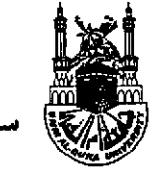

المفلكة العربيسة السعودية وزارة التعليم العباني جامعة أم القرى معهسد البحبوث العلميسة مكة المكرمة

سلسلة الرسائل العلمية الموصى بطبعها  $(\pi, )$ 

 $\bigcirc$ 

# كرة التنزيل وغرة التاويل لأبي عبد الله محمد بن عبد الله الأصبهاني المعروف بالخطيب الإسكافي المتوفى سنة ٢٠ ٤ هـ

# دراسة وزدقيق وتعليق د / محمد مصطفى آيدين

﴿ الجزء الأول ﴾

٢٠٠١/ ٥١٤٢٢م

حقوق الطبع محفوظة لجامعة أم القرى

أصل هذا العمل رسالة دكتوراه بعنوان ( درة التنزيل وغرة التأويل ) كلية الدعوة وأصول الدين بمكة المكرمة : قسم الكتاب والسنة . أوصت لجنة المناقشة بطبعها .. وبالله التوفيق

فهرس إجمالي للكتاب

 $\mathcal{L}$ 

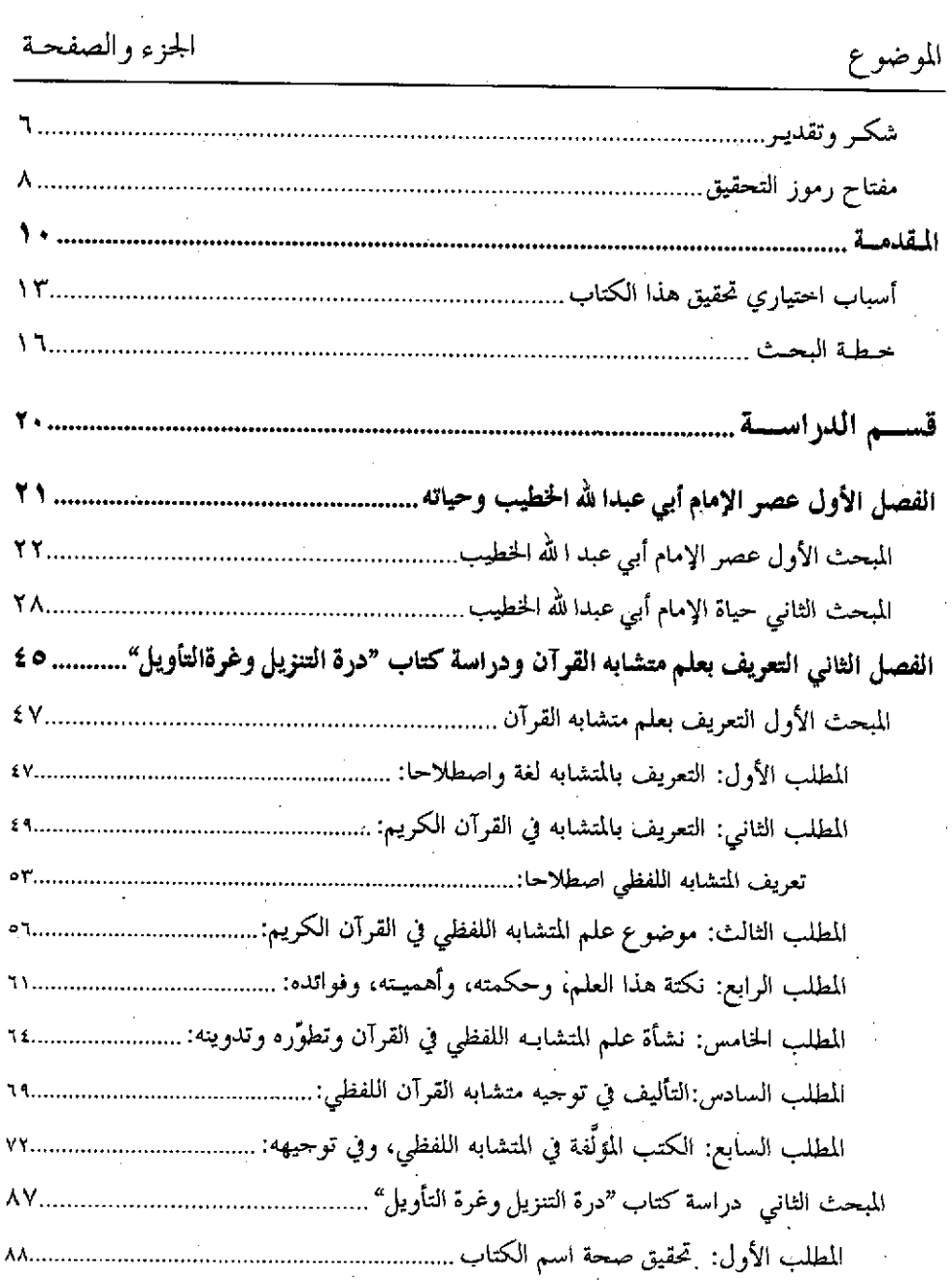

 $\mathcal{L}_{\mathbf{r}}$ 

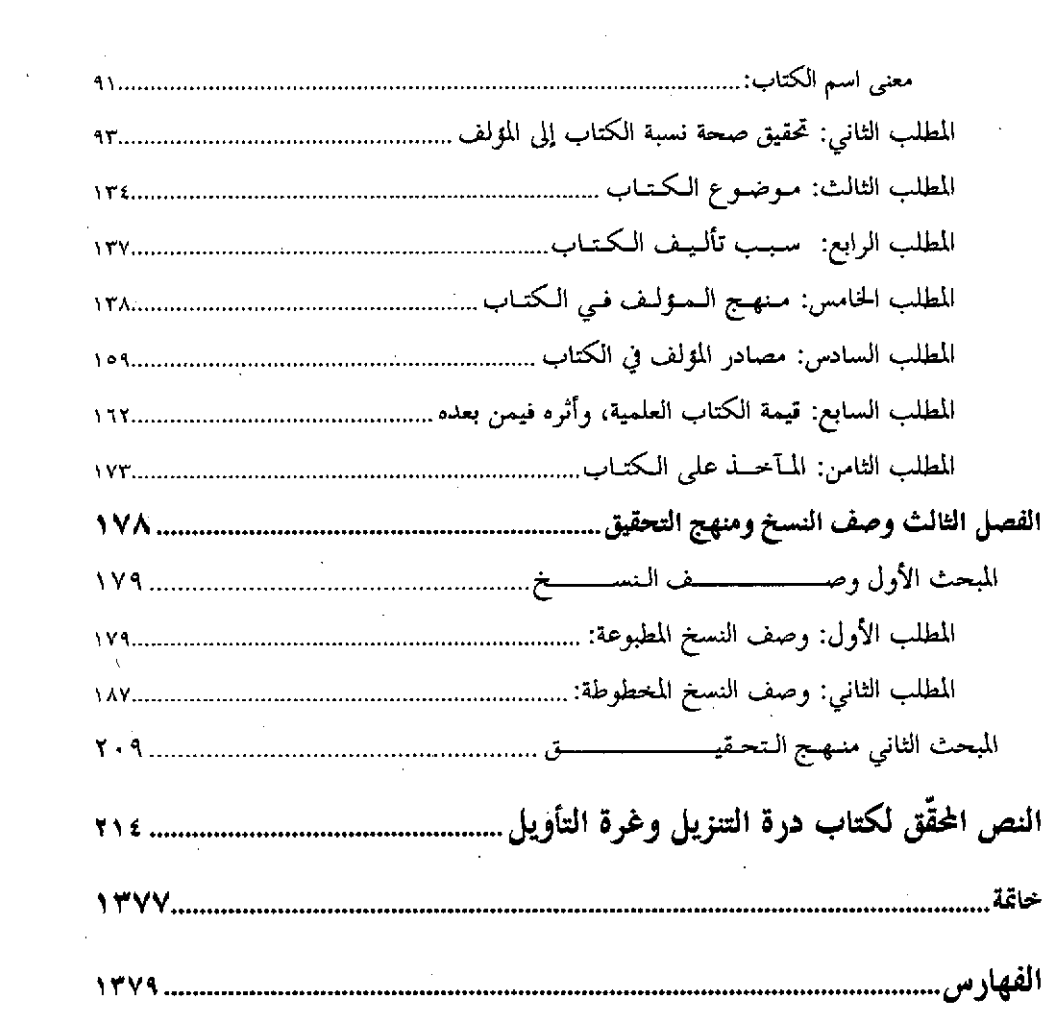

 $\sim 10^7$ 

شكر وتقدىر

الحمد لله وحده، والصلاة والسلام على من لا نبي بعده. أما ىعد:

فإني أشكر الله عز وحل الذي تفضَّـل علـيَّ بنعمـه العظيمـة، وألائـه الجسـيمة، وحقَّق لي بفضله وكرمه إنجاز هذا العمل المبارك بجوار بيته العتيــق، الــذي حعلــه مثابــة للناس وأمنأ، فله الحمد أوَّلا وآخرا.

ثم إني أقدّم جزيل شكري، وعظيم امتناني، وعميق تقديري لكلّ مَن بذل جهداً في تعليمي، وكان له فضل عليٌّ في توحيهي، وإرشادي، مِن أساتذتي الكرام.

وأخص منهم بالذكر شيحيي وأستـاذي، المشرف علمي هـذه الرسـالة:

## الأستاذ الدكتور عبد الستار فتح الله سعيد

فلقد أولاني من حسن رعايته، وجميل صبره، وسعة صدره، وكان نعــم المشـرف في كل شيء عِلماً وخلَّقا وتعاوُنا وتواضُّعاً، ولمَّ يدخر وسعا في التوجيــه، والتســديد، والإرشاد، والتتبُّع الجاد الدقيق لمراحل الدراســة والتحقيـق أوّلا فـأوّلا، و لم يكـن لهـذا الكتاب أن يرى النــور علــى هــذه الصــورة لــولا فضــل ا لله أوّلا، ثــم متابعتــه التـامــة، و نصائحه السديدة.

كما أرى لزاما عليٌّ أن أسجَّل هنا أنني قد أفدت منه كثيرا في المســائل العلميــة، والبحث، والتنقيب، وحل المشاكل التي كانت تواحمهـي أثنـاء البحـث، وكـان يجلـس معي الساعات الطوال متحرَّدا لتوجيهي، رغم أشــغاله الكثـيرة، وا لله أســأل أن يجزيــه عني حيرا كثيرا، وأن يبارك في علمه، وينفع به الإسلام والمسلمين.

وأيضا أقدّم جزيل شكري وخالص تقديري لِصاحبي الفضيلة الأستاذين الكريمــين عُضْوَى لجنة المناقشة، فجزاهما الله عنى خير الجزاء على ما بذلاه مـــن جمهـد في قــراءة هذه الرسالة، لتبرز في أكمل حُلَّة بما قدَّماه من نصح وتوجيه وتصحيح.

ولا يفوتـين أن أتقـدَّم بالشـكر الجزيـل إلى فضيلـة الشـيخ اللهكتـوو الشـــويف هنصور بن عون العبدلي، أستاذي وشيحي، الذي نلت من فضيلته ــ منذ عرفته ــ كــلّ مساعدة علمية عالية، وكلُّ تشجيع في سـبيل تقدَّمـي علميـًّا، فجـزاه الله عــني وعــن العلم، وأهله، وطلابه خير الجزاء.

كما أشكر أخبى وزميلي الدكتور سليمان ملآ إبراهيم أغلو إمام وخطيب جـــامع السليمانية بإستانبول، الذي كان له فضل عظيم في الإشارة إلى تحقيق هذا الكتاب.

كعا أشكر إخواني وزمـلائبي الذين كان لهم فضل عليّ، فجزاهـم الله عـني حــير الجزاء.

ولا أنسب هنا أن أتقدم بالشكر الجزيل لجامعة أم القرى بمكة المكرمة، والعــاملين فيها، وعلى رأسهم معالي مدير الجامعة فضيلة الدكتور الشريف راشد الراحح، وكليــة الدعوة وأصول الدين متمثلة في عميدها فضيلة الدكتور عبد الله بــن عمـر الدميجـي، ورئيس قسم الكتاب والسنة فضيلة الدكتور محمد سعيد البخاري وسائر أساتذتي فيها على رعايتهنم، وحسن معاملتهم لنا في أطوار مراحل الدراسة، مع مــا قدمـوه لنــا مــن حسن الضيافة، وجميل الإكرام، فحزاهم الله عني وعن طلبة العلم خير الحـزاء، ووفَّـق الله الجميع لما فيه رضاه، إنه سميع الدعاء.

# مفتاح رموز التحقيق

- : درة التنزيل وغرة التأويل لأبي عبد الله الخطيب. الدرة : المراد به ا**لبرهان في متشابه القرآن** للكرماني. البرهان : المراد به **ملاك التأويل** لابن الزبير الغرناطي. الملاك : المراد به كشف المعاني في المتشابه من المثاني لابن جماعة. كشف المعانى : فتح الرحمن بكشف ما يلتبس في القرآن لشيخ الإسلام زكريا فتح الرحمن الأنصاري. : ل**سان العرب** لابن منظور. اللسان : سير أعلام النبلاء للذهبي. السير : المراد به مفردات ألفاظ القرآن للراغب. المفه دات : عمدة الحفاظ في تفسير أشرف الألفاظ للسمين الحلبي. عمدة الحفاظ :المراد به **أبو عبد ا لله محمد بن عبد ا لله** مؤلف كتاب درة التنزيل. الخطيب : المراد به **صاحب البرهان في متشابه القرآن** وليس الكرماني شارح الكرماني البخاري. : أقصد بالرقم الأول الجزء أو المحلد، وبالرقم الثاني الصفحة.  $(155/5)$ : نسخة بايريد. : نسخة أحمد الثالث  $(\hookrightarrow)$  $\phi$ : نسخة خسروً باشا : نسخة أحمد الثالث الثانية  $(\rightarrow)$  $(-)$ 
	- : نسخة راغب باشا. : نسخة دار الكتب المصرية  $\circ$  $\epsilon$ <sup>(2)</sup>
- (ك): نســخة مكتبــة كوبريلــثي : نسخة أسعد أفندي.  $(\cup')$ الأولى.
	- : نسخة مكتبة كوبريلي الثانية (ل): نسخة المتحف البريطاني.  $\tilde{\omega}$

(و): نسخة ولي الدين. : حصرت بهما أرقام الآيات.. ووضعت بينهما أيضا ما أضفته للضوورة.  $\overline{1}$ · ﴿ ﴾ : حصرت بهما الآيات القوآنية الكويمة. (( )) : حصرت بهما الأحاديث والآثار والأقوال المنقولة بنصها. / ســـــــــ : خط مائل: فصلت به بين رقم الورقة من المخطوط وبين الرمز المشير إلى الصفحة، وكذلك يشير هذا الخط إلى بداية صفحـة جديـدة مـن الأصل. : اختصار كلمة **صفحة**.  $(\infty)$ : اختصار كلمة **طبعة**.  $(d)$ 

الحمد لله الذي ﴿نورٌل أحسـنَ الحديـثِ كتابـاً متشـابهاً..﴾[الزمـر:٢٣]، وهـو كتابٌ أحكمت آياتُــه، وأتقنــت فصولُـه، وأُبِدعـت جملُـه، واختِـيرت كلماتُـه، وعــلا أسلوبه، واتَّفقت معانيه وائتلفت مبانيـه، فـلا تـرى فيـه عوجـا، ولا تجـد فيـه اختلافـا وتناقضا، وصدق الله إذ يقول:﴿..وإنه لَكتابٌ عزيز ۞ لايأتيه الباطلُ من بين يدَيْه ولا من خلفِه تنزيلٌ من حكيمٍ حميدٍ﴾[فصلت:١١ - ٤٢ ].

والصلاة والسلام على سيدنا محمد بن عبد الله، النـبي الأمـي، الـذي أرسـله الله ﴿قَامَدًا ومبشرًا ونذيرًا ۞ وداعيًا إلى الله بإذنه وسراجًا منيرا﴾[الأحزاب:٥٥ ـــ ٤٦]، وعلى آله وأصحابه الطيبين الطاهرين، وعلى من اهتدى بهديه، وسار علـي نهجـه إلى يوم الدين.

أما بعد:

فقد كثرت العلوم، وتنوعت الأبحــاث حــول القــرآن الكريــم مــن حيــث نزولُــه، وجمعُه وترتيبه، ومناسباته، ومبهماته، وأسباب نزولــه، وناسـخه ومنسـوخه، ومحكمـه ومتشابهه، وتفسيره.. وما إلى ذلك من علوم تتعلق بكتاب الله، أو تتصل به.

وعلم «المتشابه اللفظي» واحد من تلك العلوم الشريفة الكريمة، وُلــد في أحضــان أئمة القَرَّاء، ونما وربا على أيدي كبار العلماء، الذين عكفوا طوال حياتهم على إحاطة كتــاب الله بعقولهــم، وقلوبهــم، وأسمـاعهـم، وأبصــارهـم، وبذلــوا في خدمتـه عصـــارة أعمارهم وأوقاتهم، حتى عـدّوا كلماتـه، وحروفـه، وذكـروا الفـرق بـين الآيتـين، أو الآيات المتشابهة لفظاً.

 $-1$ 

ونتعرّف بهذا العلم على أسلوب القرآن الكريم في تكرير بعض آياتــه بالكلمــات المتفقة أو المختلفة، وحروفها المتشابهة، بأن تُذكَّر الآية الواحدة ذات الموضوع الواحـد في أكثر من موقع، مع اختلاف في جوانب التناول بين موقع وآخر، تقديما وتأخيرا، أو تعريفا وتنكيرا، أو جمعا وإفرادا، أو إبـــدال كلمــة بــأخرى، أو حــرفــ، بــآخر، إلى غــير ذلك من أنواع التشابه، وكثيرًا ما يتصلَّ هــذا الاختــلاف بمناسـبة الســياق القرآنــي في عرض الأيات، وذكر الأحداث التي يشتمل عليها.

إن هذا التنويع في الأسلوب القرآني هو لون عظيــم مــن ألــوان إعـجــازه، ووحــه بديع من وجوه بلاغته، ذلك لأنَّ تكرير الآيات القرآنية بألفاظ متفقة، أو مختلفة ليـس كما قد يظنه بعض قصار النظر تكرارا حاليا عن فوائد وأسرار، وفي هذا الصدد يقــول مؤلفنا أبو عبد الله **الخطيب** رحمه الله تعالى:

«إذا أو رد الحكيم - تقدست أسماؤه \_ آيـة علي لفظـة مخصوصـة، ثـم أعادهـا في موضع آخر من القرآن، وقد غيّر فيها لفظـة عمــا كــانت عليــه في الأولى فــلا بــدَّ مــن حكمة هناك تطلُّب، وإن أدركتموها فقد ظفرتم، وإن لم تدركوها فليس لأنه لاحكمة هناك، بل جهلتم»<sup>(۱)</sup>.

ومن هذا يتبين خطر هذا الموضــوع، وأنـه يجـب أن يحـاط بسـياج مـن التحقيـق العلمي الرصين، تتكسَّر دونه أمــواج الشـبهات الــتي يســوقها الجحـاهلون، ۖ وترتــدُّ عنــه أعاصير المطاعن التي يثيرها الزائغون، وما أكثر هؤلاء وأولئك.

(١) انظر من هذا الكتاب: ١٥٧/١

وكتاب الإمام الخطيب أبـي عبـد الله «**درة التـنزيل وغـرة التـأويل**» هـو أقـدم المصنفات ـ فيما نعلم ـ التي صُنَّفت مستقلَّة، مخصَّصة في توجيه ما يتشابه، أو يتمــاثل، أو يتكرر من ألفاظ القرآن وآياته، عرفه علماء هذا الشأن قديما وحديثا، فسأثنوا عليـه، واتخذوه مثلاً يحتذى، مع أن المعــاصرين لم يــروه إلاّ مــن خــلال مطبوعــة غــير محققــة، كثيرة الخطأ والخلل، والسقط.

وإني أحمد الله تعالى على أن وفقين، بمنه وكرمه، إلى تحقيق هذا الكتاب النفيــس والاستفادة منه، وتقديمه إلى العلمــاء والقـرَّاء، إعــلاء لكــلام ا لله، وخدمــة لــه، ونشــر كنوزه بين أبناء الأمة الإسلامية عامة، وبين المتخصصين في الداراسات القرآنية خاصة، إذ أن القارئ الكريم سيجد في مباحثه ـ اليوم وفي الغد إن شاء ا لله ـ ما يســاعده لــلرد على الطاعنين في القــرآن الكريــم، بجــانب مــا ســيعلمه مــن أســرار التكــرار، والتشــابه اللفظي في كتاب الله عز وجل.

والكتاب الذي بين أيدينا يخرج محقّقا لأول مرة، وأنا بعد ًهذا الجهد لَشاكِرٌ ۖ لله تعالى فضَّله عليَّ، إذْ وفقين إلى إخراجــه في هــذه الصــورة، وســعيد بــأنـي عشــت في رحاب القرآن أربع سنوات، وأمضيت بجواره أياما وليالي، هي من أحسن أيام العمــر، وهل هنالك لحظات أسعد وأهنأ وآنس للنفس وأمتع من تلك التي يقضيها المؤمــن مــع كتاب ربه ؟ يتدبر معانيه، ويستجلي أسراره، ويتلقَّى نفحاته، فيزيد إيمانا على إيمان.

# أسباب اختياري تحقيق هذا الكتاب

دفعتني إلى تحقيق هذا الكتاب أمور كثيرة، منها:

♦ \_ أنَّ كتاب «درة التنزيل وغرة التأويل» لأبي عبد ا لله الخطيسب ينــدرج تحـت علم متشابه القرآن، وهو من أهم علوم القرآن التي يحتاج إليها الدارس لتفســير القــرآن الكريم، وترجع أهْمية هذا الكتاب إلى أهمية موضوعه، وهو إبراز المعاني الكامنة فيما تشابه وتكرر من الآيات القرآنية، والرد على الطاعنين في القرآن الكريم.

وحياً في حدمـة كتـاب الله تعـالي، وذب الطعـن عنـه، قمـت بتحقيـق كتـــاب الخطيب تحقيقا علمياً يعين القارئ وييسَّر السبيل لمعرفة أسرار الآيات المتشابهة لفظا في القرآن الكريم.

٢ \_ القيمة العلميــة للكتــاب عاليــة القــدر حــداً، لدفــع الإشــكالات في الآيــات القرآنية التي ظاهرها التعارض.

٣ ـ ومن الأسباب التي حعلتين أختار هذا الكتاب للتحقيق رغبتي العلمية الملحَّـة في حسم أمره، لوحود اختلاف في تسميته، وفي نسبته إلى مؤلفه الحقيقي، والفصـلُ في قضية الاختلاف في اسم الكتاب، واسم مؤلفه بالأدلــة وْالقرائـن العلميــة عـمـل عـلمــى ضروري، خاصة بالنسبة لمثل هذا الكتاب في شرف موضوعه، وجلالٍ قدره العلمي.

≩ ۔ كنت أعرف قبـــل أن أشــرع في هــذا العمــل أن الكتــاب طبــع في القــاهرة مرتين سنة ١٣٢٦هـ، وسنة ١٣٢٧هـ وأصبح نادرا، لايمكن أن يحصل المرء اليومَ على نسخة منه.

وكنت أعرف هذا، وأعرف كذلك أن هذا الكتاب طُبع في لبنان مرتـــين: الأولى سنة ١٩٧٣م، والثانية سنة١٩٧٩م في دار الآفاق الجديدة ببيروت.

ويبدو أن الذي أشرف على إعادة طبعه ما كان يريد تحقيقه أو مقابلة نُسَخه مــز جديد، ولا كان عنده محاولة ذلــك، لأن نفـس الأخطـاء والنقـٰص في الطبعـة المصريـة القديمة تكررت كمما هي، وليست هذه الأخطاء التي تسرددت في تلبك الطبعيات هينية ولا يسيرة.

والشأن في كتاب طبع أربع مرات، أن يكون في غني عن أن يقدم محقَّقا، لكنه في كل هذه الطبعات لم يأخذ حظـه مـن التحقيـق، والتصحيـح، والتمحيـص، والدراسـة فجاءت كلها مليئة بالخطأ والتصحيف والتحريف، والاضطراب في بعسض الكلميات، لكونها قرئت على غير حقيقتها، كما سنذكر لذلك أمثلة \_ إن شاءِ الله \_ في مطلـــــــــــــــــــــــــ وصف النسخ المطبوعة.

٥ ـ أنَّ الكتاب المطبوع المتداول لم يقابَل بالنسخ المخطوطة الكثيرة، فمعلوم أن تقويم النص بمقابلة النسخ يعين على الفهم الراشد، والحكم السديد، ولـذا لا بـد مــن الوقوف عند كل اختلاف بين النسخ، والتزام ذكر ما كان منها علــي الصـواب، ومـا يناسب السياق.

٦ ـ أنَّ الكتاب المطبوع حال تماماً من أيِّ دراســة علميـة عـن الكتــاب مؤلِّفـا، ومنهجا، وتعليقا، وفهرسة، وأبلغ دليـــل علــي ذلــك أن الكتــاب لم تُـحســم نسـبته إلى مؤلفه، بل كان فيها اختلاف كثير، حتى وفقين الله تعالى للفصل في أمره<sup>(٢)</sup>.

(٢) انظر من هذا الكتاب: ١/ ٥٨.

المقدمة ..........

V \_ ومسن أسباب اختيـاري هـذا الكتـاب «درة التـنزيل وغـرة التـأويل» لأبـي عبد الله الخطيب للتحقيق والدراسة أنه كان من أهــمّ مراجعـي عنــد إعــدادي رسـالة «الماجستير»، التي كانت تحمل عنوان:«الأسماء الحسنى ومناسبتها للآيات التي خُتمـت بها»<sup>(۳)</sup>، حيث إن «درة التـنزيل» كــان يهتــم بذكـر مناسـبة الأسمــاء الحســنى لمضــامين الآيات التي خُتمت بها، ولقد نشأت في نفسي حلال تلك الفترة رغبة قوية لخدمة هذا الكتاب بإخراجه إخراجاً يليق بخطر موضوعه، وجلال مضمونه.

 $\label{eq:2.1} \begin{split} \mathcal{L}_{\text{max}}(\mathbf{r},\mathbf{r}) = \mathcal{L}_{\text{max}}(\mathbf{r},\mathbf{r}) \mathcal{L}_{\text{max}}(\mathbf{r},\mathbf{r}) \\ = \mathcal{L}_{\text{max}}(\mathbf{r},\mathbf{r}) = \mathcal{L}_{\text{max}}(\mathbf{r},\mathbf{r}) \mathcal{L}_{\text{max}}(\mathbf{r},\mathbf{r}) \mathcal{L}_{\text{max}}(\mathbf{r},\mathbf{r}) \end{split}$ 

 $\mathcal{L}(\mathcal{L}^{\text{max}}_{\mathcal{L}})$  ,  $\mathcal{L}(\mathcal{L}^{\text{max}}_{\mathcal{L}})$ 

 $\mathcal{L}^{\text{max}}_{\text{max}}$  and  $\mathcal{L}^{\text{max}}_{\text{max}}$ 

 $\label{eq:2.1} \frac{1}{\sqrt{2}}\int_{\mathbb{R}^3}\frac{1}{\sqrt{2}}\left(\frac{1}{\sqrt{2}}\right)^2\frac{1}{\sqrt{2}}\left(\frac{1}{\sqrt{2}}\right)^2\frac{1}{\sqrt{2}}\left(\frac{1}{\sqrt{2}}\right)^2\frac{1}{\sqrt{2}}\left(\frac{1}{\sqrt{2}}\right)^2.$ 

 $\mathcal{L}^{\mathcal{L}}(\mathcal{L}^{\mathcal{L}}(\mathcal{L}^{\mathcal{L$ 

(٣) هذا الموضوع قسَّم بين ثلاثة من الباحثين في القــرآن كلـه، وكــان نصيــي فيـه مــن أول ســورة «المائدة» إلى آخر سورة «المؤمنون».

 $\label{eq:2.1} \mathcal{L}(\mathcal{L}(\mathcal{L})) = \mathcal{L}(\mathcal{L}(\mathcal{L})) = \mathcal{L}(\mathcal{L}(\mathcal{L})) = \mathcal{L}(\mathcal{L}(\mathcal{L})) = \mathcal{L}(\mathcal{L}(\mathcal{L})) = \mathcal{L}(\mathcal{L}(\mathcal{L})) = \mathcal{L}(\mathcal{L}(\mathcal{L})) = \mathcal{L}(\mathcal{L}(\mathcal{L})) = \mathcal{L}(\mathcal{L}(\mathcal{L})) = \mathcal{L}(\mathcal{L}(\mathcal{L})) = \mathcal{L}(\mathcal{L}(\mathcal{L})) = \math$ 

 $\label{eq:2} \frac{1}{2} \int_{\mathbb{R}^3} \frac{1}{\sqrt{2}} \, \frac{1}{\sqrt{2}} \, \frac$ 

## خطة البحث

هذا، وقد اقتضت طبيعة البحث أن أقسمه إلى قسمين رئيسين:

ـ قسم الدراسة. ـ وقسم التحقيق.

أماً قسم الدراسة فيتكوّن من مقدّمة وثلاثة فصول:

المقدمة:

وفيها ذكر البساعث علىي اختيـاري لتحقيـق هـذا الكتــاب، وبينــت فيهـا أهميـة الموضوع، وخطة البحث.

. أما الفصول فكانت كما يلي: الفصل الأول: عصر الإمـام أبـي عبـد الله الخطيب وحياتـه، ويشـتمل علــي مىحثىن:

> المبحث الأول: عصر الإمام أبي عبد الله الخطيب، وتناولت فيه: \_ الحالة السياسية.

ـ الحالة الاحتماعية.

ـ الحالة العلمية.

المبحث الثاني: حياة الإمام أبي عبد الله الخطيب، وفيه مطالب أربعة. المطلب الأول: اسمه، نسبه، كنيته، لقبه، نسبته. المطلب الثاني: مولده، نشـأته، أسـرته، طلبـه للعلــم، زحلاتـه، مذهبـه،

شيوخه، تلامذته.

المطلب الثالث: مكانته العلمية، وثناء العلماء عليه. المطلب الرابع: آثاره العلمية، ووفاته.

ا**لفصل الثاني**: في التعريف بعلم متشابه القــرآن، ودراسـة كتــاب «**درة التــنزيل** وغرة التأويل»، ويشتمل على مبحثين:

ا**لمبحث الأول:** التعريف بعلم متشابه القرآن، ويشتمل على مطالب سبعة: المطلب الأول : التعريف بالمتشابه لغة واصطلاحا. ا**لمطلب الثاني :** التعريف بالمتشابه في القرآن الكريم. المطلب الثالث : موضوع علم المتشابه اللفظي في القرآن الكريم. المطلب الرابع : نكتة هذا العلم، وحكمته، وأهميته، وفوائده. المطلب الخامس: نشأة علـم المتشـابه اللفظـي في القـرآن، وتطـوره، و ندوينه. المطلب السادس:التأليف في توحيه متشابه القرآن اللفظي. المطلب السابع : الكتب المؤلفة في المتشـــابه اللفظــي، وفي ترجيهه. المبحث الثاني: دراسة كتاب «درة التنزيل»، ويشتمل غلسي مطالب ثمانية: ا**لمطلب الأول :** تحقيق صحة اسم الكتاب. المطلب الثاني : تحقيق صحة نسبة الكتاب إلى المؤلف. ا**لمطلب الثالث:** موضوع الكتاب. المطلب الرابع : سبب تأليف الكتاب.

 $-1Y -$ 

**المطلب الخامس: منهج المؤلف في الكتاب.** المطلب السادس: مصادر المؤلف في الكتاب. <mark>المطلب السابع : ق</mark>يمة الكتاب العلمية، وأثره فيمن بعده. المطلب الثامن : المآخذ على الكتاب.

الفصل الثالث: وصف النسخ، ومنهج التحقيق، **وفيه مبحثان**:

المبحث الأول: وصف النسخ، وفيه مطلبان: المطلب الأول: وصف النسخ المطبوعة. المطلب الثاني: ` وصف النسخ المخطوطـة، مــع نمــاذج مصورة منها.

المبحث الثاني: منهج التحقيق، وفيه تفصيل لمنهجي في تحقيق الكتاب<sup>(٤)</sup>.

والقسم الثاني: النص المحقق

فقد طبِّقت المنهج الذي أعددته على نصوص الكتاب، وعلَّقت على ما يحتاج إلى تعليق، وغير ذلك مما حدمت به نصِّ الكتاب بفضل الله تعالى.

(٤) انظر من هذا الكتاب:١ ( ١٣٠ ـ ١٣٢ ).

 $\mathcal{L}^{\mathcal{L}}(\mathcal{L}^{\mathcal{L}})$  and  $\mathcal{L}^{\mathcal{L}}(\mathcal{L}^{\mathcal{L}})$  and  $\mathcal{L}^{\mathcal{L}}(\mathcal{L}^{\mathcal{L}})$  . In the contribution

هذا ما بذلته من الجهد في هذا الكتاب الجليل، وإني لأرجو الله تعــالي أن أكــون قد أدّيت حقّه العلمي وخدمته بهذا التحقيق والإخراج، فإن أصبت فذلك الفضل مــن ا لله، يؤتيه من يشاء، وإن أخطأت فمني، وأستغفر ا لله مـــن تقصــيري، وا لله أســأل أن يتقبّل صالح عملي، ويجعله خالصا لوحهه الكريم، وأن يدخر ثوابه في صحائف أعمالي

﴿بِيوم لا ينفع مالٌ ولا بنون ۞ إلاّ مَن أتى الله بقلبٍ سليم﴾[الشعراء:٨٨ ـ ٨٩ ] ُ

كما أرحو من القارئ الكريم أن يعذرني فيما يرى من خطـإ أو زلـل، فالكمـال لله وحده، وأن يدعو لي بظهر الغيب دعوة صالحة بالرحمة والغفران، والحمــد لله أولا وآخرا، وصلى الله على سيدنا محمد وعلى آله وصحبه وسلم.

- مكة المكرمة محمد مصطفى آيدين
- ٤ من يونيو «حزيران» سنة ١٩٩٤م ٢٥ من ذي الحجة سنة ١٤١٤هـ

القسم الأول

 $\label{eq:2.1} \mathcal{L}(\mathcal{L}^{\text{max}}_{\text{max}}(\mathcal{L}^{\text{max}}_{\text{max}}(\mathcal{L}^{\text{max}}_{\text{max}}(\mathcal{L}^{\text{max}}_{\text{max}})))$ 

 $\label{eq:2.1} \mathcal{L}^{\mathcal{A}}_{\mathcal{A}}(\mathcal{A})=\mathcal{L}^{\mathcal{A}}_{\mathcal{A}}(\mathcal{A})\otimes\mathcal{L}^{\mathcal{A}}_{\mathcal{A}}(\mathcal{A})\otimes\mathcal{L}^{\mathcal{A}}_{\mathcal{A}}(\mathcal{A})\otimes\mathcal{L}^{\mathcal{A}}_{\mathcal{A}}(\mathcal{A})\otimes\mathcal{L}^{\mathcal{A}}_{\mathcal{A}}(\mathcal{A})\otimes\mathcal{L}^{\mathcal{A}}_{\mathcal{A}}(\mathcal{A})\otimes\mathcal{L}^{\mathcal{$ 

 $\label{eq:2.1} \frac{1}{\sqrt{2}}\int_{\mathbb{R}^3}\frac{1}{\sqrt{2}}\left(\frac{1}{\sqrt{2}}\right)^2\frac{1}{\sqrt{2}}\left(\frac{1}{\sqrt{2}}\right)^2\frac{1}{\sqrt{2}}\left(\frac{1}{\sqrt{2}}\right)^2\frac{1}{\sqrt{2}}\left(\frac{1}{\sqrt{2}}\right)^2.$ 

 $\mathcal{L}^{\mathcal{L}}(\mathcal{L}^{\mathcal{L}})$  and  $\mathcal{L}^{\mathcal{L}}(\mathcal{L}^{\mathcal{L}})$  and  $\mathcal{L}^{\mathcal{L}}(\mathcal{L}^{\mathcal{L}})$  and  $\mathcal{L}^{\mathcal{L}}(\mathcal{L}^{\mathcal{L}})$ 

 $\mathcal{A}^{\mathcal{A}}_{\mathcal{A}}$  and  $\mathcal{A}^{\mathcal{A}}_{\mathcal{A}}$  and  $\mathcal{A}^{\mathcal{A}}_{\mathcal{A}}$  and  $\mathcal{A}^{\mathcal{A}}_{\mathcal{A}}$ 

قسم الدراسة

 $\label{eq:2.1} \frac{1}{\sqrt{2}}\int_{\mathbb{R}^3}\frac{1}{\sqrt{2}}\left(\frac{1}{\sqrt{2}}\right)^2\frac{1}{\sqrt{2}}\left(\frac{1}{\sqrt{2}}\right)^2\frac{1}{\sqrt{2}}\left(\frac{1}{\sqrt{2}}\right)^2\frac{1}{\sqrt{2}}\left(\frac{1}{\sqrt{2}}\right)^2\frac{1}{\sqrt{2}}\left(\frac{1}{\sqrt{2}}\right)^2.$ 

 $\label{eq:2.1} \frac{1}{2} \int_{\mathbb{R}^3} \frac{1}{\sqrt{2}} \, \mathrm{d} \mu \, \mathrm{d} \mu \,$ 

 $\label{eq:2.1} \frac{1}{\sqrt{2}}\int_{\mathbb{R}^3}\frac{1}{\sqrt{2}}\left(\frac{1}{\sqrt{2}}\right)^2\frac{1}{\sqrt{2}}\left(\frac{1}{\sqrt{2}}\right)^2\frac{1}{\sqrt{2}}\left(\frac{1}{\sqrt{2}}\right)^2\frac{1}{\sqrt{2}}\left(\frac{1}{\sqrt{2}}\right)^2.$ 

 $\label{eq:2.1} \frac{1}{\sqrt{2}}\left(\frac{1}{\sqrt{2}}\right)^{2} \left(\frac{1}{\sqrt{2}}\right)^{2} \left(\frac{1}{\sqrt{2}}\right)^{2} \left(\frac{1}{\sqrt{2}}\right)^{2} \left(\frac{1}{\sqrt{2}}\right)^{2} \left(\frac{1}{\sqrt{2}}\right)^{2} \left(\frac{1}{\sqrt{2}}\right)^{2} \left(\frac{1}{\sqrt{2}}\right)^{2} \left(\frac{1}{\sqrt{2}}\right)^{2} \left(\frac{1}{\sqrt{2}}\right)^{2} \left(\frac{1}{\sqrt{2}}\right)^{2} \left(\$ 

# القصل الأول عصر الإمام أبي عبدالله الخطيب وحيباننه

يشتمل على مبحثين:

. المبحث الأول : عصر الإمام أبي عبد ا لله الخطيب. فيه المطالب الآتية: ـ الحالة السياسية. ـ الحالة الاجتماعية. ـ الحالة العلمية. المبحث الثاني: حياة الإمام أبي عبد ا لله الخطيب. يشتمل على مطالب أربعة: المطلب الأول : اسمه ، نسبه ، كنيته ، لقبه ، نسبته.

المطلب الثـاني: مولـده ، نشـأته ، أسـوته ، طلبــه للـعلـــم

رحلاته ، مذهبه ، شيوخه ، تلامذته. المطلب الثالث: مكانته العلمية ، وثناء العلماء عليه. المطلب الرابع: آثاره العلمية ، ووفاته. . الفصل الأول الدر اسة

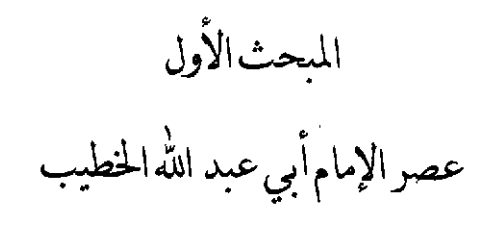

الحالة السياسية:

كانت رقعة الإسلام خلال القرن الرابع الهجـري تمتــدّ مــن كَاشْـغَر<sup>(١)</sup> في أقصــي المشرق إلى الأندلس في المغرب.

وبعد هذا الاتساع بدأ العالم الإسلامي يفقد قوته مسن الناحيـة السياسـية، حيـث ضعف كيان الدولة الإسلامية وتفكّكت، وذلك بسبب أن الأمــراء والســلاطين بــدأوا يستقلون عن مركز الخلافة العباسية في بغداد، فنشأت دويلات كثــيرة، وقــد أخــذت كل دولة من هذه الدويلات تهدف إلى تكوين كيان مستقل، وذات ســيادة مسـتقلة، لتنطلق منها إلى الاعتداء على غيرها من الدويلات والاستيلاء على ما تحت يدها.

وقد تضافرت على العالم الإسلامي ظروف داخلية وخارجية صعبة، فقــد كــانت الروم تهدد العالم الإسلامي من الخارج، واليهود والنصاري والفرق الضالة والدعــوات الشعوبية تهلَّد من الداخل، حيث كان هؤلاء جميعا يمثِّلـون قـوة خبيثـة داخـل المجتمـع الإسلامي، وكانوا يحرصون كلِّ الحمرص على أن لا تكون لدولـة الإسـلام وحـدة سياسية، وإن كانوا يسرّون ذلك.

(١) هي إحدى مدن تركستان الشرقية.

.. الفصل الأول الدر اسة

وفي هذه الفترة التي عاش فيها أبو عبد الله الحطيب شهد الجزء الشرقي من الأمــة لإسلامية أشدَّ حالات الانقسام والفوضى السياسية، بسبب كثرة الدويلات، والــنزاع ن الأمراء والسلاطين، وعلى سبيل المثال فقد استبد البويهيّون<sup>(٢)</sup> (٣٣٤ ـــ ٤٤٧هــ) أمور الدولة وشاركوا الخلفاء العباسيين حتى في بعض مظاهر الخلافة وشاراتها، فكان الأمير البويهي هو الذي يصدّر «الأو امر»، وعلى الخليفة توقيعها لتكتسب الشرعية أمام الرأي العام، ولولا عمسق جلور الخلافية العباسية، وولاء النباس لهيا لأسنباب تتصل بالعقيدة الدينية، لما أبقى الْبُريْهيون على وحودها حتــي بــالصورة الرمزيــة الــتي كــانت عليها<sup>(٣)</sup>.

ومن خلال هذا العرض السريع للأوضاع السياسية التي عاصرها المؤلف في عهــد الخلافة العباسمية وسيطرة البويهيين نستنتج أنمه عماش عصر اضطرابات ودويلات متناحرة في ظل خلافة ضعيفة لا تقدر على القيام بحماية نفسها.

ولكن المؤلف لم يعكس لنا من خلال مؤلفاتـه شـيئا مـن الواقـع السياسـي الـذي عاصره، فقد كان منكباً على العلم مشتغلا به تعلَّما وتعليما وتصنيفاً.

(٢) ينتسب البويهيون إلى بويه الملقب بـأبي شـحاع، وهـو عـميـد أسـرة فارسـية عاشـت في بـلاد الديلم، فقد اشتهرت هذه الببلاد في التباريخ بكونهما موطـن بــني بويـه، أي الديالمــة. (ينظـر: حلاصة الذهب المسبوك، ص ٢٤٥ ، وبلدان الخلافة الشرقية، ص ٢٠٧ ).

(٣) ينظر: تاريخ الإسلام للذهبي، ٣٧/٣ ، وتـاريخ الإسـلام السياسـي للدكتـور حسـن إبراهيـم، ١٦٨/٣ ، و محاضرات الخضري في تاريخ الأمــم الإسـلامية « الدولـة العباسـية »، ص٣٩٩ ، والحضارة الإسلامية في القرن الرابع الهجري لآدم متز، ١١٩/١ ـ ١٢٠.

الفصل الأول الدر اسة

#### الناحية الاجتماعية:

كانت السلطة في القرن الرابع الهجري في يد الدولة العباسية، وعاصمتها بغـــداد، ولكن تغلَّب عليها آل بويه الفرس، الذين امتد حكمهم من فــارس إلى بغــداد نفســها، الأمر الذي حعلهم قادرين على الأخذ بزمام الأمور والتحكم بسالبلاد ورقباب العبياد، وقد أصبح لهم بحكم ذلك فرص الضرائب والمكوس، وجباية الأموال من كل طريق مما أَتْقَلَّ كواهل الناس، وجعل حياتهم الاقتصادية شاقة.

كما أن الفساد انتشر في جميع أركان الدولة حتى شمل الحِسبة<sup>(٤)</sup> والقضاء، وهما أهم ما يرتبط في حياة الناس المعيشية، والاجتماعية، فعمَّت الفوضي والسـرقة والغــثر. والرشوة والتلاعب بمقدَّرات الناس مما جعلهم يغرقون في الفقر والحاجة حتى أصبحت الحياة بالنسبة لعامة الناس حملاً ثقيلاً لا يطاق.

وَإِضَافَةٍ إِلَى هَــذَهِ الفَوْضَــي، فقــد ازْدَادْ الْخَـلاف المُذَهَّبَيَّ في هــذَا القــرن، وكــان البويهيون \_ وهم من الشيعة \_ يشجعون دعاة المذاهب الشيعية على التغلغل في البلدان، وفي نفس الوقت كانوا يشحعون النزاع المذهبي أيضاً للقضاء على الخلافة العباسية<sup>(٥)</sup>.

- (٤) الجِسْبة: منصب كان يتولَّاه في الدول الإسلامية رئيس يشرف على الشؤون العامة، من مراقبــة الأسعار ورعاية الآداب. (المعجم الوسيط، ص١٧١ ).
- (٥) ينظر:تاريخ الإسلام السياسي والديني والثقافي والاحتماعي، للدكتور حسن إبراهيم، ٤٤٢/٣، والحضارة الإسلامية في القرن الرابع الهجري لآدم متز، ١١٩/١ ـ ١٢٠.

. الفصل الأول الدراسة...

#### الناحية العلمية:

وعلى الرغم من هذه الظروف الصعبة التي سبقت الإشارة إلى بعضها، ظل العلــم والعلماء في مقاومة طويلة شــاملة لكـل عوامـل التخلـف والضيـاع، الـتي تسـربت إلى حبذور الأمية الإسلامية وحياتهيا، ذليك لأن العليم عنيد المسلمين ديين، ومسبؤولية إسلامية، وعبادة وقربي إلى الله تعالى، لذلك وحدناه ينطلق من خــلال أئمتــه الأعــلام في حركة غلاَّبة، من غير نظر إلى التقلُّبات العاصفة في السياسة والحروب، أو الأزمات الطاحنة من فتن، وثورات، ونكبات!!<sup>(٦)</sup>.

ويعتبر القرن الرابع الهجري قرناً مزدهراً من الناحية العلمية، حيث نضجــت فيـه ثمار العلوم في مختلف أنواعها، وظهر فيــه كثــير مــن أفــذاذ العلمــاء والأدبــاء والشــعراء ذوي الشهرة الواسعة في شتى ميــادين العلــوم والثقافــة، في التفســير، والفقــه، واللغــة، والأدب، والشعر، والنثر، وغيرذلك من الفنون.

وكانت المكتبات العامة المليئــة بذخـائر العلــوم تنتشــر في كــل مكــان مــن العــالم الإسلامي الواسع، فلا يكاد يخلو مسجد من مكتبة عامرة، وذلك أن العلماء كان مـــز عادتهم أن يقفوا مكتباتهم على المساحد.

(٦) ينظر: العلم والعلماء في ظل الإسلام، للأستاذ الدكتـور عبـد السـتار فتـح الله سـعيد، ص١٩ (نشر دار الطباعة والنشر الإسلامية بالقاهرة، ط. الأولى، ١٤١٤هـ = ١٩٩٣م ).

. الفصل الأول الدر اسة.

وكانت هنالك مكتبات في غير المساحد مثل بيـت الكتـب للصـاحب ابـن عبـاد (ت4×٣٨هـ)<sup>(٧)</sup> بالرَّيّ، وكان يحوي من الكتب مــا يحتـاج نقلـه إلى أربعمائـة جمـل أو أكثر، وكانت فهرستها تقع في عشرة مجلدات<sup>(٨)</sup>.

وقد أوحد انقسامُ الدولة العباسية ۚ إلى دويلاتٍ عواصمَ ثقافية كثيرة، وكلِّ منهــا يتنافس ليكون له كيانه الثقافي الحاص بجوار بغداد التي كانت آنذاك أكبر مزكز ثقافي.

و من هذه المدن التي ازدهرت بالعلوم والثقافة في مشرق العــالم الإسـلامي ملمينتـا أصبهان<sup>(٩)</sup> والرَّيّ'` ')، وبخاصة في عهد البويهيــين الذيـن اندفعـوا في التأثـير في الأدب

- (٧) هو إسماعيل بن عباد، كان أديبا عالما ويقرب العلمــاء والأدبـاء ، ولي الـوزارة للبويهيـين سـنة ٣٦٦هـ، قلَّده إياها مؤيد الدولة، وبعد وفاته سنة ٣٧٣هـ أمَّره عليها أخوه فخر الدولـة حتـي تبوفي الصباحب سنة ٣٨٥هــ هـــ (انظـر: معجــم الأدبـاء ٢/ ٢٦٢، سـير أعـــلام النبـــلاء، ١٦/١٦ه ، نزهة الألبَّاءِ في تراجم الأدباءِ لابن الأنباري، ٣٢٥ ـ ٣٢٧ ).
- (٨) ينظـر:معجـم الأدبـاء، ليـاقوت، ٦٩٧/٢، والحضـارة الإسـلامية في القـرن الرابـع الهجـــري ،  $.199 - 191/1$
- (٩) اصبهان: يكسر الهمزة وفتحها، وسكون الصاد المهملة، وفتح الباء الموحدة، وبعد الألف نون ـ كما في اللباب لابن الأثير الجزري(١٩/١) ــ، ويقـال: بالفـاء أيضـاٍ: أصفهـان. وهـي مدينـة عظيمة مشهورة اعتنى العلماء بأوصافهــا إلى حـدّ الإسـراف كمـا يقـول يـاقوت الحمـوي في معجم البلدان(١/٢٠٦).
- (١٠) هي مدينة مشهورة من أمهات البلاد، وأعلام المدن، محط الحجاح على طريق السابلة، وقصبة بلاد الجبال ، بينها وبين نيسابور مائة وستون فرسخا، وإلى قزويــن سـبعة وعشــرون فرسـخا، كما في معجم البلدان لياقوت، ١١٦/٣، تسمى اليوم شاه عبــد العظيــم، وتبعـد عـن طهـران العاصمة سبعة كيلومبرات، ولامتداد العمران وانتشاره تداخلتا، وهي إمـــارة مــن أربعــة عشــر إمارة تابعة للمنطقــة المركزيـة، وحاضرتهـا طهـران العاصمـة. (هـذه المعلومـات أحذتهـا مـن يتسم)

.... الفصل الأول الدر اسة ......................... العربي اندفاعا تاما، مع أن أصلهم كــان مــن الفــرس كـمــا أن أغلــب وزرائهــم كــابن العميد وابن عباد كانوا من الفرس»<sup>(۱۱)</sup>.

وأبو عبد ا لله الخطيب الذي هـو مؤلَّـف كتــاب «درة التـنزيل وغـرة التـأويل» عاش بين هاتين المدينتين في فترة من أزهى الفترات العلمية.

الدكتور مسفر بن سـعيد الغـامدي، محقـق كتـاب فضـائل القـرآن لابـن الضريـس، نشـو دار حـافظ، الطبعـة الأولى ١٤٠٨هـ، ويقـول في صفحـــة ٤٥، والهـــامش رقـــم(٣) أن تلــك المعلومات التي ذكرها أحذها من الأستاذ الدكتور محمد صديق العوضي، أستاذ اللغة الفارسـية بجامعة الملك سعود).

(١١) تاريخ الحضارة الإســلامية في الشــرق مــن عـهـد نفــوذ الأتــراك إلى منتصـف القــرن الخــامس ألهجري، ص ٢٠٨، للدكتور محمد جمال الدين سرور.

المبحث الثاني حياةالإمامأبي عبدالله الخطيب

المطلب الأول: اسمه ، نسبه ، كنيته ، لقبه ، نسبته.

الدر اسة.

هو محمد بن عبد ا لله<sup>(١٢</sup>)، المكن<sub>ى</sub> بأبي عبد ا لله، والمُلّقب با<del>لخطيب، الأصبهــا</del>ني (نسبة إلى أصبهان، وهي وطنه الأصلي)، **الرازي<sup>(١٣)</sup> (ن**سبة إلى الرّيّ، وهي التي تـولَّى فيها الخطابة).

(۱۲) مصادر ترجمته: ـ معجم الأدباء لياقوت الحمــوي(ت٦٢٦هــ )، ٢٥٤٩/٦، وانظــر كذلـك في ترجمـــة أبـــي على المرزوقـــــــى (١/٢، ٥) حيث فيها ذكرٌ للحطيب أيضا. ـ الوافي بالوفيات للصفدي (ت١٢٧هـ )، ٣٣٧/٣. ـ بغية الوعاة في طبقات اللغويين والنحاة السيوطي(ت١١٩هـ)، ١/ ١٤٩. ـ هديــة العــارفين لإسمــاعيل باشــا البغــدادي(ت ١٣٣٩هـــ)،١٤/٢ ، وحـاء فيهــا:<sub>((</sub>الخطيب البغدادي» وهو خطأ ظاهر. ـ معجم المولفين لرضا كحالة، ١١/١٠. ـ تاريخ الأدب العربي لبروكلمان، ٤٩١/١. ـ الأعلام لحير الدين الزركلي، ٢٧٧/٦. ـ معجم المفسرين لعادل نويهض، ٥٥٨/٢.

. الفصل الأول الدر اسة

والمراجع التي بأيَّدينا لا تسعفنا في تحديد كونه فارسيا أو عربيا، وإنمـــا نرجــح أنــه كان من أهل أصبهان نسباً و مولدا.

أما نسبته «**الإسكافي»<sup>(١٤)</sup> ف**هو نسبة إلى الأَسْكَفَة، وهــي حرفـة الإسـكاف<sup>(١٥)</sup>، وكان بعض الأصبهانيين ينسبون إلى هذه الحرفة، يقول ابن الأثير(ت٣٠تم) في كتابه « ا**للبـاب في تهذيـب الأنسـاب**»:الإسـكافي: نسـبة إلى الأسـكفة، منهـم جماعـة مـــن الأصبهانيين..»<sup>(٥٦)</sup>، ولعل مؤلَّفنا الشيخ أبا عبد الله الخطيــب كــان ــن هــؤلاء. والله أعلم.

قال ياقوت الحموي (ت ٦٢٢هـ) في توجمته:«محمد بن عبد الله خطيب القلعـة الفخرية<sup>(١٧</sup>)، أبو عبد الله، المعروف بــالخطيب الإسـكافي، الأديـب اللغـوي، صــاحب

- (١٥) الإسكاف: صانع الأحذية ۖ ومصلحها، وقيـل: الخفَّـاف، وقيـل: النحـار، وقيـل غـير ذلـك. (ينظر: القاموس المحيط، ص ١٠٦٠ كسف ، اللباب لابس الأثنير الجـزري ٧/١ه ، والمعجــم الوسيط، ص٤٣٩ ).
	- (٦٦) اللباب لابن الأثير، ٧/٧هـ
- (١٧) هذه القلعة يذكرها أيضا راوي كتاب درة التنزيل ـ كمــا سـبأتـي ـــ في مقدمتـه، ولعـل هــذه القلعة تُنسب إلى فخر الدولة، يقول ياقوت الحموي في كتابه « معجم الأدبياء » (٢٣٨/٤):« كان فخر الدولة بن ركن الدولة بـن بُوَيْـه الديلمـي قـد اسـتأنف عمـارة قلعـة الـريّ القديمـة وأحكم بناءها، وعظَّـم قصورهـا وحزائنهـا وحصَّنهـا وشـحنها بالأسـلحة والذخـاتر وسماهـا يتبع¢

. الفصل الأول الدر اسة. التصانيف الحسنة، أحد أصحاب ابن عباَّد (ت٢٨٥ هــ)، وكـان مـن أهـل أصبهـان، وخطيبا بالرّيّ»<sup>(١٨)</sup>.

المطلب الثماني: مولده، نشأته، أسرته، طلبه للعلـم، زحلاتـه، مذهبـه، ىشيوخە، تلامذتە:

يحيط غموض كبير بهذه الجوانب كلها من حياة الخطيب الأصبهاني رغم مـا ذكره ا**لصاحب ابن عباد** (ت٣٨٥هـ) من ذيو ع شهرته، وكان حليقـاً بهـذه الشـهرة أن يكون لصاحبها تاريخ حافل بالأخبار، يحكي تفاصيل حياته، ويروي دقائق طفولته، و شبابه، و کهولته.

ولكن الكتب لم تسعفنا ً بأخبار وافية وشافية عن حياة الخطيب، بـل حظـه مـن الحديث في المصادر والمراجع قليل حدا.

فليس فيما بين أيدينا من المصادر ذكرٌ لتاريخ ميلاده،، ولا نعرف شيئا عن أسرته التي تربي فيها، ولا عن نشأته، شأنه في ذلك شأن الكثير من القدماء.

و لم تحدِّثنا أيضاً تلك الكتب التي ترجمت له عن الفترة الـــتي مكثهــا في أصبهــان، ومتى صارخطيبا بالريّ.

فخراباذ، وهي مشرفة على البساتين والمياه الجارية أنزه شىء يكون، وأظنها قلعة طـبرك، والله أعلم ». (١٨) معجم الأدباء، ٩/٦٤٩. وكذلك الأمر في طلبه العلسم، فلسم تـرو المصـادر مـن أيـن وممّـن أخـذ العلسم ؟، ولانعرف شيئا عن رحلاته العلمية إن كانت، وليــس هنـاك أيّ ذكـرٍ علـى أنــه غــادر مدينة أصبهان والرِّيِّ، و لم تظهر أيَّـة إشارة إلى ذلك في الكتب التي ترجمت له.

كما أن المصادر لم تذكر شيئا عن شيوحه، ولا عن تلاميذه، ولا شــكَّ أن هــذا أمر يؤسف له، خاصة بالنسبة لعالم حليلٍ مثل أبي عبد الله الخطيب، وقـد وقـع مثـل هـذا لعـددٍ مـن الأئمـة الأعـلام، كـلٌّ بسـبب خـاصٌّ بـــه، كالإمــام أبــي عبــد الله القرطبي(ت٢٧١هـ) صاحب «الجامع لأحكام القرآن»، حيث لم يذكـر مـن ترجـم لـه التلاميذ الذين أخذوا عنه، وتخرَّجوا عليه، وأفادوا من معرفته الشيء الكثير، فيبعد حدا أن يعزف الناس عنه، ولا يفيد منه.

ولعل السبب بالنسبة للخطيب الإسكافي هو ميله للعزلة كما سيظهر بعد قليل إن شاءِ الله، ولعل هذا هو ما جعل بعض المراجع الشهيرة في الستراجم يغفـل ذكـره علــي الإطلاق مثــل «ســير أعــلام النبــلا»، الــذي ترجــم فيــه الذهـبي لعلمــاء دون الخطيـب الإسكافي بمراحل شاسعة والله أعلم.

### مذهبه في العقيدة:

ظهر لي بحسب واقع ما جاء في كتاب «**درة التنزيل**» أن الخطيب سـنّيّ المذهـب في العقيدة، إذ لم أحد عنده نفياً للصفــات، أو تــأويلا لهــا بالمحـاز، ونحـوه، أو غلــواً في أحكام التكفير بالذنب، ويتضح ذلك بالاعتبارات التالية:

أولا: مما يدل على أنه مثبت للصفــات، منكـر علــى نفاتهــا، مقـرّ لمذهــب أهــل السنة في علـم ا لله تعالى بالجزئيات والكليات: ما قاله في تفسير قوله تعـالي:﴿إِنـه سميـع . الفصل الأول الدر اسة............ عليـم﴾ [الأعـراف:٢٠٠] «أي يسـمع مـا يكـون منـك، ويعلمـه مـع كـل مسـمو ع و معلوم» (<sup>۱۹)</sup>.

ثانيا: مما يدل على أنه ينقـــد بعـض المذاهــب العقائديــة، حيــث يقــول: «وَأَمــاً أن يكون الحكم بخلاف ما أنزل الله كفراً فهو مذهب الخوارج، يذهبون بـ «مَن» هنــا إلى الشياع الذي في المحازاة، وهذا مخصوص به اليهودُ الذين تقدم ذكرُهم وتبديلُهُم حكــم الله تعالى ليكذبوا رسول الله ص وذلك كفرٌ» (<sup>٢٠)</sup>.

مذهبه الفقهي:

ولما كان موضوع كتاب «درة التنزيل» بعيدا عن المســائل الفقهيــة لم نعــرف مــن خلال الكتاب مذهبه الفقهي ولم يذكر من ترجم له أيضا انتسابه إل أحد من المذاهب الفقهية.

ولم أجد أحدا قبل ياقوت الحموي (ت٦٢٦هـ) يذكر ترجمة الخطيب، بل تأكَّد لديَّ أنَّ كلَّ ما أورده أصحابُ كتب التزاجم عنه ۖ إنما هو عبارة عن أخبار يســــــيرة في أسطر قليلة وردت في معجم الأدباء لياقوت، والذين أتوا بعلده كرروا مـا جـاء فيه ونقلوه من غير زيادة.

- (١٩) ذكر ذلك الخطيب أثناء كلامه عن الآية الثالثة من سورة فصلت حسب ترتيبــه، وانظـر مـن هذا الكتاب:٢/٢٠٢.
	- (٢٠) انظر من هذا الكتاب، الآية السادسة من سورة المائدة حسب ترتيب المؤلف: ١/٢٨٥ .

الدر اسة . ...... الفصل الأولى

ولا شك أن ترجمة الحطيب التي أوردها يـاقوت في معجمـه جـاءت موجـزة، لا تتفق ومنزلته العلمية، ولا تشفى غليـل البــاحث أيضــا، لأنهـا لاتتعــدى اسمـه وكنيتــه، وعمله، وشهرته التي عرف بها، وثناء الصاحب ابن عباّد (ت٢٨٥هـ) عليه، وتســمية بعض الكتب التي صنفها.

ولعل السبب في ذلك يرجع إلى أنه عاش حياة علمية خالصة فلم يختلـط بالنــاس، وعلى ذلك لا توجد له إلاّ أخبار يسيرة.

وقد يكون ابتعاده عن الخلفاء والولاة وعدم اتصاله بهم وتقربــه إليهــم، سـببا في هذا الإغفال. لأن كثيرًا من العلماء والشعراء والأدباء، لم يعرفوا و لم يشتهروا إلا بعــد أن ارتبط اسمهم بخليفة قرَّبهم إليه، أو والِ شملهم برِعايته.

غير أن ياقوتا الحموي يشير في ترجمته الموحزة التي كتبها عنه في «معجم الأدباء»، إلى أنه كان أحد أصحاب **ابن عباد الصــاحب \_** وزيـر آل بويـه الشـهير . وإذا كــان ذلك صحيحا، فإنه يعني أن مجال الشهرة كان مفتوحا أمامه لسو أراد، لِمَّا نعرفـه عـن الصاحب ورعايته العلماء والأدباء.

إلاَّ أننا لم نلمس لهذه الصحبة أيِّ تأثير على الخطيب الإسكافي، فإن من يــدرس حياة ابن عباد، ويتعرف على من اتصــل بـه مـن العلمــاء والأدبــاء والشــعراء، يجدهــم كثيرين، وذاعت شهرتهم، وبعضهم ممن ليسوا بمنزلة الإسكافي العلمية والأدبيـــة، وقــد اقترنت أسماؤهم باسم ابن عباد، وهذا يجعلنا نميـل إلى القـول بـأن ا**لخطيـب الإسـكافي** كان يؤثر العزلة في حياته، حتى لو كان من أصحاب ابن عباد.

.................................... الفصل الأول الدر اسة..................

ٍ ولعله كان منصرفا إلى مهنته الخاصة التيّ اتخذها مصدرا لعيشه، وقد آثرهــا علــي الكسب من تقرَّبه إلى ذوي السـلطان، فلـم يطـرق أبوابهـم أو يــتردد علـي مجالســهـم. فابتعد بذلك عن محال الاشتهار، لأن وقته مستغرق في العلم والمهنة<sup>(٣١</sup>).

### المطلب الثالث: مكانته العلمية ، وثناء العلماء عليه:

ربما كان بيان مكانة الخطيب العلمية أسعد حـالا، وإن غطـي الغمـوض حوانـب ترجمته، لأن الذي وصل من مؤلفاته كان كافيا لتكوين فكرة حليلـة عـن هـذا الرجـل وعلمه، كما يوحد من معاصريه من امتدحه، وكذلك فإن كـثـيـرا مـمن نــقلوا عنـه متأخرا امتدحوا علمه.

كفي الخطيبَ مكانةٌ أن يكون من أوائل المؤلفين الذيــن ألَّفـوا في توجيـه الآيــات المتشابهة لفظاً في القرآن الكريم، ومن حاء بعده ممــن ألـف في هــذا النــوع مــن أنــواع التفسير هم عيال عليه، وقد عرف قيمته الأئمة وقدَّروه، حتى ابن الزبير الغرناطي (ت ٧٠٨هـ) حذا في كتابه «ملاك التأويل» حذو «**درة التــنزيل**» للإسـكافي، ونهــج نهجـه فاعتمد عين ما ورد فيه من آيات مع استدراك ما أغفل، ووصف مؤلَّفَه قائلا:

«…إنه<sup>(٢٢)</sup> باب لم يقرعه ممن تقدّم وسلف، ومَن حذا حذوهم ممــن أتــى بعدهــم وخلف، أحدٌ فيهما ً علمته على توالي الأعصار والمُدد، وترادف أيام الأبد، مسع عظيــم موقعه، وجليل منزعه، ومكانته في الديــن، وفتَّـه أعضـاد ذوي الشــك والارتيــاب مــن

(٢١) انظر تفصيل هذا في مقدمة تحقيق الشيخ أحمد عبد الباقي لكتاب « **لطف التدبير** » للخطيب الإسكافـي، ص ١٤. (٢٢) أي توحيه الآيات المتكررة والمشتبهة في القرآن الكريم.

. الفصل الأول اللدر اسة.................... الطاعنين والملحدين، إلى أن ورد عليّ كتاب لبعض المعتنين من حلَّة المشارقة نفعه الله، سماه بكتاب «درة التنزيل وغرة التأويل»، قرع بـه مغلـق هـذا البـاب، وأتـى في هـذا المقصد بصفو من التوجيهات لباب، وعرّف أنه باب لم يوحف عليه<sup>(٢٣)</sup> أحد قبله بخيل ولا ركاب، ولا نطق ناطق قبلُ فيه بحرفٍ مما فيه. وصــدق رحمـه الله، وأحسـن فيمــا سلك وسنّ، وحقٌّ لنا به ـ لإحسانه ـ أن نقتدي ونستنّ…» (° ٌ).

ولقد منّ الله على ا**لخطيب** بالعلم الواسع، حتى نال إعجاب العلماء المعــاصرين له، كالمصاحب ابن عباد (ت٢٨٥هـ) حيث أشاد بمكانته العلمية عند ما قال ـ كمـا روي ياقوت الحموي <sup>(۲۰)</sup>:

« قال ابن عباد: فاز بالعلم من أهل أصبهان ثلاثة: حائك، وحـلاج، وإسـكاف. فالحائك:أبو على المرزوقي، والحلاج: أبو منصور ابن ماشــدة، والإسـكاف: أبـو عبــد الله الخطيب».

ونقل ياقوت قول ابن عباد في ترجمة أبي على المرزوقي(ت٤٢١هـ)أيضــا، حيـث قالي:

«قبال الصباحب بـن عبـاد:«فباز بـالعلم مـن أصبهـان ثلاثـة: حـائك، وحـلاج، وإسكاف، فالحائك هو المرزوقي، والحلاج أبو منصور ابــن ماشــدة، والإسـكاف أيــو عبد الله الحطيب بالريّ، صاحب التصانيف في اللغة»<sup>(٢٦</sup>).

> (٢٣) في المطبوع: عنه، ولعل الصواب ما أثبته. (٢٤) ملاك التأويل، مقدمة المؤلف، ١/٥٤١ ـ ١٤٦. (٢٥) معجم الأدباء ٢٥٤٩/٦.

… الفصل الأول الدراسة ..............

وذلك ـ لا شك ـ دليل واضح على سمـوٌ مكانـة أبـي عبـد ا لله الخطيـب العلميـة ومركزه الثقافي في العصر الذي عاش فيه رحمه الله تعالى.

و«ليس يعني الصاحب أن أصبهان لم يبرز منهــا إلا هــؤلاء العبــاقرة، ولكنــه عــيٍّ أنهم نبغوا من بين أصحاب الصناعات، وإلا فإن عباقرة أصبهان كثــيرون، وقــد ظهـر فيها فحول كُثار»<sup>(٢٧</sup>).

أو لعله يقصد أجمعهم للعلم، وأعظمهم في فنونه، فهم الذروة من أهل أصبهان.

ولقد تتبعت كثــيرا أقبوال العلمــاء الذيـن نقلــوا في مؤلفــاتهـم عــن «درة التـنزيل» فألفيت بعض العبارات التي تدل على مكانة الخطيب العلميــة الفـــذة فـــى علــم اللـــغة والتـفســـير، ومـــن فلك:

قال الكرماني في كتابه «متشابه القرآن»:

«وسأل ا**لخطيب** عن هذه المسائل<sup>(۲۸</sup>) فأحاب عنها فقال:«إن اقتصاص مــا مضــى إذا لم يقصد به أداء الألفاظ بأعيانها، كــان اختلافهـا واتفاقهـا سـواء، إذا أدّي المعنـى المقصود».

(٢٦) معجم الأدباء، ٢/٦.٥. (٢٧) نقلت هذه اللفتة عن عبـد السـلام هـارون رحمـه الله في مقدمتـه علـي كتـاب شـرح ديـوان الحماسة لأبي على المرزوَّقي (ت٤٢١هـ)، وهذا هو الذي يعنيه ابن عباد بقوله: الحائك. (٢٨) انظر من هذا الكتاب، الآية الأولى من سورة الأعراف: ٣٤٩/١ .
. الفصل الأول الدر اسة . . . . . . . . . . . . . . . . . .

ثم قال الكرماني **تعقيبا على جواب الخطيب:**«وهذا حواب حســن، إن رضيـت َ به كفيت مؤنة السهر إلى السحر»<sup>(٢٩)</sup>.

ولا يزال الثناء والتقدير مستمرّين على الخطيب وكتابه الجليل من العلماء في كل عصر، كلما حاءت مناسبة ذلك.

وقدْ نوَّه ا**لشيخ الزرقاني** ـ في عصرنا الحاضر ـ بمكانة الخطيب أثنــاء كلامــه عــن أسلوب القرآن في كتابه الممتع «مناهل العرفان في علوم القرآن»، حيث قال:

«ولعلمائنا الأفاضل ـ أكرمهم ا لله ـ أذواق مختلفة في استنباط الفروق الدقيقة بــين استعمال حرف أو كلمـة، مكـان حـرف أو كلمـة، ومـن السـابقين في حَلْمِـة هـــذا الاستنباط الخطيب الإسكافي المتوفى سنة ٢٠£هـــ<sup>(٣٠)</sup> في كتابـه **درة التـنزيل وغـوة** التاويل، وهاك مثالا منه يفيدنا فيما نحن فيه، إذ يتحدث عن سرِّ التعبير بالفاء في لفسظ « كلوا» من قوله سبحانه في سورة البقرة٢٥٨٦:﴿وَوَإِذْ قُلْنَـا ادْخِلْـوا هَــذِّه القريبة فكلبوا منها حيث شئتم﴾، وعن سرّ التعبير بالواو لا بالفاء في لفظ « كلــوا» أيضــاً، مــن قولــه سبحانه في سورة الأعراف[١٦١]:﴿وإِذْ قَيْلَ لَهُمُ اسْكُنُوا هَذْهُ الْقَرْيَةِ وَكَلُوا مِنْهَا حَيْث

(٢٩) البرهان في متشابه القرآن للكرماني، ص١٨٤. (تحقيق الشيخ أحمد عز الدين عبد ا لله حلف، وقام بنشره دار الوفاء للطباعة والنشر في مدينة المنصورة بمصر سنة ١١١١هـ، ط. الأولى. (٣٠) في الكتاب ٤١٢هـ ، وهو خطأ مطبعي، وقد يكون تصحيفا عن تاريخ الوفـاة الـذي ذكـره

حاجي خليفة في كشف الظنون، وهو سنة ٢١٤هـ.

. الفصل الأولى الدر اسة شئتم..﴾ مع أن القصة واحدة، ومدحول الحرف واحد، ثم نقل حواب الخطيب على هذه المسألة<sup>(٣١</sup>).

### المطلب الرابع: آثاره العلمية ، ووفاته:

للخطيب مؤلفات عديدة متنوعة بعضها في اللغة، والأدب، وبعضهــا في التفسـير وعلوم القرآن، ونذكر ها هنا ما وصل إلى علمنا منها:

١ ـ «غلط كتاب العين»<sup>(٣٢</sup>).

٢ <sub>– «</sub> كتاب الغرة» يتضمن شيئا من غلط أهل الأدب<sup>(٣٣)</sup>.

(٣١) مناهل العرفان للشيخ الزرقاني، ٣٢٨/٢، وفي نقل الشيخ الزرقاني كلام الخطيب تصـرُّف يسير. وانظر: الآية الأولى من سورة البقرة من كتابنا هذا ، ١٣٨/١. (٣٢) معجم الأدباء، ٩/٦ ٢٥٤٩. ـ الوافى بالوفيات للصفدى، ٣٣٧/٣. ـ بغية الوعاة للسيوطي، ١/٠٥٠. ـ كشف الظنون لحاجي حليفة، ص ١٤٤٤ ، وجاء فيه:« وفيــه ــ أي فــي غلـــط العـــين ـــ شمىءِ كثيرٍ مــن أغلاط الأدباءِ». ـ هدية العارفين( ٦٤/٦)، وحاء فيه: « غلط العـين علـي سـيبويه » بـدل « كتـاب غلـط العين ». ـ البلغة في أصول اللغة للسيد محمد صديق حان القِنْوْجي(ت١٣٠٧هـ) ص ٤٨٠. (٣٣) معجم الأدباء، ٩/٦٤٩.

ـ الوَافي بالوفيات للصفدي، ٣٣٧/٣.

يتبع>

- ۳۸ -

الفصل الأول الدر اسة.

٣ ـ « مبادئ اللغة»، وهو أشهر كتبه كما يقول الصفدي<sup>(٣٤)</sup>.

وكتاب « مبادئ اللغة» يشتمل على موضوعات شتى، أولها بـاب ذكـر السـماء والكواكب، ثم باب أسماء البروج والأزمنة، ثم باب الليل والنهار، ثم باب صفة الحـــر والبرد، وبـاب الريـاح، وبـاب أسمـاء الرعـد والـبرق، وبـاب الميـاه وأوصافهـا وذكـر أماكنها..الخ

**£** \_ «شواهد کتاب سیبویه»<sup>(۳۰</sup>).

وفي هذا الكتاب شرح الخطيب أبيات كتاب سيبويه<sup>(٣٦</sup>).

ـ بغية الوعاة للسيوطي، ١٠/١٥. ـ كشف الظنون لحاجي حليفة، ١٤٤٤. (٣٤) الواق بالوفيات للصفدي، ٣٣٧/٣. ٣٣٧/٣.معجم الأدباء، ٢٥٤٩/٦. ـ بغية الوعاة للسيوطي، ١/٥٠/. ـ كشف الظنون لحاجي حليفة، ص ، ١٥٧٩. ـ هدية العارفين، لإسماعيل باشا، ١٤/٢. ـ البلغة في أصول اللغة للسيد محمد صديق حان القِنْوُجي(ت١٣٠٧هـ) ص ٤٩٠. وطبع « مبادئ اللغة » بمطبعة السعادة في مصر سنة ١٣٢٥هـ، ثم طبع بــدار الكتـب العلميـة في يروت، عام۱٤٠٥هـ. (٣٥) معجم الأدباء، ٢/٢٥٤٩. ـ الواق بالوفيات للصفدي، ٣٣٧/٣. ـ بغية الوعاة للسيوطي، ١/ ٥٠١. (٣٦) كشف الظنون، ص١٤٢٨. .................. الفصل الأول الدراسة .................................

 $\binom{(\Upsilon \vee)}{(\Upsilon \vee \cdots \vee \Upsilon)}$ و \_ « نقد الشعر

٦ ـ «درة التنزيل وغرة التأويل» في الآيات المتشابهة<sup>(٣٨</sup>).

هذا الكتاب أفرده مؤلفه ليتناول فيه حانبسا مـن جوانـب التفسـير، وهـو توجيـه الآيات المتشابهة لفظا، وهو الكتاب الذي نقــوم بتحقيقــه، والحـمــد لله الــذي قــدّر لي هذا العمل المبارك، وســيأتي الكـلام عليـه، موسـعا في الفصـل الثـاني، تحـت المبحـث الثان<sub>ی</sub><sup>(۳۹)</sup> إن شاء ا لله تعالی.

> وهو أخلق كتبه بأن يقال فيه أنه أشهر كتبه، وأعظمها ابتكاراً. V \_ «لطف التدبير في سياسات الملوك»<sup>(٤٠)</sup>.

يتبح∢

الفصا الأول الدر اسة

تناول الخطيب فيه أخبار الملوك والأمراء السابقين رغبة في إفادة من عــاصره مــن الولاة، مرتبا ذلك كله على أبواب يحتـــاج إليهــا كــلّ مــن ســاس أمــر النــاس، أو ولي شأنهم، فكان ذلك بحيداً بارعاً في التقسيم والتبويب وحسن العرض<sup>(٤١</sup>).

وهذه الكتب السَّبعة المتقدمة ذكرها ياقوت في « معجم الأدباء» وتناقلها عنه مَـــن ترجم للمؤلف بعد ذلك.

وهناك كتب أخرى لأبي عبد الله الخطيب لم تذكرها المصادر التي ترجمت لسه، وعثرت منها على ما يأتي:

 $\mathbf{A}$  - « كتاب المحالس» $\mathbf{A}$ .

تكلم الخطيب في كتابه «المجالس» علـى شـرح طائفـة مـن الآيــات القرآنيــة الــق يعترض عليها الملحدون، والأجــاديث، والأمثـال، والأشـعار، والحِكـم، مـع ذكـر مـا يناسبها من العلوم المختلفة.

الفصل الأول الدر اسة.

 $\mathbf{P} = \mathbb{C}$ كتاب خلق الإنسان $\mathbf{P}^{(\mathcal{F}^{\mathbf{2}})}$ .

يبدأ الخطيب كتابه هذا بمقدمة يتناول فيها تدرّج الإنســان في سـنّه، منـذ ولادتـه إلى آخر مراحل سنَّه، ثم يتناول أسماء جملة خلق الإنســـان، مثــل الطَّلــل، والشَّـبح<sup>(٤٤)</sup>، والجسم، والجسمان، وهكذا، ثم فصل في أحزائـه مبتدئـاً بـالرأس.. إلى أن انتهـي إلى القدم...، ثم يختم كتابه بـ «باب الحمل والولادة».

• ١ ـ « مختصر كتاب العين» <sup>(٤٥)</sup>.

لم يذكر هذا الكتاب مَن ترجم له، وهو صريح النسبة إلى الخطيب، حيــث جـاء في الغلاف:

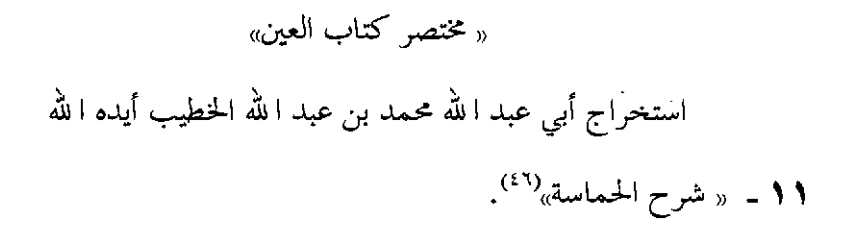

(٤٣) طبع بتحقيق حضــر عــوَّاد العكــل،(رســالة الماجســتير في آداب اللغــة العربيــة)، دار عـمــار في عمان، ودار الجيل في بيروت، ط. الأولى، ١٤١١هـ ـ ١٩٩١م. (٤٤) يقول الخطيب في كتابه « خملــق الإنســان » (ص٤٠): الطلــل والشّـبح والعَطَــل، والشَّــرَف، والآلُ، والسَّمامَة: شخص الإنسان. (٤٥) وتوجد منه نسخة مصورة على شريط مصغر (ميكروفيلم ) في مركز البحث العلمــي بجامعـة أم القرى تحت رقم ٣١٧ لغة، ويقع في ٢٢٣ ورقة، وهو غير الكتاب الســابق « غلــط كتــاب العين ۽, (٤٦) لم أقف عليه، وقد ذكره حاجي خليفة في كشف الظنون، ص ٦٩١ ، وذكره إسماعيل باشــا يتبع¢

.. الفصل الأول الدر اسة..............

> ١٢ ـ « حامع التفسير» (٤٧). ۱۳ ـ « معانى القرآن»<sup>(٤٨)</sup>.

ومن العجيب أن الذين ترجموا للخطيب الإسكافي لم ينوَّهـوا إلا بجانبـه اللغـوي والأدبي، و لم ينوِّهوا بتفوقه في التفسير وعلوم القرآن، مع رسوخ قدمــه فيهمــا، بــل لم يذكروا له كتابا في التفسير، غـير كتـاب «**درة التـنزيل**» مـع أنـه يشـير في آخـر هــذا الكتــاب في « ســورة الكــافرون» إلى أن لــه كتـابــا في التفســـــير يحـمــــل اســــم «**جــــامع** التفسي<sub>ل»</sub> (<sup>٤٩</sup>.

وكذلك يشير في كتابه «ا**نجالس**» إلى أن له كتابا في التفسير يحمـل اســم «**معــانـي** ا**لقرآن**» حيث حاء فيه أثناء الكـلام عـن الحـروف المقطعـة<sup>(٥٠)</sup>:«والكـلام في تفصيلهـا يطول، وهو مجموع في باب ٍ من أبواب خطبة الكتاب الذي أُلْفناه في **معاني القوآن**».

#### وفاة المؤلف:

أصحاب كتب التراجم<sup>(٥١)</sup> الذين ترجموا للخطيب ذكروا بالتحديد أنه توفي سنة عشرين وأربعمائة من الهجرة النبوية (٤٢٠هـ)، وهذا هو المشهور المتداول.

في هدية العارفين(٢/٤) بعنوان: شرح الحماسة الطائية. (٤٧) لم أقف عليه، لا مخطوطا ولا مطبوعاً، وقد حاء ذكره مرتين في آخر كتابنا هـــذا في ســورة « الكافرون ». انظر من هذا الكتاب: ٨٤٢/٢. (٤٨) لم أقف عليه أيضا، لا مخطوطا ولا مطبوعاً. (٤٩) انظر من هذا الكتاب: ٨٤٢/٢. ۰ (۵۰) كتاب المحالس، ۷/ ب.

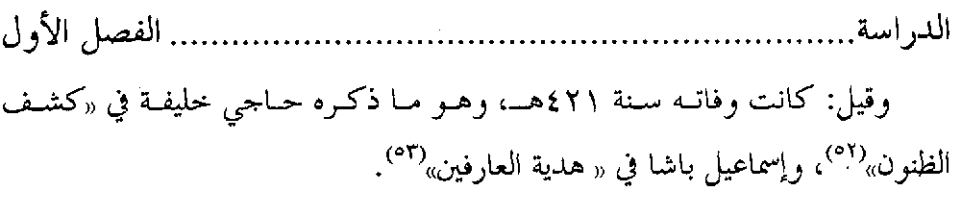

 $\label{eq:2.1} \begin{split} \mathcal{L}_{\text{max}}(\mathbf{r}) & = \frac{1}{2} \sum_{i=1}^{N} \mathcal{L}_{\text{max}}(\mathbf{r}) \mathcal{L}_{\text{max}}(\mathbf{r}) \\ & = \frac{1}{2} \sum_{i=1}^{N} \mathcal{L}_{\text{max}}(\mathbf{r}) \mathcal{L}_{\text{max}}(\mathbf{r}) \mathcal{L}_{\text{max}}(\mathbf{r}) \mathcal{L}_{\text{max}}(\mathbf{r}) \mathcal{L}_{\text{max}}(\mathbf{r}) \mathcal{L}_{\text{max}}(\mathbf{r}) \mathcal{L}_{\text{max}}(\mathbf$ 

 $\mathcal{L}^{\text{max}}_{\text{max}}$  and  $\mathcal{L}^{\text{max}}_{\text{max}}$ 

 $\label{eq:2.1} \mathcal{L}(\mathcal{L}^{\mathcal{L}}_{\mathcal{L}}(\mathcal{L}^{\mathcal{L}}_{\mathcal{L}})) \leq \mathcal{L}(\mathcal{L}^{\mathcal{L}}_{\mathcal{L}}(\mathcal{L}^{\mathcal{L}}_{\mathcal{L}})) \leq \mathcal{L}(\mathcal{L}^{\mathcal{L}}_{\mathcal{L}}(\mathcal{L}^{\mathcal{L}}_{\mathcal{L}}))$ 

 $\label{eq:2.1} \mathcal{L}(\mathcal{L}^{\text{max}}_{\mathcal{L}}(\mathcal{L}^{\text{max}}_{\mathcal{L}}),\mathcal{L}^{\text{max}}_{\mathcal{L}^{\text{max}}_{\mathcal{L}}(\mathcal{L}^{\text{max}}_{\mathcal{L}^{\text{max}}_{\mathcal{L}^{\text{max}}_{\mathcal{L}^{\text{max}}_{\mathcal{L}^{\text{max}}_{\mathcal{L}^{\text{max}}_{\mathcal{L}^{\text{max}}_{\mathcal{L}^{\text{max}}_{\mathcal{L}^{\text{max}}_{\mathcal{L}^{\text{max}}_{\mathcal{$ 

(٥١) معجم الأدبــاء، ٢٥٤٩/٦ ، والــوافي بالوفيــات، ٣٣٧/٣ ، والأعــلام لــلزركلي، ٢٢٧/٦ ، ومعجم المؤلفين ١٠/١١١، ومعجم المفسرين لِعادل نويهض،١/٨٥٥. (٥٢) ينظر: كشف الظنون: ٦٩١ ، ١٤٢٨, ١٥٥٥, ١٥٧٩. (٥٣) ينظر: هدية العارفين، ١٤/٢.

 $\label{eq:2.1} \begin{split} \mathcal{L}_{\text{max}}(\mathbf{r}) & = \frac{1}{2} \sum_{i=1}^{N} \mathcal{L}_{\text{max}}(\mathbf{r}) \mathcal{L}_{\text{max}}(\mathbf{r}) \\ & = \frac{1}{2} \sum_{i=1}^{N} \mathcal{L}_{\text{max}}(\mathbf{r}) \mathcal{L}_{\text{max}}(\mathbf{r}) \mathcal{L}_{\text{max}}(\mathbf{r}) \mathcal{L}_{\text{max}}(\mathbf{r}) \mathcal{L}_{\text{max}}(\mathbf{r}) \mathcal{L}_{\text{max}}(\mathbf{r}) \mathcal{L}_{\text{max}}(\mathbf$ 

# الفصل الثاني التعريف بحلم متشابه القرآن ومراسة كتاب 'درة التنزيل وغرةالتأويل'

يشتمل على مبحثين: المبحث الأول: التعريف بعلم متشابه القرآن يشتمل على مطالب سبعة: المطلب الأول : التعريف بالمتشابه لغة واصطلاحاً. المطلب الثاني : التعريف بالمتشابه في القوآن الكريم. المطلب الثالث: موضوع علم المتشابه اللفظي في القرآن الكريم. المطلب الرابع : نكتة هذا العلم ، وحكمته ، وأهمّيته، وفوائده. المطلب الخامس: نشأة علم المتشابه اللفظي في القرآن وتطوّره، وتدوينه. المطلب السادس: **التأليف في توجيه متشابه القرآن اللفظي**. المطلب السابع: **الكتب المؤلفة في المتشابه اللفظي**.

> المبحث الثاني: دراسة كتاب <sub>‹‹</sub> درة التنزيل وغرة التأويل<sub>››</sub> يشتمل على مطالب ثمانية: المطلب الأولى ﴿ تَحْقَيْقَ صَحْةَ اسْمِ الْكِتَابِ. المطلب الثاني \_ : تحقيق صحة نسبة الكتاب إلى المؤلف. المطلب الثالث : موضوع الكتاب.

المطلب الرابع : سبب تأليف <mark>الكتاب.</mark> المطلب الخامس : منهج المؤلف في الكتاب.  $\mathcal{L}_{\text{max}}$ المطلب السادس : مصادر المؤلف في الكتاب.  $\mathcal{L}(\mathcal{L}^{\text{max}})$  . المطلب السابع : قيمة الكتاب العلمية، وأثره فيمن بعده: المطلب الثامن : **المآخذ على الكتاب**.

 $\label{eq:2.1} \mathcal{L}(\mathcal{L}) = \mathcal{L}(\mathcal{L}) \left( \mathcal{L}(\mathcal{L}) \right) \left( \mathcal{L}(\mathcal{L}) \right) \left( \mathcal{L}(\mathcal{L}) \right) \left( \mathcal{L}(\mathcal{L}) \right) \left( \mathcal{L}(\mathcal{L}) \right)$ 

 $\label{eq:2.1} \frac{1}{\sqrt{2}}\int_{\mathbb{R}^3}\frac{1}{\sqrt{2}}\left(\frac{1}{\sqrt{2}}\right)^2\frac{1}{\sqrt{2}}\left(\frac{1}{\sqrt{2}}\right)^2\frac{1}{\sqrt{2}}\left(\frac{1}{\sqrt{2}}\right)^2\frac{1}{\sqrt{2}}\left(\frac{1}{\sqrt{2}}\right)^2\frac{1}{\sqrt{2}}\left(\frac{1}{\sqrt{2}}\right)^2\frac{1}{\sqrt{2}}\frac{1}{\sqrt{2}}\frac{1}{\sqrt{2}}\frac{1}{\sqrt{2}}\frac{1}{\sqrt{2}}\frac{1}{\sqrt{2}}$ 

 $\label{eq:2.1} \frac{1}{2} \sum_{i=1}^n \frac{1}{2} \sum_{j=1}^n \frac{1}{2} \sum_{j=1}^n \frac{1}{2} \sum_{j=1}^n \frac{1}{2} \sum_{j=1}^n \frac{1}{2} \sum_{j=1}^n \frac{1}{2} \sum_{j=1}^n \frac{1}{2} \sum_{j=1}^n \frac{1}{2} \sum_{j=1}^n \frac{1}{2} \sum_{j=1}^n \frac{1}{2} \sum_{j=1}^n \frac{1}{2} \sum_{j=1}^n \frac{1}{2} \sum_{j=1}^n \frac{$ 

 $\label{eq:2.1} \frac{1}{\sqrt{2}}\int_{\mathbb{R}^3}\frac{1}{\sqrt{2}}\left(\frac{1}{\sqrt{2}}\right)^2\left(\frac{1}{\sqrt{2}}\right)^2\left(\frac{1}{\sqrt{2}}\right)^2\left(\frac{1}{\sqrt{2}}\right)^2\left(\frac{1}{\sqrt{2}}\right)^2.$ 

الفصل الثاني

المبحث الأول التعرف بعلم متشابه القرآن

المطلب الأول: التعريف بالمتشابه لغة واصطلاحا:

الدر اسة..

المتشابه في اللغة: اسم فاعل مشتق من التشابه، وأبدأ هنا ً بذكـر مــا قالـه علمــاء اللغة في بيان معناه، فأقول وبا لله التوفيق:

١ ـ قال إسماعيل بـن حمـاّد الجوهـري (ت٣٩٣هـــ):«والمشـتبهات مـن الأمـور: المشكلات، والمتشابهات: المتماثلات»<sup>(0</sup>.

٢ \_ قال أحمد بن فارس (ت٩٩هـ):«الشين والباء والهاء: أصل واحد يدل على تشابه الشيء وتشاكُله لوناً ووصفاً…»<sup>(1)</sup>.

٣ ــ قبال مجمود بـن عمـر الزمخشـري (ت٥٣٨هـ):«تشبابه الشـيآن واشـتبها، واشتبهت الأمور وتشابهت: التبست لإشباه بعضها بعضًا»<sup>(٢)</sup>.

**٤ ـ قال مح**مد بـــن مكـرم المعـروف بــابن منظـور (ت٧١١هــــ):«تشــابه الشــيآن واشتبها: أشبه كـل واحـدٍ منهمـا صاحبَـه. والمشـتبهات مـن الأمـور: المشــكلات، والمتشابهات: المتماثلات.. وأمور مشتبهة ومشبِّهة: مشكلة يشبه بعضها بعضًا»<sup>(٤)</sup>.

- (١) الصحاح للحوهري ٢/٢٣٦، شبه.
	- (٢) معجم مقاييس اللغة، ٢٤٣/٣.
		- (٣) أساس البلاغة، ص٢٢٠.

الفصل الثاني الدراسة.

٥ ـ قال أحمد بن محمــد الفيَّومــ (ت٧٧٠هـــ):«واشـتبهت الأمـور وتشــابهت: التبسـت فلــم تتمـيّز و لم تظهـر ..، وتشــابهت الآيــات: تســاوت أيضــا..، فالمشـــابَهَة: المشاركة في معنىً من المعاني، والاشتباه: الالتباس»<sup>(٥)</sup>.

٦ ـ قال محمد بن يعقوب الفيروزآبادي (ت٨١.٧ هـ):«وشابهه وأشـبهه: ماثلـه، وتشابها واشتبها: أشبه كـل منهمـا الآخـر حتـى التبسـا، وأمـور مشـتبهة ومشـبّهة: مشكلة (٦)

نستطيع ــ حسب ما مرَّ بنا لدى أهل اللغة ــ أن نقرَّر بأن المتشابه يطلق في اللغــة على ما تَماثَل من الأشياء وأشبه بعضها بعضاً، وعلى ما يلتبس من الأمور.

**المتشابه في الاصطلاح:** أن يشتبه اللفظ في الظاهر مع اختلاف المعنى، كما قال تعالى في وصف ثمر الجنة: ﴿وَأَتَسُوا بـه متشـابهاً﴾[البقـرة:٢٥] أي: متفـق المنـاظر ومختلف الطعوم. وقد يقال لكلِّ ما غمض ودقٌ: متشابه، وإن لم تقـع الحـيرة فيـه مـن جهة الشبه بغيره، كما يقال للحروف المقطَّعة في أوائل السور : متشابه لخفــاء معناهــا، وليس من جهة الشبه بغيرها والتباسها بها.

والمتشابه مثل المشكل، لأنه أشكل، أي دخل في شكل غيره فأشبهه وشاكله<sup>(٧)</sup>.

وقال محمد عبد الرؤوف المناوي (ت١٠٣١ هـ):«المتشابه: المشكل الذي يُحتــاج

(٤) لسان العرب، ١٣/١٣.٥ ـ٤.٥ شبه. (٥) المصباح المنير، ص٤٠٤. (٦) القاموس المحيط، ص ١٦١٠ مادة شبه. (٧) ينظر: تأويل مشكل القرآن لابن قتيبة، ص١٠٢، والبرهان للزركشي ٦٩/٢.

الدر اسة . الفصل الثاني فيه إلى فكرٍ وتأمّل<sup>(٨)</sup>».

وْهُو أعمَّ من المتشابه في القرآن وغيره، والدليل على ذلك ۚ أن أبا منصور الثعـاليي (ت٤٢٩ هـ) ألَّف كتابا بعنوان «المتشابه»، وهو كتاب صغير الحجم خصَّصــه لأخبــار الأدباء والشعراء والكتأب، وقد أوجز في مقدمة كتابـه هــذا، الخطَّـةَ الــتي ســار عليهــا فقال:«ثم إنَّ هذا الكتاب مبنيٍّ على ثلاثة أقسام: فالقسم الأول في المتشابه الذي يشـــبه التصحيف<sup>(٩)</sup>، والقسم الثاني في المتشــابه مــن التحنيــس الصحيــح، والقســم الثــالث في المتشابه خطاً ولفظاً»<sup>(۱۰)</sup>.اهـ

المطلب الثاني: التعريف بالمتشابه في القرآن الكريم:

ذهب ابن الْمُنَادِي<sup>(١١</sup>) ـ وهو من أوائل من ألف في متشابه القرآن ـ إلى أن المتشابه في القرآن الكريم يطلق على أشياء كثيرة، حيث قـــال: « إن المتشــابه كــائن في أشــياء:

- (٨) التوقيف على مهمات التعاريف لمحمد عبد الرؤف المناوي، ص٦٣٣. (تحقيق د/محمــد رضـوان الدايـة، نشـر دار الفكـر المعـاصر بـيروت، ودار الفكـر بدمشـــق، ط. الأولى، ١٤١٠هــــــــــــــــــــــــــــــ  $.9915$ .
- (٩) مسن أمثلسة ذلبك في القسرآن الكريسم قولسه تعسالى:﴿..وهسم يحسسبون أنهسم يحسسنون صنعاکپ[الکهف:١٠٤]. (ينظر: المتشابه لأبي منصور الثعالبي: ص١١).
	- (١٠) انظر: المرجع السابق، ص ١١.
- (١١) هو أحمد بن حعفر بن محمد أبــو الحسـين ابــن المُنـَادِي: عــالم بالتفســير والحديــث، مــن أهــل بغداد.(٢٥٦-٣٣٦هـ). ينظر لترجمته: طبقات الحنابلة: ٢٩١، والبدايــة والنهايـة: ٢١/١/١١، وتاريخ بغداد:٤/٢٩، الأعلام: ١٠٧/١. قال ابن الأثير الجزري في كتابه «اللباب في تهذيب

يتسح

...... الفصل الثاني فمنها متشابه إعراب حروف القرآن، ومنها متشابه غريب القرآن ومعانيــه، وفي ذلـك كتُبٌ عن المسمّين آنفاً، ومنها متشابه تأويل القرآن، وفي ذلك كتُبٌ عن أهل التـــأويل . كمحاهد، وقتادة، وأبي العالية، وسعيد بن جبير، وعطاء بن يسار، وعطية، والسدي، وأبي صالح، وغيرهم، ومنتهى أكثر ذلك إلى ابن عباس رضــي الله عنهمـا، يدخـل في ذلك متشابه ناسخ القرآن ومنسوخه، وتقديمه وتأخيره، وخصوصـه وعمومـه، وأكـش مَن سمِّينا قبلُ لهم كتبٌ في ذلـك. وقـد يدخـل في ذلـك متشــابه النــوادر، والفرائـض، والإباحات والتصريح والكنايات، وفي ذلك كتبٌ لعــدة مــن الفقهــاء. ومنهــا متشــابه خطوط المصاحف الأول، وحروفٌ كتبت في بعضها على خلاف ما كتبت في البعـض الآخر، وفي ذلك كتبَّ لبعض القرَّاء. ومنها متشابه حروف القرآن المحموعــة للإذكــار من النسيان، وهو هذا الضرب<sup>(١٢)</sup> الذي أجرينا ذكر أصول المتشابه مِن أحله»<sup>(١٣)</sup>.

ومن الواضح أن ابن المنادي ـــ رحمـه ا لله ـــ توسَّـع في اسـتعمال كلمــة المتشــابه، وبالرجوع إلى الكتب المصنفـة في علـوم القـرآن نجـد أن أصحابهـا تنـاولوا المتشـابه في نوعين منفصلين، واقتصروا عليهما فقط، وهما:

**الأول**:المتشابه الذي يقابل المحكم<sup>(١٤)</sup>.

یتج>

. الفصل الثاني الدر اسة.

والثاني: المتشابه اللفظي الذي يحصل في بعض آيات القرآن الكريم.

وإذا كان المتشابه<sup>(١٥)</sup> هو الذي يحتمل أكثر من وجه من وجوه الرأي والنظر، لِما فيه من اشتباه في الدلالة على كثير من الناس، أو بعضهم، فإنَّ الآيات التي فيهــا تشــابه لفظي هي عبارة عن الآيات التي تكرَّرت واشبتهت بسبب التقديم والتأخير، أو الزيادة والحذف، أو التعريف والتنكير، أو إبدال حرف مكان حـــرف آخــر، أو كلمــةٍ مكــان كلمةٍ أخرى…

والنَّو ع الأول<sup>(١٦)</sup> ليس مجال بحثنا الآن في هذه الرسالة، وقد تناوله الزركشي في كتابه «البرهان» <sup>(١٧</sup>) تحت عنوان:«النو ع السادس و الثلاثون: معرفة المحكم من المتشابه». وتناوله السيوطي في «الإتقان»<sup>(١٨)</sup> تحت عنــوان:«النــو ع الثــالـث والأربعــون: في المحكــم والمتشابه»، وبحث أيضاً في هذا الموضوع في كتابه «معترك الأقران»<sup>(٩)</sup> تحـت عنــوان:

ب ـ المحكم: ما عرف العلماءُ تأويله وفهموا معنــاه وتفسـيره، والمتشـابه: مــا لم يكــن إلى علمــه سبيل ممَّا استأثر الله بعلمه. جـ ـ المحكم: ما اســتقلُّ بنفسـه و لم يحتــج إلى بيــان واسـتدلال، والمتشــابه: مــا لا يسـتقل بنفسـه واحتاج إلى بيان واستدلال بردّه إلى غيره. (ينظر للتوسّع: تفسير الماوردي ٢٠٥/١، البرهان في علـموم القـرآن للزركشـي ٢٨/٢ ــ ٧٧، الإتقــان في علـموم القـرآن للسيوطي ٣/٣ ـ ٣٢ ). (١٥) أي المتشابه الذي يقابل المحكم. (١٦) هو المتشابه ضد المحكم. (١٧) البرهان في علوم القرآن للزركشي ٦٨/٢. (١٨) الإتقان في علوم القرآن للسيوطي ٣/٣. (١٩) معترك الأقران في إعجاز القرآن للسيوطي ١٠٣/١.

........ الفصل الثاني الدر اسة................... «الوجه التاسع من وجوه إعجازه: انقسامـه إلى محـكم ومتـشــابــه»، كمــا تنــاولـــه في كتــابــه «التحبير»<sup>(٢٠)</sup> تحت عنوان:«النو ع الرابع والأربعون والخامسُ والأربعون: المحكــم والمتشابه».

وأماَّ النو ع الثاني فهو المتشابه اللفظي في بعض آيات القرآن وسوره، وهــذا هــو موضوع كتاب «درة التنزيل» الذي وفقني ا لله تعالى لتحقيقه.

ومن الجدير بالذكر أن هذا النوع من المتشابه قد تناوله علماء الدراسات القرآنية تحت تسميات مختلفة، ولعلَّ ذلك يرحع إلى زيادة في البيان والإيضاح. فمثلًا:

قد تناوله الإمام أبو الفرج عبد الرحمن ابن الجوزي (ت٩٧مهـ) في كتابه «فنــون الأفنان» تحت عنوان: أبواب المتشابه، وقال:«.. فنحن نذكر الآن من محاسن المتشابه في اللفظ: أبواب المتشابه»<sup>(۳۱)</sup>، وأورد تحت هذا العنوان بعض أنواع المتشــابه اللفظــي في القرآن الكريم بذكر أمثلة كثيرة، من غير ذكر السبب والحكمة في ذلك.

وسمَّى الإمام الزركشي (ت٢٩٤هـــ) في كتابـه «البرهــان في علــوم القــرآن» هــذا النوعَ علم المتشابه<sup>(۲۲</sup>).

وسماًه الإمام السيوطي في «الإتقان»<sup>(٢٣)</sup> الآيات المشتبهات، وتناولــه رحمــه ا لله في

(٢٠) التحبير في علم التفسير للسيوطي، ص ١٠١.

- (٢١) فنون الأفنان في علوم القرآن، ص ٣٧٦.
- (٢٢) البرهان في علوم القرآن ١١٢/١، حيث إن الزركشي حصَّص النوع الخامس من كتابـه لهـذا العلم.

(٢٣) الإتقان في علوم القرآن ١١٢/١، وقد تناوله السيوطي في النوع الثالث والستين.

. الفصل الثاني الدر اسة . كتابه «معترك الأقران»<sup>(٢٤)</sup> تحت عنوان: الوجه السادس من وجوه إعجــازه مشـتبهات آياته، وتناولــه أيضــا في كتابــه «التحبــير»<sup>(٢٥)</sup> تحــت عنــوان: النــو ع التـاســع والســتون: الأشياه.

وكلِّ ما تقدم يكشف لنا أن الذين صنَّفوا في علوم القرآن أشاروا إلى هذا التفريق بــين المتشــابه الــذي يقــابل المحكــم وبــين المتشــابه في اللفــظ، وراعــوا هــذا التقســيـم في مصنّفاتهم، وجعلوا كلّ قسم عِلماً خاصاً مستقلاً من علوم القرآن.

#### تعريف المتشابه اللفظي اصطلاحا:

ويجِدُّر بنا في هذا المقام أن نورد ما ذكره العلماء في تعريف علم المتشــابه اللفظــي الذي هو موضوع بحثنا:

١ ـ قال الزركشي (ت٧٩٤هـ) في البرهـــان:«رهــو ـــ أي علــم المتشــابه ـــ إيــراد القصة الواحدة في صور شتى وفواصل مختلفة ..»<sup>(٣٦</sup>).اهـ

٢ ـ قال السيوطي (ت٩١١هـ) في الإتقان<sup>(٢٧)</sup>:«رالقصد إيراد القصة الواحــدة في صور شتَّى، وفواصل مختلفة بأن يأتي°<sup>٢٨)</sup> في موضـع واحـد مقدَّمـا وفي آخـر مؤخـرا كقولــه تعــالى:﴿وادخلــوا البـــاب ســـــخّدا وقولـــوا حطَّـــة﴾[البقــــرة:٥٨]، وفي

> (٢٤) معترك الأقران ١/٦٦. (٢٥) التحبير في علم التفسير، ص ١٢٤. (٢٦) اليرهان في علوم القرآن، ١١٢/١. (٢٧) الإتقان في علوم القرآن ٣٣٩/٣ ، وانظر معترك الأقران ١٦٦/١. (٢٨) في الإتقان: بل تأتي، والمثبت من معترك الأقران، ١٦٦/١.

. الفصل الثاني الدر اسة الأعراف[١٦١]:﴿وقولوا حطة وادخلـوا البـاب سـجَّدا﴾...، وفي موضـع بزيـادة وفي آخر بدونها…، وفي موضع معرّفا وفي آخر منكّراً، أو مفردا وفي آخر جمعاً، أو بحــرف وفي آخر بحرف آخر، أو مدغماً وفي آخر مفكوكاً» اهـ.

٣ ـ قال أبو البقاء (ت١٠٩٤هـ) في كتابه الكليات<sup>(٢٩)</sup> :«إيراد القصــة الواحــدة في صـور شـتـي وفواصـل مختلفـة في التقديــم والتأخـير، والزيــادة والــــترك، والتعريـــف والتنكير، والجمع والإفراد، والإدغام والفكَّ، وتبديل حرف بحرف» اهـ.

وتتبين لنا من كلام السيوطي وأبي البقاء متابعتهما لِما قاله الزركشي من قبل.

ويجدر أيضا أن أذكر هنا أنَّ هؤلاء العلماء الأحلاَّء ما أرادوا مِــن القصـة: المعنـي المشهور للقصة القرآنية، كقصة موسى عليــه الســلام، بــل المـراد بالقصــة<sup>(٣٠)</sup> عندهــم: الأمر والموضوع مطلقاً، سواء ورد في أثناء قصة قرآنية أو غيرها، والدليــل علــي ذلـك أن الأمثلة التي ذكروها، منها ما يوحد في هذا القصص القرآنسي، ومنهـا مــا يوحــد في غيره، ومن الأمثلة على وحود أيات متشابهاتٍ في غير القصص:

قوله تعالى في سورة النساء [١٣٥]:﴿يَا أَيْهَا الَّذِينَ آمَنُوا كُونُوا قَوَّامِينَ بِالْقَسْـط شهداء لله ..كمه وفي سورة المائدة [٨]:﴿يا أيها الذين آمنوا كونــوا قوَّامــين لله شــهداء بالقسط..﴾.

- (٢٩) الكليات لأبي البقاء، ص ٨٤٥. (مؤسسة الرسالة ، ط. الأولى ١٤١٢هـ ـ ١٩٩٢م بسإعداد د/ عدنان درويش ومحمد المصري.
- (٣٠) قال الجوهري في الصحاح (١٠٥١/٣ قصص ):« والقصـة: الأمـر والحديـث ». وفي المعجـم الوسيط (ص٤٠): «القصة: التي تكتب، و ـ الجملة من الكلام، و ـ الحديث، و ـ الأمر، و ـ الحبر، و ۔ الشان » اہ۔

الفصل الثاني الدر اسة

يقول **أبو عبد الله الخطيب** رحمه الله تعقيبا على ذلك:

«للسائل أن يسأل فيقـول: مــا الفــائدة في تقديــم قولــه ﴿بالقســط﴾ علــي قولــه ﴿ شــهـداء للهُ﴾ في الآيــة الأولى، وتأخــيره عنــه في الآيــة الثـانيــة ؟»، ثــم أحــــاب عـــن المسألة<sup>(٣١)</sup>

وقد فهم بعض البـــاحثين<sup>(٣٢)</sup> أن المـراد بالقصــة في كــلام الزركشــي والســيوطي المعنى المشهور للقصة، ولكن الصواب أن تفهم على معناهـا العـام، لأن الزركشـي لم يحصر المتشابه في القصص، بل صرح بأنه يكثر فيه حيث قال:«يكثُر في إيراد القصص والأنباء»٬٬۳۳ وكذلك المثال الذي تقدَّم ذكرُه يؤيد ما ذهبنا إليه أيضا، لأنـه ليـس مـن القصص القرآني. والله أعلم.

وفي نهاية المطاف نستطيع أن نقول: إنَّ المتشابه اللفظي في آيات القرآن الكريــم هـو أن تجـيء الآيــات القرآنيــة متكـرّرة في القصــة الواحــدة مــن قصـص القـــرآن، أو موضوعاته، في ألفاظ متشابهة، وصـور متعـدَّدة، وفواصـل شـتبي، وأسـاليب متنوعـة، تقديما وتأخيرا، وزيــادة ونقصـا، وذكـرا وحذفـا، وتعريفـا وتنكـيرا، وإفـرادا وجمعـا، وإيجازا وإطناباً، وإبدال حرف بحرف آخر، أو كلمةٍ بكملة أخـرى، ونحـو ذلـك، مـع

(٣١) انظر من هذا الكتاب: ١/ ٢٥٧. (٣٢) الدكتور عدنان زرزور في كتابه « علوم القرآن » ص١٦٦. والدكتور صلاح الديــن رســلان في كتابه:«القرآن الحكيم (رؤية منهجية جديدة…) » ص٢٦٣. والشيخ على محمد الزبيري في كتابه « ابن جزيٍّ ومنهجه في التفسير» ٨٠٢/٢. (٣٣) البرهان للزركشي، ١١٢/١.

. الفصل الثاني الدر اسة اتحاد المعنى لغرض بلاغي، أو لمعنى دقيق يراد تقريـــره، لا يدركــه إلا جمهـابذة العلمــاء و أساطين البيان<sup>(٣٤)</sup>.

### المطلب الثالث: موضوع علم المتشابه اللفظي في القرآن الكريم:

موضوع هذا العلم هو الآيات القرآنية باعتبار ما فيها من تشابه لفظي. ونتعـرّف به على تلك الظاهرة العجيبة التي امتاز بها القرآن الكريم في تكريُّر بعض آياته في عدة مواضع بالكلمات المتفقة، أو المحتلفة، ممَّا يؤدي إلى اشـتباه بعـض ألفاظـه، واختلافهـا إيجازاً وإطنابا، وتقديما وتأخيراً، وذكرا وحذفاً…، إلى غير ذلك من الأنواع التي تقسدم. ذكرها سابقا، ممــاً قــد يظنــه بعــض قصــار النظـر تكــرارا خـاليــا عــن فوائــد وأســرار، فالمتشابه اللفظي في الآيات القرآنية على هذا النحو لون من ألوان الإعجـــاز في القــرآن الكريم.

لقد تناول ابن المنادي (ت٣٣٦هـ) هذا المتشــابه اللفظـي في كتابـه تحـت نوعـين رئيسين، هما:

**الأول:** النوع الأبوابي، فقد خصصه لجمع النظائر من ألفاظ القرآن الستي تشـتبه على من كان سيِّء الحفظ من حفَّاظ القرآن الكريم.

وقد ذكر تحت هذا النوع تسعة أقسام، وأشار أثناء ذكر هـذه الأقســام<sup>(٣٥)</sup> أكـش مـن مـرة أن منهـا مـا يُحمَـع للحفـظ فقـط(٣٦)، ومنهـا مـا يُحمَـع لـرأي العـين دون

(٣٤) ينظر: مقدمة تحقيق كشف المعاني لابن جماعة، ص ٤٥.

(٣٥) هذه الأقسام تقع من كتاب «متشابه القرآن » لابن المنادي ما بين(٦٦ ـ ١٥٨ ).

(٣٦) من أمثلة ذلك قوله تعالى:﴿إِنَّ اللهُ كَانَ عَزِيزًا حَكَيْمَا﴾، وذلك في موضع واحد، وهو قولــه

يتبع¢

الفصل الثانى الدر اسة الحفظ<sup>(۳۷</sup>)، ومنها ما يصلح بعضه للحفظ، وبعضه لرأي العين<sup>(۳۸</sup>).

وقد أوصلُ ابن المنادي أبواب هذا النوع من المتشابه ۚ إلى خمسين بابا، إضاف إلى عشرين بابا فــأكثر تتفـرع تحتهـا، حيـث قــال:«ومبلــغ أبوابـه الأصــول حمسـون بابــا، والمتفرعة عشرون بابا فأكثر، وبذلك كمُل النوع الأبوابي من متشابه الكلام المخــوف على بعض القَرَأة ـ بترك مراعاة حفظ نظم حروفه ـ الغلطُ…»(٣٩).

وبالتتبع تبين لي أن هذه الأمثلة وغيرها مما ذكرها ابن المنادي تحت النوع الأبوابي كلها فيما تكرر من أحزاء متفقة في الآيــات القرآنيــة، ســواء كــانت تلـك الآيــات في موضوع واحد، أو موضوعاتٍ مختلفة، وليس فيها ذكرٌ من الآيات المتشـــابهة الــتي في

تعالى في سورة النساء[٥٦]:﴿.لِيذُوقُوا الْعَذَابَ إِنَّ اللهُ كَانَ عَزِيزًا حَكَيْمَائِهِ. (انظر: ۚ متشابه القرآن لابن المنادي: ٦٦).

(٣٧) ومن الأمثلة التي ذكرها تحت هذا القسم: قوله تعالى:﴿فقال الملأَكَ بالفاءِ.

وذلك في موضعين: الأول في هود ٢٢١ ـ ٢٧ ]:﴿..عذاب يوم أليم • فقال الملأ من قومه..﴾. والثماني في المومنـين [٢٣ ــ ٢٤ ] في قصـة نـوح:﴿.. أفــلا تتقــون ۚ فقــال المــلأ مــن

قومه..﴾.رينظر:متشاب القرآن لابن المنادي،ص١٠٧. (٣٨) ومن الأمثلة التي ذكرها تحت هذا القسم: قوله تعالى:﴿وجاءِهم البيناتِ﴾ بغير تاءِ. وذلك في موضعين من سورة آل عمران: فالأول:﴿..وشهدوا أن الرسول حقٌّ وحاءِهم البيناتُ..﴾[آل عمران:٨٦]. والثاني:﴿. كالذين تفرُّقوا واختلفوا من بعد ما حاءِهم البيِّناتُ. ﴾[آل عمران: ٥ . ١].

(٣٩) متشابه القرآن لابن المنادي ، ص١٥٨.

.. الفصل الثاني الدر اسة.............. بعضها شيءٌ ممـا ليـس في الأخـري، مـن تقديـم وتأخـير، وحـذف وزيـادة، وتعُريـف وتنكير، في قضية واحدة، وموضوع واحد.

والثاني: النوع السوري'<sup>٤٠</sup>، فقد ذكر ابن المنادي فيــه الآيــات الــتي تتغـاير فيهــا أبنيـة الكـلام والقصـص، والآيـات الـتي يتغـير ترتيبُهـا في التقديــم والتأخـير، والإيجــاز والتأكيد....<sup>(٤١</sup>).

وهـذا النـوع السـوري الـذي ذكـره ابـن المنـادي هـو أسـاس للكتـب المؤلفــة المتخصصة لتوحيه الآيات المتشابهة، بمعنى أن الآيات التي ذُكـرت في هــذا النــو ع هــي اليق تكوّن متن مسائل تلك الكتب، والتيّ منها كتاب «درة التنزيل وغرة التأويل» الذي نحققه.

واعتني أيضا بذكر أنواع هذا اللون من المتشابه بعضُ العلمــاء الذيـن صنفــوا في علوم القرآن ؛

فقد توسُّع ابن الجوزي (ت ٥٩٧ هـ) فيه، وأخذ هذا البحثَ حجما كبـيرا مـن كتابه''''، حيث إنه رحمه الله جعل لهذا المتشابه سلسلة من الأبــواب، وتحـت بعضهــا عدَّةً فصول، ولكنه لم يحصر أنواعه، وإنما اكتفى بذكر بعضها، مثل باب إبدال كلمـــة

- (٤٠) يعني النوع الذي يراعي فيه ترتيب السور في القرآن الكريم ، وسيأتي الكـلام عليـه في نشـأة علم المتشابه اللفظي ٢/١٪.
	- (٤١) ينظر: متشابه القرآن لابن المنادي، ص١٦١،
- (٤٢) فنون الأفنان في علوم القرآن (٣٧٦-٤٨٧ )، طبعة دار البشاتر الإسلامية بتحقيــق الدكتـور حسن عتر.

اللين اسة ....... . الفصل الثاني بكلمة، أو حرف بحرف من المتشابه، وباب الحروف الزوائد والنواقــص مــن المتشــابه، وباب في المقدّم والمؤخّر من المتشابه.

ثم تناول هــذا الموضـوع مــن مصنَّفــى علـوم القـرآن بعـد ابـن الجـوزي: الإمــامُ الزركشي (ت٧٩٤ هـ)، وبيّن ما يتعلَّق به في حمسة عشر فصلا، وجعل الفصل الأول منها:«المتشابه باعتبار الأفراد»<sup>(٤٣)</sup>، وحصر هذا النو ع من المتشابه في ثمانية أقسام<sup>(٤٤)</sup>:

الأول: أن يكون في موضع على نظم، وفي آخر على عكسه، كقوله تعالى:﴿قَلْل إِنَّ هـدي الله هــو الهـدي..﴾[البقـرة: ١٢٠، الأنعـــام: ٢٧١، وفي ســـورة آل عـمـــران [٧٣]:﴿قُلْ إِنَّ الهدى هدى الله ..﴾.

الثاني: ما يشتبه بالزيــادة والنقصــان، ومثالــه في ســورة البقــرة[٣٨]:﴿فَعْمــن تبــع هُداي..﴾ وفي طه[١٢٣]:﴿فَمِن اتبع هُداي..﴾.

الثالث: بالتقديم والتأخير، وهو قريب من الأول، ومنه في البقرة٢١٢٩;﴿..يتلو عليهم آيــاتك ويعلَّمهـم الكتــاب والحكمـة ويزكِّيهـم..﴾ بتأخـير ﴿يزكِّيهـم﴾، ومـا

(٤٣) ثم عقد الفصول الباقية، فحعل منها الفصل الثاني لِما حاءِ على حرفين، والثالث: ما حاء على ثلاثة أحرف، والرابع: ما جاء على أربعة أحرف..، والثاني عشر: ما جاء على خمسة عشــر حرفًا، والثالث عشر: ما جاءِ على ثمانية عشر وجها…، وآخرهـا الفصـل الخـامس عشـر: مـا -جاء على ثلاثة وعشرين حرفا. (ينظر:البرهان للزركشي، ١٣٣/١ ـ ١٥٤). قلت: ما ذكره الزركشي من الفصل الثاني إلى الفصل الخامس عشر هو ً علـي نفـس الطريقـة التي ألف الكسائ<sub>ي</sub> كتابه « متشابه القرآن » عليها ، وعلى طريقة النوع الأبوابي التي خصص ابن المنادي النصف الأول من كتابه «متشابه القرآن» لها. (٤٤) ينظر: البرهان في علوم القرآن للزركشي، ١١٢/١- ١٣٢. .. الفصل الثاني الدر اسة

سواه:﴿..ويزكِّيهم ويعلِّمهم الكتـاب والحكمـة﴾[ آل عمـران:١٦٤، الحمعـة:٢ ] بتقديم ﴿وَيْزِكِّيهِمْ﴾.

الرابع: بالتعريف والتنكير، ومنه في سورة البقرة[١٢٦] قولــه تعـالى:﴿هَــذَا بَلَــدَا آمناكِهِ، وفي سورة إبراهيم[٣٥] قوله تعالى:﴿هذا البلد آمناكِهِ.

الخامس: بالجمع والإفراد، كقوله تعالى في سورة البقرة[٨٠]:﴿لَنْ تَمْسَنَا النارُ ۚ إِلاَّ أياّماً معدودة﴾ وفي آل عمران[٢٤]:﴿..لن تمسّنا النار إلاّ أيّاما معدودات﴾.

السادس: بإبدال حرفٍ بحرفٍ غيره، كقولــه تعـالى في سـورة البقـرة[٥٨]:﴿وإِذ قلنا ادخلوا هذه القرية فكلوا…﴾ بالفاء، وفي سورة الأعراف [١٦١]:﴿وإِذْ قَيْـلْ لَهُـم اسكنوا هذه القرية وكلوا منها..﴾ بالواو.

السابع: بإبدال كلمة بأخرى، ومنه قوله تعـالى في البقـرة [١٧٠]:﴿..مـا ألفينـا عليه آباءَنا…﴾، وفي سورة لقمان [٢١]:﴿..ما وحدنا عليه آباءَنا…﴾

الثــامن: بالإدغــام وتركــه، ومنــه قولــه تعــالي:﴿ومــن يشــاقق الرســـول﴾ [النساء:١٥/٥]، وفي سورة الحشر [٤]:﴿..ومن يشاقُّ الله فإنَّ الله شديد العقاب﴾.

وهذه الأنواع الثمانية التي ذكرها الزركشــي في الفصــل الأول آنفــا، هــي مجمــل الأنواع التي اشتملت عليهــا الكتـب المؤلَّفـة في توحيـه الآيـات المتكـررة والمشـتبهة في كتاب الله العزيز .

الد, اسة الفصل الثاني والذي يطَّلع على الكتــب القديمـة المؤلَّفـة في توجيـه الآيــات المتشــابـهة يــرى أنّ مؤلِّفيها لم يحدَّدوا أنواع هذا اللون من المتشابه، وإنما ۚ أشـاروا في مقدمـات كتبهـم إلى بعض ما ستتضمّنه كتبهم من صوره <sup>(٤٥)</sup>.

المطلب الرابع: نكتة هذا العلم، وحكمته، وأهميته، وفوائده:

فكتته<sup>(٤٦)</sup>:«ما في إحدى المتشابهتين ممَّا ليس في الأخرى مــن تقديــم أو تأخــير أو  $\mathfrak{c}^{(IV)}$ زیاده

حكمته:«التصرف في الكلام، والإتيان به على ضروب، لِيُعلمهم ـ أي العــرب ـــ عجزهم عن جميع طرق ذلك: مبتدأً به ومتكرّرا<sup>(٤٨)</sup>»، وهذا التصرف في اللفــظ بــريء من الإسراف والتقتير، حيث إنك تجحد القـرآن الكريــم قــد احتفــظ بــالمعنى في صــورة كاملة لا ينقص شيئا يعتبر عنصرا أصليًّا فيه، كما أنــه لا يزيــد شــيئا يعتــبر دخيــلا فيــه

- (٤٥) ينظر: مقدمة كتاب« متشابه القرآن » لابن المنادي،(ص٥٩). ومقدمــة « البرهــان في متشــابه القىرآن » للكرمـاني، (ص١١٠). ومقدمـة « كشـف المعـاني » لابـن جماعــة، (ص ٨٠). ومقدمة « فتح الرحمن » للشيخ زكريا الأنصاري(ص١٥).
- (٤٦) قال ابسن دريـد في جمهـرة اللغـة(٤٠٩/١):« كـل نَقْـطِ في شـيءِ حـالف لونـه، فهـو نكـت ونكتة».اهـ. وفي المعحم الوسيط (ص ٩٠٥):« النكتة: الأثر الحاصل من نكْـتِ الأرض. و ــ النقطة في الشيء تخالف لونَه. و ـ العلامة الحفية. و ـ الفكرة اللطيفة الموثـرة في النفـس. و ـــ المسألة العلمية الدقيقة، يتوصل إليها بدقَّة وإنعام فكرٍ ». اهـ. ولعــل المعنــي هنــا: علامــةُ علــم المتشابه الخفيةً، أو المسألة العلمية الدقيقة.
	- (٤٧) التحبير في علم التفسير للسيوطي، ص١٢٤. (٤٨) البرهان في علوم القرآن للزركشي، ١١٢/٢.

الفصل الثاني الدر اسة. وغريبا عنه، بل هو كما قال الله تعالى:﴿كتاب أحكمت آياتـه ثـم فصَّلـت مـن لــدن حکيم حبيرکه[هود:١].

أهمَّيته: ترجع أهمية هذا العلم إلى تأصيل الدراسات القرآنيــة والعلميـة، إذ أنَّ علم المتشابه اللفظي في القرآن الكريم قسم قائم بذاته، وهو مـن الأنـواع الـتي اشـتمل عليها القرآن في بيان أنه وحيي، لا عمل للبشـر فيـه مـع تنـوّ ع اسـتعمالاته مـن تقديـم وتأخير، أو زيادة وحـــذف، أو تعريــف وتنكــير، أو إبــدال شــيء منــه بشــيء آخــر في الموضوع الواحد…

وترجع أهميته أيضا إلى أهمية نشأته، حيث إنه أنشئ حفاظا على القرآن الكريــم من أن يقع اللحن في كلماته، وتيسيراً لِحَفَظَةِ كتاب الله عز وجـل، وهـو مـن علـوم القرآن التي تخدمه وتحافظ عليه وتبرز كثيرا من وجوه إعجازه وأسراره التي لا تنفد.

#### من فوائد هذا العلم:

1 ـ من خلال دراسة هذا العلم نلاحظ في كثير من ألفاظ القرآن أنها اختـيرت اختيارا يتحلَّى فيه وجه الإعجاز من هذا الاختيار، وبذلك نتعـرَّف علـى أنَّ لأسـلوب القرآن الكريم طابعاً خاصاً يسلكه في اختيار ألفاظه وتراكيبه، ولذا فإن هذا العلم ً هـو أساس هام للدراسات اللفظية في القرآن الكريم<sup>(٤٩)</sup>.

(٤٩) ينظر: مقدمة المحقق لكتاب « فنون الأفنان في علوم القرآن » لابن الجوزي، ص ٩٥.

الدر اسة ........................... .. الفصل الثاني

ومن ناحية أخرى فإن هذا العلم يكشــف لنــا أن الآيــات المتشــابهات في القــ آن الكريم مترابطة الأحــزاء والجمــل مــع تنويــع الأســلوب في الاسـتعمالات القرآنيــة مــن تكرار، وإيجاز وإطناب، وتقديم وتأخير، وحذف وزيادة، وتعريف وتنكــير، في قضيــة واحدة وموضوع واحد.

٢ ـ أنه يردُّ علمي بعض المتشكِّكين والملحدين الذين يطعنون في القرآن من حــلال ما تشابه أو تماثل أو تكرَّر من ألفـاظ القـرآن وآياتـه، مدَّعـين أنَّ مـا بـه مـن المتشـابه اللفظي غير مفهوم، أو تكرار لا هدف له.

٣ ـ من عجيب أمر هذا العلم «المتشابه اللفظي في القـرآن» أنـه كـمـا كــان دليـل إعجاز من ناحية، كان أكبر عون على حفظ كتاب الله تعالى، إذ أن التصنيف في هذا العلم يساعد حفاظ القرآن الكريم على ضبط حفظهم بأداء كل لفظ في موطنــه، دون ما التباس بالمتشابه معه.

**٤** ـ إن علم الآيات المتشابهات يملأ النفس إيمانا بعظمة الله تعـــالي وقدرتــه حــين يقف الإنسان في تفسير هذا النوع من الآيــات علـي دقــائق الأســلوب البيــاني للقــرآن الكريم، ودراستُه تعـين علـي الفقـه في كتـاب ا لله، وإظهـار إعجـازه وغـزارة معانيـه و أسراره.

 $\mathcal{L}^{\text{max}}$  , where  $\mathcal{L}^{\text{max}}$ 

الفصل الثاني الدر اسة

المطلب الخامس: نشأة علم المتشابه اللفظي في القرآن وتطوَّره وتدوينه:

إنَّ القول على سبيل الجزم والقطع ببداية محدَّدة لهذا الفن ليس بــأمر هيَّـن، لعــدم وجود أخبار قاطعة بذلك، ولكن أستطيع القول حسب ما أمكنني الاطَّــلاع عليـه مـٰن المراجع أنَّ هذا النوع من المتشابه تدرَّج كالتالي:

٩ ــ نشأ أوَّل ما نشأ محدودا يسيرا يتداوله القرَّاء، تيسيرا لِحفظ ألفــاظ القــرآن المتشابهة، وصيانة لها من الغلط.

ثم بدأ فيه التأليف بما وضعه ً بعـض القـرَّاء لإرشـاد الذيـن يحفظـون كتـاب ا لله، حيث يتحيَّر الحافظ أحيانا، أو ينتقل سهوا من آية إلى آية، ومن سورة إلى أخرى.

وأقدم ما وقفت عليه كتابٌ يحمل اِسم «متشابه القرآن»<sup>(٥٠)</sup>، لأحد الأئمة القسراء

(٥٠) مخطوط منه نسخة في مركز البحث العلمي بجامعة أم القرى تحت رقم (٤٨٠)، ويحتوى على ٣٢ ورقة، وحاء في أول الكتاب:« بسم ا لله الرحمن الرحيم، كتاب متشابه القـــرآن، تصنيـف أُمِي الحسن على بن حمزة الكسائي، فأول ذلك ما كــان في القــرآن حــرف ليــس غــيره. بــاب حرف واحد في سورة البقرة:﴿يا أيها الناس اعبدوا ربكم﴾....، وفيها:﴿وا لله غني حليم﴾ » ، ومنه نسخة أحرى في المركز تحت رقم ٢٩٥هـــ باســم متشــابهات القــرآن العظيــم، وعــدد أوراقها: ٨٠. وذكر بروكلمان في كتابه " تاريخ الأدب العربي ١٩٨/٢ للكسائي كتابا باسـم «المشتبه في القرآن». يقول الأخ صفوان الداودي محقق «وَضَح البرهان في مشــكلاتِ القــرآن» لمحمود بن أبي الحسن النيسابوري(١٩/١)الهامش:٤):« وقد اطلعت عليــه ــ أي علمي كتــاب الكساني ـ فهـو يذكـر الآيـات المتشـابهة في الألفـاظ دون تفسـير ». وبنـاء عـلـي كـلام الأخ صفوان يكون هذا الكتاب نفس الكتاب الأول.

. الفصل الثاني الدراسة السبعة، وهو أبو الحسن على بن حمزة الكسائي (ت١٨٩هـ)<sup>(٥٠)</sup>. وقد وضع الكسائ<sub>ي</sub> كتابه هذا على أساس طريقة الجمع التي تقوم على عرض الآيات المتشابهة لفظاً.

قال ابن المنــادي (ت٣٣٦ هـــ) في مقدمــة كتابــه «متشــابه القــرآن»:«و لم يبــق إلاّ النو ع الذي استحدثه فريق من القرّاء، ولقّبوه «**المتشابه**»، وإنما حملهم على وضعهم إياه للقَرَأَة ردًّا من سوء الحفظ، وحَدَاهُمْ<sup>(٥٢)</sup> كونُ القرآن ذا قصص، وتقديم وتأخير، كثير ترداد أنبائه ومواعظه، وتكرار أخبار مَن سلف من الأنبياء، والمهلَكِين الأشــقياء، يـأتي بعضه بكلام متساوي الأبنية والمعانى على تفريق ذلك في آي القرآن وسوره، قد يجيء حرف من غير هذا الضرب، فيأتي بالواو مرة، وبالفاء مرة، وآخر يأتي بالإدغام تبارة، وبالتبيان تارة، وأسماء متماثلة..». ثم قال:«فاستحبُّوا أن يجمعوا مــن حـروف متشــابه القرآن ما إذا حُفظ منع من الغلط»<sup>(٥٣)</sup>.

ومما يؤكد أن واضعى هذا العلم هم الأئمة القرَّاء، أن ابن المنادي رحمــه ا لله ۖ قــد اقتصر في سياق أسماء بعض مصنفي<sup>(٥٤)</sup> المتشابه على ذكر أسماء القراء، حيث يقول:

- (٥١) هو على بن حمزة بن عبد الله الكوفي إمام في اللغة والنحو والقراءة. لــه عــدة تصــانيف منهـا معـاني القـرآن والمصـادر والحـروف والقـراءات والنـوادر ومختصـر في النحـو. (غايـة النهايــة  $.$ ( o $\mathsf{r}\circ/\wedge$
- (٥٢) أي ساقهم وحقَّهم علي ذلك. وفي الصحــاح (٢٣٠٩/٦ ـــ ٢٣١٠ حــدو):« الحَـدُو: ســوق ُ الإبل والعناء لها…».
- (٥٣) متشابه القرآن لابن المنادي، ص٥٩. (٥٤) من الأسماء التي ذكرها: عيسى بن عثمان المروزي، وكان من أصحاب حفص بن أبــي داود، وموسى الفراء إمام أهل الكوفة في القرآن.. (ينظر: متشابه القرآن لابن المنادي، ص٦١ ).

...... الفصل الثاني الدراسة...............

«سألت أبا الحسن إدريس بن عبد الكريم<sup>(٥٥)</sup> المقرئ، أن يدفع إليّ كتــابَ خلـف ابن هشام<sup>(٥٦)</sup> (ت٢٢٩هـ)، الذي صنفـه في متشـابه حـروف القـرآن، فقـال لي حـين سألته ذلك: قال لي خلف حين سألته ما سألتني: إيش تعمل بهذا الكتاب ؟ فقلت لـه: أكتبه عنك كما كتبه غيري، وأحفظه كما حفظه فلان وفلان، قال: فقال لي خلسف: أرأيتَ إن قلت لكم إن في القرآن ثلاثةَ أحرف من وحوه المتشابه فوحدتمـــوه أكــثر ممــا قلت لكم، أكنتمْ تقبلون ذلك مني ؟ فقلت له: لا، ولكـــني لا أحــد بــدَّا مــن أن أكتبــه عنك، قال: فأعطانيه، وقال لي: قد نصحت لك وأنت أعلم...»'°'.

ثم يقول ما خلاصته:إنه مكث ً مـدة يظـن أن خلَفـاً أول مـن رسـم للنــاس هــذا المتشابه من أحل المحاورة التي كانت حرت بينه وبين إدريس فيه، حتى ورد إليـه كتَــبُّ أخرى من مشايخ القُرَأة المتقدمين. ويســتدل بمــا يــراه دليــلا عنــده «أن كتــاب موســي الفرَّاء من بين تلك الكتب أول شيء وضع في هذا الضرب»<sup>(٥٨)</sup>.

٢ ـ وهناك من توسُّع في هذا النوع أسئلة أو تأليفاً، حتى ذكروا أمورا لاجـــدوى وراءِها، ودقائق لا طائل تحتها، مما دفع ابن المنادي إلى استنكار ذلك حيث يقول:

- (٥٥) هو إدريس بن عبد الكريم الحداد: إمام ضابط متقن ثقة، قوأ على خلف بن هشام، توفي سنة ٢٩٢هـ (من كتاب المبسوط:٦٥، الهامش رقم(١) نشر دار القبلة بجــدة، تحقيـق سُـُبَيع حمـزة حاكمي، ط. الثانية ٤٠٨ (هـ ـ ١٩٨٨م.
- (٥٦) هو حلف بن هشام البزار البغدادي: أحسد القـراء العشـرة ، ولـد سـنة ١١٠هــ وتـوفي سـنة ٢٢٩هـ. (غاية النهاية في طبقات القراء لابـن الجحزري ٢٧٣/١ ، نشـرة برجستراسـر، طبـع الخانجي بمصر١٩٣٣م. والأعلام ، ٣١٢/٢ ). (٥٧) متشابه القرآن لابن المنادي، ص١٦.

 $-77-$ 

الدر اسة . الفصل الثاني

«ولقد أوغل جماعة ممن شاهدناهم فيه، حتى بلغوا به ألف حرف، ثم صعدوا بـــه وصوَّبوا، فأقبلوا يتذاكرون فيما بينهم منه بمحالات، وبما لا يجدي، وإن كان غير محال نفعًا. فكان ممن يحذق فيه أبو جعفر محمد بن إسحاق الكوفي المراوحي<sup>(٥٩)</sup>، وكــان ممــا يلقيه: كم في القرآن:«مِن»، و «مَن»، و «مــا»، و «لــن»،…وكــان غــيرُه يلقــي: كــم في القـرآن حرفـان مقترنــان علـــي لفــظ واحـــد ؟ يريـــد بذلـــك قولَـــه في آل عمـــوان [١٥]:﴿..ورضوانٌ من الله واللهُ بصير بالعباد﴾، وفيها:﴿..واتبعوا رضوانَ الله واللهُ ذو فضل عظيم﴾[آل عمران:١٧٤]...»<sup>(٦٠)</sup>.

٣ ـ وهناك طريقة أخرى استُحدثت في تصنيف الآيات المتشابهات، تعــدّ تطـوّرا كبيرًا في تدرُّج هذا الفن، وهي تعتمد على حصر المتشابهات على أســاس كــل ســورة سورة، حسب ترتيب المصحف الشريف، وقـد أشـار إلى ذلـك ابـن المنـادي، وجعـل النصف الثــاني مــن كتابـه «متشــابه القـرآن» لهــذا النــــو ع مـــن التــأليف<sup>(٦١)</sup>، حيـــث قال:«..نذكر ما في النـوع السـوري مـن تغـاير أبنيـة الكـلام والقصـص، وترتيبهـا في التقديم والتأخير، والإيجاز، والتأكيد..<sup>(٢٢)</sup>». ثم قـال:

«..وكأن الذي استحدثه أراد أن يقرّب بعض الأشكال إلى بعـض، فعمــد إلى مــا في سورة البقرة من حرف له نظير مذكور في سـورة أخـرى أو سـور عـدة، فأضـاف

(٥٨) متشابه القرآن لابن المنادي، ص ٦٢. (٥٩) هو من شيوخ ابن المنادي. انظر: متشابه القرآن لابن المنادي، ص٥٩، الهامش: ١. (٦٠) متشابه القرآن لابن المنادي، ص١٥٨. (٦١) ذلك يقع ما بين (١٦١ ـ ٢٢٦ ) من كتاب متشابه القرآن لابن المنادي. (٦٢) متشابه القرآن، لابن المنادي، ص١٦١.

الفصل الثانى الدر اسة.. تلك النظائر إلى الحرف أو الحروف التي تشبهها في سورة البقرة، حتى إذا استنظف<sup>(٢٣</sup>) ما في سورة البقرة من ذكر القصص والحروف المتشابهة ذكر ما في سـورة آل عـمـران وما يليها إلى آخر القرآن بذلك النعت»<sup>(31)</sup>.

وهكذا بدأت هذه الدراسة القرآنية متمثَّلة في تتبُّع الآيات الــتي تشــابـهت، وجمــع نظائرها كما فعل أئمة القراءات.

٤ \_ ثم تطوَّرَ التصنيفُ فيه، فاتجهت همَّة طائفة من العلماء إلى توجيه هذا النوع من الآيات، وبيان السبب، والحكمة في اختصاص كل آية بمـــا جــاء فيهــا مختلفــأ عــن الآية المشابهة لها، وذلك لمَّا نشـــأ أقــوام مــن الزنادقــة والملحديــن فـجعلــوا يطعنــون في كتاب ا لله العزيز، محتجَّين لباطلهم بما في القرآن من آيات تبدو لهــم متعارضـة المعنـي، وتكرار لا فائدة فيه، وتشابهٍ في الألفاظ القرآنية مما يؤدي إلى اشــتباه بعضهـا ببعـض، بسبب تقديم أو تأخير، أو غير ذلك مما تقدم ذكره.

ومن هنا انتقل هذا العلم إلى مرحلة من أجلُّ مراحل العلم، وهي ً مرحلـة توجيـه المتشابه اللفظي في القرآن الكريم، وبيان أسراره العلمية، وما فيه من وحسوه الإعجـاز، وهذه المرحلة هي التي كان فيها الكتاب الذي نحققه «درة التنزيل وغرة التــأويل» لأبـي عبد ا لله الحطيب، وما تبعه من المؤلفات التي سنذكرها إن شاء ا لله بعد قليل.

(٦٣) أي تنساول مسا فيهما مــــن تلسك الآيسات ولم يسترك شــــــينا منهســــا. قـــال في الصحــــاح (٤/٤٣٥ \ نظف):«استنظفتُ الشيء: أي أحذتَه كلَّه.. ». (٢٤) متشابه القرآن، لابن المنادي، ص١٦١.

الدر اسة. والفصل الثاني

### المطلب السادس:التأليف في توجيه متشابه القرآن اللفظي:

تكلمنا فيما سبق عن نشأة وتطوَّر التأليف في كتــب المتشــابه اللفظـي في القــرآن الكريم، سواء منها ما حُمم تحت النوع الأبوابي، أو النوع السوري<sup>(٦٥)</sup> كما سماّهمـا ابن المنادي رحمه الله تعالى.

والنوع السوري الذي ذكر ابن المنادي صورة التأليف فيه<sup>(٦٦)</sup> هو أساس للكتب التي خُصَّصت لتوجيه الآيات المتشابهة كما قلنــا ســابقاً، فهـو بمثابـة المـتن لهـا، وهـي شارحة وموجَّهة، ومبيّنة لأسرار التشابه في الآيات المتعددة.

من كل ما تقدم يمكننا أن نقسم المؤلفات في المتشابه اللفظي في القرآن الكريسم إلى قسمين:

أولًا: مؤلفاتٌ ظهر فيها الاقتصارُ على جمع الأيات المتشابهات.

وهذا النو ع من التأليف يتمثل فيما قام به بعض أئمة القراءات ً مِـن جمـع النظـائر من ألفاظ القرآن التي تشتبه علبي مَــن يريــد حفــظ القــرآن الكريــم، ليتنبّــه لهــا، فيُتقــن حفظها دون أيِّ التباس بما يشبهها. وأقدم ما وصل إلينا من مؤلفاتٍ بهذا النــوع ۖ هــو

(٦٥) النوع الأول من كتاب ابن المنادي يقع ما بين (٦٧ ـ ١٥٨ )، والنـوع الثـاني يقـع مـا بـين  $(177 - 177)$ 

(٦٦) ينظر نشأة علم المتشابه اللفظي من هذا الكتاب ، ص ٤٢.

.......... الفصل الثاني . . . . . . . . . . . . الدراسة ما يعزِّي إلى أبيِّ الحسن الكسائي (ت١٨٩هـــ) بعنـوان «متشــابه القـرآن» كمــا تقــدم ذكره.

وقد أشار إلى هذا النو ع من التأليف الكرمانيّ (ت٥٠٥ هــ) في مقدمـة كتابـه « البرهان في متشابه القرآن» فقال:«واقتصروا على ذكر الآية ونظيرها و لم يشتغلوا بذكـر وجوهها وعللها والفرق بين الآية ومثلها، وهو المشكل الذي لا يقــوم بأعبائـه إلاَّ مَـن  $\tilde{\mathcal{L}}^{(V)}$ و فَقه الله لأدائه»

ثانياً: مؤلفاتٌ لم يكتفِ أصحابها بجمع تلك الآيــات، بـل اتجهـوا إلى **توجيــه** مــا تكرَّر، واشتبه لفظاً، أو اختلف من آيـات الكتــاب العزيــز تقديمــا وتأخــيرا، وإفــرادا وجمعا، وتعريفا وتنكيرا، إلى غير ذلك من أنواع المتشابه.

والتأليف في توجيه المتشابه اللفظي أخذ طريقين:

الأول: توجيه ملأرج في ثنايا كتب التفسير وعلوم القرآن والإعراب وغير ذلك، حيث يذكره المؤلف عند مناسبته، ولا يفرده بالبحث.

وعلى سبيل المثال يقول القــاضي عبــد الجبــار (ت١٤١هــــ) في ســزّ تكــرار قولــه تعالى:﴿لا أعبد ما تعبدون﴾:

«ربمـــا قيـــل في قولـــه تعــــــالى:﴿قــــل يـــــا أيهـــــا الكــــافرون ۞ لا أعبـــــد مــــا تعبدون﴾[الكافرون:١ ـ ٢.٢]، كيف يحسن ذلك في الحكمة مع التكرار الذي فيه ؟

(٦٧) البرهان في متشابه القرآن للكرماني، ص ١١٠.

 $-V -$ 

الدر اسة. .... الفصل الثاني

وجوابنا أنه لا تكرار في ذلك، لأن قوله تعالى:﴿لا أُعبد ما تعبدون﴾ المراد به في المستقبل، وقوله تعالى:﴿ولا أنتم عابدون ما أعبـد﴾ [الكـافرون:٢ ــ ٥] المـراد بـه في الحال، ﴿ولا أنا عابد ما عبدتم﴾ [الكافرون:٤]، المراد به في المستقبل، وفي الحال: أي لا أعبد ما تقدمت عبادتكم له، ومن يعُدُّ ذلك تكرارا فمن قلة معرفته، وتدبَّره، لأنــه ينظر إلى اللفظ ويعدل عن تأمل المعنى»<sup>(٦٨)</sup>.اهـ

الثاني: توجيه مفرد بالتأليف، مستقل في كتب حاصة بـه، والذيـن سـلكوا هـذا النوع من التأليف في متشابه القرآن اتخذوا محورا خاصا من حيث كيفية تناولـه، ومـن حيث معالجته، حيث إنهم يذكرون الوحوه المحتملة في بيان ً هـذا النـوع مـن التفسـير، وذلك يتم بعد تتبُّع الآيــات ذات الموضـوع الواحـد، أو ذات الأسـلوب الواحـد، و في ذلك يستعملون طريقة طرح السؤال والجواب عنه، كما في «درة التــنزيل» لأبـي عبـد ا لله الخطيب(ت٢٠٤٠هــ)، و«مــلاك التــأويل» لابـن الزبـــير الغرنـــاطي(ت٧٠٨هــــ)، و«كشف المعاني» لأبي عبد الله ابن جماعة (ت٧٣٣هـ).

ومن الجدير بــالذكر أن هـؤلاء الذيـن يؤلِّفـون في توجيـه الآيــات المتشــابهات لا يقفون عند كل آية هي من المتشابه اللفظي، بل يتنقَّلون بين الآيات المتشـــابهة منْــتقين · ما يحتاج إلى توجيه، تاركين توجيـه مـا لا يحتـاج إلى إعمـال فكـر، ومـا لا يبـدو فيـه إشكال. ومن هذا اختلف المتشابه بالنسـبة للأفـراد والعلمــاء بحســب دائـرة علــم كــل منهم، فما يهتدي إليه عالم قد يغفل عنه الآخر، وقد تشتبه الآية على عــالم ولا تشـتبه على غيره وهكذا، وممَّا لا شكَّ فيه أيضا أنَّ قدرات المشتغلين بتوجيه الآيات مــن هــذا

(٦٨) تنزيه القرأن عن المطاعن للقاضي عبد الجبار، نشر دار النهضة الحديثة، بيروت. ص٤٨٤.

الفصل الناني الدر اسة. النوع تتفاوت تفاوتا بعيداً، لأن ميدان التوجيه فسيح وحماّل ذو وحوه تحتملهـا ألفــاظ الآيات الكريمة.

وبهذا الاعتناء ونحوه ــ وما أكثره ــ يصون الله كتابَــه مــن طعــن الملحديــن. ومــا زالت الدراسات حول هذه الآيـات في حاجـة إلى اسـتكمال، وإلى توسـيع، وتعميـق، حسب ما جدّ من حاجات الزمان.

## المطلب السابع: الكتب المؤلَّفة في المتشابه اللفظي، وفي توجيهه:

نذكر في هذا المبحث ما استطعنا جمعـه وإحصـاءه مـن الكتـب المؤلفـة في نوعـي التأليف في علم متشابه القرآن الكريم، وهما:

- اً \_ جمع الآيات المتشابهات لفظا.
- ب ـ توجيه الآيات المتشابهات لفظا.
- أولا: الكتب التي جمعت الآيات المتشابهات لفظاً: ١ \_ كتاب(٦٩) نافع بن عبد الرحمن، وهو أحد القرأء السبعة (ت١٦٩هـ)(٧٠).
- (٦٩) ذكر ابس النديسم كتباب نبافع في الكتب المولفية في متشبابه القبرآن، (انظر: الفهرسيت، ص٥٥).
- (٧٠) وقيل توفي سنة ١٧٠هـ (ينظر:غاية النهاية في طبقات القراء لابــن الجــزري، متشــابه القــرأن للقاضي عبد الجبار بتحقيق د/عدنان زرزور، الهامش(٤) من صفحة:٥٢).
. الفصل الثاني الدر اسة. ٢ \_ متشـابه القـرآن لأبـي الحسـن علـي بـن حمـزة الكســائي، وهــو أحــد القــراء السبعة(ت٨٩هـ)، وهو ـ فيما يحسبه السيوطي ـ أول كتاب أفرد بالتصنيف في متشابه القرآن<sup>(۷۱</sup>)، وقد جمع مصنَّفه فيه رحمه الله الآيات المتشابهات من حيــث اللفظ، بحسب ترتيب السور ولم يتعرض لأسرار المتشابه وبيان فروقه الدقيقة. ٣ ـ كتاب محمود بن الحسن<sup>(٧٢)</sup>. ٤ ـ كتاب خلف بن هشام الأزدي، وهو أحد القراء العشرة. (ت٢٢٩هـ)<sup>(٣٣)</sup>. ه ـ كتاب القطيعي<sup>(٧٤)</sup>. ٦ - كتاب حمزة بن حبيب الزيات (ت٥٨٥)<sup>(٧٥)</sup>.

- ۷. كتاب على بن الْقاسم الرشيدي <sup>(٧٦)</sup>.
- (٧١) انظر: الإتقان للسيوطي٣٣٩/٣، كشف الظنون لحاجي حليفـة،٢/١٥٨٤/٢ مفتـاح السـعادة لطاش كيرى زاده ٤٨٣/٢
- (٧٢) ذكروا أنه توفي في حدود الثلاثين وماتتين، وعدَّه الحاكم الجشمي فيمن ذهب إلى العدل ً مــن الشعراء وأثمة اللغة (ينظر: فوات الوفيات لابن شاكر ٦٢/٢ه، متشابه القرآن للقــاضـي عبــد الجبار بتحقيق د/عدنان زرزور، الهــامش(١) مـن صفحـة(٥٢). وذكـر ابـن النديـم كتابـه في الكتب المؤلفة في متشابه القرآن، (انظر: الفهرست، ص٥٥، ).

(٧٣) ذكر ابن النديم كتابه في الكتب المولفة في متشابه القرآن، (انظر: الفهرست، ص٥٥ ). (٧٤) هو أحمد بن حعفر بن حمدان بن مالك (أبو بكر القطيعي )، توفي سنة٦٨٦هـ. (ينظر: لسان الميزان، لابن ححر ١/٥١/١). وذكر ابن النديم كتاب في الكتب المولفة في متشابه القرآن، (انظر: الفهرست لابن النديم، ص٥٥).

(٧٥) ذكره ابن النديم في الكتب المؤلفة في متشابه القرآن، (انظر: الفهرست، ص٥٥ ).

- . الفصل الثاني الدر اسة.................... ٨ ـ كتاب حعفر بن حرب المعتزلي(ت٢٣٦هـ) <sup>(٧٧)</sup>. ۹ ـ كتاب مقاتل بن سليمان البلخي (ت٥٠٠هـ)<sup>(٧٨)</sup>. ١٠ ـ كتاب أبي علي الجبائي(ت٣٠٣هـ)<sup>(٢٩)</sup>. ١١ ـ كتاب أبي الهذيل العلاف<sup>(٨٠)</sup>.
- ١٢ \_ متشـابه القـرآن العظيـم، تـأليف أبـي حسـين أحمـد بـن حعفـر ابـن أبــي داود المُنَادِي(٣٣٦هـ)، وكتاب ابن المنادي هذا يعتـبر مرحلـة أساسـية في تحديـد هـذا العلم وتقعيده، ووضع ضوابط له، وقد جمع فيه مصنَّفُه النظائر من ألفاظ القـــرآن التي تشتبه على القارئ ليحفظها وينتبـه لهـا فيتقـن حفظهـا. ونجـد في أخـر هـذا

- (٧٩) اسمه محمد بن عبـد الوهـاب ، كـان شـيخ المعتزلـة في البصـرة، وإليـه تنسـب فرقـة "الجمائيـة ".(ينظر: وفيات الأعيان لابن حلكان:٣٩٨ ـ٣٩٩، ترجمة رقم ٧٩٩ ، والأعلام لــلزركلي، ٢٥٦/٦). وذكر ابن النديم كتابه في الفهرست، ص٥٥.
- (٨٠) هو محمد بن الهذيل بن عبيد الله العبدي: من شيوخ المعتزلة، وقيل توفي في أول أيام المتوكسل سنة١٢٥هـ (ينظر:طبقات المعتزلة:٣٣). وذكره ابن النديم كتابه ۖ في الفهرست، ص٥٥.
- الفصل الثاني الدر اسة. الكتاب مبحثين<sup>(٨١</sup>) تناولهما المؤلف على طريقة الكتب التي أُلُّفت في توحيه تلــك الآيات مما يدل على اهتمامه بهذا الجانب أيضا.
	- ١٣ـ مجالس ابن الجوزي في المتشابه من الآيات القرآنية<sup>(٨٢)</sup>.
- ١٤ \_ هدايــة المرتــاب وغايــة الحفــاظ والطــــلاب في معرفـــة متشـــابهات كــــلام رب الأرباب<sup>(٨٣)</sup>، تأليف شيخ القراء نور الدين على بن عبد ا لله الســخاوي الشــافعي (ت٢٤٣هـ)، وهي أحسن منظومة فيما يشتبه على القارئ من الآيات المتماثلة. وقد قام بشرح هذه المنظومة الأستاذ القارئ محمد نجيب الشسهير بـالآلا، وسمـَّاه «كشف الحجاب عن هداية المرتاب»<sup>(٨٤</sup>).
- ه ١ ــ بغية المريد حفظ القرآن المحيد<sup>(٨٥)</sup>، تأليف السيد عمر السمهودي المدن<sub>ى</sub><sup>(٨٦)</sup>، يقع في٢١ ورقة، ويقول مؤلِّفه في المقدمة:«قد نظم العــالم العــامل...،خاتمــة المحققــين عمدة المدققين نور الدين على السخاوي...،،منظومة في مشكل القـرآن ومتشـابه الفرقان، فإنها بيِّنة الألفاظ واضحة المعنبي للحفَّـاظ، وأمــا مــن أراد الحفـظ فقــد

(٨٥) وجاء في الهامش الأيسر عبارة هي:وإن شئت سمَّها " تحفة الغايه لما في القرآن من المتشابه ". (٨٦) لم أحصل على ترجمته.

- . الفصل الثاني يعسر لضيق النظم عليه في بعض المواضع الفهمُ خصوصـا وقـد تقــاصرت الهمــم وتقاعست<sup>(٨٧)</sup> عــن الــترقي بحفـظ المتشــابه والمحكــم، فــاقتديت في ذلـك بالشـيخ الإمام...، وألَّفتُ هذه الرسالة المتكفَّلة بواضح البيان والدلالة وسميتها «بغية المريد حفظ القرآن المجيد<sub>»</sub> <sup>(۸۸</sup>).
- ١٦ ـ مشابه القـرآن علـي حـروف المعجـم لمحمـد بـن أحمـد بـن أبـي بكـر الخزرحـي القرطبي(ت ۲۷۱هــ)<sup>(۸۹</sup>).
- ١٧ التبيـــــان في متشــــــابهات القـــــــر آن، تـــــأليف الحــــافظ حــــــلال الديــــــــن السيوطي(ت٩١١هـ)<sup>(٩٠)</sup>.
	- ١٨ ـ كتاب معين الإنسان على ضبط متشابه القرآن<sup>(٩١</sup>).

المكتبة الوطنية بتونس برقم ٧٨٩.

- . الفصل الثاني ١٩ \_ المشكل والمتشابه من آيات القرآن " منظومة "<sup>(٩٢)</sup>.
- ٢٠ ـ إرشاد الرحمن لأسباب النزول والنسخ والمتشابه وتجويد القرآن للعلامة عطية بـن عطية الأحهوري الشافعي (ت ١١٩٤هـ)<sup>(٩٣)</sup>.
- ٢١ منظومـــــة في مشــــــابهات القــــــرآن، للعلامــَـــة محمـــــد الخضـــــــري الدمياطي (ت١٢٨٧هـ)<sup>(٩٤)</sup>.
	- ۲۲ ـ کنز المتشابهات، تألیف محمد محبوب <sup>(۹۰</sup>°).
		- ٢٣ ـ متشابه التنزيل (منظومة)<sup>(٩٦)</sup>.
- ٢٤ ـ تيسير الوهــاب المنــان علــي توضيــح متشــابه القــرآن، تــأليف محمــد بــن انبوجــا التثيتي،(تــوفي في أول القــرن الثــانـي الهـجــري)، وهــو شــرح محمــد أحمــد الأســود الشنقيطي<sup>(٩٧)</sup>، وهوكما قال:«شرح لطيف وجيز علىنظم متشابه القــرآن العزيـز

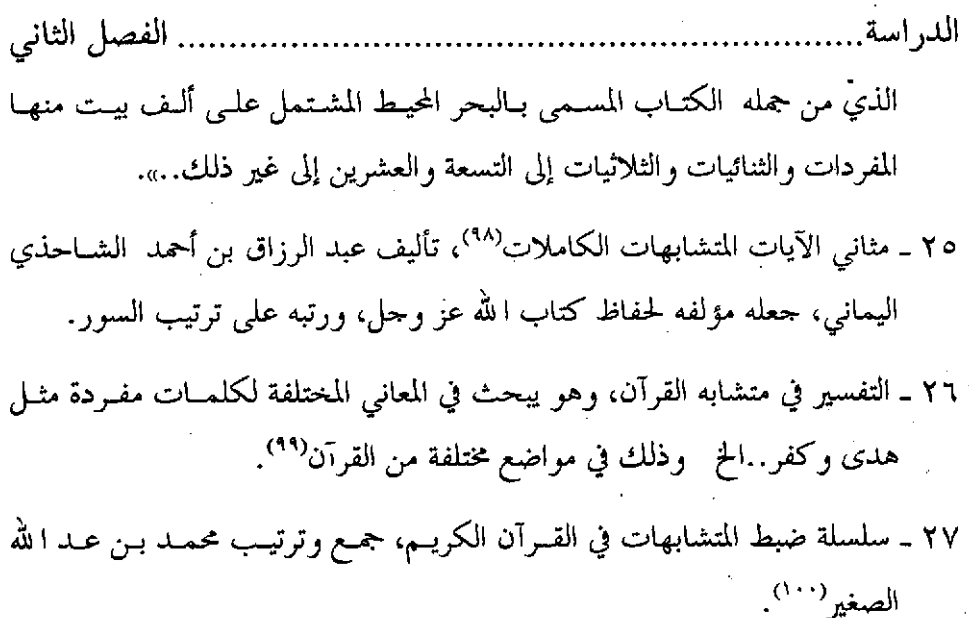

٢٨ ـ التوضيح والبيان في تكرار وتشابه آي القرآن، تأليف عبــد الغفـور عبـد الكريــم البنجابي<sup>(۱۰۱)</sup>.

الفصل الثانى الد, اسة

ثانيا: الكتب المتخصصة في توجيه الآيات المتشابهة لفظاً

توجيه الآيات المتشابهة يعتبر نوعاً مستقلا بذاته في علم التفسير، حيث أفسردت له مؤلَّفات خاصة كما أف دت مؤلَّفـات مسـتقلة تتعلـق بجوانـب خاصـة مـن تفسـير القرآن الكريم، مثل «تفسـير مبهمــات القـرآن»، و«تفسـير آيــات الأحكــام» و «تفسـير غريب القرآن».

ومن المؤلَّفات في توجيه الآيات المتشابهات:

٩ ـــ درة التـنزيل وغـرة التـأويل لأبـي عبـد الله محمـد بـن عبـــد الله المعــروف بالخطيب(ت٢٠٤٢هـ). وهو الكتاب الذي قمت بتحقيقه بتوفيق من ا لله عز وحل، قد خصصنا لد, اسة هذ الكتاب مبحثا مستقلا<sup>(۱۰۲</sup>).

٢ ـ البرهان في متشابه القرآن للإمام محمود بن حمـزة الكرمــاني(ت ٥٠٥هــ). ويعرّفنا به مؤلّفُه فيقول:«فإن هذا كتاب أذكر فيه الآيات المتشابهات الـتي تكـررت في القرآن، وألفاظها متفقة، ولكن وقع في بعضها زيادة أو نقص، أو تقديم أو تأخــير، أو إبدال حرف مكان حرف أو غير ذلك مما يوحب احتلافا بين الآيتـين أو الآيــات الــتي تكررت من غير زيادة ولا نقصان، وأبيَّن ما السبب في تكرارها، والفائدة في إعادتهـا. وما الموجب للزيادة والنقصان، والتقديم والتأخير والإبدال، ومــا الحكمـة في تخصيـص الآية بذلك دون الآية الأخرى ؟، وهل كان يصلح مــا في هــذه الســورة مكــان مــا في السورة الأخرى التي تشاكلها أم لا؟ ليحـري ذلـك مجـري علامــات تزيـل إشــاكـالها،

(١٠٢) انظر من هذا الكتاب: ١(٥٥ ـ ١٠٨).

. الفصل الثاني الدر اسة وتمتاز بها عن أشكالها من غير أن أشتغل بتفسيرها وتأويلها..»<sup>(١٠٣)</sup>. وفي نهاية مقدمته يشير إلى أنه سيحكي كلام الخطيب إذا بلغ إليه، وإن كــان يتضـح مــن كلامــه أنــه لم يطلع على كتاب الخطيب، حيث يقول:«**وروى أبو مسلم في تفسيره عن أبي عبداً لله** الخطيب كلمات معـــدودات منهــا. وأنــا أحكــى لــك كلامــه فيهــا إذا بلغــتُ إليهــا مستعينا با لله ومتوكلا عليه»<sup>(١٠٤</sup>).

٣ ــ ملاك التأويل لأحمد بن إبراهيم بن الزبير الغرناطي (ت٧٠٨هـــ)<sup>(٢٠٠</sup>٠)، وقــد حصر مصنَّفَه موضوعه في توجيه الآيات التي تكـررت واشـتبهت في القـرآن الكريــم. وهو يعتبر أوسع وأشمل مِن الكتب المؤلَّفة في موضوعه.

قال ابن حجر في ترجمة أحمــد بــن إبراهيــم بــن الزبــير` الأندلســي(ت٧٠٨): «.. وجمع كتابًا في فن من فنون التفسير سماه ملاك التأويل نحى فيه طريــق ا**لحصكفـي**(<sup>١٠٦)</sup> ا**لخطيب** في ذلك، فلخص كتابه وزاد عليه شيئا بنفسه»<sup>(۱۰۷</sup>٪

٤ ـ كشف المعاني في المتشابه من المثاني، تأليف شـيخ الإسـلام بـدر الديـن بـن جماعة(ت٧٣٣هـ) (١٠٨).

الدر اسة. .. الفصل الثاني

٥ \_ كتـــاب قطــف الأزهـــار في كشــف الأســـرار للإمـــام حـــلال الديـــــن السيوطي(ت٩١١هـ)(١٠٩). وهذا الكتاب يغتبر من الكتب المؤلفة في توجيه متشابهات القرآن كما أشار إلى ذلك مؤلَّفه حيث قال:«وهذا كتاب شـفعت بـه تلـك، ونظمتـه معها في سلك، في أسرار التقديم والتأخير، والتأكيد، والحــذف، والإيجــاز والإطنــاب، والنكت البيانية: من التشبيه<sup>(١١٠)</sup>، والاستعارة<sup>(١١١)</sup>...، إلى غير ذلك من أنواعه، **وســوّ** ما اختلفت فيه الآيات المتشابهة من تقديــم أو تأخـير، أو زيـادة أو نقـص، أو إبـدال كلمة بأخرى...» <sup>(١١٢</sup>).

ًا ـ فتح الرحمن بكشف مــا يلتبــس في القــرآن<sup>(١١٣)</sup>، تــأليف شـيـخ الإســلام أبــي زكريا الأنصاري (ت٩٢٦هـ). يقول مؤلَّفه رحمه الله تعالى في المقدمــة:«فهـذا مختصــ

- (١٠٩) هذا الكتاب لم يكمله مؤلفه، وإنمــا وصـل إلى قولـه تعـالى:﴿ولا علــي الذيــن إذا مــا أتــوك لتحملهم..﴾ [التوبة:٩٢]،حقَّقــه الأخ أحمـد بـن محمـد الحمـادي، وحصـل بـه علـي درجـة الدكتوراه في حامعة الإمام محمد بن سعود الإسلامية عام ١٤١٢هـ.
- (١١٠) هو إقامة شيءِ مقام شيءِ لِصفة جامعــة بينهمــا ذاتيــة أو معنويــة. (التوقيــف عـلـي مهمــات التعاريف «معجم لغوي مصطلحي» ص١٧٦، للشيخ عبد الرؤوف المناوي(ت١٠٣١هـ).
- (١١١) هي ادَّعاء معنى الحقيقة في الشيء للمبالغة في التشبيه مع طرح ذِكر المشبَّه من البـــين، نحــو: لقيتُ أسدًا؛ يعني رحلاً شحاعاً. (المرحع السابق، ص٥٨ ).
	- (١١٢) قطف الأزهار للإمام السيوطي، رسالة الدكتوراه، الجزء الأول،ص٦٢ ـ ٦٤.
- (١١٣) نَشر بتحقيق الشـيخ محمـد علـي الصـابوني. (عـالم الكتـب، بـيروت، ط الأولي ١٤٠٥ـــ ۱۹۸۰).

. الفصل الثاني الدراسة........ مِن ذِكْرٍ أيات القرآن المتشابهات المختلفة بزيادة أو تقديم، أو إبدال حرف بسآخر، أو غیر ذلك مع بیان سبب تكراره…»<sup>(۱۱4)</sup>.

٧ ـ أضواء على متشابهات القرآن يحتــوي علــي ١٦٥١ ســؤال وجــواب، بقلــم الشيخ خليل ياسين<sup>(١١٥</sup>).

الكتب التي اهتمّت في ثناياها بتوجيه تلك الآيات المتشابهات:

ويلحق بهذا النوعُ كتبٌ، تعرَّض أصحابها ـ في بعض المواضع ـ للحديـث عـن توحيه المتشابه اللفظي في القرآن الكريم، أثناء تفســـير القــرآن الكريــم، أو ردّ شــبـهـات الطاعنين، ولكنهم تناولوا هذا النسوع مـن التوحيـه بمنهـج أخـر، غـير الـذي لجــأ إليـه أصحاب الكتب المتخصصة في هذا الفن، من طرح سؤال وجواب.

ولا ننسى في هذا المقام التنبيه إلى أن هؤلاء قد يفُوقون ــ وإن كان في قليل مـــن المواضع ــ على تعليلات وتوجيهات أصحاب هذا الشأن، وقد أشرت إليها في هوامش الكتاب في كثير من الأحيان.

ومن تلك الكتب:

١ ـ تأويل مشكل القرآن<sup>(١١٦)</sup> لابن قتيبة(ت٢٧٦هـ). ٢ ـ جامع البيان عن تأويل آي القرآن لابن جرير الطبري(ت٣١٠-٢هـ)'<sup>(١١٧)</sup>.

> (١٤) مقدمة فتح الرحمن للشيخ الأنصاري، ص١٥ (١١٥) من منشورات دار ومكتبة الهلال في بيروت ٩٨٠م، الطبعة الثانية. (١١٦) ينظر على سبيل المثال: تأويل مشكل القرآن:٥٢ ،٢٣٥ ، ٢٣٩. (١١٧) ينظر على سبيل المثال: تفسير الطبري: ٩/ ٢٩٧ ، ٤/ ٣٣.

 $- \Lambda \Upsilon -$ 

الْدر اسة .................................. ١١ ــــــ غرائــــب القــــــرآن ورغـــــائب الفرقـــــان للحســـــين بــــــن محمــــــد النيسابوري(ت٧٢٨هـ)<sup>(١٢٧)</sup>. ١٢ ـ لباب التأويل في معاني التنزيل للخازن(ت٤١ / ٧٤)(٢٢٨. ١٣ ـ البحر المحيط لأبي حيان(ت٥٤٧هـ)(١٢٩). ١٤ ـ الدر المصون في علوم الكتاب المكنون، للسمين الحلبي (ت٢٥٧هـ)````. ۱۵\_ تفسیر ابن کثیر(ت۲۷۶هــ)<sup>(۱۳۱</sup>′. ١٦ – بصــائر ذوي التميــيز في لطــائف الكتــاب العزيـــز، لمحمـــد بــــن يـــحــــقوب الفيروزآبادي (ت ۸۱۷هـ)<sup>(۱۳۲</sup>).  $(111)$ (١٢٦) طبع هذا الكتاب بتحقيق د/ محمد رضوان الدَّاية، دار الفكر، بيروت. طـ. الأولى ١٤١١هـ  $(399 -$ (١٢٧) ينظر على سبيل المثال: غرائب القرآن: ١ /٣٩٨ ، ٤٠٣ ، ٤٠٩ ، ٤١٠ ، ٤١٨ ، ٤٣١ ، ٤٣  $.777/9.117/7.217.2501.222$ (١٢٨) ينظر على سبيل المثال: لباب التنزيل للخازن: ٥٢/٢ - ٥٤ (١٢٩) ينظر على سبيل المثمال: البحر المحيط: ٢٦٣/٣، ١٨٥/٤، ٢٤٦، ٢٥٢، ١١٥/٦،  $. Y 1Y/\lambda.$ (١٣٠) ينظر على سبيل المثال: السدر المصـون:٣٥٧/٣ ، ٣٩٧ ، ٣٧٣ ، ٣٥٤ ، ٣٧٣ ، ٣٩٧  $\pm 27V/V$   $\sqrt{r} \cdot \frac{V}{V}$  $\sim 1$ (۱۳۱) ينظر على سبيل المثال:تفسير ابن كثير ٣٠٢/٢. (١٣٢) ينظر على سبيل المثبال: بصبائر ذوي التمييز: ١ / ١٤١ ، ١٤٥ ، ١٨٩ ، ١٩٤ ، ٢٠٧ ،

يبي>

.......... الفصل الثاني ......................... الدر اسة............................ ١٧ ـ الفتوحات الإلهيـة، المعروف بـ «حــاشـيـــة الـــجمل» للشـيـــخ سليـمـــان بـــن عمر (ت٤٠٢١هـ)<sup>(١٣٣</sup>). ١٨ ـ روح المعاني للآلوسي(ت١٢٧٠هــ)<sup>(١٣٤)</sup>. ۱۹ ـ تفسير التحرير والتنوير لابن عاشور(ت۱۳۹۳هـ)<sup>(۱۳۰</sup>۰. فائدة وتنبيه:

هناك بعض الكتب أُلَّفت في المتشابه، بحث أصحابُها في آيات الصفات والعقائد، أو في المتشابه الذي يقابل المحكم، دون أن يبحثوا في المتشابه اللفظي، نذكر بعضها حنا دفعاً للاشتباه، وتحاشيا من التباسها بموضوعنا:

١ـ حل الآيات المتشابهات<sup>(١٣٦)</sup>، وكتب على غلاف المخطـوط: كتـاب في حـل المشكل والمتشابهات من الأحاديث والآيات والرد على الملحدين، للشيخ الحليل الإمام أبي بكر محمد بن الحسن بن فورك الأصبهاني(ت٦٠١هـ).

(١٣٦) منه نسخة خطية محفوظة في مكتبة عاطف أفندي بإســتانبول برقـم ٤٣٣ تفسـير، وتقــع في ۷٤ ورقة.

.. الفصل الثاني 

٢\_ حقــــائق التـــأويل في متشــــابه التـــنزيل، تـــأليف الســـيد الشـــريف الرضـــيّ  $(117)$ (ت ۲۰ هجه) $(111)$ 

٣ـ متشابه القرآن للقاضي عبد الجبار الهمذاني (ت٥١٤هـ)<sup>(١٣٨</sup>).

٤ \_ متشابهات القرآن<sup>(١٣٩)</sup> لمحمد بن عبد المؤمن الدمشقي المصري المعروف بـابن اللبان(ت؟ ٤٧هـ).

٥ \_ تفسير الآيات المتشابهات<sup>(١٤٠</sup>٠)، للشيخ ملاًّ علــي القــارئ (ت١٠١٤هـ)، وهذا الكتاب يبحث في المتشابه الذي أشار إليه قوله تعالى:﴿هفـو الـذي أنـزل عليـك الكتابَ منه آياتٌ محكماتٌ هنَّ أمُّ الكتابِ وأخرُ متشابهاتٌ..﴾[آل عمران:٧].

 $\label{eq:2} \frac{1}{\sqrt{2}}\int_{\mathbb{R}^3}\frac{1}{\sqrt{2}}\left(\frac{1}{\sqrt{2}}\right)^2\frac{1}{\sqrt{2}}\left(\frac{1}{\sqrt{2}}\right)^2\frac{1}{\sqrt{2}}\left(\frac{1}{\sqrt{2}}\right)^2.$ 

....... الفصل الثاني 

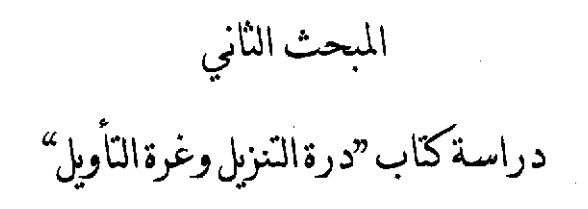

يشتمل على مطالب ثمانية: المطلب الأول : تحقيق صحة اسم الكتاب. المطلب الثاني : تحقيق صحة نسبة الكتاب إلى المؤلف. المطلب الثالث : موضوع الكتاب. المطلب الرابع : سبب تأليف الكتاب. المطلب الخامس : منهج المؤلف في الكتاب. المطلب السادس : مصادر المؤلف في الكتاب. المطلب السابع : قيمة الكتاب العلمية، وأثره فيمن بعده. المطلب الثامن : المآخذ على الكتاب. مستخدم

 $\label{eq:2.1} \frac{1}{\sqrt{2\pi}}\int_{0}^{\infty}\frac{1}{\sqrt{2\pi}}\left(\frac{1}{\sqrt{2\pi}}\right)^{2}d\mu\left(\frac{1}{\sqrt{2\pi}}\right)\frac{d\mu}{d\mu}d\mu\left(\frac{1}{\sqrt{2\pi}}\right)\frac{d\mu}{d\mu}d\mu\left(\frac{1}{\sqrt{2\pi}}\right).$ 

 $\mathcal{L}(\mathcal{L}^{\mathcal{L}})$  and  $\mathcal{L}(\mathcal{L}^{\mathcal{L}})$  and  $\mathcal{L}(\mathcal{L}^{\mathcal{L}})$ 

 $\mathcal{L}^{\mathcal{L}}(\mathcal{L}^{\mathcal{L}})$  and  $\mathcal{L}^{\mathcal{L}}(\mathcal{L}^{\mathcal{L}})$  and  $\mathcal{L}^{\mathcal{L}}(\mathcal{L}^{\mathcal{L}})$ 

 $\label{eq:2.1} \frac{1}{2} \sum_{i=1}^n \frac{1}{2} \sum_{i=1}^n \frac{1}{2} \sum_{j=1}^n \frac{1}{2} \sum_{i=1}^n \frac{1}{2} \sum_{i=1}^n \frac{1}{2} \sum_{j=1}^n \frac{1}{2} \sum_{j=1}^n \frac{1}{2} \sum_{j=1}^n \frac{1}{2} \sum_{j=1}^n \frac{1}{2} \sum_{i=1}^n \frac{1}{2} \sum_{j=1}^n \frac{1}{2} \sum_{j=1}^n \frac{1}{2} \sum_{j=1}^n \frac{$ 

 $\sim 10^{-11}$  $\label{eq:2.1} \frac{1}{2}\sum_{i=1}^n\frac{1}{2}\sum_{j=1}^n\frac{1}{2}\sum_{j=1}^n\frac{1}{2}\sum_{j=1}^n\frac{1}{2}\sum_{j=1}^n\frac{1}{2}\sum_{j=1}^n\frac{1}{2}\sum_{j=1}^n\frac{1}{2}\sum_{j=1}^n\frac{1}{2}\sum_{j=1}^n\frac{1}{2}\sum_{j=1}^n\frac{1}{2}\sum_{j=1}^n\frac{1}{2}\sum_{j=1}^n\frac{1}{2}\sum_{j=1}^n\frac{1}{2}\sum_{j=1}^n\$  الفصل الثاني الدر اسة

المطلب الأول: تحقيق صحة اسم الكتاب

ذكر المصنف رحمه الله اسم الكتــاب في مقدمــة كتابــه حيــث قــال:«وسميتــه **درة** التنزيل وغرة التأويل»<sup>(١٤١</sup>)، ولا شك أن هذا تصريح واضـح مـن صـاحب الكتـاب، والحَكَمُ في صحة العنوان هو المصنَّف نفسـه، وليـس لغـيره أن يتحكَّــم في اســم كتابـه الذي نص عليه.

وهذا الاســم هــو الــذي ذُكـر في جميــع الكتــب الــتي ترجمــت للخطيــب بــلا استثناء،، و سار ذكره عليه، واشتهر به، وكذلك الحال في النسـخ الخطيـة المنسـوبة إلى الخطيب، بخلاف النسخ المنسوبة إلى غير الخطيب، حيــث حـاء فيهـا العنـوان للكتــاب مختلفا من نسخة إلى أخرى مما يدل على التصرف.

وَّلِمْ يَقْمَ الاختـلاف في عنـوان الكتـاب إلا في النمنـخ المنسـوبة في الغـــلاف إلى الراغب الأصبهاني، فهو في بعضها: «تفسير درة التأويل في متشــابه التـنزيل» لــلراغب الأصفهاني<sup>(١٤٧)</sup>، وفي البعــض الآخـر: كتــاب «درة التــأويل وغــرة التـنزيل في الآيــات المتشابهة والمكررة» <sup>(١٤٣)</sup>، وفي بعضهـا الآخـر: «حـل متشــابهات القـرآن» لــلراغب الأصفهاني.<sup>(١٤٤)</sup>، وفي بعضها الآخر: كتاب «أسرار التـأويل وغـرة التـنزيل» لــلراغب

(١٤١) نسخة أحمد الثالث (أ ) ، ونسـخة بـايزيد (ب ) ، ونسـخة كوبريلـي (ك )، ونسـخة دار الكتب المصرية (د). (١٤٢) مكتبة حسرو باشا بإستانبول ، برقم ٢٥ تفسير. (١٤٣) مكتبة أسعد أفندي بإستانبول ، برقم ١٧٦ تفسير. (١٤٤) مكتبة راغب باشا بإستانبول ، برقم ١٨٠ تفسير. . الفصل الثاني الدراسة. الأصفهاني<sup>(١٤٥)</sup>، وإحـدى نسـختي أحمـد الثــالث ليـس فيهـا عنـوان الكتــاب <sup>(١٤٦)</sup> في الغلاف، ولا في أول الكتاب، إلا أنها تُنسَب لــلراغب الأصفهــاني في فهرســة «طـوبْ قَبو سَراي» باسم «درة التأويل في متشابه التنزيل».

وبعد البحث والتنقيب لا أتردد في أن اســم الكتــاب هــو كـمــا سمّــاه مصنفــه، إذ تأكد لديّ يقينا أن اسم الكتاب هو «**درة التنزيل وغرة التأويل**» ولا عبرة بأي عنوان يختلف مع هذا العنوان، وذلك للأسباب الآتية:

١ ـ ورود ذكر العنوان في مقدمة المؤلف في النسخ المعتمدة، إضافــة إلى ذلــك أن أوثق وأكمل النسخ التي اختزتها للتحقيق قد حملت هذا الاسم بالذات، وذلك واضـح في غــلاف تلــك النســخ، وفي مقدمتهــا(أ، ب، ك)، وكذلــك في بعـض النســـخ غـــير المعتمدة، وهي(د،ق).

٢ ــ تصريح مـن نقـل عنـه بنفـس العنـوان مثـل ابـن الزبـير(ت٧٠٨هــ)(١٤٧)، والسيوطي(ت٩١١هـ)(١٤٨)، وهناك من يقتصر أحياناً علــي الجـزء الأول مــن العنـوان وهو «درة التنزيل»<sup>(١٤٩)</sup>، أو صاحب كتاب الدرة<sup>(٥٠٠)</sup>، أو صــاحب درة التـنزيل، إمــا لشهرته وإما لأنَّ الناقل لا يعرف اسمه الكامل.

. الفصل الثاني الدر اسة.

وأما الكتاب المنسوب للراغب فإنه يحمل أسماء مختلفـة منهــا:«درة التــأويـل وغــرة التنزيلي»، و«حل متشابهات القرآن»، كما تقدم.

٣ ـ الذين ترجموا للخطيب وذكروا تصانيفه لم يختلفوا في عنوان هذا الكتاب بلا استثناء<sup>(١٥١</sup>)، حيث حوت تلك الكتـب المترجمـة للخطيـب هـذا الاسـم «درة التـنزيل وغرة التأويل» بحروفه.

ونطمئن بذلك إلى أن عنوان الكتـاب «**درة التـنزيل وغـرة التــأويل**» عنــوان صحيح، لوجوده على أغلفة النسخ المعتمدة الثلاثة، وفي مقدمــة تلـك النسـخ، وهـي: نسخة مكتبة أحمد الثالث، وبايزيد، وكوبريلي، وكذلك نسخة دار الكتب المصريـة، و لتصويح الأئمة الناقلين بها أيضـًا، كالإمــام ابــن الزبــير حيــث صــرح بـاســم كتــاب الخطيب وقال:«.. إلى أن ورد عليّ كتاب لبعض المعتنين من حلَّــة المشــارقة نفعــه ا لله، سماه بكتاب **درة التنزيل وغرة الـتأويل**»<sup>(١٠٢</sup>).

فإذا ثبت هذا فما معنى التساؤل عن صحة عنوان الكتاب إذن ؟

إن الذي يثير هذا التساؤل ويفرضه على الباحث هو أنه أُلِّفت كتبٌ أخرى تحمل هذا الاسم، أو قريباً منه، وعلى رأس ذلك كتاب ذُكر في مؤلفات الراغب، يحمل اسم «غـرة التـنزيل ودرة التـــأويل» كـمـــا في «تـــاريخ حكـمــاء الإســـلام» لظهـــير الديـــن

(١٥١) انظر: معجـم الأدبـاء ليـاقوت:٢٥٤٩/٦ ، والـوافي بالوفيـات للصفـدي:٣٣٧/٣ ، وبغيـة الوعساة للسسيوطي: ١٤٩/١، ومعجسم المولفسين لرضــا كحالــــة: ١١١/١٠، والأعــــلام للزركلي: ٢٧٧/٦. (٥٢م ١) ملاك التأويل ، ١٤٦/١.

.. الفصل الثاني متشابه التنزيل»، والكتاب الذي يحمل هذا الاسـم في كشـف الظنـون<sup>(٥٠٥)</sup> هـو نفـس كتاب الخطيب<sup>(٥٦)</sup>، بنفس المقدمة التي ذكرها حاجي خليفــة. ولا يخفــي أن العنــاوين متشابهة، ولا مانع أن يكون الراغب قد ألَّف كتابا بهذا العنوان. ۖ وهو ـ كما تــرى ـــ قريب من عنوان «درة التنزيل وغرة التأويل» للخطيب. وا لله أعلم.

## معنى اسم الكتاب:

من حقِّ المؤلف أن يطلق على الكتاب الذي ألَّفه الإسم الذي يوحى بأنه معتزٍّ به، وبعمله الذي قام به، ولا يعاب المؤلف بسبب ذلك، وهذا شبيء مـألوف عنـد علمـاء الإسلام قديمًا وحديثًا، فالإمام الطبري (ت١٠٣هـ) سمَّ تفسيره العظيم «جامع البيسان عن تأويل آي القــرآن»، والإمــام الراغــب الأصبهــاني(ت٢٠٢هـــ) سمـيّ كتابــه باســم «تفصيل النشأتين وتحصيل السعادتين»<sup>(٥٧</sup>٧) والإمام ابن قدامـة<sup>(٥٨)</sup>(ت٦٨٢هــ) سمـيّ كتابه في الفقه المقارن باسم «المغين».

الدراسة.............. 

. مؤلَّفنا , حمه الله تعالى إنما سار على هـذا الـدرب الـذي سـار عليـه العلمـاء في تسمية كتبهم، فأطلق على كتابه هــذا الاسـم العظيــم، ألا وهــو «**درة التــنزيل وغــوة** التأويل».

ومعنى الدرة ـ كما قال ابن دريد (ت٣٢١هـ) ـ:«الحبة العظيمة من اللؤلـؤ<sup>(٥٩١</sup>)، كما أن الغرة: هي أول كلّ شيء، أو أفضله»<sup>(١٦٠)</sup>.

وعلى ذلك فاسم الكتاب يدل على أن العمل الذي قام به صاحب هذا الكتــاب عمل عظيم، يوصف تارة بالدرّة، وتارة بالغرّة.

وإضافة «درة» إلى «التنزيل» على معنى الــلام، والمعنـي: أن هــذا الكتــاب العظيــم يشتمل على أسرار عظيمة لكتاب الله المتصف بالعظمة والجسلال، فهـو بالنسـبة لغـيره من الكتب المؤلفة في هذا الفن كالدُّرة بالنسبة لغيرها من حبَّات اللؤلؤ.

أما إضافة «غرة» إلى «التأويل» ـ وهو التفسير ـ فإنها توحى بأن ما قام به المؤلف في هذا الكتاب هو عمل رائد في بابه، لم يسبق إليــه، فهـو أوَّل كتــاب في هــذا الفــن، وأفضل كتاب كذلك، ولا يراد من التأويل هنا المعنى العام من التأويل، وإنمـــا يــراد بــه ضربٌ معيَّن من التأويل، وهو ما يتعلق بأسرار الآيات القرآنيــة المتشــابـهة لفظــاً. وا لله أعلم.

(١٥٩) جمهرة اللغة لابن دريد، ١٤١/٢.

(١٦٠) انظر لمعنى " الغرة ":الجممهرة لابن دريد، ١٢٤/١، والمصباح المنير للفيُّومي، ص ٤٤٤.

الدراسة... الفصل الثاني

## المطلب الثاني: تحقيق صحة نسبة الكتاب إلى المؤلف

ظلّ كتاب «**درة التنزيل وغرة التأويل**» مرحعا أساسيا يستسقى منه المؤلفــون في توحيه الآيات المتشابهة لفظاً، ولكن هذا الكتاب على حلالة قدره من الكتب العجيبـة التي تحيَّر العلماء والمؤلفون في نسبته إلى مؤلفه الحقيقي.

الاختلاف في نسبة الكتاب وأسبابه:

محتوى هذا الكتاب في جميع النسخ واحد، مع ما يقع بين هذه النسخ المخطوطـة ما يقع بين نسخ أيِّ مخطوط، من اختلاف يسير، ۚ إِلَّا أنه قــد ذُكـر علـي أغلفـة بعـض النسخ المخطوطة، وفي بعض كتب التراجم ما يخالف ذلك، مما أثار مســألة التنــاز ع في نسبة الكتاب إلى المؤلف الأصلي.

فبعض الدارسين يقول: إن مؤلف هذا الكتاب هو حسين بـن محمـد بـن المفضـل الراغب الأصفهاني المتوفى سنة ٠٢هـ°<sup>(٢٦)</sup>.

وبعضهم يقول: إنه إسماعيل بن محمد الطلحي التيمي الأصفهــاني الملقّـب بقــوام السنة المتوفى سنة ٣٥مهـ

وبعضهم يقول: إنه لفخر الدين محمد بن عمر الرازي المتوفى سنة ٦٠٦هـ.

وفي كشف الظنون<sup>(١٦٢)</sup> ذكرٌ للكتاب غير أنّ مؤلفه نسبه إلى الراغب مرة، وإلى

(١٦١) تطرق الدكتور أبو اليزيد العَحَمى في مقدمة تحقيقه لكتاب « الذريعة » للراغب الأصفهاني إلى ما قيل حول وفاة الراغب، فقال في آخر المطاف:« فالرأي الراجح والمرتضي أنه توفي ســنة ٢ • ٥هـ ». الذريعة، ص٥٢.

. الفصل الثاني الدر اسة الفخر الرازي مرة أخرى، وهذا ما جاء في أغلفة بعض مخطوطات الكتاب، وفي نسخة راغب باشا ونسخة خسرو باشا، ونسخة أسعد أفندي كُتب أنها من تــأليف الحسـين بن المفضل الراغب الأصفهاني رحمه الله.

وكذلك الأمر في بعض فهارس المكتبات، حيث نُسب الكتابُ في بعضها ۖ للفخر الرازي كما في فهرس مكتبة كوبريلي برقم ٥٥ \<sup>(٦٣)</sup>، وفهـرس دار الكتـب المصريــة برقم ٤٠٪ (<sup>١٦٤)</sup>، من غير أن يكون هناك أيّ اختلاف جوهري بين النسخ كلها. سواء كان نُسب الكتاب إلى الخطيب، أو إلى الراغب، أو إلى الفخر الرازي.

وما فعله بعض المفهرسين من اكتفاء بمجرَّد وحود العنوان والنسبة على الغـلاف، لا يكفي للجزم بأن هذا الكتاب لمن ورد اسمه في الغـــلاف، وبخاصــة إذا ورد مــا ينــافي ذلك في مكان آخر .

تحقيق نسبة الكتاب للخطيب فقط:

ولعلَّ أول شيء يجب أن نقرَّره هنا هــو أن كتــاب «درة التـنزيل وغـرة التـأويل» صحيح النسبة إلى مؤلفه أبسى عبـد الله الخطيب الأصفهـاني المتوفـى سـنة ٢٠\$هــ، وذلك للأمور التالية:

 $NT4/1(11)$ (١٦٣) هذه النسخة في الغلاف صريحة النسبة لأبي عبد الله الخطيب، كما سيأتي بيانه في مبحــث وصف النسخ. (٦٠٤) هذه النسخة في الغلاف منسوبة إلى راوي الكتاب وفي المقدمة صريحة النسبة لأب<sub>ى</sub> عبد الله الخطيب.

. الفصل الثاني ا \_ ذكر اسمه صريحا في النسخ المعتمدة<sup>(١٦٥)</sup> على ورقة العنوان:

حيث جاء في نسخة أحمد الثالث (أ):

وجاء في نسخة بايزيد (ب):

 $\label{eq:2.1} \frac{1}{\sqrt{2}}\int_{0}^{\infty}\frac{1}{\sqrt{2\pi}}\left(\frac{1}{\sqrt{2\pi}}\right)^{2\alpha} \frac{1}{\sqrt{2\pi}}\int_{0}^{\infty}\frac{1}{\sqrt{2\pi}}\frac{1}{\sqrt{2\pi}}\frac{1}{\sqrt{2\pi}}\frac{1}{\sqrt{2\pi}}\frac{1}{\sqrt{2\pi}}\frac{1}{\sqrt{2\pi}}\frac{1}{\sqrt{2\pi}}\frac{1}{\sqrt{2\pi}}\frac{1}{\sqrt{2\pi}}\frac{1}{\sqrt{2\pi}}\frac{1}{\sqrt{2\pi}}\frac{1}{$ 

(١٦٥) ذلك في النسخ المرموز إليها بـ (أ ، ب ، ق ).

(١٦٦) عنوان الكتاب في مقدمة هذه النسخة لا يختلف عن سابقها، إذ فيها تصريح المولف بتسمية الكتاب أيضا إذ يقول فيها:« وسميته درة التنزيل وغرة التأويل ».

الفصل الثاني الدر اسة.

## والقلعة الفخرية

بخلاف النسخ المنسوبة إلى الراغب الأصفهاني فإن عنـوان الكتــاب فيهــا مختلـف كما أشرنا إلى ذلك في المطلب الأول من هذا المبحث<sup>(١٦٧</sup>).

٢ \_ مــا ذكـره راوي الكتــاب إبراهيــم بــن علـي المعـروف بــابن أبـــي الفـــرج الأَرْدَسْتاني<sup>(١٦٨)</sup> في مقدمة الكتاب<sup>(١٦٩)</sup> ما نصه:«هذه المســائل بيــان الآيـات المتشــابـهة لفظا بأعلام نصبت عليها من المعنى أملاها أبو عبد ا لله محمد بسن عبد ا لله الخطيب رحمه الله في القلعة الفحرية إملاء لمَّا خلا فيها و لم يحضره غيري ممَّن يسوغ له حمل ما يُكتَب فيه ويُكتَب به، فكتبت عن لفظه المسائل والأحوبة..»<sup>(٧٧٠)</sup>.

٣ \_ عدم شكَّ المتقدَّمين ممَّن نقل من الكتاب في نسبته إلى الخطيب، ولا يطعـن في نسبته إليه وحود كتاب يحمل اسم درة التنزيل وغرة التأويل منسسوبا إلى أكـثر مــن واحد.

الدر اسة .. الفصل الثاني إن أقدم من نصِّ على الكتاب ونسـبه لأبـي عبـد الله الخطيـب، هـو أبـو مسـلـم محمد بن على الأصبهاني (ت٥٩٥م)، وهـذا التـاريخ قريب إلى وفـاة المصنـف (ت ٤٢٠هـ) بتسعة وثلاثين عاما كمنا يظهر ذلك من تاريخ وفاتهما.

ويذكر لنا ذلك محمود بن حمزة الكرماني (ت٥٠٥هـ) في كتابين شــهيرين مــن كتبه، هما: غرائب التفسير وعجائب التاويل، والبرهان في متشابه القرآن.

الكتاب الأول:غرائب التفسير وعجائب التأويل(<sup>(٧٧)</sup>، ولقد قدمت هسذا الكتاب في الذكر، لأنه أُلِّف قبل «**البرهان في متشابه القــوآن**»، كمـا أشــار إلى ذلـك مؤلِّفه الكرماني في مقدمة «البرهان»، حيث قال:«فإني بحمد الله قـــد بيّنــت ذلــك كلــه بشرائطه في كتاب «لمباب التفسير»<sup>(١٧٢)</sup>، وكتاب غوائب التفسير وعجائب التسأويل، مشتملا على أكثر ما نحن بصدده، ولكنى أفردت هذا الكتاب<sup>(١٧٣)</sup> لبيان المتشابه…».

الفصل الثاني الدر اسة ويصرَّح **الكرماني ف**ي كتابه «غرائب التفسير» باســم ا**لخطيب** أحيانــا فيمــا ينقلــه عنه، وعلى سبيل المثال يقول:

«سؤال: لِم ختـم هـذه الآيـة بقولـه:﴿هـم الأخسـرون﴾، وختـم مـا في النحـل بقوله:﴿هم الخاسرون﴾ ؟

الجواب: هؤلاء قوم وصفوا بفعلين كل واحـد منهمـا موجـب للخسـران، وهـو أنهم صدوا وصدوا غيرهم، ولهذا قال: يضـاعف لهـم العـذاب، وليـس كذلـك مـا في النحل، لأنهم وصفوا بفعل واحد، وهو قوله:﴿استحبوا الحيـاة الدنيـا علـى الأخـرة﴾ [النحل: ۷ + ۱ T».

ثم استمر قائلا:«قال ا**لخطيب**: إنما جمع هاهنا على **الأخسوين** مراعـاة لمـا قبلهـا مَن الفواصل، وهي:﴿يفترونَ﴾ و ﴿يبصرونَ﴾، وليس معها ألف، وما في النحل معها ألف، وهو :﴿الكافرون﴾، و﴿الغافلون﴾»<sup>(١٧٤</sup>).

وللمقارنة رجعت إلى كلام الخطيب من كتابــه «**درة التـنزيل**» في هــذا الموضــع، وتأكّدت أن الكرماني لـخّص كلام الخطيب<sup>(١٧٥</sup>).

ويقول ا**لكوماني** في موضع آخر من كتابه «**غرائب التفسير**»:«قال ا**لخطيب**: لمــاّ جاء في قصة شعيب مــرة «الرحفـة»<sup>(١٧٦)</sup>، ومـرة «الصيحـة»<sup>(١٧٧)</sup>، ومـرة «الظلَّـة»<sup>(١٧٨)</sup>، ازداد التأنيث حسنا»<sup>(۱۷۹</sup>).اهـ

.(١٧٤) غرائب التفسير للكرماني، ١/٢.١٥. (١٧٥) انظر من هذا الكتاب: ٤٥٩/١. (١٧٦) ذلك في قوله تعالى:﴿فَاحْذَتهم الرحفةُ فأصبحوا في دارهم حائمين﴾ سورة الأعراف:٩١.

الدراسة الفصل الثاني

وحاء في درة التنزيل **للخطيب** في هذا الموضع:«فلما احتمعت ثلاثة أشــياء مؤنشة الألفاظ في العبارة عن العذاب الذي أهلكوا''<sup>^^</sup>' به غلب التأنيث في هذا المكسان علمي المكان الذي لم تتوال فيه هذه المؤنثات<sup>(٨٨١</sup>).

الكتاب الثاني: البرهان في متشابه القرآن، وتبدو أهمية ذكر هذا الكتاب، لأنه كتــابٌ ألَّفـه الكرمــاني مخصّصــاً لنفـس الموضــوع الــذي يتناولــه كتــــاب درة التـــنزيل للخطيب، وهو توجيه الآيات المتشابهة لفظا.

وفي هذا الكتاب يشير إلى أنه ينقل عن «**الدرة**» بواســطة أبـي مســلـم الأصفهــانـي هذا، حيث يقول:

«وروى أبسو مسلم<sup>(٨٢)</sup> في تفسيره<sup>(٨٣)</sup> عـن **أبـي عبـد ا لله الخطيب** كلمــات معدودات منها. وأنا أحكي لك كلامه فيها إذا بلغــت إليهـا مسـتعينا بـا لله ومتوكَّـلا  $\cdot$  ale  $\cdot$ 

(١٧٧) ذلك في قوله تعالى:﴿. وأحذت الذين ظلموا الصيحةَ فأصبحوا في ديارهم حاثمين﴾ ســورة هود: ٩٤. (١٧٨) ذلك في قوله تعالى:﴿. فأخذهم عذاب يوم الظُّلة. ﴾، سورة الشعراء:١٨٩. (١٧٩) غرائب التفسير للكرماني، ١١/١٥. (١٨٠) أي قوم شعيب عليه وعلى نبينا أفضل الصلاة وأزكى التسليم. (١٨١) انظر من هذا الكتاب: ٤٦٧/١: (١٨٢) هو محمد بن على الأصبهاني المتوفى سنة ٤٥٩ ، والذي تقدم ذكره آنفا.

(١٨٣) لم أقف على تفسيره، لأنه ـ فيما أعلم ـ مفقود. (١٨٤) البرهان في متشابه القرآن: ١١١١.

الفصل الثاني الدر اسة وفي موضع آخر قال الكرماني في أثناء بحثه عن سر التشابه اللفظي للآيات:«قــال

**أبو مسلم** حاكيا عن ا**لخطيب**: إنما حاء المعروف في الأولى معرَّف اللفظ..»<sup>(١٨٥)</sup>.

وبالرجوع إلى كتاب «**درة التــنزيل وغـرة التـأويل» للخطيـب** في هـذا الموضـع وجدت نفس العبارة <sup>(١٨٦</sup>).

و مما يلفت النظر أيضا أن **الكوماني ق**د لايذكر حكاية أب**ي مسلم** عــن ا**لخطيب**، بل يصرح باسم الخطيب فيقول حـين ينقـل عـن الــدرة:«قحال الخطيـب»، في مـرات  $\mathcal{L}_{\text{L}_\text{R}}^{\text{(VAV)}}$ .

وعلى سبيل المثال يقول في كتابه «**البرهان في متشابه القرآن**»<sup>(۱۸۸</sup>): «قوله تعالى:﴿كدَّاب آل فرعون والذين من قبلهم﴾ [الأنفال:٥٢]. ثم قال بعد آية:﴿كدأب آل فرعون والذين من قبلهم﴾ [الأنفال:٤٥].

ثم يقول<sup>(^^^)</sup>:«**قال الخطيب**: قد أحاب عنها بعض أهل النظر بأن قال: ذَكــر في الآية الأولى عقوبَته إيأهم عند الموت كما فعل بآل فرعــون ومَـن قبلهـم مـن الكفــار. وذكر في الثانية ما يفعله بهم بعد الموت كمما فعله بآل فرعون، ومَن قبلهم، فلــم يكــن تكرار».

(١٨٥) المرحع السابق: ١٤٠. (١٨٦) انظر من هذا الكتاب: ٢١٣/١. (١٨٧) ينظر على سبيل المثال: البرهان في متشابه القرآن للكرماني:١٢٠ ، ١٣٨٤، ١٨٤، ٢٠٠. (۱۸۸) ص ۲۰٤. (۱۸۹۱) أي الكرماني. الفصل الثاني الدر اسة.

ثم يمضى ويقول:«**قال الخطيب**: فالجواب عندي: أن الأول إخبار عن عـــذاب لم يمكِّن اللهُ أحدًا من فعله: وهو ضرب الملائكة وجوههم وأدبارهم عند نزع أرواحهم. والثاني: إخبار عن عذاب مكَّن الناس من فعلٍ مثله وهو الإهلاك والإغراق».

وبالرجوع إلى كلام ا**لخطيب** مــن كتابــه «**درة التـنزيل**» في هــذه المسـألة، وهــي السؤال عن فائدة التكرار في سورة الأنفال في موضعين<sup>(١٩٠)</sup> نجد أن هناك تطابقاً شــبه كامل، حيث يقول ا<del>لخطيب</del>:

«وهذه المسألة قد أحاب عنها بعض أهل النظر بـأن قـال: أخـبر الله تعـالي عـن إجراء العادة فيهم بنوعين من العذاب مختلفين، وإذا كان كذلك لم يكن تكبرارا، لأنبه ذكر في الآية الأولى عقوبته إياهم عند الموت، والبشارةُ التي أتتهم بعذاب الحريق، ۖ وأنه فعل بهم ذلك كما فعله بآل فرعون، ومن كان قبلهم من الكفار، ثم ذكر في الثانيـة ما يفعله بهم من شدة عقابه بعد الموت كما فعله بآل ً فرعـون ومـن كـان قبلهــم مـن الكفار، وما أحرى عليه العادة في تعذيبه إياهـم بعد الموت في القبور وغيرها».

ثم استمر ا**لخطيب ق**ائلا:«والجواب عندي: أنه أخبر في الأولى عمّا عاقبهم به مــن العذاب الذي لم يملُّك الناس إيقاعه، و لم يمكَّن بعضَهم مِن أن يفعل ببعضٍ مثلَــه، وهــو ضرب الملائكة وحوههم وأدبارهم عند نزع أرواحهم، وإخبارُهم إياهم بمصيرِهم إلى عذاب يحرقهم، وفي الثَّانية أحبر عمَّا أنزله بهم من العذاب الذي مكَّن الناس مـــن فعــل مثله، وهو الإهلاك والإغراق، لأن ذلك مما أقدر الله تعالى العباد عليه»<sup>(١٩١</sup>). اهـ

> (١٩٠) ذلك في الآيتين(٤،٥٢) من سورة الأنفال. (١٩١) انظر من هذا الكتاب: ٢١٥/١.

واتضح مما سبق أن **الكرماني** نقل عن كتاب «درة التـنزيل» بواسـطة أ**بـي مسـلم** الأصبهاني المتوفى سنة ٥٩\$هـ، مصرحا باسم أبي عبد ا لله الخطيب ـــ وهــو قريب العهد بـالمؤلف ــ وهـذا يكفـي وحـده للاطمئنـان إلى صحـة نسـبة هـذا الكتـاب إلى الخطيب، بخلاف الذين نقلوا عن الكتاب ونســبوه إلى الراغــب كالألوســى<sup>(١٩٢</sup>)، وإلى الفخر الرازي كابن عاشور<sup>(۱۹۳)</sup>.

و من الجدير بالذكر هنا أن **الفيروزآبادي** (ت ۸۱۷ هـ) صاحب القاموس المحيط قد نقل حرفيا<sup>(١٩٤</sup>) كتاب « **البرهان في متشابه القرآن**» للكرماني في الجزء الأول مــن كتابه الموسوم بـ «بصائر ذوي التمييزفي لطائف الكتاب العزيز»، وأقرّ الكرمانيَّ على تصريحه باسم الحخطيب<sup>(١٩٥)</sup>، في جميع المواضع التي نقل عنه فيها، بــل في بعــض المــرات يلقبُ الخطيبَ بقوله:«قال الإمام»<sup>(١٩٦</sup>).

- (١٩٢) انظر على سبيل المثال تفسير الآلوسي: ١٣٤/٢١، ١٣٤/٢١. ١٩/٢٩، ١٥٥/٢٩. (١٩٣) ينظر على سبيل المثال تفسير التحرير والتنوير لابن عاشور: ٧٠/١٤ ، ١١٨. (١٩٤) أشار إلى هذه الحقيقة محقق كتاب « البرهان في متشابه القــرآن » (ص٧٤) ، وقــد تـأكدت منها بمراجعة الكتاب. (١٩٥) انظر على سبيل المثال « بصائر ذوي التمييز » للأماكن التي صرح فيها الفيروزآبادي باسم الخطيب: ١/ ٢٩٤، ٢٠٨، ٢٢٤، ٢٨٤.
- (١٩٦) ينظر على سبيل المثال « بصاثر ذوي التمييز » للأماكن التي يقول فيها الفيروزآبادي: قسال الإمام ويعني به الخطيب: ٢١٩/١، ٢٤٨، ٢٥٢.

الدر اسة......................... الفصل الثاني

ومما يدل على صحة نسبة الكتاب إلى الخطيب تصريح الشيخ الحسين بن سليمان بن الريَّان (ت٧٧٠هــ) باســم درة التـنزيل واســم مؤلفـه في مقدمـة كتابـه المســمّي بـــ «الروض الريَّان في أسنلة القرآن» حيث قال:

«جمعته من عدة كتب، منها: مفاتيح الغيب تفسير الإمام فخر الدين بن الخطيب الرازي، ومن الكشاف عن حقائق التنزيل للزمخشري، ومن التلخيص للكواشي، ومـــن أسئلة القرآن لمحمد بن أبي بكر بن عبــد القــادر الـرازي، ومـن **درة التـنــزيل وغـــرة** <mark>التأويل لمحمد بن عبد الله الخطيب الأصفهاني</mark>، وفيه أسئلة أخذتها من أفـواه العلمـاء لم أحدها في شيء من هذه الكتب. نفعنا الله بالقرآن العظيم. آمين»<sup>(١٩٧</sup>).

وقــد أرســل إليّ مؤخّــراً شــقيقى ســليمـان ـــ حفظـه ا لله ـــ مــن القــاهرة رســالة صغيرة<sup>(١٩٨)</sup> في بيان الحكمة في آيتي البقرة والأعـراف، وهــي رســالة في حكمــة تغــاير التعبير في آيتي البقرة والأعراف حيث قال في الأولى:﴿قَلْنَا يَا آدم اسكن أنت وزوجك الجنة وكلا منها رغداً…﴾[البقرة:٣٥]، وفي الثانيــة:﴿ويــا آدم اسـكن أنــت وزوجــك الجنة فكلا من حيث شئتما…﴾[الأعراف:٩١].

 $\sim 10^{-10}$ 

(١٩٧) السروض الريبان في أســثلة القــران للشــيخ شــرف الديــن الحســين بــن ســليمان بـــــن ريـــان (ت٧٧٠هـ)، ١/١(النص المحقق) حققه الأخ عبد الحليم بن محمد نصار السـلفي لنيـل درجـة الدكتوراه في الجامعة الإسلامية بالمدينة المنورة عام ١٤١٤هـ

(١٩٨) هي مصورة عن دار الكتب المصرية، بحاميع ١٢٢ تفسير، وهــي ثــلاث ورقــات، والمؤلــف بحهول وتاربخ النسخ مجهول أيضا.

...... الفصل الثاني وصاحب الرسالة نقل عن الدرة، وصرح باسم ا**لخطيب**، وأرى أن أنقل ما حساء في الدرة والرسالة المذكورة لتتمُّ المقارنة على سبيل الاستئناس لما حزمنــا بــه مــن نســبة

الكتاب.

قال الخطيب في «**درة التـنزيل»**<sup>(١٩٩)</sup> في الحكمـة عـن العطـف في سـورة البقـرة بالواو، وفي سورة الأعراف بالفاء:«ويكون أحد الخطابين لهما قبـعل الدخـول، والآخـر  $\mathcal{L}^{(\Upsilon \times \cdot)}$  .

وجاء في الرسالة:«وكذلك في **تفسير الخطيب**<sup>(٢٠١)</sup>، ذكر أن ما في البقرة خطاب لهما بعد الدحول، وما في الأعراف قبل الدحول».

٤ \_ جميع كتب التراجم التي ترجمت للخطيب ذكرت كتـاب « **درة التـنزيل**» ضمن مؤلفاته التي صنَّفها، ومن أقدم وأشهر العلماء الذين ترجموا لــه وذكـروا كتابـه: ياقوت بن عـبـد ا لله الحموي(ت٦٢٦هـ) في كتابــه «معجــم الأدبــاء»(٢٠٢)، وصــلاح

الفصل الثاني الدر اسة الدين الصفدي (ت٢٦٤هـ) في كتابه «الوافي بالوفيات»<sup>(٢٠٣)</sup>، والحسافظ حـلال الديـن السيوطي (ت٩١١ هـ) في كتابه «بغية الوعاة»<sup>(٢٠٤</sup>).

**٥** ـ اتفق كلِّ الذين ترجموا للمؤلف، وتعرَّضوا لبيان مؤلفاتـه'°'<sup>٢)</sup>، علـي لقبـه «**الخطيب**» بلا استثناء، و لم يعرف به أحدٌ ممن يُظنّ نسبة الكتاب إليه إلا أبو عبــد ا لله محمـد ابــز عبــد الله المعــروف بــالحطيب الإســكافي، وفي ذلــك مــا يثبــت أن الكتـــاب للخطيب لا للراغب أو غيره، لأن الراغب أو قوام السنة، أو الفخـر الـرازي لم يعـرَف واحدٌ منهم بلقب الخطيب، رحمهم الله تعالى.

· ¶ \_ ويؤيد نسبة الكتاب إلى الحطيب ما أشرنا إليه سابقاً أن ابن الزبير الغرنــاطي صرح باسم كتاب «درة التنزيل وغرة التأويل» في مقدمة كتابـه «مـلاك التـأوَيل»<sup>(٢٠٦)</sup>، ولكنه لم يذكر اسم مؤلفه.

ولكن في «**الدرر الكامنة**» لابن حجر نصٌّ يدل على أن هذا الكتاب الذي ذكره ابن الزبير في مقدمة كتابه «ملاك التأويل» هــو **للخطيب**، حيـث يقــول ابــن حـجــر في ترجمة ابن الزبير المذكور:«.. وجمع كتابًا في فن من فنون التفسير سماه «ملاك التأويل»

(۲۰۳) الوافی بالوفیات، ۳۳۷/۳. (٢٠٤) بغية الوعاة، ١٤٩/١ (تحقيق محمد أبو الفضل ، ط الأولى، طبعة عيسى بالباي الحلبي ). (٢٠٥) انظر: على سبيل المثال معجــم الأدبـاء ليقــاوت ٢٥٤٩/٦، والــوافي بالوفيــات للصفــدي (٣٣٧/٣)، وبغية الوعاة للسيوطي(١/٤٩/١). (٢٠٦) ملاك التأويل، ١٤٦/١.

الدر اسة الفصل الثاني نحـا فيـه طريـق الحصكفـي<sup>(٢٠٧)</sup> ا**لخطيـب** في ذلـك، فلخـص كتابـه وزاد عليـه شـــيتا (٢٠٨) (٢٠٨).

قلت: إن «<del>الح</del>صكفي<sup>(٢٠٩</sup>» وفي نسخة الهنـــد: «<del>الحصافي</del>» لعلهمــا تصحيـف مــن «**الإسكافي»،** حيث إن «ا**لحصافي» أق**رب إلى «**الإسكافي»** كما لا يخفي، لكن المهـــمّ هــو ذكر لقب «**الخطي**ب» هنا.

٧ ــ وحـود تشـابهٍ في الأسـلوب والطريقـة والغـرض بـين مـا جـاء في كتــاب «المجالس» للخطيب، وبين ما حاء في كتابه «**دِرة التنزيل**»، حيــث إنّــي قــارنت بينهمــا للتعرُّف على أسلوب المؤلف من خلال هذين الكتابين، ومن ثمَّ فقد رأيت تشــابها في الأسلوب، وفي الطريقة مما يرجح أن الكتابين «**الدرة**» و«**المجالس»** لمؤلِّف واحــد، ومــن الأمثلة على ذلك:

- (٢٠٧) في طبعة بحلس دائرة المعارف العثمانية بالهند (٨٤/١) إشارة في الهامش إلى نسبخة فيهـا: « الحصافي » بدلا مــن الحصكفـي ، يقــول المحقـق: قلــت: وفي كشـف الظنــون لحــاجـي حليفـة (١٨١٣/٢): الحصنكفي».
	- (٢٠٨) الدرر الكامنة ١٨٩/١، طبعة دار الكتب الحديثة بمصر ، وطبعة الهند، ١/٤/.

(٢٠٩) قال ابن الأثــير الجــزري في اللبــاب(٣٦٩/١): الحصكفــي ـــ بفتــح الحــاء وسـكون الصــاد المهملتين وفتح الكاف وفي أخرها الفاء ـ: هذه النسبة إلى حِصن كيفًا، وهي مدينة مــن ديـار بكر، والمشهور بالنسبة إليها أبو الفضل يحيى بن سلامة بن الحسين محمد الحصكفي الخطيب بمَيَّافارقين ـ وهي مدينة من بلاد الجزيرة من ديار بكر ـ، وتوفي سنة ١ ٥ ٥هـ ». وهذه المعلومة تفيدنا عدم صحة نسبة أبي عبد الله الخطيب إلى هذه المدينة، لأن جميع كتب النزاجم اتفقت على أنه من أصفهان، وكان حطيبا بالرِّيِّ، وهذا يؤيد قولنا بأن مسا حـاء في إحــدى النســخ: الحصافي تصحيف من الإسكاني. والله أعلم.

- ۱ - ٦ -

الفصل الثاني الدراسة.

يقول ا**لخطيب** في كتابه «**المجال**س»

«مسألة من المعشرات في آي القرآن، وهي التي لكلّ واحــد منهـا عشــوة أجوبــةٍ من الآيات التي **يعترض بها الملحدون**»<sup>(٣١٠)</sup>.

ويقول الخطيب في مقدمة كتابه «درة التنزيل»: «.. ففتقت من أكمام المعاني مسا أوقع فرقانا، وصــار المبهــم المتشــابه، وتكــرار المتكــرّر تبيانــاً، ولِ**طعـن الجــاحـدين رداً،** ولمسلك الملحدين سداً... (<sup>٢١١)</sup>.

وفي نهاية نفس الكتاب يشير من حديد إلى الغرض الذي مـــن أحملـه ألـف كتابــه «الدرة» ويقول :«هذا آخر ما تكلمنا عليه من الآيات التي **يقصد الملحـدون** التطرق منها إلى عيبها..»<sup>(٢١٢</sup>).

ولا يخفى علينا أن في النصوص الـــتي أوردناهـــا مــن الكتــابين «الـــدرة» و«المجــالس» تشابهاً في أمر بارز، وهو:

الاتفاق بين الكتابين في الغرض الذي من أجله تناول مؤلَّفَهما مثل هذه الآيات. يقول في « ا**لمجالس**»:«مسألة من المعشرات في آي القرآن، وهي التي الكـلِّ واحــد منها عشرة أجوبةٍ من الآيات التي يعترض بها الملحدون».

> (٢١٠) مخطوطة كتاب المحالس للخطيب:(٢/أ) ' (٢١١) انظر من هذا الكتاب: ١٣٦/١. (٢١٢) انظر من هذا الكتاب: ٢/

. الفصل الثاني

ويقـول في مقدمـة كتابـه «**درة التـنزيل»:«… ولِطعـن الجـاحدين رداً، ولمســلك** الملحلين سدا....

ويقول في نهاية «**الدرة**» كما مر آنفاً: «هذا آخر ما تكلمنا عليه من الآيات الستي يقصد الملحدون التطرق منها إلى عيبها…»<sup>(٢١٣)</sup>.

وهناك ملاحظة تجــذب الانتبــاه، وهــي اسـتعمال كلمــة « **والســلام**» في أواخــر الآيــات الــتي يتناولهــا في هــذا الكتــــاب<sup>(٢١٤)</sup> وفي كتابـــه «المحالـــــس» في آخــــر كـــل محلس<sup>(۱۱</sup>°).

هذه بعض الأ**دلة والقرائن** التي تثبت أن كتاب «**درة التنزيل**» صحيح النسـبة إلى مؤلفه **أبي عبد ا لله الخطيب،** وتُعيد نسبة الكتاب إلى صاحبه بعد أن تردّد طويــلاً بــين مؤلَّفِين جمع بينهم مجرد البلد أو الكنية أو الحرفة. وا لله أعلـم.
الفصل الثاني الدر اسة.

مناقشة بعض الآراء التي تنفي الكتاب عن الخطيب:

يذهب الأستاذ الدكتور أحمد فرحات<sup>(٣١٦)</sup> إلى أن عدم ذكر ابن الزبـير الغرنـاطي في كتابه «ملاك التأويل» اسمَ الخطيب يدل على شكه في نسـبة كتـاب «درة التـنزيل» إلى الخطيب.

والسؤال هنا:

لماذا كانت عبارة ابن الزبير تدل على شكه في نسبة الكتاب إلى الحطيب فقـط، ولا تدل على شكه في نسبته إلى قوام السنة الذي نسبه إليه<sup>(٢١٧)</sup>، فلو سلَّمنا جدلا أن العبارة تحمل معنى الشك ـ وهـذا غـير مسلّــم، فهـو شـك بالنسـبة للحميـع، وليـس للخطس فقط.

**ومما يذكره** الدكتور أحمد فرحات أيضــا في نفــى نسـبة الكتــاب إلى الخطيــب أن الخطيب لم يعرف في التفسير..، و لم يعرف له كتاب في التفسير إلا ما قيــل مــن نســبة كتاب «درة التنزيل»، وإن كتبه المعروفة كلها في الأدب واللغة، وهي: «مبادئ اللغــة»، و«الغرة» في بعض ما يغلط به أهل الأدب، و «لطف التدبير في سياسة الملوك»، و«غلسط

(٢١٦) ينظر: مقالة الدكتور أحمد فرحات التي نشرت في مجلة الشريعة الكويتية، في العدد الخسامس عشر، جمادي الأولى، ٤١٠ ١٥ ديسمبر ١٩٨٩م، (ص ٥٥)، وهي مجلة تصدر عـن مجلـس النشر العلمي في جامعة الكويت كل أربعة أشهر.. وفيما بعـــد سـيأتي الكبلام علــي موضــو ع هذه المقالة.

(٢١٧) الدكتور أحمد فرحات ذكر بعض المرشحات التي يراها من الأدلة الكافية لنسبة الكتاب إلى قوام السنة، وسيأتي بيان موقفنا مما ذكره هناك إن شاء ا لله تعالى.

الدر اسة. .. الفصل الثاني كتاب العين»، و«نقد الشعر»، و«نقض العثمانية» ـ وهي للجــاحظ ــ، و«شـرح كتــاب سیبو یه»<sup>(۲۱۸</sup>)

أقول جوابا على هذه النقطة:

هل هناك تعارض بين اللغة والتفسير؟ والتفسير من أسسه اللغة، وكثير من علماء اللغة ألفوا في تفسير القرآن وإعرابه ومعانيه، بل إن الزمخشري وهو إمام من أئمة اللغة، وضع أعظم كتبه في التفسير من حيث اللغة والبلاغة، وهو «الكشاف»، مع علمنـــا بمــا شانه به من الاعتزاليات.

وهكذا أثار الدكتور أحمد فرحات حملة من أمثال هذه الأقوال، وكلها لا تثبت عند البحث والتمحيص العلمي.

لكن الأستاذ الدكتور أحمد فرحات بعسد هـذه الجولـة ينسـب الكتـاب إلى قـوام السنة الأصبهاني، وسنعود لمناقشة هذا بعد نفي نسبة الكتاب إلى الراغـب الأصفهــاني إن شاءِ الله تعالى.

كتاب «درة التنزيل. » ليس للراغب الأصفهاني:

وقد نسب كتاب درة التنزيل إلى **الواغب** بعضُ الذين نقلــوا عــن الكتــاب مثــل الإمام الآلوسي(١٢٠١٧هـ)، صاحب «روح المعاني»، حيث نقـل عـن كتـاب «المـلـرة» أكثر من مرة ونسبه إلى الراغب، ومن الأمثلة على ذلك:

(٢١٨) المجلة السابقة، ص ٥٥.

الفصل الثاني اللہ اسة.

يقول ال**آلوسي** رحمه الله: «وعن **الراغب** معنى قوله تعالى:﴿همم الذين يقولون لا تنفقوا..﴾(٢١٩)[المنافقون:٧]: أنهم يأمرون بالإضرار بــالمؤمنين وحبـس النفقــات، ولا يفطنون أنهـم إذا فعلـوا ذلـك أضـروا بأنفسـهم، فهـم لايفقهـون ذلـك، ولا يفطنـون  $(\lambda^{\gamma})_{\alpha}$  , al

هذه العبارات تقارب تماماً عبارات الخطيب في «**درة التنزيل**»<sup>(۲۲۱</sup>).

وال**آلوسي** رحمه الله أحيانا ينقل عن «**الدرة**» ولا يصرح باسم مؤلفه، وهذا يدلنا على أنه إما نقل بالواسطة وإما أنه يشك في نسبته إلى الراغب، حيث يقول:

«وقال بعضهم: قدَّم أمر حلق الإنسان من نطفة لأن النعمة في ذلـك قبـل النعمــة في الثلاثة بعد، ثم ذكر بعده ما به قوام الإنسان من فائدة الحرث وهو الطعام اللَّذي لا يستغنى عنه<sup>(٢٢٢)</sup> الحسـد الحيّ، وذلـك الحـب الـذي يختـبز فيحتـاج بعـد حصولـه إلى حصول الماء ليعجن به. .»<sup>(٢٢٣)</sup>.

هذه العبارة تقارب أيضا من عبارات الخطيب في «**درة النزيل**»<sup>(٢٢٤</sup>).

الدر اسة.................. … الفصل الثاني

وفي بعض الأحيان يصرح الآلوسي باسم الواغب، ولكنه ينقل بصيغــة التمريــض حيث يقول: «ونقل عن ا**لواغب** ما يدل علــي أن المقـام في هــذه الآيــة مقــام الضمــير حيث ذُكر عنه أنه قال في **درة التنزيل**:..»<sup>(٢٢٥)</sup>.

إن أول ما يطالعنا في هــــذه المواضـــع الـــتي نقــل فيهـــا الآلوســـي عــن كتـــاب «**درة** الصنزيل» أن الآلوسـي لايسـتخدم صيغـة الجـزم، وإنمـا يذكـر العبـارات التاليـة:« عــن الراغب» (٢٢٦)، و«نقل عن الراغب» (٢٢٧)، و«قال بعضهم» (٢٢٨).

والذي يبدو - والله أعلــم \_ أن وجـود اسـم الواغـب الأصبهـاني علـي غـلاف النسخة التي وقف عليها الآلوسي هو الذي أدىّ إلى هذا الخطــأ، حيـث إنـه أثبـت مــا وجده على الغلاف، علماً بأن جميع النسخ المنسوبة إلى الراغب ـ كما أشرنا سـابقا ــ انفردت من بين النسخ المنسوبة إلى الخطيب بعدم ورود اسم الراوي، واســم الكتــاب، واسم مؤلفه في مقدمة الكتاب.

كما حصل ذلك لأبي عبد الله الملنسي (ت٧٨٢هـ) في كتابه تفسـير مبهمـات القرآن الموسوم بـ «**صلة الجمسع وعبائد التذييـل**..»<sup>(٢٢٩)</sup>، حيـث نسـب كتـاب «**درة** 

الدر اسة. الفصل الثاني **التنزيل**» إلى راويه ابن أبي الفرج الأردســتاني<sup>(٢٣٠)</sup>، لوجـود اسمـه علـي غــلاف بعـض النسخ، وهو في الحقيقة من تأليف الخطيب بدليل ما كتب في مقدمة تلـك النسـخ مـن أنه قد أملاه عليــه أبـــو عبـــلد ا لله مـــحمد بــن عبـــد ا لله الحظيــب في القلعــة الفخريــة  $(11)$  of  $\chi$ 

ومما ينفي نسبة الكتاب إلى الراغب أيضاً وجود الناقلين عن الكتاب، القريبين مـن عهـد المؤلـف كـأبي مسـلم، والكرمـاني اللذيـن صرحــا باســم أبــي عبــد الله الخطيب<sup>(٢٣٢)</sup>، إذ أنَّ هذا الاسم والكنية لا يشترك فيهما الراغــب الأصفهــاني، الــذي هو الحسين بن محمد بن المفضل، أبو القاسم الأصفهاني<sup>(٢٣٣</sup>).

ومن الأدلة التي تنفسي أيضـاً نسـبة الكتـاب لـلراغب عـدم وجـود تشـابه بـين **الكلمات** التي فسَّرها الراغب في المفردات وبين الكلمات المفسرة في الدرة، ومن أمثلة ذلك:

- (٢٣٠) ينظر تفسير البلنسي، حيث إنه يقول (٢/٤٢٢):« ذكره الأردستاني » ، وفي (٢٤٩/٢):« هذَّبته من كلام الأردستاني رحمه الله »، وفي (٣٩٥/٢):« ذكر ذلك الأردستاني في كتــاب الدرة »، ويقول في(٤٠٩/٢):« ذكـر ذلـك الإمـام أبـو إسـحاق الأردسـتاني في كتـاب درة التنزيل ».
- (٢٣١) انظر نسخة كوبريلي (ك )، ونسخة دار الكتب المصرية (د ) ، في ورقة العنوان وفي مقدمة كل منهما.
	- (٢٣٢) ينظر: البرهان في متشابه القرآن للكرماني:ص ١١١١ ، ١٤٠ ، ١٧٤.
- (٢٣٣) ينظر: تاريخ حكماء الإسلام لظهير الديـن البيهقـي، ص١١٢ ، وبغيـة الوعـاة للسـيوطي، . Y 9 V / Y

الفصل الثاني الدر اسة

قال الراغب في «المفردات» في معنى الوليجة:«الولوج: الدخول في مضيـق، قـال تعالى:﴿حتى يلِج الجملُ في سمٍّ الخِياطَ﴾ [الأعراف:٤٠]..، والوليجة: كل ما يتخـذه الإنسان معتمداً عليه، وليس من أهله، من قولهم: فلانٌ وليحةٌ في القوم: إذا لحِــق بهــم وليس منهم؛ إنساناً كان أو غيره..» ````.

وقال ا**لخطيب** في بيـان معنـي الكلمـة نفسـها: فقولـك:«وَلَــجَ، بمعنـي «دخـل»، والوَلِيجَة: المدخل، وهو الوسيلة التي يدخل بها<sup>(٢٣٥)</sup> الإنسان حريم الإنسان، كالبــاب المفتوح له يفعل فِعله..»<sup>(٢٣٦</sup>).

مثال آخر :

قال **الراغب** في معنى السلطان:«السّلاطة: التمكّن من القهر، يقال: سلّطَّتُه عليه، فتسلَّط، قال تعالى:﴿ولو شاءِ الله لسلَّطهم﴾ [النســاء: ٩٠]..، ومنـه سمّـى الســلطان، والســـلطانُ: يقـــال في الســـلاطة، نحـــو :﴿ومـــن قُتِــل مظلومـــاً فقـــد جعلنـــا لوليَّـــه سلطاناً﴾[الإسـراء:٢٣]..، وقـد يقـال لـذي السـلاطة، وهـو الأكـثر، وسمَّى الحجـة سلطانا..،والسَّليط: الزيت بلغة أهل اليمن..»<sup>(٢٣٧</sup>).

وقال الخطيب في « **درة التـنزيل»:«ر**حقيقـة ا**لسـلطان** مـن السّـلِيط، وهـو الزيت الذي يضيء به السّــراج، والســلطان: الحـحّــة، لأنهــا تضــيء، فتُبيِّـن الحـقّ مــن

> (٢٣٤) المفردات للراغب، ص٨٨٢. (٢٣٥) ڧ(ك): لها. (٢٣٦) انظر من هذا الكتاب: ٢٠٨/١. (٢٣٧) المفردات للراغب، ص٢٠:

الدر اسة. الفصل الثاني الباطل، والسلطانُ الذي يملك الناس ضياء يدفع ظلام الظُّلم عنهم، إذ كانوا لــولا هــو لَصاروا من التغاور<sup>(٢٣٨)</sup> والتناهب<sup>(٢٣٩)</sup> في ظلام يتزايد ولا يتناقص، كأنـه ضيـاءٌ يجلـو ظلام الدنيا»<sup>(٤٤٠</sup>).

في هذين المثالين يتضح لنا الفارق بين الأسـلوبين، وأنهمـا لشـخصين مختلفـين، وأن عبارات الخطيب وألفاظه يغلب عليها الطابع الأدبى السهل، ولا شك أن هذا لا يستغرب من ا**لخطيب** لأنه ــ كما مر ــ أديب لغوي، اختصر «**كتاب العين**» للخليل بــن أحمد (ت ١٧٥هـ)، وهو أول معجم للغة العربية. والله أعلـم.

مناقشة من ينسب الكتاب إلى الراغب:

وقد اطَّلعت على مقالتين للدكتــور عمــو عبــد الرحمـن الساريســي في موضــو ع نسبة كتاب «**درة التنزيل وغرة التـأويل**» إلى مؤلفـه: إحداهمـا في مجلـة اللغـة العربيـة بدمشق بعنوان:«كتاب درة التنزيل وغرة التأويل للراغب، وليسس للخطيب **الإسكافي**»<sup>(٤٤١</sup>)، والأخرى في مجلة مجمع اللغة العربية الأردن<sub>ى</sub>(٢٤٢)، بعنوان:

- (٢٣٨) التغاور مصدر تغاور، من أغار بعضهم على بعض. (انظر القاموس المحيط، ص٨٢ه غور ). (٢٣٩) أي من التسابق، تقول اللغة:تناهب المتسابقان: ناهب كــل واحــد منهمــا صاحبـه.(المعجــم الوسيط، ص٥٦، ٩).
	- (٤٠) انظر من هذا الكتاب: ٤٧٦/١.
- (٢٤٢) الجزء الأول، المجلد ٥١ (١٣٩٦ محرم ـ ١٩٧٦ كانون الثاني ). الصفحات(١١٤ ـ ١١٧

(٢٤٢) العدد المزدوج ٣ ـ ٤ ، السنة الثانية،(ص٩٦ ـ ٩٨ ) ، وهذه المقالة الثانية نشرت حرفيا في كتاب صاحبهـا، وهـو " الراغـب الأصفهـاني وجهـوده في اللغـة والأدب"، « ص ٧٤ ــ ٨٢

يتبع¢

. الفصل الثاني. الدر اسة

## «تحقيق نسبة كتاب درة التنزيل وغرة التأويل»

وينفي فيهما **الدكتور الساريسي** أن يكون الخطيب مؤلّفا لكتاب «**درة التــنزيل** وغرة التأويل»، ويحاول إثبات نسبته إلى الرغب الأصفهاني، قائلا:

«تنسب بعض المصادر هذا الكتاب لأبي عبد ا لله محمسد بـن عبـد ا لله المعـروف بالخطيب الإسكافي المتوفى ٢٠£هـ، كما نرى في «معجم الأدباء» لياقوت<sup>(٢٤٣)</sup>، وفي «الإتقان في علوم القرآن» للسيوطي<sup>(٢٤٤)</sup>، بل إن هــذا الكتــاب قــد طبــع مرتــين فيمــا أعلم، منسوبا إليه أيضا.

ونسبة هذا الكتاب إلى هذا المصنَّف بحاجة إلى إعادة نظر؛ ذلك أنني وحدته، وأنا أنقب في بحثي هذا، منسوبا لمصنف آخر، هو ا**لراغب الأصفهانب**ي، الحسين بن مفضـل بن محمد، الذي عاش إلى أوائــل المائــة الخامســة، وذلـك بتعديـل طفيـف أحـري علـي العنوان ليصبح **درة التنزيل في متشابه التنزيل**». ثم يشــير إلى أرقــام النســخ الــتي ذُكـر على أغلفتها اسم **الواغب** صريحا، مع بعض اختلاف في عنوان الكتاب من نســخة إلى أخرى، ثم يقول إن تلك النسخ تلتقي في أمرين هامين، هما:

ـ النسبة الصريحة للراغب الأصفهاني.

»(مكتبة الأقصى، عمان ـ الأردن٧ • ٤ ١هــ ـ ١٩٨٧م). (٢٤٣) معجم الأدباء ، ٢٥٤٩/٦. (٢٤٤) الإتقان في علوم القرآن للسيوطي، ٣٣٩/٣.

الدر اسة الفصل الثاني

ـ والمادة الأساسية التي يقوم عليها الكتاب من إدارة الفروق الدقيقة بين الآييات القرآنية المتشابهة الصيغ والتراكيب»<sup>(٢٤٠</sup>).

وهكـذا لمحـرَّد وحـود اســم الراغــب علــي تلـك النسـخ الســابقة يـرى الدكتــور **الساريسي أ**ويجزم بنسبة الكتاب إلى الراغب، وينفيها عن الخطيب.

والحقيقة أن وجود اسم الراغب على أغلفة بعض النســخ قـد أوهـم عـدداً مـن الباحثين<sup>(٢٤٦)</sup> أن الكتاب لـــلراغب الأصفهــاني، وليســت الحــال كذلــك، لأنــه ليــس للراغب كتاب باسم «**درة التنزيل وغرة التأويل**»، وإنما ذكروا لــه كتابـا اسمـه «**غــوة** التنزيل ودرة التأويل» كما قـال ذلـك ظهـير الديـن البيهقـي(ت٢٠٠هـــ) في كتابـه «**تاريخ حكماء الإسلام**<sup>(٢٤٧</sup>)»، وقد ذُكر هذا الكتاب أيضا باختلاف يسير في العنــوان

(٢٤٥) مجملة بحمع اللغة العربية الأردني ـ العدد المزدوج ٣ ـ ٤(ص ٩٦ ـ٩٨). (٢٤٦) وقع في هذا: الأستاذ محمود الدغيم في مقدمة تحقيقــه لكتـاب عمــدة الححفـاظ طبعـة تركيـا حيث قال (ص٥):«بينما نجد أن الراغب الأصبهاني قد ألف المفـردات، قبـل درة التـأويل في غرة التــنزيل في الآيـات المتشـابهة والمكـررة، توجـد منـه نسـخة في مكتبـة أسـعد أفنـدي في السليمانية تحت رقم ١٧٦ أشار أنهُ ألفها بعد المفردات، وبعدها ألف حزءا من التفســير، ثــم توفي رحمه الله. ويجدر الانتباه إلى أن كتاب **الواغب** هذا قد طبع مرارا ونسب إلى ا**لخطيب** الإسكاني، دون تدقيق حيث توحد منه ثلاث مخطوطات قد عزيت للراغب وهي مطابقــة لمــا طبع ». ورقع في هذا أيضاً الأخ صفوان عدنــان داوودي في مقدمـة تحقيقـه لكتـاب « المفـردات » للراغب، (ص٨ ـ ٩). (٢٤٧) تاريخ حكماءِ الإسلام ، ص٦٢. ......... الفصل الثاني الدراسة. وهو «**درة التأويل في متشابه التنزيل**» منسوبا إلى **الراغب** في بعـض كتـب الــتراجم الأخرى التي تقدمت الإشارة إلى بعضها، مثل «ك**شف الظنون**»<sup>(٢٤٨)</sup>.

هذا، ومن ناحية أخرى فإن النسخ المنسوبة إلى الراغب لم تورد اسم الكتاب ولا اسم المؤلف في المقدمة، حيث وقع سقط في مقدمة تلك النسخ، ووقع ً فيهــا اختــلاف جوهري أيضا حيـث لم يُذكـر فيهـا كـلام راوي الكتـاب الـذي يصـرح عــادة باسـم الكتاب وصاحبه بخلاف النسخ المنسوبة إلى الخطيب، ففيهـا تصريـح باسـم الكتـاب، ومؤلفه الخطيب.

ثم يذكر الدكتور عمر الساريسي دليلا آخر ـ حسب رأيـه ــ يسـتدل بـه علـي نسبة كتاب «درة التنزيل وغرة التأويل» **للراغب الأصفهـاني ف**يقـول: «ويدعـم القـول بصحة هذه النسبة للراغب، إلى حانب هذه الإشارات<sup>(٢٤٩)</sup>، إشبارة الراغب نفسـه في بعض مصنفاته إليه، من جهة، وإشارته فيه إلى بعض كتبــه المتواتـرة نسـبتها إليـه، مــن جهة أخرى»<sup>(٢٥٠)</sup>.

كما نلاحظ أن ا**لدكتور الساريسي ذ**كر في هذا الدليـل إشارتين ــ إلى حـانب الإشارات السابقة ـ ينطلق منهما في تحقيق نسبة الكتاب للراغب.

يقول الدكتور الساريسي في الإشارة الأولى من هذا الدليل:

 $NT9 / N(T2A)$ (٢٤٩) يعني بالإشارات: ما رآه دليلا على نسبة الكتــاب لــلراغب الأُصفهــاني مــن وجــود النسـبة الصريحة للراغب الأصفهاني على تلك النسخ المحطوطة التى وقف عليها. (٢٥٠) مجلة بحمع اللغة العربية الأردنبي، س٩٩.

الدر اسة . الفصل الثاني

«فهـو<sup>(٢٥١)</sup> في مقدمـة كتـاب «**مفـردات ألفـاظ القـرآن الكريـم**» يشـير إليــه في قوله:«وأتبع هذا الكتاب ـ أي المفردات، إن شاء الله تعــالى ونســأ في الأحـل، بكتــاب ينبئ عن تحقيق الألفاظ المتزادفة على المعنى الواحد، وما بينهـا مـن الفـروق الغامضـة، فبذلك يعرف اختصاص كل حبر بلفظ من الألفاظ المترادفة دون غيره من إحوانه، نحو ذكره ا**لقلب** مرة، وا**لفؤاد** مرة، وا**لصدر** مرة، نحو ذكره تعالى في عقب قصة:﴿إِن فِي ذلك لآيات لقوم يؤمنون﴾ [الروم:٣٧] وفي أخرى:﴿لقوم يتفكـرون﴾[يونـس:٢٤]، وفي أخــري:﴿لقــوم يعلمــون﴾[البقــرة:٢٣٠]، وفي أخــري:﴿لقــوم يفقهــــون﴾ [الأنعام:٩٨]، وفي أخرى:﴿لأولِي الأبصارِ﴾ [آل عمــران:١٣]، وفي أخـرى:﴿لِلَّذِي حجر﴾ [الفجر:٥]، وفي أخرى:﴿لأولي النهي﴾ [طه:٤٥] ونحو ذلك مما يعده من لا يُحِقُّ الحق ويبطل الباطل، أنه باب واحد، ۖ فيقــدر أنــه إذا فســر ﴿الحـمــد للهْ﴾ بقولــه: الشكر لله، و﴿لاريب فيه﴾ بـ لا **شك فيه**، فقد فسر القرآن ووفاه التبيان»<sup>(٢٥٢)</sup>.

ثم يقول الدكتور **الساريسي تع**قيبا على كلام الراغب السابق<sup>(٢٥٢)</sup>:

«إنه في مقدمة **المفردات** رسم خطة هذا الكتاب<sup>(٢٥٤)</sup>:«لَينبئ عن تحقيق الألفــاظ المترادفة على المعنى الواحــد ومــا بينهمــا مــن الفــروق الغامضـة»، أي ليوضــح مــا بــين المفردات من فروق دقيقة يخيل للقارئ أنها مترادفة على معنى واحد، وذلك كما يمثَّــل للقلب والفؤاد والصدر، وكما يمثّل للآيات:﴿لِقوم يؤمنون﴾، و﴿لقـوم يتفكـرون﴾،

> (٢٥١) أي الراغب الأصفهاني. (٢٥٢) مقدمة كتاب المفردات للراغب، ص ٥٥. . (٢٥٣) مجحلة اللغة العربية الأردنبي السابقة، ص٢٩. (٢٥٤) يعني بذلك كتاب " درة التنزيل وغرة التأويل " حسب رأيه.

. الفصل الثاني اللدر اسة........................ وڤخوم يعلمـون، وڤيفقهـون﴾، وڤوأولي الأبصــار﴾، وڤؤأولي النهــي﴾، و﴿ذي حجر﴾. وهي أمثلة نافذة في ملاحظة الفروق الدقيقة بين الصيغ المتشابهة».

ثم يقول الدكتور **الساريسي<sup>(۲۰۰</sup>):**«وهو ينجز ما يعد به، وذلك في الآية السادسة في سورة المائدة قوله تعــالى:﴿ومـن لم يحكـم بمـا أنـزل الله فـأولئك هــم الكـافرون﴾ [المائدة:٤٤]، وبعده:﴿فَأُولَئِكَ هُمُ الظَّـالْمُونَ﴾ [المـائدة:٤٥]، وبعـده:﴿فَـأُولَئِكَ هَــمْ الفاسقون،[المائدة:٤٧].

ثم يقـول الساريسـي:«ويضيـف \_ أي الراغـب:«وللسـائل أن يســـأل فيقــول: الموضع<sup>(٢٥٦)</sup> الذي وصف فيه من لم يحكم بكتاب ا لله بالكفر، هل باين الموضـع الــذي وصف فيه من ترك حكم الله بالظلم والفسق ؟» ثم يأخذ في الإحابة، للتدليل على أن ثمة فروقا في المعنى بين هذه الأيات»<sup>(٢٥٧)</sup>.

ثم يستمر الدكتور **الساريسي ق**ائلا:«وكذلك يفعل في المسألة العاشرة من سـورة الأنعام، في قوله تعالى:﴿قُوْلَدْ فَصَلْنَا الآيات لْقُومْ يَعْلَمُونَ﴾ [الأنعام:٩٧]، والآيــة الثانيــة بعدها:﴿قد فصلنا الآيات لقوم يفقهون﴾ [الأنعام:٩٨]، والآية الثالثــة:﴿إِنْ في ذَلَكـم لآيات لقوم يؤمنون﴾ [الأنعام:٩٩].

> (٥٥٥) مجلة اللغة العربية الأردني السابقة، ص٩٩. (٢٥٦) في المقالة المذكورة: الموضوع. (٢٥٧) بحلة اللغة العربية الأردنبي السابقة، ص١٠٠.

. الفصل الثاني الدر اسة........................

ثم يضيف الدكتور فيقول:«وكذلك يفعل في مختلف مسائل آيات هـذا الكتــاب، فهو يعدد الآيات المتشابهة في السورة أو في السور، ثم يثير الأسئلة عن الفروق المعنوية بينها ثم يجيب عليها»<sup>(۲۰۸</sup>).

هذا الذي استدل به الدكتور ا**لساريسـي** في الإشـارة الأولى مـن الدليـل الســابق على نسبة الكتاب للراغب لا يصلح أن يكون دليلا، لما بيناه سابقا.

· ومما يؤيد كلامنا هذا ذلك المقال الطويـل الـذي رد بـه **الدكتـور أحمـد فرحـات** على مقالة الدكتور الساريسي السابقة وجعل عنوانه:

> «كتاب درة التنزيل وغرة التأويل لا تصح نسبته إلى الراغب الأصفهاني»<sup>(٥٩)</sup>.

وقد ناقش اللهكتور أحمد فوحات ما استدل به اللهكتور الساريسي \_ في الدليـل السابق بالإشارتين اللتين تشـكَّلان نقطـة انطـلاق لــه ــــ علــى أن الكتــاب لــلراغب فقال  $\langle \stackrel{\text{(13)}}{ } \rangle$ :

(٢٥٨) في بحلة المشار إليها سابقًا: ٩٩ ـ ١٠٠. (٢٥٩) بحلة الشريعة والدراسات الإسلاميـــــــــة في العدد الخامـس عشر، جمـادى الأولى. ٤١١هـــ ديسمبر ١٩٨٩م، (ص ٢٣ ـ ٨٠ ). وفي هذه المقالة الطويلة حاول الدكتور أحمــد فرحـات أن يثبت نسبة الكتاب لإسماعيل بن محمــد المعروف بقـــوّام السنسّة المتوفـي سنــــة ٢٥هـــ، سنؤخــــر الكـــــلام عليه إلى ما بعد من هذا الكتاب: ١/٠٨٠. (٢٦٠) المجلة السابقة، (ص٣٤ ـ ٤١). ......... الفصل الثاني الدراسة ..................

«سبق أن رأينا أن الأخ الكاتب يعتبر الكتاب الذي أشار إليه **الواغب** في مقدمــة كتاب «المفردات» بعنوان «تحقيق الألفاظ المتزادفة على المعنى الواحد ومسا بينهـا مـن الفروق الغامضة» هو نفس الكتاب المسمى بـ «درة التنزيل وغرة التأويل» مع تعديــل طفيف في العنو ان».

> اعترض **الدكتور أحمد فرحات** على هذا الاعتبار قائلا: «ونقول للأخ الكاتب:

إن هناك اختلافا حوهريا بين عنواني الكتابين، وليس اختلافا طفيفـا كمـا زعـم، بل إن هذا الاختلاف بين العنوانين يؤدي إلى اختــلاف كبـير بـين موضوعـي الكتــابين كما هو واضح من صفة كل منهما:

فكتاب «تحقيق الألفاظ المترادفة على المعنى الواحـد» هـو أو لا كتــاب في الألفــاظ المنزادفة التي يظن الناس عدم وجود فروق بينها، ومن ثمّ يمكن استعمالها بمعنى واحــد. وقد مثَّل لها الراغب: بـ«القلب»، و«الفؤاد»، و «الصدر»، وقد ألحق الراغب بالألفاظ المترادفة على المعنى الواحد، ما تختتم به الآيات مما يظنُّه بعض النــاس أنــه بــاب واحــد، وقد أشار إلى ذلك بقوله:«ونحو ذكره تعالى في عقب قصة:﴿إِن في ذلك لآيــات لقــوم يؤمنون﴾[الروم٣٧]، وفي أخرى:﴿لقوم يتفكرون﴾[يونـس:٢٤] وفي أخـرى:﴿لقـوم يعلمــــون﴾[البقــــرة: ٢٣٠] وفي أخــــري:﴿لقــــوم يفقهـــون﴾[الأنعـــــام:٩٨] وفي أخرى:﴿لأولِي الأبصارِ﴾[آل عمران:١٣]، وفي أحـري:﴿لذي حِجـرِ﴾[الفجـر:٥]، وفي أخرى:﴿لأولَى النَّهِيُّ﴾[طه:٤٥]، ونحو ذلك مما يعـده مَــن لا يحـق الحـق ويبطـل الباطل أنه باب واحد…….

. الفصل الثاني الدراسة.

وأما كتاب «**درة التنزيل وغرة التأويل**» فهو في بيان الآيات المتشابهات تشـابها . لفظيا، وليس هو من باب «تحقيق الألفاظ المتزادفة على المعنــي الواحـد ومــا بينهــا مــن الفروق الغامضة».

فكتــاب «المفـودات» يشــير إلى كتــابٍ في «تحقيــق الألفــاظ المترادفـة علــي المعنــي الواحد»، والألفاظ المترادفة تختلف في اللفظ وتشترك في المعنى. أما «**درة التنزيل**» فهر في الآيات المتشابهة في اللفــظ، والمختلفــة في المعنــي، نتيجــة لاختــلاف الســياق الــذي وردت فيه، ومن ثم فهناك فرق كبير بين موضوعي الكتابين:

ا**لأول**(\*\*<sup>v)</sup>: يكون التركيز فيه على الألفــاظ الــتي يظـن فيهــا الاتفــاق في المعنــي، فيبيَّن ما بينها من الفروق الدقيقة والغامضة.

والثاني: يتناول الآيات المشتركة في الألفاظ، ليبيّن مناسبة كل لفظ للسياق الذي ورد فيه، مراعيا معنــي الآيــة. وكذلـك مــا ذُيِّلــت بــه الآيــات ﴿لقـوم يفقـهـون﴾، أو ﴿يعقلـون﴾، أو ﴿يؤمنـون﴾، فكتـاب " تحقيـق الألفـاظ " يتناولهـا مـن جــانب بيــان الفروق بين ﴿يفقهون﴾ و﴿يعقلون﴾ و﴿يؤمنون﴾ لبيان الفروق بين هــذه الكلمــات، بينما يتناولها «درة التنزيل» باعتبار التشابه الوارد في ألفاظ الآية:﴿إِن فِي ذَلَكَ لآياتِ﴾، ﴿إِنَّ فِي ذَلَكَ لَآيَاتِ﴾ ومناسبة كل تذييل لما سبقه من الآيات المشار إليها».

ثم يقول **الدكتور أحمد فرحات**:<sub>«و</sub>ما أظن أن الأخ الكــاتب باسـتطاعته أن يـأت<sub>ي</sub> بالفروق الغامضة الدقيقة بين «**القلب**»، و «**الفـؤاد**»، و «**الصــد**ر»، وبـين قولــه ﴿لـذي

(٢٦١) هو كتاب « تحقيق الألفاظ المترادفة على المعنى الواحد ».

... الفصل الثاني الدراسة.................. حجركه، و﴿لأولِي النهي﴾ التي أشار ا**لراغــب** إليهـا مـن كتابـه " درة التـنزيل "، لأن كتاب "درة التنزيل" لم يقصد إلى هذا.

وما جاء فيه من الكلام على قوله تعالى:﴿وَومن لم يحكم بما أنزل الله فأولئك هــم الكــافرون﴾ [المــائدة:٤٤]، ﴿ومــن لم يحكــم عــا أنــزل الله فــأولئك هــم الظـــالمون﴾ [المائدة:٤٥]، ﴿ومن لم يحكم بما أنزل الله فأولئك هم الفاستقون﴾ [المـائدة:٤٧]، لم يكن بهدف بيان الفرق بين الكفر والظلم والفسوق، وإنما للاشتراك في لفظ ﴿ومن لَم يحكم بما أنزل اللهُهِ بين الآيات الثلاث، ولبيان المناسبة بين كل لفظ، والموضـع الـذي ذكـر فيـه...، ومـن ثـمّ لم يبيّـن صـاحب «درة التـنزيل» الفـروق بـين الكفـر والظلـــم والفسوق»

وكذلك ما حباء في سبورة الأنعيام مس قوليه تعيلي:﴿قلد فصلنا الآييات لقبوم يعلمون، [الأنعام:٩٧]، وبعدها:﴿لقَّـوم يفقهـون﴾ [الأنعـام:٩٨]، وبعدهـا:﴿لقـوم يؤمنون﴾ [الأنعام:٩٩٩]، وهو المثال الثاني الذي استشهد به الأخ البــاحث علــي بيــان الفروق الدقيقة الغامضة بين المفردات.

ثم أورد ما قاله صاحب درة التنزيل في توجيه الآيات الثلاث من سورة المـائدة، ر هي.

«قولــــه عــــز وحـــــل:﴿..ومَــــنْ لَمْ يحكــــمْ.عــــا أنــــزل اللهُ فـــأولئك هـــــم الكافرون،[المائدة:٤٤].

> و بعده:﴿..فأولئك هم الظالمون﴾[المائدة:٥٤]. وبعده:﴿..فأولتك هم الفاسقون﴾[المائدة:٧٤].

الفصل الثاني الدر اسة وكذلك أورد ما قاله صاحب المدرة في توجيه الآيات الثلاث من سورة الأنعــام، وهي: قوله تعالى:﴿قَدْ فَصِلْنَا الآيَاتِ لَقَوْمٍ يَعْلَمُونَ﴾ [الأنعام:٩٧]. والآية الثانية بعدها:﴿وقد فصلنا الآيات لقوم يفقهون﴾ [الأنعام:٩٨]. والآية الثالثة:﴿إِن فِي ذَلَكُمْ لآياتٍ لقوم يؤمنون﴾ [الأنعام:٩٩]. ثم يعلق الدكتور أحمد فرحات على ذلك فيقول:

«وهكذا نرى بعد أن ذكرنا تفصيل ما جاء في المثالين، أنهما لا يصـــح فيهمــا مــا قاله الأخ الباحث: من أن الراغب أنجز ما وعد به من بيان الفروق الدقيقة الغامضــة في الألفاظ المترادفة، كما لا يصح قول1:«إنـه يفعـل ذلـك في مختلـف مســائل آيــات هــذا الكتاب<sub>»</sub>(<sup>٢٦٢</sup>).

ثم يمضى الدكتور أحمد فرحات يناقش الدكتور الساريسي في الإشارة الثانية<sup>(٢٦٣)</sup> من ذلك الدليل فيقول:

«يقول الأخ الكاتب: أما إشارته في هذا المصنف نفسه، أي: «درة التــنزيل وغـرة التأويل» إلى مصنفاته الأخرى، فقد وردت في عرضه لما في سورة «الكافرون»:﴿قُلْ يَـا أيها الكافرون ، لا أعبد ما تبعدون ، ولا أنتــم عــابدون مــا أعبـد ، ولا أنـا عــابد مــا عبدتم ، ولا أنتم عابدون ما أعبد ، لكم دينكم ولي دين﴾ من تكرار، إذ يقـول علـي إحدى صفحات مخطوطة «درة التأويل في متشابه التنزيل»:

(٢٦٢) بحلة الشريعة والدراسات الإسلامية الكويتية، ص ٣٩.

(٢٦٣) هي إشارة الراغب ــ حسب رأيه ــ في «درة التنزيل » إلى بعض كتبه الــتي تواتــرت نســبتها إليه

.. الفصل الثاني الدر اسة

« إن سأل سائل عن التكرار في هذه السورة، فالجواب أن يقال: إنا قــد أجبنــا في «جامع التفسير» عن ذلك بأجوبة كثيرة، فنذكر منها وإحدًا في هذا الموضع..»، وينهي إحابته بقوله:«فلم يقع تكرار على هذا الوحه، ولا على الأوحه الأحسر الـتي ذكرنــا في جامع التفسير».

ثم يقول ا**لكتور الساريسي**:«وحينما راجعت كتب ا**لخطيب الإسكافي** لم أحـد فيها «جامع التفسير» هذا، بل إنه هو تفسير الراغب الموجود في مكتبــة أياصوفيــا برقــم ۲۱۲ في إستانبول، وهو باسم جامع التفسير بعينه»<sup>(۲۲۶</sup>).

ويقول الدكتور أحمد فرحات تعقيبا على هذا الكلام:

«ونقول للأخ الكاتب: إن ما وصلنا من تفسير الراغــب، لم يـرد فيــه، مــا يشــير إلـى أن المــؤلف قـــد سمـاه باســم «الجــامـــع»، فهـذه مقدمـــة تفســيره يقــــول فيهـــا الراغــب:«القـصـد فـي هــذا الإمـــــلاء ــــ إن نَفَّــس<sup>(٢٦٥)</sup> ا لله في العمـر ـــ ووقانــا مــن نُوَبِّ (٢٦٦) الدهر ــ: وهو مرجو أن يسعفنا بالأمرين ـ أن نبين من تفسير القرآن وتأويله نَكْتَا بارعة تنطوي على تفصيل ما أشار إليه أعيان الصحابة والتابعين<sup>(٢٦٧</sup>) ومَن دونهــم

(٢٦٤) مجلة مجمع اللغة العربية الأردنسي ، ص ١٠٠ ، و الراغب الأصفهـاني وجهـوده في اللغـة و الأدب، ص ٧٧. (٢٦٥) أي أمهل وأطال. (٢٦٦) النُوَب جمع النَّوبة، وهي النازلة والمصيبة. (ينظر: المعجم الوسيط، ص١٦١). (٢٦٧) كلمة " والتابعين " سقطت في المقالة، وأثبتت من مقدمة الراغب، ص٢٧.

.. الفصل الثاني من السلف المتقدمين ـ رحمهم الله ـ إشارة مجملة، ونبــين مــن ذلـك مــا ينكشــف عنــه السر، ويَثْلَج<sup>(۲۱۸)</sup> به الصدر <sub>-»</sub>(<sup>۲۲۹</sup>).

ثم إن النسختين الموحودتين من تفسير الراغب في المكتبة السليمانية تحملان اســـم «تفسير القرآن العظيم» للعالم العلامة الراغب الأصفهاني، وكذلـك لم يســمه صــاحب معجم الأدباء، وإنما قال:«له كتاب تفسير القرآن وهو كبير»<sup>(٢٧٠</sup>).

ويمضى ا**لدكتور أحمد فرحات ق**ائلا: «ثم إن بعض المــترجمين لــلراغب ذكـروا أن للراغب تفسيرا، ولكنه لم يتمه<sup>(٢٧١)</sup>، وما بين أيدينا من نسخ تفسير الراغب يؤكد هذه الحقيقــة. وهــذا يعــني أن الإحالــة الــتي وردت في ســورة «الكــافرون» في كتــــاب «درة التنزيل» علــي «حــامـع التفســير» لا يمكــن أن تكــون إلى «تفســير الراغــب»، لأن ســورة «الكافرون»، في آخر القرآن، ومن ثمَّ لا يمكن أن يكون الراغب قد فسَّرها، لأنه لم يتمَّ تفسيره..

ثم يقول ا**لدكتور أحمد فرحات**:«وبناء على هذا فلا يمكن الجزم بأن اسم تفسير الراغب هو «حامع التفسير» لمجرد ورود ذلك في بعض النسخ الخطية دون تحقيق».<sub>.</sub>

مقالية الدكتبور فرحيات، ص٢١

الدر اسة.............................

ثم يشير الدكتور هنا إلى إعادة النظر في تسمية تفسير الراغب حيث يقول:«وبناء على هذا التحقيق لابد من إعادة النظر فيما سبق أنْ سمَّينــاه «مقدمـة جــامع التفاسـير» والذي طبع<sup>(۲۷۲)</sup> بتحقيقنا»<sup>(۲۷۳)</sup>.

ثم يمضي الدكتور أحمد فرحات يناقش الساريسي فيما ذهب إليه من آراءِ حــول عنوان الكتاب، ومقدمة الكتاب، والإملاء، والتمهيد للمسائل في مادة الكتاب، ومادة الكتاب.

ولا أريد أن أتعرض لهذا كلـه، لأن مــا ذكـره ا**لدكتـور الساريســي ف**ي المواضــع السابقة لإثبات نسبة كتاب « **درة التنزيل**» للراغب الصفهاني لاً يعدو أن يكون مجرد <sub>ر</sub>أى لا يملك عليه دليلا قويا.

وإنما أطلنا النقل نوعاً ما عن **الدكتور أحمد فرحات** لسببين:

أ \_ لتأكيد وجهاتنا في نفي الكتاب عن الراغب.

ب ـ وأيضاً تمهيداً لمناقشة وردّ الـرأي الـذي ذهـب إليـه الأسـتاذ الدكتـور أحمـد فرحات من نسبة الكتاب إلى إسماعيل بسن محمـد الأصبهـاني المعـروف بقـوام السـنة  $(20000)$ 

- (٢٧٢) طبعت تلبك المقدمية بتحقيق د/ أحمسد فرحسات في دار الدعسوة، بسالكويت ط الأولى، ٠٥ ١٩٨٤ هـ = ١٩٨٤م.
- (٢٧٣) بحلة الشريعة والدراسات الإسلامية الكويتيه في المقالة التي رد فيها الدكتور فرحــات علــي الساريسي في نسبة الكتاب إلى الراغب، ص٤٢، الهامش (٤ ).

الدراسة الفصل الثانى

مناقشة من نسب الكتاب لقوام السنة الأصفهاني:

فلقد حاول الدكتور أحمد فرحــات أن يثبــت كتــاب درة التتـنزيل لإسمــاعيل بــن محمد المعروف بقوام السنة <sup>(٢٧٤</sup>) بعـد أن نفي نسـبـة الكتــاب إلــي كــلٍّ مــن الراغــب والخيطيب.

وهذه دعوى أهون من سابقتها على كل حال، وأيسر في الرد والإبطــال، لأن نسبة الكتاب إلى أبي القاسم إسماعيل بن محمد الأصبهاني، المعروف بقوام السسنة لا تصح لما يأتي:

٩ ــ الأنـه لم يـرد اسمـه علـي أيّ مـن مخطوطـات هــذا الكتــاب الكثــــيرة، ولا مطبوعاته، ولا في الكتب الـــتي ترجمــت لــه، ومــا ذكـره الدكتــور أحمـد فرحــات مــن احتمال أن النسّاخ حرّفوا اسم المؤلف وغيروه غير مسلّم، وهو احتمال بعيد.

والذي أوقع الدكتور أحمد فرحات في هذا هــو وحـود تشــابهٍ في الكنيـة وبعـض الاسم بين أبي القاسم الحسين بن محمد المفضل الأصفهاني المعروف بالراغب، والسذي نفي أن يكون الكتاب له، وبين أبي القاسم إسماعيل بــن محمــد بــن الفضــل الأصفبــاني المعروف بقوام السنة.

٢ \_ كذلك لا يمكن أن يكون الكتاب لقوام السنة، نظـرا لأن قـوام المسـنة مـن أهل القرن السادس، حيث توفي سنة ٢٥مهـ، وكتاب «**درة التنزيل**» كان قبل ذلـك بكثير، حيث قد استفاد منه أبو مسلم محمد بن علي بن محمد بن الحسن بن مهر يزد **الأصبهاني(٥٩**٥٩هـ) في تفســيره، كمــا يشــير إلى ذلـك الكرمــاني في مقدمــة كتابــه «

(٢٧٤) مجملة الشريعة والدراسات الإسلامية الكويتية (٧١ ـ ٨٠ ).

. الفصل الثاني الدراسة............... البرهان» إذ يقول «رروى أبو مسلم في تفسيره عــن **أبـي عبــد ا لله الخطيـب** كلمــات معدودات منها، وأنا أحكي لك كلامه فيها إذا بلغت إليها…»(٢٧٠).

٣ ـ لم يسبق لأحدٍ من معاصري قوام السنة، أو ممن ترجموا له أن نسب الكتاب إليه، ولو على سبيل الظن والاحتمال، وبالتالي فلا يوحد مصدر واحد يمكن للدكتــور أحمد فرحات أن يستند إليه في هذه النسبة المستحدثة.

**٤** \_ وأما ما ذكره الدكتور أحمد فرحات من أنه «لا يوحــد كتــاب يحمــل اســم الجامع في التفسير لفظا إلا كتاب أبي القاسم إسماعيل بن محمد المعروف بقوام السنــنة، والذي ذكره معظم من ترجموا له» فغير مســلَّم، لأن مؤلـف كتــاب درة التـنزيل سمـيَّ تفسيره في سورة «الكافرون» مرتين بعنوان «حامع التفسير»، حيث جاء على لسانه:«إنا قد أجبنا في جامع التفسير..» وفي آخر السـورة قـال:«.. فلــم يقــع تكــرار علــي هــذا الوجه، ولا على الوجوه الأخر التي ذكرنا في حامع التفسير»<sup>(٢٧٦)</sup>، فأين هذا من كتاب يحمل اسم «الجامع في التفسير»؟

وما ذهب إليه من أن هذا العنوان «الجامع في التفسير» لا ينطبــق إلا علــي كتــاب واحد، يعود إلى مؤلَّف واحد، وهـو أبـو القاسـم إسمـاعيل بـن محمـد الأصفهـــاني (ت٥٣٥هـ) **فغير مسلَّم أيضا**، لأن هذا الكتــاب بنفـس العنــوان «الجــامع في التفســير»

<sup>(</sup>٢٧٥) البرهان في متشابه القرآن للكرماني، ص١١١.

<sup>(</sup>٢٧٦) مقالة الدكتور أحمد السابقة، ص٧١. وانظر درة التنزيل، ٨٤٢/٢.

الدر اسة الفصل الثاني ذُكر أيضاً من مؤلفات أبي الحسن علي بن عيسى الرماني (ت٢٨٤هـ)، مما يبعد هـــذا الاحتمال الذي أورده الدكتور أحمد فرحات<sup>(٢٧٧</sup>).

وأماّ ما ذكره **الدكتور أحمد فرحات** من أن كتــاب «حـامع التفسـير» الــذي ورد اسمـه في سـورة «الكــافرون» مـن كتــاب «درة التـنزيل» فلــم تذكـر كتـب الــــتراجـم أن للخطيب كتابا بهذا العنوان، فغير مسـلَّم أيضـا، إذ أن للخطيـب كتبـا أخـرى وقفـت عليها، لم تذكرهــا الكتــب الــتي ترجمــت للخطيــب، مثــل «مختصــر العـين»، وكتــاب « المحالس»، وكتاب «حلق الإنسان»<sup>(۲۷۸</sup>).

وعدمُ ذكر كتاب «حامع التفسير» في ترجمة الخطيب لا يكفي دليلا على أنه ليس مـن مؤلفاتـه، حيـث إن الخطيـب نفسـه أشـار أيضـا إلى كتـاب ٍلـه ۖ بعنـوان «معـــانـي القرآن»<sup>(۲۷۹</sup>) في ثنايا كتابه «المحالس»، مع ذلك لم يشر إليه مــن ترجمـوا لـه، و لم يكـن ِهذا الإهمال مقصودا، بل ربما كان المصنف قد ألفه في فـــترة متــأخرة مــن حياتـه، و لم تذع شهرته كسائر مصنفاته لعدم ظهــور أهميتــه في حياتــه أو إشــادته بــه مــن خــلال مصنفات أخرى تبعته.

ومن الجائز أن يكون تفسير ا**لخطيب** المسمى بـ «حامع التفسـير» والـذي حـاءت

(٢٧٧) انظر تاريخ التراث العربي لبروكلمان، (ملحق\/١٧٥)، حيث ذكر أن الجزء السابع من « الجامع في التفسير» للرماني في مكتبة بــاريس برقــم ١٥٢٣، وفي " الألفــاظ المـترادفـة المتقاربــة المعنى" لأبي الحسن علـي بـن عيسـي (بت٢٨٤هـــ) تحقيـق الدكتـور/ فتـح الله صـالح علـي المصري ـ دار الوفاء ، المنصورة ط الأولى ٤٠٨/١٤٠٨.". (٢٧٨) انظر من هذا الكتاب لمؤلفات المؤلف: ١ (٢٤ ـ ٢٦ ). (٢٧٩) المحالس، ٧/ب.

.... الفصل الثاني الليراسة .............. تسميته في سورة «الكافرون» هو عين كتابه «معاني القرآن»، والذي جاءت تسـُـميته في كتابه «المجالس»، ومن الجائز أيضا أن يكون له كتــاب، أو أكـثر فيمـا يتعلـق بتفسـير القرآن الكريم، وبناء على هذا الاحتمــال يكـون «حـامع التفسـير» و «معـاني القـرآن» كتابين مختلفين ً من كتبه التي لم تُذكر في ترجمته. والله أعلم.

## الخلاصة:

أن ما ذكرناه سابقاً يمثل أدلــة قاطعــة علــي عــدم صحــة نســبة الكتــاب إلى قــوام السنة، وما ذكرناه من احتمالاتٍ هي أقرب إلى الواقع مــن الاحتمـالات الــتي ذكرهــا الأستاذ الدكتور أحمد فرحات، فإذا تعادلت الاحتمالات أو تساقطت، فإن أدلتنا تبقى سالمةً من المعارضة بفضل الله تعالى.

كتاب «درة التنزيل» ليس للفخر الرازي:

لقد صرح أصحاب كتـب الــتراجم الــتي ترجمـت للخطيـب بنسـبة كتــاب «**درة** التنزيل» إليه، وأخطأ صاحب «كشف الظنون»<sup>(٢٨٠)</sup> فنسب الكتـاب إلى الفخـر ا**لرازي**، الذي ينسَب إلى مدينة الرّيّ كمــا ينسـب إليهـا ا**لخطيب** الإسـكافي، لكونـه خطيبا بها، كما ذكر ذلك ياقوت في «معجم الأدباء»<sup>(۲۸۱)</sup>.

وكذلك وقسع في نفس الوهسم الشيخ ابن عاشور (ت١٣٩٣هــ) في تفسيره «التحرير والتنوير» حينما ذكر في مقدمة التفسير المذكور كتابَ **درة التــنزيل** مــن بــين

- $YYY \wedge (Y \wedge \cdot)$
- (٢٨١) معجم الأدباء، ٢٥٤٩/٦.

. الفصل الثاني الدراسة. أهم الكتب التي ألفت في التفسير حيث قــال:«وكتــاب **درة التــنزيل** المنســوب لفخــر الدين الرازي، وربما ينسب للراغب الأصفهاني»<sup>(۲۸۲</sup>)، وقد حانب الصواب تماما حينما صرح بنسة الكتــاب إلى الـرازي حيـث قـال:«وأبـلك الفخـر في درة التـنزيل وحهـا لاختـلاف الأوصـاف في قولـه تعـالي:﴿لقـوم يتفكـرون﴾ وقولـه:﴿لقــوم يعقلــون﴾ وقوله:﴿لقوم يذَّكرون﴾...»<sup>(٢٨٣</sup>).

وسبب الوقوع في هذا الخطأ هو أن الخطيب الإسكافي والفخـر الـرازي كليهمـا يلقّبان بـ «أبي عبد ا لله» مع أن اسمهما مختلف، إذ أن اسم ا**لخطيب الإســكافي:** محمــد بن عبد الله، واسم ا**لفخر الرازي**: محمد بن عمر، ولكن لكونهمـا ينسـبان إلى مدينـة الرّيّ صار اشتباه بينهما، ولكن الفخر الرازي لم يلقّب بـ «**الخطيب**»، وإنما اشتهر بـ « ابن الخطيب»<sup>(۲۸۶)</sup>.

وأبو مسلم الأصبهـاني (ت٤٥٩هـ) والكرمـاني (ت٥٠٥ هـ تقريبـا) ۖ ذكـرا لقب «**الخطيب**»، ونَقَلا عن كتابه «درة التـنزيل» قبـل ميـلاد الفخـر الـرازي بعشـرات السنين، فكيهف ينسب الكتـاب للفخـر الـرازي؟ إذ مـن غـير الممكـن أن أبـا مسـلـم والكرماني ينقلان عن أحد عاش بعدهما.

(٢٨٢) التحرير والتنوير، ٧/١. (٢٨٣) المرحع السابق، ١١٨/١٤. بتصرف يسير. وانظر درة التنزيل للخطيب، ٢/٢. ٥. (٢٨٤) قال الزركلي في الأعلام (٣١٣/٦). وهو قرشي النسب، أصله مــن طبرسـتان، ومولــده في الريّ، وإليها نسبته، ويقال له «ابن حطيب الريّ ». اهـ

.. الفصل الثاني الدر اسة...........

المطلب الثالث: موضوع الكتاب

موضوع الكتاب هو توحيه الآيات القرآنية المتشابهة لفظــاً، الــتي تتفــق في بعــض ألفاظها وتفترق في البعــض الآخـر، أو تتكـرّر في عــدة مواضــع بالكلمــات المتفقــة، أو المختلفة، والتي يَرِد حولها سؤالٌ، أو يقع فيها إشكالٌ، أو يحتمـل أن تكـون محـل نظـر لسبب ٍ من الأسباب التي تتعلَّق بالاستعمالات القرآنية من تكرار، أو تقديم وتأخير، أو اختيار كلمة مكان أخرى..، وإلى غير ذلك من الأنواع التي تقــدم ذكرهـا في مطلـب موضوع علم المتشابه اللفظي في القرآن الكريم<sup>(۲۸۰</sup>).

وقد لا يتبادر إلى ذهن القارئ موضوع الكتــاب مــن اسمــه «**درة التــنزيل وغــوة التأويل**» أو يتبادر إليه شيء آخر بعيـد عـن صميـم الموضـو ع، بخـلاف عنـوان كتـاب «متشابه القرآن العظيم» لابن المُنادِي (ت٣٣٦هـ)، وكتاب «البرهان في متشابه القرآن» للكرماني (ت ٥٠٥هـ)، لأن القارئ لهذين العنوانين يعلم أن موضوع الكتــابين: علــم متشابه القرآن، وكذلك الأمـر في عنـوان كتــاب «تفسـير غريـب القـرآن» لابـن قتيبـة (ت٢٧٦هـ)، وكتاب «العمدة في غريب القرآن» لمكيّ بن أبـي طـالب (ت٢٧٤هــ)، حيث إن قارئ هذين العنوانـين لا يـتردّد في تصنيفهمـا ضمـن مصنفـات علـم غريـب القر آن.

والمتأمَّل في الخطبة الموحزة التي استهلَّ بها الخطيب كتابه **درة التــنزيل،** والآيــاتِ التي تناولها في الكتاب من حيث كيفيةَ تناوله، ومعالجته للمشكلات، وتوجيهاته فيهـا، لا يجد أيّ صعوبةٍ ـ ولو لم يشــر اســم الكتــاب إلى ذلـك ـــ في تصنيـف «درة التـنزيل»

(٢٨٥) انظر من هذا الكتاب: ١ (٣٥ ـ ٣٨).

الدر اسة ........ .. الفصل الثاني ضمـن الكتـب المؤلَّفـة في علــم متشــابه القـرآن، بـل يتـأكد ـــ إذا قــارن كتـــاب «درة التنزيلي..» بغيره مسن الكتب المؤلَّفة في هـذا البـاب ــ أنَّ كتـاب «درة التـنزيل وغـرة التأويل» يعتبر سحلاً أو مرحعاً أساسيا لمن ألّف في هذا الفن.

وقد أشار المؤلف رحمه الله تعالى إلى موضوع كتابه، حيث قـال: «… تدعونـي دواع قوية، يبعثها نظر ورويسة في الآيبات المتكبورة، بالكلميات المتفقية، والمختلفية، وحروفها المتشابهة. .»<sup>(٢٨٦</sup>).

وهو يشير أيضا في المسألة الرابعة من مسائل الآية الرابعة<sup>(۲۸۷)</sup> في سورة البقرة إلى موضوع الكتاب فيقول:

«والمسألة الرابعة في هــذه الآيــة<sup>(٢٨٨)</sup>: تقديــم قولــه عــز وجــل:﴿وقولــوا حطـة﴾ وتأخيره في سورة البقرة عن قوله:﴿وادخلوا الباب سجدا﴾.

(٢٨٦) انظر من هذا الكتاب، مقدمة المولف: ١٣٥/١. (٢٨٧) يقول الخطيب في هذا الموضع:« قوله تعالى:﴿وإذ قلنا ادخلوا هذه القرية فكلوا منهــا حيـث شئتم رغداً وادخلوا الباب سحدا وقولوا حطة نغفر لكم حطاياكم وسنزيد المحســنين • فبــدَّل الذين ظَلموا قولا…﴾ [البقرة:٥٨-٥٩]. ففي هذه الآية ست مسائل، إذا قوبلت بالآية التي تشابهها مــن سـورة الأعـراف، وهـي قولـه تعالى:﴿وإذ قيل لهم اسكنوا هذه القرية وكلوا منها حيث شتتم وقولوا حطة وادحلسوا البياب ستجدًا نغفـر لكـم خطيئـآتكم ســـنزيد المحســنين فبــدل الذيــن ظلمــوا منهــم قــولا…﴾ [الأعراف: ١٦١ ـ ١٦٢]». (٢٨٨) أي من سورة الأعراف. .. الفصل الثاني الدر اسة........................

والجواب عن ذلك مما يحتاج اليه في مواضع من القرآن **في مشـل هــذه الآيــة الــتي قصدنا الفرق بين مختلفاتها**: وهو أن ما أخبر الله تعالى به من قصة موسى عليه السلام وبني إسرائيل وسائر الأنبياء صلوات الله عليهم، وما حكاه من قولهم، وقولِه عز وحل لهم لم يقصد إلى حكاية الألفاظ بأعيانها، وإنما قصد إلى اقتصاص معانيها…» (٢٨٩).

ويقول رحمه الله تعالى في الآية الحادية عشرة من سورة البقرة:

«الآية الحادية عشرة من هذه السورة مفارقــة الآي الـتي شـرطنا الفـرق بينهـا فيما خالفها بلفظٍ يسير من الآية التي بإزائها، غير أنها مثلهــا في التكريـر، والحاجــة إلى ذكر الفائدة في إعادتها...»'``.

من كل ما تقدم يتبيَّــن لنــا أن الخطيــب رحمـه الله جعـل موضــو ع كتابــه «**درة** ا**لتنزيل**» في توجيه ما تكرر من آيات الكتاب العزيـز بالكلمــات المتفقــة والمختلفــة، أو تشابه لفظاً، أو احتلف إيجازاً وإطناباً، أو تقديما وتأخيراً، أو ذكـراً وحذفـاً، أو تعريفـاً وتنكيراً، أو إبدال لفظٍ بآخر ونحو ذلك.

- (٢٨٩) انظر من هذا الكتاب: ١/ ٤٨.
- (٢٩٠) انظر من هذا الكتاب: ١/ ١٧٨.

. الفصل الثاني الدر اسة.

المطلب الرابع: سبب تأليف الكتاب

ذكر المؤلِّف رحمه الله تعالى في مقدمة كتابه ۚ الأسباب التي دفعته إلى تأليف هــذا الكتابَ، وهي:

اً ـ طلبٌ رفع اللبس في الآيات القرآنية التي تتكرر في عدة مواضع، والآياتِ التي تتشابه بسبب التقديم والتأخير، أو التنكير والتعريف، إلى غير ذلك من أنواع التشـبـابه، ـ وبيانٌ سرِّ الاختلاف بين تلك الآيات، ووجه الحكمة من وراء ذلك.

وقد ذكر المؤلف هذا السبب قــائلا:«... تطلَّبـاً لعلامـاتِ توفـع لُمِـس إشـكالها، وتخصّ الكلمة بآيتها، دون أشكالها...» (\*\*').

ب \_ تركُّ العلماء الذين سبقوه هذا الجسانبَ مـن التفسـير، وهـو توجيـه الآيــات المتشابهة، وتبيينُ ما أشكل منهــا، حيـث يقـول رحمـه الله: «... تـأملت أكـثر كتـب المتقدمين والمتأخرين، وفتشت على أسرارها معــاني المتـأولّين المحقِّقـين المتبحِّريـن، فممـا وجدت أحدا من أهلها بلغ غاية كنهها، كيف ؟ ولم يقرع بابها، ولم يفــتز لهــم عــن نابها، ولم يسفر عن وجهها...»<sup>(٢٩٢</sup>).

ج ـ الردّ على الملحديــن الطــاعنين الذيـن يزعمـون أن في القـرآن اختلافـا، وأن أسلوبه يتعارض بعضه مسع بعض، علـى الرغـم مـن أن الموضـو ع واحـد، فجـاء هـذا الكتاب ليبيّن الحكمة من اختلاف هذا الأسلوب بالتقديم تارة، والتأخير تارة أخـرى، وبزيادةً بعض الألفاظ في موضع دون موضع، ونحو ذلـلـ، كممـا تقدمـت الإشــارة إلى

- ١ (٢٩١) انظر من هذا الكتاب: ١/ ١٣٥.
- (٢٩٢) انظر من هذا الكتاب: ١ / ١٣٦

..... الفصل الثاني الدر اسة................................. ذلك. فبذلك يزداد المؤمنــون إيمانــا بكتــاب ربهــم، وتطمئــن قلوبهــم إلى أنــه الكتــاب المعجز .

وإلى هذا السَّبب يشير المؤلَّف بقوله:«... **ولطعـن الجحاحلين رداً، ولِمسـلك** ا**لملحدين سداً…**«°<sup>٢٩٣</sup>، **وفي نهاية الكتاب يقول:**«هذا آخر ما تكلّمنا عليه من الآيــات التي يقصد الملحدون التطرق منها إلى عيبها…»<sup>(٢٩٤)</sup>.

## المطلب الخامس: منهج الـمؤلف في الكتاب

كما علمنا مماّ سبق أن ا**لخطيب** رحمه الله تعالى قد حضـــر موضــو ع كتابــه «**درة** التنزيل» في الآيات المتشابهة لفظا، والتي تتكرر بألفــاظ متفقــة، أو مختلفــة دون غيرهــا من الآيات، وقد صرح المؤلف بذلك في مقدمته<sup>(٢٩٥</sup>).

وبعد النظر في هذا الكتاب، والتتبع لطرائق المؤلف، والمقارنة بين قضاياه نستطيع تقديم صورة علمية لمنهج المؤلف فيما يلي:

- (٢٩٣) انظر من هذا الكتاب: ١/ ١٣٦٪ (٢٩٤) انظر من هذا الكتاب: ٨٤٥/٢.
- 
- (٢٩٥) انظر من هذا الكتاب: ١/ ١٣٥.

الفصل الثاني الدراسة

١ \_ الإنشاء والابتكار:

فإن المؤلف رحمه الله تعالى يتميز بالاستقلال البارز بمـــا لم يسـبق إليــه، في توجيــه الآيات المتشابهة لفظاً، حيث إنه يعتمد في كتابه هذا على نفسه، وليـس هنـاك كتــاب في هذا الفن نقل عنه، أو تأثَّر به، كما أبان هو ذلك في مقدمة الكتاب<sup>(٢٩٦</sup>).

٢ - الموتيب:

سلك المؤلف رحمه الله تعالى في تأليف كتابه «درة التنزيل..» مســلك المفســرين، وصنف كتابه على ترتيب السور، والآيات في المصحف الشريف، مبتدئــا مــن سـورة البقرة، ثم سورة آل عمران، وسورة النساء، وهكذا؛ فيورد اسم السورة، ثم يتتبَّع كلُّ ما تكرر واشتبه من الآيات في تلك السورة مع الآيات في غيرهــا مـن الســور، فيقــول مثلا: سورة البقرة، الآية الأولى'٬۲۹۷ منها، والآية الثانيــة منهـا، والآيــة الثالثــة منهــا..، حتى إذا ما انتهى من سورة البقرة، انتقل إلى السورة التي تليها وهي سورة آل عمران، ثم إلى سورة النساء..، وهكذا.

وقد بلغ عدد ما تناوله الخطيب في هذا الكتاب من الآيات الأم أربعــا وسـبعين ومائتين آية، من غير أن يلحق بها في العدّ ما يشبهها من الآيات، وقد ًبلغت الآيـات المتشابهة التابعة للأصول السابقة اثنين وحمسين وثلاثمائة آية.

<sup>(</sup>٢٩٦) انظر من هذا الكتاب: ١/ ١٣٦.

<sup>(</sup>٢٩٧) يقصد المؤلف في كتابه بالآية الأولى والآية الثانية، والآية الثالثة… ترتيبها في كلامـه هـو ، لا في ترتيب السورة الكريمة.

الفصل الثانى الدر اسة

٣ ـ الاستدراك على نفسه:

انتهج المؤلف أن يذكر المتشابه في الموضع الأول حســب ترتيـب المصحـف كمــا قلنا في الترتيب، وقد يستدرك على نفســه فيذكـر الآيــة الــتي فيهــا التشــابه في الموضــع الثاني، إذا نسبي ذلك في الموضع الأول، وينبه على أن مكانها كان في سورة كذا، وقد حصل ذلك منه في مواضع عدة، ومن أمثلة ذلك:

تناول رحمه الله آية سورة النساء، وهي قوله تعالى:﴿..ومَــن يطـع الله ورسـولَه يُدْخِلْه جناتٍ تجرى مِن تحتها الأنهار خالدين فيها وذلك الفوز العظيم﴾[النساء:١٣]، في الحديث عن الآية السابعة من سورة المائدة، وهي قولـه تعـالى:﴿قَالَ اللهُ هـذَا يـومُ ينفعُ الصادقين صدقَهم لهم حناتٌ تجري مِن تحتها الأنهار حالدين فيها أبداً رضـــى الله عنهم ورضوا عنه ذلك الفوز العظيم﴾[المائدة:١١٩]، وقال:

«وكان حقُّها أن تذكر في موضعها`````، لكني لم تحضرْني هناك فذكرتها مع أخواتها، وإن كان ذكرُها مقدَّما في القرآن<sup>(٢٩٩</sup>)».

كما رأينا أن المؤلف لمَّا لم يذكر الآية في موضعها الأول، في سورة النساء ذكرها هنا في سورة المائدة.

وبهذا يتضح أنَّ ما وضعه ابن الزبير في كتابه ملاك التأويل<sup>(٣٠٠)</sup> عنـــد آيــة ســورة

(٢٩٨) موضعُها في أوائل سورة النساء، فرقم الآية: ١٣. (٢٩٩) انظر من هذا الكتاب: ١/ ٢٨٨. (۳۰۰) ملاك التأويل (۲/۰۱)

. الفصل الثاني اللہ اسة. النساء السابقة مِن علامةٍ<sup>(٣٠١)</sup>، وهـي (غ) تـدل علـي أن صـاحب الـدرة غفـل عنهـا فليس بصحيح، لأن المؤلف رحمه الله استدرك تلك الآية وذكرها في هذا الموضــع مــن سورة المائدة، مع أخواتها، إلاَّ إذا قصد ابن الزبير أن المؤلف ترك ۖ ذكرهـا في موضعهـا الأصلي من سورة النساء، فهذا صحيح كما قرر المؤلف نفسه ذلك.

ويقول في الآية الثامنة من سورة هود:

«حكم هذه الآية أن يكون ذكرها في سورة الأعراف، ثم لمَّا تأخرت وجب أن تذكَر في سورة العنكبوت، إلاّ أناّ رأيناها تتعلَّق بهذه الســورة'``'' فذكر ناهـا فيهـا، وهي قوله تعالى:﴿وإِلَى مدين أخاهم ۖ شعيبا قبال يبا قبوم اعبيدوا الله..﴾[هبود: ٨٤، الأعراف: ٢٨٥]، ومثله في سورة العنكبوت، يخالفه بزيادة الفاء، وهو قوله:﴿وإِلَى مَدْيِنَ أخاهم شعيبا فقال يا قوم اعبدوا ا لله..﴾[العنكبوت:٣٦]..؟<sup>٣٠٣)</sup>.

ويقول الخطيب في الآية الأولى من سورة الفرقان:

«قوله تعالى:﴿واتخذوا مِن دونه آلهةً لا يخلقــون شـيئاً وهــم يخلَقـون ولا يملكـون لأنفسهم ضراً ولا نفعاً ولا يملكون موتاً ولا حياةً ولا نشوراً﴾ [الفرقان:٣].

(٣٠١) كما فعل ذلـك في بعـض الآيـات الأحـري أيضـا، وأشــار إليهـا، بـــ« غ » دلالـةُ علــي أن صاحب الدرة غفل عنها، مع أن صاحب الدرة تناول أكثر هذه الآيات التي أشار إليها بـــ« غ » في المواضع التالية. (۳۰۲) أي بسورة هود. (٣٠٣) انظر من هذا الكتاب: ١/ ٤٧١.

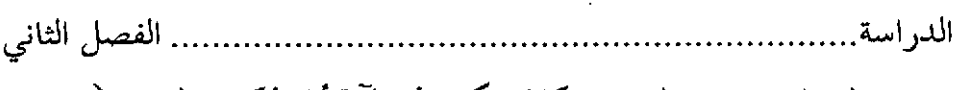

وقال قبله في سورة الرعد ـ **وكان حكم هذه الآية أن تذكر هناك** ــــ:﴿قـل مــن ربّ السموات والأرض قلِ الله قل أفاتخذتم من دونه أولياء لا يملكـون لأنفســهم نفعـاً ولا ضرا…﴾[الرعد: ١٦](<sup>٣٠٤)</sup>».اهـ

ومن الجدير بالذكر أن الخطيب لم ينفرد بذلك وحــده، إذ أنَّ ممّــن ألَّـف في هــذا الفن وقع فيما وقع فيه الخطيب، من نسيان أو غفلـةِ ذكـر المتشـابهِ في الموضـع الأول، وذكره في الموضع التالي الذي يشبهه حــين يتذكّـر، وعلــ<sub>ى</sub> سـبيل المثـال أن **الكومـانـى** تناول آية سورة النحل [٩٦]:﴿..ولَنَحْزِيَنَّ الذين ۖ صـبروا أحرَهـم بأحسـن مــا كــانوا يعملون﴾ في سورة الزمر عند قوله تعالى: ﴿..وَيَحْزِيَهم أحرَهم بأحســن الــذي كــانوا يعملــون﴾[الزمـــر:٣٥]، حيــث قــال في هـــذا الموضــع:﴿ كسان حقــه أن يذكــــر  $(1^{(1)}\alpha)^{(1+1)}$ هناك

## ٤ ـ طريقة العرض:

وقد اتخذ المؤلف رحمه الله تعالى في عرضه للآيات المتشابهة الـــتي يريــد توجيههــا منهجا خاصا، حيث عقد في كلِّ سورة بحثا خاصا لكلِّ أية يعتبرها مــن نــو ع التشــابه اللفظي، ويذكر معها ما يشبهها من أيات أخرى، سواء كانت من نفس السـورة، أو من سور أخرى، ثم يقوم بتوجيه تلك الآيات التي احتمعت أمامه، علــي طريقــة إثــارة السؤال، وتقرير الجواب، والرد على ما يعرض من شبهٍ في هذا المقام.

> (٣٠٤) انظر من هذا الكتاب: ٢ / (٣٠٥) أي في سورة النحل. (٣٠٦) البرهان للكرماني، ص٣٢٢.

. الفصل الثاني الدر اسة.. وهذا المنهج الذي ابتكره الحطيب في كتابه منهج محدد، تُبعـه في ذلـك مَـن أُلْـف بعده في توحيه الآيات المتشابهة لفظاً (٣٠٧).

ونعرض مثالا صغيرَ الحجم ليتضح الأمــر أكـثر وضوحــاً، في منهــج المؤلــف، في عرض الآيات المتشابهة:

فلدى تعرَّضه مثلاً لِما بين آيــة سورةالنســاء وآيــة ســورة الأحــزاب مــن تشــابه، يستهلّ كلامه على النحو التالي:

«الآية الخامسة منها<sup>(٢٠٨)</sup>:

قوله عز وحل:﴿إِن تبدوا خيراً أو تخفوه أو تعفوا عن سـوء فـإن ا لله كـان عفـواً قدير اکه[النساء:٩ ٤ ٢ ].

وقال في سورة الأحزاب[٤٥]:﴿إِن تبدوا شيئاً أو تخفوه فإن الله كان بكل شيء عليماکه.

للسائل أن يسأل عن الآية الأولى لِم خصٌّ فيها ﴿خيراً﴾، ولِم عمٌّ في الثانية بلفظ هڅشيءَ﴾ ؟

والجواب أن يقال: إنما خصٌّ في هذا الموضع الحخير بالإبداء لأنه بإزاء السقوء الذي قال فيــه:﴿لا يحــب الله الجـهـر بالســوء مــن القــول إلاّ مَــن طَلــم..﴾[النســاء:٤٨ \ ]،

- (٣٠٧) كابن الزبير في مـــلاك التــأويل، حيـث يقــول: الآيــة الأولى، والآيــة الثانيــة، والآيــة الثالثــة، . هكذا..
	- (٣٠٨) أي من سورة النساء، حسب ترتيب المولف.

........... الفصل الثاني اللي اسة....................... والمعنى:لا يحب الله أن يَجهر بالقول الســيء غـيرُ المظلـوم، وهــو أن يدعــو عـلــي مَــن ظلمه، أو أن يخبر بظلمه له، أو أن ينتصر منه بسـوءِ مقالـه فيـه فقــال: إن أبديتــم ثنــاء وذكرا جميلا لمن يستحقهما أو أخفيتموهما أو سكتْم عمَّن أســاء إليكــم بـالعفو عنـه فإن الله مع قدرته كثير العفو عن خليقته، **فاقتضت في هـذه الآيــة المقابلــة أن يُجعــل** يإزاء السوء الخيرُ.

وَأَمَّا فِي الآيةِ التي في الأحزابِ فلأنَّ ۖ قبلها تحذيراً من إضمارٍ ما لا يحسن ۖ إضمارِهِ في قوله عز وجــل:﴿وا لله يعلــم مــا في قلوبكــم..﴾[الأحــزاب:١٥]، وقولـه:﴿..وإذا سسألتموهن متاعسا فاسسألوهن مسن وراء حجساب ذلكنم أطهسر لقلوبكسم وقلوبهن..﴾[الأحزاب:٥٣]، فاقتضى هذا المكان العموم، فقال تعـالي: إن تبـدوا ممـًّا حذَّرتكم شيئا أو تخفوه ﴿فإن الله كان بكل شيء عليمـــأَ﴾ لم يــزل عليمــا بمــا يكــون كلعلمه بما كان<sub>»</sub>(۳۰۹).اهـ

ويتكرر في صفحات الكتاب ـ كما في المثال الســابق ــ وعلــي وتـــيرة واحـــدة ابتداء المؤلف المسألـة بعبـارة: «للسائل أن يسأل فيقـول» أو «للسـائل أن يسـأل عـن كذا…»، أو نحو ذلك، ويبدأ الإجابة غالباً بعبارة «الجحواب أن يقــال (٣١٠)»، «الجحواب عن ذلك أن يقال<sup>(٣١١</sup>)»، ثم يأتي الجواب، أو تتوالى الأحوبة على السؤال الواحــد، إن اقتضى الأمر التفريع والتنويع.

> (٣٠٩) انظر من هذا الكتاب: ١ (٢٦١ ـ ٢٦٢ ). (٣١٠) انظر من هذا الكتاب على سبيل المثال: ١/ ٢٠١، ١/ ٢٥٧. ٠ (٣١١) انظر من هذا الكتاب: ١/ ٤٧٧ ، والآية الثانية من سورة يس:
الدر اسة. الفصل الثاني ٥ \_ الأدلة والشواهد:

إن المؤلف رحمه الله تعـالي كــان يوجّــه كلامــه غالبــاً بمــا يشــهـد لــه مــن القــرآن الكريم، أوالحديث والأثر، أوشعر العرب على النحو التالي:

أ \_ القرآن الكريم:

ممـا يلفـت الانتبـاه في كتـاب «درة التـنزيل وغـرة التـأويل» أن مؤلفـه يكـثر مــن الاستدلال والاستشهاد بالآيات القرآنية على ما يقول.

وعلى سبيل المثال يتحدث المؤلف رحمه الله عن الفائدة في تقديــم ﴿بالقسـط﴾ على ﴿ شهداءِ﴾ في قوله تعالى:﴿يا أيها الذين آمنـوا كونـوا قوَّامـين بالقسـط شـهداء لله..﴾ [النساء:١٣٥]، وتأخيره عنه في قوله تعالى:﴿يا أيها الذين آمنوا كونوا قوامين لله شهداء بالقسط..﴾ [المائدة:٢٨]، ويقول:

«..وأماّ الآيــة الــتي في ســورة المــائدة فــإن فحواهــا<sup>(٣١٢)</sup> يــدل علــي أنهــا للــولاة، فقال:﴿كونوا قوامين للهُ﴾ لا لِنفع، ويكــون ﴿بالقسـط﴾ متعلَّقـا بــ﴿قوامـين﴾ أي: كونوا قوامين لأحل طاعة الله بالعدل والحكسم بـه في حـال كونكــم ﴿ شــهداء﴾ أي: وسائط بين الخالق والحُلْق، أو بين النبي ص وأمته **كما قال تعالى**:﴿وكذلك حعلنــاكم أمسة وسسطاً لِتكونـــوا شــــهداء علــــي النــــــاس ويكـــــون الرســـــول عليكـــــم شهيداً﴾[البقرة:٤٣ / ٢<sup>١٣)</sup>.

> (٣١٢) أي معناها، وفحوى الكلام: معناه.(القاموس المحيط،٢٠٢ (فحو ). (٣١٣) انظر من هذا الكتاب: ١/ ٢٥٩، ١/ ٤٢٨.

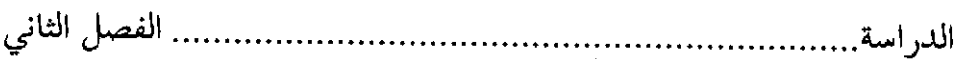

ب \_ الأحاديث والآثار :

كان الخطيب مقلاًّ من الاستشهاد بالحديث والأثر، وما قلة شواهده من الحديث والأثر إلا دليــل عــدم ربــط التوجيـه في الآيــات المتشــابـهة بـهمــا كثــيراً. لأن موضــو عُ الكتاب كان منصبا على معرفة الحكمة والسر في التغيُّر الحاصل في بعض ألفاظ القرآن الكريم للقصة الواحدة أو الموضوع الواحد، من تقديسم وتأخير، أوجمع وإفـراد، وإلى غير ذلك من أنواع التشابه.

ومن الأمثلة التي تدل على **استشهاده بالحديث الشريف** ما حاء في الآيــة الثامنــة عشرة من سورة البقرة:

«قوله تعالى:﴿..ولا تباشروهن وأنتم عاكفون في المساحد تلــك حــدود ا لله فــلا تقربوها ..﴾[البقرة:١٨٧]. وقال في موضع آخر من هذه السورة:﴿..تلك حدود الله فلا تعتدوها..﴾ [البقرة:٢٢٩]».

وفي هذا الموضع يقول الخطيب:

«للسائل أن يسأل فيقول: كيف اختـص الموضـع الأول بقولـه:﴿فلا تقربوهـا﴾ والموضع الثاني بقوله:﴿فَلَا تَعْتَدُوهَا﴾؟

الجواب أن يقال: الأول خرج علـى أغلـظ الوعيـد كممـا قـال:﴿ولا تقربنا هـذه الشجرة..﴾[البقرة:٣٥]، وإنما كان نهى عن أكلها لا عن الدنوّ منهــا، فخـرج مخـرج

الدر اسة الفصل الثانى قول القائل ـ إذا نهي عن الشيء وشدَّد الأمر فيه:لا تقرب هذا الشيءَ، وما أحسن مــا قال النبي ( في المنع من مقاربة الحرام:«مَن رَتَعَ حوْل الحِمى يوشِك أن يقع فيه»<sup>(٣١٤</sup>). وكذلك الأمر في الآثار، فإنه لم يورد منها إلاّ قليلاً.

ومن الأمثلة على ذلك ما أورده عن قتادة في الموضع الذي بحث فيــه عــن الفــرق بين قوله تعـالى:﴿..يحرِّفـون الكلِـم عـن مواضعـهِ..﴾(°'`` [المـائدة:١٣)، وبـين قولـه تعالى:﴿..من بعد مواضعه..﴾ [المائدة:٤١](٣١٦)، حيث قال في هذا الموضع:

«..ويحتمل أن يكون المراد ما ذهب إليه أكثر أهل التفسير، وهو أن قوماً أرســلوا هؤلاء إلى النبي (في قصة زان محصنِ فقالوا لهم: إن أفتاكم محمــد بـالجلد فخـذوه، وإن أفتاكم بالرجم فلا تقبلوه. **وقال قتادة**:«كان هذا في قتيلٍ منهم فقالوا: إن أفتاكم محمد بالدية فاقبلوه، وإن أفتاكم بالقَوَدِ فاحذروه'<sup>(٣١٧</sup>).(٣<sup>١٨)</sup>.

والخطيب رحمه الله يورد الأحاديث والآثار بدون أسانيدها، ولا يذكر درحة مــا أورده مـن الروايــات، وإنمـــــا يقـــول علـــى ســـبيل المثـــال: قـــال قتـــادة'```)، وقـــال

الفصل الثاني الدر اسة الحسن<sup>(٣٢٠</sup>)..، كما فعل بعض المفسرين مثل الماوردي في تفسيره «النكــت والعيــون». قد قمت ـ بفضل الله تعالى ـ بتخريج الأحاديث والآثار والحكم عليها بقــدر الإمكــان ُ في مواضعها.

جب الشعر العربي:

إنه في بعض الأحيان يوجَّه كلامه بما يستشهده بشعر العرب، لأن الشـــعر ديــوان العرب، وفيه تفسير معاني كتاب الله تعالى، والقرآن نزل بلسان عربي مبين.

و من أمثلة ذلك ما ذكره في سورة المائدة عند تناوله قوله عــز وحـل:﴿وعــد الله الذين آمنوا وعملوا الصالحات لهم مغفرةٌ وأحرٌ عظيمٌ﴾[المـائدة:٩]، ومـا يشـابهه مـن قوله تعالى في آخر سورة الفتح[٢٩]:﴿..وعـد الله الذيـن أمنـوا وعملـوا الصالحـات منهم مغفرة وأجراً عظيماً﴾، حيث قال:

«للسائل أن يسأل فيقول: لِم رُفع قوله:﴿مِغفرةٌ وأحـــر عظيـــم﴾ في الآيــة الأولى، وَيُصِبَ فِي الثانية؟

والجواب أن يقال: لقوله تعالى:﴿ لهم ﴾ في الأولى، وقوله:﴿ منهـم ﴾ في الثانيــة فائدة، وذلك أنه لمَّا قال في الأولى:﴿وعد الله الذين آمنوا ۖ وعملـوا الصالحــات﴾ عُملــم أنهم وُعدوا بما هو حق لهم، فعدل عن ذكر المفعول إلى جملة تضمنت معناه، والجملــة ابتداء وخبر، وهي في موضع مفرد منصوب، كأنه قال: وعد الله الذين آمنوا ً مغفـرةً، ومثله قول الشاعر :

(٣٢٠) انظر من هذا الكتاب: ١/ ٢٧٥.

الدر اسة الفصل الثاني وجَدْنا الصَّالِحين لهم جزاءٌ وحناتٍ وعيناً سلسبيلاً(٣٢١)

كأنه قال: وجدنا للصالحين جزاءً وجناتٍ وعينــاً، فـاللام في «لهـم» داخلـة علــي ضمير «الصالحين» فكأنها داخلة عليهم، وكأنه قال: وجدنا للصالحين جـزاءً، وعطـف على موضع الجملــة الــتي هــي «لهــم حــزاء» منصوبــاً، إذ كــان موضـع الجملـة موضــع نصب»<sup>(۳۲۲</sup>).

٦ \_ الاهتمام بتفسير الآيات الكريمة والقراءات:

كثيرا ما يعتني بتفسير الآيــات الــتي تناولهــا عنايــة بالغـة، ولا يقتصــر علــي القــدر المناسب، وهو توجيه الآيات التي تتشابه، بسبب ورودهـــا ۖ في القــرآن الكريــم مكــرّرةً بألفاظ متفقة، وألفاظ غير متفقة، وعلى سبيل المثال:

يقول المؤلف رحمه الله تعالى في تفسير قوله تعالى. ﴿فَإِمْإِنَّ انتهـوا فـلا عـدوان إلا على الظالمين﴾:«أي: إن انتهوا عن كفرهم فلا عدوان عليهم، إنمــا العـدوان علــى مــن أقام على الضلالة وظلم نفسَه بلزوم الجهالة…، وقال بعده:﴿وقاتلوهم حتى لا تكون فتنة..﴾ أي: لا يكون شرك وكفر، اقتضى هذا أن يكون بعده:﴿ويكـون الديـن كلـه للهُ﴾ فأمروا بإبطال كل كفر قدَروا عليه، وأتبعه قوله:﴿فإن انتهوا فإن الله بما يعملون بصـير﴾ أي: إن انتهـوا وانتقلـوا إلى الإيمــان، وكفُوكـم عـن قتــالهم بمــا يظهـرون مــن

- (٣٢١) سيأتي تخريج البيت في ١/ ٢٦٤.
- (٣٢٢) انظر من هذا الكتاب: ١/ ٢٦٤.

. الفصل الثاني الدراسة الإسلام فإن ا لله يعلم عملكم وعملهم على القراءتين(٢٢٣) جميعـا، فيكـون الخطـاب للمقاتلِين، ولفظ المغايبة للمقاتَلين<sup>(٣٢٤</sup>).

ويقول رحمه الله تعالى في تفسير قوله تعالى:﴿..قد حاءتكم بيّنـةٌ مـن ربكــم..﴾ [الأعراف:٧٣]:« أي: آية تشهد بصحتها نفوسُكم أنها من قدرة الله تعالى، المختصـة بفعله، لا بفعل غيره، ثمَّ قال:﴿هذه ناقـة الله لكـم آيـة﴾[هــود:٢٤] أي: هــذه ناقــة ليست ملك أحدٍ منكم، وإنما هي لله استخرجها من الصخرة، أو الهضبة أمارة لصدق نبيه عليه السلام لتؤمنوا عندها، فاتْرِكوها تَرْغَ في الصحـاري الـتي هـي أرض الله مـن الكلإ الذي هو من نعمة الله تعالى، ولا تتعرضوا لها بسوء، فيأخذكم عذاب أليم ينال منكم ويؤلمكم…<sup>(۳۲۰</sup>)..

والمؤلف رحمه الله تعالى يهتم بتوجيه القراءات القرآنية التي ترد في الآيات التي يتناولها، وعلى سبيل المثال نورد ما ذكره في توجيه قوله تعــالى:﴿وإن تلـووا﴾، حيــث قال:

«﴿وإِن تَلْوُوا﴾ أَلسنتكم بالشهادة و لم تُفصحوا بها و لم تقوموا بما يجب عليكــم فيها، أو تتركوا ما يلزمكم منها، فإن الله عليم بعملكم، وهو مجازيكم على فعلكم.

(٣٢٣) والقراءتان هما: بياء الغيبة في:« يعلمـون »، وتـاء الخطـاب في:« تعلمـون »، فـالأول قـراءة الجمهور والثاني قراءة يعقوب، وانظر لذكر المراجع: ١/ ٢٠٤.

(٣٢٤) انظر من هذا الكتاب ، الآية التاسعة عشرة من سورة البقرة: ٢٠٣/١. (٣٢٥) انظر من هذا الكتاب: ٣٧٥/١.

الدر اسة الفصل الثاني

وقيل: تَلْوُراً بمعنى تَمْطُلوا<sup>(٣٢٦)</sup>، مِن لويت الغريم إذا دفعته، كأنه قال: إن تدفعوا الشهادة ولم تؤدّوها وقت الحاحة إليها.

ومن قرأ " تَلُوا<sup>(٣٢٧)</sup> " ـــ بضــم الــلام وواو واحــدة ـــ فــالمعنى: إن تلــوا<sup>(٣٢٨)</sup> أمــر الناس، من الولاية، أو تتركوه.

ويجوز أيضاً أن يكون الأصلُ " تَلْوُوا " فأَبْدلت من الواو المضموضـة همـزة، ثـم خففت بإلقـاء حركتهـا علـى الـلام، وحذفهـا وإن كـان هـذا مستضعفاً في الهمـــزة العارضة<sup>(٣٢٩)</sup>.

رمما بحث فيه قوله تعالى في سـورة البقـرة[٥٨]:﴿..نغفـر لكـم خطايـاكـم..﴾، وقوله تعالى في سورة الأعراف [١٦١]:﴿..نغفر لكم حطيئآتكم..﴾، وقبال \_ رحمـه الله:

«وأمَّا المسألة الثانية فجمعه للخطيئة على "الخـطـايا" في سورة البقـــرة، وعــلـــي "الحطيئآت" في سورة الأعراف على قول أكثر القراء<sup>(٣٣٠</sup>».

- (٣٢٦) من باب « قتل »، ومَطَله بدَيْنه مطَّلاً: إذا سوَّفه بوعد الوفــاء مـرة بعـد أخـرى. (المصبـاح المنير :٥٧٥). (٣٢٧) « تلوا » بلام مضمومة ووأو ســاكنة: قـراءةَ حمـزة وابـن عــامر. والبـاقون: « تلـوُوا » بـلام
- ساكنةٍ وراين بعدها، أولاها مضمومة. وسيـأتـي المراحـع في مكــان الآيــة إن شــاء الله تعـالي. انظـــر مـــن هذا الكتاب: ١/ ٢٥٩.
	- (۳۲۸) ق(ب،ك): أن تلووا. (٣٢٩) انظر من هذا الكتاب ، الآية الرابعة من سورة النساء: ٢٥٩/١. (٣٣٠) هم ابن كثير وعاصم وحمزة والكسائي، وانظر من هذا الكتاب: ١/ ١٤٥.

الفصل الثاني الدر اسة

٧ \_ عدم الالتفات لأسباب النزول إلا عند المناسبة:

لا يلتفت ـ رحمه الله ـ كثـيرا إلى ذكـر أسـباب نـزول الآيـات، ولكنـه لا يغفلـه عندما يدعو الأمر إلى ذلك، كما أنه لا يذكر سـبب الـنزول إلا بشـيء مـن التحفـظ، فيقول: روي، أو قيل<sup>(٣٣١)</sup>…، ويحمّل المسؤولية على الذين رووه.

٨ \_ تفسير بعض الكلمات الغريبة لتوضيح المعنى والتوجيه الذي ذكره:

وإذا أردت أن ترى بين يديك نصوصا لغويــة مــن نصــوص الخطيــب في كتابــه « الدرة» لتتبين بنفسك كونه إماما في اللغة، فإليك ما قاله في معنــي ا**لعلــيّ** ، وفي معنــي الهلوع، وما ذكره في معنى الدأب، وفي الفرق بين الضلال والسفاهة:

قال رحمه الله تعالى:«وَأَمَّا قوله:﴿إِنَّهُ عَلَيَّ حَكَيْمَ﴾ فالعليُّ: القادر علــي الشــيء، القاهر له، ولذلك قال الشاعر:

اعْمِد لِما تَعْلو فما لَكَ بِالَّذي لا تستطيعُ مِن الأمور يَدان<sup>(٣٣٢</sup>) فجعل بإزاء تعلو :لا تستطيع، فالقادر على الشيء أتمّ قــدرة يكــون عاليـاً بــه<sup>(٣٣٣</sup>)  $\sum_{\alpha=1}^{(1177)}$ قاهراً له

(٣٣١) انظر من هذا الكتاب، الآية الأولى من سورة العنكبوت،١٠٨/٢، حيث جاء فيها:« وقيل: إن هــذه الآيــة نزلت في سعد بن مالك، وهو سعد بن أبي وقاص، وروي عنه أنه قال: كنت بوا بأمى… ». (٣٣٢) سيأتي تخريجه في الآية الثالثة من سورة الشورى. انظر من هذا الكتاب: ٧١٣/٢. (۳۳۳) أي مقتدرا عليه.

اللي اسة.................... .... الفصل الثاني وقال ـ رحمه الله تعالى ـ في معنى الهَلُو ع:«والجواب الذي أذهب إليه أن الهلْع أصله: التسرُّع والقلَق نحوَ الشَّيء، فالحريص يهلَّع، والجزوع يـــهلَّع، ۖ أي: يتسـرُّع إلى تمكين الحزن من نفسه،... والحريص يتسرَّع إلى مشتهاه، اتباعاً لهـواه، وإن كـــان فيـه رَدَاه<sup>(٣٣٥</sup>)، والإنسان في حال صغره مطبوع على هذه الخلال، لأنه يتسرَّع إلى الثَّــدْي، ويحرص على الرضاع، وإن مسَّه ألَّم حزع وبكي، وإن تمسَّك بثدي فزوحُم عليــه منــع بما في قدرته من اضطراب وبكاء، فلا يزال يفعل ذلك حتى يردّ إليه الخـير الـذي كــان له، ثم هو على ذلك إلى آخر عمره، والهلع في كلام العرب أصله: القلق والتســرِّ ع في الحـرص والجـــز ع، **يقـــال:** ناقـــةٌ هِلْــواع: أي مســـرعة، وظِلْمـــان<sup>(٣٣٦)</sup> هوالـــع: أي مسرعات»<sup>(۳۳۷</sup>).اه

> وقال رحمه الله تعالى في معنى «الدأب»: الدأب، أصله الهمز، وهو العادة، وما يجري عليه قوم في معاملة»<sup>(٣٣٨</sup>). وقال رحمه الله تعالى في الفرق بين «**الضلال» و«السفاهة»**:

(٣٣٤) الآية الثالثة من سورة الشورى ، انظر من هذا الكتاب: ٧١٣/٢ ـ ٧١٤. (٣٣٥) أي هلاكه. (٣٣٦) ظِـُلْمان ــ بالكسر والضم ــ جمع ، مفرده: الظَّليم: الذكر من النَّعام. (ينظر القاموس المحيـط، ١٤٦٤ اظلم). (٣٣٧) الآية الأولى من سورة المعارج، انظر من هذا الكتاب:٧٩٩/٢ ـ ٨٠٠. (٣٣٨) انظر من هذا الكتاب: ٢٢٢/١. الفصل الثاني الدر اسة

«والضلال من صفات الفعل، تقــول: ضـل فهـو ضــالٌ، والســفاهة مـن صفــات النفس، وهي ضد الحلم، وهي معنى ثابت يولد الخفَّة والعجلة المذموتين، والحلم معنى ثابت يولد الأناة المحمودة» <sup>(٣٣٩</sup>).

٩ \_ التحقيق والتمحيص لما ينقل من الآراء:

تظهر شخصية الخطيب في نقده الصريح والخفى لآراء بعـض العلمـاء، بعبـارات تدل على أنه كـان مجتهـدا، و لم يكـن نـاقلا أو معتمـدا علـى آراء غـيره دون تمحيـص وتحقيق، مثل قوله: فلميس بشيء،. أو باطل.

ومن ذلك ما قاله في معرض بيان وجه الحكمة عــن بحـيء قولـه تعـالي ﴿بِلْـدَا﴾ نكرةً في سورة البقرة<sup>(٣٤٠</sup>)، ومعرفةً ﴿البلد﴾ َ في سورة إبراهيم<sup>(٣٤١</sup>):

«فأما قول من يقــول: إنــه جعـل الأول نكــرة، فلمــا أعيــد ذكرهــا أعيــد بلفــظ المعرفة، كما تقول: رأيت رحلا، فأكرمت الرحل، **فليس بشيء**، وليس ما ذكره مثـل هذا المكان مكانه، <sup>(٢٤٢</sup>).

مما يدل أيضاً على أن المؤلف ناقد محقَّق ما جاء في سورة آل عمران عند كلامــه عن تذكير الضمير ﴿فِأنفخ فِيهِ﴾، وتأنيثه ﴿فَتنفخ فِيهِما﴾، وعـن وجـه ذكـر قولـه

(٣٣٩) انظر من هذا الكتاب: ٣٦٩/١.

(٣٤٠) وهو قوله تعالى:﴿وإذ قال إبراهيم رب احمعل هـذا بـلـدًا آمنـا..﴾[البـفرة: ٢٢ أ]. (٣٤١) ذلك في قوله تعالى:﴿وَوَإِذْ قَالَ إِبْرَاهِيمَ رَبِّ احْعَلَ هَذَا البَلَدَ آمَنًا…﴾ سورة إبراهيم: ٣٥. (٣٤٢) انظر من هذا الكتاب: ١٧٧/١. . الفصل الثاني الدر اسة . . . . . . . . . . . . . . . . . تعالى:﴿بِإِذْنَبِي﴾(°<sup>۳٤٣)</sup> مضافا إلى ضميره سبحانه وتعالى، ووجه ذكر قوله تعالى:﴿بِإِذْنِ الله﴾ (°<sup>۳٤)</sup> مضافاً إلى الظاهر، وهو لفظ الجلالة، حيث قال في هذا الموضع:

«مسـألة في ذلـك: قـد قـــال بعــض أهـــل النظـــر في معنـــي هـــذه الآيـــة: إنمـــا قال:﴿..فيكون طيراً بإذن ا للهِ وأبرىء الأكمهَ والأبرصَ وأُحيى الموتى بــإذن ا لله..﴾، فذكر إذن ا لله في هذين الموضعين، و لم يقل **بإذن ا لله** في قول1:﴿..أنـ<sub>ى</sub> أخلُـقُ لكـم من الطين كهيئة الطيركة ولا في قوله:﴿فَأَنفخ فيه﴾ ولا في قوله:﴿وأَنْبُّهُكُمْ بِمَا تَــأَكلُونَ وما تدَّخِرون في بيوتكم..﴾، لأن ما وصفه من هذه الأفعال إنما هي أفعاله، و لم تكـن أفعالاً لله تعالى، فلهذا لم يذكر أن ذلك كان بإذن الله، كما ذكـر الإذن فيمــا وصفـه من قبلُ مما فعله الله عز وجل دونه، وذلك أنه لم يعنِ بــالإذن أمــره لــه بــأن يطيعــه في ذلك، وإنما عني به أن الله تعالى هو الذي فعله، فلهذا جعل ذِكر الإذن فصلاً بين فعله وفعل الله تعالى».

ثم قال تعليقا على ذلك: «قلت:**ذلك سهوٌ منه**، لأن الذي ذكر أنه لم يذكر معه إذن الله، لأنه مِن فعل عيسى ــ على نبينــا وعليــه الســلام، فقــد نطقــت ســورة المــائدة بخلافه، وهو قوله تعالى:﴿..وإذ تخلق من الطين كهيئة الطير بإذني فتنفَخ فيهــا فتكـون

- (٣٤٣) ذلك في قوله تعالى في سورة المائدة [١١٠]:﴿..وإذ تخلـق مـن الطـين كـهيئـة الطـير بـإذنبي فتنفخ فيها فتكون طيرا بإذني…﴾
- (٣٤٤) ذلك في قوله تعالى من سورة آل عمران[٤٨ ـ ٤٩ ]:﴿ويعلَّمه الكتاب والحكمــة والتـوراة والإنجيل ۞ ورسولا إلى بني إسرائيل أني قد حتتكم بآيةٍ من ربكم أني أخلق لكم مــن الطـين كهيئة الطير فأنفخ فيه فيكون طيرا بإذن الله وأبرىء الأكمه والأبسرص وأحيبي الموتـبي بـإذن ا لله وأنبُّهكم بما تأكلون وما تذَّخِرون في بيوتكم. ﴾

. الفصل الثاني الدر اسة.. طيرًا بإذنبي﴾[المائدة: ١١٠] فسوىٍّ بين الفعلــين اللذيـن ذكرهمـا مَـن حكيــتُ كلامَــه أنهما مختلفان، وأن أحدهمــا فِعـل عيســى عليــه الســلام، فلهــذا لم يذكـر معــه الإذن، والآخرَ فِعلُ غيره'°<sup>۳،</sup> ثم قال تعالى:﴿..وتُبرئ الأكمــهَ والأبـرص بـإذني وإذْ تُخـرجُ الموتى بإذنبي..﴾ [المائدة: ١١٠].

فذكر الإذن في أربعة مواضع لأفعال عيسى عليه السلام، وهذا دلٍّ علمي أنَّ مـا ذهب إليه مَن ذكرتُ كلامه بذكر الإذن في فعلين من سورة آل عمران على أنهما فِعل ا لله تعالى، وما لم يذكر معه الإذن فِعل عيسى ـ عليه السلام ـ باطلٌ»'<sup>(٣٤٦</sup>).

. ١ \_ عدم الالتزام بعزو الأقوال لأصحابها مع أمانة النقل:

يذكر الأقوال أحيانا دون ذكر أصحابها، ولا يلــتزم رحمـه الله تعـالى بعزوهـا إلى أصحابها إن نقلها، ولكنه لا يتصـرف في الأقـوال الـتي ينسـبها إلى أصحابهـا، بـل يوردها كما هي.

ومن الأمثلة على ذلك:

نقلَه عن الزجاج (ت ٣١١هـ) في الموضع الذي تحـدث فيــه عــن الفـــرق بـين قولـه: ﴿ثَلاثـة رابعهــم﴾، و﴿خمســة سادســـهم﴾ بــلا واو، وبــين قولــه:﴿ســبعة وثامنهم﴾(<sup>۳٤۷)</sup> بالواو، حيث قال:

(٣٤٥) في(أ): وأن أجدهما فعل عيسى والآخر فعلهـن فلهـذا لم يذكـر معـه الإذن. وفي(ب): وأن أحدهمـا فعـل عيسـى والآخـر فعـل غـيره. وفي(ك):"لم يكــن" بــدل "لم يذكــر". والمثبــت من(ح،خ،ر،س). (٣٤٦) انظر من هذا الكتاب: ٢٣١/١.

. الفصل الثاني الدراسة «وقد سوىّ النَّحويّون بين ٱلجملة التي تجري صفـةً للنكـرة، أو حـالاً للمعرفـة إذا كـان فيهـا ذكـرُ الأول في أن دخـول الـواو عليهـا، وحذفهـــا منهــا جــائزان. قحـال **الزجاج:**«دخول الواو هاهنا، وإخراجها من الأول واحد»<sup>(۳٤٨)</sup>.

وهذه العبارة التي نقلها الخطيب عن الزحاج موحودة حرفيــا في كتــاب «معــانـي القرآن» للزحاج<sup>(٣٤٩)</sup>، وهذا إن دلّ على شيء فإنما يدل على دقته في إسـناد القــول إلى صاحبه، وتقيُّده بعبارة مَن ينقل عنه.

<mark>۱۱ ـ الاختيار والترجيح للآراء:</mark>

يقف الخطيب مرجَّحا، معلِّلا، مختارا، حيث إنسـا كثــيرا مــا نــراه يختــار ويرجــح وجها من الوجوه المتعددة التي يعرضها في المسائل النحوية، مع تعليل لهذا الاختيار.

وعلى سبيل المثال حين كــان يتحــدث عــن رفــع قولــه: ﴿الصــابتون﴾ في ســورة المائدة<sup>( ٣٥</sup>) قال:

«فرفع «الضابئون» ونوى به التأخير عن مكانه، كأنه قبال بعبد مبا أتبي بخبر : إن الذين آمنوا والذين هادوا من آمن با لله واليوم الآخر وعمل صالحا فلا خــوف عليهــم ولا هم يحزنون، والصابئون هذه حالهم أيضا، وهذا مذهب سيبويه، لأنه لايجوز عنسده ولا عند البصريين، وكثير من الكوفيين: إن زيدًا وعمرو قائمان».

> (٣٤٧) ذلك في الآية (٢٢) من سورة الكهف. (٣٤٨) انظر من هذا الكتاب:٢٩/٢ ، ، الآية الأولى من سورة الكهف. (٣٤٩) معاني القرآن للزجاج، ٢٧٧/٣. (٥٠٠) الآية: ٦٩.

.. الفصل الثاني الدر اسة..................

ثم رجح رأي سيبويه حيث قـــال:...«إنَّ «إنَّ» لهــا عـمــلان، النصــب والرفــع علــي مذهب البصريين، وأنَّ لها عملاً واحدًا عنــد الكوفيـين، وهـو النصـب إلا أن المذهـب الصحيح ما ذهب إليه سيبويه، وهذه الآية تدل عليه، لأنه قدَّم فيه «الصـابئون» والنيـة بها التأخـير علـي مذهـب سـيبويه، وإنمـا قـدم في اللفـظ وأخـر في النيـة، لأن التقديــم الحقيقي التقديم لكتب الله المنزلة على الأنبياء عليهم السلام..»(°C).

### ١٢ - التركيز على نقد الآراء لا الأشخاص:

التزم المؤلف رحمه الله بأخلاق الإسلام، وأدب العلمــاء، وذلـك بعـلـم التصريــح باسم مَن ينقده، وإنما قصر كلامه على نقد الرأي في ذاتــه، كمــا نــرى ذلــك في الآيــة الأولى من سورة القمر حيث قال:

« للسائل أن يسأل عن قوله:﴿فَكَيفَ كَانَ عَذَابِـي وَنَـذَرِ﴾ في اتبـداء قصـة عـادٍ وتكريره في آخرها ؟

وقد سئل عن ذلك **بعض أهل النظر ف**أحاب بأن الأول ليـس هـو تخويفـاً لعــادٍ، وأن الثاني لها، فلا يكون تكريراً، إذ حعل كل واحد من الخبرين خبراً عن غير ما أخبر به عن الآخر. وهذا الذي ذهب إليه لا وجه له، لأنه قال:﴿كذَّبت عاد فكيف كــان عذابي ونذر ۞ إنا أرسلنا عليهم ريحاً صرصرا..﴾ [القمــر:١٨ ــ ١٩ ] فـلا يصـح أن تدخل الفاء في قوله:﴿فكيف كان﴾ عقيب إخباره عن عادٍ بأنها كذَّبت...»<sup>(٣٥٢</sup>).

(٥١١م) انظر من هذا الكتاب: ١٦٠/١.

(٣٥٢) انظر من هــذا الكتــاب، الآيــة الأولى مــن ســورة القمــر ٧٤٩/٢. وانظــر لبعــض الأمــاكن يتبع>

. الفصل الثاني الدر اسة. وهذه أبرز السمات التي توضُّح لنا منهجَ الخطيب في كتابه «**درة التــنزيل وغـرة التأويل**» ويتضح لنا أيضا من هذا العرض أن الإمـــام الخطيـب صــاحب منهــج راقٍ في التصنيف والتأليف، شأنه في ذلك شأن العلماء الأحلاء رضي الله عنهم أجمعين.

# المطلب السادس: مصادر المؤلف في الكتاب

يتبين المطلع على كتاب **درة التنزيل وغرة التأويل** أن مؤلفه الخطيب رحمه الله تعالى على علَّم حمَّ، وثقافة عالية، واطلاع واسع على الكتب والمؤلفات، حيث يقـول في مقدمة الكتــاب «تأملت أكثر كتب المتقدمين والمتأخرين..، فما وجدت أحــدا مــن أهلها بلغ غاية كنهها»<sup>(٣٥٣)</sup>

والحقيقة ليس هناك أيَّ تصريح \_ في مقدمة الكتاب ولا في داخله \_ بــأيَّ مــن أسماء المصادر التي قد يكون استقى منها المؤلف معلوماته في توجيه الآيات المتشابهة.

لكننا إذا تتبعنا ما في الكتاب نلمح بوضوح أن المؤلف اعتمد ـ ولو كان قليــلا ـــ على أقوال بعض المفسرين من الصحابة والتابعين، وكذلك اعتمد علــي أقــوال بعــض أئمة اللغة والنحو في توجيه المتشابه اللفظي في القرآن الكريم.

الأخرى التي فيها نقد للخطيب من غير أن يذكر اسمَ من ينقده: ١/ ٢٣٠، ١/ ٢٨٤ وانظــر أيضا:الآية الثالثة من سورة الشورى، ٧١٤/٢. (٣٥٣) انظر من هذا الكتاب: ١٣٦/١ .

.... الفصل الثاني

وذكر الخطيب رحمه الله من المفسرين ً بعــضَ أسمـاء أعــلام الصحابـة والتــابعين، مثل ابن عباس رضي الله عنهما<sup>(٣٥٤)</sup>، والحسـن<sup>(٣٥٥)</sup>، وقتـادة<sup>(٣٥٦)</sup> والسـدي<sup>(٣٥٧)</sup>، و لم يذكر كتبا معينة.

أما في الجانب اللغوي والنحوي فقد ذكر الخطيب ــ على قلَّة ـــ عــدداً مــن أسمـاء الأئمة المعروفين مثل: الخليل بــن أحمـد، وسـيبويه، والزجـاج، والفـراء، والمـبرد، وقـمد يصرح أحيانا بأسماء كتبهم التي رجع إليها.

فقد ورد ذكر «كتاب العــين» للخليـل بـن أحمـد في «درة التـنزيل» مـرة واحــدة وذلك عنمد بيان معنىي اللهو، وفي هـذا الموضـع نقـل صـاحَب الـدرة عنـه، حيــث قال:«واللهو، قال فيه صاحب العين:«ما شغل الإنسان من هوى وطرب»<sup>(٣٥٨)</sup>.

ومن مصادره النحوية: «الكتــاب» لسـيبويه، و«المتقضـب» لأبـي العبـاس المـبرد، و«معاني القرآن» للزحاج، و«معاني القرآن» للفراء.

أما كتاب سببويه<sup>(٣٥٩)</sup> فهو المصــدر الأول للخطيـب في قضايــا النحــو كـمــا أنــه مصدر أساسي لمن بعده.

الدراسة . الفصل الثاني وكتاب «المقتضب» لأبي العباس المبرد، وهو مخصص للنحـو فقـط، ولـه كتــاب آخر ألفه في النحو واللغة والأدب وهو «الكــامل»، وقــد وجــدت أن الخطيــب في «درة التنزيل» نقل عن المبرد رأيا واحد! من غــير أن يذكـر اســم الكتــاب، وعــثرت عليــه في كتابه «المقتضب»<sup>(٣٦٠)</sup>.

وكتاب «معاني القـوآن» للزحـاج كـان مـن المصـادر الأولى الـتي اعتمـد عليهـا الخطيب في كتابه الدرة، وكان تأثر الخطيب بكتاب الزحاج واصحا، رغسم أنـه رحمـه الله صرح باسم الزحاج مرة واحدة، ولكنني ۚ اكتشفت مواضـع أخـرى اتفقـت فيهـا عبارات الخطيب مع العبارات التي وحدتها في معاني القرآن للزحاج'<sup>(٣٦١</sup> وإن لم يشـــر إليه الخطيب صراحة.

وكذلك «**معاني القوآن** » للفراء، كان الخطيب يرحع إليه، في بيان مذهب أهــل الكوفة النحوي<sup>(٣٦٢</sup>)، ونلاحظ أن الخطيب مع انتمائه للمذهب البصري في النحو يجوِّز رأي الفراء الذي يعتـــبر إمـامـــا في النحــو الكــوفي''''''، ولا يـــدل هــذا إلا عـلــي اهتمــام الخطيب بآراء الفراء النحوية، وعلى سعة أفقه العلمي حيث لم يتعصب لمذهبه فقط.

(٣٦٠) انظر من هذا الكتاب: ١٧٥/١. (٣٦١) انظر من هذا الكتاب: ١ /٢٦٥، وانظر لنفس الموضوع معاني القرآن للزجاج، ٢٩/٥. (٣٦٢) انظر من هذا الكتاب: ٣١٢/١. (٣٦٣) انظر من هذا الكتاب: ١ (١٥٩ ـ ١٦٠). الفصل الثاني اللدر اسة.............

المطلب السابع: قيمة الكتاب العلمية، وأثره فيمن بعده

تأتي أهمية كتاب «**درة التنزيل وغرة التأويل**» من كونه أول كتاب وصـل إلينــا خالصا لتوجيه وتفسير الآيات المتشابهة في القرآن الكريم.

وقد أشار ا**لخطيب** في مقدمة كتابه الدرة إلى أنه لم يجد أحداً مــن العلمــاء قبلــه، تناول هذا النوع من التأليف، وأقرَّه على ذلك ابن الزبير (ت٧٠٨هـ) في كتابه «**ملاك** التأويل»، وصرّح بأن كتاب «**درة التنزيل وغرة التأويل**» للخطيب أولُ كتاب ٍ عُــرف مِن بين الكتب المؤلفة في توجيه الآيات المتشابهة لفظاً، و لم يعرَف قبله كتابٌ أخـــر في موضوعه<sup>(٣٦٤</sup>).

هذا، ومن ناحية أخرى فإن أهمية كتاب الخطيب لا تقتصر على سبقه وحسب، بل تظهر فيما انطوى عليه من توجيهاتٍ علمية سديدة، وفوائــدَ نـادرةٍ، تكشـف عـن كثير من جوانب الإعجاز في القرآن الكريم، وتبرز عظمــة القـرآن في مبانيـه ومعانيـه، وما أودعه الله تعالى فيه من دقائق الأســاليب، وجوامــع الإحكـام والإتقــان، ومراعــاة أدق الفروق عند استعمال الألفاظ، في القصص والأخبار المكررة، التي طعن الملحــدون في القرآن الكريم بها، لأنهم يجهلون أسرارها، وما ۖ وراءهــا، ومــن حمهــل شــيئاً عـــاداه كما قيل بحقٍّ.

وقد جاءِ هذا الكتاب فريداً في شموله لكثيرٍ من الآيات التي تتكـرر وتشـتبه علـي بعض الناس، وفي منهج تأليفه التوجيهي الدقيق، وهو يضم في أعطافه وثناياه ما يَهَب القارئ ملكة التفهم لأسرار هذا الكتاب العظيم.

(٣٦٤) انظر ملاك التأويل، ١٤٦/١٤١.

الدر اسة . الفصل الثاني

وإذا أراد الإنسان أن يتعلَّم الردِّ علـى الطــاعنين في أســلوب القــرآن الكريـــم مــن ناحية اشتماله على الآيات التي تتكرر بألفاظ تتفق أحيانا، وتختلف أحيانا أخرى، فإنــه يجد بغيته في هذا الكتاب، لأنَّ موَلفَـه رحمـه الله تعـالي قـدَّم مـن خـلال هــذه الآيــات حلولا كثيرة، لِما قد يثيره بعض الملحدين من مشكلاتٍ لغويّة، ونحويّة، وأسلوبية.

والكتاب أيضا ذو فائدة كبيرة في بعض المسائل النحوية واللغوية، فإنه تطـرّق إلى شرح بعض الكلمات القرآنية الغريبة<sup>(٣٦٥)</sup>، وذكرِ بعض قضايا النحو<sup>(٣٦٦</sup>).

(٣٦٥) انظر من هذا الكتاب على سبيل المثال::معنى اللهو (٣١٩/١)، ومعنى السمة في الآية الثانية من سورة الحجر ٤٩٨/٢ ، ومعنى الأنشد في الآية الأولى من سورة يوســف\5٨٦/١، ومعنى ۚ هلوع ۚ في الآية الأولى من سورة المعارج ٧٩٩/٢، وهذه الكلمة ۖ ليـس لهـا أيِّ ذكـرٍ في كتاب <mark>المفردات للراغب</mark>، ولكننا بحد ا<del>لخطيب</del> مؤلف ا**ل**ـلمرة قـد توسـع في شـرح هـذه الكلمة، مما يزيد قيمة الكتاب من الجهة اللغوية.

(٣٦٦) من الأمثلة على ما ورد في الكتاب من المسائل النحوية:

أ \_ ذكر الفرق بين « ما » و «الذي » ، في الآية التاسعة من سورة البقرة، وانظــر مــن هــذا الكتاب: ١ / ٦٨/١.

ب ـ وقال في آخر الأية الأولى من سورة الأنعام: «ومن النحويــين مَـن ذهـب إلى أنهــا ــ أي السين ـ مأحوذة من «**سوف**»، وإن كان ذلـك عندنـا ليـس بصحيـح » اهــ وانظـر مـن هــذا الكتاب: ٢٩٤/١.

جـ ـ وذكر في الآية الرابعة من سورة هود قاعدة تتعلــق بالأفعــال الخمســة، حيـث قــال:« ولا يقال لهم في حال الجمع إلاَّ «تدعوننا » عند الرفع، ولا تسقط النــون إلاَّ لنــاصب أو حــازم، نحو « **لن تدعونا** »، و « لم تدعونا ». فأما ً إذا رفعتَ خطاب الجماعة لم تكن إلاّ (( تدعونــا » وهذا من مبادئ هذا العلم». وانظر من هذا الكتاب\/٢٦٢ .

الدر اسة ......................... .................. الفصل الثاني .....................

#### أثر الكتاب في اللاحقين عليه:

تقبّل العلماء قديماً وحديثاً كتاب «**درة التنزيل وغرة التأويل**» للخطيب بالقبول الحسن، وكان ولا يزال عمدة العلماء في موضوعه، بل هو أنموذج فريد لما جاء بعــده، لأنه كتاب متمحّض للبحث في توجيــه الآيــات المتكـررة والمشـتبهة بحثـا شــاملاً، فـلا عجب أنْ ترك ۚ أثَّره الكبير فيمن صنف بعد الحخطيب في هذا النوع من التأليف.

فلقد استفاد مـن «**درة التـنزيل**» العلمـاء الذيـن داروا في فلـك موضـو ع هـذا الكتاب، ونهلبوا منـه، فاسـتفاد منـه أصحـاب الكتـب المتخصصـة في توجيـه الآيـات المتشابهة إلى حد كبير، والمفسرون، وغيرهم، سواء ذكروا الكتاب ومؤلفه، أم تركــوا ذلك، لأنه كما أشرنا سابقا أن كتاب «درة التـــنزيل» يعتـــبر أسـاســـا للكتــب المؤلفــة في . موضوعه، و لم نعرف إلى الآن من سبقه إلى التأليف فيه مستقلا.

وقد صرح بذلك الشهاب الخفاجي في حاشيته على تفسير البيضاوي وبيّن مـا قلناه من أصالة، وأهمية لكتاب «الدرة» في موضوعه حيث يقول:

«.. بقى هنا نكتة، وهو أنه جمع اللهو واللعب في آيات، فتارة قــدَّم اللعـب كمــا هنا<sup>(٣٦٧)</sup>، وتارة قدَّم اللهو كما في العنكبوت<sup>(٣٦٨)</sup>، فهل لهذا التفنُّن نكتة خاصة أم لا ؟ فأبدى بعضهم لذلك نكتـة وزعـم أنهـا مـن نتـائج أفكـاره، وليـس كمـا قـال: فإنهـا

> (٣٦٧) أي في الآية (٧.٠ ) من سورة الأنعام. (٣٦٨) الآية رقم ٦٤.

الدر اسة . الفصل الثاني مذكورة في درة التنزيل<sup>(٣٦٩)</sup>، **وهو أبو عذرته**<sup>(٣٧٠)</sup> في هذا الفن…»، ثم يقول في آخر نفس الصفحة:«وإن أردت التفصيل فطالع درة التنزيل»<sup>(٣٧١)</sup>.اهـ

وقد ظهر أثر كتاب «درة التنزيل» في الكتب المؤلفة بعده واضحا في صور:

**أولها**: التأثر باقتفاء أثره في التأليف في هــذا الفــن، ومتابعــة خطـاه، والســير علــي طريقته التي ابتكرها، مع إضافة ما يفتح الله بــه علــي اللاحــق، وللســابق فضــل العلــم والسبق، وذلك فضل الله يؤتيه من يشاء.

**ثانيها**: التأثر المصرَّح به، أي: نقل الرأي منسوبا إلى الخطيب، وقد نقل الكرمان<sub>ي</sub> في كتابه البرهان عن الخطيب مصرِّحاً باسمه في ستة عشر موضعا<sup>(٣٧٢)</sup>، وأحيانــا ينقــل

(٣٦٩) في حاشية الشهاب الحفاجي:« درة التأويل »، ولعل الصواب ما أثبتـه، حيـث إن الشـهاب نفسَه ذكر ما أثبته في نفس الصفحة بعد عدة أسطر.

(٣٧٠) جُماء في الصحاح(٧٣٨/عــذر):« العــذرة:البكـارة، والعــذراء: البكـر ». وعــذرة الجاريـــة افتضاضها، والاعتذار: الافتضاض، ويقال: فلان أبو عُذْرٍ فلانة، إذا كان افترعها ، وافتضَّهـا، وأبو عذرتها. وقولهم: ما أنت بـذي عُـُـذْر هــذا الكــلام، أي لســتَ أول مــن افتضّـه.(لســان العرب،١/٤٥٥عذر). وعلى ذلك **فمعنى قوله**:« **وهو أبـو عُذْرتـه** » أن كتـاب درة التـنزيل هو أول كتاب أُلِّف في هذا الفن. والله أعلم.

(٣٧١) حاشية الشهاب على البيضاوي، ٤٩/٤.

(٣٧٢) هي في الصفحات التالية: ١٢٠ ، ١٣٨ ، ١٤٠ ، ١٧٤ ، ١٨٤ ، ١٩٤ (مرتسين) ، ٢٠٠ ، ٢٠٤ (مرتین)، ٢٢٤ ، ٢٢٤ ، ٢٤٠ ، ٢٤٥ ، ٢٤٥ ، ٣٠١. وقد ســها محقـق كتـاب البرهان حينما قال(ص. ٤ ):« وقد صرح الكرماني بالنقل عن الخطيــب في كتابـه البرهــان في أربعة عشر موضعا ».

.... الفصل الثاني الدر اسة عنه دون التصريح باسمه بعبارات متفقة في الكتابين<sup>(٣٧٣</sup>).

**ثالثها:** التأثر غير المصرّح به، أي نقل الرأي دون ما عزوٍ له إلى قائله.

وبعد تقصُّ وتمحيـص ومقارنــة تبيَّــن لي أن حُــلِّ الآيــات الــتي تناولتهــا الكتــب المؤلفة بعد الخطيب تكاد تتفق في عناوينها ومضمونها مع ما جاء في درة التــنزيل، بـل إنَّ قوة التشابه بلغت في بعض الأحيان حدَّ التطــابق في العبــارة، الأمــر الــذي يؤكــد الشوط الكبير لتأثر الكتب بعد الخطيب بكتابه «**درة التنزيل**».

وأذكر هنا مثالا من «**اللرة**» على صعيـد التوحيـه، ثـم أنقـل مــا قالـه أصحـاب الكتب المؤلفة بعد الدرة لنتأكَّد أن الالتقاء بين كتاب الدرة للخطيب والكتب الأخرى المؤلفة بعد الدرة واضح إلى حد كبير، ولكي يتحليُّ لنا أيضا مدى أثر كتاب الخطيب في اللاحقين عليه، حلال بضعة قرون.

يقول الخطيب:

«الآية الحادية عشرة منها<sup>(٣٧٤</sup>):

قوله تعالى:﴿ذلكم الله ربكم لا إله إلاَّ هو خالقُ كلِّ شيءٍ فــاعبدوه وهــو علــي كل شيء وكيل﴾[الأنعام:١٠٢].

وقال في سورة المؤمن<sup>(٢٧٥</sup>):{{ذَاكُمُ اللهُ ربكُمُ خالقُ كلِّ شَيْءٍ لا إِلهِ إِلاَّ هُوَ

(٣٧٣) ينظر على سبيل المثال مسن كتـاب البرهـان للكرمـاني:٣٣٠ ، ٢٤٢ ، ٢٨٩ ، ٢٩٢ ، CTYP CTYA CTYP CT. (٣٧٤) أي من سورة الأنعام. (٣٧٥) أي سورة غافر. الفصل الثاني الدراسة فأنيَّ تُؤْفكون﴾..

للســائل أن يســأل فيقــول: لمــاذا قــدّم في ســورة الأنعــام ﴿لاإِلــه إلاَّ هــو﴾ علـــي قوله:﴿عالَقَ كُلَّ شَيْءٍ]، وقدَّم في سورة المؤمن:﴿عَالَقَ كُلِّ شَيْءٍ ﴾ علــي قولــه:﴿لا إله إلاّ هوکه ؟

والجواب أن يقال: لأنَّ ما في هذه السـورة جـاء بعـد قولـه تعـالى:﴿وجعلـوا لله شركاءَ الحنَّ وخلَقهم وخَرقوا لــه بنـين وبنــاتٍ بغـير علــم..﴾ [الأنعــام: ١٠٠]، فلمــا قال:﴿ذلكم ا لله ربكم﴾ أتى بعده بما يدفع قولَ مَن حعل لله شــريكاً، فقــال:﴿لا إِلــه إلاّ هوكِه ثـم قال:﴿خالق كلّ شيءِ﴾.

وفي سورة المؤمن حاء هذا بعد قوله تعالى:﴿لِعَلَّقُ السموات والأرض أكــبرُ مِـن خلق الناس ولكنّ أكثر الناس لا يعلمون﴾[غافر:٥٧]، فكان الكلام على تثبيت خلق الإنسان، لا على نفي الشريك عنــه هنــا، كمــا كــان في الآيــة الأولى، فكــان تقديــم ﴿حالتي كلِّ شَيْءٌ﴾ هاهنا أولي»<sup>(٣٧٦</sup>.اهـ

ويقول الكرماني (ت ٥٠٥هـ) في هذا الموضع ــ وهو من أوائــل مــن نقــل عــن «درة التنزيل» ـ:

«قوله تعالى:﴿فَالكم الله ربكم لا إله إلا هو خالق كــل شــيءِ﴾ [الأنعــام:١٠٢] في هذه السورة، وفي سورة المؤمن [٦٢]:﴿خالق كل شيءٍ لا إله إلا هو﴾:

(٣٧٦) انظر من هذا الكتاب: ٣٢٧/١.

الفصل الثاني الدر اسة.

قدَّم ﴿لا إِلهِ إِلا هــو﴾ في هــذه الســورة، لأن فيمــا قبلــه ذكــر الشــركاء والبنــين والبنات، فدفع قول قائليه بقوله:﴿لا إله إلا هو﴾، ثم قال:﴿خالق كل شيء﴾.

وفي المؤمن قبله ذكر الحخلق، وهـــو:﴿لَخلــق الســـموات والأرض أكــبرُ مــن خلــق الناس، وغافر :٥٧ ]، فجرى الكلام على إثبات خلق الناس، لا على نفي الشمريك: فقدم في كل سورة ما يقتضيه ما قبله من الآيات<sub>»</sub>(٣٧٧)<sub>.</sub>

وقال ابن الزبير (ت٧٠٨هـ) في نفس الموضع:

«والجواب عن ذلك: أن آية الأنعام لما تقدم فيها قوله تعالى:﴿وجعلوا ۖ لله شركاء الجن وخلقهم وخرقوا له بنين وبنات بغير علم﴾ [الأنعــام: ١٠٠] وقولـه تعـالى:﴿أَنـَى يكون له ولد و لم تكـن لـه صاحبـة﴾ [الأنعـام:١٠١] كـان الملاتـم نفـي مـا جعلـوه وادعوه من الشركاء، والصاحبة والولد، فقدم ما الأمر عليه من وحدانيته ۖ سبحانه وتعالى عن الشركاء، والولد فقال:﴿لا إله إلا هو ﴾ وعرف العباد بعد بـأن كـل مـا سواه سبحانه خلقه وملكه فقدم الأهم في الموضع.

وأما آية غافر فتقدمها قوله تعـالى:﴿لِخَلْـق السـموات والأرض أكـبر مـن خملـق الناس﴾ [غافر:٥٧ ] ثم قوله تعالى:﴿الله الذي حعل لكم الليــل لتسـكنوا فيـه والنهــار مبصراً…﴾ [غافر:٢٦١]، فلما تقدم ذكر الخلق الأعظم ولم يتقدم هنا ما تقدم في آية الأنعام ما أتبع بالتنبيه على أنه سبحانه خالق كل شيء فكــان تقديـم هــذا التعريـف

(٣٧٧) البرهان للكرماني، ص١٧٦ ، وانظر كتابه غرائب التفسير له، ٢٧٨/١

الفصل الثاني الدر اسة. هنا أنسب وأهم، ثــم أعقـب بـالتعريف بوحدانيتـه تعـالي فجـاء كـل علـي مــا يجـب  $\cdot^{\mathsf{(TVA)}}$ ويناسب

وقال الحسين بن محمد النيسابوري(ت٧٢٨هـ) في تفسيره «غرانب القرآن»:

«وإنمــا قــال هـهنــا:﴿لا إِلـه إِلا هــو خــــالتي كـــل شـــيءِ﴾ [الأنعـــام:٢٠٢] و في المؤمن<sup>(٣٧٩)</sup> بالعكس، لأنه وقع ههنا بعد ذكر الشـركاء والبنـين والبنـات، فكـان دفـع الشرك أهم، وهنالك وقع بعد ذكر خلــق السـموات والأرض، فكــان تقديــم الخالقيــة أهم»<sup>(۳۸۰</sup>).

وقال ابن جماعة (ت٧٣٣هـ) في الموضع السابق:

«لما تقدم هنا:﴿وجعلوا لله شركاءَ الجنَّ ۖ وخلقهم..﴾ [الأنعـام: ١٠٠] فناسـب تقديم كلمة التوحيد النافية للشرك ردًّا عليهم، ثم ذكر الخلق.

ولما تقدم في المؤمن كونه خالقا بقوله تعالى:﴿لَعَطْقِ السَّمَواتِ والأرضِ أكبر مــز خلق الناس﴾ [غافر:٥٧ ] ناسب تقديم كلمة " الخلق " ثم كلمة التوحيد»(٣٨١).

وقال الآلوسي<sup>(٣٨٢</sup> (ت١٢٧٠هـ) رحمه الله تعالى في هذا الموضع:

(٣٧٨) ملاك التأويل، ٤٦٨/١ ـ ٤٦٩. (٣٧٩) هي الآية (٦٢ ) من سورة غافر. (٣٨٠) غرائب القرآن للنيسابوري، ١٧٩/٧. (٣٨١) كشف المعاني في المتشابه من المثاني، لابن جماعة ، ص١٦٤، قلت: لا يخفي أن ابن جماعة اختصو كلام صاحب الدرة (٣٨٢) هو محمود بن عبد الله الحسيني، ولد في بغداد وتوفي فيها (١٢١٧ ـ ٢٧٠١هـ) الفصل الثاني الدر اسة

«قبال بعـض المحققـين: لأن هــذه الآيــة جــاءت بعــد قولــه تعـــالى:﴿وجعلـــوا لله شركاء﴾[الأنعام:١٠٠]، فلما قال حل شأنه:﴿فالكم الله ربكم﴾ أتى بعده بمـــا يدفــع الشركة فقال عز قائلا:﴿لا إِلهِ إِلا حَمْوٍ ﴾ [الأنعـام:١٠٢] تُـم ﴿خالَق كُـلِّ شَـيءَ﴾ [الأنعام:٢٠٢] وتلك جاءت بعد قوله سبحانه:﴿لخلقُ الســموات والأرض أكـبر مـن خلق الناس ولكن أكثر الناس لا يعلمون﴾ [غــافر:٥٧], فكـان الكــلام علــى تثبيــت خلق الناس، وتقريرهِ، لا على نفي الشريك عنه جل شأنه كما كان في الآية الأولى، فكان تقديم ﴿خالق كل شيء﴾ هناك أولى، وا لله تعالى أعلم بأسرار كلامه»<sup>(٣٨٣</sup>).

وقد نقل الفحر الرازي (ت٦٠٦هـ) في تفسيره المسمى بـ «مفـاتيح الغيـب» عـن كتاب «درة التنزيل» من غير عزو إليه باختلاف يسير في الألفاظ، حيث جاء فيه<sup>(٣٨٤</sup>):

«قوله تعالى:﴿واتقوا يوما لا تجزي نفس عن نفس شيئا ولا يقبل منها شفاعة ولا يؤخذ منها عدل ولا هـم ينصرون﴾[البقرة:٤٨]. اعلـم أن اتقاء اليوم اتقاء لما يحصل في ذلك اليوم من العقاب والشدائد، لأن نفس اليوم لا يَتَّقـى، ولا بـد مـن أن يَـردَه أهـل الجنة والنار جميعا، فالمراد ما ذكرناه.

ثم إنه تعالى وصف اليوم بأشد الصفات وأعظمها تهويلا، وذلـك لأن العـرب إذا ذُفع أحدهم إلى كريهة وحاولت أعوانه دفاع ذلـك عنـه بذلـت مـا في نفوسـها الأبية من مقتضى الحمية فذَّبت عنه كما يذب الوالد عن ولده بغاية قوته. فإن رآى

> (٣٨٣) تفسير الآلوسي، ٢٤٤/٧. (٣٨٤) التفسير الكبير للرازي٧/٣،

من لا طاقة له بمانعته(٣٨٥) عاد بوجوه الضراعة وصنوف الشفاعة فحاول بالملاينة ما قُصر عنه بالمخاشنة. فإن لم تغن عنه الحالتان مــن الخشـونة والليـان لم يبـق بعـده إلا فداء الشيء بمثله. إما مال أو غيره وإن لم تغن عنه هذه الثلاثة تعلل بمـا يرجـوه مـن نصر الأخلاء والإخوان، فأخبر ا لله سبحانه أنه لا يغني شيء مس هـذه الأمـور عـن **المجومين في الأخوة** <sup>(٣٨٦</sup>). اهـ كلام الفخر الرازي.

فلما رجعت إلى كتاب ا**لخطيب** في. **درة التنزيل** وجدت أنّ هذه العبارات الستي · ذكرها الرازي في هذه المسألة متفقة في أكثرها مع عبــارات الخطيـب في الــدرة. وأرى من المناسب ـ أيها القارئ ـ أن أنقل لك كلام الخطيب في «درة التـنزيل» حتـَّى تقـَّارن بين كلامه وكلام الرازي، فتعرفَ مدى تأثَّر الفخر الرازي بالخطيب الإسكافي.

قال ا**لخطيب** في كتابه **درة التنزيل**: «والوجه في الأول أنَّه لمَّا قال:﴿لاتِّحْزِي نفس عن نفس شيئا ﴾ بمعنى: لايغني أحد عن أحد فيما يلزمه من العقاب ولايكفِّر سيآته ما له من الثواب، وهو كقوله–عزَّمن قائل–:﴿...واخشوا يوما لايجزي والسد عــن ولــده ولامولود هو جازٍ عن والده شيئا…﴾ [لقمان:٣٣ ] فهذه الأشياء التي ذُكر في هــذه الآية امتناع وقوعها في الآخرة أربعة أنواع تُتَّقَى بها المكاره وتُتداوى بها الشدائد، ألا ترى العرب إذا دُفع أحدهم إلى كريهــة وارتهنـت نفسـبه بعظيمـة وحـاولت أعزَّتُـه دفاع ذلك عنه وتخليصه منه بدأت ٍ بما في نفوسها الأبية ٍ من مقتضى الحميَّة، فذبَّت

- (٣٨٥) لعل الصواب: بممانعته، كما في درة التنزيل.
- (٣٨٦) هكذا في الكتاب، ولعل الصواب: في الآخرة.

.. الفصل الثاني الدر اسة.

عنه كما يِلْبُ الوالد عن ولده بغاية قوتـه وجَلَـدِه'```، فـإن رآى ۖ مَـن لا قِبـل لـه بممانعته ولا يَدَ له بمدافعته عاد بوجوه الضراعة وصنوف المسألة والشـفاعة فحـاول بالملاينة ً ما قصر عنه بالمخاشنة، فإن لم تغن عنه الحالتان ولم تنجـه الخلتـان(^^") مـن الخشونة واللين لم يبق بعدهما إلا فداء الشيء بمثله، وفكه من الأسر بعدْله<sup>(٣٨٩)</sup> [مَّـا ً. بمال وإمَّا بغيره، فإن لم تغن هذه الثلاثـة في العاجلـة تعلـل بمـا يرجـوه مـن نصـر في الآجلـة، وإدالـة'''' في الخاتمـة، كمـا قــال تعــالي:﴿...ثــم بغــي عليــه لَينصرنــه اللهُ﴾[الحــــج:٢٠] وقـــال تعـــالي:﴿...فـــلا يســــرف في القتــــل إنـــــه كـــــان منصورا﴾[الإسراء:٣٣] على أحد وحوه التفسير، فأخبر الله تعالى أن ما يغني في هــذه الدنيا عن المحرمين، وترتب هذه المراتب بين العالمين، لايغني منــه شــيء في الآخـرة عـن الظالمين»<sup>(٣٩١</sup>).

هذه بعض أمثلة<sup>(٣٩٢)</sup> مما نقلها هؤلاء العلماء من «**درة التنزيل**» وما ضمنــوه مــن نصوص في مؤلفاتهم.

.. الفصل الثاني الدر اسة. وهكذا نرى التأثير الواضح لكتاب «درة التنزيل» على مَن بعده، واستمرار هــذا التأثير عبر القرون المتتالية، ونفوذه إلى أئمة التأليف في هـــذا الفــن، وإلى أئمــة التفســير، وما ذلك إلاّ لأصالـة مـا حـواه كتـاب «**درة التـنزي**ل» مـن علـم مكـين، ومـا سـطره ا**لخطيب** من تحقيق وتحرير، فرحم الله أئمتنا الأعلام، ورضي عنهم أجمعين.

## 

أشرت من قبل إلى أهمية الكتاب وسعة انتشاره وتداوله بين الناس، فلأذكر الآن ما يؤخذ عليه استكمالا لدائرة دراسته، لأن كل عمل بشري من غير المعصوم ( لا بد أن يكون فيه نقص وعليه مآخذ، ومن المآخذ التي تؤخـــذ علــي هـــذا الـكـتـــاب مــا یلی .

1 ـــ مبالغـة المؤلـف رحمـه الله، وتوسـعه في القضايــا النحويـــة<sup>(٣٩٣)</sup>، و القضايـــا اللغوية<sup>(٣٩٤)</sup>، وعدم اقتصاره على ما هو بصدده؛ من توجيهِ الآيات التي فيها تشابه مـن

. الفصل الثاني الدر اسة. تقديم وتأخير، أو تعريف وتنكير، أو زيادة وحذف..، وبيان الحكمة في تكريـر بعـض الآيات بالكلمات المتفقة أو المختلفة.

و لا شك أن هناك قضايا نحوية يضيفها الشيخ في كتابه، القصــد منهـا توجيــه مــا يراه من تشابه واشتباه في بعض الآيات القرآنية، ومثل هــذه الأمــور يجدهــا القــارئ في ثنايا الكتاب، وهي زيادات تنبئ عن شخصية المؤلف العلمية، وتدل على مدى تعمُّقه في اللغة والنحو .

لكن محل النقد هو توسَّــعه واسـتطراده في هــذا اللــون، زيــادة علــي المطلــوب في الموطن الذي يبحثه.

 $xxy/y$ ب ــ توسُّع رحمه الله في ذكر وجهات البصريين والكوفيين من النحاة في مســألة الكــاف، هــل هي للخطاب أو هي اســـم ، وذلــك في الآيــــة الســــابعة مــــن ســــورة الأنعــــام، في قولــــه تعــــالى:﴿قُطَـــل أر أيتكمِهَة الأنعام: ٤٠]. حـ ـ ذكـر ۖ رحمه الله الفرق بين لام الجحود ولام كـي وتوسع فيه كثيرًا، وذلك في الآية ۖ العاشرة من سورة هود ٤٧٧/١. (٣٩٤) انظر من هذا الكتاب لمعرفة توسع المؤلف في شرحه للكمات الغريبة التالية: أ ـ الوليجة، فقد توسع في شرح معناها في الآية العشرين من سورة البقرة، مع أن معناها بهــذا التوسع لايرتبط بتوجيه تلكَ الآيات التي تناولها في ذلك الموضع. وانظر من هذا الكتاب: ١/٨-٢.

ب ـ السلطان، فقد توسع في بيان معناها أيضا. وذلك في الآية التاسعة من سـورة هـود. وانظـر من هذا الكتاب، ١ /٢٧٦.

. الفصل الثاني الد, اسة.

۲ ـ التكرار، وهذا قليل، و لم يكن إلاّ مرتين أو ثلاث مرات، فقد درج الخطيب على التزام ترتيب السور والآيات، وهذه الطريقة إذا كان لها كثير مـن المزايـا فإنهـا في بعض الأحيان توقعه في التكرار، بأن يتناول الآية مع ما يشــبهها مـن آيــة أو آيــات في موضعين حيث يعيد في الموضــع الثــاني بعــض الِآيــات الــتي تناولهــا في الموضـع الأول، بألفاظ متقاربة<sup>(٣٩٥</sup>).

٣ ـ تناوله بعضَ الآيات بالتطويل أخرجـه عـن نطـاق الموضـوع، وهـو توجيـه الآيات المتشابهة لفظاً.

(٣٩٥) انظر من هذا الكتاب على سبيل المثال(٢٤٣/١):الآية السادسـة مـن سـورة آل عـمـران في ترتيب المؤلف وهي قوله تعالى:﴿أَولَئِكَ جزاؤهم مغفرة مــن ربهـم وجنـاتٌ تجحري مـن تحتهـا الأنهار حالدين فيها ونعم أحر العاملين﴾[آل عمران:١٣٦]، وبحث فيها رحمه الله عــن وحـه ذكـر السواو في قولــه تعــالي:﴿ونعــم﴾، ووجــه حذفهــا مـــن قولـــه تعـــالي في ســـورة العنكبوت[٥٨]:﴿. خالدين فيها نعم أحر العساملين﴾، وقـد تنـاول نفـس المسـألة في سـورة العنكبوت في الآية الخامسة منها حسب ترتيب المؤلف بألفـاظ متقاربـة(٦١٧/٢). وكذلـك الأمر في الآية الرابعة من سورة المائدة(١/٢٧٣)؛ حيث تناول فيها الخطيب وجه الحكمة عـن حذف ﴿لِكُمْهَم فِي قوله تعالى:﴿قُولُ فَمَن يَمْلُكَ مَــنِ اللهُ شَــيْتَا إِنْ أَرَادَ أَنْ يَهْلُـك المسيح ابـن مريم وأمه ومن في الأرض جميعًا..كِما المائدة:١٧]، وقد تناول نفس المسألة في الآية الثانيــة مــن سورة الفتح حسب ترتيبه من هذا الكتــاب (٧٣١/٢). وكذلـك الأمـر في الآيـة الأولى مـن سورة يونس (٤٤٥/١)، حيث تناول فيها الخطيب تقديم ﴿يضرهم﴾ على ﴿يَنْفَعُهُمْ﴾ في آية سورة يونس، وكور هذه المســألة بألنــاظ متقاربــة في الآيــة الثانيــة حسـب ترتيبــه مــن ســورة الفرقان. وانظر من هذا الكتاب: ٨١٤/١.

.. الفصل الثاني اللير اسة........................

وعلى سبيل المثال: أنه (حمه الله تطرَّق إلى معنى قوله عز وجل:﴿إِن يَكِينَ غَنِيبًا أو فقيرا﴾[النساء:٢١٣٥]، وكذلك معنى قوله تعالى:﴿فَلا تُتَّبِعُوا الهُوِي أَن تَعْدَلُوا وَإِن تلووا..﴾[النساء:٢١٣٥]، في الموضع الذي لا يستدعى المقام ذكر هذا كله، حيث إنـه كان يتحدث في هذا الموضع عن الفائدة في تقديم ﴿بالقسط﴾ على ﴿شَمِيدَاءِ﴾ في قوله تعالى:﴿يا أيها الذين آمنوا كونوا قوَّامـين بالقسـط شـهداء للهُ﴾[النسـاء:١٢٥]، وتأخـيره عنـه في قولـه تعـالى:﴿يا أيهـــا الذيــن آمنــوا كونــوا قوامــين لله شـــهداء بالقسط. . ﴾[المائدة: ٢٩٦/٢٩٦).

٤ ـ وهناك حانب آخر وهو الإطناب في الجواب، مما يسبب أحياناً اضطرابـاً في الكلام.

وعلى سبيل المثال يبحث رحمه الله في الآية العشرين من سـورة البقـرة'<sup>(٣٩٧</sup>) عـن الحكمة في كيفية اختـــلاف اللفــظ في المواضــع الثلاثــة<sup>(٣٩٨)</sup> الــتي موضــو ع كــلٌّ منهــا واحد، وهو البعث والحثُّ على الجهاد، في حدود أربع صفحات.

صبر

جتم توبة ا لله

الدر اسة . الفصل الثاني

ويأتى الكرماني صاحب كتــاب متشابه المقـوآن ويسـتخلص كـلام الخطيب ويقول:

« أطنب الخطيب في هذه الآيات: ومحصـــول الكـــلام: أن الأول للنــبي والمؤمنــين. والثاني للمؤمنين. والثالث: للمخاطبين»<sup>(٣٩٩</sup>).

ٍ ٥ \_ عدم وضوح العبارة في بعــض الأحيــان، حيـث إن الخطيـب قـد تبـدر منـه أحيانا بعض العبارات الغامضة، فقد يقدم ما يستحق التأخير، وقد يختصر في العبارة مما يخلُّ المعنى، ولكن يخفف من حدَّة هذا أن عبارته مستقيمة في أكثر الأحيان، ولعل هذا المأخذ راجع إلى أخطاء النساخ.

٦ ـ عدم تصريح الخطيب بمن يأخذ عنه، أو يذكر رأيه أحياناً، حيث يقول مثلا: قال «بعض أهل النظر<sup>(٤٠٠)</sup>»، و«أكثر أهل التفسير»<sup>(٤٠١)</sup>،.. و لم يوضح أسمـاء مــن نقــل عنهم.

رهذه بعض الأمور التي لاحظتها خلال دراستي لكتاب درة التنزيل لأبي عبد الله الخطيب، منها ما تكون في صميم حوهر العمل، ومنها ما تكون حانبية، أو شكلية، لا تقلُّل من قيمة الكتاب، ولا تضعف الثقة بــه، بــل سـيظلِّ مصــدرا أساسـيا مـهمــاً لحـن يصنف في توحيه الآيات المتشابهة لفظاً. والله أعلم.

- (٣٩٩) البرهان للكرماني، ص١٣٨.
- (٤٠٠) انظر من هذا الكتاب على سبيل المثال: ٢١.٢٢١ ، ٢١٤/١.
- (٤٠١) انظر ً من هذا الكتاب:الآية الثانية من سورة المائدة: ١/ ٢٦٩.

# الفمل الثالث

#### ومف النسغ ومنمع التحقيق

ُفيه مبحثان: المبحث الأول: وصف النسخ. فيه مطلبان:

المطلب الأول: وصف النسخ المطبوعة. المطلب الثاني: وصف النسخ المخطوطة. المحتْ الثاني: منهـج التـحـقيق.

الدر اسة .............. الفصل الثالث

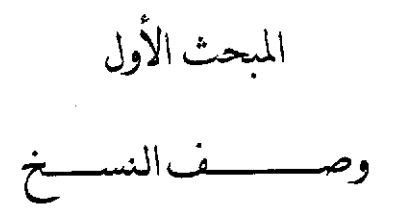

المطلب الأول: وصْف النسخ المطبوعة:

تحقيق كتاب «درة التنزيل وغرة التـــأويل» اقتضــاني أن ألقــي ضــوءًا عـلــي تــاريخ نشره في تفصيل عملي.

وقد ظهر الكتاب قبل تحقيقي عُن طريق المطبعة في أربع طبعات، هي كما يلي: الطبعة الأولى:

لقد طبع هذا الكتاب القيم سنة ١٣٢٦هـ = ١٩٠٨م في مطبعــة الســعادة بمصــر باعتناء الشيخ عبد المعطى السقا، أحد علماء الأزهر الشريف رحمه الله وأجزل مثوبته.

ومحقق هذه الطبعة قد اعتمد في تصحيح الكتاب على مخطوطتين، حيـث جـاء في غلاف النسخة المطبوعة:

«تنبيه: صحح هذا الكتاب على نسختين:الأولى محفوظة بـرواق السـادة الأتـراك. والثانية بالكتبخانة الخديوية بمصر باعتناء حضرة الفــاضل الشـيخ عبـد المعطـي الســقا، أحد علماء الأزهر الشريف».

ولكن ليس هناك أي وصف لهاتين النسختين اللتين ذكرهمـــا، وأسـتطيع القــول: إن مصحح هذا الكتاب ربما لم يقف على نسخة كاملة من مخطوطاته، ولـذا فالكتــاب المطبوع فيه سقط كبير مهم، وذلك يبدأ من النصف الأخير للآية الرابعـة مـن سـورة

البقرة، والجزء الكبير من الآية الخامسة، والمصحح أشار ۖ إليه في موضعـه بوضـع نقــاط كثيرة هكذا<sup>(۱)</sup>:(..................)

وهذه الطبعة في مجلد واحد في ٣٩٨ صفحة، بـدون أي مقدمـة عـن الكتـاب أو عن المؤلف، وقد حاءت حالية أيضا عن أيّ تعليق، أوتخريج، أوتوضيح في المواضع التي تحتاج إلى ذلك، ومع ذلك نلحظ فيهــا أحيانـاً ذكـر بعـض الفـروق بـين النسـخ أثنــاء الكناب.

وجاء عنوان الكتاب في هذه الطبعة هكذا:

«كتاب درة التنزيل وغرة التأويل» في بيان الآيات المتشابهات في كتاب ا لله العزيز

للشيخ الإمام أبي عبد الله محمد بن عبد الله الخطيب الإسكافي المتوفى سنة ۲۱ کاھ

> روايــة الإمـام إبـراهـيــم بـن عـلـي بـن محـمـد المعروف بابن أبي الفرج الأردستاني

(١) يشير في الهامش إلى هذا السقط الكبير قائلا:« هنا سقط في النسخ التي بأيدينـيـا ، ولـذا تركنـا هذا البياض علامة عليه». انظر درة التنزيل، طبعة مصسر، ص ١٢ ، وانظـر كذلـك طبعـة دار الآفاق الجديدة بلبنان (ص ١٩ )، إذ هي كررت طبعة مصر بدون أليَّة إشارة إلى ذلك.
الدراسة. ... الفصل الثالث الطعة الثانية:

الطبعة الثانية لهذا الكتاب بعبد سنة منن ظهـور الأولى، حيـث كـانت في سـنة ١٣٢٧هـ = ١٩٠٩م في مطبعة محمد محمد مطر الوراق بمصر إيضا.

وكلتا الطبعتين الأولى والثانية طُبعت على نفقة أحمد ناحى الجمالي، ومحمد أمــين الخانجي الكتبي وأخيه، وقد تيسَّر لي الحصول عليهما عن طريق شقيقي سليمان حفظـه ا لله تعالى.

والحقيقــة أن هــاتين الطبعتــين نســخة واحــدة، إلا أن في الثانيــة اسـتُدرك الســقط الموحود في الآية الرابعة والخامسة من سورة البقرة، وليس هناك أي إضافة أخرى.

وجاء في ورقة العنوان من هذه الطبعة:

«كتاب درة التنزيل وغرة التأويل» في بيان الآيات المتشابهات في كتاب ا لله العزيز للشيخ الإمام أبي عبد الله محمد بن عبد الله الخطيب الإسكافي المتوفى سنة  $(1)$ 

روايــة الإمــام إبـراهـيــم بـن عـلـي بـن محـمـد المعروف بابن أبي الفرج الأردستاني

(٢) في الأصل: ٤٣١، وهو خطأ مطبعي.

.. الفصل الثالث الله اسة ...........

«**تنبيه**: صحح هــذا الكتــاب علــى ثــلاث نســخ، الأولى محفوظـة بـرواق الســادة الأتراك، والثانية بالكتبخانة الخديوية بمصر، والثالثــة منسـوخة مـن نسـخة مـن المكتبـة الحنبلية بالقدس الشريف».

ونلاحظ في هذه الطبعة عدم وحود أي ذكر لمن اعتنى بإخراج الكتاب. الطبعة الثالثة والرابعة:

بعد الطبعتين المصريتين السابقتين أعيد طبعٌ هذا الكتاب في بيروت في دار الآفــاق الجديدة مرتين، أولاهما في سنة ١٩٧٣م، وكانت الثانية في سنة ١٩٧٩م.

وهاتان الطبعتان لا تختلفان عن بعضهما البعض، وكلتاهما مأخوذة بحروفها عــن الطبعة الأولى المصرية النيّ طبعت بعناية الشيخ عبــد المعطـي الســقا رحمـه ا لله، وكتــب على الطبعتين الأخيرتين في ورقة العنوان: طبعة مصححة ومقابلة على عدة مخطوطــات ونسخ معتمدة.

وجاءت في مقدمة الناشر العبارة التالية:

«..زدرة التنزيل وغرة التأويل، وهو هذا الكتاب الذي يسرُّ دار الأفـاق الجمديـدة ببيروت أن تقدمه للقراء، وللباحثين في الدراسات القرآنية، بعد أن صححه وقابله على عدة مخطوطات ونسخ معتمدة الأستاذ عــادل نويهـض..»<sup>(n)</sup>، **مــن غــير أيّ إشــارة إلى الطبعة المصوية** مما يوهم أن عملا جديدا تمّ بها.

(٣) مقدمة الناشر من النسخة المطبوعة: (ص ٥ ـ ٦ ).

. الفصا الثالث اللر اسة

ولكن الحقيقة أن طبعــيّ «دار الآفـاق الجديـدة» همـا طبـق الأصـل مـن الطبعـة المصرية الأولى، على ما فيها من أوهام وأخطاء وتصحيفاتٍ ونقـص، مـع إضافـة نحـو صفحة ونصف صفحة عن ترجمة الخطيب، وعدد من الحواشي الــتي فيهـا عـزو بعـض الآيات، و لم يضيفوا أي مخطوطة حديدة مما يســدّ الســقط الموحــود في الطبعــة المصريــة الأولى التي أعادوا طبعها.

كما أن جميع التعليقات التي يشار إليها في الطبعة المصريــة الأولى عينهــا موحــودة في الطبعتين (١٩٧٣، ١٩٧٩م) اللتين طبعتا في دار الآفاق الجديدة، مما يدلنــا علــم أن الكتاب أعيد طبعه فعلاً في بيزوت بصف حروف جديدة،مسن غـير إشــارةٍ قـط إلى أن هذا الكتاب قد طبع بمصر.

ومما يجدر ذكره أن طبعتي بيروت لم ينتبه مخرجهمــا إلى التصحيــح الــذي حــاء في الطبعة الثانية للكتاب، والذي ذكرناه من قبل، ولهذا حاءت طبعتا بيروت أيضا تحملان السقط الذي حصل في الطبعة المصرية الأولى، وهذا يؤكــد ـــ مــع الأسـف ـــ ظننــا في نقلهم الحرفي للطبعة المصرية الأولى، بلا أي جهد حديد يستحق ادعاء ما ادعــوه حــين إخراج الكتاب في طبعتيه الأخيرتين (١٩٧٣، ١٩٧٩ م).

جزى الله الشيخ عبد المعطي السقا خيرًا علــي مــا قــام بــه مــن جـهــد في إخــراج الكتاب لأول مرة، فقد أحيا كنزا من تراثنا العلمي، وحزى ا لله ناشري الكتاب أيضــا خيرا على ما قاموا به في هذا السبيل.

غير أننا **لاحظنا وجود أخطاء كثيرة جدا في المطبوع** سواء في الطبعتين المصريتين القديمتين، أو في طبعتي بيروت اللتين كررتا كل الأخطاء السابقة بلا أدنى تغيير تقريباً، وهي أخطاء شائعة في اللغة، وألفاظ الآيات، وتصحيف الكلمات، وأسقاط ألفــاظ أو جمل من النص الأصلي، مما يفسد المعنى في كثير من الأحيـــان، بــل يقلبــه قلبــا، ويفيــد نقيض المقصود.

بعض الجداول لبعض الأخطاء التي وقعت في النسخة المطبوعة<sup>(٤)</sup> جدول رقم-١-

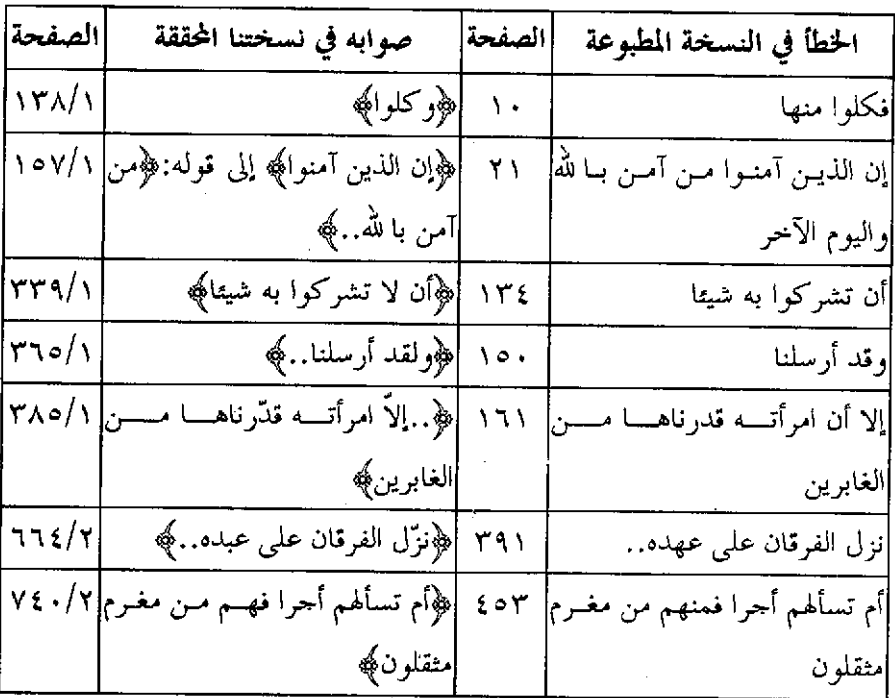

َ بعض الأخطاء التي وقعت في كتابة الآيات القرآنية

(٤) في الأمثلة التالية سأذكر أرقام الصفحات من طبعة دار الآفاق الجديدة، لأنها هي المتداول بـين الناس.

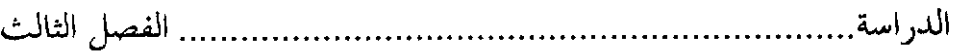

 $\label{eq:2.1} \mathcal{L}(\mathcal{L}(\mathcal{L})) = \mathcal{L}(\mathcal{L}(\mathcal{L})) = \mathcal{L}(\mathcal{L}(\mathcal{L}))$ 

## جدول رقم-٢-

بعض الأخطاء الموجودة في المطبوع بسبب تغيير وتحريف

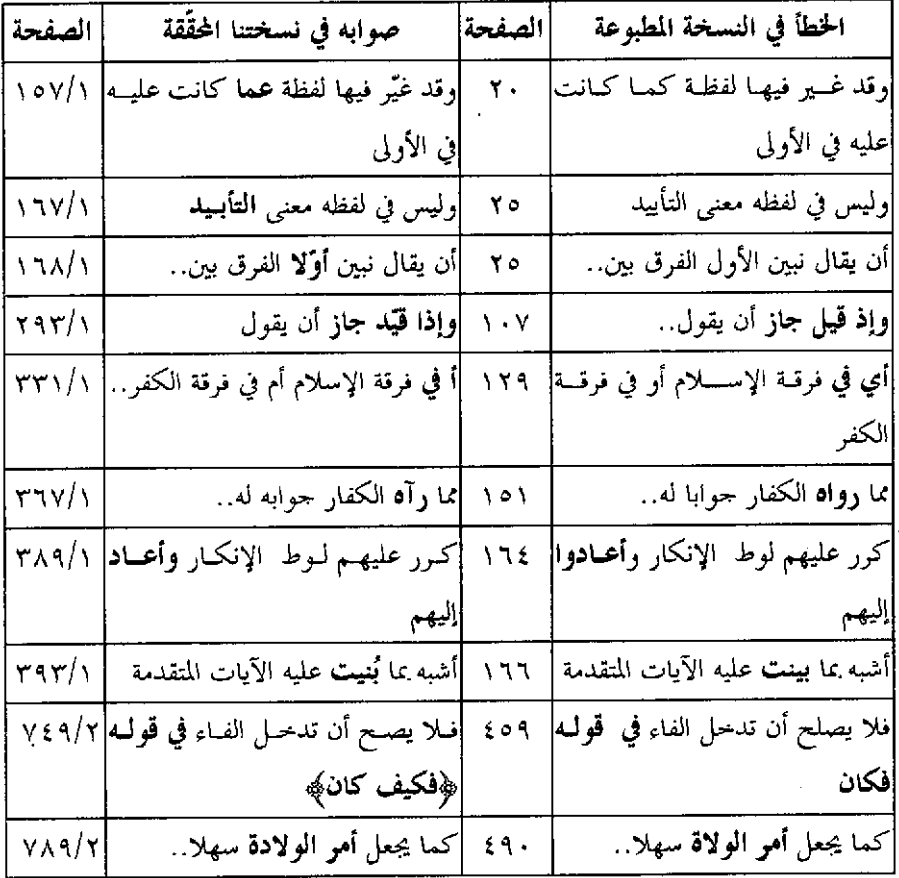

الفصل الثالث

### جدول رقم-٣-

الدر اسة

بعض الأخطاء الموجودة التي تُفسد المعنى بسبب السقط<sup>(٥)</sup>

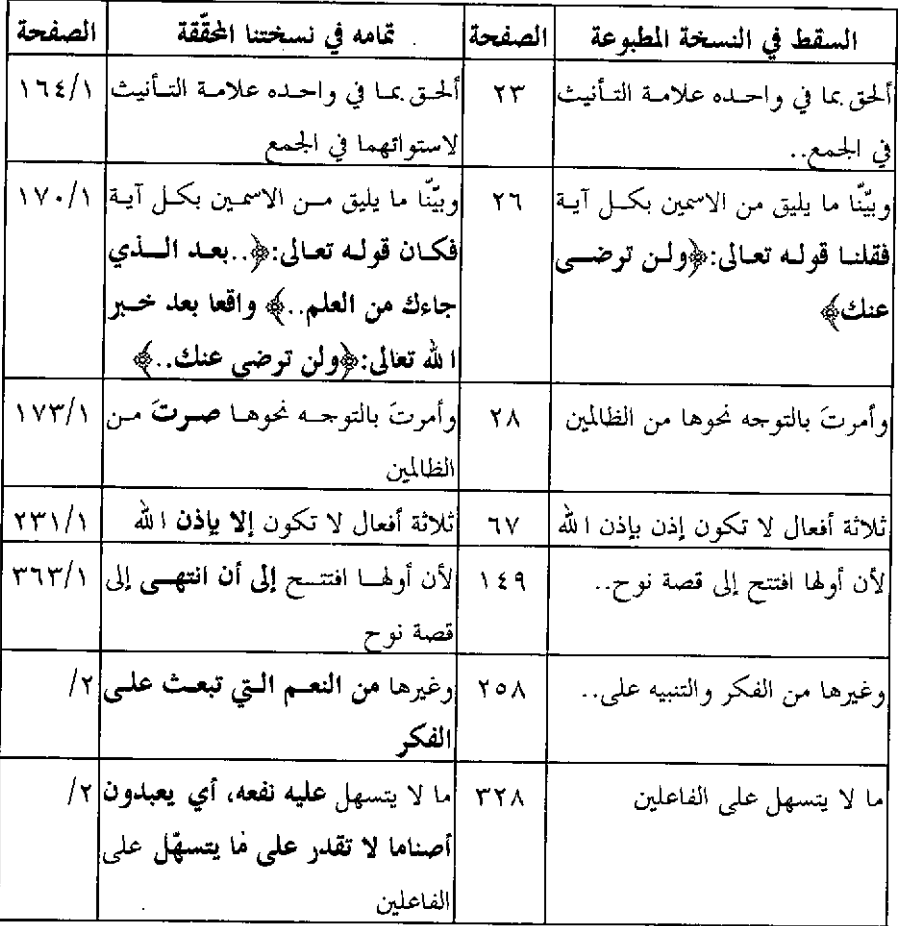

(٥) هناك سقط في النسخة المطبوعة المتداولة بين الناس في سورة البقرة بلسغ صفحتـين، وذلـك مـن آخر الآية الرابعة والجزء الكبير من الآية الحامسة حسب ترتيب المؤلف، حيث حاء فيها سورة البقرة على النحو الآتي: الآية الأولى..، الآية الثانية..، الآيــة الثالثــة..، الآيــة الرابعــة..، الآيــة السادسة.. وانظر النسخة المطبوعة، ص ١٩.

الدر اسة الفصل الثالث

المطلب الثاني: وصف النسخ المخطوطة:

بين أيدينا اثنتا عشرة نسخة خطية، واعتمــدت علـي ثـلاث منهـا اعتمــادا تامـا، وهي نســخة مكتبــة أحمـد الثــالث (أ)، ونسـخة مكتبــة بــايزيد (ب)، ونسـخة مكتبــة كوبريلي (ك)، لأنها فقط تامة ً من بين النسخ كلها، صريحة النسبة إلى محمد بــن عبــد الله، أبي عبد الله الخطيب، وصريحة عنوان الكتاب.

وقفت عندها طويلا لاختيار نسخة الأصل، وبعد دراسة ومقارنة طويلة تمّ ِ اختيار نسخة أحمد الثــالث (أ) أصــلا، وحعلتهــا معتمــدي الأول في التحقيــق، ولكــني أعدل عنها إذا ظهر لي وجه الحق في النسختين الأخريين (ب، ك)، وقد أنتقـــل \_ عنــد الضرورة ـ إلى نسخة أخـرى غـير الثلاثـة المذكـورة (أ، ب، ك)، ولـذا يجـد القــارئ هوامش كثيرة مما يدل على كثرة الفروق بين النسخ.

وأقل النسخ تصحيفا بعد نسخة أحمد الثالث هما نسختا بايزيد (ب) وكوبريلــي (ك)، وقابلت النص عليهما، وكثيرًا ما رحعت إلى النسخ الباقية لبيان فروق جوهرية.

ولقد كان همي الأول بمقابلة هذه النسخ الثلاث مقابلة دقيقة مع كثرة الرحوع إلى النسخ الأخرى: استكمال النقص، وتصحيح الخطأ، وتدارك السهو.

وفيما يلي تفصيل وصف النســخة الــتي جعلتهــا معتمــدي في التحقيــق، والنســخ الباقية التي حعلت اثنتين منها للمقابلة، والأُخر للمراجعة عند الحاحة: ١ ـ نسخة مكتبة أحمد الثالث:

توجد هذه النسخة بمكتبة أحمد الثالث التابعة لمتحف طوب قبو بإستانبول ـ أعــاد الله عزها وأمجادها بالإسلام ـ تحت رقم (٨٥) تفسير، وهـي الـتي جعلتهـا الأصـل،

. الفصل الثالث اللير اسة................... وقد حصلت على صـورة منهـا بواسـطة الأخ حسـن كـوك بولـوت، وتتكـون هـذه النسخة من ثماني ومائة لوحة (١٠٨)، وكل لوحة فيها صفحتان، وكل صفحــة فيهـا خمسة وعشرون سطرا.

وفي مقدمة الشروط الــتي يجــب أن تتوافـر في النســخة الأم: الأقدميـة، والضبـط: بمعنى أنها تكون من الناحية التاريخية أقسرب إلى عصـر المؤلـف، ومـن الناحيـة العلميـة تكون أقرب النسخ إلى كلام المصنف..

وبعد دراسة دقيقة وفحص عميق لما كدينـا مـن النسـخ لم يبـق أمامنـا إلا اختيـار نسخة مكتبة أحمد الثالث لتكون أساسا للتحقيق وذلك للاعتبارات التالية:

الأول: أنها أقدم الأصول المخطوطة وأقربها إلى عصر المؤلف، إذ كتبت في القرن السابع، كتبها ياقوت الحموي المتوفى سنة ٦٢٦هـ.

الثاني: أنها أضبط النسخ من حيث استقامة العبارة، وأتقنهــا، وأقلهـا تصحيفـا، ويرجع ذلك إلى أن ناسخها من العلماء المعروفين وهو ياقوت الحموي كما ذكر ذلك في ورقة العنوان.

الثالث: أنها تامة، ليست فيها مخرمة، وهي مأخوذة من نسخة علىنسخة المؤلف وعليها تمليكات ومطالعات.

الرابع: عند مقابلتها مع النسخ الأخرى خصوصا النسخة (ب، ك) وحدتها قليلة السقط والأغلاط، فقــد كتــب في حواشــي بعـض صفحاتهــا مقــابل الســطر مــا فــات ناسـخها مـن كلمـات، ووضـع إلى حانبهـا إشـارة (صـح)، ومـن السـطر إشــارة إلى مكانها.

الدر اسة......... . الفصل الثالث

ولهذا اتخذت هذه النسخة أصلا في التحقيق، فنقلت النص منها، وحددت أرقـام أوراقها في الهامش، وبعد ذلك عارضت النص ـ كما قلت سابقا ــ بنسـختي (ب، ك) لجمع الخلافات، وجعله أقرب ما يكون إلى الصـورة الـتي أرادهــا المؤلـف، وكثـيرا مــا استعنت بالكتاب المطبوع في قراءة بعض الكلمات.

ورمزت إليها بالحرف (أ)، وفي السطر الواحد ١٥ كلمة تقريبا، وهي كاملــة في مجلد واحد، وخطها مقروء نسخي معتاد، واضح إلى حد كبير، وقد كتبت فيها أسمـاء السور والرؤوس مثل الآية الأول، والآيــة الثانيــة، وبعــض الكلمــات مثــل:«للســائل أن يسأل فيقول<sub>»</sub> بالمداد الأحمر، وكذلك الآيات القرآنية التي يريد المؤلف أن يتناولهـــا مــن نو ع تشابه لفظي.

وفي الصفحة الأولى عنوان الكتاب واسم مؤلفه هكذا:

درة التنزيل وغرة التأويل إملاء الشيخ الإمسام العالم أبي عبد الله محمد بن عبد الله الخطيب الأصبهاني رحمه الله تعالى

وفي مقدمة هذه النسخة أن الراوي الذي قام بكتابة هذا الكتاب هو إبراهيـــم بــن عليٰ ابن محمد، المعروف بابن أبي الفرج الأردستاني، حيــث صـرح بـأن أبــا عبــد الله الخطيب قد أملاه عليه في القلعة الفخرية لما خلا فيها و لم يحضره غيره.

وعلى الجانب الأيمن من ورقة العنوان كتابة قليلة، وهي:«الحمد لله وحده، بســـم العبد الفقير إلى ا لله..» وباقي الكتابة غــير مقـروءة، وعلىالجــانب الأيســر كتــب اســم الفصل الثالث الدر اسة......... متملكه بخط مغاير لخط الناسخ هكـذا:«الحمـد لله ملكـه مـن فضـل الله ذي اللطيـف الحفي محمد بن إبراهيم العزي الحنفي في رجب سنة حمس وتسعين».

وتحت كتابة التمليك كتابة أخرى بخط مغاير أيضا هكذا:«يخط يــاقوت الحمــوي لا ياقوت المستعصمي رحمهما الله... وسائر المسلمين».

يبدو \_ وا لله أعلم \_ أن هذه التفرقة بسبب خلط بعض البــاحثين بــين يــاقوت بــن عبد الله الرومـي الجنـس والمولـد، الحمـوي (ت٦٢٢هــ)، ويـاقوت المســتعصمي<sup>(٦)</sup> (ت٢٩٧هـ)، ونسبوا لأحدهما ما للآخر، حيث إن الخـط العربـي عـرف أربعـة مـن كبار الخطَّاطين تشاركوا باسم واحد، هو «**ياقوت**»<sup>(٧)</sup>، وكانوا جميعا في عصر واحـــد، هو القرن السابع، وقد ميّز بينهم نسبتهم أو لقبهم^′.

وفي الصفحة الأولى أيضا عبارة بخط ناسخ الكتاب في عرض الصفحـة تشـير إلى أن هذه النسخة قد قوبلت بالأم، وهي:

«شاهدت على الأصل المنقول منه هذا الكتاب ما صورته: شاهدت على الأصـل المنقول منــه: أبــو عبــد الله الخطيــب مصنـف هــذا الكتــاب أديـب مشــهور مــن أهــل

(٦) نسبة إلى الخليفة المستعصم بـا لله، أخـر خلفـاء بـني العبـاس، المقتـول علـي أيـدي التتـار سـنة ٢٥٦هـ. (انظر تفصيل ذلك في البداية والنهاية ٢٠٠/١٣ ). (٧) ياقوت اسم مختص بمن كان من الرقيق، والذين يشـــــتركون في هـــذا الاســـم يمــيُّزون بالنســبة إلى رجل (مثل المـالكي، المستعصمي )، أو لبلـلو (الموصلي، الحمـوي ). (انظـر: كتـاب يـاقوت المستعصمي ، ص٧ ، تأليف الدكتور/ صلاح الدين المنحد) (٨) انظر: كتاب ياقوت المستعصمي ، تأليف الدكتور/ صلاح الدين المنجد ، ص ٧.

الدراسة ................... .. الفصل الثالث أصبهان، له تصانيف حسنة مفيدة يعرف بفضلها أهـل أصبهـان و الـري<sup>(٩)</sup>، وكـان في أيام الصــاحب أبـي القاسـم إسمـاعيل بـن عبـاد، يقـرأ عليـه الآداب بأصبهـان، وكـان الصاحب يقول: تعيّنت<sup>(٥٠٠</sup> فضائل أصبهان لرحلين حائك وإسكاف، يريد بالإسكاف أبا عبد الله الخطيب هذا، ولذلك يعرف بالإسكافي، ويريد بالحائك أبــا الحســن أحمـد بن محمد المرزوقي مصنف شرح الحماسة، وشرح المفضليـات، وكتـاب الأزمنـة وغـير ذلك. كتب عبد الله الفقير إليه ياقوت بن عبد الله الرومي ثم الحمــوي أبــو عبــد الله رفق ا لله تعالى به<sub>»</sub>.

كما حاء في الصفحة الأولى:

«فائدة:

لا تكمل مروءة المرء حتى تستكمل فيه اثنتا عشرة'''' خصلة من خصائل الطير :

الأولى: الديك (٣) الثاني الغراب (٣) البكورة إلى المعــاش، والحــذر الكرم، والعزلة، ومعرفة أوقات الصلوات من الشدائد، وإخفاء النكاح

والرابع: الحمام (٣)

والثالث: البوم (٣)

(٩) هنا كلمة غير مقروءة. (١٠) في الأصل: تعيدت،ولعل الصواب ما أثبته. (١١) في الأصل: أننا عشر، ولعل الصواب ما أثبته. .. الفصل الثالث الدر اسة ...........

> حب الوطن، والتآلف، القناعة، والعزلة، والصمت والصبر على الشدائد

وهذا كلام يبدو لي والله أعلم أنه مـن إضافـات النســاخ للطرافـة، ولا تعلُّـق لـه بالموضوع.

٢ \_ نسخة مكتبة بايزيد:

هذه النسخة تامة أيضا، كتبت بخـط نسـخ معتـاد، وعلـى الورقـة الأولى كتـب: «درر التنزيل وغرر التأويل» وهو غير العنوان الحقيقي للكتاب، لأن عنــوان الكتــاب في مقدمة هذه النسخة لا يختلف عن سابقتها، إذ فيهــا تصريــح المؤلـف بتســمية الكتــاب أيضا إذ يقول فيها: «وسميته درة التنزيل وغرة التأويل»<sup>(٢٦)</sup>.

ونسبت هذه النسخةُ الكتاب إلى أبي عبد الله الخطيب حيث جاء في الغلاف:

كتاب درر التنزيل وغرر التأويل تأليف الشيخ الإمام العالم الوحد الزاهد الورع أبي عبد الله محمد بن عبد الله الخطيب تغمده الله تعالى بفضله ورحمته

وهذه النسخة لا تقلَّ عن نسخة أحمد الثالث (أ) في الجودة والإتقان، وهــي تعــد أصوب النسخ الموجودة بغض النظر عن نسخة أحمد الثالث، لولا أن كاتبها رحمــه ا لله شطح قلمُه فأسقط في غير ما موضع منه كلمة أو جملة.

(١٢) مقدمة المولف في نسخة (ب).

الدر اسة. ...... الفصل الثالث

ورمــزت اليهــا بــالحرف (ب)، وهــي مصــورة مــن المكتبــة العموميــة بإســـتانبول «بايزيد» تحت رقم (٣٦٥)، وتقع في ١٤٧ ورقة، وفي كل ورقة صفحتــان، وفي كــل صفحة من ٢١ سطرًا، وفي السطر الواحد من ١٦ إلى ١٨ كلمة.

ويوجد على الصفحة الأولى عدة تمليكات، مما يدل على أن الكتاب تداولته أيــدٍ كثيرة، حيـث انتقـل مـن واحـد إلى آخـر بالشـراء الشـرعي، ومـن عبـارات التمليـك المقروءة:«هو الباقي<sup>(١٣)</sup> بحمد ا لله ومنه للعبد الضعيف محمد بــن الحســين<sup>(١٤</sup>) عفــا ا لله عنهما بحكم التمليك في نصف شعبان من…<sup>(١٥</sup>».

وفي أعلمي وأسفل عنوان الكتاب توحد كتابات كثيرة، والذي يبدو لي أنهـا مِـن قبل النساخ، وأكثرها غير مقروءة.

وفي الصفحة الأخيرة:«والحمد لله رب العــالمين، وصلـَّى الله علـَّى سـيدنا محمـَّد النبي الأمي وآله الأخيار المنتخبين''''، وسلَّم تســليما كثـيرا، وفـرغ مـن كتبـه: العبـد الراجي عفو الله تبارك وتعالى عبد الله بن أبي البدر بن علي بن علي بلَّغه الله أمانيــه، وغفر له ولوالديه وللمسلمين، وذلك في شهر جمادي الأخرة من سـنة خمـس وسـبعين وستمائة <sup>(۱۷</sup>).

- (١٣) هنا كلمة غير مقروءة. (١٤) هنا أيضا كلمة غير مقروءة. (١٥) كلمة غير مقروءة.
- (١٦) الانتخاب هو الاختيــار كمـا حـاء في الصحـاح (١/٢٢٣ نخـب )، ومعنـي المتخبـين: أنهـم اختارهم الله تعالى لكى يكونوا سلالة محمدﷺ. (١٧) نسخة (ب ): ١٤٧/ب.

......... الفصل الثالث

## ٣ ـ نسخة مكتبة كوبريلي الأولى:

ورمزت إليها بالحرف (ك)، وهي مـن مكتبـة كوبريلـي بإسـتانبول، تحـت رقــم (١٥٤)، وهي ذات خط واضح في عمومــه، تعتريهــا بعـض الأخطـاء، وكتبـت بخـط النســخ القديــم في مــائتين وتســع وثلاثـين ورقــة، وفي كــل ورقــة صفحتــان، وأســـطر صفحاتها سبعة عشر سطرا، بمعدل (١٥) كلمة في كل سطر.

ونسبت هذه النسخة هذا الكتاب في الغلاف إلى راويه حيث جاء فيه: «كتاب درة التنزيل وغرة التأويل لأبي الفرج الأردستاني رحمه ا لله تعالى آمين». وأما في مقدمة الكتاب حاءت النسبة صريحة إلى أبي عبد الله الخطيب، هكذا:

«قبال الشيخ الإمبام إبراهيـم بـن علـي بـن محمـد المعروف بــابن أبــي الفــرج الأردستاني: هذه المسائل في بيان الآيات المتشابهة لفظا بأعلام نصبت عليها من المعنى أمـلاها أبـو عبد ا لله محمـد بن عبد ا لله الخطيب رحمه ا لله في القلعة الفخريـــة إسلاء لمَّا خلا فيها، و لم يحضره غيري ممَّن يسوغ له حمل ما يُكتَب فيه ۖ ويُكتـب بـه، فكتبـت عن لفظه المسائل والأجوبة… (^`).

وليس في هذه النسخة ما يشير إلى تاريخ نسخها، وربما تكون من القرن السـابع، واتخذتها من الأصول لقدمها ودقة ضبطها، وقلة سقطها.

(١٨) مقدمة نسخة (ك ).

الدراسة...................... .... الفصل الثالث

ويوحد على صفحة هذه النسخة ختم تملُّك غير مقــروء، كمــا يوحـد في أقصــي يسار صفحة العنوان:«من نعم ا لله سبحانه على الراجي رحمته محمد الحافظ بـن جمـال الدين القدسي عفا عنهما بمنه وكرمه<sub>»</sub>.

أما الصفحة الـــتي تلــي صفحــة العنــوان ففــي أعلاهــا كتــب:«بســم ا لله الرحمــن الرحيم، رب يسر وأعن يا كريم، قال الشيخ الإمام إبراهيم بن علي المعروف بابن أبي الفرح الأردستاني..<sub>».</sub>

<mark>٤ ـ نسخة مكتبة كوبريل<sub>ى</sub> الثانية:</mark>

ورمزت إليها بالحرف (ق)، وهي في مكتبة كوبريلي التابعة بإستانبول تحت رقم (١٥٥)، عدد أوراقها ١٤٦ ورقة، وفي كـل ورقـة صفحتـان، وفي كـل صفحـة ٢١ سطرا، وفي السطر ١٥ كلمة تقريبًا.

وحاء في غلاف هذه النسخة:«كتاب «درة التنزيل وغرة التــأويل» إمـلاء الشـيخ الإمام العالم العامل العارف أبي عبد الله محمد بن عبد الله الخطيب الــرازي رحمــه الله تعالى بالقلعة الفخرية، كتب برسم ولد العزيز ملا عثمان حفظــه الله تعــالي، أمــين يــا رب العالمين»، إلاَّ أن خطبة الــراوي الــتي حــاءت في النســخ الســابقة (أ، ب، ك) غــير موجودة في هذه النسخة.

وكتب أيضا في الورقة الأولى تحــت العنــوان:«قــال العلامــة الجــلال الســيوطي في كتابه الإتقان في علوم القرآن: النوع الثــالث والسـتون في الآيــات المتشــابـهات، أفــرده بالتصنيف خلق، أولهم فيما أحسب الكسائي، ونظمـه السـخاوي، وألـف في توجيهـه الفصل الثالث الدر اسة. الكرماني كتابه البرهان في متشابه القرآن، وأحسن منه درة التنزيل وغرة التأويل لأبسى عبد الله الرازي..الخ»<sup>(٥٩)</sup>.

وهي نسخة كاملة، ولكنهـا قليلـة الإتقـان، وكثـيرة الأغـلاط، وخطهـا نسـخي معتاد، واضح مقروء، وعلى الورقة الأخيرة كتب:

«وتم الفراغ منه ليلة الثلاثــاء ٢٣ جمــادي الأولى ســنة احــدي وسـبعين وسـتمائة للهجرة النبوية صلى الله على صاحبها وسلم تسليما كثــيرا آمـين. كتـب برســم ولــد العزيز بن ملا عثمان حفظ ا لله تعالى آمين سنة إحدى وستين بعد الألسف، عافانــا ا لله من الفتن، وأعاذنا بفضله من المحن، إنه ذو الطــول... فمــن اســترحم لصـاحبــه وكـاتبــه غفر له آمين. كتبه: أحمد بن ملا عثمان الكردي الشافعي عفي عنهما. آمين».

٥ ـ نسخة دار الكتب المصرية:

توجد هذه النسخة بدار الكتـب والوثـائق القوميـة بالقـاهرة تحـت رقـم (٤٤٠) تفسير، وبهذه النسخة نقص غير قليل في المقدمة ممــا يــدل علــي أنهــا لم تقــابل بنســخ أخرى، والورقة الثالثة منها غير موجودة عندي، وهي إما ساقطة من الأصل، وإما غير موحودة نهائيا، وإلى حانب ذلك أن آخر الآية الرابعة والجزء الكبير من الآية الحخامســة في سورة البقرة سقطت من هذه النسخة كالمطبوعة، وهـي تتكـون مـن ٢٤٧ ورقـة، وفي كبل ورقبة صفحتـان، وفي كبل صفحـة ٢١ سـطرا، وقـد رمـزت لهـذه النسـخة بالحرف (د).

(١٩) انظر للتثبت: الإتقان في علوم القرآن للسيوطي ٣٣٩/٣.

الدراسة. . الفصل الثالث

وقد أطلقت هذه النسخة على الكتاب اسم «درة التنزيل وغرة التأويل» إلا أنهــا نسبت الكتاب إلى راويه المشار إليه، وهو إبراهيم بن علي بن محمد المعروف بابن أبسي الفرج الأردستاني، ولكنه للخطيب الإسكافي بدليل ما كتب في المقدمة من أنسه أمــلاه عليه أبو عبد الله محمد بن عبد الله الخطيب في القلعة الفخرية لما خلا فيها…<sup>(٢٠</sup>).

وعلى الورقة الأخيرة ختم غير مقروء، وفيها تاريخ النسخ واسم الناســخ، حيـث جاء فيها:«والحمد لله وحده وصلوات الله وسلامه على سيدنا محمد وآلـه وصحبـه وسلم، وكان الفراغ من كتابة هــذا في ثـالث شــهر محـرم الحـرام سـنة تســع وتســعين وتسعمائة على يد العبد الفقير الراجي عفو ربه البساري الفقير يوسـف بـن سـراج'<sup>۲۱</sup>) الحنفي الأزهري غفر الله له ولوالديه ولمن دعا له بالمغفرة وجميع المسلمين. آمين<sub>»</sub>. <mark>٦ ـ نسخة مكتبة راغب باشا:</mark>

هذه النسخة والتي بعدها منسوبة في أغلفتهـا إلى الراغـب الأصبهـاني، وهـي مثل مضمون النسخ المتقدمة المنسوبة إلى الخطيب، إلا أنهــا جـاءت باختصـار ذكـر الأسئلة التي كان المؤلف يصوغها على ألسنة السائلين ليجيب عنها، كما أن مقدمة المؤلف فيهـا تنقـص عـن النسـخ المنسـوبة إلى الخطيـب، بالإضافـة إلى سـقط بعـض الآيات تماما، مثل الآية التاسعة من سورة الأنعــام، ممــا يجعــل النســخ الــتي اعتمــدت عليها أتم وأكمل من النسخ المنسوبة إلى الراغب.

- (٢٠) ينظر مقدمة نسخة دار الكتب المصرية.
	- (٢١) هنا كلمة غير مقروءة.

........ الفصل الثالث . . . . . . . . . . . . . . . . الدراسة .............

وبالنظر لشدة التشابه والتقارب بين النسخ المنسوبة لــلراغب، نسـتطيع أن نقــول إنها قد نُقلت عن أصل واحد، وأما الاختلافات الموحودة بينها، وهي قليلـة، فمردهـا إلى الناسخ في كلٍّ منها، إما لنسيانه نسخ بعض الكلمات والعبارات أو لعدم استطاعته قراءة الأصل

والخط الذي كتبت به النسخ المنسوبة إلى الراغب، من حيث نوعـه ووضوحـه، يجعلنا نرجح أنها كتبت مؤخرا.

ومع ذلك كنت جادا في الاطلاع على النسخ المنسوبة إلى الراغــب بغـض النظـر عن كونها ناقصة بالمقارنـــة إلى النســخ المنســوبة إلى الخطيــب، والمعتمــدةٍ في التحقيــق، وكنت أشير إلى الفروق بين تلك النسخ في مواقعها عند الضرورة.

ونسخة راغب باشا رمزت لها بالحرف (ر)، وعنوان هذه النسخة:«حسل متشابهات القرآن<sub>»</sub> لــلراغب الأصفهــاني، وقــد كتبــت بخـط جميـل مضبـوط بالشـكل أحيانا، والنسخة مصححة ومقابلة على بعض النسخ الأخرى.

وهي مصورة عــن مخطوطــة في مكتبــة راغــب باشــا، التابعــة للمكتبــة الســليمانية بإستانبول، وقد حاءت هذه النسخة ضمن مجموعٌ تحت رقم (١٨٠)، وتقــع في ١٥٣ ورقة، وهي الكتاب الثاني في هذا المجموع، حيث تبــدأ مــن الورقــة ١٢٨، وتنتهــي في  $YAY$ 

الفصل الثالث الدراسة ٣ ـ تفصيل النشأتين وتحصيل السعادتين للراغب الأصفهاني. ٤ ــ لمع في الاعتقاد للشيخ أبي القاسم القشيري. ٥ ـ بغية المقاصد للشيخ <sup>(٢٢)</sup>.

٦ ـ الفصول في أصول التوحيد للشيخ الكامل المرقوم.

والناسخ لم يذكر اسمه في آخر المخطوطـة كعــا هــو المعتــاد، بــل اكتفــي بقوله:<sub>ال</sub>والحمد لله على إنعامه وصلواته على النبي محمد وآله. فرغ من كتابته في اليــوم الثالث والعشرين من شهر ربيع الأول لسنة ثلاث وستين ومائة وألف».

٧ ـ نسخة مكتبة أحمد الثالث الثانية:

لا توحد لهذه النسخة ورقــة العنـوان، وفي الصفحـة الأولى منهـا فهرسـة للسـور القرآنية حسب أرقام الصفحــات للمخطوطـة، وعلــي سـبيل المثــال: سـورة الكهـف: ۰۱۰۱ وسورة الأنبياء:۱۰۳، وهكذا.

وهي منسوبة للراغب الأصبهاني بعنوان: «درة التأويل في متشــابه التـنزيل» تحـت رقم (١٨٣) في فهرسة مكتبة أحمد الثالث التابعة لقصر طوب قبـو سَـراي بإسـتانبول، وتقع في ١٧٧ ورقة، ولا يوحد لها تاريخ للنسخ، ولا اسم ناسخها، وقــد رمـزت لهـا بالحرف (ح).

٨ ـ نسخة أسعد أفندي:

(٢٢) الاسم غير مقروء.

.. الفصل الثالث الدر اسة........... وهي النسخة الخطية المحفوظة بمكتبة أسعد أفندي التابعة للمكتبة السليمانية تحست رقم (١٧٦) تفسير، وخطها مقروء، ولكنهــا مضغوطـة الكتابـة، وهـي تقــع في ١٠٧ ورقة، وفي كل ورقة صفحتان، وفي كل صفحة ٢٥ سطرًا، ولا نجل اسمًا لناسـخها، ولا تاريخا لنسخها، وقد رمزت لها بالحرف (س).

و اسم الكتاب كما حاء في صفحة العنوان:

«كتاب درة التأويل وغرة التنزيل في الآيات المتشــابـهة والمكــررة، تصنيــف الإمــام البارع الوارع أبي القاسم الحسين بن محمد بن الفضل الأصفهاني، المعــروف بــالراغب برد الله مضجعه وجعل الجنة مأواه».

۹ ـ نسخة خسرو باشا:

هذه النسخة كتبت بخط النسخ الجميل، بمــداد أسـود ثــابت، عــدا العنــاوين الــق كتبت بالمداد الأحمر، وعلى الورقة الأولى كتب: «تفسير درة التأويل في متشابه التنزيل للراغب الأصفهاني عليه رحمة الباري».

وهي مصـورة عن مكتبة خسرو باشــا، التابعـة للمكتبـة السـليمانية بإستانبــول، تحت رقم (٢٥)، وهي تقع في (١٨٥) ورقـة، وفي كـل ورقـة صفحتـان، وفي كـل صفحة ٢١ سطرا.

وحاء في نهايــة المخطوطـة:«قــد وقــع الفـراغ والاختتــام بلطـف الله علــى وحـه الاهتمام في المدرسـة المسـماة بـدار الحديـث السـليمانية في شـهر إسـلامبول علـي يـد أضعف العباد حال تشتيت الفؤاد المحتاج إلى رحمة ربه الرحمن في اليوم السابع من شهر رمضان من سنة ست وسبعين ومائة وألف مصطفى بن إبراهيم بن محمد، أحســن إليــه وإليهما الصمد<sub>»</sub>.

الدر اسة.............. .. الفصل الثالث

١٠ - نسخة المتحف البريطاني:

وهي مثل النسخ المنسوبة إلى الراغــب، توجـد في المتحـف البريطـاني تحـت رقــم (٥٧٨٤)، وتشتمل على ٢٣٤ ورقة، بعنوان «كتاب أســرار التـأويل وغـرة التـنزيل»، واسم المؤلف غير واضح، لوجود الطمس في ورقة العنوان، إلا أنــه نسـب إلى الراغـب الأصفهاني في فهرسة معهد إحياء المخطوطـات العربيـة التـابع لجـامعـة الــدول العربيــة بالقاهرة.

وقد حصلت على نسـخة منهــا مصـورة مـن المتحـف البريطـاني بواسـطة أخـي الدكتور حنيف القاسمي حفظه الله تعالى.

وخط هذه النسخة واضح إلى حـد كبـير، ولكنهـا كثـيرة الطمـس ممـا أدى إلى صعوبة قراءتها، مع أنها حديثة العهد، وقد رمزت لها بالحرف (ل).

11 ـ نسخة مكتبة ولى الدين:

هذه النسخة محفوظة في مكتبة ولي الديــن التابعــة للمكتبــة الســليمـانية بإســتانبول تحت رقسم (٢٥٣)، وتقـع في (١١٨) ورقـة، وهـي مســحلة في فهرسـة تلـك المكتبـة بعنوان «تفسير متشابهات القرآن»، من غــير ذكـر اســم مؤلفـه، ولكنهــا عـين إحــدي النسخ المتقدمة المنسوبة للراغب الأصفهاني، ورمزت لها بالحرف (و).

١٢ ـ نسخة دار الكتب المصرية الثانية:

هذه النسخة حديثة العهد، وهي كتبت في سنة ١٣١٧هـ، وهـي محفوظـة في دار الكتب المصرية تحت رقم ٦٦٠، وتقع في ٢٧٥ صفحة، ورمزت لها بحرف (م). . الفصل الثالث الدر اسة......................

وليس لها ورقــة العنــوان، إلا أن الكتــاب في الصفحــة الأولى بعــد ورقــة العنــوان منسوب إلى الراغب الأصفهاني كسابقتها.

ولا بد لي من التنويه هنا قبل أن أختم الْقول في هذه الفقرة: أنه يوحــد للكتــاب مخطوطتان أخريان لم أقف عليهما، وهما:

١٣ ـ نسخة جوتا:

جاء في فهرس جوتا<sup>(٢٣)</sup>: «درة التنزيل وغرة التــأويل» لأبـي عبــد ا لله، محمــد بــن عبد الله الحطيب فحر الدين الرازي.

و في نسبة الكتاب إلى الفخر الرازي خطـــأ، إذ أن فخـر الديــن الــرازي ليــس هــو محمد بن عبد الله الخطيب، وإنما هو أبو عبد الله محمد بن عمر بن الخطيب. ١٤ - نسخة إيران:

لم أستطع الحصول على نسخة إيران حتى ســاعة تقديــم الرســالة للمناقشـة، مــع ِ بذل كل الجهود الممكنة عن طريق مركز الملك فيصل للبحوث والدراسات الإســلامية بالرياض، ومركز جمعة الماحد للثقافة والتراث بدبي.

وهي مذكورة في فهرسة الكتب الخطية الموحودة بالمكتبة المركزية بجامعة طهران، في المجلد الثالث عشر: ٣٣٩٣ ـ ٣٣٩٤ ضمن مجموعة برقم ٤٣٤٤، وتقع المجموعـة في ١٣٦ ورقسة، وفي كسل ورقسة صفحتـــان، وفي كـــل صفحـــة ١٥ ســـطرا،

(٢٣) الديباجة، ص ١٠، وجوتا مدينة بألمانيا الشرقية سابقا.

الدر اسة............. . الفصل الثالث

والمقاس:١٨×١٨، وذكر المفهرس أن تاريخ النسخ يرجع إلى القرنين التاسع والعاشــر، · وأنها نسخة مصحّحة وفيها مقابلات.

ولما كانت الفهرسة باللغة الفارسـية قــام أحــد الإخــوة جــزاه الله خــيراً بالـترجمــة للجزء المطلوب.

يقول المفهرس: الكتاب الأول من هذه المجموعة هو: درة التنزيل وغـرة التأويــــل (١- ٢٤/ب)؛ من تأليف محمد بن عبد الله الحطيب الإسكـافي المتوفى سنـة ٤٢١هـ، وقد طبع بمصـر سـنة ١٣٢٦هــ، وليـس بــ«درة التـأويل في متشـابه التـنزيل» لــلراغب الأصبهاني، وليس بـ«درة التنزيل وغرة التأويل» للإمام الفخر الرازي. .

ثم يقول: الكتاب يختص بآيات حاءت في القرآن متشابهة ومكررة مع اختـــلاف يسير، وأصبحت حجة للملحدين الذين يريدون الطعن في القرآن.

وهذا القسم يشمل المقدمة إلى الآية السابعة من سورة المــائدة، وفي أولـه وآخـره سـقط، ويبـدأ مـن قـول المؤلـف في مقدمـة الكتـاب: «في حالـة تــوز ع الــرأي فيهــا مذاهب..»، وينتهي عند قوله: وقال في سورة المحادلة: (تجــري مــن تحتهــا الأنهــار..﴾ [الجادلة: ٢٢٢].

ويـرى في هــذه النســخة عــدة أســطر في المقدمــة، ليســت موجــودة في النســـخة المطبوعة بمصر .

والكتاب الثاني من هذه المجموعـة هـو: تفسـير المتشـابهات، مـن ص (٦٥/ أ ـــ ١٣٤/ب)، ومن الممكن أن يكون للإمام الرازي أو للراغب، وهو غير «تنزيــه القــرآن عن المطاعن» لعبد الجبـار الـرازي، الـذي طبـع في مصـر ١٣٢٤هــ، والـذي عناوينـه:

- 7 - 7 -

.... الفصل الثالث الدر اسة.................................. مسائل وأجوبة، ويشبه تماماً كتاب «درة التنزيل وغرة التــأويل» للإسـكافي، ويمكــن أن يقال أنه زبدة الكتاب ومختصره.

وصفه: خطه أقدم، ويبدأ من سورة البقرة إلى سورة التحريم.

أوله: في التأكيد بتكرار الأمر. مسألة: قوله تعالى:﴿..قالوا بل نتبع ما ألفينا عليـه آباءنا.. ﴾ [البقرة: ١٧٠]، حوابه: أن «ألفينا» و «وحدنا» معناهما واحدٍ.

وآخره: مسألة: قوله تعالى:﴿أَأَمنتم من في السـماء أن يخسـف بكـم الأرض..﴾ [الملك: ١٦]، حوابه: لما تقدم هنا ﴿هو الذي حعل لكـم الأرض ذلـولا﴾[الملـك: ١٥] الآية.

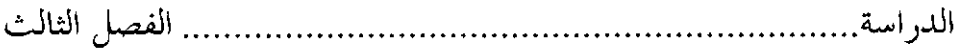

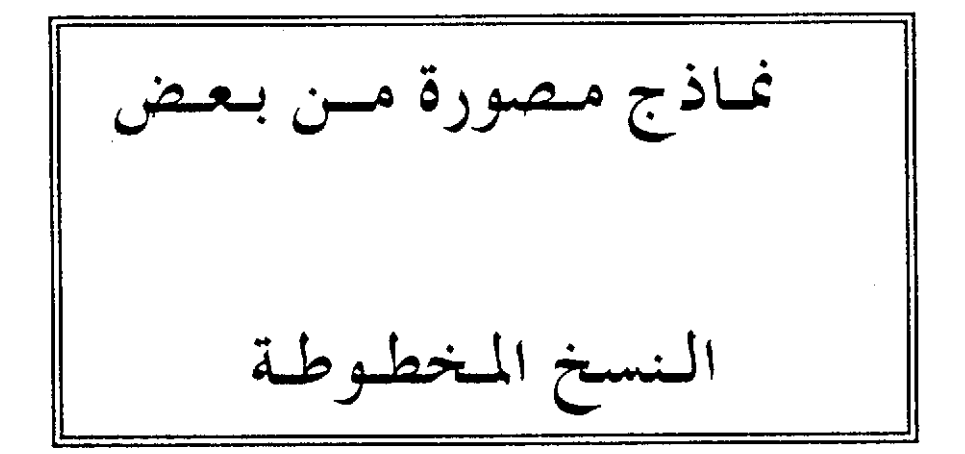

الفصل الثالث الدر اسة بَيْنَا الْمَيْلَ فَيَتَرَة ۺؘؖڵڔڋڷۯؾؘۜڐۜڂؘڂڒؙۼۣۯڋڸۜڗۮڎڟٵڲٳڹڒڷڒؘڂٵ؞ۣ۫ڒڮڔڿۄؘڔ۫ۺۄٙڔؘ<br>ۣۻۿۯۿٵڶٳٳڸڔڲؾ۪ڔڗۮ؋ڡٳڹڂۄۜڂ؊ڶٵڟڔۜۻٵٳؾؘڋڋٷٞڛٵڹۣ Ą. 市美。 ÷. الصفحة الأولى من الأصل ( أ ) اللوحة الأولى من الأصل ( أ ) وفيها عنوان الكتاب <u> Melindê (diberingê din</u>  $\mathbb{C}^{n \times n}$ وسائشروا فرس فِهَا شَهَدَا لَسَلَامٍ مِنْ وَمُعَدَّدُ عَلَى سُوطٍ فَهَدِيَنَا آمَرَا شَوعٍ مِّنْ لِمَ يَبْدِينَ إطبالاهم اللهذامة وابتدابا بذرا وبرائش بندوا لأتما لينوا المنيور فتنهآ والجي ع: الله بأناه الأمثار الأمثار المناز وتروح البيئة في ناولها في ٵڹؘ؇؞ۮڹڸػڟ۫ٵٵڴڶ؞ڋۼٵڿٞڒڂڒٛڿڸڷڔؖٲ؞ڎڷؖ؊ڋڶۻٷڔٳؾ؆ۣۣۄڒۭڋ<br>ٵڹ۫ڐ؇ۺڔڋ؞ؽڂٵۣڋٳڐڷڋۯ؞۪ٵڟڹڟ۫۩ڿۯٳڷڟؾ؋ؙڿڔڗؾٵڵؾڟ؞ۣؖڹ<br>ۼڂڷ؇ۺڔڋ؞ؽؾڐٵۣڋڶڷڋۯ؞ۣٵڟڹڟ۫ڸڷڲۊ۩ڶڟؾ؋ڋڔڗؾٵڵؾڟ؞ۻ 「大きなのでは、そのことを見るというのは、そのことには、そのことになる」 ما إلاه بهوا والمرج رغبوا ۻ۫ڎؖڎ۫ڲ<sup>ڷ</sup>ڟٵۿۯۮ۩۫ؾڹڗؖؠڗٙ؇ڡٵ۠ۺ؉ڟٞؾ۫؆ڶۺٳ؞ لوست جنها موقت مستندانده به سامبرس بر هندس مستخدمات بستاده و بستاد بالبرام و بالا<br>جنوب الشهر بین بنا و معدرا به بالبرام بالبا بالبا بالبا بالبائد بالبائد بالبرام بالبرام المائز و بالبرام و الب<br>بند المنتشر بالبائد بالبائد  $\frac{1}{2}$ مَعْبَلُوْلَا بَدْءَ أَبْدَأْوَاْ بِلَا بِدِيرَتِوْنَ وَأَوْاْ، وَذُبِّرَا لَهُوْمَا، وَمِنْ مَنْ<br>أَوَا بِسَرْهَنَا رِئالِيَنَا بِهِ مُسْتَأْمَرُ رُبُونَ يَوْيَا رِبِينَكُ والسَّدْبِرَ عَيْ 计项 Ā ر کا استم معتصلها باستخار والبناء باستانه واحدة التي يتواجه والسبتر و عبد والتعاريبي و التعاريبي و التعاريبي و التق<br>- التالية التي تركز التالية التي تعارف المستخدم التي ذو أيضا و التالية التي التي تعارف التي التي التي التي الت اللوحة الأولى من النسخة (ب ) الصفحة الثانية من النسخة (ب)

 $\Upsilon$   $\cdot$   $\Upsilon$   $-$ 

.. الفصل الثالث الدر اسة. مردن صوت أَعْرَمُنسالِصفاتِ مُسعةِ عَلادًا لل<sub>أ</sub>َبِالذَّامِنُ والأحوالِ<br>المُنظَّفةُ وَلِلصغروالترعرع والبلوغ نسلمط ذلك النَّظر<br>\* رَبِّهِ مَعْ ذَاالوَ العليطالِ وَ وَلا لَبِعْرُ مِبْسِلِ الصفاتِ الْإِلَى<br>وَالْامِعِينُ لِلْجَارِ وَو بناقهما التشابرا فالماطارين عديمة الفرس الجلائية أوَّلْه يَحَسَنُ مِنَّ<br>بِهِ الْمَلِيَّةُ وَأَيْظِهِ إِلِيمَا بِأَوْالِكَجِرِيدِينَ<br>إِنَّهُ إِلَيْهِ الْمُحْسَنِينَ لقلدان الفذترياني وه معتصرات دروسه از دروستوس<br>۱۴ براور الابراروبالنام التايالاندار ندا<br>۱۶ مردر النابراه خبار منطق واستواراتها الْأَرْجَالَيْنَ الْمِرْكَة، أَوْرَهَا لَعَالَتْ مَسْعِدِ<br>لَدْحِرَ وَأَنَّهُ الْمُرْشِرُ وَالْمِرْسَوْمِ الطَّاوِيرَ لَّعَنْ تَوْسِيْهِ مَا تَمْ كَمَا كَثَّرَةٍ ة<br>دُّالِكاً لِلْدِيرَا بِبِرَلَكِمٍ وَخَفِظْتَالِقَرَا<br>\دَّ إِذَا فَكَهَرْ تَوَوَّا بِدِيرِ دَرَاسٍ مِعرفَ يوسيستون التعاري المنظمة المنظمة المنظمة المنظمة المنظمة المنظمة المنظمة المنظمة المنظمة المنظمة المنظمة المنظ<br>أن المنظمة المنظمة المنظمة المنظمة المنظمة المنظمة المنظمة المنظمة المنظمة المنظمة المنظمة المنظمة المنظمة الم بأوكلو أمدح دة كركتيبتكر نقيرة والتصارع الأفرآ أوربرة لغنار يتمكنون بماعليم بتلا **REAL PROPERTY OF A REAL PROPERTY** الصفحة الأولى من النسخة ( ك ) الصفحة الأخيرة من النسخة (ك ) يعيم فللداميلي بالمعمامي كمد العروف وبردي **SECURE SERVICE DE CONSTANT** ، فيه دريال ا کار ل للمشن وصفى أستدعل المصر فملوحينه الغراد ولاية بممتة لريغر الناوين ، و ليتخلص د آن سر سنه سنه و س و امتزای مارستر<br>را دیگر الوستردی عوام شیما و الزای<br>میکن و منبت من المکان شیما سندگانهای<br>ممارکان و روا ، د ادوز با عرباء من مست tzen **TANK COLLECTION** الأهسد الآن ي فاحط للأالمؤثر بالقرية من سنيتنا<br>الأكمال المرات المستويات الملك والمستويات المدة المصارية الملك والمستويات الملك المستويات المستويات المستويات<br>الممكن المستويات المستويات المائة المستويات المستويات المقدرة ال  $-5\frac{1}{2}$ الصفحة الأولى من النسخة ( د ) ورقة العنوان من النسخة ( د )

 $-Y+V =$ 

.. الفصل الثالث الدر اسة. THE EXECUT ى بىل شىشتى ئان داخشىدا *دىيدى كە*ردۇر. الما فالذويور فأعناك تزمر فايذ وتذاليك الجنبي وينبه  $\frac{1}{2}$ تأدستمال ماجر وزائدو توان والمعادن وأزداد البيضا كبعم ينبأ العرفر الذين النيف ليهدؤ الأبيالية. محتفي فنبرانيوف لبعاقه وأذاريه إشابان الوكر بعمله ولونا والأمور وبالأوين ويندر غزن رامز ربأهرا قندالات والتربة وربابيز لأفع أمراه في المؤرثة وبريانة بالواد بورداء الأوقار<br>إيجابي والفلب والدراء والأولاد الأول الأوقار سهر: جوارم فإلا الخليد اللوقيدي و فعربوهم الغرمة بالمواد وأقاسوا بالدوم فلاستقال والمرادية فمالأنا فزاد والأوراد والأنفران والمدينة ، پیر آن آرشا های کو در نادام التروية والبويا فبسلم فاستكنامن افتكل بالإنفرية .<br>مەمەنبىي مەلكەن دا<sub>ن</sub> ئاساتىر قىيب العدمان شەمئەل<sup>ى</sup> ر بالضور فرياسا وستوليالذ يوفو موس فيصدوران مه ومكرره بالأقالين أمان فاؤوه باليسوع وإرذاق سأنشأ بالاشرار تفاوعهم غضب تعصره والمعتاقيه بأبهام تواريج صوص في معدود والاخيبار صي المجالة والشرايان استزره نزمتناهيرا ومجمز دالسي فؤالسهم مغة فيصفة المهزرة الشرقيره والأفاقة الجند تدبيع تواليا وألمره لذوابط بدءه أكذب احيدرت ومردمت والاقتصالات وكالت ن الآباء التي بفسداعلمدون آلى الشغر في منها ال زورياق وبالزرذ أتتماه تواضاء وموالا وبعيانيا يواوي د دیام ویک سنة سانسة مندمه فربا من كما مندني له مراد الا و والدين. من شروع او اف<sub>ت</sub>ار به این م niceae. وسعيته وبالدحم ریہ زمان دیکھ فدوانت .باشائلة ليهدؤا يقظ راور مدة ومن محافظ وموا كذعب وترول بالزورمانس وتباثروا ولاراه رسوم و برای به دربراز از برای برای<br>بازس سرزیوم دربراز زندان از برای برای<br>بازار <u>برای برای</u> برای برای منتشار دربراز در  $\mathbf{r} \rightarrow \mathbf{r}$ الصفحة الأخيرة من النسخة (ر ) الصفحة الأولى الأولى من النسخة ( ر ) سان هلم باباكان صارفان كيكب السارات الاهتمام كمطلع الملاحقات ID? عديول ووقائع والمتمر بهاينا لتعول والمدارات فلترو فالمالي وكمريوساء ؆؆ڂڵڛۄڵٵڔ؞؊ڷٵڡڵ؆ڡڵ؆ڡ؆<br>؆؆ڂڵڛۄڵٳڷڔ؊ڶ۩ڟڷٵۼڮڡڔۄؠ؈ڷڵ؊ڸڔۣۮڛؽ۫ؾڝۑۿڮٷۜ<br>ۻڵ؆ڶۮٳڮؾ؆ڮۯڷڗۮٳۻڹۮڸڔڿڮڶڸۅڕۯۻۮڴ<mark>ڰڲ</mark>ڰڡۮۣ؆ڔڽۮۼۣڰٳ<br>ۻڵ؆ڶۮٳڮؾ؆ڮڒٳؼۦۮػٵڋڮ۩ڵۺٷٙڔڛڵڋڮڵۮٷڵؿۮڮٳؽڹڔڛ مدام رفت الاعتاد والتي 3 هوة الأسماء وبالمجتمعة المعتاد المقادمة<br>مدام رفت الاعتاد والتربية وسيئرا بتعادليا في أو تك التعاد ووج المعاد<br>مدارين في بالمنظ والتسهم المهيدة أم الديكار في المحافظ المحافظ المجازات المجاز<br>مدار وسي للتذلك في التعادل المستقبل التي تربع بسور و وسعود بن التعادلات<br>ويستقبل التي تعادل التي تعادل التي تربع التي تستقبل التي تعدد التي تربع التي تربع التي تربع التي تربع التي ترب<br>ويستقبل التي تربع التي تربع التي تربع التي تربع و مست در العطوائي بساعات بي من الاطراف والحاسبة وأنواعها<br>- المستقبل المستقبل المستقبل المستقبل المستقبل المستقبل المستقبل المستقبل المستقبل المستقبل المستقبل المستقبل<br>- المستقبل المستقبل المستقبل المستقبل المستقبل المستقب التاريخ<br>التاريخ (جدا بالتاريخ وذكورية) فعلت تكاول العائل التاريخ والمقدم والتاريخ<br>التورا السابونت، وكاريخ أو الاربع على سوق التي تديع استعمار العاملة التاريخ والتاريخ<br>التاريخ والحظ بالماد توريخ 19 إلى تعالى المرتبة التعدي ÷. و مستخدمات من من مستخدمات المستخدمات المستخدمات المستخدمات المستخدمات المستخدمات المستخدمات المستخدمات المستخد<br>والمستخدمات المستخدمات المستخدمات المستخدمات المستخدمات المستخدمات المستخدمات المستخدمات المستخدمات المستخدمات <u>ا المستو</u> [sacry] : Grana, Külibrium: St.]  $44.1$ ĥе.  $\mathcal{L}_{\mathcal{A}}$ ولوريد بأنداء والدنبا ووبناوج ويشاوخها وتعذيبوهم وضائلا متنا ): موما ونسورًا النَّواتِ البوادقُ وَيَعْرَفُ وَيُوتَّمَا إِنَّهُ أعدارها وأمام ونوايا ابدربا وردية أبالافغانيا الصرورت آذتبا الأنج وموران موزره و به استاده و سروس استاده و مجالات المقابل المقابل المقابل المقابل المقابل المقابل المقابل المقاب<br>المقابل المقابل المقابل المقابل المقابل المقابل المقابل المقابل المقابل المقابل المقابل المقابل المقابل المقاب ال او **BALLACHE ARTHUR AND STATISTICS** الصفحة الأخيرة من النسخة(س) اللوحة الأولى من النسخة ( س )

 $-Y + \Lambda =$ 

الدر اسة الفصل الثالث

## المبحث الثاني منهج التحقيــــــــــــق يتلخص عملي في تحقيق هذا الكتاب بما يلي:

١ ـ اعتمدت على نسخة مكتبة أحمد الثالث (أ)، واتخذتها أصلا للاعتبارت التي تقدم ذكرها في مبحث وصف النسخ، وأثبت أرقــام المخطوطـة إلى حانبهـا، ورمـزت لصورة الصفحة اليمنى بـ (أ)، ولصورة الصفحة اليسرى بـ (ب)، ۖ وأشرت بخط ۖ مائل في وسط الكلام إلى انتهاء صفحة من الأصل المخطوط، وابتداء صفحة جديدة.

وبعد أن انتهيت من النَّسْمخ قابلت نسخة أحمد الثــالث (أ) بنسـخـتي بـايزيد (ب) وكوبريلي(ك) المعتمدتين،وأشرت إلى ما كان بينها من فروق في الحواشي، وكثــيرا مــا رجعت إلى سائر النسخ الأخرى غير الثلاثة، وربما أثبت منها في المتن مــا رأيتــه صوابــا من حيث المعنى مع الإشارة إلى ذلك في الحاشية، و لم أضع الْمُثْبتَ من النســخ الأخــري بين حاصرتين في المتن، وإنما كتبتــه في الحاشــية بــين علامــتي التنصيــص هكــذا: «……». تحاشيا عن التشويش.

وكنت أريد أن أحعل النسخة المطبوعة المتداولة بين الناس واحدة من النسخ الستي أقابل عليها، لكن وحدت بها جملــة وافـرة مـن الأخطـاء والتصحيفـات، والأسـقاط، وهي أيضا في مضمونها لا تخرج عن النسخ الموجودة عنــدي، و لم أعــول علــي إثبــات الفروق بين النسـخ المخطوطـة وبـين المطبـوع، إلا فيمـا أثبتـه مـن المطبـو ع بخـــلاف المخطوطات، ونبهت عليه في موضعه. الفصل الثالث الدر اسة.

٢ \_ اعتمدت في انتساخ الكتـــاب الرســم الإملائــي المتعــارف عليــه في عصرنــا، واستعملت علامات الىزقيم كالنقطة، والفاصلة، وعلامة الاستفهام، والتعجــَب، وقسمت الجيهل والفقرات حسب إرادة المعنى المقصود منها.

٣ \_ إذا اقتضـي المقــام زيــادة كلمــة أو عبــارة، زدتَهــا ووضعتَهـا بــين معقوفــين هكذا[..]، وهو يرمز لزيادة مني يقتضيها السياق.

٤ ـ ضبطت من الألفاظ ما يحتاج إلى ضبط حتى لا تلتبس قراءته على القراّء مع شـرح الغريـب منهـا، معتمــدا في ذلـك علــي المصــادر الموثــوق بهــا عنــد أهــل اللغــة، وشرحت أيضا بعض العبارات الغامضة في الكتاب بما يكشف غموضها ويوضح مــراد المؤلف قدر المستطاع.

٥ \_ لم ألتزم ذكر الاختلاف بين النسخ في عبارات الترحُّم والترضى والثناء، مثل عبارة «تعالى» وعبارة «عز وحل» بعد لفظ الجلالة، ومثل عبارة «عليـه السـلام»، و«(»، و«صلوات الله عليه وسلامه» بعد ذكر الرسول أو النسبي، ومثـل «رضـوان الله عليـه»، و «k»بعد ذكر اسم الصحابي، لأنها كثيرة أولا، ولا تؤثر في النص ثانيــا، ولأنهـا مـن تصرف النساخ غالبا.

7 ـ جعلت الآيات القرآنية بين هلالــين مزهَّريــن هكــذا: ﴿ ﴾، مــع عزوهــا إلى سورها في القرآن الكريم، واضعا رقمهـــا مــع اســم ســورتها بجانبهــا بــين معقوفــين في داخل النبص،هكذا: ٦- ٢، وذلك حسب ورودهـا في المصحـف الشـريف، وكذلـك الآيات المستشهد بها من سور أخرى، فكنت أعزوهـا وأكتـب اسـم السـورة، ورقـم الآية بعد كتابة الآية، منعا للتشويش، وكثرة الحواشي بما لا طائل تحته.

الدر اسة. .. الفصل الثالث

٧ ـ وضعت أمام كل آية، أراد المؤلف توجيهها رقما ً متسلسـلا بـين المعقوفـين هكذا [١]، [ ٢ ] مثل «[ ١ ]الآية الأولى مــَـن سـورة البقـرة قولـه تعـالي..:، [ ٢ ] الآية الثانية منها قوله تعالى:..، ٦ ٣ ]الآية الثالثة منها قوله تعــالي:..، وهكـذا حسـب ترتيب المؤلف، للتنبيه على بدء آية حديدة، وانتهاء آية سابقة، ليســهل علــي البــاحث الرجوع إلى ما يريد عند الحاجة، بيسر وسهولة. وذلك من أول سورة البقرة إلى آخـر سورة الناس، حيث بلغ عدد الآيات التي تناولها المؤلف بالتوجيه ٢٧٤ آيــة، عــدا نحــو ٤٠٠ آية، والتي قارن بها الآيات الأصول.

٨ ـ إذا كان في المخطوط في كتابة الآيات القرآنية خطـأ صوَّبتـه مـن المصحـف الشريف من غـــير تنبيــه إلى ذلـك في الحـاشــية في أكــثر الأحيــان، ومسـّرشــداً في ذلــك بـ«المعجم المفهرس لألفاظ القرآن الكريم» لمحمد فؤاد عبد الباقي رحمه الله تعالى.

٩ \_ ربما ذكر المؤلف أسماء للسور غير متداولة، فأذكر ما هو المتداول بين القراء والموحود في أحدث طبعات المصحـف، فسـورة التوبـة يذكرهـا المؤلـف باسـم سـورة براءة، وسورة غافر يذكرها باسم سورة حم المؤمن، وهكذا.

• ١ ـ علقت على بعض التوجيهات التي ذكرها المؤلف بالرجوع إلى المؤلَّفــات الأخرى في توجيه المتشابه اللفظي في القرآن الكريم، مثــل كتــاب «البرهــان في متشــابه القرآن» للكرماني، و«ملاك التأويل» لابن الزبير، و«فتح الرحمن بكشــف مــا يلتبــس في القرآن<sub>»</sub> للأنصاري، وذلك لتوضيح ما أبهم من كلام المؤلف، أو إبداء توجيــه آخـر لم يذكره المؤلف، أو إلى بعض الفروق التي لمستها بين ما أورده الخطيب من توجيهــات، وما ذكره غيره، وأشرت لذلك في الحواشي.

 $-1111 -$ 

. الفصل الثالث الدر اسة

وقد حاولت أيضـا أن أرجـع في تحقيـق بعـض النصـوص الـتي فيهـا تصحيـف أو اضطراب إلى الكتب التي نقلت عن كتابنا «درة التنزيل» لمقابلتها وتصحيحهــا بحسـب ما حاءت في تلك النقول، وقد أشرت في الهامش إلى كل تصويب من هذا القبيل.

11 ـ قمت بتخريج ما في الكتاب من الأحاديث والآثــار، وذلـك بــالرجو ع إلى كتب الأحاديث المعروفة، مشيرًا إلى الكتاب، والباب، ورقم الصفحـة ورقـم الحديـث أو الأثـر إن وُجـد، وإن لم أجـد في كتــب الحديــث رجعــت إلى التفاســير المهتمــة بالروايات، وذكرت حكم ما توصل إليه السابقون إن وحد.

١٢ \_ قيد عُنيت بتخريــج الشــواهد الشــعرية المستشــهد بهــا مــن الدواويــــن، والمعاجم، وكتب النحو والأدب واللغة، وبعـض المصـادر الأخـري، وقمـت بضبطهـا وشرح ألفاظها الغريبة، وبينت موضع الشاهد إن كان غامضًا.

١٣ ـ ترجمت للأعلام الــواردة في النــص، مــع مراعــاة الإيجــاز، وقــد لا أعــوَّف ببعض مشاهيرهم، وإذا تكرر العلم في موضع آخر ــ وهذا ما يحصل كثيرا ــ اكتفيت بترجمته في الموضع الأول.

1 \$ \_ أشرتُ \_ في حدود الإمكان \_ إلى مواضع النصوص النحويــة واللغويــة في كتب أصحابها، أو في الكتب التي فيها، ككتاب سـيبويه، والعـين للخليـل والمقتضـب للمبرد، وجمهرة اللغة لابن دريد.

10 ـ عرفت بالأماكن المذكـورة في الكتـاب معتمـدا علـى المعـاجم المتخصصـة بتحديد البلدان.

١٦ ـ وأخيرا ألحقت بالكتاب عدداً من الفهارس الفنية التي تساعد الباحث علـي الحصول على طلبه من الكتاب بسهولة وسرعة، وكان فيها فهـرس للآيـات المتشـابهة

. الفصل الثالث التي تناولها المؤلف بالتوحيه، وثان للآيات التي استشهد بها المؤلَّــف في غــير موضعهـا، وثالث للأحاديث والآثار، ورابع للأعلام الواردة في النص، وخامس للأبيات الشعرية، وسادس للأماكن، وسابع للقبائل والأمم، وثامن للمذاهب والفرق، وتاسـع للمراجـع والمصادر، وعاشر للموضوعات الواردة في الرسالة تفصيلا.

القسم الثاني

## النـص المحقّق

لكتاب

# درّة التّنزيل وغرّة التّأويل

تأليف الإمام أبي عبد ا لله الأصبهانى المعروف بالخطيب الإسكافي المتوفى سنة ٢٠\$ هـ

#### بسم الله الرحمن الرحيم

وما توفيقي إلاَّ بالله عليه توكَّلت وإليه أنيبٍ<sup>(י)</sup>

قال<sup>(٢)</sup> إبراهيم بن علي بن محمد، المعـروف بــابن أبـي الفـر ج الأردسـتاني: هــذه المسائل في<sup>(٣)</sup> بيان الآيــات المتشــابهة لفظــاً بــأعلام نصبـت عليهــا مــن المعنــي، أملاهــا أبو عبداً لله محمد بن عبد ا لله الحطيب ــ رحمه ا لله ــ في القلعــة الفـخريــة<sup>(٤)</sup> إمــلاءٌ<sup>(٥)</sup> لمــأ خلا فيها، ولم يحضره غيري<sup>(٦)</sup> ممّن يسوغ له حملٌ ما يكتبُ فيـه<sup>(٧)</sup>، ويكتَـب بـه<sup>(٨)</sup>، فكتبت عن لفظه المسائلَ والأجوبة، وسألته أن يصدَّرها بخطبة، فارتجلها كارتجاله سائر الكلام بعدها<sup>(٩)</sup>، فقال:

- (١) بدل هذه الجملة جاءت في (ك ): ربَّ يسَّر وأعن يا كويم. (٢) في (ك ): قال الشيخ. (٣) " في " أَثْبتت من (ك ).
- (٤) هذه القلعة بناها فخر الدولة (ت٣٨٧هـ)، قال ياقوت الحمــوي في معجــم البلــدان(٤/٢٣٨): كان فخر الدولة بن ركن الدولة بن بُوَيِّه الديلمي قد استأنف عمارة قلعة الرِّيِّ ــ بفتــح الــواءِ وتشديد الياءين ـ القديمة، وأحكم بناءهــا، وعظّـم قصورهـا، وخزاتنهـا، وحصَّنهـا، وشـحَّنها بالأسلحة والذخائر، وسماها « **فخواباذ** »، وهي مشرفة على البساتين والمياه الجارية، أنزه شيء يكون، وأظنها قلعة طبرك، والله أعلم».
- (٥) هذا ليس بغريب، لأن علماءنا السابقين رحمهم ا لله نقلت معظــم كتبُـهــم إلينــا بـهــذه الطريقــة، حيث إن كثيرًا منهم أملوا كتبهم من خواطرهم من غير مراجعة.
- (٦) ولعل هذا يفسر لنا أنَّ وجود عدد كبير من الناس في مثل هذا المجلس يعوق المؤلف الـذي يملـي من ذهنه على البديهة، ولايفيد الحضور شيتا.
	- (۷) يويد الورق.
	- (٨) يويد القلم، والدواة.
	- (٩) مقدمة الراوي هذه ليست في النسخ (ح ، خ ، ر ، ز ، س ).

مقدمة المؤلف

الحمد لله حمد الشاكرين، والصلاة والسلام على رسـوله محمـد وألـه الراشـدين المرشدين الطاهرين الزاهدين<sup>(١٠)</sup>، أما بعد<sup>(١٠)</sup>:

(١٠) في(د ، ط ): الحمد لله رب العالمين، وصلى الله على سيدنا محمد وآله وسلم. (١١) مقدمة المؤلف التالية تختلف في بعض حزئياتها في النسخ (ح ، خ ، ر ، س ) والتي نَسبت في أغلفتها إلى الراغب الأصبهاني دون ذكر اسمه في المقدمة، وهي كالتالي:

بسم الله الرحمن الرحيم

اعلموا حملة الكتاب الحكيم، وحفظة القرآن الكريم، وفَّقكم الله لحقَّ علمه بعد حــق تلاوتــه، وأذاقكم من تأويله ما يشغف قلوبكم بحلاوته، أنى مذ حصَّني الله بإكرامه، وشــرَّفني بدراسـة كلامه، تدعوني دواع قوية، يبعثهــا نظـر ورويــة في الآيــات المتكــررة، بالألفــاظ المختلفــة، في أماكنها المتشابهة، تطلبًا لعلاماتٍ تدفع لبس أشكالها، وتخصُّ اللفظةَ بآيتها دون أشكالها، فلــم تزل تلك الدواعي تزيد وتنمو منذ الصبي وثوبه القشيب، إلى أن عوَّضت منه ريطــة المشـيب، فاتفقت حلوة سطوت على وحشتها بالقرآن، ولولا أنسه لم يكن لي بها يدان، وذلك بعد مــا عملت من كتاب المعاني الأكير، وأمليت من احتجاج القراءات المختصة، وكانت هذه الخلوة خلوة عين، لا حلوة قلب، واضطرار لا عن اختيار، بل لقهـر وغلـب، في حالـة تـوزّع الـرأي فيها مذاهب، واقتسم المهمّ لها مطالب، ففتقنا من أكمام المعاني ما وقسع فرقانــاً، وصــار لمبهــم المتشابه تبياناً، فإذا عرفت ما لَحَبْناه من الآثار أمنتَ عند القراءة مخوف العثار، ثم تطلَّــع بعــده على علوم تبدو للنفس، وتحقر معها بيان اللبس، وترى ممالك لم تملكها قبلك أمة، ومسالك لم تجل في مدارجهــا همــة، فتعلــم أن كــلام الله حــل ذكـره وعــلا شــأنه وأمـره بحـر لا تســتنفد جواهره، وذو عمق لا يبلغ آخره، وحقٌّ مَن دلُّك عليه أن تدعو له بالرحمة والمعونة على شكر ما أولي من النعمة، وتبلغه من حسن الجزاءِ غاية، بأن تقرأ له في كل يوم آية، يقرّ عليه أحرها، ولا يبخسك ويزيدها ثوابها، ولا ينقصك، فهو الغنم الذي من حازه ظفرت يــداه، ولم يجـزع لفوت ما عداه، فالدنيا قد تتبرج بزحارفها، وتخدع نفس عارفها، إلا نفسـا غلـب نـور قلبهـا ضياء بصرها، وتصور العواقب لا البوادي من زهرها، وشوَّه ما تناصر منها وتوالي، بالفكر في

ښخ
مقدمة المؤلف

فاعلموا حملة الكتاب المبين الحكيم°٬ وحفظة القرآن المتين°٬ الكريم، وفَّقكم ا لله تعالى لحقٌ علمه، بعد حقٌّ<sup>(١٤)</sup> تلاوته، وأذاقكم من لــذَّة قراءتـه<sup>(١٥)</sup>، وبـرد شــراب معرفته<sup>(١٦)</sup>، ما<sup>(١٧)</sup> يشغف قلوبكم بحلاوته، أُنِّي مذ خصَّني الله تعالى بإكرامه وعنايتــه، وشرّفني بإقراء كلامه ودراسته،<sup>(١٨</sup>) تدعونــي دواع قويّـةٌ، يبعثهـا نظـرٌ ورَوِيّـةٌ<sup>(١٩)</sup>، في الآيــات المتكـرّرة، بالكلمــات المُتّفِقــة، والمختلفـة، وحروفهــا المتشــــابهة المتعلَّقـــة<sup>(٢٠)</sup>، والمنحرفة<sup>(٢١)</sup> تطلَّب ً لِعلامــاتٍ ترفـع لبـس إشـكالها، وتخـصّ الكلمــة<sup>(٢٢)</sup> بآيتهــا، دون

- قوله تعالى:﴿قُلْ بفضلُ اللهُ وَبَرْحَمْتُهُ..﴾ الآيـة[يونـس:٥٨]، فـلا يحـزن إن أجدبـت مراعيهـا المنتجعة، ولا إن زويت عنه عواريها المرتجعة. شغلنا الله بالحق عما يلهي من أحــوال العاجلـة، وبالعمل على ما يهوّن أهوال الآجلة، إنه سميع قريب». قلت: ينظر لوصف النسخ المنسوبة إلى الراغب الأصبهاني من هذه الرسالة، ١٢١/١ .
- (١٢) في (ك ): الكتاب العزيز المبين، وفي (د ): القـرآن المبـين الحكيـم، وفي (ط): الكتـاب المتـين الحكم
	- ۱۳) في(د ): المبين.
	- (٤) كلمة « حق » أثبتت من (ب،ك ).
		- (١٥) في (ك ): قرآنه.
	- (١٦) من هنا إلى قوله « وسميته درة التنزيل وغرة التأويل » سقط من (د ).
		- (١٧) هكذا في أكثر النسخ، وفي (أ ): ممًّا.
			- (١٨) في(ب،ك): درايته.
- (١٩) أي نظرٌ وتفكيرٌ، قال في اللسان(١٤/ ٣٥٠/١ روي):« الرُّويَّة في الأمر: أن تنظـر ولا تعحـل..، والروية: التفكير في الأمر ».
- (٢٠) هكذا في (أ)، وفي النسخ الأحرى: المنغلقة. (٣١) لعلَّ المولف رحمه الله يريد إذا ورد في الآيات المتكرَّرة من القرآن كلماتٌ حروفُها متشــابهة، إلاَّ أنها تَتَّفق أحيانا، وتختلف أحيانــاً أحـرى، فـإن بعـض هــذه الكلمــات قــد يتعلَّـق بــالمعنى

يتبح∢

مقدمة المؤلف. أشكالها<sup>(٢٣)</sup>، فعزمت عليها بعد أن تأمّلت أكثر كتُب المتقدّميين، والمتـأخّرين، وفتّشـت عن أسرار معاني المتأوِّلين<sup>(٢٤)</sup> المحقَّقِين المتبحِّرين<sup>(٢٥)</sup>، فما وحدتُ أحداً مِــن أهلهـا بلــغ غايةَ كُنْههـا، كيـف ؟ و لم يقـرع بابهـا<sup>(٢٦)</sup> و لم يَفْتــرَّ عـن نابهـا<sup>(٢٧)</sup>، و لم يَسْـفِرْ عـن وحهها<sup>(۲۸</sup>)، ففتقتُ من أكمام<sup>(۲۹)</sup> المعاني ما أوقع<sup>(۳۰)</sup> فرقاناً، وصار لِمبهم<sup>(۳۱)</sup> المتشـابه

الأصلي للآية، والبعض الآخر قد يُعدل به عن هذا المعنى إلى معنى آخر يراد أيضاً مــن الآيــة، وقد أشار المؤلف إلى النوع الأول من ذلك بقوله:« المتعلَّقة »، كما أشار إلى النوع الثاني منه بقوله:« المنحرفة »؛ أي المعدول بها عن معنىً إلى معنـىُ آحـر. قـال في اللســان(٣/٩ مــادة حرف):«حرف عن الشيء يحرف حَرْفـاً وانحـرف وتحـرّف واحـروْرَف: عـدل..، وإذا مـال الإنسان عن شيءِ يقال: تحرَّف وانحرف واحرورف». (٢٢) في (ح،خ،ر): اللفظة.

(٢٣) يعني أن يكون ذلك مجرى علاماتٍ تزيل إشكالها، وتمتاز بها عن أشكالها. (٢٤) هكذا في أكثر النسخ، وفي (أ ): المولفـين، ومعنـي المتـأوِّلِين: المفسِّرين، يقـال أوَّل الكـلام، وتأوَّله:فسَّره. (لسان العرب،١١/٣٣ مادة أول).

(٢٥) أي المتوسِّعين في العلم، والمتعمِّقين فيه، والمكثرين منه، يقال: استبحر الرحل في العلـــم والمـال وتبحَّر: اتَّسع وكثر ماله، وتبحَّر في العلم: اتَّسع. (اللسان ٤/٤٤ بحر ، والمعجم الوسيط، ص

(٢٦) « و لم يقرع بابها » أُثبتت من (ك ).

(۲۷) ڧ(ب): وَ لَمْ يَفْتَرْ نَابِهَا. (٢٨) يقــال:افــترّ فــلان ضاحكـاً ، أي أبــدي أســـنانه. وافـــترّ عـــن أســـنانه إذا كشَـــر ضاحكـــاً. (اللسان٥/١٥ فرر)، والنَّاب: السِنَّ بجانب الرِّباعية. و لم يَسْفِرْ عن وجهها: أي و لم يَكشفها. وفي هذه العبارة يريد المؤلف رحمه الله أن يعرِّفنا أنَّ ما قام به في كتابه «درة التنزيل» باب لم يقرعه أحد قبله على هذا الوحه من التأليف.

(٢٩) أي من المعاني المستترة، قال في اللسان(٢٦/١٢٥كمم):«والكُمّة: كلّ ظرف غطّيت به شيئاً يتبع∢

مقدمة المؤلف

وتكرار المتكرِّر تبياناً، ولِطعن الحاحدين رداً، ولِمسلك الملحِدين سـداً، وسمّـيْــتُه «**درة** التنزيل وغرة التأويل»<sup>(٣٢)</sup>. وليس على الله بأمر منكر<sup>(٣٣)</sup> مستبدع أن يعثر حاطر عبد ربيء،'<sup>(٣٤)</sup> على كنز حكمة في القرآن خييء<sup>(٣٥)</sup>، أو يبلّغـه في لطيـف مـن لطـائف<sup>(٣٦)</sup> كلامه حدًّا، لا يبلغه أحدٌ وإن كان أوحدا<sup>(٣٧</sup>). فإذا عرفتم ما نحوناه مـــن سـنن الآثــار أمنتم عند القرآءة مخاوف<sup>(٣٨)</sup> العِثار، ثمّ تطَّلعــون بعـده علـى علـومٍ تبـدو<sup>(٣٩)</sup> للنفـس، وتحتقرون معها بيان اللبس، وترون ممالك لم تملكها قبلكم أمَّة، ومســالك لم تـــجُلْ في

وْالْبَسْتَهْ إياه، فصار له كالغلاف، ومن ذلك أكمام الزرع: غُلُفها الـتي تخـرج منهـا.. وأكممـام النحلة: ما غطَّى جُماَّرَها من السعف والليف والجذع ». (٣٠) في(ح، خ،ر): وقع. (٣١) في(أ،ب،ك): المبهم، والمثبت من(ح،خ،ر،س). (٣٢) في(ك): «كتاب درة التنزيل وغرة التأويل». (٣٣) في(أ،ب،ك ):وليس لله بمنكر ، والمثبت من ( د ). (٣٤) الربيء: الطليعة الذي يرقب العدرّ من مكان عال لئلا يدهم قومه، وحكـي سـيبويه في العـين الذي هو الطليعة: أنه يذكَّر ويؤنَّث، فيقال: ربيءٌ ، وربيئةٌ. (ينظر: لسان العرب، ٨٢/١ ربأ، والمعجم الوسيط، ص١٣٢١. (٣٥) أي حفي ومستتر. (٣٦) في(ك): من لطيف. (٣٧) الألف هنا للإطلاق. (٣٨) في(أ،ك):مخوف، والمثبت من (ب). وفي(د ):..مخــوف العثـار، وســألت الله تعـالي لإتمامهـا، وبا لله التوفيق. والكلام بعد هذا إلى الآيــة الأولى مــن ســورة البقــرة ســقط مــن(د ). والعِثــار مصدر عثر، بمعنى الكبوة، (القاموس، ص٣٠٥). (٣٩) في (ك ): تبدر . مقدمة المؤلف.

مدارجها همَّـة، فتعلمـون أنَّ كـلام الله ــ حـل ذكـره وعـلا شـأنُه وأمـرُه ــ بحـرَّ لا تستنفدا بكم جواهره، وذو عجائب لا تستدرك بواطنـه وظواهـره، وذو عمـق لا يبلـغ آخره، وذو طُولٍ<sup>(٤١)</sup> وعرضٍ لا يقطعه<sup>'(٤٢)</sup> مُزاخِرُه<sup>(٤٣)</sup>، وهو المَغْنم<sup>(٤٤)</sup> الذي مَن حازه ظفرت يداه، و لم يجزع لفوت ما عداه، فالدنيا قد تتبرَّج<sup>(٤٥)</sup> بزخارفها، وتخــدع نفـس عارفها، إلاّ نفساً غلب نور قلبها<sup>(٤٦)</sup> ضياء بصرها، وتصوَّرت<sup>(٤٧)</sup> العواقب من ثمرهــا، لا البوادي من زهرها، وشوّهتْ<sup>(٤٨)</sup> مــا تشاظر منهـا بـالفكر في قولـه تعـالي: [١/ب] ﴿قُوْلِ بفضلِ اللهُ وبرحمته فبذلك فليفرحوا هو ً خـيرٌ ممـّاً يجمعـون﴾[يونــس:٥٨]، فـلا تحزن إن أحدبت<sup>(٤٩)</sup> مراعيها المنتجعة<sup>(٥٠)</sup>، ولا إن زُويت<sup>(٥١)</sup> عنها عواريها المرتجعة.

مقدمة المؤلف

فحقٌ مَن دلَّكم عليه أن تدعوا<sup>(٥٢)</sup> له بالمغفرة<sup>(٥٣)</sup> والرحمة، والمعونة على شكر ما أولي من النعمة، شغلنا الله بالحقِّ عماً يُلهـي مـن أحـوال العاحلـة، وبـالعمل علـى مـا يهوّن أهوال الآحلة، إنّه لطيف قريب سميع مجيب.

ومن الآن أُبيِّن الطريق الذي سلكته، وأفضى بـه إلى علــم مــا عرفتــه، وأذكـر مــا نبّهني على علمٍ ما ادّعيته، لأريكم مثل ما رأيتــه، وبــا لله التوفيــق، وبــه أسـتعين، وهــو حسبي ونعم الوكيل.

 $\label{eq:2.1} \frac{1}{\sqrt{2\pi}}\int_{\mathbb{R}^3}\frac{1}{\sqrt{2\pi}}\int_{\mathbb{R}^3}\frac{1}{\sqrt{2\pi}}\int_{\mathbb{R}^3}\frac{1}{\sqrt{2\pi}}\int_{\mathbb{R}^3}\frac{1}{\sqrt{2\pi}}\int_{\mathbb{R}^3}\frac{1}{\sqrt{2\pi}}\int_{\mathbb{R}^3}\frac{1}{\sqrt{2\pi}}\frac{1}{\sqrt{2\pi}}\int_{\mathbb{R}^3}\frac{1}{\sqrt{2\pi}}\frac{1}{\sqrt{2\pi}}\int_{\mathbb{R}^3}\frac{$ 

 $\mathcal{L}^{\text{max}}_{\text{max}}$ 

 $\mathcal{L}^{\text{max}}_{\text{max}}$ 

 $\mathcal{A}^{\text{max}}_{\text{max}}$  and  $\mathcal{A}^{\text{max}}_{\text{max}}$ 

». والمعنى: المراعي التي كانت مطلوبة لخضرتها قبل ذلك. (٥١) أي نُحِّيت عنها وأُبعدت منها. (٥٢) في(ب): أن يدعوا. (٥٣) في (أ): بالمغفرة عنه.

 $\mathcal{L}^{\text{max}}_{\text{max}}$  and  $\mathcal{L}^{\text{max}}_{\text{max}}$ 

 $\label{eq:2.1} \frac{1}{\sqrt{2}}\left(\frac{1}{\sqrt{2}}\right)^{2} \left(\frac{1}{\sqrt{2}}\right)^{2} \left(\frac{1}{\sqrt{2}}\right)^{2} \left(\frac{1}{\sqrt{2}}\right)^{2} \left(\frac{1}{\sqrt{2}}\right)^{2} \left(\frac{1}{\sqrt{2}}\right)^{2} \left(\frac{1}{\sqrt{2}}\right)^{2} \left(\frac{1}{\sqrt{2}}\right)^{2} \left(\frac{1}{\sqrt{2}}\right)^{2} \left(\frac{1}{\sqrt{2}}\right)^{2} \left(\frac{1}{\sqrt{2}}\right)^{2} \left(\$ 

# ٦ سورة البقرة <sub>آ</sub>®

# [ ١ ] [ الآيسة الأولى ](٢)

فأول آية ابتدأت بها قوله تعالى:﴿وقلنا يا آدمُ اسْكُنْ أنتَ وَزَوْجُك الْحَنَّةَ ۚ وكُلا منها رَغَدًا حيْتُ شِئْتُما ولاتقْرَبا هذه الشَّجَرَةَ...﴾(")[ البقرة:٣٥ ].

وقال في سورة الأعراف [١٩]:﴿ويا آدَمُ اسْكُنْ أَنْتَ وَزَوْجُكَ الْحَنَّةَ فكُــلا مـن حَيْثُ شِيُّتُما ولا تَقْرَبا هذه الشَّجَرَةَ...﴾(''َ.

فعطف، الكلاكة على، السكن، بالفاء في هذه السورة<sup>(٥)</sup> وعطفها عليــه في سـورة البقرة بالواو .

والأصل في ذلك أنَّ كلَّ فعل عُطف عليه ما يتعلَّــق بــه تعلُّــق الجــواب بــالابتداء، وكان الأول مع الثاني بمعنى الشرط والجزاء، فسالأصل فيـه عطـف الثــاني علـي الأول بالفاء دون الواو<sup>(٦)</sup> كقوله تعالى:﴿وإِذْ قُلْنا ادْخُلُوا هذه القَرْيَةَ فَكُلُوا منها حَيْثُ شِئْتُم

- (١) هذه الزيادة غير موجودة في النسخ المعتمدة، وقد حاء في نسختي (خ،ر): فأول ذلك في ســورة البقرة: الآية الأولى قوله تعالى:.. قلت: يقصد المؤلف من الآية الأولى الآيةَ الأولى في تناوله، لا في موقعها من السورة.
- (٢) هذه الزيادة أيضا غير موجودة في النسخ المعتمـدة، وقـد أثبتهـا لكـون المؤلـف رحمـه الله درج عليها فيما بعد.
	- (٣) في (ك):﴿ولاتقربا هذه الشجرة فتكونا من الظالمين﴾.
	- (٤) قوله تعالى:﴿ولاتقربا هذه الشجرة﴾ لايوجد في (ك).
		- (٥) أي:في سورة الأعراف.
		- (٦) «دون الواو» أثبتَ من (ك).

سورة البقرة الكلام في الآية الأولى

رَغَبًا..﴾[البقرة:٥٨] فعطف «كلوا» على «ادخلوا» بالفاء لمَّا كان وحود الأكسل منهـا متعلقا بدخولها، فكأنَّه قال: إن دخلتموها أكلتم منها، فسالدخول موصِـل الى الأكـل، والأكل متعلِّق وجودُه بوجوده. يبيِّن ذلك قوله تعـالي في مثـل هــذه الآيــة مــن ســورة الأعراف:﴿وإذ قيل لهم اسكُنوا هذه القَرْيةَ وكُلوا منها حيْثُ شِئتم وقولوا حطــة...﴾ [ الأعراف:١٦١ ] فعطف ﴿كلوا﴾ علــي قولـه ﴿اسـكنوا﴾ بـالواو دون الفـاء، لأن «اسكنوا» من السكني، وهي المقام مع طول لُبْث. والأكل لايختصٌ وجـودُه بوحـوده، لأنَّ من يدحل<sup>(٧)</sup> بستانا قد يأكل منه وإن كــان مجتــازًا، فلمــا لم يتعلَّــق الثــان<sub>ـي</sub> بــالأول تعلُّق الجواب بالابتداء وحب۞ العطف بالواو دون الفــاء، وعلــى هــذا قولَــه تعــالى في الآية التي بدأت<sup>(٩)</sup> بذكرها:﴿وقُلنا يا آدَمُ اسْكُنْ أنتَ وزَوْجُكَ الجَنَّةَ وكُلا منها رغسدا حيث شئنمائ<sup>000</sup>.

وبقي أن نُبيِّن''' المراد بالفاء في قوله تعالى:﴿...فكُلا من حَيْثُ ۖ شِئْتُما…﴾ ُ''' مِن سورة الأعراف [١٩] مع عطفه على قوله ﴿اسكن﴾ وهو أنَّ «اسكن» يقال<sup>(١٠٢</sup>)لمن دخل مكانا، فيراد به<sup>(01</sup>): الزم المكان الذي / دخلَّته ولاتنتقل منه<sup>(0</sup>°)، ويقال أيضا لمــن <sub>[</sub>t/r]

> (٧) في (ب، ك): دخل. (٨) في (أ). فوجب. (٩) في(ب،ك): يدأنا . (١٠) قوله تعالى﴿... وكلا منها رغدا حيث شتتماكِه ليس في (ب،ك). (١١) لفظ «نبين» غير واضح في(ب). (١٢) أول الآية:﴿وبا آدم اسكن أنت وزوحك الجنة فكلا من حيث شتتما…﴾. (١٣) في(ب):ويقال. (١٤) ڧ(ك):مە. ١

. الكلام في الآية الأولى. سورة البقرة ...................

لم يدخله<sup>(١٦)</sup> اسكن<sup>(١٧)</sup> هذا المكان، يعني ادخله واسكنه، كما تقول لمن تعرض عليه دارا ينزلها<sup>(١٨)</sup> سكنى فتقــول: اسـكُن هــذه الــدار فــاصنع<sup>(١٩)</sup> فيهــا مـا شــئتَ مـن<sup>(٣٠</sup>) الصناعات، معناه: ادخلْها ساكِنا لها فافعل فيها كـذا وكـذا، فعلـى هـذا الوجـه قولـه تعالى في سورة الأعراف:﴿وقلنا يا آدم اسكُن أنت وزوجُكَ الجَنَّةَ فكــلا…﴾ بالفـاء. فالحمل<sup>(٢١)</sup> على هذا المعنى في هذه<sup>(٢٢)</sup> الآية أولى، لأنَّه ـ عــز مــن قــائل وجــلّ ــ قــال لإبليس:﴿..اخرج منهـا مذءومـا مدحوراً..﴾ [الأعـراف:١٨] فكأنـه قــال لآدم: اسكُنْ<sup>(٢٢)</sup> أنت وزوجُك الجنة، أي: ادخل<sup>(٢٤)</sup>، فيقال<sup>(٢٥)</sup>: اسكن، يعني ادخل ساكنا، ليوافق الدحولُ الخروجَ، ويكون أحد الخطابين لهما قبل الدحــول، والآخـر بعـده''''،

قـال:« والخطيب ذهـب إلى

. الكلام في الآية الأولى مبالغة في الإعذار، وتأكيدا للإنذار وتحقيقا لمعنى قوله<sup>(٢٧</sup>) عز وحلَّ:﴿..وَلا تقْرَبا هــذه الشَّجَرَةَ فتكونا منَ الظَّالِعِينَ﴾[البقرة:٣٥].

(٢٧) في(أ):وتحقيقا لقوله عزوحل، والمثبت من (ب،ك).

[ ٢ ] الآية الشانيية

قوله تعالى:﴿واتَّقُوا يَوْمًا لاتَحْزِي نفس عن نفس شــيمًا ولا يُـقْبــَـلُ منهــا شـفاعةٌ ولايؤْخَذُ منها عدلٌ ولاهم ينصَرون ﴾ [البقرة:٤٨].

وقال في هذه السورة بعد العشرين والمائــة''':﴿واتَّقُـوا يومـا لاتجحـزي نفـسٌ عـن نفسٍ شيئا ولايقبَــل منها عدلٌ ولا تـنـفعها شفاعةٌ ولاهـم ينصَرون ﴾ [ البقرة:١٢٣].

فقدَّم في الأولى قبول الشفاعة على أخذ الفدية، وفي الثانية قبول الفدية على نفسع الشفاعة.

والوجه في الأول<sup>(٢)</sup> أنَّه لمَّا قال:﴿لاتجزي نفس عن نفس شيئًا ﴾ بمعنــي: لايغــني أحد عن أحد فيما يلزمه من العقاب، ولايكفَّر سيآته ما له من الشواب، وهـو كقولـه عز من قائل: ﴿..واخشوا يوما لايجزي والد عن ولده ولامولود هــو حـازٍ عــن والــده شيئا…﴾ [لقمان:٣٣ ] فهذه<sup>(٣)</sup> الأشياء التي ذُكر ــ في هذه الآية ــ امتناع وقوعها في الآخرة أربعة أنواع تُتَّقَى<sup>(٤)</sup> بها المكاره وتُتداوى<sup>(٥)</sup> بها الشــدائد، ألا تــرى العــرب إذا دُفع أحدهم<sup>(٦)</sup> إلى كريهة وارتهنت نفسه بعظيمة وحاولت أعزَّتُـه دفـاع ذلـك عنـه<sup>(٧)</sup>

عنـه بالمخاشـنة<sup>(١٣)</sup>، فـإن لم تغـن عنـه الحالتـان<sup>(١٤)</sup> ولم تنجـه<sup>(١٥)</sup> الخلتـان<sup>(١٦)</sup> مـــ;<sup>(١٧)</sup> الحشونة واللين<sup>(٥٨)</sup> لم يبق بعدهما إلا فداء الشيء بمثله، وفكه من الأســـر<sup>(٥٩)</sup>بعدْلـه<sup>(٥٠)</sup> إمَّا بمال<sup>(٢١)</sup> وإمَّا بغيره<sup>(٢٢)</sup>.

وتخليصه<sup>(٨)</sup> منه بدأت<sup>(٩)</sup> بما في نفوسها الأبيّة<sup>(١٠)</sup> من مقتضى الحميَّة، فذبَّت عنه كما

ينُدبُّ الوالد عن ولده بغاية قوته وحَلَدِه'``، فإن رأى مَن لا قِبل له بممانعته ولا يَدَ لــه

بمدافعته عاد بوجوه الضراعة وصنوف المسألة والشفاعة فحاول بالملاينـة(١٢) مـا قصـر

.. الكلام في الآية الثانية

(٨) في (ب): وتخلصه.. (٩) في (ط). بذلت. (١٠) قال في المصباح (ص٣): أبي الرحل يأبي إباء وإباءةً: امتنع، فهو آب وأبيٌّ ». (١١) الجلد ـ محركة: الشدة والقوة (القاموس المحيط، ص ٢٤٩ مادة جلد). (١.٢) أي: باللين، وفي القاموس المحيط( ص ١٥٩٠ ، مادة لين): لاينه ملاينة ولينا:لان له. (١٣) أي: بالحشونة، وفي المصدر السابق: وحاشنه: ضد لاينه. (١٤) هما الدفاع بواسطة النفس، والدفاع بواسطة الشفاعة. (١٥) قوله « و لم تنجه الخلتان » ليس في(ك). (١٦) الحَلَّتان تثنية الحُلَّة، والحَلَّة بفتح الحاء:الخصلة، وجمعها:حِلال (القــاموس المحيـط، ص١٢٨٥، مادة خلل ). (١٧) في(ب):بين، وهو خطأ. (١٨) في(أ ، ر ): والليان، والمثبت من (ب ، ك ). (١٩) في(ب): من الأسرة. (٢٠) أي:بفداته، والعدل:الفداء (القاموس المحيط). (۲۱) ڧ(ك):إمَّا مال.

(٢٢) في (أ ): غيره.

سورة البقرة ......

.. الكلام في الآية الثانية سورة البقرة ....

فإن لم تغن عنه<sup>(٢٣)</sup> هذه الثلاثة<sup>(٣٤)</sup> في العاجلة تعلّــل بمــا يرجــوه مــن<sup>(٢٥)</sup> نصــر في الآحلة، وإدالــة<sup>(٢٦)</sup> في الخاتمـة، كمـا قـال تعـالي:﴿..ثـمّ بُغِـيَ عليـه لَيَنْصُرَنَّـهُ اللَّهُ..﴾ [الحج: ٦٠ ] وقال تعالى:﴿..فلا يُسْرِفْ في القتل إنَّه كــان منصـورا﴾ [الإسـراء:٣٣] على أحــد وجــوه التفســير<sup>(٢٧</sup>)، فأخــير الله تعــالي أن مــا يغــني في هــذه الدنيــا<sup>(٢٨)</sup> عــن المجرمين، ويترتَّب<sup>(٢٩)</sup> هذه المراتب بين العالمين، لايغني منه<sup>(٣٠)</sup> شــيء / في الآخرة عــن [٣ / ب<sub>]</sub> الظالمن

(٢٣) «عنه » ليست في (ب،ك ). (٢٤) الثلاثة هي: أولا: أن يغني أحد عن أحد، وذلـك في قولـه تعـالى:﴿لاتجـزي نفـسُ عـن نفـس شيئاكة وعبر عن ذلك بالخشونة، وهذا أول أسلوب يستخلَع في الذب عمن يراد الذب عنــه. وثانيا: أن يسأل شفاعة الشافعين، وذلك في قوله تعالة:﴿ولايقبــل منهـا شـفاعة﴾ وعــبر عــن ذلك باللين. وثالثا: أن يختار طريق الفداء، وذلك في قوله تعالى:﴿ولايؤخذ منها عدل﴾ وعبر عن ذلك بفداء الشيء بمثله. (٢٥) في (أ ): في. (٢٦) الإدالة: الغلبة (القاموس المحيط، ص ١٢٩٣ ، مادة دول )، وفي ( أ ): وإذالة. (٢٧) في ذلك وجهان: نصره في الدنيا، ونصره في الآخرة. (٢٨) في (أ ): الدار. (٢٩) في(ك):ومرتب، وفي (أ،د):وتنزتب، وفي (ب): وترتّب، والمثبت من ( خ ، ر ). (٣٠) في (أ ): شيءِ منه. والفائدة في قوله تعالى في الآية الثانية وتقديسم الفديـة<sup>(٣١)</sup> علـي نفـع<sup>(٣٢)</sup> الشـفاعة هي: أنه لَّما قال:﴿واتقوا يوماً لا تَجزي نفس عن نفس شيئا﴾ ــ ومعناه مــا ذكرنــا ـــ، عقَّبـــه<sup>(٣٣)</sup>بنفـــي الفــــداء، لأن النفــــس تجــــزي عــــن النفــــس بفـــــــداء مؤقـــــت يرتهن(°۲) عنها مدة معلومة، ولا يكون<sup>(°۲</sup>) بعد ذلك فـداءٌ يفـكّ الرهـن ويخلَّصـه مـن التَّبعَات<sup>(٣٦)</sup>، فيكون معنــي ﴿لا تَـحـزي نفـس عـن نفـس شـيئا﴾ لاتغــني عنهــا بفــداء محصور بوقت، ولا بفداءِ يخلَّصه <sup>(٣٧)</sup> على وجه الدهر <sup>(٣٨)</sup>، ويكــون بعــد ذلــك ﴿ولاتنفعها شفاعة﴾ معناه: ولاتخفف°ొ مسـألة مـن عذابهـا، ولاينقُّـص شـفيع مـن عقابها، ﴿وَلَا هُمْ يَنْصَرُونَ﴾ وهو الوحه الرابع الذي ذكرناه<sup>(٤٠)</sup> أخيرًا في شــرح الآيــة المتقدمة.

ىة

#### [ ٣ ] الآيـة الشالشة

قوله تعـالي:﴿وإِذْ نَجَّيْناكم مِـن آل فرعـونَ يسـومونكم سـوءَ العـذاب ِيُذبِّحـونُ أبناءَكم...﴾ [البقرة:٤٩ ].

وقوله عز من قائل في سورة إبراهيم عليه السلام [ ٦]:﴿وَإِذْ قَالَ مُوســي لقومــه اذِكروا نعمةَ الله عليكم إذ أُنْجاكم من آل فرعونَ يسومونكم سوءَ العذاب ِ ويذبِّحون أبناءَكم...﴾.

فأدخل الواو في قوله<sup>(١</sup>):﴿ ويذبحون أبنــاءكم ﴾(<sup>٢)</sup> في سـورة إبراهيــم، وحذفهـا منه في سورة البقرة، [ و ]<sup>(٣)</sup>حعل ﴿ يذبِّحون ﴾ بــدلا مـن قولـه ﴿يســومونكـم ســوء العذاب ﴾.

والقول في ذلك: أنَّه إذا جعل﴿ يذبحون ﴾ بدلًا من قوله:﴿يسومونكم سوء العذاب﴾ لم يحتج إلى الواو، وإذا حُعل<sup>(٤)</sup> قوله<sup>(٥)</sup>:﴿ يَسْوَمُونَكُمْ سَوْءِ الْعَذَابِ ﴾ عبارة عن ضروب<sup>(٦)</sup> من<sup>(٧)</sup>المكروه هــي غــير<sup>(٨)</sup> ذبــح الأبنــاء لم يكــن الثــاني إلاّ بــالواوْ، وفي

 $\label{eq:2} \frac{1}{\sqrt{2}}\int_{\mathbb{R}^3}\frac{1}{\sqrt{2}}\left(\frac{1}{\sqrt{2}}\right)^2\frac{1}{\sqrt{2}}\left(\frac{1}{\sqrt{2}}\right)^2\frac{1}{\sqrt{2}}\left(\frac{1}{\sqrt{2}}\right)^2\frac{1}{\sqrt{2}}\left(\frac{1}{\sqrt{2}}\right)^2.$ 

الكلام في الآية الثالثة سورة البقرة .

الموضعين يحتمل الوحهان<sup>(٩)</sup> إلاّ أنَّ الفائدة التي تجوز<sup>(٥٠٠)</sup> أن تكون خصّصت لهــا الآيـة في سورة إبراهيم بــالعطف''') بـالراو''')، هـي'''') أنّهـا<sup>(١٤</sup>') وقعـت هنـا<sup>(٥١٥</sup> في خـبر قد<sup>(١٦)</sup> ضمن خبرا متعلِّقا به، لأنَّه قال قبلــه:﴿ولقــد أرسـلنا موســى بآياتنــا أنْ أُخــرجْ قومَك من الظُّلمات إلى النور وذكَّرْهم بأيَّام ا للهِ إنَّ في ذلك لآياتٍ لكلِّ صبآر شـكور ﴾ [إبراهيــم:٥ ] ثــم قــال:﴿وإذ قــال موســي لقومــه اذكـروا نعمــةَ الله عليكـــم. ﴾ فضمن<sup>(١٧</sup>) إخبارُه<sup>(١٨</sup>) عن إرساله<sup>(١٩)</sup> موسى بآياته إخبارَه<sup>(٢٠)</sup> عنه<sup>(٢١)</sup>بتنبيهــه<sup>(٢٢)</sup> قومـه

(٩) في ( أ ، ب ): الوحهين، والمثبت من ( ك ). (١٠) في النسخ المعتمدة:بدون التحتانية والفوقانية، وفي( ح ):يجوز. (١١) هكذا في أكثر النسخ، وفي(ب ): العطف، بدون حرف الحر. (١٢) قال السمعاني في تفسيره (ص:٦٣):"قال في موضع بغير الواو وقال هاهنا بالواو؛ ذكر السواو يقتضي أنه سبق الذبح عذاب آحر، وتركُّ الواو يقتضي أن العذاب هو الذبح.( القسم الثاني، تحقيق تفسير أُمِي المُظفر السمعاني من أول سورة الرعد إلى أول سورة الأنبياء، تحقيق وتعليـق فاروق حسين محمد أمين)، وقد أشار إلى هذا المعنى الفراء في معاني القرآن (٦٩/٢ ). (١٣) في (ب ، ك ): وهي. (١٤) ڧ(ك):أنما. (١٥) هكذا في أكثر النسخ، وفي (أ ): نفيا، ولا وحه له. (١٦) «قد » ليست في (أ ). (١٧) ف(ك):وضمن (١٨) هكذا في أكثر النسخ، وفي ( أ ): وإخباره، وفي(ب):إخبار، بإسقاط الهاء، وفي ( ر ) إيثاره. (١٩) في ( أ ، ب ):عن إرسال، والمثبت من ( ك ، ح ، ر ). (٢٠) « إخباره » غير واضحة في (أ )، وقوله « إخباره عن » ساقط من(ك). (٢١) في(أ،ب):عن. والشت من(ر). (٢٢) في(ب ، ك ): تنبيهه، والمثبت من( ح ، ر)، وهي غير واضحة في ( أ ). الكلام في الآية الثالثة سورة البقرة

علـي نعمـة الله ودعـائهم إلى<sup>(٢٣)</sup> شــكرها، فكــان قولــه ﴿ويذبحــون ﴾ في هــذه السورة<sup>(٢٤)</sup> في قصة مضمّنة قصة تتعلَّق بها، هي قولـه تعـالي:﴿ وَلَقَـدْ أَرْسَـلْنَا مُوسَـي بآياتنا…﴾.

و<sup>(٢٥)</sup>القصة المعطوفة على مثلها يَقْوَىٰ'''' معنـي العطـف فيهمـا فيختــار<sup>(٢٧)</sup> فيمـا كان يجوز فيه العطف<sup>{(٢٨</sup>) على سبيل الإيثار، لا على سبيل الجواز، وليس كذلك موقع ﴿وَيَذْبُحُونَ﴾ في الآيــة الــتي في ســورة البقــرة، لأنــه تعــالي أخـــبر عــن نفســه بإنجـائــه بــني إسرائيل، وهناك<sup>(٢٩)</sup> أخبر عن موسى عليه السلام أنه قال لقومه كذا، بعد أن أخبر عنه أنه أرسله إليهم بآياته. فافترق الموضعان من هذه الجمهة<sup>(٣٠)</sup>.

> (۲۳) ڧ(ب):علي. (٢٤) أي: في سورة إبراهيم. (٢٥) « الواو » ليست في (ب). (٢٦) في(أ، ب، ك ):تقوى، والمثبت من(ق). (٢٧) أي العطفُ. (٢٨) في (ب، ك): العطف العطف. (٢٩) أي: في الآية ( ٦ ) من سورة إبراهيم. (٣٠) في(ك): من هذا الوحه، وفي(ر): من هذه الوحوه.

### [ ٤ ] الآيــة الرابعة

قوله تعالى:﴿وإذْ قلنا ادْخلوا هذه القريةَ فكلوا منها حيث شِئْتم رغَـداً وادْخلـوا البابَ سُحَّدًا وقُولُوا حِطَّةٌ نغفرٌ لكم خطاياكم وسنَزيدُ المحسنين ۞ فبَدَّل الذين ظَلمــوا قولا..﴾(''[البقرة:٥٨-٥٩].

ففي<sup>(٢)</sup> هذه الآية ــ إذاما ذكرت<sup>(٣)</sup> ـــ / سـت مسـائل إذا قوبلـت بالآيـة الـتي<sup>(٤)</sup> [٤<sup>/ 1</sup>] تشابهها<sup>(٥)</sup> من سورة الأعراف، وهي قوله تعالى:﴿ وإذْ قيل لهــم اسْـكُنوا هــذه القريــةَ وكُلوا منها حيْث شِئْـتم وقُولوا حِطَّةٌ وادْخلوا ۖ البــابَ سُــحَّداً نغفــرْ لكــم خَطِيئــآتِكم سَنـزيــدُ المحــــسنين ، فبـدَّل الذيـن ظَلمـوا منهـم قـولاً..﴾('')[ الأعـــراف:١٦١ –  $\Gamma$   $\Gamma$ 

فالمسألة الأولى عطف<sup>(٧)</sup> «كلول<sub>»</sub> على ما قبله بالفاء في ســورة البقــرة، وبــالواو في سورة الأعراف، وهذه قد مرَّ الكلام''' فيها مستقصى في قولــه تعـالي:﴿وقُلْنَـا يـا آدمُ اسْكُنْ أنتَ وزوحُكَ الْحَـنَّة..﴾الا البقرة:٣٥].

وأمَّــا المسـألة الثانيـة<sup>(١٠)</sup> فجمعـه<sup>(١١)</sup> للخطيئـة<sup>(١٢)</sup> علـي « ا**لخـطــاي**ا» في ســـورة البقـرة، وعـلـي « ا**لخطيئآت**» في سورة الأعراف على قول أكثر القراء<sup>(١٣)</sup>.

. وأما<sup>(١٤)</sup> المسألة الثالثة زيادة<sup>(١٥)</sup> « **رغِدا**» في سورة البقرة وحذفه له<sup>(١٦)</sup> في ســـورة الأعراف.

. وأما المسألة الرابعة تقديم ﴿ وقولوا حطَّـة ﴾ في سـورة الأعـراف وتأخـيره في سـورة البقرة.

والمسألة الخامسة إدخاله <mark>الواو</mark> على ﴿سنزيد﴾ <sup>(١٧)</sup> في هذه السورة واسقاطها منهــا في سورة الأعراف.

الكلام في الآية الرابعة سورة البقرة

والمسألة السادسة زيادة ﴿منهم﴾ في سورة<sup>(١٨)</sup> الأعـراف في قولـه<sup>(١٩)</sup>:﴿..فبـدّل الذين ظلموا منهم..﴾(<sup>٢٠)</sup> وسقوطها<sup>(٣١)</sup> من الآية في سورة البقرة<sup>(٣٢)</sup>.

فأمَّا الكلام في ﴿الخطايا﴾ واحتيارها في سورة البقرة فلأنها<sup>(٢٣)</sup> بناء موضو ع<sup>(٢٤</sup>) للجمع الأكثر، و« الخطيئآت» جمع السلامة وهي للأقسل. الدليل علي ذلك أنبك إذا صغَّرت الدراهم قلت: دُرَيْهمات، فتردَّها الى الواحد، وتصغُّـره ثـم تجمعـه علـي لفـظ القليل الملائم للتصغير، وكذلك الخطايا، لو صغرت<sup>(٢٥)</sup> لَقلتَ:خطيئــات فرددتهــا الى «خَطيئة» ثم صغّرتها على «خُطيئة» ثم جمعتها<sup>(٢٦)</sup> جمـع السـلامة الـذي هـو علـى حـدّ التثنية المنبئ<sup>(٢٧</sup>) عــن العــدد الأقـل<sup>(٢٨)</sup> مـن الجمـع، فـإذا ظـهــر الفــرق بـين ا**لخطايـا** والخطيئة آت، وكسان هسنذا الجمسع المكسسر موضوعهااللا للكثيب

بالكلام في الآية الرابعة سورة البقرة

والمسلّم<sup>(٣٠)</sup> موضوعا<sup>(٣١)</sup> للقليل استعمل<sup>(٣٢)</sup> لفظ الكثير في الموضع الذي حعل الإخبـار فيه عن نفسه بقوله:﴿وإذ قلنا ادخلوا…﴾ وشرط لمن قام بهذه الطاعة ما يشــرطه<sup>(٣٣)</sup> الكريم إذا وعد من مغفرته<sup>(٣٤)</sup> الخطايا كلَّهــا، وقـرن إلى الإخبـار عـن نفسـه ـــ جـل ذكره ًـ ما يليق بجوده وكرمه فأتى<sup>(٣٥)</sup> باللفظ الموضــوع للشــمول فيصــير كــالتوكيد بالعموم لو قال: نغفر<sup>۳٦)</sup> لکم خطایاکم کلّها أجمع<sup>(۳۷</sup>).

ولَّما لم{^r^') يسند الفعل في سورة الأعراف إلى نفسه ــ عز اسمه ــ وإنما قـــال: ﴿وَإِذْ قيل لهم اسكنوا هذه القرية..﴾ فلم يسمُّ الفاعل، أتى بلفظ ﴿الخطيئـــات﴾، وإنْ كــان المراد بها الكثرة كالمراد<sup>(٣٩)</sup> بالحطايا إلاّ أنه أت<sub>ى</sub> في الأول لمــا ذكـر الفـاعل بمـا<sup>(٤٠)</sup> هـو لائق بضمانه من اللفظ. ولما لم يسمَّ الفاعل في الثاني في<sup>(٤١)</sup> سـورة الأعـراف وضـع / [٤<sup>/ب]</sup>

الكلام في الآية الرابعة سورة البقرة اللفظ<sup>(٤٢)</sup> غير موضِعه للفرقان بين ما يؤتى بـه علـي الأصـل وبـين مــا يعــدل عنــه إلى الفر ع.

والمسألة الثالثة<sup>(٤٣)</sup> في الإتيان بقوله ﴿وغدا﴾ في هذه الســورة وحذفهــا في ســورة الأعراف؛ فالجواب<sup>(٤٤)</sup> عنها كالجواب<sup>(٤٥)</sup> في **الخطايا , الخطيئات**، لأنه لما أسند الفعـل إلى نفسه ـ تعالى ـ كان اللفظ بالأشرف الأكرم<sup>(٤٦)</sup>، فذكر معه الإنعام الأجسم، وهو أن يأكلوا رغدا<sup>(٤٧</sup>)، ولما لم يســند الفعــل في ســورة الأعــراف إلى نفســه لم يكــن مثــل الفعل الذي في سورة البقرة، فلم يذكر معه ما ذكر فيها من الإكــرام الأوفـر، وإذا<sup>(٤٨)</sup> تقدم اسم<sup>(٤٩)</sup> المنعم الكريم افتضى ذكر نعمته الكريمة<sup>(٥٠)</sup>.

- (٤٢) هو لفظ « الخطيئات ».
- (٤٣) في(ك): المسألة الرابعة في هذه الآية حذف قوله "رغدا" في ســورة الأعــراف، والإتيــان بــه في سورة البقرة.
	- (٤٤) في(ك): والحواب.
	- (٤٥) في(ك): نحو الجواب.
- (٤٦) في(أ): كان اللفظ الأشرف الأكرم، وفي(ك): كان اللفظ اللفسظ الأشــرف، وفي(خ): كــان اللفظ لفظ الأشرف الأكرم ، والمثبت من(ح).
	- (٤٧) ِ أي: أكلا واسعا طيبا، وفي المفردات للراغب(ص:١٩٨):عيش رغد ورغيد: طيب واسع. (٤٨) (ل): فإذا.
- (٤٩) يعني بألاسم هنا نون العظمة "نا" في قوله تعالى:﴿وَإِذْ قُلْنَا ادْخُلُوا﴾، لأنه لم يتقدم شـيء مـن الأسماء الحسنى

(٥٠) من قوله « وإذا تقدم اسم المنعم » إلى هنا أثبت من (ب ، ك ).

…الكلام في الآية الرابعة سورة البقرة ...............................

والمسألة الرابعة<sup>(٥١</sup>) في هذه الآية<sup>(٥٢)</sup> تقديم قوله عز مـــن قــائل:﴿وقولــوا حطَّـة﴾ وتأخيره في سورة البقرة عن قوله:﴿وادخلوا الباب سجدا﴾(°°) والجواب عن ذلك مما يحتاج إليه في مواضع من القرآن في مثل<sup>(٥٤)</sup> هذه الآية<sup>(٥٥)</sup> الــتي قصدنــا الفــرق<sup>(٥٦)</sup> بــين مختلفاتها: وهو أن ما أخبر الله تعالى به من قصـة موسـى عليـه السـلام وبــني إســرائيل وسائر الأنبياء ــ صلوات الله عليهم ــ وما حكاه<sup>(٥٧)</sup> من قولهم و<sup>(٥٨)</sup> قوله ــ عز وحـــل ـ لهم لم يقصدُ إلى حكاية الألفاظ بأعيانها، وإنما قصد إلى اقتصاص معانيها، وكيف لايكون كذلك؟ واللغة التي حوطبوا بها غير العربية، فإذًا حكايــة اللفـظ زائلـة وتبقــي حكاية المعنى، ومن قصد حكايــة المعنـى<sup>(٥٩)</sup> كــان مخـيرا بــأن يؤديـه بـأيّ لفــظ أراد، وكيف شاء من تقديم وتأخير بحرف لايدل على ترتيب كالواو، ولو<sup>(٦٠)</sup> قصد حكايــة اللفظ ثم وقع في المحكي اختلاف لم يجز، ولو قال قائل حاكيا عـن غـيره: قـال فـلان: زيد وعمرو ذهبا، وكان هذا لفظا محكيا، ثم قال ثانيا قاصدا إلى حكايــة هــذه اللفظـة

ت من(ك)

ِ الكلام في الآية الرابعة سورة البقرة

من كلامـه: عمـرو وزيـد ذهبـا، لم يجـز لـه ذلـك، لأنـه غـيّر قولـه وأخَّـر مـا قدَّمـه، وإن<sup>(٦١)</sup>قصد حكاية المعنى كان ذلك<sup>(٦٢)</sup> مرحَّصا له.

والمسألة الخامسة<sup>(٦٣)</sup> في هذه الآية إثبات الواو في قوله:﴿وسـنزيد المحسـنين﴾ في هذه السورة، وحذفها في سورة الأعراف منها، فالفرق<sup>(٢٥)</sup> بين الموضعــين المؤثــر في الموضع الذي يقصد<sup>(٦٦)</sup> الفرق فيــه<sup>(٦٧)</sup> دقيـق، وهــو أن قولـه:﴿وإذ قلنــا ادخلـوا هــذه القرية...﴾ ﴿ادخلواَ﴾ في موضع المفعول من﴿قلنا﴾، والمفعول يكون مفردًا، ويكون مكانه جملة، والفاعل عند البصريّين لايكون إلا مفـردا، ولا تصـح الجملـة مكانـه<sup>(٦٨)</sup>، وكذلك``` يقولون في قوله تعالى:﴿ثم بَدَا لهم مِنْ بعدِ ما رَأُوا الآياتِ لَـيَسْخُمُــنَّه..﴾ [يوسف:٣٥] إن فساعل ﴿بدا﴾ هـو البـداء الـذي دل عليـه الفعـل، لأن الفعـل دال

- (٦١) في(ك). فإن.
- (٦٢) « ذلك » سقطت من( أ).
- (٦٣) في(ك): والمسألة الثالثة في هذه الآيــة حــذف الــواو مــن قولــه ﴿سنزيد المحسـنين﴾ في ســورة الأعراف وإثباتها في سورة البقرة.
	- (٦٤) في (أ ): « سنزيد المحسنين» بدون الواو،
		- (٦٥) في (أ ): والفرق.
		- (٦٦) فِ(ر): نقصد.
		- (٦٧) في(ح، خ،ر): منه.
- (٦٨) هذا رأي المولف رحمه الله ، وهو احتيار ابن هشام في كتابه شـــرح شـــذور الذهب، حيـــث يقــول فـيــه (ص١٦٧):« أنهمـا ــ أي الفاعل وناتب الفاعل لا يكونان جملة، هذا هو المذهــب

الصحيح ». ' (٦٩) في ( ح ، ر ): ولذلك، وفي(أ):كذلك، والمثبت من ( ب ).

الكلام في الآية الرابعة سورة البقرة .......... علىمصدره``" وكذلك``" قولـه:﴿أَوْ لَم يهـدِ لهـم كـم أهلكنـا..﴾ [السـحدة:٢٦]، فاعل، التي تحليله عندنا مفرد محلوف (° ``) وعند الكوفيين تصـح الجملـة أن تقـوم مقـام الفاعل.

فعلى مذهبنا ﴿وَإِذْ قَيْلَ لَهُمُ اسْكَنُوا…﴾: الذي أقيم مقام فاعل ﴿ قَيْـلٌ﴾ مفـرد لايصح أن يكون جملة، ولايجوز أن يكون ﴿اسكنوا﴾ مكان الفاعل كما كانت مكان المفعول في قوله:﴿وإذ قلنا / ادخلوا..﴾ فيكون في هذا المقام الفــاعلُ لفظـاً مفـرداً<sup>(٧٣)</sup> [<sup>6/</sup>أ ] هــو «ا**لقول» ك**ما كان ا**لبداء ف**اعل قوله:﴿ثم بدا لهم..﴾(<sup>۷٤)</sup>وإذا خرج قوله «اسكنوا» عن أن يكون فاعلا، وكان<sup>(٧٥)</sup> لفظة<sup>(٧٦)</sup> في موضــع<sup>(٧٧)</sup> الفــاعل و لم<sup>(٧٨)</sup> يتعلـق بــالفعل . الذي قبله تعلَّق الفاعل بفعله معنى<sup>(٧٩)</sup>، ولا تعلَّق المفعول بفعله الواقــع بـه<sup>(٨٠)</sup> في قولـه

تعالى:﴿وإذ قلنا ادخلوا…﴾ صار<sup>(٨١)</sup> كأنــه منفصــل عــن الفعــل في الحكــم وإن كــان ً متصـلا بــه في اللفــظ. وحــواب الأمــر الــذي هــو ﴿اسـكنوا﴾ قولَـــه:﴿نغفــر لكـــم خطاياكم﴾، والجواب في حكم الابتداء ينفصل<sup>(٨٢)</sup> كما ينفصل<sup>(٨٣)</sup> ولا دليل في اللف<u>ــظ(<sup>٨٤)</sup></u> على انفصاله إلا بفصل'°^′ ما أصلــه أن يكـون متعلقـا بـه بحـرف عطـف وهـو:﴿وسـنزيد المحسنين﴾(٦٪) وحذف<sup>(٨٧)</sup> الواو منه واستثنافه خبرا مفردا. وهذه المسألة هي التي غلىط فيهـا أبو سعيد السيرافي<sup>(٨٨</sup>) في أول ما شرحه من ترجمة الكتاب<sup>(٨٩)</sup>،وهي قوله: <sub>((</sub>هذا باب علــم ما الكلم من العربية<sub>))</sub> <sup>(٩٠)</sup> وعدّة<sup>(٩١)</sup> الوحوه التي تحتملهـا هــذه اللفظـة، وذِكـره في جملتهـا:

- (A)) « صار » ساقط من(ب).
	- (۸۲) أي الجواب.
		- (۸۳) أي الابتداءِ.
- (٨٤) « في اللفظ » أثبتت من(ك).
	- (٨٥) في(ب): « الفصال».
		- (٨٦) ڧ(ب،ك): سنزيد.
		- (٨٧) في (ك ): وتحذف.
- (٨٨) هو الحسن بن عبد ا لله السيراني، أبو سعيد: إمام النحــو، صــاحب التصــانيف ولــه « أخبــار النحويين البص<u>ريين» و«</u>شرح كتــاب سـيبويه» طسع منـه حـزء،وتـوفي سنة١٨تـهــــ(سـيرأعلام النبلاء؟ ١ /٢٤٨/الأعلام ١٩٥/٢ ).
- (٨٩) أي: كتاب سيبويه، وهو عُرف بهذا الاسم من قديم الدهر إلى يومنا هــذا، قــال الســيرافي:« وكان كتَّناب سـيـبـويه لشهرته وفضله عَلما عند النحويين، فكان يقال بـالبصرة: قـرأ فـلان الكتاب، فيُعلم أنه كتاب سيبويه».(ينظر: أحبار النحويين البصريين، ص: ٥٠ ، نزهة الألبــاء، ص۷٥،
	- (٩٠) ما بين «...» كلام سيبويه، وانظر: الكتاب لسيبويه، ١٢/١.
		- (٩١) في (ق): وعدَّه.

الكلام في الآية الرابعة سورة البقرة هذا باب أن يعلم ما الكلم من العربية فحعل <sub>(ل</sub>ما الكلم ـ وهي جملة ــ في موضـع الفــاعل من<sup>(٩٢)</sup> يعلمي <sup>(٩٣)</sup>، وهذا ما يأباه مذهبه<sup>(٩٤)</sup>، ومذهب أهل البصرة. وقد أومسأت<sup>(٩٥)</sup> إلى

غرضي فيما يجوز أن تكون<sup>(٩٦)</sup> الواو فيه<sup>(٩٧)</sup> محذوفة من قوله ﴿ سنزيد المحسنين﴾ في سورة الأعراف وثابتة فيه<sup>(٩٨)</sup> في سورة البقرة، فتأملوه<sup>(٩٩)</sup> فإنه مسألة مشكلة في النحو تفهموه إن شاء الله<sup>(١٠٠)</sup>.

(٩٢) في(أ): ومن، بزيادة الواو، وهوخطأ. (٩٣) من أول « وعدة الوجوه التي تحتملها » إلى هنــا الكـلام لأبـي سـعيد السـيرافي، ينظـر: شــرح كتاب سيبويه لأبي سعيد اليسرافي ١/٥٤-٤٦ ،( تحقيق:د. رمضان عبد التواب ورفقائه، نشر الهيئة المصبرية العامة ١٩٨٦م ). وانظر كتاب سيبويه، ١٢/١. (٩٤) أي مذهب أبي سعيد السيرافي. (٩٥) في (ر ): أومأنا. (٩٦) في ( أ ): أن تكون له. (٩٧) لفظ « فيه » أثبت من ( ب ). (٩٨) لفظ « فيه » ليس في (ب). (٩٩) في(ك):« فتأمله إن شاءِ ا لله »، وليس فيها:« فإنه مسالة مشكلة في النحو تفهموه ». (١٠٠) هذا التعليل الذي ذكره المؤلف لايشفى الغليل بالنسبة لزيادة الواو في سورة البقرة وحذفها في سورة الأعراف، فإنه رحمه الله تعالى ربيط هــذا الموضــوع بمســألة نحويــة كــانت موضــوع حدل بين البصريين والكوفيين، وهي حواز وقوع الجملة فاعلا وعدم حــواز ذلــك، وأرى أن التعليل الذي ذكره المؤلف لحذف الواو في سورة الأعراف إنما بنــاه علــى مذهـب البصريـين. وفي هذا نظر، لأن القرآن الكريم فيه ما يستدل به على مذهب البصريين وفيه ما ً يستدل بـه علي مذهب الكوفيين. والله أعلم.

الكلام في الآية الرابعة سورة البقرة

المسألة<sup>(١٠١)</sup> السادسة في هذه الآية<sup>(١٠٢)</sup> قوله تعالى في ســورة البقــرة<sup>(١٠٣)</sup>:﴿فَبِــدَّل الَّذين طلموا قولاً غير الذي قيل لهم...﴾، وفي سورة الأعراف في هذه القصة:﴿فَفَسِدَّل الذين ظلموا منهم قولا غير الذي قيل لهم﴾.

وللسائل<sup>(١٠٤)</sup> أن يسأل فيقول: هل في زيـادة ﴿منهـم﴾ في هــذه الآيــة في ســورة الأعراف حكمة وفائدة تقتضيانها ليستا في سورة البقرة؟

والجواب أن يقال: إن قوله تعـالي:﴿فَبَـدَّلْ الذَّيـن ظلمـوا..﴾ وإن لم يذكـر فيـه «منهم» معلوم أن المراد<sup>(?..)</sup> بالظالمين: الذين ظلموا من المحاطِّبين بقوله:﴿ادخلوا هذه القرية، ﴿فكلوا﴾،﴿وقولوا حطة﴾ '' ` ')، فالذين ظلموا مــن هـؤلاء هــم الموصوفـون بالتبديل، والمغيَّرون لِما قدم إليهم من القول إلا أن في سـورة الأعـراف معنـي يقتضـي زيادة «منهم» هناك ولايقتضيها هنا<sup>(۱۰۷)</sup>، وهو أن أول القصة في سورة<sup>(۱۰۸)</sup> الأعراف مبني<sup>(١٠٩)</sup> على التخصيص والتمييز بدليل لفظة<sup>(١١٠)</sup> « مِن» لأنه قال تعالى:﴿ومِن قــومِ

الكلام في الآية الرابعة. . . . . . . . . . . . . . سورة البقرة ..........

موسى أُمَّةٌ يَهْدُون بالحقِّ وبه يَغْدِلــون﴾[الأعــراف:٥٩]، فذكــر<sup>(١١١)</sup> أنَّ منهــم مــن يفعل ذلك، ثم لمجدَّ صنوف إنعامه عليهم، وأوامره لهم، فلما انتهت قال:﴿فَلِمَّلْ الذَّيْـن ظلموا منهم...﴾، فحأتني في آخـر مــا حكـي عنهــم مــن مقابلــة نعــم```` الله عليهــم بتبديلهم<sup>(١١٣)</sup> ما قدم به القول إليهم فأتى بلفظة « من» الــتي هـي للتخصيـص والتميـيز بناء على أول القصة التي هي:﴿ومن قوم موسى..﴾ ليكون آخر [٥/ب] الكلام<sup>(١١٤</sup>) لأوله مساوقا<sup>(۱۱۰</sup>°، وعجزه<sup>(۱۱۲</sup>° لصدره مطابقا، فيكون الظالمون من قوم موسى بـإزاء الهادين منهم، وهناك ذكر أمة هادية عادلة، وهنا ذكس أمـة مبدلـة عاديـة مائلـة'```، وكلتاهما من قوم موســى، فـاقتضت التسـوية في المقابلـة<sup>(١١٨)</sup> ذكـر<sup>(١١٩)</sup>﴿منهـم﴾ في سورة الأعراف.

(١١١) ڧ(ب): فذكر. (١١٢) في (ب)؛ نعمة. (١١٣) في (ب): تبديلهم. (١١٤) من بعد قوله « ليكون آحر الكلام» إلى آحر الآية الرابعة سـاقط مـن نسـخة دار الكتـب المصرية، والنسخة المطبوعة (١١٥) أي: متابعــا ومســايرا، وفي اللغــة: المسـاوقة: المتابعــة، كـبأن بعضــه يســوق بعضــــا(لســـان العرب،مادة سوق). (١١٦) العجز- مثلثة الجيم:موحر الشيء(القاموس المحيط، مادة عجز). (١١٧) في(ب): أمة عادية مبدلة مائلة، وفيٰ(ك): أمة جائرة عادية. (١١٨) المقابلة هي إيراد الكلام، ثم مقابلته بمثله في المعنى واللفظ علــي جمهـة الموافقــة أو المحالفــة، (كتاب الصناعتين لأبي هلال العسكري،ص: ٣٧١). (١١٩) هكذا في أكثر النسخ، وفي(أ،ب):وذكر.

سورة البقرة .......... الكلام في الآية الرابعة

وأما في سورة البقرة فإنه<sup>(١٢٠)</sup> لم تنبن<sup>(١٢١)</sup> الآيات التي قبـــل قولــه:﴿فَبَــلَّـل الذيــن ظلموا قولا…﴾ على تخصيص وتبعيض، فتحمَل الآية الأخيرة على مثل حالها، ألا ترى أنه قــال: ﴿وَيَا بني إسرائيل اذكــروا نعمــيّ الــتي أنعمــت عليكــم..﴾ [البقــرة:٤٨ ] ثــم تكرّر''''الخطاب لهم إلى أن انتهى إلى قوله:﴿وظلَّلنا عليكم الغمامَ وأنزلنا عليكم المنّ والسُّــــــلوى...﴾[البقــــــرة:٥٧]، وقولِـــــــه'```:﴿وإذ قلنـــــــا ادخلــــــوا هـبـــــذه القرية...﴾[البقرة:٥٨]، وتعقبه<sup>(٢٢)</sup> بقوله:﴿فبدل الذين ظلمــوا...﴾(<sup>٢٢٥)</sup> فلــم يحتــج إلى «منهم» لأنه لم يتقدمه ما تقدم في سورة الأعراف مما يقتضيها.

 $\label{eq:2.1} \frac{1}{\sqrt{2}}\left(\frac{1}{\sqrt{2}}\right)^{2} \left(\frac{1}{\sqrt{2}}\right)^{2} \left(\frac{1}{\sqrt{2}}\right)^{2} \left(\frac{1}{\sqrt{2}}\right)^{2} \left(\frac{1}{\sqrt{2}}\right)^{2} \left(\frac{1}{\sqrt{2}}\right)^{2} \left(\frac{1}{\sqrt{2}}\right)^{2} \left(\frac{1}{\sqrt{2}}\right)^{2} \left(\frac{1}{\sqrt{2}}\right)^{2} \left(\frac{1}{\sqrt{2}}\right)^{2} \left(\frac{1}{\sqrt{2}}\right)^{2} \left(\$ 

 $\label{eq:2.1} \frac{1}{\sqrt{2\pi}}\int_{\mathbb{R}^3}\frac{1}{\sqrt{2\pi}}\left(\frac{1}{\sqrt{2\pi}}\right)^2\frac{1}{\sqrt{2\pi}}\int_{\mathbb{R}^3}\frac{1}{\sqrt{2\pi}}\frac{1}{\sqrt{2\pi}}\frac{1}{\sqrt{2\pi}}\frac{1}{\sqrt{2\pi}}\frac{1}{\sqrt{2\pi}}\frac{1}{\sqrt{2\pi}}\frac{1}{\sqrt{2\pi}}\frac{1}{\sqrt{2\pi}}\frac{1}{\sqrt{2\pi}}\frac{1}{\sqrt{2\pi}}\frac{1}{\sqrt{2\pi}}\frac{$ 

 $\mathcal{L}^{\text{max}}_{\text{max}}$  and  $\mathcal{L}^{\text{max}}_{\text{max}}$ 

(١٢٠) في(أ):فإن. (١٢١) في(ب): لم نبين، وفي(خ): لم يين، وفي(ك): بدون نقسط، والضبيط بالحركيات المثبت هـو يتناسب مع المتعلق، وهو قوله:« على تخصيص ». (١٢٢) في(أ،ب): يكون، وفي(خ): كور، وما أثبته من ( ر ، ك ). (١٢٣) « وقوله» أثبتت من(ك). (١٢٤) في(ك): وتعقيبه، وفي( ح ): ويعقبه. (١٢٥) في(أ):﴿فَبِدَلِ الذِّينَ﴾ بدون "ظلموا".

 $\label{eq:2.1} \frac{1}{\sqrt{2}}\left(\frac{1}{\sqrt{2}}\right)^{2} \left(\frac{1}{\sqrt{2}}\right)^{2} \left(\frac{1}{\sqrt{2}}\right)^{2} \left(\frac{1}{\sqrt{2}}\right)^{2} \left(\frac{1}{\sqrt{2}}\right)^{2} \left(\frac{1}{\sqrt{2}}\right)^{2} \left(\frac{1}{\sqrt{2}}\right)^{2} \left(\frac{1}{\sqrt{2}}\right)^{2} \left(\frac{1}{\sqrt{2}}\right)^{2} \left(\frac{1}{\sqrt{2}}\right)^{2} \left(\frac{1}{\sqrt{2}}\right)^{2} \left(\$ 

[٥] الآية الخامسة")

قوله تعالى في سورة البقــرة[٦١]:﴿...ذلـك بـأنَّهم كـانوا يَكْفـرون بآيـات الله ويَقتلون النبيين بغير الحقّ..﴾ بالألف واللام.

وقال في سـورة آل عـمـران[٢١](٢): ﴿إِنَّ الذيـن يَكفـرون بآيــات ا لله ويقتلــون النبيين بغير حقٌٌ. ﴾ نكرة غير معرفة.

وكذلك<sup>(٣)</sup> في هذه السورة:﴿..ويقتلون الأنبياء بغير حقٍّ ذلك بما عصوْا وكانوا يَغْنَدون .کَه<sup>(٤)</sup>[آل عمران:١١٢].

والجواب عن ذلك: أن الآية الأولى في سورة البقرة خبر عن قوم عُرفـوا وعُرفـت أفعالهم ومضت<sup>٥١</sup> أزمنتهم وأحوالهم<sup>٦</sup>)، فلما شُهروا شُهر<sup>٧٧</sup> فعلهم بوقوعه منهم.

وقيـل: «الحـق» هـو مــا قالــه الله تعــالي:﴿ولاتقتلـوا النفـس الـتي حـــرم الله إلا بالحق...﴾[الأنعام:١٥١]، والحق هو<sup>(٨)</sup> أن يكون<sup>(٩)</sup> قتل نفسا مؤمنــة لم يجـب عليهـا

(١) سقطت الآية الخامسة من أولها إلى قوله:«...الآية ﴿إِن الذين يكفرون﴾، و لم يقل: إن الذيــن كفروا » من نسخة دار الكتب المصرية، ومن النسخة المطبوعة أيضًا. (٢) في ( أ،ب،ك):وفي سورة آل عمران، والمثبت من(ر). (٣) في(ب): كذلك، بدون الواو. (٤) في (أ ، ب ): ﴿ويقتلون الأنبياء بغير حق﴾، والتتمة من (ك). (٥) في(خ): وانقضت. (٦) لفظ « أحوالهم » ليس في(ك). (٧) في(ب،ك): وشهر، وهو حطأ، لأن " شهر " حواب " فلما " والمثبت من(خ،س). (٨) في( أ): وهو، والمثبت من( ب،ك ). (٩) أي القاتل. . الكلام في الآية الخامسة سورة البقرة .......

القتل، والقاتل<sup>‹‹››</sup> مكلَّف، أو<sup>‹‹›)</sup> أن يرتد أو يزني<sup>‹››</sup> وهو محصن، فهــذا معلـوم مخـبر عنه بلفظ المعرفة، والقتل وقع منهم من غير أن يكون<sup>(١٣)</sup>على الأوجه الثلاثة المعلومة.

على أن هذه الآية يسأل عنها<sup>(٢٤</sup>) فيقال: قد كـان في قولـه:﴿ويقتلـون النبيـين﴾ كفاية، لأنه لايقتل نبي بحق، لأنه لايرتكب واحدا من الأوجه<sup>(١٥)</sup> الثلاثــة الــتي توجــب القتل

وعن هذا أحوبة، منها: ما ذكرنا<sup>(٥٦)</sup>، والآخر أن يقال<sup>(١٧)</sup>: إن المعنــي<sup>(٥٨)</sup>: أنهــم كانوا يقتلونهم من غــير أن يقــع<sup>(٩٠)</sup>منهــم مــا يوحــب<sup>(٢٠)</sup> عليهــم القتــل عندهــم، وفي

- (١٠) في (أ ): فالقاتل. (١١) ڧ(ب): وأن. (١٢) ني (أ ). ويزني. (١٣) ڧ(أ): كان. (١٤) في(ك): فيها. (١٥) لفظ « الأوجه » ليس في( أ،ب)، والمثبت من(خ،ر). (١٦) في(خ): ما مر. (١٧) على هذا الوحــه اقتصـر الزمخشــوي في تفسـيره فقــال(٢٨٥/١):« فـإن قلـت: قتـل الأنبيـاء لايكون إلا بغير الحق فما فائدة ذكره؟ قلت: معناه أنهم قتلوهم بغير الحـق عندهــم لأنهــم لم يَـقـُـتلوا ولا أفسدوا في الأرض فيُقتلوا، وإنما نصحوهم ودعوهم إلى ما ينفعهم فقتلوهم، فلـوا سُئلوا وأنـصفـوا من أنـفسهم لم يذكروا وجها يستحقون بــه القتـل عندهــم ». وذهـب ابـن عطية في تفسيره(١/٣٢٢) إلى أنَّ في التصريح بقوله﴿بِغير الحق﴾ تعظيما لِما فعلــوه،وتشــنيعا عليهم
	- (١٨) « إن المعنى » ساقط من(ب)، وفي(ك): المعنى، وفي(خ):والآخر أن المعنى. (١٩) في ( ر): وقع.

.... الكلام في الآية الخامسة سورة البقرة ............ دينهم، وليس هذا موضع ذكر هذه الوجوه، وإنما القصد في هذا المكان إلى التفرقـة<sup>(٢١</sup>)

بين لفظ<sup>(٢٧)</sup> المعرفة والنكرة في الآيتين.

والموضع الثان<sub>ى</sub> الذي نكّر<sup>(٢٣)</sup> فيه «**حق**» هو خبر عن قوم يــرون ذلـك ويعتقدونـه ويدينون به، ألا تراه قال تعالى:﴿إِنَّ الذين يَكْفـرون بآيـات الله ويقتلـون النبيـين بغـير حق ويقتلون الذين يأمرون بالقسط من الناس فبشَّرهم بعذاب أليم﴾[آل عمران:٢١]، هؤلاء قـــــــوم لم يمضوا و لم ينقرضوا، فلذلك قال:﴿فبشرهم بعذاب أليم﴾ (٢٤). ﴿ [١/ أ]

وقال في أول الآية:﴿إِنَّ الَّذِينَ يَكْفَرُونَ...﴾ وَ لَم يَقْل:«إِنَّ الَّذِينَ كَفَرُوا» ۚ فَلَعَــا لَم تكن هذه الحال واقعة منهم كانت مخالفة للحـال الواقعـة <sup>(٢٥)</sup> الـتي جُعلـت خـبرا عـن قوم<sup>(٢٦)</sup> مضوا على هذه الأفعال، / فقال فيهم:﴿ ذَلَكَ بِمَا عَصُوا وَكَانُوا يَعْتَدُونَ﴾.

فأما قوله تعالى:﴿ضربت عليهم الذلة أينمــا ثقفـوا إلا بحبـل مــن الله وحبـل مــن الناس وباؤوا بغضب من الله...﴾ [آل عمــران:١١٢] فهـو حــبر عــن قــوم كــانوا في عصر النبي (فقال:﴿...وضُربت عليهم المسكنةُ ذلك بأنَّهم كانوا يَكْفرون بآيـات الله

(٢٠) - في(ك): يجب. (٢١) في(ر): الفرق. (٢٢) كلمة « لفظ » سقطت من( أ،ب)، وأُتبتت من(ك). (٢٣) في (أ ): تكور، وهو خطأ، وفي (ب ): ذكر، وهو خطأ، والمثبت من (ح ، خ ، ر ، ك ). (٢٤) من قوله « هؤلاء قوم لم يمضوا » إلى هنا سقط من (ك). (٢٥) « الواقعة » سقطت من ( أ ). (٢٦) ڧ(ك): عنهم قوم، وهو خطأ. الكلام في الآية الخامسة سورة البقرة ......

ويَقتلون الأنبياءَ بغير حقٌّ…﴾[آل عمران:١١٢] فكان<sup>(٢٧)</sup> خــبرا عـن اعتقــادهـم لأنـه لايجوز أن يعاقبوا وتضرب عليهم الذلة والمسكنة بذنوب وقعت من آبائهم لا<sup>(۲۸)</sup>منهــم فيصيرون مثل الأولين الذيــن أخــبر عنهــم بقولـه<sup>(٢٩)</sup>:﴿إن الذيـن يكفـرون بآيــات الله ويقتلون النبيين…﴾[آل عمران:٢١] في تميـيزه إيــاهـم<sup>(٣٠)</sup> عـن القــوم الذيــن كــانوا في عصر موسى صلى الله على نبينا وعليه، فقال ً لهـم:﴿...اهبطـوا مصـرا فـإنَّ لكـم مـا سألتم...﴾[البقرة:٢١ ] فاختير لفظُ المعرفة في القصة التي وقعت ووقع الإخبار عنهـا، وَلَفظُ<sup>(٣١)</sup> النكرة في القصة التي وقع التهديد<sup>(٣٢</sup>) مقارنا لها ليمنع من وقوعها، وما كان في خبر ما لم يقع فالذنب في حيّْز<sup>(٣٣)</sup> المذكور، والعقاب عليه مثله كالمذكور.

> (۲۷) ڧ(ا): وكان. (٢٨) لفظ « لا » غير واضح في(ب). (٢٩) كلمة « بقوله » ليست ف(ح). (٣٠) لفظ « إياهم » ليس في(ب،ك). (٣١) قوله « ولفظ » معطوف على « لفظ المعرفة ». (۳۲) ق(د،ر ):التهدد. (٣٣) في( أ،ك):خير، والمثبت من(ب، د،س).

## [٦] الآية السادسة

قوله تعالى:﴿إِنَّ الذِّينِ آمنوا والذِّينِ هادوا والنصارى والصابئين مَـــن آمــن بــا لله واليوم الآخر وعَمِل صالحاً فلهم أجرُهم عند ربّهم ولا خوف عليهم ولا هسم يحزنون﴾ ``[البقرة:٦٢ ]

وقبال في سبورة المبائدة[٦٩]:﴿إِنَّ الَّذِينَ آمَنُوا وَالَّذِيــنِ هَــادُوا وَالْصَــابِئُونَ والنصاري مـن آمـن بـا لله واليـوم الآخـر وعَمِـل صالحـاً فـلا خـوفٌ عليهـم ولا هـم يحزنون، (^`

وقال في سورة الحج[٧ \ ]:﴿إِنَّ الَّذِينَ آمَنُوا والَّذِينَ هادُوا والصَّابَئِينَ والنصَّـارِيِّ والمحوس والذيــن أشــركوا إن الله يفصــل بينهــم يــوم القيامــة إن ا لله عـلــى كــل شــيء شهيد﴾ه<sup>(٣)</sup>.

للسائل أن يسأل فيقول: هل في اختلاف هذه الايات بتقديم<sup>(٤)</sup> الفِرق وتأخيرها، ورفــع «الصابئين» في آية ونصبها في أخرى غرض يقتضي ذلك؟

فالجواب أن يقال: إذا أورد الحكيم ـ تقدست أسماؤه ـ آية على لفظـة مخصوصـة ثم أعادها في موضع آخر من القرآن، وقد غيّر فيها لفظة عما كانت عليه في الأولى<sup>(٥</sup>)

سورة البقرة ...... .الكلام في الآية السادسة

فلا بدَّ من حكمة هناك تطلَب، وإن أدركتموها فقد ظفرتم<sup>(٢)</sup>، وإن لم تدركوها فليس لأنه لاحكمة هناك، بل جهلتم<sup>(٧)</sup>.

فأما<sup>(٨)</sup> الآية الأولي في هذه السورة ففيها<sup>(٩)</sup> مسائل، ليـــس هــذا المكــان مكانهــا، لأنه يقال: كيف قال الله تعالى<sup>(١٠)</sup>:﴿إِن الذين آمنوا…﴾ إلى قوله<sup>(٥١</sup>):﴿من آمن بالله واليوم الآخر…﴾ أي: من آمن منهم با لله واليوم الآخر، وإذا وُصفوا بأنهم آمنوا فقد ذكر أنهم آمنوا با لله واليوم الآخر، إلا أن الذي نذكره<sup>(١٢)</sup> في هــذا المكــان هــو<sup>(١٣)</sup> أن المعنى: إن الذين آمنوا بكتب الله المتقدمة مثل صحف إبراهيم والذين آمنوا بما نطقــت به التوراة وهم اليهود<sup>(٢٠٤</sup>)، والذين آمنوا بما أت<sub>ى</sub> بـه<sup>(٢٠٥</sup> الإنجيـل وهـم النصـاري، فهـذا ترتیب علی حسب ما ترتب علیه<sup>(١٦)</sup> تنزیل الله تعالی کتبـه<sup>(١٧)</sup>، فصحـف<sup>(١٨)</sup> إبراهیــم

الكلام في الآية السادسة سورة البقرة عليه السلام قبل التوراة المنزلة على موسى عليه الســلام، والتــوراة قبــل الإنجيــل المـنزل على عيسى عليه السلام، فرتبهم ا لله<sup>(٩١)</sup> عز وحل في هذه الآية على ما رتبهم عليه في ىعثة<sup>(٣٠)</sup> الرسالة.

ثم أت<sub>ى</sub> بلفظ<sup>(۲۱)</sup> «الصابئين»<sup>(۲۲)</sup>، وهم الذين / لايثبتــون علــي ديــن وينتقلــون<sup>(۲۳)</sup> [٦/ب] من ملة إلى ملة، ولا كتاب لهم، كما للطــائفتين<sup>(٢٤)</sup> اللتـين ذكرهمــا الله تعـالى<sup>(٢٥)</sup> في

(١٨) في(أ،ب،ك):وصحف، والمثبت من(ر). (١٩) لفظ الجلالة ليس في(أ،ب،ك)، وأثبت من(ر). (٢٠) لفظ «بعثة » ساقط من(ب). (٢١) في(ب،ك): بذكر. (٢٢) قال ابــن قتيبــة في كتابــه تفســير غريـب القــرآن(ص:٥٢):«وأصــل الحــرف مــن صبــأت، إذا خرجت مـن شيء إلى شيء، ومن دين إلى دين ؛ ولذلك كانت قريش تقــول في الـــوجل إذا أسلم واتبع النبي ﷺ قـد صـبـأ فلان ــ بالهمز ــ أي: حرج عن ديننا إلى دينه». وقــد ذكـر ابـن الجوزي في تـفسيره(٩١/١ ـ ٩٢ ) في معنى«الصابتين» سبعة أقوال: أحدها: أنه صنف من النصارى، ألين قولا منهم، وهم السائحون المحلقة أوساط رؤوســهم، روى عن ابن عباس. والثاني: أنهم قوم بين النصارى والمحوس، ليس لهم دين، قاله مجاهد. والثالث: أنهم قوم بين اليهود والنصارى، قاله سعيد بن جبير. والرابع: قوم كالمحوس، قاله الحسن والحكم. والخامس: فرقة من أهل الكتاب يقرؤون الزبور. والسادس: قوم يصلون إلى القبلة، ويعبدون الملائكة، ويقرؤون الزبور، قاله قتادة.

يسرب
سورة البقرة الكلام في الآية السادسة

قوله: ﴿أَنْ تقولُوا إنما أُنْزِلَ الكتابُ على طائفتين مِن قَبْلِنا…﴾[الأنعام:٥٦]، فوجب أن يكونوا متأخرين عن أهل الكتاب.

وأمـا بعـد هـذا الـترتيب فــترتيبهم في سـورة المـائدة، وتقديــم «الصـابئين» علــــي «النصارى» ورفعه هنا ونصبه هناك ترتيب ثان لهم.

فـالأول علـي ترتيـب الكتـب، والثـاني علــي ترتيــب الأزمنــة لأن الصــابئين، وإن<sup>(٢٦)</sup>كانوا متأخرين عن النصارى، بأنه<sup>(٢٧)</sup> لا كتاب لهــم، فـإنهم متقدمـون عليهــم بكونهم قبلهم، لأنهم كانوا قبل عيسى عليه السلام.

والسابع: قوم يقولون: لا إله إلا الله، فقط، وليــس لهــم عـــل ولا كتــاب ولانـبي، قالــه ابــن زید» اهـ

وقال ابن كثير في تفسيره(١/٥٧) بعد أن ذكر الأقوال في معنى الصابتين:«وأظهر الأقوال ـ وا لله أعلم ــ قول مجاهد ومتابعيه ووهب بــن منبــه: أنهــم قــوم ليســوا عـلــى ديــن اليهــود ولا الـمصـارى ولا المحوس ولا المشركين، وإنما هم باقون على فطرتهم، ولا دين مقرر لهم يتبعونــه ويقتفونه. ولهذا كان المشركون ينبزون مَن أسلم بالصابيء، أي:أنه حرج عن سائر أديان أهل الأرض إذ ذاك». اهـ

(۲۳) ڧ(ب): يتقلبون

(٢٤) المـراد بالطـائفتين في الآيـة: اليهـود والنصـاري، والخطـاب في قولـه تعـالي:﴿أَن تقولـــوا…﴾ للكافرين من العرب، ۖ والتقدير:وأنزلنا هذا الكتاب لهدايتكم كراهة أن تقولوا يوم القيامـــة أو لثلا تقولوا: إنما أنزل الكتـاب على طائفتين من قبلنا...

- (٢٥) قوله « الله تعالى » ساقط من(ب).
	- (٢٦) لفظ «وإن » ساقط من(ب).
		- (٢٧) ڧ(ر): فإنه.

. الكلام في الآية السادسة سورة البقرة

فرفع «الصابئون» ونوى به التأخير عن مكانه، كأنــه قـال بعــد مــا أتــي بخــير: إن الذين آمنوا والذين هادوا<sup>(٢٨)</sup> من آمن با لله واليــوم الآخـر وعـمـل صـالحـا فـلا خـوف عليهم ولا هم يحزنون<sup>(٢٩</sup>)، والصــابئون هــذه<sup>(٣٠)</sup> حــالهم أيضــا<sup>(٣١)</sup>، وهــذا<sup>(٣٢)</sup> مذهـب سيبويه'''"، لأنسه لايجـوز عنـده ولا عنـد البصريـين، وكثـير مـن الـكوفيين: إن زيـدا وعمرو<sup>(٣٤)</sup> قائمان<sup>(٣٥)</sup>. والـفــراء<sup>(٣٦)</sup> يجـيز هـذا على شـريـطـة<sup>(٣٧)</sup> أن يـكـون الاســـم

(٢٨) في(أ،ب):﴿إِن الذِّين آمنوا والذِّين هادوا والصابتون والنصارى. ﴾، والمثيت من( ر،ك ). (٢٩) جملة « ولاهم يحزنون » ليست في(ك). (٣٠) ڧ(ك). هذا. (٣١) كلمة « أيضا » ليست في(ك). قلت: تنـاول الخطيـب هــذه المسـألة في كتابـه « المحـالس » ( ورقة ٧٨ب ) وذكر مثل هذا التقدير حيث قال:« كأنه قال: إن الذين أمنسوا والذيـن هـادوا من آمن منهم با لله واليوم الآخر وعمل صالحا فلا حـوف عليهـم، والصـابتون هـذه حـالُهم، فيرفع « الصابتون » بالابتداء ويكون حبره محذوفا يدل عليه الخبر المنويَّ به التقديم.. ».اهــ (٣٢) أي: التقديم والتأخير مذهبُ سيبويه حيث إنه ـــ رحمـه ا لله ـــ يقــول في مولَّفـه المشــهور بــــ« الكتاب (٢/٥٥/٢): «وأما قوله عز وحل:﴿والصابتون﴾ فعلى التقديم والتأحير، كأنه ابتـــدأ على قوله:﴿والصابتون﴾ بعدما مضى الخبر». اهـ (٣٣) هو عمرو بن عثمان بن قنبر، أبو بشر، الفارسي، ثم البصري الملقَّب ٰ سبيويه: إمــام النحــو، وأول من بسط علم النحو، وفي تاريخ وفاته حلاف، قيل: ٨٠١هـ وقيل:٨٨١هـ.(ينطر: سير أعلام النبلاء: ١/١٥٣، الأعلام: ٥/ ٨١). (٣٤) ڧ(أ): عمروا، وهو خطأ. (٣٥) ينظر: معاني القرآ للزحاج (١٩٢/٢-١٩٣) حيث إنه رحمه الله ذكر احتلاف أهــل العربيــة في تفسير رفع الصابتون وتوحيهاتهم. (٣٦) هو يحيى بن زياد بن عبد الله، أبــو زكريــا، الكــوفي صــاحب الكســاتي: العلامــة، صــاحـب التصانيف، إمام الكوفيين، وأعلمهم بالنحو واللغة وفنون الأدب. توفي سسنة ٢٠٧هــ بطريـق

يتبع¢

سورة البقرة ......... .الكلام في الآية السادسة

الأول الممنصوب بـ"إنَّ" لاإعراب(٣٨) فيه<sup>(٣٩)</sup>، نحو: إنَّ هذا وزيد قائمان، وهـــذه َمــن كبار المسائل<sup>(٤٠)</sup> ذوات الشُّعب<sup>(٤١)</sup>.

ويتعلَّق بالخلاف بين البصريين والكوفيين(٤٢) في أنَّ " إنَّ " لهـــا عمــلان، النصــب والرفع على مذهب البصريين، وأنَّ لها عملاً واحدًا عند الكوفيين، وهو النصب (٤٣) إلا

> الحج.(ينظر: سير أعلام النبلاء: ١١٨/١، الأعلام: ١٤٥/٨). (٣٧) في( أ ): على شرط، وفي ( ب ): على شرطه، والمثبت من( خ،ر،س،ك ). (٣٨) في( ب ): بأن الإعراب.

- (٣٩) ينظر: معاني القرآن للفراء (١/ ٣١٠ ـ ٣١١). قلت: إن المصنف رحمـه الله استســاغ تجويـز الفراء هذا، حيث قال في كتابه ( المحالس: ورقة ٧٩/ أ ):« والجحواب الثـالث مـا ذهـب إليـه الفراء، وهو أن يكون «والصابتون» عطفا على موضع « إن الذين» ولايجوِّز ذلك في مثـــل: إن زيدا وعمرو منطلقان، وإنما يجوِّز الرفع إذا كــان المنصـوب باسـم ۚ إللَّ ۚ لَا إعـراب ظـاهر فيـه ». اهـ.
	- (٤٠) في(خ): وهذا من كبار المسائل المحتلف فيها.
- (٤١) اهتم أهل التفسير واللغة بإعراب كلمة ﴿والصابتون﴾ اهتماما كبيرا،مما يدل على ذلك أنهــم اختلفوا فيه بسبب أن هذه الكلمة وقعت مرفوعة بالواو مع أنها معطوفة على اســم " إنَّ " في ظاهر الكِلام. وقد ذكر مؤلفُنا أبو عبد الله الخطيب في كتابه المحالس(٧٨ ب ـــ ٨٠ ب ) في الجواب عن ذلك عشرة أوحه، وحعل الوحه الأول ما ذهب إليه سـيبويه واختـاره في كتابنـا هذا كما تقدم.
	- (٤٢) أي: بين نحاة البصرة ونحاة الكوفة.
- (٤٣) قال ابن الأنباري في كتابه الإنصاف(١٧٦/١):«ذهب الكوفيون إلى أن « إن » وأحواتها لاترفع الخير، نحو« إن زيدا قاتم » وما أشبه ذلك. وذهـب **البصويـون** إلى أنهـا ترفـع الخـبر.» اهـ. قلت:إن الخــير قحائم مرفـوع في مذهـب الكوفيـين قبـل دخـول"إن"، لأنهــم ـــ كمـا في الإنصاف لابن الأنباري ــ يرون أن « إن » وأخواتها تنصب الاسم لكونها تشبه الفعــل. ولمــاً

أن المذهب الصحيح ما ذهـب إليـه سـيبويه، وهـذه الآيـة تـدل عليـه، لأنـه قـدّم فيـه "الصابئون" والنية بها التأخير على مذهب سيبويه، وإنما قدم في اللفظ وأخـر في النيــة، لأن التقديم الحقيقي التقديم<sup>(٤٤)</sup> لكتب الله المنزلة<sup>(٤٥)</sup> على الأنبياء<sup>(٤٦)</sup> عليهـــم الســلام، فاذا فعل ذلك في الآيــة الأولى ـــ وكــان هنــا<sup>(٤٧)</sup> تقديــم<sup>(٤٩)</sup> آخــر بتقديــم<sup>(٤٩)</sup> الزمــان، وجاءت آية<sup>(٥٠)</sup> أخرى<sup>(٥١)</sup> قدم فيها<sup>(٥٢)</sup>هذا الاسم<sup>(٥٢)</sup> على ما أخــر عنـه في الآيـة الــتي

الكلام في الآية السادسة سورة البقرة قبلٌ<sup>(٥٤)</sup> ثم أقيمت في لفظه أمارة تدل على تأخره عن مكانـه ــ كــان<sup>(٥٥)</sup> ذلـك دليـلا على أن هذا الترتيب بالأزمنة<sup>(٥٦)</sup>، وأن النية به<sup>(٥٧)</sup> التأخير والترتيبُ بالكتب المنزلة.

وأما الترتيب الثالث في سورة الحج فترتيب الأزمنة الذي<sup>(٥٨)</sup> لا نيَّة للتأخـير معـه، لأنه لم يقصد في هذا المكان أهل الكتب، إذ كان أكثر من<sup>(٥٩)</sup> ذكر ممـن<sup>(٥٦)</sup> لا كتــاب لهم، وهم الصابئون والمحوس<sup>(٦١</sup>) والذين أشـركوا عبـدة<sup>(٦٢)</sup> الأوثـان<sup>(٦٣)</sup>، فهـذه ثـلاث طوائف، وأهل الكتاب طائفتان<sup>(٢٤</sup>).

(٤٥) أي: في الآية ( ٦٢ ) من سورة البقرة. (٥٥) جواب « فإذا فعل ذلك ». (٥٦) في( أ ):الأزمنة، بدون حرف جي (٥٧) «به » سقطت من(أ ،ب) (٥٨) في( أ،ب): البيّ والمثبت في(ك)، وهو الصواب، لأنه يتناسب مع العائد في قوله"معه". (٥٩) في(ب):من من ، وهو تكرار ظاهر. (٦٠) « ممن » سقطت من(ب). (٦١) قال في القاموس المحيط(مسادة بحـس):"بحـوس ـــ كصبــور ــــ. رحـل بحوســي، جمعــه مجــوس، كيهودي ويهود". وهم كما قال القرطبي(٢٣/١٢):« عبدة النار القاتلون بأن للعـالم أضلـين: نورا وظلمة ». (٦٢) لي(ب): وعبدة. (٦٣) في(ك): الأصنـام، قلـت:معناهمـا واحـد، لأنـه حـاء في المصبـاح المنــير(٦٤٧/٢): الوتــن: الصنم..". (٢٤) في( أ ): طائفتين، وهو خطأ. إلكلام في الآية السادسة سورة البقرة

فلما لم يكن القصد في الأغلــب الأكـثر مـن المذكوريـن ترتيبهــم بـالكتب رتُّبـوا بالأزمنة، وأخروا «الذين أشــركوا» لأنهــم وإن تقدّمـت<sup>(٦٥)</sup> لهــم أزمنـة وكــانوا<sup>(٦٦)</sup> في عبههد أكشسر الأنبياء الذين تقدمت بعثتهم صلوات الله عليهم، فسإنهم كــانوا أكـثر مَّنْ(٦٧) مُــنْ(٦٨) رسـول الله( بهــم(٦٩)، وصَلِـيٌ<sup>(٧٠)</sup> بجهـادهـم، وكـأنهـم<sup>(٧١)</sup> لمـا كـانوا موجودين في عصر النبي (كانوا أهل زمانه، وهذا الزمان متأخر عن أزمنة الفرق الذيـن قُدِّم<sup>(٧٢)</sup> ذکرهم<sup>(٧٢)</sup>.

(٦٥) في(ح). وإن بعدت. (٦٦) من قوله « ترتيبهم بالكتب..» إلى هنا سقط من (ب). (٦٧) في النسخ المعتمدة:من، والمثبت من(خ،ر،س). (٦٨) أي: ابتلي بهم، وفي لسان العرب(مادة مني): مُنيت بكــذا وكــذا: ابتليـت بـه، ويقــال: مــني ببليَّة، أي ابتلى بها. (٦٩) « بهم » سقطت من (ك). (٧٠) قال في المصباح المنير(٦/١):« صلى بالنار، وصليها ـ من باب تعب:وجد حرها ». (٧١) ڧ(ك): فكأنهم. (۷۲) ڧ(ك): قد مرً. (٧٣) استشكــل هـــــــــذه الآيــات الثلاث الدكتــور أحمــد فرحــات وقـارن بينهــا وقــال في حكمــة ترتيب ذكر الفرق فيها:« إن كل آيــة مـن الآيـات الثـلاث تختـص بفــتزة زمنيـة معينــة، فآيـــة البقـــــرة تتحدث عــن الفـرق الثــلاث ومصيرهــا قبــل بعثـة النـبي ﷺ ومجـيء شــريعته الخاتمـة الناسخة، ومن تُم كان مصير أهــــــل هذه الملل الثــلاث كمصـير المؤمنـين بنبـوة محمــد ﷺ، لَأَن أهلها كانوا مؤمنين با لله واليوم الآخر عاملين بمقتضى شرائعــهم المنــــــــــزلة عليهــم، و لم يحرفوا دينهم أو يغيروه، بل إنهـم كـانوا يؤمنــون بمحمـد صلى الله عليه عليه عليه الله عليه عليه عليه كتبهم، وكما هــو واضح من سبب نزول آية البقـــرة. أما آية المائدة فإنهــا تخـتـــص فــترة مــا يتبع/

 $- Y^{\circ} \wedge -$ 

بعـد الإسلام منذ بعثة النبي صلى الله عليه وسلم وإلى قيـام السـاعة، وهـي تبـين أن الطواتـف الثلاث لم يعد مقبولا منهـا بعد بحيء الإسلام إلا الدخـــول فيه والعمل بشــريعته، لألـّـه ناســخ لكل ما سبقه، فالذين استجابوا منهم لذلك كان مصيرهم كمسصير المؤمنــين من أمـــة محمــد ﷺ . وأما أية الحج فإنها تختص بيوم القيامــة، ومــن ثــم ذُكــر فيهـــا إلى حانـــب الطـــوائف الأربع طائفتان ليستا من ضمن الأديــان والملـل المنزلـة مــن عنـد الله، وهمـا طائفتـان المحـوس وطـــائفة الذين أشركوا، ولأن يوم القيامة يوم فصل بين الخلائق جميعــا، ومــن ثــم ذكــ الملــل الست التي ينطوي تحتها جميــع الناس، و لم يذكـر فيها:﴿من آمن بــا لله واليــوم الآخــرِ﴾ لأن الإيمان با لله واليوم الآخر لايمكـــن أن يكــون يــوم القيامــة، ولــو حصــل فإنــه لا يقبــل » (مجحلـة الشريعة الإسلامية، جامعة الكويت، العدد الثامن، ربيع الأول ٤٠٧هـ ص: ٥١ ).

.الكلام في الآية السادسة

سورة البقرة ......

 $Y$  $0$ q $-$ 

[ Y ] الآية السابعة<sup>(١)</sup>

قوله تعالى:﴿وقالوا لن تمسَّنا النارُ إلاّ أيلَّماً مَعدودةً…﴾ [البقرة:٨٠].

وفي سورة آل عمران:﴿...قالوا لن تمسَّنا النـارُ إلاّ أيلَّمـاً مَعـدوداتٍ...﴾ [آل عمران:٤٢].

فإن قيل:فما الفرق بين اللفظتين''' ؟ ولِم كانت الأولى ﴿معدودة﴾ / والثانيــة [1/٧] @معدودات& والموصوف في المكانين موصوف<sup>(٣)</sup> واحد وهو قوله<sup>(٤)</sup>:﴿أَيَامَا﴾؟

والجواب<sup>(٥)</sup> عنه أن يقال: إن الجمع بــالألف والتـاء أصلـه للمؤنـث نحـو مسـلمة ومسلمات، وصفْحة<sup>(٦)</sup> وصَفَحَات، ومكسورة ومكسورات، ولا يكــاد يجيء الجمـع الذي واحده مذكَّر هذا المحيءَ إلا ألفاظ<sup>(٧)</sup> معدودة، نحــو حمـام وحمامــات، وحَمــل<sup>(٨)</sup> سِبَطْرٌ وجمال سِبَطْرات<sup>(٩)</sup>، وأسَدْ<sup>(٩٠)</sup> سِبَطْرَ وأُسُد<sup>(٩١)</sup> سِبَطْرات<sup>(٩١)</sup>، أي: تسـبطِرُّ عنــد الوثوب<sup>(١٣)</sup>.

يتبعرك

الكلام في الآية السابعة سورة البقرة

وأما قولهم: كوز<sup>(١٤)</sup> مكسور، وجَرَّة<sup>(١٥)</sup> مكسـورة، فـإن مـا فيـه هـاء التـأنيث يُجمع على «مكسورات» فيقــال: حـرار مكسـورات، وكـيزان مكسـورة، وليـس<sup>(١٦)</sup>

ليست للتأنيث، وإتما هي كقولهم:حمامات ورحالات في جمع المذكر». نقل ابن منظور( لســان العرب،٤٢/٤٢ مـادة سـبطر): قـول ابـن بـرّي حيـث قـال:« قـــول الجوهــري: إنمــا هــي كحمَّامات ورحالات وهسمٌ في خلطـه رحـالات بحمَّامـات، لأن رحـالا جماعـة مؤنثـة بدليـل قولك: الرحال حرحت وسارت، وأما حمَّامات فهي جمع حمَّام، والحمَّام مذكر، وكان قياســه أن لايجمع بالألف والتاء. وقال: قـال سـيبويه: وإنمـا قـالوا: حمَّامـات واصطبـلات فحمعوهـا بالألف والتاء وهي مذكرة، لأنه لم يكسروها، يريد أن الألف والتاء في هذه الأسماء المذكــورة جعلوها عوضا من جمع التكسير».انتهى كلام ابن بري.

- (١٠) قوله « وأسد سبطر » إلى « عند الوثوب » ساقط من(ك).
- (١١) في(أ): وأسود. فـلا فـرق بــين هـــذا والمثبــت، لأن جمــع الأســـد:آســاد وأســود وأسـُــد وأسْد.(لسانالعرب، مادة أسد).
- (١٢) جاء في الصحاح للجوهري(٦٧٦/٢ مادة سبطر): أسد سِـبطر، مثـال هِزَبْـر، أي:يمتـد عنـد الوثبة. وحاء في لسان العرب(٢٤٢/٤ سبطر):«جمل سِبطر وجمال سِبطرات: سريعة، ولاتكســر، واسبطرَّت في سيرها: أسرعت وامتدت».
	- (١٣) هكذا في أكثر النسخ، وفي(أ): عند الوثبة.
- (١٤) جاء في لسان العرب(٢/٥). ٤ مادة كوز):« كاز الشيء كوزا: جمعه، والكـوز مـن الأوانـي، معروف، وهو مشتق من ذلك، والجمع أكــواز وكـيزان وكِـوَزَة، حكاهـا سـيبويه مثـل عــود وِعيدان وأعواد وعِوَدَة ». وفي المعجم الوسيط(ص:٤ ٨٠):الكُوز: إناء بعُروَة يشرب به الماءِ.
- ٍ (١٥) الجرَّة ـ بالفتح: إناء معروف، والجمع جرار، مثل كلبة وكِلاب.( المصباح المنير: ٩٦/١). قال الخطيب في كتابه مبادىء اللغة(ص:٤٤):« والجرة ملأى، وجمعها جرار، وهي أكبر الكيزان ».وفي المعجم الوسيط(ص:١١٦):إناء من خَزَف.
	- (١٦) هكذا في أكثر النسخ، وفي(أ): وتقيس، بدل« وليس».

 $. 111 -$ 

......الكلام في الآية السابعة سورة البقرة ............ قولك:كيزان مكسورات<sup>(١٧)</sup> بأصل، بل المستعمل المستمر في ذلك أن يقال<sup>(١٨)</sup>:«كيزان

مکــسورة» و<sup>(۱۹</sup>°«ثياب مقطوعة» و﴿سرر مرفوعة﴾<sup>(۲۰)</sup>، و﴿أكواب موضوعة﴾<sup>(۲۰)</sup>، و﴿نْمَارِقْ مصفوفة﴾(<sup>٢٢)</sup>.

فالصفة الجارية على جمع المذكر<sup>(٢٣)</sup> الواحد يستمر<sup>(٢٤)</sup> فيـه التـأنيث علـي الحـد الذي بينته.

وعلامة الجمع المؤنث الواحد<sup>(٢٥)</sup>: الألف<sup>(٢٦)</sup> والتـاء في الأصـل، فلمـا كــان<sup>(٢٧)</sup> ﴿معدودة﴾ من المطرد<sup>(٢٨)</sup> المسـتمر، اسـتعمل لفظهـا في الأول<sup>(٣٩)</sup>، ولمـا كـان الجمـع

(١٧) هكذا في أكثر النسخ، وفي(أ): كيزان مكسورة، فلا وجه له هنا. (٨ ١) من قوله " وليس قولك " إلى قوله« أن يقال » ساقط من(ك) (٦) (۱۹) فی(ب): أو. (٢٠جزء من الآية(١٣) في سورة الغاشية، وهي:﴿فيها سرر مرفوعة﴾أي:رفيعة القدر. (٢١) حزء من الآية(٤١) في السورة السابقة، وهي:﴿وأكواب موضوعة﴾ أي:أقــداح بــين أيديهــم للشرب منها. (٢٢) جزء من الآية (١٥) في السورة السابقة، وهي:﴿ونمارق مصفوفة﴾أي: وسائد ومرافـق يتكـأ عليها، بعضها إلى بعض. (٢٣) ڧ(ب،ك): مذكر. (٢٤) في(ر):مستمر. (٢٥) في(ك): الواحدة. (٢٦) في (أ ): بالألف. (٢٧) في (أ ): كانت. (٢٨) هكذا في أكثر النسخ، وفي(ب): مطرد. (٢٩) ۖ وهو في سورة البقرة في قوله تعالى:﴿وقالوا لَن تمسنا النار إلا أياما معدودة﴾.

بالألف والتاء قد يكون فيما واحده مذكر وإن قـلّ، فكـان(٣٠) علـي سـبيل مـن سـبل المحــــاز، يســــتعمل<sup>(٣١)</sup> ذلــــك فيــــه كقولــــــه تعـــــالى:﴿واذكــــــروا الله في أيـــــام معدودات﴾[البقرة:٢٠٣] وقال:﴿...في أيام معلومات﴾[الحج:٢٨].

والأيام جمع يوم، وهو مذكر، فيكون هــذا علـي أحــد الوجهـين، إمــا أن يكـون المراد: اذكروا<sup>(۳۲)</sup> الله في ساعات أيام معلومات ومعــدودات، لأن المـراد أن يكـبَّر الله تعـالى<sup>(٣٣)</sup> في اليـوم الواحـد في أدبـــار الصلــوات الخمــس المكتوبــة<sup>(٣٤)</sup>، فحذفــت الساعات، وأقيم المضـاف إليهــا مُقامهــاً، وإمــا أن يكــون ألحــق بمــا في واحــده علامــة التأنيث لاستوائهمــــــــــا في الجمع ودخولهما في الفرعيــة الــتي يكتسـبان بهــا<sup>(٣٥)</sup> لفــظ الم نث.

فلمـا<sup>(٣٦)</sup> قيـل<sup>(٣٧)</sup>: جـرار مكسـورة، والجـرة مؤنثـة جـــاز<sup>(٣٨)</sup> أيضــا «كــيزان مكسورات» حملا على الجمع الذي يساويه في التأنيث الذي ليــس بحقيقـي، وإذا كــان

 $\label{eq:2.1} \frac{1}{\sqrt{2\pi}}\int_{\mathbb{R}^3}\frac{1}{\sqrt{2\pi}}\int_{\mathbb{R}^3}\frac{1}{\sqrt{2\pi}}\int_{\mathbb{R}^3}\frac{1}{\sqrt{2\pi}}\int_{\mathbb{R}^3}\frac{1}{\sqrt{2\pi}}\int_{\mathbb{R}^3}\frac{1}{\sqrt{2\pi}}\int_{\mathbb{R}^3}\frac{1}{\sqrt{2\pi}}\int_{\mathbb{R}^3}\frac{1}{\sqrt{2\pi}}\int_{\mathbb{R}^3}\frac{1}{\sqrt{2\pi}}\int_{\mathbb{R}^3}\frac{1$ 

 $\label{eq:2.1} \mathcal{L}(\mathcal{L}) = \frac{1}{2} \sum_{i=1}^n \mathcal{L}(\mathcal{L}) \mathcal{L}(\mathcal{L}) \mathcal{L}(\mathcal{L}) \mathcal{L}(\mathcal{L}) \mathcal{L}(\mathcal{L}).$ 

ِ الكلام في الآية السابعة سورة البقرة

ذلك كذلك فـ﴿معدودة﴾ المذكورة في الآية التي في سورة البقرة<sup>(٣٩)</sup> مستمرة في بابها وباب غيرها، والجمع بالألف والتاء ليس بمستمر، وإنما هو على ضرب من التشـبيه'`') بما أصله الألف والتاء، فكان استعمالها أوَّلاً<sup>(٤١)</sup> أولى، ولِجواز الألف والتــاء علــي غــير طريق الاستمرار استعمل في الثاني ليشمل الأصلَ والجائزَ بالاستعمال.

فأما المعنى في القلة فسواء في قولـه ﴿معـدودة﴾ و﴿معـدودات﴾، وقـد قـالَ<sup>(٤٢</sup>) أيضا:﴿أيام معلومات﴾ <sup>(٤٣)</sup> على أن تكون<sup>(٤٤)</sup> الأيام المعلومة<sup>(٤٥)</sup> في الأصل تســعة<sup>(٤٦).</sup>

(٣٩) في( أ، ب ):في هذه السورة. والمثبت من(ك). (٤٠) في(ب): من التثنية، وهو خطأ. (٤١) « أولا » أثبت من(ر). (٤٢) في(ب،ك): وقد يقال. (٤٣) في( أ،ب): معلومات، وفي(ك): أياما معلومات، والمثبت مـــن(ر)، وهــو الصــواب حيــث إنــه حــزء مــن الآيــة(٢٨) في ســورة الحــج، ومثــل ذلــك قولــــه تعـــالى:﴿واذكـــروا الله في أيـــام معدودات... کالبقرة:۲۰۳. (٤٤) « تكون » أثبتت من (ك). (٤٥) الأيام المعلومة هي أيام عشر ذي الحجة على ما ذهب إليه ابن عباس رضي ا لله عنه فيما رواه البخـاري عنـه، حيـث قـال رحمـه الله:«قـــال ابــن عبـــاس:﴿ويذكــروا اســـم ا لله في أيــام معلومات. ﴾أيام العشر، والأيام المعدودات:أيام التشريق» ( كتاب العيدين، باب فضل العمل في أيام التشريق، معلَّقًا، صحيح البخاري بشــرحه فتــح البــاري،٢/٧/٢ ٤). قـال الحــافظ ابــن حجر:« وقد وصله عبد بن حميد من طريق عمرو بن دينار عنه وفيه:"الأيـام المعـدودات أيـام التشريق، والأيام المعلومات أيام العشر ». (٤٦) في(ك): تسعة في الأصل.

سورة البقرة ................. . الكلام في الآية السابعة فثلاثـة منهـا أيـام معلومـة، وثلاثـة أخـرى منهـا مثلهــا، وثلاثــة ثالثــة معلومــة<sup>(٤٧)</sup>، فتجمع (<sup>٤٨)</sup>هـذه<sup>(٤٩)</sup> الثلاثـات علـى الأيـام المعلومـات، لأن واحدتهـا أيـــام معلومــة، والمعلومة تجمع على المعلومات<sup>(٥٠)</sup>.

(٤٧) في(أ):« فكل ثلاثة أيام منها معلومة » بدل « فثلاثة منهــا أيـام معلومــة، وثلاثـة أخــرى منهــا مثلها وثلاثة ثالثة معلومة ».

- (٤٨) في( ك ، خ ، ر ): ثم تجمع.
	- (٤٩) « هذه » ليست في(ك).

(٥٠) يشير كلام المصنف رحمه الله تعالى إلى أن الأصل في الجمع إذا كان واحده مذكَّرا أن يقتصَر في الوصف على تأنيثه مفردا، نحو قوله تعالى:﴿فِيها سرر مرفوعة﴾ وقد يأتي: سرر مرفوعــات على تقدير: ثلاث سرر مرفوعة، وتسع سرر مرفوعات:لكنه ليس بـالأصل، فجـاء في البقـرة على الأصل، وفي آل عمران على الفرع. ( ينظر: البرهان للكرماني:١٢٧ ). وذكر الآلوســي توجيها آخر فقال(١١١/٣):«جمعُ التكسير لغير العاقل يجوز أن يعامل معاملة الواحسدة المونثـة تارة ومعاملة حمع الإناث أخرى فيقال: هذه حبال راسية، وإن شتت قلت: راسيات، وجمــال ·ماشية ، وإن شئت ماشيات، وخص الجمع هنا لما فيه من الدلالة على القلة كموصوفه، وذلك أليق بمقام التعحيب والتشنيع ». اهـ

[ ٨ ] الآية الشامنة (١)

قوله تعالى:﴿...فتمنَّوُا الموتَ إِنْ كنتــم صــادقين ۞ ولــن يتمنَّــوْه أبــداً بمــا قدَّمــتْ أيديهم وا لله عليم بالظالمين﴾ (<sup>٢)</sup>[البقرة: ٩-٩-٩٥].

وقال عز وحل في سورة الجمعة [ ٦ ـ ٧ ]:﴿...فتمنَّوُا الموتَ إنْ كنتم صــادقين هِ وِ لا يتميَّوْنَه أَبِداً بِمَا قدَّمتْ / أيديهم...﴾ <sup>(1</sup>).  $[4 \times 1]$ 

وللسائل<sup>(٤)</sup> أن يقول: هل في الآية الأولى ما يقتضي «لــن» الناصبـة، وفي الثانيــة<sup>(٥)</sup> ُما يقتضي<sup>(٦)</sup> الاقتصار على «لا» ورفْعَ الفعل بعدها<sup>(٧)</sup>؟

فالجواب<sup>(٨)</sup> أن يقال: إن الآية الأولى لما كانت مفتتحة بشـرط<sup>(٩)</sup> علَّقـت صحتـه بتمني الموت، ووقع هذا الشرط غايسة مـا يطلبـه المطيـع، ولا مطلـوب وراءه علـى مـا ادّعوه لأنفسهم، وهو أن لهم الدار الآخرة حالصة مــن<sup>(٥٠)</sup> دون غـيرهـم وحـب<sup>(٥٠)</sup> أن

يكون ما يبطل تمنّي الموت المؤدّي إلى بطبلان شيرطهم(``` أقبوي مبا يستعمل'`` في بابه، وأبلغه في المعنى، وينتفي شرطهم به <sup>(٥٠)</sup>، فكان<sup>(٥٠)</sup> ذلك بلفظة<sup>(٥٦)</sup> «لن» التي هي للقطع والثبات، ثم أكَّدت<sup>(١٧)</sup> بقوله تعالى﴿ أبدا ﴾ ليُبطل تمني الموت الــذي يُبطـل<sup>(١٨</sup>) دعواهم بغاية ما يبطُل به مثله. ألا ترى أنه ليس بعد حصول الدار الآخرة خالصة لأمة من الأمم مقترح لِمقترح، ولامطلب لُمَطَّلِب ْ^' ).

وليس كذلك الشرط الذي علَّق به تمني الموت في سورة الجمعة، لأنه قال:﴿قُلْ يَا ٱيُّها الَّذين هادوا إنْ زعمْتُم أَنَّكــم أوليـاءُ للهِ مِـن دون النَّــاس فتمنَّـوُا المـوتَ إنْ كنتــم صادقين﴾```[الجمعة:٦ ]، وليس زعمهم أنهم أولياء لله``` من دون الناس، المطلوب اللذي لا مطلـوب وراءه، لأنهـم يطلبـون بعـد ذلـك إذا صـح لهـم هـذا الوصــف دارَ ۱۰ الثو اب.

.. الكلام في الآية الثامنة سورة البقرة .

فلما كان الشرط في هذا المكان قاصرا عن <sup>(٢٢)</sup> الشرط في المكان الأول، و لم يكن الدعوى دعوى غاية المطلوب، لم يحتج في نفيه وإبطالــه إلى مــا هــو غايــة<sup>(٢٣)</sup> في بابــه، فوقع الاقتصار على ﴿ لايتمنونه﴾(°'')، وليس في لفظه<sup>(°')</sup> معنى التــأبيد، وإنمــا حصــل ذلك فيه بمقارنته<sup>(٢٦)</sup> من قوله ﴿ أبــدا ﴾، فكــان الأول أوكـد وأبلــغ، لأن لفظـي <sup>(٢٧</sup>) الاسم والفعل<sup>(٢٨)</sup> للتأبيد<sup>(٢٩)</sup>.

(٢٢) في(ب):علي، فلا وجه له هنا. (٢٣) لفظ « غاية » ساقط من(أ). (٢٤) في(ح) وفي النسخة المطبوعة:على ما لا يتمنونه. (٢٥) أي: لفظ « لا ». (٢٦) في(ب،ك): يما قارنه. (٢٧) ڧ(ب،ك): لفظتي. (٢٨) في(ك،ر): الفعل والاسم. (٢٩) جواب المؤلف رحمه الله يقوم على أساس أن « لن » تقتضي النفي المؤبد بذاتهـا، وقــد أنكــر ذلك الزركشي في كتابه البرهان (٢١/٢) فقال: «والحق أن « لا » و « لن » لمحود النفي عن الأفعـال المستقبلة، والتـأبيد وعدمـه يؤخـذان مـن دليـل حـارج، ومـن احتـج علــي التــأبيد بقوله:﴿فَانِ لَم تفعلوا ولَن تفعلوا﴾[البقرة: ٢٤] وبقوله:﴿لَنْ يَخْلَقُوا ذَبَابَا﴾[الحج:٧٣] عورض بقولـه:﴿فلس أكلـم اليـومَ إنسـيا﴾[مريـم:٢٦] ولـو كـانت للتـأبيد لم يقيـد منفيهـا بـــاليوم، وبقوله:﴿ولَن يتمنوه أبدا﴾[البقرة:٩٥]، ولو كانت للتأبيد لكان ذكر الأبد تكريــرا والأصـل عدمـه...وقــد اســتعملت « لا » للاســتغراق الأبــدي في قولــه تعــالى:﴿لاَيْقضــي عليهـــم فيموتـىوا﴾[فـاطر: ٣٦] وقولــه:﴿لاتــأخذه ســنة ولانــــوم﴾[البقـــرة: ٢٥٥]،﴿ولايتـــوده حفظهما﴾[البقرة:٢٥٥]… وغيره مما هو للتـأبيد. وقـد اسـتعملت فيـه « لا » دون « لس » ؛ فهذا يدل على أنها لمحرد النفي، والتأبيد يستفاد من دليل حارج ».

 $- Y<sub>1</sub>$ 

 $\label{eq:2.1} \frac{1}{\sqrt{2\pi}}\sum_{\alpha\in\mathbb{Z}}\frac{1}{\sqrt{2\pi}}\sum_{\alpha\in\mathbb{Z}}\frac{1}{\sqrt{2\pi}}\sum_{\alpha\in\mathbb{Z}}\frac{1}{\sqrt{2\pi}}\sum_{\alpha\in\mathbb{Z}}\frac{1}{\sqrt{2\pi}}\sum_{\alpha\in\mathbb{Z}}\frac{1}{\sqrt{2\pi}}\sum_{\alpha\in\mathbb{Z}}\frac{1}{\sqrt{2\pi}}\sum_{\alpha\in\mathbb{Z}}\frac{1}{\sqrt{2\pi}}\sum_{\alpha\in\mathbb{Z}}\frac{1}{\sqrt{2\pi$ 

 $\mathcal{L}^{\text{max}}_{\text{max}}$  and  $\mathcal{L}^{\text{max}}_{\text{max}}$ 

 $\label{eq:2.1} \frac{1}{\sqrt{2}}\int_{0}^{\infty}\frac{1}{\sqrt{2\pi}}\left(\frac{1}{\sqrt{2\pi}}\right)^{2\alpha} \frac{1}{\sqrt{2\pi}}\int_{0}^{\infty}\frac{1}{\sqrt{2\pi}}\left(\frac{1}{\sqrt{2\pi}}\right)^{\alpha} \frac{1}{\sqrt{2\pi}}\frac{1}{\sqrt{2\pi}}\int_{0}^{\infty}\frac{1}{\sqrt{2\pi}}\frac{1}{\sqrt{2\pi}}\frac{1}{\sqrt{2\pi}}\frac{1}{\sqrt{2\pi}}\frac{1}{\sqrt{2\pi}}\frac{1}{\sqrt{2\pi}}$ 

 $\label{eq:2.1} \mathcal{L}(\mathcal{L}^{\text{max}}_{\mathcal{L}}(\mathcal{L}^{\text{max}}_{\mathcal{L}}),\mathcal{L}^{\text{max}}_{\mathcal{L}}(\mathcal{L}^{\text{max}}_{\mathcal{L}}))$ 

فافترق الموضعان لهذا المعنى''".

 $\label{eq:2.1} \mathcal{L}(\mathcal{L}^{\text{max}}_{\mathcal{L}}(\mathcal{L}^{\text{max}}_{\mathcal{L}}(\mathcal{L}^{\text{max}}_{\mathcal{L}}(\mathcal{L}^{\text{max}}_{\mathcal{L}^{\text{max}}_{\mathcal{L}}})))))$ 

(٣٠) فِي(أ): فافترق الموضعان، والمثبت في(ب،ك).

[ ٩ ] الآية التاسعة(١)

قوله تعالى:﴿...قلْ إنَّ هُدَى اللهِ هو الهـدى ولئـن اتَّــبَعت أهواءَهـم بعـد الـذي حاءك مِن العلْم ما لك من الله مِن وليٍّ ولا نَصيرِ﴾[البقرة: ٢٠١].

وقال في هذه السورة أيضا<sup>(٢)</sup>:﴿...وما أنت بتابع قبلتَهم وما بعضُهم بتـابع قبلـةَ بعض ولئــــن اتّبعـــتَ أهواءَهـــم مـــن بعـــد مـــا حـــاءك مـــن العلـــم إنّـــك إذاً لَمـــِن الظّالمين، [البقرة: ٥ ٤ ١ ].

وقال في سورة الرعد[٣٧]:﴿ولئن اتَّـبَعت أهواءَهم بعد ما جاءك مــن العلــم مــا لك من الله من وليّ ولا واق﴾.

للسائل أن يسأل فيقول<sup>(٣)</sup>: «ما» في هذه المواضع بمعنــي «الــذي»، فمــا الفــائدة في إخراج بعضها على لفظ «الذي» وإيقــاع الآخـر علـى لفـظ «مــا»، وإدخـال «مِـن» في «بعد» في قوله تعالى:﴿مِمْن بعد ما حاءك من العلم﴾ <sup>(٤)</sup>[البقرة:٤٥ ) ؟ ؟ ] ؟

وهل بين<sup>(٥)</sup> [قوله تعالى]<sup>(٦)</sup>:﴿ من بعد ما جاءك من العلــم﴾، وقولـه<sup>(٧)</sup>:﴿بعدمـا حاءك من العلم، فرق؟ وهل بين «الذي» و«ما» فرق ؟

, الكلام في الآية التاسعة سورة البقرة

والجواب عــن ذلـك أن يقــال: نبيِّـنَّ<sup>(٨)</sup> أوَّلا<sup>(٩)</sup> الفـرق بـين «الــذي» وبـين «مــا»  $f^{\dagger}/A$ / لِيَصْحِ الفصلِ ويظهر' `` موضع كل واحدٌ منهما، والمعنى الذي يليق بهما'`` .

اعلم أن «ما» إذا كانت بمعنى «الذي» فإنها توافقها، بأنها<sup>(١٢)</sup> تُبيَّن بصلتهــا<sup>(١٣)</sup>، وتخالفها في أشياء<sup>(12)</sup> كثيرة، فتص<sub>ن</sub>ير «الذي» متضمنة من البيان ما لاتتضمنــه<sup>(١٥</sup>) «مــا»، فمن ذلك أنك تُدخل على «الذي» أسماء الإشــارة، فتكـون «الـذي» صفـة لهــا كقولـه تعالى:﴿أَمَّن هذا الذي هو حندٌ لكم...﴾ [الملك: ٢٠] وقوله تعالى:﴿أَمَّـن هــذا الــذي يرزقكم إنْ أمسك رِزقَه...﴾[الملك:٢١] فيكتنـف<sup>(١٦)</sup> «الـذي»<sup>(١٧)</sup> بيانـان: أحدهمـا:

(٨) في(اً ): نتبين. (٩) في المطبوعة: الأول. (١٠) في( أ ): ويتبين، والمثبت من (ب ، ك ). (١١) في(ك): يهم. (١٢) هكذا في أكثر النسخ، وفي(أ): فإنها. (١٣) في(ب):بفصلتها، وهو خطأ. (١٤) في(أ،ك):بأشياء، والمثبت في(ب). (١٥) في(أ): ما لايتضمنه، بالياءِ. (١٦) في(أ): فينكشــف، وفي(ب): فيـــه، بسـدل "فييكتنـــف"، وفي(ك،د):فيتكيـــف، والمثبـــت في(ر،س،ص)، وهو ما حاء في البرهـــان للكرمــان (ص:١٢٩)حيــث قــال: فيكتنـف "الــذي" بيانان... ومعناه: فيحيط به، وحاء في القاموس المحيط(مادة كنـف): اكتنفـوا فلانـا: أحــاطوا (١٧) "الذي" سقطت من(ب). . الكلام في الآية التاسعة سورة البقرة الإشارة قبلها، والآخر<sup>(١٨)</sup> الصلة بعدها، ولايكون<sup>(١٩)</sup> ذلـك في «مـا» لأنهـا لايوصـف بها<sup>(٢٠)</sup> كما يوصف بـ«الذي»، لايقال<sup>(٢١)</sup>: أمَّن هذا ما هو جند لكم. والثاني<sup>(٢٢)</sup>: إن «ما» تنكَّـر فيجــري<sup>(٢٣)</sup> مـا كــان صلـة لهـا صفـة<sup>415) ث</sup>مَـيـِّـنُهــا،

وليس ذلك في «الذي» وهو كقوله في الشعر:

- (١٨) "والآخر " سقطت من(ب). (١٩) في(أ): ولايكون ذلك فيما لايوصف بها كما يوصف بها كمــا توصـف الـذي. وفي العبـارة حلل ظاهر. والشت في(ب،ك).
	- (٢٠) في(ب): لاتوصف:
	- (٢١) في(ب،ك): لاتقول.
	- (٢٢) وهو من الأشياء التي تخالف " ما " فيها " الذي ".
	- (٢٣) في المطبوعة:إن " ما " يذكر في حيز ما كان صلة.
		- (٢٤) في (أ ): ما كان صفة لها صفة.

(٢٥) قاتل هذا البيت هو أمية بن أبي الصلت، ويُنسَب إلى حنيف بس عمـير اليشـكري، ويُنسَـب لنهار ابن أحت مسيلمة الكذاب. والبيت من شواهد سيبويه ( الكتــاب: ٣١/ ٥ ، ١٠٩/٢)، وقال (١٠٨/٢):« و"رب" لايكون ما بعدها إلا نكرة، وقال أمية بن أبـم الصلـت » وأنشـد البيت. وهو في التبصرة والتذكرة لابن اسحاق الصيمري(١/٢٩١)، والمساعد لابس عقيـل (ص: ١٦٣/١)، وشذور الذهب لابن هشام (ص: ١٣٢ ) ، وحاشيسة الصبان (١٥٤/١). و"ما" في بعض الكتب متصلة بـ"رب"، وفي بعضها منفصلة، وهو أنسب للمعنى المـراد، لأن "ما" هنا نكرة موصوفة بالجملة بعدها، والرابط ضمير محذوف أي:تكرهه، وأما الذي يوصًــل بـ "رب" ما الكافة. والفَرجة ـ بفتح الفاء: الراحة من حزن أو مرض ( ۖ لسـان العـرب، مـادة عقل)، والمعنى: رب شيء من الأمور تكرهه النفوس له فَرجة تعقــب الضيــق والشــدةَ كحــلٍّ

يتبع>

.... الكلام في الآية التاسعة سورة البقرة ................ . . . . . . . . . . . . . . . . . . . .

والثالث: إن "الذي» تُـثَـنًى وتجمع وتؤنَّث فتلحقها<sup>(٢٢)</sup> هذه العلامات بيانا لهــذه المعاني، و «ما» لايلحقها ذلك````، بل هي```` علــي لفظـة واحـدة في التثنيـة والجمـع و التأنيث ِ

والرابع: إن "الذي» لزمتهالا<sup>79)</sup> أمارة التعريف، وهي الألف واللام، وليس ذلــك ولاشيء مما<sup>(٣٠)</sup> ذكرنا في «ما»، ولِشدة إبهامها<sup>(٣١)</sup> خـص التعجـب بهـا، لأن سـبب التعجب إذا استُبهِم كان أبلغ<sup>(٣٢)</sup> في معناه<sub>.</sub>

فإذا تبينت<sup>(٣٣)</sup> أن <sub>«</sub>الذي<sub>» و«</sub>ما<sub>»</sub> التي بمعناها اسمــان مبهمــان ناقصــان، فـــ<sub>ـ«</sub>الــذي<sub>»</sub> تزيد<sup>(٣٤)</sup> على <sub>«</sub>ما» في وجوه البيان التي<sup>(٣٥)</sup> ذكرنا، رجعنا إلى الآيــات الثــلاث، وبيَّنــــا مـا يليـق مـن الاسمـين بكـل أيـة، فكـان قولـه تعـالي:﴿ فِ فِي الْعَـامِ الْسَـٰبِي جَــَاءِكَ مَـــن

−−−−−−−−−−−−−−−  
\n=−−  
\n=−−  
\n
$$
(77) \text{ فی(ب): وتلحقها.
$$
  
\n(77) هكذا في أكثر النسخ، وفي(أ):ذاك.  
\n(74) في (ك): قد لزمتها.  
\n(79) في (ك): قد لزمتها.  
\n(77) أي: إبهام « ما ».  
\n(77) "تبينت" غير واضحة في(ب).  
\n(77) فيرأ): يزيد.  
\n(77) في(أ): يزيد.  
\n(77) في(أ): يزيد.  
\n(79) في(ب): الني.

..... الكلام في الآية التاسعة 

الـعـلـِــم. . ﴾ واقعا بعد خبر الله تعالى:﴿ولَن ترضي عنك اليهــود ولاالنصــاري حتـي تتبع ملتهم...﴾[البقرة:٢٢٠] أي: لـن ترضـى عنـك اليهـود حتـى تتبـع ملتهـا، ولـن ترضى عنك النصارى حتى تتبع ملتها، واتباع الملتين في عصر النبي (كفرٌ، ولذلك قــال ا لله تعالى:﴿ . .قُلْ إِنْ هَدًى ا لله هُو الهدى . ﴾ أي: الإيمان الذي بعثك بــه هوالطريـق المؤدي<sup>(٣٦)</sup> إلى رضا الله وإلى ثوابه.

ثم قال:﴿...ولئن اتبعت أهواءهم بعد الذي حاءك من العلم مالك من ا لله مــن ولي ولانصير﴾[البقرة:٢١٦]، فمنعه من اتباع الفرقتين(٣٧) بالعلم الذي حصـــل(٣٨) لــه بصحة الإيمان وبطلان الكفر

و الذي»<sup>(٣٩)</sup> في هذا المكان واقعة على العلم الذي ثبت بـه<sup>(٤٠)</sup> الإسـلام، وصـح به<sup>(٤١)</sup> الإيمان، وكما أن هذا العلم مانع<sup>(٤٢)</sup> من الكفر الذي هو أكبر الذنــوب، فــالعلـم

ِ الكلام في الآية التاسعة سورة البقرة الذي يمنع منه أفضلُ العلوم، فإذا عُـبَّر عنه بأحد هذين<sup>(٤٣)</sup> الاسمين المبهمين، وجــب أن يختص<sup>(٤٤)</sup> منهما بالأشهر، إذ كان للعلم<sup>(٤٥)</sup> المحيط بالأكثر<sup>(٤٦)</sup>، وهو جملة الدين<sub>.</sub>

فأما الموضعان الآخران<sup>(٤٧)</sup> فليس القصد فيما عبِّر بلفظة <sub>«</sub>ما<sub>»</sub> عنه فيهما<sup>(٤٨)</sup> مثل القصد في الآية / الأولى، وذلك أن قوله:﴿ مِن بعد ما حاءك من العلم. ﴾ حاء بعد [ب \ ٨] حير الله تعالى عن مخالفة أهل الكتاب للنبي (في القبلة، لأنه ـ عز اسمه ـ قال(٤٩):﴿ولَتِن أتيت الذين أوتوا الكتاب بكل آية ما تبعوا قبلتك وما أنت بتابع قبلتهـم ومـا بعضهـم بتابع قبلة بعض ولئس اتبعت أهواءهـم مـن بعـد مـا حـاءك مـن العلـم إنـك إذا لَمـن الظالمين﴾ [البقرة:٤٥]، فمنع ـ عز وحل ـ من''°) اتباع أهوائهم في أمر القبلة، وهو بعض الشرع بما حصل له من العلم بأن القبلة هي التي أمر النبي (بالتوجه إليها<sup>(٥١</sup>)، فإذا كان ذلك<sup>(٥٢)</sup> بعض الشرع كان العلم بصحته<sup>(٥٢)</sup> بعض علم<sup>(٥٤)</sup> الشرع، و لم يكن<sup>(٥٥)</sup>

(٤٣) في(ب): هاتين (٤٤) في(ك) بخص. (٤٥) « للعلم» ليست في (أ). (٤٦) في(ر): بالأكبر. (٤٧) هما قوله تعالى:﴿..ولئن اتبعت أهواءِهم مـن بعـد مـا جـاءِك مـن العلـم..﴾[البقـرة:٤٥) }؛ والموضع الثاني قوله تعالى:﴿ولَتِن اتبعت أهواءِهم بعد ما جاءِك من العلم..﴾[الرعد:٣٧]. (٤٨) في(ب): منهما. (٤٩) ڤي(ب،ك): قال غز اسمه. (٥٠) في(ب):عن، و "من " ساقطة في(ك). (٥١١ ذلك في قوله تعالى:﴿..فول وجهك شطر المسجد الحرام..﴾[البقرة:٤٤١]. (٥٢ في(ب): كذلك. ِ الكلام في الآية التاسعة سورة البقرة ......

كالعلم في الآية الأولى<sup>(٥٦)</sup> الذي<sup>(٥٧)</sup> هو محيــط بكــل الشــرع وبكــل<sup>(٥٨)</sup> الإيمــان فلمَّــا كان(٥٩) واقعا على بعض ما وقسع عـلـيــه الأول(٦٠)، لم يشتهر(٦١) شهرتَه فعــبِّر عنـه باللفظ الأقصر<sup>(٦٢)</sup>كما<sup>(٦٢)</sup> خص الأول باللفظ الأشهر<sup>(٦٤)</sup>.

وكذلك قوله تعالى في سورة الرعد[ ٣٧ ]:﴿..ولئن اتبعــت أهواءهــم بعــد مــا حاءك من العلم مالك من الله من ولي ولا واق&، إنما حاء بعد قوله:﴿والذين آتيناهم الكتاب يفرحون بما أنزل إليك ومِن الأحزاب مَن ينكر بعضه..﴾[الرعــد:٣٦]، فنهـي الله تعالى عن اتباع أهوائهم في البعـض<sup>(٦٥)</sup> ممـا أُنـزل إليـه<sup>(٢٢)</sup>، وهـو الـذي ينكـره<sup>(٢٧</sup>)

يسع∠

سورة البقرة ........ ........ الكلام في الآية التاسعة ..................

الأحزاب بما ثبت له<sup>(٢٨</sup>) من العلم بصحة هـذا البعـض الـذي ينكرونـه، كمـا ثبـت لـه بباقيه.

فلما كان هذا العلم بعض العلم الذي عبِّر عنه بلفظة "الذي» صار كالشائع في أبعاض هي<sup>(٢٩)</sup> بحموعة في الأول الذي عبِّر عنه باللفظ الأشهر، فكان العلم المانع مــن اتباع أهوائهم فيه مثل<sup>(٧٠)</sup> ما عبـّر به<sup>(٧١)</sup> عن ذلك.

فإن قال قائل<sup>(٧٢)</sup>: فكيف<sup>(٧٣)</sup> خص ما في القبلة بلفظة «من» فقال:﴿..مــن بعــد ما حاءك من العلم..﴾[البقرة:٥٤ ١] و لم يكن ذلك في قوله:﴿..بعد الذي حاءك مــن العلم. ﴾[البقــرة:٢٢٠] ولا في قولـه في سـورة الرعــد[٣٧]:﴿..بعـد مــا جــاءك مــن العلم..﴾ وهل لاختصاص هذا المكان بـ«مِن» فائدة تخصه<sup>(٧٤)</sup> دون المكانين الآخرين؟

قلت: هنا فائدة تقتضي «مِن» وليست في الآيتين الأخريــين<sup>(٧٥)</sup>، وهـي: أن أمــر القبلة مخصوص بفرائض مضيقة وأوقات مخصوصة<sup>(٧٦)</sup> لها في اليوم وفي الليلة<sup>(٧٧)</sup> مؤقتة، فخص بـ«مِن» التي هي لابتداء الغاية، والقبلة شرع كان<sup>(٧٨)</sup> يجوز نسخه كما نسخ مــا هو مثله<sup>(٧٩)</sup>، فكأنه قال هناك:﴿..ولئن اتبعت أهواءِهم..﴾ من الوقمت الـذي جـاءك العلــم فيــه بالقبلــة الــتي ولَّيتهــا<sup>(٨٠)</sup>، وأمــرت<sup>(٨١)</sup> بالتوحــه نحوهــا<sup>(٨٢)</sup> صــــوت<sup>(٨٣)</sup> مـــن الظالمين<sup>(۸٤)</sup>.

فلمَّا تخصُّص بوقت مضيَّق محدود لم يكن بدٌّ في المعنى مــن العلــم بــالوقت الــذي نقل فيه عن القبلة الأولى<sup>(٨٥</sup>) إلى غيرها، وليس كذلك ما بـعـد قوله:﴿..قُلْ إنْ هــدي ا لله هو الهدى..﴾ لأن العلم الذي وقع التوعد معه على اتباع أهــواء أهــل الكتــاب لم

 $\label{eq:2.1} \frac{1}{\sqrt{2\pi}}\int_{0}^{\infty}\frac{1}{\sqrt{2\pi}}\left(\frac{1}{\sqrt{2\pi}}\right)^{2\alpha} \frac{1}{\sqrt{2\pi}}\frac{1}{\sqrt{2\pi}}\frac{1}{\sqrt{2\pi}}\frac{1}{\sqrt{2\pi}}\frac{1}{\sqrt{2\pi}}\frac{1}{\sqrt{2\pi}}\frac{1}{\sqrt{2\pi}}\frac{1}{\sqrt{2\pi}}\frac{1}{\sqrt{2\pi}}\frac{1}{\sqrt{2\pi}}\frac{1}{\sqrt{2\pi}}\frac{1}{\sqrt{2\pi}}\frac{1}{\sqrt{2\pi}}$ 

 $\label{eq:2.1} \mathcal{L}(\mathcal{L}^{\text{max}}_{\mathcal{L}}(\mathcal{L}^{\text{max}}_{\mathcal{L}}),\mathcal{L}^{\text{max}}_{\mathcal{L}}(\mathcal{L}^{\text{max}}_{\mathcal{L}}))$ 

......... الكلام في الآية التاسعة

يتـخـصـص وجوب العلم به بوقت دون وقت إذ<sup>(٨٦)</sup> كان واجبــا في الأوقــات كلهـا، ولم يكن مما<sup>(٨٧)</sup> يجوز أن ينسخ لأنه علم بالإيمــان، وصحـة الإســلام، وبطــلان الشــرك والكفر، فلما لم يتخصص وجوبه بوقت دون آخر لم يحتج معه إلى لفظـة « مـن» الــتي هي<sup>(٨٨)</sup> للحد وابتداء الغاية.

وكذلك الآية في سورة الرعد، لما كــان العلــم المـانع مــن اتبــاع أهوائهــم علمــا بأن<sup>(٨٩)</sup> جميع ما أنزل الله<sup>(٩٠)</sup> تعالى حق، وأن قـول الأحـزاب الذيـن بنكـرون بعضـه باطل، كان هذا أيضا من العلوم / التي لايتخصص<sup>(٩١)</sup> الفرض فيها بوقت يجب حــده <sub>[1/٩]</sub> بزمان<sup>(٩٢)</sup> بل هو واحب في الأوقــات كلهـا، فلــم يكـن لدخــول «مــن» في الآيتــين<sup>(٩٣)</sup> مقتض<sup>(۹٤)</sup> كما كان له في الآية المتوسطة<sup>(۹</sup>°).

............... الكلام في الآية التاسعة سورة البقرة ............................

ومما يبين لك الأغراض التي أشرت<sup>(٩٦)</sup> إليها في<sup>(٩٧)</sup> الآي<sup>(٩٧)</sup> الثلاث، وأنها تجوز أن تكون مقصودة ــ والله أعلم: ما اقترن من الوعيد بكل واحـــدة'<sup>٩٩)</sup> منهــا؛ فــالموضع اللذي منعـه بعلمـه مـن'' `` اتبـاع أهوائهـم في قولـه:﴿ولـن ترضــي عنــك اليهــود ولاالنصارى حتى تتبع ملتهم..﴾[البقرة: ١٢٠]، هو منع من الأعظم الذي هو الكفـر، فكبان<sup>(١٠١)</sup> الوعيـد عليـه<sup>(١٠٢)</sup> أغلـظ، وهـو قولـه:﴿...مـالك مــن ا لله مــن ولي ولا نصيرِ ﴾[البقرة: ١٢٠].

, الآية الأخيرة أيضا<sup>(١٠٣)</sup>، لما كان العلم بها مانعا من العمل بشطر مسن الديـن، وترك شطر منه، كان مثل الأول في استحقاق الوعيد، وكــان مثلـه في الغلظـة، وهــو قوله:﴿..ما لك من الله مو وليٍّ ولا واق﴾[الرعد:٣٧].

وأما اتِّباع أهوائهم في أمر القبلة، فلأنه<sup>(١٠٤)</sup> مما يجوز نسخه، فكان الوعيد عليــه أخفٌ<sup>(١٠٥)</sup> من الوعيد على ما هو الدين كله أو بعضه مما لا يُجوز<sup>(١٠٦)</sup> تبديله وتغييره،

. الكلام في الآية التاسعة سورة البقرة ............ فصار<sup>(۱۰۷)</sup> الوعيد المقارن<sup>(۱۰۸)</sup> له دون الوعيد المقرون في الموضعين<sup>(۱۰۹)</sup> الآخرين<sup>(۱۱۰</sup>)، وهو قوله تعالى:﴿ولَّتِن اتبعت ۖ أهواءِهــم مــن بعــد مــا حــاءك مــن العلــم إنــك إذًا لمــن الظالمين﴾[البقرة:٤٥] أي: إن فعلت ذلـك وضعـت الشـيء غـير موضعـه ونقصـت الدين حقه. فهذا الكلام في الفرق بين المواضع الثلاثة.

 $\mathcal{L}^{\mathcal{L}}(\mathcal{L}^{\mathcal{L}})$  and  $\mathcal{L}^{\mathcal{L}}(\mathcal{L}^{\mathcal{L}})$  and  $\mathcal{L}^{\mathcal{L}}(\mathcal{L}^{\mathcal{L}})$  and  $\mathcal{L}^{\mathcal{L}}(\mathcal{L}^{\mathcal{L}})$ 

 $\label{eq:2.1} \mathcal{L}(\mathcal{L}^{\text{max}}_{\mathcal{L}}(\mathcal{L}^{\text{max}}_{\mathcal{L}})) \leq \mathcal{L}(\mathcal{L}^{\text{max}}_{\mathcal{L}}(\mathcal{L}^{\text{max}}_{\mathcal{L}}))$ 

\_\_\_\_\_\_\_\_\_ (١٠٦) في(ب). لا يصح. (۱۰۷) ڧ(ر): فكان. (۱۰۸) في(ر): مقارن. (١٠٩) في(ب،ك): بالموضعين. (١١٠) « الآخرين » ليست في(ر).

 $\label{eq:2.1} \frac{1}{\sqrt{2\pi}}\int_{0}^{\infty}\frac{1}{\sqrt{2\pi}}\left(\frac{1}{\sqrt{2\pi}}\right)^{2\alpha} \frac{1}{\sqrt{2\pi}}\int_{0}^{\infty}\frac{1}{\sqrt{2\pi}}\frac{1}{\sqrt{2\pi}}\frac{1}{\sqrt{2\pi}}\frac{1}{\sqrt{2\pi}}\frac{1}{\sqrt{2\pi}}\frac{1}{\sqrt{2\pi}}\frac{1}{\sqrt{2\pi}}\frac{1}{\sqrt{2\pi}}\frac{1}{\sqrt{2\pi}}\frac{1}{\sqrt{2\pi}}\frac{1}{\sqrt{2\pi}}\frac{$ 

 $\mathcal{L}^{\text{max}}_{\text{max}}$  and  $\mathcal{L}^{\text{max}}_{\text{max}}$ 

[ ١٠ ] الآية العاشرة (١)

قوله تعالى:﴿ وإذ قال إبراهيم رب احمل همذا بلماً آمنما..﴾[البقرة:  $T Y 1$ 

وقال في ســورة إبراهـيـــم'')[٣٥]:﴿ وإذ قـال إبراهيــم رب احعـل هــذا البلــدَ آمنا. ﴾.

للسائل<sup>(٣)</sup> أن يسأل فيقول: لِــم كــان في ســورة البقــرة<sup>(٤)</sup> «بلــدًا»<sup>(٥)</sup> نكــرة، و في سورة إبراهيم معرفة؟

و الجو اب<sup>(٦)</sup> عن ذلك من و جمهين:

أحدهما: أن يقال: إن<sup>(٧)</sup> الدعوة الأولى وقعـت، و لم<sup>(٨)</sup> يكـن المكـان قـد جعـل بلدًا، فكأنه قال: ربٌّ<sup>(٩)</sup> احعل هـذا الوادي بلدا آمنا، لأن اللـه تعالى حكى عـنـــه<sup>(٥٠٠</sup> أنـه قـال:﴿وبـنا إنـي أسـكنت مـن ذريـتــي بــواد غــــير ذي زر ع عـنـــد بـيـتــَــك

> (١) في(ك): الآية العاشرة في هذه السورة. (٢) في(أ،ب): وفي سورة إبراهيم، والمثبت من(ك). (٣) ڧ(ك): فللسائل. (٤) في(أ،ب): في هذه السورة. والمثبت من (ك). (٥) ڧ(ب): بلد. (٦) في(ك): الجواب. (٧) « إن » ساقطة من(ب،ك). (٨) «و لم » تكررت في (أ ). (٩) « رب » ليست في (ب ). (١٠) أي عن إبراهيم عليه وعلى نبينا أفضل الصلاة و أزكى التسليم.

سورة البقرة ....... الكلام في الآية العاشرة الـمـحرم..﴾[إبراهيم:٣٧] بعد قوله: احعـل هـذا الـوادي بلـدا آمِنـا(٥٠١)، ووجـه(٥٠٢ الكلام فيه:تنكير «بلد» الذي هو مفعول ثان<sup>(١٣)</sup>، و«هذا» ً مفعول أول.

والدعوة الثانية وقعت، وقد جُعل<sup>(١٤)</sup> الوادي<sup>(١٥)</sup> بلدا، فكأنه<sup>(١٦)</sup> قال: اجعل هذا المكان الذي صيَّرته كما أردت ومصَّرته كما سألت<sup>(١٧)</sup> ذا أمنِ على من أوى إليه ولاذ به<sup>(۱۸)</sup>فيكون «البلد» على<sup>(۱۹</sup>) هذا عطف بيان على مذهب سـيبويه<sup>(۲۰)</sup>، وصفـة علـي ب<sup>( (۲۱</sup>)<br>ب 

- (١١) « آمِناً » ليست في (ب ). (١٢) في(ك). وجه. (١٣) في(ب): ان، وهو خطأ. (١٤) في(ك): وقد جعلت. (١٥) " الوادي " أثبتت من(ر). (١٦) في(ب): وكأنه. (١٧) في (ر): ستلت. (١٨) «ولاذ به » أثبتت مــن(ك،ب،ر). ومعنـي « لاذ بـه »:لجــأ إليـه. (لســان العـرب، مــادة لــوذ  $.6.7/\tau$ (١٩) في(ب،ك): بعد، بدل «على ». (٢٠) يرى سيبويه رحمه الله أنَّ ما يأتي بعد الأسمـاء المبهمــة مثــل "أسمـاء الإشــارة " يكــون عطفــا فيقول:« فالأسماء المبهمة توصَف بالألف واللام ليس إلاَّ، ويفسَّر بها، ولاتوصَف بمــا يوصـف به غير المبهمة، ولاتفسَّــر بــما يفسَّر به غيرها إلاَّ عطفًا». (الكتاب لسيبويه:٢/٠٩٠ ).
- (٢١) يرى المبرد رحمه الله أن ما يأت<sub>ى</sub> بعد الأسمـاء المبهمـة يكــون نعتًـا، ويمثَّــل لذلـك فيقــول:« إذا قلت: جاءني هذا الرجل ــ لم يكن على معهود، ولكن معناه: الذي ترى. فإنمــا " هــذا " اســمْ مبهَم يقـع علـى كــل مــا أومـأت إليـه بقُربـك. وإنمـا توضُّحـه بمـا تنعتـه بـه». ( المقتضــب

یسع)

 $- YAY -$ 

الكلام في الآية العاشرة سورة البقرة المبرد<sup>(٢٢</sup>) و«آمِناً» مفعولا ثانيا<sup>(٢٢)</sup>، فعرّف حيث<sup>(٢٤)</sup> عسرف<sup>(٢٥)</sup> بالبلديـة، ونكّس حيست كان مكانا من الأمكنة غير مشهور بالتميّز<sup>(٢٦)</sup> عنها بخصوصية<sup>(٢٧)</sup> من عمارة وسـكن*ي* الناس (٢٨). والجبواب الشاني: أن تكون الدعوتان واقبعتين ببعيد ما صار المكان بليدا، وإنما طلـــــــب مــــــــــن<sup>(٢٩</sup>) الله تعــــــــــالى أن يجعلـــــــــه آمنـــــــــــا<sup>(٣٠)</sup>، وللمقـــــــــائل للمبرد:٤/٢١٦ ). **ذكر الصيمري** رحمه الله الفرق بين الصفة وعطـف البيـان فقـال:«الفـرق بين الصفة وعطف البيان: أن الصفة معنَّى، كلَّ من كان فيه وحب أن يوصف به مثل قولك: زيد العاقل، فكل من حصل فيه العقل فقد استحق الصفة بعاقل، وليس كذلك عطف البيان؛ لأنه ليس كل أحد يجب أن يسمى بزيد، فقد بان أن عطف البيـــان لــو شــاركه غــيره في كــل شيءِ لم يجب له مثل اسمه العَلم» (التبصرة والتذكرة للصيمرى، ١٨٣/١ ). (٢٢) هو محمد بن يزيد الأزدي البصري، أبو العباس المعروف بالمبرد: نحــوي أحبــاري، صــاحب « الكيامل» مطببوع، و«المقتضب» مطببوع. وليد بـالبصرة سـنة ٢١٠هــ وتبوفي ببغـيداد سـنة ٢٧٦هـ. ( سير أعلام النبلاء:١٢/٢٣٥، الأعلام:١٤٤/٧). (٢٣) في(ر): مفعول ثان. (٢٤) لي(د). حين. (٢٥) « عرف » ساقطة من (أ).

- (٢٦) في(أ،ب،ك): بالتمييز، والمثبت من(ح،خ،ر).
	- (٢٧) في (أ ): خصوصية، بدون الباء.
- (٢٨) هذا لايتنافى مع كون سورة البقرة ً مدنيـة وسـورة إبراهيــم مكيـة، حتــي يقــال: إن القــاعدة المعروفة أن تتقدم النكرة وتتأخر المعرفة، لأن الواقع من إبراهيم عليه الصلاة والسلام ليس على الـترتيب الموجود في القرآن الكريم.
- (٢٩) ڼ(ب): اِلي. (٣٠) هذا الجواب الثاني هو احتيار الزمخشري حيث قال (٣٧٩/٢ ):« فـإن قلـت: أي فـرق بـين

يتبع⁄

سورة البقرة ......... ..... الكلام في الآية العاشرة

أن يقول<sup>(٣١)</sup>: احعل ولدك هذا ولدًا أديبا،وهو ليس يـأمره<sup>(٣٢)</sup> بـأن يجعلـه ولـدًا، لأنّ ذلك ليس<sup>(٣٣)</sup> إليه، وإنما أمره<sup>(٣٤)</sup> بتأديبه، فكأنه قال: اجعله على هذه الصفة، [٩/ب] وهذا كما يقول<sup>(٣٥)</sup>: كن رحلا موصوفا بالسخاء، وليـس يـأمره<sup>(٣٦)</sup> بـأن<sup>(٣٧)</sup> يكـون رحلا، وإنما يأمره<sup>(٣٨)</sup> بمـا يجعلـه<sup>(٣٩)</sup> وصفـا لـه مـن السـخاء،فذكـر الموصـوف وأتبعـه الصفة، وهذا<sup>(٤٠)</sup> كما تقول: كان اليوم يوما حارًّا، فتجعل<sup>(٤١)</sup> «يوما»<sup>(٤٢)</sup> خبر «كان»، و «حارًّا» صفة له، و لم تقصد أن تخبر عن اليوم بأنه<sup>(٤٣)</sup> كان يومــا<sup>(٤٤)</sup>، لأنــه<sup>(٤٥)</sup> يصــير

قوله:﴿احْعَلْ هذا بلدا آمنا﴾ وبين قوله:﴿احْعَلْ هذا البلد آمنا﴾؟ قلت: قد سأل في الأول أن يجعله من جملة البلاد التي يأمن أهلها ولايخافون، وفي الثاني أن يخرجه من صفة كان عليها مــن الخوف إلى ضدها من الأمن، كأنه قال: هــو بلــد مخــوف فاجعلــه آمنــا )). قلــت: لايخفــي أن كلام الزمخشري مبني على أن الــدعوتيــن وقعتا بعد أن صار المكان بلدا. (٣١) في(ب،ك): والقاتل يقول. (٣٢) من قوله « وهو ليس يأمره » إلى قوله « بأن يكون رحلا » ساقط من(ك). (٣٣) ڧ(أ):ليس ذلك. (٣٤) ڧ(ب): يأمره. (٣٥) ڧ(ر): تقول. (٣٦) في(ب،ر): تأمره. (٣٧) في(أ،ب): أن، والمثبت من (ك). (٣٨) في(ب): تأمره. (٣٩) في(ب): يما جعله. (٤٠) لي (ب): وهو. (١) في(ب): فيحعل. (٤٢) « يوما » سَقطت من (ر).  $\chi_{\rm{max}}=0.5$ (٤٣) في(أ،ب،ك): أنه. والمثبت من(ر). . الكلام في الآية العاشرة سورة البقرة ….

خيرا غير<sup>(٤٦)</sup> مفيد، وإنــما القــصد أن تخــبر عن حرّ اليوم، فكـان<sup>(٤٧)</sup> الأصل أن تقول: كان اليوم حارا، وأعدت لفظ<sup>(٤٨)</sup> «يوم» لِتجمع بين الصفةوالموصوف، فكأنك قلـت: كان هذا اليوم من الأيام الحارة، وكذلك تقول: كانت الليلة ليلة باردة، فتنصب «ليلة» على أنها خبر «كان»، وحكمُ الخبر أن يتم به الكلام، ولو قلت: كــانت الليلــة ليلــة لم يكن الكلام تاما، لأن القصد إلى الصفة دون الموصوف. فكذلك قوله تعـالى:﴿..رب احعل هذا بلدا آمنا..﴾[البقرة:١٢٦]. يجوز أن يكـون المـراد: احعـل هـذا البلــد بلـدًا آمنا، فيدعو له بالأمن بعد ما قد<sup>(٤٩)</sup> صار بلــدا علــي مــا مثّلــت<sup>(٥٠)</sup>، ويكــون مثــل<sup>(٥١)</sup> قوله:﴿..احعل هذا البلد آمنا..﴾[إبراهيم:٣٥]، وتكون الدعوة واحدة قــد أخــير الله تعالى عنها في الموضعين<sup>(٥٢)</sup>.

(٤٤) في (أ ): اليوم. (٤٥) « لأنه » ساقطة من(ر). (٤٦) في(ب): عن غير، ولاوجه له. (٤٧) في(ب): وكان. (٤٨) ڧ(ر): لفظة. (٤٩) « قد » ساقطة من(ب). (٥٠) في(ك): مثلنا. (٥١) في(ب): مثله. (٥٢) هناك جواب ثالث وهو: أنه تقدم في سورة البقرة ذكـر البيـت في قولـه تعـالى:﴿وإذ جعلنـا البيت مثابةً للناس وأمناً…﴾[البقرة: ١٢٥] وقوله:﴿..وعهدنا إلى إبراهيم وإسمــاعيل أن طهّـرا بيتي للطائفين والعاكفين . ﴾[البقرة: ٢٥]، وتعريف البيــت حــاصل منـه تعريـف البلـد، لأن ذكر البيت يقتضي بالملازمة ذكر البلد الذي هو فيه، فلم يحتج إلى تعريف، بخلاف آية سـورة

إبراهيم، فإنها لم يتقدم قبلها ما يتقضى ذكر البلد ولا المعرفة به، فذكره بــلام التعريـف. وإلى

يبع∠

.. الكلام في الآية العاشرة فِأَمَا قُولَ مِن يقول: إنه جعل الأول نكرة، فلما أعيدْ''° ذكرها أعيد بلفـظ<sup>(٤٠</sup>) المعرفة، كما تقول: رأيت رحلا، فأكرمت الرحل، فليس بشيء، وليس ما ذكره مثــلاً لهذا، ولا هذا المكان مكانه<sup>(٥٥</sup>).

هذا ذهب ابن الزبير في ملاك التأويل (٢٣٤/١). (٥٣) في(ب): أعد. (٤٥) ڧ(ب): لفظ. (٥٥) في(ب):وليس ما ذكره مثل هذا المكان مكانه.

 $\mathcal{L}^{\text{max}}_{\text{max}}$ 

 $\label{eq:2.1} \frac{1}{\sqrt{2\pi}}\int_{0}^{\infty}\frac{dx}{\sqrt{2\pi}}\,dx\leq \frac{1}{\sqrt{2\pi}}\int_{0}^{\infty}\frac{dx}{\sqrt{2\pi}}\,dx.$ 

 $\label{eq:2.1} \frac{1}{\sqrt{2}}\left(\frac{1}{\sqrt{2}}\right)^{2} \left(\frac{1}{\sqrt{2}}\right)^{2} \left(\frac{1}{\sqrt{2}}\right)^{2} \left(\frac{1}{\sqrt{2}}\right)^{2} \left(\frac{1}{\sqrt{2}}\right)^{2} \left(\frac{1}{\sqrt{2}}\right)^{2} \left(\frac{1}{\sqrt{2}}\right)^{2} \left(\frac{1}{\sqrt{2}}\right)^{2} \left(\frac{1}{\sqrt{2}}\right)^{2} \left(\frac{1}{\sqrt{2}}\right)^{2} \left(\frac{1}{\sqrt{2}}\right)^{2} \left(\$ 

 $\label{eq:2.1} \mathcal{L}(\mathcal{L}^{\mathcal{L}}_{\mathcal{L}}(\mathcal{L}^{\mathcal{L}}_{\mathcal{L}})) \leq \mathcal{L}(\mathcal{L}^{\mathcal{L}}_{\mathcal{L}}(\mathcal{L}^{\mathcal{L}}_{\mathcal{L}})) \leq \mathcal{L}(\mathcal{L}^{\mathcal{L}}_{\mathcal{L}}(\mathcal{L}^{\mathcal{L}}_{\mathcal{L}}))$ 

 $\label{eq:2.1} \frac{1}{\sqrt{2\pi}}\sum_{i=1}^n\frac{1}{\sqrt{2\pi}}\sum_{i=1}^n\frac{1}{\sqrt{2\pi}}\sum_{i=1}^n\frac{1}{\sqrt{2\pi}}\sum_{i=1}^n\frac{1}{\sqrt{2\pi}}\sum_{i=1}^n\frac{1}{\sqrt{2\pi}}\sum_{i=1}^n\frac{1}{\sqrt{2\pi}}\sum_{i=1}^n\frac{1}{\sqrt{2\pi}}\sum_{i=1}^n\frac{1}{\sqrt{2\pi}}\sum_{i=1}^n\frac{1}{\sqrt{2\pi}}\sum_{i=1}^n\$ 

[ ١١ ] الآيـة الحادية عشرة

في<sup>(١)</sup> هذه السورة مفارقة للآي التي شـرطنا الفـرق بينهـا وبـين مـا خالفهـا<sup>(٢)</sup> بلفـظ يسـير مـن الآيـة الـتي بإزائـهـا غــــير أنـهـــا مثلهـــا في التكـــرار<sup>٣)</sup>، والحـاجـــة إلى ذكر<sup>(٤)</sup>الفائدة في إعادتها، وهي قوله تعالى:﴿تلك أمَّة قد خلت لها مــا كســبت ولكــم ما كسبْتم ولا تُسألون عما كانوا يعملون﴾[البقرة:٣٤١].

للسائل في ذلك سؤلان:

أحدهما: أن يقول: ما فائدة الآية وهي خبر يعلمه المحــاطَب قبـل أن يخـبَر بــه، ولاً<sup>(٥)</sup> يستفيد بذكره ما لم يكن يعلمه<sup>(٦)</sup> قبل، لأنــه يعلــم أن الأمــة<sup>(٧)</sup> الــتي<sup>(٨)</sup> وصّاهــا يعقوب عليه السلام قد مضــت وانقضـت<sup>(٩)</sup> ولهـا مـا كسـبت مـن أحـر، وعليهـا مـا اكتسبت مـن إثـم، وللمخـاطبين أيضـــا ان يؤاخَـــذوا بعملهـــم، لا بعمــل غــيرهـم،
. الكلام في الآية الحادية عشرة سورة البقرة وْلايسألوا<sup>(١٠)</sup> عماًّ عمله من تقدمهم. وإذا كان معنى الآية هكذا<sup>(١١)</sup> فهو معلوم لكــل أحد مُمِّز<sup>(١٢)</sup> لايحتاج إلى استفادته بإخبار مخبر؟

والسؤال الثاني هو عن<sup>(١٣)</sup> تكرار هذه الآية<sup>(١٠)</sup>، لأنها ذُكرت في صـــدر العشــر المفتتحة بقوله تعالى:﴿إِذْ قَالَ لَهُ رَبِّهِ أَسْـَـلَمُ..﴾(°``)[البقـرة:١٣١]، ثـم أعيـدت<sup>(١٦)</sup> في خاتمة هذه العشر التي تنقطع إلى قوله تعالى:﴿سيقول السفهاء من الناس ما ولأهم عــن قبلتهم التي كانوا عليها…﴾[البقرة:٤٢ ١].

فأما الجواب<sup>(١٧</sup>) عن السؤال الأول وذكر فائدة الآية مـع وضـوح معناهـا لكـل ذي معرفة فمن<sup>(۱۸)</sup> وجهين.

أحدهما: أن يكون مثل هذا الكلام يقال، وإن كان معلوما للإنسان علــي سـبيل التنبيه على العصيان والبراءة إليه من فعله، وأنه<sup>(١٩)</sup> هو<sup>(٧٠)</sup> المؤاخذ<sup>(٢١)</sup> بــه مــ;(٢٢) دون

(١٠) ڧ(أ): ولا يسألون. (١١) في(ب،ك): هذا. (١٢) في(ب،ك): لكل مميز. (١٣) «عن» سقطت من(أ). (١٤) حيث إن هذه الآية تكرَّرت في الآية (١٤١) من سورة البقرة، وهي:﴿تلك أمَّة قد حلت لهـا ما كسبت ولكم ما كسبْتم ولا تُسألون عما كانوا يعملون﴾. (١٥) تمام الآية:﴿إِذْ قَالَ لَهُ رَبِّهِ أَسْلَمَ قَالَ أَسْلَمْتَ لَوْبَ الْعَالَمِينَ﴾. (١٦) أي: تلك الآية، وهي:﴿تلك أمة قد حلت..﴾ إلى آخر الآية. (١٧) في(ر): فالجواب. (١٨) في(أ،ب،ك): من، والشت من(ر). (۱۹) في (أ ): فإنه. غيره، فيخرج<sup>(٢٣)</sup> الكلام على حدّ من المعدلة<sup>(٢٤)</sup> والنَّصَفة<sup>(٢٥)</sup>لا مذهب لأحـد عنـه، ويُكون هذا أدعى له<sup>(٢٢)</sup> إلى / التأمل والتدبُّر وأقرب له<sup>(٢٧)</sup> من التبصُّر، كما قال تعالى [١٠١<sup>]</sup>] لنبيه (:﴿وإِنْ كِنْدِّبُوكَ فَقُلْ لِي عَمْلِي ولَكُمْ عَمْلُكُمْ أَنْتُمْ بَرِيُّونَ مِمَّا أَعْمَـلُ وأنـا بَـريءٌ ممَّا تَعلمون﴾[يونس:٤١]، فهذا أيضاً معلوم إلاّ أنه على سـبيل تخليتهـم مـع النظـر<sup>(٢٨</sup>) لأنفسهم والتبرّيء<sup>(٢٩)</sup> مما يعود بسوء العاقبة عليهم، وعلى هذا الحد:﴿لكم دينكم ولي دین﴾[الکافرون:٦]، وهذا کثیر، والقصد به مفید کما بیَّنا.

· والوجه الثاني من الجواب عن السؤال الأول أن يقال: إن هذه الاية تبكيــت<sup>(٣٠</sup>) للمعاندين من أهل الكتاب الذين ادعوا أن لزوم دينهم وشريعتهم مما أوجبه الأنبيــاء ـــ صلوات الله عليهم وسلامه ــ على سلفهم وخلفهم، فاحتج عليهم بأن<sup>(٣١)</sup> ما يدعونــه

—4.14-
$$
(*)
$$
5.16-
$$
(*)
$$
7.17-
$$
(*)
$$
8.18-
$$
(*)
$$
9.19-
$$
(*)
$$
10.10-
$$
(*)
$$
11-
$$
(*)
$$
11-
$$
(*)
$$
12-
$$
(*)
$$
13-
$$
(*)
$$
14-
$$
(*)
$$
15-
$$
(*)
$$
16-
$$
(*)
$$
17-
$$
(*)
$$
18-
$$
(*)
$$
19-
$$
(*)
$$
19-
$$
(*)
$$
10-
$$
(*)
$$
10-
$$
(*)
$$
10-
$$
(*)
$$
11-
$$
(*)
$$
11-
$$
(*)
$$
12-
$$
(*)
$$
13-
$$
(*)
$$
14-
$$
(*)
$$
15-
$$
(*)
$$
15-
$$
(*)
$$
16-
$$
(*)
$$
17-
$$
(*)
$$
17-
$$
(*)
$$
17-
$$
(*)
$$
17-
$$
(*)
$$
17-
$$
(*)
$$
17-
$$
(*)
$$
17-
$$
(*)
$$
17-
$$
(*)
$$
17-
$$
(*)
$$
17-
$$
(*)
$$
17-
$$
(*)
$$
17-
$$
(*)
$$
17-
$$
(*)
$$
17-
$$
(*)
$$
17-
$$
(*)
$$
17-
$$
(*)
$$
17-
$$
(*)
$$
17-
$$
(*)
$$
17-
$$
(*)
$$
17-
$$
(*)
$$
17-
$$
(*)
$$
17-
$$
(*)
$$
17-
$$
(*)
$$
17-
$$
(*)
$$
17-
$$
(*)
$$
17-
$$
(*)
$$
17-
$$
(*)
$$
17-
$$
(*)
$$
17-
$$
(*)
$$

سورة البقرة .. … الكلام في الآية الحادية عشرة

لايقدرون فيه<sup>(٣٢</sup>) على أن يقولوا: إنهم سمعوا ذلك منهــم مشــاهدة، لقولـه تعـالى:﴿أَم كنتسم شبهداء إذ حضسر يعقسوب المسوت إذ قسال لبنيسه مسا تعسيدون مسبن بعدي..﴾(٣٣)[البقرة:١٣٣] علـي معنـي لم تكونـوا شـهداء، فـإذًا لم يثبـت<sup>(٣٤)</sup> ذلـك عندهم بمشاهدة تقطع العذر وتلزم الحجة، لأن تلك الأمة قبد خلبت وانقضت وأدّت عن الله تعالى ما تحملت<sup>(٣٥)</sup>، وهو أن تكون التوراة قــد أخـبرت بمجـ<sub>ي</sub>ءِ عيسـي عليـه السلام ومجيء النبي (بعده<sup>(٣٦)</sup>، فلها الأحر في صحة أدائها وإظهارهـــا مــا أخــذ الله بــه من<sup>(٣٧</sup>) الميثاق عليها<sup>(٣٨)</sup>في قوله تعالى:﴿وإذ أخذ الله ميثاق الذين أوتوا الكتاب كَتبيِّننـه للناس ولاتكتمونه فنبذوه وراء ظهورهم واشتروا به ثمنا قليلا فبئــس مــا يشــترون﴾[آل عمران:١٨٧].

ومعنى<sup>(٣٩)</sup>﴿ولكم ما كسبتم﴾أي: إثم ما كسبتم<sup>(٤٠)</sup> لِما<sup>(٤١)</sup> نبذتم<sup>(٤٢)</sup> ذلك وراء

.. الكلام في الآية الحادية عشرة سورة البقرة …

ظهوركم، واشتريتم به ثمنا قليلا، فهذا معنى قوله:﴿تلك أمة قد خلت لها مــا كسـبت ولكم ما كسبتم..﴾.

يبيين ذلك أنهم؟ ^ إذا لم يعلموا ما يدعونــه مــن طريــق المشــاهدة لم يبـق إلاّ أن يعلموه<sup>(٤٤)ب</sup>خبر مخبر، والمخبر الذي بينهم وبين تلك الأمة ممن يجــوز<sup>(٤٥)</sup> عليـه الكــذب، فهـذالاً؛ خـر الله(٤٧)تعـالي، وهـولاً؛ الخـبر الـذي لا يكـذب نبيُّـه(٤٩) غلـي ذلـــك بقوله<sup>(٥٠</sup>)عند الانتهاء:﴿أَم تقولون إن إبراهيم وإسماعيل وإسحاق ويعقــوب والأسـباط كانوا هودا أو نصاري قل أأنتم أعلم أم الله ومَــن أظلــم مَّــن كتــم شــهادة عنــده مــن الله \_ ﴾ (°°)[البقرة: • ٤ ١]أي: إذا لم تعلموا ذلك من طريق مشاهدة(°°) لانقضاء تلــك الأمة، فا لله تعالى أعلم منكم<sup>(٥٢)</sup>، وقوله<sup>(٥٤)</sup> أصدق من قيلكم، وأنتم تعلمون فتكتمون

(٤٣) ق(ب،ك): أنه. (٤٤) في(أ): يعلمونه. (٥٤) « يجوز» ليست في(ر). (٤٦) ڧ(ب): وهذا. (٤٧) في(ك): عن الله، بدل «حبر الله ». (٤٨) « وهو » ليس في( أ ). (٤٩) في(ب،ك): ينبه. (٥٠) ڧ(ب): قوله. (٥١) في بعض النسخ: أم يقولون. وهي قراءة ابن كثير ونافع وعاصم في رواية أبي بكـر. والمثبـت وهو بالتاء قراءة ابن عامر وحمزة والكسائي وحفص. (كتاب السبعة لابن مجاهد: ١٧١ ). (٥٢) في(ر): المشاهدة. (٥٣) في(ك): منكم أعلم.

سورة البقرة , الكلام في الآية الحادية عشرة ما عندكم من الشهادة حسدًا وبغيا وطلبا للرئاسة، والله تعالى قــد<sup>(٥٥)</sup> ثبـت ببعثـة<sup>(٥٦</sup>) محمد (أنه رسوله، وأن هذا القرآن تنزيله بحجج لائحة''°، وبراهين''° واضحة وهوٍ\_ عز من قائل ــ يخبر خبرا حقا وقولا صدقا<sup>(٥٩)</sup>، أن الذي<sup>(٦٠)</sup> يدعـون نقلـه عنهـم ليـس بحق. فإذا بطل عِلمكم<sup>(٦١)</sup> من طريق المشاهدة، ومن<sup>(٦٢)</sup> طريق الخبر، لم يثبت لكم من الحجة ما ثبت<sup>(٦٣)</sup> عليكم، ويكــون معنــى قولــه:﴿ولاتســألون عمــا كــانوا يعلمــون﴾ و<sup>(٢٤)</sup>لاتسألون عن عملهم، لأنه لا حجة لكم فيه، بل الحجة عليكــم بـه، لأن عملهــم إبلاغهم الرسالة<sup>(٢٥</sup>)، وفيها ما هو حجة عليكم، وقد قاموا به حق القيــام، وثبـت لهــم صدق هذا<sup>(٦٦)</sup> المقام<sup>(٦٧)</sup>، فلا تسألون عن عملهم الذي هو صفتهم<sup>(٦٨)</sup>، ولايقال لكم: (٥٤) في(ب،ك): وقيله. (٥٥) «قد»: ليست ف(ك). (٥٦) في(ك): ببعثه. (٥٧) أي: بأدلــة ظــاهرة، والحُحــج جمــع الححــــة، وهـــي الدليـــل والبرهــــان مثـــل غرفـــة وغرفة.(المصباح: ١٢١). (٥٨) البراهين جمع البرهان، وهو الحجة (المصباح:٤٦). (٥٩) ڧ(ب): قولا وفعلا. (٦٠) ڧ(ب): الذين. (٦١) في النسخ المتمدة: علم. والثبت من(خ،ر). (٦٢) « من » ليست في(ك). (٦٣) كذا في أكثر النسخ، وفي(أ): يثبت. (٦٤) في(أ،ب،ك): لا. والمثبت من(ر). (٦٥) هكذا في أكثر النسخ. وفي(أ): بل الححة عليكم إبلاغهم الرسالة. (٦٦) « هذا » ليست في(ب). وفي(ك): هذه. والمثبت من(أ).

 $-195 -$ 

الكلام في الآية الحادية عشرة سورة البقرة .......  $\left[\left( \cdot \right) \right]$ هل أدَّوْا ذلك إليكم، لوضوح الحجة به عليكم /.

ويجوز أن يكون في ضمن هذه الآية:<sub>«</sub>وهم مسئولون عن عملكــم تبكيتــا لكــم، وتثبيتا لحجتهم<sup>(٦٩)</sup> عليكم»، فيذكر أحد الضدّيــن، ويكتفــى بـه<sup>(٧٠)</sup> عــن الضــد الــذي ينافيه، كما قال ا للهْ<sup>(٧١</sup>) تعـالى:﴿..وحعـل لكـم سـرابيل تقيكـم الحــرّ..﴾ في معنــاه: وتقيكم البرد<sup>(٧٢)</sup>، فكذلك قوله:﴿ولاتسألون عما كانوا يعملون﴾ وهم مسئولون عـن عملكم كقوله<sup>(٣٣)</sup> تعالى:﴿ وإذ قال الله يا عيسى ابن مريم أأنت قلت للناس اتخِذونــي وأمّيَ إلهين من دون ا لله..﴾[المائدة:١١٦] فأخبر ــ عز اسمـه ـــ أنـه<sup>(٧٤)</sup> يسـأل عيسـي عليه السلام عن عمل القوم بعده، وادَّعائهم عليه مــا لم يقلـه<sup>(٧٥)</sup> تبكيتـا للقــوم وتثبيتــا

> (٦٧) في(ك): المقالة. (٦٨) في(ك): هذه صفته. وفي(ر): هو صفته. (٦٩) هكذا في أكثر النسخ. وفي(أ): لححته. (٧٠) « به » ليست في(ر): (٧١) لفظ الجلالة أثبت من(ب). (٧٢) في(ك،ر): ومعناه:وتقيكم الحر والبرد. (٧٣) في(ك): كما قال الله. (٧٤) « أنه » أثبتت من(ر). (٧٥) في (أ): لم يقل.

سورة البقرة . الكلام في الآية الحادية عشرة للجحة<sup>(٧٦)</sup> عليهم، فذلك<sup>(٧٧)</sup> معنى المحذوف من الآية بإزاء المثبت فيها اكتفــاء بذكـره  $\left( ^{\wedge \wedge}\right)$ [عنه]

وبقى الجواب عن فائدة تكرار الآية في أول هذه<sup>(٧٩)</sup> العشر، وفي آخرهـــا، وهــو أنها<sup>(٨٠)</sup> ذُكرت في الأول بعــد قولـه تعـالى<sup>(٨١)</sup>:﴿ أَمْ كنتــم شــهداء إذ حضـر يعقــوب الموت إذ قال لبنيه ما تعبدون من بعدي قالوا نعبد إلـهك وإله آبائك إبراهيم وإسماعيل وإسحاق إلىها واحدا ونحن له مسلمون ، تلك أمة قد حلت لها ما كسبت ولكسم ما كسبتم..﴾(^^)[البقرة:١٣٣]ــ١٣٤]. ومعناه: أن إسرائيل عليه الســـلام قــرّر بنيــه علــي عبادتهم التي ثبتت<sup>(٨٣)</sup> عندهم ووصَّاهم بها، فقال تعالى لهؤلاء: أتنفـون مــا ثبـت مـن وصية يعقوب عليه السلام بنيــه<sup>(٨٤)</sup>، وتقريـره إيــاهـم، وإقرارهــم بهــا<sup>(٨٥)</sup>، والأمــة قــد

- (٧٦) في(ب): لحجته.
- (٧٧) لْ (ب ): فكذلك.
- (٧٨) في جميع النسخ: عنها، ولا معنى له، لأن الضمير هنا يعود علـي المحـذوف مـن الآيـة لا علـي الآية نفسها.
	- (٧٩) في(ب): هذا.
	- (۸۰) في(ر): أنها إذا.
	- (٨١) في(أ،ب):بعد الأول في قوله. والمثبت من (ك،ر،خ).
- (۸۲) قوله تعالى:﴿ولَكم ما كسبتم﴾ ليس في(ب). وقوله:﴿ها ماكسبت ولكم ما كسبتم﴾ ليس فى(ك).
	- (۸۳) ن(ر): ثبت.
	- (٨٤) « بنيه » أثبتت من(أ).
		- (٨٥) في (ب، ك): به.

انقضت، وحالها في عبادتها قد ثبتت<sup>(٨٦)</sup>. ومن نفي ما ثبت مــن الديـن فقـد دخـل في الكفر، فهذه الآية الأولى عقب<sup>(٨٧)</sup> ما ثبت مـن تقريـر يعقـوب عليـه السـلام لبنيـه<sup>(٨٨</sup>) وإقرارهم لــه، وهـذه الآيـة كـرِّرت بعينهـا بعـد قولـه تعـالى:﴿أَم تقولـون إن إبراهيـم وإسماعيل وإســحاق ويعقـوب والأسـباط كــانوا هــودا أو نصــاري قــل أأنتــم أعلــم أم ا لله...﴾(<sup>٨٩)</sup>[البقرة: ٤٠] أي: أم أنتم تثبتون<sup>(٩٠)</sup> ما هو منتف، ومن أثبت في الِلدين ما ليس منه<sup>(٩١)</sup> من هذا<sup>(٩٢)</sup> البهتان<sup>(٩٣)</sup> العظيم فـهـو في الإثـم كـمن نفي عـنــه مـــا هــو منـه<sup>(٩٤)</sup>، فـفي الأول<sup>(٩٥)</sup> نفي ما هــو ثابـت مــــن إقــرار بــني إســرائيل، وفي الثــاني<sup>(٩٩)</sup> إثبات ما هو منتفىٍ<sup>(٩٧)</sup> من كــون إبراهيــم وإسمــاعيل وإســحاق<sup>(٩٨)</sup> هــودا أو نصــارى،

...... الكلام في الآية الحادية عشرة سورة البقرة …….

وكل واحد من هذيـن(٩٩) يوحب مـن الـبراءة ويسـتحق بـه مـن غلـظ<sup>(٥٠٠)</sup> الوعيـد، والتخويف بالعقاب، والتنبيه علـى الكبـيرة الـتي°° كمبـط الحسـنات مثـل مـا يوجبـه الآخر، فلذلك أعيد في الدعوى الثانية الباطلة<sup>(١٠٢</sup>) ما قدم في الدعوى الأولى الكاذبـة، وكما<sup>(١٠٣)</sup> استحقت تلك<sup>(١٠٤)</sup> براءة الذمة من قائلها وتنبيهه على فساد قوله، كذلــك استحقت هـذه فصـارت الثانيـة في مكانهـا، وحقُّهـا كمـا وقعــت الأولى في محلهــا ومستحقها، فلم<sup>(۱۰۰</sup>) یکن ذلك تکرارا<sup>(۱۰۰</sup>')، بل کان وعیدا عقیب کبیرة، کما کــان الأول وعيدا عقيب كبيرة أخرى<sup>(١٠٧)</sup> غير الثانية. والسلام<sup>(١٠٨)</sup>.

## [ ١٢ ] الآية الثانية عشرة

قوله تعالى في هذه السورة''':﴿قولوا آمناً با لله ومــا أُنــزل إلى إبراهيــمَ وإسمــاعيلَ وإسحاقَ ويعقوبَ والأسباطِ وما أُوتي موسى وعيسى وما أُوتي النَّبيون / من ربَّهم لا [١١١] ri نفرِّق بين أحدٍ منهم ونحن له مُسلمون﴾[البقرة:٢٦٦].

> وقال تعالى شبيها<sup>(٢)</sup> بهذه<sup>(٣)</sup> الآية في سورة آل عمران [ ٨٤ ]:﴿قَـل آمنـا بـا لله وما أنزل علينا وما أنزل على إبراهيــمَ وإسمــاعيلَ وإســحاقَ ويعقــوبَ ۖ والأسـباطِ ومــا أوتي موسى وعيسى والنّبيون مِن ربّهم لا نفرِّق بين أحدٍ منهم ونحن له مُسلمون﴾.

> للسائل أن يسأل عن موضعين من هاتين الآيتين: أحدهما: قوله عز وحل:﴿أَنزل إليناكه في الأولى<sup>(٤)</sup> و﴿عليناكِه في الثانية<sup>(٥)</sup>، والموضع الثاني: تكرار ﴿أَوتَى﴾ في الأولى، وحذفها<sup>(٦)</sup> في الثانية<sup>(٧)</sup>؛

> (١) في(ك): الآية الثانية عشر من هذه السورة قوله عز وحل. (٢) في(ب): مشبها. (٣) في(ب):لهذه. (٤) في(أ): في الأول. (٥) في(ر): وفي الثانية:﴿أَنْزِلْنَا عَلَيْنَا﴾. (٦) في (ب): وتركها. (٧) في(ك): والوضع الثاني أنه قال في الآية من سورة البقرة:﴿وما أوتي موسى وعيسى وما أوتــي النبيون من ربهم﴾ فأعاد ﴿أُوتَى﴾ مــع ذكـر ﴿النبــين﴾ و لم يعــده في موضعـه مــن ســورة آل عمران، وقال:﴿وما أوتى موسى وعيسى والنبيون من ربهم﴾.

سورة البقرة ......... ........................ الكلام في الآية الثانية عشرة

فيقول: هل لاختيار<sup>(٨)</sup> « إلى» مع قوله ﴿ أَنزِل& في سورة البقرة<sup>(٩)</sup> فائدة توجب اختصاصهـا؟ وهـل لاختيـار « علـي» مـع ﴿أنـزل﴾ في سـورة'`') آل عمــران معنــي يقتضيها؟ ولِم كرر ﴿أَوتِي﴾ هناً<sup>(١٠)</sup> و لم يكرر هناك<sup>(١٠)</sup> ؟.

والجواب المختصر<sup>(١٣)</sup> المشار به إلى الفرق بين الموضعين في «إلى» و«على»<sup>(١٤)</sup>: أن أول الآية<sup>(١٥</sup>) التي اختصت بها<sup>(١٦)</sup> «على» ﴿قبل آمنـا بـا لله..﴾، وأول الآيـة<sup>(١٧)</sup> الـتي اختصت بها<sup>(۱۸)</sup> « إلى»﴿قولوا آمنــا بــا لله...﴾، وشـرحُ ذلـك: أن «علـي» موضوعـة لكون الشيء فوق الشيء، ومجيئه من علوّ فهي مختصة<sup>(١٩)</sup> من الجهات<sup>(٧٠)</sup> الست بجهـة وأحدةً، و«إلى» للمنتهي، ويكون المنتهى(```) من الجهات الست كلها.

....... الكلام في الآية الثانية عشرة سورة البقرة ..........

وإن<sup>(٢٢)</sup> توجَّه نحو الشيء شيء<sup>(٢٣)</sup> عن يمينه<sup>(٢٤)</sup> أو عن شماله، أو مــن<sup>(٢٥)</sup> قدَّامــه، أو من ورائه، أو من فوقه، أو من تحته، فإنه إذا بلغه يقال فيه انتهى إليه، فلا تتخصص "إلى" بجهة واحدة، كما تتخصص «على».

فقوله تعالى:﴿قَوْلُــوا آمنــا بــا لله ومــا أنــزل إلينــا..﴾ اختــيرت فيهــا « إلى» لأنهــا مصدَّرة بخطاب<sup>(٢٦)</sup> المسلمين، فوحب أن يختار لها<sup>(٢٧)</sup> «إلى»، ثــم حعــل<sup>(٢٨)</sup> مــا عُطـف عليه على لفظـه لحـقٌ<sup>(٢٩)</sup> الإتبـاع، وإن صـح فيـه معنـى الانتهـاء، فـالمؤمنون لم يـنزل الوحي<sup>(٣٠)</sup> في الحقيقة عليهم من السماء، وإنما أنــزل علــى الأنبيـاء<sup>(٣١)</sup> ـــ صلــوات ا لله

> (٢٢) في(ك): فإن. (٢٣) "شيء" سقطت من(ك). (٢٤) في(أ،ب): من عن يمينه. والمثبت من(ر،ح،خ،ك). (٢٥) « من » ليست في ( أ). (٢٦) في(ب): لخطاب. (٢٧) "لها" سقطت من(أ)، وفي(ك): له. (٢٨) هكذا في أكثر النسخ، وفي(أ):يجعل. (٢٩) ن(ك): محق. (٣٠) " الوحي " سقطت من(أ). (٣١) هكذا في أكثر النسخ، وفي(أ): أولياته.

سورة البقرة ................ عليهم وسلامه، ثم انتهى من عندهم إليهم، فلما كــان<sup>(٣٢)</sup> ﴿قولـوا﴾<sup>(٣٣)</sup> خطابـا لغـير الأنبياء وكان لأممهم<sup>٤(٣٤)</sup> كان اختيار «إلى» أولى من اختيار «علي».

ولما<sup>(٣٥)</sup> كانت في سورة آل عمران قد صدِّرت الآيةُ بمــا هــو خطــاب للنــبي ﷺ، وهو قوله<sup>(٣٦)</sup>:﴿قُلْ آمنا با لله وما أنزل علينا﴾ كانت «على» أحـقُّ بهــذا المكــان، لأن الوحي أُنزل عليه.

وفي لفظة « أنزل» دلالة انفصال الشيء من فوق إلى أسفل<sup>(٣٧)</sup> وأن يُقْرَن إليه ما ُيشاكله'<sup>٣٨</sup>فيما يستحقه من المعنى أولى، وإن كـان القـرآن قـد نطـق بجميـع ذلـك في الأنبياء صلوات الله عليهم وفي غيرهم، كقوله<sup>(٣٩)</sup> عز وجل:﴿..نَــزَّل عليـك الكتــاب بالحق مصدِّقا لما بين يديه...﴾[آل عمران:٣] وقال بعده<sup>(٤٠)</sup>:﴿هو الذي أنــزل عليـك

الكتـــاب منــــه آيــــات محكمــــات...﴾(```)[ آل عمــــران:٧] وقــــال في موضـــــع آخر<sup>(٤٢)</sup>:﴿وأنزلنا إليك الكتاب بالحق..﴾[المائدة:٤٨].

فـالمنزَل علـى الأنبيـاء مُـنْتَــه إليهـم، فلذلـك صحـت<sup>(٤٣)</sup> « إلى» إلاّ أنّ «علـى» أصلها<sup>(٤٤)</sup>: إذا قصد الإفصاح<sup>(٤٥)</sup> بالمعنى أن يستعمل فيمن<sup>(٤٦)</sup> تـزل الوحـي عليـه<sup>(٤٧)</sup>، وشَركةُ الأمة في اللفظة<sup>(٤٩)</sup> له<sup>(٤٩)</sup> مجاز لا حقيقةٌ، و« إلى» في ذكر الإنزال المتعلق بــأمـم الأنبيــاء صلــوات الله عليهــم وســلامه أشــبه بحقيقــة معناهــا<sup>(٥٠)</sup> مــن «علــي»، فلذلـــك خصتا<sup>(٥١)</sup> في الموضعين باللفظين المختلفين، وجعل ما بعدهما يجري محراهما كما يجب في حكم الاتباع.

 $\label{eq:2.1} \mathcal{L}_{\mathcal{A}}(x) = \mathcal{L}_{\mathcal{A}}(x) + \mathcal{L}_{\mathcal{A}}(x) + \mathcal{L}_{\mathcal{A}}(x)$ 

 $\label{eq:2} \mathcal{L}(\mathcal{L}^{\text{max}}_{\mathcal{L}}(\mathcal{L}^{\text{max}}_{\mathcal{L}}(\mathcal{L}^{\text{max}}_{\mathcal{L}}(\mathcal{L}^{\text{max}}_{\mathcal{L}})))$ 

 $\label{eq:2.1} \frac{1}{\sqrt{2}}\left(\frac{1}{\sqrt{2}}\right)^{2} \left(\frac{1}{\sqrt{2}}\right)^{2} \left(\frac{1}{\sqrt{2}}\right)^{2} \left(\frac{1}{\sqrt{2}}\right)^{2} \left(\frac{1}{\sqrt{2}}\right)^{2} \left(\frac{1}{\sqrt{2}}\right)^{2} \left(\frac{1}{\sqrt{2}}\right)^{2} \left(\frac{1}{\sqrt{2}}\right)^{2} \left(\frac{1}{\sqrt{2}}\right)^{2} \left(\frac{1}{\sqrt{2}}\right)^{2} \left(\frac{1}{\sqrt{2}}\right)^{2} \left(\$ 

 $\label{eq:2.1} \mathcal{L}(\mathcal{L}^{\mathcal{L}}_{\mathcal{L}}(\mathcal{L}^{\mathcal{L}}_{\mathcal{L}})) = \mathcal{L}(\mathcal{L}^{\mathcal{L}}_{\mathcal{L}}(\mathcal{L}^{\mathcal{L}}_{\mathcal{L}})) = \mathcal{L}(\mathcal{L}^{\mathcal{L}}_{\mathcal{L}}(\mathcal{L}^{\mathcal{L}}_{\mathcal{L}}))$ 

وأما الموضع الثاني الذي أعيد فيه لفظة ﴿أوتي﴾ مــن سـورة البقـرة و لم تعــد<sup>(٥٢</sup>) فيما بإزائها من سورة آل عمران، فالجواب عنه أن يقال<sup>(٥٣)</sup>: إنما اختصر<sup>(٥٤)</sup>هنــاك<sup>(٥٥)</sup>، لأن العشر التي فيها<sup>(٥٦</sup>) مصدَّرة بقوله:﴿وإذ / أخذ الله ميثاق النبسين لَمَـا آتيتكـم مـن [١٠١<sup>ر</sup>ب<sub>]</sub> كتاب وحكمة..﴾[آل عمران: ٨١] فقـدّم ذكـر<sup>(٥٧)</sup> إيتـاء الكتـاب، واكتفـي بـه عـن التكرير في الموضع الذي كرِّر فيه من سورة البقرة على سبيل التأكيد.

وبيان ذلك: أن هذه العشر مبنـيَّـة على ذكر ً عهــد الله إلى الأنبيــاء صلــوات الله عليهم وسلامه، وما أخذ عليهم من المواثيق<sup>(٥٨)</sup> في تبيين ما أنزله<sup>(٥٩)</sup> إليهـم للنــاس<sup>(٢٠)</sup>، فقوله:﴿..وما أوتي النبيون من ربھـم﴾ هـو قولـه:﴿وإذ أحـذ الله ميثـاق النبـين لَمَــا آتيتكم من كتاب وحكمة﴾ في المعنى، فلمَّا تقدم هذا الذكر وجاء ﴿وما أوتَى موسى وعيسى﴾ اكتفى عن إعادة ﴿وما أوتــي النبيــون﴾ بــالذكرالمتقدم، ولـــمّا لم يتقــدم في

 $\label{eq:2.1} \mathcal{L}(\mathcal{L}^{\text{max}}_{\mathcal{L}}(\mathcal{L}^{\text{max}}_{\mathcal{L}})) \leq \mathcal{L}(\mathcal{L}^{\text{max}}_{\mathcal{L}}(\mathcal{L}^{\text{max}}_{\mathcal{L}}))$ 

سورة البقرة ....................... سورة البقرة ذكر إيتاء<sup>(٦١)</sup> النبيين ما أوتوا<sup>(٦٢)</sup> من الكتب في هذه العشر لم يكن فيه مــا يغني عن التأكيد بإعادة اللفظ. هذا الفرق بين الموضعين. وا لله أعلم.

(٦١) في(ك): الإيتاء.

(٦٢) في(أ): وما أوتوا، بزيادة الواو.

[ ١٣ ] الآية الثالثة عشرة<sup>(١)</sup>

قوله تعالى:﴿قلم نـري تقلُّـبَ وجهـك في السَّـماء فلنولِّيَنَّـك قبلـةً ترضاهـا فَـوَلِّ وجهَـــك شــــطّرَ المســــجدِ الحــــرام وحيــــث مـــــا كنتـــــم فولّــــوا وجوهَكـــــم شطرَه..﴾[البقرة:٤٤١].

وقال بعده<sup>(٢)</sup> في هذه<sup>(٣)</sup> العشر:﴿ومِن حيْث خرجْتَ فولٌ وجهَك شطرَ المســجدِ الحرام وإنه لَلْحَقُّ من ربِّك وما اللهُ بغافلِ عماّ تعملـون ۞ومِـن حيـث خرجـتَ فـولٍّ وحهَمك شطرَ المسحدِ الحـرام ۖ وحيــث مــا كنتـــم فولَّــوا وحوهكــم شــطره..﴾ [البقرة:٤٩ /-٥٠ / ].

للسائل أن يسأل عن الفائدة في تكرار هذه الآي<sup>(٤)</sup> في هـــذه<sup>(٥)</sup> العشــر مــع أن في واحدة<sup>(٦)</sup> كفاية؟

فالجواب<sup>(٧)</sup> عنه أن يقال: إن قوله تعالى:﴿فول وحهـك شـطر المسـحد الحـرام﴾ هو الأمر الأول بالتوحه نحو القبلة التي هي الكعبة، والخطاب<sup>(٨)</sup> للنبي ( وما بعده<sup>٩)</sup> هو خطاب له ولَّأمته، وهو قوله:﴿وحيث ما كنتم فولوا وجوهكم شطره..﴾.

(٨) في(الك). واللفظ، والمثبت من(ب).

وأما الآية الثانية وهي<sup>(١٠</sup>) قوله:﴿ومن حيث خرجت فولٌّ وجهك شطر المُســجد الحرام﴾، فالخروج''' خروجان، أحدهما: خروج المصلــي مـن مكـان إلى مكــان'''' يري فيه الكعبة وهو المسحد الحرام، فكأنه قــال: ومــن أيّ بــاب مــن أبــواب المســحد حرحت فتو خٌ<sup>(١٣)</sup> استقبال الكعبة بالصلاة، والخروج<sup>(٢١)</sup> الثاني خروج من البلد الذي فيه المسحد الحرام وهو الحرم، فكأنه قـال: وإن<sup>(٥/</sup>) خرجت مـن البلـد مـن أيّ بـاب حرحتَ فاجعلِ الكعبة قبلة لك تتوجه نحوها بصلاتك.

فعلى هذا يكـون لكـل آيـة فـائدة، فـالأولى<sup>(١٦)</sup> ليـس فيهـا خـروج، والثانيـة<sup>(١٧</sup>) فيها<sup>(١٨)</sup> خروج من أقرب الأماكن إلى الكعبة، والثالثة<sup>(١٩)</sup> خروج مما عدا ذلك<sup>(٣٠)</sup> عام

سورة البقرة ....... ...................... الكلام في الآية الثالثة عشرة في البُلاد. وقبداً كان يتوهـم أن للقـرب حرمـة لايثبـت مثلهـــا للبُعــد، فوقعــت مظاهرة<sup>(٢٢)</sup> بالأمر بتولّي القبلة في القرب والبعد.

ولفظة ﴿حرحت﴾ لفظة الماضي، وهي في موضع المستقبل'''' لأن المعنسي معنـي الشرط والحـزاء، و﴿حيـث﴾ وحدهـا<sup>(٢٤)</sup> وإن تضمنـت معنـى الشـرط فإنـه لايجــزم بعدها<sup>(٢٥)</sup> الفعل المستقبل، بــل تقــول: مــن حيــث تخــرجُ، فـتَـــرفع / الفعــلَ، وإن<sup>(٢٦)</sup> [١<sup>٢ / أ</sup>] أردتَ:من أيّ موضع تخرجٌ، فـ« أيّ موضع»<sup>(٢٧)</sup> يجزم الفعلَ، و«حيث<sub>»</sub> لاتجزمه<sup>(٢٨)</sup> إلا إذا قارنتها<sup>(۲۹</sup>) «ما»<sup>(۳۰)</sup>، فتقول:حيثما تنزلْ أنزل، فإن قلت: حيث تـنزلُ أنـزلُ، بطـل الجزم ووجب الرفع

- (۲۱)« وقد » أثبتت من(ب،ك).
- (٢٢) في(أ): مطاهرة. قلت: المظــاهرة هنــا بمعنــي المعاونــة، بمعنــي فوقعــت الآيــات يظــاهـر بعضهــا بعضا…

.. الكلام في الآية الثالثة عشرة سورة البقرة .

فقوله تعالى:﴿وحيث مَا كنتـم﴾؛ و«كنتـم»<sup>(٣١)</sup> في هــذا المكــان في موضــع فعــل بحزوم، كأنه قال: وحيث ما تكونوا فولُّوا وجوهَكم شطره<sup>(٣٢)</sup>، وليس كذلك ﴿ومـن حيث خرجت﴾ إلا أنه لايخرج عن تضمن معنى الشرط<sup>(٣٣)</sup>، يبيِّن ذلك دخــول الفــاء في الجواب، ولولا هذا المعنى ما احتيج إليها، فلهذا قلنــا: إن المــاضي بعدهــا<sup>(٣٤)</sup> بمنزلـة المستقبل، كما يكون في قولك: إن خرجت خرجت، إلا أن المــاضي<sup>(٣٥)</sup> لايجـزم كمــا لايجزم<sup>(٣٦)</sup> الفعل في صلة «الذي» وإن دخله<sup>(٣٧)</sup> معنى الشرط.

إذا قلت: الذي يزورني فله درهم، فأوجبت الدرهم بالزيارة، و" حيث " في هذا الموضع على غير ما هي عليــه في قولـك<sup>(٣٨)</sup>: قعــدتُ اليـوم حيــث قعــدتُ أمــس، لأن تلك<sup>(٣٩)</sup> شائعة كشياع الأسماء التي تقع بمعنى الشرط ويجازى بها<sup>(٤٠)</sup>.

يتبع>

 $\mathcal{F}^{\text{max}}_{\text{max}}$ 

 $\label{eq:2.1} \frac{1}{\sqrt{2}}\int_{\mathbb{R}^3}\frac{1}{\sqrt{2}}\left(\frac{1}{\sqrt{2}}\right)^2\frac{1}{\sqrt{2}}\left(\frac{1}{\sqrt{2}}\right)^2\frac{1}{\sqrt{2}}\left(\frac{1}{\sqrt{2}}\right)^2.$ 

 $\label{eq:2.1} \frac{1}{\sqrt{2\pi}}\left(\frac{1}{\sqrt{2\pi}}\right)^{2/3}\frac{1}{\sqrt{2\pi}}\left(\frac{1}{\sqrt{2\pi}}\right)^{2/3}\frac{1}{\sqrt{2\pi}}\left(\frac{1}{\sqrt{2\pi}}\right)^{2/3}\frac{1}{\sqrt{2\pi}}\left(\frac{1}{\sqrt{2\pi}}\right)^{2/3}\frac{1}{\sqrt{2\pi}}\left(\frac{1}{\sqrt{2\pi}}\right)^{2/3}\frac{1}{\sqrt{2\pi}}\frac{1}{\sqrt{2\pi}}\frac{1}{\sqrt{2\pi}}\frac{1}{\sqrt{2\$ 

 $\label{eq:2.1} \frac{1}{\sqrt{2}}\int_{\mathbb{R}^3}\frac{1}{\sqrt{2}}\left(\frac{1}{\sqrt{2}}\right)^2\frac{1}{\sqrt{2}}\left(\frac{1}{\sqrt{2}}\right)^2\frac{1}{\sqrt{2}}\left(\frac{1}{\sqrt{2}}\right)^2\frac{1}{\sqrt{2}}\left(\frac{1}{\sqrt{2}}\right)^2.$ 

 $\mathcal{L}^{\text{max}}_{\text{max}}$  ,  $\mathcal{L}^{\text{max}}_{\text{max}}$ 

 $\label{eq:2.1} \frac{1}{2}\sum_{i=1}^n\frac{1}{2}\sum_{i=1}^n\frac{1}{2}\sum_{j=1}^n\frac{1}{2}\sum_{i=1}^n\frac{1}{2}\sum_{i=1}^n\frac{1}{2}\sum_{j=1}^n\frac{1}{2}\sum_{i=1}^n\frac{1}{2}\sum_{j=1}^n\frac{1}{2}\sum_{i=1}^n\frac{1}{2}\sum_{i=1}^n\frac{1}{2}\sum_{j=1}^n\frac{1}{2}\sum_{i=1}^n\frac{1}{2}\sum_{i=1}^n\frac{1}{2}\sum_{i=1}^n\$ 

 $\label{eq:2.1} \begin{split} \mathcal{L}_{\text{max}}(\mathbf{r}) & = \mathcal{L}_{\text{max}}(\mathbf{r}) \mathcal{L}_{\text{max}}(\mathbf{r}) \mathcal{L}_{\text{max}}(\mathbf{r}) \mathcal{L}_{\text{max}}(\mathbf{r}) \mathcal{L}_{\text{max}}(\mathbf{r}) \mathcal{L}_{\text{max}}(\mathbf{r}) \mathcal{L}_{\text{max}}(\mathbf{r}) \mathcal{L}_{\text{max}}(\mathbf{r}) \mathcal{L}_{\text{max}}(\mathbf{r}) \mathcal{L}_{\text{max}}(\mathbf{r}) \mathcal{L}_{\text{max}}(\mathbf{r})$ 

مواضع، فإما أن يكون كرَّره اعتناء بشأنه، لأنه من مظانٍّ الطعن وكثرة المحـالفين فيـه لعــدم الفرق بين النسخ والبداء، أو لأنه ذُكر في كل محل على وجه قُصد به غير ما قصــد في الآخــر معنى، وإن تراءى من اللفظ تكرره ففـي الأول ذُكـر بعـد قولـه ﴿فلنولينـك قبلـة ترضاهـا﴾ بتعظيم النبي ڨ۞يابابتغاء مرضاته، وثانيا بعد قوله﴿ولكل وجهة﴾ لجري العادة الإلهية. الخ..».

 $\mathcal{A}=\{x_1,\ldots,x_n\}$ 

## [ ١٤ ] الآية الرابعة عشرة (١)

قوله تعالى:﴿وإِذَا قَيلَ لَهُمُ اتَّبَعُوا مَا أَنزِلَ اللَّهُ قَالُوا بَلْ نُتَّبِعُ مَـا أَلْفَيْنا عليـه آباءَنـا أَوَلَوْ كان آباؤهم لايعقلون شيئاً ولايهتدون﴾[البقرة: ١٧٠].

وفي هذه<sup>(٢)</sup> الآية موضعان يشابهان<sup>(٣)</sup> موضعين من آيتين أخريين:

الأول: قولــه:﴿مِــا ألفينــــا عليــــه آباءَنــــا..﴾ وبإزائــــه قولـــه<sup>(٤)</sup> في ســــورة لقمان[الآية:٢١]:﴿وإذا قيل لهم اتَّبعوا مــا أُنـزل اللهُ قــالوا بـل نتَّبـعُ مـا وحدْنـا عليـه آباءَنا...﴾.

والموضع الثاني<sup>(٥)</sup> يشبه<sup>(٦)</sup> قوله<sup>(٧)</sup> في سـورة المـائدة[الآيـة: ١٠٤]:﴿..أَوَلَـوْ كــان آباؤهم لايعلمون شيئا ولايهتدون؟.

للسائل<sup>(٨)</sup> أن يسـأل فيقـول: هـل لتخصيـص الموضـع الـذي في سـورة البقـرة<sup>(٩)</sup> بقوله''':﴿الفينا﴾ دون قوله''':﴿وجدنا﴾ فائدة تخصه؟ وهل لتخصيص الموضع''')

ِ الكلام في الآية الرابعة عشرة سورة البقرة ........ الثاني بقوله:﴿لايعقلون شيئا﴾ دون قوله:﴿لايعلمون شيئا﴾ فــائدة؟ وهـل لتخصيـص ﴿لايعلمون﴾ في موضعه دون قوله:﴿لايعقلون﴾ في موضعه فائدةَ<sup>(١٣)</sup> ؟

والجواب<sup>(٢)</sup> عن الموضع<sup>(٢٥)</sup> الأول وهو قوله:﴿أَلفينا﴾: أن ﴿أَلفينا﴾ يقصد بهــا بعض الوحوه التي يستعمل عليها<sup>(١٦)</sup>:﴿وجدنسا﴾، لأنـه يقـال: وجـدت الشـيء، فـلا يحتاج إلى مفعـول ثـانٍ إذا وجدتـه عـن عـدم، ولوِجـدان(١٧) الضالـة تقـول: وجـدتُ الضالة. وتقول:وحدتُ زيدًا عاقلًا، فيكونْ<sup>(١٨)</sup> الوحـود<sup>(١٩)</sup> متعلقـًا بالخـبر الـذي هـو المفعول<sup>(٣٠)</sup> الثاني، فلا<sup>(٣١)</sup>بدَّ له في هذا الوحه منه<sup>(٣٢)</sup>، ولايكتفي بالمفعول الأول.

( ۱ ۱ ) « قوله » أثبتت من(ك). (١٢) في(ر) : المكان. (١٣) صيغة السوال في(ك): وهل في سورة المائدة لاختصاص لفظ﴿يعلمون﴾ دون قوله﴿يعقلون﴾ المستعمل في سورة البقرة فائدة؟ (٤١) في(ك): فالجواب. (١٥) في(ر). القول. (١٦) ڧ(أ):عليه. (١٧) ڤي(ب): ووجدان. (١٨) هكذا في أكثر النسخ، وفي(أ): فلا يكون. (١٩) في(ب): الموجود. (٢٠) « المفعول » سقطت من(ك). (٢١) في(أ،ب): ولا، والمثبت من(ر،ك). (٢٢) أي من المفعول الثاني.

وأما قولهم: ألفيت، فإنها مخصوصة<sup>(٢٣)</sup> بهذا<sup>(٢٤)</sup> الوجه<sup>(٢٥)</sup> من وحوه "وجدت"، لايقال: ألفيت درهما بمعنى: وجدت درهما، ولا ألفيت الضالة بمعنى: وجدتها، وإنمــا يقال: ألفيت زيدا عاقلا، وألفيتــه علــى الهــدى وعلــى الضلالــة، فكــان في الموضــع<sup>(٢٦)</sup> الأول استعمال اللفظ الأخص(٢٧) أولى، وتأخير اللفظ المشترك إلى المكان الثاني أولى.

وأما المسألة الثانية من هذه الآية في قوله: ﴿أُولُو كَـانَ آبِـاؤُهُمُ لَا يَعْقُلُـونَ ۖ شَـيْئًا ولا يهتـدون﴾ مـع قولـه في سـورة المـائدة:﴿أولـو كـان أبـاؤهـم لايعلمـون شـيئا ولا يهتدون﴾ فالجواب عنها أن يقال'<sup>(٢٨)</sup> /: إن<sup>(٢٩)</sup> لقوله:﴿يعلمون﴾'<sup>(٣٠)</sup> رتبةً ليسـت<sup>'(٣٠</sup>) لقوله ﴿يعقلون﴾، وإذا وقفت على ما بينهما سهُلت<sup>(٣٢)</sup> عليك معرفة مــا أوحـب<sup>(٣٣)</sup> <sub>[١</sub>١٢ب<sub>]</sub>

ء نہ<br>م

لسبتا

 $-TY$ .

. الكلام في الآية الرابعة عشرة 

تخصيص كل مكان باللفظ المختص (<sup>٣٤)</sup> به<sup>(٣٥)</sup>.

فقول القائل: يعلم، معناه: يدرك الشيء على ما هو به مع سـكون إليـه، وقولـه: يعقل، معناه: يحصره<sup>(٣٦)</sup> بإدراك له عما<sup>(٣٧)</sup> لايدركه، ولذلك حاز أن تقول<sup>(٣٨)</sup>: يعلسم ا لله كذا، ولايجوز أن تقول(٣٩) يعقـــل ا لله كــذا، لأن العقــل: الشــد، والعــاقل: الــذي يحبس نفسه عما تدعو إليه الشهوات، ولا شهوة لله تعالى فـيُحبَس`` عنهـا، فلذلـك لا يقال لله<sup>(٤١)</sup> عاقل، ويقال: عقل فلان الشيء وهو يعقله بمعنى حصـره<sup>(٤٢)</sup> بإدراكـه له<sup>(٤٣)</sup> عما لا يدركه، وشدّه بتمييزه له<sup>(٤٤)</sup> عن غيره مما لا يدركه<sup>(٤٥)</sup>، وهــذا لا يصـح في حق الله<sup>(٤٦)</sup> تعالى.

الكلام في الآية الرابعة عشرة سورة البقرة ........

فإذا كانت رتبة ﴿يعلمون﴾ زائدة على رتبة ﴿يعقلون﴾ فأخبر<sup>(٤٧)</sup> الله تعالى عن الكفار في سورة المائدة فقال:﴿وإذا قيل لهم تعالَوْا إلى ما أَنزل الله وإلى الرســول قــالوا حسبُنا مـا وحدْنـا عليـه آباءَنـا أُوَلَـوْ كـان آبـاؤهم لايعلمـــون شــينا ولايهتـــدون﴾ [المائدة:٤ . ١] فبيّنٌ <sup>(٤٨)</sup> أنهم ادعوا رتبة العلم بصحة مـا كـان آبـاؤهم عليـه، لأنهـم قالوا: ﴿حسبنا ما وحدنا عليه آباءنا﴾، ولفظة «حسبنا» تستعمل فيما ً يكفـي في بابـه ويغني<sup>(٤٩)</sup> عن غيره، فالمدرك للشيء إذا أدركه على ما هو به وسـكنت نفسـه<sup>(٥٠)</sup> إليـه فذاك حسبه، فاستعمل لفظة «يعلمون» ونفي عنهم النهاية لأنهم ادعوها بقولهــم(°°): حسبنا، فكأنهم قالوا: معنا<sup>(٥٢)</sup> علم سكنت<sup>(٥٣)</sup> نفوسنا إليه مما وجدنا عليه آباءَنــا مــن الدين، فنفي ما ادعوه<sup>(٥٤)</sup> بعينه وهو العلم.

والموضع الأول في سورة البقـرة لم يحـك عنهـم فيـه أنهـم ادعـوا<sup>(٥٥)</sup> تنــاهيهم في معرفة ما اتبعوا عليه<sup>(٥٦)</sup> آباءهم، بل كان قوله تعالى:﴿وَإِذْ قَيْلَ لَهُمُ اتَّبْعُوا مــا أَنـْزَلْ ا لله

 $\uparrow$  \  $\epsilon$  -

......الكلام في الآية الرابعة عشرة قالوا بلْ نتَّبِع ما ألفينا عليـه آباءنــا..﴾[ البقـرة:١٧٠]، و لم يدعـوا أن مــا أُلْــفَوْا عليـه آباءهم كان كافيهم وحسبهم، فاكتفى بنفي أدنــى منــازل العلــم لِتكـون كــل دعــوى مقابَلةً بما هو بإزائها مما يبطلها. والسلام<sup>(٥٧)</sup>.

 $\sim 10^{-10}$ 

 $\label{eq:2.1} \frac{1}{\sqrt{2\pi}}\int_{\mathbb{R}^3}\frac{1}{\sqrt{2\pi}}\int_{\mathbb{R}^3}\frac{1}{\sqrt{2\pi}}\int_{\mathbb{R}^3}\frac{1}{\sqrt{2\pi}}\int_{\mathbb{R}^3}\frac{1}{\sqrt{2\pi}}\int_{\mathbb{R}^3}\frac{1}{\sqrt{2\pi}}\int_{\mathbb{R}^3}\frac{1}{\sqrt{2\pi}}\int_{\mathbb{R}^3}\frac{1}{\sqrt{2\pi}}\int_{\mathbb{R}^3}\frac{1}{\sqrt{2\pi}}\int_{\mathbb{R}^3}\frac{1$ 

(٥٧) «والسلام» ليست في (ر ).

[10] الآية الخامسة عشرة

قوله تعالى في<sup>(١)</sup> هذه السورة:﴿ يا أَيُّها الَّذين آمنوا كلوا من طيِّباتِ ما رزقْنــاكم واشكروا للهِ إنْ كنتم إيَّاه تعبدون ۞ إنما حرَّم عليكم الميتتــةَ والــدَّمَ ولحــمَ الخـنزير ومـا أهـلَّ بـه لغـير ا لله فمـن اضطُـرٌّ غـير بـاغٍ ولا عـــادٍ فــلا إثـــم عليــه إن ا لله غفــور رحيم﴾[البقرة:١٧٢-١٧٣].

وجاء في ثلاثة مواضع بعده<sup>(٢)</sup>: ﴿وَمَا أَهْلِ لَغَيْرِ اللهُ بِهَ﴾:

أَوَّلَها في سورة المائدة[الآية:٣]:﴿حُرَّمت عليكم الميتـةُ والـدَّمُ ولحـمُ الحخنزيرِ ومـا أهلّ لغير الله به..﴾

والثاني<sup>(٣)</sup> في آخر سورة الأنعام[الآية:٤٥]:﴿قُلْ لا أحد فيما أُوحـيَ إليّ محرَّمـا على طاعمٍ يَطْعَمُه إلاّ أن يكون ميتةً أو دمــاً مسـفوحاً أو لحــمَ خـنزيرٍ فإنّــه رِحـسٌ أو فِسقاً أهلَّ لغير الله به..﴾.

وفي سـورة النحل[الآية:٢١١٥]:﴿ إِنَّمَا حَرَّمَ عَلَيْكُمُ الْمَيْتَـةَ وَالْـدْمِ وَلَحْمُ الْحَنزير وها أهــلّ لغير الله به..﴾.

فجاء في المواضع الثلاثة<sup>(٤)</sup> ﴿بِهِ ﴾ مؤخرة عن قوله ﴿لِغــير اللهُ﴾ <sup>(٥)</sup>، وفي الموضـع الأول من سورة البقرة<sup>(٦)</sup> مقدّمة<sup>(٧)</sup> على قوله ﴿لِغير اللهُ﴾.

> (۱) ڧ(ك): س (٢) أي: بعد الموضع الأول وهو سورة البقرة. (٣) « والثاني » ليست في(ب،ك)، وفيهما بدل ذلك: وفي أخر الأنعام. (٤) في(ب): في الثلاثة مواضع. (٥) في(أ): لغير، بدون لفظ الجلالة.

للسائل أن يسأل فيقول<sup>(٨)</sup>:لِم اختلف الموضع الأول مع المواضع<sup>(٩)</sup> التي بعده؟

والجواب أن يقال: أما الموضع الأول فإنه جاء على الأصل السذي يقتضيـه حكــم اللفظ، لأن الباء التي يتعدى بها<sup>(١٠)</sup> الفعل<sup>(١٠)</sup> في هذا المكان من جملة البــاءآت / الــتي [١٢ / أ] كحرف<sup>(١٢</sup>) من نفس الفعل<sup>(١٣)</sup>، تقول: ذهبت بزيد، ثم تقول: أذهبـت زيـداً، فتصـير الباء كالهمزة المزيدة<sup>(١٤)</sup> في بنية الفعل، فيجــب لذلـك أن تكـون أحـق بـالتقديم. ومـا يتعدى إليه<sup>(٥٠)</sup> الفعل باللام لا تتنزَّل لامُـه منزلـة الحـرف مـن نفـس الفعـل<sup>(١٦)</sup> فصـار قوله:﴿أَهلَّ به لغير اللهُ﴾ بمنزلة ذُبح لغير الله مسمىٌّ عليه اسم بعض الآلهة.

 $\mathcal{L}^{\text{max}}_{\text{max}}$  and  $\mathcal{L}^{\text{max}}_{\text{max}}$ 

 $\mathcal{O}(\frac{1}{\sqrt{2}})$ 

الكلام في الآية الخامسة عشرة سورة البقرة …

فلما كان هــذا الأصـل في الأول جـرت الآيــة الأولى عليـه، ولمــا كــان الإهــلال بالمذبوح'<sup>١٧)</sup> لا يستنكر إلا إذا كان لغير الله، كــان مــا عــدا الأصــل بتقديــم المســتنكر أحق و أو لي .

ألا ترى أنهم''' يقدمون المفعول إذا كانوا ببيانه أعنـي، فيقولـون: ضـرب زيــدا عمرو، فيقدمون المفعول على الفاعلٌ<sup>(١٩)</sup>، لأن الاهتمام بأمره أتم، لأن هذا ينفي به مــا في وهم متوهم، أو قول قائل: ضرب زيد محمداً<sup>(٢٠)</sup>، فيقــع الخــلاف في المفعـول لا في الفاعل(```)، فيقــول(```` المنكـرُ لذلـك المثبـتُ صحـةَ مـا عنـده: ضـرب عمـراً زيـد لا محمداً<sup>(٢٣)</sup>، فإن تُرك قوله: محمدا كان مكتفيا عنه بتقديم المفعول.

سورة البقرة ...... 

وكذلك<sup>(٢٤)</sup> ما ينكره من الفضلات<sup>(٢٥)</sup> كالظرفين والحيال، فقبال<sup>(٢٦)</sup> المحياطب لو<sup>(٢٧)</sup> توهم: ضرب زيد عمراً اليـومَ، فقـال المنكـر: ضـرب أمـس زيـد عـمـرا، فقــدّم «أمس»<sup>(٢٨)</sup> على الفاعل والمفعول به، لأنه هــو الــذي ينكــره ويمنــع أن يكــون علــ<sub>ى</sub> مــا توهمه، والباقي من الكلام ليس فيه ما يستنكره، فالعناية بتقديم مــا يزيـل الشــك عنــه أتم، وهـو بـالتقديم أحـقٌّ، وكذلـك قولـه تعـالى<sup>(٢٩)</sup>:﴿ومـا أهـل بـه لغـير اللهُ﴾ مـــع قوله:﴿وما أهل لغير الله به﴾ في هذه<sup>(٣٠)</sup> الآي الثلاث.

- (٢٤) في (ر ): ولذلك.
- (٢٥) الفضلات جمع الفضَّلة وهي اسم لِما يفضُّل بمعنى الزيادة.(المصبــاح المنــير:٢٧٥). وفي (ر ): المفضلات.
	- (٢٦) ڧ(ب): فيقال.
	- (٢٧) في(ر): أو، بدل « لو ». (٢٨) قولُه « زيد عمرا، فقدم أمس» سقط من(أ). (۲۹) « قوله تعالى » أثبتت من(ح،ر).
	- (٣٠) « هذه » أثبتت من(ح،خ،ر). وفي(ك): في هذه الآي.

## [ ١٦ ] الآية السادسة عشرة'')

قولـه تعـالى:﴿..فمـن اضطُرَّ غـير بـاغ ولا عــاد فـلا إِنْـم عليــه إن ا لله غفــور رحيم﴾[البقرة:٧٣ ١].

وقال في سورة الأنعام [الآية:٤٥]:﴿..فمن اضطُرَّ غير باغ ولا عاد فإن ۖ ربـك غفور رحيم﴾.

وقال في سورة النحل [١١٥]:﴿..فمن اضطُرَّ غير باغٍ ولا عادٍ فإن اللهُ غفــورٌ رحيم﴾.

للسائل أن يسأل فيقول: هل لاختلاف هذه<sup>(٢)</sup> الألفاظ التي أتبعــت قولَـه:﴿فَعَـــن اضطر غير باغ ولا عادٍكَ» معنى يخصص<sup>(٣)</sup> كل مكان باللفظ الذي اختص<sup>(٤)</sup> به؟

والجواب<sup>(٥)</sup> أن يقال: قصد الله تعالى في المواضع الثلاثة أن يبين للمضطر ما له أن يتناوله<sup>(٦)</sup> من المحرَّم الذي يمسك به رَمَـقَه<sup>(٧)</sup>، فذكر في الموضعين الأخيرين:﴿فإن ربِّـك غفور رحيم، و﴿فيان الله غفـور رحيــم﴾ فكـان‹^ تعريضـا بمغفرتـه لمـن اضطـر إلى

(١) في(ك): الآية السادسة عشر في هذه السورة. (۲) « هذه » أثبتت من(ر). (٣) هكذا في أكثر النسخ، وفي(أ): مخصص. (٤) هكذا في أكثر النسخ، وفي(أ): يختص. (٥) في(ب،ك): الجواب. (٦) في(ب،ك): تناول. (٧) الرمَق ـ بفتحتين: بقية الروح وآخر النفَس.(النهاية لابن الأثير٢٦٤/٢)، وقد يطلق على القوة، ويأكل المضطر من الميتة ما يسد به الرمق، أي ما يمسك قوته ويحفظها (المصباح المنير: ٢٣٩). (٨) في(ر): كان.

تناول<sup>(٩)</sup> المحرَّم<sup>(٩٠)</sup> في حالته، والموضع الأول بدأ فيه<sup>(٩١)</sup> بصريـــح اللفــظ في إســقاط<sup>(٩٢)</sup> الإثم فقال:﴿فلا إِثْمِ عَلَيْهِ﴾ ثم عقَّبه بما اتصف به من المغفرة والرحمة.

وفي هــذه الآي الشلاث ســؤال آخــر، وهــو أنــه قــال في الأولى:﴿إِنَّ اللهُ غفـــور رحيم\$ وفي الثانية:﴿فإن ربك غفور رحيم﴾(``` وفي الثالثة:﴿فإن الله غفور رحيــم﴾ فهل لاختصاص الأول والأخــير<sup>(١٤)</sup> بذكـر «ا لله» تعـالي فـائدة؟ ولاختصاصـه في الآيــة الثانية بقوله:﴿فإن ربـك غفـور رحيــم﴾ وعدولـه عـن ذكـر «الله» تعـالي إلى ذكـر / [١٣٣]··] «ربك» فائدة تخصصه<sup>(١٥)</sup> بمكانه؟

والجواب عن ذلك أن يقال: لكل موضع معنى يوحــب اختصــاص اللفــظ الــذي ذُكر فيه، فأما الأول فلأنــه لمــّـا قــال<sup>(١٦)</sup>:﴿وباٱيّهـا الذيـن آمنـوا كلـوا مـن طيّبــات مـا رزقنساكم واشـكروا لله إن كنتسم إيــاه تعبـــــدون ۾ إنمــــا حــــرّم عليكــــم..﴾(١٧)

...الكلام في الآية السادسة عشرة سورة البقرة ..

[البقرة:٧٢-١٧٣] كذا<sup>(١٨)</sup>، كان<sup>(١٩)</sup> بما قدمه مثبتا عليهم إلـهيته،لأن الإله هو الذي تحقُّ له العبادة'''،بما له من النعمة، فلمـَّـا قدم ذِكر ما رزقهم منهــا وطـالبهم بشـكرها أتبعه بقوله:﴿إِن كنتم إياه تعبدون﴾، وختم الآيــة بـأن قـال:﴿إِنَّ اللهُ غفـور رحيــم﴾ أي:إن<sup>(٢١)</sup> من أنعم عليكم غايةَ النعمة واستحق بها غايةَ التعبُّد والتذلُّل هو الذي يغفـر لكم عند الضرورة تناوُلَ ما حرم<sup>(٢٢)</sup> عليكم في حال الاختيار، رحيم بكم<sup>(٢٣)</sup>.

وكذلك<sup>(٢٤)</sup> الآية الثالثة مبنية على مثل هذا، لأن أولهــا:﴿فَكَلْـوا ممـا رزقكـم ا لله حلالا طيبا واشكروا نعمة الله إن كنتم إياه تعبدون﴾[النحل:١١٤] فكان<sup>(٢٥)</sup> مشــبها لما قدمنا ذِكره فقال:﴿فَإِنَّ اللَّهُ غَفُورٌ رَحْيَمٍ﴾.

وأما الثانية<sup>(٢٦)</sup> فلأنه قدم عليـه ذِكـر<sup>(٢٧)</sup> أصنــاف مــا خلقــه ا لله تعــالى<sup>(٢٨)</sup> لتربيــة الأحسام، فقال:﴿وهِو الذي أنشـــأ حنــاتٍ معروشــاتٍ..﴾(°<sup>٢٩)</sup>[الأنعـام:١٤١] فذَكـر

> (١٨) « كذا » سقطت من(ب). (١٩) « كان » جواب « لما قال ». (٢٠) في(ر): العبادات. (٢١) « إن » ليست في(ب). (٢٢) في(ب): حرمه. (٢٣) « بكم » سقطت من(ك). (٢٤) في(ك): وكذا. (٢٥) في(ك): وكان. (٢٦) أي آية الأنعام. وفي(ر): الثالثة، وهو خطأ. (٢٧) « ذِكر » سقطت من(ب). (٢٨) « الله تعالى » سقطت من(أ).

. الكلام في الآية السادسة عشرة الثمار والحب وأتبعه بذكر الحيوان<sup>(٣٠)</sup> من الإبل والبقر والغنم<sup>(٣١)</sup> خــص هــذا الموضــع بذكر «الرب» لأن الرب هو القائم بمصالح المربوب فكان هذا أليق بهــذا المكــان. والله أعلم.

 $\label{eq:2.1} \frac{1}{\sqrt{2\pi}}\left(\frac{1}{\sqrt{2\pi}}\right)^{1/2}\frac{1}{\sqrt{2\pi}}\left(\frac{1}{\sqrt{2\pi}}\right)^{1/2}\frac{1}{\sqrt{2\pi}}\left(\frac{1}{\sqrt{2\pi}}\right)^{1/2}\frac{1}{\sqrt{2\pi}}\left(\frac{1}{\sqrt{2\pi}}\right)^{1/2}\frac{1}{\sqrt{2\pi}}\frac{1}{\sqrt{2\pi}}\frac{1}{\sqrt{2\pi}}\frac{1}{\sqrt{2\pi}}\frac{1}{\sqrt{2\pi}}\frac{1}{\sqrt{2\pi}}\frac{1}{\sqrt$ 

 $\label{eq:2.1} \frac{1}{\sqrt{2}}\int_{\mathbb{R}^3}\frac{1}{\sqrt{2}}\left(\frac{1}{\sqrt{2}}\right)^2\frac{1}{\sqrt{2}}\left(\frac{1}{\sqrt{2}}\right)^2\frac{1}{\sqrt{2}}\left(\frac{1}{\sqrt{2}}\right)^2\frac{1}{\sqrt{2}}\left(\frac{1}{\sqrt{2}}\right)^2.$ 

 $\label{eq:2.1} \frac{1}{\sqrt{2}}\int_{\mathbb{R}^3}\frac{1}{\sqrt{2}}\left(\frac{1}{\sqrt{2}}\right)^2\frac{1}{\sqrt{2}}\left(\frac{1}{\sqrt{2}}\right)^2\frac{1}{\sqrt{2}}\left(\frac{1}{\sqrt{2}}\right)^2\frac{1}{\sqrt{2}}\left(\frac{1}{\sqrt{2}}\right)^2.$ 

 $\label{eq:2} \mathcal{L} = \mathcal{L} \left( \mathcal{L} \right) \left( \mathcal{L} \right) \left( \mathcal{L} \right)$ 

 $\label{eq:2.1} \frac{1}{\sqrt{2}}\left(\frac{1}{\sqrt{2}}\right)^{2} \left(\frac{1}{\sqrt{2}}\right)^{2} \left(\frac{1}{\sqrt{2}}\right)^{2} \left(\frac{1}{\sqrt{2}}\right)^{2} \left(\frac{1}{\sqrt{2}}\right)^{2} \left(\frac{1}{\sqrt{2}}\right)^{2} \left(\frac{1}{\sqrt{2}}\right)^{2} \left(\frac{1}{\sqrt{2}}\right)^{2} \left(\frac{1}{\sqrt{2}}\right)^{2} \left(\frac{1}{\sqrt{2}}\right)^{2} \left(\frac{1}{\sqrt{2}}\right)^{2} \left(\$ 

(٢٩) بقية النص:﴿وهو الذي أنشأ حنات معروشات وغير معروشات والنخل والزرعَ مختلِفا أكُلُــه والزيتون والرمان متشابها وغير متشابه كلوا من ثمره إذا أثمر وآتو حقه يوم حصاده..﴾ (٣٠) ذلك في قوله تعالى:﴿ومن الأنعام حَمولـةً وفرْشــًا..﴾[الأنعـام:٤٢] وقولـه تعـالى:﴿ثمانيـة أزراج من الضَّأْن اثنين ومن المعز اثنين..﴾[الأنعام ٤٣ ١] وقوله تعالى:﴿ومن الإبل اثنين ومن البقر اثنين. ﴾[الأنعام: ٤٤ ١ ]. (٣١) « والغنم » أثبتت من(ب،ك).

## [ ١٧ ] الآية السابعة عشرة<sup>(١)</sup>

قوله تعالى:﴿إِنَّ الَّذِينِ يَكْتَمُونَ مَا أَنْزِلَ اللَّهُ مَنِ الكتبابِ ويَشْـترونَ بـه ثمنـاً قليـلاً أولئك ما يأكلون في بطونهم إلاّ النارَ ولا يُكلِّمهم ا للهُ يومَ القيامــةِ ولا يُزكِّيهـم ولهــم عذاب أليم﴾[البقرة:١٧٤].

وقال في سورة آل عمران<sup>(٢)</sup>[الآية:٧٧]:﴿إِنَّ الَّذِينَ يَشْــتَرُونَ بَعَهـدَ اللهُ وَأَيَمـانَهـم ثمنا قليلا أولئك لا حلاق لهم في الآخرة ولا يكلّمهم الله ولا ينظر إليهـــم يــومَ القيامــة ولايزكيهم ولهم عذاب إليم،

للسائل أن يسأل فيقسول: إن<sup>(m)</sup> الإخبـار في الموضعـين عـن أهـل الكتــاب الذيـن كتموا ذِكر النسي ( مـن<sup>(٤)</sup> كتــابهم المـنزَّل عليهــم مــن التــوراة والإنجيــل، والتوعــدُ في الموضعين مختلف، والكبيرة واحدة<sup>(٥)</sup>، فهــل هنــاك معنــ<u>يٌّ يو</u>جـب اختــلاف الوعيــد في المكانين؟

الجواب أن يقال<sup>(٦)</sup>: الوعيد في كل<sup>(٧)</sup> مكان<sup>(٨)</sup> من المكانين على حسب مــا ذكـر من عظيم<sup>(٩)</sup> الذنب وكبير الجُرم<sup>(٥٠٠)</sup>، فقال في سورة البقـرة[البقـرة:٧٤]:﴿إِنَّ الذَّيِّـن
سورة البقرة الكلام في الآية السابعة عشرة

يكتمون ما أنزل الله من الكتاب﴾(``` فوصفهم بأنهم خالفوا الله في أمره ونقضوا مــا قلَّم إليهــم مـن عهـده<sup>(١٢)</sup>، حيـث قـال:﴿وإِذِ أخـذ الله ميثـاق الذيـن أوتـوا الكتـاب لَّتُبَيِّنُنَّه للنـاس ولا تكتمونـه..﴾ [آل عمـران:١٨٧] فهـؤلاء لم يبيِّنـوا<sup>(١٣)</sup> وكتمـوا فخالفوا بارتكاب ما نهى الله عن ارتكابه وتركِ ما أمر الله بإتيانه ثـم قال:﴿ويشــترون به ثمنا قليلاً﴾ أي:نصيبا يسيرا مــن الدنيـا، فجـاء علــي هــذا أغلــظُ الوعيــد<sup>(٢٠)</sup>، وهــو قوله:﴿أُولَئِكَ مَا يَأْكُلُونَ فِي بَطُونَهُمْ إِلَّا النارِ﴾ أي:هذا الحُــظُّ اليســير<sup>(١٥)</sup> الـذي نــالوه من الدنيا مِن مطعم ومشرب<sup>(١٦)</sup>r 1{1} إنما هو نار في أحوافهم، ثم قال:﴿ولايكلمهـم ا لله يوم القيامة﴾ أي: ليسوا مــمّن ترجَى نجاتهم فيجيئهم من قِبل ا لله كــلامٌ أو ســلامٌ كمــا قــال في أوليائــه:﴿تَحَيَّـــتُهم يــــومَ يلْقوْنَـــه ســـلامِ﴾[الأحـــزاب:٤٤] تـــم قَالُ:﴿ولايزكِّيهِم﴾ أي لا يطهِّرهم من ذنب الكفر<sup>(١٧</sup>) بالعفو عنهــم، ﴿ولهـم عــذاب

أليم﴾، ثم قال:﴿أولئك الذين اشتروا الضلالــة بــالهدي﴾[البقـرة:١٧٥]، فكـرَّر ذِكـر سـوء اشــترائهم ووعيدهــم^^')، وأنهــم بــاعوا الإســلام بــالكفر، واشــتروا عــذابَ الله بالغفران<sup>(١٩)</sup>، واقتحموا<sup>(٢٠)</sup> عذاب النار فعل<sup>(٢١)</sup> من يعجب من صبره عليها<sup>(٢٢)</sup>.

فهذه أنواع كثيرة<sup>(٢٣)</sup> من التوعد اقترنت<sup>(٢٤)</sup> بما حصل<sup>(٢٥)</sup> من الذنــب العظيــم في كتمان ما لم يجب كتمانه، والإعراض عن تبيين ما وجب<sup>(٢٦)</sup> بيانُه<sup>(٢٧)</sup>.

والآية التي في سورة آل عمران لم يذكِّر في أولها من الذنوب التي ارتكبوهـــا مثــل ما ذُكر في أول هذه الآية<sup>(٢٨)</sup> قال:﴿إِن الذين يشترون بعهد ا لله وأيمانهم ثمنا قليـلا..﴾

فكان هاهنا ذِكر بعض ما ذُكر في الآية الأولى<sup>(٢٩)</sup> وهو:﴿يشترون به ثمنا قليلا﴾ فقُـرن به من الوعيد أقل مما قرنه بالآية الأولى، وهو أن قال:﴿لا خلاق لهم في الآخرة﴾ أي: لا نصيب لهم من الخير، ﴿وَلا يَكلُّمهم اللهُ﴾ كما يكلُّـم أوليـاءَه ﴿ولا ينظـر إليهـم﴾ نظرة<sup>(٣٠)</sup> رحمة ﴿ولا يزكّيهم ولهم عذاب أليم﴾.

 $\label{eq:2.1} \mathcal{L}(\mathcal{L}^{\mathcal{L}}_{\mathcal{L}}(\mathcal{L}^{\mathcal{L}}_{\mathcal{L}})) = \mathcal{L}(\mathcal{L}^{\mathcal{L}}_{\mathcal{L}}(\mathcal{L}^{\mathcal{L}}_{\mathcal{L}})) = \mathcal{L}(\mathcal{L}^{\mathcal{L}}_{\mathcal{L}}(\mathcal{L}^{\mathcal{L}}_{\mathcal{L}})) = \mathcal{L}(\mathcal{L}^{\mathcal{L}}_{\mathcal{L}}(\mathcal{L}^{\mathcal{L}}_{\mathcal{L}}))$ 

 $\mathcal{L}(\mathcal{L}^{\mathcal{L}})$  and  $\mathcal{L}(\mathcal{L}^{\mathcal{L}})$  and  $\mathcal{L}(\mathcal{L}^{\mathcal{L}})$ 

 $\mathcal{L}(\mathcal{L}(\mathcal{$ 

(٢٩) في(ك): في هذه الآية الأولى. (٣٠) في(أ،ب): نظر. والمثبت من(ح،خ،ر).

[ ١٨ ] الآيـة الثـامنـة عـشـرة<sup>(١)</sup>

قوله تعالى:﴿..ولا تُباشِروهن وأنتمْ عاكِفون في المسـاحِد تلـك حـدودُ الله فـلا تقْرِ بو ها. . ﴾[البقرة:١٨٧].

وقـال في موضـع<sup>(٢)</sup> آخـــر مــن<sup>(٣)</sup> هـــذه الســورة:﴿..تلــك حــدودُ الله فــلا تعْتدوها . ﴾ (<sup>٤)</sup> [البقرة:٢٢٩].

للسائل أن يسأل فيقول<sup>(٥)</sup>: كيف اختص الموضع الأول<sup>(٦)</sup> بقوله:﴿فلا تقربوها﴾ والموضع الثاني بقوله:﴿فلا تعتدوها﴾؟

الجواب أن يقال: الأول<sup>(٧)</sup> خرج على أغلظ الوعيد كمـا قـال:﴿ولا تقربـا هــذه الشجرة..﴾ [البقرة: ٣٥]، وإنما كان نهي عن أكلهــا لا عـن الدنـوَّ<sup>(٨)</sup> منهـا، فخـرج مخرج قول القائل ـ إذا نهى عن الشيء وشدَّد الأمر فيـه ــ: لا تـقـــرب هــذا الشـــىءَ، ومـا أحسـن مــا قـــال النبي<sup>(٩)</sup> (في<sup>(٩٠)</sup> المـنع مـن مقاربة الحرام: «مَن رَتَعَ حوْل الحِمــى

.. الكلام في الآية الثامنة عشرة سورة البقرة ......

يوشِكْ<sup>(١١</sup>) أن يقع فيه»<sup>(١٢)</sup>، وكما روي عـن بعـض الصالحين أنه قال: «لمفـي لأحــب أن يكثَّف الحاحـز بيني وبين ما حـرَّم الله إ^'')<sub>.</sub>

فلمَّــا كان هذا الموضع الأول(١٤) نهيا عن مواقعة النســاء في حالـة الاعتكــاف في المساحد صار فيــه تحذيـرٌ مــن دواعــي المواقعــة فــاقتضى مــن المبالغــة مــا لم يقتضــه(° ١)

- (١٠) في(ك): من المنع.
	- (١١) ڧ(ك): أوشك.
- (١٢) جزء من الحديث الذي أخرجه الجماعة وغيرهم بألفاظ متقاربة، وهو في صحيح البخاري مع شرحه فتح الباري(٤/٢٩٠،رقم١م٢٠٥)، كتاب البيوع، بال الحلال بيَّن والحرام بيَّن وبينهما مشَّنِهات من حديث النعمان بن بشير ﷺ، قال قال النبي ﷺ : ﴿ الْحَــلالُ بَيِّـن والحـرام بيِّـن وبينهما أمور مشتبهة… والمعاصي حِمى الله، من يرتـعْ حـول الحِمـي يوشِـك أن يواقعـه <sub>»</sub>. وهو في صحيح مســلم(٢/١٢١٩/درقـم١٥٩٩)،كتـاب المسـاقاة، بـاب أحـذ الحـلال وتـوك الشبهات. وأبو دواد في البيوع(رقم٢٣٢٩). والترمذي في البيوع(رقسم١٢٠٥. والنسـائي في البيــــــوع(زقـــــــــم٩٤٤٣). وابــــــــن ماجــــــــه في الفــــــــتن (رقــــــــم4٩٨٤). وأحمــــــــد في المسند<sub>(</sub>رقم۱۸۳۹،۱۸۳۹،۱۸۳۹،۱۸۶۰). قال في اللسان(١٩٩/١٤هـي): <sub>«</sub> الحمـي بكسـر الحاء وفتح الميم:موضع فيه كلأ يحمى من الناس أن يرعى<sub>»</sub>.
- (١٣) لم أقف عليه، ولكن هناك حديث مروي عن النعمان بـن بشـيرڪِ يـدل علـي هـذا المعنـي، <sub>وهو :«</sub>اجعلوا بينكم وبين الحرام سِبرًا من الحلال، من فعل ذلك اســتبرأ لعرضـه ودينـه، ومـن أرتع فيه كان كالمرتِع إلى حنب الجِمي يوشك أن يُنْع فيه، وإن لكل ملك حِمــي، وإن حمــي ا لله محارمه <sub>»</sub>. وقد أورد هذا الحديث السيوطي في الجامع الصغير(ص٨ برقم١٨٨) وعزاه إلى ابن حبان والطبراني وحكم عليه بالصحة.
	- (٤١) فِي(أ): الأولى. (١٥) في أكثر النسخ: لم يقتضيه، وهو حطأ، والمثبت من(خ ).

 $r$   $r$   $q$   $-$ 

.. الكلام في الآية الثامنة عشرة قولـه:﴿ فِلا حناح عليهمـا فيمـا افتـدت بـه تلـك حـدود الله فـــلا تعتدوهــا في [البقرة:٢٢٩]، فكأنه قال: لا تتجاوزوهــالا''، يعــني أنَّلا'') المـرأة إذا افتــدت بمهرهــا وخالعت(١٨) زوجها لم يكن عليها إثم. وهذه حدود نهي عن تعدّيها.

والحدود ضربان، حدٌّ هو منعٌ من(١٩) ارتكاب المحظور، وحدٌّ هو فاصلة(٢٠) بـين الحلال والحرام، فالأول يُمنَّهي عن مقاربته<sup>(٣١)</sup> والثاني يُسنَّهي عـن محاوزتـه، وهمـا<sup>(٣٢)</sup> المذكوران في هذه السورة<sup>(٢٣)</sup>.

(١٦) في(أ):لا تجاوزوها، وفي(ب): فلا تتحاوزوها، والمثبت من(ر،ك). (١٧) « أن » ليست في(ب،ك). (١٨) يقال: حالعت المرأة زوجها مخالَعَة، إذا افتدت منه وطلَّقها علــي الفديــة… والاســم:الحخلــع ـــ بالضم-: وهو استعارة من حلع اللباس، لأن كل واحد منهما لِباس للآخر، فــإذا فعــلا ذلـك فكأن كل واحد نزع لِباسَه عنه(المصباح المنير:١٧٨). (١٩) في(ر): عن. (٢٠) في(ر): واصلة. . (۲۱) ڧ(أ): مقارنته. (٢٢) أي الحدان، وهما اقتراب المرأة في الاعتكاف، وتجاوِز حق المرأة في الحخلع. (٢٣) ورد في(أ،ب) بعد هذه العبارة: وحد النهي، ولا معنى لهذا الكلام.

[ ١٩ ] الآية التاسعة عشرة"

قوله تعالى:﴿وقاتلوهم حتني لا تكـون فتنـة ويكـون الديـن لله فـإن انتـهـوا فـلا عدوان إلا على الظالمين﴾[البقرة:٩٣ ١].

وقال في سورة الأنفال[الآية:٣٩]:﴿وقاتلوهم حتى لا تكون فتنة ويكـون الديـن كله لله فإن انتهوا فإن الله بما يعملون بصيركه.

للسائل أن يسأل فيقول<sup>(٢)</sup>: لأي فائدة قال في هذه الســـورة<sup>(٣)</sup>:﴿ويكــون الديــن للهُ﴾ و لم يؤكِّده<sup>(٤)</sup>، وعقبه بقوله:﴿فلا عدوان إلا على الظـالمين﴾ / وقـال في ســورة <sub>[٤١</sub>١ب<sub>]</sub> الأنفال<sup>(٥)</sup>:﴿ويكون الدين كله للهُ﴾ فأكَّده<sup>(٦)</sup> وأتبعه بقوله<sup>(٧)</sup>:﴿فَالِحَانِ اللهُ بِمَـا يَعْمَلُون بصير﴾؟

الجواب<sup>(٨)</sup> عن ذلك أن يقال: إن<sup>(٩)</sup> الآية الأولى من سـورة البقـرة<sup>(١٠)</sup> حــاءت في قتال أهل مكة، ألا ترى ما قبلها:﴿واقتلوهم حيث ثقفتموهم وأخرجوهــم مـن حيـث

الكلام في الآية التاسعة عشرة سورة البقرة

أخرجوكم..﴾[البقـرة:١٩١] ثـم قـال:﴿..ولا تقـاتلوهم عنـد المسـحد الحـرام حتـي يقاتلوكم فيه..﴾[البقرة:٩١١]، وهذا بختص بقتال قوم مخصوصين مــن أهــل الشــرك، وهم نازلو<sup>(١١</sup>) الحرم، فاقتصر<sup>(١٢)</sup> على الدين من غير توكيد علـي معنـي: حتـي يكـون الدين<sup>(١٣)</sup> حيث هؤلاء، لا في كل مكان<sup>(١٤)</sup>، لأنه لا يحصل بقتل مشركمي مكــة الديـنُ في كل البلاد.

وقوله:﴿فَإِنَّ انتهوا فلا عدوان إلا على الظالمين﴾ أي: إن انتهوا عــن<sup>(١٥)</sup> كفرهــم فلا عدوان عليهم، إنما العدوان على من أقام على الضلالة وظلم نفسَه بلزوم الجهالة.

وأما في سورة الأنفال فالأمر ورد عامًّا في قتــال كـلِّ الكـافرين، ألا تـرى أن<sup>(١٦)</sup> قبل الآية:﴿قُلْ للَّذينِ كفروا إِنَّ ينتهوا يُغفَرُّ لهم ما قد سَلَفَ..﴾[الأنفال:٣٨]، وليــس هـذا في طائفـة مـــن الكفــار دون طائفــة، فــإذا كــان ذلــك كذلــك<sup>(٧٧)</sup>، وقــال بعده:﴿وقاتلوهم حتى لا تكون فتنة..﴾ أي: لا يكون شرك وكفــر<sup>(^\)</sup>، اقتضـى هــذا

(١٠) في(أ،ب): في هذه السورة، والمثبت من(ح،خ،ر). (١١) ڧ(ب،ك): نازلة. (١٢) في(ر): فاختصر. (١٣) « الدين » سقطت من(ب). (٤١) في(ب): لا في مكان. وفي(ك): لا في مكان أحر. (٥١) هنا في (أ ) حلل، وفي(ك): من، بدل « عن »، والمثبت من (ب). (١٦) « أن » ليست في(ك). (١٧) في(ر): كذلك فالأمر شديد. والمثبت هو الصواب. (١٨) ذهب إلى أن المراد بالفتنـة هنـا الشـرك مـن المفسـرين: ابـن عبـــاس ﷺ والحســـن وقتــادة والسدي.(ينظر: تفسير الطبري٢٤٨/٩)، وذهب إلى أن المراد بها هنا الكفر ابنُ زيد كما ۖ في

يتبع>

سورة البقرة ِ الكلام في الآية التاسعة عشرة

أن يكون بعده:﴿ويكون الدين كله للهُ﴾ فأُمروا بإبطــال كــل كفــر قــدَروا عليــه<sup>(٢٩)</sup>، وَأَتَبَعَهُ قَوْلَهُ:﴿فَإِنَّ انْتَهُوا فَإِنَّ ا لَلَّهُ بَمَا يَعْمَلُونَ بَصِيرَ﴾ أي: إن انتهوا وانتقلوا إلى الإيمـــان وكفوكم عن قتالهم بما يظهرون من الإسلام''' فإن الله'''' يعلـم عملكـم وعملهـم علـى القرائتـين<sup>(٢٢)</sup> جميعـا<sup>(٢٢)</sup>، فيكـون<sup>(٢٤)</sup> الخطـــاب للمقــاتلِين، ولفــظ المغايبــة<sup>(٢٥</sup>) اللمقاتَلة ..

ويمكن أن يقال إن الخطاب<sup>(٢٦)</sup> في:﴿تعلمون﴾ يشمل الكل، لأنه قال:﴿حتـي لا تكون فتنة ويكون الدين كلــه للهُ﴾، فكلهــم قــد صــاروا مؤمنــين، فــلا جــرم ضمَّهــم

تفسير الطبري(٢٤٩/٩)، وقال الزجاج في معاني القرآن(٢/٢):((٤١٣/٤) تفتن الناس فتنـة كفر ". قلت: فلا مانع أن يكون الشـرك والكفـر معـا مـرادا كمـا قـال المولـف، لأن الكفـر والشرك كليهما فتنة، فلا بد من إزالتهما حتى تتحقق العبادة كلها لله خالصة دون غيره. (١٩) في(ك): عليه قدروا، بالتقديم والتأحير. (٢٠) في(أ،ب): وكفوكم بما يظهرون عن قتالهم. والمثبتُ من(ح،خ،ر،ك). (٢١) في(أ،ب): فالله. والمثبت من(ح،خ،ر،ك). (٢٢) في(أ): عَلَى القولين. وهي سقطت من(ك). والمثبت مــن(ب). والقواءتـان همــا: بيـاء الغيبــة في:« يعلمـون »، وتـاء الخطـــاب في:«تعلمـــون»، فـــالأول قسراءة الجمهــور والثـــاني قـــراءة يعقوب (ينظر: المبسوط في القراءات العشر لابن مهـران الاصبهـاني: ١٩٠، زاد المسـير لابـن . الجوزي۲/۲۰۷). (٢٣) قوله:« على القراءتين جميعا » لايوجد في(ك). (٢٤)من هنا إلى « للمقاتَلين » سقط من(ك). (٢٥) في(ب): ولفظ المقاتلة، وهو خطأ. (٢٦) « إن الخطاب » سقط من (أ ).

ِ الكلام في الآية التاسعة عشرة سورة البقرة .........

خطاب واحد<sup>(٢٧)</sup>، وأعلمهم أنه محازيهم<sup>(٢٨)</sup> على عملهم، مطلـع علـى سـرائرهم<sup>(٢٩)</sup>، يعلم``" مَن كمان انتهاؤه عـن الكفـر لرغبـةٍ``` مـن رغـائب الدنيـا، ومَـن``` كـان انتهاؤه<sup>(٣٣)</sup> عنه للتبصُّر، فسوَّى بين السر والجهر، فاللفظة في ضمنها ـــ إذا وردت مـن القادر الحكيم ـ غايةُ التحويف والوعيد في العقاب الأليم، ۖ وغايـةُ الــتزغيب في الثــواب العظيم لِفرقتي الطاعة والعصيان، فهذا وجهه. والسلام.

(٢٧) من قوله « يمكن أن يقال…» إلى هنــا تختلـف العبــارة في(ك)، وهـي:« فيكـون ﴿تعلمــون﴾ حطابا للمقاتلِين والمقاتَلين جميعا لأنهم جميعا قد صاروا مؤمنين فضمَّهم حطاب واحد…».

> (٢٨) في(ب،ك): مجاز لهم. (٢٩) في(ب): على أسرارهم. (٣٠) في(ب،ك): يعرف. (٣١) في(أ): رغبة، والمثبت من(ب،ك). (٣٢) في(أ): وبين من، فلا وجه له. (٣٣) في(ك): ومن انتهاؤه، بدون « كان ».

[ ٢٠ ] الآية العشوون(١)

قوله تعالى:﴿أَمْ حسبْتم أَنْ تَدْخِلُوا الْحَنَّةَ وَلَمَّا يَأْتِكُمْ مَثَلُ الَّذِينَ خَلَسُوْا مِـن قبلِكـم مسَّتْهم البأساءُ والضّرَّاءُ وزُلزِلوا حتّى يقولَ الرسولُ والَّذين آمَنوا ۖ معـه متـى نصْـرُ ا للهِ أَلاَ إنّ نصْرَ اللهِ قريب﴾[البقرة:١٤/٤].

وقال في سورة آل عمران [١٤٢]:﴿أَمْ حسبْتم أنْ تَدخلوا الجَنَّةَ ولَمتَّا يعلـمِ اللهُ الّذين حاهَدوا منكم ويعلمَ الصابرين، .

وقال في سورة التوبة [١٦]:﴿أَمْ حسَبْتم أَنْ تُتْرَكوا ولمَّا يعلم اللهُ الَّذين ۚ حـاهَدوا منكــم و لم يتَّخِــذوا مــن دون الله ولا رســـولِه ولا المؤمنـــين وَلِيحَــةً واللهُ خبـــيرٌ بمـــا تعملون، (\*).

وللســائل أن يسـأل فيقـول<sup>(٣)</sup>: كيـف اختلـف اللفـظ<sup>(٤)</sup> في المواضـع الثلاثــة<sup>(٥</sup>)، وهو<sup>(٦)</sup> فيها<sup>(٧)</sup> كلها بعثٌ<sup>(٨)</sup> على الجهاد؟ وهل صلُــح مــا هــو في<sup>(٩)</sup> الأول للآخـر، أم اقتضاه مكانه بعينه دون غيره؟

...... الكلام في الآية العشرون سورة البقرة ....................

الجواب<sup>(١٠)</sup> أن يقال: بل لكلِّ موضع<sup>(١١)</sup> معنىً يقتضـي اللفـظ الـذي خـصَّ بـه، فالآية الأولى من سورة البقرة''' وردت عقيب قولِه:﴿كَانَ النَّاسُ أَمَـةٌ واحـدةٌ فبعـث ا لله النبيين مبشرين ومنذرين..﴾[البقرة:٢١٣] ثم قال:﴿..وما اختلف فيــه إلا الذيـن أوتوه﴾ يعني الكتابَ ﴿وَمِن بعد ما حائتهم البيِّناتُ بغياً بينهم﴾ فكانت هذه الحالة الــتي أخبر الله عنهما مُشبهة حـالَ النبي /(والمؤمنـين<sup>(١٣)</sup> معـه فيمـا دُفعـوا إليـه مـن بغـــي [١/١٥] المشركين، ومقاتلتهم لهم مجاهدين، فقــال:أم حسـبتم أن تشــتروا الجنــة لِتسـكنوها<sup>(١٤</sup>) حالدين فيها و لم تفعلوا أفعال الأمم الماضية فيما دُفعت إليه هي وأنبياؤها<sup>(١٥</sup>) وما نالهم من<sup>(١٦)</sup> قتال الكفار من الشدّة والمـضرّة والانزعاج عن المواطن حتى اســتعجلوا النصـر لما استنـفـدوا الصـبر أعلمـهم الله عز وحـل أنَّ نصـره قريـبٌ مـن أوليائـه، غـير بعيـد عن<sup>(١٧</sup>) حزبه، وكذلك<sup>(١٨)</sup> حالكم إذا عرفتم حالهم وعاقبة أمرهم ومآلهم.

سورة البقرة الكلام في الآية العشرون

ومعنى قولــه:﴿تدخلـوا الجنــة﴾ هــو مــا بيّنــه<sup>(١٩)</sup> في قولـه:﴿إِنّ الله اشــترى مــن المؤمنـــين أنفســـهم وأموالهـــم بـــأن لهـــم الجنـــــة يقـــــاتِلون في ســـــبيل الله فيَقْتلــــون ويُقتُلون..﴾[التوبة:١١١] فكان في ذكر ذلك شَـحْـــذٌّلَّ' "، لبصـائرهم في الجمهـادْ' "، وحملهم على الا قتـداء بفِـرق الصـلاح وأمـم الأنبيـاء صلــوات ا لله عليهـــم قبلهـــم وتأنيس'<sup>(٢٢)</sup> لهم بالصبر على ما حل بهم حتى حمِدوا عاقبة أمرهم.

وأمَّا الآية الثانية في سورة آل عمران وهي(٢٣):﴿أَمْ حَسَبَتُم أَنْ تَدْخَلُوا الْجَنْبَةَ وَلِمَبًّا يعلم الله الذين حساهدوا منكـم ويعلـمَ الصـابرين﴾[آل عمـران:٤٢ ١] فهـي خطـاب للمسلمين الذين نالهم من قتال المشركين حراحات، لأنه<sup>(٢٤)</sup> قال فيهــا:﴿إِنْ يَمْسَسْكُمْ قرحٌ فقد مسّ القومَ قرحٌ مثلُـه..﴾[آل عمران:٤٠] فقــال: أم حسـبتم أن تنـالوا<sup>(٢٥</sup>) الجنة ولمَّا تجاهِدوا الأعداءَ من الكفار فيعلم``` الله ذلك منكم```، ولمَّا تصــبروا صــبرا

- (١٩) في(أ،ب): وَمَا يَلْيَه. وَالمُثَبت من(ح،ر،ك). (٢٠) أي تقوية لهم في الجمهــاد. قــال في اللســان(٤٩٣/٣):«شَــحَذَ الجــوعُ مَعِدَتَــه: ضرَّمهــا ُ وقوَّاها على الطعام وأحدَّها ». (٢١) في (ب): في القتال. (٢٢) ڧ(ب): تأثير. (٢٣) " وهي " ليست في(ك). (٢٤) " لأنه " أَثبتت من(ح،خ،ر). (٢٥) في(ر): أن تدخلوا. (٢٦) في(ب): فيعلمهم.
	- - (٢٧) في(ر):منهم.

زائدا على صبرهم فيري<sup>(٢٨)</sup> ذلك من فضلكم عليهم، أي الجنةُ لمــن فعـل مــا أمـره<sup>(٢٩</sup>) ا لله تعالى به في الوقت مـــن قتــال أهــل الكفــر وتوطينهــم``'' النفــس فيــه عـلــي الصـــبر فيـخـفّ'<sup>(٣١</sup>) عليه ما يجد من الألم بما يتحقق من الفوز في الآحلة.

والآية<sup>(٣٢</sup> التي روِفتْها هـذه الآيـة<sup>(٣٣)</sup> اقتضـت البعـث علـي التشـمّر<sup>(٣٤)</sup> للقتـال والصبر بعـد صـبر الأعـداء، وقيـل<sup>(٣٥)</sup>لبعـض العـرب: مـا كـان سـبب كـثرة ظفركـم بأعدائكم، فقال: كنا نصبر بعد صبرهم ساعة فيكون ذلك سبب الظفر.

وأما الآية الثالثة في سورة براءة وهي قوله تعالى<sup>(٣٦)</sup>:﴿أم حسـبتم أن تـتركوا ولمــاّ يعلم الله الذين حاهدوا منكم و لم يتخذوا من دون الله ولا رسوله ولا المؤمنين وليحـة

وا لله حبير بما تعملون﴾(٣٧)[التوبة:١٦]، فإنها<sup>(٣٨)</sup> خطاب للمحــاهدين مــن المؤمنــين، وتوعَّد لمن كان منهم يُـبْقـي<sup>(٣٩)</sup> على أقارب له<sup>(٤٠)</sup> عند الظفر بهم لقوله بعده:﴿ياأيها الذين آمنوا لا تتخذوا آباءكم وإعوانكم أولياءَ إن استحبوا الكفـر علـي الإيمـان ومـن يتولَّهم منكـم فـأولئك هـم الظـالمون ،قـل إن كـان آبـاؤكم..﴾[التوبــة:٢٣ـــــ٤٢] الآيتين<sup>(٤١)</sup>، فحذر<sup>(٤٢)</sup> المنافقين الذين ضامّوا<sup>(٤٣)</sup> المؤمنين في قتال المشركين أن<sup>(٤٤)</sup> يعلــم الله محـاهدتهم أعداءهـم وقسد اتخــذوا<sup>(٤٥)</sup> معهــا وليحــة بينهــم وبــين المشــركين. فالوليجـة<sup>(٤٦)</sup>: هـي المدحـل الـذي ذكـره الله تعـالي في الآيـة<sup>(٤٧)</sup> بعدهـا عنـد وصـف المنافقين فقال:﴿ويحلفون با لله إنهم لَمِنْكم وما هم منكم ولكنهــم قـوم يَفرَقـون ۞لـو يَجدون ملجأً أو مغاراتٍ أو مُدخلاً لَولَّوا إليه وهــم يجمحـون﴾(<sup>٤٨)</sup>[التوبـة:٥٦ــ٥٧] الآيتين. فقولك: وَلَجَ، بمعنـى «دخـل»، والوليحـة: المدخـل وهـو الوسـيلة الـتي يدخـل

الكلام في الآية العشرون سورة البقرة .. بها<sup>(٤٩)</sup> الإنسان حريم الإنسان، كالباب المفتوح له يفعل فعله، فكأن التوعد كــان<sup>(٥٠)</sup> يقتضي أن يقال لهــم: أظننتــم أن تــتركوا ومــا تظهـرون مــن بحــاهدتكم أعداءكــم و لم يكـن<sup>(٥١)</sup> منكـم حهـاد خـالص<sup>(٥٢)</sup> لله تعـالى لا تمـالتون<sup>(٥٣)</sup> فيـه أبـا ولا ابنـأ<sup>(٥٤)</sup>، ولا تراعون<sup>(٥٥)</sup> فيه حميماً ولا قريبا، فلا تُبْقون<sup>(٥٦)</sup> على ذي معرفة إبقاء تتقربون بــه رحـاء أن يجازوكم<sup>(٥٧)</sup> عليه، فإن قدّرتم أنكم تتركون<sup>(٥٨)</sup> ومضامّة المسلمين في القتال<sup>(٥٩)</sup> مـن غير أن يعلم منكم باطنا عاريا من هذه الحال فقد أخطــاً ظنّكــم وأخلـف / تقديركــم [١٠٥ب] فإنكم مطالبون بالتوفقة بين سركم وجهركم<sup>٬۹۰</sup>۷.

> (٤٩) ن(ك): لما. (٥٠) في(أ، ب):فكأنه كان التوعد. والمثبت من (ك ). (٥١١) « يكن » سقطت من(ك). (٥٢) في(ر): جهادا حالصا. (٥٣) جاء في اللغة: مالأه على كذا ممالأةٌ: ساعده. (المختار الصحاح،ص١٣٦١). (٤٥) ڧ(ب):آباءِ وأبناءِ. (٥٥) ڧ(ب،ك): ولا ترعون. (٥٦) انظر لمعناه: الهامش (٣٩) من هذا المبحث. (٥٧ ) في(أُ،كَ): أن يجازيكم، والمثبت من(ح،خ،ر،ك). (٥٨) في(ر): أن تتركوا. (٥٩) في(أ): ومضامة المنافقين المسلم. وفي(ب): ومضامة الناس. والمثبت من(ح،خ،ر،ك). (٦٠) في(ب): بين سركم وعسركم.

[ ٢١ ] الآية الحادية والعشرون<sup>(١)</sup>

قوله عز وحل:﴿..ذلك يوعَظُ به مَن كان منكم يؤمنُ با للهِ واليومِ الآخرِ ذلكــم أَزْكَى لَكم وأَطْهَرُ..﴾[البقرة:٢٣٢].

وقَال في سورة الطلاق[٢]:﴿..ذلكـم يوعَـظُ بـه مَـن كـان يؤمـنُ بـا للهِ واليـومِ الآخر…﴾.

للسائل أن يسأل فيقول<sup>(٧)</sup>: إذا كان الكاف في ﴿ذلك﴾ للمخاطب، فيجمـع إذا كثروا ويقال<sup>(٣)</sup>: ذلكم، كما قال في الآية الأخيرة<sup>(٤)</sup> من الآيتين، وكمــا قــال:﴿ذلكـم أزكــي لكـــم وأطهــركه، وقــال في مخاطبــة<sup>(٥)</sup> الاثـــين<sup>(٦)</sup>:﴿..ذلكمـــا ممّـــا علّمـــــني رَبِّي﴾[يوسف:٣٧]، وكما قال في مخاطبة<sup>(٧)</sup> النســاء:﴿قـالت فذلِكُـنَّ الـذي لُمْمـَــنَّـني فيه..﴾[يوسف:٣٢]، فيثنَّى ويجمَع على حسب المخاطب كما يؤنَّث ويذكـر فيكسـر كقولـه:﴿قال كذلـكِ قـال ربِّـكِ هـو علـيٌّ هيِّـن..﴾[مريــم:٢١]، فمـا بــال قولــه

- (١) في(ك): الآية الحادية والعشرون مَن هذه السورة. (٢) في(أ): للسائل أن يقول. . (٣) ڧ(ر). فيقال. (٤) يعني الآية التي في سورة الطلاق. (٥) في(ر): خطاب. (٦) في(ب): الآيتين.
	- (٧) في(ر): خطاب.

الكلام في الآية الحادية والعشرون سورة البقرة تعالى:﴿ذلك يوعظ به مَن كان منكم يؤمن بــا لله واليــوم الآخــر..﴾ في ســورة البقــرة موحِّدا «الكاف» من «ذلك» مع جمعها في نظيرها في سورة الطلاق<sup>(٩)</sup>؟

والجواب عن ذلك أن يقال: إن الكاف تجيء في الكلام اسما للمخاطب كقولك: رأيتك، وغلامك، والكاف هاهنا اسم للمخاطب، وموضعها نضبٌ في «رأيتك» وحـرٌ في «غلامك»<sup>(۹)</sup>.

وتجيء متصلة بالأسماء المبهمة''' التي للإشارة وليست باسم ولكنهــا للخطـاب، ويراد بها<sup>(١١</sup>) معنى آخر وهو تبعيـد المشـار إليـه، نحـو «ذاك» و «ذلـك» و « أولئـك»، والدليــل<sup>(١٢)</sup> علـــي أنهــــا ليســـت اسمـــا<sup>(١٣)</sup> قولُـــه تعـــالى:﴿..فذلنِـــكَ برهانـــان مِـــن

(٨) صيغة السوال في(ح،خ،ر): والسوال أن يقال: إن الكاف في " ذلك" إذا كانت للمخاطب إذا كثروا فيقال «ذلكم» كما قال بعد الآية الأولى من الآيتين ﴿ذلكم أزكى لكم﴾ وكما قال في حطاب الاثنين ﴿وٰذَلَكما مما علمني ربي﴾ وكمسا قـال في حطـاب النسـاء:﴿قَـالَت فذلكـن الذي لمتنني فيهكه، يجمع على حسب المخاطب كما يؤنث ويكسر، وقوله:﴿قَالَ كَذَلْـَـكَ قَـالَ ربك..﴾، فما بال قوله في سورة البقرة:﴿وٰذَلك يوعظ به﴾ مـع جمعهـا في نظيرهـا مـن سـورة الطلاق؟

- (٩) في(أ): إن الكاف تجيء في الكلام اسما للمخاطب، وموضعها نصب كقولك: رأيتك، وحسر في «غلامك ». سقطت بعض الكلمات في(ب) هنا. والمثبت من(ح،خ،ر،ك).
	- (١٠١) ق(أ): المهملة. (١١) في(أ): ويقارنها، وفي(ب،ك): ويفاد بها. والمثبت من(ح،خ،ر،س). (١٢) « والدليل » سقطت من(ك). (١٣) في(ك): باسم.

. الكلام في الآية الحادية والعشرون سورة البقرة .....

ربّكَ..﴾[القصص:٣٢]، لو كانت<sup>(١٤)</sup> اسما مجرورا لَما احتمعت مع نون<sup>(١٥)</sup> التثنيــة في «ذانك»<sup>(١٦</sup>) كما لا تجتمع معها في قولك:«غلاماك»، لا تقول:غلامانك، ولا يجـــوز أن تكون الكاف بعد المبهمة اسما منصوبا، لأنه لا<sup>(١٧)</sup> ناصب له<sup>(١٨</sup>).

وشيء آخر، وهو أن هذه المبهمة<sup>(١٩)</sup> معارف ولا تصح إضافتهـا، والكـاف<sup>(٢٠)</sup> بعدها ليست اسما<sup>(٢١)</sup> مضافا إليه، فإذا عرِيت من الاسميــة لم تَعْـرَ مــن معنــى الخطــاب، والمعنى الذي يقارنها<sup>(٢٢</sup>) مع<sup>(٢٣)</sup> الخطاب في المبهم أنك تقـول:«ذا» فيكـون إشـارة إلى قريب، فإذا قلت: «ذاك» صار بالكاف<sup>(۲٤)</sup> إشارة إلى بعيد.

فلمـا عريـت الكـاف مـن الاسميـة قصـد<sup>(٢٥)</sup> بهـا إلى<sup>(٢٦)</sup> أحــد المعنيــين اللذيــن

(١٤) في(ب): كان. (١٥) في(ب): ونون. (١٦) في(ب): في « ذلك » وهو حطأ. (١٧) « لا » ليست في النسخ المعتمدة، وأثبتت من (ر ). (١٨) « له » أثبتت من(خ ). (١٩) من هنا إلى قوله:« كما قصد » سقط من(أ). (۴۰) ڧ(ر،ك): فالكاف. (٢١) في(ب،ك): باسم مضاف. (٢٢) في(ك): يقاربها. وفي(ر): يفاد بها. (٢٣) في(ر): معنى، بدل « مع ». (٢٤) هكذا في أكثر النسخ، وفي (أ ): الكاف، بدون الباء. (٢٥) في(ر): وقصد: (٢٦) في(ك). وقصر بها علي. ..... الكلام في الآية الحادية والعشرون سورة البقرة ........ وضعت<sup>(٢٧)</sup> لهما كـ«ذلك». والأسماءُ<sup>(٢٨)</sup> المبهمة كما<sup>(٢٩)</sup> قُصد بها<sup>(٣٠)</sup> معنيان الخطــابُ والتبعيدُ حاز أن تعري<sup>(٣١)</sup> من أحدهمــا<sup>(٣٢)</sup>، وهـو الخطـاب ويقتصـر بهـا علــي معنــي التبعيد حسب، على حسبِ قصد القاصد<sup>(٣٣)</sup>.

وإذا حاءت اللفظة<sup>(٣٤)</sup> مثناةَ اللفظ أو مجموعة على حسب حال المحــاطبين فهـي على المعنيين.

وتبيين<sup>(٣٥)</sup> الموضع الذي يقصد فيه التبعيد وحــده لِغـرضِ<sup>(٣٦)</sup> مــن الأغـراض دون الخطاب والتبعيـد معـاً يمكن باستقــــراء'<sup>(٣٧)</sup> كــــلّ لفـظ<sup>(٣٨)</sup> في القــــرآن حــاءت فيـه «ذلك» والمحاطبون عِدّة.

....... الكلام في الآية الحادية والعشرون سورة البقرة .......

وتأمَّلْ<sup>(٣٩)</sup> موضعها مـع تـأمُّل المواضـع الأُخـَر الـتي<sup>(٤٠)</sup> تُسِّـيت فيهـا وحُمعـت، واستنبط ٌ<sup>(٤١)</sup> حكمـة تقتضـي في ذلـك الموضـع اسـتعمالها للتبعيـد / وحــده<sup>(٤٢)</sup> دون [١٦ / أ] الخطاب<sup>(٤٣)</sup>، وسنتأمل هذا على استكمال<sup>(٤٤)</sup> في كل مكان إن شاء ا لله تعالى.

وجواب آخر عن المسألة وهو أن كل موضع أفردت فيــه « الكــاف» والخطـابُ لجماعة، فإنما قصد بالكاف المفردة<sup>(٤٥)</sup> مخاطبةُ النبي (، ثم العدول عنهــا<sup>(٤٦)</sup> إلى مخاطبـة أمته كقوله عز من قائل:﴿يا أيها النبي إذا طلقتم النساء فطلِّقوهن..﴾[الطلاق: ١] فلــم يمنعه قولُه:﴿ إِذَا طَلَقْتُمِ﴾ ـ وهو خطاب الجماعة''') ـ أن يفـرَد للنبيي ( خطابـا لـه''')

سم ä.

- (٤٦) في(أ): عنه.
- (٤٧) في(ر): لجماعة.
- (٤٨) « له » ليست ن(ك).

الكلام في الآية الحادية والعشرون سورة البقرة ..........

مخصوصا موحّدا، وهو قوله:﴿يا أيها النبي﴾(<sup>٤٩)</sup>.

وكذلسك<sup>(٥٠)</sup> قولــه تعــالي:﴿ذلــك يوعَــظُ بــه مـــن كـــان منكـــم يؤمـــن با لله..﴾[البقرة:٢٣٢] تكون<sup>(٥١)</sup> الكاف في «ذلك<sub>»</sub> لخطاب<sup>(٥٢)</sup> النـبي (، والكــاف في ﴿مِنكُمْ﴾ خطاب لأمته، وكذا<sup>(٥٣)</sup> كل موضع جاءت الكاف فيه هذا المجيء<sup>(٥٤)</sup>.

(٤٩) في(أ):﴿يا أيها النبي إذا طلقتم النساء فطلقوهن﴾ وفي(ب):﴿يا أيها النبي إذا طلقتم النساء﴾. والمثت من(ك). (٥٠) ڧ(ب): فكذلك. (٥١) « تكون » سقطت من(ك). وفي(ب): يكون. (٥٢ ) في(ر): حطابا. (٥٣) في(ك): وكذلك. (٥٤) يعني أن كل موضع حاءت فيه الكاف موحدة يكبون الخطباب فيبه للنبي ﷺ. وقبد جباءت الكاف موحدة في ســـورة البقــرة، لأنــه جــاء الكـــلام فيــه مؤكــدا بزيــادة ﴿منكــم﴾ في قولــه تعالى:﴿مُومِن كان منكم﴾ وجمع في سورة الطلاق فقال تعالى:﴿ذلكم يوعظ بـه﴾ لمـاً لم يكـن بعده ﴿منكم﴾.

[ ٢٢ ] الآية الشانية والعشرون(١)

قوله تعــالى:﴿..فـلا جُنـاحَ عليكــم فيمـا فَعَلْـنَ في أنفســهنّ بـالمعروف واللهُ بمـا تعملون حبيركه[البقرة:٢٣٤].

وقال في آخــر هــذه العشــر:﴿..فـإِنْ خَرَجْـنَ فــلا جُنــاحَ عليكــم فيمــا فَعَلْـنَ في أنفسهنَ مِنْ معروفٍ واللهُ عَزِيزٌ حكيمٌ﴾ [البقرة: ٤٠].

للسائل أن يســأل فيقــول<sup>(٢)</sup>: مــا الفــائدة الــتي أوجبــت اختصــاص المكــان الأول بالتعريف والباء فقال:﴿بِالْمَعْرُوفَ﴾ والمكان الثاني بالتنكير ولفظة ﴿مِنْ﴾ا؟؟

فالجواب<sup>(٤)</sup> عن ذلك أن يقـــال: إن الأول تعلّــق بقولـه:﴿والذيــن يُتوفّــون منكــم ويذرون أزواحا يترتمصن بأنفسهن أربعة أشهر وعشـــرا فـإذا بلغــن أحلهــن فــلا حنــاح عليكم فيما فعلْن في أنفسهن بالمعروف..﴾(°)[البقـرة:٢٣٤] أي: لا حنـاح عليكـم<sup>(٦)</sup> في أن يفعلْن في أنفسهن بأمر الله المشــهور<sup>(٧)</sup>، وهــو مــا أباحــه لهــن مــن الــتزوّج بعــد

 $\mathcal{L}(\mathcal{A})$  and  $\mathcal{L}(\mathcal{A})$  are the set of the set of  $\mathcal{L}(\mathcal{A})$ 

الكلام فن الآية الثانية والعشرون سورة البقرة انقضاء العدة، فالمعروف هاهنا أمرُ الله المشهور<sup>(٨)</sup>، وهو فعلُه و<sup>(٩)</sup>شرعه الـــذي شــرعه وبعث عليه عباده.

والموضع<sup>(١٠</sup>٠) الثاني: أن المراد به: فلا حساح عليكــم فيمــا فعلــن في أنفســهن مــن جملة الأفعال التي لهن أن يفعلن من تزوّج أو قعود، فالمعروف هاهنا فعلٌ مــن أفعــالهن، يعرَف في الدين حوازُه، وهو بعض ``` ما لهــن أن يفعلَّــه، ولهــذا المعنــي حُـص بلفظـة «من» و حاء نكرة.

فجاء «المعروف» في الأول<sup>(١٢)</sup> معرَّف<sup>(١٣)</sup> اللفظ لِما<sup>(١٤)</sup> أشرتُ إليه وهو أن يفعلن في أنفسهن بالوحه المعروف المشهور الذي أبـــاح الشــر ع لهــن ذلــك<sup>(٥٠)</sup>، وهــو الوحــه الذي دلّ الله عليه وأبانه، فعرف إذ كــان معرفـة مقصـوداً نحـٰوه<sup>(٥٦)</sup>، وكذلـك خـصّ بالباء وهُو للإلصاق. والثاني كان وحها من الوحوه التي لهن أن يأتينه، فسأخرج مخـرج النكرة لذلك.

(٨) ڧ(أ،ك): المشهود، والشبت من(ح،خ،ر،ك). (۹) ڧ(ب): أو. (١٠) « والموضع » سقطت من(أ). (١١) « بعض » سقطت من(أ). (١٢) في (ب): في الأولى. (١٣) كذا في أكثر النسخ، وفي(أ): معروف. (٤ ) في (ب ): بما. (١٥) في(ر): بدل « لِما أشرت إليه....لهـن ذلـك »:« لأن المعنـي فيمـا فعلـن في أنفسـهن بالوحـه المعروف من الشرع لهن، وهو الوجه الذي. »، وفي (أ ): من ، بدل « لهن ». (١٦) في (ر ): وَأَبَانَهُ يُعْرَفُ إِذْ كَانَ مَعْرَفَةٍ وَيَقْصُدُ نَحْوَهُ.

[ ٢٣ ] الآية الثالثة والعشرون(')

قوله عز وحل:﴿يَمْحَـقُ اللَّهُ الرِّبـاَ ويُرْبـي الصَّدَقـاتِ واللَّهُ لا يُـحِـبُّ كـلَّ كفـار أَثِيمِ﴾[البقرة:٢٧٦].

وقال في سورة النساء [٣٦-٣٧] في الموضع الأول:﴿إِنَّ الله لا يُـحِـبُّ مَـن كـان مختالا فخورا ۾ الّذين يبخلون...﴾(٢).

وفي الموضع الثاني:﴿إِنَّ الله لا يُحِبُّ من كان خوَّانا أَتْيما﴾("َالنساء:١٠٧].

وقال / في سورة الحديد[٢٣ـ٢٤]:﴿وا لله لا يحب كـلَّ مختـال فـخـور ۞ الذيـن يبخلون..﴾.  $\mathcal{L}^{(\Lambda,\tau)}$ 

للسائل أن يسأل عن المواضـع الأربعـة، عـن اختــلاف اللفظـين في الموضعـين<sup>(٤)</sup>، واتفاقهمـا في الموضعـين<sup>(٥)</sup>، واختصـاص الموضعـين بـالواو<sup>(٦)</sup>، واختصـاص الموضعـــين

(١) في(ك): الآية الثالثة والعشرون من هذه السورة. (٢) قوله تعالى:﴿الذين يبحلون﴾ ليس في(كِ). (٣) في(ك):﴿ولا تجادلُ عن الذين يختانون أنفسهم إن الله لا يحب من كان حوانا أثيما﴾. (٤) هما « كفار أنيم » في قوله تعالى:﴿وا لله لايحب كل كفار أنيم﴾ من سـورة البقـرة، و«حـوان أنيم» في قوله · ´تعالى:﴿إِن الله لا يحب من كان حوانا أَثيماكِه من سورة النساء.` (٥) هما « المختال الفخور » في قوله تعالى:﴿إِنَّ الله لايحب مـن كـان مختـالا فخـوراكِه مـن سـورة النساء، وفي قوله تعالى:﴿وَا لَلَّهُ لَايُحب كلِّ مختال فخورِ﴾ من سورة الحديد.

(٦) ذلك في قوله تعالى:﴿وا لله لايحب كل كفار أثيم﴾ وفي قوله تعالى:﴿وا لله لايحــب كــل مختــالُ ینبح∢

الآخرين بـ«إنّ»؟<sup>(٧)</sup>.

والجواب<sup>(٨)</sup> أن يقال:إن الآية الأولى في الكفار الذين استحلُّوا ما<sup>(٩)</sup> حرَّم<sup>(١٠)</sup> الله، وعارضوا ما أنزل الله فقالوا:﴿إِنَّا البيع مثل الربا﴾[البقرة:٢٧٥] حتى قال:﴿فَــأَولَتُكَ أصحاب النار هم فيها خالدون﴾[البقرة:٢٧٥]، فعظَّم الله تعالى<sup>(١١)</sup> كفرهـــم، وسمّــى كل واحد منهــم «كفــارا»<sup>(١٢)</sup> علـى لفـظ المبالغـة، لأن «كفــارا» بعــد كــافر، لمــن هــو مقيم<sup>(١٣)</sup> على الكفر، والكفرُ عادته، كضارب وضـرّاب، وخـائط وخيّـاط، ثــم أتبعـه بقوله:﴿أَتْسِمِ﴾ أي: مبالغ<sup>(١٤)</sup> في اكـتساب الإثـم، و« أُثيـم» أبلَغ من «آثِـم»، فإذا أثـم إثمـــا

فخورکه. (٧) ذلك في قوله تعالى:﴿إِن الله لا يحب من كان مختالا فخوراكِه وفي قوله:﴿إِن الله لا يحــب مــن كان حوانا أثيماكه وصيغة السئوال في(ر): للسائل أن يسأل فيقول: ذكر في الآية الأولى: الكفار الأثيم، وفي الثانية: الخوان الأثيم، وفي الثالثة:المختال الفحور، فهل في مكان ما يوحب اختصاص اللفظ به؟ وما ذلك المعنى؟ (٨) ڧ(ك): فالجواب. (٩) هكذا في أكثر النسخ، وفي(أ): لما. (١٠) في(ب): ما حرمه. .  $\mathcal{A}^{\text{max}}_{\text{max}}$ (١١) « الله تعالى » أثبتت من(ب). (١٢) ڧ(ك): كفار. (١٣) في(ك): عظيم، وهو خطأ. (٤١) في(ك): متابع، ولا وحه له.

سورة البقرة . . . الكلام في الآية الثالثة والعشرون بعد إثم فالإثم عادته<sup>(٥١</sup>٠)، وهـو وصـف مـن أُخـير عنـه بالاسـتحلال للربـا<sup>(١٦</sup>٠)، سمـاه كفارا، وصار أثيما بذلك وسائر سيئات<sup>(١٧)</sup> الأفعال التي يلحقها بالكفر.

والموضع الثــاني<sup>(١٨)</sup> وهـو الأول مـن سـورة النسـاء، أمرهـم بالعبـادة<sup>(١٩)</sup> وتـركِ الشرك فقال:﴿واعْبدوا اللهُ ولا تُشْرِكوا به شــينا..﴾[النسـاء:٣٦] أخــبرهـم أنهــم``') عبيد، والعبد''' لايحسُــن منـه'''' الاختيـال'''' والفخـر، لأن الـرق والـذل يخالفانـه، فلذلك عقَّبه بقولـه:﴿إِنَّ الله لا يُحِبُّ مَـن كـان مختـالاً فخــورا﴾(٢٤) وعقَّبهــا<sup>(٢٥</sup>) بـ﴿الَّذِينِ يبحلون ويـأْمرون النــاس بـالبخل﴾[النســاء:٣٧]، لأنـه بعــد العبــادة أمرهــم

(١٥) في(أ،ب،ك): فإذا كفر كفرا بعد كفر وأقام عليه. والمثبت من(ح،خ،ر،س). (١٦) في(ح،خ،ر،س): وذلك كله باستحلالهم الربا، بدل « وهو وصف مَن أحبر عنه بالاسـتحلال للربا». وفي(ك:«ولربما »، بدل « للربا »، وهو حطأ. (١٧) في(أ،ك): بنيات. وفي(ب): هيات. والمثبت من(د)، ولعل الصواب وا لله أعلم. (١٨) هكذا في أكثر النسبخ، وفي(أ): وهو الموضع الثاني. ومن هنا إلى قوله «وأما الموضــع الثــالث» صار حلل في(ر). (١٩) في(ك): بالقتال. ( ۲) في(ب): بأنهم. (٢١) في(ب): والعبيد. (۲۲) في(ب): منهم. (٢٣) الاختيال: التكبر، والمختال: المتكبر.(لسان العرب١١/٢٢٨/١عيل). (٢٤) في النسخ التي عندي:﴿إِن أَ لله لا يحب كل مختال فحور﴾وذلك حطاً هنـا في ترتيب الآيـة، ويدل على ذلك تعقيب الآية المثبتة في الأعلى بقوله تعـالى:﴿الذيـن يبخلـون ويـأمرون النـاس بالبخل، والمثبت من المصحف. (٢٥) في(أ): وعقبهما. .... الكلام في للآية الثالثة والعشرون سورة البقرة . بالإحسان للوالدين<sup>(٢٦)</sup> وإعطاء ذي القربي واليتامي<sup>(٢٧)</sup> والمساكين فقال:إن ا لله تعـالى لا يحب العبد المختال الفخور البخيل.

وأما الموضع الثالث<sup>(٢٨)</sup> وهو الثاني من سورة النساء:﴿إِنَّ الله لاَيْحَـب مـن كـان خوانا أثيما﴾[النســـاء:١٠٧]، فلأنــه<sup>(٢٩)</sup> ذكـر قبلـه:﴿ولا تجــادل عـن الذيـن يختــانون أنفسـهم إن الله لا يحـب مـن كـان حوانـا أثيمـاكمه فأخـبر عـن حـالهم``"، فـــاقتضى بتقدّم<sup>(٣١)</sup> الذكر هذاً الوصفَ.

والموضع الرابع:﴿وَا لله لا يُسْحِبُّ كلِّ مختالٍ فخورِ﴾ في سورة الحديد[الآية:٢٣]، حاء بعد نهيه<sup>(٣٢)</sup> عن تمكين الحزن والأسا<sup>(٣٣)</sup> من النفس علــي مــا يفــوت مــن أحــوال الدنيا، ويفجّع<sup>(٣٤)</sup> به الإنسان مــن مسـتفاد النَّعْمَـى<sup>(٣٥)</sup> للعلــم الســابق بأنهــا عــوار<sup>(٣٦)</sup>

ينبح

مرتَجَعة'<sup>(٣٧)</sup>، وكذلك إذا خوَّل<sup>'(٣٨)</sup> منها<sup>(٣٩)</sup> الكثير لا يمـرح<sup>(٤٠)</sup> لحبّـه<sup>(٤١)</sup> ولا يبطـر<sup>(٤٢)</sup> فيه، كما قال:﴿ولا تمـش في الأرض مَرَحــأَ﴾[الإســراء:٢٧] أي: فِعـلَ المختـال، فــذمّ الإفراط في الجزع<sup>(٤٣)</sup> عند المصيبـة<sup>(٤٤)</sup> والفجيعـة<sup>(٤٥)</sup>، والغلـوّ في الفـرح، والمـرَحَ عنـد . العطيَّة وكثرةِ السعة حتى يخرج عن<sup>(٤٦)</sup> التواضع بمــا يحـوّل إلى الكبريـاء فيبطَـر ويمـرح

بينهم (القاموس،ص٧٣٥عور ).

- (٣٧) أي معادة، يقال: رجع في هبته، إذا أعادها إلى ملكه وارتجعها.(المصباح،ص ٢٢٠ ). والعارية مرتجعة لارتجاع صاحبها إياها. وفي(ر): ومرتجعة.
- (٣٨) أي: إذا أعطى مالا كشـيرا، وفي القــاموس المحيـط (١٢٨٧،حــول ):«حوَّلـه الله تعـالي المـال: أعطاه إياه متفضلا».
- (٣٩) " منها " أثبتت مــن(ح،خ،ر). وفي(ب): منـه. وفي(ك): منـه الكبــير. ولفــظ "منهــا " ســقط من(أ).
- (٤٠) أي: لايتوسع في الفرح ولا ينشط فيه، قال صاحب المفردات (ص٤٦٥):«المرح: شدَّة الفرح والتوسع فيه».
	- (٤١) في(ب،ك): بحبه.
- (٤٢) في(أ،ب): ولا ينظر. والمثبت من(ر،ح،خ،ك). ومعنى "ولاييطر فيه ":أي ولايجاوز الحد، قال في المفردات (ص٥٠ ):«البَطَر: دهـش يعتري الإنسان من ســوء احتمــال النعمــة وقلَّــة القيــام بُحقها وصرفها إلى غير وجهها».
- (٤٣) الجَزع: أبلغ من الحزن، وهو حزن يصرف الإنسان عمًّا هــو بصـدده ويقطعـه عنـه (كمــا في · المفردات للراغب ص٩٢).
	- (٤٤) « الصيبة » ليست في(ر). (٤٥) الفحيعة: المصيبة المولمة التي تفجع الإنسان. (اللسان١/٥/١٤٥م).

(٤٦) « عن » سقطت من(ب).

ويفخر<sup>(٤٧)</sup>، وقال عقيب ذلك<sup>(٤٨)</sup>:﴿وا لله لا يحب كــل مختــال فخـور﴾، وإنمـا عقَّبهـا بـ﴿الذين يبخلون﴾[الحديد:٢٤] لأن المتقدم عليه ﴿إِنَّ المصَّدِّقين والمصَّدِّقات ۚ وأقرضوا الله قرضا حسنا يضاعَف لهم..﴾[الحديد:١٨] فكأنه حثهم على الصدقة وإقــراض<sup>(٤٩)</sup> ا لله تعالى، فإن من<sup>(٥٠)</sup> لم يفعل ذلك يكون بخيلا، وا لله تعالى لا يحب البخيل<sup>(٥١</sup>).

وأما<sup>(٥٢)</sup> الفرق بين الواو و«إن<sub>»</sub> فإن الواو في أكثر الأحــوال لا تكــون أحنبيــة ممــا قبلها بخلاف «إن<sub>»</sub> فإنها كلمة أجنبية من الكلمتين وضعت لابتداء الكلام، ففي ســورة البقرة وسورة الحديد الكلائم متصل بعضه ببعض، فذَكره بواو حيث قــال:﴿يمحـق الله الربا ويربي الصدقات / وا لله لا يحب كلَّ كَفَّار أُتيم﴾(°°) فوصلها بالواو، وكذلك في  $\mathsf{r}^{\mathfrak{f}}$  /  $\mathsf{v}_\mathfrak{f}$ الحديد:﴿ولا تفرحوا بما آتاكم والله لا يحب كل مختال فخور﴾.

والاختيال والفخر إنما يكونان من الفرح<sup>(٤٠)</sup>، فجمع بينهما بواوٍ.

وأما الموضعان الآخران في سورة النساء فقد تمَّ الكــلام فيهمــا<sup>(٥٠</sup>)، لأن في الأول

سورة البقرة ......... ..... الكلام في الآية الثالثة والعشرون أمرهـم بالعبـادة وتـــرك الشــرك، والإحســـان للوالديــن<sup>(٥٦)</sup> وذي القربــي واليتــامي والمساكين<sup>(٥٧</sup>) وابن السبيل والجار ومِلك اليمين، وقد تمَّت<sup>(٥٨)</sup> هذه الأوامر، ثـــم ابتــدأ بقوِله:﴿إِنَّ الله لا يحب من كان﴾ كذا وكذا.

وكذلك الموضع الثاني، لأنــه<sup>(٥٩)</sup> نهـي النبي ( عـن المحادلـة عـن الذيـن يختــانون أنفسهم، [و]```تمّ الكلام ثم قال:﴿إِن الله لا يُحب من كـان خوانـا أثيمـا﴾ فــاختص كل مكان بالوصف<sup>(٣١)</sup> الذي لاق به. والسلام<sup>(٣٢)</sup>.

مضى الكلام فيما شابه<sup>(٦٣)</sup> من سورة البقرة مكانا آخــر منهـا<sup>(٦٤)</sup> أو مـن غيرهـا على<sup>(٦٥)</sup> اثنين<sup>(٦٦)</sup> وثلاثين موضعا وقع فيها السؤال.

## سورة آل عمران

## [ ٢٤ ] الآيـة الأولى منـهـا

قوله عز وحل:﴿كدَّأْبِ آل فرعونَ والَّذين مِن قبلِهم كَذَّبوا بآياتِنا فَـأَخَذَهم ا للَّهُ بذنوبهم واللهُ شديدُ العقاب، [آل عمران:١١١].

وقال في سـورة الأنفـال[٥٢]:﴿كـدأْبِ آلِ فرعـونَ والَّذيـن مِـن قبلِهـم كَفـروا بآياتِ الله فأخَذَهم اللهُ بذنوبهم إنَّ الله قويَّ شديدُ العقاب﴾[الأنفال:٥٢].

وبعدهـا بآيـة:﴿كـدأْبِ آل فرعـونَ والَّذيـن مِـن قبلِهـم كَذَّبــوا بآيــاتِ ربِّهــم فأهلكْناهم بذنوبهم وأغرقْنا آلَ فرعونَ وكلٌّ كانوا ظالمين﴾[الأنفال:٤٥].

للسائل أن يسأل<sup>(١)</sup> في هذه الآي عن مسائل:

منهما في الآيـة الأولى عـن قولـه تعـالى:﴿كذَّبوا بآياتنـا﴾ والعـدول بعــده عــن الإخبار<sup>(٢)</sup> عن النفس<sup>(٣)</sup> بالاسم المضمَر إلى الاسم المظهَـر، وهـو قولـه:﴿فَـأَخذَهم ا لله بذنوبهم﴾ و لم يقل:فأخذناهم، وهل هاهنا<sup>(٤)</sup> فائدة توحب العدول عن إحـراء الكـلام الثاني مُـجرى الكلام<sup>(٥)</sup> الأول في إسناد الفعل إلى ما أسند إليه فيما قبل؟

 $\label{eq:2.1} \frac{1}{\sqrt{2}}\int_{\mathbb{R}^3}\frac{1}{\sqrt{2}}\left(\frac{1}{\sqrt{2}}\right)^2\frac{1}{\sqrt{2}}\left(\frac{1}{\sqrt{2}}\right)^2\frac{1}{\sqrt{2}}\left(\frac{1}{\sqrt{2}}\right)^2\frac{1}{\sqrt{2}}\left(\frac{1}{\sqrt{2}}\right)^2\frac{1}{\sqrt{2}}\left(\frac{1}{\sqrt{2}}\right)^2\frac{1}{\sqrt{2}}\frac{1}{\sqrt{2}}\frac{1}{\sqrt{2}}\frac{1}{\sqrt{2}}\frac{1}{\sqrt{2}}\frac{1}{\sqrt{2}}$ 

 $\label{eq:2.1} \frac{1}{\sqrt{2}}\left(\frac{1}{\sqrt{2}}\right)^{2} \left(\frac{1}{\sqrt{2}}\right)^{2} \left(\frac{1}{\sqrt{2}}\right)^{2} \left(\frac{1}{\sqrt{2}}\right)^{2} \left(\frac{1}{\sqrt{2}}\right)^{2} \left(\frac{1}{\sqrt{2}}\right)^{2} \left(\frac{1}{\sqrt{2}}\right)^{2} \left(\frac{1}{\sqrt{2}}\right)^{2} \left(\frac{1}{\sqrt{2}}\right)^{2} \left(\frac{1}{\sqrt{2}}\right)^{2} \left(\frac{1}{\sqrt{2}}\right)^{2} \left(\$ 

والمسألة الثانيــة أن يســأل عــن الكــاف في ﴿كـدأب﴾ ووجــه اتصالهــا بمــا قبلهــا وموضعها من الإعراب، لأنهـــا بمعنــى «مثــل»، والكــاف الــتي يصــح مكانَهــا «مثــلٌ»<sup>(٢)</sup> محتوم<sup>(۷)</sup> على موضعها برفع أو نصب أو حر<sup>(۹)</sup>؟.

والمسألة الثالثة في الآية الثانية<sup>(٩)</sup> مخالفتها للآيــة الأولى في إحـراء الحـبر كـلـه عـلــ<sub>ى</sub> لفظة واحدة، وهي لفظـة «الله»، لأنـه قـال تعـالى:﴿كفـروا بآيـات الله فـأخذهـم الله بذنوبهم﴾<sup>(٥٠٠)</sup> و لم يقل: كفروا بآياتنا، كما قال في الآية الأولى<sup>(٥٠١</sup>؟

والمسألة الرابعة في الآية الثالثة<sup>(١٢</sup>)، وهـي أنــه قــال:﴿كذَّبـوا بآيــات ربَّهــم﴾ و لم يقل: بآياتنا، كما قال في الأولى، ولا «بآيــات ا لله»<sup>(١٣)</sup> كمــا قــال في الثانيــة، بــل أتــي بصفة من صفات الله عز وحل وهي<sup>(01)</sup> «الرب».

والمسألة الخامسة عن فائدة التكـرار في سـورة الأنفـال في موضعـين<sup>(١٥)</sup> لا يحـجـر بينهما إلا آية واحدة؟

...... الكلام في الآية الأولى 

أمــا المسـألة الأولى<sup>(١٦</sup>) [في]<sup>(١٧</sup>)قولـه ﴿كذبـوا بآياتنــا﴾، فوقــع<sup>(١٨)</sup> الإخبــار عــن النفس<sup>(١٩)</sup> كما يجب في مثله إذا أخبر المتكلم عن نفسه بفعل فعله فــأت<sub>ى</sub> بلفــظ المضمــر دون المظهر ثم خالف ذلك``'). اللفظ إلى غيره فقال:﴿فَأَخذَهُمُ اللهُ﴾، فالجواب عــن هذا<sup>(٢١)</sup> أن يقال: العدول عن النهج<sup>(٢٢)</sup> الأول المستمر في الإخبــار عـن / النفـس إلى [<sup>١٧]ب</sup>] لفظ ظاهر<sup>(٢٣)</sup> هو لفائدة تتضمنها<sup>(٢٤)</sup> هذه اللفظة<sup>(٢٥)</sup> مــن الاحتحـاج، وليسـت هـذه الفائدة في لفظة<sup>(٢٦)</sup> الإضمار، وكانت الآية التي قبلها قد وقع فيها مثل هذا العدول إلى هذه اللفظة'<sup>(٢٧)</sup> للاحتجاج الذي من أجله وقع العدول في هذا المكان إليـه، وهـو قولـه تعـالى:﴿وربنــا إنــك جــامع النــاس ليــوم لا ريــب فيــــه إن ا لله لا يخلـــف الميعـــاد﴾[آل

سورة آل عمران . الكلام في الآية الأولى

عمران:٩]، فقوله:﴿وبنا﴾ يقتضي أن يكـون<sup>(٢٨)</sup> بعـده: إنـك لا تخلـف المبعَـاد، كمبا قال:﴿ رَبَّنــا وآتِنـا مـا وعدَّتَنـا علـى رُسُـلِك ولا تُخْرِنـا يـومَ القيامـة إِنَّـك لا تُخلـف الميعاد﴾[آل عمران:١٩٤].

فلما قال تعالى في هـــذا الموضــع:﴿وَرَبنــا إنــك حــامع النــاس لِيــوم لا ريــب فيــه﴾ فكان<sup>(٢٩)</sup> المعنى: إنك خلقت الدار الأولى للتكليف، ومكّنت العبــاد فيهــا مــن الطاعــة والعصيان، ورغَّبت المطيع في الثواب وخوَّفت العاصي من العقاب، فوقـع منـك وعــذّ ووعيدٌ<sup>(٣٠)</sup>، فأنت<sup>(٣١)</sup> تجمع الخلائق لِيوم الجزاء، لأن من خلق وأنعم نعمـة حقّـت بهـا العبادة، ولَزمت ُ (٣٢) مــن أحلهـا الطاعـة، وهـذا ُ ٣٣) معنـي قولنـا ُ ٣٤): إن ا لله إذا وعـد صدق، فلا خُلف في قوله، ولا تبديل لكلامه.

فلمَّا كان معتبي قولنا «الله» بمعنى «الإله»<sup>(٣٥</sup>)، والإله مشتق مـــن ألـــه يألــه إلاهــة، أي: عبـد يعبـد عبـادة، فالإلـه<sup>(٣٦)</sup> هـو الـذي حقــت عبادتــه لِمــا عظمــت نعمتــه

 $\mathbf{Y} \circ \mathbf{9}$   $-$ 

الكلام في الآية الأولى سورة آل عمران .............. كان<sup>(٣٧</sup> للعدول<sup>(٣٨</sup>) إلى هذه اللفظـة للاحتجـاج بمعناهـا فـائدةٌ لم تكـن<sup>(٣٩)</sup> لِتحصـل، لو<sup>(٤٠)</sup> قال:إنك لا تخلف الميعاد<sup>(٤١)</sup>.

فلماً تقدمت هذه الآية<sup>(٤٢)</sup> التي وقع العدول فيها عن لفظة<sup>(٤٣)</sup> إلى لفظة لِما قصد من الاحتجاج بمعناه، كذلك<sup>(٤٤)</sup> بنيت هــذه الآيــة<sup>(٤٥)</sup> الــتي تلتهــا<sup>(٤٦)</sup> عليهــا في مثــل هذا<sup>(٤٧)</sup> الحكم لِما ثبت من مثل هذا المعنى، فقال تعالى:﴿كَـٰدَأَبِ آل فرعـون والذيـن

شر أبو

و لم

مىن

- 37. -
من قبلهم كذبوا بآياتناكه فأتى بضمــير<sup>(٤٨)</sup> الفـاعل، وكـان يعقــل مـن قولـه:﴿كذبـوا بآياتنا﴾ أنا عرضناهم للإيمان، ومكَّنَّاهم مـن الإسـلام<sup>(٤٩)</sup>، وأزحنـا<sup>(٥٠)</sup> العلـة، ونصبنـا الأدلة، فكذبوا بها. فالذي حقَّت له العبادة، وعظمت منه<sup>(٥١)</sup> النعمة أخذهم بذنوبهم، وا لله تعالى يعاقب الكفار عقوبة تشتدُّ عليهم<sup>(٥٢)</sup>، ولا تخفف<sup>(٥٣)</sup> عنهم، لِما قدَّموا مـن العصيان ما استمر مثله<sup>(٥٤)</sup>، و لم ينقل<sup>(٥٥)</sup> عنه قدم<sup>(٥٦)</sup> ولا عقبه بعد الإصرار عليه ندمٌ، فهــــذه فــــائدة العــــدول إلى لفظــــــة «الله» في قولـــــه:﴿فــــأخذهـم اللهُ﴾ (°°) دون قولە:فأخذناھم<sup>(٥٨)</sup>.

. الكلام في الآية الأولى سورة آل عمران .

المسـألة الثانيـة أن يسـأل عـن الكـاف في ﴿كـدأب﴾ ووحـه اتصالهـا بمـا قبلهــا وموضعها من الإعراب، لأنها بمعنى «مثل»، فالكاف التي يصح مكانَهــا «مثــل» محكــوم على موضعها برفعٍ أو نصب ٍ أو جرَّ؛

والجواب فيها<sup>(٥٩)</sup> أن يقال: يجوز أن تكون الكاف متعلقة بقولـه:﴿..لـن تغـني عنهم أموالهم ولا أولادهم..&``') فيكون``` موضع الكاف نصبا على معنى المصــدر، كأنه قال: لن تغني عنهم أموالهم ولا أولادهم`<sup>(٢٢)</sup> مثلَ ما لم تغنٍ عن آل فرعـــون، أي: · إذا جاء عقاب الله لم يدفعه المال والولد، كما لم يدفع ذلك عن آل فرعون.

- والدأب<sup>(٦٣)</sup> أصله الهمز، وهو العادة<sup>(٢٤)</sup>، وما أحري<sup>(٢٥)</sup> عليه قوم في معاملة. ويجـوز أن تكـون الكـاف متعلقـة بمعنـى قولـه:﴿وَقـود النـارِ﴾ا`` كأنـه قـــال:
- (٥٩) في(ح،خ،ر):والجـواب عـن المسـألة الثانيـة أنـه يجـوز أن تكـون.. وفي(ك): فـالجواب فيهــا. وفي(ب).فالجواب عنها.
- (٦٠) الآية بتمامها:﴿إن الذين كفروا لن تغني عنهم أموالهم ولا أولادهم من الله شيئا وأولئك هـــم وقود الناركه.
	- (٦١) من هنا إلى قوله « مثل ما لم تغن» سقط من(أ). (٦٢) في(أ،ب،ك): وأولادهم. والمثبت من(ح،خ،ر،س).
- (٦٣) قال في الصحاح(١٣٣/١ دأب): «والدأب: العادة والشأن، وقسد تحـرك». وقـال الطـبري في تفسيره(٣/ ٩١): «وأصل الدأب مِن دأبت في الأمر دأباً: إذا أدمنت العمل والتعب فيــه، ثــم إن العرب نقلت معناه إلى الشأن والأمر والعادة». وانظر معاني القرآن للزحاج(٢/٢٤٢).
	- (١٤) في(ك): للعادة.
		- (٦٥) في(ك): جرى.
	- (٦٦) جزء من آخر الآية(١٠) من سورة آل عمران، وهو قوله:﴿..وأولئك هم وَقود النارِ﴾.

سورة آل عمران الكلام في الآية الأولى

وأولئك<sup>(٦٧</sup>) يَصْلُون<sup>(٦٨)</sup> النار كما أجرى الله حكمه<sup>(٦٩)</sup> عادة لآل فرعون. وفيه وجه ثالث، وهو أن<sup>(٧٠)</sup> يكون موضع الكـاف رفعـاً علـ<sub>ى</sub> أنـه خـبر ابتـٰـداء،

كأنه<sup>(٧١)</sup> قال: حال هؤلا مثل حال آل فرعون، ودأبهم كدأبهم<sup>(٧٢)</sup>.

والمسألة<sup>(٧٣)</sup> الثالثة في الآية الثانية وهي<sup>(٧٤)</sup> مخالفة للآية الأولى في إحراء الخبر كلـه على لفظـة واحـدة وهـي لفظـة «الله»، لأنـه قـال:﴿كفـروا بآيـات الله فـأخذهـم الله بذنوبهم﴾<sup>(٧٥)</sup>، و لم يقل: ﴿كذَّبوا بآياتنا﴾ كما قال في الأولى<sup>(٧٦)</sup>، **والجــواب / عـن** ١٨١ / أ]

> (٦٧) في(ب): أولئك. (٢٨) في(ط): يحلون. (٦٩) في(ح،خ،ر): كما أجرى الله بذلك حكمه.. (٧٠) من قوله « وأولتك يصلون » إلى هنا سقط من (أ ). (۷۱) فی(ب): وکأنه.

(٧٢) ذكــر الزمخشـــري في تفســـيره(١٤/١) هـــذه الوجـــوه الثلاثــــة في إعــــراب الكــــاف في قوله﴿كدَأْبٌ﴾. ورحَّح ابن عطية في تفسيره(٣/٣) الوحه الثالث، وهو أن تكـون الكــاف في موضع رفع. وحرى على ذلك ابن الزبسير في مــلاك التــأويل(١/٤٩٤) فقــال:«إن الكــاف متعلقة بمحذوف وهو الخبر للمبتدإ، إذ التقديـر: دأبهـم، أو دأب هــولاء، أو هــذا كــدأب آل فرعون…» ثم قــال:«وفي اسـتقلالا الجملـة مـن قولـه:﴿كـدأب آل فرعـون﴾ وعـدم التعلـق الإعرابي بما قبله في جملة أخرى حزالةَ اللفظ وقوة المعنى، فتأمَّله». (٧٣) في(ك): المسألة، بدون الواو.

- (٧٤) ڧِ(أ): هي.
- (٧٥) في (ب ):﴿كفروا بآيات ا لله فأخذهم ا لله بذنوبهم إن ا لله قويٌّ شديد العقاب﴾. (٧٦) أي في الآية (١١) من سورة آل غمران. قلت: في جميع النسخ: كفروا بآياتنــا، والمثبــت مــن

الصحف.

ِ الكلام في الآية الأولى سورة آل عمران .

**ذلك أن يقال<sup>(٧٧</sup>):إنّ الآية التي تقدّمت هذه<sup>(٧٨)</sup> هي قوله:﴿إِذْ يقول المنــافقون والّذيـن** في قلوبهــم مـــرضٌ غــرٌ هـــؤلاءِ دينُهـــم ومَــنْ يتوكَّــل علــي الله فــإنّ الله عزيـــزٌ حكيم، الأناس الأنف ال : ٩ } ] فحرى الخبر في هـذه الآيـــة علــي اللفــظ<sup>(٨٠)</sup> الظــاهر، وهو:﴿ومن يتوكل على الله فإن الله عزيز حكيم﴾، ثــم حــاء بعدهــا:﴿ولــو تــرى إذْ يتوفَّى الذين كفروا الملائكــة..﴾[الأنفــال:٥٠]، و لم``` يكـن فيهــا<sup>(٨٢)</sup> خــبر عــن ا لله تعالى، وحاءت الآية التي هي:﴿كدَّاب آلْ فرعون..﴾ وفيها إخبار عن الله تعـالى<sup>(٨٣)</sup>، فكان<sup>(٨٤)</sup> بناؤها على الآية التي<sup>(٨٥)</sup> قبلها<sup>(٨٦)</sup> أولى، كما كان في الآية التي<sup>(٨٧)</sup> في سورة

(٧٧) في(ح،خ،ر،س): والجواب عن المسألة الثالثة أن يقال: (٧٨) اسم الإشارة يشير إلى قولــه تعـالى:﴿كِدَأْبِ آلِ فرعـون والذِّيـن مـن قبلهـم كفـروا بآيـات الله . ﴾ سورةالأنفال:٥٢ ه (٧٩) من قوله « فجري الخبر » إلى هنا سقط من (أ ). (٨٠) في(أ،ب،ك): لفظ. والمثبت من(ح،خ،ر). (٨١) في(ب): فلم. وفي(ك): ولم يقل. (٨٢) في (ب ): فيه. (٨٣) ذلك في باقي الأية:﴿كدَّاب آل فرعون والذين مــن قبلهــم كفــروا بآيــات ا لله فــأخذهـم ا لله بذنوبهم إن الله قوى شديد العقاب¢ سورة الأنفال:٥٢. (٨٤) ڧ(ب): وكان. (٨٥) هي قوله تعالى:﴿..ومن يتوكل على الله فإن الله عزيــز حكيــم﴾ مــن الآيــة(٤٤) في ســورة الأتفال. (٨٦) في (ب ): قبله. (٨٧) هي قوله تعالى:﴿كدأب آل فرعون والذين من قبلهــمْ كذبـوا بآياتنـا فـأحذهم ا لله بذنوبهــم

وا لله شديد العقاب﴾ الآية(١١) من سورة آل عمران

سورة آل عمران ..... الكلام في الآية الأولى

آل عمران، فاقتضى(^^) بناؤها على الآية التي(°^) قبلها العدولَ عن لفــظ الإضمــار إلى لفظ<sup>(٩٠)</sup> الإظهار، ثم كان اللفظ الصريح في معناه احتجاجا<sup>(٩١)</sup> عليهـم كمـا كــان في اللفظ الذي عدل إليه في الآيتين المتقدمتــين مــن قولـه:﴿إِنَّ الله لا يخلـف الميعــاد﴾[آل عمران:٩] وقوله<sup>(٩٢)</sup>:﴿فأخذهم الله بذنوبهم)[الأنفال:٥٢].

والمسألة الرابعة في الآية الثالثـة<sup>(٩٣)</sup> وهي<sup>(٩٤)</sup> أنـه قال:﴿كـذَّبوا بآيات ربــــُمِم ﴾، وَ لَمْ يَقْـل: «بِآياتنـا»، كممـا قـال في الأولى، ولا:«بآيـات الله»، كممـا قـــال في الثانيـــة، والجواب أن يقال<sup>(٩٥)</sup>: لمّ<sup>(٩٦)</sup> أخير تعالى<sup>(٩٧)</sup> عن نعمته على عباده، وأنّ منهـــم مَـن<sup>(٩٨)</sup> يغْيِّرها بعصيانه فيستحق بذلك تغييرً<sup>(٩٩)</sup> النعمة عنه<sup>(١٠٠)</sup>، وهو معنى قوله:﴿ذلـلـنُ بـأن

. الكلام في الآية الأولى سورة آل عمران الله لم يك مغيِّرًا نعمةً أنعمها ً علـى قـومٍ حتـى يغـيِّروا مـا بأنفسِـهم﴾[الأنفـال:٥٣]، والمنعِم على عباده رُبُّهم، لأنَّهم مربوبون<sup>(١٠١)</sup> بنعمته، كان<sup>(١٠٢)</sup> القصــد في هــذه الآيــة إلى<sup>(١٠٣)</sup> ذِكر تنعيمِهم <sup>(١٠٤)</sup> في الدنيا، وتغيير النعمة عليهم فيها ـ إذ لم يقوموا بحقهـــا ـــ بعقـاب(١٠٥) مـن عقـاب الدنيـا. مثلُـه مـا(١٠٦) يفعلـه بعـض النـاس ببعــض، فلذلــك قـال:﴿فأهلكنـاهم بذنوبهـم وأغرقنـا آل فرعـون﴾(١٠٠٧)[الأنفــال:٥٤]، فكأنــه(١٠٠٨) قال<sup>(۱۰۹</sup>): كذبوا بآيات<sup>(۱۱۰)</sup> مَن أقام في<sup>(۱۱۱)</sup> أنفســهم شــواهد لربوبيتـه بتربيتـه إيــاهـم بصنوف نعمته، ونقل الوليد عن أولى حالتَيْه<sup>(١١٢)</sup> إلى غيرها مما يبلغ به<sup>(١١٣)</sup> غاية قوته.

> (١٠٠) في(أ): عليه. والمثبت من(ب،ك).. (١٠١) في(ط): مربون. (١٠٢) « كان » جواب « لمَّا احبر ». وفي(ب): كل، بدل « كان ». (١٠٣) في(ك): التي. (١٠٤) في(ر): نعيمهم. (١٠٥) في(ك): لعقاب. (١٠٦) في(ر): مما. (١٠٧) قوله تعالى:﴿وَأَغَرَّنْنَا آل فَرْعُونَ﴾ لَيْس فِي(أ). (١٠٨) في(ب): كأنه. (١٠٩) « قال » ليس في(ب). (١١٠) ڧ(ك): بآياتنا. (١١١) « في » أثبتت من(ح،خ،ر،س،و). (١١٢) في(ك): ونقل الولد عن أول حالاته. (۱۱۳) « به » سقطت من(اً).

وسأشرح<sup>(١١٤)</sup> ذلك في حواب<sup>(١١٥)</sup> المسألة الخامســة، وهـي السـؤال عـنَ فـائدة التكرار في سورة الأنفال<sup>(١١٦</sup>) في موضعين<sup>(١١٧)</sup> لا يحجز بينهما إلا آية واحدة.

وهذه المسألة قد<sup>(١١٨)</sup> أجاب عنها بعض أهل النظر بأن قال: أخبر الله تعالى عـن إحمراء العـادة فيهـم<sup>(١٠٩)</sup> بنوعـين مـن العـذاب مختلفـين، وإذا كـان كذلــْك لم يكــن تكرارا<sup>(١٢٠)</sup>، لأنه<sup>(١٢١)</sup> ذكر في الآية الأولى<sup>(١٢٢)</sup> عقوبته إيـاهـم عنـد المـوت، والبشـارةَ التي أتتهم بعداب الحريق، وأنه<sup>(١٢٣)</sup> فعل<sup>(١٢٤)</sup> بهم ذلك كما فعله بـآل فرعـون، ومـن كان قبلهم<sup>(١٢٥)</sup> من الكفار، ثم ذكر في الثانية ما يفعله بهم من شدة عقابه بعد المــوت

.. الكلام في الآية الأولى سورة آل عمران .............

كما فعله بآل فرعون ومن كان قبلهم مــن الكفــار، ومــا أحـرى عليــه'<sup>١٢٦)</sup> العــادة في تعذيبه إياهـم بعد الموت في القبور<sup>(١٢٧)</sup> وغيرهـا<sup>(١٢٧)</sup>.

والجواب<sup>(١٢٩)</sup> عندي: أنه أخير في الأولى<sup>(١٣٠)</sup> عمّا عاقبهم به مـن العـذاب الـذي لم يملِّك الناس إيقاعه، وَ لم يمكِّن بعضَهم مِنْ``` أن يفعل ببعـض مثلَـه، وهــو ضــرب الملائكة وحوههم''''') وأدبارهم عند نزع أرواحهـم، وإخبـارُهم إيـاهم بمصـيرهم إلى عذاب يحرقهم، وفي الثانية أخبر عمَّا أنزله بهم من العذاب الذي مكَّن الناس مـــن فعــل مثله، وهو الإهلاك والإغراق، لأن ذلك مما أقدر الله تعالى العباد عليه'''''.

 $-171$ 

سورة آل عمران . . الكلام في الآية الأولى

فالنوعان هما: العذاب<sup>(١٣٤)</sup> الأول من<sup>(١٣٥)</sup> أحكام الآخرة / بعد ظهـور أشـراط [١٨/ب] الساعة، والعذابُ الثاني من أحكام عذاب الدنيا، والذي'```` يبيِّــن ذلـك أنـه قـال في الآية الأولى<sup>(١٣٧)</sup>:﴿كفروا بآيات اللهُ﴾<sup>(١٣٨)</sup> فأحبر عن أعظم<sup>(١٣٩)</sup> مــا ارتكبـوه، وهـو الكفر، وذكر «آيات الله» وهـــو<sup>(۱٤٠)</sup> الاســم الــذي يفيــد اسـتحقاق العبــادة الــتي هــي مضادة الكفــر، كمــا قــال في سـورة آل عمـران[١١]:﴿كذبـوا بآياتنـا فـأخذهم الله بذنوبهم﴾ أي: أخذهم مَن أنعم عليهم ـ لِيشكروا ـ لمَّا عصـوا وكفـروا بذنوبهـم الــتي ارتكبوها.

ثم قال:﴿وا لله شديد العقاب﴾ والمراد به عقاب الآخرة كما قــال:﴿..ولَعــذابُ الآخرةِ أشدّ..﴾[طه:١٢٧]، ويشهد لذلك قوله في الثانية﴿كذَّبوا بآيات ربهــم﴾(١٤١)

(١٣٤) في(ب): فالعذاب. (١٣٥) ني(ب): ومن. (١٣٦) في(أ): الذي. (١٣٧) يعني الآية الأولى (٥٢) من سورة الأنفال. وفي(ب،ك): قال في الأول. (١٣٨) في جميع النسخ الخطية والمطبوعة: كذبوا بآيات ا لله، وهو حطأ. والمثبت من المصحف. (١٣٩) هكذا في أكثر النسخ، وفي(أ): بعض، بدل " أعظم ". (٤٠) أي لفظ الحلالة. (١٤١) قال ابن الزبير في ملاك التأويل(٢٩٢/١):«فإيراد قوله:﴿كذبوا بآيات ربهم﴾ مع ما تقدم، أوقع في نفوسهم، وأشد في تحسَّرهم وندامتهم، إذ شاهدوا الأمسر فعَلمـوا أنـه مـالكهم، وأنـه ابتدأهم بسالنعم، فغيروا فحصـل مـن ذلـك أنهـم قـابلوا نِعـم ربهـبم بـالكفر مـع بيـان الأمـر ووضوحه».

… الكلام في الآية الأولى سورة آل عمران ... فذكر هـذا الاسـم''<sup>١٤٢)</sup> درن غـيره، لأن فيـه معنـي: أنـه نعّمهـم وربّــاهـم''<sup>١٤٣)</sup> وقـــام

بمصالحهم حتى بلغوا حدَّ التكليف، والمبلغ الذي قدروا فيه على أداء حقَّ الإنعام.

فلمَّا غيَّروا ما أنعم الله به عليهم عن جهته، وصرفوه إلى معصيته وتقـوَّوا بنعمتـه على مخالفته سلبهم ذلك في الدنيا بأن<sup>(٤٤)</sup> عجّل هلاكهم فأغرقهم.

فالعقاب الموحود<sup>(٤٤٠)</sup> فِرَكره في الآية<sup>(٤٤٦)</sup> الأخيرة مما يفعلــه أهــل الدنيــا بعضهــم ببعض، فذكره عقيب إنعامه عليهم وتغييرهم له بوضع الكفر موضع الشكر، فغـيّر ا لله سابقَ الإنعام بيد الانتقام<sup>(١٤٧)</sup> وكما<sup>(١٤٨)</sup> غيّروا غُيِّر عليهم.

فالعقباب الأول أولى أن يكبون المبراد بسه عسذاب الآخسرة، لأن فيسه الإخبسار بـالإحراق. والثـاني هـو العـذاب بـالإغراق مثـل قولـــه تعــالى:﴿..وذُوقــوا عــذاب الحريـق﴾[الأنفــال: ٥٠] ويعقبــه قولــه<sup>(١٤٩)</sup>:﴿..كفــروا بآيــات الله فــأخذهم الله بذنوبهم﴾[الأنفـال:٥٢]. وقولـه في سـورة آل عمـران[١٠]:﴿وأولئـك هـم وقسـود

. الكلام في الآية الأولى سورة آل عمران النار﴾<sup>(١٥٠)</sup> فذكر أنهم وقود النار<sup>(٥٥١)</sup>، وذلك في الآحـرة، ثـم قـال:﴿فـأخذهم الله بذنوبهم﴾ فذكر الاسم الذي يفيد ما هو حجة عليهم كما ذكرتُ قبل<sup>(١٥٢</sup>).

وجواب آخر، وهو أنه يجوز أن يكــون الأول خــبرا عــن عــادتهم في الأشـَـر<sup>(١٥٣)</sup> والبطر والطغيان عنمد الاستغناء، والمعنى: حرت عبادتهم بمقابلية الإحسيان بقبييح العصيان، ويكون الأخير<sup>(٥٠٤)</sup> بعد ذكر الله معاقبتهم على فعلهم خبراً عمّا أحــرى الله تعالى به العادة في عقاب مثلهم، فكان<sup>(٥٥)</sup> معنى<sup>(١٥٦)</sup> الأول عُوِّدوا من أنفسهم عادة، ومعنى الثاني: عوَّدوا إذا فعلوا ذلك عادة، وهي سلب نعمة الدنيا، والنقـل إلى عـذاب َالآخرة<sup>(٥٧</sup>). والله تعالى أعلم بالمراد<sup>(٥٥٨</sup>).

707 ] الآية الثانية منها

قوله تعالى:﴿وَلِيعَلَّمَــه الكتـابُ والحكمـةَ والتَّــوراةَ والإنجمـِـلَ ۞ ورســولاً إلى بــني إسرائيلَ أَنِّي قدْ حتَّنكم بآيةٍ مِن ربِّكم أَنِّي أَخْلُقُ لكم من الطِّين كَهَيْئَةِ الطَّيْرِ فأَنْفُخُ فيه فيكونُ طَيرًا بإذن اللهِ وأُبْرِئُ الأكْمَهَ والأبسرصَ وأُحْيـي الموتَــى بـإذن الله وأنبُّهكـم بمـا تأكلون وما تدَّخِرون في بيوتكم..﴾[آل عمران:٨٤-٤٩].

وقال في سورة المائدة[١١٠]:﴿..وإِذْ تَخْلُقُ مِن الطَّين كهيئةِ الطَّــير بـإذني فتنفـخُ فيها فتكونُ طيراً بإذنبي..﴾.

للسائل أن يسأل فيقول<sup>(י)</sup>: إذا كان المذكور في الموضعين﴿كهيئة الطير﴾ وصلـح أن يعود الضمير إلى<sup>(٢)</sup> مذكَّر و إلى مؤنث، فيراد مثل هيئة الطير، وهو مذكَّر، أو يسراد هيئة كهيئة الطير، وهي مؤنثة، فما بال ما في آل عمران جصَّ بالتذكير، وما في سورة المائدة<sup>(٣)</sup> خص بالتأنيث؟

فالجواب<sup>(٤)</sup> أن / يقال: إن الأول الذي<sup>(٥)</sup> ذكَّر الضمير فيه إنما هــو فيمــا أخــبر<sup>(٦)</sup> [١٩ / i<sub>]</sub> الله عز وجل به<sup>(٧)</sup> عن عيسى ــ على نبينا وعليه السلام ـ، وقوله ــ عليه السلام ـــ لبــني

سورة آل عمران . الكلام في الآية الثانية إسرائيل<sup>(٨)</sup>:﴿..أني قد حثتكم بآية من ربكم﴾ وعدّ الآيات كلُّها عليهم، منها<sup>(٩)</sup>: أن<sub>ي</sub>ر آخذ من الطين ما أصوَّر منه صورة على هيئة<sup>(١٠)</sup> الطير في تركيبه، فأنفخ فيه، فينقلـب حیوانا لحما، قد رکّب<sup>(۱۱)</sup> عظما وخالط دمـا<sup>ً(۱۲</sup>) واکتسـ<sub>ی</sub> ریشـا وحناحـا کالطـائر الحيِّ، والقصــد في هـذا المكـان إلى ذكـر<sup>(١٣)</sup> مـا تقـوم<sup>(١٤)</sup> بـه حجتـه<sup>(١٥)</sup> عليهـم<sup>(١٦)</sup>، وذلك'`` أول ما يصــوّر الطـين علـى هيئـة الطـير، ويكـون واحـدا تـلزم بـه الححـة، فالتذكير<sup>(^\)</sup> أولى به.

والآيــة<sup>(٩٩)</sup> في ســورة المـــائدة المخصوصــة بتـــــأنيث الضمــــير<sup>(٢٠)</sup> العــــائد إلى

(٨) «لبني إسرائيل » سقطت من(ب). (٩) «منها» سقطت من (ب). (١٠) «هيئة » تكررت في(ك). (١١) هكذا في أكثر النسخ، وفي (أ ): قد تركب فيه. َ (١٢) في (ر ): حالطه دم. (١٣) «ذكر » سقطت من(أ). (٤١) في(ك): يقوم. (١٥) في(ب): ححة. (١٦) قال ابن عطية في تفسيره(١٢٩/٣):«كونُ عيسى عليه السلام حالقاً بيده ونافخاً بفيه إنما هــو ليبين تلبُّسه بالمعحزة، وأنها حاءت من قِبله، وأما الإيجاد من العدم وحلق الحياة في ذلك الطين فمن الله تعالى وحده لا شريك له». (١٧) في(ب،ك): وذا. (١٨) في(ب). والتذكير. (١٩) في(أ،ب،ك): والتي. والمثبت من(ح،خ،ر،س). (٢٠) في(ب): بتاء تأنيث الضمير، وهو خطأً، لأن المراد هن الهاء في قوله:«فيها ».

. الكلام في الآية الثانية سورة آل عمران

ما يخلقه<sup>(٢١)</sup>، هي في ذكر ما عدّد<sup>(٢٢)</sup> الله من النعم<sup>(٣٣)</sup> على عيسى ـــ عليـه السـلام ـــ وما أصحبه إياه من المعجزات وأظهر<sup>(٢٤)</sup> على يده من الآيات، وابتداؤها:﴿إِذْ قَالَ اللَّهُ يا عيسى ابنَ مريمَ اذكُرْ نعمتي عليك وعلى والدتِــك إذْ ٱيْدتُـك بـروح القــدس تُكَلُّــم الناسَ في الــمَهد وكـهلاً وإذْ علَّمتُك الكتابَ والحكمةَ والتوراةَ والإنجيلَ وإذ تخْلُــقُ مــن الطَّين كهيئةِ الطَّير بإذنبي فتنْفُخُ فيها فتكون طيراً بــإذنبي..﴾[المـائدة:١١٠]، والإشــارة في هذه<sup>(٢٥</sup>) الآية ليست إلى أول ما يُبديه لبنى إسرائيل من ذلك محتجاً به عليهم، وإنمــا هي إلى جميع ما أذن الله تعالى في كونه دلالة علــي صدقــه مِـن قبيــل الصــور<sup>(٢٦)</sup> الــتي يصوّرها من الطين<sup>(٢٧</sup>) على هيئة الطير<sup>(٢٨</sup>)، وذلك جمع والتأنيث أولى به<sup>(٣٩</sup>).

(٢١) في(أ،ب،ك): يلحقه. والمثبت من(ج،خ،ر ). (٢٢) ڧ(ب،ك): عدّ. (٢٣) في(ك): من النعمة. (٢٤) في (ر ، ك ): وأظهره. (٢٥) في(أ،ب،ك): إلى هذه. والمثبت من(ح،خ،و). (٢٦) في(ك): من قلب الصورة. (٢٧) «من الطين» سقطت من(أ). (٢٨) ذكر العلماء أقوالا أحرى في تذكير الضمير في قوله:﴿فأنفخ فيه﴾، وتأنيثه في قولـه:﴿فتنفـخ فيهاك»، فمنها قيل: الضمير في «فيه » يعود إلى الطـين، وقيـل: إلى الطـير، وقيـل: إلى الشـيء المهيَّأ، وقيل:إلى الكاف في قوله:﴿كهيئة الطيرِ﴾ فإنه في معنى «مثل ». وأما الضمير المؤنث في «فيها » فيحتمل أن يعود إلى الهيئة أو علـــى تـأنيث الجماعــة في قولـه:﴿الطـير﴾.(ينظـر تلـك الأقـوال: البرهــان للكرمــاني،ص٥١٤. الفريــد في إعــــراب القــــرآن المجيـــد،١/٥٧٥. البحـــر المحيط ١٦٣/٣). وقال ابن عطية(١٠٠/٥):« فالوجه أن يقال في عود الضمير المؤنث، إنه عائد على ما تقتضيه الآية ضرورة، وذلك أن قوله:﴿وإِذْ تَخْلَـق مـن الطـين كهيئـة الطـير﴾ يقتضـي

يتبع¢

مسـألة في ذلـك: قـد قـال بعـض أهــل النظـر<sup>(٣٠)</sup> في معنــ<sub>ى</sub>(٣١) هــذه الآيـَــة إنمـــا قالْاً:﴿..فيكبون طيراً ببإذن اللهِ وأُببريء الأكمـهَ والأبـرصَ وأُحيـي الموتـي بـإذن ا لله. ﴾ (٣٣)، فذكر إذن ا لله<sup>(٣٤)</sup> في هذين الموضعين<sup>(٣٥)</sup>، و لم يقــل<sup>(٣٦)</sup> " بـإذن ا لله " في قوله:﴿..أني أخلُقُ لكم من الطين كهيئة الطيرِكَ» ولا في قوله:﴿فأنفخ فيه﴾ ولا<sup>(٣٧</sup>) في قوله:﴿وأَنبُّهُكُمْ بِمَا تُسَأَّكُلُونَ وَمَـا تَدَّخِـرُونَ في بيوتكـم..﴾، لأن مـا وصفـه مـن هـذه الأفعال إنما هي أفعاله، و لم تكن أفعالاً لله تعالى، فلهذا لم يذكــر أن ذلـك كــان بــإذن

...... الكلام في الآية الثانية سورة آل عمران .........

ا لله، كما ذكر الإذن فيما وصفه من قبلٌ مما فعله<sup>(٣٨)</sup> الله عز وحل دونه، وذلك أنه لم يعنِ بالإذن أمره له بأن يطيعه في ذلك، وإنمـــا عنــى بــه أن الله تعــالى هــو الــذي فعلــه، فلهذا جعل فِرَكر الإذن فصلاً بين<sup>(٣٩)</sup> فعله وفعل الله تعالى. انتهى كلامه.

قلت:ذلك سهوَّ منه، لأن الذي ذكر أنه لم يذكــر معـه إذن الله، لأنـه مِـن فعـل عيسى ـ على نبينا وعليه السلام ـ```، فقد نطقــت سـورة المـائدة بخلافـه، وهـو قولـه تعـالى:﴿..وإذ تخلُـق مـن الطَّـين كهيئـــةِ الطَّــير بـــإذنبي فتنفُــخ فيهــا فتكــون طــيراً بإذني﴾[المائدة: ١١٠] فسـويِّ بـين الفعلـين<sup>(٤١)</sup> اللذيـن ذكرهمــا<sup>(٤٢)</sup> مَـن حكيــتُ<sup>(٤٣)</sup> كلامَه أنهما مختلفان<sup>(٤٤)</sup>، وأن أحدهما فِعل عيسى عليه السلام، فلهـــذا لم يذكــر معــه<sub>'</sub> الإذن، والآخرَ فِعلُ غيره<sup>(٤٥)</sup>. ثم قال تعــالى:﴿..وتُـبرئ الأكمــهَ والأبــرص بـإذني وإذْ تَحرِجُ الموتى بإِذني.. ﴾[المائدة: ١١١٠].

ت

سورة آل عمران .. الكلام في الآية الثانية

فذكر الإذن في أربعة مواضع<sup>(٤٦)</sup> لأفعال عيسى عليه السلام، وهــذا<sup>(٤٧)</sup> دلّ علــي أن<sup>(٤٨)</sup> ما ذهب إليه مَن ذكرتُ<sup>(٤٩)</sup> كلامه بذكر الإذن في فعلين من سورة آل عمسران على أنهما فِعل الله تعالى، وما لم يذكر<sup>(٥٠)</sup> معه الإذن فِعـل عيســى ـــ عليــه الســلام ـــ باطا ((°).

وقد رأيت أنَّ<sup>(٥٢)</sup> ما اعتدَّ<sup>(٥٣)</sup> به الله<sup>(٥٤)</sup> ـ سـبحانه ــ عليـه<sup>(٥٥)</sup> في سـورة المـائدة ينطق أن ما ذكر أنه بغير إذنه هو بإذنه<sup>(٩٦)</sup>. وإذا كان كذلك وحسب أن يكـون المعنـي في الآية من آل عمران:﴿أَنِّي أخلُقُ لكم من الطَّين كهيئة الطَّيرِ﴾ أقلُّبه ـ بعد الـــتركيب على مثال الطائر ــ لحما ودماً وعَظماً، ثم بالنفخ فيه أحعله حيوانا، ۖ وكـلِّ ذلـك بـإذن ا لله تعالى، ويكون معنى قوله﴿فيكون طيراً بــإذن ا لله﴾ راحعـاً إلى كـلٍّ مــا ذكـر أنــه

.. الكلام في الآية الثانية سورة آل عمران

يفعله من مبتدإ / قوله:﴿أنبي أخلقُ لكم من الطين كهيئة الطير﴾ فحميع تلك الأفعـال [١٩/ب] واقعة<sup>(٥٧)</sup> بإذن ا لله تعالى، وإذنَّ ا لله عبارة عن إرادته وخلقه علــي يــده، فســهّل ذلـك على<sup>(٥٨)</sup> عيسى ـ على نبينا وعليــه السـلام ــ عنــد الاحتحـاج بــه. وإبـراء الأكمــه<sup>(٥٩)</sup> والأبرص''' وإحياء الموتى ثلاثة أفعال لا تكون إلا بإذن ا لله تعالى.

وقولهَ:﴿وَٱنبُّهُكُمْ بِمَا تَأْكُلُونَ وَمَا تَدَّخِـرُونَ فِي بَيْوتَكُـمُ﴾ هـــذا وإن كـان إخبـاراً مــن عيسى ــ عليــه السلام ــ وفعلاً من أفعاله فإنه لا يصح أن يكون إلا بإذن ا لله، وإلا فما يعلم ما يفعلونه من بيوتهم ممَّا هــو غيـب عنـه إلا بـإذن الله عـز وحـل للملائكـة وإطْلاعه عليه''''. وبا لله التوفيق.

- (٥٧) في(خ): واقع.
- (٥٨) «على» سقطت من(أ).
- (٥٩) الأكْمه: هو الذي يولد من أمه أعمى (مجاز القرآن لأبي عبيدة ٩٣/١، تفسير غريب القـــرآن لابن قتيبة، ١٠٥).
- (٦٠) البَرَص: هــو بياض يقع في الجسد، ورجل أبرصُ، وحيّة برصاء: في حلدها لَمع بياض (لسان العرب۷/٥، برص).

(٦١) بحث السمين الحلبي في الــــــر المصـــون(١٩٩/٣) عــن الســبب في ذكــر لفــظ ﴿بِــوْذَن اللَّهُ﴾ فقال:«قيّد قولَه:﴿أنبي أحلق﴾ إلى أخره ﴿بإذن اللهُ﴾ لأنه خارق عظيم، فاتبي به دفعــاً لتوهُّــم الإلهية، و لم يأتِ به فيما عُطِف عليه في قوله:﴿وَأَبْرِئِ۞ ثُمَّ قَيْدَ الْحَـارِقَ الثـالث أيضـاً ﴿باذن ا للهُلِهِ لأنه حارقٌ عظيمٌ أيضاً، وعَطف عليه قولَه:﴿وأنَبُّهَكُمْ﴾ مـن غـير تقييــد لـه مَنَبَهَـةَ علـى عِظم ما قبلَه ودفعاً لوهم مَن يتوهَّم فيه الإلهيةَ، أو يكون قد حَذَفَ القيدَ من المعطوفين اكتفـاءً به في الأول، وما قدَّمته أحسنُ » (ينظر:التفسير الكبير١٣/٨، البحر المحيط١٦٦/٣).

[ ٢٦ ] الآية الشالشة منها

قولــه تعــالى:﴿إِنَّ اللَّهُ رَبِّــي ورَبُّكــم فــاعْبُدوه هـــذا صـــراطٌ مســـتقيمٌ﴾[آل عمران: ١ ه].

وقال في سورة مريم مثله<sup>(١)</sup>. وقال في سورة الزخرف[ ٦٤ ] حكايةً عمّن حكي عنه<sup>(٢)</sup> في السورتين<sup>(٣)</sup>:﴿إِنَّ اللهُ هُو رَبِّي وَرَبُّكُمْ فَاعْبُدُوهُ هَذَا صَرَاطٌ مُسْـتَقْيَمُ﴾، فـزاد «هو» في هذه الآية من هذه السورة<sup>(٤)</sup>.

للسـائل<sup>(٥)</sup> أن يسـأل عمّـا أوجـب اختصاصهـا<sup>(٦)</sup> بهـذا التوكيـد دون الموضعـين الأوَّلين، وهي كلَّها فيما أخبر الله تعالى به عن عيسى ـ عليه السلام ـ؟

والجواب أن يقال: إنما لم يجب في الأوَّلين من التوكيد ما أوجبه<sup>(٧)</sup> اختيار الكبلام في الموضع الثالث<sup>(٨)</sup>، لأن قوله<sup>(٩)</sup> عز وحل:﴿إِن الله ربـي وربكـم فـاعبدوه﴾ حكايـة

الكلام في الآية الثالثة سورة آل عمران

عن عيسى ــ عليه السلام ــ بعد ما مضت آيات كثيرة في ذكره. وابتــداءُ<sup>(١٠)</sup> أصره مــن مبتدإ الآيـــة الــتي نزلــت في شــأن مريـــم، وهــي:﴿وإذ قــالت الملائكــة يــا مريـــم إن ا لله اصطفاكِ وطهَّركِ واصطفاكِ على نساء العــالمين﴾[آل عمـران:٢٤] إلى آخـر هـذه<sup>(١١)</sup> العشر<sup>(١٦)</sup>.

فلماً تناصرت هذه الآيات المتقدمة في ذكـره، ودلَّـت علـي إحداثـه<sup>(١٣)</sup> وخلقـه، كانت فيها دلالة<sup>(١٤)</sup> على أنه مربوب مصنوع بكثرة<sup>(١٥)</sup> الأفعـال الـتي أسـندت إليـه، وحُعلت آياتٍ له، وأنه عبد من عبيده، وا لله ربه ومالِكه والقائم بمصالحه، وأنه أصحبه معجزاتٍ تدل على صدقه في نبوته، وكذب ِ<sup>(١٦)</sup> مـن قـال ببنوّتـه<sup>(١٧)</sup>، فصرفتهـم تلـك

(١٠) ڧ(ب): فابتداءِ. (١١) في(ح،خ،ر،ك): هذا. (١٢) آحر هذا العشر قولــه تعـالى:﴿إِن الله ربـي وربكــم فــاعبدوه..﴾ الخ..، مـن الآيــة(٥١ ) في سورة آل عمران. (۱۳) أي علي إيجاده. (١٤) في(أ،ب،ك): دلالة فيها. والمثبت من(ح،خ،د). (١٥) أي: مع كثرة. (١٦) في(ك): وكذا. (١٧) الذين قالو ببنوَّة عيسى عليه السلام هم النصارى، قالوا في المسيح عيسى ابن مزيــم: المسـيح ابن الله، كما قالت اليهود في عزير: عزير ابن الله، وفي ذلــك يقــول تعــالى:﴿وقـالت اليهــود ِ عزير ابن الله وقالت النصارى المسيح ابـن الله..﴾ التوبـة: ٣٠. وشـبهتهم في هـذا: هـي أن عيسى قد وُلد من مريم ـ عليهما السلام ـ دون أن تتصل أمه ۖ مريــمُ برحـل، وحهلــوا أن هــذا الميلاد وإن كان حارجاً عن مألوف الحياة فإنه ليس حارجاً عن قـــدرة ا لله الــتي لايقيَّدهــا قيــدُّ من عادةٍ أو مألوفٍ.

سورة آل عمران .............. الكلام في الآية الثالثة الأفعالُ التي تقدّم ذِكرها إلى العلم بأنه<sup>(١٨)</sup> تعالى ربُّه.

وكذلك في سورة مريم جاء قوله:﴿وإنَّ الله ربي وربكم﴾ بعد ما مضت آيات كثيرة ابتداؤها<sup>(١٩</sup>):﴿واذكر في الكتاب مريم..﴾[ مريم:١٦]. وبعــد<sup>(٢٠)</sup> عشـرين آيـة مرَّت في قصتها قال:﴿وإِن الله ربي وربكم فاعبدوه﴾[ مريم:٣٦] وكــانت<sup>(٢١)</sup> تلـك العشرون آية<sup>(٢٢)</sup> ناطقة بأن الله تعالى ربــه، فــاكتفى بمــا طــال<sup>(٢٣)</sup> مــن الكــلام المؤكِّــد لحاله<sup>(۲٤)</sup> على حقيقتها عن التوكيد الذي حاء في سورة الزخرف، لأنه لم يذكـر هــذه الآية إلا بعد قوله:﴿ولمَّا حاء عيسى بالبِّيّات قـال قـد حتتكـم بالحكمـة ولأُبيِّـنَ لكـم بعضَ الذي تختلفون فيه فــاتقوا الله وأطيعـون ۞إن الله ربـي وربكــم فــاعبدوه..﴾(٢٥) [الزخرف:٦٣\_ ٢٢].

فالموضع الذي خلا من الآيات الكثيرة الدالة على أن الله تعالى ربه، وهو ً عبـده، لا ابنُه<sup>(٢٦)</sup> حسُن تأكيدُ الكلام<sup>(٢٧)</sup> فيه<sup>(٢٨)</sup> صرفاً للناس عماّ ادّعوه من أنــه ابـن الله إلى

...... الكلام في الآية الثالثة سورة آل عمران ..................... أنه عبده. ألا ترى قوله<sup>(٢٩)</sup> في سورة مريم:﴿ما كان لِلّه أن يتّخذِ من ولدٍ سـبحانه إذا قضى أمرا فإنما يقول له كن فيكون ۞وإن الله ربي وربكم فاعبدوه..﴾'`"(مريم:٣٥  $-TTT -$ 

واعلم أن التأكيد بقولك «هو» في مثل هذا الموضـع يكـون <sup>(٣١)</sup> لأحـد وجـهـين، إما أن تريد<sup>(٣٢)</sup> أنه على الصفة الـــق جعلتهــا خــبراً عنــه<sup>(٣٣)</sup>، لا علــى غيرهــا، وإمــا أن تريد<sup>(٣٤)</sup> أن صاحب هذه الصفة التي جُعلتْ خبراً عنه<sup>(٣٥)</sup> إنما هو فلان، لا غيره.

إذا قال القــائل: إنَّ زيــداً هــو أخــوك، أي هــو صديقــك لا عــدوّك، أو يريــد أن يقول: هو أخوك لا عمرو، فكذلك قوله تعالى:﴿إِنَّ اللهُ هُوَ رَبِّي وَرْبَكُمْ﴾ يُحتمـل أن

.. الكلام في الآية الثالثة سورة آل عمران يريد التأكيدين: أن يريد أنه هو خالقي والقائم بمصالحي، لا غيره من الآلهة الـــقِ تــرون عبادتها، وأن يريد أنه هو ربي، لا أبي كما زعمت النصارى، تعالى الله عن أن يكون<br>المعاديما له ولد<sup>(٣٦)</sup> /.

 $\label{eq:1} \frac{1}{\sqrt{2}}\sum_{i=1}^n\frac{1}{\sqrt{2}}\left(\frac{1}{\sqrt{2}}\sum_{i=1}^n\frac{1}{\sqrt{2}}\sum_{i=1}^n\frac{1}{\sqrt{2}}\right)\left(\frac{1}{\sqrt{2}}\sum_{i=1}^n\frac{1}{\sqrt{2}}\sum_{i=1}^n\frac{1}{\sqrt{2}}\right).$ 

 $\mathcal{L}(\mathcal{A})$  and  $\mathcal{L}(\mathcal{A})$  .

 $\mathcal{L}^{\mathcal{L}}(\mathcal{L}^{\mathcal{L}})$  . The same  $\mathcal{L}^{\mathcal{L}}(\mathcal{L}^{\mathcal{L}})$ 

 $\label{eq:2.1} \frac{1}{\sqrt{2}}\int_{\mathbb{R}^3}\frac{1}{\sqrt{2}}\left(\frac{1}{\sqrt{2}}\right)^2\left(\frac{1}{\sqrt{2}}\right)^2\left(\frac{1}{\sqrt{2}}\right)^2\left(\frac{1}{\sqrt{2}}\right)^2\left(\frac{1}{\sqrt{2}}\right)^2\left(\frac{1}{\sqrt{2}}\right)^2.$ 

(٣٦) إلى هـذا التوحيـه ذهـب مـن علمـاء هـذا الشـأن ا**لكومـاني في** كتابـه "البرهـان في متشــابه القرآن"(ص٤٨)، وفي كتابه " غرائب التفسير(٢٥٧/١)، وابَـَن جماعـة في كتابـه "كشـف المعاني في المتشابه من المثاني"(ص٢٩)، والفيروزآبادي في"بصائر ذوي التميييز"(١٦٣/١). وتوضيح كلامهم: أن ضمير الفصل " هو " يفيد القصر، وبحيُّه في آيـة الزخـرف:﴿وَإِن الله هو ربي وربكم﴾ يدل على قصر المبتدإ في هذا الخبر دون غيره بمعنــي أن الله ربــي، لا غــيره. وَلَمَّا تَقْدَمَ قَبْلَ آيتي آل عمران ومريم ما يغني عن التأكيد لم يذكُر ضمير " هو " فيهما بخــلاف آية الزخرف لم يتقدمها ما يغني عن التأكيد، فحسُّن ذكـر " هــو " هنــاك، حيــث إن آيــة آل عمران وقعت بعد عشر أيماتٍ نزلت في قصة مريـم وعيسـى عليهمـا السـلام فاستغنى عـن التأكيد بما تقدم من الآيات الدالــة علــي أن الله سـبحانه ربــه وحالقــه، لا أبــوه ووالــده كمــا زعمت النصاري، وكذلك في سـورة مريـم وقعـت بعـد عشـرين آيـة مـن قصـة مريـم عليهـا السلام، فأغنى ذلك فيهما عن ذكر " هو "، زليس كذلك آية الزحرف حيث لم يتقدمها مثل ذلك، فناسب تأكيد إثبات الربوبية ونفي الأبوَّة عن الله تعالى.

[ ٢٧ ] الآية الرابعة منها

قوله عز وحل:﴿فلمَّا أحسَّ عيسى منهم الكُفْسَ قبال مَـن أنصباري إلى الله قبال الحواريُّون نحن أنصارُ الله آمَناً بالله واشهَدْ بأنَّا مُسلمون﴾ [آل عمران:٥٢]، فحذف النون من «أُنّا».

وقال في سورة المائدة[١١١]:﴿وَإِذْ أَوْحَيْتُ إِلَى الحوارَّيْين أَنْ آمِنوا بِي وبِرَســولِي قالوا آمَناً واشهَدْ بأَنَّناً مُسلمون﴾، بإثبات النون.

للسائل أن يسأل فيقول''' لِم خصَّ ما في ســورة آل عـمـران بــ﴿أَنَّـا﴾، ومــا في سورة المائدة بـ﴿أَنْسَاكِهِ، والحرفـان سـواء، والتخفيـف حـائز في الموضعـين كـمـا يجـوز الإتيان به على الأصل فيهما؟

والجواب<sup>(٢)</sup> أن يقال:إن السذي في سـورة المـائدة حـاء علـي الأصـل غـير مخفّـف بالحذف، لأنه أول كلام الحواريين<sup>(m</sup> في هذا المعنى، ألا تراه خبراً<sup>(٤)</sup> عن الله تعالى أنسه

(١) هكذا في(ب،ك)، وفي(أ): للسائل أن يقول.

- (٢) في(ك): فالجواب.
- (٣) أصحاب عيسى ـ عليه السلام ـ وحواصَّه وأنصاره، والحواريون: جمــع الحـواريّ، والحـواريّ: الناصر (الصحاح للجوهري،٦٣٩/٢حور). وجاء في الحديث الصحيح عــن جمـابر ﷺ قـال رسول ا للهﷺ:« إنَّ لِكلِّ نبيَّ حواريًّا، وحواريٍّ الزبيرُ بن العوام ». وهو في صحيح البحــاري، مع شرحه فتح الباري(٦/٣ ٥٢،برقم٩ ٢٨٤):كتاب الجهـاد، بـاب فضـل الطليعـة، وفي كتـاب فضائل الصحابة أيضا (٨٠/٧ برقـم٩ ٣٧١)، وفي صحيح مسلم (١٨٧٩/٤برقـم٥ ٢٤١): كتاب فضائل الصحابة، باب مــن فضـائل طلحـة والزبـير. وقـال صــاحب النهايـة في غريـب الحديث (٤٥٧/١) في معنى الحديث:« أي حاصَّتي من أصحابي وناصري». وقــال أبـو عبيــدة يتبعم

.<br>سورة آل عمران ................................ ........الكلام في الآية الرابعة

قـال:﴿وإِذْ أُوحِيــتُ إِلَى الحوارِيـين أن آمنـوا بـي وبرسـولي قـالوا آمنـا واشـــهد بأنَّنـــا مسلمون﴾[المائدة:١١١]، والذي في سورة آل عمران حكايـة<sup>(٥)</sup> عــن عيســي ـــ عليـَـه السلام ـ أنه ســألهم عمــا أقـروا بــه لِلّـه<sup>(٦)</sup> تعــالي، فقــال:﴿مَـن أنصــاري إلى الله قــال الحواريُّون نحن أنصار الله آمنا بالله واشهدْ بأنَّا مسلمون﴾، فكان<sup>(٧)</sup> ذلك منهم إقراراً ثانيا لرسوله ــ عليه السلام ــ بمثل<sup>(٨)</sup> ما أقرّوا به لله تعالى<sup>(٩)</sup>، والثاني<sup>(١٠)</sup> يختــار فيــه مــن التخفيف مـا لا يختـار في الأول، لأن الأول قـد وفّـي العبـارة حقهـا<sup>(١١)</sup>، والثانيــة<sup>(١٢)</sup> معتمدة على ما قبلها، وهـي مكبرَّرة، والعـرب تسـتثقل المـُـعاداً'' مـا لا''' تسـتثقل

الكلام في الآية الرابعة سورة آل عمران

غيره، فاختير في سورة آل عمران ما لم يختر في سورة المائدة لذلك<sup>(١٥)</sup>. ثم أذكر فصلاً في هذه النون<sup>(١٦)</sup>:

مسألة: اعلم أن النون التي حذفت من «أُنّا» غير النون التي حذفت مــن «أنــني»<sup>(١٧</sup> وقد حاء القرآن بهما جميعا: قوله تعالى:﴿..إني آنَسْتُ نــارا..﴾[طـه:١٠] و﴿..إنـي أنا رُبُّك..﴾(<sup>١٨)</sup>[طه:١٢]. و «إني» أتى على الأصل<sup>(١٩)</sup> بعده:﴿..فاستمِعْ لِما يُوحَـى هِ إِنَّنِي أَنَا اللهِ..﴾ [طــه:١٣ـــ ١٤]. وقـال:﴿..إِنَّا رائُوه إليـك..﴾ [القصـص:٧]، ﴿..وإِنا لَفاعلُون﴾<sup>(٢٠)</sup>[يوسف: ٢١].

(١٥) لحَّص الكوماني كلام المولف في البرهمان (ص٤٩) فقـال:« لأن مـا في المـاتدة أولُ كـلام الحواريين، فحاء على الأصل. وما في هذه السورة ـ أي سورة آل عمران ـ تكـرار لِكلامهـم، فجاز فيه التخفيف، لأن التخفيف فرغٌ، والتكرار فرع، والفرُّع بالفرع أليـــقُ». وذكـره أيضــا في كتابه غوائب التفسير (٢٥٨/١)، ونقله عنه صاحب بصائو ذوي التميير(١/١٢/١). (١٦) أي في نون « أننا ». (١٧) في(ب): أني. (١٨) قوله تعالى:﴿إِنِّي أَنَا رَبَّكَ﴾ لَيْسٌ فِي(أَ). (١٩) في(ب،ك): وحاء على الأصل. بدل: و« إني » أتى على الأصل. (٢٠) أول الآية:﴿قَالُوا سنراود عنه أباه وإنا لَفاعلون﴾، وذلك حكايةٌ لِما ردَّ به إخوة يوسف على يوسف عليه السلام، بعد أن أكَّد ـ عليه السلام ـ لهم وجوبَ إحضار أخيهم معهم، وذلك في قوله تعالى:﴿ولَّا حقَّرْهُمْ بَجَهازِهُمْ قَالَ اتَّتُونِي بَأْخٍ لَكُمْ مِنْ أَبِيكُمْ..﴾ الآية (٥٩) من سـورة يوسف.

 $Y \wedge 7 -$ 

سورة آل عمران ........ ...الكلام في الآية الرابعة

وقال:﴿..وإنَّنا لَفي شكٍ ممَّا تدعونا إليه مريب﴾[هود:٦٢] في قصة<sup>(٢٧</sup> صالح ـــ عليه السلام.

ومَن لم يرتضِ بهذا<sup>(٢٢)</sup> العلـــم يتوهّــم<sup>(٢٣)</sup> أن النــون الــتي<sup>(٢٤)</sup> خفَّفــت<sup>(٢٥)</sup> بحذفهــا «انِّي» هي التي خفَّفت<sup>(٢٦)</sup> بحذفها «أنَّا»، وليس الأمر كذلك، لأن التي حذفت مِن «انِّي» <sup>(٢٧)</sup> هي نون العماد<sup>(٢٨)</sup> واللاحقة<sup>(٢٩)</sup> مع الياء بدلالة حذفها من نظائرها، إذا قلـت:« لعلي» في «لعلّين»<sup>(٣٠)</sup>...

وأمناً النون التي في «أنَّا» مــن قولـك:«أُنَّسا» فإنهــا مــع الألـف اســم المخــبرين عــن · أنفسهم، ولا تسقط<sup>(٣١)</sup> سقوطَ التي تجيئٍ مع الياء<sup>(٣٢)</sup>، فإذا قلت:«إُنَّا» فالنون الســـاقطة

.الكلام في الآية الرابعة سورة آل عمران . هي الأخيرة من«أنّ» دون اللاحقة مع الضمير بها<sup>(٣٣)</sup>. فاعرفُه إن شاء الله تعالى<sup>(٣٤)</sup>.

(٣٣) قال **الكرماني ف**ي كتابه **غرائب التفس**ير(٢٥٨/١):« والنون المحذوف مِن « أنّـا » غــير النــون المحذوف مِـن «انَّـي » ، فإن الـمحذوف مِـن « انَّا » أحد نونـي « انَّ » والمحذوف من « انَّــيَ » هــو الــذي يقــع قبل ياء الضــمير فـــــــــي ضـوبـني ». اهــ (٣٤) عبارة « إن شاء الله تعالى » ليست في (ك).

[ ٢٨ ] الآية الخامسة منها

قوله تعالى:﴿ومَا حعله اللهُ إِلاَّ بُشْرَى لَكُمْ وَلِتطْمَئِنَّ قُلوبُكُمْ به وما النَّصْرُ إِلاَّ مِن عند اللهِ العزيزِ الحكيمِ﴾[آل عمران:١٢٦].

وقال في سورة الأنفال[١٠]:﴿وما جعله اللهُ إلاَّ بُشْرَى ولِتطمَّنَّ به قلوبُكم وما النَّصرُ إلاَّ مِن عند الله إنّ اللهَ عزيزٌ حكيمٌ﴾.

للسـائل أن يسـأل فيقـول<sup>(١)</sup>: مـا في الآيـة<sup>(٢)</sup> الأولى ممّـا يوحـب أن يـــأت<sub>ـي</sub> فيهــا بقوله:﴿لَكُمْ﴾ وَلِيس في الآية الثانية؟ وما بال قوله:﴿بِهِ﴾ قــد أُخَـرَ<sup>(٢)</sup> في الآيــة الأولى عن قوله:﴿قلوبكمِ﴾ وقدِّم<sup>(٤)</sup> في الآية الثانية<sup>(٥)</sup> عليه؟.

والجواب<sup>(٦)</sup> أن يقال: أما قوله:﴿لكم﴾ في هذه الآيــة<sup>(٧)</sup> وحذفـه مــن الثانيــة مــع العلـم بـأن الله تعـالي جعـل إخبـاره بـإنزال الملائكـة لنصرتهـم''' بشـارةً لهـم، وأنّ'''

> (١) فِي(أ): للسائل أن يقول. (٢) في(ك): في هذه الآية. (٣) في(ك): قد احتير. (٤) في(ك): وتقدم. (٥) في(أ،ب،ك): الأحرى، والمثبت من(و). (٦) في(ك): فالجواب. (٧) أي: آية سورة آل عمران. (٨) في(ك): لينصر بهم. (٩) ڧ(ك): فإن.

.... الكلام في الآية الخامسة سورة آل عمران .......... ﴿لَكُمْ﴾ مضمرة في سورة الأنفال كما هي مظهرة في هـذه السـورة، فـلأنّ الأولى''') حاءت على الأصل، والثانية''') قد تقدّمها ﴿لكم﴾ فـأغنت عـن''') إعادتهـا بلفظهـا ومعناها، وهي في قوله:﴿إِذْ / تَسْتَغِيثُونَ رَبَّكُمْ فَاسْتَحَابَ لَكُمْ أَنِّي مُمِدُّكُمْ بِـأَلْف مِـن [٢٠٠) الملائكة مُرْدِفِين﴾[الأنفال:٩].

فلمـّا قـال:﴿فاستحاب لكـم﴾ عُلـم أنـه جعـل بُشـري لهـم، فـأغنت ﴿لكـم﴾ الأولى<sup>(١٣)</sup> بلفظها ومعناها عن الثانيــة، وفي الآيـة الأولى لم يتقــدّم مــا يقــوم مثــل هــذا المقام، فأتى بقوله:﴿لِكُمْ﴾ على الأصل<sup>(١٤)</sup>.

(١٠) أي آية سورة آل عمران. (١١) أي:آية سورة الأنفال. (١٢) في(أ): من. (١٣) ذلك في قوله تعالى:﴿فَاسْتَحَابَ لَكُمْ﴾. (٤١) يعني عدمَ ذكر﴿لكم﴾ في قوله تعالى:﴿إِلاَّ بُشْرَى﴾ من سورة الأنفال بخلاف آينة سـورة آل عمران حيث ذُكر فيها:﴿إِلا بشرى لكم﴾، وذلك لدفع تكرير نفس اللفظ الذي سبق ذكــره قريبا في قوله تعالى:﴿فَاسْتَحَابَ لَكُمْ﴾ فعلم الســامعُ أن البشـرى للمخـاطَبين المعلومـين. قـال الكرماني في غرائب التفسير(١/٢٦٩):« راعي في آل عمران الازدواجَ بين كنايــة المحــاطَبين، وذلك أَوْلَى، فقال:﴿لِكُمْ وَلِتَطْمَئِنَ قُلُوبُكُمْ﴾ وراعي في الأنفال الازدواج بين كناية الغيبــة لمـا عَدِمَ الحطابُ، فقال:﴿وما حعله الله إلا بشرى ولتطمئنُّ به﴾». قلت: في توجيه الكرماني مسا يدل على كلام المصنف رحمه الله تعالى، ويفهَم من كلامهما أنه أخْر « به » للموازنة بين قوله تعالى:﴿إِلاَّ بشرى لكم﴾ وقوله﴿ولِتطمئنَّ قلوبكم﴾ فلذا ناســب تأخـير قولـه تعـالى:﴿بـه﴾. والله أعلم.

سورة آل عمران …… ....... الكلام في الآية الخامسة

وأما تأخير ﴿بِهِ﴾'° '؛ بعد قوله ﴿قلوبكم﴾ فلأنَّه لمــاّ أخّـر'' '' الجــار والمجــرور في الكلام الأول، وهو قوله تعالى:﴿وما جعله الله إلاّ بشرى لكــم..﴾، وعطف الكـلام الثاني عليه، وقد وقسع فيـه حــارٌ ومجــرورٌ وحــب<sup>(١٧)</sup> تأخيرهمــا<sup>(١٨)</sup> في اختيــار الكــلام لِيكون الثاني كالأول<sup>(٥٩)</sup> في تقديم ما الكلام أحوج إليه، وتأخير ما قد يستغني عنه.

وأما تقديم ﴿بِهِ﴾ في الآية الثانية، فلأن الأصل في كل خبر يصدَّر بفعلٍ أن يكون الفاعل بعده ثم المفعولُ والجار والمحرور، وقد يقدَّمْ``` المفعــول علــي الفــاعل إذا كــان اللبس'<sup>٢١</sup>) واقعاً فيه، وأريد إزالته عنه، كما<sup>(٢٢)</sup> تقول: ضـرب عمـراً زيـد، لا محمـداً، لأن المحـاطَب عنـده أن المضـروب محمـد، ولا حـلاف بـين المتحــاطبين<sup>(٢٢)</sup> أن

الكلام في الآية الجامسة سورة آل عمران

الضارب زيد، فهو يبدأ بما هو أهمَّ<sup>(٢٥</sup>)، وعنايته ببيانه أتمُّ. وكذلك الجار والمجرور بمنزلة المفعول به في التقديم والتأخير وشبههما.

وفي هذا الموضع<sup>(٢٦)</sup> إذا لم يعــرض<sup>(٢٧)</sup> في اللفـظ<sup>(٢٩)</sup> مــن<sup>(٢٩)</sup> التوفقــة مــا يوحــب إجراء الكلام على الأصل كما كان في سورة آل عمران، فإن المعتمد بتحقيقه<sup>(٣٠)</sup> عند المخاطبين إنما هو الإمداد بالملائكة، وهو السذي أخـبر الله تعـالى عنـه أنـه لم يجعلـه إلاّ بشرى، فوجب<sup>(٣١)</sup> أن يقدم في<sup>(٣٢)</sup> الكلام الثاني، وهو المضمر بعد الباء في قوله تعــالى ﴿ به ﴾ على الفاعل<sup>(٣٣</sup>)، فقال تعالى:﴿..ولِتطمئنَّ به قلوبكم﴾[الأنفال: ١١].

وفي هذه الآية مسألة أخرى وهي أن يقال: كيف اختلف الإخبار عن ا لله تعـالى بالعزّ والحكمة في الآيتين، فجاء في سورة آل عمران مجيء الصفة فقال تعـالى:﴿..ومـا

الوعد، وهو الإمـداد بالملائكـة، ويفيـد أيضـاً

سورة آل عمران ........ … الكلام في الآية الخامسة النصر إلاّ من عند الله العزيز الحكيم﴾، وجــاء في سـورة الأنفـال بلفـظ<sup>(٣٤)</sup> خـبر ثـان مستأنف فقال:﴿إِنَّ اللهُ عزيزَ حيكم﴾(٣<sup>٥)</sup>؟

والجواب أن يقال: القصدُ إعلام المخاطبين أن النصر ليس من قبل الملائكـــة، ولا من جهة العَدد والعُدّة<sup>(٣٦)</sup> وفضل القوة، ولكنه من عند القادر الذي لا يغلَب ولا يمنَــع عما يريد فِعله، والحكيم الذي يضع النصر موضعه<sup>(٣٧</sup>).

والآية<sup>(٣٨)</sup> التي في الأنفال إنما<sup>(٣٩)</sup> هي في قصة يــوم بــدرٍ<sup>(٤٠)</sup>، وبيّــن الله تعــالى<sup>(٤١)</sup> ذلك بلفظ ﴿جعله﴾ كالعلة لِكون<sup>(٤٢)</sup> النصر بيــده، فكأنــه<sup>(٤٣)</sup> قــال في المعنــي: النصــر

<sub>..</sub> الكلام في الآية الخامسة . . . . . . . . . . . . . . . . سورة آل عمران ........ ليس إلاّ من عند الله<sup>(٤٤)</sup>، لأنه العزيز الذي لا يمنّع عمّا يريد فِعله، الحكيم السذي يضـع النصر في موضعه<sup>(٤٥)</sup>، ففصّل<sup>(٤٦)</sup> ذلك في حبرين<sup>(٤٧)</sup> على الأصل الواحب في توفية كلِّ معنىً حقَّه من البيان.

والآية التي في سورة آل عمران هي<sup>(٤٨)</sup> في قصة يوم أحد<sup>(٤٩)</sup>، وهي بعد يوم بدرٍ. وكان هذا البيان قد حعل خبراً<sup>(٥٠)</sup> عن النصر في اليوم الأول<sup>(٥١)</sup>، ف**َاقْتَصَرَ –** مِـن ذكر مثله ـ في اليوم الثاني على خـــبر واحــدٍ، يجـري عليـه معنــى الخــبرِ الشـانـي مَـحـرى الوصف؛ لاختصار<sup>(٥٢)</sup> المعنى عن البسط؛ اعتماداً علــى مـا فُصِّـل في الخـبر الأول<sup>(٥٣)</sup>،

(٤٤) في(ب): من عنده. (٤٥) في(أ،ك): موضعه، بدون حرف حر. والمثبت من(ب). (٤٦) ق(ك): ففعل. (٤٧) حبران هما: قوله تعالى:﴿وما النصر إلا من عند اللهُ﴾، وقوله تعالى:﴿وَانِ اللهُ عزيز حكيم﴾. (٤٨) « هي » أثبتت من(ب). (٤٩) وقعت غزوة أحدٍ في شوال من السنة الثالثة للهجرة، وهي غزوة كان فيها امتحان للمسلمين وابتلاءِ لهم، وسببها: أنه لمَّا عاد المشركون من بـدر إلى مكـة بعـد أن هزمهـم المسـلمون رأى أصحاب التحارة أن يتبرَّعوا بعير أبي سفيان التي كانت موقوفة في دار النــــٰدوة لِتحهــيز جيــش لقتال محمد وأصحابه، وحرجوا في ثلاثة آلاف رحل لِقتال المسلمين. (٥٠) في(أ،ب): قد حصل فيما حعل حميرًا. والمثبت من(ك). (٥١) يعنيٰ يومَ بَدَرٍ. (٥٢) في(ب): لاختصاص. (٥٣) في(أ،ب،ك): عن الأول. والمثبت من( ح،خ،و).

سورة آل عمران ............. ...... الكلام في الآية الخامسة فكانْ الاختصار بالثاني أليق، وكان الثاني له أجمل، فخصَّ كلَّ موضع بمـــا رأيــتَ لِـمــا ذكرت<sup>(٥٤)</sup>. والله أعلم.

 $\label{eq:2.1} \frac{1}{\sqrt{2\pi}}\int_{\mathbb{R}^3}\frac{1}{\sqrt{2\pi}}\int_{\mathbb{R}^3}\frac{1}{\sqrt{2\pi}}\int_{\mathbb{R}^3}\frac{1}{\sqrt{2\pi}}\int_{\mathbb{R}^3}\frac{1}{\sqrt{2\pi}}\int_{\mathbb{R}^3}\frac{1}{\sqrt{2\pi}}\int_{\mathbb{R}^3}\frac{1}{\sqrt{2\pi}}\int_{\mathbb{R}^3}\frac{1}{\sqrt{2\pi}}\int_{\mathbb{R}^3}\frac{1}{\sqrt{2\pi}}\int_{\mathbb{R}^3}\frac{1$ 

 $\label{eq:2.1} \frac{1}{\sqrt{2}}\int_{\mathbb{R}^3}\frac{1}{\sqrt{2}}\left(\frac{1}{\sqrt{2}}\right)^2\frac{1}{\sqrt{2}}\left(\frac{1}{\sqrt{2}}\right)^2\frac{1}{\sqrt{2}}\left(\frac{1}{\sqrt{2}}\right)^2\frac{1}{\sqrt{2}}\left(\frac{1}{\sqrt{2}}\right)^2.$ 

 $\label{eq:2.1} \frac{1}{\sqrt{2}}\int_{\mathbb{R}^3}\frac{1}{\sqrt{2}}\left(\frac{1}{\sqrt{2}}\right)^2\frac{1}{\sqrt{2}}\left(\frac{1}{\sqrt{2}}\right)^2\frac{1}{\sqrt{2}}\left(\frac{1}{\sqrt{2}}\right)^2\frac{1}{\sqrt{2}}\left(\frac{1}{\sqrt{2}}\right)^2\frac{1}{\sqrt{2}}\left(\frac{1}{\sqrt{2}}\right)^2.$ 

 $\label{eq:2.1} \frac{1}{\sqrt{2}}\left(\frac{1}{\sqrt{2}}\right)^{2} \left(\frac{1}{\sqrt{2}}\right)^{2} \left(\frac{1}{\sqrt{2}}\right)^{2} \left(\frac{1}{\sqrt{2}}\right)^{2} \left(\frac{1}{\sqrt{2}}\right)^{2} \left(\frac{1}{\sqrt{2}}\right)^{2} \left(\frac{1}{\sqrt{2}}\right)^{2} \left(\frac{1}{\sqrt{2}}\right)^{2} \left(\frac{1}{\sqrt{2}}\right)^{2} \left(\frac{1}{\sqrt{2}}\right)^{2} \left(\frac{1}{\sqrt{2}}\right)^{2} \left(\$ 

 $\label{eq:2.1} \mathcal{L}(\mathcal{L}^{\mathcal{L}}_{\mathcal{L}}(\mathcal{L}^{\mathcal{L}}_{\mathcal{L}})) \leq \mathcal{L}(\mathcal{L}^{\mathcal{L}}_{\mathcal{L}}(\mathcal{L}^{\mathcal{L}}_{\mathcal{L}})) \leq \mathcal{L}(\mathcal{L}^{\mathcal{L}}_{\mathcal{L}}(\mathcal{L}^{\mathcal{L}}_{\mathcal{L}}))$ 

 $\label{eq:2.1} \mathcal{L}_{\mathcal{A}}(\mathcal{A}) = \mathcal{L}_{\mathcal{A}}(\mathcal{A}) \mathcal{L}_{\mathcal{A}}(\mathcal{A}) = \mathcal{L}_{\mathcal{A}}(\mathcal{A})$ 

 $\label{eq:2.1} \frac{1}{\sqrt{2\pi}}\int_{\mathbb{R}^3}\frac{d\mu}{\sqrt{2\pi}}\left(\frac{d\mu}{\mu}\right)^2\frac{d\mu}{\mu}\left(\frac{d\mu}{\mu}\right)^2\frac{d\mu}{\mu}\left(\frac{d\mu}{\mu}\right)^2.$ 

 $\mathcal{L}^{\text{max}}_{\text{max}}$  and  $\mathcal{L}^{\text{max}}_{\text{max}}$ 

<sup>(</sup>٥٤) قال التكرماني في غرائب التفسير(٢٦٩/١):« الجواب: ما في الأنفال قصـةٌ بـدر، ومـا في آل عمران قصةً أحدٍ، وبدرٌ سابقٌ على أحدٍ، فذكر في الأنفال على وحه الإحبار، أي النصـر مـن عند الله الغالب القادر الحكيم الذي يضــع النصـر موضعـه، لا مـن الملائكـة والعـدة والعـدد، وذكر في آل عمران بلفظ الصفة، إذ قد سبق الخبر به».

## ٦٩ ] الآية السنادسة منها /

قوله تعالى: ﴿وَٱولئل حزاؤُهم مغفرةٌ من ربِّهم وحناتٌ تَحْرِي مِن تحتهـا الأنهـارُ خالدين فيها ونِعْمَ أَجْرُ العاملين﴾ [آل عمران:١٣٦].

وقال في سورة العنكبوت[الآية:٥٨]:﴿..خالدين فيها نِعْمَ أَجْرُ العاملين﴾ ('').

للسائل أن يسأل عن اختصاص ما في هـــذه الســورة بــالواو مــن قولــه:﴿ونَعــم﴾ وإخلائها<sup>(٢)</sup> في<sup>(٣)</sup> سورة العنكبوت منها؟

والجــواب: أن الآيــــة مـــن هــــذه الســـورة مبنيّـــة علـــى تداخـــل الأخبـــار، لأن أولها:﴿وَالِئِكَ جزاؤهم مغفرة من ربهم وحنات تجري من تحتها الأنهار ً حـالدين فيهـا ونعم أحر العاملين﴾.

ف ﴿وَأُولَئِكَ﴾ <sup>(٤)</sup> مبتدأ، و﴿جزاؤهم﴾ مبتدأ ثان، و﴿مغفرة﴾ خبر المبتــدإ الثــاني، وهو<sup>(٥)</sup> مع<sup>(٦)</sup> خيره خير عن المبتدإ الأول، والجزاء هو الأحر<sup>(٧)</sup>، فكأنـه<sup>(٨)</sup> قـال:أولئـك

- (١) الآية بتمامها قوله تعالى:﴿والذين آمنوا وعملوا الصالحات لَنبوَّتَنَّهم مِن الجَمْــة غُرفـاً تجـري مــن تحتها الأنهار حالدين فيها نعم أحر العاملين﴾.
	- (۲) أي خلوها.
		- (٣) ڧ(ك): ىن.
	- (٤) ڧ(ك): وأولتك.
	- (٥) أي المبتدأ الثاني وهو ﴿جزاؤهم﴾
	- (٦) هكذا في أكثر النسخ، وفي(أ): موضع، بدل « مع ».
- (٧) قبال الخليـل في كتباب العـين(١٧٣/٦):« الأحـر: حــزاء العمــل ». وقسال ابــن عاشــور في تفسيره(٤/٥٥): «وسمي الجزاء أحراً لأنه كان عن وعدٍ للعامل بما عمـل». اهــ. وفي(ب،ك): يتبع∢

 $[111]$
سورة آل عمران ....... . الكلام في الآية السادسة أحرُهم؟ على أعمالهم محْوُ ذنوبهم، وإدامة نعمهم`` ``، وهذا الأحرَ مفضَّل علــي كــلّ أجرِ يعطاه عامل على عمله، فنسقت الأخبار بعضها على بعضِ للتنبيه على النعم الـــقي هيِّفت'<sup>(١١</sup>) لِرجاء الراحين، وأُكملت بها مُنية المتمنِّين<sup>(١٢)</sup>.

والخبر إذا حاء بعد حبر في هذا المكان الذي تفصَّل فيه المواهب<sup>(١٣)</sup> المرغَّب فيها، فحقُّه أن يعطَف ُ<sup>(٤)</sup> على ما قبله بالواو، وكقولـك: هـذا حـزاءٌ<sup>(٥)</sup> كـذا وكـذا، أي: هو<sup>(١٦)</sup> تركُ المؤاخذة بالذنب والتنعّــم<sup>(١٧)</sup> في حنـة<sup>(١٨)</sup> الخُلـد، وتفضيلـه<sup>(١٩)</sup> علــي كــل جزاء جوزي<sup>(۲۰)</sup> به عامِلٌ، وذلك تشريف وكرامة.

والخبر هو للأخير، بدل « والجزاء هو الأحر». (٨) في(ب): وكأنه. (٩) في(ب): أجزيهم. (١٠) في(ب). نعيمهم. (١/١) في(ب): هدفت. وفي(ك): هذبت. وفي(ط): هديت. (١٢) في(ك): وأحملت بها منة المتمنين. (١٣) في(ك): الواهب. قلت:والمواهب جمع الموهبة، وهي: الهبة، والهبة: العطية الحالية من الأعواض والأعراض. (لسان العرب١/٢-٨٠). (١٤) ڧ(ب): أن تعطِّف. (١٥) ڧ(ك): حبرٌ. (١٦) ڧ(ك،ر):هذا. (١٧) في(د): والتنعيم. (١٨) « حنة » سقطت من(ك). (١٩) في(ك): وتفضله (٢٠) في(ب): أو جزي.

.الكلام في الآية السادسة

الكلام فيه على جملة واحدةٍ، وهي:﴿والذين آمنــوا وعملـوا الصالحـات لَنُبُوِّتَّنْهــم مـن الجنة غُرفاً..﴾(٢٣)[العنكبوت:٥٨].

سورة آل عمران

فقوله<sup>(٢٤)</sup>:﴿والذين آمنوا﴾ مبتدأ، وقولــه:﴿لَنبوَّتنهـم﴾ في موضـع خـبره، وهــذا الخـبر يتصـل بـه<sup>(٢٥)</sup> مفعـولان؛ الأول:﴿هـم﴾ والثـاني ﴿غرفـاً﴾. و﴿غرفـاً﴾ نكــرةٌ موصوفـة بقولـه:﴿تحري مـن تحتهـا الأنهـار﴾ وقولـه:﴿خـالدين فيهـا﴾ حـــال مــن التبوئة<sup>(٢٦</sup>).

فلماً جُعلت<sup>(٢٧</sup>) هذه الأشياء كلها في درج كلام واحد، وهي جملةُ ابتداء وخير، واحتمل ﴿فَانِعُمْ أَجْرِ الْعَامِلِينَ﴾ أن يجيء بالواو وأن يجيء من دونهــا، اختـير<sup>(٢٨</sup>) مجيئُهـا بغير واوٍ<sup>(٢٩)</sup> لِيشبه<sup>(٣٠)</sup> ما تقدم من صفة الخبر<sup>(٣١)</sup>، لا على سبيل عطف ونسق بها<sup>(٣٢)</sup>.

(٢١) في(ك): في العنكبوت. (٢٢) « على » سقطت من(ب،ك). (٢٣) تتمة الآية:﴿..لنبوتنهــم مـن الجنـة غرفـاً تجـري مـن تحتهـا الأنهـار حـالدين فيهـا نعـم أحـر العاملينكه (٢٤) في(ك): وقوله. (٢٥) في(أ): متصل به. وفي(ك): متصل فيه. والمثبت من(ب،د). (٢٦) التبوئة مصدر من بوَّأه إياه: هيَّأه له، وأنزله ومكَّن له فيه. (لسان العرب١/٣٨ بوأ). (٢٧) في(أ): جعل. (٢٨) « اختير » جواب « فلما جعلت ». (٢٩) في(أ): بالواو واو، وهو حطأ. (٣٠) في(ب،ك): لِشبه.

ويحتمـل أن يكـون في موضـع خـير ومبتـدأ، كأنـه<sup>(٣٣)</sup> قـال:ذلـك نعـم<sup>(٣٤)</sup> أخــر العــاملين، ويكــون قولــه:﴿ذلـلـئ﴾ إشــارةً إلى مــا ذكــر الله<sup>(٣٥)</sup> مــن إســكانهم الجنــة، فيحري<sup>(٣٦)</sup> بلا واوٍ<sup>(٣٧)</sup> مجرى ما هو من تمام الكلام الأول كقوله تعالى<sup>(٣٨)</sup>:﴿..والذين آمنوا وعملوا الصالحات في روضات الجنباب لهم مـا يشـاؤون عنـد ربهـم ذلـك هـو الفضل الكبير﴾ (<sup>٣٩)</sup>[الشورى:٢٢].

سورة آل عمران

الكلام في الآية السادسة

(٣١) فِي(أ): من صفته بخبر، وفِي(ب): من صفة بخبر. والمثبت من (ك). (٣٢) توضيح كلام المصنف: لما وقسع في أيسة آل عمـران ذِكـر الحـزاء مفصّـلا ومعطوفاً، وهو:﴿جزاؤهم مغفرة من ربهم وجنات تجري من تحتها الأنهار حالدين فيها﴾ ناسبه عطـف الجملة الممدوح بها الجزاء بالواو، فقيل:﴿ونعم أحر العاملين﴾. ولمَّا لم يفصَّل الجزاء في سورة العنكبوت و لم يقع فيه عطفٌ حاءت جملةَ المدح وهــي:﴿نعـم أحـر العـاملين﴾ غـير معطوفـة ليناســب النظــم.(ينظــر: مـــلاك التـــأويل لابـــن الزبـــير ٧٢١/١، متشـــابه القـــرآن لابـــــن جماعة،ص£۳۲). (٣٣) في(ك): فإنه. (٣٤) « نعم » سقطت من(أ). (٣٥) في(ب): إلى ما تقدم في ذكر الله تعالى. (٣٦) في(ك): فتحري. (٣٧) في(أ): بلا فاءِ، وهو حطأ. (٣٨) ڧ(ب): كأنه قال، بدل « كقوله تعالى ». (٣٩) في(ب،ك):﴿..ذلك هو الفضل الكبير • ذلك السذي يبشـر الله عبـاده الذيـن آمنـوا وعملـوا الصالحات..﴾[الشورى:٢٢-٢٣].

الكلام في الآية السادسة سورة آل عمران .

فقوله:﴿فاللَّكَ﴾ وإن انقطع عن الأول في اللفظ فإنه متصل به مــن طريــق المعنــي، فكأنه قال:﴿هلم ما يشاؤون عند ربهم﴾ مشار إليه بأنه<sup>(٤٠)</sup> الفضل الكبير.

وقوله:﴿فَانَعُمْ أَحْرِ الْعَامْلِينَ﴾ أي: ذلكَ<sup>(٤١)</sup> نعم أحر العاملين، والمعنى مشــار إليـه بتفضيلٌ<sup>(٤٢)</sup> على أحور العاملين<sup>(٤٣)</sup>. وإذا كان<sup>(٤٤)</sup> الأمر على ما ذكــرت في الآيتــين لم يـلِقْ بكل<sup>(٤٥)</sup> واحدة منهما إلاّ ما حاءت به. والله أعلم<sup>(٤٦)</sup>.

(٤٠) ڧ(أ): أنه. (٤١) قدَّر المصنف رحمه الله اسم الإشارة « ذلك » مبتدأ وهـو محـذوف مخصـوص بـالمدح، وجملـة ﴿فَنَعْمُ أَجْرِ الْعَامَلِينَ﴾ خبر لهذا المبتدأ المحذوف، والتقدير: نعم أجر العاملين ذلك الجحزاء الحذي وعدهم ا لله به من مغفرة وجنات حالدين فيها. قال ابن الأنباري في البيان(١/٢٢٢):«﴿ونَعْمَ أجر العاملين، دبر مبتدأ محذوف، وتقديره: ونعم أجر العاملين الجنة، وحذف لِدلالة الكـلام المتقدم عليه» اهـ. (٤٢) في(ب): متصل، وفي(ك): يتفضل. (٤٣) يعني المؤلف رحمه الله أن « ذلك » يشار به إلى تفضيــل أحــر العــاملين، وهــو المغفــرة والجمــة والحلود فيها، أي إذا كان للعاملين أحور فهذا نعم الأحر لعامل. (٤٤) ڧ(ك): بان. (٤٥) ڧ(ك): لم يكن لكل. (٤٦) في(أ): واعلم. وفي(ب): فاعرفه. والمثبت من(ك).

[ ٣٠ ] الآية السبابعة منها

قوله تعالى:﴿فإِنْ كذَّبُوكَ فقـدْ كُـذِّب رسُـلٌ مِـن قبلِـك حـاءوا بالبيّنـاتِ والزُّبُـرِ والكتاب المُنيرِ﴾[آل عمران:١٨٤].

وقال في سورة الملائكــة''ا[٢٥]:﴿وإِنْ يَكذَّبُـوكَ فقـد كـذَّب الذيـن مـن قبلهــم حاءتهم رسلهم بالبيّنات وبالزبر وبالكتاب المنيركه.

للسائل أن يسأل عن اختلاف الآيتين في إدحال الباء في قوله:﴿وبالزبر وبالكتاب المنير﴾<sup>(٢)</sup> في موضع<sup>(٣)</sup>، وحذفها منه<sup>(٤)</sup> في موضع<sup>(٥)</sup> / في قراءة الأكثرين<sup>(٢)</sup>؟  $[\downarrow$ ۲۱)

والجواب أن يقال: إن الزبـر<sup>(٧)</sup> والكتـاب المنـير<sup>(٨)</sup> في سـورة آل عـمـران وقعـاً في كلامٍ بُنــي عـلى الاختصـار والاكتفاء بالقليل عن الكثير مـع وضوح المعنى.

- (١) هي من أسماء سورة فاطر، قال الفيروزآبادي في البصائر(٣٨٦/١):« لها ـــ أي لهــذه الســورة ـــ اسمـان: سـورة فـاطر، لمـا في أولهـا:﴿فاطر السـموات﴾، وسـورة الملاتكـة، لقولـه:﴿حــاعل الملائكة كهير.
	- (٢) قوله تعالى:﴿وبالكتاب المنيرِ﴾ ليس في(أ،ب،ك). وأثبت من ( ح،خ،ر).
		- (٣) أي في آية سورة فاطر. (٤) في(ك): منها. والمثبت من(ب). وهي غير موجودة في(أ).
	- (٥) ذلك في أية سورة أل عمران. وحاء في( و ): وحذفها منها في سورة أل عمران.
- (٦) قرأ ابن عـــامر وحــده:﴿بالبينــات وبــالزبر﴾ بالبــاء، وكذلــك في مصــاحف أهــل الشــام. وقــرأ الساقون:﴿بالبينـات والزبـرِ﴾ بغـير بـاء. ( ينظـر: السـبعة لابـن بحـاهد: ٢٢١، الحـحـة للقــراء السبعة٣/١١٣،كتاب الإقناع في القراءات السبع٢/١٢٤، تفسير القرطبي٤/٢٩٦).
- (۷) الزُّبُر جمع زبور، قال الزجاج(٤٩٥/١):« والزبور كل كتــاب ذو حكمــةٍ. ويقــال: زِبــرتُ إذا كتبت، وزبرت إذا قرأت<sub>»</sub>.

الكلام في الآية السابعة سورة آل عمران ..

وكان أول ذلك<sup>(٩)</sup> قوله:﴿فإن كذَّبوك﴾ والتقدير: فإن يكذِّبوك، فوضع المــاضي الذي هو أحفُّ موضعَ المستقبل الذي هو أثقلُ بدلالة' `` «إن<sub>َّ»</sub> الــتي للشــرط وحصــول ا الحفة في اللفظ، ثم إنَّ الفعل''') اللَّذي حياء في حيواب الشيرط بُنسي للمفعـول، و لم يُسمَّ فاعله، فكان الاختيار أن يجعل آخر الكلام كأوَّله بالاكتفاء بما قلِّ عماَّ كـخُر منـه مع وضوح المعنى'''.

والآية التي في سورة الملائكة صُدِّرت بما يخالِف ذلـك في الموضعـين، لأن الشــرط حاء فيها على الأصل بلفظ المستقبل، وهـو:﴿وإن يكذبـوك﴾ وحـاء الحـزاء<sup>(١٣)</sup> أيضـاً مبنيّاً للفاعل، و لم يحذَف منه ما حُذف ُ<sup>(١٤)</sup> من الأول. فلماّ قُصد توفيةُ اللفظ حقَّه أُتبع آخر الكلام أوَّلَه في توفية كل معمولٍ فيه عامله، وهي حروف الجر<sup>(٥/</sup> الــتي اسـتوفتها المحرورات، فلذلك اختلفت الآيتان<sup>(٥٦)</sup>. والله أعلم.

(٨) المراد با**لكتاب المنير** التوراة والإنجيل كما في تفسير الطبري( ١٩٨/٤). ولفسظ « المنسير » ليس ن(ك). (٩) يشير إلى آية سورة آل عمران التي تبدأ بقوله تعالى:﴿فَإِفَإِنْ كَذَّبُوكَ﴾. (١٠) هكذا في أكثر النسخ. وفي(أ): بدليل. (١١) الفعل هو « كُنْتُب ». (١٢) هذا التوجيه نقله الكرماني في غرائب التفسير(١/٦٧٦) و لم يذكر ما يتعلَّق بآية سورة فاطر. (١٣) الجزاء هو « فقد كذب ». وفي(ك): الخبر ، بدل « الجزاء ». (٤ ١) ڧ(ب): ما لم يحذف. (١٥) في(ك): الجزاء، وهو خطأ. (١٦) توضيح ما قاله المولف رحمـه الله: إن آيـة آل عمـران سـياقها الاختصـار والتخفيـف بدليـل حذف الفاعل في فعل "كذب" في قوله تعالى:﴿فقد كَــذب رَسُـلٌ﴾ وبنـاء الفعـل للمحـهـول

يتبع¢

سورة آل عمران ....... .الكلام في الآية السابعة

مضت سورة آل عمران عن سبع آياتٍ<sup>(٧٧</sup> وثلاث عشرة مسألة<sup>(١٨</sup>).

حيث لا يحتاج إلى ذكر الفاعل، وإيرادِ فعل الشرط ماضيــاً وأصلَـه المسـتقبل، ولفـظ المــاضي أخفُ من المضارع. كذلك حُــذف الجــار في قولــه تعــالي:﴿والزبــر والكتــاب المنــيركة تخفيفـاً لمناسبة ما تقدم في الاحتىصار. وأما آية سورة فاطو فسياقـهـا البسط بدليـل وقـوع فـعــل الشرط فـيـه بلفظ المستقبل، وإظـهـار فـاعـل التـكـذيب في قوله تعالى:﴿فَقَدْ كَذَّب الذِّيــن﴾ وإظىهـار فاعل ومفعول في قوله تعالى:﴿جاءِتهم رسلهم﴾ فناسب هذا البسـط ذِكـر الجـار " الباء " في الثلاثة ﴿بالبينات وبالزبور وبالكتاب المنير﴾ ليكون كله على نســق واحــد.(ينظـر: البرهان للكرماني:١٥٢، كشـف المعـاني لابـن جماعـة:١٣٤، حيـث أفـدتُ منهمـا في هـذا التوضيح).

- (١٧) في(ك): عن ست أيات وإحدى عشرة مسألة، وذلك حطأ حيث ذكرت فيهـا آيـات سـبعة كما في(أ،ب). وأما النسخ الأخري ( ح،خ،ر،س) لم يأتِ فيها ذكر الآية السادسة من هــذه السورة.
- (١٨) بعــد التـتبــع نجد أن المولف رحمه الله تناول في هذه السورة حمس عشرة مسألة؛ منهــا حمـس مســائل في الآيــة الأولى، ومسألـتـــان في الـثانــــية، ومسألــــة في الـثــالـثـــه، ومسألـتــــان في الــرابــعة، وثلاث مسائل في الخامسة، ومسألة في السادسة ومسألة في السابعة، وبذلك يكــون عدد المسائل خمس عشرة مسألة. ولعل ذلك يرحع إلى ظهور مسائل حديـدة للمولـف وهـو يملي، كما قال في صفحة١٤٢:«وفي هذه الآية مسـألة أحرى، وهـي أن يقـال...». وقــد تتكر مثل هذه الحالات أثناء الإملاء، ولعل هذا يفسر لنــا الاختـلاف الموجــود في ذكـر عــدد المسائل في آخر بعض السور كما سنرى ذلك إن شاء الله.

### سمرة النساء

## [ ٣١ ] الآية الأولى منها

قوله تعالى:﴿إِنَّ الله لا يَغفرُ أَنْ يُشْرَكَ به ويَغْفِرُ مــا دونَ ذلـك لِمــٰن يشــاءُ وَمَـنْ يُشْركْ با لله فقدِ افْترى إثماً عظيماً﴾[النساء:٤٨].

وقال في هذه السورة<sup>(١)</sup> أيضاً<sup>(٢)</sup>:﴿إِنَّ الله لا يَغْفِـرُ أَنْ يُشْـرَكَ بـه ويَغْفِـرُ مــا دونَ ذلك لِمنْ يشاءُ ومَنْ يُشْرِكْ بالله فقدْ ضلَّ ضلالاً بعيداً﴾ا [النساء:١١٦].

للسائل أن يسأل عن فائدة تكرار هذه الآية، ولـه أن يسـأل فيقـول: لِـم كــان<sup>(٤)</sup> حواب ﴿من يشرك با للهُ﴾ في الآية الأولى:﴿فقــد افــترى إثمــاً عظيمــاً﴾ وحوابــه<sup>(٥)</sup> في الآية الثانية:﴿فقد ضل ضلالا بعيداً﴾؟

فأماً<sup>(٦)</sup> الجواب عن التكرار فــلألّ هــذه الســورة لمــاّ اشــتمل صدرُهـا علــى ذكــر الأحكام<sup>(٧)</sup>، وانتهى إلى ذكر التيمم<sup>(٨)</sup>، ثم انقطع ذلك بقوله:﴿أَلَمْ تَرَ إلى الَّذيــن أُوتُــوا

(١) في(ك):في الثلث الأخير منها. (٢) « أيضا » أثبتت من( ح،خ،ر،س). (٣) أَثْبَتت من الآية من (ب ، ك ). (٤) في(أ): لم قال. (٥) في(أ): وفي جوابه. وفي(ك): وحواب ﴿مِن يشرك با للهُ﴾ في الثانية. والمثبت من(ب). (٦) في ( أ ): وأماً. (٧) من تلك الأحكام الشرعية التي ذكرها الله تـعالى في هـــذه الســـورة: الأحكــام المتعلقــة بأمـــوال اليتامي(الآيات:٥ـ.٠ ١)، وأحكام المواريــث (الآيـات: ١ ١ــ٤ ١)، وأحكــام الــزواج والأنكحـة ينبح>

الكلام في الآية الأولى سورة النساء نَصيباً مِن الكتاب..﴾("النساء:٤٤] وهم اليهود<sup>(١٠)</sup> الذي أوتـوا التـوراة فحرّفـوا<sup>(١١)</sup> ما فيه دلالةٌ على صحة<sup>(١٢)</sup> نبوة محمد ـ (ـ إلى ما يدعو إلى ترك الإيمان به، ثم توعّدهم إن أقاموا على ذلك``` الكفر بقوله:﴿يا أَيسَّها الَّذين أُوتُـوا الكتـابَ آمِنـوا بمـا نزَّلنـا مصدِّقاً لِما معكم مِن قبل أنْ نَطْمِسَ وحوهاً..﴾(°`^[النســاء:٤٧] أتبــع ذلـك بمــا دلّ به<sup>(٥٠)</sup> على عظم الكفر الذي هو الشرك<sup>(٥٦)</sup>، وذلك في أمر اليهود، ويحتمــل أن يقــال: إنما سماَّهم مشركين<sup>(١٧</sup>) لماّ قالوا عزير ابن الله<sup>(١٨)</sup>، ومن ادعى لله ابناً فهو مشرك<sup>(١٩)</sup>.

(الآيات:٢٢-٢٥)، والأحكام المتعلة بتنظيم الحياة الزوجبية (الآيتان:٣٥-٣٥). (٨) أي إلى ذكـر حكـم التيمـم، وذلـك في قولـه تعــالي:﴿..فلــم تجــدوا مــاءً فتيممــوا صعيــداً طيباً... @النساء: ٤٣

- (٩) تتمة الآية:﴿ألم تر إلى الذين أوتوا نصيب من الكتـاب يشــترون الضلالـة ويريــدون أن تضلــوا السيل،
- (١٠) هو قول قتادة كما في تفسير الطسيري (١١٦/٥) وتفسـير ابـن عطيــة (٨٥/٤) وتفسـير ابـن الجوزي (٩٧/٢) وتفسير القرطبي (٢٤٢/٥).
	- . (١١) أي: فغيَّروا، وفي القاموس المحيط(ص١٠٣٣، ١،حرف):« التحريف: التغيير».
		- (١٢) لفظ « صحة » ليس في ( أ ). (١٣) « ذلك » سقطت من(ك).
		- (٤ ١) الآية أثبتت بتمامها من ( ب ، ك ).
		- (١٥) « به » ليست في(أ). وفي( ح،خ): ما دل به. والشبت من(ب،ك).
- َ (١٦) وهو الذي لا يغفره الله تعالى وذلك في قوله تعــالي:﴿إِن الله لا يغفــر أن يشــرك بــه﴾. قـال الراغب في المفردات(ص٥٢، د٤):« شِرك الإنسان في الدين ضربان: أحدهما: الشرك العظيــم، وهو إثبات شريكٍ لله تعالى، وذلك أعظم كفر، قال تعالى:﴿إِنَّ اللهُ لا يَغْفَرُ أَن يَشْرِك بِـهِ﴾. والثاني: الشرك الصغير، وهـو مراعاة غـــير الله معـه في بعـض الأمــور، وهــو الريــاء والنفــاق

يتبعى

 $-2.0$ 

. الكلام في الآية الأولى سورة النساء

والموضع الثاني تقدَّمت فيه آية هي قوله تعالى:﴿ومِن يشاقق الرسول من بعد مــا تبيّن لـه الهـدي ويتبـعْ غـير سـبيل المؤمنـين نولُّـه مـا تولّـى ونِصلِـه جـهنّـــم وســـاءت مصيراً﴾(٣٠)[النساء:١١٥]، ومعنـاه: مـن عـادي(٣١) الرسـول بعـد مـا ظهـرت آياتـه وتظاهرت دلالاته، وتبع<sup>(٢٢)</sup> سبيل الكفار فإن الله تعالى يولِّيه ما تولَّى<sup>(٣٣)</sup> من الأصنــام التي عبدها بأن يكله<sup>(٢٤)</sup> إليها لِيســتنصر بهـا<sup>(٢٥)</sup>، ولا نصـر عندهـا، وهـؤلاء مشـركو . العـرب، فـدل علـي أن مـن تقـدم ذكرهـم ـــ وإن كـانوا أوتـوا الكتـاب ـــ كهـــؤلاء

المشسار إليسه بقولـــه:﴿..جمعـــلا لـــه شــــــركاء فيمــــا آتاهمســـا فتعــــالى الله عمــــا يشركون\$[الأعراف: ١٩]». بتصرف يسير.

- (١٧) ذكر الفخر الرازي في التفسير الكبير(١٠/١٢٧/١): في تسميتهم مشوكين فقال:« هذه الآيسة دالةٌ على أن اليهودي يسمَّى مشركاً في غرف الشرع، ويدل عليه ۖ وحهـان: الأول: أن الآيــة دالة على أن ما سوى الشرك مغفورٌ، فلو كانت اليهوديــة مغــايرة للشــرك لَوحــب أن تكــون مغفورة بحكم هذه الآية وبالإجماع هي غير مغفورة، فدل على أنها داخلة تحت اسـم الشـرك الثاني:أن اتصال هذه الآية بما قبلها إنما كان لأنها تتضمَّن تهديـد اليهـود، فلـولا أن اليهوديـة داخلة تحت اسم الشرك، وإلاّ لم يكن الأمر كذلك».
- (١٨) كما أخبر تعالى عنهم:﴿وقالت اليهود عزير ابن الله وقالت النصارى المسـيح ابـن الله ذلـك قولُهم بأفواههم﴾ التوبة: ٣٠

(١٩) قوله « ويحتمل أن يقال » إلى هنا سقط من(ك).

(٢٠) الآية أَتْبتت بتمامها من ( ب ، ك ).

- (٢٤) ڧ(ب): بأن وكله.
- (٢٥) في(ب،ك): ليستنصرها.

… الكلام في الآية الأولى سورة النساء ......... المشركين<sup>(٣٦)</sup> الذين لا كتاب لهم، كفرهم ككفرهم، وسـبيلهم كسـبيلهم<sup>(٢٧)</sup>، فأعــاد ذكر عِظم<sup>(٢٨)</sup> الشرك توعُّداً لِصنف آخرَ من الكفار الذين<sup>(٢٩)</sup> لم يدخلوا في جملـــة مَــن تقدم فِرَكرهم<sup>(٣٠)</sup> لِيعلم أنهم ـ وإن خالفوهم<sup>(٣١)</sup> ـ دينا فقد وافقوهم كفراً، فهذه فائدة التكرار<sup>(٣٢</sup>)

وأماَّ<sup>(٣٣)</sup> إتباع الأول<sup>(٣٤)</sup> ﴿فقد افترى / إثما عظيماً﴾ فلأنَّ مَن أريد بالآية الأولى ٢٢<sub>١/ أ]</sub> قوم عرفوا صحة نبوّة النيي (من الكتاب الذي معهم، فكذّبـوا وافــتروا<sup>(٣٥)</sup> مــا لم يكــن عندهم، فكان كفرهم من هذا الوحه الذي أضلوا به أتباعهم.

(٣٤) هو الآية (٤٨) من سورة النساء.

سورة النساء ......................

وأماّ إتباع الثان<sub>ي</sub><sup>(٣٦)</sup>﴿فقد ضل ضلالا بعيداً﴾ فلأن<sup>(٣٧)</sup> مَن أريد<sup>(٣٨)</sup> بــه مشــركو العرب، وهم لم يتعلقوا بما يهديهم، ولا كتاب في أيديهم فيرجعوا إليه فيما يتشكَّكون فيه فقــد بعُــدوا عــن الرشــد وضلّــوا أتمَّ الضــلالات<sup>(٣٩)</sup>، فــاقتضى المعنيّــون بـالأول مــا ذكره<sup>(٤٠)</sup> الله تعالى والمعنيون بالثان<sub>ي</sub> ما أتبعه إياه، وإن كــان الفريقــان مفـتَرين<sup>(٤١)</sup> إثمـاً عظيما، وضالِّين ضلالاً بعيداً<sup>(٤٢)</sup>. وا لله أعلم.

### [ ٣٢ ] الآية الثانية منها<sup>(١)</sup>

قوله تعالى:﴿وإِن امرأةٌ حافتٌ مِن بَعْلِها نُشْوزاً أو إعراضاً فلا حساحَ عليهمـا أنَّ يُصلِحا بينهما صُلحاً والصلحُ خيرٌ وأُحضرتِ الأنفسُ الشحَّ وإن تُحسِـنوا وتتَّقـوا فـإنّ الله كان بما تعملون خبيراًکه[النساء:١٢٨].

وقال بعده:﴿ولنْ تستطيعوا أنْ تَعْدِلُوا بين النَّساء ولوْ حَرَصْتُم فلا تَميلُوا كلَّ الميل فَتَذَرُوها كالْمُعَلَّقةِ وإنْ تُصْلِجُوا وتتَّقوا فإنَّ الله كان غفوراً رحيماً﴾[النساء:٢٦٩].

للسائل أن يسأل عن مسألتين في ذلك:

إحداهما<sup>(٢)</sup> قوله تعالى<sup>(٣)</sup> في الآية الأولى:﴿وإن تحسنوا وتتقوا﴾ وفي الثانية:﴿وإن تصلحوا وتتقوافة؟

والمسألة الثانية ختم<sup>(٤)</sup> الآيــة الأولى بقولــه:﴿فـإن الله كــان بمــا تعملــون خبــيرا﴾ والثانية بقوله:﴿فإن الله كان غفوراً رحيماً﴾ <sup>(٥)</sup>.

والجواب عن الأولى: أن معناها<sup>(٦)</sup>: إن خافت<sup>(٧)</sup> امرأة من زوجها ترفُّعاً ونبـوًّاا<sup>٨)</sup>

(١) في(ك): من هذه السورة. (٢) في(ب): أحدهما. (٣) « قوله تعالى » أثبتت من( و ). (٤) في (ب): أن ختمت ، بدل « ختم ». (٥) في(أ،ب): والثانية ختم الآية الأولى بقوله:﴿بما تعملون حبيراً﴾ والثانية بقولـه:﴿فـإن ا لله كــان ُ غفوراً رحيماً﴾. والمثبت من(ك). (٦) في(أ): والجحواب عن ذلك أن معنى، وفي(ك): والجواب عن الأول معناها. والمثبت من(ب). (٧) من الخوف، والخوف: توقَّع مكروه عن أمارة مظنونة أو معلومة.( المفردات:٣٠٣). الكلام في الآية الثانية سورة النساء

لِمِلَلٍ أو<sup>(٩)</sup> إعراضاً لِموحدةٍ<sup>(١٠)</sup> أو<sup>(١١)</sup> بدل<sup>(١٢)</sup> فلا إثم في أن يتصالحــا<sup>(١٢)</sup> علـى<sup>(١٤)</sup> أن تترك<sup>(١٥)</sup> له من مهرها، أو بعض أيامها<sup>(١٦)</sup> ما يتراضيان به، والصلح خير من أن يقيمــا على التباعُد<sup>(١٧</sup>)، أو يصيرا إلى القطيعة<sup>(١٨)</sup>. ونفسُ كل واحد منهمــا تَشْـحٌ<sup>(١٩</sup>) بمـا لهـا قِبل صاحبها<sup>(٢٠)</sup>. وقيل: المراد: شُحُّهن على النقصان من أموالهــن وأنصبـائهن<sup>(٣١)</sup> مـن

- (٨) أي: تجافياً عنها وعدم النظرة إليها، قال ابن الأثــير في النهايـة(١١/٥):« نبـا عنــه بَصــره يَنبـو: تجافي و لم ينظر إليه» والمصدر: نبوًّا ونبيًّا، كما في لسان العرب(١/١٥-٣،نبو). (۹) ڧ(ب):و، بدل « أو ».
- (١٠) أي: لِغضــبٍ، وفي القــاموس المحيـط(ص١٣)، وجـدا):« وجـد عليـه يجـد وجْـدًا وموْجـــدةً: غصب».
- (١١) في(أ): و، بدل « أو ». (١٢) قول المؤلف رحمه الله:« ترفَّعا ونبوا لملل أو إعراضاً لِموحدة أو بـــدل » يــدور حــول معنــي « النشوز»، و«الاعراض»، وللنشوز والاعراض أحوالٌ كثيرة تختلف باختلاف أحوال الأنفس. (١٣) في(ب): أن يصالحا.
	- (١٤) « على » أثبتت من(ب،ك). (٥١) في(ب): أن تنزل. وله وحه إن كان بمعنى: أن تتنازل. (١٦) أي: أن ترضى بترك بعض ليالها لِضرائرها، وذلك للرغبة في استبقاء رابطة الزوجية بينهما.
		- (١٧) ذلك بسبب الخصومة وسوءِ العِشرة.
	- (١٨) أي إلى الفرقة والهجران، والقطيعة ـ في اللغة ـ: الهجران.( القاموس المحيط، ٩٧٢ قطع ).
- (١٩) أي تبخل، وفي اللسان(٤٩٥/٢ شحح):«وقد شَحَحْتَ تشُكُّ، والشُّح ـ بضم الشين وفَتحها: البخا ».
- (٢٠) هذا معنى قوله تعالى:﴿وَأَحضـرت الأنفـس الشـعُّ..﴾ وهـو قـول ابـن زيـد كـمـا في تفسـير الطبرى(٣١٢/٥)، واختاره المصنف رحمه الله تعالى.
	- (٢١) أي حظهن، والأنصباء جمع النصيب، والنصيب: الحظ (القاموس المحيط،٧٧ انصب).

. الكلام في الآية الثانية سورة النساء أزواحهـن<sup>(٢٢)</sup>. وهــذا يقتضــي مخاطبــة الأزواج بمحانبــة<sup>(٢٣)</sup> القبيــح وإيثــار الحســـني في معاملتهن، فبعث الله تعالى في هذا المكان على فعل<sup>(٢٤)</sup> الإحسان<sup>(٢٥)</sup>.

وأما الثانية<sup>(٢٦)</sup> فحاءت<sup>(٢٧)</sup> بعد قوله:﴿ولن تستطيعوا أن تعدِلوا بــين النســاء﴾ في محبّتهن والشهوة لهن، لأنّ<sup>(٢٨)</sup> ذلك ليس إليكم، وإن حرصتــم علــي التســوية بينهــن ﴿ فلا تميلوا كلَّ الميل﴾ بأن تجعلوا كــل مبيتكــم وخلوتكــم وجميـل عِشـرتكم وسبعة<sup>(٢٩</sup>) نفقتكم عند التي تشتهونها دون الأخرى، فتبقى تلك معلقة لا ذات زوج ولا مطلَّقــة، فاقتضى هذا الموضع أن يحثُّ الأزواج على إصلاح ما كان منهم``'' من الانصباب إلى

(٢٢) هذا القول هو اختيار الطبري في تفسيره (٣١٢/٥) حيث قبال رحميه الله:«وأولى القوليين في ذلك بالصواب: قول من قال: عني بذلــك: أحضـرت أنفـسُ النسـاء الشــعّ بأنصبـاتهن مـن أزواجهن في الأيام والنفقة. والشعُّ: الإفراط في الحرص على الشــيء، وهــو في هــذا الموضــع: إفراط حرص المرأة على نصيبها من أيامها من زوجها ونفقتها». (٢٣) ڧ(ب): بمحانسة، وهو حطأ. (٢٤) في(ب): ترك. (٢٥) ذلك بأن يحسن الأزواج معاملة أزواجهن، ويتزكوا التعالي عليهن والإعراض عنهن ويصـــبروا على ما لا يرضونه منهن. ( ينظر: تفسير الطبري٥/٣١٢، وتفسير الآلوسي٥/١٦٢). (٢٦) يعني جملةَ ﴿وَإِنْ تُصْلِحوا وتَتَّقوا فإنَّ الله كان غفوراً رحيماً﴾ (٢٧) في ( أ ، ب ، ك ): فإنه جاءِ ، والمثبت من ( \_ ر ). (٢٨) في(أ): فإن. والمثبت من(ب،ك). (٢٩) في(أ): متعة. والمثبت من(ب،ك). (٣٠) في ( أ ): بينهم. . الكلام في الآية الثانية سورة النساء

الواحدة دون ضرَّاتها<sup>(٣١)</sup> بالتوبة مما سلف، واستثناف ما يقــدرون عليـه مـن التســوية، ويملكونه من الخلوة، وسعة النفقة، وحسن العشرة، فقال:﴿وإن تصلحوا وتتقوا﴾(٣٢).

وأمَّا حواب المسألة الثانية فقد بان ووضح بما ذكرت<sup>019</sup> وبيَّنت<sup>(٣٤)</sup> أنه لمــا قــال: وإن<sup>(٣٥)</sup> جانبتم القبيح وآثرتم الإحسان<sup>(٣٦)</sup> فإن الله به عالم<sup>(٣٧)</sup>، وعليه مجازٍ، وهــو<sup>(٣٨</sup>) قوله:﴿فَإِنَّ اللهُ كان بما تعملون خبيراً﴾.

ولمَّا عَذَرَ<sup>(٣٩)</sup> الأزواجَ في بعض الميل، وهو الذي لا يملكون خلافه، حثَّهم على ما يطيقون / فِعله بما ذكرت، وعلى إصلاح ما سلفٌ منهم بما بيّنت، فإن الله تعالى يغفر [٢٢/ب]

- (٣١) الصرَّات جمع الضرَّة، قال في اللسان(٤٨٦/٤،ضرر):«ضرَّة المرأة: امرأة زوجها، والضرَّتــان: امرأتا الرحل، كل واحدةٍ منهما ضرَّة لصاحبتها، وهن الضرائر».
- (٣٢) قال أبو حيان في تفسيره(٤/٨٩) في حتم الآية الأولى بقوله تعالى:﴿وإِن تحســـنوا﴾ وفي حتــم الثانية بقوله تعالى:﴿وإن تصلحوا﴾:«حتمت تلك بالإحســان، وهــذه بـالإصلاح، لأن الأولى في مندوب إليه، إذ له ألاَّ يحسن وأن يشعُّ ويصالح بما يرضيـه. وهـذه لازم إذ ليـس لـه إلاَّ أن يصلـح، بـل يلزمـه العـدل فيمـا يمــــلك». وأصــــل هـــذا الكـــلام موحـــود في تفســـير ابـــن عطية(٤/٥٢).
- (٣٣) في(ك): ذكرنا. (٣٤) " وبُيّت " ليست في(ك). (٣٥) في(ب،ك): إن، بدون الواو. (٣٦) هكذا في أكثر النسخ، وفي(أ): وأمرتم بالإحسان. (٣٧) في (ب): عليم. (٣٨) في(ب،ك): وهذا. (٣٩) أي رفع اللوم عنهم، وفي اللغة: عذرتُه فيما صنع عَذراً ، من باب ضرب: رفعــت عنـه اللــومَ فهو معذورٌ: أي غير معلوم. (المصباح المنير:١٢١).

سورة النساء .. الكلام في الآية الثانية لمن يُقلع<sup>(٤٠)</sup> عن قبائحه ويؤثر بعدها الحسنى من أفعاله، وهــذا معنـى<sup>(٤١)</sup> قولـه:﴿فيإن الله كان غفوراً رحيماً﴾.

 $\label{eq:2.1} \frac{1}{\sqrt{2}}\sum_{i=1}^n\frac{1}{\sqrt{2}}\sum_{i=1}^n\frac{1}{\sqrt{2}}\sum_{i=1}^n\frac{1}{\sqrt{2}}\sum_{i=1}^n\frac{1}{\sqrt{2}}\sum_{i=1}^n\frac{1}{\sqrt{2}}\sum_{i=1}^n\frac{1}{\sqrt{2}}\sum_{i=1}^n\frac{1}{\sqrt{2}}\sum_{i=1}^n\frac{1}{\sqrt{2}}\sum_{i=1}^n\frac{1}{\sqrt{2}}\sum_{i=1}^n\frac{1}{\sqrt{2}}\sum_{i=1}^n\frac$ 

(٤٠) أي يترك، وفي المصباح المنير(ص:٥١٢):«أقلع عن الأمر إقلاعاً». (٤١) « معنى » ليست في(ب،ك).

 $\mathcal{L}^{\mathcal{L}}(\mathcal{L}^{\mathcal{L}})$  and  $\mathcal{L}^{\mathcal{L}}(\mathcal{L}^{\mathcal{L}})$  . The contribution of the contribution of  $\mathcal{L}^{\mathcal{L}}$ 

 $\label{eq:2.1} \mathcal{L}(\mathcal{L}) = \mathcal{L}(\mathcal{L}) = \mathcal{L}(\mathcal{L}) = \mathcal{L}(\mathcal{L})$ 

# [ ٣٣ ] الآية الثالثة منها(`)

قوله تعالى:﴿ وإِنْ يتفرَّقا يُغْنِ اللهُ كُلاًّ مِنْ سَعَتِهِ وكان اللهُ واسعاً حكيماً ۞ ولِلَّهِ ما في السّموات وما في الأرض ولقد وصّينا الّذين أُوتُوا الكتابَ مِنْ قَبلِكم وإيـــاّكم أن اتَّقُوا ا للهُ وإنْ تكفروا فإن لِلَّه ما في السموات وما في الأرض وكان ا لله غنيــاً حميــداً ۞ ولِلّه ما في السموات وما في الأرض وكفى با لله وكيلاً﴾<sup>(٢)</sup>[النساء: ١٣٠ـ١٣٢].

للسائل أن يسأل في هذه<sup>(٣)</sup> الآيات عن مسألتين:

إحداهما: عن تكرار قوله:﴿و لله ما في السموات وما في الأرض﴾ ثلاث مرات؟ والثانيـة: عمــاٌ تَبــع المكـرّر في قولـه في آيــة<sup>(٤)</sup>:﴿وكــان الله غنيـــاً حميـــداً﴾ وفي أخرى:﴿وكفي بالله وكيلاً﴾ (°) والأولى لم يتبعها مثل ما تبع الوسطى والآخرة<sup>(٢)</sup>؟

 $\label{eq:2.1} \frac{1}{\sqrt{2}}\int_{\mathbb{R}^3}\frac{1}{\sqrt{2}}\left(\frac{1}{\sqrt{2}}\right)^2\frac{1}{\sqrt{2}}\left(\frac{1}{\sqrt{2}}\right)^2\frac{1}{\sqrt{2}}\left(\frac{1}{\sqrt{2}}\right)^2.$ 

الكلام في الآية الثالثة سورة النساء

والجواب عن المسألة الأولى ـ وهي°′ التكرار ـ أنه: إذا أعيد°′ الكـلام لأسـباب مختلفـةٍ لم يسِمُّ تكـرارًا، فـالأولُّ<sup>ه</sup>) بعـد الإذن لــارحل وامرأتـــه<sup>(١٠٠)</sup> في أن يتفرَّقـــا<sup>(١٠١</sup>) بطلاق، وتسليتُهماً<sup>(١٢)</sup> عن الوُصلة<sup>(١٣)</sup> بأنه هو الذي يغني المحتاج منهما، وإن كان قبل ذلك أغنى كل واحدٍ منهما بصاحبه، فإنهما بعد الفرقة يرحوان الغِني من عنده، ۚ لأنـه واسع السرزق وواسـع<sup>(١٤)</sup> المقــدرة<sup>(١٥)</sup>، فـإنّ لله مــا في الســموات ومــا في الأرض<sup>(١٦)</sup>، وأرزاقُ العباد من جملتها.

وأمَّا الثاني فإنه بعد قوله:﴿ولقدْ وصَّينا الَّذين أُوتُوا الكتابَ مِن قبلِكم وإيآكم أن اتَّقُوا اللَّهَ﴾[النساء:١٣١] أي اتقوا الله(١٧)، فإنه(١٨) واسع النعمــة والفضـل والرحمـة، وقد أوسعكم منها، ووصَّاكم ومَن قبلكم بتقواه والاستحارةًا البطاعته مِس عقوبتـه،

(٧) ڧ(أ): وهو. (٨) ڧ(ٮ): أعد. (٩) هكذا ڧ(ب،ك). وڧ(أ): فالأولى. (١٠) في(أ،ب): والمرأة. والمثبت من(ك). (١١) كذا في(ب،ك). وفي(أ): في أن يتفرقا يغن الله كلاً من سعته بطلاق. (١٢) في(أ،ك): وتسليتها. والمثبت من(ب)، وهو أنسب لما تقدم وهو:« أن يتفرَّقا ». (١٣) أي عن الاتصال. وفي المصباح المنير(ص٦٦٢): وُصلة:«وِزان غرفة: اتصال». (١٤) « وواسع » سقطت من(ب). وفي(أ): واسع، بدون الواو. والمثبت من( ك،ر). (١٥) هكذا في(ب،ك). وفي(أ): القدرة. (١٦) « وما في الأرض» سقطت من(ب). وفي(ك): والأرض، بدل « وما في الأرض ». (١٧) في(أ،ب): اتقوه. والمثبت من(ك). (١٨) « فإنه » سقطت من(ك). (١٩) أي وطلب الحفظ والحماية، وفي المصباح المنير(ص١١٤):«استحاره: طلب منه أن يحفظه».

...... الكلام في الآية الثالثة.

فـإنكم<sup>‹٢٠</sup>) إن عصيتــم وكفـرتم لم يكـــن لِلّــه<sup>‹٢١</sup>′ حاجــة إلى طــاعتكـم، وإنمـــا أنتـــم تحتاجون<sup>(٢٢</sup>) إليها، والله غنّ حميد، فوحب عليكم<sup>(٢٣)</sup> طاعته، لأن له ما في الســموات وما في الأرض، وهو<sup>(٢٤)</sup> غنيّ بنفسه، حميد، لأنه جاد بما استحمد<sup>(٢٥)</sup> به إلى خلقه مـــن الإحسان إليهم، والإنعام عليهم، فــالمقتضى لذكـر<sup>(٢٦)</sup> ﴿ لله مــا في الســموات ومــا في الأرض﴾ في الثاني غير المقتضى له في الأول.

وأماَّ الثالث فلأنبه لمــاٌّ ذكـر أنـه أوجـب طاعتـه علـي مَــن قبلهــم وعليهــم، لأنـه مَلَكَ<sup>(٢٧)</sup> ما في السموات وما في الأرض، وأنعم<sup>(٢٨)</sup> عليهم مِن ذلك<sup>(٢٩)</sup> مــا حقَّـت بـه العبادة، اقتضى ذلك أن يخبرهم(٣٠) عن دوام هذه القدرة لـه، فكأنـه قـال: ولـه ذلـك دائماً، وكفى به له حافظاً، أي لا زيــادة علــى كفايتــه في حفـظ مــا هــو موكــول إلى

 $\label{eq:2.1} \frac{1}{2\pi}\left(\frac{1}{2}\right)^{2} \frac{1}{2\pi}\left(\frac{1}{2}\right)^{2} \frac{1}{2\pi}\left(\frac{1}{2}\right)^{2} \frac{1}{2\pi}\left(\frac{1}{2}\right)^{2} \frac{1}{2\pi}\left(\frac{1}{2}\right)^{2} \frac{1}{2\pi}\left(\frac{1}{2}\right)^{2} \frac{1}{2\pi}\left(\frac{1}{2}\right)^{2} \frac{1}{2\pi}\left(\frac{1}{2}\right)^{2} \frac{1}{2\pi}\left(\frac{1}{2}\right)^{2} \frac{1}{2\pi}\left(\frac{$ 

إليهـم: استوجب عليهـمُ حمْدهـم لـه.( المعجـم

 $\label{eq:2.1} \frac{1}{2}\sum_{i=1}^n\frac{1}{2}\sum_{i=1}^n\frac{1}{2}\sum_{i=1}^n\frac{1}{2}\sum_{i=1}^n\frac{1}{2}\sum_{i=1}^n\frac{1}{2}\sum_{i=1}^n\frac{1}{2}\sum_{i=1}^n\frac{1}{2}\sum_{i=1}^n\frac{1}{2}\sum_{i=1}^n\frac{1}{2}\sum_{i=1}^n\frac{1}{2}\sum_{i=1}^n\frac{1}{2}\sum_{i=1}^n\frac{1}{2}\sum_{i=1}^n\frac{1}{2}\sum_{i=1}^n\$ 

 $\label{eq:2.1} \mathcal{L}(\mathcal{L}(\mathcal{L}^{\mathcal{L}})) = \mathcal{L}(\mathcal{L}^{\mathcal{L}}(\mathcal{L}^{\mathcal{L}})) = \mathcal{L}(\mathcal{L}^{\mathcal{L}}(\mathcal{L}^{\mathcal{L}}))$ 

سورة النساء .. الكلام في الآية الثالثة

تدبيره. والوكيل<sup>(٣١)</sup>: القيّم بمصالح الشيء، وقيل: هو الحافظ<sup>(٣٢</sup>)، ومــا قـام ا لله تعـالى بمصالحه فهو<sup>(۳۳)</sup> حافظه. فقد بان أنّ ذلك ليس بتكرار<sup>(۳٤)</sup>.

وأماً الجواب عن المسألة الثانيــة مـن اتباعـه قولـه:﴿وإن تكفـروا فـإن لِلّـه مــا في السـموات ومـا في الأرض وكـان ا لله غنيـا حميـداً﴾ فقـد تضمنـه<sup>(٣٥)</sup> الجـــواب عمــاً ذكرت<sup>(٣٦)</sup> من التكرار، وهو كقوله:﴿إِنْ تكفروا فإن الله غنِّ عنكم﴾[الزمـــر:٧] أي أنتبم محتاحون إلى طاعته<sup>(٣٧</sup>)، و لم يقتض<sup>(٣٨)</sup> ما تقدم غير<sup>(٣٩)</sup> هذا الوصف. ولما اتصــف

(٣١) قال في النهاية(٥/٢٢١):«في أسماء ا لله تعـالى: ا**لوكيــل:** هــو القيــم الكفيــل بـأرزاق العبــاد، وحقيقته: أنه يستقل بأمر الموكول إليه». (٣٢) ينظر لسان العرب(١١/٢٣٤، وكل). (٣٣) في(ك): وهو. (٣٤) وضَّح القرطبي رحمه ا لله في تفسيره (٤٠٩/٥) هذا التكرار فقال:«إن قال قائل:ما فائدة هــذا التكرار؟ فعنه حوابان: أحدهما كرّر تأكيداً لِيتنبه العبــاد وينظـروا في ملكوتـه وملكـه، وأنــه غنيٌّ عن العـالمين. والجـواب الثانـي أنه كـرر لفوائد: فأحـبر في الأول: أن الله تعـالي يغــني كــلاًّ من سعته، لأنَّ له ما في السموات وما في الأرض، فلا تنفد حزاتنه. ثم قال: أوصيناكم وأهــل الكتاب بالتوقى، وإن تكفروا فإنه غنَّ عنكم، لأن لـه مـــا في الســموات ومــا في الأرض. ثــم أعلم في الثـــالـث بحفــظ حلقــه وتدبــيره إيــاهـم بقولــه:﴿وكفــى بــا لله وكيــلاكِهِ لأنَّ لــه مــا في السموات وما في الأرض…». (٣٥) في(ب). تضمنته. (٣٦) في(ك): ذكرنا.

- (٣٧) في(اً): طاعتي.
- (٣٨) في(ب): و لم يتقض.
- (۳۹) «غیر » سقطت من(ب).

V

........................ الكلام في الآية الثالثة تعالى بالغِني، وكان الغني إذا لم يُجْدِ من غناه مذموما، والله تعالى قد غمر<sup>(٤٠)</sup> بعطائــه المستحقَّ وغيره من الكفار كان الغنيّ الحميدً<sup>(٤١)</sup>.

 $\label{eq:2.1} \Phi_{\alpha\beta}(\mathbf{r}) = \mathbf{r}_{\alpha\beta}(\mathbf{r}) = \mathbf{r}_{\alpha\beta}(\mathbf{r}_{\alpha\beta}(\math$ 

وأمَّا قوله بعد الثالث:﴿وكفي بالله وكيلا﴾ فلأنه<sup>(٤٢)</sup> لمــا كــان المعنــي أنــه دائــم القدرة أخبر أن ما يحفظه ممَّا في السموات وما في الأرض<sup>(٤٣)</sup> يكتَفَى <sup>(٤٤)</sup> به حافظـــًا، إذ  $[111]$ ملكُه علية دائم وتدبيره / فيه قائم.

 $\label{eq:2.1} \mathcal{L}(\mathcal{L}) = \mathcal{L}(\mathcal{L}) \mathcal{L}(\mathcal{L}) = \mathcal{L}(\mathcal{L}) \mathcal{L}(\mathcal{L})$ 

 $\label{eq:2.1} \mathcal{L}(\mathcal{L}^{\text{max}}_{\mathcal{L}}(\mathcal{L}^{\text{max}}_{\mathcal{L}})) \leq \mathcal{L}(\mathcal{L}^{\text{max}}_{\mathcal{L}}(\mathcal{L}^{\text{max}}_{\mathcal{L}}))$ 

 $\label{eq:2.1} \frac{1}{\sqrt{2\pi}}\int_{0}^{\infty}\frac{1}{\sqrt{2\pi}}\left(\frac{1}{\sqrt{2\pi}}\right)^{2\alpha} \frac{1}{\sqrt{2\pi}}\int_{0}^{\infty}\frac{1}{\sqrt{2\pi}}\frac{1}{\sqrt{2\pi}}\frac{1}{\sqrt{2\pi}}\frac{1}{\sqrt{2\pi}}\frac{1}{\sqrt{2\pi}}\frac{1}{\sqrt{2\pi}}\frac{1}{\sqrt{2\pi}}\frac{1}{\sqrt{2\pi}}\frac{1}{\sqrt{2\pi}}\frac{1}{\sqrt{2\pi}}\frac{1}{\sqrt{2\pi}}\frac{$ 

 $\label{eq:2.1} \mathcal{L}(\mathcal{L}^{\text{max}}_{\mathcal{L}}(\mathcal{L}^{\text{max}}_{\mathcal{L}}(\mathcal{L}^{\text{max}}_{\mathcal{L}}(\mathcal{L}^{\text{max}}_{\mathcal{L}^{\text{max}}_{\mathcal{L}}})))))$ 

 $\mathcal{L}^{\text{max}}_{\text{max}}$  , where  $\mathcal{L}^{\text{max}}_{\text{max}}$ 

[ ٣٤ ] الآية الرابعة منها(`)

قوله عز وحل:﴿يا أَيُّها الذين آمنوا كونوا قوَّامِين بالقسطِ شـهداءَ للهِ ولـوْ علـي أنفسِكم أوِ الوالدينِ والأقربينَ إنْ يكُنْ غنِيًّا أوْ فقيرًا فا للهُ أوْلَى بهما فلا تتَّبعوا ۚ الْهَـوَى أَنْ تَعْدِلُوا وإِنْ تَلْوُوا أَو تُعْرِضُوا فإنَّ اللهُ كان بما تعملون حبيراً﴾[النساء:٣٥].

وقال<sup>(٢)</sup> في سورة المائدة[ ٨ ]:﴿يا آيْها الَّذيــن آمَنـوا كُوَنُـوا قواَّمِـين الله شُـهَداءَ بالقسطِ ولا يَحْرِمَنَّكُم شنآنُ قومٍ على أَلاَّ تَعْدِلوا اعْدِلوا هُوَ أَقْرَبُ للتَّقْـوى واتَّقـوا الله إنَّ الله خبير بما تعملون﴾.

للسائل أن يسأل فيقول<sup>(٣)</sup>: ما<sup>(٤)</sup> الفائدة في تقديم قوله ﴿بالقسط﴾ على قولـه<sup>(٥</sup>) ﴿شهداءِ﴾ في الآية الأولى، وتأخيره عنه<sup>(٦)</sup> في الآية الثانية؟

والجواب أن يقال: إن الآية الأولى في الشـــهادة أمــر ا لله<sup>(٧)</sup> عــز وحــل مَــن عنــده شهادةٌ أن يقوم بالحق فيها، ويشهد لله تعالى على<sup>(٨)</sup> كل مَن عنده حقٌّ لغــيره يمنعـه<sup>(٩)</sup>

> (١) في(ك): من سورة النساءِ. (٢) « قال » أَثبتت من(ك). (٣) في(أ): للسائل أن يقول. (٤) « ما » منقطت من (ك). (٥) « قوله » ليست في(ب،ك. (٦) في ( أ ): عليه. (٧) لفظ الجلالة أثبت من(ك). (٨) في(أ): وعلى، بزيادة الواو، وهي حطأ. (٩) هكذا في(ب،ك)، وفي(أ): ومنعه.

الكلام في الآية الرابعة سورة النساء

إياه حتى يصل إليه، فقال: قوموا ﴿بالقسط﴾ أي بالعدل في حال شــهادتكم لله علــى كلّ ظالمٍ حتى يؤخذ الحقّ منه، فقدّم ﴿بالقسط﴾' '' لأنه من تمام ﴿قوامين﴾ إذ فِعلُـه يتعدّى إلى مفعوله بالباء.

وأماً ﴿شهداء﴾ فإنها إذا كانت حالاً من الضمير في ﴿قوامـين﴾ فـإن حقَّهـا أن تجـيء بعــد تمــام ﴿قوامــين﴾، وكذلـك إن كــانت خــبراً ثانيــاً، وإن<sup>(١١١</sup> كــانت صفــةً لِـــــوْقوامين﴾ فإنّ حقّها<sup>(١٢)</sup> أن تجيء بغدها<sup>(١٣)</sup>.

وأماّ قوله ﴿ للهُمَّ بعد ﴿ شهداء﴾ فلتعلَّقه بالشهادة، كأنـه قـال: كونـوا شـهداء لله، لا للَّهو والميل إلى ذوي القربي، والدليل على ذلك أنه قال:﴿ولَوْ عَلَى أَنْفُسَـكُمْ﴾ وشهادة الإنسان على نفسه أن يقرّ بالحق لخصمـه، أي افعلـوا ذلـك للهْ<sup>(١٤)</sup> وإن كــان عليكم أو على الوالدين وذوي القربي منكم.

وقوله عز وحل<sup>(١٠</sup>):﴿إِن يَكُنْ غَنيًّا أَو فَقَيْراً﴾ أَي إِن يَكُن مَـن عليـه الحـق علـي أحد هذين الوصفين فانتهوا<sup>(١٦)</sup> في أسره إلى مــا أمــر الله تعــالى بــه<sup>(١٧)</sup>، ولا يحملنّكــم

سورة النساء الكلام في الآية الرابعة

الإشفاق مِن فقره على محاباته ولا يدعوَنّكم غِني الغَنّيّ إلى مداراته، فإن الله تعالى أولى بالنظر لهما، ولجميع عباده منهم لأنفسهم ولغيرهم.

وقوله:﴿فلا تَتَّبعوا الهوى أن تعدلوا﴾ (^`) أي كراهة أن تعدلوا<sup>(^ \)</sup> ﴿وإن تلْوُوا﴾ ألسنتكم بالشهادة و لم تّفصحوا بها و لم تقوموا بما يجب عليكم فيها، أو تتركوا<sup>(٣٠)</sup> مــا يلزمكم منها، فإن الله عليم بعملكم، وهو مجازيكم على فعلكم.

وقيـل: تلْـوُوا بمعنـى تَمْطُلـوا<sup>(٣١)</sup>، مِـن لويـت الغريــم إذا دفعتـه، كأنـه قــال: إن تدفعوا<sup>(۲۲)</sup> الشهادة<sup>(۲۳)</sup> و لم تؤدّوها وقت الحاجة إليها.

(١٨) الهوى هو ما تميل إليه النفس ممَّا لم يبحْه الله تعــالي. وقولـه:﴿أن تعدلـوا﴾ مــن العــدول عــن الحق، أو من العدل، وهو القسط، فعلــي الأول يكــون التقديــر: إرادة أن تجــوروا أو محبــة أن تجوروا، وعلى الثاني يكون التقدير: كراهة أن تعدلوا بـين النــاس وتُقســطوا. ( ينظـر: البحـر المحيط ٤ /٩٦.

(١٩) « أي كراهة أن تعدلوا » أثبتت من(ب).

- (٢٠) قوله: « أو تتركوا » هو معنى ﴿أو تعرضـوا﴾. وذهـب الطـبري في معنـي قولـه تعـالى:﴿وإن تلوواكه إلى أنه ليٌّ الشاهد شهادته لمن يشهد لـه وعليـه، وذلـك تحريفـه إياهــا لســانه، وتركـه إقامتها ليبطل بذلك شهادته لم شهد له وعمَّن شهد عليه. وأما إعراضه عنها فإنه تركه إداءها والقيام بها فلا يشهد بها (حامع البيان للطبري0/٤٢٢٤):
- (٢١) من باب « قتل »، ومَطَله بدَيْنه مطْلاً: إذا سوَّف بوعــد الوفـاء مـرة بعـد أخـرى. ( المصبـاح ألمنير:٧٥). وقـال الزجـاج(١/٤٣٥) عنـد تفسـير قولـه تعـالي:﴿وإن منهـم لَفريقـاً يلـوون ألسنتهم بالكتــاب..﴾[آل عـمـران:٧٨]:«ويقــال: لويـت الشـيء إذا عدلتَـه عـن القصــد ليًّـا، ولويت الغريـــم لِيانـــا، إذا مطلتــه بدَيْنــه». وقــال عنــد تفســير الآيــة(١٣٥) مــن ســورة النســاء (١٨/٢):«يقال: لويت فلاناً حقه إذا دفعته».

(٢٢) أي إن تمنعوا.

الكلام في الآية الرابعة سورة النساء

ومن قرأ<sup>(٢٤)</sup> «تُلُولُ»<sup>(٢٥)</sup> - بضم اللام وواو واحدة ـ فــالمعنى<sup>(٢٦)</sup>: إن تلـوا<sup>(٢٧)</sup> أمـر الناس، من الولاية، أو تتزكوه<sup>(۲۸</sup>).

ويجوز أيضاً أن يكون الأصل «تلووا» فأبْدلت من الواو المضمومـة همـزة<sup>(٢٩)</sup>، ثــم خففت بإلقاء حركتهما علىى البلام، وحذفهما وإن كبان هلذا مستضعفاً في الهمسزة العا. ضة<sup>(٣٠)</sup>.

وأمـَّا الآيـة الـتي في سـورة المـائدة فـإن فحواهـا<sup>(٣١)</sup> يـدل علـي أنهـا للـولاة<sup>(٣٢)</sup>، فقال:﴿كونوا قوامين للهُ﴾ لا لِنفع، ويكــون ﴿بالقســط﴾ متعلَّقــا بــ﴿قوامــين﴾ أي:

- (۲۳) في (ر ): بالشهادة. (٢٤) في(ك ، ر ): وقرئ « تلوا »، بمعنى إن ولَّيتم أمر الناس أو تركتموه. (٢٥) « تلوا » بلام مضمومة وواو ساكنة: قراءةُ حمزة وابن عامرٍ. والباقون: " تلوُّوا " بلام ســـاكنةٍ وواين بعدها، أولاها مضموضة (كتاب السبعة لابن مجاهد: ٢٣٩، الكشف للقيسى١/٣٩٩، كتاب الإقناع لابن باذش٢/٦٣٢). (٢٦) في(أ): والمعنى، وفي(ك): بمعنى، والمثبت من(ب). (٢٧) في(ب،ك): أن تلووا، وهو حطأ. (٢٨) ينظر: تفسير الماوردي١/٢٩/١، تفسير ابن الجوزي٢/٣/٢. وقال الزحاج(١١٨/٢):«ويجوز أن يكون ﴿وإن تلوا﴾ من الولاية،﴿أو تعرضـوا﴾ أي: إن أقمتـم بـالأمر أو أعرضتـم عنـه». وعلى قراءة " تلوا " يكون الخطَّباب للـولاة والحكـام كمـا قـال المـاوردي وابـن الجحوزي في تفسيريهما. (٢٩) فصارت: « تلؤوا ». (ينظر:معاني القرآن للزجاج٢/١٨/٢). (٣٠) « العارضة » ليست في(ب). (٣١) أي معناها، وفحوى الكلام: معناه.(القاموس المحيط،٢٠٧١فحو ).
	- (٣٢) في(ب): الولاة، بدون اللام.

كونوا قوامين<sup>(٣٣)</sup> لأجل طاعة الله بالعدل والحكم به<sup>(٣٤)</sup> في حال كونكــم ﴿شهداء﴾ أي: وسائط بين الخالق والخلْق، أو<sup>(٣٥)</sup> بين النــبي (وأمتـه كـمـا قـال تعـالي:﴿وكذلـك جعلناكم أمسة وسسطاً لِتكونــوا شـــهداء علــي النـــاس ويكــون الرســـول عليكـــم شهيداً﴾[البقرة:٤٣ ١]، فالقائم بتنفيذ أحكام الله تعالى بين خلقه إذا وفَّى ما<sup>(٣٦)</sup> عليــه من حقَّه، فهو شهيد ٢٢٦/ب على مَن وَليه، والرسول ( شهيد عليه بمــا نقلـه<sup>(٣٧)</sup> إليـه، والدليل على أن الخطاب لِولاة الأحكام<sup>(٣٨</sup>) قولُه بعده:﴿ولايجرمنكم شنآن قمومٍ علــي أَلاَّ تَعْدِلُوا اعْدِلوا هو أقرب للتقوى﴾[المــاندة:٨]، وذلـك عــام في المخــالفين مــن أهــل الأديان والموافقين ممّن حصلــت لهـم<sup>(٣٩)</sup> بِغْضَـة<sup>(٤٠)</sup> وعــداوة، أي: اعدلــوا علــى الــوليّ

الذي الحيد

. الكلام في الآية الرابعة سورة النساء ........ والعدق عدلا<sup>(٤١)</sup> واحداً.

وقيل في هذه الآية: إنها أيضا<sup>(٤٢)</sup> في الشهادة في الحقوق<sup>(٤٣)</sup>. وقيــل: في الشــهادة لأمر الله تعالى بأنه<sup>(٤٤)</sup> حــق<sup>(٤٥)</sup>. وقيـل معنــاه<sup>(٤٦)</sup>: قومــوا في كــل مــا يــلزمكـم القيــام فيه<sup>(٤٧)</sup> من الأمر بالمعروف والعمل به، والنهي عن المنكر وتجنُّبه<sup>(٤٨)</sup>.

(٤١) هكذا في أكثر النسخ، وفي(أ): عدولًا. (٤٢) ف(ك): أيضا انها، بتقديم « أيضا » وتأخير « انها ». (٤٣) في (ب ): بالحقوق. قلت: نسب المباوردي هـذا القـول في تفسـيره(١/١٥١) إلى الحسـن. والمراد بالحقوق هنا حقوق الناس كما في تفسير الماوردي. (٤٤) ق(أ): أنه. (٤٥) لم أجد هذا القول إلاَّ أن الماوردي ذكره من غير نسبة إلى أحد. (٤٦) هذا المعنى الثالث لم يذكره الماوردي، وإنما ذكر(١/١٥١) معنى آخر بدلـه، وهـو: الشـهادة بما يكون من معاصي العباد. وفي تفســير الخــازن(٢٣/٢):«ومعنــى ذلـك: هــو أن يقومــوا الله بالحق في كل ما يلزمهم القيام به من العمل بطاعته واحتناب نواهيه». (٤٧) في(ب): منه. (٤٨) في آخر المطاف نرى أن المولف رحمه الله تطرَّق إلى قضايا تفسيرية وتوسَّع فيها وخــرج عــن دائرة الجواب للسوال المطروح، وهو لماذا قدَّم ﴿القسطَ﴾ في سـورة النسـاء، وأحـر في سـورة المائدة؟ وقد أحاب عن هذا السؤال أبو حيان وأحاد في التوضيح فقــال(١٩٦/٤):«وهــذا مــن التوسع في الكلام والتفنُّن في الفصاحة، ويلزم مَن كان قائمـــا ۚ لله أن يكــون شــاهداً بالقســط، ومَن كان قاتما بالقسط أن يكون شاهدا لله إلاّ أن التي في النساء جاءت في معرض الاعتراف على نفسه ووالديه وأقاربه، فبدئ فيها بالقسط الذي هو العدل في القضاء من غير محاباة نفس ولا والد ولا قرابةٍ، والآيةُ التي في المائدة حساءت في معـرض تـرك العــداوة فبـدئ فيهـا بـالأمر

بالقيام لله لأنه أردع للمومنين ثم أردف بالشهادة بالعدل، فالتي في معرض المحبة والمحاباة بدئ

يتبع)

 $\mathcal{A}^{\text{max}}_{\text{max}}$  and  $\mathcal{A}^{\text{max}}_{\text{max}}$ 

 $\label{eq:2.1} \frac{1}{\sqrt{2}}\int_{\mathbb{R}^3}\frac{1}{\sqrt{2}}\left(\frac{1}{\sqrt{2}}\right)^2\frac{1}{\sqrt{2}}\left(\frac{1}{\sqrt{2}}\right)^2\frac{1}{\sqrt{2}}\left(\frac{1}{\sqrt{2}}\right)^2.$ 

e<br>San Salaman<br>San Salaman Salaman

 $\frac{1}{2} \sum_{i=1}^n \frac{1}{2} \sum_{j=1}^n \frac{1}{2} \sum_{j=1}^n \frac{1}{2} \sum_{j=1}^n \frac{1}{2} \sum_{j=1}^n \frac{1}{2} \sum_{j=1}^n \frac{1}{2} \sum_{j=1}^n \frac{1}{2} \sum_{j=1}^n \frac{1}{2} \sum_{j=1}^n \frac{1}{2} \sum_{j=1}^n \frac{1}{2} \sum_{j=1}^n \frac{1}{2} \sum_{j=1}^n \frac{1}{2} \sum_{j=1}^n \frac{1}{2} \sum_{j=$ 

 $\label{eq:2} \mathcal{L} = \mathcal{L} \left( \mathcal{L} \right) \left( \mathcal{L} \right) \left( \mathcal{L} \right) \left( \mathcal{L} \right) \left( \mathcal{L} \right)$  $\label{eq:2.1} \frac{1}{\sqrt{2}}\int_{\mathbb{R}^3}\frac{1}{\sqrt{2}}\left(\frac{1}{\sqrt{2}}\right)^2\frac{1}{\sqrt{2}}\left(\frac{1}{\sqrt{2}}\right)^2\frac{1}{\sqrt{2}}\left(\frac{1}{\sqrt{2}}\right)^2\frac{1}{\sqrt{2}}\left(\frac{1}{\sqrt{2}}\right)^2\frac{1}{\sqrt{2}}\left(\frac{1}{\sqrt{2}}\right)^2\frac{1}{\sqrt{2}}\frac{1}{\sqrt{2}}\frac{1}{\sqrt{2}}\frac{1}{\sqrt{2}}\frac{1}{\sqrt{2}}\frac{1}{\sqrt{2}}$ 

 $\mathcal{L}^{\text{max}}_{\text{max}}$  and  $\mathcal{L}^{\text{max}}_{\text{max}}$  $\mathcal{L}^{\text{max}}_{\text{max}}$  and  $\mathcal{L}^{\text{max}}_{\text{max}}$  $\mathcal{L}^{\text{max}}_{\text{max}}$  ,  $\mathcal{L}^{\text{max}}_{\text{max}}$ 

 $\label{eq:2.1} \frac{1}{\sqrt{2}}\left(\frac{1}{\sqrt{2}}\right)^{2} \left(\frac{1}{\sqrt{2}}\right)^{2} \left(\frac{1}{\sqrt{2}}\right)^{2} \left(\frac{1}{\sqrt{2}}\right)^{2} \left(\frac{1}{\sqrt{2}}\right)^{2} \left(\frac{1}{\sqrt{2}}\right)^{2} \left(\frac{1}{\sqrt{2}}\right)^{2} \left(\frac{1}{\sqrt{2}}\right)^{2} \left(\frac{1}{\sqrt{2}}\right)^{2} \left(\frac{1}{\sqrt{2}}\right)^{2} \left(\frac{1}{\sqrt{2}}\right)^{2} \left(\$  $\mathcal{L}^{\text{max}}_{\text{max}}$  and  $\mathcal{L}^{\text{max}}_{\text{max}}$  $\label{eq:2.1} \frac{1}{\sqrt{2\pi}}\int_{\mathbb{R}^3}\frac{1}{\sqrt{2\pi}}\int_{\mathbb{R}^3}\frac{1}{\sqrt{2\pi}}\int_{\mathbb{R}^3}\frac{1}{\sqrt{2\pi}}\int_{\mathbb{R}^3}\frac{1}{\sqrt{2\pi}}\int_{\mathbb{R}^3}\frac{1}{\sqrt{2\pi}}\int_{\mathbb{R}^3}\frac{1}{\sqrt{2\pi}}\int_{\mathbb{R}^3}\frac{1}{\sqrt{2\pi}}\int_{\mathbb{R}^3}\frac{1}{\sqrt{2\pi}}\int_{\mathbb{R}^3}\frac{1$ 

فيه بما هو آكد وهو القسط وفي معرض العداوة والشنآن بدئ فيها بالقيام لله، فمحيء في كــل معرض بما يناسبه<sub>)).</sub>

[ ٣٥ ] الآية الخامسة منها(`)

قوله عز وجل:﴿إِنَّ تُبْدُوا خيراً أَوْ تُخْفُوه أَوْ تَعْفُوا عنْ سوءٍ فإنَّ الله كــان عفـواًّا قديراً﴾[النساء: ٩ ٤ ١ ].

وقال في سورة الأحزاب[٤٥]:﴿إِنْ تُبْـدُوا شـيئاً أو تُخْفُـوه فـإنّ الله كــان بكـل شيء عليماً﴾.

للسائل أن يسأل عن الآية الأولى لِم خصٌّ فيها خير، ولِم عمَّ في الثانيــة بلفــظ<sup>(٢)</sup>  $\mathfrak{e}^{(\tau)}$ شیء

والجواب أن يقال: إنما خصٌّ في هذا الموضع **الخير** بالإبداء لأنه بإزاء **السوء** الذي قال فيــه:﴿لا يحــب الله الجـهـر بالســوء مــن القــول إلاّ مَــن ظُلــم..﴾[النســاء:٤٨ \ ]، والمعنى:لا يحب الله أن يَحهر بالقول الســيء غـيرُ المظلــوم، وهــو أن يدعــو علــي مَــن ظلمه<sup>(٤)</sup>، أو <sup>(٥)</sup> أن<sup>(٦)</sup> يخبر بظلمه له<sup>(٧)</sup>، أو أن<sup>(٨)</sup> ينتصر منه<sup>(٩)</sup> بسوء مقاله فيه فقــال: إن

(١) في(ك): من سورة النساءِ. (٢) « بلفظ » ليست في(أ). (٣) ق(ك): وعن الثانية لِم عمّ بلفظ شيء. (٤) هذا قول ابن عباس رضي الله عنه، رواه عنه ابن حرير في تفســـيره(٦/١) بلفــظ:«لا يحــب الله أن يدعو أحد على أحد إلاَّ أن يكون مظلوماً، فإنه قد أرحص لـه أن يدعـو علـى مَـن ظلمـه، وذلك قوله:﴿إِلَّا مَن ظَلَمِكَ»، وإن صبر فهو خير له». (٥) ڧ(ك): الواو، بدل « أو ». (٦) « أن » ليست في(أ). (٧) هذا قول مجاهد كما في تفسير الماوردي(١/٤٣١) وتفسير ابن الجــوزي(٢/٢٨/٢). وفي تفسـير

يتع¢

سورة النساء , الكلام في الآية الخامسة

: أبديتم ثناء وذكرا جميلا لمن''' يستحقهما أو أخفيتموهما''') أو سكتُم عمَّـن أسـاء إليكم بالعفو عنه فإن ا لله مع قدرتــه كثــير العفــو عــن حليقتــه<sup>(١٢)</sup>، فــاقتضت في هــذه الآية<sup>(٥٣)</sup> المقابلة أن يُجعل بإزاء السوء الخيرُ.

وأماَّ في الآية التي في الأحزاب<sup>(١٤)</sup> فلأنَّ<sup>(١٥)</sup> قبلها تحذيراً من إضمـار مـا لا يحسـن ُ إضمـاره في<sup>(٦٦)</sup> قولــه عــز وجــل:﴿وا لله يعلـــم ســا في قلوبكــــم..﴾[الأحـــزاب:١٥١]، وقوله:﴿..وإذا سألتموهنَّ متاعاً فاسْألوهن مِـن وراءٍ ححابٍ ذلكـم أطهـرُ لقلوبِكـم

الطبري(٦/٦) عن ابن أبي نَحيح عن مجاهد قال:«هو الرحل يَنزِل بالرحل، فلا يحسن ضيافتَــه فيخرج مِن عنده فيقول: أساءِ ضيافتي و لم يحسن». (٨) « أن » ليست في(ب،ك). (٩) هســذا قــــول الحســــن والســــدي كمــــا في تفســــير المـــاوردي(١/ ٤٣١) وتفســـير ابـــــن الجحوزي(٢٣٨/٢).وفي تفسير الطبري(٣/٦) عن السدي:«﴿لا يحـب الله الجـهـر بالســوءِ مــن القول إلاَّ مَن ظُلم﴾ يقول: إن الله لا يحب الجهر بالسوءِ مِن أحد من الخلق ولكن مَــن ظَلــم فانتصر بمثل ما ظَلم فليس عليه جُناځ». (١٠٥ ق(أ): لم. (١١) في ( أ ): أخفيتموها ، وفي(ب): أخفيتموه، والمثبت من ( ك ، ر ). (١٢) أي عن خلقه، والحَلْق والحَليقة بمعنىً واحدٍ، يراد بهما جميع الحَلاتق. (لسان العـرب. ١/٦/١ خلق). (١٣) في(ب،ك): في هذا المكان. (١٤) في(أ،ب): في الآية الثانية. والمثبت من(ك). (٥/ ١) في(ب): فإن. وفي( ح،خ،ر): فكان. (١٦) " في " سقطت من(أ).

.. الكلام في الآية الخامسة سورة النساء ........... وقلوبهنَّ..﴾[الأحزاب:٥٣]، فاقتضى هذا المكان العموم'''، فقال تعالى: إن تبدوا ممَّا حذَّركم الله<sup>(١٨)</sup> شيئا أو تخفوه ﴿فإن الله كان بكل شيءِ عليماً﴾ لم يزل عليما بما<sup>(١٩).</sup> يكون كعلمه بما كان.

انقضت سورة النساء عن خمس آيات، وسبع<sup>(٣٠)</sup> مسائل<sup>(٣١)</sup>.

(١٧) يشير إلى أن لفظ " الشيء " من ألفاظ العموم. وقال ابن جماعــة(ص٤٣):«وآيــة الأحــزاب في سياق علـم ا لله تعالى بما في القلوب لتقدَّم قوله تعالى:﴿وا لله يعلم ما في قلوبكم﴾، ولذلك قال:﴿شَيْئَاً﴾، لأنه أعمَّ من الخاص». (١٨) في ( ب ): حذَّرتكم. (١٩) في(ب): لا، بدل " بما " وهو خطأ. (٢٠) في ك،ر، ح، خ): فيها ، بدل " وسبع ». (٢١) بعد عدٍّ المسائل التي مرّت في هذه السورة وجدت أن المؤلف رحمه الله تناول مســائلَ ثمانيـةً، منها مسألتان في الآية الأولى، ومسألتان في الثانيــة، ومسـألتان في الثالثــة، ومسـألة واحــذَّة في الرابعة، ومسألة واحدة في الآية الخامسة، وبذلك يكون عدد المسـائل المتناولــة ثمانيــة، وليــس سىغا.

#### سورة المائدة

## [ ٣٦ ] الآيـة الأولـى منـها

قوله عز وحــل:﴿وعــد الله الَّذيـن آمَنـوا وعَمِلـوا الصَّالحــاتِ لهــم مغفـرةٌ وأحـرٌ عظيمٌ﴾[المائدة: ٩].

وقال في آخر سورة الفتح[٢٩]:﴿..وعــد الله الَّذيـن آمَنـوا وعَمِلـوا الصَّالحــاتِ منهم مغفرةً وأجراً عظيماً﴾.

للسائل أن يسأل فيقــول<sup>(\)</sup>: لِــم رُفـع قولـه<sup>(Y)</sup>:﴿مغفـرة وأحـر عظيــم﴾ في الآيــة الأولى، ونُصب<sup>09</sup> في الثانية؟

والجواب أن يقال: لقوله تعــالى:﴿ لهـم ﴾ في الأولى<sup>(٤)</sup>، وقولـه<sup>(٥)</sup>:﴿ منهـم﴾ في الثانية [فـائدة]<sup>(٦)</sup>، وذلـك أنـه لمـاً قـال في الأولى<sup>(٧)</sup>:﴿وعـد الله الذيـن آمنـوا وعملـوا الصَّالحات، مع عُلم `` أنهم وُعدوا بما `` هــو حــق لهـم فعـدل عـن ذكــر المفعـول إلى

. الكلام في الآية الأولى سورة الماندة جسمـلة تضـمـّنت معناه، والجملة<sup>(١٠)</sup> ابتداء وخـبر، وهـي في موضـع مفـرد منصـوب، كأنه قال: وعد الله الذين آمنوا مغفرةٌ<sup>(١١</sup>). ومثله قول الشاعر: وجنات وعيناً سلسبيلاً'' وجَدْنا الصَّالِحين لهم جزاءٌ (۹) في(ب،ك): ما. (١٠) هكذا في أكثر النسخ. وفي(أ): فالجملة. وفي(ك): عن الجملة. (١١) وجَّه هذا المعنى القرطبي في تفسيره(٦/ ١١) فقال:«ولمَّا كانَ الوعد من قبيــل القــول حسَّــن إدخال اللام في قوله:﴿لِهِمْمُ مُغْفِرَةٌ﴾، وهو موضع نصبٍ، لأنَّــه وقـع موقـع الموعـود بـه، علــي معنى: وعدهم أن لهم مغفرة، أو وعدهم مغفرة إلا أن الجملـة وقعـت موقـع المفـرد ». وذكـر الطبري (١٤٣/٦) تقدير « أن » في معنى الآية فقال: معنى الكبلام: وعبد الله الذيين آمنـوا وعملوا الصالحات أن يغفر لهم ويــأجرهم أحـراً عظيمــاً، لأن مـن شــأن العـرب أن يصحبـوا الوعد « أن » ويُعملوه فيها، فتركت « أن » إذ كان الوعد قولاً. ومن شأن القول أن يكــون ما بعده من جمل الإخبار..» وكلمة « مغفرة » سقطت من(ب). (١٢) استشهد به سيبويه في« الكتاب » (١/٢٨٨) في حـذف الفعـل النـاصب لـ « حنـات » ومـا بعده. والتقدير:وجدنا لهم جناتٍ وعيناً…، وقال:« لأن الوحدان مشتمل في المعنى على الجزاء، فحمل الآخر على المعنى، ولو نصب الجزاء. لَمحاز» ونسبه إلى عبد العزيز الكلابي، وهو عبــد

العزيز بن زرارة الكلابي: أحد شعراء العرب وأشرافهم، توفي في عهد معاوية. والبيت موجود في «المقتضــب» للمـــبرد(٢/٤/٣)، وغرائــــب التفســــير للكرمــــاني(٣٤٣/١)، والبرهــــان لە(ص٢٠)، وتفسير القرطبي(١١٠/٦). وكان الظاهر رفع «حنات»، وبعــده عطفـاً علــ<sub>ى «</sub> جزاءِ »، ولكن « جنات » هاهنا في رأي المؤلف عطفت على محلِّ ﴿لْهُمْمُ جزاءِ﴾. قال الراغــب في المفردات(ص١٨) في معنى « سلسبيلا »«أي سهلاً لذيذاً سَلِساً حديدَ الجرية، وقيل: هــو اسم عين في الجنة<sub>»</sub>.

. الكلام في الآية الأولى سورة المائدة ............

كأنه قال: وجدنا للصــالحين جـزاءً وجنــاتٍ و<sup>(١٣)</sup>عينــاً، فــاللام في «لهــمَ» داخلــة على<sup>(١٤)</sup> ضمير «الصالحين» فكأنها داخلة عليهم، وكأنه قال: وجدنا للصالحين حــزاءً، وعطف على موضع الجملة التي هي «لهم حزاء» منصوباً<sup>(٥٠٥</sup>)، إذ كان موضع<sup>(٥٠٦)</sup> الجملة موضع نصب.

ِ وأَمنَّا الآيـة الأخـري فـإنَّ ﴿منهـم﴾ فيهـا متعلقـة بـ﴿الذيـن آمنــوا وعملــوا / ٢٠١١]، الصالحات\$ ومن<sup>(١٧</sup>) تمامها، و لم يكن هناك ما ترتفـع ﴿مغفـرة﴾ بـه<sup>(١٨)</sup>، فتعــدّى<sup>(١٩)</sup> إليها الفعل الذي هو ﴿وعد﴾ فحرى على الأصل في نصب المفعول به<sup>(٣٠</sup>).

فإن قيل<sup>(٢١)</sup>: كيف<sup>(٢٢)</sup> يحتمل أن يبعّض، والقــوم الذيـن<sup>(٢٣)</sup> أخــبر ا لله<sup>(٢٤)</sup> عنهــم بقوله:﴿محمدٌ رسول الله والَّذين معه أشدَّاءُ على الكفَّارِ﴾[الفتـح:٢٩] مـع سـائر مـا وصفهم الله تعالى به<sup>(٢٥</sup>)، وأثنى عليهم بذكره، كلهم وُعدوا مغفرةً وأحراً عظيماً؟

(١٣) الواو ساقطة من(ب). (١٤) دِراً): ني. (١٥) المنصوب هنا « حنات ». (١٦) هكذا في أكثر النسخ، وفي(أ،ب): وموضع. (١٧) في(ب): وعن. (١٨) فيُ(أ): ما ترفع به مغفرة. وفي(ب): ما يرفع مغفرة به. والمثبت من( ك،ح،خ،د،ر ). (١٩) ڧ(ك): فيتعدى. (٢٠) « به » سقطت من(أ). (٢١) في(أُ،ك): قال. والمثبت من(ب، ح، خ). (۲۲) ڧ(ب): فكيف. (٢٣) في(ب): الذي. والجواب عن ذلك من وجهين:

أحدهما أن يقال: إنَّ «مِن» في هذا المكان ليست للتبعيـض، وإنمـا<sup>(٢٦)</sup> هـي لتبيـين الجنس، كأنه قال: وعد الله الذين آمنوا وعملوا الصالحات الذيـن هـم هـم(٢٧)، كمـا قال:﴿..فاحتنبوا الرِّحس من الأوثان..﴾[الحــج:٣٠]، أي احتنبـوال<sup>(٢٨</sup> الرحـس الــذي هو الأوثان.

والجحواب الشاني أن يكون التقييد للتحذير، لأنهـم وإن علـم الله تعـالى منهــم الثبات<sup>(٢٩)</sup> على ما هم عليه من العمل الصالح فإنه لا يخلّيهم من الأمر والنهــى والوعــد والوعيد، على معنى: دوموا<sup>(٣٠)</sup> على ما أنتم عليه، فإنَّ مَن دام منكم عليه فقــد وعــده الله تعالى مغفرة وأحرأ عظيماً (٣١).

يتبعه

القرآن فقال(٩/٥):«

الآيـة: وعـد الله الذيـن
سورة المائدة .................... ....... الكلام في الآية الأولى ............

فإن قال قائل<sup>(٣٢)</sup>: فلماذا<sup>(٣٣)</sup> خصّت الآية الأولى بأن جُعل مفعولُها الثان<sub>ي</sub> جملــة، والآية الثانية مفعولها مفرداً<sup>(٣٤)</sup>.

قلت: لأنّ الأولى<sup>(٣٥)</sup> خطاب لقوم<sup>(٣٦)</sup> حتَّهم على توخَّى<sup>(٣٧)</sup> العدل فيما يحكمون به، وهو<sup>(۳۸)</sup> أعمّ من حثّ الصحابة الذين ذكرهم في آخر سورة الفتح، وأثنــي عليهــم بالشدة على الكفار، والرحمة للمؤمنين وملازمــة الركـوع والسـجود وابتغـاء رضـوان الله، وأنَّ مثلهم ﴿..كزرعِ أخرج ۖ شَطْأُه..﴾(٣٩) إلى آخر الآيـة<sup>(٤٠)</sup>، فخـصَّ هـؤلاء بصريح المغفرة وذكر أنه وعدهم ذلك.

$$
---
$$
  
\n
$$
=
$$
1
$$
=
$$
1
$$
=
$$
1
$$
=
$$
1
$$
=
$$
2
$$
=
$$
2
$$
=
$$
3
$$
=
$$
4
$$
=
$$
4
$$
=
$$
4
$$
=
$$
4
$$
=
$$
4
$$
=
$$
4
$$
=
$$
4
$$
=
$$
4
$$
=
$$
4
$$
=
$$
4
$$
=
$$
4
$$
=
$$
4
$$
=
$$
4
$$
=
$$
4
$$
=
$$
4
$$
=
$$
4
$$
=
$$
4
$$
=
$$
4
$$
=
$$
4
$$
=
$$
4
$$
=
$$
4
$$
=
$$
4
$$
=
$$
4
$$
=
$$
4
$$
=
$$
4
$$
=
$$
4
$$
=
$$
4
$$
=
$$
4
$$
=
$$
4
$$
=
$$
4
$$
=
$$
4
$$
=
$$
4
$$
=
$$
4
$$
=
$$
4
$$
=
$$
4
$$
=
$$
4
$$
=
$$
4
$$
=
$$
4
$$
=
$$
4
$$
=
$$
4
$$
=
$$
4
$$
=
$$
4
$$
=
$$
4
$$
=
$$
4
$$
=
$$
4
$$
=
$$
4
$$
=
$$
4
$$
=
$$
4
$$
=
$$
4
$$
=
$$
4
$$
=
$$
4
$$
=
$$
4
$$
=
$$
4
$$
=
$$
4
$$
=
$$
4
$$
=
$$
4
$$
=
$$
4
$$
=
$$
4
$$
=
$$
4
$$
=
$$
4
$$
=
$$
4 $$ 

سورة المائدة ........................... وقال في الآية الأولى'''؛ ﴿وعـد الله الذيـن آمَنـوا وعملـوا الصالحـاتُ﴾ فكـان إخباراً عن وعده إياهم، ثم أتى بخبر ثان فقال:﴿هُمْ مَغْفِرَةٌ﴾ على معنى: إن وافــوا<sup>(٤٢)</sup> بذلك و لم يحبطوه<sup>(٤٣)</sup> بالسيِّئات، فجوّز منهم هذا<sup>(٤٤)</sup>، و لم يعلّق المغفــرة بوعــد فيعدّيـه إليها(د).

وفي الآية الثانية حقَّق المغفرة<sup>(٤٦)</sup> لهم، وعـدَّى الفعـل إليهـا، وكــان كــالحكـم<sup>(٤٧)</sup> بأنهم يوافون الآخرة بأعمالهم الصالحة، وقد وعدهم الله تعــالي عنهـا المغفـرة والأحـر العظيم. فلاق بكل آية ما خصّت به. فاعرفْه إن شاء الله تعالى.

 $\label{eq:2} \frac{1}{2} \int_{\mathbb{R}^3} \frac{1}{\sqrt{2}} \, \frac{1}{\sqrt{2}} \, \frac$ 

(٤١) في(ب،ك). في الأولى. (٤٢) في(ب): وفوا. وفي(ط): قاموا. (٤٣) في(ب): وإن لم يحبطونه. وفي(ك): وإن لم يحبطوه. (٤٤) في(ب): هذا منهم. (٤٥) أي: لم يجعل المغفرة متعلقة بالوعد، ولذا لم يجعل فِعل « وعد » متعدَّيا إلى المغفرة. (٤٦) من قوله « بوعدٍ فيعديه » إلى هنا سقط من(أ). (٤٧) هكذا في(ب،ح،خ،ر،س). وفي(أ): وكان الفعل. وفي(ك): وكان الحكم.

## [ ٣٧ ] الآية الشانة منبها ( ')

قوله تعالى:﴿فَبِما نقضِهِم ميثاقهم لَعنَّاهم وجعلنا قلوبهم قاسيةً يحرِّفون الكلِم عن مواضعه ونسُوا حظًّا ممّا ذُكّروا به..﴾[المائدة:١٣].

وقال تعالى بعده<sup>(٢)</sup> في هذه السورة:﴿..سمَّاعون لِلكذب سمَّاعون لِقومِ آخَريــن لمْ يأْتوك يحرِّفون الكلِم مِن بعد مواضعه...﴾[المائدة:١٤].

للســائل أن يســأل فيقــول: لِــم قــال في الآيـــة<sup>(٣)</sup> الأولى:﴿يحرِّفــون الكلِـــم عـــن ِ مَوْاضَعَهِ..﴾ وقال في الثانية $\langle 4\rangle$ :هين بعد مواضعه..﴾۞؟ وما الفرق بين الموضعـين وبين اللفظين<sup>(٦)</sup> حتى اختص كل واحدٍ منهما باللفظ الذي خصٌ به<sup>(٢٧</sup>؟

والجواب أن يقال''؛ إنَّ الآية الأولى في اليهود الذين حرَّفوا ً مـا أنـزل ا لله تعـالى من كلامه عمّا علموه<sup>(٩)</sup> تأويلاً له، فيكون<sup>(٩٠)</sup> هذا تحريفاً من جهــة التـأويل، وحرّفـوا

الكلام في الآية الثانية سورة المائدة ..... أيضاً من حهة التــنزيل''') كمـا قـال:﴿وإِن منهـم لَفريقـاً يَلْـوُون أَلسنــتَهم بالكتـاب لِتحسبوه من الكتاب وما هو من الكتاب ويقولون هو من عند الله وما هــو مــن عنــد ا لله ويقولون على ا لله الكذب وهم يعلمون﴾[آل عمران:٧٨].

فقولُك: «عن» في كــلام العــرب موضــوع لِـمــا عــدا الشــيءَ<sup>(١٧)</sup>، تقــول: أطعمــه عن<sup>(١٣)</sup> حوع وكساه عن<sup>(١٤)</sup> عُرْي<sup>(١٥)</sup>، فكانوا يعْدون<sup>(١٧)</sup> / بـالكلم<sup>(١٧)</sup> تأويلَـه الـذي [٢٤/ب<sub>]</sub> له، وتنزيله الذي جاء عليه إلى غيره ممَّا هو باطل.

' (١١) يدل كلام المولف رحمه الله على أن التحريف الذي وقع منهم نوعان: ( أ ): تحريف الألفاظ بالتبديل والتقديم والتأحير والزيادة والنقص، كما حصل منهم تحريفٌ في قولهم موضع " حطَّة " حنطة. ( ب ): تحريف المعاني بالتأويل الباطل وحمل الألفاظ على غير ما وضعـت لـه. قـال ابن عطية (٣٧٨/٤):« واختلفوا في معنى قوله ﴿يحرّفون الكِلم﴾ فقال قـومٌ منهـم ابـن عبـاس رضي الله عنهما: تحريفهم هو بالتأويل، ولا قـدرة لهـم علـى-تبديـل الألفـاظ في التـوراة، ولا يتمكَّن لهم ذلك، ويدل على ذلك بقاء آية الرحم، واحتياجهم إلى أن يضع القارئ يدَه عليها. وقالت فرقةٌ: بل حرّفوا الكلام وبدَّلوه أيضاً، وفعلوا الأمرين جميعاً بحسب ما أمكنهم» ثم قال رحمه الله:«ألفاظ القرآن تحتمل المعنيين» يعــني ابـن عيطيــة رحمــه ا لله تعــالي أن ألفــاظ القــرآن النازلة فيهم تتسع لكلا المعنيين المذكورين، لا أنها في ذاتها تقبل التبديل، لأنها محفوظة بحفىظ الله تعالى

(١٢) ينظر: الكتاب لسيبويه ٢٢٦/٤، الصحاح للحوهري ٢١٦٧/٦ مادة «عنن».

- (١٣) في(ب): من.
- (١٤) في(ب): س.
- (١٥) العُرْي ـ بالضم: حلاف اللبس.( القاموس المحيط،١٦٩٠ مادة عري).
- (١٦) أي يجاوزون، وفي القاوس المحيط(١٦٨٨ مادة عدا): عدا الأمرَ: حاوزه وتركه.
	- (١٧) الكلِم جمع كلمة.( معاني القرآن للزجاج ١٦٠/٢).

سورة المائدة ............ الكلام في الآية الثانية

و«عن»<sup>(١٨)</sup> في هذا الموضع تقرُّب من معنى<sup>(١٩)</sup> «بعد<sub>»</sub>، لأنك تقــول: أطعمــه بعــد حوع وكساه بعد عُري<sup>(٢٠)</sup>، إلاّ أن الأصل في هذا المكان أن تستعمل «عـن»<sup>(٣١)</sup>، لأنّ «بعد» قد تكون لِما تأخَّر زمانه عن زمـان [غـيره]<sup>(٢٢)</sup> بأزمنـة كثـيرة وبزمـنٍ واحـد، و «عن» لِما حاوز الشيءَ إلى غيره وملاصقاً زمنُه لِزمنه'''، والمراد: إذا قــال: أطعمـه عن حوع، وســقاه عـن عطـش، ليـس يـراد بـه إلاّ أنـه لمـاّ عطـش سـقاه، ولماّ جـاع أطعمه (٢٤)

وأماَّ الآية الثانية فهي في قوم من اليهود أخبر ا لله تعــالى عنهــم أنهــم<sup>(٢٥)</sup> سمّــاعون لِما تقوله لِيكذبوا عليك، ويخبروا بخلاف مــا تقولـه عنـك، وينقلـوا كلامـك إلى قــومِ آخرین لم یأتوك<sup>(۳۱</sup>).

٠(

ومعنى ﴿يَحْرِّفُونَ الكلِمَ مِن بعد مواضعـه﴾ يحتمـل أن يكـون المـراد مـن<sup>(٢٧</sup>) بعـد موت النبي (لِيجعلوه على خلاف ما سمعوه منه، وهذا موضع «بعد» لا موضع «عــن»، لأنه ليس يعدوه إلى لمحرَّف إليه فينفصل عماَّ جاء عليه إلى الكذب مقارناً له، وإنما ذلك بعده بأزمنة كثيرة يتوقّعون مضيّها لِيسهُل كذبهم بعدها، ويكون التقدير :﴿..سمــأعون لِقوم آخرين لم يأتوك يحرّفون الكلِم من بعد مواضعــه..﴾ أي: نــاوين تحريفــه<sup>(٢٨)</sup> مــن بعد وقوعه مواقعه، وحصوله مواضعـه، فمحرّفـين(°<sup>٢)</sup> بمعنـي نـاوين التحريـف كقولـه تعــالي:﴿..وخــرّوا لـــه ســــجّداً..﴾[يوســـف:١٠٠] أي: نـــاوين الســـجود<sup>(٣٠)</sup>، وكذلك:﴿..فادخلوها حالدين﴾[الزمـر:٧٣] أي: نـاوين الخلـودَ<sup>(٣١)</sup>، ومقدِّريـن لـه، وهذا ظاهر في هذا<sup>(٣٢)</sup> المكان، لايصلح<sup>(٣٣)</sup> فيه إلا ما نطق القرآن به.

سورة المائدة الكلام في الآية الثانية

ويحتمل أن يكون المراد ما ذهب إليه أكثر أهل التفسير<sup>(٣٤)</sup>، وهو أن قوماً أرسـلوا هؤلاء إلى النبي (في قصة زانٍ محصنٍ فقالوا لهم: إن أفتـــاكـم محمــد بــالجـلد فـخــذوه<sup>(٣٥)</sup>، وإن أفتاكم بالرجم فلا تقبلوه<sup>(٣٦</sup>). وقال قتادة<sup>(٣٧)</sup>:«كان هذا في<sup>(٣٨)</sup> قتيلٍ منهم فقــالوا: إن أفتاكم محمد بالدية فاقبلوه، وإن أفتاكم بالقَوَدِ<sup>(٣٩)</sup> فاحذروه<sup>(٤٠</sup>».

وكانوا حرّفوا في القولين<sup>(٤١</sup>) حكْمَ الله تعالى الذي في التوراة مِن بعد أن عُمل به في مواضعه و لم يحرَفوه سـاعة نزولـه ووجـوب<sup>(٤٢)</sup> العمـل بـه، وهـــذا معنــي قولــه تعالى:﴿..يقولون إنْ أوتيتم هذا فخُذوه وإنْ لم تُؤْتَوْهُ فاحْذَروا..﴾ [المائدة:١٤].

- (٣٤) في(ب): أكثر المفسرين. (٣٥) في(أ،ب): فحدَّوه. والمثبت من(ر)، وهو الذي جاء في قوله تعالى:﴿..يقولــون إنْ أُتيتــم هــذا فخلوه وإن لم تُؤتوُه فاحْذَروا..﴾ سورة المائدة: ١ ٤. (٣٦) قال ابن الجوزي في تفسيره (٣٥٨/٢):« هــذا قـول الجمهـور» ومـن هــؤلاء المفسـرين: ابـن عباس وحابر رضي ا لله عنهم، والسدّي. وإلى ذلك ذهب الطبري في تفسيره (٦/٦٢٦). (٣٧) هو قتادة بن دِعامة ـ بكسر الدال المهملة: أبو الخطاب السَّدوســي البصــري التــابعي: حــافظ العصر، قدرة المفسرين والمحدثين. ( ينظر: تذكرة الحفاظ ١٢٢/١، تهذيب التهذيب١/٨-٣، تهذيب الأسماء واللغات للنووي\/٧٧دالقسم الأول ). (٣٨) « في » ليست في(أ). (٣٩) القَوَٰد ـ بفتحتين: القصاص ( المصباح المنير،ص٩١٩. وفي اللسان:قتل النفس بالنفس.(لســـان العرب٣٧٢/٣ قود).
- (٤٠) يدل على هذا المعنى ما جاء في صحيح مسلم (١٣٢٧/٣)،رقم. ١٧٠)،كتاب الحدود، بساب رحم اليهود، عن البراء بن عازب رضي الله عنه في حديثٍ طويل…، وحاء فيه:«…اتنوا محمــداً د، فإن أمركم بالتحميم والحلد فخذوه، وإن أفتاكم بالرحم فاحذروا». اهـ.
- (٤١) أي: في قول الجمهور وقول قتادة، حيث إن الجمهور قالوا: إن السذي حصـل كــان في شــأن

يتبع∢

. الكلام في الآية الثانية سورة المائدة وقيـل: إن " هـذا " إشـارةٌ إلى ديـن<sup>(٤٢)</sup> اليهـود<sup>(٤٤)</sup>، أيُّ: إن جـاءكم محمــد<sup>(٤٥)</sup> بدينكم فاقبلوه<sup>(٤٦)</sup>، وإن لم يأتِكم به فاحذروه. فقد بان الفـرق بـين الموضعـين<sup>(٤٧)</sup> بمـا

قضية زان محصن، التي تحاكم فيها اليهود إلى النبي ﷺ. وقول قتادة يدل على أن الذي حصل كان في قضية دماء، فلا تعارض بينهما، لأنه قد تكون هاتان القضيتان قــد حصلتـا في وقــــز واحدٍ أو متقارب، وقد قرَّر العلماء رحمهم الله أنه لا مــانع مِـن تعـدُّدِ أسـباب الــنزول للآيــة الواحدة، أو للطائفة من الآيات.

(٤٢) في(ك): ووجب.

- (٤٣) في (ب): عين.
- (٤٤) لم أعثر على نسبة هذا القول إلى أحدٍ فيما لديٍّ من المصادر في التفسير. وقد ذكر أبــو حيــان (٢٦٢/٤) في اسم الإشارة ثلاثة أقوال فقال:« الإشارة بـ"هذا" إلى التحميم والجَلد في الزنــا. وقيل: إلى قبول الدية في أمر القتل، وقيل: على إبقاء عزَّة النضـــير علـي قريظـة، هــذا بحســب الاختلاف المتقدم في سبب النزول».

(٤٥) « محمد » ليست في(أ).

- (٤٦) ڧ(ب): فاقتلوه.
- (٤٧) الموضع الأول هو قوله تعالى:﴿فِيما نقضهم ميثــاقهم لعنَّـاهم وجعلنـا قلوبَهـم قاسـيةً يحرِّفـون الكلم عن مواضعه..﴾[الماندة:١٣]. والموضع الثاني قوله تعالى:﴿..ومِن الذين هادوا سمَّــاعون للكذب سمَّاعون لِقومِ آخرين لم يأتوك يحرِّفون الكلِم مِن بعد مواضعه..﴾[المائدة: ١ ٤]. وهناك موضع آخر لم يذكره المولف رحمه الله، يبيِّن الله تعالى فيه كما في الموضعــين الســابقين حــالَ بعض أهل الكتاب الذين حرّفوا كتابهم، وذلك في قوله تعالى:﴿مِن الذين هادوا يحرِّفون الكلم عن مواضعه. ﴾[النساء:٤٦]. وفي التعبير بقوله تعالى ﴿عن مواضعه﴾ في الموضعين إشـــارةٌ إلى إبعادهم للكلام عن مواضعه، إماّ تأويلاً لكلام التوراة بحمله على غير معناه الحقيقي، وإماّ إزالةً له بالكلَّية، أو بإبدال كلمة بكلمةٍ أخرى. وفي التعبير بقوله تعالى ﴿مِن بعد مواضعـه﴾ إشــارة إلى أن التحريف وقع منهم من بعد أن وضعه ا لله مواضعــه، أي فــرض فروضــه وأحــلّ حلالـه وحرَّم حرامه، قال الزمخشري في تفسيره(١/ ٣٠):« فإن قلتَ: كيف قيل هاهنا ـــ أي في آيــة يبعه

..............'الكلام في الآية الثانية سورة الماتدة … بيّناه. والله أعلم.

النساء ـ ﴿عن مواضعه﴾ وفي المائدة ﴿من بعد مواضعه﴾؟ قلتُ: أما ﴿عن مواضعه﴾ فعلى ما فسَّرناه من إزالته عن مواضعه التيّ أوحبت حكمةُ الله وضعه فيها بمـا اقتضــت شـهواتُهم مـن إبدال غيره مكانَه. وأمَّا ﴿من بعد مواضعه﴾ فالمعنى: أنــه كــانت لــه مواضــع هــو قَـمِـنٌ ــ أي جديرٌ ـ بأن يكون فيها، فحــين حرَفـوه تركـوه كـالغريب الــذي لا موضــع لـه بعــد مواضعـه ومقارَّه، والمعنيان متقاربان».وذهب أبو حيان في تفسيره(٣/ ٦٦١) إلى أن الظاهر أنهسم حيث وصفوا بشدة التمرد والطغيان وإظهار العداوة واشتراء الضلالة ونقض الميثـاق حساء ﴿يُحرِّفون الكلِم عن مواضعه﴾ كأنهم حرَّفوها من أول وَهلةٍ قبل اســتقرارها في مواضعهـا، وبــادروا إلى ذلك، ولذلك حاء أول الماتدة كهــذه الآيـة حيـث وصفهـم بنقـض الميثـاق وقسـوة القلـوب، َ وحيث وُصفوا باللين وترديد الحكم إلى الرسول جاء ﴿من بعد مواضعـه﴾ كـأنهم لم يبـادروا إلى التحريف، بل عرض لهم التحريف بعد استقرار الكلِم في مواضعها، فهما سياقان مختلفان ( انظر: الدر المصون للسمين الحلبي أيضا:١٩٧/٣).

[ ٣٨ ] الآية الثالثة منها(')

قوله تعالى:﴿يا أهلَ الكتاب قد جاءكم رسولُنا يبيِّن لكم كثيراً ممَّا كنتم تُخفُون من الكتاب ويَعْفَو عن كثيرٍ..﴾[المائدة:١٥].

وقال بعده:﴿وبا أهلَ الكتاب قد حاءكم رسولُنا يبيِّن لكم على فترةٍ من الرُّسُلِ أنْ تقولوا ما حاءنا مِن بشيرٍ ولا نذيرٍ..﴾[المائدة:١٩].

للسائل أن يسأل فيقول''': نُبِّه أهل الكتــاب بمحـيء الرســول (في الآيــة الأولى، وأخبر أنه يبيِّن لهم كثيراً ممَّا يُخْفون من الكتاب ويعفو عن كثيرٍ، وقال في الآية الثانيــة: إنه قد<sup>(٣)</sup> جاء يبيِّن لهم<sup>(٤)</sup> على فترةٍ<sup>(٥)</sup> من الرسل أن يقولوا<sup>(٦)</sup>: ما حاءنا مـــن بشــيرٍ ولا

(١) في(ك): من سورة المائدة. (٢) في(أ): للسائل أن يقول. (٣) « قد » ليست في(ب،ك). (٤) ڧ(ب،ك): لكم. (٥) أي على زمن انقطاع من بعث الرسل، قال ابـن الأثـير في النهايـة(١٨/٣):« الفــترة مــا بــين الرسولين من رسل الله تعالى من الزمان الذي انقطعت فيه الرسالة ». (٦) ڧ(ب): تقولوا.

سورة المائدة الكلام في الآية الثالثة

نذير<sup>(٧)</sup>، فهل ما ذُكر من التبيين في الآية<sup>(٨)</sup> الثانية كان<sup>(٩)</sup> يجوز أن<sup>(١٠)</sup> يقبرن بــالتبين في الأولى<sup>(٥١١</sup>؟ أم وحب لكلٍ ما تبعه من الكلام؟

فالحواب أن يقال'''): إن قوله تعالى في الآية الأولى:﴿..يبيِّن لكم كثيراً ممَّا كنتــم تُخْفُون..﴾ / معنـاه: يبـين لكـم كثـيراً ممـا في التـوراة والإنجيـل مــن وصـف الرســول [<sup>٢٠] أ</sup>ا (وسائر مــا يدعــو إلى الدخـول في الإســـــلام، ويـــترك كثـــيراً ممــاً حرّفتمـــوه، فـــلا يبيتِّنه، لأنه ليس في ذكره ما يُلزمكم حجبةً ويجدّد<sup>(١٣)</sup> لكم ملَّـة<sup>(١٤)</sup>، فهــذا التبيين<sup>(٥٠)</sup> حقَّه التقديم للاحـتحـــاج'<sup>١٦)</sup> بـه، ولذلـك'<sup>١٧)</sup> ردفـه'<sup>١٨)</sup> قولـه:﴿قـد

> (٧) هكذا في أكثر النسخ، وفيٰ(أ،ب): ولا نذير فقد حاءكم بشير ونذير. (٨) « الآية » أثبتت من(ب). (٩) في(ك): كما. (١٠) في(أ): كان، وهو خطأ. (١١) في(أ،ب،ك): بالتنبيه الأول. والمثبت في النسخ الأخرى، وهو الذي يناسب السياق. (١٢) « أن يقال» أثبتت من( خ،ر ). (١٣) في(ب): ويدع، وهو خطأ. (١٤) أي: ديناً، قال الراغب في المفردات(ص٧٧٣):« الملَّة كالدين.. والفرق بينها وبين الديــن: أن الملة لا تضاف إلاّ إلى النبي دالذي تسنَّد إليه ». (١٥) يعني بالتبيين هنا بيان وصف الرســول دلأهــل الكتــاب الذيــن كُلّْفــوا بالإيمــان بــه. وفي هــذا الكلام إشارة إلى قاعدةٍ أصولية وهي:لايجوز تأحير بيان الخطـــاب عــن وقــت الحاجــة، لأن في ذلك إيقاع المكلَّف في الحيرة.(ينظر:التمهيد في أصول الفقــه لأبــي الخطـاب الحنبلــي٢٩٠/٢، المختصر في أصول الفقه لابن اللحام،ص١٢٩). (١٦) في(ك): والاحتجاج. (١٧) في(ب): وكذلك.

الكلام في الآية الثالثة سورة المائدة

حاءكم من الله نور ..﴾[المائدة:١٥] يعــني النـبي ﷺ، أي: يهديكــم إلى منــافع دينكــم كما تهتدون بالنور إلى منافع دنياكم<sup>09</sup>.

وأما الآيــة الثانيــة الــتي بعدهــا فمعناهــا: حــاءكم رســولنا يبيِّــن لكــم علــى حــين دروس<sup>(٧٠)</sup> ممّاً كانت<sup>(٣١)</sup> الرسل أتوا به ممــآ<sup>(٣٢)</sup> يــلزمكم في دينكــم احتجاجــاً عليكــم، وقطعاً لِعذركم لئلاّ تحتحّــوا بأنــه لم يجئُكــم مَــن يبشِّـركـمْ<sup>(٢٣)</sup> بــالثواب ويخوّفكــم مــن العقاب، فالأول احتجاج لِنبوة النبي ﷺ، وبعد تـثـبـيـته<sup>(٢٤)</sup> تبيينُ الداعـي إلى بعثته<sup>(٢٥)</sup>، وهو ما ذُكر في الآية الثانية.

(١٨) أي تبعه. وفي(ك): أتبعه. (١٩) في(ب): دينكم... من قوله « يعني النبي ﷺ» إلى هنا سقط من(ك). (٢٠) أي على ذهاب الأثر، تقول اللغة: درس يدرُس درسـاً ودروسـاً: عفـا وذهـب أثـره، وتقــادم عهده. (المعجم الوسيط،ص٢٧٩). (۲۱) فی(ب): ما کان. (٢٢) في( ر ): ما. (٢٣) هكذا في أكثر النسخ، وفي(ب): بشركم.. وخوَّفكم، بصيغة الماضي. (٢٤) هكذا في أكثر النسخ، وفي(أ): تبيينه. (٢٥) هكذا في أكثر النسخ، وفي(أ): بعثه.

[ 39 ] الآية الرابعة منها<sup>(١)</sup>

قوله تعالى:﴿..قُلْ فَمَنْ يَمْلِكَ مَنِ الله شَيْئًا إِنْ أَرَادٍ أَنْ يُهلَـكَ المسـيحَ ابـنَ مريــمَ وأمَّه ومَن في الأرض جميعاً وللَّه مُلكُ السَّمواتِ والأرض وما بينهمــا يَخْلُـقُ مــا يشــاء والله علـى كلّ شيءٍ قدير﴾[المائدة:١٧]

وقال بعدها:﴿وقالتِ اليهودُ والنصارى نَحْنُ أبناءُ الله واحبّاؤُه قلْ فلِسمَ يعذُّبُكم بذنوبكم بل أنتم بشرٌ ممّن خلقَ يَغفرُ لمن يشاء ويعذَّبُ مَن يشاء وللَّهِ ملــكُ السَّــموات والأرض وما بينهما وإليه المصيركه[المائدة:١٨].

للسائل<sup>(٢)</sup> أن يسأل عن شيئين في هــاتين الآيتـين المتصلـة إحداهـمـا<sup>(٣)</sup> بـالأخرى؛ أحدهما: عن تكرار قوله:﴿و لله ملكُ السموات والأرض وما بينهما﴾؟ والثاني: صلة الأول<sup>(٤)</sup> بقولـه:﴿يخلـق مــا يشــاء والله علـى كــل شــيءِ قديــــر﴾، وصلـــة الشــان<sub>ي</sub><sup>(٥</sup>) بقوله:﴿وإليه المصيرِ﴾؟ وله أن يســأل عـن قولــه:﴿قـل فـمـن يملـك لكــم﴾ في ســورة الفتح[١١] بزيادة ﴿لَكُمْ﴾ هناك، وحذفها هنا.

والجواب أن يقال: إن الآية في سورة الفتح نزلت في قوم تخلَّفوا عـــن رســول الله (من غير عذرٍ، وِتأخَّروا عن الجهاد، وقالوا: شغلتنا أموِالنــا وأهلونـا، ثــم سـألوه عليـه السلام أن يستغفر لهم، يكتمون بذلك نفاقهم، ويظهرون وفاقهم، وقصدُهم استمالتَه

 $\frac{1}{2}$  ,  $\frac{1}{2}$  ,  $\frac{1}{2}$  ,  $\frac{1}{2}$  ,  $\frac{1}{2}$  ,

- (١) في(ك): من سورة الماندة. (٢) في(ك): وللسائل. (٣) في(ب): أحدهما. (٤) في(ك): الأولى. (٥) ڧ(ك): الثانية.

الكلام في الآية الرابعة سورة المائدة

كيلا تضرَّهم عداوتُه، فقال عز وحل:﴿قُلْ فَمَنْ يَمْلُكُ لَكُمْ مِنِ اللهِ شَـيئًا إِنْ أَرَادْ بَكَـم ضـرَّاكِها[الفتـح: ١١] ومـن يملـك لكـم ضـرا إن أراد بكـم نفعـاً، فلمَّــا كـــان في قـــوم مخصوصين احتيج إلى ﴿لِكُمْ﴾ للتبيين، فأمــا في هــذه الســورة<sup>(٦)</sup> فإنهــا لم تــنزل لفريــق مخصوص دون فريق بل عمّ بها، دليلُـه:﴿..إن أراد أن يهلـك المسيح ابـن مريـم وأمـه ومَن في الأرض جميعاً﴾[المائدة:١٧] فلماّ كانت الآية للعموم لم تحتجْ إلى ﴿لَكُم﴾ التي للخصوص<sup>(٧)</sup>.

والجواب عن التكرار أن يقال: إن الآية الأولى في النصارى خاصـة، وهــم الذَّيــن لمَّلَّا^′ قالوا في عيسى عليه السلام إنه إله، والإلهُ واحد، صاروا كـأنهم قـالوا: الله هــو المسيح<sup>(٩)</sup> ابن مريم<sup>(٩٠)</sup>، فردّ الله تعالى ذلك<sup>(٩١)</sup> عليهم بمــا دلّ بــه علــى أن عيســى<sup>(٩٢</sup>)

(٦) أي في سورة المائدة. (٧) لم تذكر بعض النسخ ( ح،خ،ر،ز،س) السوال الذي يتعلَّق بوحـود لفظـة ﴿لكـم﴾ في سـورة الفتح دون سورة المائدة والجواب عليه. وسنعلَّق ـ إن شاءِ الله تعالى ــ على هذا الموضوع عنــد تحقيقنا لِما يتعلق بهذه المسألة في سورة الفتح. وانظر من هذا الكتاب:٢/ ٧٣١. (٨) « لَمَّا » أَثْبِتت من(ب). (٩) سمَّى عيسى ـ عليه وعلى نبينا أفضل الصـلاة وأزكـي التسـليم ــ بالمسـيح، واختلـف في سـبب تسميته به، قيل: فعيل بمعنى فاعل: للمبالغة في مسحه الأرضَ بالسياحة، فلا يسـتوطن مكانـًا، أو مسحه ذا العاهة لِيبراً، أو بمعنى مفعــول، أي: ممســوح: لأن الله تعــالى مســحه بالبركــة، أو طهَّره من الذنوب. ( المفردات للراغب:٧٦٧، زاد المسير لابن الجوزي١/٣٨٩. (١٠) قال الكرماني في « غراتب التفسير »(١/٣٢٤):« هو قولهم ـ لعنهم ا لله ــــ بالأقــانيم ـــ وهـي استعمال عند المسيحيين للدلالة على الثالوث الأقدس ـــ فـأقنوم الأب، وأقنـوم الابــن، وأقنــوم الحياة، ويسمونها روح القدس، وقسالوا: إن الابس لم يـزل مولـوداً مـن الأب، و لم يـزل الأب والداً للابن، و لم تزل الروح ً منبثقـة بـين الأب والابـن والمسـيح لاهـوت وناسـوت، أي: إلـه

 $-223 -$ 

يتبعى

عبد مخلوق مملوك لله، ليس بابنٍ<sup>(١٣)</sup> لـه، ولا بإلـهٍ، لأن أحـداً لا يملـك أن يدفـع عـن المسيح وأمَّه وسائر<sup>(١٤)</sup> مَن في الأرض من الخلق ما يريد / الله تعـالي إيقاعـه بهــم مــن [<sup>740]</sup> موت أو هلاك، ولا المسيح يملك ذلك، فدل هذا علــي أنـه مخلـوق وأن ا لله تعـالي لـه ملك السموات والأرض وما بينهما، والمسيح *مِن<sup>(٩٠)</sup> جم*لته مملوك مدبَّر، ولو كان إلهــاً لَكان شريكاً لله تعالى، و لمَ<sup>(١٦</sup>) يكن لله تعالى ملك السموات والأرض<sup>(١٧</sup>).

فالقصد بذكر ملك السموات والأرض ومــا بينهمـا في الآيــة الأولى: أن يبــين أن المسيح مخلوق ومملوك ليس بإلهٍ ولا بابن اللهْ<sup>(١٨)</sup>، إذ لو كان إلهاً ـ كما زعمــوا ــ لَمــاً كان<sup>(١٩)</sup>الله مالِكاً لجميع السموات والأرض وما بينهما، ولَمـــاً تهيّــأ إهــلاك المسـيح، وكان<sup>(٣٠)</sup> هذا احتجاجاً عليهم حاصةً بأنه مخلوق وأن الله يخلــق مــا يشــاء مــن أمثالـه

بالكلام في الآية الرابعة سورة المائدة بدلالة أنه قادر على إهلاكه، وفي ذلك حواب عن المسألة الثانية، وهي صلة الأولى'''' بقوله:﴿يخلق ما يشاءِ﴾.

وأمــاّ الآيــة الثانيــة وهــي قولـه<sup>(٢٢)</sup>:﴿وقــالت اليهــود والنصــارى نحــن أبنــــاء ا لله وأحبّاؤُه..﴾ فرُوي'<sup>٢٣)</sup> عن ابن عباس<sup>‹٢٤</sup>› k أن جماعةٌ<sup>(٢٥)</sup> من اليهود حـين حذّرهـم النبي (نَقِماَت<sup>(٢٦)</sup> الله وعقوباته قالوا: لا تخوّفنا، فإناّ أبناء الله وأحبّاؤه<sup>(٢٧)</sup>.

وقيل: إن اليهود تزعم<sup>(٢٨)</sup> أن الله تعالى أوحى إلى إســرائيل أن ولــدك بكـري<sup>(٢٩</sup>) من الولد<sup>(٣٠)</sup>. وقال الحسن<sup>(٣١)</sup>: إنما قالوا ذلك على معنى قُرب الولــد مـن الوالــد<sup>(٣٢)</sup>. والنصارى تأوَّلوا<sup>(٣٣)</sup> ما في الإنجيل من قوله<sup>(٣٤)</sup>: أذهب إلى أبي وأبيكم<sup>(٣٥</sup>).

- (٢١١) أي الآية الأولى.
- (٢٢) « قوله » ليست في(ك).
	- (۲۳) ق(ك). ويزوى.
- (٢٤) هو عبد الله بن عباس رضي الله عنهما، أبو العبــاس، ابـن عــم رســول الله ﷺ:حـبر الأمــة، ترجمان القرآن، وُلد بمكة قبل الهجرة بثلاث سنين، وتوفي بالطائف سنة ٦٨هـ. ( أسد الغابــة لابن الأثير؟/٢٩٠، سير أعلام النبلاء ٣٣١/٣ ).
- (٢٥) ڧ(ب):سماعه. وهو خطأ. (٢٦) أي: عقوبات الله تعالى، تقول اللغة: النَّقمة ــ بكسر النون وسكون القاف ــ وتُحمــع علــى " نِقم " مثل سِدرة وسِدَرٍ. والنُّقمة ـ بفتح النون وكسر القاف ـ وتُحمح على (( نَقِمَات )) مثل كلمة وكلِمات، ومعناهما: العقوبة. (المصباح المنير:٦٢٣، لسان العرب٢٠/١٢منقم).
- (٢٧) هذا الأثـر أخرجـه الطـبري (١٦٤/٦) مـن طريـق محمـد بـن إسـحاق، وأورده المـاوردي في تفسيره(١/٤٥٣) وهو في تفسير ابـن كثـير(٦/٢٥) وعـزاه إلى ابـن حريـر وابـن أبـي حـاتم. وذكره السيوطي في الدر المنثور(٤/٢) ونسبه إلى ابن إسحاق وابن جرير وابـن المنـذر وابـن أبي حاتم والبيهقي في الدلاتل عن ابن عباس رضي ا لله عنهما.

 $-$  22 $\Lambda$   $-$ 

سورة المائدة ........ .الكلام في الآية الرابعة

(٢٨) في الهامش الأيسر من نسخة(ر): تزعم اليهود أن الله تعالى قال في التوراة: إسرائيل بكري. (٢٩) قـال ابـن الأثـير في النهايـة(١٤٩/١):« بكـر الرجـل ــ بالكسـر: أول ولـده». وفي اللســــان (٧٨/٤كر ):« وبكر كل شيء: أوله..، والبكْرُ: أول ولــد الرحـل، غلامـا كــان أو جاريـة، وهذا بكر أبويه، أي أول ولد يولد لهما)). وقال ابن قتيبة في مختلــف الحديــث:« بكـري، أي: هولاء لي بمنزلة أول أولاد الرحل للرحل، وهو بكر، أي: أول من احترته ».

- (٣٠) هذا قول السدي، وهو في تفسير الماوردي(٣/١٥٤)، وأورده ابــن كثــير في تفســيره(٦/٢ه) وعزاه إلى ابن أبي حــاتم وابــن جريــر، وهــو في تفســير الطــبري (١/٢١)، وحــاء في تفســير البغوي(٢٣/٢):« قال إبراهيم النخعي: إن اليهود وحدوا في التوراة: يا أبناء أحباري، فبدَّلـوا: يا ابناء أبكاري، فمن ذلك قالوا: نحن أبناء الله ». **وقال ابن عطيــة** (٤/٤٣٩):« وذكـروا أن ا لله تعالى أوحى إلى بني إسرائيل أن أول أولادي بكري، فُضِّلوا بذلك، وقالوا:« نحن أبناء ا لله وأحباؤه". ولو صح مـــا رووا لَكــان بكــراً في التشــريف أو النبــوة ونحـوه )). **وقـال صــاحب** ا**لمناز(٦/ ٤/ ٣١)** بعد أن نقل عبارات مِن كتب اليهـود والنصـاري ممـاً يـدل علــي اسـتعمال « الابن» فقال:«فعُلم من هذه النصوص وأشباهها أن لفظ (( ابن الله )) يستعمل في كتب القوم بمعنى حبيب الله الذي يعامله الله معاملة الأب لابنه من الرحمة والإحسان والتكريـــم... وإنمــا تحكم النصارى بهذا اللقب فحعلوه بمعنى الابن الحقيقي بالنسبة إلى المسيح ».
	- (٣١) هو الحسن بن أبي الحسن، أبو سعيد، التابعي البصري، ولد لِسنتين بقيتا من خلافة عمــر بــن الخطاب ﷺ وتوفي سنة ١١٠هـ، وهو الإمام المشهور المجمع على حلالته.رتهذيب الأسماء واللغات للنوري، القسم الأول\\\\\. وسير أعلام النبلاء 15/7، م).
		- (٣٢) أورده الماوردي في تفسيره (١/٤٥٤).
			- (٣٣) في(ب): قالوا.
		- (٣٤) أي من قول عيسى عليه وعلى نبينا أفضل الصلاة وأزكى التسليم.

(٣٥) أورد هذا القول الماوردي في تفسيره(١/٤٥٤) و لم ينسبه إلى أحد وهو ً منسـوب إلى الحســن كما ذكـر في مجمـع البيـان للطبرسـي(٢٧٢/٣)، وروح المعـانـلي للألوسـي(٦/ ١٠١). وقـال القرطبي(١/ ١٢٠):(( قال غيره ـ أي غير السدي: والنصارى قــالت: نحـن أبنــاء ا لله، لأن في

يتبعى

سورة المائدة ...........

َ وقيل: بل<sup>(٣٦)</sup> لمَا<sup>(٣٧)</sup> قالوا: المسيح ابن الله أُجري على القائلين بذلك<sup>(٣٨)</sup> مثل مـا تُحري العرب على الواحد من هذيــل<sup>(٣٩)</sup>، إذ قــالوا: نحـن الشــعراء، والمـراد: منـأ<sup>(٤٠)</sup>، وكما يُجري رهْط مسَيْلمة''<sup>٤)</sup> هذا الإطلاق على<sup>(٤٢)</sup> قبيلتهم فيقولـون: نحـن الأنبيـاء، لْمَا (٤٣) قال واحد منهم ذلك وتابعه الباقون عليه(٤٤).

ما افتخرت به من فعل واحد منهم، فتقول: نحن الأحمواد الكـرام، وإنمــا الجــواد فيهــم واحــد يتبع⊿

سورة الماتدة ..الكلام في الآية الرابعة

فلماً كان هذا مقال الفريقين<sup>(٤٥</sup> ردّ الله تعالى عليهم قولهم مــع اعــترافهم بـأنهم يعذُّبون بذنوبهـــم'''، إذ لــَـو لم يقولــوا ذلــك لأبـــاحوا ارتكــاب الفواحــش'''،)، فقال:﴿..فلِم يعذِّبكــم بذنوبكــم..﴾ والأب المشـفق علـى ولـده لا يعذُّبـه، وكذلـك الحبيب لا يعذَّب حبيبَه<sup>(٤٨)</sup>، فكان هذا احتجاجاً عليهم بما يعتقدون صحته من عــذاب الآخرة، فإنكم<sup>(٤٩)</sup> لستم لله تعالى بأبناء ولا أحباء.

ثم قال: وهو المتفرد<sup>(٥٠)</sup> بملك السموات والأرض وما بينهما<sup>(٥١)</sup>، وأنه<sup>(٥٢)</sup> لا ولد له ولا نظير ولا شريك له<sup>(٥٣)</sup>، إذ لو ثبت له<sup>(٥٤)</sup> ذلك ـ تعالى الله عنه ـ لَماَ كان مالكاً لجميعه.

منهم... فكذا أحمير الله ــ عز ذكرُه ــ عن النصارى أنها قالت ذلك على هذا الوجه..». (٤٥) في(ك): فرقتين.

(٤٦) حيث إن اليهود اعترفت وقــالت: إن الله يعذبنـا أربعـين يومـاً عــددَ الأيـام الــتي عبدنـا فيهـا العجل، قال تعالى حكاية عنهم:﴿وقالوا لَن تمسنا النارُ إلاَّ أياما معدودة…﴾[البقرة: ٨٠].

(٤٧) بمعنى أنهم أقرَّوا بعذاب الله تعالى بقولهم:" لن تمسنا النار إلا أياماً معدودة " وهذا يتنافى مـع العلاقة التي يزعمونها وهي البنوّة، لأن الأب لا يعذب ولدَه، والحبيبُ لا يعذّب حببيبــه. وإن أنكروا اعترافهم بهذا العذاب ولم يقولوا ذلك لأصبحوا كاذبين بما في كتبهم، وما جاءت بسه رسلهم، فيكونوا بذلك قد أباحوا المعصية وهم معترفون بعذاب العصاة منهم، فلا يخلون مـــن أحد هذين الوجين، فردّ ا لله تعالى عليهـــم فقــال:﴿فَلِــم يعذُّبْكــم بذنوبكــم﴾. (ينظـر:تفســير القرطبي ١/٠/١-١٢١).

- (٤٨) في(ب): من يحبه.
- (٤٩) في(ب،ك): وإنكم.
- (٥٠) في(أ،ب،ك): المنفرد. والمثبت من ( ح،خ،ر،س).

(٥١) يشــير إلى معنــي قولـــه تعـــالى:﴿و لله ملــــك الســــموات والأرض ومــــا بينهمــــا وإليــــه

يتبعرك

 $201 -$ 

سورة المائدة .........<sup>.</sup>. ...................الكلام في الآية الرابعة

فلماً احتج على إبطال قولهم بما يعتقدون صحتَه من عذاب المُذنب منهم ـ وذلك من أحوال الآخرة ــ ثـم احتـج بملكـه السـموات والأرض علـى ذلـك قـرن<sup>(٥٥)</sup> إليـه قوله:﴿وإليه المصير﴾ أي: مآل الخلق إلى<sup>(٥٦)</sup> أن<sup>(٥٧)</sup> لا يملك أحد لهم<sup>(٥٨)</sup> نفعاً ولا ضراً غيره تعالى<sup>(٥٩)</sup>. وفي هذا جواب المسألة الثانيــة<sup>(٦٠)</sup> مــن اقـــتران مــا اقـــترن بذكــره مـلــكْ السموات والأرض وما بينهما في<sup>(٢١)</sup> الآيتين.

المصير ﴾[المائدة: ١٨]. (٥٢ ق(أ): فأنه. (٥٣) « له » ليست في(ك). (٥٤) « له » أَتْبتت من( ح،خ،ر،س). (٥٥) جواب « فلماً ». (٥٦) في(ب): إلا، فلا وجه له. (٥٧) يصح أن تكون العبارة بـ « مَن » بدل « أن ». وا لله أعلم. (٥٨) « لهم » ليست في(ك). (٥٩) أي يؤول أمر العباد إلى الله تعالى في الآحرة، فلا يملك ضرَّهم ونفعَهم غيرُه. (٦٠) المسألة الثانية مكوَّنة من شقين، فتقدم حواب الشق الأولى، وهو ما حاء في صلة الآية الأولى. وهنا ذكر المصنف رحمه الله حواب الشق الثاني، وهو ما يتعلق بصلة الآية الثانية، وهي قولـه تعالى:﴿وَإِلَيْهِ الْمَصْيَرِ﴾. (٦١) « في » سقطت من(أ).

[ ٤٠ ] الآية الخامسة منها'')

قوله عز وجل:﴿وَإِذْ قَالَ مَوْسَى لِقَوْمَه يَا قَوْمِ اذْكُرُوا نِعْمَةَ الله عليكم ۚ إِذْ جَعَـل فيكم أنبياءَ وحعلكم ملوكاً وآتاكم ما لم يؤنتِ أحداً من العالمين﴾[المائدة: ٢٠].

وقال في سورة إبراهيم [٦]:﴿وإذْ قال موسى لِقومه اذْكُروا نِعمةَ اللهِ عليكم إذْ أَنْجَاكُمْ مِن آلِ فرعون فِي ﴾.

**للسائل أن يسأل فيقول:** هل للتنبيه في الآية الأولى من سورة المائدة بقولــه:﴿يا قومِ﴾ فائدة لم يكن مثلها في الخطــاب الواقــع في ســورة إبراهيــم لمــا لم يقــل فيــه ﴿يبا قومِهَه<sup>(۲)</sup>؟

والجواب أن يقال: إن تسمية المحاطب بندائه<sup>(٣)</sup> مع الإقبال عليه يفيــد مبالغـة في التنبيه له<sup>(٤)</sup>.

- (١) في(ك): من سورة المائدة.
- (٢) صيغة السوال في(أ): للسائل أن يسأل عـــن هــذا التنبيــه.... فــائدة لم يكــن مثلهــا في الخطــاب الواقع من سورة إبراهيم:﴿وإذ قال موسى لِقومه اذكروا نعمة الله عليكــم إذ أنجــاكـم مــن آل فرعون﴾ مع تركه. والشبت مــن(ب،ك). وفي( ح،خ،ر ): لِــم نبّــه بقولــه﴿يــا قــوم﴾ في الآيــة الأولى دون الأخرى؟
- (٣) في(ب): ببداية، وهي خطأ. (٤) يعني المؤلف رحمه الله أن التصريح باسم المخاطَب مع حرف النداء يدل على طلب الإقبال مـع التنبيه على أن الذي يتلو حرفَ النداءِ معتنىً به حداً، كما في قوله تعـالى:﴿يـا قـوم اذكـروا﴾ بخلاف عدم تصريح اسم المخاطَب كما في قولــه تعـالى:﴿وإذ قـال موســى لِقومــه اذكـروا﴾، والنداء في الأصل لِطلَب الإقبال، وقد يراد به الإغراء والتحذير والاختصاص والتنبيه والتعجّب يتبع∢

- 203 -

........... الكلام في الآية الخامسة سورة المائدة ..................................

فإذا قال القائل: افعلٌ كِذا يا فلانٌ، فكأنه قال: أعنيك<sup>(٥)</sup> بخطاب<sub>ى</sub> لا غـــيرَك، ممّــن يصحّ أن ينصرف<sup>(٦)</sup> الخطــاب إليـه، ألا تـرى أنـه إذا عَـزِيَ مـن النـداء<sup>(٧)</sup> صلّـح لِكَـلّ مخاطَب، فإذا قارن النداء<sup>(٨)</sup> الأمر كان مقصوراً على صاحب الاسم الذي دخله حرف النداء، والمبالغةُ في التنبيه حقُّها أن تكون في الأهمّ الأعمّ نفعاً.

وقوله تعـالى:﴿وإذ قـال موسـى لِقومـه يـا قـوم اذكـروا﴾ يصـح أن يجـاب عنـه يم, اين<sup>(۱)</sup>.

أحدهما: أن يقال: لمَّا نبَّههم على ما خصهم به من الإكرام لِيشكروه علـى هـذه النِعم العِظام بأن جعـل فيهـم أنبيـاء مقيمـين بـين ظهرانَيْهـمْ(١٠)، يدعونهـم إلى طاعـة ربهـم``` ويُثْنـون أعِنَّتهـم``` عـن المحظـور مـن شـهواتهم، وأنْ جعلهـــم``` ملوكـــاً

ے۔

سورة المائدة الكلام في الآية الخامسة حيث<sup>(١٤)</sup> أغناهم بما أنزل عليهم من المنّ والسّلري<sup>(١٥)</sup> عن الحاجة إلى الناس في التماس الرزق من أمثالهم، وتكلَّف خدمتهم<sup>(١٦)</sup> وأعمالهم، وبما<sup>(١٧)</sup> ملّكهـم مـن المـال والعبيـد والإماء الذين كانوا يخدمونهم ويكفّونهم ما يحتاحون<sup>(١٨)</sup> إلى مباشرته بأنفسهم. والمنبَّه عليه<sup>(١٩)</sup> في هذا المكان أشرف ما يخوَّله<sup>(٢٠)</sup> الإنسان من النبوة التي لها أشرف<sup>(٢١)</sup> منازل الثواب، والملكِ<sup>(٢٢</sup>) الذي هو غاية ما تسمو إليــه الهِصَم<sup>(٢٣)</sup> في دار التكليـف، فـنُــبِّهوا ُصرفته عنه<sub>»</sub> وأماّ **الأعِنّة** فهي جمع العِنان ـ ككِتاب ـ: سير اللحام الذي تمســك بـه الدابــة. ( القاموس المحيط، ص١٥٧٠ عنن). (١٣) في(ب): وجعلهم. (٤ \) " حيث " سقطت من( أ). (١٥) قال الراغب في المفردات (ص٧٧٨):« فقد قيل: المن شيء كالطلِّ ـ وهو المطر الحفيف ـ فيـه حلاوة يسقط على شجر، والسلوى: طائر، وقيل: المن والسلوى كلاهما إشارة إلى مــا أنعــم ا لله به على بني إسرائيل، وهما بالذات شيء واحد لكن سمَّاه مَناً بحيث إنه ۖ امــتن بــه عليهــم، وسماّه سلّوى من حيث إنه كان لهم به التسلّي». (١٦) في(ب): وتكليف حرمتهم. (١٧) هكذا في أكثر النسخ، وفي(أ،ب): وما ملكهم. (١٨) في(ب): ما كانوا. (١٩) في(أ): والمنة عليهم. ولا وحه له. (٢٠) أي: ما يعطاه الإنسان متفضلاً عليه، وجاء في القاموس المحيط (ص١٢٨٧،خول): خوَّله ١لله تعالى المالَ: أعطاه إياه متفضلاً. وفي(ب): تخوَّله. (٢١) في(ب): شرف. (٢٢) " الملك " معطوف على قوله " من النبوة ". (٢٣) الهمم جمع الهمة وهي العزم القوي ٍ ( المصباح المنير،ص١٤١). .. الكلام في الآية الخامسة سورة المائدة ..........

بأبلغ الألفاظ<sup>(٢٤)</sup> لِيقوموا بشكر ما عليهم من الانعام. والآية التي في سورة إبراهيم تنبيةٌ على ما صرف عنهم من البلاء، وليس هو كالتنبيه على تخويل أشــرف العطـاء مــع<sup>(٢٥</sup>) صرف البلاء.

وجواب ثان<sup>(٢٦)</sup> وهــو أن المـنّ والســلوى ممــاّ لم ينعَــمْ بـه علــى أحــدٍ قَبْلهــم ولا بعدهم، فلذلك قال:﴿..وآتاكم ما لم يؤتِ أحداً من العالمين﴾، فـإذا<sup>(٢٧)</sup> نُــبِّهوا علـى شكر نعمةٍ خُصّوا بها دون الناس كلُّهم كانت المبالغة<sup>(٢٨)</sup> في ذلك أولى.

وجواب ثالث وهو أن يقال: لمَّا حعلٌ<sup>(٢٩)</sup> الخطاب بعد قوله:﴿يا أهل الكتـــاب﴾ في آيتـين<sup>(٣٠)</sup>، وصـدّر المخاطبـات نبّـه<sup>(٣١)</sup> فيهـا المخـاطَبين بمنـاداتهم فيمـا حكـي مــن أقوالهـم'<sup>(٣٢)</sup>، كقولـه تعـالى بعـده:﴿يـا قـوم ادخلـوا الأرضَ المقدسـة الـتي كتـــب الله لكم..﴾[المائدة: ٢١]، وقوله:﴿قالوا يا موسى إنَّ فيها قوماً حبَّارين..﴾[المــائدة:٢٢]، وبعده:﴿قالوا يا موسى إنَّا لن ندخلَهـا أبـداً مـا دامـوا فيهـا..﴾[المـائدة:٢٤]، وبعـده

(٢٤) هذا اللفظ هو قوله تعالى:﴿يَا قَوْمِ﴾. (٢٥) في(ط): من. (٢٦) في(ب): ثاني. (٢٧) ق(ط): فلمآ. (٢٨) المبالغة هنا أن يقبل موسى عليه السلام عل قومه الذين يدعوهم إلى الإيمان بقوله: يا قوم.. (٢٩) هكذا في أكثر النسخ، وفي(أ): حصل. (٣٠) هما الآية (١٥) والآية (١٩) من سورة الماتدة، ومطلــع كــلٍ منهمــا:﴿ينا أهــل الكتــاب قــد جاءِكم رسولنا ييِّن لكم..﴾ (٣١) في(أ ، ك ): ينبُّه، والمثبت من (ب ). (٣٢) في(أُ،ك): أحوالهم. وفي(ب): أموالهم. والمثبت من( د،ط،و).

سورة المائدة الكلام في الآية الخامسة قوله'''":﴿قَالَ رَبِّ إِنِّي لا أَمْلَكَ إِلاَّ نفسي وأخي..﴾ [المائدة:٢٥]، كان''' الاختيار أن يجري<sup>(٣٥)</sup> بحرى نظائره المتقدمة والمتأخرة و لم يكن شيء من ذلــك في الآيــة الــيّ في سورة إبراهيم<sup>(٣٦</sup>)، فلم يذكر هناك ﴿يا قوم﴾ لهذا<sup>(٣٧</sup>).

(٣٣) " قوله " ليس في(ب). (٣٤) حواب الشرط لقوله " لمَّا حعلَ ". (٣٥) الفاعلُ هو قوله تعالى:﴿وإذ قال موسى لِقومه يا قوم اذكروا..﴾ (٣٦) في(ب): في إبراهيم عليه السلام. (٣٧) تتلخَّص هذه الأجوبة الثلاثة التي ذكرها المولف رحمه الله ـ في معرفة الحكمة مـــن قولـه:﴿يا قومِ﴾ في الآية الأولى دون الثانية ـ في أمرين، وهما: ًا ـ لمَّا اشتملت آية المائدة على تذكير بــني إســرائيل بضــروبــ،ٍ مــن أشــرف العطايـا، والنعــم الجسام، مِن حعْل الأنبياء فيهم وحعْلهم ملوكاً، وإعطائهم ما لم يعطَ غيرُهم من العالمين، وهو المنَّ والسَّلوى كان ذلك تعريفاً بمزيد اعتنائه ـ سبحانه وتعالى ـ بهم فناسب ذلـك أن يصـرُّح مُوسى ــ عليه السلام ــ نداءَه بقوله:﴿يا قسوم﴾ اعتنـاءً بالمنـادي، وحثـاً علــي القيــام بــه وهــو الشكر على تلك النعم العظيمة بخلاف آية سورة إبراهيم حيث إنها اقتصرت على تذكيرهم بمحرَّد الإنجاء من آل فرعون و لم تشتمل على ما اشتملت عليه آية ســورة المـاتدة ممـاً شـرّفهم ا لله تعالى بما منحهم من أعظم النعم. ٢ـ تقع أية سورة المائدة بين الآيات التي تشتمل علـى النـداء، فوافقـت مـا سـبقتها مِــن ٱيتـين مبدوءتين بقوله تعالى:﴿يا أهل الكتاب﴾ ووافقت أيضا للآيات التي ذُكــرت بعدهــا بــالنداء، وذلك في قوله تعالى:﴿يا قوم ادخلوا﴾ وقوله:﴿قالوا يا موسى إنَّ فيها…﴾ وقولـه:﴿قالوا يبا

موسى إنا لن ندخلها أبداً…﴾ بخلاف آيــة سـورة إبراهيــم حيــث إنّهــا لم تكــن في مثــل هــذا الموقع، فلذلك اقتصرت على الخطاب بقوله:﴿اذكروا﴾ دون ذكر حرف النداء والمنادى.

......... الكلام في الآية الخامسة سورة المائدة .............

وقد اختلف الناس فيمن يسمّى<sup>(٣٨</sup>) ملكًا، فقال عبد الله بن عمرو بن العـاص<sup>(٣٩</sup>) وزيد ابن أسلم'''، والحسن: " أقلّ الحال الــتي إذا كــانت كــان الإنســان بهــا ملِكــاً: الدار<sup>(٤١)</sup> والمرأة والحادم<sup>(٤٢)</sup>.

أنس وسفيان الثوري وغيرهما. توفي سنة١٣٦هــ. (تهذيب التهذيب٢٩٥/٣، سـير أعـلام النبلاءه/١ ٣١١.

- (٤١) ڧ(ب): السكني.
- (٤٢) ذكر الماوردي في تفسيره(١/٤٥٤) في معنى الملِك خمسة أقوال… وقال في القول الخامس:« انٌ كلِّ مَن ملك داراً وزوجةً وخادماً فهو ملك مــن سـائر النــاس، وهــذا قــول عبــد ا لله بــن عمرو بن العاص والحسن وزيد بن أسلم»اهـ. وقد روى الطبري (١٦٩/٦) عن زيد بن أسلم قال قال رسول الله ﷺ:« مَن كان له بيتٌ وحادمٌ فهو ملِك ». وذكره ابن كشير في تفسـيره (٩/٢ ٥٩) وقال:« وهذا مرسل غريب »، ولكن قول عمرو بن العاص ﷺ» يغنينا عنه كمسا في صحيح مسلم (٢٢٨٥/٤،رقم٢٩٧٩) في كتـاب الزهـد عـن أبـي عبــد الرحمــن الحُبلّــي يقول:سمعت عبد الله بن عمرو بن العاص، وسأله رجل فقال: ألسْــنا مـن فقــراء المهـاجرين؟ فقال عبد الله: ألك امرأة تأوي إليها؟ قال: نعم. قال: ألك مسكنٌ تسكنه؟ قال: نعم، قــال: فأنت من الأغنياء. قال: فإن لي حادماً، قال: فأنت من الملوك.اهـ.

سورة المائدة ... ـ الكلام في الآية الخامسة

وقال غيرهم: المَلِك: الذي لــها مــا<sup>(٤٣)</sup> يستغني بـه عـن تكلُّف الأعمــال وتحمّـل ٢٠١٣م. المشاق للمعاش<sup>(٤٤)</sup> /

وبنـو ٳسـرائيل سمّـوا ملوكـاً لِمـا مـنّ الله تعـالى عليهـم بـه مـن المـنّ والسّــلوى والحَجَر<sup>(٤٥)</sup> والغمام<sup>(٤٦)</sup>، عن ابن عباس وغيره<sup>(٤٧)</sup>.

- (٤٣) " له ما " سقطت من(أ). (٤٤) ينظر: مجمع البيـــان للطبرسـي ٢٧٦/٣، تفســير القرطـبي٢٤/٦، تفســير الآلوســي٦/٥/١. ونسب هذا القول في تفسير الطبرسي والآلوسي إلى أبي علي الجبائي. وهذا كما قــال ﷺ:« من أصبح منكم آمناً في سِربه معافىً في جسده عنده قـــوت يومــه فكأنمــا حــيزت لــه الدنيــا». أخرجه الترمذي (رقم٢٤٦٣) وابن ماجه (رقم١٤١٤) كلاهما في كتاب الزهد. والبخــاري في الأدب المفـرد (رقـم ٣٠٠)؛ وحُكـم عليـه السـيوطي في الجـــامع الصغــير (رقـــم٥٥) . بالحسن.
- (٤٥) المراد به إخراج المياه العذبة من الحجر بالتفجير كما فعل موسى عليــه السـلام، وهــو الحجــر الذي تشير إليــه الآيــة الكريمــة:﴿وإذ استســقـى موســى لِقومــه فقلْنــا اضــربُّ بعصــاك الححــرَ فانفحرتْ منه اثنا عشرةَ عيْناً…﴾ سورة البقرة: ٦٠.
- (٤٦) المراد به: تظليل الغمام، قال ابن قتيبة في تفسير غريب القرآن(ص٤٩):« الغمــام: الســحاب، سمِّي بذلك لأنه يغمَ السماء، أي يسترها». وفي تفســير الطــبري (٢٩٣/١):« والغمــام جمـع " غمامة " كما السحاب حمع "السحابة ". وهو ممَّا أنعم الله به على بني إسرائيل، وهو الـذي تشير إليه الآية الكريمة:﴿وظللْنا عليكم الغمام..﴾. سورة البقرة:٥٧.
- (٤٧) قال القرطبي (١٢٤/٦):« قال ابن عباس وبحاهد:" جعلهــم ملوكـاً بـالمن والسـلوي والحجـر والغمام ". أي هم مخدومون كالملوك».اهـ وقــال ابـن الجــوزي في تفســيره (٣٢٢/٢):« رواه مجاهد عن ابن عباس وقال به». وهذا الخبر رواه الطبري في تفسيره (١٦٥/١٠ برقم١١٦٤١ بتحقيق أحمـد شـاكر ) مـن طريـق ابـن أبـي نجيـح عـــن مجــاهد. ورواه أيضــا (١٦٥/١٠) برقم١١٢٤٣) من طريق الأعمش عن بحاهد عن ابن عباس:﴿وآتاكم ما لم يـــوتِ أحــداً مــن

یبع)

الكلام فى الآية الخامسة سورة المائدة

و<sup>(٤٨)</sup>قال الحسن: لأنهم ملوك<sup>(٤٩)</sup> أنفسهم بالتخلُّص من القِبْط<sup>(٥٠)</sup> الذين كــانوا يستعبدونهم <sup>(٥١</sup>٠).

وقال السَّدِّي<sup>(٥٢)</sup>: ملك كلُّ واحدٍ منهم<sup>(٥٣)</sup> نفسَه وأهله وماله<sup>(٥٤)</sup>. وقال قتــادة: كانوا أوَّل مَن مَلك الخَذَمْ (°°).

العالمين، المنّ والسلوى والحجر والغمام». (٤٨) الواو أثبتت من( ح،خ،ر،س). (٤٩) ڧ(أ،ك): ملكوا. (٥٠) القِبْط كلمة يونانية الأصل بمعنى سكَّان مصر، ويقصد بهم اليوم: المسيحيون من المصريين. ( المعجم الوسيط،ص١١/٧). (٥١) أورده الماوردي في تفسيره (٤٥٤/١)، ولم أحدُّ هذا القول فيما عندي مــن التفاسـير المهتمــة بالروايات. نسب هذا القولَ ابنُ عطية في تفسيره (٢٩٧/٤) إلى الســدي وغــيره. وقــال أبــو خيان (٢١٥/٤ ):« وقال السدي وغيره: وجعلكم أحـراراً تَملكـون ولا تُملَكـون، إذ كنتـم حدماً للقبط فأنقذكم منهم، فسمّى إنقاذكم ملكاً». (٥٢) هو إسماعيل بن عبد الرحمن، أبو محمد: الإمام المفسر، حدَّث عن أنس بن مالك وابس عبـاس رضي الله عنهم، وحدَّث عنه شعبة وسفيان الثوري وأخرون. توفي سنة ١٢٧هــ. (تهذيب التهذيب ٣١٣/١، سير أعلام النبلاءه/٢٦٤/. (٥٣) " منهم " أَثْبَتت من( ح، خ، ). (٥٤) تفسير الماوردي (٤٥٤/١) وتفسير ابـن الجـوزي (٣٢٢/٢) وذكـره ابـن كثـير في تفسـيره (٩/٢٥) وعزاه إلى ابن أبـي حـاتم. ورواه الطـبري (١٦٣/١٠ برقـم ١١٦٣٦) بسـنده عـِن أسباط عن السدي:﴿وجعلكم ملوكاً﴾ يملك الرحل منكم نفسه وأهله وماله. (٥٥) تفسير المــاوردي (١/٤٥٤) وتفسـير ابـن الجــوزي (٣٢١/٢) وتفسـير ابـن كثـير (٩/٢٥)، وأورده السيوطي في الدر المنثور (٢/٣) وعزاه إلى عبد الرزاق وعبد بــن حميــد وابــن حريــر

وابن المنذر. وهو في تفسير الطبري (١٦٣/١٠) برقم ١١٦٣٤قحقيق أحمد شاكر). وقال ابـن

يبع>

الكلام في الآية الخامسة سورة المائدة ..........

فأما قوله:﴿وآتاكم ما لمْ يؤتِ أحداً من العالمين﴾ فيحتمل وحهين:

أحدهما: أن يريد مِن<sup>(٥٦)</sup> عالمي زمانكم، كما قال تعالى:﴿..وأني فضَّلتُكم علــ<sub>ى</sub> العالمين﴾ [البقرة:١٢٢،٤٧]، أي على<sup>(٥٧)</sup> عالمي زمانكم.

ويحتمل<sup>(٥٨)</sup> أن يراد هاهنا: آتاكم المن والسلوى، وهما ممّاً<sup>(٥٩)</sup> لم يؤتِ أحـداً<sup>(٢٠)</sup> من العالمين. وقد ذكرته قبل<sup>((٦)</sup>.

 $\label{eq:2.1} \frac{1}{\sqrt{2}}\sum_{i=1}^n\frac{1}{\sqrt{2}}\sum_{i=1}^n\frac{1}{\sqrt{2}}\sum_{i=1}^n\frac{1}{\sqrt{2}}\sum_{i=1}^n\frac{1}{\sqrt{2}}\sum_{i=1}^n\frac{1}{\sqrt{2}}\sum_{i=1}^n\frac{1}{\sqrt{2}}\sum_{i=1}^n\frac{1}{\sqrt{2}}\sum_{i=1}^n\frac{1}{\sqrt{2}}\sum_{i=1}^n\frac{1}{\sqrt{2}}\sum_{i=1}^n\frac{1}{\sqrt{2}}\sum_{i=1}^n\frac$ 

عطية (٣٩٨/٤) بعد أن ذكر قول قتادة:« وهذا ضعيف، لأن القبط كـانوا يسـتخدمون بـين إسرائيل، وظاهرٌ أمر بني آدم أن بعضهم كان يسخَّر بعضاً مذ تناسلوا وكثروا».اهـ. (٩٦) " من " سقطت من(ب). (٥٧) " على " أثبتت من(ب). (٥٨) في(ب): ويجوز. (٥٩) ڧ(ك): ما. (٦٠) في(ب): لم يؤتَ أحد. (٦١) ينظر الجواب الثاني الذي ذكره المولف في هذا المبحث.

[ ٤ ١ ] الآية السادسة منها

قولــــه عــــز وحـــــل:﴿..ومَـــنْ لْمْ يحكــــمْ بمــــا أنــــزل اللهُ فــــأولئك هـــــم الكافرون،الثائدة:٤٤].

وبعده:﴿..فأولئك هم الظالمون﴾[المائدة:٥٤].

وبعده<sup>(١)</sup>:﴿..فأولئك هم الفاسقون﴾[المائدة:٤٧].

للسائل أن يسأل فيقول<sup>(٢)</sup>: الموضع الذي وُصف فيه مَن لم يحكــم<sup>07</sup> بكتــاب ا لله بالكفر هل<sup>(٤)</sup> باين الموضعَ الذي وُصف فيه تارك حكم ا لله بالظلم والفسق<sup>(٩)</sup>؟

والجواب أن يقال: إن الآية الأولى قوله تعالى:﴿إِنَّا أَنزلنا التوراة فيها هدئٌ ونسورٌ يحكمُ بها النبيُّون الذين أسلموا للذين هادوا والربَّانيُّون والأحبار استُحْفِظوا من كتــاب ا لله وكانوا عليه شهداء فلا تخشوا الناس واخشون ولا تشتروا بآياتي ثمناً قليلاً وَمَنْ ۚ لَمْ يحكمْ بما أنزلَ اللهْ فأولئك هم الكافرون﴾ [ المائدة: ٤٤ ].

قال فيها بعض أهل النظر: إن ﴿ مَن ﴾ فيها ليست كـ «مَن» في المحازاة<sup>(٦)</sup>، وإنمـــا هي بمعنى «الذي» <sup>(٧)</sup> ويصحّ دخولُ الفاء في حوابها<sup>(٨)</sup> كما تدخل في حواب الشـرط

(۱) « وبعده » سقطت من(اً). (٢) في(أ): للسائل أن يقول. (٣) في(ب): فأولئك من لم يحكم فيه، وهو خطأ. .(٤) « هل » سقطت من(أ). (٥) صيغة السؤال في( ح،خ،ر،س) مختصرة وهي: فلِم هذا الاختلاف؟ (٦) يقصد المؤلف رحمه الله بالمحازاة أن يكون " مَن " شرطية تقتضى ـ مع فعــل الشــرط ـــ وحــود

يتبعرك

لِتضمّنها ذلك المعنى وإن كان لا يجـــازي بهــا، وهــو كقولــك''': الــذي يزورنــي فلــه درهم، إذا<sup>(١٠)</sup> أوجبت له بالزيارة الدرهمَ، وإن لم تردُّ: مَن يزرني فله درهم<sup>(٥١)</sup>.

فقوله:﴿ومن لم يحكمٌ بما أنزل الله..﴾ في هذه الآية<sup>(١٢)</sup>: المراد بــه اليهــورد الذيــن كانوا يبيعون حكم الله بما يشــــترونه مــن ثمــنِ قليــلِ يرْتشــونه<sup>(١٣)</sup> فيـــبدّلون حكــم الله باليسير الذي يأخذونه، فهم يكفرون بذلك.

وأماًّ<sup>(١٠)</sup> أن يكون الحكم بخلاف ما أنزل الله كفـراً فهـو مذهـب الخـوارج<sup>(١٠)</sup>، يذهبون بـ«مَن» هنا إلى الشياع الذي في المحازاة، وهذا مخصـوص بـه اليهـودٌ<sup>(١٦)</sup> الذيـن تقدم ذكرُهم وتبديلهُم حكم الله تعالى لِيكذبوا رسول الله<sup>(١٧)</sup> (وذلك كفرٌ.

الكلام في الآية السادسة سورة المائدة

وأماَّ الآية الثانية فهي فيهم'<sup>دا)</sup> أيضا لِقوله تعالى:﴿وكتبْنا عليهــم فيهـا أنَّ النفـسَ بالنفس..﴾(° ``[المائدة:٤٥] ومعناه<sup>(٢٠)</sup>: كتبنا على هؤلاء في التـــوراة، فــردّ<sup>(٢١)</sup> الذكـر إلى الذين هادوا<sup>(٢٢)</sup>، وهــم الذيـن كفَّرهــم لِـتركهم ديـنَ ا لله، والحكــمَ عــا أنزلــه، ثــم

(١٥) كلُّ مَن خرج على الإمام الحق الذي اتفقت الجماعــة عليــه يســمّي حارجيـا. وهــم القــائلون بتكفير صاحب الكبيرة وتخليده في النار. (الملل والنحل للشهرستاني،ص٤١١). قال الآلوسي في تفسيره (٦/٥٤٥) عند تفســـير قولــه تعــالي:﴿ومــن لم يحكــم بمــا أنــزل الله فأولئك هم الكافرون﴾: «واحتجت الخوارج بهذه الآية على أن الفاســق كــافرٌ غــير مؤمــن. ووجه الاستدلال بها: أن كلمة « مَن » فيها عامة شاملة لكلِّ مَن لم يحكم بما أنزل الله تعــالي فيدحل الفاسق المصدِّق أيضاً، لأنه غير حاكم وعامل بما أنزل الله تعالى. وأجيسب بـأن الآيــة متزوكة الظاهر، فإن الحكم وإن كان شاملا لفعل القلب والجنوارح ولكن المراد به هنــا عـمـل القلب وهو التصديق، ولا نزاع في كفر مَن لم يصدِّق بما أنزل ا لله تعالى». (١٦) اليهود هم الذين وصفهم ا لله تعالى بتحريف كلام التـوراة وتبديلـه في قولـه تعـالي:﴿..ومـن الذيـن هــادوا سمـأعون للكــذب سمـأعون لِقــوم آخريــن لم يـأتوك يحرّفـون الكلــم مــــن بعـــد مواضعه. کپه سورة المائدة: ۱ ٤ . (١٧) في(أ): رسوله. (١٨) أي في اليهود. (١٩) تتمة الآية:﴿وكتبنا عليهـم فيهـا أن النفـس بـالنفس والعـين بـالعين والأنـف بـالأنف والأذن بالأذن والسن بالسن والجروح قصاص فمن تصدق به فهو كفارة له ومن لم يحكــمٌّ بمـا أنــزل ا لله فأولتك هم الظالمون﴾ (٢٠) في(أ،ب): معناه. والمثبت من(ك). (٢١) في(ب): فردَّد. (٢٢) يقصد المولسف رحممه الله تعـالى أن الضمـير في ﴿عليهـم﴾ يرحـع إلى الذيـن هــادوا في قولـه تعالى:﴿للذين هادوا﴾.

سورة المائدة ...... . الكلام في الآية السادسة

وصفهم بعد خروجهم عن حكم الله في القصـــاص بــين عبــاده في قتــل النفــس وقطــع أعضائها بأنهم- مع كفرهم الذي تقسدم ذكره<sup>(٢٢)</sup> ــ ظـالمون<sup>(٢٤)</sup>، وكـلّ كـافرٍ ظـالمٌ لِنفسه إلاَّ أنه قد يكون كافرٌ غير ظالم لغيره، فكأنه وُصف في هذه الآيــة بصفـة زائــدة على صفة الكفر با لله، وهي<sup>(٢٥)</sup> ظلمُه لعباد ا لله تعــالي بخروجـه<sup>(٢٢)</sup> في القصــاص عــن حكم الله ﴿ومن لم يحكــم﴾ في هـذه الآيـة، المـراد بهـم'''': الذيـن لا يحكمـون مـن اليهو د<sup>(۲۸</sup>).

وأما الآية الثالثة<sup>(٢٩)</sup> فإنهــا<sup>(٣٠)</sup> بعــد قولـه:﴿ولْيحكـمْ أهــل الإنجيــل بمــا أنــزل الله فيه..﴾ ومعناه: قيل لهم```` في ذلك الزمان ـ وأُمروا أن يحكموا به ـ:﴿ومــن لم يحكــم

- ٤٦٥ -

.الكلام في الآية السادسة سورة المائدة ….

بما أنزل اللهُهُ»، قال<sup>(۳۲)</sup> فيه مَن حكيت<sup>(۳۳)</sup> عنه<sup>(۳۶)</sup> قوله<sup>(۳۵)</sup> مــن<sup>(۳۲)</sup> المتقدمــين<sup>(۳۷)</sup> أنــه بمعنى «الذي»<sup>(٣٨</sup>.

والذي أذهب إليه أنا: أن «مَن» (٣٩) هاهنا بمعنـى المجـازاة<sup>(٤٠)</sup>، لا بمعنـى «الــذي» كما تقول فيمن لم يحكم / بما أنزل الله مناًًا<sup>(٤١)</sup>: إنه لا يبلغ منزلة الكفر، وإنما يوصف ا<sup>٢٧ / أ</sup>] بالفسق<sup>(٤٢)</sup>، فلذلك قال:﴿..فأولئك هم الفاسقون﴾.

فقد بان لك أن كل موضع من الآيات الشلاث أخـــبر فيــه عــن المذكوريــن قبــلُ: بــــــــــالكفر والظلـــــــــــم والفســـــــــــق<sup>(٤٣)</sup>، إنمـــــــــــا وحـــــــــب فيــــــــــ

(٣٢) « قال » سقطت من(أ). (٣٣) في(ك): حكينا. (٣٤) " عنه " سقطت من(ك). (٣٥) « قوله » أثبتت من(ك). (٣٦) في(ب): في. (٣٧) كالنحاس في كتابه « إعراب القرآن » ٤٩٨/١. (٣٨) في(ب،ك): الذين، وهو خطأ. (٣٩) « من » سقطت من(ب). (٤٠) أي أن تكون « مَن » شرطية، واحتار هـــذا الــرأي الســـمين الحلـبي في كتابـه « الــدر المصــون »(٢٨١/٤) فقال:«يجوز في « مَن » أن تكون شرطية، وهو الظاهر، وأن تكون موصولة ». ۱ (۱۱) فی(ك): فينا. (٤٢) هذا واضح، لأن من يحكم يما أنزل ا لله فهو مسلم، ومن لم يحكم به فهو كافر، وأمَّا من ترك الحكم بما أنزل الله من المسلمين من غير إنكار فهو العاصبي الذي يتحــامي ــ أي يتحاشــي ــ أهل السنة القولَ بتكفيره. ( ينظر: تفسير المنار للشيخ رشيد رضا٦/٤٠٤). (٤٣) يتضح لنا ممَّا سبق أن المولسف رحمـه الله يـرى أن الآيــة الأولى والثانيــة في اليهــود والثالثــة في

يتبع∠

سورة المائدة .......... . الكلام في الآية السادسة

النصارى، وعلى ضوء ذلك ذكر مناسبة حتسم الأولى ب**الكـافرين**، وحتـم الثانيـة ب**الظـالمين** و لم يذكـر مناسـبة حتـم الآيـة الثالثـة بالفاسـقين لوضوحهـا ـــ والله أعلــم ـــــ لأنـــه تقـــدم قولـــه تعالى:﴿ولَيحكم﴾ وهو أمرٌ، فناسب ذكر الفســق لأنّ مَــن يخـرج عــن أمــر الله تعــالي يكــون فاسقا كما قال تعالى:﴿وَاذِ قُلْنَا لَلْمَلَائِكَةِ اسْحَدُوا لَآدَمَ فَسَــْحَدُوا إِلاَّ إبليـس كـان مــن الجــنّ ففسق عن أمر ربه..﴾[الكهف: ٥٠] أي حرج عن طاعة أمره تعالى. (ينظر البحر المحيط لأبــي حيان ٤/٢٨١ ).

وما فيهب إليه المؤلف رحمه الله من أنّ هذه الآيات الثلاث في أهل الكتاب هو رأي جمع من المفسرين كـأبي صـالح والضحـاك وعكرمـة، وهـو احتيـار الطــــــبري في تفســـيره (٢٥٧/٦) والنحاس في كتابه " إعــراب القـرآن "(٩٨/١)، وهنـاك أقـوالٌ أحـري ذكرهـا المفسـرون، والواجمح ـ وإن كان السياق في أهل الكتاب ــــ أن ظــاهر هــذه الآيــات: العمــوم، وإلى ذلــك ذهب ابن مسعود وإبراهيم النخعي والحسن، لأن العسيرة بعمـوم اللفـظ لا بخصـوص السـبب، فكل مَن استحلَّ الحكم بغير ما أنزل الله حاحداً به فهو كافر. وأماَّ مَن لم يحكم بما أنــزل الله وهو مقرَّ تاركَ فهو الظالم الفاسق.

قال الطبري في تفسيره(٢٥٧/٦):« فإن قال قاتل: فإن الله ـ تعالى ذكـرُه ــ قــد عــمّ بالخــبر بذلك عن جميع مَن لم يحكم بما أنزل الله، فكيف جعلتَه حاصاً؟. قيل: إن الله تعالى عمَّ بالحير بذلك عن قوم كانوا بحكم ا لله الذي حكم به في كتابه حاحدين، فأحير عنهم أنهم ـ بــتركهم الحكمَ على سبيل ما تركوه ـ كــافرون. وكذلـك القــول في كــل مَــن لم يحكــم بمــا أنــزل الله جاحداً به، هو با لله كافر، كما قال ابن عباس، لأنه بجحده حكمَ ا لله بعد علمه أنه أنزله في كتابه نظير ححوده نبوّة نبيِّه بعد علمه أنه نبـيٌّ ».

قال ال**آلوس**ي رحمه الله في تفسيره(٦/٦ ٤):« ولعلّ الله تعالى وصفهــم بالأوصــاف الثــلاث باعتبارات مختلفـة، فلإنكـارهم ذلـك وُصفـوا بالكـافوين، ولوضعهـم الحكـمَ في غـير موضعـه وُصفوا بالظالمين، ولخروجهم عن الحق وُصفوا بالفاسقين...))، وهــو ـــ أي الآلوســي ـــ يــرى أيضاً أن الخطاب يشمل اليهود وغيرَهم فيقول:« والوحه أن هذا ـــ كالخطـاب ـــ عــام لليهـود وغيرهم، وهو مخرَّج مخرجَ التغليظ ».

يتبع>

ِ الكلام في الآية السادسة

سورة المائدة .....

ذاك<sup>(٤٤)</sup>، و لم يحسن فيه غيره هناك، فاعلمه<sup>(٤٥)</sup>.

وقال صاحب المنار في تفسيره(٦/٤ ـ ٤ـ٥ ـ ٤) ما ملحصه: وإذا تأمَّلت هذه الآيبات الثلاثـة ظهر لك نكتة التعبير بوصف الكفر في الأولى، وبوصف الظلم في الثانية، وبوصف الفسوق في الثالثة… ففي الآيــة الأولى كــان الكــلام في التشــريع، وإنــزال الكتــاب مشــتملاً علــى الهــدى والنور، والتزام الأنبياء وحكماء العلماء بالعمل والحكم به والوصية بحفظه، وحتم الكلام ببيان أن كل معرض عن الحكم به لِعدم الإذعان له رغبة عن هدايته، مؤثراً لغيره عليه فهـــو الكــافر به... وأمَّا الآية الثانية فلم يكن الكلام فيه في أصل الكتــاب الــذي هــو ركــن الإيمــان، بــل في عقاب المعتدين على الأنفس أو الأعضاء... فمن لم يحكم بحكـم الله في ذلـك فهـو الظـالم في حكمه. وأماَّ الآية الثالثة فهي في بيــان هدايـة الإنجيـل، وأكثرُهـا مواعــظ وآداب وترغيـب في إقامة الشريعة على الوحه الذي يطابق مراد الشارع وحكمته… فمن لم يحكم بهذه الهداية تمن حوطبوا بها فهم الفاسقون بالمعصية والخروج من محيط تـأديب الشـريعة..» شم قـال: «وقـد استحدث كثير من المسلمين من الشرائع والأحكام نحو ما استحدث الذين من قبلهم، وتركوا ِ بالحكم بها ما أنزل الله عليهم. فالذين يتركون ما أنزل الله في كتابـه مـن الأحكـام مـن غـير تأويل يعتقدون صحَّتُه فإنه يصدق عليهم ما قاله الله تعالى في الآيـات الشلاث أو في بعضهـا، كلٌّ بحسب حاله. فمن أعــرض عــن الحكــم بحــدّ الســرقة أو القــذف أو الزنــا غــير مذعــن لــه لاستقباحه إياه وتفضيل غيره من أوضاع البشر عليه فهو كافر قطعاً. ومـن لم يحكـم بـه لعلـة أخرى فهو ظالم إن كان في ذلك إضاعة الحق أو ترك العــدل والمســاواة فيــه، وإلاّ فهــو فاستـق فقط، إذ لفظ الف**سق** أعم هذه الألفاظ، فكل كافرٍ وكل ظالمٍ فاسقٌ، ولا عكس ». اهــ

(٤٤) ڧ(ب): ذلك.

(٤٥) في(ب): فاعلموه، وفي(ك): فاعرفه.
## [ ٤٢ ] الآية السابعة منها<sup>(١)</sup>

قوله تعالى:﴿ قَالَ اللهُ هذا يومُ ينفعُ الصادقين صِدقَهم لهم حناتٌ تجري مِن تحتها الأنهـارُ خـالدين فيهـا أبـداً رضِـي اللهُ عنهـم ورضُـوا عنـــه ذلــك الفــوزُ العظيـــم﴾ [المائدة: ١ / ١].

وقال في سورة براءة<sup>(٢)</sup> [٨٨ ـ ٨٩ ]:﴿ لَكنِ الرَّسولُ والذين آمَنوا معه حــاهُدوا بأموالهم وأنفسِهم وأولئك لهمُ الخيراتُ وأولئك هم المفلحون ۞ أعــدّ اللهُ لهــم جنــاتٍ تجري مِن تحتها الأنهارُ خالدين فيها ذلك الفوزُ العظيم﴾.

وقبال بعبده:﴿والسَّابقونِ الأوُّلونِ مِن المهباجرينِ والأنصبارِ والذين اتَّبَعُوهـــم بإحسان رضي الله عنهم ورضُوا عنه وأعدَّ لهم حنَّاتٍ تحسري تحتَهما الأنهمارُ حـالدين فيها أبداً ذلك الفوزُ العظيم﴾ [التوبة: ١٠ ١].

وقال في سورة النساء [١٣]:﴿..ومَن يُطع اللهُ ورسولَه يُدْخِلْه جناتٍ تجري مِن تحتهما الأنهـارُ حـالدين فيهـا وذلـك الفـوزُ العظيـم﴾، وكـان حقَّهـا أن تذكــر فيَّا؟ موضعها، لكني لم تحضرْني هناك فذكرتها مـع أخواتهـا، وإن كـان ذكرُهـا مقدَّمـا في القرآن.

وقال في سورة الحديد [١٢]:﴿. بُشْراكم اليومَ حنَّاتٌ تجري مِـــن تحتهـا الأنهــارُ خالدين فيها ذلك هو الفوژ العظيم﴾.

> (١) في(ك): من سورة المائدة. (٢) أي سورة التوبة. (٣) « في » سقطت من(أ).

. الكلام في الآية السابعة سورة المائدة

وفي المحادلـة [٢٢]:﴿..أولئـك كَتـب في قلوبهـم الإيمـانَ وأَيــّـدَهم بـــروح منـــه ويُدْخِلُهُمْ حناتٍ تجري مِن تحتها الأنهارُ حالدين فيهـــا رضِـيَ اللهُ عنهــم ورضُــوا عنــه أو لئك حربُ اللهُ أَلاَ إنّ حِزْبَ اللهِ هـم المفلحون﴾.

وقال في سورة الطلاق[١١]:﴿..ومنْ يؤمنْ با لله ويَعْمَلْ صالحـاً يُدْخِلْـهُ حنـاتٍ تحري مِن تحتها الأنهارُ خالدين فيها أبدًا…﴾('').

للسائل أن يسأل عن مسائل فيقول<sup>(٥)</sup>:

لِم لم يذكر في سورة براءة في الآية الثانية في قوله:﴿قتمتِها الأنهارِ﴾ لفظة «مِن» في قراءة الأكثرين<sup>(٦)</sup>، وقد ذكر في الآي الأخرى؟

- (٤) ذكر المؤلف عدة أيات من السور المختلفـة كمـا أثبتـتْ مـن(أ،ب)، ونسـخ (ك،ح،خ،ر،ز،و) حالية عن الأية الأولى من سورة التوبة وهي:﴿لكن الرسول والذين آمنوا معه..﴾ وآية ســورة النساء وهي:﴿..ومن يطع الله ورسوله يدحله حنات﴾ وآية سورة الحديد وهي:﴿..بشــراكم اليوم جنات. ﴾.
- (٥) صيغة السـؤال في(ك): للسـائل أن يسـأل فيقول: لِم قال في سورة المائدة:﴿لهم جنات تجري مــن تحتها الأنهار حالدين فيها أبدأكم»، وقال في سورة براءة:﴿بِجْمِري تَحتَها الأنهارِ﴾ و لم يدحل عليه « مِن » وقال في سورة المحادلة:﴿تجري من تحتها الأنهار حالدين فيهـــا رضــي ا لله عنهــم﴾ و لم يذكر ﴿أَبدَاُ﴾ كما ذكره في الآيتين المتقدمتين؟ والصيغة في (ح،خ): فلِسم أدخـل « مِـن » في قوله:﴿مِن تحتها الأنهارِ﴾ في سورة المائدة والمحادلة دون سورة براءة؟ ولِم حذف ﴿أَبدَأَ﴾ مــن سورة المحادلة دون السورتين الأحريين؟
- (٦) ابن كثير قرأها بزيادة « مِن » وخفض التاء الثانيــة ﴿مِين تَحتِهيما﴾. قـال ابـن بحــاهد في كتــاب السبعة(ص٣١٧): «وكذلك هيي في مصاحف أهـل مكـة حاصـة ». وانظـر أيضـا: كتـاب الكشف عـن وجـوه القـراءات السـبع لأبـي طـالب القيسـي(١/٥٠٥)، كتـاب الإقنــاع في بنبعر

 $-$  ٤٧ $-$ 

سورة المائدة ................................ ....الكلام في الآية السابعة

والثاني. لِم حذف ﴿أَبدَاُكِهِ فِي بعض المواضع و لم يُحذف في بعضها<sup>90</sup>؟

والثالث<sup>(٨)</sup>: لِم ذكر في سورة النساء[١٣]:﴿..وذلك الفوز العظيم﴾ وفي ســورة الحديد[١٢]:﴿..ذلك هو الفوز العظيم﴾ وفي غيرهما:﴿..ذلك الفوز العظيم﴾(٩)؟.

والجواب `` عنه أن يقال: إنّ الآية الأولى وهي قولـه تعـالى:﴿..هـذَا يـومُ ينفـعُ الصَّادقين صِدقهم﴾ وإنْ كانت عامة في كل صادق مؤمن فإنها خرجت علــي مــا<sup>(١١)</sup> يبكّت<sup>(١٢)</sup> الله به النصارى من دعاويهم الباطلــة، ومقـالاتهم<sup>(١٣)</sup> الكاذبـة منسـوبة إلى عيسى عليه السلام في قولــه:﴿وإِذْ قبال اللهُ يا عيسـي ابـن مريــم أأنـتَ قلـتَ للنــاس اتخِذوني وَأَمّـيَ إلهين من دون الله..﴾[المائدة:١١٦] فانكشف هــذا عــن صدقـه عليــه السسلام، وكــذب القــوم لمــاّ أحـــاب وقــال:﴿مــا قلـــتُ لِهـــم إلاّ مـــا أمرتـــــني بـه..﴾[المـالِمدة:١١٧]، فلفظـة ﴿الصـادقين﴾ في قولـه:﴿هـذا يــوم ينفــع الصـــادقين

صدقهم﴾ أي: الذين<sup>(١٤)</sup> صدقوا في الدنيا، ينفعهم اليومَ صدقُهم. وا**لصادقون** يجوز أن يكون منصرفا إلى عيسى وأمثاله من الأنبياء صلوات الله عليهم لقوله عز وحـــل:﴿بِـل جاء بالحق وصدّق المرسلين،[الصافات:٣٧] أي: قـال: هـم الصـادقون<sup>(٥١٥)</sup>، فتكـون الإشارة بالألف واللام<sup>(١٦)</sup> إليهم ـ صلوات الله عليهم، وإنْ كان كلِّ صادق داخلاً في حكمهم من الانتفاع بصدقه<sup>(١٧)</sup>.

وكذلك الآية التي في آخر المجادلة خرجت على ذكر الرسل لقوله تعـالى:﴿كَتَـب الله لأغلبنَّ أنا ورسلمي إنَّ الله قويَّ عزيزِكَها[المحادلة:٢١] ثم قال:﴿..أولَصْكَ كَتَـب في قلوبهم الإيمان وأيدهم بروح منه ويُدحلهم حساتٍ تجـري مِـن تحتهـا الأنهـار ..﴾ ثـم قال:﴿..أولئك حزب الله ألا إن حزب الله هــم المفلحـون﴾[المحادلـة:٢٢] فكــان<sup>(١٨)</sup> الذين أخبر الله<sup>(01)</sup> عنهم بأنّ لهم جنــات تجــري مــن تحتهــا الأنهــار: الأنبيــاء وغــيرهـم صلوات الله عليهم.

(١٤) العبارة في(ط،د): والصادقون يجوز أن يكون منصرفا إلى عيسـي وأمثالـه مـن الأنبيــاء الذيـن صدقوا في الدنيا فنفعهم صدقهم. (١٥) في(أ،ب):صادقون. والمثبت من( ح،خ،د). (١٦) يعني بذلك قوله تعالى:﴿الصادقين﴾. (١٧) ڧ(د،ط): بصدقهم. (١٨) في(د): وغيرهم فكان. (١٩) لفظ الجلالة أثبت من( ر).

سورة المائدة .الكلام في الآية السابعة

و«مِن» لابتداء الغاية، والأنهار مباديها أشرفُ، والجناتُ التي مبــادئ الأنهــار مــز تحت أشجارها<sup>( v)</sup> أشرفُ من غيرها.

فكل<sup>((٢)</sup> موضع ذكر فيــه ﴿مِـن تحتهـا﴾ إنمــا هــو عــامّ لِقــوم<sup>(٢٢)</sup> فيهــم الأنبيــاء، والموضعُ الذي لم يذكر فيه<sup>(٢٣)</sup> «مَن» إنما هو لِقوم مخصوصين<sup>(٢٤)</sup>، ليــس فيهــم الأنبيــاء عليهم السلام ﴾ ألا ترى إلى قوله تعالى في سورة بـراءة[١٠٠]:﴿والســابقون الأوَّلـون مِن المهاجرين والأنصار والذين اتبعوهم بإحسان رضي الله عنهــم ورضـوا عنـه وأعـدّ · لهم حناتٍ تجري تحتها الأنهار حالدين فيها أبداً…﴾.

فجعل مبادئ الأنهار تحست جنـاتٍ أخـير الله أنهـا للصـادقين والمؤمنـين والذيـن عملوا الصالحات، وفيهم الأنبياء ـ عليهم السلام ـ بل<sup>(٣٥)</sup> هم أوَّلهم. والمعتــاد<sup>(٢٦)</sup> أنهـا أشرفُ الأنهارِ .

والآية التي في سورة المحادلة فيها الأنبيــاء عليهــم الســلام <sup>(٢٧)</sup> والآيــة<sup>(٢٨)</sup> الــج في سورة براءة قد خرج الأنبياء عنهــا، لأنّ اللفـظ لم`<sup>(٢٩)</sup> يشـتمل عليهـم، فلــم يخــبر عــن

(٢٠٠) في(ك): من تحتها، بدل « من تحت أشحارها ». وفي(ط): والأنهار أشرف مباديتها، والجنات التي مباديثها الأنهار من تحت أشحارها. (٢١) من هنا إلى قوله: والموضع الذي " سقط من(ك، ح، خ). (٢٢) في(د،ط): إنما هو لقوم عام. (٢٣) في(ك): لم يدحل عليه. (٢٤) « مخصوصين » سقطت من(ك). (٢٥) في( ح، خ،ط): لا بل. (٢٦) في( ح ): والمختار. (٢٧) « والآية التي في سورة المحادلة فيها الأنبياء عليهم السلام » أثبت من( ح،خ،ر،س). ..الكلام في الآية السابعة سورة المائدة ...............

حناتهم بأن أشرف الأنهار ـ على مجرى العادة في الدنيــا ــ تحـت أشــجارها<sup>(٣٠)</sup>، كمــا أخير به عن الجنات الــتي جعلهــا الله لِجماعــة خيــارُهم الأنبيــاء عليهــم الســلام. إذ لا موضع في القرآن ذكرت فيه «الجنات» و«حــري الأنهـار تحتهـا» ۚ إلاّ ودخلتهـا «مِـن» سوى الموضع<sup>(٣١)</sup> الذي لم ينطوٍ<sup>(٣٢)</sup> ذكر الموغودين فيه علـى الأنبيـاء عليهـم الســلام، فهذا الكلام في ﴿ مِن تحتها ﴾. اعتبِروا بما ذكرتُ ما في جميع القرآن.

وأماً الحواب<sup>(٣٣)</sup> عن حذف ﴿أَبدَأَكَ» في بعضها، والإتيان في بعضها: فهو<sup>(٣٤)</sup> أنها / إنما<sup>(٣٥)</sup> حذفت<sup>(٣٦)</sup> عـن أولى<sup>(٣٧)</sup> الآيتـين<sup>(٣٨)</sup> اللتـين في بـراءة، وآخـر آيــة في ســورة [٢٧/ب]

(٢٨) هي الآية (١٠٠) من سورة التوبة. (٢٩) حرف « لم» ليست في(ط). (٣٠) ن(ك): تحتها. (٣١) ذلك الموضع هو آية سورة التوبة (١٠٠). (٣٢) أي لم يشتمل. وفي( ح، خ): لم يطلق. (٣٣) من هنا إلى آخر الكلام اعتمدنا على (أ،ب) حيث إن فيهما زيادة ليست في النسخ الأخرى. وفي(ك): وأما حذف قوله:﴿أَبدَأَ﴾ من آخر سورة المحادلة فلأن في ﴿خالدين﴾ ما يــدل عـلـي التأبيد، ثم قد نزل منزلة أحبار هي في مدحهـم وهـي قولـه:﴿رضـي الله عنهـم ورضـوا عنـه أولئك حزب ا لله ألا إن حزب ا لله هم المفلحون﴾ فلما تظاهرت هذه الأخبار البت هـــى نُساء من الله عليهم ومدح لهـم وطـال الكـلام بهـا واسـتغني بذكـر ﴿حالدين﴾ عـن ذكـر قولـه .﴿أبدا﴾ حسن حذفه ما لم يحسن في المواضع الأخـرى الـتي لم يتظـاهر فيهـا مثـل عـدة هـذه الأحبار الموحبة لهم دار الحلد ودوام النعيم». هنا ينتهي الكلام في(ك). (٣٤) « فهو » ليست ف(ب). (٣٥) « إنما » أثبتت من(ب). (٣٦) ڧ(ب): حذف. الكلام في الآية السابعة سورة المائدة

المحادلة، لأنه ذُكر قبل الآيــة الــتى<sup>(٣٩)</sup> في ســورة بــراءة [٨٨]:﴿وأولئــك لهــم الخــيرات وأولئك هم المفلحون﴾ وبعد الآية التي في آخر سورة<sup>(٤٠)</sup> المحادلة [٢٢]:﴿..رضي الله عنهم ورضوا عنه أولئك حزب الله ألا إن حزب الله هم المفلحون﴾ فاستغنى بذكر ﴿خالدين﴾ عن ذكر قوله ﴿أَبداً﴾ (' <sup>٤)</sup> في هاتين الآيتين من فلاحهم وثنــاء ا لله عليهــم لماّ طال الكلام.

وأمــا في ســورة النســاء فإنهــا<sup>(٤٢)</sup> لم تذكـر ﴿أبـداً﴾ لأنـه ذُكـر بعـده في مقابلــة ﴿حالدين فيها﴾ [قولُه](°°) ﴿خالداً فيهـا﴾(°°) و لم يقـل ﴿أبـداً﴾. فلـو ذُكـر فيهمـا ﴿أَبْدَاٰ﴾ لَطال الكلام، فاستغنى بقوله ﴿خالدين﴾ و﴿خالداً﴾ فيهما'' ٗ عن ﴿ابداً﴾.

وأماً في سورة الحديد فلأنه<sup>(٤٦)</sup> ذكر قبله:﴿يوم تـرى المؤمنـين والمؤمنـات يسـعى نورهم بين أيديهم وبأيمانهم بشراكم اليوم حناتٌ تجري من تحتها الأنهار خالدين فيهــا

(٣٧) في(ب): أول. (٣٨) « الآيتين » اثبتت من(ب). (٣٩) من قوله « في سورة المحادلة، لأنه.. » إلى هنا سقط من(أ). (٤٠) « سورة » ليست في(ب). (٤١) في(أ،ب): فاستغنى بـ﴿خالدين﴾ عن ﴿أبدا﴾. والمثبت من(ك،د). (٤٢) ل(ب): فإنما. (٤٣) زيادة يقتضيها السياق. (٤٤) قوله تعالى:﴿خالدا فيها﴾ جزءٍ من الآية (٤١) من ســورة النسـاء، وهـي:﴿ومـن يعـص الله ورسوله ويتعدّ حدوده مُيدحله نارا حالدا فيها وله عذاب مُهين﴾. وقوله ﴿حالدا فيها﴾ سقط  $\langle 0 \rangle$ (٤٥) أي في الآيتين (١٣ـ ١٤ ) من سورة النساء. ,الكلام في الآية السابعة سورة المائدة

ذلك هو الفـوز العظيـم﴾[الحديـد:١٢]. فلمـا طـال الكـلام في مدحهـم وذكـر بعـد ﴿فَوْلَـكَ﴾ تـأكيداً بقـول الله<sup>(٤٧)</sup> تعـالي ﴿هــو﴾ اســتغنى بقولــه:﴿خــالدين﴾ عــن ﴿ ابدأَ ﴾ (٥٠).

وهذا الجواب عن إدخال ﴿هو﴾ بعد ﴿فالك﴾ لأنه ذكر ذلك بدلاً وتأكيداً عـن ﴿أَبْدَأَكَ» وَلَيْسَ كَذَلَكَ فِي المُواضَعِ الأخر<sup>(٤٩)</sup>.

وأما إدخال السواو في قولـه:﴿وذلـك الفـوز العظـيـْـمِ﴾ في سـورة النســاء [ ١٣ ] المحسنوف ﴿أَبِسْدَاكِهِ عنــه فلإدخــال الــواو في قرينــه<sup>(٥٠)</sup> الكــافر:﴿..ولــه عـــذاب

(٤٦) في(ب): لأنه. (٤٧) في(أ،ب،ك): بقوله. والمثبت من(ر). (٤٨) ذكر لنا المولف رحمه الله وجه حذف قوله تعالى:﴿أَبْدَأَ﴾ و لم يذكر وجه ذكـر ﴿أَبْـدَأَ﴾ مـع ﴿عِخالدين﴾، وإليك ما قاله ابن الزبــير في هــذا الصــدد في كتابـه مــلاك التــأويل (٣٣٨/١):« والجواب عن ذلك: استدعاء هذه المواضع الأربعة ذكر ذلك. أماً آية المائدة وآية التوبــة، فلِمــا بُنيتا عليه من الإطناب بذكر الرضا والتأبيد. وأماَّ آية الطلاق فوحه ذكر التأبيد فيها ما تكسرر في هذه السورة من ذكر غايات أبينها قوله تعالى:﴿قَدْ جعل لكلِّ شــيء قـدراً﴾[الطـلاق:٣]. فلماً أشارت ـ أي السورة ـ إلى غايات ونهايات ناسب ذلك التعريف بأن حلود الجنسة متـأبِّد لا انقضاء له، ولم يجمع بينه وبين ذكر الرضا. أي: لم يجتمع لمن ذكر هنا ً منا احتمـع لأولئمك الموصوفين في آية المائدة وآية براءة، و لم يبلغوا مبلغهم. وأماَّ آية البينة فإنها ـ كما تقدم حتــام حال الفريقين ـ فاقتضت الاستيفاء ». اهـ بتصرف يسير. (٤٩) يشير المولف رحمه الله إلى أن ضمير " هو " لم يدخل في قوله تعـالى:﴿الفـوز العظيـم﴾ بعـد قوله ﴿ذلك﴾ إلاَّ عند ورود ﴿حالدين﴾ من غير ذكر ﴿ابداً﴾ وذلك في الموضعين من القرآن

الكريم، هما الآية(٧٢) من سورة التبوبة، والآية(١٢) من سورة الخديد.

(٥٠) في(د): قرينة.

- ٤٧٦ -

. الكلام في الآية السابعة مُهين﴾[النساء:٤١] فأدخل الواوٍ فيه، أي:وذلك لهم الفوز العظيـــم وليــس كذلــك في المواضع الأخر. إذا قرأتَ ما قبلها وما بعدها تبيَّن لك ما قلتُ، فاعرفه.

 $\mathcal{L}^{\text{max}}_{\text{max}}$  . The set of  $\mathcal{L}^{\text{max}}_{\text{max}}$ 

 $\label{eq:2.1} \frac{1}{\sqrt{2}}\left(\frac{1}{\sqrt{2}}\right)^2\left(\frac{1}{\sqrt{2}}\right)^2\left(\frac{1}{\sqrt{2}}\right)^2\left(\frac{1}{\sqrt{2}}\right)^2\left(\frac{1}{\sqrt{2}}\right)^2\left(\frac{1}{\sqrt{2}}\right)^2\left(\frac{1}{\sqrt{2}}\right)^2\left(\frac{1}{\sqrt{2}}\right)^2\left(\frac{1}{\sqrt{2}}\right)^2\left(\frac{1}{\sqrt{2}}\right)^2\left(\frac{1}{\sqrt{2}}\right)^2\left(\frac{1}{\sqrt{2}}\right)^2\left(\frac{1}{\sqrt$ 

 $\mathcal{L}^{\mathcal{L}}(\mathcal{L}^{\mathcal{L}}(\mathcal{L}^{\mathcal{L$ 

انقضت سورة المائدة عن سبع آيات فيها ثماني مسائل<sup>(٥١)</sup>.

 $\label{eq:2.1} \frac{1}{\sqrt{2}}\int_{\mathbb{R}^3}\frac{1}{\sqrt{2}}\left(\frac{1}{\sqrt{2}}\right)^2\frac{1}{\sqrt{2}}\left(\frac{1}{\sqrt{2}}\right)^2\frac{1}{\sqrt{2}}\left(\frac{1}{\sqrt{2}}\right)^2\frac{1}{\sqrt{2}}\left(\frac{1}{\sqrt{2}}\right)^2.$ 

 $\label{eq:2.1} \frac{1}{\sqrt{2}}\int_{\mathbb{R}^3}\frac{1}{\sqrt{2}}\left(\frac{1}{\sqrt{2}}\right)^2\frac{1}{\sqrt{2}}\left(\frac{1}{\sqrt{2}}\right)^2\frac{1}{\sqrt{2}}\left(\frac{1}{\sqrt{2}}\right)^2\frac{1}{\sqrt{2}}\left(\frac{1}{\sqrt{2}}\right)^2.$ 

 $\label{eq:2.1} \frac{1}{\sqrt{2}}\int_{\mathbb{R}^3}\frac{1}{\sqrt{2}}\left(\frac{1}{\sqrt{2}}\right)^2\left(\frac{1}{\sqrt{2}}\right)^2\left(\frac{1}{\sqrt{2}}\right)^2\left(\frac{1}{\sqrt{2}}\right)^2.$ 

 $\mathcal{L}(\mathcal{L}^{\mathcal{L}})$  and  $\mathcal{L}(\mathcal{L}^{\mathcal{L}})$  .

 $\label{eq:2.1} \frac{1}{\sqrt{2}}\int_{\mathbb{R}^3}\frac{1}{\sqrt{2}}\left(\frac{1}{\sqrt{2}}\right)^2\frac{1}{\sqrt{2}}\left(\frac{1}{\sqrt{2}}\right)^2\frac{1}{\sqrt{2}}\left(\frac{1}{\sqrt{2}}\right)^2\frac{1}{\sqrt{2}}\left(\frac{1}{\sqrt{2}}\right)^2.$ 

<sup>(</sup>٥١) هذه الجملة أثبتت من ( ح،خ،ر،س). وقد قمتُ بعدَّ المسائل المذكورة التي تناولها المؤلــف في سورة المائدة ووجدتها عشر مسائل، فمنها مسألة واحــدة في الآيـة الأولى، ومسـألة في الثانيـة ومسألة في الثالثة ومسألتان في الرابعة ومسألة في الخامسة ومسألة في السادسة وثــلاث مســائل في السابعة، وبذلك يصبح عدد المسائل عشرة، لا ثمانية كما ذكر.

تم الجزء الأول من درة التنزيل وغرة التأويل ويليه الجزء الثاني وأوله سورة الأنعسام

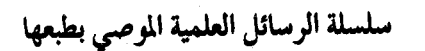

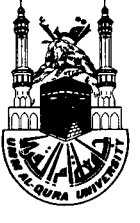

المملكة العربيسة السعودية وزارة التعليم العبالى جامعة أم القري معهد البحوث العلميــة مكة المكرمة

 $(\gamma, \gamma)$ 

## كرة التنزيل وغرة التاويل لأبي عبد الله محمد بن عبد الله الأصبهاني<br>المعروف بالخطيب الإسكافي المتوفى سنة ٤٢٠ هــ

دراسة وزحقيق وتعليق د / محمد مصطفی آیدین

الجسنرء الثاني

 $71.11272$ 

حقوق الطبع محفوظة لجامعة أم القرى

أصل هذا العمل رسالة دكتوراه بعنوان ( درة التنزيل وغرة التأويل )<br>كلية الدعوة وأصول الدين بمكة المكرمة : قسم الكتاب والسنة . أوصت لجنة المناقشة بطبعها .. وبالله التوفيق

بنغداني

## سورة الأنحام

[ ٤٣ ] الآية الأولى منها( ')

قوله عز وجل:﴿ فقدْ كَذَّبوا بالحقَّ لَمَّا جاءهم فسوْفَ يَأتيهم أنبـاءُ مـا كـانوا بـه يَسْتَهْزِءُونَ﴾[الأنعام:٥].

وقـال في سـورة الشـعراء[٦]:﴿ فقـدْ كَذَّبُّـوا فســيأتيهم أنبــاءُ مــا كــانوا بــه يَسْتَهْزِءُونَ﴾.

للسائل أن يسأل فيقول: قد ذُكر في الآية التي في الأنعام ما كذَّبوا به وهــو الحــق لمَّا جاءِهم، وقال:﴿فَسَوْفَ يَأْتِيهِمْ﴾، وفي سورة الشعراء لم يذكر ما كذبوا به، وجعل بدل «سوف» السين<sup>(٢)</sup>، فهل كان يجوز أحدهما مكان الآخر؟

فالجواب<sup>(٣)</sup> أن يقال: إن الآية الأولى قد وفَّى المعنى فيها حقَّه مـن اللفـظ، لأنهـا سابقة للثانية ـ وإن كانتا مكيتين<sup>(٤)</sup> ـ فأشبعت ألفاظ<sup>(٥)</sup> الأولى مستوفية لمعناها<sup>(٦)</sup>.

سورة الأنعام ............ ....... الكلام في الآية الأولى

وفي الآية الثانية اعتمد على <sup>(٧)</sup> الاختصار لِما سبق في الأولى من السِبَانِ فياقتُصر <sup>(٨)</sup> على قوله<sup>(٩)</sup>:﴿كذبوا﴾. وهذا اللفظ إذا أطلق كان لِمن كذَّب بــالحقّ. ألا تـرى قولـه عز وحل:﴿ويـل يومئـذٍ للمكذَّبـين﴾[المرسـلات:١٥]. وإذا قيَّـد''' حــاز أن يقـول: كذَّب الكذب ُ'''، وكـذَّب الصـدقَ، وكـذَّب مسـيلمةَ، وكـذَّب النبيَ ﷺ، إلاَّ أنـه إذا<sup>(١٢)</sup> عَري من التقييد<sup>(١٣)</sup> لم يصحّ إلاّ لِمن<sup>(١٤)</sup> كــذّب بــالحق، فصــار قولــه تعــالي في الشعراء من هذا القبيل بعد البيان الذي سبق في سورة الأنعام<sup>(١٥)</sup>.

ولمَّا بنيت<sup>(٦٦)</sup> هذه الثانية على الاختصار والاكتفاء بالقليل من الكثــير جُعــل فيهــا بدل «**سوف**» ا**لسينُ** وحدها، وهي مؤدية معناها.

ومن النحويين<sup>(١٧</sup>) مَن ذهب إلى أنها مأخوذة من «**سـوف**» وإن كان ذلك عندنــا ليس بصحيح.

(٧) في(ك): والثانية أعتمد فيها. (٨) في(ب): واقتصر. (٩) « قوله » أثبتت من(ك). (١٠) أي الكذبُ. (١١) ما حاء في هذه الأمثلة بعد فعل « كذَّب » مفعولٌ، وقيدٌ تقيِّد به فعلُ « كذَّب »، ففي الأمثلة إشارة إلى أن الكذب إذا قيّد يحتمل أن يقيّد بالحق وغير الحق بخلاف وروده مطلقاً. (١٢) في(ب): وإذا ، بدل « إلا أنه ». (١٣) في(أ): التثقيل. وفي(ب): القبيل. كلاهما حطأ. والمثبت من( ح،خ،ر،ك). (١٤) في(ك): مَن. بدل « لمن ». (١٥) ومثله في سورة القمر[٣]:﴿وكذَّبوا واتبعوا أهواءِهم..﴾. (١٦) في(ب): بينت، وهو حطأ. .. الكلام في الآية الأولى

 $\label{eq:2.1} \frac{1}{\sqrt{2\pi}}\int_{\mathbb{R}^3}\frac{1}{\sqrt{2\pi}}\int_{\mathbb{R}^3}\frac{1}{\sqrt{2\pi}}\int_{\mathbb{R}^3}\frac{1}{\sqrt{2\pi}}\int_{\mathbb{R}^3}\frac{1}{\sqrt{2\pi}}\int_{\mathbb{R}^3}\frac{1}{\sqrt{2\pi}}\int_{\mathbb{R}^3}\frac{1}{\sqrt{2\pi}}\int_{\mathbb{R}^3}\frac{1}{\sqrt{2\pi}}\int_{\mathbb{R}^3}\frac{1}{\sqrt{2\pi}}\int_{\mathbb{R}^3}\frac{1$ 

 $\label{eq:2.1} \frac{1}{\sqrt{2\pi}}\int_{\mathbb{R}^3}\frac{1}{\sqrt{2\pi}}\left(\frac{1}{\sqrt{2\pi}}\int_{\mathbb{R}^3}\frac{1}{\sqrt{2\pi}}\left(\frac{1}{\sqrt{2\pi}}\right)^2\frac{1}{\sqrt{2\pi}}\right)\frac{1}{\sqrt{2\pi}}\frac{1}{\sqrt{2\pi}}\frac{1}{\sqrt{2\pi}}\frac{1}{\sqrt{2\pi}}\frac{1}{\sqrt{2\pi}}\frac{1}{\sqrt{2\pi}}\frac{1}{\sqrt{2\pi}}\frac{1}{\sqrt{2\pi}}\frac{1}{\sqrt{2\pi$ 

 $\label{eq:2.1} \frac{1}{\sqrt{2\pi}}\left(\frac{1}{\sqrt{2\pi}}\right)^{2} \left(\frac{1}{\sqrt{2\pi}}\right)^{2} \left(\frac{1}{\sqrt{2\pi}}\right)^{2} \left(\frac{1}{\sqrt{2\pi}}\right)^{2} \left(\frac{1}{\sqrt{2\pi}}\right)^{2} \left(\frac{1}{\sqrt{2\pi}}\right)^{2} \left(\frac{1}{\sqrt{2\pi}}\right)^{2} \left(\frac{1}{\sqrt{2\pi}}\right)^{2} \left(\frac{1}{\sqrt{2\pi}}\right)^{2} \left(\frac{1}{\sqrt{2\pi}}\right)^{2$ 

سورة الأنعام .........

(١٧) النحاة المقصودون هم الكوفيون، حيث إنهم ذهبوا إلى أن " السين " التي تدحل علـــى الفعــل المستقبل نحو «سأفعل» أصلها «سوف» وهي مأحوذة منها.

والمؤلف رحمه الله يرى مذهب البصريّين، حيث إنهـــم يــردّون علـــى الكوفيّــين في قولهــم:« إن السين تدل على الاستقبال كمــا أن « سـوف » تـدل علـى الاسـتقبال، فيحيبـون عـن ذلـك بقولهم: هذا باطل، لأنه لو كان الأمر ـ كما زعموا ـ لَكان ينبغي أن يستويا في الدلالــة علــي الاستقبال على حدّ واحد. فلما احتلفا في الدلالة دل على أن كلّ واحد منهما حرف مستقل بنفسه، غير مأخوذ من صاحبه ». (نقلا عن « الإنصاف في مســائل الخـلاف» ٦٤٧/٢ لابـن الأنباري ).

وأماً مدة الاستقبال في «السين» و «سوف» فقد أشار ابن هشام إلى أن السين المفردة حــرف توسيع، وذلك أنها تقلُّب المضارع من الزمن الضيِّق ـ وهو الحــال ـــ إلى الزَّمــن الواســع وهــو الاستقبال، و "سوف" مرادفة للسين عند الكوفيين، أو أوسع منها وهــو مذهــب البصريـين.( ينظر: مغني اللبيب،ص١٨٤ ـ ١٨٥ ).

[ ٤٤ ] الآية الشانية<sup>(١)</sup>

قوله عز وجل متصلا بالآية التي تقدّم ذكرُها:﴿ أَلَمْ يَرَوْا كمْ أَهْلَكْنَــا مِـن قبلهــم مِن قرنِ مكَّنَّاهم في الأرض ما لم نُمَكِّنْ لكم..﴾(")[الأنعام:٦].

وقال في سـورة الشـعراء متصـلا بتلـك الآيـة الـتي ذكرنــا<sup>(؟)</sup>:﴿ أَوَلَـمْ يَـرَوْا إلى الأرض كم أنبتنا فيها من كل زوج كريم﴾.[الشعراء:٧].

للسائل أن يسأل فيقول: ما بال الألف في الآية الأولى<sup>(٤)</sup> دخلت / علــي «لم» وفي [ ٢٨/أ ] الآية الثانية<sup>(٥)</sup> دخلت على «و لم» <sup>(٦)</sup> فكــان بـين الألـف و«لم» واو عطـف و لم يكـن في سورة الأنعام<sup>(٧)</sup> ؟ وما الفصل بين «ألم<sub>»</sub> و«أو لم»، فهل صلح ما في الشعراء مكان ما في سورة الأنعام<sup>(٨)</sup> أم لا<sup>(٩)</sup>؟

.. الكلام في الآية الثانية سورة الأنعام ......

والجواب أن يقـال: إنّ``` الألـف تدخـل علـى «واو العطــف» في الاســتخبار والإنكار والتقريع على تقدير أن تكون الجملة التي فيها<sup>(٥١)</sup> «الواو» معطوفة على كــلام مثلها يقتضيها، وذلك كقولك لقائلِ<sup>(١٢)</sup>:هل رأيت زيداً ثَمَّـة<sup>ُ(١٣)</sup> ؟ أَوَ زيـدٌ<sup>(١٤)</sup> ؟ مِّـن يكون ثُمَّةً، فصوَّرتُه<sup>(١٥)</sup> بصورة مَن ثبت ذلك عنده أو قاله، فاستفهمتُه وعطفتَ على ما توهَّمْتَ<sup>(١٦)</sup> أنه في علمه أو وهْمِه<sup>(١٧)</sup>.

(١٠) « إنَّ » ليست في(أ). (١١) في(ك): قبلها. قلت: لِكليهما وحه. (١٢) في(ب): لقائل يقول. (١٣) أي هناك. قال المبرد في " جمهر اللغة "(٨٥/١):« ثُمَّ ــ بالفتح ـ: كلمة يشــار بهـا إلى المكــان ». وفي المفردات للراغب (ص١٧٧):« إشارة إلى المتبعَّــد مـن المكــان ». وفي تفســير القرطبي (١٤٤/١٩):« ثمَّ ظرف مكان، أي: هناك ». وفي المصباح المنير (ص٨٤):« نَــمَّ ـــ بــالفتح ـــ اسم إشارة إلى مكان غير مكانك ». وكلام صاحب المصباح المنير يدل على أن " ثــمَّ " اســم يشــار بـه إلى القريـب بمعنــي هنــا والبعيــد بمعنــي هنــاك. وا لله أعلــم. وفي المعحــــم الوســـيط (ص١٠١):« وقد تلحقه التاء فيقال: ثـمَّة، ويوقف عليها بالهاء ». (١٤) جملة " أَوَّ زِيد " مقول القول لــ" كقولك ". .(٥١) في(أ،ك): تصوره. والمثبت من( ب،ح،خ). (١٦) أي تخيَّلتَ، وفي اللسان (٦٤٣/١٢، وهم):« وتوهَّم الشيء:تخيَّله وتمثَّلـه كـان في الوحـود أو لم يكن ». (١٧) في(ب): ووهمه. والوهم ـ بسكون الهاء ـ: ما يقبع في القلب مـن الخـاطر. (ينظـر:القـاموس المحيط،ص٧.٥٠٧خطر، والمعجم الوسيط،ص٢٠١٠).

سورة الأنعام .......... . الكلام في الآية الثانية

فكل موضع فيه بعد ألف الإنكار واوٌ ففيه تبكيت على ما يسهَّل الطريــق إلى مــا بعد<sup>(۱۸</sup>) الواو، فالاعتبار<sup>(۱۹)</sup> به لکثرة أمثاله، کقوله تعــالی:﴿أَو لَم يـروا إلى الأرض کــم أنبتنا فيها من كلِّ زوجٍ كريم﴾ كأنَّ قائلا قال```. كذَّبوا الرسول وغفلوا عن الفكــر والتدبُّر، فقد<sup>(٢١)</sup> فعلوا ذلك و لم ينظروا إلى المشاهدات التي تنــبُّه الفكـر فيهــا مــن<sup>(٢٢</sup>) الغفلة.

وكذلك قوله تعالى:﴿ولقد كذَّب الذين من قبلهم فكيف كان نكير ۞ أو لم يــروْا إلى الطير فوقهم صافاتٍ..﴾[الملك:١٨ ـ ١٩]. كأنه قال: كذَّبـوا و لم ينظـروا إلى مــا يرد ع<sup>(٢٣)</sup> عن الغفلة من الفكر في المشاهدات.

وكذلك قوله:﴿أَوْ لَم يروا إلى ۚ مــا خلــق الله مــن شــيء يتفيّــأ ظِلالـه عــن اليمــين والشمائل سُجَّداً لله وهم داخرون﴾[النحل:٤٨ ] لأن ذلك مشاهَد.

وكلّ ما فيه «واو» مثل ﴿أو لم يروا﴾ <sup>(٢٤)</sup> فهو تنبيــه علــي مــا تقدّمتْــه في التقديـر أمثالٌ<sup>(٢٥</sup>) منبَّهة لِكثرتها، فالتبكيت فيه أعظم، فهذا كلُّه في المشاهَد وما في حكمه.

 $\mathcal{A}=\mathcal{A}^{\mathcal{A}}$  , where  $\mathcal{A}^{\mathcal{A}}$  and  $\mathcal{A}^{\mathcal{A}}$ 

- (١٨) " إلى ما بعد " تكرر في(أ). (١٩) في(ب): فلا اعتبار . (٢٠) في(أ): كأنه قال. (٢١) في(ب،ك): فقال. (٢٢) ڧِ(اً): عن. َ(٢٣) في(ك): يدع. (٢٤) ڧي(ب،ك): ﴿أَوْ لِمَهِهِ.
	- (٢٥) في (أ): أمثال له.

.............................. الكلام في الآية الثانية سورة الأنعام ..............

وما ليس فيه «واڧ مثل ﴿ألم يروا﴾ فهو ممَّا<sup>(٢٦)</sup> لم يقدّر قبله ما يعطَـف عليـه مــا بعـده، لأنـه مـن بـاب مــا لا<sup>(٢٧)</sup> يكــثر مثلــه، وذلــك فيمــا يــؤدّي إلى علمــه<sup>(٢٨</sup>) الاستدلالات<sup>(٢٩)</sup> كقوله تعالى في سورة الأنعام:﴿ألم يروا كـم أهلكنــا مِـن قبلهــم مِـن قرن مكَّنَّاهم في الأرض ما لم نمكَّن لكم وأرسلنا السماء عليهم مِدراراً وجعلْنا الأنهــارَ تحري مِن تحتهـم فأهلكْنـاهم بذنوبهـم..﴾[الأنعـام:٢]. وهـذا ممـاًّا^٣) لم يشــاهدوه ولكن<sup>(٣١)</sup> علموه.

وكذلك قولـه:﴿ألم يـروا كــم أهلكنــا قبلهــم مــن القــرون أنهــم إليهـــم لا يرجعون﴾[يـس: ٣١] هو ما<sup>(٣٢)</sup> الطريق إلى العلم به الاستدلال لا المشاهدة.

فهذا ونحوه ممَّا لم يكثر في معلومهم أشباهُه، فهم ينبـــَّهون عليـه ابتــداء مــن غــير تقدير تنبيه على شيءِ مثله ممَّا قبله.

فإن عــارض معــارض بقولــه تعـــالي:﴿أَلَمْ يــروا إلى الطــير مســـخَّراتٍ في جـــوِّ السماء..﴾(٣٣)[النحل:٧٩] وقال<sup>(٣٤)</sup>: هذا مــن القسـم الـذي يشـاهَد<sup>(٣٥</sup>)، وحقّـه أن يكون ملحقاً بقوله<sup>(٣٦</sup>):﴿أَوْ لَمْ ﴾ كمــا كــان [قولـه]<sup>(٣٧)</sup>:﴿أَوْ لَم يــروا إلى الطــير فوقهــم صافاتٍ..﴾[الملك:١٩]، وهما<sup>(٣٨)</sup> في شيء واحد، فما بالهما اختلفا من حيث وجب أن يتفقا ؟

والانفصال<sup>(٣٩)</sup> أن يقــال: إنــا علَّلنــا موضــع «ألم» بمــا يوحــب<sup>(٤٠)</sup> أن يكــون هــذا الموضعُ من اماكنها، ألا ترى أناٌّ قلنا: هو كلٌّ موضعٍ ينبُّهون عليه ابتداءً من غــير تنبيــه على شيء مثلـه ممـاّ قبلـه، فعلَّلنـا المشـاهَدات بمـا يخـرج هـذا عنهـا، لأن قبـل هــذه الآية'``:﴿وا لله أخرجكم من بطون أمهــاتكم لا تعلمـون شـيئاً وجعـل لكـم الســمعَ والأبصارَ والأفدةَ لعلَّكم تشكرون۞ ألم يـروا إلى الطـير مسـخَّرات..﴾[النحـل:٧٨ ــ

٧٩]. فبُنيت هذه الآية على التي أخبر الله فيهـا عـن أول أحـوال<sup>(٤٢)</sup> الإنســان، وأنـه أخرجهم أطفـالاً صغـاراً / مـن بطـون أمهـاتهم، لا يعلمـون شـيئا مـن(٤٣) منـافعهم [ ٢٨/ب ] فيقصدوها<sup>(٤٤)</sup> ولا من مضارّهم<sup>(٤٥)</sup> فيحتنبوها، ثم بصّرهــم حتـى عرفـوا<sup>(٤٦)</sup> ونبّههــم على ما يشاهده<sup>(٤٧)</sup> كلّ حيّ من<sup>(٤٨)</sup> تصرُّف الطير في الهواء وعجــزه عـن مثـل ذلـك. وكان هذا مقروناً بأولىَ الأحوال، و لم يتقدَّمه أمثال له يقع التنبيه عليها قبله فيكـون في حكم ما يعطَف على ما تقدّمه.

> فإن عارض بقوله عز وحل:﴿وإذا أذقْنا الناسَ رحمة فرحوا بها وإنْ تصبهم ســيئة بمـا قدمــت أيديهــم إذا هــم يقنطـون ۞ أو لم يـروا أنَّ الله يبســـط الــرزق لمــن يشــاء ويقدر . ﴾[الروم:٣٦ ـ ٣٧]، وقال: إنَّ ذلك ممَّا يعلَم ولا يشاهَد، وحكمه أن يكــون  $\mathcal{L}_{\alpha}^{\left(1\right)}$  is  $\mathcal{L}_{\beta}^{\left(1\right)}$  .

سورة الأنعام ......... . الكلام في الآية الثانية

قيل له: التوسعة في الرزق والتقتير<sup>(٥٠)</sup> فيه لمّا كانت لهما أمــاراتٌ تُــرى وتشــاهَد من أحوال الغِني والفقر<sup>(٥١)</sup> صار أمرهما كالمشاهَدات، فكانا<sup>(٥٢)</sup> ممـّاً شـوهدت أمثـال لهما فعطف عليها.

فإن سأل عماً حاء بالفاء في قوله تعالى:﴿أَفلم يزوا إلى ما بين أيديهم وما خلفهم من السماء والأرض..&[سبأ:٩] وقال: ما الفرق بين هــذا المكــان الـذي جــاءت فيـه الفاء وبين<sup>(٥٣)</sup> الأماكن التي حاءت فيها الواو ؟ وهل كان يصح في اختيــار الكــلام<sup>(٥٤)</sup> الواو مكان الفاء ها هنا؟

فالجواب أن يقال: الفاء هاهنا أولى، لأنَّ قبلها:﴿وقال الذين كفروا هــل ندلُّكـم على رحل ينبَّئكم إذا مُـزِّقْتم كلَّ ممـزَّق إنكم لفي خلْقٍ حديد ۞ أَفْـتَرى على ا لله كَذِباً أمْ به حنَّة بل الذين لا يؤمنون بالآخرة في العذاب والضلال البعيد ۞ أفلــم يـروا إلى مــا بين أيديهم وما خلفهم من السماء والأرض..﴾[سبأ:٧ ــ ٩]. فكأنـهº°° قيـل فيهـم: أنهم كذَّبوا الله ورسولَه بما أنكروه من البعث، فلــم يتفكَّـروا و لم يخشـوا عقيـب هــذا المقال<sup>(٥٦)</sup> نِقمةٌ<sup>(٥٧)</sup> تنزل بهم، فقيل: لم يتفكروا و لم يخشوا أفلم يروا إلى ما بين أيديهم

(٥٠) أي التضييق في الرزق. ( المصباح المنير،ص٤٩٠). (٥١) في(ب): الغني والفقير. (٥٢ ) في(ب): وكانا. (٥٣) في(ب): من، بدل " وبين ". (٤٥) في(ب): المكان. (٥٥) من هنا إلى قوله " أي هم لا ينفكون " سقط من (أ)، وأثبت من( ب،د ). (٥٦) هـو مـا قالـه أولئـك الكفـار الذيـن أنكـروا البعـث والحيـاة الأخـرة علـي ســبيل الســخرية والاستهزاء:﴿..هل ندلُّكم على رحل ينبِّعكم إذا مُزِّقتم كلَّ ممزَّق إنكم لفـي خلـق حديـلٍ •

يتبع⁄>

سورة الأنعام .. الكلام في الآية الثانية

وما خلفهـم مـن السـماء والأرض، أي: هـم لا ينفكّـون<sup>(٥٨)</sup> مـن أرض تُقلُّهـم وسمـاءٌ تُظلُّهم. والذي جعلها تحتهم وفوقهم قبادرٌ عليم أن يخسف الأرض بهسم، أو يُستقط الســـماءُ عليهــــم(°°)، فهـــــذا موضـــــــعُ الفـــــــاء<sup>(٦٠)</sup>، لا موضــــــع غيرهـــــــا ؛

أَفْترى على الله كذبا أم به جنة..﴾[سبأ:٧ ـ ٨]. (٥٧ ) أي عقوبةً. (٥٨) ڧ(ب): لا يتفكّرون. وڧ(د): هم لا ينقلون. (٥٩) يشير إلى قوله تعالى:﴿..إنْ نشأٌ نخسِف بهم الأرض أو نُسقطْ عليهم كسفاً من السماء إنّ في ذلك لآية لكلِّ عبد منيب، [سبأ: ٩]. (٦٠) يعني أن هذا الموضع موضع الفاء بعد الهمزة للاستفهام. لقد كثُر الاستفهام في القرآن الكريم، وهو أغنى بأساليبه وبتنوُّع معانيها. ومــن الأدوات الــتي استخدمها القرآن الكريم: الاستفهام بسالهموق، وهـل، ومتمى وأيـأن، وأيـن، وكيـڤ، وكـم وأنَّى.. ولكلُّ منها ۖ أغـراض مختلفـة، منهـا: الإنكـار والتقريـر والتنبيـه والتعحيـب والتشـويق والتهويل والتحقير … ومـن أهـمَّ مـا يمتـاز بـه الاسـتعمال القرآنـي للاسـتفهام بـالهمزة تجـرُّدُه مـن حـرف العطـف، ومصاحبته له. والاستفهام بالهمزة يتحرَّد من العاطف إذا كانت الجملة الاستفهامية لم يسبقْها شيءِ يصعٌ أن يربط به، كما في قوله تعالى:﴿ألم نشرح لك صـدرك﴾[الشـرح: ١]. ويتحـرّد أيضا من العاطف إذا كانت الجملة الاستفهامية وقعت ممَّا قبلها موقعَ الاستثناف البياني الذي

يكون حواباً لسؤال مقدَّر، ومن ذلك قوله تعالى الذي نحن بصدد بيانه:﴿فقد كذبوا بالحق لما جاءِهم فسوف يأتيهم أنباء ما كــانوا بـه يسـتهزءون و ألم يـروا كــمّْ أهلكنــا مِـن قبلهــم مـن قرن..﴾ [الأنعام:٥ ـ ٦] فكأنه قيل: وما الذي سيلحق هؤلاء المكذِّبين ؟ فقال: ألم يروا كــمْ أهلكْنا.؟

ومن أساليب الاستفهام بالهمزة في القرآن أيضاً أنْ يصاحب الهمزةَ أو يتلوهــا العـاطفُ (الــواو أو الفاء) والنافي مثل «أو لم » و « أفلا ».

يتبع⁄>

والآيات التيّ تناولها المؤلف رحمه الله هي الآيات التي لم تُربَطْ فيها همزة الاستفهام بمــا قبلهـا، وكذلك الآيات التي رُبطت فيها الهمزة بما قبلها بالواو أو الفاء.

 $\mathcal{L}^{\text{max}}_{\text{max}}$  and  $\mathcal{L}^{\text{max}}_{\text{max}}$ 

لِما بيتّا<sup>(٦)</sup>.

ونحن نعلم أن الواو لِمطلق الربط من غير إفادة ترتيــب أو تسـبُّب بخـلاف الفــاء، لأنهــا تفيــد ترتيب الجملة الاستفهامية على ما سبقها، وتربطها به ربطاً قوياً.

ونجد أن المصنـف رحمـه الله قـرّر أن كـل موضـع فيـه بعـد ألـف الإنكـار «واو» أو « فـاء» فالاعتبار به: المشاهدة، وكلُّ موضَّع ليس فيه «واو» أو «فاء» بعد ألف الإنكار فالاعتبار بــه الاستدلال.

وذهب إلى ذلك الكرماني ولخَّص كلامه فقــال:« الجـواب: مـا كــان الاعتبـار فيـه بالمشـاهدة ذكره بالألف وواو العطف أو فائه. وما كان الاعتبار فيه بالاستدلال ذكره بـالألف وحـده، ولا ينقَضُ هذا الأصـلَ قولُـه:﴿أَلَم يـروا إلى الطـير مسـخَّرات..﴾ في النحـل لجريانهـا بحـرى الاستئناف ولاتصالها بقولـه:﴿والله أخرجكـم مـن بطـون أمهـــاتكم﴾ وســبيلها الاعتبــار بالاستدلال، فبنسي قولـه تعـالي:﴿أَلَم يـروا﴾ عليـه ». (غرائـب التفسـير للكرمـــاني\/٣٥٢، والبرهان له،ص١٦٥. بتصرف يسير فيهما. ).

وقال ابن جماعة (كشف المعانى، ص١٦٥):« إن كان السياق يقتضى النظر والاستدلال حساء بغير "واو" وإن كان يقتضي الاعتبار بالحاضر والمشاهدة حاء بالواو أو الفاء ».

(٦١) في(أ): لا موضع غير ما بينا. والمثبت من(ب،ك)، وفي(ب): بعد «لما بينا »:والسلام.

[ ٤٥ ] الآية الشالثة منها(`)

قولــه تعــالى:﴿ قُــلْ سِـــيروا في الأرض ثــــمّ انْظــــروا كيــــف كــــان عاقبــــةُ المكذِّبين﴾[الأنعام:١١١].

وقال في سورة النمل[٦٩]:﴿قُــلٌ سِـيروا في الأرض فــانظروا كيـف كــان عاقبـةُ المحر مين، په

وقال في سورة العنكبوت[٢٠]:﴿فَقُلْ سِيروا في الأرض فانْظُروا كيف بــدأ الحخلـقَ ثـمّ ا للهُ يُنْشِئُ النشأةَ الآخرةَ إنّ ا لله على كل شيء قدير﴾.

وقال في سورة الروم[٤٢]:﴿قُــلْ سـيروا في الأرض فـانْظُروا كيـف كــان عـاقبــةُ الذين مِن قبلُ كان أَكْثَرُهم مشركينِ﴾.

للسائل أن يسأل فيقول: التي في سورة الأنعام حعل مـــا بــين الســير والنظـر فيهــا مهلة متراخية، عبَّر عنها بـ «ثم»، وسائرُ الآي جُعلت المهلة بينهما<sup>(٢)</sup> فيها<sup>(٣)</sup> أقـلَّ فعـبَّر عنها بالفاء، فما الذي خصص الأولى بـ «ثم» والباقيةَ بالفاء ؟

والجواب<sup>(٤)</sup> عن ذلك أن يقــال: إنَّ قولـه:﴿..سـيروا في الأرض فـانظروا﴾ يــدل على أنَّ السير يؤدي إلى النظر فيقع بوقوعه، وليس كذلك «ثم». · ألا ترى أنَّ «الفــاء» وقعت في الجزاء، و لم تقع فيه «ثم».

> (١) في(ك): من سورة الأنعام. (٢) أي بين السير والنظر. (٣) « فيها » ليست في(ب،ك). (٤) ڧ(ب): فالجواب.

الكلام في الآية الثالثة سورة الأنعام ْ ........

فقوله في سورة الأنعام:﴿قل سـيروا في الأرض ثــم انظـروا﴾ لم يجعـل النظـر فيــه واقعاً عقيب السير، متعلَّقا وجودُه بوجوده، لأنَّه بعثٌ على سير بعد سير لما تقــدم مــن الآية التي تدلَّ على أنه تعالى حداهم<sup>(٥)</sup> على استقراء البلاد ومنــازل أهــل الفســاد، و أن يستكثروا من / ذلك ليروا أثراً بعد أثر، في ديار بعد ديـار قـد عُمّــم<sup>(٦)</sup> أهلُهــا بدمــار، <sub>[ ١</sub>/٢٩] لقوله تعالى:﴿أَلَم يروا كم أهلكنا مِن قبلهم مِـن قـرن مكَّنــاّهم في الأرض مــا لم نمكّـنْ لكـم..﴾ ثـم قـال:﴿..فأهلكنـاهم بذنوبهـم وأنشـأنا مـن بعدهـــم قرنــاً آخريــن﴾ [الأنعام:٦].

فذكـر في قولـه:﴿..كـم أهلكنــا مِـن قبلهــم مِـن قـرن..﴾ أي<sup>(٧)</sup>: قرونـاً كثــيرة أهلكناهم ``، ثم قال:﴿. .وأنشأْنا مِس بعدهـم قرنـاً آخريـن﴾ فدعـا إلى العلـم بذلـك بالسير في البلاد ومشاهدة هذه الآثار، وفي ذلك ذهاب أزمنة كثيرة ومُدَدٍ طويلــة تمنــع النظر من ملاصقة السير، كما قال في المواضع الأخر التي دخلتها الفاءُ لِما قصد فيها<sup>(٩)</sup> من معنى التعقيب واتصال النظر بالسير، إذ ليس في شيء من الأماكن الــتي استُعملت فيها الفاءُ ما في هذا المكان من البعث على استقراء الديار و تأمَّل الآثار، فجُعل السـير في الأرض في هذا المكــان''' مـأموراً بـه علــى حِـدة، والنظـر بعـده مـأموراً بـه علــى

حِدة<sup>(١١)</sup>، وسائر الأماكن<sup>(١٢)</sup> التي دخلتها الفاء عُلَّق فيها وقوعُ النظـر بوقـوع السـير، لأَنَّه لم يتقدم الآية<sup>(١٣)</sup> ما يُحْدو<sup>(١٤)</sup> عُلى السير الذي حدا عليه فيما قبل هذه<sup>(١٥)</sup> الآيـــة، فلذلك خصّت بـ «ثـم» <sup>(١٦</sup>) التي تفيد تراخي المُهلة بين الفعلين<sup>(١٧)</sup>. وا لله أعلـم<sup>(١٨)</sup>.

 $\label{eq:2.1} \frac{1}{\sqrt{2}}\int_{\mathbb{R}^3}\frac{1}{\sqrt{2}}\left(\frac{1}{\sqrt{2}}\right)^2\frac{1}{\sqrt{2}}\left(\frac{1}{\sqrt{2}}\right)^2\frac{1}{\sqrt{2}}\left(\frac{1}{\sqrt{2}}\right)^2.$ 

 $\label{eq:2.1} \frac{1}{\sqrt{2}}\left(\frac{1}{\sqrt{2}}\right)^{2} \left(\frac{1}{\sqrt{2}}\right)^{2} \left(\frac{1}{\sqrt{2}}\right)^{2} \left(\frac{1}{\sqrt{2}}\right)^{2} \left(\frac{1}{\sqrt{2}}\right)^{2} \left(\frac{1}{\sqrt{2}}\right)^{2} \left(\frac{1}{\sqrt{2}}\right)^{2} \left(\frac{1}{\sqrt{2}}\right)^{2} \left(\frac{1}{\sqrt{2}}\right)^{2} \left(\frac{1}{\sqrt{2}}\right)^{2} \left(\frac{1}{\sqrt{2}}\right)^{2} \left(\$ 

 $\label{eq:2.1} \frac{1}{\sqrt{2}}\int_{\mathbb{R}^3}\frac{1}{\sqrt{2}}\left(\frac{1}{\sqrt{2}}\right)^2\frac{1}{\sqrt{2}}\left(\frac{1}{\sqrt{2}}\right)^2\frac{1}{\sqrt{2}}\left(\frac{1}{\sqrt{2}}\right)^2\frac{1}{\sqrt{2}}\left(\frac{1}{\sqrt{2}}\right)^2.$ 

 $\label{eq:2.1} \frac{1}{2} \int_{\mathbb{R}^3} \frac{1}{\sqrt{2}} \, \mathrm{d} x \, \mathrm{d} x \, \mathrm{d$ 

[ ٤٦ ] الآية الرابعة منها<sup>(١)</sup>

قوله تعالى:﴿وإِن يَمْسَسْكَ الله بضرٌّ فلا كاشـفَ لـه إلاّ هـو وإنْ يمسسْك بخـيرِ فهو على كل شيءِ قدير﴾[الأنعام:١٧].

وقال في سورة يونس[١٠٧]:﴿وإِنْ يَمْسَسْكَ اللَّهُ بضرٌّ فــلا كاشـف لــه إلاّ هــو وإن يُرِدْكَ بخيرِ فلا رادَّ لِفَضْلِهِ..﴾.

للسائل أن يسأل فيقول<sup>(٢)</sup>: ما الذي أوحب أن يقرن إلى جملتي الشرط والجزاء في الآية الأولى:﴿وإن يمسسْكَ﴾(٣) ويجعل حواب الشرط الثاني:﴿فَهَــو علــي كــل شــيء قديرِ﴾ ثم قرن في الآية الثانية<sup>(٤)</sup> إلى جملتي الشرط والجزاء ﴿وإن يــردْك بخـيرِ﴾ ويجعـل حوابه:﴿فَلَا رَادٌ لَفَضَّلَّمَ﴾ فخالف الأول ؟

والجواب<sup>(٥)</sup> أن يقـــال: إن الســورتين اللتــين وقعـت فيهمــا الآيتــان<sup>(٢)</sup> مكيتــان، والأولى منهما قبل الثانية.

- (١) في(ك): من سورة الأنعام. (٢) في ذكر السؤال خللٌ في (ك)، والمثبت من(أ،ب). وفي( ح،خ،ر): لِم اختلف اللفظ في العطف
	- (٣) في(ب): وإن يمسسك بخير.
		- (٤) في(ب): في الثانية.
		- (٥) في(ب): الجواب.
	- (٦) هكذا في أكثر النسخ، وفي(أ): الآيتان فيهما.

سورة الأنعام ................. ِ الكلام في الآية الرابعة

َ فأما التي في سورة الأنعام<sup>(٧)</sup> وهي:﴿وإن يمسسك ا لله بضـرٌّ فـلا كاشـف لـه إلاّ هو﴾ فمعناها: إنْ يمسسْكْ<sup>(٨)</sup> الله ضُرَّا<sup>(٩)</sup> وهو سوء الحال، فلا مزيل لـه غـير الله<sup>(١٠)</sup>، ولا يملك ما يعبَدَ من دونه كشفَه.

ومعنى ﴿يمسسك﴾:يُنلْك'''، لأن المماسّة في الأعراض محـــاز وتوسُّــع في اللغــة، فمعنى مسَّه الله بضرَّ: أناله اللهْ<sup>(١٢)</sup> ضُرًّا وأوصله إليه<sup>(١٣)</sup>.

وقوله:﴿وإِنْ يَمْسَسْكَ بَخِيرٍ فَهُو عَلَى كُـلِّ شَـيءٍ قَدْيَـرِ﴾ أي: إِنْ يُنلُّكَ<sup>(١٤)</sup> خـيراً يُرْجَ الأكثر<sup>(٥/</sup>) منه، لأنه<sup>(١٦)</sup> قادر عليه وعلى أمثاله، والدليل على أنّ المعنــي هــذا<sup>(١٧)</sup>:

(١٧) في(ك): هو.

أنّ الجزاء<sup>(١٨</sup>) إذا كان جملة ابتداءٍ وخبر فإنّ معنى الحبر يكون<sup>(١٩)</sup> جزاءً ومقدّراً<sup>(٢٠)</sup> في مكان الفاء، كقولك: إن زرتــني فأنــا مكــرم لــك، وإنْ أحســنتَ إليّ فأنــا قــادر علــي مقابلتك، والتقدير<sup>(٢١</sup>): إنْ زرتني أكرمْك، وإنْ أحسنت إليّ قدرت على مقابلتك، وفي قولك<sup>(٢٢)</sup>: قدرتُ على مقابلتك ضمان<sup>(٢٣)</sup> المقابلة.

وأنتَ إذا قدَّرتَ قوله تعالى:﴿وإِنْ يمسسْك بخيرِ فهــو علــى كــل شــيء قديـر﴾: وإِنْ(٢٤) يُنلْك حـَـيراً يقـدر عليـه، لم يسـتقم الكـلام، لأنّ الجـزاء حقـه أن يكـون بعـد الشرط، والقدرة على الفعل لا تكون بعده، والمعنى: إنْ يُنلك خيراً يرجَ لأمثالـه، لأنـه قادرٌ عليه<sup>(٢٥</sup>) وعلى كل شيء. وكونه تعالى «قـادراً» مـن صفـات النفـس، وإنالـةُ<sup>(٢٦)</sup> الخير فعلٌ من أفعالُه، فلا يصحُّ أن يكون كونه<sup>(٢٧)</sup> قادراً متأخراً عنها<sup>(٢٧)</sup>.

فالمعنى: إنْ نقلك إلى سوءِ حال لم يملك كشفه عنك غيره، وذلـك كشـدائد(٢٩ الدنيا من الأمراض والآلام والنقصان في الأمــوال. وإنْ نقلـك إلى حسـن حـال، كــان بعده قادْرًا على أمثاله، ومالكًا لأضعافه، لأنه قادر على كل ما يصحُّ أن يكون مقدورًا عليه<sup>(٣٠)</sup> له، فهذا وصفه بالقدرة على النفع والضرّ.

وأماًّ<sup>(٣١</sup>) الآية الثانية<sup>(٣٢)</sup> ففيها نفيُ أن يغالبه مغالِب، ويمنعه عماًّ يريد فعلَــه مــانع، لأنَّ معناها```` إذا أنزل بك مكروها لم يقدر أحد على دفع ما يريد إيقاعه بــك، وإنْ أراد إحلال خير بك لم يردّه أحدّ عنك، وهو معنى:«لا مانع لِمـا أعطيـتَ ولا معطـي لما منعت»<sup>(۳٤</sup>).

Ÿ

 $-297$   $-$ 

ورتبة<sup>(٣٥</sup>) هيذا الوصف بعيد رتبية الوصف الأول، لأنبه يوصف الفياعل أولا بقدرته<sup>(٣٦)</sup> على الضدّين، وليس كلّ مَن كان كذلك كان ممتنعــاً عــن أن يقهــره قــاهر فيحول بينه وبين ما يريد فعله، فإذا وصفـه بأنـه قـادرٌ كـان وصفـه بأنـه قـادر غـالب للقادرين لا يدفعه عن مراد له دافع وصفا<sup>(٣٧)</sup> ثانيــا، فـلاق بكـل موضـع مـا ورد فيـه و نطق القرآن به<sup>(۳۸</sup>).

فالذي اقتضى هذا الوصف في الآيتين<sup>(٣٩)</sup> قوله تعالى قبل الأولى<sup>(٤٠)</sup>:﴿..قــل إنّــى أُمِرت أنْ أكونَ أوَّلَ مَن أسلم ولا تكوننَّ من المشركين﴾ [الأنعــام: ١٤] أي: إنـي<sup>(٤١)</sup> لا أعبد إلهاً معه فأشرك به.

وقوله قبل الآية الثانية<sup>(٤٢</sup>):﴿وَلا تدع من دون ا لله ما لا ينفعك ولا يضـــرّك فــإنْ فعلت فإنَّك إذا من الظالمين﴾[يوسف:١٠٦]، ومثلهما قوله تعالى:﴿..قـل أفرأيتــم مــا تدعون من دون ا لله إنْ أرادنِيَ ا لله بضُرٌّ هل هنَّ كاشِفاتُ ضُرٌّه أو أرادَنِي برحمةٍ ۚ هـل هنَّ ممسكاتُ رحمتِه..﴾ [الزمر :٣٨].

## [ ٤٧ ] الآية الخامسة منها(`)

قوله تعالى:﴿ومَن أظلمُ ممّن افترى على الله كذبـاً أو كـذَّب بآياتـه إنـه لا يفلِـحُ الظالمون، 14/الأنعام: ٢٢١.

وقال تعالى في سورة يونــس[١٧]:﴿فَعَصْنِ أَظْلَــم مُمــّن افــترى علــي الله كذبـاً أو كذَّب بآياته إنه لا يفلح المحرمون﴾.

للسائل<sup>(٢)</sup> أن يسأل عن موضعين في الآيتين<sup>(٣)</sup>:

أحدهما: عن<sup>(٤)</sup> الواو في أول الآية الأولى وهو ﴿ومن أظلم﴾<sup>(٥)</sup>، والفــاء في أول الآية الثانية وهو ﴿فَفَمَنِ أَظْلَمَ﴾ (٦) ؟

والثاني: عن<sup>(٧)</sup> اختصاص آخر الآية الأولى بقوله:﴿الظالمون﴾ <sup>(٨)</sup> واختصاص آخر الآية الثانية<sup>(٩)</sup> بقوله:﴿المحرمون﴾<sup>(٩٠٠)</sup>؟

. الكلام في الآية الخامسة سورة الأنعام

والجواب عن الأول أن يقال''': إنَّ ما تقدم الآية الأولى'''' من قول1:﴿قُلْ أَيَّ شيء أكبر شهادة…﴾ إلى قوله:﴿ومَن أظلم…﴾(١<sup>٣)</sup> جملٌ عُطف صــدور بعضهــا عـلــى بعض بالواو، و لم تتعلَّق<sup>(١٤)</sup> الثانية بـالأولى تعلُّـقَ<sup>(١٥)</sup> مـا هـو<sup>(١٦)</sup> مـن سـببها، فـأجري قوله:﴿ومن أظلم﴾ مُحراها، وعطف°`` بالواو عليها، ألا ترى قولـه:﴿..وأُوحِـيَ إِلَيّ هـــذا القـــرآنُ لأُنْذِرَكُــــمْ بــــه ومَــــنْ بَلَــــغَ. ﴾ وبعــــده:﴿. .وإنَّــــنِ بـــريءٌ ممــــاّ تشركون﴾[الأنعام:١٩].

وأماَّ الثانية<sup>(١٨</sup>) فإنَّ ما قبلها عطف بعضها على بعض بالفاء كقوله تعالى:﴿قُلْ لَو شباء ا لله مــا تلوتُـه عليكــم ولا أدراكــم بــه فقــد لبثــتُ فيكــم عُمــُراً مِــن قَبْلــه أفـــلا تعقلون﴾[يونس: ١٦] فتعلَّق<sup>(١٩)</sup> كلّ ما بعد الفاء بما قبله تعلُّق المسبَّب<sup>(٢٠)</sup> بســببه، لأنّ المعنى: لو أراد الله أن لا يوحى إليّ هذا القرآن لَماَ تلوتُه عليكم ولا عرّفكم```` إياه في

يتبع⁄>

سورة الأنعام ....... . الكلام في الآية الخامسة

هذا الوقت الذي أخبرتُكُم(٢٢) أنَّ الله بعثني به إليكم، وهذا يؤديكم إلى أن تعلموا ۖ أني طويت<sup>٬۲۳</sup>ٌ فيكم<sup>٬۲۶</sup> قبل هذا / كُثيراً<sup>٬۲۰</sup>′ من أيام عمري و لم ينهيّاً لي ذلك، ولا تلوتُ عليكم شيئا<sup>(٢٦)</sup> ممَّا تلوتُه الآن، فيؤديكم هذا إلى<sup>(٢٧)</sup> أن تعرفوا صحَّة ما أقــول إنــه مــن عند الله، لا من فعلي وقولي، فعطـف بعـض هـذا الكـلام علـي بعـض بالفـاء. وقولـه بعده:﴿فَمَنْ أَظْلَمَ﴾ أي: إذا عرفتم أنه<sup>(٢٨)</sup> ليس من قولي لظهوره مني بعد ً مــا لم يكــن فيما مضى من عمري، فليس أحد أشدّ إضراراً<sup>(٢٩)</sup> بنفسه منكم في قولكم على الله مــا لم يقله، فهذا موضع الفاء. وكلُّ موضعٍ في القرآن يكون بعد هاتين الآيتـين بـالواو أو بالفــاء<sup>(٣٠)</sup> فاعتــبره بمــا بيّـنــته لــك. وفي الأعــراف أيضــا:﴿فمــن أظلــم﴾ا<sup>(٣١)</sup> بالفــاء فالجواب عنه مثل ما مضى.

يتبع∕
سورة الأنعام الكلام في الآية الخامسة

والجواب عن السؤال الثاني<sup>(٣٢)</sup> أنه لمَّا قال في الآية الأولى:﴿ومن أظلم ممّن افترى على الله كذباً..﴾ وكان المعنى أنه<sup>(٣٣)</sup> لا أحد أظلــم لنفسـه ممّـن وصـف اللّــهَ تعـالي بخلاف وصفه<sup>(۳٤)</sup> فأوردها<sup>(٣٥)</sup> العذابَ الدائم، كان<sup>(٣٦)</sup> قوله:﴿إنه لا يفلح﴾ عائداً<sup>(٣٧</sup>) إلى مَن فعل هذا الفعل، أي: لايظفر برحمة الله ولا يفوز بنجاة نفسه مَن كان ما ذُكـر من فعله، فبناء<sup>(٣٨)</sup> الآخر على الأول اقتضى أن يكون:﴿إنه لا يفلح الظالمونَ﴾.

وأماّ الآية الثانية في سورة يونس<sup>(٣٩)</sup> وتعقيبها بقوله:﴿إنه لا يفلـح المحرمـون﴾ <sup>(٤٠)</sup> دون قولـه:﴿إِنـه لا يفلـح الظـالمون﴾ وإن كـان الوصفـان(``) لِفريـق واحـد، فلأنهــا تقدمتها الآيةُ التي تضمَّت وصْف هِؤلاء القبوم بمـا عـاقبهم بـه فقـال:﴿ولقـد أهلكنـا القرون من قبلكم لمَّا ظلموا وحاءتهم رسلُهم بالبينات وما كانوا لِيؤمنوا كذلك نجحـزي

- o  $\cdot$   $\backslash$  -

سورة الأنعام ..............

القوم المحرمين﴾(٤٢)[يونس:١٣] فوصفهم بأنهم<sup>(٤٣)</sup> مجرمون عنـد تعليـق الجـزاء بهـم. وقال بعده:﴿قُمْ جعلناكم خلائف في الأرض من بعدهم لِننظـر كيـف تعملـون ۞وإذا تُتْلَى عليهم آياتُنا بيّناتٍ..﴾(فمنا) [يونس:٤١-١٥] إلى الموضع الذي أبطل فيه حجتَهـم ودفع<sup>(٤٥)</sup> سؤالهم وهو:﴿..ائتِ بقــران غـير هــذا أو بدَّلْـه..﴾(<sup>٤٦)</sup>[يونـس:١٥] فقــال تعالى:﴿إِنه لا يفلح المحرمون﴾ لِيعلم أنَّ هؤلاء سبيلهم في الضــلال سـبيل القــوم الذيــن أخبر عن هلاكهم'''' وقـال:﴿..كذلـك نجـزي القـوم المحرمـين﴾[يونـس:١٣] ليوقـع التسوية بينهم في الوصف كما أوقع<sup>(٤٨)</sup> التسوية بينهم<sup>(٤٩)</sup> في الوعيد.

 $\mathcal{L}^{\text{max}}_{\text{max}}$  and  $\mathcal{L}^{\text{max}}_{\text{max}}$ 

 $\mathcal{L}(\mathcal{A})$  and  $\mathcal{L}(\mathcal{A})$  and  $\mathcal{L}(\mathcal{A})$ 

 $\mathcal{L}^{\mathcal{L}}$  , where  $\mathcal{L}^{\mathcal{L}}$  and  $\mathcal{L}^{\mathcal{L}}$  and  $\mathcal{L}^{\mathcal{L}}$ 

 $\mathcal{L}^{\text{max}}_{\text{max}}$  and  $\mathcal{L}^{\text{max}}_{\text{max}}$ 

(٤٢) أَثْبَتَ الآيةِ من(ب،ك). (٤٣) في(ك): أنهم. (٤٤) أثبتت الآية الثانية من ( ح،خ،ر،س). (٤٥) في(ب): رفع. (٤٦) في(ب):﴿..أَو بدِّله قُلَّ ما يكون لي أن أبدِّله﴾. (٤٧) في(ب): إهلاكهم. (٤٨) « كما أوقع » سقطت من(ب). (٤٩) « بينهم » سقطت من(ب).

 $\mathcal{L}(\mathbf{z})$  , and  $\mathcal{L}(\mathbf{z})$  , and  $\mathcal{L}(\mathbf{z})$ 

[ ٤٨ ] الآية السادسة منها

قوله تعالى:﴿ومنهم مَن يستمعُ إليك وحعلنا علـى قلوبهـم أكنَّـةً أنْ يَفقهـوه وفي آذانهم وَقْراً وإنْ يرواْ كلَّ آيةٍ لا يُؤمِنوا بها حتَّى إذا حــاءُوك يُحـادِلونك يقـولُ الَّذيـن كفروا إنْ هذا إلاّ أساطيرُ الأوَّلين﴾ ``][الأنعام:٢٥].

وقال في سورة يونس[٤٢ ـ ٤٣]:﴿ومنهـم مـن يسـتمعون إليـك أفـأنت تُسـمِعُ الصمُّ ولو كانوا لايعقلون ۞ ومنهم مَن ينظر إليك أفأنتَ تهدي العُمي ولــو كــانوا لا يبصرون؟.

للسائل<sup>(٢)</sup> أن يسأل عن قوله تعالى:﴿مِن يستمع إليك﴾ في الآية الأولى، وتوحيــد الضمير العائد إلى «من» حملاً على لفظها ؟ وعن قوله:﴿من يستمعون إليك﴾ في الآية الثانية<sup>(٣)</sup>، وجمع الضمير العائد إلى «مــن» حمـلاً علــي معناهـا ؟ ولمــاذا اختــصّ<sup>(٤)</sup> الأولُ بالتوحيد والثاني بالجمع ؟ وهل كان يجوز في الاختيار عكسُ ذلك°′ في المكانين ؟

والجواب<sup>(٦)</sup> أن يقال: إنّ<sup>(٧)</sup> لكلّ من الموضعين ما يوحب اختصاصه باللفظ الذي حاء فيه. فأماً قوله<sup>(٨)</sup> تعالى:﴿ومنهم مَن يستمع إليـك وحعلنـا علـي قلوبهـم أكِنَّـة أن

(١) الآية في(ب،ك): إلى قوله تعالى:﴿يقولِ الذينِ كفروا..﴾ (٢) صيغة السؤال في( ح،خ،ر،س): لِم وحَّد ﴿يستمع﴾ في الآية الأولى وجمع في الثانية ؟ (٣) « في الآية الثانية » أثبتت من(ب). (٤) ڧ(ب،ك): حصّ. (٥) « ذلك » سقطت من (ك). (٦) في(ك): فالجواب. (٧) « إن » ليست في(ك). .........الكلام في الآية السادسة سورة الأنعام .......

يفقهوه وفي آذانهم وقرأكم»، فقد قيل فيه: إنه في قوم من الكفار<sup>۹)</sup> كانوا<sup>(٩٠)</sup> يســتمعون إلى<sup>(١١</sup>) النبي (وإلى قراءته بالليل، فإذا عرفوا بها<sup>(١٢)</sup> مكانَــه رجمـوه وآذوٌه ومنعـوه مــن الصلاة خوفاً مِن<sup>(١٣)</sup> أنْ يسمعه منهم مَن تَدعوه دواعي الحقّ فيسلم<sup>(١٤)</sup>. وهذا في قــوم قليلي<sup>(١٥</sup>) العدد يرصدونه عليه السلام <sub>(٣٠٦</sub>ب) بالليل، وكان ا لله عز وجل يمنعهم عنــه

- (١٤) قال الماوردي في تفسيره (٥١٦/١): قيـل: إنهـم كـانوا يسـتمعون في الليـل قـراءة النبي دفي صلاته ، وفيه وجهان:
	- أحدهما: يستمعون قراءته لِيردوا عليه.
- والثاني: لِيعلموا مكانه فيؤذوه، فصرفهم الله عن سماعه بإلقاء النــوم عليهــم وبــأن جعــل عـلــى قلوبهم أكنة أن يفقهوه.

(١٥) في(أ): قليل. وفي(ك): في قوم قليلين العدد. والمثبت من(ب).

ِ<br>الكلام في الآية السادسة سورة الأنعام ...........

بنوم يلقيه عليهم، وححاب ٍ يحجبه به عنهم``` لِقوله تعالى:﴿وإِذَا قَرَأَتَ الْقَرْآن حَعَلَنَــا بينك وبين الذين لا يؤمنون بالآخرة حجاباً مسـتوراً﴾[الإسـراء:٤٥] فصـار<sup>(١٧</sup> ذلـك كالكِنان<sup>(١٨</sup>) على قلوبهم، وكالصمم<sup>(١٩)</sup> في آذانهم.

وأماَّ قوله تعالى:﴿ومنهم مَن يستمعون إليك أفأنتَ تُســمع الصــمّ ولـو كــانوا لا يعقلـون، ومنهـم مـن ينظـر إليـك أفـأنت تهـدي العُمـي ولـو كـــانو لا يبصــرون﴾ الآيتين<sup>(٢٠)</sup>، فهو في كل الكفار الذين يستمعون مسموعًا هو حجة عليهم، وهو القرآن ولا ينتفعون بسماعه، فكأنهم صمّ عنه<sup>(٢١)</sup>.

فلماً كانت «من» تصلح للواحد فما فوقه، ويجوز أن يعود الضمير إلى لفظه وهــو لفظ الواحد، وإلى<sup>(٢٢)</sup> معناه، وهو ما يراد به من واحد أو اثنين أو ثلاث<sup>(٢٣)</sup>، واحتلف

 $\overline{\phantom{a}}$  .  $\circ$  .

.............الكلام في الآية السادسة سورة الأنغام ............................

هذان المكانان في القلة والكثرة حُملت<sup>(٢٤</sup>) في موضع القلَّة علـى حكـم اللفـظ، وعــاد الضمير إليها بلفظ الواحد فقال:﴿ومنهم من يستمع إليك﴾ وفي موضـع الكـثرة علـي حكم المعنى، وعاد الضمير إليها بلفظ الجمع، فقــال:﴿ومنهـم مَـن يسـتمعون إليــك﴾ ليفاد بالاختلاف<sup>(٢٥</sup>) هذا المعنى، فلسم يصلـح<sup>(٢٦)</sup> في كـل مكـان إلاّ اللفـظ الـذ خصّـه مع<sup>(٢٧)</sup> القصد الذي ذكرت<sup>(٢٨)</sup>.

فإن قال قائل<sup>(٢٩)</sup>: فعلى هذا وحب في الاختيار: ومنهم مَــن ينظـرون<sup>(٣٠)</sup> إليـك، لأنهم```` الأكثرون كالمستمعين ؟

سر

ڹ

 $\boldsymbol{\cdot} \, \boldsymbol{\langle} \,$ 

.الكلام في الآية السادسة سورة الأنعام .......

قلت: إنَّ المستمعين لمَّا كانوا محجوجين بما يستمعونه من القرآن كــانوا الأكـشرين في الحِجاج<sup>(٣٢</sup>)، وليس كذلك المنظور إليه، لأنّ الآيات التي رُئيت بالعين لم تكثر كثرة آيات القرآن التي سُمعت بالآذان، فباين السامعون الناظرين في الكــثرة عنــد الحِـجــاج، فلذلك عاد الضمير<sup>(٣٣)</sup> إليهم بلفظ الواحد<sup>(٣٤)</sup>.

 $\mathcal{L}^{\text{max}}_{\text{max}}$  and  $\mathcal{L}^{\text{max}}_{\text{max}}$ 

 $\label{eq:2.1} \frac{1}{\sqrt{2}}\left(\frac{1}{\sqrt{2}}\right)^{2} \left(\frac{1}{\sqrt{2}}\right)^{2} \left(\frac{1}{\sqrt{2}}\right)^{2} \left(\frac{1}{\sqrt{2}}\right)^{2} \left(\frac{1}{\sqrt{2}}\right)^{2} \left(\frac{1}{\sqrt{2}}\right)^{2} \left(\frac{1}{\sqrt{2}}\right)^{2} \left(\frac{1}{\sqrt{2}}\right)^{2} \left(\frac{1}{\sqrt{2}}\right)^{2} \left(\frac{1}{\sqrt{2}}\right)^{2} \left(\frac{1}{\sqrt{2}}\right)^{2} \left(\$ 

 $\label{eq:2.1} \frac{1}{\sqrt{2}}\left(\frac{1}{\sqrt{2}}\right)^{2} \left(\frac{1}{\sqrt{2}}\right)^{2} \left(\frac{1}{\sqrt{2}}\right)^{2} \left(\frac{1}{\sqrt{2}}\right)^{2} \left(\frac{1}{\sqrt{2}}\right)^{2} \left(\frac{1}{\sqrt{2}}\right)^{2} \left(\frac{1}{\sqrt{2}}\right)^{2} \left(\frac{1}{\sqrt{2}}\right)^{2} \left(\frac{1}{\sqrt{2}}\right)^{2} \left(\frac{1}{\sqrt{2}}\right)^{2} \left(\frac{1}{\sqrt{2}}\right)^{2} \left(\$ 

 $\label{eq:2} \mathcal{L} = \mathcal{L} \left( \mathcal{L} \right) \mathcal{L} \left( \mathcal{L} \right)$ 

 $\label{eq:2.1} \mathcal{L}_{\mathcal{A}}(x) = \mathcal{L}_{\mathcal{A}}(x) \mathcal{L}_{\mathcal{A}}(x) \mathcal{L}_{\mathcal{A}}(x)$ 

(٣١) في(ك): هم. (٣٢) أي البراهين والأدلة، والحِجاج ــ بكسر الحاء ــ والححج: جمع الححــة وهــي البرهــان. (لســان العرب٢١٨/٢،حجج). (٣٣) هكذا في أكثر النسخ، وفي(أ): اللفظ. (٣٤) قال القرطبي في تفسيره(١/٨):« قال:﴿يِستمعون﴾ على معنــي " مـن " و﴿ينظـر﴾ علــي اللفظ ». وقال الأنصاري في فتح الرحمن (ص١٦٣):« إنما لم يجمع في قوله تعالى:﴿ومنهم مَن ينظر إليك، لأن الباظرين إلى المعجزات أقل من المستمعين للقرآن.

 $\sim 10^{11}$ 

[ ٤٩ ] الآية السابعة منها $^{(1)}$ 

قوله تعالى:﴿ قُلْ أَرأيتَكُمْ إِنْ أَتَاكُمْ عَذَابُ الله أَو أَتْتُكُمُ السَّاعَةُ أَغيرَ اللهِ تَدعـون [إنْ كنتم صادقين﴾[الأنعام:٤٠].

وقال بعدها:﴿ قُلْ أرأيتَكم إنْ أتاكم عذابُ الله بغتـــةً أو جهـرةً هــل يهلَـك إلاّ القوم الظالمون﴾[الأنعام:٤٧ ].

فقال في هذين الموضعين:﴿ أَرَأَيْتَكُمْ﴾ (''.

وقال في هذه السورة:﴿قُلْ أَرَأَيْتُمْ إِنْ أَخْـذَ اللَّهُ سُمْعَكُـمْ وأَبْصَـارَكُمْ وَخْتُـمْ عَلْـي قلوبكم مَن إله غير الله يأتيكم به﴾[الأنعام:٢٤].

وقال في سورة يونس'''[٥٠]:﴿قل أرأيتم إنْ ۖ أتـاكم عذابُـه بياتـاً أو نهـاراً مــاذا يستعجل منه المحرمون﴾.

للســائل أنْ يســأل فيقــول<sup>(٤)</sup>: لأيّ معنــيّ قــال في الموضعـين الأولــين اللذَيـــن <sup>(٥</sup>) قدّمنا<sup>(٦)</sup> ذكرهما:﴿أَرَأَيْتَكُمْ﴾ وفي الموضعـين الأخـيرين<sup>(٧)</sup>:﴿أَرَأَيْتُـمِ﴾، وهـل كـان في الاختيار أن يكون أحدهما مكانَ الآخر أم لا<sup>(٨)</sup> ؟

(١) في(ك): من سورة الأنعام. (٢) « فقال: في هذين الموضعين: أرأيتكم » سـقطت مـن(أ). والمثبـت مـن( ب،ك). وفي( ح،خ): فذكر في هاتين الآيتين:﴿أَرَأَيتكمِ﴾ (٣) في(ب): في سورة يونس. (٤) في(أ):للسائل أن يقول. (٥) « اللذين » ليست في (ب ، ك ).. . الكلام في الآية السابعة سورة الأنعام .

فالجواب أن يقال: إنَّ النحويين في قوله تعالى:﴿أَرَايَتَكُمْ﴾ على مذهبين<sup>(٩)</sup>:

أحدهما: مذهب أهل البصرة<sup>(٥٠٠)</sup>، وهـــو أنّ الكــاف في " أرأيتَــك زيــداً عــاقلاً " للخطاب كالكاف في «ذلك<sub>»</sub> وليست باسم، ويقولون للاثنين: أرأيتَكما زيداً عــاقلاً،

- (٦) « قَدَّمْنَا » ليست في(ك). (٧) في(ب،ك): الآخرين. (٨) « أم لا » ليست في(ك). (٩) اختلف العلماء في « التاء » و« الكاف» في قوله تعالى:﴿أَرْأَيْتَكُمْ﴾ على ثلاثة مذاهب: أ ـ التاء فاعل والكاف حرف حطاب تَـبيّن أحوال التاء، وهذا قول البصريين كما أشـــار إليـه المؤلف فيما بعد. ب ـ التاء حرف خطاب والكاف هي الفاعل، وهي بمنزلـة الكـاف في " دونـك زيـداً " فتحـد وفي المعنبي رفعـاً، لأنهـا مـأمورة، وكذلـك هـذه الكـــاف الكاف في اللفظ حفضا موضعها نصب وتأويلها رفع، وهذا قول الفراء في معاني القـــرآن (٣٣٣/١). وهــــذا الرأي لم يذكره المؤلف، لأن الجمهور ذهبوا إلى بطلانه. (ينظر لِعلة بطلانه وفساده: معـــانبي القرآن ٱلَّـزجاج ٢٤٦/٢، مشكِل إعراب القرآن للقيســي ٢٦٦/١، البيــان في غريــب إعــراب
- القرآن لابن الأنباري ٢٢١/١). جـ ــ التاءِ فاعل ــ كما في الرأي الأول ــ والكاف ضمير في موضع المفعول الأول، وقد استســاغ هذا الرأي المؤلف رحمه الله وقال عنه:« صحيح محتمل »، وذكره بقوله فيما بعد:« ومن
- مذهب أهل الكوفة في الآيتين: أن التاء اسم، والكـاف اســـم مضمــر ». وهــِذا قــول الكسائي من نحاة الكوفة كما ذكر ذلك السمين الحلبي في الدر المصون ١٩/٤.

قال ابن الأثـير في النهايـة (١٧٨/٢):« وفي الحديـث « أرأيتَـك » و « أرأيتَــكما »، و « أرأيتَـكم » وهي كلمة تقولها العرب عند الاستخبار بمعنى أحـــبرني، وأخــبراني، وأخــبروني. وتاؤها مفتوحة أبداً ».

(١٠) هذا المذهب هو اختيار الزحاج في معاني القرآن (٢٤٦/٢).

.الكلام في الآية السابعة سورة الأنعام ................ وللجماعة<sup>(١١)</sup> أرأيتَكم زيداً عاقلاً<sup>(١٢)</sup>، وأرأيتَك زيـداً عـاقلاً<sup>(١٣)</sup> ؟ بمعنـي: أعلمتَـه<sup>(١٤</sup>) عاقلاً ؟ والتاء لا تتغيَّر عن الفتح، وهي<sup>(١٥)</sup> علامة الضمير دون الكاف، واكتفى بتثنيــة الكاف وجمعها عن تثنية التاء [وجمعها]<sup>(١٦)</sup>.

ومن مذهب أهل الكوفة في الآيتين<sup>(١٧</sup>) أن التاء اسم، والكاف اســـم مضمـر<sup>(١٨</sup>)، والتقدير: أرأيتم أنفسكم إنْ أتاكم عذاب الله. والتاء موحَّـدة اللفـظ<sup>(١٩)</sup> مـع الكــاف التي تختلف باختلاف المخاطبين اكتفاء باختلافها عن اختلاء التاء<sup>(٢٠)</sup>.

- ۱۰۰-

.الكلام في الآية السابعة سورة الأنعام ..

ولا اختلاف<sup>(۲۱</sup>) في ترادف<sup>(۲۲)</sup> الخطابين «التــاء» و«الكــاف» علــى المذهبــين، ولا يترادفان إلاَّ عند / المبالغة في التنبيه، والمبالغةَ فيه هو أن يعلم المخــاطَب أنـه<sup>(٢٣)</sup> لا تنبيـه [٣١<sup>]</sup>] بعلى.

وما يتصل بقوله:﴿أَرَأَيتَكُمْ﴾ في الموضعين <sup>(٢٤)</sup> كلامٌ يدل على ما إذا وقــع<sup>(٢٥)</sup> لم ينفع<sup>(٢٦)</sup> عنده الزجر والتنبيه.

ألا تــراه يقــول:﴿..أرأيتَكــم إنْ أتــاكـم عــذابُ الله أو أتتكــم الســاعة أغــــير الله تدعون..﴾. وعند إتيان العذاب وقيــام الســاعة لا ينفــع الانتبـاه ولا يقــع(٢٧) التنبيــه و «أرأيتَكم» فعــل متعــدٌّ<sup>(٢٨)</sup> إلى مفعولـين، والجملـةُ الــتي هــي:﴿إن أتــاكـم عــذاب ا لله﴾ مضمّنة<sup>(٢٩)</sup> مفعوليه.

(٢١) في(ك): ولا خلاف. (٢٢) أي في تتابع الخطابين واحتماعهما، تقول اللغة: ترادَفا: تعاوَنا وتناكحـا وتتابعـا. ( القــاموس المحيط، ١٠٥٠ ردف). (۲۳) ڧ(ك): أن. (٢٤) في آيتي الأنعام: ٤٠، ٤٧. وفي(أ): في الموضعين: أرأيتُكم. (٢٥) هكذا في أكثر النسخ، وفي(أ): على إذا ما وقع. (٢٦) في ( أ ): لم يقع. (٢٧) في(أ،ب،ك): ولا ينفع. والمثبت من( ح،خ،ر،س). (٢٨) في(ك): يتعدى. (٢٩) في(ب): متضمنة. الكلام في الآية السابعة. سورة الأنعام

وكذلك' ``` قوله:﴿..أرأيتَكم إن أتاكم عذابُ الله بغتةً أو جهرةً هـل يُهلَـك إلاّ القوم الظالمون﴾ معناه: أعلمْتم إن أتاكم``` العذاب مفاجأة من حيث لا يعلَم````، أو عياناً من حيث يشاهَد، هل يهلَك عنده إلاّ القوم الظــالمون<sup>(٣٣)</sup>، وهــم المخــاطَبون، أي هل<sup>(٣٤)</sup> يهلَك غيركم<sup>(٣٥)</sup>؟

فلماً علَّق بـ «أرأيتَكم» جملـةٌ تتضمـن مفعوليهـا، ومعنـى الحملـة تَنـاهي الأمـر في تخويفهم بالخشونة إلى حيث<sup>(٣٦)</sup> ينقطع التنبيه عندها<sup>(٣٧)</sup>، كــان<sup>(٣٨)</sup> هــذا الموضـع أحـقّ المواضع بالمبالغـة فيـه لمرادفـة<sup>(٣٩)</sup> التنبيـه<sup>(٤٠)</sup>، فلذلـك أتـى بالتـاء والكــــاف اللتـــين لا تخلوان<sup>(٤١)</sup> من الخطاب على المذهبين.

يتبع¢ .

علـى أنّ مذهـب الكوفيـين في الآيتـين صحيـح محتمـل، فالآيـة الأولى تقديرهـــا: أرأيتم<sup>(٤٢)</sup> أنفسكم داعيةً غير الله إن أتاكم عذابُ الله<sup>(٤٣)</sup> ؟

والآية الثانية<sup>(٤٤)</sup> تقديرها: أرأيتم أنفسكم غـير هالكـة<sup>(٤٥)</sup> إن أتــاكم عــذاب ا لله بغتة<sup>(٤٦)</sup> أو حمرة؟ وأرأيتم أنفسكم<sup>(٤٧)</sup> هل يهلك غيرها ؟ لأنهم هم الظالمون.

أماّ الآيتان الأخريان<sup>(٤٨)</sup> اللتان اقتصر فيهمــا علــى " أرأيتــم " و لم يــترادف<sup>(٤٩)</sup> في كل وأحدة<sup>(٥٠)</sup> منهما الخطابان<sup>(٥١)</sup> الدالان على التناهي<sup>(٥٢)</sup> في التنبيه إلى حيث لا تنبيــه

......... الكلام في الآية السابعة بعـده بذكـر مـا يفزعـون بـه وينـذَرون قـربَ حلولـه، فـلأن الجملتـين<sup>(٥٣)</sup> بعدهمـا لم تتضمّنا<sup>(٥٤)</sup> من المبالغة فيما يَحذرون ما ينقطع التنبيه عنده.

أماَّ الأولى فقوله:﴿قُلْ أَرَأَيْتُمْ إِنْ أَخَذَ اللهُ سَمْعَكُمْ وَأَبْصَارِكُمْ وَخْتُمْ عَلَى قُلوبكم مَن إله غير الله يأتيكم به..﴾ أي: أ علمتم إنْ ســلبكم الله صحـةَ مَـا تحسّـون'°° بـه المشاهَدِات، وتعلمون به المغيِّباتِ إلهاً<sup>(٥٦)</sup> غير الله يردَّها عليكم ؟ وليس هذا استئصالا كما في الآيتين المتقدمتين.

وأماًّ<sup>(٥٧)</sup> قوله:﴿أرأيتم إن أتاكم عذابُه بياتاً أو نهاراً ماذا يستعجل منه المجرمـون﴾ فلأنّ قبله:﴿ويقولون متى هـــذا الوعــد إن كنتــم صــادقين﴾[يونــس:٤٨]. مخــبراً أنـهــم استعجلوا العـذاب وقيـامَ السـاعة فـنزّلوا منزلـة مَـن لا يخـافون مـا أوعــدوا بــه<sup>(٥٨)</sup>، ولذلك<sup>(٥٩)</sup> قــال:﴿ماذا يسـعجل مّنـه المحرمـون﴾ فلـم يكـن فيـه صريـح الاسـتئصال والإفصاح بالهلاك، فكأنه لم يبلغ حدًّا لا مزيد للتنبيه فيه<sup>(٦٠)</sup>، بل هم في تلك<sup>(٦١)</sup> الحال

…الكلام في الآية السابعة سورة الأنعام .....................

أحوج مـــا كــانوا إلى الزحــر، إذ لم يبلــغ منتهــاه، كمــا بلــغ في الآيتــين<sup>(٦٢)</sup> الأخريــين، وصار<sup>(٦٣)</sup> التقدير: أ علمتـم أيّ شـيء يسـتعجل المحرمـون مـن عــذاب ا لله ؟ أي هــم يستعجلون هلاكهم ولا يعلمـون<sup>(٢٤</sup>). ومعنـاه<sup>(٦٥)</sup>: أ علمـوا هـم ــ طـالبين<sup>(٢٦)</sup> هـلاك أنفسهم ــ ما<sup>(٦٧)</sup> يستعجلونه من نزول<sup>(٦٨)</sup> عذاب الله بهم ؟

فقـد بـان هـذا<sup>(٦٩)</sup> الفـرق بـين الآيـات ومـا ترادفـت فيـه علامتــا<sup>(٧٠)</sup> الخطــاب  $\Gamma$ ۱۳۱)ب وغيره<sup>(٧١</sup>) ممَّا حرى على أصل الكلام. / والعلم عند الله تعالى.

. [ • ٥ ] الآيـة الـشامنة مـنـهـا<sup>(أ</sup>)

قولـه عـز وحـــل:﴿وذرِ الَّذيــن اتَّخـــذوا دينَهـــم لعِبــاً لَهْــواً وغرَّتْهـــمُ الحيــاةُ الدُّنيا..﴾[الأنعام: ٧٠].

.<br>وقال في سورة الأعراف[٥٠ ـ ٥١]:﴿.. قالوا إنَّ الله حرَّمهما على الكافرين ﴿ الَّذين اتَّخذوا دينَهم لَـهْواً ولعِباً وغرّتهم الحياةُ الدنيا..﴾

وقال في سورة العنكبوت[٢٤]:﴿وما هذه الحياة الدنيا إلاَّ لهوٌ ولعـبٌ..﴾ فقــدَّم اللهو على اللعب في هاتين الآيتين<sup>(٢)</sup>.

وجاء في سورة الحديد[٢٠]:﴿اعلموا أنَّمــا الحيـاة الدنيـا لعـبَّ ولهـوٌ وزينـةٌ..﴾ فقدم اللعب هنا<sup>(٣)</sup> على اللهو كما قدَّمه<sup>(٤)</sup> في سورة الأنعام.

للسائل أن يسأل فيقول.'°): إذا كانت «الواو» للجمع بين الشـيئين والأشـياء بـلا ترتيب، فهل لتقديم أحد الاسمين على الآخر في موضع دون موضع، وتقديـم الآخـر

 $\label{eq:2.1} \frac{d\mathbf{r}}{d\mathbf{r}} = \frac{1}{2} \left( \frac{\partial \mathbf{r}}{\partial \mathbf{r}} \right)^2 \mathbf{r}^2 \mathbf{r}^2$ 

 $\label{eq:2.1} \frac{1}{\sqrt{2}}\int_{\mathbb{R}^3}\frac{1}{\sqrt{2}}\left(\frac{1}{\sqrt{2}}\right)^2\frac{1}{\sqrt{2}}\left(\frac{1}{\sqrt{2}}\right)^2\frac{1}{\sqrt{2}}\left(\frac{1}{\sqrt{2}}\right)^2.$ 

 $-710 -$ 

. الكلام في الآية الثامنة سورة الأنعام

عليه في غير ذلك الموضع فائدة تخصُّــه<sup>(٦)</sup> أم كــان جــائزاً في كــل مكــان تقديــم ٱيّـهمــا شاء<sup>(٧)</sup> المتكلم لا لغرض يخصّه<sup>(٨)</sup>؟

فالجواب<sup>(٩)</sup> أن يقال: إنّ<sup>(١٠)</sup> الآية الأولى التي في سورة الأنعام<sup>(١١)</sup> في قوم<sup>(١٢)</sup> مــن الكفار<sup>(١٣)</sup>، كانوا إذا سمعوا آيات الله هزلوا<sup>(١٤)</sup> عندها واستهزأوا بهـا، فهـذا اتخـاذهـم دين الله لعبًّا، وهو كما قال في آية أخرى<sup>(٥٠)</sup>:﴿وقــد نـزّل عليكــم في الكتــاب أنَّ إذا سمعتم آياتِ الله يُكْفَرُ بها ويُسْتَهْزَأُ بها فلا تَقْعُدوا معهم حتّى يخوضوا في حديثٍ غيره إِنَّكُمْ إِذَاً مِثْلُهُمْ..﴾[النساء: ٤٠].

(٦) في(أ): تخصصه. وفي(ك): تختصه. والمثبتَ من (ب). (Y) « شاء » سقطت من(أ). (٨) في(ك): يختصه. (٩) في(ب): والجواب. (١٠) في(ب،ك): أَمَّاً. (١١) هناك آية أخرى في سورة الأنعام (٣٢) لم يذكرها المؤلف وهي:﴿وما الحياة الدنيــا إلاَّ لعـب ولهو…﴾ قدَّم اللعب فيها على اللهو. (١٢) في(ب،ك): فإنها, والمثبت من(أ). (١٣) قال الماوردي في تفسيره (٥٣٥/١):« فيهم قولان: أحدهما: أنهم الكفـار الذيـن يسـتهزءون . بآيات ا لله إذا سمعوها، قاله على بن عيسى. والثانى: أنه ليس قوم إلاّ ولهم عيد يلهون فيه إلاّ أمة محمد ﷺفإن أعيادهم صلاة وتكبـير وحـير، قالـه الفـراء في معـاني القـرآن (٣٣٩/١) ». في(أ،ب): في هذه السورة، والمثبت من(ك). (١٤) أي مُزْحوا و لم يجدُّوا. والهزل ـ كما في القاموس المحيط(ص١٣٧٣هزل) ـ: نقيض الجدُّ. (١٥) « أخرى » سقطت من(أ). وقوله عز وحل:﴿وذر الذين اتخذوا دينهم لعباً ولهواً..﴾ كقوله:﴿..فلا تقعـدوا معهم..﴾ [النساء:٤٠] فهؤلاء'`` قوم حضروا النبي (وسمعوا القــرآن، وعبثـوا عنـد سماعه ولعبوا<sup>(١٧)</sup> بآياته، وأجروها مُجرى أفعال يستزوح إليها، ولا نفع في عُقباها<sup>(١٨)</sup>، ثم شغلوا بدنياهم عن تدبّرها وألهتْهم حلاوتُها عن الفكــر في صحتهـا، فـأول أفعــالهم لعب، وثانيها لهو، واللعب فعل في غاية<sup>(١٩)</sup> الجهل تتعجّل منه مسرّة.

واللهو قال فيه صاحب العين<sup>(٢٠)</sup>:«ما شغل الإنسان من هويً وطرَب» <sup>(٢١)</sup>.

فهؤلاء لمَّا فعلوا عند سماع القرآن من الاستهزاء والعبث أُطلق علــي فعلهــم اســم «اللعب»<sup>(٢٢)</sup>، ثم لمّا شغلوا عنه باستحلاء<sup>(٢٣)</sup> الدنيا كـان هــذا لهـواً منهــم بعــد اللعــب وكان<sup>(٢٤)</sup> أول دينهم لعباً وما بعده لهواً، فلذلك قدّم «لعب» على «لهو» في هذه الآية.

… الكلام في الآية الثامنة سورة الأنعام ..........

وأماَّ قوله في سورة الأعراف:﴿ونادَى أصحابُ النَّارِ أصحابَ الْجَنَّة أَنْ أَفِيضـوا علينا من الماء أو مماّ رزقكم اللهُ قالوا إنّ اللهُ حرَّمهما عليه الكـافرين ۞ الَّذين اتخـذوا دينَهم لهواً ولعِباً..﴾[الأعراف:٥٠ ـ ٥١]، وتقديم اللهـو علـى اللعـب في هـذه الآيـة فلأنّ الكافرين هنا لعامة الكف|ر، غـير مختـص<sup>(٢٥)</sup> بمـن<sup>(٢٦)</sup> سمــع الآيــات، فقــلّـم فعــل أكثرهم على فعل أقلَّهم، وهـم الذيـن شـغلتهم الحيـاة الدنيـا<sup>(٢٧)</sup> وحلاوتهـا، والولايـة وغباوتها<sup>(۲۸)</sup>، واستحلاء ما مرنت<sup>(۲۹)</sup> عليه طباعها، وهذا هو اللهو.

العاقبة نفعاً عليهم كاللعب الذي ينطوي علــي أفعــال تبطـل في الآحــل وإن ســرّت في العاجل، وهذا بعد الأول(٣٢).

وأكثر الكفار دأبهم<sup>(٣٣)</sup> اللهو وإن شغلتهم الحسال الـتي اسـتصحبوها عـن الفكـر

(٢٥) « مختص » تكررت في(أ). (٢٦) في(أ): ثم، وهو خطأ من الناسخ. (٢٧) في(أ): الدنيا. (٢٨) في النسخ المعتمدة وفي المطبوعة: والولادة وعادتها. والمثبت مـن ( ح،خ،ر،س ). والغساوة: عدم المعرفة والجهل. (٢٩) أي تعوَّدت، وفي القاموس (ص١٥٩٢ مرن):« مرَن علي الشيءِ مرونا ومرانة: تعوَّده ». (٣٠) « لهم » سقطت من(أ). (٣١) في(أ): و لم يجد. والمثبت من( ب،ك). والعبارة في ( ح،س ): ثم كان اتبــاعهم للذيـن اقتــدوا فيها بآبائهم لما طاب لهم و لم يُحد.. (٣٢) أي اللعب بعد اللهو. (٣٣) في ( أ،ب،ك،ط): داؤهم. والمثبت من( ح،خ،د،س).

....... الكلام في الآية الثامنة سورة الأنعام ..........................

فيما<sup>(٣٤)</sup> يطرأ عليها<sup>(٣٥)</sup> فوجب لهذا<sup>(٣٦)</sup> تقديم ذكر «اللهو<sub>»</sub> لوجهين<sup>(٣٧)</sup>: لِتقدَّمه علــي  $\lbrack$   $\lbrack$   $\lbr$ ما هو كاللعب / ولأنه فعل أكثرهم. واللعب الذي أريد به<sup>(٣٨)</sup> في الآية الأولى<sup>(٣٩)</sup> فعل أقلُّهم. وهو هناك<sup>(٤٠)</sup> أول ما رُدّ به ما جاء به الرسول ﷺ.

وأماَّ قوله تعالى في سورة الحديــد:﴿اعلمـوا أنمـا الحيـاة الدنيـا لعـبِ ولهـو وزينـة وتفاخر بينكم وتكاثر في الأموال والأولاد..﴾، وتقديم اللعب فيـه علـي اللهـو فـلأنّ معناه: الحيـاة الدنيـا لمـن اشـتغل بهـا [و](``) لم يتعـب لغيرهـا مـن أعمـال الآخـرة(``) مقسومة<sup>(٤٣)</sup> من الصبا<sup>(٤٤)</sup>، وهو وقت اللعب، وبعده اللهو، وهو الــتزويح عــن النفـس بملاعبة النساء<sup>(٤٥</sup>) ويتبع ذلك أحذ الزينة لهن ولغيرهن، ومِن أحسذ الزينـة تنشـأ مباهـاةُ الأكفْء'<sup>(٤٦)</sup> ومفـاخرةُ الأشـكال<sup>(٤٧)</sup> والنظراء<sup>(٤٨)</sup>، ثـم بعـده المكـــاثرةُ<sup>(٤٩)</sup> بــالأموال

 $\mathcal{L}(\mathcal{L})$  and  $\mathcal{L}(\mathcal{L})$  . The set of  $\mathcal{L}(\mathcal{L})$ 

 $-$  0  $\vee$  -

.. الكلام في الآية الثامنة سورة الأنعام ........... والأولاد، فترتيب الحياة على هذه الأحوال يوجب تقديم حال<sup>(٥٠)</sup> اللعــب علـي حـال اللهو .

واللهو إذا أطلق في كلامهم فهو<sup>(٥١)</sup> اجتلاب المسرة بمخالطة النساء، ولذلك قال أمرؤ القيس<sup>(٥٢)</sup>:

كَسِرْتُ وألاِّ يُعْسِسْنَ اللهَسْسَوَ أَلاَ زَعَمَتْ بَـسنْباسَةُ اليومَ أَنْبِي أمثالي<sup>(٥٣)</sup>

(٤٧) الأشكال جمع الشكل، وهو الشبه والمثل أيضا. ( القاموس المحيط، ص٢٤ كفأ). (٤٨) النظراء جمع النظير، وهو المثل. (القاموس المحيط، ص٦٢٣ نظر ). (٤٩) أي المغالبة، وفي القاموس المحيط (ص٢٠٢ كثر ):« كاثروهم: غالبوهم ». (٥٠) « حال » سقطت من(ب). (٥١) في(أُ،ك): هو، والمثبت من(ب). (٥٢) هو امرؤ القيس بن ححر الكندي، وهو من أهل نجد: أشهر شـعراء العـرب علـي الإطــلاق، تــوفي ســنة ٨٠ هـــ قبــل الهجــرة. ( الشــغر والشــعراء لابــن قتيبــة ١٠٥/١، الأعــــلام للزركلي ١١/٢). (٥٣) ديوان امرئ القيس:ص٢٨، معاني القرآن للفراء ٢/١٥٣/١، مجاز القرآن لأبسى عبيـدة ٧٦/١، تأويل مشكل القرآن لابن قتيبة ص١٦٣، وحاء في معاني القـرآن للفـراء ومجـاز القـرآن لأبـي عبيدة: الــسرُّ ، بدل « اللهوْ »، كلاهما بمعنى الجماع. وبسُّباسة: امرأة مـن بـني أســد عـيُّرت إمرأ القيس بالكبر، وأنه لا يحسن اللهو.. فنفي ذلك عن نفسه بقوله:

كذبتِ، لقد أَصْبَى على المرء عِرسَه مستحَّقٍ وَأَمنعُ عِـرسي أن يــزنَّ بــهـا الحـالــي

, الكلام في الآية الثامنة سورة الأنعام .

وقال آخر : فما بـال دهــرِ لَزّنـا بالوصـاوص<sup>(٥٤</sup>) لَهَوْنا بمَنْجول البراقع حِقْبَـةً وقيل في قوله تعالى:﴿وما خلقنا السماء والأرض وما بينهما لاعبين ۞ لو أردنــا أن نتّخذ لهواً لاتّخذناه من لدناً إنْ كناّ فاعلين﴾[الأنبياء:١٦ ـ ١٧].

قيل في تفسير اللهو : المرأة، وقال قتادة: اللهو بلغـة أهــل اليمــن: المـرأة<sup>(٥٥</sup>). أي: لفعلْناه مــن حيــث يختـص بعلمنــا<sup>(٥٦)</sup>، فــلا<sup>(٥٧)</sup> يطلــع عليـه غيرنــا<sup>(٥٨)</sup>، تعــالي الله عــن الصاحبة والولد، فعلى هذا سميت المرأة لهواً باسم الفعل لِكثرة ما يقع ذلك<sup>(٥٩)</sup> بها.

(٤٥) هكذا ورد في النسخ التي بأيدينا وفي النسخة المطبوعة. و لم أقف عليه بهذا اللفظ إلاَّ عند ابن دريد في كتابه «جمهرة اللغة »(١/ ٢١٠):« وصوص، الوصوصة، وهو أن يصغَّر الرجـل عينـه ليستثبت النظر وينظر من حَلَل أحفانه، ومنه سمَّى البرقع الصغير العين وصواصاً، قال الشاعر: فما بالٌ دهر غالَنا بالوصاوص غَنِينا بمَنحول البراقع حِقْبةً يقول: إنه كان يتحدث في شبابه إلى حَوَارٍ شوابٌ ينْحُلْنَ أعين براقعهن لِتبدو محاسنهن. فلماّ أسنَّ صار يتحدث إلى عجائز يُوصوصْن براقعهن ليخفي تغَضُّنُ وجوههن ». (٥٥) أخرجه ابن جرير في تفسيره (١٠/١٧) فقال:« حدثنا بشر قال ثنا يزيد قــال ثنــا سـعيد عــن قتادة قوله:﴿لو أردنا أن نتخذ لهواً﴾. . واللهو بلغــة أهــل اليمــن: المـرأة ». إسـناد هــذا الأثــر حسن، لأنَّ بشر بن معاذ صدوق (تقريب التهذيب:برقم٧٠٢)، ويزيــد بـن زريــع ثقـة ثبـت (التقريب:٧٧١٣)، وسعيد هو سعيد بن أبي عروبة ثقة حـافظ، وكـان مـن أثبـت النـاس في قتادة (التقريب:٢٣٦٥). وأورده السيوطي في الدر المنشـور (٢٢٠/٥) وعـزاه إلى ابـن المنـذر

وابن أبي حاتم. قلت: لا دحل لذكر المرأة في هذه الآية لا سباقا ولا لحاقًا، وأن لفظ « لهــو » عام يشمل كلِّ ما يدخل في معناه من المرأة والغناء والمعازف والخمور وسائر هذا الباب. (٥٦) ڧ(ط): بعملنا.

(٥٧) ڧ(أ): ولا.

....... الكلام في الآية الثامنة سورة الأنعام .........

وأماَّ قوله تعالى في سورة العنكبوت[٢٤]:﴿وما هذه الحياة الدنيا إلاَّ لهــو ولعـبُّ وإنَّ الدار الآخرة لَهي الحيوان لو كانوا يعلمون﴾، فليس المراد به أن الحياة الدنيا كلَّها لَهو ولعب، وليست شيئاً غيرها، لقوله: ما هي إلاّ هُماَ<sup>(٦٠)</sup>، لأنه لــو كــان المــراد هــذا لَكَانِ لَقِيائِلِ<sup>(٦١)</sup> أن يقول: ما هـذه الحياة الدنيا إلاّ خوف وحـزن، فـالخوف<sup>(٦٢)</sup> اضطراب<sup>(٦٣)</sup> القلب لِتوقَّع مكـروه، والحـزنُ ألــمُه لفقـد محبـوب. ثــم إن هـذه الحيـَـاة تنطوي عُلمي أنواع من<sup>(٦٤)</sup> عبادة الله تعالي وعلى تلاوة كتابه، وعلــي مـا<sup>(٦٥)</sup> يُكسـب رضي الله عز وحل، ويوحب ثوابه الدائم، فكيـفـْ''') يقـال فيمـا يتضمـن كـل هـذه الخيرات: ليس هو إلاَّ لهواً ولعباً، بل المراد: المبالغة في وصف قِصر مدة الدنيا بالإضافــة إلى مـدة الأخرى، فكأنـه<sup>(٦٧)</sup> قـال: مـا أمـد الحيـاة الدنيـا<sup>(٦٨)</sup> إلاّ كـأمد أزمنـة اللهـو

يتبع⁄

۔ ۲۳ه ۔

, الكلام في الآية الثامنة <sub>-</sub> سورة الأنعام

واللعب، فهي<sup>(٦٩)</sup> أزمنة تستقصر لِشغل النفس بحلاوة ما يتعجّل كما قال القائل: بأَنْصافٍ لهنّ ولا سِرار<sup>(٧٠</sup>) شُـهورٌ يَنْقَضين وما شَعَرْنا وقال آخر<sup>(۷۱</sup>):

لم تـكُ غـيرَ شـفـقِ وفـجـرِ<sup>(٧٢</sup>) وليلةٍ إحدى الَّليالي الزُّهــــــر

والدليل على أن المراد هذا<sup>(٧٢)</sup> ما ذكرتُ<sup>(٧٤)</sup> قبلُ، وما ذكره<sup>(٧٥)</sup> الله تعــالى بعــدُ من قولـه عــز وحــل:﴿..وإنَّ الــدار الآخــرة لَهـي الحيـوان﴾[العنكبـوت:٢٤] أي: أن حياتها تبقى أبداً، ولا تعزُب<sup>(٧٦)</sup> أمداً. وإنما قدّم اللهو على اللعب هنا<sup>(٧٧)</sup>، لأن الأزمنة التي يقصرها اللهو أكثر من الأزمنة التي يقصرها اللعب، لأنَّ التشاغل به أكثر.

عبارة عن مدة الزمان التي ليس لها حدّ محدود.. والأمد: مدة لها حدّ مجمـول إذا أطلـق ». وفي اللسان (٧٤/٣ أمد): الأمد: الغاية كالمدى.

(٦٩) ڧ(ك): وهي.

(٧٠) ديوان الصمة القشيرى:٧٨ ، رقم ٢٣... والسّرار جمع السّرَر، والسّرَر: آخر ليلة من الشهر يسْتَسِرٌّ فيها القمر. ( الفائق للزمخشري ١٧١/٢ ، ولسان العرب ٣٥٧/٤ سرر ). (٧١) في(ك): وكما قال المتأخر. وفي( ح):وقال الراحز.

(٧٢) لم أقف على قائله، والمعنى: يتحدث عن سرعة انقضاء الليل بحيث رأى أن الليل كله لم يــزد عن قدر ما بين طلوع الفحر إلى بزوغ الشفق. والزُّهْر: ثلاث ليال من أول الشهر. ( اللســان ٢٣٢/٤ ، زهر ). والبيت أورده الآلوسي في تفسيره ١٣٤/٧.

> (۷۳) « هذا » سقطت من(أ). (٢٤) في(ك): ذكرنا. (٧٥) في(أناب): ما ذكر. والمثبت من(ك،ر،ح). (٧٦) أي لا تخفي ولا تغيب أبدًا. وفي(أ،ب،ك): لا تعرف. والمثبت من( ح،ر،س).

............ الكلام في الآية الثامنة سورة الأنعام ............

فلماً كان<sup>(٧٨)</sup> معظمَ ما يستقصر وجب تقديم ما يكثر على مـا هـو دونـه<sup>(٧٩)</sup> في الكثرة، لأن ذلك آحــذ<sup>(٨٠)</sup> بالشـبه، وأبلـغ<sup>(٨١)</sup> في وصـف المشـبّه<sup>(٨٢)</sup>، ولا خــلاف أن الناس (٨٣) أزمنتهم المشخولة بـاللهو أكـثر [٣٢/ب] مـن أزمنتهـم المشـخولة بـاللعب، وإن طيبها<sup>(٨٤)</sup> لهم يخيّل قصرها إليهم<sup>(٨٥)</sup>، ويتفــاوت طيبهـا علـى حسـب تفـاوت<sup>(٨٦)</sup> ميـل النفس<sup>(٨٧)</sup> إلى محبوبها.

فمعظم ما يُرِي الزمانَ الطويل<sup>(٨٨)</sup> قصيراً زمانُ اللهو بالنساء، وهو الــذي نشــأت منه<sup>(٨٩)</sup> فتنة الرحال وهلاكٌ أهل الحبّ. فهذا الكلام في<sup>(٩٠)</sup> هذه الآي. والسلام<sup>(٩٠)</sup>.

 $\label{eq:2.1} \frac{1}{\sqrt{2}}\left(\frac{1}{\sqrt{2}}\right)^{2} \left(\frac{1}{\sqrt{2}}\right)^{2} \left(\frac{1}{\sqrt{2}}\right)^{2} \left(\frac{1}{\sqrt{2}}\right)^{2} \left(\frac{1}{\sqrt{2}}\right)^{2} \left(\frac{1}{\sqrt{2}}\right)^{2} \left(\frac{1}{\sqrt{2}}\right)^{2} \left(\frac{1}{\sqrt{2}}\right)^{2} \left(\frac{1}{\sqrt{2}}\right)^{2} \left(\frac{1}{\sqrt{2}}\right)^{2} \left(\frac{1}{\sqrt{2}}\right)^{2} \left(\$ 

(٧٧) في(ب،ك):هنا على اللعب، بتقديم وتأحير. (٧٨) اسم « كان »: اللهو. وفي(ب،ك): كانت. (٧٩) في(أ،ب): على ما دونه. والمثبت من(ك، ح). (٨٠) « آحذ » سقطت من(أ). (٨١) هكذا في أكثر النسخ، وفي(أ): وأكبر وأبلغ. (٨٢) حيث تُشبَّه سرعةُ انقضاءِ الحياة الدنيا بسرعة انقضاءِ أيام اللهو. (٨٣) « أن الناس » سقطت من(ك). (٨٤) « وإنَّ طيبها » غير واضحة في(أ). (٨٥) « إليهم » سقطت من(ك). (٨٦) « تفاوت » سقطت من(ك). (٨٧) في(ك): النفوس. (٨٨) « الطويل » سقطت من(أ). (۸۹) « منه » سقطت من(أ). (٩٠) في(أ): مِن. (۹۱) « والسلام » ليست في(ك).

## [ ٥١ ] الآية التاسعة منها(`)

قوله تعالى:﴿إِنَّ الله فالقُ الحبِّ والنَّوى يُخْرِجُ الحيَّ من الميِّت ومُخرِجُ المِّيتِ من الحيّ.. ﴾[الأنعام: ٩٥].

وقال في سور أخر<sup>(٢)</sup> قبلها<sup>(٣)</sup> وبعدها<sup>(٤)</sup>:﴿ يُخْـرِجُ ۖ الحـيَّ ۖ مـن الميـِّـتِ ويُخْـرِجُ الميِّت من الحيُّ..﴾[الروم:١٩].

للسائل أن يسأل فيقول<sup>(٥)</sup>: لِم عُطف الاسم علـي لفـظ الفعـل و لم يُعطَـف عليـه لفـظُ الفعـل، كمـا قـال في السـور الأخـر ؟ وإذا عطـف عليـه بلفـظ<sup>(٦)</sup> الاسـم وهــو ﴿..مــخرج المّيت من الحيّ..﴾ <sup>(٧)</sup>، هلاّ ذُكر اللفظ الأول بالاسم فيقول:«مخرج الحــي من المُيّت»، فما الفائدة في ذلك؟ وما الفرق بينها وبين الآي الأخر؟

 $\label{eq:2.1} \frac{1}{\sqrt{2\pi}}\frac{1}{\sqrt{2\pi}}\int_{0}^{\infty}\frac{1}{\sqrt{2\pi}}\left(\frac{1}{\sqrt{2\pi}}\right)^{2\sqrt{2}}\frac{1}{\sqrt{2\pi}}\int_{0}^{\infty}\frac{1}{\sqrt{2\pi}}\frac{1}{\sqrt{2\pi}}\frac{1}{\sqrt{2\pi}}\frac{1}{\sqrt{2\pi}}\frac{1}{\sqrt{2\pi}}\frac{1}{\sqrt{2\pi}}\frac{1}{\sqrt{2\pi}}\frac{1}{\sqrt{2\pi}}\frac{1}{\sqrt{2\pi}}\frac{1}{\sqrt{2\pi}}\$ 

سورة الأنعام ....... .. الكلام في الآية التاسعة

والجواب أن يقــال: إن أول هــذه الآيــة ذُكـر بلفـظ الاســم وهــو ﴿فالق الحــبّ والنوى﴾ فكان اللائق به أن يقال''؛ «ومـخرج الحيّ مـن الميـت» وَلكنـه لمـاَّ اجتمـع ثلاثة<sup>(٩)</sup> حروف من حروف العلة دفعة واحدة، وهي: الواو<sup>(١٠)</sup> من «النوى» والياء<sup>(١١)</sup> من «النوى» والواو من «ومـخرج» [ وهي ]<sup>(١٢)</sup> واو العطف، نَقل عن لفظ الاسم إلى لفظ الفعل لمَّا كان «يخرج» و«مخرج» بمعنى واحد، فقال:﴿يُخرج الحيِّ من المَّيَّتِ﴾ فجعل الجملة وهي:﴿يُخرج الحيِّ من المِّيت﴾ خبر الابتداء'''، كمــا تقـول: إنَّ زيـدا ضارب عمرو يكرم<sup>(١٤)</sup> بكراً، ومُكرمٌ حعفراً، فهذا أفصح<sup>(١٥)</sup> من أن تقـول: إنّ زيـداً ضارب عمروٍ<sup>(١٦</sup>)، وَمُكرم بكرِ، ومُكرم جعفرِ، فلهذا المعنى قـال:﴿يُخـرج الحـيِّ مـن المُيّت ومخرج الميت من الحيُّ﴾.

(٨) « أن يقال » سقطت من(ب). (٩) ڧراً): ئلاث. (١٠) في(ب): واوان. (١١) يعني الأصل. قال السمين الحلبي في كتابه عمدة الحفاظ (٢٧٤/٤):« النَّوى للثمــرة عـحمُّهـا، وهو الذي ينبُتُ منه الشجرُ، والواحدة: نواة…. ولام النَّواة ياء ، لأنَّ عينها واو ». (١٢) زيادة يقتضيها السياق. (١٣) قال السمين في الدر المصون (٥٧/٥):« قوله:﴿يخرج﴾ يجوز فيه وحهان، أحدهما: أنها جملة مستأنفة فلا محلٌّ لها. والثاني: أنها في موضع رفع حبر ثانٍ لـ " إنْ " <sub>ـ</sub>». (١٤) في النسخ المخطوطة: مكرم، وما أثبته هو الذي يتناسب مع صيغة المضار ع في الآية الكريمة.. (١٥) كلام المولف رحمه الله فيه شيءٍ من الغموض، لأنه لم يذكر لنا في الكـلام الـذي أورده لمـاذا . كان المثال الأول أفصح من المثال الثاني. . (١٦) في (ب): وعمرو، وهو خطأ. الكلام في الآية التاسعة سورة الأنعام

. فلماَّ انتهــي إلى العــاطف مــن قرينــه<sup>(١٧</sup>) لم تكــن فيــه تلــك العلَّــة الــتي كــانت في المعطوف عليه فأجرى على ما أجرى عليه أول الآية، وهـو: ﴿فالَقِ الحـب﴾ (١٨) ومـا بعده:﴿فالَّقِ الإصباحِ وحعل الليلُ سكنًا…﴾(أ "الأنعام:٩٦]، وعــاد إلى لفـظ الاسـم وهو:﴿ومُخرَّجُ المَيِّت مـن الحـيُّهِ، وعطفـه علـي ﴿فالَقِ الحـبُّهِ، وليـس في الآي الأخر<sup>(٢٠)</sup> ما في هذه الآية قبلها وبعدها من الاسمية، فذُكر فيهــا<sup>(٢١)</sup> علـى لفـظ الفعـل عاطفُها ومعطوفها. فبان الفرق بينهما<sup>(٢٢)</sup> عل<sub>ى</sub> ما بيّنت.

- (١٧) في(ب): قرينته.
- (١٨) في(د): فالق الحب والنوي.
- (١٩) في جميع النسخ: وجاعل الليل ، باسم الفاعل، وهو قراءة ابن كثير ونافع ۖ وأبـي عـمـرو وابـن عامر، والمثبت هو ما في المصحف، وهو قراءة عاصم وحمــزة وأبــى عمــرو. ( كتــاب السـبعة لابن مجاهد، ص١٦٣).
- (٢٠) وهي الآية (٢٧) من سورة آل عمران، والآيــة (٣١) مـن سـورة يونـس، والآيـة (١٩) مـن سورة الروم، حيث ذكر في هذه الآيات العاطف والمعطوف على لفظ الفعْل بخلاف ما في آية الأنعام، وهو قوله تعالى:﴿يَخْرِجُ الْحَيِّ مِنِ الْمَيْتَ﴾ حيث قبله وبعده أسماء الفاعل. (٢١) أي في تلك الآيات غير آية سورة الأنعام.
- (٢٢) أي بين ما حاء في سورة الأنعام وبين ما حاء في السور الأخرى، وبيانٌ ذلك: أنَّ ما في سورة الأنعــام وقــع بــــين اسمـــي فـــاعل وهمـــا:﴿فـــالق الحـــبِّ﴾[الأنعـــام: ٩٥]، و﴿فـــالق الإصباح﴾[الأنعام:٩٦]، واسم الفاعل يُشبه الاسمَ من وجهِ، فيدحله الألـف والـلام والتنويـن والجار، ويشبه الفعل من وجهٍ، فيدخله الألف واللام والتنوين والجار، ويشبه الفعلَ من وجسه، فيعمـل عمـل الفعـل، ولهـذا حـاز العطـف عليـه بالاسـم نحـو قولـه:﴿الصـابرين والصـــادقين والقانتين﴾[آل عمران:١٧]، وجاز عليه العطف بالفعل ، نحو قوله:﴿إِن المصَّدَّقِين والمصَّدِّقات وأقرضوا ا لله قرضاً حسنا..﴾[الحديد:١٨]، وعلى ضوء قاعدة عمل اســم الفــاعل بالشَّبـهَين: يتبعهه

 $- \wedge 70$ 

… الكلام في الآية التاسعة

سورة الأنعام والله أعلم<sup>(٢٣</sup>).

وقع بين ﴿فالَقِ الحبَّ والنَّوى﴾ وبين ﴿فالَقِ الإصباح﴾ قولُه تعالى:﴿غِيخرح الحيِّ مــن الميِّـت﴾ بلفظ الفعل، و﴿خرج المِّيت مـن الحـيِّ﴾ بلفـظ الاسـم بخـلاف مـا في آل عـمـران ويونـس، والروم، لأن ما قبله وبعده أفعالٌ.( ينظر: البرهان للكراني، ص١٧٣). قال ابن المنير في الإنصاف (٣٧/٢):« فالوجه ـ والله أعلـم ـ أن يقال كان الأصل ورود قولــه تعالى:﴿يُحرِّجُ الحيَّ من المُيِّتِ﴾ بصيغة اسم الفاعل أسوة بأمثالــه مــن الصفــات المذكــورة ف هذه الآية.. إلاَّ أنه عدل عن اســم الفــاعل إلى الفعــل المضــار ع في هــذا الوصــف ، وهــو قولــه تعالى:﴿يُخرج الحيَّ من المَّيَّتِ﴾ إرادةً لتصوير إخراج الحيَّ من الميت ، واســتحضاره في ذهــن السامع، وذلك إنما يتأتَّى بالمضارع دون اسم الفاعل والماضي.. ». بتصرف يسير. قال ا**لفخو الوازي ن**ي تفسيره (٩٨/١٣):« قوله:﴿ومخرج المُيَّـت مـن الحـيُّ﴾ معطـوف عـلـي قوله:﴿فالق الحبَّ والنوى﴾ وقوله:﴿يخرج الحيِّ من المَّيت﴾ كالبيان والتفسير لقولــه:﴿فـالق الحبَّ والنَّوى﴾ لأنَّ فلْق الحبَّ والنوى بالنَّبات والشجر النامي مــن جنـس إحـراج الحـيُّ مـن المُيَّـــت، لأنَّ النــــامي في حكــــم الحيــــوان، ألا تــــرى إلى قولـــه:﴿ويحيــــي الأرض بعــــد مُوَتَّهَا﴾[الروم:١٩]. وفيه وحه آخر: وهو أن لفظ الفعـل يـدل علـي أن ذلـك الفـاعل يعتنـي بذلك الفعل في كلِّ حين وأوان. وأما لفظ الاسم فإنـه لا يفيـد التحـدَّد والاعتنـاء بـه سـاعة فساعة ». اهـ

(٢٣) في (ب، د ): والسلام، بدل « وا لله أعلم».

 $-059$  -

 $^{(1)}$  إ $\mathbf{V}$ ية العاشرة منها ا

قوله تعالى: ﴿.. قدْ فصَّلنا الآياتِ لقومٍ يعلمون ﴾ [ الأنعام: ٩٧ ]. والآية الثانية بعدها: ﴿.. قدْ فصَّلنا الآياتِ لقومٍ يفقهون ﴾ [ الأنعام: ٩٨ ].

والآية الثالثة: ﴿.. إِنَّ فِي ذَلَكُمْ لآياتٍ لقومٍ يؤمنون ﴾ ('') [ الأنعام: ٩٩ ].

للسائل أن يسأل فيقول<sup>(٣)</sup>:ما الذى أوجب في اختيــار الكــلام أن يقــال في الأولى «يعلمون» وفي الثانية «يفقهون» وفي الثالثة «يؤمنون» ؟. وهل صلح بعــض ذلـك مكــان بعض أم في كلٍ معنىً يخض اللفظ الذى حاء عليه<sup>(٤)</sup> ؟.

فالجواب<sup>(٥)</sup> أن يقال: إن قوله تعالى: ﴿ قد فصلنا الآيات لقوم يعلمــون ﴾ حـاء بعد آيات نَبَّهت على معرفة الله تعالى، وهي مــن قولـه تعــالى: ﴿ إِنَّ اللهُ فــالَّقِ الحــب والنوى...﴾ إلى قوله: ﴿ وهو الذي حعل لكم النحـوم لتهتــدوا بهـا في ظلمــات الــبر

- (١) في (ك): الآية التاسعة من سورة الأنعام ، حصل هذا الاختلاف في عدّ الآيات عندمــا سـقطت الآية السابقة من هذه النسخة وبعض النسخ الأخرى كما أشرنا.
- (٢) في (ك): قوله تعالى: ﴿قَدْ فَصِلْنَا الآياتِ لَقَوْمٍ يَعْلَمُونَ ۞ وَهُوَ الَّذِي أَنْشَأَكُمْ ۚ مَن نفس واحدة فمستقَرّ ومستودَع قد فصلنا الآيات لقوم يفقهون ۞وهو الذي أنزل من السماء ۚ مـاء…﴾ إلى قوله: ﴿إِن فِي ذَلَكُمْ لَآيَاتٍ لِقَوْمٍ يَؤْمِنُونَ﴾.
	- (٣) في (أ): للسائل أن يقول.
- (٤) في (ب،ك): تكرر ذكر الآيات في صيغة السؤالُ. وفي (ح،خ،ر ): فلم خص آخر الآية الأولى بقوله: «يعلمون» والثانية بقوله: « يفقهون » والثالثة بقوله: « يؤمنون » ؟. (٥) في (ك): والجواب.

الكلام في الآية العاشرة سورة الأنعام .....

والبحر… ﴾ ['الأنعام: ٩٥–٩٧ ] فكــان جميع ذلـك دالاً علــي العلــم بـا لله تعــالى وبوحدانيته، وهـو أشـرف<sup>(٧)</sup> معلوم.

ولا لفظ من ألفاظ «يعلمون» و «يعقلون» و «يفقهون» و«يشـعرون» / إلا ولفظــة [ ٣٣/أ ] «يعلمون» أعلى منه، ولذلك صحت في الخبر<sup>(٨)</sup> عن الله تعالى و لم يصـح فيـه غيرهــا<sup>(٩)</sup> من الألفاظ التبي ذكرت<sup>٬۰</sup>٬ فلما كان المعلوم أشرف المعلومات عبّر عــن الآيــات التــ<sub>ى</sub> نصبت للدلالة عليه باللفظ الأشرف.

وأما ما استعمل فيه «يفقهون<sub>»</sub> فهو بعـد قولـه<sup>(١٠</sup>): ﴿ وهـو الـذلى أنشـأكـم مـن نفس واحدة فمستقُرّ ومتسودَع... ﴾ [ الأنعام: ٩٨ ] فأخبر عن ابتدائه<sup>(١٢)</sup> الإنســان وإنشائه إياه<sup>(١٣)</sup>، ثم نبهه<sup>(١٤)</sup> بما أراه<sup>(١٥)</sup> من تنقَّله<sup>(١٦)</sup> من حال إلى حال ؛ من عدم إلى

وجود، ومــن مكـانٍ إلى مكـان، ومـن'`` صلـب إلى رحِـم، ومـن بطـن أم إلى وجـه الأرض<sup>(١٨</sup>)، ومن وجه الأرض إلى بطنها، على أنه كما نقل<sup>(١٩)</sup> مــن مـوت إلى حيـاة، ومن حياة إلى موت، كَذلك ينقل من الموت إلى الحياة<sup>(٢٠)</sup>، ومن القبر إلى المحشر، ومنه إلى إحدى الدارين، لأن<sup>(٣١)</sup> الاستيداع<sup>(٣٢)</sup> في الدنيا، والمستقر في العقبي<sup>(٣٣)</sup> كمــا نقــل

سورة الأنعام …… . الكلام في الآية العاشرة في التفاسير<sup>(٢٤)</sup>.

فنطقت<sup>(٢٥)</sup> تلك الأحوال الحادثة لمن يفهمها ويفطن لـها، ويستدل بمشاهدها<sup>(٢٦)</sup> على مغَّيبها أن بعد الموت بعثاً وحشراً وثواباً وعقاباً، وهذا ممَّا يفطن له، فـ «يفقهــون» أولسي بي<sup>(٢٧</sup>).

وأما قوله تعالى: ﴿ إِن فِي ذَلَكُمْ لَآيَاتٍ لَقَوْمٍ يَؤْمَنُونَ ﴾ [الأنعـام: ٩٩] بعـد مــا عدّ نعمه على خلقه، وما وسَّعه من رزقه من الحبّ المعدَّ<sup>(٢٨)</sup> للأقوات، ومــن ضـروب الأشــــــــــــجار وصنــــــــــــوف الثمــــــــــــار<sup>(۲۹)</sup>، وكــــــــــــان هـــــــــــــــذا مستدعياً<sup>(٣٠)</sup> للايمان به، المشــتمل عِلــ<sub>ى</sub> شــكر نعمتــه، والقيــام بمــا فـرض مــن طاعتــه،

فأخرجنا منه خَضِراً نُخْرِجُ منه حَبًّا متراكبا ومن النَّخل مِن طلْعِها قنوانٌ دانيــةٌ وحساتٍ مــن أعناب والزيتون والرَّمان مشْتَبهاً وغيرَ متشابه انظروا إلى ثمره إذا أثمر ويَنْعِهِ..﴾ الأنعام: ٩٩. (٣٠) ممسوح في (ب). . الكلام في الآية العاشرة 

وأوجب من عبادته، كانت الآيات في ذلك معرضة لمن آمن با لله<sup>(٣١)</sup>، فلذلـك قـال في الأخير<sup>(٣٢)</sup>: ﴿ إِنَّ فِي ذَلَكُمْ لآيات لقوم يؤمنون ﴾. وا لله أعلـم.

 $\label{eq:2.1} \frac{1}{\sqrt{2\pi}}\left(\frac{1}{\sqrt{2\pi}}\right)^{1/2}\frac{1}{\sqrt{2\pi}}\left(\frac{1}{\sqrt{2\pi}}\right)^{1/2}\frac{1}{\sqrt{2\pi}}\left(\frac{1}{\sqrt{2\pi}}\right)^{1/2}\frac{1}{\sqrt{2\pi}}\left(\frac{1}{\sqrt{2\pi}}\right)^{1/2}\frac{1}{\sqrt{2\pi}}\frac{1}{\sqrt{2\pi}}\frac{1}{\sqrt{2\pi}}\frac{1}{\sqrt{2\pi}}\frac{1}{\sqrt{2\pi}}\frac{1}{\sqrt{2\pi}}\frac{1}{\sqrt$ 

 $\mathcal{O}(\mathcal{O}_\mathcal{O})$  . The contract of the contract of the contract of the contract of the contract of the contract of the contract of the contract of the contract of the contract of the contract of the contract of the co

 $\label{eq:2.1} \frac{1}{\sqrt{2\pi}}\int_{0}^{\infty}\frac{1}{\sqrt{2\pi}}\left(\frac{1}{\sqrt{2\pi}}\right)^{2\alpha} \frac{1}{\sqrt{2\pi}}\int_{0}^{\infty}\frac{1}{\sqrt{2\pi}}\left(\frac{1}{\sqrt{2\pi}}\right)^{\alpha} \frac{1}{\sqrt{2\pi}}\frac{1}{\sqrt{2\pi}}\frac{1}{\sqrt{2\pi}}\frac{1}{\sqrt{2\pi}}\frac{1}{\sqrt{2\pi}}\frac{1}{\sqrt{2\pi}}\frac{1}{\sqrt{2\pi}}\frac{1}{\sqrt{2\pi}}\frac{1}{\sqrt$ 

 $\label{eq:2} \begin{split} \mathcal{L}_{\text{max}}(\mathbf{r}) = \frac{1}{2} \sum_{i=1}^{N} \mathcal{L}_{\text{max}}(\mathbf{r}) \mathcal{L}_{\text{max}}(\mathbf{r}) \end{split}$ 

 $\label{eq:2.1} \mathcal{L}(\mathcal{L}^{\text{max}}_{\mathcal{L}}(\mathcal{L}^{\text{max}}_{\mathcal{L}}),\mathcal{L}^{\text{max}}_{\mathcal{L}}(\mathcal{L}^{\text{max}}_{\mathcal{L}}))$ 

(٣١) قال أبو حيان (٢٠١/٤): « الآيــات: العلامــات الدالــة علــي كمــال قدرتـه وإحكــام صنعـه وتفرده بالحلق دون غيره. ۖ وظهور الآيات لاينفع إلا لمن قدَّر الله له الإيمان ، فأما مــن سـبق قدَّر الله له بالكفر ، فإنه لاينتفع بهذه الآيات. فنبه بتخصيص الإيمان على هذا المعنى » اهـــــ وانظر أيضاً: الدر المصون للسمين الحلبي ٨٢/٥. (٣٢) في (ب): الآخر.

[٥٣] الآية الحادية عشرة منها'')

قوله تعالى: ﴿ ذَلَكُمُ اللهُ رَبِّكُمْ لَا إِلٰهِ إِلَّا هُو خَالَقٌ كُلِّ شَيْءٍ ۚ فَاعْبُدُوهُ وَهُو عَلَى كل شيء وكيل ﴾ [الأنعام: ١٠٢].

وقال في سورة المؤمن<sup>(٢</sup>)[٦٢]:﴿فالكم اللهُ ربّكم خالقُ كلِّ شيءِ لا إلــه إلا هــو فأنَّى تؤفكون﴾.

للسائل أن يسأل فيقول<sup>(٣)</sup>: لماذا قــدّم في سـورة الأنعـام ﴿لا إلـه إلا هــو﴾ علــ<sub>ى</sub> قوله<sup>(٤)</sup>: ﴿خالق كـل شـيءِ﴾، وقـدّم في سـورة المؤمـن:﴿خـالق كـل شـيءِ﴾ علـي قوله:﴿لا إِله إِلا هُوَ﴾(°)؟

والجواب أن يقال: لأن<sup>(٦)</sup> ما في هذه السورة جاء بعد قوله تعالى: ﴿ وَجَعَلُوا ۚ للله شركاءَ الجنَّ وخلَقَهم وخرقوا له بنين وبناتٍ ۖ بغـير عِلـم…﴾ [الأنعـام: ١٠٠]. فلمـا قال: ﴿فَالَكُمُ اللهُ رَبَّكُمْ ﴾ أتى بعده بما يدفع قول من جعل لله شريكاً<sup>(٧)</sup> فقال: ﴿ لا إله إلا هو﴾ ثم قال: ﴿ خالق كل شيء ﴾.

 $\label{eq:2.1} \frac{1}{\sqrt{2\pi}}\int_{0}^{\infty}\frac{1}{\sqrt{2\pi}}\left(\frac{1}{\sqrt{2\pi}}\right)^{2\alpha} \frac{1}{\sqrt{2\pi}}\int_{0}^{\infty}\frac{1}{\sqrt{2\pi}}\frac{1}{\sqrt{2\pi}}\frac{1}{\sqrt{2\pi}}\frac{1}{\sqrt{2\pi}}\frac{1}{\sqrt{2\pi}}\frac{1}{\sqrt{2\pi}}\frac{1}{\sqrt{2\pi}}\frac{1}{\sqrt{2\pi}}\frac{1}{\sqrt{2\pi}}\frac{1}{\sqrt{2\pi}}\frac{1}{\sqrt{2\pi}}\frac{$ 

 $\label{eq:2.1} \mathcal{L}(\mathcal{L}^{\text{c}}_{\text{c}}) = \mathcal{L}(\mathcal{L}^{\text{c}}_{\text{c}}) = \mathcal{L}(\mathcal{L}^{\text{c}}_{\text{c}})$ 

 $\mathcal{L}^{\text{max}}_{\text{max}}$  and  $\mathcal{L}^{\text{max}}_{\text{max}}$ 

 $\mathcal{L}^{\mathcal{L}}(\mathcal{L}^{\mathcal{L}})$  and  $\mathcal{L}^{\mathcal{L}}(\mathcal{L}^{\mathcal{L}})$  and  $\mathcal{L}^{\mathcal{L}}(\mathcal{L}^{\mathcal{L}})$ 

 $\label{eq:2.1} \frac{1}{\sqrt{2}}\left(\frac{1}{\sqrt{2}}\right)^{2} \left(\frac{1}{\sqrt{2}}\right)^{2} \left(\frac{1}{\sqrt{2}}\right)^{2} \left(\frac{1}{\sqrt{2}}\right)^{2} \left(\frac{1}{\sqrt{2}}\right)^{2} \left(\frac{1}{\sqrt{2}}\right)^{2} \left(\frac{1}{\sqrt{2}}\right)^{2} \left(\frac{1}{\sqrt{2}}\right)^{2} \left(\frac{1}{\sqrt{2}}\right)^{2} \left(\frac{1}{\sqrt{2}}\right)^{2} \left(\frac{1}{\sqrt{2}}\right)^{2} \left(\$ 

الكلام في الآية الحادية عشرة سورة الأنعام ............

وفي سورة المؤمن جاء هذا<sup>(٨)</sup> بعد قوله تعالى: ﴿ لَخَلْقُ الســموات والأرض أكـبر مَن خلق الناس ولكنَّ أكــثر النــاس لايعلمــون ﴾ (°) [غــافر: ٥٧] فكــان الكــلام عـلــي تثبيت خلق الإنسان<sup>‹٬٬›</sup>٬ لا على نفي الشريك عنه هنا<sup>‹٬۱›</sup>٬ كما كان في الآيــة الأولى، فكان تقديم ﴿عالَق كل شيء ﴾ ها هنا<sup>(١٢)</sup> أولى<sup>(١٣)</sup>. وا لله أعلم.

 $\mathcal{L}_{\text{max}}$  and  $\mathcal{L}_{\text{max}}$  and  $\mathcal{L}_{\text{max}}$ 

(٨) « هذا » سقط من (أ) وأثبت من (ب، ك). (٩) قوله تعالى ﴿ولكن أكثر الناس لايعلمون﴾ ليس في (أ). (١٠) في (ك): الناس. (١١) لفظ « هنا » أثبت من (ح، ر، س). (١٢) في (ب): بعده بما هنا. (١٣) قال ابسن جماعــة في كتابــه كشــف المعــاني (ص٢١٤):« لمــا تقــدم هنــا – أي في الأنعــام –: ﴿ووجعلوا لله شركاء الجنَّ وخلقهم﴾ فناسب تقديم كلمة التوحيد النافية للشرك ردًّا عليهم ، ثم ذكر الحلق ولما تقدم في المومن كونه حالقاً بقوله تعالى: ﴿لحَملْقِ الســموات والأرض أكـبر من حلق الناس﴾ ناسب تقديم كلمة « الحلق » ثم « كلمة التوحيد ». أهـ.
[6 2] الآية الثانية عشرة منها (`)

قولِه تعالى: ﴿.. وَلَو شَاءِ رَبِّكَ مَا فَعَلُوهُ فَذَرَّهُمْ وَمَا يَفْتَرُونَ ﴾ [الأنعام: ١١٢]. وقـال بعـده: ﴿... ولنو شـاء الله مـا فعلـوه فذرْهـم ومـا يَفْـتزون ﴾ [الأنعـام:  $. \Gamma Y Y$ 

للسـائل أن يسـأل فيقـول<sup>(٢)</sup>: كيـف قـال: ﴿ ولوشـاء ربـك ﴾ في الأولى، وفي الثانية<sup>(٣)</sup> ﴿ وَلَوْ شَاءَ ا للهُ ﴾ ؟ وهل في المكانين مايوجب اختلاف الاسمين ؟.

والجواب أن يقال: إن الأولى قبلها: ﴿وكذلك حعلنــا لكـل نـبيٌّ عــدواًّ شـياطينَ الإنس والجنُّ يوحِي بعضُهم إلى بعض زُخْـرُفَ القـول غُـروراً..﴾ [ الأنعـام: ١١٢ ] أي: كان للأنبياء قبلك أذى<sup>(٤)</sup> من قِبل العــدو<sup>ره)</sup> مـن الإنـس والجـن، ولـو شـاء مـن ربّاك، وربّك''، وقام بمصالحك لألجأهم / إلى موافـقـتــك وتـركِ مخالـفتــك، وإن [٢٣/ب]

يتبع⁄

الكلام في الآية الثانية عشرة سورة الأنعام

كان مَن يقوم بتربيتــك<sup>(٧)</sup> يحجزهـم عـن مضرتـك<sup>(٨)</sup>، وأن يظفـروا بمرادهـم مـن<sup>(٩)</sup> عداوتك فقد تضمّن قوله ﴿وبَّلْكُمُّ هذا المعنى.

وقوله في الآية الأخرى: ﴿وَوَلَو شَاءِ الله ۚ مَـا فَعَلْـوه﴾ `` ' حـاء بعـد قولـه تعـالى: ﴿وَوْجَعَلُوا لَلَّهُ مَّا ذِرًّا مَنِ الْحَـرْثِ وِالأَنْعَـامِ نَصِيبًا…﴾ [الأنعـام: ١٣٦] فأخـبر أنهـم أقاموا لله الذي يحقُّ إفراده بالعبادة شـركاء'`` ﴿وَلِي شَـاءِ اللهُ﴾ أي: ولـو شـاء مَـن نعمتُه عليهم نعمةٌ توحب التألُّه<sup>(١٢)</sup> ألاّ يعبدوا سواه ما تمكنوا من فعله، فهذا موضعُ لم يَلْتِنُّ به إلاَّ الاسم الذي يفيد ً معنى فيه حجةٌ عليهم دون غيره من الأسماء، فأفَّــاد كــل اسم من الاسمين في مكانه ما لم يكن ليستفاد<sup>(١٢)</sup> بغيره<sup>(١٤)</sup>.

ولفظ <sub>((</sub>ربك<sub>))</sub> سقط من (أ).

(٧) في ( أ ): بربابتك.

- (٨) في (ح،خ، ر،س):كما قـام بـتربيتك في حجزهـم ودفـع مضرتهـم عنـك، وفي ( أ ): بـــدل « بتربيتك»: بربابتك، والمثبت من (م).
- (٩) في ( م ): عن. (١٠) في (ب): ولو شاء الله. (١١) في (ب): شريكاً. (١٢) « التأله » ليست في (ك). (١٣) في ( م ): يستفاد، بدون اللام. (٤١) قال العلامة الآلوسي (٦/٨): « إنما قال سبحانه هنا ﴿ولو شاءِ ربك ما فعلوه﴾ وفيما يـأتـى: ﴿ولو شاءِ ا لله ما فعلوه﴾ فغاير بين الاسمين في المحلَّين ، لأنَّ ما قبل هـــذه الآيــة – أي الأولى – من عداوتهم له – عليه الصلاة والسلام – كسائر الأنبيـاء – عليهـم الصـلاة والسـلام – التي لو شاء منعهم عنها فلا يَصِلون إلى المضرة أصلاً يقتضي ذِكره بهذا العنوان – أي عنوان الربوبية – إشارة إلى أنه مربِّيه في كنف حمايته ، وإنما لم يفعل ذلك لأمـــر اقتضتــه حكمتــه ،

يتبع¢

 $-$  0۳۸  $-$ 

 $\label{eq:2.1} \frac{1}{\sqrt{2}}\left(\frac{1}{\sqrt{2}}\right)^{2} \left(\frac{1}{\sqrt{2}}\right)^{2} \left(\frac{1}{\sqrt{2}}\right)^{2} \left(\frac{1}{\sqrt{2}}\right)^{2} \left(\frac{1}{\sqrt{2}}\right)^{2} \left(\frac{1}{\sqrt{2}}\right)^{2} \left(\frac{1}{\sqrt{2}}\right)^{2} \left(\frac{1}{\sqrt{2}}\right)^{2} \left(\frac{1}{\sqrt{2}}\right)^{2} \left(\frac{1}{\sqrt{2}}\right)^{2} \left(\frac{1}{\sqrt{2}}\right)^{2} \left(\$ 

والله أعلم<sup>(٥/)</sup>.

 $\label{eq:2.1} \mathcal{L}(\mathcal{L}^{\text{max}}_{\mathcal{L}}(\mathcal{L}^{\text{max}}_{\mathcal{L}}),\mathcal{L}^{\text{max}}_{\mathcal{L}}(\mathcal{L}^{\text{max}}_{\mathcal{L}}))$ 

 $\label{eq:2.1} \begin{split} \mathcal{L}_{\text{max}}(\mathbf{r}) & = \frac{1}{2} \sum_{i=1}^{N} \mathcal{L}_{\text{max}}(\mathbf{r}) \mathcal{L}_{\text{max}}(\mathbf{r}) \\ & = \frac{1}{2} \sum_{i=1}^{N} \mathcal{L}_{\text{max}}(\mathbf{r}) \mathcal{L}_{\text{max}}(\mathbf{r}) \mathcal{L}_{\text{max}}(\mathbf{r}) \mathcal{L}_{\text{max}}(\mathbf{r}) \mathcal{L}_{\text{max}}(\mathbf{r}) \mathcal{L}_{\text{max}}(\mathbf{r}) \mathcal{L}_{\text{max}}(\mathbf$ 

 $\label{eq:2.1} \frac{1}{\sqrt{2}}\int_{\mathbb{R}^3}\frac{1}{\sqrt{2}}\left(\frac{1}{\sqrt{2}}\right)^2\frac{1}{\sqrt{2}}\left(\frac{1}{\sqrt{2}}\right)^2\frac{1}{\sqrt{2}}\left(\frac{1}{\sqrt{2}}\right)^2\frac{1}{\sqrt{2}}\left(\frac{1}{\sqrt{2}}\right)^2.$ 

 $\label{eq:2.1} \frac{1}{\sqrt{2\pi}}\int_{\mathbb{R}^3}\frac{1}{\sqrt{2\pi}}\int_{\mathbb{R}^3}\frac{1}{\sqrt{2\pi}}\int_{\mathbb{R}^3}\frac{1}{\sqrt{2\pi}}\int_{\mathbb{R}^3}\frac{1}{\sqrt{2\pi}}\int_{\mathbb{R}^3}\frac{1}{\sqrt{2\pi}}\int_{\mathbb{R}^3}\frac{1}{\sqrt{2\pi}}\int_{\mathbb{R}^3}\frac{1}{\sqrt{2\pi}}\int_{\mathbb{R}^3}\frac{1}{\sqrt{2\pi}}\int_{\mathbb{R}^3}\frac{1$ 

 $\label{eq:2.1} \mathcal{L}_{\mathcal{A}}(\mathcal{A}) = \mathcal{L}_{\mathcal{A}}(\mathcal{A}) = \mathcal{L}_{\mathcal{A}}(\mathcal{A}) = \mathcal{L}_{\mathcal{A}}(\mathcal{A})$ 

 $\label{eq:2.1} \frac{1}{\sqrt{2}}\int_{\mathbb{R}^3}\frac{1}{\sqrt{2}}\left(\frac{1}{\sqrt{2}}\right)^2\frac{1}{\sqrt{2}}\left(\frac{1}{\sqrt{2}}\right)^2\frac{1}{\sqrt{2}}\left(\frac{1}{\sqrt{2}}\right)^2\frac{1}{\sqrt{2}}\left(\frac{1}{\sqrt{2}}\right)^2\frac{1}{\sqrt{2}}\left(\frac{1}{\sqrt{2}}\right)^2\frac{1}{\sqrt{2}}\frac{1}{\sqrt{2}}\frac{1}{\sqrt{2}}\frac{1}{\sqrt{2}}\frac{1}{\sqrt{2}}\frac{1}{\sqrt{2}}$ 

 $\mathcal{L}^{\text{max}}_{\text{max}}$  and  $\mathcal{L}^{\text{max}}_{\text{max}}$  $\label{eq:2.1} \frac{1}{\sqrt{2}}\sum_{i=1}^n\frac{1}{\sqrt{2}}\sum_{i=1}^n\frac{1}{\sqrt{2}}\sum_{i=1}^n\frac{1}{\sqrt{2}}\sum_{i=1}^n\frac{1}{\sqrt{2}}\sum_{i=1}^n\frac{1}{\sqrt{2}}\sum_{i=1}^n\frac{1}{\sqrt{2}}\sum_{i=1}^n\frac{1}{\sqrt{2}}\sum_{i=1}^n\frac{1}{\sqrt{2}}\sum_{i=1}^n\frac{1}{\sqrt{2}}\sum_{i=1}^n\frac{1}{\sqrt{2}}\sum_{i=1}^n\frac$  $\mathcal{L}^{\text{max}}_{\text{max}}$ 

 $\label{eq:2.1} \frac{1}{\sqrt{2\pi}}\int_{\mathbb{R}^3}\frac{1}{\sqrt{2\pi}}\left(\frac{1}{\sqrt{2\pi}}\right)^2\frac{1}{\sqrt{2\pi}}\int_{\mathbb{R}^3}\frac{1}{\sqrt{2\pi}}\left(\frac{1}{\sqrt{2\pi}}\right)^2\frac{1}{\sqrt{2\pi}}\frac{1}{\sqrt{2\pi}}\int_{\mathbb{R}^3}\frac{1}{\sqrt{2\pi}}\frac{1}{\sqrt{2\pi}}\frac{1}{\sqrt{2\pi}}\frac{1}{\sqrt{2\pi}}\frac{1}{\sqrt{2\pi}}\frac{1}{\sqrt{2\$  $\label{eq:2.1} \frac{1}{\sqrt{2}}\int_{\mathbb{R}^3}\frac{1}{\sqrt{2}}\left(\frac{1}{\sqrt{2}}\right)^2\frac{1}{\sqrt{2}}\left(\frac{1}{\sqrt{2}}\right)^2\frac{1}{\sqrt{2}}\left(\frac{1}{\sqrt{2}}\right)^2.$  $\mathcal{L}^{\text{max}}_{\text{max}}$  , where  $\mathcal{L}^{\text{max}}_{\text{max}}$ 

 $\label{eq:2.1} \frac{1}{\sqrt{2\pi}}\frac{1}{\sqrt{2\pi}}\frac{1}{\sqrt$ 

وأما الآية الأخرى فذكر قبلها إشراكهم فناسب ذكره – عــز اسمـه – بعنــوان الألوهيــة الــتي تقتضى عدم الإشراك » اهـ. (١٥) في (ب): والسلام.

1007 الآية الثالثة عشرة منها<sup>(١)</sup> .

قوله تعالى: ﴿ إِنَّ رَبُّكَ هُو أَعْلَمَ مِن يَضْـلِّ عَـن سَـبِيلَه وهـو أَعْلَـمُ بِـالْمُهْتَدِين ﴾ [الأنعام:١١٧].

وفي سورة القلم'''[ ٧]:﴿ إِنَّ رَبُّكَ هُوَ أَعَلَــمُ بِمـن ضـلَّ عـن سـبيله وهــو أعلــمُ بالمهتدين، الله .

للسائل أن يسأل عن الفرق بين اللفظين، وحـذف البــاء وإثباتهــا<sup>(٣)</sup>، وهــل كــان يصح ما في سورة القلمْ أن يكون في سـورة الأنعـام، ومــافي سـورة الأنعـام أن يكـون  $S^{(2)}$ مكانها

والجواب أن يقال: إنَّ مكان<sup>(٥)</sup> كل واحد يقتضي ما وقع فيه، وبين اللفظين فرقٌ في المعنى يوحب اختصاص اللفظ الذي جاء له يمكانه<sup>(٦)</sup>.

فقوله: ﴿ إِنَّ رَبُّكَ هـو أعلـمُ مـن يَضِـلُّ عـن سـبيله ﴾ معنــاه: الله أعلــم<sup>(٧)</sup> أيّ المأمورين يضـل عـن سـبيله، أ زيـدٌ أم عمـرو<sup>(٨)</sup> ؟ وهـذا المعنـي يقتضيـه<sup>(٩)</sup> مـا تقـدم

(١) في (ك): الآية الثانية عشرة منها. (٢) في (أ): في سورة (ن). (٣) أي: حذف الباء الداحلة على « من » في آتة الأنعام ، وإثباتها في آية سورة القلم. (٤) في (أ،ب): وهل كان يصح اللفظ الذي ها هنا هناك ، والذي هناك هنا. والمثبت من (ك). (٥) « إن مكان » سقط من (أ) وأثبت من (ب،ك). (٦) « بمكانه » سقط من (ب) و (ك). (٧) في (ب): يعلم. (٨) في هذا المعنى جعل المصنف « مَن » للاستفهام بمعنى « أيَّ » وهو اختيار الفراء في كتابه معاني يتبع⁄>

هذه<sup>(١٠)</sup> الآيه وما جاء بعدها ممّا تعلّق بهــا، فـالذي قبلهـا: ﴿ وَإِنْ تُطِـعْ أَكـثرَ مَـن في الأرض يضلُّوك عن سبيل الله...﴾ [ الأنعام:١١٦ ] أى: إن تطع الكفار يضلوك عـن طاعة الله وعبادته، ثم أخبر أنه يعلم مَن الذيــن(```) يغوونـه(```) ويضلونـه ومَــن الذيـن لايتمكّنون<sup>(١٣)</sup> من إضلاله ؟ وبعد هذه الآية: ﴿..وإن كثـيراً ليضلـون بـأهوائهم بغـير علم إن ربك هو أعلم بمن ضلِّ عن سبيله..﴾ [الأنعام:١١٩].

وأما قوله<sup>(١٤</sup>): ﴿ إن ربك هو أعلم بمــن ضــلّ عــن سـبيله... ﴾ فمعنــاه<sup>(١٥)</sup> غــير معنى ما في الآية الأولى''''، أي: الله أعلم بأحوال من ضلَّ، كيف كان ابتداء ضلاله،

الكلام في الآية الثالثة عشرة سورة الأنعام

وما يكون من مآله ؟ أ يصرّ على باطله أم يرجع عنه إلى حقّه'''، وقبلها: ﴿فَسَنُبْصِرُ ويبصرون ۞ بأيِّكم المفتون ﴾ [ القلم: ٥–٦ ].

من جعل «المفتون» بمعنى الفتون كالمعقول بمعنى العقل<sup>(١٨)</sup>، كان معنــاه: فســتعلـم ويعلمون<sup>(٥٩)</sup>، بكَ أو بهم الفتون<sup>(٥٠)</sup>، وخبال<sup>(٥١)</sup> العقل وفساد الرأي<sup>(٥٢)</sup> ؟

ومن حعل<sup>(۲۳)</sup> «المفتون»: المبتلَى بفساد التميـيز، وهـو حكايـة معنـي قولهـم: إنـه (محنون<sup>(٢٤</sup>)، كان كما يقال: في أيّ الفرقتين المحنون ؟ أُفِـي فرقـة الإسـلام أم في فرقـة

(١٦) في (ك): غير ما في معنى الأولى. (١٧) ماذكره المؤلف إلى هنا يتعلق بـورود الفعـل بلفـظ المضـارع « يضـلُّ » في الأنعـام ، ووروده بلفظ الماضي «ضلٌّ» في سورة القلم. (١٨) في (أ): كالمفعول بمعنى الفعول. وفي (ب): كالمعقود بمعنى العقد. وفي (ك):كــالمفعول بمعنــي الفعل. والمثبت من (ح،خ،ر،س). (١٩) في (أ): ستعلم وسيعلمون. والمثبت من (ب،ك). وحاء في تفسير ابن كثير (٢٣١/٤) مايؤيد المثبَت «فستعلم ويعلمون ». (٢٠) في (أ): المفتون ، وهو خطأ. والمثبت من (ب،ك). (٢١) قال الراغب (ص٢٧٤): الخبال: الفساد الذي يــورث اضطرابـا كــالجنون والمـرض المؤثـر في العقل والفكر . (٢٢) في (ب،ك): وخبال الرأى وفساد العقل. (٢٣) يعني أن من أجرى « المفتون » على أنه اسم مفعول. (٢٤) ذلك في قوله تعالى: ﴿وَإِن يَكَادُ الذِّين كفروا كَيُزْلِقُونك بأبصارهم لَّما سمعوا الذكر ويقولــون إنه لمحنون﴾ سورة القلم: ٥١.

 $-02Y$ 

سورة الأنعام .. ....... الكلام في الآية الثالثة عشرة

الكفر<sup>(٢٥)</sup> ؟ و«الباء» تقارب معنى « في»<sup>(٢٦)</sup> كما يقال: فيه عيب، وبه عيــب، فينـوب كلِّ واحدٍ من الحرفين منابَ الآخر في أداء المعنى (٢٧).

ويجوز أن تكون «الباء» بمعناها<sup>(٢٨</sup>) على مايقال: فلان بــا لله وبـك. أي: ثباتُـه بـه وبك<sup>(٢٩)</sup>، معناه<sup>(٣٠)</sup>: ستعلم<sup>(٣١)</sup> بأيّ الطائفتين ثباتُ الجنون ودوام الفتون<sup>(٣٢)</sup>.

وإذا<sup>(٣٣)</sup> كان مدار الكلام على أنه سيبصر بأيِّكم الخبال والجنون كان قوله تعــالي بـ «أيّ»<sup>(٣٤</sup>): ﴿ إِنَّ رَبُّكَ هُو أَعْلَــمْ بمن ضلَّ عــن سـبيله ﴾ أي: الله أعلــم بــى وبكــم، وبالمخبَّل<sup>(٣٥)</sup> والمحنون<sup>(٣٦)</sup> مني ومنكم.

(٢٥) قال الزجاج في «معاني القرآن» (٢٠٥/٥): « في المفتون قـولان للنحويـين. قـالوا: المفتـون هاهنا بمعنى الفتون. المصادر تجيء على المفعول. تقول العرب: ليس لهذا معقول ، أي عقــــل. وليس له معقود رأى ، بمعنى عقد رأى… فالمعنى: فستبصر ويبصرون بسأيكم الفتــون. وفيــه قول آخر: بأيكم المفتون ، بالفِرقة التي أنت فيها ، أو فرقة الكفار التي فيها أبو جهل والوليد بن المغيرة ومن أشبههما ، فالمعنى على هذا: فستبصر ويبصرون في أيِّ الفريقين المحنون ؟ أَفِي فرقة الإسلام أم في فرقة الكفر ؟ » وانظر أيضا: معاني القرآن للفراء ١٧٣/٣. (٢٦) في (أ): فيه ، والمثبت من (ب،ك). (٢٧) في (ح،خ،ر،س): فيتناوبان في أداءِ المعنى. (٢٨) في (أ،ب): معناها. والمثبت من (ك). قلت: يعني المعنى الذي لايفارقها وهو الإلصاق. (٢٩) « وبك » ساقط من (ك). (٣٠) في (ك): أي. (٣١) في (ب): سيعلم. (٣٢) في (ب): المفتون. وفي (ك): وقوام الفتون. (٣٣) كذا في أكثر النسخ ، وفي(أ): ولو. (٣٤) سقط من (ب): ومن هنا إلى قوله « وإذا قال » سقط من (ك). . الكلام في الآية الثالثة عشرة 

وإذا قال: ﴿ إِنَّ رَبِّكَ هُو أَعْلَــم بمـن ضـل عـن سـبيله ﴾ أي: هـو أعلــم بــابتداء ضلاله وانتهاء أمره، وهل يقيم على كفره أم يقلع عن غيّه لرشده. فقــد بــان ً لـك أنّ كلِّ موضع أتبي فيه بما اقتضاه المعنى من اللفظ<sup>(٣٧</sup>).

 $\mathcal{L}_{\text{max}}$  and  $\mathcal{L}_{\text{max}}$ 

(٣٥) في (أ،ب): المخبَّل ، والمثبت من (ح،ر،س). والمخبل: المحنون ( اللسان ١٩٨/١١). : (٣٦) في (أ): المجنون ، بدون الواو. والمثبت من (ب). (٣٧) تبيَّن لنا ممَّا سبق أن المصنف ذكر مايتعلق بســقوط البــاء في آيــة الأنعــام ، وثبوتهـا في ســورة القلم. وأما ورود المضارع في قوله « يضل » من سورة الأنعام ، وورود الماضي في قوله « ضـل » من سورة القلم فذكره في ضمن كلامه. **وللتوضيح أنقل كــلام ابـن جماعـة** حيـث قـال في «كشف المعاني» ( ص ١٦٦): « لَمــا تقــدم هنــا –أى في الأنعــام –:﴿وإن تطـع أكـشر مــن في الأرض يضلوك عن سبيل اللهُ﴾ [ الأنعام: ١١٦ ] وتأخـــير: ﴿وإِنَّ كثــيراً لَيُضلُّـون بـأهوائهم بغير علم﴾ [الأنعام: ١١٩ ] ناسب « من يضل عن سبيله ». وبقية الآيات إخبار ًعمَّـن سـبق منه الضلال فناسب الفعل الماضي » هـ.

 $\mathcal{L}_{\text{max}}$  and  $\mathcal{L}_{\text{max}}$ 

 $-022 -$ 

[ ٥٦ ] الآية الرابعة عشرة / منها(١)

قوله تعالى: ﴿..كذلك زُيِّنَ للكافرين ماكانوا يعملون ﴾ [ الأنعام: ١٢٢ ].

وقال في سورة يونس [ ١٢ ]: ﴿..كذلك ۚ زُيِّنَ ۖ للمُسرِفِينِ ما كانوا يعمِلُونَ﴾.

للســائل أن يســأل فيقــول<sup>(٢)</sup>: مــا فــائدة اختصــاص الأول<sup>(٣)</sup> بـــ ﴿ الكــافرين ﴾ والثاني<sup>(٤)</sup> بـ﴿المسرفين ﴾ ؟.

والجواب أن يقال: إن الأول قبله: ﴿ أَوَمَنْ كان مَيْتِ ۖ فأحييْناه وجعلنـا لـه نـوراً يمشى به في الناس كَمَنْ مَثَلُهُ في الظُّلُمات ليس بخارجٍ منها... ﴾ [ الأنعام: ١٢٢ ].

والمراد بالميَّت هاهنا<sup>(٥)</sup>: الكافر، والنور: الإيمان وحياته به، ومَن في الظلمات: مَن استمرَّ به الكفر و لم ينتقل عنه<sup>(٦)</sup>، فكان ذكر ﴿ الكافرين ﴾ بعده<sup>(٧)</sup> أولى.

(١) في (ك): الآية الثالثة عشرة. (٢) في ( أ ): للسائل أن يقول. (٣) في (ك): المكان الأول. (٤) في (ك): والمكان الثاني. (٥) في (أ): الكافر هنا ، وفي(ح): هنا الكافر. والمثبت من (ب،ك). (٦) قال الزجاج في معاني القرآن (٢٨٨/٢): « جاء في التفسير أنه يعني بقوله تعالى: ﴿أَوِمِنْ كِبَانِ ميتا فأحييناه..﴾ النبيُّ ﷺ وأبوجهل بن هشام ، فـالنبي ﷺ هُـدى وأُعطـي نـورَ الإسـلام والنبوة والحكمة ، وأبوجهل في ظلمات الكفر. ويجوز أن تكون هــذه الآيــة عامــةً لكــل مــن هداه ا لله ولكل من أضله ا لله: فأعلم ا لله حل وعزّ أنّ مثل المهتدى مثل الميت الذى أحيـي وجُعل مســتضيئا يمشـي في النــاس بنــور الحكمــة والإيمــان ، ومثــل الكــافر مثــل مــن هــو في الظلمات لايتخلص منها » اهـ. وماذكره المصنف يدل على اختياره العمــوم. وقـال القرطبي يتبع⁄

 $-020 -$ 

.الكلام في الآية الرابعة عشرة سورة الأنعام .

وأما المكان الثاني فإنَّ قبله''': ﴿ إِنَّ الَّذِينِ لايرجونِ لقاءَنا ورضُوا بالحيــاة الدنيــا واطمأنُّوا بهما..﴾[ يونس: ٧ ] فهـذا<sup>(٩)</sup> صفـة كفَّـار نعَّمـوا أبدانهــم ودنَّســوا<sup>(١٠)</sup> أديانهم، واقتصروا على عمارة الحياة الدنيــا<sup>(١١)</sup> واطمــأنّوا بهـا، و لم يتعبـوا<sup>(١٢)</sup> لطلـب الأخرى، وهم المسرفون الذين قال الله تعــالي فيهــم:﴿..وأَنَّ المسـرفين هــم أصحــاب النارِكَ» [ غافر: ٤٣ ] لأنهم غلوا في إيثار الدنيا وتعجَّل نعيمهـا، وتجــاوزوا الحـمَّد في عمارتها، والإعراض عما هو<sup>(١٣)</sup> أهمّ لهم<sup>(١٤)</sup> منها.

ويجوز أن يكون الكفار سمّوا مسرفين لمحاوزتهم الحدّ<sup>رم</sup>'' في العصيان، إذ يقال<sup>(١٦</sup>''. لمن أفرط في ظلم: أسرف ```)، والذين رضوا بالحياة الدنيا، واطمأنوا بهـا وغفلـوا عـن

في تفسيره (٧٨/٧): « والصحيح أنها عامة في كل مؤمن وكافر » اهـ. (٧) في (ب): بعدها. (٨) كذا في أكثر النسخ ، وفي (أ): فكان قبله ، وفي(ك): فقبله. (٩) في النسخ المعتمدة: وهذا. والمثبت من (ح،ر،س). (١٠) في (ب،ك): ونسوا. (١١) في (أ): على عمارة الدنيا. والمثبت من (ب،ك). (١٢) هكذا في أكثر النسخ. وفي(أ): و لم يبعثوا. (١٣) في (ب): هم ، وهو خطأ. (٤) « لهم » أثبتت من (ح، خ، ر، س). (٥ ١) «الحد» سقط من (ك). (١٦) في (ب): إذ كان يقال. ومن هنا إلى « يقال لهم مسرفون » سقط من (ك). (١٧) قال ابن دريد في جمهرة اللغة (٧/٦/٢): « السَّرَف: التبذير ، أسرف الرحل في مالــه إسـرافا ، إذا عَجل فيه وأكل ماله سَرَفاً ، ثم كثر ذلك في كلامهم حتى قالوا: قتل فلان بنــي فــلان فأسرف ، إذا حاوز في ذلك المقدار»

سورة الأنعام .......... . الكلام في الآية الرابعة عشرة

تدبّر آيات الله تعالى يقال لهم: مسرفون<sup>(١٨)</sup> على وحهين:

أحدهما<sup>(١٩)</sup>: المبالغة في تنعيم النفوس وحعلهم الدنيا حظّهم ممّا<sup>(٢٠)</sup> عرضوا له<sup>(٢١</sup>) من النعيم.

والثاني: مجاوزتهم الحدّ في معصية الله تعالى:

فلمَّا قال: ﴿... فَنَذَرُ الَّذينِ لايرحون لقاءَنــا في طغيـانهم يَعْمَهـون ﴾ [ يونـس: ١١ ] وأشار إلى من تقدم ذكرهم في قوله: ﴿ إِنَّ الَّذِينِ لايرجون لقاءَنا ورضُوا بالحياة الدنيـا واطمـأنُّوا بهـا… ﴾ [ يونـس: ٧ ] ثـم وصـف حـال<sup>(٢٢)</sup> الإنســان في الشـــدة والرخاء، وانقطاعه في الشدة إلى الدعاء، ونسيانه له في الرحاء، فسمَّى الذين هــذه<sup>(٢٣)</sup> صفتهم مسرفين<sup>(٢٤)</sup> علــي أحــد الوحهــين اللذيـن ذكرنــا لإســرافهم في الحــالين. والله أعلم<sup>(٢٥)</sup>.

## $^{(\prime)}$ ر 1 ] الآية الخامسة عشرة منها  $($

َقُولِهُ تَعَالَى: ﴿ ذَلَكَ أَنْ ۚ لَمْ يَكُــنْ رَبُّـكَ مُهلِـكَ القُـرَى بظلـم وأهلُهـا غـافِلون ﴾ [الأنعام: ١٣١].

وقال في سورة هود [ ١١٧ ]: ﴿ وَمَا كَانَ رَبُّكَ لِيُهْلِكَ القُرَى ۚ بظلـم ۚ وَأَهلُهـا مُصْلِحُون﴾.

للسائل أن يسأل فيقول<sup>(٢)</sup>: لِــمَ كــان<sup>(٣)</sup> في الأول<sup>(٤)</sup> ﴿ غــافلون ﴾ وفي الثــاني<sup>(٥)</sup>  $\phi$ مصلحون $\phi^{(\prime)}$  ؟.

والجواب: إنَّ<sup>(٧)</sup> ﴿فَاللَّكَ» إشارة إلى ماتقدم ذكره من العقاب في قوله: ﴿..قـال النار مثواكم خالدين فيها… ﴾ [ الأنعام: ١٢٨ ] وبعده: ﴿ يامعشـرَ الحـنِّ والإنـس ألم يـأتِكم رسـلٌ منكـم يقُصُّون عليكـم آيـاتي ويُنْذِرُونَكـم لقِـاءَ يومِكـم هــذا… ﴾ [الأنعام: ١٣٠]

(١) في (ك): الآية الرابعة عشرة منها. (٢) في ( أ ): للسائل أن يقول. (٣) في (ب،ك): قال. (٤) في (ب،ك): في الأولى. (٥) في (ب): والثاني. وفي (ك): وفي الآخرة. (٦) لم يذكر المصنف –زحمه الله ـ الفرق بين « مُهلِك » حيث عبَّر باسم الفاعل ، وبين « لِيُهْلِــك » بـلام الجحـود الداخلـة علـى الفعـل المستقبل. وإنمـا ذكـر ذلـك في الآيـة العاشـرة حســب اصطلاحه من سورة هود ، وانظر من هذا الكتاب: ٤٧٧/١. (٧) في (أ): عن ، وهو حطأ ، والمثبت من (ب،ك).

والمعنى<sup>(٨)</sup>: ذلك العقاب<sup>(٩)</sup>، لأنه لم يكن ربك ليفعله<sup>(٩٠)</sup> من قبل أن يحتج عليهــم برسل يهدونهم``` وينذرونهـم مـاوراءهم مـن محذورهـم ولايـتركونهم في غفلـة مـن أمورهم فاقتضى هــذا المكــان<sup>(١٢)</sup> أن يقــال: لم يؤخــذوا<sup>(١٣)</sup> وهــم غــافلون بـل كــانوا منبَّهين بالإعذار والإنذار<sup>(١٤)</sup> على ألسنة الرسل عليهم الصلاة والسلام.

يتبعى

۔ ٤٩ -

... الكلام في الآية الخامسة عشرة سورة الأنعام ......

وأما الموضع الثاني الذي ذكـر فيـه: ﴿ وَأَهْلُهَـا مصلحـون ﴾ / فللبنـاء''' علـي [٣٤/ب ] ماتقدم، وهو قوله تعالى:﴿فَالِولا كان مِـن القـرون مِـن قبلكـم أُولُـو بَقِيَّـةٍ يَنْهـون عـن الفساد في الأرض إلاّ قليلا ممّن أنجينا منهم واتّبع الذيــن ظَلمــوا مــا أُترفـوا فيــه وكــانوا مجرمین﴾(١٦) [ هود: ١١٦ ] فدّل علي أن القـوم كـانوا مفسـدين حتـي نهـاهـم أُولُـو بقيّةٍ<sup>(١٧)</sup> عن الفساد في الأرض فــإنّ<sup>(١٨)</sup> نقيـض الفســاد الصــلاحُ، فقــال: لمّ يكــن ا لله لِيهلكهم وهم مصلحون. فاقتضى مــاتقدم في كـلِّ آيـة مـا أُتبعـت<sup>(١٩)</sup> مـن «الغـافلين» و «المصلحين».

لايؤاحذ عباده إلا بعد أن يعــذر إليهــم بإرســال رسـله مبشـرين ومنذريـن حتـي ينتهـوا مـن غفلتهم ، والإنذار هو: تهديد للكافرين الذين أنكروا رسل الله سبحانه وتعالى. (١٥) في(ك): لبناء. (١٦) في(أ): إلى قوله تعالى:﴿إِلَّا قَلَيْلًا…﴾ والمثبت من (ب،ك). (١٧) أي: أصحاب تمييز، وأصحاب طاعـة. (ينظـر: عمـدة الحفـاظ للسـمين الحلـبي، ١/٢٥٠، واللسان ١١/١٤ بقي). (١٨) في (ب) و(ك): فكان. (١٩) أي: ما أعقبت به.

 $\mathbb{C}^{\setminus \mathbb{C}}$ ية السادسة عشرة منها ( $\mathbb{C}$  )  $\mathbb{C}^{\setminus \mathbb{C}}$ 

قوله تعالى: ﴿ قُلْ يا قَوْمِ اعْمَلُوا على مكانتِكم ۚ إِنِّي عــاملٌ ۖ فســوف تعلمــون... ﴾ (") [الأنعام: ١٣٥].

وقال في سورة هود [ ٩٣ ] في قصة شعيب: ﴿ويا قَـوْمِ اعْمَلـوا علــى مكــانتِكـم إنِّي عاملٍ سوف تعلمون…﴾ (َّا).

وقال في سورة الزمر [ ٣٩ ]: ﴿ قُلْ يا قَوْمِ اعْمَلُوا عَلَـى مَكَـانتِكُم ۚ إِنِّـى عَـاملٌ فسوف تعلمون ﴾. ﴿

للسائل أن يسأل عن الآية التي في سورة هود: لــِـم حـاءت بحـذف « الفـاء» مــن «سوف» وجاءت الآيتان الأخريـــان<sup>(٤)</sup> بإثباتهـا فقــال: ﴿ فَســوفَ تعلمـونَ ﴾، وهَــل يصلح مافيه ا**لف**اء مكان ما لا فحاء فيه<sup>(٥)</sup> ؟.

والجواب<sup>(٦)</sup> أن يقال:أمر الله نبيه ( في سورة الأنعام بأن<sup>(٧)</sup> يخاطب الكفـار علـي سبيل الوعيد: اعملوا على طريقتكم<sup>(٨)</sup> وجهتكم، أو على تمكّنكم<sup>(٩)</sup> فسوف تعلمــون، أي: اعملوا<sup>(١٠)</sup> فستجزون وتعلمون إساءتكم إلى أنفسكم<sup>(١١)</sup>.

(۱) في (ك): الأية الحامست عشرة.  
(۲) تتمة الأية: هو... إنى عامل نسوف تعلمون من تكون له عاقبهُ الدار إنه لايفلع الفللون%.  
(۳) بقية النص: هو... إنى عامل سوف تعلمون من يأتي عذابٌ يُغُزيه ومن هو كاذب...%.  
(2) في (ب): الأخرتان.  
(0) صيغة السوال في (ح،ر،س): 
$$
لم حذف « الفاء » من « سوف» في سورة هود خاصة دورن
$$

سورة الأنعام ...............

فالعمل(١٢) سبب للجزاء الذي عبّر عنه بقوله: ﴿ فَسَوْفَ تَعْلَمْــونَ ﴾ فالفـاء<sup>(١٣)</sup> متعلقة بقوله: ﴿ اعْمَلُوا ﴾، والتقدير: اعملوا فسوف تعلَّمون، إنِّي عاملٌ <sup>(٢٤</sup>) فســوف أعلم، مُحذف للعلم به. وكذلك ما في سورة الزمر خطاب مــن الله تعـالي لنبيّـه<sup>(٢٥</sup>) ( على هذا الوجه.

وأما<sup>(١٦)</sup> في سورة هود فإنه حكاية عن شعيب عليه السلام لمّا تجاهل قومـه عليـه فقالوا له''': ﴿... يا شعيبُ مانفْقَهُ كثــٰيراً ممّـا تقـول وإنـا لَـنراكِ فينـا ضعيفـاً ولـولا رهطك لَرجمناك وما أنت علينا بعزيز ﴾ [ هود: ٩١ ] فقال لهم: ﴿... اعملوا علــي

 $\label{eq:2} \frac{1}{\sqrt{2}}\left(\frac{1}{\sqrt{2}}\right)^{2} \left(\frac{1}{\sqrt{2}}\right)^{2} \left(\frac{1}{\sqrt{2}}\right)^{2} \left(\frac{1}{\sqrt{2}}\right)^{2} \left(\frac{1}{\sqrt{2}}\right)^{2} \left(\frac{1}{\sqrt{2}}\right)^{2} \left(\frac{1}{\sqrt{2}}\right)^{2} \left(\frac{1}{\sqrt{2}}\right)^{2} \left(\frac{1}{\sqrt{2}}\right)^{2} \left(\frac{1}{\sqrt{2}}\right)^{2} \left(\frac{1}{\sqrt{2}}\right)^{2} \left(\frac{$ 

(٢٢) لفظ «به» سقط من (أ).

وأنهم لايعرفون كثيراً مما<sup>(٢٣)</sup> يقوله لهجم فقال لهم<sup>(٢٤)</sup>:﴿ إنِّي عـــامل ســوف تعلمــون ﴾ عملي<sup>(٢٥)</sup> وتعرفونه بعدما أنكرتموه.

 $\label{eq:2.1} \frac{1}{\sqrt{2\pi}}\int_{\mathbb{R}^3}\frac{1}{\sqrt{2\pi}}\int_{\mathbb{R}^3}\frac{1}{\sqrt{2\pi}}\int_{\mathbb{R}^3}\frac{1}{\sqrt{2\pi}}\int_{\mathbb{R}^3}\frac{1}{\sqrt{2\pi}}\int_{\mathbb{R}^3}\frac{1}{\sqrt{2\pi}}\int_{\mathbb{R}^3}\frac{1}{\sqrt{2\pi}}\int_{\mathbb{R}^3}\frac{1}{\sqrt{2\pi}}\int_{\mathbb{R}^3}\frac{1}{\sqrt{2\pi}}\int_{\mathbb{R}^3}\frac{1$ 

(٢٣) في (أ): لايعرفون ما ، والمثبت من (ب). (٢٤) لفظ «لهم» سقط من (ك). (٢٥) في (ب): عمله.

 $\label{eq:2.1} \frac{1}{\sqrt{2\pi}}\sum_{i=1}^n\frac{1}{\sqrt{2\pi}}\sum_{i=1}^n\frac{1}{\sqrt{2\pi}}\sum_{i=1}^n\frac{1}{\sqrt{2\pi}}\sum_{i=1}^n\frac{1}{\sqrt{2\pi}}\sum_{i=1}^n\frac{1}{\sqrt{2\pi}}\sum_{i=1}^n\frac{1}{\sqrt{2\pi}}\sum_{i=1}^n\frac{1}{\sqrt{2\pi}}\sum_{i=1}^n\frac{1}{\sqrt{2\pi}}\sum_{i=1}^n\frac{1}{\sqrt{2\pi}}\sum_{i=1}^n\$ 

 $\label{eq:2.1} \frac{1}{\sqrt{2\pi}}\int_{\mathbb{R}^3}\frac{1}{\sqrt{2\pi}}\int_{\mathbb{R}^3}\frac{1}{\sqrt{2\pi}}\int_{\mathbb{R}^3}\frac{1}{\sqrt{2\pi}}\int_{\mathbb{R}^3}\frac{1}{\sqrt{2\pi}}\int_{\mathbb{R}^3}\frac{1}{\sqrt{2\pi}}\int_{\mathbb{R}^3}\frac{1}{\sqrt{2\pi}}\int_{\mathbb{R}^3}\frac{1}{\sqrt{2\pi}}\int_{\mathbb{R}^3}\frac{1}{\sqrt{2\pi}}\int_{\mathbb{R}^3}\frac{1$ 

 $\label{eq:2.1} \frac{1}{\sqrt{2}}\int_{0}^{\infty}\frac{1}{\sqrt{2\pi}}\int_{0}^{\infty}\frac{1}{\sqrt{2\pi}}\int_{0}^{\infty}\frac{1}{\sqrt{2\pi}}\int_{0}^{\infty}\frac{1}{\sqrt{2\pi}}\int_{0}^{\infty}\frac{1}{\sqrt{2\pi}}\int_{0}^{\infty}\frac{1}{\sqrt{2\pi}}\int_{0}^{\infty}\frac{1}{\sqrt{2\pi}}\int_{0}^{\infty}\frac{1}{\sqrt{2\pi}}\int_{0}^{\infty}\frac{1}{\sqrt{2\pi}}\int_{0}^{\infty}\frac{$ 

[99] الآية السابعة عشرة منها(').

قوله تعالى: ﴿ سيقول الَّذين أُشركوا ۗ لوْ شاءِ اللهُ ما أشركْنا ولا آباؤُنا ولاحرَّمْنا مِن شيءٍ كذلك كَذَّب الذين مِن قبلِهم... ﴾ [ الأنعام: ١٤٨ ].

وقال في سورة النحل [ ٣٥ ]:﴿وقال الذين أشركوا لو شاء ا لله ً مـا عَبْدْنـا مِـن دونه مِن شيءٍ نحنُ ولا آباؤُنا ولا حرَّمْنا مِن دونه من ۖ شيءِ كذلك فَعَـــلَ الذيــن مِــن قبلِهم..﴾ [النحل:٣٥].

للسائل أن يسأل هنا عن مسألتين:

إحداهما<sup>(٢)</sup>: أنه ذكر في الثانية: ﴿ من دونه من شيء ﴾ و لم يذكـره في الأولى. وهل كان يجوز لو وُصلت إحداهما بما وصلت به الأخرى ؟. ⁄

والثانية: تأكيد الضمير في سورة النحل، ثم العطف عليــه، وفي ســورة الأنعــام لم يؤكِّد، وعطف عليه: ﴿ وَلا آباؤنا ﴾. والفصل الذي يقوم مقــام التـٰأكيد في المكــانين حاصل".

والجواب أن يقال: إنَّ<sup>(٤)</sup> قولــه: ﴿ مــا أشـركْنا ﴾ مسـتغنِ / عـن ذكـر المفعـول [٨١٠]! بـه<sup>(٥)</sup>، وإن كــان في الأصــل متعدّيــا إليــه، كقولــه ﴿.. ألاّ تشــركوا بـــه شـــيءًا..﴾<sup>(٦)</sup>

(١) لفظ « منها » سقط من (ك). (٢)في (ب) أحدهما. (٣) صيغة السؤال في (ح،خ،ر،س): لم ذكر في الثانية ﴿مِن دونه من شَيءِ﴾ و لم يذكــر في الأولى ؟ ولِسم أكَّد الضممير بـ «نحن» في سورة النحل ، و لم يؤكد في سورة الأنعام ؟. (٤) لفظ « إنَّ » أثبت من (ح،خ،ر،س). ِالكلام في الآية السابعة عشرة سورة الأنعام .

[الأنعام:١٥١] وإنما لم يحتج إلى ذكر المفعول به كما احتــاج إليـه ﴿ عَبَدْنَـاَكَهُمْ ۖ، لأن الإشراك يدل على إثبات شريك لايجوز إثباته، والعبادةُ لا تــدل علـي إثبــات معبـودٍ لا يجوز إثباته<sup>(٨)</sup>، لأنها تدل على معبود، هو مثبَت لايصح نفيُه، فقوله: ﴿ ماعبدْنا﴾ غير مستنكر<sup>(٩)</sup> أن يعبدوا، وإنما المستنكر أن يعب وا غـير الله شـيئا، فكــان<sup>(١٠)</sup> تمـام المعنــي بذكر قوله: ﴿مِنْ دُونَهُ مَنْ شَيْءٍ ﴾.

وكذلك''': ﴿ وَلَا حَرَّمْنَا مَن دَوْنَهُ مَن شَيءٍ ﴾: لا بدَّ مَــع قولـه: ﴿حَرَّمْنَـا ﴾ من قوله: ﴿ من دونه من شيء ﴾ و لم يحتـــج إليــه بعــد قولــه: ﴿ مــا أشــركْنا ﴾، لأن الإشراك دال على أن صاحبه يعبد<sup>(١٢)</sup> شيئا من دون ا لله، ولايدل ﴿عبدنــا﴾<sup>(١٣)</sup> علـى ذلك، فوفِّي اللفظان<sup>(٢٤)</sup> في سورة النحل حقَّهما من التمام<sup>(٢٥</sup>).

يتبع∢

والجواب عن السؤال الثاني، وهو تأكيد علامة الإضمار<sup>(١٦)</sup> في سورة النحل بـ« نحن» وترك ذلك في سورة الأنعام مع أنَّ بَعــد واو العطـفـــو «لا» في الموضعـين: هــو أن كلِّ ما أكــدِّ معنـى الفعـل<sup>(١٧</sup>) الــذى ضمـير الفــاعل كــالجزء منـه إذا ولِيَــه، و لم تكـثُر الحواجز بينهما، قام مقام التأكيد بعلامة الإضمار مثل « أنا» و« نحن».

وَقْوَلُه<sup>(۱۸</sup>):﴿ مَا أَشْرَكْنَا وَلَا آبَاؤُنَا ﴾: « أَشْرَكْنَا» منه منفــيٌّ بــ « مـا»ً<sup>(۱۹)</sup> و«لا» بعد الواو مؤكِّد معنـى «مــا» الداخلـة علـى الفعـل، وكأنهــا<sup>(٢٠)</sup> مؤكـدة للفعـل. وإذا أكَّدت الفعل وعلامة الإضمار جزء منه فكأنما<sup>(٢١)</sup> أكَّدتها، ومثله قوله<sup>(٢٢)</sup>:﴿ فاســتقمْ كما أُمرت ومن تـاب معـك..﴾[ هـود: ١١٢ ]، و﴿من تـاب﴾(٢٣) عطـف علـي المضمر<sup>(٢٤)</sup> في قوله<sup>(٢٥</sup>):﴿فاستقم﴾ وصحّ، لأن قولـه:﴿كمـا أمـرت﴾ بمعنـى اسـتقامةً

 $\mathcal{L}^{\mathcal{L}}(\mathcal{L}^{\mathcal{L}})$  and  $\mathcal{L}^{\mathcal{L}}(\mathcal{L}^{\mathcal{L}})$  and  $\mathcal{L}^{\mathcal{L}}(\mathcal{L}^{\mathcal{L}})$ 

 $\label{eq:2.1} \frac{1}{2}\sum_{i=1}^n\frac{1}{2}\sum_{j=1}^n\frac{1}{2}\sum_{j=1}^n\frac{1}{2}\sum_{j=1}^n\frac{1}{2}\sum_{j=1}^n\frac{1}{2}\sum_{j=1}^n\frac{1}{2}\sum_{j=1}^n\frac{1}{2}\sum_{j=1}^n\frac{1}{2}\sum_{j=1}^n\frac{1}{2}\sum_{j=1}^n\frac{1}{2}\sum_{j=1}^n\frac{1}{2}\sum_{j=1}^n\frac{1}{2}\sum_{j=1}^n\frac{1}{2}\sum_{j=1}^n\$ 

مثل ما أمرت<sup>(٢٦)</sup> به، فی ما أمرت، في موضع المصدر، والمصدر هـو<sup>(٢٧)</sup> تـأكيد للفعل نفسه، فصار مثل تأكيد ما هو كجزءِ منه، فكان هذا التأكيد<sup>(٢٨)</sup> للفعل<sup>(٢٩)</sup> يليه في هذا<sup>(٣٠</sup>٠) المكان<sup>(٣٠١</sup>)، وفي قوله:﴿ما أشركنا ولا آباؤنا ﴾.

فأمَّا قوله: ﴿ مَاعْبِدْنَا مِن دونه من شيء ﴾ لم يكن الفصل<sup>(٣٢)</sup> مؤكداً لنفـس<sup>(٣٣)</sup> الفعل، كما كان المصدر في قوله: ﴿ فَاسْتَقْمَ ﴾ وكما كان<sup>(٣٤)</sup> « لا<sub>»</sub> بعد واو العطف في قوله: ﴿ وَلا آباؤنا ﴾ مؤكدةٌ<sup>(٣٥)</sup> معنى « ما»<sup>(٣٦)</sup> التي تنفــي الفعــل. فتصــير كأنهــا مؤكدة ماهو كبعض الفعل، لأن الفصــل<sup>(٣٧)</sup> هاهنــا بــالمفعول بــه، وهــو « مــن شــيء»<sub>.</sub> وبقوله «من دونه»، ومعناه: ماعبدنا غيره شيئا، فيكون بمعنى الاستثناء، وليس شيء من هذين مؤكداًا ٌ<sup>(٣٩)</sup> لنفس<sup>(٣٩)</sup> الفعل، فلمّا لم يؤكّداها، وحاءت: ﴿ولا آباؤنا ﴾ وكانت

 $\mathcal{A}_1$  and

...الكلام في الآية السابعة عشرة سورة الأنعام ............ «لا» مؤكدةً إلا أنها لم تَل<sup>(٤٠)</sup> علامة الضمير المعطوف عليها<sup>(٤١)</sup> لحجزه بينهما بقولـه: ﴿ مَن دونه من شَيْءٍ ﴾.

والحواجز إذا كثرت وبعدت مابين الكلمتين اختير إعادة العامل مع أنّ في المتقـدم كفايةً كقوله'''' عز وحل: ﴿ إِنَّ الذين آمنوا وعملوا الصَّالحات إِنَّا لانضيع أحــرَ مَـن أحسن عملا﴾ [ الكهف: ٣٠ ]، وكقوله: ﴿.. أَتَذَا كَنا ترابا وآباؤنا أَتَنَّا لَمُسْخَرَجُون ﴾ [النمـل:٦٧ ] وكقولـه: ﴿ أَيَعِدُكـم أَنَّكـم إذا متتـم وكنتـم ترابـاً وعظامـاً ۚ أَنَّكــم مُخْرَجون﴾ [المؤمنـون:٣٥] فلمّــا بعــد الخــبر وهــو « مخرجـون» مـــن «أنكـــم» الأولى أعيدت.

وإذا<sup>(٤٣)</sup> كان الاختيار ماذكرنا فيما طال الفصل<sup>(٤٤)</sup> فيه، وكان الفصـل في قولـه تعالى: ﴿ما عبدنا من دونه من شيء ﴾ قد طال بجارِّين ومحرورين بين علامة الضمــير في/ ﴿عبدنا﴾ وبين «لا» المؤكدة لـــ «مــا» التــي تنفــي الفعــل الــذي علامــة الضمــير في [°٣٠/ب] تضاعيفه<sup>(٤٥)</sup>، كجزء من أجزائه<sup>(٤٦)</sup> وكحرف من حروفه، احتاج الضمـير في العطـف

.الكلام في الآية السابعة عشرة سورة الأنعام ...... عليه إلى مايؤكده<sup>(٤٧</sup>)، فلذلـك أدخـل «نحـن» هاهنـا<sup>(٤٨)</sup>، و لم تدخـل في قولـه: ﴿ مـا أشركنا ولا آباؤنا ﴾ فافهمه، فإنه من دقيق النحو، وفَّقنا الله وإياكم<sup>(٤٩)</sup> لمعرفته<sup>(٥٠)</sup>.

(٤٧) حلاصة كِلام المصنف: زيدت « نحن » في آية النحل ، لأنه حـال بـين الضمـير في « عبدنـا » وبين ماعُطف عليه حائل وهو قوله: ﴿من دونه﴾ فأكَّد بقوله « نحن ». وأما في آية ْ الأنعـام. فلم يَحْل بين الضمير والمعطوف عليه حائل. ( ينظر: كشف المعـاني لابـن جماعـة ص ١٦٨ (٤٨) في (ب): هنا. (٤٩) لفظ « وإياكم » ليس في (ك) ، وفي (أ): وإياك. · (٥٠) في (ب):..لمعرفته. والسلام.

 $\mathcal{L}^{\text{max}}_{\text{max}}$ 

- ۲۰۵

 $\left(\ ^{\prime }\right)$ ر ] الآية الثامنة عشرة منها  $\left( \ ^{\prime }\right)$ 

قوله تعالى: ﴿ قُلْ تعالَوْا أَتْلُ ماحَرِّم رُّبكم عليكم ألاَّ تُشركوا به شيئاً وبــالوالدين إحساناً ولاتقتلوا أولادَكم مِن إملاقٍ نحن نرزقُكم وإيَّاهم..﴾ [ الأنعام: ١٥١ ].

وقال في سورة بنى إسرائيل''' [ ٣١ ]: ﴿ولا تقتلوا أولادَكم خشيةَ إملاق نحــن نرزقهم وإيآكم..﴾.

للسائل أن يسأل فيقول<sup>(٣)</sup>: قوله عز وحل: ﴿ نحــن نرزقكـم وإيْــاّهم ﴾ هــو مــا عليه الاختيار في كلام العرب من تقديم ضمير المخاطَب على ضمير الغائب بنــاء علــى قولـك: أعطيتُكـه. والآيـة في سـورة بنـي إسـرائيل قـلـّم فيهـا الضمـير الغــائب علــي المخاطب، فكأنها<sup>(٤)</sup> بنيت على قولك: «أعطيتهك»<sup>(٥)</sup>، وهذا ليس بمختــار، فممــا الــذي أوجب اختصاص الأول بتقديم ضمير المخـاطب، وأوجـب اختصـاص الثـاني بتقديـم ضمير الغائب ؟.

والجواب أن يقال أوّلًا: ليس الضميران إذا اتصلا بالفعل كالضمــيرين إذا انفصــل أحدهما وعُطف على الآخر، لأن قوله<sup>(٦)</sup>: أكرمتُـه<sup>(٧)</sup> وإيـاّك، مثـل قولـه<sup>(٨)</sup>: أكرمتـك

> (١) في (ك): الآية السابعة عشرة. (٢) أي سورة الإسراءِ. (٣) في (أ): للسائل أن يقول. (٤) في (أ): وكأنها. (٥) في النسخ الخطية والمطبوعة: أعطيتهوك. والصواب ما أثبتناه. (٦) في (ب): قولهم. (٧) في (ك): أكرمتهم.

. الكلام في الآية الثامنة عشرة سورة الأنعام

و إيَّاه في أنَّ كلِّ واحد منهما مختار<sup>٩)</sup> في مكانه الذي يوحب تقديم مــاقدَّم وتأخـير مــا أخر بخلاف مايختار اذا اتصلا بالفعل في مثل: أعطيتكه<sup>(١٠)</sup>.

فأما قوله في سورة الأنعام: ﴿ نَحْن نرزقكم وإيَّاهم ﴾ فسلأنَّ قبلـه: ﴿ وَلاتقتلـوا أولادكم من إملاق ﴾ أي: من أجل إملاق''') وانقطاع مال وزاد، وهذا نهي''') عن قتلهم مع فقرهم وخوفهم على أنفســهم إذا لزمتهــم مؤونـة'``` غـيرهم، فكأنـه قـال: الذي يدعوكم إليه من حالكم في أنفسكم ثم في غيركم لايجب أن تشفقوا منه فإنبي أرزقكم وإياهـم.

و أما الآية الثانية فإنه قال فيها: ﴿ خشية إملاق ﴾ والإمـــلاق غــير واقــع، فكأنــه قال: خوفَ الفقرِ على الأولاد، وكان عقـب <sup>(١٤)</sup> هـذا إزالـة الخـوف عنهـم، ثـم عـن القاتلين، أي: لاتقتلوهم لِما تخشون عليهم من الفقر، فا لله يرزقهم وإيــأكم<sup>(٥٠)</sup>، فقــدم

(٨) في (ب): قولهم. (٩) في (أ): مختاراً ، وهو حطاً. (١٠) في (أ،ب): ما أعطيتكه. والمثبت من (ك،ح). (١١) أي من أجل فقر. قال ابن قتيبة: « الإملاق: الفقر. يقال: أملق الرجل فهو مملق: إذا افتقر ». ( تفسير غريب القرآن ص ١٦٣ ). (١٢) في (ب): غني ، وهو خطأ. (١٣) أى نفقة غيرهم. تقول اللغة: مان الرجل أهلَه يمونهـم موْنـاً ومؤونـةً: كفـاهم وأنفـق عليهـم وعالهم. (اللسان ٤٢٥/١٣ مون ). (٤ ١) في (ب): عقيب. (١٥) وجَّه هذه الآية ابن كثير (٢٠٢/٢) فقــال: « قولـه تعـالى: ﴿مِمـن إمـلاق﴾ قـال ابـن عبـاس وغـيره: هــو الفقــر، أى: ولاتقتلوهــم مــن فقركــم الحِـــاصل ، وقـــال في ســـورة الإســـراء: يتبع⁄>

 $-75$ 

. الكلام في الآية الثامنة عشرة سورة الأنعام في كلِّ موضع من الموضعين ما اقتضى تقديمه، وأخــر مــا اقتضــى الموضـع<sup>(١٦)</sup> تأخــيره. والله أعلم<sup>(١٧</sup>).

﴿ولاتقتلوا أولادكم حشية إملاق﴾، أي: لاتقتلوهم حوفا من الفقر في الآجل ، ولهذا قــال هناك – أي في سورة الإسراء–: ﴿فَض نرزقهم وإيَّاكم﴾ فبدأ برزقهم للإهتمـام بهـم ، أى: لاتخافوا من فقركم بسبب رزقهم، فهو على الله. وأما هنــا فلمــا كــان الفقــر حــاصلا قــال: ﴿ضَنَّ نَرزَقَكُمْ وَإِيَاهُمْ﴾ لأنه الأهم هنا » اهـ.

وقال أبوحيان (٢٥١/٤): « فبدأ أوّلا بقوله: ﴿ضِمْن نرزقكمِ﴾ خطابــا للآبــاء ، وتبشــيراً لهــم بزوال الإملاق وإحالة الرزق على الخلاّق الرزّاق، ثم عطف عليهم الأولاد… وأمــا في ســورة الإسراء فبدئ فيها بقوله تعالى: ﴿ضحن نرزقهـم﴾ اخبـاراً يتكفلـه تعـالى برزقهـم فلسـتم أنتــم رازقيهم، وعطف عليهم الآباء... » بتصرف يسير، وفي هذا بيان وتجلية لكلام المصنـف رحمـه ا لله تعالى.

> (١٦) لفظ « الموضع » سقط من (أ) وأثبت من (ب،ك). (١٧) « وا لله أعلم » لايوحد في (ب).

## [ ٣١ ] الآية التاسعة عشرة منها''.

قوله تعالى في الوصية الأولى من هذه السورة<sup>(٢)</sup>:﴿.. ذلكــم وصّــاكم بـه لعلّكــم تعقلون﴾[الأنعام: ١ ٥ ١ ].

وفي الثانية: ﴿... ذلكم وصاكم به لعلكم تذكَّرون ﴾ [ الأنعام: ١٥٢ ].

وفي الثالثة<sup>(٣)</sup>: ﴿... ذلكم وصَّاكم به لعلكم تتقون ﴾ [ الأنعام: ١٥٣ ].

للسائل أن يسأل فيقول<sup>(٤)</sup>: ما الذي اقتضى<sup>(٥)</sup> في الأولى ﴿قَتَعْقُلُونَ﴾ وفي الثانيــة ﴿تَذَكَّرُونَ﴾ وفي الثالثة ﴿تقـونَ ﴾ ؟ وهـل صلحـت الثانيـة مكـان الأولى في اختيـار الكلام ؟.

والجواب<sup>(٦)</sup> أن يقال: قدَّم الله تعالى الوصية بالأشرف الأعظم<sup>(٧)</sup> وهوالإيمان بدل

سورة الأنعام ......... .....الكلام في الآية التاسعة عشرة 

الشرك، وفيه أداء حقَّ أكبر المنعِمِـين'<sup>٨)</sup> ثـم الإحســان'<sup>٩)</sup> إلى الوالديـن ونعمتهمـا علـي الولد أكبر النعم بعد نعمة الله تعالى، فحقَّهما يتلو حقَّه، ثــم الإحســان إلى الأو لادا``) بتربيتهم````، وتركُ ۖ مــا كـانت عليـه العـرب في جاهليتهـا مـن وأد البنـات```` للفقـر والإملاق، ثم أن<sup>(١٣)</sup> لا يقربوا ما لعلّه يكون سبب وللهٍ لا يصح [١/٣٦] نســَـبه وهــذا في النهي<sup>(١٤)</sup> عن سبب الإحداث كــالأول في النهـي عـن<sup>(١٥)</sup> سـبب الإهــلاك، ثــم أن يحقنوا الدماء ولايسفكوها إلاّ بحقهاً''')، وهو'''' أن يقتلوها للقصـاص، والزنـى بعـد

(١٧) أى الحق الذي تقتل به النفسُ. ذلك مابيَّنه رسول ا لله ﷺ ــ فيما رواه عبــدا لله بــن مســعود يتبعى

.الكلام في الآية التاسعة عشرة سورة الأنعام ......

الإحصان، والكفر بعد الإيمان.

فهذه خمسة تتعلق بأكبر الحقوق وأوكل الأصبول، فالشبرك^^` اعتقباد مذهب باطل بهويٍّ، وتركُّ الإحسان إلى الوالدين يكون إمَّــا لمحبـة مـال لايســمح بـه لهمـا، أو اتّباع هوىً يدعو إلى مخالفتهما، ووأد البنات لخوف الفقر والعــار، والزنـبي ومــا يقبــح جداً من المعاصي<sup>(٩٩)</sup> التي<sup>(٢٠)</sup> تحمل عليها<sup>(٢١)</sup> الشهوة، وقتل النفس بغير حقٌّ يدعو ۖ إليه شفاء غيظ النفس<sup>(٢٢)</sup> الأمّارة بالسوء. وكل ذلك قبيح في العقول يحتاج<sup>(٣٣)</sup> في ذبّ<sup>(٢٤)</sup>

رهها: «لایحل دم امرئ مسلم یشهد أن لا أله إلا الله وأنَّــى رسـول الله إلا بـإحدى ثــلاث: النفس بالنفس ، والثيب الزاني ، والمفـارق لدينـه التـاركُ للجمتاعـة » أخرجـه البخـاري في كتاب الديات (صحيح البخاري مع شرحه فتح الباري برقم ٦٨٧٨. ٢٠١/١٢.). وجاء في سنن النسائي (برقم ٤٠١٩) في حديث عثمان ﷺ قمال: سمعت رسـول الله ﷺ يقول:«لايحل دم امرئ مسلم إلا بإحدى ثلاث: رجل كفر بعد إسلامه ، أو زن<sub>ى</sub> بعد إحصانه ، أو قتل نفسًا بغير نفس..» كتاب تحريم الدم، باب ذكر مايحل به دم مسلم. قال ابن حجر في الفتح (٢ \ /٢ . ٢):«حديث عثمان ﷺ، أخرجه النسائ<sub>مي</sub> بسند صحيح». (١٨) في (أ،ب): والشرك ، والمثبت من (ك، ح، خ). (١٩) كاللواط ونكاح أزواج الآباء. (٢٠) « التي » أثبتت من (خ). (٢١) في (ب): عليهما. (٢٢) أي:غضبها الشديد. قــال الراغـب في المفـردات ( ص ٦١٩ ):« الغيـظ: أشـد غضـب ». في (ك): شفاء غيظ والنفس الأمار بالسوء. (٢٣) في (ك): ويحتاج. (٢٤) في ( أ ): ذم، وفي (ب): غير واضح، والمثبت من ( ك ).

.....الكلام في الآية التاسعة عشرة 

النفس<sup>(٢٥)</sup> عنها إلى زاحر من عقل يدفع الهـوى، فلذلـك<sup>(٢٦)</sup> قـال:﴿لعلكـم تعقلـون﴾ أى تستعملون العقل الذى يحبس نفوسكم عن قبيح الإرادات وفواحش<sup>(٢٧)</sup> الشهوات.

وبعـد هـذه الخمسـة خمسـة أخـري<sup>(٢٨)</sup> هـي متعلقـة بـالحقوق في الأمـــوال دون النفوس، فأوَّلها حفظ مال اليتيم عليه، لأنه لايقــوي علــي حفظـه، والأطمــا ثمَّ تمتـدَّ إلى ماله، وذو الولد يفكِّر<sup>(٢٩)</sup> في حاله وما يكرهه لولده فلايستجيزه<sup>(٣٠)</sup> لولد غيره، وبعده العدل<sup>(٣١</sup>) في الكيل<sup>(٣٢)</sup>، وإيفاء الكيل والوزن بالقسط<sup>(٣٣)</sup>، وهو الذي توعَّد ا لله تعــالي عليه<sup>(٣٤)</sup> في قوله: ﴿ ويل للمطففين ۞ الذين اذا اكتالوا ً على الناس يسـتوفون ۞ وإذا كالوهم أو وزنوهم يُخسرون ﴾°°''[المطففين:١–٣ ] ومعنـي قولـه<sup>(٣٦)</sup> ﴿الانكلُّـف

نفسا إلاَّ وُسعَها ﴾ [الأنعام:١٥٢] أي: إذا احتهدت في التحريِّ وتوخَّى القسط، فقد أسقط عنها ما يتعذر<sup>(٣٧</sup>) تجنبه مِن أقلّ القليل فيما<sup>(٣٨)</sup> يكال ويوزن<sup>(٣٩)</sup>، والرابع القــولُ بالعدل، وهو في الحكم والشهادة، والخامس الوفاءُ بعهد ا لله، وهو أن يحلف با لله في غير معصية.

وكل هذه<sup>(٤٠)</sup> قد دُعى فيها<sup>(٤١)</sup> الإنسان إلى تذكَّر حاله ورضاه في نفســه لوكــان هو المعامَل(٤٢) بما يعامِل هو به غــيرَه، أي: لوكــان ولــده اليتيــم، أوكــان الــذي يكــال له<sup>(٤٣)</sup> ويوزن، أو كان الذي يحكم به عليه<sup>(٤٤)</sup>، أو تقام الشــهادة بمــا لا يلزمــه<sup>(٤٥)</sup>، أو يحلّف بالله على إذهـاب(٤٦) حـق لـه، أو يحلّف لـه(٤٧) بمـا يلزمـه(٤٨) الوفـاء بـه،

ِ الكلام في الآية التاسعة عشرة سورة الأنعام فلايرضين<sup>(٤٩)</sup> من ذلك لغيره إلا ما<sup>(٥٠)</sup> يرضاه لنفسه، فذكَّرهــم حـالاً مـرّت<sup>(٥١)</sup> لهـم، أو يخافون<sup>(٥٢)</sup> مرورها عليهم<sup>(٥٣)</sup>؟ فلذلك قال: ﴿لعلكم تذكّرون ﴾.

وأما الآية الأخيرة وهي:﴿ وَأَنَّ هذا صراطي ۖ مستقيما فـاتَّبعوه ولاتتبعـوا السَّـبُلَ فَتَفَرَّقَ بكم عن سبيله ذلكم وصآكم به لعلَّكم تتقون ﴾[ الأنعام: ١٥٢ ] فمعنــاه<sup>(٥٤)</sup>: الشرع الذي شـرعته<sup>(٥٥)</sup> لكـم هـو طريـق أشـرعتُه<sup>(٥٦)</sup> إلى نعيمكـم الدائـم فاسـلكوه، ولاتتبعوا الديانات المخالفة له فتُبعِدكم°°° عـن سـبيله المـؤدي إلى نعيمـه<sup>(٥٨)</sup>، لعلكـم تتحتَّبون بلزومه معصيَّتَه، وتتقون بطاعته عقوبتَه<sup>(٥٩)</sup>، فأتبع كل صنف مــن الوصيَّـة مــا اقتضاه معناها. وبا لله التوفيق<sup>(٢٠)</sup>.

(٤٩) في (ب): فلايرضي. (٥٠) كذا في أكثر النسخ ، وفي (أ): بما. (٥١) في (ب): أمرت ، وهو حطأ. (٥٢ ) في (ب): أيخافون. (٥٣) ذكَّرهم ا لله تعالى بٳيفاء الكيل والميزان ، والعدل في القول ، والوفاء بالعهد فكــانوا يفعلونهـا ويفتخرون بالاتصاف بها فأمرهم الله تعالى بذلك لعلهم يذكرون إن نسوها. (٥٤) في النسخ المعتمدة: أي: والمثبت من (ح،خ،ر). (٥٥) في (ك): شرعه. (٥٦) في (أ): شرعته ، والمثبت مــن (ب،ك). ومعنـى « أشـرعته»: أي جعلتـه مفضيـا ومؤديـا إلى نعيمكم ، وفي اللسان (١٧٧/٨ شرع ): «شرعت البابَ إلى الطريق: أي أنفذتُه إليه وشرع البابُ ، والدار شروعاً: أفضى إلى الطَّريق ، وأشرعه إليه ». (٥٧) غير واضح في (أ) وأثبت من (ب،ك). (٥٨) في (أ): إليه. وفي (ك): نعمه. والمثبت من (ب، ح، خ). (٥٩) الآية الأخـيرة وهـي: ﴿وَأَن هـذا صراطـي مسـتقيما فـاتبعوه...﴾ تُـجمـل ماجـاء في الآيتـين يتبع⁄

. الكلام في الآية التاسعة عشرة

المتقدمتين المشتملتين على تكاليف عشرة ، لأن الصراط المستقيم هو الجامع للتكاليف ، وقد أمر ا لله تعالى باتباعه ونهي عن اتباع غيره من الطرق ، ولهذا ختمها بالتقوى التي هي ملاك العمل وحير الزاد. وفي الختام بالتقوى إشــارة إلى أن مــن اتبــع هــذا الصــراط فقــد وقــاه ا لله عذاب النار.

سورة الأنعام ......

وأما حتم الآية الأولى بقوله: ﴿لعَلَكُم تعقلون﴾ وختم الثانية بقوله: ﴿لِعَلَّكُم تَذْكُرُونَ﴾ فهـو كما قال الكوماني في البرهان ( ص ١٧٩ ): « أن الآية الأولى مشتملة على ذكر خمسة أشياء كلها عظام جسام، ۖ وكانت الوصية فيها من أبلغ الوصايا فختمها بما في الإنسان مـــن أشــرف السحايا وهو العقل الذي امتاز به الإنسان عن سائر الحيوان. والآية الثانية مشتملة على فحمسة أشياء يقبح تعاطيها وارتكابها ، وكانت الوصيـة فيهـا تجحري مجحري الزجـر والوعـظ فختمهـا بقوله «تذكرون » أي تتَّعظون بمواعظ ا لله تعالى».

قال ابن عطية في تفسيره (٢٠٠/٥): « ومن حيث كانت المحرَّمات الأُول لايقع فيها عاقل قد نظر بعقله حاءت العبارة ﴿لعلكم تعقلون﴾، والمحرَّمــات الأحــر شــهوات وقــد يقــع فيهــا مــن العقلاءِ مَن لم يتذكر جاءت العبارة ﴿لعلكم تذكرون﴾. ثم لما كان ركـوب الجــادة الكاملــة

يتضمن فعل الفضائل وتلك درجة التقوى حاءت ركوب العبارة ﴿لعلكم تتقون﴾ اهـ. (٦٠) في (ك): تمت المسائل في سورة الأنعام وانقضت عن ثماني عشرة آية وعشـــرين مســألة. كــذا في(و). وفي(ح،خ): تمت سورة الأنعام عن ثماني عشرة آية وعشرين مسألة. قلت: انقضت سورة الأنعام عن تسع عشرة آية وإحدى وعشرين مســألة ، وقــد بينــا سـبب ذلك من احتمال إضافة الشيخ رحمه الله بعض المسائل في الدرس. وا لله أعلم.

- ۷۰۰ -

## سورة الأعراف

## [ ٢٢ ] الْآية الأولى منها''.

قوله تعالى:﴿ قال ما منعك ألاّ تسجد إذْ أمرتُك قال أنا خيرٌ منه خلقتني من نــارِ وخلقتَه من طين ۞ قال فاهبطْ منها فما يكـون لـك أن تتكـبَّر فيهـا فـاخرُجْ إنَّـك مـن الصّاغرين، (1) [الأعراف: ١٢-١٣].

وقـال في سـورة الحجـر [ ٣٢-٣٤ ]:﴿قال يـا إبليـسُ مـا لـكِ ألا تكـون مــع الساحدين ، قال لم أكن لأسحدَ لبشرِ حلقتَــه مـن صلصـالٍ مـن حمـإٍ مسـنون ، قـال فاخْرُجْ منها فإنَّك رجيم؟.

وقـال في سـورة «ص» [٧٥]:﴿..يـا إبليـس مـا منعـك أن تســجد لمـــا خلقـــت بيديّ..﴾الآية، قال:﴿أَنا خير منه..﴾ الآية [سورة ص:٧٦]°آ.

للسائل أن يسأل فيقول<sup>(٤)</sup>: إذا كان هذا في قصة / واحدة، ووقع في كلام ا لله<sup>(٥)</sup>[٣٦/ب] تعالى حكاية عما قال إبليس، وعمَّا قيل<sup>(٦)</sup> له عندما كان يظهر من عصيانه<sup>(٧)</sup>، فلمساذا · اختلفت الحكايتان والمحكي شيء واحد ؟

(١) في (ب): من سورة الأعراف. (٢) لفظ « قال » في أول الآية أثبت من (ك). (٣) من قوله:« وقال في سورة ص:﴿... يا إبليس مامنعك أن تسجد لما حلقـت بيـدي...﴾ الآيـة قال: ﴿أَنَا خَيْرَ مُنَّهُ..﴾ الآية » أُثبت من في (ح،خ،ر،س). (٤) في (أ): للسائل أن يقول.

والجواب ما قلته<sup>(٨)</sup> فيما قبله<sup>(٩)</sup>، وأقولـه<sup>(١٠)</sup> فيمـا بعـده مـن أنّ<sup>(١١)</sup> اقتصـاص مـا مضى إذا لم يقصُد به أداءُ الألفاظ بأعيانها، وإنما المقصود ذكر المعاني، فإن الألفاظ إذا اختلفت وأدّت<sup>(٥٢)</sup> المعنى المقصود كان اختلافها واتفاقها سواء<sup>(٥٣)</sup>.

فقوله<sup>(١٤)</sup> عزوجـل هـا هنـا<sup>(١٥)</sup>: ﴿ما منعـك ألاَّ تسـجد إذ أمرتـك﴾ وقولـه في سورة<sup>(١٦)</sup> الحجر [٣٢]:﴿ يا أبليس ما لك ألاّ تكون مع السّاجدين ﴾ وقوله في سورة ص[٧٥]:﴿..يا إبليس ما منعك أن تسجد لما حلقتُ بيــديَّ أَسـتكبرتَ أم كنــتُ مــن العالين ﴾ أقوال ثلاثة؛ في بعض ألفاظهـا اختـلاف وفي المعنـي اتفـاق، وهـي: ﴿..مــا منعك أن تسجد ﴾ و﴿.. ما منعك ألاّ تسجد﴾ و﴿..ما لك ألاّ تكون مع الساحدين ...∳
سورة الأعراف الكلام في الآية الأولى

فأما<sup>(١٧</sup>) قوله: ﴿.. لِمَا خَلَقْتُ بِيدِيِّ أَسْتَكْبَرْتَ أَمْ كَنْتَ مَـن الْعَـالَيْنَ ﴾ [سـورة ص: ٧٥] ففيـه زيـادة إخبـار عـن حـال'١٨) لم تكـن في الآيتـين المتقدمتـين، و لم يقــل عندهما إنه لم يكن هناك خطـاب إلا مـا حكينـاه فيهمـا، فتكـون الزيـادة معـدودة في الاختلاف.

وأما قوله، وهو حكاية ما كان من جواب إبليس في سورة الأعـراف [١٢] وفي سورة ص [٧٦]: ﴿.. أنا خير منه خلقتني مــن نــارِ وخلقتــه مــن طـين ﴾ وفي ســورة الحجر [٣٦]: ﴿.. لم أكن لأسجدَ لبشرٍ خلقتَه مـن صلصـالٍ مـن حمـإٍ مسـنون ﴾ (١٩) وفي سورة بني إسرائيل [٦١]: ﴿.. قال أأسحدُ لمن خلقتَ طيناً ﴾.

فإنه يحصل للسامع في<sup>(٢٠)</sup> الآيات الأربع معنى واحد<sup>(٢١)</sup>، وهو ذكر ما حمله على ترك السجود لآدم عليه السلام، لما كان مخلوقاً من النار، وآدم<sup>(٢٢)</sup> مخلوقــاً مــن الطـين، ورأى<sup>(٢٣)</sup> أصله أشرف من أصله، وإن كان في إحداهما<sup>(٢٤)</sup> ذكر بعض ما دعاه إلى ما

(١٧) في (ب): وأمّا. (١٨) في (ك): الحال. (١٩) قوله تعالى: ﴿مِنْ حَمْإِ مَسْنُونَ﴾ سقط من (أ) وأثبت من (ب،ك). (٢٠) في(ر):من. (٢١) في (أ،ب): واحداً ، والمثبت من (ك). (٢٢) لفظ « آدم » غير واضح في (أ) وأثبت من (ب،ك). (٢٣) في(ر): رآى، بدون الواو (٢٤) أي في آية سورة الححـــر وهـي: ﴿.. لم أكــن لأســحد لبشــر حلقتـه مــن صلصــال مــن حمـإ مسنون﴾ الآية: ٣٣. والضمير في قوله: « إحداهما » يرجع إلى آيـــتي ســورة الحجــر وســورة الإسراء.

. الكلام في الآية الأولى سورة الأعراف

فعل، وفي الأخريين<sup>(٢٥</sup>) ذكر كلُّه من مقابلة أصله بأصله، وتوهَّمه<sup>(٢٦)</sup> أنه أشرف، وأن سجود الأشرف لما دونه لايجوز.

وكذلك ما حكاه الله<sup>(٢٧)</sup> تعالى مـن قولـه لـه<sup>(٢٨)</sup> في سـورة الأعـراف [١٣]: ﴿ قال فاهبط منها فما يكـون لـك أن تتكـبّر فيهـا فـاخرُجْ ۖ إِنَّـك مـن الصـاغرين ﴾ (٢٩) لايخالف قولَه في سـورة الحجـر [٣٤-٣٥]: ﴿ قـال فـاخرج منهـا فـإنَّك رجيــم وإنّ عليك اللعنةَ إلى يوم الدين ﴾ ولايخالف أيضاً قولــه في سـورة ص``` [٧٧–٧٨]: ﴿ قال فاخرج منها فإنَّك رجيم ، وإنَّ عليك لعنـــتي إلى يــوم الديــن ﴾ لأنــه إذا أمــره'(٣١) بالخروج من الجنة أو من السماء<sup>(٣٢)</sup> فقد أمره<sup>(٣٣)</sup> بالهبوط إلى الأرض.

\_ ۷٤ک ـ

سورة الأعراف الكلام في الآية الأولى

وقوله: ﴿ وَإِنَّ عَلَيْكَ اللَّعْنَةِ ﴾ [الحجر: ٣٥] و ﴿...لعنتي...﴾ (٢٤) واحــد، لأن اللعنة<sup>(٣٥)</sup> في الحقيقة إبعاد ا لله مَن يعصيه عن الخير، ثـم لعن الملائكة والنـــاس مــن التّبــع للعنة، نعوذ بالله منها<sup>(٣٦)</sup>.

 $\label{eq:1} \frac{1}{2} \sum_{i=1}^n \frac{1}{2} \sum_{j=1}^n \frac{1}{2} \sum_{j=1}^n \frac{1}{2} \sum_{j=1}^n \frac{1}{2} \sum_{j=1}^n \frac{1}{2} \sum_{j=1}^n \frac{1}{2} \sum_{j=1}^n \frac{1}{2} \sum_{j=1}^n \frac{1}{2} \sum_{j=1}^n \frac{1}{2} \sum_{j=1}^n \frac{1}{2} \sum_{j=1}^n \frac{1}{2} \sum_{j=1}^n \frac{1}{2} \sum_{j=1}^n \frac{1}{$ 

 $\mathcal{L}^{\text{max}}_{\text{max}}$  and  $\mathcal{L}^{\text{max}}_{\text{max}}$ 

 $\label{eq:2} \mathcal{L}(\mathcal{L}^{\text{max}}_{\mathcal{L}}(\mathcal{L}^{\text{max}}_{\mathcal{L}})) \leq \mathcal{L}(\mathcal{L}^{\text{max}}_{\mathcal{L}}(\mathcal{L}^{\text{max}}_{\mathcal{L}}))$ 

 $\label{eq:2.1} \frac{1}{\sqrt{2\pi}}\left(\frac{1}{\sqrt{2\pi}}\right)^{1/2}\frac{1}{\sqrt{2\pi}}\left(\frac{1}{\sqrt{2\pi}}\right)^{1/2}\frac{1}{\sqrt{2\pi}}\left(\frac{1}{\sqrt{2\pi}}\right)^{1/2}\frac{1}{\sqrt{2\pi}}\left(\frac{1}{\sqrt{2\pi}}\right)^{1/2}\frac{1}{\sqrt{2\pi}}\frac{1}{\sqrt{2\pi}}\frac{1}{\sqrt{2\pi}}\frac{1}{\sqrt{2\pi}}\frac{1}{\sqrt{2\pi}}\frac{1}{\sqrt{2\pi}}\frac{1}{\sqrt$ 

 $\label{eq:2.1} \frac{1}{2}\int_{\mathbb{R}^3}\left|\frac{d\mathbf{x}}{d\mathbf{x}}\right|^2\,d\mathbf{x}^2\,d\mathbf{x}^2\,d\mathbf{x}^2\,d\mathbf{x}^2\,d\mathbf{x}^2\,d\mathbf{x}^2\,d\mathbf{x}^2\,d\mathbf{x}^2\,d\mathbf{x}^2\,d\mathbf{x}^2\,d\mathbf{x}^2\,d\mathbf{x}^2\,d\mathbf{x}^2\,d\mathbf{x}^2\,d\mathbf{x}^2\,d\mathbf{x}^2\,d\mathbf{x}^2\,$ 

 $\mathcal{L}^{\mathcal{L}}(\mathcal{L}^{\mathcal{L}})$  and the propagation of the contribution of the contribution of  $\mathcal{L}^{\mathcal{L}}$ 

 $\label{eq:2.1} \mathcal{L}(\mathcal{L}) = \mathcal{L}(\mathcal{L}) \mathcal{L}(\mathcal{L}) = \mathcal{L}(\mathcal{L}) \mathcal{L}(\mathcal{L})$ 

 $\label{eq:2.1} \frac{1}{\sqrt{2}}\int_{\mathbb{R}^3}\frac{1}{\sqrt{2}}\left(\frac{1}{\sqrt{2}}\right)^2\frac{1}{\sqrt{2}}\left(\frac{1}{\sqrt{2}}\right)^2\frac{1}{\sqrt{2}}\left(\frac{1}{\sqrt{2}}\right)^2\frac{1}{\sqrt{2}}\left(\frac{1}{\sqrt{2}}\right)^2.$ 

 $\mathcal{L}^{\text{max}}_{\text{max}}$  ,  $\mathcal{L}^{\text{max}}_{\text{max}}$ 

أمر آخراً بالـهبوط من السماء مع آدم وحواءِ.. » اهـ. وقال ابن كثير (٣٢٧/٢): « ويحتمل أن يكــون عــائدًا إلى المنزلــة الــتي هــو فيهــا في الملكــوت الأعلى <sub>»</sub> أهـ. (٣٣) في (أ): أمر ، والمثبت من (ب،ك). (٣٤) أول الآية: ﴿وَإِن عليك لعنتيٍّ إلى يوم الدين﴾ سو رة ص: ٧٨. (٣٥) قال الراغب في المفردات (ص٤١): « اللعن: الطرد والإبعاد على سبيل السـخط ، وذلـك من ا لله تعالى في الآخرة عقوبة وفي الدنيا انقطاع من قبول رحمته وتوفيقه » اهـ. (٣٦) في (ب): منه.

[٦٣] الآية الثانية منها(١)

قولـه تعـالى:﴿قــال أَنظِرنــي إلى يــوم يبعثــون ۞ قــال إنّــك مــن المنظريــن﴾ [الأعراف:٤١ -٥١].

وقال في سورة الحجر [٣٦–٣٨] وسورة ص [٧٩–٨١]: ﴿ قَالَ رَبُّ فَأَنْظِرْنِي إلى يومٍ يُبعَثون ۞ قال فإنك من المنظرين ۞ إلى يوم الوقت المعلوم ﴾.

للسائل أن يسأل عن إدحال الفاء في قوله: ﴿ ربَّ فَــأَنْظَرْنِي ﴾ (<sup>٢)</sup> في سـورتي<sup>(٣)</sup> الحجر وص<sup>(٤)</sup>، وحذفها منه في سورة الأعراف ؟

والجواب / أن يقال: إن قوله: ﴿ أَنظِرني ﴾ في سـورة الأعـراف وقـع مسـتأنفًا، [٢٧/أ ] غير مقصود به عطفٌ على ما يقع به هذا السؤال عقيبه فلم يحتج إلى الفاء.

والجواب<sup>(٥)</sup> أيضاً: لمّا لم يكن إجابة له إلى ما طلب لم يكـن أيضـاً معطوفـاً عليـه بالفاء<sup>(٦)</sup>، وإنما سأل تأخير أجله، فقال: ﴿ إنك ﴾ <sup>(٧)</sup> في حكمي ممّن أخَّر أحله<sup>(٨)</sup>، لا لأجل مسألتك.

 $-0\sqrt{7}$ 

 $\mathcal{L}^{\mathcal{L}}(\mathcal{L}^{\mathcal{L}})$  and  $\mathcal{L}^{\mathcal{L}}(\mathcal{L}^{\mathcal{L}})$  . Then  $\mathcal{L}^{\mathcal{L}}(\mathcal{L}^{\mathcal{L}})$ 

 $\label{eq:2.1} \frac{1}{\sqrt{2}}\int_{\mathbb{R}^3}\frac{1}{\sqrt{2}}\left(\frac{1}{\sqrt{2}}\right)^2\frac{1}{\sqrt{2}}\left(\frac{1}{\sqrt{2}}\right)^2\frac{1}{\sqrt{2}}\left(\frac{1}{\sqrt{2}}\right)^2\frac{1}{\sqrt{2}}\left(\frac{1}{\sqrt{2}}\right)^2\frac{1}{\sqrt{2}}\left(\frac{1}{\sqrt{2}}\right)^2\frac{1}{\sqrt{2}}\frac{1}{\sqrt{2}}\frac{1}{\sqrt{2}}\frac{1}{\sqrt{2}}\frac{1}{\sqrt{2}}\frac{1}{\sqrt{2}}$ 

 $\mathcal{L}(\mathcal{L}^{\mathcal{L}})$  and  $\mathcal{L}^{\mathcal{L}}$  are the set of the set of  $\mathcal{L}^{\mathcal{L}}$ 

سورة الأعراف . الكلام في الآية الثانية

وأما في<sup>(٩)</sup> الآيتين في سورت<sub>ى</sub><sup>(٧٠)</sup> الحجر و «ص» فإنه قال عز مــن قــائل: ﴿ قــال ربٌّ فأنظِرني ﴾(``` وحاء بعدْ``` إخبار الله بلعنه له، فكأنه<sup>(١٣)</sup> قال: ياربٌّ إنْ لعنتــني وآيستني<sup>(١٤)</sup> من الجنة<sup>(١٥)</sup> فأخَّر<sup>(١٦)</sup> أجل<sub>ى إ</sub>لى يوم يبعثون، ويوم يُبعثون هو يوم القيامة، لا يوم الإماتة<sup>(١٧</sup>)، فلم تقع الإجابة إلى ما طلب، لأنه قال: ﴿ فَإِنَّكَ مَنِ المُنظَرِينِ ۞ إِلَى يوم الوقت المعلوم ﴾ أي: إلى<sup>(١٨)</sup> الوقت الـذي هــو آخـر أوقــات الأحيــاء. فــاقتضى إضمار «إن لعنتي يارب»<sup>(١٩)</sup> أن يأتي بالفاء فيقول<sup>(٢٠)</sup>: «فأنظِرني» ويــأتي في جوابــه<sup>(٢١</sup>)

(٨) في (ب): اخترت أجله. (٩) « في » سقطت من (ب). (١٠) في (أ): سورة. والمثبت من (ك،ح). (١١) في (أ): بدون « قال ». (١٢) كذا في أكثر النسخ ، وفي (أ): بعده. (١٣) كذا في أكثر النسخ ، وفي (أ): وكأنه. (١٤) أي قُنْطتني وقطعت أملي من الجنة. قال الجوهري في الصحاح (٩٠٦/٣ أيس ): « آيسني منــه فـلان مثل أَيأسَنيْ»، وقال صاحب الْقاموس (٧٥١ ، يتس ):« وأَيَّأسْتُه ، وآيسْتُه ، قَنْطته ». (١٥) في (ب،ك): من الخير. (١٦) في (أ،ك): أخَر ، والمثبت من(ب، ر ). (١٧) في (أ،ب):« إلى يوم يبعثون، وهو يوم القيامة، وليس يوم الإماتة، إنما هو يوم البعث والإحياء )). وفي العبارة حمل، والمثبت مـن (ح، خ ، ر). (١٨) لفظ « إلى » سقط من (أ) وأثبت من (ب،ك). (١٩) كذا في أكثر النسخ. ولفظ « يارب » غير واضح في (أ). (٢٠) في (ك): فيكون فيقول. (٢١) كذا في أكثر النسخ. وفي (أ): جوابه ، بدون « في ». ........... الكلام في الآية الثانية سودة الأعراف........

بها، وهو قوله<sup>(٢٢)</sup>: ﴿ فإنَّك من المنظرين ﴾، لأن التقديـر: إن طلبـت تأخـير الأحـل وتنفيس°<sup>٢٣)</sup> المهل من أحل أنْ لُعِنْتَ فإنك<sup>(٢٤)</sup> مؤخَّر الموت لِما<sup>(٢٥)</sup> حكمتُ به لــك، لا لإجابتك<sup>(٢٦)</sup> إلى مسألتك، فهو معطوف على السؤال عطْفَ الكلام على الكلام الذي يقتضيه، لاعطف الإيجاب على السؤال، لأن الله تعالى لم``` 'يجب عاصيا مثلَه إلى مــا يسأل<sup>(٢٨</sup>).

فدخول الفاء في الموضعين<sup>(٢٩)</sup> لتقـدّم ذكـر اللعـن. وأنّ المعنـي: إنَّ آيسـتني مـن رحمتك فأخَّر أحلي لأنال من عدوِّي الذي كــان سـبب ذلـك<sup>(٣٠)</sup> مـا أقـدر عليـه مـن الإغواء<sup>(٣١)</sup> له<sup>(٣٢)</sup>، ولمن يكون من<sup>(٣٣)</sup> نسله، واستشفى بذلك لجهله<sup>(٣٤)</sup>، نعــوذ بــا لله من طاعة الهوى المؤدي إلى سبيل الرّدَى<sup>(٣٥)</sup>.

 $\mathcal{L}^{\text{max}}_{\text{max}}$  and  $\mathcal{L}^{\text{max}}_{\text{max}}$ 

(٣٤) في (ك): ذلك بجهله.

(٣٥) أي إلى سبيل الهلاك. وفي اللسان (٤/١٤/٤ ردي ): الرَّدي: الهلاك.

 $\label{eq:2.1} \frac{1}{\sqrt{2}}\int_{\mathbb{R}^3}\frac{1}{\sqrt{2}}\left(\frac{1}{\sqrt{2}}\right)^2\frac{1}{\sqrt{2}}\left(\frac{1}{\sqrt{2}}\right)^2\frac{1}{\sqrt{2}}\left(\frac{1}{\sqrt{2}}\right)^2.$ 

 $\mathcal{L}^{\text{max}}_{\text{max}}$  , where  $\mathcal{L}^{\text{max}}_{\text{max}}$ 

[ ٢٤ ] الآية الثالثة منها.

قوله تعالى: ﴿ قَالَ فَبِمَا أَغُويَتَنِي لِأَقْعُدَنَّ لَهُمْ صَرَاطَكَ المُسْتَقِيمَ ۞ ثُمْ لِآتِينَّهِ م مِـن بـينِ أيديهـم ومِـن حلفِهـم وعـن أيمـانهم وعـن شمـائلِهم ولاتجـدُ أكـــثرَهم شـــاكرين ﴾ ('']الأعراف: ١٦-١٧].

وقـال في سـورة الحجـر [ ٣٩-٤٠ ]: ﴿ قـال ربَّ ممـا أغويتــني لأَرَيَّنَـنَّ لهــم في الأرض ولأُغوينَّهم أجمعين ۞ إلاَّ عبادَك منهم المخلَصِين ﴾(``).

وقال في سورة ص [ ٨٢–٨٣ ]: ﴿ قَالَ فَبَعَزَّتِكَ لأُغْوِيَنَّهُمْ أَجْمَعِينَ ۞ إِلاَّ عَبَـادَكَ منهم المخلَصِين ﴾<sup>(٣)</sup>.

للسائل أن يسأل في هذه الآي<sup>(٤)</sup> عن شيئين:

أحدهما: اختلاف المحكّيّات، ففي موضع ﴿ فبما أغويتني ﴾ وفي موضع ﴿ ربّ بما أغويتنى ﴾<sup>(٥)</sup> وفي آخر<sup>٦)</sup> ﴿ فبعزتك ﴾ ؟.

والثاني: حذف الفاء في سورة الحجر من قوله<sup>(٧)</sup>: ﴿ رب بما أغويتني ﴾ وإثباتهـا في الآيتين الأخريين ؟.

سورة الأعراف . الكلام في الآية الثالثة

والجواب عن اختلاف الألفاظ<sup>(٨)</sup> المحكية أن يقال: متى حملت البــاء علــى القســم في قوله: ﴿ فَبِمَا أُغُويَتَنِي ﴾ و ﴿ رَبِّ بِمَا أَغُويَتَنِـي ﴾ <sup>(٩)</sup> في الآيتـين<sup>(١٠)</sup> بشــهادة الآيــة الثالثة<sup>(١١</sup>)، وهـي: ﴿فَعِبْرَتْـكَ ﴾ لم يكـن هنـاك اختـلاف في المعنـي<sup>(١٢)</sup>، لأن المـراد في قوله: ﴿ بما أغويتني﴾(١٠٣): بإغوائك إيّاي، وهو يحتمل وحوها من المعاني<sup>(١٤)</sup>:

أحدهما: أن يكون المراد<sup>(١٥</sup>): بتخييبك إيّاي لأحتهدنّ في تخييبهــم، وهـذا ظـاهر الكلام، لأن القسم متلقَّى باللام''')، ولأن''' قولـه: ﴿ فَبَعْزَتْكَ ﴾ في مقابلتهمـا'''' من / الآية الأخرى. وتخييب الله إياه<sup>(٩٠)</sup> هو بعزته، ومنه قول الشاعر<sup>(٢٠)</sup>:  $\mathsf{r} \curvearrowleft / \mathsf{r}$ ب  $\mathsf{r}$ 

(٧) في (ب): عن قوله. وفي(ك): بدل « من قوله »: قال. (٨) في (ب): ألفاظ. (٩) قوله: « و﴿رب بما أغويتني﴾ » لايوحد في النسخ المعتمدة، وأثبت من (خ). (١٠) أي في الآية (١٦) من الأعراف ، والآية (٣٩) من الحجر. (١١) هي الآية (٨٢) من سورة ص. (١٢) يرى المصنف رحمه الله تعالى أن الباءِ قسميَّة ، ويستدل على ذلك بقوله تعالى في ســورة ص: ﴿فَبْعَزْتَكَ لَأَغُونِنِهُمْ﴾. وذكر العلامة الألوسي (١٤/٥٠) حـواز حعـل البـاء للقسـم و«مـا » مصدرية وقال:« وإقسامه بعزة ا لله تعالى المفسَّرة بسلطانه وقهــره لاينــافي إقســامه بهــذا – أى بإغواءِ الله تعالى إيَّاه – ، لأنه فرع من فروعها – أى من فروع العـزَّة– ، وأثـر مـن آثارهـا ، فلعلَّه أقسم بهما جميعا ، فحكي تارة قسمه بهذا ، وأخرى بذاك» اهـ. (١٣) «.مما أغويتني » ليس في (أ،ب). وللثبت من (ك، ق ). (١٤) في (ب،ك): من المعنى. (١٥) أي المراد بقوله: « يما أغويتني ». (١٦) أى لام حواب القسم في قوله تعالى: ﴿لأقعدنَّ لهم﴾ وفي قوله تعالى: ﴿لأزيننَّ لهم﴾ بمعنـــى: أقسم بإغوائك إيَّاي لأفعدن لهم ؛ ولأزيِّننَّ لهم.

الكلام في الآية الثالثة سورة الأعراف

«ومَن يَغْبَرَ لاَيَعْدَمْ على الْغَيِّ لائِما»<sup>(٢١)</sup>

أي: من يخب لم ينل خيراً. يشهد لذلك صدر البيت، وهو: « فَمَنْ يَلْقَ خِيراً يَحْمَدِ النّاسُ أَوْ (٢٢).

والثاني أن يكون المراد بإهلاكك إيّاي<sup>(٢٣)</sup> بأنْ لعنتني، وهذا الفعل أيضا عزّة مــن ا لله تعالى.

وكذلك إن حُملٍ على معنى الحكم بغوايته فهو عزة من الله تعالى.

(١٧) في ( أ ، ك ): لأنك، بدون الواو، وفي ( ر ): أو لأن، والمثبت من ( م ). (١٨) كذا في أكثر النسخ ، أي في مقابلة آيتي الأعراف والحجر. وفي (أ): في مقابلتها. (١٩) كذا في أكثر النسخ. وفي (أ): له. (٢٠) الشاعر هو المرقَّش الأصغر ، واحتلف في اسمه ، فقيل: هو عمرو بن حرملة ، وقيل: ربيعة بن سفيان ، والاسم الثاني رجَّحه الشيخ أحمد شاكر ، والمرقَّش الأكبير عتمَّ المرقش الأصغـر ، وكان الأصغر أشعر المرقَّشين وأطولهما عمراً. (الشعر والشعراء لابن قتيبة ١/١٤/ ٢٠). (٢١) البيت في الشعر والشعراء لابن قتيبة ٢١٥/١ ، والصحاح للجوهـري (٦/٢٤٠٥ غـوي ) ، ومعجم مقاييس اللغة لابن فارس (١٩٢/٤ ، ٣٩٩ ) واللسان (١٤٠/١٥ غوي ). وغـوي يغوي من باب فرح ، ويأتي من باب ضرب. والغيِّ: الضلال والخيبة. (٢٢) في (ك): فمن يلق حيراً يحمد الناسُ أمْرَه ومَن يغو لايعدمْ على الغيِّ لاتما. حيث تكرّر الشق الثاني في البيت. (٢٣) حكى ذلك الطبري في تفسيره (١٣٣/٨) وقال:« هو من قولهم:غَويَ الفصيل. يغوَى غويَّ ،

و ذلك إذا فقد اللبن فمات».

سورة الأعراف . . ............................. الكلام في الآية الثالثة

وإذا كان<sup>(٢٤)</sup> كذلك تساوت<sup>(٢٥)</sup> في المعنـبي، وكـلٌّ قَسَــمٌ، والإغــواء الــذي هــو التخييب أو الإهلاك أو الحكم بالغوايــة، كــلٌّ ذلـك عــزَّة مــن ا لله تعـالى، فالقســم بــه كالقسم بعزته.

والجواب عن السؤال الثاني، وهو حذف الفاء<sup>(٢٦)</sup> من قوله: ﴿ رَبِّ مَا أَغْوِيتِنِي ﴾ ولأن الدعاء في الصّدر<sup>(٢٧</sup>) يستأنف بعده الكلام، والقصة غير مقتضاة<sup>(٢٨)</sup> لمــا قبلهـا كما اقتضاه<sup>(٢٩)</sup> قوله: ﴿.. ربُّ فأنظرني..﴾ <sup>(٣٠)</sup> والفــاء توحـب اتصـال مابعدهـا بمـا قبلها.

والنداء أوّلا يوحب القطعَ واستئنافَ الكلام لاسيّما```` في قصة لا يقتضيهــا````` ما قبلها، فلم تحسن الفاء مـع قولـه: ﴿ ربَّ بمـا أغويتنـى ﴾، والموضعـان الآخـران لم

(٢٤) في (ك): كانت. (٢٥) أي الآيات الثلاث. (٢٦) في (ب،ك): « مع » بدل « من». (٢٧) في (أ،ط): في المصدر. والمثبت من (ب،ك،ح). والمراد صدر الكلام. (٢٨) في (خ،ر): غير مقتضية. (٢٩) في النسخ المعتمدة: كما اقتضاها. والمثبت من (خ). وهو الصواب حيــث إن الضمــير يرجــع إلى «ما» في قوله «لما قبلها ». (٣٠) حمزء من آيتي الححر (٣٦) وآيـة سـورة ص (٧٩) وهـي: ﴿قال ربِّ فـأنظرني إلى يـوم يبعثون&. (٣١) في النسخ المعتمدة: سيَّما. والمثبت من (خ،ق). وهو الصواب ، لأن «سيَّما » تدخـل عليـه « لا » كما في مغنى اللبيب ( ص ١٨٦ ). (٣٢) أى لايحتاج ربط القصة بما قبلها. وفي (خ): لا تقتضى. يدخل الكلامَ فيهما نداءٌ يوحب استئنافَ ما بعده، فلذلك وُصل القَسَم فيهما بــالأول بدحول الفاء<sup>(٣٣)</sup>.

 $\label{eq:2.1} \frac{1}{\sqrt{2}}\int_{\mathbb{R}^3}\frac{1}{\sqrt{2}}\left(\frac{1}{\sqrt{2}}\right)^2\frac{1}{\sqrt{2}}\left(\frac{1}{\sqrt{2}}\right)^2\frac{1}{\sqrt{2}}\left(\frac{1}{\sqrt{2}}\right)^2\frac{1}{\sqrt{2}}\left(\frac{1}{\sqrt{2}}\right)^2\frac{1}{\sqrt{2}}\left(\frac{1}{\sqrt{2}}\right)^2\frac{1}{\sqrt{2}}\frac{1}{\sqrt{2}}\frac{1}{\sqrt{2}}\frac{1}{\sqrt{2}}\frac{1}{\sqrt{2}}\frac{1}{\sqrt{2}}$ 

 $\label{eq:2} \frac{1}{\sqrt{2}}\left(\frac{1}{\sqrt{2}}\right)^{2} \left(\frac{1}{\sqrt{2}}\right)^{2} \left(\frac{1}{\sqrt{2}}\right)^{2} \left(\frac{1}{\sqrt{2}}\right)^{2} \left(\frac{1}{\sqrt{2}}\right)^{2} \left(\frac{1}{\sqrt{2}}\right)^{2} \left(\frac{1}{\sqrt{2}}\right)^{2} \left(\frac{1}{\sqrt{2}}\right)^{2} \left(\frac{1}{\sqrt{2}}\right)^{2} \left(\frac{1}{\sqrt{2}}\right)^{2} \left(\frac{1}{\sqrt{2}}\right)^{2} \left(\frac{$ 

(٣٣) تعليل المؤلف في هذه العبارة ـ فيما يبدو لي ـ غير واضحة، لأن القصة واحدة من بدايتهــا إلى نهايتها، فكونه يفرق بين قوله:﴿فَانظرني﴾ وقوله ﴿رب بما أويتني﴾ تفرقة في غير محله.

 $\label{eq:2.1} \frac{1}{\sqrt{2}}\left(\frac{1}{\sqrt{2}}\right)^{2} \left(\frac{1}{\sqrt{2}}\right)^{2} \left(\frac{1}{\sqrt{2}}\right)^{2} \left(\frac{1}{\sqrt{2}}\right)^{2} \left(\frac{1}{\sqrt{2}}\right)^{2} \left(\frac{1}{\sqrt{2}}\right)^{2} \left(\frac{1}{\sqrt{2}}\right)^{2} \left(\frac{1}{\sqrt{2}}\right)^{2} \left(\frac{1}{\sqrt{2}}\right)^{2} \left(\frac{1}{\sqrt{2}}\right)^{2} \left(\frac{1}{\sqrt{2}}\right)^{2} \left(\$ 

[ 10 ] الآية الرابعة منها.

قوله تعالى: ﴿... فأذَّن مؤذِّنٌ بينهم أنْ لعنةُ الله على الظـالمين ۞ الذيـن يصــدُّون عن سبيل الله ويبغونها عِوجًا وهم بالآخرة كافرون ﴾ [ الأعراف: ٤٤–٤٥ ].

وقال في سورة هود: [ ١٨–١٩ ]: ﴿ وَمَـنْ أَظْلَـمْ مِّـنْ افْـتَرَى عَلَـى اللهُ كَذَّبَـا أولئك يُعرَضون على ربِّهم ويقول الأشهادُ هؤلاء الذين كذَبوا على ربِّهم ألاَ لعنةَ اللـه على الظـَّلـين ۞ الذيـن يصـدون عـن سـبيل ا لله ويبغونهـا عوجـًّا وهـم بـالآخرة هـم كافرون ﴾.

للسائل أن يسأل عن إعادة «هـم»<sup>(١)</sup> في قوله: ﴿ وهـم بالآخرة هـم كــافرون ﴾<sup>(٢)</sup> في سورة هود، وترك ذلك في سورة الأعراف<sup>(٣)</sup> ؟.

والجواب أن يقال: إن الذي في سورة الأعراف حاء<sup>(٤)</sup> على أصله غــير مزيــد فيــه ما يجرى محرى التوكيد، والذي في سورة هود حاء بعـد قولـه: ﴿.. ويقـول الأشـهادُ هؤلاءِ الذين كذُبوا على ربِّهم... ﴾ فأشـير إليهـم، ثـم قـال: ﴿.. ألا لعنـةَ الله علــي الظالمين ﴾ فأظهر ذكـر «الظـالمين» في موضـع الإضمـار، ولـو أحـرى علـى الحكـم في إضمار الاسم عقيب الذكر لَكان: «ألا لعنــة الله عليهــم» لأن المـراد بــ«الظــالمين» هــم المشار إليهم بقوله: ﴿.. هؤلاء الذين كذُبوا على ربهم ﴾.

(١) في (ب): إعادتهم. (٢) قوله: « في قوله: ﴿وهم بالآخرة هم كافرون﴾ » لايوجد في (أ) و(ب) وأثبت من (ك). (٣) في (أ،ب): في هذه السورة. والمثبت من (ك). (٤) من قوله « والجواب » إلى هنا سقط من (ك). ..الكلام في الآية الرابعة سورة الأعراف..............

فلمَّا أظهر<sup>(٥)</sup> مكان الإضمار تضمَّــن معنــي «هــم» <sup>(٦)</sup>، أي: الظــالمون هــم الذيــن كذبوا على ربهم<sup>(٧)</sup>، وأشير<sup>(٨)</sup> بالكلام المتقدم إليهم، فلما استمر الكلام على الإضمـار بعد ذكر «الظالمين» صار<sup>(٩)</sup> الظاهر كـأنهم غـير المشـار إليهـم بقولـه: ﴿هُمـؤلاء الذيـن كذَبوا على ربهم﴾ فأعيد «هم» في قولــه: ﴿ هــم كــافرون ﴾ `` التحقّـق الكفـر`` ا عليهـم بنسـبة الأوصـاف المتقدمـة إليهـم ؛ وأوَّلهـا كذبهـم علـي ربهـم، ثـم ظلمهــم لأنفسهم، وصدَّهـم عـن سـبيل الله، ووصفُهـم لهـا بـدل الاسـتقامة بالاعوجـاج(١٢)، وكفرهم<sup>(١٣)</sup> – في هذه الأفعال – با لله واستحقاقهم به، عقوبة ا لله<sup>(١٤)</sup> في الآية.

(0) كذا في أكثر النسخ. وفي (أ): ظهر.  
(7) في النسخ الأخري: معني قرله « رهم» هم.  
(۲) في (ر ): أشير، بدرن الولو.  
(۱۱) في (ر): أشير، بدرن الولو.  
(۱۱) في (ب): جاز ، رهو حطاً.  
(۱۱) في (ب): جاز ، رهو حطاً.  
(۱۱) حيث يطلبون الاعوجاح لسبيل اللاُ وينامونها ، أو يطلبون ها ت-أويلا أو إمالت إلى الباطل ،  
وذلك في قوله تعال: @وبيغونها عوجاً
$$
\frac{1}{2}
$$
 قال الألوسي في تقسيره (۱۲/۲/): « فالعوج –  
وذلك في قوله تعال: @وبيغونها عوجاً%. قال الألوسي في تقسيره (۱۲/۲/): « فالعوج –  
بالكسر -: إمًا على أصله وهو الميل ، وړاما معني التعويج والامالة » اه.  
(۲۲) نسخه (خ) خالية عن قراد: « في الأية»..

سورة الأعراف......... ...الكلام في الآية الرابعة

فلمَّا لم يصرَف الخبر الثاني في سورة<sup>(٥٠)</sup> الأعراف مصرف ماليس هــو بـالأول لم  $\Gamma$ <sup>{</sup>/۳۸] يحتج إلى / توكيده<sup>(١٦</sup>).

ولَّما عدل في سورة هود عن إعادة الضمــير إلى الأول، ووضـع مكانـه ظـاهر<sup>(١٧</sup>) يحتمل أن يكون غير الأول، وعني بـ «هـم»'<sup>(١٨)</sup> أنهم هـم، كان الموضع موضع توكيــد لتحقيق<sup>(١٩)</sup> الخبر عنهم بالكفر، وتثبيته عليهم بأوكد لفظ، لأناً<sup>(٢٠)</sup> لمــاّ قلنــا: هــم هــم، فهو<sup>(٢١)</sup> المعاد في قوله: ﴿وهِـم بـالآخرة هـم كـافرون ﴾، إلاّ أنـآ<sup>(٢٢)</sup> نبيّـن بذلـك أن المكان مكان توكيد<sup>(٢٣)</sup> لنفرق<sup>(٢٤)</sup> بينه وبين الأول.

[ 7 ] الآية الخامسة منها

قوله تعالى: ﴿ وهو الذي يُرسل الرِّيـاح بُشـراً بـين يــدي رحمتـه حتّـى إذا أقلَّـتْ سَحاباً ثِقالاً سقناه لبلدٍ ميِّتٍ فأنزلنا به الماءَ… ﴾ ('') [ الأعراف: ٥٧ ].

وقال في سورة<sup>(٢)</sup> الفرقان: [ ٤٨ ]: ﴿ وَهُوَ الَّذِي أَرْسَلَ الرياح بُشْراً بِسِين يَـدي رحمته وأنزلنا من السماء ماءً طهوراً ﴾<sup>(٣)</sup>.

وقال في سورة الروم [ ٤٨ ]: ﴿ الله الذي يرسل الرِّياح فتثير سحابًا فَيَبْسُطِه فِي السَّماء كيف يشاء ويجعله كِسَفاً فتَرى الوَدْقَ يَخْرُجُ مِن خلاله…﴾(''.

وقال في سورة الملائكة<sup>(٥)</sup> [ ٩ ]: ﴿ وَا للهُ أَرْسَلَ الرِّياحَ فتثير سَـحاباً فَسُـقناه إلى بلدٍ ميّتٍ فأحيينا به الأرضَ بعد موتها كذلك النشور ﴾<sup>(٦)</sup>.

للسائل أن يسأل فيقول<sup>(٧)</sup>: هذه<sup>(٨)</sup> الآي الأربع قد خصّـت آيتـان<sup>(٩)</sup> منهــا بقولـه ﴿وَيْرِسْلَ، عَلَى لَفْظِ المُسْتَقْبَلْ، وآيتان''' بقوله ﴿ أَرْسَلَ ﴾ عَلَى لَفْظِ الْمَاضَى، فَهَــل في كل مكان مايقتضى اللفظ الذي خصه، أم كلٌّ حائز لو جاء عليه<sup>(١١</sup>) ؟.

سورة الأعراف...... . الكلام في الآية الخامسة

والجواب أن يقال: بل لكل مايوحب في الاختيــار اللفــظ الــذي جــاء عليــه، وإن كان وصفُ الله<sup>(١٢)</sup> عز وحل بأنه أرسل الرياح فبسط بها السحاب فسـاقه<sup>(١٣)</sup> فـأنزل منه الأمطار فأحيا بها البلاد، كوصفه بأنه يفعــل ذلـك في المسـتقبل، لأنـه قــادر كممـا كان، وقد عوَّدنا<sup>(١٤)</sup> فِعل ذلك وأعلمَناه<sup>(١٥)</sup> مشاهدة.

إلاّ أن الآية الت<sub>ى</sub> في سورة الأعراف<sup>(١٦)</sup> جاء فيها ﴿يوسل ﴾ بلفظ المسـتقبل، لأن قبلها<sup>(١٧</sup>): ﴿ ادعوا ربَّكم تضرُّعاً وخُفيةٍ ۖ إنَّه لايحبُّ المعتديـن ۞ ولاتفسـدوا في الأرض بعـد إصلاحهـا وادعـوه خوفـاً وطمعـا إن رحمـة الله قريـــب مــن المحســنين ﴾ا

(٧) في (أ): للسائل أن يقول.. (٨) « هذه » سقطت من (أ) وأثبتت من (ب،ك). (٩) في (ب،ك): اثنتان. (١٠) في (ب،ك): اثنتان. (١١) صيغة السؤال في (ح،خ،ر): لم خصت آيتان من هذه الآيات الأربع بقوله:«يرسل » ۚ وآيتان بقوله « أرسل » ؟ (١٢) في (أ،ب): وإن كان الله عز وحل وصفه. والمثبت من (ك). (١٣) في (ب): فسقى منه الأمصار ، وفي (ك): « الأمطار » بدل «الأمصار ». (١٤) في النسخ المعتمدة: عوَّد ، والمثبت من (خ). (١٥) في ( ب ، ك ): وأعلمنا. والشبت من ( ر ). (١٦) في (أ،ب): في هـــذه الســـــورة. والمثبـــت مـــن (ح،خ،ر). وفي (ك): الآيـــة الأولى في ســــورة الأعراف. (١٧) أي قبل الآية (٥٧) من سورة الأعراف. (١٨) نسخة (أ) إلى قوله: ﴿وَخَفِيةٌ﴾، والمثبت من (ب،ك). ..... الكلام في الآية الخامسة سورة الأعراف .

الأعراف: ٥٥-٥٦ ] فكان<sup>(١٩)</sup> في ذلك بعث على الدعاء والتضرُّع، وتعليــق الخـوف والطمع بما يكون منه من الرحمة وصنوف ما رزق الله<sup>(٢٠)</sup> الخلق مــن النعــم<sup>(٢١)</sup> فكــان لفظ المستقبل أشبه بموضع الخوف والطمع للداعين<sup>(٢٢)</sup>، وأدعى لهم إلى الدعاء<sup>(٢٣)</sup>.

وأما في سورة الفرقان، ومجيء هذا اللفظ فيها بلفظ الماضي فلأن قبــل الآيــة<sup>(٢٤)</sup>: ﴿ أَلَمْ تَرْ إِلَى رَّبُّكَ كَيْفَ مَدَّ الظلَّ وَلَو شَاءَ لَجْعَلَهُ سَاكَنَا ثُمَّ جَعَلْنَا الشَّمسَ عليه دليبلا ، ثم قبضناه إلينا قبضا يسيراً ، وهو الذي جعل لكم الليل لِباساً والنــوم سُـباتاً وجعـل النهار نشورا ۞وهو الذي أرســل الريــاح..﴾(°<sup>٢)</sup> [ الفرقــان: ٤٥÷٤٨ ] فلمّــا عــدّد أنواع ما أنعم به، وكان إرسال الرياح من<sup>(٢٦)</sup> جملته عدّه مع ماتقدّمــه<sup>(٢٧)</sup>، وأخـبر<sup>(٢٨</sup>) منه عمّا فعله وأوجده<sup>(۲۹</sup>).

 $.09.$ 

سورة الأعراف . الكلام في الآية الخامسة

وأما في سورة الروم فإن قبل الآية'`"): ﴿ ومن آياته أن يُرســل الريــاحَ مبشِّـراتٍ ولِيُذِيقَكم من رحمته ولِتَحريَ الفلكُ بأمره… ﴾(٣١) [ السروم: ٤٦ ]، فبنـي قولـه: ﴿ ا لله الذي يرسل الرياح... ﴾ على البناء الذي جعل عليه مــاهو مــن آياتـه<sup>(٣٢)</sup>، فحــث على الاعتبار بما يعتاد من فعله<sup>(٣٣)</sup> تبارك الله سبحانه وتعالى<sup>(٣٤)</sup>.

وأمــا في سـورة الملائكــة، واختيــار لفـظ<sup>(٣٥)</sup> المــاضي فيهـا علــي المسـتقبل فـــلأن أولهاا```: ﴿الحمد للهِ فاطرِ السمواتِ والأرضِ جاعلِ الملائكة رُسُلا… ﴾ [ فاطر: ١ ] بمعنى فطر وحعـل، وخاتمـة هــذه العشــر مــن مبتــدإ الســورة: ﴿ وا لله الــذى أرســل الرياح... ﴾ [فاطر:٩] فلمَّا افتتح العشر من أول السورة<sup>(٣٧)</sup> بالتمدح بما صنع أتبعـه

إرسال الرياح بلفظ الماضي فقال: ﴿وهو الذي أرسل الرياح﴾. (٣٠) أى قبل الآية (٤٨) من سورة الروم. ولفظ « فإن قبل الآية » سقط من (ك). (٣١) نسخة (أ) إلى قوله تعالى: ﴿وليذيقنكم..﴾ والمثبت من (ب،ك). (٣٢) يشير إلى قوله تعالى: ﴿ومن آياته أن يرسل الرياح...﴾ الروم: ٤٦. (٣٣) كذا في أكثر النسخ ، وفي (أ): من فضله. (٣٤) جملة الثناء ليست في (أ) وأثبت من (ب،ك). (٣٥) في (ب): اللفظ. (٣٦) أي: أول سورة فاطر. (٣٧) لفظ « أول » سقط من (أ) وأثبت من (ب،ك).

.. الكلام في الآية الخامسة ............ سورة الأعراف........... ما كان من جنسه ممّا فعلّ، فكان اختيار<sup>(٣٨)</sup> لفظ الماضي هاهنا لذلك<sup>(٣٩)</sup>، فافهمه فإنه يفتح عليك مايشبهه<sup>(٤٠)</sup> إن شاء الله تعالى.

> (٣٨) في (أ) و(ب): الاحتيار. والمثبت من (ك). وفي (ح): فاحتيار لفظ الماضي لذلك. (٣٩) في (ب): كذلك. (٤٠) في (أ، ب): يشتبه، والمثبت من ( ك ، ر ).

 $\mathcal{L}^{\text{max}}_{\text{max}}$  ,  $\mathcal{L}^{\text{max}}_{\text{max}}$  $\label{eq:2.1} \mathcal{L}(\mathcal{L}^{\mathcal{L}}_{\mathcal{L}}(\mathcal{L}^{\mathcal{L}}_{\mathcal{L}}(\mathcal{L}^{\mathcal{L}}_{\mathcal{L}}(\mathcal{L}^{\mathcal{L}}_{\mathcal{L}}(\mathcal{L}^{\mathcal{L}}_{\mathcal{L}}(\mathcal{L}^{\mathcal{L}}_{\mathcal{L}})))$ 

 $\label{eq:2.1} \frac{1}{\sqrt{2}}\left(\frac{1}{\sqrt{2}}\right)^{2} \left(\frac{1}{\sqrt{2}}\right)^{2} \left(\frac{1}{\sqrt{2}}\right)^{2} \left(\frac{1}{\sqrt{2}}\right)^{2} \left(\frac{1}{\sqrt{2}}\right)^{2} \left(\frac{1}{\sqrt{2}}\right)^{2} \left(\frac{1}{\sqrt{2}}\right)^{2} \left(\frac{1}{\sqrt{2}}\right)^{2} \left(\frac{1}{\sqrt{2}}\right)^{2} \left(\frac{1}{\sqrt{2}}\right)^{2} \left(\frac{1}{\sqrt{2}}\right)^{2} \left(\$ 

 $\label{eq:2.1} \begin{split} \mathcal{L}_{\text{max}}(\mathbf{r}) &= \mathcal{L}_{\text{max}}(\mathbf{r}) \mathcal{L}_{\text{max}}(\mathbf{r}) \mathcal{L}_{\text{max}}(\mathbf{r}) \\ &= \mathcal{L}_{\text{max}}(\mathbf{r}) \mathcal{L}_{\text{max}}(\mathbf{r}) \mathcal{L}_{\text{max}}(\mathbf{r}) \mathcal{L}_{\text{max}}(\mathbf{r}) \mathcal{L}_{\text{max}}(\mathbf{r}) \mathcal{L}_{\text{max}}(\mathbf{r}) \mathcal{L}_{\text{max}}(\mathbf{r}) \mathcal{L}_{\text{max}}(\mathbf{r$ 

 $\label{eq:2.1} \frac{d\mathbf{r}}{d\mathbf{r}} = \frac{1}{2\sqrt{2\pi}}\frac{d\mathbf{r}}{d\mathbf{r}} = \frac{1}{2\sqrt{2\pi}}\frac{d\mathbf{r}}{d\mathbf{r}}$ 

[ ٦٧ ] الآية السادسة منها.

قوله تعالى: ﴿ لَقد أرسلنا نوحاً إلى قومه ﴾ [ الأعراف: ٥٩ ]. وقال في سورة هود [ ٢٥ ]: ﴿ وَلَقَدْ أَرْسَلْنَا نَوْحًا إِلَى قَوْمَهُ ﴾. /  $\left[\sqrt{\tau}\right]$ وقال في سورة المؤمنين <sup>(١)</sup> [ ٢٣ ]: ﴿ وَلَقَدْ أَرْسَلْنَا نُوحًا إِلَى قَوْمَهُ ﴾. للســائل<sup>(٢)</sup> أن يســأل عــن حــذف الــواو مـــــن ﴿ لقــَــد أرســـلنا ﴾<sup>(٣)</sup> في ســـورة

. الأعراف<sup>(٤)</sup>، والإتيان بها<sup>(٥)</sup> قي سورتي<sup>(٦)</sup> هود والمؤمنين ؟.

والجواب أن يقال: إن الآيات التي تقدمت قولَه تعالى: ﴿ لَقَـٰـد أرسـلنا نوحــاً إلى قومه..﴾(<sup>٧)</sup> في سورة الأعراف<sup>(٨)</sup> إلى أن اتصلت به في وصف ما اختص الله عز وحل به من أحداث خلقــه وبدائــع فعلــه<sup>(٩)</sup> مــن حيــث قــال: ﴿ إِنَّ رَبَّكــم ا لله الــذي خـلـق

السـموات والأرض في ستَّة أيـاَّم...﴾ [ الأعـراف: ٤٥ ] إلى أن ذكــر<sup>(١٠)</sup> الشــمس والقمر، والرياح والأمطار والنبـات<sup>(٥١٠</sup>، والسـهل مـن الأرض والطيـب<sup>(٥٢)</sup>، والحـزن منها والصُّلْد<sup>(١٢)</sup>، و لم يكن فيها ذكر<sup>(١٤)</sup> بعثة نبيّ ومخالفة مَن كان له من عدوّ، فصــار كالأحنبيّ من الأول فلم يعطَف عليه، واسـتؤنف ابتـداء كـلام<sup>(١٥)</sup> ليـدلّ علـي أنـه في حكم المنقطع مِن الأول.

وليس<sup>(١٦)</sup> كذلك الآية التي<sup>(١٧)</sup> في سورة هود، لأنّ أولها افتتـــح إلى أن انتهــي<sup>(١٨)</sup> إلى قصة نوح بما هو احتجاج على الكفار بآبات الله التي أظهرها على أيــدي أنبيائــه،

. الكلام في الآية السادسة سورة الأعراف

وألسنتهم صلوات الله عليهم<sup>(٩٩)</sup>، وتوعَّذْ لهم على كفرهم، وذكـر قصـة مـن قص*ـص* من تقدّمهم<sup>٬۲۰</sup>۰ من الأنبياء الذين جحد بآياتهم أممهم<sup>٬۲۱</sup>′، فعطفت<sup>٬۲۲</sup>′ هذه الآية علـ<sub>م،</sub> ماقبلها إذ كانت مثلها. ألاترى أن<sup>(٢٣)</sup> أول السورة: ﴿ الر كتابٌ أُحكمت آياتــه ثــم فصَّلت من لدُن حكيم حبير، ألاّ تعبدوا إلا اللهُ إنَّنِي لكم منه نذير وبشــير ﴾ [ هــود: ١–٢ ] وبعد العشر منها: ﴿فَالْعَلَّكِ تَارِكٌ بعضَ مايوحَى إِلَيْكِ وضائقٌ بـه صـدرُك أن يقولـوا لــولا أنــزل عليــه كــنز...﴾(°٬ إلى قولــه: ﴿.. قــل فــأتوا بعشــر ســوَر مِثْلِـــهِ مفتَرَيـاَتٍ..﴾(°°) [ هـود: ١٢–١٣ ]، ثـم وصـف حـال مـن آمــن بــا لله ورســله، وأخبت<sup>(٢٦)</sup> إلى ربه، وحال من افــترى علـى ربـه، وحصـل علـى خسـران نفسـه<sup>(٢٧)</sup>. وشبَّههما بحال من انطوى<sup>(۲۸)</sup> علـى ذكـره في قولـه<sup>(۲۹)</sup>: ﴿ مَثَـلُ الفريقـين كــالأعمى

الكلام في الآية السادسة سورة الأعراف

والأصتمّ والبصير والسـميع هـل يسـتويان مثـلا… ﴾(٣٠) [ هـــود: ٢٤ ] فــاقتضى تشابه<sup>(٣١)</sup> القصتين عطف الثانية على الأولى<sup>(٣٢)</sup>.

وأما في سورة «المؤمنين»°C" فإن قبل هذه الآية منها: ﴿ وَلَقَدْ خَلَقْنَا الإِنْسَانَ ۚ مَنْ سلالة من طين ﴾ [ المؤمنون: ١٢ ] ثم قوله: ﴿ وَلَقَدْ خَلَقْنَا فَوَقَكُمْ سَبْعَ طَرَائَــقَ وَمَــا كناً عن الحلق غافلين ﴾ [ المؤمنون: ١٧ ] ثم انقطعت<sup>(٣٤)</sup> الآي إلى قوله: ﴿ وعليهـا

(٢٩) في النسخ المعتمدة: وشبههما في قوله بحال من انطوى على ذكره:﴿مثــل. ﴾ والمثبـت مــن ( خ،ر ).

- (٣٠) نسخة (أ) إلى قوله تعالى: ﴿... والأصمِ﴾ والمثبت من (ب،ك).
	- (٣١) لفظ « تشابه » غير واضح في (ك).
- (٣٢) إن الذي تقدم قصة نوح عليه السلام في هذه السورة هو ذكر رسالة محمد ﷺ. ومـن أوجـه التشابه بين قصة نوح وبين القصة التي تتضمن الحديث عن رســول ا لله ﷺ كثــيرة بينهمــا ، وأبرزها: أولا: دعوة كلٌّ منهما قومه إلى عقيدة التوحيد وإلى عبادة الله الواحد الأحد، قــال تعـالي في أول السُّورة عن رسول الله ﷺ:﴿..ألاَّ تعبدوا إلا الله ..﴾[هود: ١]، وقال تعــالى عــن نــوح

عليه السلام:﴿..ألاّ تعبدوا إلا الله..﴾[هود:٢٦]. ثانيا: أن كلاًّ منهما نذير لقومه، قال تعالى في بداية السورة عن رسول ا لله ﷺ:﴿..إنِّي لكم منه نذير وبشيرِ﴾ [ هـود: ٢ ]، ثـم قـال عـن نـوح عليـه السـلام:﴿.. إنّي لكــم نذيــر

مبين﴾[هود:٥٢]. ثالثا: أن كلاً منهما أنذر قومه عذاب يوم عظيم، قال تعالى حكايــة عــن محمــد ﷺ:﴿..وإنْ تولُّوا فإنِّي أخاف عليكم عذاب يومٍ كبيرٍ﴾[هــود:٣]، وقـال تعـالى حكايـة عــن نــوح عليــه السلام:﴿..إِنِّي أخاف عليكم عذاب يوم أليم﴾[هود:٢٦].

> (٣٣) في (ك): المؤمنون. (٣٤) في (ب): انعطفت.

 $-191$ 

سورة الأعراف الكلام في الآية السادسة

وعلى الفُلك تُحْمَلون ﴾ [المؤمنون: ٢٢ ]، فكــان مــا<sup>(٣٥)</sup>تقــدم في هــذا المكــان مثــل ماتقدم الآية<sup>(٣٦)</sup> في سورة الأعراف إلا أنه باينة بأن كان فيه: ﴿ ولقد خلقنا الإنســـان ﴾ وقوله'٬۳۷): ﴿ وَلَقَدْ خَلَقْنَا فَوَقَكُمْ سَبَعْ طَرَائِــق﴾ ْ٬۳۸ تُــم انقطعــت ْ٬۳۹ إلى قولـه: ﴿ وعليها وعلى الفلك تحملون ﴾ والفلــك التــى يحمــل عليهــا ممـا<sup>(٤٠)</sup> اتخـذه نـوح عليـه السلام، فدخلت<sup>(٤١)</sup> واو العطف في قصة نوح عليه السلام للفظين المتقدمين، وهمـــا: ﴿ وَلَقَدْ ﴾(٤٢) في رؤوس الآيتين، وللمعنى المقتضى من ذكر «الفُلْك» الـذي بُحَّـى<sup>(٤٣)</sup> ا لله عليه مَن جعله أصل الخلق وبَذْر<sup>(٤٤)</sup> هذا النسل.

(٣٥) في (ب): تمًّا. (٣٦) لفظ « الآية » سقط من (ك). (٣٧) لفظ « وقوله » سقط من (أ) وأثبت من (ب،ك). (٣٨) في (ب): ﴿وَلَقَدْ خَلَقْنَا فَوَقَكُمْ﴾. (٣٩) في (ب): انعطفت. (٤٠) في (ب): إنما. (٤١) في (أبب): فدخل ، والمثبت من (ك، ح، خ). (٤٢) في (أ): ﴿وَلَقَدْ خَلَقْنَا الْإِنْسَانَ﴾. والمثبت من (ب،ك). (٤٣) لفظ « نَجَى » غير واضع في (ب). (٤٤) في (أ): بدء. وفي(ب): بذر ، والمثبت من (ك،د،و). والبذر – بفتح الباء –: ما عُزل للزراعة من الحبوب، والنسلُ. ( القاموس المحيط ٤٤٤ بذر ).

[ ٣٨ ] الآية السابعة منها.

قوله تعالى متصلا بقوله: ﴿ لَقَدْ أَرْسَلْنَا نُوحًا إِلَى قَوْمَه فَقَالَ يَا قَوْمِ اعْبُدُوا الله ما لكم من إلهٍ غيرُه إنِّي أخاف عليكم عذابَ يومٍ عظيم ﴾ `` [ الأعراف: ٥٩ ].

وقال في سورة هود [ ٢٥–٢٦ ]: ﴿ وَلَقَدْ أَرْسَلْنَا نُوحًا إِلَى قَوْمَهُ إِنِّي لَكُمْ نَذْيَـرْ مبين ۞ ألاّ تعبدوا إلاَّ اللهُ إنِّي أخاف عليكم عذاب يومٍ أليم ﴾.

وقال في سورة «المؤمنين»′′ [ ٢٣]/: ﴿ وَلَقد أرسلنا نوحاً إلى قومه فقال يا قومِ [٣٩/أ ] اعبدوا ا لله ما لكم من إلهٍ غيرُه أفلا تتقون ﴾.

للسائل أن يسأل عن اختلاف المحكيات كقوله بعد: ﴿ مالَكُمْ مَـن إِلَـه غَـيره ﴾: ﴿وَإِنِّي أخاف عليكم عـــذاب يــوم عظيــم ﴾ وقــال في ســورة هــود؟": ﴿ إِنِّـي أخــاف عليكم عذاب يوم أليم ﴾ وفي «المؤمنين»: ﴿ مالكم من إله غيره أفلا تتقون ﴾ والقصة قصة واحدة؟.

والجواب أن يقال: إنَّ<sup>(٤)</sup> للأنبياء –صلــوات الله عليهــم– مقامــاتٍ<sup>(٥)</sup> مــع أممهــم يكرَّر<sup>(٦)</sup> فيها الإعذار والإنذار، ويرجَع فيها عوداً على بدءِ ؛ الوعد والوعيد، ولايكون <sup>.</sup> دعاؤهم إلى الإيمان با لله، ورفض عبــادة ماسـوى ا لله تعـالى في موقـف واحـد بلفـظ

 $\wedge$   $\wedge$   $-$ 

 $\mathcal{L}^{\text{max}}_{\text{max}}$  and  $\mathcal{L}^{\text{max}}_{\text{max}}$ 

 $\mathcal{L}^{\text{max}}_{\text{max}}$  , where  $\mathcal{L}^{\text{max}}_{\text{max}}$ 

سورة الأعراف.................. …الكلام في الآية السابعة 

واحدٍ<sup>(٧)</sup> لايتغيَّر عن حاله، مثل<sup>(٨)</sup> الواعظ يفـتنَّ<sup>(٩)</sup> في مقالـه، والجــاحدُ المنكِـرُ تختلـف أحوبته في مواقفه، فإذا حاءت المحكِّيَّات على اختلافها لم يطالب، وقد اختلفت<sup>‹‹›</sup>› في الأصل باتفاقها، لأنه قال لهم مرَّة باللفظ الذي حكي<sup>(٥١١</sup>)، ومرة أخرى<sup>(٥١٢</sup>) بلفظ آخــر في معناه كما ذكر<sup>(١٣)</sup>.  $\label{eq:2.1} \frac{1}{\sqrt{2\pi}}\int_{0}^{\infty}\frac{1}{\sqrt{2\pi}}\left(\frac{1}{\sqrt{2\pi}}\right)^{2\alpha} \frac{1}{\sqrt{2\pi}}\int_{0}^{\infty}\frac{1}{\sqrt{2\pi}}\left(\frac{1}{\sqrt{2\pi}}\right)^{2\alpha} \frac{1}{\sqrt{2\pi}}\frac{1}{\sqrt{2\pi}}\int_{0}^{\infty}\frac{1}{\sqrt{2\pi}}\frac{1}{\sqrt{2\pi}}\frac{1}{\sqrt{2\pi}}\frac{1}{\sqrt{2\pi}}\frac{1}{\sqrt{2\pi}}\frac{1}{\sqrt{$ 

......................... ِ الكلام في الآية السابعة سورة الأعراف

وكذلك الحواب<sup>(١٤</sup>) يرد من أقوام يكثر<sup>(١٥)</sup> عددهم ويختلف<sup>(١٦)</sup> كلامهــم ومقصدهم، وصدق الخبر يتناول الشيء على ماكان عليه، فلاوجه إذاّ للاعتراض علـي هذا<sup>(۱۷</sup>) و نحومه.

 $\label{eq:2.1} \mathcal{L}_{\mathcal{A}}(\mathcal{A})=\mathcal{L}_{\mathcal{A}}(\mathcal{A})\otimes\mathcal{L}_{\mathcal{A}}(\mathcal{A})$ 

 $\mathcal{L}(\mathcal{L})$  and  $\mathcal{L}(\mathcal{L})$  . In the  $\mathcal{L}(\mathcal{L})$ 

 $\mathcal{L}^{\text{max}}_{\text{max}}$  , where  $\mathcal{L}^{\text{max}}_{\text{max}}$ 

 $\label{eq:2.1} \begin{split} \mathcal{L}_{\text{max}}(\mathbf{r}) & = \frac{1}{2} \sum_{i=1}^{N} \mathcal{L}_{\text{max}}(\mathbf{r}) \mathcal{L}_{\text{max}}(\mathbf{r}) \\ & = \frac{1}{2} \sum_{i=1}^{N} \mathcal{L}_{\text{max}}(\mathbf{r}) \mathcal{L}_{\text{max}}(\mathbf{r}) \mathcal{L}_{\text{max}}(\mathbf{r}) \mathcal{L}_{\text{max}}(\mathbf{r}) \mathcal{L}_{\text{max}}(\mathbf{r}) \mathcal{L}_{\text{max}}(\mathbf{r}) \mathcal{L}_{\text{max}}(\mathbf$ 

 $\label{eq:2.1} \frac{1}{\sqrt{2}}\int_{\mathbb{R}^3}\frac{1}{\sqrt{2}}\left(\frac{1}{\sqrt{2}}\right)^2\frac{1}{\sqrt{2}}\left(\frac{1}{\sqrt{2}}\right)^2\frac{1}{\sqrt{2}}\left(\frac{1}{\sqrt{2}}\right)^2\frac{1}{\sqrt{2}}\left(\frac{1}{\sqrt{2}}\right)^2.$ 

 $\label{eq:2} \frac{1}{2} \int_{\mathbb{R}^3} \frac{1}{\sqrt{2}} \, \frac{1}{\sqrt{2}} \, \frac$ 

 $\mathcal{L}^{\text{max}}_{\text{max}}$  , where  $\mathcal{L}^{\text{max}}_{\text{max}}$ 

 $\label{eq:2.1} \frac{1}{\sqrt{2}}\int_{\mathbb{R}^3}\frac{1}{\sqrt{2}}\left(\frac{1}{\sqrt{2}}\right)^2\frac{1}{\sqrt{2}}\left(\frac{1}{\sqrt{2}}\right)^2\frac{1}{\sqrt{2}}\left(\frac{1}{\sqrt{2}}\right)^2\frac{1}{\sqrt{2}}\left(\frac{1}{\sqrt{2}}\right)^2\frac{1}{\sqrt{2}}\left(\frac{1}{\sqrt{2}}\right)^2\frac{1}{\sqrt{2}}\frac{1}{\sqrt{2}}\frac{1}{\sqrt{2}}\frac{1}{\sqrt{2}}\frac{1}{\sqrt{2}}\frac{1}{\sqrt{2}}$ 

 $\label{eq:2.1} \mathcal{L}(\mathcal{L}^{\text{max}}_{\mathcal{L}}(\mathcal{L}^{\text{max}}_{\mathcal{L}})) \leq \mathcal{L}(\mathcal{L}^{\text{max}}_{\mathcal{L}}(\mathcal{L}^{\text{max}}_{\mathcal{L}}))$ 

 $\label{eq:2.1} \frac{1}{2} \int_{\mathbb{R}^3} \left| \frac{d\mu}{d\mu} \right|^2 \, d\mu = \frac{1}{2} \int_{\mathbb{R}^3} \left| \frac{d\mu}{d\mu} \right|^2 \, d\mu = \frac{1}{2} \int_{\mathbb{R}^3} \left| \frac{d\mu}{d\mu} \right|^2 \, d\mu.$ 

 $\label{eq:2.1} \frac{1}{\sqrt{2}}\int_{\mathbb{R}^3}\frac{1}{\sqrt{2}}\left(\frac{1}{\sqrt{2}}\right)^2\frac{1}{\sqrt{2}}\left(\frac{1}{\sqrt{2}}\right)^2\frac{1}{\sqrt{2}}\left(\frac{1}{\sqrt{2}}\right)^2.$ 

َ ٰ (٤ ١) كذا في أكثر النسخ ، وفي (أ): والجواب. (٥١) ني (ك): كثر. (١٦) « ويختلف » غير واضح في (ك). (١٧) في (أ،ب): بهذا. وفي(ك): لهذا والمثبت من (ح،خ).

[ ٦٩ ] الآية الثامنة منها

متصلة بهذه الآية<sup>(١)</sup> قولُه تعالى<sup>(٢)</sup>: ﴿ قال الملأُ من قومه إنَّا لَنَراكَ في ضلال مبــين ● قال يا قوم ليس بي ضلالةٌ ولكنِّي رسولٌ مـــن ربِّ العــالمين ﴾ [ الأعــراف: ٦٠− ۲۱ آ.

وقال في سورة هود [ ٢٧ ]:﴿ فَقَالَ الْمَلَأُ الَّذِينَ كَفَـرُوا مـن قَوْمـه مـا نـراك إلا بشراً مثلنا . ﴾(٣).

وقال في سورة المؤمنين [٢٤]: ﴿ فَقَالَ الْمَلَأُ الَّذِينَ كَفَرُوا مَـنْ قَوْمَـه مـا هَـذَا إِلاَّ بشرٌ مثلُكم…﴾(<sup>٤)</sup> الآية.

للسائل أن يسأل فيقول<sup>(٥</sup>):لأيّ معنىً خلت «قال»<sup>(٦)</sup> في سورة الأعراف من الفاء وقد جاء مثلها في السورتين بالفاء وهو « فقال»(<sup>٧)</sup>؟

- (١) يشير بها إلى الآية السابقة التي تناولها في المبحث السابق، وهي قوله تعالى: ﴿لقد أرسلنا نوحًا إلى قومه فقال يا قوم اعْبدوا ا لله ما لكم من إلهٍ غيرُه إنِّي أخاف عليكم عذابَ يــوم عظيــم﴾ الأعــراف: ٥٩. وانظر من هذا الكتاب: ٢٦٥/١.
- (٢) في (ب): الآية متصلة بهذه الآية من سورة الأعراف.، و(( الآية )) من (( بهذه الآية )) سقطت من ( أً )، وفي (ك): الآية الثامنة متصلة بهذه الآية من سورة الأعراف. والمثبت من ( م ). (٣) في (ب،ك): ﴿... مثلنا ومانراك اتبعك إلا الذين هم أراذلنا…﴾.

(٤) في (ب،ك): ﴿... إلا بشر مثلكم يريد أن يتفضل عليكم...﴾.

- - (٥) في (أ): للسائل أن يقول.
	- (٦) لفظ « قال » سقط من (أ،ب،ط) وأثبت من (ك).

(٧) صيغة السؤال في (ح،خ): فلم خلا « قال » من الفاء في سورة الأعراف حاصة ؟.

 $-7.1$   $-$ 

.. الكلام في الآية الثامنة سورة الأعراف ِ

والجواب أن يقال: إن الموضعين اللذيــن دخلتهمــا الفــاء مــا بعدهمــا ممّــا اقتضــاه كلام'<sup>٨)</sup> النبي ( ممَّا رآه الكفار جواباً له، فكان'<sup>٩)</sup> بناء الجــواب علــي الابتــداء يوجـب دخول الفاء.

وليس كذلك الآية في سورة الأعراف<sup>(١٠)</sup>، لأنهم في جوابهم صاروا كالمبتدئين له بالخطاب، غير سالكين طريق الجواب، لأنهم قالوا: ﴿... إنَّا لَنراك في ضـــلال مبــين ۞ قال يا قوم ليس بي ضلالـة...﴾ [الأعـراف: ٦٠–٢١] فكــان كلامهــم لـه كــالكلام الذي يبتدئ به الإنسان صاحبَه، فلذلك جاء بغير فاء مخالفاً<sup>(١١)</sup> طريقة ما الكلام بعـــده مبيٌّ بناء الجواب.

وممَّا أخرج من الأحوبة مخرج الابتــداء بـالكلام وإنْ كــان في ضمنــه'<sup>١٢)</sup> الجــواب قولُه<sup>(١٣)</sup> تعالى: ﴿ وَلَمَّا حَاءت رسلُنا إبراهيمَ بالبشرى قالوا إنَّا مهلِكو أهلٍ هذه القريـــةِ إنَّ أهلَها كانوا ظالمين ۞ قال إنَّ فيها لوطاً قالوا نحن أعلم بمن فيهــا لَنُنَجيَّنَـهُ وأهلَـه إلا

 $-7.7 -$ 

سورة الأعراف......... ............. الكلام في الآية الثامنة . . . . . . . . . . . . . .

امرأتَه كانت من الغابرين ﴾ <sup>(٢٠٤</sup>) [العنكبوت: ٣١–٣٢] فلم يـأت بالفـاء في اللفظـين اللذين<sup>(٥٠)</sup> كان ما بعد كل واحدٍ منهما كالجواب لما قبله.

وممَّا يؤكِّد صحة هذا القول<sup>(١٦)</sup> قولُه تعالى فيما كان من<sup>(١٧)</sup> جواب عاد لــهودٍ: ﴿ وَإِلَى عَادٍ أَخَاهُمْ هُودًا قَالَ يَا قَوْمِ اعْبَدُوا ا لله مالكم من إله غيره أفلا تتقـون ۞ قـال الملأ الذين كفــروا مــن قومــه إنّــا لــنراك في ســفاهة وإنّــا لنظنــك مــن الكــاذبين ﴾ (^^') [الأعراف: ٦٥–٢٦] و لم يقل /: «فقال الملأ» لأنّ ما بعد «قال» هنا مسلوكٌ به طريقُ [٣٩/ب] الابتـداء بالخطـاب<sup>(١٩)</sup>، إذ رُمـــي بالســفاهة كمـــا رمــي نــوح – علميــه الســـلام – بالضلالة<sup>(٣٠)</sup>، فلم تدخل<sup>(٣١)</sup> علىٰ واحد منهما الفاء الــتي تجحـل الثـاني متعلِّقـاً بـالأول تعلّق الجواب بالابتداء.

(5 ) و (i): 
$$
\frac{6}{3}
$$
... قال إن فيها لوطأكه الأية. والثبت من (ب) و (ك).  
(0 ) في (ك): اللفظتون اللتين. وهما « قال » في قوله تعالي: ~~ه~~وقال إن فيهها\$ و (( قالوا )) في قوله  
(1') في (ب): صجة فلك. وفي (ك): صحة هدا.  
(1') ففظ (( من )) سقط من (ك).  
سستها (۸) في (أ):  $\frac{6}{3}$ واږا يئ عاد أتحاهم هودأكه الأيتين. ونسخة (ك) إلى قوله تعالي:  $\frac{6}{3}$ ! ناراك في (أ):  $\frac{6}{3}$  (ل, ورال, عاد أتحامم هودأكه الأيتين. ونسخة (ك) إلى قوله تعالي: ~~هه~~ (ا) يئ (ب): فالخطاب.  
ممن (ب).  
(1) في (اب): فالغطاب.

(٢١) في (ك): يدخل.

[٧٠] الآية التاسعة منها(١)

قوله تعالى: ﴿أَبَلَّغَكُمْ رَسَالَاتِ رَبِّي وأنصحُ لكم وأعلمُ من الله مالا تعلمون﴾ (٢) [الأعراف: ٦٢].

وقـال في قصـة<sup>(٣)</sup> هـود: ﴿ أَبَلَّغَكـم رسـالاتِ ربِّــي وأنــا لكــم نــاصحٌ أمــين ﴾[الأعراف:٦٨].

للسائل أن يسأل عن الفرق بين قوله: ﴿ وَأَنصح لَكُمْ ﴾ وبين قولـه<sup>(٤)</sup>: ﴿ وَأَنـا لكم ناصح أمين ﴾ وما الذي اقتضى الاســم في الآخِـر والفعـل في الأول، وهـل كــان يصحّ أحدهما مكان صاحبه ؟

والجواب عن ذلك من وجهين:

**أحدهما** أن يقال: إن معنى كلام نوح عليه السلام ما نطق<sup>(٥)</sup> به القرآن، ومعنــي كلام هود عليه السلام ما ذكره<sup>(٦)</sup> الله تعالى حاكياً عنـه، وليـس لقــائل أن يقــول: إذ كان القولان صحيحين في موضعهما فهلاً قال أحدُهما قولَ الآخر ؟

(١) في (ب): من سورة الأعراف. (٢) هذه الآية الكريمة وردت أثناء قصة نوح عليـه السـلام ، إذ أنـه عليـه السـلام قـال هـذا القـول لأشراف قومه ورؤساتهم تبريتاً لذمته بتبليغهم رسالة ربّه ونصحه لـهم. (٣) في (ب): سورة ، وذلك خطأ. (٤) في (ك): وقوله ، بدل « وبين قوله ». (٥) في (ب): ينطق. (٦) في النسخ المعتمدة: ذكر. والمثبت من (خ،د).

سورة الأعراف........ .. الكلام في الآية التاسعة 

والوجه الثاني أن يقال: إن قول نوح عليه السلام حـوابُ مَـن ضلَّـل، لأنـه قيـل له:﴿..إِنَّا لَنراك في ضلالٍ مبين ﴾ [ الأعراف: ٦٠ ] وهود عليه السلام قيل لــه: ﴿.. إنا لنراك في سفاهة...﴾ [ الأعراف: ٦٦ ].

والضلال من صفات الفعل، تقول: ضلٌّ فهو ضال، والسفاهة من صفات النفس وهي<sup>(٧)</sup> ضد الحلم<sup>(٨)</sup>، وهو معنى ثابت يولِـد الخفَّـة، والعجلـة المذمومتـين، والحلــم<sup>٩)</sup> معنى ثابت يولِد الأناة المحمودة، فكان''' جواب مَن عِيب بفعل مذموم نفيه''' بفعل محمود، لا بل بأفعال تنفي'''' ما ادّعوه عليه، وهي أن قال: لستُ ضالاًّ ولكني رسول من ربِّ العالمين أؤدي إليكم ما تحمَّلتُ مــن أوامـره، وأدعوكــم بـإخلاص إلى صــلاح أمركم، وأعلم – من سوء عاقبة ما أنتم عليه – ما لا تعلمــون<sup>(١٣)</sup>. فنَفَــى<sup>(١٤)</sup> الضــلالَ بهذه الأفعال.

. الكلام في الآية التاسعة سورة الأعراف

وهود عليه السلام لمــاّ رُمــى بالسـفاهة وهـى مــن الخصـال المذمومـة الثابتـة<sup>(٢٥</sup>)، وليست من الأفعال<sup>(٦٦)</sup> التي ينتقل الإنسان عنها إلى أضدادها في الزمـن القصـير مـراراً كثيرة، فكان نفيُها بصفات ثابتة تُبطلها أولى، كما كــان نفـي الفعـل المذمـوم بـالفعل المحمود أولي<sup>(١٧</sup>).

فقوله: ﴿ وَأَنا لَكُمْ نَاصِحٍ أَمْـِينَ ﴾(١٠٨) أي أنـا ثـابت لكـم علـي النصـح ثقـة في النفس<sup>(١٩)</sup>، لا أنتقل<sup>(٢٠)</sup> من<sup>(٢١)</sup> النصح إلى الغش، ولا أتبدّل<sup>(٢٢)</sup> خيانة بالأمانة. وكان جواب كلٍ من الكلامين ما لاق به واقتضاه<sup>(٢٣)</sup>.

(١٥) في (أ):: البطيئة. وفي (ب): الباقية. والمثبت من (ر) وهو الصواب. (١٦) من قوله « وهود لمأ رمي » إلى هنا سقط من (ك). (١٧) في (ب): أوَّل ، وهو خطأ. (١٨) في (أ،ب،ك): ﴿ناصح﴾، وفي (خ):﴿وأنا لكم ناصح﴾، والمثبت من (م ). (١٩) في ( ر ، م ): من النفس. (٢٠) في ( أ ، ك ): لا تنتقل، وفي (ب): ينتقل، والمثبت من ( م ). (٢١) في ( أ ): عن. (٢٢) في ( أ ، ك ): ولا تتبدل ، وفي (ب): ولايتبدّل ، والمثبت من ( م ). ً (٢٣) قال ابن جماعة (ص ١٧٩): « أنَّ الضلال فعل يتحدد بترك الصواب إلى ضده ، ويمكن تركه في الحال ، فقابله بفعل يناسبه في المعنى فقال: ﴿وَأَنْصِحِ﴾. والسَّـفاهة صفَّـة لازمـة لصاحبهـا فقابلها بصفة في المعنى فقال: ﴿وَأَنَا لَكُمْ نَاصِحٍ﴾ ». وقال ابن عاشور (٢٠٣/٨): « قال في قصــة نـوح: ﴿وَانصـٰح لكـم﴾ وقـال في قصـة هـود عليهما السلام: ﴿وَأَنَا لَكُمْ نَاصِحٌ أَمْيَنَ﴾ فنوح قال ما يدل على أنه غير مقلـع عـن النصـح للوجه الذي تقدم ، وهود قال ما يدل على أن نصحه لـهم وصف ثابت فيه ، متمكــن منـه ، وأن ما زعموه سفاهةً هو نصحٌ » اهـ.

[٧١] الآية العاشرة منها (١)

قوله تعالى: ﴿ فَكذَّبُوهُ فَأَنْحِيناهُ والَّذينِ معه في الفُلك وأغرقْنا الَّذين كَذَّبوا بآياتنــا إنَّهم كانوا قوماً عَمِين ﴾ ('') [الأعراف: ٢٤ ].

وقال في سورة يونس [٧٣]: ﴿ فَكَذَّبُوهُ فَنَجَّيْنَاهُ وَمَن مَعْهُ فِي الْفُلْسِكِ وَجَعَلْنَـاهِمْ خلائفَ وأغرقْنا الَّذين كذَّبوا بآياتنا فانظرْ كيف كان عاقبةُ المنذَرين ﴾(<sup>٣)</sup>.

للسائل أن يسأل فيقول<sup>(٤)</sup>: لم اختصت الآية الأولى بقوله ﴿ فَأَنْجِيناه والذين معــه ﴾(°) والثانية بقوله: ﴿ فنجَّناه ومَن معه ﴾ وزاد فيها ﴿ وجعلناهم خلائف﴾('') ؟.

والجواب أن يقال: السورتان مكيتـان جميعـاً، إلاّ آيـة<sup>(٧)</sup> في سـورة الأعـزاف<sup>(٨)</sup>، وقوله<sup>(٩)</sup>: «أنجينا» أصل في هذا الباب، لأن «أفعلتُ»<sup>(٥٠٠)</sup> في باب النقل أصل لـ«فعلـتُ» وهو أكثر، تقول: نجا، وأنجيته<sup>(١١)</sup> كما تقول: ذهب وأذهبتُه، ودخل وأدخلتُه.

فأمَّا «فعَّلته» فمن القلَّة<sup>(١٢</sup>)، بجيث يمكــن عـدَّه، نحـو / «فـزع وفزَّعتـه» و «خـاف [٤٠] ] وخوّفته<sub>»</sub> وقد يجاء معه الـهمزة<sup>(١٣)</sup> فيقال: أفزعتُه وأخفَّتُـه، ولايجـاء مـع تشـديد العـين الـهمزةُ<sup>(١٤)</sup> ولا تقول: ذهّبته، ودخّلته في «أذهبتُه، وأدخلتُه<sub>»</sub>(<sup>٥١</sup>).

 $-\lambda \cdot \Gamma$
سورة الأعراف الكلام في الآية الهاشرة

فالآية الأولى حاءت على الأصل الأكثر<sup>(١٦)</sup>، ولـهذا أكثر ما حاء في القرآن حــاء على «أنجيناه»<sup>(١٧</sup>) كقوله تعالى:﴿فأنجينـاه والذيـن معـه برحمـة منـا..﴾[الأعـراف:٧٢] وكقوله<sup>(۱۸</sup>):﴿واُنجينــا موســى ومــن معــه أجمعـين﴾[الشـعراء:٢٥]، وكقولـه<sup>(٢٥)</sup>:﴿.. فأنجاه الله من النار . ﴾[العنكبوت:٢٤]

وليست الجيم المزيدة المشدّدة<sup>(٧٠)</sup> في﴿ نجيّنــاه ﴾ للكـثرة، وإنّمـا هـي المعاقِبـة<sup>(٢١</sup>) للــهمزة بدلالـة قولـه تعـالى في ذي النـون<sup>(٢٢)</sup>:﴿فاسـتجبنا لـه ونجينــاه مـن الغــمّ..﴾[ الأنبياء:٨٨ ] ولاكثرة هناك.

........ الكلام في الآية الهاشرة . . . . . . . . . . . . . . . . . . . سورة الأعراف..........

وأمــا قولــه: ﴿ والذيــن معــه في الفلــك ﴾ (٢٣) فهــو<sup>(٢٤)</sup> الأصــل، و «مــن» تجـــئ بمعناهـــا<sup>(٢٥)</sup>، وتكونـــان مشـــتركتين<sup>(٢٦)</sup> في معـــان، و «الذيـــن» خالصـــة للخـــــــبر، مخصوصة<sup>(٢٧)</sup> بالصلة<sup>(٢٨)</sup>، فاستعمل الأصــل<sup>(٢٩)</sup> في اللفظـين، وهمــا <sup>(٣٠)</sup>: «أنجينــا» و « الذين».

ولمَّا كرَّر هذا الذكر كان العــدول إلى اللفظـين الآخريـن اللذيـن همـا بمعناهمـا، وهما: «نجينا<sub>»</sub> و «من» أشبه بطريقة الفصحاء وعادة البلغاء.

وأمَّا<sup>(٣١</sup>) قوله: ﴿ وَجَعَلْنَاهُمْ خَلَائِفَ ﴾ في الآية الثانية ۖ فإنـه زيـادة في الخـبر عـن أحوال الذين نحوا من الغرق فصاروا حلفاء للـهالكين. وقيل: كانوا ً تمـانين نفســأٌ<sup>(٣٢)</sup>، وهلك سائر أهل الأرض.

 $.11.1$ 

سورة الأعراف...... . الكلام في الآية الهاشرة

فإن قال قائل<sup>(٣٣)</sup>: كان الإغراق<sup>(٣٤)</sup> قبل أن حعلوا خلائف، فكيف قدّم عليه ؟

قلنا<sup>(٣٥)</sup>: يجوز أن يكون معنى ﴿ وجعلناهم خلائف ﴾ إنما قُـدّم لأنـه مــن صفـة الذين أنجاهم<sup>(٣٦</sup>)، فلمَّا أخبر عنهم بذلك ضم إليه الخبر الثاني، ويجوز أن يكــون معنــى ﴿وَحِعَلْنَاهُمْ خَلَائِفَ ﴾ أي حكمنا لـهم بذلك، ثم كان الإغراق بعده على أن «الواو» لاترتيب فيها، ولايمتنع أن يكون المذكور بعدها مقدَّماً على ما قبلها.

الذي حققه الأخ حمد أبـو بكـر في حامعـة أم القـرى )، وتفسـير الطـبري ( رقـم ١٨١٨١) وتفسير الماوردي (١٩٤/٢) وتفسير ابن كثـير (٣٥٨/٢). وقـال ابـن جريـر (٤٣/١٢): « والصواب من القول بذلك أن يقال كما قال الله: ﴿وما آمـن معـه إلا قليـل﴾ [هــود: ٤٠] يصفهم بأنهم كانوا قليلاً، و لم يحدَّد عددهم بمقدار ولا حبر عن رسول الله ﷺ صحيــح...»

[ ٧٢ ] الآية الحادية عشرة منها<sup>(١)</sup>.

قوله تعالى في قصة صالح: ﴿... قد حاءتكم بيِّنةٌ من ربكم هذه ناقةُ الله لكم آيةً فذروها تأكلٌ في أرض الله ولاتمسَّوها بسوءِ فيأخذَكم عذابٌ أليــم ﴾ (") [ الأعـراف: 

وقال في سورة هود [ ٢٤ ]: ﴿ وَيَا قَوْمَ هَذِهِ نَاقَةِ اللهِ لَكُمْ آيةً ۖ فَذَرُوهَــا تَـأْكُلُّ في أرض الله ولاتمسّوها بسوءِ فيأخذَكم عذابٌ قريب ﴾اٌ؟.

وقال في سورة الشعراء [ ١٥٥–١٥٦ ]: ﴿ قــال هــذه ناقـةٌ ۖ لهـا شِـربٌ ولكــم شِربُ يومٍ معلوم ۾ ولاتمسّوها بسوءِ ۖ فيأخذَكم عِذابُ يومِ عظيم ﴾ (''.

للسائل أن يسأل عن اختلاف الخبر الواحد في الأماكن الثلاثة، وهو<sup>(٥)</sup> حكاية ما قاله صالح عليه السلام لقومه لمَّا حذَّرهم التعرَّض للناقة<sup>(٢)</sup> ؟

والجواب أن يقال: إن<sup>(٧)</sup> هؤلاء سألوا أن يُخرج لـهم من هضْبة ملساء<sup>(٨)</sup> ناقــةً، فسأل الله تعالى صالحٌ عليه السلام، وفي<sup>(٩)</sup> خبر آخر: أنــه بدأهــم بهــذه الآيــة، لا عــن

سورة الأعراف .. الكلام في الآية الحادية عشرة مسألة كانت منهم (١٠)، فـانفرجت عـن ناقـة(١١) بعدمـا تمخَّضـتْ نمخَّضَ المرأة(١٢)، والناقةُ عُشَرَاءُ<sup>(١٣)</sup>، فنتجت<sup>(١٤)</sup> بعد ذلك فصيلا<sup>(١٥)</sup>، فكــانت تـرد مـاءً لــهم<sup>(١٦)</sup> بـين

- (٨) أي من صخرة صُلبة ليس بها شيء. والـهضبة كما قال ابن منظور –:« كل جبــل حُلـق مــن صخرة واحدة، وقيل: كل صخرة راسية صلبـة ضخمـة » ( اللسـان ٧٨٤/١ هضـب)، والملساء مؤنث « الأملس » قال ابن دريد في جمهرة اللغة (٨٦٠/٢):« والشيء الأملــس مثــل الصخرة الملساء ونحوها ، وأرض إمْلِيس والجمع أسالِيس ، وهـي الملسـاء الـتي لاشـخوص ولا شجر فيها ».
	- (٩) من هنا إلى قوله « فانفرجت » سقط من (ك).
- (١٠) لم أحمد هذا الخبر. والذي ذهب إليــه جمهـور المفسـرين: هــم الذيـن كــانوا سـألوا صالحــاً أن يأتيهم بآية. قال ابن عطية (٥/٥٩ه):« قال بعض الناس: إن صالحاً جـاء بالناقـة مـن تلقـاء نفسه، وقالت فرقة وهي الجمهور: بل كانت مقترحــة » اهـــ. وقـال الطـبري (٢٤٤/٨): « إنما استشهد صالح – فيما بلغني – على صحة نبوته عند قومه ثمود بالناقة لأنهم سألوه إياهـا آية ودلالة على حقيقة قوله » اهـ.
- (١١) أي تحرَّكت تلك الــهضبة أو الصخرة كما في بعض الروايات ثم انشقت فخرجت مــن وسطها الناقة فك
- (١٢) أي مثل ما يدنو ولاد المرأة ويأخذها الطلق ( المصباح المنير ٥٦٥/٢). قلست: وهـذا كـلام لم يثبـت بخبر صحيح فيما نعلم، وهو تكلُّف ظاهر ، لأن المعجزة لا يلزمها هذا التكلف. وا لله أعلم.
- (١٣) يعني أن الناقة التي خرجت: عُشَرَاء ، كما حاء في بعض الروايات: ثـم انصدعـت عـن ناقـة عشـراء حَوْفَاءِ وَبْراءِ. قال ابن دريد في جمهر اللغة (٧٢٨/٢): « ناقة عشراء: إذا بلغت في حملها عشرة أشهر ءِ وقرُب ولادها » آهـ.
- (١٤) قال الإسكافي ــ مؤلِّفنا ــ في كتابه مبادئ اللغة (ص٤٣):« وقد نُتحت الناقة ، والقاتم عليها نــاتج »، وفي المصباح (٩٢/٢):« يقال نُتحت الناقة ولداً إذا وضعته ، وقد يقال: نتحت الناقة ولداً بالبناء للفاعل ».

(١٥) الفصيل ولد الناقة إذا فَصل عن أمه (مبادئ اللغة ص١٤٣ والمصباح ٤٧٤/٢).

.............. الكلام في الآية الحادية عشرة سورة الأعراف

ُحِبلين يوماً<sup>(١٧)</sup> فتشربه كلَّه وتسقيهم اللبن بدله، وللقوم شِرْب<sup>(١٨)</sup> يوم يخصُّهم، فثقــل عليهم أمر شربها وانقطاع الماء يوماً عن مواشيهم بسببها<sup>(١٩)</sup>، وحذّرهم صالح – عليه السلام – التعرُّض لـها إلى أن عقرها<sup>( ٢٠)</sup> أحمر ثمود، فصار سبب هلاكهم<sup>(٢١</sup>).

فالآية الأولى من<sup>(٢٢</sup>) سورة الأعراف عامّة في جُمَل<sup>(٢٣)</sup> ما كان من وعظه لـهم، لأنه قال: ﴿قَوْلَدْ جَاءِنَّكُمْ بَيِّنَةً من ربكُم ﴾ أي آية تشــهد بصحتهـا نفوسُـكم أنهـا مـن قدرة الله تعالى المختصة بفعله، لابفعل غيره<sup>(٢٤)</sup>، ثم قال: ﴿ هذه ناقة الله لكم آيــةً ﴾ [هود: ٢٤] أي: هذه<sup>(٢٥)</sup> ناقة ليست ملك أحدٍ منكم، وإنما هي لله اسـتخرجها مـن الصحرة أو المهضبة أمارةً لصدق / نبيـه ( لتؤمنـوا عندهـا<sup>(٢٦)</sup>، فاتركوهـا تَـرْغَ<sup>(٢٧)</sup> في [٤٠]ب<sub>]</sub>

(١٦) في (ك): ماءِهم. (١٧) كذا في أكثر النسخ. ولفظ « يوماً » ذكر في (أ) بعد « كلُّه ». (١٨) أي نصيب من الشراب. قال الراغب في المفردات (ص٤٤٨):(( والشِّرب: النصيب منه )). (٩) قوله « بسببها » سقط من (ب). (٢٠) أي نحرها، وفي المصباح (٤٢٠/٢):« عقر البعير ـ من باب ضرب ـ: ضرب قوائمه بالسيف، وقيــل: عقره أيضا: إذا نحره (٢١) ينظر لقصة صالح عليه وعلى نبينا أفضـل الصـلاة وأزكـي التسـليم مـع قومـه ثمـود: تفسـير الطـبري ِ (٢/٤/٤-٢٣١)، وتفسير ابن عطية (٥٩/٥٥٩-٢٤) وتفسير البغوي (٧/٥/٢-١٧٨)، وتفسير ابن کثیر (۲/٤/۲)،. (٢٢) كذا في أكثر النسخ ، وفي (أ،ك): في. (٢٣) في (و): في جملة. (٢٤) في (ق): بفعله الذي لايفعله غيره. (٢٥) في (ب،ك): هي. (٢٦) في (ح،ر): بها.

............................ الكلام في الآية الحادية عشرة سورة الأعراف......................

الصحارى<sup>(٢٨</sup>) التي هي أرض الله من الكـلأ الـذي هـو مـن<sup>(٢٩)</sup> نعمـة الله تعـالي، ولا تتعرَّضوا لـها بسوءِ فيأخذكم عذاب أليم<sup>(٣٠)</sup> ينال منكم ويؤلمكم.

وهذه المعـاني المجملـة في الآيـة الأولى<sup>(٣١)</sup> زيـدت بيانـا في الآيتـين<sup>(٣٢)</sup>، فالآيـة<sup>(٣٣)</sup> الأولى تحذير للقوم<sup>(٣٤)</sup> على طريق العموم. وأماًّ<sup>(٣٥)</sup> قوله تعالى في الثانية: ﴿ فيــأخذَكم عذاب قريب ﴾ [ هود: ٢٤ ] بعد ما قال في الآية<sup>(٣٦)</sup> الأولى: ﴿ أَلَيم ﴾ فإنه اختـص هذا المكان بـ﴿قريب﴾ لِما بعده<sup>(٣٧)</sup> من قوله: ﴿ فعقروها فقال تمتَّعوا في داركم ثلاثـة أيام..﴾[هود:٦٥] قدَّر<sup>(٣٨)</sup> المدة التي بينهم وبين هلاكهم، وقرَّب<sup>(٣٩)</sup> مــاتوعدَّهم بـه

من عذاب الله لهم``'، و**القريب** لاينافي **الأليم** بـل هـو أشـد ألمـاً، إذ لم يكـن بعـدُ مهلٌ. فاختصاص الآية الثانية بـ﴿قريب﴾ دون ﴿ أليم ﴾ لما ذكرنـا مـن قـرب الميعـاد المقرون ذكره إلى ذكره<sup>(٤١)</sup>.

وأمـا الآيـــة الثالثــة واختصاصهــا بقولــه: ﴿ فيــأخذَكم عــذاب يــوم عظيـــم ﴾[الشعراء:٥٦ ١] فلأنَّ قبلها ذكر اليومين المقسومين''<sup>٤٢</sup> بين الناقة وبينهم، كأنه قــال لهم: إن منعتموها يومها بعقر ولاتتركونه لها(٤٣) أخذكم عذابٌ يوم عظيم.

فيوم تؤلمونها فيه فيكون به يومٌ يؤلمكـم الله فيـه بعـذاب الاسـتئصال، وهــو يــوم عظيـم<sup>(٤٤)</sup> عليكـم، وكـل ذلـك بمعنـيٌّ واحـد، وهـو أنهـم إن عقروهـا<sup>(٤٥)</sup> عوقبـوا، فالألفاظ المختلفة دائرة علىي هـذا المعنى، واختلافُهـا لاختـلاف مواضعهـا المقتضيـة تغي<sub>ر</sub> <sup>(٤٦)</sup> الألفاظ فيها.

 $\mathcal{L}_{\text{max}}$  , where

## $^{(\prime)}$ ية الثانية عشرة منها الثانية عشرة  $\mid$  Y۳ ع

قوله تعالى في قصة صالح عليه السلام: ﴿ فَأَخَذَتْهُمُ الرَّجْفَـةُ فَـأَصْبَحُوا في دَارهِــمْ حَائِمِينِ﴾ [ الأعراف: ٧٨ ].

وقال فيهم في ســـورة هــود [ ٦٥ ]: ﴿ فَعَقَرُوهــا فقــال تمتَّعــوا في دَاركُــمْ ثلاثـةَ أيام..﴾.

وقال'`` فيهم في هذه السورة بعد هـــذه الآيــة: ﴿ وأَخَــٰذَ الَّذيـن ظَلَمُــوا الصَّيْحـةُ فَأَصْبَحُوا في ديارهم حائمين ﴾ [ هود: ٦٧ ].

وقال في قصة شعيب عليه الســلام وقومــه<sup>(٣)</sup> في سـورة الأعـراف<sup>(٤)</sup> [ ٩١ ]: ﴿ فَأَخَذَتْهُمُ الرَّجْفَةُ ۖ فَأَصْبَحُوا في دَارِهِمْ حاثمين ﴾ <sup>(٥</sup>).

وقال في هذه القصة في سورة هود [٩٤]: ﴿... وأخذتِ الذين ظَلَمُوا ۚ الصَّيْحـةُ فَأَصْبَحُوا في ديارهم حائمين ﴾ (<sup>٦)</sup>.

- (١) في (ب): من سورة الأعراف. (٢) من هنا إلى آخر الآية سقط من النسخ المعتمدة، وأثبت مـن (ك،ق)، وفي (خ،ر): وقـال فيهـا بعد هذا. (٣) « وقومه » سقط من (أ،ب) وأثبت من (ك،و).
	- (٤) قوله: « في سورة الأعراف » ذكر في (ك) بعد « وقال ».
	- (٥) في (ب): ﴿... حاثمين كأن لم يغنوا فيها ألا بعداً لمدين كما بَعِدت ثمودِ﴾.
	- (٦) في (ب): ﴿... حاثمين كأن لم يغنوا فيها ألا بعدًا لمدين كما بعدت ثمود﴾.

سورة الأعراف , الكلام في الآية الثانية عشرة

للسائل أن يسأل عن قوله تعالى:﴿ فَـأَصبحوا في دارهـم ﴾ (") وتوحيـد الـدار في موضع، وجمعها<sup>(٨)</sup> في موضع، وهل هناك فُرقان بين موضع الواحد وموضع الجمع<sup>(٩)</sup>؟

والجواب أن يقال: إذا كان الجمع والتوحيد جائزين كان وحه التوحيد''' علــي طريقين:

أحدهما: أن يراد بدارهم بلدهم، فيوحّد ذهاباً إلى معنى «البلد»، وهو موحّد. أو يذهب به<sup>(١١</sup>) مذهب الجنس<sup>(١٢)</sup> كما تقول: دينارهم شرّ مــن درهمهـم،كمـا قال:

دينــــَارُ آل سُلَيْمــــــانَ ودرهمُهـــــم كالبابلِيَّـيْـــن حُفاً بالعَفــَاريت<sup>(١٣</sup>)

(٧) في (ك): في ديارهم. (٨) كذا في أكثر النسخ. وفي (أ) وجمعه. (٩) صيغة السؤال في (خ،ر): فلِم وحَّد الدار في موضع وجمع في آخر ؟ (١٠) قوله « جائزين كان وجه التوحيد » سقط من (أ) وأثبت من (ب،ك). (١١) في (أ): ويذهب مذهب. وفي (ب): ويذهب به مذهب. والمثبت من (ك، ح، خ). (١٢) ينظر: تفسير الطبري (٢٣٣/٨) وتفسير القرطبي (٢٤٢/٧). وفي تفسير المـاوردي(٣٦/٢):« قال محمد بن مروان السدّي: كـل ما في الـقـرآن من﴿دارهم﴾ فالمراد به مدينتهـم، وكـل مـا فيه من ﴿ديارهم﴾ فالمراد به مساكنهم»اهـ (١٣) البيت في « كتـاب التنبيــه عـلـى أوهــام أبـــى عـلـــىّ في أماليـــه » ص١٠٧ لأبـــى عبـــدا لله البكـــري (ت٤٨٧هـ). وقائل البيت:بَشأر بن بُرْدِ العقيلي (ت١٦٧)، وهو أشــهر المولَّديـن علــي الإطـلاق. (

ينظر لترجمتـه: تـاريخ بغـداد للخطيب ١١٢/٧-١١٨ ، والشـعر والشــعراء ٧٥٧/١ ، والأعــلام  $.$ (0۲/۲

في هذا البيت يهجو بشأر آل سليمان بن علي بن عبدا لله بن عباس بن عبدالمطلب بن هشام.. وقـال يتبع⁄>

 $\sim$  111.

سورة الأعراف......... .. الكلام في الآية الثانية عشرة

بقى الكلام في اختصاص موضع بالتوحيد، وموضع بالجمع، وأن يقال: هل ذلك لفائدة تخصصه به<sup>(١٤)</sup> ؟

فنقول: إنه تعالى وحَّد ذلك<sup>(٥٠)</sup> في كل مكان ذُكر في ابتدائـه<sup>(٧٠)</sup>: ﴿ وإلى ثمـود أخــاهم صالحــاً ﴾[ الأعــراف:٧٣، هــود:٢١] ﴿ وإلى مديــن أخــاهم شــعيباً ﴾ [الأعراف:٨٥، هود: ٨٤، العنكبوت: ٣٧ ] ولـم يذكر إخـراج النـبي ومـن آمـن معه<sup>(١٧)</sup> من بينهم، فجعلهم بني<sup>(١٨)</sup> أب واحدٍ، وجعلهـم لذلـك<sup>(١٩)</sup> أهـل دار واحـدة، ورحاءٌ<sup>(٧٠)</sup> أيضاً أن يصيروا بالإيمان فرقة واحدة.

بشَّار:((فما قلت فيهم إلا بيتين وهما: دينار آل سليمان ودرهمُهم كالبابلِيَّيْــن حُفاًّ بالعفـاريت لايوجَدان ولا تلقاهما أبدأ مستكما سمعتَ بهاروتٍ ومباروت أخطأت النسخ الخطية والمطبوعــة في ذكـر البيــت. في (أ،ب،ط): كنــاتلين. وفي (أ،ط):حفافـًا. وفي (ب): حقاباً. وفي (أ،ط): بالعراقيب. والشاهد فيه: لفظ دينارهم مفرد، والمراد به الجنس. (١٤) في (ب): تخصصه به. (١٥) سقط من (أ،ك) وأثبت من (ب، خ). (١٦) « في » سقطت من (ك). (١٧) كذا في أكثر النسخ ، وفي (أ): ومن اتبعه. (١٨) في (ب): بين ، وهو خطأ. (١٩) في (ك): كذلك. (٢٠) في (ب): ورحاى ، وفي (ك): ورجى.

. الكلام في الآية الثانية عشرة سورة الأعراف........

وكل موضع أخبر عن تفرقة<sup>(٢١)</sup> بينهم، وإخراج النبي ومن آمن منهم معـه، أخـبر عنهم الإخبار الدال على تفرّق شملهم، وتشــتّت أمرهــم، وذهــاب المعنــي الــذي كــان يجمعهم لأب واحد ودار واحدة، وأن يصيروا مع المؤمنين فرقــة واحـدة'``` فقـال: ﴿ فلماً حاء أمرُنا نجيّنا صالحاً ۖ والذيـن آمنـوا معـه برحمـة منـا… ۞ وأخـذ الَّذيـن ظَلمـوا الصّيحة فأصبحوا في ديارهم حائمين ﴾(٢٢) [ هود: ٦٦–٦٧ ].

فـإن قـال قـائل<sup>(٢٤)</sup>: فقـد قـال<sup>(٢٥)</sup> في قصـــة شــعيب عليــه الســـلام في ســـورة الأعراف[٩١]/: ﴿فَأَخَذْتُهُمُ الرَّجْفَةُ فَأَصْبَحُوا فِي دَارِهُمْ جَاثَمِينَ ﴾ <sup>(٢٦)</sup> فوحَّدٍ «الدار»، [٤<sup>١</sup>.أ ] وقد خرج شعيب عليه السلام من بين أظهرهم°٬٬ ووقع الحكم بتفرّق شملهم، فكـان ما ذهبت<sup>(۲۸</sup>) إليه يقتضي أن يجمع «الدار<sub>».</sub> فيقال «ديارهم»<sup>(۲۹)</sup> في هذا المكان ؟.

(٢١) في (ح،خ): عن تفرقتهم. (٢٢) قوله « فرقة واحدة » سقط من (أ) وأثبت من (ب،ك). (٢٣) جميع النسخ الخطية والمطبوعة بدون هذا الفراغ الذي لابد منه لتلا يظن أن قوله تعالى:﴿وَأَحَدْ الذين ظلمواكه هو تمام قوله تعالى: ﴿وَبَرْحَمَة مناكَهِ. والآيتان: ﴿فَلَمَّا حَاءِ أَمْرِنَا نَجِينَا صَالحًا والذين آمنوا معــه برحمة منا ومِن خِزْي يومِئِذٍ إنَّ ربِّك هو القوي العزيز ۞ وأخذ الذين ظلموا الصيحة...﴾. (٢٤) لفظ « قائل » ليس في (ب،ك) وأثبت من (ك). (٢٥) قوله « فقد قال » سقط من (أ) وأثبت من (ب،ك). (٢٦) في (ب): ﴿... حاثمين • الذين كذبوا شعيباً كان لم يفنوا فيها﴾. (٢٧) في (ك): من بينهم. (٢٨) كذا في أكثر النسخ ، وفي (أ،ط): ذهب. (٢٩) في (ب): دارهم ، وهو خطأ.

 $-111 -$ 

سورة الأعراف . الكلام في الآية الثانية عشرة

والجواب أن يقال: إنه لم يتقدم``") في هذا الموضع ذكر إخراجه``` من بينهم مع الذين آمنوا معه، كما ذكر في الموضعين الآخرين°<sup>٣٢)</sup> في قصة صالح°<sup>٣٣)</sup> – عليه السلام – في سورة هود، وفي قصة شعيب فيها.

ألا ترى أنه قال في قصة صالح – عليه السلام – في سورة الأعراف وسورة هــود قبل أن أخبر<sup>(٣٤)</sup> أنه نجاّه ومن آمــن معـه منهــم لمــاّ جــاءِ أمــره مرتـين، فوخـّــد «الــدار» فيهما<sup>(٣٥)</sup>، وفي الموضع<sup>(٣٦)</sup> الـذي ذكـرت قصتـه<sup>(٣٧)</sup> مـع المؤمنـين منهـم جمـع «الـدان<sub>»</sub> فيها<sup>(٣٨</sup>).

(٣٠) كذا في أكثر النسخ ، وفي (أ): لم يقدمه. (٣١) أي ذكر إخراج شعيب عليه السلام. (٣٢) الموضع الأول الآية (٦٦) من سورة هــود ، حيـث حـاء فيـه ذكـر تنحيـة الله تعـالي صالحـاً والذين آمنوا معه برحمته من العذاب الذي وقع على الكــافرين مـن قــوم صــالح عليـه الســلام. والآية هي قوله تعالى: ﴿فَلَمَّا جَاءِ أَمْرِنَا نِحِينَا صَالْحَاً وِالذِّينِ آمَنُوا مَعْهُ بَرْحْمَة منا…﴾. والموضع الثاني الآية (٩٤) من سورة هود ، حيث حاء فيه ذكر تنحية الله تعالى شــعيبًا والذيـن آمنـوا معه. والآية هي قوله تعالى: ﴿ولمَّا حاء أمرنا نجينا شعيباً والذين آمنوا معه برحمة منا..﴾. (٣٣) في أكثر النسخ: في قصته. وفي (أ): هود. والصواب ما أثبت. (٣٤) المكان الذي أُخبر فيه عن تنحية صالح عليه والسلام مع قومه هو الآية (٦٦) من سورة هود. (٣٥) هما قوله تعالى في سورة الأعراف [٧٨]: ﴿فَاحِذْتُهُمُ الرَّحَةِ فَــأَصْبَحُوا فِي دَارِهِــمْ حِـاثمينَ﴾. وقوله تعالى في سورة هود [٦٥]: ﴿فَعَقْرُوهَا فَقَالَ تَمْتَعُوا فِي دَارَكُمْ لْلاِلَّةِ أَيَامَ…﴾ كلاهما ۖ في قصة صالح عليه والسلام (٣٦) كذا في أكثر النسخ ، وفي (أ): فالموضع ، وفي (ب): والموضع. (٣٧) في (أ): ذكره بقصته. وفي (ب،ك): ذكر قصته. والمثبت من (خ،ر). (٣٨) لفظ « فيها » ليس في (ب،ك).

وكذلك حـاء<sup>(٣٩)</sup> في قصـة شـعيب في موضعـين: أحدهمـا: جُمـع<sup>(٤٠)</sup> فيـه، وفي الآخر وُحّدْ<sup>(٤١</sup>)، والجمع حيث ذكر إخراجه منهم مع المؤمنين معه، فتدبّره إن شاء ا لله تعالى.

 $\mathcal{L}^{\text{max}}_{\text{max}}$  , where  $\mathcal{L}^{\text{max}}_{\text{max}}$ 

 $\label{eq:2.1} \frac{1}{\sqrt{2}}\left(\frac{1}{\sqrt{2}}\right)^{2} \left(\frac{1}{\sqrt{2}}\right)^{2} \left(\frac{1}{\sqrt{2}}\right)^{2} \left(\frac{1}{\sqrt{2}}\right)^{2} \left(\frac{1}{\sqrt{2}}\right)^{2} \left(\frac{1}{\sqrt{2}}\right)^{2} \left(\frac{1}{\sqrt{2}}\right)^{2} \left(\frac{1}{\sqrt{2}}\right)^{2} \left(\frac{1}{\sqrt{2}}\right)^{2} \left(\frac{1}{\sqrt{2}}\right)^{2} \left(\frac{1}{\sqrt{2}}\right)^{2} \left(\$ 

 $\label{eq:2.1} \frac{1}{\sqrt{2}}\left(\frac{1}{\sqrt{2}}\right)^{2} \left(\frac{1}{\sqrt{2}}\right)^{2} \left(\frac{1}{\sqrt{2}}\right)^{2} \left(\frac{1}{\sqrt{2}}\right)^{2} \left(\frac{1}{\sqrt{2}}\right)^{2} \left(\frac{1}{\sqrt{2}}\right)^{2} \left(\frac{1}{\sqrt{2}}\right)^{2} \left(\frac{1}{\sqrt{2}}\right)^{2} \left(\frac{1}{\sqrt{2}}\right)^{2} \left(\frac{1}{\sqrt{2}}\right)^{2} \left(\frac{1}{\sqrt{2}}\right)^{2} \left(\$ 

 $\mathcal{L}^{\text{max}}_{\text{max}}$  and  $\mathcal{L}^{\text{max}}_{\text{max}}$ 

 $\mathcal{L}^{\text{max}}_{\text{max}}$  , where  $\mathcal{L}^{\text{max}}_{\text{max}}$ 

 $\mathcal{L}^{\text{max}}_{\text{max}}$ 

(٣٩) كذا في أكثر النسخ ، وفي (أ): كذلك في قصة. (٤٠) ذلك في الآية (٩٤) من سورة هود. (٤١) ذلك في الآية (٩١) من سورة الأعراف.

[ V £ ] الآية الثالثة عشرة منها<sup>(\)</sup>.

قوله تعالى في قصة صالح''': ﴿ فتولَّى عنهم وقال يا قوم لقد أبلغتُكم رسالةَ ۚ ربِّي ونصحتُ لكم ولكنْ لاتحبون النَّاصحين ﴾ [ الأعراف: ٧٩ ].

وقال في قصة شعيب<sup>(٣)</sup>: ﴿ فتولَّى عِنهم وقال يا قوم لقد أبلغتكم رسالاتِ ربِّسي ونصحتُ لكم فكيف آسَى على قومِ كافرين ﴾ [ الأعراف: ٩٣ ].

للسائل أن يسأل عن إفراد «الرسالة» في قصة صالح، وجمعها في قصة شعيب، وما الفائدة المخصّصة<sup>(٤)</sup> لكل واحد من اللفظين بمكانه<sup>(٥)</sup> ؟.

والجواب عن ذلك أن يقال: إن الـذي نطـق بـه القـرآن مـن تحذيـر صـالح عليـه السلام قومه بعد أن أمرهم باتقاء ا لله تعالى وطاعته، هو أمر الناقة، والمنعُ من التعــرض لها، فحعل الرسالة جملة لما لم يفصَّل تفصيلَ ما أتــي<sup>(٦)</sup> بـه شـعيب عليـه الســلام حــين نهاهم عن عبادة الأوثان بدلالة قوله تعالى: ﴿ قَالُوا يَا شَعِيبُ أَصْلَاتُكَ تَأْمَرُكَ أَنْ نَــترك

(١) في (ب): من سورة الأعراف. (٢) في (ك): في أخر قصة صالح. (٣) في (أ):وقال في قصة الذين كذبوا شعيبا:﴿. كأن لم يغنوا فيها الذين كذبوا شــعيبا كــانوا هــم الخاسرين • فتـولى عنهـم...﴾ [ الأعـراف: ٩٢–٩٣ ]. ونسـخة (ب) مبـدوءِه مـن قولـه تعالى: ﴿الَّذِينَ كَذَّبُوا شَعِيبًا كَانُوا هُمُ الْخَاسْرِينَ﴾. والمثبت من (ك). (٤) في (ك): المختصة. (٥) في (ب،ك):لكل واحدةٍ من اللفظتين بمكانها. (٦) كذا في أكثر النسخ. وفي (أ): لم يفصَّل كما أتى به. .... الكلام في الآية الثالثة عشرة سورة الأعراف ..

ما يعبد آباؤنا أو أنْ نفعل في أموالنا ما نشاء إنَّك لأنـتَ الحليـم الرشـيد ﴾''' [ هــود: ٨٧ ] ثم قال: ﴿ إنِّي لَكُمْ رِّسُولُ أَمِّينَ ۞ فَاتَّقُوا اللهُ وأطيعـونَ ﴾ [ الشـعراء: ١٧٨– ١٧٩ ] ثم قال: ﴿ أَوْ فَوا الْكِيلَ وَلاتِكُونُوا مِنَ الْمَحْسَرِينَ ۞ وَزَنُوا بِالْقَسْطَاسِ الْمُستقيم ● ولا تَبْخَسُوا الناسَ أشياءَهم ولاتَغْشَوْا في الأرض مُفسِـدين ﴾ (<sup>٨)</sup> [ الشــعراء: ١٨١− ١٨٣ ] وقال: ﴿ وَلَا تَقْعَدُوا بَكَلَّ صَرَاطٍ تَوْعِدُونَ وتَصِدُّونَ عَنْ سَــبِيلِ اللهُ..﴾ [" [ الأعراف: ٨٦ ].

قيل في التفسير```: هم العشّارون```، عن قتادة والسدي، وقيل: كانوا يقعدون مَن قصد شعيبا فيُوعِدونه<sup>(١٢)</sup> ويصدونه عن دين الله<sup>(١٣)</sup>، فهذه الت<sub>ي</sub> أمــر شـعيب بهـا

(٧) نسخة (أ) إلى قوله: ﴿أَن نتركَ، و(ب ، ك) إلى قوله ﴿أَو أَن نفعل في أموالنا﴾ والمثبت مــن (٨) أَثْبَت الآية من (ب،ك). (٩) تتمة الآية: ﴿وتصدون عن سبيل الله من آمن به وتبغونها عوجًا…﴾. (١٠) أي في معنى قعودهم على الطرق. (١١) أي الذين كانوا يأحدزن عشر أموال الناس بالباطل. و« العشار » مأحوذة من قولهم: عشرت ماله ، أعشُره عُشراً فأنـــا عاشـر ، وعشّـرته أيضــا فأنــا معشّـر وعشــاّر إذا أحــذت عشــره ، فالعاشر والمعشَّر والعشَّار: من يأخذ العُشر من الأموال. « العشَّارون » هو قول السدي فقط ، وقد أخرجه ابن جريــر (٧/١٢م٥ ، رقــم ١٤٨٥٢ ) عن السدي من طريق حميد بن عبدالرحمن عـن قيـس عـن السـدي قـال: ﴿وَلاتَّقْعَـدُوا بِكِـلْ صراط توعِدون﴾ قال: العشاَّرون. وأخرجه ابن أبي حاتم في تفسير ســورة الأعــراف ( رقــم ٦٤٩) عن السدى أيضاً بإسناد حســن حيـث قــال:« العاشـر ». وأورده السـيوطي في الــدر المنثور (٥٠٢/٣) ونسبه لابن جرير وابن أبي حاتم وابن الشيخ عن السدي. (١٢) أى فيتوعَّدن ويهدَّدونه. قال الزحاج في معانى القرآن (٢/٤٥٢): « معنى ﴿توعــدون﴾: أي

ينبع∢

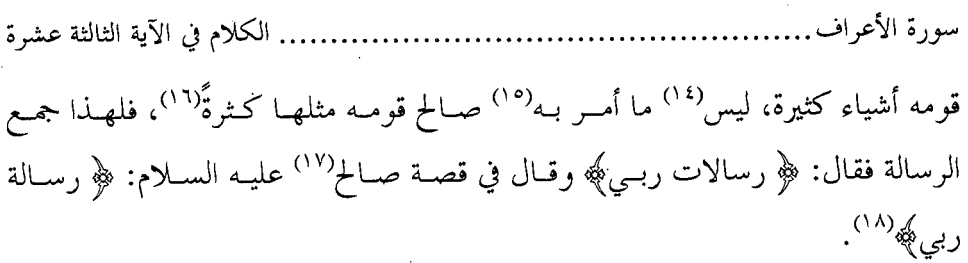

يتبع¢

الكلام في الآية الثالثة عشرة سورة الأعراف

وجواب ثان<sup>(١٩)</sup>: وهو على ما يُروى أن «الأيكة»<sup>(٢٠)</sup> غــير «مديَـن»، وأن شــعيبا بعث إلى أمتين، وهذا عــن قتـادة'''. وقيـل: الأيكـة: الغيضـة'''' الملتفَّـة، وأصحـاب الأيكة<sup>(٢٣)</sup> هم أهل مدين<sup>(٢٤)</sup>، فإذا<sup>(٢٥)</sup> حمل على الأول كــان إلى كــل واحــدة<sup>(٢٦)</sup> مــن أمَّتَيْه<sup>(٢٧)</sup> رسالة، فجمع لاختلاف قومه، وتخصيص كلٍ منهم<sup>(٢٨)</sup> برسالة من ا لله.

ُقومه » اهـ. (١٩) في (خ): وجواب آخر. (٢٠) كذا في أكثر النسخ. وفي (أ،ط): أصحاب الأيكة. (٢١) ذكره القرطبي في تفسيره (١٣٥/١٣) فقال: « رواه عبدا لله بن وهب عن حـيرير بـن حـازم عن قتادة ». وحبر قتادة أحرجه ابن جرير في تفسيره (١٩/١٩) مطولا عن قتادة. (٢٢) قال صاحب القاموس ( ٨٣٨ غيَضَّ ): « والغيضة–بالفتح–: الأَحَمَة » وقال ( ١٣٨٨ أحــم ):« والأجمة –محركة –: الشجر الكثير الملتفَّ » اهـ. قال الطبرى(١٠٧/١٩):«والأيكة: الشحر الملتف ، وهي واحدة الأَيْك ، وكل شحر ملتــف فهــو عند العرب أيكة» اهـ (٢٣) كلمة «الأيكة » سقطت من (ك). (٢٤) اختار القول الثاني الحافظ ابن كثير فقال: « هؤلاء –يعني أصحاب الأيكة–هــم أهــل مديــن على الصحيح ، وكان نبيٍّ ا لله شعيب من أنفسهم ، وإنما لم يقل هاهنا « أخوهم شــعيب » لأنهم نسبوا إلى عبادة الأيكة ، وهي شجرة ، وقيل شجر ملتف كالغيضة كانوا يعبدونهـا ، فلهذا لّما قال: ﴿كذَّب أصحاب الأيكة المرسلين﴾ [ الشعراء: ١٧٦ ] لم يقل: « إذ قال لهــم

أحوهم شعيب » وإنما قال: ﴿إِذْ قَالَ لَهُمْ شَعَيْبٌ﴾ فقطع نسب الأخوة بينهــم للمعنــي الــذي نُسبوا إليه وإن كان أحاهم نسباً. ومن الناس من لم يفطن لهــذه النكتـة ، فظـن أن أصحـاب الأيكة غير أهل مدين ، فزعم أن شعيبا عليه السلام بعثه إلى أمتين ، ومنهم من قــال: ثــلاث أمم » اهـ.

يتبع⁄>

سورة الأعراف الكلام في الآية الثالثة عشرة

فإن قال قائل: فبأي عذاب اللهْ<sup>(٢٩)</sup> أُهلكــوا<sup>(٣٠)</sup>، وقـد نطـق القـرآن بالرجفـة في أمرهم<sup>(۳۱</sup>)، ونطق بالصيحة التي خرّوا لها ومــاتوا<sup>(۳۲)</sup>، ونطـق بعـذاب يـوم الظّلـة<sup>(۳۳)</sup>، وهي سحابة أظلتهم فأحرقهم الحرّ تحتها، وهذه أنواع من العذاب مختلفـة، وفـي كـل واحد منها<sup>(۳٤)</sup> مايغنى عن الآخر في الإهلاك، فإذا أهلكوا بأحدها اكتفــي بـه عـن<sup>(٣٥</sup>) غيرها ؟.

فأصحاب الأيكة وأهل مدين هما واحد ، وما رواه الحافظ بن عساكر في ترجمة شعيب عسن عبدًا لله بن عمرو ﷺ قال قال رسول ا لله ﷺ : « إن قوم مدين واصحاب الأيكــة أمّتـان ، بعث ا لله إليهما شعيباً النبيَّ عليه السلام »، قال ابن كثــير (٣٣٢/٣):« هــذا غريـب ، وفــي رفعه نظر ، والأشبه أن يكون موقوفاً ، والصحيــح أنهــم أمــة واحــدة وصفــوا في كــل مقــام بشيء ، ولهذا وعظ هؤلاء –أى أصحاب الأيكة – وأمرهم بوفاء المكيال والمـيزان كمـا في قصة مدين سواء بسواء ، فدل ذلك على أنهما أمة واحدة » اهـ. (٢٥) كذا في أكثر النسخ. وفي (أ): فإنما. (٢٦) في (أُُك): واحد. والمثبت من (ب). (٢٧) في النسخ المعتمدة: أمته. والمثبت من (د). (٢٨) من قوله « فحمع » إلى هنا سقط من (أ) وأثبت من (ب،ك). (٢٩) لفظ الجلالة ليس في (كِ). (۳۰) أى قوم شعيب. (٣١) ذلك في قوله تعالى: ﴿فَأَخَذْتُهُمُ الرَّحْفَةُ فَأَصْبَحُوا فِي دَارِهُمْ حَاثَمِينَ﴾ الأعراف: ٩١. (٣٢) ذلك في قوله تعالى: ﴿وَلَمَّا حَاءِ أَمْرِنَا نِحِينا شَعِيبا والذِّين آمنوا معه برحمة منا وأخذت الذيسن ظلموا الصيحة فأصبحوا في ديارهم حاثمين﴾ هود: ٩٤. (٣٣) ذلك في قوله تعــالى:﴿فكذَّبـوه فـأخذهم عـذاب يـوم الظلـة إنـه كـان عـذاب يـوم عظيــم﴾ الشعراء: ١٨٩. (٣٤) لفظ « منها » ليس في (ب،ك). وأثبت من (ك). ِ الكلام في الآية الثالثة عشرة سورة الأعراف

والجواب أن يقال: في التفسير عن محمد بن كعب<sup>(٣٦)</sup>، قال: عُذَّب / قوم شعيب[٤١/ب] يثلاثة أصناف من العذاب، أصابتهم الرحفة فخرجــوا مـن ديـارهم، ثـم أصـابهم حـرّ شديد، ففَرقُوا'<sup>(٣٧)</sup> من<sup>(٣٨)</sup> أن يدحلوا البيوت حوف الزلزلة، فبعـث ا لله عليهـم الظلّـة، وهي سحابة أنشئت لهم فصاح رحل منهم: هل لكم في الظلَّة ؟ هل لكــم في الظلَّـة ؟ وفي رواية: عليكم بالظلَّة<sup>(٣٩)</sup>، فما رأيت كاليوم من ظلِّ أطيب ولا أبرد، فلجأوا إليهــا هربا من الحرّ الذي أصابهم، فلما احتمعوا تحتها أمطرتهم ناراً فأحرقتهم. وقيل: صيــح بهم صيحةً واحدة فمساتوا منهما'`'). فعلى هـذا سُلّطت عليهـم الأنـواع الثلاثـة مـن العذاب عذاب الاستئصال'``.

(٣٥) «عن» سقطت من (أ) وأثبتت من (ب،ك). (٣٦) هو محمد بن كعب بن سليم ، أبو حمزة القرظي المدنى ، وهو تابعي حليل من كبـار التـابعين وأتمتهم: ثقة عسالم كثـير الحديـث. توفـي سـنة ١٠٨ هــ وقيـل: ١١٧. وقيـل: ١٢٠ هــ. (ينظر:تهذيب الأسماء ةاللغات ٩٠/١/١ وسير أعلام النبلاء ٢٥/٥، والتقريب لابن حجسر ص ٤٠٤. (٣٧) أي فخافوا ، قال صاحب المصباح (٤٧١/٢): « فَرِق –من باب تعب –: حاف ». (٣٨) « من » سقطت من (ب). (٣٩) في (ب): الظلة. (٤٠) هناك روايات أخرى ذكرها المفسرون في كيفية العذاب الذي أرسله الله تعالى إلى أصحـاب الأيكة. وأما رواية محمد بن كعب القرظي فأوردهــا السـيوطي في الــدر (٣١٩/٦) ونسـبها لابن المنذر وابن أبي حاتم عن محمد بن كعب القرظي. وقال البغــوي في تفســيره (٢٠٠/٢) عند تفسير الآية (٩٤) من سورة هـود:« قيـل: إن جـبريل عليـه السـلام صـاح بهـم صيحـة فخرجت أرواحهم. وقيل: أتتهم صيحة مـن السـماء فـأهلكتهم ». ينظـر لتلـك الروايـات: تفسير الطبري (١١٠/١٩) ، وتفسير ابن الجــوزي (٤/٤٥) عنــد تفســير الآيــة (٩٤) مــن يتبع⁄

 $-151$ 

سورة هود، و(١٤٣/٦) عند تفسير الآية (١٨٩) مــن سـورة الشــعراء ، وتفسـير ابـن كثـير ٢/١٥٥٤ ، والبحر المحيط ٣٧/٧.

سورة الأعراف

واحتلاف الروايات في كيفية عذاب الظُلَّة يدل على أن القرآن الكريم والسـنة الصحيحــة لم يذكرا شيئا من ذلك. قــال ابــن عطيــة في تفســيره (١١//١٤٧):« للنــاس في حديـث يــوم الظلــة تطويلات لاتثبت ، والحق أنه عذاب جعله ا لله تبارك وتعالى ظلَّة ، وذكر الطبري ( انظر:١١٠/١٩) عن ابن عباس ﷺ، أنه قال: من حدَّثك من العلماء ماعذاب يوم الظلة فكذَّبْه » اهـ.

(٤١) لقد أجاد الحافظ ابن كثير في ذكر الحكمة عن سبب احتلاف تسمية عذابهم مــع أنهــم قــوم واحد فقال في تفسيره (٧٠٩/٢): « ذكر هاهْنــا –أي في الآيــة (٩٤) مــن ســورة هــود– أنــه أتتهم صيحة ، وفي الأعراف [٩١] رحفة ، وفي الشعراء [ ١٨٩ ] عذاب يوم الظلَّة، ۖ وهــم أمة واحدة ، احتمع عليهم يومَ عذابهم هذه النقم كلها ، وإنما ذكر في كل سياق ما يناســبه ، ففى الأعراف لّما قال: ﴿... لَنُخْرِجنّك يا شعيب والذين آمنوا معـك مـن قريتنـا..﴾ [ ٨٨ ] ناسب أن يذكر هناك الرحفة ، فرحفت بهم الأرض التي ظلمـوا بهـا وأرادوا ٳخـراج نبيهـم منها ، وهاهنا – أى في سورة هود– لَّما أساءوا الأدب في مقالتهم علـى نبيهـم ذكـر الصيحـة التي استلبثتهم – أي استبطأتهم – وأخمدتهم ، وفي الشعراء لَّما قالوا: ﴿فَاسْسِقِط علينـا كِسـفاً من السماء إن كنت من الصادقين﴾ [١٨٧] قال:﴿..فأخذهم عذاب يوم الظلَّة إنه كـان عـذابَ يومِ عظيم﴾[الشعراء: ١٨٩] وهذا من الأسرار الدقيقة » اهــ

## [٧٥] الآية الرابعة عشرة منها<sup>(١)</sup>

قوله تعالى: ﴿وَلَوطاً إِذْ قَالَ لَقُومَهُ أَتَأْتُونَ الْفَاحِشَةِ مَا سَبْقَكُمْ بِهِــا مــن أحــد مــن العالمين ۞ إنَّكم لتأتون الرجال شهوةً من دون النساء بل أنتم قوم مسرفون ۞ وما كــان جوابَ قومه إلاّ أنْ قالوا أخرِجوهِم من قريتكم إنهم أُناسٌ يتطهـرون ۞ فأنجينـاه وأهلَـه إلاَّ امرأتَه كانت من الغابرين ﴾(<sup>٢)</sup> [ الأعراف: ٨٠–٨٣ ].

وقال في سورة النمل [٤٥–٥٨]: ﴿ وَلَوطَّا إِذْ قَالَ لَقَوْمَهُ أَتَأْتُونَ الْفَاحِشَةِ وَأَنْتَــم تبصرون ، أئنكم لَتأتون الرجال شهوةً من دون النساء بــل أنتــم قـوم تجـهلـون ، فمـا كان جوابَ قومه إلاَّ أنْ قالوا أخرِجوا آل لــوط مــن قريتكــم إنهــم أنــاسٌ يتطهــرون ﴿ فأنجيناه وأهلَه إلاَّ امرأتَـه قدَّرْناهـا مـن الغـابرين ﴿ وأمطرْنـا عليهـم مطـراً فســاء مطـرُ المنذَرين ﴾(٣).

وقال في سورة العنكبوت [ ٢٨–٣٠ ]: ﴿ وَلَوْطَـاً إِذْ قَـالَ لَقَوْمَـهِ إِنَّكَـمَ لَتَـأْتُونَ الفاحشة ما سبقكم بها مِن أحدٍ من العالمين ۞ أئنكم لَتأتون الرحال وتقطعون الســبيل وتأتون في ناديكم المنكرَ فما كان جوابَ قومه إلاَّ أنْ قالوا ائتنا ۖ بعـذاب ا لله إنْ كنـت من الصادقين ۞ قال ربٍّ انْصُرني على القوم المُفسدين ﴾ (<sup>٤)</sup>.

سورة الأعراف .الكلام في الآية الرابعة عشرة

للسائل أن يسأل في هذه الآي<sup>(٥)</sup> عن مواضع:

فالأول: قوله في سورة الأعراف [ ٨١ ]: ﴿.. شهوةً مـن دون النسـاء بـل أنتــم قوم مسرفون ﴾ وقال فيما وقع موقعه من سورة النمل [ ٥٥ ]: ﴿.. شهوةً مــن دون النساء بل أنتم قومٌ تجهلون ﴾.

والثاني: قوله تعالى بعد ذلك: ﴿ وَمَا كَانَ جَوَابَ قَوْمَـهُ ﴾ في سـورة الأعـراف [٨٢] بالواو، وقال فيما أشبهه من سورة النمل [ ٥٦ ]: ﴿ فَمَا كَانَ جَوَابٍ قَوْمَهُ ﴾ بالفاء، وهل صلح أحدهما مكان الآخر في الاختيار ؟

والثالث: قوله في سورة الأعراف [ ٨٢ ]: ﴿ إِلاَّ أَنْ ۚ قَالُوا ۚ أُخْرِجُوهِـم ﴾ وقبال في سورة النمل [ ٥٦ ]: ﴿ إِلَّا أَنْ قَالُوا أُخْرَجُوا آلَ لَوْطَ ﴾ فـأضمر في الأول وأظهـر في الثاني؟

والرابع: قوله في سورة الأعراف [ ٨٣ ]: ﴿ إِلَّا امرأتَــه كــانتْ مـن الغــابرين ﴾ وفي سورة النمل<sup>(٦)</sup> [ ٥٧ ]: ﴿ إِلاَّ امرأتَه قدّرناها من الغابرين ﴾.

والحامس: قوله في سورة<sup>(٧)</sup> الأعراف [ ٨٠ ]: ﴿ ٱتَّأتون الفاحشة ما سبقكم بها مِن أحـــلٍ مــن العــالمين ﴾ وقــال في ســورة النمــل [ ٤٥ ]: ﴿ أَتـَـأْتُونَ الْفَاحِشَـةِ وَأَنتــم تبصرون کهه.

> (٥) كذا في أكثر النسخ ، وفي رأ): الآية. (٦) في (ك): وقال في النمل. (٧) كلمة « سورة » ليست في (ب) و (ك).

والسادس (^): اختلاف المحكياّت، قال في سورة الأعراف [ ٨٢ ]: ﴿ وَمَــا كَــان جوابَ قومه إلاَّ أن قالوا أخرجوهم ﴾ وفي النمل [ ٥٦ ]: ﴿ فَمَا كَانَ جَــوابَ قَوْمَـه إلاَّ أن قالوا أخرجوا أل لوط﴾ وفي العنكبوت [ ٢٩ ] ﴿فَعَمَا كَانَ جَوَابَ قَوْمَهُ إِلاَّ أَن قالوا ائتنا بعذاب ا لله إنْ كنتَ من الصادقين ﴾.

فأما<sup>(٩)</sup> المسألة الأولى، وهي مجئ ﴿ بل أنتم قوم مســرفون ﴾ في الأعـراف، و﴿ بل أنتم قوم تجهلون ﴾ في ســورة النمــل```، فالمسـرف مجمّـل``` بإسـرافه، والجــاهل مسرف بأفعاله<sup>(١٢)</sup>، إذ الإسـراف مجــاوزة الحــدّ الواحــب<sup>(١٣)</sup> إلى الفســاد، فيحــوز أن يكون لوط عليه السلام لمَّا كانت له مع قومه مقامات<sup>(١٤)</sup> قال في بعضها هـــذا اللفــظَـ، وفي بعضها اللفظ الآخر<sup>(٥٠)</sup>، و لم يناف أحدهما الآخر<sup>(١٦)</sup>.

 $\_755$   $\_$ 

سورة الأعراف.. .الكلام في الآية الرابعة عشرة

ثم اختصاص<sup>(١٧</sup>) «مسرفين» بسورة الأعراف، فلأن الآيــات الــتي قبلهـا فواصلُهـا أسماء جُمعت هذا الجمعَ، من حيث قال:﴿واذكروا إذْ حعلكـم خلفـاءَ مـن بعـد عـادٍ وبوَّأكم في الأرض..﴾ [ الأعراف: ٧٤ ] فكانت فاصلة هذه الآية:﴿ مفسدين ﴾ (^^) وفاصلة ما بعدها: ﴿مؤمنونَ﴾(١٩) وما بعدها: ﴿ كافرون ﴾(٢٠) وبعدها: ﴿ المرسلين ﴾(٢١) وبعدها:﴿جاثمين﴾(٢٢) وبعدها:﴿الناصحينُ ﴾(٢٣)، وبعــد ذلـك إذ انتهـي إلى هذه الآيــة ﴿العـالمين﴾ (°<sup>٢)</sup> فكـان الاســم أحــقّ بــالوضع في هــذا المكــان لتتســاوي<sup>(°٢)</sup> الفواصل<sup>(٢٦)</sup>، وفي سورة النمل تقدّم الآية التي فاصلتها:﴿ بــل أنتــم قـوْم تجـهلـون ﴾ <sub>[</sub>

السلام أحدى وأرجى ، فلا يشكل على هذا اختلاف أقوالـهم ولا اختلافُ بحاوبــة أممهـم لــهم...» (١٥) في (أ،ب): وقال في المقام الآخر ، والمثبت من (ك). (١٦) في (أ،ب): صاحبه ، والمثبت من (ك). (١٧) في (ب): اختلاف ، وهو خطأ. (١٨) ذلك في الآية (٧٤) من الأعراف. (١٩) ذلك في الآية (٧٥) من الأعراف. وفي جميع النسخ الخطيــة والمطبوعــة: « مؤمنـين » والمثبــت من المصحف. (٢٠) في (أ،ب): كافرين ، والمثبت من (ك) ، وذلك في الآية (٧٦) من الأعراف. (٢١) ذلك في الآية (٧٧) من الأعراف. (٢٢) ذلكِ في الآية (٧٨) من الأعراف. (٢٣) ذلك في الآية (٧٩) من الأعراف. (٢٤) في (ح،خ،ر): وبعدها ﴿العالمين﴾ إلى هذه الآية. وذلك في الآية (٨٠) من الأعراف. (٢٥) كذا في أكثر النسخ ، وفي (أ): لِتساوي. (٢٦) الفواصل هي النهايات التي تختم بها الآيات القرآنية ، وهي آية من آيات الإعجاز في اتصالهــا يتبع⁄

. الكلام في الآية الرابعة عشرة سورة الأعراف..

النمل: ٥٥ ] [قوله تعالى](٢٧): ﴿ فَتلك بيوتهم خاويةً بما ظلموا إنْ في ذلــك لآيـةً لقـوم يعلمون ۞ وأنجينا الذين آمنوا وكانوا يتقون ۞ ولوطــاً إذ قــال لقومــه أتــأتون الفاحشـة وأنتـم تبصـرون﴾ (٢٨) [النمـل: ٥٢-٥٤] فلمـاً تناسـقت هـذه الأفعـال<sup>(٢٩)</sup> في هــذه الفواصل التي قبل هذه الفاصلة<sup>(٣٠)</sup> كان بناؤها على ماقبلهــا بلفـظ<sup>(٣١)</sup> الفعـل أولى<sup>(٣٢)</sup> بها، فجاء: ﴿ تَجْهَلُونَ ﴾ في هذا الموضع<sup>(٣٣)</sup> و﴿مســرفون﴾ في الأول<sup>(٣٤)</sup> لـــهذا<sup>(٣٥</sup>) من القصد. وآلله تعالى أعلم.

وأما<sup>(٣٦)</sup> المسألة الثانية في اختصاص<sup>(٣٧)</sup> الواو بســورة الأعــراف في قولــه: ﴿ وَمــا ِ كان جوابَ قومه ﴾، والفاء في سورة النمل: ﴿ فَمَا كَانَ حَـوابَ ۚ قَوْمـه ﴾ (٣٨) فَـلأَنَّ

بالآية ، وفي انفرادها عنها ، وفي توازنها أو استقلالـها بذاتها. (٢٧) زیادة یحسُن ذکرها. (٢٨) اعتمدنا في ذكر الآيتين على (ب،ك). (۲۹) هي: ﴿يعلمونَ﴾ و ﴿يتقونَ﴾ و ﴿تبصرونَ﴾. (۳۰) وهي پېتجهلون؟ (٣١) في (أ،ب،ك): على لفظ الفعل ، والمثبت من (ح،خ،ر). (٣٢) « أولى » سقط من (أ) ، وأثبت من (ب،ك). (٣٣) ذلك في الآيات (٥٦-٥٥) من سورة النمسل ، حيث حـاء في خواتيهمـا أفعـال علـى لفـظ المضارع. (٣٤) ذلك في الآيـات (٧٤-٨٠) مـن سـورة الأعـراف ، حيـث حـاء في حواتيمهـا صيغـة اسـم الفاعل. (٣٥) في (ب): أخذاً ، بدل « لـهذا ». (٣٦) في (ب): فأما. (٣٧) في (ب): في اختلاف ، وهو خطأ.

 $752 -$ 

.....الكلام في الآية الرابعة عشرة سورة الأعراف. .....................

قبلها: ﴿مُسْرِفُونَ﴾ وهسو اسـم وإنْ أدىِّ معنـى الفعـل، و﴿ تجمهلـون ﴾ صريــح لفـظ الفعل. والأحوبة التي تتعلق<sup>(٣٩)</sup> بالأول المبتدأ به، إنما أصلها في الأفعال التي تقع وتوجد لوجود غيرهبا، والواو والفاء حائزتان''' في الموضعين إلا أنه يختار حيث جــاء الأصــل الذي وُضعت الفاء فيه لتوجب ما بعدها لوجـود مـا قبلهـا، وهـو الفعـل، واختـيرت الواو حيث كان الملفوظ به الاسمَ ليفرق بين الموضعين، فيختار لكلٍ ماهو أليق به<sup>(٤١</sup>)، إذ ليس الاسم أصلاً فيما جعلت<sup>(٤٢)</sup> الفاء للجواب فيه<sup>(٤٣)</sup>.

وأما المسألة الثالثة، وهي إضمـار «آل لـوط» في الأعـراف حيـث قـال: ﴿ إِلاَّ أَن قالوا أخرِجوهم ﴾ وإظهـاره<sup>(٤٤)</sup> في سـورة النمـل لمـاًّ قـال: ﴿ أخرجـوا آل لـوط مـن قريتكم ﴾ فمالجواب<sup>(٤٥)</sup> عنـه أن يقـال<sup>(٤٦)</sup>: إن السـورتين<sup>(٤٧)</sup> مكيتـان وموجـب هـذا

». وذكرت الفاء في سورة النمل:﴿تَجْهَلُونَ ۖ فَمَـٰا كـانَ﴾ وفي سـورة العنكبوت:﴿وتَأْتُونَ فِي ناديكُم المنكَرَ فما كان﴾ حيـث إن الفـاء هـي الأصـل في التعقيـب. قال الآلوسي(١/ ١٧١):« والتعقيب بالفعل بعد الفعل حسن دون التعقيب بــه بعــد الاســم » ·

.........الكلام في الآية الرابعة عشرة 

الإضمار والإظهار أن يكون ما حاء فيه الإظهار نازلاً قبل ما حاء فيه الإضمــار، فلمــا أظهر في الآية المنزلة قبلُ اعتُمد في القصة التي هي هي'' عند ذكرهم ً علـى الإضمــار الذي أصله أن يكون بعد تقدّم الذكر<sup>(٤٩)</sup>.

وأما المسألة الرابعة وهي: ﴿ إِلَّا أَمراتَه كانت من الغابرين ﴾ في سورة الأعراف، وفي سورة النمل: ﴿ إِلا امرأته قدَّرناها ۖ من الغبابرين ﴾ فحالجحواب(°°) عنهـا مــا يــدل عليه<sup>(٥١)</sup> الجواب عن<sup>(٥٢)</sup> المسألة الثالثة، وهــو<sup>(٥٣)</sup> أن هــذه القصـة في سـورة النمـل<sup>(٥٤)</sup> نازلة قبل القصة<sup>(٥٥)</sup> التي<sup>(٥٦)</sup> في سورة الأعراف بدليـل الإضمـار والإظهـار، وإذا بنينـا علمي هذا فإنَّ قوله: ﴿ إِلاَّ امرأتُه قدَّرناها من الغابرين﴾ أي:كتبنا عليها أن تكـون مـن الباقين<sup>(٥٧</sup>) في القرية الــهالكين<sup>(٥٨)</sup> مع أهلها، فلما ذكــر في الآيــة المنزلــة أولا أحــال في

سورة الأعراف.. ..................................... ..الكلام في الآية الرابعة عشرة الثانية على الأولى في البيان فقال:﴿كانت من الغابرين ﴾ أي<sup>(٥٩)</sup>:في تقديـر ا لله الــذي قدّره لـها، وأخبر فيما قبلٌ<sup>(٦٠)</sup> عن حكمه عليها.

وأما المسألة الخامسه فهي<sup>(٦١)</sup> قوله تعالى في سورة الأعراف:﴿.. أتأتون الفاحشة ما سبقكم بها من أحدٍ من العالمين ﴾ وقال في سورة النمل: ﴿ أَتَأْتُونَ الفاحشة وأنتــم تُبصرون﴾ فالجحواب عنها على ما بيّنا<sup>(٦٢)</sup>، وهو أن ذِكر قصة لوط وقومه نـزل القـرآن به قبل ذكره في سورة الأعراف، وتبكيتهم على الفاحشة، وتعظيــم أمرهــا، وفحشــهم فيها قبل الإخبار عن سبقهم إليها، فكان قوله: ﴿ وَأَنْتُـمْ تَبْصُـرُونَ ﴾ أي: لاتتكـاتمون بها، لأنهم كانوا<sup>(٦٣)</sup> في محالسهم لايتحاشون<sup>(٦٤)</sup> عنهــا، وقيـل: ﴿ وَأَنتـم تُبصـرون ﴾ فحشها وشناعة قبحها، وهذه صفة ترجـع إلى الفعلـة / نفسـها، ثـم إنهـم لم يسـبقوا [٤٢/ب]

 $-150$ 

الكلام في الآية الرابعة عشرة سورة الأعراف

إليها، كما قيل في الخبر: «ما نزا ذكر على ذكر حتى كان قوم لوط»<sup>(٦٥)</sup> وهذا وصـف حقه أي يجئ بعد توفية الفاحشة حـق وصفهـا في نفســها، فـأخَّر ذكـره إلى الحكايـة الثانية لـهذه القصة، وقد خاطبهم لوط عليــه الســلام بذلـك وبـأكثر منـه في مقامــات إنكاره عليهم ودعائه لـهم.

(٦٥) هذا الحبر أحرجه ابن أبي حاتم في تفسير سورة الأعراف (رقم ٦٣٠) فقال: حدثنا علـي بـن الحسن الـهسنجاني، ثنا مسدَّد ، ثنا ثنا اسماعيل بن علية قال سمعت ابـن ابـي نجيـح يقـول: ﴿اتَّاتُونَ الفاحشة ما سبقكم بها من أحد من العالمين﴾ قال: قال عمرو بــن دينــار:« مــا نَــزاً ذَكَرٌ على ذَكَر حتى كان قوم لوط». – على بن الحسن الهسنجاني أخو عبدا لله بن الحسن. قال ابن ابي حاتم:(( كتبنا عنه ، وهو صدوق ثقــة)). (الجمرح والتعديل ١٨١/٣). – مسدَّد وهو مسدَّد بن مسرهد بن مسربل أبو الحسن. ثقة حافظ ( التقريب ٦٥٩٨). – إسماعيل بن عليه هو اسماعيل بن إبراهيم بن مِقسم الأسدي أبو بشر ، المعروف بابن عُليــه: ثقة حافظ (التقريب:١٦ ٤١). – ابن أبي نجيح هو عبدا لله بن أبي نجيح ، أبو يسار: ثقة رمي بالقدر وربما ۖ دلَّــس (التقريــب  $(5777)$ – عبمرو بن دينار المكي أبو محمد: ثقة ثبت (التقريب ٢٤• ٥). درجته: ٳسناده صحيح. والمعنى: ما وطئ رجل رجلاً حتى كان قوم لوط. يقال: نزا عليه: أي وقع عليه ووطته (النهاية لابن الأثير ٤٤/٥). أورده السيوطي في الدر المنثور (٢/٤٤) وعزاه إلى ابن أبي شيبه وابن أبي الدنيا وابن المنذر وابن أبي حاتم وأبي الشيخ والبيهقي وابن عساكر عن عمرو بن دينار ».

 $-151 -$ 

سورة الأعراف........ 

وأما المسألة السادسة فعن اختلاف المحكِّيــات، إذ كــان في سـورتي <sup>(٢٦)</sup> الأعـراف والنمل: ﴿ وَمَا كَانَ جَوَابَ قَوْمَهُ إِلاَّ أَنْ قَالُوا أُخْرَجُوهُمْ مِنْ قَرِيتُكُمْ ﴾ و ﴿ أخرجـوا آل لوط ﴾ وقال في سورة العنكبــوت: ﴿ فَمَــا كــان جــواب قومـه إلاّ أن قــالوا اتَّتنــا بعذاب الله إن كنتَ من الصادقين ﴾ والجواب عن ذلـك أن هـؤلاء لماّ كـرّر عليهـم لوط عليه السلام الإنكار وأعاد عليهم الإعذار والإنذار<sup>(٢٧)</sup>، قال في موقف ٍ ما حكــاه الله تعالى عنه<sup>(٢٨</sup>)، فكــان جوابهــم لـه<sup>(٢٩)</sup> في ذلـك الموقـف<sup>(٧٠)</sup> مــا ذكـره الله تعــالي. والجواب الثاني<sup>(٧١</sup>) وإن خـالف الجـوابَ الأول فهـو مـن جـهتهـم، وإذا خـالفوا بـين الأحوبة تناولت الحكاية مختلفها، على أنه لو كان كـــل ذلـك في موقــف واحــد لَكــان جائزاً أن يكون جواب طائفة منهم ما<sup>(٧٢)</sup> ذُكر أوّلاً، وجواب طائفـة أخـري مـا ذُكـر ثانياً، وكلَّ من الطائفتين قومه.

فإذا قيل:﴿ وَمَا كَانَ جَوَابٍ قَوْمَهِ ﴾ أي بعض قَوْمَه، فـإذا كــان<sup>(٧٣)</sup> قالـه بعــضٌ ورضى به الآخرون<sup>(٧٤)</sup>، فكلهم قائلون أو في حكم القائلين، فــلا يقــدح مــا جــاء مــن

الكلام في الآية الرابعة عشرة سورة الأعراف........

اختلاف أجوبتهم في الآيات<sup>(٧٥)</sup> التي نزلت في هذه القصة عل<sub>ى</sub> ما يظنه المعترض، وإنمـــا يتعلَّق بمثله مَن جهل للأنبياء عليهم السـلام موافقهـا، و لم يعـرف اللغـات ومصارفهـا، وهـذا كثـير في قصـة موسـى عليـه السـلام مـع فرعـون وحكايتهـا في هـذه الســـورة وغيرها<sup>(٧٦)</sup> ممّا نقف عليه<sup>(٧٧)</sup> إن شاء الله.

 $\label{eq:2.1} \frac{1}{\sqrt{2}}\int_{\mathbb{R}^3}\frac{1}{\sqrt{2}}\left(\frac{1}{\sqrt{2}}\right)^2\frac{1}{\sqrt{2}}\left(\frac{1}{\sqrt{2}}\right)^2\frac{1}{\sqrt{2}}\left(\frac{1}{\sqrt{2}}\right)^2\frac{1}{\sqrt{2}}\left(\frac{1}{\sqrt{2}}\right)^2.$ 

 $\label{eq:2.1} \frac{1}{\sqrt{2}}\sum_{i=1}^n\frac{1}{\sqrt{2}}\sum_{i=1}^n\frac{1}{\sqrt{2}}\sum_{i=1}^n\frac{1}{\sqrt{2}}\sum_{i=1}^n\frac{1}{\sqrt{2}}\sum_{i=1}^n\frac{1}{\sqrt{2}}\sum_{i=1}^n\frac{1}{\sqrt{2}}\sum_{i=1}^n\frac{1}{\sqrt{2}}\sum_{i=1}^n\frac{1}{\sqrt{2}}\sum_{i=1}^n\frac{1}{\sqrt{2}}\sum_{i=1}^n\frac{1}{\sqrt{2}}\sum_{i=1}^n\frac$ 

 $\mathcal{L}_{\text{max}}$  ,  $\mathcal{L}_{\text{max}}$ 

(٢٤) في (ب): أخرين. (٧٥) كذا في أكثر النسخ. وفي (أ): في الآية. (٧٦) « وغيرها » ليس في (ب). (٧٧) في (ب،ك): فقف عليه ، بدل « مما نقف عليه ».

[ ٧٦ ] الآية الخامسة عشرة منها''

تشتمل على ثلاث مسائل:

قوله تعالى: ﴿قَتلْكَ الْقَرَى نَقْصُّ عَلَيْكَ مِن أَنبائها ولقد جاءتهم رُسُـلُهم بالبيِّنـات فَعَسًا كَسَانُوا لِيؤْمِنِسُوا بِمَسَا كَنْدِّسُوا مِسْنَ قَبْلُ كَذَلِسْكِ يَطْبِسُكُمُ اللَّهُ عَلَسِي قلسوب الكافرين﴾ [الأعراف:١٠١].

وقال في سورة يونــــر[٤٧]:﴿ثــم بعثنــا مِــن بعــده رســلا إلى قومـهلْـم فـجــاءوهـم بالبينات فما كانوا ليؤمنوا بما كذَّبوا به من قبلُ كذلك نطبع على قلوب المعتدين﴾.

للسائل أن يسأل عن اختــلاف مــا اختلـف في الآيتـين المتشــابهتين فلــم ســقط<sup>(٢)</sup> ﴿بِهِ بِهِ فِي سورةِ الأعراف دون سورة يونـــس''' ؟ ولِــم قــال:﴿يطبــع اللهُ﴾ في الأولى، و﴿نطبع﴾ في الثانية؟ ۚ و لم جعل الطبع على قلوب الكافرين في الأعراف، وعلى قلوب المعتدين في يونس؟

والجواب عن ذلـك: أن سـقوط ﴿بِهِ ﴾ مـن قولـه: ﴿كذَّبـوا﴾ هـو للبنـاء علـي مالجُعل صدراً لهذه الآيات التــي نزلــت في الــترغيب والــترهيب، وهــو:﴿ولــو أن أهــل

(٣) ذلك في قوله تعالى: ﴿مِمَّا كذَّبُوا من قَبْلُ» من سورة الأعراف ، حيث سقط الضمير المحـرور « به » وأثبت في قوله تعالى: ﴿مَا كذبوا به﴾ من سورة يونس.

..... الكلام في الآية الخامسة عشرة سورة الأعراف . .

القرى آمنوا واتقَوْا لَفتحنا عليهم بركاتٍ من السماء والأرض ولكن كذَّبوا فأخذنـاهم بما كسانوا يكسبون﴾ `` [الأعراف: ٩٦] فقوله'``: ﴿ولكن كذَّبوا﴾ لم يذكِّر لـه مفعول، وانساقت الأيات بعد التحذير المتوالي بقوله<sup>(٦)</sup>: ﴿أَفَأَمَن أَهلُ القرى أَنْ يُـأتيهم بَأْسُنا﴾ [الأعراف: ٩٧] ثم ختمت بقوله: ﴿تلك القرى نقصُّ عليك من أنبائها ۖ ولقد حاءتهم رسلُهم بالبينات فما كانوا لِيؤمنوا بما كذَّبوا مــن قبـلُ..﴾ [الأعـراف: ١٠١] فالمكذَّبون هنا<sup>(٧)</sup>هم المكذبون في قوله: ﴿ولكن كذَّبـوا﴾<sup>(٨)</sup> فـدلّ [٤٣] علـى ذلـك بأن أُجرى مُجراه في حذف مايتعدّى إليه «كــذَّب»<sup>(٩)</sup>، ومـا يتعـدّى إليـه «كـذَّب» إذا كان غير ممّيز يتعدى إليه بالباء، كقوله''': ﴿كذَّبوا بآياتنا﴾ [يونس: ٧٣]. وإذا كان من المميّزين<sup>(١١</sup>) فإنه يتعدّى إليه<sup>(١٢)</sup> بغــير حـرف إضافـة، نحـو «كذّبـه» كقولـه تعـالى:

… الكلام في الآية الخامسة عشرة سورة الأعراف......... ﴿فَكِنَّبُوا رسلي﴾ [سبأ: ٤٥] فالمحذوف في هذا المكان<sup>(١٣)</sup> هو المفعول به، وهو الذى يتعدى<sup>(١٤)</sup> إليه الفعل بالباء.

وأما قوله تعالى في سورة يونس[٤٧]: ﴿فَعَسَا كَـانُوا لَيُؤْمِنُـوا بِمَـا كَنْدِّبُـوا بِـهِ مَـنْ قبل﴾ وإثبات المفعول به هنا فلأن قبله قصة نوح عليه السلام، وهــي: ﴿وَاتِـلْ عَلَيْهِــم نبأ نوحٍ إذ قال لقومه يا قوم إن كان كُبُر عليكم مقامى وتذكـيري بآيــات الله﴾ (° ') [يونـس: ٧١] ثـم بعـده: ﴿فكذبـوه فنجَّينـاه ومـن معـه في الفلـــك..﴾ ثــم بعــده: ﴿..وَأَغَرِقْنَا الَّذِينَ كَذَّبُوا بِآيَاتِنا﴾ [يونس: ٧٣] فجاءت «كـذب» أمـام القصـة المبنيـة على القصة التي قبلها متعديةً<sup>(١٦)</sup> إلى ما وحـب لهـا في موضعهـا، فروعـي<sup>(١٧)</sup> تعدّيهـا، فلماً وقعت الإشارة في قوله:﴿قُمْ بعثنا من بعده رُسُلًا إلى قومهــم فجـاءوهـم بالبينــات فما كانوا ليؤمنوا بما كذَّبوا به من قبل﴾ٌ `` إلى تكذيب مـن كـذَّب مـن قـوم نـوح، اختير تعدية الفعــل المكــرّ(°`' علــى الفعــل الأول، ليعلــم``') أن هــذا الفعــل معــيٌّ بــه

 $\mathcal{L}$  .

. الكلام في الآية الخامسة عشرة سورة الأعراف................. ........................

ماتقدم، فلما جاء ذاك متعديا جاء هذا مثله. ولمــاًّا\'`` لم يجـيء في الآيــة التــي في ســورة الأعراف متعديًا لم يجيء فيما بني عليه إلا محذوف المفعول به<sup>(٢٢)</sup>.

وأما الجــواب عــن قولـه: ﴿كذلـك يطبـع اللهُ﴾ [الأعـراف: ١٠١] و﴿كذلـك نطبع﴾ [يونــس: ٧٤] فـلأن<sup>(٢٣)</sup> الآيــة في سـورة الأعـراف مبنيــة علــي ماتقدمهــا مــن الآيات، وهي تنتقل من<sup>(٢٤)</sup> الإضمار إلى الإظهار، ومن الإظهار إلى الإضمار، أُعنى في أخبــار الله عــز وجــل عــن نفســه لقولــه<sup>(٢٥)</sup>: ﴿أَفــأَمن أهــل القــرى أن يــأتيهم بأســـنا بياتـا﴾(٢٦) [الأعـراف: ٩٧] و﴿أَن يـأتيهم بأسـنا ضُحـى﴾ [الأعـراف: ٩٧] وقولــه بعده'```. ﴿افامنوا مكر اللهُ﴾ [الأعراف: ٩٩] فأظهر، و لم يقل: أفأمنوا مكرنا.

 $-335 -$
سورة الأعراف .. ...... الكلام في الآية الخامسة عشرة

فلمَّا وقع هذا الإخبار<sup>(٢٨</sup>) في هذا المكان، ثم جاء بعده: ﴿أَوْ لَمْ يهد للذين يرثــون الأرض مِــَن بعــد أهلهــا أن لــو نشــاء أصبنــاهـم بذنوبهــم ونطبــــع علـــى قلوبهــــم..﴾ [الأعراف: ١٠٠] فأجري الفعل على إضمار فاعلـه، ثـم عـاد إلى ذكـر الطبـع، كــان إجراؤه على إظهار الفاعل<sup>(٢٩)</sup> أشبه بما بُنيت عليــه الآيــات المتقدمــة مــن الانتقــال مــن الإضمار إلى الإظهار المختار استعماله في المكان.

وأما<sup>ر ٣٠)</sup> الآية التي في سورة يونس وهي:﴿كذلك نطبـع علـي قلـوب المعتديـن﴾ [يونس: ٧٤] فلأن ما قبلها جارٍ على حد واحدٍ وسَنَنٍ لاحبٍ (٣١) وهو إضمار الفاعل من حيث أخبر في قصة نوح قبله، وهي من مبتدأ العشـر: ﴿وَاتـلِ عليهـم نبـأ نـوح﴾ [يونس: ٧١] إلى أن قال:﴿فكذَّبوه فنجيناه ومـن معـه في الفلـك وجعلنــاهـم خلائـف وأغرقنا الذين كذَّبوا بآياتنا فانظر كيف كان عاقبة المنذرين ۞ ثم بعثنا من بعده ۚرسـلا إلى قومهم﴾(°°') فقال بعده: كذلك نطبع على قلوب المعتديــن﴾ [يونـس: ٧٣–٧٤] و لم يتقدمه ما يخالف هذا المنهج<sup>(٣٣)</sup>، و لم يُبْـنَ علـى الطريقـين فـأتبع الأول وحمـل<sup>(٣٤)</sup> عليه في إضمار الفاعل فيه.

(٣٤) في (ك): وعمل.

والمسألة الثالثة في هذه الآية قوله في سورة<sup>(٣٥)</sup> الأعراف [١٠١]: ﴿على قُلْـوب الكافرين﴾ وفي سورة يونس [٧٤]: ﴿على قلوب المعتديـن﴾ فـالجمواب<sup>(٣٦)</sup> عنهـا: أن الآيات التي تقدمت في سورة الأعراف تضمنت وصف الكفــار، لأنـه لايحـذَّر عقــابَ الله<sup>(٣٧</sup>) ومجمي*ئ*ه بياتا<sup>(٣٨)</sup> أوضحىُ<sup>(٣٩)</sup> إلا الكفار<sup>(٤٠)</sup>، ثم إطلاق الخاسرين لايكون إلا في الكافرين/ فلما وقع التصريح بصفات الكفر صُرّح به عند ذكر الطبع، ولّما كانتْ الآية [٤٣/ب] في سورة يونس قد تقدَّمها في وصف الكفار ما كان كالكناية عنهم فقال<sup>(٤١)</sup>:﴿فانظر كيف كان عاقبة المنذَرين﴾ [يونس: ٧٣] وما كلِّ منذَر كافر، كنَّى عن الكفار بعــده عند ذكر الطبع بـ«المعتدين»، وما كل معتدٍ كــافر، فمخالفـة كـل واحـدة مـن الآيتـين للأخرى إنما هي لموافقة ما قبل كلِّ واحدة منهما من طرح الكلام وقصد الالتئام.

٧٧٦] الآية السادسة عشرة منها<sup>(٧)</sup>.

قوله تعالى في قصة موسى عليه السلام: ﴿قَالَ إِنْ كُنتَ حِمْتَ بِآيِـةٍ فِـاْتِ بِهِـا إِنْ كنتَ من الصَّادقين ۞ فأَلقى عصاه فإذا هي ثعبانٌ مبين ۞ ونُـز ع يـٰدَه فـإذا هـبي بيضـاءُ للنَّاطرين ۞ قال الملأ من قوم فرعونَ إنَّ هذا لَســاحرٌ عليــم ۞ يريــد أنْ يُخرجكـم مـــن أرضكم فماذا تأمرون ۞ قالوا أَرْجهْ وأخاه وأَرسِلْ في المدائن حاشرين ۞ يــأتوك بكـلّ ساحرٍ عليم ۞ وجاء السَّحرةُ فرعونَ ۚ قالوا إنَّ لَنا لأجراً إنْ كناٌّ نحن الغالبين ۞ قال نَعَمْ وإنكــم لَمِــــن المقرَّبـــين ۞ قـــالوا ياموســـى إمـــاّ أنْ تُلْقِـــيَ وإمــاّ أنْ نكـــــونَ نحــــنُ الْمُلْقِينِ﴾ (<sup>٢)</sup>[الأعراف٢٠١-١٥].

وقال في سورة الشعراء مكان قوله:﴿قال الملأ مــن قـوم فرعـونَ إنَّ هــذا لَســاحرٌ عليم﴾ [الأعراف:١٠٩]:﴿قال للملأِ حوْلَه إنَّ هذا لَساحَرٌ عليم ۞ يريد أنْ يُخرجَكم من أرضكم بسِحْره فماذا تأمرون ۞ قالوا أَرْجهْ وأخاه وابعـثْ في المدائـن حاشـرين ۞ يأتوك بكل سحّار عليم ۞ فجُمِعَ السَّحَرَةُ..﴾(")[الشعراء:٢٤–٣٨].

للسائل أن يسأل في هذه القصة عن مسائل: أولهــا: قولــه<sup>(٤)</sup> في ســورة الأعــراف [١٠٩-١٠]: ﴿قَالَ المَلاَّ من قوم فرعونَ إنَّ هذا لَسَاحِرٍ عَلَيمٍ ۞ يريـد أنْ يُخرِّجكم من أرضكم..﴾ ثم قال في سورة الشعراء [٣٤]: ﴿قَالَ لَلْمَلاَّ حَولَـه إِنَّ هَـذَا لَسَـاحَر

> (١) في (ب): من سورة الأعراف. (٢) أثبتت الآيات من (ب،ك). (٣) أثبتت الآيات من (ب،ك). (٤) « قوله » ليس في (ب).

................ الكلام في الآية السادسة عشرة سورة الأعراف . عليمِهِ فأخبر في الأولى أنَّ قائل ذلك الملأُ من قومه ۖ وفي الثانية أن فرعــون هــو القــائل

ذلك لملته، وهذا اختلاف ظاهر<sup>(٥)</sup> في الخبرين ؟.

والجوَّاب أن يقال: إن قول الملأ<sup>(٦)</sup> فيما حكاه الله تعالى في سورة الأعراف قـولُ فرعون، أداَّه عنه رؤساءُ قومه<sup>(٧)</sup> إلى عامة أصحابه، والدليل على أن ذلك قولُه، وأنهــم فيه مؤدُّو<sup>(٨)</sup> , سالةٍ عنه قسولُ العامــة في جوابــه: ﴿أَرْجــهُ وأخــاه﴾ [الأعــراف: ٢١١١]، فكان هذا خطابا لفرعون و لم يكن للملأ، إذ لو كان لهم لكــان(٩):أرجــوه<sup>(١٠)</sup> وأخــاه، وإذا كان كذلك لم يخالف ما قاله في الشعراء من أنه:﴿قال للملأ حولـه﴾[الشـعراء: ٢٤] بل يكون هو البادئ بذلك لمن حوله ليؤدّوا إلى مَن بعُد عنه قولَه''''.

(٥) تكرَّر لفظ (( ظاهر)) في (أ). (٦) هم سادة قوم فرعون ورؤساؤهم. وفي اللسـان (١٥٩/١ مـلأ ):(( المـلأ: الرؤسـاء ، وقيـل: أشـراف القـوم ووحوههـم ورؤساؤهم ومقدَّموهم )) (٧) في النسخ المعتمدة: وؤرساء قومه أدوا عنه ما كان من قوله ، والمثبت من (ح،خ،ر،س). (٨) في (أ): مؤدون ، والمثبت من (ب،ك). (٩) في (ب،ك): لقيل ، والمثبت من (أ). (١٠) أي: أخَّروه ، وذلك إذ كان الخطَّــاب للمـلأ. وهــو مــن الإرجـاء وقـال الطـبري في تفسـيره (٦/٩): «والإرجاء في كلام العرب: التأخير ، يقال منه: أرجيت هذا الأمر وأرجأته ، إذا أخرته » اهـ. (١١) قــد استشـكل الزمخشـري في تفسـيره (١٠٢/٢) إسـناد القـول إلى المـلأ في سـورة الأعــراف وإسناده إلى فرعون في سورة الشعراء فأجاب عن ذلك بثلاثة أوجه: أحدهما: أن يكون هذا الكلام صادراً من فرعون ومن ملته ، فحكي هنا عنهــم وفي الشــعراء عنه. والثاني: أنه قاله ابتداءً فتلقته منه الملأ وهم حاصَّته فقالواه لأعقابهم.

يتبعى

 $-721$ 

فإن قال قائل(١٢):فكيف اختصت سورة الأعراف بحكاية مـا قـال المـلأ، وسـورة الشعراء بما قاله فرعون؟

قيل: إنَّ أوَّل مَن ردِّ قول موسى عليه السلام فرعونٌ، ثــم مــالأه<sup>(١٣)</sup> عليـه ملـؤه، وهو ما حكــاه الله تعـالي في سـورة الشـعراء واقتـصٌّ<sup>(١٤)</sup> حالـه حيـث أخـبر عنـه بمـا قاله:﴿..ألم نربِّك فينا وليداً ولبثــت فينــا مـن عمـرك سـنين﴾ [الشـعراء: ١٨] إلى أن انتهت الآيات إلى القصة<sup>(١٠)</sup> المودعة ذكر السحرة، فقال فرعون للمـلأ حولـه مـا أدّوه عنه إلى غيرهم، وسورةُ الشعراء مكية كسورة الأعراف، وترتيب الاقتصـاص يقتضـي أن تكون<sup>(١٦)</sup> قبلها، وفي السـورة الثانيـة<sup>(١٧)</sup> أخـبر عمـا أدّاه عنـه<sup>(١٨)</sup> ملـؤه إلى النــاس الذين<sup>(١٩)</sup> أجابوه بأنْ ﴿أرجه وأخاهِ﴾ فكان قول فرعون للملأ حوله سابقا قــولَ المـلأ

الذين أدّوا إلى غيرهم``` قولَــه، فذكـر حيـث قصـد اقتصـاص``` أوّل مـن``` دعـاه موسى عليه السلام إلى طاعة الله تعالى<sup>(٢٣)</sup>.

 $\mathcal{L}^{\text{max}}_{\text{max}}$  . The  $\mathcal{L}^{\text{max}}_{\text{max}}$ 

 $\label{eq:2.1} \frac{1}{\sqrt{2}}\int_{\mathbb{R}^3}\frac{1}{\sqrt{2}}\left(\frac{1}{\sqrt{2}}\right)^2\frac{1}{\sqrt{2}}\left(\frac{1}{\sqrt{2}}\right)^2\frac{1}{\sqrt{2}}\left(\frac{1}{\sqrt{2}}\right)^2\frac{1}{\sqrt{2}}\left(\frac{1}{\sqrt{2}}\right)^2.$ 

 $\label{eq:2.1} \frac{1}{\sqrt{2}}\int_{\mathbb{R}^3}\frac{1}{\sqrt{2}}\left(\frac{1}{\sqrt{2}}\right)^2\frac{1}{\sqrt{2}}\left(\frac{1}{\sqrt{2}}\right)^2\frac{1}{\sqrt{2}}\left(\frac{1}{\sqrt{2}}\right)^2\frac{1}{\sqrt{2}}\left(\frac{1}{\sqrt{2}}\right)^2.$ 

 $\label{eq:2.1} \mathcal{L}(\mathcal{L}^{\text{max}}_{\mathcal{L}}(\mathcal{L}^{\text{max}}_{\mathcal{L}})) \leq \mathcal{L}(\mathcal{L}^{\text{max}}_{\mathcal{L}}(\mathcal{L}^{\text{max}}_{\mathcal{L}}))$ 

(٢٠) في (أ): (ب،ك): عير. (٢١) في النسخ المعتمدة: اختصاص. والمثبت من (ح، خ،ر،س). (٢٢) في النسخ المعتمدة: ما ، والمثبت من النسخ السابقة. (٢٣) قال ابن الزبير في ملاك التأويل (٦١/١/١):« لَمَّا تقدم في ســورة الأعــراف قولـه تعــالى: ﴿ثَــم بعثنا من بعدهم موسى بآياتنا إلى فرعون وملته﴾ [ الأعراف: ١٠٣ ] فوقع ذكر الملأ مبعوثًا إليهم مع فرعون ، ناسب ذلك أن يذكِّروا في الجواب..، ولَّما تقدم في سـورة الشـعراء [ ١٦ ]: ﴿فَأَتِيا فَرَعُونَ﴾ ثم جرى ما بعد من المحاورة ومراجعة الكــلام بـين موسـى عليـه السـلام وفرعون ، و لم يقع الملأ هنا ، ناسب ذلك قوله:﴿قَالَ لَلْمَسْلاَّ حَوْلَـهُ﴾ [ الشـعراء: ٣٤ ] لأن فرعون هو الذي راجع وحوطب ، فحاء كل على ما يناسب»اهـ بتصرف يسير. ويقول الأستاذ المشرف على هذه الرسالة الدكتور عبد الستار حفظه ا لله: وأقـــرب مــن هــذا أن يقال: حين جاءِ موسى وأظهر المعجزة حدث هـرج ومـرج فقـال فرعـون ذلـك القـول، وقال الملأ ذلك القول تقليداً له، أو ابتداءً من عند أنفسهم، فقصَّ القرآن كــلام كــلٌ منهــم، والله أعلم.

## [٧٨] الآية السابعة عشرة منها(`)

قوله تعالى فيها<sup>(٢)</sup>: ﴿يريد أنْ يُخْرِجُكُمْ مِنْ أَرْضَكُمْ فَمَاذَا تَأْمَرُونَ﴾ [الأعـراف:  $-111$ 

وقوله<sup>(٣)</sup> في سورة الشعراء [٣٥]:﴿يريد أَنْ يُخْرِجُكُمْ مِنْ أَرْضِكُمْ بِسِخْرِه فَمَـاذَا تأمرون،.

للسائل أن يسأل فيقول<sup>(٤)</sup>:ذكر في الآية<sup>(٥)</sup> الأولى: أنه قال<sup>(٦)</sup>:﴿يرِيد أن يخرجكم من أرضكم﴾ فحسب، وذكر في الثانية أنه قــال''':﴿يريـد أن يخرجكـلْم مـن أرضكـم بسحره﴾ والقول واحد، فلماذا اختلف ؟

والحواب أن يقال: لمَّا أسند الفعل في سورة الشعراء<sup>(٨)</sup> إلى / فرعون، وحكـي مــا [٤٤/أ] قاله وأنه قال للملأ حوله<sup>(٩)</sup> من قومه ﴿إِنَّ هذا لَساحرٍ عليــم﴾ [الشـعراء:٢٢] وكـان أشدهم تمرُّدًا وأوَّلهم تجبُّرًا، وأبلغهم فيما يردّ به الحق، كان في قوله:﴿يريد أن يخرجكم

…الكلام في الآية السابعة عشرة 

من أرضكم﴾ ذكرُ السبب الذي يصل به'' ' إلى الإخبراج، وهـو ﴿بِسـحره﴾ فأشـبع المقال<sup>(١١)</sup> بعد قوله: ﴿إِن هذا لَساحر عليم﴾ بـأن ذكر أنـه ﴿يريـد أن يخرجكـم مـن أرضكم بسحره، (١٢).

وأما الموضع الذي لم يذكر فيه ﴿بِسَحْرِهِ﴾ فهو ما حكي من قول الملإ في سـورة الأعراف (١٢)، حيث قال: ﴿قَالَ الملأَ من قوم فرعون إن هذا لســاحر عليــم ۞ يريــد أن يخرجكم من أرضكم فماذا تأمرون﴾ [الأعـراف:٩٠١-١١٠] والملأ لم يبلغـوا مبلـغ فرعون في إبطال ما أورده موسـى عليـه الســلام، و لم يَحْفُـوا<sup>(١٤)</sup> في الخطـاب جفـاءَه، فتناولت الحكاية ما قاله فرعون على جهته بتكرير لفظ «الســحر» مـن فعلـه<sup>(١٥)</sup> بعدمـا أخرجه بصفته<sup>(١٦)</sup> حيث قال: ﴿إِنَّ هذا لَساحر عليم﴾(<sup>١٧)</sup>.

سورة الأعراف .الكلام في الآية السابعة عشرة

فإن قال قائل: فقد ذكر الله عز وجل في سورة طه [٦٣] عن الملأ أنهم: ﴿قَالُوا إنْ هذان لَساحران يريــدان أن يخرجـاكم مـن أرضكـم بسـحرهما ويذهبـا بطريقتكـم المثلي..﴾ (^`).

قيل له: قوله تعالى:﴿فتنازعوا أمرهم بينهــم وأسـرّوا النجـوى ۞ قـالوا إنْ هــذان لَساحران…﴾ [طه: ٦٢–٦٣] خبر عن فرعون وملئه. فلما كــان(<sup>١٩)</sup> مـن<sup>(٢٠)</sup> جملتهـم غلب أمره على أمرهم، ألا ترى أن ابتـــداء ذلـك:﴿ولقـد أرينــاه آياتنـا كلُّهـا فكـذَّب وأَبَى﴾ [طه:٥٦] وهذا خبر عن فرعون، ثم بعده:﴿قال أحثَتَنا لِتُخرِجناً مـن أرضنـا بسحرك يا موسى ۞ فَلَنَأْتِيَنَّك بسِحرٍ مثلِه فاجعل بيننا وبينك موعداً لا نُخلِفه نحــن ولا أنتَ مكاناً سُوًى ۞ قال موعِدُكم يوم الزِّينة...﴾(```` [طـه: ٥٧-٥٩] وهـو خطـاب لفرعون ومن تبعه، ويجوز أن يكون له وحده على ما يخاطَب به الملوك من لفظ الجمـع كعما يخبرون بمثلبه عـن أنفســهم، فذكـر قولـه:﴿بِســحره﴾ فيمـا حكـاه مـن كــــلام فرعون<sup>(٢٢)</sup>، فلذلك خلا منه الموضع الذي كان الخبر فيه<sup>(٢٣)</sup> عــن المـلأ مـن قومـه<sup>(٢٤)</sup>. فاعلمه إن شاءِ الله تعالى<sup>(٢٥</sup>).

> (١٨) نسخة (ك) إلى قوله تعالى: « ويذهبا ». (۱۹) أي فرعون. (٢٠) في (ب،ك): في. (٢١) أثبتت الآيات من (ب،ك). (٢٢) في (ك): عن فرعون ، بدل « من كلام فرعون ». (٢٣) « فيه » ليس في (أ،ب). (٢٤) في (ب): من قوله ، وهو خطأ. (٢٥) « إن شاءِ الله تعالى » ليس في (ك).

## [V٩] الآية الثامنة عشرة منها<sup>(١)</sup>.

قوله تعالى: ﴿قَالُوا أَرْجَهْ وَأَخَاهُ وَأَرْسِلْ فِي الْمُدَائِنِ حَاشْرِينَ﴾ [الأعراف: ١١١]. وقـال في ســورة الشــعراء [٣٦]: ﴿قَــالُوا أَرْجَــهْ وأخــاه وابعــثْ في المدائــن حاشرين؟.

للسائل أن يســأل فيقــول''': لأيّ معنــي اختلـف اللفظــان في الآيتــين، فكــان في الأولى «أرسل» وفي الثانية «ابعث» وهل يجوز أحدهما مُكان الآخر ؟.

والجواب أن يقال<sup>(٣)</sup>: اللفظتان نظيرتان، تستعمل إحدهما مكـان الأخـري، وقـد جاء<sup>(٤)</sup>: بعث الرسول<sup>(٥)</sup>، وأرسله<sup>(٦)</sup> معاً، إلاّ أن «أرسل<sub>»</sub> يختص بما لايختص به «بعــث» لأن البعث لايتضمّن ترتيبا، والإرسالُ أصله: تنفيذ من فوق إلى أسفل'''.

 $-302$ 

سورة الأعراف .. . الكلام في الآية الثامنة عشرة 

و«أرسل» في سورة الأعراف حكاية قول العامة للملأ المؤدِّين كلام فرعون إليهم، فلما تعالـَىٰ <sup>(٨)</sup> عليهــم و لم يخــاطبهم بنفسـه كــان قولهــم في حــواب مــا اسـتأمرهـم فيــه واستشـارهـم في فعلـه علـى الــترتيب الــذي رتـب لهــم في الخطــاب، فكــانت الحكايـــة باللفظ<sup>(٩)</sup> الذى يفخَّم به المخاطَب، كما فخَّم<sup>(١٠)</sup> في تحميله ملأه أن يـؤدّوا كلامـه إلى من دونهم.

ولمَّا تناولت الحكاية في سورة الشعراء ما تولاَّه فرعـون بنفسـبه مـن مخاطبـة قومـه بإسقاط الححاب بينهم وبينه، وتسـوية قدرهـم بقـدره، لقولـه: ﴿قَالَ لَلْمَـلاً حولـه﴾ [الشـعراء: ٣٤] كــان هــذا الموضـع / مخالفــا للموضـع الأول في مقتضـي الحــال مــــن [٤٤/ب] التفخيم، فخصَّ باللفظ الذي ليس فيَّه ما في الأول من التعظيم، وهو قوله: «ابعث».

 $\label{eq:2.1} \mathcal{L}_{\text{max}} = \mathcal{L}_{\text{max}} + \mathcal{L}_{\text{max}} + \mathcal{L}_{\text{max}}$ 

 $\label{eq:2.1} \frac{1}{2} \int_{\mathbb{R}^3} \left| \frac{1}{2} \left( \frac{1}{2} \right) \right| \, d\mu = \frac{1}{2} \int_{\mathbb{R}^3} \left| \frac{1}{2} \left( \frac{1}{2} \right) \right| \, d\mu = \frac{1}{2} \int_{\mathbb{R}^3} \left| \frac{1}{2} \left( \frac{1}{2} \right) \right| \, d\mu = \frac{1}{2} \int_{\mathbb{R}^3} \left| \frac{1}{2} \left( \frac{1}{2} \right) \right| \, d\mu = \frac{1}{2}$ 

 $\label{eq:2.1} \frac{d\mathbf{r}}{dt} = \frac{1}{2} \left[ \frac{d\mathbf{r}}{dt} + \frac{d\mathbf{r}}{dt} \right] \mathbf{r} = \frac{1}{2} \left[ \frac{d\mathbf{r}}{dt} + \frac{d\mathbf{r}}{dt} \right] \mathbf{r} = \frac{1}{2} \left[ \frac{d\mathbf{r}}{dt} + \frac{d\mathbf{r}}{dt} \right] \mathbf{r} = \frac{1}{2} \left[ \frac{d\mathbf{r}}{dt} + \frac{d\mathbf{r}}{dt} \right] \mathbf{r} = \frac{1}{2} \left$ 

 $\mathcal{L}^{\text{max}}_{\text{max}}$  , where  $\mathcal{L}^{\text{max}}_{\text{max}}$ 

(٨) أي ترفّع. (٩) في ( أ ): اللفظ، والمثبت من (ب ، ك ). (١٠) في ( ب ): فخر.

 $(\tt'')$ الآية التاسعة عشرة منها  $(\tt')$  .

قوله تعالى بعد ما قال:﴿يأتوك بكلِّ ساحرٍ عليـم﴾ [الأعـراف: ١١٢] ﴿وحـاء السَّحرة فرعونَ قالوا إنَّ لنا لأجراً﴾ [الأعراف: ١١٣].

وقـال في سـورة الشـعراء بعـد: ﴿.. بكـل سـحّار عليـــم﴾(`` [الشــعراء: ٣٧] ﴿فَجُمْعِ السَّحْرَةُ لِمِقَاتٍ يَوْمٍ مُعَلَّـومٍ ۞ وقيـل للنـاس هـل أنتـم مجتمِعـون ۞ لعلَّنــا نتّبـع السَّحرة إن كانوا هم الغالبين ۞ فلمَّا حاء السَّحرة قالوا لفرعون أئنَّ لنا لأحـراً…﴾(٢) [الشعراء: ٣٨-٤١].

للســائل أن يســأل فيقــول<sup>(٤)</sup>: المحكــيّ في «الشــعراء» أكــثر مــن المحكــيّ في ســورة الأعراف بعد قوله: ﴿وَيَأْتُوكَ بَكُلَّ سَحَّارٌ عَلَيْمَ﴾ إلى أن انتهى قوله<sup>(٥)</sup> تعالى إلى مــا هــو خبر عن السحرة من قولهم لفرعون: ﴿أَتَن لَنا لأَحْرَاكِهِ [الشعراء: ٤١] ؟.

والجواب ما دلَّلنا عليه من<sup>(٦)</sup> أن ما في سورة الشــعراء أشــد اقتصاصــا للأحــوال التي كانت بين<sup>(٧)</sup> موسى وبين<sup>(٨)</sup> عدوه فرعون لاشتماله على ذكـر ابتـداء مبعثـه إليـه

ك. $\epsilon$ 

سورة الأعراف . الكلام في الآية التاسعة عشرة حيث قال: ﴿وَاذِ نَادًى رَبُّكَ مُوسَى أَنَّ ائْتِ الْقَوْمَ الظَّالَمِينَ ۞ قَوْمَ فَرَعَـونَ أَلَّا يتقـون﴾ [الشعراء: ١ - ١ ١ ].

فجاء في هذه الآيات التي في ذكر السحرة من بيان ماجرى مالم يجيء في التــي<sup>(٩)</sup> في سـورة الأعـراف، فمنـه قـول الله تعـالى:﴿فَجُمـعُ السـحرة لميقـات يـوم معلــوم﴾ [الشعراء: ٣٨] كما قال في سورة طه [٥٧-٥٩]: ﴿قَالَ أَحِمْتُنَا لِتُنْحَرِجْنَا ۚ مَـنْ أَرْضَنَــا بسحرك ياموسى ﴿ فَلنَّاتِينَّكَ بَسِحْرٍ مِثْلِهِ فَاجْعَلْ بَيْنَنَا وَبَيْنَكَ مُوعِدًّا لا نُخْلَفَ نحس ولا أنت مكانا سُوىً ۞ قال موعدكم يوم الزِّينة وأن يحشَر النــاسُ ضُحـيٌّ﴾ (١٠) فهــذا هــو قوله:﴿فجمع السَّحرة لميقات يوم معلوم﴾ [الشعراء:٣٨].

وفي سورة الأعراف لّما لم تبدأ<sup>(١١)</sup> القصة فيها بذكر مبعثه عليــه الســلام، وابتــداء أمره لم تكن مبنيّة على ماُبُنِيَتَا<sup>(١٢)</sup> عليه من<sup>(١٣)</sup> اقتصاص معظم حاله، وأول ما كان من مبعثه<sup>(١٤)</sup> حيث يقول: ﴿إذهب إلى فرعون إنه طغى ۞ قــال رب اشـرح لي صــدري ۞ ويسّر لي أمرى﴾<sup>(٥٠)</sup> [طه: ٢٤–٢٦].

...الكلام في الآية التاسعة عشرة 

فلمَّا كان القصد في سورة الأعراف ذكر الجمل من بعض ماكـان، لا<sup>(١٦</sup> ذكـر تفصيله، كان الاقتصار بعد ذكر إرسال الحاشرين إلى الســحرة، ومجيئهـم يغنــي عــن ذكر<sup>(١٧)</sup> تواعدهم ليوم يُظهرون فيه حِيلَهــم وتمويهـاتهم<sup>(١٨)</sup>، إذ معلـوم أنّ مثـل ذلـك الخطَّب<sup>(١٩)</sup> الجسيم<sup>(٢٠)</sup>، وحشر العدد الكثير ينتهي إلى يومٍ يتواعَــد إليـه مشـهودٍ<sup>(٢١)</sup>، وعلى هذا يبنَى<sup>(٢٢)</sup> الكلام في أكثر متشابه هذه القصة<sup>(٢٣)</sup>.

(۱۱) « لا» أتبتت من (ر).  
\n(۱۱) و أكب. و.ه ليس في (أبب). وهو أتبت من (ك،خ،ار).  
\n(۱۸) في (ك): وقريههم.  
\n(۲۱) في (گ،ز وقوللسان (۲۱۰/۱ خصل) : «الخطب: النشأن والأمر ».  
\n(۲۲) يرم مشهود: يجتمع فيه الناس لأمر ذى شأن ( المعجم الوسيط ، ص 44) ).  
\n(۲۲) يرم مشهود: يجتمع فيه الناس لأمر ذى شأن (المحم الوسيط ، ص 44) ).  
\n
$$
= \frac{1}{\sqrt{2\pi}} \int_{-\infty}^{\infty} \frac{1}{\sqrt{2\pi}} \exp\left(-\frac{1}{2} \int_{-\infty}^{\infty} \frac{1}{\sqrt{2\pi}} \frac{1}{\sqrt{2\pi}} \frac{1}{\sqrt{
$$

- ۱۵۸ -

[٨١] الآية العشرون منها(١).

قوله تعالى في الآية التي قبل: ﴿وجاء السحرةُ فرعونَ قالوا إنَّ لنــا لأحـراً إنْ كنــاّ نحن الغالبين﴾ (<sup>٢)</sup> [الأعراف: ١١٢].

وقال في سورة الشعراء [٤١]: ﴿فَلَمَّا جَاءِ السَّحْرَةِ قَالُوا لِفَرْعُونَ أَئْنَّ لَنَّــا لِأَجْـراً إنْ كناً نحن الغالبين﴾ (٣).

للسائل أن يسأل فيقول<sup>(٤)</sup>: كيــف اختلفـت<sup>(٥)</sup> الآيتــان، وكيـف جــاز: ﴿وجـاء السحرة فرعون قالوا﴾ `` وحقّ الكلام أن يكــون في ﴿قالوا﴾ واو أو فــاء، نحـو جــاء السحرة فرعون فقالوا أئنّ لنا لأجراً، أو وقالوا ؟.

والجواب أن يقـــال: لّمــا تقــدم في ســورة الشــعراء ماشــرحُه أكـثر ومــا في ســورة الأعراف أوجز وأخصر، كان قوله في الأعراف: ﴿وجاءِ السَّحْرِةِ فَرَعْبُونَ﴾ بمعنى مَـا كان بإزائه في سورة الشعراء: ﴿فَلَمَّا حِسَاءِ السَّـحْرَةُ﴾ فلـم يُحتَـج في حـواب «لَمَّــا» إلى «فاء» ولا إلى<sup>(٧)</sup> «واو»، وكذلك هنا<sup>(٨)</sup> في سـورة الأعـراف، لّمـا قُصـد هـذا المعنـي دلّ

الكلام في الآية العشرون سودة الأعراف........ بحذف العاطف على هذا القصد، فكأنه قال: فلماَّ جاء السحرةُ فرعـونَ قـالوا أئـنَّ لنـا لأجراً<sup>(٩)</sup>.

 $\label{eq:2.1} \frac{1}{\sqrt{2\pi}}\int_{\mathbb{R}^3}\frac{1}{\sqrt{2\pi}}\int_{\mathbb{R}^3}\frac{1}{\sqrt{2\pi}}\int_{\mathbb{R}^3}\frac{1}{\sqrt{2\pi}}\int_{\mathbb{R}^3}\frac{1}{\sqrt{2\pi}}\int_{\mathbb{R}^3}\frac{1}{\sqrt{2\pi}}\int_{\mathbb{R}^3}\frac{1}{\sqrt{2\pi}}\int_{\mathbb{R}^3}\frac{1}{\sqrt{2\pi}}\int_{\mathbb{R}^3}\frac{1}{\sqrt{2\pi}}\int_{\mathbb{R}^3}\frac{1$ 

 $\mathcal{L}^{\mathcal{L}}(\mathcal{L}^{\mathcal{L}})$  and  $\mathcal{L}^{\mathcal{L}}(\mathcal{L}^{\mathcal{L}})$  and  $\mathcal{L}^{\mathcal{L}}(\mathcal{L}^{\mathcal{L}})$  and  $\mathcal{L}^{\mathcal{L}}(\mathcal{L}^{\mathcal{L}})$ 

 $\label{eq:2.1} \frac{1}{\sqrt{2\pi}}\int_{\mathbb{R}^3}\frac{1}{\sqrt{2\pi}}\int_{\mathbb{R}^3}\frac{1}{\sqrt{2\pi}}\int_{\mathbb{R}^3}\frac{1}{\sqrt{2\pi}}\int_{\mathbb{R}^3}\frac{1}{\sqrt{2\pi}}\int_{\mathbb{R}^3}\frac{1}{\sqrt{2\pi}}\int_{\mathbb{R}^3}\frac{1}{\sqrt{2\pi}}\int_{\mathbb{R}^3}\frac{1}{\sqrt{2\pi}}\int_{\mathbb{R}^3}\frac{1}{\sqrt{2\pi}}\int_{\mathbb{R}^3}\frac{1$ 

(٩) قال الزمخشري في تفسيره (١٠٢/٢): « فإن قلت: هلاًّ قيل: وجاء الســحرة فرعــون فقــالوا ؟. قلت: هو على تقدير سائل سأل: ما قالوا إذ حاووه ؟ فأحيب بقوله: ﴿قَالُوا أَئِن لَنا لأَجْــرَاَّ﴾ ». قال السمين في الدر المصون (٤١٣/٥) بعد أن ذكر كلام الزمخشري: « وهذا قد سبقه إليه الواحدي إلا أنه قال: و لم يقل: ۖ فقالوا ، لأن المعنى لمَّا حاووا قالوا ، فلم يصـــح دحـول الفــاء على هذا الوجه. والوجه الثاني: أنها في محل نصب على الحال من فاعل جاؤوا قاله الحوفي »

[٨٢] الآية الحادية والعشرون منها (١)

قوله تعالى<sup>(٢)</sup>: ﴿قَالُوا إِنَّ لَنَا لَأَجَراً إِنْ كُنَّا نَحْــنِ الْغَـالِبِينَ ۞ قَــال نَعــمْ وإنكــم لَمـن المقرَّبين﴾ [الأعراف: ١١٣-١١٤].

وقال في سورة الشعراء [٤٢]: ﴿قَالَ نَعْمُ وَإِنَّكُمْ إِذَاً لَمْنَ الْمَقَرَّبِينَ﴾(٣). للسائل أن يسأل عن زيادة «إذاً» في سورة الشعراء، وخلوّ سورة الأعراف منها ؟ والجواب أن معنى<sup>(٤)</sup> قوله «إذاً» جواب وجزاء<sup>(٥)</sup>، وكان من قول فرعــون لـــهم: إن غلبتم فجزائي أن أجازيكم بإعلاء رتبتكم، وتقريب مـنزلتكم، فلأجـل ذلـك أفعـل هذا بكم، فاختصت<sup>(٦)</sup> سورة الشعراء / بها<sup>(٧)</sup> دون غيرها، لأنها موضــع بُــني علــ<sub>ى[</sub>٤٥]<sub>]</sub> فصـــل<sup>(٨)</sup> اقتصـــاص لمـــا حـــرى، لم يُشــنَ<sup>(٩)</sup> غيرُهـــا عليـــه مــــــن نحــــو مــــا تقــــدم

.... الكلام في الآية الحادية والعشرون سورة الأعراف

وما يجيئ بعدٌ'''.

 $\mathcal{L} \subset \mathcal{L}$ 

(١٠) لقد أوضح ابن الزبير في ملاك التأويل (٥٦٧/١) كلام المصنف فقال:« أن " إذاً " تقع حواباً وحزاء ، والمعنى في السورتين – أي الأعراف والشعراء – مقصود به الحــزاء ، فوقــع الاكتفــاء فيَ الأعراف بقوله تعالى: ﴿نعم﴾. والمعنى: نعـم لكـم مـا أردتم مـن الأحـر وزيـادة التقريـب والحظوة ، ولاشك أن المعنــي: إن غلبتــم فلكــم ذلـك.. ثــم ورد في ســورة الشــعراء مفصحــاً بالأداة المحرزة له ، وهي ﴿إِذَاكَم ليناسب بزيادتها ما مضــت عليـه – أي هــذه الســورة – مــن الاستيفاء والإطنـاب كمـا تقــدم ، وناسـب سـقوطها في الأعـراف مقصـود الإيجـاز في هــذه القصة» اهـ.

 $-775 -$ 

[٨٣] الآية الثانية والعشرون منها (١)

قولـه تعـالى:﴿قالوا يـا موسـى إمـا أنْ تُلْقِــى وإمــاّ أنْ نكــون نحــن الملقــين﴾ [الأعراف:٥١١].

وقال في سورة طه [٦٥]: ﴿قَالُوا يَا مُوسَى إِمَّا أَنْ تُلْقَى وَإِمَّا أَنْ نَكْـونَ أَوَّلَ مَـنَ ألقي﴾.

للسائل أن يسأل عن اختلاف المحكي في الموضعين مع أن ذلك في شيء واحد ؟

والجواب أن يقال<sup>(٢)</sup>: أن المقصود معنى واحــد، فاختـير<sup>(٣)</sup> في سـورة الأعـراف: ﴿..وإمَّا أن نكون نحن الملقين﴾ لأن الفواصــل قبلـه علـي هــذا الـوزان<sup>(٤)</sup>، واختــير في سورة طه: ﴿وَإِمَّا أَن نَكُونَ أَولَ مَن أَلْقَى﴾ لذلك<sup>(٥</sup>).

ومثلـه قولـه تعـالى: ﴿وَأَلْقَـي السَّـحرة سـاجدين﴾ في سـورة الأعــراف [١٢٠] وسىورة الشـعراء [٤٦] لتكـون الفاصلـة فيهمـا مسـاوية<sup>(٦)</sup> للفواصـل قبلهـا، وبـــإزاء ﴿ساحدين﴾ قوله: ﴿فَاللَّقِي السَّحْرِ سَجَّدًا…﴾ في سورة طه ٢٧٠٦ لذلك'''.

> (١) في (ك): من سورة الأعراف. (٢) « أن يقال » أُثبت من (ر). (٣) في (ب،ك): واختير. (٤) في (ك): الوزن. (٥) « لذلك » أثبت من (خ،ر). (٦) في (و): متساوية. وفي (خ): لتساوى الفواصل. " (٧) في (أ،ب،ك): كذلك. والمثبت من (ح،خ،ر،س).

................ الكلام في الآية الثانية والعشرون سورة الأعراف...........

ومثلـه قولـه تعـالى: ﴿قالوا آمنـاَّ بـرب العــالمين ۞ ربٍّ موســي وهـــارون﴾ في السورتين<sup>(٨)</sup> للفواصل التي حُملت<sup>(٩)</sup> هذه عليها. وقال في سورة طه [٧٠]: ﴿...قالوا آمنا برب هارون وموسى﴾ فقدّم «هـــارون» ليكـون «موســي» فاصلــة مثـــل الفواصــل المتقدمة.

فهـذا ونحـوه ممّـا يراعـي في الفواصـل، ألاتـرى إلى قولـه تعـــالى: ﴿... وأطعنــا الرسولاك»<sup>(١٠)</sup> و﴿... فأضلُّونا السبيلاك»<sup>(١٠)</sup> فزيدت الألف، لا للبدل ً مـن التنويـن، إذ لاتنوين مع الألف والام، وإنما ذلك للتوفقه بينهما وبين الفواصل التي قبلها وبعدهمـا، نحـو ﴿تقتيـلا﴾( ْ ْ ْ وَ وَتبديـلا﴾( ْ ' ) و﴿قريبـا﴾( ْ ' ) و﴿سـعيراً﴾( ْ ' ) و﴿نصــيراً﴾( ْ ' )  $(19)$  of  $1$ 

 $-372 -$ 

.. الكلام في الآية الثانية والعشرون 

 $\label{eq:2.1} \frac{1}{\sqrt{2}}\sum_{i=1}^n\frac{1}{\sqrt{2}}\sum_{i=1}^n\frac{1}{\sqrt{2}}\sum_{i=1}^n\frac{1}{\sqrt{2}}\sum_{i=1}^n\frac{1}{\sqrt{2}}\sum_{i=1}^n\frac{1}{\sqrt{2}}\sum_{i=1}^n\frac{1}{\sqrt{2}}\sum_{i=1}^n\frac{1}{\sqrt{2}}\sum_{i=1}^n\frac{1}{\sqrt{2}}\sum_{i=1}^n\frac{1}{\sqrt{2}}\sum_{i=1}^n\frac{1}{\sqrt{2}}\sum_{i=1}^n\frac$ 

 $\label{eq:2.1} \mathcal{L}(\mathcal{L}^{\mathcal{L}}_{\mathcal{L}}(\mathcal{L}^{\mathcal{L}}_{\mathcal{L}})) \leq \mathcal{L}(\mathcal{L}^{\mathcal{L}}_{\mathcal{L}}(\mathcal{L}^{\mathcal{L}}_{\mathcal{L}})) \leq \mathcal{L}(\mathcal{L}^{\mathcal{L}}_{\mathcal{L}}(\mathcal{L}^{\mathcal{L}}_{\mathcal{L}}))$ 

 $\begin{split} \mathbf{A}^{(1)} &= \mathbf{A}^{(1)} \mathbf{A}^{(1)} \mathbf{$ 

و﴿سديداً﴾ <sup>(٣٠)</sup> و﴿عظيما﴾ <sup>(٣١</sup>).

 $\mathcal{L}^{\mathcal{L}}(\mathcal{L}^{\mathcal{L}})$  and  $\mathcal{L}^{\mathcal{L}}(\mathcal{L}^{\mathcal{L}})$  and  $\mathcal{L}^{\mathcal{L}}(\mathcal{L}^{\mathcal{L}})$ 

 $\label{eq:2.1} \frac{1}{\sqrt{2\pi}}\int_{\mathbb{R}^3}\frac{1}{\sqrt{2\pi}}\int_{\mathbb{R}^3}\frac{1}{\sqrt{2\pi}}\int_{\mathbb{R}^3}\frac{1}{\sqrt{2\pi}}\int_{\mathbb{R}^3}\frac{1}{\sqrt{2\pi}}\int_{\mathbb{R}^3}\frac{1}{\sqrt{2\pi}}\int_{\mathbb{R}^3}\frac{1}{\sqrt{2\pi}}\int_{\mathbb{R}^3}\frac{1}{\sqrt{2\pi}}\int_{\mathbb{R}^3}\frac{1}{\sqrt{2\pi}}\int_{\mathbb{R}^3}\frac{1$ 

 $\label{eq:2.1} \frac{1}{\sqrt{2}}\sum_{i=1}^n\frac{1}{\sqrt{2}}\left(\frac{1}{\sqrt{2}}\sum_{i=1}^n\frac{1}{\sqrt{2}}\sum_{i=1}^n\frac{1}{\sqrt{2}}\sum_{i=1}^n\frac{1}{\sqrt{2}}\sum_{i=1}^n\frac{1}{\sqrt{2}}\sum_{i=1}^n\frac{1}{\sqrt{2}}\sum_{i=1}^n\frac{1}{\sqrt{2}}\sum_{i=1}^n\frac{1}{\sqrt{2}}\sum_{i=1}^n\frac{1}{\sqrt{2}}\sum_{i=1}^n\frac{1}{\sqrt{2$ 

 $\label{eq:2.1} \mathcal{L}_{\mathcal{A}}(x) = \mathcal{L}_{\mathcal{A}}(x) \mathcal{L}_{\mathcal{A}}(x) = \mathcal{L}_{\mathcal{A}}(x)$ 

 $\label{eq:2.1} \frac{1}{\sqrt{2}}\int_{\mathbb{R}^3}\frac{1}{\sqrt{2}}\left(\frac{1}{\sqrt{2}}\right)^2\frac{1}{\sqrt{2}}\left(\frac{1}{\sqrt{2}}\right)^2\frac{1}{\sqrt{2}}\left(\frac{1}{\sqrt{2}}\right)^2.$ 

...................

 $\label{eq:2.1} \frac{1}{\sqrt{2}}\left(\frac{1}{\sqrt{2}}\right)^{2} \left(\frac{1}{\sqrt{2}}\right)^{2} \left(\frac{1}{\sqrt{2}}\right)^{2} \left(\frac{1}{\sqrt{2}}\right)^{2} \left(\frac{1}{\sqrt{2}}\right)^{2} \left(\frac{1}{\sqrt{2}}\right)^{2} \left(\frac{1}{\sqrt{2}}\right)^{2} \left(\frac{1}{\sqrt{2}}\right)^{2} \left(\frac{1}{\sqrt{2}}\right)^{2} \left(\frac{1}{\sqrt{2}}\right)^{2} \left(\frac{1}{\sqrt{2}}\right)^{2} \left(\$ 

 $\label{eq:2.1} \mathcal{L}(\mathcal{L}^{\text{max}}_{\mathcal{L}}(\mathcal{L}^{\text{max}}_{\mathcal{L}})) \leq \mathcal{L}(\mathcal{L}^{\text{max}}_{\mathcal{L}}(\mathcal{L}^{\text{max}}_{\mathcal{L}}))$ 

سورة الأعراف.........

(٢٠) من الآية ( ٧٠ ) في سورة الأحزاب. (٢١) من الآية ( ٧١) في سورة الأحزاب. [4/] الآية الثالثة والعشرون منها<sup>(١)</sup>.

قولـه تعـالى: ﴿قالوا آمنـا بـرب العـالمين ۞ ربّ موسـى وهـارون﴾ [الأعـراف:  $\cdot \Gamma \setminus YY - \setminus Y$ 

وقال في سورة الشعراء [٤٧-٤٨] مثله.

وقالَ في سورة طه [٧٠]: ﴿... قالوًا آمنا برب هارون وموسى﴾ (٢).

للسائل أن يسأل فيقول<sup>(٣)</sup>: لِم كرَّر<sup>(٤)</sup> ذكر «رب» في السورتين<sup>(٥)</sup> و لم يكــرّره في سورة طه، إنما قال: ﴿قَالُوا آمنا برب هارون وموسى﴾ ؟.

والجواب أن يقال: إذا قيل: ﴿وَرَبَّ الْعَالَمِينَ﴾ فقــد دخـل فيهــم موســي وهــارون وهما دَعَواً إلى رب العالمين لماً قالا:﴿. بِإِنَّا رسول ربِّ العالمين﴾''][الشــعراء: ١٦] إلاَّ إنه كرّر في السورتين<sup>(٧)</sup>: ﴿وَلَ مُوسَى وهارون﴾ ليدل<sup>(٨)</sup> بتخصيصهما<sup>(٩)</sup> بعد العموم

سورة الأعراف .. الكلام في الآية الثالثة والعشرون

على تصديقهم``` بمــا حــاءا بــه عليهمــا الســلام عـن الله تبــارك وتعـالي، فكـأنهم قالوا<sup>(۱۱</sup>): آمنا بربّ العالمين، وهو الذي يدعو إليه موسى وهارون.

وأما في سورة طه فلسم يذكر «رب العـالمين» لأنـه كــان<sup>(١٢)</sup> الكــلام يتــم بــه<sup>(١٣)</sup> آيةً<sup>(١٤)</sup> كما تمّ<sup>(١٥)</sup> في السورتين<sup>(١٦)</sup>، فيكون مقطع الآية فاصلة مخالِفـة للفواصـل التـ<sub>ى</sub> بُنيت عليها سورة طه<sup>(١٧</sup>)، فقال تعالى:﴿..آمنا برب هـارون وموسـى﴾ وربهمـا هـو رب العالمين، وكان القصد حكاية المعنى لا أداء اللفظ على جهته<sup>(١٨)</sup> كما دللنــا عليــه قبل<sup>(۱۹</sup>).

(١٠) في (ط): على تصديقهما ، فلا وجه له. (١١) في (ب،ك): فكأنه قيل. (١٢) في (ك): ما كان . (١٣) أي بذكر « رب العالمين ». (١٤) في (ح،ر): يتم بذاته ، بدل « به آية ». وفي (خ): بدل ذلك: « بل أنه ». (١٥) « تَمَّ » سقط من (أ) وأثبت من (ب،ك). (١٦) أي: سورة الأعراف والشعراء. (١٧) حيث إن سورة طه اكتفى فيها بقوله تعالى:﴿بِرب هارون وموسى﴾ من غــير إعــادة لفــظ « رب » مراعاة للفواصل. لأن فواصلها على نمط ﴿موســي﴾ مثــل:﴿أَتــي﴾ [٦٩] و﴿أَبقــي﴾ [٧١] و﴿الدنيا﴾ [٧٢ ] و﴿أَبقي﴾ [٧٣ ] و﴿يحيى﴾ [ ٧٤ ] وهكذا. (١٨) في (ب): على ما. وفي (ك): يما. (١٩) انظر من هذا الكتاب: ١٤٨/١، حيث قال فيها:« أن ما أحبر الله تعالى به من قصــة موســي عليه السلام وبني إسرائيل وسائر الأنبياء صلوات الله عليهم ، وما حكاه من قولهـــم ، وقولــه

عز وحمل لهم ، لم يقصد إلى حكاية الألفاظ بأعيانها ، وإنما قصد إلى اقتصاص معانيهـــا » اهــــ من كلام المصنف. [٨٥] الآية الرابعة والعشرون منها (١)

قوله تعالى: ﴿قَالَ فَرَعُونُ آمَنتُمْ بِهِ قَبْلَ أَنْ آذَنَ لَكُمْ...﴾ [الأعراف: ١٢٣]. وقال في سورة طه [٧١]: ﴿قَالَ آمنتم له قَبْلُ أَنْ آذَنَ لَكُمْ...﴾(٢). للسائل<sup>(٣)</sup> أن يسأل عن موضعين من هذه الآية: أحدهما<sup>(٤)</sup>: إظهار اسم «فرعون<sub>»</sub> لعنه الله<sup>(٥)</sup> في سورة الأعــراف في هــذا اللفــظ

وإضماره / له في مثله من سورتي<sup>(٦)</sup> طه والشعراء ؟  $[\downarrow]$ اب

والثاني: قوله: ﴿آمنتم به﴾ وقــال في الموضعـين الآخريـن: ﴿آمنتــم لـه﴾ ووجــه اختلافهما<sup>(٧)</sup> ؟.

والجواب عن السؤال<sup>(٨)</sup> الأول، وهو إظهار اسم فرعـون<sup>(٩)</sup> في سـورة الأعـراف، وإضماره فيما سواها: أن الذكر العائد إلى فرعون بعد في سورة الأعــراف، لأنــه جــاء

 $\Lambda$  $\Gamma$   $-$ 

سورة الأعراف . الكلام في الآية الرابعة والعشرون

في الآية العاشرة من الآية التي أضمر فيها ذكره، وهـي قولـه:﴿قال نَعـم وإنَّكـم لَمـن المقرَّبين﴾[الأعراف:١١٤] وجاء في الآية العاشرة من هذه السـورة''':﴿قال فرعـون آمنتم به﴾ [الأعـراف: ١٢٣] و لم يبعُـد هـذا الذكـر في الآيتـين اللتـين في سـورة طـه والشـعراء، لأن فرعـون مذكـور في سـورة طـه في جملـة قومـــه الذيــن أخـــبر عنهـــم بقوله:﴿قَالَ أَجْتَنَا لِتُخْرِجْنَا مِن أَرْضِنَــا بَسَـحْرِكَ يـا مُوسَـى﴾ (```)[طـه: ٥٧] وبعـده: ﴿فَتُولَّى فَرَعُونَ فَجَمَعَ كَيْدَهُ ثُمَّ أُتَى، قَالَ لَـهُمْ مُوسَى وَيَلْكُمْ لاتَّفْتَرُوا عَلْـي ا لله كذِبـأ فُيسْحِتَكم بعذابٍ وقد خاب من افــترى﴾ (١٢)[طـه:٣٠٠-٣١] وهــذا خطابـه لفرعــون وقومـه، وضمـيرهم<sup>(١٣)</sup> منطـوٍ علـى ضمـيره إلى قولـه:﴿فـأَجْمِعوا كيدَكـم ثـم اتَّتــوا صفاً..﴾ [طه: ٢٦٤].

والذكر في قوله<sup>(٥١</sup>): ﴿قَالَ آمنتم له..﴾ [طـه: ٧١] إنمـا هـو في الســابع<sup>(٥٠)</sup> مـن الآي التي جرى ذكره فيها.

(١٠) ليس المراد أنها الآية العاشرة في سورة الأعراف، بل في الآية العاشــرة اعتبــارا مــن الآيــة الــتي أضمر فيها ذكر فرعون، وهي قول تعالى:﴿قَالَ نَعْمَ وَإِنكُمْ لَمْنَ ۚ الْمُقْرَبِينَ﴾ [الأعـراف: ١١٤ ]. ولفظ السورة سقط من (ك). (١١) في (أ،ك،ط): قالوا ، وهو خطأ. والمثبت من المصحف الشريف ومن (ب). (١٢) في (أ): ﴿فَتَعُولَى فَرَعُـونَ مَجْمَـعٍ كَيْـدَه نَـم أتـي﴾ الآيتـين. والمثبـت مـن المصحـف الشــريف و(ب،ك). (١٣) « وضميرهم » سقط من (ك). (٢٤) « في قوله » سقط من (ك). (١٥) في (ك): السابع ، بدون « في ». ..... الكلام في الآية الرابعة والعشرون سورة الأعراف .

وكذلك في سورة الشعراء لم يبعُد الذكر بعده في سـورة الأعـراف، ألا تـرى أنْ آخر ما ذكر فيما اتصل بهذه الآية<sup>(١٦)</sup> قوله تعالى: ﴿قَالَ نَعْمَ وَإِنكُمْ إِذَاً لَمْنَ الْمُقْرَبِـينَ﴾ [الشعراء:٤٢] وذكره بعد ذلكُ في الآية الثامنة<sup>(١٧)</sup> من الآية التي حرى ذكره فيها.

فلما بعد الذكر في سورة الأعراف حلافَ بُعْدِه في السورتين<sup>(١٨)</sup>. إذ كان<sup>(١٩)</sup> في إحداهما<sup>(٢٠)</sup> في السابعة، وفي الأخرى في الثامنة، وهي في الأعــراف في العاشـرة أعيــد ذكره الظاهر لذلك (<sup>٢١</sup>).

والجواب عــن السـؤال الثــاني وهـو قولــه: ﴿آمنتــم بــه﴾ في سـورة الأعـراف و ﴿آمنتم له﴾ في السورتين الأخريين، وهو<sup>(٢٢)</sup> أن الـهاء في ﴿آمنتم به﴾ غـــير الـــهاء في ﴿آمنتم له﴾، وكلُّ واحدة تعود إلى غير ما تعود إليه``` الأخرى.

فالتي<sup>(٢٤</sup>) في ﴿آمنتــم بــه﴾ تعـود<sup>(٢٥)</sup> إلى رب العــالمين، لأنــه تعـالى حكــي عنـهــم أنهم'```:﴿قالوا آمنا برب العالمين﴾[الأعراف:١٢١] وهو الذي دعا إليه موسى ً عليـه

(١٦) وهي قوله تعالى: ﴿قَالَ آمنتم له قبل أن آذن لكم﴾ الشعراء: ٤٩. (١٧) هي الآية (٤٩) من سورة الشعراءِ ، حيث إنها الآية الثامنة بعد الآية (٤٢) من هذه السورة. (١٨) في (ح،خ): في غيرها من السورتين. (١٩) أي ذكر فرعون. (٢٠) في (أ): أحدهما ، وفي (ب): في أحدهما. والمثبت من (ك)، والمعنـى: في إحــدى الســورتين، وهي سورة طه هنا حيث حاء فيها ذكر فرعون بعد سبع أيات. وأما ســورة الشـعراء فحـاء فيها ذكر فرعون بعد ثماني آيات. (٢١) في (ك): لـهذا. (٢٢) في (ب،ك): هو ، بدون الواو. (٢٣) « غيرما تعود » سقط من (أ) وأثبت من (ب،ك).

 $-1V.$ 

............ الكلام في الآية الرابعة والعشرون سورة الأعراف.......

السلام. وأما السهاء في قول1⁄2⁄2): ﴿آمنتـم لـه﴾ تعـود(<sup>٢٨)</sup> إلى موسـى عليـه السـلام، والدليل على ذلــك أنــه حــاء في الســورتين بعدهــا````:﴿إِنّــه لَكبــيركم الــذي علّمكــم السحر...﴾ [طه:٧١، الشعراء:٤٩] فالـهاء في ﴿إنــه﴾ هـي الـتي في ﴿آمنتـم لـه﴾ فلا<sup>(٣٠)</sup> خلاف أن هذه لموسى عليه السلام.

والـذي جـاء بعـد قولـه: ﴿آمنتـم بـه﴾ قولـه<sup>(٣١)</sup>: ﴿إِن هـذا لَمكـرٌ مكَرتمـوه في المدينة...﴾ [الأعراف: ١٢٣] أي: إظهاركم ما أظهرتم من الإيمان برب العـالمين وقـع على تواطؤ<sup>(٣٢)</sup> منكم، أخفيتموه لتسـتولوا<sup>(٣٣)</sup> علـى العبـاد والبـلاد، ويجـوز أن يكـون الـهاء<sup>(٣٤)</sup> في ﴿آمنتم به﴾ ضمير موسى عليه السلام، لأنــه يقــال: آمــن بالرســول، أي أظهرتم تصديقه، وأقدمتم على خلافي قبل أن آذنت لكم فيـه، وهـذا المكـر مكرتمـوه،

...... الكلام في الآية الرابعة والعشرون سورة الأعراف وسرّ أسررتموه لتقلُّبوا<sup>(٣٥)</sup> الناسَ عليّ، فاقتضى هــذا الموضـع الـذي ذكـر فيــه «المكـر»

إنكار الإيمان به.

فأما الإيمان له في الموضعين الآخرين<sup>(٣٦)</sup> فاللام تفيد معنى<sup>(٣٧)</sup> الإيمــان مــن أجملـه، ومن أجل ما أت<sub>ى</sub><sup>(٣٨)</sup> به من الآيات، فكأنه<sup>(٣٩)</sup> قال: آمنتم برب العالمين لأحل ما ظهــر لكم على يـدي<sup>(٤٠)</sup> موسى عليـه السـلام مـن آياتـه، والموضـع<sup>(٤١)</sup> الـذي ذكـر فيــه ﴿لَهِلْهُمْ <sup>(٤٢)</sup> أي من أحله، وعبّر عنه باللام هو الموضع الذي قصد / فيــه إلى الإخبـار بــــ [<sup>٤٦]/</sup>أ] ﴿إِنَّهُ لَكبيركم الذي علمكم السحرِ﴾ فلذلك خص باللام، والأول خص بالبـاء. وقــد تدل<sup>(٤٣)</sup> اللام على الاتّباع فيكــون المعنــى: اتبعتمــوه لأنـه كبــيركـم في عـمــل الســحر، وقد<sup>(٤٤)</sup> يؤمن بالخبر من لايعمل عليه، ولا يتبع الداعي إليه<sup>(٤٥)</sup>.

واللام

يتبعى

، فاقتضى الترتيب تقديمها ، ثم أعقب في السورتين بعــد بــاللام حتــى كـأن قــد قيــل لـــهم: أصدقتموه منقادين له في ادعائه إياكم إلى الإيمان بما جاء من عند ا لله ، فحصل المقصود على أكمل ما يمكن» اهـ.

 $\label{eq:2.1} \mathcal{L}(\mathcal{L}^{\text{max}}_{\mathcal{L}}(\mathcal{L}^{\text{max}}_{\mathcal{L}}(\mathcal{L}^{\text{max}}_{\mathcal{L}}(\mathcal{L}^{\text{max}}_{\mathcal{L}^{\text{max}}_{\mathcal{L}}}))))$ 

 $\label{eq:2.1} \frac{1}{\sqrt{2\pi}}\int_{\mathbb{R}^3}\frac{1}{\sqrt{2\pi}}\int_{\mathbb{R}^3}\frac{1}{\sqrt{2\pi}}\int_{\mathbb{R}^3}\frac{1}{\sqrt{2\pi}}\int_{\mathbb{R}^3}\frac{1}{\sqrt{2\pi}}\int_{\mathbb{R}^3}\frac{1}{\sqrt{2\pi}}\frac{1}{\sqrt{2\pi}}\int_{\mathbb{R}^3}\frac{1}{\sqrt{2\pi}}\frac{1}{\sqrt{2\pi}}\frac{1}{\sqrt{2\pi}}\int_{\mathbb{R}^3}\frac{1}{\sqrt{2\pi}}\frac$ 

[٨٦] الآية الخامسة والعشرون منها''.

قوله تعالى:﴿فَسُوفَ تَعْلَمُونَ﴾ [الأعراف:١٢٣].

وقـال في سـورة طـه[٧١]:﴿..إنـه لَكبـيركم الـذي علَّمكـم السـحر فلأُقطِّعــنّ أيديَكم..﴾.

وقال في سورة الشعراء [٤٩]: ﴿... إنه لَكبيركم الذي علَّمكم السحر ۖ فلسوف تعلمون لأقطَّعَنَّ أيديكم﴾(٢).

للسائل أن يسأل فيقول'''): قال في سورة'<sup>٤)</sup> الأعراف: ﴿فسـوف تعلمـون﴾ و لم يقل في سورة طه، وإنما<sup>(٥)</sup> أدخل الفاء على قوله<sup>(٢)</sup>: ﴿فلأُقطِّعنَّ﴾ [طه: ٧١]، وأما في سورة الشعراء فإنه أتى بـ «سوف تعلمون<sub>»</sub> مع اللام فقال: ﴿فِلْمُسْـوفِ تعلَّمـون﴾ فمـا وجه اختلاف هذه، واختصاص بعضٍ بمكانٍ دون غيره ؟.

والحـواب أن يقـال: إن قولـه تعـالى: ﴿فسـوف تعلمـون﴾ مـن الوعيــد المبهــم المعرَّض<sup>(٧)</sup> به، أي: فعلتَ بجهل ما تعرف من بعد نتيجته، وطرحت<sup>(٨)</sup> بَذْر<sup>َ(٩)</sup> شرٍّ، عند

سورة الأعراف. 

حصده تعلم نهايته<sup>(١٠)</sup>. وهذا النوع من الوعيد أبلغ من<sup>(١١)</sup> الإفصاح بقدره<sup>(١٢)</sup>، علــي أنه قد قرن إليــه بيانــه، وهــو:﴿لأقطعـن أيديكــم..﴾ الآيــة [الأعــراف:١٢٤]، فنطـق القرآن بحكاية التعريض<sup>(١٣</sup>) بالوعيد والإفصاح بالتهديد معا.

وأما<sup>(١٤)</sup> اختصاص سورة الشعراء بقوله: ﴿فِلسوف﴾ وزيادة اللام فلتقريب مــا خوّفهم به من اطلاعهم عليه<sup>(١٥</sup>) وقربــه منهــم، حتــى كأنــه في الحــال موجــود<sup>(١٦)</sup>: إذ اللام<sup>(١٧</sup>) للحال، فالجمع بينها وبين «سوف<sub>»</sub> التي للاستقبال، إنما هو لتحقيــق الفعــل، وإدنائه من الوقوع<sup>(١٨</sup>) كما قال تعالى: ﴿..وإِنَّ رَبُّكَ لَيحكـم بينهـم يـوم القيامـة..﴾ [النحل: ١٢٤] فحمع بين اللام وبين يوم «القيامة» كما جمع بينها وبين «سوف» على ما قاله عز وحل:﴿..وما أمرُ السَّاعة إلاَّ كلمح البصر أو هو أقرب..﴾ [النحل: ٧٧]

وقد بينا أن سورة الشعراء أكثر اقتصاصاً لأحوال موسـَّى عليـه السَّـلام في بعثـه<sup>(١٩)</sup>، وابتداء أمره، وانتهاء حاله مع عدوَّه'''، فجمعت لفظ الوعيد المبهم مع اللفظ المقرِّب له، المحقَّق وقوعه إلى اللفظ<sup>(\٢)</sup> المفصح بمعناه، ثم وقع الاقتصار في الســورة<sup>(٢٢)</sup> التــي لم يقصد فيها من اقتصاص الحال ما قصد في سورة الشعراء على ذكر بعض ما هو<sup>(٢٣)</sup> في موضع البسط والشرح، وهو التعريض بالوعيد مع الإفصاح به.

وأما<sup>(٢٤)</sup> في سورة طه فإنــه اقتصـر فيهــا علـي التصريـح بمـا أوعدهـم بـه وتـرك: ﴿فَعْسُوفَ تَعْلَمُونَ﴾ وقال: ﴿..فَلأَقْطَّعْنَّ أَيْدَيَكُم..﴾ [طه: ٧١] إلاَّ أنه جاء بدل هذه الكلمة مـا<sup>(٢٥)</sup> يعادلهـا ويقـارب<sup>(٢٦)</sup> ماجـاء<sup>(٢٧)</sup> في سـورة الشـعراء الـتي هـي مثلهـا في اقتصاص أحواله من ابتدائها إلى حــين انتهائهـا، وهـو قولُـه بعـده:﴿..ولأَصلُّبنكـم في حذوع النخل ولَتَعْلَمُـنَّ ٱيِّنـا أشـدُّ عذابـاً وأبقـي﴾ [طـه: ٧١] فـاللام'`` والنـون في:

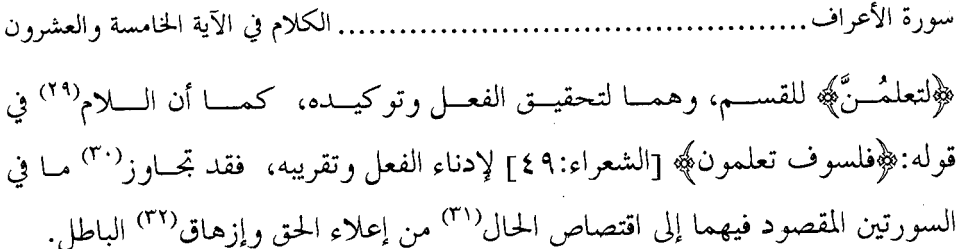

(٢٩) في (أ،ب): كما أتى باللام. وفي (خ): كاللام. والمثبت من (ك). (٣٠) في (ك): توازن. وفي (ح،خ): تجاوب. (٣١) في (ب،ك): الحالين ِ. (٣٢) أى إبطال الباطل. وفي اللسان (١٤٧/١٠):« زهق الشيء يزهق زهوقًا: بطل وهلك واضمحلّ ».

 $\mathcal{L}^{\text{max}}_{\text{max}}$  and  $\mathcal{L}^{\text{max}}_{\text{max}}$  and  $\mathcal{L}^{\text{max}}_{\text{max}}$ 

 $\label{eq:2.1} \frac{1}{\sqrt{2}}\int_{\mathbb{R}^3}\frac{1}{\sqrt{2}}\left(\frac{1}{\sqrt{2}}\right)^2\frac{1}{\sqrt{2}}\left(\frac{1}{\sqrt{2}}\right)^2\frac{1}{\sqrt{2}}\left(\frac{1}{\sqrt{2}}\right)^2\frac{1}{\sqrt{2}}\left(\frac{1}{\sqrt{2}}\right)^2\frac{1}{\sqrt{2}}\left(\frac{1}{\sqrt{2}}\right)^2\frac{1}{\sqrt{2}}\frac{1}{\sqrt{2}}\frac{1}{\sqrt{2}}\frac{1}{\sqrt{2}}\frac{1}{\sqrt{2}}\frac{1}{\sqrt{2}}$ 

٢٨٧٦ الآية السادسة والعشرون منها<sup>(٧)</sup>.

قوله تعالى: ﴿... ثم لأَصلُّبَنَّكم أَجمعين﴾ (``) [الأعراف: ١٢٤]. وقال في السورتين<sup>(٣)</sup> طه [٧١] والشعراء [٤٩]: ﴿... ولأُصلِّبنكم...﴾ بالواو. للسائل أن يسأل عن اختصاص ما في سورة الأعراف بـ«ثـم» والأخريين بالواو ؟.

والجــواب أن يقــال: إن الســورتين اللتــين اختصّتــا بــالواو هـمــا / المبنيتــان علــــي [١٤٦/ب] الاقتصاص<sup>(٤)</sup> الأكثر والبسط الأوسع، والواو أشبه بهذا المعنى، لأنه<sup>(٥)</sup> يجوز أن يكــون مابعدها ملاصقا لما قبلها كالتعقيب الذي يفاد بالفــاء، ويجـوز أن يكــون مـتراخيــا عنــه كالمهلة التي تفاد بـ «ثـم»، لا بل يجوز أن يكون مابعدها مقدَّماً علــي ماقبلهــا، ومجـامعـا لها، إذ هي موضوعة للجمع ولاترتيب فيها<sup>(٦)</sup>، فكانت<sup>(٧)</sup> الواو أشبه بهذين المكانين.

- (١) في (ب،ك): من سورة الأعراف. (٢) قوله تعالى ﴿أَجْمَعِينَ﴾ ليس في (ب). (٣) في (ب): في سورة.
- (٤) في النسخ المعتمدة: إن السورتين اللتين جاءت الواو فيهما بهذا اللفظ منهما المبنيان علـى الاقتصــاص، والمثبت من (ح،خ،ر،س،م).
	- (٥) في (خ،و): لأنها.
- (٦) القول بأن الواو لاتفيد الترتيب مردود ، حيث قال ا**لرمان**ي في كتابه « معاني الحروف » ( ص ٥٩ ): « وذهب قطرب وعلى بن عيسى الربعي إلى أنه يجوز أن تكون –أى الواو– مرتبــة نحـو قولــه تعــالى: ﴿شِمْدِ، اللهُ أنه لاإله إلا هو والملائكة وأولو العلم...﴾ [ آل عمـــران: ١٨ ] وهــذا كــلام مرتَّـب ، ويؤنس بهذا أيضا قوله تعالى: ﴿وهو الذي كفَّ أيديهم عنكم وأيديكم عنهم ببطن مكة من بعـد أن أظفركم عليهم...﴾ [ الفتح: ٢٤ ] وأنه لو كف أيديهم قبل كف أيدي عدوهم لَكان في ذلك محنة لهم ومشقة عليهم » اهـ.

يتبعα

سورة الأعراف........ .. الكلام في الآية السادسة والعشرون

و«ثم» تختصٌ<sup>(٨)</sup> بسأحد<sup>(٩)</sup> المواضع الـتي تصلـح الـواو لجميعهـا<sup>(١٠)</sup>، فلمـا كـانت مقتصراً بها على بعض ما وضعت له الواو ، استعملت حيث اختصرت الحسال، فاقبترن بكل مكان ما يليـق<sup>(١١</sup>) بـالمقصود فيـه. فلذلـك خصـت «ثـم» بسـورة الأعـراف<sup>(١٢)</sup>، و«الواو» بالسورتين<sup>(١٣)</sup> الأخيرتين<sup>(١٤)</sup>. والله أعلم.

قال ابن هشام في مغنى اللبيب (ص ٤٦٤): « وقول السيرافي: " إن النحويين واللغويين أجمعوا علــي أنها لاتفيد الترتيب ، مردود بل قال بإفادتها إياه قطرب والربعي والفراء وثعلب وأبوعمر » اهـ. (٧) في (ك): وكانت. (٨) في (أ): تخص ، والمثبت من (ب) و(ك). (٩) في (أ): ماحوى. والمثبت من (ك). وفي (ب): آخر. (١٠) في (ب): بجميعها. (١١) في (ب) و(ك): فاقترن بكل ما كان أليف. (١٢) في (ب): في سورة. (١٣) في (أ) و(ب): في السورتين ، والمثبت من (ك). (١٤) في النسخ المعتمدة: الآخريين ، والمثبت من (و): والسورتان هما: طه والشعراء. [٨٨] الآية السابعة والعشرون منها''.

قِوله تعالى: ﴿قَالُوا إِنَّا إِلَى رِّبُّنا مُنْقَلِبُونَ﴾ [الأعراف: ١٢٥].

وقال في سورة الشعراء [٥٠]: ﴿قَالُوا لَا ضَيْرِ إِنَّا إِلَى رَبًّا مُنقَلِبُونَ﴾.

للسائل<sup>(٢)</sup> أن يسأل عن زيادة قوله: ﴿لاضير﴾ على مــاذكر في سـورة الأعـراف واختصاص تلك بها دون هذه ؟.

والجواب أن يقال: إنهم قابلوا وعيده بما يهوّنه<sup>(٣)</sup> ويزيل ألمه من انتقالهم إلى ثواب ربهم مع المتحقق<sup>(٤)</sup> من منقلب معذَّبهم<sup>(٥)</sup>، فجاء في سورة الشعراء –وهي الـــتي قُصــد بها الاقتصاص الأكـــبر –: ﴿لاضــير﴾ أي لاضــرر علينــا، فــإن منقلبنــا إلى حــزاء ربنــا فننعَّم<sup>(٦)</sup> أبدا، وتعذَّب أنت<sup>(٧)</sup> أبـداً، فـالضرر الـذي تحـاول إنزالـه بنـا، بـك نــازل<sup>(٨)</sup>، وعليك مقيم؟)، ونحن نألم ساعةً لايعتدّْ`` بها مع دوام النعيم``` بعدهـا، فكأنـه```
....الكلام في الآية السابعة والعشرون لم يلحقنا ضرر. وفي ســورة الأعـراف وقـع الاقتصـار علـي قولـه: ﴿... إنـا إلى ربنــا منقلبون﴾ وفيه كفاية وإبانة عن هذا المعنى، ودلالة بناء<sup>(١٣)</sup> على ما قُصد فيها ممّا بـــُّيْن وشُرح في سواها<sup>(١٤</sup>).

 $\label{eq:2.1} \frac{1}{\sqrt{2}}\left(\frac{1}{\sqrt{2}}\right)^{2} \left(\frac{1}{\sqrt{2}}\right)^{2} \left(\frac{1}{\sqrt{2}}\right)^{2} \left(\frac{1}{\sqrt{2}}\right)^{2} \left(\frac{1}{\sqrt{2}}\right)^{2} \left(\frac{1}{\sqrt{2}}\right)^{2} \left(\frac{1}{\sqrt{2}}\right)^{2} \left(\frac{1}{\sqrt{2}}\right)^{2} \left(\frac{1}{\sqrt{2}}\right)^{2} \left(\frac{1}{\sqrt{2}}\right)^{2} \left(\frac{1}{\sqrt{2}}\right)^{2} \left(\$ 

 $\label{eq:2.1} \frac{1}{\sqrt{2}}\int_{\mathbb{R}^3}\frac{1}{\sqrt{2}}\left(\frac{1}{\sqrt{2}}\right)^2\frac{1}{\sqrt{2}}\left(\frac{1}{\sqrt{2}}\right)^2\frac{1}{\sqrt{2}}\left(\frac{1}{\sqrt{2}}\right)^2\frac{1}{\sqrt{2}}\left(\frac{1}{\sqrt{2}}\right)^2\frac{1}{\sqrt{2}}\left(\frac{1}{\sqrt{2}}\right)^2\frac{1}{\sqrt{2}}\frac{1}{\sqrt{2}}\frac{1}{\sqrt{2}}\frac{1}{\sqrt{2}}\frac{1}{\sqrt{2}}\frac{1}{\sqrt{2}}$ 

 $\label{eq:2.1} \frac{1}{\sqrt{2}}\int_{\mathbb{R}^3}\frac{1}{\sqrt{2}}\left(\frac{1}{\sqrt{2}}\right)^2\frac{1}{\sqrt{2}}\left(\frac{1}{\sqrt{2}}\right)^2\frac{1}{\sqrt{2}}\left(\frac{1}{\sqrt{2}}\right)^2\frac{1}{\sqrt{2}}\left(\frac{1}{\sqrt{2}}\right)^2.$ 

(١١) في (ب): النعم. (١٢) في (ك): وكأنه. (١٣) في (ط): نبأ ، وهو خطأ ظاهر. (١٤) أى في غير سورة الأعراف.

 $\label{eq:2.1} \frac{1}{2} \sum_{i=1}^n \frac{1}{2} \sum_{j=1}^n \frac{1}{2} \sum_{j=1}^n \frac{1}{2} \sum_{j=1}^n \frac{1}{2} \sum_{j=1}^n \frac{1}{2} \sum_{j=1}^n \frac{1}{2} \sum_{j=1}^n \frac{1}{2} \sum_{j=1}^n \frac{1}{2} \sum_{j=1}^n \frac{1}{2} \sum_{j=1}^n \frac{1}{2} \sum_{j=1}^n \frac{1}{2} \sum_{j=1}^n \frac{1}{2} \sum_{j=1}^n \frac{$ 

 $\label{eq:2.1} \frac{1}{\sqrt{2}}\sum_{i=1}^n\frac{1}{\sqrt{2}}\sum_{i=1}^n\frac{1}{\sqrt{2}}\sum_{i=1}^n\frac{1}{\sqrt{2}}\sum_{i=1}^n\frac{1}{\sqrt{2}}\sum_{i=1}^n\frac{1}{\sqrt{2}}\sum_{i=1}^n\frac{1}{\sqrt{2}}\sum_{i=1}^n\frac{1}{\sqrt{2}}\sum_{i=1}^n\frac{1}{\sqrt{2}}\sum_{i=1}^n\frac{1}{\sqrt{2}}\sum_{i=1}^n\frac{1}{\sqrt{2}}\sum_{i=1}^n\frac$ 

 $\mathcal{L}^{\text{max}}_{\text{max}}$  and  $\mathcal{L}^{\text{max}}_{\text{max}}$ 

[٨٩] الآية الثامنة والعشرون منها'''.

قوله تعالى: ﴿... قُلْ إِنَّمَا عَلَمُهَا عَنْدَ اللَّهُ وَلَكُنَّ أَكْثَرَ النَّـاسُ لَايَعْلَمْـونَ ۞قبل لا أملك لنفسى نفعاً ولا ضَرًّا ۚ إلاّ ما شاء ا لله…﴾ [الأعراف: ١٨٧–١٨٨).

وقال في سورة يونس [٤٨-٤٩]: ﴿ويقولون متى هذا الوعد إن كنتــم صــادقين ، قل لاأملك لنفسى ضراً ولانفعاً إلا ما شاء ا لله…﴾.

للسائل أن يسأل عن الآيتين، وتقديم النفع على الضر في الأولى<sup>(٢)</sup>، وتأخيره عنــه في الأخرى، وهل ذلك لفائدة أوجبت في الاختيار تقديم المقدم وتأخير المؤخَّر ؟.

والجواب أن يقال: إن الألى<sup>(٣)</sup> بعد قوله: ﴿يسألونك عن السّاعة أيَّانَ مُرْساها قل إنما علمُها عند ربي…﴾ وبعده<sup>(٤)</sup>: ﴿...قل إنمــا علمهـا عنـدا لله ولكـنّ أكـثر النـاس لايعلمـون﴾ [الأعـراف: ١٨٧] فكـان معنـي قولـــه: ﴿قبـل لاأملــلك لنفســي نفعــا ولاضَرًّا…﴾ أي°': لا أملك'<sup>٦</sup>) تعجيل ثواب ولاعقاب لها، إلاّ ما<sup>(٧)</sup> ملّكنيه الله، فلا أملك إلاّ ما مُلِّكتُ<sup>(٨)</sup>، ولا أعلم إلا ما علَّمتُ.

 $\mathcal{A}=\mathcal{A}^{\mathcal{A}}$  ,  $\mathcal{A}=\mathcal{A}$ 

سورة الأعراف.... 

والذي<sup>(٩)</sup> تسألونُ عنه أُخْفى الغيوب، وأنا لا أعلم منها مـا هـو أقـرب إلى رجـم الظنون'''، فكيف مايختص به'''' محلاّم الغيوب ؟ ولو علمتُ الغيـبَ لاسـتكثرت في السنة المُخْصِبَة'`` ما يدفع كَلَبَ المحدبة'``. وقيل'``: لاستكثرت من العمــل الصــالح الذي أتحقق أنه أرفع الأعمال عند الله تعـالي درجـة، لأن مـن علـم الغيـب عـرف<sup>(١٥</sup>)

(١٥) جواب الشرط. أثبت من (ر). وفي النسخ المعتمدة: وعرف.

…الكلام في الآية الثامنة والعشرون سورة الأعراف.

الأفضل عند الله و لم يتركه<sup>(١٦)</sup> / إلى مــا هــو دونــه. وقولــه: ﴿ومــا مسَّنــبيَ الســوء﴾ <sub>[١/٤٧</sub> [الأعراف: ١٨٨] أي: ما بي جنون كمــا زعــم<sup>(١٧)</sup> المشـركون<sup>(١٨)</sup>. وقيـل: الفقـر<sup>(١٩)</sup> لاستكثاري من الخير الذي يُتداركُ به الفقرُ عند شدة الزمان.

وأما الآية في سورة يونس فإنها فيما كان يستعجله الكفار من عذاب الله تعالى، وقبلها: ﴿وَإِمَّا نُرِينَّكَ بَعْضَ الَّذِي نَعْدَهُمْ أَو نَتَوَفَّيِّنَّكَ فإلينا مرجعهم ثُمَّ الله شهيدٌ على ما يفعلون﴾ [يونس: ٤٦] أي: إنْ أريناك<sup>(٣٠)</sup> بعض مانتوعّد<sup>(٣١)</sup> به هؤلاء الكفــار مــن العذاب في عاجل الدنيا حتى تراه نازلا بهم في حياتك، أو<sup>(٢٢)</sup> أخَّرنــا ذلـك عنهــم إلى بعد وفاتك ووفاتهم (٢٣)، فإن ذلك لايفوتهـم، لأن مرجعهـم إلى حيـث يُجـازي فيـه العباد، ولايملك بعضهم أمر بعض، ويقـول الكفـار: ﴿... متـي هـذا الوعـد إن كنتـم صادقين﴾ [يونس: ٤٨] قل لا أملك مــا وعدكـم<sup>(٢٤)</sup> الله مـن هــذا العــذاب<sup>(٢٥)</sup>، ولا

سورة الأعراف. ….الكلام في الآية الثامنة والعشرون أن<sup>(٢٦)</sup> أدفع عنكم سوء العقاب، كما لا أملك لنفسى ضراً ولا نفعا إلا ما شاء ا لله أن يملّكِنيه<sup>(٢٧)</sup> منهما، فتقديــم «ضـرّ» علــى «نفــع» في هــذه الآيــة<sup>(٢٨)</sup> لخروجـهـا عــن ذكـر العذاب الذي قال ا لله تعالى فيه بعدها: ﴿أَتُمَّ إِذَا ما وقع آمنتم به آلآن ۚ وقـد كنتــم بـه تستعجلون﴾ [يونس: ٥١] ثــم إنّ اللفظـة التـى تـزاوج لفظـة «الضـر<sup>(٢٩)</sup>» هـى لفظـة «النفع» ومعناه في الآية'<sup>٣٠</sup>: إنه لايملـك إلا مـايملّك ا لله منـه عبـاده، وأنـا<sup>(٣١</sup>) واحـد منهم°<sup>۳۲)</sup>، فلذلك أتبع ذكره ذكره<sup>°۳۲</sup>).

\n
$$
\begin{aligned}\n &\quad \text{if } (Y) \text{ if } (Y) \text{ if } (
$$

من لفظي: الضر والنفء معـاً ، جـاء بتقَّديم الضر على النفـع ، ولـو بغـير لفظهمـا كـالطوع والكـره في الوعـد ، لأن العــابد يعبــد معبوده ، خوفا من عقابه أوٌلا ، ثم طمعا في ثوابه ثانيا ، كما قال تعالى:﴿يدعون ربهم خوفـاً وطمعا﴾ [ السحدة: ١٦ ] وحيث تقدم النفع على الضر تقدَّمه لفظَّ تضمن نفعا… فتقدم هنــا النفع لموافقه قولـه قبلـه ﴿من يهـد الله فهـو المهتـدي…﴾ [ الأعـراف: ١٧٨ ] وقـال بعـده: ﴿لاستكثرت من الخير ومامسني الســوءِ﴾ [ الأعـراف: ١٨٨] إذ الهدايـة والخـير مــن حنــس النفع ، وقـدَّم الضـر في آخـر يونـس علـــي الأصـــل ولموافقـــه قولـــه قبلـــه ﴿مــا لايضرهـــم

يتبع⁄

فيع هنــا – أي في الأعــواف – علــي

ولاينفعهم...﴾ [ يونس: ١٨ ].(فتـح الرحمن للشيخ الأنصاري: ص ٢١٣ ).

 $\mathcal{L}^{\text{max}}_{\text{max}}$  ,  $\mathcal{L}^{\text{max}}_{\text{max}}$ 

 $\sim 10^{11}$  km  $^{-1}$ 

 $\mathcal{L}^{\text{max}}_{\text{max}}$  ,  $\mathcal{L}^{\text{max}}_{\text{max}}$ 

سورة الأعراف......

 $\hat{\mathcal{L}}_{\text{max}}$  and  $\hat{\mathcal{L}}_{\text{max}}$ 

[١٠] الآية التاسعة والعشرون''.

قوله تعالى:﴿وإِمَّا يَنْزَغَنَّكَ مِن الشَّيطانِ نَــزْغٌ فاسـتَعِذْ بـا لله إنـه سميـع عليــم﴾ (٢) [الأعراف:٢٠٠].

وقال في سورة حم السجدة<sup>(٣)</sup>: ﴿وَإِمَّا يَنْزَغَنَّكَ مِن الشَّيطَان نَزْغٌ فاستَعِذْ با لله إنّه هو السميع العليم﴾.

للسائل أن يسأل فيقــول<sup>(٤)</sup>: لأيّ معنــي جــاء في الآيــة مــن<sup>(٥)</sup> ســورة الأعــراف ﴿سِميع عليم﴾ على لفظ النكرة، وفي سورة حم الســجدة معرّفتـين''' بـالألف والـلام مؤكّدتين<sup>(٧)</sup> بـ«هو»؟.

والجواب أن يقال: إن الأول وقع في فاصلة ماقبلها من الفواصـــل أفعــال جماعــة، وأسماءٍ<sup>(٨)</sup> مأخوذة مـن الأفعــال نحـو قولـه تعــالى: ﴿... فتعــالي الله عمّــا يشــركون﴾ [الأعسراف: ١٩٠] وبعسده:﴿يُخْلَقْسُونَ﴾ [الأعسـراف:١٩١] و﴿ينصـــرون﴾

. الكلام في الآية التاسعة والعشرون سورة الأعراف

[الأعـراف:١٩٢] و﴿لايبصـرون﴾(٦) [الأعـراف: ١٩٨] و﴿الجـاهلين﴾ [الأعـراف: [١٩٩] فأخرجت هذه الفاصلة بأقرب ألفاظ الأسماء المؤدِّية معنى الفعل، أعني النكسرة، وَكَانَ المُعنى'''): استعذ با لله إنه يسمع استعاذتك، ويعلم استجارتك.

•والتي في سورة «حم السجدة» قبلها فواصل سُلك''') بها طريــق الأسمـاء، وهـي مافي قوله تعالى:﴿..ادفع بالتي هي أحسن فإذا الذي بينك وبينه عداوةٌ كأنَّه وليَّ حميم ● وما يُلَقَّاها إلا الذين صبروا وما يُلَقَّاها إلا ذو حـظٍّ عظيـم﴾(<sup>١٠٢)</sup>[فصلـت:٣٤–٣٥] فقوله:﴿ولَى حميم﴾ ليس من الأسماء التي يراد بها الأفعال، وكذلك قولــه: ﴿فَوْ حَـظ عظيم﴾ <sup>(١٢)</sup> ليس «فو حظ»<sup>(١٤)</sup> بمعنى <sup>(١٥)</sup> فعل، فأخرج ﴿سميع عليم﴾ بعد الفواصــل التي هي على سَنن الأسماء على لفظٍ يبعُد عن اللفظ الذي يؤدِّي معنــي الفعــل، فكأنــه قال: إنه هو الذي لايخفي عليه مسموع ولامعلوم، فليس القصد الإخبــار عــن الفعــل، كما كان<sup>(١٦)</sup> في الأولى<sup>(١٧)</sup>: إنه يسمع الدعاء، ويعلم الإخلاص، فهذا فرق ما<sup>(١٨)</sup> بـين المكانين<sup>(١٩)</sup>.

سورة الأعراف.. . الكلام في الآية التاسعة والعشرون

انقضت سورة الأعراف عن تسع وعشرين آية، فيها<sup>(٣٠)</sup> ثمان وثلاثون مسألة.

 $\label{eq:2.1} \frac{1}{\sqrt{2\pi}}\frac{1}{\sqrt{2\pi}}\frac{1}{\sqrt$ 

 $\sim 10^{11}$ 

(١٨) أثبتت « ما » من (ر). (١٩) ذكر الكرمانى في غرائب التفسير (٤٣١/١) توجيها آخر فقال: « الجواب: لأن قوله ﴿سميع عليم﴾ في هـــذه الســورة – أى الأعــراف – حــبر المبتــدأ ، وشــرط الخــبر أن يكــون نكــرة في الأغلب ، وفي « حم » تكرار لما في هـــذه الســورة ، والنكــرةُ إذا تكــرّرت تعرفـت ، كمــا في قوله: ﴿... كما أرسلنا إلى فرعون رسولا • فعصى فرعــون الرســول...﴾ [ المزمـل: ١٥–١٦ ]. وزيد « هو» ليعلم أنه حبر وليس بوصف )) اهـ. (٢٠) من هنا إلى الآخر ليس في (ك).

## سورة الأنغال

قد مرّ في سورة البقرة<sup>(١)</sup>، وآل عمران<sup>(٢)</sup> من الآيات الــتي تُشـبه<sup>(٣)</sup> الآيــات<sup>(٤)</sup>مــن هـذه السـورة، وهـذه الآيـة الـتي نذكرهـا فيهـا <sup>(٥)</sup> قــد ســبقت نظيرتُهــا في ســورة الأعراف<sup>(٦)</sup>، فذكرناها في هذا المكان <sup>(٧)</sup>، كراهة إخلاء هذه السورة<sup>(٨)</sup> من تخصيصهــا [۶۷] /ب] / بما خصصنا به أمثالها <sup>(٩)</sup>.

 $-79. -$ 

سورة الأنفال …. ......... الكلام في الآية الأولى

[٩١] الآية الأولى منها(١٠)

قوله تعالى: ﴿... فذوقوا العذابَ بما كنتم تكفرون﴾ [الأنفال: ٣٥].

وقـال في سـورة الأعـراف قبلهـا``` [٣٩]: ﴿.. فذوقــوا العــذاب بمــا كنتـــم تكسبون،

للسائل أن يسأل فيقول<sup>(١٢</sup>): إن الخبر في الموضعين عن الكفار، فمابـال أحدهمـا اختصْ بقوله: ﴿مَا كُنْتُمْ تَكْفُرُونَ﴾ والآخر اختصْ بقوله ﴿مَاكِنتُمْ تَكْسُبُونَ﴾ ؟

والجواب أن يقال: إن التي في سورة الأعراف حبر عن قوم ذُكروا قبل هذه الآيــة في قوله تعالى: ﴿فَعَمَن أَطْلَمُ مَمْنِ افْتَرَى عَلَى الله كَذِبِبًّا أَوْ كَـٰذَّبِ بِآياتِـهِ أَولئنك ينـالهُم نصيبُهم من الكتاب حتَّى إذا حاءتهم رسلُنا يَتوفَّوْنَهم قـالوا أَيْـنَ مـاكنتم تَدْعـون مِـن دون ا لله…﴾ (٥٢) [الأعراف: ٣٧] والمعنى في قوله: ﴿ينالهم نصيبهـم مـن الكتــاب﴾ أي حظّهم من العذاب <sup>(١٤)</sup> المكتوب عليهم بقدر ما كسبوه<sup>(١٥)</sup> مـن سـيئات الأعمـال

يتبع⁄

الكلام في الآية الأولى سورة الأنفال

﴿حتَّـى إذا حــاءتهم رسُـــلُنا يتوفَّونهـــم﴾ أي<sup>(١٦)</sup> يســتوفونهم مــن دون غــيرهم<sup>(١٧</sup> ليسوقوهم إلى النار. وهذا عن الحسن<sup>(١٨)</sup>، وبيّن ذلك بعده قولُه<sup>(١٩)</sup>: ﴿قَالَ ادْخَلْـوا فِي أمم قد خلت مِن قبلكم من الجنِّ واﻹنس في النار كلَّما دخلت أمّةٌ لعنتْ أختَها ۚ حتَّـى

على قدر ذنوبهم في كفرهم » انتهى كلام الزجاج. وهناك أقوال أخرى ذكرهـا المفسـرون في معنى قوله تعالى: ﴿ينالهم نصيبهـم مـن الكتـاب﴾ ، ينظـر لذلـك:تفسـير المـاوردي ٢٦/٢ ، وتفسير ابن الجوزي ١٩٣/٣ واحتار الطبري (١٧٢/٨) من تلك الأقوال أن يكون المعنىي مـا قَدَّر لهم من حير وشر فقال:«وأولى هذه الأقوال عندي بالصواب قول من قــال: معنــى ذلـك: أولئك ينالهم نصيبهم من الكتاب ممّا كتب لهم من حير وشر في الدنيا ، ورزق وعمل وأحل ، وذلك أن ا لله حل ثناوه أتبع ذلك قوله:﴿حتى إذا حاءتهم رسلنا يتوفونهم قــالوا أينمــا كنتــم تَدعون من دون ا للهُ﴾ فأبان بإتِّباعه ذلك قولـه: ﴿أَولَٰئـك ينـالهم نصيبهــم مــن الكتــاب﴾ أن الذي ينالهم من ذلك إنما هو ما كان مقضيًا عليهم في الدنيا أن ينالهم » اهـ.

- (١٥) في (ك): اكتسبوه.
- (١٦) من قوله « المعنى » إلى هنا سقط من (أ) وأثبت من (ب،ك).
- (١٧) في (أ،ك): من بين غـيرهم. والمثبـت مـن (ب،د). قلـت: في تفسـير ابـن عطيـة (٤٩٦/٥):« و﴿يتوفُّونهم﴾ معناه: يستوفونهم عدداً في السَّوْق إلىٰ حهنم » اهـ وعلى هذا فالمراد بالرسل: ملاتكة العذاب.
- (١٨) لم احده في التفاسير التي تذكر الروايات بالأسانيد. وقد أورده الماوردي في نفســيره (٢٦/٢)، وابـن الجوزي في تفسيره (١٩٣/٣). وأكـثر المفسـرين ذهبـوا إلى أن المـراد بالرسـل في الآيـة هــم ملائكـة الموت. وقال الألوسي في تفسيره (١٥/٨): «قول الحسن حــلاف الظــاهر، وكــان الــذي دعــاه إلى ذلك قوله تعالى: ﴿قَالُوا﴾ أي الرسل لهم ﴿أَيْنِ مــاكنتم تدعـون مـن دون ا للهُ﴾ أي أيـن الآلهــة الــتي كنتم تعبدونها في الدنيا وتستعينون بها في المهمّات ﴿قالوا ضلــوا﴾ أي غــابوا ﴿عنـا﴾ لانــدري أيـن مکانهم » اهـ.
	- (١٩) في (أ،ب): بقوله. والمثبت من (ك).

 $-195$ 

سورة الأنفال ……. .<br>.. الكلام في الآية الأولى

إذا ادَّارَكوا فيها جميعا قالت أخراهم لأولاهم ربنا هؤلاء أضلُّونا فسآتِهم عذابـا ضِعفـاً من النار قال لكلٍ ضِعفٌ ولكنْ لاتعلمون﴾ `` [الأعراف: ٣٨].

فأخبر أن أخراهم تسأل الله أن يضَّعف العذابَ على أولاهم لأنهم ضلُّوا وأضلُّوا فيستحقون العذاب على قدر اكتسابهم<sup>(٢١)</sup>، فلذلك طلبـوا أن يكـون عذابهـم ضعـف عذاب هؤلاء لإثمهم<sup>(٢٢)</sup> بما كسبوا من<sup>(٢٣)</sup> ضلالهم في أنفسهم، وإثمهم بما<sup>(٢٤)</sup> اكتسـبوا من إضلال غيرهم، ﴿وقالت أولاهم لأخراهم فما كــان لكــم علينـا مـن فضــل...﴾ [الأعراف: ٣٩] أي: كنتم``` مثلنا في الضلال، لم يكن لكم علينا فضـل في تركـه أو التقلُّل منه ﴿فَذُوقُوا العَذَابِ بِمَا كُنتُمْ تَكْسُبُونَ﴾ أي يقول الله ۚ تعـالي ذلـكْ<sup>(٢٦)</sup> ذوقـوا العذاب بقدر ما كنتم تكسبون<sup>(۲۷</sup>)، فهذا موضع يقتضي ذكر الاكتســاب، ومــا يجــب على قدره من العقاب.

الكلام في الآية الأولى سورة الأنفال ......

وأما الآية في الأنفال''' فهي في ذكر الكفار الذين قــال الله تعـالى فيهــم:﴿ومــا كــان صلاتهـــم عنـــد البيـــت إلاّ مكـــاءً وتصديــةً..﴾ [الأنفــال: ٣٥] أي: صفـــيراً وتصفيقاً<sup>(٢٩)</sup>، لم تكــن صلاتهــم تسـبيحاً، وتمجيـداً، وخضوعـاً لله تعـالي كمـا يفعـل المؤمنون، فقال'''' لهم في الآخرة:ذوقوا العــذاب بكفركــم''''، و لم يتقــدم هــذه الآيــة مايوجب قدراً من العذاب دون<sup>(٣٢)</sup> قدر حتى يقــال<sup>(٣٣)</sup>:ذوقـوا مـن العـذاب<sup>(٣٤)</sup> بقــدر كسبكم لـه<sup>(٣٥)</sup> كمـا كـان في الآيــة الأولى، وإنمــا ذكــر كفرهـــم مــن<sup>(٣٦)</sup> حيــث قال:﴿وماكان الله لِيعذَّبهم وأنت فيهم وماكان الله معذَّبهم وهــم يسـتغفرون ۞ ومـا لهم ألاّ يعذِّبهــم الله وهــم يصـدون عـن المسـحد الحـرام ومـا كـانوا أوليـاءَه...﴾(٣٧)

(٢٨) في النسخ المعتمدة: وأما قوله في هذه السورة. والمثبت من (ح) و(خ) و(ر). (٢٩) والصفير هو معنى المكاء ، والتصفيق هو معنى التصدية ، قال الكرماني في غرائب التفسير (٤٤٠/١) ):« المكاء صوت يشبه صوت المكاء ، وهو طائر معروف ، من مكاء يمكــو ، وهــو أن يجعــل بعـض أصابع اليمني ببعض أســـابع اليســرى في فمــه ، ثــم يصفّــر. والتصديــة: ضــرب إحــدى اليديــن علــي الأخرى واشتقاقه من الصدى، وهو أن تسمع مثل صياحك من أمـاكن تمنـع الصـوت مـن النفـوذ » اهـ.

سورة الأنفال ……… . الكلام في الآية الأولى .............................

[الأنفال:٣٤ ـ ٣٥] وذلك كِله في كفار قريش، فلذلك جاء فيه بعد $^{(\mathsf{Y}^\mathsf{A})}$  ﴿فذوقـوا﴾: ﴿ما كنتم تكفرون﴾ دون ﴿ماكنتم تكسبون﴾.

 $\mathcal{L}^{\text{max}}_{\text{max}}$  , where  $\mathcal{L}^{\text{max}}_{\text{max}}$ 

 $\label{eq:2.1} \frac{1}{\sqrt{2}}\int_{0}^{\infty}\frac{1}{\sqrt{2\pi}}\left(\frac{1}{\sqrt{2\pi}}\right)^{2\alpha} \frac{1}{\sqrt{2\pi}}\int_{0}^{\infty}\frac{1}{\sqrt{2\pi}}\left(\frac{1}{\sqrt{2\pi}}\right)^{\alpha} \frac{1}{\sqrt{2\pi}}\frac{1}{\sqrt{2\pi}}\int_{0}^{\infty}\frac{1}{\sqrt{2\pi}}\frac{1}{\sqrt{2\pi}}\frac{1}{\sqrt{2\pi}}\frac{1}{\sqrt{2\pi}}\frac{1}{\sqrt{2\pi}}\frac{1}{\sqrt{2\pi}}$ 

 $\label{eq:2.1} \frac{1}{\sqrt{2\pi}}\int_{\mathbb{R}^3} \frac{1}{\sqrt{2\pi}}\left(\frac{1}{\sqrt{2\pi}}\right)^2 \frac{1}{\sqrt{2\pi}}\int_{\mathbb{R}^3} \frac{1}{\sqrt{2\pi}}\left(\frac{1}{\sqrt{2\pi}}\right)^2 \frac{1}{\sqrt{2\pi}}\int_{\mathbb{R}^3} \frac{1}{\sqrt{2\pi}}\frac{1}{\sqrt{2\pi}}\frac{1}{\sqrt{2\pi}}\frac{1}{\sqrt{2\pi}}\frac{1}{\sqrt{2\pi}}\frac{1}{\sqrt{2\pi}}\frac{1}{\sqrt$ 

 $\mathcal{L}^{\text{max}}_{\text{max}}$ 

 $\mathcal{L}(\mathcal{A})$  and  $\mathcal{L}(\mathcal{A})$ 

 $\label{eq:2.1} \begin{split} \mathcal{L}_{\text{max}}(\mathbf{r}) & = \mathcal{L}_{\text{max}}(\mathbf{r}) \mathcal{L}_{\text{max}}(\mathbf{r}) \mathcal{L}_{\text{max}}(\mathbf{r}) \\ & = \mathcal{L}_{\text{max}}(\mathbf{r}) \mathcal{L}_{\text{max}}(\mathbf{r}) \mathcal{L}_{\text{max}}(\mathbf{r}) \mathcal{L}_{\text{max}}(\mathbf{r}) \mathcal{L}_{\text{max}}(\mathbf{r}) \mathcal{L}_{\text{max}}(\mathbf{r}) \mathcal{L}_{\text{max}}(\mathbf{r}) \mathcal{L}_{\text{max}}(\mathbf$ 

والمثبت من (ب،ك). (٣٨) « بعد » سقط من (أ،ك). وأثبت من (ب).

 $\label{eq:2.1} \frac{1}{\sqrt{2\pi}}\int_{\mathbb{R}^3}\frac{1}{\sqrt{2\pi}}\int_{\mathbb{R}^3}\frac{1}{\sqrt{2\pi}}\int_{\mathbb{R}^3}\frac{1}{\sqrt{2\pi}}\int_{\mathbb{R}^3}\frac{1}{\sqrt{2\pi}}\int_{\mathbb{R}^3}\frac{1}{\sqrt{2\pi}}\int_{\mathbb{R}^3}\frac{1}{\sqrt{2\pi}}\int_{\mathbb{R}^3}\frac{1}{\sqrt{2\pi}}\int_{\mathbb{R}^3}\frac{1}{\sqrt{2\pi}}\int_{\mathbb{R}^3}\frac{1$ 

[٩٢] الآية الثانية منها(`)

قوله تعالى:﴿إِنَّ الَّذِينَ آمنوا وهاجروا وجاهَدوا بأموالهم وأنفســهم في سـبيل الله والَّذين Tوَوْا ونَصروا أولئك بعضهم أولياءُ بعض...﴾ [الأنفال: ٧٢].

وقـال في سـورة بـراءة [٢٠]:﴿الَّذِينَ آمنـوا وهـاجَروا وحـاهدوا في سـبيل الله بأموالهم وأنفسهم أعظمُ درجةً عندا لله..﴾.

لِم قدَّم ذكر «الأمــوال والأنفـس» في الآيــة الأولى علــي قولــه:﴿في ســبيل اللهُ﴾، وأخر في الأخرى<sup>(٢)</sup>؟

والجواب أن يقال<sup>(٣)</sup>: إن الآية الأولى في سورة الأنفال عقيب ما أنكره ا لله تعــالى على من قال لهم:﴿..تريدون عرض الدنيا والله يريـد الآخـرة والله عزيـز حكيـم﴾ (\*) [الأنفــال:٦٧] وهــم أصحــاب النـبي (لّمــا أَسَـرُوا المشــركين، و لم يقتلوهـــم طمعـــا في الفداء<sup>(٥)</sup>، فقال تعالى:﴿لولا كتاب من الله سبق لَمَسَّكم فيما أخذتم عذاب عظيـــم﴾

 $-797$ 

سورة الأنفال الكلام في الآية الثانية

[الأنفال: ٦٨] أي: فيما أخذتم من هؤلاء الأسرى<sup>(٦)</sup> من الفداء، ثم قال تعالى لّما غفر لهم ما كان منهم من ترك القتل إلى الأســرى<sup>(٧)</sup>:﴿فكلـوا ممّـا غنمتــم حــلالا طيبـاً..﴾ [الأنفال: ٦٩] أي: استمتعوا بما نلتم من أموال المشــركين، وبمــا أحــذتم مــن فدائهــم، فعقب ذلك / بهذه الآية التي مدح فيها من أنفق أمواله في سـبيل الله، لا مـن يجــاهد113/ أ] طلبا للنفع<sup>(٨)</sup> العاحل فقال:﴿إِنَّ الَّذِينَ آمنوا وهاحَرُوا وحاهَدُوا بِـأَموالهم وأنفســهم في سبيل الله..﴾ فقدَّم ﴿بأموالهم وأنفسهم﴾ على قوله: ﴿فِي سـبيل اللهُ﴾ ليعلمـوا<sup>(٩)</sup> أن ذلك يجب أن يكون أهمّ لهم، وأولى بتقديمه عندهم صرفاً لهــم`` كا عمّــا حرصـوا عليــه من فائدة الفداء.

و لم تكن كذلك الآية التي<sup>(١١)</sup> في سورة براءة، لأنها بعدما يوحــب تقديــم قولـه ﴿فِي سبيلِ اللهُ﴾ على ذكر المال، لأنه قال تعالى:﴿أَمْ حَسَبَتُمْ أَنْ تَتْرَكُوا وَلَّمَا يَعْلَــمُ الله

الكفار ، فعسى ا لله يهديهم للإسلام ، فقال رسول ا لله ﷺ:« ما ترى يا ابن الحطـاب ؟ » قلــت: لا ، والله: يارســول الله: مــا أرى الــــذي رأى أبوبكـــر ، ولكنـــى أرى أن تمكَّنـــا فنضـــربَ أعناقهم..». والحديث مروي مــن طـرق كثــيرة وانظـر: الــدر المُشـور للسـيوطي (٤/٤ - ١-(٦) ڧرې. الأساري. (٧) في(ك): إلى الأسرى قال.

- (٨) في (ك): لنفع.
- (٩) من قوله « فقدَّم » إلى هنا سقط من (أ)، وأثبت من (ب) وقوله « فقدم ﴿بأموالهم وأنفســـهم﴾ » سقط من (ك).
	- (١٠) « لهم » ليس في (ب). (١١) « التي » غير واضحة في (أ) وأثبتت من (ب،ك).

. الكلام في الآية الثانية سورة الأنفال .............

الذين حاهدوا منكم..﴾ [التوبة: ١٦] ثم قال في إبطال ما أتى بـه<sup>(١٢)</sup> المشـركون مـن عمارة المسحد الحرام، وسقاية الحاج مع المقـام<sup>(١٣)</sup> علـى الكفـر<sup>(١٤)</sup>:﴿أَحِعلتـم سـقاية الحاجّ وعمارةَ المسجد الحرام كَمَنْ آمن بالله واليوم الآخر ۖ وحـاهد في سـبيل الله..﴾ [١٩: التوبة] فكــان المنــدوب إليــه في هــذه الآيــة بعــد الإيمــان بــا لله الجـهــادُ في ســبيل الله<sup>(١٥</sup>)، فقال بعده مادحاً لمن تلقّي بالطاعة أمرَه<sup>(١٦)</sup>:﴿الذين آمنوا وهاجروا وجاهدوا في سبيل اللهُ﴾ ثم ذكر ﴿باموالهم وأنفســهم﴾ لّمــا قــدّم ذِكـر<sup>(١٧)</sup> مــا اقتضــى الموضـع تقديمه<sup>(١٨)</sup>، وأن يجعل أهمَّ إليهــم مـن غـيره، فخــالف هــذا المكــانُ<sup>(١٩)</sup> قولَــه في ســورة الأنفال، فقُلَّم فيه<sup>(٢٠)</sup> ما أخَّر هناك<sup>(٢١)</sup> لذلك فأعلمه<sup>(٢٢)</sup>. وبا لله التوفيق.

يتبعى

سورة الأنفال ............... . الكلام في الآية الثانية

 $\label{eq:2.1} \frac{1}{\sqrt{2}}\sum_{i=1}^n\frac{1}{\sqrt{2}}\sum_{i=1}^n\frac{1}{\sqrt{2}}\sum_{i=1}^n\frac{1}{\sqrt{2}}\sum_{i=1}^n\frac{1}{\sqrt{2}}\sum_{i=1}^n\frac{1}{\sqrt{2}}\sum_{i=1}^n\frac{1}{\sqrt{2}}\sum_{i=1}^n\frac{1}{\sqrt{2}}\sum_{i=1}^n\frac{1}{\sqrt{2}}\sum_{i=1}^n\frac{1}{\sqrt{2}}\sum_{i=1}^n\frac{1}{\sqrt{2}}\sum_{i=1}^n\frac$ 

 $\label{eq:2.1} \frac{1}{\sqrt{2\pi}}\int_{0}^{\infty}\frac{1}{\sqrt{2\pi}}\left(\frac{1}{\sqrt{2\pi}}\right)^{2\alpha} \frac{1}{\sqrt{2\pi}}\int_{0}^{\infty}\frac{1}{\sqrt{2\pi}}\frac{1}{\sqrt{2\pi}}\frac{1}{\sqrt{2\pi}}\frac{1}{\sqrt{2\pi}}\frac{1}{\sqrt{2\pi}}\frac{1}{\sqrt{2\pi}}\frac{1}{\sqrt{2\pi}}\frac{1}{\sqrt{2\pi}}\frac{1}{\sqrt{2\pi}}\frac{1}{\sqrt{2\pi}}\frac{1}{\sqrt{2\pi}}\frac{$ 

 $\label{eq:2.1} \frac{1}{\sqrt{2}}\int_{\mathbb{R}^3}\frac{1}{\sqrt{2}}\left(\frac{1}{\sqrt{2}}\right)^2\frac{1}{\sqrt{2}}\left(\frac{1}{\sqrt{2}}\right)^2\frac{1}{\sqrt{2}}\left(\frac{1}{\sqrt{2}}\right)^2\frac{1}{\sqrt{2}}\left(\frac{1}{\sqrt{2}}\right)^2.$ 

 $\label{eq:2.1} \frac{1}{\sqrt{2}}\int_{\mathbb{R}^3}\frac{1}{\sqrt{2}}\left(\frac{1}{\sqrt{2}}\right)^2\frac{1}{\sqrt{2}}\left(\frac{1}{\sqrt{2}}\right)^2\frac{1}{\sqrt{2}}\left(\frac{1}{\sqrt{2}}\right)^2\frac{1}{\sqrt{2}}\left(\frac{1}{\sqrt{2}}\right)^2\frac{1}{\sqrt{2}}\left(\frac{1}{\sqrt{2}}\right)^2\frac{1}{\sqrt{2}}\frac{1}{\sqrt{2}}\frac{1}{\sqrt{2}}\frac{1}{\sqrt{2}}\frac{1}{\sqrt{2}}\frac{1}{\sqrt{2}}$ 

انقضت سورة<sup>(٢٣)</sup> الأنفال عن آيتين ومسألتين.

 $\mathcal{L}_{\text{max}}$  and  $\mathcal{L}_{\text{max}}$  .

 $\label{eq:2.1} \frac{1}{\sqrt{2}}\left(\frac{1}{\sqrt{2}}\right)^{2} \left(\frac{1}{\sqrt{2}}\right)^{2} \left(\frac{1}{\sqrt{2}}\right)^{2} \left(\frac{1}{\sqrt{2}}\right)^{2} \left(\frac{1}{\sqrt{2}}\right)^{2} \left(\frac{1}{\sqrt{2}}\right)^{2} \left(\frac{1}{\sqrt{2}}\right)^{2} \left(\frac{1}{\sqrt{2}}\right)^{2} \left(\frac{1}{\sqrt{2}}\right)^{2} \left(\frac{1}{\sqrt{2}}\right)^{2} \left(\frac{1}{\sqrt{2}}\right)^{2} \left(\$ 

 $\mathcal{L}^{\text{max}}_{\text{max}}$  and  $\mathcal{L}^{\text{max}}_{\text{max}}$ 

\_ وأمَّا آية سورة التوبة فقد تقدَّمها ذكرُ الجهاد في سبيل الله ، وذلك في قوله تعالى:﴿..كمــن آمــن با لله واليوم الآخر وجــاهـد في سـبيل ا لله…﴾ [التوبـة:٩١] فناسـب تقديــم ﴿فِي سـبيل ا لله﴾ علــى ﴿بِأَمُوالِهُمْ وَأَنْفُسِهِمْ﴾ ( ينظر: البرهان للكرماني:ص ٢٠٥ ، وفتح الرحمن للأنصاري: ٢٢٤ ). (٢٣) « سورة » سقط من (أ) وأثبت من (ب،ك).

 $\mathcal{L}^{\mathcal{L}}(\mathcal{L}^{\mathcal{L}})$  . The set of  $\mathcal{L}^{\mathcal{L}}(\mathcal{L}^{\mathcal{L}})$ 

 $\label{eq:2.1} \frac{1}{\sqrt{2\pi}}\int_{\mathbb{R}^3}\frac{1}{\sqrt{2\pi}}\int_{\mathbb{R}^3}\frac{1}{\sqrt{2\pi}}\int_{\mathbb{R}^3}\frac{1}{\sqrt{2\pi}}\int_{\mathbb{R}^3}\frac{1}{\sqrt{2\pi}}\int_{\mathbb{R}^3}\frac{1}{\sqrt{2\pi}}\int_{\mathbb{R}^3}\frac{1}{\sqrt{2\pi}}\int_{\mathbb{R}^3}\frac{1}{\sqrt{2\pi}}\int_{\mathbb{R}^3}\frac{1}{\sqrt{2\pi}}\int_{\mathbb{R}^3}\frac{1$ 

## [٩٣] الآية الأولى منها (``

قوله تعالى: ﴿وَا لَلَّهُ لَا يَهْدِي الْقُومُ الظَّالَمِينَ﴾ بعد قول: ﴿أَجْعَلْتُمْ سَـقَايَةَ الْحَـاجّ وعمارة المسجد الحرام كمن آمن با لله واليوم الآخر وحاهدوا في سبيل ا لله لايستوون عند اللهُ ﴾ (٢) [التوبة: ١٩].

وقال بعده: ﴿وَا لله لايهدي القوم الفاسقين﴾ بعد قوله: ﴿قُلْ إِنْ كِـانِ آبِـاؤَكُمْ وأبناؤكم وإخوانكم...﴾ [من التوبة: ٢٤].

وقال في هذه السورة: ﴿وَا لله لايهدي القوم الكافرين﴾ موصولةً<sup>(٣)</sup> بقوله: ﴿إِنَّمَا النسيء زيادةٌ في الكفر…﴾ [من التوبة: ٣٧].

للسائل أن يسأل عن تخصيص بعض هذه الآيات<sup>(٤)</sup> بـ ﴿الظــالمين﴾، وبعضهــا بـــ ﴿الفاسقين﴾ وبعضها بـ ﴿الكافرين﴾، وهل ذلك لمعنىً يخصُّه<sup>(٥)</sup> ؟.

والجواب أن يقال: إن المـراد بــ ﴿الظـالمين﴾ في الآيــة الأولى<sup>(٦)</sup> مشـركو العـرب الذين قاموا بسقاية الحاج، وأنفقوا على المسحد الحرام، رحاءَ الثواب ً مـع المقـام علـي

سورة براءة الكلام في الآية الأولى

الكفر والعصيان، فهم لأنفسهم بالكفر **ظالمون**، وبعملهم<sup>(٧)</sup> الذي يؤمّلـون<sup>(٨)</sup> الانتفـاعَ به مع مضامّة الكفر<sup>٩)</sup> واضعون الشيء غير موضعـه، فلمّـا فعـل هـؤلاء المشـركون ذلـك، وكان كل مشرك<sup>(١٠)</sup> ظالمًا<sup>(١١)</sup>، وكل من وضع شيئا في غير موضعـه<sup>(١٢)</sup> يكـون<sup>(١٣)</sup> ظالمًا، وإنما يكون غير ظالم إذا أنفق في حال الإسلام على المسلمين من الحجَّاج دون الذين كــانت صلاتهم عند البيت مُكاءً وتصديَةً، عبّر<sup>(١٤)</sup> عنهم بـ﴿الظالمين﴾ لانطــواء هــذه الصفــة علــي الكفر، وعلى المعنى الزائد بتضييع المال في حال الشرك، والمعنى: لايهديهم<sup>(١٥)</sup> إلى نيــل<sup>(١٦)</sup> الثواب الذي له ينفقون، وبسببه يعمرون، ولا يدلُّهم<sup>(١٧)</sup> على ثمرة مايؤملون<sup>(١٨)</sup>.

- (٧) في(أ،ب):وبعلمهم.والمثبت من(ك،ح،خ،ر) وهو الصواب. حيث إن عملهم هو سقاية الحاج والإنفاق على المسحد الحرام.
- (٨) في (ح،خ): يأملون , وكلاهما بمعنى واحد وهو: يرجـون. وفي القــاموس (٢٤٥اآمـل ): أملـه أمـلاً وأمَّله: رحاه » والتضعيف أكثر من استعمال المخفَّف كما في المصباح (ص٢٢).
- (٩) أي مع مصاحبة الكفر ، وهو الذي حاء في (ق). وفي (ك): مصاحبة ، وهو خطــأ. والمضامّــة مصــدر من ضاممت الرجل: أقمت معه في أمر واحد منضمّاً إليه » ( اللسان ٣٥٨/١٢ صمم ).
	- (١٠) في (ك): وكل مشرك. (١١) في (ك): ظالم. (١٢) في (أ) و(ك): في غير حقه. والمثبت من (ب،د). (١٣) « يكون » أثبتت من (ق). (١٤) جواب « فلمَّا فعل». وفي (ك): وعبَّر ، وهو خطأ. (١٥) في (ك): لايهديه. (١٦) في (ك): سبيل.
		- (١٧) كذا في أكثر النسخ ، وفي (أ): ولابد لهم.
			- · (١٨) في (ب،ك): يأملون.

الكلام في الآية الأولى سورة براءة ......

وأما الموضع الثــاني، وهــو: ﴿وَا لله لايهـدي القــوم الفاســقين﴾ فإنــه تحذيـر لمــن قال<sup>(١٩)</sup> فيهم من المسلمين: ﴿قُلْ إِنْ كِمَانِ آبِياؤَكُمْ وِأَبْنِياؤُكُمْ وِإِخْوَانِكُمْ وِأَزْوِاجْكُمْ وعشيرتكم وأموال اقترفتموها وتجارةٌ تَخشـون كَسـادَها ومسـاكنُ ترضونهـا أحـبَّ إليكم من الله ورسوله وجهـادٍ في سـبيله…﴾(٢٠) [التوبـة: ٢٤] فعرَّفهـم أن مـن آثـر مراعاة<sup>(٢١)</sup> هذه الأبواب التي عدّها<sup>(٢٢)</sup> على طاعة ا لله تعالى، التي أوجبها من الجمهاد في سبيله، فليبرَّبصْ<sup>(٢٣)</sup> نازل عقاب الله به، وأنه بفعله ذلك<sup>(٢٤)</sup> من جملــة الفاســقين، وأنّ حكمـه حكمهـم، والله لايهديهـم إلى مـا أعـدّه للمؤمنـين مــن الثــواب لتعرَّضهــم لمخالفة<sup>(٢٥)</sup> أمر<sup>(٢٦)</sup> الله تعـالي للعقـاب<sup>(٢٧)</sup>، فكـان<sup>(٢٨)</sup> ذكـر «الفاسـقين» أليـف بهـذا المكان.

وأما الموضع الثالث، وهو: ﴿وا لله لايهدي القوم الكــافرين﴾ فإنـه بعـد قولـه في وصف الكفار: ﴿إِنَّمَا النسـيء زيـادةٌ في الكفـر يُضَـلُّ بـه الذيـن كفـروا يُحِلُّونـه عـامـاً

 $-V \cdot Y$  -

...... الكلام في الآية الأولى سورة براءة ............... ويحرِّمونه عاماً…﴾(<sup>۲۹)</sup> [التوبة: ۳۷] وهو / ماكان بعض العرب يأتيـه<sup>(۳۰)</sup> مـن تحليـل <sup>[۱</sup>٤۸] ب] بعض الأشهر الحرم، وتحريم بَدَلَه من الشهر الــذي ليـس بمحـرّم ليوفّـي عـدّة الأربعــة، فيكون في ذلك<sup>(٣١)</sup> تحريم ماحلُّله الله وتحليل ماحرَّمه، فأخبر الله تعالى أنَّ ذلك زيــادة في كفرهم، ثم عقَّبه بوصفهم بأنه<sup>(٣٢)</sup> لايهديهــم، فكُــلن أحـقُّ الأوصــاف في هــذا<sup>(٣٣)</sup> المكان لفظـة<sup>(٣٤)</sup> ﴿الكـافرين﴾ الـتي اقتضاهــا<sup>(٣٥)</sup> هــذا<sup>(٣٦)</sup> المعنــي والذكـر المتقبـدّم في مكانين من الآية. والله أعلم°٬۳۷

> (٢٩) في (ا): ﴿إِنَّمَا النَّسَيِّءِ زيادة في الكفرِ﴾ الآية. والمثبت من (ب،ك). (٣٠) في (ب): تأتيه. (٣١) « ذلك » سقط من (أ) وأثبت من (ب،ك). وفي (ز): فيكون ذلك. (٣٢) في (ك): والله بدل « بأنه». (٣٣) في (ق): بهذا المكان. (٣٤) في (ك): لفظ. (٣٥) في (ك): الذي اقتضاه. (٣٦) « هذا » ليس في (أ،ب) وأثبت من (ك،ق). (٣٧) « وا لله أعلم » ليس في (ك).

[٤ ٩] الآية الثانية منها(١)

قوله تعالى: ﴿وَيرِيدون أَنْ يُطفئوا نــورَ الله بـأفواهـهم ويـأبـى الله إلاّ أنْ يُتِـمَّ نــورَه ولوْ كَره الكافرون﴾ [التوبة: ٣٢].

 $\label{eq:2.1} \frac{1}{\sqrt{2}}\int_{\mathbb{R}^3}\frac{1}{\sqrt{2}}\left(\frac{1}{\sqrt{2}}\right)^2\frac{1}{\sqrt{2}}\left(\frac{1}{\sqrt{2}}\right)^2\frac{1}{\sqrt{2}}\left(\frac{1}{\sqrt{2}}\right)^2\frac{1}{\sqrt{2}}\left(\frac{1}{\sqrt{2}}\right)^2.$ 

وقال في سورة الصف [٨]: ﴿يريدون لِيُطفِئوا نور الله بأفواههم واللهُ متمُّ نــوره ولوْ كَره الكافرون﴾.

للسائل أن يسأل فيقــول: قــال تعــالى في الآيــة الأولى:﴿يريــدون أن يطفئــوا نــور ا للهُمَّ وقال في الثانية: ﴿لِيطفئوا﴾ فما الذي أوحب اختصاص الأولى بما اختصت بــه، والثانية باللام دون أن تكون مثــل الأولى بـــ «أنَّ» وهــي<sup>(٢)</sup> الأصــل في تعــنّـى<sup>(٣)</sup> الإرادة إليه؟.

والجــواب أن يقــال<sup>(٤)</sup>: إن الإرادة في الآيــة<sup>(٥)</sup> الأولى تعلّقـــت بإطفــاء نـــور الله بأفواههم، وإطفاءُ نور الله ۚ إنما يكون بما<sup>(٦)</sup> حاولوه من دفع الحـق بالبـاطل، فـالحق<sup>(٧)</sup> يسمَّىٌّ له رأ، لأن حججه وبراهينه<sup>(٩)</sup> تضيء لطالبه فيهتدي بهـا إليـه، والبــاطلُ هــو

 $\mathcal{A}=\mathcal{A}^{\mathcal{A}}$  , where  $\mathcal{A}^{\mathcal{A}}$ 

 $\label{eq:2} \mathcal{L} = \mathcal{L} \left( \mathcal{L} \right) \left( \mathcal{L} \right) \left( \mathcal{L} \right)$ 

......... الكلام في الآية الثانية سورة براءة ...

قولهُــم بـأفواهـهم، وهــو مــا أخـــبر الله تعـــالي بــه<sup>(١٠٠</sup> قبـــلُ عـــن اليهـــود والنصـــاري فقال'''':﴿وقالت اليهود عزيزُ ابن ا لله وقالت النصارى المسـيحُ ابـن ا لله ذلـك قولهُــم بأفواههم..﴾ [التوبة:٣٠] أي: هو<sup>(١٢)</sup> قول لاحقيقة لــه، ولامحصـول، وبمثلـه لايدفَـع الحقّ، وبالأفواه لايطفَأ هذا النورُ كما يطفأ السِّراج'<sup>١٣)</sup>، لأن هذا النور وإن أشبهه في أنه<sup>(١٤)</sup> يهدي ويبيّن<sup>(١٥)</sup> الحق من الباطل، فهو بخلافه في<sup>(١٦)</sup> الامتناع من الإطفــاء كـمـا يتهيأ<sup>(١٧)</sup> ذلك في السراج.

والنور يجوز أن يكون الآية المنيرة والحجة الساطعة<sup>(٥٨)</sup>، ويجوز أن يكون المراد بــه القرآن<sup>(١٩)</sup>، ويجوز أن يكون المراد به النبـيّ<sup>(٢٠)</sup> ﷺ كمـا قـال تعـالى:﴿..إنـا أرسـلناك

- ۷۰۵ ـ

.. الكلام في الآية الثانية سورة براءة ....................... .....................

شاهداً ومبشراً ونذيراً ، وداعيـاً إلى الله بإذنـه وسـراجاً منـيراً﴾ [الأحـزاب:٤٦،٤٥] فالسراج المنير يسمى نوراً، وكل واحد من الثلاثة إذا دفعوه<sup>((٢١)</sup> حاز أن يقال: حــاولوا إطفاءه<sup>(٢٢)</sup>، والخبر عــٰن اليهـود والنصـاري الذيـن قـال فيهـم عزوجـل<sup>(٢٣)</sup>: ﴿..ذلـك قولُّــهم بـأفواههم يضــاهِئون قــول الذيــن كفــروا مــن قبــلُ..﴾ (٢٠٪[التوبـــة: ٣٠] أي: يشاكلون<sup>(٢٥</sup>) بإثباتهم لله ابنا وشريكاً قول من أثبت مع الله آلــهة: ﴿..وما أَمــروا إلاّ لِيعبدوا إلـهاً واحداً لا إله إلا هــو سـبحانه عمّـا يشـركون﴾ [التوبـة: ٣١] وهـذا<sup>(٢٦)</sup> واضح، وتعدَّى'``` الإرادة إلى هذا المراد ظاهر، وهو وحه الكلام والأصل.

وأما<sup>(٢٨)</sup> الآية في سورة الصف، وتعليق الإرادة فيها بالإطفاء مع زيادة الـلام<sup>(٢٩)</sup>، فـإن للنحويين في ذلك مذهبين:

أحدهما: أن اللام توضع موضع «أنْ» لكثرة ما يقال: زرتك لتكرمني، فاللام<sup>(٣٠</sup>)

............ الكلام في الآية الثانية سورة براءة ...............

لمَّا شهرت<sup>(۳۱</sup>) بنيابتها عن «أنَّ» وقيامها مقامها في الموقع<sup>(۳۲</sup>)، كان تعدىّ الفعـل إليهـا مع ما بعدها من الفعل كتعدّيه إلى «أن<sub>»</sub> وما تنصبه<sup>(٣٣)</sup> من المسـتقبل، فيقــال: قصــدت أن تفرح، وقصدت لتفرح<sup>(٣٤)</sup>، وهذا لايكون إلا على سبيل التوسع دون الحقيقة.

فأما المذهب الآخر فللمحقِّقين، وهــو أن الفعـل معـديٌّ إلى مفعـول محـذوف، والــلام الداخلة على الفعل المنصوب تكون منبئةٌ<sup>(٣٦)</sup> على<sup>(٣٦)</sup> العلة<sup>(٣٧)</sup> التي لـها أنشئ الفعل.

والمراد في الآية<sup>(٣٨)</sup> / على هذا التحقيق<sup>(٣٩)</sup>: يريدون أن يكذَّبوا ليطفعُــوا نــور ا لله [٤٩/أ] بـأفواهـهم، لأن قبلهـا: ﴿ومـن أظلـم ممّـن افـترى علـى الله الكـذب وهـو يدعــى إلى الإسلام...﴾ [الصف: ٧]، فقوله ﴿يريدون﴾ لم يذكر ۖ فيه'''' مفعول ما يريدونه''''

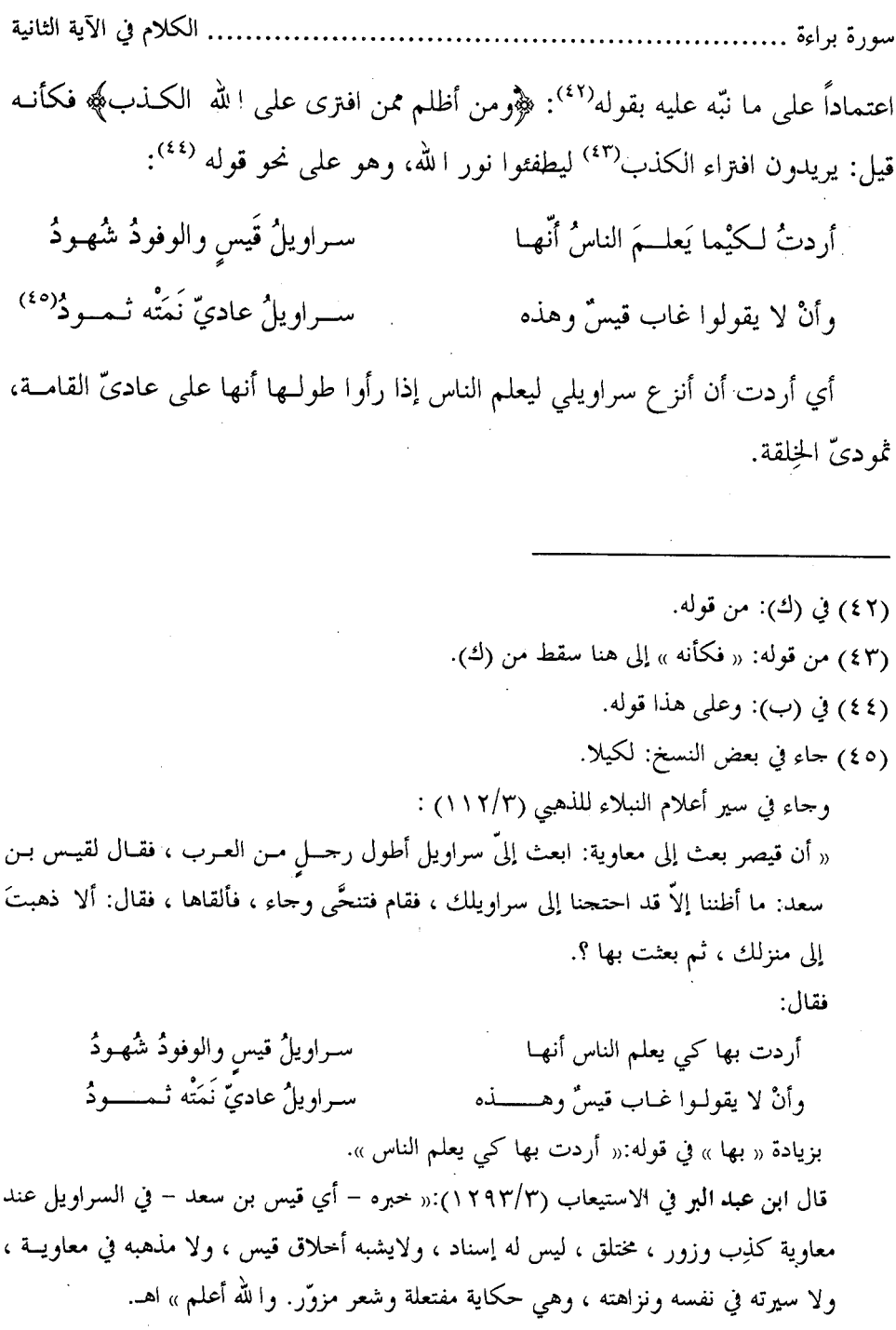

 $\ddot{\phantom{0}}$ 

 $\ddot{\phantom{0}}$ 

 $\ddot{\phantom{0}}$ 

l,

 $\sim$  Y  $\cdot$  A  $\sim$ 

فلهذا خصت<sup>(٤٦)</sup> الآية الثانية بدخول اللام على «يطفئول»، ولماّ<sup>(٤٧)</sup> كــان المـراد في الآية الأولى الإطفاء بالأفواه لِما دلٌّ عليه مفتتح العشر <sup>(٤٨)</sup>، وهو<sup>(٤٩)</sup>: ﴿وقـالت اليهـود عزيرُ ابنُ الله وقالت النصارى المسيحُ ابنُ الله ذلك قولُـهم بــأفواهـهـم﴾ [التوبــة: ٣٠] كانت<sup>(٥٠)</sup> الإرادة معدَّاة إلى إطفاء نور الله تعالى بـأفواههم، وهـو مـا حكـي الله<sup>(٥١)</sup> تعـالي عنهـم أنـه قولـــهم بـأفواههم، أي: يريــــدون أن يدفعــوا الحـــق بالبـــاطل مـــن أفواههم<sup>(٥٢)</sup>، وهذا واضح.

> (٤٦) في (ب): اختصت. (٤٧) في (ب): ولو ، وهو خطأ. (٤٨) هكذا في أكثر النسخ. وفي (أ): مفتتحها. (٤٩) في (أ): وهو يريدون ، وهو خطأ. (٥٠) «كانت» جواب « ولماً كان المراد ». (٥١) لفظ الجلالة ليس في (ب). (٥٢) في (ك): من اقوالـهم.

[99] الآية الثالثة منها (١)

قوله تعالى: ﴿وَمَّا مُنْعَهُمُ أَنْ تُقْبَلُ مُنْهُمْ نَفْقَاتُهُمْ إِلَّا أَنَّهُمْ كَفْرُوا بِبَا لَلْهُ وبرستوله ولا يأتون الصَّلاة إلا وهم كُسالَـي ولا ينفقون إلا وهم كارهون﴾ [التوبة: ٥٤].

وقال في موضعين آخرين من هذه السورة: ﴿...ذلك بأنهم كفروا با لله ورسوله وا لله لايهدى القوم الفاسقين﴾ [التوبة: ٨٠].

وبعـده'<sup>٢)</sup>: ﴿...ولا تَقُـمْ علـى قـبره إنّهـم كفـروا بـا لله ورسـوله ومـاتوا وهـــم فاسقون﴾ [التوبة: ٨٤].

للسائل أن يسأل عن الفرق بين هذه الأماكن حتى أعيد في الأول<sup>(٣)</sup> حرف الجـــر مع المعطوف، و لم يُعَدُّ في المكانين الآخرين ؟

والجواب أن يقال: لمَّا كان الأول<sup>(٤)</sup> فيه إيجاب بعد نفي صار<sup>(٥)</sup> الخبرُ أوكدَ، وإلى أمارة التوكيد أوحج، ألا ترى أن قولك «ما زيد إلا فاضل» أوكـد مـن قولـك: «زيـد فاضل»، وكذلك<sup>(٦)</sup>: «ما زيد إلا قائم» أوكد من قولك: «زيد قائم»، فلما كان كذلك احتاج المعطوف<sup>(٧)</sup> عِلى قوله ﴿بِاللَّهُ﴾ إلى توكيد لم يحتــج إليـه في قولـه: ﴿...كفـروا

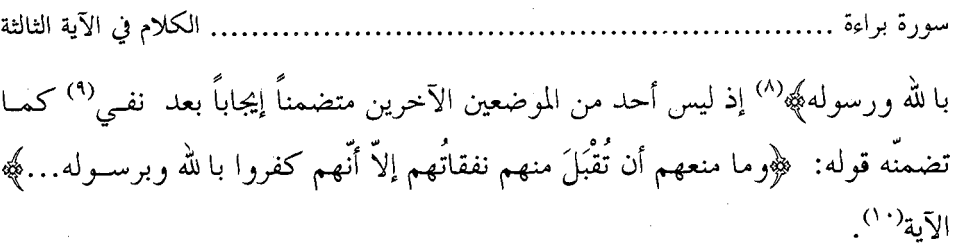

 $\label{eq:2.1} \begin{split} \mathcal{L}_{\text{max}}(\mathbf{r}) & = \frac{1}{2} \sum_{i=1}^{N} \mathcal{L}_{\text{max}}(\mathbf{r}) \mathcal{L}_{\text{max}}(\mathbf{r}) \\ & = \frac{1}{2} \sum_{i=1}^{N} \mathcal{L}_{\text{max}}(\mathbf{r}) \mathcal{L}_{\text{max}}(\mathbf{r}) \mathcal{L}_{\text{max}}(\mathbf{r}) \mathcal{L}_{\text{max}}(\mathbf{r}) \mathcal{L}_{\text{max}}(\mathbf{r}) \mathcal{L}_{\text{max}}(\mathbf{r}) \mathcal{L}_{\text{max}}(\mathbf$ 

 $\mathcal{L}^{\text{max}}_{\text{max}}$  and  $\mathcal{L}^{\text{max}}_{\text{max}}$ 

- (٨) ذلك في الآيتين الأخيرتين. وفي النسخ المعتمدة: ﴿ذلك بأنهم كفروا بــا لله ورســوله﴾ والمثبــت هو أليق بالمقام.
- (٩) أي فلمَّا حلا هــذان الموضعــان مــن إيجــاب بعــد نفــي وهــو الغايــة في بــاب التوكيــد لم يؤكَّــد المعطوفُ عليه بتكرار «الباء» ليكون الكل على منهاج واحد بخلاف الموضع الأول حيث أكَّــد الكلام فيه بالإيجاب بعد النفي ، فناسب تأكيد المعطوف بالباء.

(١٠) لفظ « الآية » ليس في (ب) وفي (ك): بدل « الآية »: فاعرفه إن شاء ا لله.

[٩٦] الآية الرابعة منها(١)

ُقولـه تعـالى: ﴿...ولا ينفقـون إلاّ وهـم كـارهون ۞ فـلا تُعجَّـك أموالُـــهم ولا أولادُهم إِنَّمَا يريد الله لِيعذِّبَهم بها في الحيــاة الدنيــا وتزهَــقَ أنفسُــهم وهــم كــافرون﴾ [التوبة: ٤٥ ـ٥٥].

وقال'٬ بعده'': ﴿ولا تُعجَّبْك أموالُـهم وأولادُهم إنَّما يريد الله أن يعذِّبَهــم بهـا في الدنيا وتزهَقَ أنفسُهم وهم كافرون﴾<sup>(٤)</sup> [التوبة: ٨٥].

للسائل أن يسأل في الآيتين<sup>(٥)</sup> عن أربع مسائل:

أولــها: قولـه: ﴿فِــلا تعجبــك﴾ `` بالفــاء في الآيــة `` الأولى، وقولــه: ﴿ولا تعجبك﴾<sup>(٨)</sup> بالواو في الآية<sup>(٩)</sup> الثانية.

والمسألة الثانية: تكرار<sup>(٥٠٠</sup> «لا» في قوله: ﴿ولا أولادهـم﴾ وتركه في قولــه: ﴿ولا

.الكلام في الآية الرابعة سورة براءة

تعجبك أموالـهم وأولادهـم﴾.

والثالثه قوله:﴿إِنَّمَا يَرِيدَ اللهُ لَيَعَذِّبُهِمِ﴾ باللام، وقال في الآية الأخرى:﴿إِنَّمَـا يَرِيـد الله أن يعذِّبهمِ

والمســألة الرابعــة قولـــه:﴿في الحيــاة الدنيـــا﴾ في الآيـــة الأولى، وفي الآخــــرة: ﴿في ٤٩٦]بي الدنيا﴾ (<sup>١١)</sup> من غير ذكر الحياة الموصوفة بها / <sup>(١٢)</sup>.

والجــواب عــن المســألة الأولى في الفــاء والــواو، ومجــي الآيــــة الأولى<sup>(٩٢)</sup> عـلـــي ﴿فـــلا تعجبـك﴾ والآخـرة<sup>(١٠)</sup> علـى<sup>(١٠)</sup> ﴿ولا تعجبـك﴾ هـو أن يقـال<sup>(٦٠)</sup>: إنّ قبــل الفـاء قولــه تعالــي: ﴿..ولايـأتون الصّـلاة إلا وهــم كُسالـَـي ولا ينفقـــون إلاّ وهـــم كــارهون﴾ (``` [التوبـة: ٥٤] فأخـبر عـن المنـافقين بمـــا يقضدونـــه بأفعالــــهم الـــتي يوقعونهـــا في حالــــهم واستقبالـهم‹^`) على معنى: أن يَكْسَلوا عن الصلاة ويتكرّهوا``` الصدقات، فإن ا لله تعـالى

ن

ح

. الكلام في الآية الرابعة سورة براءة ....................

ليس يجازيهم بما يسوءهم``` من أموالـهم وأولادهم، بل يجعل``` ذلـك عذابـاً لــهم مدة بقائهم بما ينالهم من النقص في أموالهم<sup>(٢٢)</sup> بما أباح منها<sup>(٢٣)</sup> للمسلمين بالقتال<sup>(٢٤)</sup>، وما يصيبهم في الأولاد من السَّبْيِّ<sup>(٢٥)</sup> والاستعباد<sup>(٢٦)</sup>، ثم عند الفراق يكون الألم علـى قدر محبة الأحياء<sup>(٢٧</sup>)، هذا سِوِي<sup>(٢٨)</sup> سوء الانقلاب<sup>(٢٩)</sup> وما<sup>(٣٠)</sup> أعدّ لـهم من العـذاب ليوم المآب<sup>(٣١</sup>). فلما كان الفعل الذي قبل الفاء بمعنى الشــرط صــار بعدهـا في موضـع

......الكلام في الآية الرابعة

الجزاء فخصت بالفاء لذلك <sup>(٣٢</sup>).

وأما الآية التي دخلتها «الواو» فإن قبلها أفعالا ماضية كقولـه: ﴿.. إنهـم كفـروا بـا لله ورسـوله ومـاتوا وهـم فاسـقون﴾(٣٣) [التوبـة: ٨٤]، وهـذه الأفعــال بمضيَّهــا وانقضائها<sup>(۳٤)</sup> لاتكون شرطا فتُعقَّبَ <sup>(٣٥)</sup>بالفاء التي تــدل علـ<sub>ى</sub> الجُـزاء، فعُطفـت الآيـةُ بعدها على ما قبلها بالواو لبطلان المعنى الذي يقتضي الفاءَ. ألا تبرى أنبه قبال: ﴿... وماتوا وهم فاسقون﴾ ولايشترط فعـل مَـن قـد مـات فيعقُّـب بذكـر الجـزاء، فلذلـك اختلفا في الفاء والواو<sup>(٣٦</sup>).

والجواب عن المسألة الثانية، وهي توكيــد قولـه ﴿ولا أولادهــم﴾(٣٧) بــ «لا» في قولـه: ﴿فَلا تُعجبـك أموالهـم ولا أولادهـــم﴾ وتعريــة الثانيــة منهــا حيــث قــال: ﴿ولاتعجبك أموالهم وأولادهم﴾(٣٨) هو أن الذي أنبأ عن معنى الشــرط في الفعــل<sup>(٣٩)</sup> الأول، وهو: ﴿ولا يأتون الصَّــلاة إلا وهــم كســالي ولاينفقـون إلاَّ وهــم كــارهون﴾ [التوبة: ٥٤] بُبيٍّ على أوكد ما يبني عليه الأخبار من الإيجاب بعد النفي، فلمَّا علَّقــت

الجملة الثانية به تعلُّق الجزاء بالشـرط اقتضــت مـن التوكيــد مــا قُصــد بــه مثلــه<sup>(٤٠)</sup> في الأول<sup>(٤١)</sup>، فكــان مــز<sup>(٤٢)</sup> ذلـك أنْ أُكَّــد<sup>(٤٣)</sup> معنــى النـهــي<sup>(٤٤)</sup> بتكريــر «لا» في قولــــه: ﴿فَلَاتَّعْجَبْكَ أَمْوَالَهُمْ وَلَا أَوْلَادْهُمْ﴾.

وأما الآية الثانية فهي<sup>(٤٥)</sup> مخالفة للأولى في هذا المعنى، لأنه لا شرط ينطـوى عليـه الفعل الذي قبلها كما انطوى عليـه الفعــل الــذي قبــل الفــاء، و لم يتضمّــن أيضــاً مــن التوكيد المقتضــي بنــاء مــا يتعلَّــق بــه عليــه فخــلا مــن الدواعــي<sup>(٤٦)</sup> إلى التوكيــد، فلــم يكرٌ, <sup>(٤٧)</sup> فيه «لا» لذلك.

والجواب عن المسألة الثالثة وهي وصل الإرادة بـاللام في الأولى<sup>(٤٨)</sup> حيـث قــال: ﴿وَلِيعِذَّبِهِمْ بِهَا﴾ ووصلها<sup>(٤٩)</sup> بـ«أن» في الثانية حيث قال: ﴿أَنْ يَعْذِّبُهِمْ﴾ هُو أن الأولى معناها: إنما يريــد الله أن يزيــد في نَعمــائهم بــالأموال والأولاد ليعذَّبهــم بهــا في الحيــاة

 $\mathcal{L}^{\text{max}}_{\text{max}}$  , where  $\mathcal{L}^{\text{max}}_{\text{max}}$ 

 $\mathcal{L}(\mathcal{A})$  .

 $\mathcal{L}(\mathbf{x})$  and  $\mathcal{L}(\mathbf{x})$ 

 $\sim 10^{11}$  km s  $^{-1}$ 

 $\mathcal{L}^{\text{max}}_{\text{max}}$  and  $\mathcal{L}^{\text{max}}_{\text{max}}$  and  $\mathcal{L}^{\text{max}}_{\text{max}}$ 

 $\label{eq:2.1} \frac{1}{\sqrt{2\pi}}\int_{\mathbb{R}^3}\frac{1}{\sqrt{2\pi}}\left(\frac{1}{\sqrt{2\pi}}\right)^2\frac{1}{\sqrt{2\pi}}\int_{\mathbb{R}^3}\frac{1}{\sqrt{2\pi}}\frac{1}{\sqrt{2\pi}}\frac{1}{\sqrt{2\pi}}\frac{1}{\sqrt{2\pi}}\frac{1}{\sqrt{2\pi}}\frac{1}{\sqrt{2\pi}}\frac{1}{\sqrt{2\pi}}\frac{1}{\sqrt{2\pi}}\frac{1}{\sqrt{2\pi}}\frac{1}{\sqrt{2\pi}}\frac{1}{\sqrt{2\pi}}\frac{$
الدنيا<sup>(٥٠)</sup>، فمفعول الإرادة<sup>(٥١)</sup> محذوف، واللام لام الصــيرورة، والآيـة الأخـيرة مخالفـة للأولى في ذلك، لأنها في الإخبار عن قوم قد<sup>(٥٢)</sup> ماتوا وانقرضــوا علــي النفــاق، فلــم يضمَر للإرادة مفعول<sup>(٥٣)</sup>، وهو<sup>(٥٤)</sup>: أن يزيد<sup>(٥٥)</sup> في نعمائهم لانقطاع الزيـادة بـالموت عنهم، فعُدّيت الإرادة إلى ما آل<sup>(٥٦)</sup> إليه حالـهم من تعذيبهم، فصار المعنــي: إنمــا يريــد ا لله – في حال إنعامـــه عليهـــم – تعذيبهـــم بــه في الدنيــا، ففــرق بــين الخــبرين إذ كــان أحدهما خبراً عن قوم معرضين لزيادة إنعــام الله عليهــم، والأخــير<sup>(٥٧)</sup> خــبراً<sup>(٥٨)</sup> عمّـن انقطعت أعمالـهم وبلغت نعمة الله عليهم غاية لامزيد فيها لـهم، والله يريد تعذيبهــم بذلك<sup>(٥٩)</sup> بعد كفرهم ومقامهم على نفاقهم.

 $\int$  /  $\circ$   $\cdot$  1 والجواب / عن المسألة الرابعة وهي قولــه في الأولى: ﴿وَفِي الْحَيَّـاةِ الدُّنيَّـا﴾ فجعـل الدنيا صفة للحياة، وقوله في<sup>(٦٠)</sup> الآخرة: ﴿فِي الدنيا﴾ فأغنى بذكـر الصفـة عـن ذكـر

الكلام في الآية الرابعة الموصوف هو أن الثانية لمَّا كانت بعد لأولى، وقد نبَّه فيهــا عسى لموصـوف، كــان في ذكره<sup>(٦١)</sup> هناك غِنيٍّ عن ذكره في هذ المكان، لاسيما<sup>(٢٢)</sup> والدنيا كاسـم عَلـنمٍ للحيـاة الأولى<sup>(ir)</sup> وللدار الدنياء فأغنى كلّ ذلك عن ذكرالحياة، والإتيـان بـالموصوف، وهـذه حال الصفة.

 $\mathcal{L}^{\text{max}}_{\text{max}}$  , where  $\mathcal{L}^{\text{max}}_{\text{max}}$ 

 $\mathcal{L}^{\text{max}}_{\text{max}}$  and  $\mathcal{L}^{\text{max}}_{\text{max}}$ 

 $\mathcal{L}^{\text{max}}_{\text{max}}$  , where  $\mathcal{L}^{\text{max}}_{\text{max}}$ 

 $\label{eq:2.1} \frac{1}{2} \sum_{i=1}^n \frac{1}{2} \sum_{j=1}^n \frac{1}{2} \sum_{j=1}^n \frac{1}{2} \sum_{j=1}^n \frac{1}{2} \sum_{j=1}^n \frac{1}{2} \sum_{j=1}^n \frac{1}{2} \sum_{j=1}^n \frac{1}{2} \sum_{j=1}^n \frac{1}{2} \sum_{j=1}^n \frac{1}{2} \sum_{j=1}^n \frac{1}{2} \sum_{j=1}^n \frac{1}{2} \sum_{j=1}^n \frac{1}{2} \sum_{j=1}^n \frac{$ 

 $\label{eq:2} \frac{1}{\sqrt{2}}\left(\frac{1}{\sqrt{2}}\right)^{2} \left(\frac{1}{\sqrt{2}}\right)^{2} \left(\frac{1}{\sqrt{2}}\right)^{2}$ 

(٦١) في (أ): كان ذكره. (٦٢) في (ب،ك): سيما. (٦٣) في (ك): على الحياة.

 $\mathcal{L}^{\mathcal{L}}(\mathcal{L}^{\mathcal{L}}(\mathcal{L}^{\mathcal{L$ 

 $\mathcal{L}^{\mathcal{L}}(\mathcal{L}^{\mathcal{L}})$  . The contribution of the set of  $\mathcal{L}^{\mathcal{L}}(\mathcal{L}^{\mathcal{L}})$ 

[٩٧] الآية الخامسة منها

قوله تعالى: ﴿..استأذنك أولو الطـول منهـم وقـالوا ذرنـا نكـن مـع القـاعدين. رضوا بأن يكونوا مع الخوالف وطُبع على قلوبهم فهم لايفقون﴾ [التوبة: ٨٦–٨٧].

وقال بعدها في العشر التي تلى هذه العشر<sup>(١)</sup>:﴿إِنَّا السَّبِيلِ عَلَى الَّذِينِ يَسْتَأْذَنُونَكَ وهم أغنياء رضوا بأن يكونوا مع الخوالف وطَبـع الله علـي قلوبهـم فهـم لايعلمـون﴾ [التوبة: ٩٣].

للسائل أن يسأل هنا<sup>(٢)</sup> عن مسألتين:

إحداهما عن<sup>(٣)</sup> قوله في الأولى:﴿وطبع﴾ بفعل مالم يسمُّ فاعله وفي الثانية<sup>(٤)</sup> سمَّى فاعله بقوله<sup>(٥)</sup>: ﴿وطبع اللهُ﴾.

والمسـألة الثانيـة قولــه في الأولى: ﴿فهِم لايفقهـــون﴾ وفي الآخــرة<sup>(٦)</sup>:﴿فهــم لايعلمون﴾.

والجواب عن المسألة الأولى أن قوله تعالى:﴿وطُبِعِ﴾ في آخر آيــة افتتحـت بقولـه تعالى: ﴿وَإِذَا أَنْزَلْتَ سُورَةٌ﴾[التوبة:٨٦] والمعنى: وإذا انزل الله سورة، فلما صُـــدَّرت

…. الكلام في الآية الخامسة سورة براءة .....................

الآية بفعل<sup>(٧)</sup> عُلــم أن فاعلــه «الله» فيمــا<sup>(٨)</sup> لايقتضــي ذكــر الفــاعل بــه مزيــةٌ<sup>(٩)</sup>، بــل يقوم`` المفعول به مقامه، كان مثل هذا الفعــل في منتهــي الآيــة محمــولا عليــه، لأنــه معلوم أن الله تعالى يطبع، كما علم أن الله يُنزلْ<sup>(\')</sup>، فكانت التوفقــة بـين آخـر الآيــة وأولها في ذلك هو الاختيار<sup>(١٢)</sup>.

والآية الأخرى وقعت هذه اللفظة منهــا في موضـع إشـباع وتـأكيد، ألاتراهـا في قوله:﴿إِنَّا السَّبِيلِ عَلَى الَّذِينَ يَسْتَأْذَنُونَكَ وَهُمْ أَغْنِيَاءِ﴾ [التوبة:٩٣] فجاءت «إنما» بعد نفي مكرّرٍ<sup>(١٣)</sup> في قوله:﴿ليس على الضعفاء ولاعلى المرضى ولاعلى الذيــن لايجــدون ما ينفقون حرجٌ إذا نصحوا لله ورسوله ما على المحسنين من سبيل والله غفــور رحيــم ، ولاعلـي الذيـن إذا مـا أتـوك لِتحملهـم قلــت لاأجــد مــا أحملكــم عليــه...﴾(<sup>11</sup>) [التوبة:٩١-٩٢] فنفي الحرج عمّن قعد عن الجهاد لإحدى المعاذير الـتي ذكرهـا(°١،

..... الكلام في الآية الخامسة سورة براءة ......

ثم ألزم الحرج<sup>(١٦</sup>) القوم الذين حالهم مضادّة لأحوال أولئـك<sup>(١٧)</sup>، فقـال:﴿إنمـا السـبيل على الذين يستأذنونك وهم أغنياء رضُوا بأن يكونــوا مــع الخوالـف..﴾(<sup>١٨)</sup> أي:الإثــم يتوجَّه على من يستأذن<sup>(١٩)</sup> في الْمُقام، وهو قادر علــي الجهـاد بـالغني<sup>(٢٠)</sup> واليَسـاَر<sup>(٢١)</sup> وصحَّة الأبدان، رضوا بأن يكونوا مع النساء والزَّمْني(°``) والضعفـاء، وا لله طبـع علـي قلوبهـم، فهم لايعملون، فلمَّا كان هذا الموضع موضعًا يتبين<sup>(٢٣)</sup> فيــه مضـادَّة حالهـــم لأحسوال غيرهم لِتخالُفٍ <sup>(٢٤</sup>) بين أفعـالهم وأفعـال<sup>(٢٥)</sup> مَن فُسخ<sup>(٢٦)</sup> في القعسود لهـم، كان<sup>(٢٧)</sup> موضع تنبيه وتأكيد وتخويف وتحذير، فسمّى الفاعل وهو «ا لله» تعالى ليلَيــق الفعل<sup>(۲۸)</sup> إذا جاء هذا المجئ بمكانه.

يتبع⁄>

.. الكلام في الآية الخامسة سورة براءة ..........

والجواب عن المسألة الثانية هــو أن الذيـن ذُكـروا بــالطوْلْ(٢٩)، وهــو الفضــل في النفس والمال والقدرة على الجهاد. إنما مالوا إلى الدَّعـة' "')، وأحلـدوا`` إلى الراحـة، وأشفقوا من الحرّ، و لم يفطنـوا أن الراحـة في تحمّـل التعـب مـع رسـول ا لله ﷺ، وأن الدعة توجد بتحمّل المشـقة<sup>(٣٢)</sup> معٍه، فطلبـوا ماكـان مطلوبهـم ضـده لـو فقهـوا<sup>(٣٣)</sup>، وتفطّنوا<sup>(۳٤)</sup>، فكان هنا موضع «يفقهون».

[۰۰|ب] وأما الآية الأخرى وهي:﴿إِنَّا السَّبِيلِ عَلَى الَّذِينِ يَسْتَأْذَنُونَكَ وَهُـمْ أَغْنِيَـاءَ﴾ أي

قال:﴿وطِيعِ اللهِ على قلوبِهِمِ﴾ لِيناسبِ ما بسط في توبيخ الذين يطلبــون الإذن في التغليـف َ عن الجهاد وهم متمكَّنون من الجهاد في سبيل الله ، وليناسب أيضاً ما صدَّر به الآية وهـــو « إنتما » الحاصرة التي تحصر العقاب على المتخلفين بلاعذر، قال ابسن عاشـور (١ \ /٦):«لعلـه للإشارة إلى أنه طبع غير الطبع الــذي جُبلــوا عليــه ، بــل هــو طبــع عـلــى طبــع أنشــأه ا لله في قلوبهم لغضبه عليهم ، فحرمهم النحَّاة من الطبع الأصلي ، وزادهم عماية» اهـ. (٢٩) قـال الخليـل (٧/ ٤٥٠): « الطَّـوُّل–بـالفتح–القـدرة » وقـال ابـن دريـد في الجمهــرة (٢/٩٢٦): « الطَّوْل: الفضل» وقال في اللسان (١٤/١١ كم طول ): « الطــول والطــائل: الفضـل والقــدرة والغنـي

- والسعة والعلوّ » اهـ.
- (٣٠) قال في القاموس( ٩٩٤، ودع ):« الدعة: الحفض والسعة في العيـش » وفي المصبـاح ( ١٧٥/١): « وهو في خفض من العيش أي في سعة وراحة » اهـ.
- (٣١) أي ركنوا إلى الراحة ورضـوا بهـا. وفي اللســان (١٦٤/٣ خلـد ):« وأخلبـد إلى الأرض وإلى فلان، أي ركن إليه ومال إليه ورضى به».
	- (٣٢) في (ب): الشَّقة.
	- (٣٣) في (ب ، م ): فقهوا له، بزيادة « له ».
		- (٣٤) في (ك): وفطنوا.

..... الكلام في الآية الخامسة سورة براءة ......

العقاب يتوحـه<sup>(٣٥</sup>) إلى هـؤلاء، وهـم الذيـن لا يعلمـون مـا أعـدّ الله لكـل ذي عمـل محقٌّ<sup>(٣٦)</sup> عمله<sup>(٣٧)</sup> ما<sup>(٣٨)</sup> يعلمـه المؤمنــون الذيــن/ يســتجيبون للخــروج، والذيــن تفيــض<sup>(٣٩)</sup> أعينـهــم<sup>(٤٠)</sup>، إذ لم يُعنـهــم بــالرَّكوب<sup>(٤١)</sup>. فلمَّــا كــــان بـــإزائـهم في الآيتـــين اللتين<sup>(٤٢)</sup> قبلُ، ذكر من تحقَّق<sup>(٤٣)</sup>، وعلم الثواب والعقاب علــي اليقـين، وخـالفهم<sup>(٤٤)</sup> هؤلاء، نفي عنهم ما أثبته لأولئك<sup>(٤٥)</sup> وهو العلم، فلذلك حاء في هذا المكـــان:﴿فَهِم لايعلمون،

(٣٥) في (ب): متوجه. (٣٦) في ( م ): يحقّ. (٣٧) « علمه » ليس في ( أ ). (۳۸) في ( ر ): مما (٣٩) أي تسيل ، وفي اللسان (٢١٠/٧ فوض): (( فاضت عينه تفيض فيضا ، إذا سالت )) اهـ. (٤٠) كذا في أكثر النسخ ، وفي (١). مدامعهم. قلت: هو جمع المدمع وفي المعجم الوسيط (٢٩٦): « المدمع. سيل الدمع ومجتمع الدمع في نواحي العين » اهـ. (٤١) قبال في اللسبان (٤٣١/١):« الرَّكوب-بفتيح البراء- والرَّكوبية من الإبيل: البيّ تركيب، وقيل:الرَّكوب: كل دابة تركَب، وقيل: الرَّكوب:المركوب». هؤلاء هم الفقراء الذين رغبوا في الجهاد وحاءوا إلى النسبي صلبي الله عليـه وسـلـم \_ يسـألونه مركبـا يركبونه فيخرجون معه إلى الجهاد إذ ليس معهم ً مـن الـزاد والسـلاح والراحلـة مـا يمكّنهـم الخـروج برسول الله صلى الله عليه وسلم في سبيل الله. (٤٢) هما الآيتان (٩١-٩٢ ) من سورة التوبة. (٤٣) في بعض النسخ: ذكر من تحقق بالدين. (٤٤) في (ب): وحالف. (٤٥) في (أ،ب): لأولاءِ. والمثبت من (ك،و).

[٩٨] الآية السادسة (١)

قوله تعالى:﴿..قل لاتعتذروا لَن نؤمن لكم قد نبَّأنا الله من أخباركم وسيرى اللهُ عملَكــم ورســولُه ثـــم تــردُّون إلى عـــالم الغيـــب والشـــهادة فينبِّئكـــم بمـــا كنتــــم تعملون﴾(<sup>٢)</sup>[التوبة:٤٩].

وقال بعده:﴿وقل اعملوا فسيرى اللهُ عملَكم ورسـولُه والمؤمنـون وسـتردّون إلى عالم الغيب والشهادة فينبِّئكم بما كنتم تعملون﴾''' [التوبة: ١٠٥].

> للسائل أن يسأل عن شيئين في هذا المكان: أحدهما:ذكر<sup>(٤)</sup> ﴿والمؤمنون﴾<sup>(٥)</sup> في الآية الثانية<sup>(٦)</sup>، وتركه في الأولى.

والســؤال الثــــاني: قولــــه في الآيــــة الأولى: ﴿ثَـنْـــم تــــردّون﴾ وفي الآيــــة<sup>(٧)</sup> الثانية:﴿وستردون﴾ وهل لاختلافهما معنى يوجبه ويخصصه بالمكان الذي يخصه ؟

والجــواب عــن الأولى''' أن يقــال:إن المخــاطبين في الآيــة الأولى هــم المنـــافقون، والمخاطبون<sup>٩)</sup> في الثانية هـم المؤمنون، لأنه قال في الأولى:﴿يعتذرون إليكم إذا رجعتـــم

(٩) في (ح،خ،ر): والمخاطبين.

سورة براءة ........... .الكلام في الآية السادسة

إليهم قل لاتعتذروا لن نؤمن لكم قــد نبَّأنـا الله مـن أحبـاركـم..﴾ `` ، والثانيــة قــال قبلها'```،﴿خذ من أموالهم صدقةً تطهّرهــم وتزكّيهـم بهـا وصـلّ عليهـم إن صلاتـك سكن لهم..﴾(```[التوبة:٢٠٣] وبعدها<sup>(١٣)</sup>:﴿ألم يعلموا أن الله هو يقبـل التوبـة عـن عبـاده ويـأخذ الصدقـات...﴾[التوبـة:١٠٤] ثـم قـال: ﴿وقـل اعملـوا فســيري الله عملكم ورسوله والمؤمنون﴾ [التوبة: ١٠٥].

وإذا اختلف المخــاطبون بمــا بيّنــا في الآيتــينِ كــان قولــه: ﴿وســيرى الله عـملكــم ورسـوله﴾ بعـد قولـه: ﴿قد نَبَّأنـا الله مـن أخبـاركم﴾ معنـــاه: أن الله قــد أخبرنــا بأخباركم<sup>(١٤)</sup> التي تخفونها في أنفسكم وتجاهرون<sup>(١٥)</sup> بها من كان من المنافقين مثلكم، والله سیری مایکون<sup>(۱۲)</sup> منکم<sup>(۱۷)</sup> بعد<sup>(۱۸)</sup>، ویری رسوله<sup>(۱۹)</sup> بإطلاع الله<sup>(۲۰)</sup> له علیـه،

وأعمالُـهم''') التي لأحلها يحكَم عليهـم بالنفـاق يراهــا الله تعـالى''') ويُطْلـع الله''') عليها رسولَه ﷺ، وما كلِّ مؤمن يعلمها، فلذلك لم يقل في هذا المكان: ﴿وَالْمَوْمِنُونَ﴾ بعد قوله: ﴿وسيري الله عملكم ورسوله﴾.

و أما الآية الثانية<sup>(٢٤)</sup> فإنها فيمن أمر الله تعالى نبيّه وهم الذين<sup>(٢٥)</sup> أوجب عليهـم الصدقـات بـأن يقـول<sup>(٢٦)</sup> لهـم: اعملـوا<sup>(٢٧)</sup> مـا أمركـم الله تعـالي بـه مـن الطاعـــات كالصلوات والصدقات، فإن الله ورسوله والمؤمنين(٢٨) يسرون ذلك. وهـذه الأعمـال ممَّا<sup>(۲۹)</sup> ترى<sup>(۳۰)</sup> بالعين خلاف أعمال المنافقين التي تقتضي<sup>(۳۱)</sup> لهـم النفـاق لإضمـارهـم

 $\mathcal{L}(\mathcal{L})$  and  $\mathcal{L}(\mathcal{L})$  . The set of  $\mathcal{L}(\mathcal{L})$ 

.الكلام في الآية السادسة سورة براءة ........

حلافَ إظهارهم، وهو مما<sup>(۳۲)</sup> لايرى بالعين، وإنما يعلمه عالم الغيب، فلذلك لم يذكــر ﴿المؤمنون﴾ <sup>(٣٣)</sup> في الأولى، وذكروا في الثانية.

والجواب عن المسألة الثانية<sup>(٣٤)</sup>: أن معنى قوله للمنــافقين:﴿.. قـد نبَّأنـا الله مـن أخباركم وسيرى الله عملكم ورسولُه﴾(°<sup>٣)</sup> أي: سيعلم الله حقيقة عملكم، وأنه عــن غير صحة اعتقادٍ منكم، وأن اعتذاركم قولٌ بلســانكم، لايطابقــه منطـوى ضمــيركـم، وهذا ظاهر، يكون الجزاء عليه خلافه، ففُصل بينه وبسين ردَّهـم إلى الله تعـالي للجـزاء عليه<sup>(٣٦)</sup> بقوله:﴿قُمْ﴾(٣٧) أي: عملكم، يعلم الله مَن باطنه خلاف ظاهره، وقد أمرنا بالرضى به وحقن دمائكم له، ثم إن الحكم إذا رُددتم إلى الله تعالى في الآخرة بخلافـه، فَلِبُعْدِ مابين الظاهر من عملكم، وما تجازون<sup>(۳۸)</sup> به دخلت «ثم».

وليست كذلك الآية الأخيرة، لأن قبلها<sup>(٣٩)</sup> بعثا على عمل الخــير بقولـه تعـالى/: <sup>[٥١]</sup>] ﴿وقل اعملوا فسيرى الله عملكم ورسوله والمؤمنــون﴾ [التوبـة: ١٠٥] وهـو وعـد،

.............الكلام في الآية السادسة سورة براءة ...................

والأول<sup>(٤٠)</sup> وعيد، وبعده: ﴿وستردون﴾ لأنه وعد بما<sup>(٤١)</sup> يشاكل أفعالهم<sup>(٤٢)</sup> ويطــابق أعمالهم<sup>(٤٣)</sup> من حسن<sup>(٤٤)</sup> الثواب وجميل<sup>(٤٥)</sup> الحــزاء، و لم يبعُـد عنهـا<sup>(٤٦)</sup> كبُعـد جـزاء المنافقين عمَّـا هـو ظـاهر مـن أعمـالهم الـتي يـراؤون بهـا، ويعلـم ا لله تعـالي خلافهــا منهم'<sup>(٤٧</sup>)، فجري الكلام على نسق واحد، فقال: ﴿فَسَـٰيرِي اللهُ﴾ ﴿وسِـتردون﴾ و لم تدخل «ثم» التي هي للنزاخي والتباعد<sup>(٤٨)</sup>، فاختصاص كل موضـع بمـا اختـص بـه مـن اللفظ لما ذكرنا.

، فبيّن

بالواو

[٩٩] الآية السابعة منها

قوله تعالى: ﴿..ذلك بأنهم لايصيبهــم ظمــأ ولانصــبَّ ولامخمصـةٌ في سـبيل الله ولايطئون موطئا يغيظ الكفاّرَ ولاينالون من عدوٌّ نيلا إلاّ كُتب لهم به عملٌ صـــالح ۚ إنّ ا لله لأيضيع أحر المحسنين﴾ [التوبة: ٢١٢٠].

وقال بعده: ﴿ولاينفقون نفقة صغيرةً ولاكبيرةً ولايقطعـون واديـاً إلاّ كُتـب لهـم ليجزيهم الله أحسن ماكانوا يعملون﴾ [التوبة: ١٢١].

للسائل أن يسأل في ذلك عن مسألتين:

إحداهما'': قوله تعالى في الآية''' الأولى:﴿إِلاَّ كُتب لهم به عمل صالح﴾ وقولــه في الثانية: ﴿إِلا كتــب لهـم﴾ <sup>(٣)</sup> فحسـب، و لم يذكـر ﴿عمـل صـالح﴾ كممـا ذكـر في  $\mathcal{L}^{(2)}$ 

والمسألة الثانية: تعقيبه الأولى بقولـه: ﴿إِنَّ الله لايضيـع أحـر المحسـنين﴾ وتعقيبـه الثانية بقوله: ﴿لِيحزِيهِم الله أحســن ماكـانوا يعملـون﴾ ووجـه الاختـلاف في هــاتين الآيتين .

والجواب عن المسألة الأولى هو أن في جملة مــاذكره<sup>(٥)</sup> تعـالى مّــا<sup>(٦)</sup> أوجــب لهــم

.الكلام في الآية السابعة سورة براءة ............

الأجر أشياء ليست من أعمالهم، لأن الظمأ<sup>(٧)</sup> ليس هو من<sup>(٨)</sup> فعل الإنسان والنَّصَب<sup>(٩)</sup> والمخمصة''' كذلك . فلما تضمَّن'''کما نسق بعضه على بعض ما ليس بعمـلٍ لهـم، وما هو عمل لهم بقوله<sup>(١٢)</sup>: ﴿ولايطئون موطئا يغيظ الكفارَ ولاينالون من عدوّ نيلا﴾ أَلْحَقَ<sup>(١٣)</sup> أجر ما ليس بعملٍ لهم بما هو عمل لهم فقــال<sup>(١٤)</sup>: ﴿إِلاكتـب لهـم بـه عمـل صالح﴾ أي أجر عمل صالح .

وماذكر الله تعالى في الآية الثانية<sup>(١٠</sup>) كله من أعمــالهم، وهـو قولـه:﴿ولاينفقـون نفقةً صغيرةً ولاكبيرةً ولايقطعون وادياً إلاَّ كُتب لهم﴾ أي: لا يُخرجون من أموالهم ما دقَّ أو حَلَّ<sup>(١٦)</sup>، ولايقطعون في مسيرهـم<sup>(١٧)</sup> إلى أعدائهم وادياً إلاّ كان ذلـك محفوظـا

الكلام في الآية السابعة سورة براءة

لهم، معلوماً مكتوبا، أو كالمكتوب<sup>(١٨)</sup> عندالله تعــالى ليجزيهــم عليــه أحســن الجــزاء . فلما كان ما في الثانية<sup>(٩٠)</sup> عملهم كتب على حهته، و لم يحتج إلى أن يكتـب بـه عمـل صالح، لأنه هو<sup>٬٬٬</sup>٬ والأول كــان فيـه مـاليس بعملهـم٬٬٬٬ فكُتـب٬٬۰۰٬ بـه أجـر مثـل عملهم، فلذلك كانت الزيادة<sup>(٢٣)</sup> في الأولى و لم تحتج إليها الأخرى<sup>(٢٤</sup>) .

والجواب عن المسألة الثانية وهي تعقيب الأولى بقوله<sup>(٢٥)</sup>: ﴿إِنَّ الله لايضِيعِ أحـــر

- (١٨) لا محـل هنــا للتشـبيه، لأن العمــل أو ثوابــه مكتوبــان حقــاً في اللــوح المحفــوظ، وفي صحــف الأعمال.
	- (١٩) أي في الآية الثانية. وفي (ب) و(ك): في الثاني.
		- (٢٠) في (ك): هو هو .
		- (٢١) في (أ): بعلمهم ، وهو خطأ.
			- (٢٢) « به » ليس في (ك.
		- (٢٣) هي قوله تعالى: ﴿به عمل صالح﴾.
- (٢٤) خلاصة كلامه: أن الآية الأولى اشتملت على ما هو مــن عملهــم ، وهــو قولــه: ﴿ولايطتــون موطئا يغيظ الكفارَ ولاينالون من عدوٌ نيلا﴾ واشتملت أيضاً على ما ليس من عملهم ، وهو قوله: ﴿فَذَلَّكَ بَأْنَهُمْ لَايْصِيبُهُمْ ظَمَّـأً ولانصب ولامخمصـة في سـبيل اللهُ﴾ فتفضـل الله بـأن أحرى هذه الأعمال من ظمأ ونصب ومخمصة وإن لم يقصد به أصحابها تقربا إلى الله تعـالي ـ في غالب الأزمان – بحرى عملهم في الثواب ، فناسب ذلك زيادة قوله ﴿به عمل صالح﴾. وماذكر في الآية الثانية مختص بما هو من عملهم ، وهو قوله:﴿ولاينفقــون نفقــة صغـيرة…﴾ فلذلك قال: ﴿كُتَبَ لَهُمْ﴾ أي ثواب ذلـك العمـل. ( انظـر: كشـف المعـاني ٢١٠ ، وفتـح الرحمن ١٤١ ).

(٢٥) « بقوله » ليس في (أ،ك) وأثبت من (ب).

المحسنين﴾ هو<sup>(٢٦)</sup> أن من أخبر عنه بأنه أصابه ظمـــأ ونصـب وحــو ع، فقــد أخــبر عنــه بفعــل غــيره، ولم يخـــبر عنــــه بفعـــل فعلـــه<sup>(٢٧)</sup> هـــو، إلاّ أنـــه يحسَـــب<sup>(٢٨)</sup> لـــه بما<sup>(٢٩)</sup>وصل إليه من ألم العطش والجوع والتعب والنصب الأحرُ، فلذلك عقبه بقولــه: ﴿إِنَّ اللَّهُ لايضيع أخر المحسنين﴾ أي: أحر<sup>(٣٠)</sup> من أحسن طاعة الله وتعرض منهــا لمـا تلحقه فيه هذه<sup>(٣١)</sup> الشدائد.

وأما الآية الثانية وتعقيبها بقوله: ﴿لِيجزِيهِم اللهُ أحسن ماكانوا يعملــون﴾ فــلأن  $\lceil \downarrow \rangle$ د / جميع ما ذكر كان عملاً لهم، فوعدهم حسن الجـزاء على عملهم°٬۳۲ وذلك/ ظـاهر. والله أعلم

انقضت سورة براءة عن سبعة مواضع<sup>(۳۳)</sup> فيها ثلاث عشرة مسألة.

 $\mathcal{L}(\mathcal{A})$  and  $\mathcal{L}(\mathcal{A})$  and  $\mathcal{L}(\mathcal{A})$ 

 $\label{eq:2.1} \frac{1}{\sqrt{2}}\int_{\mathbb{R}^3}\frac{1}{\sqrt{2}}\left(\frac{1}{\sqrt{2}}\right)^2\left(\frac{1}{\sqrt{2}}\right)^2\left(\frac{1}{\sqrt{2}}\right)^2\left(\frac{1}{\sqrt{2}}\right)^2\left(\frac{1}{\sqrt{2}}\right)^2\left(\frac{1}{\sqrt{2}}\right)^2\left(\frac{1}{\sqrt{2}}\right)^2\left(\frac{1}{\sqrt{2}}\right)^2\left(\frac{1}{\sqrt{2}}\right)^2\left(\frac{1}{\sqrt{2}}\right)^2\left(\frac{1}{\sqrt{2}}\right)^2\left(\frac$ 

## سورة يونس عليه السلام

## [١٠٠] الآية الأولى منها''.

قوله تعالى: ﴿ويَعبدون مِن دون الله ما لايضرَّهم ولاينفعهم..﴾ [يونس: ١٨]. وقــــال في ســــورة الفرقـــــان[٥٥]: ﴿ويعبــــدون مـــــن دون الله مـــــالاينفعهم ولايضرَّهم...﴾.

للسائل أن يسأل عن تقديم ﴿يضرهم﴾ على ﴿ينفعهم﴾ في الأية الأولى، وتقديم ﴿يَنفَعَهُمْ﴾ على ﴿يضرهُمْ﴾ في الآية الثانية ؟ وهل صلح أحدهما مكان الآخر ؟.

فالجواب<sup>(٢)</sup> أن يقال: إنما قدَّم: ﴿مالايضرهـم﴾ على ﴿لاينفعهـم﴾ في الآية الأولى لأن العبادة تقام للمعبود حوفاً من العقاب أوّلا، ثـم<sup>(٣)</sup> رحاءً للثواب ثانياً، وقد تقدم في هذا المكان ما أوجب تقديم ﴿مالايضرهم﴾ على ﴿لاينفعهم﴾ في الآيــة الأولى، وهــو قوله: ﴿.. إِنِّي أَخافُ إِنْ عصيتُ ربِّي عذابَ يومٍ عظيمٍ﴾ [يونس: ١٥] فكأنــه قــال: ويعبــدون مــن دون الله مــا لايخــافون<sup>(٤)</sup> ضــرراً<sup>(٥)</sup> في معصيتــه، ولا يرجــــون نفعـــا في

الكلام في الآية الأولى سورة يونس طاعته<sup>(٦)</sup>، فقدم<sup>(٧)</sup> ﴿مالا يضرهم﴾ على ﴿لاينفعهم﴾ في هذا المكان لهذا المعنى ۖ ولهـذا اللفظ المتقدم.

وأما سورة الفرقان فقد تقدمــت<sup>(٨)</sup> فيهـا آيــات قُـدّم فيهـا الأفضــل علـي الأدون كقوله<sup>9)</sup> عـز وحـل:﴿وهـو الـذي مَـرَج البحريـن هـذا عـذبٌ فـراتٌ وهـــذا مِلــحٌ أجاجٌ...﴾[الفرقان: ٥٣]، وكقوله'``) بعده: ﴿وهو الذي خَلَق من الماء بشَراً فجعلــه نَسَباً وصِهْراً وكان ربّك قديراً﴾ [الفرقان: ٤٥]، وصلة النســب'''' أفضـل مـن صلـة المصاهرة<sup>(١٢)</sup>، كما أن العذب<sup>(١٣)</sup> من الماء أفضل من الملح<sup>(١٤)</sup>، وقال بعده: ﴿ويعبدون من دون الله مالا ينفعهم﴾ أي: يتكلَّفون المشقة بعبادة مالا يرجونه لنفـع، ولايخشـونه لضر، فقدَّم الأفضل على الأدون لهذا المعنى<sup>(١٥)</sup>، وللبناء على مــاتقدم مـن الآيـات<sup>(٢٦)</sup>،

(٦) في (ب،ك): في عبادته. (٧) في (ب): وقدَّم. (٨) في (ك): تقدم. (٩) في(ب) و(ك): لقوله. (١٠) في (أ،ب): وقوله. والمثبت من (ك). (١٠١) صلة النسب هي تجعل الإنسانَ ذا قربة تصله بغيره كالآباء والأبناء. (١٢) صلة المصـاهرة هـي تصـل الإنسـانَ بأقربـاء زوجـه. كأقـارب أحـد الزوجـين ، وهـي قرابـة بالزواج. (١٣) أي الطيب الذي لا ملوحة فيه ( اللسان ٨٣/١ه عذب ). (٤ ١) أي من الماء المالح.قال في اللسان(٢/٥٩٩ ملح ): «والمِلح والمُلِيح خلاف العذب من الماء» اهــ (١٥) في (ب): لهذا المعنى الذي اعتمد له. (١٦) في(ح،خ): فبني تقديم الأفضل على ماتقدم من الآيات كما مرّ.

.... الكلام في الآية الأولى سورة يونس فجـاء في كـل موضـع علـى مـا اقتضـاه مـاتقدم'<sup>(١٧)</sup>، وصـح المعنـى<sup>(١٨)</sup> الـذي اعتمــد عليه<sup>(١٩)</sup>.

 $\label{eq:2.1} \frac{1}{\sqrt{2}}\int_{\mathbb{R}^3}\frac{1}{\sqrt{2}}\left(\frac{1}{\sqrt{2}}\right)^2\frac{1}{\sqrt{2}}\left(\frac{1}{\sqrt{2}}\right)^2\frac{1}{\sqrt{2}}\left(\frac{1}{\sqrt{2}}\right)^2\frac{1}{\sqrt{2}}\left(\frac{1}{\sqrt{2}}\right)^2.$ 

 $\label{eq:2.1} \frac{1}{\sqrt{2}}\left(\frac{1}{\sqrt{2}}\right)^{2} \left(\frac{1}{\sqrt{2}}\right)^{2} \left(\frac{1}{\sqrt{2}}\right)^{2} \left(\frac{1}{\sqrt{2}}\right)^{2} \left(\frac{1}{\sqrt{2}}\right)^{2} \left(\frac{1}{\sqrt{2}}\right)^{2} \left(\frac{1}{\sqrt{2}}\right)^{2} \left(\frac{1}{\sqrt{2}}\right)^{2} \left(\frac{1}{\sqrt{2}}\right)^{2} \left(\frac{1}{\sqrt{2}}\right)^{2} \left(\frac{1}{\sqrt{2}}\right)^{2} \left(\$ 

 $\mathcal{L}^{\mathcal{L}}(\mathcal{L}^{\mathcal{L}})$  and  $\mathcal{L}^{\mathcal{L}}(\mathcal{L}^{\mathcal{L}})$ 

 $\label{eq:2.1} \frac{1}{\sqrt{2\pi}}\int_{0}^{\infty}\frac{1}{\sqrt{2\pi}}\left(\frac{1}{\sqrt{2\pi}}\right)^{2\alpha} \frac{1}{\sqrt{2\pi}}\frac{1}{\sqrt{2\pi}}\int_{0}^{\infty}\frac{1}{\sqrt{2\pi}}\frac{1}{\sqrt{2\pi}}\frac{1}{\sqrt{2\pi}}\frac{1}{\sqrt{2\pi}}\frac{1}{\sqrt{2\pi}}\frac{1}{\sqrt{2\pi}}\frac{1}{\sqrt{2\pi}}\frac{1}{\sqrt{2\pi}}\frac{1}{\sqrt{2\pi}}\frac{1}{\sqrt{2\pi}}\frac{$ 

 $\label{eq:2} \mathcal{L} = \mathcal{L} \left( \mathcal{L} \right) \mathcal{L} \left( \mathcal{L} \right)$ 

 $\label{eq:2.1} \frac{1}{\sqrt{2\pi}}\int_{0}^{\pi} \frac{1}{\sqrt{2\pi}}\left(\frac{1}{\sqrt{2\pi}}\right)^{2\pi} \frac{1}{\sqrt{2\pi}}\left(\frac{1}{\sqrt{2\pi}}\right)^{2\pi} \frac{1}{\sqrt{2\pi}}\frac{1}{\sqrt{2\pi}}\frac{1}{\sqrt{2\pi}}\frac{1}{\sqrt{2\pi}}\frac{1}{\sqrt{2\pi}}\frac{1}{\sqrt{2\pi}}\frac{1}{\sqrt{2\pi}}\frac{1}{\sqrt{2\pi}}\frac{1}{\sqrt{2\pi}}\frac{1}{\sqrt{2\pi}}\frac$ 

 $\mathcal{L}_{\text{max}}$  and  $\mathcal{L}_{\text{max}}$  and  $\mathcal{L}_{\text{max}}$  and  $\mathcal{L}_{\text{max}}$ 

(١٧) ڧي(ك): ماتقدمه. (١٨) في(ك): في المعنى. (١٩) في (أ،ب،ك): له. والمثبت من (خ). قلت: لقد تطرق المولف –رحمه الله –تعالى–إلى تقديم النفع على الضر، وتأخيره عنه في الآيــة (٢٨) من سورة الأعراف حسب ترتيب المؤلف وانظر من هذا الكتاب: ١/١٤/ ٤.

[1 . 1] الآية الثانية منها(').

قوله تعالى: ﴿... فماذا بعد الحـقِّ إلاَّ الضَّلالُ فـأنَّى تُصْرَفون ۞ كذلـك حَقَّـتْ كلمةُ ربِّك على الَّذين فَسَقوا أنَّهم لايؤمِنون﴾ [يونس: ٣٢–٣٣].

وقـال في سـورة المؤمـن''' [٥\_٦]: ﴿...وهمّتْ كـلُّ أُمّةٍ برسـولهم لِيــأخذوه وجادَلوا بالباطل لِيُدحضوا به الحقَّ فأخذتُهم فكيــف كــان عقــاب ِ وكذلـك حَقَّـتْ كلمةُ ربِّك على الذين كفروا أنَّهم أصحاب النار﴾.

للسائل أن يسأل في هاتين الآيتين عن ثلاث مسائل:

إحداها:دخول الواو على ﴿كذلك﴾ في سورة المؤمـن وخلوّهـا منهـا في سـورة يو نس.

والثانيـة<sup>(٣)</sup> قولـه في الأولى:﴿علـى الذيـن فسـقوا﴾ <sup>(٤)</sup> وفي الثانيـة:﴿علـى الذيــن كفرواكة (°).

والثالثة: قوله في يونـــس<sup>(٦)</sup>:﴿أَنهــم لايؤمنـون﴾ وفي المؤمـن<sup>(٧)</sup> ﴿أَنهــم أصحــاب

(١) في (أ،ب): من سورة يونس عليه السلام. والمثبت من (ك). (٢) المؤمن من أسماء سورة غافر ، سميت سورة المؤمن لاشتمالها على حديث مؤمن من آل فرعـون في قولـه تعـالى: ﴿وقـال رحـل مؤمـن مـن آل فرعـون…﴾ المؤمـن: ٢٨. ( ينظـر: البصـــائر للفيروزآبادي ٤٠٩/١ ، ٤ ). (٣) من هنا إلى « وفي الثانية » سقط من (أ) وأثبت من (ب،ك). (٤) في (ك): الذين فسقوا. (٥) في (ك): الذين كفروا. (٦) في (أ،ب): في الأولى. والمثبت من (ك). (٧) في (أ،ب): وفي الثانية. والمثبت من (ك). ا

...... الكلام في الآية الثانية سورة يونس ........

النارکه .

والجواب عن المسألة الأولى، وهي ترك الواو في هذا الموضع<sup>(٨)</sup> وإثباتها في ســورة المؤمن: أن القصة بعد ﴿كذلك﴾<sup>(٩)</sup> هي التي قبلها، فهــي مرتبطـة بهـا بعودهـا إليهـا، وبكاف التشبيه، فاستغنت بهذين الرابطين<sup>(١٠)</sup> عن حرف العطف، فهؤلاء الذين حقت عليهم كلمة ا للهْ'''، أنهم لايؤمنون، هم الذين خوطبوا بقوله: ﴿قُلْ مَن يَرْزَقْكُمْ مَــنْ السماء والأرض...﴾ [يونس: ٣١].

وليس كذلك مافي سورة المؤمن، لأنه<sup>(١٢)</sup> وإن تعلَّق به بكاف التشبيه فإنه ينقطـع عنه بأن المذكورين بعد «كذلك» غير المذكورين قبلها، ألاترى أنّ<sup>(١٣)</sup> قولـه: ﴿كذَّبت  $\sqrt{2}$ ۲۱ قبلَهم قومُ نوح والأحزابُ مِن بَعدِهم وهمّت كلُّ أمّةٍ برسـولهم / ليـأخذوه وجـادلوا بالباطل...﴾(<sup>، ‹›</sup> [المؤمن: ٥] خبر<sup>(٥٠›</sup> عن الذين كانوا قبل النبي (، وما<sup>(٥٦</sup>٠)بعــد قولـه: ﴿وَوَكَذَلِكَ حَقَّتَ كَلَمَةً رَبِّكَ عَلَى الَّذِينَ كَفَرُوا أَنَّهُمْ أَصْحَابَ النَّارِ﴾ [المؤمن: ٦] إنما

الكلام في الآية الثانية سورة يونس

هو وعيد لمن هو<sup>(١٧</sup>) في عصره عليه الصلاة والسلام، فلما انقطع مابعد «كذلـك» هنـا عما قبلها احتاج إلى الواو<sup>(^\)</sup>، ومافي سورة يونس لَمَّا لم ينقطع مابعدها عمـا قبلهـا لم يحتج إليها.

والجــواب عــن اختصاصــه بقولــه: ﴿علــي الذيــن فســــقوا﴾ في ســـورة يونـــس، واختصاص مافي سورة المؤمن بقوله: ﴿على الذين كفـروا﴾ فـلأن<sup>(١٩)</sup> الأول في ذكـر قوم أخبر عنهم بقوله: ﴿قُلْ من يرزقكم من السـماء والأرضِ...﴾ [يونـس: ٣١] فأخذ```) إقرارهم بأن الله تعالى هو الذي يرزقهــم مــن مطـر الســماء ونبــات الأرض، وهو الذي يملك أسماعهم وأبصارهم، فـإن أحـبَّ سمعـوا وأبصـروا، وإن لم يـرد ذلـك صمو وعموا، وهو<sup>(٣١)</sup> الذي يخرج الحيّ من الميــت كــالفرخ<sup>(٣٢)</sup> مـن البيضـة، ويخـرج الميت من الحيِّ كالبيضة من الدجاجة<sup>(٢٣)</sup>، وأنه هو الذي يدبّر أمــور الحخلـق مـن ابتــداء أحوالهم إلى انتهائها، وكانوا ممن أحبر الله تعالى<sup>(٢٤)</sup> عنهم بقوله: ﴿... والذين اتخــذوا

… الكلام في الآية الثانية سورة يونس .

من دونه أولياءَ ما نعبدهم إلا ً ليقرَّبونـا إلى الله زلفـي..﴾ [الزمـر: ٣] فبــاينوا بإثبــات الصانع ومازعموه من معرفة الخالق من أنكره وجحد<sup>(٢٥)</sup> بآياتـه، وفسـقوا بـأن عبـدوا معه غــيره، و لم يثبتـوا النببي (ونبوتـه الفســق الــذي هــو كفــر لاينفــع<sup>(٢٦)</sup> معـه الإقــرار الأول<sup>(٢٧)</sup>، فقال تعالى: هؤلاء الذين أقروا بالصانع<sup>(٢٨)</sup> وصفات فعله<sup>(٢٩)</sup>، ثـم خرجـوا عما دخلوا فيه بإنكار نبوة النـبي ﷺ، وبعبـادة ألهـة مـع الله تعـالي كـان ذلـك فسـقا لخروجهم عن حكم<sup>(٣٠)</sup> من يقر بما أقروا به، والفسق فسقان:

أحدهما هو الكفر، وتسـميته بـه<sup>(٣١)</sup> لهـذا<sup>(٣٢)</sup> الوجـه الـذي قلنـاه، وهـو كقولـه تعالى:﴿وَأَمَا الَّذِينَ فَسَقُوا فَمَأْوَاهُمُ النَّارِ﴾[السجدة:٢٠].

والثاني فسق ليس بكفرٍ كقوله تعالى: ﴿وَلَا تَقْبَلُوا لَهُمْ شَهَادَةً أَبِـدًّا وأُولَئِـكَ هــم الفاسقون﴾ [النور: ٤] ليس المراد بهم الكافرين°<sup>٣٣)</sup>، فأخبر عن هــؤلاءِ بــ<sup>(٣٤)</sup>﴿الذيـن

(٢٥) في (ك) وجحده. (٢٦) في (ك): لاينتفع. (٢٧) الإقرار الأوَّل هو إثبات الله تعالى عز وحل حالقا صانعا. وفي (ب،ك): بالإقرار. (٢٨) في (ب): فعلهم ، وهو خطأ. (٢٩) في (ب ): فعلهم، وهو خطأ. (٣٠) « عن حكم » سقط من (أ) وأثبت من (ب،ك). (٣١) « به » سقط من (أ،ب)، وأثبت من (ك،خ). (٣٢) في (ب): بهذا. (٣٣) وإنما المراد بهم في آية سورة النور: الكـاذبون ، ( ينظـر: قـاموس القـرآن للـدا مغـانـي. ص: ۶۰۹). (٣٤) الباء سقطت من (أ،ب) وأبتت من (ك). ...... الكلام في الآية الثانية سورة يونس ..............................

فسقواکه في سورة يونس لذلك<sup>(٣٥</sup>).

وأما في سورة المؤمن فإنه لم يتقدمه مثل<sup>(٣٦)</sup> ماتقدم هنا، بل قال تعالى قبله: ﴿مايجادل في آيات الله إلا الذين كفروا فلايغرُرْك تقلُّبُهم في البلاد ۞ كذَّبت قبلهم قوم نوح...﴾(٣٧) [المؤمن: ٤–٥] فأخبر عن الكفار الذيــن في عصـره'<sup>(٣٨)</sup> بـأنهم كفـروا بمجـادلتهم في آيـات الله، فشبههم<sup>(۳۹</sup>) بالقوم الذين مضوا قبلهــم حيـث قـال: ﴿...وهمّـت كـل أمـة برسـولهم ليأخذوه وحادلوا بالباطل ليدحضوا به الحــق...﴾ [المؤمـن:٥] ثـم قـال تعـالي: ﴿وكذلـك حقت كلمة ربك على الذين كفروا أنهم أصحاب النار﴾ [المؤمن: ٦] فلما أراد الذيــن<sup>(٤٠)</sup> قدَّم ذكرهم من أول القصة، وهم الذين أخبر عنهم بقوله: ﴿مايجادل في آيات ا لله إلاَّ الذين كفروا فلا يغررْك تقلُّبهم في البلاد﴾ [المؤمن: ٤] كان<sup>(٤١)</sup> أن يصفهم بمــا وصفهــم بـه قبـلُ من الكفر أولى وأدلّ على أن المعنيّين بوحوب<sup>(٤٢)</sup> النار لهم، هم الذين قدّم ذكرهم.

والجواب عن المسألة الثالثة<sup>(٤٣)</sup>، وهي: ﴿كذلك حقت كلمة ربـك علــى الذيـن فسقوا أنهم لايؤمنون﴾ [يونس: ٣٣] وقوله في سورة المؤمــن [٦]: ﴿أنهـم أصحــاب

. الكلام في الآية الثانية النار﴾<sup>(٤٤)</sup> فلأنه<sup>(٤٥)</sup> تعالى أراد أن يبين أنهم ـ وإن أقروا با لله تعالى وأثبتوه خالقا قــادراً صانعا ـ غيرٌ مؤمنين، وماداموا يعبدون غيره لايؤمنون، فالقصد إلى إبطال مــابذلوه<sup>(٤٦</sup>) بألسنتهم من الإقرار بخالقهم، والقصد في الآية<sup>(٤٧)</sup> التي في سورة المؤمن توعّدهــم علــ<sub>ى</sub> أمرا لله تعالى به.

 $\label{eq:2.1} \mathcal{L}^{\text{max}}_{\text{max}} = \frac{1}{2} \sum_{i=1}^{N} \frac{1}{2} \sum_{i=1}^{N} \frac{1}{2} \sum_{i=1}^{N} \frac{1}{2} \sum_{i=1}^{N} \frac{1}{2} \sum_{i=1}^{N} \frac{1}{2} \sum_{i=1}^{N} \frac{1}{2} \sum_{i=1}^{N} \frac{1}{2} \sum_{i=1}^{N} \frac{1}{2} \sum_{i=1}^{N} \frac{1}{2} \sum_{i=1}^{N} \frac{1}{2} \sum_{i=1}^{N} \frac{1}{$ 

 $\label{eq:2.1} \mathcal{L}^{\mathcal{A}}_{\mathcal{A}}(\mathcal{A})=\mathcal{L}^{\mathcal{A}}_{\mathcal{A}}(\mathcal{A})=\mathcal{L}^{\mathcal{A}}_{\mathcal{A}}(\mathcal{A})=\mathcal{L}^{\mathcal{A}}_{\mathcal{A}}(\mathcal{A}).$ 

 $\mathcal{L}^{\text{max}}_{\text{max}}$  and  $\mathcal{L}^{\text{max}}_{\text{max}}$ 

(٤٤) من قوله: « وقوله في سورة المؤمن » إلى هنا سقط من (ب). (٤٥) في (أ): فإنه. والمثبت من (ب،ك). (٤٦) في (ب): أبدلوه. وفي (خ): بدَّلوه. (٤٧) هي قوله تعالى: ﴿أنهم أصحابٌ النارِ﴾. (٤٨) « ما » سقطت من ( أ ).

 $\label{eq:2.1} \mathcal{L}_{\mathcal{A}}(\mathcal{A}) = \mathcal{L}_{\mathcal{A}}(\mathcal{A}) = \mathcal{L}_{\mathcal{A}}(\mathcal{A})$ 

[١٠٢] الآية الثالثة منها(١)

قولـه تعـالى:﴿أَلا إِن لله مـافي السـموات والأرض ألا إِن وعـدا لله حـقٌّ ولكـــنّ أكثرهم لايعلمون﴾ [يونس: ٥٥].

وقال بعده في العشر التي تلي هذه العشر: ﴿أَلَا إِنَّ لَلَّهُ مَن فِي السَّمَوَاتِ ۚ وَمَـنٍ فِي الأرض ومايَتّبع الذين يَدْعون من دون الله شركاء…﴾(<sup>٢)</sup> [يونس: ٦٦].

وقال بعده في هذه العشـر: ﴿قالوا اتخـذ اللهُ ولـداً سـبحانه هـو الغنـي لـه مـافي السموات ومافي الأرض إنْ عندكم من سلطان بهذا…﴾(<sup>٣)</sup> [يونس: ٢٦٨].

للسائل أن يسأل في ذلك عن مسائل:

إحداها<sup>(٤)</sup>: لماذا كان في الآيــة الأولى: ﴿مافي الســموات والأرض﴾ وفي الثانيــة: ﴿مِصْنِ فِي السَّـمواتِ وَمَـنٍ فِي الأَرْضِ﴾ وهـل صلـح «مـن» في الآيـة الأولى، و«مــا» في الثانية<sup>(٥)</sup> ؟.

والمسألة الثانية: ما الذي دعا إلى التوكيد في «مَن» حتى أعيدت في قولـه: ﴿ومـن في الأرض﴾، و لم تعد «ما» في الآية الأولى عند ذكر الأرض<sup>(٢).</sup>؟.

.... الكلام في الآية الثالثة سورة يونس ..........

والمسألة الثالثة<sup>(٧)</sup> عمّا دعا إلى تكرير «ما» في قوله: ﴿له مـافي السـموات ومـا في الأرض﴾ و لم يكررهـــا في الآيـــة الأولى في قولـــه<sup>(٨)</sup>: ﴿ألا إن لله مـــافي الســـــموات والأرض...﴾ و لم يقل: ومافي الأرض ؟.

فالجواب<sup>(٩)</sup> عن المسـألة الأولى، واختصـاص «مـا» حيـث اختصـت؛ واختصـاص «مَن» حيث اختصت، هــو أن الأولى جــاءت بعـد قولــه تعــالى: ﴿ولــو أنَّ لكــل نفــس ظَلمتْ ما في الأرض لافْتدتْ به...﴾ [يونس: ٤٥]، فكان المعنــي: أن النفـس الظالمـة إذا رأت عذاب الله تعالى لو ملكـتْ جميـع مــا في الأرض لَبَذَلَتْــه<sup>(١٠)</sup> في فــداء نفســها، وهي تحرص على اليسير من حُطامها''' في ظلم أهلها، فكرَّر على ذلك بقولـه: ﴿أَلَا إن لله مافي السموات والأرض﴾(١٢) [يونس: ٥٥] أي أن النفـس<sup>(١٣)</sup> الظالمـة لاتملـك مافي الأرض<sup>(٢٤)</sup> فتفتدي به، ولو ملكته لما قبل في<sup>(١٥)</sup> فدائها، وكيف يكون لها ذلك ؟

. الكلام في الآية الثالثة سورة يونس ...........

وا لِله تعالى مالك مافي السموات والأرض، وليـس للعبـد ذلـك، و لامحلّـه هنــالك'`')، فوجب لهـذا<sup>(١٧</sup> المكــان «مــا» لقولــه: ﴿مــــا في الســـموات والأرض﴾(<sup>١٨)</sup>، والمـــراد: نفائس<sup>(١٩)</sup> مافي الأرض ممّا ملّكه الله تعالى العبادَ.

وأمـا الموضـع الـذي ذكـر فيـه «مَـن» فلـم يصـح فيهـــا غيرهـــا<sup>(٢٠)</sup>، لأن قبلــه: ﴿وَوَلَايُحْزِنْكَ قُولَهُمْ إِنَّ الْعَزَّةِ ۚ لَلَّهُ جَمِيعًا هُوَ السَّمْيَعِ الْعَلَيْمِ ۞ أَلَا إِنَّ ۚ لله مَــن في الســموات ومَـن في الأرض...﴾(```` [يونـس: ٦٥-٦٦] والمعنـي: لايحزنـك مـا يتوعَّـدكـْ``` بـه الكفار من القتل وانواع المكروه<sup>(٢٣)</sup> فإن العزة<sup>(٢٤)</sup> لله تعــالي، لايمنــح<sup>(٢٥)</sup> الكفــارَ قــدرةً على ما يريدونه منك، بل يعطيك القدرة<sup>(٢٦)</sup> عليهم، والغلبة<sup>(٢٧)</sup> لهم، فإنه يملك مَــن في

- (١٧) في (ك): في هذا.
- (١٨) ذلك في الآية (٥٥) من سورة يونس. وفي (أ،ك): مافي الأرض. وفي(ب): لــه مــافي الأرض. والمثبت من المصحف.

- (٢٦) فب (أ): العزة. وفي (ب،ك): القوة. والمثبت من (ح،خ،ر).
- (٢٧) في (أ): الغلب. قلت: الغلب والغلبة مصدر غلب بمعنىي قهـر ( اللسـان ٦٥١/١ غلـب ) ، ولافرق بينهما.

.. الكلام في الآية الثالثة سورة يونس ..............

السموات ومن في الأرض، ولاقوة لهم إلا به، ولاقدرة لهم إلا من عنده، فاقتضى هــذا المكان «من» كما رأيت.

والجواب عن المسألة الثانية، والسبب في إعادة «مَن» فيها، وتـرك إعـادة «مـا» في الآيــة الأولى فقــال: ﴿وَمــِن فِي الأرضِ﴾ وقــال هنــاك: ﴿أَلَا إِنَّ لَلَّهُ مـــافِي الســـمواتِ والأرض\$ و لم يقل: مــافي الأرض، فـلأن<sup>(٢٨)</sup> المقصـود بــالذكر أنـه<sup>(٢٩)</sup> قــادز علــي أن يكفي النبي ( أمره هو<sup>(٣٠)</sup>، مَن في الأرض من الكفار الذين بُعث إليهم وخوّفوه أذاهم، فقرن إلى ذكرهم ذكر من في السموات، وهم<sup>(٣١)</sup> أكــبر شـأنا<sup>(٣٢)</sup> وأعظـم أمـراً، فـإذا مُلكوا كان مَن دونهم أدون، فإعادة «مَــن» مــع ذكـر الأرض للتوكيــد الــذي اقتضــاه القصد إلى ذكرهم.

وأما حذف «ما» في الآية الأولى عند ذكـر الآرض فـلأن ذكرهــا<sup>(٣٣)</sup> قــد تقــدم، وهـو : ﴿وَلِـو أَن لَكُـلَّ نفـس ظلمـت مـافي الأرض..﴾ فلمـا قـال: ﴿أَلَا إِن للهُ مَـافِي السموات والأرض، الله عنه الله «ما» في ذكر «الأرض» هنــاكـ<sup>(٣٤)</sup>، ورجــوع هــذا إلى ذلــك المعنى مثل ذكره في هذا الموضع، فأغنى ذلك عن التكرير<sup>(٣٥)</sup>.

يتبعى

والجواب عن المسـألة الثالثـة، وهـي تكريـر «مـا» في قولـه تعـالي: ﴿...لـه مـافي  $\int$  / $\circ$ r<sub>1</sub> السموات ومافي الأرض﴾ [يونس: ٦٨] مع حذفها / من الآيـة الأولى، هـو أن قبلـه: ﴿قَالُوا اتَّخِذَ اللَّهُ وَلَدًّا سُبْحَانَهُ هُوَ الْغَيْنِ لَهُ مَافِي السَّمَوَاتِ وَمَافِي الأرض...﴾ [يونسس: ٦٨] فنزَّه نفسه تعالى عن الولد، وأخبر أنــه غــنَّ عمــا يجلَـب'<sup>٣٦)</sup> باتخــاذه، ويســتفاد بمكانه، إذ كان مالكــا لكــل مــا في الســموات ومــافي الأرض، فكــان الموضــع موضــع توكيد، فكأنه قال: إذا كان له كل ما في السموات وكـل مـافي الأرض فلمــاذا يتخـذ الولد ؟ ولايجوز عليه اجتلاب مسرَّة وانتفاع به، لأنه هو<sup>(٣٧)</sup> الغني بنفســه<sup>(٣٨</sup>)، فإعــادة «ما»<sup>(٣٩)</sup> في هذا المكان لهذا الضرب<sup>(٤٠)</sup> من التوكيد، أي هو غنَّ لايحتاج إلى ولد يعينه على شيء مما<sup>(٤١)</sup> في السموات، وهو مالك له كله، ولا إلى<sup>(٤٢)</sup> أن يعينه على<sup>(٤٣)</sup> شيء

. الكلام في الآية الثالثة سورة يونس مَّا<sup>(٤٤)</sup> في الأرض، وهو مالك له بأسره، فلمــا تـأكد الكـلام في مثــل<sup>(٤٥)</sup> هــذا المكــان جاءت «ما» معادة لهذا الشأن. والله تعالى أعلم.

 $\label{eq:2.1} \frac{1}{\sqrt{2}}\left(\frac{1}{\sqrt{2}}\right)^{2} \left(\frac{1}{\sqrt{2}}\right)^{2} \left(\frac{1}{\sqrt{2}}\right)^{2} \left(\frac{1}{\sqrt{2}}\right)^{2} \left(\frac{1}{\sqrt{2}}\right)^{2} \left(\frac{1}{\sqrt{2}}\right)^{2} \left(\frac{1}{\sqrt{2}}\right)^{2} \left(\frac{1}{\sqrt{2}}\right)^{2} \left(\frac{1}{\sqrt{2}}\right)^{2} \left(\frac{1}{\sqrt{2}}\right)^{2} \left(\frac{1}{\sqrt{2}}\right)^{2} \left(\$ 

 $\mathcal{L}^{\text{max}}_{\text{max}}$  and  $\mathcal{L}^{\text{max}}_{\text{max}}$ 

 $\label{eq:2.1} \frac{1}{2} \sum_{i=1}^n \frac{1}{2} \sum_{j=1}^n \frac{1}{2} \sum_{j=1}^n \frac{1}{2} \sum_{j=1}^n \frac{1}{2} \sum_{j=1}^n \frac{1}{2} \sum_{j=1}^n \frac{1}{2} \sum_{j=1}^n \frac{1}{2} \sum_{j=1}^n \frac{1}{2} \sum_{j=1}^n \frac{1}{2} \sum_{j=1}^n \frac{1}{2} \sum_{j=1}^n \frac{1}{2} \sum_{j=1}^n \frac{1}{2} \sum_{j=1}^n \frac{$ 

 $\mathcal{L}^{\text{max}}_{\text{max}}$  ,  $\mathcal{L}^{\text{max}}_{\text{max}}$ 

 $\label{eq:2} \frac{1}{\sqrt{2}}\left(\frac{1}{\sqrt{2}}\right)^{2} \left(\frac{1}{\sqrt{2}}\right)^{2} \left(\frac{1}{\sqrt{2}}\right)^{2} \left(\frac{1}{\sqrt{2}}\right)^{2} \left(\frac{1}{\sqrt{2}}\right)^{2} \left(\frac{1}{\sqrt{2}}\right)^{2} \left(\frac{1}{\sqrt{2}}\right)^{2} \left(\frac{1}{\sqrt{2}}\right)^{2} \left(\frac{1}{\sqrt{2}}\right)^{2} \left(\frac{1}{\sqrt{2}}\right)^{2} \left(\frac{1}{\sqrt{2}}\right)^{2} \left(\frac{$ 

 $\mathcal{L}^{\text{max}}_{\text{max}}$  and  $\mathcal{L}^{\text{max}}_{\text{max}}$ 

(٤٤) «.مما » ليس في (أ،ب) وأثبت من (ك،و). (٤٥) « الكلام في مثل هذا » سقط من (ك).

 $\mathcal{L}^{\text{max}}_{\text{max}}$  , where  $\mathcal{L}^{\text{max}}_{\text{max}}$ 

 $\mathcal{L}^{\text{max}}_{\text{max}}$  and  $\mathcal{L}^{\text{max}}_{\text{max}}$ 

[١٠٣] الآية الرابعة منها

قوله تعالى: ﴿... وَأَمَرت أَن أَكُونَ مَن المُؤْمِنينَ﴾ [يونس: ١٠٤].

وقال في سورة النمل في آخرها [٩١]: ﴿... وأمرت أن أكون من المسلمين﴾.

للسائل أن يسأل عن اختصاص هذا المكان بـ ﴿المؤمنين﴾ واختصاص آخر سورة النمل<sup>(١)</sup> بـ ﴿المسلمين﴾ ؟

والجواب أن يقال <sup>(٢)</sup>: أن قبل هذه الآية<sup>(٣)</sup> في سـورة يونـس<sup>(٤)</sup> قولـه تعـالى<sup>(٥</sup>): ﴿قَوْتُم نُنجِّي رِسلَنا والذين آمنوا كذلك حقًّا علينا نُنْجِ المؤمنين﴾ [يونس: ١٠٣] فقــال بعده: وأمرت أن أكون منهم<sup>(٦)</sup>.

و أما<sup>(٧)</sup> في سورة النمل<sup>(٨)</sup> فإن قبل هذه<sup>(٩)</sup> الآية منها<sup>(١٠٠)</sup>:﴿وما أنت بهادى العُمْي عن ضلالتهم إنْ تُسْمِعُ إلاّ مَن يؤمن بآياتنا فهم مسلمون﴾[النمـل: ٨١] فكأنـه قـال:

.الكلام في الآية الرابعة وأمرت<sup>(١١)</sup> أن أكون ممّن إذا سمع بآياته<sup>(١٢)</sup> آمن بهــا<sup>(١٣)</sup>، وكــان مــن المسـلمين الذيــن مُدحـوا بـأن النبيي ( يُسـمعهم، إذ<sup>(١٤)</sup> ينتفعـون بمـا يسـمعونه منـه، فلمـا تقـاربت<sup>(١٥</sup>) اللفظتان وكانتا تستعملان لمعنى<sup>(١٦)</sup> واحد ؛ حملــت كـل واحـدة منهمـا علـي اللفـظ الذي<sup>(١٧)</sup> تقدّمها و لائَمها<sup>(١٨)</sup>.  $\label{eq:2} \begin{split} \mathcal{L}_{\text{max}}(\mathbf{r}) & = \frac{1}{2} \sum_{i=1}^{N} \mathcal{L}_{\text{max}}(\mathbf{r}) \mathcal{L}_{\text{max}}(\mathbf{r}) \\ & = \frac{1}{2} \sum_{i=1}^{N} \mathcal{L}_{\text{max}}(\mathbf{r}) \mathcal{L}_{\text{max}}(\mathbf{r}) \mathcal{L}_{\text{max}}(\mathbf{r}) \mathcal{L}_{\text{max}}(\mathbf{r}) \mathcal{L}_{\text{max}}(\mathbf{r}) \mathcal{L}_{\text{max}}(\mathbf{r}) \mathcal{L}_{\text{max}}(\mathbf{r$ 

 $\label{eq:2.1} \mathcal{L}_{\mathcal{A}}(\mathcal{A}) = \mathcal{L}_{\mathcal{A}}(\mathcal{A}) = \mathcal{L}_{\mathcal{A}}(\mathcal{A}) = \mathcal{L}_{\mathcal{A}}(\mathcal{A})$ 

 $\label{eq:2.1} \frac{1}{\sqrt{2}}\int_{\mathbb{R}^3}\frac{1}{\sqrt{2}}\left(\frac{1}{\sqrt{2}}\right)^2\frac{1}{\sqrt{2}}\left(\frac{1}{\sqrt{2}}\right)^2\frac{1}{\sqrt{2}}\left(\frac{1}{\sqrt{2}}\right)^2.$ 

 $\mathcal{L}^{\text{max}}_{\text{max}}$ 

 $\mathcal{O}(\mathcal{O}(\log n))$ 

 $\mathcal{L}^{\text{max}}_{\text{max}}$  ,  $\mathcal{L}^{\text{max}}_{\text{max}}$ 

 $\mathcal{O}(\mathcal{O}(\log n))$ 

 $\mathcal{L}^{\text{max}}_{\text{max}}$  , where  $\mathcal{L}^{\text{max}}_{\text{max}}$ 

 $\label{eq:2} \frac{1}{\sqrt{2}}\int_{0}^{\infty}\frac{1}{\sqrt{2\pi}}\left(\frac{1}{\sqrt{2}}\right)^{2}d\mu_{\rm{eff}}$ 

 $\mathcal{O}(\mathcal{O}(\log n))$  .

 $\label{eq:2.1} \frac{1}{\sqrt{2}}\sum_{i=1}^n\frac{1}{\sqrt{2}}\sum_{i=1}^n\frac{1}{\sqrt{2}}\sum_{i=1}^n\frac{1}{\sqrt{2}}\sum_{i=1}^n\frac{1}{\sqrt{2}}\sum_{i=1}^n\frac{1}{\sqrt{2}}\sum_{i=1}^n\frac{1}{\sqrt{2}}\sum_{i=1}^n\frac{1}{\sqrt{2}}\sum_{i=1}^n\frac{1}{\sqrt{2}}\sum_{i=1}^n\frac{1}{\sqrt{2}}\sum_{i=1}^n\frac{1}{\sqrt{2}}\sum_{i=1}^n\frac$ 

(١١) النسخ المعتمدة بدون الواو. والمثبت من (ح،خ،ر،و). (١٢) في (أ): بآية. والمثبت من (ب،ك). (١٣) « بها » ليس في (أ،ب). والمثبت من (ك). (١٤) في (ب،ك): أي. (١٥) في (م ): تقارنت. (١٦) في (خ،ر): بمعنى. (١٧) « الذي » سقطت من ( أ ). (١٨) أي وافقها. وفي اللسان (٢١/١٢ه لأم ): لاء منى الأمر: أي وافقني.

 $\label{eq:2.1} \mathcal{L}(\mathcal{L}^{\text{max}}_{\mathcal{L}}(\mathcal{L}^{\text{max}}_{\mathcal{L}}),\mathcal{L}^{\text{max}}_{\mathcal{L}^{\text{max}}_{\mathcal{L}}(\mathcal{L}^{\text{max}}_{\mathcal{L}^{\text{max}}_{\mathcal{L}^{\text{max}}_{\mathcal{L}^{\text{max}}_{\mathcal{L}^{\text{max}}_{\mathcal{L}^{\text{max}}_{\mathcal{L}^{\text{max}}_{\mathcal{L}^{\text{max}}_{\mathcal{L}^{\text{max}}_{\mathcal{L}^{\text{max}}_{\mathcal{$ 

 $\mathbb{C}^3\setminus\mathbb{C}$ إ الآية الخامسة منها $\mathbb{C}^3\setminus\mathbb{C}$ 

قوله تعالى: ﴿.. فمن اهتدى فإنما يهتدي لنفسه ومن ضلَّ فإنما يضل عليهــا ومــا أنا عليكم بوكيل﴾ [يونس: ١٠٨].

وقال في آخر<sup>(٢)</sup> سورة النمل [٩٢]: ﴿.. فمن اهتدى فإنما يهتــدي لنفســه ومــن ضل فقل إنما أنا من المندرين﴾.

للسائل أن يسأل عن اختلاف الموضعين، وقوله في الأولى: ﴿وَمِن ضلَّ فَإِنَّمَا يَضْلَ عليها﴾ وفي الثانية: ﴿ومن ضل فقل إنما أنا من المنذرين﴾(٢)؟.

والجواب<sup>(٤)</sup> أن يقال: إن<sup>(٥)</sup> الآية الأولى فإنه لّمــا قـال فيهــا: ﴿فَمِمْنِ اهْتَــدى فإنمـا يهتدي لنفسه﴾ أي منفعة اهتدائه له، وهي دوام النعمــة والخلـود في الجنـة فـاقتضى<sup>(٦)</sup> هذا في الضلال ضدَّه، فقال: ﴿ومِن ضلَّ فإنما يضل عليها﴾ أي<sup>(٧)</sup> ضرر ضلاله عليــه، وهو دوام العقاب<sup>(٨)</sup> بأليم العذاب ﴿وَما أنا عليكم بوكيل﴾ ولايــلزمنـى أن أقِيَكـم مــا لاتقونه<sup>(٩)</sup> أنفسكم كالوكيل الذي يلزمه حفظ ما وكل به ممّا يضره.

 $\label{eq:2.1} \frac{1}{\sqrt{2}}\sum_{\alpha\in\mathbb{Z}}\frac{1}{\sqrt{2\pi}}\sum_{\alpha\in\mathbb{Z}}\frac{1}{\sqrt{2\pi}}\sum_{\alpha\in\mathbb{Z}}\frac{1}{\sqrt{2\pi}}\sum_{\alpha\in\mathbb{Z}}\frac{1}{\sqrt{2\pi}}\sum_{\alpha\in\mathbb{Z}}\frac{1}{\sqrt{2\pi}}\sum_{\alpha\in\mathbb{Z}}\frac{1}{\sqrt{2\pi}}\sum_{\alpha\in\mathbb{Z}}\frac{1}{\sqrt{2\pi}}\sum_{\alpha\in\mathbb{Z}}\frac{1}{\sqrt{2\pi}}\$ 

سورة يونس ...........

وأما الآية الثانية''' في آخر سورة النمل فإنها عدل بهــا عنـد''' ذكـر الضـلال عمَّا حُملت عليه في الآية التي في آخر سورة يونس<sup>(١٢)</sup> لتحمل على الفواصل التي قبلها وهي مختومة بالواو والنون<sup>(١٣)</sup>، أو الياء والنون<sup>(١٤)</sup>، فقال تعالى: ﴿ومن ضـل فقـل إنمـا أنا من المنذرين﴾ أي: ممَّن يعلَّمكم ما يلزمكم أن تحذروه<sup>(٥٠)</sup> ويخوفكم ما يجب عليكم أن تجتنبوه فاشتمل هذا على معنسى: ﴿ومن ضل فإنمـا يضـل عليهـا ومـا أنـا عليكـم بوكيل﴾ لأن في قوله تعــالى: ﴿فَإِفْإِنَّـا يَضـل عليهـا﴾ (أ `` تخويفـاً وإنـذاراً، وفيـه'``` إذا قال:﴿إِنَّمَا أَنَا مِنَ المُنذَرِيــن﴾(١٨) أي: لسـت ممّـن يكـره علـي مــا يحميكــم مــن النــار، ويقيكم حرّ العقاب كالوكيل الذي يُحامي على / مــا وكّـل بـه أن ينالـه ضـرر، مثـل<sub>[٥٣]</sub>. ﴿وما أنا عليكم بوكيل﴾ فجــاء علـى لفـظ<sup>(١٩)</sup> ﴿إنمـا أنـا مـن المنذريـن﴾<sup>(٢٠)</sup> لتكـون

.. الكلام في الآية الخامسة سورة يونس .......... الفاصلة مشاكلة للفواصل التي<sup>(٢١)</sup> قبلـها مع تأدية مثل المعنى الذي أدّته الآيـة<sup>(٢٢)</sup> الـتي شابهتها<sup>(۲۳)</sup>.

انقضت سورة يونس عن خمس آيات فيها تسع<sup>(٢٤)</sup> مسائل<sup>(٢٥)</sup>.

(٢١) « التي » أثبتت من (خ،ر). (٢٢) «الآية» ليست في (أ)، وأثبتت من (ب،ك). (٢٣) كذا في أكثر النسخ. وفي (أ): شابهتها الأولى. والمؤلف رحمه الله لايرجع التعبير إلى مجرد تشابه الفواصل ، وإنما جوابـه يــدور عـلــى أن آيــة النمل تؤدي نفس المعنى المراد من آية سـورة يونـس، وتنـوغُ الأسـلوب أو الصياغــة لرعايــة الفواصل.. (٢٤) في (ك): وتسع. (٢٥) جاء في ( ك <sub>)</sub>:« فذلك إلى هذه الغاية مائة وآيتان تشتمل على مائة وتسـم وثلاثـين مسـألة ، وا لله سبحانه وتعالى الموافق» قلت:الآيات التي تناولها المؤلف إلى هنا بالتوحيه ًيصـل عددهــا إلى مائــة وأربــع آيــات، وقــد يكون هذا من عمل النساخ، لأن الكـلام في أكـثر النسـخ (أ،ب، ح، خ،ر،س،م) انتهـي مـع قوله: انقضت سورة يونس عن خمس آيات، فيها تسع مسائل.

 $-VoY$
#### سورة هود عليه السلام

## [١٠٥] الآية الأولى منها''

قوله تعالى: ﴿لا حرم أنهم في الآخرة هم الأخسرون﴾ [هود: ٢٢] وقال في سورة النحل [١٠٩]: ﴿لاحرم أنهم في الآخرة هم الخاسرون﴾. للسائل أن يسأل عمّا خصص كل واحد من اللفظين بمكانه دون الآخر ؟

والجواب أن يقال: إن<sup>(٢)</sup> الآية التي في سورة هو**د ق**د تقدمها **ق**وله: ﴿...وما كان لبهم من دون ا لله من أولياء يضاعَف لبهم العذاب ما كـانوا يسـتطيعون السـمع ومـا كانوا يبصرون﴾ [هود: ٢٠] وإنما قال: ﴿يضاعَف لـهم العـذاب﴾ ٣) لأنـه خـبر عـن قوم أخبر عنهم<sup>(٤)</sup> بالفعل الذي استحقوا به مضاعفة العذاب في قوله<sup>(٥)</sup> تعالى: ﴿الذيـن يصدون عن سبيل الله ويبغونها عوجاً وهم بالآخرة هم كــافرون﴾ [هــود: ١٩] فـإذا صُلُّوا هم عن الدين صدوداً، وصَدُّوا غيرهم عنه<sup>(٢)</sup> صدأً استحقوا تضعيف العـذاب، لأنهم ضلوا وأضلـوا، فهـذا موجب لــ «الأخسـرين»<sup>(٧)</sup> دون «الخاسـرين» مـن طريـق

 $\mathcal{L}(\mathcal{L}_\mathcal{A})$  and  $\mathcal{L}(\mathcal{L}_\mathcal{A})$  and  $\mathcal{L}(\mathcal{L}_\mathcal{A})$ 

 $\mathcal{L}^{\text{max}}_{\text{max}}$ 

المعنبي، وهاهنـا مايضامّـه<sup>(٨)</sup> مـن طريـق اللفـظ، وهـو أن مـا قبلــه<sup>(٩)</sup> مــن الفواصــل ﴿يصرون﴾''' [هود: ٢٠] ﴿وضل عنهم ماكانوا يفترون﴾ [هـود: ٢١] فمـا قبـل الواو والنون متحركان، لايعتمــدان علـى ألـف قبلهمـا، و «الخاسـرون» قبـل<sup>(٥٠)</sup> نونـه وواوه متحرّكان مستندان<sup>(١٢)</sup> إلى ما<sup>(١٣)</sup> قبلهما، فاحتمـاع المعنـي الـذي ذكرنـاه<sup>(١٤)</sup>، والتوفقــة بــين الفواصــل الــتي بيّنــاّ أوحبــا اختيــار «الأخســرين» في هــذا الموضــع عـلــــي  $\cdot$ رالخاسرين،

وأما<sup>(١٥</sup>) التي في سورة النحل فإنهــا في آيــة لم يخـبَر فيهــا عــن الكفــار بــأنهـم مــع ضلالهم أضلوا مَن سواهمْ'''، وإنما قال فيهم: ﴿فَلَكَ بِأَنْهُمُ اسْتَحْبُوا الْحِيَاةُ الدُّنيا عَلَى الآخرة وأن الله لايهدي القوم الكــافرين﴾(``` [النحـل: ١٠٧] فلــم يذكـر مــايوجب

الكلام في الآية الأولى سورة هود مضاعفة العذاب<sup>(١٨</sup>)، ثم كانت الفواصل التي حملت هذه عليها على وزان «الكــافرين» و «الغــافلين» فــاقتضى هــذان الشــيئان<sup>(١٩)</sup> أن يقــال: ﴿همـم الخاســرون﴾ كمــا اقتضــي السببان<sup>(٧٠)</sup> في الأولى<sup>(٧١)</sup> المخالفان للسببين<sup>(٢٢)</sup> هنا أن يقال: ﴿الأخسرون﴾.

> (١٨) كذا في أكثر النسخ. وفي (أ): العقاب. (١٩) في (خ) و(ر): السببان. (٢٠) في النسخ المعتمدة: الشيئان، والمثبت من ( ح،خ،ر،س،م). (٢١) في (ب) و(ك): الأول. (٢٢) في النسخ المعتمدة: الشيئين، والمثبت من ( ح،خ،ر،س،م).

 $^{(1)}$ الآية الثانية منها ا $\uparrow\cdot\uparrow$ 

قوله تعالى في قصة نوح: ﴿قَالَ يا قوم أرأيتم إن كنتُ على بيِّنةٍ من ربَّــى وآتــانـى رحمةً من عنده...﴾(<sup>٢)</sup> [هود: ٢٨].

وقال في قصة صالح عليه السلام في هذه السورة: ﴿قال ياقوم أرأيتــم إن كنــتُ على بيِّنةٍ من ربِّي وآتاني منه رحمة…﴾ [هود: ٦٣].

للسائل أن يسأل عــن مخاطبـة النبيَّـثن نـوح وصــالح علــى نبينــا وعليهمــا الســلام ح قوميهما<sup>(٣)</sup> باللفظين تساويا إلاّ فيما اختلفا فيه من تقديم المفعول الثاني في الآية الأولى على الجار والمحرور، وتأخيره<sup>(٤)</sup> عنهما في الآية الثانية ؟.

والجـواب أن يقـال: إن المعنيـين واحـد في الموضعـين، وقـــول النبيَّيـْــن<sup>(٥)</sup> ســواء لأمَّتَيهما<sup>(٦)</sup>، وإنما اختلفا بإخبار الله تعالى في موضع خبر<sup>(٧)</sup> قلّم فيه المفعول الثان<sub>ى</sub> على الجار والمحرور، لإجراء هذا الفعل ومفعوليه علىي مـا حـرى عليـه الفعـل الـذي قبلـه، وهو :﴿...ما نراك إلا بَشراً مثلنا…﴾ [هــود: ٢٧] فــ ﴿بشـراً﴾ مفعـول ثـان مـن / [٥٤]] ﴿وَنراكِ﴾، وقولــه:﴿ومــا نــراك اتبعــك﴾ [هــود:٢٧]، ۖ فــ[﴿اتبعــك﴾]''' في موضـع

 $\sqrt{0}$ 

يتبعى

الكلام في الآية الثانية

المفعول الثاني من ﴿وَنراكَ﴾(°) ثم بعده: ﴿بل نظنكم كاذبين﴾ [هــود: ٢٧]. فلممـا تقدمت أفعال ثلاثـة كـلُّ واحـد منهـا يتعـدى إلى مفعولـين، والمفعـولُ الثـاني منهمـا لايحجزه<sup>(١٠)</sup> عن الأول معمول فيه، كان إجراء هذا الفعل الذي<sup>(١١)</sup> هو<sup>(١٦)</sup>: ﴿وَٱتَّـانِي رحمة من عنده﴾ مُحرى تلك الأفعال التي وقعت۞ ا؟ ﴿آتـاني﴾ في حوابهـا، وحـاءت من كلام نوح عليه السلام في مقابلتها أولى<sup>(١٤)</sup>.

وأما في قصة صالح – عليه السلام – فإنه بإزاء قول قومه له<sup>(٥٠)</sup>: ﴿...يـا صـالح قـد كنـتَ فينـا مَرْجُـوّاً قبـل هـذا…﴾ [هـود: ٦٢] فوقـع حـبر «كـان» الـــذي هــو كالمفعول<sup>(١٦)</sup> لـها<sup>(١٧)</sup>، وقد تقدَّمه الجار والمحرور، فجرى جواب صالح عليه الســلام ــ

(١٧) في (ب،ك): لـ«كان».

الكلام في الآية الثانية

فيما صار عبارة عنه<sup>(١٨)</sup> من العربية ــ مَجرى<sup>(١٩)</sup> الابتداء في هذا المعنى<sup>(٢٠)</sup>، فــترجّح في هذا المكان تقديم الجار والمحرور في قوله تعالى: ﴿وَلَّ أَتَّـانِي منـه رحمـة﴾ علـى المفعـول الثاني، كما ترجّح هناك تقديم المفعول الثاني<sup>(٢١)</sup> على الجار والمحرور. وكــلٌّ جــائز إلاّ أنّ كلامنا في الترحيح في الموضعين. وفي هذا القدر كفاية وا لله أعلم````.

 $\mathcal{L}^{\mathcal{L}}(\mathcal{L}^{\mathcal{L}})$  and  $\mathcal{L}^{\mathcal{L}}(\mathcal{L}^{\mathcal{L}})$  and  $\mathcal{L}^{\mathcal{L}}(\mathcal{L}^{\mathcal{L}})$ 

(١٨) « عنه» سقط من (أ) وأثبت من (ب،ك). (١٩) في (ب): بحرف ، بدل « مجرى » . قلت: يعني المولف رحمه الله أن تكــون « مِـن » في قولـه تعالى ﴿وآتاني منه رحمة﴾ للابتداء. . (٢٠) في (ق): في هذا الموضع. (٢١) من قوله « كما ترجَّح » إلى هنا سقط من (ك). (٢٢) قوله « وا لله أعلـم » ليس في (أ،ب). والمثبت من (ك).

 $\label{eq:2.1} \frac{1}{\sqrt{2\pi}}\sum_{i=1}^n\frac{1}{\sqrt{2\pi}}\sum_{i=1}^n\frac{1}{\sqrt{2\pi}}\sum_{i=1}^n\frac{1}{\sqrt{2\pi}}\sum_{i=1}^n\frac{1}{\sqrt{2\pi}}\sum_{i=1}^n\frac{1}{\sqrt{2\pi}}\sum_{i=1}^n\frac{1}{\sqrt{2\pi}}\sum_{i=1}^n\frac{1}{\sqrt{2\pi}}\sum_{i=1}^n\frac{1}{\sqrt{2\pi}}\sum_{i=1}^n\frac{1}{\sqrt{2\pi}}\sum_{i=1}^n\$ 

 $\label{eq:2.1} \frac{1}{\sqrt{2\pi}}\int_{0}^{\infty}\frac{1}{\sqrt{2\pi}}\left(\frac{1}{\sqrt{2\pi}}\right)^{2\alpha} \frac{1}{\sqrt{2\pi}}\left(\frac{1}{\sqrt{2\pi}}\right)^{\alpha} \frac{1}{\sqrt{2\pi}}\left(\frac{1}{\sqrt{2\pi}}\right)^{\alpha} \frac{1}{\sqrt{2\pi}}\left(\frac{1}{\sqrt{2\pi}}\right)^{\alpha} \frac{1}{\sqrt{2\pi}}\left(\frac{1}{\sqrt{2\pi}}\right)^{\alpha} \frac{1}{\sqrt{2\pi}}\left(\frac{1}{\sqrt{2\pi}}\right$ 

 $\mathcal{L}^{\text{max}}_{\text{max}}$  , where  $\mathcal{L}^{\text{max}}_{\text{max}}$ 

[1 . 1] الآية الثالثة منها

قوله تعالى في قصة هود عليه السلام وذكر قومه: ﴿وَٱتَّبَعُــوا في هــذه الدنيــا لعنــةً ويومَ القيامة ألاَ إنَّ عاداً كفروا ربَّهم ألاَ بُعْداً لعادٍ قوم هودٍ﴾ [هود: ٦٠].

وقال في قصة موسى عليه السلام في هذه السورة وإرساله إلى فرعــون وملئـه<sup>(١</sup>): ﴿وَوَأَتْبِعُوا فِي هذه لعنةً ويومَ القيامة بئس الرِّفْدُ الْمَرْفُودُ﴾ (`` [هود: ٩٩].

للسائل أن يسأل عن حذف ﴿الدنيا﴾ من<sup>(٣)</sup> الآية الثانية وإثباتها في الأولى، وهل كان يجوز في الاختيار عكس ذلك ؟.

والجواب أن الأولى أتى فيها بالموصوف والصفة جميعا، وهــو الأصـل الأول، ثــم الاكتفاء بالصفة عن الموصوف بعده لقيام الدلالة على الموصوف، فيجوز لذلك حذفه، وإقامة الصفة مقامه.

ولَّما حاءت<sup>(٤)</sup> الآيتان في سورة واحدة وفَّيت الأولى ماهو بها<sup>(٥)</sup> أولى من الإحراء على الأصل، والإتيان بالموصوف والوصف فقال تعالى: ﴿فِي هذه الدنيا﴾ واكتفــي في الثانية –لّما قامت الدلالة على الموصوف – بالصفـة وحدهـا فقـال: ﴿وَاتَّبِعـوا في هــذه لعنة﴾.

[١٠٨] الآية الرابعة منها(١).

قوله تعالى في قصة صالح عليه السلام: ﴿قَالُوا ياصالح قد كنتَ فينــا مرحُـواٌ قبـل هذا أَتَنْهَانَا أنْ نعبد مايعبد آباؤنا وإننا لفي شكٍّ ممَّا تدعونا إليه مريب﴾ [هود: ٦٢].

وقال في سورة إبراهيم عليه السلام [٩]: ﴿... وقالوا إِنَّا كفرنــا بمـا أرسـلتم بـه وإنَّا لَفي شك مما تدعوننا إليه مريب﴾.

للسائل أن يسأل فيقول<sup>(٢)</sup>: لِم قال في الأولى<sup>(٣)</sup>: ﴿وَإِنَّنَا لَفَي شَكَ﴾ على الأصل <sup>(٤)</sup> [و]<sup>(٥)</sup> ﴿ممَّا تدعونا﴾<sup>(٦)</sup> بنون واحدة، وقال في الثانيــة: ﴿وإِنَّــا لفـي شــك﴾ علــي التخفيف، بحذف<sup>(٧)</sup> إحدى النونات<sup>(٨)</sup> وهـي المتوسـطة، ثـم حـاء بعـده: ﴿تدعوننـا﴾ بنو نين؟

والحواب أن يقال: أمَّا ﴿تَدْعُونَا﴾ في الأولى'') و ﴿تدعوننا﴾ في الثانية، فلايصح مكانهمـا غيرهمـا، فـلاً<sup>(١٠)</sup> يجـوز في الأولى إلاّ «نـون واحـدة» ولايجـوز في الثانيــة إلا

· (١٠) في (ب،ك): ولا.

 $V\tilde{\lambda}$  -

.......الكلام في الآية الرابعة سورة هو د ..............

«نونان اثنتان»<sup>(۱۰)</sup>، لأن الأولى<sup>(۱۲)</sup>خطاب لصالح<sup>(۱۳)</sup> عليـه السـلام، والنـونُ مـع الألـف <sub>[</sub>06/ب] ضمير المتكلم، و«تدعو<sub>»</sub> فعلُ واحدٍ<sup>(٤)</sup>، لا<sup>(٥)</sup>نونَ فيه، وليــس كذلـك «تدعوننــا» / في الثانية، لأنه خطاب للرسل، وهم جماعة، ولايقال لهم في حــال الجمــع إلا «تدعوننــا» عند الرفع، ولا تسقط النون إلا لناصبٍ أو حازمٍ<sup>(١٦)</sup>، نحو «لن تدعونـا»<sup>(١٧)</sup> و<sup>(١٨) ((</sup>لم تدعونا". فأمَّا إذا رفعت (" " خطابَ الجماعـة لم تكـن ( " ) إلا ((تدعوننـا" وهـذا مـن مبادئ هذا العلم.

وأما ﴿إِنَّناَ﴾ في الأولى، و﴿إِنَّا﴾ في الثانية مع جواز اللفظـين<sup>(٢١)</sup> في كــل مكــان، فبلأن الضمير البذي دخلت عليه «إنّ»<sup>(٢٢)</sup> في هـذا المكـان هـو علـى لفــظ ضمــير

.....الكلام في الآية الرابعة ....................... سورة هود ..............

المنصوب<sup>(٢٣)</sup> المتصل بالفعل في قولمه تعالى: ﴿أَتَنهانا﴾ (<sup>٢٤)</sup> وضمير المنصـــوب إذا اتصــل بالفعل<sup>(٢٥</sup>) لم يغيَّر له آخره كما يغيَّر إذا اتصل به ضمير المرفوع، نحو «ضربنــا» تســكن الباء لاتصال ضمير الفاعلين بهـا<sup>(٢٦)</sup>، ولاتسـكنها لاتصـال ضمـير المفعولـين بهـا، إذا قلت: «ضَرَبَناً». فلمَّا أشبه<sup>(٢٧</sup>) المنصوبُ بـ «إنَّ» المنصــوب<sup>(٢٨)</sup> في «ضربَنــاً»، و لم ينازعــه شبه الفاعل، سلم لفظ «إنّ» عند اتصالها به<sup>(۲۹)</sup>، و لم يلحقه حذف.

ولَّما كانت «إنَّسا»<sup>(٣٠</sup>٠) في سـورة إبراهيــم ـــ وإن كــانت منصوبــة – مشـبـهةً للفــظ الفاعل، إذا قلت: «ضربْنــا» بكونهــا<sup>(٣١)</sup> علـى لفظهــا، وبوقوعهــا<sup>(٣٢)</sup> موقـعَ المرفـوع المبتدأ، وبأنَّ هذا اللفظ المتقدم عليها'<sup>٣٣)</sup> في الآية التي قبلها هو ضمير المرفـوع خـلافَ ماتقدم في<sup>(٣٤)</sup> الآية<sup>َ(٣٥)</sup> في سورة هود، وهو قوله ﴿كفرنا بما أُرسلتم به﴾[إبراهيم:٩]،

.............الكلام في الآية الرابعة سورة هود .............

وقبل ذلك ضمير مرفوع على غير هذا اللفظ للذين لهم هذا اللفظ، وهو الواو في قوله تعالى: ﴿... فرَدُّوا أيدِيَهم في أفواههم وقالوا إنَّا كفرنا بما أُرســلتم بـه...﴾ ثــم قولـه تعالى: ﴿إِنَّا كفرنا﴾ حذفت°<sup>٣٦)</sup> منها°<sup>٣٧)</sup> النونُ تشبيها للضمير بعدها بالضمير المرفــو ع بعد الفعل، وكما<sup>(٣٨)</sup> أن الفعل يلحقه حذف حركة عند اتصال هــذا الضمـير<sup>(٣٩</sup>) بـه، وكان الضمير<sup>(٤٠)</sup> الذي يحذَف مِن «إنّ» النون، حذفت لينقص لفظُها عنــد اتصالـه بمــا هو كالضمير المرفوع لفظاً ومعنًى، وموقعاً<sup>(٤١)</sup>، حملاً<sup>(٤٢)</sup> على ماتقدم، عمّا<sup>(٤٣)</sup> يكــون عليه إذا لم يواصله، وجاءت «تدعوننا» على مقتضى الإعراب الواحب لها بنونين. فهذا فرق ما<sup>(٤٤)</sup>بين الموضعين.

 $^{(1)}$ الآية الخامسة منها ( $\mathbf{1}$  + 1]

قوله تعالى في قصة صالح عليه السلام: ﴿وَأَخذُ الذين ظلموا الصيحةُ فأصبحوا في ديارهم جائمين﴾ [هود: ٢٧].

وقال في هذه السورة في قصة شعيب عليه السلام: ﴿... وأخذت الذيــن ظلمــوا الصيحة فأصبحوا في ديارهم جاثمين﴾ (<sup>٢)</sup> [هود: ٩٤].

للسائل أن يسأل عن اختــلاف الفعلـين<sup>(٣)</sup> في اتصــال علامــة التـأنيث بأحدهمـا، وسقوطها من الآخر، مع أن الفاعل في الموضعين<sup>(٤)</sup> شيء<sup>(٥)</sup> واحــد وهـو ﴿الصيحـة﴾ مع أن الحاجز بين الفعل والفاعل<sup>(٦)</sup> في المكانين حاجز واحد، وهو ﴿الذين ظلموا﴾؟.

والجواب أن يقال: إن مثل هذا إذا جاء في كلام العرب سهُل<sup>(٧)</sup> الكلام فيه، لأنه يقال: حُمل على المعنى، والصيحة<sup>(٨)</sup> بمعنى الصياح، كما أن قول الشاعر:

يا أَيُّها الرَّاكِبُ الْمُزْحِي مطيَّتَه ۖ سائِلْ بني أَسَدٍ ما هذه الصَّوْتُ<sup>(٩)</sup>

(١) في (ب): من سورة هود. (٢) في (ب،ك): ﴿وَلَّمَا حِمَاءِ أَمْرِنَـا نَجِينَـا شِعِيبًا والذِّيـنِ آمنـوا معـه برحمـة منـا وأخـــذت الذيــن ظلمو…کُه. (٣) في (ب): اللفظين. (٤) في (ب): في المكانين. (٥) لفظ « شيء » سقط من (ب). (٦) لفظ « الفاعل » سقط من (أ) وأثبت من (ب،ك). (٧) في (ك): فشهد ، فلا وجه له هنا. (٨) في (ك): فالصيحة.

(٩) هذا البيت لزُوَيْشِد بن كثــير الطـائي. وقـد أنشـده الجوهـري في الصحـاح (٧/١٧صـوت ) يتبعى

 $-V12$ 

الكلام في الآية الخامسة سورة هود

/ حمل على المعنى إذ الصوت بمعنى الصيحة.

غير أن السؤال الذي بنيت عليه الآيــات لازم، وهــو أن يقــال: فهـل كــان يجــوز مكان «أخذت» «أخذ» في القرآن ؟ وهل لتخصيص قصة شعيب بــ «أخـذت» فـائدة ليست لها في قصة صالح عليه السلام.

والجواب عن هذا الموضع هو أن يقــال: إن ا لله تعـالي أخـبر عـن العـذاب الـذي َ أَهْلَكَ بِهِ قَوْمٍ شَعِيبٍ عَلَيْهِ السَّلَامِ بِثْلَاثَةِ أَلْفَاظٍ:

منها ﴿الرحفة﴾ في سورة الأعراف في قوله'' '؛ ﴿وقال الملأ الذيــن كفـروا مــن قومه لئن اتبعتــم شـعيباً إنكــم إذاً لخاسـرون ۞ فـأخذتهم الرجفـة فـأصبحوا في دارهــم حاثمين ۾ الذين كذَّبوا شعيباً كأن لم يغنــوا فيهــا..﴾ (''') [الأعـراف:٩٠-٩٢] وذكـر ذلك قبله في مكان آخر<sup>(١٢</sup>).

وعــزاه إليـه. وابــن منظـور في اللســان (٧/٢٥صــوت ). وأورده ابــن الأنبــاري في كتابــــه « الإنصاف » (٧٧٣/٢). وهو أول ثلاثة أبيات اختارها أبسو تمـام حبيـب بـن أوس الطـائبي ( ت٢٣١) في ديوان الحماسة (١٠٢/١).

والمزجي: اسم الفاعل من أزجي يزجي ، ومعناه الســائق. والْمُــَطِيَّة: كــل مايركبـه الإنســان. ومحل الاستشهاد مــن هـذا البيـت هنـا قولـه:« هـذه الصـوت » حيـث جـاء باسـم الإشـارة الموضوع للمفردة المؤنتة وأشاربه إلى الصوت، وهو مفرد مذكر. قال ابس منظـور (٥٧/٢): « فإنما أنثه ، لأنه أراد به الضوضاء والجلبة على معنى الصيحة أو لاستغاثة » اهـ.

- (١٠) « في قوله » سقط من (ب،ك).
- (١١) في (أ): ﴿وقال الملأ الذين كفروا من قومه…﴾ الآيتين. والمثبت من (ب،ك).
- (١٢) ذلك في قوله تعالى: ﴿فَأَخذتهم الرَّحِفة فأصبحوا في دارهم حَاثمين﴾ الأعراف: ٧٨.

سورة هود . . . . . . . . . . . . .

ومنها ﴿الصيحة﴾ في سورة هود في قولـه تعـالى: ﴿... وأخـذت الذيـن ظلمـوا الصيحة فأصبحوا في ديارهم حاثمين﴾(<sup>١٣)</sup> [هود: ٩٤].

وَّمنها ﴿الظَّلَّةِ﴾ في سورة الشعراء [٨٩] في قوله تعالى:﴿..فأخذهم عذاب يـوم الظلة..﴾.

وفي التفسير أن هذه الثلاث<sup>(١٤)</sup> جُمعت<sup>(١٥)</sup> لإهلاكهم واحــدة بعــد أخــرى، لأن الزجفة بدأت بهم فانزعجوا لها عن الكِنِّ<sup>(١٦)</sup> إلى البَراَح<sup>(١٧)</sup>، فلمّا أصحروا نــال منهــم حرّ الشـمس وظهـرت<sup>(١٨)</sup> لهـم ظُلّـة تبـادروا إليهـا<sup>(١٩)</sup>، وهـي سـحابة<sup>(٢٠)</sup> سـكنوا إلى

(١٣) في (ب،ك):﴿..فأصبحوا في ديارهم حاثمين ۞ كأن لم يغنوا فيهــا ألا بعــداً لمديــن كـمــا بعــدت ثمودکه هود:٤٤-٩٥. (١٤) في (ب): الثلاثة. قلت: المراد بالثلاثة هي الرجفة والصيحة والظلة ، وقد تقدم الكلام عليها ، وانظـر مـن هــذا الكتاب: (١٥) في (ب،ك): جمعت له. (١٦) قال ابن منظور (٣٦٠/١٣ كنن): « الكنَّ: البيت ، وما يردُّ الحرُّ والبرد من الأبنية والمساكن » اهـ. (١٧) قال في اللسان ( ٤٠٥/٢ برج ):« البراح –بفتح الباء –: المُتَسع مــن الأرض ، لازرع فيـه ، ولاشجر. والبَّراح: اسم للشمس» (١٨) في (ك): فظهرت. (١٩) في(ب): عليها. (٢٠) قال المسين الحلبي في كتابه عمدة الحفاظ (٢/ ١٠):« هي ـ أي الظلة ـ سحابة أنشأها ا لله تعالى كان فيها عذاب مدين، قيل: أصابهم ذلك اليوم حر عظيم إلى أن كادوا يهلكون، فأرسل ا لله ظلَّة كثيفة،

. يتبع⁄>

سورة هود ............... الكلام في الآية الخامسة رَوْحٍ<sup>(٢١)</sup> ظلٌّ تحتها ۖ فجاءتهم الصيحة فهمدوا<sup>(٢٢)</sup> لها.

فلما احتمعت ثلاثة<sup>(٢٣)</sup> أشياء مؤنثة الألفاظ في العبارة عن العذاب الذي أهلكــوا به غلب التأنيث في هذا المكان على المكان الذي لم تتوال فيــه هــذه المؤنثــات، فلذلــك جاء في قصة شعيب: ﴿وَأَخذَتَ الذين ظلموا الصيحة﴾.

 $\label{eq:2.1} \sum_{i=1}^n \frac{1}{n_i} \sum_{i=1}^n \frac{1}{n_i} \sum_{i=1}^n \frac{1}{n_i} \sum_{i=1}^n \frac{1}{n_i} \sum_{i=1}^n \frac{1}{n_i} \sum_{i=1}^n \frac{1}{n_i} \sum_{i=1}^n \frac{1}{n_i} \sum_{i=1}^n \frac{1}{n_i} \sum_{i=1}^n \frac{1}{n_i} \sum_{i=1}^n \frac{1}{n_i} \sum_{i=1}^n \frac{1}{n_i} \sum_{i=1}^n \frac{1}{n_i} \sum_{i=1}$ 

 $\label{eq:2} \frac{1}{\sqrt{2}}\left(\frac{1}{\sqrt{2}}\right)^{2} \left(\frac{1}{\sqrt{2}}\right)^{2} \left(\frac{1}{\sqrt{2}}\right)^{2}$ 

 $\label{eq:2.1} \frac{1}{\sqrt{2}}\sum_{i=1}^n\frac{1}{\sqrt{2}}\sum_{i=1}^n\frac{1}{\sqrt{2}}\sum_{i=1}^n\frac{1}{\sqrt{2}}\sum_{i=1}^n\frac{1}{\sqrt{2}}\sum_{i=1}^n\frac{1}{\sqrt{2}}\sum_{i=1}^n\frac{1}{\sqrt{2}}\sum_{i=1}^n\frac{1}{\sqrt{2}}\sum_{i=1}^n\frac{1}{\sqrt{2}}\sum_{i=1}^n\frac{1}{\sqrt{2}}\sum_{i=1}^n\frac{1}{\sqrt{2}}\sum_{i=1}^n\frac$ 

 $\label{eq:2.1} \frac{1}{\sqrt{2}}\left(\frac{1}{\sqrt{2}}\right)^{2} \left(\frac{1}{\sqrt{2}}\right)^{2} \left(\frac{1}{\sqrt{2}}\right)^{2} \left(\frac{1}{\sqrt{2}}\right)^{2} \left(\frac{1}{\sqrt{2}}\right)^{2} \left(\frac{1}{\sqrt{2}}\right)^{2} \left(\frac{1}{\sqrt{2}}\right)^{2} \left(\frac{1}{\sqrt{2}}\right)^{2} \left(\frac{1}{\sqrt{2}}\right)^{2} \left(\frac{1}{\sqrt{2}}\right)^{2} \left(\frac{1}{\sqrt{2}}\right)^{2} \left(\$ 

 $\mathcal{L}(\mathcal{L}^{\mathcal{L}})$  and  $\mathcal{L}^{\mathcal{L}}$  and  $\mathcal{L}^{\mathcal{L}}$  and  $\mathcal{L}^{\mathcal{L}}$ 

أي سحابة متراكمة فهُرعوا إليها يستحيرون بها من الحر، فلما تكاملوا تحتها أطبقت عليهـــم بعذابهـا فلم يُرَ يومٌ مثله ». (٢١) قال في اللسان (٢/٢٥٧): « والرَّوح: برد نسيم الريح » اهـ. (٢٢) أي فماتوا ، قال في اللسان (٣٦/٣) همد ): « همد يهْمُد همودًا: مات ». وفي (ك): فهلكوا. (٢٣) في (ب): الثلاثة.

 $\label{eq:2.1} \frac{1}{\sqrt{2\pi}}\int_{0}^{\infty}\frac{1}{\sqrt{2\pi}}\left(\frac{1}{\sqrt{2\pi}}\right)^{2\alpha} \frac{1}{\sqrt{2\pi}}\frac{1}{\sqrt{2\pi}}\frac{1}{\sqrt{2\pi}}\frac{1}{\sqrt{2\pi}}\frac{1}{\sqrt{2\pi}}\frac{1}{\sqrt{2\pi}}\frac{1}{\sqrt{2\pi}}\frac{1}{\sqrt{2\pi}}\frac{1}{\sqrt{2\pi}}\frac{1}{\sqrt{2\pi}}\frac{1}{\sqrt{2\pi}}\frac{1}{\sqrt{2\pi}}\frac{1}{\sqrt{2\pi}}$ 

 $\label{eq:2.1} \mathcal{L}(\mathcal{L}^{\text{max}}_{\mathcal{L}}(\mathcal{L}^{\text{max}}_{\mathcal{L}})) \leq \mathcal{L}(\mathcal{L}^{\text{max}}_{\mathcal{L}}(\mathcal{L}^{\text{max}}_{\mathcal{L}})) \leq \mathcal{L}(\mathcal{L}^{\text{max}}_{\mathcal{L}}(\mathcal{L}^{\text{max}}_{\mathcal{L}}))$ 

[١١٠] الآية السادسة منها''.

قوله تعالى: ﴿... ألا إن ثمودًا كفروا ربّهم ألاَ بُعْدًا لِثمودَ﴾ [هود: ٦٨].

للسائل أن يسأل عن صرف «ثمود» في قولـه تعـالى: ﴿أَلَا إِنْ ثَمـودًا﴾ (٢)، ومنعـه الصرف بعد قوله تعالى: ﴿أَلَا بعدًا لتمـودَ﴾ وهـل كـان يجـوز أن يمنـع الصـرف<sup>(٣)</sup> في اللفظ الأوّل ويصرف اللفظ<sup>(٤)</sup> الثاني ؟.

والجواب أن يقال: الأول بالصرف أولى، والثاني بالامتناع منه أحــق<sup>(٥)</sup>، لأنــه في الأول ينحي به نحو الأب والأقربين من أولاده، إذ كان أوَّلَهم في الكفر<sup>(٦)</sup>، وإذا قصــد هذا القصد انصرف هذا<sup>(٧)</sup> الاسم.

(١) في (ب): من سورة هود عليه السلام.

. الكلام في الآية السادسة سورة هود .......................

وفي الثاني قصد ذكر الإهلاك وكان للقبيلة بأسرها لما أصرّت عليه مــن كفرهـا، فنحى<sup>(٨)</sup> نحو القبيلة، فمنع الصرف للتعريف والتأنيث الحاصلين فيما خرج عــن أخـفّ الأصلين<sup>(٩)</sup>، ألا ترى إلى قوله تعالى: ﴿... ألا بعداً لمدين كما بَعِـدَتْ ثمـود﴾ [هـود: ٩٥] فالكفر من أولهم، والإهلاك قصد به ذكر كلهـم، فكـان معنـي القبيلـة بـه أولى. وبا لله تعالى التوفيق<sup>‹‹›</sup>).

 $\mathcal{L}(\mathcal{L})$  and the set of the set of the set of the set of the set of the set of the set of the set of the set of the set of the set of the set of the set of the set of the set of the set of the set of the set of the

 $\sim 10^{11}$  m  $^{-1}$ 

 $\label{eq:2.1} \mathcal{L}(\mathcal{L}^{\text{max}}_{\mathcal{L}}(\mathcal{L}^{\text{max}}_{\mathcal{L}})) \leq \mathcal{L}(\mathcal{L}^{\text{max}}_{\mathcal{L}}(\mathcal{L}^{\text{max}}_{\mathcal{L}}))$ 

 $\label{eq:2.1} \frac{1}{\sqrt{2}}\left(\frac{1}{\sqrt{2}}\right)^{2} \left(\frac{1}{\sqrt{2}}\right)^{2} \left(\frac{1}{\sqrt{2}}\right)^{2} \left(\frac{1}{\sqrt{2}}\right)^{2} \left(\frac{1}{\sqrt{2}}\right)^{2} \left(\frac{1}{\sqrt{2}}\right)^{2} \left(\frac{1}{\sqrt{2}}\right)^{2} \left(\frac{1}{\sqrt{2}}\right)^{2} \left(\frac{1}{\sqrt{2}}\right)^{2} \left(\frac{1}{\sqrt{2}}\right)^{2} \left(\frac{1}{\sqrt{2}}\right)^{2} \left(\$ 

 $\label{eq:2.1} \mathcal{L}(\mathcal{L}^{\text{max}}_{\mathcal{L}}(\mathcal{L}^{\text{max}}_{\mathcal{L}}),\mathcal{L}^{\text{max}}_{\mathcal{L}}(\mathcal{L}^{\text{max}}_{\mathcal{L}}))$ 

 $\label{eq:2.1} \mathcal{L}_{\mathcal{A}}(\mathcal{A}) = \mathcal{L}_{\mathcal{A}}(\mathcal{A}) = \mathcal{L}_{\mathcal{A}}(\mathcal{A}) = \mathcal{L}_{\mathcal{A}}(\mathcal{A})$ 

 $\label{eq:2.1} \frac{1}{\sqrt{2}}\int_{\mathbb{R}^3}\frac{1}{\sqrt{2}}\left(\frac{1}{\sqrt{2}}\int_{\mathbb{R}^3}\frac{1}{\sqrt{2}}\left(\frac{1}{\sqrt{2}}\int_{\mathbb{R}^3}\frac{1}{\sqrt{2}}\right)\frac{1}{\sqrt{2}}\right)\frac{1}{\sqrt{2}}\,d\mu$ 

 $\mathcal{L}(\mathcal{L}^{\mathcal{L}})$  and  $\mathcal{L}(\mathcal{L}^{\mathcal{L}})$  and  $\mathcal{L}^{\mathcal{L}}$  are the set of  $\mathcal{L}^{\mathcal{L}}$ 

 $\label{eq:2.1} \mathcal{L}(\mathcal{L}^{\text{max}}_{\mathcal{L}}(\mathcal{L}^{\text{max}}_{\mathcal{L}})) \leq \mathcal{L}(\mathcal{L}^{\text{max}}_{\mathcal{L}}(\mathcal{L}^{\text{max}}_{\mathcal{L}}))$ 

(٨) في (ب): ينحي. (٩) في (ب) و(ك): الأصول. (١٠) « وبا لله تعالى التوفيق » ليس في (ك).

 $\label{eq:2.1} \frac{1}{\sqrt{2}}\int_{\mathbb{R}^3}\frac{1}{\sqrt{2}}\left(\frac{1}{\sqrt{2}}\right)^2\frac{1}{\sqrt{2}}\left(\frac{1}{\sqrt{2}}\right)^2\frac{1}{\sqrt{2}}\left(\frac{1}{\sqrt{2}}\right)^2\frac{1}{\sqrt{2}}\left(\frac{1}{\sqrt{2}}\right)^2.$ 

 $\label{eq:2.1} \frac{1}{\sqrt{2}}\int_{\mathbb{R}^3}\frac{1}{\sqrt{2}}\left(\frac{1}{\sqrt{2}}\right)^2\frac{1}{\sqrt{2}}\left(\frac{1}{\sqrt{2}}\right)^2\frac{1}{\sqrt{2}}\left(\frac{1}{\sqrt{2}}\right)^2.$ 

 $\sim$ 

### [١١١] الآية السابعة منها

قوله تعالى: ﴿قَالُوا يا لوط إنَّا رسلُ ربِّك لن يَصِلُوا إليك فأَسْر بأهلك بقِطْع مــن الليل ولايلتفتْ منكم أحذْ إلاّ امرأتَك…﴾(`` [هود: ٨١].

وقال في سورة الحجر [٦٥]: ﴿فَأَسْـرِ بِـأَهْلُكَ بِقِطْـعِ مـن الليـل واتَّبِـعْ أدبـارَهم ولايلتفِتْ منكم أحذَّ وامْضُوا حيث تؤمرون﴾.

للسائل أن يسأل غن شيئين في هذا المكان:

أحدهما: أن يقول: إنه استثنى في سورة هـود مـن قولـه تعـالى: ﴿فَأَسْـرٍ بِـأَهْلَكَ بقِطْع من الليل﴾ <sup>(٢)</sup> قوله<sup>(٣)</sup>: ﴿إِلاَّ امرأتَكَ﴾ و لم يستثن ذلك في سورة<sup>(٤)</sup> الحجر؟

والثاني: قوله تعـالي في سـورة الحجـر: ﴿...واتَّبـعْ أدبـارَهـم﴾ وتركـه في سـورة هو د؟

والجواب عن <del>ال</del>مسألة الأولى<sup>(٥</sup>): أن الاستثناء في سورة الحجر أغنى عنه قوله تعالى فيمـا حكـي / عـن الرسـل'``: ﴿... إنّـا أُرسـلنا إلى قـوم مجرمـين ۞ إلاّ آلَ لـوطٍ ۚ إنّـا [٥٥|ب] لَمُنَجُّوهم أجمعين ۞ إلاّ امرأتَه قدّرنا إنها لَمِن الغابرين﴾ [الحجـر: ٥٨–٢٠]، فهـذا<sup>(٧)</sup>

يتبع¢

سورة هود الكلام في الآية السابعة

الاستثناء الذي لم يقع مثلــه في سـورة هــود أغنــى عــن الاسـتثناء في<sup>(٨)</sup> قولـه: ﴿فَأَسْـر بأهلك بقِطْعٍ من الليل واتَّبِعْ أدبارَهم ولايلتفتْ منكم أحدٌ إلا امرأتك…﴾(").

والجواب عن المسألة الثانية أن يقال: إنه لَّما اقتص في هذه السورة بعض ما اقتـص في الأحرى، فذكر أن الرسل قالوا لــه''': ﴿... إنــا رسـل ربـك لـن يصلـوا إليـك﴾ [هود: ٨١] والمعنى: لن يصلوا إليك وإلى المؤمنين من أهلك، قُيَّـد ذلـكَ<sup>(٥١</sup>) في قولـه: ﴿فَأَسَرَ بَأْهَلَكَ بَقِطْعٍ مــن الليـل ولايلتفـتْ منكـم أحــدّْ إلا امرأتَـك..﴾ [هــود: ٨١] بأن<sup>(١٢)</sup> أمروه بإخراج أهله من بين أظهرهم ليلا من غير أن يعرِّج<sup>(١٣)</sup> أحد منهم علـي شيء خلفه يعوقه<sup>(١٤)</sup> عن المضيّ إلى حيث ما<sup>(١٥)</sup> أمر به.

ولَّما قال في سورة الحجر: ﴿... إنا لمنجوهُم أجمعين ۞ إلا امرأتَه..﴾ إخبــاراً عــن الرسل أنهم خاطبوا إبراهيم عليه السـلام بـه، ثـم أحـبر عـن مخـاطبتهم لوطـاً في هــذه

أدبارهم ولايلتفت منكم أحدكه ومثل ذلك ئمدم في سورة هود ، لذلك استثنى ﴿امرأته﴾ مــن قولە: ﴿فَاسْرِ بِأَهْلَكَ﴾. (٨) في النسخ المعتمدة: من. والمثبت من (ح،خ،ر). (٩) قوله تعالى:﴿إِلاَّ امرأتكَ﴾ ليس في (ب،ك.و). (١٠) أي للوط عليه السلام. (١١) في (أ،ب): من. والمثبت من (ك،ح،خ،ر). (١٢) في (ك): فإنهم. (١٣) أي يعطف. وفي اللسان (٣٢١/٢عرج ): « عرَّج عليه: عطف ». (١٤) أي يصرفه. وفي اللسان (١٠/٩/١٠ عوق ): « عاقه عم الشيء يعوقه عوقا: صرفه وحبسه ». (١٥) « ما » ليست في (أ،ك). وأثبتت من (ب).

. الكلام في الآية السابعة السورة بما يضاهي<sup>(١٦</sup>) قولهم لإبراهيم عليه السلام، أردفوا قولهم له: ﴿فَأَسْرِ بِسَأَهْلُكَ﴾ بقولهم: ﴿وَاتَّبِعْ أَدْبَارِهُمْ﴾ لأنه إذا ساقهم وكان من<sup>(١٧)</sup> ورائهم كــان تحقيقـاً لخـبرهم أنهم منجّوهم أجمعين'``)، فزيد: ﴿واتّبع أدبارهم﴾ لتحـاوب مخـاطبتهم لـه مخـاطبتهم لإبراهيم عليه السلام بسببه<sup>(١٩)</sup>.

 $\label{eq:2.1} \frac{1}{\sqrt{2}}\sum_{i=1}^n\frac{1}{\sqrt{2}}\sum_{i=1}^n\frac{1}{\sqrt{2}}\sum_{i=1}^n\frac{1}{\sqrt{2}}\sum_{i=1}^n\frac{1}{\sqrt{2}}\sum_{i=1}^n\frac{1}{\sqrt{2}}\sum_{i=1}^n\frac{1}{\sqrt{2}}\sum_{i=1}^n\frac{1}{\sqrt{2}}\sum_{i=1}^n\frac{1}{\sqrt{2}}\sum_{i=1}^n\frac{1}{\sqrt{2}}\sum_{i=1}^n\frac{1}{\sqrt{2}}\sum_{i=1}^n\frac$ 

 $\label{eq:2.1} \frac{1}{\sqrt{2\pi}}\int_{\mathbb{R}^3}\frac{1}{\sqrt{2\pi}}\int_{\mathbb{R}^3}\frac{1}{\sqrt{2\pi}}\int_{\mathbb{R}^3}\frac{1}{\sqrt{2\pi}}\int_{\mathbb{R}^3}\frac{1}{\sqrt{2\pi}}\int_{\mathbb{R}^3}\frac{1}{\sqrt{2\pi}}\int_{\mathbb{R}^3}\frac{1}{\sqrt{2\pi}}\int_{\mathbb{R}^3}\frac{1}{\sqrt{2\pi}}\int_{\mathbb{R}^3}\frac{1}{\sqrt{2\pi}}\int_{\mathbb{R}^3}\frac{1$ 

 $\label{eq:2.1} \frac{1}{\sqrt{2}}\int_{0}^{\infty}\frac{1}{\sqrt{2\pi}}\left(\frac{1}{\sqrt{2}}\right)^{2}d\mu\int_{0}^{\infty}\frac{1}{\sqrt{2\pi}}\left(\frac{1}{\sqrt{2}}\right)^{2}d\mu\int_{0}^{\infty}\frac{1}{\sqrt{2\pi}}\left(\frac{1}{\sqrt{2}}\right)^{2}d\mu\int_{0}^{\infty}\frac{1}{\sqrt{2\pi}}\left(\frac{1}{\sqrt{2}}\right)^{2}d\mu\int_{0}^{\infty}\frac{1}{\sqrt{2\pi}}\left(\frac{1}{\sqrt{2}}$ 

 $\mathcal{L}^{\text{max}}_{\text{max}}$  and  $\mathcal{L}^{\text{max}}_{\text{max}}$ 

 $\mathcal{L}_{\text{max}}$  and  $\mathcal{L}_{\text{max}}$  and  $\mathcal{L}_{\text{max}}$  and  $\mathcal{L}_{\text{max}}$ 

(١٦) أي يشابه. (١٧) « من » ليس في (أ) و(ك). وأثبت من (ب). (١٨) قال الكرماني في البرهان (ص٢٢٦): « وزاد في الحجر: ﴿واتبع ادبـارهـم﴾ لأنـه إذا سـاقهم وكان من ورائهم علم بنجاتهم ، ولايخفى عليه حالهم » اهـ. (١٩) في ( أ، د ، ط ):لتحاوب مخاطبتهم لإبراهيم عليه السـلام بسـببه. والمثبـت مـن ( ب ، ر ، ك).

 $\mathcal{L}^{\text{max}}_{\text{max}}$  , where  $\mathcal{L}^{\text{max}}_{\text{max}}$ 

 $\label{eq:2.1} \frac{1}{\sqrt{2}}\int_{\mathbb{R}^3}\frac{1}{\sqrt{2}}\left(\frac{1}{\sqrt{2}}\right)^2\frac{1}{\sqrt{2}}\left(\frac{1}{\sqrt{2}}\right)^2\frac{1}{\sqrt{2}}\left(\frac{1}{\sqrt{2}}\right)^2\frac{1}{\sqrt{2}}\frac{1}{\sqrt{2}}\frac{1}{\sqrt{2}}\frac{1}{\sqrt{2}}\frac{1}{\sqrt{2}}\frac{1}{\sqrt{2}}\frac{1}{\sqrt{2}}\frac{1}{\sqrt{2}}\frac{1}{\sqrt{2}}\frac{1}{\sqrt{2}}\frac{1}{\sqrt{2}}\frac$ 

[1117] الآية الثامنة منها

حكم هذه الآية أن يكون ذكرها في سورة الأعراف، ثــم لّمـا تـأخَّرت وجــب أن تدكر في سورة العنكبوت، إلاّ أنَّا رأيناها تتعلَّق''' بهذه السورة فذكرناها فيها، وهي:

قولـــه تعـــالى: ﴿وَإِلَى مديـــن أخـــاهـم شـــعيباً قــــال يــــاقوم اعبـــــدوا ا لله...﴾ [الأعـــــراف:٨٥، هــود:٨٤]

ومثله في سورة العنكبوت<sup>(٢)</sup>، يخالفه بزيـادة الفـاء، وهــو قولـه<sup>(٣)</sup>: ﴿وَإِلَى مَدَيِـن أخاهم شعيباً فقال ياقوم اعبدوا ا لله…﴾ [العنكبوت: ٣٦].

ففي كل القــرآن: ﴿وإلى مديـن أخــاهـم شـعيباً قــال يــاقوم اعبــدوا ا للهْ﴾ا<sup>(٤)</sup> وفي سورة العنكبوت خصوصا «فقال».

للسائل<sup>(٥)</sup> أن يسأل عن اختصاص هذا المكان بالفاء<sup>(٦)</sup>، وخلوّ المكانين قبله منها؟

والجواب أن يقــال<sup>(٧)</sup>: إنّ مفتتــح قصـصَ الأنبيــاء<sup>(٨)</sup> عليهــم الســلام في ســورة<sup>(٩)</sup> الأعراف قوله تعالى: ﴿لِقَدْ أَرْسَلْنَا نُوحًا إِلَى قَوْمَهُ…﴾ [الأعراف: ٥٩] وبعده: ﴿وَإِلَى عَادَ

. الكلام في الآية الثامنة سورة هو د ..........

أخاهم هـودًا…﴾ [الأعـراف: ٦٥] وبعـده: ﴿وإلى ثمـود أحـاهم صالحـاً…﴾ [الأعـراف: ٧٣]، وبعده:﴿وإلى مدين أخاهم شعيباً…﴾ [الأعراف:٨٥] وكذلــك في سـورة''' هــود على هذا النسق```، إلا أن قصة نوح عليه السلام مفتتحة بالواو: ﴿ولَقد أرسـلنا نوحـاً إلى قومه..﴾ [هود: ٢٥] وهي في سورة الأعراف بلا واو، وقد ذكرنا السبب في ذلك'''.

فلمَّا تساوت هذه المعطوفات على المعطــوف عليهــا الأول<sup>(١٣)</sup>، فكــان<sup>(١٤)</sup> الفعــل المضمر للمعطوف مثل المظهر<sup>(١٥)</sup> أوّلا في التعلق<sup>(١٦)</sup> بالمرسل<sup>(١٧)</sup> والمرسل إليهم، كعــاد المرسل إليهم هود، وكثمود١٠٠ المرسل إليهم صـالح، وكمديـن المرسـل إليهـم شـعيب عليه السلام حرى<sup>(١٩)</sup> الجميع محرًى واحداً، فكان التقدير: وأرسلنا<sup>(٣٠)</sup> إلى عاد أخاهم هوداً، وأرسلنا إلى ثمود أخاهم صالحا، وأرسلنا إلى مديـن أخــاهم شـعيباً، و لم يعــترض

- (١٥) في (ك): الظاهر.
- (١٦) كذا في أكثر النسخ. وفي (أ،ك): في التعليق.
	- (١٧) في (ب): في المرسل.
	- (١٨) كذا في أكثر النسخ. وفي (أ): وثمود.
		- (١٩) حواب « فلما تساوت».
- (٢٠) كذا في أكثر النسخ. وفي (أ): ولقد أرسلنا.

..... الكلام في الآية الثامنة سورة هو د . بين القصص<sup>(٢١)</sup> ما أُضمر<sup>(٢٢)</sup> فيه، خلافَ ما أظهر قبل، وهــو: ﴿ولقــد أرسـلنا نوحـاً إلى قومه...﴾ [هود: ٢٥].

<sub>[</sub>/ 1]

وكان<sup>(٢٣)</sup> الأمــر في ذلـك في ســورة العنكبــوت مخالفــا<sup>(٢٤)</sup> بعــض المخالفــة، لأنــه افتتحت القصة بقوله: ﴿ولَقد / أرسلنا نوحًا إلى قومه فلبث فيهم ألف سنة إلا خمسين عاماً…﴾ [العنكبوت: ١٤] وجاءت بعدها قصة إبراهيم ولوط عليهما السـلام، فلــم تحريا على الفعل الأول في التعلق<sup>(٢٥)</sup> بالمرسل والمرسل إليهم كمــا كــان ذلـك في قصـة هود وصالح عليهما السلام في السورتين<sup>(٢٦)</sup>، بل حاء بعد قوله: ﴿وَإِلَقَدْ ۚ أَرْسَـلْنَا نَوْحَـاً إلى قومه...﴾ قوله: ﴿وإبراهيم إذ قــال لقومــه اعبــدوا الله واتَّقـوه...﴾ [العنكبـوت: ١٦] وقوله: ﴿ولوطاً إذ قال لقومه إنَّكم لتأتون الفاحشة ما سبقكم بها من أحـــلٍ مــن العالمين﴾ [العنكبوت: ٢٨]، فلم يكن المعطوف على قصـة نـوح<sup>(٢٧)</sup> في هـذه السـورة كالمعطوف <sup>(٢٨</sup>) عليها فيمــا تقـدم مـن سـورتي <sup>(٢٩)</sup> الأعـراف وهـود، و لم يتعـدّ الفعـل المضمر تعدِّي الفعل المظهـر، وكـان حـائزاً أن يكـون المعنـي: واذكـر إبراهيــم إذ قـال

ك).

… الكلام في الآية الثامنة سورة هود . . . . .

لقومه، واذكر لوطا إذ قال لقومه، ثم حاءت قصة شعيب عليه السلام فأُجريت مجـري القصة الأولى التي هي قصة نوح عليــه الســلام في تعــديّ الفعــل فيهــا إلى المرســل وإلى المرسل إليهم، وقد تخلُّل(°'') ذلك مــاليس مثلــه مــن الأفعــال المضمــرة، فجــاء: ﴿وَإِلَى مدين أخاهم شعيبا…﴾ [العنكبوت: ٣٦] فأقيمت فيهــا دلالـة علـي أن هــذه القصــة مجراه مجرى القصة البعيدة عنها دون القريبة منها. وكانت الأولى يتساوى عطفها علـي ماقرب منها، وبعُد عنها لاستواء الفعل المظهَر والمضمر<sup>(۳۱</sup>)، فكانت تلك الدلالــة الــتي تدل على أنها مردودة إلى<sup>(٣٢)</sup> القصة الأولى أن تتلقى<sup>(٣٣)</sup>بما تُلُقّيت به<sup>(٣٤)</sup> تلـك<sup>(٣٥)</sup> مـن الفاء مع صحة المعنى، فلما كان: ﴿ولَقد أرسلنا نوحاً إلى قومه فلبث فيهم ألف سنة﴾ [العنكبـوت: ١٤] قبـل: ﴿وإِلَى مديـن أخــاهـم شــعيباً فقــال يــاقوم اعبــــدوا ا لله...﴾ [العنكبوت: ٣٦] تعلَّق<sup>(٣٦)</sup> ما بعدها<sup>(٣٧)</sup> بالفاء، كما كانت الفاء<sup>(٣٨)</sup> في قوله: ﴿فلبث

 $\label{eq:2.1} \frac{1}{\sqrt{2}}\int_{\mathbb{R}^3}\frac{1}{\sqrt{2}}\left(\frac{1}{\sqrt{2}}\right)^2\frac{1}{\sqrt{2}}\left(\frac{1}{\sqrt{2}}\right)^2\frac{1}{\sqrt{2}}\left(\frac{1}{\sqrt{2}}\right)^2\frac{1}{\sqrt{2}}\left(\frac{1}{\sqrt{2}}\right)^2.$ 

 $\label{eq:2.1} \mathcal{L}^{\mathcal{A}}_{\mathcal{A}}(\mathcal{A})=\mathcal{L}^{\mathcal{A}}_{\mathcal{A}}(\mathcal{A})=\mathcal{L}^{\mathcal{A}}_{\mathcal{A}}(\mathcal{A})=\mathcal{L}^{\mathcal{A}}_{\mathcal{A}}(\mathcal{A})=\mathcal{L}^{\mathcal{A}}_{\mathcal{A}}(\mathcal{A})=\mathcal{L}^{\mathcal{A}}_{\mathcal{A}}(\mathcal{A})=\mathcal{L}^{\mathcal{A}}_{\mathcal{A}}(\mathcal{A})=\mathcal{L}^{\mathcal{A}}_{\mathcal{A}}(\mathcal{A})=\mathcal$ 

فيهم، لما ذكرنا.

٢١١٣] الآية التاسعة منها

قوله عز وحل: ﴿ولقد أرسلنا موسى بآياتنا وسلطان مبين ۞ إلى فرعون وملائـه فاتَّبعوا أمر فرعون وما أمرُ فرعونَ برشيد﴾ [هود: ٩٦–٩٧].

وقال في سورة المؤمن<sup>(١)</sup> [٢٢-٢٤]: ﴿ولقد أرسلنا موسى بآياتنا وسلطان مبين ، إلى فرعون وهامان وقارون فقالوا ساحر كذَّاب﴾.

وقبال في سبورة الزخرف''' [٤٦]: ﴿وَلَقَلَّدْ أَرْسَلْنَا مُوسَى بِآيَاتِنَا إِلَى فَرْعَـوْنَ وملائه فقال إني رسول رب العالمين﴾.

للسائل أن يسأل فيقول<sup>(٣)</sup>: «السلطان المبين» من آيات ا لله، فلِــم حـاء في الآيتــين المتقدمتين مع ذكر «الآيات» ذكر «السلطان المبين» و لم يجــيء في الآيــة الأخــيرة<sup>(٤)</sup>، إلا «الآيات» و حدها ؟.

والجواب أن يقـال: إن°° «الآيـات»'``: الأمـارات الـتي يكتفـي بهـا في صــدق الرسل<sup>(٧)</sup> عليهم السلام، وبها<sup>(٨)</sup> تقـوَّم الحجـة علـي مـن تبعـث<sup>(٩)</sup> إليهـم، و«السـلطان

. الكلام في الآية التاسعة سورة هود

المبين<sub>» </sub> هو الححج القاهرة التي تقهر القوم، كأنواع العذاب<sup>(١٠)</sup> التي أنزلت علــي قــوم موسى عليه السلام، وكانت عند قوله.

فلما كان القصد في الآيتين المتقدمتين<sup>(٥١١</sup> ذكر جملة أمرهم إلى منتهى حــالهم مــن هلاك الأبد انظوت تلك الجملة على جميـع مــا اجتــج بــه عليهــم إلى أن زال التكليـف ۲۵ *اب* عنهم، وأخبر عن مستقرهم من العقاب<sup>(١٢)</sup> / الدائم عليهم. ألا تــرى الكــلام في الآيــة الأولى في سورة هود ينساق إلى قوله: ﴿... وما أمرٌ فرعون برشيد ۞ يَقدُم قومَــه يــوم القيامة فأُوْرَدَهم النارَ...﴾(١٢) [هود: ٩٧–٢٩٨]، وكذلك في الآية الثانيـة<sup>(٢٤)</sup> ينســاق الكلام فيها إلى قوله:﴿...وحاق بآل فرعــون سـوءُ العـذاب ۞ النـار يعرَّضـون عليهـا غُدُرًّا وعَشِاً ويوم تقوم الساعة أَدْخِلـوا آلَ فرعـون أشـدَّ العـذاب﴾۞ `` [غـافر: ٥٤− ٤٦] فذكر في الآيتين جميع ما احتج به عليهم من الآيات التي سخروا بها عند رؤيتها، والآيات التي فزعوا إلى مسألته عنـد مشـاهدتها في كشـفها لقولـه تعـالي: ﴿وَلَّـا وقـع

(١٠) أرسل الله على قوم موسى الطوفان والجراد والقمل والضفــادع الــتي ألحقــت بهــم وببيوتهــم وزروعهم ودوابهم. وإلى ذلك يشير قوله تعالى: ﴿فَارْسِلْنَا عَلَيْهِمُ الطَّوْفَانِ وَالْجَـرَادِ وَالْقَمَـل والضفادع والدم آيات مفصلات فاستكبروا وكانوا قوماً بحرمين﴾ الأعراف: ١٣٣. (١١) هما آيتان سورة هود والمؤمن. (١٢) في (ك): العذاب. (١٣) نسخة (أ،ب) إلى قوله تعالى: ﴿يُومِ القيامة﴾. المثبت من (ك). (١٤) أي في آية سورة المؤمن. (١٥) من أول الآية إلى هنا سقط من (كِ).

… الكلام في الآية التاسعة سورة هود ............

عليهم الرَّحْزُ قالوا ياموسى ادْعُ لنا ربَّك بما عَهد عندك لهنْ كشفتَ عنَّا الرِّحز لنؤمنــنَّ لك...﴾ [الأعراف: ١٣٤].

وأما الآية الثالثة<sup>(٦٠٦)</sup> التي اقتصــر فيهــا عـلـي ذكـر «آياتنــا» دون «الســلطان المبـين» وهي التي في سورة الزخـرف [٤٦-٤٧]: ﴿وَلَقَـدَ أَرْسَـلْنَا مَوْسَــى بِآياتَنـَا إِلَى فَرْعَـوْنَ وملائــه فقــال إنـــي رســـول رب العـــالمين ﴿ فَلَمَّـــا حـــاءهـم بآياتنـــا إذا هـــم منهـــا يضحكون﴾(١٧) فلم يكن القصد إلى ذكر جملة ممّال<sup>(١٨)</sup> عوملوا به في الدنيا وانتهائـه<sup>(١٩)</sup> بهم```) إلى عذاب الأخرى، بل كان بعده: ﴿وما نُرِيهِم مـن آيـةٍ إلاَّ هـي أكـبرُ مِـن أختها وأخذْناهم بالعذاب لعلَّهم يَرجعون﴾ (``` [الزخرف: ٤٨] فاقتص ما عوملوا بــه حالا بعد حال إلى أن أهلكوا<sup>(٢٢)</sup> في الدنيا، حيــث قــال: ﴿... فأغرقنــاهـم أجمعـين ﴿ فجعلناهم سلَفاً ومَثَلاً للآخِرين﴾ [الزخرف: ٥٥–٥٦].

. الكلام في الآية التاسعة سورة هود ......

فإن قيل<sup>(٢٣)</sup>:فقد قال تعالى: ﴿قُوْمُ إِرْسِلْنَا مُوسَى وَ أُحَــاهُ هــارون بِآياتنــا وســلطان مبـين ۞ إلى فرعـون وملائـه فاسـتكبروا وكــانوا قومـاً عــالين﴾ [المؤمنــون: ٤٥-٤٦] و لم<sup>(٢٤)</sup> يذكر في هذه القصة أحوالهم المنتهية إلى عقاب الأبد ؛

قلت<sup>(٢٥</sup>): أوّلاً ليست الآية<sup>(٢٦)</sup> على سَنَن الآي التي ذكرنـا<sup>(٢٧)</sup> ممّـا افتتـح بقولـه: ﴿وَلَقَـٰدَ أَرْسَـلْنَا﴾ [هــود: ٩٦، المؤمنــون: ٢٣] وهــي وإن افتتحـت بقولـه<sup>(٢٨)</sup>: ﴿تُــم أرسلنا موسى وأخــاه هــارون...﴾ [المؤمنـون: ٤٥] فإنهـا مثـل الآيتـين المتقدمتـين في تضمنها ذكر الجملة من أحوالهم إلى ما كان من هلاكهم لقوله: ﴿فَكَذَّبُوهُمَـا فَكَـانُوا من المهلكين﴾ [المؤمنــون: ٤٨] والمهلكـون في الحقيقـة هــم المعـاقبون بالنــار والخلـود فيها، نعوذ با لله منها.

فقد صار کل ماذکر فیه مع «آیاتنا» «وسلطان مبین» هو مــا اشـتمل علـی جملـة مــا عوملوا به إلى أن استقروا مقرَّهم من عذاب ا لله الدائم عليهم.

وحقيقة السلطان مـن السـليط<sup>(٢٩)</sup>، وهـو الزيـت الـذي يضـيء<sup>(٣٠)</sup> بـه السـراج،

(٢٣) في (أ،ب، ك): قال، والمثبت من ( خ ، ر ، س ). (٢٤) في (ك): فلم. (٢٥) في (ح،خ): قلنا. (٢٦) في (ك): الآية ليست. (٢٧) في (خ): ذكرناها. (٢٨) من بعد « افتتح بقوله » إلى هنا سقط من (أ،ب). وأثبت من (ك،خ،ر،و). (٢٩) قال الحليل من العين (٢١٣/٧): « السليط: الزيت ، والسلطان في معنى الحجة ، والســلطان قدرة الملك ، وقدرة من حعل ذلك له وإن لم يكن ملكا » اهـ. (٣٠) في (ب): تضيءِ. . الكلام في الآية التاسعة سورة هود

والسلطان: الحجة، لأنها تضيء فتبين<sup>(٣١)</sup> الحـق مـن البـاطل، والسـلطان الـذي يملـك النــاس ضيــاء يدفــع<sup>(٣٢)</sup> ظــلام الظلــم<sup>(٣٣)</sup> عنهــم، إذ كــانوا لــولا هــو لصــاروا<sup>(٣٤)</sup> مـــن التغاور<sup>(٣٥</sup>) والتناهب<sup>(٣٦)</sup> في ظلام يتزايد ولايتناقص، كأنه<sup>(٣٧)</sup> ضياء يجلو ظــلام الدنيــا. والآيات التي حاءت بعد التوراة والعصا واليد حاءت وقد أنسارت وأوضحت عندهـم الحق حتى سألوا أن يُمهَلوا ليؤمنوا إذا كشف عنهم ما أظلّم(٣٨)، فـإن<sup>(٣٩)</sup> عــادوا بعــد كشفه حلّلهم (٤٠).

#### 1111 | الآية العاشرة منها''.

قوله تعالى: ﴿وماكان ربَّـك لِيُهلَّك القرى بظلَّـم وأهلُهـا مصلحـون﴾ [هـود:  $.111Y$ 

وقال في سورة القصص [٥٩]: ﴿وَمَاكَانَ رَبَّكَ مَهْلَكَ الْقَـرِي حَتَّـي يَبْعَـثْ فِي أمُّها رسولًا يتلو عليهم آياتنا وما كنا مهلكي القرى/ إلاَّ وأهلها ظالمون﴾.  $rf/ov1$ 

للسائل أن يسأل عن الفرق بين قوله''': ﴿وما كان ربك لِيُهلك القــرى﴾ وبـين قوله<sup>(٣)</sup>: ﴿وَمَا كُنَا مَهْلَكِي الْقَرَىٰ﴾ وكيف اختصت الآية التي<sup>(٤)</sup> في سورة هود بلفــظ الفعل في خبر «كان»، والأخريان بالاسم وهو «مهلك» ؟. <sup>-</sup>

والجواب عن ذلك أن يقال: إن هذه اللام تسمَّى لام الجحود، ولاتخلــوا مْنـه<sup>(٥)</sup>. وہی تخالف لام کی بأشیاء.

منها: إن «لام كي» يصلح<sup>(٦)</sup> إظهار «أن<sub>»</sub> بعدها، إذا قلت: حثت لتكرمني، وهذه

(١) في (ب): من سورة هود. (٢) « قوله » ليس في (ب،ك). (٣) في (ك): وقوله. (٤) لفظ « التي » سقط من (ب،ك). (٥) لام الجحود في اللفظ تؤكد النفي ، قال صاحب معنى اللبيب ( ص:٢٧٨ ): « هي الداحلة في اللفظ على الفعل، مسبوقة بـ « ماكان » أو بـ « لم يكن » ناقصتين مسندتين لمـا أسـند إليـه الفعل المقرون باللام ، نحو: ﴿وماكــان الله ليطلعكــم علــي الغيــب﴾ [ آل عـمـران: ١٧٩ ] ﴿ لَم يَكُنَّ ا لله ليغفر لهم﴾ [ النساء: ١٣٧ ] ويسميها أكثرهم لام الجحود لملازمتها للححــد أي النفي <sub>»</sub> اهـ. (٦) في (ب،ك): يصح. الكلام في الآية العاشرة 

لايصلح<sup>(٧)</sup> فيها ذلك، لاتقول: ماكنت لأن أفعلَ.

ومنها: أن المصدر الواقع موقع<sup>(٨)</sup> «أن<sub>»</sub> مع الفعل يصح اللفظ بــه، فتقــول: جئــت للإكرام، ولايصح: ماكنت للإكرام<sup>(٩)</sup>.

ومنها أن «اللام<sub>»</sub> يصح حذفها والإتيان بـ«أَنْ» في مكانهــا<sup>(٥٠٠)</sup>، فتقــول: جئـت أن تكرمني، ولايجوز ذلك في «لام الجحود». والسبب في ذلك أنّ «لام كـي» تدخـل علـي مـا هــو غــذر في إنشــاء الفعــل، ويصـح أن يقصــد بــه المــاضي فحســب، فتقـــول'```: حتتــك<sup>(١٢)</sup> أمــس لتكرمــني فلــم تفعــل، فهــذا وإن كــان لفظـه المسـتقبل فإنــه بمقارنـــة «كان»<sup>(١٣)</sup> قد صار<sup>(١٠٤)</sup>. يمعنى الماضي، كما تقول: كان زيد يركـب<sup>(٥٠)</sup>، علـى حكايـة الحال التي يستأنف فيها الركوب. ويقول القائل: حثتـك اليـومَ لتكرمــني غــدًا، فمتــي

> (٧) في (ك): يصح. (٨) في (ب،ك): موقعه. (٩) قوله « ولايصح ماكنت للإكرام » سقط من (أ) وأثبت من (ب،ك). (١٠) في (ب): والإيتان بمكانها. (١١) في (ك): تقول. (١٢) في(ب): جئت. (١٣) في (ك): بمقارنة اللام. (٤ ١) قوله « قد صار » ليس في (ك). (١٥) كذا في أكثر النسخ. وفي (أ): ركب:

عُمِّق بزمان لم يصح فيه الزمان الآخر. وكذلك: كان زيد فــاعلا، يصلــح<sup>(١٦)</sup> للمــاضيّ والحال، وعلى معنى أنه كان على<sup>(١٧</sup>) أن يفعل في أقرب الأوقات التي يستقبلها.

وليْس°`` كذلك معنى «ماكنت لأفعل» لأنه مبالغــة في نفــى هــذا الفعــل في الأزمنــة كلها، والمعنى: كون هذا الفعل منــافٍ لكونـي(١٩)، فـإذا جعلـت(٦٠) السـبب في نفـي هــذا الحدَث كونَ المحدِث، والمحدِث كونه فيما مضي ككونـه<sup>(٢١)</sup> فيمـا يسـتقبل<sup>(٢٢)</sup>، وفيمـا هـو للحال، فالمعنى: لم يكن فيما مضى يقع مني<sup>(٢٣)</sup> هــذا الفعـل، ولايقــع فيمــا يسـتقبل، ولافي الحال<sup>(٢٤)</sup>، لسببٍ ينافي وحوده، وهو كــون الفــاعل، ولذلـك لايصــح مـن الأفعــال في هــذا المكان غير ما يتصرف لفظه<sup>(٢٥)</sup> من «كان».

وإذا كان كذلك وكان هذا نهاية<sup>(٢٦)</sup> ما<sup>(٢٧)</sup>يخــاطب بـه العـرب في نفـي الفعـل،

.... الكلام في الآية العاشرة<sup>.</sup> سورة هو د .............

وامتناع وقوعه خصه الله تعالى بالمكان الذي لايقع ذلـك منـه<sup>(٢٨)</sup> أبـداً، و لم يقــع منــه قط، وهو أنه لم يكن فيما مضى يهلك القرى ظللاً لـها مــع صـلاح أهلهـا ولايفعلـه، ولا يليق بعدله، وهو منزَّه<sup>(٢٩)</sup> عنه تعالى الله<sup>(٣٠)</sup> عـن ذلك.

وأما قوله تعالى: ﴿وما كان ربك مهلك القرى حتى يَبعث في أمّها رســولاً يتلــو عليهم آياتنا وما كنا مهلكي القرى إلا وأهلُها ظــالمون﴾(٣١) [القصـص: ٥٩] فإنــه لم يكن فيها صريح ظُلم ينسب إليه، و لم يكن ملفوظــاً بـه، فيؤتــى<sup>(٣٢)</sup> بـاللفظ الأبلــغ في نفيه، كما كان<sup>(۳۳)</sup> في قوله: ﴿وما كان ربك ليهلك القرى بظلم﴾.

فإن قال: فلِم ادعيتَ أنَّ هذا أبلغ في<sup>(٣٤)</sup> الانتفاء من الظلم ؟

قلت: إنَّ<sup>(٣٥)</sup> أول ما يستدل<sup>(٣٦)</sup> بــه أن مـن عـرف كـلام العـرب يعقـل<sup>(٣٧)</sup> مـن

 $\_$  VAV  $\_$ 

الكلام في الآية العاشرة سورة هود . قول<sup>(۳۸)</sup> القائل: ما كنت لأظلمَك، وما كنت لأشــتمَك، ومـا كنـت لأوذِيَـك، مـالا يعقله<sup>(٣٩)</sup> من قوله: ما كنت ظللاً لك، وما كنــت شـاتماً لـك<sup>(٤٠)</sup>، لأن ذلـك<sup>(٤١)</sup> نفـي الظلم والشتم في وقت دون وقت.

وإذا قال: مــاكنت لأشـتمك، فكأنـه قــال: مــاكنت بضـام كونـي شـتيمة لـك، فجعا,<sup>(٤٢)</sup> كونه منافياً لشتمه.

فإن قال: فلماذا ألزم لفظة الاستقبال والنصب ؟

قلت: لأن التقدير /: ماكنت في شيء من الأوقات بمستقبل شـتمك، ومـا كــان [٥٧]ب] كوني بضامّ شتمك، وهذا مســتمر أبـداً<sup>(٤٣)</sup> بينـي وبينـك، فكمـا لم أشـتمك لكونـي كذلك لا أشتمك لكوني كذلك<sup>(٤٤)</sup>.

فإن قال<sup>(٤٥)</sup>: فلأيّ معنى لم يجز إظهار «أن» كما حاز في «لام كي» ؟

- (٣٨) في (ب): وقول. (٣٩) في (ب): مالا يفعله ، وهو خطأ. (٤٠) في (ط):«وما كنت شاتما لك وما كنت مؤذيا لك…». والزيادة الموجودة هنا غير موجودة في النسخ الأخرى. (٤٣) « أبداً » سقط من (ك). (٤٤) « كذلك » أثبتت من (م) ، وفي ( ر ): كذا.
	- (٤٥) في (ب): قيل.

(٤٢) في (ب): فيجعل.

# (٤١) في (ك): ذاك.

الكلام في الآية العاشرة سورة هود ـ

قلت: لأنها لو ظهرت لَوجب أن يصح الاسم مكانها، فلما ألزمت لفظة «كنت» و«أكون» وجب أن يكون<sup>(٤٦)</sup> النفي الداخل عليها خبراً، أن كوني<sup>(٤٧)</sup> ينــافي أن أفعـل كذا، وإنِّي كما لم أحصل في حال وجودي على استئناف شتمك، كذلك لا أحصـل على هذه الصفة، وهي الشروع في شتمك إذ كان وحودي هو الذي ينافيه، وحب أن يحفظ لفظ المستقبل المنصوب، فلم يكن بدّ من إصمار «أن».

فإن قال<sup>(٤٨)</sup>: فهلاً جوّزت<sup>(٤٩)</sup> حذف «اللام» كما كان ذلك في «لام كي» ؟

قلت: لأن اللام ثباتها يسدَّ عن الفعل المنصوب طَرْقَ العوامل، فكأنها<sup>(٥٠)</sup> أقيمت مقام «أن» لأن<sup>(٥١)</sup> اللام لا تدخل إلا على الاسم في المعنى، وهذا موضـع خـبر «كــان» فحفظ لفظ الفعل لما ذكرنا، وألزم الحرف المختص بالاسم ليـــدل بــه علــي أنَّ الموضــع موضع الاسم فافهمه.

فإن قال: فهذا الفعل الذي حفظت<sup>(٥٢)</sup> له لفظ الاستقبال والنصب، كيــف حــاز أن يراد به الأزمنة، وهو مختص بزمان واحد ؟
سورة هود الكلام في الآية العاشرة

وكان<sup>(٥٣)</sup> يصلي، تريــد في الحـال<sup>(٥٤)</sup>، وتقـول: قصدتـه<sup>(٥٥)</sup> وكـان يركـب<sup>(٥٦)</sup>، تريـد المستقبل، وتقول: قصدته وكان قد ركب<sup>(٥٧)</sup>، ولــو قلـت: قصدتـه فكــان ركـب لم يحسن حسنه مع «قد» التي تقرب من معنــي المسـتقبل، وعلــي هــذا حمــل قولــه تعــالي: ﴿... أو حـاءوكم حصـرت صدورهــم أن يقــاتلوكـم...﴾ [النســاء:٩٠]. في بعـــض الأقاويل، فكان ذلك عائداً<sup>(٥٨)</sup> إلى لفظ المستقبل، ومايجوز لقربه منه في المعنى، فلذلك صلح النفي في الأول واستمراره<sup>(٥٩)</sup> في المستقبل<sup>(٦٠)</sup>. وبا لله التوفيق<sup>(٦٠)</sup>.

(٥٣) في (ب،ك): فكان. (٥٤) في (ب،ك): تريد به الحال. (٥٥) قوله « قصدته » سقط من (ب،ك). (٥٦) كذا في أكثر النسخ ، وهو الصواب. وفي (أ): قد ركب. (٥٧) قوله « وتقول قصدته وكان قد ركب » سقط من (أ،ب) وأثبت من (ك،ق،ح،ر،و). (٥٨) في (ك): فكل ذلك عائد. (٥٩) في (ك): واستمر. (٦٠) تناول هذه الآية الكرماني في « غرائب التفسير » (/٢٢ه فقال « لِم قـال في هــذه الســورة: ﴿وماكان ربك ليهلك القرى بظلم﴾ وقال في القصص: ﴿وما كان ربك مهلك القرى﴾ ؟ لأن ا لله تعالى نفي الظلم عن نفسه بأبلغ لفظ يستعمل في النفي ، لأن هذا اللام لام الجحـود ، ولايظهر بعدها « أن » ولايقع بعدها المصدر ، ولاتستعمل إلا مع « كــان » و « لم يكــن » ومعناه: مافعلت فيما مضى ، ولا أفعل في الحال ولا في المستقبل ، فكـان الغايــة في النفــي ، وليس كذلك ما في القصص ، إذ ليس فيها صريح ظلم ، فاكتفى بذكر اسم الفاعل ، ۖ وهــو لأحد الأزمنة غير معيّن ثم نفاه » اهـ. وهذا الـكــلام –كما يتضــح – ملخّــص ما قالـــه المصنــف رحمه الله تعالى. (٦١) قوله « وبا لله التوفيق » ليس في (ك). [110] الآية الحادية عشرة منها<sup>(1)</sup>.

قد تأخرت عن مكانها من السورة، لأنها سئل عنهــا بعدمـا أمليــت<sup>(٢)</sup> مـا تقــدم منها، فذكرناها في آخرها لئلاّ تغير تراحم المسائل، وترتيب الآي فيها.

فإن قال قائل: قوله<sup>(٣)</sup> تعالى في سورة هود [٥٨]: ﴿وَلَّا حـاء أَمرنـا نجينـا هـوداً…﴾ وفي آخر السورة في قصة شعيب: ﴿وَلَمَّا حَاءِ أَمَرْنَا نَجَيْنَا شَعِيبًا﴾ [هــود: ٩٤] فعطـف «لَمَّـا» على ماقبلها بالواو، وقال في قصتي صالح ولوط عليهمــا السـلام: ﴿فَلَمَّـا حِـاءِ ۚ أَمْرِنـا نَجِينـا صالحاً﴾ [هود: ٦٦] وقال<sup>(٤)</sup>: ﴿فلما حاء أمرنــا حعلنـا عاليهـا سـافلها…﴾ [هـود: ٨٢] فعطف «لَّما» بالفاء دون الواو، وما الفرق الذي أوحب اختلاف حــرفي العطـف في المواضـع الأربعة من هذه السورة ؟.

والجواب<sup>(٥)</sup> أن يقال: إنَّ هذا الحرف في قصة هود بعد خروج من خبر عنه، هــو حكاية لقوله إلى ماهو إحبار من الله تعالى عمَّا كــان مـن فعلـه. ألا تـراه قـال تعـالى: ﴿...قال إني أُشهد اللهُ واشْهَدُوا أني بريء مما تشركون﴾'' [هــود: ٥٤] إلى قولـه: ﴿فَهَوْإِن تُولُّوْا فَقَدْ أَبْلَغْتَكُمْ مَا أُرْسِلْتُ بَهُ إِلَيْكُمْ وِيَسْتَخْلَفُ رَبِّي قَوْماً غيركم ولاتضرونــه شيئاً…﴾ [هود:٥٧] أي''': يهلككــم ويقيــم'' غـيركم مقــامكم فيـنزل بكــم أكـبر

سورة هود الكلام في الآية الحادية عشرة

الضرر، ولاتضرونه شيئاً بعبادتكم غيره، ثم قال: ﴿ولَّا جاء أمرنا نجينــا هــوداً والذيــن آمنوا معه برحمة منا ونجَّيناهم من عذاب غليــظ﴾ (°) [هـود: ٥٨] فلــم يتقــدم تخويـف يقرّب ما أوعدوا به ليدلّ'' کا على اتصال الثاني بالأول واقتضاء العطف بالفاء، مكــان العطف بالواو<sup>(۱۱</sup>)، وكان الموضع موضع الواو، لأن المراد الجمع بين الخـــبرين مــن دون  $f/\circ \lambda$ 1 ذكر ما يقلل<sup>(١٢)</sup> الزمان / بين الفعلين.

وكذلك قصة شعيب لم يدل فيها على أنهم أوعدوا بعذاب قمد أظلَّهم، وقرُب منهم، وإنما أخبر عز وحلٌّ عن شعيب عليه السلام أنــه قـال لهــم: ﴿... اعملـوا علـي مكانتكم إني عامل سوف تعلمون مَن يأتيه عذاب يُخزيه ومَــن هــو كــاذب وارتقبــوا إنـي معكـم رقيـب﴾(١٢) [هـود: ٩٣] فلـم يتوعَّدهـــم بالاقـــتراب، بــل دعـــاهـم إلى الارتقاب<sup>(١٤</sup>)، فــالتخويف قارنـه التسـويف لقولـه تعـالى: ﴿سوف تعلمـون﴾ فكــان الموضع موضع الواو لخروج<sup>(٥٠)</sup> ما قبله عمَّا يقتضي اتصال الثان<sub>ى</sub> به<sup>(١٦</sup>٠).

..... الكلام في الآية الحادية عشرة سورة هو د .........

وليست كذلك الموضعان اللذان نُسقا على الأول<sup>(١٧)</sup> بالفاء، وهما قوله تعالى في قصة صالح: ﴿... فقال تمتَّعوا في داركم ثلاثة أيام ذلـك وعـد غـير مكـذوب ۞ فلمَّـا جاء أمرنا نجَّينا صالحًا…﴾۞ ^^ [هــود: ٦٥–٦٦] وقولـه في قصـة لـوط: ﴿... فأَسْـرِ بأهلك بقِطْع من الليل ولايلتفتْ منكم أحـــدٌ إلا امرأتَــك إنــه مصيبُهــا مــا أصــابهم إنّ موعدهم الصُّبْعُ أليس الصبح بقريب ، فلمَّا جاء أمرنا جعلنــا عاليهــا ســافلها...﴾ (١٩) [هود ٨١–٨٢] فكان ذلك بعقبه<sup>(٢٠)</sup> غير متراخ عنه، ف**اق**تضى الفـاء الـتي تـدل علـي التعقيب واتصال مابعدها بما قبلها من غير مهلة بينهما.

وكذلك حاء في سورة العنكبوت في قصـة لـوط في موضعـين(```) بـالواو، وهمـا على هذه السبيل:

فـالأول قولـه بعـد قصـة لـوط وقولـه لقومـه: ﴿أَتَنكـم لتــأتون الفاحشــة﴾(٢٢) [العنكبوت:٢٨] إلى قولــه: ﴿.. ربَّ انصرنـي علـي القـوم المفســدين﴾ [العنكبـوت:

'بـن

.. الكلام في الآية الحادية عشرة سورة هو د .

٣٠] فاستنصر الله تعالى عليهم، و لم يتوعدهم بقرب عذاب منهم، وجاء بعده: ﴿وَلَّمَا حاءت رسلنا إبراهيم بالبشرى...﴾ [العنكبوت: ٣١] فخرج عمَّا كان بين لوط وبين قومه إلى قصةٍ هي بين إبراهيم عليه السلام والملائكة عليهم السلام لَّما أتـوه بالبشـري، وبإهلاك مَن في قرية لوط، فُنُرّل لوط فيما كان من محاورتهم لإبراهيـــم منزلـةَ الغــائب عنهم، فكان<sup>(٢٣)</sup> الموضع موضع الواو لاختلاف القصتين وخلوّ الأولى عمّا قرب مابين الحالين.

وكذليك قوليه بعيده: ﴿ولَّمَا أَن جِبَاءِت رسلُنا لوطاً سبيء ۖ بهيم وضياق بهيم ذرعاً…﴾ [العنكبوت: ٣٣] خبر عن مجيء رسل الله عز وحل من الملائكة إلى لــوط، وارتياعـه<sup>(٢٤)</sup> لهـم وفزعـه لمجيئـهـم، وكـان مجيئهـم إلى إبراهيـــم عليــه الســـلام مجـــيءَ البشرى<sup>(٢٥</sup>) لّما قالوا ﴿...سلاماً قال سلام...﴾(<sup>٢٦)</sup> [الذاريات: ٢٥] فعطف<sup>(٢٧)</sup> هــذه القصـة علـى الأولى بـالواو<sup>(٢٨)</sup> لاختـلاف مورديهمـا، وأنـه لم يكـن في الأولى منهمــا مايقتضى التصاق الثانية بها فتعطف<sup>(٢٩)</sup> عليها بالفاء<sup>(٣٠)</sup>.

٠α

.. الكلام في الآية الحادية عشرة انقضت سورة هود عليه السلام عــن إحـدي عشـرة آيـة واثنـتي عشـرة مسـألة، فكملت مائة وإحدى وخمسين مسألة والله الموفق<sup>(٣١)</sup>.

 $\label{eq:2.1} \frac{1}{\sqrt{2}}\int_{\mathbb{R}^3}\frac{1}{\sqrt{2}}\left(\frac{1}{\sqrt{2}}\right)^2\frac{1}{\sqrt{2}}\left(\frac{1}{\sqrt{2}}\right)^2\frac{1}{\sqrt{2}}\left(\frac{1}{\sqrt{2}}\right)^2\frac{1}{\sqrt{2}}\left(\frac{1}{\sqrt{2}}\right)^2.$ 

(٣١) قوله « وا لله الموفق» ليس في ( أ ، ك ) وأثبت من (ب).

 $\label{eq:2.1} \mathcal{L}(\mathcal{L}^{\text{max}}_{\mathcal{L}}(\mathcal{L}^{\text{max}}_{\mathcal{L}}(\mathcal{L}^{\text{max}}_{\mathcal{L}}(\mathcal{L}^{\text{max}}_{\mathcal{L}^{\text{max}}_{\mathcal{L}}(\mathcal{L}^{\text{max}}_{\mathcal{L}^{\text{max}}_{\mathcal{L}^{\text{max}}_{\mathcal{L}^{\text{max}}_{\mathcal{L}^{\text{max}}_{\mathcal{L}^{\text{max}}_{\mathcal{L}^{\text{max}}_{\mathcal{L}^{\text{max}}_{\mathcal{L}^{\text{max}}$ 

 $\label{eq:2.1} \frac{1}{\sqrt{2}}\sum_{i=1}^n\frac{1}{\sqrt{2}}\sum_{i=1}^n\frac{1}{\sqrt{2}}\sum_{i=1}^n\frac{1}{\sqrt{2}}\sum_{i=1}^n\frac{1}{\sqrt{2}}\sum_{i=1}^n\frac{1}{\sqrt{2}}\sum_{i=1}^n\frac{1}{\sqrt{2}}\sum_{i=1}^n\frac{1}{\sqrt{2}}\sum_{i=1}^n\frac{1}{\sqrt{2}}\sum_{i=1}^n\frac{1}{\sqrt{2}}\sum_{i=1}^n\frac{1}{\sqrt{2}}\sum_{i=1}^n\frac$ 

 $-192$ 

#### سورة يوسف عليه السلام

### [١١٦] الآية الأولى منها

قولــه تعــالى:﴿ولَّــا بلــغ أشــده آتينــاه حكمِــا وعِلمــــا وكذلـــك نجـــزي المحسنين﴾[يوسف: ٢٢].

وقال في سورة القصص [٤] في ذكر موســي عليـه الســلام: ﴿وَلَــا بَلْــغ أَشْــده واستوى آتيناه حكما وعِلما وكذلك نجزي المحسنين﴾ (ا ٌ.

للسائل أن يسأل عن الفائدة في تخصيص موسى عليه السلام بذكـر الاسـتواء<sup>(٢)</sup>، وإخلاء يوسف عليه السلام من ذلك، وهــل كــان يصلــح أحدهمنـا مكــان الأخـر، أم قصد الحكمة يمنع منه ؟.

والجواب أن يقال: إن بلوغ الأشُدِّ مختلف فيه. قيل: هـو أن يبلـغ ثلاثـا وثلاثـين سنة، وقيل: خمسا وعشرين سـنة، وقيـَل: عشـرين<sup>(٣)</sup> سـنة وإحـدي عشـرين<sup>(٤)</sup>، لأنـه

- (١) في (أ،ب): ﴿وَلَّمَا بِلْغُ أَشْدَّهُ وَاسْتَوَىٰ﴾. والمثبت من (ك.ق). (٢) في (ب): بذكر بلوغ الأشد والاســتواء. وفي(ك): بذكـر الأشـد والاسـتواء. وفي(ح،خ): فلـٰم خـصّ بالاستواء؟.
	- (٣) في النسخ المعتمدة: من عشرين. وفي (خ): بين عشرين. والمثبت من (ر). (٤) ذكر الماوردي في معنى (( الأشدّ ستة أقوال: فقال (٢/٢٥٦): « أحدهما: ببلوغ الحلم ، قاله الشعبي وربيعة وزيد بن أسلم. الثاني: ثماني عشرة سنة. قاله سعيد بن جبير. الثالث: عشرون سنة. قاله ابن عباس والضحاك. الرابع: خمس وعشرون سنة. قاله عكرمة.

يتبع⁄>

- ۷۹۰ ـ

الكلام في الآية الأولى سورة يوسف

يقال: إن الصبيُّ يَتَّغَرْ (°) لسبع سنين، ويبلغ لسبع بعدها، ويتناهى طولــه لسبع بعدهـا، وحجه من قال ذلك'``: أنه قال: ﴿آتينــاه حكمـا وعلمـا وكذلـك نجحزي المحسـنين﴾ فإيتاء الحكم والعلم محازاة على إحسان كان منه، وذلك بعد البلوغ، وقيل: إنَّ بلـــوغ الأشــــــــــدّ هــــــــــو أن يحـتــلـــــــــم [٥٨] والأشــــــــــد جمــــــــع شـــــــــدّ<sup>(٧)</sup>،

الخامس: ئلاثون سنة. قاله السدي. السادس: ثلاث وثلاثون سنة. قاله الحسن ومجاهد وقتادة. » اهـ. قال ابن جرير الطــبري (١٧٧/١٢): « وأولى الأقــوال في ذلــك بــالصواب أن يقــال: إن ا لله أخبر آنه آتى يوسف لَّما بلغ أشده حكمًا وعلمًا. والأشُدُّ: هو انتهاء قوته وشبابه ، وحائز أن يكون آتاه ذلك وهو ابن ثماني عشرة سنة ، وحاتز أن يكون آتاه وهــو ابــن عشــرين ســنة ، وجائز أن يكون آتاه وهو ابن ثلاث وثلاثين ســنة ، ولا دلالــة في كتــاب الله ، ولاأثــر عــن الرسول ﷺ ولاني إجماع الأمة على أيِّ ذلك كان ، وإذا لم يكن ذلك موحــوداً مــن الوجــه الذي ذكرت ، فالصواب أن يقال فيه كما قال عز وحل حتى تثبت ححه بصحـة مــاقيل في ذلك من الوحه الذي يجب التسليم له ، فيسلم لها حينئذ » اهـ.

(٥) أي تنبت أسنانه بعد السقوط. قال في اللسان (٤/٤ . ١ ثغر ): « اثَّغر – بتشديد التاء ، واتَّغــر بتشديد التاء : إذا نبتت أسنانه بعد السقوط. وإذا سقطت رواضع الصبيِّ قيل: تُغِر ».

- (٦) أي القول الأخير.
- (۷) في (ح،خ): شسدة. قلت: ذكروا في قوله تعالى « الأشد » أربعة أقوال:

أحدها: « الأشد » جمع ، مفرده: شدَّة ، نحو نعمة وأنعم. قــال الجوهـرى (٩٣/٢) \$ شــدد ): «كان سيبويه يقول: واحدة: « شدة » وهو حسن ، لأنه يقال: بلغ الغلام شدته ولكن لاتجمع فعله على أفعل».

الثاني: أن مفرده « شدّ » بزنة فعل نحو « صكّ وأصكّ » قال الجوهري ( ٤٩٣/٢ شدد ): « أما قول من قال واحده: « شندٌ » مثل كلب وأكلب ، أو شدَّ مثل ذئب وأذوب ٍ فإنما هو قياس وليس هو شيء سمع من العرب.

يتبع⁄

 $-V97$ 

سورة يوسف . الكلام في الآية الأولى

وهـو<sup>(٨)</sup> قـوىً مـن العقـل، تحتمـل التكليـف، ويجـوز<sup>٩)</sup> أن يكــون البلــوغ سمّــ<sub>ى</sub>^^' الأشدَّ<sup>(١١</sup>)، لأن الغلام إذا بلغ شدَّت أعماله وكتبـت حسـناته وسـيآته بعـد أن كــانت محلولة عنه غير مشدودة عليه. وقــد يـأتي قبــل البلــو غ بحســناتٍ'``` يجازيــه ا لله تعــالي عليها.

وقيل في قولـه: ﴿بِلْـغِ أَشْـده واسـتوى﴾ أي: أدرك واسـتوت لحيتـه<sup>(١٣)</sup>. وقيـل: الاستبراء أن يبلغ أربعين سنة<sup>(١٤)</sup>، وهو معنى بيّن في الآية الأخرى: ﴿... حتى إذا بلغ

الثالث: أنه جمع ، وليس له واحد من لفظه ، قاله أبوعبيدة في المحاز ( ٣٠٥/١). الرابع: أنه مفرد حاء على صيغة الجمع ، وهذا احتيار الجوهري حيث قال (٤٩٣/٢): «حتى يبلغ أشده: أي قوته... وهو واحد حــاء علـي بنـاء الحمـع مثـل « آتـك » وهـو الأسـرب ، ولانظير لهما.

- (٨) في (ب،ك): وهي. (٩) كذا في أكثر النسخ. وفي (أ): ويحتمل. (١٠) في (ب): يسمى. (١١) قال الزجاج (٣٠٥/٢): « بلوغ أشده: أن يؤنس منه الرشد مع أن يكون بالغاً ». (١٢) في النسخ المعتمدة: حسنات. والمثبت من (ط،و). (١٣) قال ابن قتيبة (ص٣٢٩): « ﴿وَاستوى﴾ أي: استحكم وانتهى شبابه واستقر: فلم تكن فيسه ز يادة »اهـ. (٤١) هذا القول قول ابن عباس رضي ا لله عنهما كما في تفسـير المـاوردي (٢/ ٢٢٠) وفي تفسـير ابن الجوزي (٦/ ٢٠٧) نسب هذا القول إلى محاهد وقتادة وابن زيد.
- قال الزجاج (٤/٢٥): « قيل: إن معنى ﴿واستوى﴾: بلغ الأربعـين ، وجـاتز أن يكـون « استوى » وصل حقيقة بلوغ الأشد » اهـ.

. الكلام في الآية الأولى سورة يوسف

أشدّه وبلغ أربعين سنة…﴾(°<sup>١</sup>) [الأحقاف: ١٥].

والذي يفرق بين المكانين حتى لم ينتظر بيوسف عليه السلام الاستواء بعد بلـو غ الأشدّ هو أن يوسف عليه السلام أخبر الله تعالى أنه أوحـي إليـه لّمـا طرحـه إخوتـه في الجُبِّ "<sup>(١٦)</sup> حيث<sup>(١٧)</sup> قال: ﴿... وأوحينا إليه لَتَنبَّنَّهم بأمرهم هــذا وهـم لايشـعرون﴾ [يوسف: ١٥] وأراه عز وحل الرؤيا التي قصَّهـا علـى أبيـه، وموسـى عليـه السـلام لم يفعَل به شيء من ذلك``` إلى أن بلغ الأشد واستوى، لأنه لم يعلم ما أريد به إلا بعــد أن استأجره شعيب عليه السلام، ومضت سنو إجارته وسار بأهله، فهناك<sup>(١٩)</sup> آتــاه مــا آتاه من كرامة الله تعالى. وقيل: إنه بعد الأربعين، فلم ينتظر بيوســف في إيتــاء الحكــم والعلــم والتشـريف بــالوحي مــا انتظـر بــه في موســى'''، والحكــم هــو الفصــل بــــين المتحاكمين المبنيِّ على العلم، لأنه يكون بحسب ما يدعو إليــه. وقيــل: معنــي اســتوى: كمل جسمه<sup>(۲۱)</sup> وتمّ طوله وعرضه وحرج عن جملة الأحداث<sup>(۲۲</sup>).

(١٥) من قوله « الأخرى » إلى هنا سقط من (أ) وأثبت من (ب ، ك). (١٦) أي البثر. قال في اللسان (١/٢٥٠): « الجبَّ: البثر ، وقيل: هـي البـثر لم تطـو. .وقيـل: هـي البئر الكثيرة الماء البعيدة القعر » اهـ. (١٧) « حيث » سقط من (أ) وأثبت من (ب ، ك). (١٨) في (ب): لم يفعل به ذلك. (١٩) في (ك): هناك. (٢٠) في (أ): موسى ، بدون « في ». والمثبت من (ب ، ك). (٢١) في (ب): جسده. (٢٢) الأحداث جمع « حدثٍ » وهو الفَتِيّ السّن » ( اللسان ١٣٢/٢).

[١١٧] الآية الثانية''.

قوله تعالى: ﴿وَمَّا أَرْسَلْنَا مِن قَبْلُكَ إِلاَّ رَجَّالًا نُوحَـي ۚ إِلَيْهِــم مـن أهـل القـرى﴾ [يو سف: ٩ - ٢١].

وقال في سورة النحل [٤٣]: ﴿وما أرســلنا مــن قبلـك إلاَّ رحـالا نوحـي إليهــم فاسألوا أهل الذكر إنْ كنتم لاتعلمون﴾ (".

وقال في سورة الأنبيــاء [٧-٨]: ﴿وَمـا أرسـلنا قبلـك إلاَّ رحـالا نوحـي ۖ إليهـم فاســألوا أهـــل الذكــر إن كنتـــم لاتعلمـــون ﴿ وماجعلنـــــاهـم جســــداً لا يـــأكلون الطعام.... ﴾(٣).

للسائل أن يسأل فيقول<sup>(٤)</sup>: هل بين قوله: ﴿وما أرسلنا من قبلك﴾ وقوله: ﴿وما أرسلنا قبلك﴾ فرق ؟ ولأيّ معنى خص موضع بـ «مِن» وموضع بحذفها<sup>(٥)</sup>.

والجواب أن يقال: إن «من» لابتداء الغايــة، و«قبــل»<sup>(٦)</sup> اســم للزمــان الــذي تقــدّم زمانك<sup>(٧)</sup>، فإذا قال: ﴿وما أرسلنا من قبلك﴾ فكأنه قــال(<sup>٨)</sup>: ومـا أرسـلنا مــن ابتــداء

(1) في (ب): من سورة يوسف.  
(7) في (ب، ك) : 
$$
\frac{6}{9}...
$$
 ون كتم لاتعلمنون ه بالبينات والزبر...%.  
(7) في (أ):  $\frac{6}{9}$ 的 أرسلنا قبلك إلى رحالا نوحي إلىهم% الأيتين. والثبت من (ب ، ك .  
(3) في (اب ، ك ): لوساتا قول.  
(9) في (ب، ك :): لوساعل أن يقول.  
(7) قال الكرماني في البرهان ( ص719 ): « " قبل "  اسم للزمان السابق على ما أضيف إلى، اه  
(7) قال الكرماني في البرهان ( ص719 ): « " قبل "   اسم للزمان السابق على ما أضيف إلى، اه

الكلام في الآية الثانية سورة يوسف

الزمان الذي تقدَّم زمــانك، فيخـص<sup>(٩)</sup> الزمــان الــذي يقــِع<sup>(١٠)</sup> عليـه قبــل حدوثـه<sup>(١١)</sup>، ويستوعب<sup>(١٢)</sup> بذكر طرفيه ابتدائه وانتهائه.

وإذا قال: ﴿وَمِا أَرْسَلْنَا قَبْلَكَ﴾ فَمَعْنَاه<sup>(١٣)</sup>: مافعلنا في الزمان الذي تقدم زمانك، فهو في الاستيعاب كالأول إلاَّ أن الأول ۖ أوكد للحصـر بـين الحديـن، وضبطـه بذكـر الطرفين، ۖ والزمانُ المتقدم قد يقع على بعض ماتقدم فيستعمل فيه اتساعاً.

فأكثر ما في القرآن: ﴿وما أرسلنا من قباك﴾<sup>(١٤)</sup> و لم يجيء بحذف «مِـن» ۚ إلاَّ<sup>(٥١</sup>) في موضعين:أحدهما: هذالً<sup>(١٦)</sup>، والآخـر:﴿ومـا أرسـلنا قبلـك مـن المرسـلين إلاَّ إنهـم ليأكلون الطعام..﴾[الفرقان:٢٠].

فأما الأول فإنه حذفت منه «مِن» بناء على الآية المتقدمة وهي: ﴿مَا آمنت قبلهم مِن قرية أهلكناها أَفَهُمْ يؤمنون﴾ [الأنبياء: ٦] فلما كــان الزمــان الــذي تقدَّمهــم هــو الزمان الذي تقدم النبيّ ( المذكور في قوله: ﴿وما أرســلنا قبلـك﴾ وكــانت «قبــل» إذا

(٩) هكذا في أكثر النسخ، وفي (أ): فخص: (١٠) في (ب): تقدم. ْ(١١) فِي (أ): محدثه. وفي (ب): تحدّيه. والمثبت من (ك). (١٢) في (ب): وليستوعب. (١٣) في (ك): معناه. (١٤) ذلك في الآية (١٠٩) من سورة يوسف ، والآية (٤٣) من سورة النحل ، والآية (٢٥) مـن سورة الأنبياء (٢٥) والآية (٥٢) من سورة الحج. (١٥) في (ب): من الآي ، وهو خطأ ظاهر. (١٦) يعني الآية (٧) من سورة الأنبياء ، والتي ذكرها آنفا.

الكلام في الآية الثانية

عريت من «من» موضوعة للزمان المتقدم كله، صار بناؤه على ما قبل<sup>(١٧)</sup> مذكــوراً<sup>(١٨)</sup> كالتوكيد الواقع بـ «من» في سائر المواضع.

فأما قوله تعالى: ﴿وَمَا أَرْسَلْنَا قَبْلَكَ مَنْ الْمُرْسَلَيْنَ...﴾ فإنما لم يؤكد بـ«مـن»، لأن المعتمد بالخبر إنما هو الحال التي للمرسلين، وهي أنهم يأكلون<sup>(١٩)</sup> الطعــام وليســوا مــن الملائكة الذين طلب<sup>(٧٠)</sup> الكفار أن / يبعَثوا إليهـم، وأحـبر الله تعـالي بـه<sup>(٢١)</sup> عنهـم في قوله: ﴿وقال الذين لا يرحون لقاءَنا لَوَلا أُنزِل علينا الملائكة…﴾(٢٢) [الفرقان: ٢١].

فإن قال: فقد جيء بـ «من» في قوله<sup>(٢٣)</sup>: ﴿وما أرسلنا من قبلك مــن رســول ولا نبيٌّ ۚ إلا إذا تمنَّى ألقى الشــيطانُ في أمنيتـه...﴾ [الحـج: ٥٢] فـالقصد<sup>(٢٤)</sup> ذكـر حـال الرسول والنبيِّ، وهو المعتمد بالحبر، فأكَّد مع ذلك «قبل» بـ «مِن».

قلت:القصد بـ «من» في هذا الموضع توكيد ذكر الرســول وذكــر حالــه. ألا تــراه قال: ﴿مِنْ رَسُولُ وَلَا نِبِّيُّ فَجَمَعَهُمَا فِي نَفْيَ مَا ۖ نَفْـي عَنْهُمـا إِلَّا مـا أَثْبَته لهمـا بعـد

 $-\lambda \cdot 1$ 

الكلام في الآية الثانية سورة يوسف .......... قوله: ﴿إِلاَّ إِذَا تَمَنَّى أَلْقَى الشَّيطانَ فِي أَمْنِيتَهُمْ فَلَمَّا كَانَ الْمَكَانَانَ مَعْتمدَين بالخبر صبح التوكيد وكان المقصود. والله أعلم<sup>(٢٥)</sup>.

 $\mathcal{O}(\mathcal{O}(\log n))$ 

 $\label{eq:2} \frac{1}{2}\int_{\mathbb{R}^3}\left|\frac{d\mu}{d\mu}\right|^2\,d\mu\,d\mu\,.$ 

 $\label{eq:2.1} \frac{1}{\sqrt{2}}\left(\frac{1}{\sqrt{2}}\right)^{2} \left(\frac{1}{\sqrt{2}}\right)^{2} \left(\frac{1}{\sqrt{2}}\right)^{2} \left(\frac{1}{\sqrt{2}}\right)^{2} \left(\frac{1}{\sqrt{2}}\right)^{2} \left(\frac{1}{\sqrt{2}}\right)^{2} \left(\frac{1}{\sqrt{2}}\right)^{2} \left(\frac{1}{\sqrt{2}}\right)^{2} \left(\frac{1}{\sqrt{2}}\right)^{2} \left(\frac{1}{\sqrt{2}}\right)^{2} \left(\frac{1}{\sqrt{2}}\right)^{2} \left(\$ 

(٢٥) قوله « وا لله أعلم» أثبت من (ك) وهو غير موجود في ( أ ، ب ).

 $\label{eq:2.1} \mathcal{L}_{\mathcal{A}}(\mathcal{A}) = \mathcal{L}_{\mathcal{A}}(\mathcal{A}) \mathcal{L}_{\mathcal{A}}(\mathcal{A})$ 

 $\label{eq:2.1} \frac{1}{\sqrt{2}}\left(\frac{1}{\sqrt{2}}\right)^{2} \left(\frac{1}{\sqrt{2}}\right)^{2} \left(\frac{1}{\sqrt{2}}\right)^{2} \left(\frac{1}{\sqrt{2}}\right)^{2} \left(\frac{1}{\sqrt{2}}\right)^{2} \left(\frac{1}{\sqrt{2}}\right)^{2} \left(\frac{1}{\sqrt{2}}\right)^{2} \left(\frac{1}{\sqrt{2}}\right)^{2} \left(\frac{1}{\sqrt{2}}\right)^{2} \left(\frac{1}{\sqrt{2}}\right)^{2} \left(\frac{1}{\sqrt{2}}\right)^{2} \left(\$ 

 $\label{eq:2.1} \frac{1}{\sqrt{2}}\sum_{i=1}^n\frac{1}{\sqrt{2}}\left(\frac{1}{\sqrt{2}}\sum_{i=1}^n\frac{1}{\sqrt{2}}\sum_{i=1}^n\frac{1}{\sqrt{2}}\sum_{i=1}^n\frac{1}{\sqrt{2}}\sum_{i=1}^n\frac{1}{\sqrt{2}}\sum_{i=1}^n\frac{1}{\sqrt{2}}\sum_{i=1}^n\frac{1}{\sqrt{2}}\sum_{i=1}^n\frac{1}{\sqrt{2}}\sum_{i=1}^n\frac{1}{\sqrt{2}}\sum_{i=1}^n\frac{1}{\sqrt{2$ 

 $-\lambda \cdot 7$  -

[١١٨] الآية الثالثة منها(١).

قوله عز وحل: ﴿... أفلم يسيروا في الأرض فينظروا كيف كان عاقبة الذين مــن قبلهم ولَدار الآخرة خير للذين اتّقوا…﴾ ('') [يوسف: ١٠٩].

وقال في سورة الروم [٩]: ﴿أَوْ لَمْ يَسْيَرُوا فِي الأَرْضِ فَيَنْظُـرُوا كَيْـفْ كــانْ عَاقْبِـة الذين من قبلهم كانوا أشدّ منهم قوةً وأثاروا الأرض...﴾(٣).

للسائل أن يسأل عمّا حــاء مـن هــذا في القــرآن بالفــاء، وماحــاء منـه<sup>(٤)</sup> بــالواو، والمعنى المقتضى لكل واحد من الحرفين ؟.

والجواب أن يقال: كل موضع تقدم قوله تعــالى<sup>(٥)</sup>: ﴿أَفَلَــم يَســيروا في الأرضِ﴾ فإنه في موضع يقتضي الأولُ وقوع ما بعد الفاء<sup>(٦)</sup>.

وكِل موضع تقدَّم: ﴿أَوْ لَمْ يَسْـَيْرُوا فِي الأَرْضِ﴾ فإنـه في المواضـع الــتي لاتقتضــي الدعاء إلى السير<sup>(٧</sup>) والبعث على الاعتبار<sup>(٨)</sup>، فيكون ذلك<sup>(٩)</sup> مؤديـا إليـه، وإنمـا يكـون بالواو عطفَ جملةٍ على جملة، وإن كانت الثانية أحنبيةً من الأولى.

 $\label{eq:2.1} \frac{1}{\sqrt{2\pi}}\int_{0}^{\infty}\frac{1}{\sqrt{2\pi}}\left(\frac{1}{\sqrt{2\pi}}\right)^{2\alpha} \frac{1}{\sqrt{2\pi}}\left(\frac{1}{\sqrt{2\pi}}\right)^{\alpha} \frac{1}{\sqrt{2\pi}}\frac{1}{\sqrt{2\pi}}\frac{1}{\sqrt{2\pi}}\frac{1}{\sqrt{2\pi}}\frac{1}{\sqrt{2\pi}}\frac{1}{\sqrt{2\pi}}\frac{1}{\sqrt{2\pi}}\frac{1}{\sqrt{2\pi}}\frac{1}{\sqrt{2\pi}}\frac{1}{\sqrt{2\pi}}\frac{1$ 

 $\sigma_{\rm{max}}=0.1$ 

. الكلام في الآية الثالثة سورة يوسف

فقوله<sup>(١٠</sup>٠) في سورة يوسف: ﴿أَفلم يسيروا في الأرض﴾(<sup>١١٠)</sup> قبلــه: ﴿وَمَــا أَرْسَــلْنَا من قبلك إلا رحالاً نوحي إليهم من أهل القرى…﴾ معناه<sup>(١٢)</sup>: كان الرسل من القرى التي بعثوا إليها، فلمَّا طَغَوْا نزل بهم من العذاب مابقي أثره في ديارهم من الحسْمـف'''') والانقلاب، فصار معنى قوله: ﴿وما أرسلنا من قبلك إلا رحالاً نوحي إليهم من أهـل القرى﴾ أي: لم يكونوا إلا رحالا ۚ أرسـلوا إليهـم فخـالفوهـم، فـاعتبروا أنتــم بآثــارهـم ومشاهدة ديارهم لتجتنبوا<sup>(11</sup>) مايجلَب عليكم مثل حالهم.

وكذلك قوله تعالى في سورة الحج [٤٦]: ﴿أَفَلَمْ يَسْيَرُوا فِي الأَرْضِ ۖ فَتَكُونَ لَهُـمْ قلوب يعقلون بها أو آذانٌ يسمعون بها﴾ (°<sup>١</sup>' هــو<sup>(١٦')</sup> بعــد قولـه: ﴿فَكَــأَيّن مِـن قريـةٍ أهلكناها وهي ظالمةٌ فهي خاويةٌ على عروشــها وبِـثْرِ مُعَطَّلَـةٍ وقَصْـرِ مَشِـيد﴾ [الحـج: ه ٤] فكأنه قال: إذا كان كذا فسيروإ<sup>(١٧)</sup> في الأرض واعتبروا.

(١٠) في (ب): وقوله. (١١) في (ب ، ك ): ﴿أَفَلَمْ يَسْيَرُوا﴾. (١٢) في (ك): ومعناه. (١٣) أي مـن ذهـاب الأرض بمـا عليهـا. قـال في اللســان (٦٧/٩ خسـف ): « الخسـف: سُـؤوخ الأرض بما عليها ، وخسف الله به الأرض خسـفا ، أي غــاب بـه فيهـا ، وخسَـف المكــانُ: ذهب في الأرض ، وحُسف بالرحل وبالقوم إذا أخذته الأرض ودخل فيها » اهـ. (١٤) في (ب): لتحتنبوا. (١٥) في (أ): ﴿أَفَلَم يَسْيَوا فِي الأَرْضِ﴾ الآية. والمثبت من ( ب ، ك ). (١٦) « هو » سقط من (أ) وأثبت من ( ب ، ك ). (١٧) في (ب): سيروا.

سورة يوسف ............ ........ الكلام في الآية الثالثة

وأما قوله<sup>(١٨</sup>) في سورة الروم [٩]: ﴿أَوْ لَمْ يَسْيَرُوا فِي الْأَرْضِ فَيَنْظَرُوا كَيْفَ كَــَان عاقبة الذين من قبلهم كانوا أشد منهم قوة وأثاروا الأرض...﴾(° `` فإنه``` لم يتقدمـه مايصيّر هذا كالجواب عنه، إذ لم يَجْـرٍ<sup>(٢١)</sup> ذكـرُ حـال أمــة مـن الأمــم خــالفت نبيَّهـا فعوقبت على فعلها، بل الآية التي قبلها قوله<sup>(٢٢)</sup>: ﴿أَوْ لَم يَتفكَّرُوا في أنفســهم مــا خلــق ا لله السمواتِ والأرضَ وما بينهما إلاّ بالحقّ وأحلِ مسمّى وإنّ كثيراً من النـــاس بلقــاء ربهم لَكَافرون﴾ [الروم: ٨] فكان<sup>(٢٣)</sup> الموضع موضع الواو، وهــذا مـع أنـه معطـوف على قوله: ﴿أَوْ لَم يَتفكَّرُوا﴾ وهو بالواو، فكــان حملـه علــى ذلـك مــع اقتضــاء المعنــى للواو<sup>(۲٤)</sup>، وهو الواحب.

وقوله في سورة الملائكة'``` [٤٤]: ﴿أَو لَمْ يَسْيَرُوا فِي الأرض فينظروا كيف كـان عاقبة الذين من قبلهم وكانوا أشدّ منهم قوةً وما كان الله لِيُعجزَه مِــن شــيء...﴾(<sup>٢٦)</sup> لم يتقدمه ما يكون هذا كالجواب عنــه فلــم يحسـن إلاّ الــواو، لأن<sup>(٢٧)</sup> الآيــة الــتي قبلــه

. الكلام في الآية الثالثة سورة يوسف .............

ليست في وصف قومٍ عوقبوا على مخالفة نبيّهم، وبقيت آثار مانزل بهم من العذاب في منازلهم وديارهم.

وكذا<sup>(٢٨)</sup> قوله في سـورة المؤمـن<sup>(٢٩</sup>) [٢٠-٢١]: ﴿وا لله يقضـي بـالحق والذيـن يدعون من دونه لايقضون بشيء إنّ الله هو السميع البصــير ۞ أو لم يســيروا في الأرض فينظروا كيف كان عاقبة الذين كانوا من قبلهم كانوا هــم أشـدَّ منهـم قـوة وآثــاراً في الأرض...﴾(٣٠) فالآيات التي تقدّمت هذه الآية<sup>(٣١)</sup> ليس مايقتضي<sup>(٣٢)</sup> أن يكـــون هــذا كالجواب له، فلذلك جاء بالواو.

فأما الآية الــتي في آخـر هــذه'<sup>(٣٣)</sup> الســورة وهـي:﴿أَفلــم يســيروا في الأرض...﴾ [المؤمن:٨٢] فإن ما قبلها يقتضي الفاء، ألا ترى قوله: ﴿وَلَقَدْ أَرْسَلْنَا رَسَلًا مِنْ قَبْلَـْكَ منهم مَن قصصنا عليك ومنهم مَن لم نقصص عليك وما كان لرسول أن يأتي بآيةٍ ۚ إلاّ بإذن الله فإذا حاء أمر الله قُضي بالحقّ وخَسِرَ هنــالك المبطلــون﴾(٣٤) [المؤمــن: ٧٨]

.<br>۹۱ *ه (ب*]

سورة يوسف . الكلام في الآية الثالثة فإنه<sup>(٣٩</sup>) في وصف مَن بعث من الأنبياء ومجيء أمرا لله فيمن /خـالفهم وكيـف خسـر مبطلهم.

فإن قال قائل<sup>(٣٦)</sup>: فقوله في سورة محمد [١٠]: ﴿أَفَلَمْ يَسْيَرُوا فِي الأَرْضِ فَيَنْظُرُوا كيف كان عاقبة الذين من قبلهم دمّرا لله عليهم وللكافرين أمثالها﴾ (<sup>٣٧)</sup> لم يتقدمـه مـا يقتضى الفاء؛

قلت: قوله: ﴿فَإِيا أَيها الَّذِينَ آمنـُوا إِنْ تَنصـُرُوا الله ينصرْكـُمْ وِيثَبِّتْ أَقْدَامكـُمْ ۞ والذين كفروا فتعسأ لهم وأضلّ أعمالهم ، ذلـك بـأنهم كَرهـوا مـا أنـزل الله فـأحبط أعمــالهم﴾(<sup>۳۸)</sup> [سـورة محمـد: ۷–۹] معنــاه: أنّ أوليــاء الله منصـورون، وأن الكفــار مخذولون فليعتبروا بمن تقدمهم في الكفر ليعلموا أنهم صائرون إلى مثل حالهم.

(٣٥) في (ك ): وأنه. (٣٦) قوله « قائل » سقط من ( أ ، ك ) وأثبت من (ب). (٣٧) قوله تعالى: ﴿وللكافرين أمثالها﴾ ليس في (أ). (٣٨) الآية الأخيرة غير موجودة في (أ).

[١١٩] الآية الرابعة منها''.

قوله تعالى: ﴿... وَلَدَارِ الْآخِرَةِ خَيْرِ لَلَّذِينَ اتَّقُوا أَفَلَا تَعْقُلُونَ﴾ [يوسف: ١٠٩].

وقال تعالى في سورة الأعراف [١٦٩]: ﴿.. والدارُ الآخرة خـير للذيـن يتقـون أفلا تعقلون﴾. وكان<sup>(٢)</sup> حق هذه الآية أن تذكَّر هناك، إلاّ أنا ذكرناها لَّمــا انتهينـا إلى هذا المكان، وقد تقدَّمت نظيرتها، وهي قوله تعالى: ﴿... ولَلدَّارُ الآخرة خـيرٌ ۖ للذيـن يتقون أفلا تعقلون﴾ [الأنعام:٣٢].

للسائل أن يسأل في الآيتين عن موضعين:

أحدهما: قوله تعالى في سـورة الأعـراف: ﴿واللَّـدار الآخـرة﴾ (٣) فوصـف الـدار بالآخرة، وفي الآية التي في سورة يوسف أضاف الدار<sup>(٤)</sup> إلى الآخرة ؟

والثاني: قوله: ﴿عِنْحِيرُ للذينِ يتقونُ﴾ <sup>(٥)</sup> هناك، وفي هذا المكــان<sup>(٦)</sup>: ﴿عَنْحِيرُ للذَّيِّـنُ اتقواکه<sup>(۷)</sup>.

والجواب عن الأول أن قبله: ﴿فَخَلَفَ مِن بعدهم حَلْفٌ وَرَثُوا الكتابَ يــأخذون

. الكلام في الآية الرابعة سورة يوسف ....

عَرَضَ هذا الأدنى...﴾ [الأعراف: ١٦٩]، فقوله: ﴿هذا الأدنى﴾ (^) إنما يعني(٩) هـذا المنزل الأدنى<sup>(١٠)</sup> وهو والدار<sup>(١١)</sup> الدنيا بمعنى واحد. فلمّا جعل «الأدنى» وصفاً للمنزل ذكر «الدار الآخرة» بعده فحعل الدار موصوفة والآخرة صفة لها، وكـلٌّ يـؤدىٌ معنــى واحدًا، ۚ إلاَّ أنه يختصَّ<sup>(١٢)</sup> ببعض<sup>(١٣)</sup> اللفظُ دون بعض لمشاكلة<sup>(١٤)</sup> ماقبله وموافقته له.

وأما قوله:﴿ولَدار الآخرة﴾ في يوسف فإن قبله:﴿أَفـأَمِنوا أن تـأتيهم غاشـيةٌ مـن عذاب الله أو تأتيَهم الساعةُ بَغتةً﴾ [يوسف:١٠٧] والساعة<sup>(١٥)</sup> هي الساعة الآخرة، وهي القيامة، فلمَّا ذكرت «الدار» أضيفت إليها، فكأنــه قــال: ولَــدار الســاعة الآخـرة خير، فتقدَّم كلِّ آية ماكان المذكور بعده أليق به.

...............الكلام في الآية الرابعة-سورة يوسف .............

والجواب عن المسألة الثانية وهي قوله تعالى:﴿للَّذِينَ يَتَّقُونَ﴾ في سورة الأعراف، وقوله:﴿للذين اتقوا﴾ في سورة يوسف هو أن القسوم ۖ دعـوا إلى الاعتبـار بـأحوال```) الأمم الذين أهلكوا في أزمنة أنبيائهم بالنظر إلى منازلهم، وهي خاوية<sup>(١٧)</sup> على عروشها ليعلموا أنَّ دار الآخرة خير لمن اتقى منهم.

وقوله في سورة الأعراف ترهيب لليهود الذين في عصر النبيِّ (، وارتشائهم عليي كتمان أمر<sup>(۱۸</sup>) النبي د، وترغيب<sup>(۱۹)</sup> لهم فيها عندا لله عز وحل إذا صدقوا مــافي كتــاب الله''') عز وحل، والــترغيب والـترهيب لايتعلقــان إلا بـالآنف'''' المسـتقبل، فلذلـك ِ قال:﴿للذين يتقون أفلا تعقلون﴾.

وفي هاتين الآيتين مسألة ثالثة، وهي إدخال اللام على «دار الآخرة»<sup>(۲۲)</sup> في سـورة يوسف، وإخلاؤها منها في سورة الأعراف في قوله<sup>(٢٣)</sup>: ﴿والدار الآخرة﴾.

والجواب عن ذلك: أن قوله:﴿ولدار الآخرة﴾ حـاء بعـد قولـه: ﴿... فينظـروا

.الكلام في الآية الرابعة سورة يوسف

كيف كان عاقبة الذين من قبلهم..﴾[يوسف:٩٠٩]، ومعناه: فيعلموا كيف كان<sup>(٢٤</sup>)  $\mathbf{r}^{\dagger}/\mathbf{r}\cdot\mathbf{r}$ حال/ مَن قبلهـم، وأن الـدار الآخـرة خـير لهـم، فـاللام هـي الـتي تدخـل علـي المبتـدأ فتعلَّق<sup>(٢٥)</sup> الفعل، والفعلُ هو فيعلموا لدار<sup>(٢٦)</sup> الآخرة خير، كما تقــول: علمــت لزيــد أفضل من عمرو .

وأما قوله: ﴿والدار الآخرة﴾ في سورة الأعراف فلم يتقدمه اللام'٬٬۰۷ بل قولـه: ﴿...ألم يؤخذ عليهم ميثــاق الكتــاب أن لايقولــوا علــي الله إلاّ الحــقَّ ودرســوا مـافيــه والدار الأخرة خير…﴾ [الأعراف: ١٦٩] من غير أن يتقدمه مايجري مجـرى التوكيـد والقسم<sup>(۲۸)</sup> الذي يتلقّى باللام.

انقضت سورة يوسف عن أربع آيات وحمس مسائل.

#### سورة الرعد

[١٢٠] الآية الأولى منها'').

قوله عز وجل:﴿وهو الذي مدّ الأرض وجعل فيهــا رواسـي وأنهـاراً ومـن كـل الثمـرات جعـل فيهـا زوجـين اثنـين يغشـي الليـلَ النهـارَ إنَّ في ذلــك لأيــات لقــوم يتفكرون﴾ (") [الرعد: ٢٣.

وقال في الآية التي بعدها<sup>(٣)</sup>: ﴿وفي الأرض قِطَعٌ متحاوراتٌ وحنَّاتٌ مــن أعنــاب وزرعٌ ونخيلٌ صنوانٌ وغير صنوانٍ..﴾ إلى قوله<sup>(٤)</sup>:﴿إِن في ذلك لآيات لقوم يعقلــون﴾ [الرعد: 1].

للسائل أن يسأل عن قوله تعالى ﴿يتفكرون﴾ في هذه الآية<sup>(٥)</sup> وقوله في الآية الــتي بعدها ﴿يعقلون﴾ <sup>(٦)</sup>، هل كان<sup>(٧)</sup> يصح أحدهما مكان الآخر ؟.

والجواب أن يقال: إن التفكُّر هو المؤدى إلى معرفة الشيء، والعلم بالآيــات الــتي تدل على وحدانية الله تعالى، فهو قبلُ، فإذا استُعمل على وجهه عُقــل مــاجعلت هــذه

(١) « منها » ليس في (ب). (٢) في ( ب ، ك ): ﴿... وجعل فيها رواسي﴾ إلى قوله ﴿إِن في ذلك لآيات لقوم يتفكرون﴾. (٣) في (ب): وقال بعده. (٤) « إلى قوله » سقط من (أ) وأثبت من ( ب ، ك ). (٥) قوله « في هذه الآية » ليس في (ب ، ك ). (٦) صيغة السوال في ( ح ، خ ، ر ): فلم قال في الأولى ﴿يتفكرون﴾ وفي الأخرى ﴿يعقلون﴾ ؟ (٧) « كان » سقط من (أ).

سورة الرعد . الكلام في الآية الأولى الأشياء<sup>(٨)</sup> أمارة له و دلالة عليه.

فبديء في الأول بما يحتاج إليه أوَّلًا من التفكـر والتدبُّـر المفضيِّـن بصاحبهمـا إلى إدراك المطلوب، وخصَّ الآخر بما يستقرُّ عليه آخــر التفكـر مــن سـكون<sup>٩)</sup> النفـس إلى عرفان مادلَّت الآيات عليه، فكان في تقديم ما قدَّم وتأخير ما أخَّر إشارة إليه'' ''.

(٨) هي التي ذكرت في الآية الرابعة من سورة الرعد ممَّا يدلُّ على قدرة الله تعالى ، ومن ذلــك أنـه خلق قِطعًا متحاورة متلاصقة من الأرض ، ولكنها تتفاوت في التربة فمنهــا الخصبـة والسـبخة ومنها الرحوة والصلبة ، وأنه أنبت البساتين وفيها كروم العنب ، وأنواع الأشحار والـزروع ، وأنبت النخيل ، وفيها مايجمعها أصل واحد ، وماليس كذلك ، ومع هذه الأشـحار تسـقي بماء واحد ، وفضل بعضها على بعض في أكل ثمارها وحبوبها. (٩) في ( د ، ط ): من إدراك سكون. (١٠) قدَّم ذكر ﴿يَتَّفَكَّرُونَ﴾ على ﴿يَعْقُلُونَ﴾ ، لأن التفكَّر في الشَّيءِ سَبَّبٍ لتعقُّلُه ، والسَّبب مقدَّم على المسبَّب ، فناسب تقدَّم التفكُّر على التعقُّل ، قاله الشيخ الأنصارى في فتح الرحمن ، ص ٢٨٦. قال أبوحيان (٣٦٤/٥): (( ولَما كان الاستدلال في هذه الآية أي –الآية الثانية – بأشياء في غاية الوضوح من مشاهدة تحاور القطع والجنات وسقيها وتفضيلها حاء حتمهـا بقوله: ﴿لقوم يعقلونْ﴾ بخلاف الآية التي قبلها فإن الاســتدلال بهـا يحتـاج إلى تـأمّل ومزيـد نظرِ حاءِ ختمها بقوله: ﴿لِقَوْمِ يَتَفَكَّرُونَ﴾.

# سورة إبراهيم عليه السلام<sup>(١)</sup>

قد تقدّمت نظائر آيات فيها قبلها<sup>(٢)</sup> فذُكرت معها<sup>(٣)</sup>.

# [١٢١] الآية الأولى منها

قوله عز وجل: ﴿الله السَّدي خلَّق السَّـموات والأرض وأنـزل مـن السَّـماء مـاء فأخرج به من الثمرات رزقالكم…﴾ [إبراهيم: ٣٢].

وقال في سورة النمل [٦٠]: ﴿أَمَّـن خلـق السـموات والأرضَ وأنـزل لكـم مـن السماء ماءً ۖ فأنبتنا به حدَّائق ذات بهجةٍ ما كان لكم أن تنبتوا شجرها…﴾.

للسائل أن يسأل فيقول('): قال في هذه الآية الأو لي: ﴿وَأَنْزِلَ مِنِ السَّمَاءِ﴾ وقال في الثانية: ﴿وَأَنزِلْ لَكُمْ مَنِ السَّمَاءِ﴾ فما الذي أوجب «لكم» في الثانيـة، و لم يوجبهـا في الأولى؟.

والجواب إن «لكم» في آخر الآية الأولى مذكورة<sup>(٥)</sup>، لأنه قال: ﴿فَأخَرَجَ بِــه مــن

الثمرات رزقا لكم، فأغنى ذكرها<sup>(٦)</sup> هنـاك عـن ذكرهـا أوٌلا<sup>(٧)</sup>، والآيـة الثانيـة لماّ لم يكن في آخرها ذكرٌ أنه فعل ذلك لهم ذكر<sup>(٨)</sup> في أولها «لكم» لأن بعدها: ﴿فَانْبتنــا بـه حدائق ذات بهجة﴾ وليست<sup>(٩)</sup> «لكـم» في قولـه: ﴿ماكـان لكـم أن تنبتـوا شـجرها﴾ تكفي''' من ذكرها في أولها، لأنها في معنىً غير معنى: خلق لكم أصناف النعم'''.

 $\label{eq:2.1} \frac{1}{\sqrt{2\pi}}\int_{\mathbb{R}^3}\frac{1}{\sqrt{2\pi}}\int_{\mathbb{R}^3}\frac{1}{\sqrt{2\pi}}\int_{\mathbb{R}^3}\frac{1}{\sqrt{2\pi}}\int_{\mathbb{R}^3}\frac{1}{\sqrt{2\pi}}\int_{\mathbb{R}^3}\frac{1}{\sqrt{2\pi}}\int_{\mathbb{R}^3}\frac{1}{\sqrt{2\pi}}\int_{\mathbb{R}^3}\frac{1}{\sqrt{2\pi}}\int_{\mathbb{R}^3}\frac{1}{\sqrt{2\pi}}\int_{\mathbb{R}^3}\frac{1$ 

 $\label{eq:2.1} \frac{1}{\sqrt{2}}\int_{\mathbb{R}^3}\frac{1}{\sqrt{2}}\left(\frac{1}{\sqrt{2}}\right)^2\left(\frac{1}{\sqrt{2}}\right)^2\left(\frac{1}{\sqrt{2}}\right)^2\left(\frac{1}{\sqrt{2}}\right)^2.$ 

 $\label{eq:2.1} \mathcal{L}(\mathcal{L}^{\mathcal{L}}_{\mathcal{L}}(\mathcal{L}^{\mathcal{L}}_{\mathcal{L}})) \leq \mathcal{L}(\mathcal{L}^{\mathcal{L}}_{\mathcal{L}}(\mathcal{L}^{\mathcal{L}}_{\mathcal{L}})) \leq \mathcal{L}(\mathcal{L}^{\mathcal{L}}_{\mathcal{L}}(\mathcal{L}^{\mathcal{L}}_{\mathcal{L}}))$ 

 $1.53 \times 10^{-3}$  (T)

 $\label{eq:2.1} \frac{1}{\sqrt{2}}\left(\frac{1}{\sqrt{2}}\right)^{2} \left(\frac{1}{\sqrt{2}}\right)^{2} \left(\frac{1}{\sqrt{2}}\right)^{2} \left(\frac{1}{\sqrt{2}}\right)^{2} \left(\frac{1}{\sqrt{2}}\right)^{2} \left(\frac{1}{\sqrt{2}}\right)^{2} \left(\frac{1}{\sqrt{2}}\right)^{2} \left(\frac{1}{\sqrt{2}}\right)^{2} \left(\frac{1}{\sqrt{2}}\right)^{2} \left(\frac{1}{\sqrt{2}}\right)^{2} \left(\frac{1}{\sqrt{2}}\right)^{2} \left(\$ 

$$
\frac{1}{2} \sum_{i=1}^n \frac{1}{2} \sum_{j=1}^n \frac{1}{2} \sum_{j=1}^n \frac{1}{2} \
$$

نفي

#### سهرة المجر

# [١٢٢] الآية الأولى منها''

قوله عز وجل:﴿..فاخرج منها فإنك رجيم ۞ وإن عليك اللعنة إلى يوم الديــن﴾ [الحجر:٢٤:٢٥].

وقال في سورة « ص» [٧٨]: ﴿وَإِنَّ عَلَيْكَ لَعْنَتِي ۚ إِلَى يَوْمَ الْدَيْنَ﴾.

للسائل أن يسأل فيقول<sup>(٢)</sup>: إذا كان المراد بـ «اللعنة» و «لعنتي» شيئاً واحـــداً، فمــا بال اللفظين اختلفا فجاء في سورة الحجر / بالألف والــلام، وفي ســورة «ص» مضافـا،<sub>٦٠٦</sub>إل<sub>ب٦</sub> وهل يصح في الاختيار أحدهما مكان الآخر ؟.

والجواب أن يقال: إن القصة في سورة الحجر ابتدءت في المعتمــد بـالذكر، وهــو خلق الإنس والحن<sup>(٣)</sup> باسم الجنس المعرّف بـالألف والـلام بقولـه<sup>(٤)</sup>:﴿ولقـد خلقنـا الإنسان من صلصال من حمأٍ مسْـنون ۞ والجـانّ خلقنـاه مـن قبـلُ مـن نـار الســموم﴾ [الحجر:٢٦–٢٧] ثم قال: ﴿..مالك ألاّ تكون مع الساحدين﴾ [الحجر: ٣٢] فكــان ما استحقه إبليس بترك السجود من الجزاء ما أطلــق عليــه اللفــظ الــذي ابتــدءت بمثلــه القصة<sup>(٥)</sup>، وهو أسيم الجنس المعرّف بالألف واللام.

- (١) (( منها )) ليس في (ب). (٢) في (أ ): للسائل أن يقول. (٣) في (ب): الجن والإنس. (٤) في (ك): لقوله.
- (٥) في (ك): الصفة ، وهو خطأ.

سورة الحجر يبيث . الكلام في الآية الأولى

وكان الأمر في سورة «ص» بخلاف ذلك، لأن أول الآية:﴿إِذْ قَالَ رَبِّكَ لَلْمَلَائِكَة إني خالق بشراً من طين ۾ فإذا سوِّيتُه ونفحت فيه مــن روحـي فقعـوا لـه ســاجدين ۾ فسجد الملائكة كلهم أجمعون ﴿ إِلَّا إِبْلِيسِ استكبرٍ وكانٍ من الكافرين ۞ قال يا إبليـس ما منعــك أن تسـجد لمــا خلقــتُ بيــديّ أسـتكبرت أم كنــت مــن العــالين﴾ا $\Gamma^{(1)}$ يسـورة ص: ٧١-٢٥] فلم تفتتح الآيـة بذكـر الصنفـين مـن الإنـس والجـن بـاللفظ المعرّف<sup>(٧)</sup> بالألف والام كما كان في سورة الحجر.

ولَّما كـان موضـع ﴿مالك ألاّ تكـون مـــع الســاحدين﴾ [الحجــر:٣٢] جــاء بدله:﴿مامنعكِ أن تسجد لما حلقــت بيـديّ أسـتكبرت﴾ [سـورة ص:٧٥] فجعـلٍ<sup>(٨)</sup> بدل «الساحدين» «أن تسجد» ثم قال:﴿لِمَا خلقـت بيـديِّ﴾ فخصصـه بالإضافـة إليـه دون واسطة يأمره بقعله، أجري لفظ<sup>(٩)</sup> ما استحقه من العقاب على لفظ الإضافة<sup>(١٠)</sup>، كما قال:﴿بِيسِدِيَّ﴾ فقـال: ﴿وَإِنَّ عَلَيْـكَ لَعْنَتَـي إِلَى يـوم الديـن﴾ فكـان الاختيـار في التوفقه<sup>(١١)</sup> بين الألفاظ التي افتتحت بها الآية واستمرت إلى آخرها هذا<sup>(١٢</sup>).

(١٢) في (ك): هذه.

## [١٢٣] الآية الثانية منها(`).

قوله تعالى: ﴿إِنَّ فِي ذَلَكَ لَأَيَاتِ لَلْمُتَوَسَّمِينَ﴾ [الحجر: ٧٥].

وقال في الآية التي بعدها: ﴿وإنها لَبِسَبِيلِ مقيمٍ ۞ إن في ذلك لآيـة للمؤمنـين﴾ (٢) [الحجر:٧٦-٧٧].

للسائل أن يسأل عن جمع «الآيات» أوّلا، وتوحيدها آخـراً فيقـول: لم اختصـت الأولى بـ «الآيات» والثانية بـ «الآية» على التوحيد<sup>(٣)</sup>، وهل كانت «الآيات» لو ذُكرت في الثانية، و«الآية» لو ذكرت في الأولى، فما<sup>(٤)</sup> يكون في اختيار الكلام ؟

والجواب أن يقال: «ذلك» في<sup>(٥)</sup> قوله: ﴿إِن في ذلك لآيات للمتوسِّمين﴾ إشـارة إلى ما قَصَّ من حديث لوط وضيف إبراهيم، وتعرَّض قوم لوط لـــهم طمعـاً فيهــم'``، وما كان من أمرهم آخراً مـــن إهــلاك الكفــار وقلــب المدينــة علــي مــن فيهــا وإمطــار الحجارة على مَن غاب عنها<sup>(٧)</sup>.

- (١) في (ك): من سورة الحجر.
- (٢) في (ب،ك): قوله تعالى: ﴿إِن فِي ذَلَكَ لآيـات للمتوسمـين. وإنهـا لبسـبيل مقيـم. إن في ذلـك لآيات للمؤمنين؟. ا
- (٣) في (ب،ك): للسائل أن يسأل فيقول: لأي معنى جمع « الآية » في القصة التي وحَّدها فيها بعدُ ، فقال: ﴿لآيـات للمتوسمـين﴾ ثـم قـال:﴿لآيـة للمؤمنـين﴾... وفي (ح): فلـم جمـع « الآيـات » في الأولى ، وحدها في الأخرى.

يتبعى

سورة الحح الكلام في الآية الثانية

وهذه<sup>(٨)</sup> أشياء كثيرة، في كل واحدة منها آية، وفي جميعها آيات<sup>(٩)</sup> لمــن يتوسّــم، أي يتدبـر<sup>د ١٠</sup> السُّـمة<sup>(١٠)</sup>، وهـي مـا وسـم الله تعــالي بــه العــاصين مــن عبــاده<sup>(١٢)</sup> ليستدلوا<sup>(١٣)</sup> بها على حال مَن عَنَدَ<sup>(١٤)</sup> عن عبادته فيتجنبها، فكان ذكـر «الآيـات» هـا هنا أولى وأشبه بالمعنى''.

إبراهيم، (٨) كذا في أكثر النسخ. وفي (ا): وهيَّ بُ (٩) كذا في أكثر النسخ. وفي (١): آية. (١٠) في (ب): لمن يتدبر. (١١) قال القراء في معاني القرآن (٩١/٢) في معنى ﴿للمتوسمـين﴾: « يقـال: للمتفكريـن ويقــال: للناظرين المتفرَّسين». والسَّمة هي العلامة. وفي اللسان (٦٣٦/١٢): « الســمة والوســام: مــا وسم به البعير من ضروب الصور ». (١٢) جاء في البرهان للكرماني (ص٢٤٠): « وهي ما وسم ا لله به قوم لوط وِغــيرهـم ». والمعنــي: ميّزهم الله بعلامة ليعرفوا بها. (١٣) في (ك): ليستدل. (١٤) أي عدل وانصرف. حاء في اللسان (٣٠٧/٣ عند ): « عند يعند عنوداً وعنداً: تباعد وعــدل (١٥) ذلك باعتبار تعدَّد ما قصَّ من حديث لوط وضيف إبراهيم عليه السلام. إذ أنَّ كل حــزء ممـا قصٌ آيةٌ في نفسه.

الكلام في الآية الثانية سورة الجع

وأما قوله: ﴿لآية للمؤمنين﴾ فلأن قبلها: ﴿وَإِنَّهَـا لَبِسَـبِيلِ مُقْيَـمٍ﴾ `` أي تلـك المدينة المقلوبة ثابتة الآثار، مقيمة للنظار، فكأنهــا بمـرأى العيـون<sup>(١٧)</sup> لبقــاء آثارهــا<sup>(١٨)</sup>، وهذه واحدة من تلك الآيات، فلذلك حاءِ عقيبها: ﴿إِن فِي ذَلْكَ لَأَية لَلْمُؤْمِنِينَ﴾ (° ' '.

(١٦) في ( أ ، ب ، ك ): وأما قوله: ﴿وَإِنَّهَا لَبْسَبِيلَ مُقِيمٍ. إن في ذلك لآيــة للمؤمنـين﴾. والمثبـت من (ح، خ، ر، س).

- (١٧) في (ب ، ك): للعيون.
- (١٨) كذا في أكثر كذا في أكثر النسخ. وفي (أ): أثرها.
- (١٩) اسم الإشارة في هذه الآية يعود إلى قرية قوم لوط التي ظهرت ٍ فيهما آثـار الحسـف والأمطـار بالحجارة المحماة. ولمَّا كانت هذه واحدة من تلك الآيات ممَّا قبلهــا وحَّـد لفـظ الآيـة فقـال: ﴿وَإِن فِي ذَلكِ لَآيةَ﴾. قال الآلوسي في تفسيره (٤ ٧٥/١): « وإفــراد الآيــة بعــد جمعهــا فيمــا سبق قيل: لِما أن المشاهد هاهنا بقية الآثار لا كل القصة كما فيما سلف. وقيل: للإشارة إلى أن المومنين يكفيهم آية واحدة ». قال الكرمــاني في البرهــان (ص٢٤٠) بعــد أن أورد كــلام الخطيب: « قلت: ما جاء في القرآن من « الآيات » فلحمع الدلائل ، وما حاء من « الآيــة » فلوحدانية المدلول عليه ».

#### سورة النمل

### [٢٢٤] الآية الأولى منها(١)

قوله تعالى: ﴿يُنبت لكم به الزرع والزيتون والنخيل والأعناب ومن كل الثمرات إنَّ في ذلك لآية لقوم يتفكرون ۞ وسخَّر لكم الليل والنهار والشمس والقمرَ والنجـــومُ مسخراتٌ بأمره إن في ذلك لآيات لقوم يعقلـــون / ۞ ومـــا ذرأ لكـــم في الأرض مختلفـًا [١٦/ أ] ألوانه إن في ذلك لآية لقوم يذكرون﴾ [النحل: ١١–١٣].

للسائل أن يسأل عن توحيد<sup>(٢)</sup> «الآية» أوّلا وآخراً<sup>(٣)</sup> وجمعها<sup>(٤)</sup> في المتوسط، ولِم كان ذلك<sup>(٥)</sup> الاختيار ؟، وفي كل ذلك آيات كثيرة، ولِم عبّر عنها بآية واحدة <sup>(٦)</sup> ؟

والجواب أن يقال: إنما وحَّد في الأولى<sup>(٧)</sup>، لأن جميع ما أخبر عنه أنه خلقه إنمَّا هو في جنس من صنعه، ونوعٍ من خلقه، وهو كل ما نجم<sup>(٨)</sup> من الأرض ممــا فيـه قــوت<sup>(٩)</sup>

يتبعα

. الكلام في الآية الأولى سورة النحل .

الخلق.

والذي فيه ذكر<sup>(١٠)</sup> «الآيات» ؛ الليل والنهار – وهو إظلام الجوّ لغروب الشــمس إلى طلوع الفجر، وبدوَّ<sup>(١١)</sup> الضياء مقدَّمة<sup>(١٢)</sup> طلوع الشمس إلى غروبها –، والشمسُ والقمر– النَّيْرَان اللذان في كل واحد منهما آيات كثيرة –، ثم النحومُ السيارة وغيرهــا على ما جعل الله تعالى لكلٍ<sup>(١٣)</sup> منها من مسيرة<sup>(١٤)</sup> في فلك، ثم ما أجـــرى<sup>(١٠٥</sup> العــادة به من إحداث ريـح أو مطـر عنـد انتهـاء أحدهـا<sup>(١٦)</sup> إلى بعـض المحـاري، فكـان ذكـر «الآيات» هنا أولى<sup>(١٧</sup>)، وذكَّر «الآية» في الأولى أحقَّ، لأن الأولى فيما يطلع من الأرض بالمـاء، فكأنـه<sup>(١٨)</sup> يجمـع جميعَهـا<sup>(١٩)</sup> شـيء واحـد<sup>(٢٠)</sup>، والثانيــة<sup>(٢١)</sup> بخلافهــا فلذلــك

الطعام ». وفي اللسان (٧٤/٢): « القوت: ما يمسك الرَّمق من الرزق » أهـ. (١٠) في (ب ، ك): والذي ذكر فيه. .(١١) أي ظهور ، تقول اللغة: بدا يبدو بدوَّاً: ظهر ( المصباح ص٤٠). (١٢) في (خ): من وقت ، بدل « مقدمة ». (١٣) في (خ،ر): لكل واحد. (١٤) في (ك): مسيرة. (١٥) هذه الكلمة غير واضحة في (ب). (١٦) في (ب): أخرها. (١٧) في (ك): هنا أولى من ذكر الآية. (۱۸) فی (ب) " وکأنه. (١٩) هكذا في (ب ، ك ): وفي (أ): جمع وجميعها. (٢٠) وهو الإنبات ، إذ أنَّ إنبات تلك الأصناف المختلفة من ماءِ واحد آيةً واحدة من آيات قدرته ودلائل وحدانيته. (٢١) يعني الآية الوسطى ، وهي قوله تعالى: ﴿وسخَّر لكسم اللَّيـل والنهـار…﴾ حيـث إنَّ لفـظ «

يتبعα

........... الكلام في الآية الأولى اختلفتا<sup>(۲۲</sup>).

وأما الثالثة<sup>(٢٣)</sup> فهـي: ﴿ومــا ذراً لكــم في الأرض مختلفـاً ألوانـه﴾ المعنــى – وا لله أعلـم – جميـع جواهـر الأرض كـالذهب والفضـة والحديـد وغيرهـا مـن النعــم الــتي تبعث<sup>(٢٤)</sup> على<sup>(٢٥)</sup> الفكر والتنبيه على ماحعل فيهـا مـن المنـافع للخلائـق، وهـي كلهـا كالشيء الواحد في أنها عـروق حاريـة مختلفـة في شـيء واحـد<sup>(٢٦)</sup>، هـو أمّهـا، وهـي

 $\wedge$   $\wedge$   $\wedge$   $-$ 

يتبع¢

من قرب النفع وإمساك الحلق''"، ثم عقّب ذلك بما هو أصله من الهواء وماء الســماء والكواكب<sup>(٣١)</sup> التي جعلهــا الله قوامـاً لتربيــة مابـه<sup>(٣٢)</sup> ثبــات البريّــة<sup>(٣٣)</sup>، فلمــاً صــرف العقولَ إلى مانصب من الأمارات في أصناف ماسببه<sup>(٣٤)</sup> في البّر أتبعــه بمــا سـخر<sup>(٣٥</sup>) في البحر<sup>(٣٦</sup>). الشوكاني نظر حيث إن القرآن الكريم لايؤتــي فيـه بالكلمــة في مكــان دون غــيره إلا لمعنــي وحكمة ، ولايحقّ لنا أن نسمَّى ذلك افتنانا أو تفننا في الأسلوب ، والله أعلم. (٢٧) « قدم » سقط من (ك).

الأرض، ولذلك قدَّم'<sup>(٢٧)</sup> الإنعام بالزرع والثمار لعلم الخاصـة والعامـة'<sup>(٢٨)</sup> بمـا فيهـا<sup>(٢٩)</sup>

الكلام في الآية الأولى

(٢٨) ذلك في الآية الأولى ، وهي قوله تعالى ﴿ينبت لكم به الزرع...﴾. (٢٩) في (ب): فيهما.

سورة النحل

- (٣٠) أي وحفظ الخلق من الزوال ، قال في المفــردات ( ص ٧٦٨ ):« إمســاك الشــيء: التعلُّـق بـه وحفظه ». وجاء في (ب): وامتثال الخلق ، وفي ( خ ، ر ): وامتساك الخلق. (٣١) ذلك في الآية الوسطى ، وهي قوله تعالى ﴿وسخر لكم الليل والنهار…﴾.
	- (٣٢) في (ب): مابه هو. (٣٣) قال في اللسان (١٣١برأ ): « البرِّية: الحخلق ، وأصلها الهمزة ، وقد تركت العرب همزها ». (٣٤) في ( ب ): بثه. (٣٥) في ( ب ): سخر له.
		- (٣٦) ذلك في قوله تعالى: ﴿وهو الذي سَخَّرِ البحر...﴾ النحل: ١٤.
سورة النحل ........ الكلام في الآية الأولى

مسألة ثانية في هذه الآيات: فإن قال قائل<sup>(٣٧)</sup>: فلِم قال في الأولى: ﴿وَإِن في ذلــك لآيـة لقــوم يتفكــرون﴾ وقــال في الثانيــة<sup>(٣٨)</sup>: ﴿لقــوم يعقلــون﴾ وفي الثالثـــة: ﴿لقـــوم يڌکرون﴾ ؟.

فالحواب: إن<sup>(٣٩)</sup> التفكُّر إعمال النظر<sup>(٤٠)</sup> لتطلب<sup>(٤١)</sup> فائدة، وهذه المخلوقات التي تنجُم من الأرض إذا أفكر<sup>(٤٢)</sup> فيها علم أن معظمها ليس إلاّ للأكل<sup>(٤٣)</sup>، وأن الأكل به قوام ذي الـروح، وأن المنعَـم عليـه يحتـاج<sup>(٤٤)</sup> أن يعـرف المنعِـم بـه<sup>(٤٥)</sup> ليقصـده شـكر إحسانه، فهذا موضع تفكَّر بعث الناس عليه ليفضي بهم إلى المطلوب منهم.

وأما تعقيب ذكر الليل والنهار ًومــا سـخَّر في الهـواء مــن الأنـوار بقولـه:﴿لقـوم يعقلون﴾(٤٦) فلأن متدبّر ذلك أعلــي رتبــة مــن متدبّــر مــاذكر متقدمــا<sup>(٤٧)</sup>، إذ كــانت

المنافع المحعولة فيها أخفى، وأغمض<sup>(٤٨)</sup>، فمن استدرك الآيات فيها استحق الوصف بمـا هو أعلى من رتبة<sup>(٤٩)</sup> المتفكر المتدبّر، لأنه المنزلة الثانيـة الـتي تـؤدي إليهــا الفكـرة<sup>(٥٠)</sup>، وهو أن يعقل<sup>(٥١)</sup> مطلوبه منها، ويدرك<sup>(٥٢)</sup> فائدته منها<sup>(٥٣)</sup>.

وأمــا الثالثـة، وهـي ﴿لآيـة لقـوم يذكـرون﴾ فلأنـه<sup>(٤٠)</sup> لّمانبّـه في الأولَيَيْـن علـــى <sub>٢٦١٦/ب</sup>]</sub> إثبات<sup>(٥٥</sup>) الصانع نبّه في الثالثة على أنه لاشبه له ممّا<sup>(٥٦)</sup> صنع، لأن من/ رأى المخلوقات أصنافا مزدوجة<sup>(٥٧)</sup> مؤتلفة أو مختلفة نفي عنه صفاتها، وعلــم أن حالقهــا يخالفهــا<sup>(٥٨)</sup>، لايشبهها ولاتشبهه، وقال<sup>(٥٩)</sup> في سورة «ق»[٧-٨]: ﴿والأرضَ مددناها وألقينا فيهـا رواسي وأنبتنا فيها من كل زروج بهيج ، تَبصرةً وذكرى لكسلّ عبدٍ منيب﴾(<sup>٣٠)</sup> أي

سورة النحل . . الكلام في الآية الأولى

فعلنا ذلك لنبصركم ونريكم آياتنــا ولنذكّركـم'``` بازدواجهـا مخالفـة صانعهـا، كمـا قال: ﴿وَمِن كُلِّ شَيْءٍ خَلَقْنَا زُوحِينَ لَعَلَّكَــم تَذَكَّـرُونَ﴾ [الذاريـات: ٥١] فيعلَـم`<sup>(٢٢</sup> بعد العلم بما تقدم أنه لاصاحبة له ولا ولد، ولامشـبّه'``` لـه فيمـا أنشـاً وبـرأ```، إذا تذكر حاله فيها اتفق منه<sup>(٢٥)</sup> واختلف<sup>(٢٦)</sup>.

- (٦١) في (ك): لتذكَّركُم. (٦٢) في (ك): فعلم. (٦٣) في (ب): ولاشبيه. (٦٤) أي حلق ، تقول اللغة: برأ الله الحلق: حلقهم ( اللسان ٣١/١). (٦٥) في (ب): فيه.
- (٦٦) لَحْص ابن عاشور (١١٨/١٤) كلام المصنـف بمـا فيـه وضـوح أكـثر ، ولكنـه أخطـأ حيـث نسب«درة التنزيل» إلى الفخر الرازي ، فقال: « وأبدي الفخر في درة التنزيل وجها لاختلاف الأوصـاف في قولـه تعـالى: ﴿لقـوم يتفكـرون﴾ وقولـه: ﴿لقـوم يعقلـون﴾ وقولــه: ﴿لقــوم

يذَّكرون﴾: بأن ذلك لمراعاة احتلاف الناجمـة عـن الأرض يحتـاج إلى التفكـر ، وهـو أعمــال النظر المؤدى إلى العلم. ودلالة ماذرأه في الأرض من الحيوان محتاجة إلى مزيد تأمل في التفكير للاستدلال على اختــلاف أحوالهـا وتناسـلها وفوائدهـا ، فكـانت بحاجـة إلى التذَّكـر ، وهـو التفكر مع تذكر أجناسها واختلاف خصائصها. وأما دلالة تســخير الليـل والنهـار والعوامـل العلوية فلأنها أدق وأحوج إلى التعمُّق ، عبر عن المستدلين عليها بأنهم يعقلون ، والتعقل هــو أعلى أحوال الاستدلال » اهـ.

ويرى الشوكاني (١٥٢/٣) أن كلا من هذه المواضــع الثلاثـة يصلـح لذكـر التفكّـر ولذكـر التعقل ولذكر التذَّكر لاعتبارات ظاهرة غير حفية ، فكان في التعبــير في كــل موضــع بواحــد منها إفتتان حسَّن لايوجد في التعبير بواحد منها في جميع المواضـع الثلاثـة ، وفي كلامـه هــذا نظر كما أشرنا إلى ذلك من قبل، وانظر من هذ الكتاب:١/٢- ٥، الهامش: ٢٧.

[10] الآية الثانية منها (`)

قوله تعالى: ﴿وهو الذي سُخَّرَ البحر لتأكلوا ۖ منـه لحمـاً طريّـاً وتسـتخرجوا منـه حِلِيـة تلبسـونها وتـري الفُلـك مواخـرَ فيـه ولتبتغـوا مـن فضلـه ولعلكـم تشـكرون﴾ [النحل: ١٤].

وقال في سورة الملائكة<sup>(٢)</sup> [٢ (٢]: ﴿وما يستوي البحران هذا عذبٌ فراتٌ ســائغ شرابُه وهذا مِلح أحاجٌ ومنْ كـلٌّ تـأكلون لحمـاً طريـاً وتسـتخرجون حليـة تلبسـونها وترى الفلك فيه مواحرَ لتبتغوا من فضله ولعلكم تشكرون﴾.

للسائل أن يسأل فيقول<sup>(٣)</sup>: أيّــة فــائدة خصّـت في الآيــة الأولى أن تقــدّم فيهــا<sup>(٤)</sup> ﴿مواخرِ﴾ على قوله ﴿فيه﴾، وأن تدخــل الـواو علـى ﴿ولتبتغـوا﴾ ؟ وأيّـة<sup>(٥)</sup> فـائدة خصت في الآيـة الثانيـة مـن سـورة الملائكـة أن تقـدّم فيهـا<sup>(٦)</sup> قولـه ﴿فيـه﴾ علــى<sup>(٧)</sup> ﴿مُواخرِ﴾، وأن تحذف الواو من قوله ﴿لتبتغوا﴾ <sup>(٨)</sup> ؟

 $\label{eq:2.1} \frac{1}{\sqrt{2}}\int_{\mathbb{R}^{3}}\frac{1}{\sqrt{2}}\left(\frac{1}{\sqrt{2}}\right)^{2}e^{-\frac{1}{2}}\left(\frac{1}{\sqrt{2}}\right)^{2}e^{-\frac{1}{2}}\left(\frac{1}{\sqrt{2}}\right)^{2}e^{-\frac{1}{2}}\left(\frac{1}{\sqrt{2}}\right)^{2}e^{-\frac{1}{2}}\left(\frac{1}{\sqrt{2}}\right)^{2}e^{-\frac{1}{2}}\left(\frac{1}{\sqrt{2}}\right)^{2}e^{-\frac{1}{2}}\left(\frac{1}{\sqrt{2}}\right)^{2$ 

سورة النحل الكلام في الآية الثانية

والجواب أن يقال: لمأ<sup>(٩)</sup> ذكر الله تعالى في سورة النحل النعــم الــتي ســخَّر البحـر مــن أحلها فقال:﴿وهو الذي سخَّر البحر﴾ لكذا وكذا<sup>(١٠)</sup>، فعدَّ جملا ثلاثة<sup>(١٠)</sup> من نيل سمكــة، واستخراج حِلية<sup>(١٢)</sup>، وطلب فضله بركوبه ؛ كان وحه الكـلام أن يعطـف الثالثـة علـى مـا قبلها بالواو، لأن<sup>(١٣)</sup> نعمة التســخير<sup>(١٤)</sup> نظمهـا مـع<sup>(١٥)</sup> مـا تقدّمهـا، والمشــتركات في فعـل حقُّها أن يعطف بعضها على بعض لتستوي<sup>(١٦)</sup> في تعلقها به<sup>(١٧)</sup>، واحتماعها فيه، فلماّ ذكر النعمتين في قوله: ﴿لتأكلوا منه لحماً طرياً وتستخرَّجوا منه حلية تلبسونها...﴾ احتاج ذكرُ النعمة الثالثة في عطفها على مــا تقــدم إلى وصـف مــا عليـه البحـر ممّـا وطَّـأه<sup>(١٨)</sup> الله تعــالي منه<sup>(١٩)</sup> ليتمكن به<sup>(٢٠)</sup> من الثالثة<sup>(٢١)</sup>، وهي ما يطلَب من فضل ا لله تعالى بـأنواع التحـارات

(٩) كذا في أكثر النسخ. وفي (أ): ما. والمثبت هو الصواب. (١٠) في (ك): ﴿وهو الذي سخر البحر لتأكلوا﴾ ولكذا ولكذا. قوله «لكذا وكذا» سقط من(ب) (١١) في (أ ، ب): ثلاثاً. (١٢) الحلية هنا: اللؤلؤ والمرجان كما قال الزحساج في معانيـه (٢٦٦/٤). وهـي في الأصـل: اســم لكل ما يتزين به من مصاغ الذهب والفضة. ( اللسان ١٩٥/١٤ حلي) (١٣) في (أ): ولأن. والمثبت من (ب ، ك). (١٤) في (ك): لأن التسخير. (٥٥) في ( أ ): علي. (١٦) في (ب): ليستوي. (١٧) « به » سقطت من (أ) وأثبتت من (ب ، ك). (١٨) أي هيأه الله ، قال في القاموس (٧٠ وطأ): « وطأه: هيأه ودمَّثه وسهله كوطَّأه »اهـ. (١٩) «منه» ليست في (ك). (٢٠) في (ب): منه. (٢١) أي من النعمة الثالثة. الكلام في الآية الثانية سورة النحل

في البحر، ونقل الأمتعة فيه من<sup>(۲۲</sup>) مصر إلى مصر، إلى سائر ما علَّق بــه مصــالح الحخلـق من الأودية<sup>(٢٣)</sup> المتفرقة<sup>(٢٤)</sup> على وجه الأرض فقال: ﴿وترى الفلـك مواخـر فيـه﴾ لأن الابتغاء مــن فضــل الله تعــالى يتســهَّل بالســير فيــه<sup>(٢٥)</sup>، ولا ســبيل إليــه إلا بــالفُلك<sup>(٢٦)</sup> وسيرُها بشق الماء يمينًا وشمالاً لتجري إلى الجهة المقصودة.

وليس قوله: ﴿وترى الفلكِ﴾ عطفاً على ﴿وتستخرجوا منه﴾(٢٧) لأنـه خطــاب . واحد، وما قبله وما بعده خطاب جمــع، فهـو مبــاين لـــهما<sup>(٢٨)</sup> في ذلــك، وفي العــامل والإعراب. ولـهذه اللفظة اختصاص(٢٩) اذا استعملت يقصـد بهـا كـون الشـيء علـي

(٢٢) « من » سقطت من (أ) وأثبتت من (ب ، ك). (٢٣) جمع الوادي ، قال في اللسان (٣٨٤/١٥): « الوادي: كل مفرَج بين الجبال والتلال والآكام » حاء في (أ ،ك): الأدوية ، وذلك خطأ. والمثبت من (ب). (٢٤) في (ب ، ك): المفرَّقة. (٢٥) « فيه » سقطت من (أ) وأثبتت من (ب ، ك). (٢٦) الفلك: مثـال قُفْـل: السـفينة ، يكـون واحـداً فيذكـر ، وجمعـاً فيؤنـث. ( المصبــاح المنــير ص ٤٨١). (٢٧) في (أ ، ب ، ط): تستخرخون. والمثبت من (ك). ُ (٢٨) أي لما قبله وما بعده. وفي (ب) وهو خطأ. (٢٩) قال الكرمــاني في غرائــب التفســير (٦٠١/١): « لقولـه ﴿تـوى﴾ اختصـاص في الاسـتعمال للشيءِ يوحد على صفة ، متى طلبه طالب وحده عليها ، وليس بخطابٍ لواحــدٍ معـين ، بــل هو جارٍ مجرى قول القاتل: أيها الرحل ، وكلكم ذلك الرحل…» ثم ذكر بعض الأمثلة مــن القرآن الكريم التي أوردها المصنف هنا. وجملة ﴿وترى الفلك مواحر فيه﴾ معترضة – كما في البحر ٤٨٠/٥- بين التعليلــين: تعليــل الاستخراج وتعليل الابتغاء. والقصدُ من ذلك – كما قال ابـن عاشـور ١١٩/١٤ – مخالفـة يتبع⁄>

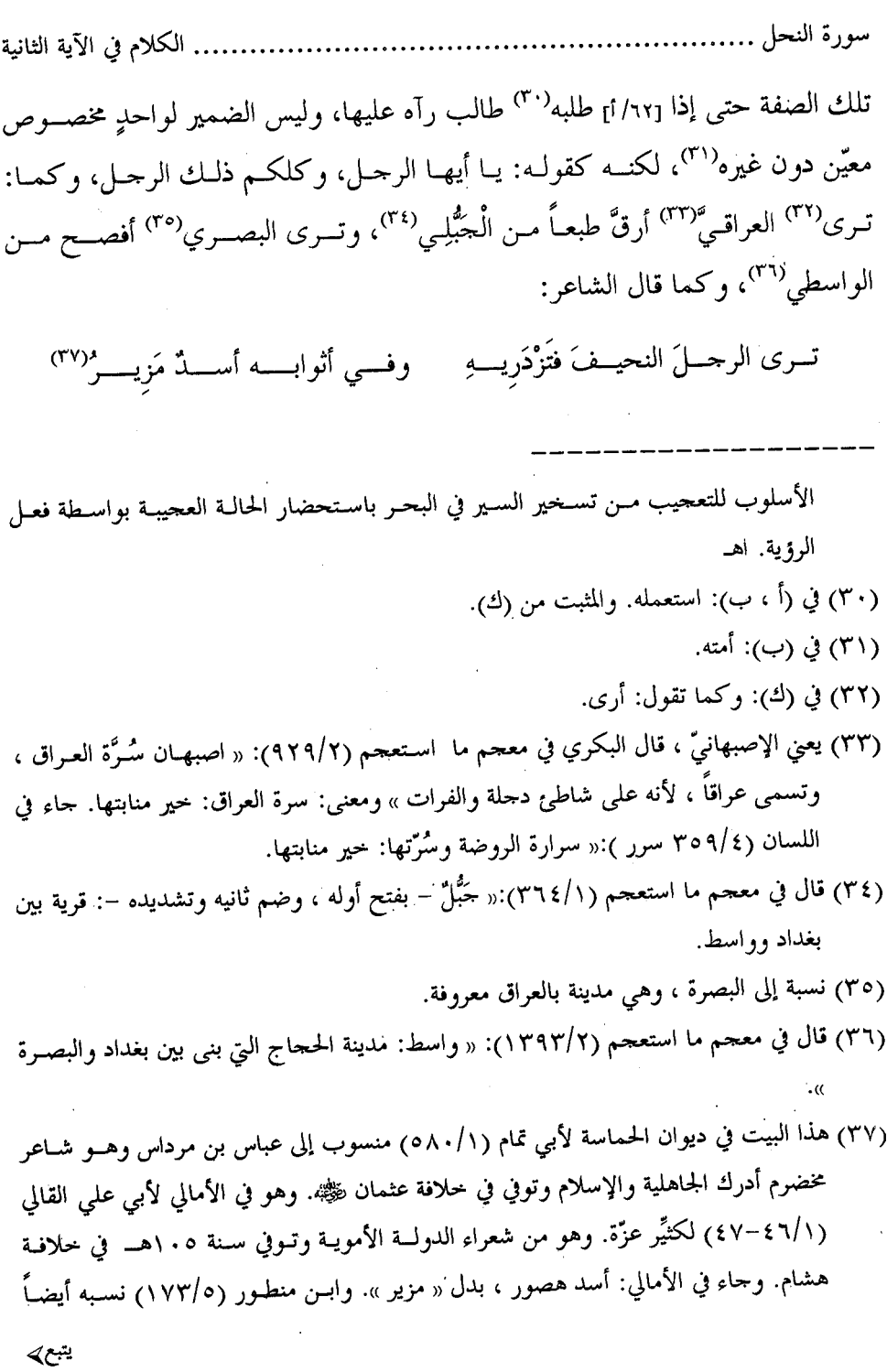

 $\mathsf{L}(\mathsf{ATV})$  .

الكلام في الآية الثانية سورة النحل

وعلى هذا الوجه<sup>(٣٨)</sup> قوله تعالى: ﴿تَوْتَرَى الظَّالَمِينَ مُشْفَقِينَ ممَّا كَسْـبُوا وَهـو وَاقْـع بهم..﴾ [الشورى: ٢٢] وكقوله تعالى: ﴿وترى الظالمين لمَّا رأوا العذاب يقولون هــل إلى مردٌّ من سبيل ۾ وتراهم يعرَضون عليهــا خاشـعين مــن الــذل ينظـرون مــن طَــرْفــٍ خَفِيٌّ..﴾ [الشورى:٤٤–٤٥]، وقوله تعالى: ﴿وترى كلِّ أمة جاثية كـلُّ أمـة تدعـي إلى كتابها…﴾ [الحاثية: ٢٨]. وكقوله تعالى<sup>(٣٩)</sup>: ﴿...كمثل غيـثٍ أعجـب الكفـار نباته ثم يهيج فيتراه مصفرًّا…﴾(٤٠) في سيورتي الزمير والحديب، وكقوليه: ﴿وتَسْرَى الملائكة حافين من حول العرش...﴾ [الزمر:٧٥].

والدليل على ما ذكرنا من الآية أنَّ قبل قوله: ﴿وتــرى الفلـكِ﴾ فعـلُ جماعــةٍ، وهــو: ﴿لتأكلوا منه لحماً طرياً وتستخرجوا منه حلية تلبسونها…﴾ (''') وبعدها أيضاً فعل جماعة، وهو: ﴿ولتبتغوا من فضله﴾ والمعنى في ذلك كله''') أنه على هـــذا الوصـف، فمــن رآه رآه عليه. وإذا كان الأمر – في موضع في هذه الجملة<sup>(٤٣)</sup> من الجملتين المتقدمة والمتأخرة – على

سورة النحل . الكلام في الآية الثانية ما بيّنّا صار ما بعدها محمولاً على ما قبلها، فوحب عطف الثالثــة عليـه<sup>(٤٤)</sup> بـالواو، لأن<sup>(٤٥)</sup> حجزه لايعتدّ به<sup>(٤٦)</sup>، ولأن الفعل الذي هو: ﴿سِخِرَّ البحر﴾ <sup>(٤٧)</sup> يقتضي إشراكه<sup>(٤٨)</sup> فيما دخل فيه ما قبله، ولأنَّ ﴿مواخرِ﴾ قد فصــل قولـه<sup>(٤٩)</sup> ﴿فيـه﴾ بينهـا<sup>(٥٠)</sup> وبـين قولـه: ﴿وَلْتَبْتَغُوا مَنْ فَضَلَّهُ﴾ فاحتماع هذه الأشياء''° أوحب اختيار الواو في هذا المكــان في قوله: ﴿ولتبتغوا﴾<sup>(٥٢)</sup>.

وأما تقديم: ﴿مواخرِ﴾ في هذا المكان علىقوله: ﴿فَيهِ﴾ فلقوَّة حكم الفعل الذي اعتدَّ الله تعالى بذكره على عباده في هذه الآيــة، لأنهــا مصــدَّرة بقولـه: ﴿وهــو الــذي

(٤٤) أي على ما قبله. وفي (ك): عليها. (٤٥) كذا في (ب ، ك). وفي (أ): ولأن. (٤٦) يعني أن قوله تعالى ﴿وترى الملك مواحـر فيـه﴾ لم يكـن في عـداد ذكـر النعـم ، وإنمـا هــو اعتزاض. (٤٧) جميع النسخ الخطية والمطبوعة: سخر لكم البحر. والمثبت من المصحف. (٤٨) في (ب): إشراكه. (٤٩) « قوله » سقط من (ك). (٥٠) أي بين كلمة « مواخر ». (٥١) في (ب): الأسباب. (٥٢) ذكروا في إعراب ﴿ولتبتغوا﴾ ثلاثة أوجه: عطفه علـى ﴿لتـأكلوا﴾ ومـا بينهمـا اعــتراض – كما تقدم – وهذا احتيار المصنف وهو الظاهر. ثانيها: أنه عطف على علة محذوفــة تقديـره: لتنتفعوا بذلـك ولتبتغـوا. ثالثهـا: أنـه متعلـق بفعـل محـذوف ، أي: فعـل ذلـك لتبتغـوا. وفي الوجهين الأخيرين تكلف لاحاجة إليه كما قال السمين. (ينظــر: الــدر المصــون (٢٠١/٧ ، وروح المعاني ١١٤/١٤/٠).

..... الكلام في الآية الثانية

يتبع⁄

سخَّر البحر﴾ <sup>(٥٣)</sup> وإذا قوي حكم<sup>(٥٤)</sup> الفعل في مكان وجب أن يرتَّـب<sup>(٥٥)</sup> مـاً يتعـدي إليه على<sup>(٥٦)</sup> ما يقتضيــه في الأصــل، وهــو أن يقــدّم في الفعــل المتعــدي إلى مفعولـين: مفعولُه الأول الذي أصله أن يكون معرفة، ثــم مفعولُـه الثــاني الـذي أصلــه أن يكــون نكرة، ثم الظرف الذي هو كالفضلة فجاء على هذا الأصل.

سورة النحل .............

وأما<sup>(٥٧)</sup> تقديم ﴿فيه﴾ في الآية<sup>(٥٨)</sup> الأخرى على ﴿مواخـر﴾ فـلأن الفعـل الـذي قدَّم فيها، وعُطف هذا عليـه بولـغ في تقديـم الجــار والمحـرور فيــه مبالغـة لا مرمــى<sup>(٥٩)</sup> وراءها، ولا زيادة عليها، ألا تراهما قدَّما على الفعل نفسه، وهو: ﴿ومِن كلِ تأكلون لحماً طرياً﴾، فلما عرض قوله: ﴿وترى الفلكِ﴾ بعد فعل هذه صفتُه، وقد حصــل'``) فيه مفعولان، وحار ومحـرور<sup>(٦١)</sup> قَـوي تقديـم الجـار والمحـرور ﴿فيـه﴾ (<sup>٢٢)</sup> علـي أحـد مفعوليه ليعلَم أنه من جملة كلامٍ بُني الفعل فيه على تقديم الجار والمحرور عليه<sup>(٦٣)</sup>.

سورة النحل ............... , الكلام في الآية الثانية . . . . . . . . . . . . . . .

وأما حذف الواو من قوله: ﴿لِتَبْتَغُوا﴾ فلأنـه<sup>(٢٤)</sup> لما ٌ لم تُبـْن<sup>(٢٥)</sup> الآيــة علــى فعــل يقتضي استيعاب ما يتعلَّق به كما كان في قوله تعالى ﴿وهو الذي سخَّر البحر﴾ لكـذا وكذا، وذُكر بعضه إثر بعض، ثم صارت ﴿مواحــر﴾ يليهـا ۖ قولـه ﴿لتبتغـوا﴾ وصـح تعلُّق الكلام بمعنــي / المواخــر، لأن معناهــا<sup>(٢٦٦)</sup>: الــتي تشــقُّ المــاء وتســير بأهلهــا، وا لله [٦٢/ب] سخَّرها على هذه الصفة لتبتغوا من فضله فيما حعل الطريــق<sup>(٦٧)</sup> إليـه مــن المنــافع الــق لاتنال إلاّ بها، وقد ذكرنا نُبذاً<sup>(٦٨)</sup> منها.

فلما اتصلت ﴿مواخرِ﴾ بقوله ﴿لتبتغوا﴾ و لم يححـز بينهمـا ظـرفَّ استغنى عـن الواو لذلك، ولأنه لم يتقدم<sup>(٦٩)</sup> فعلٌ بُنيت عليه الآية دالٌ على تعلُّقه<sup>(٧٠)</sup> بنعــم يجــب أن

تأكلون% قنّم هِفيةهِ هَ على هِمواحريُه في قوله تعايل هِوِورى الفلك في مواحريُه مواقية لنا  
تبله. قال الألوسي (۱۸۰/۲۲): «والذي يظهـر في ذلك أن آية النحل سيةت لتحداد  
النعم كما يزذن بذاك سوابقها ولواحقها ، وتعقب ألاآيات بقوله سجحانه: هچورا لفملك  
الفلا كلعاعز خلات سوابقها ولواحقها ، وتعقب أين وان ايم مناك تقديم ما هو نععتاً ، وهم عُتر  
افال ساحب افمرات آفل، فناه،  
كما على علدا في اكثر النسخ. وفي (أ): 
$$
لم يكن.
$$
  
(۲۲) كذا في اكثر النسخ. وفي (أ):  $لم يكن.$   
(۲۲) كذا في اكثر النسخ. وفي (أ):  $لم يكن.$   
جۇجحها – أي بصلارها – مستقبلة له ، وسفيية ماحرق، واخمع: المواحر ».  
جۇجحها – أي بصلارها – مستقبلة له ، وسفيية ماحرق ، واخمع: المواحر».  
(۲۲) النبذ جمع النبذة ، وهي شيء يسير (اللسان ۱۳/۳ نبذ ).  
(۲۸) النبذ جمع النبذة ، وهي شيء يسر (اللسان ۱۳/۳ نبذ).  
1) في (ك):  $لم يتقدمه.$   
(۱۸) في تقلده.

ِ الكلام في الآية الثانية سورة النحل . . . . . . . . . . . . . . . . ينسق<sup>(٧١</sup>) بعضها على بعض كما كان في قوله: ﴿وهـو الـذي سـخَّر البحـر﴾ إذ أوَّل هذه الآية: ﴿وما يستوي البحران هذا عذب فرات سائغٌ شرابُه وهذا ملح أحاج...﴾ فبان<sup>(۷۲)</sup> الفرق بين الموضعين<sup>(۷۳)</sup> فيما يختار له إثبات الواو وتركها<sup>(۷٤)</sup>.

 $\label{eq:2} \frac{1}{\sqrt{2}}\int_{\mathbb{R}^3}\frac{1}{\sqrt{2}}\left(\frac{1}{\sqrt{2}}\right)^2\frac{1}{\sqrt{2}}\,d\mu$ 

 $\mathcal{L}^{\text{max}}_{\text{max}}$ 

 $\sim 10^{10}$ 

(٧١) أي أن يعطف ، قـال في المصبــاح (ص٢٠٣): نسَّـقتُ – مـن بــاب قتــل – الكـلام نسَّــقا: عطفت بعضه على بعض. (٧٢) في (ب): وأن ، وذلك خطأ. (٧٣) كذا في أكثر النسخ. وفي (أ): موضعين. (٧٤) في حالة إثبات الواو يكون قوله تعالى ﴿ولتبتغوا﴾ معطوفاً على ما قبله ، وأما في حالة حذف الواو فاللام متعلقة بقوله ﴿مواحرِ﴾ وحوّز تعلقها بمحذوف دل عليه الأفعال المذكورة مثــل: سـخر البحريـن وهيَّأهمـا ، أو فعـل ذلـك لتبتغـوا مـن فضلـه. ( ينظـــر: تفســير الآلوســـي  $.$ (۱۸۱/۲۲)

ing terminang.<br>Paging manahal

## [127] الآية الثالثة منها

قولــه تعــالى: ﴿فاحاخلوا أبــواب حهنــــم خـــالدين فيهـــا فلَبئْـــس مثـــوى المتكبرين، النحل: ٢٩].

وقال في سورة الزمر [٧٢]: ﴿قيل ادخلـوا أبـواب حهنـم خـالدين فيهـا فبئـس مثوى المتكبِّرِينِ﴾.

وقال في سورة المؤمن [٧٦]: ﴿ادْخُلُوا أَبُوَابَ حَهْنَمْ خَالَدِينَ فِيهِــا فَبَئـَسَ مُثْـوِي المتكبرين، ا

للسائل أن يسأل فيقول''': ما بال الآية في سورة النحل خصّت وحدها بدخــول اللام على قوله ﴿لَيْمَس} `` فيها<sup>(٤)</sup> وإخلاء الآيتين من السورتين منها<sup>(٥)</sup> ؟

والجواب<sup>(٦)</sup> أن يقال: إن الآية من<sup>(٧)</sup> هذه الســورة في ذكـر قـوم قــد<sup>(٨)</sup> ضلــوا في أنفسهم وأضلُّوا غيرهم، وهم الذين أخبر الله تعــالي عــن أتبــاعهم أنهــم سـألوهم عــن

........ الكلام في الآية الثالثة سورة النحل .....

القرآن فقالوا<sup>(٩)</sup>: ليس من عنـــد الله، وإنمــا هــو أســاطير الأولــين<sup>(٩٠)</sup>، قــال الله تعــالى: ﴿وإِذَا قِيلَ لَـهِمْ مَاذَا أَنزِلَ ربكم قالوا أساطير الأولين ۞ لِيحملوا أوزارَهـم كاملـةً يـوم القيامة ومن أوزار الذين يضلونهم بغير علم ألا ســاء مـا يـزرون﴾ (``` [النحـل: ٢٤− ٢٥] وهؤلاء أكثر<sup>(١٢)</sup> الناس آثاماً<sup>(١٣)</sup>، وأشدهم عقاباً. ومَن هذه ضفتَه احتيج<sup>(١٤)</sup> عند تغليظ العقاب لــه إلى المبالغــة في تـأكيد لفظـه، فاختــيرت الــلام هنــا<sup>(١٠٥</sup> لذلــك، ولأن بعدها<sup>(١٦)</sup> في ذكر أهل الجنة قولــه: ﴿...ولَــدار الآخـرة خـير ولَنعــم دار المتقــين﴾ (<sup>١٧)</sup> [النحل: ٢٠] فاللام في ﴿وَلَنِعْمَ﴾ (<sup>١٨)</sup> بإزاء اللام في «لبئس» <sup>(٢٩)</sup>.

(۹) كذا في (ب ، ك ، د). وفي (أ): قالوا. (١٠) أي أكاذيبهم التي سطَّروها في كتبهـم ، حـاء في المفـردات لــلراغب (ص٤١٠): « الأســاطير جمع أسطورة: نحو أحدوثة وأحاديث… وهي شيءِ كتبوه كذباً وميناً ، فيما زعموا ». وقال السمين في الدر المصون (٥٨٠/٤): «ومعنـي الأســاطير: الأحــاديث الباطلـة والترَّهــات ممّــا لاحقيقة له ». (١١) في (أ): ﴿... قالوا أساطير الأولين﴾ الآيتين. والمثبت من (ب ، ك). (١٢) في (ب): أكبر. (١٣) الآثام جمع الإثم ، وهو الذَّنب ( اللسان ١٢/٥ أثم ). (١٤) في (ب): اختير. (١٥) في (ب): ها هنا. (١٦) في (ك): ولا بعدها. (١٧) يعني المصنف رحمه الله تعالى أنه جاء قوله تعالى: ﴿فلَبْتَـسِ﴾ بزيـادة لام موافقــة لقولــه بعــده ﴿ولنعمِهِ وبينهما ﴿ولدارِ الآخرةَ﴾. (١٨) في (ب ، ك): لنعم. بدون الواو. (١٩) ذلك في قوله تعالى ﴿فلَبْتَــس مثـوى المتكـبرين﴾. قـال الآلوسـي في تفسـيره (١٢٠/١٤): « يتبع∢

- 128 -

. الكلام في الآية الثالثة سورة النحل ......

وليس كذلك الآيتان في سورتي الزمر والمؤمن<sup>(٧٠)</sup>، لأنهما في ذكر جملة الكف|ر، قال ا لله<sup>(٢١)</sup> تعالى: ﴿وسيق الذين كفروا إلى جهنم زمرًا…﴾ [الزمـر : ٢٧١] وقــال في سورة المؤمن [٧٠]، ﴿الذين كذَّبوا بالكتاب وبما أرسلنا به رسلَنا فسوف يعلمــون﴾. إلى قوله: ﴿ادخلوا أبواب جهنم﴾(٢٢).

فلما كان المذكورون في سورة النحــل ممّــن لزمـهــم وزران<sup>(٢٣)</sup> عــن ذنوبهــم الــتي أتوهـا وعـن ذنـوب غـيرهـم الـتي حملـوا عليهـا، و لم يذكَـر مَـــن ســـواهـم في الآيتــين الأخريين<sup>(٢٤)</sup> بحمل أثقال<sup>(٢٥)</sup> مع أثقالـهم حسُن<sup>(٢٦)</sup> التوكيد هناك<sup>(٢٧)</sup> فضل حسن<sup>(٢٨)</sup>، فلذلك خصٌ باللام.

والفاء عاطفه ، واللام جيء بها للتأكيد اعتناء بالذم لما أن القوم ضالون مضلــون كمــا ينبــي عنه قوله تعالى: ﴿ليحملــوا أوزارهــم كاملــة يــومَ القيامــة ومــن أوزار الذيــن يضلونهــم بغــير علم﴾.» اهـ. (٢٠) في (ك): في الزمر والمؤمن. (٢١) لفظ الجلالة ليس في (أ ، ب) وأثبت من (ك). (٢٢) في (ب ، ك): ﴿ادخلوا﴾ وهي الآية (٧٦) من سورة المؤمن. (٢٣) أي ذنبان ، والوزر: الذنب ( اللسان ٢٨٢/٥). (٢٤) « الأخريين » سقطت من (أ) وأثبتت من (ب ، ك). (٢٥) في (أ ، ك): يحمل أثقالاً. والمثبت من (ب ، ح ، ر). (٢٦) « حسُّن » جواب « فلمَّا كان ». (٢٧) أي في سورة النحل. (٢٨) في (ب ، ك): فصل حسن.

[١٢٧] الآية الرابعة منها (١).

قوله تعالى: ﴿وَمَّا بَكُمْ مَنْ نَعْمَةٍ فَمَنِ اللهُ ثُمَّ إِذَا مُسَّكَّمَ الضَّرِّ فَإِلَيْهِ تَجأرون ۞ ثسم إذا كشف الضرَّ عنكم إذا فريق منكم بربهم يشركون ۞ ليكفروا بمـــا آتينــاهـم فتمتعــوا فسوف تعلمون﴾ `` [النحل: ٥٢-٥٥].

وقال في سورة الروم [٣٣–٣٤]: ﴿وَإِذَا مَسَّ النَّاسَ ضَرَّ دَعَوا رَبَّهُمْ مُنِيسِينَ إِلَيْـه ثمَّ إذا أذاقهم منه رحمةً إذا فريق منهم بربهم يشركون ۞ ليكفـروا بمـا آتينــاهـم فتمتَّعـوا فسوف تعلمون﴾<sup>(٣)</sup>.

وقال قبلها في سورة العنكبوت [٦٥ – ٦٦]: ﴿فإِذَا رَكبُوا فِي الفلْسَكِ دَعْـوَا اللهُ مخلصين له الدين فلما نجاَّهم إلى البرِّ إذا هم يشركون ۞ ليكفروا بما آتينــاهـم وليتمتعـوا ً فسوف يعلمون﴾(<sup>٤)</sup>

للسائل أن يسأل فيقول<sup>(٥)</sup>: ما بال الآية في سورة<sup>(٦)</sup> العنكبــوت وحدهـبا خصّــت

- (١) في (ب): من النحل.
- (٢) في (أ): ﴿وما بكم من نعمة فمن اللهُ ﴾ إلى قوله ﴿فتمتعوا فسوف تعلمون﴾ والمثبت مـن (ب ، ك).
- (٣) في (أ): ﴿وإذا مسَّ الناس ضرَّ دعوا ربهم﴾ إلى قوله ﴿فســوف تعلمــون﴾ والمثبـت مــن (ب ، ك).
- (٤) في (أ): ﴿فإذا ركبوا في الفلك دعوا ا لله﴾ إلى قوله ﴿وليتمتعوا فسوف يعلمون﴾. والمثبت من (ب ، ك).
	- (٥) في (أ):للسائل أن يقول.
	- (٦) « سورة » ليست في (أ) ، وأثبتت من (ب ، ك).

الكلام في الآية الرابعة سورة النحل ...........

بقوله: ﴿وليتمتعوا﴾ وحاءت الآيتان الأخريان<sup>(٧)</sup> بلفظ الأمر على معنى التهديد، وهــو ﴿فَتَمْتَعُوا﴾؟

والجواب أن يقال<sup>(٨)</sup>: إن الآية الأولى افتتحت بخطاب الشــاهد<sup>(٩)</sup> فـأجرى قولـه: ﴿فَقَتَمَتَّعُوا﴾ على هذا اللفظ، والأية الأخيرة'`` افتتحت بالإخبــار عــن الغـائب، وهــو قوله''': ﴿فَإِذَا رَكَبُوا فِي الفلـكِ دَعَـوا الله مخلصـين لـه الديـن...﴾ ومـرّ ''' سـائر  $\left[1^{(177)}\right]$ الأفعال في هذه الآيــة علــى ذلـك / و لم يكــن لـــها نظـير $^{(177)}$  في لفظهـا تـردّ إليـه $^{(177)}$ فأجرى قوله ﴿وليتمْتعوا﴾ عليه.

والآية التي في سورة الروم وإن افتتحت بلفظ الإخبار عن الغائب فإن لـها<sup>(١٠</sup>) في لفظهـا نظـيرة رُدّت إليهـا وصـارت كـالفر ع عليهـا، وهـي قولـه تعـالي: ﴿وَإِذَا مـسَّ الإنسان ضرَّ دعا ربُّه مُنيباً إليه ثم إذا خوَّله نعمةً منه نسى ما كان يدعو إليــه مــن قبــلُ وجعل لله أنداداً لِيُضل عن سبيله قل تمتَّعْ بكفرك قليلاً إنك مـــن أصحـاب النــار﴾ (`` ′)

. الكلام في الآية الرابعة [الزمر: ٨] فهذه الآية<sup>(١٧</sup>) مفتتحة بمثل ما افتتحت<sup>(١٨)</sup> بـه تلـك<sup>(١٩)</sup>، إلا أنّ هـذه الآيـة لواحد من الناس، وتلك للجمع<sup>(٢٠)</sup>، فصارت كــالفرع علــى الأولى. فكــان حملهــا في هذه اللفظة عليها أولى.

 $\label{eq:2.1} \frac{1}{\sqrt{2}}\int_{\mathbb{R}^3}\frac{1}{\sqrt{2}}\left(\frac{1}{\sqrt{2}}\right)^2\frac{1}{\sqrt{2}}\left(\frac{1}{\sqrt{2}}\right)^2\frac{1}{\sqrt{2}}\left(\frac{1}{\sqrt{2}}\right)^2\frac{1}{\sqrt{2}}\left(\frac{1}{\sqrt{2}}\right)^2\frac{1}{\sqrt{2}}\left(\frac{1}{\sqrt{2}}\right)^2\frac{1}{\sqrt{2}}\frac{1}{\sqrt{2}}\frac{1}{\sqrt{2}}\frac{1}{\sqrt{2}}\frac{1}{\sqrt{2}}\frac{1}{\sqrt{2}}$ 

 $\label{eq:2.1} \mathcal{L}(\mathcal{L}^{\text{max}}_{\text{max}}(\mathcal{L}^{\text{max}}_{\text{max}})) \leq \mathcal{L}(\mathcal{L}^{\text{max}}_{\text{max}}(\mathcal{L}^{\text{max}}_{\text{max}}))$ 

 $\mathcal{L}(\mathcal{L})$  and  $\mathcal{L}(\mathcal{L})$  and  $\mathcal{L}(\mathcal{L})$ 

 $\label{eq:2.1} \frac{1}{\sqrt{2}}\left(\frac{1}{\sqrt{2}}\right)^{2} \left(\frac{1}{\sqrt{2}}\right)^{2} \left(\frac{1}{\sqrt{2}}\right)^{2} \left(\frac{1}{\sqrt{2}}\right)^{2} \left(\frac{1}{\sqrt{2}}\right)^{2} \left(\frac{1}{\sqrt{2}}\right)^{2} \left(\frac{1}{\sqrt{2}}\right)^{2} \left(\frac{1}{\sqrt{2}}\right)^{2} \left(\frac{1}{\sqrt{2}}\right)^{2} \left(\frac{1}{\sqrt{2}}\right)^{2} \left(\frac{1}{\sqrt{2}}\right)^{2} \left(\$ 

 $\label{eq:2.1} \frac{1}{2} \sum_{i=1}^n \frac{1}{2} \sum_{i=1}^n \frac{1}{2} \sum_{j=1}^n \frac{1}{2} \sum_{i=1}^n \frac{1}{2} \sum_{i=1}^n \frac{1}{2} \sum_{j=1}^n \frac{1}{2} \sum_{j=1}^n \frac{1}{2} \sum_{j=1}^n \frac{1}{2} \sum_{j=1}^n \frac{1}{2} \sum_{j=1}^n \frac{1}{2} \sum_{j=1}^n \frac{1}{2} \sum_{j=1}^n \frac{1}{2} \sum_{j=1}^n \frac{$ 

(١٧) « الآية » ليست في (أ) وأثبتت من (ب ، ك). (١٨) في (ب): افتتح. (١٩) أي الآية (٣٣) من سورة الروم. (٢٠) في (ك): للحميع.

[١٢٨] الآية الخامسة منها (١)

قوله تعالى: ﴿ولـو يؤاخـذ اللهُ النـاسَ بظلمهـم مـا تـرك عليهـا مـن دابَّـةٍ ولكـن يؤخرهم إلى أحلٍ مسمّى...﴾(`` [النحل: ٦١].

وقال في سورة الملائكة<sup>(٣)</sup> [٤٥]: ﴿ولو يؤاخذ الله الناس بما كسبوا ما ترك على ظهرها من دابةٍ ولكن يؤخرهم إلى أحلٍ مسمَّى...﴾  $^{(3)}$ 

للسائل أن يسأل عن قوله في الأولى<sup>(٥)</sup> ﴿بظلمهم﴾ وقوله ﴿ماترك عليها﴾ وعن قوله في الثانية ﴿ما كسبوا ما ترك على ظهرها﴾(٦).

والجواب أن يقال<sup>(٧)</sup>: قد<sup>(٨)</sup> تقدّم في العشر التي تليها<sup>(٩)</sup>: ﴿ولو يؤاخذ ا لله النــاس بظلمهم﴾ الخبرُ<sup>(١٠)</sup> عـن الذيـن نهـوا عـن<sup>(١٠)</sup> أن يتخـذوا إلــهين اثنـين وأن يشـركوا

الكلام في الآية الخامسة سورة النحا الأصنام في عبادته، وأن يجعلوا لـها نصيباً من أموالـهم'''، ويدعوا الملائكـة بنــات''' ربَّهم، وأن يَثِدُوا<sup>(١٤)</sup> بناتهم خوفَ إملاقهم<sup>(١٥)</sup>. وكل ذلك مــِن أفعالــهم ظلــمٌ منهــم لأنفسهم مع ظلمهم لغيرهم، فقـال تعـالى: ولـو يؤاخـذ الله<sup>(١٦)</sup> النــاس بمــا ظلمــوا بــه غيرهم وأنفسهم، وأجرى حكمه على معاجلة<sup>(١٧)</sup> المذنبـين بعقوبـاتهم لأنـه دالّ علـي نفس کل إنسان، إذ لا أحد يعدّ آباءه إلا ويجد فيهم مـن عصـي ربـه، فلـو اخـتُرم'`` عند<sup>(١٩)</sup> خطيئته لانقطع<sup>(٢٠)</sup> نسلُه، ولا سبيل<sup>(٢١)</sup> إلى ولدٍ لايصح أصله، فذكر في هـذه الآية<sup>(٢٢)</sup> التابعة لِما أخبر ا لله<sup>(٢٣)</sup> به عن القوم الظالمين<sup>(٢٤)</sup> بأنواع<sup>(٢٥)</sup> الظلم الـــيّ نســقها (١٢) في (ب، ك): ماليهم.

». وفي

سورة النحل .. .. الكلام في الآية الخامسة

في العشر التي تقدمتها<sup>(٢٦)</sup>، ثم قال: ﴿ما ترك عليها﴾ <sup>(٢٧)</sup> يريد: علـي الأرضِ، وذلـك من الإيجاز الذي يقوم مقام الإكثار والإظهار، تقول العرب: ما فوقها أصدق من فلان ولاتحتها أكذب من فلان، يعنــون فـوق الأرض وتحـت الســماء، وقـوي إضمــار هــذا الاسم لشهرة الاستعمال فيه، ولأن المذكور مشاهَد لكل متكلُّـم يقـدر علـي الإشـارة إليه<sup>(٢٨)</sup>، فجرى<sup>(٢٩)</sup> مجرى «أنا» و «أنت» في صحة العلم به، والأمن من لبسه بغيره<sup>(٣٠)</sup>.

وأما قولْــه في الســورة الأخــرى<sup>(٣١)</sup>: ﴿ولــو يؤاخــذ الله النــاس بمــا كســبوا…﴾ فالمراد<sup>(۳۲</sup>): بما كســبوا مبـن الآثــام، وإن كــان «كســب» يسـتعمل في الخـير والشــر<sup>(۳۳</sup>) كقوله<sup>(۳٤)</sup> تعالى: ﴿لَوْلَهَا مَا كَسَبَتْ وَعَلَيْهَا مَــا اكْتَسَبَتْ﴾ [البقـرة: ٢٨٦]. فإنمـا<sup>(٣٥</sup>) 

. الكلام في الآية الخامسة سورة النحل. ..

فيكون<sup>(٣٨)</sup> هو المؤاخذ به دون من عداه. وجاء بعده: ﴿ما ترك على ظهرها﴾ والمراد: ظهر الأرض.

و لم يذكر «الظُّهر» في الآية الأولى<sup>(٣٩)</sup> لتقدَّم «الظاء» في المبتدأ بعــد «لــو» ، والظــاء تعزَّ<sup>ر،٤</sup>) في كلام العرب<sup>(٤١)</sup>. ألا ترى أنها ليست لأمــة<sup>(٤٢)</sup> مـن الأمــم سـوى العـرب، فلمــا اختصّـت'<sup>(4)</sup> بلغتهــا<sup>(4)</sup> وتُجُنّبت إلاّ فيهـــا اســتعملت<sup>'(4)</sup> في الآيـــة الأولى في الابتداء<sup>(٤٦)</sup> بعد «لو»<sup>(٤٧)</sup>، واستعملت<sup>(٤٨)</sup> في الآيــة الثانيــة<sup>(٤٩)</sup> في جــواب مــا بعــد «لــو» لهذا<sup>(٥٠)</sup>.

(٣٨) في (ب): ويكون. (٣٩) في (أ): في الأولى. والمثبت من (ب ، ك). (٤٠) أي يقل وجودها. قال في اللسان (٣٧٦/٥ عزر ): « عزَّ الشيءِ يعزُّ عزَّاً أو عــزَّة: قـلَّ حتــى کاد لايوجد ». (٤١) في (ك): في الكلام. (٤٢) كذا في أكثر النسخ أوفي (أ): لأية. (٤٣) الفاعل: الظاء. وفي (أ): اختص. (٤٤) في (ب ، ك): لعتها. (٤٥) في (ك): واستعملت. (٤٦) في (ب ، ك): في المبتدأ. (٤٧) في (ب): أن ، وهو خطأ. (٤٨) في (ب): استعملت. (٤٩) « الآية » سقطت من (أ) واثبتت من (ب ، ك). (٥٠) في (ك): هذا.

وَ لَم تَجْئٍ فِي هذه السورة<sup>(٥١</sup>) إلا في سبعة أحــرف تكــرّرت<sup>(٥٢)</sup>، نحـو: الظلــم<sup>(٥٣)</sup>، والنظر<sup>(٥٤)</sup>، والظل<sup>(٥٥)</sup>، و﴿ظلّ وجهــه﴾<sup>(٥٦)</sup> والظعـن<sup>(٥٧)</sup> والعظيــم<sup>(٥٨)</sup> والوعـظ<sup>(٥٩)</sup> /[٦٣/ب] وأُجريت مُجرى ما استثقل''' من الحروف فلم يجمع بينهما في جملتين معقودتين عقد كلامٍ واحد، وهما ما بعد «لو» وجوابها. وحسن التأليف وقصد الحـروف<sup>(٦١)</sup> مراعًـي في الفصاحة لايخفى على أهل البلاغة.

- (٥١) أي في سورة النحل.
	- (٥٢) في (كَ): تتكوَّر.
- (٥٣) نحو: ﴿ظالمي أنفسهم﴾ [٢٨] وقولـه تعـالى: ﴿... ومـا ظلَّمـهـم الله ولكـن كــانوا أنفسـهم يظلمـون﴾ [٣٣] وقولـه: ﴿من بعدمـا ظلمـوا﴾ [٤١] وقولـه: ﴿وإذا رأى الذيـن ظلمـــوا العـذاب، [٨٥] وقولـه: ﴿وهـم ظـالمون﴾ [١١٣] وقولـه: ﴿ومـا ظلمنـاهم ولكـِن كـانوا أنفسهم يظلمون﴾ [١١٨]. هذه الآيات كلها من سورة النحل.
- (٥٤) نحو ﴿هل ينظرون﴾ [٣٣] وقوله: ﴿فانظروا﴾ [٣٦] وقوله: ﴿ولاهم ينظرون﴾ [٨٥] هذه الآيات في سورة النحل.
- (٥٥) نحو ﴿يتفيَّأ ظلاله﴾ [٤٨] وقوله: ﴿وا لله حعل لكم ممَّا حلق ظلالاً﴾ [٨١] وهاتــان الآيتـان في النحل.

[١٢٩] الآية السادسة منها (١)

قوله تعالى: ﴿وَا للهُ أَنزِلَ من السماءِ ماءً فأحيا به الأرض بعد موتهــا إن في ذلـك لآية لقوم يسمعون ۞ وإن لكم في الأنعام لعبرةً نُسقيكم مما في بطونه من بين فَرْثٍ ودم لبناً خالصاً سائغاً للشاربين ۞ ومن ثمرات النخيل والأعناب تتخذون منه سَـكَراً ورزقـاً حسناً إن في ذلك لآية لقوم يعقلون ۞ وأوحى ربّك إلى النحــل أن اتخــذي مــن الجبــال بيوتاً ومن الشجر وممّا يَعرشون ۞ ثم كلي من كل الثمرات فاسلكي سُـُبلَ ربـك ذلـلاً يَخرج مـن بطونهـا شـراب مختلـف ألوانـه فيـه شـفاء للنـاس إن في ذلـك لآيـة لقــوم يتفكرون\$<sup>(٧)</sup> [النحل: ٢٥–٢٩].

للسائل أن يسأل في هذه الآي عن ثلاث مسائل:

إحداها عن توحيد «الآية» في جميعها، ومنها ما فيه آيات.

والثانيــــة عـــــن قولـــــه: ﴿يســــمعون﴾ في الأولى، و﴿يعقلــــون﴾ في الثانيـــــة، و﴿يتفكرون﴾ في الثالثة.

والثالثة عن قوله: ﴿وإِن لَكُمْ فِي الأنعام لَعَبْرَة نُسْقِيكُمْ مِمَّا فِي بْطُونَهُ﴾ وقــال<sup>(٣)</sup> في سورة المؤمنين [٢١]: ﴿وَإِنَّ لَكُمْ فِي الأنعام لعبرة نسقيكم ممَّا في بطونها﴾ <sup>(٤)</sup> فأعاد<sup>(٥</sup>)

(١) في (ب): من سورة النحل. (٢) في (أ): ﴿وَا لَلَّهُ أَنْزِلَ مِنِ السَّمَاءِ مَاءِ﴾ الآيات. والمثبت من (ب ، ك). (٣) في (ك): وقال في الآية التي بعدها: ﴿يَخْرِجُ مِن بطونها شَرَابٌ مختلف ألوانــه﴾ وقـال في ســورة المۋمنين… (٤) من قوله « وقال في سورة المومنين » إلى هنا سقط من (أ) وأثبت من (ب ، ك).

(٥) في (ب): فعاد.

سورة النحل ............. .....الكلام في الآية السادسة

في أحد الموضعين<sup>(٦)</sup> ذكر المذكر، وفي الآخر ذكر المؤنث، واللفظان سواء، فهــل كــان يجوز أن يكون حيث عــاد المذكـر مذكـراً يكـون<sup>(٧)</sup> مؤنثـاً، وحيـث عـاد مؤنثـاً يعـود مذكراً<sup>(٨)</sup> ؟

المسألة الأولى يجاب عنها فيقال: لمَّا كــان المذكـور<sup>(٩)</sup> في كـل آيـة صنفـًا واحـداً جعل ما دلٌّ منه على الصانع آية واحدة.

فإن قال قائل''': إنّ الأنعام''') وثمرات''' النخيل والأعناب قد حُمعت، وليس جميعها صنفاً واحداً، وكان على قضيتك<sup>(١٣)</sup> يجب في الاختيار أن يقال هنــا<sup>(١٤)</sup>: إن في ذلك لآيات ؟

قيل له: إن قوله: ﴿إِن فِي ذَلْـكَ﴾ (° ') إشـارة إلى ثمـرات النخيـل والأعنــاب دون

الكلام في الآية السادسة. سورة النحل .........

الأنعام، وذلك صنف واحد، فلذلك<sup>(١٦)</sup> قال: آية، وأما «الأنعام» فقد استند<sup>(١٧)</sup> بذكـر الآية فيها قوله في ابتداء آيتها: ﴿وإِن لَكُمْ فِي الأنعام لَعبرة﴾ فكأنه قال: لكم فيها آية، إذ الاعتبار يـؤدي إليهـا، فخلصت<sup>(١٨)</sup> ﴿إِن فِي ذَلْكَ﴾(<sup>١٩)</sup> للصنـف الواحـد مـن ثمـر الشجر<sup>(٢٠</sup>). وأما الثالثة<sup>(٢١)</sup> فمقصود بها النحل خاصة، فلذلك قال: إن في ذلك لآية.

والمسألة الثانية يجاب عنها فيقال: إنما<sup>(٢٢)</sup> ذكر ﴿يسمعون﴾ في الأولى توبيخاً لمن أنكر البعث واستبعد الحياة الثانية، فكأنه قيل له: إن ذلك قبــل التدبـر<sup>(٢٣)</sup> مقــرّر<sup>(٢٤)</sup> في

- (١٦) في (ك): فلهذا.
- (١٧) في (ب): استندا ، وفي (ك): أسـند. وفي (ح ، خ): اسـتبدل. وفي (ر): اســتدل. وفي (و): ابتداً.
	- (١٨) في (خ): فحعلت. وفي (ح): فحصلت. وفي (و): فخصَّت. (١٩) هي التي جاءت في آخر الآية (٦٧) من سورة النحل.
- (٢٠) قد يتبادر إلى الذهن أن يكون الختام بعد ذكَّر « الأنعام» و«ثمرات النخيل» و« الأعنــاب»: إن في ذلك لآيات لقوم يعقلون. فيفهم من كلام المصنف – والله أعلــم – أن اســم الإشــارة في قوله تعالى ﴿إِن فِي ذَلك لآيات لقــوم يعقلــون﴾ لايرجــع إلى « الأنعــام » ، لأن قولــه تعــالى: ﴿وَإِن لَكُمْ فِي الأنعام لعبرة﴾ قد اغنى عن ذكر اسم الاشارة ، فقولـه ﴿لعـُمْرَة﴾ كــاف عــن ﴿آية﴾ ومغن ذلك الغني ، فلا حاحة للحمع بين العبرة والآية هنـا. ۖ (ينظـر: مـلاك التـأويل ۲/۲ ۷۶).
	- (٢١) هي جملة ﴿إِن فِي ذَلَكَ لَآيةِ لَقَوْمٍ يَتَفَكَّرُونَ﴾. (٢٢) « إنما » سقطت من (ب).
		- (٢٣) في (ب): النذير.
		- (٢٤) في (ب): مقدَّر.

.الكلام في الآية السادسة سورة النحل

أول العقل حتى إنَّ من يسمعه يعترف به، وهو أن الأرض الميتة يسقيها الله تعــالي بمــاء السماء فتعود حيّة بنباتها<sup>(٢٥)</sup>، فكذلك لايستنكر أن يحيى<sup>(٢٦)</sup> الخليقة بعد موتها.

وأما اختصاص الثانية بقوله: ﴿يعقلون﴾ فلأنه قــال: ﴿..نســقيكم مّــا في بطونــه مـن بـين فـرثٍ ودم لبنـاً خالصـاً سـائغاً للشـاربين﴾ [النحــل: ٦٦] وقــد علمنــا أن الفرث<sup>(٢٧)</sup> والدم لاينعصر منه ما يسو غ للشارب، وأن الــدم أحمـر فيحـو ل<sup>(٢٨)</sup> بقــدرة ا لله تعالى لبناً أبيض طيباً<sup>(٢٩)</sup> بعد بُعده ممّا استحال عنه في اللون والطيب، ففيه عبرة لمن اعتبر. ولمَّا قرن إليه ثمرات النخيل والأعناب وما يتحوَّل مــن عصيرهمـا إلى مـا يسـتلذ ویجلب ما<sup>(۳۰</sup>) یسرّ سوی طیب رطبها ویابسها احتاج ذلــك إلى تدبّـر یعقــل بــه صنــع صانع لايقدر غيره عليه، فلذلك قال في الثانية: ﴿يعقلون﴾.

وأما اختصاص الثالثة بقوله: ﴿يتفكِّرون﴾ فلأن التفكُّر استعمال الفكر حالا بعــد حال، وفي النحل عجائب من صنع الله تعالى تتبع كل أعجوبة أعجوبة''" من طاعتها

(٢٥) في (ح ، خ ، ر): منبتة. (٢٦) في (ب): أن تجئ. (٢٧) الفرث: ما في الكرش من طعام مهضوم متغــير كريـه الرائحــة ، قـال الراغـب (ص٢٢٨): « فرث: أي ما في الكرش». (٢٨) أي يتحوَّل ، قال في اللسان (١٨٧/١١): « حال الشيءِ نفسه يحــول حــولاً بمعنيـين: يكــون تغيراً ، ويكون تحوّلاً». · (٢٩) « طيباً » سقطت من (أ ، ك) وأثبتت من (ب). (٣٠) في (أ): ممّا. والمثبت من (ب ، ك). (٣١) في (ب): تتبع أعجوبـة أعجوبـة. وفي المعجـم الوسـيط (٥٨٤): الأعجوبـة: مــا يدعــو إلى العجب.

الكلام في الآية السادسة سورة النحل .........

لرئيســها، ثــم أشـكال / مــا تبنــى مــن بيوتهــا الــتي لــو حــاول الإنســان مثلهـا بأمثلـــة [٢٢/ أ] يحتذيهـا<sup>(٣٢)</sup> وتقديـرات يقدّمهـا لتعـذّر عليـه، ثـم أنهـا<sup>(٣٣)</sup> تجــني مـن أزاهـــير النبـــات والأشجار ما هداها<sup>(۳٤)</sup> إليه إلـهام الله تعالى لـها وأرشدها إليه<sup>(٣٥)</sup>، ثـم تَقْلِـس<sup>(٣٦)</sup> مـا يجتمع في جوفها عسلاً، فهذه أشياء تقتضى فكراً بعد فكر، ونظراً بعــد نظـر، فلذلـك عقبت<sup>(٣٧)</sup> بقوله: ﴿يتفكرون﴾.

والمسألة الثالثة يجاب عنها بأن يقال: «الأنعام» في سسورة النحـل وإن أطلــق لفــظـ جمعها<sup>(۳۸</sup>) فإن المراد به بعضها ألا تــرى أن الـدَّرّ<sup>(۳۹)</sup> لايكــون لجميعهـا<sup>(٤٠)</sup>، وأن اللــبن لبعض إناثها، فكأنه قـــال: وإن لكــم في بعـض الأنعــام لعــبرة نســقيكم ممّــا في بطونــه، ولـهذا ذهب من ذهب إلى<sup>(٤١)</sup> أنه رُدّ على النَّعم<sup>(٤٢)</sup>، لأنه يؤدي ما يؤديه الأنعـام مـن

................................. . الكلام في الآية السادسة سورة النحل ...............

المعنى، والمراد – والله أعلم – ما ذكرناه<sup>(٤٢)</sup> للدلالة<sup>(٤٤)</sup> التي بيننا.

 $\label{eq:2.1} \frac{1}{\sqrt{2\pi}}\int_{\mathbb{R}^3}\frac{1}{\sqrt{2\pi}}\left(\frac{1}{\sqrt{2\pi}}\right)^2\frac{1}{\sqrt{2\pi}}\frac{1}{\sqrt{2\pi}}\int_{\mathbb{R}^3}\frac{1}{\sqrt{2\pi}}\frac{1}{\sqrt{2\pi}}\frac{1}{\sqrt{2\pi}}\frac{1}{\sqrt{2\pi}}\frac{1}{\sqrt{2\pi}}\frac{1}{\sqrt{2\pi}}\frac{1}{\sqrt{2\pi}}\frac{1}{\sqrt{2\pi}}\frac{1}{\sqrt{2\pi}}\frac{1}{\sqrt{2\pi}}\frac{$ 

 $\label{eq:2.1} \frac{1}{\sqrt{2\pi}}\int_{0}^{\infty}\frac{1}{\sqrt{2\pi}}\left(\frac{1}{\sqrt{2\pi}}\right)^{2\alpha} \frac{1}{\sqrt{2\pi}}\int_{0}^{\infty}\frac{1}{\sqrt{2\pi}}\left(\frac{1}{\sqrt{2\pi}}\right)^{2\alpha} \frac{1}{\sqrt{2\pi}}\frac{1}{\sqrt{2\pi}}\int_{0}^{\infty}\frac{1}{\sqrt{2\pi}}\frac{1}{\sqrt{2\pi}}\frac{1}{\sqrt{2\pi}}\frac{1}{\sqrt{2\pi}}\frac{1}{\sqrt{2\pi}}\frac{1}{\sqrt{$ 

. وليس كذلك ذكرها في سورة المؤمنين، لأنه قال: ﴿...نســقيكم ممّـا في بطونهـا ولكم فيها منافع كثيرة ومنها تأكلون ، وعليهــا وعلـى الفلـك تحملـون﴾ [المؤمنـون: ٢١–٢٢] فأخبر عن النُّعم التي في أصناف النُّعم إناثها وذكورها، فلــم يحتمـل أن يـراد بها البعض كما كان في الأول ذلك<sup>(٤٥)</sup>.

[١٣٠] الآية السابعة منها''.

قوله تعالى: ﴿وا لله خلقكم ثم يتوفَّاكم ومنكــم مـن يـرد إلى أرذل العمـر لكيـلا يعلم بعد علم شيئاً…﴾(") [النحل: ٧٠].

وقال في سورة الحج [٥]: ﴿...ثم لتبلغوا أشدَّكم ومنكم من يتوفى ومنكم مــن يرد إلى أرذل العمر لكيلا يعلم من بعد علم شيئاً…﴾ (٣)

للسائل أن يسأل فيقول<sup>(٤)</sup>: مالفرق بين قوله: ﴿لكيلا يعلم بعد علم شيئاً﴾<sup>(٥)</sup> إذ لم يكن فيه «مِن» وبين قوله: ﴿لِكَيْلاً يعلَّم من بعد علَّم شيئًا﴾ (<sup>٦)</sup> ولِــم اختصــت الآيــة التي<sup>(٧)</sup> في<sup>(٨)</sup> سورة الحج بـ «من» وخلت منها الآية في سورة النحل<sup>(٩)</sup> ؟

والجواب أن يقال: ذكر في سورة النحل<sup>(١٠)</sup> الجملة التي فصَّلت في ســورة الحــج، وكانت لفظة «بعد»<sup>(١١)</sup> لجملة<sup>(١٢)</sup> الزمان المتأخر عن الشـيء، قـال: ﴿وا لله خلقكـم﴾

سورة النحل .............. 

[النحل: ٧٠] فأجمل ما فصَّله في السورة الأخرى، وبعده: ﴿ثُمَّ يتوفَّـاكم ومنكــم مــن يردُّ إلى أرذل العمــر لكيــلا يعلــم بعـد علــم شـيئاً﴾ أي<sup>(١٢)</sup>: يعـزب<sup>(١٤)</sup> عنـه في حــال السهرم<sup>(١٥</sup>) ما كان يعلمه قبلُ من الحكم ويستدركه من الأراء المصيبة<sup>(١٦)</sup>، ويرتكبه مـن المذاهب القويمه<sup>(١٧</sup>)، فكان هذا<sup>(١٨)</sup> موضع جمل لا تفصيــل معهـا ولاتحديـد، و لم يكــن كذلك الأمر في سورة الحج، لأنه قال: ﴿وَيا أَيها الناس إن كنتم في ريب من البعث فإنَّا خلقناكم من تراب...﴾(° `` [الحج:٥] يعني<sup>(٥٠)</sup> أصلكم، وهو آدم عليه السلام، ﴿ثَمَّ من نطفة﴾ أولاده ﴿ثم من علقة ثم من مضغة مخلَّقة وغير مخلَّقــة لِنُبَيِّـنَ لكــم...﴾(```') فذكر تفصيل الأحسوال ومباديتها فقبال: مـن كـذا وكـذالاً لابتـداءلاً الله على حـال

ينتقل<sup>(٢٤)</sup> منه إلى غيره، فبنى<sup>(٢٥)</sup> ذكر الحال التي ينتقل فيهــا مـن العلــم إلى فقــده علــ<sub>ى</sub> الأحوال التي تقدم ذكرها، فكما حدَّد<sup>(٢٦)</sup> أوائلها بـ «مِن» كذلك حدَّد الحال الأخـــيرة المتنقلة عمَّا.قبلها بـ «مِن» فقال: ﴿مِن بعد علمِ﴾ أي فقد العلم من بعد أن كان عالمــا، فباين الموضعَ الأولَ لذلك.

 $\mathcal{L}^{\text{max}}_{\text{max}}$  and  $\mathcal{L}^{\text{max}}_{\text{max}}$ 

 $\mathcal{L}^{\text{max}}_{\text{max}}$  , where  $\mathcal{L}^{\text{max}}_{\text{max}}$ 

 $\label{eq:2.1} \mathcal{L}(\mathcal{L}^{\text{max}}_{\mathcal{L}}(\mathcal{L}^{\text{max}}_{\mathcal{L}}),\mathcal{L}^{\text{max}}_{\mathcal{L}}(\mathcal{L}^{\text{max}}_{\mathcal{L}}))$ 

 $\label{eq:2.1} \frac{1}{\sqrt{2}}\left(\frac{1}{\sqrt{2}}\right)^{2} \left(\frac{1}{\sqrt{2}}\right)^{2} \left(\frac{1}{\sqrt{2}}\right)^{2} \left(\frac{1}{\sqrt{2}}\right)^{2} \left(\frac{1}{\sqrt{2}}\right)^{2} \left(\frac{1}{\sqrt{2}}\right)^{2} \left(\frac{1}{\sqrt{2}}\right)^{2} \left(\frac{1}{\sqrt{2}}\right)^{2} \left(\frac{1}{\sqrt{2}}\right)^{2} \left(\frac{1}{\sqrt{2}}\right)^{2} \left(\frac{1}{\sqrt{2}}\right)^{2} \left(\$ 

 $\mathcal{L}_{\text{max}}$  and  $\mathcal{L}_{\text{max}}$  .

 $\label{eq:2} \mathcal{L}_{\mathbf{z}}(\mathbf{z}) = \mathcal{L}_{\mathbf{z}}(\mathbf{z}) \mathcal{L}_{\mathbf{z}}(\mathbf{z}) = \mathcal{L}_{\mathbf{z}}(\mathbf{z})$ 

(٢٠٤) في (ك): يتنقَّل. (٢٥) في (ب): فمتى. (٢٦) في (ب ، ك): حدّث.

 $\label{eq:2.1} \frac{1}{\sqrt{2\pi}}\int_{\mathbb{R}^3}\frac{1}{\sqrt{2\pi}}\int_{\mathbb{R}^3}\frac{1}{\sqrt{2\pi}}\int_{\mathbb{R}^3}\frac{1}{\sqrt{2\pi}}\int_{\mathbb{R}^3}\frac{1}{\sqrt{2\pi}}\int_{\mathbb{R}^3}\frac{1}{\sqrt{2\pi}}\int_{\mathbb{R}^3}\frac{1}{\sqrt{2\pi}}\int_{\mathbb{R}^3}\frac{1}{\sqrt{2\pi}}\int_{\mathbb{R}^3}\frac{1}{\sqrt{2\pi}}\int_{\mathbb{R}^3}\frac{1$ 

 $\label{eq:2.1} \frac{1}{\sqrt{2}}\int_{\mathbb{R}^3}\frac{1}{\sqrt{2}}\left(\frac{1}{\sqrt{2}}\right)^2\frac{1}{\sqrt{2}}\left(\frac{1}{\sqrt{2}}\right)^2\frac{1}{\sqrt{2}}\left(\frac{1}{\sqrt{2}}\right)^2\frac{1}{\sqrt{2}}\left(\frac{1}{\sqrt{2}}\right)^2\frac{1}{\sqrt{2}}\left(\frac{1}{\sqrt{2}}\right)^2\frac{1}{\sqrt{2}}\frac{1}{\sqrt{2}}\frac{1}{\sqrt{2}}\frac{1}{\sqrt{2}}\frac{1}{\sqrt{2}}\frac{1}{\sqrt{2}}$ 

[١٣١] الآية الثامنة منها

قوله عزوجل: ﴿... أفبالباطل يؤمنون / وبنعمة الله هم يكفرون﴾ [النحل:٧٢][٦٤/ب]

وقال في سورة العنكبوت [٦٧]: ﴿أَو لَم يسروا أنـا جعلنـا حرمـاً آمنـاً ويُتخطَّف الناسُ من حولــهم أفبالباطل يؤمنون وبنعمة ا لله يكفرون﴾.

للسائل أن يسأل فيقول<sup>(١)</sup>: ما بال الآية من<sup>(٢)</sup> سـورة النحـل زيـد فيهـا ﴿هـم﴾ وخلت منها الآية من سورة العنكبوت<sup>(٣)</sup> ؟

والجواب أن يقال<sup>(٤)</sup>: إن الكلام في سورة النحل قد نقــل<sup>(٥)</sup> عـن الخطـاب الــذي يصلح لغير الكفار إلى الإخبــار عنهـم، وهـو قولـه: ﴿وَا للهُ جعـل لكــم مـن أنفسـكم أزواجاً وحعل لكم من أزواجكم بنين وحفدةً ورزقكم من الطيّبــات...﴾(٦) [النحـل: ٧٢] ثم انتقل الكلام عن الخطاب العام إلى الإخبار الخاص فقال: ﴿أَفْبَالْبَاطِلْ يؤمنــون وبنعمة الله هم يكفرون﴾ فأكدّ الكلام بقوله: ﴿هِمْمٍ﴾ لئـلا يتوهَّـم أن هـذا الإخبـار خطـاب، وهــو بالتــاء<sup>(٧)</sup> دون اليــاء، إذ لافـرق في الخـطّ<sup>(٨)</sup> بينهمــا، و لم يكــن كذلــك

> (١) في (أ):للسائل أن يقول. (٢) في (ب): في. (٣) صيغة السوال في (ح ، خ ، ر): فلم زاد في الأول « هم » دون الثاني ؟. (٤) « أن يقال » سقطت من (أ) وأثبتت من (ب ، ك). (٥) في (خ): انتقل. (٦) نسخة (أ) إلى قوله تعالى: ﴿وَوْحِعَلَ لَكُمْ﴾ والمثبت من (ب ، ك). (٧) في (ب): وبالتاءِ. (٨) في (ط): في الخلط.

… الكلام في الآية الثامنة سورة النحل ....................

الأمر<sup>(٩)</sup> في سورة العنكبوت، لأن الإخبار المستمر في الآيــة الــتي قبــل هــذه أغنــي عـمّــا يحصره للخبر دون غيره، وهو قوله: ﴿فإِذَا رَكَبُوا فِي الفلكِ دعوا الله مخلصين له الدين فلما نجاّهم إلى البرّ إذا هم يشركون ۞ ليكفروا بما آتيناهم وليتمتعوا فسوف يعلمـون ۞ أو لم يروا أنا حعلنا حرماً آمناً ويتخطَّف الناس من حولـهم ۚ أفبالبـاطل يؤمنـون وبنعمـة الله يكفرون﴾ `` [العنكبـوت: ٦٥-٦٧] فـترادُف الإخبـار عـن الغيـب أغنـي عــن توكيده بما يحصره على''') الخبر، وذلك واضح لمن تدبّره.

انقضت سورة النحل عن ثمــاني آيــات وإحــدى عشـرة<sup>(١٢)</sup> مسـألة، وا لله الموفـق · للصواب<sup>(١٢)</sup>.

(٩) في (ح ، خ ، ر): الآية. (١٠) في (أ): ﴿فَإِذَا رَكْبُوا فِيَ الفَلَكَ﴾ إلى قوله ﴿يَكْفُرُونَ﴾ والمثبت من (ب ، ك). (١١) كذا في أكثر النسخ. وفي (أ): عن ، وهو خطأ. (١٢) في (ب): عشر. (١٣) مكان هذه الجملة في (ك) بياض.

 $\label{eq:2.1} \frac{\partial}{\partial t} \left( \frac{\partial}{\partial t} \right) = \frac{1}{2} \left( \frac{\partial}{\partial t} \right) \left( \frac{\partial}{\partial t} \right) = \frac{1}{2} \left( \frac{\partial}{\partial t} \right) \left( \frac{\partial}{\partial t} \right) = \frac{1}{2} \left( \frac{\partial}{\partial t} \right)$ 

 $\label{eq:2.1} \frac{1}{\sqrt{2\pi}}\int_{\mathbb{R}^3}\frac{1}{\sqrt{2\pi}}\int_{\mathbb{R}^3}\frac{1}{\sqrt{2\pi}}\int_{\mathbb{R}^3}\frac{1}{\sqrt{2\pi}}\int_{\mathbb{R}^3}\frac{1}{\sqrt{2\pi}}\int_{\mathbb{R}^3}\frac{1}{\sqrt{2\pi}}\int_{\mathbb{R}^3}\frac{1}{\sqrt{2\pi}}\int_{\mathbb{R}^3}\frac{1}{\sqrt{2\pi}}\int_{\mathbb{R}^3}\frac{1}{\sqrt{2\pi}}\int_{\mathbb{R}^3}\frac{1$ 

 $\label{eq:2.1} \mathcal{L}_{\mathcal{A}}(\mathcal{A}) = \mathcal{L}_{\mathcal{A}}(\mathcal{A}) = \mathcal{L}_{\mathcal{A}}(\mathcal{A}) = \mathcal{L}_{\mathcal{A}}(\mathcal{A})$ 

 $\sim 10^{11}$  m  $^{-1}$ 

## سورة بنب إسرائيل''.

## [١٣٢] الآية الأولى منها

قولـه تعـالى: ﴿ولقـد صرَّفنـا في هـذا القـرآن ليذَّكـروا ومـايزيدهم إلا نفـــوراً﴾ [الإسراء: ١ ٤].

وقال في هذه السورة [٨٩]: ﴿وَلَقَدْ صِرْفَنَا لِلنَّاسِ فِي هَذَا الْقَــرآن مــن كــل مثــل فأبي أكثر الناس إلاّ كفوراً﴾.

وقال في سورة الكهف [٥٤]: ﴿وَلَقَدْ صَرَّفْنَا فِي هَذَ الْقَرْآنِ لَلْنَاسَ مَنْ كَــلِّ مِثْـلِ وكان الإنسان أكثر شيء جدلاً﴾.

للسائل أن يسأل عن اختلاف هَّذه الآيات في قلَّة لفــظ الأولى، والتقديــم والتأخـير في الثانية والثالثة.

والجواب أن يقال: إن الأولى حاءت بعد إخبــار المتمرّديـن مـن الكفــار<sup>٢)</sup> وعمّــا آل<sup>(٣)</sup> إليه أمرهم من الدّمار<sup>(٤)</sup> من مبتدأ السورة، ثم عبمّا أقامــه مــن الدلائــل النـيِّرة<sup>(٥</sup>)، والآيات البيِّنة، وعما علَّقه<sup>(٦)</sup> من الحساب بالأهلَّة، وآية النهار المبصرة، إلى مــاحذَّر<sup>(٧)</sup>

......... الكلام في الآية الأولى 

من حالٍ<sup>(٨)</sup> الآخرة، واشتمال الكتاب على ما قلَّم من الحسنة والسـيئة، ومـابعد ذلـك من الأوامر والنواهي، فجاء بعد ذلك كله قوله تعالى: ﴿وَلَقَـٰدٌ صَرَّفْنَـا فِي هَـٰذَا الْقَـرَانَ ليذَّكروا﴾ فأبهم القول<sup>(٩)</sup> ليحيط بأنواع تصاريف الكلام من الخبر والعبر وضرب المثل والأمر والنهي والوعظ والزحر إذ كان فيما قبله: ﴿كُلَّ ذَلَكَ﴾ ```.

وأما الآية الثانية'''' فإنها حـاءت بعـد الأولى، وبعـد أمثـال ضربـت''''، نحـو: هِهُومن كان في هذه أعمى فهو في الآخـرة أعمـي وأضـلّ سـبيلاً﴾ ``` [الإسـراء ٧٢] وبعدُ تخويفُ النبي ﷺ، وتحذيره كتحذير الناس كلهم، إذ يقــول تعـالى: ﴿وَإِنْ كــادوا ليفتنونك عن الذي أوحينا إليك لتفتري علينـــا غــيره...﴾ (<sup>١٤)</sup> إلى قولــه: ﴿إِذَا لأذقنــاك ضِعف الحياة وضِعف الممات ثـم لاتجــد لـك علينــا نصــيراًكمها `` [الإســراء: ٧٣–٢٥] فقال بعده، وقدَّم الناس: ﴿وَوَلَقَدْ صَرَّفْنَا لَلنَّاسَ فِي هَـٰذَا الْقَـرآن مـن كـلِّ مثـلَّ، تنبيهـا للناس، وليهتمّوا بتفهّمه، ويعنوا<sup>(١٦</sup>) بتدبّره، ويقفوا عند أوامره، وينتهوا عن زواجـره،

 $\label{eq:2.1} \frac{1}{\sqrt{2}}\left(\frac{1}{\sqrt{2}}\right)^{2} \left(\frac{1}{\sqrt{2}}\right)^{2} \left(\frac{1}{\sqrt{2}}\right)^{2} \left(\frac{1}{\sqrt{2}}\right)^{2} \left(\frac{1}{\sqrt{2}}\right)^{2} \left(\frac{1}{\sqrt{2}}\right)^{2} \left(\frac{1}{\sqrt{2}}\right)^{2} \left(\frac{1}{\sqrt{2}}\right)^{2} \left(\frac{1}{\sqrt{2}}\right)^{2} \left(\frac{1}{\sqrt{2}}\right)^{2} \left(\frac{1}{\sqrt{2}}\right)^{2} \left(\$ 

 $\mathcal{L}^{\text{max}}_{\text{max}}$  and  $\mathcal{L}^{\text{max}}_{\text{max}}$
سورة الإسراء . الكلام في الآية الأولى

 $\mathfrak{g}^{\dagger}/\mathfrak{g}$ فكان موضع الآية يقتضي تقديم<sup>(١٧</sup>) «الناس» على عادة العرب في تقديم مــا / عنــايتُهم به<sup>(^ ()</sup> أتمّ.

وأما الثالثة فإنها وقعت في السورة التي تقدم فيها ذكــر أصحـاب الكهـف، ومـا سئل النبيّ (عن الإخبار به ممّا لم يقدّر عليه إلاّ بأن يوحى إليه، وكــان جميــع ذلــكِ مــن خبر موسى عليه السلام، مع مَن وُعد لقاءَه، وقصة ذي القرنين بعدهمــا<sup>(١٩)</sup> ممّـا أودع القرآن وتضمُّنه الكتَّاب، فقال في هذا المكان: ﴿وَلَقَدْ صَرَّفْنَا فِي هَذَا القرآن للناس مـــن كل مثل﴾ للدلالة على ماطلبوه من النبيِّ ﷺ، وما<sup>(٢٠)</sup> قد أوحى الله تعــالى بـه إليـه في كتابه، فكان تقديم ذلك في هذا المكان أولى''''. وا لله أعلم.

[١٣٣] الآية الثانية منها'').

قوله تعالى: ﴿أَفَأَمْنتم أَن يَخْسَفَ بَكُمْ حَـانبِ الْـبَرِّ أَوْ يُرْسَـلُ عَلَيْكُـمْ حَاصِباً ثُـم لاتحدوا لكم وكيلاً ۞ أم أمنتم أن يعيدكم فيه تارة أخـرى فيُرسـل عليكـم قاصفـا مـن الريح فيغرقكم بما كفرتم ثم لاتجدوا لكم علينا به تبيعا﴾ [الإسراء: ٦٨–٢٩].

وقال بعد ذلك بآيات: ﴿إِذَا لأذقناك ضعف الحياة وضعف الممات ثم لاتجد لــك علينا نصيراً﴾ [الإسراء: ٧٥].

ثم قال بعده<sup>(٢)</sup>: ﴿ولئن شئنا لَنذهبَّن بالذي أوحينا إليك ثم لاتجــد لــك بــه علينــا , كيلاً\$<sup>(٣)</sup> [الإسراء: ١٨٦].

للسائل أن يسأل عن اختصاص خواتم<sup>(٤)</sup> هذه الآيات الأربع: ﴿تُمَّم لاتَّجــــــــرا﴾ و ﴿ثُمَّ لاتِّحد﴾ (°) بما خصّت به، وهل كــان يجـوز أن تكـون هــذه مكــانْ تلـك، وتلـك مكان هذه؟.

والجواب أن يقال: إن الأولى بعد قوله<sup>(٦)</sup>: ﴿أَفَأَمْنَتُمْ أَنْ يَخْسَفْ بَكُمْ حَانَبِ الْبَرْبَ﴾ وهو<sup>(٧)</sup> خطاب لمن ينجيهم من ضرّ البحر ويُسلمهم إلى الـبرّ فيعرضـون عـن ذكـر مـا

سورة الإسراء ............................ ............ الكلام في الآية الثانية 

كانوا فيه من المخافة<sup>(٨)</sup> عند الأمن، ويكفرون بمــا<sup>(٩)</sup> أنعـم بـه<sup>(١٠)</sup> عليهـم مـن النجـاة، فقال: الذي خفتموه مــن عــذاب ا لله تعــالي في البحــر لاتــأمنوا مثلــه<sup>(١١)</sup> في الــبر، لأن الغرق الذي خفتموه هناك بإزائه الخسـفَّ<sup>(١٢)</sup> وإرسـالُ الريـاح الحاملـة للحصبـاء<sup>(١٣)</sup>، فلايعجزه الآن ما أمكنه إذ ذاك، ثم لاتحدوا مَــن يقــوم مقــامكم ويعصمكــم ممّــا يريــد إنزاله بكم، وهذا أول ما يطلبه مَن يشرف على هلكةٍ<sup>(١٤)</sup> لينقله إلى نجاة.

وأما قوله: ﴿أَم أَمنتم أن يعيدكم فيه﴾ يعني في البحــر، فيُغرقكــم بمــا كفــرتم ثــم لاتجدوا مَن يتبعنا إذا أهلكناكم بمطالبةٍ بدمــائكم، أو بإنكـار مــا أنزلنــاه بكــم، فــالذي يلجأ إليه إذا لم يغن الوكيل في دفع الضرر ووقــوع الهَلَكــة مَــن<sup>(١٥)</sup> يتبــع ذلـك بإنكــار أوانتصار، وهذا أيضاً مما لاتحدونه.

سورة الإسراء...................

وأما قوله تعالى للنبي ﷺ: ﴿إِذَا لِأَذْقَنِـاكَ ضعف الحيـاة وضعف الممـات﴾ أي: لأنزلنا بك عند قليـل الركـون `` الى الكفـار ضعـف عـذاب الدنيـا وضعـف عـذاب الآخرة، ثم لاتجد لك عِزّاً تمتنع به ممّا نريد<sup>(١٧</sup>) إحلاله بك، وهذا هو النصير.

وكذلك قوله عز وحسل: ﴿ولئمن شئنا لَنذهـبنَّ بـالذي أوحينـا إليـكَ﴾ أي $^{(\wedge')}$ : لأنسيناكه ولَمحونا<sup>(١٩)</sup> من القلوب والكتب ذكره<sup>(٢٠)</sup>، ثم لاتجد مَن يتوكَّل لـك بـردّ شيء منه إليك، لكني دبّرتك'''، بالرحمة لك، فأوليتك من النعم والألطاف ما ثبتَّ بــه على الإيمان، وسلمت به من الركـون إلى مــا دعـاك إليـه أهــل الشــرك، وكــانوا قــالوا . له<sup>(٢٢)</sup>: لانتركك تستلم الحجر حتى تُلمّ<sup>(٢٣)</sup> بآلهتنا، فقال في نفسـه: مـا علـيّ أن أفعـل ذلك، وا لله يعلم ما في نفسي فأتمكَّن من اســتلام الحجـر<sup>(٢٤)</sup>. وقيــل: إنهــم قــالوا لــه:

يتبع⁄>

سورة الإسراء ........ الكلام في الآية الثانية

اطرُدْ<sup>(٢٥)</sup> عنك<sup>(٢٦)</sup> سُقَّاط الناس<sup>(٢٧)</sup> ومواليهم، والذين رائحتهم رائحة <sub>[٦٥</sub>/ب] الضـأن، لأنهم كانوا يلبسون الصوف إنْ كنتَ قد أرسلت إلينا لتجلـس معنـا، ونسـمع منـك، فهمّ أن يفعل مايستدعى به إسلامهم<sup>(۲۸</sup>) فنزل هذا الوعيد<sup>(۲۹)</sup>، لأن الله تعالى أمره بغير ذلك في قولــه: ﴿وَلَّا تطـرد الذيـن يدعـون ربهــم بـالغداة والعشـيِّ يريـدون وجهـم﴾ [الأنعام: ٥٢] وقال: ﴿ولا تدع مع الله إلهــا آخـر﴾ [القصـص: ٨٨] ولذلـك قـال: ﴿وإِن كادوا لَيفتنونك عن الذي أوحينا إليك لتفــترى علينــا غــيره﴾ [الإســراء: ٧٣]،

بعض، وكان يركب الأسانيد على المتون.. وكان يحدث بما لم يسمعه..».الخ (انظر البحث بتمامه في كتابه السيف المسلول في الذب عــن الرســول ﷺ» للدكتــور عويــد المطـرفي، ص٧٦ ومــا بعدهــا. ومراجعـه فيــه: تذكــرة الحفــاظ (٢/ ٤٩١)، وتهذيــب التهذيــب (١٢٩/٩) ومــيزان الاعتــدال  $(01.7)$ 

وقـال ابــن الجــوزي بعــد إيــراده (٢٧/٥): « وَهــذا بــاطل ، لايجــوز أن يظــنّ برســـــول الله <del>ﷺ</del>....، وكل ذلك محال في حقه وفي حق الصحابة أنهم رووا عنه » اهـ.

(٢٥) أي أبعـد ، قـال في المفـردات (ص ٥١٧ ): « الطـرد: هـو الإزعـاج والإبعـاد علـــي ســبيل الاستحقاق ».

- (٢٦) كذا في أكثر النسخ ، وفي (أ): عنا. (٢٧) أي أراذلهم ، والسُّقاط جمعُ ساقط ، قال في اللسان (٣١٩/٧،سقط ):« والساقط والساقطة: اللئيم في حسبه ونفسه، وقوم سقطي وسقاّط ».
- َ (٢٨) في (ك): أشرافهم ، وهو خطأ. (٢٩) معاني القرآن للزحاج ١٥٤/٣، تفسير ابن الجوزي (٦٨/٥) وقال السيوطي في الدر المنثــور (٣١٨/٥): «أخرج ابن أبي حاتم عن حبير بن نفير ﷺ: أن قريشاً أتوا النبي ﷺ فقــالوا لـه: إن كنت أرسلت إلينا فاطرد الذين اتبعوك من سقّاط الناس ومواليهم لنكون نحــن أصحــابك ، فركن إليهم فأوحى الله إليه: ﴿وَإِن كادوا لَيفتنونك﴾».

........ الكلام في الآية الثانية وهذان البابان<sup>(٣٠)</sup> اللذان همّ بأحدهما من غير عزم منه عليــه، همـا غيرمـا أوحـى ا لله إليه، فقد تبيَّن' ``` أنّ خاتمة كل آية'``` واقعة موقعهــا لايصلــح سـواها مكانهـا. والله أعلم.

 $\label{eq:2.1} \frac{1}{\sqrt{2}}\int_{\mathbb{R}^3}\frac{1}{\sqrt{2}}\left(\frac{1}{\sqrt{2}}\right)^2\frac{1}{\sqrt{2}}\left(\frac{1}{\sqrt{2}}\right)^2\frac{1}{\sqrt{2}}\left(\frac{1}{\sqrt{2}}\right)^2\frac{1}{\sqrt{2}}\left(\frac{1}{\sqrt{2}}\right)^2\frac{1}{\sqrt{2}}\left(\frac{1}{\sqrt{2}}\right)^2\frac{1}{\sqrt{2}}\frac{1}{\sqrt{2}}\frac{1}{\sqrt{2}}\frac{1}{\sqrt{2}}\frac{1}{\sqrt{2}}\frac{1}{\sqrt{2}}$ 

 $\label{eq:2.1} \frac{1}{\sqrt{2}}\int_{\mathbb{R}^3}\frac{1}{\sqrt{2}}\left(\frac{1}{\sqrt{2}}\right)^2\frac{1}{\sqrt{2}}\left(\frac{1}{\sqrt{2}}\right)^2\frac{1}{\sqrt{2}}\left(\frac{1}{\sqrt{2}}\right)^2\frac{1}{\sqrt{2}}\left(\frac{1}{\sqrt{2}}\right)^2.$ 

 $\label{eq:2.1} \frac{1}{\sqrt{2}}\left(\frac{1}{\sqrt{2}}\right)^{2} \left(\frac{1}{\sqrt{2}}\right)^{2} \left(\frac{1}{\sqrt{2}}\right)^{2} \left(\frac{1}{\sqrt{2}}\right)^{2} \left(\frac{1}{\sqrt{2}}\right)^{2} \left(\frac{1}{\sqrt{2}}\right)^{2} \left(\frac{1}{\sqrt{2}}\right)^{2} \left(\frac{1}{\sqrt{2}}\right)^{2} \left(\frac{1}{\sqrt{2}}\right)^{2} \left(\frac{1}{\sqrt{2}}\right)^{2} \left(\frac{1}{\sqrt{2}}\right)^{2} \left(\$ 

(٣٠) تكرّر في (أ). (٣١) في (ك): بين. (٣٢) في ( ب ، ك ): كل حاتمة آية. .

#### سورة الكمف

## [٢٤] الآية الأولى منها

قوله تعالى: ﴿سيقولون ثلاثةٌ رابعهـم كلبهـم ويقولـون خمسـةٌ سادسـهم كلبهـم رجماً بالغيب ويقولون سبعةٌ وثامنهم كلبهم...﴾ [الكهف: ٢٢].

للسـائل أن يسـأل عـن الفــرق بــين قولــه: ﴿ثلاثــة رابعهــم﴾ ('' و ﴿ضمــة سادسهم﴾(<sup>٢)</sup> بلا واو، وبيّن قوله ﴿سبعةٌ وثامنهم﴾(<sup>٣)</sup> بالواو<sup>(٤)</sup> ؟.

وقد سوىِّ النحويُّون بين الجملة التي تجري صفة للنكرة<sup>(٥)</sup>، أو حــالاً للمعرفـة إذا كان فيهــا ذكـر الأول في أنّ دخـول الـواو عليهـا وحذفهـا<sup>(٦)</sup> منهـا جـائزان<sup>(٧)</sup>. قـال الزجاج: دخول الواو ها هنا وإخراجها من الأول واحد".

(١) في (ب): ﴿ثلاثة رابعهم كلبهم﴾. (٢) في (ب): ﴿حَمْسَةٌ سِادْسُهُمْ كَلِبَهِمْ﴾. (٣) في (ك): ﴿وثامنهم كلبهم﴾. (٤) صيغة السؤالِ في (ح ، خ ، ر ، س ): فلم أدخل الواو في قوله: ﴿وثامنهم﴾ دون الأوَّلين ؟. (٥) في (ب ): محرى الصفة. (٦) في (ك): وخلوّها. (٧) مثـل الزمخشـري للـواو الدلخلـة علـى الجملـة الثالثـة وهـي ﴿سبعة وثـامنهم كلبهـــم﴾ فقــال (٤٧٩/٢):« هي الواو التي تدحل على الجملة الواقعة صفة للنكرة كمـا تدحـل علـي الواقعـة حالا عن المعرفة في نحو قولك: جاءني رحل ومعه آخر ، ومررت بزيد وفي يده سيف ، ومنــه قوله تعالى:﴿وما أهلكنا من قرية إلاّ ولها كتاب معلوم﴾ الحجر: ٤». (٨) معانى القرآن للزجاج ٢٧٧/٣. الكلام في الآية الأولى سورة الكهف

فـإن قـال السـائل هـل في اختصـاص السـبعة<sup>(٩)</sup> وعطـف الجملــة عليهــا فــائدة تخصّها<sup>(١٠)</sup> ليست فيما قبلها؟

فالجو اب<sup>(١١)</sup> عن ذلك من وجهين:

أحدهما أن يقال: إن الفرقة التي قالت: كانوا ثلاثة كانت بعدها فرقتان أخريان، وكذلك الثانية التي قالت: خمسة سادســهم كلبهـم'``، وأمـا السـبعة فـانتهت عندهـا العدة، وانقطعت بها القصة<sup>(١٣)</sup>، و لم تكن هناك فرقة رابعة تذكر قولا رابعــا، والشـيء إذا تمَّ وانتهى وكانت الجملة فيما لم ينته تتصلَّ<sup>(١٤)</sup> بالأول اتصــال الشــىء منــه كــانت الواو فيها دليلا علــي انقضائهـا<sup>(٥/٠)</sup>، والآخـر<sup>(١٦)</sup> في كــلامٍ في حكــم المنقطـع منهــا في اللفظ وإن كان اتصاله<sup>(١٧)</sup> بها في المعنى كاتصال الأولين.

(٩) في ( ب ، ك ): سبعة. (١٠) في ( ب ، ك ): تختصها. (١١) في (ب، ك ): والجواب. (١٢) « كلبهم » سقطت من (ك). (١٣) في (ك): القضية. (١٤) في (أ): يتصل. (١٥) قال الزحاج (٢٧٧/٣):« وقد يجوز أن يكون الواو يدخل ليدل على انقطاع القصة وأن الشيء قد تمَّ »، ويكون الـواو على هذا للاستئناف. (١٦) يعني ماجاءِ بعد الواو. حاني (ك): والأحد. وهو خطأ. (١٧) في ( أ ): اتصالها ، وفي ( ب ): اتصال ، والمثبت من ( خ ، ر ، س )، ولعله الصواب.

سورة الكهف........ ......... الكلام في الآية الأولى

والثـاني: أن السـبعة لَّــا كــانت أصــلا للنهايــة في تركيــب العــدد<sup>(١٨)</sup>، لأن أصــل الجمع<sup>(٥٩)</sup> واحد، والواحد فرد، والتركيب بعده بأن يضمّ فرد إلى فرد فيصيران زوجا، فيحصل بضمَّهما إلى الواحد السابق ثلاثة<sup>(٢٠)</sup> فرد لم يضمُّ إليه شـيء، وفـرد ضـمَّ إليـه فرد، ثم ضمًّا إلى فرد فحصل<sup>(۲۱)</sup> به ضمّ زوج إلى فرد، وبلغت عدة المركّبــات ثلاثــة، وبقي<sup>(٢٢)</sup> أن يضم زوج إلى زوج، وهو اثنان يضمّان إلى اثنين فيصــير<sup>(٢٣)</sup> أربعــة، فـإذا ضمّت الأربعة إلى الثلاثة تكاملت التركيبات<sup>(٢٤)</sup>، فلا ترى بعدها تركيبــا خارجــا عــن ذلك، فصارت السبعة أصلا للمبالغــة في العــدد، ولهــذا خصّــت الســموات بســبع مــن العدد، والأرضـون مثلهـا، والكواكـب والأسـبوع، وقـال تعـالي:﴿اسـتغفر لهـم أو لا تستغفر لهـم إن تسـتغفر لهـم سـبعين مـرة فلـن يغفـــر الله لهـــم..﴾(°٬ )[التوبـــة: ٢٨٠] وقال:﴿..فِي سلسلَةٍ ذرعها سبعون ذراعاً فاسلكوه﴾(°٬ٌ)[الحاقة:٣٢].

[ו' ג'ו

ٍ وللمفسرين في ذلك حواب ثالث، وهو: أن العرب تقول: واحد، اثنــان، ثلاثـة، أربعة، حمسة، ستة، سبعة، وثمانية، فاذا بلغت الثمانيــة لم تُحرهــا محـرى الأخــوات<sup>(٢٧</sup>) التي لايعطِّف بعضها على بعض ٢٨٪ كما / يقال في الحـروف المقطعـة(٢٩): ألـف، بـاء، تاء، ثاء<sup>ر٣٠)</sup>، واحتجوا بآيات من القرآن كقوله تعالى: ﴿التَّـائِبُونَ الْعَـابْدُونَ الْحَـامْدُونَ السائحون الراكعون الساحدون الآمرون بالمعروف والناهون عسن المنكـر..﴾ [التوبـة: ١١٢] فعطف الثمامن(٣١) على ما قبله، و لم يدخـل واو العطـف علـى مـا قبلـه(٣٢)، وكذلك قالوا في قوله:﴿..حتى إذا جاءوها فتحت أبوابهــا..﴾ [الزمـر: ٧١] لأن<sup>(٣٣)</sup>

سورة الكهف .. الكلام في الآية الأولى

أبواب جهنم سبعة، وقال:﴿..حتى إذا جاءوهـا وفتحـت أبوابهـا…﴾ [الزمـر: ٧٣] لأن أبواب الجنة ثمانية، وقالوا مثل ذلك في قوله:﴿..مسلماتٍ مؤمناتٍ قانتات تائبــات عابدات سائحات ثيّبات وأبكاراً﴾ [التحريم: ٥] وإن كان هذا<sup>(٣٤)</sup> مخالفا لما تقدّم، إذ الثّيّبات<sup>(٣٥)</sup> لاتوصف<sup>(٣٦)</sup> بالأبكار<sup>(٣٧)</sup>، فكــانت الـواو هنـا مـن جمهـة أخـرى، لايجـوز تركها<sup>(٣٨)</sup>.

قلت: ويمكن أن ينصر هذا القول، ويعضَد<sup>(٣٩)</sup> بطريق من القياس، تختص بثمانية، وهو أن الياء في «ثمانية» و «ثماني»، ياءُ النســب الــتي<sup>(٤٠)</sup> في قولــك: يمــان وشــام وتـهــام ورَبَاعٍ<sup>(٤١)</sup> في الفرس الرباعي، وكان الأصل يمنيّ، وشآميّ، وتهامي وربعـي وثمـيّ<sup>(٤٢</sup>)

- (٣٤) « هذا » سقطت من ( ب ، ك ). . (٣٥) الثيبات جمع الثيّبة ، قال في المصباح المنــير ( ص ٨٧ ): « قيــل للإنســان إذا تــزوّج « ثيّـب » وهو فعيل اسم فاعل من ثاب ، وإطلاقه على المرأة أكثر لأنهــا ترجـع إلى أهلهـا بوجــه غــير الأول » اهـ. (٣٦) « لاتوصف » سقطت من (ب). (٣٧) الأبكار جمع البكر ، قال في المصباح (ص ٥٩ ): « والبكر خلاف الثيّب رحلا كان أو امرأة
- ، وهو الذي لم يتزوج» اهـ. (٣٨) يعني أن الواو الداخلة على قوله: ﴿أَبكاراً﴾ لابد منها ، لأنها لــو سـقطت لاسبتحال المعنــي لوجود تناقض في الصفتين ( ينظر النموذج لأبي بكر الرازي ص ١٩١ ). (٣٩) هكذا في أكثر النسخ. وفي (أ): وبعضه ، وهو حطأ. (٤٠) في ( ب ): الذي. (٤١) قال في اللسان (٨/ ١٠٨ربع ):« فرس رباعٍ مثل ثمان: هو الذي يلقي رباعيته » اهـ.
	- (٤٢) من قوله « في الفرس الرباعي» إلى هنا سقط (أ) وأثبت من ( ب ، ك ).

. الكلام في الآية الأولى سورة الكهف

فقلبت إحدى اليائين ألفاً، وقدَّمت على لام الاسم، وبقيت الياء الأخيرة ساكنة<sup>(٤٣)</sup>.

وياء النسب من خصائص الأسماء التي لاتكون في غيرها، وهـي إذا دخلـت علـي ما خرج من الاسم ُ<sup>٤٤)</sup> عن بابه كمدين وطلحة إلى باب مالا ينصرف أعادته إلى بــاب الاسم وأبطلت<sup>(٤٥)</sup> عنه شبه غــيره الموجـب لمنـع الصـرف، فتقـول: مدائــني وطَّلحـي، فتصرفه<sup>(٤٦)</sup> وإن صار بالياء أثقل بمّا كان، فلما دخل على «ثمانيـة» مـا يخصصهـا ببـاب الاسم أجريت على حكم الاسم، وأزيل'''' عنها حكم الحروف''' فعطفت على مـا قبلها بالواو .

فإن قال قــائل(٤٩): فـإن هـذا يـلزمك(٥٠) في ثلاثـة، لأن التـأنيث مـن خصـائص الاسم؛

قلت: هذه العلامة – أعنى أمـــارة<sup>(٥١)</sup> التــأنيث – تتصـل بــالفعل في نحـو: قــامت

(٤٣) من قوله « فقلبت » إلى هنا سقط من (ك). (٤٤) قوله « مِن الاسْم » ليس في (أ). (٤٥) في (أ): وأبطل. وفي (ب): ولبطل. (٤٦) في (ب): فصرفه. (٤٧) في (ب): وإن أزيل. (٤٨) في (ب): حكم الصرف. وفي (ك): حكم الصوت. (٤٩) « قائل » ليست في (أ ، ك). (٥٠) في (ب): لزمك. (٥١) في (ح): علامة.

سورة الكهف.............. . الكلام في الآية الأولى 

وقعدت، وتتصل بالحرف في نحو: رُبَّتَ<sup>(٥٢)</sup> و ثَمَّتَ<sup>(٥٣)</sup>، فيزول عنها الاختصاص.

ِ فإن قال قائل<sup>(٥٤)</sup>: فالتثنية لاتكـون إلاّ<sup>(٥٥)</sup> في الاسـم فوجـب في قولـك:اثنــان أن · تقول: واحد واثنان.

قيل: لايختلف البصريون في أنّ الكــاف مــن «ذلـك»<sup>(٥٦)</sup> ليســت اسمـا وهــي تثنــي وتجمع<sup>(٥٧</sup>) في قولك: ذاكما و ﴿ذلكما ممّــا علّمــني ربّـي﴾ [يوسـف: ٣٧] و﴿ذلكـم يوعظ به﴾ [الطلاق: ٢] فيزول بما ذكرنا<sup>(٥٨)</sup> اختصاص مـا عـارض بـه مـن المختـص بالاسم دون غيره.

 $\label{eq:2.1} \mathcal{L}(\mathcal{L}^{\text{max}}_{\mathcal{L}}(\mathcal{L}^{\text{max}}_{\mathcal{L}})) \leq \mathcal{L}(\mathcal{L}^{\text{max}}_{\mathcal{L}}(\mathcal{L}^{\text{max}}_{\mathcal{L}}))$ 

(٥٢) قـال في الصحـاح (١٣١/١) ربـب): « وربٌّ: حـرف حـافض لايقـع إلا علـي نكـرة يشـدّد ويخفف ، وقد تدحل عليه التاء فيقال: رُبَّتَ » وفي اللســان (٤٠٨/١). « رُبَّ ورَبٌّ: كلمــة تقلیل یجرّ بھا » اهـ. .(٥٣) قال في اللسان (٨١/١٢ ثمم): « ثمّ بمعنى هناك ، وثمَّت أيضاً بمعنى ثمّ ». (٤٥) « قائل » ليس في (أ ، ك). (٥٥) في (ك): ليست إلاّ (٥٦) في (ك): ذاك. (٥٧) « وتجمع » سقطت من (ك). (٥٨) في (ك): بذلك.

[١٣٥] الآية الثانية منها

قوله تعالى: ﴿قَالَ ما أُظن أن تبيد هذه أبداً ۞ وما أظنَّ الساعة قائمة ولئن رددت إلى ربّي لأحدنّ حيراً منها منقلباً﴾ [الكهف: ٣٥-٣٦].

وقال في سورة حم السجدة''' [٥٠]: ﴿ولئن أذقنـاه رحمـةً منـا مـن بعـد ضـراَّءَ مسَّته لَيقولـنَّ هـذا لي ومـا أظـن السـاعة قائمـة ولئـن رحعـت إلى ربَّـي إنَّ لي عنــده للحسنى......

للسائل أن يسأل عن قوله في الأولى: ﴿رددت﴾ وقوله في الثانية''': ﴿رحعت﴾ وهل كان<sup>(٣)</sup> يجوز أحد اللفظين<sup>(٤)</sup> مكان الآخر<sup>(٥)</sup> في الاختيار ؟

والجواب أن يقال: إن الأولى بقوله: ﴿وَرُددت إلى ربِّي﴾ (`` أولى، وذلك لما تقــدَّم من وصف الجنتين اللتين حوتا مـراده، واشـتملتا علـى مـا أراده، وتقديـره فيهـا أنهمـا يدومان له. والردّ عن الشيء يتضمن معنى كراهية<sup>(٧)</sup> للمردود<sup>(٨)</sup> / تقول: قصـد فـلالّ [٦٦/ب]

سورة الكهف.............................. … الكلام في الآية الثانية فلاناً فرُدّ عنه، وقصد فلاناً فرجع عنه<sup>(٩)</sup>، فلما كان الأول ينقل عن جنته وهو خــلاف محبّته<sup>(۱۰)</sup> كان استعمال اللفظ الذي يدل على الكراهية<sup>(۱۱)</sup> فيه أولى.

والثانية لم يتقدمها مثل ما تقدم هــذه، لأن قبلهـا: ﴿لايسـأم الإنســان مــن دعــاء الخير وإنْ مسَّه الشرُّ فيئوسٌ قنوط﴾ (``` [فصلت: ٤٩] إلى قوله: ﴿لَالْحَسْنِي﴾. وليـس في «رُحم» ما في «رُدّ» من كراهة وهـوانٍ يلحقـان المـردود<sup>(١٣)</sup> ولايلحقـان المرجـوع، فافترقا لذلك.

 $\mathcal{L}^{\text{max}}_{\text{max}}$  and  $\mathcal{L}^{\text{max}}_{\text{max}}$ 

 $\mathcal{L}(\mathcal{A})$  and  $\mathcal{L}(\mathcal{A})$ 

(٩) « عنه » سقطت من (ب ، ك). (١٠) في (ب): حنته ، وهو حطأ. (١١) في (ب ، ك): للكراهة. (١٢) في (ب ، ك): ﴿...فيتوس قنوط ۞ ولتنِ أذقناه رحمة منا من بعد ضراء مسَّته ليقولـــن هــذا لي وما أظن الساعة قائمة ولئن رجعت إلى ربي إن لي عنده لَلحسنب﴾ [ فصلت: ٤٩-٥٠]. (١٣) في (ك): يلحقان المرجوع.

 $\mathcal{L}^{\text{max}}_{\text{max}}$  and  $\mathcal{L}^{\text{max}}_{\text{max}}$ 

 $\mathcal{L}^{\text{max}}_{\text{max}}$  and  $\mathcal{L}^{\text{max}}_{\text{max}}$ 

### [١٣٦] الآية الثالثة منها

قوله تعالى:﴿ومن أظلم ممّن ذُكّر ۚ بآيـات ربـه فـأعرض عنهـا ونسـى مـا قدّمـت يداه،[الكهف:٧٠].

وقال في سورة السجدة [٢٢]: ﴿ومن أظلم ممّن ذكّر بآيات ربه ثم أعرض عنها إنا من المحرمين منتقمون﴾.

للسائل أن يسأل عن استعمال الفاء في سورة الكهف في قوله: ﴿فَأَعْرَضَ عَنِهَا﴾ واستعمال «ثم» في سورة السجدة ؟

والجواب أن يقال<sup>(١)</sup>: إن «الفاء» و «ثم» مشتركان في أنّ ما بعدهمـا في اللفـظ<sup>(٢)</sup> متأخر عمَّأ قبلها في المعنى، ومختلفان في أنَّ «الفاء» قرُب ما بعدها ممَّا قبلهــا، وفي «ثــم» تراخ عنه وبُعْد<sup>(٣)</sup>، فكان<sup>(٤)</sup> استعمال الفـاء في سـورة الكهـف أولى، واسـتعمال «ثــم» هناك أحق وأحرى، وذلك أنَّ ما في سورة الكهف في ذكر قوم يُستدعَون إلى الإيمــان، و لم تختم أعمالـهم بالكفر لقوله تعالى: ﴿...ويجادل الذين كفروا بالباطل ليدحضوا به الحق واتخذوا آياتي وما أنذروا هزواً﴾ [الكهف: ٥٦].

وليس كذلك قوله: ﴿قُمْ أَعْرِضْ عَنْهَا﴾ الآية، في وصَفَّ الكفَّار بعـد موافَّـاتهم القيامة لقوله تعــالى: ﴿ولـو تـرى إذ المحرمـون ناكسـو رؤوسِـهم عنـد ربهـم...﴾ إلى

> (١) « أن يقال » سطقت من (أ) وأثبتت من (ب ، ك). (٢) في (ك): في أن اللفظ. (٣) في (ب ، ك): تراخيا وبُغدا. (٤) في (ك): وكان.

سورة الكهف الكلام في الآية الثالثة قوله'°':﴿ثمَنْم أعرض عنها﴾ [السجدة:١٢-٢٢] أي: ذكَّر مدَّة عمـره بآيـات ربِّـهَ<sup>(٦)</sup>، وتطاول الأمر بزحره ووعظه، ثم ختم ذلك بترك القبــول وبـالإعراض''، فكـان هــذا قولاً<sup>(٨)</sup> يقال فيهم عند الانتقــام منهــم كمــا حكـي قولــهم: ﴿..ربّنـا أبصرنـا وسمعنـا فارجعنا نعمل صالحاً إنا موقنون﴾ [السجدة: ١٢] فقــد بــان بمــا ذكرنــا أن «ثــم» هنــا مكانها، والفاء هناك مكانها<sup>(٩)</sup>. والله أعلم<sup>(١٠)</sup>.

(٥) في (ب ، ك): إلى قوله: ﴿ولنذيقنهم من العذاب الأدنى دون العذاب الأكبر لعلهــم يرجعـون. ومن أظلم تمّن ذكّر بآيات ربه ثم أعرض عنها…﴾ السحدة: ٢١–٢٢. (٦) كذا في أكثر النسخ. وفي (أ): بآيات الله. (٧) هكذا في أكثر النسخ. وفي (أ): والإعراض. (٨) في (ب): قول. وفي (ك): قوله تعالى. (٩) خلاصة كلام المصنف: قال تعالى في سورة الكهف بالفاء الدالة على التعقيب ، لأن ما هنــا في الأحياء من الكفار، فإنهم ذكَّروا فأعرضوا عقب مــا ذكَّـروا ، وقــال في الســحدة بـــ «ثــم » الدالة على التراحي ، لأن ما هناك في الأموات من الكفار ، فإنهم ذُكِّروا مرة بعــد أخـرى ، ئـم أعرضـوا بـالموت فلـم يؤمنـوا. ( ينظـر: البرهـان للكرمـاني ص: ٢٥١ ، فتـــح الرحمـــن للأنصاري ص٤٤٢). (١٠) قوله « وا لله أعلم » ليس في (أ ، ب).

[١٣٧] الآية الرابعة منها'')

قوله تعالى في الحكاية عن موسى عليه السلام لمّا خرق<sup>(٢)</sup> الخضر<sup>(٣)</sup> عليـــه الســلام السفينة: ﴿...لقد حئت شيئاً إمراً﴾ [الكهف: ٧١].

ولما قتل الغلام: ﴿لقد حتت شيئاً نكراً﴾ [الكهف: ٧٤].

للسائل أن يسأل عن «الإمس»<sup>(٤)</sup> و «النُّكس»<sup>(٥)</sup> وهـل كــان أحدهمـا يصلــح<sup>(٦)</sup> في موضع الآخر، أم لكل واحد<sup>(٧)</sup> معنى يخصصه بمكانه ؟.

والجواب أن يقال: قيل: الإمر: أنه الداهية<sup>(٨)</sup>، وقيل: إنه العجب<sup>(٩)</sup>.

(۱) في (ب): من سورة الكهف. (٢) أي ثقب السفينة لدحول الماء ، والخرق: الثقب ( المصباح ص١٦٧). (٣) بفتح الخاء وكسر الضاد ككتف وكبد ، وبكسر الخاء مع سكون الضاد كحِمْل. سمـى بذلـك كما قال ﷺ ، لأنه جلس على فروة بيضاءِ ، فإذا هي تهتز من خلفه خضراءٍ » وهذا الحديث أخرجه البخباري عـن أبـي هريـرة ، كتـاب الأنبيـاء ، بـاب حديـث الخضـر ٤٣٣/٦ برقـم ٢٤٠٢. والفووة: أرض بيضاء ليس فيها نبات. واحتلف في اسم الخضر عليه الســلام ونبوتـه وبقائه. وقد ألف الملا عليّ القاري رسالة صغيرة حيدة في هذا الموضـوع ، سمــاهـا «الحَـذَر في أمر الخَضِرِ » وهي مطبوعة. (٤) قال في اللسان (٣٣/٤): « أُمِر أَمْرُه يأمَر أَمرًا: أي استد ، والاسم: الإمر بكسر الهمزة » وقال الزجاج (٣٠٢/٣) في معناه: « شيئاً عظيماً من المنكر ». (٥) النكر – بضم النون –: الدهاء والأمر المنكر ( اللسان ٢٣٣/٥). (٦) في (ب ، ك): يصلح أحدهما. (٧) « واحد » ليست في (ب ، ك). (٨) هو قول أبي عبيدة في مجاز القرآن (٩/١ ٤٠). قال في اللسان (٤ (/٢٧٥): « والداهية: الأمـر المنكر العظيم»اهـ. (٩) هذا القول في تفسير الطبري (٢٨٤/١٥) مرويٌّ عــن قتـادة. وفي تفسـير المـارودي (٤٩٦/٢)

يتبع⁄>

سورة الكهف . الكلام في الآية الرابعة

والنُّكر: ماتنكره العقول ولا تعرفه ولاتجوّزه. ويروى عن قتــادة أنــه قــال: النُّكـر أعظم من الإمر<sup>(١٠)</sup>، لأن الإمر إن حُمل على الداهية فهي التي تدْهــي<sup>(١١)</sup> الإنســانَ ممّــا لم يخشم<sup>(١٢)</sup> فيحـترز<sup>(١٣)</sup> مـن وقوعـه. والعجـب قـد يكـون غـير منكـر، والنّكــر<sup>(١٤</sup>) لايستعمل إلا في المذموم الذي يخـرج عـن المعـروف في العقـل<sup>(١٥)</sup> أو الديـن، فــاختص الأول بالإمر، لأن خرق السفينة التي لم يغرق فيها أحد أهون من قتل الغلام الــذي قــد هلك. وقيل: «الإمر» أعظم من النكر، لأن تغريـــق مَــن في الســفينة<sup>(١٦)</sup> أنكــر مــن قتــل

منسوب إلى مقاتل.

- (١٠) هذا الأثر أخرجه ابن جرير في تفسيره (٢٨٧/١٥) فقال: حدثنا بشــر ، قــال حدثنــا يزيــد ، . قال: ثنا سعيد عن قتادة ﴿لقد حتت شيئاً نكراً﴾ والنكر أشــد مـن الإمـر » وهــذا الأثـر إلى قتادة حسن الإسناد لأن بشر بن معاذ صدوق ( التقريب:٧٠٢)، ويزيد هو يزيد بــن زريــع: ثقة ثبت(التقريب:٧٧١٣)، وسعيد هو سعيد بن أبي عروبة: ثقة حــافظ، وكــان مــن أثبـت الناس في قتادة ( التقريب: ٢٣٦٥).
	- (١١) أي نصيبه من وجه المأمن ومن حديث لايشعر. تقول اللغة ما دهاك: أي ما أصابك ، وكسل ما أصابك من وجه المأمن فقد دهاك دهياً ، ودهاه: حَتَلَه أي حدعه عشْن غفلـة ومـن حيـث لايشعر (اللسان ١٩٧٥/١٤ دهو ، ١٩٩/١١ ختل ).
		- (١٢) في (ك): مما لم يجتنبه. (١٣) كذا في أكثر النسخ ، وهذه الكلمة غير واضحة في (أ). (١٤) كذا في أكثر النسخ وفي (أ): المنكر. (١٥) في (ب، ك): الفعل.
	- (١٦) في (أ): لأن تغريق عــدد في الســفينة. وفي (ب ، ط): لأن تغريــق عــدد مــن في الســفينة. وفي (ك): لأن غرق من في السفينة. ونسخة (ك) أقرب إلى الصواب. والمثبت من معـاني القــرآن للزجاج ٣٠٣/٣.

. الكلام في الآية الرابعة 

 $\label{eq:2.1} \frac{1}{2} \left( \frac{1}{2} \left( \frac{1}{2} \right) \right) \left( \frac{1}{2} \left( \frac{1}{2} \right) \right) \left( \frac{1}{2} \left( \frac{1}{2} \right) \right) \left( \frac{1}{2} \right) \left( \frac{1}{2} \right) \left( \frac{1}{2} \right) \left( \frac{1}{2} \right) \left( \frac{1}{2} \right) \left( \frac{1}{2} \right) \left( \frac{1}{2} \right) \left( \frac{1}{2} \right) \left( \frac{1}{2} \right) \left( \frac{1}{2$ 

 $\label{eq:2.1} \frac{1}{\sqrt{2}}\left(\frac{1}{\sqrt{2}}\right)^{2} \left(\frac{1}{\sqrt{2}}\right)^{2} \left(\frac{1}{\sqrt{2}}\right)^{2} \left(\frac{1}{\sqrt{2}}\right)^{2} \left(\frac{1}{\sqrt{2}}\right)^{2} \left(\frac{1}{\sqrt{2}}\right)^{2} \left(\frac{1}{\sqrt{2}}\right)^{2} \left(\frac{1}{\sqrt{2}}\right)^{2} \left(\frac{1}{\sqrt{2}}\right)^{2} \left(\frac{1}{\sqrt{2}}\right)^{2} \left(\frac{1}{\sqrt{2}}\right)^{2} \left(\$ 

نفس واحدة<sup>(١٧</sup>، وليس كذلك لأن الغرق لم يقع<sup>(١٨)</sup>، والقتل قد حصل.

(١٧) هذا القول قول الزحاج في معاني القرآن ٣٠٣/٣. (١٨) هذه الجملة تدل على أن المولف يرجح ما قاله قتادة وهو اختيـار النحـاس في معـاني القـرآن (٢٧١/٤). وقال ابن عطية في تفسيره (٣٦٦/٩): « عندي أنهمـا لمعنيـين: قولـه: ﴿إِسْرَاَ﴾ أفظع وأهول من حيث هو متوقع عظيم ، و﴿نكراُ﴾ أبين في الفساد لأن مكروهه قد وقــع »

 $\mathcal{L}^{\mathcal{L}}(\mathcal{L}^{\mathcal{L}}(\mathcal{L}^{\mathcal{L$ 

٢١٣٨٦ الآية الخامسة منها<sup>(١)</sup>

قوله تعالى في الحكاية عن الخضر عليه السلام / بعد قوله: ﴿... لقد حتت شـيتًا [٦٧/أ] إمراً﴾ [الكهف: ٧١]: ﴿... ألم أقل إنك لن تستطيع معي صبراً﴾ [الكهف: ٧٢].

وبعد قوله تعالى: ﴿.. لقد حثت شيئاً نكراً﴾ [الكهف: ٧٤]: ﴿.. ألم أقل لــك إنك لن تستطيع معي صبراً﴾ [الكهف: ٧٥].

للسائل أن يسأل عن زيادة ﴿لَكَ﴾ في الثانية وإحلاء الأولى منها.

والجواب أن يقال: إنه في الأولى<sup>(٢)</sup> لمَّا قرَّر<sup>(٣)</sup> موسى وذكر<sup>(٤)</sup> ما كان قدَّم القــول فيه من أن الصبر<sup>(٥)</sup> على مـــا يشــاهده منــه يثقــل عليــه فقــال: ﴿... ألم أقــل إنــك لــن تستطيع معي صبراً﴾ معناه<sup>(٦)</sup> في غالب ظني: إنك تعجـز عـن احتمـال مـا تـرى حتـي تبادر إلى الإنكار، فلما رأى قتل الغلام وعاد إلى الإنكــار أكــد التقريـر الثــانـي بقولــه: ﴿لَكِنَّ ﴾ <sup>(٧)</sup> كما يقول القائل: لك ْ<sup>٨)</sup> أقول، وإياك أعنى، فيقـدم «لـك» و «إيـاك» ولـو قـال: أقـول لـك، وأعنيـك بكلامـي لاســـتويا في المعنــي إلا انّ في ﴿الــكِ﴾ تــأكيد

. الكلام في الآية الخامسة الخطاب<sup>(٩)</sup> بالتقديم، فكأنه قال: ألم يكن خطابي لك دون مَن سواك، وهذا وجب في الثــاني لا في الأول<sup>(١٠)</sup> الـذي لم تتـأكد حجـة الخضـر<sup>(١١)</sup> عليـه الســلام كتأكّدهـــا في الثاني<sup>(١٢)</sup>.

 $\label{eq:2.1} \frac{1}{2} \int_{\mathbb{R}^3} \left| \frac{1}{\lambda} \left( \frac{1}{\lambda} \right) \right| \, \mathrm{d} \lambda \, \mathrm{d} \lambda \,$ 

Å.

 $\label{eq:2.1} \frac{1}{\sqrt{2}}\int_{\mathbb{R}^3} \frac{1}{\sqrt{2}}\left(\frac{1}{\sqrt{2}}\right)^2\left(\frac{1}{\sqrt{2}}\right)^2\left(\frac{1}{\sqrt{2}}\right)^2\left(\frac{1}{\sqrt{2}}\right)^2\left(\frac{1}{\sqrt{2}}\right)^2\left(\frac{1}{\sqrt{2}}\right)^2.$ 

 $\label{eq:2.1} \frac{1}{\sqrt{2}}\int_{\mathbb{R}^3}\frac{1}{\sqrt{2}}\left(\frac{1}{\sqrt{2}}\right)^2\frac{1}{\sqrt{2}}\left(\frac{1}{\sqrt{2}}\right)^2\frac{1}{\sqrt{2}}\left(\frac{1}{\sqrt{2}}\right)^2\frac{1}{\sqrt{2}}\left(\frac{1}{\sqrt{2}}\right)^2.$ 

 $\mathcal{L}^{\text{max}}_{\text{max}}$  and  $\mathcal{L}^{\text{max}}_{\text{max}}$ 

(٩) في (أ ، ب ، ك ، ط): إلا في تأكيد الخطاب. والمثبت من (ح ، خ ، و). (١٠) في (خ ، و): دون الأول. (١١) في (ب): حجته. (١٢) في (ب): في الثانية.

## [١٣٩] الآية السادسة منها(١)

قوله تعالى: ﴿فَعَمَّا اسْطَاعُوا أَنْ يَظْهَرُوهُ وَمَا اسْتَطَاعُوا لَهُ نَقْبَاً﴾ [الكهف: ٩٧].

للسائل أن يسأل عن ﴿اسطاعوا﴾ في الأولى<sup>(٢)</sup>، فلم<sup>(٣)</sup> خصّت بحذف التاء، دون الثانية في جلِّ القراءات<sup>(٤)</sup>.

والجواب أن يقال: إن الثانية<sup>(٥)</sup> تعدّت إلى اسم، وهو قوله<sup>(٦)</sup> عزوجـــل: ﴿نقبــأَ﴾ فخفٌ<sup>(٧)</sup> متعلقَهـا فــاحتملت بـأن يتـمّ<sup>(٨)</sup> لفظهـا، فأمّـا<sup>(٩)</sup> الأو لي فإنهـا تعلّـق مكـــانُ مفعولـها<sup>(١٠)</sup> بـ«أن» والفعل بعدها، وهي أربعة أشياء: أنَّ، والفعل، والفاعل، والمفعـول الذي هو الـهاء، فثقل لفظ «استطاعوا» وكان يجوز تحقيقـه حيـث لايقارنـه مــا يزيـده ً ثقلاً<sup>(١١</sup>)، فلما احتمــع الثقــلان، واحتمــل الأول<sup>(١٢)</sup> التخفيــف ألــزم في الأول<sup>(١٣)</sup> دون

..الكلام في الآية السادسة سورة الكهف.........................

الثاني الذي خف<sup>(١٤)</sup> متعلّقه<sup>(١٥</sup>).

 $\mathcal{L}(\mathcal{L}^{\mathcal{L}}_{\mathcal{L}})$  and  $\mathcal{L}^{\mathcal{L}}_{\mathcal{L}}$  and  $\mathcal{L}^{\mathcal{L}}_{\mathcal{L}}$ 

 $\label{eq:2.1} \frac{1}{\sqrt{2\pi}}\int_{\mathbb{R}^3}\frac{1}{\sqrt{2\pi}}\int_{\mathbb{R}^3}\frac{1}{\sqrt{2\pi}}\int_{\mathbb{R}^3}\frac{1}{\sqrt{2\pi}}\int_{\mathbb{R}^3}\frac{1}{\sqrt{2\pi}}\int_{\mathbb{R}^3}\frac{1}{\sqrt{2\pi}}\frac{1}{\sqrt{2\pi}}\int_{\mathbb{R}^3}\frac{1}{\sqrt{2\pi}}\frac{1}{\sqrt{2\pi}}\frac{1}{\sqrt{2\pi}}\int_{\mathbb{R}^3}\frac{1}{\sqrt{2\pi}}\frac$ 

انقضت سـورة الكهـف عـن سـت آيـات وسـت مسـائل. والحمـد<sup>(١٦)</sup> لله رب العالمين وصلواته على سيدنا محمد النبي وآله أجمعين.

 $\label{eq:2.1} \mathcal{L}(\mathcal{L}) = \mathcal{L}(\mathcal{L}) \mathcal{L}(\mathcal{L}) = \mathcal{L}(\mathcal{L}) \mathcal{L}(\mathcal{L})$ 

 $\label{eq:2} \frac{1}{\sqrt{2}}\left(\frac{1}{\sqrt{2}}\right)^{2} \left(\frac{1}{\sqrt{2}}\right)^{2} \left(\frac{1}{\sqrt{2}}\right)^{2} \left(\frac{1}{\sqrt{2}}\right)^{2} \left(\frac{1}{\sqrt{2}}\right)^{2} \left(\frac{1}{\sqrt{2}}\right)^{2} \left(\frac{1}{\sqrt{2}}\right)^{2} \left(\frac{1}{\sqrt{2}}\right)^{2} \left(\frac{1}{\sqrt{2}}\right)^{2} \left(\frac{1}{\sqrt{2}}\right)^{2} \left(\frac{1}{\sqrt{2}}\right)^{2} \left(\frac{$ 

 $\label{eq:2.1} \mathcal{L}(\mathcal{L}^{\text{max}}_{\mathcal{L}}(\mathcal{L}^{\text{max}}_{\mathcal{L}}),\mathcal{L}^{\text{max}}_{\mathcal{L}^{\text{max}}_{\mathcal{L}}(\mathcal{L}^{\text{max}}_{\mathcal{L}^{\text{max}}_{\mathcal{L}^{\text{max}}_{\mathcal{L}^{\text{max}}_{\mathcal{L}^{\text{max}}_{\mathcal{L}^{\text{max}}_{\mathcal{L}^{\text{max}}_{\mathcal{L}^{\text{max}}_{\mathcal{L}^{\text{max}}_{\mathcal{L}^{\text{max}}_{\mathcal{$ 

 $\mathcal{L}(\mathcal{L}^{\text{max}})$  and  $\mathcal{L}^{\text{max}}$ 

 $\label{eq:2.1} \frac{1}{\sqrt{2\pi}}\int_{\mathbb{R}^3}\frac{1}{\sqrt{2\pi}}\int_{\mathbb{R}^3}\frac{1}{\sqrt{2\pi}}\int_{\mathbb{R}^3}\frac{1}{\sqrt{2\pi}}\int_{\mathbb{R}^3}\frac{1}{\sqrt{2\pi}}\int_{\mathbb{R}^3}\frac{1}{\sqrt{2\pi}}\int_{\mathbb{R}^3}\frac{1}{\sqrt{2\pi}}\int_{\mathbb{R}^3}\frac{1}{\sqrt{2\pi}}\int_{\mathbb{R}^3}\frac{1}{\sqrt{2\pi}}\int_{\mathbb{R}^3}\frac{1$ 

 $\label{eq:2.1} \frac{1}{2} \left( \frac{1}{2} \left( \frac{1}{2} \right) \right) \left( \frac{1}{2} \left( \frac{1}{2} \right) \right) \left( \frac{1}{2} \left( \frac{1}{2} \right) \right) \left( \frac{1}{2} \left( \frac{1}{2} \right) \right) \left( \frac{1}{2} \left( \frac{1}{2} \right) \right) \left( \frac{1}{2} \left( \frac{1}{2} \right) \right) \left( \frac{1}{2} \left( \frac{1}{2} \right) \right) \left( \frac{1}{2} \left( \frac{1}{2} \right$ 

(١٤) في (ك): خفف. (١٥) في (ط): حف متعلقه واحتمل. (١٦) من هنا إلى الأخير أثبت من (ب).

# سورة مريم عليما السلام<sup>(١)</sup>

## [١٤٠] الآية الأولى منها

قوله عزوجل:﴿فاختلف الأحزاب من بينهم فويل للذين كفروا مــن مشــهد يــوم ل عظيم،[مريم:٢٧].

وقال في سورة الزخرف[٦٥]:﴿فاختلف الأحزاب من بينهم فويل للذين ظلمــوا من عذاب يوم أليم؟.

للسائل أن يسـأل فيقـول:هـل في اختـلاف لفظـي﴿كفـروا﴾ و﴿فللمـوا﴾ ('' في الآيتين ما يخص<sup>(٣)</sup> أحدهما بمكانه، والآخر بالموضع الذي جاء فيه.

والجواب أن يقال<sup>(٤)</sup>: كلتا الآيتـين<sup>(٥</sup>) في قصّـة عيسـ<sub>ى</sub> عليـه السـلام وتوعّـد مـن أثبت<sup>(٦)</sup> لله تعالى ولداً لقوله تعالى في سورة مريــم: ﴿ما كــان لله أن يتخــذ مــن ولــلـٍ سبحانه إذا قضى أمرًا فإنما يقــول لــه كــن فيكــون﴾ ``` [مريــم: ٣٥] وقــال في ســورة الزخرف[٦٣–٢٥]:﴿ولَمَّا حاء عيسى بالبينات قال قد حثتكم بالحكمــة ولأبيِّــن لكــم بعض الذي تختلفون فيه..﴾ إلى قوله:﴿..فويل للذيـن ظلمـوا..﴾ والكفـر أعظـم مـن

. الكلام في الآية الأولى سورة مريم ….

الظلم وإن كان كل كافر ظالمًا لنفسه، فلماّ قالوا في عيسى عليــه السـلام إنــه ابــن ا لله كفروا بذلك وظلموا أنفسهم فأحبر^^ الله تعالى عنهم في القصة التي شرح فيها ًابتداء أمره بالوصف الذي يتضمن لفظ<sup>(٩)</sup> أكبر الذنوب، وهو الكفر.

ولمَّا أجمل في السورة الثانية ما فصَّله في الأولى وصفهم بالوصف الذي يدل علــي أنهم حرَّموا أنفسهم ما عُرضوا له من الثواب، وأوجبوا<sup>(١٠)</sup> عليها أليم العذاب، فبذلك ظلموها، أعني بالكفر الذي كان منهم لمَّا دعــوا لــلرحمن ولــدَّا<sup>(١١)</sup>، تقــدس ا لله تعــالى  $(15)$ 

(٨) في (أ ، ب ، ك): أحمر. والمثبت من (ح ، خ). (٩) في (أ): وصف. وهو غير واضح في (ك). والمثبت من (ب ، خ). (١٠) هذه الكلمة غير واضحة في (أ). وأثبتت من (ب ، ك). (١١) إلى ذلك يشير قوله تعالى: ﴿وقالوا اتخذ الرحمن ولداَّكِه مريم: ٨٨. ` (١٢) في (ب): عن ذلك.

 $\mathcal{L}^{\text{max}}_{\text{max}}$  ,  $\mathcal{L}^{\text{max}}_{\text{max}}$ 

[1 ٤ 1] الآية الثانية منها

َ قوله تعالى: ﴿... فَسَوْفَ يَلْقَوْنَ غَيًّا ۞ إِلَّا مِن تابٍ وآمنٍ وعملٍ صالحـاً فـأولئك يدخلون الجنة ولايظلمون شيئاً﴾ [مريم: ٥٩-٢٠].

وقـال في سـورة الفرقـان / [٦٨-٢٠]: ﴿... ومـن يفعـل ذلـك يلـــق أثامــاً ﴾[٦٧/بم يضاعف له العذاب يوم القيامة ويخلُد فيه مهانــاً ٬ إلاّ مـن تـاب وآمـن وعمـل عمـلا صالحاً فأولئك يبدّل الله سيِّئاتهم حسناتٍ...﴾.

للسائل أن يسأل فيقول: مابال الفعل في الآية الأخيرة<sup>(١)</sup> أكَّد بذكر المصــدر معـه من دون الفعل في الآية الأولى.

والجواب أن يقال: أمـا الأول<sup>(٢)</sup> فإنـه بعـد قولـه: ﴿فخلـف مـن بعدهـم خلَّـفٌ أضاعوا الصلاة واتبعوا الشهوات فسوف يَلقَوْن غيَّا ۞ إلاَّ مـن تـاب وآمـن وعمـل صالحاً…﴾(٣) [مريم: ٥٩–٢٠] فكان موضع إيجاز لذكر المعاصي فُبنــى الكـلام عنــد ذكر التوبة على مابني عليه ذكر المعصية.

و لم يكن كذلك الموضع الثاني، لأنه بدئ<sup>(٤)</sup> بقوله: ﴿والذيــن لايدعــون مــع الله إلها آخر ولايقتلون النفس التي حرَّم ا لله إلا بالحقَّ ولايزنــون ۞ومــن يفعــل ذلـك يلــق أثاماً ، يضاعف له العذاب يوم القيامة ويخلُدْ فيه مهانا ، إلاّ مـن تـاب وآمـن وعمـل

(١) في (أ): الآخرة. والمثبت من ( ب ، ك ). ا (٢) في (ك): الأولى. (٣) في (أ): ﴿فَخَطفَ من بعدهم خلف﴾ إلة قوله: ﴿إِلَّا من تاب وآمن وعمل صالحاً﴾ والمثبت من  $($   $\leftrightarrow$   $\rightarrow$   $\rightarrow$   $\rightarrow$   $\rightarrow$ (٤) في ( ب ، ك ): بدأ. الكلام في الآية الثانية سورة مريم .............

عملا صالحاً﴾ [الفرقان: ٦٧–٧٠] فلما ذكر الكبائر، وأنَّ أولياء الله يجتنبونها، وأن من أتاها ضوعف له العذاب إلاَّ<sup>(٥)</sup> أن يتوب ويعمل عملا صالحاً، كان الموضع موضـع تأكيد لأنه لمن يعمل<sup>(٦)</sup> العمل الصالح بعد ارتكاب الكبائر الــتي عدّدهــا<sup>(٧)</sup>. فلمّـا أكّـد الكلام هناك وجب تأكيده هنالاً، اعني عند محو السيئات المتقدمة بالحســنات المستأنفة، فاختلاف الآيتين في التوكيد لما ذكرنا.

 $\mathcal{L}^{\text{max}}_{\text{max}}$  and  $\mathcal{L}^{\text{max}}_{\text{max}}$ 

 $\mathcal{L}_{\text{max}}$  and  $\mathcal{L}_{\text{max}}$  . The  $\mathcal{L}_{\text{max}}$ 

 $\label{eq:2} \frac{1}{\sqrt{2\pi}}\left(\frac{1}{\sqrt{2\pi}}\right)^{1/2}\frac{1}{\sqrt{2\pi}}\left(\frac{1}{\sqrt{2\pi}}\right)^{1/2}$ 

(٥) في (أ): إلى ، وهو خطأ. (٦) في ( أ ، ب ، ط ): لم. والشبت من ( ك ، و ). (٧) في ( ب ، ك ): عدَّها. (٨) « هنا » سقطت من ( ب ).

 $\label{eq:2.1} \mathcal{L}^{\text{max}}_{\text{max}}(\mathbf{y}^{\text{max}}_{\text{max}},\mathbf{y}^{\text{max}}_{\text{max}}), \mathcal{L}^{\text{max}}_{\text{max}}(\mathbf{y}^{\text{max}}_{\text{max}}), \mathcal{L}^{\text{max}}_{\text{max}})$ 

 $\label{eq:2.1} \frac{1}{\sqrt{2}}\left(\frac{1}{\sqrt{2}}\right)^{2} \left(\frac{1}{\sqrt{2}}\right)^{2} \left(\frac{1}{\sqrt{2}}\right)^{2} \left(\frac{1}{\sqrt{2}}\right)^{2} \left(\frac{1}{\sqrt{2}}\right)^{2} \left(\frac{1}{\sqrt{2}}\right)^{2} \left(\frac{1}{\sqrt{2}}\right)^{2} \left(\frac{1}{\sqrt{2}}\right)^{2} \left(\frac{1}{\sqrt{2}}\right)^{2} \left(\frac{1}{\sqrt{2}}\right)^{2} \left(\frac{1}{\sqrt{2}}\right)^{2} \left(\$ 

 $\label{eq:2} \frac{1}{\sqrt{2\pi}}\sum_{i=1}^n\frac{1}{\sqrt{2\pi}}\sum_{i=1}^n\frac{1}{\sqrt{2\pi}}\sum_{i=1}^n\frac{1}{\sqrt{2\pi}}\sum_{i=1}^n\frac{1}{\sqrt{2\pi}}\sum_{i=1}^n\frac{1}{\sqrt{2\pi}}\sum_{i=1}^n\frac{1}{\sqrt{2\pi}}\sum_{i=1}^n\frac{1}{\sqrt{2\pi}}\sum_{i=1}^n\frac{1}{\sqrt{2\pi}}\sum_{i=1}^n\frac{1}{\sqrt{2\pi}}\sum_{i=1}^n\frac{$ 

 $\label{eq:2.1} \frac{1}{\sqrt{2\pi}}\frac{1}{\sqrt{2\pi}}\sum_{i=1}^n\frac{1}{\sqrt{2\pi}}\sum_{i=1}^n\frac{1}{\sqrt{2\pi}}\frac{1}{\sqrt{2\pi}}\sum_{i=1}^n\frac{1}{\sqrt{2\pi}}\frac{1}{\sqrt{2\pi}}\sum_{i=1}^n\frac{1}{\sqrt{2\pi}}\frac{1}{\sqrt{2\pi}}\sum_{i=1}^n\frac{1}{\sqrt{2\pi}}\frac{1}{\sqrt{2\pi}}\sum_{i=1}^n\frac{1}{\sqrt{2\pi}}\frac{1}{\sqrt{2\pi}}\$ 

 $\mathcal{L}^{\text{max}}_{\text{max}}$  , where  $\mathcal{L}^{\text{max}}_{\text{max}}$ 

#### سورة طه

## [٢٤٢] الآية الأولى منها

قولُه تعالى: ﴿وَهُلْ أَتَاكَ حَدِيثَ مُوسَى ۞ إِذْ رَأَى ناراً فَقَــالٌ لأَهْلَـه امكثـوا إِنـي آنست ناراً لعلَّى آتيكم منهــا بقبـسٍ أو أحـد علـى النـار هـدى ، فلمـا أتاهـا نـودي ياموسى ، إني أنا ربلك فـاخلع نعليـك إنـك بـالواد المقـدس طـوى ، وأنـا احــترتك فاستمع لِما يوحَى ۞ إنني أنا الله لا إله إلاّ أنا فاعبدني...﴾ `` [طه: ٩-٤١] إلى قولـه تعالى : ﴿وَمَّا تَلْكَ بَيْمِينْكَ يَامُوسَى ۞ قَالَ هَيْ عَصَايَ...﴾ [طه: ١٧].

وقال في سورة النمل [٧–١٠]: ﴿إِذْ قَالَ مُوسَى لِأَهْلَهُ إِنِّي آنسَتْ نَارًا سَــآتِيكُمْ منها بخبر أو آتيكم بشهابٍ قبس لعلَّكم تصطلون ۞ فلما حاءها نــودي أن بــورك مَــن في النار ومَن حولها وسبحان الله ربّ العالمين ۞ ياموسى إنه أنــا الله العزيـز الحكيــم ۞ وألق عصاك…﴾<sup>(٢)</sup>.

للسائل أن يسأل فيقول:قال الله تعالى: ﴿...ولو كان من عند غير الله لوحــدوا فيه اختلافا كثيراً﴾ [النساء: ٨٢] وهل الاختلاف إلاّ هذا الــذي جــاء في ســوره<sup>(٣)</sup> في الإخبار<sup>(٤)</sup> عن قصة واحدة، مرة أنه قال لأهله: ﴿..لعلَّمِي آتيكـم منهـا بقبـس أو أجــد

> (١) نسخة (أ) إلى قوله تعالى: ﴿فَلَمَّا أَتَاهَا…﴾ والمثبت من ( ب ، ك ). (٢) في (أ) بعد ﴿تصطلون﴾: إلى قوله: ﴿وَأَلَقَّ عصاكَ﴾ والشبت من ( ب ، ك ). (٣) في (ب): في سورة. (٤) في (ك): في سورة الإخبار ِ

. الكلام في الآية الأولى سورة طه .............

على النار هدى﴾[طه:١٠] وفي آيــةٍ°°′:﴿... ســآتيكم منهـا بخــبر أو آتيكــم بشــهاب قبس...﴾ [النمل:٧] وقال في القصص<sup>(٦)</sup> [٢٩]: ﴿لعلَّمِي آتيكم منهــا بخــبرِ أو حـــذوة من النار...؟.

ثم قوله تعالى: ﴿فَلَمَّا أَتَاهَا نُودَى يَامُوسَى ۞ إِنَّـى أَنـَا رَبَّـكَ فَـاخْلَعْ نَعْلَيْـكْ...﴾ [طه:١١-١٢] إلى قوله: ﴿وما تلك بيمينك ياموسي﴾ `` [طه: ١٧].

وفي السـورة الثانيــة: ﴿فلمــا حاءهــا نــودي أن بــورك مَــن في النــار ومَــن حولهــا وسبحان الله ربّ العالمين ۞ ياموسى إنه أنــا الله العزيـز الحكيــم ۞ وألــق عصــاكـ...﴾ [النمل: ٨-١٠].

وكذلك جاء في سورة القصص [٣٠–٣١]: ﴿فَلَمَّا أَتَاهَا نُودَى مِن شَاطِئَ الْوَادِ الأيمن في البقعة المباركة من الشجرة أن يا موسى إني أنـــا ا لله ربّ العــالمين ۞ وأنْ ألــق عصاك فلمَّا رآها تهتزُّ كأنها حانٌّ وَلَّى مدبراً…﴾ ```

والجواب أن يقال: إن الله تعالى لم يخبر أنه خاطب<sup>(٩)</sup> موسى عليه الســـلام باللغــة العربية بألفاظ إذا عدل عنها إلى غيرها ممَّا يخالف معناها كان اختلافا في القرآن قادحــاً

سورة طه . الكلام في الآية الأولى

فيه، بل معلوم أن الخطاب كان بغير ًهـــذه اللغــة، وأنــه تعــالي أخــبر في بعــض الســور ببعض ماجري، وفي الأخرى بأكثر ممّــا أخـبر بــه في الــتي قبلهــا، وليــس يدفـع بعضهــا ىعضا<sup>(١٠)</sup>

فأما قوله تعالى: ﴿... لعلَّى آتيكم منها بقبسِ أو أحد على النــار هــدًى﴾ [طـه: ١٠] فهو معنى قوله: ﴿... سأتيكم منها بخبر أو آتيكم بشــهاب قبــسٍ...﴾ [النمــل: ٧] لأن الخبر الذي يأتيهم به هو أن يجد على النار من يهديه ويخبره أن الطريق مــا هــو عليه، أو غيره، ووحود<sup>(١١)</sup> الهدى وأن يخبر<sup>(١٢)</sup> بخبر اهتدائه في طريقـه أو غـيره شـيء واحد لا اختلافَ فيه.

وأما<sup>(١٣)</sup> قوله عز وجل: ﴿فِلما أتاهـا نـودي ياموسـي ۾ إنـي أنـا رِبـك فـاخلع نعليـك...﴾ [طـه: ١١–١٢] فهـو ممّـا جـرى، و لم يخـبر الله / تعـــالى بــه في ســـائر [٦٨/أ] السور<sup>(١٤)</sup>، فأخبر به في هذه.

وكذلك القول في العصا وسؤاله وتقريره على ما وصف من<sup>(٥٠)</sup> حالــها، حيـث يقول: ﴿وَمَّا تلك بيمينك يا موسى ۞ قال هي عصاي أتوكَّأ عليها وأهشَّ بهـا علــي

- (١٠) ذهب الشيخ الأنصارى في كتابه فتح الرحمن (ص ٢٠٣) إلى أن الفائدة في ذلك: دفــع الملــل في حالة تكرار القصة، وتأكيد التحدي وإظهار الإعحاز. (١١) في (و): وجود ، بدون الواو الأولى. (١٢) في (ب): وإن أخبر ِ (١٣) في (ب): فأما. (١٤) كذا في أكثر النسخ. وفي (أ): في سور القرآن جميعه.
	- (٥ \) « من » ليست في (ب ، ك).

.... الكلام في الآية الأولى غنمي…﴾ [طه:١٧-١٨] إلى قوله: ﴿... سنعيدها سيرتَها الأولى﴾ [طــه: ٢١] هــو  $\label{eq:2.1} \frac{1}{\sqrt{2\pi}}\int_{\mathbb{R}^3}\frac{1}{\sqrt{2\pi}}\int_{\mathbb{R}^3}\frac{1}{\sqrt{2\pi}}\int_{\mathbb{R}^3}\frac{1}{\sqrt{2\pi}}\int_{\mathbb{R}^3}\frac{1}{\sqrt{2\pi}}\int_{\mathbb{R}^3}\frac{1}{\sqrt{2\pi}}\int_{\mathbb{R}^3}\frac{1}{\sqrt{2\pi}}\int_{\mathbb{R}^3}\frac{1}{\sqrt{2\pi}}\int_{\mathbb{R}^3}\frac{1}{\sqrt{2\pi}}\int_{\mathbb{R}^3}\frac{1$ من<sup>(١٦)</sup> ذلك.

 $\label{eq:2.1} \frac{1}{\sqrt{2\pi}}\int_{\mathbb{R}^3}\frac{1}{\sqrt{2\pi}}\int_{\mathbb{R}^3}\frac{1}{\sqrt{2\pi}}\int_{\mathbb{R}^3}\frac{1}{\sqrt{2\pi}}\int_{\mathbb{R}^3}\frac{1}{\sqrt{2\pi}}\int_{\mathbb{R}^3}\frac{1}{\sqrt{2\pi}}\frac{1}{\sqrt{2\pi}}\frac{1}{\sqrt{2\pi}}\frac{1}{\sqrt{2\pi}}\frac{1}{\sqrt{2\pi}}\frac{1}{\sqrt{2\pi}}\frac{1}{\sqrt{2\pi}}\frac{1}{\sqrt{2\pi}}$ 

 $\label{eq:2.1} \frac{1}{\sqrt{2}}\int_{\mathbb{R}^3}\frac{1}{\sqrt{2}}\left(\frac{1}{\sqrt{2}}\right)^2\frac{1}{\sqrt{2}}\left(\frac{1}{\sqrt{2}}\right)^2\frac{1}{\sqrt{2}}\left(\frac{1}{\sqrt{2}}\right)^2\frac{1}{\sqrt{2}}\left(\frac{1}{\sqrt{2}}\right)^2\frac{1}{\sqrt{2}}\left(\frac{1}{\sqrt{2}}\right)^2\frac{1}{\sqrt{2}}\frac{1}{\sqrt{2}}\frac{1}{\sqrt{2}}\frac{1}{\sqrt{2}}\frac{1}{\sqrt{2}}\frac{1}{\sqrt{2}}$ 

(١٦) « من » ليست في (أ) وأثبتت من (ب، و ). وقوله « هو من ذلك » سقط من (ك).

 $\mathcal{L}^{\mathcal{L}}(\mathcal{L}^{\mathcal{L}})$  and the contribution of the contribution of the contribution of the contribution of  $\mathcal{L}^{\mathcal{L}}$ 

 $\label{eq:2.1} \frac{1}{2}\sum_{i=1}^n\frac{1}{2}\sum_{j=1}^n\frac{1}{2}\sum_{j=1}^n\frac{1}{2}\sum_{j=1}^n\frac{1}{2}\sum_{j=1}^n\frac{1}{2}\sum_{j=1}^n\frac{1}{2}\sum_{j=1}^n\frac{1}{2}\sum_{j=1}^n\frac{1}{2}\sum_{j=1}^n\frac{1}{2}\sum_{j=1}^n\frac{1}{2}\sum_{j=1}^n\frac{1}{2}\sum_{j=1}^n\frac{1}{2}\sum_{j=1}^n\frac{1}{2}\sum_{j=1}^n\$ 

### [٢٤٣] الآية الثانية منها(١)

قوله تعالى: ﴿اذهب إلى فرعون إنه طغى ۞ قال رب اشرح لي صــدري ۞ ويسّــر لي أمري ۾ واحلل عقدة من لساني ۾ يُفقهوا قولي ۾ واحعــل لي وزيــراً مــن أهلــي ۾ هارون أخي ۾ اشدد به اُزري ۾ واشـرکه في اُمـري﴾ (<sup>٢)</sup> [طـه: ٢٤–٣٢] إلى قولـه: ﴿قَالَ قَدْ أُوتِيتَ سَوَلَكَ يَا مُوسَى﴾ (") [طه: ٣٦].

وقال في سورة الشــعراء [١٠-١٤]: ﴿وَإِذْ نَـادَى رَبَّـكَ مُوسَــى أَنْ ائـتَ الْقَـوْمِ الظالمين ، قومَ فرعون ألا يتقون ، قال ربَّ إني أخاف أن يكذبون ، ويضيق صــدري ولا ينطلق لساني فأرسل إلى هارون ۾ ولـهم عليّ ذنب فأخاف أن يقتلون﴾ (<sup>٤)</sup>.

وقال في سورة القصص [٣٢–٣٥]: ﴿اسلك يدك في جيبـك تخـرج بيضـاءَ مــن غيرٌ سوءٍ واضمم إليك حنـــاحك مـن الرهْـب فذانـك برهانــان مــن ربـك إلى فرعــون وملائه إنهم كانوا قوماً فاسقين ۞ قال رب إني قتلت منهم نفساً فأخاف أن يقتلون ۞ وأخي هارون هو أفصح منّي لساناً فأرسِلْه معي ردءاً يصدقني إني أخــاف أن يكذبـون ، قال سنشدّ عضدك بأخيك ونجعل لكما سلطانا فلا يصلون إليكما بآياتنا أنتما ومن اتبعكما الغالبون﴾<sup>(٥)</sup>.

. الكلام في الآية الثانية

للسائل أن يسأل عما حكى الله تعالى من قول موسى عليـه السـلام لمــاّ بعثـه إلى فرعون واختلافه في السور الثلاثة<sup>(٦)</sup> لأنّ ما في سورة طه سـوى مـافي سـورة الشـعراء ومافي سورة القصص.

سورة طه

والجواب عن ذلك أن قوله: ﴿وَرَبَّ اشرح لي صـــدريُ﴾ طلـب أمــان لــه مــن أن يقتَل بَمَن قتله، وهذا معنــي قولـه: ﴿... أخـاف أن يكذبـون ۞ ويضيـق صــدري...﴾ [الشعراء: ١٢–١٣] لأنهم لو صدَّقوه لما<sup>(٧)</sup> خاف أن يقتلوه.

وكذلك قوله في السورة الثالثة: ﴿قَالَ رَبَّ إِنِّي قَتَلَتَ مَنْهُـمٌ نَفْسَأُ فَأَخَـافَ أَنَّ يقتلون﴾ [القصص: ٣٣]، وقوله: ﴿ويسِّـر لي أمـري﴾ [طـه: ٢٦] أي: سـهَّله حتـي أؤدّي رسالتك، وإذا أمن من القتل<sup>(٨)</sup> فقد فعل به<sup>(٩)</sup> ما طلبه.

وأما قوله: ﴿واحلل عقدة مــن لســاني ۞ يفقهـوا قــولي﴾ [طــه: ٢٧-٢٨] فهـو معنى قوله: ﴿ولاينطلق لساني فأرسل إلي هارون﴾''' [الشعراء: ١٣].

وكذلك في سورة القصص [٣٤]: ﴿وَاحِي هارون هو أفصح منى لساناً فأرسـله معي رِدءًا يُصَدِّقْنِي إني أخاف أن يكذُّبون﴾ ``` فطلب أن يحلُّ عقدة من عقد لســـانه،

. الكلام في الآية الثانية

وأن يؤيَّد بأخيه، فأحيب إليهما، و لم يطلب حــلٌّ كــل عقــد لســانه'`` لمــا حكــاه الله تعالى عن فرعون<sup>(١٣)</sup>: ﴿أمَّ أنا خير من هذا الذي هو مَهين ولايكاد يُبين﴾ [الزخـرف: ٥٢]، وسائر ما ذكر<sup>(١٤)</sup> في سورة و لم يذكر<sup>(١٥)</sup> في أخرى ليس من الاختــلاف الــذي يعاب.

وأما قوله: ﴿اذهب إلى فرعون إنه طغي﴾ [طه: ٢٤] وقولــه في الشـعراء [١٠-١١]: ﴿أَنَّ ائْتِ الْقُومُ الظَّالِمِينَ ۞ قُومَ فَرْعَـونَ أَلَّا يَتَّقَّـونَ﴾ وقولـه في القصـص [٣٢]: ﴿إِلَىٰ فَرَعُونَ وَمَلَتُهُ إِنَّهُمْ كَانُوا قَوْماً فَاسْقِينَ﴾.

ففي الآية الأولى ذُكر فرعون وحده، لأن قومه تبع لــه، وكـأنهم مذكـورون<sup>(١٦</sup>) معه، وفي الآية الثانية ذكر قوم فرعون من دونه، ومعلوم أنــه منهــم ومخــاطب<sup>(١٧</sup>) بمثــل . خطابهم، فإذا<sup>(١٨)</sup> اتقوا وآمنوا كان فرعون وحده لايقدر على مخالفتهم، فترك ذكـره، لأنه في هذه الحالة في حكم التابع لهم وخطابهم خطابه<sup>(١٩</sup>).

 $\mathcal{L}_{\text{max}}$  and  $\mathcal{L}_{\text{max}}$ 

. الكلام في الآية الثانية سورة طه ........

وأما الموضع الثــالث<sup>(٢٠)</sup> فـإنّ الحكايـة أتـت علـى<sup>(٢١)</sup> فرعـون وملئـه فبيّنـت مـا انطوت عليه الآيات قبل<sup>(٢٢)</sup> من ذكر بعض والاكتفاء بـه عـن<sup>(٢٣)</sup> بعـض، وهـذا كمـا قال في موضع لموسى وحده: ﴿اذهب إلى فرعون﴾ [طه: ٢٤] وفي موضـع: ﴿... أَن ائت القوم الظالمين﴾ `` [الشعراء: ١٠] لأنّ هارون تابع له، وداخل في حكمه، وأبان ذلك في موضع فقال: ﴿فَاتِيا فَرْعُونَ فَقَــولا إِنّـا رِسْـولِ رَبِّ الْعَـالَمِينَ﴾ (٢٥) [الشـعراء: ١٦] وقال بعده<sup>(٢٦)</sup>: ﴿فَأَتياه فقولا إِنَّا رسـولا ربـك فأرسـل معنـا بـني إسـرائيل…﴾  $-f$ ٤٧:  $\sqrt{2}$ 

(٢٠) هو الآية (٣٢) من سورة القصص ، وهي: ﴿... إلى فرعون وملاته إنهم قومًا فاسقين﴾. (٢١) كذا في أكثر النسخ. وفي (أ): عن. (٢٢) في (ك): آيتان من قبل. (٢٣) في (ك): من. (٢٤) في (ك): و﴿أَن انتِ القومِ الظالمين﴾ في موضع. (٢٥) من قوله « فقال » إلى هنا سقط من (أ) وأثبت من ( ب ، ك ). (٢٦) « بعده » سقطت من (أ) وأثبتت من ( ب ، ك ).

 $\omega_{\rm{max}}$
[كَ كَ 1] الآية الثالثة منها

قوله تعالى: ﴿أَفَلَمْ يَهْدُ لَهُمْ كُمْ أَهْلَكْنَا قَبْلُهُمْ مَنْ الْقَرُونَ يَمْشُونَ فِي مُسْــاكنهم إنْ في ذلك لآيات لأولي النَّهي﴾ (<sup>\\</sup> [طه: ١٢٨].

وقال في سورة السجدة [٢٦]: ﴿أَوْ لَمْ يَهْدِ لَهُمْ كُمْ أَهْلَكْنَا مِنْ قَبْلُهُمْ مِنْ الْقَـْرُون يمشون في مساكنهم إنّ في ذلك لآيات أفلا يسمعون﴾ا ''.

للسائل أن يسأل في هذه الآية عن موضعين:

 $\mathbf{L}(\mathbf{M})$  .  $\mathbf{L}(\mathbf{M})$ أحدهما: اختصاص / الأولى بالفاء، والثانية بالواو.

والثاني: أنه قال في السجدة: ﴿أَوْ لَم يهد لهم كم أهلكنا مــن قبلهــم﴾ (٣) فـأدخل «من» على ﴿قبلهم﴾ هنا و لم يدخلها هناك مع تساوى المكانين والمعنيين.

فيقال للسائل عن ذلك: لَّما كانت هــذه الآيــة مفتتحــة بقولــه: ﴿أَفلــم﴾، وتلـك مفتتحة بقوله: ﴿أَوْ لِمَهَهِ اخْتِلْفْتَا مْنِ هَذْهِ الْجَهْةِ، فَكَانْ <sup>(٤)</sup>ما دخلته الفاء، لأنه يتعلَّق بمــا قبله تعلُّق الحــواب بــالمبتدأ، والجــزاء بالشــرط<sup>(٥)</sup>، فتكــون<sup>(٦)</sup> جملــة تمامهــا بجملـةٍ قبلهــا تثقل<sup>(٧)</sup> فيختار لها<sup>(٨)</sup> التخفيف. وما دخلته الواو لايقتضى ما تقتضيه الفاء بنفسها، بــل

.... الكلام في الآية الثالثة سورة طه .................

حقه الانقطاع عما قبله، ولذلـك يجـوز أن يكـون المؤخـر بعدهـا في اللفـظ مقدَّمـا في المعنى.

وأما<sup>(٩)</sup> دخول «مِن» وحذفها فقد بيّنّاه<sup>(١٠)</sup> في قوله: ﴿..ولئن اتبعت أهوائَهم مـن بعد ماجاءك من العلــم..﴾(```][البقـرة: ٤٥] وفي موضـع ﴿..بعدمـا جـاءك..﴾(``` [الرعد: ٣٧] وهو أن القائل إذا قال: ﴿كُمَّ أَهْلَكْنَـا قَبْلُهُمْ﴾ فكأنـه قـال: في الزمـن المتقدم على زمانهم، وإذا قال: ﴿مِنْ قَبْلُهُمْ﴾ فكأنه قال: من مبتـدأ الزمـان الـذي<sup>(١٣)</sup> قبل زمانهم<sup>(۲۰</sup>)، والزمان<sup>(۱۰</sup>) من أوله إلى آخره ظرف للإهلاك، لايختص به بعضه دون بعض.

فإن قال قائل<sup>(١٦)</sup>: فلم جاء في سورة طه: ﴿أَفَلَمْ﴾(<sup>١٧)</sup> بالفاء ؟

قلت: لأنه تقدم قوله: ﴿قَالَ رَبَّ لَمْ حَشَّىٰتِنَّنِي أَعْمَى وقلَّد كنت بصيراً ۞ قـال

(١٧) في (ك): ﴿أَفَلَمْ يَهْدَ﴾.

. الكلام في الآية الثالثة سورة طه

كذلك أتتك آياتنا فنسيتها..﴾ ``` [طه: ١٢٥–١٢٦] ومعناه: فتركت الاهتداء بهـا، ثم قرّرهم على نصبه لهدايتهم واحتجّ عليهم بتركهم الاهتداء به<sup>(١٩)</sup> فقال: ﴿أَفَلَمْ يَهْدُ لهم﴾ والتقدير: مَن تأته آياتنا<sup>(٢٠)</sup> فعليه الاهتداء بها، وأنتم أتتكم آياتنا فلم توفوهــا<sup>(٢١</sup>) حقَّها، فهلاَّ فعلتم ما لزمامكم منها؟ فالذي أوجب الفاء في هــذا المكــان هــذا المعنــي، و لم يكن<sup>(٢٢)</sup> مثله في سورة السجدة من تعلّق<sup>(٢٣)</sup> مـابعد ﴿أَوَ لَمِهِ بِمـا قبلـه تعلُّـق هــذه الآية بما تقدمها، لأن هناك: ﴿ولَّقد آتينا موســي الكتــاب فلاتكــن في مريــةٍ مــن لقائــه وجعلناه هدى لبنى إسرائيل ، وجعلنا منهم أئمة يهدون بأمرنا لَّما صبروا وكانوا بآياتنا يوقنون ۾ إنَّ ربك هو يفصل بينهم يوم القيامة فيما كــانوا فيــه يختلفـون ۾ أو لم يهــد 

فلمّا انفصل حاء بالواو، ولّما حاء بالواو و لم يكن من شـــرطها تركيـب جملـة<sup>(٢٥</sup>) مع جملة تكونان<sup>(٢٦)</sup> كلاماً واحداً فخفّ، وأدخلت<sup>(٢٧)</sup> عليه «مــن» الـتي حذفـت مـن

(١٨) في (أ): ﴿... رب لم حشرتني أعمى﴾ إلى قوله: ﴿فَنَسْبِتِهَا﴾. (١٩) من قوله « ثم قررهم » إلى هنا سقط من (أ) وأثبت من (أ). وأثبت من (ب ، ك ). (٢٠) « آياتنا » سقطت من (أ). (٢١) في (أ): فلم تعرفوها. (٢٢) في (ك): ولم يذكر. (٢٣) في (ك): من تعليق. (٢٤) في (أ): ﴿وَلَقَد آتينا موسى الكتاب﴾ إلى قوله: ﴿أَوْ لَم يهد لهم﴾. والمثبت من ( ب ، ك ). (٢٥) في (ك): الجملة. (٢٦) في ( ب ، ك ): تكونان. وفي (أ): يكون. والمثبت من ( ح ، خ ). (٢٧) في ( أ ، ب ): وأدخل. والمثبت من ( ك ، خ ، و ). . الكلام في الآية الثالثة الآية الأولى لِيُحَدّ<sup>(٢٨)</sup> ابتداء الزمان<sup>(٢٩)</sup> فيكون أبلغ في الاستيعاب.

 $\label{eq:2.1} \mathcal{L}(\mathcal{L}^{\mathcal{L}}_{\mathcal{L}}(\mathcal{L}^{\mathcal{L}}_{\mathcal{L}})) \leq \mathcal{L}(\mathcal{L}^{\mathcal{L}}_{\mathcal{L}}(\mathcal{L}^{\mathcal{L}}_{\mathcal{L}})) \leq \mathcal{L}(\mathcal{L}^{\mathcal{L}}_{\mathcal{L}}(\mathcal{L}^{\mathcal{L}}_{\mathcal{L}}))$ 

 $\mathcal{O}(\mathcal{O}(\log n))$ 

 $\mathcal{L}(\mathcal{L})$  and  $\mathcal{L}(\mathcal{L})$  . The set of  $\mathcal{L}(\mathcal{L})$ 

انقضت سورة طه عن ثلاث آيات<sup>(٣٠)</sup>.

 $\label{eq:2.1} \begin{split} \mathcal{L}_{\text{max}}(\mathbf{r}) & = \mathcal{L}_{\text{max}}(\mathbf{r}) \mathcal{L}_{\text{max}}(\mathbf{r}) \mathcal{L}_{\text{max}}(\mathbf{r}) \mathcal{L}_{\text{max}}(\mathbf{r}) \mathcal{L}_{\text{max}}(\mathbf{r}) \mathcal{L}_{\text{max}}(\mathbf{r}) \mathcal{L}_{\text{max}}(\mathbf{r}) \mathcal{L}_{\text{max}}(\mathbf{r}) \mathcal{L}_{\text{max}}(\mathbf{r}) \mathcal{L}_{\text{max}}(\mathbf{r}) \mathcal{L}_{\text{max}}(\mathbf{r})$ 

 $\label{eq:2.1} \frac{1}{\sqrt{2}}\left(\frac{1}{\sqrt{2}}\right)^{2} \left(\frac{1}{\sqrt{2}}\right)^{2} \left(\frac{1}{\sqrt{2}}\right)^{2} \left(\frac{1}{\sqrt{2}}\right)^{2} \left(\frac{1}{\sqrt{2}}\right)^{2} \left(\frac{1}{\sqrt{2}}\right)^{2} \left(\frac{1}{\sqrt{2}}\right)^{2} \left(\frac{1}{\sqrt{2}}\right)^{2} \left(\frac{1}{\sqrt{2}}\right)^{2} \left(\frac{1}{\sqrt{2}}\right)^{2} \left(\frac{1}{\sqrt{2}}\right)^{2} \left(\$ 

 $\label{eq:2.1} \frac{1}{\sqrt{2\pi}}\frac{1}{\sqrt{2\pi}}\frac{1}{\sqrt$ 

 $\mathcal{L}^{\text{max}}_{\text{max}}$  and  $\mathcal{L}^{\text{max}}_{\text{max}}$ 

(٢٨) في (ب): لتحر ، وهو خطأ. (٢٩) كذا في أكثر النسخ. وفي (أ): الزمان ابتداؤه. (٣٠) قوله: « انقضت سورة طه عن ثلاث آيات » أُثبت من ( ك ، ق ).

## سورة الأنبياء عليمم السلام

# [2 1 1] الآية الأولى منها

قولــه تعــالى: ﴿وَإِذَا رَآكَ الذيــــن كفـــروا إن يتخذونـــك إلاّ هـــزواً…﴾(`) [الأنبياء:٢٣٦.

وقال في سورة الفرقان [٤١]: ﴿وَإِذَا رَأُوكَ إِنْ يَتَخْذُونَكَ إِلَّا هُزُوًّا…﴾(٢).

للســائل أن يســأل عــن إظهــار الفــاعلين في: ﴿وآك الذيـن كفــروا﴾ مــن ســورة الأنبياء<sup>(٣)</sup>، وإضمارهم من<sup>(٤)</sup> سورة الفرقان.

والجواب أن يقال: إنَّ ماقبل الآية في ســورة الأنبيــاء [٣٥]: ﴿كُلُّ نفـس ذائقـة الموت ونبلُوكم بالشَّرّ والخير فتنةً وإلينا ترجعون﴾ فلم يجر للكف|ر ذِكـر في الآيــة الــتي قبل هذه، فكان الاختيار الإظهار .

وأمَّا في سـورة الفرقــان فـإن قبـل الآيــة: ﴿... أفلــم يكونـوا يرونهــا بـل كــانوا لايرجون نشوراً﴾ (°) [الفرقان: ٤٠] أي: ألم ير الكفار في زمانك القرية الــتي أمطـرت

الكلام في الآية الأولى سورة الأنبياء............. مطر السَّوْء<sup>(٦)</sup>، فيحذروا<sup>(٧)</sup>، فلمـــا كــان الذكــر متقدَّمــاً في أقــرب الكــلام إليهــا كــان الاختيار الإضمار<sup>(٨)</sup>.

- (٦) إلى ذلك يشير قوله تعالى: ﴿ولَقد أتوا على القرية التي أمطرت مطر السَّـوْء أفلــم يكونــوا…﴾ الفرقان: ٤٠. والسَّوْءِ–بفتح السين–: العذاب والهلاك ( اللسان١/٩٧ سـوأ ). هـذا العـذاب الذي نزل عليهم من السماء هو حجارة. (٧) في (ك): فيحترزون.
- (٨) جاء في البرهان للكرماني (ص ٢٦٧): « لأنه ليس في الآية التي تقدمتها في هذه السورة أي سورة الأنبياء– ذكر الكفار فصـرَّح باسـهم ، وفي الفرقـان قــد سـبق في الآيــة الــتي تقدمتهــا: ﴿أَفَلَمْ يَكُونُوا يُرُونَهَا بَلْ كَانُوا لِايْرِجُونَ نَشْوَرَاً﴾ ذكر الكفار فخصُّ الإظهار بهذه السـورة ، والكناية بتلك. » اهـ.

### [1 £ 1] الآية الثانية منها<sup>(\)</sup>.

قوله تعالى: ﴿إِذْ قَالَ لِأَبِيهِ وقومه ما هذه التماثيلُ الَّتِي أنتــم لهــا عــاكفون ۞ قــالوا وجدنا آباءنا لها عابدين﴾ [الأنبياء: ٥٢–٢٥٣.

وقال في سورة الشعراء<sup>(٢)</sup> [٦٩-٧٤]: ﴿واتل عليهم نبأ إبراهيم ۞ إذ قــال لأبيــه وقومه ماتعبدون ۾ قالوا نعبد أصنامـاً فنظـل لهـا عـاكفين ۾ قـال هـل يســمعونكم إذ تدعون ۾ أو ينفعونكم أو يضرون ۾ قالوا بل وجدنا آباءنا كذلك يفعلون﴾".

للسائل أن يسأل عن اختصاص هذا المكان بقولــه: ﴿بِلْ﴾ وخلـوَّ المكـان الأول منها.

والجواب أن يقال: إن الآية الأولى وقع السؤال فيها على وجه لايقتضى «بل» في الجواب، لأنه قال: ما هذه الأصنام التي نحتَّموها<sup>(٤)</sup> تماثيل وعكفتم عليهــا<sup>(٥)</sup>، فكأنـه<sup>(٦)</sup> سفه آراءهم وقال<sup>(٧)</sup> لهم: لِم تفعلون ذلك، وتعبــدون<sup>(٨)</sup> مــا تنحتـون فقــالوا: وجدنــا

- (١) في (ب): من سورة الأنبياء. (٢) في (ك): في الشعراء. ي (٣) في (أ): ﴿وَاتَلْ عَلَيْهِمْ نَبًّا إِبْرَاهِيمِ﴾ الآيات إلى قوله ﴿يفعلُونَ﴾ والمثبت من ( ب ، ك ). (٤) أي اقتطعتموها. قال في اللسان (٩٧/٢ نحت ): « نحت الجبل ينحته: قطعه ». (٥) أي أقمتم عند تلك الأصنام لعبادتها. قال الراغب ( ص: ٥٧٩ ): « العكــوف: الإقبــال علــي الشــيء وملازمته على سبيل التعظيم ». قال في اللسان (٢٥٥/٩):«وقيل: أقام، ومنه قوله تعـالي ﴿يعكفـون على أصنام لهم﴾[ الأعراف: ١٣٨ ] » اهـ (٦) في (ك): وكأنه. (٧) في (أ): قال ، بدون الواو.
	- (٨) في (أ): تعبدون ، بدون الواو.

............ الكلام في الآية الثانية سورة الأنبياء...................................

آباءنا لها عابدين فاقتدينا بهم.

وفي سورة الشعراء تقدم سؤال أضربوا عنه، ونفوا<sup>(٩)</sup> ماتضمّنه، لأنه: ﴿قَالَ هـل يسـمعونكم إذ تدعـون ۞ أو ينفعونكـم أو يضـرون﴾ [الشـــعراء: ٧٢–٧٣] فقـــالوا مضربين عن هذه<sup>(١٠١</sup> الأشياء التي وبّخوا عليها<sup>(١١)</sup> مـن عبـادتهم مـا لايسـمع ولاينفـع ولايضر<sup>(١٢</sup>) وما يعلمون أنه جماد لاحياة فيه<sup>(١٣)</sup> ولا نفع ولاضـرر عنـده، وكـأنهم<sup>(١٤)</sup> قالوا: لا، بل وحدنا آباءنا كذلك يفعلون، فلأنَّ السؤال هنا<sup>(١٥)</sup> يقتضي في حوابهم أن ينفوا مانفاه إبراهيم``` عليــه السـلام أضربـوا عنــه إضــراب مــن بنفــي الأول، ويثبــت الثاني، فاختصاص المكان بـ «بل» لهذا.

> (٩) هذه الكلمة غير واضحة في ( أ ، ب ) وهي أثبتت من (ك). (١٠) « هذه » سقطت من (ك). (١١) في (أ): أنها ، وهو خطأ. (١٠٢) في (أ): ولايضر ولاينفع. (١٣) كذا في أكثر النسخ ، وفي (أ): له. (١٤) في (ك): فكأنهم. (١٥) في (أ): هناك ،والمثبت من (ب ، ك ) وهو الصواب. (١٦) « إبراهيم » سقطت من (ب، ك).

[٤٧] الآية الثالثة منها'').

قوله تعالى: ﴿وأرادوا به كيداً فجعلناهم الأخسرين﴾ [الأنبياء: ٧٠].

وقال في سورة الصافات [٩٧]: ﴿فَأَرادُوا ۚ به كَيْدًا فَجَعَلْنَاهُمُ الأَسْفَلِينَ﴾.

للسبائل أن يسأل فيقول: هذا في قصة واحدة، فجـاء في موضـع: ﴿الأخسـرين﴾ وفي موضع ﴿الأسفلين﴾ فهل في كلٍ من المكانين مايختص باللفظ<sup>(٢)</sup> الذي خصّ به ؟.

والجواب أن يقال: أمَّا<sup>(٣)</sup> في سورة الأنبياء فإن الله تعالى أخبر فيها عــن إبراهيــم عليه السلام أنه قال:﴿وتا لله لأكيدنَّ أصنامكم..﴾ [الأنبياء: ٥٧] ثم أخبر عن الكفار لّما ألقوه في النار وأرادوا به كيداً:﴿فجعلناهم الأخسرين﴾ والكيد<sup>(٤)</sup>: سعي في مضــرة لتورد<sup>(٥)</sup> على غفلة، فذكـر مكـايدة بينهـم وبـين إبراهيـم عليـه السـلام، فكـادهم و لم يكيدوه فخسرت تجارتهم وعادت عليهم مكايدتهم، لأنه كسّـر أصنـامهم ولم يبلغـوا من إحراقه مرادهم، فذكر ﴿الأخسرين﴾ لأنهم خسروا فيما ً عـاملهم بـه<sup>(٦)</sup> وعـاملوه من المكايدة التي أضيفت إليهما.

- (١) في (ب): من سورة الأنبياء.
	- (٢) في (ب): اللفظ.
		- (٣) في (ب): ما.
- (٤) قال الراغب ( ص ٧٢٨ ):« الكيد: ضرب من الاحتيال » وفي اللسان (٢٨٣/٣): « والكيد: الخبـث والمکر » اهـ.
	- (٥) في ( ب ): ليورد.
	- (٦) « به » سقطت من (أ).

وَّاما الآية التي في سورة الصافات فإن الله تعالى أخبر عن الكفار فيها بمــا اقتضــي من الأسفلين، وهو أنه قال: ﴿قَالُوا ابنوا له بنياناً فألقوه في الجحيم﴾ [الصافات: ٩٧] فبنوا له بناء عاليا ورفعوه فوقه<sup>(٧)</sup> ليرموا به من هناك إلى النـــار الــتي أحّـجوهــا<sup>(٨)</sup>، فلمــا علوا ذلك البناءَ وحطَّوه<sup>(٩)</sup> منه إلى أسفل، عادوا هم الأسفلين، لأنهم أهلكوا في الدنيـا وسفل أمرهـــم في الأخــري، والله تعــالي بُحّــي نبيّــه – عليــه الســلام– وأعــلاه عليهــم، فانقلب عاليّ أمرهم في صعود البناء وسافل أمر إبراهيم عليــه الســلام. فلمّــا<sup>(١٠)</sup> حُـطّ إلى النار صار<sup>(١١</sup>) ذلك سافلا، وأمر النبي عليه السلام عاليا<sup>(١٢)</sup>، فلذلك اختصت هـذه الآية بقوله:﴿فجعلناهم الأسفلين﴾.

# [٤٨] الآية الرابعة منها(١).

قوله تعالى: ﴿وَأَيُوبَ إِذْ نبادي رَبِّبه أنبي مسنَّىَ الضـرِّ وأنـت أرحـمُ الراحمـين ۞ فاستجبنا له فكشفنا ما به من ضُرَّ وآتيناه أهلَه ومثلَهم معهم رحمةً من عندنــا وذكـرى للعابدين، (")[الأنبياء: ٨٣-١٨٤].

وقال في سورة / «ص» [٤١-٤٣]: ﴿واذكر عبدنا أيوب إذْ نادى ربُّه أن<sub>ى</sub> مسَّنَىٰ1٩٦/ب] الشيطانُ بُنُصْبِ وعذاب ۞ اركُضْ ۖ برحلك هذا مغتسَــل بــاردٌ وشــراب ۞ ووهبنــا لــه أهلَه ومثلَهم معهم رحمةً منا وذكرى لأولي الألباب﴾".

للسائل أن يسأل عن الفرق بين موضعي قوله ﴿وحمة من عندنا﴾ و﴿وحمة ۖ منا﴾ وقوله ﴿وذكرى للعابدين﴾ وقوله<sup>(٤)</sup>: ﴿وذكرى لأولى الألباب﴾ وهل في كل مكــان من المكانين مايختص بذلك دون غيره ؟.

والجواب أن يقال: أخبر الله تعالى في سورة الأنبياء عن أيوب عليــه الســلام بأنــه نادي ربِّه وشكا إليه ما مسَّه من الضــرّ وسـوء الحـال بـالمرض الـذي طـالت بـه أيَّامـه حتـــي<sup>(٥)</sup> تـــاكّل''' حســـمه وتســـاقط لحمـــه'<sup>٧)</sup>، ثـــم بـــــالفقر الـــــذي نالـــــه

يتبع⁄

 $-9.1$ 

الكلام في الآية الرابعة سورة الأنبياء.

واحتاح<sup>(٨)</sup> مالَه، وكان<sup>(٩)</sup> الله تعالى ابتلاه بجميع ذلك وأحــدث فيـه<sup>(١٠)</sup> المـرض الـذي أضعفه عن تعهَّـد حالـه<sup>(١١)</sup> حتـي زال جميـع مالـه<sup>(١٢)</sup> ليعطيـه<sup>(١٣)</sup> علـي صـبره الثـوابَ العظيم، وليعوِّضه من نعيم الجنَّة ماهو خير له ممَّا سلبه من ماله<sup>(١٤)</sup> وصحة بدنه، فكأنه لَّما قال: ﴿مِسَّنَّى الضرَّ﴾ قال: مسَّنى من عندك يا ربٍّ ما تعلَّم، وأنت الأكرم الأرحم، فقال: ﴿وآتيناه أهلَه ومثلهم معهم رحمة مــن عندنـا﴾ أي<sup>(١٥)</sup>: كمـا كــان الضــر مـن عندنا كان كشفه والرحمة مكانه<sup>(١٦)</sup> من عندنا، ومعنى ﴿من عندنا﴾ أي مـن حيـث

تليق بمقام النبوة، ومما لا شك أن مثل هذه الروايات موضوعة دُسَّت علــي تفســير كتــاب ا لله تعالى، وكتاب الله لا يحتاج في تفسيره إليها. ويقول الدكتور الذهبي في كتابه **الإسوائيليات** ( ص ١٦٥ ):« يمكن دفعها ـ أي دفع مِثل هذه الروايات ـ غقلا ونقلا، فـالعقل لا يقبـل بحـال من الأحوال أن يكون أيِّ داعية إلى مبدإ أو عقيدة، فيه كل هـــذه المنفّــرات الــتي تصــد النــاس عنه، وتباعد بينهم وبينه، والنقل صريح في أن القادة ــ فضلا عن الرسل ــ لا بد أن تكــون لهــم من الصفات البدنية ـ بجوار ما لهم من الصفات الخلقية ـ ما يلقى عليهم المهابة ». (٨) أي الفقر أتى على ماله واستأصله. والاحتياح هو الاستئصال كما في اللسان (٢/٤٣١). (٩) في (ك): فكان. (١٠) كذا في أكثر النسخ. وفي (أ): به. (١١) أي عن اصلاح حالها وحفظها. تقول اللغة: تعهَّدت الشيء: ترددت إليه وأصلحتـه وحفظتـه (المصباح ص:٤٣٥). (١٢) في (ب، ك ): ملكه. (١٣) كذا في أكثر النسخ. ليعقّبه. (٤ ١) هذه الكلمة غير واضحة في (أ).

- (١٥) « أي » سقطت من (أ) وأثبتت من ( ب ، ك ).
- (١٦) قوله « والرحمة مكانه » سقط من (أ) وأثبت من ( ب ، ك ).

.الكلام في الآية الرابعة

لاتناله قدر العباد، فكل مكان اختص بقدرة ا لله تعالى وحده يطلق عليه «عندا لله».

وأما قوله: ﴿وذِكري للعابدين﴾ فالمعنى: فعلنا به ما فعلناه<sup>(١٧)</sup> رحمة لــه<sup>(١٨)</sup> منــا، وتذكرةً لمن عبدالله بعده<sup>(١٩)</sup> بإخلاص منه، فلا يُحْـول<sup>(٢٠)</sup> عـن حمـده وطاعتـه مـع مـا يُصَبُّ عليه'``` من شدائد الدنيا ومصائبها التي ينزلها ا لله'``` به، بل يثبــت معهــا علــي إدامة العبادة<sup>(٢٣)</sup>، وإمدادها بالزيادة كما فعله<sup>(٢٤)</sup> أيوب عليه السلام.

وأما<sup>(٢٥)</sup> في سورة ص فإن الله تعالى لّما أخبر فيها عنه أنه<sup>(٢٦)</sup> قال: ﴿واذكر عبدنا أيُوب إذ نادى ربَّه أنني مسّتني الشيطان بُنصْبٍ وعذاب﴾ [سورة ص: ٤١] وشـكا<sup>(٢٧)</sup> إلى الله تعالى ما يلحقه من أذى<sup>(٢٨)</sup> الشيطان بوسوسته إليه، وفنون احتياله عليه ليضيّق

الكلام في الآية الرابعة. سورة الأنبياء..

صدره وينقص حمدَه وشكرَه، فهان عليه المرض الذي ينقص من الأبـدان في حنـب(٢٩ ما يؤثِّر في الأديان، ويُخلُّ بالطاعات، ويشغل من الزمان في مدافعة<sup>(٣٠)</sup> الوســواس<sup>(٣١)</sup>، فلمَّا كان هذا له<sup>(٣٢)</sup> أعـمٌ<sup>(٣٣)</sup> وخاف من جـهته الضررَ الأشدّ<sup>رتة</sup>) أغاثه<sup>(٣٥</sup>) الله برحمة منه مضافة إليـه مختصـة بإرادتـه، إذ كـانت<sup>(٣٦)</sup> أفعـال الله تعـالي منهـا مـا يختـصّ بـه، ويضيفها إلى نفسه كقوله تعالى:﴿.. أن تسجُّد لما خلقتُ بيدِّي..﴾ [سورة ص: ٧٥] ومنها ما يأمر به بعض ملائكته وإن أخبر أنه من فعله، ومختصَّ به كقوله: ﴿.. فنفخنا فيها من روحنا…﴾ [الأنبياء: ٩١]، يقال: أنه أمر جبريل عليه السلام فنفخ الروح في فرجها وخلق الله عيسى في رحمها<sup>(٣٧)</sup>، فلما كانت شكوى أيـوب – عليـه السـلام – فيما أخبر الله تعالى به في سورة «ص» أعظـم والبلـوى<sup>(٣٨)</sup> بـه أكـبر، أخـبر أنـه رحمـه

- (٢٩) « جنب » سقطت من (أ). (٣٠) في ( ب ، ك ): بمدافعة. (٣١) قال في الصحاح (٩٨٨/٣ ):« و الوسواس: اسم الشيطان ». ( اللسان ٢/٤٥٢). (٣٢) « له » سقطت من (أ). (٣٣) في ( أ ): أعم. (٣٤) في (ب): الضر الشديد. (٣٥) أي كشف شدته، قال في المصباح( ص٤٥٦):« فأغاثه وأغاثهم ا لله برحمته: كشف شــدتهم ». وفي ( أ ، ب ): أعانه والمثبت من (ك ، و). (٣٦) في (ب): كان. (٣٧) قال ابن الجوزي في تفسيره (٣٨٥/٥): « قوله تعالى: ﴿فَنفخنا فيهـا﴾ أي أمرنـا حـبريل ، فنفـخ في درعها ، فأجرينا فيها روح عيسى عليه السلام كما تجرى الريح بالنفخ ، وأضاف الروح إليــه إضافــة الملك للتشريف والتخصيص) اهـ.
	- (٣٨) في (ب): والشكوى. وفي (ك): البلوى ، بذون الواو.

سورة الأنبياء.............. .الكلام في الآية الرابعة

رحمةً، وأنعم عليه نعمةً لا يُجري أمثالها على أيدي خلقه، بل هي ممّا يختص<sup>(٣٩)</sup> بفعله، ولا يولِّيه مقرَّباً من ملائكته، وإن كــان مــا يقدَّرهــم عليــه مــن مثــل ذلـك مضافــا إلى قدرته<sup>(٤٠)</sup> تعالى، فهذا فرق مابين قوله:﴿وحمة من عندنا﴾<sup>(٤١)</sup> و﴿وحمة منّا﴾./  $\mathfrak{l}^{\dagger/\mathfrak{r}}\cdot\mathfrak{l}$ 

وأما قوله: ﴿وذكرى لأولي الألباب﴾ فلأنَّ أولي الألباب<sup>(٤٢)</sup> أعمَّ مــن العــابدين، واستدفاعُ وساوس الشيطان أعمّ من الاستشفاء للأبدان، فخـص كـلّ(٤٣) آيـة بمـا<sup>(٤٤)</sup> اقتضاه صدر الكلام وتعريض°') أيوب عليه السلام بالسؤال<sup>(٤٦)</sup>.

 $\label{eq:2.1} \mathcal{L}(\mathcal{M}) = \mathcal{L}(\mathcal{M}) = \mathcal{L}(\mathcal{M}) = \mathcal{L}(\mathcal{M})$ 

 $\label{eq:2.1} \frac{1}{\sqrt{2}}\int_{\mathbb{R}^3}\frac{1}{\sqrt{2}}\left(\frac{1}{\sqrt{2}}\right)^2\left(\frac{1}{\sqrt{2}}\right)^2\left(\frac{1}{\sqrt{2}}\right)^2\left(\frac{1}{\sqrt{2}}\right)^2\left(\frac{1}{\sqrt{2}}\right)^2.$ 

 $\mathcal{L}^{\text{max}}_{\text{max}}$  and  $\mathcal{L}^{\text{max}}_{\text{max}}$ 

(٣٩) في (ك): يخصِّص. (٤٠) في (ب): إلى قدرة الله. (٤١) قوله تعالى: ﴿رَحْمَة من عندنا﴾ سقط من (أ). (٤٢) « الألباب » سقطت من (أ). (٤٣) في ( ب ، ك ): بكل. (٤٤) في (ب، ك): ما. (٤٥) في ( أ ، ب ): تعرَّص. والمثبت من ( ك ، و ). (٤٦) كذا في أكثر النسخ. وفي (أ): للسوال.

[9 £ 1] الآية الخامسة منها (`).

قوله تعالى: ﴿وَالَّتِي أَحْصِنت فرجها فنفخنا فيها من روحنا وجعلناها وابنَهـا آيـةً للعالمين، (٢) [الأنبياء: ٢٩١].

وقال في سورة التحريم [١٢]: ﴿ومريمَ ابنةَ عمران التي أحصنت فرحها فنفخنــا فيه من روحنا وصدّقت بكلمات ربّها وكُتُبهِ وكانت من القانتين﴾(٣).

للسائل أن يسأل فيقول: هل كان مختاراً أن يعود ضمـير المذكَّـر<sup>(٤)</sup> في الآيــة مــن سورة الأنبياء فيجيء «فنفخنا فيه<sub>»</sub> كما حاء في الآيــة الأخـيرة<sup>(٥)</sup> ؟ أم لكــلّ مكــان مــا يختص<sup>(٦)</sup> باللفظ<sup>(٧)</sup> الذي جاء عليه ؟.

والجواب أن يقال: لَّما كان القصد في سورة الأنبياء إلى الإخبـار عــن حــال مريــم وابنها، وأنهما جُعلا آية للناس، وكان النفخ فيهـا ممّـا جعلهـا حـاملا، والحـامل صفـة للجملة<sup>(٨)</sup>، فكأنه قال: والتي أحصنت فرجهـا فصيّرهـا النفـخُ حـاملا حتـى ولــدت، والعادة جارية أن لاتحمل المرأة إلا من فحل، ولايولد الولــد مـن غـير أب، فلمــا كــان

القصد التعجب من حاليهما<sup>(٩)</sup>، وأنها بالنفخ صارت حاملاً ردّ الضمير إلى جملتهـا، إذ كان النفخ في فرجها نفخاً<sup>(١٠)</sup> فيها أوجب القصد إلى وصفها بعد النفخ بصفــةٍ ترجـع إلى جملتها دون بعضها، كان قوله: ﴿فففخنا فيها﴾ أولى من قوله: ﴿فففخنا فيه﴾ (٥٠١).

وأما قوله في سورة التحريم: ﴿ومريمَ ابنة عمران التي أحصنت فرجها فنفخنا فيه من روحنا﴾(١٢) فلما لم يكن القصد فيه<sup>(١٣)</sup> إلى التعجّب مـن حالهـا بـالحمل عـن<sup>(١٤)</sup> النفخ، وولادتها لا عن اقتراب فحل<sup>(٥٠)</sup> لم يكن ثَمَّ<sup>(١٦)</sup> من القصد إلى <sup>.</sup>وصف جملتهـا بغير الصفة<sup>(١٧</sup>) التي كانت عليها<sup>(١٨)</sup> قبلها ما كان في الآيــة الأولى، فجــاء اللفــظ علــي أصله، والمعنى: نفخنا في فرجها، و لم يُسَق الكلامُ إلى ما سيق إليه في سورة الأنبياء من وصف حالها بعد النفخ، فاختلفا<sup>(١٩)</sup> لذلك.

[١٥٠] الآية السادسة منها (١).

قوله تعالى: ﴿إِن هذه أمتكم أمَّة واحدة وأنا ربَّكم فــاعبدون ۞ وتقطَّعـوا أمرهــم بينهم كلٌّ إلينا راجعون﴾ [الأنبياء: ٩٢–٩٣].

 $\mathcal{L}^{\text{max}}_{\text{max}}$  and  $\mathcal{L}^{\text{max}}_{\text{max}}$ 

 $\mathcal{L}^{\text{max}}_{\text{max}}$  and  $\mathcal{L}^{\text{max}}_{\text{max}}$ 

وقال في سورة المؤمنـين [٥٢-٥٣]: ﴿وَإِن هـذه أمتكـم أمـةً واحـدة وأنـاربكم ِ فاتقون ۞فتقطَّعوا أمرهم بينهم زُبُراً كلّ حزب بما لديهم فرحون﴾.

للســائل أن يســأل عــن اختــلاف قولــه<sup>(٢)</sup>: ﴿فاعبدون﴾ وقولـه ﴿فــاتقون﴾ في الآيتين، وعن الواو والفاء في قوله: ﴿فتقطعوا﴾ ﴿وتقطعوا﴾ (\*).

والجواب أن يقال: في قوله تعالى: ﴿إِن هَذَهُ أَمْتَكُمْ أَمَّةً وَاحْدَةٌ﴾ ثَلاثَةً أَقْوَالَ: `

أحدها: أن تكون الإشارة بـ «هذه<sub>»</sub> إلى أمم الأنبياء –صلوات ا لله عليهم وسلامه – ويكون المعنى: أمتكم في حال كونهم جماعة واحدة، وعلى دين واحد في أصول<sup>(٤)</sup> الشرع، كالتوحيد وصفات الله عز وحل، وإثبات<sup>(٥)</sup> النبوات، والمقام على طاعة الله، فمتى تفرّقوا<sup>(٦)</sup> في طرق الباطل لم تكن<sup>(٧)</sup> بينكم وبينهم نسبة<sup>(٨)</sup>.

سورة الأنبياء. الكلام في الآية السادسة

والثاني: أن يكون المعنى: ﴿إِن هذه أمتكـم أمـةً واحـدة﴾ مقصـوداًَ<sup>(٩)</sup> بهـا ديـن واحد، والأمة كل جماعة يسلِّك بها مقصد واحد، والأمة، من أمَّ إذا قصــد'' '، أي: ٧٠.٦]. أممكم''' وإن تفرّقت أزمنتهما'''' فإنها<sup>(١٣)</sup> يقصّد بهـا ديـن واحـد/ فهـي أمتكـم، مقصود<sup>(١٤)</sup> بها التوحيد، وهو إفراد الله تعالى بالعبادة والإخلاص له فيها.

والثالث: أن تكون الأمة: الملَّة، وهي الدين، أي: هذه ملتكم ملة واحــدة، لأنهـا الإسلام<sup>(٥/٠</sup>).

وقوله: ﴿وَأَنَا رَبَّكُمْ فَاعْبَدُونَ﴾ أيَّ<sup>(١٦</sup>): وربكم القائم بمصالحكم<sup>(١٧)</sup> مـن ابتـداء كونكم إلى انتهاء أحوالكم هو أنا فأخلصوا لي العبادةَ وحدي.

(٩) في (أ): مقصود. (١٠) في (ك): أممت إذا قصدتّ. (١١) في (ب): أمتكم. (١٢) في (ب): أزمنة. (١٣) كذا في أكثر النسخ. وفي (أ): فإنما. (١٤) في (ك): مقصوداً. (١٥) هذا القول الثالث هو ماذهب إليه أكثر المفسرين ، وقال عنه الآلوسي في تفسيره (٨٩/١٧): « أحسن ، وعليه جمهور المفسرين وهو المروي عن ابن عباس وبمحاهد وقتادة » اهـ. وفي قولـه تعالى:﴿إِن هذه أَمْتَكُمْ أُمَّةً واحدة﴾ دعوة إلى المحافظة على تلك الملة ومراعاة حقوقها. وقـال الآلوسي في معناه (٨٩/١٧): « والمعنى: أن ملة الإسلام ملتكم التي يجــب أن تحـافظوا علــي حدودها ، وتراعوا حقوقها فافعلوا ذلك » اهـ. (١٦) « أي » ليست في (ب). (١٧) في (ك): بمصالحكم. الكلام في الآية السادسة سورة الأنبياء

وقوله: ﴿وتقطَّعُوا أَمْرِهُمْ﴾ (١٨) جاء بالواو، لأنه لم يكن ما بعد السواو كـالجواب لما قبلها، كما كان ذلك في الفــاء، لأنـه يجـوز أن يكـون تقطَّعهـم أمرهــم<sup>(١٩)</sup> قبـل أن خوطبوا بقوله: ﴿فاعبدون﴾ فلا تصلح الفاء، ألاتــرى أن تفرّقهـم فِرقـا وتقطّعهـم```) أمرهم قطعاً، فصار بعضهم يعبد الله وحده<sup>(٢١)</sup>، وبعضهم يعبـد معـه غـيره، وبعضهـم لايعبده، كان قبل إخبار الله تعالى جميع الأنبياء صلوات الله عليهـــم وسـلامه أن هــذه الأمم أممهم<sup>(٢٢)</sup> جماعة واحدة غير متفرقـة<sup>(٢٣)</sup>، وهـو الـذي دعـا إلى أن نبّههـم فقــال: خالقكم واحد، والذي يربّيكم هو<sup>(۲٤)</sup>، فاقصدوه<sup>(۲٥)</sup> بالعبادة دون من ســواه<sup>(۲٦)</sup>، وإذا كان كذلك كــان قولـه: ﴿وتقطعـوا أمرهـم بينهـم﴾ أي: تقطعـوا أمـر دينهـم قطعـا وافترقوا فيه فِرقاً<sup>(٢٧)</sup>، خبراً غير متعلق بما قبله تعلّق الجواب بالابتداء، بل ذلـك هــو مــا بعد الفاء في عقب هذه الآية: ﴿فَمَن يَعْمَــلِ مـنِ الصَّالْحَـاتِ وَهَــوٍ مؤمَّـنِ فَـلا كفـران لسعيه...﴾ [الأنبياء: ٩٤] أي: تفرقوا فرقا، فمن كان من فرقهــم يعمـل الصالحــات،

> (١٨) في (ك): وتقطعوا. (١٩) في (أ): تقطيعهم. وفي (ب): ﴿تقطعوا أمرهم﴾. (٢٠) في (أ): تقطيعهم. (۲۱) « وحده » سقطت من (أ). (٢٢) في (ك): اسمهم. (٢٣) في (ك): غير مفرّقة. (٢٤) في (ك): وهو الذي يرزقكم ، بدل « والذي يريكم ». (٢٥) كذا في أكثر النسخ. وفي (أ): فاعبدوه فأقصدوه. (٢٦) كذا في أكثر النسخ. وفي (أ): سواهم. (٢٧) « فرقا » ليست في (ك).

سورة الأنبياء....... الكلام في الآية السادسة

وهو مؤمن فإنَّ سعيه مقبول، وهو على عمله مثاب، ومن عمل صالحا ولا إيمــان معــه مثل معونة الضعيف، وإغاثة اللهيف<sup>(٢٨)</sup>، وصلة الرحـم، وإفاضـة النعـم، والكـف عـن الظلَّــم لم يقبَــل ســعيُه، وهــو في ضمــن قولــه: ﴿وحــرامٌ علــي قريــة أهلكناهــــا أنهـــم لايرجعون﴾ [الأنبياء: ٢٩٥.

وأما قوله في الآية الأولى: ﴿وأنا ربكم فــاعبدون﴾ واختصاصهـا دون<sup>(٢٩)</sup> قولـه: ﴿فَاتَّقُونَ﴾ فلأنه<sup>(٣٠)</sup> خطاب للفرق التي تفرقت في طرق الباطل، و لم تخلص العبادة لله فنبّاهم<sup>(٣١)</sup> إلى أن يعبدوه.

والتي في سورة المؤمنين إنما هي خطاب للرسل عليهم الســلام لقولـه تعـالي: ﴿وَيَـا أيها الرسل كلوا من الطيبات واعملوا صالحاً إني بما تعملون عليم ٫ وإن هـذه أمتكـم أمة واحدة وأنا ربكم فاتقون﴾ [المؤمنون: ٥١–٥٢].

وقد حاء في خطاب الأنبياء صلوات الله عليهـم وسـلامه والمؤمنـين والصالحـات بعدهم: اتقوا ا لله، قال ا لله تعالى: ﴿ يا أيها النبي اتق ا لله...﴾ [الأحــزاب: ١] وقــال: ﴿وَلِ أَيْهَا الَّذِينَ آمَنُوا اتَّقُوا الله وكونوا مع الصادقين﴾ (٣٢) [التوبة: ١١٩] وقال: ﴿وَيَا أيها الذين آمنوا اتقوا الله ولتنظر نفس ماقدّمت لغد…﴾ [الحشر: ١٨].

. الكلام في الآية السادسة سورة الأنبياء............ ..................................

فلمَّا كان أكـثر مَـن خوطب في السـورة الأخـيرة الأنبيـاء والمؤمنـون<sup>(٣٣)</sup>، وهـم يعبـدون الله حـل ذكـره، وضـمّ إليهـم غـيرهـم'' مـن الفـرق'°'' غُلّبـوا'<sup>٣٦</sup>' عليهـــم فخوطبوا بما يخاطَب به المؤمنون، وهو: ﴿اتقوا اللهُ﴾ إذ كان أكثرهم لــه عــابدين<sup>(٣٧</sup>)، ومعنى «اتقوه»<sup>(٣٨</sup>): احترزوا بطاعته ممّا أعدّه لأهل معصيته، وامتنعوا بموجبات الثــواب عـن موجبـات العقـــاب، فكـــان هـــذا موضـــع ﴿فــاتقون﴾ (٣٩) وفي الأولى موضـــع ﴿فَاعْبَدُونَ﴾(٤٠).

وأما الفاء في سورة المؤمنين في قول1: ﴿فتقطَّعـوا﴾ فلأنـه لَّــا<sup>(٤١)</sup> ذكـر الزَّبـر<sup>(٤٢)</sup> صار قوله: ﴿فَتَقَطَّعُوا﴾ كالجواب لما قبله، لأنهم قطَّعوا أمر دينهم كتباً منزلــة مــن الله

الكلام في الآية السادسة سورة الأنبياء..... rf/vnt

عُزّ اسمه، فمنهم من دان بالتوراة وكفر بما سواها<sup>(٤٣)</sup> من الانجيل / والقرآن، ومنهم مَن دان بالانجيل وكفر بالتوراة والقرآن<sup>(٤٤)</sup>.

فلمَّا كان ماقبل الفاء خطابا للرسل وأممهم، وقـال: كونـوا جماعـة واحـدة ذات دين واحد<sup>(٤٥)</sup>، صار<sup>(٤٦)</sup> كأنـه قـال: أمرتهـم بـالائتلاف والاتفـاق في الديـن فتقطعـوا أمرهم فيه قِطعا، وافترقوا فِرقاً<sup>(٤٧)</sup>، وكلٌّ يقدّر أنبه علـي الصـواب، وممتثـل<sup>(٤٨)</sup> بمـا في الكتاب، فهو فرح بما لديه، ومعوَّل عليــه، فكــان<sup>(٤٩)</sup> مــا بعــد الفــاء هنــا<sup>(٥٠)</sup> في تعلُّقــه بالأول تعلَّق الجواب بالمبتدأ، كما بعـــد الفــاء في قولــه في الآيــة الأولى، وهــو: ﴿فمصن

. الكلام في الآية السادسة يعمل من الصالحات وهو مؤمن...﴾ [الأنبياء: ٩٤] في أنــه متعلّــق بمــا قبلــه<sup>(٥١)</sup> تعلّــق الجواب دون قوله<sup>(°°)</sup>: ﴿وتقطَّعوا﴾ وا لله أعلم.

(٥١) في (ك): قبل. (٥٢) « قوله » ليس في (أ). وأثبت من ( ب ، ك ).

 $\label{eq:2.1} \frac{1}{\sqrt{2}}\left(\frac{1}{\sqrt{2}}\right)^{2} \left(\frac{1}{\sqrt{2}}\right)^{2} \left(\frac{1}{\sqrt{2}}\right)^{2} \left(\frac{1}{\sqrt{2}}\right)^{2} \left(\frac{1}{\sqrt{2}}\right)^{2} \left(\frac{1}{\sqrt{2}}\right)^{2} \left(\frac{1}{\sqrt{2}}\right)^{2} \left(\frac{1}{\sqrt{2}}\right)^{2} \left(\frac{1}{\sqrt{2}}\right)^{2} \left(\frac{1}{\sqrt{2}}\right)^{2} \left(\frac{1}{\sqrt{2}}\right)^{2} \left(\$ 

 $\label{eq:2.1} \frac{1}{\sqrt{2}}\int_{\mathbb{R}^3}\frac{1}{\sqrt{2}}\left(\frac{1}{\sqrt{2}}\right)^2\frac{1}{\sqrt{2}}\left(\frac{1}{\sqrt{2}}\right)^2\frac{1}{\sqrt{2}}\left(\frac{1}{\sqrt{2}}\right)^2\frac{1}{\sqrt{2}}\left(\frac{1}{\sqrt{2}}\right)^2\frac{1}{\sqrt{2}}\left(\frac{1}{\sqrt{2}}\right)^2\frac{1}{\sqrt{2}}\frac{1}{\sqrt{2}}\frac{1}{\sqrt{2}}\frac{1}{\sqrt{2}}\frac{1}{\sqrt{2}}\frac{1}{\sqrt{2}}$ 

#### سورة الحد

# [١٥١] الآية الأولى منها

قوله عزوجل: ﴿كلما أرادوا أن يخرجوا منها من غمِّ أعيدوا فيها وذوقوا عــذاب الحريق، [الحج: ٢٢].

وقال في سورة السجدة [٢٠]: ﴿... كلما أرادوا أن يخرجوا منها أعيـدوا فيهـا وقيل لـهم ذوقوا عذاب النار الذي كنتم به تكذبون﴾.

للسائل أن يسأل عن قولــه: ﴿من غــمٌ﴾ في سـورة الحــج، وخلـوّ الآيــة الــتي في سورة السجدة منه؟

والجواب أن يقال: إنه تعالى لمَّا وصف من أحوال أهـــل(`` النــار في هــذه الســورة في الآية المتضمنة لـهذه اللفظة بقوله: ﴿... فالذين كفروا قُطِّعت لـهم ثيــابٌ مــن نــار يصَبُّ من فوق رؤوسهم الحميم ۾ يصهَر به ما في بطونهــم والحلـودُ ۾ ولــهم مقــامع مـن حديد﴾ (٢) [الحـج: ٩١-٢١] فأحـبر أن النـار تشـتمل عليهـم مـــن جوانبهــم(٣) كاشــتمال الثيــاب. وقيــل: هــي<sup>(٤)</sup> ثيــاب نحــاس مــن نــار<sup>(٥)</sup>، وهــي النهايــة في

(١) « أهل » سقطت من (ب). (٢) نسخة (أ) إلى قوله ﴿يصبُّ من فوقهم﴾. والمثبت من (ب ، ك). والحميم: الماء البالغ أقصى درحــات الحرارة.و «يصهر به »: يذاب به. والمقامع جمع « مقمعة » وهي كل ما ضربت به الرأس » قالـه ابـن دريد في الجمهرة (٩٤١/٢). وفي اللسان (٢٩٦/٨): « أعمدة الحديد نضرب بها الرأس » اهـ. (٣) في (ب): على حوانبهم ، بدل « عليهم من حوانبهم ». (٤) « هي » ليست في (ب ، ك). (٥) هو قول سعيد بن حبير كمــا في تفســير ابــن الجــوزي (٤١٧/٥) وفي تفســير الطــبري (١٧/٣٣/١٧): «

يتبعى

الإحماء<sup>(٦)</sup> والإحراق، ثم خصص الرؤوس بصبِّ الماء المغليِّ عليها. وقيـل في التفسـير: أنه ينفد<sup>(٧)</sup> إلى أجوافهـــم فيَسْـلت<sup>(٨)</sup> مــا فيهــاً، ويــذوب مــا في بطونهــم مــن الشــحوم ويتساقط ما عليهم من الجلود، مع زبانية<sup>(٩)</sup> بأيديهم عُمُدٌ<sup>(١٠)</sup> من حديد يضربـون بهـا رؤوسهم إذا حاولوا الخروج من النار<sup>(\')</sup>.

 $-917 -$ 

سورة الحج الكلام في الآية الأولى

فلما وصفهم بأن العذاب من جميع الجوانب اكتنفهــم'''' صـاروا بإحاطـة ذلـك بهـم، وبسـدٌ<sup>(١٣)</sup> أنفاسـهم عليهـم بمنزلـة البعـير<sup>(١٤)</sup> المغمـوم بالغمامـة<sup>(١٥)</sup> الـــتي تســدّ متنفَّسه<sup>(١٦)</sup> فلا يجد فرحة، والطبق<sup>(١٧)</sup> المغموم المستور. وقال القطامي<sup>(١٨)</sup>: إذا رأسٌ رأيستَ بسه طِماحـاً مُسَدَدْتَ لــه الغمائـــمَ والصِّقاَعـــالله ال وليس الغم هاهنا<sup>(٢٠)</sup> الحزن، وإن كان أصله من ذلك، لكنه تغطية<sup>(٢١)</sup> بــالعذاب،

(١٢) أي أحاط بهم. (١٣) في (أ ، ب). والمثبت من (ك). (١٤) « ألبعير » سقطت من (أ) وأثبتت من (ب ، ك). (١٥) أي المغطيِّ ، من غمِّ الشيءِ يغمه: غطَّاه. ( القاموس ١٤٧٦ غمم). لغمامة – بالكسـر –: « حريطة – أي وعاء – يجعل فيها فمُ البعير يمنع بها الطعام ، وهي أيضاً: ما تشدّ به عينا الناقة أو أنفها )) ( اللسان ١/٢/٤٤٣). (١٦) في (ب): منفسه. (١٧) في (ب): والطين ، وهو خطأ. والطبق: السحاب الممتلئ بالمباء. قـال في النهايـة (١١٣/٢): «في حديث الاستسقاء: اللـهم اسقنا غيثاً طبقاً ، أي مالئاً للأرض مغطيــاً لـــها. يقــال غيــث طبق: أي عام واسع ». في اللسان (١١/١٠ طبق ): « والطبق: انطباق الغيم في الـهواء ». (١٨) هو عمير بن شييم من بني تغلب الملقــب بالقطـامي: شـاعر غــزل فحـل تــوفي نحــو ١٣٠هـــ (الشعر والشعراء ٧٢٣/١ ، الأعلام ١٨٨/٥. (١٩) في النسخ المعتمدة والمطبوعة: والصفاعا ، بالفاء وهو حطأ. والبيت في ديوانــه: ص٤٢ ، وفي اللسان (٢٠٢/٨ صقع ، ٤٤٣/١٢ غمم ). طماحاً مصدر من طمح الفرس يطمح طماحــا وطموحا: رفع يديه وكل مرتفع مفرط في تكبر: طامح ، وذلك لارتفاعه ( اللسان ٣٤/٢ه طمح ). والصقاع: ما يعصبون به فوق عيني الناقة لأ ن لا ترى ولدها.

- (٢٠) أي في الآية (٢٢) من سورة الحج.
- (٢١) في (ب): تغطيته. وفي (ط): تغطيتهم.

الكلام في الآية الأولى. سورة الحج .

وأخذ بكظمهم<sup>(٢٢)</sup>، فلماً تقدَّمه<sup>(٢٣)</sup> وصفٍ ما أحاط بهم ذكر<sup>(٢٤)</sup> هذا الغم، أي كلَّما أرادوا من الكرب الذي يأخذ<sup>(٢٥)</sup> بكظمهم أن يخرجوا من النار التي حلبت عليهم كلّ ذلك أقبلت الزبانية نحوهم بما يدق<sup>(٢٦)</sup> رؤوسهم.

والآية التي<sup>(٢٧)</sup> في سورة السجدة لم تشتمل من إحاطة العذاب مسن ذكـر الثيـاب من النار، وصبّ الحميم، وإذابة الشحوم على<sup>(٢٨</sup>) ما ذكر في هذه الآية، لأنه<sup>(٢٩)</sup> قال: ﴿وَوَأَمَا الذين فَسقوا ۖ فَمَـأُواهِمُ النَّـارِ كلَّمـا أرادوا أن يخرجـوا منهـا أعيـدوا فيهـا...﴾ [السجدة: ٢٠] فلما لم يتقدم ذكر ما يُطيف<sup>(٣٠)</sup> بهم ويغمهم<sup>(٣١)</sup> ويصير كما يسدّ<sup>(٣٢</sup>) مخارج أنفاسهم لم يذكر<sup>(٣٣)</sup> أنهم يحاولون الخروج من أحل الغم الذي اقتضت الآية في

(٢٢) في (أ ، ب): والأحذ بكظمهم. والمثبت من (ك). قال في اللسان (٢٠/١٢):« والكظــم – بالتحريك –: مخرج النفس ، يقال: كظمني فلان ، وأحذ بكظمى ويقال: أخذت بكظمــه: أي بمخرج نفسه » اهـ. (٢٣) في (ك): تقدم. (٢٤) في (أ): في ذكر ، وهو خطأ. (٢٥) في (أ ، ب): أخذ ، والمثبت من (ك). (٢٦) كذا في (ب ، ك). وفي (أ): يدق به. (٢٧) (( التي )) سقطت من (ب ، ك). (٢٨) « على » أثبتت من (ح ، خ ، ر). (٢٩) « لأنه » ليست في (أ ، ب) وأثبتت من (ك). (٣٠) أي يحيط بهم. قال في اللسان (٢٢٥/٩ طوف ): « أطاف فلانَّ بالأمر: إذا أحاط به ». (٣١) في ( أ ): ويعمهم. (٣٢) في (ب): يشدّ. (٣٣) في (ب): و لم.

الحج ذكره، و لم يقع مثله في سـورة <sup>(٣٤)</sup> الســجدة مـن مقتـض، فلــم يقــع / المقتضــي كذلك (٣٥).

 $\label{eq:2.1} \mathcal{A}_{\mathcal{A}}(x,y) = \mathcal{A}_{\mathcal{A}}(x,y) \mathcal{A}_{\mathcal{A}}(x,y) = \mathcal{A}_{\mathcal{A}}(x,y)$ 

 $\label{eq:2.1} \frac{1}{\sqrt{2\pi}}\int_{\mathbb{R}^3}\frac{1}{\sqrt{2\pi}}\int_{\mathbb{R}^3}\frac{1}{\sqrt{2\pi}}\int_{\mathbb{R}^3}\frac{1}{\sqrt{2\pi}}\int_{\mathbb{R}^3}\frac{1}{\sqrt{2\pi}}\int_{\mathbb{R}^3}\frac{1}{\sqrt{2\pi}}\int_{\mathbb{R}^3}\frac{1}{\sqrt{2\pi}}\int_{\mathbb{R}^3}\frac{1}{\sqrt{2\pi}}\int_{\mathbb{R}^3}\frac{1}{\sqrt{2\pi}}\int_{\mathbb{R}^3}\frac{1$ 

 $\label{eq:2.1} \frac{1}{\sqrt{2}}\sum_{i=1}^n\frac{1}{\sqrt{2}}\sum_{i=1}^n\frac{1}{\sqrt{2}}\sum_{i=1}^n\frac{1}{\sqrt{2}}\sum_{i=1}^n\frac{1}{\sqrt{2}}\sum_{i=1}^n\frac{1}{\sqrt{2}}\sum_{i=1}^n\frac{1}{\sqrt{2}}\sum_{i=1}^n\frac{1}{\sqrt{2}}\sum_{i=1}^n\frac{1}{\sqrt{2}}\sum_{i=1}^n\frac{1}{\sqrt{2}}\sum_{i=1}^n\frac{1}{\sqrt{2}}\sum_{i=1}^n\frac$ 

 $-910 -$ 

(٣٤) " سورة " أثبت من (ح،خ).<br>(٣٥) في (خ): لذلك.

 $\mathcal{L}(\mathcal{L}(\mathcal{L}))$  and the contribution of the contribution of the contribution of the contribution of the contribution of the contribution of the contribution of the contribution of the contribution of the contribution

[10٢] الآية الثانية منها

قوله تعالى: ﴿فَكَأَيِّن من قرية أهلكناها وهـي ظالمـة فهـي خاويـة علـي عروشـها وبئر معطَّلة وقصر مَشيد﴾ `` [الحج: ٤٥].

وقال بعده بآيات: ﴿وَكَأَيِّن من قريةٍ أمليـت لــها وهـي ظالمـة ثــم أخذتهـا وإليَّ المصير، [الحج: ٤٨].

للسائل أن يسأل عن قوله في الأولى: ﴿أَهْلَكْنَاهَا﴾ وقوله في الثانيــة''': ﴿أَمَلَيْـت لـها﴾(٣)، وهل لكل من اللفظين(٤) ما يوجب اختصاصه بمكانه دون الآخر ؟

والجواب أن يقال<sup>(٥)</sup>: إن قوله: ﴿فَكِأَين من قرية أهلكناها...﴾ حاء بعــد قولـه: ﴿وَوِ إِن يَكِذَّبِ وَكَ فَقِيدٍ كَنَّبِيتٍ قَبَلَهِمْ قَـومُ نـوحٍ...﴾ [الحـــج: ٤٢] إلى قولــه: ﴿... وكُنِّب موسى فأمليتُ للكافرين ثم أخذتهم فكيف كان نكير﴾ (<sup>٦)</sup> [الحج: ٤٤] فلمــا جاء عقيب ما وصف من إهلاكهم وصفهم بذلك.

والثانية بعد قوله: ﴿ويستعجلونك بالعذاب ولن يخلف الله وعده وإنَّ يومـاً عنــد ربك كألف ِ سنةٍ ممّا تعدّون﴾(") [الحج: ٤٧] فذكـر<sup>(٨)</sup> عقيب استعجالــهم العـذاب:

.. الكلام في الآية الثانية وا لله يريد غيره من الإملاء<sup>(٩)</sup> لـهم، وتأكيد الحجة عليهم، فكل<sup>(١٠)</sup> لفظـة في مكانهـا الذي تليق به<sup>(^^)</sup>.

 $\label{eq:2.1} \frac{1}{\sqrt{2}}\int_{0}^{\infty}\frac{1}{\sqrt{2\pi}}\left(\frac{1}{\sqrt{2\pi}}\right)^{2\alpha} \frac{1}{\sqrt{2\pi}}\int_{0}^{\infty}\frac{1}{\sqrt{2\pi}}\left(\frac{1}{\sqrt{2\pi}}\right)^{2\alpha} \frac{1}{\sqrt{2\pi}}\frac{1}{\sqrt{2\pi}}\int_{0}^{\infty}\frac{1}{\sqrt{2\pi}}\frac{1}{\sqrt{2\pi}}\frac{1}{\sqrt{2\pi}}\frac{1}{\sqrt{2\pi}}\frac{1}{\sqrt{2\pi}}\frac{1}{\sqrt{2\$ 

 $\label{eq:2.1} \mathcal{L}(\mathcal{L}^{\mathcal{L}}_{\mathcal{L}}(\mathcal{L}^{\mathcal{L}}_{\mathcal{L}})) \leq \mathcal{L}(\mathcal{L}^{\mathcal{L}}_{\mathcal{L}}(\mathcal{L}^{\mathcal{L}}_{\mathcal{L}})) \leq \mathcal{L}(\mathcal{L}^{\mathcal{L}}_{\mathcal{L}}(\mathcal{L}^{\mathcal{L}}_{\mathcal{L}}))$ 

(٩) أي تأخير العذاب لـهم بعض الوقت. (١٠) في (ح ، خ ، ر): فكل لفظ في مكانه الذي يليق به. (١١) يشير المصنف رحمه الله إلى أن قوله ﴿أهلكناها﴾ موافق لما قبله ، إذ معنى الإهـــلاك تقــدم في قوله تعالى: ﴿فَامْلَيْتَ لَلْكَافِرِينَ ثُمَّ أَخَذْتُهُمْ﴾ وأما قوله تعالى: ﴿أَمْلَيْتَ لَـهَا﴾ في الآية الثانيــة فقد تقدّمه قوله تعالى: ﴿ويستعجلونك بالعذاب﴾ وهو يدل علـى أن العـذاب لم يـأتهم عنـد استعجالهم بالعذاب.

[٥٣] الآية الثالثة منها (١)

قولـه تعـالى: ﴿فالذين آمنـوا وعملـوا الصالحـات لــهم مغفـرة ورزق كريـــم﴾ [الحج:١٥].

وقال بعده بآيات: ﴿الْمُلْكُ يُومِئْدٍ للهُ يحكم بينهم فالذين آمنوا وعملوا الصالحات في حنات النعيم﴾ [الحج: ٥٦].

للسائل أن يسأل فيقول<sup>(٢)</sup>: هل كان يجوز في الأول<sup>(٣)</sup>: ﴿في حنَّات النعيم﴾ وفي الثاني<sup>(٤)</sup>: ﴿لـهم مغفرة ورزق كريم﴾ وما المعنــي الـذي خـصّ كـلاّ مـن اللفظـين<sup>(٥</sup>) عكانه ؟

والجواب: أن الأول خبر عن حال القوم في الدنيا: ﴿قُولَ يا أَيها الناس إنما أنا لكم نذير مين، [الحج: ٤٩] ثم قـالٍ": ﴿فالذين آمنـوا وعملـوا الصالحـات﴾ وُعـدوا بالغفران<sup>(٧)</sup> والرزق الكريم، و لم يجز هنا<sup>(٨)</sup> أن يقــال: هـــم في حنــات النعيــم، إلا عـلــي ضرب من المحاز أنهم مستحقون لـها، فكأنهم فيها.

سورة الحج ............... ........ الكلام في الآية الثالثة 

وليس كذلك الآية الأخيرة لأنها خبر عن الحال في الآخرة لقوله: ﴿المُلْكِ يُومُصَـٰذُ لله يحكم بينهم فالذين آمنوا وعملوا الصالحات في حنات النعيــم﴾<sup>(٩)</sup> أي يــوم القيامــة يكونون في.دار الثواب، فلما اختلف المقتضِيان اختلف المقتضَيان'''' فذكر كل واحد في المكان<sup>(١١)</sup> الذي لاق به.

 $\label{eq:2.1} \frac{1}{\sqrt{2\pi}}\int_{\mathbb{R}^3}\frac{1}{\sqrt{2\pi}}\int_{\mathbb{R}^3}\frac{1}{\sqrt{2\pi}}\int_{\mathbb{R}^3}\frac{1}{\sqrt{2\pi}}\int_{\mathbb{R}^3}\frac{1}{\sqrt{2\pi}}\int_{\mathbb{R}^3}\frac{1}{\sqrt{2\pi}}\int_{\mathbb{R}^3}\frac{1}{\sqrt{2\pi}}\int_{\mathbb{R}^3}\frac{1}{\sqrt{2\pi}}\int_{\mathbb{R}^3}\frac{1}{\sqrt{2\pi}}\int_{\mathbb{R}^3}\frac{1$ 

 $\mathcal{L}(\mathcal{L}^{\mathcal{L}})$  and  $\mathcal{L}^{\mathcal{L}}$  and  $\mathcal{L}^{\mathcal{L}}$ 

 $\sim 1000$ 

 $\sim 10^{-1}$ 

 $\mathcal{L}^{\text{max}}_{\text{max}}$ 

 $\label{eq:2.1} \frac{1}{\sqrt{2}}\int_{0}^{\infty}\frac{1}{\sqrt{2\pi}}\left(\frac{1}{\sqrt{2\pi}}\right)^{2}d\mu_{\rm{eff}}\,d\mu_{\rm{eff}}$ 

(٩) في (أ): ﴿الملك يومئذ لله يحكم بينهم...﴾ ، والمثبت من (ب ، ك ). (١٠) في (أ ): فلما اختلف المقتضيان فذكر .. (١١) في (ب): في المكبانين.

 $\mathcal{L}_{\text{max}}$  , where  $\mathcal{L}_{\text{max}}$ 

[١٥٤] الآية الرابعة منها''.

قوله تعالى: ﴿فَذَلَكَ بَأَنَ اللهُ هُوَ الْحَقَّ وَأَنَّ مَايَدْعُونَ مَنْ دَوْنَهُ هُوَ السَّاطَلُ وأن الله هو العليّ الكبير﴾ [الحج: ٦٢].

وقال في سورة لقمان [٣٠]: ﴿ذلك بأن الله هو الحقُّ وأنَّ مــايدعون مــن دونــه الباطلُ وأن الله هو العليّ الكبير﴾ (٢).

للسائل أن يسأل عن تخصيص<sup>(٣)</sup> الآية من سورة الحج بـالتوكيد في قولــه: ﴿وَأَنّ ما يدعون من دونه هو الباطل﴾ وإخلائه منه<sup>(٤)</sup> في سورة لقمان.

والجواب أن يقال<sup>(٥)</sup>: إن الأولى وقعت في مكان تقدمت فيه توكيدات مترادفة في ِ ستة مواضع، وهي: قوله: ﴿والذين هاجروا في سبيل الله ثم قُتلــوا أو مــاتوا لَــيَرزقنَّـهم الله رزقا حسنا…﴾" [الحج: ٥٨] فـاللام والنـون مؤكدتـان<sup>(٧)</sup>، وبعـده: ﴿وإِن الله لَهو خير الرازقين﴾ [الحج: ٥٨] واللام مع «هـو» مؤكَّدتـان<sup>(٨)</sup>، وبعـده: ﴿لَيُدْخِلْنَّهِـم مُدحلاً يَرضونه﴾ [الحج: ٥٩] والام والنون سبيلهما تلك السبيل، وبعــده: ﴿وَإِنَّ اللَّهُ

..الكلام في الآية الرابعة لعليم حكيم﴾ [الحج: ٥٩] واللام<sup>(٩)</sup> التي في<sup>(١٠)</sup> خبر «إنّ» كذلك. وبعده: ﴿لَّالِينصرنُّـه ا لله إن ا لله لعفو غفور﴾ [الحج: ٢٠].

فلما ترادفت التوكيدات في هذا الموضع<sup>(١١)</sup>، وجاء بعده حبر بــين خــبرين أكّــدا، وهو: ﴿فَوْذَلْكَ بَأَنَ اللهُ هُوَ الْحَقِّ، وقوله: ﴿وَأَنَ اللهُ هُوَ الْعَلَيَّ الْكَبِيرَ﴾ اقتضت إشباهه مثله<sup>(١٢)</sup> فجاء الخبر الثاني<sup>(١٣)</sup> الواقع بين<sup>(١٤)</sup> الخبرين، وبعد<sup>(١٥)</sup> الأخبار المؤكّدة مؤكّداً بقوله: ﴿هُولَ» فقال: ﴿وَأَنَّ ما يدعون مَن دونه هو الباطل﴾ وليس كذلك ما حاء في سورة لقمان، لأنه لم يتقدمه التوكيدات التي تستتبع<sup>(١٦)</sup> أمثالها كما تقدمت في الأولى.

## [001] الآية الخامسة منها

قوله تعالى: ﴿لَه ماني السـموات/ ومـا في الأرض وإنَّ الله لهـو الغــيِّ الحميـد﴾ [٧٢/أ] [الحج: ٢٦٤].

وقال في سورة لقمان [٢٦]: ﴿ لله مــا في الســموات والأرض إن ا لله هــو الغــنِّيّ الحميد،

للسائل أن يسأل عن إعادة «ما» في الآية الأولى في قوله: ﴿لَه مَافِي الســموات ومــا في الأرض﴾ وإخلاء الثانية منها لقوله''؛ ﴿ لله ما في السموات والأرض﴾ وعن قوله في الآيـــة الأولى<sup>(٢)</sup>: ﴿وَإِن اللهُ لَهُو الغنِّ الحميد﴾ (٣) فأدخل اللام على قوله «هـــو»<sup>(٤)</sup> و لَم يدخلهـا في التي<sup>(٥)</sup> في سورة لقمان.

والجواب عن ذلك نحو الجــواب الأول<sup>(٦)</sup>، وهـو شــاهد يحقّـق مـا أحبنـا بـه مـن اختيار التوكيد<sup>(٧)</sup>، حيث يقصد بناؤه على الكلام المتقدم له<sup>(٨)</sup>، لأن<sup>(٩)</sup> هذه الآيــة تاليـة

(١) في (ب): بقوله. (٢) في ( ب ، ك ): في الأولى. (٣) « الحميد » ليست في ( أ ، ب ) وهي أثبتت من (ك). (٤) في (ب، ك): على « هو ». (٥) « في التي » ليست في (ب). (٦) الذي تقدم في الآية السابقة ، وكان حاصل الجـــواب أن الآيــات في ســورة الحـــج تــابع بعصهــا بعضا في ذكر التأكيد في ثناياها. وجاء في (ب): عن الأول ، بحرف جر. وفي (خ): والجواب عنه كالجواب عن الأول. (٧) في (ك): التوكيدات. (٨) « له » سقطت من (أ). (٩) كذا في أكثر النسخ. وفي (أ): إلاَّ أن ، وهو خطأ.
...... الكلام في الآية الخامسة لتلك لايحجزها عنها إلاّ قوله: ﴿أَلَمْ تِر أن الله أنــزل مــن الســماء مــاءً فتصبــح الأرض مخضرَّةً إن الله لطيف خبـير﴾ ``` [الحـج: ٦٣] فحُملت علـي نظائرهـــا المذكــورة قبلها<sup>(١١</sup>)، وخالفت التي<sup>(١٢)</sup> في سورة لقمان تلك بموقعهــا، فلــم تؤكــد كـمـا وُكــدّت الأولى لذلك ("').

 $\label{eq:2.1} \frac{1}{\sqrt{2}}\left(\frac{1}{\sqrt{2}}\right)^{2} \frac{1}{\sqrt{2}}\left(\frac{1}{\sqrt{2}}\right)^{2} \frac{1}{\sqrt{2}}\left(\frac{1}{\sqrt{2}}\right)^{2} \frac{1}{\sqrt{2}}\left(\frac{1}{\sqrt{2}}\right)^{2} \frac{1}{\sqrt{2}}\left(\frac{1}{\sqrt{2}}\right)^{2} \frac{1}{\sqrt{2}}\left(\frac{1}{\sqrt{2}}\right)^{2} \frac{1}{\sqrt{2}}\left(\frac{1}{\sqrt{2}}\right)^{2} \frac{1}{\sqrt{2}}\left(\frac{$ 

 $\label{eq:2.1} \frac{1}{\sqrt{2}}\int_{\mathbb{R}^3}\frac{1}{\sqrt{2}}\left(\frac{1}{\sqrt{2}}\right)^2\frac{1}{\sqrt{2}}\left(\frac{1}{\sqrt{2}}\right)^2\frac{1}{\sqrt{2}}\left(\frac{1}{\sqrt{2}}\right)^2\frac{1}{\sqrt{2}}\left(\frac{1}{\sqrt{2}}\right)^2.$ 

 $\label{eq:2.1} \frac{1}{\sqrt{2}}\left(\frac{1}{\sqrt{2}}\right)^{2} \left(\frac{1}{\sqrt{2}}\right)^{2} \left(\frac{1}{\sqrt{2}}\right)^{2} \left(\frac{1}{\sqrt{2}}\right)^{2} \left(\frac{1}{\sqrt{2}}\right)^{2} \left(\frac{1}{\sqrt{2}}\right)^{2} \left(\frac{1}{\sqrt{2}}\right)^{2} \left(\frac{1}{\sqrt{2}}\right)^{2} \left(\frac{1}{\sqrt{2}}\right)^{2} \left(\frac{1}{\sqrt{2}}\right)^{2} \left(\frac{1}{\sqrt{2}}\right)^{2} \left(\$ 

 $\label{eq:2.1} \frac{1}{\sqrt{2\pi}}\sum_{i=1}^n\frac{1}{\sqrt{2\pi}}\sum_{i=1}^n\frac{1}{\sqrt{2\pi}}\sum_{i=1}^n\frac{1}{\sqrt{2\pi}}\sum_{i=1}^n\frac{1}{\sqrt{2\pi}}\sum_{i=1}^n\frac{1}{\sqrt{2\pi}}\sum_{i=1}^n\frac{1}{\sqrt{2\pi}}\sum_{i=1}^n\frac{1}{\sqrt{2\pi}}\sum_{i=1}^n\frac{1}{\sqrt{2\pi}}\sum_{i=1}^n\frac{1}{\sqrt{2\pi}}\sum_{i=1}^n\$ 

 $\label{eq:2.1} \mathcal{L}(\mathcal{L}^{\mathcal{L}}_{\mathcal{L}}(\mathcal{L}^{\mathcal{L}}_{\mathcal{L}})) = \mathcal{L}(\mathcal{L}^{\mathcal{L}}_{\mathcal{L}}(\mathcal{L}^{\mathcal{L}}_{\mathcal{L}})) = \mathcal{L}(\mathcal{L}^{\mathcal{L}}_{\mathcal{L}}(\mathcal{L}^{\mathcal{L}}_{\mathcal{L}}))$ 

(١٠) في (أ): ﴿أَلَمْ تَر أَنَ اللهُ أُنْزِلَ مَنِ السَّمَاءِ مَاءِ﴾ الآية ، والمثبت من ( ب ، ك ). (١١) في (أ): فيها ، وهو خطأ. (١٢) أي الآية التي ، وهيْ هنا صفة للفاعل المحذوف.  $\label{eq:2.1} \frac{1}{\sqrt{2}}\left(\frac{1}{\sqrt{2}}\right)^{2} \left(\frac{1}{\sqrt{2}}\right)^{2} \left(\frac{1}{\sqrt{2}}\right)^{2} \left(\frac{1}{\sqrt{2}}\right)^{2} \left(\frac{1}{\sqrt{2}}\right)^{2} \left(\frac{1}{\sqrt{2}}\right)^{2} \left(\frac{1}{\sqrt{2}}\right)^{2} \left(\frac{1}{\sqrt{2}}\right)^{2} \left(\frac{1}{\sqrt{2}}\right)^{2} \left(\frac{1}{\sqrt{2}}\right)^{2} \left(\frac{1}{\sqrt{2}}\right)^{2} \left(\$ (١٣) « لذلك » سقطت من (ك).  $\label{eq:2.1} \frac{1}{\sqrt{2}}\sum_{i=1}^n\frac{1}{\sqrt{2}}\sum_{i=1}^n\frac{1}{\sqrt{2}}\sum_{i=1}^n\frac{1}{\sqrt{2}}\sum_{i=1}^n\frac{1}{\sqrt{2}}\sum_{i=1}^n\frac{1}{\sqrt{2}}\sum_{i=1}^n\frac{1}{\sqrt{2}}\sum_{i=1}^n\frac{1}{\sqrt{2}}\sum_{i=1}^n\frac{1}{\sqrt{2}}\sum_{i=1}^n\frac{1}{\sqrt{2}}\sum_{i=1}^n\frac{1}{\sqrt{2}}\sum_{i=1}^n\frac$ 

#### سورة المؤمنين

# [٥٦] الآية الأولى منها

قوله تعالى في قصة نوح عليه السلام: ﴿فَقَالَ الْمَلَأُ الَّذِينَ كَفَرُوا مِنْ قَوْمَهُ مَا ۚ هَـٰذَا إلاَّ بشرٌ مثلكم يريد أن يتفضَّل عليكم...﴾ [المؤمنون: ٢٤].

وقال بعد هذه القصة: ﴿وقال الملأ من قومه الذين كفروا وكذَّبوا بلقــاء الآخـرة وأترفناهم في الحياة الدنيا ماهذا إلاّ بشرٌ مثلكم…﴾(`` [المؤمنون: ٣٣].

للسائل أن يسأل عن تقديم: ﴿مْن قومه﴾ (<sup>٢)</sup> في الآية الأخيرة وتأخيره <sup>(٣)</sup> في الآية الأولى، وهل كان يصلح أحدهما<sup>(٤)</sup> مكان الآخر<sup>(٥)</sup> ؟.

- (١) اختلف المفسرون فيمن هذه القصة ؟ فذهب الطبري في تفسيره (١٩/١٨) إلى أنهم قوم صــالح ، والرسول هو صالح عليه السلام ، وهو احتيار ابـن عاشـور في تفسـيره (٩/١٨). وذهـب بعضهم ومنهم أبو حيان في تفسيره (٤٠٣/٦) إلى أنهــم قـوم هـود والرسـول هـو هـود عليـه السلام ، واستدلوا بقوله تعـالى حكايـة عنهـم: ﴿واذكـروا إذ جعلكـم حلفـاء مـن بعـد قـوم نوح...﴾ [ الأعراف: ٦٩ ] وبمحـيء قصـة عـاد بعـد قصـة قـوم نـوح في سـورة الأعـراف. والذي نميل إليه هو ماذهب إليه أصحاب الرأى الأول ، حيث استدلوا بذكر الصيحة في آخـر القصة: ﴿فَاحْذَتْهُمُ الصَّيحة بالحقِّ...﴾ [ المؤمنون: ٤١ ] لأن من أهلكوا بها ثمودٌ قومٌ صــالح ، لا قوم هود الذين أهلكو بريح صرصر عاتية كما أحبر تعالى في قوله: ﴿وَأَمــا عــاد فـأهلكوا بريح صرصر عاتية﴾ [ الحاقة: ٦ ].
	- (٢) في (ك): قومه.
	- (٣) في (ك): تأخيرها.
	- (٤) في (ك): إحداهما.
- (٥) هنا يرد سؤال آحر ، وهو لماذا جاء لفظ « قال » بالفاء هنا وفي سورة الأعراف ، وبغــير الفــاء

يبعى

سورة المؤمنون … .. الكلام في الآية الأولى

والجواب أن يقال: لَّما انقطعت صفة الملأ في الآية الأولى إلى<sup>(٦)</sup> المحكي مــن قولهــم قرن الوصف بـ «الذين» إلى الموصوف، ثم جيء<sup>(٧)</sup> بالجار والمحرور فكانــا منتهـي بيــان فاعل «قال» و لم تكن كذلك القصة<sup>(٨)</sup> في الآيــة الأخـيرة، لأنـه عـدّدت فيهـا<sup>(٩)</sup> أفعـالٌ عُطفتُ على الفعل الذي هــو صلــة «الذيــن»<sup>(١٠)</sup> فقــدم الجــار والمجــرور لتــلا يحــال بــين الصلة''' وما عطف عليها، فقال ﴿وقال الملأ من قومه الذيــن كفـروا وكذَّبـوا بلقــاء الآخرة وأترفناهم في الحياة الدنيا..﴾(``` [المؤمنون: ٣٣] فكان كل ذلك مــا``` أتبــع قوله: ﴿كفروا﴾ ولو قال: وقال الملأ الذين كفروا من قومه وكذبوا بلقاء الآخرة<sup>(١٤</sup>) لم يكن على النظم المرتضى فيما يستفصَح<sup>(١٥)</sup> من الكلام و إن<sup>(١٦)</sup> كان جائزاً، فلذلــك

في سورة هود مع أن القصة واحدة وهي قصة نوح عليه السلام ، فقد أحماب المصنـف رحمـه ا لله عن هذا السوَّال في الآية (٨) من سورة الأعراف ، وانظر من هذا الكتاب: ٣٦٧/١. (٦) « إلى » سقطت من (ك). (٧) في (ب): جاءِ. (٨) في ( ب ، ك ): القصد. والمثبت هو الصواب. إ (٩) « فيها » سقطت من (ب ، ك ). (١٠) في النسخ المعتمدة والمطبوعة: الذي ، وهو حطأ. والمثبت من ( ح ، خ ر ). (١١) في (ك): الصفة. (١٢) في (أ): خلل ، وأثبتت الآية من (ب ، ك). (١٣) في ( ب ، ك ): تما. (١٤) قوله « وكذبوا بلقاء الآخرة » سقط من (أ). (١٥) في (ب): يستفتح ، وهو خطأ. (١٦) في (ب): إن ، من غير واو. . الكلام في الآية الأولى سورة المؤمنون ..............

 $\label{eq:2} \frac{1}{2} \int_{\mathbb{R}^3} \frac{1}{2} \int_{\mathbb{R}^3} \frac{1}{2} \int_{\mathbb{R}^3} \frac{1}{2} \int_{\mathbb{R}^3} \frac{1}{2} \int_{\mathbb{R}^3} \frac{1}{2} \int_{\mathbb{R}^3} \frac{1}{2} \int_{\mathbb{R}^3} \frac{1}{2} \int_{\mathbb{R}^3} \frac{1}{2} \int_{\mathbb{R}^3} \frac{1}{2} \int_{\mathbb{R}^3} \frac{1}{2} \int_{\mathbb{R}^3} \frac{1$ 

 $\label{eq:2.1} \frac{1}{2} \sum_{i=1}^n \frac{1}{2} \sum_{j=1}^n \frac{1}{2} \sum_{j=1}^n \frac{1}{2} \sum_{j=1}^n \frac{1}{2} \sum_{j=1}^n \frac{1}{2} \sum_{j=1}^n \frac{1}{2} \sum_{j=1}^n \frac{1}{2} \sum_{j=1}^n \frac{1}{2} \sum_{j=1}^n \frac{1}{2} \sum_{j=1}^n \frac{1}{2} \sum_{j=1}^n \frac{1}{2} \sum_{j=1}^n \frac{1}{2} \sum_{j=1}^n \frac{$ 

قدّم<sup>(١٧)</sup> الجار والمحرور في الأخيرة وأخّر في الأولى<sup>(١٨</sup>).

 $\label{eq:2.1} \frac{1}{\sqrt{2}}\int_{0}^{\infty}\frac{1}{\sqrt{2\pi}}\left(\frac{1}{\sqrt{2\pi}}\right)^{2}d\mu\,d\mu\,.$ 

(١٧) كذا في أكثر النسخ. وفي(أ): فقدَّم. (١٨) قالوا: لأن تأخير « من قومه » عـن المفعـول يلتبـس ، وتوسـيطه بينـه وبـين ماقبلـه ركيـك ، فخصَّ بالتقديم. (ينظـر: البرهــان للكرمــاني ، ص ٢٧٦ ، وفتــح الرحمــن للأنصــارى ، ص  $.$ ( $TA$ ۹.)

[10Y] الآية الثانية منها<sup>(١)</sup>.

قوله عز وحل: ﴿... فإذا حاء أمرنا وفار التُّنور فاسلك فيهـا مـن كـلٍ زوجـين اثنين...<sup>پ</sup>ه<sup>(۲)</sup> [المؤمنون: ۲۷].

وقال في سورة هود، وكان حقٌّ ذلك أن يذكر هناك: ﴿حتى إذا حاء أمرنا وفار التنور قلنا احمل فيها من كلٍ زوجين اثنين…﴾<sup>(٣)</sup> [هود: ٤٠].

للسائل أن يســأل فيقــولٰ<sup>(٤)</sup>: لِــم اختلـف في الآيتــين قولـه: ﴿فلنـا احمـل فيهـا﴾ وقوله: ﴿فَاسْلَكَ فَيْهَا﴾ وهل كان يصلح<sup>(٥)</sup> واحد منهما مكان الإّخر أم هنــاك معنـيُّ يخصص كلاً بمكانه؟

والجواب أن يقال<sup>(٦)</sup>: إن<sup>(٧)</sup> قوله: ﴿قلنا احمل﴾ اخبارٌ<sup>(٨)</sup> عمّا كان من الله تعــالي إلى نوح عليه السلام من الأمر بحمل مايحمله في السفينة، ومَن يحمل10 من المؤمنـين، وتقدَّم إليه بإعدادهم`` للركوب معه ومنع مَن حُظـر``` عليـه اسـتصحابُه، ثـم بعـد

ذلك أمره بقوله: ﴿اركبوا فيها﴾ [هود: ٤١] فالأول أمر بتهيئته مــا يسـتبقى''' مـن الحيوان، ومَن يستبقى من المؤمنــين<sup>(١٣)</sup>. والثــاني أمـرٌ بركــوب الســفينة، والثــالث أمــر بالهبوط منها بقوله: ﴿قيل يانوح اهبط بسلام منًّا وبركاتٍ عليـك﴾ (<sup>٤)</sup> [هــود: ٤٨] فالذي حاء في سورة<sup>(١٥)</sup> هود حاء / علــى مقتضــى أوامـر الله تعـالى المفصّلـة مـن<sup>(١٦)</sup> [٧١/ب] إعداد مَن يركب معه، ومن الركوب ومن النزول.

وأما قوله في سورة المؤمنين: ﴿فاسلك فيها﴾ (<sup>١٧)</sup> فإنه مجمل ما فصل<sup>(١٨)</sup> في الآيــة الأولى، إذ كان الشرح والبيان مقصورين<sup>(١٩)</sup> عليها<sup>(٢٠)</sup>، وكانت الثانيـة مشـتملة علـي بعض ما اشـتملت<sup>(٢١)</sup> عليـه الأولى، وفي قولـه<sup>(٢٢)</sup>: «اسـلك» مـا يتضمـن<sup>(٢٣)</sup>: «احمـل»

سورة المؤمنون ....... .. الكلام في الآية الثانية و«اركب» و«اعبر»، ومن ذلك سمّى الطريق مسلكاً<sup>(٢٤)</sup>، وسـلكه ينـابيعَ في الأرض<sup>(٢٥</sup>)، أي أحراه<sup>(٢٦)</sup>، وسلك الطريق: نفذ فيه<sup>(٢٧)</sup> فكان موضع الاختصار أولى بـالمجمل<sup>(٢٨</sup>) من الكلام، وموضعُ البيان أولى بالبسط، فقصه نوحٍ في سورة هود قد<sup>(٢٩)</sup> شغلت بهــا حمس وعشرون آية<sup>(٣٠)</sup>، وهي في سورة المؤمنين واقعة في ثمان آيات<sup>(٣١</sup>)، فاقـــترن بكــل من المكانين<sup>(٣٢)</sup> ما اقتضاه القصد من زيادة بيان أو اختصارٍ<sup>(٣٣)</sup> كلام.

(٢.٤) قال الخليل في العين (٣١١/٥): « والمسلك: الطريق ». (٢٥) إلى ذلك يشير قوله تعالى: ﴿أَلَمْ تَرَ أَنَ اللهُ أُنْزِلَ مِنِ السَّمَاءِ مَاءِ فَسَلَكَهُ يَسَابِيعَ في الأرض..﴾ [ الزمر: ٢١ ]. قال الزحاج في معاني القرآن (٢٥٠/٤): « ومعنى ﴿ينابيع﴾: الأمكنة التي ينبع منها الماء ، وواحد الينابيع: ينبوع » وهو على وزن « يفعول » من نبَع يثبُع. وقولــه « في الأرض» سقط من (أ). (٢٦) في معاني القرآن للنحاس (١٦٥/٦): أدحله فجعله. (٢٧) قال ابن فارس في معجم مقاييس اللغة (٩٧/٣): « السين والــلام والكــاف أصــل يــدل عـلـم نفوذ شيء في شيء ، يقال: سلكت الطريق أسلكه ، وسلكت الشيء في الشــيء: أنفذتــه » وفي المفردات للراغب ( ص ٤٢١ ): السلوك: النفاذ في الطريق » اهـ. (٢٨) في (ك): بالحمل ، وهو خطأ. (٢٩) في (أ): وقد ، فزيادة الواو خطأ. (٣٠) هي الآيات (٢٥–٤٩ ) من سورة هود في قصة نوح عليه السلام. (٣١) هي الآيات (٢٣–٣٠) من سورة المؤمنين في قصة هود عليه السلام. (٣٢) في (ب): في كل المكانين. (٣٣) في (ك): واختصار.

 $-949-$ 

## [0 A | الآية الثالثة منها<sup>(١)</sup>.

قوله تعالى: ﴿فَاحِذْتُهُمُ الصَّيْحَةُ بِالْحَقِّ فَجَعَلْنَاهُمْ غَتَاءً فَبُعَــٰداً للقـوم الظـالمين﴾ (٢) [المؤمنون: 51].

وقال بعده في ذكر القرون: ﴿... فأتبعنا بعضهم بعضاً وحعلناهم أحاديث فُبعـداً لقوم لايؤمنون﴾<sup>(٣)</sup> [المؤمنون: ٤٤].

للسائل أن يسأل ما الذي أوحــب في الأولى<sup>(٤)</sup>: ﴿للقـوم الظـالمين﴾ وفي الثانيـة: ﴿لِهَالْقُومُ لَايُؤْمِنُونَ﴾ ؟.

والجواب أن يقال: إن القصة الأولى وإن خرجت<sup>(٥)</sup> على لفــظ التنكـير فقــال<sup>(٦)</sup>: ﴿قَوْتُم أَنشَانَا مِن بَعْدَهُمْ قَرْنَا آخرِيْـِـنْ ۞ فَأَرْسِـلْنَا فَيْهِــمْ رَسِـولا مِنْهِــم...﴾ [المؤمنـون: ٣١–٣٢] فإنه معلوم مَن المراد بالرسول، وبالمرسَل إليهم'''، ودلّ على ذلك بأن قال: أهلكتهم بالصيحة، وهم قوم صالح عليــه الســلام، فلمّــا كــان في أقــوام معلومــين أتــي بذكرهم معرفة فقال: ﴿فَفِعداً للقوم الظالمين﴾، وخـصّ وصفهـم بـالظلم، لأنـه شـيء عاملوا به غيرهم، وعاملوا به أنفسهم لتكذيبهم الرسل، وظلمهم لهـم بنسـبتهم إلى مـا

هم منزَّهون عنه، ثم هم ظالمونْ" لأنفسهم بأن منعوها مــا عرضـوا لـه مـن النعيـمْ" الأبد والثواب السرمد<sup>(٩٠)</sup>.

وأماَّ قوله: ﴿فَبَعْدَاً لَقُومٍ لاَيْوَمْنُونَ﴾ فإنه جاء ۖ بعـد(٥٠١) خاتمـة قولـه تعـالى: ﴿فَتَـمَّ أنشأنا من يعدهم قرونا آخرين﴾ [المؤمنون: ٤٢] فلم يبيَّن بالمعنى<sup>(٧٢)</sup> مَـن المـراد كمـا بُيِّــن في الأولى، وكــانوا منكوريــن للمســلمين، فلمّــا أمرهــم بلفــظ<sup>(١٣)</sup> الدعــاء عليهــم استعمل فيهم ما يستعمل<sup>(١٤)</sup> فيمن لم يتعيّن و لم يشتهر، فنكّر اللفظ فقال<sup>(١٥)</sup>: ﴿لَقَلْصُوم لايؤمنون﴾ أي: أهلك الله كلِّ قوم لايؤمنون عند ظهور آيات الله<sup>(١٦)</sup> لهم، ووحــوب حججه عليهم''''. والمعنى: بُعداً لكل قومٍ''''، ليليق بقولـه: ﴿... كـلّ ماجـاء أمـةً

رسولُها كذَّبوه...﴾ [المؤمنون: ٤٤] فأخبر خبراً عاماً وأمــر بـأن<sup>(١٩)</sup> يُدْعَــى عليهــم دعاء عاماً فوجب في كل موضع ماجاء فيه دون الأخر.

 $\label{eq:2.1} \frac{1}{\sqrt{2}}\int_{\mathbb{R}^3}\frac{1}{\sqrt{2}}\left(\frac{1}{\sqrt{2}}\int_{\mathbb{R}^3}\frac{1}{\sqrt{2}}\left(\frac{1}{\sqrt{2}}\int_{\mathbb{R}^3}\frac{1}{\sqrt{2}}\left(\frac{1}{\sqrt{2}}\int_{\mathbb{R}^3}\frac{1}{\sqrt{2}}\right)\frac{1}{\sqrt{2}}\right)\frac{1}{\sqrt{2}}\right)=\frac{1}{2}\int_{\mathbb{R}^3}\frac{1}{\sqrt{2}}\int_{\mathbb{R}^3}\frac{1}{\sqrt{2}}\frac{1}{\$ 

 $\label{eq:2.1} \mathcal{L}(\mathcal{L}^{\text{max}}_{\mathcal{L}}(\mathcal{L}^{\text{max}}_{\mathcal{L}}(\mathcal{L}^{\text{max}}_{\mathcal{L}}(\mathcal{L}^{\text{max}}_{\mathcal{L}^{\text{max}}_{\mathcal{L}}(\mathcal{L}^{\text{max}}_{\mathcal{L}^{\text{max}}_{\mathcal{L}^{\text{max}}_{\mathcal{L}^{\text{max}}_{\mathcal{L}^{\text{max}}_{\mathcal{L}^{\text{max}}_{\mathcal{L}^{\text{max}}_{\mathcal{L}^{\text{max}}_{\mathcal{L}^{\text{max}}$ 

 $\label{eq:2.1} \mathcal{L}(\mathcal{L}^{\text{max}}_{\mathcal{L}}(\mathcal{L}^{\text{max}}_{\mathcal{L}})) \leq \mathcal{L}(\mathcal{L}^{\text{max}}_{\mathcal{L}}(\mathcal{L}^{\text{max}}_{\mathcal{L}}))$ 

(١٩) في (أ): أن.

 $\label{eq:2.1} \frac{1}{\sqrt{2}}\left(\frac{1}{\sqrt{2}}\right)^{2} \left(\frac{1}{\sqrt{2}}\right)^{2} \left(\frac{1}{\sqrt{2}}\right)^{2} \left(\frac{1}{\sqrt{2}}\right)^{2} \left(\frac{1}{\sqrt{2}}\right)^{2} \left(\frac{1}{\sqrt{2}}\right)^{2} \left(\frac{1}{\sqrt{2}}\right)^{2} \left(\frac{1}{\sqrt{2}}\right)^{2} \left(\frac{1}{\sqrt{2}}\right)^{2} \left(\frac{1}{\sqrt{2}}\right)^{2} \left(\frac{1}{\sqrt{2}}\right)^{2} \left(\$ 

- ٩٦ م ٩ ] الآية الرابعة منها<sup>(١)</sup>.

قوله تعالى:﴿بِلْ قَالُوا مثل ما قال الأوَّلون ۞ قالوا أئذا متنا وكنَّا ترابا وعظاماً أئنا لمبعوثــون ۞ لقـــد وُعدنـــا نحـــن وآباؤنـــا هـــذا مــــن قبــــلُ إن هــــذا إلاّ أســـــاطير الأولين﴾<sup>(٢)</sup>[المؤمنـون:  $\Lambda$  TAT- $\Lambda$ 

وقال في سورة النمل [٦٧–٦٨]: ﴿وقال الذين كفروا أئذا كنَّا ترابا وآباؤنا أئنا لَمخرجون ۞ لقد وُعدنا هذا نحن وآباؤنا من قبلُ ۚ إن هذا إلاَّ أساطير الأولين﴾.

للسائل أن يسأل عن تقديــم توكيـد المضمـر<sup>(٣)</sup> المرفـو ع بقولـه ﴿ضمن﴾ وتأخـير المفعول، وهو ﴿هذا﴾ في الآية الأولى وعكس ذلك في الآية الثانية، وهل لذلك ۖ فـائدة تقتضى لكل مكان ما خصّ به ؟.

والجواب أن يقال: لَّما كان الأول في حكاية تظاهرت فيها أفعــالٌ أُسـندت<sup>(٤)</sup> إلى فاعليها<sup>(٥)</sup> متصلة بها، وهي: ﴿بل قالوا مثل ما قال الأولون﴾ فهذان فعلان تعلَّق بهما هذا المحکي، وکل واحد منهما جاء بعده فاعله مواصلا له<sup>(٦)</sup> غير منفصــل / عنـه، ثــم [٧٣]] بعده: ﴿قَالُوا أَئِذَا متنا﴾ فكل هذه الأفعال قُصــد''' بهـا حكايــة ماجــاء بعدهــا، فلمّــا

(٧) في (ك): قصدت.

.........الكلام في الآية الرابعة سورة المؤمنون .......... كان<sup>(٨)</sup>: ﴿لقد وعدنا﴾ وحب في البناء علـى الأفعـال<sup>(٩)</sup> المتقدمـة أن يتمّـم<sup>(١٠)</sup> حكـم الفاعل، وهو توكيده، والعطف عليه، فقدَّم ﴿غُنْ وَآبَاؤُنَا﴾ عَلَى المفعول الثاني، وهــو ﴿هِمْدَاكَ» لذلك```، ولأن الأصل إذا أُجرى``` عليه الشيء أولى من غيره.

وأما الآية الثانية من سورة النمل فإن الذي<sup>(١٣)</sup> تقدمها<sup>(١٤)</sup>: ﴿وقال الذين كفــروا أثذا كنا ترابا وآباؤنا﴾ (°') فأخَّر المعطوف على اسم «كان<sub>»</sub> الــذي هـو كالفــاعل لهــا، وهو قوله: ﴿وآباؤنا﴾ عن المنصوب الذي هو كالمفعول لها<sup>(١٦</sup>)، وهو قولـه: ﴿تَرَابِـا﴾ فصار ما هو كالمفعول مقدَّمًا على ماهو معطوف علــي الفــاعل، فــاقتضى البنــاء عليــه تقديم المفعول ثم العطف على الفاعل<sup>(١٧</sup>) المضمر فجاء: ﴿لقد وعدنا هذا نحن وآباؤنا

> (٨) في (ك): قال. (٩) من قوله « قصدبها » إلى هنا سقط من (ب). (١٠) في (ب): تمم ، وفي (ك): يتم. (١١) في (ب): كذلك. (١٢) في (ك): جرى. (١٣) في (ك): الذين ، وهو خطأ. (١٤) في (ك): تقدمها في قوله. (١٥) « وآباؤنا » سقطت من (ب). (١٦) « لها » سقطت من (أ). (١٧) من قوله « فاقتضى » إلى هنا سقط من (أ) وأثبت من ( ب ، ك ).

من قبل...﴾ لذلك (^ ').

 $\label{eq:2.1} \frac{1}{\sqrt{2}}\int_{\mathbb{R}^3}\frac{1}{\sqrt{2}}\left(\frac{1}{\sqrt{2}}\right)^2\frac{1}{\sqrt{2}}\left(\frac{1}{\sqrt{2}}\right)^2\frac{1}{\sqrt{2}}\left(\frac{1}{\sqrt{2}}\right)^2\frac{1}{\sqrt{2}}\left(\frac{1}{\sqrt{2}}\right)^2.$ 

 $\label{eq:2.1} \mathcal{L}(\mathcal{L}^{\text{max}}_{\mathcal{L}}(\mathcal{L}^{\text{max}}_{\mathcal{L}})) \leq \mathcal{L}(\mathcal{L}^{\text{max}}_{\mathcal{L}}(\mathcal{L}^{\text{max}}_{\mathcal{L}}))$ 

 $\label{eq:2.1} \frac{1}{\sqrt{2}}\sum_{i=1}^n\frac{1}{\sqrt{2}}\sum_{i=1}^n\frac{1}{\sqrt{2}}\sum_{i=1}^n\frac{1}{\sqrt{2}}\sum_{i=1}^n\frac{1}{\sqrt{2}}\sum_{i=1}^n\frac{1}{\sqrt{2}}\sum_{i=1}^n\frac{1}{\sqrt{2}}\sum_{i=1}^n\frac{1}{\sqrt{2}}\sum_{i=1}^n\frac{1}{\sqrt{2}}\sum_{i=1}^n\frac{1}{\sqrt{2}}\sum_{i=1}^n\frac{1}{\sqrt{2}}\sum_{i=1}^n\frac$ 

 $\label{eq:2.1} \frac{1}{\sqrt{2\pi}}\int_{\mathbb{R}^3}\frac{1}{\sqrt{2\pi}}\int_{\mathbb{R}^3}\frac{1}{\sqrt{2\pi}}\int_{\mathbb{R}^3}\frac{1}{\sqrt{2\pi}}\int_{\mathbb{R}^3}\frac{1}{\sqrt{2\pi}}\int_{\mathbb{R}^3}\frac{1}{\sqrt{2\pi}}\int_{\mathbb{R}^3}\frac{1}{\sqrt{2\pi}}\int_{\mathbb{R}^3}\frac{1}{\sqrt{2\pi}}\int_{\mathbb{R}^3}\frac{1}{\sqrt{2\pi}}\int_{\mathbb{R}^3}\frac{1$ 

(١٨) قال الكرماني في البرهان ( ص٢٧٧): (( إن الضمير المرفــوع المتصـل لايجـوز العطـف عليـه حتى تؤكده بالضمير المنفصل ، فأكَّد « وعدنا » بـ « نحن » ثــم عطـف عليـه « آباؤنـا » ثــم ذكر المفعول وهو « هذا ». وقــدَّم في النمــل المفعــول « ترابــا » ليسـدَّ مســدٌّ « نحــن » فكانــا متوافقين» اهـ.

[١٦٠] الآية الخامسة منها(١)

قوله تعالى: ﴿قُوْلَ لِمِنِ الْأَرْضُ وَمِن فِيهَا إِنْ كُنْتُمْ تَعْلَمُونَ ۞ سَيْقُولُونَ لَلَّهُ قَــل أفـلا تذكَّرون ۞ قلَّ مَن ربِّ السَّموات السَّبع وربُّ العرش العظيم ۞ سيقولون الله قل أفــلا تتقون ۾ قل مَن بيده ملكوت كلِّ شيءِ وهو يجير ولايجــار عليــه إن كنتــم تعلمــون ۾ سيقولون لله قل فأنَّى تسحَرون﴾ (°) [المؤمنون: ٨٤–٨٩].

للسائل أن يسأل عن خاتمة الآية الأولى بقوله: ﴿أَفـلا تذكَّـرون﴾ وخاتمـة الثانيــة بقوله: ﴿أَفلا تتقون﴾ وخاتمة الثالثة بقوله: ﴿فَأَنَّى تسحرون﴾ وما ۖ الـذي خـصَّ كـلاًّ ۖ يمكانه ؟.

والجواب أن يقال<sup>(٣)</sup>: إنَّ هذه الآي جاءت بعدما أخبر الله تعالى عن الكفار مـن إنكار البعث، وهو<sup>(٤)</sup> في الآية التي تكلمّنا فيها<sup>(٥)</sup>، واتصلت هذه بها، فأمر نبيّـه ( بـأن يسألهم لِمن الأرض ومن فيها ؟ أي: ۖ مَـن يملكهـا، ويملـك النـاس الذيـن فيهـا ؟ فـإنهم يقرّون أن جميع ذلك لخالقها، وهو الله تعالى، فإذا<sup>(٦)</sup> أقرّوا بذلـك فقـل لهـم: ﴿أَفـلا تذكَّرون﴾ إذا<sup>(٧)</sup> قلنا لكم إنه ينشئ نشأة ثانية ما كــان مــن النشـأة الأولى كمــا قــال:

. الكلام في الآية الخامسة سورة المؤمنون .

﴿وهو الذي يبدأ الحلق ثم يعيده وهو أهون عليه…﴾ [السروم: ٢٧] أي: عندكـم^′، وفي تقديركم الفاعلين منكم<sup>٩)</sup>، فخصّت بـالتذكّر<sup>٩٠، إ</sup>ذنهـم إذا أثبتـوا الحخلـق الأول لزمهم الخلق الثاني.

وأما قوله تعالى: ﴿قُلْ مَـن ربُّ الســموات السـبع وربَّ العـرش العظيــم﴾ فإنَّمــا معناه: من الذي به قوام<sup>(١١)</sup> السموات السـبع والعـرش العظيـم<sup>(١٢)</sup>، ولايسـتغني عنـه. وهذه الأشياء من<sup>(١٣)</sup> أكبر ما يُرى من خلق الله تعالى، ومــا ثبـت بـالصدق مــن الخـبر عندنا<sup>(٢)</sup>، فمن<sup>(١٥)</sup> يملك هذه الأشياء من السموات السبع والأرض والعـرش العظيـم،

- (٨) في (ح): أي عندكم ، وإلاَّ لاتفاوت بين المقدورات عنـده ، ليـس بعضهـا أهــون وأســهل مــن بعض. قلت: قد تكون هذه الزيادة تفسيراً من غير المولف.
- (٩) بني المؤلف رحمه الله تعالى المعنى على وحه الخطاب ، وهو: أن إعادة الخلق أيسر وأسهل على ا لله تعالى من ابتداء الخلق على ماتقرَّر في عقولكم أن إعادة الشيء أهون من ابتدائـه ، فكأنـه قال لهم: كيف تقرون بما هو أصعب عندكم وتنكرون ما هو أهون عندكم ؟ وإلى هذا الواحه ذهب الزجاج بعد أن ذكر وجهين آخرين فقال (١٨٣/٤): « وأحسن مـن هذيـن الوجهـين: أنه خاطب العباد بما يعقلون ، فأعلمهم أنه يجب عندهم أن يكون البعــث أسـهل وأهــون مــن الابتداء والإنشاء » اهـ.

(١٠) يعني رحمه الله تعالى: ناسب أن يكون الختام بالتذكُّر وهو التفكُّر. (١١) في (ر): قيام. (١٢) من قوله « فإنما معناه » إلى هنا سقط من (أ) وأثبت من ( ب ، ك ). (١٣) « من » سقطت من (أ). (١٤) في (ب): عنده ، وهو خطأ. (١٥) في ( ب ، ك ): فمن كان مالك السموات والأرض....

.. الكلام في الآية الحامسة سورة المؤمنون .

وَأَقْرَرْتُمْ لَهُ بْذَلْـك، فَلِـمْ لاتجتنبـون<sup>(١٦)</sup> معصيتـه ، ولاتتقـون عقوبتـه ؟ إذ كــانت هــذه الأحرام العظيمة لاتستغنى عنه ساعة، فأنتم أحـوج إلى أن يرُبَّكـم، وأن تقومـوا بحـقٌّ ربانيته<sup>(١٧</sup>) لكم، فتمتنعوا<sup>(١٨)</sup> بطاعته من موجب عقابه، فهذه لائقة بمكانهـا، حالَّـة في موضعها<sup>(۱۹)</sup>.

وأما الثالثة وهي: ﴿فَانَّنِّي تُسحَرون﴾ فإنها جاءت بعد تقرير ثالث، وهــو: ﴿قَال مَن بيده ملكوتُ كلِّ شيء وهو يجير ولايجار عليه﴾ أي: مَن الذي مُلكه على الأشـياء أتمّ ملكٍ ؟ فهو يَعتع ولا يُمنع منه<sup>(٣٠)</sup>، أي يمنع<sup>(٣١)</sup> مــن المكـروه مَـن شـاء، ولا يملـك أحد منع من أراده<sup>(٢٢)</sup> بسوءِ، وهذا أعظم ملك وأبلغه، فإذا أقرَّوا بذلك فقـال لهـم: كيف تخدعون عن عقولكم حتى تتخذوا<sup>(٢٣)</sup> الأوثــان والأصنـام آلهـة، وهـي لاتسـمع ولاتبصر مع القادر العليم الذي قد أقررتم له بأتمّ الملك، وبكلّ الحلق الـذي يشــهدكم، والذي يغيب<sup>(٢٤)</sup> عنكم. وقوله: ﴿فَأنى تسحَرون﴾ أي: من أين يأتيكم مايغلب علـي

> (١٦) في (ر): لاتحتنبون. (١٧) في (ك): ربابته. (١٨) في (ب) فتمنعوا ، وهو خطأ. (١٩) في (ب): في موضعها له. (٢٠) كذا في أكثر النسخ. وفي (أ): ولايمتنع عليه. (٢١) في (أ): من يمنع ، وهو خطأ. (٢٢) في (ب): أحذ نفع عن إرادة ، بدل « أحد منع من أراده » وهو خطأ. (٢٣) من قوله « فإذا اقروا » إلى هنا سقط من (ك). (٢٤) في (ب): تغيبت. وفي (ر): تغيب.

عقولكم فيخيِّل الباطلَ إليها حقًّا، والقبيح عندها حســنا / أَمِـنْ علمكــم<sup>(٢٥)</sup> بـأن ا لله [٧٣/ب] تعالى مالك الأرض ومَن فيهــا، أم مـن علمكـم بأنـه ربّ السـموات السـبع<sup>(٢٦)</sup> وربّ العرش العظيم، أم مِن علمكم بأن له الملك الأغلب والعزّ الأغلب، وأنــه يَمنــع(٢٧) ولا يُمنع<sup>(٢٨)</sup> منه، ويحمِي عقابه<sup>(٢٩)</sup>، ولايحمَـي منـه، وليـس في شـيء مـن ذلـك مـا يُـري الفاسد صحيحاً، والمِعوجَّ قويماً. فهذا الذي ختم<sup>۳۰)</sup> به الثالثة نــاظمٌ معنــاه بخواتيــم مــا قبله. وكلّ في<sup>(٣١)</sup> مكانه اللائق به<sup>(٣٢)</sup>. وا لله أعلـم. <sub>·</sub>

 $\mathcal{L}^{\text{max}}_{\text{max}}$  ,  $\mathcal{L}^{\text{max}}_{\text{max}}$ 

 $\label{eq:2.1} \frac{1}{\sqrt{2}}\sum_{i=1}^n\frac{1}{\sqrt{2}}\sum_{i=1}^n\frac{1}{\sqrt{2}}\sum_{i=1}^n\frac{1}{\sqrt{2}}\sum_{i=1}^n\frac{1}{\sqrt{2}}\sum_{i=1}^n\frac{1}{\sqrt{2}}\sum_{i=1}^n\frac{1}{\sqrt{2}}\sum_{i=1}^n\frac{1}{\sqrt{2}}\sum_{i=1}^n\frac{1}{\sqrt{2}}\sum_{i=1}^n\frac{1}{\sqrt{2}}\sum_{i=1}^n\frac{1}{\sqrt{2}}\sum_{i=1}^n\frac$ 

 $\label{eq:2.1} \frac{1}{\sqrt{2\pi}}\sum_{i=1}^n\frac{1}{\sqrt{2\pi}}\int_{\mathbb{R}^n}\frac{1}{\sqrt{2\pi}}\int_{\mathbb{R}^n}\frac{1}{\sqrt{2\pi}}\int_{\mathbb{R}^n}\frac{1}{\sqrt{2\pi}}\int_{\mathbb{R}^n}\frac{1}{\sqrt{2\pi}}\int_{\mathbb{R}^n}\frac{1}{\sqrt{2\pi}}\int_{\mathbb{R}^n}\frac{1}{\sqrt{2\pi}}\int_{\mathbb{R}^n}\frac{1}{\sqrt{2\pi}}\int_{\mathbb{R}^n}\frac{1}{\$ 

## سورة النور

# [١٦١] الآية الأولى منها''.

قوله تعالى في آخر<sup>؟؟</sup> العشر من أول السورة: ﴿ولولا فضل ا لله عليكِم ورحمتـه وأن الله توَّاب حكيم﴾ [النور: ١٠].

وقال في آخر العشرين<sup>(٣)</sup> من أول السورة<sup>(٤)</sup>: ﴿ولولا فضل الله عليكـــم ورحمتـه وأن الله رؤوف رحيم﴾ [النور: ٢٠].

للسائل أن يسأل عن خاتمثي<sup>(٥)</sup> العشــرين واختلافهمــا بقولـه في الأولى: ﴿تواب حكيم﴾ وفي الثانية: ﴿رؤوف رِحيم﴾ مع حذف حواب «لولا» في<sup>(٦)</sup> الآيتين.

والجواب أن يقال: لَّما ذكر في أول السـورة حـدّ الزنـا والقـذف'<sup>(٧)</sup> وختـم ذلـك بقذف الرحل امرأته، والحكم فيه<sup>(٨)</sup> اعتدّ عليهم بــأن أمهلهــم ليتوبـوا<sup>(٩)</sup> و لم يعــاجلهـم

بالعقوبة على ما قارفوا، فقال: ﴿ولولا فضل الله...﴾ فإنَّه يرجع به<sup>(١٠)</sup> لمن رجع إليه، وأن من تاب تاب الله عليــه، لعجّــل'`` إهلاككــم، ورمــى بكــم'`` إلى'`` العقــاب الدائــم، والعــذاب الواصـب<sup>(١٤)</sup>. وهــذا الجــواب قــد ذكــر<sup>(١٥)</sup> في الآيــة التــي في أهـــل الإفك<sup>(١٦)</sup>، وهي:﴿ولولا فضـل الله عليكـم ورحمتـه في الدنيـا والآخـرة لمسّـكم فيمـا أفضتم فيه عذاب عظيم﴾ [النور: ١٤] فهذا معنى قوله<sup>(١٧)</sup>:﴿ولولا فضل الله عليكــم ورحمتـه وأن ا لله تـواب حكيـم﴾ (^`). ومعنـي ﴿حكيـم﴾ (`' `): أن أفعالـه مبنيـة علــي الحكمة، ومن الحكمة أن لايعاجل<sup>(٢٠)</sup> كلّ مذنب بعقوبته عند وقوع خطيئته.

ىن

...... الكلام في الآية الأولى سورة النور

وأما خاتمة العشرين بقوله: ﴿ولولا فضل الله عليكم ورحمته﴾ فـإن معنـاه: لـولا أن الله أنعم عليكم، ورَحِمَكم، وقد أجرى حكمــه بـأن يرحــم أمثــالكم ويــرؤفــُ``` بكم عنــد هــذا الذنــب الكبـير والإفـك العظيـم(٢٢)، فهــذا موضـع الرحمـة لمـا تخوّطـم بالموعظة<sup>(٢٣)</sup> فقال: ﴿يعظكم الله أن تعودوا لمثله أبداً إن كنتم مؤمنين﴾ [النور: ١٧].

والأول مطلق غير محصور على قــوم بأعيــانهم، وإنَّمــا المـراد مَـن فعـل ذلـك<sup>(٢٤)</sup> منكـم<sup>(٢٥)</sup> فحكمـه<sup>(٢٦)</sup> كـذا، وحـدّه كـذا في الدنيــا، وعــذاب دائــم في الأخــري. ومخاطبة<sup>(٢٧)</sup> أهل الإفك لأقوام معيّنين أكبر لعظم ذنبهــم<sup>(٢٨)</sup>، وأنهــم لم يهلكـوا لرأفتــه

- (۲۱) من رؤفت بالرجل أرؤف به رأفه ورآفة. ويقال: رأف به يـرأف رأفـه. قـال ابـن المنظـور (۱۱۲/۹ رأف ):« كلٌّ من كلام العرب ، والرأفة: الرحمة ، وقيل: أشد الرحمة ».
- (٢٢) هنا لم يذكر المؤلف رحمه الله تقدير حــواب « لــولا ». قــالُ الكرمــاني في البرهــان ( ص ٢٧٨ ): « تقديره: لعجّل لكم العذاب ، وهو متصل بقصتها – أي عائشة – رضي ا لله عنها وعن أبيها. وقيـل: جوابه محذوف دلّ عليه قوله: ﴿ولولا فضل الله عليكم ورحمته في الدنيا والآخرة لمسَّكم فيما أفضتـم فيه عذاب عظيم﴾ [ النور: ١٤ ] وقيل: جوابه محذوف دلَّ عليه مابعده وهــو قولـه: ﴿ولـولا فضـل ا لله عليكم ورحمته ما زكى منكم من أحدٍ أبدًا…﴾ [النور:٢١ ].
- (٢٣) أي لما تعهَّدهم بالموعِظة. قال في اللسان (١١/٢٢٥ حول ): « التخوَّل: التعهَّد... وفي الحديث: « كان رسول ا لله صلى ا لله عليه وسلم يتخوَّلنا بالموعظة » أى يتعهَّد نابها مخافة السآمة علينا » اهـ. (٢٤) نشار به إلى قذف المرأة زوجةً كانت أو غير زوجة بريبةٍ وتهمة الزَّني. (٢٥) في (ب): منكم ذلك ، بتقديم وتأحير. وقوله « ذلك » سقط من (ك). (٢٦) في (ب): فجده. وفي (ك): فحده كذا في الدنيا ، وعذاب دائم في الأخرى. (٢٧) في (ب): وغاطبة ، وهو خطأ.
	- (٢٨) في (ك): أحير بعظم ذنبهم.

. الكلام في الآية الأولى سورة النور ..

بهم<sup>(۲۹</sup>)، فكان كل موضع من الموضعين مقتضيا لما<sup>(۳۰)</sup> اختصّ به من الآيتين.

(٢٩) قال ابن جماعة في كتابه كشف المعاني ( ص ٢٧١ ) في الفــرق بـين المكــانين: « أن الأولى تقدمهـا ذكر الزنا والجلد ، فناسب ختمه بالتوبة ، حثًّا على التوبة منه ، وأنها مقبولة ً مـن التـاتب ، وناسـب أنه ﴿حكيم﴾ لأن الحكمة اقتضت ماقدمه من العقوبة لما فيه من الزحر عن الزنبي، ومــا يــترتب عليــه من المفاسد. وأما الثانية فقوله تعالى: ﴿ووَوف رحيم﴾ ذكره بعدما وقع به أصحاب الإفك ، فبيَّــن أنه لولا رأفته ورحمته لعاحلهم بالعقوبة على علظيم ما أتوه من الإفك، ولذلك قال تعالى فيما تقدمه: ﴿لِمَسْكُمْ فَيْمَا أَفْضَتُمْ فَيْهِ عَذَابٍ عَظِيمٍ﴾ » اهـ. (٣٠) في (ب، ك): ما.

[1 ٢ ٦ ] الآية الثانية منها''.

قوله تعالى: ﴿... كذلك يَبَيَّـنِ الله لكـم الآيـات والله عليـم حكيـم ۞ وإذا بلــغ الأطفال منكم الحلُمَ فليستأذنوا كما استأذن الذين مـــن قبلهــم كذلـك يبــين ا لله لكــم آياته وا لله عليم حكيم﴾<sup>(٢)</sup> [النور: ٥٨–٥٩].

للسائل أن يسأل فيقول<sup>(٣)</sup>:لِم قال في الأولى:﴿الآيات﴾ وفي الثانية ﴿آياته﴾ا<sup>(٤)</sup>؟

والجواب أن يقال<sup>(٥)</sup>: إن الأولى<sup>(٦)</sup> إشارة إلى مــاتقدم ذكـره فيمــا أوّلـه: ﴿ياأيهـا الذين آمنوا ليسـتأذنكم الذيـن ملكـت أيمـانكم والذيـن لم يبلغـوا الحلُـم منكـم ثـلاث. مرات...﴾(") إلى قولـه: ﴿ثلاث عـورات...﴾(") [النـور: ٥٨] وحعـــل الأوقـــات الثلاثة<sup>(٩)</sup> آياتٍ لهم، وعلامات للمنع<sup>(١٠)</sup> من دخول المماليك والأطفال<sup>(١١)</sup> على النساء

سورة النور . الكلام في الآية الثانية

وجوازه فيمـا سـواها<sup>(١٢)</sup>، وعبَّر عنهـا بـ «الآيـات» لَّما لم يكـن الدخــول في تلــك الأوقات<sup>(١٣)</sup> من الأفعال الت<sub>ي</sub> تختصّ بقدرته.

ولَّما كان بلوغ الحلم ممَّا يختصُّ بفعله، و لم يقدر ۖ فـاعل علـى مثلـه<sup>(١٤)</sup> أضافـه إلى نفسه فقال: ﴿كذلك يبيّن الله لكم آياته﴾. ويبيّــن ذلـك<sup>(٥٠)</sup> / قولـه تعـالى في العشــر [٧٤]] الأخير بعـد قولـه: ﴿لِيس علـى الأعمــي حــرج...﴾ إلى قولــه:﴿أَن تــأكلوا مــن بیوتکم...﴾ [النور:٢١] فعدٌ<sup>(١٦)</sup> القرابات الت<sub>ی</sub> أحاز تناول طعامها: ﴿.. كذلك يبيّن ا لله لكم الآيات لعلَّكم تعقلون﴾ [النور: ٦١] فلم يضفها إلى نفسه، لأنها آيات مثــل الأُول التي تقدمت أنها<sup>(١٧</sup>) لا تختصُّ بقدرته، أى يبيَّن لكم العلامــات التـ<sub>ى</sub> نصبهــا<sup>(١٨</sup>) على مايبيح وما يحظر<sup>(١٩)</sup> ، ومايضيّق فيه<sup>(٢٠)</sup> وما يوسّع، ومثله قوله تعــالى: ﴿يعظكـم الله أن تعـودوا لمثلـه أبـداً إن كنتـم مؤمنـين ۞ ويبيّـن الله لكـــم الآيـــات والله عليـــم

(١٢) أى في غير تلك الأوقات ، قال تعالى: ﴿... ليس عليكم ولاعليهم حناح بعدهن...﴾ النور: (١٣) في ( ب ، ك ): تبيين الأوقات ، بدل « الدحول في تلك الأوقات ». (١٤) في ( ب ، ك ): و لم يقدرنا على مثله. وفي (ح ، ر ): و لم يقدر على مثله أحد سواه. (١٥) في (ب): لك ، وهو حطأ. (١٦) في ( أ ، ب ): بعد. والمثبت من ( ك ، ح ، ر ). (١٧) في (ب): في أنها. (١٨) في (ب ، ك ): ينصبها. (١٩) في (أ): ويخطر. والمثبت من ( ب ، ك ). (٢٠) « فيه » سقطت من (أ). سورة النور ................... حكيم﴾(``` [النور: ١٧−١٨] لمـا أشـار إلى حـدّ``` الزانـي والقـاذف. والفـرق بـين المكانين واضح، فاعرفه إن شاء الله تعالى.

 $\label{eq:2} \frac{1}{\sqrt{2}}\sum_{i=1}^n\frac{1}{\sqrt{2\pi}}\sum_{i=1}^n\frac{1}{\sqrt{2\pi}}\sum_{i=1}^n\frac{1}{\sqrt{2\pi}}\sum_{i=1}^n\frac{1}{\sqrt{2\pi}}\sum_{i=1}^n\frac{1}{\sqrt{2\pi}}\sum_{i=1}^n\frac{1}{\sqrt{2\pi}}\sum_{i=1}^n\frac{1}{\sqrt{2\pi}}\sum_{i=1}^n\frac{1}{\sqrt{2\pi}}\sum_{i=1}^n\frac{1}{\sqrt{2\pi}}\sum_{i=1}^n\frac{1}{$ 

 $\mathcal{L}^{\text{max}}_{\text{max}}$  and  $\mathcal{L}^{\text{max}}_{\text{max}}$ 

(٢١) في (أ): ﴿يَعْظَكُمُ اللَّهُ...﴾ الآيتين. والمثبت من ( ب ، ك ). (٢٢) في (ك): حلد.

 $\mathcal{L}^{\text{max}}_{\text{max}}$ 

 $\label{eq:2.1} \mathcal{L}_{\mathcal{A}}(x) = \mathcal{L}_{\mathcal{A}}(x) + \mathcal{L}_{\mathcal{A}}(x) + \mathcal{L}_{\mathcal{A}}(x)$ 

## سورة الفرقان

# [١٦٣] الآية الأولى منها''.

قوله تعالى: ﴿وَاتَّخَذُوا مَن دُونـه آلهـةً لايخلقـون شـيئا وهـم يخلقـون ولا يملكـون لأنفسهم ضَرًّا ولا نفعا ولا يملكون موتاً ولاحياةً ولانشوراً﴾ [الفرقان: ٣].

وقال قبله في سورة الرعد، وكان حكم هذه الآية أن تذكر هناك:﴿قُلْ مَـن ربِّ السموات والأرض قل الله قل أفاتخذتم من دونه أولياءَ لا يملكـون لأنفســهم نفعـا ولا ضَراً..﴾(<sup>٢)</sup>[الرعد: ١٦].

للسائل أن يسأل عن تقديم «نفع» على «ضر» في سورة الرعد، وعكــس ذلـك في سورة الفرقان، وماالذي أوحب هذا الاختلاف ؟.

والجواب أن يقال: أما في سورة الرعد فإنه قدَّم فيها<sup>(٣)</sup> الأفضل على الأنقـص<sup>(٤)</sup>، لأن احتلاب النفع أشرف من استدفاع الضر<sup>(٥)</sup>، وهو رتبـة فوقـه، فمـن فاتـه ذلـك<sup>(٦)</sup>

. الكلام في الآية الأولى سورة الفرقان ...........

طلب دفع الضر<sup>(٧)</sup> فهو على وجهه<sup>(٨)</sup> في الترتيب.

وأما في سورة الفرقان فإنه بـــني علــى مــا قبلــه، وهــو: ﴿لا يَخلقــون شــيئا وهـــم يخلَقون﴾، وقولُه: ﴿لايخلقون شيئا﴾ نفي، [وقوله]'': ﴿وهــم يخلَقـون﴾''' إثبــات، فقدَّم النفي على الإثبات، وكان الضرَّ نفياً، والنفع إثباتــا، إذْ''' النفـع إثبــات المصــالح وإيجادها<sup>(١٢)</sup>، والضرّ نفيهـا، فكمـا قـدَّم<sup>(١٣)</sup> فيمـا قبلـه مـا نفـي علـي مـا أثبـت حمـل المعطوف عليه ليكون مشاكلا له<sup>(١٤)</sup>.

(٧) في ( ب ، ك ): الضرر. (٨) في (ب): على وجه. (٩) زيادة اقتضاها السياق. (١٠) (( وقوله ﴿لايخلَّقُونَ شَيْئَاً﴾ إلى هنا سقط من (أ). (١١) في (أ، ب): أي. والمثبت من (ك). (١٢) في (ب): واتخاذها. (١٣) « قدم » سقطت من (ك). (٤ ١) انظر الهامش (٧) من صفحة (٥٨٣) خيث هناك توجيه في تقديم النفع على الضر.

 $\mathcal{A}(\mathcal{A})$  and  $\mathcal{A}(\mathcal{A})$  .

[15] الآية الثانية منها.

قوله تعالى: ﴿ويعبدون من دون الله مالا ينفعهم ولايضرَّهم وكان ۖ الكـافر علــي ربه ظهيراً﴾ [الفرقان: ٥٥].

وقال في سورة يونس<sup>(١)</sup> ـ وكان<sup>(٢)</sup> هذا يجب أن يذكر فيها<sup>(٣)</sup> ـ: ﴿وَوَيَعْبُدُونَ مَــن دون الله ما لايضرهم ولاينفعهم...﴾('' [يونس: ١٨].

للسائل أن يسأل في هاتين الآيتين عن مثل ما سأل عنه<sup>(٥)</sup> في الأوليين ؟.

والجواب أن يقال: أمَّا في سورة يونس فإنه بدأ بمــا هــو أبلــغ إذا ابتــدئ بــه، لأن امتلاك الضر أسهل من امتلاك النفع، فالواحد منًّا يقدر<sup>7)</sup> لغيره مــن الضــرّ<sup>79</sup> علــي مــا لايقدر عليه من النفع<sup>(٨)،</sup> ويتســهّل عليــه ضـرّه مــا لايتســهّل عليــه نفعــه، أي يعبــدون

(١) في (ب): وكذلك في سورة يونس. (٢) في ( ب ، ك ): وكان هناك يجب أن تذكر الآيتان. (٣) قـد ذكـرت هـذه الآيـة الأولى مـن سـورة يونـس وتناولهـا المؤلـف هنـاك بالشـــرح أيضــا. ( انظر: ٤٤٥/١). ولعله–رحمه الله تعالى–كان يملي كتابه في أوقات مختلفة وغاب عنه أنــه أمــلا هذه الآية في سورة يونس ، فأملاها هنا من حديد ظنا منه بأنه لم يملها هناك. (٤) في ( ب ، ك ): ﴿... مالايضرهم ولاينفعهم ويقولون هؤلاءِ شفعاؤنا عندا لله...﴾. (٥) «عنه » سقطت من ( أ ، ب ) وأثبتت من (ك). (٦) في (أ): يقتدر. (٧) في ( ب ، ك ): الضرر . (٨) في (ب): من نفعه. ..... الكلام في الآية الثانية سورة الفرقان ..............

أصناماً لاتقدر علـى مايتســهل علـى الفــاعلين، فكيـف مــايتعذر ؟ ثــم ذكـر<sup>٩)</sup> بعــده: ﴿وَلَايَنفَعَهُمْ﴾ لاستيعاب مافي الباب.

وأما في سورة الفرقان فإنه تبع على<sup>‹‹›</sup>› ماقدّم<sup>‹‹›</sup>› فيه<sup>‹‹››</sup> الأفضــل علــى الأنقــص لقوله تعالى: ﴿وهو الذي مـرج البحريـن هـذا عـذب فـرات وهـذا ملـح أحـاجٌ...﴾ [الفرقان: ٥٣] وقوله بعده: ﴿وهو الذي خلق من الماء بشراً فحعله نسباً وصهراً…﴾ [الفرقان: ٥٤] فقدم خِلطة<sup>(١٣)</sup> النسب على خلطة السبب<sup>(١٤)</sup>، وهي المصاهرة<sup>(١٥)</sup>، ثم حاء بعد ذلك: ﴿ويعبدون مــن دون الله مــالاينفعهم ولايضرهــم﴾ فقــدّم النفــع علــي الضرّ اتباعاً لما تقدم.

 $\label{eq:2.1} \frac{d\mathbf{r}}{d\mathbf{r}} = \frac{1}{2} \sum_{i=1}^n \frac{d\mathbf{r}}{d\mathbf{r}} \mathbf{r}_i \mathbf{r}_i \mathbf{r}_i \mathbf{r}_i \mathbf{r}_i$ 

 $\label{eq:2} \frac{1}{\sqrt{2}}\left(\frac{1}{\sqrt{2}}\right)^{2} \left(\frac{1}{\sqrt{2}}\right)^{2} \left(\frac{1}{\sqrt{2}}\right)^{2} \left(\frac{1}{\sqrt{2}}\right)^{2} \left(\frac{1}{\sqrt{2}}\right)^{2} \left(\frac{1}{\sqrt{2}}\right)^{2} \left(\frac{1}{\sqrt{2}}\right)^{2} \left(\frac{1}{\sqrt{2}}\right)^{2} \left(\frac{1}{\sqrt{2}}\right)^{2} \left(\frac{1}{\sqrt{2}}\right)^{2} \left(\frac{1}{\sqrt{2}}\right)^{2} \left(\frac{$ 

 $\label{eq:2} \frac{1}{2} \sum_{i=1}^n \frac{1}{2} \sum_{j=1}^n \frac{1}{2} \sum_{j=1}^n \frac{1}{2} \sum_{j=1}^n \frac{1}{2} \sum_{j=1}^n \frac{1}{2} \sum_{j=1}^n \frac{1}{2} \sum_{j=1}^n \frac{1}{2} \sum_{j=1}^n \frac{1}{2} \sum_{j=1}^n \frac{1}{2} \sum_{j=1}^n \frac{1}{2} \sum_{j=1}^n \frac{1}{2} \sum_{j=1}^n \frac{1}{2} \sum_{j=1}^n \frac{1}{$ 

 $\label{eq:2.1} \frac{1}{\sqrt{2}}\left(\frac{1}{\sqrt{2}}\right)^{2} \left(\frac{1}{\sqrt{2}}\right)^{2} \left(\frac{1}{\sqrt{2}}\right)^{2} \left(\frac{1}{\sqrt{2}}\right)^{2} \left(\frac{1}{\sqrt{2}}\right)^{2} \left(\frac{1}{\sqrt{2}}\right)^{2} \left(\frac{1}{\sqrt{2}}\right)^{2} \left(\frac{1}{\sqrt{2}}\right)^{2} \left(\frac{1}{\sqrt{2}}\right)^{2} \left(\frac{1}{\sqrt{2}}\right)^{2} \left(\frac{1}{\sqrt{2}}\right)^{2} \left(\$ 

 $-97.$ 

### سورة الشعراء

[150] الآية الأولى منها(`)

قوله تعالى: ﴿وَمَّا يَأْتِيهِمْ مِن ذِكْرٍ من الرحمن محــدَثٍ إلاَّ كــانوا عنـه معرضـين﴾ [الشعراء: ٥].

وقال في سورة الأنبياء [٢] وهو ما وحب ذكره هناك: ﴿مَا يَأْتِيهِمْ مِن ذكرٍ مـن / ربُّهم محدَثٍ إلا استمعوه وهم يلعبون﴾(٢). [۷٤ /اب]

للسائل أن يسأل ما الذي خصٌ<sup>(٣)</sup> ذكـر ﴿الرحمـن﴾ بسـورة الشـعراء<sup>(٤)</sup> وذكـر ﴿وَرْبَهِمْ﴾ بسورة الأنبياء ؟

والجــواب أنــه إنمــا خــصٌ هذيــن الوصفـين<sup>(٥)</sup> مــن صفــات ا لله تعــالي في هذيــــن الموضعين<sup>(٦)</sup>، لأن «الرب» هو القائم بمصالح الخلق من ابتداء<sup>(٧)</sup> التربية إلى آخــر العمـر. والرحمن هو المنعم عليهم'' في الدنيا بما ً خلـق فيهـا، والمعـرَّض للنعيـم الدائـم بعدهـا.

> (١) « منها » ليست في (ب). (٢) في (ب): ﴿ما يأتيهم من ذكر من ربهم﴾. (٣) في (ب ، ك): خصص. (٤) في (ك): بالشعراءِ. (٥) في (أ ، ب ، ك): الموضعين ، وهو حطأ. والمثبت من (خ ، و). (٦) « في هذين الموضعين » ليست في (أ). وأثبتت من (ب ، ك). (٧) « ابتداء » سقطت من (أ) وأثبتت من (ب ، ك). (٨) في (ك): عليه ، وهو خطأ.

........ الكلام في الآية الأولى سورة الشعراء.......

وإتيانهم<sup>(٩)</sup> بالذكر من عنده، وهو القـرآن ممّـا يصلحهـم فـوق مـا تصلحهـم الأغذيـةُ المخلوقة لـهم، فذكر أن الــرب الـذي أصلـح بـأنواع مـا خلـق أحسـادَهم أصلـح بمـا صرفهم عليه من طاعة الله<sup>(١٠)</sup> أديانَهم، فهو ما<sup>(١١)</sup> يقتضيه الوصف **بــالربُّ** والوصـف  $J^{(17)}$ . خال حمز

فأما اختصاص سورة الشعراء بـ ﴿الرحمن﴾ فلأن<sup>(١٣)</sup> السورة مقصــود بهـا ذكـر الأمم<sup>(١٤)</sup> الذين بعث إليهم الأنبياء عليهم السلام، وختم على كل قصـة مـن قصصهـم بقولـه<sup>(١٠</sup>):﴿إِن فِي ذَلَكَ لَآيـة ومـا كـان أكـثرهم مؤمنـين ۞وإن ربـك لَــهو العزيــز الرحيم﴾(١٦) [الشعراء: ٨–٩] .

(٩) في (أ): وإيتائهم. والمثبت من (ب ، ك). (١٠) في (ب ، ك): من طاعته. .<br>( ( ۱ ) في (ك): كما. (١٢) « والوصف بالرحمن » ليست في (أ). (١٣) في (أ): فإن. والمثبت من (ب ، ك). (٤١) في (أ): بما ذكر من الأمم. (١٥<sub>) «</sub> بقوله » ليست في (أ). (١٦) ذُكرتُ أوَّلا هاتان الآيتان المختومة ثانيهما باسميه تعالى ﴿العزيزِ الرحيم﴾ عقــب ذكـر حـال المشركين المعاصرين لرسول ا لله ﷺ المعاندين والمعارضين في أن القرآن من عنــد ا لله تعــالي. وقد تكرَّرتا سبع مرات أخرى في هذه السورة الكريمة عقب القصص المذكورة فيها ، فــأولى تلك المرات في آخر قصة موسى عليه السلام ( الآيتان: ٦٧ – ٦٨) ، وفي أخر قصة إبراهيم عَلَيْه السَّلَام (١٠٣–١٠٤) ، وفي آخر قصة نوح عليه السلام ( الآيتــان: ١٢١–١٢٢) وفي آخر قصة هود عليـه السـلام ( الآيتـان: ١٣٩–١٤٠) وفي أخـر قصـة صـالح عليـه السـلام (الآيتان: ١٥٨–١٥٩) وفي آخر قصة لوط عليه السلام ( الآيتــان: ١٧٤–١٧٥) وفي آخـر يتبع⁄

. الكلام في الآية الأولى سورة الشعراء.........

وأولاهـــا<sup>(١٧</sup>) قصـــة موســـي عليـــه الســــلام: ﴿وَإِذْ نَـــادِي رَبُّـــكِ موســــي..﴾ [الشعراء: ١٠] فاتصف تعالى بـ ﴿العزيزِ الرحيم﴾ لمــا يوجبانـه مـن الخـوف والرجـاء اللذين بهما لزوم الطاعات، والرغبة فيما علا مــن الدرجـات، وأراد بالرحمـة أن هـذه الأمم<sup>(١٨</sup>) أمهلت لِتُقلع عن تمرّدها، وتعود إلى ربها، وتتوب من ذنبهــا، فلمــا لم تفعـل عوقبت في الدنيا سوى ما أُعدّ لــها في الأخرى. وقال في أول هذه السورة: ﴿إِنْ نشــأُ ننزِّلْ عليهم من السماء آيةً فظلَّت أعناقهم لـها خاضعين﴾ [الشعراء: ٤]. لأنه أراد أن لايكونوا كالْمُلْحَثِين<sup>(١٩)</sup> في دينهم إلى اعتقاد ما يعتقدونه، فأمهلهم<sup>(٢٠)</sup> رحمة منــه بهــم فقال: ﴿وَمَا يَأْتِيهِمْ مِن ذِكْرٍ من الرحمن محـٰدَثٍ...﴾ فـاختص هـٰذا الوصـٰف هنـا``` لذلك<sup>(٢٢</sup>).

وأما قوله في سورة الأنبياء: ﴿ما يأتيهم من ذكر مــن ربهــم محــدَثـني﴾ فلأنــه عــدّ إصلاح أديانهم من جملة إصلاح أبدانهم، والربُّ: القائم بما يصلح العبد، والدين أبلــغ

قصة شعيب عليه السلام ( الآيتان: ٩٠/١٩١٠ ). (١٧) في (أ ، ب): وأولسها. والمثبت من (ك). (١٨) في (أ): الأمة ، والمثبت من (ب ، ك). (١٩) في (ب): كالملحدين ، وهو خطأ. (٢٠) في (أ ، ب): وأمهلهم ، والمثبت من (ك). (٢١) ذكر الآلوسي وجها آخر لإيراد اسم الرحمن هنا فقال (٦١/١٩): « والتعرُّض لعنوان الرحمــة لتغليظ شناعتهم ، وتهويل جنايتهم ، فإن الإعراض عمــا يـأتيهم مــن جنابـه جــلِّ وعــلا علــي الإطلاق شنيع قبيح ، وعمَّا يأتيهم بموجب رحمته تعالى لمحض منفعتهــم أشـنع وأقبــح ، أي مــا يأتيهم تذكير وموعظة أو طائفة من القرآن من قِبله عزوجل بمقتضى رحمته الواسعة…» اهـ. (٢٢) في (أ ، ب): هناك. والمثبت من (ك ، خ). الكلام في الآية الأولى في إصلاحه<sup>(٢٣)</sup> ممّا يغذوه<sup>(٢٤)</sup> من طعامه، وخص هذا الموضع بذكر ﴿ربهم﴾<sup>(٢٥)</sup> لأنـه قال: ﴿اقترب للناس حسابهم وهم في غفلة معرضون﴾ [الأنبيــاء: ١] ولا يغفلــون<sup>(٢٦)</sup> إلا إذا<sup>(٢٧)</sup> كانوا في رغَكٍ من عيشهم، ولا سبيل إليه إلا بمظاهرة النعمة من الله تعــالي، وفعلَه هذا بهم يقتضي وصفه بـ ﴿ربهم﴾.

 $\mathcal{L}^{\text{max}}_{\text{max}}$ 

 $\label{eq:2.1} \mathcal{L}(\mathcal{L}^{\text{max}}_{\mathcal{L}}(\mathcal{L}^{\text{max}}_{\mathcal{L}})) \leq \mathcal{L}(\mathcal{L}^{\text{max}}_{\mathcal{L}}(\mathcal{L}^{\text{max}}_{\mathcal{L}}))$ 

 $\label{eq:2.1} \frac{1}{\sqrt{2}}\left(\frac{1}{\sqrt{2}}\right)^{2} \left(\frac{1}{\sqrt{2}}\right)^{2} \left(\frac{1}{\sqrt{2}}\right)^{2} \left(\frac{1}{\sqrt{2}}\right)^{2} \left(\frac{1}{\sqrt{2}}\right)^{2} \left(\frac{1}{\sqrt{2}}\right)^{2} \left(\frac{1}{\sqrt{2}}\right)^{2} \left(\frac{1}{\sqrt{2}}\right)^{2} \left(\frac{1}{\sqrt{2}}\right)^{2} \left(\frac{1}{\sqrt{2}}\right)^{2} \left(\frac{1}{\sqrt{2}}\right)^{2} \left(\$ 

 $\mathcal{A}^{\text{max}}_{\text{max}}$  and

 $\label{eq:2.1} \mathcal{L}^{\text{max}}_{\text{max}}(\mathbf{r},\mathbf{r}) = \mathcal{L}^{\text{max}}_{\text{max}}(\mathbf{r},\mathbf{r})$ 

 $\mathcal{L}^{\text{max}}_{\text{max}}$  and  $\mathcal{L}^{\text{max}}_{\text{max}}$ 

 $\label{eq:2.1} \frac{1}{\sqrt{2}}\int_{\mathbb{R}^3}\frac{1}{\sqrt{2}}\left(\frac{1}{\sqrt{2}}\right)^2\frac{1}{\sqrt{2}}\left(\frac{1}{\sqrt{2}}\right)^2\frac{1}{\sqrt{2}}\left(\frac{1}{\sqrt{2}}\right)^2\frac{1}{\sqrt{2}}\left(\frac{1}{\sqrt{2}}\right)^2.$ 

 $\label{eq:2.1} \mathcal{L}_{\mathcal{A}}(\mathcal{A})=\mathcal{L}_{\mathcal{A}}(\mathcal{A})\mathcal{A}(\mathcal{A})=\mathcal{L}_{\mathcal{A}}(\mathcal{A})\mathcal{A}(\mathcal{A}).$ 

 $\label{eq:2.1} \frac{1}{\sqrt{2}}\int_{\mathbb{R}^3}\frac{1}{\sqrt{2}}\left(\frac{1}{\sqrt{2}}\right)^2\frac{1}{\sqrt{2}}\left(\frac{1}{\sqrt{2}}\right)^2\frac{1}{\sqrt{2}}\left(\frac{1}{\sqrt{2}}\right)^2\frac{1}{\sqrt{2}}\left(\frac{1}{\sqrt{2}}\right)^2.$ 

 $\label{eq:2.1} \frac{1}{\sqrt{2\pi}}\left(\frac{1}{\sqrt{2\pi}}\right)^{1/2}\frac{1}{\sqrt{2\pi}}\left(\frac{1}{\sqrt{2\pi}}\right)^{1/2}\frac{1}{\sqrt{2\pi}}\left(\frac{1}{\sqrt{2\pi}}\right)^{1/2}\frac{1}{\sqrt{2\pi}}\left(\frac{1}{\sqrt{2\pi}}\right)^{1/2}\frac{1}{\sqrt{2\pi}}\frac{1}{\sqrt{2\pi}}\frac{1}{\sqrt{2\pi}}\frac{1}{\sqrt{2\pi}}\frac{1}{\sqrt{2\pi}}\frac{1}{\sqrt{2\pi}}\frac{1}{\sqrt$ 

 $\label{eq:2.1} \frac{1}{\sqrt{2}}\left(\frac{1}{\sqrt{2}}\right)^{2} \left(\frac{1}{\sqrt{2}}\right)^{2} \left(\frac{1}{\sqrt{2}}\right)^{2} \left(\frac{1}{\sqrt{2}}\right)^{2} \left(\frac{1}{\sqrt{2}}\right)^{2} \left(\frac{1}{\sqrt{2}}\right)^{2} \left(\frac{1}{\sqrt{2}}\right)^{2} \left(\frac{1}{\sqrt{2}}\right)^{2} \left(\frac{1}{\sqrt{2}}\right)^{2} \left(\frac{1}{\sqrt{2}}\right)^{2} \left(\frac{1}{\sqrt{2}}\right)^{2} \left(\$ 

(٢٣) من قوله « فلأنه عدَّ » إلى هنا سقط من (ك). (٢٤) في (ب ، ك): يعدوه ، وهو خطأ. (٢٥) « بذكر ربهم » سِقطت من (أ) وأثبتت من (ب ، ك). (٢٦) في (أ ، ب ، ك): ولايعقلون. والمثبت من (خ ، و). (٢٧) « إذا » سقطت من (أ) وأثبتت من (ب ، ك).

### [151] الآية الثانية منها(`)

قوله تعالى: ﴿وَاتِلْ عَلَيْهِمْ نِبًّا إِبْرَاهِيمٍ ۞ إِذْ قَالَ لِأَبِيـهِ وَقَوْمَـهَ مَـا تَعْبَـدونَ ۞ قبالوا نعبد أصناماً فنظلُّ لـها عاكفين﴾ [الشعراء: ٦٩–٧١].

وقال في سورة الصافات [٨٧–٨٧]: ﴿وَإِنَّ مَن شَيْعَتَهُ لِإِبْرَاهِيــم ۞ إِذْ جَـاءِ رَبَّـه بقلبٍ سليم ۞ إذ قال لأبيه وقومه ماذا تعبدون ۞ أَإِفكَا آلـهةَ دون الله تريــدون ۞ فمــا ظنكم بربّ العالمين﴾.

للسبائل أن يسبأل عـن زيـــادة «ذا» في قولـــه في الصافــات: ﴿ماذا تعبـــدون﴾ وإخــــــلاءِ «ما» في الشعراءِ منها ؟

والجواب أن يقال: إن قوله: ﴿ما تعبــدون﴾ معنــاه: أيَّ شــيء تعبــدون. وقولــه: «ماذا» في كلام العرب على وجهين:

أحدهما: أن تكون «ما» وحدها اسمـا، و«ذا» بمعنـى الـذي، والمعنـى: مـا الـذي تعبدون، و ﴿تعبدون﴾ (<sup>٢)</sup> صلة لـها.

والآخر: أن تكون « ما» مع « ذا» اسما واحداً، بمعنى: أيّ شيءِ، وهـــو في الحــالين أبلغ من «ما» وحدها، إذا قيل: ما تفعل ؟

ف ﴿ما تعبدون﴾ في سورة الشعراء إخبار عن تنبيهه لـــهم، لأنهــم أجــروا مقالــه مجرى مقال المستفهم فأجابوه وقالوا: ﴿وَنَعْبِدْ أَصْنَاماً فَنَظُلُّ لِسَهَّا عَـاكَفِينَ﴾ فَنَبَّـه ثانياً بقوله: ﴿...هل يسمعونكم إذ تدعون﴾ [الشعراء: ٢٧٢ /. ך∘γ∤أ⊺

> (١) في (ب): من سورة الشعراء. (٢) « وتعبدون » سقطت من (أ) وأثبتت من (ب، ك).

- ۹٦٥ -

… الكلام في الآية الثانية 

وأما: ﴿مَاذَا تَعْبَدُونَ﴾ في سورة الصافات فإنها تقريع، وهو<sup>(٣)</sup> حال بعد التنبيــه، ولعلَّهـم إذا علمـوا بأنـه<sup>(٤)</sup> يقصـد<sup>(٥)</sup> توبيخهـم وتبكيتهـم لايجيبـون<sup>(٦)</sup> بإحــابتهم<sup>(٧)</sup> في الأول، ثم أضاف تبكيتا إلى تبكيت، و لم يستدع منهم<sup>(٨)</sup> حواباً فقــال: ﴿أَإِفَكَ ٱلـــهةَ دون الله تريدون ۾ فما ظنكم بربّ العالمين﴾.

فلما قصد في الأول التنبيه كانت «مــا» كافيـة، ولمـاّ بـالغ وقبرٌ ع اسـتعمل اللفـظ الأبلغ، وهو «ماذا» التي إن جعلت<sup>(٩)</sup> « ذا» منها<sup>(٩٠)</sup>.ععنى « الذي» فهو أبلغ من «ما» وحدها. وإنْ جُعلا<sup>(١١</sup>) اسما كان أيضاً أبلغ<sup>(١٢)</sup> وأوكد من « ما» إذا خلت من «ذا».

 $\mathcal{L}^{\text{max}}_{\text{max}}$ 

 $\mathcal{L}^{\text{max}}_{\text{max}}$  , where  $\mathcal{L}^{\text{max}}_{\text{max}}$ 

 $\mathcal{L}^{\text{max}}_{\text{max}}$  ,  $\mathcal{L}^{\text{max}}_{\text{max}}$ 

 $\mathcal{L}^{\text{max}}_{\text{max}}$  and  $\mathcal{L}^{\text{max}}_{\text{max}}$ 

(٣) كذا في (ب، ك). وفي (أ): وهي. (٤) في (ب، ك): ولعلمهم بأنه. (٥) الفاعل: إبراهيم عليه السلام. (٦) في (ب، ك): لم يجيبوا. (٧) في (ب ، ك): كإجابتهم. (٨) في (ب): منه. (٩) في (أ): جعل. (١٠) في (أ ، ب): منهما. والمثبت من (ك). (١١) في (أ): وإن حعل. والمثبت من (ب ، ك). (١٢) هنا تكرار في (ب). منظمة السياسية السياسية

[١٦٧] الآية الثالثة منها (١)

قوله تعالى: ﴿الذي خلقـي فهـو يهديـن ۞ والـذي هـو يطعمـي ويسـقين ۞ وإذا مرضت فهو يشفين ۾ والذي يميتني ثم يحيين﴾<sup>(٢)</sup> [الشعراء: ٧٨–٨١].

للسائلُ أن يسأل فيقولٌ<sup>(٣)</sup> ما الذي أوجب إدخال « هو» في قوله: ﴿وَالذي هــو يطعمني ويسقين، وقوله: ﴿فَهُو يَشْفِينَ﴾ وإخلاء قوله: ﴿وَالَّـذِي يَمِيتـَنِ﴾ منهـا، وَ لَم يقل: والذي هو يميتني، كما قال: والذي هو يطعمني ؟

والجواب أن يقال: لو حاء<sup>(٤)</sup>: والذي يطعمني ويســقين، و إذا مرضـت يشـفين، لَكان معلوماً أن مراده اللهُ تعالى.

وذكر «هو» توكيداً<sup>(٥)</sup> لمعنى الكلام، وتخصيص الفعل به دون غيره، واحتاج ذكر الإطعام والشفاء إلى هذا التوكيد، لأنهما ممَّا يدَّعي الحلسقُ فِعلـه، فيقـال: فـلان يطعـم فلانا، والطبيب يداوي، ويسبّب الشفاء، فكانت<sup>(٦)</sup> إضافة هذين الفعلين إلى ا لله تعــالي محتاجة إلى<sup>(٧)</sup> لفظ التوكيد ـ لما يتوهم من إضافته<sup>(٨)</sup> إلى المخلوق– إلى ما لا يحتاج إليه

(٨) في (ب،ك): من يضيفه.

إضافة الموت والحياة، لأن أحداً لايدّعـي فعلهمـا كمـا<sup>(٩)</sup> يدّعـي الأوّلـين<sup>(١٠</sup>). فافترقـا لهذا الشأن (( ).

 $\mathcal{L}(\mathcal{L})$  and  $\mathcal{L}(\mathcal{L})$  .

 $\label{eq:2.1} \mathcal{L}(\mathcal{L}^{\text{max}}_{\mathcal{L}}(\mathcal{L}^{\text{max}}_{\mathcal{L}})) \leq \mathcal{L}(\mathcal{L}^{\text{max}}_{\mathcal{L}}(\mathcal{L}^{\text{max}}_{\mathcal{L}}))$ 

 $\label{eq:2.1} \frac{1}{\sqrt{2}}\int_{\mathbb{R}^3}\frac{1}{\sqrt{2}}\left(\frac{1}{\sqrt{2}}\right)^2\frac{1}{\sqrt{2}}\left(\frac{1}{\sqrt{2}}\right)^2\frac{1}{\sqrt{2}}\left(\frac{1}{\sqrt{2}}\right)^2\frac{1}{\sqrt{2}}\left(\frac{1}{\sqrt{2}}\right)^2.$ 

 $\label{eq:2.1} \frac{1}{\sqrt{2}}\int_{\mathbb{R}^3}\frac{1}{\sqrt{2}}\left(\frac{1}{\sqrt{2}}\right)^2\frac{1}{\sqrt{2}}\left(\frac{1}{\sqrt{2}}\right)^2\frac{1}{\sqrt{2}}\left(\frac{1}{\sqrt{2}}\right)^2.$ 

 $\mathcal{L}^{\text{max}}_{\text{max}}$  and  $\mathcal{L}^{\text{max}}_{\text{max}}$ 

 $\label{eq:2.1} \frac{1}{\sqrt{2\pi}}\sum_{i=1}^n\frac{1}{\sqrt{2\pi}}\sum_{i=1}^n\frac{1}{\sqrt{2\pi}}\sum_{i=1}^n\frac{1}{\sqrt{2\pi}}\sum_{i=1}^n\frac{1}{\sqrt{2\pi}}\sum_{i=1}^n\frac{1}{\sqrt{2\pi}}\sum_{i=1}^n\frac{1}{\sqrt{2\pi}}\sum_{i=1}^n\frac{1}{\sqrt{2\pi}}\sum_{i=1}^n\frac{1}{\sqrt{2\pi}}\sum_{i=1}^n\frac{1}{\sqrt{2\pi}}\sum_{i=1}^n\$ 

 $\label{eq:2.1} \frac{1}{\sqrt{2}}\int_{\mathbb{R}^3}\frac{1}{\sqrt{2}}\left(\frac{1}{\sqrt{2}}\right)^2\frac{1}{\sqrt{2}}\left(\frac{1}{\sqrt{2}}\right)^2\frac{1}{\sqrt{2}}\left(\frac{1}{\sqrt{2}}\right)^2\frac{1}{\sqrt{2}}\left(\frac{1}{\sqrt{2}}\right)^2\frac{1}{\sqrt{2}}\left(\frac{1}{\sqrt{2}}\right)^2\frac{1}{\sqrt{2}}\frac{1}{\sqrt{2}}\frac{1}{\sqrt{2}}\frac{1}{\sqrt{2}}\frac{1}{\sqrt{2}}\frac{1}{\sqrt{2}}$ 

 $\label{eq:2.1} \frac{1}{\sqrt{2}}\int_{0}^{\infty}\frac{1}{\sqrt{2\pi}}\left(\frac{1}{\sqrt{2\pi}}\right)^{2\alpha} \frac{1}{\sqrt{2\pi}}\int_{0}^{\infty}\frac{1}{\sqrt{2\pi}}\frac{1}{\sqrt{2\pi}}\frac{1}{\sqrt{2\pi}}\frac{1}{\sqrt{2\pi}}\frac{1}{\sqrt{2\pi}}\frac{1}{\sqrt{2\pi}}\frac{1}{\sqrt{2\pi}}\frac{1}{\sqrt{2\pi}}\frac{1}{\sqrt{2\pi}}\frac{1}{\sqrt{2\pi}}\frac{1}{\sqrt{2\pi}}\frac{1}{$ 

(٩) في (ب): كما كان. (١٠) في (أ): الأول. وفي (ب ، ك): الأولان. والمثبت من (ح ، خ ، ر ، س). (١١) « لــهذا الشأن » ليست في (ك).
[158] الآية الرابعة منها

قوله تعالى في قصة صالح عليه السلام: ﴿قَالُوا إِنَّمَا أَنت من المسحَّرين ۞ مـا أَنـت إلا بُشر مثلُنا فاتِ بآية إن كنت من الصادقين﴾ ('' [الشعراء: ١٥٣–١٥٤].

وقال في قصة شعيب عليه السلام: ﴿وَاتَّقُوا الَّذِي خَلَقَكُمْ وَالْحِبْلَةَ الأُولِينَ ۞ قَالُوا إنمــــا أنــــت مـــــن المســـــحّرين ۞ومـــــا أنــــت إلا بشــــرٌ مثلُنــــا وإن نظنَّــــك لمــــن الكاذبين﴾(<sup>٢)</sup>[الشعراء:١٨٤-١٨٦].

للسائل أن يسأل عن إثبات الواو<sup>(٣)</sup> في قصة شعيب في قوله: ﴿وما أنت إلا بشــر مثلَناكِه وحذفها من مثله في قصة صالح عليه السلام.

والجواب أن يقال: إن قوم صالح في حال هذا الخطاب لم يدفعوا أمره، كما دفيع أمر شعيب قومه كما<sup>(٤)</sup> حكى الله تعالى من قولـهم<sup>(٥)</sup> لصالح عليه السلام: ﴿إِنَّمَا أَنـت من المسحَّرين. ما أنت إلاّ بشرّ مثلنا﴾ ثم<sup>ل</sup>ٌ لم يطلبوا منه مــاليس لـــهم طلبـه، لأنهــم قالوا: ﴿فَأَت بآية إن كنــت مــن الصـادقين﴾ وهــذا لاشــطط<sup>(٧)</sup> فيـه، ولا في قولـــهـم:

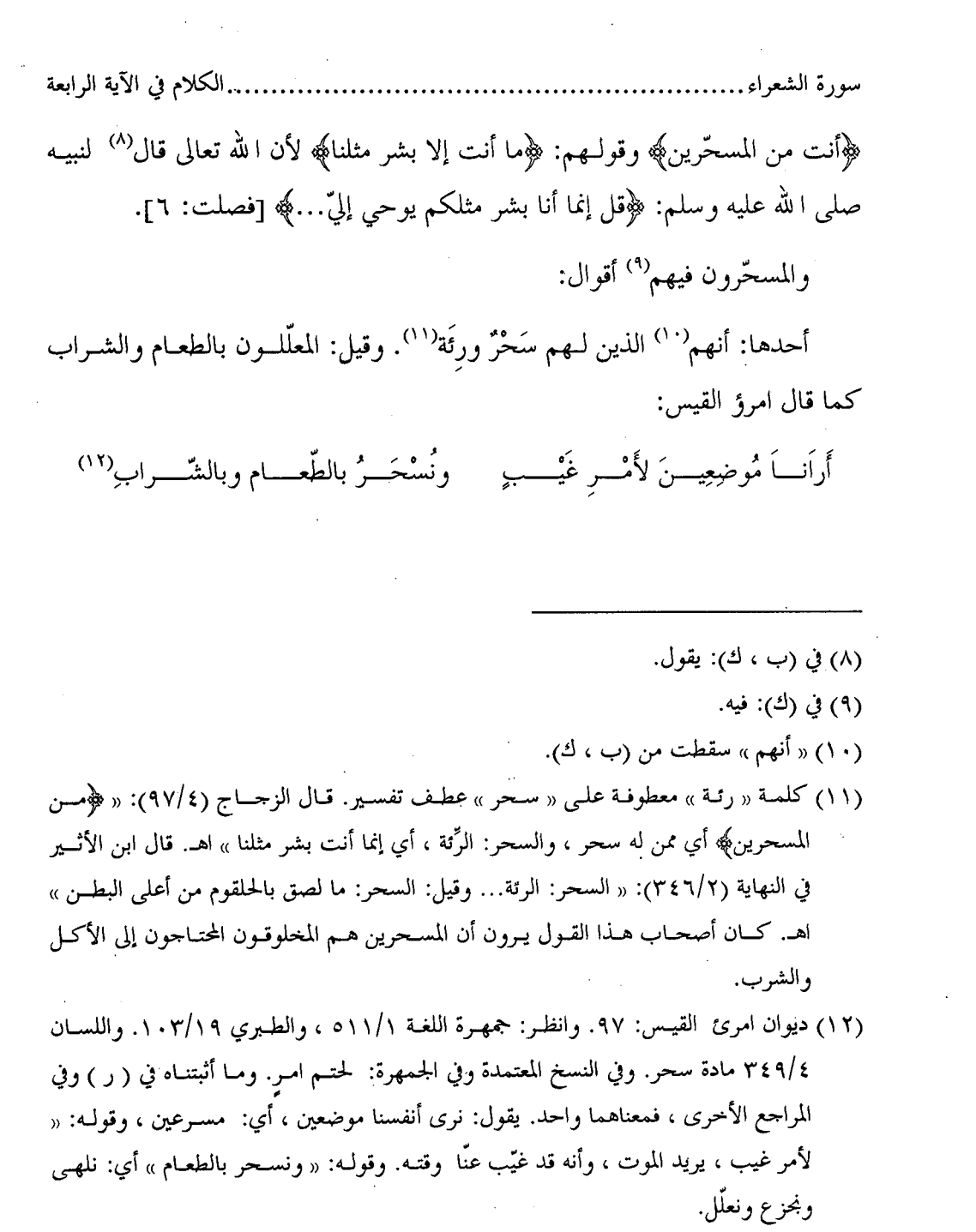

 $\label{eq:2} \mathcal{L} = \mathcal{L} \left( \mathcal{L} \right) \left( \mathcal{L} \right) \left( \mathcal{L} \right) \left( \mathcal{L} \right)$ 

 $\mathcal{L}^{\text{max}}_{\text{max}}$ 

- سورة الشعراء. .الكلام في الآية الرابعة وقال لبيد $^{\left( \mathsf{1}\right) }$ :
- ف|لنَّ تَسْأَلِيــِـناً: فِيــمَ نحــن فإنَّنــاً عَصـــاَفِيُر مِـن هــٰذا الأَنــاَمِ المسَحَّرِ<sup>(١٤</sup>) وقيل: المسحَّرون: المسحورون(°`)، كأنه ســٰحر مـراراً حتـي خبـل وفسـد عقلـه ۲۰/ب<sub>1</sub> واضطرب رأيه<sup>(١٦)</sup>، عن مجاهد<sup>(١٧)</sup> وقتادة<sup>(١٨)</sup> /.

وقيل: المسحَّرون: المحلوقون، عن ابن عباس<sup>(١٩</sup>).

- (١٣) هو لبيد بن أبي ربيعة بــن مــالك العــامري ويكنـي أبــا عقيــل ، وكــان مــن شـعراء الجـاهليــة وفرسانهم ، وقد أدرك الإسلام ويعدُّ من الصحابة ومــن المؤلفـة قلوبهــم. تـوفي سـنة: ٤١. ( الشعر والشعراء لابن قتيبة ٢٧٤/١ ، والأعلام ٢٤٠/٥.
- (١٤) شرح ديوان لبيـد بتحقيـق إحسـان عبـاس ، ص٥٦. وانظـر: جمهـرة اللغـة ٥١١/١. وبحـاز القرآن ، ٨٩/٢ ، مقاييس اللغة ٣:١٣٨ ، معاني القرآن للفراء ٢٨٢/٢. قال أبسو عبيـدة في المحاز: « كلَّ من أكلَّ من إنس أو دابة فهو مسحَّر ، وذلك أن لــه سـحْراً يقـري ، يجمـع مـا أكل فيه ، قال لبيد:… » وأنشد البيت…
	- (١٥) في (ب): المسحَّرون ، وهو خطأ.
- (١٦) قال الزحاج في معاني القرآن (٤٧/٤): « وحائز أن يكون ﴿من المسحَّرين﴾ مــن المفعَّلـين ، من السَّحر ، أي ممَّن قد سُحر مرة بعد أخرى ».
- (١٧) تفسير بحاهد ، ص: ٤٦٤: ﴿من المسـحرين﴾ يعــي مـن المسـحورين أي: سـحرت وهــو في تفسير الطبري (١٠٢/١٩) وأورده السيوطي في الدر المنثور (٣١٦/٦) وعــزاه إلى الفريــابـي وابن أبي شيبة وعبد بن حميد وابن جرير وابن المنذر وابن أبسي حــاتم. وذكـره ابــن كثــير في تفسيره (٩/٣ ٥٤٩).
	- (١٨) تفسير الطبري (١٩ /١٠٢) ، تفسير ابن كثير (٤٩/٣).
- (١٩) أخرجه ابن جرير (١٠٢/١٩) بإسناده عن ابن عباس. وأورده السيوطي في الدر المنثور وعزاه يثبعه

 $-$  ۹۷۱  $-$ 

.الكلام في الآية الرابعة سورة الشعراء.

فالموضع الذي لاواو فيه هو<sup>(٧٠)</sup> بدل من الجملة التي قبله، ثم قـال: ﴿فَاتِ بِآيـة إن كنت من الصادقين﴾ ولـهم<sup>(^٬</sup> أن يقولوا ذلك.

فأما<sup>(٢٢)</sup> قوم شعيب فإنهم في خطــابهم المحكــي عنهــم مُشـِـطَّون<sup>(٢٣)</sup> ومبــالغون في ردَّه وتكذيبه، فقالوا<sup>(٢٤)</sup>: ﴿انما أنـت مـن المسـحَّرين ۞ ومـا أنـت إلا بشـر مثلنـا…﴾ فدلٌّ (٢٥) على خيرين عُطف أحدهما على الآخر، وقبالوا (٢٦) بعيده: ﴿وَإِن نظَّمْكَ لَمِن الكاذبين﴾ على معنى: وإنا لنَّظنك كاذباً، أي الغــالب في أمـرك عندنـا أنـك كــاذب، فلم يجعلوا الخبر<sup>(٢٧)</sup> خبراً<sup>(٢٨)</sup> واحداً، بل جعلوه<sup>(٢٩)</sup> أخباراً ثلاثة:

إلى عبد بن حميد وابن حرير وابن المنذر والخطيب وابن عساكر. قال ابسن حريـر (١٠٣/١٩) بعـد أن ذكر الروايات: « والصواب من القولِ في ذلك عندي القــول الــذي ذكرتـه عـن ابـن عبــاس أن معنـاه: إنمـا أنـت مـن المخلوقـين الذيـن يعلِّلـون بالطعـام والشـراب مثلنـا ، ولسـت ربـاً ولاملكـبـاً فنطيعك…» اهـ. وقال ابن كثير في تفسيره (٣/٥٥٠): « والأظهر في هذا قول بحاهد وقتادة أنهــم يقولون: إنما أنت في قولك هذا مسحور لاعقــل لـك » وهــذا المُعنــى هــو الـذي اسـتقر عنـد أكـثر المفسرين.

- (٢٠) كذا في أكثر النسخ. وفي (أ): فهو.
	- (٢١) في (ب): فلهم.
	- (٢٢) في (ك): وأمّا.
- (٢٣) جائرون ، قال في اللسان ( ٣٤٤/٧ ): « أشطَّ: جاوز القدر وتباعد عن الحق وجار ».
	- (٢٤) « فقالوا » سقطت من (ك).
	- (٢٥) « فدل » سقطت من (ب ، ك).
		- (٢٦) في (ك): وقال.
		- (٢٧) في (ب ، ك): الخبريين.
		- (۲۸) « خبراً » سقطت من (أ).

سورة الشعراء ........ . الكلام في الآية الرابعة

قولـهم: أنت<sup>(٣٠)</sup> من المسحّرين، أي: لست من الملائكة الذين هـم رسـل الله إلى خلقـه، فـلا يطعمـون ولا يشـربون، بـل أنـت مـن المتغَذّين(٣١) بالطعـام والشـــراب؛ وقولــهم: ﴿وَمَّا أَنتَ إِلَّا بَشْرِ مِثْلَنَا﴾ أي لا فضل لك علينا، فهو خبر ثــان؛ وقولـــهم: ﴿وَإِنْ نَظَنَّكَ لَمَنِ الْكَاذِبِينَ﴾ خبر ثالث.

ثم طلبُهم اسقاط كسف،ٍ<sup>(۳۲)</sup> من السماء عليهمْ<sup>(۳۳)</sup> يكون أمــارة لصدقـه خـلاف ما طلبتـه ثمـٰود حـين قـالت: ﴿فات بآيـة إن كنـت مـن الصـادقين﴾(٣٤) و لم تقــترح، والحالة<sup>(٣٥)</sup> التي كانت فيها<sup>(٣٦)</sup> عند مخاطبة نبيّها لـها<sup>(٣٧)</sup>، لم<sup>(٣٨)</sup> يقارنها من التمـرّد مــا قارن حال قوم شعيب حين ردّوا عليه في خبر بعد خبر، فكان موضع الواو في قصتهــم لذلك، و لم يكــن لـــها موضــع في الأولى<sup>(٣٩)</sup> لمــا بينــا مــن إبدالـــهم الجـملــة الثانيــة مــن

(٢٩) في (أ ، ب): وحعلوها. والمثبت من (ك ، خ ، و). (٣٠) كذا في (ب ، ك) وفي (أ): انك. (٣١) اسم فاعل من تغذَّى. وفي (ب ، ك): المغتذين. وهو اسم فاعل من اغتذى. وكلاهما بمعنى واحـد. أى تناول الغذاء.

(٣٢) قال في المفردات ( ص ٧١١): « الكسفة: قطعة من السحاب والقطن.. وجمعها كسف ». (٣٣) « عليهم » ليست في ( أ ، ب ) وأثبتت مــن ( ب ، ك ). ويشـير إلى ذلـك قولـه تعـالى: ﴿فَاسْـقط

علينا كسفا من السماء إن كنت من الصادقين﴾ الشعراء: ١٨٧.

(٣٤) في (أ): و لم تقدح ، وهو خطأ. (٣٥) في (أ): بالحالة ، وهو خطأ. (٣٦) في (أ): فيه. (٣٧) في (أ): له. (٣٨) في (أ): و لم. (٣٩) أي القصة الأولى وهي قصة صالح عليه السلام. وفي (أ): في الأول. الأولى، واقتصارهم على بعض ما انبسط فيه غيرهم.

#### سورة النمل

## [19] الآية الأولى منها'')

قوله تعالى:﴿.. فلما رآها تهـتزُّ كأنهـا حـانٌ ولَّـى مدبـْراً و لم يعقُّـب يـا موسـى لاتخف إني لايخاف لدىّ المرسلين ۞ إلاّ من ظلم ثم بدّل حُسْناً بعد ســـوء فــإني غفــور  $(1)$  / - \  $(1)$  النمل: (\*)

وقال في سورة القصص [٣١–٣٢]:﴿..فلمَّا رآها تهتزُّ كأنها جانٌّ ولَّــي مدبـراً و لم يعقَّب ياموسي أقبل ولاتخــف إنـك مـن الآمنـين ۞ اسـلُك يــدك في حيبـك تخـرجْ بيضاءَ من غير سوءِ. ﴾ (٣).

للسائل أن يسأل فيقول: في سورة النمل مــا ليــس في سـورة القصـص، والمحكـي شيء واحد، والزيادة قوله: ﴿إِلَّا مَنْ ظَلَم...﴾(<sup>٤)</sup> الآية وفي سورة القصص<sup>(٥)</sup>: ﴿أَقْبَــل ولاتخف إنك من الأمنين ۞ اسلك يدك في حيبك تخرج بيضاء من غير سوء﴾(``. الجواب<sup>(٧)</sup> أن يقال: إنَّ<sup>(٨)</sup> المحكيـات ليـس يشــترط فيهـا إذا أدّيـت معانيهـا دون

(١) « منها » ليست في (ب). (٢) قوله تعالى: ﴿فَلَمَّا رَآهَا تَهْتَزُ كَأَنَّهَا حَانَ...﴾ غير مذكور في النِّسخ كلها ، وقد أثبتــه لأن بـه يتم المعنى ، ولأنه مذكور في الآية الثانية. (٣) مذا في ( ب ، ك ). ونسخة (أ) إلى قوله تعالى: ﴿اسْلَكَ...﴾. (٤) في ( ب ، ك (: ﴿إِلا من ظلم ثم بدل حسنا بعد سوءِ فإني غفور رحيم﴾. (٥) كذا في ( ب ، ك ). وفي (أ): وقال في سورة القصص. (٦) نسخة (ك) إلى قوله: ﴿فِي حِيبُكَ﴾. (٧) في (ب، ك): والجواب. (٨) « إن » ليست في (ب، ك ). الكلام في الآية الأولى سورة النما,

ألفاظها استيعاب جميعها في مكان واحد، بل يجوز أن تفرق<sup>(٩)</sup> في أماكن كثـيرة، فهــذا وجه، ويكون معنى:﴿إِنَّكَ مَنِ الْآمَنِينَ﴾ أي من المرسلين الذيــن لايخــافون، ويجــوز أن يكون<sup>(١٠)</sup>:﴿إِلا من ظلم﴾ خارجا عن الحكاية، ويكون خبراً من<sup>(١١)</sup> الله تعالى يخبر بــه نبیّنا<sup>(۱۲)</sup> ( فیعترض بین جُمل ما یحکی، کما قال الله تعالی فیما حک<sub>سی</sub><sup>(۱۳)</sup> مـن کــلام صاحبة سبأًا في الله عليه عنه الله عنه الله عنه عنه عن الله عنه الله عنه عنه عنه المؤلَّمة عنه عنه ال وكذلك يفعلون﴾ [النمل: ٣٤] فيكون:﴿وكذلك يفعلون﴾ غير محكيٌّ، وإنمــا يكـون خبراً من الله تعالى معترضاً بين مــاحكي تصديقــا لهــا<sup>(١٥)</sup>، ثــم قــال عــائداً إلى حكايــة قولها:﴿وإني مرسِلة إليهم بهدية..﴾ [النمل:٣٥] ويجوز في هذا المكـــان<sup>(١٦)</sup> أن يكـون معنى:﴿وكذلك يقعلون﴾ على(١٧ الحكايـة(١٧ علـي معنـي أن الملـوك تأثـيرهـم في

(٩) كذا في أكثر النسخ. وفي (أ): تفترق. (١٠) في (أ): ويجوز أن يكون معنى. (١١) في (ب): عن. (١٢) في (ب): لنبينا. (١٣) في (أ): يحكي. (١٤) أي ملكة سبأ. قال ابن كثير في تفسيره (٨٤٤/٣): « كــانت سـبأ ملـوك اليمــن وأهلهــا... وبلقيس صاحبة سليمان عليه السلام من جملتهم » اهـ. (١٥) في (ك): له. قلت: هذا قول الزحاج في معاني القرآن ١١٩/٤. (١٦) « في هذا المكان » ليست في (ك). (١٧) في (ب، ك ): من. (١٨) يعني أن قوله تعالى: ﴿كذلك يفعلــون﴾ مـن تمـام كلامهـا. حكـاه المـاوردي في تفسـيره (١٩٧/٣) ونسبة إلى ابن شحرة. ضعّف هذا القول الزحاج فقــال (١١٩/٤): « لأنهـا هـي-أى بلقيـس – قـد ذكرت أنهم يفسدون فليس في تكرير هذا منها بف1ندة » وقـال الآلوسـبي (١٩٨/١٩):« ﴿وَكَذَلْكَ يتبع⁄

.... الكلام في الآية الأولى 

القرى التي يدخلونها تخريبها، وكذلك يفعل هـؤلاء، تعنـى<sup>(١٩)</sup> سـليمان عليـه السـلام و خيله.

ومعنى قوله في الآية الأولى<sup>(٣٠)</sup>: ﴿إِلاَّ من ظلم﴾ محمول على وجهين:

أحدهما: أن يكون استثناء من متصل لا من<sup>(٢١)</sup> منقطع، فيكون مستثنى ممّا يـــدلّ

عليه: ﴿..لايخاف لدىّ المرسلون﴾ وهذا يدل على / أن غيرهم يخافون فسترك ذِكرهــم [٧٦٦] لقوَّة الدلالة عليه كما قال:﴿..وجعـل لكـم سـرابيل تقيكـم الحـرّ..﴾ [النحـل: ٨١] فحـذف الـبرد<sup>(٢٢)</sup> لعلــم المخــاطِين بـه، وإذا كــان: لكـن<sup>(٢٣)</sup> غــير المرســلين يخـــافون: مقدّراً<sup>(٢٤)</sup> إثباته كــان الاسـتثناء<sup>(٢٥)</sup> منهــم، [أى]<sup>(٢٦)</sup> أنهــم يخــافون إلاّ مَــن محـا ظلمــه بتوبته. والوحه<sup>(۲۷)</sup> الثاني أن يكون استثناء منقطعا<sup>(۲۹)</sup> تقديره<sup>(۲۹)</sup>: لكن مَـن ظلــم مـن

من حالهم

.. الكلام في الآية الأولى غير المرسلين، ثم بدّل سيئةٌ<sup>(٣٠)</sup> بحسنة ومحا خطيئةٌ<sup>(٣١)</sup> بتوبةٍ فإن<sup>(٣٢)</sup> الله غفور رحيم.

 $\mathcal{L}(\mathcal{L}^{\mathcal{L}})$  and  $\mathcal{L}^{\mathcal{L}}$  and  $\mathcal{L}^{\mathcal{L}}$  and  $\mathcal{L}^{\mathcal{L}}$ 

 $\mathcal{L}_{\text{max}}$  and  $\mathcal{L}_{\text{max}}$ 

 $\label{eq:2.1} \mathcal{L}(\mathcal{L}^{\text{max}}_{\mathcal{L}}(\mathcal{L}^{\text{max}}_{\mathcal{L}})) \leq \mathcal{L}(\mathcal{L}^{\text{max}}_{\mathcal{L}}(\mathcal{L}^{\text{max}}_{\mathcal{L}}))$ 

(٣٠) في ( ر ، و ): سيئته. (٣١) في (ب): خطيئته. (٣٢) في (أ): فا الله. والمثبت من (ب).

 $\mathcal{L}^{\text{max}}_{\text{max}}$  , where  $\mathcal{L}^{\text{max}}_{\text{max}}$ 

 $\mathcal{L}^{\text{max}}_{\text{max}}$  and  $\mathcal{L}^{\text{max}}_{\text{max}}$ 

[1V • ] الآية الثانية منها<sup>(١)</sup>.

قوله تعالى: ﴿قُلْ الْحَمَىٰدِ للهُ وسَلَامِ عَلَى عَبَـادِهِ الَّذِيـنِ اصطفـى آ لله خبير أمـا يشركون ۞ أمَّن حلق السموات والأرض وأنزل لكم من السماء ماء فأنبتنا بــه حدائـق ذاتَ بهجة ما كان لكم أن تُنبتوا شجرها أإله مع الله بل هم قوم يعدلون ۞ أمَّن جعـل الأرض قراراً وجعل خلالها أنهاراً وجعل لها رواسي وجعل بين البحرين حاجزاً أإله مع الله بل أكثرهم لايعلمون ۞ أمَّن يجيــب المضطـرّ إذا دعــاه ويكشـف الســوء ويجعلكـم خلفاءَ الأرض أإله مع الله قليلا ماتذكَّرون ۞ أمَّن يهديكم في ظلمات البر والبحر ومن يرسل الرياح بُشْرًا بين يدي رحمته أإله مع الله تعــالى اللهُ عمّـا يشــركون ۞ أمّــن يبــدأ الخلق ثم يعيده ومن يرزقكم من السماء والأرض أإله مـع ا لله قـل هــاتوا برهــانكم إن كنتم صادقين﴾(<sup>٢)</sup> [النمل: ٥٩-٢٦٤].

للسائل أن يسأل عمّا ختمت°′ به هذه الآيات بعد قوله: ﴿أَإِلٰه مـع اللهُ﴾ وهـل تقدم ما يوجب اختصاص ذلك به دون غيره ؟.

والجواب أن يقال<sup>(٤)</sup>: إنّ قوله: ﴿آلله خـير أمّـا يشـركون﴾ بنيـت<sup>(٥)</sup> عليـه هــذه الآيات.

سورة النمل ...............

وتكلم<sup>(٦)</sup> أهل النظر في قولك: هذا أفضل من هذا، وهـذا حـير مـن هـذا، فقـال بعضهم: يقال في الخير الذي لا شر فيه، والشر الذي لاخير فيه، إذا كان يتوهم بعــض الجهال الأمر على خلاف ما هو به، هذا الخير حير من الشرّ، وأنكر علـى مـن حـالف هذا، وعلم هذا<sup>(٧)</sup> عنــد أهــل الإعـراب، وهـو أن الأصــل في بــاب « أفعــل مــن كــذا» للتفضيل'^)، فإذا قيل: هذه الاسطوانــــة أطـول مــن تلـك، فقــد وصفهـا بـالطول، إلاّ أنه يزيد طول<sup>(٩)</sup> إحداهما<sup>(١٠)</sup> على الأخرى، وألزم<sup>(١٠)</sup> «أفعلُ مِن» لابتـداء<sup>(١٢)</sup> الغايـة، كان<sup>(١٣)</sup> المعنى ابتداء زيادة<sup>(١٤)</sup> طولها منتهى الاسطوانة الأخرى، فلا يقــال: أفضــل<sup>(١٥</sup>)

سورة النما,. . الكلام في الآية الثانية

من كذا، إلاَّ والمفضّلُ عليه<sup>(١٦)</sup> فيه<sup>(٩٧)</sup> ذلك المعنى الذي زاد به المفضّلَ عليه<sup>(١٨</sup>).

فأمَّا قوله تعالى بعد وصف النار: ﴿إِذَا رَأَتَهُمْ مَــن مكـان بعيـد سمعـوا لهـا تغيَّظـا وزفيراً..﴾ إلى قوله:﴿.. وادعوا ثبوراً كثيراً ۞ قل أذلك خيرٌ أم حنَّةُ الْحَلْــد الــتي وعــد المتقون…﴾(°`) [الفرقان: ١٢–١٥] ولاخير في الأول، فإنّما المعنى أن هؤلاء الكف|ر يحرصون على ما يكسبهم النــار، كـأنهم يرونهـا حـيراً لهــم، ثــم وصـف مــا يختارونـه بصفته<sup>(٢٠)</sup>، وأتبعه الخيرَ الذي لا شر معه<sup>(٢١)</sup>، فقال: فِعلكم فعل مــن يـرى النــار خــيراً له<sup>(٢٢)</sup> من الجنة، فانظروا هل هي كذلك أم لا ؟ وكذلـك قولـه:﴿فَمَـا أَصـبرهم علـي النار﴾ [البقـرة: ١٧٥] أي: يتعرضـون لهـا ويكسـبونها، ففعلهـم(٢٣) فعـل مـن يصـبر

لأنه

خر

عليها، وكذلك [قوله]<sup>(٢٤</sup>): ﴿آلله خير أمايشركون﴾ أي هم مشغولون بعبادة الأوثان عن عبادة الرحمن، ففعلهم ينبئ<sup>(٢٥)</sup> أنها تنفعهم فوق ماينفعهم حالقهم، فكأنهم قالوا: إن تلك أنفع لهم منه تبارك وتعالى، ثم قرَّرهم فقال: آ لله أنفع لكم أم الأوثان ؟.

وفصَّلَّ<sup>(٢٦)</sup> عِظم المنافع التي أنعم الله تعــالي بهـا و لم يشــاركه غــيره فيهـا فقــال: ﴿وَأَمَّن خلق السموات والأرض وأنزل لكم من الســماء مـاءً...﴾ أي: إذا اعــترفتم'''' بـأن الله تعـالي سـنَّىٰ <sup>(٢٨</sup>) لكـم المصـالح، ويسَّـر<sup>(٢٩)</sup> لكـم المنـافع، وخلـــق الســـموات والأرض<sup>(٣٠)</sup> اللتـين بهمـا أمسـك<sup>(٣١)</sup> الخلـق، وأنـزل<sup>(٣٢)</sup> المطـر مـن فـوق، وأنبـت بـه (مابه)<sup>(٣٣)</sup> قوام الناس من تحت، من بساتين ذوات المناظر الحسنة سوى المآكل الطيبــة،

 $\label{eq:2.1} \mathcal{L}^{\text{max}}_{\text{max}}(\mathbf{r}_{\text{max}}^{\text{max}}) = \mathcal{L}^{\text{max}}_{\text{max}}(\mathbf{r}_{\text{max}}^{\text{max}})$ 

 $\label{eq:2.1} \mathcal{L}(\mathcal{L}^{\text{max}}_{\mathcal{L}}(\mathcal{L}^{\text{max}}_{\mathcal{L}}(\mathcal{L}^{\text{max}}_{\mathcal{L}}(\mathcal{L}^{\text{max}}_{\mathcal{L}^{\text{max}}_{\mathcal{L}}(\mathcal{L}^{\text{max}}_{\mathcal{L}^{\text{max}}_{\mathcal{L}^{\text{max}}_{\mathcal{L}^{\text{max}}_{\mathcal{L}^{\text{max}}_{\mathcal{L}^{\text{max}}_{\mathcal{L}^{\text{max}}_{\mathcal{L}^{\text{max}}_{\mathcal{L}^{\text{max}}$ 

ثم قال: ﴿الله مع اللهُ﴾ (<sup>٣٤)</sup> أى: أيحتاج<sup>(٣٥)</sup> من يفعل<sup>(٣٦)</sup> هذا إلى عضد<sup>(٣٧)</sup> ومعين<sup>(٣٨)</sup> ؟ بل الكفار قوم يعدلون عن الحق، وقيل: يعدلون عن يفعل هذا غــيره'<sup>٣٩)</sup>، تعـالي الله عن ذلك، فهذا موضع: ﴿بِل هم قوم يعدلون﴾ لأن أوَّل الذنوب: العدول ً عـن الحـق وقبوله، وأن يثبت مع الله إلها<sup>(٤٠)</sup> آخر<sup>(٤١)</sup>، فيعدله به.

وقوله: ﴿أَمَّن جعل الأرض قراراً﴾ وصف ما أظهر اللهْ<sup>(٤٢)</sup> تعــالي مــن قدرتـه في البَر والبحر ممّا به مِساك<sup>(٤٣)</sup> الأرض، ثم قــال: ﴿أَإِلـه مــع اللهُ﴾ أى: أ<sup>(٤٤)</sup>مــع ا لله مــن يفعل مثل فعله. ﴿وَبِلْ أَكْثَرِهُمْ لَايْعَلَمُونَ﴾ ما لهمْ(°<sup>٤)</sup> في عبادة الله تعالى، وإخلاصهــا،

.. الكلام في الآية الثانية سورة النمل

ومًا عليهم في إشراك غيره فيها / أى: لو علموا ماتنتهى'''') إليه عواقب هذيــن'''') لَمَا [٧٦/ب] عدلوا عمَّا هو لهم أنفع إلى ماهو لهم أضر، وهذا مكانه بعد قوله $\left( \begin{array}{c} \ast \lambda \end{array} \right)$ : ﴿وَبِـل هــم قـوم يعدلون،

وقوله: ﴿أَمَّن يَجيب المضطر إذا دعاه ويكشف السوء ويجعلُكم خلفاءَ الأرض أإله مع ا لله قليلاً ماتذكرون﴾ ذكَّرهم بما لايكــاد ينفـكِّ<sup>(٤٩)</sup> منـه أحــد إذا دُفـع إلى شــدة، واضطر إلى الانقطاع إلى الله تعــالى، فدعــاه فكشـف<sup>(٥٠)</sup> شــدته، وقولـه: ﴿وَيَجْعَلُكُـمْ خلفاء الأرض﴾(٥١) أي: يقيم المظلــوم مقــام الظــالم في أرضــه، ويجعــل مــن في العصــر الثاني خلفا ممّن في العصر قبله<sup>(٥٢)</sup>، وهذا موضع يَنْسى فيه الإنسان سالفَ شدّته براهن نعمته، فقال: قليلٌ<sup>(٥٣)</sup> يذكِّركم<sup>(٥٤)</sup> ما مرّ في دهرهم<sup>(٥٥)</sup> من بلائهم وشرهم<sup>(٥٦)</sup>، وهذا موضع يليق به ماجاء فيه، وهو :﴿قَالِيلًا ماتذكرون﴾.

سورة النمل ..............

وقوله: ﴿أَمَّن يهديكم في ظلمات البر والبحر ومن يرسل الرياح بشراً بــين يــدي رحمته أإله مع الله تعالى الله عما يشركون﴾<sup>(٥٧)</sup>:

قوله: ﴿يهديكم في ظلمات البر والبحر﴾ (°°) معناه: ينجيكم منها بهدايته، ومــا نصب لكم من آياته بالنجوم التي تعوّلون<sup>(٥٩)</sup> عليها في البحر<sup>(٦٠)</sup> وفي البر إذا لم تهتدوا في الظلمات وهو مثل قوله:﴿قُلْ من ينجيكم من ظلمات البرّ والبحر تدعونــه تضرَّعــا وخفية لئن أنجانا من هذه لنكوننّ من الشــاكرين ۞ قـل الله ينجيكـم منهـا ومـن كـلّ كَرْبٍ ثم أنتم تشركون﴾ ``` [الأنعام: ٦٣–٢٤] فلما كانت هدايته'``` في البحـر```` وتسييره حواري الفلك بالريح ضمّ إليه الريح الأخرى المبشرة بـالقطر<sup>(٢٤)</sup>. فلمــا ختــم الآية التي هي في معناها بقوله:﴿ثُمَّ أنتم تشركون﴾ ختم هذه بقوله: ﴿تَعَالَى اللهُ عَمَّــا يشركون﴾(<sup>٦٥)</sup> لأن المذكورين في هذه الآية هـم المذكورون في تلك.

… الكلام في الآية الثانية سورة النما,

وأما قوله: ﴿أَمَّن يبدأ الخلق ثم يعيده ومن يرزقكم من السماء والأرض أإلــه مــع الله قل هــاتوا برهــانكم إن كنتــم صـادقين﴾(<sup>٢٦)</sup> أي: مَـن لابتــداء<sup>(٦٧)</sup> كونكــم وهــو خلقُكم، ومَن لانتهائه وهو بعثُكم لمجازاتكم، ومَن لِلحال <sup>(٦٨)</sup> المتوسطة بين<sup>(٦٩)</sup> هذيـن، وهي<sup>(٧٠)</sup> حفظُ حياتكم بـأقواتكم وأرزاقكـم مـن السـماء والأرض، أإلـه<sup>(٧١)</sup> مـع ا لله <sub>·</sub> هاهنا<sup>(٧٢)</sup> ؟ مَن يعدل ربّ العالمين ؟ هاتوا<sup>(٧٣)</sup> برهانكم، وما يظهــر في النفــوس أنّ مــا تقولونه حقٌّ، وأنَّ ماعداه باطل، فإنكم<sup>(٧٤)</sup> لاتقدرون إلاَّ على ضده، ممّا يــدل علـي أنَّ ُ ما تقولونه<sup>(٧٥</sup>) باطل، وماعداه ممّا<sup>(٧٦)</sup> تخالفونه حـق. فقــد بــان ووضــح أن كــلْ خاتمــة لائقة بمكانها. والله أعلم'```.

(77) في (أ): هُوَاتَ، ييداً الحلق*ٔ* مه يعيده% الآية. والثبت من (ب ، ك .  
(74) في (ب): اجداء.  
(74) في (ب ، ك . اخال.  
(79) في (ب ، ك .  
(49) في (ك ): المه.  
(79) في (ك): أها هنا.  
(99) في (ك): أها هنا.  
(99) في (ب): ملموا.  
(99) في (اب: فاڻهم.  
(99) في (آ): 
$$
3
$$
لي ماتقوله. و في (ب): على ماتقولونه. والثبت من (ك).  
(99) في (أ): علي ماتقوله. و في (ب): علي ماتقولونه. والثبت من (ك).  
(59) في (أ): ما.

تم بحمد الله وتوفيقــه الجزء الثاني ويليه الجزء الثالث إن شاء الله مطابع جامعة أم القرى

 $\Lambda$   $\Lambda$   $-$ 

سلسلة الرسائل العلمية الموصى بطبعها

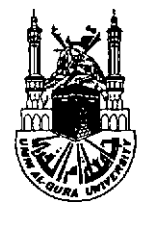

المملكة العربيسة السعودية وزارة التعليم العبالي جامعة أم القري معهد البحوث العلميسة مكة المكرسة

 $(\tau, \cdot)$ 

# كرة التنزيل وغرة التاويل لأبي عبد الله محمد بن عبد الله الأصبهانى المعروف بالخطيب الإسكافي المتوفى سنة ٢٠ \$ هــ

دراسة وزدقيق وتعليق د / محمد مصطفی آیدین

الجسزء الثالث

 $7 + 1 / 21$ 

حقوق الطبع محفوظة لجامعة أم القرى

أصل هذا العمل رسالة دكتوراه بعنوان ( درة التنزيل وغرة التأويل ) كلية الدعوة وأصول الدين بمكة المكرمة : قسم الكتاب والسنة . أوصت لجنة المناقشة بطبعها .. وبالله التوفيق

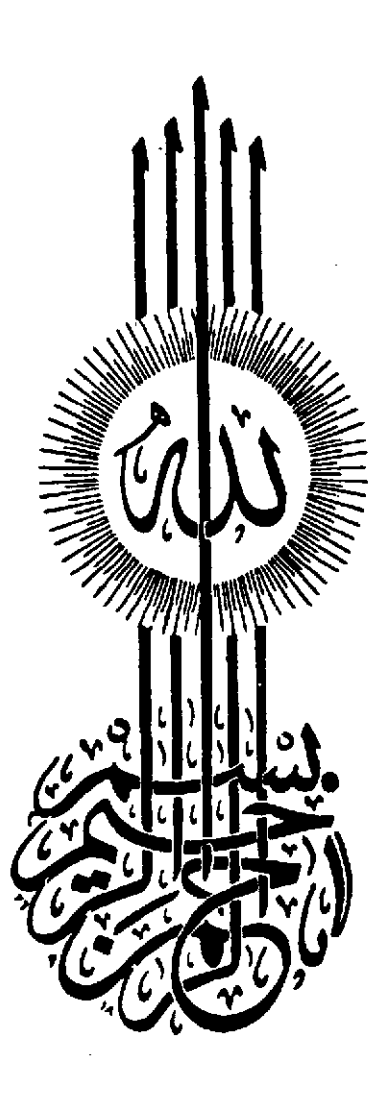

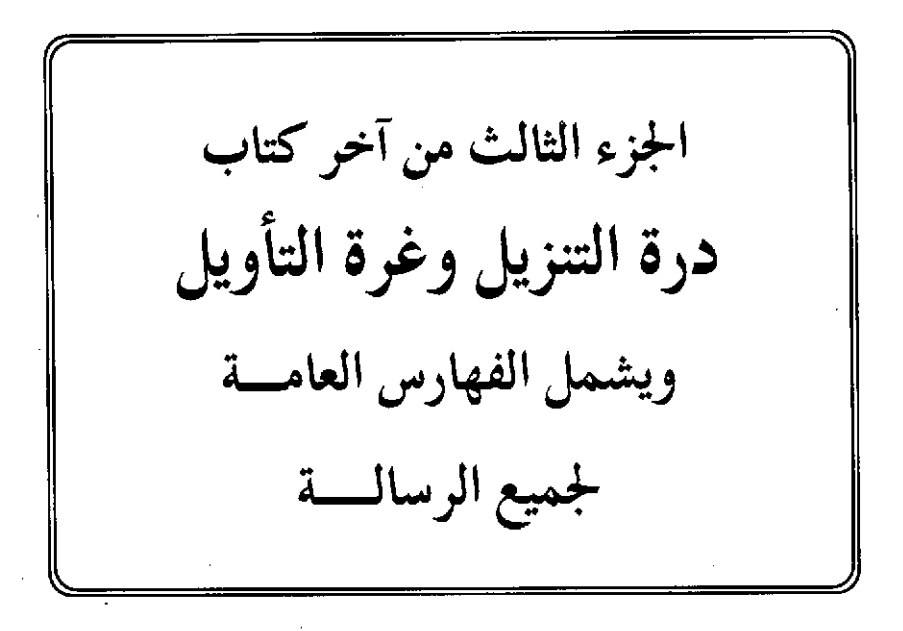

#### سورة القمم

### [١٧١] الآية الأولى منها

قوله تعالى: ﴿وما أوتيتم من شيء فمتاع الحياة الدنيا وزينتُها وما عنــد الله خــير وأبقى أفلا تعقلون﴾ [القصص: ٦٠].

وقال في حم<sup>(١)</sup> عسق<sup>(٢)</sup> [٣٦]: ﴿فما أوتيتم من شيء فمتـاع الحيـاة الدنيـا ومـا عند الله خير وأبقى للذين آمنوا وعلى ربهم يتوكلون﴾.

للسائل أن يسأل في هذا المكان عن مسألتين:

إحداهما<sup>(٣)</sup>:﴿ومـا أوتيتـم﴾ في الأولى<sup>(٤)</sup> بـالواو، وفي الثانيـة بالفـاء، ومـا الــذي خصص" کل<sup>(۹)</sup> مکان بما جاء فیه ؟.

والثانية: قوله تعالى في الأولى: ﴿فَمَّتَاعِ الْحَيَاةِ الدُّنيا وزينتهـا﴾ فذكـر «الزينـة» في الأولى ولم يذكرها في الأخرى ؟.

والجواب عن ذلك أن يقال<sup>(٧)</sup>: إن هذه الآية جاءت بعــد قولـه: ﴿... ومـا كنـا مهلكي القرى إلا وأهلُها ظالمون﴾ [القصص: ٥٩] ثم خاطب الذين أوعدهم بمثل مــا

أهلك به مَــن قبلهــم، وأنــه ليــس لكــم فيمــا تؤتونــه في الدنيــا عــوض ممّــا يفوتكــم في الأخرى، لأن جميع ذلك لا ينفكُّ ممَّا تنتفعــون بــه انتفاعــا منقطعــا وإن تطــاول أمــده، و<sup>(۸)</sup>تتزيّنون به، فجميع أعراض<sup>(۹)</sup> الدنيا مسترعبة<sup>(۱۰)</sup> بهذين اللفظين: إما مالا يســتغني عنه الحيَّ<sup>(١١</sup>) من مأكول ومشروب وملبوس ومنكوح، ويرى العـاقل المتعـة بهـا قليلـة وإن كانت طويلة لانقطاعها بالموت وانتهائها إلى حسرة الفوت ؛ وإمَّا ما لاحاجة بـه إليه من فضـول العيـش ممـا<sup>(١٢)</sup> يـتزيَّن بـه مـن الملابـس الفـاخرة والآلات الحسـنة<sup>(١٣)</sup>، والدور المزوَّقة<sup>(١٠)</sup> المنجَّدة<sup>(٩٥)</sup>، والخيل والبغال والحمير /[٧٧] ما ركب منهــا للحاجــة إليها، وما اتخذ زينة يتحمل به عند الأكفاء<sup>(١٦)</sup>، فما كان محتاحاً إليــه فهـو متـاع أيـام قليلة، وما فضل عن ذلك فهو ممّاًا <sup>١٧</sup> يقتني لعباً<sup>(١٨)</sup> وزينة. والدليــل علــي أن الخطــاب

خارج على هؤلاء، وإن صلح<sup>(١٩)</sup> عظة لجميـع النــاس، التفصيــل<sup>(٢٠)</sup> الــذي جــاء بعــده في'''' قوله تعالى: ﴿أَفْمِن وعدْناه وعداً حسـناً فهـو لاقيـه كمـن متَّعنـاه متـاع الحيـاة الدنيا ثم هو يوم القيامة مــن المحضريـن﴾ [القصـص: ٦١] أي: يحضـرون للعقــاب<sup>(٢٢)</sup> لتقدُّم ذكر مَن يعطَمي الثوابَ، فلم يكن لعطف هذه الجملة علــي الجملـة المتقدمـة غــير ً الواو، إذ لامعنى ها هنا<sup>(٢٣)</sup> من معاني الفاء. وأمَّا ذكر ﴿زينتها﴾ فلاستيعاب جميع مــا بُسط فيه الرزق للكفار .

والآية الثانية<sup>(٢٤)</sup> قبلها: ﴿وما أصابكم من مصيبة فبما كسبت أيديكم ويعفو عن كثير﴾ [الشورى: ٣٠] ولفظ ذلك<sup>(٢٥)</sup> عام، ومعناه حاص، إذ كانت المصائب تصيب مَن لم يذنب ولا عقــاب عليـه، فـالمراد بـه بعـض(٢٦) المصــابين وبعـض المصــائب، ثــم تبعه<sup>(٢٧</sup>) قوله: ﴿ومن آياته الجَواَر في البحـر كـالأعلام ۞ إن يشـأ...﴾(<sup>٢٨)</sup> [الشـورى:

شح

... الكلام في الآية الأولى سورة القصص.

٣٣–٣٣] أي: إن شاء<sup>(٢٩)</sup> أنجـي<sup>(٣٠)</sup> أهلهـا، وإن شـاء<sup>(٣١)</sup> أهلكهـم بذنوبهـم، وقـدلا يهلكهم ويعفو<sup>(٣٢)</sup> عمّن يسـتحق العفـو<sup>(٣٣)</sup>، ويمهـل مـن علـم منـه الصـلاح، والذيـن يجادلون في آياتنا – وهم الكفار – يعلمون وهـــم في الســفن أنْ<sup>(٣٤)</sup> لامنجــي لـــهم إلا با لله ولطفه، ثم خاطبهم فقال: وإن أوتيتم السلامة، ورزقتم بعدها<sup>(٣٥)</sup> العافية، فذلـلتُ قليل البقاء وإن امتدَّ ٱيَّاماً، فليس القصد في هذا المكــان اسـتيعاب جميــع مــا يؤتيهــم في دنياهـم، بل هو مطلوبهـم في تلك الحال من النجاة والأمن في الحياة، فلم يحتج إلى ذكر «الزينة» و لم يكن إلاّ موضع الفاء، لأنّ تعلَّق ما بعدها بقوله: ﴿ويعلم الذين يجادلون في · آياتنا ما لهم من محيص﴾ [الشـوري: ٣٥] أي: يغلـب علـي ظنونهـم ذلـك<sup>(٣٦)</sup>، فـإن أنجاهـم الله تعالى وأعطاهـم مرادهـم في تلك الحالي، فإن ذلك سريع الزوال عنهـم، قليــل البقاء معهم، والذي أعدَّه الله تعالى للمؤمنين خير وأبقى.

المخطوطة: ﴿الجواري﴾ بالياء ، وهي قراءة ابن كثير ونافع وابن عمر. والمثبت من المصحف وهو قراءة ابن عامر وعاصم وحمزه والكساتي ( ينظر: السبعة لابن مجاهد: ٥٨١). (٢٩) في (ب ، ك): إن يشأ. (٣٠) في (ب): نجيّ. (٣١) في (ك): وإن يشأ. (٣٢) في (ب ، ك): فيعفو. (٣٣) يشير إلى ذاك قوله تعالى: ﴿أُويوبقهن بما كسبوا ويعسف عـن كثـير﴾ الآيـة: ٣٤ مـن سـورة الشعراء. (٣٤) في (ب): أنه. (٣٥) (( بعلها )) سقطت من (ك). (٣٦) في (ب ، ك): ذاك.

… الكلام في الآية الأولى سورة القصص ......

ثــم وصــف المؤمنــين بصفــات يرغَّبـهــم<sup>(٣٧)</sup> في الكــون عليهــا في قولــه: ﴿والذيــن يجتنبون كبائر الإثم والفواحش﴾ (<sup>٣٨)</sup> [الشورى: ٣٧] إلى آخر القصة، كما زهّدهم في التمسك بالدنيا الفانية، فالمراد بما يؤتونه إنما هو مطلوبهم من السلامة والنجاة من تلك السهلكة<sup>(٣٩)</sup>، والأمن من أمثالسها من الورَطات<sup>(٤٠)</sup>، وذلك عقيب ما أشـرفوا عليـه مـن الغرق، ولا موضع لـهذا الكلام يحسن غير العطف على ما قبله'''' بالفاء، لأنـه عقَّــب مالـهم<sup>(٤٢)</sup> من المخافة بما أوتوه من الأمنة وحال السلامة إلى سائر ما لله<sup>(٤٣)</sup> تعالى مــن النعمة، فقد تضمن ما ذكرنا الجواب عن المسألتين<sup>(£6)</sup>.

(٢٧) في (ب): ترغبهم. (٣٨) « والفواحش » ليست في (ك). (٣٩) أي الــهلاك. وفي (ك): المهلكة. (٤٠) في (ب، ك): الورطة. (٤١) كذا في أكثر النسخ. وفي (أ): قبلها. (٤٢) كذا في أكثر النسخ. وفي (أ): ما نالهم. (٤٣) في (خ ، ر): ما بينه. وفي (ح): ما فيه. (٤٤) ملخَّص كلام المصنف رحمه الله في المسألة الأولى وهي: لِم أتى بالواو في قوله تعــالى: ﴿ومــا أوتيتم﴾ في سورة القصص ، وبالفاء في سورة الشعراء ؟: لأن ما جاء في ســورة القصـص لم يتعلق بما قبله كبير تعلُّق ، فناسب الإتيان به بــالواو المقتضيـة لمطلـق الجمـع ، ومــا في ســورة الشورى تعلق بما قبله أشدَّ تعلُّق ، لأنه عقَّب ما لهم من المحافة بما أوتوا من الأمنة ، فناسـب الإتيــان بـه بالفــاء المقتضيـة للتعقيـب ( ينظـر: اليرهــان للكرمــــاني: ٢٩٢، ، فتـــح الرحمـــن للأنصاري: ٤٢٢). وأما حلاصة ما قاله في الجواب عن المسألة الثانية وهي: لِم قال في القصص: ﴿وزينتهـا﴾ و لم يذكرها في الشورى ؟ فإليك ما قال الكرماني حيث قال (٢٩٢): « لأنَّ في هذه الســورة –

يتبعه

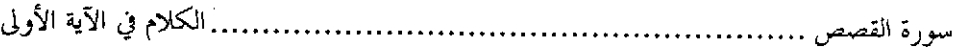

 $\label{eq:2.1} \frac{1}{\sqrt{2\pi}}\int_{0}^{\infty}\frac{1}{\sqrt{2\pi}}\frac{d\mu}{\sqrt{2\pi}}\frac{d\mu}{\sqrt{2\pi}}\frac{d\mu}{\sqrt{2\pi}}\frac{d\mu}{\sqrt{2\pi}}\frac{d\mu}{\sqrt{2\pi}}\frac{d\mu}{\sqrt{2\pi}}\frac{d\mu}{\sqrt{2\pi}}\frac{d\mu}{\sqrt{2\pi}}\frac{d\mu}{\sqrt{2\pi}}\frac{d\mu}{\sqrt{2\pi}}\frac{d\mu}{\sqrt{2\pi}}\frac{d\mu}{\sqrt{2\pi}}\frac{d\mu}{\sqrt{$ 

 $\label{eq:2.1} \mathcal{L}(\mathcal{L}) = \mathcal{L}(\mathcal{L}) \mathcal{L}(\mathcal{L}) = \mathcal{L}(\mathcal{L}) \mathcal{L}(\mathcal{L})$ 

أي القصص – ذكر جميع ما يبسط فيه الرزق: وأعزاض الدنيا كلها مستوعبة بهذين اللفظين ، فالمتاع ما لا غني عنــه في الحيــاة مــن المـأكول والمشــروب والملبــوس والمسكن والمنكــوح. والزينة ما يتحمل به الإنسان وقد يستغني عنه: كالثياب الفاخرة، والمراكب الرائقة ، والدور المحصصة والأطعمة. وأما في الشورى فلم يقصد الاستيعاب ، بل مــا هــو مطلوبهــم في تلــك الحالة من النحاة والأمن في الحياة ، فلم يحتج إلى ذكر الزينة » اهـ.

[١٧٢] الآية الثانية منها.

قوله تعالى: ﴿قُلْ أَرَايَتُمْ إِنْ جَعَلَ اللهُ عَلَيْكُمُ اللَّيْلَ سَرْمَداً إِلَى يَوْمَ الْقِيَامة مَــن إلـه غير ا لله يأتيكم بضياء أفلا تسمعون ۞ قل أرأيتم إن حعل ا لله عليكم النهار سرمداً ۚ إلى يوم القيامة مَن إله غير الله يأتيكم بليلٍ تسكنون فيه أفلاتبصرون﴾ `` [القصص: ٧١−  $TYY$ 

للسائل أن يسأل عن تقديم الليل على النهار، وأنه لو قدَّم النهار، هل كان علــي مقتضى الحكمـة؟ وقولـه عقيب هـذا:﴿أَفـلا تسـمعون﴾ وعقيــب الآخــر: ﴿أَفــلا تبصرون؟ ؟

والجواب عن ذلك أن يقال: إن نسخ الليل بالنير الأعظم أبلغ في المنــافع وأضمــن للمصالح<sup>(٢)</sup> من نسخ النهار بالليل، ألاترى أن الجنة نهارها دائم لا ليل معه، لأن الليـــل في دار التكليف للاستراحة والاستعانة<sup>(٣)</sup> / بالجَمام<sup>(٤)</sup> والراحة على مايلزم مــن الكُلَـف [٧٧/ب] المتعِبة والمشاق المُنصبة<sup>(٥)</sup>. ودار النعيم يستغنَى فيَها<sup>(٦)</sup> عن ذلك، لأنهـــا مقصـورة علــي نيل المشتهى وعلى ما تلتذُّ به<sup>(٧)</sup> النفس وتهوى، فتقديم ذكر الليل لانكشافه عن النهار

(١) في (أ): ﴿قُلْ أَرَأَيْتُمْ إِنْ حَعَلَ اللهُ عَلَيْكُمُ اللَّيْلِ سَرَمَدًا إِلَى يَوْمِ الْقِيَامَة...﴾ الآيتين. والمثبت مــن ( ب ، ك ). (٢) كذا في أكثر النسخ. وفي (أ): أبلغ المنافع ممّا ضمن المصالح. (٣) كذا في أكثر النسخ. وفي(أ): للاستعانة والاستراحة. (٤) قال في اللسان (١٠٥/١٢ هم ): « الجمام · بالفتح–: الراحة » اهـ. (٥) أى المتعة ، من قولهم: انصبني هذا الأمير ، أى: أتعبني. ( اللسان ٧٥٨/١). (٦) « فيها » سقطت من (أ). (۷) في ( ب ، ك ): تلذَّ ، بدل « تلتذبه ». … الكلام في الآية الثانية سورة القصص ........... الذي يمكّن من التصرف في المعايش والسّعي في المصالح إلى مالا يحصى كثرةً من المنافع المتعلقة بالشمس أحقُّ وأولى.

وقوله''':﴿أَفلاتسمعون﴾اًي:أفلا تسمعون سماع مـن يتدبّـر المسـموع ليسـتدرك منه قصد القائل، ويحيط بأكثر ما<sup>(٩)</sup> جعل الله تعالى في النهار من المنافع ؟ أم أنتم صـــمّ عن سماع ماينفعكم ؟

وقوله: ﴿يَأْتِيكُمْ بْلَيْلِ تَسْكُنُونَ فِيهِ أَفْلَا تَبْصُرُونَ﴾ أَى: أفلا تستدركون من ذلك ما يجب استدراكه<sup>(۱۰)</sup>، فإنّ عقيب السماع استدراك المراد بالمســمو ع، إذا كــان هنــاك تدبَّرٌ له<sup>(١١</sup>) وتفكَّر<sup>(١٢)</sup> فيه<sup>(١٢)</sup>، و لم يجعله السامع دبر أُذنه.

(٨) كذا في أكثر النسخ. وفي (أ): في قوله ، وهو خطأ. (۹) في ( أ): مما. (١٠) كذا في أكثر النسخ. وفي (أ): استدراككم. (١١) « له » أثبتت من (ب). (١٢) كذا في أكثر النسخ. وفي (أ): وتذكَّر. (١٣) « فيه » سقطت من (ك).

#### سورة العنكبوت

## ٦٧٣٦ الآية الأولى منها

قوله تعالى: ﴿ووصِينا الإنسان بوالديه حُسناً وإن جاهداك لتشـرك بـي مــا ليــس لك به علـم فلاتطعهما إليّ مرحعكم فأنبئكم بما كنتم تعملون﴾''' [العنكبوت: ٨].

وقال في سورة لقمان [١٤–١٥]: ﴿ووصينا الإنســان بوْالديـه حملتـه أمــه وهنــا علمي وهن وفصاله في عامين أن اشكر لي ولوالديك إليّ المصير ۞ وإن جاهداك علمي أن تشرك بي ما ليس لك به علم فلا تطعهما وصاحبهما في الدنيا معروفا واتبع سبيل مَـن أناب إلىَّ ثم إلىَّ مرحعكم فأنبئكم بما كنتم تعملون﴾(<sup>٢)</sup>.

وقال في سورة الأحقاف [١٥]: ﴿ووصينا الإنسان بوالديـه إحسـانا حملتـه أمـه كُرها ووضعته كُرها وحملُه وفصالُه ثلاثون شهراً حتى إذا بلغ أشدّه وبلغ أربعين ســنة قال ربّ أوزعني أن أشكر نعمتك التي أنعمت عليّ وعلي والــديّ وأن أعمــل صالحــاً ترضاه وأصلح لي في ذريتي إني تبت إليك وإني من المسلمين﴾'''.

(١) في (أ): ﴿ووصينا الإنسان بوالديه حسنا…﴾ والمثبت من ( ب ، ك ). (٢) في (أ): ﴿ووصينا الإنسان بوالديه حملته أمه وهنا على وهن﴾ والمثبت من (ب ، ك). (٣) في (أ): ﴿ووصينا الإنسان بوالديه إحسانا حملته أمه كرها ووضعته كرها﴾. والمثبت من ( ب،

سورة العنكبوت..........

للسائل أن يسأل عن اختلاف هذه الآيــات<sup>(٤)</sup> الــواردة في الوصــاة بالإحســان إلى الوالدين والبرّ بهما إلا إذا دَعَواً إلى الشرك وبعثا على الكفر، وعن مواقعهـا<sup>(٥)</sup> ؟ وهـل كان يصلح إحداها<sup>(٦)</sup> مكان الأحرى ؟.

والجواب أن يقال: أما موقع هذه الآية من سورة العنكبوت فمشبه مواقع الآيات التي قبلها والتي بعدها، وذلك أنه أُجملت ُ<sup>(٧)</sup> فيها الأخبار <sup>٨)</sup> كقوله<sup>٩٩</sup>:﴿والذيــن آمنـوا وعملوا الصالحات لَنكفَّرنَّ عنهم سيئاتهم ولَنجزينَّهم أحســن الـذي كـانوا يعملـون﴾ [العنكبوت: ٢٧ اشتمل هذا على جميع معاملـة المؤمنـين في الدنيـا والآخـرة، وهـي في الدنيا إيمانهم وصالحات أعمالهم التي تكفَّر بهــا السـيئآت، فلايؤاخـذ بهـا مَـن ضمـن حزاؤه<sup>(٥٠٠)</sup> على أحسن عمله، وهو طاعــة الله تعـالي التــي أخلصهـا لـه و لم يقصـد أن يعلمها خلقُه، ثم قال:﴿ووصينا الإنســان بوالديـه حُسـنا﴾ أي:ألزمنـاه حسـنا في أمـر والديه، وقياماً بحقوقهما عليه، ثم قال: وإن أراداكـْ(`` على الشــرك فــلا طاعــة عليـك

الكلام في الآية الأولى سە, ة العنكبوت.. لهما<sup>(١٢)</sup>. فهذه جملة لم تتضمن ذكر السبب فيما<sup>(١٣)</sup> أكّد الحق، بل<sup>(١٤)</sup> اقتصر فيهـا<sup>(١٥</sup>) على مالا غني عن علمه، ولايعذر<sup>(١٦)</sup> أحد في جهله.

وأما الآية في سورة لقمان فإنها ذكـرت بعدمـا حكـي الله تعـالي عـن لقمـان – عليه السلام – من وصيته<sup>(١٧</sup>) ابنَه إذ يقول:﴿..يــابنيّ لاتشــرك بــا لله إن الشــرك لظلــم عظيم، [لقمان:٢١٣] فذكر الله تعالى عقيب ذليك وصيبة الإنسيان بهميا ونبِّيه عليي السبب الذي له عظم حقهما فقال:﴿حملته أمه وهنا علــمي وهـن﴾ [لقمــان:١٢] أي: ضعف حمل مضافاً<sup>(۱۸</sup>) إلى ضعف المـرأة<sup>(۱۹</sup>). وقيـل: ضعفـا يـتزايد علـي ضعـف كمـا يتزايد ثقل الجنــين، وأرضعتـه عــامين<sup>(٢٠)</sup>، وهــذان وإن انفـردت بهمــا الألم فـإنّ الأب

(١٢) إلى ذليك المعنىي يشير قوليه تعيالي: ﴿وَإِن جَاهِدَاكَ لَتَشْــرِكَ بِسِي مُــالَيْس لَــكَ بِسَه علسم فلاتطعهما…﴾ العنكبوت:٨ (١٣) في (أ): فيها. وفي (د): فيما الذي. (١٤) غير واضحة في (أ). والشبت من ( ب ، ك ). (١٥) في (أ): منها. والمثبت من ( ب ، ك). (١٦) غير واضحة في (أ). والمثبت من ( ب ، ك ). (١٧) قال الراغب ( ص ٨٧٣ ): (( الوصية: التقدم إلى الغير بما يعمل به مقترنا بوعظ )) اهـ. (١٨) في (ب): مضاف. (٩) يعني أن المرأة ضعيفة الحلقة ويزيد ضعفها بالحمل. (٢٠) جاء في تفسير الماوردي نحو هذا القول ، وهو (( ضعف الولد حالا بعــد حـال ، فضعفـه ثــم علقة ثم مضغة ثم عظما سويًا ثم مولوداً ثم رضيعاً ثم فطيماً )) ونسبة إلى أبــي كــامل ، و لم أحد ترجمته ( النكت والعيون ٢٨٠/٣). في (أ): عامان. والمثبت من ( ب ، ك ).

.. الكلام في الآية الأولى سورة العنكبوت..

يتحمّل<sup>(٢١)</sup> الشدائد في القيام بأمر الولد، والأمّ<sup>(٢٢)</sup> حتى تقدر على تربيته، وربمــا ضيّـق على نفسه فيما يصرف إليهمــا<sup>(٢٣)</sup> مـن نفقتـه<sup>(٢٤)</sup> فقــال: ﴿أَن اشـكر لي ولوالديـك﴾ [لقمان: ١٤] والمعنى: ووصيناه بأن اشكر لي ولوالديك<sup>(٢٥)</sup>، و«أن<sub>»</sub> بمعنــي «أي» وهــو تفسير للوصية<sup>(٢٦)</sup>، والتنبيه على عظم النعمة ووحوب شكر اللهِ المنعِــم<sup>(٢٧)</sup> علـى قــدر ما أولاه، [٧٨] إذ كان هو<sup>(٢٨)</sup> خلَقَه وسوَّى أعضــاءه، ونفـخ فيـه الـروح<sup>(٣٩)</sup>، وأنعــم عليه قبل استحقاقه ثم عرّضه<sup>(٣٠)</sup> للنعمة الشـريفة والدرجـة العليـة، وشـكرُ بعـض<sup>(٣١</sup>)

(٢١) في (أ): يحمل. والمثبت من (ب ، ك ). (٢٢) في ( ب ، ك ): بأمر الأم والولد. وفي (أ) تكرر كلمة «الولد». (٢٣) « والولد » سقطت من ( ب ، ك ). (٢٤) في (أ): نفقه ، والمثبت من ( ب ك ). (٢٥) من قوله « والمعنى » إلى هنا سقط من (أ). (٢٦) ذهب الزحـاج في معـاني القـرآن ١٩٦/٤ إلى أن « أنَّ » في موضـع نصـب بــ « وصينـا » ، المعنى وصينا الإنسان أن اشكر لي ولوالديبك » اهـ. وذهـب النحـاس في كتابـه « إعـراب القرآن » ٦٠٣/٢ إلى رأى المصنف فقال:« وهذا القول ـ يعني قول الزحاج – على مذهــب سيبويه بعيد و لم يذكر أبو اسحاق فيما علمت غيره – ، وأحود منه أن تكون « أن » مفسرة ، والمعنى: قلنا له اشكر لي ولوالديك » اهـ. وفي ( ب ، ك): الوصية. (٢٧) في ( أ ): شكر المنعم الله. (٢٨) في (ب): حلق بدل « هو ». (٢٩) في ( ب ، ك ): الروح فيه. (٣٠) في (ب): عوضه. والمثبت من (ك، خ، ر). (٣١) من قوله « ثم عرضه » إلى هنا سقط من (أ).

.. الكلام في الآية الأولى سورة العنكبوت..........

ذلك يستغرق<sup>(٣٢</sup>) الجحهد ويُفين الطُّوْقُ<sup>(٣٣)</sup>، وأمــا<sup>(٣٤)</sup> شبكو الوالديــن فـهــو أن يحســن إليهما ويبرَّهما<sup>(٣٥)</sup> ويكرمهما ويطيعهما إلاَّ إذا أمراه<sup>(٣٦)</sup> بمعصية الله تعالى فتسقط عنـه طاعتهما، لأنه مع إسقاط حق الحالق لايثبــت حـق الوالديــر<sup>.(٣٧</sup>، لأن الله تعــالي عقــد شکرهما بشکره، فإذا دعواه إلى معصيته فقد أبطلا به<sup>(۳۸</sup> شکره فــانحا ٌ شـکرهما<sup>(۳۹</sup>) المعقود معه.

وقيل: إن هذه الآية''' نزلت في سعد بن مالك وهو سعد بسن أبـي وقـاص<sup>(٤١)</sup>، وروى عنه أنه قال: كنت برّاً بـأمىٌٌّ؟، فلمـا أسـلمت قـالت لي: يـا سـعد: مـا هـذا

(٣٢) في (أ): مستغرق. (٣٣) أي الطاقة ، قال الصحاح (١٥١٩/٤) طوق ): « الطوق: الطاقة » وفي (ب): الطرق. (٣٤) في ( أ ، ب ): فأما. (٣٥) بفتح الراء وكسرها ، أي: ويطيعهما ، وهو من السر ، قبال في اللسبان ( ٣/٤): « والبرِّ: ضد العقوق ، وقد برّ والده ييرّه وييرّه برّاً » اهـ. (٣٦) في ( أ ، ب ): أمره. والمثبت من (ك). (٣٧) في (ك): الوالد. (٣٨) « به » ليست في ( ب ، ك ). (۳۹) في (ب): شكرها. (٤٠) « الآية » سقطت من (ب). (٤١) قال النووي: « سعد بن أبي وقاص رضي الله عنه أحد العشــرة رضــي ا لله عنهــم ، هــو أبــو . اسحاق ، سعد بن مالك بن وهب ، توفي سنة٥٥ هـ. ( تهذيب الأسمـاء واللغـات ١/ /٢١٣) وكنية أبيه:أبو وقاص كما في الإصابة ٣٠/٢. (٤٢) أم سعد بن أبي وقاص رضي الله عنه: حمنة بنت أبي سفيان بن أمية. ....... الكلام في الآية الأولى سورة العنكبوت.......... الذي<sup>(٤٢)</sup> أراك قد أحدثت، وا لله لا آكل ولا أشـرب حتـي [ترجـع إلى مـاكنت عليـه أو إ<sup>(٤٤)</sup> أمـوت فتعـيّر بـي فيقــال: قــاتل أمــه، فلــم تـأكل و لم تشــرب<sup>(٤٥)</sup> يومــا وليلـــة فأصبحت وقد جهدت، فلما كانت الليلة<sup>(٤٦)</sup> القابلة لم تـأكل و لم تشـرب فـأصبحت وقد اشتد بها الجهد(٤٧)، فقلت لها: يا أمَّه ! تعلمين وا للهِ لو كــان لــك سـبعون نفسـا فخرجت نفسا نفسا ما تركت ديني هذا لش<sub>مى</sub>ء<sup>(٤٨)</sup>، فلما رأت ذلـك أكلـت وشـربت فأنزل الله تعالى هذه الآيسة فـي''(<sup>٤٩)</sup>.

(٤٣) في (ب ، ك ): ماهذا الدين الذي. (٤٤) زيادة يقتضيها السياق ، أثبتناها من تفسير البغوي (٤٦١/٣). (٤٥) « ولم تشرب » سقطت من (ك). (٤٦) « الليلة » سقطت من (ب ، ك). (٤٧) في (ب ، ك ): جهدها. (٤٨) كذا في أكثر النسخ. وفي (أ): بشيء. (٤٩) روى هذه القصة مسلم في صحيحه ، كتاب فضائل الصحابــة ، بــاب فضــل سـعد بــن أبــي وقاص رضي الله عنه ١٨٧٧/٤ برقم ٢٤١٢ عن مصعب بن سعد عن أبيه: أنـه نزلـت فيـه آيات من القرآن ، قــال: حلفـت أمُّ سـعد أن لانكلَّمـه أبـداً حتـم يكفـر بدينـه ، ولاتـأكل ولاتشرب. قالت: زعمت أن الله وصَّاك بوالديبك ، وأنـا أمَّـك ، وأنـا آمـرك بهـدا. قـال: مكثت ثلاثًا حتى غشى عليها من الجهد. فقام َّابن لهــا يقــال لـه عمــارة فســقاها ، فـجعلــت تدعو على سعد ، فانزل الله عز وجل في القرآن هذه الآية: ﴿وصِينا الإنسان بوالديه...﴾. ورواه أحمد في المسند ٣٩٣/١ برقم ١٦١٤. وأحرجه الـترمذي في السـنن ٣٤١/٥ برقـم ٣١٨٩ عن سعد بن أبي وقاص قال: أنزلت فيَّ أربع آيات فذكر قصتــه ، فقــالت أم ســعد: أليس قد أمر الله بالبر ، والله لا أطعم طعاماً ولا أشرب شرابا حتى أموت أو تكفر ، قسال: فكانوا إذا أرادوا أن يطعموها شجروا فاها فـنزلت هـذه الآيـة: ﴿وصِينا الإنسـان بوالديـه

- \ . . . -

ينبع⁄
الكلام في الآية الأولى سورة العنكبوت

. فهذه الآية<sup>(٥٠)</sup> قد تضمنت من البيان والتفصيل مالم تتضمنه الأولى<sup>(٥١)</sup>، لأن تلك مذكورة مـع الجَمْـل(°°)، وهـذه<sup>(°</sup>°) مذكـورة لقصـة مشـروحة فيمـا<sup>(°°)</sup> بـين أيــات تضمَّت الوصايا<sup>(٥٥)</sup> الواجبات والمستحبات<sup>(٥٦)</sup> فيما حكي الله عز اسمه قصَّــة لقمــان لابنه، ثم كانت<sup>(٥٧</sup>) في ذكر أبٍ وصَّى<sup>(٥٨)</sup> ابنه بمجانبة الشرك، وقرن إليــه ماكــان مــن حلاف ابنِ لأم بعثتْه بجهدها<sup>(٥٩)</sup> على الكف، وممّا يروى عن لقمان أنه قال:يــابني ! إن

حسنا﴾ الآية ». ومعنى: شـحروا فاهـا: فتحـوا فمهـا. وهـذا الحديـث قـال عنـه الـترمذي: حديث حسن صحيح. وقيل: إن هذه الآية نزلت في عياش بْس أبـي ربيعـه أخـي أبـي جمهـل لأمـه. قـال ابـن عطيـة x (٢٦١/١١):« ولا مرية أنها نزلت فيمن كان من الؤمنين بمكة يشقى بجهــاد أبويـه في شــأن الإسلام والهجرة ، فكان القصد بهـذه الآيـة النهـي عـن طاعـة الأبويـن في مثـل هـذا الأمـر العظیم... » اهـ. (٥٠) أي آية سورة لقمان. (٥١) كذا في أكثر النسخ ، وفي (أ): الأخرى. يريدبها آية العنكبوت. (٥٢) « مع الجمل » سقطت من (ك). والمعنى: مع الإجمال ، لأن آية سورة العنكبوت لم يأت فيها التفصيل الذي جاءِ هنا. (٥٣) « هذه » سقطت من (أ). (٤٥) غير واضحة في (أ). (٥٥) « الوصايا » أثبتت من ( خ ، ر ). (٥٦) في (ب): والمستحسنات. وفي (ك): الواحبات المستحسنات ، بدون واو. (٥٧) في ( ب ، ك ) كان. (٥٨) في (ك): رضي. (٥٩) في (أ): بعثه حهدها. والمثبت من ( ب ، ك ).

ا لله تعالى رضيني لك، فلم يوصـــي بـك، و لم يرضــك لي، فأوصــاك بــي، وهــذا كــلام شریف، له وقع کبیر ذکرناه لیتدبّر معناه.

و أما الآية الثالثة<sup>(٦٠)</sup> فإنها فيمن وصَّى<sup>(٦١)</sup> بوالديه، وهمــا مؤمنــان<sup>(٢٢)</sup>، لا يمنعانـه عن<sup>(٦٣)</sup> الإيمان، وهو من طاب نفسا وأصلا، ورغسب إلى الله تعـالي أن يطيـب فرعـا، لأنه قال تعالى حكاية عنه:﴿وبَّ أوزعني أن أشكر نعمتـك الـتي أنعمـت علـيَّ وعلـي والديِّ وأن أعمل صالحاً ترضاه وأصلح لي في ذريتي...﴾(<sup>٢٤)</sup> [الأحقــاف: ١٥] وبعـد هذه الآية ذُكر ولد كافر اسـتغاث<sup>(٦٥)</sup> الله<sup>(٦٧)</sup> والـداه لإصـراره علـي كفـره<sup>(٦٧)</sup>، ولمـا أعياهما<sup>(٦٨)</sup> مدار أة أمره<sup>(٦٩)</sup>.

. الكلام في الآية الأولى سورة العنكبوت

فأما قوله: ﴿وحمله ۖ وفصاله ثلاثـون شـهراً﴾ [الأحقـاف: ١٥] فـإن المـراد أقـلّ حمله، وهو ستة أشهر، وروى أن عثمان بن عفان<sup>(٧٠)</sup> رضي الله عنه أتى بامرأة ولدت لسـتة أشـهر. فشـاور النــاس في رجمهـا، فقــال ابـــن عبـــاس ﷺ: إن خـــاصمتكم<sup>(٧١)</sup> · بكتاب<sup>(٧٢)</sup> الله خصمتكــم، قبال الله تعـالي: ﴿والوالـدات يرضعـن أولادهــن حولـين كاملين لمن أراد أن يتمُّ الرضاعة..﴾(°`` [البقرة:٢٣٣] وقال: ﴿وحمله وفصاله ثلاثون شهراً﴾ [الأحقاف: ١٥] فالحمل ستة أشهر، والفصال عامان<sup>(٧٤)</sup>، فخلَّى سبيلها. وأما معنــى قولــه: ﴿وفصالــه في عــامين﴾ [لقمــان: ١٤] أي<sup>(٧٥)</sup>: في انقضــاء عـــامين، لأنّ الفصال هو الفِطام<sup>(٧٦)</sup> إذا فصل الولد عن الأم.

(٧٠) هو عثمان بن عفان بن أبي العاص بن أمية: أمير المؤمنين ، ذو النوريس ، ثـالث الحخلف)ء الراشـدين ، وأحد العشرة المبشرين. توفي سنة ٣٥ هـ. ( تهذيب الأسماء واللغات ٣٢١/١/١ ، الأعلام ٢١٠/٤) (٧١) في (ب): إن حاصمتم. (٧٢) في ( أ،ب): إلى كتاب الله. وفي (ك): في كتاب الله. والمثبت من مصنف عبدالرزاق وســـنن سعيد بن منصور. (٧٣) في ( أ ، ب ): ﴿ وَالْوَالَدَاتِ يُرْضِعْنِ أَوْلَادِهِنْ حَوْلِيْنِ كَامْلِينِ﴾ والمثبت من (ك). (٧٤) أحرجه عبدالرزاق في المصنف (٢٥١/٧ ) عن الثوري عن الأعمش بإسسناد موصـول ، وقـد أخرجه أيضا من وحه آخر بإسناد صحيــح متصــل ، ومــن وحــه ثــالث (٧/ ٣٥٠) وفيـه أن القصة لابن عباس مع عمر. وقد أخرجه سعيد ابن منصور (٦٦/٢/٣) وفيه: أتى عثمــان في امرأة ولدت في ستة أشهر فأمر برجمها ، فقال ابن عباس: ادنوني منه ، فأدنوه ، فقال: ۚ إنهـا تخاصمك بكتاب الله ، يقول الله عز وحل: ﴿والوالدات يرضعن أولادهن حولين كاملين﴾ ويقول في آية أخرى: ﴿وَحَمْلُه وفصالُه ثلاثون شهراً﴾ فردَّها عثمان وحلَّ<sub>ى</sub> سبيلها » اهـ. (٧٥) « أي » ليست في (أ). (٧٦) قال الصحاح (٢٠٠٢ فطم ): «فطام الصبيّ: فصاله عن أمه ، يقال: فطمت الأم ولدها». وكانت<sup>(٧٧)</sup> الوصية الأولى في سـورة العنكبـوت وصيـة مجملـةٌ<sup>(٧٨</sup> عامـة للنــاس، والثانية<sup>(٧٩)</sup> فيمن منعه أحد والديه عــن الإيمــان، والثالثــة<sup>(٨٠)</sup> فيمـن آمـن وآمـن أبـواه، وسأل الله أن يصلح أولاده، وكان هذا مذكوراً مع آية<sup>(٨١)</sup> في ذكر ولدٍ كــافر يجتهــد والداه<sup>(٨٢)</sup> في دعائه إلى الإيمان، والثالث في مؤمــنٍ أبــواه / مؤمنــان، والثــاني في مؤمــنٍ <sub>[٧٧</sub>|ب<sub>]</sub> أحد والديه<sup>(٨٣)</sup> يمنعه من الإيمان، والأول<sup>(٨٤)</sup> عامّ كما ترى، وقد استوعبت القِسمة<sup>(٨٥)</sup> مايحتاج إلى ذكره في دعاء مَن يدعو<sup>(٨٦)</sup> ولده<sup>(٨٧)</sup> إلى كفر<sup>(٨٨)</sup> [أو إيمان<sub>]</sub>(٨٩).

 $\Delta \sim$ 

[1∨1] الآية الثانية منها<sup>(0</sup>).

قوله تعالى: ﴿وَمَا أَنتُمْ بَمُعْجَزِينَ فِي الأَرْضَ وَلَا فِي السَّمَاءِ وَمَسَالَكُمْ مَـنْ دُونَ الله من وليّ ولا نصيرٍ ﴾ <sup>(٢)</sup> [العنكبوت: ٢٢].

وقال في سورة حم عسق''' [٣١]: ﴿وما أنتم بمعجزين في الأرض ومــالكم مــن دون الله من وليّ ولانصيركه<sup>(٤)</sup>.

للسائل أن يسأل<sup>(٥)</sup> عــن فــائدة قولـه: ﴿وَلا في الســماءِ﴾ في سـورة العنكبـوت، والاقتصار على ذكر الأرض في هذه، وهل كان يصلح أحدهما مكان الآخر<sup>(٦)</sup> ؟.

والجواب أن يقال<sup>(٧)</sup>: إن الآية التي في سورة العنكبوت تحكي قــول إبراهيــم عليـه السلام لكفار قومه<sup>(٨)</sup>، وفيهم نُمـروذ<sup>(٩)</sup> بـُـن كنعـان الـذي حاجّـه<sup>(١٠)</sup>، وفي كثـير مـن

(١) في (ب): من سورة العنكبوت. (٢) في (أ): ﴿وما أوتيتم بمعجزين في الأرض ولاني السماء﴾ الآية. والمثبت مـن المصحـف ومـن ( ب ، ك ). (٣) أي في سورة الشوري. (٤) في ( أ ، ب ): ﴿... ومالكم من دون الله من وليَّ ولانصير. ومن آياتــه الجــوار...﴾ والمثبـت من (ك). (٥) « أن يسأل » سقطت من (ك). (٦) في ( ح ، خ ، ر ): فلم زاد ﴿وَلَاتِنِ السَّمَاءِ﴾ في سورة العنكبوت ؟. (٧) « أن يقال » سقطت من (أ). (٨) في (ر): للكفار من قومه. (٩) في (ك): نمرود ، بضم النون كما في القاموس واللسان. (١٠) أي الذي حاصمه. قال ابن جرير عند تفسير الآية (٢٥٨) من سورة البقرة ٤٣٠/٥ بتحقيق أخمد شاكر.<sub>‹‹ل</sub>ان الذي حاج إبراهيم في ربه: جبّار كان ببابلْ يقال له: نمروذ بــن كنعـان بـن

يتبع

- ۱۰۰۵ -

الأخبار أنه رام<sup>(١١)</sup> الصعود إلى الجوّ يوهم أنه يحـاول ربّ <sup>(١٢)</sup> السـماء<sup>(١٣)</sup>، كمـا قـال فرعون لِهامان<sup>(١٤)</sup> في بناء الصرح<sup>(١٥)</sup> ما حكــاه الله تعـالى في كتابـه في موضعـين<sup>(١٦)</sup>، فقـال لهـم<sup>(١٧)</sup> إبراهيــم عليـه الســلام<sup>(١٨)</sup>: لا تفوتـون الله، في الأرض كنتـــم أو في<sup>(١٩)</sup> السماء، ولا سبيل لكم إليها<sup>(٢٠)</sup>، كما قال الله<sup>(٢١)</sup> تعالى: ﴿يامعشر الجــن والإنــس إن

 $\overline{a}$ ...

سورة العنكبوت...... . الكلام في الآية الثانية

اســتطعتم أن تنفــــــذوا مــــــن أقطـــــار الســـــموات والأرض فــــانفذوا لاتنفـــــذون إلا بسلطان...﴾(<sup>٢٢)</sup> [الرحمن: ٣٣].

وأما الآية في سورة حم عسق فإنها بعد قوله: ﴿وَمِــا أَصْـابِكُمْ مــن مصيبـة فبمـا كسبت أيديكم ويعفو عن كثيرك؟ [السوري: ٣٠] وهذا عام في المصائب، والمـراد بـه الخصوص، لأنه ليس كل<sup>(٢٣)</sup> مصيبة مستحقة باحترام<sup>(٢٤)</sup>، إذ قد تصيب<sup>(٢٥)</sup> من لاجرم له، ومن لم يبلغ حدّ التكليف، فلا يجب<sup>(٢٦)</sup> عقابه على ذنب يكون منــه، والمخــاطبون مخصوصون بالمعنى وإن عموا باللفظ.

وقوله: ﴿ويعفو عن كثير﴾ أي: عن ذنوب كثيرة'''' يتحــاوز عنهـا، ولايؤاخِـذ بها، ولايكون ذلك للكفار، لأن العفو مبذول لمستحقه، وإذا صح أن هذا الخطاب (٢٨ متوجَّه على المسلمين، وتبعه قوله: ﴿وَمَا أَنتَــم بمعجزيـن في الأرض ومـالكم مــن دون ا لله من وليّ ولانصير﴾(°<sup>٢٩)</sup> [الشورى:٢١<sup>٠]</sup> علم أنه وعيد لهم، وليسوا من القوم الذين

يخاطبون بقوله: ﴿ولافي السماء﴾ (٣٠) ومعناه: لاتسلكون مسلكاً تلتحتون(٣١) إليه مــن عقاب الله تعالى إذا وجب عليكم، وقدَّجاء هذا<sup>(٣٢)</sup> بغير لفظ الأرض والســماء، وهــو قوله: ﴿وَالذِّينِ ظلَّموا مـن هـؤلاءِ سـيصيبهم سـيئآت ماكسـبوا ومـا هـم بمعجزيـن﴾ [الزمر: ٥١] فيكون هذا مطلقا في كل ملحأ<sup>(٣٣)</sup> ومهرب.

وقـد قيـل في قولـه تعــالى: ﴿ومــا أنتـــم بمعجزيــن في الأرض ولافي الســـماء﴾ [العنكبوت: ٢٢] أي: لاتفوتون مَن في الأرض<sup>(٣٤)</sup> مِن الإنس والجـــن، ولا مَــن<sup>(٣٥</sup>) في السماء من<sup>(٣٦)</sup> الملائكة، وهم خلقُ الله، فكيف تعجزون الخــالق ؟ تعـالى الله<sup>(٣٧)</sup> عـن ذلك.

وقول ثالث، وهو أن يكـون المـراد: لاتفوتـون بأنفسـكـم<sup>(٣٨)</sup> مـايحقّ مـن عــذاب ا لله<sup>(٣٩)</sup> عليكــم وإن<sup>(٤٠)</sup> هربتــم في الأرض كــلّ مـهــرب، وإن صعــدتم في الســمـاء كــلّ

سورة العنكبوت. .. الكلام في الآية الثانية مصعد لو استطعتموه كما قال:﴿...فإن استطعت أن تبتغي نَفَقاً في الأرض أوسلَّماً في السـماء فتـأتيهم بآيـة...﴾ [الأنعـام: ٣٥] أي: لايكــون ذلــك أبــداً. وفي الجــواب

الأول<sup>(٤١)</sup> كفاية في الفرق بين الموضعين، ومايختار لكل واحد منهما<sup>(٤٢)</sup>.

- (٤١) الجواب الأول الذي ارتضاه المؤلف هو: أن يكـون المعنـي: وسـا أنتــم بمعجزيـن في الأرض ، ولافي السماء لو كنتم فيها ، وهذا مثل قوله تعالى: ﴿أَيْنِما تكونوا يدرككم الموت ولو كنتم في بروج مشيدة…﴾ النســاء: ٧٨. وكذلـك ارتضـاه النحـاس في معـاني القـرآن ١٨/٥. وقال قطرب كما في تفسير ابن الجوزي (٢٦٦/٦): « هذا كقولك: مايفوتني فلان لا هاهنا ، ولابالبصرة ،أي: ولابالبصرة لو صار إليها )). ذكر الزجاج في معاني القرآن (١٦٥/٤) في ذلك قولين وجوَّزهما: أحدهما: وما أنتم بمعجزين في الأرض ولا أهلُ السماء بمعجزين في السماء. والثاني: وما أنتم بمعجزين في الأرض ، ولا لو كنتم في السماء ، واقتصر الفــراء علــي القــولي الأول منهما فقال (٢/٥/٢): « وهو من غامض العربية للضمير الــذي لم يظهـر في الثــانبي ». هذا هو احتيار ابن حرير حيث قال (٢٠/٢٠):« وهذا القــول أصــح عنــدي في المعنــى مــن القول الآخر. ولوقال قائل: معناه: ولاأنتم بمعجزين في الأرض، ولا أنتم لو كنتم في السماء بمعجزيــن ، كان مذهبا » اهـ
- (٤٢) خلاصة توجيه المولـف: قـال تعـالي في العنكبـوت: ﴿في الأرض ولافي السـماءِ﴾ واقتصـر في الشوري على ذكر الأرض ، لأن ما هنا خطاب لقوم فيهم نمـرود الـذي حـاول الصعـود إلى السماء فأخبرهم بعجزهم وأنهم لايفوتون الله لا في الأرض ولافي السـماء. ومـافي الشـوري خطاب للمؤمنين بقرينة قوله تعالى: ﴿وَمَّا أَصَابِكُم من مصيبة فبمـَـا كسـبت أيديكـم ويعفـو عن كثيرِ﴾ وذكر الأنصاري في فتح الرحمن ( ص ٤٣٨ ) وجها آخر فقال:« ومافي الشوري خطاب لمن لم يحاول الصعود إلى السماءِ » اهـ.

## [١٧٥] الآية الثالثة منها

قوله تعالى: ﴿فَفَمَّا كَانَ جَوَابَ قَوْمَهُ إِلَّا أَنْ قَالُوا اقْتُلُوهُ أَوْ حَرَّقُوهُ فَأَبْحَــاه ا لله مـن النار إن في ذلك لآيات لقوم يؤمنون﴾ [العنكبوت: ٢٤].

وقــال بعــده:﴿خلــق الله الســـموات والأرض بـــالحقّ إن في ذلـــك/ لآيـــة [٧٩]] للمؤمنين،[العنكبوت:٤٤].

للسائل أن يسأل فيقول: قال في إنجــاء إبراهيــم عليــه الســلام مــن النــار: ﴿إِنَّ فِي ذلك لآيات لقون يؤمنــون﴾ وقــال في خلــق الســموات والأرض: ﴿إِن في ذلـك لآيــة للمؤمنين﴾ فوحَّد «الآية»<sup>(١)</sup> هنا وجمعها هناك، والآيــات في خلـق الســموات والأرض أكثر منها في تخليص إبراهيم عليه السلام من النار ؟.

والجواب أن يقال: إذا أخبر الله تعــالي عــن المؤمنــين في كتابــه فهــو متنــاول مــن كان<sup>(٢)</sup> في عصر النبي <sub>(9</sub> هـم محدو دو ن، وإذا قال: ﴿إِنَّ فِي ذَلَكَ لآياتٍ لَقَوْمٍ يؤمِّنــونَ﴾ فهؤ لاء<sup>(٣)</sup> أقوام لايتناهون<sup>(٤)</sup>، فكلّ من يؤمن إلى يوم القيامة منهم داخل<sup>(٥)</sup> فيهم، وكلّ دلالةٍ وأمارة آية<sup>(٦)</sup>، فجمعت<sup>(٧)</sup> لعدتُّهم التي لم تتناه.

 $\mathcal{L}_{\text{max}}$  and  $\mathcal{L}_{\text{max}}$  .

ولَّا<sup>(٨)</sup> قال في خلق السموات والأرض: ﴿لآية للمؤمنين﴾ (٩) وهم جماعة واحْـدة محصور<sup>(١٠)</sup> عددهــم'<sup>(١٠)</sup>، والآيـة الواحـدة تجمعهـم<sup>(١٢)</sup> بـاين الخـبر عنهـم الخـبرَ عمّـن وُحد<sup>(١٣)</sup> وعمّن لم يوحد أكثرهم. فاختلفت<sup>(١٤)</sup> بهم الدلالات، وجمعت لهم «الآيات» لانتشار أعدادهم<sup>(١٥)</sup> وتباين مددهم، فاختلف الموضعان.

 $\mathcal{L}^{\text{max}}_{\text{max}}$  and  $\mathcal{L}^{\text{max}}_{\text{max}}$ 

 $\label{eq:2.1} \mathcal{L}(\mathcal{L}^{\text{max}}_{\mathcal{L}}(\mathcal{L}^{\text{max}}_{\mathcal{L}})) \leq \mathcal{L}(\mathcal{L}^{\text{max}}_{\mathcal{L}}(\mathcal{L}^{\text{max}}_{\mathcal{L}}))$ 

(٨) في (ك). وقال. (٩) في ( أ ، ك ): آية للمؤمنين. والمثبت من (ب). (١٠) في (ك): محصورون. (١١) « عددهم » سقطت من (ك). (١٢) في (ب): تجمع. (١٣) في (ب): وجدوا. (١٤) في ( أ): فاختلف. (١٥) في (ب): إمدادهم. وفي (ك) آمادهم.

 $\label{eq:2} \frac{1}{\sqrt{2}}\sum_{i=1}^n\frac{1}{\sqrt{2}}\sum_{i=1}^n\frac{1}{\sqrt{2}}\sum_{i=1}^n\frac{1}{\sqrt{2}}\sum_{i=1}^n\frac{1}{\sqrt{2}}\sum_{i=1}^n\frac{1}{\sqrt{2}}\sum_{i=1}^n\frac{1}{\sqrt{2}}\sum_{i=1}^n\frac{1}{\sqrt{2}}\sum_{i=1}^n\frac{1}{\sqrt{2}}\sum_{i=1}^n\frac{1}{\sqrt{2}}\sum_{i=1}^n\frac{1}{\sqrt{2}}\sum_{i=1}^n\frac{1$ 

## [١٧٦] الآية الرابعة منها

قوله تعالى: ﴿... ومايجحد بآياتنا إلا الكافرون ۞ وما كنـت تتلـو مِـن قبلـه مـن كتاب ولاتخطَّه بيمينك إذاً لارتاب المبطِلون ۞ بل هو أيسات بينــات في صـــدور الذيــن أوتو العلم وما يجحد بآياتنا إلا الظالمون﴾ `` [العنكبوت: ٤٧-٤٩].

للسائل أن يسأل عن تسمية الجاحدين في الآية الأولى بـ «الكافرين» وفي الثانية بـــ «الظالمين» وأولئمك ظـالمون كممـا أن هـؤلاء كـافرون، فلممـاذا اختصـاص الأولى بتلـك الصفة، والثانية بهذه الصفة<sup>(٢)</sup> ؟.

والجواب أن من جحد آيــات الله فقــد كفـر نعمــه<sup>(٣)</sup>، وهــذا أول مايفعلـه، لأن ذلك متعلَّق بما قبله ممَّن تولَّى<sup>(٤)</sup> خلقه<sup>(٥)</sup> وأنعم عليه بما استوجب به شكره، فأول فعلـه كفر نعم ا لله، ثم إنه مسيء إلى نفسه، ظالم لها<sup>(٦)</sup> بأن أبدلها من النعم الذي عُـــرض لــه

(١) في (أ):﴿وما يجحد بآياتنا إلا الكافرون﴾ إلى قوله: ﴿ومايجحد بآياتنا إلا الظـالمون﴾. والمثبـت ىن (ب، ك). (٢) من قوله « وأولتك ظالمون » إلى هنا سقط من (أ). (٣) في (ب): بنعمته وفي (ك): نعمته. (٤) « تولى » سقطت من (أ). (٥) في ( ب ، ك ): متعلق عن قبله وتولى حلقه. (٦) « لها » سقطت من (ب ، ك ).

 $\sqrt{1.15}$ 

. الكلام في الآية الرابعة عذاباً<sup>(٧)</sup> لايطيقه، فكفره أول في الذكر، وظلمه ثان<sup>(٨)</sup> لأنه فوت نفسه عظيـــم الأجــر، فهو<sup>(٩)</sup> آخرٌ في العمل، فقدم «الكافرين» على « الظالمين» لذلك<sup>(٥٠)</sup>.

 $\mathcal{L}(\mathcal{L})$  and  $\mathcal{L}(\mathcal{L})$ 

그 일이 있다.

(٧) « عذابا » مفعول ثان بـ « أبدلها ». (A) « ثان » سقطت من ( أ ، ب ) وأثبتت من (ك). (۹) « هو » سقطت من ( أ ، ب ) وأثبتت من (ك). (١٠) ذكر الفخر الرازي وجها آخر فقال في تفسيره (٧٨/٢٥): « قال هاهنــا ﴿الظـالمون﴾ ومـن قبل قال ﴿الْكَافِرُونَ﴾ مع أن الكافر ظالم ، ولا تنافي بين الكلامين ، وفيه فائدة ، وهي أنهم قبل بيان المعجزة قيل لهم: إن لكم المزايا فلاتبطلوها بإنكار محمــد فتكونـوا كــافرين ، فلفـظ الكافر هناك كان بليغا يمنعهم من ذلك لاستنكافهم عن الكفر ، ثم بعــد بيـان المعجـزة قـال لهم: إن حمحدتم هذه الآية لزمكم إنكار إرسال الرسـل فتلتحقـون في أول الأمـر بالمشـركين حكما ، وتلتحقون عند هذه الآية بالمشركين حقيقة فتكونوا ظــالمين ، أي مشـركين ، كممـا بينًا أن الشرك ظلم عظيم ، فهذا اللفظ هاهنا أبلغ وذلك اللفظ هناك أبلغ » اهـ.

# [١٧٧] الآية الخامسة منها''.

قوله تعالى: ﴿وَاللَّذِينَ آمنوا وعملوا الصالحات لَنبوتَنَّهم من الجنة غُرَفاً تجــري مــن تحتها الأنهار خالدين فيها نعم أجر العاملين﴾(<sup>٢)</sup> [العنكبوت: ٥٨].

وقال في سورة آل عمران [١٣٦]: ﴿أَولَٰئَكَ حَزَاؤُهُمْ مَغْفَرَةٌ مَــن رَبَّهِــمْ وَحِنـَات تجري من تحتها الأنهار حالدين فيها ونعم أحر العاملين﴾.

للسائل أن يسأل عن اختصاص ما في سورة آل عمران بــالواو في قولـه: ﴿ونعــم أحمر العاملين﴾<sup>(٣)</sup> وإخلاء مافي سورة العنكبوت منها<sup>(٤)</sup> ؟.

والجواب أن يقال: إن الآيـــة في سـورة آل عـمـران مبنيّــة علــي تداخــل الأخبــار، لأن<sup>(٥)</sup> أولهـا: ﴿أولئـك حزاؤهـــم مغفــرة مــن ربهـــم﴾<sup>(٦)</sup> فـــ ﴿أولئــك﴾ مبتـــدأ، و﴿جزاؤهم﴾ مبتدأ ثان، و﴿مغفرة﴾ حبر المبتدأ الثـاني، وهـو مـع خـبره حـبر المبتـدأ الأول، والجزاء هو الأجر، فكأنه قال: أولئك أجرهم على أعمالهم محو ذنوبهم وإدامــة نعيمهم، فهذا<sup>(٧)</sup> الأجر مفضّل على كــل أجـر يعطـاه عــامل علـى عملـه، فنسـقت<sup>(٨)</sup>

يتبرم

سورة العنكبوت. الكلام في الآية الخامسة

الأخبار بعضها على بعض للتنبيه على النعم التي هدّفت<sup>(٩)</sup> لرحـاء الراجـين، وأكـملـت بها منية''' المتمنّين. والحبر إذا حاء بعد حبر في مثل هذا المكان الــذي تفصّــل ''' فيــه المواهب المرغب فيها، فحقه أن يعطف على ما قبله بالواو، وكقولك: هــذا الجــزاء<sup>(١٢</sup>) كذا وكذا، أي هو ترك المؤاخذة بــالذنب، والتنعيــم'''' في حنــة الحلـد، وتفضيلُـه'''' على كل حزاء جُزى به عامل، وذلك تشريف وكرامة.

وأما الآية في سورة العنكبوت فإن ماقبلها مبنيٍّ على أن يـــدرج الكــلام فيــه علــي حملة واحدة، وهي:﴿والذين آمنوا وعملوا الصالحات لَنبوتَنَّهـم مـن الجنـة/غرفـا﴾ (° `` فقوله:﴿والذين آمنوا﴾ مبتدأً<sup>(١٦)</sup>، وقوله ﴿لنبوتَنَّهِـم﴾ في موضـع حـبره، وهــذا الخـبر يتصل<sup>(OV)</sup> به مفعولان، الأول: قوله<sup>(OX)</sup>:«هـم» والثاني قولــه «غرفـاً»، و «غرفـاً» نكـرة موصوفـة بقولـه: ﴿فَجَـري مـن تحتهـا الأنهـار﴾ وقولـه: ﴿خـالدين فيهـا﴾ حـال مـن

> انتظمت (٩) في (ك): تقدمت ، وهو خطأ. (١٠) في (ب): أمنية ، معناها واحد. (١١) في ( م ): نفضل. (١٢) في (ب): الخبر ، وهو خطأ. (١٣) في (أ): والتنعيم. (١٤) في (ب): وتفصيله. (١٥) من قوله « وهي » إلى هنا سقط من (ب). (١٦) « مبتدأ » سقطت من (ك). (١٧) في (أ): متصل. (١٨) « قوله » أثبتت من (ك).

التبوئة<sup>(١٩)</sup>. فلما جعلت هذه الأشـياء كلهـا في درج كـلام واحـد، وهـو جملـة ابتـداء وخبر. واحتمل قوله: ﴿فَنَعَمْ أَجْرِ الْعَامِلِينَ﴾ أن يجيء بالواو وأن يجيء مــن''' دونهـا، اختير<sup>(٢١)</sup> مجيئها بغير وإو ليشبه ما تقدم من عقد بخــبر، لا علــي سـبيل عطـف ونســق فجاء بغير واو<sup>(٢٢)</sup>، ويحتمل أن يكون في موضع خبر مبتدأ، فكأنه<sup>(٢٣)</sup> قال: ذلـك نعــم أجر العاملين، ويكون قوله «ذلك» إشارة إلى ما ذكر الله تعـالى مــن إسـكانهم الجنــة، فجري<sup>(٢٤)</sup> بلا واو مجري ماهو من تمام الكلام الأول<sup>(٢٥)</sup>، كقوله تعالى: ﴿وَالَّذِينَ آمنوا وعملوا الصالحات في روضات الجنات لهـم مايشـاؤون عنـد ربَّهـم ذلـك هـو الفضـل الكبير ۞ ذلك الذي يبشَّر اللهُ عبادَه الذين آمنوا ۖ وعملـوا الصالحــات...﴾ [الشــوري: ٢٢–٢٣] فقوله «ذلك» وإن انقطــع عـن الأول في اللفــظ فإنــه متصــل بــه مــن طريــق المعنى، وكأنه قال: ﴿هِلْمُمْ مَا يَشْاؤُونَ عَنْدَ رَبَّهُمْ﴾ مشار إليـه بأنـه<sup>(٢٦)</sup> الفضـل الكبـير. وقوله: ﴿فَانَعَمْ أَجْرِ الْعَامِلِينَ﴾ أي ذلك نعم أجر العاملين<sup>(٢٧</sup>)، مشار إليــه بـالتفضيل<sup>(٢٨</sup>)

على أحور العاملين، وإذا كان الأمر على ماذكرنا من الآيتين لم يلق بكـل<sup>(٢٩)</sup> واحــدة منهما إلا ماجاءت به فاعرفه.

 $\label{eq:2.1} \frac{1}{\sqrt{2}}\int_{\mathbb{R}^3}\frac{1}{\sqrt{2}}\left(\frac{1}{\sqrt{2}}\right)^2\frac{1}{\sqrt{2}}\left(\frac{1}{\sqrt{2}}\right)^2\frac{1}{\sqrt{2}}\left(\frac{1}{\sqrt{2}}\right)^2\frac{1}{\sqrt{2}}\left(\frac{1}{\sqrt{2}}\right)^2.$ 

 $\sqrt{1.5}$ 

(۲۹) في (ك): كل.<br>(۳۹)

 $\sim 10^{11}$  km s  $^{-1}$ 

 $\label{eq:2.1} \frac{1}{\sqrt{2}}\int_{0}^{\infty}\frac{1}{\sqrt{2\pi}}\int_{0}^{\infty}\frac{1}{\sqrt{2\pi}}\int_{0}^{\infty}\frac{1}{\sqrt{2\pi}}\int_{0}^{\infty}\frac{1}{\sqrt{2\pi}}\int_{0}^{\infty}\frac{1}{\sqrt{2\pi}}\int_{0}^{\infty}\frac{1}{\sqrt{2\pi}}\int_{0}^{\infty}\frac{1}{\sqrt{2\pi}}\int_{0}^{\infty}\frac{1}{\sqrt{2\pi}}\int_{0}^{\infty}\frac{1}{\sqrt{2\pi}}\int_{0}^{\infty}\frac{$ 

## [١٧٨] الآية السادسة منها<sup>(١)</sup>.

قوله تعالى: ﴿الله يبسط الرزق لمن يشاء من عباده ويقدر لـه إن ا لله بكـل شـيء عليم﴾<sup>(٢)</sup> [العنكبوت: ٦٢].

وقال في سورة القصص [٨٢]: ﴿... وَيُكَأَنَّ اللَّهُ يبسط الـرزق لمـن يشـاء مـن عباده ويقدر لولا أنْ منَّ اللهُ علينا لَخَسَفَ بنا…﴾(٣).

وقال في سورة حم عسق<sup>(٤)</sup> [١٢]: ﴿له مقاليد السموات والأرض يبسط الرزق لمن يشاء ويقدر إنه بكل شيء عليم﴾<sup>(٥)</sup>.

وكذلك قوله تعالى في سورة الرعد [٢٦]: ﴿الله يبسط الرزق لمن يشــاءُ ويقــدرُ وفَرحوا بالحياة الدنيا…﴾.

للسـائل أن يسـأل عـن الآيـة الأولى وتخصيصهـا بـالذكر بقولـه: ﴿مـن عبـاده﴾ وبقوله: ﴿لَهُمَّ» وعن تخصيص ما في القصص بقوله:﴿من عباده﴾ دون قولــه:﴿لـمَةٍ، وعن الأخريين ومجيئهما عاريتين من اللفظين، وهما: ﴿مِنْ عِبادِهِ﴾ و ﴿لَهَلِهُ ۗ لِأَبْدَى

سورة العنكبوت …الكلام في الآية السادسة

والجواب عن ذلك أن يقال: أما الأولى في سـورة العنكبـوت فإنهـا حــاءت بعـد قوله: ﴿وكَأَيِّنْ من دابَّة لاتحمل رزقَهــا اللهُ يرزقهـا وإيّــاكـم وهــو الســميع العليــم﴾ (٧) [العنكبوت:٣٠] فلمَّا ذكر أن الله هو رازق جميع الحيوان مــا ادخَّـر منـه<sup>(٨)</sup> كــالنمل، ومالم ينَّخر كالطير تغدو خِماصا وتروح بطانا<sup>(٩)</sup>، فبيَّن لنا<sup>رب</sup>ا أنه كما كان في غيرنــا من الحيوان ماهو موسَّع عليه، وماهو مضيق عليه، كذلك الأمــر فينــا، تــم قــال:﴿الله يبسط الرزق لمن يشاء من عباده ويقدر له…﴾ فكان بعد القسمة الأولى<sup>(١١)</sup> من يبسـط له الرزق في حال، ويضيَّق عليه في أخرى، فقـــال:﴿الله يبسـط الــرزق لمــن يشــاء مــن عبـاده ويقـدر . ﴾ فالهـاء في ﴿لهه﴾ ترجـع إلى «مـن يشـاء''' مـن عبــاده»، و﴿لمــن يشاء﴾(١٣) مفعول ﴿يبسط﴾ فكان من يقدر له هو من يبسـط لـه في وقتـين مختلفـين،

- (٧) في (أ):﴿وكأين من دابة لاتحمل رزقها…﴾ الآية. والمثبت من ( ب ، ك ). (٨) في (ك): منها.
- (٩) أى تذهب في أول النهار وهي جياع ، وترجع في آخر النهار وهي ممتلثة البطون ( ينظر: النهاية لابـن الأثير ٨٠/٢، تحفة الأحوذي ٧/٧ ). وقوله: « كالطير تغدو حماصا وتروح بطانا » جزء من الحديث الذي رواه عمر بن الخطاب رضي ا لله عنه قال قال رسول ا لله ﷺ « لو أنكــم كنتــم توكـلـون علــي ا لله حقّ توكله لرزقتم كما يرزق الطير تغدو حماصاً وتروح بطانا » اهـ أخرج هذا الحديث الــترمذي في كتاب الزهد ٤/٥٧٣ برقم ٢٣٤٤ وقال عنه: هذَا حديث حسن صحيح. وهو في المسـند بأرقـام (٣٧٠ ، ٣٧٠ ، ٣٧٤) وسنن ابن ماجة (٤١٦٤).
	- (١٠) كذا في أكثر النسخ. وفي (أ): فبيّن الله ، بدل « لنا ».
- (١١) إلى ذلك يشير قوله تعالى في الآية السابقة آنفا وهي: ﴿وَكَاين مس دابـة لاتحمـل رزقهـا الله يرزقهـا وإياكم...﴾. وفي نسخة (ب ): بعد القسم الأولى.
	- (١٢) في ( أ ): شاء.

(١٣) في جميع النسخ: من شاءٍ. قلت: أضفت اللام هنا مراعاة للفظ الآية، وهـي غـير موجـودة في النسـخ يتبع/ر

فاقتضى<sup>(١٤)</sup> هذا المكان اللفظ الذي جاء فيه بالمعنى الذى هو غــير الأول مــن جمــع<sup>(١٥</sup>) البسط والقبض لواحد في الحالين. وكذلك قوله:﴿قُلْ إِنْ رَبِّي يَبْسِطُ الرزق لَمْــن يشـاء مــن عبــاده ويقــدر لــه ومــا أنفقتـــم مـــن شـــيء فهـــو يُخْلِفُـــه وهـــو خـــير الرازقين﴾<sup>(١٦)</sup>[سبأ:٣٩].

وأما قوله في سورة القصص [٨٢]: ﴿وَأَصْبَحَ الذين تَمَّنُوا مَكَانَهُ بِالأَمْسَ يَقْوَلْسُونَ وَيْكَأَنَّ الله يبسط الرزق لمن يشاء من عباده ويقدر في في المعنى'''): انتبهـوا'''، لأن ا لله يوسع الرزق لمن يشاء، لا لكرامته كما وسّع<sup>(١٩)</sup> علـي قــارون<sup>(٢٠)</sup>، ويضيقــه علـي مـن يشـاء، لا لهوانـه كمـا ضيّـق علـى كثـير ممّـن أمـن بـه، ثـم قـال تعــالى حكايــة  $\bar{\mathfrak{l}}^{\dagger\!}/\Lambda\cdot\mathfrak{l}$ عنهم:﴿..لولا أنْ منَّ الله علينا لحسْـف/ بنــا…﴾ [القصـص: ٨٢] أي'''': لـولا أنّ الله منّ علينا<sup>(٢٢)</sup> بأن صرف عنا الغنى الذي يقع الكفر معه لكفرنــا نحـن مثـل كفـره،

 $\overline{\phantom{a}}$  )  $\cdot$  Y  $\overline{\phantom{a}}$   $\overline{\phantom{a}}$ 

سورة العنكبوت............. ...........الكلام في الآية السادسة ......................

ولَخسف بنــا كمــا خســف بــه<sup>(٢٣)</sup>، فقولـه: ﴿لمـن يشـاء مـن عبـاده ويقــدر﴾ أي: يبسـط الرزق<sup>(٢٤)</sup> لمن يشاء بسُـطه<sup>(٢٥)</sup> لـه، ويقـدره<sup>(٢٦)</sup> لمـن يشـاء قـدره<sup>(٢٧)</sup> عليـه، فـأضمر للفعـل الثاني<sup>(٢٨)</sup> مثل ماتعدى إليه الفعل الأول، وهـو: ﴿من يشاءِ﴾ لعلــم المخـاطب بـه، وأنـه في المعنى غير<sup>(٢٩)</sup> الأول، وإن كان في اللفظ مثله<sup>(٣٠)</sup>.

وأما الآيتان في سورة حم عسق<sup>(٣١)</sup> وسورة الرعد فإنهما مقصورتان على ذكر البسط والقبض فحسب، والتي<sup>(٣٢)</sup> في الرعد حاءت<sup>(٣٣)</sup> مع قوله: ﴿وَالذين ينقضون عهــد ا لله مــن بعد ميثاقه ويقطعون ما أمر الله به أن يوصل ويفسدون في الأرض أولتــك لهــم اللعنــة ولهــم سوءِ الدار ۾ الله يبسط الرزق لمن يشاء ويقدر وفَرحوا بالحياة الدنيــا..﴾(<sup>٣٤)</sup> [الرعــد: ٢٥-

سورة العنكبوت..........

٢٦] وفيه دليل على أنهم<sup>(٣٥)</sup> موسَّع عليهم في الرزق لقوله: ﴿وفرحوا بالحياة الدنيــا﴾ ولَّما قال: ﴿وَلَهُم سَوِّءِ الدَّارِ﴾(٣٦) علم أن حظَّهم(٣٧) في الدنيا ليس لكرامتهم، وأنَّ مَن ضيَّق عليه فيها<sup>(٣٨)</sup> ليــس ذلـك<sup>(٣٩)</sup> لهوانـه، فـاقتضى المكــان هــذا لأجــل المعنــي ووقــع اختصــار في اللفــظ في الفعــل<sup>(٤٠)</sup> الثــاني، لأن مــا تعــلّـى<sup>(٤١)</sup> إليــه مثــل مــا تعــدى إليــه الفعلم<sup>(٤٢)</sup> الأول من المذكور بعده.

وكذلك قوله في سورة حـــم عســق<sup>(٤٣)</sup> [١٢]: ﴿له مقــاليد الســموات والأرض يبسط الرزق لمن يشاء ويقدر ..﴾ أجمل القول في التوسعة والتضييق لَما أخــــــر أنــه خـلــق لنا من أنفسنا أزواجاً<sup>(٤٤)</sup>، أي من أجناسنا أشكالا ذكوراً وإناثا، ومــن الأنعــام مثلهــا، وأنه ينشئنا في هذا الحلسق فبلا يبزال الآخِر مخلوقيا في الأول في ظهـور الآبيـاء وبطـون

سورة العنكبوت .............................. ـ الكلام في الآية السادسة الأمهات إلى الوقت المعلوم، وهو يملك أرزاق هذا الجمع<sup>(٤٥)</sup> من السماء بـالمطر، ومــن الأرض بالنبات<sup>(٤٦)</sup>، فوادٍ أخطئٌ<sup>(٤٧)</sup>، وواد مُطر على ما يشاء رب العالمين، فتبارك الله أحسىن الخالقين.

 $\label{eq:2.1} \frac{1}{\sqrt{2}}\int_{\mathbb{R}^3}\frac{1}{\sqrt{2}}\left(\frac{1}{\sqrt{2}}\right)^2\frac{1}{\sqrt{2}}\left(\frac{1}{\sqrt{2}}\right)^2\frac{1}{\sqrt{2}}\left(\frac{1}{\sqrt{2}}\right)^2\frac{1}{\sqrt{2}}\left(\frac{1}{\sqrt{2}}\right)^2.$ 

 $\label{eq:2.1} \frac{1}{\sqrt{2}}\left(\frac{1}{\sqrt{2}}\right)^{2} \left(\frac{1}{\sqrt{2}}\right)^{2} \left(\frac{1}{\sqrt{2}}\right)^{2} \left(\frac{1}{\sqrt{2}}\right)^{2} \left(\frac{1}{\sqrt{2}}\right)^{2} \left(\frac{1}{\sqrt{2}}\right)^{2} \left(\frac{1}{\sqrt{2}}\right)^{2} \left(\frac{1}{\sqrt{2}}\right)^{2} \left(\frac{1}{\sqrt{2}}\right)^{2} \left(\frac{1}{\sqrt{2}}\right)^{2} \left(\frac{1}{\sqrt{2}}\right)^{2} \left(\$ 

 $\label{eq:chi} \chi_{\rm{eff}} = \frac{1}{\sqrt{2\pi}} \frac{1}{\sqrt{2\pi}}$ 

 $\label{eq:2.1} \frac{1}{\sqrt{2}}\left(\frac{1}{\sqrt{2}}\right)^{2} \left(\frac{1}{\sqrt{2}}\right)^{2} \left(\frac{1}{\sqrt{2}}\right)^{2} \left(\frac{1}{\sqrt{2}}\right)^{2} \left(\frac{1}{\sqrt{2}}\right)^{2} \left(\frac{1}{\sqrt{2}}\right)^{2} \left(\frac{1}{\sqrt{2}}\right)^{2} \left(\frac{1}{\sqrt{2}}\right)^{2} \left(\frac{1}{\sqrt{2}}\right)^{2} \left(\frac{1}{\sqrt{2}}\right)^{2} \left(\frac{1}{\sqrt{2}}\right)^{2} \left(\$ 

 $\mathcal{L}^{\text{max}}_{\text{max}}$  and  $\mathcal{L}^{\text{max}}_{\text{max}}$ 

 $\label{eq:2.1} \frac{1}{\sqrt{2\pi}}\int_{0}^{\infty}\frac{1}{\sqrt{2\pi}}\left(\frac{1}{\sqrt{2\pi}}\right)^{2\alpha} \frac{1}{\sqrt{2\pi}}\frac{1}{\sqrt{2\pi}}\frac{1}{\sqrt{2\pi}}\frac{1}{\sqrt{2\pi}}\frac{1}{\sqrt{2\pi}}\frac{1}{\sqrt{2\pi}}\frac{1}{\sqrt{2\pi}}\frac{1}{\sqrt{2\pi}}\frac{1}{\sqrt{2\pi}}\frac{1}{\sqrt{2\pi}}\frac{1}{\sqrt{2\pi}}\frac{1}{\sqrt{2\pi}}\frac{1}{\sqrt{2\pi}}$ 

 $\mathcal{L}^{\text{max}}_{\text{max}}$  and  $\mathcal{L}^{\text{max}}_{\text{max}}$ 

 $\mathcal{L}^{\text{max}}_{\text{max}}$  and  $\mathcal{L}^{\text{max}}_{\text{max}}$ 

 $\mathcal{L}(\mathcal{L}^{\mathcal{L}})$  and  $\mathcal{L}(\mathcal{L}^{\mathcal{L}})$  and  $\mathcal{L}(\mathcal{L}^{\mathcal{L}})$ 

 $\label{eq:2.1} \begin{split} \mathcal{L}_{\text{max}}(\mathbf{r}) = \mathcal{L}_{\text{max}}(\mathbf{r}) \mathcal{L}_{\text{max}}(\mathbf{r}) \mathcal{L}_{\text{max}}(\mathbf{r}) \mathcal{L}_{\text{max}}(\mathbf{r}) \mathcal{L}_{\text{max}}(\mathbf{r}) \mathcal{L}_{\text{max}}(\mathbf{r}) \mathcal{L}_{\text{max}}(\mathbf{r}) \mathcal{L}_{\text{max}}(\mathbf{r}) \mathcal{L}_{\text{max}}(\mathbf{r}) \mathcal{L}_{\text{max}}(\mathbf{r}) \mathcal{L}_{\text{max}}(\mathbf{r}) \$ 

(٤٥) « هذا الجمع » سقطت من (أ). (٤٦) في ( أ ، ك ): بالمطر والنبت. وفي (ب): بالمطر الذى ينبت. والمثبت من ( ح ، خ ، ر ، م). (٤٧) في (أ): خطا. وفي ( ب ، ك ): خطا. والمثبت من ( خ ، ر ). ولعل المعنى أن واديا لايصيبه المطر وواديا يصيبه المطر.

#### [174] الآية السابعة منها<sup>(١)</sup>.

قوله تعالى: ﴿وَلَئِنَّ سَأَلْتَهُمْ مِن نَزَّل مِن السَّـماءِ مـاءً فأحيـا بـه الأرض مـن بعـد موتها لَيقولُنَّ اللهُ...﴾(`` [العنكبوت: ٦٣].

وقال في سورة الجاثية [٥]: ﴿وَاحْتَلَافَ اللَّيلَ وَالنَّهَارَ وَمَا أَنْزَلَ اللهُ مَــنَ السَّــماء من رزق فأحيا به الأرض بعد موتها…﴾.

وقال'<sup>n</sup> في سورة البقــرة [١٦٤]: ﴿إِن في خلـق الســموات والأرض واختــلاف الليل والنهار والفلك التبي تجرى في البحر بما ينفع الناس وما أنزل ا لله من الســـماء مــن ماء فأحيا به الأرضْ بعد موتها…﴾  $^{(1)}$ .

للسائل أن يسـأل عـن الآيــة في سـورة العنكبــوت، لمــاذا خصّــت<sup>(٥)</sup> بـــ «مــن» في قوله:﴿مِنْ بَعْدَ مَوْتَهَا﴾ وأُخْلَى'' الموضعان الآخران منها ؟.

والجواب أن يقال: إن التقرير<sup>(٧)</sup> يؤتَّر فيه من تحقيـق الكـلام مـالا يؤتَّـر في غـيره، والظروف إذا حدَّت<sup>(٨)</sup> حقَّقت، تقول<sup>٩)</sup> سرت اليومَ، فــإن قلـت مــن أولـه إلى آخــره

 $\sqrt{1.72}$ 

كان الحد تحقيقا، لأنه قد يطلق لفظ اليوم وإن ذهبت ساعة أو ساعتان من أولــه، وإن بقيت ساعة أو ساعتان من أوله، وإن بقيت ساعة أو ساعتان من آخره، فإذا وقع الحدّ زال هذا الوهم.

وقوله<sup>(١٠)</sup>: ﴿من بعد موتها﴾ تحقيق<sup>(١١)</sup>، لأنــه محـدود بــ «مـن» وحـصّ بــه<sup>(١٢)</sup> التقرير<sup>(١٢</sup>)، لأنه<sup>(١٤)</sup> مــن أماكنـه. وقولـه تعـالى في الآيتـين الأخريـين<sup>(١٥)</sup>: ﴿فَاحِيـا بـه الأرض بعد موتها﴾ ليس فيــه تقريـر<sup>(١٦)</sup> كـمــا كــانت الأولى، وإن كــان يــؤدّي معنــى المحدود، إلا أنه ليس له لفظه، فاختلف الموضعان لما ذكرت<sup>(١٧</sup>).

 $-1.50-$ 

الأرض

[ + 1 1 | الآية الثامنة منها<sup>( 0</sup> .

قوله تعالى: ﴿وَلَئِن سَأَلْتَهُمْ مَن نُزِّل من الســماء مـاءً فأحيـا بـه الأرض مـن بعـد موتها ليقولُنَّ اللهُ قل الحمد لله بل أكثرهم لايعقلون﴾ [العنكبوت: ٦٣].

وقـال في سـورة لقمــان [٢٥]: ﴿وَلَئِنْ سَـأَلْتَهُمْ مـنْ خَلْـقِ الســموات والأرض ليقولن/ الله قل الحمد لله بل أكثرهم لايعلمون﴾ .  $\lceil -\lambda \cdot \rceil$ ب $\lceil -\lambda \cdot \rceil$ 

للســائل أن يســأل عــن اختصــاص الأولى بقولـه: ﴿لايعقلــون﴾ والثانيــة بقولـــه: فەلايىلمون\$ ؟.

والجيواب أن يقبال: إن الأول<sup>(٢)</sup> في التنبيبه عليي البعث والإحيـاء بعـــد المــوت فاستعمل فيه: ﴿لايعقلون﴾ أي لايفهمون عن هذا الفعل مثله، وفي مثل هذا<sup>79</sup> يقــال: عقلت كلامه<sup>(٤)</sup>، إذا<sup>(٥)</sup> استدركت وفهمت، ومن تنبّه<sup>(٢)</sup> على الشيء وعلمه<sup>(٧)</sup> بعد أن لم يكن متنبّها<sup>(٨)</sup> عليـه يسـتعمل فيـه مثـل: فطـن لـه<sup>(٩)</sup>، وعقلـه، وأدركـه<sup>(٩٠)</sup>، وشـعر

 $-1.57 -$ 

به<sup>(١١</sup>)، وإن صحب كلَّ ذلك العلمُ، إلاَّ أنه علم على وصف.

وكذلك``` لّما فصّل الآيات التي أقامها في السـماء والأرض وفي أصنــاف الحلـق وذكرها في سورة الروم، وعقَّب بعضها بقوله: ﴿إِن فِي ذَلَكَ لآياتٍ لقوم يتفكَّــرون﴾ [الروم: ٢١] و ﴿إِن فِي ذَلَكَ لآيات للعالمين﴾ [السروم: ٢٢] و ﴿إِن فِي ذَلِكَ لآيات لقوم يسمعون﴾ [الروم: ٢٣] قال<sup>(١٣)</sup> فيما معنــاه ماذكرنـا<sup>(١٤)</sup>: ﴿وَمـن آياتـه يريكـم البرقَ خوفًا وطَّمَعًا وينزَّل من السَّماء مــاء فيحيـبي بـه الأرض بعـد موتَّهـا إن في ذلَّـك لآيات لقوم يعقلون﴾<sup>(٥٠)</sup> [الروم:٢٤] فخـصّ ذلـك يقولـه: ﴿يعقلـون﴾<sup>(١٦)</sup> دون سا تقدم من الآيات<sup>(١٧)</sup> المجتومة بغيره من الألفاظ<sup>(١٨)</sup>.

- ۱۰۲۷ -

نی

وليس كذلك الآية في<sup>(١٩)</sup> سورة لقمان، لأن الكفَّار فيها مقرَّون بـأن ا لله وحـده خالق السموات والأرض، وهم يعلمون ذلك، ويثبتون معه آلهة، فكـأنهم لا يعلمـون، فلذلك قال: ﴿بِلْ أَكْثِرِهُمْ لايعلمُونَ﴾(```) فإذا عبدوا الأصنام العبادة التي تحق'`` لمــن خلق السموات والأرض بإقرارهم، فكأنهم لم يغلموا<sup>(٢٢)</sup> مــا أقـروا بـه وثبـت معلومـاً لهم.

 $\label{eq:2.1} \frac{1}{\sqrt{2}}\int_{\mathbb{R}^3}\frac{1}{\sqrt{2}}\left(\frac{1}{\sqrt{2}}\right)^2\frac{1}{\sqrt{2}}\left(\frac{1}{\sqrt{2}}\right)^2\frac{1}{\sqrt{2}}\left(\frac{1}{\sqrt{2}}\right)^2\frac{1}{\sqrt{2}}\left(\frac{1}{\sqrt{2}}\right)^2.$ 

 $\label{eq:2.1} \frac{1}{\sqrt{2}}\left(\frac{1}{\sqrt{2}}\right)^2\left(\frac{1}{\sqrt{2}}\right)^2\left(\frac{1}{\sqrt{2}}\right)^2\left(\frac{1}{\sqrt{2}}\right)^2\left(\frac{1}{\sqrt{2}}\right)^2\left(\frac{1}{\sqrt{2}}\right)^2\left(\frac{1}{\sqrt{2}}\right)^2\left(\frac{1}{\sqrt{2}}\right)^2\left(\frac{1}{\sqrt{2}}\right)^2\left(\frac{1}{\sqrt{2}}\right)^2\left(\frac{1}{\sqrt{2}}\right)^2\left(\frac{1}{\sqrt{2}}\right)^2\left(\frac{1}{\sqrt$ 

 $\mathcal{L}^{\mathcal{L}}(\mathcal{L}^{\mathcal{L}}(\mathcal{L}^{\mathcal{L$ 

 $\label{eq:2.1} \frac{1}{2} \int_{\mathbb{R}^3} \frac{1}{\sqrt{2}} \, \frac{1}{2} \int_{\mathbb{R}^3} \frac{1}{\sqrt{2}} \, \frac{1}{2} \int_{\mathbb{R}^3} \frac{1}{\sqrt{2}} \, \frac{1}{2} \int_{\mathbb{R}^3} \frac{1}{\sqrt{2}} \, \frac{1}{2} \int_{\mathbb{R}^3} \frac{1}{\sqrt{2}} \, \frac{1}{2} \int_{\mathbb{R}^3} \frac{1}{\sqrt{2}} \, \frac{1}{2} \int_{\mathbb{R}^3} \frac{1}{\$ 

(١٩) في النسخ المعتمدة: من ، والمثبت من (ر ). (٢٠) في أكثر النسخ: ولكن أكثرهم. والمثبت من (ر). (٢١) في (ك): يجب، وهو غير صحيح. في (ب): لايعلموا ، وهو خطأ. (٢٢) في (ب ): لا يعلموا ، وهو خطأ.

 $\mathcal{L}^{\mathcal{L}}(\mathcal{L}^{\mathcal{L}}(\mathcal{L}^{\mathcal{L$ 

 $\mathcal{L}^{\text{max}}_{\text{max}}$  and  $\mathcal{L}^{\text{max}}_{\text{max}}$ 

 $\sim$  1.74  $\sim$ 

### [١٨١] الآية التاسعة منها

آية<sup>(١)</sup> حضر ذكرها<sup>(٢)</sup> في سورة العنكبوت بعد الفراغ ممّا حاء فيهــا<sup>(٣)</sup> فذكرناهــا ف<sup>(٤)</sup> آخرها، وهي:

قوله تعالى: ﴿وَلَّمَا أَن حاءت رسلُنا لوطاً سيء بهم وضاق ذرعاً وقــالوا لاتخـف <sub>.</sub> ولاتحزن..﴾ [العنكبوت: ٣٣] فأكدت<sup>(٥)</sup> «لَما» بـ «أنَّ» [التي]<sup>(٦)</sup> قرنت إليها<sup>(٧)</sup>.

وهي في قوله من سورة هود [٧٧]: ﴿وَلَّا حاءت رسلُنا لوطا سيء بهم وضــاق بهم ذرعاً وقال هذا يوم عصيب﴾ فلم تؤكَّد<sup>(٨)</sup> «لَّما» فيها<sup>(٩)</sup> بـ «أن» توكيدهـــا بهــا<sup>(٩٠)</sup> في سورة العنكبوت، وما<sup>(١١</sup>) الفــرق بينهـا وبـين ذكرهـا في سـائر القـرآن خاليـة مـن التوكيد بهرأن،؟

سورة العنكبوت...........

والجواب أن يقال: اقتران «أَنْ» بـ «لَمَّا» <sup>(١٢)</sup> في سورة العنكبوت تكملة لمعناهـــا في نفسها ليدل بذلك على أنه قــد<sup>(١٣)</sup> قــارن جوابهــا متصــلا<sup>(١٤)</sup> بــه مــا يكمّلـه ويخلّصـه لتحقيق أو بطلان، فالتي في سورة العنكبوت قد اتصل بجوابها، وهو<sup>(٥٠)</sup>: ﴿سِيء بهم وضاق بهم ذرعاً﴾ ما يكمّله<sup>١٦</sup>٧ ويخلّصه لبطلان الروع<sup>(١٧</sup> السابق إليه.

ومثله: ﴿فَلَمَّا أَن حاء البشير ألقــاه علــي وجهــه فــارتدّ بصــيراً﴾ [يوســف: ٩٦] فقوله: ﴿الْقَاهِ﴾ حواب «لَمَّا» وقوله متصلاً به: ﴿فَارْتِدْ بِصِيراً﴾ تكملة للحواب<sup>(١٨</sup>). وكذلك قول الشاعر<sup>(١٩)</sup>:

(١٢) في (ب، ك ): بها ، بدل « لَما ». (١٣) « قد » سقطت من (أ). (٤ ١) في (ب): متصل. (١٥) في ( أ ، ب ): وهي. والمثبت من (ك) وهو الصواب. (١٦) من قوله « ويخلصه » إلى هنا سقط من (أ). (١٧) في (ب): الشروع ، فلا وجه له هنا. (١٨) يعني بقوله « تكملة للحواب » أنَّ وجود فعل ارتداد البصر وهو عودة بصره إليه فوراً مـــترتب علــي إلقاء القميص في وقتين متحاورين ، لافاصل بينهما ، كأنهما وُجدا في أن واحد. (١٩) الشاعر هو عمرو بن كَريب الطائبي، كان يصيب الطريق في خلافة على بن أبي طالب رضي ا لله عنه، وحينما انتهى أمره إلى على ﷺ بعث في طلبـه أحمـد بـن شميـط العجلـي وأحــاه في فوارس ، فأحس شبيب بذلك وركب فرسه « العصا » فنجا بها، وقال: بسبكَّة طَيِّء والبـابُ دُوني ولماً أنْ رأيتُ ابـيْ شـميطٍ رهينُ مُخَيِّسٍ إنْ أدركوني تَحَلَّلتُ العَصاَ وعلمتُ أَنِّي انظر: الحماسة لأبيي تمـام، ٢١٧/١، والبيـان والتبيـين للحــاحظ،٨٥/٣، ، وشــرح ديــوان يبح∢

 $\overline{\phantom{a}}$   $\lambda$  .  $\overline{\phantom{a}}$   $\overline{\phantom{a}}$ 

سورة العنكبوت......... … الكلام في الآية التاسعة

> ولماً أنْ<sup>(٢٠)</sup> رأيتُ ابني<sup>(٢١)</sup> شُمَيْطٍ وجوابه في البيت الثاني: تجلَّلْتُ العَصَا. وتكملة قوله<sup>(۲۲)</sup> متصلا به: ......وعَلِمْتُ أَنِّي وكذلك قوله<sup>(٢٥</sup>):

رَهِينُ مُخَيِّسٌ<sup>(٢٣)</sup> إنْ أدركون<sub>ي</sub>ٌ<sup>(٢٤</sup>)

الحماســـة لأبي علي المرزوقي،٢/٩/٢، وكتاب أسماء حيل العرب وأنسابها وذكر فرســانها لأبـي محــمد الملقـب الغندجاني، ص ١٦٨. تجلَّلت العصا: أي ركبته. والمخيِّس: اسم سجن بنــاه بالأسود على بن أبي طالب ﷺ بالكوفة. والمعنى: ركبت فرسي «العصا » وتحققت أن ابني شميط قــد سارا في أتسري، وإن لحيقاني كـنست محبوساً في هذا السجن.

- (٢٠) " أن " سقطت من( ك ). (٢١) في ( أ): أبا، وفي (ط): بني، والمثبت من (ب،ك)، وكذا في « الحماسة » لأبي تمام، ٣١٧/١. (٢٢) في ( أ ): وقوله. والمثت من ( ب،ك ).
- (٢٣) في كتابة هذه الكلمة خطأ في النسخ المعتمدة، والمثبــت مــن ( ح ، خ، ر، س)، وكــذا في « الحماسة » لأبي تمام، ٣١٧/١.
- (٢٤) في ( أ، ب ): إن يدركوني، والمثبت في النسخ الأخرى، وكــذا في « الحماسـة » لأبـي تمـام،  $T\left(Y\right)$
- (٢٥) هو البُرْجُ بن مُسْهر بن الجُلاس، شاعر معمّر من معمّري الجاهليــة. أقـام في ديـار طــي ببــلاد يتبع∠

$$
= \Lambda \cdot \Lambda / \Gamma
$$

.. الكلام في الآية التاسعة 

فلما أن تنشَّى قاَمَ خِرْقٌ.

نجد، ذكر له أبو تمام في «حماسته » أبياتا قليلة من شعره. (ينظـر: الأعــلام لــلزركلي ٤٧/٢، وشرح الحماسة لأبي على المرزوقي ١/ ٥٩). ومن هذه الأبيات: وندمان يزيـدُ الكـأسَ طيباً مستقَيْتُ إذا تَغوَّرَت النحــــومُ رَفعتُ برأسهِ فَكشَفْتُ عنه بِمُعْـرَقـَةٍ مَلاَمَةَ مَنْ يَلــــومُ مِـن الفِتْـيان مُخْتَلَقٌّ هَضِيـــمُّ فلماً أَنْ تَنَشَّى قام حِـــــرقٌ وَهَى العُرْقوبُ مِنْها والصّميم إِلَى وَجْنَاءً ناويةٍ فكـاســت ل حَــلـُـقٌّ يُحاَدِرُه الغَـريــمُّ كَهاةٍ شارفٍ كانت لشيخ في بعض النسخ للحماسة: الهضوم. والخِرْقُ من الفِتْيان ــ كما في اللسان(١ /٤/١حرق) ـ: الظريف في سماحة ونَحْدة، وقيل: هــو الفتي الكريم الخليقة. والْمُخْتَلَقِ: التامُّ الخَلْقِ والجمال المعتدل، قال ابن بري: شاهده قول ۖ الـُبرج بــن مســهر كمــا في اللسان، ١ / ٨٦ حلق: فلماً أنْ تَنَشَّى قام حِـــــرقْ ۚ والهضيم: اللطيف، والهضوم: المنفـق لمالـه، ويـدُّ هضـومٌ: تجـود بمـا لديهـا، تُلقيـه فمـا تُبقيـه. (اللسان ١١/١٤/٢هضم). ناقةٌ وَجْنِبَاءُ: تامية الخَلْبق، غليظية لحبم الوَجْنية، والوَجنية: مبا ارتفيع مين الخذّيين ( اللسبان ۶۶۳/۱۳ و جن). والناوية: السمينة، يقال: نَوَتِ الناقةُ تَنْوِي نَيًّا، فهي ناوية: سمنت.(اللسان ٣٤٩/١٥ نوى). ·ناقة كهاةٌ: سمينةٌ، وقيل: الكَهاةُ: الناقة العظيمة ( اللسان ١٥/٢٣٤ كها ).

 $-1.572$ 

فهذا جواب «لَّما» وبعده ما يدل على أنه عرقب<sup>(٢٢)</sup> ناقة سمينة لـه، فكـان تكملـة لجو اب «لَمَا».

وهي في قوله في سورة هود لم يتصل بجوابها ما يخلَّصه لتحقيــق أو بطــلان إلا في الآية الخامسة عند قوله: ﴿قَالُوا يالُوط إِنَّا رسـل ربـك لـن يصلـوا إليـك...﴾ [هـود: ٢٨١] فَبَعْدَ<sup>(٢٧</sup>) هذا عن الجواب و لم يتصل به اتصال مايكون من تمامه.

 $\label{eq:2.1} \mathcal{L}(\mathcal{L}) = \mathcal{L}(\mathcal{L}) \mathcal{L}(\mathcal{L}) = \mathcal{L}(\mathcal{L}) \mathcal{L}(\mathcal{L}) = \mathcal{L}(\mathcal{L}) \mathcal{L}(\mathcal{L})$ 

 $\label{eq:2.1} \frac{1}{\sqrt{2\pi}}\int_{0}^{\infty}\frac{1}{\sqrt{2\pi}}\left(\frac{1}{\sqrt{2\pi}}\right)^{2\alpha} \frac{1}{\sqrt{2\pi}}\int_{0}^{\infty}\frac{1}{\sqrt{2\pi}}\left(\frac{1}{\sqrt{2\pi}}\right)^{\alpha} \frac{1}{\sqrt{2\pi}}\frac{1}{\sqrt{2\pi}}\int_{0}^{\infty}\frac{1}{\sqrt{2\pi}}\frac{1}{\sqrt{2\pi}}\frac{1}{\sqrt{2\pi}}\frac{1}{\sqrt{2\pi}}\frac{1}{\sqrt{2\pi}}\frac{1}{\sqrt{2\$ 

(٢٦) أي قطع، قال في اللسان (٩٤/١١عرقب): عُرْقوب الدابة في رحلها، بمنزلة الرُّكبة في يدهـا، وعَرْقَبِ الدابةَ: قطع عُرْقوبَها. (٢٧) في ( أ ): بعد، والمثبت من (ب،ك).

 $\label{eq:2.1} \frac{1}{\sqrt{2}}\int_{\mathbb{R}^3}\frac{1}{\sqrt{2}}\left(\frac{1}{\sqrt{2}}\right)^2\frac{1}{\sqrt{2}}\left(\frac{1}{\sqrt{2}}\right)^2\frac{1}{\sqrt{2}}\left(\frac{1}{\sqrt{2}}\right)^2\frac{1}{\sqrt{2}}\left(\frac{1}{\sqrt{2}}\right)^2\frac{1}{\sqrt{2}}\left(\frac{1}{\sqrt{2}}\right)^2\frac{1}{\sqrt{2}}\frac{1}{\sqrt{2}}\frac{1}{\sqrt{2}}\frac{1}{\sqrt{2}}\frac{1}{\sqrt{2}}\frac{1}{\sqrt{2}}$ 

 $\label{eq:2.1} \frac{1}{\sqrt{2}}\int_{\mathbb{R}^3}\frac{1}{\sqrt{2}}\left(\frac{1}{\sqrt{2}}\right)^2\frac{1}{\sqrt{2}}\left(\frac{1}{\sqrt{2}}\right)^2\frac{1}{\sqrt{2}}\left(\frac{1}{\sqrt{2}}\right)^2\frac{1}{\sqrt{2}}\left(\frac{1}{\sqrt{2}}\right)^2.$ 

#### سورة الروم

### [١٨٢] الآية الأولى منها.

قوله تعالى:: ﴿أَوْ لَم يسيروا في الأرض فينظروا كيف كان عاقبة الذين من قبلهـم كانوا أشد منهم قوةً وأثاروا الأرض وعمروها أكثر ممّا عمروها…﴾(`` [الروم: ٩].

وقال في سورة فاطر [٤٤]: ﴿أَوْ لَمْ يَسْيَرُوا فِي الْأَرْضِ فَيَنْظُرُوا كَيْفَ كَــَانَ عَاقَبَـةَ الذين من قبلهم وكانوا أشد منهم قوة وما كان الله ليعجــزه مــن شــيء في الســموات ولافي الأرض…﴾<sup>(٢)</sup>.

وقال في سورة المؤمن<sup>(٣)</sup> [٢١]: ﴿أَوْ لَم يُسْمِرُوا في الأرض فينظروا كيف كـان عاقبة الذين كانوا مِن قبلهم كانوا هـم أشد/ منهم قوة وآتــارًا في الأرض فــأخذهـم ا لله [٨٠١/أ] بذنوبهم وما كان لهم من الله من واق&<sup>(٤)</sup>.

وقال في آخر هذه السورة: ﴿أَفَلَم يَسْيَرُوا فِي الأَرْضَ فَيَنْظُرُوا كَيْـفْ كَـانْ عَاقْبَـة الذين من قبلهم كانوا أكثر منهم وأشد قوة وآثاراً في الأرض فما أغنى عنهم ما كانوا يكسبون﴾ (°) [المؤمن: ٨٢].

 $-1.52$ 

.. الكلام في الآية الأولى سورة الروم ..................... . . . . . . . . . . . . . . . . .

للسائل أن يسأل عن اختلاف ألفــاظ هــذه الآيــات واختصــاص كــل بمــا خــالف الآخر بمكانه<sup>(٦)</sup> ؟.

والجواب عن ذلك أن يقال: أما التي في سورة البروم<sup>(٧)</sup> فإنهـا وقعـت في سبورة أجملت''' فيها القصص في ذكر الآيات والمواعظ والفرائـض، فُبنيـت هـذه الآيـة علـي ذلك، ألا ترى أن قبلها: ﴿أَوْ لَمْ يَتفكَّرُوا فـي أنفسـهم مــاخلق اللهُ الســمواتِ والأرضَ وما بينهما إلا بالحقِّ وأجل مســمَّى وإنَّ كثــيراً مــن النــاس بلقــاء ربهــم لَكــافرون﴾ (°) [الروم: ٨] تسم قــال''': ﴿أَوْ لَم يَسْـَيْرُوا فِي الأَرْضِ...﴾ إلى قولـه: ﴿ثُمَّمَ كَـانٌ عَاقَبَـة الذين أســاؤوا السُّـوءَى أنْ كذَّبـوا بآيــات الله...﴾ [الـروم: ٩–١٠] وقـال في تنزيــه الله<sup>(١١</sup>) سبحانه وتعـالي وتسـبيحه في الصلـوات: ﴿فسـبحان الله حـين تمسـون﴾ا<sup>(١٢</sup> للصلاتين' `` إذ أمسى' ``: ﴿وحين تصبحون﴾ [الـروم: ١٧] لصـلاة الفحـر، ﴿ولـه الحمـد في الســموات والأرض وعشـياً…﴾ لصـلاة العصـر<sup>(٥/</sup>) ﴿وحــين تظهــرون﴾

.... الكلام في الآية الأولى 

[الروم: ١٨] لصلاة الظهر<sup>(١٦)</sup>، فأجمل القول فيما فسَّره على لسان الرسول صلــي ا لله عليه وسلم، فلما كان الموضع موضعا قصد منه<sup>(٧٧)</sup> ذِكر الحَمْـل قــال: ﴿أَوْ لَمْ يَسْـيرُوا في الأرض فينظروا كيف كان عاقبة الذين مــن قبلهــم...﴾ [لـروم: ٩] ومعنــي ﴿مـن قبلهم﴾ و﴿قبلهم﴾ واحد، والعامل في الظرف كونٌ محذوف، لأن الكون المذكور هو لكيفية<sup>(١٨)</sup> العاقبة، وهذا لكونهم قبلهم، وقد أظهر في سورة المؤمن حيث قــال: ﴿... كيف كان عاقبة الذين من قبلهم...﴾ [المؤمن: ٢١] ثم استأنف الإخبار عنهم بأفعال فعلوها [و]<sup>(١٩)</sup> قدَّم ذكر أحدها ونسق البــاقي عليـه فقــال: ﴿كانوا أشــد منهــم قـوة وأثاروا الأرض وعمروها أكثر ممّا عمروها...﴾(٢٠) إلى آخر أمرهم، فكان حـذف(٢١) الواو الاختيار<sup>(٢٢)</sup> في هذا المكان<sup>(٢٣)</sup>، لأن التقدير لّما قال: ﴿كيف كان عاقبة الذين من قبلهم﴾ صار كأن سائلا سأل فقال: كيف كــانوا، وبمـاذا عوملـوا ؟ فجـاء: ﴿كَـانوا

 $\overline{\phantom{a}}$  )  $\cdot$   $\overline{\phantom{a}}$  )  $\overline{\phantom{a}}$
أشدَّ منهم قوة﴾ مجيء الجواب المتضمن لأفعالهم، ثم ذكر بعده مــاتضمَّن الجــزاء علــي أعمــالهم، وإذا كــان كذلـك لم يحتــَـج إلى الــواو كـمــا احتــاج إليهــا مــا<sup>(٢٤)</sup> في ســــورة الملائكة<sup>(٢٠</sup>)، لأن تلك تضمّ<sup>(٢٦)</sup> مابعدهــا إلى ماقبلهـا، كأنـه قـال: فينظـروا<sup>(٢٧)</sup> كيـف ٱٍذَلُّوا وكانوا أعز منكم عزة، وكيف أضعفوا وكانوا أشدَّ منكم قوة، أي لَحقهم ذلـك في حال متناهية بهم من أحوال الدنيا فأُبدلوا بحــالهم غيرَهــا، وقبــل ذلــك: ﴿... فهــل ينظرون إلاَّ سنَّة الأولين فلن تجد لسنة الله تبديلا ولن تجد لسـنة الله تحويـلاكة [فـاطر: ٤٣] أي: ليس الكفَّار ينظرون إلا الهـــلاك المسـتأصل لهــم°٬٬٬ به<sup>(٢٩)</sup> على الأمم قبلهم، والله تعالى سنّ ذلك في أمة كــل نبـيّ، بعــده<sup>(٣٠)</sup> نبـيٌّ آخـر، وحكم في هذه الأمة بأن<sup>(٣١)</sup> لاتستأصل كما استؤصل غيرهــا، فـلا الأمـةُ الـتي حكـم عليها بالهلاك يبدّل<sup>(٣٢</sup>) حكمُه فيها ويجعَل مكــان الاستئصال الاسـتبقاء<sup>(٣٣)</sup>، ولا الـتي

 $\label{eq:2.1} \frac{1}{\sqrt{2}}\left(\frac{1}{\sqrt{2}}\right)^{2} \left(\frac{1}{\sqrt{2}}\right)^{2} \left(\frac{1}{\sqrt{2}}\right)^{2} \left(\frac{1}{\sqrt{2}}\right)^{2} \left(\frac{1}{\sqrt{2}}\right)^{2} \left(\frac{1}{\sqrt{2}}\right)^{2} \left(\frac{1}{\sqrt{2}}\right)^{2} \left(\frac{1}{\sqrt{2}}\right)^{2} \left(\frac{1}{\sqrt{2}}\right)^{2} \left(\frac{1}{\sqrt{2}}\right)^{2} \left(\frac{1}{\sqrt{2}}\right)^{2} \left(\$ 

.. الكلام في الآية الأولى سورة الروم ............

حكم عليها بغير الاجتياح<sup>(٣٤)</sup> تُجْتاَح<sup>(٣٥)</sup> فيحوّل إليهــا الحكـم الـذي سـنّه في غيرهــا، وهؤلاء الذين بُعث على تدبّرٍ(٣٦) حالهم هم(٣٧) الذين أهينوا بعــد عـزة وأضعفـوا بعـد قوة فُبُدَّلت حالهم، فكأنه قال: أُضعفوا وكانوا أشد منكم قُوة<sup>(٣٨)</sup>، فكان وجه الكــلام هاهنا<sup>(٣٩)</sup> الواو، إذ<sup>(٤٠)</sup> لم يكن في ابتداء خبرٍ تنسقٌ عليه<sup>(٤١)</sup> أخبارٌ يخبر بها عن الكف|ر كما كان في الآية الأولى.

وأما التي<sup>(٤٢)</sup> في سورة المؤمن أوّلا فإنهـا في موضـع بسـط وشــرح، ألاتــرى أنهــا افتتاح قصة موسى عليه السلام مع فزعون، وفيها نحو ثلاثين آية<sup>(٤٣)</sup>، فاقتضى ذلك في هذه الآية الشــرح الـذي لم يكــن في غيرهــا فقــال: ﴿أَوْ لَم يســيروا في الأرض فينظــروا

 $\_ \backslash \cdot \mathsf{Y}$   $\Lambda \perp$ 

ُ كيف كان عاقبة الذين كانوا من قبلهـم...﴾ [غــافر: ٢١] فـأظهر<sup>(٤٤)</sup> الكـون الــذي صار ﴿من قبلهم﴾ <sup>(٤٥)</sup> ظرفاً له، ثم قال: ﴿كــانوا هــم أشــد منهــم قــوة﴾ و«هـــم»<sup>(٤٦)</sup> רגג/ټז للفصل / توكيدٌ للخير<sup>(٤٧)</sup>، فاختص التوكيد والشرح<sup>(٤٨)</sup> بموضعهما.

وأما التبي في آخر هذه السورة وهي: ﴿أَفَلَم يَسْـَيْرُوا فِي الأَرْضِ﴾ [المؤمــن: ٨٢] فقد تكلمنا في «الفاء» مكان «الواو» في «أفلم» <sup>(٤٩)</sup> و«أو لم»<sup>(٥٠)</sup> وهي<sup>(٥١)</sup> أنها في موضـع جمل، كالآية التي<sup>(٥٢)</sup> في سورة الروم، لأن قبلها: ﴿وَلَقَـٰدٍ أرسـلنا رسـلاً مـن قبلـك منهم مَن قصصنا عليك ومنهم مَن لم نقصص عليك وما كان لرسول أن يأتي بآية إلا بإذن الله فإذا حاء أمر الله قضـي بـالحقِّ وخَسـر هنـالك المبطلـون﴾ (°°) [غـافر: ٧٨]

 $\label{eq:2.1} \frac{1}{2} \sum_{i=1}^n \frac{1}{2} \sum_{j=1}^n \frac{1}{2} \sum_{j=1}^n \frac{1}{2} \sum_{j=1}^n \frac{1}{2} \sum_{j=1}^n \frac{1}{2} \sum_{j=1}^n \frac{1}{2} \sum_{j=1}^n \frac{1}{2} \sum_{j=1}^n \frac{1}{2} \sum_{j=1}^n \frac{1}{2} \sum_{j=1}^n \frac{1}{2} \sum_{j=1}^n \frac{1}{2} \sum_{j=1}^n \frac{1}{2} \sum_{j=1}^n \frac{$ 

فبنيت الآية على الإيجاز الذي بنيت عليــه تلــك<sup>(٥٤)</sup>، فقــال: ﴿أَفَلَــم يَســيروا في الأرض فينظروا كيف كان عاقبة الذين مِن قبلهم كانوا أكثر منهم وأشد قوة…﴾(°°) [غافر: ٨٢] قحذفت «الواو» من ﴿كانوا﴾ لأنها استئناف أخبار، كأنه قال: كانوا أكثر منهم وكانوا أشد قوة، وكانوا أكثر آثاراً في الأرض.

وَمثله ممَّا أَجمل فيه القول: ﴿أَفلم يسبهروا في الأرض فينظـروا كيـف كــان عاقبـة الذين من قبلهم دمّر الله عليهم وللكافرين أمثالهًا﴾<sup>(٥٦)</sup> [محمد: ١١].

وقوله: ﴿أَفَلَمْ يَسْبَرُوا فِي الأَرْضِ فَتَكُونَ لَهُمْ قُلُوبٍ يَعْقُلُونَ بِهَا أَوْ آذَانَ يَسْت بها…﴾(<sup>٥٧)</sup> [الحج: ٤٦] وكانت<sup>(٥٨)</sup> لقريــش رحـل<sup>(٥٩)</sup> إلى الشـام يجـوزون<sup>(٢٠)</sup> فيهـا بديار عادٍ وثمود فيرون آثارهم ويشاهدون ديارهم فاستدعت هـذه الأيـات اعتبــارهم فما اعتبروا وحاق بهم ماكانوا يستهزءون.  $\label{eq:2.1} \frac{1}{\sqrt{2}}\int_{\mathbb{R}^3}\frac{1}{\sqrt{2}}\left(\frac{1}{\sqrt{2}}\right)^2\frac{1}{\sqrt{2}}\left(\frac{1}{\sqrt{2}}\right)^2\frac{1}{\sqrt{2}}\left(\frac{1}{\sqrt{2}}\right)^2\frac{1}{\sqrt{2}}\left(\frac{1}{\sqrt{2}}\right)^2.$ 

 $\label{eq:2.1} \frac{1}{\sqrt{2}}\int_{\mathbb{R}^3}\frac{1}{\sqrt{2}}\left(\frac{1}{\sqrt{2}}\right)^2\frac{1}{\sqrt{2}}\left(\frac{1}{\sqrt{2}}\right)^2\frac{1}{\sqrt{2}}\left(\frac{1}{\sqrt{2}}\right)^2\frac{1}{\sqrt{2}}\left(\frac{1}{\sqrt{2}}\right)^2\frac{1}{\sqrt{2}}\left(\frac{1}{\sqrt{2}}\right)^2\frac{1}{\sqrt{2}}\frac{1}{\sqrt{2}}\frac{1}{\sqrt{2}}\frac{1}{\sqrt{2}}\frac{1}{\sqrt{2}}\frac{1}{\sqrt{2}}$ 

 $\label{eq:2.1} \mathcal{L}=\mathcal{L}(\mathcal{L}^{(1)})\otimes\mathcal{L}^{(2)}$ 

 $\mathcal{L}_{\text{max}}$  and  $\mathcal{L}_{\text{max}}$  and  $\mathcal{L}_{\text{max}}$  and  $\mathcal{L}_{\text{max}}$ 

 $-\lambda \cdot \epsilon -$ 

[١٨٣] الآية الثانية منها<sup>(١)</sup>.

قوله تعالى: ﴿وَمِن آياته أَنْ حَلَقَ لَكُمْ مِن أنفسكُم أزواجاً لتسكنوا إليهما وجعـل بينكم مودة ورحمة إن في ذلك لآيات لقــوم يتفكـرون ۞ ومـن آياتـه خلـقُ الســموات والأرض واختلافْ السنتكم وألوانكم إنّ في ذلك لآيات للعالمين ۞ ومَن آياته منامُكم بالليل والنهار وابتغاؤكم من فضلـه إن في ذلـك لآيـات لقـوم يســمعون ۞ومــن آياتـه يريكم البرق خوفا وطمَعاً وينزّل من السماء ماء فيحيــي بــه الأرض بعــد موتهــا إن في ذلك لآيات لقوم يعقلون\$1⁄2 <sub>[</sub>الروم: ٢١–٢٤].

للسائل أن يسأل عمّا ختمت به هذه الآيات فحــاء<sup>(٣)</sup> في الأولى: ﴿لآيـات لقــوم يتفكــرون﴾<sup>(٤)</sup> وفي الثانيـــة: ﴿لآيــدات للعـــالِمِين﴾<sup>(٥)</sup> وفي الثالثـــة: ﴿لآيـــات لقــــوم يسمعون﴾ل<sup>(٦)</sup> وفي الرابعة: ﴿لآيات لقوم يعقلون﴾ل<sup>(٧)</sup> ؟.

والجواب أن يقال: أمَّا اختصاص الأولى بقوله: ﴿يقْعَكْـرُونَ﴾ فبلأنْ<sup>(٨)</sup> المـراد بمـا ذكر قبله يؤدي الفكرُ فيه إلى معناه، وهو قوله تعالى: ﴿وَمِن آياتِه أَنَّ خلَّـق لكــم مــن

........ الكلام في الآية الثانية سورة الروم .............

أنفسكم أزواجاً ليسكنوا إليها﴾ أي حلق لكم من شكلكم وحنسكم نســاء<sup>(٩)</sup>، وهــذا أدعى إلى الأُلفة<sup>(١٠)</sup> والمحبّة لوحود<sup>(١١)</sup> المشاكلة. وقوله: ﴿لتسكنوا إليهـا﴾ أي حعلهـا على حال تتيسَّر<sup>(١٢</sup> المسرةُ بها ويطمئـــن القلـب إليهــا<sup>(١٣)</sup>، فــإذا فكــر<sup>(١٤)</sup> الإنســان في خلقها، ونعمة الله تعالى على الرحال بها، سوى أنهـن أوعيـدة لـلأولاد<sup>(٥٠)</sup> الذيـن إذا برّوا فمن أكبر<sup>(١٦)</sup> نعم ا لله على العباد، فالفكر<sup>(٧٧)</sup> في ذلك وفي المعاني التي لها خُلقــن يؤدي''' إلى العلم بقادرٍ عليمٍ وصانعٍ حكيمٍ ۖ وواحكٍ قديـمٍ، لايقـدر أحـد كقدرتـه، ولايعرف حكيم حدًّا لحكمته فحثَّنا بالتفكُّر على العلم بهذا كلُّــه. وقولـه عـز وحـل:

(٩) في (ب): شيئا ، وهو خطأ. (١٠) قال في المصباح ( ص ١٨ ):« الألفة –بالضم–: اسم من أنسب به وأحببته ، وهو أيضا اسم من الائتلاف وهو الاتتام والاحتماع» اهـ. (١١) في (ب): توجب. وفي (ك): بموجب. (١٢) في (ب): تعظيمٌ: وفي (ك): تعظم. ﴿ (١٣) « إليها » سقطت من (ب). (١٤) في ( ب ، ك ): أفكر. وهو من الفكر ومعناهـــا واحــد. قــال في القــاموِس ( ص ٨٨ه): (( الفكــر: إعمال النظر في الشيء ، فكر فيه وأفكر وتفكر )) اهـ. (١٥) في (ك): أوعية الأولاد. (١٦) في (ب): أكثر. (١٧) في (ب): فالفكر. (١٨) في (ب): تۆدى.

 $-1.21$ 

﴿وَوْجِعْلِ بِينَكُمْ مُودَّةً ورَحْمَةً﴾ أي: ميل نفس بالمحانسـة، ورقَّـة قلـبِ تبعـثَ<sup>(١٩)</sup> علـي التعاطف ليتكامل سرور كلِّ منهما بصاحبه، وذلك من فضل الله<sup>(٢٠)</sup> ونظره لحلقه.

وأما قوله<sup>(٢١</sup>): ﴿إِن فِي ذِلْكِ لآيات للعالِمينِ﴾ فلأنه جاء بعد قوله: ﴿وَمِنِ آياتِهِ خلقُ السموات والأرض واختلافُ ٱلسنتكم وألوانكــم﴾ ولا أحــد إلاّ والســماء تظلُّـه والأرض تقلُّه، فلا ينفـك منهمـا، ولا أحـد يخلـو<sup>(٢٢)</sup> مـن كونـه بينهمـا، يعلـم ذلـك باصظرار، وأما اختلاف الألسنة فالمراد أن<sup>(٢٣)</sup> آلات الكلام متقاربة<sup>(٢٤)</sup>، وأحـراس<sup>(٢٥</sup>) الأصوات والنُّغم مختلفة<sup>(٢٦</sup>)، حتى ترى<sup>(٢٧)</sup> كلّ واحد من النــاطقين مختصـاً بلطيفـة<sup>(٢٨</sup>) من الله تعالي في صوته وفي جـــرس لســانه، لايخفــي بهــا عـلــي مَــن عرفـه<sup>(٢٩)</sup> إذا سمــع كلامه، والسمع<sup>(٣٠)</sup> يميّز بينه وبين ما<sup>(٣١)</sup>سواه قبل أن يراه، ويعلم هذا كلٌّ مــن نفســه،

 $\label{eq:2.1} \begin{split} \mathcal{L}_{\text{max}}(\mathbf{r}) = \frac{1}{2} \sum_{i=1}^{N} \mathcal{L}_{\text{max}}(\mathbf{r}) \mathcal{L}_{\text{max}}(\mathbf{r}) \,, \end{split}$ 

وممَّن يجاوره ويعاشره<sup>(٣٢)</sup> ويناطقه حتى لا تكاد ترى اثنين<sup>(٣٣)</sup> فــي الدَّهْــم<sup>(٣٤)</sup> العظيــم، والبشر<sup>(٣٥)</sup> الكثير يتشابه<sup>(٣٦)</sup> صوتاهما، ويلتبس كلامهما<sup>(٣٧)</sup>، وهــذه اللطيفـة لاسـبيل إلى وصفها حتى يتهيأ وصف كل صوتٍ بما يحصره على صاحبـه'<sup>(٣٨)</sup> ويخصّـه بناطقـه، تبارك الله أحسن الخالقين، وكذلك قوله: ﴿وَأَلُوانَكُمْ﴾ ليس المـراد بهـا<sup>(٣٩)</sup> السـواد ُ والبياض [٨٢] والسمرة والحمرة<sup>(٤٠)</sup>، والأُدْمَة<sup>(٤١)</sup> والصفرة، وإنما المعنى اختصاص كل واحدٍ من الناس بخِلقة، وانفرادُه بصورة يقارنها لُطفٌ (٤٢) تدبيرٌ من الله (٤٣)، بجعلِـه (٤٤)

…. الكلام في الآية الثانية سورة الروم ............

على لونٍ ونوعٍ من التصوير يتميّز به عن سـائر أمثالـه حتـى لايلتبـس<sup>(٤٥)</sup> بواحــد مـن أشكاله، فلاتكاد<sup>(٤٦)</sup> تجد في بلد يحوي<sup>(٤٧)</sup> من لايحصر<sup>(٤٨)</sup> بعدد اثنين يتشــابهان تشــابه لبس، بل كل واحد<sup>(٤٩)</sup> مخصوص بخصوصية في وجهه، يعــرَف بهـا مـن غـيره، وهــو أيضا ممَّا يعجز<sup>(٥٠)</sup> عنه بالنعت، ولايمكن إبانةً واحدٍ من الآخر بالوصف حتــي يسـتغني به عن المشاهدة، ويقوم<sup>‹^›</sup> من جهه الواصف له مقام الرؤية. فهـــذه آيــات يشـــترك في معرفتها النــاس كلَّهــم، وإن اسـتمرت الغفلــة بهــم(°°)، ووقــع علــي تأملهــا<sup>(°°)</sup> ســهوّ منهم<sup>(٥٤)</sup>، فلذلك قال: ﴿إِنَّ فِي ذَلَكَ لآيات للعــالِمين﴾ أي: لجماعــات النــاس، فكــل جماعة<sup>(٥٥)</sup> منهم عالم.

(٤٥) « لايلتبس » غير واضحة في (أ). (٤٦) في (ك): فلايكاد. (٤٧) في (ب): يحوي. (٤٨) في (ب): من يحصر. (٤٩) لفظ « واحد » أثبت من ( ح ، ر ). (٥٠) في (ب): يعجزه. (٥١) في (ب): وتقوم. (٥٢) في (ب): به. (٥٣) في (أ): تأوَّله. وفي (ك): عن تأمله. وفي (ب): تأملــه. ومـا أثبتـه هــو الصــواب لأن الضمــير يرجع إلى الآيات. (٥٤) في (أ): منه. (٥٥) في ( أ ، ب ): وكل. والمثبت من ( ك ، خ ، ر ).

و أما قوله تعالى: ﴿ومن آياته منامكم بالليل والنهار وابتغاؤكُم من فضلــه﴾ فهـو من باب لــفّ الخــبرين، المعنــي: منــامكم بــالليل للســكون<sup>(٥٦)</sup>، وابتغــاؤكم مـن فضلـه بالنهار، كما قال فيما قبله: ﴿ومن رحمته حعل لكم الليل والنهار لتسكنوا فيه ولتبتغوا مـن فضلـه...﴾ [القصـص: ٧٣] أي<sup>(٥٧)</sup>: لتسـكنوا في الليـل ولتبتغـوا مـن فضلــه في النهار<sup>(٥٨)</sup>، وكلُّ من سمع هذا علم أن النوم عجيب<sup>(٥٩)</sup> من فضل ا لله<sup>(٦٠)</sup> تعالى، لايقدر الإنسان<sup>(٦١)</sup> على احتلابه إذا امتنع، ولا على دفاعه إذا ورد، ثم إنه بالنهار لابد لــه<sup>(٢٢</sup>) مـن تصـرّف لمعـاش وطلـب قـوت ٍوطعـام، بـه قــوامُ الأحمســاد(<sup>٦٣)</sup>، فلذلــك قــال: ﴿يسمعون﴾ وقيل: معنى قوله: ﴿يسمعون﴾: يستحيبون لِمـا تدعوهـم إليـه الآيـات، · ويصرفون أفكارهم إليها<sup>(٢٤</sup>).

 $\overline{\phantom{a}}$  )  $\cdot$  27  $\overline{\phantom{a}}$ 

.. الكلام في الآية الثانية وأما قوله<sup>(٢٥</sup>): ﴿يعقلون﴾ فقد ذكرناه في سورة العنكبوت<sup>(٦٦)</sup> حيث قال تعــالى: ﴿وَوْلَئِن سَأَلْتِهِم من نزَّل من السماء ماءً فأحيا به الأرض من بعد موتها لَيقولُنَّ ا للهُ قــل الحمد لله بل أكثرهم لايعقلون﴾(``` [العنكبوت: ٦٣].

 $\label{eq:2.1} \mathcal{L}_{\mathcal{A}}(\mathcal{A}) = \mathcal{L}_{\mathcal{A}}(\mathcal{A}) = \mathcal{L}_{\mathcal{A}}(\mathcal{A})$ 

 $\label{eq:2.1} \frac{1}{\sqrt{2\pi}}\sum_{i=1}^n\frac{1}{\sqrt{2\pi}}\sum_{i=1}^n\frac{1}{\sqrt{2\pi}}\sum_{i=1}^n\frac{1}{\sqrt{2\pi}}\sum_{i=1}^n\frac{1}{\sqrt{2\pi}}\sum_{i=1}^n\frac{1}{\sqrt{2\pi}}\sum_{i=1}^n\frac{1}{\sqrt{2\pi}}\sum_{i=1}^n\frac{1}{\sqrt{2\pi}}\sum_{i=1}^n\frac{1}{\sqrt{2\pi}}\sum_{i=1}^n\frac{1}{\sqrt{2\pi}}\sum_{i=1}^n\$ 

 $\label{eq:2.1} \frac{1}{\sqrt{2\pi}}\sum_{i=1}^n\frac{1}{\sqrt{2\pi}}\sum_{i=1}^n\frac{1}{\sqrt{2\pi}}\sum_{i=1}^n\frac{1}{\sqrt{2\pi}}\sum_{i=1}^n\frac{1}{\sqrt{2\pi}}\sum_{i=1}^n\frac{1}{\sqrt{2\pi}}\sum_{i=1}^n\frac{1}{\sqrt{2\pi}}\sum_{i=1}^n\frac{1}{\sqrt{2\pi}}\sum_{i=1}^n\frac{1}{\sqrt{2\pi}}\sum_{i=1}^n\frac{1}{\sqrt{2\pi}}\sum_{i=1}^n\$ 

 $\mathcal{L}^{\text{max}}_{\text{max}}$  , where  $\mathcal{L}^{\text{max}}_{\text{max}}$ 

 $\mathcal{L}^{\text{max}}_{\text{max}}$  and  $\mathcal{L}^{\text{max}}_{\text{max}}$ 

إذا امتنع ، ولاعلى رفعه إذا ورد ، يعلم أن له صانعا مدبّرًا » اهـ. (٦٥) في (ب): لهم ، بدل « قوله » وهو خطأ. (٦٦) ذلك في ٢/٥/٢. (٦٧) في (أ): ﴿وَلَئِن سَأَلْتَهُمْ مِنْ نَزَّلَ مِنَ السَّمَاءِ مَاءَ﴾ والمثبت من ( ب ، ك ).

 $\mathcal{L}^{\text{max}}_{\text{max}}$  and  $\mathcal{L}^{\text{max}}_{\text{max}}$ 

 $\label{eq:2.1} \frac{1}{\sqrt{2\pi}}\int_{\mathbb{R}^3}\frac{1}{\sqrt{2\pi}}\left(\frac{1}{\sqrt{2\pi}}\right)^2\frac{1}{\sqrt{2\pi}}\int_{\mathbb{R}^3}\frac{1}{\sqrt{2\pi}}\frac{1}{\sqrt{2\pi}}\frac{1}{\sqrt{2\pi}}\frac{1}{\sqrt{2\pi}}\frac{1}{\sqrt{2\pi}}\frac{1}{\sqrt{2\pi}}\frac{1}{\sqrt{2\pi}}\frac{1}{\sqrt{2\pi}}\frac{1}{\sqrt{2\pi}}\frac{1}{\sqrt{2\pi}}\frac{1}{\sqrt{2\pi}}\frac{$ 

 $\mathcal{L}^{\text{max}}_{\text{max}}$  ,  $\mathcal{L}^{\text{max}}_{\text{max}}$ 

 $\sqrt{1.2V}$ 

 $\label{eq:2.1} \frac{1}{\sqrt{2}}\int_{\mathbb{R}^3}\frac{1}{\sqrt{2}}\left(\frac{1}{\sqrt{2}}\right)^2\frac{1}{\sqrt{2}}\left(\frac{1}{\sqrt{2}}\right)^2\frac{1}{\sqrt{2}}\left(\frac{1}{\sqrt{2}}\right)^2.$ 

### [184] الآية الثالثة منها<sup>(١)</sup>.

قوله تعالى: ﴿أَوْ لَم يروا أن ا لَّلْهُ يبسط الرزق لمن يشاء ويقدر إن في ذلــك لآيــات لقوم يؤمنون﴾ [الروم: ٣٧].

وقال في سورة الزمر [٥٢]: ﴿أَوْ لَمْ يَعْلَمُوا أَنَ اللهُ بَيْسَطَ الرزق لَمَن يَشَاءُ وَيَقْــٰدَرُ إن في ذلك لآيات لقوم يؤمنون﴾.

للسائل أن يسأل عن الموضع الذي ذكر<sup>(٢)</sup> فيــه:﴿أَو لَم يعلمـوا﴾ والموضـع الـذي ذكر فيه:﴿أَوْ لَم يروا﴾ وما الذي أوجب أختصـــاص كــل واحـُـد مــن المكــانين بــاللفظ الذي خصٌ به؟

والجواب أن يقال: إنَّ<sup>(٣)</sup> قوله تعالى في سورة الــروم: ﴿أَوْ لَمْ يــروا﴾ حـاء عقيــب قوله: ﴿وَإِذَا أَذْقَنَا النَّاسُ رَحْمَةً فَرَحُوا بِهَا وَإِنْ تَصْبَهُمْ سَيِّئَةً بِمَــا قَدَّمـت أيديهسم إذا هسم يقَنَطون﴾ [الروم: ٣٦] والمعنى: إذا أنعمنا عليهم نعمةً تُرى عليهم وتملأ ۖ مسارحهم<sup>(٤)</sup> ومُراحهم<sup>٥</sup>) وتغمُر<sup>٦)</sup> أفنيتَهم وآنيتهم<sup>٧)</sup> ملكهم الفرحُ واستولى عليهــم البطَـر<sup>٨)</sup>. وإن

أصابتهم عقوبة على ما قدم وا من معصية، ونالستهم شديدة<sup>(٩)</sup> من جيدب وقحيط يَصْفَرْ''' لـها الإناء، ويَقْرَع'''' منها الفناء حتى لا ترى لـهم ثاغيــة ولا راغيــة''' لم يعتبروا<sup>(١٣)</sup> و لم يقلعوا عمّا أتوا ممّا حرّ عليهم تلك الشديدة، وفعلوا فِعل مــن ييـأس<sup>(١٤)</sup> من أن يأتيه الله بعد ذلك<sup>(١٥)</sup> بنعمة<sup>(١٦)</sup> إن تدارك<sup>(١٧)</sup> سبئته بتوبة<sup>(١٨)</sup>، فكان الألب:<sup>(١٩)</sup> بهذا المكان: ﴿أَوْ لَم يرواكِهِ أي: أموالَ من يبسط الله له الرزق''' فيعلمـوا أن الله''''

- (٩) كذا في أكثر النسخ.
- (١٠) أي يخلو. من باب فرح. جاء في اللسان (٤٦١/٤): « وقد صفر الإناء من الطعام والشراب: حلا ».
- (١١) أي يخلو. من باب فرح. جاء في دعاء العرب: نعوذ با لله من صفر الإناء وقرع الغنــاء (مجمــع الأمثال ٣٩٦/١) وجاء في اللسان (٢٦٨/٨): « ومن كلامهم: نعوذ با لله مــن قــرع الغنــاء وصفر الإناء ، أي: حلوِّ الديار من سكَّانها والآنية من مستودعاتها » اهـ.
- (١٢) الثاغية: الشاة ، والراغية: الناقة كما في اللسان (١١٣/١٤ ثغو ). وحاء في المثل: "ماله ثاغية ولا راغية " أي ماله شيء ( مجمع الأمثال ٢٨٤/٢).
	- (١٣) في (ب، ك): و لم يصبروا. (٤١) في (ب): يأيس ، ومعناها واحد.
		- (١٥) في (ك): تلك.
			- (١٦) في (ب): نعمة.
		- (١٧) في (ب): يتدارك.
		- (١٨) في (ك): حلل هنا.
		- (١٩) في (ب): اللاتق.
- (٢٠) كذا في أكثر النسخ. وفي (أ): ﴿أَو لم يروا أن الله يبســط الـرزق﴾. وفي (ك): ﴿أَو لم يـروا﴾ أي أموال من يبسط الله له الرزق.
	- (٢١) في (ب ، ك): أنه.

يوسِّع لمن يشاء، ويضيَّق على من يشاء، وكلتا<sup>(٢٢)</sup> الحالتين مرئيتان عندهــم مشــاهدتان لديهم، فإنَّ من بُسط<sup>(٢٣)</sup> له الرزق رُمًى ماله<sup>(٢٤)</sup>، و لم يَخْفَ على المشاهد حالــه، ومـن انقلب أمره وانقطع خيره<sup>(٢٥)</sup> أدركت العين منه خلاف<sup>(٢٦)</sup> ما كان قبلُ، فلمــاّ جــاءت هذه الآية بعد ذكر النعمة إذا وُهبت، وحال الإنسان فيهـا إذا سُلبت، والنعمـةُ مرئيـة لاق<sup>(۲۷</sup>) بهذا المكان: ﴿أَوْ لَمْ يَرُواٰ﴾(<sup>۲۸)</sup>.

وأما الآية في<sup>(٢٩)</sup> سورة الزمر فإن قبلها<sup>(٣٠)</sup>: ﴿فإِذَا مَسَّ الإِنسان ضرَّ دعانا ثم إِذا خوَّلناه نعمةً مناًّ قال إنما أوتيتُه على علم بل هي فتنــة ولكـنَّ أكـثرهـم لايعلمـون ۞ قــد قالـها الذين مِن قبلهم فما أغنى عنهم ما كانوا يكسبون ۞ فأصابهم سيئآت ما كسبوا والذين ظلموا من هؤلاء سيصيبهم سيئات ما كسبوا ومــاهم بمعجزيــن ۞ أو لم يعلمــوا أن الله يبسط الرزق..﴾(٣١) [الزمــر:. ٤٩-٥٢] فقولـه: ﴿فَإِفْـامِ سَنَّ / الإِنسـان ضـر [٨٢/ب]

. ۱۰۵۰

........... الكلام في الآية الثالثة سورة الروم .................

دعانا﴾(٣٢) والضر سوء الحال من مرض في النفس. ونقــص في المــال، وهــو<sup>(٣٣)</sup> الــذي شكاه أيوب عليه السلام بقوله: ﴿مسِّنِي الضــرِّ...﴾ [الأنبيـاء: ٨٣] وقولـه: ﴿ثُمَّـم إذا خوَّلناه نعمةً منا﴾ أي: إذا<sup>(٣٤)</sup> أعطيناه بعد العلة صحةً، وبعــد القلــة ثــروة، ادّعــي أنــه أوتى ما أوتى بعلمه<sup>(٣٥)</sup>، وأنه حلب العافية إلى نفسه بطبَّه، وأنه لم تعاوده الصحـة مـن قبل ربه، ويقول فيما يُحسن من حاله: إني افتقرت مــن<sup>(٣٦)</sup> قبــل لأنــي قصّــرت، والآن عرفت<sup>(٣٧)</sup> كيف التأت<sub>ي</sub> للاكتساب<sup>(٣٨)</sup> واستعادة<sup>(٣٩)</sup> الغن<sub>ي</sub> بعد الافتقار، وتلـك النعمـة من الله، وهـي فتنـة لـه، أي تشـديد<sup>(٤٠)</sup> في التكليـف عليـه لأنـه يطـالب<sup>(٤١)</sup> بمعرفتهـا التي<sup>(٤٢)</sup> ذهب عنهـا وعـن حكمهـا<sup>(٤٣)</sup>، وغفـل<sup>(٤٤)</sup> عـن شـكر واهبهـا<sup>(٤٥)</sup>، وألسهاه.

> (٣٢) قوله تعالى: ﴿دِعَانَا﴾ ليس في (أ). (٣٣) في (ك): هو ، بدون الواو. (٣٤) « إذا » سقطت من (أ). (٣٥) في (ك): لعلمه. (٣٦) « من » ليست في (أ ، ب). (٣٧) في (ك): علمت. (٣٨) في (أ): والاكتساب ، ولا وجه له. (٣٩) في (ب ، ك): واستفادة ، وفي ( م ): في استفادة. (٤٠) في (ب، ك): شديد. (٤١) في (ب، ك): مطالب. (٤٢) في (ك): الذي. (٤٣) « وعن حكمها » سقطت من (أ). (٤٤) « وغفل » سقطت من (ب ، ك). (٤٥) « واهبها » سقطت من (ك).

...... الكلام في الآية الثالثة سورة الروم ......................

الانغماس في لذتها عن حمد من تفضّل بها، وأكثر الناس لايعمــل<sup>(٤٦)</sup>.بموجبهــا، فكأنـه لايعلمها<sup>(٤٧)</sup>، فهذا معنى: ﴿ولَكنَّ أكثرهم لايعلمون﴾<sup>(٤٨)</sup> ثم قال: ﴿قد قالـها الذيــن مِن قبلهم فما أغنى عنهم ما كانوا يكسبون﴾(<sup>٤٩)</sup> [الزمر: ٥٠] أي: قد<sup>(٥٠)</sup> كفر مثـــل كفرهم مَن كان من''°' قبلهم، فلما نزل عذاب الله بهم لم يملكوا دفعــه بعلمهــم ولا بمالـهم، ولكن أصابتهم عقوبات ما ساء مــن أعمالــهم(°°)، والظـالمون في عصـرك يـا محمد سيصيبهم عقوبة ما عملوا. ثم قال: ﴿أَو لَم يعلمـوا أن اللهُ﴾ يوسَّـع علـي الفقـير حتى يستغني ويفتح له أبواب الرزق حتى يثري، وأنه يضيّق على مـــن يشــاء أن يضيــق عليه، ويُسْقِم من يشاء إسقامه، ويُصحُّ من يشاء صحته، فقابل<sup>(٥٣)</sup> ما ادَّعوه من العلــم كما<sup>(٥٤)</sup> قال كافرهـم: ﴿إِنَّمَا أُوتِيتِه على علـم﴾ بأن قال<sup>(٥٥)</sup>: هلاًّ علمتـم مـاهو أوضـح مـن أحوالكـم، فتعلمـوا<sup>(٥٦)</sup> أن الخصب والحـدب ليْسـا بـأيديكم، وكذلـك المــرض

. الكلام في الآية الثالثة والشفاء<sup>(٥٧)</sup> ليْسا إليكم، وإنما ذلك<sup>(٥٨)</sup> ما<sup>(٥٩)</sup> تعلمونه من بسط الله الــرزق إذا أرسـل السماء عليكم مدراراً، وماتتألّمون منه إذا ضَنّ<sup>ر ٢٠)</sup> السحابُ بقطره<sup>(٢١)</sup>، وابتلي أحدكم بفقره، فكان ﴿أو لم يعلموا﴾ أولى بهذا المكان مــن قولـه: ﴿أو لم يـروا﴾ كمــا كــانت ﴿وَأَو لَم يرواكِهِ في سورة الروم أولى. والله أعلم.

 $\label{eq:2.1} \frac{1}{\sqrt{2}}\left(\frac{1}{\sqrt{2}}\right)^{2} \left(\frac{1}{\sqrt{2}}\right)^{2} \left(\frac{1}{\sqrt{2}}\right)^{2} \left(\frac{1}{\sqrt{2}}\right)^{2} \left(\frac{1}{\sqrt{2}}\right)^{2} \left(\frac{1}{\sqrt{2}}\right)^{2} \left(\frac{1}{\sqrt{2}}\right)^{2} \left(\frac{1}{\sqrt{2}}\right)^{2} \left(\frac{1}{\sqrt{2}}\right)^{2} \left(\frac{1}{\sqrt{2}}\right)^{2} \left(\frac{1}{\sqrt{2}}\right)^{2} \left(\$ 

 $\label{eq:2.1} \frac{1}{2} \sum_{i=1}^n \frac{1}{2} \sum_{j=1}^n \frac{1}{2} \sum_{j=1}^n \frac{1}{2} \sum_{j=1}^n \frac{1}{2} \sum_{j=1}^n \frac{1}{2} \sum_{j=1}^n \frac{1}{2} \sum_{j=1}^n \frac{1}{2} \sum_{j=1}^n \frac{1}{2} \sum_{j=1}^n \frac{1}{2} \sum_{j=1}^n \frac{1}{2} \sum_{j=1}^n \frac{1}{2} \sum_{j=1}^n \frac{1}{2} \sum_{j=1}^n \frac{$ 

 $\label{eq:2.1} \mathcal{L}_{\mathcal{A}}(x) = \mathcal{L}_{\mathcal{A}}(x) \mathcal{L}_{\mathcal{A}}(x) = \mathcal{L}_{\mathcal{A}}(x)$ 

(٥٧) كذا في أكثر النسخ. وفي (أ): والسقم. (٥٨) « وإنما ذلك» سقطت من (أ).  $\langle \cdot | \cdot \rangle$ ني  $\langle \cdot \rangle$ : مما (٦٠) أي بخل. قال في المصباح (ص٣٦٥): « ضنَّ بالشيء – من باب التعب –: بخل ». (٢١) « بقطر » سقطت من (أ).

 $\label{eq:2.1} \begin{split} \mathcal{L}_{\text{max}}(\mathbf{r}) = \frac{1}{2} \sum_{i=1}^{N} \mathcal{L}_{\text{max}}(\mathbf{r}) \mathcal{L}_{\text{max}}(\mathbf{r}) = \frac{1}{2} \sum_{i=1}^{N} \mathcal{L}_{\text{max}}(\mathbf{r}) \mathcal{L}_{\text{max}}(\mathbf{r}) \mathcal{L}_{\text{max}}(\mathbf{r}) \mathcal{L}_{\text{max}}(\mathbf{r}) \mathcal{L}_{\text{max}}(\mathbf{r}) \mathcal{L}_{\text{max}}(\mathbf{r}) \mathcal{L}_{\text{max}}(\mathbf{r})$ 

 $\label{eq:2.1} \frac{1}{\sqrt{2\pi}}\int_{\mathbb{R}^3}\frac{1}{\sqrt{2\pi}}\left(\frac{1}{\sqrt{2\pi}}\right)^2\frac{1}{\sqrt{2\pi}}\int_{\mathbb{R}^3}\frac{1}{\sqrt{2\pi}}\left(\frac{1}{\sqrt{2\pi}}\right)^2\frac{1}{\sqrt{2\pi}}\frac{1}{\sqrt{2\pi}}\int_{\mathbb{R}^3}\frac{1}{\sqrt{2\pi}}\frac{1}{\sqrt{2\pi}}\frac{1}{\sqrt{2\pi}}\frac{1}{\sqrt{2\pi}}\frac{1}{\sqrt{2\pi}}\frac{1}{\sqrt{2\$ 

### [١٨٥] الآية الرابعة منها <sup>(١)</sup>

قوله تعالى: ﴿وَمِن آياته أن يرسل الرياح مبشِّراتٍ وليذيقكم من رحمته ولتجــري الفلك بأمره ولتبتغوا من فضله ولعلكم تشكرون﴾(٢) [الروم: ٤٦].

وقال في سورة الجاثية<sup>(٣)</sup> [١٢]: ﴿الله الذي سخَّر لكم البحر لتجري الفلك فيـه بأمره ولتبتغوا من فضله ولعلكم تشكرون﴾<sup>(٤)</sup>.

إن سأل سائل عن زيادة قولـــه تعــالى: ﴿فيــه﴾ في ســورة الجـاثيــة<sup>(٥)</sup>، وتركهــا في سورة الروم، كان الجواب قريباً غلي مَـــن لــه أدنــي معرفــة، وهــو أن الســهاء في قولــه: ﴿فَيهِ﴾ عائدة<sup>(٦)</sup> إلى البحر، وقد ذكر في سورة الجاثية فعاد إليــه الضمـير، وهــو قولــه: ﴿الله الذي سعْر لكم البحر لتحري الفلك فيه بــأمره﴾ (<sup>٧)</sup> و لم يتقــدم للبحـر ذكـرٌ في الآية التي ذكر فيها جري الفلك في سورة الروم، وإنَّما نبَّه على النعمة بالريــاح وإظهــار آياته فيها فقال:﴿ومن آياته أن يُرسـِـل الريــاح مبشّــرات﴾ أي بــاحتلاب<sup>(٨)</sup> الســحاب واعتصاره<sup>(٩)</sup> للأمطار، وهو الذي يذيقنا<sup>(١٠)</sup> من رحمته مـع مـا تلقّــع منـه الأشــجار في

. الكلام في الآية الرابعة وقته وقال<sup>(١١)</sup>: ﴿وَلْتَجْرِي الْفَلْكُ ۚ بِأَمْرِهِ﴾(<sup>١٢)</sup> أي: بالريباح إذا<sup>(١٢)</sup> أذن الله<sup>(١٤)</sup> تعبالي لـها، وهذا ممّا<sup>(١٥)</sup> لا إشكال فيه.

 $\label{eq:2.1} \frac{1}{2} \sum_{i=1}^n \frac{1}{2} \sum_{j=1}^n \frac{1}{2} \sum_{j=1}^n \frac{1}{2} \sum_{j=1}^n \frac{1}{2} \sum_{j=1}^n \frac{1}{2} \sum_{j=1}^n \frac{1}{2} \sum_{j=1}^n \frac{1}{2} \sum_{j=1}^n \frac{1}{2} \sum_{j=1}^n \frac{1}{2} \sum_{j=1}^n \frac{1}{2} \sum_{j=1}^n \frac{1}{2} \sum_{j=1}^n \frac{1}{2} \sum_{j=1}^n \frac{$ 

. (١١) في (ب ، ك): فقال. (١٢) في (أ): ولتحري الفلك فيه بأمره: والمثبت هو من (ب ، ك). (١٣) في (ب): إذ. (١٤) لفظ الجلالة سقط من (ك). (٥ ١) « ثمًّا » سقطت من (أ).

 $\label{eq:2.1} \frac{1}{\sqrt{2}}\int_{\mathbb{R}^3}\frac{1}{\sqrt{2}}\left(\frac{1}{\sqrt{2}}\right)^2\left(\frac{1}{\sqrt{2}}\right)^2\left(\frac{1}{\sqrt{2}}\right)^2\left(\frac{1}{\sqrt{2}}\right)^2\left(\frac{1}{\sqrt{2}}\right)^2\left(\frac{1}{\sqrt{2}}\right)^2\left(\frac{1}{\sqrt{2}}\right)^2\left(\frac{1}{\sqrt{2}}\right)^2\left(\frac{1}{\sqrt{2}}\right)^2\left(\frac{1}{\sqrt{2}}\right)^2\left(\frac{1}{\sqrt{2}}\right)^2\left(\frac$ 

#### سورة لقمان

## [١٨٦] الآية الأولى منها''

قوله تعالى: ﴿أَلَمْ تَر أَنِ اللهُ يولِحِ الليـلِ فِي النهـارِ ويـولِحِ النهـارِ فِي الليـلِ وسـخَرِ الشمس والقمر كلٌّ يجري إلى أحل مسمًّى وأن ا لله بما تعملون حبير﴾ [لقمان: ٢٩].

وقال في سـورة الملائكـة [١٣]: ﴿يولِح الليـل في النهـار ويـولج النهـار في الليـل وسخَّر الشمس والقمر كلٌّ يجزي لأجل مسمَّى..﴾ الآية.

وقال في سورة الزمر [٥]: ﴿.. يكوّر الليل على النهار ويكوّر النهارأعلى الليـــل وسخَّر الشمس والقمر كل يجري لأجل مسمَّى...﴾ الآية.

للسبائل أن يسأل / عن اختصاص ما في سورة<sup>(٢)</sup> لقمان بقوله: ﴿يجري إلى أحـل [٨٣/أ] مسمَّى﴾<sup>(٣)</sup> وما سواه إنما هو<sup>(٤)</sup>: ﴿يَجْرِي لأجل مسمَّى﴾؟

والجواب أن يقال: إن<sup>(٥)</sup> معنى قوله عزوجل: ﴿يَجْرِي لِأَحْـلِ مسـمَّى﴾ يجـري<sup>(٦)</sup> لبلوغ أحل، و معنى<sup>(٧)</sup> قوله: ﴿يجري إلى أحل﴾ <sup>(٨)</sup> معناه: لايــزال [كــلّ مــن الشــمس

والقمر]<sup>(٩)</sup> حارياً<sup>(١٠)</sup> حتى ينتهي إلى آخر<sup>(١١)</sup> وقت حريه المسمّى له، وإنما خصَّ ما في سورة لقمان بـ «إلى» التي للانتهاء، واللام تؤدي معناهــا، لأنهــا تــدل علــى أن جريهــا لبلوغ الأحل المسمّى، لأن الآيات التي تكتنفها<sup>(١٢)</sup> آياتٍ منبِّهــة علــى النهايـة والحشــر والإعادة<sup>(١٣)</sup>، فقبلها: ﴿ما حَلْقُكُمْ ولا بَعْنُكُمْ إلا كَنْفْسٍ واحْدَة...﴾ [لقمان: ٢٨].

وبعدها: ﴿يا أيها الناس اتقوا ربِّكم واخشوا يومــاً لايجـزي والــد عــن ولــده ولا مولود هو حاز عن والده شيئاً…﴾(<sup>۱٤)</sup> [لقمـــان: ٣٣] فكــان المعنــي: كــلّ يجـري إلى ذلك الوقت، وهو الوقت<sup>(٥/٠)</sup> الذي تكوَّر<sup>(١٦)</sup> فيه الشمسُ وتنكدر<sup>(١٧)</sup> فيه النجوم كمـا أخير الله تعالى.

وسائر المواضع التي ذكرت فيها اللام إنما<sup>(١٨)</sup> هي في الإخبسار عـن ابتـداء الحخلـق،

سورة لقمان .............................

وهو قوله<sup>(٩٠)</sup> تعالى: ﴿ضحلق السموات والأرض بالحق يكوّر الليـل علىالنهـار ويكـوّر النهار على الليل وسخَّر الشمس والقمر كلٌّ يجري لأحل مسمَّى ألا هو العزيــز الغفــار ۞ خلقكم من نفس واحدة ثم جعل منها زوجها…﴾(°<sup>٢٠)</sup> [الزمر: ٥–٦] فالآيات التي تكتنفها في ذكر ابتداء الحخلق وابتداء جرْي الكواكب<sup>(۲۱</sup>)، وهـي إذ ذاك تجحري لبلـو غ الغاية.

وكذلك قوله في سورة الملائكة إنما هو في ذكر<sup>(٢٢)</sup> النعم التي ابتدأ<sup>(٢٣)</sup> بها في السبر والبحر<sup>(٢٤)</sup> إذ يقول: ﴿وما يستوي البحران﴾ إلى قوله: ﴿.. ولعلكم تشكرون. يــولج الليل في النهار ويولج النهار في الليل وسخَّر الشمس والقمر كلٌّ يُجـرى لأجـل مســمَّى

ني

پ

ـ ۸۰۵۸ ـ

ذلكم الله ربكم له الملك والذين تدعون مـن دونـه مـا يملكـون مـن قطمـير﴾ [فـاطر: ١١-١٣] فاختص ما عند ذكر النهاية بحرفها، واختص ما عند الابتداء بالحرف الـدال على العلة التي يقع الفعل من أحلها.

 $\label{eq:2.1} \mathcal{L}(\mathcal{L}^{\text{max}}_{\mathcal{L}}(\mathcal{L}^{\text{max}}_{\mathcal{L}})) \leq \mathcal{L}(\mathcal{L}^{\text{max}}_{\mathcal{L}}(\mathcal{L}^{\text{max}}_{\mathcal{L}}))$ 

 $\mathcal{L}^{\mathcal{L}}(\mathcal{L}^{\mathcal{L}})$  and  $\mathcal{L}^{\mathcal{L}}(\mathcal{L}^{\mathcal{L}})$  and  $\mathcal{L}^{\mathcal{L}}(\mathcal{L}^{\mathcal{L}})$  and  $\mathcal{L}^{\mathcal{L}}(\mathcal{L}^{\mathcal{L}})$ 

#### سورة السجدة

## [١٨٧] الآية الأولى منها

قوله عزوجل: ﴿يدبُّر الأَمر من الســماءِ إلى الأرض ثــم يعـرج إليـه في يــوم كــان مقدَّاره ألف سنة ممَّا تعدون﴾ [السجدة: ٥].

وقال في سورة سأل سائل'') [٤]: ﴿قَعْرَجُ الْمَلَائِكَـةَ وَالْـرُوحُ إِلَيْـهِ فِي يـوم كـان مقداره خمسين ألف سنة﴾.

للسائل أن يسأل فيقول''': هذا اليوم جُعل مقداره في السورة الأولى ألـف سـنة، وفي السورة الثانية<sup>(٣)</sup> خمسين ألف سنة، وقد قُـدّر<sup>(٤)</sup> بـألف سـنة في موضـع آخـر مـن سورة الحج فقال: ﴿وَإِنَّ يُومَّا عند ربك كألف سنة ممَّا تعدون﴾ [الحج: ٤٧] فكيــف يجمع بين هذه الأخبار ؟.

والجواب عن ذلك من وجوه:

أحدها: أن يكــون المعنــي: أن الله تعــالي يدبـر أمــر أهــل الأرض في الســماء مــن دعائهم إلى الطاعات، وتكليفهم أنواع العبادات، فينزل به مَن يأمر من ملائكته ليبعث بذلك رسله، ويضمُّ إليه<sup>(٥)</sup> آياته وكتبه<sup>(٦)</sup>، ثم يصعد الملسك الـذي حـاء بـه إلى المكـان

 $\overline{\phantom{a}}$   $\lambda \cdot \overline{\lambda}$   $\cdot$   $\overline{\phantom{a}}$ 

الذي نزل منه<sup>(٧)</sup> في يوم من أيام الدنيـا، وهــذه المســافة الــتي قطعهـا الملـك في الــنزول والصعود<sup>(٨)</sup> مقدارها<sup>(٩)</sup> مسيرة ألف عام<sup>(١٠)</sup> من غيره، لأنّ ما بين الســماء والأرض<sup>(١٠)</sup> مسيرة خمسمائه عام، فيقــع الـنزول<sup>(١٢)</sup> والصعـود في يـوم تسـتغرق أوقاتــه سـير ألــف سنة<sup>(١٣)</sup> من السنين التي يعدّهـــا أهــل الأرض في الدنيــا،، وهــذا التدبــير الــذي يدبَّــر في السماء لأهل<sup>(١٤)</sup> الأرض هو ما يكلّفون من العبادات، وما يقدّر [عليهم]<sup>(١٥)</sup> من مــدد أعمارهم<sup>(١٦)</sup>، وما يحدث في اللوح المحفوظ ممّا يدل الملائكــة علــي أنهــم<sup>(١٧)</sup> مــأمورون بأن يــنزلوا بــه إلى المصطفَّين مــن عبــاده بالرســالة، ثــم يعــودون إلى أمــاكنهـم في يــوم مقداره<sup>(۱۸)</sup> ألف سنة من أيام الدنيا.

أثبته.

وأما<sup>(١٩)</sup> قوله في سورة الحج [٤٧]: ﴿.. وإنَّ يوماً عنـد ربـك كـألف سـنة ممّـا تعدّون﴾ أي: يقــع في يـوم مـن<sup>(٢٠)</sup> تنعيـم المطيعـين وتعذيـب العـاصين قــدرُ مــا ينالـه المنعَّم<sup>(٢١)</sup> في ألف سنة من أيام الدنيا، ويعلُّب فيه<sup>(٢٢)</sup> العصاة في يوم مقــدار مــا يعــذَّب به<sup>(٢٣)</sup> الإنسان في<sup>(٢٤)</sup> ألف سنة من أيام الدنيا<sup>(٢٥)</sup> لو بقى فيها، فعذابه عذاب ألف سنة [٨٣/ب] وذلك لِما يتضاعف عليهما<sup>(٢٦)</sup> من الآلام والملاذ، ويصـل إليهمـا مـن الغمـوم والسرور، والدليل على أن المراد في هذه الآيــة ذلـك قولـه قبلـه<sup>(٢٧)</sup>: ﴿ويسـتعجلونك بالعذاب ولن يُخلف الله وعـده وإنّ يومـاً عنـد ربـك كـألف سـنة ممّـا تعـدون﴾ (٢٨) [الحج: ٤٧] فجهَّلهمْ(٢٩) باستعجالـهمْ(٣٠) العذاب الذي هذا وصفه.

(19) في (ب ، ك):  
و، 7) « من » ليست في (أ ، ك). وأنبت من (ب ، ر).  
(17) في أب، التنتم.  
(17) في فه» سقطت من (ب ، ك).  
(17) في فه» سقطت من (ا) .  
(17) في أب، له. وللثبت في (ب ، ك).  
(17) في «ليم بالمانينا » سقطت من (ب ، ك).  
(17) أي على النقّم والعدّب. و في (ك): عليه. وني (ر): عليهم. وفي (أ): عليها. وللثبت من  
(47)، قبله » سقطت من (ب).  
(17) في (أ): هيطه» سقطت من (ب).  
(17) في (أ): هيطه
$$
م.ولن
$$
 بالعذاب% الآية.  
(19) في (أ): هجطه $م.وللثبت من (ب ، ك).$   
(19) في (أ): فجچلتهم.وللثيت من (ب ، ك).

وأما قوله في سورة سأل سائل'''': ﴿تَعَرُّجُ الْمَلَائِكَ وَالْـرُوحُ إِلَيْـهِ فِي يـوم كـان مقداره خمسين ألف سنة﴾ أي: تصعد الملائكة وحبريل عليهم السلام إلى حيث يعطـي ا لله<sup>(٣٢</sup>) تعالى فيه الثواب أهل طاعته ، ويحلّ فيه العقاب بأهل معصيته ، وإن<sup>(٣٣)</sup> ذلــك في يوم هو يوم القيامة ، ويفعل الله تعالى فيه من محاسبة عباده ، وتبليغ كل منهم حقَّه مالا يكون مثله في الدنيا إلا في حمسين ألف سنة.

وحواب ثان: وهو أنه يجوز أن يكون يوم القيامة يوماً<sup>(٣٤)</sup> بلا آخر ، وفيه أوقات مختلفة طولاً وقصراً ، كما<sup>(٣٥)</sup> في أيام الدنيا ، كما<sup>(٣٦)</sup> كان في الوقت بين صلاة الفجر وصلاة الظهر أطول ممَّا بين الظهر والعصر ، وكما كان ذلك'<sup>(٣٧</sup> بين صلاتـي العشـاء الأولى والعشاء الآخرة<sup>(٣٨)</sup> ، فبعضها ألف سنة ، وبعضها خمسون<sup>(٣٩)</sup> ألف سنه.

 $\sim$  17.15

...... الكلام في الآية الأولى 

وجواب ثالث: وهو أن يكون اليوم الذي<sup>(٤٠)</sup> أخبر الله تعالى عنـه في «الســـجدة» والذي في «الحج» هما من الأيام التي عند الله تعالى، وهي التي خلق الله تعالى<sup>(٤١)</sup> فيها السموات والأرض، وكلُّ يوم منها ألف سنة من سنيٌّ<sup>(٤٢)</sup> الدنيا.

وأما<sup>(٤٣)</sup> في سـورة سـأل سـائل<sup>(٤٤)</sup> فـإن المـراد بـه<sup>(٤٥)</sup> أنـه لثقلـه علـى الكـافرين واستطالتهم له وصعوبته، وهوْله عليهم يصير كخمسين<sup>(٤٦)</sup> ألف سنة، وفي كل واحــد من الأجوبة التي ذكرناها<sup>(٤٧)</sup> ما يكفي في<sup>(٤٨)</sup> حواب السائل<sup>(٤٩)</sup>.

يتبعى

 $-1.72 -$ 

 $\label{eq:2.1} \mathcal{L}(\mathcal{L}) = \mathcal{L}(\mathcal{L}) = \mathcal{L}(\mathcal{L})$ 

 $\mathcal{L}^{\text{max}}_{\text{max}}$  , where  $\mathcal{L}^{\text{max}}_{\text{max}}$ 

 $\label{eq:2.1} \frac{1}{\sqrt{2}}\int_{\mathbb{R}^3}\frac{1}{\sqrt{2}}\left(\frac{1}{\sqrt{2}}\right)^2\left(\frac{1}{\sqrt{2}}\right)^2\left(\frac{1}{\sqrt{2}}\right)^2\left(\frac{1}{\sqrt{2}}\right)^2\left(\frac{1}{\sqrt{2}}\right)^2\left(\frac{1}{\sqrt{2}}\right)^2.$ 

 $\mathcal{L}(\mathcal{L}^{\text{max}}_{\mathcal{L}}(\mathcal{L}^{\text{max}}_{\mathcal{L}}))$ 

 $\label{eq:2.1} \frac{1}{2} \left( \frac{1}{2} \right) \left( \frac{1}{2} \right) \left( \frac{1}{2$ 

وأما الجواب الثاني فهو أن المراد باليوم في الآيات الثلاث كلها يوم القيامة. ففي يوم القيامة أيام: فمنه ما مقداره ألف سنة ومنه ما مقداره لحمسون ألف سنة. وأما الجواب الثالث فهو أن اليوم الذي أحبر عنه في سورتي السحدة والحج هو أحـد الأيـام الستة التي حلق الله فيها السموات والأرض ، وكل يوم منها بمقدار ألف سنة من سني الدنيا بخلاف آية سورة المعارج فإن المراد باليوم فيها هو يوم القيامـة ، حيـث جعلـه ا لله تعـالي في صعوبته وشدته على الكفار كخمسين ألف سنة .

# [١٨٨] الآية الثانية منها (١)

قوله تعالى: ﴿وَامَا الذين فسقوا فمـأواهم النـارُ كلَّمـا أرادوا أن يخرجـوا منهـا أعيدوا فيها وقيل لـهم ذوقوا عذاب النار الذي كنتم به تكذبون﴾ [السجدة: ٢٠].

وقال في سورة سبأ [٤٢]: ﴿فاليوم لا يملك بعضكم لبعض نفعاً ولا ضَراً ونقول للذين ظلموا ذوقوا عذاب النار التي كنتم بها تكذبون﴾(<sup>٢)</sup>.

للسـائل أن يسـأل فيقـول°'': مـا الـذي أوجـب في سـورة «السـجدة» أن يعــود الوصف بـ«الذي» إلى العذاب الذي هو مذكر، ويعود مثله في سورة سبأ إلى النار الــتي هي مؤنثة، فهل<sup>(٤)</sup> كان اختياراً<sup>(٥)</sup> لو جاء هــذا علـي العكـس، فكــان<sup>(٦)</sup> مــا في ســورة السجدة<sup>(٧)</sup> يرجع الوصف فيــه<sup>(٨)</sup> إلى النــار، ومــا في الأخـري يرجـع الوصـف فيـه إلى العذاب ؟.

والجــواب أن يقــال: إن النــار في قولُـه في ســورة «الســـجدة» ظــــاهرة<sup>(٩)</sup> موضـــع المضمر<sup>‹‹›</sup>› لتقدم ذكره في قوله: ﴿وأما الذيـن فِسـقوا فمـأواهـم النــار كلَّمــا أرادوا أن

 $\mathcal{L}^{\text{max}}_{\text{max}}$  and  $\mathcal{L}^{\text{max}}_{\text{max}}$ 

يخرجـوا منهـا أعيـدوا فيهـا﴾(``` فـأضمرت'`` [في قولـه]````: ﴿أعيــدوا فيهـا﴾ وأظهرت<sup>(٤٠)</sup> [في قوله]<sup>(٥٠٥</sup>: ﴿وقيل لـهم ذوقـوا عــذاب النــار﴾ أي عذابهـا، فوقعـت مظهرة مكان المضمر. والسيّ في سـورة سـبأ لم تجـيٍّ هـذا المحـيُّ<sup>(١٦)</sup>، لأنهـا في مكانهـا مظهرة.

فلما كان المضمر لايوصف بعُد عـن الوصـف مــا حـلٌّ محلُّـه، لأنـه سـنٌّ مسـنَّـه، فوصف مـا أضيـف إليـه<sup>(١٧</sup>) وهـو العـذاب، فجـاء: ﴿عـذابَ النـار الـذي كنتـم بــه تكذبـون﴾ ولمــاّ لم يتقــدم<sup>(١٨</sup>) مــا في ســورة سـبأ مــا منزلتـه<sup>(١٩)</sup> منزلـة المضمـر صــرّح الوصف له فأجري عليه وجاء: ﴿عِفْدَابَ النار التي كنتــم بهــا تكذبـون﴾ ألا تـرى أن أوَّله: ﴿ونقول للذين ظلموا ذوقوا عذاب النار …﴾(٢٠) الآية(٢١).

# [٢١٩] الآية الثالثة منها(١)

قوله تعالى: ﴿وَلِمِ قَالُوا إِنَّا وَجَدْنَا آبَاءَنَا عَلَــي أَمَّـةٍ وَإِنَّـا عَلَــي آثـارِهُمْ مهتـنون﴾ [الزحرف:٢٢].

وقال<sup>(٢)</sup> بعده: ﴿وكذلك ما أرسلنا من قبلك في قريةٍ من نذيـر إلاّ قـال مترفوهــا إنا وحدنا آباءنا على أمة وإنا على آثارهم مقتدون﴾ [الزخفر:٢٣].

للسائل أن يسأل عن قوله: ﴿مهتدرن﴾ في فاصلة الآية<sup>(٣)</sup> الأولى و ﴿مقتـــدون﴾ في فاصلة الثانية<sup>(٤)</sup>، وهل كانت تصلح هذه<sup>(٥)</sup> مكان تلــك، أم هنــاك معنــى يخصهــا<sup>(٢)</sup> . بمكانها<sup>(۷)</sup> ؟

والجواب أن يقال: إن الأولى حكاية عـن''' قـول الكفـار الذيـن حـاحوا النـبي ( فقــال مخــبراً عنهــم: ﴿أَم آتينــاهـم كتابـاً مــن قبلــه﴾ أي: مِـن قبــل القــرآن ﴿فهــم بـــه مستمسكون﴾ [الزحرف:٢١] أي: كتاباً<sup>(٩)</sup> فيه حجة تعضد<sup>(١٠)</sup> دعواهـــم فهــم

> (١) في مب): من سروة الزحرف. (٢) في (ب، ك ): ثم قال. (٣) « الآية » ليست في (ك). (٤) في (ك): في الثانية. (٥) في (ك): هنا. (٦) في (ب): يخصصهما. (۷) في (ب): مكانها. (٨) «عن» أثبتت عن (ر). (٩) كذا في أكثر النسخ ، وفي (أ): كتاب. (١٠) في (ب): بصحة.

الكلام في الآية الثالثة سورة السجدة .......... شبهها، نحـو: لم يكـن الرجـل منطلقـاً، [فــ]<sup>(٧)</sup> لايجـوز أن تقـول<sup>(٨)</sup>: لم يـك الرجـل منطلقاً.

وِأَمَا<sup>(٩)</sup> إذا سكنت وتحرّك ما بعدها<sup>(٩٠)</sup> فلك أن تأتى بها ولك أن تحذفهــا، كمـا كان (١١) في الموضعين (١٢)، ثم إنه يختار فيها(١٣) الحيذف إذا تحرَّك مـا بعدهـا متــ (١٤) تعلَّقت بالجمل الكثيرة، ويختار إثباتها إذا تعلَّقت بالقليلـة، لأن الكـثرة''' أحـد سـييي حواز حذفها، وهذه الكثرة أعني أنها<sup>(١٦)</sup> في أم الأفعال إليّ هي «كان<sub>»</sub> ويُعبّر بهـــا عــن كلُّ فعل، ألا ترى أنه لايجوز: لم يَهُ، و لم يَصُّ زيــد، في «لم يَهُــنْ» و «لم يصُــنْ» وكـثرة الجمل هي التي تثقلها<sup>(١٧</sup>) تعلقت بها من قبلها أو من بعدها.

> (٧) زيادة من أجل السياق. (٨) « أن تقول » أثبتت من (ر). (۹) في (ب): فأما. (١٠) في (أ): ما قبلها ، وهو حطأ. (١١) في (ب، ك): جاءِ. (١٢) هما في الآية (١٧) والآية (١٠٩) من سورة هود. (١٢) في (ر): فيه. (١٤) كذا في أكثر النسخ. وفي (أ): ثمًّا. (١٥) في (ك): الكثيرة (١٦) « أنها » سقطت من (أ). (١٧) في (ب): تنقلها.

سورة السحدة .............

فقوله في سورة هود [١٧]: ﴿.. فلاتك في مرية منه إنه الحق من ربـك...﴾(<sup>٨٨</sup>) جاءِ بعد أن تعلَّق بآيات ذوات جمل تقدمته وهــي: ﴿أَفَمَـن كـان علـي بيِّــة مـن ربِّـه ويتلوه شاهدٌ منه ومِن قبله كتاب موسى إماماً ورحمة أولئك يؤمنون به ومن يكفر بسه من الأحزاب فالنار موعده فلاتك في مرية منه إنه الحق من ربك…﴾(°`) [هود: ١٧] ألا ترى<sup>(٢٠)</sup> فقد تقدمته جملٌ حاء عقيبها متعلقاً بها فثقل<sup>(٢١)</sup> من أحلها فاختير تخفيفهـا بحذف<sup>(۲۲)</sup> نونها.

وكذلك قوله: ﴿...وقد خلقتك من قبلُ و لم تك شـيئاً﴾ [مريــم: ٩] حــاء بعــد قوله: ﴿قَالَ رَبَّ أَنِّي يَكُونَ لِي غَلامٍ وَكَانَتْ امْرَأْتِي عَاقْرًا وقد بلغت من الكبر عتيــاً ۞ قال كذلك قال ربك هو عليّ هين وقد خلقتك من قبل و لم تـك شـيئاً﴾ (°<sup>٢٢)</sup> [مريــم:  $\Gamma$ ۹ $-\Lambda$ وقع في حواب الله تعالى له بعد الكلام الذي كان منه لمَّا بُشَّــر بـالولد، فطـال الكــلام

جداً، وخفَّف بالحذف في موضعه اختياراً له<sup>(٢٤</sup>).

وكذلك قوله تعالى: ﴿أَوْلَا يَذْكُرْ الإِنْسَانَ أَنَا ۚ خَلَقْنَـاهُ مَـنْ قَبَـلٌ وَ لَمْ يَـكَ شَـيئَاً﴾ [مريم:٦٧]، تعلَّق`' هذا بقوله: ﴿ويقول الإنسان أئذا مامتُّ لَسوف أخــرج حيّـاً ۞ أولا يذكر الإنسان أنا خلقناه من قبلُ و لم يك شيئاً﴾ (٢٦) [مريم: ٦٦–٢٧].

فأما قوله: ﴿قَالَ رَبِّ إِنِّي وَهَنِ الْعَظِمُ مَّنِّي وَاشْتَعَلَ الرَّأْسِ شَيْباً وَ لَم أكن بدعائك رب شقياً﴾ [مريــم: ٤] فإنّــه قلّـت الجممل قبلـه و لم يتعلّــق<sup>(٢٧)</sup> بمــا تقدّمــه تعلّــق مـــا ذكرته<sup>(۲۸)</sup>، فلم يثقل<sup>(۲۹)</sup> فاختير الإتمام<sup>(۳۰)</sup> على الأصل. وكذلـك قولـه: ﴿ولقـد آتينـا موسى الكتاب فلاتكن في مرية من لقائـه...﴾(٣١) [الســجدة: ٢٣] لم يتقدمـه مـا<sup>(٣٢)</sup> يثقله<sup>(۳۳)</sup> من الجمل ما<sup>(۳۶)</sup> تقدم غيره ممّا ذكرنا.

وهذه النون حذفُها في حال سكونها لشبهها بحروف المـد واللـين، إذ<sup>(٣٥)</sup> كــانت

صوتًا جارياً في هواء الأنف، كما أن تلك أصوات تجري في هواء الفم''<sup>٣٦</sup>، ثم انضاف إلى هذا السبب كثرتها<sup>(٣٧)</sup> في الكلام، وهي أنها تدخل على كل فعل<sup>(٣٨)</sup> فيقال: كــان زيد فاعلاً<sup>(٣٩)</sup>، و لم يك زيد<sup>(٤٠)</sup> فاعلا<sup>(٤١)</sup>، فإذا كانت الكثرة أحد سبيي حــذف النـون في الأصل صارت كثرة المتعلَّقات أحد سبيي اختيار حذفها.

فإن سأل عن قول1: ﴿فَلاتك في مريـة ممّـا يعبـد هـؤلاء..﴾(٤٢) [هـود: ١٠٩] وقبله: ﴿.. عطاءً غير مجذوفَ﴾ [هود: ١٠٨]. وقد انقطـع الكـلام، ولا تعلـق لقولـه: ﴿فَلَلَّا تَبْكَ فِي مَرِيبَةٍ مِمَّـا يَعْبَـدْ هُـؤَلَّاءِ﴾ بمـا(٤٣) قبلـه ؛ قلـت: لم نعتــل(٤٤) بمتعلقــات الجملة<sup>(د٤)</sup> التي فيها «تكن»<sup>(٤٦)</sup> بمــا قبلهـا دون مـا بعدهـا، وهـذه<sup>(٤٧)</sup> وإن لم تثقـل<sup>(٤٤)</sup>

 $= 1.97 -$
بتعلقها بما قبلها فإنها ثقلت<sup>(٤٩)</sup> بتعلقها<sup>(٥٠)</sup> بما بعدها لقوله<sup>(٥١)</sup>: ﴿فَلاتـَـكَ في مريـة ممّـا يعبد هؤلاء ما يعبـدون إلاّ كمـا يعبـد آبـاؤهم مـن قبـل وإنـا لَمُوَفَّوهـم نصيبهـم غـير منقوص﴾ (٥٢) [هود: ١٠٩] أي: لاتشك<sup>(٥٣)</sup> فيما يعبد هؤلاء الكفار من الأصنام أنهم يعبدونها<sup>(٥٤)</sup> بحجة فإنهم لا يعبدونها<sup>(٥٥)</sup> إلا تقليداً لآبائهم الذين كــانوا يعبدونهـا مـن قبل، فكل<sup>(٥٦)</sup> يجزَى بمستحقه، وهو خطاب للنبي ﷺ، والمراد به هو<sup>(٥٧)</sup> ومن آمن بـه، فقد تعلقت: ﴿فَلاتَكَ فِي مَرْيَةٍ﴾ بهذا الكلام كله.

.......... الكلام في الآية الثالثة

 $\frac{1}{2}$  .

 $\label{eq:2.1} \frac{1}{\sqrt{2}}\int_{\mathbb{R}^3}\frac{1}{\sqrt{2}}\left(\frac{1}{\sqrt{2}}\right)^2\frac{1}{\sqrt{2}}\left(\frac{1}{\sqrt{2}}\right)^2\frac{1}{\sqrt{2}}\left(\frac{1}{\sqrt{2}}\right)^2\frac{1}{\sqrt{2}}\left(\frac{1}{\sqrt{2}}\right)^2.$ 

(٤٩) في (ب ، ك): تعلقت ، وهو حطأ. (٥٠) « بتعلقها » سقطت م. (ب ، ك. (٥١) في (أ): فقوله. (٥٢) في (أ): ﴿فَلاتك في مرية تمَّا يعبد هؤلاءِ﴾ الآية. والمثبت من (ب ،ك). (٥٣) في (ب، ك): لاشك. (٥٤) في (ك): لايعبدونها ، وهو حطأ. (٥٥) في (ك): لايعبدونه. (٥٦) في (ب، ك): وكل. (٥٧) « والمراد به هو » سقطت من (ك).

#### سمرة الأحزاب

ليس فيها<sup>(١)</sup> شيءِ من ذلك<sup>(٢)</sup>.

#### سورة سبأ

### [١٩٠] الآية الأولى منها

قوله عزوجل: ﴿... عالَمِ الغيب لايعـزُب عنـه مثقـالُ ذرَّة في الســموات ولا في الأرض ولا أصغرُ من ذلك ولا أكبرُ إلاَّ في كتاب مبين﴾ [سبأ: ٣].

وقال بعده في هذه السورة: ﴿قُلْ ادْعَـوا الذَّيْـن زعمتـم مـن دون ا لله لايملكـون مثقال ذرة في السموات ولا في الأرض…﴾<sup>(٢)</sup> [سبأ: ٢٢].

وقال في سـورة يونـس [٦١]: ﴿... ومـَّا يعـزُب عـن ربَّـك مـن مثقـال ذرة في الأرض ولا في السماء ولا أصغرَ من / ذلك ولا أكبرُ إلاّ في كتاب مبين﴾ (''. 1 د ۱ *د ا*ب

- (١) في (ك): في سورة الأحزاب. (٢) أورد بعض العلماء في هذه السورة ما يذكر في المتشابهات ممَّا قد يلتبس على البعض. فينظر لمــا ذكر في هذه السورة من تشابه: البرهان للكرماني: ٣٠٥ ، ملاك التــأويل ٩٤٧/٢ ، كشـف المعاني لابن جماعة: ٣٠٠ ، فتح الرحمن: ٣٣٧. (٣) في (ب ، ك): ﴿... في السموات ولا في الأرض ومالسهم فيهما من شرك وماله منهم من ظهير﴾.
	- (٤) في (ب ، ك): ﴿إِذْ تَفْيَضُونَ فَيه وَمَا يَعْزَبُ عَنْ رَبِّكَ...﴾.

سورة سبأ ........... . الكلام في الآية الأولى

للسائل أن يسأل عن تقديم «السموات» على «الأرض» في الموضعــين مـن سـورة سبأ، وعن تقديم «الأرض» على «السماء» في سورة يونس، وكان موضع ذكر هذه<sup>(٥)</sup> الآية هناك إلا أنها تأخَّرت إلى هذا المكان ؟.

والجواب عنه أن يقال: إنما قدَّم ذكر «السموات» علـي «الأرض» في سـورة سـبأ، لأن هذه الآية مبنية على مفتتح السورة، وهو: ﴿الْحَمْدِ للهُ الذي لــه مـا في الســموات وسًا في الأرض...﴾(`` [سـبأ: ١] فقَّـدم ذكـر «السـموات» لأن ملكهـا أعظـم شــأناً وأكبر<sup>(٧)</sup> سلطاناً، وكذلك الآية<sup>(٨)</sup> التي بعدها من سورتها<sup>(٩)</sup>.

وأما التي في سورة يونس فإنها حاءت عقيب قوله: ﴿ومــا تكـون في شـأن ومـا تَتْلُو منه من قرآن ولا تعلمون من عمل إلاّ كنا عليكم شهوداً إذ تُفِيضون فيه...﴾(٥٠٠ [يونس: ٦١] فكان<sup>(١١)</sup> القصد إلى ذكر علمه بما يتصـرف<sup>(١٢)</sup> فيـه العبـاد مـن خــير أو شر، وذلك<sup>(١٣)</sup> في الأرض، فأتمه بقوله: ﴿... وما يعزب عن ربك مـــن مثقــال ذرة في

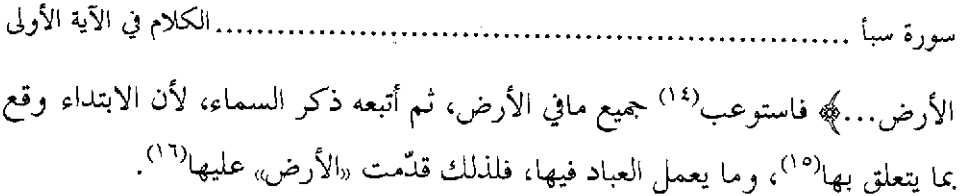

 $\label{eq:2.1} \mathcal{L}(\mathcal{L}^{\text{max}}_{\mathcal{L}}(\mathcal{L}^{\text{max}}_{\mathcal{L}})) \leq \mathcal{L}(\mathcal{L}^{\text{max}}_{\mathcal{L}}(\mathcal{L}^{\text{max}}_{\mathcal{L}}))$ 

 $\label{eq:2.1} \mathcal{L}(\mathcal{L}(\mathcal{L}))=\mathcal{L}(\mathcal{L}(\mathcal{L}))=\mathcal{L}(\mathcal{L}(\mathcal{L}))=\mathcal{L}(\mathcal{L}(\mathcal{L}))=\mathcal{L}(\mathcal{L}(\mathcal{L}))$ 

 $\label{eq:2.1} \frac{1}{\sqrt{2}}\left(\frac{1}{\sqrt{2}}\right)^{2} \left(\frac{1}{\sqrt{2}}\right)^{2} \left(\frac{1}{\sqrt{2}}\right)^{2} \left(\frac{1}{\sqrt{2}}\right)^{2} \left(\frac{1}{\sqrt{2}}\right)^{2} \left(\frac{1}{\sqrt{2}}\right)^{2} \left(\frac{1}{\sqrt{2}}\right)^{2} \left(\frac{1}{\sqrt{2}}\right)^{2} \left(\frac{1}{\sqrt{2}}\right)^{2} \left(\frac{1}{\sqrt{2}}\right)^{2} \left(\frac{1}{\sqrt{2}}\right)^{2} \left(\$ 

 $\label{eq:2.1} \frac{1}{\sqrt{2}}\left(\frac{1}{\sqrt{2}}\right)^{2} \left(\frac{1}{\sqrt{2}}\right)^{2} \left(\frac{1}{\sqrt{2}}\right)^{2} \left(\frac{1}{\sqrt{2}}\right)^{2} \left(\frac{1}{\sqrt{2}}\right)^{2} \left(\frac{1}{\sqrt{2}}\right)^{2} \left(\frac{1}{\sqrt{2}}\right)^{2} \left(\frac{1}{\sqrt{2}}\right)^{2} \left(\frac{1}{\sqrt{2}}\right)^{2} \left(\frac{1}{\sqrt{2}}\right)^{2} \left(\frac{1}{\sqrt{2}}\right)^{2} \left(\$ 

 $\mathcal{L}^{\text{max}}_{\text{max}}$  and  $\mathcal{L}^{\text{max}}_{\text{max}}$ 

 $\mathcal{L}(\mathcal{L})$  and  $\mathcal{L}(\mathcal{L})$ 

 $\label{eq:2.1} \mathcal{L}(\mathcal{L}^{\text{max}}_{\mathcal{L}}(\mathcal{L}^{\text{max}}_{\mathcal{L}})) \leq \mathcal{L}(\mathcal{L}^{\text{max}}_{\mathcal{L}}(\mathcal{L}^{\text{max}}_{\mathcal{L}}))$ 

(١٤) في (ب): واستوعب. (۱۵) أى بالأرض. (١٦) أي على السماء.

 $\mathcal{L}^{\text{max}}_{\text{max}}$  , where  $\mathcal{L}^{\text{max}}_{\text{max}}$ 

[١٩١] الآية الثانية منها<sup>(١)</sup>.

قوله تعالى: ﴿قُلْ ادْعُوا الَّذِينَ زَعْمَتُمْ مِنْ دُونَ ا للهُ...﴾(`` [سبأ: ٢٢]. وقال في سورة بني إسرائيل [٥٦]: ﴿قُلْ ادْعُوا الَّذِينَ زَعِمْتِــمْ مــن دَوْنَـه...﴾(٣) الآية.

للسائل أن يسأل عن إظهار اسم «ا لله» تعــالي في ســورة سـباً في قولـه<sup>(٤)</sup>: ﴿مِمـن دون اللهُ﴾ وإضماره في سورة بني إسرائيل في قوله: ﴿مِنْ دُونِـهِ﴾ وقـد حـرى الذكـر قبلُ في الموضعين، لأنَّ قبل هذه [الآيـة](°): ﴿وما كـان لـه عليهــم مــن سـلطان إلاّ لنعلم من يؤمن بالأخرة ممَّن هو منها في شك وربُّك على كل شي حفيــظ﴾(<sup>٦)</sup> [سـبأ: ٢١] وهناك: ﴿وَبَّكَ أَعْلَمَ بِمَن فِي الْمُسْمَوَّاتِ وَالأَرْضَ وَلَقَدْ فَضَّلْنَـا بَعْـضَ النبيـين علـي بعض وآتينا داود زبوراً ، قل ادعوا الذين زعمتم من دونه…﴾(٧) [الإسراء:٥٥-٦-٥]. والجواب أن يقال: إنما اختير الإضمار في سورة بني إسرائيل لقوة الذكر قبـلُ، ألا ترى أنه تكرر<sup>(٨)</sup> في عشرة<sup>(٩)</sup> مواضع مضمراً ومظهراً لقوله: ﴿وبكم أعلم بكم إن يشأ

 $\_ \backslash$  . VV  $\_$ 

يرحمْكم أو إن يشأ يعذَّبْكم...﴾ [الإسْــراء: ٤٥] فربَّكـم واحـد، وفـي ﴿أعلــم﴾.''ا ضميره، و﴿إِن يشأَ﴾ فيه ضميره، وفي قوله: ﴿يرحمكم﴾ ضميره<sup>(٥١</sup>)، وقوله<sup>(١٢)</sup>: ﴿أَو إن يشأك فيه<sup>(١٣)</sup> ضمير فاعل، [وقوله]<sup>(١٤)</sup>: ﴿وما أرسلنا﴾: النون والألــف [فيــه]<sup>(١٥</sup>) ذكر له<sup>(١٦)</sup> تعالى، و ﴿ربك أعلم﴾<sup>(١٧)</sup> اسمان، ﴿ولقد فضَّلنا بعض النبيــين﴾<sup>(١٨)</sup> قولـه «نا» اسمه<sup>(۱۹)</sup>، وكذلك: ﴿وآتينا داود زبوراً﴾ فكان<sup>(۲۰)</sup> الإضمار تِلْـو<sup>(۲۱)</sup> الإضمــارات أولى بهذا المكان، فلذلك جاء: ﴿قُلْ ادْعُوا الَّذِينَ زَعَمْتُمْ مِنْ دُونَهِ﴾.

وأماً في سورة`سبأ<sup>(٢٢)</sup> فإن الذي تقدمه: ﴿وما كـان لـه عليهــم مـن سـلطان الاّ لنعلم مَن يؤمن بالآخرة ممّن هو منهــا في شــكّ وربُّـك علــى كــل شــىء حفيــظ﴾ (٢٣)

.. الكلام في الآية الثانية [سبأ: ٢١] فالذكر تقدم في<sup>(٢٤)</sup> ثلاثة مواضع وهناك في أكثر مــن عشــرة مواضــع<sup>(٢٥</sup>)، فحسن<sup>(٢٦)</sup> الإظهار هنا، وقوي الإضمار هناك، فلذلك اختلفا.

 $\label{eq:2.1} \frac{1}{\sqrt{2}}\left(\frac{1}{\sqrt{2}}\right)^{2} \left(\frac{1}{\sqrt{2}}\right)^{2} \left(\frac{1}{\sqrt{2}}\right)^{2} \left(\frac{1}{\sqrt{2}}\right)^{2} \left(\frac{1}{\sqrt{2}}\right)^{2} \left(\frac{1}{\sqrt{2}}\right)^{2} \left(\frac{1}{\sqrt{2}}\right)^{2} \left(\frac{1}{\sqrt{2}}\right)^{2} \left(\frac{1}{\sqrt{2}}\right)^{2} \left(\frac{1}{\sqrt{2}}\right)^{2} \left(\frac{1}{\sqrt{2}}\right)^{2} \left(\$ 

 $\label{eq:2.1} \frac{1}{\sqrt{2}}\int_{\mathbb{R}^3}\frac{1}{\sqrt{2}}\left(\frac{1}{\sqrt{2}}\right)^2\frac{1}{\sqrt{2}}\left(\frac{1}{\sqrt{2}}\right)^2\frac{1}{\sqrt{2}}\left(\frac{1}{\sqrt{2}}\right)^2\frac{1}{\sqrt{2}}\left(\frac{1}{\sqrt{2}}\right)^2.$ 

 $\label{eq:2.1} \frac{1}{\sqrt{2\pi}}\int_{0}^{\infty}\frac{1}{\sqrt{2\pi}}\left(\frac{1}{\sqrt{2\pi}}\right)^{2\alpha} \frac{1}{\sqrt{2\pi}}\int_{0}^{\infty}\frac{1}{\sqrt{2\pi}}\left(\frac{1}{\sqrt{2\pi}}\right)^{\alpha} \frac{1}{\sqrt{2\pi}}\frac{1}{\sqrt{2\pi}}\int_{0}^{\infty}\frac{1}{\sqrt{2\pi}}\frac{1}{\sqrt{2\pi}}\frac{1}{\sqrt{2\pi}}\frac{1}{\sqrt{2\pi}}\frac{1}{\sqrt{2\pi}}\frac{1}{\sqrt{2\$ 

 $\label{eq:2.1} \frac{1}{\sqrt{2}}\int_{\mathbb{R}^3}\frac{1}{\sqrt{2}}\left(\frac{1}{\sqrt{2}}\right)^2\frac{1}{\sqrt{2}}\left(\frac{1}{\sqrt{2}}\right)^2\frac{1}{\sqrt{2}}\left(\frac{1}{\sqrt{2}}\right)^2\frac{1}{\sqrt{2}}\left(\frac{1}{\sqrt{2}}\right)^2\frac{1}{\sqrt{2}}\left(\frac{1}{\sqrt{2}}\right)^2\frac{1}{\sqrt{2}}\frac{1}{\sqrt{2}}\frac{1}{\sqrt{2}}\frac{1}{\sqrt{2}}\frac{1}{\sqrt{2}}\frac{1}{\sqrt{2}}$ 

 $\mathcal{L}^{\text{max}}_{\text{max}}$  ,  $\mathcal{L}^{\text{max}}_{\text{max}}$ 

 $\label{eq:2.1} \frac{1}{\sqrt{2\pi}}\int_{\mathbb{R}^3}\frac{d\mu}{\sqrt{2\pi}}\left(\frac{d\mu}{\mu}\right)^2\frac{d\mu}{\mu}\frac{d\mu}{\mu}\frac{d\mu}{\nu}\frac{d\mu}{\nu}\frac{d\mu}{\nu}\frac{d\mu}{\nu}\frac{d\mu}{\nu}\frac{d\mu}{\nu}\frac{d\mu}{\nu}\frac{d\mu}{\nu}\frac{d\mu}{\nu}\frac{d\mu}{\nu}\frac{d\mu}{\nu}\frac{d\mu}{\nu}\frac{d\mu}{\nu}\frac{d\mu}{\nu}\frac{d\mu}{\nu}\frac{d\mu$ 

 $\label{eq:2.1} \begin{split} \mathcal{L}_{\text{max}}(\mathbf{r}) & = \frac{1}{2} \sum_{i=1}^{N} \mathcal{L}_{\text{max}}(\mathbf{r}) \mathcal{L}_{\text{max}}(\mathbf{r}) \\ & = \frac{1}{2} \sum_{i=1}^{N} \mathcal{L}_{\text{max}}(\mathbf{r}) \mathcal{L}_{\text{max}}(\mathbf{r}) \mathcal{L}_{\text{max}}(\mathbf{r}) \mathcal{L}_{\text{max}}(\mathbf{r}) \mathcal{L}_{\text{max}}(\mathbf{r}) \mathcal{L}_{\text{max}}(\mathbf{r}) \mathcal{L}_{\text{max}}(\mathbf$ 

(٢٤) « في » سقطت من (أ). (٢٥) من قوله « وهناك » إلى هنا سقطت من (أ). (٢٦) في (ب): فخص.

 $\label{eq:2.1} \mathcal{L}(\mathcal{L}^{\text{max}}_{\mathcal{L}}(\mathcal{L}^{\text{max}}_{\mathcal{L}}(\mathcal{L}^{\text{max}}_{\mathcal{L}}(\mathcal{L}^{\text{max}}_{\mathcal{L}^{\text{max}}_{\mathcal{L}}(\mathcal{L}^{\text{max}}_{\mathcal{L}^{\text{max}}_{\mathcal{L}^{\text{max}}_{\mathcal{L}^{\text{max}}_{\mathcal{L}^{\text{max}}_{\mathcal{L}^{\text{max}}_{\mathcal{L}^{\text{max}}_{\mathcal{L}^{\text{max}}_{\mathcal{L}^{\text{max}}$ 

 $\label{eq:2.1} \frac{1}{\sqrt{2}}\int_{\mathbb{R}^3}\frac{1}{\sqrt{2}}\left(\frac{1}{\sqrt{2}}\right)^2\frac{1}{\sqrt{2}}\left(\frac{1}{\sqrt{2}}\right)^2\frac{1}{\sqrt{2}}\left(\frac{1}{\sqrt{2}}\right)^2.$ 

# سورة الملائكة<sup>(1)</sup>

# [١٩٢] الآية الأولى منها

قوله تعالى: ﴿هُو الَّذِي جعلكم خلائف في الأرض...﴾(``) [فاطر: ٣٩].

وقال في آخر<sup>(٣)</sup> سورة الأنعام ـ وكــان حكـم هــذه الآيــة<sup>(٤)</sup> أن تذكـر هنــاك ـــ: ﴿وَوْ هُوَ الَّذِي جَعَلَكُمْ خَلَائِفَ الْأَرْضَ...﴾ [الأنعـام: ١٦٥] فأضـاف «خلائـف» إلى «الأرض» بغير واسطة «في»، وهناك نكّرها، وأضافها بـ «في».

للسائل<sup>(٥)</sup> أن يسأل عن التعريف أوّلاً والتنكير ثانيا، وعمّا<sup>(٦)</sup> خصّص كل مكــان يما اختص به ؟.

والجواب أن الذي في سورة الأنعام أحرى مجرى المعرفة<sup>(٧)</sup>، لأنه بعد ذكر متكــرّر وخطاب مىزدّد من مبتدأ قوله تعـالى: ﴿قيل تعـالوا أتـلُ مــا حـرّم ربّكــم عليكــم...﴾ [الأنعام:١٥١] فلمَّا خوطبوا بألفاظ المعارف أتبع ما في<sup>(٨)</sup> هذه الآيــة مــن ذكرهــم في

 $\overline{a}$   $\overline{a}$   $\overline{$ 

..... الكلام في الآية الأولى سورة فاطر ..............

موضع النكرة، وهو المفعول الثاني من «حعلكم» ذكـر المعرفـة فكسـي<sup>(٩)</sup> / لفظهــا<sup>(١٠)</sup> [١٨٥] فصار التقدير: وهو الذي جعل كل واحد منكم الخليفة<sup>(١٠)</sup> في الأرض التي ورثها عمَّن تقدمّه، فمنكم الأعلى، ومنكم الأوسط، ومنكم الأسفل.

وليس كذلك الأمر في سورة الملائكة، لأن ماتقدم هذه الآية منها ذكـر أهـل(``` النار من<sup>(١٣)</sup> مبتدأ قولـه: ﴿والذيـن كفـروا لهـم نــار جـهنــم لايقضـَــى عليهــم فيموتـوا ولايخفَّف عنهم من عذابها كذلك نجزي كلِّ كفـور﴾ [فـاطر: ٣٦] إلى قولـه: ﴿إِنـه عليم بذات الصـــدور﴾(1⁄4) [فــاطر: ٣٨] ثــم قــال: ﴿همـو الــذي حعلكــم خٖلائـف في الأرض\$<sup>(٩)</sup> فأخرج لفظ «الخلائف»<sup>(١٦)</sup> مخرج النكرة، كأنه قال: جعلكم خلفI، لمن تقدَّمكم، غير معلوم إلاَّ عنـــد الله مــايكون مــن أمركـــم، فــأنتـم``` مجمهولــون عنــد أشباهكم وأمثالكم، فمن كفر منكم فضرر كفره راجع عليه، فكان التنكير أولى بهـــذا

 $\sim$  \  $\cdot$  A \  $\sim$ 

سورة فاطر ................. المكان، لأنه لم يتقدمه من الأسماء المضمرة الـــتي للخطــاب<sup>(١٩)</sup> المعرفـة بحكــم الإضـمــار ماتقدم في سورة الأنعام، ثم نزَّلهم منزلة قوم مجمهولين بموقـع<sup>(٢٠)</sup> مــا يكــون مــن أمرهــم في<sup>(٣١)</sup> إيمانهم أو كفرهـم<sup>(٣٢)</sup>، فلم يجعلوا<sup>(٣٣)</sup> في حكـم الخطاب الأول في قوم بأعيــانهـم

 $\mathcal{L}(\mathcal{L}^{\mathcal{L}})$  and  $\mathcal{L}(\mathcal{L}^{\mathcal{L}})$  . The contribution of  $\mathcal{L}^{\mathcal{L}}$ 

 $\mathcal{L}(\mathcal{L})$  and  $\mathcal{L}(\mathcal{L})$  .

 $\mathcal{L}_{\text{max}}$  and  $\mathcal{L}_{\text{max}}$  . The set of  $\mathcal{L}_{\text{max}}$ 

للانقسام الواقع عليهم، فهذا فرق مابين المكانين. وا لله أعلم<sup>(٢٤)</sup>.

 $\mathcal{L}^{\mathcal{L}}(\mathcal{L}^{\mathcal{L}})$  and  $\mathcal{L}^{\mathcal{L}}(\mathcal{L}^{\mathcal{L}})$  . The contribution of  $\mathcal{L}^{\mathcal{L}}$ 

 $\mathcal{L}^{\text{max}}_{\text{max}}$  and  $\mathcal{L}^{\text{max}}_{\text{max}}$ 

(١٩) في (ر): لخطاب. (٢٠) في ( ب ، ك ): يتوقع. (٢١) في (ر): من ، بدل « في ». (٢٢) في (ك): وكفرهم. (٢٣) في (ب، ك): فلم يحصلوا. (٢٤) « والله أعلم » ليست في (ب).

#### سورة يس

### [١٩٣] الآية الأولى منها

قولـه تعـالي: ﴿وجاء مـن أقصـي المدينـة رحـل يســعي قــال يــا قــوم اتبعــوا المرسلين﴾ <sup>(\)</sup>[يس:۲۰].

وقال قبله<sup>(٢)</sup> في سورة القصص [٢٠]: ﴿وجاء رحل من أقصى المدينة يسعى قال يا موسى إن الملأ يأتمرون بك ليقتلوك...﴾(٣).

للسائل أن يسأل عن تقديم قوله: ﴿مِن أقضى المدينة﴾ على ﴿رجل﴾ الذي هــو الفاعل في سورة يس وتأخيره في السورة<sup>(٤)</sup> التي قبلها ؟.

والجواب أن يقال: إن الفاعل في الموضعين لَّما كان نكرة فالمعنى<sup>(٥)</sup> حاء حاء وقـــد دلِّ الفعل على حاءِ، ولاً<sup>(٦)</sup>يكون الحائي من أقصى المدينة في الأعم الأغلب إلا رحلًا، وكان الذي يفاد المخاطب أن يعلم<sup>(٧)</sup> أنه جاء من مكــان بعيــد إلى مجتمــع<sup>(٨)</sup> النــاس في

القرية، وحيث لايقرب<sup>(٩)</sup> مـن مجــاري القصــة ولايحضــر<sup>(١٠)</sup> موضـع الدعــوة ومشــهد المعجزة، فقدَّم ما تبكيت القوم به أعظم، والتعجب<sup>(١١)</sup> منه أكـثر<sup>(١٢)</sup>، فقــال: ﴿وَحِــاء من أقصى المدينة رحل﴾ ينصح لهم مــا لا<sup>(١٣)</sup>ينصحون مثلـه لأنفســهم ولاينصــح لهــم أقربوهـِم مـع أنـه لم يحضـر جميـع مايحضرونـه، و لم يشـــاهد<sup>(١٤)</sup> مــن كـــلام الأنبيــاء مايشاهدونه<sup>(٥/</sup>، فبعثهم على اتباع الرسل<sup>(١٦)</sup> المبعوثين إليهم، وقبول ما يأتون بــه مـن عند مرسلهم.

وأمَّا الآية الأولى<sup>(١٧</sup>) من سورة الْقصص فإن المراد: جاء مَن لا يعرفه موســي مـن مكان<sup>(^^)</sup> لم يكن مجاوراً لمكانه فأعلمه ما فيه الكف|ر مـن ائتمـارهـم بـه<sup>(٢٩)</sup>، فاسـتوى حكم الفاعل والمكان الذي حاء ً منه، فقدَّم''' ما أصله التقديم، ۖ وهـو الفــاعل، إذ لم

 $\overline{1}$   $\overline{1}$   $\overline{1}$   $\overline{1}$   $\overline{2}$   $\overline{2}$   $\overline{3}$   $\overline{4}$   $\overline{2}$   $\overline{3}$   $\overline{4}$   $\overline{2}$   $\overline{4}$   $\overline{2}$   $\overline{3}$   $\overline{4}$   $\overline{2}$   $\overline{4}$   $\overline{2}$   $\overline{3}$   $\overline{4}$   $\overline{2}$   $\overline{4}$   $\overline{2}$   $\overline{$ 

يكن هنا<sup>(٢١)</sup> تبكيت القوم<sup>(٢٢)</sup> بكونه من أقصـي<sup>(٢٣)</sup> المدينـة كمـا كـان ذلـك في الآيـة المتقدمة.

 $\mathcal{L}(\mathcal{L})$  and  $\mathcal{L}(\mathcal{L})$  and  $\mathcal{L}(\mathcal{L})$ 

 $\label{eq:2.1} \frac{1}{\sqrt{2}}\left(\frac{1}{\sqrt{2}}\right)^{2} \left(\frac{1}{\sqrt{2}}\right)^{2} \left(\frac{1}{\sqrt{2}}\right)^{2} \left(\frac{1}{\sqrt{2}}\right)^{2} \left(\frac{1}{\sqrt{2}}\right)^{2} \left(\frac{1}{\sqrt{2}}\right)^{2} \left(\frac{1}{\sqrt{2}}\right)^{2} \left(\frac{1}{\sqrt{2}}\right)^{2} \left(\frac{1}{\sqrt{2}}\right)^{2} \left(\frac{1}{\sqrt{2}}\right)^{2} \left(\frac{1}{\sqrt{2}}\right)^{2} \left(\$ 

 $\mathcal{L}(\mathcal{L})$  and  $\mathcal{L}(\mathcal{L})$  . The  $\mathcal{L}(\mathcal{L})$  $\mathcal{L}^{\text{max}}_{\text{max}}$  and  $\mathcal{L}^{\text{max}}_{\text{max}}$ 

 $\mathcal{L}(\mathcal{L}^{\text{max}}_{\mathcal{L}^{\text{max}}_{\mathcal{L}$ 

 $\label{eq:2.1} \frac{1}{\sqrt{2\pi}}\int_{\mathbb{R}^3}\frac{1}{\sqrt{2\pi}}\left(\frac{1}{\sqrt{2\pi}}\right)^2\frac{1}{\sqrt{2\pi}}\frac{1}{\sqrt{2\pi}}\frac{1}{\sqrt{2\pi}}\frac{1}{\sqrt{2\pi}}\frac{1}{\sqrt{2\pi}}\frac{1}{\sqrt{2\pi}}\frac{1}{\sqrt{2\pi}}\frac{1}{\sqrt{2\pi}}\frac{1}{\sqrt{2\pi}}\frac{1}{\sqrt{2\pi}}\frac{1}{\sqrt{2\pi}}\frac{1}{\sqrt{2\pi}}\frac{1}{\sqrt{2\pi}}\frac$ 

(٢١) أي في سورة القصص. وفي (أ): هناك. والمثبت من ( ب ، ك ). (٢٢) في (خ، ر): لقوم. (٢٣) « أقصى » سقطت من (أ).  $\mathcal{L}^{\text{max}}_{\text{max}}$  and  $\mathcal{L}^{\text{max}}_{\text{max}}$ 

[196] الآية الثانية منها.

قوله تعالى: ﴿وَاتَّخَذُوا مِن دُونِ الله آلهة لعلهم ينصرون﴾ [يس: ٧٤].

وقبال في سبورة الفرقيان [٣]: ﴿وَاتَّخَذُوا مَنْ دُونِيهِ أَلْهَيْةَ لَايْخَلَّقُونَ شَيْئًا وَهِيمَ يخلقون\$،

للسائل أن يسأل عن إظهار اسم «الله» تعالى في سورة «يس» وسورة «مريم» فـي قوله: ﴿وَاتَّخَذُوا مَن دُونَ اللهُ آلهَةِ ليكونُوا ۖ لهُمْ عِزَّاُ﴾ [مريم: ٨١] وإضماره في سورة الفرقان حيث قال: ﴿وَاتَّخَذُوا مِنْ دَوْنَهُ أَلْهَةَ﴾ <sup>(٢)</sup> ؟.

والجواب عن ذلك أن يقال: إنه لّما قال في سـورة الفرقــان فأخــبر عــن نفســه، لا كإخبار المتكلم بلفظة «التاء» و«النون والألف»<sup>(٢)</sup> في مثل: فعلت، وفعلنا، بل<sup>(٣)</sup> كمــا يخبر المحبر عن غيره فقــال: ﴿تِسَارِكَ الْـذي نـزَّل الفرقـان علـي عبـده ليكـون للعـالمين نذيراً﴾ `` [الفرقان: ١] إلى قوله: ﴿... وحَلَقَ كلَّ شـيء فقـلتَّره تقديـراً﴾ [الفرقـان: ٢] كان<sup>(٥)</sup> ذكر «الله» تعالى قد تقدم في الآيتين، فأحرى ذكره في الثالثة<sup>(٢)</sup> مجــراه فــي الأوليين على مقتضى كلام العرب في الإضمار بعد/ الذكر. [۸۵/ب]

و لم يكن كذلك<sup>(٧)</sup> الأمر في الآيتين في سـورتي<sup>(٨)</sup> «يـس» و«مريــم»، لأن الذكـر المتقدم إنما هو على لفظ المحبر عن نفسه لقوله: ﴿كِلاَّ سنكتب مايقول ونَمــدَّ لــه مــن العــذاب مــدّاً ، ونَرثـه مــا يقـول ويأتينــا فَـرْداً﴾(٩) [مريــم: ٧٩-٨٠] تـــم قـــال`` '؛ ﴿واتخذوا من دون الله آلهة ليكونوا لهم عزَّاكِها''') [مريــم: ٨١] أي: اتخـذوا مــن دون مَن تحقُّ له العبادة أصناماً يعبدونها ولاتحق<sup>(١٢)</sup> عبادتُها، فأظهر اسمه تعالى إذ<sup>(١٣)</sup> كــان لم يتقدم ظاهر<sup>(١٤</sup>) يقع الإضمار بعده، وحهلوا بأن أشركوا بـا لله تعـالي مـا ليـس بإلـه فقابلوا الحقّ بباطلهم<sup>(١٥)</sup> وأُرُوا شنعة<sup>(٦)</sup> هذا الفعل من فاعلهم.

 $\label{eq:2.1} \frac{1}{\sqrt{2}}\int_{\mathbb{R}^3}\frac{1}{\sqrt{2}}\left(\frac{1}{\sqrt{2}}\right)^2\frac{1}{\sqrt{2}}\left(\frac{1}{\sqrt{2}}\right)^2\frac{1}{\sqrt{2}}\left(\frac{1}{\sqrt{2}}\right)^2\frac{1}{\sqrt{2}}\left(\frac{1}{\sqrt{2}}\right)^2.$ 

 $\label{eq:2.1} \frac{1}{2} \sum_{i=1}^n \frac{1}{2} \sum_{j=1}^n \frac{1}{2} \sum_{j=1}^n \frac{1}{2} \sum_{j=1}^n \frac{1}{2} \sum_{j=1}^n \frac{1}{2} \sum_{j=1}^n \frac{1}{2} \sum_{j=1}^n \frac{1}{2} \sum_{j=1}^n \frac{1}{2} \sum_{j=1}^n \frac{1}{2} \sum_{j=1}^n \frac{1}{2} \sum_{j=1}^n \frac{1}{2} \sum_{j=1}^n \frac{1}{2} \sum_{j=1}^n \frac{$ 

 $\bar{\zeta}$ 

وكذلك كان الأمر في سورة يـمس حيىث قـال: ﴿أَوْ لَمْ يـروا أنـا خلقنـا لهـم مّمّـا عملت أيدينا أنعاماً فهم لها مالكون﴾(°`') [يــس: ٧١] إلى قولـه: ﴿واتخـذوا مـن دون اللهُ ألهة...﴾[يس: ٧٤].

 $\label{eq:2.1} \frac{1}{\sqrt{2\pi}}\int_{\mathbb{R}^3}\frac{1}{\sqrt{2\pi}}\int_{\mathbb{R}^3}\frac{1}{\sqrt{2\pi}}\int_{\mathbb{R}^3}\frac{1}{\sqrt{2\pi}}\int_{\mathbb{R}^3}\frac{1}{\sqrt{2\pi}}\int_{\mathbb{R}^3}\frac{1}{\sqrt{2\pi}}\int_{\mathbb{R}^3}\frac{1}{\sqrt{2\pi}}\int_{\mathbb{R}^3}\frac{1}{\sqrt{2\pi}}\int_{\mathbb{R}^3}\frac{1}{\sqrt{2\pi}}\int_{\mathbb{R}^3}\frac{1$ 

(١٧) قوله تعالى: ﴿فَهُمْ لَهَا مَالَكُونَ﴾ ليس في (أ).

 $\mathcal{L}^{\text{max}}_{\text{max}}$  and  $\mathcal{L}^{\text{max}}_{\text{max}}$ 

 $\sim$  1. AA  $\sim$ 

 $\label{eq:2.1} \frac{1}{\sqrt{2}}\int_{\mathbb{R}^3} \frac{1}{\sqrt{2}}\left(\frac{1}{\sqrt{2}}\right)^2\left(\frac{1}{\sqrt{2}}\right)^2\left(\frac{1}{\sqrt{2}}\right)^2\left(\frac{1}{\sqrt{2}}\right)^2\left(\frac{1}{\sqrt{2}}\right)^2.$ 

#### سورة العافات

## [١٩٥] الآية الأولى منها''.

قوله تعالى: ﴿وقالوا إنْ هذا إلاّ سحر مبين ۞ أئذا متسا وكنَّـا ترابـا وعظامـاً أئنـا لَمبعوثون﴾ [الصافات: ١٥-١٦].

وقال في هذه السورة: ﴿قَالَ قَائِلَ مَنْهُمْ إِنِّي كَـانٌ لِي قَرِيـنِ ۞ يَقْـوِلْ أَئْنَـكَ لَمْـنِ المصدِّقين ۞ أئذا متنا وكنا ترابا وعظاما أئنا لَمدينون﴾ (" [الصافات: ٥١–٥٣].

للسائل أن يسأل عــن قولـه: ﴿لَمجعوثـون﴾ أولا، وفيمـا بعـده<sup>(٢)</sup> ﴿لَمدينـون﴾، ولماذا<sup>(٤)</sup> اختلفا في المكانين وإن كانا<sup>(٥)</sup> فيما<sup>(٦)</sup> يراد مــن تحقيـق الإحيـاء بعــد<sup>(٧)</sup> المـوت سو اءِ ؟.

والجواب أن يقال<sup>(٨)</sup>: إن<sup>(٩)</sup> الأول حكايـة مـا قالـه الكفـار مـن إنكـار البعـث، والمبعوثَ هو الذي يبعَث من قيره ويحيا بعد موته، والمديــن هــو المجــازي بمــا كــان مــن

كسبه، والبعثُ قبل الجزاء، وهو يفعَل من أحله. وحكايــة الآخـرة الــذي قــال: ﴿أَتَتــا لَمدينون﴾ إنما هي(١٠) عند(١١) حصوله في النار(١٢)، وهـو الجـزاء الـذي أنكـره لقولـه تعالى: ﴿قَالَ هل أنتم مطَّلعون ۞ فاطَّلعُ فـرآه فـي سـواء الجـحيـم﴾ [الصافـات: ٤ ٥-٥٥] فهذا المؤمن الذي حكى الله<sup>(١٣)</sup> تعالى عنه قوله، وأنه<sup>(١٤)</sup> أخبر عن قرينــه<sup>(١٥)</sup> فـي الدنيا بأنه كــان ينكـر<sup>٢٦)</sup> أن يحيـي ويــدان بمــا صنــع هــو الــذي إذا<sup>(١٧)</sup> رآه فـي سَــواء الجحيم```: ﴿قَالَ تَا للهُ إِنْ كَدْتَ لَتُرْدِينِ ۞ ولولا نعمةُ ربــي لَكنــتُ مــن المحضَريـن﴾

حد

. ۱۰۹۰ .

[الصافات: ٥٦–٥٧ه] فالتقريع<sup>(١٩)</sup> على ما أنكر إنما<sup>(٢٠)</sup> يقع إذا تحقُّق وحصل فيـه مـن كفره<sup>(۲۱)</sup>، نعوذ بالله من عقابه<sup>(۲۲)</sup>.

 $\label{eq:2.1} \frac{1}{\sqrt{2}}\int_{\mathbb{R}^3}\frac{1}{\sqrt{2}}\left(\frac{1}{\sqrt{2}}\right)^2\frac{1}{\sqrt{2}}\left(\frac{1}{\sqrt{2}}\right)^2\frac{1}{\sqrt{2}}\left(\frac{1}{\sqrt{2}}\right)^2\frac{1}{\sqrt{2}}\left(\frac{1}{\sqrt{2}}\right)^2\frac{1}{\sqrt{2}}\left(\frac{1}{\sqrt{2}}\right)^2\frac{1}{\sqrt{2}}\frac{1}{\sqrt{2}}\frac{1}{\sqrt{2}}\frac{1}{\sqrt{2}}\frac{1}{\sqrt{2}}\frac{1}{\sqrt{2}}$ 

 $\label{eq:2.1} \frac{1}{\sqrt{2\pi}}\frac{1}{\sqrt{2\pi}}\frac{1}{\sqrt$ 

 $\label{eq:2} \frac{1}{\sqrt{2}}\left(\frac{1}{\sqrt{2}}\right)^{2} \left(\frac{1}{\sqrt{2}}\right)^{2} \left(\frac{1}{\sqrt{2}}\right)^{2} \left(\frac{1}{\sqrt{2}}\right)^{2} \left(\frac{1}{\sqrt{2}}\right)^{2} \left(\frac{1}{\sqrt{2}}\right)^{2} \left(\frac{1}{\sqrt{2}}\right)^{2} \left(\frac{1}{\sqrt{2}}\right)^{2} \left(\frac{1}{\sqrt{2}}\right)^{2} \left(\frac{1}{\sqrt{2}}\right)^{2} \left(\frac{1}{\sqrt{2}}\right)^{2} \left(\frac{$ 

(١٩) في ( أ ، ك ): التفريع ، والمثبت من ( ب ، و ، ر ). (٢٠) لفظ « إنما » أثبت من (ر). (٢١) في ( أ ، ب ): من كفر. في (ك): من الكفر. والمثبت من (ر). (٢٢) كذا في أكثر النسخ. وفي (أ): من عقابهم.

### [195] الآية الثانية منها(<sup>0)</sup>.

قوله تعالى في أواخر<sup>(٢)</sup> قصص الأنبياء عليهم الصلاة والسلام: ﴿سلام على نوح في العالَمين ۞ إنا كذلك نجزي المحسنين ۞ إنه من عبادنا المؤمنين﴾(٣) [الصافات: ٧٩- $\mathsf{I}(\Lambda)$ 

وبعدها في قصة إبراهيم: ﴿سلام على إبراهيم ۞كذلك نجزي المحسنين ۞ إنه مــن عبادنا المؤمنين﴾ `` [الصافات: ١٠٩-١١١].

وقال فيما بعدها<sup>(٥)</sup> في قصة<sup>(٦)</sup> موسى وهارون: ﴿وتركنا عليهما في الآخِريــن ۞ سلام على موسى وهـارون ، إنـا كذلك نجـزي المحســنين ، إنهمــا مــز عبادنــا المؤمنين﴾<sup>(٧)</sup> [الصافات: ١١٩–٢٢٢].

وبعدها في قصة إلياس: ﴿وتركنا عليه في الآخِرِين ۞ سلام علـي إلياسـين ۞ إنـا كذلك نحزى المحسنين ۞ إنه من عبادنا المؤمنين﴾ [الصافات: ١٢٩–١٣٢].

فجاء في كل ذلك: ﴿إِنَّا كَذَلَكَ﴾ إلا في قصة إبراهيـــم عليـه الســلام فإنــه جــاء

 $\sim$  1.97  $\sim$ 

سورة الصافات. الكلام في الآية الثانية

فيها: ﴿كذلكَ﴾ من دون ﴿إِنَّا﴾ (<sup>٨)</sup>.

للسائل(٩) أن يسأل عمّا أوجب اختصاص هذا المكان(١٠) بســقوط ﴿إِنا﴾ منـه، وإثباتها<sup>(٥١)</sup> فيما سواه من الآيات التي أنهيت<sup>(٥٢)</sup> بها<sup>(٥٣)</sup> قصص الأنبياء عليهم السلام.

والجواب عن ذلك أن يقال: إن قوله: ﴿إِنَّـا كَذَلَكَ نَحْـزِي المحسـنين﴾ لَّمـا جُعـل أمارة لانتهاء كل قصة، وكانت قصة إبراهيم عليه السـلام متضمنـة<sup>(١٤)</sup> ذِكـره وذكـر ولده الذي رآى في المنام ذبحه، فقيل<sup>(٥/٠)</sup> له بعدما تلُّه<sup>(١٦)</sup> للجبين: ﴿قد صدَّقتَ الرؤيـا

(٨) فمي ( أ ، ب ): فكل ذلك حتم بقوله: ﴿إِنَّا كَذَلِكَ نِحْزِي الْمَحْسَنِينَ﴾ إلا قوله: ﴿وَفَدَيْنَاه بذبيح عظيم. وتركنا عليه في الأخرين. سلام على إبراهيم. كذلك نجزي المحسنين﴾ إنـه مــن عبادنــا المُؤْمِنِينَ﴾ فحاءِ ﴿كذَلِكَ﴾ من دون ﴿إِنا﴾ في هذا الموضع وحده. وفي (ب): وقال في قصة إبراهيم وولده ، بدل (( إلا قوله )). والمثبت من (ك ، و) وهو أوضح. (٩) في (ك): وللسائل. (١٠) يشير بهذا المكان إلى مافيه قصة إبراهيم عليه السلام مع ولده. (١١) في (ب). وإتيانها. (١٢) فمي (أ): أثبتت. وفي (و): انتهت. والمثبت في ( ب ، ك ). (١٣) فمى (أ): فيها. (١٤) في (ب): تتضمنه. (١٥) في (ب): فقال. (١٦) صرعه ، فصار حبينه وهو أحد حانبي حبهته على الأرض. ( ينظر: تفسير غريب القرآن لابن قتيبة: ٣٧٣).

. الكلام في الآية الثانية 

إنـا كذلك نحـزي المحسـنين، [الصافـات: ١٠٥] فحـاء: ﴿إِنَّـا كذلـكَ﴾ فــي هــذا المكان<sup>(٥٧</sup>٠).

وقد بقيت من القصة آيات وهي: ﴿إِنَّ هَذَا لَهُو البلاءِ المبين ۞ وفديناه بذبح عظيـم﴾ [الصافات:١٠٧-٢٠١] ثم جاءِ ماجُعل خبراً في آخر كــل قصـة مـن قصصهـم: ﴿وَتَرَكَنـا عليه في الآخرين ، سلام على إبراهيم ، كذلك نجزي المحسنين﴾ [الصاف|ت:١٠٨-١٠٠] فلم يذكر «إنا» هنا<sup>(١٨)</sup> لسببين<sup>(١٩)</sup>:

أحدهما تقدم ذكرها في هذه القصــة حيـث قـال: ﴿قد صدَّقـتَ الرؤيـا إنَّـا كذلـك نحزي المحسنين﴾ [الصافات: ١٠٥].

والآخر: أن يخالف``` بين منتهى هذه الآية لأنها من القصة الأولى الــتي ختمــت بـ﴿إِنا كذلك نجزي المحسنين﴾(``` وبين``` منتهى``` قصة ليــس مــا قبلهـا<sup>(٢٤</sup>) منهـا، فكان: ﴿إِنَّا كَذَلِكَ﴾ لِما ذكرت<sup>(٢٥)</sup> في هذه القصة مرة<sup>(٢٦)</sup> اكتفى بهــا<sup>(٢٧)</sup>، و لم يكـن

مقطعا<sup>(۲۸)</sup> لها، فخالفت<sup>(۲۹)</sup> ما تقدمها وما تأخَّر عنها لذلك<sup>(۳۰</sup>).

 $\label{eq:2.1} \frac{1}{\sqrt{2}}\left(\frac{1}{\sqrt{2}}\right)^{2} \left(\frac{1}{\sqrt{2}}\right)^{2} \left(\frac{1}{\sqrt{2}}\right)^{2} \left(\frac{1}{\sqrt{2}}\right)^{2} \left(\frac{1}{\sqrt{2}}\right)^{2} \left(\frac{1}{\sqrt{2}}\right)^{2} \left(\frac{1}{\sqrt{2}}\right)^{2} \left(\frac{1}{\sqrt{2}}\right)^{2} \left(\frac{1}{\sqrt{2}}\right)^{2} \left(\frac{1}{\sqrt{2}}\right)^{2} \left(\frac{1}{\sqrt{2}}\right)^{2} \left(\$ 

 $\label{eq:2.1} \frac{1}{\sqrt{2\pi}}\int_{\mathbb{R}^3}\frac{1}{\sqrt{2\pi}}\left(\frac{1}{\sqrt{2\pi}}\right)^2\frac{1}{\sqrt{2\pi}}\int_{\mathbb{R}^3}\frac{1}{\sqrt{2\pi}}\frac{1}{\sqrt{2\pi}}\frac{1}{\sqrt{2\pi}}\frac{1}{\sqrt{2\pi}}\frac{1}{\sqrt{2\pi}}\frac{1}{\sqrt{2\pi}}\frac{1}{\sqrt{2\pi}}\frac{1}{\sqrt{2\pi}}\frac{1}{\sqrt{2\pi}}\frac{1}{\sqrt{2\pi}}\frac{1}{\sqrt{2\pi}}\frac{$ 

 $\mathcal{L}^{\text{max}}_{\text{max}}$  and  $\mathcal{L}^{\text{max}}_{\text{max}}$ 

(٢٨) في النسخ المعتمدة: منقطعًا. والمثبت من ( ر ، و ). (٢٩) في (ر): فخالف. (٣٠) في (ب): كذلك.

 $\label{eq:2.1} \frac{1}{\sqrt{2}}\int_{\mathbb{R}^3}\frac{1}{\sqrt{2}}\left(\frac{1}{\sqrt{2}}\int_{\mathbb{R}^3}\frac{1}{\sqrt{2}}\left(\frac{1}{\sqrt{2}}\int_{\mathbb{R}^3}\frac{1}{\sqrt{2}}\left(\frac{1}{\sqrt{2}}\int_{\mathbb{R}^3}\frac{1}{\sqrt{2}}\right)\frac{1}{\sqrt{2}}\right)\frac{1}{\sqrt{2}}\right)=\frac{1}{2}\int_{\mathbb{R}^3}\frac{1}{\sqrt{2}}\int_{\mathbb{R}^3}\frac{1}{\sqrt{2}}\frac{1}{\$ 

 $\mathcal{L}^{\mathcal{L}}(\mathcal{L}^{\mathcal{L}})$  and  $\mathcal{L}^{\mathcal{L}}(\mathcal{L}^{\mathcal{L}})$  and  $\mathcal{L}^{\mathcal{L}}(\mathcal{L}^{\mathcal{L}})$ 

[١٩٧] الآية الثالثة منها.

قوله تعالى: ﴿وَأَبْصَرْهُمْ فَسُوفٌ يُبْصِرُونَ﴾ [الصافات: ١٧٥]. وقال بعده: ﴿وأَبصرْ فسوف يُبصرون﴾ [الصافات: ١٧٩].

للسائلَ أن يسأل عن تعدية هذا<sup>(١)</sup> الفعل الأول وهو: ﴿وأبصرهم﴾ وحـذف مـا تعدَّى إليه «أبصر» في الثانية<sup>(٢)</sup>، ثم عن تكرير ﴿وأبصر فسوف يبصرون﴾<sup>(٣)</sup>.

والجواب أن يقال: إن هذا بعدما بشَّر الله تعالى بــه عبــاده حيــث قــال: ﴿وَلَقَــد سبقت كلمتُنا لعبادنا المرسَلين ۞ إنهم لَهم المنصورون ۞ وإنَّ حندنا لَهم الغـالبون﴾ (\*) [الصافات:١٧١–١٧٣] ومعناه: إن<sup>(٥)</sup> المرسلين ومن<sup>(٦)</sup> تبعهم من المؤمنين إذا حساربوا أعداء ا لله بأمر ا لله فإن ا لله قد حكم لهم بالظفر والنصر فى عاقبة أمورهم<sup>٧٧</sup> وإن كان انعلا ملاة.

 $\sim$  1.97  $\sim$ 

فقوله<sup>(٨)</sup> تعالى: ﴿فتولَّ عنهم حتى حين﴾ [الصافات: ١٧٤] أي: أعرِضْ عـن<sup>(٩)</sup> محاربتهم إلى الحين الذي يعلم الله أنه<sup>(١٠)</sup> يظفرك<sup>(١١)</sup> بهـم، ﴿واُبصرهـم﴾ فـي الوقـت الذي تنصر فيه عليهم<sup>(٢٠)</sup>، ﴿فَسوف يبصرون﴾ قهركم لهم.

فأمَّا حذف «هم» من «أبصر» في الثانيــة<sup>(١٣)</sup> فلِذكرهــا في الأولى<sup>(١٤)</sup>، ولأن هنــاك معاني أخرى<sup>(١٥)</sup> تنضمٌ<sup>(١٦)</sup> إلى ذكر «هم» فيترك ذكـرُ المفعـول لِيُسـر ع<sup>(١٧)</sup> الفعـل إلى تلك المعاني كلها، وييّسن<sup>(١٨)</sup> ذلك في الجـواب عـن فـائدة التكريـر<sup>(١٩)</sup>، وهـي<sup>(٢٠)</sup> أنّ

قوله: ﴿فَتَولَّ عنهم حتى حين﴾ إنما يراد به<sup>(٣١)</sup> الحـين فـي الدنيـا وهـو الوقـت الـذي ينصر فيه المسلمون عليهم ويقهرون بأيديهم.

وقولـه ثانيـا: ﴿وتـولَّ عنهـم حتــي حــين ۞وأبصِــرْ فســوف يبصــرون﴾(٢٢ [الصافات:١٧٨-١٧٩] أي: بعد أن تنصر عليهم فيهلكوا`<sup>(٢٣)</sup> في الدنيا توقّع ما يحلّ بهم في الأخرى<sup>(٢٤)</sup>.

و«أبصرهم» هناك<sup>(٢٥)</sup> وأنواع العذاب التي تصبُّ عليهم، وعمل النــار فيهــم، ثــم مالهم فيها من البقاء والخلود ومع تبديل الجلود<sup>(٢٦)</sup> وسائر ما أعدّ<sup>(٢٧)</sup> الله تعالى للكفار في<sup>(٢٨)</sup> عذاب النار، فقوله «أبصر»<sup>(٢٩)</sup> مودَع فيه<sup>(٣٠)</sup> كلّ ذلـك: ﴿فسـوف يبصـرون﴾

تهديد<sup>(٣١)</sup> لهم، أي سوف يلقون ما أعدّ الله به أهل معصيته من أليم عقوبته.

(٣١) في (ك): تهدد. وفي (ر): تحديد ، وهو خطأ.

### سورة ص

### [١٩٨] الآية الأولى منها

قوله عز وحل: ﴿وعجبوا أن حاءهم منـذر منهـم وقـال الكـافرون هـذا سـاحر كذَّابِ﴾ [سورة ص: ٤].

وقال في سورة ق°′ [٢]: ﴿بل عجبوا أن حاءهم منـذر منهـم فقـال الكـافرون هذا شيء عجيب،

للسائل أن يسأل عن اختصــاص «قـال»<sup>(٢)</sup> بـالواو فـي سـورة ص، واختصاصهـا بالفاء<sup>(٣)</sup> في سورة ق ؟. <sup>.</sup>

والجواب أن يقال<sup>(٤)</sup>: إن التبي في سـورة «ق»<sup>(٥)</sup> خـبر عـن عجبهـم فـي أنفســهم واتصال قولهم به، فقال: ﴿وَبِلْ عَجْبُوا أَنْ حَاءِهُمْ مُنْذُرٍ مِنْهُمْ فَقَالَ الْكَافِرُونَ هَذَا شَـيء عجيب﴾ ('') فكان''' آخر الكلام راجعاً إلى أوله السذي هـو خـبر عـن ضمـيرهـم مـن حصول<sup>(٨)</sup> العجب فيه، وهو [قولهم]<sup>(٩)</sup> عقيبه: ﴿هذا شيء عجيب﴾.

..الكلام في الآية الأولى 

وليس كذلك ما فـي سـورة «ص»، لأن قولـه هنـاكـ<sup>(٥٠٠)</sup>: ﴿وعجبـوا أن جـاءهـم منذر منهم، خير عن عجبهم قولا وفعلا، وقولهم بعد ذلك ليس هو راجعا إلى قول1: ﴿وَوعِجْبُوا﴾ `` رَجُوعَ ما في سورة «ق» إليه لأنسه أخبر عنهـم أنهـم قـالوا: ﴿هَمْـذَا ساحر كذاب﴾ فلم يرجع<sup>(١٢)</sup> إلى قوله: ﴿وعجبوا﴾ رجوع قولهم إليه: ﴿هِمْـذَا شَـيء عجيب﴾ فيقع عقيبـه<sup>(١٣)</sup> ويقتضـي الفـاء<sup>(١٤)</sup> اقتضـاءه، إذ<sup>(١٥)</sup> لم يكـن قولهـم: ﴿هِمـذا ساحر كذَّاب﴾ من مقتضى «عجبوا» كما كان قولهم: ﴿هذا شيء عجيب﴾ منه<sup>(٢٦</sup>).

لأنها

عب ة

 $\sim$   $11.1 -$ 

[١٩٩] الآية الثانية منها<sup>(١)</sup>.

قوله تعالى: ﴿كِذَّبتِ قَبْلَهُمْ قَوْمُ نُوحٍ وَعَاذٌ ۚ وَفَرَعَـونٌ ذَوٍّ الأَوْتَـادُ ۞ وَتَمْـودُ وقبومُ لموط وأصحابُ الأيكة أولئك الأحــزاب ﴾ إنْ كــلٌّ إلاّ كَــذَّبَ الرُّسُــلَ / فحــقُّ [٨٦/ب] عقاب﴾(<sup>٢)</sup>[سورة(ص»: ١٢-١٤]

وقال في سورة ق [١٢–١٤]: ﴿كذَّبت قبلهم قوم نوحٍ وأصحاب الرَّسِّ وثمود ، وعادٌ وفرعونُ وإخوان لوطٍ ۞ وأصحاب الأيكة وقومُ تُبَّعِ كلٌّ كَذَّبَ الرُّسُـلَ فحَـقَّ وعيدِكُه<sup>(٣)</sup>.

للســائل أن يسـأل عـن اختــلاف الــترتيب فـي هــاتين الآيتـين، وعـن قُولـــه فــي حاتمتهما<sup>(٤)</sup>: ﴿فَحق عقاب﴾ في سورة ص وقوله: ﴿فَحقَّ وعيد﴾ في سورة ق<sup>(٥)</sup> ؟.

والجواب أن يقال: إنَّ سـورة «ص» مبنيّة فواصلهـا علـى أن تُـرْدَف<sup>(٦)</sup> أواخرهـا بالألف<sup>(٧)</sup>، فكانت الآية الأولى<sup>(٨)</sup> من هذه العشر مختومةَ الفاصلة بوصف فرعون بــذى

. الكلام في الآية الثانية سورة ص...............

الأوتاد<sup>(٩)</sup> وبعدها: ﴿أُولَئِكَ الأحــزاب﴾ وبعدهــا<sup>(٥٠٠)</sup>: ﴿فَحـقَّ عقــاب﴾ وحــاء بـإزاء ذلك في سورة «ق»: ﴿وأصحاب الـرّسِّ وثمـود﴾، ومكــان: ﴿فَحـقِّ عقــاب﴾ [قولـه تعالى]``` ﴿فحقّ وعيد﴾.

وكذلك في هذه السورة: ﴿وعندهــم قــاصراتُ الطـرف أتـرابٌ﴾ [سـورة ص: ٥٢]، وفي سورة الصافـات<sup>(١٢)</sup> [٤٨-٤٩] ﴿وعندهـم قـاصراتُ الطرف عــينٌ ۞ كـأنَّهن بيـضٌ مكنــون﴾(١٣) لأن فواصــل الآيــات الــتي في<sup>(٤١)</sup> ســــورة الصافــات<sup>(٥٠</sup>) مردفة<sup>(٥٦)</sup> أواخرها بالياء أو بالواو<sup>(٥٧)</sup>.

(٩) الوتد –بكسر –: هو الذي يدقُّ في الأرض أو الحاتط لربط الأشـياء بـه مـن حبـال وغيرهـا ، والمراد هنا صاحب الملك الثابت والباء المحكم وصاحب الجنود الكثيرة ( ينظــر تفســير غريــب القرآن لابن قتيبة: ٣٧٧ ، تفسير القرطبي ١٥٤/١٥ ، لسان العرب ، مادة وتد ). (١٠) « وبعدها » سقطت في (أ). (١١) زيادة يستحسن ذكرها. (١٢) في (أ): الذاريات ، وهو حطأ. (١٣) من قوله تعالى: ﴿أَتَرَابٌ ﴾ إلى هنا سقط من (ك). (١٤) في (ب، ك): س. (١٥) في (ب): والصافات. (١٦) في (ك): مردودة ، وهو حطأ. (١٧) مي (أ): وبالواو

والقصد<sup>(١٨)</sup> إلى التوفقة بين الألفاظ مع صحة المعانى كما قال تعالى<sup>(١٩)</sup>: ﴿قَـالُوا آمنا برب العالمين <sup>(٢٠)</sup> ربٌّ موسى وهارون﴾ في الشعراءِ<sup>(٣١)</sup> [٤٧+٤٨]، وفي ســورة طه [۷۰] ﴿...قالوا آمنا بربَّ هارون وموسى﴾(<sup>۲۲)</sup> فاعُرف ذلك، فإنه ممَّا يكثر<sup>(۲۲</sup>).

 $\label{eq:2.1} \frac{1}{2}\int_{\mathbb{R}^3}\frac{d\mu}{\mu}\left(\frac{d\mu}{\mu}\right)^2\left(\frac{d\mu}{\mu}\right)^2\frac{d\mu}{\mu}\left(\frac{d\mu}{\mu}\right)^2\frac{d\mu}{\mu}\left(\frac{d\mu}{\mu}\right)^2\frac{d\mu}{\mu}\left(\frac{d\mu}{\mu}\right)^2\frac{d\mu}{\mu}\left(\frac{d\mu}{\mu}\right)^2\frac{d\mu}{\mu}\left(\frac{d\mu}{\mu}\right)^2\frac{d\mu}{\mu}\left(\frac{d\mu}{\mu}\right)^2\frac{d\mu}{\mu}\left$ 

(١٨) في (ب): وبالقصد. وفي (ك): وقصد ، وفي (ر): فالقصد. (١٩) « قال تعالى » سقطت من (أ) وفي (ب): كما كان. والمثبت في (ك). (۲۰) في (أ): وبالواو. (٢١) « في الشعراء » ليست في ( ب ، ك ). قلت: هاتـان الآيتـان ذكرنـا أيضـا فـي سـورة الأعراف: ١٢١–١٢٢. (٢٢) قوله تعالى: ﴿قَالُوا آمنا﴾ ليس في ( أ ، ب ، ك. (٢٣) « فإنه مما يكثر» ، ليست في (ك).

 $-11.2 -$ 

#### سورة الزمر

٦٠٠٦] الآية الأولى منها

قولـه عـز وحـل: ﴿إِنَّا أَنزِلْنَـا إِلَيْـكَ الْكَتَـابِ بِـالْحَقِّ فَـاعَبُدِ الله مخلصــا لَــه الدين، ان الزمر : ٢٢.

وقال في هذه السورة أيضاً<sup>(٢)</sup>: ﴿إِنَّا أُنزِلْنَا عَلَيْكَ الْكِتَابِ لَلنَّاسِ بِالْحَقِّ فَمِسْنِ اهتدى فلنفسه ومن ضلٌّ فإنما يضلُّ عليها وما أنت عليهم بوكيل﴾ [الزمر: ٤١].

للسـائل أن يسـأل عـن المكـان<sup>(٢)</sup> الـذي حـصّ بقولـه: ﴿إنــا أنزلنــا إليــك الكتاب، الله بن العرب الله عنه الله عليه السلم العنه الله عنه الله العلم العلم المن المعلم الله عنه كلٌّ<sup>(٦)</sup> واحدة<sup>(٧)</sup> من اللفظتين بمكانهما الذي استعملت فيه<sup>(٨)</sup>؟

والجواب أن يقال: قد تقدم قولنا في الفرق بين: ﴿أَنزِلنا ۚ إليـكَ﴾ و ﴿أَنزِلنا

(١) في ( ب ، ك ): ﴿... له الدينِ. ألا لله الدينِ الخالص؟. (٢) « أيضا » أثبتت من ( ط ). (٣) في (ك): المكانين. (٤) في (أ): ﴿الَّذَا اللَّهُ اللَّهُ عَلَيْهِ الْعَلَيْكَ (٥) في ( أ ، ب ): ﴿إِنَّا أَنْزَلْنَا عَلَيْكَ﴾ ، والمثبت في ( ك ). (٦) في (ك): لكل. (٧) في ( أ ، ك ): واحد ، والمثبت في (ب). (٨) صيغة السؤال في (ر): فلم قال ﴿أَنْزِلْنَا إِلَيْكَ﴾ في الأولى و ﴿عليكَ﴾ في الأحرى ؟.

 $-11.0-$ 

عليـك﴾<sup>(٩)</sup>، وأنّ «علـي» <sup>(٩٠)</sup> تتضمـن<sup>(١١)</sup> معنـي «فـوق» وأن يكــون<sup>(٢٢)</sup> الوحــي جـاءه<sup>(١٣)</sup> مـن تلـك الجهـة، وأن «إلي» للنهايـة، فـــلا<sup>(١٤)</sup> تختــص بجهــة دون جهــة. ولذلك<sup>(٥٠)</sup> كان أكثر المواضع التي<sup>(١٦)</sup> ذكر فيها إنـزال القـرآن علـي النبـيّ (عــدّي بــ «علي» كقوله تعالى: ﴿الحمد لله الذي أنزل علــي عبـده الكتــاب...﴾ [الكهـف: ١] وكقوله: ﴿ينزَّل الملائكةَ بْالروحِ مِن أمره على مَن يشاء من عب1ده...﴾ [النحـل: ٢] وقال: ﴿نزل بــه الـروح الأمـين ۞ علــي قلبـك لتكـون مــن المنذريـن﴾(``` [الشــعراء: ١٩٣-١٩٤] وقال: ﴿... ونزَّلنا عليك الكتاب تبيانا ۚ لكـل شـيء...﴾(<sup>٨٨)</sup> [النحـل:  $. \Gamma \wedge 9$ 

وأكثر ما<sup>(١٩)</sup> ذكر إنزاله على الناس<sup>(٣٠)</sup> جاء معدًّى بـــ «إلى» كقولـه تعـالى: ﴿يبا

 $-11.71 -$ 

أيها الناس قد حاءكم برهانٌ من ربكم ۖ وأنزلنا إليكم نوراً مبيناً﴾ (``` [النساء: ١٧٤].

ثم كلِّ موضع قيل فيه: ﴿أَنزِلنا إِلَيْكَ﴾ فقد كان التكليف عليه'''، ونُزِّل منزلــة أمته فيما يجب على عالمهم<sup>(٢٣)</sup> تبيينُه لمتعلّمهم، كقوله تعالى في أول<sup>(٢٤)</sup> هــذه الســورة: ﴿إِنَّا أَنزِلْنَا إِلَيْكَ الْكِتَابِ بِالْحَقِّ فَاعْبُدِ اللهُ مُخْلَصًّا له الديسِنِ﴾ [الزمـر: ٢] فقـد أُمـر<sup>(٢٥</sup>) بإخلاص العبادة، والمراد<sup>(٢٦)</sup> هو وأمتــه، وكقولـه<sup>(٢٧)</sup>: ﴿..وأنزلنـا إليـك الذكـر لتبيّـن للناس ما نُزِّل إليهم﴾ [النحل: ٤٤]. وكان المراد في المواضع التي استعملت<sup>(٢٨)</sup> فيهـا «إلى» أنه تناهي<sup>(٢٩)</sup> إلى حيث لامتعدّى<sup>(٣٠)</sup> وراءه من عالم تبيينُه<sup>(٣١)</sup> مقصور عليه.

وكل<sup>(٣٢)</sup> موضع عدّي فيه الإنزال بـ «علي» فإن المراد به أنه شرّفك وأعلى بذلك ذكرك لتؤديّ ما عليك فتنذر وتبشَّر، فمن قبـل فحظَّـه أصــاب، ومـن أعـرض فنفسـه

 $\mathcal{L}^{\mathcal{L}}(\mathcal{L}^{\mathcal{L}})$  and  $\mathcal{L}^{\mathcal{L}}(\mathcal{L}^{\mathcal{L}})$  and  $\mathcal{L}^{\mathcal{L}}(\mathcal{L}^{\mathcal{L}})$ 

سورة الزمر ................... أوبق<sup>(٣٣)</sup>، ويكون فيه تهديد<sup>(٣٤)</sup> لمن ترك القبول، كقوله تعالى: ﴿الحمد لله الذي أنزل على عبــده الكتــاب& ثــم قــال:﴿..لينــذر بأســا شــديداً مــن لدنـه ويبشّــر المؤمنــين﴾ F۲-۱ : الكهف: ۲-۲

وكما قال في هذه السورة<sup>(٣٥)</sup>: ﴿إِنَّا أُنْزِلْنَا عَلَيْكَ الكتابِ للنَّاسِ بِبَالْحَقِّ فَمَنْ اهتدى فلنفسه ومن ضلّ فإنما يضلّ عليها وما أنت عليهم بوكيل﴾(٣٦) فقد أسقط عنه في ظاهر اللفظ للقصد إلى الوعيد ما ألزمه<sup>(٣٧)</sup> عند قوله في الآية التي في سورة النساء [١٠٥]: ﴿إِنَّا أَنْزِلْنَا ۚ إِلَيْكَ الْكِتَـابِ بِمَالِحَقَّ لَتَحكُمْ بِينَ النَّـاسِ بِمَـا أَراك الله ولاتكن للخائنين خصيماً﴾ (<sup>٣٨)</sup>.

فمن عرف حقيقة اللفظين<sup>(٣٩)</sup> وتخصيص كلّ مكان بواحد<sup>(٤٠)</sup> منهمــا علــم أن /[٨٧]ا ما جاءِ عليه<sup>(٤١)</sup> في أول السورة<sup>(٤٢)</sup> هو متميّز عمّا جاء عليـه فـي وسـطها، و لم يخـف

 $\overline{a}$   $\overline{a}$   $\overline{$
. الكلام في الآية الأولى عليه الفرقان بينهما<sup>(٤٣)</sup>. والله أعلم<sup>(٤٤)</sup>.

(٤٣) خلاصة كلامه رحمه الله: إن الإنزال إن عدَّى بـ « إلى » ففيه تكليف له ﷺ ، أو بـ « علـي » ففيه تخفيف عنه فما فـي أول السـورة تكليـف لـه بـالإخلاص فـي العبـادة بدليـل قولـه: ﴿فَاعْبِدَا للَّهُ مُخْلَصًا لَهُ الدين﴾ وما في أثناء السورة تخفيف عنه بدليل قوله: ﴿وَمَا أَنتَ عَلَيهم بوكيل، أي ليست بمسؤول عنهم. (ينظر فتح الرحمن:١٤٣٤). (٤٤) « وا لله أعلم » أثبتت من ( ح ، خ ) وفي ( أ ، ب ، ك ): والسلام.

 $\label{eq:2.1} \frac{1}{\sqrt{2}}\left(\frac{1}{\sqrt{2}}\right)^{2} \left(\frac{1}{\sqrt{2}}\right)^{2} \left(\frac{1}{\sqrt{2}}\right)^{2} \left(\frac{1}{\sqrt{2}}\right)^{2} \left(\frac{1}{\sqrt{2}}\right)^{2} \left(\frac{1}{\sqrt{2}}\right)^{2} \left(\frac{1}{\sqrt{2}}\right)^{2} \left(\frac{1}{\sqrt{2}}\right)^{2} \left(\frac{1}{\sqrt{2}}\right)^{2} \left(\frac{1}{\sqrt{2}}\right)^{2} \left(\frac{1}{\sqrt{2}}\right)^{2} \left(\$ 

 $\mathcal{L}(\mathcal{L})$  and  $\mathcal{L}(\mathcal{L})$  and  $\mathcal{L}(\mathcal{L})$ 

[1 • ٢] الآية الثانية منها'''.

قوله عز وحل: ﴿قُلْ إنسي أمـرت أن أعبـد الله مخلصـا لـه الديـن ۞ وأمـرت لأن أكون أوّل المسلمين﴾(`` [الزمر: ١١-١٢].

للسائل أن يسأل فيقول: لأيّ معنــي عــدّي ﴿أَمــرت﴾ الأول بـــ«أن» (٣)، وعـدّي ﴿أَمرت» الثاني<sup>(٤)</sup> باللام فقال: ﴿وَأَمرت لأن أكون﴾ ومــا فــائدة الــلام ؟ ولــو قــال: أمرت أن أكون أول المسلمين لَكان الكلام مستغنيا عن اللام ؟.

والجواب أن يقال°°: إن القصد في الأمـر الثـاني غـير القصـد فـي الأمـر الأول، وذلك أن الأول يتعدَّى''' إلى العبادة، والثاني معناه: وأمرت''' أن أعبدا لله لأن أكــونْ أول المسلمين، أي: إنما أمرت بإخلاص العبادة لله تعــالى، وبعثـت رسـولا لأن أكــون أول مَن يبدأ بطاعــة الله تعـالي وعبادتـه علـي الإخــلاص المطلـوب، فـاللام'<sup>٨)</sup> ليســت مقحَمَةٌ<sup>(٩)</sup> على ما ذهب إليه كثير من النحويين<sup>(٩٠)</sup>، وإنما معناه ما ذكرنا من أنّ الأمـــر

يتبع

 $-111. -$ 

بالعبادة لأحل أن يفعل``` أوّلا ما أمر به```، ثم يحمل الناس على مثله، وهذا واضح، فاعرفه<sup>(١٣)</sup>.

 $\label{eq:2.1} \frac{1}{\sqrt{2}}\int_{\mathbb{R}^3}\frac{1}{\sqrt{2}}\left(\frac{1}{\sqrt{2}}\right)^2\frac{1}{\sqrt{2}}\left(\frac{1}{\sqrt{2}}\right)^2\frac{1}{\sqrt{2}}\left(\frac{1}{\sqrt{2}}\right)^2\frac{1}{\sqrt{2}}\left(\frac{1}{\sqrt{2}}\right)^2.$ 

 $\mathcal{L}^{\text{max}}_{\text{max}}$  and  $\mathcal{L}^{\text{max}}_{\text{max}}$ 

 $\label{eq:2.1} \mathcal{L}(\mathcal{L}^{\text{max}}_{\mathcal{L}}(\mathcal{L}^{\text{max}}_{\mathcal{L}}(\mathcal{L}^{\text{max}}_{\mathcal{L}}(\mathcal{L}^{\text{max}}_{\mathcal{L}^{\text{max}}_{\mathcal{L}}})))))$ 

 $\label{eq:2.1} \frac{1}{\sqrt{2}}\left(\frac{1}{\sqrt{2}}\right)^{2} \left(\frac{1}{\sqrt{2}}\right)^{2} \left(\frac{1}{\sqrt{2}}\right)^{2} \left(\frac{1}{\sqrt{2}}\right)^{2} \left(\frac{1}{\sqrt{2}}\right)^{2} \left(\frac{1}{\sqrt{2}}\right)^{2} \left(\frac{1}{\sqrt{2}}\right)^{2} \left(\frac{1}{\sqrt{2}}\right)^{2} \left(\frac{1}{\sqrt{2}}\right)^{2} \left(\frac{1}{\sqrt{2}}\right)^{2} \left(\frac{1}{\sqrt{2}}\right)^{2} \left(\$ 

 $\mathcal{L}(\mathcal{L})$  and  $\mathcal{L}(\mathcal{L})$  . The set of  $\mathcal{L}(\mathcal{L})$ 

 $\mathcal{L}^{\text{max}}_{\text{max}}$  and  $\mathcal{L}^{\text{max}}_{\text{max}}$ 

 $\label{eq:2.1} \frac{1}{\sqrt{2}}\int_{\mathbb{R}^3} \frac{1}{\sqrt{2}}\left(\frac{1}{\sqrt{2}}\right)^2\left(\frac{1}{\sqrt{2}}\right)^2\left(\frac{1}{\sqrt{2}}\right)^2\left(\frac{1}{\sqrt{2}}\right)^2\left(\frac{1}{\sqrt{2}}\right)^2.$ 

واستدلوا على ذلك بترك اللام في قولــه تعـالى: ﴿... وأمـرت أن أكـون مـن المسـلمين﴾ [ يونس: ٧٢ ] وقوله تعالى: ﴿...وأمرت أن أكون ً من المؤمنـين﴾ [ يونـس: ١٠٤ ] ، قالـه الآلوسي في تفسيره ٢٣/٥٠). (١١) فمي (ر): لأحد يفعل. (١٢) « به » سقطت من (أ).  $\mathcal{L}^{\text{max}}_{\text{max}}$  and  $\mathcal{L}^{\text{max}}_{\text{max}}$ (١٣) في (أ): فاعرفه إن شاء الله.

# [٢٠٢] الآية الثالثة منها(١)

قوله تعالى: ﴿لِيُكَفِّرَ اللَّهُ عنهم أَسْوأَ الذي عملوا ويَجْزِيَهم أحرَهم بأحسنِ الـذي كانوا يعملون﴾ [الزمر: ٣٥].

وقال في سـورة النحـل(٢) [٩٦-٩٧]: ﴿ما عندكـم ينفـد ومـا عنـد الله بـاق ولَنجزينّ الذين صبروا أجرهم بأحسن ماكانوا يعملون ۾ مَن عمل صالحاً من ذكـرِ أو أنثى وهو مؤمنٌ فلُنُحْيِيَنَّه حياةً طَيِّبةً ولَنَجزينَّهم أحرهم بأحسنِ ماكانوا يعملون﴾(٣).

للسائل أن يسأل عن الموضع الذي استعمل فيه «الذي» في قوله:﴿بِأَحْسَنِ الْــذي كانوا يعملون﴾<sup>(٤)</sup> وعن الموضع الذي استعمل فيه «مـا» فـي قولـه:﴿بأحسـن ماكـانوا يعملون﴾ه<sup>(٥)</sup>.

والجواب أن يقال: إنَّ كلَّ واحدة من الآيتين تقدَّم فيهــا مــا اقتضــى حمـل هذيـن المختلفين عليه<sup>(٦)</sup>، أعنى «الذي» و «مــا»، وهمــا إذا كانتــا موصولتـين<sup>(٧)</sup> بمعنـيُّ إلاّ فـي قصور«ما» عمَّا<sup>(٨)</sup> يتَّسع<sup>(٩)</sup> له «الذي» لأنك إذا قلت: رأيتُ ما عندك، لم يدخل تحتهـا

. الكلام في الآية الثالثة سورة الزمر ..........

المميِّزون<sup>(١٠)</sup>، وإذا قلتَ: رأيـتُ الـذي عنـدك، دخـل، فإنـه يصلـح<sup>(١١)</sup> للممـيِّزين<sup>(١٢</sup>) والبهائم والجمادات<sup>(١٣)</sup> ثم إنـه يحسـن حـدف المبتـدأ مـن صلـة «الـذي» إذا<sup>(١٤)</sup> كـان ضميرها، كقوله تعالى في قراءة من قرأ<sup>(١٠)</sup>: ﴿ثُمَّ آتينا موسى الكتابَ تماماً على الــذي أحسنُ...﴾ [الإنعام:١٥٤] والمعنى: تماماًًا''' على الذي هو أحسن. وكما حماءًا''': ما أنا الذي قائل لك شيئا، ولايحسن ذلك في «ما» ولا في «من». لو قلــتَ: رأيــتُ مــا عامرٌ، ترید: ما هو عامر. ورأیتُ مَن عاقل، ترید: من هــو عــاقل، لم یحسُــن كـحُســنه في صلة «الذي» لمزيّة «الذي» على «من» و «ما»<sup>(١٨)</sup> في اللفظ<sup>(١٩)</sup> والتصرف ولوقوعها

- (١٠) في (ك): المتميزون. (١١) في (ر): يحسن. (١٢) في (ك): للمتميزين. (١٣) في ( أ ، ب ، ك ): الجماد. والشت في (لا). والجمـادات جمـع الجمـاد والجمـاد: مـالاينمو ولاحياة له كالحجر. (١٤) في (ر): يصلح.
- (١٥) أى من قرأ بالرفع في قوله تعالى: ﴿أَحْسَنَ﴾. وهي قراءة ابن يعمر كمسا فـي المحتسـب لابـن حنى(١/٢٣٤). وقال الزحاح (٣٠٥/٢): « الأكثر في القراءة بفتح النون » ويجوز « أحسنُ » على إضمار: على الذي هو أحسنُ. فأما الفتح فعلى أن « أحسن » فعل مــاض مبــني علــى الفتح ». (١٦) « تماماً » ثبتت من (<sub>د</sub>). (١٧) في (ر): وكما حكي. (١٨) في (ر): ما ومن.
	- (١٩) في (أ): في اللفظة.

 $\sim$   $1117 -$ 

على الجنس كقوله تعالى: ﴿والذي حــاء بـالصدق وصـدّق بـه أولئـك هــم المتقـون﴾ F الزمر: ٢٣٣.

وقوله في سورة الزمر [٣٥]: ﴿أَسوأَ الذي عملـوا﴾ و ﴿بِأَحْسَـنِ الْـذي كـانوا يعملون، (٢٠) إنَّما هو(٦١) للبنــاء علـي مــاتقدم، وهـو قولـه: ﴿واللَّذي حِماءِ بـالصدق وصدّق به أولئك هم المتقون﴾ فافتتحت الآية قبلها بـ «الذي» ووُصلــت<sup>(٢٢)</sup> بفعـل<sup>(٢٣)</sup> تعلُّق به قولُه<sup>(٢٤</sup>): ﴿لِيَكفُّرَ الله عنهم أسوأ الذي عملوا﴾ [الزمــرْ: ٣٥] وقصــد حنـس عملهم السيء<sup>(٢٥)</sup>، وحنس عملهـم الحسـن<sup>(٢٦)</sup>، فكـان استعمال «الـذي» فـي هـذا المكان<sup>(٢٧)</sup> أولى ليتلاءم<sup>(٢٨)</sup> اللفظان المتعلَّق أحدهما بالآخر كما تلاءم<sup>(٢٩)</sup> معناهما.

وأمَّا الآية<sup>(٣٠)</sup> التي في سورة النحل فإن الأمر فيها على مثل ما فــي سـورة الزمــر

 $-1112-$ 

مـنْ''" حمـل اللفـظ علــي نظــيره مــع مطابقــة المعنــي لــه، وذلــك أنّ أوّل الآيــة هناك<sup>(٣٢)</sup>:﴿ولاتشتروا بعهد الله ثمنا قليلا إنّ ماعندالله هو خير لكم إن كنتــم تعملـون ه ما عندكم ينفـد ومـا عنـدا لله بـاق...﴾(٣٣) [النحـل:٩٩ـ٩٦] فقـال في<sup>(٣٤)</sup> الـذي عنــدا لله: ﴿ما عنــدا للهُ﴾ ثــم قــال'°"): ﴿ماعندكم ينفــد﴾ والمعنــي: الــذي عندكــم ينفذ<sup>(٣٦)</sup>، فاستعمل «ما» في قوله: ﴿وما عنــداً لله بــاق﴾(٣٧) فلمّــا جــاء ذكـر /x٧إل.] الجزاء وهو<sup>(۳۸</sup>): ﴿ما عندا للهُ﴾ كان استعمال اللفظ الذي يرجع إلى ما تقدم أولى مــن استعمال غيره، فقال: ﴿...ولنجزينّ الذين صبروا أحرهم بأحسن ما كانوا يعملــون﴾ [النحل: ٩٦]. وأحسنُ ما كانوا يعملون هو ما عندالله ممّا أعدّ من°<sup>٣٩)</sup> الأجر لــه. ثــم بعده'<sup>٤٠)</sup>:﴿من عمل صالحاً من ذكر وأنثى وهو مؤمنٌ فلنحيينَّه حياة طيبـة ولَنجزينَّهـم

سورة الزمر ................................

أجرهم بأحسن ما كانوا يعملون﴾ (<sup>٤١)</sup> [النحل: ٩٧] فاستعمل «من» وهـي للممـيّزين عامّة فيهم، وبإزائها في غيرهم: «ما»<sup>(٤٢)</sup>. فلمّا استعملت<sup>(٤٣)</sup> «مـن» هنـا شـرطاً كــان استعمال «مــا» الــتي هــي قرينتهــا فيمــا يتعلّــق بجــزاء شــرطها أولى<sup>(٤٤)</sup> مّــا لايلائمهـــا. فكما<sup>(٤٥)</sup> كانت<sup>(٤٦)</sup> «الذي» في سورة الزمر أحقّ بمكانهـا<sup>(٤٧)</sup> كـانت «مـا» فـي سـورة النحل أحقّ بموضعها، والسبب واحد فيهما<sup>(٤٨)</sup>. والله أعلم<sup>(٤٩)</sup>.

(٤١) في (أ): ﴿من عمل صالحا﴾ الآية. والمثبت في ( ب ، ك ). (٤٢) في (ب): « ما » قبلها. ولاوجه له. (٤٣) في (ب): فاستعملت. (٤٤) في ( أ ، ب ): أولا. والمثبت في ( ك ، ر ). (٥٤) في ( أ ، ك ): فلمًا. والمثبت في ( [ ، ر ). (٤٦) في ( ب ، ك ): كان. (٤٧) في (ر): لكانها. (٤٨) يتلخص كلام المصنف رحمه الله: في أن سورة الزمر خصَّت بــ « الـذي » فـو قولـه تعـالي: ﴿وَبَاحِسِنِ الذي كانوا يعملون﴾ ليوافق ما قبله وهو قوله تعالى: ﴿أَوْسَأَ الذي عملوا﴾ وقبلـه ﴿والذي جاءِ بالصدق﴾. وحصَّت سورة النحل بـ « ما » في قوله: ﴿بأحسن الــذي كــانوا يعملون﴾ للموافقة أيضا ، وهو قوله تعالى: ﴿إِن ما عنــدا لله هــو حــير لكــم﴾ وقولـه: ﴿ما عندكم ينفد وما عندا لله باق﴾ فتلاءم اللفظان فــي الســورتين. (ينظـر: البرهــان للكرمــاني:  $(555)$ (٤٩) « وا لله أعلم » أثبتت من (ر).

 $-1117 -$ 

[٢٠٣] الآية الرابعة منها.

قوله تعالى:﴿وبدا لهم سيئات ماكسبوا وحــاق بهـم سـا كــانوا بـه يسـتهزءون﴾ [الزمر:٤٨].

وقال في سورة الجاثية [٣٣]:﴿وبدا لهم سيئآت ماعملوا وحاق بهم ماكانوا بــه يستهزءون،

للسائل أن يسأل عن اختصاص سورة الزمــر بقولـه:﴿كسـبوا﴾ وسـورة الجاثيـة بقوله:﴿عطملوا﴾ وعن الفائدة في ذلك؟

والجواب أن يقال: إنما حاء قوله:﴿كسبوا﴾ في هذه السورة بنـاءُ علـي مــا وقــع الخبر به عن الظالمين في الآية التي قبل هذه الآيــة حيــث يقــول: ﴿أَفَمــن يتقــي بوجـهــه سوءَ العذاب يومَ القيامة وقيــل للظــالمين ذوقــوا مــاكنتم تكسـبون﴾ [الزمــر: ٢٤] ثــم اعترضت آيات تؤكد ما على الظالمين من الوعيد، وتقوَّى ما للمصدقين من الوعد إلى أن انتهت إلى ذكر هؤلاء الظالمين الذين قيــل لهــم:﴿فوقـوا مــاكنتـم تكسـبون﴾ فقــال تعالى:﴿ولَو أَنَّ للذِّينِ ظلموا ما في الأرض جميعًا ومثله معه لافتدوا به من سوء العذاب يوم القيامة وبدا لهم من ا لله ما لم يكونوا يحتسبون ۞ وبدا لهم سيئآت ماكسبوا وحــاق بهم ماكانوا يستهزءون﴾ [الزمر: ٤٧-٤٨] فكان المعنى:ولو أنَّ للظالمين الذيس تقـدم ذكرهم مافي الأرض جميعًا ومثله معه لافتدوا به من سوء العذاب، ثم قال:﴿وبندا لهـم سيئآت ماكسبوا﴾ أي الجزاء علسي ماكسـبوا مـن سبيئآتهـم، كـمـا قيـل لهـم:﴿فوقـوا ماكنتم تكسبون﴾ [الزمر: ٢٤] أي:جزاءه، ثم تبعه ذكـر الكسـب فـي الآيــات التـي بعدها في قوله:﴿قد قالها الذين مِن قبلهم فما أغني عنهم ماكانوا يكسبون ۞ فأصابهم سيئات ماكسبوا والذيىن ظلموا من هؤلاء سيصيبهم سيئات ماكسـبوا ومـاهم بمعجزين، إالزمر : ٥٠-١٥١. وأما الآية التي في سورة الجاثية فالطريق في اختيار «عملول<sub>»</sub><sup>(١)</sup> فيها كالطريق فـي اختيار «كسبوا»<sup>(٢)</sup> في سورة الزمر<sup>(٣)</sup>، لأن قبلها قوله تعالى:﴿وترى كلِّ أمة جاثية كلُّ أمـــة تدعَـــى إلى كتابهـــــا اليـــــوعَ تجحــــزَون مـــــاكنتم تعملــــون﴾ [الجاثيــــة: ٢٨] وبعدها<sup>(٥)</sup>:﴿..إنا كنا نستنسـخ مـاكنتم تعملـون﴾اً [الجاثيـة:٢٩] فـي الموضعـين<sup>(٧)</sup>، وتبع ذلك'^ قوله:﴿وبدا لهم سيئات ما عملوا وحاق بهــم ماكـانوا بـه يسـتهزءون﴾ [الجاثية:٣٣]. فبني «عملوا» على ما سبق، كما بني هنــاكـ<sup>(٩)</sup> ﴿كسـبوا﴾<sup>(٩٠٠)</sup> علـى مـا تقدم. فاعرفه<sup>(۱۱)</sup>.

#### 1 + ٢ + ٢ الآية الخامسة منها<sup>(١)</sup>

قوله تعالى في حال أهل النار: ﴿... حتى إذا حاءوها فتحت أبوابها وقــال لـــهم خرنتُها ألم يأتِكم رسلٌ منكم…﴾(`` [الزمر: ٧١].

وقال في أهل الجنة: ﴿... حتى إذا جاءوها وفتحت أبوابها وقــال لــهم خزنتهـا سلام عليكم طبتم فادخلوها خالدين﴾<sup>(٣)</sup> [الزمر : ٧٣].

للســائل أن يســأل عــن الــواو في قولــه في الثــاني<sup>(٤)</sup>:﴿وفُتحــت﴾ <sup>(٥)</sup> وتركهــــا في  $P^{(1)}$ الأول

والجواب عن<sup>(٧)</sup> ذلك ما ذهب إليه بعض المفسـرين: أنّ في ذلـك دلالـة علـي أن أبواب حهنم كانت مغلقة ففتحت لماّ جاءوها، وأن أبواب الجنة كــانت مفتوحـة قبــل محيء المؤمنين إليها<sup>(٨)</sup>.

(١) في (ب): من سورة الزمر. (٢) في (أ): ﴿حتى إذا حاءوها فتحت أبوابها﴾ والمثبت في (ب ، ك). (٣) في (أ): ﴿حتى إذا حاءوها وفتحت أبوابها﴾ والمثبت في (ب ، ك). (٤) « في الثاني » ليست في (ب ، ك). (٥) في (ك): وفتحت أبوابها. (٦) في (ب ، ك): زيادة هنا وهي: وهل كان يجوز حذفها من الثــاني وإثباتهـا في الأول ؟ وصيغـة السوال في (ر): فلم أدخل الواو في قوله ﴿وفتحت﴾ في الآخر وترك في الأول ؟. (٧) في (ب): في. (٨) ذكر النحاس هذا المُذهب في الحكمــة في إثبــات الــواو وحذفهــا في كتابــه « إعــراب القــرآن » ٨٣١/٢ فقال:«فأما الحكمة في إثبات الواو في الثاني وحذفها من الأول فقد تكلم فيــه بعـض أهل العلم ، يقول: – لا أعلم أنه سبقه إليه أحد – وهو أنه قال: لما قال ا لله حل وعز في أهل يتبعى

وهذا يحتاج<sup>(٩)</sup> إلى بيان، وهو أنّ قوله: ﴿فَتحت أبوابها﴾ حواب لقوله: ﴿حتـي إذا جاءوها﴾ لأن في «إذا» معنى الشرط، وفي جوابها معنــي الجــزاء، ولابــد لـــها منــه، وأنت تقول: إذا حتتُ زيــداً<sup>(١٠٠)</sup> فتــح لي البــاب، أردتَ أن البــاب كــان مغلقــاً، ففتــح لمحيمك<sup>(١١</sup>)، وتقول: إذا حتثُ زيداً وفتح لي الباب.

فإنّ ما بعد «الواو» لايقوم مقام الجحزاء. والمخـاطب متوقّع عنـد سمـاع ذلـك مـا يتم(١٢) به الكلام، فإن أراد المتكلسم إضمـار الجـزاء، واكتفـي بدلالـة الشـرط عُليـه – وذلك إذا كان لفظاهما واحداً – حاز حذفه وعطف ما بعده عليه<sup>(١٣)</sup>، فيكون المعنى: حتى إذا حاءوها حاءوها<sup>(11)</sup> وفتحت أبوابهـ:ا<sup>(10)</sup>، فتحـذف<sup>(11)</sup> «حاءوهـا» الثانيــة<sup>(17)</sup> لدلالة الأولى عليها. وعلى هذا قول امرئ التيس:

 $-115 -$ 

فلمساَّ أجزْنا ساحــة الحـيِّ وانْتَحَــى ۚ بِناَ بَطْنُ حِقْفٍ ذِي رُكامٍ عَقَنْقَلِ<sup>(١٨</sup>) [٨٨/أ] معناه: فلماً أحزنا ساحة الحيّ أحزناها وانتحى بنا. فإن قال قائل<sup>01</sup>): وهل يختلف المعنى<sup>(٧٠)</sup> إذا حذفت الواو وإذا أثبتت ؟ قلت<sup>(٢١)</sup>: يختلف<sup>(٢٢)</sup> بأن الفتح يقع عند مجيء<sup>(٢٣)</sup> أهل النار، لأن قوله: «فتحــت<sub>»</sub> حزاء للشرط، ً وحقـه إذا كـان فعـلاً أن لاتدخلـه «واو» ولا «فـاء»، ويكــــون عقيـب الشـــرط، وإذا حذف الحزاء وعطـف فعـلٌ عليـه فقيـل: حتـى إذا حــاءوها وفتحـت

الكلام في الآية الخامسة سورة الزمر .

أبوابها<sup>(۲٤)</sup>، كـان التقديـر<sup>(٢٥)</sup>: حتـى إذا حاءوهـا حاءوهـا<sup>(٢٦)</sup> وأبوابهـا مفتّحــة<sup>(٢٧)</sup>، فهذا<sup>(۹۸</sup> حكم اللفظ<sup>(۳۹</sup>).

(٢٤) « أبوابها » أثبتت من (ر ،، خ). (٢٥) في (أ ، ب ، ك): والتقدير. والمثبت في (ر ، خ ، و) (٢٦) « جاءوها » سقطت من (أ ، ب ، ك) وأثبتت من (ر ، خ ، و). (٢٧) في (ر): مفتوحة. (٢٨) في (ب): وهنا. (٢٩) ذكر العلماء في جواب « إذا » وحوهاً: الأول: أن يكون الجواب قوله تعالى: ﴿وفتحت أبوابها﴾ والواو زائدة ، وتقديـره: حتـى إذا جاءوها فتحت أبوابها. هذا رأى الكوفيين. الثاني: أن يكون الجواب: ﴿وقال لـهم حزنتها﴾ والواو زائدة ، وتقديره: حتــي إذا جاءوهـا وفتحت أبوابها قال لبهم حزنتها. هذا رأي الأخفش كمــا في معـانبي القـرآن لـه (٢/٦٧٣) هذان الرأيان القائلان بزيادة الواو خطأ عند البصريين ، لأن الواو مـن حـروف المعـاني فـلا ـ تز اد. الثالث: أن يكون الجواب محذوفاً ، وهو احتيار كثير من اللغويين والمفسرين كالزحاج والمبرد

والنحاس والطبري والزعخشري والآلوسي. ولكنهم ذكروا تقديرات مختلفة في الجواب: أ – ما رجَّحه المصنف رحمه الله تعالى من أن التقدير: جاءوها ، بدلالة الشرط عليه ، وقال الزجاج (٣٦٤/٤): « وقال قوم حتى إذا جاءوهـا جاءوهـا وفتحـت أبوابهـا ، فـالمعنى عندهـم أنّ جاءوهـا محذوف. وعلى معنى قول هؤلاء أنه احتمع المحى مع الدخول في حال ، المعنى: حتى إذا حاءوها وقع بحيتهم مع فتح أبوابها » اهـ وقد نسب ابن عطية في تفسيره (١٢/١٢) هذا القول إلى الخليل.

ب – قَدَّره محمد بن يزيد المعروف بالمبرد: سعدوا ، فالمعنى: حتى إذا كانت هذه الأشياء صاروا إلى السعادة. (ذكره الزحاج ٤/٤/٣).

حــ – احتـار الزحـاج أن يكـون الحـواب المحـذوف بعـد قولـه تعـالي ﴿فَادخلوهـا حـالدين﴾ فقـال يتبع

وأمَّا<sup>(٣٠)</sup> حكم المعنى فإن جهنَّم لَّما كانت أشدُّ المحـابس – ومـن عـادة النــاس إذا شدّدوا أمرهـا أن لايفتحـوا أبوابهـا إلاّ لداخـل وخـارج، وكـانت''" جمهنـم أهولهــا أمراً<sup>(٣٢)</sup>، وأبلغها<sup>(٣٣)</sup> عقابا – أخبر عنها الإخبار عمّا شـوهد مـن أحـوال الحبـوس<sup>(٣٤)</sup> التي تضيَّق على محبوسها، فوقع الفتح عقيب مجيءهم ليتطابق لذلك<sup>(٣٥)</sup> اللفــظ والمعنـي، و لم يكن هناك<sup>(٣٦)</sup> حذف.

(٣٦٤/٤): «فالجواب: دخلوها ، وحذف لأن في الكلام دليلاً عليـه )). وقـد رجّــح الآلوســي مــا ُذهب إليه الزجاج فقال (٢٤/٢٤): « وحواب " إذا " محذوف مقدر بعد « حـالدين » للإيـذان بـأن لـهم حينئذمن فنون الكرامات مالا يحيط به نطاق العبارات » اهـ. قال ابن كثير (١٠١/٤): (( فتقديره: إذا كان هذا سعدوا وطابوا وسرَّوا وفرحوا بقدر كــل ما يكون لبهم فيه نعيم. وإذا حذف الجواب ها هنــا ذهـب الذهـن كـلِّ مذهـب في الرحمـاء والأمل » اهـ. د – ذهب ابن عاشور (٧٢/٢٤) إلى أن « إذا » هنا لمحود الزمان غير مضمنة معنى الشــوط ، فالتقدير: حتى زمن مجيئهم إلى أبواب الجنة…» اهـ. (٣٠) في (ب): فأما. (٣١) في (ك): وكان. (۳۲) في (ب): أَثْراً. (٣٣) في (ب): وأهوالها ، بدل « وأبلغها ». (٣٤) الحبوس جمع الحبس ، والحبس: المنع وهو مصدر « حبسته » من باب ضرب ، ثم أطلق على الموضع ، وحجمع عليّ حبوس مثل فلس وفلوس» ( المصباح المنير ص: ١١٨). (٣٥) في (ك): ذلك. (٣٦) أي في الموضع الذي ذكرت فيه حال أهل النار.

وأما الجنة<sup>(٣٧)</sup> فلأنّ من فيها يتشوّقون<sup>(٣٨)</sup> للقاء أهلها، ومن رسم المنازل إذ بشِّر مَن فيها بإياب<sup>(٣٩)</sup> أربابها إليهـــا أن تفتــح أبوابهــا استبشــاراً بهــم<sup>(٤٠)</sup>، وتطلّعــا إليهــم، ويكون ذلك قبل مجيئهم، فأحبر عن المؤمنين وحالهم على ماحرت به عــادة الدنيـا فــي أمثالهم، فيكون حـذف الجـزاء وإدخـال «الـواو» علـى الفعـل المعطـوف عليـه لذلـك. فاعرفه<sup>(٤١</sup>).

 $\hat{V}$ 

(٣٧) « وأما الجنة » غير واضحة في (أ). (٣٨) في (ك): متشوّقون. (٣٩) أى برجوع. ومن ( أ ، ب ،ك ): بإتيان. والمثبت في ( ح ، خ ، ر ). (٤٠) في (ر): طم. (٤١) « فاعرفه » ليست في (ك).

# سورة المؤمن<sup>(۱)</sup>.

[0 . ٢] الآية الأولى منها.

قوله تعالى: ﴿إِنَّ السَّاعَةِ لِآتِيةِ لاريبِ فِيها وَلَكنَّ أَكثر النَّاسُ لايؤمنــون﴾ [غــافر:  $.$ [ $\circ$  9

وقال في سورة طه<sup>(٢)</sup> [١٥]: ﴿إِن الساعة آتية أكاد أخفيها لِتُحْزَى كلُّ نفس بما تسعى﴾ا<sup>(٦)</sup>.

للسائل أن يسأل عن اللام الداخلة على «آتية» في سورة المؤمن، و حلَّوها منها<sup>(٤)</sup> في سورة<sup>(٥)</sup> طه ؟.

والجواب أن يقال: إنَّ الـــلام التــي تقــع فـي حــبر «إنَّ» واسمهــا إذا حلَّــت<sup>(٦)</sup> محــلّ الخبر<sup>(٧)</sup> تؤكّد<sup>(٨)</sup> الكلام<sup>(٩)</sup>، والعرب تحرص على التوكيد في موضعه، وتركه فــي غـير

(۱) هي سورة غافر (٢) في (ر): وفي سورة طه. (٣) في ( ب ، ك ): ﴿إِنَّ السَّاعَةِ آتيةِ أكاد أخفيها﴾. (٤) في (ك): منه. (٥) « سورة » أُنْبتت من (ك). (٦) في ( أ ، ك ): حلّ. والثبت في ( ب ، ر ). (٧) « الخبر » سقطت من ( أ ). (A) في (ك): مؤكد. (٩) إن اللام تدخل على خبر « إنَّ » أو اسمها المتأخَّر عن خبرها. وقد ذكــر ابـن هشــام فــي معنــي اللبيب ( ص ٣٠٠ ) أن هذه اللام لام الابتداء وهي تعمل ، وأنَّ من فوائدها: توكيد مضمون

يتبع¢

 $\sim$   $\sqrt{150}$ 

موضعه<sup>(١٠)</sup>، قال الله تعالى: ﴿وما خلقنا السموات والأرض وما بينهما إلاَّ بــالحق وإنّ الساعة لآتية فاصفح الصّفحَ الجميسل ، إنّ ربلك هـو الخـلاق العليـم﴾ [الحجـر:٨٥-٨٦] وقال قبلَ الآية في سورة المؤمن``` [٥٧]: ﴿لَخَلْقُ السَّموات والأرض أكبر مــن خلق الناس ولكنَّ أكثر الناس لايعلمـون﴾ والمعنـي: إن القـادر علـي خلـق الســموات والأرض قادر على خلق الناس، ومن قدر علــي خلـق النــاس أوّلا قــادر علـي خلقهــم ثانيا، وهذان من مواضع التوكيــد<sup>(١٢)</sup>، وتحقيـق الخـبر أن الســاعة حـقّ وأنهــا<sup>(١٣)</sup> آتيـة لاريب فيها، والخطاب لقومٍ كفَّارٍ ينكرونها<sup>(١٤</sup>).

والتي<sup>(١٥</sup>) في سورة طه خطاب لموسى عليه السلام، وهي فسي ضمـن كـلام ا-لله تعالى له: ﴿إِنِي أَنا رَبِّكَ فــاخلع نعليـك...﴾ [طـه: ١٢] وقـال: ﴿... وأقـم الصـلاة لذكرى ۞ إن الساعة آتية أكاد أخفيها…﴾(<sup>١٦)</sup> [طه: ١٤–١٥] و لم يكن موسى عليه

---  
\n-
$$
-
$$
— $-$ — $-$ — $-$ — $-$ — $-$   
\n $(·)$  في رر): في *n*و*ن*ون. وهق.  
\n(·) في (ر): في *n*و*ه*ن. *و*هو خطاً.  
\n(۱۲) فل الكرمانى في البرهان: ( ص: ۳۲۵): « إن اللام إثا تزاد لتا كيد اخبر ، وتأ كيد اخبر  
\n!ه گلا، اه.  
\n: وا كلا، ينكرونها » سقطت من (ا).  
\n(۱۳) في (ا): وأن الساعة.  
\n(۱۳) في (ا): وأن الساعة.  
\n(۱۲) قوله « تناكرونها » سقطت من (ا).  
\n(۵) أى الأية أتي.  
\n(۲۱) قوله « آكاد أخفيها » ليس في (ا).

 $-1117 -$ 

الكلام في الآية الأولى سورة غافر السلام ممّن ينكر ذلك فيؤكد الكلام عليه توكيده على منكريه وحاحديه<sup>(١٧</sup> علـي أنـه تحميل<sup>(١٨)</sup> لــه ليُعلِـم قومَـه، وهـو: ﴿فِلايصلنَّك عنهـا مَـن لايؤمـن بهـا واتَّبـع هـواه فتَرْدَى﴾(<sup>١٩)</sup> [طه: ١٦]، فإذا كان الأمر على ما بيّنا<sup>(٢٠)</sup> وضـح الفـرق بـين الموضعـين بالذي<sup>(٣١)</sup> ذكرنا.

 $\label{eq:2.1} \frac{1}{\sqrt{2}}\int_{\mathbb{R}^3}\frac{1}{\sqrt{2}}\left(\frac{1}{\sqrt{2}}\right)^2\frac{1}{\sqrt{2}}\left(\frac{1}{\sqrt{2}}\right)^2\frac{1}{\sqrt{2}}\left(\frac{1}{\sqrt{2}}\right)^2\frac{1}{\sqrt{2}}\left(\frac{1}{\sqrt{2}}\right)^2.$ 

 $\label{eq:2.1} \frac{1}{2} \int_{\mathbb{R}^3} \frac{1}{\sqrt{2\pi}} \int_{\mathbb{R}^3} \frac{1}{\sqrt{2\pi}} \int_{\mathbb{R}^3} \frac{1}{\sqrt{2\pi}} \int_{\mathbb{R}^3} \frac{1}{\sqrt{2\pi}} \int_{\mathbb{R}^3} \frac{1}{\sqrt{2\pi}} \int_{\mathbb{R}^3} \frac{1}{\sqrt{2\pi}} \int_{\mathbb{R}^3} \frac{1}{\sqrt{2\pi}} \int_{\mathbb{R}^3} \frac{1}{\sqrt{2\pi}} \int_{\mathbb{R}^3}$ 

 $\label{eq:2.1} \frac{1}{\sqrt{2}}\int_{\mathbb{R}^3}\frac{1}{\sqrt{2}}\left(\frac{1}{\sqrt{2}}\right)^2\frac{1}{\sqrt{2}}\left(\frac{1}{\sqrt{2}}\right)^2\frac{1}{\sqrt{2}}\left(\frac{1}{\sqrt{2}}\right)^2\frac{1}{\sqrt{2}}\left(\frac{1}{\sqrt{2}}\right)^2\frac{1}{\sqrt{2}}\left(\frac{1}{\sqrt{2}}\right)^2\frac{1}{\sqrt{2}}\frac{1}{\sqrt{2}}\frac{1}{\sqrt{2}}\frac{1}{\sqrt{2}}\frac{1}{\sqrt{2}}\frac{1}{\sqrt{2}}$ 

 $\mathcal{O}(\mathcal{O}_\mathcal{O})$  . The contract of the contract of the contract of the contract of the contract of the contract of the contract of the contract of the contract of the contract of the contract of the contract of the co

 $\label{eq:2.1} \frac{1}{\sqrt{2\pi}}\int_{\mathbb{R}^3}\frac{1}{\sqrt{2\pi}}\left(\frac{1}{\sqrt{2\pi}}\right)^2\frac{1}{\sqrt{2\pi}}\frac{1}{\sqrt{2\pi}}\int_{\mathbb{R}^3}\frac{1}{\sqrt{2\pi}}\frac{1}{\sqrt{2\pi}}\frac{1}{\sqrt{2\pi}}\frac{1}{\sqrt{2\pi}}\frac{1}{\sqrt{2\pi}}\frac{1}{\sqrt{2\pi}}\frac{1}{\sqrt{2\pi}}\frac{1}{\sqrt{2\pi}}\frac{1}{\sqrt{2\pi}}\frac{1}{\sqrt{2\pi}}\frac{$ 

 $\label{eq:2.1} \frac{1}{\sqrt{2\pi}}\sum_{i=1}^n\frac{1}{\sqrt{2\pi}}\sum_{i=1}^n\frac{1}{\sqrt{2\pi}}\sum_{i=1}^n\frac{1}{\sqrt{2\pi}}\sum_{i=1}^n\frac{1}{\sqrt{2\pi}}\sum_{i=1}^n\frac{1}{\sqrt{2\pi}}\sum_{i=1}^n\frac{1}{\sqrt{2\pi}}\sum_{i=1}^n\frac{1}{\sqrt{2\pi}}\sum_{i=1}^n\frac{1}{\sqrt{2\pi}}\sum_{i=1}^n\frac{1}{\sqrt{2\pi}}\sum_{i=1}^n\$ 

 $\label{eq:2} \mathcal{L} = \mathcal{L} \left( \mathcal{L} \right) \otimes \mathcal{L} \left( \mathcal{L} \right)$ 

 $\label{eq:2.1} \frac{1}{\sqrt{2}}\int_{\mathbb{R}^3}\frac{1}{\sqrt{2}}\left(\frac{1}{\sqrt{2}}\right)^2\frac{1}{\sqrt{2}}\left(\frac{1}{\sqrt{2}}\right)^2\frac{1}{\sqrt{2}}\left(\frac{1}{\sqrt{2}}\right)^2.$ 

(١٧) في ( [ ، ك ): الجاحدين له. (١٨) في (ك): تجهل ، وهو خطأٍ. (١٩) قوله تعالى: ﴿وَاتَّبِعَ هُوَاهُ فَتَرْدَى﴾ ليس في (أ). (٢٠) في (ب): بيناد. (٢١) في (ب، ك): اللذين.

 $\label{eq:2.1} \mathcal{L}_{\mathcal{A}}(\mathcal{A})=\mathcal{L}_{\mathcal{A}}(\mathcal{A})\otimes\mathcal{L}_{\mathcal{A}}(\mathcal{A}).$ 

## [٢٠٦] الآية الثانية منها(١)

قولـه عـز وجــــل:﴿..إن الله لـــذو فضـــل علـــى النـــاس ولكـــنّ أكـــثر النـــاس لايشكرون\$[غافر:٢٦١.

وقال في سورة يونس<sup>(٢</sup>٧ [٦٠]: ﴿..إن الله لَذو فضل على الناس ولكنَّ أكثرهم لايشكرون، ا

للسائل أن يسأل فيقول:كيـف أظهـر «النـاس» فـي موضـع الإضمـار فـي سـورة المؤمن<sup>(٤)</sup>، وقد أضمر في موضع الإظهــار<sup>(٥)</sup> فــي ســورة يونــس<sup>(٦)</sup>، وهــل كــان جــائزاً وقوع هذا موضع ذاك<sup>(٧)</sup>؟

والجواب أن يقال: إنَّ كلَّ موضعٍ يحتمل الإضمار لقرب الذكر ويحتمل الإظهــار لتعظيم الأمر<sup>(٨)</sup>، وذكر أخصَّ الأسماء المقصود<sup>(٩)</sup> بــالتقريع<sup>(٩٠)</sup> والتفنيــد<sup>(٩٠)</sup> فإنــه يحمــل

يتبوم

 $\_$  1189  $\_$ 

فأما قوله تعالى في سورة المؤمــن'```: ﴿ولكـنَّ أكـثر النــاس لا يشـكرون﴾ بعــد قوله: ﴿إِنَّ اللَّهُ لَذُو فَضَلَّ عَلَى النَّـاسِ﴾ – فلـو<sup>(١٣)</sup> قـال: ولكـنَّ أكـثرهم لايشـكرون لقرب الذكر لَكان من الجائز<sup>(٢٠٤</sup> – فإنه محمــول علىالآيـات التــي قبلـه، وهــي قولـه: ﴿لَغِلْغَلْقِ السَّمُواتِ وَالأَرْضِ أَكْبَرَ مَنْ خَلْقِ النَّاسُ وَلَكِنْ أَكْثَرِ النَّاسُ لايعلمون﴾ [غافر:

٥٧] وقال بعده: ﴿إِنَّ السَّاعَةِ لِآتِيةِ لاريبٍ فيها ولكن أكثر النَّاسِ لايؤمنـون﴾ (٢٠ [غافر: ٥٩] فاظهر ذكر «الناس» كما أظهر في الآيتين<sup>(١٦)</sup> قبلها للمشاكلة والملاءمة.

·وليس كذلك الأمر<sup>(١٧</sup>) في سورةً يونس، لأن الكلام هناك<sup>(١٨)</sup> بُني على الإضمـــار

ً في (ر): بالتقريع والتنفيد. (١٢) في (ب): المؤمنين ، وهو خطأ. (١٣) في ( أ ، ك ): ولو. والمثبت في ( خ ، ر ). (١٤) في ( ب ، ك ): من الجائز الحسن. قلت: جملة « ولكنّ أكـثرهم لايشـكرون لقـرب الذكـر لكان من الجائز» معترضة في أثناء الكلام. والمقصود أنه يجوز لغة فـي كـلام العـرب ، وأرى أنه ينبغي عدم ذكر مثل هذا الكلام في تفسير كتاب الله تعالى ، لأن ما قالـه الله هــو الحــق وهو الصواب لاخقٌ غيره ولاصواب سواه. ولعل هذه العبارة قالها المؤلف سهواً أو لعلها ً من العبارات التي أفحمت على الكتاب ، وهي من عمل النساخ. وا لله أعلـم. (١٥) في (أ): ﴿إِنَّ السَّاعَةِ لِآتِيةٍ﴾ الآيةِ. (١٦) أي في الآيتين: ٥٧-٥٩. (١٧) « الأمر » سقطت من (ر).<br>-(۱۸) في (ر): <sup>ث</sup>مة.

على مايلائم الآيات المتقدمة له ليكون قد جُمع إلى صحة المعنــي واللفـظ مشــاكلةُ مــا قبله من الآي.

الكلام في الآية الثانية سورة غافر ......

في الآي<sup>(١٩)</sup> المتقدمة، ألا ترى أنه قال تعالى مخبراً عمّن يدحل من الظــالمين النــار: ﴿ شمّ قيل للذين ظلموا ذوقوا عذاب الخُلد هل تجزون إلاّ بما كنتــم تكسـبون﴾`` [يونـس: ٢٥]، فانقضى<sup>(٣١)</sup> هذا الكلام، واستؤنف خبر عن القوم الذيــن بعـث الله رســوله<sup>(٣٢</sup>) (إليهم فقال````:﴿ويستنبؤنك أَحَقٌّ هو قل إيْ وربي إنه لَحقٌّ وما أنتم بمعجزيــن﴾ ``` [يونس:٥٣] فأضمر ذكرهم(٢٥) في قولـه:﴿ويستنبئونك﴾ ثـم قـال بعـده:﴿..ألا إِنّ وعد الله حق ولكن أكثرهم لايعلمون﴾ [يونس:٥٥] فأضمر ما أضــاف إليـه «أكـثر» ثـم انتهـي إلى قولـه تعـالى بعـده:﴿..إن الله لَـذو فضـل علـي النـاس ولكـنِّ أكــثرهـم لايشكرون﴾<sup>(٢٦)</sup> فاقتضى ما بني عليـه الكـلام<sup>(٢٧)</sup> فـي هــذه الآيـات<sup>(٢٨)</sup> أن يكــون<sup>(٢٩</sup>) مابعد «أكثر»<sup>(٣٠)</sup> بلفظ الإضمار كما كان ما تقدمه، فاختلاف الموضعين فـي الإظهـار

 $\sim$   $\frac{1}{r}$ 

. الكلام في الآية الثانية 

 $\label{eq:2.1} \frac{1}{\sqrt{2\pi}}\int_{\mathbb{R}^3}\frac{1}{\sqrt{2\pi}}\int_{\mathbb{R}^3}\frac{1}{\sqrt{2\pi}}\int_{\mathbb{R}^3}\frac{1}{\sqrt{2\pi}}\int_{\mathbb{R}^3}\frac{1}{\sqrt{2\pi}}\int_{\mathbb{R}^3}\frac{1}{\sqrt{2\pi}}\int_{\mathbb{R}^3}\frac{1}{\sqrt{2\pi}}\int_{\mathbb{R}^3}\frac{1}{\sqrt{2\pi}}\int_{\mathbb{R}^3}\frac{1}{\sqrt{2\pi}}\int_{\mathbb{R}^3}\frac{1$ 

 $\label{eq:2.1} \mathcal{L}(\mathcal{L}(\mathcal{L})) = \mathcal{L}(\mathcal{L}(\mathcal{L})) = \mathcal{L}(\mathcal{L}(\mathcal{L})) = \mathcal{L}(\mathcal{L}(\mathcal{L})) = \mathcal{L}(\mathcal{L}(\mathcal{L})) = \mathcal{L}(\mathcal{L}(\mathcal{L})) = \mathcal{L}(\mathcal{L}(\mathcal{L})) = \mathcal{L}(\mathcal{L}(\mathcal{L})) = \mathcal{L}(\mathcal{L}(\mathcal{L})) = \mathcal{L}(\mathcal{L}(\mathcal{L})) = \mathcal{L}(\mathcal{L}(\mathcal{L})) = \math$ 

 $\label{eq:2.1} \frac{1}{\sqrt{2\pi}}\int_{0}^{\infty}\frac{1}{\sqrt{2\pi}}\left(\frac{1}{\sqrt{2\pi}}\right)^{2\alpha} \frac{1}{\sqrt{2\pi}}\int_{0}^{\infty}\frac{1}{\sqrt{2\pi}}\left(\frac{1}{\sqrt{2\pi}}\right)^{\alpha} \frac{1}{\sqrt{2\pi}}\frac{1}{\sqrt{2\pi}}\int_{0}^{\infty}\frac{1}{\sqrt{2\pi}}\frac{1}{\sqrt{2\pi}}\frac{1}{\sqrt{2\pi}}\frac{1}{\sqrt{2\pi}}\frac{1}{\sqrt{2\pi}}\frac{1}{\sqrt{2\$ 

 $\label{eq:2.1} \mathcal{L}(\mathcal{L}(\mathcal{L})) = \mathcal{L}(\mathcal{L}(\mathcal{L})) = \mathcal{L}(\mathcal{L}(\mathcal{L})) = \mathcal{L}(\mathcal{L}(\mathcal{L})) = \mathcal{L}(\mathcal{L}(\mathcal{L})) = \mathcal{L}(\mathcal{L}(\mathcal{L})) = \mathcal{L}(\mathcal{L}(\mathcal{L})) = \mathcal{L}(\mathcal{L}(\mathcal{L})) = \mathcal{L}(\mathcal{L}(\mathcal{L})) = \mathcal{L}(\mathcal{L}(\mathcal{L})) = \mathcal{L}(\mathcal{L}(\mathcal{L})) = \math$ 

 $\label{eq:2.1} \frac{1}{\sqrt{2}}\left(\frac{1}{\sqrt{2}}\right)^{2} \left(\frac{1}{\sqrt{2}}\right)^{2} \left(\frac{1}{\sqrt{2}}\right)^{2} \left(\frac{1}{\sqrt{2}}\right)^{2} \left(\frac{1}{\sqrt{2}}\right)^{2} \left(\frac{1}{\sqrt{2}}\right)^{2} \left(\frac{1}{\sqrt{2}}\right)^{2} \left(\frac{1}{\sqrt{2}}\right)^{2} \left(\frac{1}{\sqrt{2}}\right)^{2} \left(\frac{1}{\sqrt{2}}\right)^{2} \left(\frac{1}{\sqrt{2}}\right)^{2} \left(\$ 

 $\label{eq:2.1} \frac{1}{\sqrt{2}}\int_{\mathbb{R}^3}\frac{1}{\sqrt{2}}\left(\frac{1}{\sqrt{2}}\right)^2\frac{1}{\sqrt{2}}\left(\frac{1}{\sqrt{2}}\right)^2\frac{1}{\sqrt{2}}\left(\frac{1}{\sqrt{2}}\right)^2\frac{1}{\sqrt{2}}\left(\frac{1}{\sqrt{2}}\right)^2.$ 

 $\label{eq:2.1} \frac{1}{\sqrt{2\pi}}\int_{\mathbb{R}^3}\frac{1}{\sqrt{2\pi}}\left(\frac{1}{\sqrt{2\pi}}\right)^2\frac{1}{\sqrt{2\pi}}\frac{1}{\sqrt{2\pi}}\int_{\mathbb{R}^3}\frac{1}{\sqrt{2\pi}}\frac{1}{\sqrt{2\pi}}\frac{1}{\sqrt{2\pi}}\frac{1}{\sqrt{2\pi}}\frac{1}{\sqrt{2\pi}}\frac{1}{\sqrt{2\pi}}\frac{1}{\sqrt{2\pi}}\frac{1}{\sqrt{2\pi}}\frac{1}{\sqrt{2\pi}}\frac{1}{\sqrt{2\pi}}\frac{$ 

 $\label{eq:2.1} \frac{1}{2}\int_{\mathbb{R}^3}\frac{1}{\sqrt{2\pi}}\left(\frac{1}{\sqrt{2\pi}}\right)^2\frac{1}{\sqrt{2\pi}}\int_{\mathbb{R}^3}\frac{1}{\sqrt{2\pi}}\left(\frac{1}{\sqrt{2\pi}}\right)^2\frac{1}{\sqrt{2\pi}}\frac{1}{\sqrt{2\pi}}\frac{1}{\sqrt{2\pi}}\frac{1}{\sqrt{2\pi}}\frac{1}{\sqrt{2\pi}}\frac{1}{\sqrt{2\pi}}\frac{1}{\sqrt{2\pi}}\frac{1}{\sqrt{2\pi}}\frac{1}{\sqrt{2\pi}}\frac{$ 

 $\mathcal{L}^{\text{max}}_{\text{max}}$  and  $\mathcal{L}^{\text{max}}_{\text{max}}$ 

والإضمار لما ذكرنا<sup>(٣١)</sup>.

(٣١) في (ب): لما ذكرته. قلت: قال الآلوسي ( ٨٢/٢٤ ): « تكرر الناس لتخصيص الكفــران بهم ، وذلك من إيقاعه على صريح اسمهم الظاهر الموضوع موضع الضمير الدال على أنه من شأنهم وحاصتهم في الغالب».اهـ.

### [٢٠٧] الآية الثالثة منها (١)

قوله تعالى: ﴿لَخَلْقُ السَّمَواتِ والأرضِ أكبر من خلق الناس ولكـــن أكـثر النــاس لايعلمون﴾ [المؤمن: ٥٧].

. وبعده: ﴿إِنَّ السَّاعَةِ لَأَتِيةِ لاريبِ فِيها وَلَكَّن أَكْثَرَ النَّاسُ لاَيَؤْمِنُونَ﴾ [المؤمن  $.$ [ $\circ$  9

ثم بعده:﴿..إن الله لذو فضل على النـاس ولكـن أكـثر النـاس لايشـكرون﴾ (") [المؤمن: ٦١].

للسائل أن يسأل عن المواضع الثلاثة التي حاء<sup>(٣)</sup> فيهــا ﴿لايعلمـون﴾ وحـاء فيهـا ﴿لايؤمنون﴾ وحاء فيها ﴿لايشكرون﴾ وعمَّا يخصُّ<sup>(٤)</sup> كلاّ بمكانه، وهــل كــان يجــوز وضع<sup>(٥)</sup> أحدهما موضع قرينه أم كل آية اقتضت ما ختمت به<sup>(٦)</sup> ؟.

والجواب أن يقال: إنَّ<sup>(٧)</sup> مَن أقرَّ بخلق السموات والأرض وأنكر الإعادة والبعــث

(١) في (ب): من سورة المؤمن. (٢) هذ الآيات أثبتها من (ج ، خ ، ر ، س). وفي (أ): ﴿لخلق السموات والأرض أكبر مـن خلـق النــاس ولكن أكثر الناس لايعلمون﴾ الآيات إلى قولــه تعـالى: ﴿لايشـكرون﴾. ونسـختا (ب ، ك) ذكـرتْ فيهما الآيات (٥٧-٥٨-٥٩-٦٠-٦١) و لم أثبتها كلها لأن المؤلف لم يتناول منها إلا ثلاث آيـــات نقط.

نبّه<sup>(٨)</sup> على أن يعلم<sup>(٩)</sup> أنّ من قدر على الأكبر قادر على الأصغر، وهــذا موضـع يفتقـر إلى العلــم' `` الــذي نفــاه عمّــن لم يقــرٌ بــه فقــال: ﴿ولكــن اكـثر النــاس لايعلمـــون﴾ فاختص''' هذا الموضع بنفي''' العلم، والعلم هو المحتاج إليه والمبعوث عليه.

وقوله: ﴿إِنَّ السَّاعَةِ لِآتِيةِ لاريبِ فِيها ولكن أكثر الناس لايؤمنـــون﴾ فمــن أنكـر البعث فهو محتاج<sup>(٦٣)</sup> إلى الإيمان به بعد علمه بأن القادر على خلق الســموات والأرض قادر على أن يخلق مثلهم<sup>(١٤</sup>).

وأما الآية الأخيرة فقوله: ﴿.. إن الله لذو فضل على النــاس ولكـن أكـثر النــاس لايشكرون﴾، ومَن كان لله<sup>(د١</sup>) فضل عليه فهــو محتــاج إلى أن يــؤدي حقّــه بالشـكر، فقال تعالى: ﴿وَلَكِن أَكْثَرَ الناس لايشكرون﴾ أي<sup>(٥٦)</sup>: لا يقابلون نعمة الله<sup>(٥٧)</sup> عليهــم

ِيما يستديمها لـهم من الشكر الذي يربطها لديهم<sup>(١٨)</sup>، فقد بان<sup>(١٩)</sup> أنّ كــل مــا ختمــت به آية هو في مكانه اللائق به، ولا يقتضي سواه. وبا لله التوفيق.

 $\mathcal{L}^{\text{max}}_{\text{max}}$  and  $\mathcal{L}^{\text{max}}_{\text{max}}$ 

 $\mathcal{L}^{\text{max}}_{\text{max}}$  , where  $\mathcal{L}^{\text{max}}_{\text{max}}$ 

 $\label{eq:2.1} \frac{1}{\sqrt{2\pi}}\left(\frac{1}{\sqrt{2\pi}}\right)^{1/2}\frac{1}{\sqrt{2\pi}}\left(\frac{1}{\sqrt{2\pi}}\right)^{1/2}\frac{1}{\sqrt{2\pi}}\left(\frac{1}{\sqrt{2\pi}}\right)^{1/2}\frac{1}{\sqrt{2\pi}}\left(\frac{1}{\sqrt{2\pi}}\right)^{1/2}\frac{1}{\sqrt{2\pi}}\frac{1}{\sqrt{2\pi}}\frac{1}{\sqrt{2\pi}}\frac{1}{\sqrt{2\pi}}\frac{1}{\sqrt{2\pi}}\frac{1}{\sqrt{2\pi}}\frac{1}{\sqrt$ 

 $\label{eq:2.1} \begin{split} \mathcal{L}_{\text{max}}(\mathbf{r}) & = \frac{1}{2} \sum_{i=1}^{N} \mathcal{L}_{\text{max}}(\mathbf{r}) \mathcal{L}_{\text{max}}(\mathbf{r}) \\ & = \frac{1}{2} \sum_{i=1}^{N} \mathcal{L}_{\text{max}}(\mathbf{r}) \mathcal{L}_{\text{max}}(\mathbf{r}) \mathcal{L}_{\text{max}}(\mathbf{r}) \mathcal{L}_{\text{max}}(\mathbf{r}) \mathcal{L}_{\text{max}}(\mathbf{r}) \mathcal{L}_{\text{max}}(\mathbf{r}) \mathcal{L}_{\text{max}}(\mathbf$ 

 $\label{eq:2.1} \frac{1}{\sqrt{2\pi}}\int_{\mathbb{R}^3}\frac{1}{\sqrt{2\pi}}\int_{\mathbb{R}^3}\frac{1}{\sqrt{2\pi}}\int_{\mathbb{R}^3}\frac{1}{\sqrt{2\pi}}\int_{\mathbb{R}^3}\frac{1}{\sqrt{2\pi}}\int_{\mathbb{R}^3}\frac{1}{\sqrt{2\pi}}\frac{1}{\sqrt{2\pi}}\frac{1}{\sqrt{2\pi}}\frac{1}{\sqrt{2\pi}}\frac{1}{\sqrt{2\pi}}\frac{1}{\sqrt{2\pi}}\frac{1}{\sqrt{2\pi}}\frac{1}{\sqrt{2\pi}}$ 

 $\label{eq:2.1} \frac{1}{\sqrt{2}}\sum_{i=1}^n\frac{1}{\sqrt{2}}\sum_{i=1}^n\frac{1}{\sqrt{2}}\sum_{i=1}^n\frac{1}{\sqrt{2}}\sum_{i=1}^n\frac{1}{\sqrt{2}}\sum_{i=1}^n\frac{1}{\sqrt{2}}\sum_{i=1}^n\frac{1}{\sqrt{2}}\sum_{i=1}^n\frac{1}{\sqrt{2}}\sum_{i=1}^n\frac{1}{\sqrt{2}}\sum_{i=1}^n\frac{1}{\sqrt{2}}\sum_{i=1}^n\frac{1}{\sqrt{2}}\sum_{i=1}^n\frac$ 

 $\label{eq:2.1} \frac{1}{\sqrt{2}}\left(\frac{1}{\sqrt{2}}\right)^{2} \left(\frac{1}{\sqrt{2}}\right)^{2} \left(\frac{1}{\sqrt{2}}\right)^{2} \left(\frac{1}{\sqrt{2}}\right)^{2} \left(\frac{1}{\sqrt{2}}\right)^{2} \left(\frac{1}{\sqrt{2}}\right)^{2} \left(\frac{1}{\sqrt{2}}\right)^{2} \left(\frac{1}{\sqrt{2}}\right)^{2} \left(\frac{1}{\sqrt{2}}\right)^{2} \left(\frac{1}{\sqrt{2}}\right)^{2} \left(\frac{1}{\sqrt{2}}\right)^{2} \left(\$ 

 $\label{eq:2.1} \frac{1}{2} \int_{\mathbb{R}^3} \left| \frac{d\mu}{d\mu} \right|^2 \, d\mu = \frac{1}{2} \int_{\mathbb{R}^3} \left| \frac{d\mu}{d\mu} \right|^2 \, d\mu = \frac{1}{2} \int_{\mathbb{R}^3} \left| \frac{d\mu}{d\mu} \right|^2 \, d\mu = \frac{1}{2} \int_{\mathbb{R}^3} \left| \frac{d\mu}{d\mu} \right|^2 \, d\mu = \frac{1}{2} \int_{\mathbb{R}^3} \left| \frac{d\mu}{d\mu} \right|^2 \,$ 

 $\label{eq:2.1} \frac{1}{\sqrt{2}}\int_{\mathbb{R}^3}\frac{1}{\sqrt{2}}\left(\frac{1}{\sqrt{2}}\right)^2\frac{1}{\sqrt{2}}\left(\frac{1}{\sqrt{2}}\right)^2\frac{1}{\sqrt{2}}\left(\frac{1}{\sqrt{2}}\right)^2\frac{1}{\sqrt{2}}\left(\frac{1}{\sqrt{2}}\right)^2.$ 

 $\label{eq:2.1} \frac{1}{\sqrt{2}}\left(\frac{1}{\sqrt{2}}\right)^{2} \left(\frac{1}{\sqrt{2}}\right)^{2} \left(\frac{1}{\sqrt{2}}\right)^{2} \left(\frac{1}{\sqrt{2}}\right)^{2} \left(\frac{1}{\sqrt{2}}\right)^{2} \left(\frac{1}{\sqrt{2}}\right)^{2} \left(\frac{1}{\sqrt{2}}\right)^{2} \left(\frac{1}{\sqrt{2}}\right)^{2} \left(\frac{1}{\sqrt{2}}\right)^{2} \left(\frac{1}{\sqrt{2}}\right)^{2} \left(\frac{1}{\sqrt{2}}\right)^{2} \left(\$ 

(١٨) في(و ): لربهم. (١٩) في (ك): كان.

 $\label{eq:2.1} \frac{1}{\sqrt{2}}\int_{0}^{\infty}\frac{1}{\sqrt{2\pi}}\left(\frac{1}{\sqrt{2\pi}}\right)^{2}d\mu_{\rm{max}}^{2}$ 

### سوة حم السجدة [فصلت]<sup>(١)</sup>.

٨١- ٢٣ الآية الأولى

قوله تعالى: ﴿قُلْ أَتَنكُمْ لَتَكْفُرُونَ بِالذِّي خَلَقِ الأَرْضِ فِي يَوْمِينَ وَتَجْعَلُونَ لَهِ أنداداً ذلك رب العالمين ۞ وجعل فيها رواسي من فوقها وبارك فيهــا وقَـدَّر فيهـا أقواتَهـا في أربعة أيام سواءً للسائلين ۞ ثم استوى إلى السماء وهي دخانٌ ۖ فقال لها و لـلأرض اتِّتِيـا طوعاً أو كَرْها قالتا أتيْنا طائعين ۞ فقضَاهن سبع سموات في يومــين...﴾(٢) [فصلــت:  $I \cap Y - 9$ 

للسائل أن يسأل فيقول:ذُكر في هذه<sup>(٣)</sup> أولا<sup>ً(٤)</sup> أنــه حلـق الأرض في يومـين، ثــم قال: وجعل فيها الجبال مع سائر ما ذُكر في أربعة ۖ أيــام، وقضــي الســموات السـبع في يومين، فهذه<sup>(٥)</sup> ثمانية أيام، وقد قال في موضع آخــر<sup>(٦)</sup>:خلـق الســموات والأرض ومــا

- (١) في أكثر النسخ: سورة السحدة. وفي ( ك ): سورة حم السحدة ، وسُسميت هـذه السـورة في المصحف" سـورة فصلـت " وقـد زدت كلمـة " فصلـت " لإزالـة التباسـها بسـورة الســحدة المتقدمة ذات العنوان نفسه، وانظر من هذا الكتاب: ٦٤٦/٢.
- (٢) في ( أ ): ﴿قُلْ أَتنكم لتكفــرون بـالذي خلـق الأرض في يومــين﴾ الآيــة إلى قولــه: ﴿فقضــاهن سـبع سموات في يومين؟. والمثبت في ( ب ، ك ).
	- (٣) أي في هذه الآيات.
	- (٤) في ( أ ، ب ): الآية ، والمثبت من ( و ).
		- (٥) في (ك): وهذه.
	- (٦) « في موضع آخر » أثبتت من ( خ ، ر ).

.. الكلام في الآية الأولى سورة فصلت ...........

بينهما في سنة أيام؟<sup>(٧)</sup>. وما أحاب به<sup>(٨)</sup> المفسرون هــو أن معنـي قولـه: ﴿فِي أربعـة أيـام﴾ أي: في تتـمـة أربعة أيام<sup>(٩)</sup>، فيكون<sup>(٩٠)</sup> لِخلق'''' الأرض يومان'<sup>(٩٦)</sup>، ولِخلق'<sup>١٣)</sup> ما فيهــا مـن الجبـال والأقوات<sup>(12</sup>) والشجر والمياه<sup>(٥١٥</sup> وغيرها من عامر وغامر<sup>(١٦)</sup> يومان، فتكون الأربعــة / [٨٩<sup>]</sup>]

(٧) هذا النوع من الآيات مما يوهم طاهره الاختلاف، فهو ليس مــن نـوع المتشـابه اللفظـي الـذي تناوله المؤلف في هذا الكتاب.

- (A) « به » سقطت من ( أ).
- (٩) قاله الرجاج في معاني القرآن ٣٨١/٤. وتقدير المضاف بقولــه « تتمــة » ذهـب إليــه جمــغ مــن المفسرين. قال الآلوسي ١٠١/٢٤ « هو ـ أي هذا التقدير ـ الذي يتبادر إلى فهمي ولا بد من تقدير المضاف » اهـ.

ومعنى: « في تتمة أربعة أيام » أي في اليومــين اللذيـن تمَّ بهمــا اليومــان الســابقان أربعــة. قــال الجمل ٣١/٤:« لولا هذا التقدير لكانت الأيــام ثمانيـة ، يومـان في الأول وهــو قولـه: ﴿خلـق الأرض في يومين﴾ ويومان في الأحير وهو قوله: ﴿قضاهن سبع سموات في يومين﴾ وأربعــة في الو سط » اهـ.

- ۱۱۳۶ -

... الكلام في الآية الأولى المذكورة<sup>(١٧</sup>) منها<sup>(١٨)</sup> يومــاً خلـق الأرض، قــالوا<sup>(١٩)</sup>: وهــذا كممـا تقـول: سـرت مـن البصرة إلى بغــداد في عشـرة أيــام، وسـرت إلى الكوفـة في حمسـة عشـر يومـاً، وأنـت تعني<sup>(٢٠)</sup> خمسة عشر، مع العشرة التي سرت فيها من البصرة إلى بغــداد<sup>(٣١)</sup>، فتخـبر<sup>(٢٢)</sup> عن جملة الأيام التي وقع السير فيها.

وكذلك<sup>(٢٣)</sup> أخبر الله تعالى عند<sup>(٢٤)</sup> ذكر ما خلق فيه الأرض<sup>(٢٥)</sup> عن جملة الأيــام التي وقع فيها خلق الأرض وما اتصــل بهــا، وإنمــا ضــمّ اليومــين إلى اليومــين المتقدمــين لاتصال خلق ما في الأرض بخلق الأرض. هذا<sup>(٢٦)</sup> ما أجاب به أهل التفسير<sup>(٢٧)</sup> والنظـر وأولو المغرفة بكلام العرب.

وبقى سؤال يحتاج إلى جواب وهو أن يقال: ما الذي أوحب في العربية أن يُضـــمّ اليومان اللذان أرستيت ل<sup>(٢٨</sup> فيهما الجبال وأخرجت فيهما من الأرض الميــاه إلى اليومــين اللذين وقع فيهما خلق الأرض ؟ وهلاّ ذُكر يوماً<sup>(٢٩)</sup> ذلك مفردين<sup>(٣٠)</sup> عن<sup>(٣١)</sup> اليومــين المتقدمين ليزول الإشكال ولا يقع الاعتراض.

والجواب عن هذا<sup>(۳۲)</sup> ـ سوى ما يقوله<sup>(۳۳)</sup> النظّار من ردّ المتشابه إلى المحكم وبنائه عليـه بموجـب النظـر ولتتبـين<sup>(٣٤)</sup> مزيـة أهـل العلـم ومـا خصـوا<sup>(٣٥)</sup> بـه مـــن الفضــل ووُعدوه'<sup>٣٦)</sup> من جزيل الأجر \_ هو أن يقال: إن في الكلام ما أوجب ضــم اليومــين إلى اليومين الأولين فتذكر<sup>(٣٧)</sup> أربعة أيــام في هــذا المكــان، وهــو مــن دقيــق الإعــراب<sup>(٣٨)</sup>، وذلك أنه تعالى قال: ﴿قُلْ أَتَنَكُمْ لَتَكْفُرُونَ بِـالَذِي خَلْـقِ الأَرْضَ فِي يُومِّينَ﴾ فتمَّت

«الذي» بصلتها، وصلتُها'<sup>٣٩)</sup>: ﴿خلق الأرض﴾ وانقطعت الصلة بقوله: ﴿وَتَحْعَلُـونَ لَـه أنـداداً ذلـكِ رب العــالمين﴾ لأن ﴿بَحعلـون﴾ معطــوف علــي قولــه: ﴿لَتكفــرون﴾ فانقطعت<sup>(٤٠)</sup> الصلة بالعطف على ما قبل الموصول والصلة، وقوله بعد ذلك: ﴿وجعل فيها رواسي مــن فوقهـا﴾ عطـف علـي قولـه: ﴿خلـق الأرض في يومـين﴾ ولا يصـح العطف على فعل هو صلة «الذي»، وقد حجز بينهما كــلام أجنبي منهمــا. لــو قلــت: الذي خرج محمد وركب، لم يَجُز، لأن قولك: «وركب» <sup>(٤١</sup>) معطـوف علـي «خـرج» و «خرج» صلة «الذي» وقد انقطعت بقولــك: «محمــد»، فـلا<sup>(٤٢)</sup> يصـح العطـف علــي الصلة مع حجزه، ولو قلت: الذي خرج وركب فهو<sup>(٤٣)</sup> محمد، صلح.

وإذا كان كذلك وجباء قوليه: ﴿وجعل فيها رواسي﴾ معطوفاً على ﴿خلق الأرض\$ فامتنع<sup>(٤٤)</sup> هذا العطف لما ذكرت، لم يكن بــدُّ مـن أحــدِ أمريـن<sup>(٤٥)</sup>: إمــا أن يُنوى<sup>(٤٦)</sup> بهذه الجملة المعطوفة التقديم حتى تعطف<sup>(٤٧)</sup> على ﴿خلـق الأرض﴾ وينـوي بقوله: ﴿وَتَحْعَلُونَ لَهُ أَنْدَادَاً﴾ التأخير، وهذا مما يجوز في ضرورات الشــعر، وهــو قبيــح

... الكلام في الآية الأولى سورة فصلت …….

فيها أيضاً. وإما أن تعطفٌ (٤٨) على فعل مثـل مـا وقـع في الصلـة بدلالـة الأولى عليـه، فيضمر<sup>(٤٩)</sup>: خلق الأرض<sup>(٥٠)</sup>، وهو ما<sup>(٥١)</sup> دل عليـه الأول، ثـم يعطَـف<sup>(٥٢)</sup>: ﴿وجعـل فيها رواسي من فوقها﴾ عليها<sup>(٥٣)</sup>، فيصير كأنــه قــال: أئنكــم لَتكفــرون بــالذي خلــق الأرض في يومين<sup>(٥٤)</sup>، وجعل فيها رواسي من فوقها<sup>(٥٥)</sup> وبارك فيها، وقدَّر فيها أقواتها في أربعة أيام، فيضم<sup>(٥٦)</sup> اليومان اللذان يقتضيهما خلقُ الأرض إلى اليومين اللذين همـــا لِخلق ما فيها للمعنى الداعي إلى إضمار قوله: «خلــق الأرض»<sup>(٥٧)</sup> بعـد قولـه: ﴿فَلَـلْتُ رب العالمين﴾، فهذا الذي أوجب ً مـن طريـق اللفـظ والمعنـى أن يتنــاول الخــبر الثــاني المعطوف على الأول جملة الأيام التي وقع فيها خلق الأرض وما اتصل بها<sup>(٥٨)</sup> وهو بيِّن

(٤٨) الجملة السابقة. (٤٩) في ( ر ): فيضم. (٥٠) في ( أ ): جعـل الأنـداد ، وفي ( ب ، ك ): حلـق الإنســـان ، والمثبــت مــن ( ر ) ، وهـــو الصواب. (٥١) في ( ن ، ك ): مما. (٥٢) في ( ر ): يعطف عليه. (٥٣) « عليها » ليست في ( ر ). والمعنى: على جملة ﴿حلق الأرضِ﴾. (٥٤)«في يومين» سقطت من (ب، ك). (٥٥) من قوله «عليها » إلى هنا سقط من ( ب ). (٥٦) في ( أ ، ب ): فيضمر ، وفي ( ك ): فتصير ، والمثبت من ( خ ، ر ، و ). (٥٧) في ( أ ): وتجعلون له أنداداً ، وذكرها هنا خطأ. (٥٨) على هذا يكون المعنى: كلِّ ذلك من حلق الأرض وما بعده كاتن في أربعــة أيـام ، علـي أنـه فذلكة ، أي كلام منقطع أتى به لمحمل ما ذكر مفصلاً. ( ينظـر: الكشــاف: ٤٤٤/٣ ، روح المعاني ٢٤/٢٠١/.

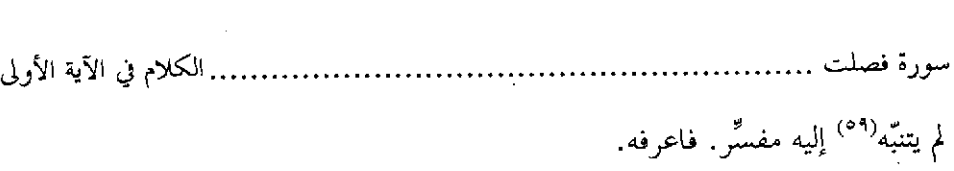

(٥٩) في ( أ ) لمن تنبه وفي ( ك ): لمن تبينه. وفي ( ب ): لم ينتبه، والمثبت من ( ح ، خ ، ر ).

 $\mathcal{L}_{\text{max}}$  and  $\mathcal{L}_{\text{max}}$ 

 $\label{eq:2.1} \mathcal{L}(\mathcal{L}^{\mathcal{L}}_{\mathcal{L}}(\mathcal{L}^{\mathcal{L}}_{\mathcal{L}})) = \mathcal{L}(\mathcal{L}^{\mathcal{L}}_{\mathcal{L}}(\mathcal{L}^{\mathcal{L}}_{\mathcal{L}})) = \mathcal{L}(\mathcal{L}^{\mathcal{L}}_{\mathcal{L}}(\mathcal{L}^{\mathcal{L}}_{\mathcal{L}}))$ 

## [٢٠٩] الآية الثانية منها (١)

قوله تعالى: ﴿حتى إذا ما جاءوها شهد عليهم سمعُهم وأبصــارُهم وحلودُهــم بمــا كانوا يعملون﴾ [فصلت: ٢٠].

وقال في سورة / الزخرف'`' [٣٨]: ﴿حتى إذا حاءنا قال ياليت بيني وبينَك بُعْدَ [٨٩/ب] المشرقين فبئس القرين،

وقال قبل1⁄2): ﴿حتى إذا حاءوهـا فتحت أبوابهـا﴾ [الزمـر: ٧١] يعــني أبــواب جهنم.

وقال بعده<sup>(٤)</sup>:﴿حتى إذا حاءوها وفتحست أبوابهـا﴾ [الزمـر: ٧٣] يعــني أبــواب الجنة.

للسائل<sup>(٥)</sup> أن يسأل عن زيادة «ما» بعد <sub>"</sub>إذا» في سورة الســجدة<sup>(٦)</sup>، وحذفهـا مــن المواضع<sup>(٧)</sup> الأخر<sup>(٨)</sup>.

> (١) في ( أ ، ب ): من سورة السحدة. والمثبت من ( ح ، خ ، ر ، س )-(٢) في ( ر ): وفي سورة الزحرف. (٣) في ( ر ). قبلها. (٤) من قوله: " وقال قبله " إلى هنا سقط من ( أ ). (٥) في ( ب ): وللسائل. (٦) أي في سورة فصلت. (٧) في ( ب ): الموضع. (٨) صيغة السؤال في ( ر ): فلم زاد « ما » بعد « إذا » في سورة السجاـة حاصة.

سورة فصلت ...... . الكلام في الآية الثانية

والجواب أن يقال: [نه<sup>(٩)</sup> إذا قصد توكيد معنــي الشـرط الــذي تتضمنــه<sup>(١٠)</sup> «إذا» لقوة معنى الجزاء استعملت «ما» بعدها، وإذا لم يقصد ذلـك لقـرب معنـى الجـزاء مـن الشرط<sup>(١١)</sup> لم تستعمل «ما»<sup>(١٢)</sup>.

فقوله تعالى: ﴿حتى إذا مــا حاءوهــا شــهد عليهــم سمعُهــم وأبصــارُهـم﴾ شــهادة السمع وسائر الجوارح من المعاني القوية التي لا يقتضيها الشرط الذي هــو<sup>(١٣)</sup> المجــ<sub>يء</sub>، ألا ترى استنكارهم لها حين<sup>(١٤)</sup> قالوا لجلودهــم: ﴿لِهِم شــهدتم علينــا﴾ فأجــابوا بـأن: ﴿قَالُوا أَنطَقْنَا اللهُ الَّذِي أَنطَقَ كُلِّ شَيْءٍ﴾ [فصلت: ٢١] وليــس كذلـك: ﴿حتـي إذا جاءوها فتحت أبوابها﴾ [الزمر: ٧١] لأن المجيء يقتضـي فتـح الأبـواب، وإن أصـمِـر في الثاني<sup>(١٥</sup>) الجزاء، على معنى: حتى إذا حاءوها<sup>(١٦)</sup> نــالوا المُنــى<sup>(١٧)</sup> عندهــا وأدركــوا

- (٩) « إنه » أُتَّبتت من ( ب ).
	- (١٠) في ( ب ، ك ) يتضمنه.
- (١١) « من الشرط » زيدت من ( ك ، ر ).
- (١٢)« إذا » في المواضع المذكورة ظرفيــة شــرطية غــير جازمــة ، وهــي دالــة عـلـي اتصــال الجــواب بالشرط لوقوعهما في زمان واحد ، وهي في هذا المعنى ظرف للزمان المستقبل وإذا وقعت « ما » بعد « إذا » فهي زائدة ، وهي تؤكد معنى « إذا » وفي آية فصلت زيدت « ما » لتـأكيد اتصال الشهادة بالحضور ، بمعنى أن وقت بحيثهم النار ـ لا محالة ـ أن يكـون وقـت الشـهادة عليهم. ( ينظر: الكشاف ٣/٥٠/٣ ، روح المعاني ٢٤ /١١٥.
- (١٣) في (ك): فيه ، بدل «هو ». (١٤) في ( ب ، ك ): حتى. (١٥) يعني في قوله تعالى: ﴿حتى إذا حاءوها وفتحت أبوابها﴾. (١٦) من قوله « وليس كذلك » إلى هنا سقط من ( ب ). (١٧)قال في اللسان ( مادة منى ٢٩٤/١٥ ): « والمُنَى ـ بضم الميم ـ جمـع المُنْيـة ، وهـو مـا يتمنـى

يتبع/.

مطلوبهم وموعودهم فيهال<sup>(١٨)</sup>، فقـلـ صـار المكـان مكـان اختصـار وحـذف لمـا لا بـد للكلام منه، فكيف يزاد فيه ما يستغنى عنه ؟

وكذلك:﴿حتى إذا حاءنا قال باليت بيني وبينك﴾ أي: قال الآدمـي لقرينـه مــن الحس الَّلذَيْـن'<sup>٩٩)</sup> اشــتركا في الدنيــا في معصيــة الله تعــالي، ثــم اشــتركا في العــذاب في الآخرة: ْياليتني<sup>‹‹›)</sup> لم أتبعك، فكان<sup>‹‹›) ب</sup>ُعْدُ ما بين المشرقين بيني وبينك. وهذا أيضاً مما يتوقع كونه منهما، من<sup>(٢٢)</sup> تبرّي بعض من<sup>(٢٣)</sup> بعض، فليس في الجزاء مــا يوحــب قــوة الشرط من المعنى الذي لا يتوقع ولا يستفاد إلا به<sup>(٢٤)</sup> ومنه، ولا يكون في الشرط تنبيه عليه وإشارة إليه<sup>(٢٥</sup>)، فتركُّ التوكيد حيث لا يدعو داع إلى الإتيان به أحسن، وإذا دعا الداع<sub>ی</sub> إليه فالإتيان به أحرى **وأق**من<sup>(٢٦)</sup>.

 $\sqrt{122}$
[١٠٢] الآية الثالثة منها (<sup>١)</sup>

قوله تعالى: ﴿وَإِمَّا ۖ يَـنزغنكَ مَـن الشَّيطانِ نَـزِ غَمِّ فاستعذَ بـا لله إنـه هـو الســميع العليم، [فصلت: ٣٦]

وقال في سورة الأعراف<sup>(٢)</sup> [٢٠٠]: ﴿وَإِمَا يَنْزَغْنِكَ مِنَ الشَّيْطَانِ نَـزَغَ فَاسْتَعْذَ با لله إنه سميع عليم﴾.

للسائل<sup>(٣)</sup> أن يسأل عن التوكيد في سورة السجدة<sup>(٤)</sup> في قوله: ﴿إِنَّهُ هــو الســميع العليم﴾ وتعريفه الصفتين بالألف واللام، وترك التوكيد بقوله «هبي وتـرك التعريـف في ﴿سميع عليم﴾ من الأعراف.

والجواب أن يقال: إن الذي في سورة السجدة لما كبان بعبد دعباء إلى مبا يشيق على الإنسان فِعله، وهو أن يدفـع السـيئة بالحسـنة<sup>(٥)</sup>، ويقــابل غِلظـة عــدوه بالملاينــة، استكفافاً<sup>(٦)</sup> لشره وأذاه حتى يعود إلى اللطف في المقال، والجميل في الفِعال<sup>(٧)</sup>، فيصــير ـ وإن كان عدواً ـ كأنه صديق حميم<sup>(٨)</sup> قريب القرب<sub>ي</sub><sup>(٩)</sup>.

- (١) في (ب، ك): من سورة السجدة. (٢) في ( ر ): وفي سورة الأعراف. (٣) في (ب). وللسائل. (٤) أي في سورة فصلت. (٥) ذلك في قوله تعالى: ﴿وَلَا تَسْتَوِي الْحَسْنَةُ وَلَا السَّيِّئَةِ ادْفَعِ بْالْتِيِّ هِي أَحْسَسْ فبإذا البذي بينبك وبينه عداوة كأنه ولي حميم﴾ فصلت: ٣٤. (٦) في (ك ): استخفافاً. (٧) الفِعال جمع الفعل. في ( أ ): من الفعل. وفي ( ب ، ك ) من الفعال والمثبت من ( ر ). (A) « حميم » أثبتت من ( ك ). والحميم هو القريب المشفق.
	- (٩) في ( ب ): القرى. وهو حطأ.

ثم قال: ﴿وما يلقَّاها ۚ إِلاَّ الذين صبروا﴾ [فصلت: ٣٥] أي: ما يوفق لذلــك إلا مَن ملك أمر<sup>د ()</sup> نفسه، وصبر على احتمال الأذى من عدوه، ولا يومَّـق لذلـك<sup>(٩١)</sup> إلا مَن له نصيب وافرٍ<sup>(١٢)</sup>، وحظ حزيل من الإسلام. وهذا الذي بعــث الله نبيـه (وسـائر المؤمنين عليه، مما<sup>(١٣)</sup> ينتهز الشيطان الفرصة عنده<sup>(١٤)</sup>، ويبعث على عــداوة مـن تجلـب عداوته ضره، ويوسوس إلى الغضبان<sup>(٥٠)</sup> بالحميــة والأَنفَــة<sup>(١٧)</sup>، وإذا<sup>(١٧)</sup> كــان الإنســان ثابت العــزم<sup>(٥٨)</sup>، مالكـاً<sup>(٩٩)</sup> لنفسـه عنــد الغضــب فحـاءه مــن قِبــل الشـيطان مثــل مــا ذكرت<sup>(٢٠)</sup> مما يحمل على خلاف مــا رغّـب الله تعـالي فيـه، ويدعـو إلى معصيتـه<sup>(٢١)</sup>، ووجد في نفسه فساداً يتزين له من جهة شيطانه فهو<sup>(٢٢)</sup> مأمور عند ذلك بالاستعاذة / [٩٠٠]

با لله ً من الشيطان الرحيم<sup>(٢٣)</sup>، ومن ضرر ما يحمل عليه ليعيـذه ا لله تعـالي منـه. فلمــا كان الأمر الذي بعث الله تعالى عليه أولياءه شاقاً عظيماً حتى قال: ﴿وما يلقَّاهــا إلا ذو حظ عظيم﴾ كانت وسوسة الشيطان في مثله أعظم، والمؤمن لها أيقظ، ومِن قبولها أبعد<sup>(٢٤)</sup>، وكان الترغيب<sup>(٢٥)</sup> في مدافعته أبلغ<sup>(٢٦)</sup>، وتقدير علم الله تعالى بمــا يلاقـي<sup>(٢٧)</sup> من ذلك أوكد، فجاء قوله: ﴿إِنَّهُ هُوَ السَّمْيَعِ الْعَلَيْمِ﴾ أي لا سميــع عليــم قديـر<sup>(٢٨)</sup> إلا هو، فهو لم يزل يعلم<sup>(٢٩)</sup> ما يكون قبل أن يكون، وكيفية<sup>(٣٠)</sup> ما<sup>(٣١)</sup> يتكلف<sup>(٣٢)</sup>به مــن المشاق فيما دعا<sup>(٣٣)</sup> إليه. فهذا وحه التوكيد والتعريف في هذه الآية.

وأما الآية التي<sup>(٣٤)</sup> في سورة الأعراف فإن<sup>(٣٥)</sup> قبلها: ﴿عنه العفـو وامُـرُّ بـالعُرف

وأعرض عن الجاهلين﴾ [الأعراف: ١٩٩] و لم تعظم<sup>(٣٦)</sup> فيها الأفعـال الـتي دعـا إليهـا كما عظمت في سورة السجدة<sup>(٣٧</sup>). بل كان ما هناك بعثاً على أحسـن الأخــلاق، و لم يخص نوعاً من المشاق كما خصٌ (٣٨) في ســورة الســجدة، فلــم تقــع المبالغــة في اللفــظ فاقتصر<sup>(٣٩)</sup> في الخبر على الأصل، وهو: ﴿إِنَّهُ سَمْيِعَ عَلَيْمَ﴾ أي: يسمع ما يكــون منــك ويعلمه مع كل مسموع ومعلوم، فجعل اسم «إن» معرفة وخبرها نكرة، وذلك الأصل قبل تأكيد الألفاظ<sup>(٤٠)</sup> لتأكيد<sup>(٤١)</sup> المعاني<sup>(٤٢)</sup>. فاعرفه إن شاء الله تعالى.

سورة فصلت

(٣٦) في ( ب ): و لم يعظم. (٣٧) في ( ر ): كما عظم ما في سورة السحدة. (۳۸) « خص» ليست من ( آ ). (٣٩) في ( ب ، ك ): واقتصو. (٤٠) في ( أ ، ك ): الأفعال. والمثبت في ( ب ، و ). (٤١) في ( أ ): لتأكد. (٤٢) ذكر الكرماني في البرهان ( ص ٣٢٧ ) ما يوضح توجيه المؤلف فقال : « لأن الآيــة في هــذه السورة ـ أي سورة فصلت ــ متصلة بقوله: ﴿وما يلقاها إلا الذين صـــبروا ومــا يلقاهــا إلا فو حظ عظيم﴾ وكان مؤكداً بالتكرار وبالنفي والإئبات ــ وهو الحصر ــ فبالغ في قوله: ﴿إنه هو السميع العليم﴾ بزيادة « هو » وبالألف واللام و لم يكن في الأعراف هذا النوع من الاتصــال فأتى على القياس من كون المسند إليه معرفة والمسند نكرة » اهـ بتصرف يسير. قلت: هناك آية أخرى أمر الله تعالى فيها بالاستعاذة من الشيطان واختلف ختامها عن هاتين الآيتين المختومتين بصفتي السميع والعليم فلم يبحث المؤلف عــن ذلـك مــغ أنــه كــان جديـراً بالبحث ، وتلك الآيــة حتمــت بصفــتي الســمع والبصــر وذلـك في قولـه تعـالى: ﴿إِنَّ الذَّبِـن يجادلون في آيات الله بغير سلطان أتاهم إن في صدورهم إلا كَبْرٌ ما هم ببالغيه فاســتعذ بــا لله إنه هو السميع البصير\$ سورة غافر: ٥٦.

يتمح⁄

. الكلام في الآية الثالثة

وهذه الآيات التي أمر الله تعالى فيها بالاستعاذة من الشيطان جاء في حتام كــل منهـا الاسمــان الكريمان من أسماء الله الحسنبي ، وهما في آييتي الأعــراف وفصلــت اتفقـا في الإخبـار عــن الله تعالى بصفتي السمع والعلم ، وفي سورة غافر حاء فيه الحتام مغايراً للموضعين السابقين حيــث جاءِ فيه اسمه تعالى « بصير » بدلاً من « عليم » وذلك بعد اسمه تعالى « سميع ». فتــأمل حكمــة القرآن كيف حاء في الاستعاذة من الشيطان الذي نعلم وحوده ولا نراه بصفتي السمع والعلــم في سورتي الأعراف وفصلت ، وحساءت الاستعاذة مـن شـر الإنـس الذيـن يؤنسـون ويـرون بالأبصار بلفظ « السميع البصير » لأن أفعـال هـؤلاء أفعـال معاينـة تـرى بـالبصر. وأمــا نـزغ الشيطان فوساوس وخطرات يلقيهـا في القلـب ، يتعلـق بهـا العلــم ، فـأمر تعـالى بالاسـتعاذة بالسميع العليم فيها. وأمر بالاستعاذة بالسميع البصير في باب سايري بـالبصر ويـدرك بالرؤية.

( نقلت هذا الكلام من بحثى الذي قمت به للحصول على الماجستير بعنوان « الأسماء الحسنى ومناسبتها للآيات التي حتمت بها » ص ١٧٩ ـ ١٨٠.

# [111] الآية الرابعة منها<sup>(١)</sup>

قوله تعالى: ﴿وَلَقَدْ آتِينَا مُوسَى الْكِتَابِ فَسَاخْتِلْفَ فِيهِ وَلَـوْلاَ كَلَمْـةَ سَـبِقْتَ مـن ربك لقُضى بينهم وإنهم لَفي شك منه مريب، [فصلت: ٤٥].

وقال في سورة حم عسق''' [1٤]: ﴿ولولا كلمة سبقت مـن ربـك إلى أحمل مسمى لقُضي بينهم وإن الذين أُورثوا الكتابَ مِن بعدهم لفي شك منه مريب﴾.

للسائل<sup>(٣)</sup> أن يسأل عن خلو هذه الآية من ذكر النهاية المذكــورة في الأخــيرة<sup>(٤)</sup>، وهو قوله: ﴿إِلَىٰ أَجَلَ مَسْمَىٰ﴾.

والجواب<sup>(٥)</sup> أن خبر الله تعالى عما آتاه<sup>(٦)</sup> موسى<sup>(٧)</sup> عليه السلام من التوراة يــدل على أن أولئك القوم<sup>(٨)</sup> اختلفوا فيه كاختلاف مَــن في عصـر النـبي ( في القــرآن الــذي أنزل<sup>(٩)</sup> عليه، ثم قال: ﴿ولولا كلمة سبقت من ربك﴾ أي: لــولا أن ا لله تعــالى قــال: إني أُوفّي كلاً من المطيع والعاصي حقّه من الثواب والعقاب في الآخرة لأنزل بكل مــا

يجب له وعليه عند فعله في الدنيا، فأخبر أن سبيلهم في الإمهال ً سـبيلهم لمــا سـبق مــن حكم الله تعالى، وقولِه في تأخير المستحق<sup>(٥٠٠</sup> من الثواب والعقاب إلى الآخرة<sup>(٥٠١</sup>.

فأما المختصاص ما في ســـورة حــم عســق<sup>(١٧)</sup> بذكـر النهايــة في قولــه: ﴿إِلَى أَجَــ لِ مسمى﴾ فلأن قبله: ﴿وما تفرَّقُوا إلا من بعد ما حاءهم العلم بغيًّا بينهم﴾ [الشــوري: ١٤] فأخبر بمبتــدأ<sup>(١٣)</sup> كفرهــم<sup>(١٤)</sup> وهــو إنكــارهـم بعــد بحــيء العلــم، أي<sup>(١٥)</sup>: القــرآن والآيات التي أوقعت العلم بصحة ما حاء به النبي<sup>(١٦</sup> ﷺ.

فلما قال:﴿إِلا من بعد ما حاءِ﴾(١<sup>٧)</sup> و «من» لابتداء الغايــة، وكـان ذلـك ابتــداء كفرهم ذكرت النهاية التي أمهلوا إليها ليكون ابتداء عقابهم، فيكون الحد مذكوراً مع الحد، ولأنه حرى ذلك محدوداً من الطرفين<sup>(١٨)</sup>، قال بعده<sup>(٥١٩</sup>): ﴿ولولا كلمــة الفَصْـل

.الكلام في الآية الرابعة لقُضي بينهم﴾ [الشورى: ٢١] أي. لولا قوله<sup>(٣٠)</sup>: إني أفصل في الآخرة لفصل<sup>(٣١</sup>) في الدنيا<sup>(٢٢)</sup>. وهذا بيّن واضح.

 $\mathcal{L}^{\text{max}}_{\text{max}}$  , where  $\mathcal{L}^{\text{max}}_{\text{max}}$ 

 $\label{eq:2.1} \frac{1}{\sqrt{2}}\int_{\mathbb{R}^3} \frac{1}{\sqrt{2}}\left(\frac{1}{\sqrt{2}}\right)^2\frac{1}{\sqrt{2}}\left(\frac{1}{\sqrt{2}}\right)^2\frac{1}{\sqrt{2}}\left(\frac{1}{\sqrt{2}}\right)^2.$ 

 $\label{eq:2.1} \begin{split} \mathcal{L}_{\text{max}}(\mathcal{L}_{\text{max}}) = \mathcal{L}_{\text{max}}(\mathcal{L}_{\text{max}}) \,, \end{split}$ 

(٢٠) في ( ب ): قولك ، وهو حطأ. (٢١) في ( أ ): ولا فصل وفي ( ب ، ك ): لأفضل. وفي ( ر ) كفصل كما في الأولى. والمثبت من (٢٢) قال الآلوسي في تفسير هذه الآيــة ٢٨/٢٥: «﴿ولــولا كلمــة الفصــل﴾ أي القضــاء والحكــم السابق منه تعالى بتأخير العذاب إلى يوم القيامة أو إلى آخر أعمارهم ﴿لِفَقْضَى بَينهم﴾ أي بين الكافرين والمؤمنين في الدنيا أو حين افترقوا ـ بالعقاب والثواب ، وجوَّز أن يكون المعنى: لولا ما وعدهم الله تعالى به من الفصل في الآخرة لقضي بينهم » اهـ.

 $\sim$  1107  $\sim$ 

#### [212] الآية الخامسة منها

قوله تعــالي: ﴿ولئـن أذقنـاه رحمـة منــا مـن بعـد ضـراء مسّـته لَيقولَـن هـذا لي﴾ [فصلت: ٢٥٠].

وقال في سورة هود [١٠]: ﴿وَلَئِنَ أَذْقَنَاهُ نَعْمَاءَ بَعْدَ ضَرَاءَ ۖ مَسَّتُهُ لَيَقُولَـنَّ ذَهَـب السيئآت عني إنه لَفَرحٌ ﴾ (''.

للسائل<sup>(٢)</sup> أن يسأل فيقول: قوله<sup>(٣)</sup> في السجدة<sup>(٤)</sup>: ﴿ولئن أذقنــاه رحمـة منــا مــن بعد ضراء مسَّنْه﴾ و لم يكن في سورة هود / «منا» ولا «مِن».  $\lceil \cdot \rangle$ ب $\lceil$ 

والجواب<sup>(٥)</sup> أن يقال: إن قولــه ﴿منــا﴾ محـا<sup>(٢)</sup> بـالكلام إلى ذكـره حاجـة، وقــد استغنى عنها في سورة هود لتقــدُّم ذكرهـا في الآيــة الــتي قبلهــا، وهــي: ﴿ولَـصْنِ أَذْقَنــا الإنسان منا رحمة ثـم نرغْناها منه إنه ليئوس كَفور﴾<sup>(٧)</sup>، [هود: ٩].

وأما قوله: ﴿مِن بعد ضرَّاءِ﴾ فلأنه للَّا<sup>(٨)</sup> حدَّ الرحمة والجهة الواقعــة منهـا<sup>(٩)</sup> حــدّ

 $\mathcal{L}_{\text{max}}$  and  $\mathcal{L}_{\text{max}}$  . The  $\mathcal{L}_{\text{max}}$ 

الطرف الذي<sup>(٩٠)</sup> بعدها ليتشاكل<sup>(٩١)</sup> المقترنان في [التحديد] <sup>(٩٢)</sup>، ولما لم يكن ذلك<sup>(٩٣)</sup> في الآية التي<sup>(٤/٠</sup> في<sup>(٥/٥)</sup> سورة هود من حدٌّ في الأول لم يحتج إليه في الثان<sub>ي</sub><sup>(٢/٦</sup>.

 $\label{eq:2.1} \mathcal{L}(\mathcal{L}^{\text{max}}_{\mathcal{L}}(\mathcal{L}^{\text{max}}_{\mathcal{L}})) \leq \mathcal{L}(\mathcal{L}^{\text{max}}_{\mathcal{L}}(\mathcal{L}^{\text{max}}_{\mathcal{L}}))$ 

 $\label{eq:2.1} \frac{1}{\sqrt{2}}\left(\frac{1}{\sqrt{2}}\right)^{2} \left(\frac{1}{\sqrt{2}}\right)^{2} \left(\frac{1}{\sqrt{2}}\right)^{2} \left(\frac{1}{\sqrt{2}}\right)^{2} \left(\frac{1}{\sqrt{2}}\right)^{2} \left(\frac{1}{\sqrt{2}}\right)^{2} \left(\frac{1}{\sqrt{2}}\right)^{2} \left(\frac{1}{\sqrt{2}}\right)^{2} \left(\frac{1}{\sqrt{2}}\right)^{2} \left(\frac{1}{\sqrt{2}}\right)^{2} \left(\frac{1}{\sqrt{2}}\right)^{2} \left(\$ 

 $\label{eq:2.1} \frac{1}{\sqrt{2}}\int_{\mathbb{R}^3}\frac{1}{\sqrt{2}}\left(\frac{1}{\sqrt{2}}\right)^2\frac{1}{\sqrt{2}}\left(\frac{1}{\sqrt{2}}\right)^2\frac{1}{\sqrt{2}}\left(\frac{1}{\sqrt{2}}\right)^2\frac{1}{\sqrt{2}}\left(\frac{1}{\sqrt{2}}\right)^2.$ 

 $\label{eq:2.1} \frac{1}{\sqrt{2}}\int_{\mathbb{R}^3}\frac{1}{\sqrt{2}}\left(\frac{1}{\sqrt{2}}\right)^2\frac{1}{\sqrt{2}}\left(\frac{1}{\sqrt{2}}\right)^2\frac{1}{\sqrt{2}}\left(\frac{1}{\sqrt{2}}\right)^2\frac{1}{\sqrt{2}}\left(\frac{1}{\sqrt{2}}\right)^2.$ 

 $\mathcal{L}^{\text{max}}_{\text{max}}$  . The  $\mathcal{L}^{\text{max}}_{\text{max}}$ 

 $\label{eq:2.1} \frac{1}{\sqrt{2}}\int_{\mathbb{R}^3}\frac{1}{\sqrt{2}}\left(\frac{1}{\sqrt{2}}\right)^2\frac{1}{\sqrt{2}}\left(\frac{1}{\sqrt{2}}\right)^2\frac{1}{\sqrt{2}}\left(\frac{1}{\sqrt{2}}\right)^2\frac{1}{\sqrt{2}}\left(\frac{1}{\sqrt{2}}\right)^2\frac{1}{\sqrt{2}}\left(\frac{1}{\sqrt{2}}\right)^2\frac{1}{\sqrt{2}}\frac{1}{\sqrt{2}}\frac{1}{\sqrt{2}}\frac{1}{\sqrt{2}}\frac{1}{\sqrt{2}}\frac{1}{\sqrt{2}}$ 

 $\sqrt{102}$ 

## [113] [الآية السادسة منها<sup>(1)</sup>

قوله تعالى: ﴿قُوْلُ أَرْأَيْتُمْ إِنْ كَانَ مَنْ عَنْدَ اللَّهُ ثُمَّ كَفَرْتُمْ بَهُ مَــنْ أَضْــلُّ ممـن هــو في شقاق بعيدكه [فصلت: ٢٥٢].

وقال في سورة الأحقاف [١٠]: ﴿قُلْ أَرَأَيْتُمْ إِنْ كَانَ ۚ مَـنْ عَنْـدَ اللهِ وَكَفَـرَتْمَ بِـهِ وشهد شاهد مسن بسي إسىرائيل علىي مثلـه فــآمن واسـتكبرتم إن الله لا يهــدي القــوم الظالمين،

للسائل أن يسأل عن قوله: ﴿ثُمَّ كفرتم به﴾ في الأول وقوله: ﴿وكفـرتم بـه﴾ في الثاني، وهل صلح كل واحد منهما مكان الآخر<sup>(٢)</sup> ؟

والجواب<sup>(٣)</sup> أن يقال: إن معنى قوله: ﴿قُلْ أَرَأَيْتُمْ إِنْ كَانَ مَنْ عَنْدَ اللَّهُ﴾ أَرَأَيْتُم<sup>(٤)</sup> إن كان ما أتيتكم به من كلامه وسائر ما أدّيته إليكم من أمور دينه، وكــان قصــاراكم وآخر أمركم: الكفر به، فهل ترون أضل منكم عن الصواب ؟ فإن لم تحققوه ۖ فـلا بـد من<sup>(٥)</sup> أن تتأملوا<sup>(٦)</sup> فيه فتعلموا<sup>(٧)</sup> بُعدَكم عن الهدى وإيغالكم<sup>(٨)</sup> في الضلال، فذكــر<sup>(٩)</sup>

. الكلام في الآية السادسة سورة فصلت ............

فعلين أحدهما: ﴿إِن كان من عند اللهُ﴾ `` '' وختمــه بقولـه: ﴿ثُمَّ كفـرتم بـه﴾ علـي معنى: أنكم بعد إمهالي لكم لتدبّره<sup>(١١)</sup> وحتّى إياكم<sup>(١٢)</sup> على تأمله كان عاقبة أمركم: الكفر به، فلم يحسَّن في المعنى إلاَّ «ثم» للمهلة<sup>(١٣)</sup> بين<sup>(١٤)</sup> الاستدعاء إلى الحق، وحاتمــة أفعالهم بالكفر، وهو من مواضع «نُم»<sup>(٥)</sup>.

وأما في سورة الأحقاف فإن قوله: ﴿وكفرتم به﴾ لم يجعله آخسر مـا أخــبر بــه في القصة وخاتمة أمره معهم من الدعوة، بل ذكر ﴿وكفـرتم بـه﴾ وعطـف عليهـا أفعـالاً بعدها<sup>(٥٦)</sup>، وهي: ﴿وشهد شاهد من بني إسرائيل على مثله فآمن واســتكبرتم﴾ فكأنـه قال: قابلتم بالكفر<sup>(١٧</sup>) ما أتيت به، واحتج عليكم مِن بني إسرائيل مَن قــرأ<sup>(١٨)</sup> الكتـب

.الكلام في الآية السادسة سورة فصلت ............. ....................... وعرف فيما<sup>(١٩)</sup> أثبت به الصدق<sup>(٢٠)</sup> فآمن وتكبرتم عما<sup>(٢١)</sup> التزم مــن التذلـل في طاعـة الله تعالى، ألا تكونون<sup>(٢٢)</sup> ظالمين بذلك ؟ والله لا يهدي القوم الظالمين إلى مـــا يهــدي إليه المؤمنين.

فلما لم يجعل قوله: ﴿وكفرتم به﴾(٢٣) الكفر الذي يوافي به الآخرة لما ذكر بعـده من الاحتحاج عليهم، وتوقّع من إيمانهم<sup>(٢٤)</sup>، وشهادة مَن كان على دينهم وإيمانه<sup>(٢٥)</sup>، واستكبارهم، خالف<sup>(٢٦)</sup> المكان الذي ختمت أفعالهم فيه بــالكفرة فاسـتعملت «الـواو» هنا<sup>(۲۷)</sup> بدل استعمال «تْم» هناك. والسلام.

> $(19)$  في ( أ ): ما. (٢٠) في ( أ ): من الصدق. (٢١) في (ك ): وكفرتم بما. (٢٢) في ( ب ): تكونوا وفي ( خ ): إلا أن تكونوا. (٢٣) في ( ب). وكفرتم. (٢٤) هذه الكلمة غير واضحة في (ك ). (٢٥) في ( ر ) وإيمانهم ، وهو خطأ. (٢٦) في ( ب ): حلاف. (٢٧) « هنا » ليست في ( ر ).

# سورة الشوري<sup>(۱)</sup>

قد مرت منها آيات شابهت<sup>(٢)</sup> الآيات التيّ<sup>(٣)</sup> قبلها<sup>(٤)</sup>، و ما لم تمر<sup>(٥</sup>).

# [٢١٤] الآية الأولى منها

قوله تعالى: ﴿ولَمن صبر وغفر إن ذلك لَمن عزم الأمور﴾ [الشورى: ٤٣].

وقال قبله في سورة لقمان<sup>(٦)</sup> [١٧] ﴿يا بني أقم الصلاة وأُمُرْ بالمعروف وانْه عـن المنكر واصبر على ما أصابك إن ذلك من عزم الأمور﴾.

للسائل أن يسأل عما اقتضى توكيد الخبر بــاللام في سـورة حــم عسـق في قولـه: ﴿لَعْلَمَنَّ عَزَّمَ الأَمْوِرَ﴾ وتركه في سورة لقمان ؟

والجواب أن يقال: إنَّ ما رغَّبِ الله تعالى فيه عبده من الصبر على ما آلم قلبه من جناية جان<sup>(٧)</sup> عليه حتى يغفر لمن ظلمه ويهب له من القصاص حقه ترغيب فيما يشــق

- (١) في ( أ ، ب ، ك ): سورةٍ حمَّ عسق. و " سورةِ الشورى " أثبتت مـن ( و ) ، وهـى الـتي جاءت في المصحف المتداول وفي أكثر التفاسير.
	- (٢) في ( ر ): تشابهت.
	- (٣) في ( ب ) التي في السورة.
- (٤) ذلك في الآية الثانية من سورة العنكسوت (٦١٢/٢)، وفي الآيـة الرابعـة مـن سـورة فصلـت  $\cdot$  (Y  $\cdot$  T/T)
	- (٥) في ( ب ): ومما لم يمر وفي ( ك ): وما لم يمر وفي ( ر ): ومما لم تمر.
		- (٦) في (ك): من لقمان.
			- (٧) في ( ك ): جائو.

 $\sim$   $\lambda$  o  $\Lambda$   $\sim$ 

. الكلام في الآية الأولى سورة الشورى .............. ............................. على الإنسان فعله، إلاَّ أن الله حسَّنه^^) بمَّا وعد مَن عفا \_ عما يجب \_ لـه \_ مـن الأجـر الذي ضمنه، ففيه مع جزيل الثواب إصلاحُ ما بـين عشـيرته وعشـيرة<sup>(٩)</sup> الجــان<sub>ي</sub> عليـه بإطفاء النائرة'`` عنهما، وإذا كان هذا من أصعـب مـا يتحملـه الإنســان وحـب مـن توكيد الكلام فيه ما لا يجب في غيره / فأدخلت اللام على: ﴿لَمِن عزم الأمــور﴾ (``` [٩١/] على معنى أنه من الأمور التي<sup>(١٢)</sup> يُحتاج إلى توطـين النفـس عليهـا، وتخـيُر أرفعهـا<sup>(١٣)</sup> <sub>ا</sub> أعلاها.

وليس كذلك ما في سورة لقمان، لأنه قال: ﴿وَاصِيرَ عَلَى مَــا أَصَـابِكَ﴾ وليـس يختص صبراً على ظلم يلحقه فيرغب في العفو عن الظالم، بل تكون شدائد لا تهيُّج <sup>(14</sup>) النفـوس للانتصـار فيهـا ولا تدعـو دواع إلى الانتقـام لهـا مـن الرُّزَايـا<sup>(١٥)</sup> في الأنفــس والأموال، وما يكون من قبل الله تعالى مما تعبّدنا<sup>(١٦)</sup> فيه بالصبر وليس لنا غيره.

فأما الموضع الذي أبيح فيه<sup>(١٧)</sup> الانتصاف فالصبر فيه أشق<sup>(١٨)</sup>، وكظـم الغيـظ<sup>(١٩)</sup> معه أشد، والكلام فيه إلى التوكيد أحوج. ألا ترى أن صبر مَــن قُتــل بعــضُ أعزّتـه''') رغبة فيما وعد الله تعالى من مثوبة ليس كصبر مَن مات لــه بعـض أحبتـه<sup>(٢١)</sup>، فــافتقر المكان الأول من تقوية الكلام فيما ينبُّـه<sup>(٢٢)</sup> علـي الأفضـل<sup>(٢٣)</sup> مــالم يحتــج إليـه المكــان الآخر .

 $\label{eq:2.1} \mathcal{L}(\mathcal{L}^{\text{max}}_{\mathcal{L}}(\mathcal{L}^{\text{max}}_{\mathcal{L}})) \leq \mathcal{L}(\mathcal{L}^{\text{max}}_{\mathcal{L}}(\mathcal{L}^{\text{max}}_{\mathcal{L}}))$ 

 $\mathcal{L}(\mathcal{L}^{\mathcal{L}})$  and  $\mathcal{L}(\mathcal{L}^{\mathcal{L}})$  and  $\mathcal{L}(\mathcal{L}^{\mathcal{L}})$ 

(١٧) من قوله « بالصبر وليس » إلى هنا سقطت من (ك ). (١٨) من ( أ ، ب ، ك ): أحق. والمثبت من ( خ ، ر ، و ). (١٩) أي إمساك الغضب وحبسه. تقول اللغة: كَظمٌ غيظه: احترعه وأمسك.. إذا كان قادرا علــي الإيقاع بعدوه وأمسك عنــه. والكَظـوم: احتبـاس النفـس.( عمـدة الحفـاظ للسـمين الحلـبي،  $(579)^{4}$ (۲۰)کقتل ولد. (۲۱) كموت الولد. (۲۲) في ( ب ، ك ): يثبته. (٢٣) في ( أ ) على الأصل وفي ( ك ): على الأول والثاني في ( ب ، خ ، ر ، و ) وهو الصواب.

[109] الآية الثانية منها (') .

قوله تعالى: ﴿وَومَن يضْللِ الله فماله ۖ من سَبِيلٌ ۞ استَجِيبُوا لربكـم مـن قبـل أن يأتي يوم لا مردَّ له من الله مالكم من ملحاًٍ يومئذ ومالكم من نكير﴾ [الشــورى: ٤٦  $\sqrt{2}$ 

وقال في سورة الروم<sup>(٢)</sup> [٤٣]: ﴿فأقم وجهك للدين القيم من قبل أن يـأتي يـوم لا مردَّ له من الله يومنذ يصَّدَّعون﴾.

للسائل أن يسأل عن اختلاف ما انقطع<sup>(٣)</sup> إليه<sup>(٤)</sup> قوله<sup>(٥)</sup>: ﴿لا مردَّ له مــن اللهُ﴾ فجاء في هذه السورة: ﴿ما لَكُمْ مَنْ مَلْحَاً﴾ وفي الروم: ﴿يُومِئذُ يَصَّدَّعُونَ﴾ (٦).

والجواب أن يقال: إن<sup>(٧)</sup> قوله تعالى: ﴿فأقم وحهك للدين القيم﴾ معناه: اسـتقم أنت ومن معك<sup>(٨)</sup> من المؤمنين على الدين المستقيم من قبل أن يجيء يــوم لا ينفــع فيــه الإيمان، فكأنه خاطب الناس") بالاحتماع على الإيمان والتآلف'' على الإسـلام قبـل

.. الكلام في الآية الثانية سورة الشورى ...........

يوم القيامة الذي تتفرّق فيه الجمسو ع<sup>(١١)</sup>، ففريـق في الجنـة وفريـق في الســعير ﴿يومـًـذ يصدر الناس أشتاتاً لــيروا أعمــالهم﴾ [الزلزلـة: ٦] فلمــا كــان قولـه: ﴿فَـاَقم وحهـك للدين القيم﴾ أمراً للناس<sup>(١٢)</sup> كلهم بالاحتماع<sup>(١٣)</sup> على الحق ورفـض البـاطل حذّرهـم التفرّق في الآخرة، ومصير المطيع إلى دار الثواب والعاصي إلى دار العقاب، فكــان<sup>(01</sup>) هذا ملائماً لما قبله.

والآية التي<sup>(٥/٥</sup> في سورة حـــم عســق حــاءت بعــد<sup>(١٦)</sup> قولـه: ﴿ألا إنَّ الظــالمين في عذاب مقيم ۞ وما كان لهم من أولياءَ ينصرونهم من دون ا لله ومَن يُضلل ا للهُ فمالــه من سبيل ۾ استجيبوا لربکم مِن قبل اُن ياتي يومٌ لا مردّ له من الله مــالکم مـن ملحـاً يومئذ ومالكم من نكير﴾(<sup>١٧)</sup> [الشورى: ٤٥ ـ ٤٧].

فلما قال: إن الظالمين لا وليّ لهم ينصرهم من دون ا لله<sup>(١٨)</sup> قال عنـــد ذكـر اليــوم الـذي لا مـردّ لـه مـن ا للهْ<sup>(٩٠)</sup>: ﴿مالكم مـن ملحِــًّا يومـُـذَكَبه<sup>(٢٠)</sup> أي لا معقـل لكـــم

 $\sim$   $1177 -$ 

تعتصمون بــه<sup>(٣١)</sup> مـن عــذاب الله، ولا يمكّنكـم إنكـار مـا يحـل بكـم بدفعـه<sup>(٣٢)</sup> عـن أنفسكم بنصرة ناصر لكم فاقتضى ما تقدم من ذكر أنه لا ناصر لهم يدفع عـذاب الله تعالى عنهم سدّ طرق°<sup>٢٣)</sup> النجاة دونهــم بأنـه لا مزيـل<sup>(٢٤)</sup> لهـم ولا ذابّ عنهـم، ومَـن دهمه<sup>(۲۰)</sup> العظيم<sup>(۲۲)</sup> الذي لا يطيق احتماله فلم<sup>(۲۷)</sup> يجد مهربا ولا ناصراً، لم يبق له إلا الاستسلام<sup>(۲۸</sup>). والله أعلم<sup>(۲۹)</sup> .

 $\mathcal{L}^{\text{max}}_{\text{max}}$  and  $\mathcal{L}^{\text{max}}_{\text{max}}$  and  $\mathcal{L}^{\text{max}}_{\text{max}}$ 

 $\mathcal{L}^{\text{max}}_{\text{max}}$  and  $\mathcal{L}^{\text{max}}_{\text{max}}$ 

 $\label{eq:2.1} \frac{1}{\sqrt{2}}\int_{\mathbb{R}^3}\frac{1}{\sqrt{2}}\left(\frac{1}{\sqrt{2}}\right)^2\frac{1}{\sqrt{2}}\left(\frac{1}{\sqrt{2}}\right)^2\frac{1}{\sqrt{2}}\left(\frac{1}{\sqrt{2}}\right)^2\frac{1}{\sqrt{2}}\left(\frac{1}{\sqrt{2}}\right)^2.$ 

(٢١) في (ك): نيه. (٢٢) في ( ر): يدافعه وفي ( و ): يدفعه. (٢٣) في ( ح ): طريق. (٢٤)هكذا في أكثر النسخ ، وفي ( ر ) لا موتل. وفي ( ط ) لا ملحاً. والمثبت هو يناسـب لكلمـة بعلها (٢٥) دِّهِمَه ــ من باب نفع وتعب ــ: فاجأه وغشيه. (٢٦) في ( ط ): الخطب العظيم. (٢٧) في (ك): ولم. (٢٨) في (ب، ك ): إلا الاستسلام والسلام. (٢٩)« والله أعلم» ليست في ( ب ، ك ).

#### [1 1 7 ] الآية الثالثة منها

قوله تعالى: ﴿يَخْلُق ما يشاء يَهَب لمن يشاء إناثاً ويهَـب لمـن يشـاء الذكـور ۞ أو يزوِّجهم ذُكراناً وإناثاً ويجعل من يشاء عقيماً إنه عليم قدير﴾ `` [الشورى: ٤٩-٥٠]. وقال بعده: ﴿وما كان ۖ لبشـر أن يكلِّمـه الله إلا وحيـاً أو مـِن وراء ححـاب أو ُيْرِسِل رسولاً فُيُوحِيَ بإذنه ما يشاء إنه عليٌّ حكيم﴾ <sup>(٢)</sup> [الشورى: ٥١].

للسائل أن يسأل عن مجيء ﴿عليم قدير﴾ بعــد ذكـر الذُكـران والإنـاث'<sup>7)</sup> مـن الأولاد والنعمة بهما<sup>(٤)</sup> على العباد، ومجيء ﴿عليٌّ حكيم﴾ بعد ذكر الجهة الــتي منهـا يَردُ<sup>(٥)</sup> أمر الله تعالى لعباده بطاعته، ونهيُه<sup>(٦)</sup> عن معصيته، واختلاف أحوال الرســـل في خطابه<sup>(٧)</sup> لهم، وأمره إياهم، وهل للصفتين الأوليــين<sup>(٨)</sup> اختصــاص بالآيــة الــتي ختمــت بها، وللصفتين<sup>(٩)</sup> الأخريين<sup>(١٠)</sup> اختصاص بما جاءتا بعده ؟<sup>(١١)</sup>.

بتدح ب

 $-3112 -$ 

والجواب أن يقال: لَّما نبَّه ا لله تعالى<sup>(١٢)</sup> العباد علـي مــا يشــاهدون خلْقـه<sup>(١٣)</sup> لهــم من أولادهم ذكورهم / وإناثهم<sup>(١٤)</sup>، وأنه يخصٌّ<sup>(١٥)</sup> مَن يشاء بالإناث، ويخص<sup>(١٦)</sup> مــن <sub>١٩١٦</sub>ب<sub>1</sub> يشـاء بـالذكور، أو يؤلفهـم بنــاتٍ<sup>(١٧</sup>) وبنـين فيجمعهمــا<sup>(١٨)</sup> للواحـد، ومــــن أراد أن يعْقِمَه<sup>(١٩)</sup> من الوالدين حتى لا يكون له نسل<sup>(٢٠)</sup> حَرَمَه الولــدَ، والنــاسُ في الأولاد لا ينفكون عن الأحوال الثلاث<sup>(٢١)</sup>، قال<sup>(٢٢)</sup> عقيبه: ﴿إِنه عليــم قديـر﴾ أي يعلــم الغيـب

 $-$  1110  $-$ 

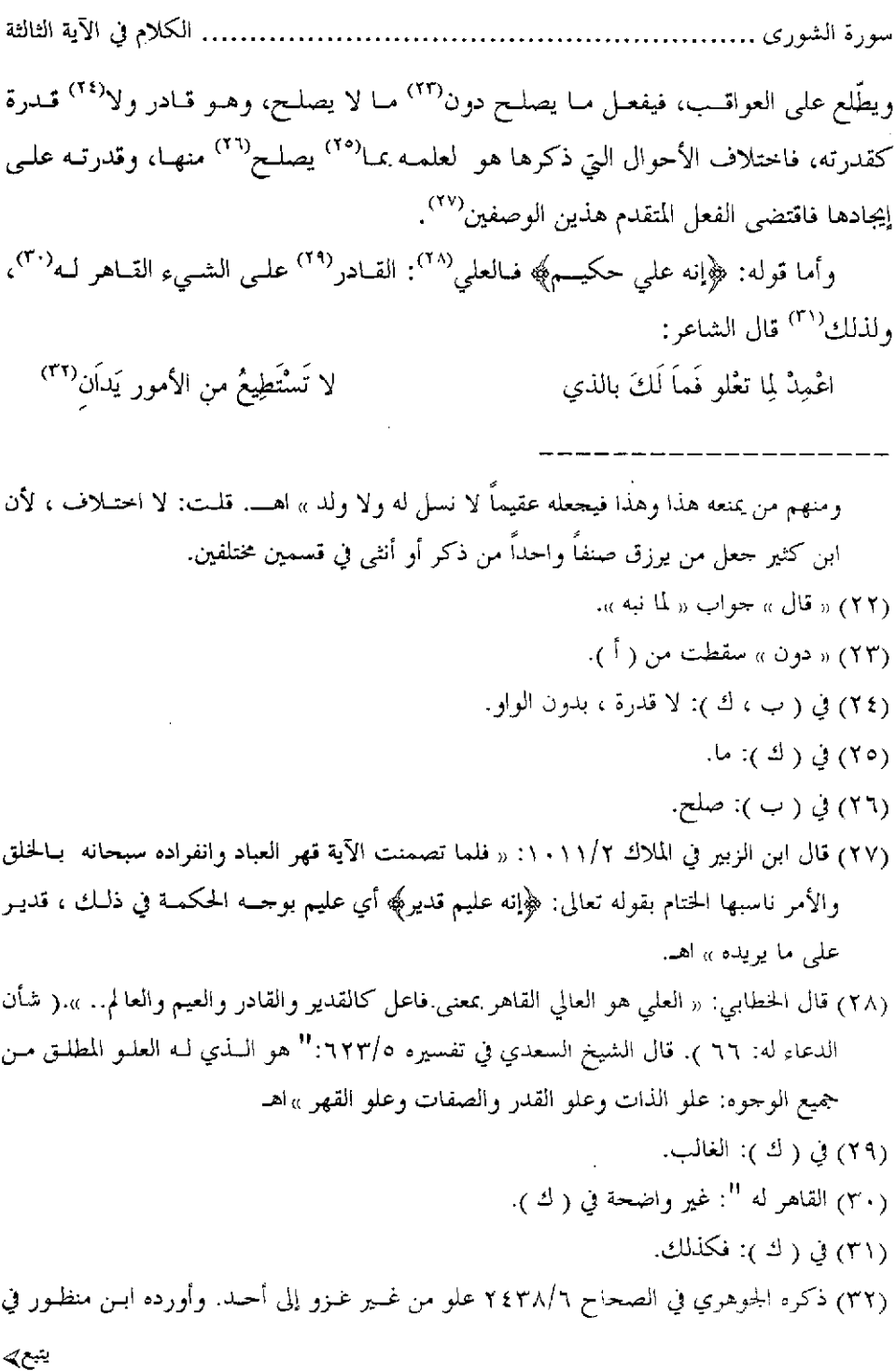

 $\sim 10^{-1}$ 

$$
\_ \setminus \, \mathcal{I} \, \mathcal{I} \, \mathcal{I} \, \_
$$

. الكلام في الآية الثالثة سورة الشورى ............ فجعل بإزاء «تعلو»: لا تستطيع، فالقادر على الشيء أتم قدرة يكون عاليـاً<sup>(٣٣)</sup> بــه قاهراً له، فذكر <sup>(٣٤)</sup> هذا الوصف<sup>(٣٥)</sup> بعد الأشرف من الأفعــال مــن بعثــة الرســل عـلـي

اللسان ٩١/١٥ وقال: " قال كعب بن سعد الغِنوي يخاطب ابنه عليَّ بن كعب ، وقيــل هــو لعلمي بن عدى الْغنوي المعروف بابن العرير " وذكر البيت ثم قال: " قال ابن بــري: صوابــه: فاعمدٌ ، بالفاءِ ، لأن قبله:

شَعْبَ العصا ، ويلجُّ في العصيان. وإذا رأيت المرء يَشْعَبُ أَمْرَه يقول: إذا رأيت المرء يسعى في فساد حاله ويلجُّ ـ أي يتمادى ــ في عصيـانك ومخالفـة أمـرك فيما يفسد حاله فدعه واعمِد لما تستقلِّ به ـ أي تطيقه ـ وتضَّطلع به ـ أي تقوى وتقدر عليــه ـ إذ لا قوة لك على من لا يوافقك " اهـ. (٣٣) أي مقتدراً عليه ، قال في الصحاح ٢٤٣٧/٦ علو: « علا بالأمر: اضطلع بـه واسـتقل ». في (أ ، ب ، ك ): عالمًا. والمثبت من ( و ) وهو الصواب. (٣٤) « فذكر » سقطت من ( أ ، ك ). (٣٥) في ( ك ): الوصل ، وهي سقطت من ( أ ). قلت: المراد بالوصف هنا اسمه تعالى: "العلمي".

ر سر جا دد سا س مرد د نړ سي السيبه د اليست س س پا سره اورست س<br>يکلّم ککلام غيره<sup>(٤١)</sup> ممن يشــاهد المکلّــم لـه<sup>(٤٢)</sup> مشــاهدة رؤيـة، فهـو علـيّ عـن<sup>(٤٣)</sup>

... الكلام في الآية الثالثة سورة الشورى .......... ذلك<sup>(٤٤)</sup>، وحكيم<sup>(٤٥)</sup> في إبلاغهم كلامه من الوحه الذي ذكره والقِسم الذي قســـمه، فقد تبيّنت<sup>⁄(٤٦)</sup> أن كل آية اتبعت ما اقتضته.

وقد ذهب بعض أهلُ النظر<sup>(٤٧)</sup> إلى أن معنى قوله: ﴿أَو يزوِّجهم ذُكراناً وإناثــأَ﴾ أي<sup>(٤٨)</sup>: يزوج ذكران عبيده بإناثهم، وهذا لا يكون بـ «أو»<sup>(٤٩)</sup> لأنه لا يهـب الإنــاث ولا الذكور إلا بأن<sup>(٥٠)</sup> يزوج ذكرانهم بإناثهم، فليس<sup>(٥١)</sup> هــو قســماً ثالثـاً تدخلـه<sup>(٥٢</sup>)

- (٤٤) في ( ر ): ذاك.
- (٤٥) في (ك ): حكيم ، بدون الواو.
- (٤٦) في ( ر ): بنيت ، وفي ( ط ): ثبت.
- (٤٧) منهم الزحاج ، حيث قال رحمه الله تعالى في معاني القــرآن ١٤٠٢/٤ : « فمعنـي: ﴿يزوجـهـم ذكراناً﴾ أي يُقرنهم ، وكل اثنين يقترن أحدهما بالآخر فهمــا زوجـان ، كـل واحــد منهمــا يقال له: زوج وكذلك المرأة وزوجها زوجان » اهـ. قلت: ما ذهـب إليـه المؤلـف رحمـه الله تعالى توجيه سديد ، لأنه ليس معنى قولــه تعـالى: ﴿أَو يزوجهـِم ذكرانـًا وإناثــأَكَهِه أنـه يــزوج ذكرانهم بإناثهم ، وإنما معنى الآية أن الله تعالى يجمع لبعض عباده بين الذكور والإناث ً معاً، لأن ذكر « أو » يدل على أن قوله تعالى ﴿أَو يزوجهـم ذكرانـاً وإناثـاً﴾ قسـيم بـين الأقســام المدكورة ، وإلا أن الإنســان لا يـرزق الإنـاث ولا الذكـور مـن غـير أن يكـون هنـاك زواج معروف.
	- (٤٨) في ( ب ): أنه. (٤٩) في ( أ ، ك ): تأويلاً ، وهو حطأ ظاهر ، والمثبت من ( ب ، ر ، و ). (٥٠) في ( أ ، ك ): أن ، والمثبت من ( ب ، ر ، و ). (٥١) أي المعنى الذي ذكره بعض أهل النظر . (٥٢) في ( ب ، ر ): يدخله.

«أو» حتى<sup>(٥٣)</sup> يقال فيه: هذا أو هذا، وإنما وحمه الكلام مـا ذكرنـا، والقسـمة الـتي لا مزيد عليها ما قسمنا<sup>(٥٤)</sup>، فاعرفه.

 $\mathcal{L}(\mathcal{L}^{\mathcal{L}})$  and  $\mathcal{L}(\mathcal{L}^{\mathcal{L}})$  and  $\mathcal{L}(\mathcal{L}^{\mathcal{L}})$ 

 $\label{eq:2.1} \frac{1}{\sqrt{2}}\int_{\mathbb{R}^3}\frac{1}{\sqrt{2}}\left(\frac{1}{\sqrt{2}}\right)^2\frac{1}{\sqrt{2}}\left(\frac{1}{\sqrt{2}}\right)^2\frac{1}{\sqrt{2}}\left(\frac{1}{\sqrt{2}}\right)^2\frac{1}{\sqrt{2}}\left(\frac{1}{\sqrt{2}}\right)^2\frac{1}{\sqrt{2}}\left(\frac{1}{\sqrt{2}}\right)^2\frac{1}{\sqrt{2}}\frac{1}{\sqrt{2}}\frac{1}{\sqrt{2}}\frac{1}{\sqrt{2}}\frac{1}{\sqrt{2}}\frac{1}{\sqrt{2}}$ 

(٥٣) في ( ب ): وحتى. (٥٤) في ( أ ، ك ): والقسمة التي لا تزيد على ما قسمناه ، والمثبت من ( ب ، ر ).

#### سورة الزخرف

### [٢١٧] الآية الأولى منها

قوله تعالى: ﴿... وتقولوا سبحان الذي سخر لنا هذا وما كنا له مقرنـين ۞وإنـا إلى ربنا لمنقلبون﴾ [الزخرف: ١٣\_١٤].

وقال<sup>(١)</sup> في سورة الشعراء [٥٠]: ﴿قالوا لا ضير إنا إلى ربنا منقلبون﴾.

للسائل أن يسأل عما أوحب التوكيد<sup>(٢)</sup> في قوله: ﴿لَمنقلبون﴾ و لم يوحبـه<sup>(٣)</sup> في سورة الشعراء حتى لم تدخل اللام على خبر «إن» دخولها في الأول<sup>(٤)</sup>.

والجواب أن يقال: إن<sup>(٥)</sup> معنى قوله: ﴿وتَقُولُوا سَبْحَانَ الَّذِي سَخْرِ لَنَا هَذَا﴾ إِلَى آخر الآية: لتذكروا أنعام الله عليكم وتشكروه، وتخالفوا الكفار بأن تقروا بما أنكــروه وتؤمنوا<sup>(٦)</sup> بالبعث والحياة<sup>(٧)</sup> بعد الموت، وهذا حطاب لكل مَن كان في ذلك العصـر،

> (١) في (ب): وقال بعده ، وهو خطأ. (٢) في ( ك): التوحيد ، وهو خطأ. (٢) في (ك): و لم يوجب. (٤) صيغة السؤال في (ر ): فلم أدخل اللام على حبر « إن » في الأولى دون الثانية ؟. (٥) « إن » ليست في (أ). (٦) في (ك): فيؤمنوا ، وهو خطأ. (Y) « والحياة» ليست في (ب ).

ومن يكون<sup>(٨)</sup> بعدهم إلى انقضاء الدهر، والتوكيد لمثله لازم، وفي الكلام الذي للتـأبيد و اجب.

ٍ والذي في سورة الشعراء إنمــا هــو حــبر عــن الســحرة لمــا آمنــوا ووصفــوا حــالهم وإستهانتهم بما خوّفوا<sup>(٩)</sup> أن ينالهم من عقوبة فرعون، إذ كان منقلبهم إلى ربهم وكانوا مجازين على إيمانهم'''، وصدقهم وصبرهم، فلم يحتج من التوكيد إلى مــا إحتــاج إليـه ما هو علي التأبيد<sup>(٥١</sup>).

(٨) في (ر): ومن كان ، وفي (خ): ولمن كان. (٩) في (ب، ك ): خافوا. (١٠) « على إيمانهم » سقطت من (ب ، ك ). (١١) يشير إلى أنه ناسب التوكيد باللام في سورة الزخرف ، لأن الآيــة الــتي فيهــا إرشــاد مــن ا لله تعالى لعبيده أن يقولوه في حالة الركوب ، في كلِّ زمان بخلاف آية الشعراء لأنهــا إخبــار عــن قوم مخصوصين وهم السحرة حين آمنوا ، مضوا فلم يكن للتأكيد معنى. ينظر: كشف المعاني لابن جماعة: ٣٢٢ ). قلت: يعني على الدوام ، لأن الله تعالى في آية سورة الزحرف برشد عباده ويحثهم علــي أنـي قولوا: في كل زمان حين يركبون: ﴿سبحان الذي سخر لنا هذا..﴾ على ًسبيل الشكر الله والاعتراف بفضله بخلاف آية الشعراءِ لأنها إخبار عما قاله السحرة حين آمنوا.

## [118] الآية الثانية منها

قوله تعالى: ﴿وقالوا لو شاءِ الرحمن ما عبدناهم ما لهم بذلك من علم إن هـــم إلاّ يخرصون﴾ [الزخرف:٢٠].

وقال في سورة الجاثية<sup>(١)</sup> [٢٤]: ﴿وقالوا ما هي إلا حياتنا الدنيا نموت ونحيا ومـا يهلكنا إلا الدهرُ ومالهم بذلك من علمٍ إن هم إلاّ يظنون﴾ (٢).

للسائل أن يسأل عما بعد قوله: ﴿ما لهم بذلك من علم﴾ في سورة الزخرف<sup>(٣)</sup>: ﴿إِنَّ / هم إلا يَخْرَصُونَ﴾ وما بعده مــن سـورة الجاثيــة: ﴿إِن هــم إلا يظنــون﴾ وهــل [٩٢]] لاختصاص كلٍ باللفظة<sup>(٤)</sup> التي تقارنه<sup>(٥)</sup> فائدة تقتضيها ؟

والجواب<sup>(٦)</sup> أن يقال: إن قبل الآية من سورة الزخرف: ﴿وجعلوا الملائكة الذيــن هم عباد الرحمن إناثًا اشهدوا خلقهم ستُكتب ً شـهادتهم ويُسـألون ۞وقـالوا لــو شــاء الرحمن ما عبدناهم مالهم بذلك من علمٍ إن هم إلا يخرصون﴾ (٧) [الزخرف: ٩ ١-٢٠]. فأحبر عنهم أنهم قالوا: الملائكة بنات الله وأن الله أراد أن يعبدوهم، قالوا<sup>(٨)</sup>: لو شـاء

- (١) في (ر): وفي سورة الجاثية.
	- (٢) أول الآية ليس في (أ).
- (٣) في (ك): في سورة الزحرف ، وفي سورة الجاثية.
	- (٤) في (ك): باللفظ.
	- (٥) في (ر): يقارنها.
	- (٦) في (ك): فالجواب.
- (٧) في (أ): ﴿وجعلوا الملائكة الذين هم عباد الرحمن إناثاً﴾ إلى قوله: ﴿عِنْرَصُونَ﴾.
	- (٨) في (خ ؛ ر ): وقالوا ، بالواو.

الرحمن ما عبدناهم، وليس ذلك عن علم، بل هم كاذبون فيما يدعونه، ويخـبرون بـه، فأبطل خبرهم بالتكذيب لهم وهو الذي يليق بالموضع.

والذي في سورة الجاثية خبر عن الكفار الذين دعـــاهـم النـبي (إلى الاســلام بــأنهـم قالوا: لا بعــث لنــا وإنمــا هــو أن يمــوت الأســلاف ويحيــى الأخــلاف، فكلمــا<sup>(٩)</sup> هـرّم الدهر<sup>د ١٠</sup> قوماً وأفناهم<sup>(١١)</sup> أنشأ فيه آخريـن<sup>(١٢)</sup> وأحيـاهـم<sup>(١٣)</sup>، وهـؤلاء لم يقولـوا مـا قالوا<sup>(١٤)</sup> بمعرفةٍ، بل قالوه على سبيل الظن فكان: ﴿إِن هُمْ إِلاَّ يَظْنُونَ﴾<sup>(١٥)</sup> لائقاً بهــذا المكان كما لاق بالأول: ﴿إِن هُمْ إِلاَّ يَخْرَصُونَ﴾ <sup>(17</sup>).

[184] الآية الثالثة منها (١)

قوله تعالى: ﴿وَلَقَدْ آتِينـا موسـى الكتـاب فـلا تكـن في مريـة مـن لقائـه...﴾(٢) [السجدة: ٢٣] فأتى بالنون في «تكن».

وقال تعالى في سُورة هود في موضعين: ﴿فَالاتِكَ﴾ – وكان حق ذلك أن يذكر هناك – بغير نون، وهو قوله: ﴿.. وَمَن يَكْفَر بِهِ مِنَ الأَحْزَابِ فَالنَّارِ مَوْعَدَهُ فَسَلَّا تَبْك في مرية منه…﴾<sup>(٣)</sup> [هود: ١٧].

قال في آخرها: ﴿... إِلاَّ ما شاءِ رِبكَ عطاءً غير بحــذوذ ۞ فلاتـك في مريــة ممّــا يعبد هؤلاء ما يعبدون إلا كما يعبد آباؤهم من قبل…﴾ (" [هود: ١٠٨– ١٠٩].

للسائل أن يسأل عن حذف النون حيث حُذفـت وإثباتهـا حيـث / أثبتـت، ومــا [٨٤]] الذي خصص كلاً عكانه ؟. .

والجواب أن يقال: هذه<sup>(٥)</sup> النون في قوله: «لاتكن» لمَّا أشبهت بسكونها حــروفَ المدِّ واللَّيْنِ ثُمَّ كثرتِ استجيزِ حذفها للســببين''' جميعـاً ؛ فـإن تحركـت خرجـت عـن

........ الكلام في الآية الثالثة سورة الزحرف..............

متعلقون به فأعرض''') عن ذلك، وقال'''' تعالى: لا ححة لهم لكنهم قالوا: ﴿وحدنا آباءنا على أمة﴾ <sup>(١٣)</sup> أي: على ملة وطريقة في الدين مقصودة ونحـن في اتبــاع آثــارهـم على هداية<sup>(١٤)</sup>، فادّعوا الاهتداء<sup>(١٥)</sup> بسلوكهم سبيل<sup>(١٦)</sup> آبائهم.

فأما<sup>(١٧</sup>) الآية الثانية فإنها خبر عن الأمم الكافرة<sup>(١٨)</sup> بأنبيائها، قــال: ﴿ما أرسـلنا من قبلك في قرية من نذير إلا قال مترفوها﴾(١٩)، أي: ذوو النعم والأموال مــن أهلهـا قريباً من قول هؤلاء الذين في عصرك يا محمد، فكان أقصى مــا احتحـوا بــه أن قــالوا: وجدنا آباءنا على أمة، أي ملة<sup>(٢٠)</sup> فاقتدينا بهم، و لم يؤكـد الخـبر عنهــم بدعواهــم<sup>(٢١</sup>) الاهتداء<sup>(٢٢)</sup> كما أكده عمن كان في عصره ممن يدعيـه لبطـلان قـول الحميـع وزوال

> (١١) في (ك ): فاعترض. (١٢) في (ر): وقال الله. (١٣) « على أمة » ليست في (أ،ب). (٤ ١) في (ب): في هدابة. (١٥) في (ك): الاقتداءِ. (١٦) هكذا في أكثر النسخ ، وفي (أ): سبل. (١٧) في (ب): وأما. (١٨) « الكافرة » سقطت من (ك). (١٩)« مترفوها » أثبتت من (ك). (٢٠) « أي ملة » أثبتت من (ر). · (٢١) في (ب): فدعواهم. (٢٢) كذا في أكثر النسخ ، وفي (أ): الاقتداء.

 $-11V$  $-$ 

.<br>الكلام في الآية الثالثة الماضين عن احتجاجهم وثبات هؤلاء في حِجاجهم<sup>(٢٣)</sup> وقوله: ﴿قُلْ<sup>(٣٤)</sup> أولــوْ حَتَتَكــَم بأهدى مما وحدتم عليه آباءكم، [الزحرف:٢٤] خطاب لمـن قـال: ﴿... وإنـا علـي آثارهم مهتدون﴾ دون الذين قالوا: ﴿مقتدون﴾.

 $\label{eq:2.1} \frac{1}{2} \sum_{i=1}^n \frac{1}{2} \sum_{j=1}^n \frac{1}{2} \sum_{j=1}^n \frac{1}{2} \sum_{j=1}^n \frac{1}{2} \sum_{j=1}^n \frac{1}{2} \sum_{j=1}^n \frac{1}{2} \sum_{j=1}^n \frac{1}{2} \sum_{j=1}^n \frac{1}{2} \sum_{j=1}^n \frac{1}{2} \sum_{j=1}^n \frac{1}{2} \sum_{j=1}^n \frac{1}{2} \sum_{j=1}^n \frac{1}{2} \sum_{j=1}^n \frac{$ 

 $\label{eq:2.1} \frac{1}{\sqrt{2}}\left(\frac{1}{\sqrt{2}}\right)^{2} \left(\frac{1}{\sqrt{2}}\right)^{2} \left(\frac{1}{\sqrt{2}}\right)^{2} \left(\frac{1}{\sqrt{2}}\right)^{2} \left(\frac{1}{\sqrt{2}}\right)^{2} \left(\frac{1}{\sqrt{2}}\right)^{2} \left(\frac{1}{\sqrt{2}}\right)^{2} \left(\frac{1}{\sqrt{2}}\right)^{2} \left(\frac{1}{\sqrt{2}}\right)^{2} \left(\frac{1}{\sqrt{2}}\right)^{2} \left(\frac{1}{\sqrt{2}}\right)^{2} \left(\$ 

 $\frac{1}{2} \int_{\mathbb{R}^2} \frac{1}{\sqrt{2}} \, \mathrm{d} x$ 

 $\mathcal{L}^{\text{max}}_{\text{max}}$  and  $\mathcal{L}^{\text{max}}_{\text{max}}$ 

 $\mathcal{L}^{\text{max}}_{\text{max}}$  and  $\mathcal{L}^{\text{max}}_{\text{max}}$ 

 $\label{eq:2.1} \frac{1}{\sqrt{2}}\int_{\mathbb{R}^3}\frac{1}{\sqrt{2}}\left(\frac{1}{\sqrt{2}}\int_{\mathbb{R}^3}\frac{1}{\sqrt{2}}\left(\frac{1}{\sqrt{2}}\int_{\mathbb{R}^3}\frac{1}{\sqrt{2}}\right)\frac{1}{\sqrt{2}}\right)\frac{1}{\sqrt{2}}\frac{1}{\sqrt{2}}\frac{1}{\sqrt{2}}\frac{1}{\sqrt{2}}\frac{1}{\sqrt{2}}\frac{1}{\sqrt{2}}\frac{1}{\sqrt{2}}\frac{1}{\sqrt{2}}\frac{1}{\sqrt{2}}\frac{1}{\sqrt{2}}$ 

 $\label{eq:2.1} \frac{1}{\sqrt{2}}\int_{0}^{\infty}\frac{1}{\sqrt{2\pi}}\left(\frac{1}{\sqrt{2\pi}}\right)^{2\alpha} \frac{1}{\sqrt{2\pi}}\int_{0}^{\infty}\frac{1}{\sqrt{2\pi}}\left(\frac{1}{\sqrt{2\pi}}\right)^{\alpha} \frac{1}{\sqrt{2\pi}}\frac{1}{\sqrt{2\pi}}\int_{0}^{\infty}\frac{1}{\sqrt{2\pi}}\frac{1}{\sqrt{2\pi}}\frac{1}{\sqrt{2\pi}}\frac{1}{\sqrt{2\pi}}\frac{1}{\sqrt{2\pi}}\frac{1}{\sqrt{2\pi}}$ 

 $\label{eq:2.1} \frac{1}{\sqrt{2}}\int_{\mathbb{R}^3}\frac{1}{\sqrt{2}}\left(\frac{1}{\sqrt{2}}\right)^2\frac{1}{\sqrt{2}}\left(\frac{1}{\sqrt{2}}\right)^2\frac{1}{\sqrt{2}}\left(\frac{1}{\sqrt{2}}\right)^2\frac{1}{\sqrt{2}}\left(\frac{1}{\sqrt{2}}\right)^2\frac{1}{\sqrt{2}}\left(\frac{1}{\sqrt{2}}\right)^2\frac{1}{\sqrt{2}}\frac{1}{\sqrt{2}}\frac{1}{\sqrt{2}}\frac{1}{\sqrt{2}}\frac{1}{\sqrt{2}}\frac{1}{\sqrt{2}}$ 

(٢٣)« في حجاجهم » أثبتت من (ك، ر ): وفي (ب): في احتجاجهم ، وي سقطت من (أ). (٢٤) كذا في جميع النسخ ، قرأ ابن عامر وحفص عن عاصم: ﴿قَالَ﴾ بالألف ۚ وقـرأ البـاقون وأبـو بكر عن عاصم: ﴿قُلْ﴾ بغير الألف ﴿ينظر: السبعة لابن بحاهد: ٨٥م،

#### سورة الدذان

ليس فيها شيءِ من ذلك<sup>(0</sup>).

#### سورة الجاثية

[٢٢٠] الآية الأولى منها

قوله تعالى: ﴿إِن فِي السموات والأرض لآياتٍ للمؤمنين ۞ وفي خلقكم وما يبــتَّ من دابة آياتٌ لقوم يوقنون ۞ واختلافٍ الليل والنهار ومــا أُنــزل ا لله مــن الســماء مــن رزق فأحيا به الأرض بعد موتها وتصريف الرياح آيات لقوم يعقلون﴾ [الجاثيــة: ٣ ـــ  $\sqrt{ }$ 

للسـائل أن يسـأل عمـا ختمـت بـه الآيـة الأولى وهــو: ﴿لآيــات للمؤمنــين﴾ وماختمت به الثانية وهو<sup>(٢)</sup>: ﴿آيات لقوم يوقنون﴾ وما<sup>(٣)</sup> ختمت به الثالثــة وهـو<sup>(٤)</sup>: ﴿آيات لقوم يعقلون﴾، وعن الفائدة في اختصاص<sup>(٥)</sup> هذه بهذه دون تلك /.

والجواب أن يقال: لما قال ا لله تعالى قبلُ: ﴿خَلَقَ ا لله الســموات والأرض بـالحق

 $L\rightarrow$  (1۲)

إن في ذلك لآيةً للمؤمنين﴾ ``` [العنكيـوت:٤٤]، وقـال في سـورة ص [٢٧]: ﴿ومـا خلقنا السماء والأرض وما ًبينهمـا بـاطلاً ذلـك ظـنُّ الذيـن كفـروا..﴾ فأخـبر أن في خلقهمـا بـالحق آيـة للمؤمنـين، فـإن(٧) خلقهمـا بـاطلاً لا ليعبَـد فيهمـا ويطـاع ظــنُّ الكافرين، كانت الآية<sup>(٨)</sup> الأولى من سورة الجاثيـة محمولـة علـي مـا تقـدم مـن إثبـات الآيات فيهما<sup>(٩)</sup> للمؤمنين، ومن تلك الآيات آية<sup>(٩٠)</sup> لا شيء أعظم في الموحـودات<sup>(٩١</sup>) منها، ثم اتّساق النجوم فيها وتسخيرها علــي انتظـام ممـا<sup>(١٢)</sup> يــدل علــي مدبِّرهــا، ثــم وقوفها مسع عظمهـا<sup>(١٣)</sup> وثقـل حرمهـا<sup>(١٤)</sup> بغـير دعامـة<sup>(١٥)</sup> مـن تحتهـا ولا عِلاقـة<sup>(١٦)</sup> من<sup>(١٧</sup>) فوقها يدل<sup>(١٨)</sup> على قادر لا يشبهه قادر، فمــن وفّـي النظـر حقـه في ذلـك وفي

..الكلام في الآية الأولى سورة الجاثية .............

سائر ما فيهــا مــن الآيــات الأخــر<sup>(١٩)</sup> أداّه إلى الإيمــان بــا لله تعــالي، فلذلــك<sup>(٢٠)</sup> قــال: ﴿لآيات للمؤمنين﴾ فحصهم لانتفـاعهم بهـا<sup>(٢١)</sup>، وإن كـانت الآيـات منصوبـة لهـم ولغيرهم، إلا أنهم لمالِّ<sup>(٢٢</sup>) لم ينتفعوا بها صارت كأنها لم تكن لهم آيات.

وأما قولــه: ﴿وفي خلقكـم ومــا يبـث مــن دابّــة أيــاتٌ لقــوم يوقنــون﴾ فــإن(٢٣) العجائب في خلـق الحيـوان، ومـا لـه مـن الأعضـاء والحــواس الــتي بهــا يــدركـ(٢٤) المحسوسات، ثم ما في باطنه<sup>(٢٥)</sup> من حوادث<sup>(٣٦)</sup> المواد التي بها قوام الحميـاة، ثــم الــروح التي بها ثبات الأحساد أكثر<sup>(٢٧)</sup> من أن تحصى وتعلُّ، فإن عرضت شبهة لملتحد<sup>(٢٨)</sup> بأن كون الولد بوطْءْ(٢٩) الوالد أمَّه، ومن نطفتــه'(٣٠) يـأخذ شـبـهه'(٣١)، فإنــه يطـرح ذلـك

> (١٨) في (ك): تدل. (١٩) من قوله « في ذلك » إلى هنا سقط من (أ). (٢٠) في (ك): تدل. (٢١) في (ك): بهما. (٢٢) « لما » سقطت من (أ). (٢٣) « فإن » ليست في (ب ، ك ). (٢٤) كذا في أكثر النسخ وفي (أ): يدرك بها. (٢٥) في (أ، ب ، ك ): ثم في باطنه ، والمثبت من (ر ، و ). (٢٦) في (ح ، خ ): جواذب. (٢٧) في (أ): وأكثر. (٢٨) في (ب ): للملحد. (٢٩) في (أ، ب ): بإحبال الوالد ، وفي (ح ، خ ): من الوالد وامه والمثبت من (و). (٣٠) في (ح، خ) : ومن نطفتهما. (٣١) في (ح ، خ ): شبههما.
سورة الجاثية ......... ....... الكلام في الآية الأولى

ويزاح<sup>(٣٢)</sup> بالآيات التي ليس إلى الوالــد فِعلُهــا ولا حارحــة مــن جوازحــه يحيــط علمــه بتثبيتها<sup>(٣٣)</sup> والحكمـة في تركيبهـا، فكيـف<sup>(٣٤)</sup> أن يكـون فاعلهـا ؟ تبـارك وتعـالي مَـن صنعها وزيّنها<sup>(٣٥)</sup> بالعقل الذي هو من أكبر نعمه<sup>(٣٦)</sup>، فهذا هو المتفكر<sup>(٣٧)</sup> في ذلك<sup>(٣٨)</sup> ينتقل من ظـن إلى علـم، ويتيقـن بعـد شـك، واليقـين علـم يحصـل بعـد تشـكّك(٣٩)، فلذلك''' لا يوصف الله تعالى بأنه موقن، ويوصف بأنه عــالم، فلهـذا قــال: ﴿آيـاتٌ لقوم يوقنون\$.

وأما الآية الأخيرة'`` وهي: ﴿واختلافِ الليل والنهار وما أنزل الله مــن الســماء من رزق فأحيا به الأرض بعد موتها وتصريف الرياح آياتٌ لقوم يعقلون﴾ فقــد تقــدم من قولنا في الفــرق بــين «يعقلــون» و «يعلمــون»<sup>(٤٢)</sup> مــا يبيّــن الجــواب عــن الفــائدة في إختصاص هذه الآية بقوله: ﴿يعقلونَ﴾ كما قال تعالى في سورة البقــرة [١٦٤]: ﴿إِن

... الكلام في الآية الأولى سورة الجاثية .............

في خلق السموات والأرض واختلاف الليل والنهار والفُلــك الــتي تجــري في البحــر بمــا ينفع الناسَ وما أنزل ا لله من السماء من ماء ۖ فأحيا به الأرض بعد موتها وبثَّ فيها من كل دابَّـة وتصريـف الريـاح والسّـحاب المسـخَّر بـين السـماء والأرض لآيـات لقــوم يعقلون، فخص هذا المكان أيضـًا بقولـه: ﴿يعقلـون﴾ لأن المعنـي أنهـم يفطنـون(٤٣) بمعلوم لمعلوم آخر، فيعقلون من إحياء الله تعــالى الأرض<sup>(٤٤)</sup> بـالمطر حتــى تَكتَسِـى<sup>(٤٥)</sup> بالنبات والشجر أنه يحيى العظام وهي رميم°`' وهذا موضع يقال فيه: عقل مــن كـذا كذا، اي إســتدركه بـالعلم بعـد أن لم يكـن مسـتدركاً لـه، فكأنـه في معنـي يفطنـون ويدرون ويشعرون<sup>(٤٧)</sup>، كما أن أصل<sup>(٤٨)</sup> الوصف بالعقل<sup>(٤٩)</sup> موضوع لحالــة ثانيــة<sup>(٥٠)</sup> و معرفة طارئة، فلذلك خصت الآية الثالثة بهذه اللفظة<sup>(٥١)</sup>.

ينبع،

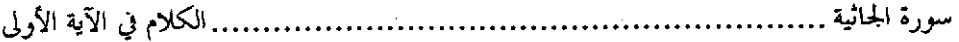

َوَأَقْرُوا ، فإذا نظر في خلق أنفسهم وتنقلها من حال إلى حال ، وهيئة إلى هيئة ، وفي حلق مــا على ظهر الأرض من صنوف الحيوان إزادادوا إيماناً وأيقنوا وانتفى عنهم اللبس ، فبإذا نظيوا في ساتر الحواث التي تتحدد في كل وقت كــاحتلاف الليــل والنهــار ونــزول الأمطــار وحيـاة الأرض بعد موتهغا وتصريف الرياح جنوباً وشمالاً وقبـولاً ودبـوراً عقلـوا واسـتحكم علمهـم وخلص يقينهم» اهـ.

وقال الرازي في ترتيب هذه الفواصل (٢٧/ ٢٦٠): « أظن أن سبب هذا الترتيب أنه قيل: إن كنتُم من المؤمنين فأفهموا هذا الدلائل ، وإن كنتم لستم من المؤمنين بل أنتم من طلاب الحق واليقين فإفهموا هذه الدلائل ، وإن كنتم لستم من المؤمنين ولا من الموقنــين فـلا أقــل مــن أن تكونوا من زمرة العاقلين فاحتهدوا في معرفة هـــذه الدلاتــل» اهـ.

وقال ابن كثير (٢٢٥/٤): « قال سبحانه وتعالى أولاً: ﴿لآيات للمؤمنـين﴾ ثـم ﴿يوقنـون﴾ ثم ﴿يَعْقُلُونَ﴾ وهو ترقُّ من حال شريف إلى ما هو أشرف منه وأعلى » اهـ.

[291] الآية الثانية منها(`)

قوله تعالى: ﴿وَوِيلِ لَكُلِّ أَفْاكٍ أَثِيمٍ ۞ يسمع آياتِ الله تُتلبى عليه ثم يُصِرُّ مســتكبراً كَأَنْ لَمْ يَسْمَعْهَا فبشِّره بعذاب أليمِ﴾ [الجاثية: ٧ ـ ٨].

وقال في سورة لقمان [٧]: ﴿وَإِذَا نُتْلَى عليه آياتنا وَلَّى مستكبراً كأنْ لم يَسمعْها كَأَنَّ فِي أذنيه وقراً فبشره بعذاب أليم﴾.

للسائل أن يسأل عن فائدة قوله: ﴿كَان فِي أذنية وقرأَ﴾، واستغناء<sup>(٢)</sup> الكلام عنــه في سورة الجاثية مع أن القصتين مشتبهتان ؟

والجواب: أن هذا الكــافر لمــا أخــبر الله<sup>(m)</sup> تعــالي / عنــه في ســورة لقمــان أنــه<sup>(٤)</sup> [٩٣]/f يعرض عن القرآن إذا سمعه، غير منتفـع بـه حتـى كأنـه لم يســمعه، وتسـتمر بـه هــذه الحال<sup>(٥)</sup> كما تستمر عن به<sup>(٦)</sup> صَمَمٌ<sup>(٧)</sup>.

وقوله في الجاثية: ﴿ثُمَّ يصرُّ مستكبراً كأن لم يسمعها﴾ يدل علــي مــا دل عليــه: ﴿كَمَانَ فِي أَذْنِيهِ وقرأَ﴾ لأن الاصرار عـزم لا يهـمّْ(<sup>٨)</sup> معـه بـإقلاع، فـإذا اصـر علــي

(١) في (ب ): الآية الثالثة من سورة الجاثية ، وهو خطأ. (٢) في (ك): واستغنى. (٣) لفظ الجلالة غير موجود في (ب، ك). (٤) في (ب، ك ): بأنه. (٥) في (ك): الحالة. (٦) في (ك): لمن. (٧) والصمم فقدان حاسة السمع ، وفي اللسان ( الصمم: انسداد الأذن وثقل السمع ). (٨) هذه الكلمة غير واضحة في (أ): وفي (ط): لا يهتم ، وهو خطـأ والمعنى: لأن الاصرار عزم لا يعزم معه على الكف والترك.

. الكلام في الآية الثانية التصامم<sup>(٩)</sup> فهو كمن في أذنيه وقر<sup>١٠١</sup>، فصار<sup>١٠١)</sup> أحد اللفظين يغني عَن الآخر، ويقــوم مقامه، ويؤدي من المعنى أداءه<sup>(١٢)</sup>، فلذلك لم يجمع بينهما، وكان الموضع الــذي ذكـر فيه: ﴿وَلَّى مستكبراً﴾ أحق``` بقوله: ﴿كَأَن في أذنيه وقراً﴾ والموضع الذي ذكر فيــه الإصرار على ترك الاستماع أغنى عن ذكر ﴿كَان في أذنيه وقرأَ﴾.

 $\label{eq:2.1} \frac{1}{\sqrt{2\pi}}\int_{\mathbb{R}^3}\frac{1}{\sqrt{2\pi}}\int_{\mathbb{R}^3}\frac{1}{\sqrt{2\pi}}\int_{\mathbb{R}^3}\frac{1}{\sqrt{2\pi}}\int_{\mathbb{R}^3}\frac{1}{\sqrt{2\pi}}\int_{\mathbb{R}^3}\frac{1}{\sqrt{2\pi}}\int_{\mathbb{R}^3}\frac{1}{\sqrt{2\pi}}\int_{\mathbb{R}^3}\frac{1}{\sqrt{2\pi}}\int_{\mathbb{R}^3}\frac{1}{\sqrt{2\pi}}\int_{\mathbb{R}^3}\frac{1$ 

(٩) أي أصر على أن يري أنــه أصــم وليــس بــه قــال في اللســـان (٣٤٣/١٢صمــم ):« تصــامّ عنــه وتصامّه: أراه أنه أصم وليس به ، وتصامّ عن الحديث وتصامّه: ارى صاحبه الصمم عنه » اهـ حماء في نسختي (أ،ب): التصام ، والمثبت من (ك).  $\label{eq:2.1} \frac{1}{\sqrt{2\pi}}\int_{\mathbb{R}^3}\frac{1}{\sqrt{2\pi}}\left(\frac{1}{\sqrt{2\pi}}\right)^2\frac{1}{\sqrt{2\pi}}\int_{\mathbb{R}^3}\frac{1}{\sqrt{2\pi}}\frac{1}{\sqrt{2\pi}}\frac{1}{\sqrt{2\pi}}\frac{1}{\sqrt{2\pi}}\frac{1}{\sqrt{2\pi}}\frac{1}{\sqrt{2\pi}}\frac{1}{\sqrt{2\pi}}\frac{1}{\sqrt{2\pi}}\frac{1}{\sqrt{2\pi}}\frac{1}{\sqrt{2\pi}}\frac{1}{\sqrt{2\pi}}\frac{$ (١٠) الوقر: ثقل في الأذن ( المفردات للراغب:٨٨). (١١) في (ب): صار. (١٢) في (ك): ما أدَّاه. (١٣) سقطت من (أ).

# [٢٢٢] الآية الثالثة منها (١)

قوله تعالى: ﴿ولقد آتينــا بــني إسـرائيل الكتــابَ والحكــم والنبــوّةَ ورزقنــاهـم مــن الطَّيِّبات وفضَّلناهم على العالمين ۞ وآتيناهم بيِّنات من الأمر فما اختلفوا إلاَّ من بعد ما حاءهم العلم بغياً بينهم إن ربك يقضي بينهم يومَ القِيامــة فيمــا كــانوا فيــه يختلفــون﴾ [الجاثية: ١٦/٧-٢١٧].

وقال في سورة يونس [٩٣]: ﴿وَلَقَدْ بَوَّأْنَا بَنِي إِسْـرَائِيلَ مَبَـوّاً ۖ صَـدَقٍ وَرَزَقْنَـاهُم من الطيِّبات فما اختلفوا حتى جاءهم العِلْمُ إن ربك يقضــي بينهــم يــوم القيامــة فيمــا كانوا فيه يختلفون﴾.

للسائل أن يسأل عن اختلاف ما اختلف من الآيتين وزيادة ألفاظ مـا في سـورة الجاثية علىّ ما في سورة يونس وإبدال ألفاظ مكان ألفاظ.

والجواب أن يقال: إن سورة الجاثية لم يذكر فيها من قصة بني إسرائيل غير هاتين الآيتين، والتي في سورة يونس إنما هي بعد سبع عشرة آية قصرت<sup>(٢)</sup> على ذكر موســي عليه السلام وما دار بينه وبين فرعون من<sup>(٣)</sup> حيث قال: ﴿تَمْ بَعْثَنَا مِن بَعْدَهَـــم مُوسَــَّى وهارون إلى فرعون﴾ [يونس: ٧٥] إلى الآية التي ذكر فيها غـرق فرعـون المختومـة<sup>(٤)</sup> بقوله: ﴿فَالِيومَ نَنجِّيكَ ببدنكَ لِتكون لمن خلفك آية..﴾ [يونــس:٩٢] وكـانت هــذه

- (١) في (ب): من سورة الجاثية. (٢) في (ك): فصرف ، وهو خطأ.
	- (٣) « من » سقطت من (ب).
		- (٤) غير واضحة في (ك ).

 $\sim$  1111  $\sim$ 

 $\label{eq:2.1} \mathcal{L}(\mathcal{L}^{\text{max}}_{\mathcal{L}}(\mathcal{L}^{\text{max}}_{\mathcal{L}})) \leq \mathcal{L}(\mathcal{L}^{\text{max}}_{\mathcal{L}}(\mathcal{L}^{\text{max}}_{\mathcal{L}}))$ 

طه<sup>(٨)</sup> وسورة الشعراء<sup>(٩)</sup> فكان الموضع موضــع اختصــار، فــاختصر<sup>(٥٠٠)</sup> قولـه: ﴿وَلَقَــد بوَّأنــا بــي إســرائيل مبــوّاً صــدق﴾ عـمــا شــرح في الآيتـــين اللتـــين في ســـورة الجـاثيـــة فأودعت<sup>(١١)</sup> آية واحدة من سورة يونس ما أودع آيتين<sup>(١٧)</sup> من سورة الجاثية.

فقولـه<sup>(١٢)</sup>: ﴿وَلَقَـٰـد بَوَّأَنـا بــني إسـرئيل مبـوّاً صـدق﴾ أي: أنزلنـــاهـم<sup>(١٩)</sup> مـــنزل احتباء<sup>(٥٠)</sup> ورفعة وحلالة وتفضيل وكرامة، ولا منزل<sup>(١٦)</sup> في الدنيا أعلى ممـا يجمـع<sup>(١٧</sup>)

- (٥) « آية » زيدت من (ب). (٦) في (ب): اختص. (٧) في (ك): يسط. (٨) الآيات (٤٢-٩٩٩). (٩) الآيات (١٠-١٨). ا (١٠) في (ب): فاختص. (١١) في (أ): فادعت ، وهو خطأ. (١٢) في (ط): في آيتين. (١٣) في (ر): بقوله ، وهو حطأ. (٢٤) « أي أنزلناهم » سقطت من (ك): وفي (ب): إنما هو منزل إحتيار رفعة. · (٥ ا) في (أ ): احتباء بالحاء المهملة ، وفي (ب ): ٳحتيـار. والمثبـت مـن (ك): وهــو المناسـب وا لله
	- (١٦) في (ب) ك منزلة.

.أعلم.

(١٧) في (ب): تجمع.

النبوة والكتاب والحكومة<sup>(١٨</sup>) بين الناس لفضل العلم، فقوله: ﴿مبوأ صــدق﴾ مشـتمل على كل ذلك.

وقوله: ﴿ورزقناهـم مَن الطيبات﴾ في الآيتين سواء.

وقوله: ﴿فَفَمَّا اخْتَلْفُوا﴾ من تمام الآية في<sup>(١٩)</sup> سورة يونس، وهو<sup>(٧٠)</sup> في آية مفــردة من سورة الجاثية، أولها: ﴿وَاآتِيناهم بينات من الأمرِ﴾ يعني أمر الدين ﴿فَعَمَّا اخْتَلْفُوا إِلَّا من بعد ما جاءهم العلم﴾ تضمنت أربعة ألفاظ منهـا، وهـي في «إلا مـن بعـد مـا»<sup>(٢١</sup>) تضمّنه لفظ واحد<sup>(٢٢)</sup> في الآية في سـورة يونـس، وهـو<sup>(٢٣)</sup> «حتـي» وذلـك أن «حتـي» للنهاية، أي لم يختلفوا وكانوا متفقـين إلى أن جــاءهـم العلــم، وهـو كتــاب الله تعـالي، فـ«حتى» لمنتهى الاتفاق، وقد دخلت على «جاءِهم العلم»، فمجىء<sup>(٢٤)</sup> العلم منتهى مــا تقدم ومبتدأ الاختلاف<sup>(٢٥</sup>) الذي لم يكن إلا بعد وجوده، فاحتملت الآيتان من ســورة واحدة<sup>(٢٦)</sup> في قصة واحدة من بسط الألفاظ وشرح المعاني ما اختــير اختصــاره حيــث

 $\mathcal{L}^{\text{max}}_{\text{max}}$  and  $\mathcal{L}^{\text{max}}_{\text{max}}$ 

 $\label{eq:2.1} \frac{1}{\sqrt{2\pi}}\sum_{i=1}^n\frac{1}{\sqrt{2\pi}}\sum_{i=1}^n\frac{1}{\sqrt{2\pi}}\sum_{i=1}^n\frac{1}{\sqrt{2\pi}}\sum_{i=1}^n\frac{1}{\sqrt{2\pi}}\sum_{i=1}^n\frac{1}{\sqrt{2\pi}}\sum_{i=1}^n\frac{1}{\sqrt{2\pi}}\sum_{i=1}^n\frac{1}{\sqrt{2\pi}}\sum_{i=1}^n\frac{1}{\sqrt{2\pi}}\sum_{i=1}^n\frac{1}{\sqrt{2\pi}}\sum_{i=1}^n\$ 

 $\label{eq:2.1} \frac{1}{\sqrt{2}}\left(\frac{1}{\sqrt{2}}\right)^{2} \left(\frac{1}{\sqrt{2}}\right)^{2} \left(\frac{1}{\sqrt{2}}\right)^{2} \left(\frac{1}{\sqrt{2}}\right)^{2} \left(\frac{1}{\sqrt{2}}\right)^{2} \left(\frac{1}{\sqrt{2}}\right)^{2} \left(\frac{1}{\sqrt{2}}\right)^{2} \left(\frac{1}{\sqrt{2}}\right)^{2} \left(\frac{1}{\sqrt{2}}\right)^{2} \left(\frac{1}{\sqrt{2}}\right)^{2} \left(\frac{1}{\sqrt{2}}\right)^{2} \left(\$ 

الكلام في الآية الثالثة سورة الجاثية ب……………………………………… شغلت بتلك القصة آيات كثيرة<sup>(٢٧</sup>)، وهي مع كثرتها مبنية على الايجاز، فكان<sup>(٢٨)</sup> من البسط قوله:﴿إِلا من بعد مائِهِ بدل قولــه: ﴿حتـي﴾ وقولـه:﴿بغيـا بينهـم﴾ بيــان مــا [۹۳/ب] دعاهم / إلى الاختلاف وهو<sup>(٢٩)</sup> البغي والحسد وعداوة بعضهم لبعـض، وقولـه: ﴿إِن ربك يقضي بينهم يوم القيامة..﴾ في المكانين واحد. والله أعلم' "َّا.

 $\label{eq:2.1} \begin{split} \mathcal{L}_{\text{max}}(\mathbf{r},\mathbf{r}) & = \mathcal{L}_{\text{max}}(\mathbf{r},\mathbf{r}) \mathcal{L}_{\text{max}}(\mathbf{r},\mathbf{r}) = \mathcal{L}_{\text{max}}(\mathbf{r},\mathbf{r}) \mathcal{L}_{\text{max}}(\mathbf{r},\mathbf{r}) \mathcal{L}_{\text{max}}(\mathbf{r},\mathbf{r}) \mathcal{L}_{\text{max}}(\mathbf{r},\mathbf{r}) \mathcal{L}_{\text{max}}(\mathbf{r},\mathbf{r},\mathbf{r}) \mathcal{L}_{\text{max}}(\math$ 

 $\label{eq:2.1} \frac{1}{\sqrt{2}}\int_{\mathbb{R}^3}\frac{1}{\sqrt{2}}\left(\frac{1}{\sqrt{2}}\right)^2\frac{1}{\sqrt{2}}\left(\frac{1}{\sqrt{2}}\right)^2\frac{1}{\sqrt{2}}\left(\frac{1}{\sqrt{2}}\right)^2.$ 

(٢٧) ذلك في سورة يونس ، حيث لمحاءت فيها سبع عشر آيــة في قصـة بـني إسـراتيل ، وذلـك في الآيات (٢-٩٢). (٢٨) في (أ): وكان. (٢٩) في (ك): وهي. (٣٠)« والله أعلم» ليست في (ك). [1]

### سورة الأحقاف

ما في سورة الأحقاف قد تقدم ذكره<sup>(١)</sup> في غيرها<sup>(٢)</sup>.

سوة محمد

ليس في سورة محمد (شيء من ذلك)<sup>(٣)</sup>.

### سورة الفتم

# [٢٢٣] الآية الأولى منها <sup>(٤)</sup>

قوله تعالى: ﴿هُمْوِ الَّذِي أَنْزِلَ السَّكِينَةِ فِي قُلُوبِ المؤمنين ليزدادوا إيماناً مع إيمـانهـم و لله حنودُ السموات والأرض وكان ا لله عليماً حكيماً﴾ [الفتح: ٤].

وقـال بعـده:﴿و لله جنـود السـموات والأرض وكـان ا لله عزيــزاً حكيمــأَ﴾<sup>(٥)</sup> [الفتح:٧].

- (١) ذلك في الآية الأولى مــن سـورة العنكبـوت٦،٢،٢،٢، وفي الآيـة السادسـة مـن سـورة فصلـت  $. Y \cdot T / T$ (٢) في (أ): تقدم ذكر ما فيهــا في غيرهـا ، وفي (ب، ك ): مــا فيهـا قــد تقــدم ذكـره في غيرهـا ، والمثبت من (و).
	- (٣) في (ا،ب،ك): ليس فيها شيء ، من ذلك ، والمثبت من (و).
		- (٤) في (ب): من سروة الفتح.
	- (٥) في (أ ، ب): ﴿وَأَعْدَلْهُمْ جَهْنَمْ وَسَاءِتْ مَصْيَراً \* وَ لَلَّهُ جَنُودَ السَّمُواتِ والأَرضِ..﴾.

. الكلام في الآية الأولى سورة الفتح.

للسائل أن يســأل عــن قولــه في الأول: ﴿وكــان الله عليمــاً حكيمــاً﴾ وقولــه في الثان<sub>ى</sub><sup>(٢)</sup>: ﴿وكان الله عزيزًا حكيمًا﴾.

والجواب أن يقال: إن قوله: ﴿إِنا فتحنا لك فتحـاً مبينــأَ﴾ [الفتــح: ١] قــد فســر على وُجهين:

أحدهما: أنها نزلت<sup>(٧)</sup> عليه<sup>(٨)</sup> مرحعَه من عام الحديبية<sup>(٥)</sup> مبشرة بما يكــون مــن الفتيح في قيابل<sup>(٩)</sup>، ومعناهيا<sup>(٩٠)</sup>: إنيا قضينيا بفتيح مكية عين محاربسةٍ منسك لأهلهسا ومغالبتــهـم علـي دخولها،﴿ليغفر لك الله ما تقدم مـن ذنبـك ومـا تـأخر ويتـمَّ نعمتـه

- (٦) في (ك). في الثانية..
- (٧) هناك أحاديث كثيرة تدل على أن سورة الفتح نزلت على رسول ا لله صلـى ا لله عليـه وسلـم عند مرجعه من الحديبية، ومن ذلك ما أحرجه مسلم في صحيحـه (كتـاب الجهـاد والسـير ، باب صلح الحديبية في الحديبيبــة ، ٣/٣/٣ ، برقــم ١٧٨٦) عـن قتـادة أن أنـس بـن مـالك حدَّثهم قال: لمــا نزلــت: ﴿إنــا فتحنــا لــك فتحــاً مبينــاً ليغفــر لــك الله..﴾ إلى قولـه: ﴿فـوزاً عَظِيماً﴾ [الفتح: ١-٢٥ مرجعه من الحديبية وهــم يخـالطهم الحـزن والكآبــة ، وقــد نحـر الهــدي بالحديبية، فقال: « لقد أنزلت عليَّ آية هي أحبَّ إلي " من الدنيا جميعاً ». اهـ.
- (٨) ذلك في سنة ست بعد الهجرة مرجع النبي صلى الله عليه وسـلم مـن الحديبيـة، والحديبيـة بــتر سمي المكان بها ، قاله الزحاج في معاني القسرآن (١٩/٥). وبـين الحديبيـة وبـين مكـة مرحلـة واحدة ، وبينها وبين المدينة تسع مراحل ، وهي الآن تقع في طريــق حـدة القديــم وتبعـد عــن مكة ٢٣كم تقريباً ، ومكان البتر معروف.
	- (٩) في (و): القابل.
	- (١٠) في (أ،ب): ومعناه والمثبت من (ك).

....... الكلام في الآية الأولى سورة الفتح............. عليك…﴾ [الفتح: ٢]. بأن<sup>(١١)</sup> يملّكك بعده جميــع أرض العـرب، وقــد علــم ا لله مــا يكون قبل كونه، وقرن الحكمة بصنعه، وهو مبشر<sup>(١٢)</sup> لكم بمــا<sup>(١٣)</sup> لم يعجّلـه في وقتـه لما<sup>(٥١)</sup> اقتضـت<sup>(١٥)</sup> الحكمـة مـن تأخـيره، فهـذا معنـي قولـه<sup>(١٦)</sup>: ﴿وكـان الله عليمـاً حكيماً﴾.

والوجه الآخر: أن يكون قد نزلت لما فتح الله لـه<sup>(١٧)</sup> مكـة وكـان<sup>(١٨)</sup> وعـد الله قد سبق بهــا وبغيرهــا مــن البلــدان، فلمــا فتحــت مكـة إزداد المؤمنـون بصـيرةً<sup>(04)</sup> إلى بصيرتهم'٬ `` لما صدق الله تعالى وعدهم'٬ `` فوثقـوا أتم ثقـة بـاعتلاء أمرهــم، وقولـه: ﴿وَكِنَانَ إِللَّهُ عَلَيْمٍ ۖ حَكِيمٍ أَيُّ بِي بِمَا يَكُونَ مِمَّا أَخْبَرَكُمْ بِـهِ وَبَسْـَـائِر المعلومــات،

- (١١) في في (ط): يما. (١٢) في (ك): مدبر. (١٣) في (ك): ما. (٤ ١) في (ر): يما. (١٥) في (ك): قبضته. (١٦) « قوله » أثبتت من (ر). (١٧) « له » سقطت من (أ). (١٨) في (ر): وقد كان. (١٩) في (ك): نصرة. (٢٠) في (ك): إلى نصرتهم.
- (٢١) في (ب، ك ): من وعدهم.

. الكلام في الآية الأولى سورة الفتح............. حكيماًً<sup>(٢٢)</sup> في أفعاله المخصوصة بالأوقات، فيقلَّم ويؤخَّر على مقتضى الحكمة لا على مقتضى إرادة الخليقة<sup>(٢٣)</sup>.

وأما قوله: ﴿وَلَّهُ حِنودِ السَّمواتِ والأرضِ﴾ أي يملكَ<sup>(٢٤)</sup> مَن فيهما من الملائكة والإنس والجن<sup>(٢٥)</sup>، فإذا أراد تسليطهم علــي كفــار عبــاده لينتقــم منهــم فعــل، وقيــل: ﴿ للَّهُ ﴾ أي: هـم عبيد له<sup>(٢٦)</sup> وقيل: لطاعة الله جنـود الســموات والأرض، أي خلقـوا لذلك، ومنها نصرة دينه.

وأما قوله بعد: ﴿وكان الله عزيـزاً حكيمـاً﴾ فإنمـا جـاء بعـد قولـه: ﴿ويعـذبَ المنافقين والمنافقات والمشركين والمشركات، [الفتح: ٦] فذكـر قدرتـه علـي عقـابهم وقهره لهم بعذابهم، فلما عذَّبهم```` بأن``` أذلَّهم وأباح للمؤمنين قتلهـم، وغنَّمهـم أموالهم، كان هذا المكان مقتضياً أن يتصف الله<sup>(٢٩)</sup> تعالى بالقهر والعزة والحكمة فيمــا

(٢٢) في (ب): وحكيماً.

(٢٣) أي الحخلق ، جاء في اللسان ( مادة خلق ٨٦/١٠): « الحُليقــة.. يقــال: هــم خليقــة ا لله وهــم حلق الله » اهـ.

- (٢٤) في (ك): ملك.
- (٢٥) « الجن » أثبتت من (ر).
- (٢٦) في (ب، ك ): عبيده.
- (٢٧) في (و): عزهم ، وهي غير واضحة في (ك).
	- (٢٨) كذا في أكثر النسخ ،وهي (أ): بعد أن.
		- (٢٩) للفظ الجلالة ليس في (ب).

سورة الفتح.................. .. الكلام في الآية الأولى ..........................

يظهر من القدرة، فصار كل من حاتمتي الآيتين في موضعه<sup>(٣٠)</sup>، وهذا كما قال في هــذه السورة في أهل البيعة تحــت الشــجرة''": ﴿... وأثــابهم فتحــاً قريبـاً ۞ ومغــانم كثــيرة يأخذونها وكان ا لله عزيزاً حكيماً﴾ [الفتح: ١٨ـ١٩]، فاتصف بالعز<sup>(٣٧</sup>) والحكمة لما كان في موضع<sup>(٣٣)</sup> القهر والغلبة.

(٣٠) قال ابن جماعة في كشف المعاني (ص:٣٤): « لما ذكر ذلك النصر ، وما يترتب عليه من فتح مكة ، ومغفرة له ، وتمام لنعمته عليه وهدايته مع ظهور صدهم ، وما لقوا من عنت الكفار ـــــــــــــــــــ أي مكابرتهم عناداً ـ ختم الآية بقوله تعالى: ﴿عليماً حكيمــاً﴾ أي: عليمـاً بمـا يـــوتب علــي ذلك الصد من الفتح، وصلاح الأحول ، حكيماً فيما دبره لك من كتاب الصلح بينك وبـين قريش ، فإنه كان سبب الفتح. وأما الثاني: فلما ذكر ما أعده للمؤمنين من الجنات ، وتكفير السسيئات ، وتعذيب المنافقين والمشركين ختمة بقوله تعالى: ﴿عِنونِوْأَكُمِهِ أي قادرا على ذلك ﴿حكيماً﴾ فيما يفعله من إكرام المؤمن وتعديب الكافر » اهـ. وقال أبو حيان في البحر (٤٨٦/٩): « لما تقدم تعذيب الكفار والانتقام منهم ناسب العـــزة ، ولما وعد تعالى بمغيِّبات ناسبٍ ذكر العلم » اهـ. (٣١) هي بيعة الرضوان التي كانت تحت الشحره ، وذلك لما بلغ رسول (لله صلى الله عليه وســـلـم أن قريشاً قتلت عثمان ﷺ أعلن ﷺ في المسلمين: أن الله أمره بالبيعة فبايعه المسلمون هنــاك على الموت ، وهي البيعة التي نزل فيها قوله تعالى: ﴿لِمَقْدِ رَضِيَ اللهُ عَنِ المُؤْمِنِينَ إِذْ يَسايعونك تحت الشحرة ۖ فعلم ما في قلوبهم فأنزل الكسينة عليهم وأثابهم فتحاً قريباً﴾ [ الفتح:٨٨]. (٣٢) في (ب): بالعز. (٣٣) في (ر): موضع ، بدون الواو.

 $-1192-$ 

## . [٢٢٤] الآية الثانية منها (١)

قوله تعالى:﴿قُلْ فَمَن يُملُكَ لَكَـــم مــن الله شــيئاً إن أراد بكــم ضــراً أو أراد بكــم نفعاً﴾ [الفتح: ١ ١].

وقالٍ في سورة المائدة [١٧]: ﴿... قُلْ فَمَنْ يَمْلُكْ مِنَ اللهُ شَيْئًا إِنْ أَرَادٍ أَنْ يَهْلُكُ المسيح ابن مريم وأمّه ومن في الأرض جميعاً…﴾.

للسائل أن يســأل عــن زيــادة ﴿لكــم﴾ في هــذه الســورة<sup>(٢)</sup>، وحذفهــا في ســورة  $S^{(T)}$ المائدة

والجواب أن يقال: إن هذه الآية / في قوم تخلَّفوا عن رسول الله (من غـير عــذر، [٩٤]] وتأخروا عن الجهاد معه والغزو<sup>(٤)</sup> وقالوا:﴿.. شغلتنا أموالنا وأهلونا..﴾[الفتح: ١١]. ثم سألوه ( أن يستغفر لهـم<sup>(٥)</sup>، يكتمـون بذلـك نفـاقهم، ويظهـرون وفـاقهم، وأنهـم محتاجون إلى استغفاره<sup>(٦)</sup> لهم، وقصدهم<sup>(٧)</sup> إستمالته، وأن لا تضرهم عداوته، ثم قــال: ﴿قُوْلَ فَمَنْ يَمْلُكَ لَكُمْ مَنِ اللهِ شَيْئَاكُمْ أَي: مَنْ يَمْلَكَ لَكُمْ نَفْعًا إِنْ أَرَادْ بكم ضراً ؟ ومـن يملك لكم ضراً إن أراك بكم نفعاً ؟ ومعناه إن أراد إنزل العذاب بكم لم يكن لكم من

- (١) هذه الآية تناولها المولف في الآية الرابعة مـن سـورة المـائدة حسـب ترتيبـه ، وانظـر مـن هــذا الكتاب: ٢٧٣/١.
	- (٢) في (ب): في قوله: ﴿فَمَنْ يَمْلُكَ لَكُمْ﴾ في هذه السورة.
		- (٣) صيغة السؤال في (ر): فلم زاد " لكم " في الأولى ؟
			- (٤) في (ك): العدو.
	- (٥) ذلك في قوله تعالى: ﴿فَاسْتَغْفَرَ لَنَاكُمُهُ الْفَتْحِ: ١١ ، « وَلَهُمْ » سَاقَطَة من (كَ).
		- (٦) في (ر): إلاى الاستغفار.
		- (٧) في (أ): وقصدوا ، وفي (ك): أوقصدهم ، والمثبت من (ب، ح ، و ).

سورة الفتح.............. … الكلام في الآية الثانية . . . . . . . . . . . . . . . . . . يدفعه عنكم، كما أنه إن أراد الإنعام عليكم لم تضرَّكمْ<sup>(٨)</sup> إساءة المسيء إليكـــم، فلمــا كان في قوم مخصوصين إحتيج إلى قوله: ﴿لِكُمْهَمُ لِلتَّبِيينَ<sup>(٩)</sup>.

فأما الآية'' `` في سـورة المـائدة فإنهـا لم تخـرَّج علـي''' أن تكـون مخصوصـة في فريق<sup>(١٧</sup> دون فريق بل عم بها، أي لا يملك أحد دون الله شيئاً فيمــا يريــده مــن خــير وشر، ونفع وضر<sup>(١٣)</sup> في عباده ويدل عليه قولـه<sup>(١٤)</sup>: ﴿إِنَّ أَرَادَ أَنْ يَهْلُكَ المُسْيَحِ ابْـن مريم وأمه ومن في الأرض جميعاً﴾ فلما سيقت الآية<sup>(٥/٥)</sup> للعموم<sup>(١٦)</sup> لم يحتج إلى «لكــم» التي للخصوص.

 $\label{eq:2.1} \mathcal{L}^{\text{max}}_{\text{max}} = \mathcal{L}^{\text{max}}_{\text{max}} + \mathcal{L}^{\text{max}}_{\text{max}}$ 

(٨) في (ك): لم يصره ، وهو خطأ. (٩) في (أ): ليبين ، وفي (ب): ليتبين ، والمثبت من (ك، ر ، ح ). (١٠) في (ط): الآية التي. (١١) في (ب): عن. مُسَرَّ بِهِ الْمَرْضَ (١٢) في (ر): بفريق. (١٣)قوله «ونفع وضر » أثبت من (ر ، ح ، خ ). (٤١) " قوله " ساقطة من (أ). (١٥) في (ك): الآية الأولى ، وهو خطأ. (١٦) في (أ، ب ): إلى العموم ، والمثبت من (ك، خ ).

[177] الآية الثالثة منها<sup>(1)</sup>

قوله تعالى:﴿..إن أراد بكــم ضّـرًّا أو أراد بكــم نفعـاً بـل كــان الله بمــا تعملـون خبيراً﴾ [الفتح: ١١].

وقال بعده: ﴿وهو الذي كف أيديهم عنكم وأيديكم عنهم ببطن مكة مــن بعـد أن أظفركم عليهم وكان الله بما تعملون بصيراً﴾ [الفتح: ٢٤].

للسائل أن يسأل عـن الأولى لمـاذا حتمـت بقولـه: ﴿حبـيراً﴾ وعـن الثانيـة لمـاذا ختمت بقوله: ﴿بصيراً﴾ ؟

والجبواب أن يقبال: لأن<sup>(٢)</sup> الأولى في ذكر مبا أسبرٌه المنباففون مين نفساقهم<sup>(٣)</sup>، لأنهم<sup>(٤)</sup> أضمروا حلاف ما أظهروا، وطلبوا الاستغفار لهم، ولا إرادة فيه منهم، فكأنه قال: بل الله يخبَّر<sup>(٥)</sup> باطنكم.

والآية الثانية بعد قوله: ﴿كُفَّ أيديهم عنكم﴾ أي: بمــا قــذف<sup>01</sup> في قلوبهــم مــن الرعب ﴿وَايديكم عنهم﴾ بـأن أمركـم بـأن لا تحــاربوهـم، فيفعــل كــلٌّ مــا أراده الله

- (١) في (ب): من سورة الفتح. (٢) في (ب): إن. (٣) يشير إلى ذلك أول الآية: ﴿سيقول لك المحلَّفون من الأعراب شغلتنا أموالنا وأهلونا فاسـتغفر لِنا يقولون بألسنتهم ما ليس في قلوبهم...﴾ سورة الفتح ، ١١. (٤) في (ك): وأنهم. (٥) أي يعلم باطنكم على حقيقته ، حباءٍ في اللســان (٤/٢٢٦خـير):« حَـبَـرتُ الأمـرَ أحـبُرُه: إذا
	- عرفته عِلى حقيقته » اهـ.
		- (٦) في (أ): قدم ، وهو خطأ.

.. الكلام في الآية الثالثة منهم<sup>(٧)</sup> والله أبصر فعلكم، وهذا ظــاهر، يوصـف<sup>(٨)</sup> بـأن الله تعـالى يـراه، والـذي في الأولى باطن يوصف بأن الله تعالى يخبره، فلذلك خصت الأولى بـ ﴿خبيرِ﴾ والثانية بـــ ەۋبصيركە.

 $\mathcal{L}(\mathcal{L}^{\mathcal{L}})$  and  $\mathcal{L}(\mathcal{L}^{\mathcal{L}})$  and  $\mathcal{L}(\mathcal{L}^{\mathcal{L}})$  and  $\mathcal{L}(\mathcal{L}^{\mathcal{L}})$ 

 $\label{eq:2.1} \mathcal{L}(\mathcal{L}^{\text{c}}) = \mathcal{L}(\mathcal{L}^{\text{c}}) \mathcal{L}(\mathcal{L}^{\text{c}}) = \mathcal{L}(\mathcal{L}^{\text{c}})$ 

 $\label{eq:2.1} \frac{1}{\sqrt{2}}\int_{\mathbb{R}^3}\frac{1}{\sqrt{2}}\left(\frac{1}{\sqrt{2}}\right)^2\left(\frac{1}{\sqrt{2}}\right)^2\left(\frac{1}{\sqrt{2}}\right)^2\left(\frac{1}{\sqrt{2}}\right)^2\left(\frac{1}{\sqrt{2}}\right)^2\left(\frac{1}{\sqrt{2}}\right)^2\left(\frac{1}{\sqrt{2}}\right)^2\left(\frac{1}{\sqrt{2}}\right)^2\left(\frac{1}{\sqrt{2}}\right)^2\left(\frac{1}{\sqrt{2}}\right)^2\left(\frac{1}{\sqrt{2}}\right)^2\left(\frac$ 

 $\mathcal{L}^{\text{max}}_{\text{max}}$  $\mathcal{L}^{\text{max}}_{\text{max}}$ 

 $\label{eq:2.1} \frac{1}{4}\left(\frac{1}{\sqrt{2}}\right)^{2} \left(\frac{1}{2}\left(\frac{1}{2}\right)^{2} - \frac{1}{2}\left(\frac{1}{2}\right)^{2}\right) \left(\frac{1}{2}\right)^{2} \left(\frac{1}{2}\right)^{2} \left(\frac{1}{2}\right)^{2} \left(\frac{1}{2}\right)^{2} \left(\frac{1}{2}\right)^{2} \left(\frac{1}{2}\right)^{2} \left(\frac{1}{2}\right)^{2} \left(\frac{1}{2}\right)^{2} \left(\frac{1}{2}\right)^{2} \left(\frac{1}{2}\right)^{2} \left$ 

 $\mathcal{A}^{\text{max}}_{\text{max}}$  and  $\mathcal{A}^{\text{max}}_{\text{max}}$ 

 $\sim 10^{11}$  km s  $^{-1}$ 

 $\label{eq:2.1} \frac{d\mathbf{r}}{dt} = \frac{1}{2} \left( \frac{d\mathbf{r}}{dt} + \frac{d\mathbf{r}}{dt} \right) \left( \frac{d\mathbf{r}}{dt} + \frac{d\mathbf{r}}{dt} \right) \left( \frac{d\mathbf{r}}{dt} + \frac{d\mathbf{r}}{dt} \right) \, .$ 

(٧) في (ب): منكم ، وهو خطأ. (٨) من هنا إلى قوله « فلذلك » سقطت من (ر). ِ

 $\label{eq:2.1} \frac{1}{\sqrt{2}}\int_{\mathbb{R}^3}\frac{1}{\sqrt{2}}\left(\frac{1}{\sqrt{2}}\right)^2\frac{1}{\sqrt{2}}\left(\frac{1}{\sqrt{2}}\right)^2\frac{1}{\sqrt{2}}\left(\frac{1}{\sqrt{2}}\right)^2\frac{1}{\sqrt{2}}\left(\frac{1}{\sqrt{2}}\right)^2\frac{1}{\sqrt{2}}\left(\frac{1}{\sqrt{2}}\right)^2\frac{1}{\sqrt{2}}\frac{1}{\sqrt{2}}\frac{1}{\sqrt{2}}\frac{1}{\sqrt{2}}\frac{1}{\sqrt{2}}\frac{1}{\sqrt{2}}$ 

 $\mathcal{L}^{\text{max}}_{\text{max}}$  and  $\mathcal{L}^{\text{max}}_{\text{max}}$ 

## سورة المجرات

ليس فيها شيء من ذلك<sup>(١)</sup>.

### سورة «ق»

[٢٢٦] الآية الأولى منها

قوله تعالى: ﴿.. فكشفنا عنك غطاءك فبصرك اليوم حديد ۞ وقال قرينه هذا مــا لدى عتيدكه [سورة ق:٢٢-٢٣]

وقال بعده<sup>(٧)</sup>: ﴿الذي حعل مع الله إلهاً آخر فألقِيــاه في العــذاب الشــديد ۞ قــال قرينه ربنا ما أطغيتُه ولكن كان في ضلال بعيد﴾ [سورة ق:٢٦-٢٧].

للسائل أن يسأل عن إدخال «الواو» في قوله: ﴿وقال قريسه﴾ ("' وحذقهـا<sup>(٤</sup>' في الثاني، حيث<sup>(٥)</sup> قال: ﴿قَالَ قَرْيَنَهُمُ <sup>(٦)</sup>.

والجواب أن يقال: إن القرين الأول فيه وحهان:

. الكلام في الآية الأولى سورة ق.................

أحدهما: أن يراد به الملك الشهيد عليه<sup>(٧)</sup>، وهو المشاهد لِما يعمله الانسان فيكتبه عليه، فيقول له يوم القيامة: ﴿هذا ما لدىِّ عتيد﴾ أي: معدَّ<sup>(٨)</sup> محفوظ عليك.

والوحه الآخر: أن يقول قرينه من الشياطين كان في الدنيا<sup>(٩)</sup>: هذا مــا عنــدي<sup>(١٠)</sup> من العذاب الحاضر المعدّلي ولك```.

وعلى الوجهين هو خطاب للإنسان من قرينه<sup>(١٢)</sup>.

و أما الآية الثانية فإنهــا منفصلــة، لأن القــو ل هنــاك ليــس للإنســان و لا مــا بعــده خطاب<sup>(١٣)</sup> له، فلما لم يكن القائل ولا المقول لـه<sup>(١٤)</sup> انقطـع واسـتؤنف، ألا تـرى أنـه

(٧) هذا قول الحسن وقتادة ( تفسير الماوردي ٨٨/٤). (٨) في (أ،ب،ك): هذا ما لديٍّ معد ، والمثبت من (ر). (٩) أي شيطانه الذي قيض له في الدينا ، قاله بحاهد كما في تفسير الماوردي (٨٨/٤) وبهذا فسَّــر الزمخشري القرين فقال (٧/٤): « هو الشيطان الذي قيض له في قوله: ﴿قَقِيضَ له شيطاناً فهو له قرين﴾[الزخف:٣٦] يشهد له قوله تعالى: ﴿قَالَ قَرْيَنه ربنا ما أطغيته﴾ [ق:٢٧] اهــ. (١٠) هكذا في أكثر النسخ وهي (أ): مالديّ. (١١) « لك » غير موجوّدة في (ب، ك ). (١٢) يعني أن قوله تعالى: ﴿وقال قرينـه﴾ في كـلا الوجهـين خطـاب للإنسـان مـن قرينـه ومتصـل بكلامه ، فلذلك عطف على ما قبله بالواو الدالة على الجمع بين الأحوال الواقعة بعد البعث إلى أن يلقِّي كلِّ كفار عنيد في جهنم ، ومنها بحيء كلِّ نفس مـع الملكـين ، وقـول القريـن: ﴿هِمْدَا مَا لَدَي عَتِيدَ﴾ ( يَنْظَر: الكشاف: ٤/٨ ، حاشية الشيخ زاده:٤/٢٨٧). (١٣) في (ب): خطاباً. (٤١) « له » ساقطة من (ب).

 $-15.1$ 

للقرين<sup>(٥٠</sup>)، فإنه<sup>(٧٦)</sup> يخاطب الله تعالى بقوله: ﴿وبنا ما أطغيته﴾ (<sup>١٧)</sup> فلما لم يكن القائل المخاطب، ولا المقول له المحاطب صار كأنه مستأنف<sup>(١٨)</sup> كالآيسات<sup>(١٩)</sup> الـتي أحريـت هذا المحرى بعده وهي: ﴿قَالَ لَا تَخْتَصُّمُوا لَدَىَّ..﴾ [سورة ق: ٢٨] وقولـه<sup>(٣٠</sup>): ﴿مَا /يبدّل القول لديّ..﴾ [سورة ق: ٢٩] فلم تكن<sup>(٣١)</sup> في واحدة<sup>(٢٢)</sup> منهما واو عاطفة. [۱۹٤]ب]

بالكلام في الآية الأولى

(١٥) في (ب): القرين.

سورة ق

- (١٦) في (أ،ب): وأنه ، والمثبت من (ر).
- (١٧) في (ب): ﴿رِبنا ما أطغيته ولكن كان﴾.
- (١٨) يعني أن الكلام هنا غير متصل بالمخاطب الأول ، لأن القرين بقوله: ﴿ربنا ما أطغيتـه﴾ يخـاطب الله تعالى ، قال الشـيخ زاده في حاشـيته (٢٨٧/٤): « أن الجملـة الثانيـة وهـي: ﴿قَالَ قَرِينـه ربنـا مـا أطغيته﴾ جملة مستأنفة ، فحقها أن تكـون حاليـة عـن العـاطف كـمـا في الجمـل الواقعـة في حكايـة التقاول كما وقع في قصة إبراهيم عليه الصلاة والسلام: ﴿إِذْ قَالَ لَأَبَيْهِ وَقَوْمَهُ مَا هَــذَهُ التمـاثيل البتي أنتم لها عاكفون و قالوا وحدنا آباءنا لها عابدين \* قال لقد كنتـم أنتـم وآبـاؤكـم في ضـلال مبـين﴾ [الأنبياء:٢٥-٢٥] ، فإن قيل: فأين التقاول هاهنا: قلنا: لمَّا قال قرينه:﴿هذا مــا لـديِّ عتيـد﴾ وتبعـه قوله:﴿قَالَ قَرْيَنَهُ رَبَّنَا مَا أَطْغِيتَهُ﴾ وتلاه قوله تعالى: ﴿لا تختصمـوا لـديَّكَ﴾ علـم أن ثمـة مقاولـة بـين الكافر وقرينه ، لكن طرح قول الكافر في الذكر لدلالة قوله: ﴿ربنا ما أطغيته﴾ عليه ، وقال الكــافر اعتذاراً عن كفره وعصيانه: يا رب ما عصيتك باحتياري بل لأن الشيطان السذي فيّضتـه لي أطغــاني وحملين معصيتك فقال قرينه: ﴿ربنا ما أطغيته﴾ " اهـ. (١٩) في (أ،ب): فالآيات ، والمثبت من (ك،ر). . (٢٠) في (ب، ك): وكقوله. (٢١) في (ك): فلم يكن
	- (٢٢) في (ب): واحد.

# [٢٢٧] الآية الثانية منها(١)

قوله تعالى:﴿.. وسبح بحمد ربك قبل طلـوع الشـمس وقبـل الغـروب﴾[سـورة ق: ٢٩].

وقال في سورة طه [١٣٠] : ﴿.. وسبح بحمد ربك قبل طلــوع الشــمس وقبــل غروبها…﴾.

للسائل<sup>(٢)</sup> أن يسأل عن الموضعين وأن يقـول: لِــم كــان في ســورة طــه: ﴿وقبــل غروبهاکه وفي هذه: ﴿قَلِمِ الغروبِ﴾ ؟

والجواب قريب، وهو<sup>(٣)</sup> أن فواصل أكثر الآيـات في سـورة طـه أواخرهـا ألـف، فَعُـدل إلى ﴿فِيفروبها﴾، وهـو الأصـل ُ أ، لأن الطلـوع مضـاف إلى الشــمس، وحــق الغروب أن يكون مضافاً إلى ضميرها، وضميرها هاء<sup>(٥)</sup> بعدها<sup>(٢)</sup> ألف.

وأما سورة «ق» فإن<sup>(٧)</sup> فواصلها مردفة بواو أو يــاء، كالســجود <sup>(٨)</sup> والخلـود<sup>(٩)</sup>،

الصلوات.

سورة ق........................ والقعيد''' والعتيد''' والمَرِيج''' والغروب متى ذكر علم أنــه أريـد بـه غروبهـا'''، ِفكان ذلك أشبه بالفواصل التي تقدمتها<sup>(11)</sup> في المكانين، فلذلك<sup>(٥/</sup> اختلفا.

(١٠) ذلك في قوله تعالى: ﴿إِذْ يَتَلْقَى الْمَتْلَقِيانَ عَنَ الْيَمِينَ وَعَنَ الشَّمَالَ قَعْيَدَ﴾ [ق/٧] أي: ً ملـك قاعد.

 $\mathcal{L}_{\text{max}}$  and  $\mathcal{L}_{\text{max}}$  . The  $\mathcal{L}_{\text{max}}$ 

 $\label{eq:2.1} \frac{1}{\sqrt{2\pi}}\left(\frac{1}{\sqrt{2\pi}}\right)^{2} \frac{1}{\sqrt{2\pi}}\left(\frac{1}{\sqrt{2\pi}}\right)^{2} \frac{1}{\sqrt{2\pi}}\left(\frac{1}{\sqrt{2\pi}}\right)^{2} \frac{1}{\sqrt{2\pi}}\left(\frac{1}{\sqrt{2\pi}}\right)^{2} \frac{1}{\sqrt{2\pi}}\left(\frac{1}{\sqrt{2\pi}}\right)^{2} \frac{1}{\sqrt{2\pi}}\left(\frac{1}{\sqrt{2\pi}}\right)^{2} \frac{1}{\sqrt{2\pi}}\left(\frac{1}{$ 

(١١) ذلك في قوله تعالى: ﴿وقال قرينه هذا ما لدي عتيد﴾ [ ق:٢٣] أي: معد حاضر لجهنم. (١٢) ذلك في قوله تعالى: ﴿بِل كذبوا بالحق لما حــاءِهـم فهـم في أمـرٍ مريــج﴾ [ق: ٥ ] أي: مختلـط مضطرب ملتبس عليهم. (١٣) « به » أَثبتت من (ح،خ). (١٤) في (أ): تقدمها. (١٥) في (ب): ولذلك.

## سورة الذاريات

# [٢٢٨] الآية الأولى

قوله تعالى: ﴿إِنَّ الْمَقِينَ فِي حِناتٍ وعِيونٍ ۞ آخذينٍ ما آتــاهـم ربهـم إنهـم كــانوا قبـل ذلـك محسـنين﴾ [الذاريــات: ١٥\_١٦] إلى قولـه: ﴿إنـه لَحـقُّ مثـل مــــا أنكـــم تنطقون؟ [الذاريات: ٢٢].

وقال في الطور [٧ ١-١٩]: ﴿إِنَّ الْمُتَّقَّــِينَ في حَنَّـاتٍ ونَعَيَّــم ۞ فَـاكَـهِينَ بِمَـا آتَـاهم ربهم ووقاهم ربُّهم عذاب الجحيم﴾(".

للسائل أن يسأل عن اختلاف ما اختلف من الإخبار عن أهل الجنــة<sup>(٣)</sup> في هــاتين السورتين ؟

والجواب أن يقال: إنه تعالى<sup>(٤)</sup> أخــــير عنهـــم في «الذاريــات»<sup>(٥)</sup>، أنهــم صـــاروا إلى الجنة بأعمال عدَّها ودعا العباد إليها ليفعلوا فِعلهم لها فقال: ﴿إِنَّ المُتَّقَّــِينَ فِي حِنـَاتٍ﴾

 $\sqrt{17.2}$ 

الكلام في الآية الأولى سورة الذاريات .......... والمراد بالجنات ما ذكـره<sup>(٦)</sup> في سـورة الرحمـن حيـث قـال: ﴿ولَمـن خـاف مقـام ربـه حنتان﴾ [الرحمن:٤٦] وبعده<sup>(٧)</sup>: ﴿ومن دونهما حنتان﴾ [الرحمن: ٢٢].

ثم قال: ﴿وعيون﴾ لأنه<sup>(٨)</sup> لما كان المعنى في الجنات<sup>(٩)</sup> البساتين الــتي لهــا ظــلال، والظلَّ<sup>(١٠)</sup> والمــاء مطلوبــان للعـرب، ولكــلّ<sup>(١١)</sup> مــا ذراً ا لله مـن النسـيـم<sup>(١٠)</sup>، قـرن إلى الجنات العيون، كما قال: ﴿إِنَّ المُتَّقِينَ فِي ظَــلالَ وعيـونَ﴾ [المرسـلات: ٤١] وحمعـل ذلك بإزاء ما يعـــذَّب بــه أهــل النــار، حيــث يقــول: ﴿يـوم هــم علــي النــار يفتنــون﴾ [الذاريات: ١٣]. أي: يحرقون<sup>(١٣)</sup> ليزول عنهم الخُبْثُ، وكلهـم خُبـثٌ<sup>(١٤)</sup> لا يخلـص منهم ما يستغنى عن الإحراق<sup>(٩٥</sup>).

(٦) في (ر): والجنات ماذكرها. (٧) في (ك): ومن بعده. (٨) « لأنه » أثبتت من ( ح ، خ ، ر ). (٩) في (ب): في الجنان. (١٠) في (ك ): والطل. (١١) في (أ): ركل (١٢) في (ب ، ك ): النسم ، والمعنى واحد ، قـال في اللسـان ( ١٢/٥/١٣ نسـم ): « النســمة: النفس والبروح ، وكبل دابية في جوفهيا روح ، فهي نسيمة والنسيم : البروج ، وكذلبك النسيم» اهـ. (١٣) قال الزجاج (٥٣/٥): « ومعنى: ﴿يفتنون﴾ يحرقون ويعذبون » اهـ. (١٤) قال في المصباح المنـير (ص١٦): « وشـيء وخبيـث: اي: نجـس ، وجمـع " الخبيـث: حُبَّـث، بضمتین ــ مثل برید وُبُرُد » اهـ. (١٥) في (ك): الاحتراق. . الكلام في الآية الأولى سورة الذاريات .........

ثم قال: ﴿آخذين ما آتاهم ربهم﴾ أي: متقبِّلين'''' عطية ربهم، لأنهم أحسنوا في هذه الدنيا في فعلهم، فاقتدوا بهم لتكونــوا مثلهــم<sup>(١٧</sup>)، وأقِلَّـوا الْهُـحـوع<sup>(١٨</sup>) بـالليل لتنالوا مثل نيلهم، واستغفِروا لتفـوزوا كمـا فـازوا باسـتغفارهم، وأخرجـوا فضـلات أموالكم لمن يسأل من الفقــراء، ومــن يحـرم نفســه بــترك<sup>(١٩)</sup> الســؤال كمــا أخرجوهــا فغنموا بها، واعتبِروا بالآيات التي نصبها الله تعالى في الأرض كالجبـال الراسـيات<sup>(٢٠)</sup>، والعيون الجاريات، وما يطلع منها من نامٍ<sup>(٢١)</sup> وغير نــام<sup>(٢٢)</sup> مـن جواهـر المعـادن<sup>(٣٣)</sup>، فإنهم به<sup>(۲٤)</sup> اعتبَروا<sup>(۲٥)</sup>، وبه وصلوا<sup>(۲٦)</sup>، إلى ما وصلوا.

وهذه الآية، تدل على أنَّ وصف أهل الجنة في هذه السورة بالأعمال التي قدموها متضمن<sup>(٢٧)</sup> أمر المكلفين بمثل ما جعل حبراً عنهـم أنهـم فعلـوه لأن طريـق قولـه<sup>(٢٨)</sup>:

. الكلام في الآية الأولى سورة الذاريات ............................... ﴿وفِي أموالهم حق للسائل والمحـرومِ﴾ [الذاريــات: ١٩]، غــير طريــق قولــه<sup>(٢٩)</sup>: ﴿وفي الأرض آيات للموقنين﴾ [الذاريات: ٢٠] إذ<sup>(٣٠)</sup> لم يُحمل على ما ذكرنــا، فلمــا كــان

القصد في هذه السورة الحثّ على أفعال<sup>(٣١)</sup> أهل الحنــة بالآيــات المتعلقــة<sup>(٣٢)</sup> بوصفهــم المخلصة لخطاب<sup>(٣٣</sup>) مَن يُدعَي إلى فعلهم، استمر الكلام على هذا<sup>(٣٤)</sup> النظـم / إلى أن [٩٥/أ] انتهى إلى ذكر الأنبياء<sup>(٣٥</sup>)، عليهم الصلاة والسلام وأممهم<sup>(٣٦)</sup> الكافرة، ومــا أنزلـه مـن العذاب بأمة أمة منهم.

وأما الآية التي<sup>(٣٧</sup>) في سـورة الطـور فإنـه<sup>(٣٨</sup>) وصـف تعـالى نعيمهـم<sup>(٣٩)</sup> في الجنـة وأصناف ما حصلواً<sup>(٤٠)</sup> فيه من اللذة فقال: ﴿فَاكَهِينَ بِمَا آتِنَاهُمْ رَبِّهِمْ وَوَقْنَاهُمْ رَبِّهِمْ

............. الكلام في الآية الأولى سورة الذاريات ............ عذاب الححيم﴾ [الطور: ١٨] إلى قوله: ﴿إنــه هــو الــبرّ الرحيــم﴾ `` [الطـور: ٢٨] لأنه إذا ذكرت<sup>(٤٢)</sup> الأفعال التي تستوحب بها<sup>(٤٣)</sup> الجنة<sup>(٤٤)</sup>، ذكر مــن الجحزاء فيهــا مــا تنتهي<sup>(٤٥)</sup> إليه اللذة، وتقترحه الشهوة، وهو ما فصله الله تعالى في سورة الطور<sup>(٤٦)</sup>، ثم ختم الآيات بقوله: ﴿فَذَكَرٍ فَمَا أَنتَ بَنَعْمَةً رَبِّكَ بَكَاهَنَّ وَلَا مُحَمَّئَوْنَ﴾ [الطـور: ٢٩]، فاختلاف الآيات في السورتين لما ذكرنا<sup>(٤٧)</sup>. وا لله تعالى أعلـم.

(٤١) « إنه » اثبتت من (ك). (٤٢) في (أ): ذكو. (٤٣) في (ر): لها.  $\label{eq:2.1} \mathcal{L}_{\text{max}}(\mathcal{L}_{\text{max}}) = \mathcal{L}_{\text{max}}(\mathcal{L}_{\text{max}})$ (٤٤) الجنة سقطت من (أ).  $\mathcal{L}^{\text{max}}_{\text{max}}$  ,  $\mathcal{L}^{\text{max}}_{\text{max}}$ (٤٥) في (و): تشتهي. (٤٦) في (ر): والطور. (٤٧) يتضح من كل ما سبق من كلام المؤلف رحمه الله أنه حاء في سورة الذاريــات: ﴿وعيــون ـ آخذين﴾ وفي سورة الطور: ﴿ونعيم • فاكهين﴾ لأن كل ما في الذاريات متصل بما به يصل الانسان إلى الجنات ، وهو قوله: ﴿إنهم كانوا قبل ذلك محسنين • كانوا قليلاً من الليـل مـن يهجعون﴾ الآيات ، وما في الطور متصل بما يناله الانسان فيها ، وهو قوله: ﴿ووقاهم ربهـم عذاب الجحيم ۞ كلــوا واشــربوا هنيئــاً بمــا كنتــم تعملــون﴾ الآيــات ﴿ينظـر: فتــح الرحمــن:  $CT3<sub>A</sub>$ 

 $\sim$   $\sqrt{7} \cdot \sqrt{2}$ 

 $\mathcal{L}^{\text{max}}_{\text{max}}$  and  $\mathcal{L}^{\text{max}}_{\text{max}}$ 

## [٢٢٩] الآية الثانية منها<sup>(١)</sup>

قوله تعالى: ﴿فَفَرَّوا إِلَى اللهُ إِنِّي لَكُمْ مَنَّهُ نَذْيَرَ مُبَيِّنٌ \* وَلَا تَجْعَلُوا مَعْ أَلله إِلها آخر إني لكم منه نذير مبين﴾ [الذاريات: ٥٠ ـ ٥١].

للسائل أن يسأل عن تكرار قوله<sup>(٢)</sup>: ﴿إنـي لكـم منـه نذيـر مبـين﴾ وعـن موقـع الإنذار مرة بعد أخرى في آيتين متواليتين<sup>(٣)</sup>.

والجواب أن يقال: إن قوله<sup>(٤)</sup> تعالى قبل هاتين الآيتين: ﴿ومن كــل شــيء خلقنــا زوجين لعلَّكــم تذكَّـرون﴾ [الذاريـات: ٤٩] معنـاه<sup>(٥)</sup>: خلقنـا مـن الحيـوان<sup>(٦)</sup> ذكـراً وأنثى،ومن غيره<sup>(٧)</sup> الشيء وما يزاوجه مما يماثلـه<sup>(٨)</sup> أو يضـادّه لتذكّـرو<sub>ب</sub>ا أن خــالقكـم<sup>٩)</sup> بعيد عن شبهكم وأنه وحده لا نظير له يشاكله، ولا ضدَّ له يناصبه''' ويقابلُـه، لأن الخالق بخلاف خلقه، لايجوز ما ذكرنا في نعته، ففرَّوا عما حذَّركم من معصيته إلى ما حثَّكم عليه من طاعته، فإني أنذركم ما توعُّدكم به<sup>(\'')</sup> من عقوبته، وهــذا تحذيـر مــن

المعاصي كلها، وبعث على الطاعات جميعها<sup>(١٢)</sup>، ثم خص ما هو أعظــم فقــال: ﴿وَلَا تجعلوا مع ا لله إلهاً آخر﴾ أي: لا تتخذوا الاصنام آلهة تعبدونها مع عبادة ا لله<sup>(١٣)</sup> تعالى فـإني أحذَّركـم أن تجعلـوا لـه مثـلا، فـالنُّذراة<sup>(٢)</sup> الأولى متعلقـة بــترك الطاعــة<sup>(٢٥)</sup> إلى المعصية<sup>(٥٦)</sup>، والثانية متعلقة بالشرك الذي هو أعظم المعاصي، وإذا كانت متعلقــة بغـير ما تعلقت به الأولى لم يكن ذلك تكراراً<sup>(١٧)</sup>.

 $\mathcal{L}^{\mathcal{L}}(\mathcal{L}^{\mathcal{L}}(\mathcal{L}^{\mathcal{L$  $\label{eq:2.1} \frac{1}{\sqrt{2\pi}}\int_{\mathbb{R}^3}\frac{1}{\sqrt{2\pi}}\int_{\mathbb{R}^3}\frac{1}{\sqrt{2\pi}}\int_{\mathbb{R}^3}\frac{1}{\sqrt{2\pi}}\int_{\mathbb{R}^3}\frac{1}{\sqrt{2\pi}}\int_{\mathbb{R}^3}\frac{1}{\sqrt{2\pi}}\int_{\mathbb{R}^3}\frac{1}{\sqrt{2\pi}}\int_{\mathbb{R}^3}\frac{1}{\sqrt{2\pi}}\int_{\mathbb{R}^3}\frac{1}{\sqrt{2\pi}}\int_{\mathbb{R}^3}\frac{1$ 

 $\label{eq:2.1} \mathbf{P}_{\mathbf{p}}(t) = \mathbf{P}_{\mathbf{p}}(t) + \mathbf{P}_{\mathbf{p}}(t) + \mathbf{P}_{\mathbf{p}}(t) + \mathbf{P}_{\mathbf{p}}(t)$ 

 $\label{eq:2.1} \frac{1}{\sqrt{2\pi}}\int_{\mathbb{R}^3}\frac{1}{\sqrt{2\pi}}\int_{\mathbb{R}^3}\frac{1}{\sqrt{2\pi}}\int_{\mathbb{R}^3}\frac{1}{\sqrt{2\pi}}\int_{\mathbb{R}^3}\frac{1}{\sqrt{2\pi}}\int_{\mathbb{R}^3}\frac{1}{\sqrt{2\pi}}\int_{\mathbb{R}^3}\frac{1}{\sqrt{2\pi}}\int_{\mathbb{R}^3}\frac{1}{\sqrt{2\pi}}\int_{\mathbb{R}^3}\frac{1}{\sqrt{2\pi}}\int_{\mathbb{R}^3}\frac{1$ (١٢) و(ك):جميع الطاعات. (١٣) فقي (ك ): مع عبادته. (١٤) بالكسر: الانذار ( القاموس المحيط: نذر: ٦١٩).  $\label{eq:2.1} \mathcal{L}(\mathcal{L}^{\text{max}}_{\mathcal{L}}(\mathcal{L}^{\text{max}}_{\mathcal{L}})) \leq \mathcal{L}(\mathcal{L}^{\text{max}}_{\mathcal{L}}(\mathcal{L}^{\text{max}}_{\mathcal{L}}))$ (١٥) في (ر): الطاعات ِ، وفي (ب): المعصية ، وهو حطأ. (١٦) « إلى المعصية » سقطت من (ب). (١٧) ما ذهب إليه المؤلف من أنه ليس هنالك تكـرار ينبـي علـيأن الأول تعليـل للأمـر ، والثــانـي تعليل للنهي ، فإنه تعالى أمر أولاً بالفرار إليه بالإيمان والطاعة وعقبه بقوله: ﴿إِنِّسِي لَكُمْ مَنْه نذير مبين﴾ تأكيداً للأنتمار بالأمر للذكور ثم نهى عن الشرك وعقبه أيضاً كذلــك تـأكيداً للإنتهاء عما نهى عنه ( ينظر: حاشية الشيخ زاده: ٢٠٢/٤).

 $\mathcal{L}^{\text{max}}_{\text{max}}$  and  $\mathcal{L}^{\text{max}}_{\text{max}}$ 

 $\mathcal{L}^{\mathcal{L}}(\mathcal{L}^{\mathcal{L}})$  and  $\mathcal{L}^{\mathcal{L}}(\mathcal{L}^{\mathcal{L}})$  and  $\mathcal{L}^{\mathcal{L}}(\mathcal{L}^{\mathcal{L}})$  and  $\mathcal{L}^{\mathcal{L}}(\mathcal{L}^{\mathcal{L}})$ 

 $\label{eq:2.1} \mathcal{L}(\mathcal{L}^{\mathcal{L}}_{\mathcal{L}}(\mathcal{L}^{\mathcal{L}}_{\mathcal{L}})) \cong \mathcal{L}^{\mathcal{L}}_{\mathcal{L}}(\mathcal{L}^{\mathcal{L}}_{\mathcal{L}}(\mathcal{L}^{\mathcal{L}}_{\mathcal{L}})) \cong \mathcal{L}^{\mathcal{L}}_{\mathcal{L}}(\mathcal{L}^{\mathcal{L}}_{\mathcal{L}}(\mathcal{L}^{\mathcal{L}}_{\mathcal{L}}))$ 

### سورة الطور

## [٣٣٠] الآية الأولى منها

قوله تعالى: ﴿أَم تسألهم أجراً فهــم مــن مغـرم مثقلـون ۞ أم عندهــم الغيــبُ فهــم يكتبون ۞ أم يريدون كيداً فالذين كفورا هم المكيدون﴾ [الطور ٤٠ ـ ٤٢].

وقال في سورة ن والقلم<sup>(١)</sup> [٤٤ ـ ٤٤]: ﴿فَلِرنِي وَمَـنْ يَكِنَّبَ بِهِـذَا الْحَدِيـثِ سنستدرجهم من حيث لا يعلمون ۾ وأملي لهم إنّ كيدي متين ۾ اُم تسالهم اُحراً فهــم من مغرم مثقلون ۾ أم عندهــم الغيــب فهــم يكتبـون ۾ فاصــبر لحكــم ربـك ولا تكـن كصاحب الحوت إذ نادي وهو مكظوم﴾(".

للســائل أن يســأل عمــا<sup>(٣)</sup> انقطــع إليــه: ﴿أم عندهــم الغيــب فهــم يكتبـــون﴾ في السورتين، فكانت في سورة الطور تنقطع إلى قوله: ﴿أَم يريدون كيداً﴾ <sup>(٤)</sup> وفي ســورة القلم<sup>(٥)</sup> تنقطع إلى قوله: ﴿فَاصبر لحكم رَبِّكَ﴾.

والجواب أن يقال: إن عبدة الأوثان من قريش مع إدعائهم أنهم<sup>(٦)</sup> أهل الحِجَــا<sup>(٧)</sup> وأولو النَّهي<sup>(٨)</sup> ألزموا في سورة الطور<sup>(٩)</sup> إلزامات<sup>(١٠)</sup> يستنكرونها ولا يقولـون بهـا إذا صرفوا<sup>(١١)</sup> عقولهم عنها وهي حمسة عشر إلزاماً<sup>(١٢)</sup>.

- في (ب). في سورة القلم.  $(1)$ أثبتت الآيات من (ب،ك).  $(1)$ في (أ): إلى ما.  $(1)$ في (أ، ب ، ذ ، ط ): ﴿أَم عندهم الغيب فهم يكتبون﴾ والمثبت من ( ك).  $<sup>(t)</sup>$ </sup>
	- في (ب): وفي سورة نون.  $(0)$

أولها: ﴿أَمْ يَقُولُونَ شَاعَرٌ نَتْرَبَّصَ بِهِ رَيْبِ الْمَنُونَ﴾ [الطبور: ٣٠] بعـد قولـه: ﴿فَذَكَّر فمـا أنـت بنعمـة ربـك بكـاهنِ ولا مجنـون﴾ [الطـور: ٣٠]، والقـوم<sup>‹١٣</sup>′ / عرفـوا الشـــعر [٩٥/ب<sub>]</sub> وطريقـة<sup>(١٤)</sup>، وهـذا الكـلام وأسـلوبه، ولـو تدبّـروا<sup>(١٥)</sup> علمـوا أنـه ليــس بشــعر، وأنّ<sup>ـ(١٦</sup>) النبي ﷺ ليس بشاعر.

والثاني: ﴿أَم تأمرهم أحلامهم بهذا أم هم قوم طاغونْ﴾(``` [الطـور: ٣٢] أي: أم<sup>(١٨)</sup> تدعوهـم عقولهـم إلى عبـادة مَـن هــو<sup>(١٩)</sup> دونهــم<sup>(٢٠)</sup>، لأنهــم أحيــاء وتلــك

(٦) في (ر): بأنهم. قال في المصباح المنير (ص/١٢٣): « الحِجَا: بالكسر والقصر ـ: العقل ».  $(Y)$ أي العقول: قال في المصباح ( ص/٦٢٩): « النَّهْيَةُ: العقل ، والجمع نُهَى».  $(\wedge)$ (٩) في (ر): والطور. (١٠) في (ب): بالزامات. (١١) في (أ، ب): صدقوا والمثبت من (ح ، خ ، ر ). ب (١٢) قد تكررت كلمة ( أم ) في هذه المواضع الخمس عشرة ، قال الكرماني في متشابه القـرآن ( ص٣٣٧):« أعـاد أم خمـس عشـرة مـرة، وكلهـا إلزامـات ، ليـس للمخـاطبين بهـا عنهــا جو اب» آهـ. (١٣) في (ك): فالقوم. (١٤) « وطريقه » سقطت من (ك ). (١٥) « ولو تدبروا » ليست في (ب) ، وفيها: وعلموا. (١٦) في (ب): وأنه. (١٧) في (ك ): ﴿أَمْ تَأْمَرِهُمْ أَحْلَامُهُمْ بَهَذَا﴾. (١٨) « أم » أثبتت من (ب). (١٩) في (أ ،: ): هم ، والمثبت من (ب).

(٢٠) في (أ ، ب ، ك ): فوقه ، والمثبت من ( ح ، خ ، ر ، س ).

 $-1117$ 

الكلام في الآية الأولى سورة الطور ...........

أموات<sup>(۲۱</sup>)، وهم يعقلون وتلك لا تعقل، وهم يفعلـون وتلـك لا تفعـل<sup>(۲۲)</sup>، فهـذا<sup>(۲۳)</sup> على سبيل الانكار وما بعده على سيبل الايجــاب<sup>(٢٤)</sup>، وهـو: ﴿أَم هـم قـوم طــاغون﴾ أي: طالبون اعتلاء<sup>(٢٥</sup>) بالباطل والظلم، وهذا ثالث.

والرابع: ﴿أَمْ يقولون تقوَّلُه…﴾ [الطور: ٣٣] أي<sup>(٢٦)</sup>: اختلــق القــرآن، فــإن<sup>(٢٧</sup>) كان عندهم كما زعموا فليأتوا<sup>(٢٨)</sup> بمثله، وهو الذي عجزوا عنه، فلزمتهم الحجة فيــه، وهذا رابع<sup>(٩٩</sup>).

والحامس: ﴿أَمْ خُلِقُوا مَنْ غَيْرَ شَيْءَ﴾ ``` [الطور:٣٥] أي: أم خلقــوا مــن غــير حـالق، ولا يقولــون بــه: ﴿أَم هــم الخـــالقون﴾ ``` [الطـــور:٣٥] فـــلا أمـــر عليهـــم

- (۲۱) في (ب): موات.
- (٢٢) « وهم يفعلون وتلكُ لا تفعلُ » أُثبتت من (ب ، ك ).
	- (٢٣) في (ب): وهذا.
	- (٢٤) في (ب): الايجاز.
	- (٢٥) في (ب): إعتداءِ ، وهو خطأ ، وفي (ر): بإعتلاءِ.
		- (٢٦) « أي » اثبتت من (ب).
			- (٢٧) في ( أ ): وَإِن.
			- (٢٨) في (ب): فيأتوا.
	- (٢٩) « وهذا رابع » ليست في (ر). (٣٠) في (ك): ﴿أَمْ خَلَقُوا مَنْ غَيْرِ شَيْءٍ أَمْ هُمُ الْخَالَقُونَ﴾.
	- (٣١) من قوله: أي ﴿أم حلقوا﴾ إلى هنا سقط من ( ك ).

. الكلام في الآية الأولى ولا نهي<sup>(٣٢)</sup>، وهذا سادس أيضاً<sup>(٣٣)</sup>، ولا يقولونه<sup>(٣٤)</sup>.

﴿أَمْ خلقوا السموات والأرض بل لا يوقنون﴾ [الطور: ٣٦] وهذا أيضاً ســـابع، لا يدّعونـه، وهـو أن السـموات والأرض<sup>(٣٥)</sup> ليـس لهمـــا خــالق<sup>(٣٦)</sup> قديـــم لا يشـــبه المخلوقين<sup>(٣٧</sup>)، وهم خلقوها، بل لا يسلكون طريق الفكــر في ذلـك فيؤديهــم إلى بــرد البقين

والثامن: ﴿أَمْ عندهـم خزائنٌ ربك﴾ [الطور: ٣٧]، أي: أم يملكون ما يخلقـه الله لعباده من الأرزاق، ومسا في علمــه أن ينعــم بــه<sup>(٣٨)</sup> عليهــم، فـإذا علمــوا مــن أنفســهم عجرهم عنه، وجب أن يعلموا أن الله تعالى هو المالك لجميع ذلك فيفردوه بالعبادة.

والتاسع: ﴿أم هم المصيطرون﴾ [الطـور: ٣٧] أي المسـلّطون<sup>(٣٩)</sup>، علـى البــاس والمقوَّمون<sup>(٤٠)</sup> لهم، وليس لهم ذلك.  $\label{eq:2.1} \frac{1}{\sqrt{2}}\left(\frac{1}{\sqrt{2}}\right)^{2} \left(\frac{1}{\sqrt{2}}\right)^{2} \left(\frac{1}{\sqrt{2}}\right)^{2} \left(\frac{1}{\sqrt{2}}\right)^{2} \left(\frac{1}{\sqrt{2}}\right)^{2} \left(\frac{1}{\sqrt{2}}\right)^{2} \left(\frac{1}{\sqrt{2}}\right)^{2} \left(\frac{1}{\sqrt{2}}\right)^{2} \left(\frac{1}{\sqrt{2}}\right)^{2} \left(\frac{1}{\sqrt{2}}\right)^{2} \left(\frac{1}{\sqrt{2}}\right)^{2} \left(\$ 

 $\mathcal{L}^{\text{max}}_{\text{max}}$  , where  $\mathcal{L}^{\text{max}}_{\text{max}}$ 

 $\mathcal{L}(\mathcal{L}^{\text{max}}_{\mathcal{L}}(\mathcal{L}^{\text{max}}_{\mathcal{L}}))$ 

والعاشر: ﴿أَم لَهُمْ سَلَّمْ يَسْتَمْعُونَ فِيهِ فَلَيْمَاتِ مُسْتَمِعُهُمْ بَسْـلْطَانِ مَبْــَيْنَ﴾ [الطور:٣٨] أي<sup>(٤١)</sup>: أم لهم<sup>(٤٢)</sup> ما يتسبّبون<sup>(٤٣)</sup> به إلى السماء وسماع كـلام الملائكـة، وما يتذاكرونه<sup>(٤٤)</sup>، من أخبار ما يُجريه<sup>(٤٥)</sup> الله تعالى في الأرض فيعلمـون بذلـك<sup>(٤٦)</sup>، أنهم على الحق، ومَن يدعوهم``` إلى الدين علـى البـاطل، فـإن كـان كذلـك فليـأت مستمعهم بحجة قاهرة<sup>(٤٨)</sup>، وهي أخبار عن غيوب تصلح، وليس<sup>(٤٩)</sup> لهم ذلك.

والحادي عشر: يعجب<sup>(٥٠)</sup> الخلق ممّا<sup>(٥١)</sup> ادّعوه من أن الملائكة بنــات ا لله تعـالي، فقال: يرزقكم البنين وبجعل لنفسه البنات<sup>(٥٢)</sup>، وصاحب البنين أعلى كلمة من صــاحب البنات<sup>(٥٣)</sup>.

والثاني عشر<sup>(٥٤)</sup>: ﴿أَمَّ تَسْأَلَهُمْ أَحْرَاً فَهُمْ مَنْ مَغْرَمَ مُثْقَلَحُونَ﴾ [الطـور: ٤٠] أي: أم ثقُل عليهم تصديقك، لأنك ألزمتهم ما لاً يَغْرَمونه<sup>(٥٥)</sup> لك أحـراً، علـى مــاهديتهم له، ولا عذر لهم في ذلك لأنك لم تفعله.

والثالث عشر: ﴿أَمْ عندهم الغيب فهم يكتبون﴾ [الطـور: ٤١] أي: أم يدَّعـون علم الغيب، وما يكون في مستقبل الدهر، فيصوّر<sup>(٥٦)</sup> لهـم أن أمـرك لا يثبـت<sup>(٥٧)</sup> وأنـه يضمحلٌ<sup>(٥٨)</sup>، عن قريب<sup>(٥٩)</sup> خلاف ما وعد الله تعـالي في قولـه: ﴿هـو الذيـن أرسـل رسوله بالهدي ودين الحق لِيظهره على الدين كلــه﴾ [التوبــة: ٢٣] وقيــل: أم يعلمــون الغيب بوحي من السماء فيكتبونــه ويلقونــه إلى النــاس كـمــا يفعلــه<sup>(٦٠)</sup> الأنبيــاء عليهــم الصلاة والسلام'''.

- (٥٦) في (خ): فتصور.
- (٥٧) قال قتادة: لما قالوا: ﴿نوتِربصُ به ريب المنون﴾ قال تعالى: ﴿أَمْ عندهم الغيب﴾ حتـَـى علمـوا متى يموت محمد ، أو إلى ما يتول إليه أمره ذكره القرطبي ، في تفسيره (٧٦/١٧).
- (٥٨) أي ينكشف: قال في القاموس الميط (١٣٢٤ضلل): " واضمحل: فهب وانحــل ، واضمحــل السحاب: انقشع
	- (٥٩) في (أ): من قرب.
	- (٦٠) في (ب): تفعله.
- (٦١) لم أحد نسبة هذا القول ، كذلك ، أورد القرطبي نحـوه ، بـدون عـزو فقـال: وقيـل: أيـنزل عليهم الوحي بهذا الذي يقولون. (تفسير القرطبي ٢٥٢/١٨).
والرابع عشر: ﴿أَم يريدون كيداً فالذين كفروا هـم المكيـدون﴾ [الطـور: ٤٢] أي: أم يريدون بالممانعة والمدافعة وترك الانقياد<sup>(٦٢)</sup> للمتابعة<sup>(٦٣)</sup> احتيــالاً عليـك لإبــادة أصحابك وقتلك وتدبير ذلك سراً منك<sup>(٢٤</sup>، فالكفار<sup>(٢٥)</sup> هم الذين ينقلـب عليهـم<sup>(٣٦)</sup> ما يدبّرونه<sup>(٦٧)</sup> على المؤمنين فيكونون هم المقهورين المغلوبين الهالكين المقتولين<sup>(٦٨)</sup>.

فانقطعت الآيــة الثالثــة عشــرة<sup>(٦٩)</sup> عـــن الاحتجاجـــات إلى المطالبـــات<sup>(٧٠)</sup> بالمماكَرات<sup>(٧١)</sup> لاستيعاب أكثر مـا في البــاب<sup>(٧٢)</sup> وختمـت هــذه بخامســة عشــرة<sup>(٧٣)</sup>، َ وهي: ﴿أَمْ لَهُمْ إِلٰهٌ غَيْرَ اللَّهُ﴾ [الطور: ٤٣] أي: خالق تحقُّ عليهم<sup>(٧٤)</sup> عبادته ً غـير الله

**r**f/٩٦٦ الذي خلق السموات والأرض وذلك يجب / أن يكون على صفة الله تعالى من القدرة والعلم والإنعام مما تحق به له<sup>(٧٥)</sup> العبادة سبحان الله وتعالي عن ذلك<sup>(٧٦)</sup>.

وأما الآية التي في سورة القلم<sup>(٧٧</sup>) فإنها الخامسـة<sup>(٧٨)</sup> من إلزامــات الكفــار الذيــن دلَّـت أفعـالهم علـى أن المسـلمين عندهـم كـالمحرمين فـأنكر<sup>(٧٩)</sup> الله تعــالي ذلــك<sup>(٨٠)</sup> فقال<sup>(٨١)</sup>: ﴿أَفْنَحْعَلْ المُسْلَمَيْنَ كَالْمُحْرَمَيْنَ﴾ [القلــْم: ٣٥] ثــم احتــِج لبطـلان دعواهــم: ﴿أَمْ لَكُمْ كَتَبَابَ فِيهِ تَدْرَسُونَ﴾ [القلـم: ٣٧] أي: أم أنـزل<sup>(٨٢)</sup> عليكــم<sup>(٨٣)</sup> كتابــا تعتمدونه<sup>(۸٤</sup>) وتتركون<sup>(۸٥)</sup> له<sup>(۸٦)</sup> ما دونه، <u>و</u>لا تلتفتون معه إلى ما يخالفه، وقــد قــامت

الحجة بــه<sup>(٨٧)</sup> عليكــم<sup>(٨٨)</sup> فتمسّــكتـم لــه بدعواكــم، وفيــه أن لكــم في الدنيــا والأخــرة اختياركم<sup>(٨٩)</sup>، وقد علمتم أن هذا ليس لكم.

والثــاني: ﴿أَم لَكــم أَيَــانٌ علينــا بالغـةٌ﴾ (٩٠) [القلــــم: ٣٩] أي<sup>(٩٠)</sup>: أم لكـــم أن تحجّوننا بأيمان الله<sup>(٩٢)</sup> حلفناها<sup>(٩٣)</sup> لكم بأنا لا نخالفكم<sup>(٩٤)</sup> فيما تحكمون به مــن اتخــاذ الآلهة، وإقامة العبادة لغير الله<sup>(٩٥)</sup>، فتلزموننا<sup>(٩٦)</sup> تصديق أيماننا لكم، وهل أقمنــا كفيــلا تدلّون عليه بضمان ذلك لكم<sup>(٩٧)</sup>.

والثـالث: أم تنسـبون<sup>(٩٨)</sup> صحـة مـا تلزمونـه<sup>(٩٩)</sup> إلى<sup>(١٠٠)</sup> الآلهــة الــتي جعلتموهــا

 $\mathcal{L}^{\mathcal{L}}(\mathcal{L}^{\mathcal{L}})$  and  $\mathcal{L}^{\mathcal{L}}(\mathcal{L}^{\mathcal{L}})$  and  $\mathcal{L}^{\mathcal{L}}(\mathcal{L}^{\mathcal{L}})$ 

 $-1119 -$ 

شركاء لله<sup>(١٠١</sup>) وهم يتبرؤون منكم إذا جمعكم وإياهم يوم القيامــة<sup>(١٠٢)</sup> يـوم يكشـف عـن سـاق ويشـتد الأمـر ويســـتدعى منكــم<sup>(١٠٣)</sup> الســجود الـــذي ترتفــع<sup>(١٠٤)</sup> بــه استاهکم<sup>(۱۰۰</sup>) على رؤوسكم وهو ما أنفتـم<sup>(۱۰۲)</sup> منـه في دنيـاكم فتبكتـون وتقرعـون بذلك'''، فلا تقدرون فتحسرون به وتعرفون أنكـم تركتمـوه حيـث كـان ينفعكـم حتى فاتكم.

ثم الرابع والخامس: أم مانعكم عن التضديق غرامةً^``` تثقل عليكم ۖ بـأحر النبيي (المبعوث إليكم أم نزول كتاب ٍعليكم ً بـأن الحـق فيمـا<sup>(١٠٩)</sup> لديكــم، وكــل ذلـك لا حجة فيه لكم.

فلما بان من هذه الأوجه أن المحقِّ ليس كالمبطل، وأن المسلم ليــس كــالمجرم. دعــا ا لله نبيه (إلى لزوم الصبر وتوقَّع نزول النصر وتــرك العجلــة في الأمــر ومباينــة صــاحب

 $\label{eq:2.1} \begin{split} \mathcal{L}_{\text{max}}(\mathbf{r},\mathbf{r}) = \mathcal{L}_{\text{max}}(\mathbf{r},\mathbf{r}) \mathcal{L}_{\text{max}}(\mathbf{r},\mathbf{r}) \mathcal{L}_{\text{max}}(\mathbf{r},\mathbf{r}) \mathcal{L}_{\text{max}}(\mathbf{r},\mathbf{r}) \mathcal{L}_{\text{max}}(\mathbf{r},\mathbf{r},\mathbf{r}) \mathcal{L}_{\text{max}}(\mathbf{r},\mathbf{r},\mathbf{r}) \mathcal{L}_{\text{max}}(\mathbf{r},\mathbf{r},\mathbf{r},\mathbf$ 

. الكلام في الآية الأولى الحوت<sup>(٥١٠)</sup>، في التضجر<sup>(٥١١)</sup>، فانقطعت الآي هنا<sup>(٥١٢)</sup> إلى ذكره ووصفٍ جمل أمـره بعد شرح كثير من حاله في السور المتضمنة له<sup>(١٣)</sup>.

 $\label{eq:2.1} \frac{1}{\sqrt{2}}\int_{\mathbb{R}^3}\frac{1}{\sqrt{2}}\left(\frac{1}{\sqrt{2}}\right)^2\frac{1}{\sqrt{2}}\left(\frac{1}{\sqrt{2}}\right)^2\frac{1}{\sqrt{2}}\left(\frac{1}{\sqrt{2}}\right)^2\frac{1}{\sqrt{2}}\left(\frac{1}{\sqrt{2}}\right)^2.$ 

 $\label{eq:2.1} \frac{1}{\sqrt{2}}\int_{\mathbb{R}^3}\frac{1}{\sqrt{2}}\left(\frac{1}{\sqrt{2}}\right)^2\frac{1}{\sqrt{2}}\left(\frac{1}{\sqrt{2}}\right)^2\frac{1}{\sqrt{2}}\left(\frac{1}{\sqrt{2}}\right)^2\frac{1}{\sqrt{2}}\left(\frac{1}{\sqrt{2}}\right)^2\frac{1}{\sqrt{2}}\left(\frac{1}{\sqrt{2}}\right)^2\frac{1}{\sqrt{2}}\frac{1}{\sqrt{2}}\frac{1}{\sqrt{2}}\frac{1}{\sqrt{2}}\frac{1}{\sqrt{2}}\frac{1}{\sqrt{2}}$ 

 $\label{eq:2.1} \frac{1}{\sqrt{2\pi}}\int_{\mathbb{R}^3}\frac{1}{\sqrt{2\pi}}\left(\frac{1}{\sqrt{2\pi}}\right)^2\frac{1}{\sqrt{2\pi}}\int_{\mathbb{R}^3}\frac{1}{\sqrt{2\pi}}\left(\frac{1}{\sqrt{2\pi}}\right)^2\frac{1}{\sqrt{2\pi}}\frac{1}{\sqrt{2\pi}}\frac{1}{\sqrt{2\pi}}\frac{1}{\sqrt{2\pi}}\frac{1}{\sqrt{2\pi}}\frac{1}{\sqrt{2\pi}}\frac{1}{\sqrt{2\pi}}\frac{1}{\sqrt{2\pi}}\frac{1}{\sqrt{2$ 

(١١٠) هو يونس بن متى عليه وعلى نبينا أفضل الصلاة وأزكى التسليم، أرسله الله تعالى إلى قسوم نينوي.

- . (١١١) في (ب): في التضحر بالكفر، وفي (خ): في التضحر بالكفار.
	- (١١٢) أي في سورة القلم.

 $\label{eq:2.1} \frac{1}{\sqrt{2}}\int_{\mathbb{R}^3}\frac{1}{\sqrt{2}}\left(\frac{1}{\sqrt{2}}\right)^2\frac{1}{\sqrt{2}}\left(\frac{1}{\sqrt{2}}\right)^2\frac{1}{\sqrt{2}}\left(\frac{1}{\sqrt{2}}\right)^2\frac{1}{\sqrt{2}}\left(\frac{1}{\sqrt{2}}\right)^2.$ 

(١١٣) ذلك في الآيات (١٣٩ ـ ٤٨) من سورة الصافات.

### سورة النجم

 $\label{eq:2.1} \frac{1}{2} \int_{\mathbb{R}^3} \frac{1}{\sqrt{2}} \, \frac{1}{\sqrt{2}} \,$ 

 $\label{eq:2} \frac{1}{2} \int_{-\infty}^{\infty} \frac{1}{2} \int_{-\infty}^{\infty} \frac{1}{2} \int_{-\infty}^{\infty} \frac{1}{2} \int_{-\infty}^{\infty} \frac{1}{2} \int_{-\infty}^{\infty} \frac{1}{2} \int_{-\infty}^{\infty} \frac{1}{2} \int_{-\infty}^{\infty} \frac{1}{2} \int_{-\infty}^{\infty} \frac{1}{2} \int_{-\infty}^{\infty} \frac{1}{2} \int_{-\infty}^{\infty} \frac{1}{2} \int_{-\infty}^{\infty} \frac{1$ 

# [٢٣١] الآية الأولى منها''

قوله تعالى: ﴿قُتلْكَ إِذَّا قَسَمَةً ضَيْرَى ۞ إِنْ هِي إِلَّا أَسْمَاءُ سُمِّيتِمُوهَــا أَنتــم وآبناؤكم ما أنزل ا لله بها من سلطانٍ إنْ يَتَّبعون إلا الظنَّ وما تهوَى الأنفس..﴾ [النحـــم: ٢٢ـــ  $T$ 

وقال بعده: ﴿إِنَّ الَّذِينَ لا يؤمنونَ بالآخرةَ لَيسمَّونَ الملائكة تسمية الأنثى ﴾ ومــا لهم به من علمٍ إنْ يتَّبعون إلا الظن وإن الظن لا يغني من الحق شيئاً﴾(٢) [النجم: ٢٧].

للســائل أن يســأل عمــا انقطعــت إليــــه: ﴿إِن يتبعـــون إلا الظـــن﴾ في الآيتـــين، واختلافه، والفائدة في تقديم<sup>(٣)</sup> ما تقدم وتأخير<sup>(٤)</sup> ما تأخر، وهـــل كــان يجــوز عكــس ذلك ؟.

والجواب أن يقال: لماًّ<sup>(٥)</sup> قـال<sup>(٦)</sup> قبـل الأولى: ﴿أَفرأيتـم الـلات والعـزى ، ومنـاة الثالثة الآخرى ۞ ألكم الذكر وله الأنثى ۞ تلك إذاً قســمة ضـيزى﴾ (٧) [النحـم:١٩ـ٢٢]

 $\begin{array}{c}\n\text{11111} \\
\text{12111} \\
\text{13111} \\
\text{14111} \\
\text{15111} \\
\text{16111} \\
\text{17111} \\
\text{18111} \\
\text{19111} \\
\text{19111} \\
\text{19111} \\
\text{19111} \\
\text{19111} \\
\text{19111} \\
\text{19111} \\
\text{19111} \\
\text{19111} \\
\text{19111} \\
\text{19111} \\
\text{19111} \\
\text{19111} \\
\text$ 

ثم قال<sup>(٨)</sup>: ﴿إِن هي إِلاَّ أَسماءٌ سميتموها﴾ أي: سمّيتم هذه الأصنام آلهة، والملائكة بنات الله تسميةً باطلة لا حجة لكم فيها<sup>(٩)</sup>، فلم يحصل لكم إلا ألفاظها، فأما المعاني فإنكم تتبعون فيها الظنَّ<sup>(١٠)</sup> وهوى<sup>(١١)</sup> النفس، وما في الطبع من حبِّ الإلف، وقد أتاكم من ربكم ما يَثْنيكم<sup>(١٢)</sup> عنه إلى الرشاد، ومن حاءه من الله الهدى فتركه لاتباع الهوى فقد ضل وهوى<sup>(١٣)</sup>. فلما كان الذي<sup>(١٤)</sup> يجذبهم إلى مقالتهم شيئآن: ظنّ وهوى ذَكرا معاً ليبين<sup>(١٥)</sup> صارفهم عن الحق.

ثم قال: ﴿إِنَّ الَّذِينَ لَا يَؤْمِنُونَ بِالْآخِرَةِ لَيُسَمُّونَ الْمَلَائِكَةِ تَسْمِيةِ الْأَنْثَى و وما لهسم به من علم إنْ يتبعون إلا الظن وإن الظن لا يغني من الحق شـيئاًكم\'' `` [النحــم: ٢٧ ـــ

« ثم قال » سقطت من (أ).  $(\Lambda)$ (۹) في (ب): بها. (١٠) قبال في المصباح (٣٨٦): « والظن: حبلاف اليقين » وفي المفـردات لـلراغب (ص٣٩٥): «اسم لما يحصل عن إمارة ومتى قويت أدّت إلى العلم ، ومتى ضعفـت جـداً لم يتحـاوز حـد التوهم» اهـ. ۱۱٫) أي ما تحبه الأنفس وتشتهيه. (١٢) اي: ما يصرفكم ، من باب « رَمَى » ( المصباح: ٨٥). (١٣) هكذا في أكثر النســغ، ولعـل هــذه الكلمــة أصلهــا: وغــوى، والله أعلــم. قــال في الصحــاح . (٦/٥٠/٦) مادة غوي): «الغي: الضلال، وقد غوى ـ بالفتح ـ يغوي غياً وغواية فهو غاو. (٤١) في (ك): الذين ، وهو خطأ. .. (١٥) في (ر): ليتبن. (١٦) أَثْبتت الآيتان من (ب، ك).

...... الكلام في الآية الأولى سورة النحم................... ٢٨] فخص الذين يقولون: الملائكة بنات الله بـالذكر توكيـداً لإلزامـه<sup>(١٧)</sup> الحجـة<sup>(١٨)</sup> عليهم، وأنهم يتَّبعون الظن في مقالتهم<sup>(١٩)</sup>، والظن لا يقوم مقام العلم، ولا يغني غناه.

والمراد بالحق ها هنا<sup>(٣٠)</sup> هو<sup>(٣١)</sup> / العلم، فوصف أن الـذي يعتمدونـه لا يجـوز أن [٩٦/ب] يعتمَد، لأنه ظن وبإزائه علمٌ يبطله وهديٌّ من الله تعالى يدفعه ويصرف عنــه إلى الحـق آلذي لا مهرب منه، ومن لم يقبله<sup>(٢٢</sup>) بعد وضوح الحجة له فأعرِضٌ عنه، وهــو قولـه: ﴿فَاعْرِضْ عَمَّن تولَّى عن ذكرنا..﴾ [النحم: ٢٩].

ففي الآية الأولى ذكر صارفهم عن الحق، وداعيهم ۚ إلى الباطل فبين ما هو ؟ ۖ وفي الثانية: طعن على هذا الصارف والداعي إلى الباطل. وإثبات الشيء أوَّل<sup>(٢٣)</sup> في العقل، ووصفه بأنه صحيح أو ســـقيم ثــان في الرتبــة، فلذلــك اختصــت الأولى بمــا اختصــت، والثانية بما تبعها. والله أعلم'''.

 $\label{eq:2.1} \frac{1}{2} \sum_{i=1}^n \frac{1}{2} \sum_{j=1}^n \frac{1}{2} \sum_{j=1}^n \frac{1}{2} \sum_{j=1}^n \frac{1}{2} \sum_{j=1}^n \frac{1}{2} \sum_{j=1}^n \frac{1}{2} \sum_{j=1}^n \frac{1}{2} \sum_{j=1}^n \frac{1}{2} \sum_{j=1}^n \frac{1}{2} \sum_{j=1}^n \frac{1}{2} \sum_{j=1}^n \frac{1}{2} \sum_{j=1}^n \frac{1}{2} \sum_{j=1}^n \frac{$ 

 $\mathcal{L}^{\text{max}}_{\text{max}}$  , where  $\mathcal{L}^{\text{max}}_{\text{max}}$ 

 $\mathcal{L}(\mathcal{A})$  ,  $\mathcal{L}(\mathcal{A})$ 

(١٧) في (ب). لإلزامهم. (١٨) في (ب): والحجة. (١٩) في (ر): في مقالهم. (٢٠) في (أ): هنا. (٢١) «هو » سقطت من (ك). (٢٢) في (ر): و لم يقبله ، وهو حطأ. (٢٣) هكذا في أكثر النسخ ن وفي (أ): أولى. (٢٤) « والله أعلم» أثبتت من (ك).

 $\mathcal{L}^{\text{max}}_{\text{max}}$  , where  $\mathcal{L}^{\text{max}}_{\text{max}}$ 

### سورة القمر

# [٢٣٢] الآية الأولى منها''

قوله تعالى: ﴿وَلَقَدْ يَسْرِنَا الْقَرْآنَ لَلَّذِكْرَ فَهَلْ مَـنْ مَدَّكَـرٍ ۞ كَنَّبَـتْ عَـادٌ فكيـف كان عذابي ونُذُر ۞ إنا أرسلنا عليهم ريحاً صرصراً في يومٍ نحسٍ مستمر ۞ تــنزع النــاسَ كأنهم أعجازُ نجلٍ منقعر ۞ فكيف كان عذابي ونُذُر ۞ ولقد يسرنا القرآن للذكر ۖ فهل من مَدَّكر﴾(<sup>٢)</sup> [القمر: ١٧-٢٢٢].

للسائل أن يسأل عن قوله: ﴿فَكَيْفَ كَــانَ عَذَابـي وَنْـذَرِ﴾ في ابتـداء قصـة عـادٍ وتكريره<sup>(٣)</sup> في آخرها<sup>(٤)</sup>.

وقد سئل<sup>(٥)</sup> عن ذلك بعض أهل النظر فأجاب<sup>(٦)</sup> بأن الأول ليـــس هــو تخويفــا<sup>(٧)</sup> لعاد، وأن الثاني لها، فلا يكون تكريراً، إذ حعلٌ <sup>(٨)</sup> كل واحد من الخبرين خبراً عن غير

- (١) في (ر): سورة القمر ، فيها آية واحدة.
- (٢) في (أ): ﴿وَلَقَدْ يَسْرِنَا الْقُرْآنَ لَلذَّكَرِ فَهَلْ مَــن مَدَّكَـرٍ ۞ كَذَّبَـتَ عَــادَكَةِ إلى قولـه: ﴿فَهَـلْ مَـن مدكركه.
	- (٣) في (ب): تكريره له ، وفي (ك): تكريره لها.
- (٤) صيغـة الســؤال في (ر): فلــم كـرر قولـه: ﴿فكيـف كـان عذابـي ونـذر﴾ في أول قصـة عــاد وآخرها؟
	- (٥) في (ك): وسأل ساتل.
		- (٦) في (ب): وأجاب.
	- (٧) هكذا في أكثر النسخ ، وفي ( أ ، ب): تحقيقا.
	- (٨) هكذا في أكثر النسخ وفي (أ): وجعل ، وفي ( ك): إذا جعل.

ما أخبر به عن الآخر .

وهذا الذي ذهب إليه<sup>(٩)</sup> لا وحه له، لأنه قال: ﴿كذبت عاد فكيف كان عذابـ<sub>ي</sub> ونذر ۞ إنا أرسلنا عليهم ريحــاً صرصــراً..﴾(``` فــلا يصـح أن تدخــل الفــاء في قولــه: ﴿فَكَيْفَ كَانَ﴾(``` عقيب إخباره عن عادٍ بأنها كذَّبت، ثم يصرف<sup>(``)</sup> عن أن تتعلـق به تعلُّق الجزاء بالشرط. هذا<sup>(١٣)</sup> و لم يتقدم في السورة سـوى قصـة نـوح عليـه السـلام وقومه<sup>(٢٤</sup>)، وقد عقَبت بقوله: ﴿ولقد تركناهــا آيـة فهــل مـن مدّكـر ۞ فكيـف كــان عذابي ونذر ۾ ولقد يسرنا القرآن للذكر فهل من مدّكر﴾ (° ').

وهذا الذي ذهب إليه مَن ذكرْنا قوله لا يصح إلا أن يراداً ``: كذبـت عـاد فلــم تعتبر كيف كان عذابي ونذُر<sup>(٧٧)</sup>، لمن كذب قبلهم من قـوم نـوح، ويكـون<sup>(٥٨)</sup> ذهابـا عن الظاهر إلى إضمار لا دلالة عليه.

. . . . **. . . . . . . . . . . . . . .** . الكلام في الآية الأولى سورة القمر ...............

والجواب عن ذلك من وجهين:

أحدهما: إن عاداً اختص ما<sup>(١٩)</sup> نزل فيها من كتاب الله تعالى بذكر عذابين لهــا، كما<sup>٢٠)</sup> قال تعالى: ﴿... لِنُذيقهم عـذابَ الْحِنْرِي في الحيـاة الدنيـا ولَعـذاب الآخـرة أخزى وهسم لا ينصرون، (٢١) [فصلت: ١٦]. فـ«كيف» (٢٢) الأول لعـذاب الدنيـا، والثاني لعذاب الآخرة، ويكون قوله في الثاني<sup>(٢٣)</sup>:«فكيف كـان»<sup>(٢٤)</sup>.يحتمـل وجمهـين: أحدهما: أن يجري بحرى: ﴿ونادى أصحاب الأعراف..﴾ [الأعراف: ٤٨] في<sup>(٢٥)</sup> أنّ ما حقٌّ من وعيد<sup>(٢٦)</sup> الله هو الكائن<sup>(٢٧)</sup> الواقع لصحته، فيحير عن مستقبله الإخبار<sup>(٢٨</sup>) عن ماضيه لاستوائهما في زوال المِرية عن وجودهمـــا<sup>(٢٩)</sup>. **والثــاني**: أن يكــون المعنــي: فكيف كان<sup>(٣٠)</sup> ما قدَّمت<sup>(٣١)</sup> إليها من الوعيد الذي صحِّ شـطره، وهـو وعيـد الدنيـا،

والجـواب الثـاني: أن يكـون المعنـي في الأول<sup>(٣٢)</sup>: فكيـف كـان وعيــــد عذابــي ونذُري<sup>(٣٣)</sup> لما حذَّرناهم قبل أن أوقعنا بهم، ويكون الثان<sub>ى</sub> بعد إرسال الريح<sup>(٣٤)</sup> عليهم وإيقــاع<sup>(٣٥)</sup> العــذاب بهــم، والمعنــى: فكيــف<sup>(٣٦)</sup> كـــان عذابــ<sub>ى</sub> محقّقــا، ونــذُري<sup>(٣٧)</sup> مصدّقاً<sup>(۳۸)</sup> فیسلم<sup>(۳۹)</sup> من التکرار<sup>(٤٠)</sup> (٣٢) في (ك): في الأولى.

(٣٣) في (أ ، ب ، ك) نذر ، والمثبت من (ر ، و). (٢٤) في (ب): الرياح. (٣٥) في هامش (ر): في إيقاع. (٣٦) في ( أ ، ب ، ك): كيف ، والمثبت من (ر). (٣٧) في (أ ، ك): ونذيري ، وفي (ب): نذير ، المثبت مَن (ر). (٣٨) هـذا الجــواب الثــانبي ذكــره الكرمــانبي في البرهــان (٣٣٩) مختصــراً فقــال :« وقيـــل: الأول لتحذيرهم قبل إهلاكهم والثاني لتحذير غيرهم بهم بعد هلاكهم » اهـ. (٣٩) في (ب): ويسلم. (٤٠) تطرق ابن جماعة إلى فائدة التكرار ، فقــال في كشــف المعـانـي (٣٤٥): « ويحتمــل وجوهــاً: الأول: أن الأول أريد به عذاب الدنيا ، والثاني أريد به عذاب الآخرة وعبر بلفــظ المــاضي لتحقق وقوعه. الثالث: أن الأول فيه حذف مضاف ، تقديره: فكيف كــان وعيــد عذابــي ، والثاني أريد به نفس العذاب بعد وقوعه » اهـ. قلت: لا يخفى أن ابن جماعة استقى هــذه المعـانى مــن كتابنــا هــذا ولكنــه رتبهـا ترتيبـاً فيــه وضوح أكثر ، ولذا نقلت كلامه.

ودلٌ على وقوع ما في الأخرى كما صح في الأولى.

سورة القمر .................. . الكلام في الآية الأولى

### سورة الرحمن

## [٢٣٣] الآية الأولى منها

قوله تعالى: ﴿والسماء رفعهــا ووضـع المـيزان ۞ ألاّ تطغـوا في المـيزان ۞ وأقيمـوا الوزن بالقسط ولا تخسيروا الميزان﴾ [الرحمن: ٧ ـ ٩].

للسائل أن يسأل عن إعادة ذكر «الميزان» ثلاث مرات في أواخر هذه الآي، وقـــد كان حقَّها الإضمار، وهل في اختيار الكلام أن يتكرر<sup>(י)</sup> في موضع السَّح<sup>ع(٢)</sup> في النثر، والقافية<sup>(٣)</sup> في النظــم<sup>(٤)</sup> مثلـه، أو في ثلاثـة<sup>(٥)</sup> أســجاع متواليــة، أو<sup>(٦)</sup> في ثــلاث قــوافــ<sub>ة</sub> متواطئة حتى يرتضى / في ثلاث فواصل مترادفة<sup>(٧)</sup> ؟

 $f/(4V)$ 

ني (ب ، ك): أن يكرر .  $\langle \rangle$ 

- قال الجرجاني في التعريفات (ص١١٧): « السجع هو تواطؤ الفاصلتين من النثر على حــرف  $(\Upsilon)$ واحد في الآخِر» ومثَّل لذلك المناوي في كتابه « التوقيف » ص٣٩٧ ، بالرَّمم والأمم ، علــي أن يكون الاتفاق في حرف السحع لا في الـوزن ، ومثَّـل بـالقلم والنَّسَــم ، علــى أن يكــون الاتفاق في حرف السحع والوزن.
- قال الجرحاني (ص١٧١): « القافية هسي الحـرف الأخـير مـن البيـت ، وقيـل: هـي الكلمــة  $(T)$ الأحيرة منه ».
	- ني (ب): في النظر ، وهو حطأ.  $(2)$
	- في (ب): ولا في ثلاثة ، وهو حطأ.  $(°)$ 
		- « أو » أثبتت من (ب ، ك). - $(7)$
	- صيغة السؤال في (خ): لماذا أعاد ذكر الميزان ، ثلاث مرات ، في آخر هذه الآية ؟  $(V)$ .

والذي أحساب بـه عـن ذلـك أهـل النظـر: أنـه أعيـد<sup>(٨)</sup> ذكـر ﴿المـيزان﴾ ثـلاث مرات<sup>(٩)</sup>، لأن هذه الآيات لم تنزل معاً في وقت واحد، ولو نزلت معاً لأضمر ذكر<sup>(٩٠)</sup> ﴿الْمِيزانَ﴾ ولكن لَّما نزلت متفرقة لم يجز إلاَّ إظهار ذكر ﴿الميزانَ﴾ لأنـه لم يجـرَّ<sup>(٨١</sup>١ لـه ذكر في كل وقت أنزلت<sup>(١٢)</sup> فيه إحدى هذه الآيات.

وهذا إن تأتّي في «الميزان» الثالث<sup>(١٣)</sup> فإنه لا يتأتّي<sup>(٢٤)</sup> فيما قبله، لأن الثاني تفسير للأول<sup>(٥٠</sup>) إنْ<sup>(١٧)</sup> كانت «أنْ»<sup>(١٧)</sup> بمعنى «أي» أو علةً إذا كانت «أن<sub>»</sub> مقدرة معها اللام، أي:لفلاّ تطغوا<sup>(١٨)</sup>، فكلّ<sup>(١٩)</sup> ذلك لا يجوز مـع انقطـاغ الثـاني عـن الأول، والأول<sup>(٢٠)</sup> عن الثاني.

لا تطغوا ،

.. الكلام في الآية الأولى سورة الرحمن.......... وقد أحيب<sup>(٢١)</sup> عن ذلك بجـواب آخـر، وهـو أن يكـون أعيـد ذكـر ﴿الْميزان﴾ لتكون<sup>(٢٢)</sup> كل آية مستقلة بنفسها غير مفتقرة إلى غيرهــا، إذ<sup>(٢٣)</sup> الإضمــار يضمّــن<sup>(٢٤</sup>) الثاني الأولَ فلا يقوم الثاني بنفسه<sup>(٢٥)</sup>، ولا الثالث لو أضمر فيهـا<sup>(٢٦)</sup> ذكـر<sup>(٢٧)</sup> مــا في الأرل.

والجواب الذي يعتمد عليـه<sup>(٢٨)</sup> هـو أن يجعـل لكـل واحـد معنًـي غـير معنـي<sup>(٣٩</sup>) الآخر، يريد: ﴿وَالسَّمَاءِ رفعها ووضع الميزان﴾ أي: وضع''" البنية المعدَّلة، وهي بنيــة الإنسان التي<sup>(٣١)</sup> خلق مــن أمشــاج<sup>(٣٢)</sup> ومـن تأليفــات<sup>(٣٣)</sup> مختلفــات علــى اعتــدال مــن

- (٢١) في (ك): أجبت. (٢٢) في (ر): ليكون. (٢٣) في (ب): إذا. (٢٤) في (ب): يتضمن وفي (ر): تضمن. (٢٥) في (ك): لنفسه. (٢٦) في (ك) منهما. (٢٧) « ذكر » سقطت من (أ). (٢٨) «عليه» أثبتت من (ر). (٢٩) « معنى » اثبتت من (ب). (٣٠) « أي وضع » اثبتت من (خ، ر).
- (٣١) في (أ ، ك) الَّذي والمثبت من (ب ، ح ، خ ، ر). (٣٢) أي: أحلاط من أنواع وعناصر شتى قال الزحاج (٢٥٧/٥):« أمشاج: أخلاط مني ودم ثــم ينقل من حال إلى حال ، وواحد الأمشاج: مشج » اهـ.

(٣٣) في (ب): تأليف.

سورة الرحمن........................

حرارة وبرودة ورُطوبة ويُبوسة''".

ومعنى رفع السماء ووضع بنية الاعتدال<sup>(٣٥)</sup> ما ذكـره في قولـه تعـالى: ﴿أَو لَم يـر الذين كفروا أن السموات والأرض كانتــا رَنَّقـاً ففتقناهمـا...﴾[الأنبيـاء: ٣٠] أي: رفعنــا السماء عن الأرض، وخلقنا الهواء بينهما.

و لم يكن للحيِّ الذي أراد حلقه بــدٌّ مـن هــواءِ تخترقــه<sup>(٣٦)</sup> الــروح، وينســاب<sup>(٣٧</sup>) فيه<sup>(٣٨)</sup> الريح<sup>(٣٩)</sup> فخلق عزوجل آدم أبا البشر عليه السلام من طين، وفيه مســـارب<sup>(٤٠)</sup> لْلهواء، فـجعل<sup>(٤١)</sup> فيه الطين الأرضي<sup>(٤٢)</sup> والماء الذي قال الله تعالى فيه<sup>(٤٣)</sup>: ﴿وجعلنــا من الماء كل شيءِ حيٍّ أفلا يؤمنون﴾(<sup>٤٤)</sup> <sub>[الأنباء: ٣٠] والهواء الذي يجــذب<sup>(٤٥)</sup> الأنفــاس</sub>

(٣٤) اليبوسة: ضد الرطوبة ( المعجم الوسيط ١٠٦٢). (٣٥) في (و): بنية للاعتدال. (٣٦) في (ك): تخرقه. (٣٧ أي يجـري ويمشـي مسـرعاً ، قـال في اللســان ( ٤٧٧/١ سـيب) : « سـاب يسـيب: مشـــي مسوعاً، وكذلك انسابت تنساب، يقال: ساب الماء وإنساب: إذا حرى " أهـ. (۳۸) في (و): عنه! (٣٩) في (ب، ك) : الروح ، والمثبت من (ح، خ ، ر) ، وهي غير موجودة في ( أ). (٤٠) أي أماكن: والمسارب جمع المسرب ، وهو مكــان الســروب يقــال: هــذه مســارب الحيــات: مواضع آثارها إذا انسابت في الأرض على بطونها » اللسان ٤٦٦/١ ، سرب). (٤١) في (ر): فحصل. (٤٢) في (ك): الآدمى. (٤٣) « فيه » أَثبتت من (ب). (٤٤) « افلا يؤمنون » أثبتت من (ر). (٤٥) في (ب): يجتذب ، وهي غير واضحة في (ك).

فلما دبر الله تعالى خلقه علىالاعتدال<sup>(٥٤)</sup> من هذه الأصول كان هذا الذي جمسع فيه<sup>(٥٥)</sup> ما ذكرنا مركّباً<sup>(٥٦)</sup> من الأشياء التي وصفنا لكل معتدل عنــده قبـول: ولــه عـن

(٤٦) « إليه » اتَّبتت من (ب، ك). (٤٧) اي ما صار بارداً. (٤٨) في (ب) وتخرج. (٤٩) « من باطن » اثبتت من (ب). (٥٠) أي ما صار ساحناً قال في المصباح (١٥٣): « حميت الحديدةَ تحمَى ــ من باب تعب ـــ فهـي حامية: إذا اشتد حرها بالنار ».'' وفي اللسان (٢٠١/١٤جمي): « حمِيَ المسمار وغيره في النار حَمْيًا وحمواً: سخَن » وفي (أ ، ب): حـــــم ، والمثبـــــت في ( ح ، خ ، ر ، س ، و) ، قلـــــت: قـــــال في اللـســـــــان (١٢/١٢ه احم):«حممت الماء أي سخنته ، وعلمي هــذا معناهمــا متقــارب إلا أن الأولى فعـل لازم والثاني متعد (٥١) في (ب): الحق ، وهو خطأ. (٥٢) أي سكن ومات ، قال في المصباح (١٨١):« حمدت النار حموداً ، من بـاب قعــدــــ: مــاتت فلم يبق منها شيء ، قيل: سكن لهيبها ، وبقى جمرها ، وحمد الرحل مات » اهـ. (٥٣) أي تعطَّلَ، قال في اللسان (٥٧/١١ بطل): بطل الأحير ـ بالفتح ــ يبطل بطالة: تعطَّل. (٥٤) في (ر): اعتدال. (٥٥) « فيه » ليست في (ب ، ك). (٥٦) في (ك): متركبا.

............. الكلام في الآية الأولى سورة الرحمن.

كل خــارج عـن حــدّ الاعتــدال نِفـار<sup>(٥٧)</sup> و<sup>بُمو</sup>ره<sup>ه)</sup> حتــى إذا رآى مربّعـا<sup>(٥٩)</sup> مسـتوى التربيع، وآخر مختلفا حمارجاً عن الاعتدال في الأبنية وغيرها يقبــل<sup>(٢٠)</sup> الأول وينـأى<sup>(٣١)</sup> عن الثاني، وكما في الطبع قبول البيت<sup>(٦٢)</sup> من الشعر إذا اعتدلت أحزاؤه، واتزنــت<sup>(٦٣)</sup> أفعاله التي وضع<sup>(٢٤)</sup> عليها، وردُّه للمنكسر<sup>(٦٥)</sup> الذي فقد التعديل في البنـــاء، وهــذا ممــا يضطر<sup>(٢٦)</sup> الانسان إلى علمه كما يضطـر في الأول إلى كراهـة<sup>(٦٧)</sup> الْمُعْوَـجَّـات وقبـول المستويات، فقال تعالى: رفع السماء وركَّـب بنيـة الإنســان المعدَّلـة<sup>(٢٦)</sup>، وكــان معنـى ذلك: أن لا تجاو زوا<sup>(٢٩</sup>) في حكم المعاملة حد المعادلة<sup>(٧٠)</sup>.

(٥٧م) قال في القاموس (٦٢٤، نفر): « نفرتِ الدابة تنفر وتنفُر نفوراً ونِفساراً: حزعـت وتبــاعدت» قال في اللسان (٢٢٤/٥نفر) :« يقال: نفر ينفر نفوراً ونفاراً إذا فرّ وذهب ». (٥٨) قال في المصباح (٥٩١):« نبا الطبع عن الشيء: نفر و لم يقبله ». (٥٩) في (ك): ريعًا. (٦٠) في (ح، ر): لقبل. (٦١) أي يبتعد. (٦٢) في (ك): النبت ، وهو خطأ. (٦٣) غير واضحة في (أ) وفي (ك): وأثرت ، والمثبت من (ب ، خ ، ر ، و). (٢٤) في (و): وقع. (٦٥) كذا في (ب، ح ، خ ، ر ، س) ، وفي (أ): للمتكسر ، وهي في (ك): الكبر ، وهو حطأ. (٦٦) كذا في أكثر النسخ ، وفي (أ): مما لم يضطر. (٦٧) في (ك): كراهته. (٦٨) في (ح): المعتدلة. (٦٩) في (ب): أن لا تجاروا. (٧٠) يشير إلى أن ذلك هو الميزان الأول.

. الكلام في الآية الأولى سورة الرحمن.........

والميزان الثاني: الأحكام التي حُكم فيها ً علـى اعتـدال<sup>(٧١)</sup>، وقـدّر<sup>(٧٢)</sup> في الطبــاع كراهية ما خرج منها على اعتداء<sup>(٧٣)</sup> كقتــل نفسـين بنفـس والجـانيـةُ إحداهمـا وقطبع أذنين بأذن وأنفين بأنفءٍ، وفَقْإٍ<sup>(٧٤)</sup> عينين بعين، وأخــذ أمـوال بمـال، ودوابٌ بدابّـة<sup>(٧٥</sup>) وغير ذلكِ من مجاوزة الحد في القصاص، والأرش<sup>(٧٦)</sup> ما يثبت<sup>(٧٧)</sup> به حكم الطبــع قبــل حكم السمع، وكان المعنى'''': عدَّل خلقة الإنسان ليتوحى المعدلة في الأحكام.

فالميران الأول بنية الاعتـدال وهـي بنيـة الانسـان علـي الوصـف، الـذي ذكرنـا، والميزان الثاني: الحكــم بـالعدل، والثــالـث: آلـة التعديـل، وهـي الـتي يقـع بهــا الأخــذ والاعطاء<sup>(٧٩)</sup> فيتبين<sup>(٨٠)</sup> بها مقادير / الحقوق ليقتصر كل ذي حقّ<sup>(٨١)</sup> على قدر<sup>(٨٢)</sup> مــا . [٩٧<sup>]ر</sup>ب]

> (٧١) في (ر): الاعتدال. (٧٢) في (ر): قرر. (٧٣) (ك): اعتدال. (٧٤) أي قلع. (٧٥) في (ب): أو ، بدل « وغيره ». (٧٦) أي الدية ، ( اللسان ٢٦٣/٦أرش). (٧٧) في (ر): ثبت ، وفي ( ط): يما ثبت. (٧٨) « وكان المعنى » سقطت من (أ) ، وفي (ط): وكأن المعنى. (٧٩) في (ب): العطاء. (٨٠) في (ب): فبيتن وفي (ر): فيبتيين. (۸۱) سقطت من (ب). (٨٢) أَثْبَتَ من (ب ، ك).

يجب له منها، فلا يأخذ أكثر مما له، ولا يعطي أقل مما يجب عليه، وهو القِسط الـذي أم الله تعالى به المتبايعين، لا رححان و لا نقصان.

وإذا كان كذلك لم يكن في إعادة لفـظ ﴿المـيزان﴾ تكـرار<sup>(٨٣)</sup>، إذا كــان الأول بمعنًى<sup>(٨٤)</sup> غير معنى<sup>(٨٥)</sup> الثاني، والثــاني بمعنّـى<sup>(٨٦)</sup> غـير معنـي الثــالث، كممـا تخـرج<sup>(٨٧)</sup> القوافي عن الإيطاء<sup>(٨٨)</sup> إذا اتفقت ألفاظاً<sup>(٨٩)</sup> واختلفت معاني<sup>(٩٠)</sup>.

 $\mathcal{L}(\mathcal{L}(\mathcal{L}))$  and  $\mathcal{L}(\mathcal{L}(\mathcal{L}))$ 

 $\label{eq:2.1} \mathcal{L}(\mathcal{L}^{\text{max}}_{\mathcal{L}}(\mathcal{L}^{\text{max}}_{\mathcal{L}})) \leq \mathcal{L}(\mathcal{L}^{\text{max}}_{\mathcal{L}}(\mathcal{L}^{\text{max}}_{\mathcal{L}}))$ 

 $\label{eq:2.1} \frac{1}{\sqrt{2\pi}}\left(\frac{1}{\sqrt{2\pi}}\right)^{2} \left(\frac{1}{\sqrt{2\pi}}\right)^{2} \left(\frac{1}{\sqrt{2\pi}}\right)^{2} \left(\frac{1}{\sqrt{2\pi}}\right)^{2} \left(\frac{1}{\sqrt{2\pi}}\right)^{2} \left(\frac{1}{\sqrt{2\pi}}\right)^{2} \left(\frac{1}{\sqrt{2\pi}}\right)^{2} \left(\frac{1}{\sqrt{2\pi}}\right)^{2} \left(\frac{1}{\sqrt{2\pi}}\right)^{2} \left(\frac{1}{\sqrt{2\pi}}\right)^{2$ 

(۸۳) في (ب) : تكواراً. (٨٤) في (ب): المعنى. (٨٥) « معنى » اثبتت من (ب ، ك). (٨٦) في (ب): المعنى. (۸۷) في (ك): يخرج (٨٨) الإيطاء مصدر من أوطأ ، قال في القاموس (٧١وطأ): « واطأ في الشعر وأوطأ فيــه وأوطـأه: كرر القافية فيه لفظاً ومعنى ». (٨٩) في (و): ألفاظها.  $\mathcal{L}^{\text{max}}_{\text{max}}$  and  $\mathcal{L}^{\text{max}}_{\text{max}}$ (٩٠) في ( رو): معانيا.

 $\mathcal{L}^{\text{max}}_{\text{max}}$  and  $\mathcal{L}^{\text{max}}_{\text{max}}$ 

17 ٣٤٦ الآية الثانية منها<sup>(١)</sup>

قوله تعالى: ﴿فَبِأَيِ ٱلْأَءِ رَبِّكِما تَكَذَّبِانَ﴾ [الرحمـن: ١٣] وتكريـره إحـدى(٢) - وثلاثين موة.

للسائل أن يسأل عن العدة التي حاءت عليها هذه الآية متكررة، وعن فائدتها.

والجواب أن يقال: نبه الله تعــالى<sup>(٣)</sup> علـى مــا خلـق مـن نعــم الدنيــا المختلفـة في سبع<sup>(٤)</sup> منها، وأفرد سبعاً<sup>(٥)</sup> للترهيب والإنـذار والتخويـف بالنـار، وفصـل بـين السـبع الأول والسبع الأخر بواحدة تلت آية<sup>(٦)</sup> سوّى فيها بين الناس كلهم فيما كتــب ا لله<sup>(٧)</sup> من الفناء عليهم حيث<sup>(٨)</sup> يقول: ﴿كلُّ من عليها فان﴾ [الرحمن: ٢٦] أي: مَــن علـى الأرض: وهذه الفاصلة للتسوية بين الملائكة وبين الإنس والجسن في الافتقــار<sup>(٩)</sup> إلى الله

- في (ب): من سورة الرحمن.  $(3)$ 
	- في (ك): ويكويو أحد.  $(1)$
	- في (ر): إن الله تعالى نبه.  $(\mathbf{r})$
- هی الآیات: ۷-۲۸،۲۰۱۸،۱۸،۱۲۳،۲۱،۲۵،۲۳).  $(3)$
- هي الآيات: ٧ = ٤٥،٤٢، ٢ ٣٨،٣٦، ٤٥،٤٢،٤ = ٧.  $(°)$
- « تلت آية » سقطت من (أ) وجاء في (ب ، ط): ثلاث آيات وهو خطأ ، والمثبت مـن (خ  $(7)$ ، ر ، س) وهو الصواب.
	- « لفظ الجلالة » ليس في (ب ، ك). وفي ( ك): للغناء به ، بدل « تلت آية » ولا معنى له.  $(Y)$ 
		- ىي (أ): من حيث.  $(\wedge)$
		- في (أ ، ب ، ك): والافتقار ، والمثبت من (ح ، خ ، ر).  $(9)$

سورة الرحمن................... تعالى، وإلى المسألة وإلى''' الاشفاق من خشــية الله'''' وهـو قولـه: ﴿يسـأله مَـن في السموات والأرض كلّ يومٍ هو في شأن﴾ [الرحمن: ٢٩]. وإنمــا كــانت الأول سـبعا لأن أمهــات النعــم<sup>(١٢)</sup> خلقهــا ا لله تعــالى سـبعاً ســـبعاً كالسموات والأرضين، ومعظم الكواكب. وكانت الثانية سبعاً لأنها على قسمة أبواب جهنم لما كانت في ذكرها. وبعد هذه السبع<sup>(١٣)</sup> ثمانية<sup>(٢)</sup> في وصف الجنات<sup>(٥)</sup> وأهلها على قسمة أبوابها. وثمانية<sup>(١٦)</sup> أخرى<sup>(١٧)</sup> بعدها للحنتين اللتين همـا<sup>(١٨)</sup> دون الحنتـين الأوليـين، لأنـه قبال تعبالي في مفتتحيه<sup>(١٩)</sup> الثمانيـة المتقدمـــة: ﴿وَلِمَــن خـــاف مقــام ربـــه جنتـــان﴾

> (١٠) " إلى " أَثْبتت من (خ). (١١) ي (ب ، ك): من حشيته. (١٢) في (ر): النعم التي . (١٣) في (و): هذا السبع. (٤١) هي الآيات: ٨٤٩،٤٩،٤٧،٥٥،٥٣،٥٧،٥٩،٥٧،٠٨. (١٥) في (خ، ر): الجنان. (١٦) هي الآيات: ٣٢،٥٥٦٧٠٦٩،٦٩،٦٧٣،٧٣،٧٣،٢٠٢ ٨. (١٧) في (و): أُخَر. (١٨) «هما » أثبتت من (خ). (١٩) في (أ): مفتتحة.

الكلام في الآية الثانية سورة الرحمن.

[الرحمن:٤٦] فلما استكملت هـذه الآيـة(٣٠) ثمـاني مـرات(٣١) قـال: ﴿ومـن دونهمـا جنتان ﴾ [الرحمن: ٦٢].

فمضت ثمانية<sup>(٢٢)</sup> في وصف الحنان<sup>(٢٣)</sup> وأهلها تاليةً للثمانية المتقدمة<sup>(٢٤)</sup> فكـان<sup>(٢٥)</sup> الجميعُ إحدى وثلاثين<sup>(٢٦)</sup> مرة<sup>(٢٢)</sup>.

(٢٠) هي قوله تعالى: ﴿فَفِبَّايِ ٱلاءِ ربكما تكذبان﴾ وفي (ر): الآيات. (٢١) في (ب): مرار ، قلت تلك الثمانية بين الآيات: ٤٧-٢١. (٢٢) تلك الثمانية بين الآيات: ٧٣-٧٧. (٢٣) في (ك): الجنات. (٢٤) كذا في ( ح ، خ ،ر ، س) وفي (أ ، ب): للثمانية المتقدمة تالية. (٢٥) في (ب): فكل وفي (خ، و): فكمل. (٢٦) في (ب): وثلاثون ، وهو خطأ. (٢٧) ذهب البغوي في تفسيره (٢٦٨/٤) إلى أن هذه الآية كررت في هذه الســورة تقريـراً للنعمــة وتأكيداً في التذكير بها على عادة العرب في الإبلاغ والإشباع. قال ابن قتيبة في مشكل القرآن (ص٢٣٩): « وأما تكرار ﴿فَلِمَاي آلاء ربكما تكذبان﴾ فإنــه ـ تعالى ـ عدد في هذه السورة نعماءه ، وأذكر عباده آلاءه ، ونبههم على قدرته ولطفه بخلقه ثم أتبع ذكر كل حلةٍ وصفها بهذه الآية ، وحعله ۖ فاصلـة بـين كـل نعمتـين لَيُفهمهـم النعـم ویقررهم بها » اهـ ، ومثل لذلك البغوي وقــال (٢٦٨/٤): « ذلـك كقــول الرجــل لمـن أحســن إليـه وتــابع عليـه بالأيادي وهو ينكرها ويكفره: « ألم تكن فقسيراً فـأغنيتك ، أفتنكـر هـذا ؟ ألم تكـن عريانـاً فكسوتك ، أفتنكر هذا ؟ ». والسيوطي قسّم التكرار إلى أقسام وذكر منه أن ما كان لتعدد المتعلق بأن يكون المكرر ثانياً ، متعلقاً بغير ما تعلق به الأول ، ثم قال: وهذا القسم يسمى بالسترديد وجعـل منـه وقـال في يتدم)

 $2 - 1559 -$ 

سورة الرحمن..............

فإن قال قائل: فقد<sup>(×٧)</sup> سوى بين الجنة والنار في الاعتـــداد بالإنعــام علــ<sub>ى</sub> الثقلــين بوصفهما، وإنما النعمة إحداهما<sup>(٢٩)</sup> دون الأخرى ؟

فالجواب أن يقال: إن الله تعــالي منعــم عـلـي عبــاده نعمتـين نعمــة الدنيــا ونعمــة الدين، وأعظمها<sup>(٣٠)</sup> في الأحرى<sup>(٣١</sup>)، واجتهادُ الإنســان رهبـة<sup>(٣٢)</sup> ممـا يؤلمـه أكـثر مـن اجتهاده رغبة<sup>(٣٣)</sup> فيما ينعمه، فالترهيب زجر عن لمعاصى وبعــث علـى<sup>(٣٤)</sup> الطاعــات، وهو سبب<sup>(٣٥)</sup> النفع الدائم، فأيّة نعمة أكبر<sup>(٣٦)</sup> إذاً مــن التخويـف بـالضرر المـؤدي إلى أشرف النعم، فلما<sup>(٣٧</sup>) حاز عند<sup>(٣٨)</sup> ذكر ما أنعم بــه علينــا في الدنيــا، وعنــد ذكـر مــا

الإتقان (٣/ ٢١٠): « فإن هذه الآية وإن تكررت نيفاً وثلاثين مرة ، فكل ، واحـدة تتعلـق بما قبلها ، ولذلك زادت على ثلاثة ولمو كان الجميع عائداً إلى شيء واحد لما زاد على ثلاثــة ، لأن التأكيد لا يزيد عليها ، قاله ابن السلام وغيره ». اهـ (٢٨) في (ك): وقد (٢٩) في (ر): في إحديهما. (٣٠) في (ب ، ك): وعظمهما ، وفي (ر): وعظماها. (٣١) في (ك): في الآخرة. (٣٢) في (أ ، ك): ورهبتـه ، والمثبـت مــن (ح ، خ ، ر) ، ومثــل المثبـت في الغرائــــب للكرمـــانـي  $(1179/7)$ (٣٣) في (أ ، ك): ورغبته ، والمثبت من (ح) ومثل المثبت في الغرائب للكرماني. (٣٤) في (ك): عن ، وهو خطأ. (٣٥) في (ب): متسبب. (٣٦) في (ب ، ك): أكثر. وفي (أ): أكبر نعمة. (٣٧) في (ر): فكما. (٣٨) « عند » سقطت من (ك)..

.. الكلام في الآية الثانية سورة الرحمن.. أعدَّه للمطيعين في الأخرى أن يقول: ﴿فَفِبَّاي آلاء ربكما تكذَّبان﴾ حاز أن يقول عنــد ذكر ما تخوّفنا به<sup>(٣٩)</sup> مما<sup>(٤٠)</sup> يصرفنا عن معصيته إلى طاعته التي تكسبنا نعيم جنتـه<sup>(٤١)</sup>، لأن هذا أسوق<sup>(٤٢)</sup> إلى تلك الكرامة من وصف ما أعد فيها من النعمة.

فإن قال<sup>(٤٣)</sup>: إن السبع الأول قد عرفت<sup>(٤٤)</sup> من ستٍ منها نعمة الله علينا في الــبر والبحر، والسابعة هي: ﴿كلُّ من عليها فان﴾ [الرحمن: ٢٦] فأيَّــة' فه في ذلـك حتى تعد<sup>(٤٦)</sup> من نعم<sup>(٤٧)</sup> الدنيا ؟

فالجواب<sup>(٤٨)</sup> أن يقال: إن<sup>(٤٩)</sup> فيه التسوية بين الصغير والكبير، والأمسير والمـأمور، والمالك<sup>(٥٠)</sup> والمملوك، والظالم والمظلوم في الفناء المؤدي إلى دار البقاء، ومحازاة المحســن

> (٣٩) في (ب ، ك): تخوفناه. (٤٠) في (أ): يما. (٤١) في (ط): حنته كذلك. (٤٢) في (ك): أشوق. (٤٣) في (ر): قيل. (٤٤) في (ر): عرف. (٥٤) كذا في (ك): وفي (ب): وأية ، وفي (أ): وأي. (٤٦) في (و): يعد. (٤٧) في (أ): نعمة. (٤٨) في (ب): والجواب. (٤٩) « إنْ » أَثْبَتت من (ر). (٥٠) « والمالك » سقطت من (ك).

. الكلام في الآية الثانية سورة الرحمن والمسيء بحقه من الجزاء، فالمظلوم يأخذ<sup>(٥١)</sup> حقه، والظالم يفزَع فيـــترك الظلــم لــه<sup>(٥٢</sup>). وسبب<sup>(٥٣)</sup> الفناء يعلمه الانسان باضطرار / فلا نعمة إذاً أكبر<sup>(٥٤)</sup> من هذه<sup>(٥٥)</sup>. гі/алт

فإن قال<sup>(٥٦)</sup>: ذكر بعد قوله: ﴿ولمـن حـاف مقـام ربـه حنتـان﴾ [الرحمـن: ٤٦] قولُه: ﴿فِفْبَأَيِ ٱلاءِ ربكما تَكذَّبانَ﴾ إلى أن انتهسي إلى قولـه:﴿ومـن دونهمـا حنتـان﴾ [الرحمن: ٦٢] وجاء<sup>(٥٧)</sup> بعده ثمان<sub>ى</sub> مرّات قولُه: ﴿فبأيّ آلاء ربمكمـاً تكذَّبـان﴾ كمـا جاء<sup>(٥٨)</sup> بعد الجنتين الأوليين، وفي<sup>(٥٩)</sup> أثناء الثمانية الأخر من معان<sub>ى</sub> الجنتين ما في أثنــاء الثمانية الأول، فما الجنتان الأوليان، ومــا الجنتــان الأخريــان حتــى يبعــث علـــٰي طلــب هاتين<sup>(٦٠)</sup> كما بعث<sup>(٦١)</sup> على طلب تينك ؟

- في (أ،ب ، ك): يؤخذ، والمثبت من ( خ ، ر ، م).  $(01)$ 
	- « له » اثبتت من (ح ، ر).  $(°)$ 
		- ي (ك): وبسبب.  $(°'')$ 
			- في (ك): أكثر .  $(0t)$
- نعم إن هذا من أكبر النعم لأن في قوله تعالى: ﴿كلِّ مــن عليهـا فــان﴾ غشــارة إلى مجــيء  $(00)$ وقت الجزاء ، وفي ذلك تحذيرٌ من ارتكاب ما يترتب عليــه العقــاب ، وحـض علــى عمــل مــا تيرتب عليه الثوب ، فلذا رتب عليه بالفاء قوله تعالى: ﴿فَفِبَّايِ آلاَّءِ ربكما تكذبان﴾.
	- في (ر): قيل.  $(01)$
	- في .پ) وجاءت.  $(0V)$ 
		- في (ب): جاءت.  $(° \Lambda)$
	- اثبتت الواو من ( ح ، خ ، ر ، و).  $(09)$
	- كذا في أكثر النسخ ، وفي (أ): هذه.  $(1 \cdot)$
	- كذا في أكثر النسخ ، وفي ( أ): يبعث.  $(11)$

.. الكلام في الآية الثانية سورة الرحمن.

فيجاب<sup>(٦٢)</sup> عن ذلك بأجوبة:

أوَّلها: أن يقال: إن التثنية ها هنا في الجنتين لا تصال الجنان، أي: كلما كان الولي في حنة وُصلت<sup>(٦٢)</sup> بسأخرى فيلا تنقطيع غرائب الجنبان عنيه أبيداً، كميا كيان<sup>(٦٤)</sup> في «حَنَانَيْكَ»<sup>(٦٥)</sup> دعاء وطلباً لرحمتــه<sup>(٦٦)</sup> متصلـة بنعمِــه<sup>(٦٧)</sup> فــلا تنقطـع أبــدأ<sup>(٦٨)</sup> إذا كــان كذلك، وكقولهم: لَبَيْكَ وسَعْدَيْكَ<sup>(٦٩)</sup>، وسائر ما جاء مثنّى يراد به هذا المعنى.

فإن قال قائل: فما معنى الجنتين الأخريين، وفي الأوليــين كفايـة إذا قصـد المعنــي الذي ذكرت؟

(٦٢) في (أ ، ب ، ك): ويجاب ، والمثبت من ( ح ، خ ، ر ، س). (٦٣) « في حنة وصلت » سقطت من ( ك) وفي ( أ): وصل. (٦٤) « کان » سقطت من ( أ). (٦٥) قال في اللسان ( ١٣، / ١٣٠ حنن): « تقول العرب:حنانك يا رب وحَنَانَيْك بمعنــي واحــد ، أي رحمتك » ، وقد أورد ذلك سيبويه في الكتــاب(١/٣٤٨) في بــاب مــا يجــيء مــن المصــادر مثنيٌّ منتصباً على إضمار الفعل المتروك إظهاره فقال:«وذلك قولك:حَنَاَنَيْك،كأنــه قـال: تحنُّنــاً بعد تحتَّن، كأنه يسترَّحمه ليرحمه ، ولكنهم حذفوا الفعل لأنه صار بدلاً منه. (٦٦) في (ب): لرحمة.

- (٦٧) في (ب): بوحمة.
- (٦٨) « ابدأ » أثبتت من (ك).
- (٦٩) قال ابن حجر في الفتح (١/٢٢٦): « اللَّـبِّ \_ بفتـح الـلام \_ معنـاه هنـا الاجابــة والســعـد: المساعدة ، كأنه قال: لباَّ لك ، وإسعاداً لك ، ولكنهما نُنَّياً على معنى التأكيد والتكثير ، اي إجابة بعد إجابة ، وإسعاداً بعد إسعاد ، وقيل في أصل « لبيك » وإشتقاقك غير ذلك » اهـ.

سورة الرحمن..............

قلت<sup>(٧٠)</sup>: المراد بالجنتين الأوليين حنتان خارج قصره، والمعنى<sup>(٧١)</sup>: كلما كــان في جنة وُصلت بثانية<sup>(٧٢)</sup> غريبة مستطرفة، ثم إذا كــان في الثانيــة كــانت حالهــا<sup>(٧٢)</sup> في<sup>(٧٤)</sup> اتصال<sup>(٧٠</sup>) الأخرى<sup>(٧٦)</sup> بها كحال الأولى، وعلـى ذلـك يكـون<sup>(٧٧)</sup> أبـداً، فكأنـه قـال: ولمن خاف مقام ربّبه جنتان<sup>(۷۸)</sup> خارج قصره<sup>(۷۹)</sup> متتابعتان<sup>(۸۰)</sup> لا تنقطعان<sup>(۸۱</sup>).

وأما: ﴿ومِن دونهما جنتان﴾ فإن المراد<sup>(٨٢)</sup> بهما على هذا الوحه<sup>(٨٣)</sup> أي: أقــرب من هاتين الجنتين جنتان<sup>(٨٤)</sup> داخل قصره، وهما في أن الجنة منهما<sup>(٨٥)</sup> متصلــة بـأخرى

> (٧٠) في (ر): قلنا. (٧١) في (ر): فالمعنى. (٧٢) في (أ): بثمانية ، وهو خطأ. (٧٣) في (ك): حالمتي. (٧٤) " في " ليست في (ك). (٧٥)في (و): إيصال. (٧٦) في (ك): أحرى. (٧٧) « يكون » اثبتت من (خ ، ر). (٧٨) في( ب): جنات. (٧٩) « قصر » سقطت من (ك). (۸۰) في (ب): متتابعة. (٨١) في (ب): لا تنقطع. (۸۲) في (ب): فالمراد. (٨٣) في (ر): بدل « على هذا الوحه » على أن أقرب من هاتين الجنتين جنان. (٨٤) في (ب): جنات. (٨٥) في (و): منها.

.. الكلام في الآية الثانية سورة الرحمن

بعدها، فلا يزال المكرَّم فيها ينتقل<sup>(٨٦)</sup> من واحدة إلى أخرى<sup>(٨٧)</sup> تليها<sup>(٨٨)</sup>.

وجواب ثان، وهو أن تكون الجنان الأربع في الجهات الأربع بين يديــه، وخلفــه، وعن يمينه<sup>(٨٩)</sup>، وشماله، وأقربها ما كــان نصَّـب عينيــه، ومرمــي طرفــه، فــلا يحتــاج إلى أن<sup>(٩٠)</sup> يلتفت له<sup>(٩١)</sup> إلى خلفه.

وحواب ثالث: وهو ما ذهـب إليـه الحسـن مـن أن الجنتـين الأوليـين للســابقين، وهم(°<sup>٩٢)</sup> الذين سبقوا إلى اتباع الأنبياء صلوات الله عليم أجمعين، ووضعـوا<sup>(٩٣)</sup> لطاعـة الله حرمة<sup>(٩٤)</sup> الآباء والأبناء وحاهدوا معهم<sup>(٩٥)</sup> في توطئة الاســلام، وبذلــوا أرواحـهــم في قتال الكفــار، وأولئــك أعظـم درجــة وأعلــي رتبـة، ومــن دون حتَّيْهــم'`` حنتــان

> (٨٦) في (ك): فينتقل. (٨٧) من قوله: « بأخرى بعدها » إلى هنا سقط من (أ). (۸۸) في (ب): مثلها. (٨٩) في (ب ، ك): ويمينه. (٩٠) « أن » أَثبتت من (ك). (۹۱) « له » اثبتت من (ب). (٩٢) في (ر): فهم. (٩٣) في ( أ ، ب): ووهنوا ، وفي ( ك): ووهبوا ، والمثبت ، من ( ح ، ر). (٩٤) في (خ): خدمة وهو خطأ. (٩٥) في (ك): معه. (٩٦) في (ك): جنتهم.

للتابعين<sup>(٩٧</sup>)، ثـم عـلي ذلك<sup>(٩٨</sup>)، كـما قال ا لله<sup>(٩٩)</sup> تعالى: ﴿انظر كيــف فضلنــا بعضـهــم على بعض ولَلآخرةُ أكبر درجات وأكبر تفضيلاً﴾ [الاسراء: ٢١].

> $\mathcal{L}^{\text{max}}_{\text{max}}$  and  $\mathcal{L}^{\text{max}}_{\text{max}}$  $\label{eq:2.1} \frac{1}{\sqrt{2}}\int_{\mathbb{R}^3}\frac{1}{\sqrt{2}}\left(\frac{1}{\sqrt{2}}\right)^2\frac{1}{\sqrt{2}}\left(\frac{1}{\sqrt{2}}\right)^2\frac{1}{\sqrt{2}}\left(\frac{1}{\sqrt{2}}\right)^2\frac{1}{\sqrt{2}}\left(\frac{1}{\sqrt{2}}\right)^2.$

 $\mathcal{L}^{\text{max}}_{\text{max}}$ 

(٩٧) ذكر الماوردي في قوله تعالى: ﴿ومن دونهما حنتان﴾ ثلاثة أقوال فقال ( ٤/١٥٩): « أحدهما: أن الجنان الأربع لمن حاف مقام ربه ، قال ابن عباس: فيكون في الأوليين النخــل والشجر ، وفي الأخريين الزرع والنبات وما إنبسط. الثاني: أن الأوليين من ذهب للمقربين ، والآخر بين مــن ورق لصحـاب اليمــين ، قالــه ابــن . زید ".

 $\label{eq:2.1} \mathcal{L}_{\text{max}} = \mathcal{L}_{\text{max}} + \mathcal{L}_{\text{max}} + \mathcal{L}_{\text{max}} + \mathcal{L}_{\text{max}}$ 

الثالث: أن الأوليين للسابقين والآخريين للتابعين. قاله الحسن » اهبـ (٩٨) « ثم على ذلك » ليست في (أ) ، وفي ( أ):للتابعين كما عد ذلك قال تعالى:.. (٩٩) لفظ الجلالة أُثبت مِن (ب).

### سورة الواقعة

# [١٣٥] الآية الأولى منها''

قولـــه تعـــالى: ﴿أَفرَأَيتـــم مــــا تمنـــون ۞ أأنتــــم تخلقونـــه أم نحـــن الحنـــالقون﴾ (٢ [الو اقعة: ٥٨-٥٩ ه].

وبعــده:﴿أَفرايتـــم مـــا تحرَّــونَ ۞ أأنتــــم تزرعونــــه أم نحــــن الزارعــــون﴾ [الواقعة:٦٣-٤٦].

وبعـده: ﴿افرأيتــم المـاء الـذي تشـربون ۞ أأنتـــم أنزلتمـــوه مـــن المـــزن أم نحـــن المنزلون\$6 [الواقعة: ٦٨ ـ٢٦٩.

وبعده: ﴿فَافْرِأَيْتُمُ النارِ الَّتِي تُورُونَ ۞ أَأَنتُمْ أَنشَـأَتُمْ شَـجْرَتُهَا أَمْ نَحْـنِ المتشـئون﴾ <sup>(٥)</sup> [الواقعة: ٧١- ٢٧٢.

للسائل أن يسأل عن ترتيب هذه الأشياء التي تختــص بقــدرة ا لله تعـالى، وتقديــم بعضها على بعض<sup>(٦)</sup>، وهل كان يجوز تقديم ذكر ﴿النارَ﴾ على ذكر ﴿الماءِ﴾؟<sup>(٧)</sup>

- (١) في (ب):من سروة الواقعة، وفي (خ ، ر ، س): سورة الواقعة. ليس فيها إلا أية واحدة ، وهي قولە تعالى...
	- (٢) الآية الثانية غير موجودة ، في (ب ، ك).
	- (٣) الآية الثانية غير موحدة ، في ( ب ، ك.
	- (٤) الآية الثانية غير موجودة ،في (ب ، ك).
	- (٥) الآية الثانية غير موحودة في ( ب ، ك).
- (٦) هكذا في أكثر النســـخ ، وفي (أ): ويفتقـر بعضهــا إلى بعــض ، بــدل: « وتقديــم بعضهــا عـلــي بعض،
	- (٧) صيغة السؤال في (ر): فلم رتب هكذا.

والجواب أن يقال: الأولَّ<sup>(٨)</sup> هو خلقُ الانسان من نطفة، والنعمــةُ في ذلـك قبـل النعمة في الثلاثة الأُخر<sup>(٩)</sup> التي بعده فوجب تقديمه، ثم بعده مــا بــه قــوام الانســان مــن فائدة الحرث، وهي ألطعام الذي<sup>(٥٠)</sup> لا يستغني عنــه حسـد الحـيّ<sup>(٥١)</sup>، وهـو ذلـك<sup>(٥٢)</sup> [۹۸/ب] الحبّ الذي يختبز / فيحتاج<sup>(١٣)</sup> بعد حصوله إلى حصــول مـا يعجـن بـه<sup>(١٤)</sup>، وهـو<sup>(١٥</sup>) الماء، ثم إلى النا, <sup>(٦٦)</sup> التي تعدّه<sup>(١٧)</sup> خبزاً، فالترتيب على حسب الحاجة، والنعمة الثانيــة

فإن قال<sup>(۱۸</sup>): فقد قال في الأولى<sup>(۱۹</sup>): ﴿لَوْلَوْلَا تَذْكَّرُونَ﴾ [الواقعــة: ٦٢] وقـال في الماء: ﴿.. فلولا تشكرون﴾ [الواقعة: ٧٠]، فهـل كـان يجـوز أن يكـون<sup>(٣٠)</sup> أحدهمـا

بعد الأولى.

 $\sim$  IYEA  $\sim$ 

......................الكلام في الآية الأولى سورة الواقعة ............ مكان الآحر ؟

قلت: الأولى<sup>(٢١)</sup> تنبيه على البعث والإعادة،وهـي النشـأة<sup>(٢٢)</sup> الثانيـة كالنشـأة<sup>(٢٣)</sup> الأولى، وحمل على أن يتذكر<sup>(٢٤)</sup> الأول الذي هو الأصــل ليثبـت بـه الثــاني الــذي هــو فرع، على<sup>(٢٥)</sup> أن القادر كما كان لم يتغير.

وأما قوله: ﴿فَلَمِو لا تَشْكُرُونَ﴾ فإنـه بعـد قولـه: ﴿لو نشـاء جعلنـاه أجاجـاً﴾ [الواقعة:٧٠] أي: شديد الملوحة<sup>(٢٦)</sup> كماء البحر<sup>(٢٧)</sup> كما<sup>(٢٨)</sup> قال: ﴿... وهذا ملــح أحاج..﴾ [الفرقان: ٥٣، فاطر: ١٢] أي: فهلاًّا"؟ تشكرون أن جعلـه عذبـاً، فكـل مکان لاق به ما ذکر فیه<sup>(۳۰)</sup>.

### سورة المديد

[٣٣٦] الآية الأولى منها(١) قولــــه تعــــالى: ﴿ســــــبح لله مــــــا في الســـــموات والأرض وهـــــو العزيـــــز الحكيم﴾[الحديد: ١ ]. وقال في سورة الحشر [١]: ﴿سبح لله ما في السموات وما في الأرض﴾. وقال في سورة الصف [١]: ﴿سبح لله ما في السموات وما في الأرضِ﴾(٢). وقال في سورة الجمعة [١]: ﴿يِسْبَحِ للهُ مَا في السَّمَوتِ وَمَا فِي الأَرْضَ﴾.

وقال في سورة التغابن [١]: ﴿يسبح لله مافي السموات وما في الأرض﴾ <sup>(٣)</sup> للسائل أن يسأل عمّا أوحب اختصاص فاتحة<sup>(٤)</sup> سورة الحديد بقوله: ﴿سبح لله ما في السموات والأرض، من غير إعادة «ما» وقد أعيدت في فواتح السور الأخر ؟ والجواب أن يقال: إنه<sup>(٥)</sup> لما كان هذا الكلام مسوقاً<sup>(٦)</sup> إلى كلمات ثلاث عقدت

- في (ب): من سورة الحديد.  $(1)$
- من قوله: « وقال في سورة الصف » إلى هنا سقط من ( ك).  $(Y)$
- في (ب): ﴿بِسبح لله ما في السموات وما في الأرض له الملك ولـه الحمـد وهــو علــي كــل  $(\mathbf{r})$ شىء قديرې
	- (٤) في (و) : فائدة.
	- « إنه » أثبتت من (خ ، ر).  $(°)$
	- في ( أ): مستوفا، وفي (و): مسبوقاً ،والمثبت من ( ح ، خ ، ر ،م).  $(1)$

 $\_$   $\lambda$   $\lambda$   $\sim$   $\_$ 

في كل واحدة منها السموات والأرض في عقدة واحـدة، جمـع<sup>(٧)</sup> المخلـوق<sup>(٨)</sup> فيهـا<sup>(٩)</sup> تحت لفظة واحدة، فكان معنى''' قوله: ﴿سبح لله ما في السموات والأرض﴾: سبح لله<sup>(١١)</sup> الخلق في المكانين، فلفظة «ما» في هذا<sup>(١٢)</sup> المكان عامة شاملة للخلق فيهمــا<sup>(١٣)</sup>، فإذا<sup>(١٤)</sup> أعيدت «ما» في قولــه: ﴿ما في الأرضِ﴾ <sup>(٥)</sup> كــانت الأولى خاصـة للخلـق في السموات دون<sup>(١٦)</sup> الأرض، والكلمات الثلاث التي عقدت السموات والأرض في كــل واحمدة منهماً''') في'<sup>١٨)</sup> عقدة واحمدة، قولم<sup>(١٩)</sup>: ﴿له ملك السـْـموات والأرض﴾ [الحديد:٢] وقوله بعده: ﴿هو الذي خلق السـموات والأرض في سـتة أيـام..﴾ [الحديد:٤] وقوله بعده: ﴿لَه ملك السموات والأرض وإلى الله ترجع الأمور﴾ [الحديد: ٥].

> (٧) في (ك): جميع. (٨) في (ر): المخلوقات. (٩) في ( أ) : فيه ، والمثبت هو الصواب. (١٠) « معنى » أثبتت من (ب). (١١) كذا في أكثر النسخ ، وفي (أ): له. (١٢) « هذا » أثبتت من (ب). (١٣) في (ك): منهما. (١٤) في (ك): وإذا. (١٥) في ( أ ، ب ، ك): في الأرض ، والمثبت من (خ). (١٦) في (ب): ومن بدل ، < دون " وهو حطأ. (١٧) في (أ): منهما. (١٨) « في » غير موجودة في (ب). (١٩) في (ب): فقوله.

فلما كان افتتاح السورة، ينتهي إلى هذه الأيات بعدها، وهي'''' تنظم المكـانين نظمـاً واحـداً احتـير أن يجعـل الخلـق فيهمـا<sup>(٢١)</sup> خلقـاً واحــداً، فــلا يفصــل بينهمــا بخلقهما<sup>(٢٢)</sup>، والقصد جمعهما في نظام<sup>(٢٣)</sup> واحد<sup>(٢٤)</sup> و لم يكن هذا<sup>(٢٥)</sup> المعنــي موجـوداً في سائر السور، فكان الفصل فيه أولى، وهو إعادة «ما» والدليل على ذلك قوله تعـالي في أخر سورة الحشر[٤٢]:﴿يسبح له ما في السموات والأرض وهو العزيز الحكيــم﴾ • لأن قبلـه<sup>(٢٦)</sup> ﴿هو الله الخـالق البـارئ المصـور﴾ [الحشـر: ٢٤] فنظــم تحــت هـــذه

الصفات مخلوقات السماء والأرض(٢٧)، وكذلك قبلـه: ﴿المُلْكُ الْقَـٰدُوسِ﴾ [الحشـر: ٢٣] وكذلك'`` نظم المخلوق في المكانين فيما يكون من تسبيحهم وتقديسهم حمسلاً علمي الأول الذي هو الأصل<sup>(٢٩)</sup>.
[٢٣٧] الآية الثانية منها<sup>(١)</sup>

قوله تعالى: ﴿لَهِ مالِكَ السَّمواتِ والأرضِ يحيى ويميت وهـو علمي كـل شـيئ قديركَ [الحديد: ٢].

وقال بعدها بآيتين''': ﴿له ملسك السـموات والأرض وإلى الله ترجـع الأمـور﴾ [الحديد: ٢٥].

للسائل أن يسأل عـــن إعــادة هــذه اللفظـة في المكــان<sup>(٣)</sup> القريــب مــن الأولى<sup>(٤)</sup> / [٩٩/أ] وصلتها في الأولى<sup>(٥)</sup> بقوله: ﴿يحيى ويميت﴾ تــم صلتهـا في الأخـرى<sup>(٦)</sup> بقولـه: ﴿وإِلَى الله ترجع الأمور﴾<sup>(٧)</sup> ؟

والجواب أن يقال: إن المعنى: له الملك أولاً وآخراً، فالأول في الدنيا، وهو وقست الإحياء والإماتة<sup>(٨)</sup> والآخر في الآخرة حين ترجع الأمور<sup>(٩)</sup> إليه، ولا يملـك أحــد ســواه

- في (ب ، ك): من سورة الحديد.  $($ في (أ): بعد هاتين ، وهو حطأ.  $(1)$ (٣) في (أ): من المكان. (٤) في (ب، ك): الأول. في (أ ، ب ، ك): في الأول ، والمثبت من (و).  $(\circ)$ في (ك): في الآية الأخرى.  $(7)$ فلم أعاد هذه اللفظة في مكان قريب ، ووصل الأول بقوله: ﴿يَحْسِي ويميت﴾ والثاني ۖ بقولـه:  $(Y)$ ﴿وَإِلَىٰ اللَّهُ تَرْجَعُ الْأَمْوَرَكَةِ ؟ في (ك): والإحابة ، وهو حطأ.  $(\wedge)$ 
	- كذا في أكثر النسخ ، وفي (أ): يوجع الأمر.  $(1)$

. الكلام في الآية الثانية لا ملكاً وملكا، فقرن بالأول: ﴿يجيى ويميت﴾ لأنهما مــن أسارات''' الملك، وقـرن بالآخر ما يكون في الآخرة من مرجع<sup>(١١)</sup> الخلق وجزائهم بالثواب والعقاب إليه، فجاء في كل مكان<sup>(١٢)</sup> ما اقتضاه، وما شاكل<sup>(١٣)</sup> معناه<sup>(١٢)</sup>.

 $\mathcal{L}(\mathcal{L}^{\mathcal{L}})$  and  $\mathcal{L}(\mathcal{L}^{\mathcal{L}})$  and  $\mathcal{L}(\mathcal{L}^{\mathcal{L}})$  and  $\mathcal{L}(\mathcal{L}^{\mathcal{L}})$ 

 $\mathcal{L}^{\text{max}}_{\text{max}}$  , where  $\mathcal{L}^{\text{max}}_{\text{max}}$ 

 $\mathcal{L}^{\mathcal{L}}(\mathcal{L}^{\mathcal{L}}(\mathcal{L}^{\mathcal{L$ 

 $\mathcal{L}^{\text{max}}_{\text{max}}$  and  $\mathcal{L}^{\text{max}}_{\text{max}}$ 

(١٠) في (أ ، ب ، ك): أمارة ، والمثبت من (ر ، و). (١١) ني (أ): جميع.  $\langle \rangle$  (۲) في (ر): عا،  $\langle \rangle$ (١٣) في (ر): وشاكل. (١٤) يشير المصنف رحمه الله تعالى إلى أن ذكر هذه الآية مرتين ليس بتكرار ، لأن الأول في الدنيا لقوله عقبه: ﴿يَصِي ويميت﴾ والثاني في الآخرة لقوله عقبه: ﴿وَإِلَى اللهُ ترجع الأمورِ﴾.

[٢٣٨] الآية الثالثة منها<sup>(١</sup>)

قوله تعالى: ﴿..كمثل ُغيثٍ أعجب الكفارَ نباتُه ثم يهيج فتراه مصفرًّا ثم يكسون حطاماً..﴾ [الحديد: ٢٠].

قال فيما تقدم من سورة الزمر [٢١]: ﴿.. ثم يجعله حطاماً..﴾.

للسائل أن يسأل عن قوله في سورة الحديـــد: ﴿ثُمَّم يكـون﴾ (٢) وقولــه في ســورة الزمر: ﴿ثَمَّ يَجْعَلْهُ﴾ وهل كان وجه الكلام أن لو جاء<sup>(٣)</sup> أحدهما مكان الآخر ؟

والجواب أن يقال: إن الأفعال التي نسق<sup>(٤)</sup> هذا الفعـل<sup>(٥)</sup> عليهـا في سـورة الزمـر هي أفعال الله تعالى، لأنه قال: ﴿أَلَمْ تَرَ أَنَ اللهُ أُنزِلَ من السَّمَاءِ ماءِ فَسَــلَكَهُ يَنْـابيعَ في الأرض ثم يُخرج به زرعاً مختلِفاً ألوانه ثم يهيج فنزاه مصفراً ثم يجعله حطاماً﴾ [الزمر: ۲۱] فهو<sup>(۲)</sup> معطوف عل<sub>ی</sub> قوله: ﴿ثم يُخرج به زرعاً﴾.

والذي في سورة الحديد لم يسند الفعل المتقدم فيه إلى<sup>(٧)</sup> الله تعالى فيسنَد إليــه مــا بعده، وإنما هو: ﴿... كمثل غيثٍ أعجـب الكفـار نباتـه ثـم يهيــج فــتراه مصفــراً ثــم

> في (ب): من سورة الحديد.  $(1)$ في (أ): ﴿ثُمَّ يَكُونَ حَطَامَاُ﴾.  $(Y)$ في (ك): أن يكون ، بدل « أن لو جاء ».  $(1)$ كذا في أكثر النسخ ، وفي (أ): تسبق.  $(2)$ هو فعل «يجعل». هو فعل " يجعل ".  $(°)$ من هنا إلى قوله: « والذي في سورة الحديد » سقط من (أ).  $(7)$ ني (ر): علي.  $(Y)$

(٨) في (ب، ك): في.

 $\label{eq:2.1} \frac{1}{\sqrt{2\pi}}\int_{\mathbb{R}^3}\frac{1}{\sqrt{2\pi}}\left(\frac{1}{\sqrt{2\pi}}\right)^2\frac{1}{\sqrt{2\pi}}\frac{1}{\sqrt{2\pi}}\frac{1}{\sqrt{2\pi}}\frac{1}{\sqrt{2\pi}}\frac{1}{\sqrt{2\pi}}\frac{1}{\sqrt{2\pi}}\frac{1}{\sqrt{2\pi}}\frac{1}{\sqrt{2\pi}}\frac{1}{\sqrt{2\pi}}\frac{1}{\sqrt{2\pi}}\frac{1}{\sqrt{2\pi}}\frac{1}{\sqrt{2\pi}}\frac{1}{\sqrt{2\pi}}\frac$ 

 $\label{eq:2.1} \frac{1}{\sqrt{2}}\int_{0}^{\infty}\frac{1}{\sqrt{2\pi}}\left(\frac{1}{\sqrt{2\pi}}\right)^{2}d\mu\left(\frac{1}{\sqrt{2\pi}}\right) \frac{d\mu}{\sqrt{2\pi}}\,.$ 

 $\label{eq:2.1} \frac{1}{\sqrt{2}}\int_{\mathbb{R}^3}\frac{1}{\sqrt{2}}\left(\frac{1}{\sqrt{2}}\right)^2\frac{1}{\sqrt{2}}\left(\frac{1}{\sqrt{2}}\right)^2\frac{1}{\sqrt{2}}\left(\frac{1}{\sqrt{2}}\right)^2\frac{1}{\sqrt{2}}\left(\frac{1}{\sqrt{2}}\right)^2.$ 

 $\label{eq:2.1} \frac{1}{\sqrt{2}}\int_{\mathbb{R}^3}\frac{1}{\sqrt{2}}\left(\frac{1}{\sqrt{2}}\right)^2\frac{1}{\sqrt{2}}\left(\frac{1}{\sqrt{2}}\right)^2\frac{1}{\sqrt{2}}\left(\frac{1}{\sqrt{2}}\right)^2\frac{1}{\sqrt{2}}\left(\frac{1}{\sqrt{2}}\right)^2.$ 

 $\label{eq:2.1} \frac{1}{\sqrt{2}}\int_{0}^{\infty}\frac{1}{\sqrt{2}}\left(\frac{1}{\sqrt{2}}\right)^{2}d\mu\int_{0}^{\infty}\frac{1}{\sqrt{2}}\left(\frac{1}{\sqrt{2}}\right)^{2}d\mu\int_{0}^{\infty}\frac{1}{\sqrt{2}}\left(\frac{1}{\sqrt{2}}\right)^{2}d\mu\int_{0}^{\infty}\frac{1}{\sqrt{2}}\left(\frac{1}{\sqrt{2}}\right)^{2}d\mu\int_{0}^{\infty}\frac{1}{\sqrt{2}}\left(\frac{1}{\sqrt{2}}\right)^{2}d\mu\$ 

.... الكلام في الآية الثالثة يكون..﴾ فلم يصلح في كل مكان إلا ما حاء فيه من<sup>(٨)</sup> اختيار الكلام.

 $\mathcal{L}^{\text{max}}_{\text{max}}$  and  $\mathcal{L}^{\text{max}}_{\text{max}}$ 

 $\label{eq:2.1} \frac{1}{\sqrt{2\pi}}\int_{0}^{\infty}\frac{1}{\sqrt{2\pi}}\left(\frac{1}{\sqrt{2\pi}}\right)^{2}d\mu_{\rm{max}}\left(\frac{1}{\sqrt{2\pi}}\right).$ 

## سورة المجادلة

# [٢٣٩] الآية الأولى منها<sup>(١)</sup>

قوله تعالى: ﴿... وتلك حدود الله وللكافرين عذاب أليم﴾ [المجادلة: ٤].

وقال: ﴿إِنَّ الَّذِينَ يُحادُّونَ اللهُ ورسولَه كُبْتُوا كما كُبت الذيـن مـن قبلهـم وقـد أنزلنا آياتٍ بيناتٍ وللكافرين عذاب مُهين﴾ [المجادلة: ٥].

للسائل أن يسأل عن حاتمتي الآيتين، وهما: ﴿عِمْدَابِ أَلِيمِ﴾، و ﴿عَذَابِ مَهــِينَ﴾ وعما أوجب احتصاص كل واحدة منهما بما ذكر فيها (٢) ؟

والجواب أن يقال: لما قال في الأولى: ﴿... ذَلَـكَ لتؤمنـوا بـا لله ورسـوله﴾ أي: يبين<sup>(٣)</sup> لكم ذلك لتؤمنوا بالله ورسوله <sup>(٤)</sup> وذكر<sup>(٥)</sup> الحدود<sup>(٦)</sup> التي حدّها ًلعبـاده، ثــم سمَّى من لم يؤمن كافراً باسمه وتوعده بالعذاب <sup>(٧)</sup> الموجع المبالغ فيـه، وهـو مـا يخـوّف ا لله تعالى به عباده، نعوذ با لله منه.

> ُفِي (ب): من سورة المحادلة.  $(1)$ في (ب): ذكرت منها.  $(\lambda)$ في (ك). نبيتن ، والمثبت من (ب).  $(Y)$ من قوله « يبينن » إلى هنا سقط من (أ).  $(2)$ هكاذا في جميع النسخ، ولعل قوله: لفظ « ذكر » جواب « لما ». وا لله أعلم.  $(0)$ في ( ب ، ك): والحدود.  $(1)$ كذا في أكثر النسخ ، وفي (أ): بالعقاب.  $(Y)$

… الكلام في الآية الأولى سورة المحادلة .............. . . . . . . . . . . . . . . . . . . . .

وَأَمَا قَوْلَهُ: ﴿عِنْدَابٍ مَهِينٌ﴾ فلأن قبله: ﴿إِنَّ الَّذِينَ يُحَـادُونَ اللهُ رَسَـولِهِ كَبْتـواكَه فضمن<sup>(٨)</sup> معنى الفعلين الشرط والجزاء، فجعل الكُبْت<sup>(٩)</sup> جزاء مَن آثسر حزبــا<sup>(١٠)</sup> غـير حزب اللهْ<sup>(١١</sup>) وُرْسُولُه، وحــدًّا غــير حدَّهمــا <sup>(١٢)</sup>، والكبُّـت: الإذلال، وقيـل: الغلـب والقهر والتخييب، وكل ذلك متقارب، فلما أخبر الله تعـالي بـالكبت عـمـن حــادِّ الله ورسوله وجانبهما<sup>(١٣)</sup> وصـار في حـدٌّ غـير حدَّهمـا وصـف العـذاب الـذي يـنزل بـه بالإذلال<sup>(١٤)</sup> والإهانة وإن كان كل مؤ لم مهيناً وكل مهين مؤلماً<sup>(١٥)</sup>، ومما يشهد لذلك قولـه تعـالى في آخـر السـورة: ﴿إِنَّ الَّذِيـنِ يُحـادُّونَ اللهُ ورسـوله أولئـك في الأذلـين﴾ [المحادلة: ٢٠] فقوله هنا: ﴿أَولَتَمْكَ فِي الأَذْلَـينَ﴾ (١٦) كقولـه في الأول: ﴿إِنَّ الذَّيْـنِ يحادّون الله ورسوله﴾ <sup>(١٧</sup>) فهذا <sup>(١٨)</sup> في الكفار.

(٨) في: (ك): فتضمن. قال الراغب (٦٩٥): الكبتُ: الرد بعنف وتذليل ، وقــال الزحـاج ، (١٣٦/٥): « معنـي »  $(\lambda)$ كبتوا " أذلوا وأحزوا بالعذاب ، وبأن غُلبوا " أهـ. (١٠) في (ب): حربا. (١١) في (ب): حرب. (١٢) كذا في أكثر النسخ ، وفي (أ): وحد غير أحدهما. (١٣) في ( م): خانهما. (١٤) في (ك): الإذلال ، بدون حرف جر. (١٥) في (ب، ك): مؤلم. (١٦) في (ب): ﴿فِي الأَذَلِينَ﴾. (١٧) في (أ): ﴿كِتْوَا﴾. (١٨) في (ك): هذا.

....... الكلام في الآية الأولى سورة المجادلة ..............

وقد توعّد المنافقين الذين تولّوهم <sup>(٥٩)</sup> بمثله <sup>(٥٠)</sup> في هذه السورة، وهو قوله تعالى: ﴿الِم تر إلىالذين تولوا قوماً غضب الله عليهم ما هم منكم ولا منهم ويَحلفـون علـي الكلِّيب وهم يعلمون ۞ أعدَّ الله لهم عذاباً شديداً إنهم ساء ما كانوا يعملون ۞ اتخذوا أيمانهم جُنَّة فصدوا عن سبيل الله فلهم عذاب مهـين﴾ (``` [المحادلـة: ٤ ١ـــ ١٦] أي: أنهم لما أظهروا الإيمان وأبطنوا الكفر<sup>(٢٢)</sup> ووضعـوا<sup>(٢٣)</sup> في أنفسـهم أنـه إن اطلـع علـي حالهم حلفوا للنبي (با لله<sup>(٢٤)</sup>، أن الأمر بخلافه، فيَكِلُّهم إلى أيمانهم، فهم يخرجون بهـذا الظاهر<sup>(٢٥</sup>) في الحكم عن ذلــة الكفـر<sup>(٢٢)</sup>، ولهـم عــذاب يســلبهم هــذا العـزّ، ويبدَّلهـم منه<sup>(۲۷)</sup> إلى <sup>(۲۸)</sup> الهوان والذل.

(١٩) غير واصحة في (ا). (٢٠) في (أ): مثله. (٢١) في (أ): ﴿ألم تر إلى الذين تولوا قوماً غضب الله عليهم﴾ إلى قوله ﴿عذاب مهين﴾. (٢٢) في (ب): النفاق. (٢٣) كذا في أكثر النسخ ، وفي (أ): وضعوا. (٢٤) « با لله » ليست في (أ). (٢٥) في (ر): الطريق. (٢٦) في (ط): دلالة ، فلا وجه له. (٢٧) « منه » ليست في ( ك). (٢٨) في (ك): هذا ، بدل « إلى » وهي سقطت من (ب).

### سورة /المشر

# [٤٠] الآية الأولى منها

قوله تعالى: ﴿فَاذَلَكَ بِأَنهِم شَــاقُّوا الله ورسـوله ومـن يشـاقُّ اللهُ فَـإن الله شــديد العقاب﴾ [الحشر: ٤].

وقال قبله في سورة الأنفال <sup>(١)</sup> [١٣]: ﴿ذلك بـأنهم شـاقُّوا ا لله ورسـولَه ومـن يشاقِق ا للهُ ورسوله فإن ا لله شديد العقاب﴾.

وقال قبله في سورة النساء <sup>(٢)</sup> [١٥]: ﴿ومن يشاقِق الرسولَ من بعد ما تبيَّن له الهدي ويتّبع غير سبيل المؤمنين نولّهِ ما تولّى ونُصله حهنم وساءت مصيراً﴾.

للسائل أن يسأل عن الادغام في قوله: ﴿ومن يشاقُّ اللهُ﴾ <sup>(٣)</sup> في سـورة الحشـر، وعن تركة<sup>(٤)</sup> في سورة الأنفال والنســاء مــع أن مثلــه في لغـة<sup>(٥)</sup> العـرب يصـح إدغامــه وإظهاره كقوله تعالى: ﴿ يَا أَيُّهَا الَّذِينَ آمَنُوا مِن يَرْتَدُّ مَنكُمْ عَـنْ دَيْنَـهِ﴾ [المـائدة: ٤٥] [وقوله تعالى]<sup>(٦)</sup>: ﴿... ومن يرتدد منكم عن دينه..﴾(<sup>٧)</sup> [البقرة: ٢١٧].

۹۹۱/ب<sub>]</sub>

والجـواب أن يقــال: إن الأصــل في ذلـك: إذا قويــت الحركــة في القـــاف<sup>(٨)</sup> أن تدغم<sup>(٩)</sup>، ألا ترى أن من جوّز «اردُد» مكــان «ردّ»، وكــانت لغتـه <sup>(١٠)</sup> الاظهــار متــي حرك الدال الأحيرة في قولك للاثنين: «رداّ»، وقولك للجمع<sup>(٥٠١</sup>: «ردواّ» لم يـر<sup>(٥٢)</sup> إلاّ الإدغام، و لم يجوّز<sup>(١٣)</sup> «ارْدُدا»، ولا «ارْدُدُوا»، ولا «ارْدُدِي»<sup>(١٤)</sup>.

فقوله تعالى: ﴿ومن يشاقُّ اللهُ﴾ (°') فقــد(''') قويـت(''') الحركـة منـه في القــاف الأخيرة<sup>(١٨)</sup>، لأنها<sup>(١٩)</sup> لاقت كلمة قد لزم أولها السـكون، وهـو <sup>(٢٠)</sup> الـلام الأولى مـن «الله» وكانت تحرُّك لملاقاة الساكن بعدها في مثـل «اعبـد الله» حيـث لا تضعيـف <sup>(٢١</sup>)

يهرب من ثقله <sup>(٢٢)</sup> إلى تخفيف <sup>(٢٣)</sup> برفع <sup>(٢٤)</sup> اللسان عن الحرفين <sup>(٢٥)</sup> دفعــة واحـدة، فقوله: ﴿ومن يشاقُّ اللهُ﴾ لا تلاقي <sup>(٢٦)</sup> القاف هنا مما يتعلق به<sup>(٢٧)</sup> إلا ساكنا قد لـــزم الكلمة، فقويت <sup>(٢٨)</sup> الحركة في القاف التي تلاقي هذا<sup>(٢٩)</sup> الساكن لأنها لا تلاقي سواه فيما علَّق الفعل به.

وليس كذلك: ﴿ومن يشاقِق الله ورسوله﴾ لأن القاف قد تلاقى مــا يتعلـق بهـا متحركاً، وهو «ورسوله» لأن التقدير: ومن يشاقق رسوله<sup>(٣٠)</sup>، فلم تخلــص<sup>(٣١)</sup> القــاف فيما يتعلق بها للحركة، كما خلصت لها<sup>(٣٢)</sup> في الأول<sup>(٣٣)</sup>.

وأما<sup>(۳٤)</sup> قوله: ﴿ومن يشاقق الرسول من بعد ما تبين له الهدى﴾ فليــس الســاكن

 $\mathcal{L}(\mathcal{L}^{\mathcal{L}})$  and  $\mathcal{L}^{\mathcal{L}}$  and  $\mathcal{L}^{\mathcal{L}}$  and  $\mathcal{L}^{\mathcal{L}}$ 

 $\mathcal{L}^{\text{max}}_{\text{max}}$  and  $\mathcal{L}^{\text{max}}_{\text{max}}$ 

 $\mathcal{L}^{\text{max}}_{\text{max}}$  and  $\mathcal{L}^{\text{max}}_{\text{max}}$ 

من الرسـول<sup>(٣٥)</sup> الـذي تلاقيـه القـاف كالسـاكن مـن لفظـة " الله " لأنـه قـد يحـذف فيصع<sup>(٣٦)</sup> لملاقاة<sup>(٣٧)</sup> القاف متحرّكا منه، نحو: ومَن يشاقق رسول الله، فالذي أوجب في سورة الحشــر في قولــه<sup>(٣٨)</sup>: ﴿ومــن يشــاقٌ الله﴾ الادغــام<sup>(٣٩)</sup> هــو قــوة الحركــة في القاف، وقوتها أنه<sup>(٤٠)</sup> لا يصح أن تلاقي الاسم الذي بعدها إلا ساكناً منه<sup>(٤١)</sup> لا يقوم مقامه<sup>(٤٢)</sup> متحرّك في حال، وما سواه من المواضع ليس علــي هــذا الوصــف<sup>(٤٣)</sup>، فبــان الفرقان فاعرفه. والله أعلم.

الكلام في الآية الأولى

(٣٦) كذا في أكثر النسخ ، وفي (أ): فيفتح . (٣٧) في (خ، ر): ملاقاة. (٣٨) « في قوله » اثبتت من (د) ، وفي (خ): وهو بدل « في قوله ». (٣٩) كذا في أكثر النسخ ، وفي (أ ، ح): بالادغام. (٤٠) كذا في أكثر النسخ ، وفي (أ): هو أن. (٤١) « منه » أثبتت من (ح ، خ ، ر ٩ ، وفي (ب): فيه ن وهي ساقطة من (أ ، ك). (٤٢) في (أ): يقوم بعده ، بدل « لا يقوم مقامه ». (٤٣) توضيح الكلام: جاء في سورة الحشر: ﴿ومن يشاقُّ اللهُ﴾ بالادغام بخــلاف ســورتي النســاء والأنفال ، لأن «ال» في « الله » لازمة ، بخلافها في « الرسول » ولأن حركة الحـــوف الشانبي في ذلك وإن كانت لالتقاء الساكنين كاللازمة لمحاورتها اللازم ، فلزم الادغــام في «الحشــر » دون غيرها ، وإنما أظهر في الأنفــال مــع وجــود لفــظ « ا لله» لانضمــام « الرســول » إليــه في العطف ، لأن التقدير فيه أن الحرف الثاني اتصل بالمتعـــاطفين حجميعــا ، إذ الــواو تصيّرهــا في حكم شيء واحد ( ينظر: فتح الرحمن للشيخ الأنصاري: ٩١).

(٣٥) من قوله تعالى: ﴿مِنْ بعدما تَبَيْنَ...﴾اِلِي هنا سقط م (أ).

سورة الحشر ..............

## [1 ٤ ٣] الآية الثانية منها(١)

قوله تعالى: ﴿لأَنتم أشد رهبةً في صدورهم من الله ذلك بأنهم قوم لا يفقهون﴾ [الحشر:١٢].

وقال بعده: ﴿... تحسبهم جميعاً وقلوبهم شتَّى ذلك بــأنهم قـوم لا يعقلـون﴾ ْ^' [الحشر:١٤].

للســائل أن يســأل عــن اختصـــاص خـاتمــــة الآيـــة الأولى بقولـــه ﴿لا يفقهـــون﴾ واختصاص الثانية<sup>(٣)</sup> بقوله<sup>(٤)</sup>: ﴿لا يعقلون﴾.

والجواب أن يقال: لما قـال: ﴿لأنتـم أشـهد رهبـة في صدورهـم مـن اللهُ﴾ أي: خوفهم منكم أشد من خوفهم من الله تعالى، لأنهم يعلمون<sup>(٥)</sup> ظاهراً، ولا يعرفون مــا استنز عنهم منه<sup>(٦)</sup>، والفقيه: مَن يستدرك مـــن الكـلام ظــاهره الجلــ<sub>م</sub>ّ وغـامضــه الحخفــ<sub>م</sub> بسرعة<sup>(٧)</sup> فطنته وحودة قريحتــه<sup>(٨)</sup>، فلمــا رهبـوا النبـي<sup>(٩)</sup> ﷺ<sup>(٥٠٠)</sup> مــالم يرهبـوا الله عـز

> في (ب): من سورة الحشر.  $(1)$ من قوله: « وقال بعده » إلى هنا سقط من (ك).  $(\Upsilon)$ (٣) في (ك): في الثانية. (٤) « بقوله » سقطت من (أ). كذا في أكثر النسخ وفي (أ ، و): لا يعلمون.  $(°)$ (٦) في (ب، ك): عليهم: (٧) كذا في أكثر النسخ ، وفي (أ): بسعة. (۸) أي: ملكته. (٩) في (ر): من النبي. (١٠) هنا زيادة في بعض النسخ ، وجاء في (ح،خ): وسيفه ، وفي (د): وسننه.

ذكره، صاروا كمن يعرف ما يشهده ويجهل ما يغيب عنه، ولو فقهوا لَعلمــوا أنَّ لِمــا ظهر من الرسول ( باطناً خفي عنهم من أمر الله تعالى، فلذلك وصفهم بأنهم قــوم```  $f/\sqrt{1}$ لا يفقهون، وقيل: لا يفقهون: أي<sup>(١٢)</sup>: لا يستدركون عظمة الله تعالى ويشــاهدون / جلالة المؤمنين بالنبي (ولا يعلمون أن ذلك با لله<sup>(١٣)</sup> تعالى، وقيل: لا يفقهون من معنــى المرسِل والرسول معنى المرسَل وعظمته فيتقون الله حق تقاته.

وأما قوله: ﴿فَذَلَكَ بِأَنَّهُمْ قُومٌ لَا يَعْقُلُونَ﴾ فإنه بعد قوله: ﴿بِاسْكِمِ بَيْنَهُـمْ شَـٰدِيد تحسبهم جميعاً وقلوبهم شتى..﴾ [الحشـر: ١٤]، ومعنـاه: لا يجمعهـم<sup>(١٤)</sup> الحـق علـى طريقة واحدة، بل هـم أتباع أهوائهم فهم مختلفون بإختلاف آرائهم، ولو عقلوا الرشــد ُ من الغيَّ<sup>(١٥</sup>)، لاجتمعوا على الحق، فاختلافهم لأنهم<sup>(١٦)</sup> لا يعقلون، ما يدعو إلى طاعة ا لله<sup>(١٧</sup>) ويهدي إلى ما قال ا لله: ﴿وَأَن هذا صراطى مستقيماً فاتبعوه ولا تتبعوا السُــبل فتفرَّقَ بكم عن سبيله..﴾ [الأنعام: ١٥٣] فالحق<sup>(١٨)</sup> سبيل واحـد مسـتقيم، والبــاطل

> (١١) «قوم» ليست في (ب، ك). (١٢) « أي » أثبتت من (و). (١٣) في (ر): بجلال الله. (١٤) في (ب، ك): ليس يجمعهم. (١٥) في (ك): من العمي. (١٦) " لأنهم: ليست في (ب). (١٧) في (أ): ما يدعو إليه من طاعته. (١٨) في (ك): والحق.

سبُل<sup>(١٩)</sup> كثيرة تحمل<sup>(٢٠)</sup> عليها أهواء متشعبة<sup>(٢١)</sup>، فقد بان لك أنّ كلاّ من الخاتمتين<sup>(٢٢)</sup> ختم<sup>(۲۳)</sup> مما يقتضيه.

 $\label{eq:1.1} \Delta_{\rm{max}} = \frac{1}{2} \sum_{i=1}^{N} \frac{1}{2} \sum_{i=1}^{N} \frac{1}{2} \sum_{i=1}^{N} \frac{1}{2} \sum_{i=1}^{N} \frac{1}{2} \sum_{i=1}^{N} \frac{1}{2} \sum_{i=1}^{N} \frac{1}{2} \sum_{i=1}^{N} \frac{1}{2} \sum_{i=1}^{N} \frac{1}{2} \sum_{i=1}^{N} \frac{1}{2} \sum_{i=1}^{N} \frac{1}{2} \sum_{i=1}^{N} \frac{1}{2} \sum_{i=1}^{$ 

 $\mathcal{A}$  and  $\mathcal{A}$ 

 $\mathcal{L}^{\text{max}}$  and  $\mathcal{L}^{\text{max}}$ 

 $\mathcal{L}^{\text{max}}_{\text{max}}$ 

 $\label{eq:2.1} \frac{1}{\sqrt{2}}\int_{\mathbb{R}^3}\frac{1}{\sqrt{2}}\left(\frac{1}{\sqrt{2}}\right)^2\frac{1}{\sqrt{2}}\left(\frac{1}{\sqrt{2}}\right)^2\frac{1}{\sqrt{2}}\left(\frac{1}{\sqrt{2}}\right)^2\frac{1}{\sqrt{2}}\left(\frac{1}{\sqrt{2}}\right)^2.$ 

(١٩) في (ك): سبيله. (٢٠) في (ك): يحمل. (٢١) في (ر): منشعبة. (٢٢) في (ب): من كل الحاتمتين. (٢٣) في (ك): بما ختم.

 $\label{eq:2} \begin{split} \mathcal{L}_{\text{max}}(\mathbf{X}) = \mathcal{L}_{\text{max}}(\mathbf{X}) \,, \end{split}$ 

#### سورة الممتحنة

# [٢٤٢] الآية الأولى منها<sup>(١)</sup>

قوله تعالى: ﴿قَدْ كَانتْ لَكُمْ أُسُوةٌ حَسَّنَةٌ فِي إبراهيم والذين معه إذ قالوا ً لقومهم إناً بُرَءاؤا منكم وممـــا تعبــدون مــن دون الله كفرنــا بكــم وبَــداً بيننــا وبينكــم العــداواة والبغضاء أبداً..﴾<sup>(٢)</sup> [الممتحنة:٤].

وقال بعده<sup>(٣)</sup>: ﴿لَقد كان لكم فيهم أســوةٌ حسـنة لمـن كــان يرجـوا ا لله واليـوم الآخر ومن يتولَّ فإن الله هو الغني الحميد﴾ `` [الممتحنة:٦].

للسائل أن يسأل عــن المعنـى الــذي لــه<sup>(٥)</sup> أعيــد: ﴿لقـد كــان لكــم فيهــم أســوة حسنة﴾ <sup>(٦)</sup> وعن متعلق كل واحد مـن اللفظـين، وهـل صلـح<sup>(٧)</sup> الأول مكـان الثـاني، والثاني مكان الأول ؟

والجواب أن يقال: إن الاسلام بُني أوله على التبرئ مسن الآلهــة ومــن عبدتهــا<sup>(٨)</sup>،

...... الكلام في الآية الأولى سورة الممتحنة........

ومن الأصنام، وعبدتها")، ألا ترى قول من يشهد بـالتوحيد'`') أنـه ينفـي الآلهــة أولا بقوله: «لا إله»<sup>(١١)</sup> ويثبت ثانياً<sup>(١٢)</sup> بقوله: «إلا الله» الواحــد<sup>(١٣)</sup> الــذي تحــق لــه العبــادة فقال في الأسوة الأولى المتعلقة بالبراءة من الكفار ومن فعلهم: ﴿.. إنــا بُـرَءاؤا منكــم ومما تعبدون من دون اللهُ﴾ وأنهم يعادونهم إلى (1⁄2) أن يؤمنـوا، فهـذه الأسـوة تفصـل المؤمن من الكافر ليتميز عنه في الظاهر، ويتبرأ من صداقته<sup>(٥/</sup>) ويتحقق بعداوته<sup>(٥/)</sup>.

والثانيـة معناهــا: تأسّـوا<sup>(١٧</sup>) بهـم لتنـالوا مثـل<sup>(١٨)</sup> توابهـم وتنقلبـوا إلى الآخـــرة كانقلابهم مبشَّرين بالجنة غير خائفين من العقوبة<sup>(١٩</sup>).

(٩) في (أ، ب، ك): وعبادتها ، والمثبت من (ر). (١٠) في (ب): التوحيد. (١١) في (ب): لا إله إلا ألله. (١٢) « ثانياً » ليست في (ب ، ك). (١٣) في (ب): الواحد القهار. (١٤) في (ب، ك): إلا ، والمثبت من (أ ، ج). (١٥) كذا في أكثر النسخ ، وفي (أ): ويتميز أمر صداقته. (١٦) في (ك): من عداوته. (١٧) في (ب): اٿتوا. (١٨) في (ك): من ، بدل " مثل ". (١٩) قال ابن جماعة في كشف المعاني (ص٥٥): « أن الأولى: اريد بهــا التأســي بهــم في الــبراءة من الكفار ، ومن عبادة غير ا لله تعالى ، وأريد بالثانية: التأسى بهم في الطاعات ، واحتنــاب المعاصي لقوله تعالى بعد: ﴿لَمِن كان يُرْحَوا ا لله واليوم الآخرِ﴾ يدبر ثوابه وعقابه » اهـ.

## سورة الصف

## [٢٤٣] الآية الأولى منها

قوله تعالى: ﴿وَمِنْ أَطْلَمْ مِمْنَ افْتَرَى عَلَى الله الكذب وهو يدعى إلى الاسلام..﴾ [الصف: ٢٧].

وقال قبله<sup>(١)</sup> في سورة الأنعام [٢١]: ﴿ومن أظلم ممن افــترى علــي ا لله كذبــاً أو كذَّب بآياته إنه لا يفلح الظالمون﴾.

وقال فيها: ﴿ومن أظلم ممن افترى على الله كذباً أو قال أوحى إليَّ و لم يوح إليه شبيءِ..﴾ [الأنعام: ٩٣].

وقال في سورة الأعراف [٣٧]: ﴿فَعَمَن أَظلَم ممن افترى على الله كذباً أو كذَّب بآياته أولئك ينالهم نصيبهم من الكتاب..﴾.

وقال في سورة<sup>(٢)</sup> يونس [١٧]: ﴿فَمَنْ أَظْلَمْ مِمْنَ افْتَرَى عَلَى اللهُ كَذَبَا أَوْ كَـذَب بآياته إنه لا يفلح المحرمون﴾.

وقال في آخر<sup>؟؟</sup> سورة العنكبوت [٦٨]: ﴿ومن أظلم ممن افترى على ا لله كذبــاً أو كذب بالحق لما جاءِه أليس في جهنم مثوىً للكافرين﴾ ُ''.

- « قبله » أثبتت من (ب ، ك).  $(1)$ في (أ): في آخر السورة.  $(1)$ « آحر » أَتْبتت من (ب ، ك).  $(\Upsilon)$
- ذكرت هذه الأيات في (ب ، ك) بتقديم وتأخير في السور.  $(\mathbf{\hat{t}})$

.الكلام في الآية الأولى سورة الصف للسائل أن يسأل عن هذا الموضع واختصاصه بلفظ التعريــف في الكــذب مــع أن نظائره في الآي التي<sup>(٥)</sup> ذكرنا بلفظ التنكير<sup>(٦)</sup>.

والجواب أن يقال: إن الكذب مضدر يسمى به الكــلام المكــذوب فيـه، وهــو في قوله تعالى:﴿افترى على الله كذبَّا﴾ على أصله، مصدر غيرمنقول، والمصدر إذا عرِّف قصد به الجنس، والفرق بين<sup>(٧)</sup> معرفته ونكرته إذا<sup>(٨)</sup> قال القــائل: قلـنت كذبـاً، أي<sup>(٩)</sup>: قلت نوعاً من أنواع الكذب التي هي كثــيرة، وإذا قــال: قلــت الكــذب، فكأنــه قــال: قلت القول الذي يشهد له<sup>(١٠</sup>٠) بالكذب، ويشار إليه به، وليس يراد به / الجنــس كلـه، [١٠٠٠/ب كما لا يراد إذا قال: شربت الماء كل الماء، وإنما يرادْ''' بعضــه بدلالـة العـرف، وإنمــا يختار التنكير<sup>(١٢)</sup> إذا قارنه لفظ يقتضيه أو كلام متقدم عليه بوحب له ذلك.

> «التي» ليست في (أ). - $(\circ)$ (٦) في (ب): النكير. (٧) « بني» سقطت من (ب). (٨) = ڧ (أ). إذا. (٩) في (ب): أو. (١٠) « له » ليست في (ب، ك). (١١) في (ك): معناه ، بدل « يراد ». (١٢) « التنكير » سقط من (ك).

 $\sim$   $\sqrt{y}$ .

. الكلام في الآية الأولى 

فمما قارنه لفظ يقتضي التنكير<sup>(١٣)</sup> كلٌ موضع جاء فيه ﴿فَمَن أَظلــم ممـن افــترى على الله كذباً أو كذب﴾ فقوله: ﴿أو كذب﴾ يقتضــي أحــد كذبـين، وإذا ضــم إلى الكذب الأول كذبا ثانيا شابه<sup>(١٤)</sup> الأول المذكور.

وما كان له أمثال يتنكر<sup>(١٠</sup>°) بعضها ببعض، كما كان ذلـك فيمـا<sup>(١٦</sup>′) يقـع علـى كل واحد<sup>(١٧</sup>) من أمة شائع فيها $^{(\lambda)}$  فيكون فيهـا نكـرة، وإذا حـاءت $^{(\lambda)}$  بعـد كـذب قرينة تقتضي له التنكير، فأكثر ما حاء منكَّرا<sup>(٢٠)</sup> معها، وهو<sup>(٢١)</sup>: ﴿أَو كذب بآياته إنه لا يفلح الظالمون﴾، ﴿أَو قال أوحي إلي و لم يوح إليه شيء﴾، ﴿أَو كذَّب بآياته إنه لا يفلح المحرمون﴾، ﴿أَو كذَّب بالحق لما حاءه أليس في حهنــم مثـوى للكــافرين﴾، ﴿أَو كـذب بآياتـه أولئـك ينـالهم نصيبهـم مـن الكتـاب﴾ فهـذه حمسـة مواضــع تقدمهــا قوله،﴿فَمَنْ أَظْلَمْ مَمْنَ افْتَرَى عَلَى اللهُ كَذَّبَاكَ» وَكَانَتْ<sup>(٢٢)</sup> مقارنة تقتضي<sup>(٢٣)</sup> التنكير في

 $\mathcal{L}(\mathcal{L})$  and  $\mathcal{L}(\mathcal{L})$  and  $\mathcal{L}(\mathcal{L})$ 

 $\mathcal{L}(\mathcal{L})$  and  $\mathcal{L}(\mathcal{L})$  and  $\mathcal{L}(\mathcal{L})$  and  $\mathcal{L}(\mathcal{L})$ 

 $\label{eq:2.1} \mathcal{L}_{\mathcal{A}}(\mathcal{A}) = \mathcal{L}_{\mathcal{A}}(\mathcal{A}) \mathcal{L}_{\mathcal{A}}(\mathcal{A}) = \mathcal{L}_{\mathcal{A}}(\mathcal{A})$ 

.............. الكلام في الآية الأولى 

لفظها.

وأما<sup>(٢٤)</sup> قوله في سورة الأنعــام [١٤٤]: ﴿....فمـن أظلــم ممـن افــترى علــىا لله كذباً لِيُضِلَّ الناس بغير علم﴾ فإنما<sup>(٢٥)</sup> معنــاه: فمــن أظلــم لنفســه<sup>(٢٦)</sup> ممـن يختلـف<sup>(٢٧)</sup> كذبا واحداً على الله تعالى ليضل الناس ؟ فكيف''''.عن'''' يختلق'''' كثيراً مـــن هــذا الجنس، ومــن اختلـق<sup>(٣١)</sup> كذَّبـاً يقصــد بــه إضــلال النــاس، فكــلٌ<sup>(٣٢)</sup> مــن ضــل منهــم بكذبه<sup>(۳۳</sup>) فقد أضله كذب مما اختلقه، ففيه دليل أمثال له يقتضي تنكيره<sup>(۳٤)</sup>، وكذلك قوله تعـالى في سـورة هـود [١٨]: ﴿ومـن أظلــم ممـن افــترى علــي الله كذبـا أولئــك يعرَضون على ربهم﴾ وكانت<sup>(٣٥)</sup> لفظة «مَن» في ﴿ممن افترى علــى ا لله كذبـا﴾ لفظـة

> (٢٤) في (ب، ك): فأما. (٢٥) « فإنما » أثبتت من (ب ، ك). (٢٦) « لنفسه » سقطت من (ب). (٢٧) في (أ): يخلق. (٢٨) في (ك): وكيف. (٢٩) في (ب): من. (٣٠) في (أ): يخلق. (٣١) في (ر): يختلق. (٣٢) في (ز) فكيف ، بدل " فكل ". (۳۳) في ( ك): يكذبه. (٣٤) في (أ): تكواره. (٣٥) في (ر): لما قارنه ﴿أولئك يعرضون على ربهم﴾ فكانت.

بالكلام في الآية الأولى سورة الصف واحدة<sup>(٣٦)</sup>، والمعنى: كل كاذب كذبا، فمضامّة أنــواع الكــذب<sup>(٣٧)</sup> لمضامّـة الكــاذبين لهم يقتضي تنكير لفظه، إذا صار<sup>(٣٨)</sup> واحداً من جماعة شائعاً فيها<sup>(٣٩)</sup>.

وأما تعريفه في سورة الصف فلأن القصــد الإشــارة<sup>(٤٠)</sup> إلى ذلـك الكــذب، وهــو تكذيب اليهود بآيات الرسول (وتكذيـب النصـاري بهـا، وقـد تقدمـت قصتاهمـا في قوله: ﴿وَإِذْ قَالَ مُوسَى لَقُومَهُ يَا قَوْمَ لَمْ تَؤْذُونَنِي..﴾ [الصف: ٥] وبعــده: ﴿وَإِذْ قَــال عيسى ابن مريم يا بني إسرائيل إني رسول الله إليكم مصدقاً لما بين يـدي مــن التــوراة ومبشراً برسول يأتي من بعدي اسمه أحمد فلما جاءهم بالبينات قالوا هــذا سـحر مبـين ، ومن أظلم ممن افترى على الله الكذب وهو يدعَى إلى الإسـلام...﴾ [الصـف: ٦ ــ ٧]، أي<sup>(٤١)</sup>: ومن أظلم ممــن يكـذب الكـذب الـذي تشـير إليـه الأمــم مـن المسـلمين والنصارى واليهود على اختلاف اعتقاداتهم، فقد<sup>(٤٢)</sup> صح أنه الكــذب المعـروف عنــد

> (٣٦) في (ر): لفظ واحد. (٣٧) في (ك): الكذب له. (٣٨) في (ك): كان. (٣٩) في (ك): للإشارة. (٤٠) في (ر): فيهم. (٤١) « أي» ليست في (أ). (٤٢) في (ب): وقد.

الكلام في الآية الأولى المسلمين وعند علماء الطائفتين من أهل الكتاب، والتعريف<sup>(٤٣)</sup> في هذا المكان فائدتــه التي تخصه<sup>(٤٤)</sup> ما ذكرنا، كما أن ما جاءِ منه منكَّراً<sup>(٤٥)</sup> اقتضاه مكانه على ما بينا<sup>(٤٦)</sup>.

 $\label{eq:2.1} \frac{1}{\sqrt{2}}\int_{\mathbb{R}^3}\frac{1}{\sqrt{2}}\left(\frac{1}{\sqrt{2}}\right)^2\frac{1}{\sqrt{2}}\left(\frac{1}{\sqrt{2}}\right)^2\frac{1}{\sqrt{2}}\left(\frac{1}{\sqrt{2}}\right)^2\frac{1}{\sqrt{2}}\left(\frac{1}{\sqrt{2}}\right)^2.$ 

(٤٣) في (ب): فالتعريف. (٤٤) في (ب): تختصه. (٥٤) في (ك): منكو. (٤٦) توضيح ما قاله رحمه الله: قال في سورة الصف: ﴿الكــذب﴾ معرفـاً بـالألف والـلام إشــارة إلىقول اليهود: ﴿هذا سحر مبين﴾ وعلىهذا يكون المراد بآية سورة الصف كذب حــاص ، وهــو جعلهــم البينــات ســحراً وقالــه في مواضــع ثمانيــة بالتنكــير، وهــي: في ســورة الأنعــام ( الآيات: ١٤٤،٩٣،٢١) ، وفي سورة الأعراف (الآية ٣٧) وفي سـورة يونـس (الآيـة:١٧) ، وفي سـورة هـود (الآيـــة:١٨) وفي سـورة الكهــف ( الآيــة:١٥) وفي ســورة العنكبــون (الآية:٦٨) ، وذلك جرياً على الأكثر من استعمال المصدر منكراً ، وعلــي هـذا الاسـتعمال يكون المراد: أيَّ كــذب كــان. (ينظـر: كشــف المعـاني لابـن جماعــة: ٣٥٦ ، والبرهــان في متشابه القرآن للكرماني: ٣٤٥).

### سورة الجمعة

ما فيها قد تقدم ذكره في سورة البقرة<sup>(١)</sup>

### سورة المنافقين

# [££٢] الآية الأولى منها<sup>(٢)</sup>

قوله تعالى: ﴿هِمْمُ الَّذِينَ يَقْوَلُونَ لَا تَنْفَقُوا عَلَى مَنْ عَنْدَ رَسُولَ اللهَ حَتَّـى يَنفضُّوا و لله خزائنُ السموات والأرض ولكن المنــافقين لا يفقهـون ۞ يقولـون لئمـن رجعنــا إلى المدينة لَيخرجنَّ الأعزُّ منهــا الأذلَّ و لله العـزة ولرســوله وللمؤمنــين ولكــن المنــافقين لا يعلمون\$ [المنافقون: ٧ـ ٢٨].

للسـائل أن يسـأل عـن قولـه في آخــر<sup>(٢)</sup> الآيــة: ﴿يفقهــون﴾ (<sup>٤)</sup> وعــن قولــه: ﴿يعلمون﴾ في آخر الثانية<sup>(٥)</sup>، وما أوحب اختصاص كل واحد<sup>(٦)</sup> بما<sup>(٧)</sup> اختص به مــن قوله: ﴿لَا يَفْقَهُونَ﴾ وقوله: ﴿لَا يَعْلَمُونَ﴾ ؟

- ذلك في الآية الثامنة من سورة البقرة حسب ترتيب المؤلف، وانظر من هذا الكتاب: ١ /١٦٦  $(1)$ ، وانظر كذلك الآية الأولى من سورة الحديد ٧٦٥/٢.
	- في (ب): من سورة المنافقين.  $(Y)$ 
		- " آخر " سقطت من (أ).  $(1)$
	- في (ب): ﴿وَلَكِنَّ الْمَنَافَقِينَ لَا يَفْقَهُونَ﴾.  $(5)$
	- في (أ): وعن قوله في الآية الثانية ﴿يعلمون﴾ ، والمثبت من (ب، ك).  $(0)$ 
		- في (ك): الاختصاص في كل واحد.  $(7)$ 
			- في (ب): تمّا.  $(Y)$

والجواب أن يقال<sup>(٨)</sup>: إن معنى قوله: ﴿همْمُ الَّذِينَ يَقُولُونَ لا تَنْفَقُوا عَلَى مَنْ عَنْـَـدَ رسول اللهُ﴾<sup>(٩)</sup> أي: يأمرونهم<sup>‹‹›</sup>) بالاضرار بهم / وحبس النفقات عنهم، ولا يفطنون [١٠١/أ] لأنهم إذا فعلوا ذلك أضروا بأنفسهم دون مَن عند رسول الله ﷺ، لأن الله لا يحبــس ما قدر مِن أرزاقهم فلا يضرهـم إذا حبسـواًا لنفـاقهم، فهـم لا يفقهـون ذلـك ولا يفطنون له.

وقوله في الثانية<sup>(١٢</sup>): ﴿لا يعلمون﴾ بعــد قولهــم<sup>(١٢)</sup>: ﴿.. لَــن رجعنــا إلى المدينــة ليحرجن الأعز منها الأذل، مندهم <sup>(١٤)</sup>، لأن<sup>(١٥)</sup> الأعزّ مَن له القوة والغلسة، علـي مـا كانوا عليه في الجاهلية، ولا يعلمون أن هذه<sup>(١٦)</sup> القــدرة الـتي يفضـل<sup>(١٧)</sup> بهـا الإنســان غيره، إنما هي من الله تعالى، فهي''' لله تعالى ولمن يخصه بها من عباده، والمنافقون لا

.. الكلام في الآية الأولى سورة المنافقون . يعلمون أن الذلة لمن يقــدرون فيـه العـزة وأن الله معـزّ أوليــاءه'<sup>٩٩)</sup>، بطـاعتهم'<sup>.٢٠</sup> لـه، ومذلّ أعداءَه<sup>(۲۱</sup>) بمحالفتهم أمره، فقد احتصت كلّ آية بما اقتضاه معناها<sup>(۲۲</sup>).

- (١٩) في (ك): أوليانه.
- (٢٠) في (أ): وطاعتهم ، فلا وجه له.
	- (٢١) في (أ): أعدائه.

(٢٢) قال الشيخ الأنصاري في فتح الرحمن (٤٢٣): « حتمــة هنــا بـــ ﴿يفقـهـون﴾ وبعــده بـــ ﴿لا يعلمون﴾ لأن الأول متصل بقوله: ﴿وَلَّهُ حَرَّاتِنِ السَّمواتِ والرض﴾ وفي معرفتهــا غمــوض يحتاج إلى فطنة وفقه ، فناسب نفي الفقه عنهم ، والثاني متصل بقوله: ﴿وَلَّهُ العزة ولرسوله وللمومنين، وفي معرفتها غموض زائد يحتاج إلى علم ، فناسب نفي العلــم عنهــم ، فــالمعنى: لا يعلمون إن ا لله معزّ أولياتــه ، ومــذل أعداتـه ، اهــــ.، وينظــر أيضــا: البرهــان للكرمــاني:  $.551$ 

### سورة التغاين

### [20 ] [الآية الأولى منها

قوله تعالى:﴿يسبح لله ما في السموات وما في الأرض...﴾ [التغابن: ١].

وقال بعده<sup>(١)</sup>: ﴿يعلم ما في السموات والأرض ويعلم ما تسـرّون ومـا تعلنـون﴾ [التغابن:٤].

للسائل أن يسأل عن تكرير<sup>؟›</sup> «ما» في افتتاح السورة في قوله<sup>(٣)</sup>: ﴿يسـبح لله مــا في السموات وما في الأرض﴾ وتركَّ ذلك في قوله: ﴿يعلم ما في السموات ۖ والأرض﴾ ثم تكرير «ما» في قوله : ﴿ويعلم ما تســرّون ومــا تعلنــون﴾ <sup>(٤)</sup> وهــل كــانت الفــائدة، تحصل بعكس ذلك وتكرير «ما» حيث لم تتكرر<sup>(٥)</sup>، وحذفها حيث<sup>(٦)</sup> لم تحذف ؟

والجواب أن يقــال: لمـا كــان تسـبيح<sup>(٧)</sup> مــا<sup>(٨)</sup> في السـموات<sup>(٩)</sup> علـى حـلاف<sup>(١٠)</sup>

(۱) فی (أ) وبعده. (٢) في (ك): تكرار. (٣) « قوله » ليست في (ب ، ك). (٤) من قوله " ثم تكرير " ما " إلى هنا أثبتت من (ب). (٥) من (ب): لم تكرر. (٦) « حيث » سقطت من (أ). (٧) في (ب): يسبح ، وهو خطأ. (٨) في (أ): من. (٩) في (أ): في السماءِ. (١٠) « خلاف » سقطت من (ك).

 $\overline{a}$  )  $\overline{a}$  y  $\overline{a}$   $\overline{a}$ 

تسبيح<sup>(١١)</sup> مـا<sup>(١٢)</sup> في الأرض كـثرة وقلــة<sup>(١٣)</sup> وخلوصــاً عــن مقارنــة المعــاصي<sup>(١٤)</sup> واختلاطها<sup>(١٥)</sup> بها أعيدت لفظة «ما<sub>»</sub> لهذا الاختلاف<sup>(١٦)</sup>.

و لم يكن الأمـــر في قولــه: ﴿يعلـــم مــا في الســـموات والأرض﴾ كذلــك<sup>(١٧)</sup>، لأن علمه نظم مالكا) فيهما نظماً واحداً وعلى حدّ واحد، فصـار علمـه بمـا تحـت الأرض كعلمه بما فوقها وعلمه<sup>(١٩)</sup> بما في السماء كعلمه بمـا في غيرهـا، كمـا كـان علمـه بمـا يكون كعلمه بما كان لا يختلف، فلم يتباين، فتعاد<sup>(٢٠)</sup> للمحالفة لفظة<sup>(٢١)</sup> «ما<sub>»</sub> للتمييز بها عما خالفها<sup>(۲۲)</sup>.

. الكلام في الآية الأولى وأما لفظ<sup>(٢٣)</sup> ﴿ما تسرون﴾ فإنه<sup>(٢٤)</sup> مخالف لـ ﴿ما تعلنون﴾ غاية المحالفـة، فلـم يصلح<sup>(٢٥)</sup> إلا بإعادة «ما» فقد بان ووضح الفرق بين المواضع الثلاثة<sup>(٢٦)</sup>.

 $\mathcal{L}^{\text{max}}_{\text{max}}$  and  $\mathcal{L}^{\text{max}}_{\text{max}}$ 

 $\label{eq:2.1} \begin{split} \mathcal{L}_{\text{max}}(\mathbf{X}) = \mathcal{L}_{\text{max}}(\mathbf{X}) \,, \end{split}$ 

 $\mathcal{L}^{\text{max}}_{\text{max}}$  and  $\mathcal{L}^{\text{max}}_{\text{max}}$ 

 $\label{eq:2.1} \frac{1}{\sqrt{2}}\left(\frac{1}{\sqrt{2}}\right)^2\left(\frac{1}{\sqrt{2}}\right)^2\left(\frac{1}{\sqrt{2}}\right)^2\left(\frac{1}{\sqrt{2}}\right)^2\left(\frac{1}{\sqrt{2}}\right)^2\left(\frac{1}{\sqrt{2}}\right)^2\left(\frac{1}{\sqrt{2}}\right)^2.$ 

 $\label{eq:2.1} \frac{1}{\sqrt{2}}\int_{\mathbb{R}^3}\frac{1}{\sqrt{2}}\left(\frac{1}{\sqrt{2}}\right)^2\frac{1}{\sqrt{2}}\left(\frac{1}{\sqrt{2}}\right)^2\frac{1}{\sqrt{2}}\left(\frac{1}{\sqrt{2}}\right)^2.$ 

 $\mathcal{L}(\mathcal{L}^{\text{c}})$  and  $\mathcal{L}^{\text{c}}$  and  $\mathcal{L}^{\text{c}}$ 

 $\mathcal{L}^{\text{max}}_{\text{max}}$  ,  $\mathcal{L}^{\text{max}}_{\text{max}}$ 

 $\label{eq:2.1} \frac{1}{\sqrt{2}}\int_{0}^{\infty}\frac{1}{\sqrt{2\pi}}\left(\frac{1}{\sqrt{2\pi}}\right)^{2}d\mu_{\rm{max}}\,d\mu_{\rm{max}}\,.$ 

 $\mathcal{L}(\mathcal{L}(\mathcal{$ 

(٢٣) في (أ): ولفظ ، وأثبتت « أما » من (ب ، ر) وفي (ك): وما تسرون. ا  $\mathcal{L}^{\text{max}}$  and  $\mathcal{L}^{\text{max}}$ (٢٤) في (ك): كأنه.  $\mathcal{L}^{\text{max}}(\mathbf{X})$  , where  $\mathcal{L}^{\text{max}}(\mathbf{X})$ (٢٥) في (ب): تصلح. (٢٦) خلاصة الكلام التوضيح: إنمــا كــور " مــا " في أول الســورة لاختــلاف تسـبيح أهــل الأرض وأهل السماء في الكثرة والقلة والقرب والبعد من المعصية والطاعة ، وكذلك احتلاف ﴿ما تسرون وما تعلنون﴾ فإنهما ضدان لأن اسرارنا مخالفة لعلانيتنا ، فناسب ذكر « ما » فيهمـا ، و لم يكرر « ما » في قوله: ﴿يُعِطْمُ ما في السموات والأرض﴾ لعدم احتلاف علمــه تعـالي ، إذ أن الكل بالاضافة إلى علم ا لله سبحانه حنس واحد ، فناسب حذفها فيه ( ينظر: البرهان للكرماني: ٣٤٧ ، فتح الرحمن للأنصاري: ٤٢٤).

 $-171. -$ 

[51] الآية الثانية منها

قوله تعالى: ﴿.. ومن يؤمن بالله ويعمل صالحاً يكفَّرْ عنه سيئآته ويُدخلْه حنَّــاتٍ تجري من تحتها الأنهارُ حالدين فيها أبدًا ذلك الفوز العظيم﴾ [التغابن: ٩].

وقال بعده في سورة الطلاق [١١]: ﴿.. ومن يؤمن بالله ويعمل صالحـاً يُدخلْـه حناتٍ تجري من تحتها الأنهارُ خالدين فيها أبداً قد أحسن الله له رزقاً﴾.

للسائل أن يسأل عما خصص الآية الأولى بقوله: ﴿يكفر عنـه سـيئآته﴾ وإخــلاء الآيةالثانية منه ؟

والجـواب أن يقـال''): إن الآيـة الأولى حـاءت بعـد قولـه مخـــبراً عـــن الكفـــار: ﴿...فقالوا أبشرٌ يهدوننا فكفروا وتولوا واستغنى الله والله غــني حميـد ۞ زعــم الذيــَن كفروا أن لن يبعَثوا قل بلي وربي لَتُبعَثُنَّ ثم لَتُنبَّؤُنَّ بما عملتم وذلـك علـي الله يسـيرِ﴾ [التغابن: ٦-٧].

فهذه سيئات تحتاج إلى تكفير إذا آمـــن بــا لله بعدهــا فقــال: ﴿ومــن يؤمــن بــا لله ويعمل صالحًاً﴾ في مستقبل عمره، يمسح عنه ما سبق من كفره ثم يوجب له جنات.

والآية الثانية لم يتقدمها خبر عن كفاّر بسيئآتٍ<sup>(٢)</sup> فيوعَدوا بتكفيرها<sup>(٣)</sup> إذا أقلعـوا عنها وتابوا<sup>(٤)</sup> منها وعملوا الصالحات مكانها، وكان مضمونا تكفير<sup>(٥)</sup> السيئات عنـد

- <sub>«</sub> أن يقال » أثبتت من (ر).  $(3)$ في (ك): كبار سيئات.  $(5)$ في (ب ، ك): تكفيرها.  $(1)$ من هنا إلى قوله: « وكان مضموناً » سقط من (ب).  $(3)$ 
	- في (ح): بتكفير.  $(\circ)$

الإيمان، وعمل الصالحات<sup>(٦)</sup> / فلم يحتج إلى ذكره كما كان الأمر في غيره.

 $\label{eq:2.1} \frac{1}{2}\sum_{i=1}^n\frac{1}{2}\sum_{j=1}^n\frac{1}{2}\sum_{j=1}^n\frac{1}{2}\sum_{j=1}^n\frac{1}{2}\sum_{j=1}^n\frac{1}{2}\sum_{j=1}^n\frac{1}{2}\sum_{j=1}^n\frac{1}{2}\sum_{j=1}^n\frac{1}{2}\sum_{j=1}^n\frac{1}{2}\sum_{j=1}^n\frac{1}{2}\sum_{j=1}^n\frac{1}{2}\sum_{j=1}^n\frac{1}{2}\sum_{j=1}^n\frac{1}{2}\sum_{j=1}^n\$ 

 $\label{eq:2.1} \frac{1}{\sqrt{2\pi}}\left(\frac{1}{\sqrt{2\pi}}\right)^{2} \left(\frac{1}{\sqrt{2\pi}}\right)^{2} \left(\frac{1}{\sqrt{2\pi}}\right)^{2} \left(\frac{1}{\sqrt{2\pi}}\right)^{2} \left(\frac{1}{\sqrt{2\pi}}\right)^{2} \left(\frac{1}{\sqrt{2\pi}}\right)^{2} \left(\frac{1}{\sqrt{2\pi}}\right)^{2} \left(\frac{1}{\sqrt{2\pi}}\right)^{2} \left(\frac{1}{\sqrt{2\pi}}\right)^{2} \left(\frac{1}{\sqrt{2\pi}}\right)^{2$ 

 $\label{eq:2.1} \frac{1}{\sqrt{2}}\int_{\mathbb{R}^3}\frac{1}{\sqrt{2}}\left(\frac{1}{\sqrt{2}}\right)^2\frac{1}{\sqrt{2}}\left(\frac{1}{\sqrt{2}}\right)^2\frac{1}{\sqrt{2}}\left(\frac{1}{\sqrt{2}}\right)^2\frac{1}{\sqrt{2}}\left(\frac{1}{\sqrt{2}}\right)^2.$ 

 $\label{eq:2.1} \frac{1}{\sqrt{2}}\int_{0}^{\infty}\frac{1}{\sqrt{2\pi}}\left(\frac{1}{\sqrt{2\pi}}\right)^{2\alpha} \frac{1}{\sqrt{2\pi}}\int_{0}^{\infty}\frac{1}{\sqrt{2\pi}}\left(\frac{1}{\sqrt{2\pi}}\right)^{\alpha} \frac{1}{\sqrt{2\pi}}\frac{1}{\sqrt{2\pi}}\int_{0}^{\infty}\frac{1}{\sqrt{2\pi}}\frac{1}{\sqrt{2\pi}}\frac{1}{\sqrt{2\pi}}\frac{1}{\sqrt{2\pi}}\frac{1}{\sqrt{2\pi}}\frac{1}{\sqrt{2\pi}}$ 

 $\label{eq:2.1} \frac{1}{\sqrt{2}}\left(\frac{1}{\sqrt{2}}\right)^{2} \left(\frac{1}{\sqrt{2}}\right)^{2} \left(\frac{1}{\sqrt{2}}\right)^{2} \left(\frac{1}{\sqrt{2}}\right)^{2} \left(\frac{1}{\sqrt{2}}\right)^{2} \left(\frac{1}{\sqrt{2}}\right)^{2} \left(\frac{1}{\sqrt{2}}\right)^{2} \left(\frac{1}{\sqrt{2}}\right)^{2} \left(\frac{1}{\sqrt{2}}\right)^{2} \left(\frac{1}{\sqrt{2}}\right)^{2} \left(\frac{1}{\sqrt{2}}\right)^{2} \left(\$ 

 $\left(\cdot\right)$ رب

(٦) في (ب): وعمل الصالحات مكانها ، وهو تكرار ظاهر.

 $\label{eq:2.1} \mathcal{L}(\mathcal{L}^{\text{max}}_{\mathcal{L}}(\mathcal{L}^{\text{max}}_{\mathcal{L}}(\mathcal{L}^{\text{max}}_{\mathcal{L}}(\mathcal{L}^{\text{max}}_{\mathcal{L}^{\text{max}}_{\mathcal{L}}})))))$ 

## سورة الطلاق

# [٤٧] الآية الأولى منها

قوله تعالى: ﴿..ومن يتق الله يجعل له مخرجاً ۞ ويرزقْه من حيث لا يحتسبُ ومن يتوكـل علـى الله فهـو حسـبه إن الله بـالغ أمـره قـد حعـل الله لكـل شـــيئ قـــدراً﴾ [الطلاق: ٢-٣].

وقال بعده: ﴿... وأولات الأحمال أحلُهنَّ أن يضعن خملهن ومن يتق الله يجعـل له من أمره يسرَّأَ﴾ [الطلاق: ٤].

وقـال بعـده<sup>(١)</sup>: ﴿..... ومـن يتـق الله يكفِّـر عنـه سـيئاته ويَعظِـمْ لـه أحـــراً﴾ [الطلاق:٥].

للسائل أن يسال عن قولــه في خــلال ذكـر الطـلاق والعــدد: ﴿ومـن يتـق اللهُ﴾ ثلاث مرات، يفعل به كذا وكذا<sup>(٢)</sup>، واختصاص كل جزاء بمكــان فأولـه: ﴿يجعـل لـه مخرجاً ويرزقه من حيث لا يحتسب﴾ والثاني ﴿يجعــل لـه مــن أمـره يســراً﴾ والثــالث: ﴿يكفُّر عنه سيئآته ويعظِمْ له أحراً﴾<sup>(٣)</sup>.

والجنواب أن يقبال: إنمـا اقـترن بـالطلاق والعـدة<sup>(٤)</sup> هـذا الوعـد<sup>(٥)</sup> لأن الطــلاق

في (أ): والثالث ، وفي (ر): وبعده ، وهي ساقطة من (ب ، ك). والمثبت من (د).  $(1)$ « وكذا » أثبتت من (ب).  $(Y)$ في (ر): فلم احتلف هذا الشرط في هذه المواضع الثلاثة ؟.  $(\mathcal{T})$ في (أ ، ب ، ك): العدد. والمثبت من (ح ، خ ، ر).  $(4)$ في (أ ، ب ، ك) الوعظ ، والمثبت من (و).  $(0)$ 

سورة الطلاق ........... .. الكلام في الآية الأولى

رفـض<sup>(٦)</sup> حـال ممهـدة<sup>(٧)</sup>، وقطـع أمــال متـأكدة، والعــدة<sup>(٨)</sup> باسـتيفائها يخلــص<sup>(٩)</sup> النسب<sup>(١٠)</sup>، ويصح للزوج الثاني الولد، ولو لم يكــن هــذا<sup>(١١)</sup> الحــد الــذي حــده ا لله تعــالي لَكان``` الفساد يتصل إلى انقضـاء الدنيـا فهـو أحـق الأشـياء بالمراعـاة وتـأكيد المقـال فيـه والوصاة<sup>(١٣)</sup>، قال الله عز من قائل بعد ذكر الطلاق:﴿ومن يتق الله يجعل له مخرجاً ويرزقــه من حيث لا يحتسب، أي: من تمسك بتقوى الله عزوجل فيما يحل ويعقد<sup>(١٤)</sup> ويصـــدر<sup>(١٥</sup>) ويورد<sup>(٦٦)</sup> فإن الله يلقيه<sup>(١٧)</sup> في شدته فرجاً، ويجعل له مما يكرهه<sup>(١٨)</sup> مخرجاً، ويتيـــم<sup>(١٩)</sup> لــه

(٦) غير واضحة في (أ). (٧) في (ب ، ك): متمهدة. (٨) في (أ ، ب ، ك): والعدد ، والمثبت ، من (ر). (٩) في (ب): تخلص. (١٠) في (ك): للسبب. (١١) تكررت في (ب). (١٢) في (ك). مكان. (١٣) بفتح الواو ، قال في القاموس (١٧٣١):« أوصاه ووصاه توصية: عهد إليه والاسم: الوصاة ، والوصاية والوصية ، وهو الموصى به أيضاً ». (١٤) في (أ): العقد. (١٥) في (أ): ويصدره. (١٦) في (أ): ويورده. (١٧) في (ك): يكفيه.

- (۱۸) فی (ب). یکره.
- (١٩) في (ب): ويفتح.

 $-1712 -$ 

.......... الكلام في الآية الأولى سورة الطلاق ..........

محبوبه من حيث لا يقدر، ويوحه<sup>(٢٠)</sup> رزقه من حيث لا يحتسـب، وفي ضمنـه<sup>(٣١)</sup>، أنـه إذا طلَّق لكم اهة'<sup>(٢٢)</sup> أحد القرينين لصاحبه وقارن ذلك تقــوى الله فـإن الله يسـبب لـه القرينة الصالحة ولها القرين الصالح ويرزق أحدهما على يد الآخر مــن حيـث لا يبلغـه تقديره ولا يدركه حسبانه<sup>(٢٣)</sup>، وهذا وعد منه في الدنيـا ويصـح لـه مثلـه في الآخـرة، لأنه يجعل للمتقين منجى من عذابه،وأمنا من مخافته فيخرجهـم مـن الغـم إلى السـرور، ومن الفزع إلىٰالأمن، ويعــدّ لهــم مــن كرامتــه وثوابــه ونعمتــه مــا يكتفــون<sup>(٢٤)</sup> بــه ولا يحتاجون معه إلى غيره.

ويكون قوله: ﴿ومن يتوكل على الله فهو حسـبه﴾ مـراداً بـه حـال الآخـرة، إذ المتوكل علــي الله قــد يُضـَـام<sup>(٣٥)</sup> في الدنيــا، وقــد يقتــل أيضــاً، هــذا قــول بعــض أهــل النظـر<sup>(٢٦)</sup>، ويجـوز أن يـراد بـالمتوكل<sup>(٢٧)</sup> أن يفـوض<sup>(٢٨)</sup> أمـره إليـه، فيتبعـه راضيــأ<sup>(٢٩)</sup>

(٢٠) غير واضحة ، في (ك). (٢١) في (ك): وصحته ، فلا وجه له. (٢٢) في (ك): كرامة ،وهي ( ر): لكراهته. (٢٣) في ( ك): حسابه. (٢٤) في (ك): يُكْفُون. (٢٥) هكذا في النسخ المعتمدة ، ومعناه قد يظلم ، من الضيم وهـو الظلـم ( اللسـان ٤ /٣٥٩). وجاء في تفسير القرطبي ١٦١/١٨، قد يصاب. (٢٦) لم أحمد قائله ، وذكر القرطبي نحوه في تفسيره ١٦١/١٨، ولم يعزه إلى أحد. (٢٧) في (أ): بالتوكل. (٢٨) في (ب ، ك): أن يكل. (٢٩) في (ك): تراضيا.

يبلغ<sup>(٤١)</sup> مراده في الوقت الذي قدّره، إذ كان قد جعل لكل ش<sub>يء</sub> حيناً يقع<sup>(٤٢)</sup> عنده لا يتعجَّا<sub>ً,</sub>(٤٣) قبله ولا يتباطأ بعده. (٣١) قال في القاموس ١٣٨١وكل: " مواكل ، عاجز وواكلت الدابة وكالاً: أساءت السير ".

وأما قوله بعد ذكر<sup>(٤٤)</sup> عدة الحامل: ﴿ومن يتق الله يجعــل لـه مـن أمــره يســراً﴾

ِ الكلام في الآية الأولى سورة الطلاق

بما<sup>(٣٠)</sup> يصرفه إليه كالدابة المواكلة<sup>(٣١)</sup> التي تسير<sup>(٣٢)</sup> بسير غيرها<sup>(٣٣)</sup> منقادة<sup>(٣٤)</sup> لحكمـه

وسيره<sup>(٣٥)</sup>، فإذا كان المتوكــل علــى الله مَـن هــذه صفتــه<sup>(٣٦)</sup> فــا لله<sup>(٣٧)</sup> تعــالى حســبه

حافظاً<sup>(۳۸)</sup> له ممن يحساول ظلمـه، أو منتقمـاً<sup>(۳۹)</sup> منـه إن رأى ذلـك أنفـع<sup>(٤٠)</sup> لـه، فهـو

(٣٣) في (ب): غيره. (٣٤) في (ب): منقاد. (٣٥) لي (ب): غيره. (٣٦) في (ر). بهذه الصفة. (۳۷) فی (ب). والله. (٣٨) في (ك): حافظ. (٣٩) في (ب): أو منتقم (٤٠) في (ب): إنقطع . (٤١) في (ب): مبلغ. (٤٢) في ( ك) نعم.

(٤٣) في (ب ، ك): ولا يتعجل ، بالواو. (٤٤) في (ك): ذكره.

(٣٢) في (ك): يسير.

- 
- (٣٠) في ( ب ، ك) : ما.
- 
- 

. الكلام في الآية الأولى سورة الطلاق ........... أي: من اتقى الله<sup>(٤٥)</sup> سهل الله عليه الصعب من أمره، كما يجعل أمــر الــولادة ســهلاً إذا قامت الأم عن ولدها سُرُجًا<sup>(٤٦)</sup>، ثم عقب حال الدنيا بذكر ما يفعله في الآخرة<sup>(٤٧</sup>) من تكفير سيئآته وإعظام أحره<sup>(٤٨)</sup>.

وكل<sup>(٤٩)</sup> شرط من ﴿من يتق اللهُ﴾ ُ<sup>(٥٠)</sup> قرن إليه من الجزاء ما لاق بمكانــه الــذي ذكر فيه، والأخير لما كان مقدماً على أحوال احتاجت إلى غاية الـترغيب وإلى المبالغـة في الترهيب وُعد عليه أفضل الجزاء، وهو ما يكون في الآخرة من النعماء، فتدبره تجحده ٢/١.٢٦ على / ما ذكرت<sup>(٥١)</sup>.

(50 ) في (ب ، ك): لزم التقوى. (٤٦) قال في اللسان (٧٩/٢عسرح): « السُّرُح: السهل ، وإذا ســهُلت ولادة المـرأة قيـل: ولــدت شہ حاً » اھ (٤٧) « الآخرة » سقطت س (أ). (٤٨) يسير إلى قوله تعالى: ﴿وَيَكْفَرْ عَنْهُ سَيْئَاتُهُ وَيُعْظِمْ لَهُ أَجْرَاكِهِ. (٤٩) في (ب): فكل. (٥٠) في (أ): من تقى ، وفي (ب): إتقاءِ الله ، وفي (ك) ، إتقـي الله والمثبـت مـن (ح ، خ ، ر ، س). (٥١) من قوله: « تجمده » إلى هنا سقط من (ك).

#### سورة التحريم

ما فيها قد مر في سورة الأنبياء<sup>(١)</sup>

### سورة الملك

[٤٨] الآية الأولى منها

قوله تعالى: ﴿أَامنتم من في السماء أن يخســف بكــم الأرض فــإذا هــى تمــور ۞ أم أمنتـــم مــــن في الســــماء أن يرســـل عليكـــم حاصبـــا فســـــتعلمون كيــــف نذيــــر﴾ [الملك: ٦ (-١٧ ).

للسائل أني سأل عن تقديم الوعيد<sup>(٢)</sup> بالخسْف<sup>(٣)</sup> علـي<sup>(٤)</sup> التوعـد بالحــاصب<sup>(٥</sup>)، وهل كان يختار التوعد بتقديم الحاصب، أم لم يجز في الاختيار إلا ما جاء عليه الوعيــد في الآيتين<sup>(٦)</sup> ؟.

- (١) انظر من هذه الرسالة ٤/٢ه ٥ وذلك في الآية الخامســة مـن سـورة الأنبيـاء حسـب ترتيـب المصنف.
	- (٢) في (ب): التوعد.
- (٣) قال ابن دريد في الجمهرة (٥٩٧/١): الخسف: حسف الأرض حتى يغيب ظاهرها ، وخسف الله بهم الأرض يخسفها حسفا ».
	- (٤) في (ك): عن.
	- (٥) قال في اللسان (٣٢٠/١)حصب): « الحاصب ريح شديدة تحمل التراب والحصباء » اهـ. (٦) في (ر): لم تدم الوعيد بالخسف على الوعيد بالحاصب ؟.

 $\sim$  1711  $\sim$
… الكلام في الآية الأولى سورة الملك.................. 

والجواب<sup>(٧)</sup> أن يقال: لما كــانت الأرض الــتي خلقهــا<sup>(٨)</sup> الله تعــالى لهــم ومـهدهــا لاستقراهم يعبدون عليها غير خالقها، ويعظمون فيها الأصنــام الـتي هـي مـن شــجرها وحجرها، خوّفهم بما هو أقرب إليهم من الأشياء التي أهلك بها من كان<sup>(٩)</sup> قبلهم.

والآية الثانية تخويف بالحاصب<sup>(١٠)</sup> من السماء، وهي التي لا يصعـد إليهـا الطيـب من كلامهم ولا الحسن من عملهم إلا سيئآت أفعــالهم وقبــأتح<sup>(١١)</sup> مــا كتــب عليهــم، وذلك حال ثانية فذكر في الثانية.

 $\label{eq:2.1} \frac{1}{\sqrt{2}}\left(\frac{1}{\sqrt{2}}\right)^{2} \left(\frac{1}{\sqrt{2}}\right)^{2} \left(\frac{1}{\sqrt{2}}\right)^{2} \left(\frac{1}{\sqrt{2}}\right)^{2} \left(\frac{1}{\sqrt{2}}\right)^{2} \left(\frac{1}{\sqrt{2}}\right)^{2} \left(\frac{1}{\sqrt{2}}\right)^{2} \left(\frac{1}{\sqrt{2}}\right)^{2} \left(\frac{1}{\sqrt{2}}\right)^{2} \left(\frac{1}{\sqrt{2}}\right)^{2} \left(\frac{1}{\sqrt{2}}\right)^{2} \left(\$ 

 $\label{eq:2.1} \frac{1}{\sqrt{2}}\int_{\mathbb{R}^3}\frac{1}{\sqrt{2}}\left(\frac{1}{\sqrt{2}}\right)^2\frac{1}{\sqrt{2}}\left(\frac{1}{\sqrt{2}}\right)^2\frac{1}{\sqrt{2}}\left(\frac{1}{\sqrt{2}}\right)^2\frac{1}{\sqrt{2}}\left(\frac{1}{\sqrt{2}}\right)^2.$ 

 $\label{eq:2.1} \frac{1}{\sqrt{2}}\sum_{i=1}^n\frac{1}{\sqrt{2}}\left(\frac{1}{\sqrt{2}}\sum_{i=1}^n\frac{1}{\sqrt{2}}\right)\left(\frac{1}{\sqrt{2}}\sum_{i=1}^n\frac{1}{\sqrt{2}}\right)\left(\frac{1}{\sqrt{2}}\sum_{i=1}^n\frac{1}{\sqrt{2}}\right).$ 

(٧) في (ك): فالجواب. (٨) في (أ): خلق. (۹) « کان » سقطت من (أ). (١٠) في ( ك): ما يحاصب. (١١) في (أ): « وكتب قبائح » بزيادة «كتب »، وهو حطأ.

 $\label{eq:1} \mathcal{L}_{\text{max}}(\mathcal{L}_{\text{max}}) = \mathcal{L}_{\text{max}}(\mathcal{L}_{\text{max}})$ 

 $\mathcal{L}^{\text{max}}_{\text{max}}$  and  $\mathcal{L}^{\text{max}}_{\text{max}}$ 

# سورة ن [سورة القلم]<sup>(١)</sup>

[4 ٤٩] الآية الأولى منها<sup>(٢)</sup>

قوله تعالى<sup>(٣)</sup>: ﴿وَلَا تُطِعَ كُلِّ حَلَافٍ مَهِينَ ۞ هَمَّازِ مُشَاَّءٍ بَنْمَيْــم ۞ منـاع للخـير معتد أُثيم ۞ عُتُلٌ بعد ذلك زنيم ۞ أن كان ذا مــالٍ وبنــين ۞ إذا تتلــى عليــه آياتنــا قــال أساطير الأولين ، سنسمه على الخرطوم ، إنــا بلونــاهـم كمــا بلونـا أصحـاب الجنــة إذ أقسموا لَيَصْرِمُنَّها مصبحين ۞ولا يستثنون﴾ $^{(3)}$  [القلم: ١٠- ١٨].  $\mathcal{L}_{\text{max}}$ 

وقال في سورة المطففين [١١-١٤]: ﴿الذين يُكذبون بيوم الدين ۞ ومــا يكــذب به إلا كل معتدٍ أُنيم ۞ إذا تتلمى عليه آياتنا قال أســاطير الأولـين ۞ كـبلا بـل ران علـي قلوبهم ما كانوا يكسبون﴾<sup>(٥)</sup>.

للسائل أن يسأل عما انقطعت إليه الآية<sup>(٦)</sup> الأولى مــن الجــزاء في الدنيــا<sup>(٧)</sup> والآيــة الثانية من الجزاء<sup>(٨)</sup> في الآخرة<sup>(٩)</sup> ؟

ښم>

والجواب أن يقال: إن الموصوف في الآية الأولى موصوف بجامعة لخصال'' `` الذم فاضحة، وهي الحلف بالكذب الذي يورث الضّعة<sup>(١٠)</sup> والمهانة والوقيعة<sup>(١٢)</sup> في النـــاس، بما ليس فيهم، وهو يكسب<sup>(١٣)</sup> العداوة، والنميمة، وهي نقل الكلام من التضريــب<sup>(١٤</sup>) الذي يجلب<sup>(١٥</sup>) الضغينة<sup>(١٦)</sup>، والبخلُ الذي لا يدع حيره ينفــع غـيره، والاعتــداءُ وهــو تجـاوز الحـق<sup>(١٧</sup>) في المعاملـة، وحفـاءُ الطبـع والخليقـة<sup>(١٨)</sup> وغلِظهمـا، والدعـــوةُ الــتي تلصقــه<sup>(٩)</sup> بقبيلــة ليــس منهــا<sup>(٢٠)</sup> فيكــون كالزَّنَمَــة<sup>(٢١)</sup> المتدلِّيــة مــن حَلْــــق<sup>(٢٢</sup>)

قلوبهم ما كانوا يكسبون﴾ وعما انقطعت إليه الأولى ، وفي (ر): لم اختلف منقطع الآيتين ؟. (١٠) في (ب): بخصال ، وفي (ر): من خصال. . (١١) قال في اللسان (٣٩٧/٨ وضع):« الضعة بفتح الضاد وكسرها ، خلاف الرفعة في القدر ». (١٢) قال في اللسان ٤/٨ ، ٤وقع): « الوقيعة في الناس: الغيبة ». (١٣) كذا في أكثر النسخ ، وفي (أ): يورث. (١٤) في (ب): للتضرير وأما معنى التضريب فقـال صـاحب اللســان (٤٨/١): التضريب بـين القوم: الاغراءِ. (١٥) كذا في أكثر النسخ وفي (أ): يوجب. (١٦) أي الحقد ( اللسان ٢٥٥/١٣). (١٧) في (ر): الحد. (١٨) في (ر): الخلقة. (١٩) كذا في أكثر النسخ ، وفي (أ): تحلقه. (٢٠) في (أ): فيها. (٢١) قال في المصباح (ص٢٥٧):« زنمة العنز: هي التي تتعلق بأذنها ، والزنمة مثال قصبــة أيـضــــاً: المتدلـية مـــــن الحلق » اهــ (٢٢) في (ر): الخق ، وهو خطأ.

.الكلام في الآية الأولى سورة القلم . الجَدْيْ''''،، فلما وصفه بهذه الأشياء الظــاهرة القبــح جعـل في مقابلتهـا نكــالاً ظــاهراً يَبينُ<sup>(٢٤)</sup> على الوحه فقال: ﴿سنسمه على الخرطوم﴾ [القلم: ١٦] أي: نشهره بعلامـة تنبئ عن قبائحه وفضائحه.

وأما الآية الأخيرة<sup>(٢٥</sup>) في المطففين فإن قبلها: ﴿الَّذِينِ يَكْذِبُونَ بَيْوَمَ الَّذِينَ ۞ وَمَـا يكذب به إلا كلٌّ معتد أثيم ۞ إذا تتلى عليه آياتنا قال أساطير الأولــين﴾ فأخـــبر عنهــم أنهم لا يؤمنون بالبعث، وأن الذنوب التي<sup>(٢٦)</sup> قارفوهــا<sup>(٢٧)</sup> غلبت علـي قلوبهــم حتـي كأنها تنكَّر ت<sup>(۲۸)</sup> لها.

ولذلك قال الحسن: الرَّيْن'```: الذنب على الذنب حتى يسود القلب'``` فلما ً لم

(٢٣) الجدي ـ بفتح الجيح ـ الذكر من أولاد المعز ، المصباح ص٩٣. (٢٤) سقطت من (ك): وفي (ط): بينا. (٢٥) في (ر): التي بدل « الأحيرة» (٢٦) في (ك): الذي وهو حطاً. (٢٧) " فارقوها " سقطت من (أ). (٢٨) أي تغيرت قلوبهم بسبب الذنوب عن حالها حتـبي تنكـر ، قـال في اللســان (٢٣٤/٥نكـر): التنكر: التغير ، وقد نكره فتنكر ، أي غيره فتغير إلى مجهول ، أهـ ، وفي (ب): سكرت. (٢٩) قال الزحاج ٢٩٩/٥ ،: « يقال: ران على قلبه الذنب يرين ريناً إذا غشى على قلبه ، والرين كالصدأ يغشى على القلب » اهـ. (٣٠) ذكره السيوطي في الدر المنثور (٤٧/٨) وعزاه لعبد بن حميد عن الحســن بلفـظ: « الذنـب على الذنب ، ثم الذنسب علـى الذنـب حتـى يغمـر القلـب فيمـوت " وفي تفسـير المـاودري . (٤٢١/٤): " ورود الذنب علىالذنب حتى يعمى القلب ، قال الحسن » اهـ.

وقد روى الترمذي ( كتاب تفسير القرآن: ٣٣٣٤) من طريق محمد بن عجلان عن القعقــاع يتبع¢

 $-1595 -$ 

الكلام في الآية الأولى سورة القلم ............ ينعتهم``` إلا بالكفر أخبر عن جزائهم في الآخرة وهو أن يحجبوا عما لا يحجــب عنــه المؤمنون من ثــواب الله تعــالي يــوم القيامــة<sup>(٣٢)</sup>، وأن يصلــوا نــار جـهنــم ويَلزموهــا<sup>(٣٣)</sup> عقاباً لهم علىالمعصية، فاتبع كلاٌّ<sup>(٣٤)</sup> من المكانين ما لاق به وصلح في مقابلة مــا تقــدم  $\cdot^{\text{(To)}}$ عليه

بن حكيم عن أبي صالح عن أبي هريرة ﷺ عن رسول الله ﷺ قــال: « إن العبــد إذا أحطــاً خطيئة نكتت في قلبه نكتة سوداء ، فإذا هو نزع واستغفر وتاب سُقل قلبُـه ، وإن عــاد زيــد فيها حتى تعلو قلبَه وهـــو الــران الــذي ذكـره الله: ﴿كــلا بــل ران علــى قلوبهــم مــا كــانوا يكسبون﴾ وقال الترمذي: هذاحديث حسن صحيــح ، وسـقل: وفي روايــة أحمـد صقــل ـــ: نُظِّف وصُفَّى ( تحفة الأحوذي ١٧٨/٩).

- (٣١) في (ب): لم يعبهم.
- (٣٢) \_ يريد بذلك قوله تعالى:﴿كلا إنهم عـن ربهـم يومـنـذ لمحجـبـون﴾ [ المطففـين: ١٥] وقـال الطبري في تفسير هذه الآية (١٠٠/٣٠):« إنهم يومتــذ عــن ربهــم لمحجـبـون فـلا يرونــه ، ولا يرون شيئاً من كرامته يصل إليه» والمصنف اقتصـر علـى المعنـى الثـاني، والزجـاج في معـاني القرآن (٢٩٩/٥) اقتصر علىالمعنى الأول، وأما الإمام الطبيري يـرى(٣٠/٣٠) في تفسيره أن الصواب أن يقال هم محجبون عن رؤيته وعن كرامته ، إذ كان الخسير عامـاً لا دلالــة عـلــى <del>خص</del>بو صه ».
	- (٣٣) يريد بذلك قوله تعالى: ﴿فَهُمْ إنهم لصالوا الجحيمِ﴾. ۰ (۳٤) في (ب): كل.
	- (٣٥) في (أ): في مقابلته وفي (ب): في مقابلتها ، والمثبت من (ك ، ر).

#### سورة الحاقة

7• ٢٥] الآية الأولى منها<sup>(١)</sup>

قوله تعالى<sup>(٢)</sup>:﴿وما هو بقول شاعر قليلاً ما تؤمنون ۞ولا بقول كاهن قليـلاً مــا تذكَّرون﴾ [الحاقة: ٤١ـ٤٢].

للسائل أن يسأل ما الذي أوجب أن يكون قوله: ﴿قليلاً ما تؤمنـون﴾<sup>(٣)</sup> عقيـب ﴿شاعرِ﴾ وقوله: ﴿قليلاً ما تذكرون﴾ عقيب ﴿كاهن﴾ ُ''.

والجواب أن يقال: من نسب إلى التبيي ( إلى أنه / شاعر وأن ما أتى به شعر، فهو ١٠٢١/بـ حاحد كافر، لأنه يعلم أن القرآن ليس بشــعر لا في اتّــزان<sup>(٥)</sup> آياتــه<sup>(٦)</sup> ولا في تشــاكل مقاطعه إذ منه آية طويلة، وأخرى إلى جنبها<sup>(٧)</sup> قصيرة كآية الدَّيــ;<sup>(٨)</sup> في طولهــا والآيــة التي قبلها في قصرها وهي: ﴿وَاتَّقُوا يُومَّا تَرْجَعُونَ فيه إِلَى اللهُ ثُمَّ تُوفَّى كُلِّ نَفْسَ ما كسبت وهم لا يظلمون﴾ [البقرة:٢٨١]، وأمــا اختـلاف المقـاطع فإنـه ينبـئ العـرب

- ي (ب): من سورة الحاقة.  $(1)$ في (ر): فيها آية واحدة وهي قوله تعالى.  $(1)$ في النسخ المعتمدة: ﴿مَا تَوْمَنُونَ﴾ والمثبت من (و).  $(1)$ في (ب): للسائل أن يسأل عن قوله: ﴿ما تؤمنون﴾ عقيب ﴿شاعرِ﴾ وقوله ﴿ما تذكرون﴾  $<sup>(t)</sup>$ </sup> عقيب﴾ كاهن﴾.
	- ق (ك). ميزان.  $($
	- في (ر): أبيانه.  $(3)$
	- « إلى حنبها » سقطت من (أ).  $(Y)$ 
		- سورة البقرة ، الآية: ٢٨٢.  $(\Lambda)$

 $\mathcal{O}(\mathcal{O}(\log n))$  . The  $\mathcal{O}(\log n)$ 

. الكلام في الآية الأولى سورة الحاقة..... أيضاً<sup>(٩)</sup> شاعرها ومفحَمها<sup>(١٠)</sup> أنه ليـس بشـعر، فمـن نسـبه إلى أنـه شـاعر فهـو لقلـة اعانه<sup>(٥١)</sup>.

وأما من قال إنه كاهن، فإن كلام الكهنة نثر غير نظم، وفيه سجع وهــو مخــالف للشعر أيضاً<sup>(١٢)</sup>، فمن قال إنه كلام الكهــاّن فإنـه ذاهــل<sup>(١٣)</sup> عــن تذكـر مــا <sup>ث</sup>ُنِــى عليــه كلامهم من السحع الذي يتبعون فيه<sup>(١٤)</sup> معانى ألفاظهم<sup>(٥٥)</sup>، وحـقّ اللفـظ في البلاغـة أن يكون تابعاً للمعنى، وهو ما عليه القرآن كقوله تعــالى: ﴿أَمَّـن جَعَـل الأرض قــراراً وجعل خلالها أنهاراً وجعل لها رواسي وجعل بين البحرين حـاجزاً..﴾ [النمـل: ٦١]

(٩) في (ك): أيضاً العرب ، كلمة « أيضاً » سقطت من (ب). (١٠) المفحم هو الذي لا يقول الشعر ( لسان العرب ، فحم ٤٤٩/١٤). (١١) قال الكرماني في البرهان (ص٣٥٠): « حص ذكر الشعر بقوله ﴿قليلاً ما تؤمنون﴾ لأن من قال: القرآن شعر ، ومحمد صلى الله عليه وسلم شاعر بعدما علم اختلاف آيــات القــرآن في الطول ، والقصر ، وإحتلاف حروف مقاطعة فلكفره ولقلة إيمانه ، فإن الشعر كلام سوزون مقفى ». (١٢) « أيضاً » ليست في (ب). (١٣) في (أ ، ب ، ك) ذاهب ، والمثبت من (د) والذاهل: الغافل. (١٤) ڧ (أ): به. (١٥) في(ب) المعاني ألفاظهم ، وفي (ك): بألفاظهم ، وفي ( ح ، خ ، ر): المعاني في ألفاظهم.

فلو تذكر قائل<sup>(١٦)</sup> هذا القول: إن هذا النثر مخالف لكلام الكهنة فيما ذكرنــاه<sup>(١٧)</sup> لَمَـأ قال إنه قول كاهن، فلذلك عقبه بقوله<sup>(١٨)</sup>: ﴿قليلاً ما تذكرون﴾.

 $\mathcal{L}^{\text{max}}_{\text{max}}$  and  $\mathcal{L}^{\text{max}}_{\text{max}}$ 

 $\label{eq:2.1} \left\langle \hat{H}_{\mu\nu} \right\rangle = \left\langle \hat{H}_{\mu\nu} \right\rangle = \left\langle \hat{H}_{\mu\nu} \right\rangle = \left\langle \hat{H}_{\mu\nu} \right\rangle$ 

 $\label{eq:2.1} \frac{1}{\sqrt{2}}\left(\frac{1}{\sqrt{2}}\right)^{2} \left(\frac{1}{\sqrt{2}}\right)^{2} \left(\frac{1}{\sqrt{2}}\right)^{2} \left(\frac{1}{\sqrt{2}}\right)^{2} \left(\frac{1}{\sqrt{2}}\right)^{2} \left(\frac{1}{\sqrt{2}}\right)^{2} \left(\frac{1}{\sqrt{2}}\right)^{2} \left(\frac{1}{\sqrt{2}}\right)^{2} \left(\frac{1}{\sqrt{2}}\right)^{2} \left(\frac{1}{\sqrt{2}}\right)^{2} \left(\frac{1}{\sqrt{2}}\right)^{2} \left(\$ 

 $\label{eq:2.1} \frac{1}{2}\sum_{i=1}^n\frac{1}{2}\sum_{i=1}^n\frac{1}{2}\sum_{i=1}^n\frac{1}{2}\sum_{i=1}^n\frac{1}{2}\sum_{i=1}^n\frac{1}{2}\sum_{i=1}^n\frac{1}{2}\sum_{i=1}^n\frac{1}{2}\sum_{i=1}^n\frac{1}{2}\sum_{i=1}^n\frac{1}{2}\sum_{i=1}^n\frac{1}{2}\sum_{i=1}^n\frac{1}{2}\sum_{i=1}^n\frac{1}{2}\sum_{i=1}^n\frac{1}{2}\sum_{i=1}^n\$ 

 $\mathcal{O}(\mathcal{A})$  .

 $\label{eq:2.1} \mathcal{L}(\mathcal{L}^{\text{max}}_{\text{max}}(\mathcal{L}^{\text{max}}_{\text{max}}))$ 

 $\label{eq:2.1} \frac{1}{2} \int_{\mathbb{R}^3} \left( \frac{1}{2} \int_{\mathbb{R}^3} \left( \frac{1}{2} \int_{\mathbb{R}^3} \left( \frac{1}{2} \int_{\mathbb{R}^3} \left( \frac{1}{2} \int_{\mathbb{R}^3} \right) \right) \right) \, d\mu \right) \, d\mu$ 

(١٦) غير واضحة في (ب). (١٧) في (ب): زكرنا. (١٨) « بقوله » أثبتت من (ب).

 $\mathcal{L}_{\text{max}}$  and  $\mathcal{L}_{\text{max}}$ 

 $\label{eq:2.1} \frac{1}{\sqrt{2\pi}}\int_{0}^{\infty}\frac{1}{\sqrt{2\pi}}\left(\frac{1}{\sqrt{2\pi}}\right)^{2}d\mu\,d\mu\,.$ 

 $\label{eq:2.1} \frac{1}{\sqrt{2}}\int_{\mathbb{R}^3}\frac{1}{\sqrt{2}}\left(\frac{1}{\sqrt{2}}\right)^2\frac{1}{\sqrt{2}}\left(\frac{1}{\sqrt{2}}\right)^2\frac{1}{\sqrt{2}}\left(\frac{1}{\sqrt{2}}\right)^2\frac{1}{\sqrt{2}}\left(\frac{1}{\sqrt{2}}\right)^2.$ 

 $\label{eq:2.1} \frac{1}{\sqrt{2}}\int_{\mathbb{R}^3}\frac{1}{\sqrt{2}}\left(\frac{1}{\sqrt{2}}\right)^2\frac{1}{\sqrt{2}}\left(\frac{1}{\sqrt{2}}\right)^2\frac{1}{\sqrt{2}}\left(\frac{1}{\sqrt{2}}\right)^2.$ 

 $\label{eq:2.1} \frac{1}{\sqrt{2\pi}}\int_{0}^{\infty}\frac{dx}{\sqrt{2\pi}}\,dx\leq \frac{1}{2\sqrt{2\pi}}\int_{0}^{\infty}\frac{dx}{\sqrt{2\pi}}\,dx$ 

 $\label{eq:2.1} \mathcal{L}(\mathcal{L}^{\text{max}}_{\mathcal{L}}(\mathcal{L}^{\text{max}}_{\mathcal{L}})) \leq \mathcal{L}(\mathcal{L}^{\text{max}}_{\mathcal{L}}(\mathcal{L}^{\text{max}}_{\mathcal{L}}))$ 

 $\mathcal{L}^{\text{max}}_{\text{max}}$ 

# سورة سأل سائل [سورة المعارج]<sup>(۱)</sup>

[101] الآية الأولى منها

قوله تعــالى''': ﴿وَالذَّيْـن هــم لفروجهـم حـافظون ۞ إلا علـي أزواجهـم أو مـا ملكت أيمانهم فإنهم غير ً ملومـين ۾ فمـن ابتغـي وراء ذلـك فـأولئك هـم العـادون ۾ والذين هم لأماناتهم وعهدهم راعون ، والذين هم بشهاداتهم قائمون ، والذيسن هـم على صلاتهم يحافظون ۾ أولئك في جنات مكرمون﴾<sup>(٣)</sup> [المعارج: ٢٩-٣٥].

وقال قبله في سورة المؤمنين [٤- ١١] ﴿والذين هم للزكاة فاعلون ۞ والذين هـم لفروجهم حافظون ۾ إلا علمي أزواجهم أو ما ملكت أيمانهم فإنهم غير ملومين ۾ فمن ابتغي وراء ذلك فسأولئك هسم العبادون ، والذيين هسم لأمانياتهم وعهدهسم راعبون ، والذين هم على صلواتهم يحافظون ۞ أولئك هم الوارثون ۞ الذين يرثون الفردوس هم فيها خالدون﴾ (٤).

- زدت هـذه الزيـادة لأن هـذه السـورة اشـتهرت بهـذا الاسـم، وهـو المشـهور والموجــود في  $(1)$ المصحف المتداول.
	- في (ر): فيها آية واحدة ،وهي قوله تعالى.  $(1)$
- في (أ): ﴿وَالذِّينَ هُمْ لَفْرُوجَهُمْ حَافَظُونَ إِلَّا عَلَى أَزْوَاجَهُمْ﴾ الآيات إلى قوله ﴿مكرمون﴾.  $(\Upsilon)$ 
	- في (أ): ﴿والذين هم للزكاة فاعلون﴾ إلى قوله ﴿حالدون﴾.  $<sup>(t)</sup>$ </sup>

للسـائل أن يسـأل عـن الآيــات المتجاوبــة<sup>(٥)</sup> في السـبورتين لفظــاً ومعنــي، وعـــن اختصاص سورة «سأل سائل» بقوله: ﴿والذين هم بشهاداتهم قــائمون﴾ وحذفـه مـن سورة المؤمنين<sup>(٢)</sup>.

والجواب عــن ذلـك أن يقــال: لمــا أخــبر الله تعــالي في هــذه الســورة عــن طبــائع البشر<sup>(٧)</sup> فقال: ﴿إِنَّ الإنسان خُلق هلوعاً ۞ إذامســه الشــر حزوعــاً ۞ وإذا مســه الخـير منوعاً﴾ [المعارج:٩١-٢١]، وكان المعنى<sup>(٨)</sup>: أنه<sup>(٩)</sup> حلق متسرِّعاً<sup>(١٠)</sup> إلى ما يلتذَّه غـير متماسك عماً يشتهيه، وإن كان مكروهه فيه'''، وكان مفرطاً في ذلـك، ۚ فَحَإِن مسـه شر<sup>(۱۲)</sup> اشتد له<sup>(۱۳)</sup> قلقه، وإن مسه خير شخّت به<sup>(۱٤)</sup> نفسه.

.... الكلام في الآية الأولى . . . . . . . . . . . . . . . . سورة المعراج...................

ثم استثنى مـن هـؤلاء<sup>(١٥</sup>) بعـد أن وصفهـم بخصــال<sup>(١٦)</sup> مذمومــة مفرطــة في معايبها<sup>(١٧</sup>)، من يفرط<sup>(١٨)</sup> فيما يضادها ويبالغ من طاعة الله فيما يخالفهــا فقــال: ﴿إِلا المصلين ۾ الذين هم علـى صلاتهـم دائمـون﴾ [المعـارج:٢٣،٢٢] أي: إلا الذيـن<sup>(١٩</sup>) يؤدّون الصلاة ويقيمونهما ويديمونهما، ثـم أكّد ذلـك في آخـر هـذه الآيـات كـرّاً<sup>(٢٠)</sup> عليهم```` بقوله: ﴿والذين هم علـي صلاتهـم يحـافظون﴾ [المعـارج:٢٤] ومحـافظتهم عليها: مراعاتهم لأوقاتها وقيامهم بحقوقها المفروضة قبلها، والمفروضة عنــد افتتاحهـا، والمفروضة عند جملة حدودها إلى حين اختتامها، فهذا في وصف<sup>(٢٢)</sup> المصلين.

وبعدهم المزكَّـون، والذيـن<sup>(٢٣)</sup> في أموالهـم حـق معلـوم للســـائل والمحــروم<sup>(٣٤)</sup>، يعطون<sup>(٢٥)</sup> ما يجب عليهم من زكوات أموالهم مَن يسألهم"<sup>٢٦)</sup> ومن يترك المسألة فيحرم

. الكلام في الآية الأولى سؤرة المعراج..

مثل ما يعطاه السائل<sup>(٢٧</sup>)، وهـذا أيضـاً مبالغـة في وصـف مـن يستكشـف(<sup>٢٨)</sup> أحـوال الفقراء فيعطيهم لِما يعلمه من حاحتهم، لا لِما يشاهد من إلحاحهم<sup>(٢٩)</sup> في مسألتهم.

وبعده: ﴿وَاللَّذِينَ يَصْدَقُونَ بِيَـوْمِ الدِّيـنِ﴾ [المعـارج: ٢٦] أي: يؤمنـون بـالبعث والحساب والجزاءِ، ثم أتبع ذلكَ التوكيد بقوله<sup>(٣٠)</sup>: ﴿وَالذَّبِينَ هِـم مـن عـذاب ربهـم مشفقون﴾ [المعارج: ٢٢٧]، ومن صدق بيوم الدين أشفق من عذاب الله تعالى له علمي سيئآت أعمالـه، فـأراد أنهـم يصدقـون بيـوم الديـن، ويرهبـون عـذاب الله عزوجــل فيعملون الصالحات طلباً للنحاة منه.

وبعده: ﴿وَالذَّينِ هِـم لفروجهِـم حـافظون ۞ إلا علمي أزواجهـم أو مـا ملكـت أيمانهم فإنهم غير ملومـين﴾ [المعـارج: ٢٩\_٣٠] أي: لا يطلقـون(٣) فروجهـم علـي معاصي الله إلا على أزواحهم أو ما ملكت أيمانهم````، ثـــم بـالغ في / تحذيرهــم بـأن [١٠٠٣] قال: ﴿فَمَن ابْتَغَى وَرَاءَ ذَلَكَ فَأُولَئِكَ هُمُ الْعَادُونَ﴾ [المعارج: ٣١] أي: من خرج عن

(٢٧) قال في الكشاف (١٥٩/٤هـ):« والمحروم: الذي يتعفف عن السوال فيحسب غنياً فيحرم » . (٢٨) في ( أ): يستشفّ. (٢٩) في (ب): من الحاجة. (٣٠) في (أ، ب): قوله ، والمثبت من ( ك ، و). (٣١) في (ك): لا يظلبون. (٣٢) من قوله تعالى: ﴿إِلا على أزواجهم﴾ إلى هنا سقط من (أ).

. الكلام في الآية الأولى سورة المعراج...... هذا الحدَّ<sup>(٣٣</sup>) إلى ما وراءه، وذلك شامل للجهات كلها، فأولئك خــارجون عـن الحـق إلى الظلم<sup>(٣٤)</sup>، وهذه الآية حاءت في سورة المؤمنين<sup>(٣٥)</sup>.

وبعدها<sup>(٣٦)</sup> في السورتين: ﴿والذين هم لأماناتهم وعهدهم راعــون﴾ [المؤمنـون: ٨، المعارج:٣٢] فوصفهم'<sup>(٣٧)</sup> بأنهم يرعون أمانة الله عندهم، وأمانات الناس لديهــم، وعهودهم قِبلهم<sup>(٣٨)</sup>.

ثيم خص الآية في سورة «سأل سائل<sub>»</sub> بما أجرى عليه الآيات<sup>(٣٩)</sup> قبلها من المبالغـة في الطاعات التي ضمنت<sup>(٤٠)</sup> ذكرها فقـال: ﴿والذيـن هـم بشـهاداتهم قـائمون﴾ أي: يـؤدون بعـد الأمانــات<sup>(٤١)</sup> الـتي هـي<sup>(٤٢)</sup> في رقــابهم وذممهـم الأمانــات الــتي في ذِمـــم غيرهم<sup>(٤٢)</sup> وثباتهـا<sup>(٤٤)</sup> بشـهاداتهم، فوصـف مـن يـؤدي الأمانـــات الـــتي تخصـــه إلى

> (٣٣) في (ك): الحق. (٣٤) في (و): الباطل. (٣٥) الآية: ٧. (٣٦) في (أ): بعدها ، بدون الواو. (٣٧) في (ك): وصفعم. (٣٨) في (ب): قبلها. (٣٩) في (أ): الآية. (٤٠) في (ك): حتمت ، فلا وجه له. (٤١) في ( ب): الآيات. (٤٢) «هي» أثبتت من (ب). (٤٣) في ( ك): غيرها. (٤٤) في (ك): وثباتهم.

مستودعيها أردفه بمن يؤدي الأمانات التي تثبت بها حقوق على غيرهم<sup>(د٤)</sup>، فكان مـن المبالغة التي تقتضيهـا الآيـات المتقدمـة ذكـر الشـهادات عقيـب أداء الأمانــات، وقولـه أخـيراً: ﴿وَالذَّيـنِ هـم علـى صلاتهـم يحـافظون﴾ [المعـارج: ٣٤] مــردود إلى الآيــة الأولى<sup>(٤٦)</sup>: وقد بينا ذلك أولا<sup>(٤٧)</sup>.

فإن قال قائل<sup>(٤٨)</sup>: كيف يصح ان يقال: حلق الانسان هلوعاً جزوعاً منوعاً<sup>(٤٩).</sup> ؟ وهذا يوحب أن يكون الهلع والجزع والمنع موجودة فيه في حال حلــق الله لــه، وليــس هو كذلك لأنه لا يشعر بهذه للطفولة<sup>(٥٠)</sup>.

قلت'''؛ أجيب عن ذلك بأن قيـبل معنـاه: خلـق حيوانـا ضعيفـاً لا يصـبر علـي الشدائد إذا دامت عليه، وإجراؤه الصفة عليه في حال الخلق توسَّعٌ ومجاز.

 $\sqrt{17.7}$ 

. الكلام في الآية الأولى سورة المعراج...............

والجواب الذي أذهب إليه أنَّ الهلع أصله: التسرُّ ع والقلَق<sup>(٥٢)</sup> نحــو الشــيء، فــالحريص يهلُّع، والجزوع يهلع، أي يتسرَّع إلى تمكين<sup>(٥٣)</sup> الحزن من نفسه، وإدخـال ألمـه علـى قلبـه، والحريص يتسرَّع إلى مشتهاه<sup>(٥٤)</sup> اتباعاً لهواه وإن كان فيه رَدَاه<sup>(٥٥</sup>).

والإنسان في حال صغره مطبوع على هذه الخلال<sup>(٥٦)</sup>، لأنه يتسرع إلى الثدي ويحرص على الرضاع، وإن مسه ألَمَّ حزع وبكي، وإن تمسك<sup>(٥٧)</sup> بثدي فزوحم عليه<sup>(٥٨)</sup> منع بمــا في قدرته من اضطراب وبكاء، فلا يزال يفعل ذلك حتى يرد إليه الخير الذي كان لــه، تــم هــو على ذلك إلى آخر عمره.

والهلع في كلام العرب، أصله: القلــق والتســرع<sup>(٩٩)</sup> في الحــرص والجحـز ع، يقــال: ناقــة هِلواع، أي مسـرعة'<sup>٦٠)</sup>، وظلمـان'<sup>٦١)</sup> هوالـع<sup>(٦٢)</sup>، أي مسـرعات<sup>(٦٣)</sup> وإذا كـان كذلـك لم

يكن الهلوع والجزوع والمنــوع مجــازاً، فتبــين بالمبالغــات<sup>(٦٤)</sup> الــتي هــي<sup>(٦٥)</sup> في الخصــال المذمومة وإردافها بالمبالغات في الطاعات<sup>(٦٦)</sup> المحمودة الآياتُ التي في هذه الســـورة مــن الآيات التي في سورة المؤمنين التي لم يتقدمها مبالغات في مساوئ الأخلاق.

فإن قال قائل<sup>(٦٧</sup>): ما الحكمة في حلق الانسان على مساوئ الأحلاق ؟

قلتٌ<sup>(٦٨)</sup>: الحكمة في خلق شهوة الْقبيح ليمانع نفسه الإنسان، إذا نازعتـه نحـوه، ويحـارب شـيطانه عنــد تزيينــــه معصيــة<sup>(٢٩)</sup>، فيســتحق مـــن الله تعـــالى مثوبتـــه<sup>(٧٠)</sup>، ويستوحب<sup>(٧١)</sup> عليه حنته، وهــذا واضـح لمـن تدبّـره، فاعرفـه تصـب<sup>(٧٢)</sup> إن شـاء الله تعالی .

 $\mathcal{L}^{\text{max}}_{\text{max}}$ 

 $\mathcal{L}^{\mathcal{L}}(\mathcal{H})$  and  $\mathcal{L}^{\mathcal{L}}(\mathcal{H})$ (٢٤) في (ر): بالمبالغة (٦٥) « هي » أثبتت من (ر). (٦٦) في ( أ ، ك): في الطاعة والمثبت من (ب ، ر ، و). (٦٧) « قاتل » أَتْبتت من (ب). (٦٨) في (ب). قبل. (٦٩) في (أ). معصيته. (٧٠) في ( ط): عقوبته. (٧١) : الله لا يجب عليه شيء ، ومثل هذه العباة زلة وقع فيها المصنف من غير قصد بدليل أنسه لم ينتصر لمذهب المعتزلة في ثنايا هذاالكتاب ، غفر الله له. (٧٢) « تصب » أثبتت من ( د).<sup>.</sup>

 $N\times 2$ 

### سورة نوم عليه السلام

## [٢٥٢] الآية الأولى منها'')

قوله تعالى: ﴿... ولا تزد الظالمين إلا ضلالا﴾ [نوح: ٢٤].

وقال في آخر السورة: ﴿.. ولا تزد الظالمين إلا تبارَأَ﴾ [نوح: ٢٨].

للسائل أن يسـأل عـن الأول واختصاصـه بـالإضلال، وعـن الثـاني واختصاصـه بالإهلاك الذي هو التبار<sup>(٢)</sup> ؟

والجواب أن يقال<sup>(٣)</sup>: إن الأول حاء بعد قوله: ﴿... ولا يغوث ويعوق ونسرا ۞ وقـد أضلـوا كثـيرًا…﴾ أي: لمـا قـــالوا: ﴿... لا تــذرُنَّ آلهتكــم ولا تــذرُن وَدًّا ولا سواعاً..﴾ [نوح: ٢٣] فأمروا<sup>(٤)</sup> أتباعهم بالتمسك بعبـادة هـذه الأصنــام، وأضلوهــم عن طريق الرشاد دعا عليهم نوح عليه السلام بأن يضلهم ا لله<sup>(٥)</sup> عـن<sup>(٦)</sup> الثــواب بعــد استحقاقهم<sup>(٧)</sup> العقاب ليجاوب قوله: ﴿وقد أضلوا كثيراً﴾.

.. الكلام في الآية الأولى سورة نوح................... ....................... وأما الأخير فإن معناه: زدهم هلاكاً على هلاك، وعذابا فوق عــذاب، بمـا وافـوا عليه القيامة من كفر وضلال<sup>(٨)</sup>، وذلك عند دخول النار، فاقتضى كلٌّ من المكانين مــا جاءِ عليه<sup>(٩)</sup>.

 $\Delta \sim 10^{11}$  m  $^{-1}$ 

 $\mathcal{F}_{\mathcal{A}}$  .

(٨) في ( م): إضلال.

(٩) كذا في أكثر النسخ ، وفي (أ): فيه.

 $\label{eq:2.1} \frac{1}{\sqrt{2}}\int_{\mathbb{R}^3}\frac{1}{\sqrt{2}}\left(\frac{1}{\sqrt{2}}\right)^2\frac{1}{\sqrt{2}}\left(\frac{1}{\sqrt{2}}\right)^2\frac{1}{\sqrt{2}}\left(\frac{1}{\sqrt{2}}\right)^2\frac{1}{\sqrt{2}}\left(\frac{1}{\sqrt{2}}\right)^2.$ 

 $\sum_{i=1}^n \alpha_i$ 

#### سورة الجن

ليس فيها شيء من ذلك<sup>(١)</sup>

سورة المزمل

ليس فيها شيء من ذلك<sup>(٢)</sup>

#### سورة المدثر

[٢٥٣] الآية الأولى منها قولـه تعـالى: ﴿إِنه فكر وقـدر ، فقُتـل كيـف قـدر ، ثـم قُتـل كيـف قــدّر﴾ FILL تر: ١٨ / - ٢٠]. للسائل أن يسأل عما تكرر من قول﴿قدر﴾ في ثلاثة مواضع وعن الفائدة فيها ؟ والجواب أن يقال: كان الوليد بن المغيرة<sup>(٣)</sup> لما سئل عن النبي (قدر ما أتي بــه مــن

(۱) « من ذلك » ليست في (ب). (٢) من قوله « ليس » إلى هنا ساقط من (ك). (٣) الوليد بن المغيرة أبو عبد شمس من قضاة العرب في الجاهلية ، ومن زعماء قريش ومن زنادقتهــا ، أدرك الإسلام وهو شيخ هرم فعاداه وقاوم دعوته ، هلك بعد الهجرة بثلاثية اشتهر ، وهـو والد سيف الله حالد ابن الوليد (ينظر: الأعلام ١٢٢/٨ ، الكــامل في التــاريخ لابــن الأثــير:  $.017$ 

القرآن، فقال: إن قلنا شاعر كذَّبتنا<sup>(٤)</sup> العرب، إذا [عرضت]<sup>(٥)</sup> ما أت<sub>ى</sub> به علــ<sub>ى</sub> الشــعر و لم يكن إياه<sup>(٦)</sup>، وكان<sup>(٧)</sup> يقصــد في هــذا<sup>(٨)</sup> التقديـر تكذيـب الرســول ( بضــرب مــن الاحتيال يمكنه تجويزه<sup>(٩)</sup> على العقلاء، فلذلــك كــان تقديـراً<sup>(١٠٠)</sup> مسـتحقاً لعقوبــة مــن ا لله<sup>(١١</sup>) تعالى، هي كالقتل إهلاكًا له فهذا معنى:﴿فقتل كيف قدَّر﴾ أي: هلك هلاك المقتول كيف قدَّر، أي: هو<sup>(١٢)</sup> في تقديره ونظره غير طالب لحق، بل هو مثبت باطل،

- (٤) في (ب) ك كذَّبنا.
- (٥) في النسخ الخطية والمطبوعــة: قــدرت ، ولعــل مــا أثبتــه هــو الصــواب ، وهــو الــذي في تفســير الآلوسي ٢٩/٥٥/. نقلاً عن كتابنا " الدرة ".
- (٦) قال البغوي رحمه الله في تفسيره ١٥/٤٪« لما أنزل علىَّ النبي صلى الله عليه وســلـم: ﴿حــَم تنزيل الكتاب من ا لله العزيز العليم﴾ إلى قوله ﴿المصير﴾ [ غافر: ١-٣ ] قام النبي صلــى ا لله عليه وسلم في المسحد والوليد ابن المغيرة قريب منه يسمع قراءته… فهسو سـاحر ومـا يقولـه سحر يؤثر ، فذلك قوله عزوجل: ﴿إِنَّهُ فَكُرَ﴾ في محمـد والقـرآن ﴿وقـدرِ﴾ في نفسـه مـاذا يمكنه أن يقول في محمد والقرآن » اهـ.
- وقد روى الواحدي نحو هذا في « اسباب النزول » ٥١٣هـ ٥١٤ ، من رواية عبد الــرزاق عــن معمر عن أيوب السختياني عن عكرمة عن ابن عباس ، ورواه الحاكم في المستدرك ١/٢. ٥ ، بنفس السند وقال: هذا حديث صحيح الاسناد على شرط البخاري و لم يخرجاه.
	- (٧) هكذا في أكثر النسخ وفي (أ): وكأنه.
		- (۸) في (ر): بهذا.
		- (٩) في (ك): بحوزة.
		- (١٠) في (ب ، ك): فلذلك كان كل تقدير.
			- (١١) في (ب): لعقوبة الله.
				- (١٢) أي: الوليد بن المغيرة.

. الكلام في الآية الأولى سورة المدثر

وإن<sup>(١٢)</sup> كان القرآن ليس بشعر، ولا يجوز مثلــه علــي مــن عــرف النــثر والنظــم، فهــو بالصدق في ذلك قاصد إلى تكذيب النبي ( بوحه آخر يدعيه على ما أتى به.

وقوله: ﴿ثُمَّ قَتلَ كَيْفَ قَدْرِكَهِ أَي: أنه قال: وليس ما أتى به مـــن كــلام الكهنــة، فإن ادعينا ذلك عليه<sup>(١٤)</sup> كذبتنا العرب إذا رأوا هذا الكلام مخالف الكلام الكهنـة<sup>(١٥)</sup>، فهو<sup>(١٦)</sup> في تقديره له عل<sub>ى</sub> كلام الكهنة مستحق من العقوبة بما<sup>(١٧)</sup> هو كالقتل إهلاكـًا له، فهو في نفيه عن القرآن الأقسام الفاسدة قاصد١<sup>(١٨)</sup> إلى إبطالــه وإلى إثبــات قســـم لا يصح إثباته، وهو قول الله تعالى حاكيا عنه: ﴿فقال إنْ هذا إلا سحر يؤثــر ۞ إنْ هــذا إلا قول البشركة [المدثر:٢٤-٢٥].

وإذا كان كذلك لم يكن في إعادة ﴿قدَّرِ﴾ تكرار<sup>(١٩)</sup> بل المعنى ما ذكرنا<sup>(٢٠)</sup> مـن تعلَّق كلِّ تقدير بمقدَّر غير الأول لفائدة تخصه<sup>(٢١)</sup> حديدةٍ.

> (١٣) في (أ): فإن. (٤ ١) في (أ): عليه ذلك. (١٥) في (ب): الكهَّان. (١٦) « في » ساقطة من (أ) . (١٧) في (ب ، ك): لما. (١٨) في (ب): قاصداً. (١٩) في (ب): تكرير. (٢٠) في (خ): ما ذكر. (٢١) في (ب): تختصه.

#### [٢٥٤] الآية الثانية منها

قوله تعالى: ﴿كَلَّا إِنَّهُ تَذْكُرُهُ ۞ فَمَنْ شَاءَ ذَكَرُهُ﴾ (`` [المدثر: ٤٥\_٥٥].

قولـه في سـورة الإنســان [٢٩]: ﴿إِنَّ هِــــذه تذكــرة فمـــن شـــاء اتخـــذ إلى ربـــه  $\mathbb{R}^{(7)}$ سبيلا

للسائل أن يسأل عن اختلاف المكــانين، وقولــه: ﴿فمن شـاء ذكـرِه﴾ والهـاء<sup>(٣)</sup> ضمير مذكر والعائد يعود على مؤنث ؟

والجواب أن يقال: إن<sup>(٤)</sup> التذكرة مصدر من: ذكرت أذكر تذكـيراً<sup>(٥)</sup> وتذكـرة، كما يقال: قدمت تقديما وتقدمة، وكرمست تكريمـا وتكرمـة، فلمـا كـانت الآيـات<sup>(٦)</sup> المتقدمة فواصلها في الوقف هــاء، كقولْـه تعـالى: ﴿.......حمـر مسـتنفرة ۞ فـرّت مـن قسـورة﴾(٧) [المدثـر:٥٠-١٥١]، و﴿...... صحفاً منشـرة ۞ كـــلا بــل لا يخــافون الآخرة ، كلا إنه تذكرة ، فمن شـاء ذكـره﴾ (^) [المدثـر: ٥٢هــ٥٥] عــادت الهـاء إلى مذكسر دلست «التذكيرة» عليسه، وهسو بمعناهسا، وهسو<sup>(٩)</sup> التذكيرة والذكي <sup>(٥٠)</sup> ؛

.. الكلام في الآية الثانية سورة المدثر . لتتعادل<sup>(١١)</sup> الفواصل<sup>(١٦)</sup>.

ومعنى<sup>(١٣)</sup> ﴿فمن شاء ذكره﴾ أي: من شاء انتفع<sup>(١٤)</sup> بـه<sup>(١٥)</sup> فيكـون ذاكـراً لـه، وإذا لم ينتفع به فيكون كالناسى له.

فأما قوله: ﴿فَمَن شاء اتَّخذ إلى ربه / سبيلاًكِه فهو بمعنى ﴿فَمَن شاء ذكره﴾ لأن [٤١٠٤] من انتفع بالذكر سلك سبيل الطاعات<sup>(١٦)</sup> التي تــؤدي إلى ثــواب الله تعــالي فعــدل إلى قوله:﴿اتخذ إلى ربه سبيلاً﴾ للتوفقه بين الفواصل من هذه السورة إذ<sup>(١٧)</sup> كانت مردفـة بياء أو واو منقطعة بالألف<sup>(١٨</sup>)، فحصــل في المكــانين المعنيــان متفقــين<sup>(١٩)</sup> مــع ملاءمــة الفواصل في الموضعين<sup>(٢٠)</sup>.

(١١) في (أ ، ب ، ك): لتعادل ، المثبت من (ر). (١٢) قال الزمخشري ١٨٨/٤: « والضمير في ﴿إنه﴾ و ﴿ذكره﴾ للتذكرة في قــول ﴿فَمـالهُمْ عَـنْ التذكرة معرضين﴾ [ المدثر: ٤٩ ]. وَإِنَّمَا ذَكَرٍ لِأَنَّهَا فِي مَعْنِي الذِّكْرِ أَوْ الْقَرْآنِ " أَهـ. (١٣) نسخ (أ ، ب ، ك) بدون الواو ، والمثبت من ( ح ، خ ، ر). (١٤) في (ب): إن ينتفع. (١٥) « به » أثبتت من (ر). (١٦) في (أ): الطاعة. (١٧) في (ك): إذا. (١٨) مثل قوله تعالى: ﴿كبيرَاَكِهِ و ﴿تنزيلاًكِهِ و ﴿أَصيلاًكِهِ باليـاء و ﴿طهـوراًكِهِ و ﴿شكوراًكِهِ و ﴿أَوْ كَفُورَاَتِهِ الْوَاوْ. (١٩) في (ك): الاتفاق. (٢٠) في ( ك): المعنين ، وهو خطأ.

#### سورة القيامة

### [00] الآية الأولى منها''

قوله تعالى:﴿فَإِذَا بَرِقَ البصرُ ۞ وحَسَفَ القمرُ ۞ وجُمعِ الشَّمسُ والقمر ۞ يقــول الإنسان يومئذ أين المفرِّكَة[القيامة:٧ ـ ٩].

للسائل أن يسأل عماّ أعيد من لفظ «القمر» في الفاصلتين المتواصلتين ؟

والجواب أن يقال: لمأ<sup>٢٧</sup> قال:﴿برق البصر﴾ أي: تــلألأ ولمـع ۖ لهـول مــا شــاهـد، وهذا يلحق العيون<sup>(٣)</sup> عند شدة الأمر، والقمرُ يجوز أن يراد به بياض العــين، وخســوفه غيبته، والبياض الذي فوق الحَدَقَة<sup>(٤)</sup> يغيب إذا انقلبت العين حتى يتعلُّــق البيــاض الــذي تحت السواد.

ويكون قوله:﴿وجمع الشمس والقمر﴾ يجــوز أن يكـون المعنــي جُمعـا في مكــان يقرب من المكان الذي فيه الناس، ويجوز أن يكون المراد جُمعًا في سلب الضيــاء وفقَّــد النَّور، فعلى هذا لا يكون القمر مكرَّراً إذا أريد بالثاني غير الأول، ولا يكون معيبا ۖ إذا أريد به الأول أيضا، لأنه أخبر عنه بغير الخبر الأول.

والأشياء التي ليس حِيالها أمثالُها يجوز أن يقام ظاهرها مقام مضمرها، كقوله:

(١) في(ب): من سورة القيامة. (٢) في (ر): إنه لما قال. (٣) في (ك): الصور، وهو غير واضح المعنى هنا. (٤) في قال في اللسان (٣٩/١٠٠ حدق): «الحَدَقَة ـ بفتــح الحـاء والـدال ــ الســواد المسـتدير وســط العين».

ُنَغَّص الموتُ ذا الغِنَى والفقيرا<sup>(٥)</sup> لا أرى الموتَ يَسبق الموتَ شيءٌ فهـذا في كـلام واحـد في البيـت، والأول في كلامـين، وهـو<sup>(٢)</sup> أحسـن، ومثلـه: ﴿وَوْ لَلَّهُ مَا فِي السَّمَواتِ وَمَا فِي الأَرْضِ وَإِلَى اللَّهُ تَرْجَعَ الأَمْوَرَ﴾ [آل عمروان:٩٠٩].

 $\mathcal{L}^{\mathcal{L}}(\mathcal{L}^{\mathcal{L}})$  and  $\mathcal{L}^{\mathcal{L}}(\mathcal{L}^{\mathcal{L}})$  and  $\mathcal{L}^{\mathcal{L}}(\mathcal{L}^{\mathcal{L}})$ 

 $\mathcal{L}^{\mathcal{L}}$  and  $\mathcal{L}^{\mathcal{L}}$  and  $\mathcal{L}^{\mathcal{L}}$  and  $\mathcal{L}^{\mathcal{L}}$ 

 $\sim 10^{11}$  km s  $^{-1}$ 

 $\label{eq:2.1} \frac{1}{\sqrt{2}}\int_{\mathbb{R}^3}\frac{1}{\sqrt{2}}\left(\frac{1}{\sqrt{2}}\right)^2\frac{1}{\sqrt{2}}\left(\frac{1}{\sqrt{2}}\right)^2\frac{1}{\sqrt{2}}\left(\frac{1}{\sqrt{2}}\right)^2\frac{1}{\sqrt{2}}\left(\frac{1}{\sqrt{2}}\right)^2.$ 

 $\label{eq:2.1} \frac{1}{\sqrt{2\pi}}\frac{d\mu}{d\mu}\int_{\mathbb{R}^3}\frac{d\mu}{d\mu}\int_{\mathbb{R}^3}\frac{d\mu}{d\mu}\int_{\mathbb{R}^3}\frac{d\mu}{d\mu}\int_{\mathbb{R}^3}\frac{d\mu}{d\mu}\int_{\mathbb{R}^3}\frac{d\mu}{d\mu}\int_{\mathbb{R}^3}\frac{d\mu}{d\mu}\int_{\mathbb{R}^3}\frac{d\mu}{d\mu}\int_{\mathbb{R}^3}\frac{d\mu}{d\mu}\int_{\mathbb{R}^3}\frac{d\mu}{d\mu$ 

(٥) البيت لعدي بن زيد ، وقيل: هو لسوادة بمن زيـد بـن عـدي ، وهـو مـن شـواهد سـيبويه ( الكتاب ٦٢/١) ، وانظر: الصحاح للحوهري (٩/٣ ه ١٠نغص) ومعاني القــرآن لللأخفـش (٤١٧/١) ، ومعاني القرآن للزحاج (٥٦/١) وعساء في اللسـان (٩٩/٧قغص) « شـيئاً » بالنصب ، والشاهد في البيت: إعادة الظاهر موضع المضمر حيث أظهر الموت موضع الاضمار ، ومثَّل لهذا الأخفش بقوله تعالى: ﴿وَلَاللَّهُ مَا فِي السَّمَوَاتِ وما في الأرض وإلى الله ترجع الأمور﴾ فقال (١٦/١): فثنَّى الاسم ، أي لفـظ الجلالـة ـــ وأظهره وهذا مثل: أمَّا زيد فقد ذهب زيد ، وأنشد البيت.. ومعنى نغصه: كدَّره. (٦) في (ك): هو.

 $-1414 -$ 

#### [50] الآية الثانية منها

قوله تعالى: ﴿أَولَى لَكَ فَأُولَى ۞ ثُمَّ أُولَى لَكَ فَأُولَى﴾ [القيامة:٢٤-٣٥].

للسائل أن يسأل عــن تكريـر<sup>(١)</sup> ذلـك، وعـن الفـائدة فيـه، وعـن حقيقـة اللفـظ واشتقاقه.

والجواب أن يقال: اللفظة مشتقة من « وليَ ۗ يَلي » (") إذا قرب منه قـــرب مجــاورة، فكأنه قال: الهلاك قريب منك، مجاور لك، بل هو أولى وأقرب<sup>(٣)</sup>.

وأما التكرير لفظاً فهو غير معيب<sup>(٤)</sup>، إذا لم يتكرر المعنــي<sup>(٥)</sup>، فـالأول<sup>(٦)</sup> يـراد بـه الهلاك في الدنيا، والثاني بعــده<sup>(٧)</sup> يــراد بــه الهــلاك في الأخــرة، وعلــي هــذا يخــرج مــن التكريرات المعيبة<sup>(٨)</sup>، فاعرفه ترشد إن شاءِ الله<sup>(٩)</sup>.

- فی (ك): تكرار.  $(\Lambda)$ المصدر: الولي ، قال في المصباح المنير (ص٦٧٢): « الولي ، مثل فلس ، القرب ، وفي الفعــل  $(1)$ لغتان ، أكثرها: وَلَيَه يليه ـ بكسرتين ـ والثانية من باب « وعد » وهي قليلة الاستعمال ». « قرب » ليست في زأ).  $(\mathcal{T})$ في (ك): فغير معيب.  $(\epsilon)$ بي (:): لمعنى.  $\mathcal{L}(\mathfrak{O})$ في (ب): بمعنى الأول.  $(7)$ في (ب): بعد.  $(Y)$ في (ك): من التكرار المعيب.  $(\Lambda)$ 
	- « ترشد إن شاءِ الله » أثبت من ( ك).  $(9)$

 $\sim 10^{11}$ 

#### سورة الإنسان

### [٥٧] الآية الأولى منها

قوله تعالى:﴿ويطاف عليهم بآنية من فضة وأكواب كانت قواريراً ۞ قواريـرَ مِـن فِضَّةِ قَدّروها تقديراً﴾ [الإنسان:١٥ - ١٦].

وقال بعده:﴿ويطوف عليهم ولدانٌ مخلَّدون إذا رأيتَهم حسِـبَّنَهم لؤُلـوًا مشوراً﴾ ٠٢١٩:نسان٩:٠٢١٩

للسائل أن يسأل عــن قولـه:﴿ويطـاف عليهـم﴾ وهـو فعـل مـا لم يسـمُّ فاعلـه، وبعده:﴿ويطوف عليهم﴾ وهو فعل سمِّي فاعله، وعــن اختصــاص كــلِّ واحــلهِ<sup>(١)</sup> مــن المكانين بواحدٍ منهما، وعن الفائدة فيه<sup>(٢)</sup> ؟

والجواب أن يقال: إن القصد في الأولى<sup>(٢)</sup> إلى وصف ما يطباف بـه مـن الأوانـي دون وصف الطائفين بها<sup>(٤)</sup>، فلماّ كان المعتمد بالإفادة ذاك<sup>(٥)</sup> بــني الفعــل مقصــوداً بــه ذكر المفعول به<sup>(٦)</sup> لا الفاعل، فقال<sup>(٧)</sup> تعالى:﴿بِآنيةٍ من فضةٍ وأكوابٍ كانت قواريــر ۞

........... الكلام في الآية الأولى سورة الإنسان..........

قوارير من فضةٍ﴾ صفاؤها كصفاء القوارير، لا تمنع أن يرى ما وراءهــا، وقـد قـدّرت على صفة فجاءت على ما قدَّرت وفقاً لمنية المتمنيِّ، وقيل: قــدَّرت تقديـر<sup>(٨)</sup> مـا يسـع الريّ<sup>(٩)</sup>. وقيـل: قـدّرت علـي مـا يريـد الشـارب / أن يكــون عليــه، لا زيــادة ولا <sub>[١٠٤]</sub>. نقصان'''، ثم قال تعالى:﴿ويُسْقون فيها كأساً﴾ [الإنسان:١٧] فوصف ً بعـد الإنـاء الـذي تسـبق العـين إليـه مــا يحويـه<sup>(١١)</sup> مــن مشـروب ٍ وطيبـه، فلذلـك لم يســمّ فــاعل ﴿ويطاف&، ولأنه حاء بعد قوله:﴿وذُلِّلت قطوفها تذليلاً﴾ [الإنسان:٤١].

> وأماً<sup>(١٢)</sup> الموضع الثاني الذي سُــمِّي فيـه الفـاعل، وهـو قولـه:﴿ويطـوف عليهـم ولدانٌ مخلَّدون﴾ فــإن القصــد فيــه إلى وصــف الفــاعلين الذيــن يطوفــون بـهــذه الآنيــة،

 $=$   $\sqrt{171V}$ 

· عليه الكلام أنْ لا يسمَّى الفاعل في الأول، ويســمَّى'`<sup>٢</sup>' في الثــاني كمــا جــاءت عليـه الآيتان.

 $\label{eq:2.1} \begin{split} \mathcal{L}_{\text{max}}(\mathcal{L}_{\text{max}}) = \mathcal{L}_{\text{max}}(\mathcal{L}_{\text{max}}) \mathcal{L}_{\text{max}}(\mathcal{L}_{\text{max}}) \mathcal{L}_{\text{max}}(\mathcal{L}_{\text{max}}) \mathcal{L}_{\text{max}}(\mathcal{L}_{\text{max}}) \mathcal{L}_{\text{max}}(\mathcal{L}_{\text{max}}) \mathcal{L}_{\text{max}}(\mathcal{L}_{\text{max}}) \mathcal{L}_{\text{max}}(\mathcal{L}_{\text{max}}) \mathcal{L}_{\text{max}}(\mathcal{L}_{\text{max$ 

 $\mathcal{L}^{\mathcal{L}}(\mathcal{L}^{\mathcal{L}})$  and the contract of the contract of the contract of the contract of the contract of the contract of the contract of the contract of the contract of the contract of the contract of the contrac

 $\label{eq:2.1} \frac{1}{\sqrt{2}}\int_{0}^{\infty}\frac{1}{\sqrt{2\pi}}\left(\frac{1}{\sqrt{2\pi}}\right)^{2}d\mu_{\rm{max}}\left(\frac{1}{\sqrt{2\pi}}\right).$ 

(٢٠) ڧ(ك): وسمَّى.

#### سورة المرسلات

### [٥٨] الآية الأولى منها

قوله تعالى:﴿وِيلٌ يومئذ للمكذِّبين﴾ ``.

للسائل أن يسأل عن هذه الآية، لِم كرّرت<sup>(٢)</sup> عشـر مـراّت، وتخصيـص مــا بعــد ُ كلٌّ منها بما قرن إليها، والف]ئدة في تقديــم مــا بعــد الأولى عـلــى مـبا بعــد الثانيــة ؟ ثــم السؤال في الجميع على هذه الطريقة ؟

والجواب أن يقال: إنَّ هذه السورة مقصورة على ۖ إثبــات مــا أنكــره الكفــاّر مــن البعث والإحياء بعد الموت، والحساب، والثواب والعقــاب، وتخويـف المكذِّبـين بــه<sup>(٣)</sup>، ليرجعوا عنه، ويتمسَّكوا بالحقَّ دونه، فأقسم ـ تعــالى ــ في أول السـورة بمـا أقســم<sup>(٤)</sup>: ﴿إِنَّمَا تُوعِـدُونَ لَواقعِ﴾ [المرسـلات:٧] في يـوم الفصـل بــين(°) المســيء والمحســن، والعاصبي والمطيع. واحتــجّ علـي المكنِّبـين فيمــا بـين ثلاثـة مــن المتكـررات<sup>(٦)</sup> بمــا<sup>(٧)</sup> يحجّهـــم بعـــد

(١) تكررت هذه الآية الكريمة في هذه السورة الكريمة عشر مرات، وأرقام آياتها هي: ١٩ ، ١٩ ، LER LEVIED LE - L TV L TE L TA L TE (٢) من أول قوله « للسائل » إلى هنا ليس في (ب،ك). (٣) «به » ليست في (أ). (٤) في( خ ، ر ، س): فأقسم أولا بما أقسم. (٥) في (ب): في يوم القضاءِ على. (٦) هكذا في (ب،ك،د)، وفي (أ): المكررات، وفي (ك): والمنكورات. والمتكـررات هـي: الآيـات:  $.72119610$ (٧) في (ك): ما، بدون حرف الجر.

الكلام في الآية الأولى سورة المرسلات

قوله:﴿وما أدراك ما يوم الفصل ۞ ويسلُّ يومئذ للمكذَّبين﴾ [المرسلات:١٤ ــ ١٥] أي: ويل لمن كذَّب بيوم القيامة، وهو اليسوم السذي يفصل فيـه بـين المحسـن والمسـيء بأعظم المثوبة وأشدّ العقوبة، وبدأ بعد<sup>(٨)</sup> إيجاب الويل في الآخرة لمن كذَّب بهــا بذكـر مَن أهلك من أمم الأنبياء الأوّلين كقوم نوحٍ وعادٍ وثمودَ، ثــم أتبعهــم الآخريــن الذيــن أهلكوا من بعدهم، كقوم إبراهيم وقوم لوط وأصحاب مديـن وآل فرعـون وملتـه<sup>(٩)</sup>، ثـم توعُّـدُ المجرمـين مـن أمـة محمـد (وأنهـم يلحقـون''') بأمثـالهم إذا''' اســتمرُّوا في التكذيب على مثالهم<sup>(١٢)</sup>، فكان ذلك زحرا بالغـاً بمـا<sup>(١٣)</sup> صـحّ عندهـم مـن أحبـارهـم كمـا قـال<sup>(٢٠٤</sup> تعـالي:﴿ألم يـأتهم نبـأ الذيـن مِـن قبلهـم قـوم نـوح وعـادٍ وثمــودَ..﴾ [التوبة:٧٠]، فحذَّرهم نكالاً يقع بهم كما وقع<sup>(٥٠)</sup> بمن عمل<sup>(١٦)</sup> مثل أعمــالهم، فقــال بعد ذلك:﴿ويلْ يومئذ للمكنِّسين﴾ [المرسلات:٩١] أي<sup>(١٧)</sup>: لمن كذَّب بــالآخرة بعــد

(٨) في (أ): وما بعد. (٩) يشير هنا إلى الآيتين هما:﴿ألم نهلكَ الأوَّلِين • ثم نَتبعهم الآخرين﴾ [المرسلات:١٦ ـ ١٧ ]. (١٠) في (ر): ملحقون. (۱۱) في (ب): إن ، بدل «إذا ». (١٢) يشير هنا إلى قوله تعالى:﴿كذلك نفعل بالمحرمين﴾ [المرسلات:١٨]. (١٣) في (ك): كما. (٤ ١) في (ك): قال الله. (١٥) في (أ ، ب): يقع، والمثبت من ( ح ، خ ، ر ، س). (١٦) في (ك): عمله. (١٧) أي أثبتت من ( خ، ر).

الكلام في الآية الأولى سورة المرسلات.

أن احتجّ عليه في<sup>(١٨</sup>) هذه الآية بـإهلاك الأمـة بعـد الأمـة، وأنهـم<sup>(١٩)</sup> علـى إثرهــم في الهلاك إن أقاموا على الإشراك<sup>(٢٠)</sup>.

ثـــم احتــــج عليهــــم في الثانيـــة<sup>(٢١</sup>) بقولـــه:﴿أَلَمْ نَخلقكـــم مـــن مـــــاءِ مَهـــــينِ﴾ [المرسلات: ٢٠]، أي جعلنا<sup>(٢٢)</sup> أشرف من<sup>(٢٣)</sup> تشاهدون من أقـــلّ مــا تعرفـون، وهــو النطفة التي أقرّها<sup>(٢٤)</sup> في الرحم<sup>(٢٥)</sup>، ونقلها حالا بعــد حــال حتــي بلــغ حــدّ<sup>(٢٦)</sup> التمــام والكمال°٬۲۷ استواء جوارح، ووصل مفاصل، وأحرى هذا التقدير في حميـع مــا يولــد من الحيوان، وخلق فيهم مجاري أغذيتهم ومسارب<sup>(٢٨)</sup> / القوة المستفادة مـن أكلهـم، [١/١٠٠٥]

- (١٨) في ( أ): من، والمثبت من ( ح ، خ، ر ، س).
	- (١٩) في (ك): وهم.
	- (٢٠) في (ر): الشرك.
- (٢١) أي في المرة الثانية من الاحتجاجات الثلاث، والأول تقدم بقوله:« وبدأ بعد إيجــاب الويــل في الآخرة لمن كذَّب بها بذُكر مَن أهلك من أمم الأنبياء الأوَّلين كقــوم نــوح وعــادٍ وثمــودَ.. ». وانظر صفحة ٨٠٩/٢ من هذا الكتاب.
	- (٢٢) في (ب): جعلناه. (٢٣) في (أ): ما. (٢٤) في (ك): أقرَّ بها. (٢٥) يشير إلى قوله تعالى:﴿فجعلناه في قرارمكين ۞ إلى قدَر معلوم﴾ [المرسلات:٢١ ـ ٢٢ ]. (٢٦) في (ك): حال حدٍّ. (٢٧) في (ب): الكمال والتمام.
		- (٢٨) في( ح،ر): مآرب.

...... الكلام في الآية الأولى فدلَّ بما نبُّه عليه من النشأة في الابتداء على النشأة الثانية للانتهاء فقال: ويل لمن كذَّب به<sup>(۲۹)</sup> بعد لزوم الحجة<sup>(۳۰)</sup>.

ثــم احتــــجّ عليهــــم في الثالثـــة<sup>(٣١)</sup> بقولـــه:﴿ألم نجعـــلِ الأرضَ كِفاتـــاً ۞ أحيـــاءً وأمواتَاً﴾(٣٦) [المرسلات:٢٥ ـــ ٢٦] أي: جعلناهــا تضــمّ أحيــاءهـم وأمواتهــم(٣٣) بمـا تخرج<sup>(۳٤</sup>) من أقواتها، وتواري من أمواتها<sup>(٣٥)</sup>، كما قال تعالى:﴿منها خلقْنـاكم وفيهـا .<br>نُعيدكم ومنها نُخرجكم تارة أخرى﴾ [طه:٥٥]، هذا مع ما أقام<sup>(٣٦)</sup> فيها مـن الجبـال الثوابت الرفيعة التي هي أوتاد الأرض وما أحري فيها للحيـوان مـن ألمـاء العـذب، وفي كلِّ ذلك دليلٌ على أنه<sup>(٣٧</sup>) قادر عليم، وصانع حكيم، لم يخلق الناس عبثاً، و لم يتركهم سدى، وهو كما يبدئ يعيد لِيحقُّ منه الوعد والوعيد.

تم قصرت ثلاثة<sup>(۳۸</sup>) عل<sub>ى</sub> ما يكون من تبكيتهم على ما كذّبوا به عند مشاهدتهم

له، وهي:﴿انطَلِقوا إلى ما كنتم به تكذُّبون﴾ [المرسلات:٢٩]، أي<sup>(٣٩)</sup>: يقال لهم يــوم القيامة ذلك، والشـاني مـن هــذه الثلاثـة:﴿هــذا يـومُ لا يَنطقـون﴾ [المرسـلات:٣٥]، والشالث:﴿هذا يوم الفصل جمعناكم والأوّلِين﴾ [المرســـلات:٣٨]، فــأمروا أوّلا ببالانطلاق إلى مبا كذَّبوا ببه، وفي الشانبي معنياه: امضبوا إليهيا، فبلا عبذر لكسم ولا حجَّة'''، فقد أعذر إليكم في الدار الأولى مَــن''' مكَّنكــم، وفي <mark>الشالث</mark>:﴿هــذا يـوم الفصل﴾، ومعناه معنى قوله تعالى:﴿وامتازوا اليومَ أَيْها المحرمون﴾ [يس:٩٥]، لأنَّكــم جُمعتـم في يـوم'<sup>(٤٢)</sup> يفصـل<sup>(٤٣)</sup> فيـه بـين المطيـع والعـاصي، والمحـقّ والمبطــل. ومعنــي قولـه:﴿فإنْ كـان لكـم كيـدْ فكيـدون﴾ [المرسـلات:٣٩] أي: كنتـم تغتـــاظون<sup>(٤٤)</sup> وتسخطون بمخالفة ما أمرتم<sup>(د٤)</sup> به، واليوم<sup>(٤٦)</sup> قد عجزتم عن أنفسكم، فإنَّ قدرتم على مـا كنتـم تفعلونـه<sup>(٤٧)</sup> قبـل<sup>(٤٨)</sup> فـافعلوا، كمـا قـال:﴿..ويُدعَــوْن إلى السُّــجود فــلا

يستطيعون﴾ (<sup>٤٩)</sup> [القلم:٤٢ ]. وبقيت أربعة<sup>(٥٠)</sup>؛

بعد أولها: وصف أهـل الجنـة أنهـم يجـازون بأعمـالهم ويصـيرون(٥١) إلى ثمـرات أفعالهم<sup>(٥٢)</sup>.

وبعد الشاني: حطاب لمـن في عصـر النـبي ﷺ، ومبالغـة في زحرهــم، وأنهــم في إيثارهم العاحلة الفانية على الآحلة الباقية من جملة المحرمين الذين قال فيهم عند مفتتـــح هذه الآي: ﴿كذلك نفعل بالمحرمين﴾ [المرسلات:١٨]، فرجع عجُزُ الكلام إلى صدره · بقوله<sup>(٥٣</sup>):﴿كلوا وتمتَّعوا قليلاً إنَّكم محرمون﴾ [المرسلات:٤٦].

وبعد الثالث: حبر عنهم بأنهم يَكرهون التجبية<sup>(٥٤)</sup> كمـا حكـي عـن هنـد بنـت

 $-1772-$
. الكلام في الآية الأولى سورة المرسلات

عتبة<sup>(٥٥</sup>) رضى الله عنها لما قــال لهــا رسـول الله (يـوم الفتــح: يــا هنــد ! هــل تريـن بالإسلام بأساً ؟ قالت: بأبي وأمّي، ما أحسنه، لولا ثـلاث حصـال. قـال: مـا هـنّ ؟ قالت: التجبية والخمار ورقمٌ هذا العبد الأسود فوق الكعبة. قال ﷺ: أمَّا التجبية فإنــه لا صلاة إلاَّ بركوع، وأماَّ قولكِ: الحمار فلا شيء أحسن منه، ولا أستر مــن الحمـار، وأماَّ قولكِ: رقيٌّ هذا العبد الأسود فوق الكعبة، فنعم عبد الله هو<sub>»</sub>ل<sup>هه</sup>).

يقال: جبَّى الرحل يجبَّى تجبية، إذا ركع، ومنه قوله: دَحاجَتَان تلقيُطان حَبا<sup>ّ(٥٧</sup>) كأنّ خُصْبِيِّه إذا ما جُبـاً

فكراهتهم للتجبية من أحل ما يحكي عن أحدهم أنــه قــال: أكـره أن تعلونـي<sup>(٥٨)</sup> إسْتِيْ<sup>(٥٩)</sup>. ومعنى:﴿وإِذَا قَبْلَ لِهُــمَ ارْكَعـوا لا يرْكعـون﴾ [المرسـلات:٤٨] أي<sup>(٢٠)</sup>: إذا

السجود... ». (٥٥) صحابية، قرشية رضي الله عنها، وهي أم الخليفة الأموي معاوية بن أبي سفيان ﷺ. (٥٦) لم أقف على هذا الخبر على الرغم من كـثرة البحـث في كتـب الحديـث والسـير، فلعـلِّ الله يهدينا إليه عن طريق أحد الذين وفّقهم الله وأرشدهم. (٥٧) أورده ابن منظور في اللسان(١٤/ ٢٣٠/١ حصا) من غير نسبة إلى أحد. والخصيتــان: الجلدتـان اللتان فيهما البيضتان. (٥٨) ڧ(ب): يعلوني. (٥٩) الإسْت: العَجّْز، أو حلقة الدُّبر، مؤنث. (ينظر: القاموس المحيط، ص١٦٠٩ سـته، والمعجــم الوسيط،ص١٦). وفي (ب): حبثي، وهو حطأ. والكلمة في (ك): غير واضحة.

(٦٠) « أي »: أَثبتت من (ر).

.. الكلام في الآية الأولى 

دعـوا إلى الصـلاة لم يصلُّـوا<sup>(٦١)</sup> لا بحجـة<sup>(٦٢)</sup> ولا بشـبهة<sup>(٦٣)</sup>، ولكـن ببـاطل، هـو مــا حكيناه<sup>(٢٤</sup>). وقيل: لم يصلُّوا لجهلهــم بمـا في الصــلاة مـن المنـافع لصاحبهـا، وقيـل: لم يصلّوا لتكذيبهم بوجوبها<sup>(٢٥</sup>٠).

وبعد الرابع / قوله تعالى:﴿فبأيِّ حديث بعــده يؤمنـون﴾ [المرســلات: ٥٠] أي: [١٠٥/ب: إذا كذَّبوا بالقرآن المتضمن لوحوب الصلاة، وبذل غاية الخضوع بالسحود والركـوع

. الكلام في الآية الأولى سورة المرسلات لمن له غايات<sup>(٦٦)</sup> الإحسان، فلم يصدقوا أنه من عند ا لله تعالى مع ما قارنه من واضــح البرهان، فُبأيٌّ<sup>(٦٧)</sup> كــلامٍ يَسْـمَحُون<sup>(٦٨)</sup> بعـده بالإيمــان. ومعنــى قولـه:﴿اركعـوا﴾ أي صلُّوا، ومنـه قولـه تعـالى:﴿..ويؤتـون الزكـاة وهـم راكعـون﴾ [المــائدة:٥٥]، أي: مصلّون(<sup>۹۹)</sup>.

وإذا كان قوله:﴿ويل يومئذ للمكذِّبين﴾ ردْفَ كلام يدل على ما يجب تصديقه، وترك التكذيب به، وكانت المعاني مختلفة، سلم من التكرار<sup>(٧٠)</sup>. وعلى الــترتيب الــذي رتّبناه<sup>(٧١</sup>) يتبين ما يختص بالتقديم مما<sup>(٧٢)</sup> يختص بالتأخير.

(٦٦) في (ر): غاية. (٦٧) في (ب): فلأَيِّ. (٦٨) معناه: يأتون، قال في الصحاح (٢٧٦/١ سمح): سَمَحَ به: أي: جاء به. (٦٩) هذا قول ضعيف في تفسير هذه الآية، تفسير الركوع بالصلاة في هذه الآية قول ضعيف، لأن الصلاة قد تقدم ذكرها في هذه الآية، والصواب أن يفسِّر الركوع هنــا بالحشــوع والخضــوع لله، قال الآلوسي رحمه الله (٦٧/٦): قوله تعالى:﴿وهم راكعون﴾ حال من فاعل الفعلين، أى يعملون ما ذكر من إقامة الصلاة، وإيتاء الزكاة، وهم حاشعون ومتواضعون لله تعالى ». (٧٠) لأنه أراد بكل قول منه غير الذي أراد بالآخر؛ كأنه ذكر شيئا فقال: ويل لمن يكــذب بهــذا، ثم ذكر شيئا آخر فقال: ويل لمن يكذب بهذا، ثم ذكر شـيئا آخـر فقـال: ويـل لمـن يكـذب بهذا، ثم كذلك إلى آخرهـا، (ينظـر:تفسـير القرطـبي ٩ ١/١٩٩). وجـاء في حاشـية الجحـل (٤٦٥/٤):« وكورت هذه الجملة في هذه السورة عشر مــرات، والتكــرارُ في مقــام الــترغيب والترهيب مستحسن، لا سيما إذا تغايرت الآيات السابقة على المرات المكرَّرة ». (٧١) في (أ،ك): بَيِّنًا، وفي(ب): رتبنا، والمثبتُ من ( ح، خ، ر). (٧٢) في (ك): عا.

# سورة عم يتساءلون [سورة النبأ]

[909] الآية الأولى منها قوله تعالى:﴿كِلَّا سِيعلمون ۞ ثمَّ كلاَّ سيعلمون﴾ [النبأ:٤ ـ ٥]. للسائل أن يسأل عن تكرار ذلك وفائدته ؟

والجواب أن يقال: إنَّ الأول وعيد بما يرونه في الدنيـــا عنــد فراقهــا مــن مقرَّهــم، والثاني وعيد بما يَلقونه في الآخرة من عذاب ربهم، وإذا لم يرد بالثاني ما أريد بـالأول لم يكن تكزاراً<sup>(١)</sup>، وقيل الأول توعّد بالقيامة وهولها<sup>(٢)</sup>، والثان<sub>ي</sub><sup>(٣)</sup> توعّد بما بعدها مــن النار وحرَّها.

 $\mathcal{L}^{\text{max}}_{\text{max}}$  , where  $\mathcal{L}^{\text{max}}_{\text{max}}$ 

 $\label{eq:2.1} \mathcal{L}(\mathcal{L}^{\text{max}}_{\mathcal{L}}(\mathcal{L}^{\text{max}}_{\mathcal{L}}),\mathcal{L}^{\text{max}}_{\mathcal{L}}(\mathcal{L}^{\text{max}}_{\mathcal{L}}))$ 

(١) في (ك): تكريرا. (٢) " وهولها " سقطت من (أ). (٣) في(ب،ك): والآخر.

 $\frac{1}{2} \sum_{i=1}^{2} \frac{1}{2} \sum_{j=1}^{2} \frac{1}{2} \sum_{j=1}^{2} \frac{1}{2} \sum_{j=1}^{2} \frac{1}{2} \sum_{j=1}^{2} \frac{1}{2} \sum_{j=1}^{2} \frac{1}{2} \sum_{j=1}^{2} \frac{1}{2} \sum_{j=1}^{2} \frac{1}{2} \sum_{j=1}^{2} \frac{1}{2} \sum_{j=1}^{2} \frac{1}{2} \sum_{j=1}^{2} \frac{1}{2} \sum_{j=1}^{2} \frac{1}{2} \sum_{j=1}^{2$ 

 $\label{eq:2.1} \frac{1}{\sqrt{2\pi}}\int_{0}^{\infty} \frac{d\mu}{\sqrt{2\pi}}\left(\frac{d\mu}{\mu}\right)^2\frac{d\mu}{\sqrt{2\pi}}\int_{0}^{\infty} \frac{d\mu}{\sqrt{2\pi}}\frac{d\mu}{\sqrt{2\pi}}\frac{d\mu}{\sqrt{2\pi}}\frac{d\mu}{\sqrt{2\pi}}\frac{d\mu}{\sqrt{2\pi}}\frac{d\mu}{\sqrt{2\pi}}\frac{d\mu}{\sqrt{2\pi}}\frac{d\mu}{\sqrt{2\pi}}\frac{d\mu}{\sqrt{2\pi}}\frac{d\mu}{\sqrt{$ 

 $\label{eq:2.1} \frac{1}{\sqrt{2}}\left(\frac{1}{\sqrt{2}}\right)^{2} \left(\frac{1}{\sqrt{2}}\right)^{2} \left(\frac{1}{\sqrt{2}}\right)^{2} \left(\frac{1}{\sqrt{2}}\right)^{2} \left(\frac{1}{\sqrt{2}}\right)^{2} \left(\frac{1}{\sqrt{2}}\right)^{2} \left(\frac{1}{\sqrt{2}}\right)^{2} \left(\frac{1}{\sqrt{2}}\right)^{2} \left(\frac{1}{\sqrt{2}}\right)^{2} \left(\frac{1}{\sqrt{2}}\right)^{2} \left(\frac{1}{\sqrt{2}}\right)^{2} \left(\$ 

 $\mathcal{L}_{\text{max}}$  and  $\mathcal{L}_{\text{max}}$  are the second contract of the second contract of  $\mathcal{L}_{\text{max}}$ 

 $\lambda$   $\tau$   $\lambda$   $-$ 

[ • 7 ٢ ] الآية الثانية منها

قوله تعالى:﴿إِلاَّ حَميماً وغساَّقاً ۞ حزاءً وفاقاً﴾ [النبأ: ٢٥ ـ ٢٦].

وقال في وصف أهل الجنة:﴿وكأساً دِهاقاً ۞ لا يَسْمعون فيها لغْـواً ولا كِذَاباً ۞ حزاءً مِن ربِّك عطاءً حساباً﴾ [النبأ: ٣٤ ـ ٣٦].

للسائل أن يسأل عن الجزائـين، ووصـف الأول منهمـا بأنـه وفـاقٌ<sup>(١)</sup>، ووصـف الثان<sub>ي</sub> بأنه حساب، وهل كان يصحّ أن يقال<sup>(٢)</sup> في العطاء وفاقاً، وفي العقاب<sup>(٣)</sup> حساباً  $\rho^{(\xi)}$ 

والجــواب أن يقــال: إن الله تعــالي قــال:﴿مَـن حــاء بالحسـنة فلــه خــيرٌ منهــــا﴾ [القصص:٨٤]، وقال:﴿مَن حاء بالحسـنةِ فلـه عَشْـر أمثالِهـا ومَـن حِـاء بالسَّـيئَة فـلا يُجْزِى إلاّ مِثلَها..﴾ [الأنعام:١٦٠]، فلماّ كـانت الحسـنة بأضعافهـا، والسّـيئة بمثلهـا استعمل في حزاء السَّيئة أنه وفاق لها غــير زائــد عليهــا، ولا قــاصر عنهــا. ولمــاّ كــانت الحسنة بأضعافها استعمل في حزائها أنه عطاء يكفى معطاه، ويبلغ من مطلوبه منتهــاه، فقال:﴿عطاءً حساباً﴾ <sup>(٥)</sup> يُحْسِبِه<sup>(٦)</sup>، أي يكفيه فيما يريد ويشتهيه ويغنيـه عـن طلـب

(١) أي مطابق وموافق، ومعنى ﴿جزاءِ وفاقا﴾: أي حزاءً موافقًا مطابقـا ﻷعمـالهم بغـير زيـادة ولا نقص. وفي (أ): بالوفاق، والمثبت من (ب،ك). (٢) " أن يقال " سقطت من ( أ). (٣) في (ب): وفي العذاب. (٤) صيغة السؤال في ( ح، خ، ر): فلم اختلف وصف الجزاتين ؟ (٥) « حساباً » غير موجودة في النسخ المخطوطة، رأيت إثباتهــا مـن المصحـف، لأن المعنـي الـذي ذكره المؤلف يتعلق بها. (٦) قال الزجاج في معاني القرآن (٥/٥/٥):« وحِاساباً، معناه: ما يكفيهم، أي فيه مـا يشـتهون،

 $\sim$   $154 -$ 

بتدح

.... الكلام في الآية الثانية زيـادةٍ إليـه، وإذا<sup>(٧)</sup> كــان كذلـك لم يصلـح لكـلٍّ مكـانٍ إلاّ مـا اسـتعمل فيـــه. والله المو فق<sup>(٨)</sup>.

 $\label{eq:2.1} \frac{1}{2} \sum_{i=1}^n \frac{1}{2} \sum_{j=1}^n \frac{1}{2} \sum_{j=1}^n \frac{1}{2} \sum_{j=1}^n \frac{1}{2} \sum_{j=1}^n \frac{1}{2} \sum_{j=1}^n \frac{1}{2} \sum_{j=1}^n \frac{1}{2} \sum_{j=1}^n \frac{1}{2} \sum_{j=1}^n \frac{1}{2} \sum_{j=1}^n \frac{1}{2} \sum_{j=1}^n \frac{1}{2} \sum_{j=1}^n \frac{1}{2} \sum_{j=1}^n \frac{$ 

 $\label{eq:2.1} \mathcal{L}(\mathcal{L}^{\text{max}}_{\mathcal{L}}(\mathcal{L}^{\text{max}}_{\mathcal{L}}(\mathcal{L}^{\text{max}}_{\mathcal{L}}(\mathcal{L}^{\text{max}}_{\mathcal{L}^{\text{max}}_{\mathcal{L}}(\mathcal{L}^{\text{max}}_{\mathcal{L}^{\text{max}}_{\mathcal{L}^{\text{max}}_{\mathcal{L}^{\text{max}}_{\mathcal{L}^{\text{max}}_{\mathcal{L}^{\text{max}}_{\mathcal{L}^{\text{max}}_{\mathcal{L}^{\text{max}}_{\mathcal{L}^{\text{max}}$ 

 $\label{eq:2.1} \frac{1}{2} \sum_{i=1}^n \frac{1}{2} \sum_{j=1}^n \frac{1}{2} \sum_{j=1}^n \frac{1}{2} \sum_{j=1}^n \frac{1}{2} \sum_{j=1}^n \frac{1}{2} \sum_{j=1}^n \frac{1}{2} \sum_{j=1}^n \frac{1}{2} \sum_{j=1}^n \frac{1}{2} \sum_{j=1}^n \frac{1}{2} \sum_{j=1}^n \frac{1}{2} \sum_{j=1}^n \frac{1}{2} \sum_{j=1}^n \frac{1}{2} \sum_{j=1}^n \frac{$ 

 $\mathcal{L}^{\text{max}}_{\text{max}}$  and  $\mathcal{L}^{\text{max}}_{\text{max}}$ 

 $\label{eq:2.1} \frac{1}{\sqrt{2}}\int_{\mathbb{R}^3} \frac{1}{\sqrt{2}}\left(\frac{1}{\sqrt{2}}\right)^2\frac{1}{\sqrt{2}}\left(\frac{1}{\sqrt{2}}\right)^2\frac{1}{\sqrt{2}}\left(\frac{1}{\sqrt{2}}\right)^2.$ 

 $\label{eq:2.1} \frac{1}{\sqrt{2}}\left(\frac{1}{\sqrt{2}}\right)^{2} \left(\frac{1}{\sqrt{2}}\right)^{2} \left(\frac{1}{\sqrt{2}}\right)^{2} \left(\frac{1}{\sqrt{2}}\right)^{2} \left(\frac{1}{\sqrt{2}}\right)^{2} \left(\frac{1}{\sqrt{2}}\right)^{2} \left(\frac{1}{\sqrt{2}}\right)^{2} \left(\frac{1}{\sqrt{2}}\right)^{2} \left(\frac{1}{\sqrt{2}}\right)^{2} \left(\frac{1}{\sqrt{2}}\right)^{2} \left(\frac{1}{\sqrt{2}}\right)^{2} \left(\$ 

 $\label{eq:2.1} \frac{1}{\sqrt{2}}\int_{\mathbb{R}^3}\frac{1}{\sqrt{2}}\left(\frac{1}{\sqrt{2}}\right)^2\frac{1}{\sqrt{2}}\left(\frac{1}{\sqrt{2}}\right)^2\frac{1}{\sqrt{2}}\left(\frac{1}{\sqrt{2}}\right)^2\frac{1}{\sqrt{2}}\left(\frac{1}{\sqrt{2}}\right)^2.$ 

 $\label{eq:2.1} \mathcal{L}(\mathcal{L}^{\text{max}}_{\mathcal{L}}(\mathcal{L}^{\text{max}}_{\mathcal{L}})) \leq \mathcal{L}(\mathcal{L}^{\text{max}}_{\mathcal{L}}(\mathcal{L}^{\text{max}}_{\mathcal{L}}))$ 

يقال: أَحْسَبني كـذا وكـذا بمعنـى كفـاني ». وقـال السـمين الحلـبي في كتابـه عمـدة الحفـاظ (٤٦٧/١):« يقـال: أَحْسَبَنِي كـذا: كفـاني، وأَحْسَبْتُه: أعطيتُـه عطـاءً حتـى قـال: حســبي، ومنه:﴿حِساباً﴾ ». (٧) في (ك): فإذا. (٨) « وا لله الموفق » أثبتت من (ك). ``

#### سورة النازعات

## [٢٦١] الآية الأولى منها

قوله تعالى<sup>(١)</sup>:﴿فإذا جاءتِ الطَّلَّمَّةُ الكُبْرى. يسومَ يتذكَّر الإنســان مــا سـعى﴾<sup>(٢)</sup> [النا; عات: ٢٤ - ٢٣٥.

وقال في سورة عبس [٣٣]:﴿فَإِذَا حَاءَتِ الصَّاحَةُ﴾ [عبس:٣٣].

للسائل أن يسأل عما سماّه «الطَّامة الكبرى»، وعما سماّه «الصَّاحْمَة»، وهل يصلــح أن تستعمل<sup>(٣)</sup> الأولى مكان الثانية، والثانية مكان الأولى ؟

والجواب<sup>(٤)</sup> أن يقال: إنّ «الطلَّمة» تستعمل في الشـــديدة الـتي تنســي<sup>(٥)</sup> عندهــا<sup>(٢)</sup> الشدائد، فتَطمُّ على ما تقدَّمها، أي تستره وتغطيه، ومنه يقال: طَمَّ البئرَ إذا كَبَسَها<sup>(٧)</sup>، والطُّم: الكِبْسْ<sup>(٨)</sup>، والقيامة: الطلَّمّة الكبرى، لأنها تنسى شدَّتها<sup>(٩)</sup> ما تقدمهــا<sup>(١٠)</sup> مـن

شدائد الدنيا حتى يصير الناس فيها كما قال الله تعالى:﴿كَأَنَّهُمْ يَـومَ يَرَوْنَهَـا لَمْ يَلْبَـدُوا إلاَّ عشِيَّةً أو ضُحاها﴾ [النازعات:٤٦] أي: تصير شدائد الدنيا عندها محتقرة'''' بمنزلة ما لم يروه<sup>(١٢)</sup> إلاّ ساعة كعشيّة أو ضحاها<sup>(١٣)</sup>.

وإنما استعملت «الطَّامَّة الكبرى» في هذه السورة<sup>(٢٤)</sup>، لأن فيها ذكر ما أت<sub>ى</sub><sup>(٢٥</sup>) به فرعـــون مـــن الطلّعّـــة الكـــبرى في الكفـــر حيـــث قـــال:﴿..أنـــا رُبُكـــم الأعلــــى﴾<br>[١٠٠٦] [النازعات:٢٤]، فهذه في الكبائر كشديدة / الآخرة في الشدائد<sup>(١٦)</sup> فكأنه<sup>(١٧)</sup> قرن إلى ذكر الكبيرة الموفِيَة<sup>(١٨)</sup> على أمثالها ذِكر الطَّامّة الكبرى وأهوالها.

وأماّ «الصاّخة» فهي<sup>(١٩)</sup> صيحة تطعن الآذان ۖ فتُصِمِّها <sup>(٢٠)</sup>، يقـال: صـخَّ الغـراب بمنقاره في دَبَرَة<sup>(۲۱)</sup> البعير، أي طعــن<sup>(۲۲)</sup>، فالصاّحـة صيحـة شــديدة<sup>(۲۳)</sup> لِشــدّة صوتهــا يحيى<sup>(٢٤)</sup> لها الناس كالصيحة الشديدة التي ينتبه<sup>(٢٥)</sup> لها النواّم.

فلماً تقدم في هذه السورة من حال الإنسان ما نطق°<sup>۲۱</sup>) به قوله تعالى:﴿ثمَّمْ أماتـه فأقبره ۞ ثم إذا شاء أنشره﴾ [عبس:٢١ ـ ٢٢] كان الإنشار<sup>(٢٧)</sup> بالصاَّحَّة التي تطعــن الآذانَ، فيقضي الله تعالى عندها إحياء الموتى<sup>(٢٨)</sup>، فقارن<sup>(٢٩)</sup> الآيات التي في السورة<sup>(٣٠)</sup>

- (١٩) في (ب): هي.
- (٢٠) في (أُ،ك):وتصمُّها، والمثبت من (ب، ط). (٢١) قال في اللسان (٢٧٣/٤ دبر):« والذَّبَرَة ـ بالتحريك ـ: قرحة الدابة والبعير، والجمسع دَبَــر..، والدَّبَرُ \_ بالتحريـــك ــ: الجرح الذي يكون في ظهر الدابة، وقيل: هو أن يقــوَحَ خـفَّ البعــير ». وفن (ك): في دَبَر. (٢٢) هذا المعنى هو ما ذكره الحليل في كتابه العين حيث قال (١٣٥/٤):« الصاحة: صيخة تصــخٌ الآذان فتُصِبُّها، ويقال: هي الأمر العظيم، يقال: رماه الله بصاحَّةٍ، أي: بداهيةٍ ۖ وأمـر عظيـم.
	- والغراب يصُخُّ بمِنقارِه في ذَبَر البعيرِ، أي يَطعَن فيه ». (٢٣) « شدیدة » سقطت من ( أ). (٢٤) في ( أ): يحيى. (٢٥) في ( ر): يتنبُّه، وفي ( أ): تنتبه، والمثبت من (ب ،ك). (٢٦) في (ب): ينطق.
		- (٢٧) أي الإحياء، وفي ( ح، خ، ر): كان للإنسان الصاحة. (٢٨) في ( أ): الأموات. (٢٩) غير واضحة في (ك).
			- (٣٠) هكذا في أكثر النسخ، وفي (أ): في هذه السورة.

الأولى<sup>(٣١</sup>) ما شاكلها، والآيات التي<sup>(٣٢</sup>) في الأخيرة<sup>(٣٣)</sup> ما شابهها<sup>(٣٤)</sup>. والسلام<sup>(٣٩</sup>).

 $NYY =$ 

#### سورة عبس

قد<sup>(١)</sup> مر<sup>(٢)</sup> ما فيها في السورة التي قبلها<sup>(٣)</sup>.

### سورة التكوير

 $\label{eq:2.1} \frac{1}{\sqrt{2}}\int_{\mathbb{R}^3}\frac{1}{\sqrt{2}}\left(\frac{1}{\sqrt{2}}\right)^2\frac{1}{\sqrt{2}}\left(\frac{1}{\sqrt{2}}\right)^2\frac{1}{\sqrt{2}}\left(\frac{1}{\sqrt{2}}\right)^2\frac{1}{\sqrt{2}}\left(\frac{1}{\sqrt{2}}\right)^2.$ [٢٦٢] الآية الأولى منها قوله تعالى:﴿وإِذَا البحارُ سُجِّرت ۞وإِذا النَّفُوسُ زُوِّجَت﴾ [التكوير:٦ ـ ٧]. وقـال في سـورة الانفطـار<sup>(٤)</sup> [٣ ــــ ٤]:﴿وإذا البحــارُ فُجِّــرت ۞وإذا القُبُــورُ بُعْثِرتْكَ».

للسائل أن يسأل عن اختصاص الأولى بقوله:﴿سُــجِّرت﴾ واختصـاص الثانيـة<sup>(٥)</sup> بقوله: ﴿فَعَخَّرتَ﴾ ؟

والجواب أن يقال: إنَّ الأفعال الستي حـاءت بعــد ﴿إِذَاكَ» في الســورة الأولى<sup>(٦)</sup> في جملتها:﴿وَإِذَا الْجَحِيمُ سُعِّرتْ ۞ وإِذا الْحِنَّةُ أَزْلَفتْ﴾ [التكويـر:١٢ ــ ١٣]، و لم يكـن

.......... الكلام في الآية الأولى 

ذلك في سورة الانفطار<sup>(٧)</sup>.

ومعنى: سُنْجَرت البحار: أوقدت<sup>(٨)</sup> فصارت نساراً كما سُنْجَر<sup>(٩)</sup> التَّنُبُور، وقيبل: المراد بها بحار في جهنم تملأ حميماً<sup>(١٠)</sup> ليعذّب بها أهل النــار، فكــان ذكـر هــذا المعنــ<sub>ى</sub> حيث وقع التوعّد بتسعير الجحيم أشبهَ وأولى<sup>(٥١</sup>).

وأمــاّ قولــه:﴿وإذا البحــارُ فُجِّـرت﴾ [الانفطــار:٣]، فــإنّ معنــاه:سُـيّب ماؤهـــا، فأسيح<sup>(١٢)</sup> حتى فاض على وحه الأرض فيتساوى<sup>(١٣)</sup> بالماء، لُحج<sup>(١٤)</sup> البحار، وشُـعَب الجبال<sup>(٥٠)</sup>، فكان هذا أولى بهذا المكان، لأنّ قبلها حــبراً عـن الأشـياء الــتي يحكــم ا لله تعالى بمزابلتها عن<sup>(١٦)</sup> أماكنها<sup>(١٧)</sup> كقوله تعالى: ﴿إِذَا السماء انفطرت﴾ [الانفطار:١]

(٧) في ( أ): في سورة انفطرت، وفي ( بب، ك): في السورة الثانية. والمثبت من ( ح ، خ ، ر). (٨) هكذا في أكثر النسخ، وفي ( أ): وقدت. (۹) في ( ر): يسخَّر. (١٠) أي ماء ساحنا، شديد الحــرارة، وفي «البرهــان في متشــابه القــرآن» للكرمــاني ( ص٣٥٧):« جميعا »، بدل حميما. (١١) قسال الكرمساني في البرهسان في متشــابه القـــرآن ( ص٣٥٧):« فخصّــت هـــذه السســـورة بـ﴿سعِّرت﴾ موافقة لقوله ﴿سُغَّرت﴾ لِيقع التوعد بتسعير النار، وتسحير البحار ». (١٢) أي فأُخْري وأسيل. (١٣) في (ب): فتسوى، وهي غير واضحة في (ك). (٤١) اللَّحَج جمع اللَّحَّة، وهي معظم البحر وتردَّد أمواجه. ( المعجم الوسيط، ص١٦٨). (١٥) قال في اللسان (١/٤٩٩) شعب):« وشُعَب الجبال: رؤوسها ». وفي (أ): شعف، والمثبت مــن  $\cdot$   $\left($   $\hookrightarrow$   $\right)$ (١٦) في ( ر): من، (١٧) غير واضحة في (ك).

 $-11177$ 

... الكلام في الآية الأولى سورة التكوير .............. ومعنــاه'``؛ انشـقّت، كمــا قــال:﴿إذا السـماء انشـقّت﴾ [الانشـــقاق:١]، [وكمـــا قال]<sup>(١٩)</sup> ﴿فإذا انشقَّت السماءُ فكانت وردةً كالدِّهان﴾ [الرحمن:٢٧]، وبعده:﴿وإذا الكواكبُ انتثرتْ﴾ [الانفطار:٢]، وبعده<sup>(٣٠)</sup>:﴿وإِذَا البحارُ فُجِّرتْ﴾ [الانفطـار:٣]، فبإزاء انتـثار<sup>(۲۱)</sup> الكواكب انفحارُ البحار<sup>(۲۲)</sup>، فكان الإخبار عنها<sup>(۲۳)</sup> بهذا المعنى أولى بهذا المكان لتقدم ما يشبهها من التغيير، ومجيء ما هو تزييل عن مكانــه مــن بعـثرة<sup>(٢٤</sup>) القبور .

(١٨) في (ر): أي، بدل « ومعناه ». (١٩) زيادة أثبتها من أحل السياق. (٢٠) في (ب): وبعدها. (۲۱) أي تساقط. (٢٢) « البحار » سقطت من ( ك). (٢٣) هكذا في أكثر النسخ، وفي ( أ): فيها. (٢٤) قال السمين في عمدة الحفاظ (٢٣٥/١): البعْثَرة:« قلبُ الشيء وإثارته بجعـل أعـلاه أسـفَلَه،

وأسفله أعلاه ».

#### [273] الآية الثانية منها<sup>(1)</sup>

قوله تعالى:﴿علِمتْ نفسٌ ما أحضرت﴾ [التكوير:١٤].

وقال بعدها في سورة الانفطار<sup>(٢)</sup> [٥]:﴿علِمتْ نفسٌ ما قدَّمت وأخَّرت﴾.

للسائل أن يسأل فيقول: قال الله تعالى: إذا كانت القيامة وغيَّر الله مــا بــه قــوام الدنيـا لمـا يريـد مـن إبطالهـا، وتجديـد<sup>(٣)</sup> أمـر<sup>(٤)</sup> الآخـرة، حينئـذ ﴿علِمـت نفـسٌ مـــا أحضرت﴾، وقال في السورة الأخرى:﴿عَلَمتْ نفسٌ ما قدَّمت وأخرت﴾ فهل يصــح مكانَ ﴿مَا أَحْضَرْتَ﴾ ﴿مَا قُدَّمْتَ وَأُخَّرْتَ﴾ ؟ فيجاب في سورة التكويـرْ بمـا أجيـب به في سورة الانفطار، أم مخصوص الفائدة يوحب تخصيص اللفظة ؟

والجواب أن يقال: إنَّ الأولى لما جاء بعـد ذكـر النــار والجنــة، وهــو قولــه:﴿وإذا الجحيمُ سُعِّرت ۞ وإذا الجنَّةُ أُرْلفتْ ۞ علمــت نفـس مـا أحضـرت﴾ [التكويـر:١٢ ـــ ٤ ١] أي عملت عملاً تستحقُّ به الجنة<sup>(٥)</sup>، أو عملاً تستحقُّ به النار، وذلك إذا نوولت الكتابَ و رأت الثوابَ والعقاب.

(١) في (ب): من سورة التكوير. (٢) في ( أُ،ك): في سورة انفطرت، والمثبت من ( ح ، خ ، ر). (٣) هكذا في أكثر النسخ، وفي (أ): تحديد. وفي (ب): وتحديدا من الآحرة. (٤) في (ك): الأمور. (٥) « تستحق به الجنة » سقطت مـن (أ)، وفي (ب): ذكـرت « أحضـرت »، زيـادة علـي النسـخ الأخرى، فلا داعي لذكرها. والمثبت من ( و).

...... الكلام في الآية الثانية سورة التكوير ........... وأما الثاني فإنه بعد قوله:﴿وإذا القبورُ بُعْثِرت﴾ [الانفطار:٤] أي قُلْـب ترابهـا، وجُعل أسفلها أعلاها بإخراج موتاها، فلماّ كان<sup>(٦)</sup> آخرَ شرط انقطع إلى ذكــر الجحزاء لفظاً ذا نقيض<sup>(٧)</sup>، وهو / البعثرة التي تجحـل أسـفل الشـيء أعــلاه، كــان أن يُـجعـل<sup>(٨)</sup> [٠٠٦/١٠٠] الجزاء ما يتضمن لفظاً ذا نقيض® أولى مــن غـيره، وهـو:﴿علمـت نفـسٌ مـا قدّمـت وأخَّرت﴾ [الانفطار:٥]، وقيل: معنــاه: مـا أقــامت مـن طاعــة الله ومـا تركــت<sup>(٥٠)</sup>، وقيل: معناه<sup>(١١</sup>): علمت نفس جميع ما عِملته<sup>(١٢)</sup> مدّة عمرها في الدنيـا مـا عـملتـه، مـا فعلته<sup>(١٣)</sup> في أول شبابها وما فعلته في<sup>(١٤)</sup> آخر أيامها<sup>(١٥)</sup>. وقيل: معناه: ما قدّمــت مـن (٦) أي قوله تعالى:﴿وإِذَا الْقَبَوْرِ بَعْثَرَتَ﴾. (٧) يشير إلى معنى البعثرة، حيث في معناها قلــب أسـفل الشــيء أعــلاه، فـلا يخفــي أن « أسـفل » نقيض « أعلى ». وفي (ح،خ،ر): ذا تفحيص. (٨) في (أ): تجعل، وفي (ب): كان الجزاء بما يتضمن لفظا. (٩) في (ح،خ،ر): ذا تفحيص. (١٠) هذا القول منسوب إلى ابن عباس رضي الله عنهما كما في تفسير الطبري (٨٦/٣٠)، حيث قال:« عن ابن عباس رضي الله عنهما ﴿علمت ۖ نفسٌ مـا قدمـت وأحـرت﴾ قـال: تعلـم مـا قلَّمت من طاعة الله، وما أخرت مما أمرت به من حقٌّ للهِ عليه لم تعمل به ». (١١) « معناه » أثبتت من ( ح ، خ ، ر). (١٢) في (ح ، خ ، ن: ما عملت. (١٣) في النسخ السابقة الذكر: وما فعلته.

(١٤) « في » أثبتت من (ب). (١٥) هذا المعنى منسوب إلى مجاهد في تفسير الطبري (٢٩/١٨٤) عنــد تفسـير قولـه تعـالى:﴿ينبــأ الإنسان يومتذِ بما قدَّم وأخْرِكِه [القيامة:١٣]، قال مجاهد:« بأول عمله وآخره ».

عملها الذي انقطع بانقطاع حياتها<sup>(١٦)</sup>، وما أخّـرت مـن سنّة سنّـتها<sup>(١٧)</sup> فعُمـل بهـا بعدهـا<sup>(۱۸</sup>)، وإذا كـان كذلـك فقـد قـرن إلى كـلّ شـرطٍ حوابـه الـذي هـو أشـبه بمـا قاربه<sup>(۱۹)</sup>، و أولى بما قارنه<sup>(۲۰)</sup>.

 $\label{eq:2.1} \frac{1}{\sqrt{2}}\left(\frac{1}{\sqrt{2}}\right)^{2} \left(\frac{1}{\sqrt{2}}\right)^{2} \left(\frac{1}{\sqrt{2}}\right)^{2} \left(\frac{1}{\sqrt{2}}\right)^{2} \left(\frac{1}{\sqrt{2}}\right)^{2} \left(\frac{1}{\sqrt{2}}\right)^{2} \left(\frac{1}{\sqrt{2}}\right)^{2} \left(\frac{1}{\sqrt{2}}\right)^{2} \left(\frac{1}{\sqrt{2}}\right)^{2} \left(\frac{1}{\sqrt{2}}\right)^{2} \left(\frac{1}{\sqrt{2}}\right)^{2} \left(\$ 

 $\label{eq:2.1} \frac{1}{\sqrt{2}}\int_{0}^{\infty}\frac{1}{\sqrt{2\pi}}\left(\frac{1}{\sqrt{2\pi}}\right)^{2}d\mu\left(\frac{1}{\sqrt{2\pi}}\right)\frac{d\mu}{d\mu}\left(\frac{1}{\sqrt{2\pi}}\right)^{2}d\mu\left(\frac{1}{\sqrt{2\pi}}\right).$ 

 $\mathcal{L}^{\mathcal{L}}(\mathcal{L}^{\mathcal{L}})$  and  $\mathcal{L}^{\mathcal{L}}(\mathcal{L}^{\mathcal{L}})$  and  $\mathcal{L}^{\mathcal{L}}(\mathcal{L}^{\mathcal{L}})$ 

 $\label{eq:2.1} \mathcal{L}(\mathcal{L}^{\mathcal{L}}_{\mathcal{L}}(\mathcal{L}^{\mathcal{L}}_{\mathcal{L}})) \leq \mathcal{L}(\mathcal{L}^{\mathcal{L}}_{\mathcal{L}}(\mathcal{L}^{\mathcal{L}}_{\mathcal{L}})) \leq \mathcal{L}(\mathcal{L}^{\mathcal{L}}_{\mathcal{L}}(\mathcal{L}^{\mathcal{L}}_{\mathcal{L}}))$ 

(١٦) في (ب): حياته. (۱۷) ق ( ر): سُنْهَا. (١٨) هذا المعنى منسوب إلى ابــن عبــاس رضــى ا لله عنهمــا في تفســير الطــبري (١٨٣/٢٩)، عنــد تفسير قوله تعالى:﴿ينبأ الإنسان يومثلوبما قدَّم وأحْرِكِه [القيامة:١٣]، عــن ابـن عبــاس رضــي الله عنهما يقول: ما عمل قبل موته، وما سنَّ فعُملٍ به بعد موته. (١٩) في (ب،ك): قارنه. (٢٠) في (ب): ما قاربه.<br>-

 $\sqrt{Y_{\epsilon} -$ 

# سورة الانغطار<sup>(۱)</sup>

ما فيها قد مرّ في السورة التيّ قبلها<sup>(٢)</sup>.

سورة المطفُغين

[٢٢٤] الآية الأولى منها

قوله تعالى في كتاب الفحاّر<sup>(٣)</sup>:﴿كِلاّ إِنَّ كتاب الفحاّر لَفي سِجِّين ۞ ومـا أدراك ما سِجِّينٌ ۞ كتابٌ مرقومٌ ۞ ويلٌ يومئذٍ للمكذِّبين﴾ [المطففين:٧ ـ ١٠].

وقال تعالى في كتاب الأبرار:﴿كلاَّ إِنَّ كتاب الأبرار لَفي عِلِّيِّين ۞ وما أدراك مــا عِلَّيُون ۞ كتابٌ مرقومٌ ۞ يشهدُه المقرَّبون﴾ [المطففين:١٨ ـ ٢١].

للسـائل أن يسـأل عـن قولـه تعـالي فيقـــول:﴿كتــاب مرقـــوم﴾ وانقطاعـــه إلى قوله:﴿ويل يومئذٍ للمكذِّبين﴾ وانقطاع الثاني إلى قوله:﴿يشهده الْمَقَرَّبُونَ﴾.

والجواب أن يقال: قوله:﴿في سَجِّين﴾ فسَّــر علــى وحـوه ؛ قـال أبـو عبيـدة<sup>(٤)</sup>:

(١) في(ب،ك): سورة انفطرت، والمثبت من ( ح، خ، ر ، س). (٢) انظر من هذا الكتاب: ٨٢٠/٢ (الآية الأولى من سورة التكوير) وانظــر أيضــا ٨٢٢/٢ (الآيــة الثانية من التكوير). (٣) « في كتاب الفجأر » أثبتت من ( ق). (٤) هو معمر بن المثنى التيمي بالولاء، البصري، أبو عبيدة النحوي: من أئمة العلم بالأدب واللغــة، واحتلف في سنة وفاتـه، ففـي «تـاريخ العلمـاء النحويـين »(ص٢١١)، للقـاضي أبـي المحاسـن

المعرِّي (ت٤٢٤هــ): أنـه تـوفي سـنة ٢٢٠هـــ و«البلغـة في تراحـم أنســة النحــو واللغــة » ينبترن

الكلام في الآية الأولى سورة المطففين .

> سجين: شديد<sup>(٥)</sup>، ومنه قول ابن مقبل<sup>(٦)</sup>: ضَرْبًا، تواصَتْ به الأبطالُ، سِجِّيناً<sup>(٧)</sup>

(ص:٢٢٤) للفيروزآبادي (ت٨١٧هـ): أنــه تــوفي سنة٢٠٨هـــ، و«بغيــة الوعــاة » للســيوطي (ت٩١١هــــ): أنســه تـــــوفي ســـــنة ٢٠٨ أو ٢٠٩ أو ٢١٠ أو ٢١١، وفي الأعــــــلام للزركلي/٢٧٢/ أنه توفي سنة ٢٠٩هـ.

- (٥) ذكر هذا القول الماوردي في تفسيره (٤٢٠/٤) منسوبا إلى أبي عبيدة، وكذلك ابــن والجحوزي في تفسيره (٤/٩)، والذي يبدو لي ـ وا لله أعلم ـ أنّ نسبة هذا القول إلى أبــي عبيـدة خطــأ، حيث إني لم أحد هذا القول في كتاب أبي عبيدة المسمىِّ بـ «مجــاز القــران »، لأن أبــا عبيــدة يقول في كتابه «بحاز القرآن » (٢٨٩/٢): ﴿لَفي سِجِّين﴾ في حبس، فِعِّيل من السَّحن، كمــا يقال: فِسِّيق من الفسق ».
- وبناء على هذا يكون لفظ «أبو عبيدة » تصحيفا من « أبو عمرو »، بدليــل أنــه حــاء في لســان العرب لابن منظور (٢٠٤/١٣سجن):« أبو عمـرو:« السِّـجِّين: الشـديد »، وهـذا هـو المعنـي الذي ذكره المؤلف رحمه الله تعالى.
- وأبو عمرو هذا هو إسحاق بن مِرار الشيباني بالولاء: لغوي أديب، وهــو مــن رَمــادة الكوفـة، سكن بغداد ومات بها، حاور بني شيبان فُنَسب إليهم. وتــوفي سـنة ٢٠٢هــ. (ينظـر:مراتـب النحويين لأبي الطيب الحلبي المتوفى سنة ٢٥١هـ، صفحـة:٤٥، ١٤٥، والأعـــلام لــلزركلي  $(593)$
- ونقل الفيروزآبادي في كتابه «البلغـة في تراجــم أئمــة النحـو واللغـة» قــولَ أبــي العبــاس المـبرد (ت٢٧٦هـ)، حيث حاءِ فيه :« قال أبو العباس: كان مــع أبـي عمـرو مـن العلـم والسـماع عشرة أضعاف ما كان مع أبي عبيدة، و لم يكن في أهل البصـــرة مثــل أبــي عبيــدة في الســـماع والعلم ».
- (٦) هو تميم بن أبيٍّ بن مقبل من بني العَجْلان: شاعر حاهلي، أدرك الإسـلام وأسـلم، وتـوفي بعـد ٣٧هـ. (ينظر:الشعر والشعراء لابن قتيبة، ٥/١٥١ ، والأعلام للزركلي ٨٧/٢).

(٧) البيت أورده الجوهري في الصحاح (٢١٣٣/٥ سجن) وقال: وضربٌ سِجِّينٌ: أي شديد.

يتبع

 $-1454$ 

أي: شديداً<sup>(٨)</sup>، وهذا يحمل عملي وجهين في حبس شديد كشدّة السجن، لِيدلّ به على خساسة منزلتهم. وقيل"): ﴿لَفي سِجِّين﴾ ```. أي أمر شديد عذابه ۚ وغُمَّـةٍ ```)، وقيل: لفي سِجِّين'`` من الأرض السابعة'```، وقيل: لفــي سِـجِّين'``، أي في ســجن تخليد<sup>(١٥)</sup>، والبناء للمبالغة<sup>(١٦)</sup>، أي كتاب سيّآتهم<sup>(١٧)</sup> يوجب تخليد<sup>(١٨)</sup> حبسهم، وقيل:

قال ابن مقبل: ضَرْباً تواصَتْ به الأبطالُ سِجِّيناً ورَحْلةً يَضْربون الهَامَ عن عُرُض وقبله في اللسان (٢٠٣/١٣ سجن): .<br>دَيْساً بِيَهِيداً وآلافياً فمانسينيا فإنَّ فينا صَبُوحاً ، إنْ رأيتَ بـه .. كَمَّةُ يَضربون... (٨) في (ب): شديد. (۹) في (ب): وفي، وهو خطأ. (١٠) قوله تعالى ﴿لَغِي﴾ أثبت من ( ر). (١١) في ( أ،ب،ك): غمَّه، والمثبت من ( ح ، خ ، ر ، س). قلـت:« والغُمَّــة ـــ كممـا في القــاموس (ص٤٧٦ اغمم) ـ: وأمر غُمَّة: مبهم». (١٢) في (أ،ب،ك): في سحين، والمتبت من ( ر). (١٣) هذا قول مجاهد وقتادة والضحاك وابن زيد ومقاتل كما في تفسير ابن الجحوزي (٤/٩). (١٤) في (أ،ب،ك): في سحين، والمثبت من ( ر). (٥) ( ^ تخليدِ » أثبتت من (ح، خ، ر، س). (١٦) يعني وزن « سِحِّين » للمبالغة مثل شِرِّيب، وسِكَيْر، وشِرِّير. (١٧) في (ك): مسألتهم. (١٨) لي (ب): تخلَّد.

. الكلام في الآية الأولى سورة المطففين ............. كتابهم لماّ دام التقريع به دام عقابهم<sup>(٥٩)</sup> له<sup>(٣٠)</sup>.

ومعنى قوله:﴿وما أدراك ما سِجِّين﴾ أي: ليس هذا ممــا<sup>(٢١)</sup> كنـت تعلمـه أنـت، ولا قومك لولا ما أتاك به<sup>(٢٢)</sup> الوحي من عندنا، ثم فسَّر فقال:﴿كتابٌ مرقــوم﴾ أي: کتاب مُعلم بعلامات تدل عل<sub>ی</sub> دوام خزیهم، واتصال عذابهم بما فیه من سـیّآتهم<sup>٬۲۳</sup>′، ثم قال: ويل لهم، لأنهم كذَّبوا رسلَ الله.

وأماّ قوله:﴿كِلاَّ إن كتاب الأبرار لَفي عِلِّيِّين﴾ أي: في مراتب عاليــة محفوفـة<sup>(٢٤</sup>) بجلالة<sup>(٢٥)</sup>، فلماّ فصلـت<sup>(٢٦)</sup> الرتـب دلّـت<sup>(٢٧)</sup> علـى عظـم شـأنها فجمعهـا<sup>(٢٨)</sup> بـالواو والنون تشبيها<sup>(۲۹)</sup> بما يميّز ويخاطب<sup>(۳۰)</sup>.

(۱۹) ق (ب): عذابهم. (۲۰) « له » سقطت من ( آ). (٢١) في (ك): يما. (٢٢) " به " أَتْبِتت من ( ب ، ح ، خ ، ر). (٢٣) بياض في (ك). وفي (أ): من خزيهم، والمثبت من ( ب ، ح ، خ ، ر). (٢٤) أي: محاطة به، قال في القاموس (ص٣٤. ١ حفف):« وحَفَّه بالشيء ـ كمَدَّه ـ: أحــاط بـه ». وفي (أ): مكنوفة، وفي (ك): مكتوبة، والمثبت من ( ح ، خ ، ر). (٢٥) في (أ،ك): بجلاله. (٢٦) في (أ،ب): فضلت، والمثبت من ( ح ، خ ، ر ، ك). (٢٧) ني (ر): دلّ. (٢٨) في (ب): لجمعها، وفي (ك): بجمعها، وفي (ر): فيحمعها، والمثبت من ( ح ، خ ، ر). (٢٩) في (ب): تشبيهها. (٣٠) قال الفراء في معاني القبرآن (٢٤٧/٣):« وقولـه عـز وحـل:﴿كـلاَّ إنَّ كتـاب الأبـرار لَفـي يتبعى

. الكلام في الآية الأولى سورة المطففين .

> وقيل:﴿عِلَّيُونَ﴾: السماء السابعة، وفيها أرواح المؤمنين<sup>(٣١</sup>). وقيل: عَلَيْون: غرف الجنة<sup>(٣٢)</sup>.

وقيل: سدرة المنتهى، وهي التي ينتهي إليها كل شيء من أمر الله تعالى، وهي في السماء السابعة<sup>(٣٣)</sup>.

وقيل: عِلَّيُّون: علوّ على علوّ مضــاعف<sup>(٣٤)</sup>، والواحــد علـيّ ، كشِـرِّيب وسِـكِّير وحمِّير، فكأنه لأعلى الأمكنة، ثم جُمعَ بالواو والنون لتفخيم شأنه<sup>(٣٥</sup>).

عِلِّيْينِ﴾ يقول القاتل: كيف جمعت ﴿عِلِّيُونِ﴾ بالنون، وهذا من جمع الرحـال؛ فـإن العـرب إذا جمعت جمعا لا يذهبون فيه إلى أن له بناء من واحــد واثنـين، فقـالوه في المؤنــث، والمذكـر بالنون، فمن ذلك هذا، وهو شيء فوق شيء غير معروف واحده ولا أنثاه ».اهــ (٣١) قال ابن الجوزي(٥٧/٩):« قاله كعب، وهو مذهب مجاهد وابن زيد ». (٣٢) لم أعثر على قاتله بهذا اللفظ، ولكن روي عن ابن عباس ﷺ أن « العِلِّيِّين »: الجنة. (ينظــر: تفسير الماوردي، ٤٢١/٤، وتفسير ابن الجوزي ٥٧/٩، وتفسير البغوي ٢٠/٤٦٠). (٣٣) قاله الضحاك كما في تفسير الماوردي (٤٢١/٤)، وتفسير البغوي (٤٦٠/٤). (٣٤) في ( ر): في الهامش الأيمن: مضاعفة. (٣٥) بعد أن سرد الطبري الأقوال في معنى قوله تعالى:﴿لَفِي عِلِّيْينَ﴾ قال في تفسيره (٣/٣٠١): «أن قوله:﴿لَفي عِلَّيْين﴾ معناه: في علوَّ وارتفاع في سماء فوق سماء، وعلوَّ فوق علوَّ، وحائز أن يكون ذلك إلى السماء السابعة، وإلى سدرة المنتهى، وإلى قائمة العرش، ولا حمر يقطـع العــذر بأنه معنٍّ به بعض ذلك دون ذلك. والصــواب أن يقــال في ذلـك، كمــا قــال حــلِّ ثنــاؤه: إن كتاب أعمال الأبرار لَفي ارتفاع إلى حدٍّ قد علم الله حلَّ وعزَّ منتهاه، ولا علم عندنا بغايتــه، غير أن ذلك لا يقصر عن السماء السابعة، لإجماع الححة من أهل التأويل على ذلك»

 $-1720$ 

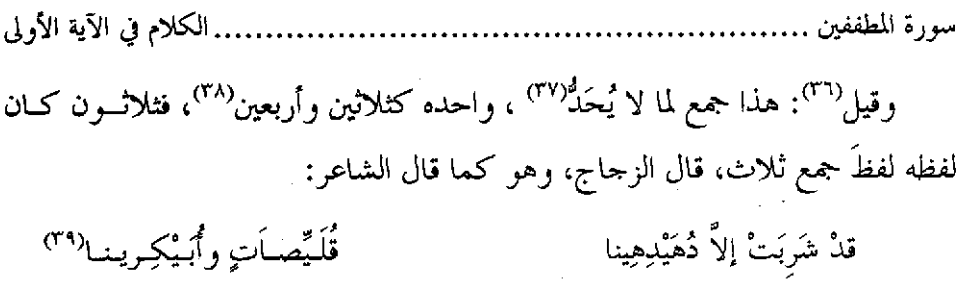

(٣٦) أورد هـذا القــول الزحــاج في كتابــه معــاني القــرآن (٣٠٠/٥) و لم ينسـبه إلى أحـــد حيـــث قال:"وقال بعض النحويين: هذا جمع لما لا يحدُّ واحده، نحسو «ثلاثــون وأربعـبون »، فثلاثــون كان لفظه لفظ جمع ثلاث"، ثم قال: "والقــول الأول ـــ وهــو إعــراب هــذا الاســم كــإعراب الجمع لكونه على لفظ الجمع ـ قول أكثر النحويين وأبينها " اهـ. (٣٧) في (أ): جمع لا يحدُّ، وفي (ب): لما يحدُّ، والمثبتُ من ( ك، ح ، خ ، ر). (٣٨) لفظ « وأربعين » أثبتت من (ب). (٣٩) البيت من شواهد سيبويه في الكتـاب (٤٩٤/٣) ، وفي معـاني القـرآن للزجـاج (٣٠٠/٥)، وروايَتَه في الصحاح١/٢٩٦، وفي اللسان٤/٧٩ في مادة بكر متفقة وما جاءِ هنا. وجاء في معاني القرآن للفراء (٢٤٧/٣)، والصحاح (٢٣٢٢مادة "دهـده)، وتفسير الطـبري (١٠٣/٣٠)، واللسان (٩٠/١٣)دهده): رَويَتٌ، مكان شَرَبَت. وفي جميع المراحـع لم أحـد مَن نسب البيت إلى قاتله. قال سيبويه (٤٩٥/٣): والنَّصْداه: حاشية الإبل، فكأنَّه حقر دهــاده فـردَّه إلى الواحـد، وهــو دهداهٌ، وأدحل الياءِ والنون كما تُدْحل في «أرضين » و«سنين.. ». وقال الجوهري (٢/٢٢٣):« والنَّعْداه: صغار الإبل، وأورد البيت.. ثــم قـال: كأنـه جَمَـع اللَّهْداهِ على دَهَادِهَ، ثم صغَّر دَهادِهَ فقال: دُهَيْدِهْ، ثم جمع دُهَيْدِهـاً باليـاء والنــون. وكذلــك أَبْكُر جمع بَكْر، ثم صَغَّر فقال: أَبَيْكِر، ثم جمعه بالياء والنون ».اهــ قال في اللسان (٧٩/٤ بكر):« البكْسر مـن الإبـل بمنزلـة الفتـمي مـن النـاس، والقَلُـوص بمنزلـة الجارية..، ويُجمع في القلـة علـى أَبْكُـر، قـال الجوهـري: وقـد صغـره الراجـز وَجمعـه باليـاء والنون… ».

, الكلام في الآية الأولى سورة المطففين ........

ُوكِأَنْ<sup>(٤٠)</sup> « دُهَيْرِهِين» وهي حاشية الإبل<sup>(٤١)</sup> وصغارهـا، وأبيكريـن؛ جمع ليــس واحده<sup>(٤٢)</sup> معلوم<sup>(٤٣)</sup> العدد<sup>(٤٤)</sup>.

وقوله في كتاب الأبرار:﴿كتاب مرقوم ۞ يشهده المقرَّبون﴾ [المطففين: ٢٠ـــ١٢١] أي: كتاب معلم بعلامات<sup>(د٤)</sup> تدل على ما يقر <sup>إع</sup>ينهــم<sup>(٤٦)</sup>، ويوجـب دوام ســرورهـم بما<sup>(٤٧)</sup> أودع من حسناتهم<sup>(٤٨)</sup> المفضية بهم إلى جناتهم.

ُ وكان<sup>(٤٩)</sup> رقم كتاب<sup>(٥٠)</sup> الفحار تمّا<sup>(٥٠)</sup> يوحب المصير إلى النار فسانقطع إلى مــا / [١٠٠٧] يوجب لهم الويل<sup>(٥٢)</sup>، ورقم كتاب الأبرار ممّا يوحب المصير إلى غرف الجمنان، ورضــي

(٤٠) في (ب):وكان، وفي (ك): فكان، والمثبت من (أ). (٤١) «الإبل» سقطت من (أ). (٤٢) هكذا في أكثر النسخ، وفي (أ): واحد. (٤٣) هكذا في أكثر النسخ، وفي (أ): من العدد. (٤٤) جاء في معاني القرآن للزجــاج (٣٠٠/٥):« وتُهَيْلِهـين جميـع، ليـس واحـده محـدودا معلـوم العدد.. ».اهـ (٥٥) غير واضحة في ( أ)، والمثبت من (ب،ك)، وفي (ق): بعلامة. (٤٦) في (ب): عينهم. (٤٧) هكذا في أكثر النسخ، وفي (أ): مما، وفي (ط): لما. (٤٨) في(ك): حسابهم. (٤٩) هكذا في أكثر النسخ، وفي (أ،ب): فكان. (٥٠) في ( خ): كتب. (٥١) في(ب): ما. (٥٢ ) في(ب،ك): الويل لهم.

الرحمــن<sup>(٥٣)</sup>، فــانقطع إلى ذكــر مشــاهدة المقرّبــين، وتبشــيره<sup>(٥٤)</sup> بـــــدوام النعيــــم لصاحبه<sup>(٥٥)</sup>.

 $\mathcal{L}^{\text{max}}$  .

 $\mathcal{L}(\mathcal{L}^{\mathcal{L}})$  and  $\mathcal{L}^{\mathcal{L}}$  and  $\mathcal{L}^{\mathcal{L}}$  and  $\mathcal{L}^{\mathcal{L}}$ 

(٥٣) « ورضى الرحمن » سقطت من ( أ)، وفي ( خ): إرضاء الرحمن. (٥٤) هكذا ني (ب، ح ، خ ، ر)، وفي (أ،ك): وتبشره، وقد تقرأ: وتبشرة. (٥٥) في ( أ): صاحبه، والمثبت من ( ق). ِ

### [170] الآية الثانية منها(١)

قولــه تعــالى:﴿ويسل يومئــــندٍ للمكذَّبـــين ۞ الذيـــن يُكَذِّبــــين بيــــوم الديــــن﴾ [المطففين: ١ - ١ ١ ].

للسائل أن يسأل عن إفراد هذه الآيــة<sup>(٢)</sup> في هــذه الســورة سـع تكــراره في ســورة المرسلات<sup>(٣)</sup> عشر مرات ؟

والجواب أن يقال: إن قولهم:ويل له<sup>(٤)</sup> كلمة تقال لكل<sup>(٥)</sup> من وقع في هلكة<sup>(٦)</sup> لا يُرجى خلاصه<sup>(٧)</sup> منها، وهي في سورة المرسلات<sup>(٨)</sup> قــد بيّنّـا وحـه الفـائدة فيمــا أعيــد منها<sup>(٩)</sup>، وهي في هذه السورة مذكورة مرة واحدة، لأنها مقصورة على الــترهيب مـن النار ووصفها ومعاقبة أهلها<sup>ر ٥</sup>٠)، وعلى الــترغيب في الجنــة ونعيــم أهلهــا<sup>(٥٠٠)</sup>، ليـس في السورة<sup>(١٢)</sup> غير هذين المعنيين.

. الكلام في الآية الثانية فلماً جرّدت<sup>(١٣)</sup> لهما ذكرت الكلمة عند ذكر ما كتب على<sup>(١٤)</sup> المكذّيين، وأعلم به كتابهم بما يكون إليه مآلهم<sup>(١٥</sup>). ثم شرع في وصف كتاب الأبرار ومحلّه وتبعيــد مــا بين جزائهم وجزاء غيرهم، فاكتفى بذكر الكلمة مـرة لمـا<sup>(١٦)</sup> بــني علــى الاختصـار في السورة<sup>(١٧</sup>). 

 $\mathcal{L}^{\mathcal{L}}(\mathcal{L}^{\mathcal{L}})$  and  $\mathcal{L}^{\mathcal{L}}(\mathcal{L}^{\mathcal{L}})$  and  $\mathcal{L}^{\mathcal{L}}(\mathcal{L}^{\mathcal{L}})$ 

 $\label{eq:2.1} \mathcal{L}(\mathcal{L}^{\text{max}}_{\mathcal{L}}(\mathcal{L}^{\text{max}}_{\mathcal{L}})) \leq \mathcal{L}(\mathcal{L}^{\text{max}}_{\mathcal{L}}(\mathcal{L}^{\text{max}}_{\mathcal{L}}))$ 

 $\mathcal{L}^{\text{max}}_{\text{max}}$  and  $\mathcal{L}^{\text{max}}_{\text{max}}$ 

 $\mathcal{O}(\mathcal{O}(\log n))$  . The set of  $\mathcal{O}(\log n)$ 

 $\sim 10^{11}$  km s  $^{-1}$ 

(١٣) أي سورة المطففين.  $\mathcal{L}^{\text{max}}_{\text{max}}$ (١٤) ڧي(ب): وعلي. (١٥) في (ب،ك): مآبهم.  $\phi$  (۱ (۱ ) في (أ): ما (١٧) في (ب): علي اختصار السورة.

 $\mathcal{L}^{\text{max}}_{\text{max}}$  . The  $\mathcal{L}^{\text{max}}_{\text{max}}$ 

## سورة الشقت [الانشقاق]<sup>(١)</sup>

## [٢٦٦] الآية الأولى منها

قوله تعالى:﴿إِذَا السَّماءُ انشقَّتْ ۞ وأذِنـتْ لِرَبِّها وحُقَّـتْ ۞وإِذا الأرضُ مُـدَّتْ وأَلقتْ ما فيها وتخلّتْ ۞ وأَذِنتْ لربِّها وحُقّت﴾[الانشقاق:١ ـ ٥].

للسائل أن يسأل عن تكرير قوله:﴿وأذنت لربها وحقت﴾؟

والجواب أن يقبال إن الأول للسماء، والشاني للأرض، أمرت بسالانصدا ع(٢ فسمعت وانقادت لأمر الله تعالى وانصدعت<sup>(٣)</sup>، وحقّ لها أن تسمع وتطيع..

- ومعنى ﴿أذنت﴾: سمعت،كأنها<sup>(٤)</sup> سمعت بأذن، قال عدى ب<sub>ن</sub> زيد<sup>(٥)</sup>: وحديثٍ مثل ماَذِيٌّ مُشَار<sup>(٦)</sup> وسماعٍ يَأْذَنُ الشَّيخُ لـه
- (١) زدت كلمـة الانشـقاق، لأن هـذه السـورة تسـمي أيضـا سـورة الانشـقاق، وبهــا سمَّيــت في المصحف المتداولي.
	- (۲) أي بالانشقاق.
	- (٣) هكذا في أكثر النسخ، وفي(أ،ك):أمرت بالانصداع فانصدعت.
		- (٤) ق(ب): كأنما.
- (٥) في النسخ المعتمدة: عدي، فقط، والمثبت من ( ح ، خ، ر). هو عديٌّ بن زيد بن حمَّاد بن زيد العِبادي التميمي: شــاعر، مــن دهــاة الجــاهليين، وقــال ابــن قتيبة: كان يسكن بالحِيرة. توفي سنة ٣٥ قبـل الهجـرة. (ينظـر: الشـعر والشـعراء لابـن قتيبـة ٢/٥/١، والأعلام للزركلي؟/٢٢٠).
- (٦) ديوان عدي بـن زيـد العِبــادي، ص٩٥، وفيـه: بســماع. وفي (أ): لســماع، وفي أكـثر النسـخ الخطية، وفي الصحاح للحوهري (٢/٢ ٧٠ شور): وسماع، وهــو المثبــت. وفي (ط) وفي لســان يتبح∢

وقولـه:﴿وإذا الأرض مــدّت﴾ أي: بُســـطت بانتســاف<sup>(٧)</sup> جبالهـــا وتطــأْطُوْ<sup>(٨)</sup> آكامها<sup>(٩)</sup> وتلالها، وألقت ما حوته من الموتى والمعادن والكنوز<sup>(٩٠)</sup>، ﴿وتخلَّـتْ﴾ منهـا كما تتخلَّىٌّ ``` المرأة الحـاملْ'`` مـن حملهـا، إذا ألقـت مـا في بطنهـا، وسمعــت وأطاعت، وحقٌّ لها ذلك، ويقالْ''': حقَّت فهي '' كمقوقـة، وحقيـق بكـذا، ويقـال [لها]<sup>(١٠</sup>) أيضا: حقٌّ له ذلك، فالأول لغير ما له الثان<sub>ي</sub><sup>(١٦)</sup>، فلا يكون تكرارا.

 $\sqrt{1707}$ 

## [٢٦٧] الآية الثانية منها(١)

قولـه تعـــالي:﴿بِــلِ الذيــنِ كفــروا يكذَّبــون ۞وا لله أعلــم بمــا يوعــون﴾(٢) [الانشقاق: ٢٢ \_٢٢٣].

وقال في سورة البروج [١٩ ـ ٢٠]:﴿بِلْ الَّذِينِ كَفَرُوا فِي تَكْذِيبِ ۞ وا للَّهُ مِـن ورائهم محيطگ<sup>(٣)</sup>.

للسائل أن يسأل عن اختصاص الأولى بقول1:﴿يكذُّبون﴾، والثانيـة بقولـه:﴿فِي تكذيب هه ؟ (\*)؟

والجواب أن يقال: إنَّ<sup>رم</sup>ُ معنى قوله:﴿يكذبون﴾ وهم ﴿في تكذيب﴾ واحــد<sup>(٦)</sup>، واختلف اللفظان لاختلاف الفواصل في السورتين<sup>(٧)</sup>، ألا ترى أنّ قبل الأولى:﴿فَعَا لَهُم لا يؤمنــون ، وإذا قــرئ عليهـــم القـــرأن لا يســـحدون ، بـــل الذيـــن كفـــروا

 $\sim$   $\sqrt{10}$   $\sim$ 

.. الكلام في الآية الثانية يكذبــون﴾(^^'[الانشـــقاق:٢٠\_٢٢] وكــانت<sup>(٩)</sup> الفواصــل الـــتي تقدّمتهـــــا علــــي ﴿يفعلون﴾ `` ، فجعلت هذه تابعة لها مع صحة المعنى واللفظ.

والثانية في فواصل مردفة''' بياء أو واو، وهي قوله:﴿هل أتاك حديث الجنــود ۞ فرعــــون وثمــــود ، بـــــل الذيـــــن كفــــــروا في تكذيـــــب ، والله مــــــن ورائهــــــم محيط﴾(١٧)[البروج:١٧- ٢٠]، و<sup>(١٣)</sup>على ذلك بنيت<sup>(١٤)</sup> الســورة. فكـان حملهـا علــي نظائرها من السورة<sup>(٥٠)</sup> أولى مع صحة اللفظ والمعنى.

> (٨) المثبت من(ط). وفي(أ،ب):﴿..لايسحدون﴾ فقال:﴿بل الذين كفروا يكذُّبون﴾. (٩) في(ب، ط): فكانت. (١٠) أي على وزن ﴿يفعلون﴾. (١١) في(أ،ط):مرادفة، والمثبت من(ب). (١٢) المثبت من(ط)، وفي (أ،ب):﴿..وثمودك» فقال:﴿بل الذين كفروا في تكذيب﴾. (١٣) الواو أثبتت من (ب، ر). (١٤) في(ب): بنينا. (١٥) في(ط): من السور.

### سورة البروم

ليس فيها شيءٌ<sup>(١)</sup> إلا ما ذكرنا<sup>(٢)</sup>.

## سورة الطارق، إلى البلد<sup>(3)</sup>

ليس فيهن شيء من ذلك. ﴿

### سورة البلد

[١٦٨] الآية الأولى منها<sup>(٤)</sup>: قوله تعالى:﴿لا أقسم بهذا البلد ۞ وأنتَ حِلٌّ بهذا البلد﴾ [البلد: ١ ـ ٢]. للسائل أن يسأل عن تكرير ﴿البلد﴾، وحعله فاصلة بين الآيتين؟ وهل ذلك ممـا يرتَضَى في البلاغة، ويعدُّ في<sup>(٥)</sup> جملة الفصاحة ؟

. الكلام في الآية الأولى سورة البلد.........

والجواب أن يقال: إنَّه إذا عني<sup>(٦)</sup> / بالثاني غير<sup>(٧)</sup> المقصـود بـالأول مـن وصـف [٧-١٠<sup>/</sup>اب] يوجب له حكما غير حكم الأول كان من<sup>(٨)</sup> مختار الكـلام، فـالبلد<sup>(٩)</sup> الأول قصـد بـه وصف لم يحصـل في الثـاني وهـو مكـة، لأن معنـاه''': أقسـم بـالبلد المحـرم الــــذي جبلت<sup>(١١)</sup> على تعظيمه قلوب العرب، فلا يحل فيه<sup>(١٢)</sup> لأحد ما حل<sup>(١٣)</sup> للنبي ﷺ.

> فقوله:﴿وانت حلٌّ﴾ أي مُحِلٌّ<sup>(١٤)</sup>، أُحل لك منـه مـا حـرم علـى غـيرك، فصـار المعنى: أقسم بالبلد المحرم تعظيما له، وهو مع<sup>(١٥)</sup> أنه محرم على غيرك، محلَّل لك إكراماً لمنزلتك، فالبلد في الأول محرَّم، وفي الثاني محلَّل، وكان النبي (أحل له قتل من رأى قتله

> (١) ني(ب): أعني. (٧) في(ب): عن. (٨) " مِن " ليست في(ب). (٩) في (ب): بالبلد. (١٠) ڧ(ط): معنى (١١) في(أ): حلب، والمثبت من(ب،ط). (١٢) أَثْبَتت " فيه " من (ب، ط). (١٣) ن(ب ، ط): أحل. (١٤) أي: حلال، قال الزجاج في معـانـي القـرآن (٣٢٧/٥):« يقـال: رحـل جِـلٌّ وحـلال ومحـلٌّ، وكذلك رحل حرام وحِرمٌ ومحرم ». قلت: ومن معانيه: المقيم، بمعنى: وأنــت يـا محمــد مقيــم به، وهو محلَّك. (٥ \) " مع " أثبتت من(ب).

. الكلام في الآية الأولى سورة البلد حين أذن له<sup>(١٦</sup>) في قتال المشركين، فأمر بقتــل ابـن<sup>(١٧)</sup> خطـل<sup>(١٨)</sup> صــبرا، وهــو متعلــق بأستار الكعبة، و لم يحلُّ لأحد قبله ولا يحل لأحد بعده ما أحلُّ له.

وإذا كان كذلك صار الثان<sub>ى</sub> معنياً به غير ما عني بالأول<sup>(٥٩)</sup>، فكأنه ذكــر لـه<sup>(٣٠)</sup> وصف غير وصفه المتقدم، فحمع فوائد من تعظيم البلد، وتعظيم النبي (حين أبيــح لـه ما حظر منه<sup>(۲۱)</sup> على مَن<sup>(۲۲)</sup> ســواه، وقيـل: أحلـت لـه سـاعة مـن نهـار<sup>(۲۳)</sup> و لم تحـل لغيره<sup>(٢٤</sup>).

(١٦) " له " ليست في(ب ، ط). (١٧) في(ب): بن، بدون الالف. (١٨) هو عبد العُزَّى بــن خطـل كمــا في «حداتـق الأنــوار » (٦٧٠/٢)، وذكــره ابـن الأثــير في « الكامل في التاريخ » (٢٤٩/٢)باسم: عبد الله بن حطل، وكان قد أسلم ثم ارتدّ، وكــان لـه مغنيتان تغنيان بهجاء رسول الله د فقتله سعيد بن حُرَيْث المخزومي، وأبو برزة الأسلمي. (١٩) في ( ر): ما عني به الأول. (٢٠) « له » سقطت من (أ،ك)، وفي (ب):ذكر وصف له، والمثبت من ( ح ، خ ، ر). (٢١) " منه " أَثْبتت من(ب،ط). (٢٢) " من " أَنْبتت من ( ح ، ر). (٢٣) في(أ): النهار، والمثبت من(ب،ط). (٢٤) أحرج البخاري في صحيحه حديثا بهذا المعنى حيث حـاء في كتـاب حـزاء الصيـد، بـاب لا رَكْمُو صيدٌ الحَرم (صحيح البخاري مع شرحه فتح الباري ٤٦/٤ والرقـم:١٨٣٣):« عــن ابـن عباس رضي ا لله عنهما أن النبي د قال: إنَّ ا للهُ حرَّم مكةً، فلم تَحِلُّ لأحـــلٍ قبلـي، ولا تَحِـلُّ لأحدٍ بعدي، وإنما أُحِلَّتْ لي ساعةً من نهارٍ، لا يُخْتَلَى خَلاها…».

 $N<sub>0</sub>$ 

### .[٢٦٩] الآية الثانية منها(<sup>0</sup>):

قوله تعالى:﴿ووالد وما ولد ۞ لقد خلقنا الإنسان في كبد﴾ [البلد:٣ـ٤] .

وقال بعده في [سورة]<sup>(٢)</sup> التين [٣ـ٤]:﴿وهذا البلدِ الأمين ۞ لقد خلقنا الإنسانَ في أحسن تقويم؟ <sup>(٣)</sup>.

للسائل أن يسأل عن اختـــلاف مــا بعــد:﴿لقــد خلقنــا الإنســان﴾ في الموضعــين، وصلة الأول<sup>(٤)</sup> بقوله:﴿في كبد﴾، والثاني بقوله:﴿في أحسن تقويم﴾؟

> والجواب أن يقال: إنَّ<sup>(٥)</sup> قوله:﴿لقد حلقناً الإنسان في كبد﴾ فيه أقوال: أحدها<sup>(٦)</sup>: في شدة ونصب<sup>(٧)</sup> يكابد<sup>(٨)</sup> أمر الدنيا وأمر الأخرة<sup>(٩)</sup>.

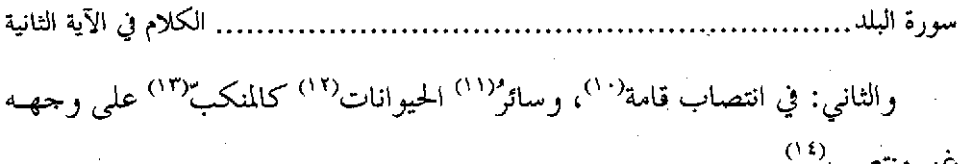

والثــالث<sup>(١٥)</sup>: هـو مخلـوق في شــدة أمـر بكونـه أولا في الرحــــم في ظلمـــات<sup>(١٦)</sup> ثلاث<sup>(١٧)</sup>، ثم ينتقل إلى القِماط<sup>(١٨)</sup> والرِّباط<sup>(١٩)</sup>، ثم هـو<sup>(٢٠)</sup> عنـد البلـو غ علـى الخطـر

- (١٠) في(ط): قامته. قلت: يعني حلق الإنسان منتصباً، يمشى علــي رجلـين، ولا يمشــي علــي أربــع كبقية الحيوانات.
	- (١١) في(ب). وأساير
	- (١٢) في(ر): الحيوان.
	- (١٣) في ( ح ، خ ، ر): المكبِّ.
- (٤ ١) أورد هذا القول ابن الجوزي في تفسيره وقال (٢٩/٩):« رواه مقسم عن ابسن عبياس، وبـه قال عكرمة والضحاك وعطية والفراء (معاني القرآن لــه ٣/١٤/٣)، فعلـي هـذا يكـون معنـي الكبد: الاستواء والاستقامة ».
- (٥١) في(ب): والثاني، وهو خطأ. (١٦) في ( ر): وظلمات. (١٧) هي: أن يكون حلق الإنسان في المرحلة الأولى نطفة ثم علقة ثم مضغة، (١٨) الحبل أو حرقة عريضة يُلَفّ بها المولود، قال في اللسان (٣٨٥/٧ قمط):« القَمْط: شدٌّ كشدّ الصيِّ في المهد وفي غير المهد، إذا ضمَّ أعضاؤه إلى جسده ۖ تُسمَّ لـفَّ عليـه القِمـاط، والقِمـاط حبل يشدُّ به قوائم الشاة عند الذبح، وكذلك ما يشدُّ به الصبيُّ في المهد ». (١٩) قال في اللسان (٣٠٢/٧ ربط):« والرِّباط: ما رُبط به ». (٢٠) " هو " أثبتت من(ب،ط).

. الكلام في الآية الثانية سورة البلد . . . . . . . . . . . . . . . . . العظيم بما<sup>(٧١)</sup> يقوده إليه عمله من حنة أو نار، فالدنيا له دار كَبَد<sup>(٣٢)</sup> ومشقة، والآخرة له<sup>(٢٣)</sup> دار راحة ونعمة إنْ وافاها بما كلّف من طاعته<sup>(٢٤)</sup>.

والرابع: أنه خلق في بطن أمــه ورأســه قِبــل رأســها منتصبــاً<sup>(٢٥)</sup> كانتصابهــا، فـإذا أراد<sup>(٢٦)</sup> الولادة انقلب الرأس إلى أسفل، فيخرج<sup>(٢٧)</sup> رأسه قبل رحليه<sup>(٢٨)</sup>، وقـــد تخـرج رحلاه قبل رأسه، وذلك نادر، والأول عام شائع<sup>(٢٩)</sup>.

(٢١) في(ب، ط): مما. (۲۲) ڧ(ب): کدّ. (٢٣) " والآخرة له " غير واضحة في(أ)، والمثبت من(ط). (٢٤) هذا المعنى الثالث ذكره القرطبي في تفسيره وتوسِّع في صوره ( ينظر تفسير القرطـبي ٦٢/٢٠ ـ ٦٣)، حيث قال:« قال علماؤنا: أول ما يكابد قطع سُرَّته، ثم إذا قُمِط قِماطا، وشدَّ رباطـا يكابد الضيق والتعب، ثم يكابد الارتضاع، ولو فاته لضاع، ثم يكابد نبت أسنانه ولا يمضي يوم إلا يقاسى فيه شدة، ولا يكابد إلا مشقة، ثم الموت بعد ذلك كله…، إلى أن يستقر بــه القرار، إما في الجنة و إما في النار.. ». (٢٥) في(أ): منتصب، والمثبت من ( ب ، ح ، ر). (٢٦) ڶي(ب ، ط): أرادت. (٢٧) في(ب) اختلاف هنا، حيث جاءِ فيها: فولدت ان لم يؤكــد بنتـا فيخـرج رخليــه قبــل رأســه وذلك نادر. وفي ذلك خلل ظاهر. (٢٨) هذا القول أورده الزحاج في معاني القرآن (٣٢٨/٥) و لم ينسبه إلى أحد، وذكره البغــوي في تفسیره (٤٨٨/٤) وعزاه إلی ابن کیسان. (٢٩) ڧ(ب): تابع، وهو خطأ.
الكلام في الآية الثانية سورة الىلد

فهذه الأوجه الأربعة تعم جميع الناس لا يستثنى منها<sup>(٣٠)</sup> أحد منهم<sup>(٣١)</sup>، ثم خص بعض الكفار بــالذكر عـن هــذا العمـوم، فقــال:﴿أَيْحِسـبِ أَنْ لـنِ يقـْـلِر عليـه أحــد﴾ [البلد:٥]. فلما تقدم القُسم بـ ﴿..واللهِ وما ولدَ﴾، وفيه قولان: أحدهما آدم وولده، والقول الثاني: كل والد<sup>(۳۲)</sup> وكـل مولـود<sup>(۳۳)</sup>، قـرن إلى القسـم العـام بمـا يشـبـهه مـن الجواب العام.

وأما قوله:﴿والتين والزيتــون﴾ [التــين:١] فقــد قيــل فيهمــا أن التـين: دمشــق، والزيتون: بيت المقدس<sup>(۳٤)</sup>، وقيل: جبل عليه دمشـق، وجبـل عليـه بيـت المقــدس<sup>(٣٥</sup>). وقيل: مسجدان، فالتين مسجد نوح عليه السلام، والزيتون<sup>(٣٦)</sup> مسجد دمشق<sup>(٣٧</sup>).

(٣٠) " منها " أَثبتت من(ب). (٣١) كلام المؤلف هذا يدل على أنه يرى صحة هذه المعانى الأربعة بخلاف ابن عطية أنسه يـرى في تفسيره (٥٦/١٥) أن القول الأول هو الصحيح ، وكذلك الآلوسي يذهـب إلى مــا ذهـب إليه ابن عطية، حيثُ يقول (٧٢/٣٠):« وهذه الأقوال كلها ضعيفة، لا يعوَّل عليها بخلاف الأرل».

(٣٢) من قوله " وفيه قولان " إلى هنا سقط من (أ)، وأثبت من (ب). (٣٣) حكى هذين المعنيين الزحاج في كتابه «معاني القرآن» ، ٢٢٧/٥. (٣٤) هو قول كعب وعكرمة كما في تفسير الماوردي (٤٧٨/٤) وتفسير ابن عطية ( ٥٠٢/١٥). (٣٥) هو قول قتادة كما في تفسير ابن عطية ( ٥٠٢/١٥)، وتفسير ابن الجوزي (١٦٩/٩). (٣٦) في(أ ، ب): وقيل، بدل " والزيتون "، وهو خطأ. والمثبت من(ط). (٣٧) قال ابن زيد: التين مسحد دمشق، والزيتون مسحد إيليماء، وقبال ابس عبياس وغيره: التـين مسجد نوح عليه السلام علـــ, الجــودي، والزيتــون مســحد بيــت المقــدس.(تفســير المــاوردي ٤٧٨/٤ ،وتفسير ابن عطية ١٥/٢٠٥).

....... الكلام في الآية الثانية 

وقيل: التين: الذي يؤكــل، والزيتــون: الــذي يعتصــر<sup>(٣٨)</sup>، فالقَسَــم واقــع بأشـيـاء مخصوصة من بقاع أو غيرها، فعُلَّق بجواب وقع فيه تخصيــص بالاسـتثناء، وهــو:﴿لقــد خلقنا الإنسان في أحسن تقويم ۞ ثم رددناه أسفل سافلين ۞ إلا الذيــن آمنــوا وعـملــوا الصالحات..﴾(<sup>٣٩)</sup> [التين: ٤ ـ ٦]، أي خلقناه في أحسن صورة، ثـم رددناه<sup>(٤٠)</sup> ـ يعــني الكافر<sup>(٤١</sup>) ـ إلى أقبح صورة حين حُطَّ عن<sup>(٤٢)</sup> الخلق الأول إلى المحطُّ الأسفل، فصار في أوحش منظر بعد أن كان في أحسن صورة.

وقيل: ﴿فِي أَحْسَنَ / تقويــمِ﴾ أي في خلقــة قويمـة(٤٣)، ودلالـة علــي<sup>(٤٤)</sup> طريقــة [١/١٠٨] مستقيمة.

ثم رددناه <sup>(٤٥)</sup> إلى أرذل العمر، وهو الضعف الذي يفقد معه العلم، ولا يملك فيه إقامة الطاعات، والثبات على العبادات إلاّ المؤمنين، فإنهم إذا رُدُّوا<sup>(٤٦)</sup> إلى أرذل العمـر

لم يكونوا أسفل سافلين<sup>(٤٧)</sup>، لأنهم<sup>(٤٨)</sup> يوَفّون أوقاتِ<sup>(٤٩)</sup> العبادات التي كانوا يقيمونها إذا<sup>(٥٠)</sup> لم يقدروا مع الضعف الذي نقلهم الله تعالى إليه أحرهم<sup>(٥١)</sup>، يــدل علــى ذلـك قوله تعالى:﴿إِلاَّ الذين آمنوا وعملوا الصالحات فلهم أحر غير ممنون﴾ [التين:٦].

وإذا كان معنى الآيتين ما ذكرنا، لاق بكلٍ من القسم<sup>(٥٢)</sup> الجوابُ الذي حاء له. ويمكن أن يجاب عـــن الفــرق بــين<sup>(٥٣)</sup> الموضعـين بــالفواصل<sup>(٥٤)</sup>، لأن القســم في ســورة البلد<sup>(٥٥)</sup> بهذا اللفظ، وبقوله<sup>(٥٦)</sup>:﴿وواللَّهِ وما ولد﴾.

ليس في الشمس والليل والضحي شيء من ذلك<sup>(٥٧)</sup>.

 $\mathcal{L}_{\text{max}}$  ,  $\mathcal{L}_{\text{max}}$ 

# سورة ألم نشرم<sup>(۱)</sup>

#### [٢٧٠] الآية الأولى منها:

قوله<sup>(٢)</sup> تعالى:﴿فإن مع العسر يسراً ۞ إن مع العسر يسرا﴾[الشرح:٥ ـ ٦]. للسائل أن يسأل عن فائدة تكرراه؟

والجواب أن يقال<sup>(٣)</sup>: إن الله تعالى وعد في عسر أن يعقبه<sup>(٤)</sup> بيسـرين، وأن مـن كان في شدة؛ قطعها منـه<sup>(٥)</sup> إلى نعمـة بعـد نعمـة، ولهـذا قـال ﷺ:«لـن يغلـب عسـرٌ يسرين»<sup>(٦)</sup>، لأن العسر لمّاً أعيد لفظه معرّفا كالأول لم يكن إلاّ<sup>(٧)</sup> إياه، ويسرٌ لمـاّ أعيـد

يتبع∢

لفظه نكرةً كان غير الأول، وإذا لم يكن ذاك لم يكن لفظه<sup>(٨)</sup> تكرارا.

الذي وعده ا لله المومنين في الدنيا، فاليسر الذي وعدهم في الآخرة، إنما يغلب أحدهمـــا، وهــو يسر الدنيا، فأما يسر الآخرة فدائم لا ينقطع» ( زاد المسير لابن الجوزي ١٦٤/٩). (٧) « إلاَّ » ليست في(ب). (٨) « لفظه » سقطت من(ب ، ط).

 $\label{eq:2.1} \frac{1}{\sqrt{2}}\left(\frac{1}{\sqrt{2}}\right)^{2} \left(\frac{1}{\sqrt{2}}\right)^{2} \left(\frac{1}{\sqrt{2}}\right)^{2} \left(\frac{1}{\sqrt{2}}\right)^{2} \left(\frac{1}{\sqrt{2}}\right)^{2} \left(\frac{1}{\sqrt{2}}\right)^{2} \left(\frac{1}{\sqrt{2}}\right)^{2} \left(\frac{1}{\sqrt{2}}\right)^{2} \left(\frac{1}{\sqrt{2}}\right)^{2} \left(\frac{1}{\sqrt{2}}\right)^{2} \left(\frac{1}{\sqrt{2}}\right)^{2} \left(\$ 

#### سورة التين

قد تقدم ما فيها<sup>(١)</sup>.

### سورة العلق<sup>(٢)</sup>

[۲۷۱] الآيـة الأولى منها<sup>(٣)</sup>

قولـه تعـالي:﴿اقـرأ باسـم ربـك الـــذي خلــق ، خلــق الإنســان مــن علــق﴾. [العلق: ١-٢].

للسائل أن يسأل عن تكرير ﴿خلْقِ﴾ ؟

والجواب أن يقال: إنَّ<sup>ر،</sup> قوله:﴿خلق﴾ بعد ﴿الذي﴾ عام في المخلوقات كلهــا، سمائها<sup>(٥)</sup> وأرضها، ثــم اسـتأنف التنبيـه علـي خلـق المخــاطبين أنفســهم فقــال:﴿خلـق الإنسان من علق﴾ أي:عرف انقلابه من حال الدم إلى ما يشاهد<sup>(٦)</sup> لِيعرف حاله الثانية

. الكلام في الآية الأولى التي ليست بأبعد من نفسه<sup>(٧)</sup> من هذه الناش<sup>ي</sup>ة<sup>(٨)</sup>، وإذا كان كذلك سلم مــن التكـرار. والله أعلم.

 $\label{eq:2.1} \frac{1}{\sqrt{2}}\int_{\mathbb{R}^3}\frac{1}{\sqrt{2}}\left(\frac{1}{\sqrt{2}}\right)^2\frac{1}{\sqrt{2}}\left(\frac{1}{\sqrt{2}}\right)^2\frac{1}{\sqrt{2}}\left(\frac{1}{\sqrt{2}}\right)^2\frac{1}{\sqrt{2}}\left(\frac{1}{\sqrt{2}}\right)^2\frac{1}{\sqrt{2}}\left(\frac{1}{\sqrt{2}}\right)^2\frac{1}{\sqrt{2}}\frac{1}{\sqrt{2}}\frac{1}{\sqrt{2}}\frac{1}{\sqrt{2}}\frac{1}{\sqrt{2}}\frac{1}{\sqrt{2}}$ 

 $\label{eq:2.1} \frac{1}{\sqrt{2}}\int_{\mathbb{R}^3}\frac{1}{\sqrt{2}}\left(\frac{1}{\sqrt{2}}\right)^2\frac{1}{\sqrt{2}}\left(\frac{1}{\sqrt{2}}\right)^2\frac{1}{\sqrt{2}}\left(\frac{1}{\sqrt{2}}\right)^2\frac{1}{\sqrt{2}}\left(\frac{1}{\sqrt{2}}\right)^2\frac{1}{\sqrt{2}}\left(\frac{1}{\sqrt{2}}\right)^2\frac{1}{\sqrt{2}}\frac{1}{\sqrt{2}}\frac{1}{\sqrt{2}}\frac{1}{\sqrt{2}}\frac{1}{\sqrt{2}}\frac{1}{\sqrt{2}}$ 

ليس في «القدر» و«البيّنة» إلى «القارعة» شيء من ذلك<sup>(٩)</sup>.

 $\label{eq:2.1} \frac{1}{\sqrt{2}}\left(\frac{1}{\sqrt{2}}\right)^{2} \left(\frac{1}{\sqrt{2}}\right)^{2} \left(\frac{1}{\sqrt{2}}\right)^{2} \left(\frac{1}{\sqrt{2}}\right)^{2} \left(\frac{1}{\sqrt{2}}\right)^{2} \left(\frac{1}{\sqrt{2}}\right)^{2} \left(\frac{1}{\sqrt{2}}\right)^{2} \left(\frac{1}{\sqrt{2}}\right)^{2} \left(\frac{1}{\sqrt{2}}\right)^{2} \left(\frac{1}{\sqrt{2}}\right)^{2} \left(\frac{1}{\sqrt{2}}\right)^{2} \left(\$ 

 $\label{eq:2.1} \frac{1}{\sqrt{2}}\int_{0}^{\infty}\frac{1}{\sqrt{2\pi}}\left(\frac{1}{\sqrt{2}}\right)^{2}d\mu_{\rm{max}}^{2}d\mu_{\rm{max}}^{2}$ 

(٧) في(ب،ك): في نْفسك. (٨) هكذا في أكثر النسخ، وفي(أ): المناسبة. وفي(ب): غير واضحة. (٩) هذه الجملة الأخيرة أثبتت من ( د).

### سورة التكاثر<sup>(۱)</sup>

#### [٢٧٢] الآية الأولى منها<sup>(٢)</sup>:

قوله تعالى:﴿كلا سوف تعلمون ۞ ثم كلاٌّ سوف تعلمون﴾ [التكاثر:٣ ـ ٤].

اللسائل أن يسأل عن تكرير اللفظين ؟

والجواب أن يقال°'': إن أحدهما توعّد بغير ما<sup>(٤)</sup> توعّد به الآخر، فالأول توعّــد بما ينالهم في الدنيا، والثاني توعَّد بما أعدَّ لهم في الأخرى.

وقيل: الأول ما<sup>(٥)</sup> يلقونه عند الفراق إذا بُشّروا بالمصـير إلى النــار، والثــاني مــا<sup>(٦)</sup> يرونه من عذاب القبر<sup>(٧)</sup>. فكلاهما عذاب الدنيا<sup>(٨)</sup>، إلاّ أن أحدهما غير الآخـر، وهـو مثله في الشدة، فلذلك<sup>(٩)</sup> أعيد بتلك اللفظــة. وإذا حمــل عـلــى عــذاب الدنيــا وعــذاب الآخرة، لم يكن تكرارا<sup>(۱۰)</sup>.

يتبع

. الكلام في الآية الأولى ليس في «العصر» إلى «الكوثر» شيء من ذلك<sup>(١٦)</sup>.

 $\label{eq:2.1} \frac{1}{\sqrt{2}}\int_{0}^{\infty}\frac{1}{\sqrt{2\pi}}\left(\frac{1}{\sqrt{2\pi}}\right)^{2\alpha} \frac{1}{\sqrt{2\pi}}\int_{0}^{\infty}\frac{1}{\sqrt{2\pi}}\left(\frac{1}{\sqrt{2\pi}}\right)^{\alpha} \frac{1}{\sqrt{2\pi}}\frac{1}{\sqrt{2\pi}}\int_{0}^{\infty}\frac{1}{\sqrt{2\pi}}\frac{1}{\sqrt{2\pi}}\frac{1}{\sqrt{2\pi}}\frac{1}{\sqrt{2\pi}}\frac{1}{\sqrt{2\pi}}\frac{1}{\sqrt{2\pi}}$ 

 $\label{eq:2.1} \frac{1}{2} \sum_{i=1}^n \frac{1}{2} \sum_{i=1}^n \frac{1}{2} \sum_{j=1}^n \frac{1}{2} \sum_{i=1}^n \frac{1}{2} \sum_{j=1}^n \frac{1}{2} \sum_{j=1}^n \frac{1}{2} \sum_{j=1}^n \frac{1}{2} \sum_{j=1}^n \frac{1}{2} \sum_{j=1}^n \frac{1}{2} \sum_{j=1}^n \frac{1}{2} \sum_{j=1}^n \frac{1}{2} \sum_{j=1}^n \frac{1}{2} \sum_{j=1}^n \frac{$ 

 $\label{eq:2.1} \mathcal{L}(\mathcal{L}(\mathcal{L})) = \mathcal{L}(\mathcal{L}(\mathcal{L})) = \mathcal{L}(\mathcal{L}(\mathcal{L})) = \mathcal{L}(\mathcal{L}(\mathcal{L})) = \mathcal{L}(\mathcal{L}(\mathcal{L})) = \mathcal{L}(\mathcal{L}(\mathcal{L})) = \mathcal{L}(\mathcal{L}(\mathcal{L})) = \mathcal{L}(\mathcal{L}(\mathcal{L})) = \mathcal{L}(\mathcal{L}(\mathcal{L})) = \mathcal{L}(\mathcal{L}(\mathcal{L})) = \mathcal{L}(\mathcal{L}(\mathcal{L})) = \math$ 

 $\label{eq:2.1} \frac{1}{\sqrt{2\pi}}\int_{0}^{\infty}\frac{dx}{\sqrt{2\pi}}\,dx\leq \frac{1}{\sqrt{2\pi}}\int_{0}^{\infty}\frac{dx}{\sqrt{2\pi}}\,dx$ 

 $\label{eq:2.1} \mathcal{L}(\mathcal{L}^{\text{max}}_{\mathcal{L}}(\mathcal{L}^{\text{max}}_{\mathcal{L}})) \leq \mathcal{L}(\mathcal{L}^{\text{max}}_{\mathcal{L}}(\mathcal{L}^{\text{max}}_{\mathcal{L}}))$ 

يكون تكراره على وجه التأكيد والتغليظ، وهو احتيــار ابـن عطيـة في تفسـيره (٥٩/١٥٥)، وهناك رأي آخر وهو: أن الأول للكفسار، والثباني للمؤمنين، وهبو قبول الضحياك كمبا في تفسير ابن عطية (١٥٩/١٥٩). (١١) هذه الجملة أثبتت من ( د).

#### سورة الكافرون

#### $[111]$

إن سأل سائل عن التكرار في هذه السورة<sup>(!)</sup>، فالجواب أن يقال: إنا قد أجبنــا في «جامع التفسير» عن ذلك بأجوبة كثيرة، فنذكر<sup>(٢)</sup> منها واحدا في هذا الموضع، وهو أن يقال: معناه<sup>(٣)</sup>: لا أعبد الأصنام لعلمي بفساد ذلك، ولا أنتم تعبــدون ا لله<sup>(٤)</sup> لجـهلكــم بما يجب<sup>(٥)</sup> عليكم<sup>(٦)</sup>، ولا أعبد آلهتكم لتعبدوا الله مناوبة بيننــا، ولا أنتــم تعبــدون الله من أجل أن تكون سبقت مني عبادة آلهتكم، وذلك أن المشــركين قــالوا لــه ﷺ: اعبــدُّ سنة ما نعبد، ونعبد سنة ما تعبد، ونشترك<sup>(٧)</sup> نحن وأنت في أمرنا كله، فقال في الأول: لا تكون مين عبادة الأصنام لعلمي ببطلانها، ولا تكون منكم عبادة الله لجهلكـم بأنـه وحده هو الذي تحقُّ له العبادة. وقال / في الثاني ما نفي العبادة التي دعوا إليها ۖ مناوبـة [١٠٨/ب] بينهم<sup>(٨)</sup>، فلم يقع تكرار<sup>(٩)</sup> على هذا الوجه، ولا على الأوجه الأخر التي ذكرنـــا<sup>(١٠)</sup> في

- (١) في(ب): الآية، بدل « السورة ». (٢) في(ب): نذكر، بدون الفاءِ. (٣) « معناه » ليست في(ب). (٤) لفظ الجلالة أثبت من (ب،ر). (٥) في(ط): ما يوحب. (٦) في(ب): علينا. (٧) في(ب): نشرك. (٨) في(ط): منهم. (۹) في(أ): تكوارا.
- (١٠) في(ك): وعلى الوجه الذي ذكرنا.

...... الكلام في الآية الأولى سورة الكافرون ………

«جامع التفسير» (١١).

ليس فيما بعدها إلى سورة «الناس» شيء من ذلك<sup>(٢٦)</sup>.

(١١) قال السيوطي في الإتقان (٢/٣،٣/٣):« ومن أمثلة ما يُظنّ تكرارا، وليــس منـه:﴿قُلْ يَـا أَيْهَـا الكافرون ۽ لا أعبد ما تعبــدون﴾ إلى آخرهــا، فـإن ﴿لا أعبــد مــا تعبـدون﴾ أي في المسـتقبل ﴿ولا أنتم عابدون﴾ أي في الحال ﴿ما أُعِبدَكَ» في المستقبل ﴿ولا أنا عــابدُكَ» أي في الحـال مــا عبدتم في الماضي ﴿ولا أنتم عابدون﴾ أي في المستقبل ﴿ما أعبد﴾ أي في الحال. فالحــاصل أن القصد نفي عبادته لآلهتهم في الأزمنة الثلاثة » اهـ

ذهب ابن قتيبة إلى أن التكرار في هذه السورة للتوكيد وقال في كتابــه تـأويل مشـكل القـرآن (ص٢٣٥ ـ ٢٣٧):« ومن مذاهبهم ـ أي العرب ـ التكرار: إرادةَ التوكيد والإفهـام، كمـا أن من مذاهبهم الاختصار: ٳرادة التخفيف والإيجاز….، ولا موضع أولى بــالتكرار للتوكيــد مـن السبب الذي أنزلت فيه ﴿قُلْ يبا أيهما الكافرون﴾ لأنهـم أرادوه علـي أن يعبـد مـا يعبـدون، ليعبدوا ما يعبد، وأبدووا في ذلك وأعسادوا، فـأراد الله عـز وجـل حسـم أطمـاعـهم وإكــذاب ظنونهم، فأبدأ وأعاد في الجواب، وهو معنى قوله:﴿ودَّوا لو تُدهِـن فَيُدهِنـون﴾[القلـم: ٩] أي تلين لهم في دينك فيلينون في أديانهم ».

(١٢) هذه الجملة أثبتت من ( د).

#### سورة الناس

#### $[YYE]$

للسائل أن يسأل<sup>(١)</sup> عن تكرير<sup>(٢)</sup> ﴿الناس﴾ في فواصل<sup>(٣)</sup> هذه السورة في خمســة مواضع، وهي ست آيات، قد ختمت أواخـر<sup>(٤)</sup> حمـس منهــا بـــ ﴿النــاسِ﴾، وواحــدة بےالخناس، ک

والجواب<sup>(٥)</sup> عن ذلك أن يقال: إنما<sup>(٦)</sup> اتصف ا لله تعالى أولا بـ﴿وب الناسِ﴾، ثم بـ﴿ملك الناس؟»، ثم بـ﴿إِلـه النـاس؟»، لحكــمْ<sup>(٧)</sup> دعـت إلى ذلـك، وأو جبـت تقديــم الأوَّل، وتعقيبه بالثاني والثالث على الترتيب الذي جباء، لأن ربِّ الشبيءِ حمو القبائم بإصلاحه وتدبير أمره<sup>(٨)</sup>، فنبّه بتقديمه على ما ترتب من نعمه على الإنسان لما<sup>(٩)</sup> أنشــأه ورباه<sup>(۷۰)</sup>، وهذه أولى أحواله.

> (١) في(ب): إن سأل سائل. (۲) في(ب): تكرار. (٣) غير واضح في(أ). (٤) " أواحو " أثبتت من(ب). (٥) في(ب): فالجواب.  $\langle r\rangle$  في  $\langle r\rangle$ : لماً. (٧) ڧ(ط): لحكمة. (٨) في(ب): وتدبيره. (٩) في(ب): عا.

. الكلام في الآية الأولى سورة الناس

والثانية<sup>(١١)</sup> إنعامه عليه بالعقل الذي يثبت<sup>(١٢)</sup> عليه ملكه<sup>(١٢)</sup> له<sup>(١٢)</sup>، فيعلم<sup>(١٥)</sup> أنه عبد مملوك، وأنَّ الذي<sup>(١٦)</sup> بلغ به تلك الحال من حدَّ الطفولة هو الذي يملكه وأمثاله، فجعل الوصف الثاني ﴿ملك الناس﴾.

و لما كان بعد ذلك تكليف العبادات التيّ هي حق ا لله تعالى على من عرّفه نفســه أنه عبد مملوك، وعرَّفه أنه عز وجل<sup>(١٧</sup>) حالقه، وتلزمه طاعته ليلتزم غاية التذلل لمـن لـه أكبر<sup>(١٨)</sup> الانعام والتطول<sup>(١٩)</sup>، جعل الوصف الثالث:﴿إِلَــه النــاسِ﴾، فصــار ﴿النــاسِ﴾ الذين <sup>(٢٠)</sup> أضيف إليهم ﴿رب﴾، كأنهم غير الذين <sup>(٢١)</sup> أضيف إليهم ﴿ملك﴾، والذين أضيف إليهم ﴿ملكَ﴾ غير الذين أضيف إليهم ﴿إِله﴾، وإذا أريد بالثاني غــير الأول لم يكن تكرارا، بل يكون كأنه قال: قل أعـوذ بـرب الأحنّـة<sup>(٢٢)</sup> والأطفـال الذيـن ربّـهــم

(١١) في(ط): وللثانية. (١٢) في (أ): ثبت ، وفي(ط): ثبتت. (١٣) في (أ،ب): ملكته، والمثبت من (ك). (١٤) " له " أثبتت من(ب). (١٥) في(أ): فعلم. (١٦) ڧ(ب ، ط): وأن الذي. (١٧) هكذا في أكثر النسخ، وفي (أ): وأنه عز وجلم. (١٨) في(ب): أكثر. (١٩) أي التفضَّل، يقال: تطوَّل عليه بكذا: تفضَّل. وفي (ب): التطوع. (٢٠) في(ط): الذي. (٢١) في(ط): غير الناس الذين. (٢٢) جمع الجنين، وهو الولد ما دام في الرَّحِم، وعند الأطبــاء: ثمـرة الحمـل في الرحـم حتـي نهايـة

يتبع¢

.. الكلام في الآية الأولى سورة الناس.............

وربَّاهمْ<sup>(٢٣)</sup> وقت الإنشاء والتربية، وحين لم يقدر آباؤهم لهم علــي التغذيــة، ويمــن<sup>(٢٤</sup>) بلغ بالّذين<sup>(٢٩)</sup> ربلّهم<sup>(٢٦)</sup> حدًّا عرفوه<sup>(٢٧)</sup> فيه بالملك<sup>(٢٨)</sup> وأنفسَهم بالعبودية<sup>(٢٩)</sup>، ثم إلــه المكلَّفين المعرَّضين لأكبر النعم، وهم الذين بلغوا وقاموا بــأداء مــا كلفـوا، فــترتيب<sup>(٣٠)</sup> الصفات ينبّه<sup>(٣١)</sup> على أن المراد بالناس: ذوو الأحوال المختلفة في الصغـر والــترعرع<sup>(٣٢</sup>)

الأسبوع الثامن، وبعده يُدعى بالحمل. (المعجم الوسيط، ص١٤١).

(٢٣) قال في اللسان (٤ //٣٠٧ ربي): وربَّبْتُ فلاناً ۚ أَرَبِّيــه تربيــةً ، وتَرَبَّيْتُـه ورَبِّبْتُـه ورَبّيتُـه بمعنـى واحد. وفي القاموس (ص١٢):« ربُّ الأمرَ: أصلحه، ورب الشــيءَ: ملكـه، وربُّ الصــي: رباه حتى أدرك، وفي القــاموس أيضــا (ص١٦٥٩ ربـي): رَبَّيْتـه تربيـة: غذوتـه، وفي المعجــم الوسيط (ص٢٢١):« ربُّ الولد ربًّا: ولِيه وتعهَّده بمـا يغذِّيـه وينمَّيـه ويؤدِّبـه »، وفي صفحـة (٣٢٦):« ربَّاه: نمَّاه، وغذَّاه ونشَّأه، ونميٌّ قواه الجسدية والعقلية والخلقية ». (٢٤) معطوف على قوله:« برب الأجنة ». وفي (ك): لمن. (٢٥) في (ب ، ط ، ك): بالوالدين، وفي ( خ ، ر): بالولدان، والمثبت من ( أ). (٢٦) « رياهم » سقطت من (ب ، ك). (٢٧) في(ب): عرفه. (٢٨) " فيه بالملك " غير واضحة في (أ)،وفي (ط): بالملكة. (٢٩) في(ب): العبادة. (٣٠) في(أ): فتركيب، والمثبت من(ب،ط). (٣١) في(أ): تنبيه. والمثبت من(ب). (٣٢) قال في اللسان (١٢٩/٨ رعع):« وقد ترعرع الصبيُّ: أي تحرَّك ونشساً، وغـلام مــترعْرع: أي متحرِّك، ومنه يقال للغلام إذا شبَّ واستوت قامته: رَعْراعٌ، ورعْرَعٌ ». وفي المعجـــم الوسـيط (ص٣٥٣):« ترعرَع الصِّبيُّ: تحرَّك ونشأ وشبَّ واستوت قامته، أو كاد يجاوز عشر سنين ».

والبلوغ، فيسلم<sup>(٣٣)</sup> على ذلك من التَّكرار، ويتضمن<sup>(٣٤)</sup> هذا المعنىَ اللطيفَ السَّذي دل عْلِيه ترتيب الصفات، تعالى الله وكلامه عن المعاب.

وقوله:﴿الذي يوسوس في صدور النـــاس﴾ فــالمراد بـــ﴿النــاس﴾ الأول: الأبــرار، ِ وبـ﴿الناس﴾ الثاني: الأشرار، فكان المعنى: الذي يوسوس في صـــدور<sup>(٣٥)</sup> الأخيــار مــن الجن، وأشرار الناس<sup>(٣٦)</sup>، فقد صار المعنى بكل واحد على صفة غـير الصفـة المعنيـة<sup>(٣٧)</sup> بالآخر، فكأنه غيره، وإن كان الجنس قد جمع هذا كله.

هذا آخر<sup>(۳۸)</sup>ٌ ما تكلمنا عليه من الآيات التي يقصـد الملحـدون التطـرّق منهـا إلى عيبها.

والحمد<sup>(۳۹)</sup> لله وحده، وصلواته<sup>(٤٠)</sup> على سيد البشر محمد<sup>(٤١)</sup>، وأصحابه الطيبين

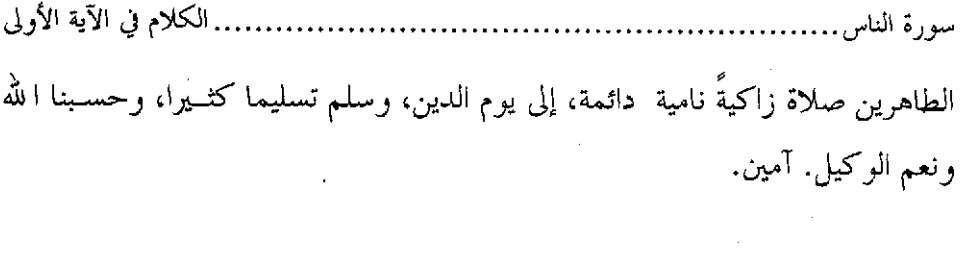

 $\mathcal{L}^{\text{max}}_{\text{max}}$  ,  $\mathcal{L}^{\text{max}}_{\text{max}}$ 

 $\mathcal{L}^{\text{max}}_{\text{max}}$  and  $\mathcal{L}^{\text{max}}_{\text{max}}$ 

 $\mathbb{R}^2$ 

 $\mathbb{R}^2$ 

 $\langle \cdot \rangle$ 

 $\sim$ 

 $\mathcal{L}^{\text{max}}_{\text{max}}$  , where  $\mathcal{L}^{\text{max}}_{\text{max}}$ 

.... الكلام في الآية الأولى سورة الناس.

#### خاتمة

بسم ا لله الرحمن الرحيم

لقد تم ـ والحمد لله ـ العمل العلمي لتحقيــق كتــاب درة التـنزيل لأبـي عبــد الله الخطيب يوم الجمعة ١٣ ربيع الثاني سنة ١٤١٤هــ = ٢ يوليـو سـنة ١٩٩٤م، تحـت إشراف فضيلة الدكتور عبد الستار فتح الله سعيد.

انتهيت فيما قمت به من تحقيق الكتاب ودراسته إلى ما يأتي:

١ ـ «**درة التنزيل وغرة التأويل**» على حلالة قدره من الكتب العجيبة التي تحيّر العلماء والمؤلفون في نسبته إلى مؤلفه الحقيقي.

فبعض الدارسين يقول: إن مؤلف هذا الكتاب هو حسين بـن محمـد بـن المفضـل الراغب الأصفهاني المتوفى سنة ٥٠٢هـــ. وبعضهـم يقـول: إنـه إسمـاعيل بـن محمـد الطلحي التيمي الأصفهاني الملقّب بقواّم السنة المتوفى سنة ٢٥هـ. وبعضهـم يقـول: إنه فخر الدين محمد بن عمر الرازي المتوفى سنة ٦٠٦هـ.

فقد ذكرت أدلة قاطعة تثبت صحة نسبة كتـاب درة التـنزيل إلى أبـي عبــد ا لله محمد بن عبد الله المعروف بالخطيب الإسكافي المتوفى سنة ٤٢٠هــــ وتنفـي نسـبته إلى غيره ممن تنازع في نسبة الكتاب كالراغب الأصفهاني وقواّم السنة، والفخر الرازي.

٢ ـ استطاع أبو عبد الله الخطيب أن يجمع في كتابه «درة التنزيل وغرة التأويل» أكبر عدد ممكن من الآيات المتشابهة، وذكر توجيهات ً موفَّقـة ــ في أكـثر الأحيــان ـــ مستعينا بالقرآن الكريم، واللغة وقواعد النحو. و لم يقف عند هذا بل كــان يتدخــل في

سورة الناس....... . الكلام في الآية الأولى

إظهار قواعد مهمة ذات علاقة بعلوم القرآن كالقصة والتكرار والنزادف في الألفــاظ القرآنية.

وكان يهتم رحمه الله بمسائل النحو واللغة، ويناقش الآراء النحوية، فيختـار رأيـا ويدلل على صحته، وربما يضعف ويعرض عنـه، وكثـيرا مـا كـان يقـف إلى جـانب مذهب البصرة النحوي ويدافع عنه، واختياراته وترجيحاته تدلنا ً على تمكنه مــن علــم النحو واللغة.

٣ ـ الآراء الكثيرة النادرة فيما يتعلق بعلوم القرآن وعلوم النحو في <sub>((</sub>درة التنزيل<sub>))</sub> تبرز أهمية الكتاب بين الكتب المؤلفة في هذا الفن.

٤ ـ ما ورد في الكتاب من قواعد نحوية ولغويات يكون قسما أخر بالإضافـة إلى توحيه الآيات المتشابهات.

#### أهم التوصيات:

توجيه طلاب العلم إلى تحقيق الكتب المؤلفة في توجيه الآيات التي تتكرر ۚوتتشابه ألفاظُها في القرآن الكريم، إذ أن القارئ سيجد في مبــاحث تلـك الكتـب مــا يســاعده للرد على الطاعنين في القرآن الكريم، بجانب ما سيعلمه من أســرار التكــرار، والتشــابه اللفظي في كتاب الله عز وجل.

وأسأل الله تعالى أن يوفقنا جميعا أن ننتفع أحسن الانتفاع بما في هذا الكتاب ً من أسرار الأسلوب القرآني، ودلائل إعجازه. إنه سميع قريـب مجيـب، وصلــي الله وســلـم وبارك على سيدنا محمد وعلى آله وصحبه أجمعـين، وآخـر دعوانـا أن الحمـد لله رب العالمين.

الفهارس

١ ـ فهرس الكيات المنشابهة التي نناولها المؤلف بالنوجيها

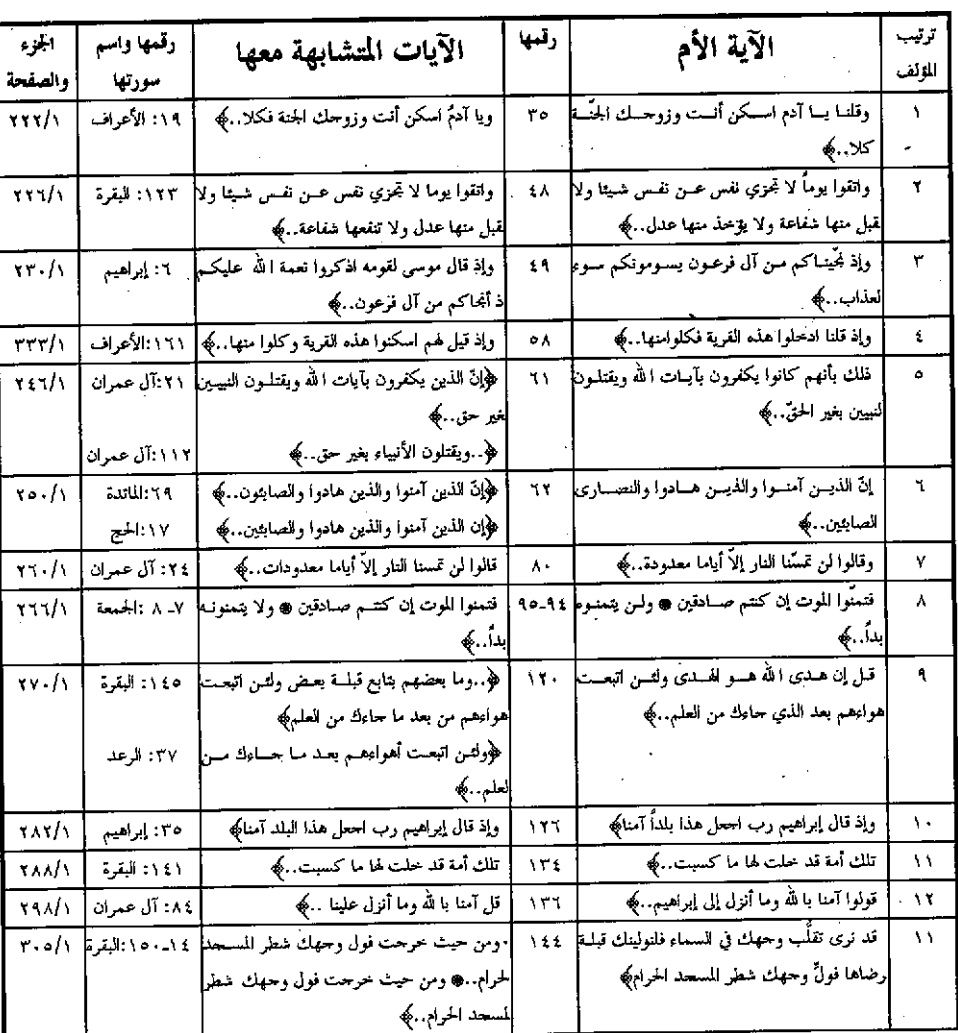

سورة البقرة

(١) هذا الجمدول يشتمل علي اسم الســورة، ورقــم الآيــة، وذكــرِ الآيــات الأخــرى الــتي تتشــابه مــع الآيــة المذكورة، حسب ترتيب المصحف، مع تبيين موضع التشابه الذي قام المؤلف بتوجيهه بحروف أغمــق لمزيد التسهيل والتيسير.

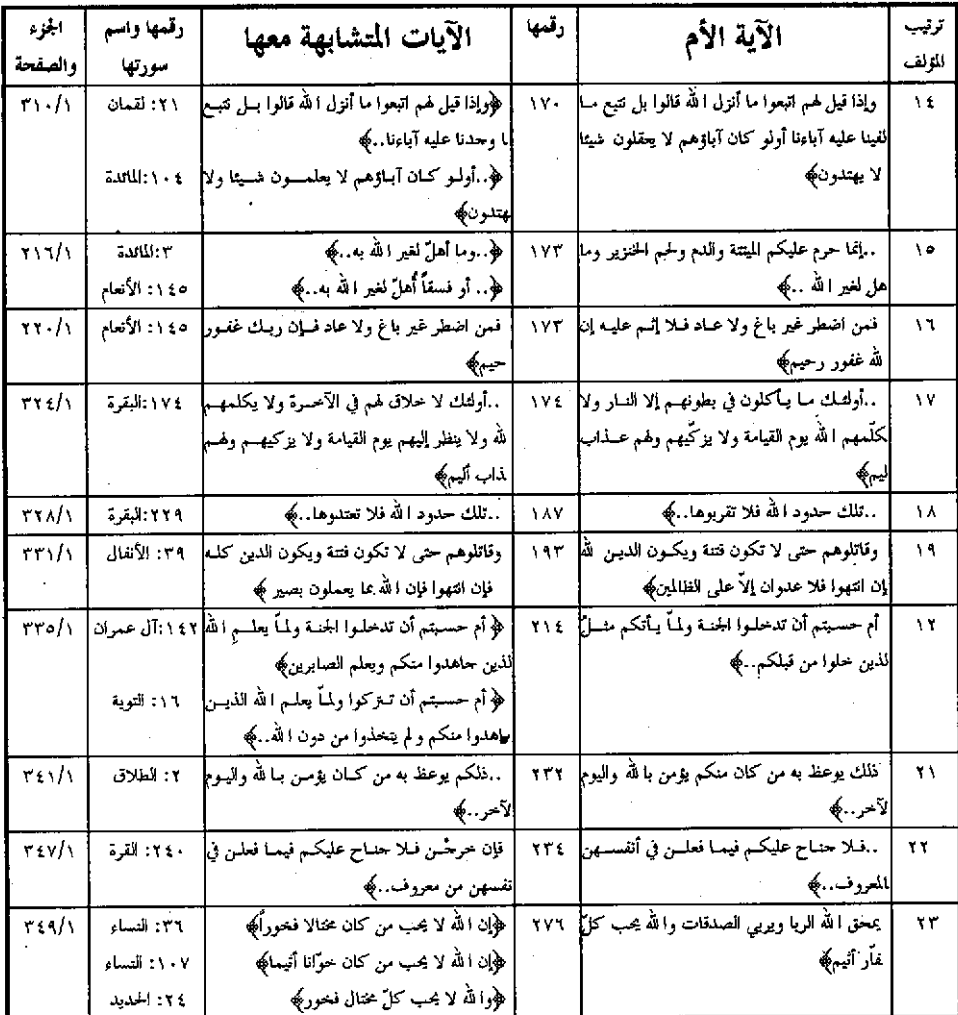

 $\cdot$ 

 $\hat{\boldsymbol{\theta}}$ 

سورة أل عمران

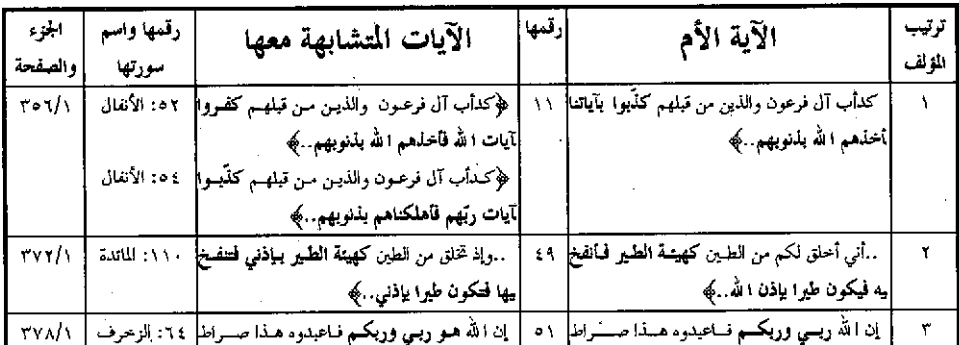

 $\frac{1}{2}$ 

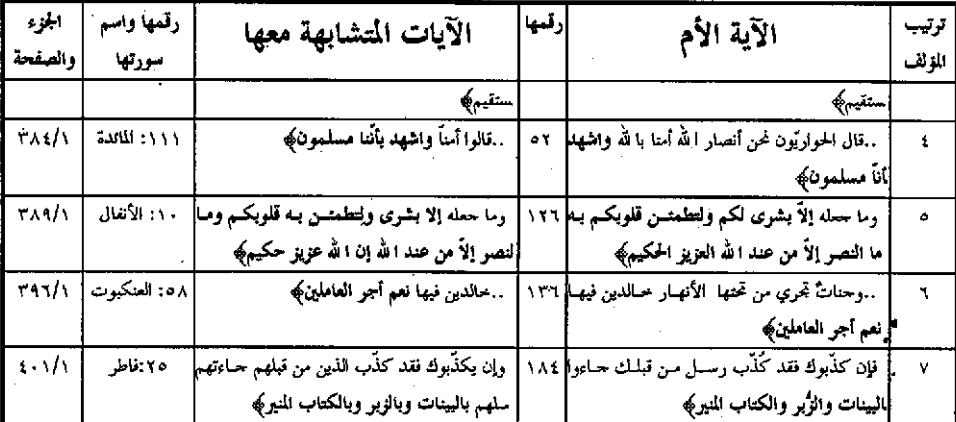

 $\frac{1}{\sqrt{2}}$ 

# سورة النساء

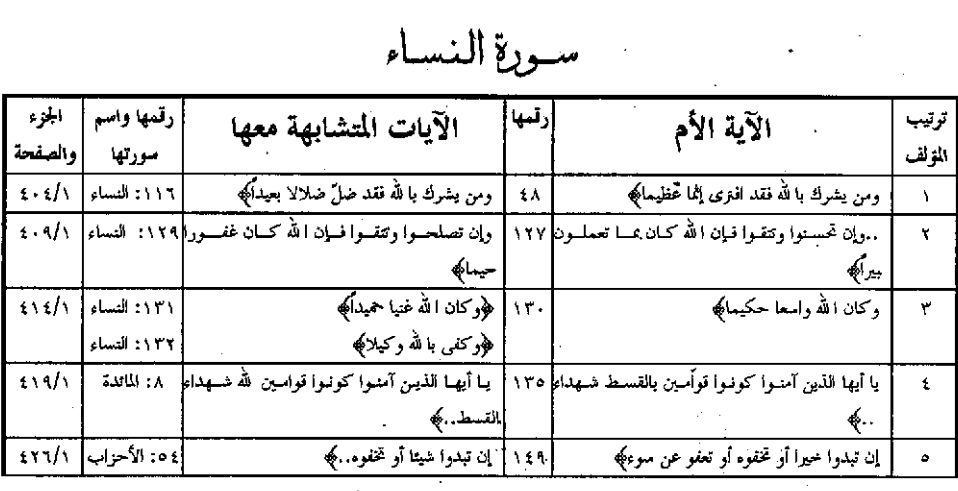

# 

 $\ddot{\phantom{0}}$ 

 $\ddot{\phantom{0}}$ 

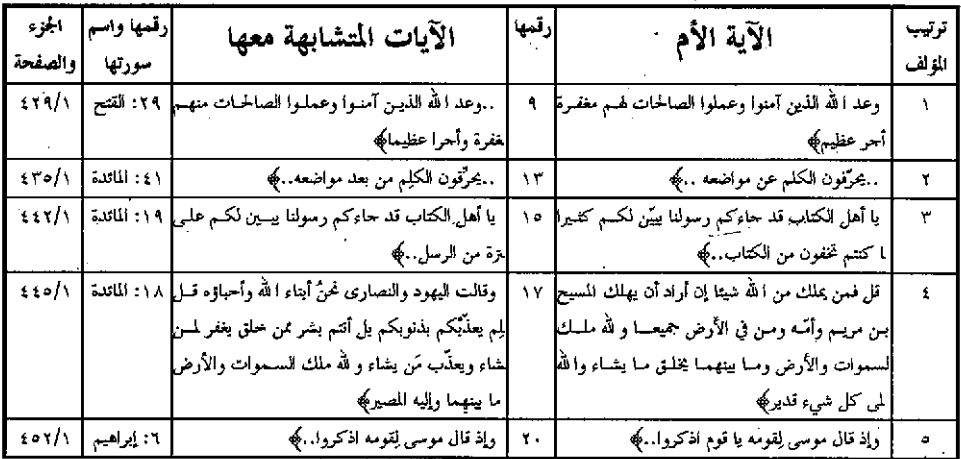

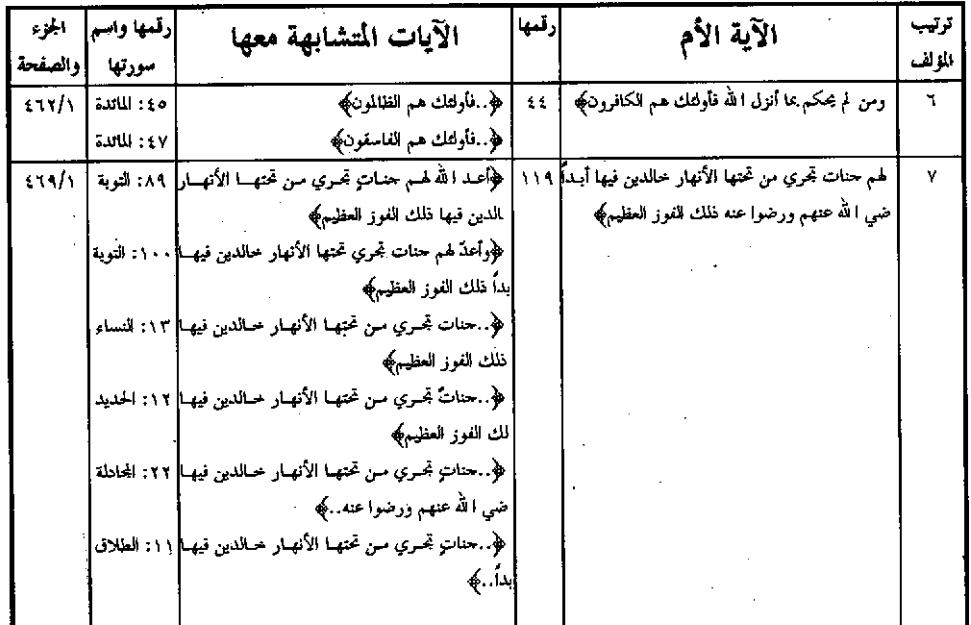

سورة الأنعام

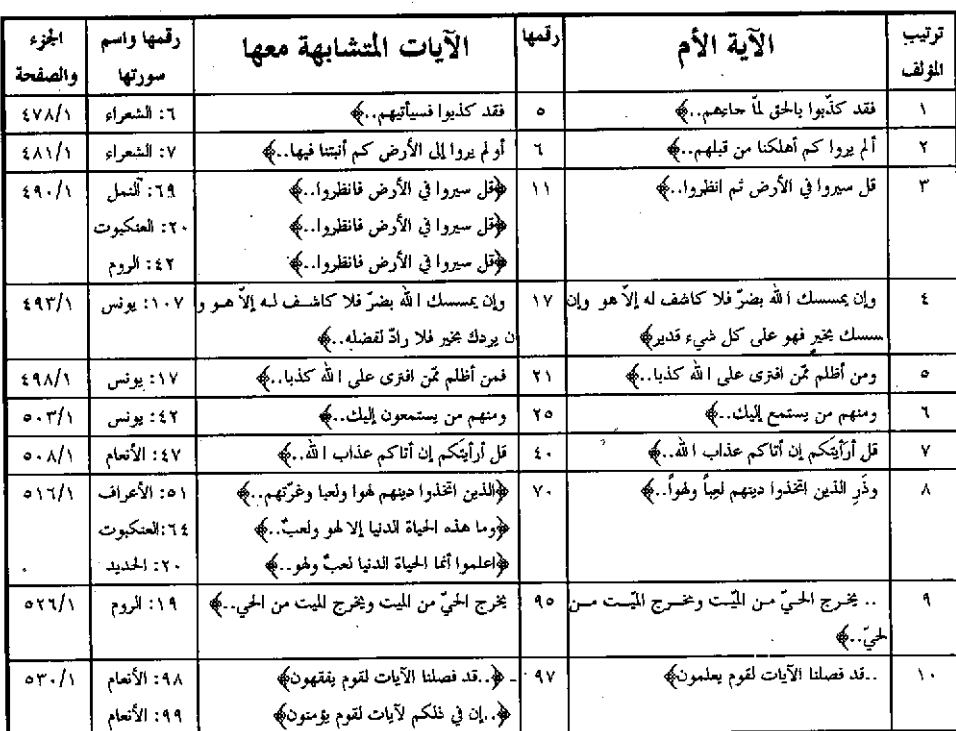

 $\perp$  vrat $\perp$ 

| الجزء         | رقمها واسم   | الآيات المتشابهة معها                            | إرقمها | الآية الأم                                             | ترتيب     |
|---------------|--------------|--------------------------------------------------|--------|--------------------------------------------------------|-----------|
| والصفحة       | سورتها       |                                                  |        |                                                        | المولف    |
| $\sigma$ ro/1 | ٦٢: غافر     | ظکہ اللہ ربکہ ححالق کسل شسیءِ لا إِنْسه إِلا     |        | فلكم الله ربكـــم لا السه إلا هـــو خـــالق كـــلى ١٠٢ | $\Lambda$ |
|               |              |                                                  |        | ی ۲۰۰۶                                                 |           |
| ۵۳۷/۱         | ۲۳۷ : الأسام | …ولو شاء الله ما فعلوه فذرهم وما يفترون﴾         | ۱۱۲    | …ولو شاء ربك ما فعلوه فذرهم وما يفترون﴾                | ۱۲        |
| 0.1.1         | ٧: القلم     | إن ربك هو أعلم بمن ضل عن سبيله. ﴾                | ١١٧    | إن ربك هو أعلم من يضلّ عن مبيله﴾                       | ۱۳        |
| 0.60/1        | ۰۱۲ یونس     | كفلك زين للمسرفين ما كانوا يعملون﴾               | 111    | …كذلك زين للكافرين ما كانوا يعملون﴾                    | 12        |
| 0.6A/3        | ۰۱۱۷ هود     | وما كان ربك لِيهلك القرى بظلم .كِي               | ۱۳۱    | ذلك أن لم يكن ربك مهلك القرى بظلم﴾                     | ه ۱       |
| 001/1         | ۶۵۳ هود      | ﴿. إني عامل سوف تسلون﴾                           | 110    | إني عامل فسوف تعلمون﴾                                  | ۱٦        |
|               |              | ﴿إِنِي عَامِلٍ فَسَوْفٍ تَعْلَمُونَ﴾             |        |                                                        |           |
| ۱ /۲۰۵        | د ٢: النحل   | وقال الذين أضركوا لـو ضـاء الله مـا عبدنـا مـن   |        | سيقول للذين أشركوا لو شاء الله ما أشـركنا ولا ١٤٨      | ١٧        |
|               |              | ونه من شيء﴾                                      |        | باؤنا ¢                                                |           |
| 0.11/1        | ۱ : الإسراء  | ولا تقتلوا أولادكم حشية إسلاق نحمن نرزقهم        |        | ولا تقتلـوا أولادكـم سن إسلاق نحـــن نرزقكـــمّ ١٥١    | ۱۸        |
|               |              | إباكهكه                                          |        | إباهمكه                                                |           |
| $\circ$ (1)   | o            | ١٥١   ﴿فلكم وصآكم به لعلكم تذكّرون﴾              |        | ۔<br>فلکم وصاکم به لعلکم تعقلون﴾                       | ۱۹        |
|               | ۱۰۳          | ﴿ فَلَكُمْ وَصَأْكُمْ بِهِ لَا لَكُمْ تَتَقُونَ﴾ |        |                                                        |           |

سورة الأعراف

 $\cdot$ 

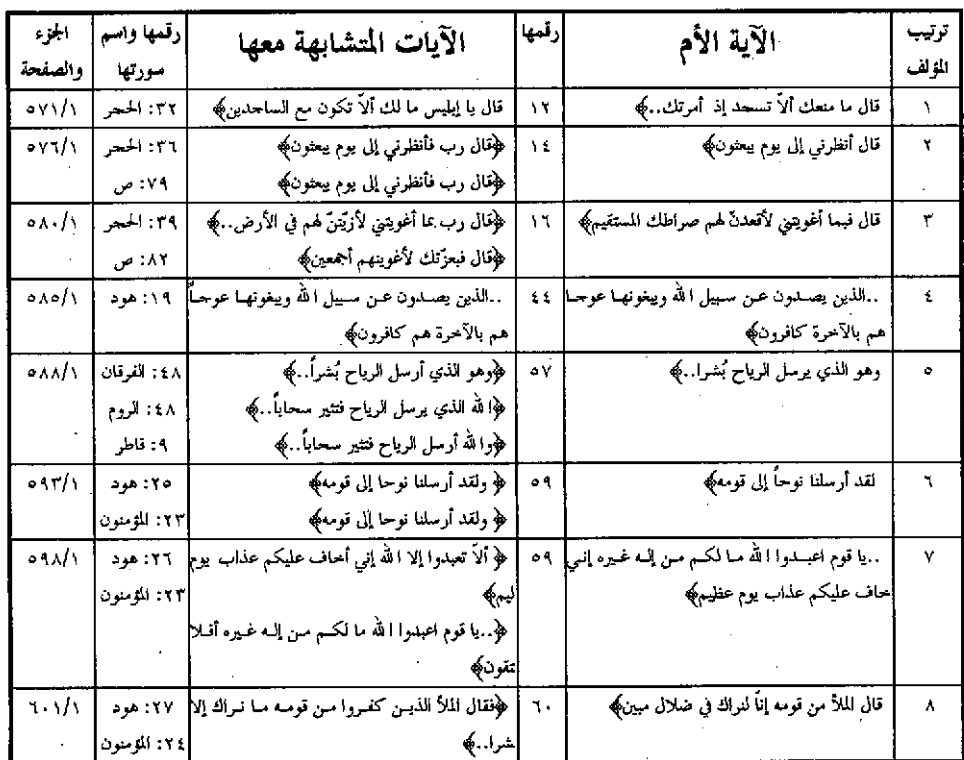

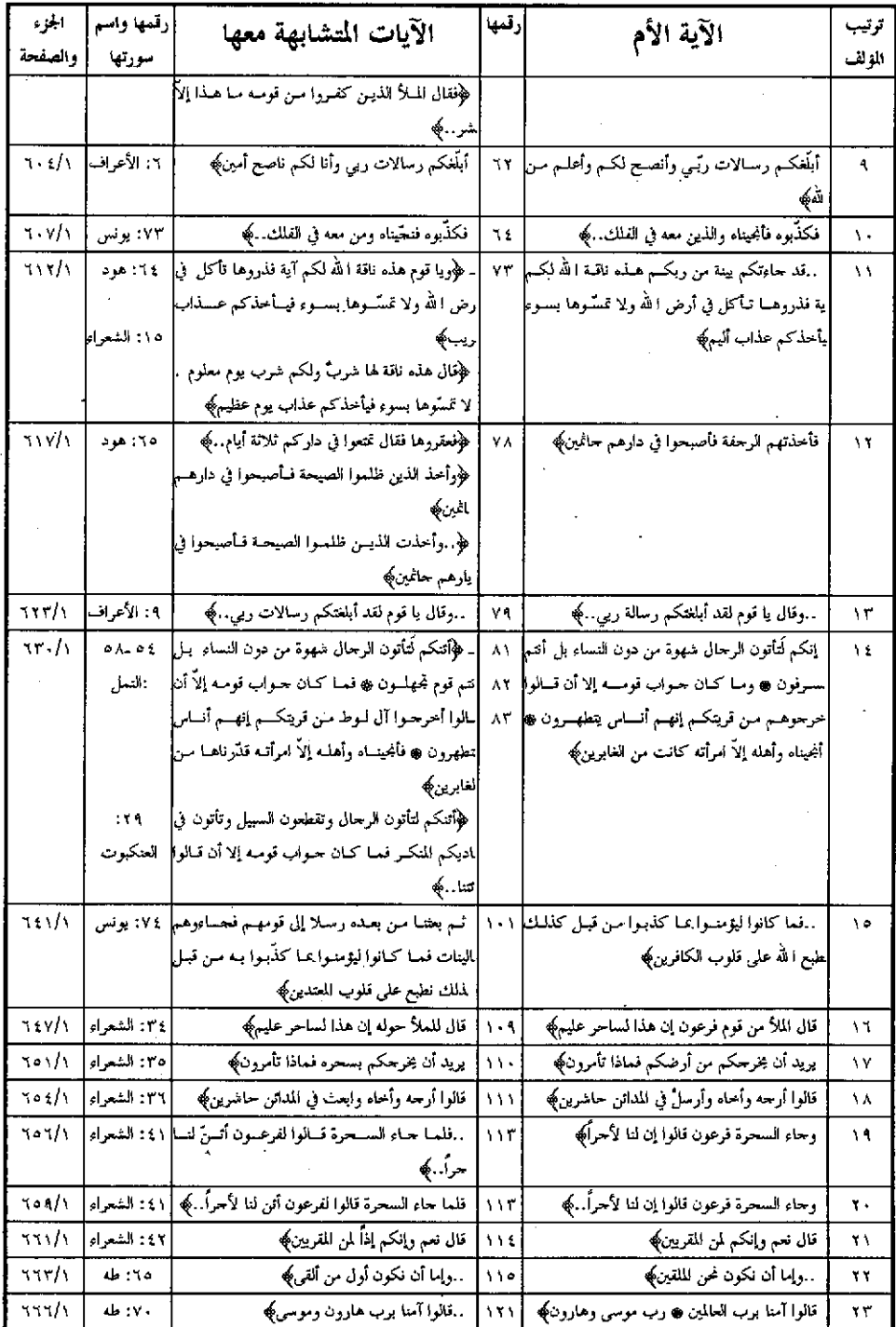

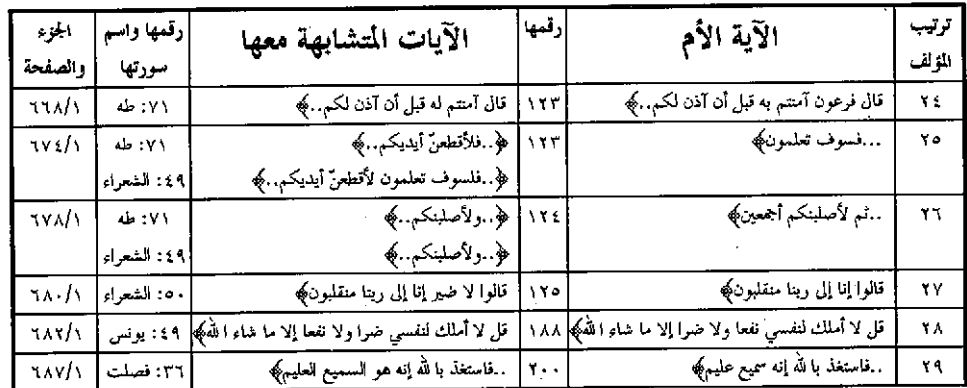

# سورة الانفال

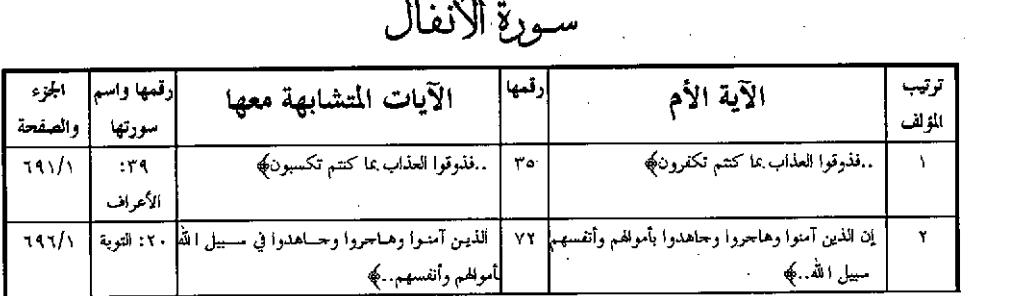

### سورة النويىة

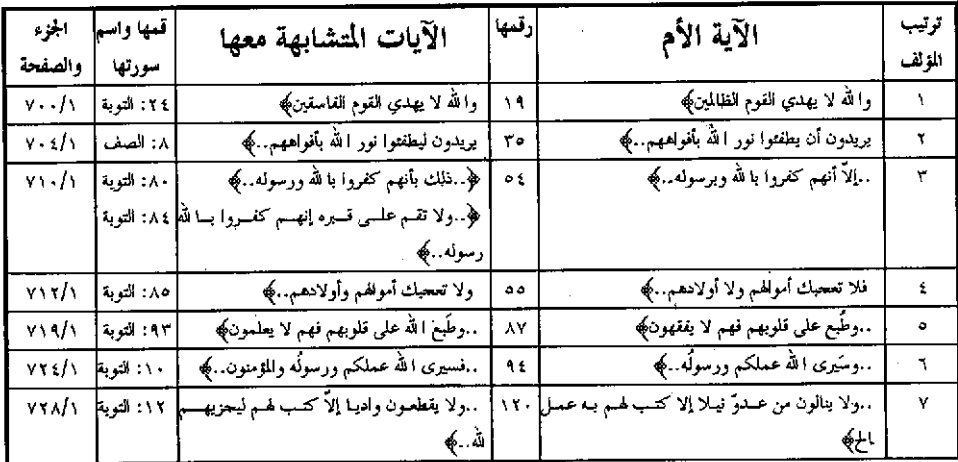

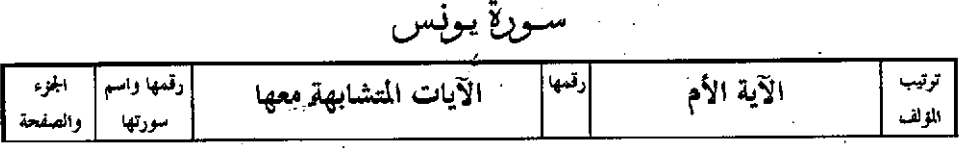

 $\overline{\phantom{a}}$ 

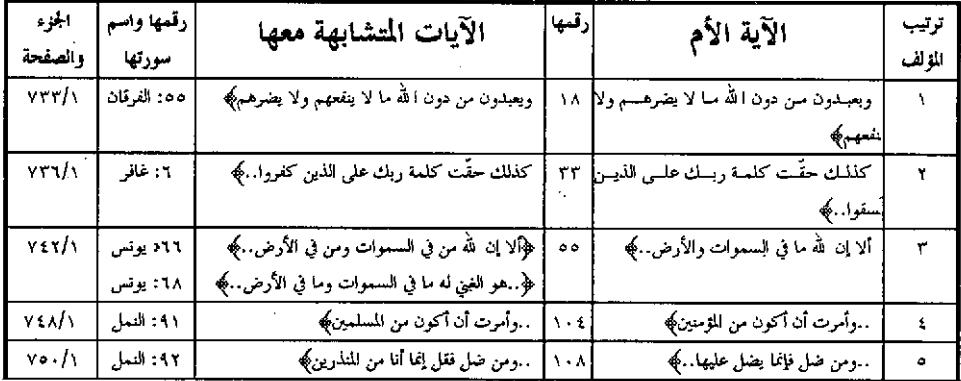

ســورةٍ هوڊ

 $\frac{1}{2}$ 

 $\sim 10$ 

 $\sim 10^{11}$  $\hat{\mathcal{A}}$ 

 $\ddot{\phantom{a}}$ 

 $\bar{z}$ 

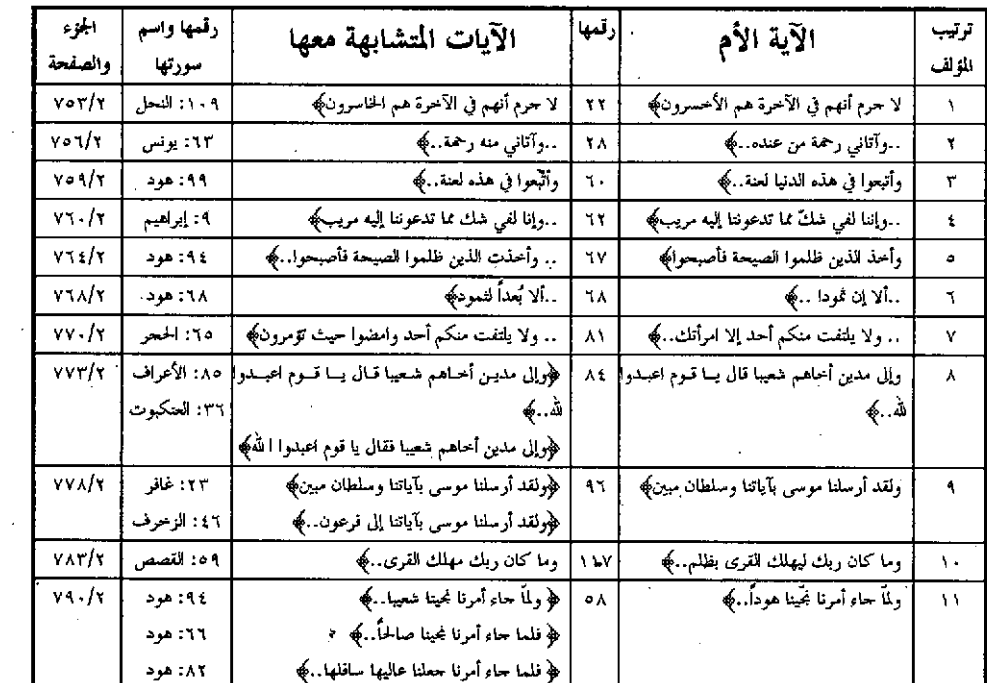

سورة يوسف

 $\mathbb{R}^2$  .  $\mathcal{L}^{\text{max}}$ 

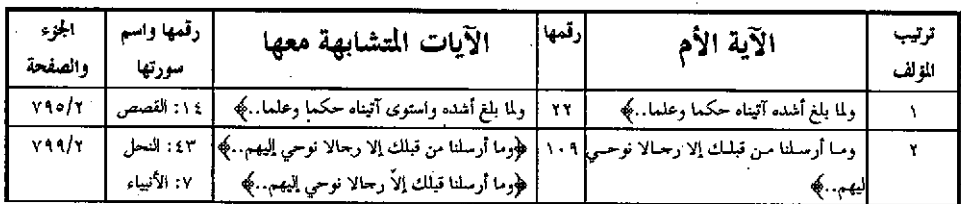

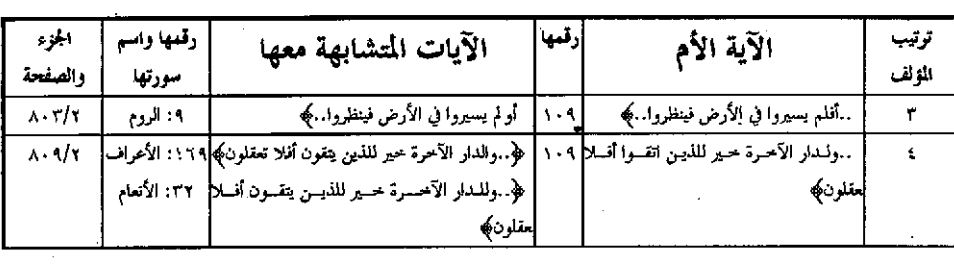

 $\mathcal{L}(\mathcal{A})$  and  $\mathcal{L}(\mathcal{A})$ 

 $\sim$ 

 $\ddot{\phantom{0}}$ 

 $\ddot{\phantom{a}}$ 

 $\sqrt{2}$ 

 $\ddot{\phantom{a}}$ 

# سورة الرعد

 $\label{eq:2} \frac{1}{2} \int_{0}^{2\pi} \frac{1}{2} \left( \frac{1}{2} \right)^{2} \frac{1}{2} \left( \frac{1}{2} \right)^{2} \frac{1}{2} \left( \frac{1}{2} \right)^{2} \frac{1}{2} \left( \frac{1}{2} \right)^{2} \frac{1}{2} \left( \frac{1}{2} \right)^{2} \frac{1}{2} \left( \frac{1}{2} \right)^{2} \frac{1}{2} \left( \frac{1}{2} \right)^{2} \frac{1}{2} \left( \frac{1}{2} \right)^{2} \frac{1}{2} \left( \frac$ 

 $\zeta \to 1$ 

 $\ddot{\phantom{0}}$ 

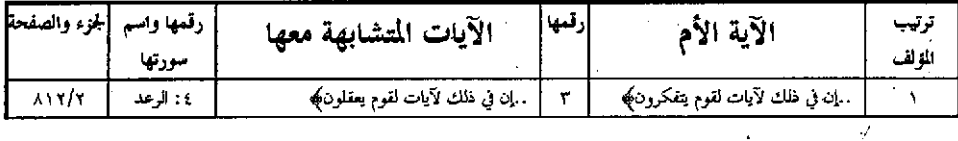

# سورة إبراهيم

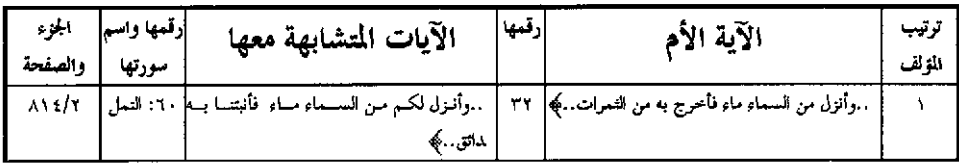

### سورة الحجن

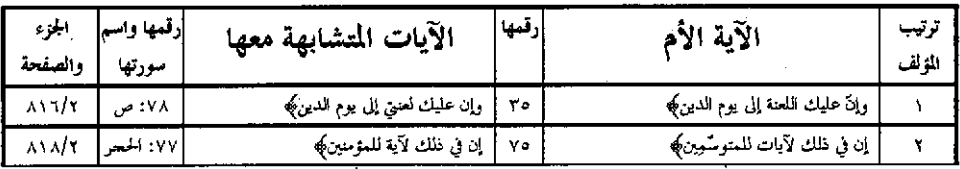

### سورة النحل

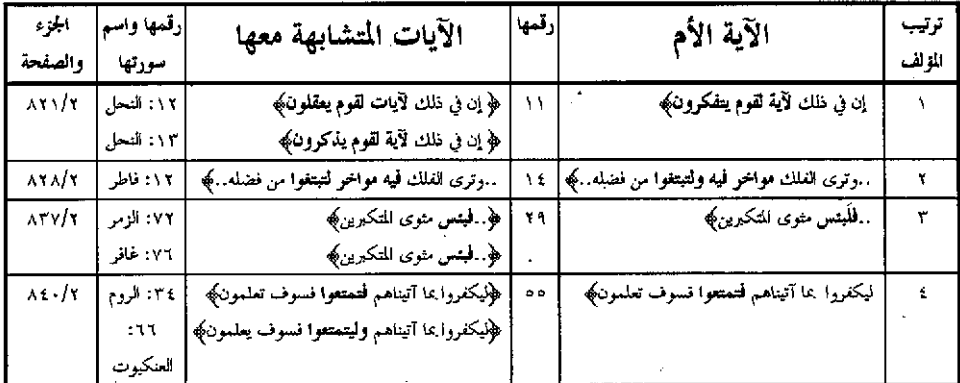

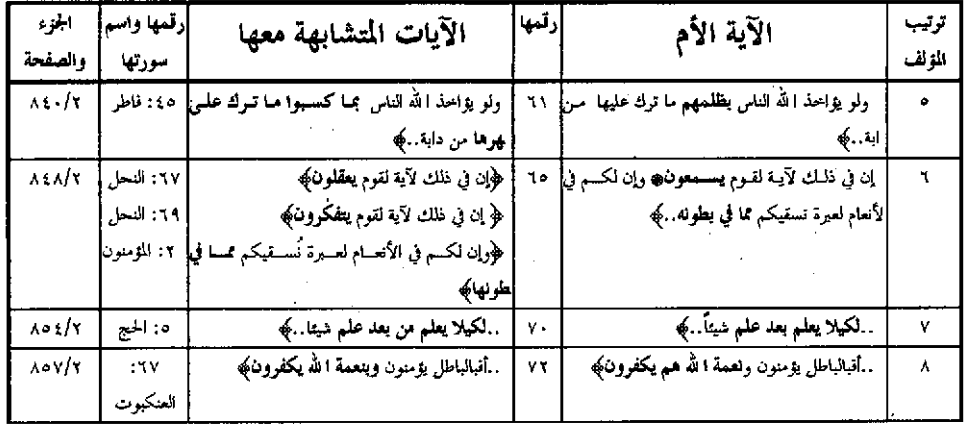

 $\mathcal{O}(\mathcal{O}(\log n))$  . We see that

 $\sim$ 

 $\ddot{\phantom{0}}$ 

# أسورة الإسراء

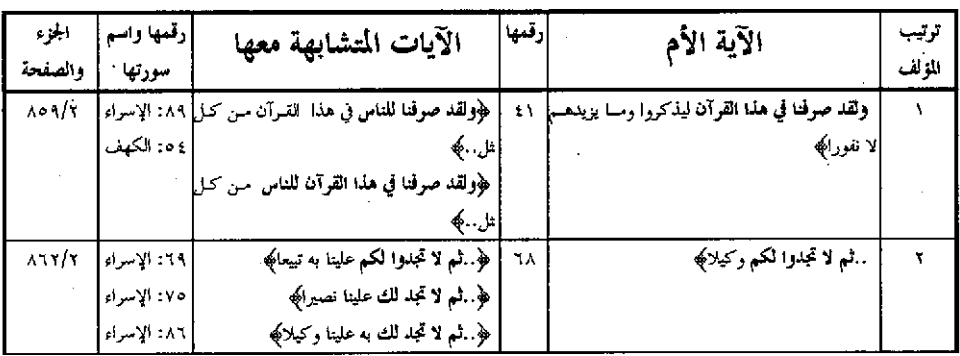

سورة الكهف

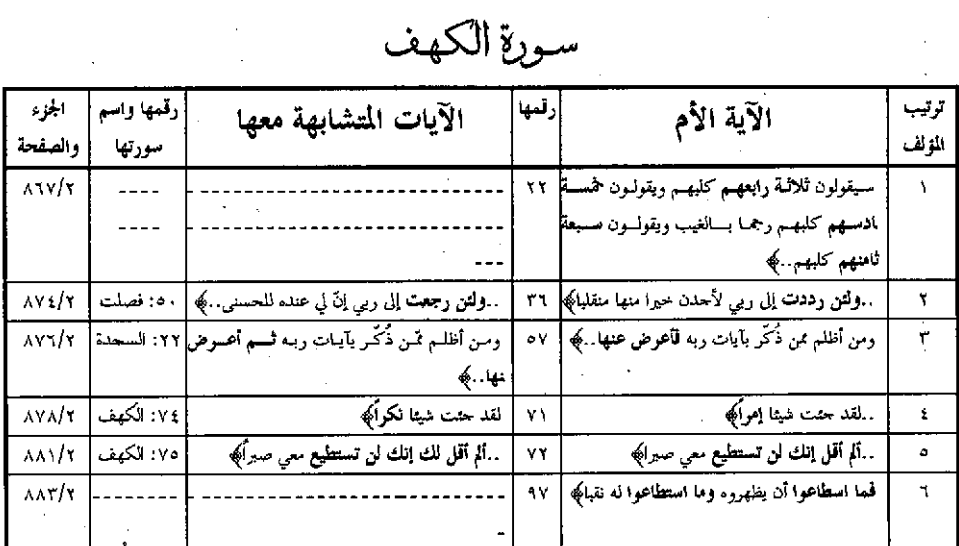

 $\perp$   $\forall x \wedge \perp$ 

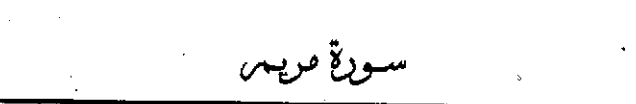

 $\mathcal{L}^{\text{max}}_{\text{max}}$ 

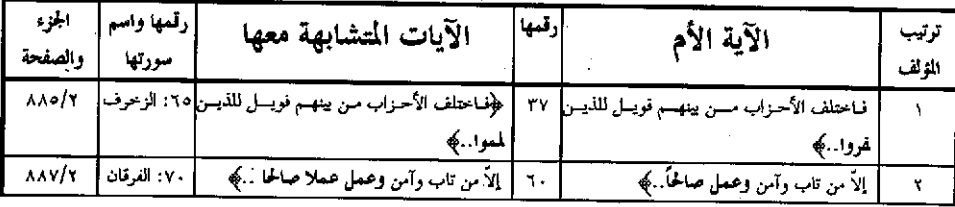

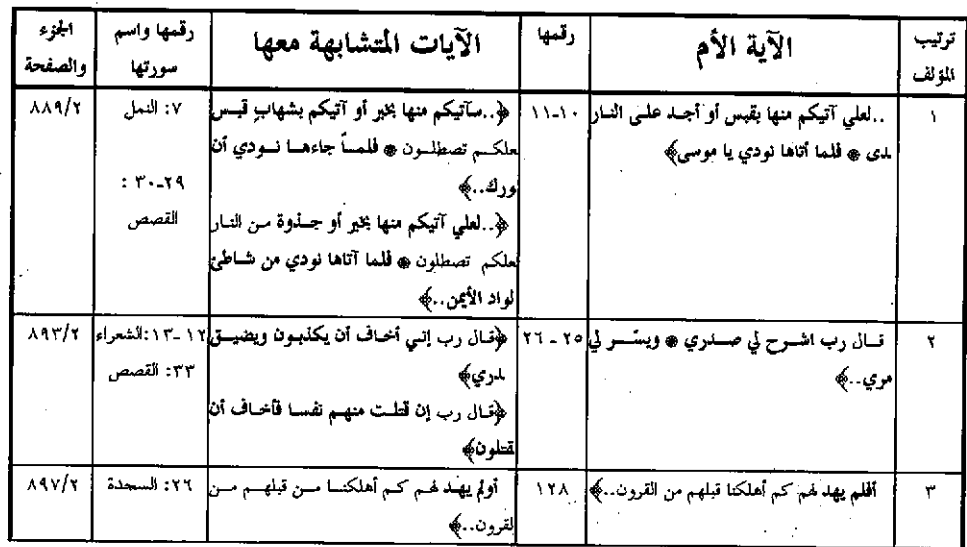

سورة الأنبياء

 $\sim 10$ 

 $\sim 10$ 

 $\hat{\mathbf{r}}$ 

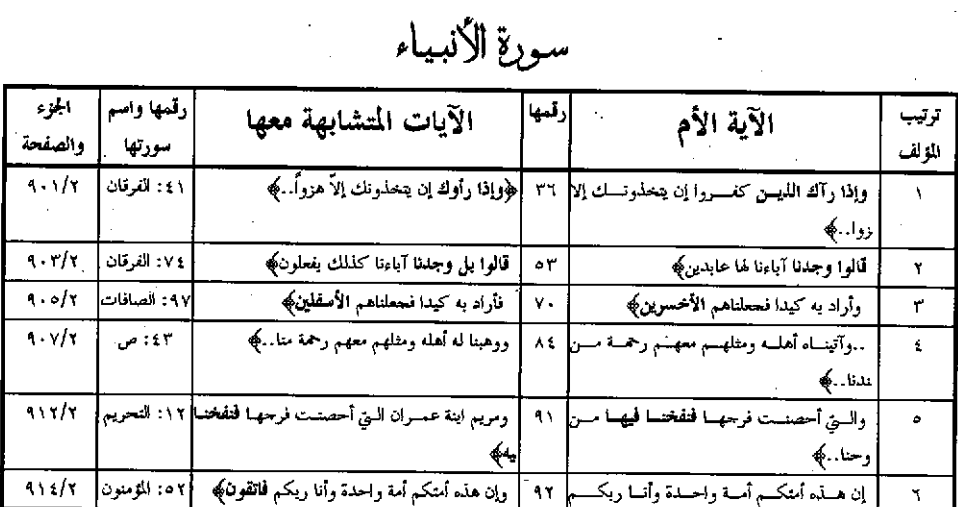

 $\sim$   $\lambda$ rq.  $\sim$ 

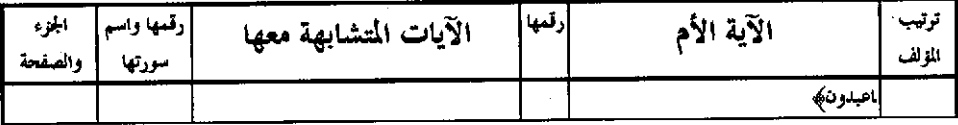

| الجزء<br>والصفحة        | أرقمها واسم<br>سرتها    | الآيات المتشابهة معها                                 | إرقبها | الآية الأم                                             | ترتيب<br>المولف |
|-------------------------|-------------------------|-------------------------------------------------------|--------|--------------------------------------------------------|-----------------|
| 411/7                   | $\mathbf{X}$<br>السدنية | .<br>كلمــا أرادوا أنّ يخوجــوا منهـــا أعيــــــدواً |        | كلّما أرادوا أن يخوجوا منها من غمّ أعيدوا فيها﴾        |                 |
| $\mathbf{u} \mathbf{v}$ | ۸٤: أسع                 | وكأتين من قرية أمليت لها وهي ظلمة…﴾                   | żο     | فكأين من قرية أهلكناها وهي ظللة…﴾                      | ٧               |
| 97 X/Y                  |                         | فالذين آمنوا وعملـوا الصالحـات في جنـات  ٥٦: الحج     |        | فـالذين آمنـوا وعملـوا الصالحـات لهـم مغفـوة ورزقها ٥٠ | ۳               |
| $47 - 17$               | ۲۰: لقان                | ﴿ وأنَّ ما يدعون من دونه الباطل﴾                      | ٦٢     | . .وأنَّ ما يدعون من دونه هو الباطل﴾                   |                 |
| 477/7                   | ٢٢: لقمان               | لله ما في السموات والأرض﴾                             | ٦٤     | له ما في السموات وما في الأرض .﴾                       | ٥               |

سورة الحج

 $\frac{1}{2}$ 

### سورة المؤمنون

| الجزء<br>والصفحة | رقمها واسم<br>سورتها        | الآيات المتشابهة معها                                                                     | إرقبها | الآية الأم                                     | ترتيب<br>المؤلف |
|------------------|-----------------------------|-------------------------------------------------------------------------------------------|--------|------------------------------------------------|-----------------|
| 972/7            | ۳۳. المومنون                | وقال الملأ من قومه الذين كفروا…)                                                          | ۲٤     | فقال الملأ الذين كفووا من قومه ما هذا إلا بشر﴾ |                 |
| 4ry/r            | ، ۱۶ هود                    | حتمى حماء أمرنـا وفــار التنمـور قلنـــا احمـــلى                                         | ۲٧     | فإذا حاء أمرنا وفار التنور فاسلك فيهاكه        |                 |
| $4.6 - 17$       |                             | وحعلنــاهم أحـــاديث فبعــــدأ لقــــوم لإغـة: المومنون <br>از دونی                       | ŀ٤١    | فـحطناهم غثاء فبعداً للقوم الظالمين﴾           | ۳               |
| 9.ET/7           | ٢٨: النعل                   | لْقَدْ وُعَلَمْنَا هَذَا نَحْنَ وَآبَاؤُنَا مِنْ تَبْلُ﴾                                  | ۸۳     | لقد وعدنا نحن وآباؤنا هذا من قبلُ﴾             |                 |
| $451/\tau$       | ۸۷ اله نون <br>۸۹. المزمنون | ﴿ سِنَوَلُونَ لَلَّهُ أَفْلَا تَتَقُونَ﴾<br>﴿ سِمَولُونَ لَهُ مَلِ فَالَّتِي تَسْحَرُونَ﴾ | ٨٥     |                                                | ٥               |

سورة النور

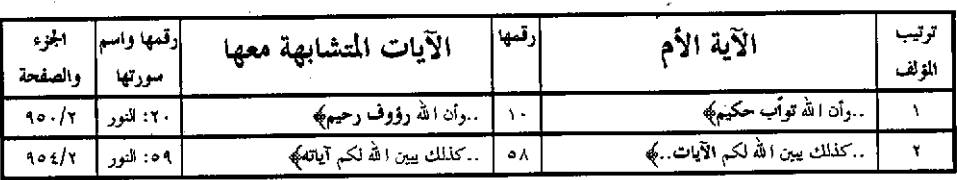

سورة الفرقان

 $\sim$   $\sqrt{141}$ 

| الجزء<br>والصفحة | رقمها واسم<br>سورتها | الآيات المتشابهة معها                              | رقمها | الآية الأم                                  | ترتيب<br>المؤلف |
|------------------|----------------------|----------------------------------------------------|-------|---------------------------------------------|-----------------|
| $1 - Y/T$        | ١١: الرعد            | لا يملكون لأنفسهم نفعا ولا ضوا…)                   |       | ولا يملكون لأنفسهم ضوا ولا نفعا﴾            |                 |
| 909/7            |                      | ويجمدون مسن دون الله مسا لا يضرهسم ولا إله ١: يونس |       | ويعمدون مسسن دون الله هسا لا ينقعهم ولا إده |                 |
|                  |                      | خىيى﴾                                              |       | مبرمية                                      |                 |

سورة الشعراء

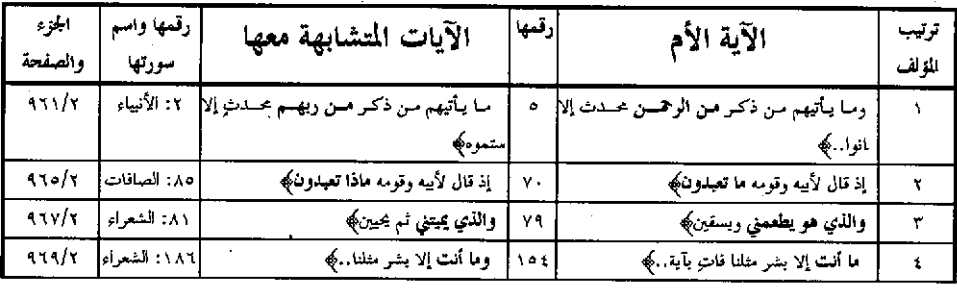

 $\left| \cdot \right|$ 

سبورة النمل

 $\frac{1}{2}$ 

| الجزء     | رقمها واسم | الآيات المتشابهة معها                                         | رقمها | الآية الأم                                   | تربيب |
|-----------|------------|---------------------------------------------------------------|-------|----------------------------------------------|-------|
| والصفحة   | سورتها     |                                                               |       |                                              | الزلف |
| 9 V o/ r  |            | …ولم يعقّب يا موسى أقمِل ولا تخـف إنسك مـن  ٣١-٣٦:القصا       |       | ولم يعقّب يا موسى لا تخف إني لا يخاف لديًّا. |       |
|           | ص          | لآمنين ۾ اسلك يدك في جييك﴾                                    |       | لمرسلون ۾ إلاّ من ظلم ثم بدّل حسناً…﴾        |       |
| 9 Y 9 / Y | ١٦١: النمل | ﴿ أَ إِلَّهُ مَّعَ اللَّهُ بَلَّ ٱكْثَرَهُمُ لَا يَعْلَمُونَ﴾ | ٦.    | ا إله مع الله بل هم قوم يعدلون﴾              |       |
|           | ۲۲: النمل  | ﴿ أَ إِله مع الله قليلا ما تذكرون﴾                            |       |                                              |       |
|           | ٢٣ : النمل | ﴿ أَ إِله مع الله تعالى الله عما يشركون﴾                      |       |                                              |       |
|           | ٤٣: النعل  | ﴿ أَ إِلٰـه سـع ا لله قــل هــاتوا برهــالكم إنْ كنتــــ      |       |                                              |       |
|           |            | ادقينكه                                                       |       |                                              |       |

سورة القصص

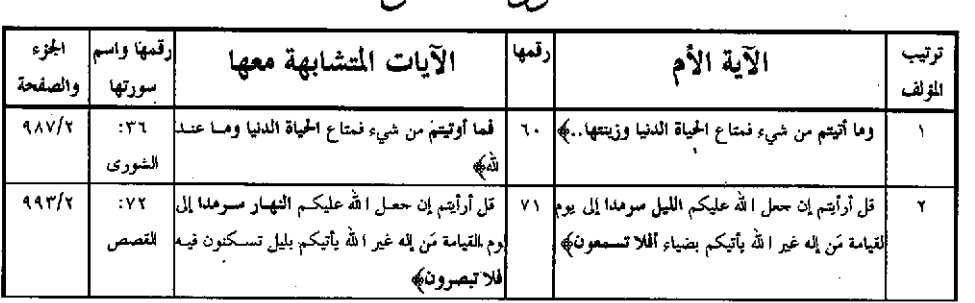

 $\sim$ 

 $\ddot{\phantom{0}}$ 

سورة العنكبوت

 $\sim 10$ 

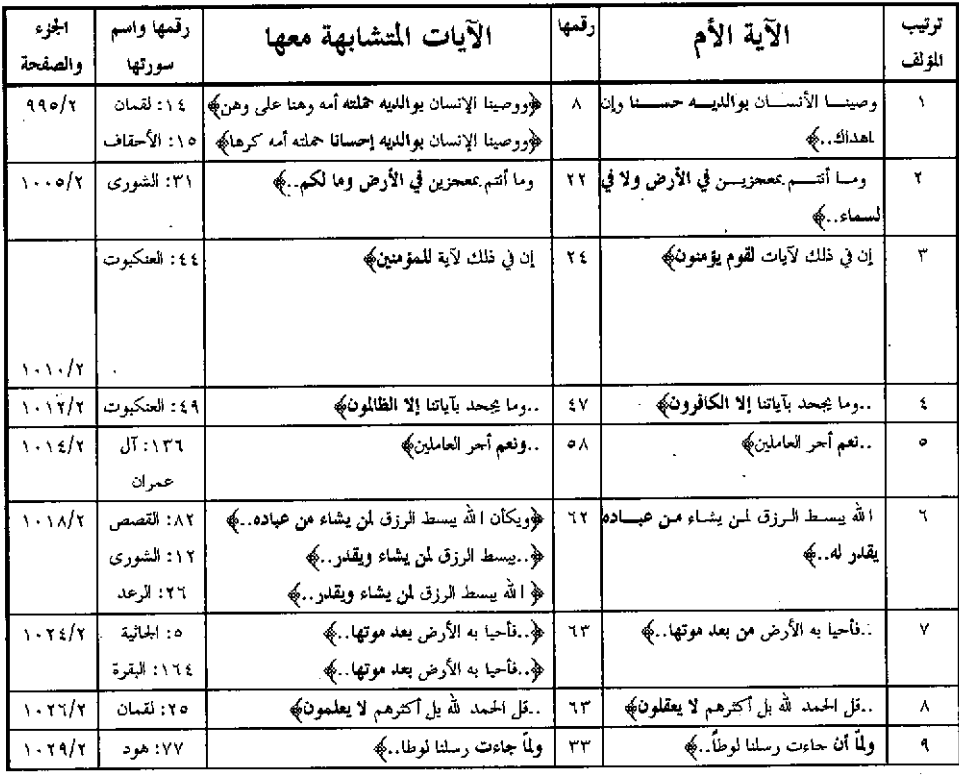

سورة الرومر

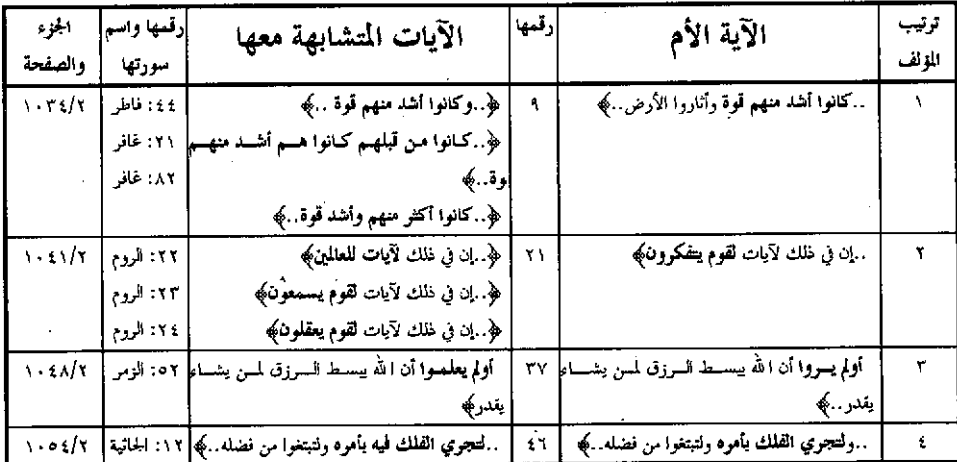

l,

سورة لقمان

| الجموء<br>والصفحة | رقمها واسم <br>سورتها | الآيات المتشابهة معها                                                  | رقمها | الآية الأم              | ترتيب<br>المناف |
|-------------------|-----------------------|------------------------------------------------------------------------|-------|-------------------------|-----------------|
| $1.01/\tau$       | ۱۳:۱۳<br>ه : الزمر    | <sub>،</sub> ۲۹   ﴿. كلّ يجرى لأجل مسمىً﴾<br>ِ<br>﴿كل يجري لأجل مسمىُ﴾ |       | کلّ يجرى إلى أجل مسمىً﴾ |                 |

سورة السجدة

 $\frac{1}{2} \left( \frac{1}{2} \right)$  ,  $\frac{1}{2} \left( \frac{1}{2} \right)$ 

 $\label{eq:2} \frac{1}{2} \int_{\mathbb{R}^3} \frac{1}{\sqrt{2}} \, \frac{1}{\sqrt{2}} \, \frac$ 

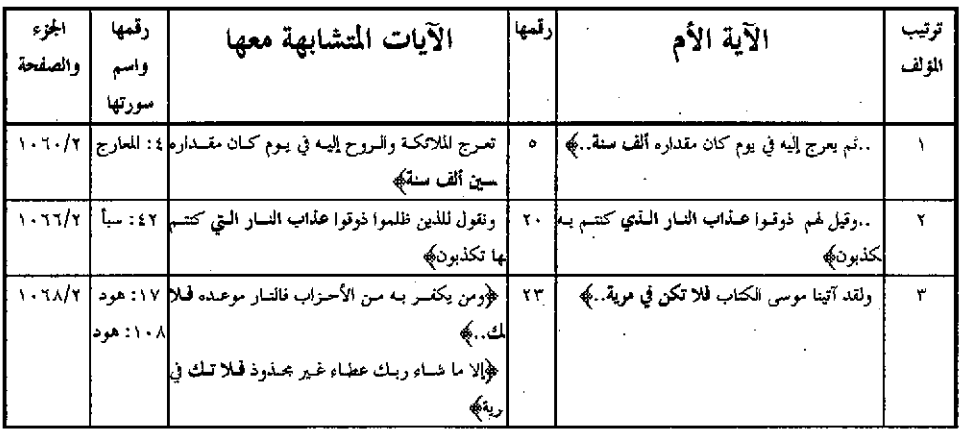

سورةٍ سبأ

| الجزء                                    | قمها واسم | الآيات المتشابهة معها                                 | إرقبها | الآية الأم                                           | ترتيب  |
|------------------------------------------|-----------|-------------------------------------------------------|--------|------------------------------------------------------|--------|
| والصفحة                                  | سورتها    |                                                       |        |                                                      | المؤلف |
| 1.121                                    | ۲۲ - سا   | ﴿لا يملك ون مثقــال ذرة في الســـموات ولا في          |        | لا يعــزب عنــه مثقــال ذرة في المســموات ولا في . ٣ |        |
|                                          |           |                                                       |        | لأرضه                                                |        |
|                                          |           | مورس<br>﴿وَوما يعزب عــن ربـك سن مثقــال ذرة في الأرض |        |                                                      |        |
|                                          |           | لا في السماء ﴾                                        |        |                                                      |        |
| $\mathbf{y}$ , $\mathbf{y}$ $\mathbf{y}$ | ٥٦.       | قل ادعوا الذين زعمتم من دونه﴾                         | ۲۲     | قل ادعوا الذين زعمتم من دون i لله﴾                   |        |
|                                          | ألاسراء   |                                                       |        |                                                      |        |
|                                          |           |                                                       |        |                                                      |        |

سورة فاطر

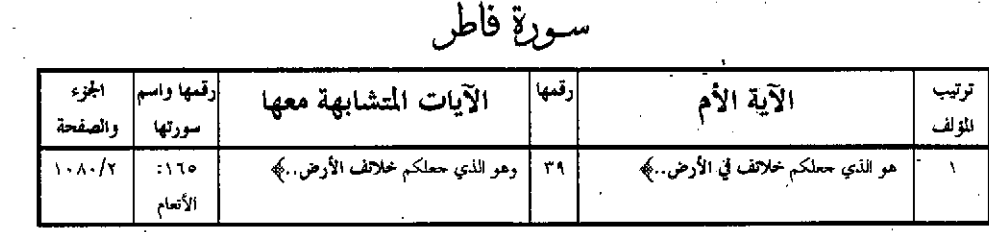

سورةيس

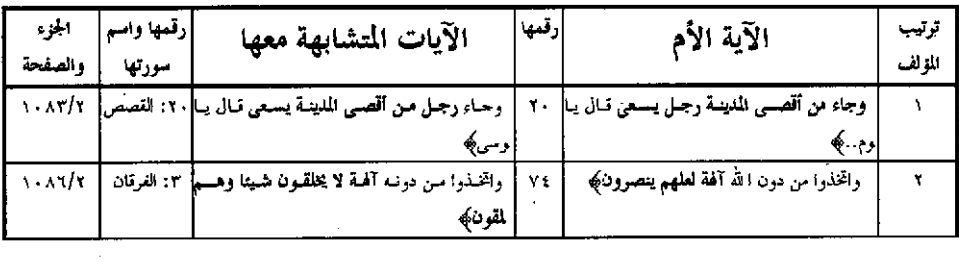

### سورة الصافات

| الجزء والصفحة   | رقمها واسم<br>سورتها | الآيات المتشابهة معها                     | إرقمها | الآية الأم                                 | ارتب الزك |
|-----------------|----------------------|-------------------------------------------|--------|--------------------------------------------|-----------|
| 1.19/7          | ٥٣: الصافات          | أتذا متنا وكنا ترابا وعظاما أتنا لمدينون¢ | ١٦     | أثذا متنا وكنا ترابا وعظاما ألنا لمبعوثون) |           |
| $1 - 97/7$      | ١١٠ الصافات          | ، كذلك نجزي الحسين،                       | ٨١     | إنا كذلك نجزي المحسنين ﴾                   |           |
|                 | ١٢١: ألصافات         | ﴿إِنَّا كَذَلَكَ نَجْزِي الْحَسَنِينَ﴾    |        |                                            |           |
|                 | ١٣١: ألصافات         | ﴿إِذَا كَذَٰلَكَ نَجْزِي الْحَسَنِينَ﴾    |        |                                            |           |
| $A + 97/\gamma$ | ١٧٩: الصافات         | وابصر فسوف يصررنكم                        | ١٧٥    | وابصرهم فسوف يصرونكه                       |           |

ُ سُـورةٍ ص

 $\label{eq:2.1} \frac{1}{\sqrt{2}}\int_{0}^{\pi} \frac{1}{\sqrt{2\pi}}\left(\frac{1}{\sqrt{2}}\right)^{2}dx$ 

 $\label{eq:2} \frac{1}{\sqrt{2}}\sum_{i=1}^n\frac{1}{\sqrt{2}}\sum_{i=1}^n\frac{1}{\sqrt{2}}\sum_{i=1}^n\frac{1}{\sqrt{2}}\sum_{i=1}^n\frac{1}{\sqrt{2}}\sum_{i=1}^n\frac{1}{\sqrt{2}}\sum_{i=1}^n\frac{1}{\sqrt{2}}\sum_{i=1}^n\frac{1}{\sqrt{2}}\sum_{i=1}^n\frac{1}{\sqrt{2}}\sum_{i=1}^n\frac{1}{\sqrt{2}}\sum_{i=1}^n\frac{1}{\sqrt{2}}\sum_{i=1}^n\frac{1$ 

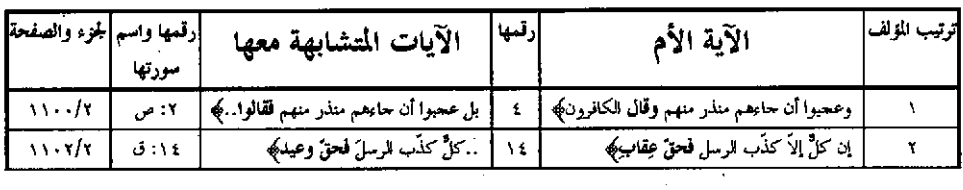

سورة الزمر

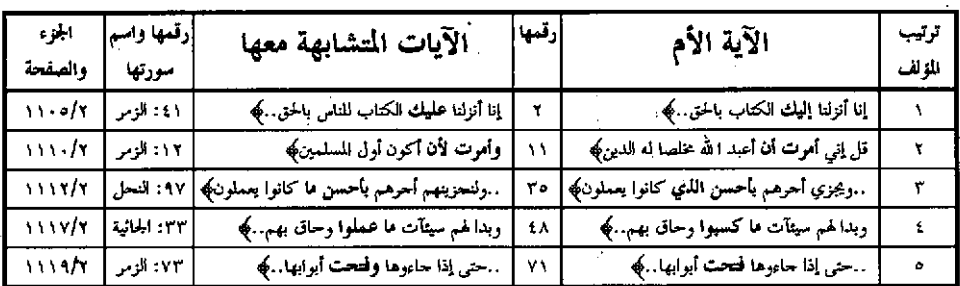

سورة غافر

 $-140 -$ 

| الجوء<br>والصفحة | رقمها واسم<br>سورتها | الآيات المتشابهة معها         | إرقمها | الآية الأم                    | ترتيب<br>المؤلف |
|------------------|----------------------|-------------------------------|--------|-------------------------------|-----------------|
| 1170/T           | ه ۱: طه              | ٥٩   إن الساعة آتية ﴾         |        | إن الساعة لآتية لا ريب فيها…﴾ |                 |
| 1117A/T          | ۱۰: یونس             | …ولكن أكثرهم لا يشكرون﴾       |        | ولكن أكثر الناس لا يشكرون﴾    |                 |
| 1177/7           | ٥٩ غافر              | . ـ ولكن أكثر الناس لا يؤخون﴾ | ٥V     | . ولكن أكثر الناس لا يعلمون؟  |                 |

سورة فصلت

| اجزء     | رقمها وأسم   | الآيات المتشابهة معها                                         | رقمها | الآية الأم                                       | ترتيب |
|----------|--------------|---------------------------------------------------------------|-------|--------------------------------------------------|-------|
| والصفحة  | سورتها       |                                                               |       |                                                  | الزلف |
| 1110/1   | 4: فصلت      | ﴿وَنَدَّرْ فِيها أَقُواتُها فِي أَرْبَعَةَ أَيَامٌ ﴾          | ٩     | خلق الأرض في يومين .﴾                            | ١     |
|          | ۱۲: فصلت     | ﴿  فقضاهن سبع سموات في يومين﴾                                 |       |                                                  |       |
| ۱۱ ٤ ۳/۲ | ٣٨: الزحرف   | ﴿حتى إِذَا جَاءَنَا قِالَ بِا لَيْتَ بِينِي وِينِسَكَ بُعْسَا | ۲.    | حتى إذا ما جاءوها شهد عليهـم <sup>م</sup> عمهــم | ۲     |
|          | ۷۱ الرمر     | لمشرقين؟                                                      |       | أبصارهم؟                                         |       |
|          | ۷۳: الزمر    | ﴿حتى إذا جاءوها فتحت أبرابها﴾                                 |       |                                                  |       |
|          |              | ﴿ حتى إذا جاءوها وفتحت أبوابها .﴾                             |       |                                                  |       |
| 1150/1   | ١٠٠٪ الأعراف | فاستعذ با لله إنه سميع عليم﴾                                  | ٣٦    | . فاستعذ با لله إنه هو السميع العليم﴾            | ٣     |
| 110.17   |              | ولولا كلمة سبقت من ربك إلى أجل مسمى لقضي! ١٤: الشورى          | ءِ≵   | . .ونولا كلمة سبقت من ربمك لقضمي                 | £     |
|          |              |                                                               |       | ينهم                                             |       |
| $\cdots$ | ۱۰: هود      | ولتن أذقناه نعماء بعد ضراء مسته﴾                              |       | وقتن أذقناه رهمة فنما مس بعلد ضبراء مع           | ٥     |
|          |              |                                                               |       | سته. ک                                           |       |
| 1100/x   | ۱۱: الأسقاف  | قل أرأيتم إن كان من عند الله وكفوتم به﴾                       |       | قل أرأيتم إن كسان سن عنـد الله ثـم كفـرتم  ٥٢    |       |
|          |              |                                                               |       |                                                  |       |

سورة الشورى<br>مصطلح

| رقمها واسم لجزء والصفحة     |            | الآيات المشابهة معها                       | رقمها | الآية الأم                             | ترنيب المولف |
|-----------------------------|------------|--------------------------------------------|-------|----------------------------------------|--------------|
|                             | سورتها     |                                            |       |                                        |              |
| $\Delta$                    | ١١٧: لقمان | ٢٤   إن ذلك من عزم الأموركِهِ              |       | …إن ذلك لَمن عزم الأمورِ﴾              |              |
| $\frac{1}{1}$               | ٢٤٣ الروم  | لا مرد له من الله يومئذ يصدّعون﴾           |       | لا مرد له من الله ما لكم من ملجأٍ ﴾    |              |
| $\frac{1}{2}$ $\frac{1}{2}$ | ە: الشورى  | . ٥   فيُوحِيَ بإذنه ما يشاء إنه علي حكيم﴾ |       | . ـويجعل من يشاء عقيما إنه عليم قديركه |              |

سورة الزخرف

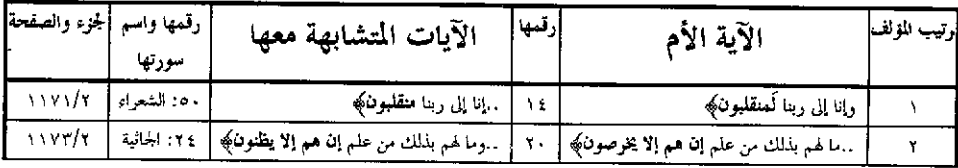

$$
=11.41 - \frac{1}{2}
$$
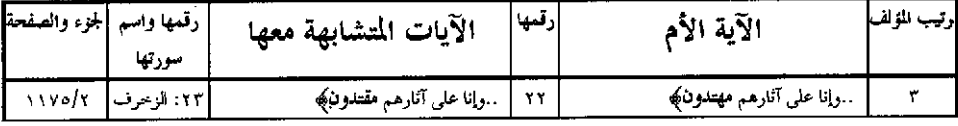

## سورة الجاثية

 $\overline{\phantom{a}}$ 

| اجزه<br>والصفحة                                                     | وقمهاواسا<br>سورتها      | الآيات المتشابهة معها                                                                                                    | رقمها | الآية الأم                                                                        | ترتيب<br>المؤلف |
|---------------------------------------------------------------------|--------------------------|----------------------------------------------------------------------------------------------------|-------|-----------------------------------------------------------------------------------|-----------------|
| $\mathbf{1} \mathbf{1} \mathbf{V} \mathbf{A} \mathbf{I} \mathbf{Y}$ | ٤: الجائية<br>ه: الحائية | ﴿وَفِي حَلَّقَكُمْ وَمَا يَسْتَ مَنْ دَابَـةِ آيناتَ لَقْسَوْمُ<br>وقون)<br>﴿بعد موتهـا وتصريف الريـاح آيـــات لقـــومِ<br> مقلون}و |       | إن في السموات والأرض لأيات للمؤمنين﴾                                              |                 |
| 1111/7                                                              | ٧: لقمان                 | . كَانْ لم يسمعها كَانْ في أَدْنيه وقرا فبشره﴾                                                                                      | ٨     | كأن لم يسمعها فبشوه بعذاب أليم؟                                                   |                 |
|                                                                     |                          | ولقد يوَّانا بني إسواتيل مبوَّا صدق ورزقناهم﴾ ٩٣: بونس  ١١٨٦/٢                                                                      |       | ′ولقد آتينا يسني إسـوائيل الكتـاب والحكـم والنبـوة <mark>.</mark> ١٦<br>رزتناهم…﴾ |                 |

سورة الفنح

| أجزه<br>والصفحة              | رقمها<br>واسم<br>سورتها | الآيات المتشابهة معها        | رقمها | الآية الأم                        | تربيب<br>المؤلف |
|------------------------------|-------------------------|------------------------------|-------|-----------------------------------|-----------------|
| $\left  \frac{1}{4} \right $ | ٧: الفتح أ              | وكان الله عزيزا حكيماكها     |       | وكان الله عليما حكيماكه           |                 |
| الا:: المائلة  . ١١٩٥/٢      |                         | قل فمن يملك من الله شناكه    |       | قل فيمن يملك لكم من الله شيئا كها |                 |
| ١١٩٧/٢ ألفتح   ١١٩٧/٢ ا      |                         | وكان الله مما تعملون بصيراً﴾ | ١١    | …بل كان الله بما تعلمون خميراً﴾   | ٠               |

سورق<sup>" ق</sup>»

| الجزء<br>والصفحة                 | رقمها<br>واسم<br>سورتها | الآيات المتشابهة معها          | رقمها | الآية الأم                     | ترتيب<br>المولف |
|----------------------------------|-------------------------|--------------------------------|-------|--------------------------------|-----------------|
| 1111/7                           | ۲۷: ق                   | قال قوينه ربنا ما أطغيته . ﴾   | ۳۳    | وقال قويته هذا ما لديّ عتيديًه |                 |
| $\mid$ ۱۲۰۲/۲   مه ا $\mid$ ۱۲۰۲ |                         | . قبل طلوع الشمس وقبل غروبها…﴾ | ٣٩    | …قبل طلوع الشمس وقيل الغووب﴾   |                 |

سوبغ الذاريات

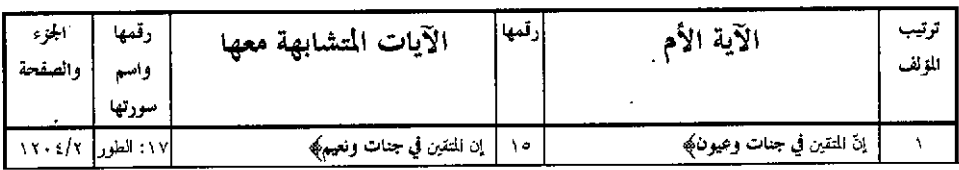

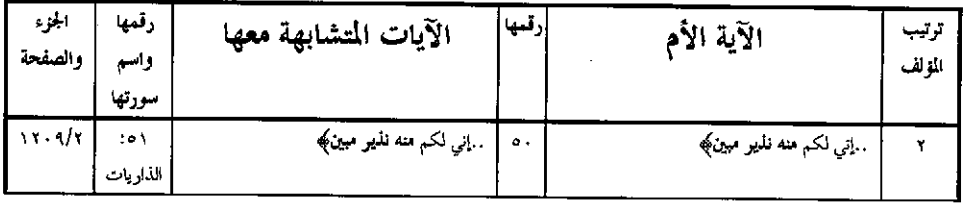

 $\mathcal{A}=\mathcal{A}$  .

л,

### سورة الطور

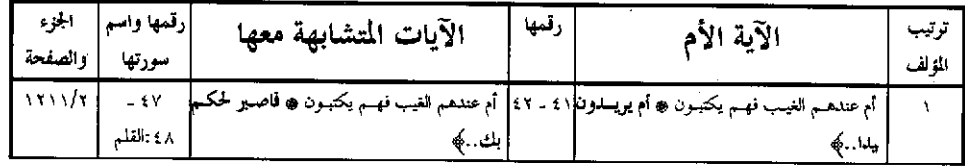

## سورة النجم

| ابلخ ء<br>والصفحة | لرقمها واسم<br>سورتها | الآيات المتشابهة معها                                | إرقمها    | الآية الأم                                                | ترتيب<br>المة لف |
|-------------------|-----------------------|------------------------------------------------------|-----------|-----------------------------------------------------------|------------------|
|                   | ٢٨: التجم   ١٢٢٢/٢    | إن يتبعون إلا الظن وإن الظن لا يغني من الحق شيناكِهِ | <b>TY</b> | إن يتبعـــون إلا الظـــن ومـــــا تهـــــوى <br>'لانفس. ﴾ |                  |

سورة القمر

| استي ء<br>والصفحة | إرقمها واسم<br>سورتها | الآيات المتشابهة معها      | ألمها أ | الآية الأم                | . ر بيب |
|-------------------|-----------------------|----------------------------|---------|---------------------------|---------|
| $\frac{1}{x}$     | ۲۱: القمر             | الكيف كان عذابى ونَذَرِكَه | ۱۸      | فكيف كان عذابي ونُذُرِكِه |         |

سورة الرحمن

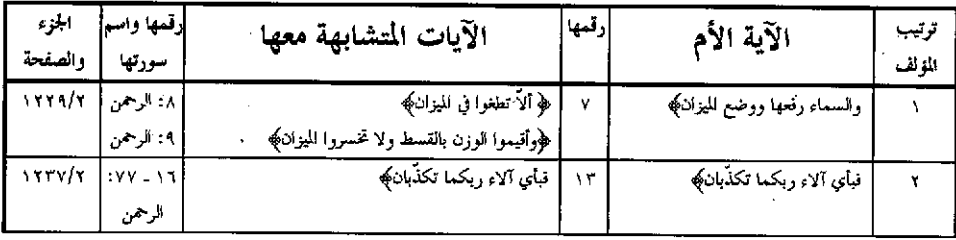

سورة الواقعة

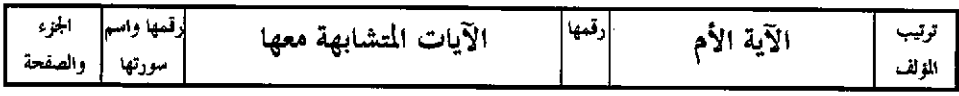

 $\equiv$   $\lambda$   $\uparrow$   $\Lambda$   $\perp$ 

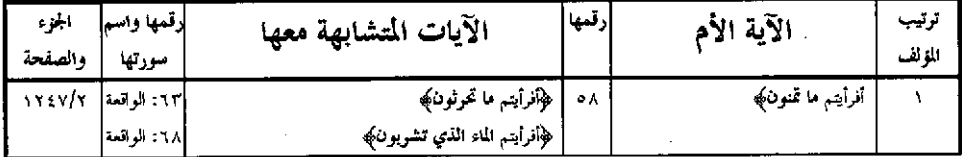

## سورة الحديد

| الجزء<br>والصفحة | رقمها واسم<br>مورتها                              | الآيات المتشابهة معها                                                                                                    | رقمها | الآية الأم                                             | ترتيب<br>المؤلف |
|------------------|---------------------------------------------------|----------------------------------------------------------------------------------------------------|-------|--------------------------------------------------------|-----------------|
| 170.77           | ۱ : الحشر<br>۱ : الصف<br>۱: الجمعة<br>1: التغابين | ﴿سِيعِ للهُ مَا فِي السَّمَوَاتِ وَمَا فِي الأَرْضِ﴾<br>﴿سِيحٍ للهُ ما في السموات وما في الأرضِ﴾<br>﴿وَيَسِيحِ لَلَّهُ مَا فِي السَّمَوَاتِ وَمَا فِي الْأَرْضِ﴾<br>﴿وَيَسْبِحِ لَهُ مَا فِي السَّمَوَاتِ وَمَا فِي الْأَرْضِ﴾ |       | سبح لله ما في السموات والأرض﴾                          |                 |
| 1105/7           | ه: الحديد                                         | ﴿ لَـه مَـلَكَ السَّـمواتَ وَالأَرْضَ وَإِلَى اللَّهُ تَرْجَــعِ<br>لأموركه                                                                                                    |       | نه ملك السموات والأرض يحيى ويميت﴾                      | ۲               |
|                  | ۲۱: الزمر   ۱۲۵۵/۲                                | . ثم يجعله حطاما  ﴾                                                                                                    |       | كعثل غيث أعجب الكفار نبات ثمم يهيج فيؤادا ٢٠<br>هفراكه | ۳               |

سورة المجادلة

 $\sim 10$ 

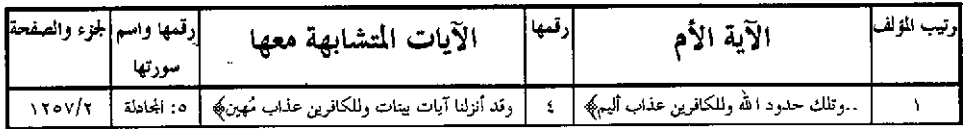

## سورة الحشر

| الجزء<br>والصفحة | رقمها واسم<br>سورتها | الآيات المتشابهة معها                                                                                                    | ارقمها ' | الآية الأم                                                   | ترتيب<br>المؤلف |
|------------------|----------------------|----------------------------------------------------------------------------------------------------|----------|--------------------------------------------------------------|-----------------|
|                  | ٥١١١ التساء          | ـــ ﴿ظلمك بـأنهم شـاقوا الله ورسـوله ومـــن يشـــاقتى  ١٣: النساء   ١٢٠. ١٣٦٠<br>﴿وَفِينَ يَشَاقَقَ الرَّسُولَ مِنْ بَعْدَ مَا تَبَيَّنَ لَهُ لَهْدَىَ﴾ |          | ظلك بأنهم شاقوا الله ورسوله ومن يشاقى <mark>.</mark><br>شموة |                 |
|                  | ٤١٤ الحشر   ١٢٦٤/٢   | . ذلك بأنهم قوم لا يعقلون\$                                                                                                    | ۱۳       | ذلك بانهم قوم لا يفقهون﴾                                     |                 |

سورة الممنحنة

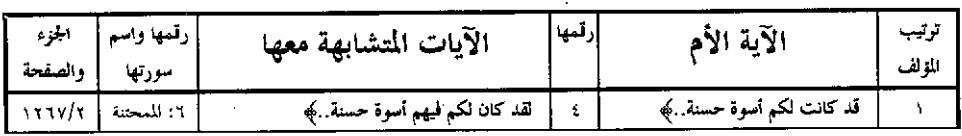

سورة الصف

 $\rightarrow$ 

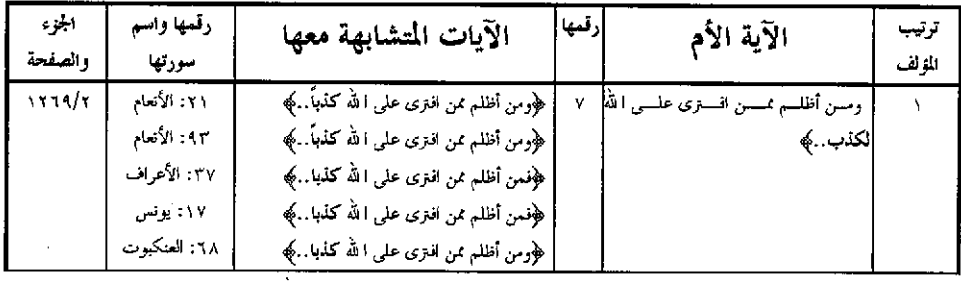

## سورة الهنافقون

| الجزء<br>والصفحة | رقمها واه<br>سورتها | الآيات المتشابهة معها         | ارتمها       | الآلة                             | ر پپ |
|------------------|---------------------|-------------------------------|--------------|-----------------------------------|------|
| ۲/۰۷۰ ۱          | ۸: المناققين        | . ولكن المنافقين لا يعلموننكه | $\mathbf{v}$ | …ولكن المنافقين لا <b>يفقهون؟</b> |      |

سورة النغابن

| والصفحة                | رقمها واسم  الجمزء<br>سورتها | الآيات المتشابهة معها                                                      | إرقمها | الآية الأم                                     | ترتيب<br>المثالف |
|------------------------|------------------------------|----------------------------------------------------------------------------|--------|------------------------------------------------|------------------|
| ٤ : التقاين   ١١٧٨/٢ : |                              | يعلم ما في السموات والأرض﴾                                                 |        | يسبح لله ما في السموات وما في الأرض﴾           |                  |
|                        |                              | ومـن يؤمـن بـا لله ويعمـل صالحـــا يدخلــــه ١١: الطلاق  ١٢٨١/٢<br>ۂات, که |        | ومن يؤمن با لله ويعمل صالحا يكفر عنه سيتاته. ﴾ |                  |

سورة الطلاق

| الجزء<br>والصفحة                  | رزقمها واسم<br>سورتها   | الآيات المتشابهة معها                                                                                                    | آلمها | الآية الأم                  | تر تیب<br>الم لف |
|-----------------------------------|-------------------------|----------------------------------------------------------------------------------------------------|-------|-----------------------------|------------------|
| $  \cdot \rangle \rangle \rangle$ | ٤: الطلاق<br>ه : الطلاق | ﴿وَمِن يَتَنَ اللَّهُ يَجْعَلَ لَهُ مَنْ أَمَرَهُ يَسْرَاكَهِ<br>" ﴿وَمَن يَتَنَ اللَّهُ يَكْفَرَ عَنْهُ سَيُئَاتِهُ وَيَعْظُمُ لَهُ أَجْرَأَتِهِ |       | زمن يتق الله يجعل له مخوجا﴾ |                  |

سورة الهلك

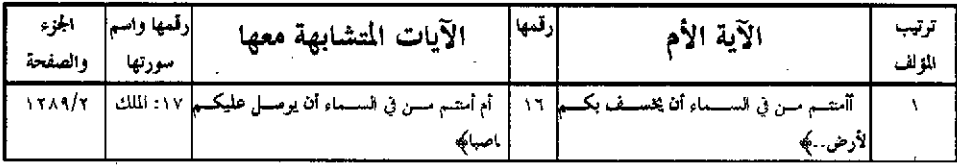

## سورة القلس

 $\ddot{\phantom{a}}$ 

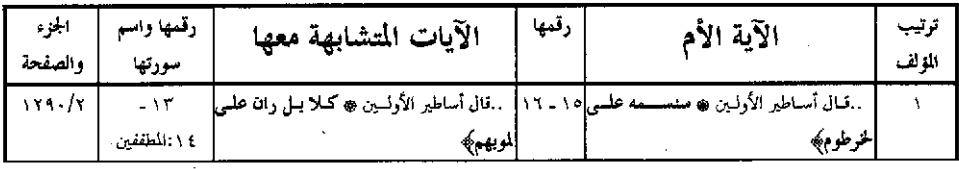

# سورة الخاقّة

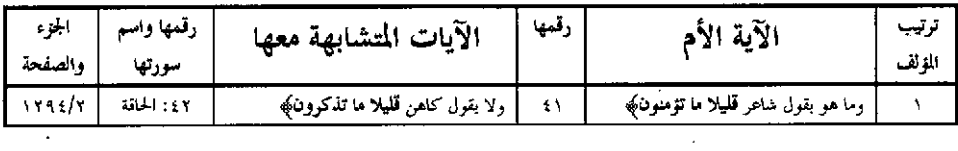

## سورة المعارج

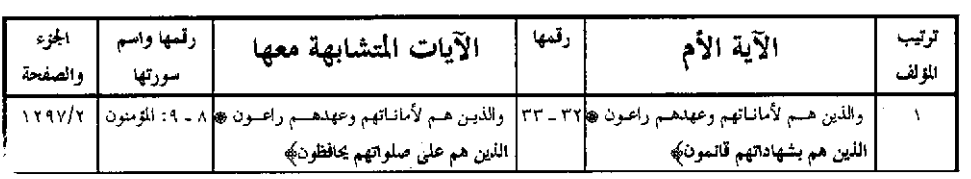

## سورةٍ نوع

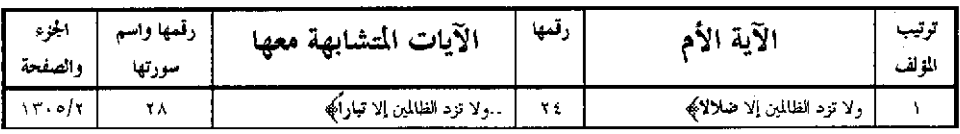

#### سورة الهدّثر

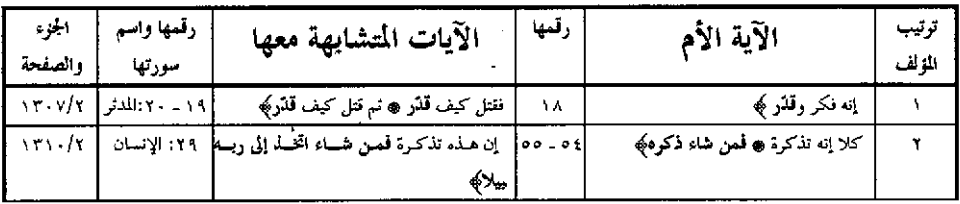

## والقيامة

 $\hat{\boldsymbol{\beta}}$ 

 $\overline{\phantom{a}}$ 

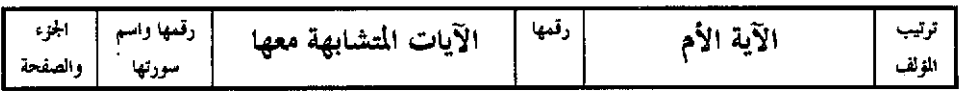

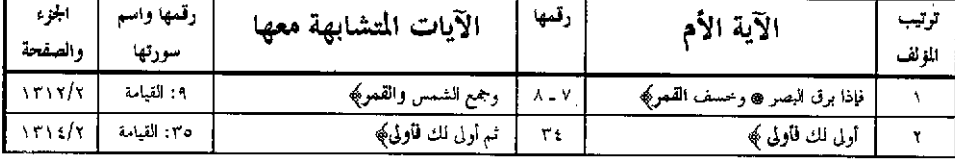

#### سورة الإنسان

 $\hat{\mathcal{A}}$ 

 $\sim$ 

 $\mathbb{R}^2$ 

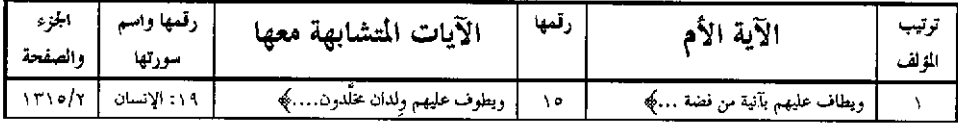

#### سورة المرسلات

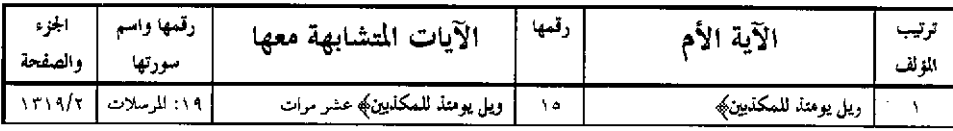

## سورة النبأ

| اجزء<br>والصفحة | رقمها واسم<br>سورتها | الآيات المتشابهة معها              | رقمها | الآية الأم                       | وتيب<br>الم أنَّف |
|-----------------|----------------------|------------------------------------|-------|----------------------------------|-------------------|
| 1111/1          | ه: النبأ             | ئىم كلا سىعلمون؟                   |       | كلا سطمونكه                      |                   |
| 1711/1          | ٣٠. النا             | ٢٥ ـ ٢٦   حزاء من ربك عطاء حساباكه |       | إلا حميما وغسانا ۾ جزاء وفاقا که |                   |

سورة النازعات

| احزه<br>والصفحة                           | رقمها واسم<br>سورتها | الآيات المتشابهة معها | رقمها   | الآية الأم               | نوتيب<br>المغالف |
|-------------------------------------------|----------------------|-----------------------|---------|--------------------------|------------------|
|                                           | د: النا              | تہ کلا سطمونکه        |         | كلا سيعلمون\$            |                  |
| $\Delta \mathbf{r} \mathbf{r} \mathbf{r}$ | ۲۳: عبس              | ' فإذا جاءت الصاخمه   | $r_{1}$ | فإذا حاءت الطامة الكبرى، |                  |

سورة الذكوير

 $\hat{\mathcal{L}}$ 

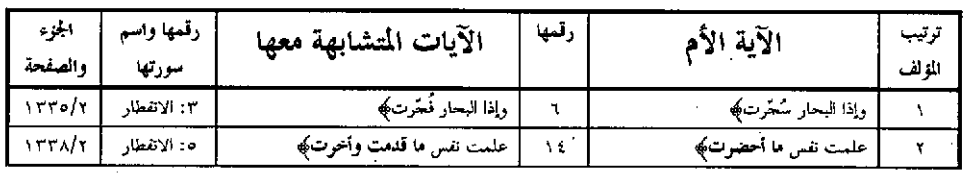

سورة المطففين

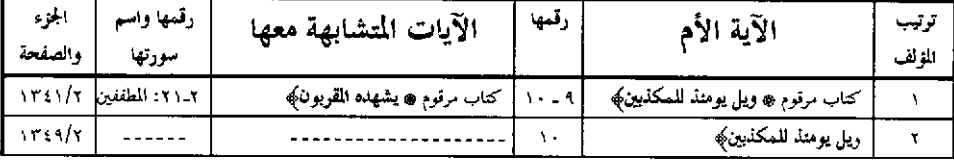

l,

 $\sim$ 

#### سوزة الانشقاق

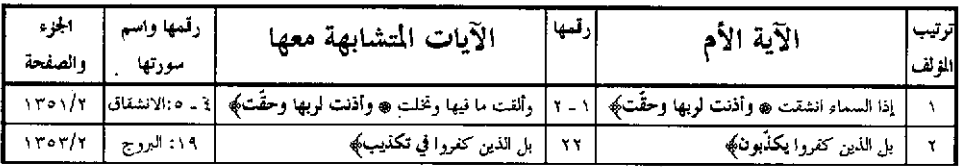

### سورة البلد

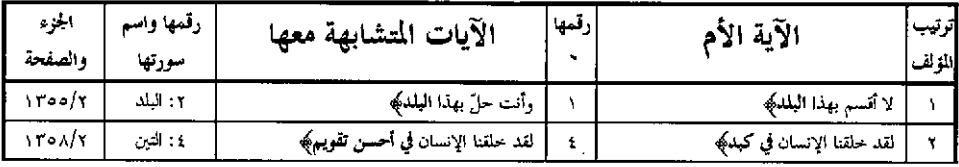

#### سوبة الشرج

 $\ddot{\phantom{0}}$ 

 $\ddot{\phantom{0}}$ 

 $\mathbb{R}^2$ 

 $\bar{\mathcal{A}}$ 

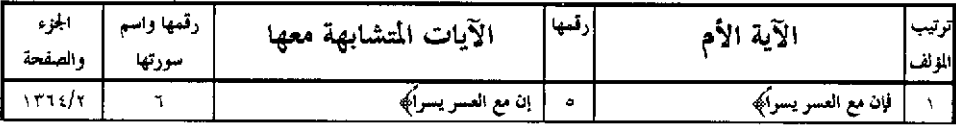

### سورة العلق

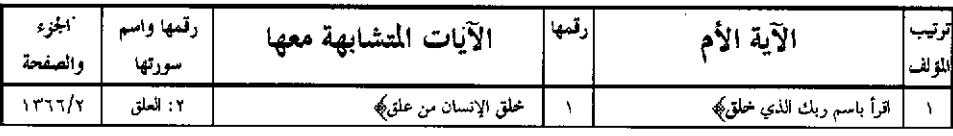

#### سوبة النكاثر

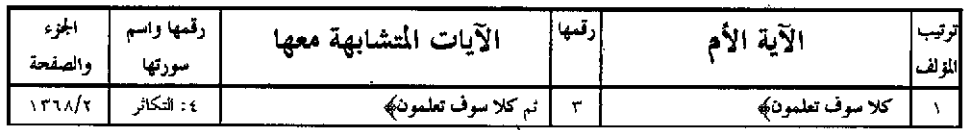

#### سورة الكافرون

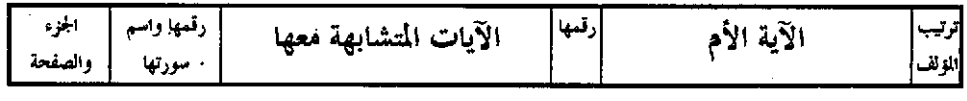

 $\sqrt{2}$ 

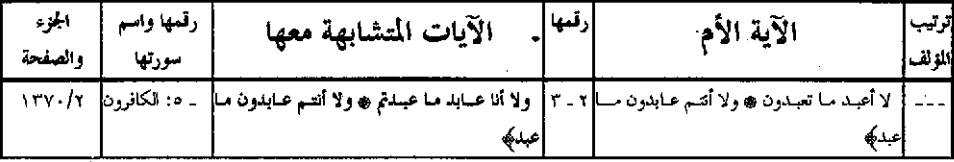

 $\ddot{\phantom{0}}$ 

## سورة الناس

 $\frac{1}{2}$ 

.

 $\mathbf{r}$ 

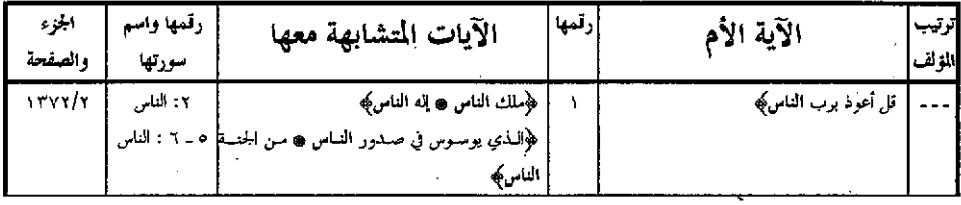

| الصفحة                           | رقم الآية     | الآية                                                                       |
|----------------------------------|---------------|-----------------------------------------------------------------------------|
| £λ                               | ۲٥            | څووأوتوا به متشابهای                                                        |
| ۲۲۲ ، ۱٤٦ ، ۱۰۳                  | ۳٥            | ﴿وقلنا يا آدم اسكن أنت وزوحك الجنة﴾                                         |
| ٥٩                               | ۳۸            | ﴿فَفَصْنِ تَبْعَ هَدَايَ﴾                                                   |
| ١٧.                              | ٤٨            | ﴿وَوَاتِقُوا يُومَا لَا تَحْزِي نَفْسٌ عَنْ نَفْسٌ شَيْتَاكَهُ              |
| ه ع ۲                            | ه ه           | ﴿وظللنا عليكم الغمام وأنزلنا عليكم المن والسلوى﴾                            |
| <b>\ o \ c \ \ o c o V c o ź</b> | ٥٨            | ﴿وَإِذْ قَلْنَا ادْخَلُوا هَذَهُ الْقَرْيَةِ فَكَلُوا﴾                      |
| ٦.                               | ٨٠            | ﴿لَوْلَنَّ تَمْسَنَا النَّارَ إِلَّا أَيَّامًا مَعْدُودَةٌ﴾                 |
| 11.09                            | $\mathcal{N}$ | ﴿وَلَن تَرْضَى عَنْكَ الْيَهُودَ وَلَا الْنَصَارَىٰ﴾ ً                      |
| $\circ$ 3                        | ۲۹ (          | ﴿وَتِلُو عليهم آياتك ويعلمهم الكتاب والحكمة﴾                                |
| ۲۸۹                              | ۱۳۱           | ﴿إِذْ قَالَ لَهُ رَبِّهِ أَسْلَمَ﴾                                          |
| <b>YAY.</b>                      | ۱۳۳           | ﴿أَمْ كنتم شهداء إذ حضر يعقوب الموت﴾                                        |
| ٢٩٢                              | $\sqrt{t}$ .  | ﴿أَمْ تَقْوَلُونَ إِنَّ إِبْرَاهِيمَ وَ إِسْمَاعِيلَ﴾                       |
| ٢٨٩                              | ١٤٢           | ﴿سِيقُولُ السَّفْهَاءِ مَنْ النَّاسَ مَا وَلَاهُمْ عَنْ قَبْلَتِهِمْ﴾       |
| もそどいもの                           | ١٤٣           | ﴿وَكِذَلِكَ حَعَلْنَاكُمْ أَمَّةً وَسَطَا لَتَكُونُوا شَهْدَاءَ﴾            |
| YV.                              | $\sqrt{20}$   | ﴿وَلِئِن اتَّبَعْتَ أَهْوَائِهِمْ مَنْ بَعْدَ مَا جَاءِكَ مَنِ الْعَلَمِ﴾   |
| $\lambda$                        | $\sqrt{25}$   | ﴿إِن فِي خَلْقِ السَّمَوَاتِ وَالْأَرْضَ﴾                                   |
| ۳۱۰،۲۰                           | $\vee$ .      | ﴿قَالُوا بل نتبع ما أَلْفينا عليه آباءِنا﴾                                  |
| ٣١٦                              | ۱۷۲           | ﴿فَيَّا أَيَّهَا الَّذِينَ آمَنُوا كُلُوا مِنْ طِيبَاتٍ مَا رَزَّقْنَاكُمْ﴾ |
| ۳۱۹                              | ۱۷۳           | ﴿إِنَّمَا حَرَمَ عَلَيْكُمُ الْمِيتَةَ﴾                                     |
| ۳۲٦                              | $\vee$        | ﴿وَالَّتِكَ الَّذِينَ اشْتَرُوا الصَّلَالَةِ بِالْهَدَىٰ﴾                   |
| ۱٤٦                              | ۱۸۷           | ﴿وَلَا تباشروهن وأنتم عاكفون في المساجد﴾                                    |

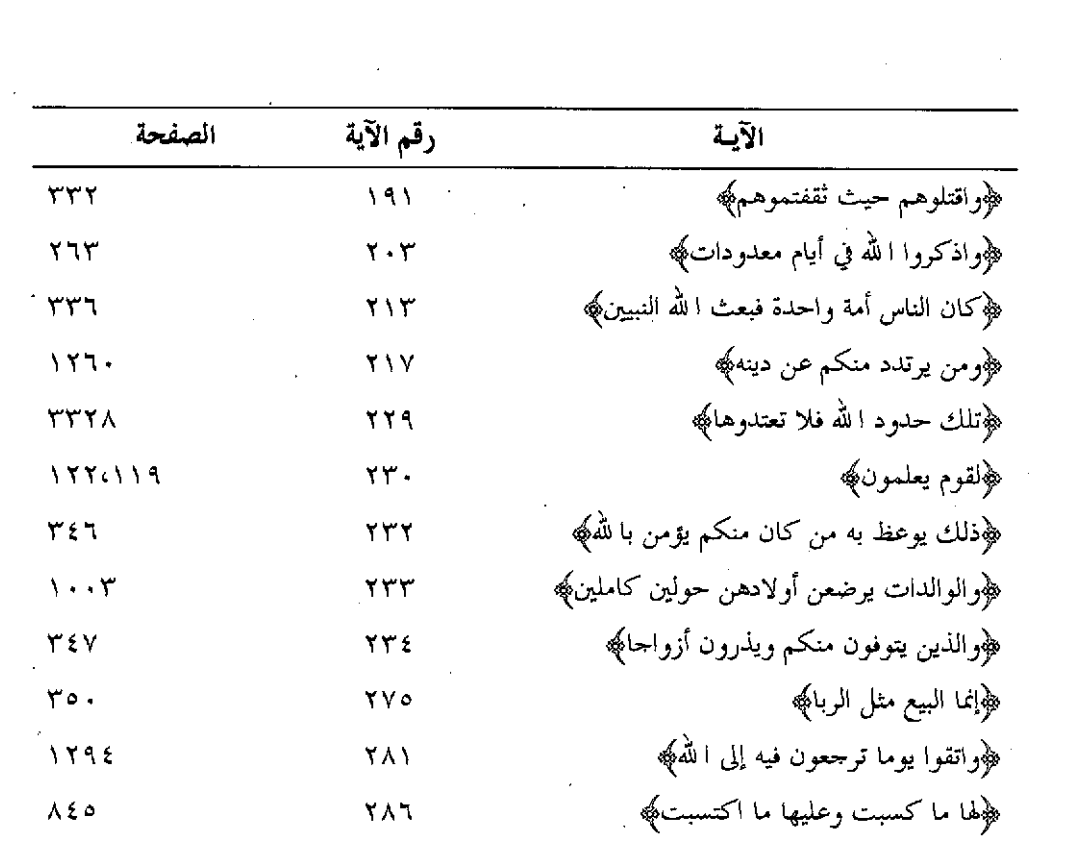

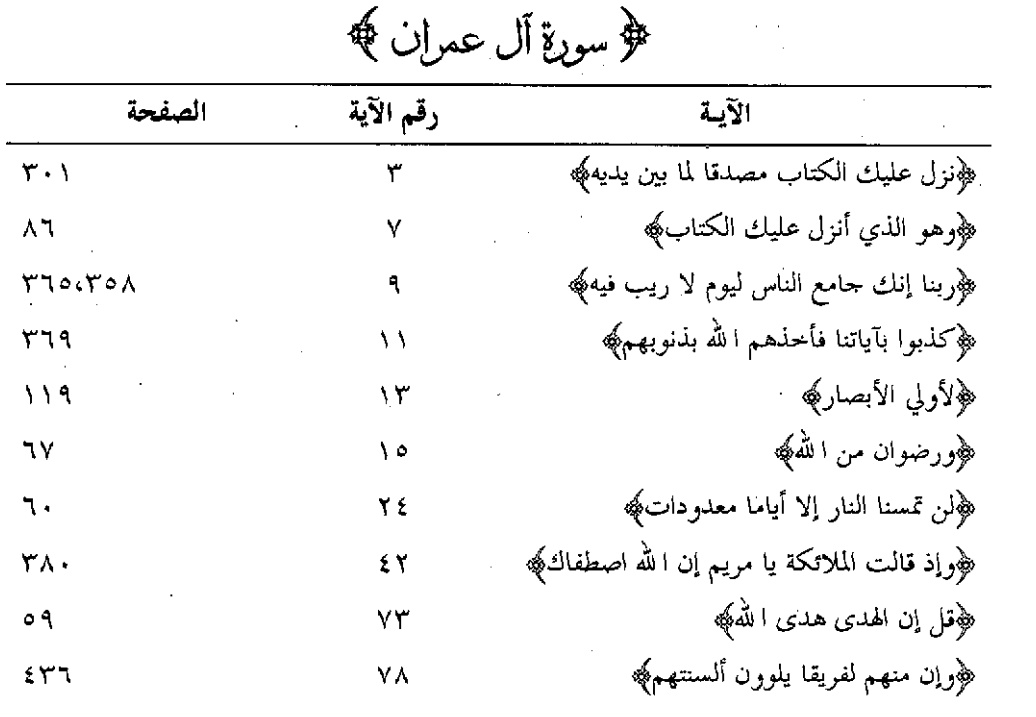

 $-12.37$ 

 $\mathcal{L}^{\text{max}}_{\text{max}}$  and  $\mathcal{L}^{\text{max}}_{\text{max}}$ 

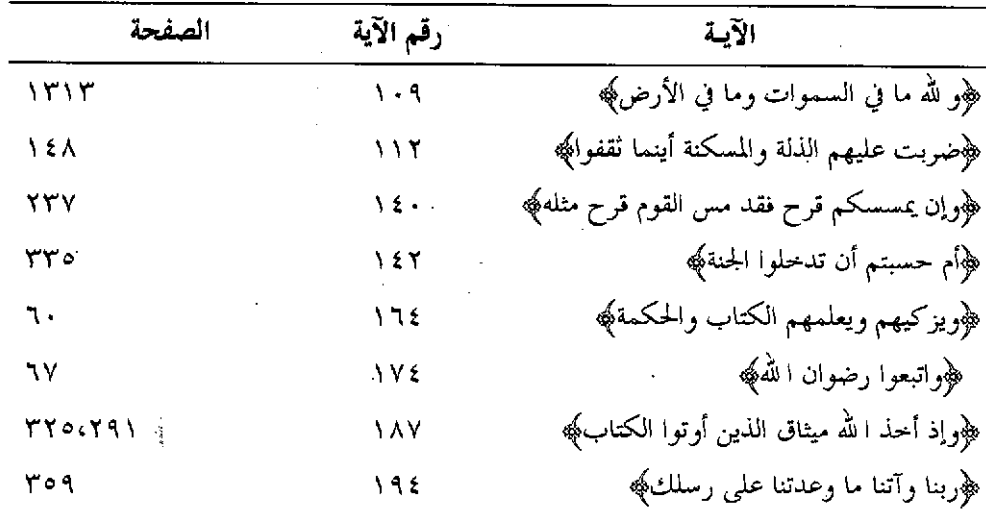

# ﴿ سورةِ النساءِ ﴾

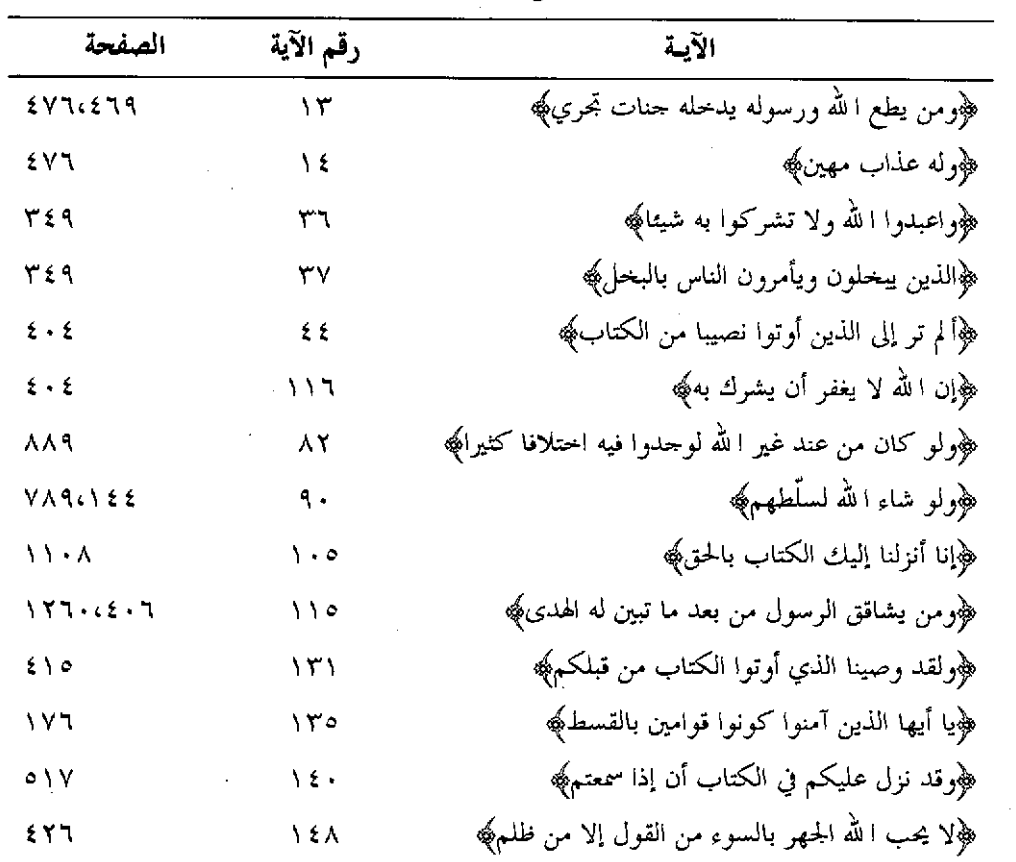

¥

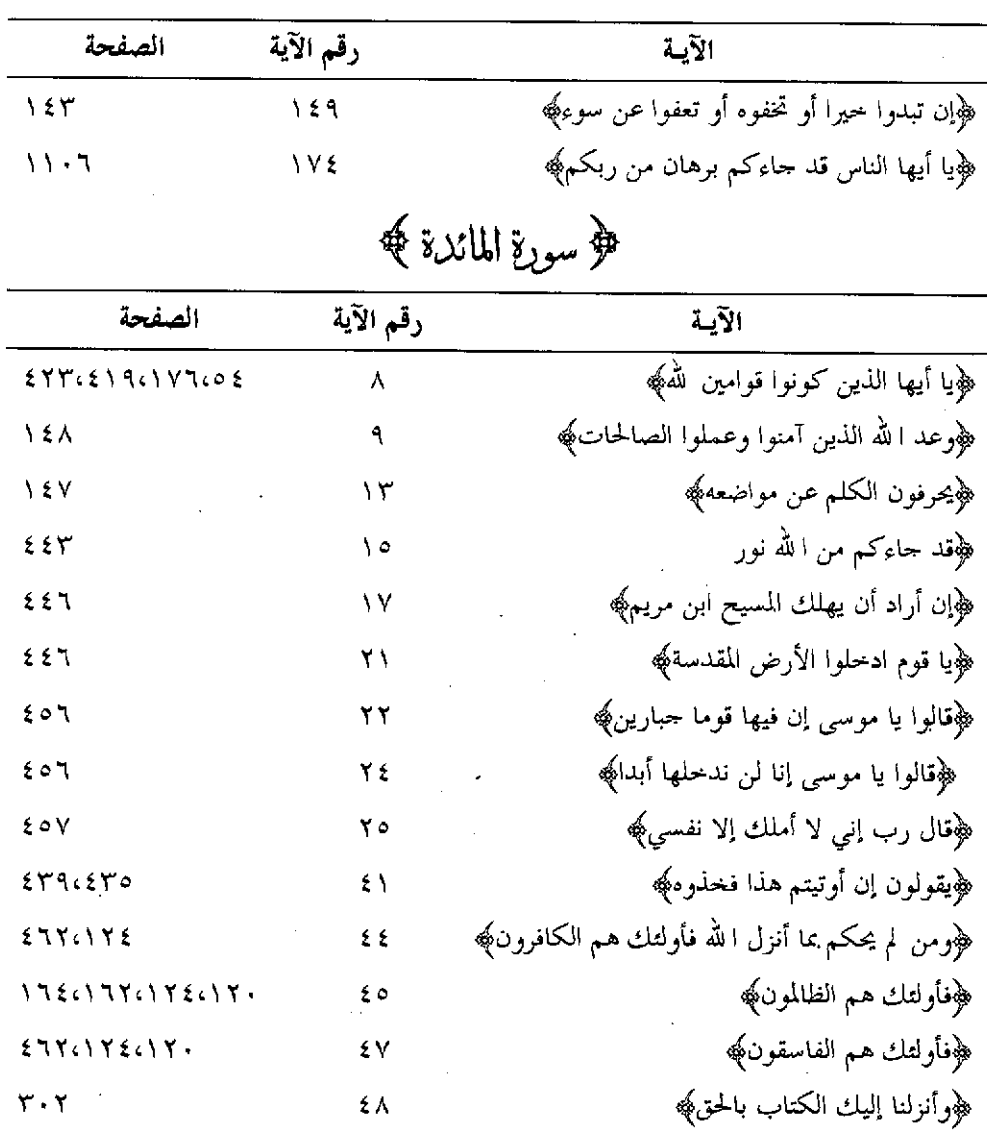

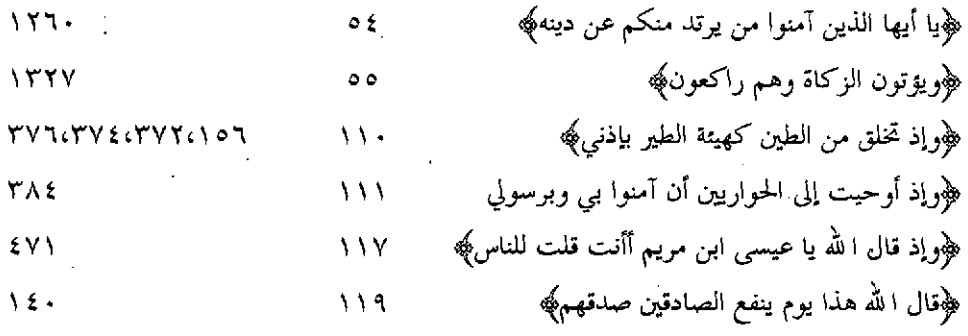

 $\equiv$   $\sqrt{\epsilon}$  +  $\Delta$   $\equiv$ 

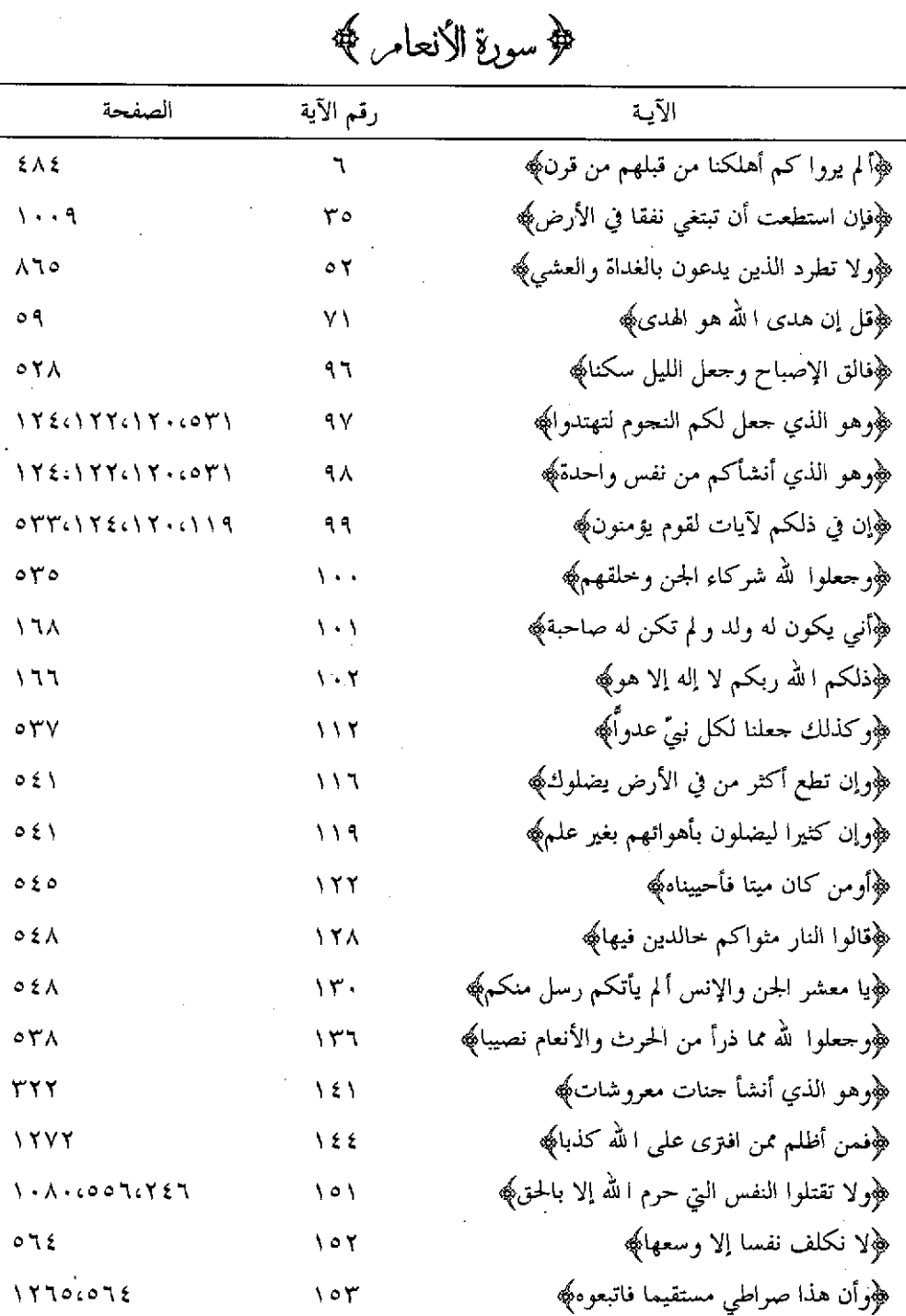

 $\hat{\boldsymbol{\theta}}$ 

$$
\begin{array}{c}\n\sqrt{2} \\
\sqrt{2} \\
\sqrt{2}\n\end{array}
$$

۲۰۳  $\sqrt{2}$  ﴿ثَمَّ آتِينَا مُوسَى الكتابِ تَمَامَاكَ ﴿أَن تقولوا إنما أنزل الكتاب ﴾

﴿ سَوِرَةِ الْإَعْرَافِ ﴾

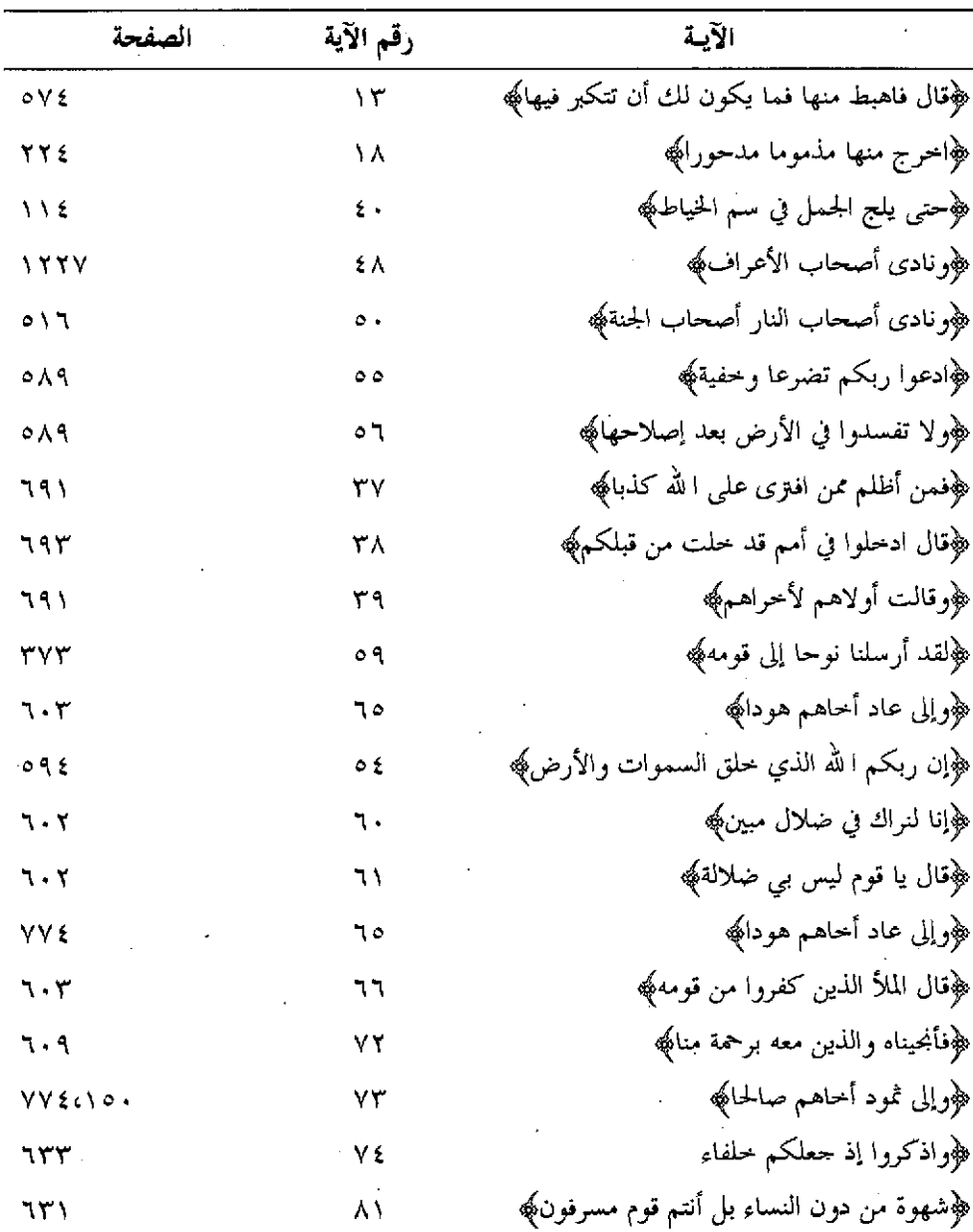

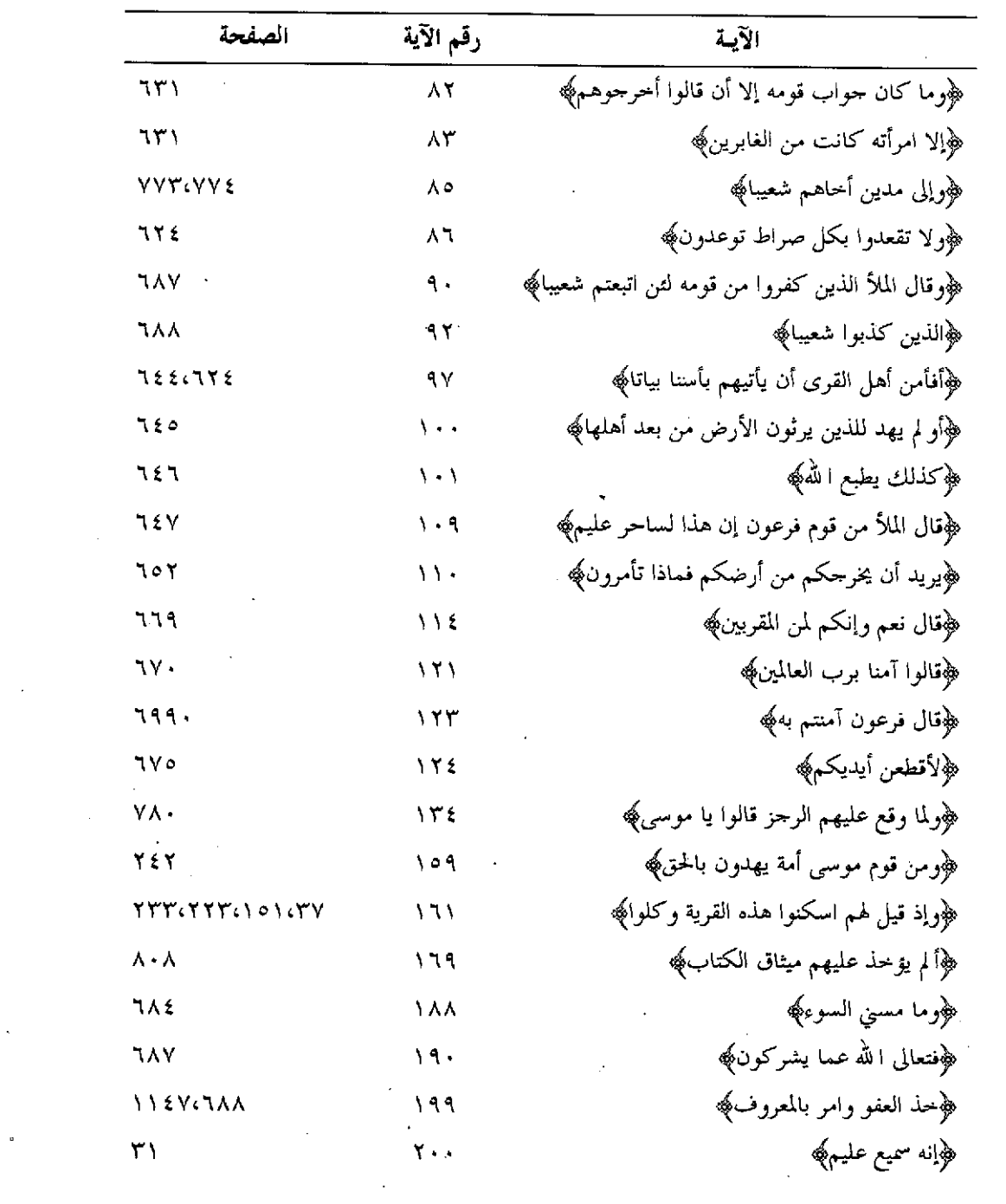

 $\sim$ 

 $\mathcal{L}^{\mathcal{L}}(\mathcal{L}^{\mathcal{L}})$  . The contribution of  $\mathcal{L}^{\mathcal{L}}(\mathcal{L}^{\mathcal{L}})$ 

 $\overline{\phantom{a}}$ 

 $\overline{a}$ 

 $\bar{\gamma}$ 

 $\mathcal{A}_\mathrm{c}$ 

 $\sim 10^{11}$ 

﴿ سوِرةِ الْأَنْفَالِ ﴾

 $\hat{\boldsymbol{\beta}}$ 

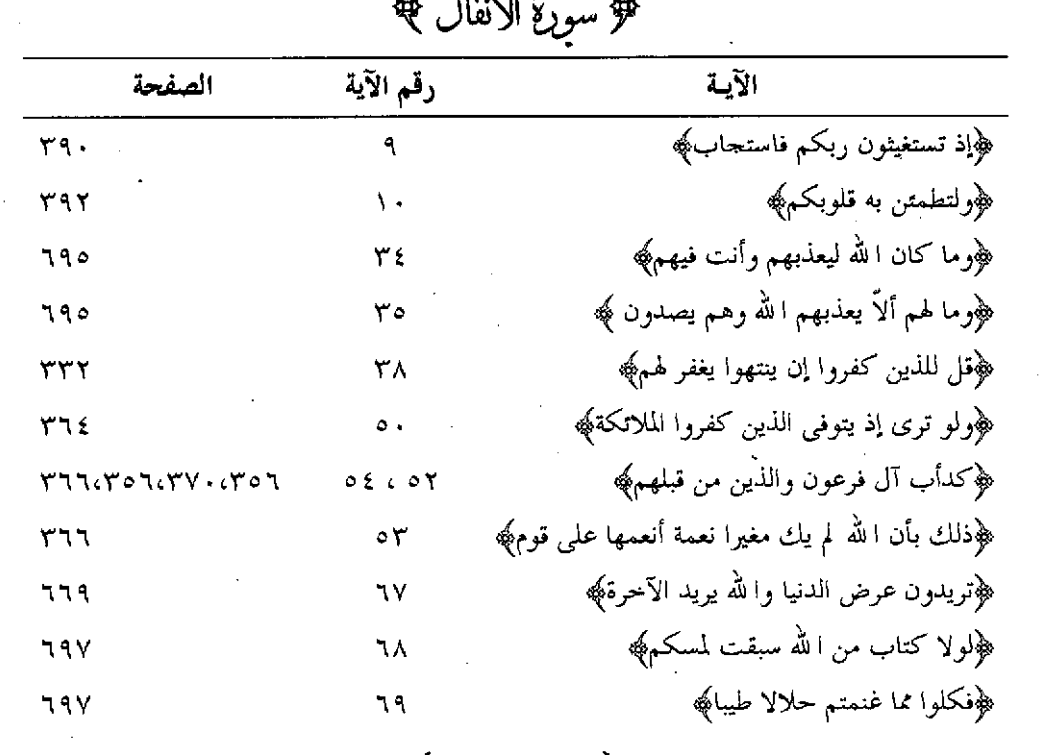

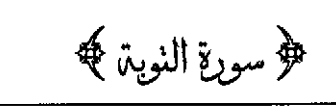

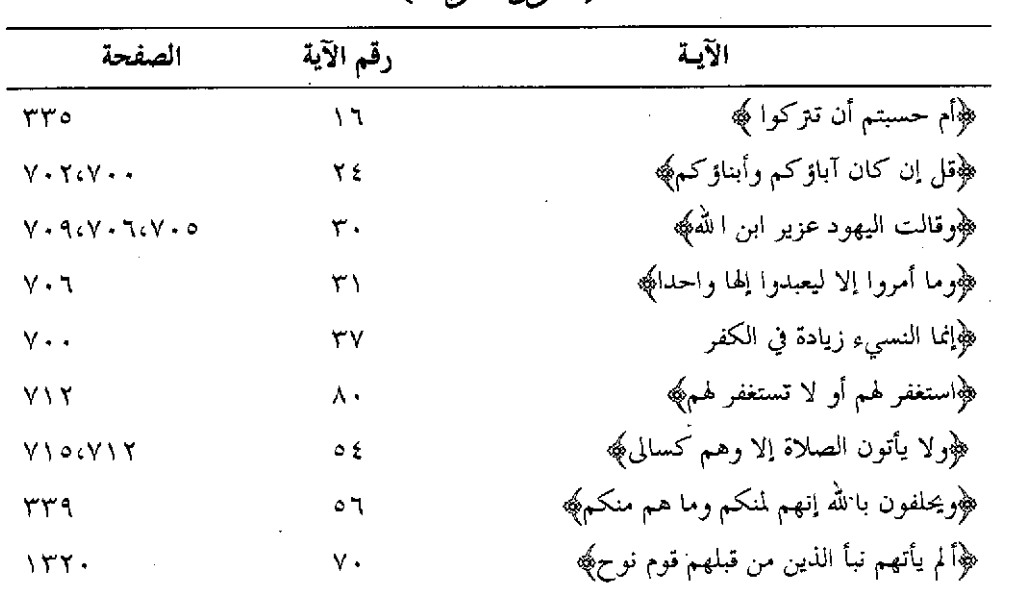

 $\sim 10^7$ 

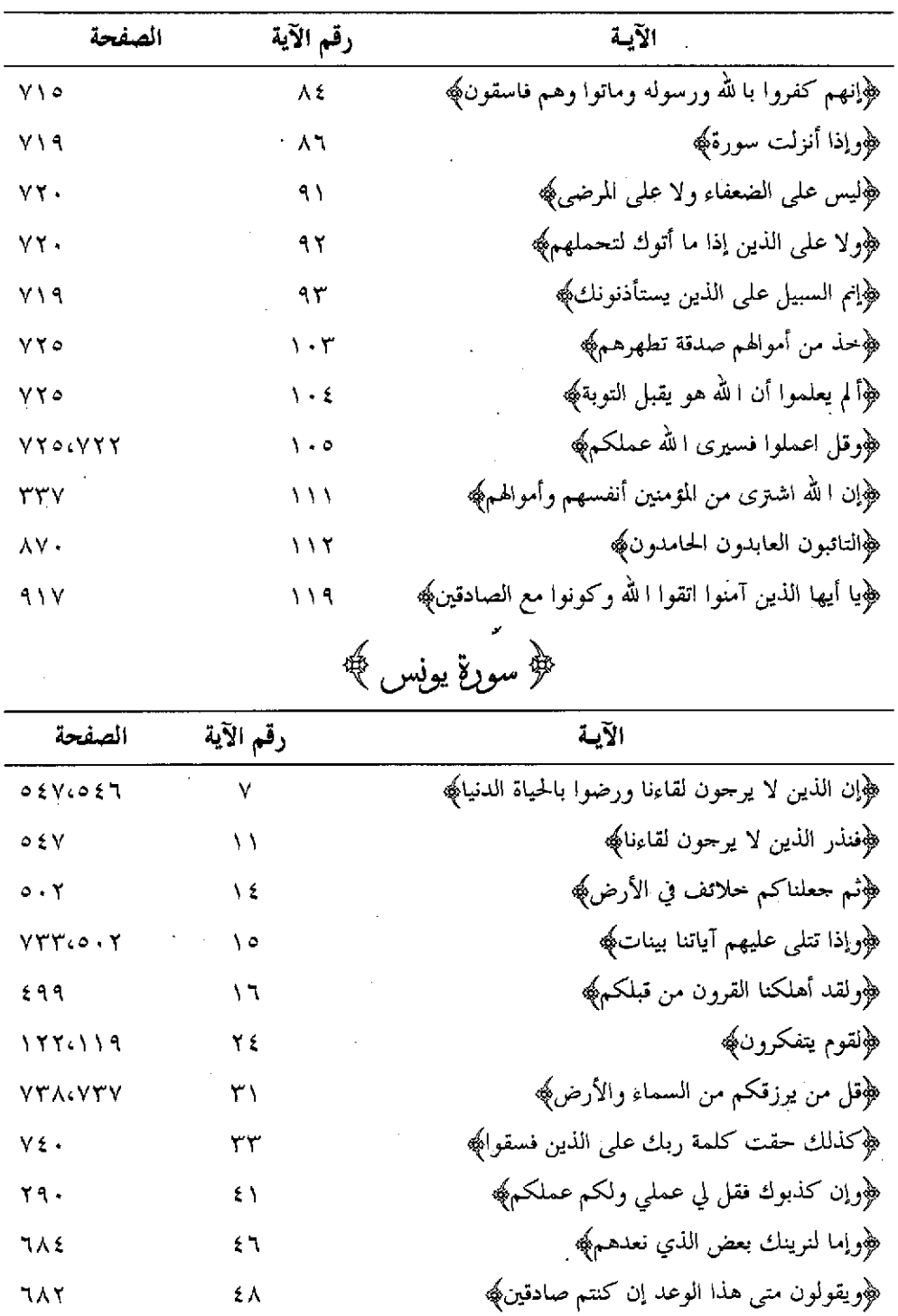

 $\hat{\mathcal{L}}_k$ 

 $\bar{I}$ 

l,

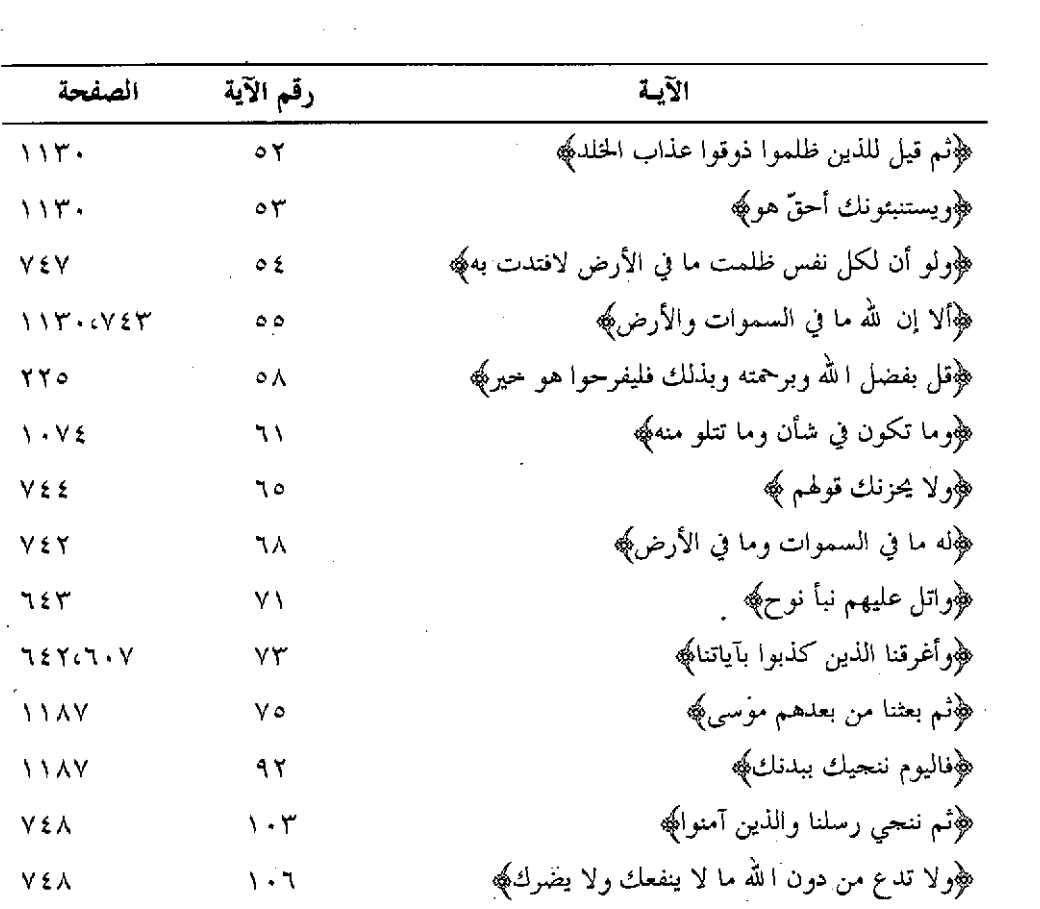

 $\mathcal{L}^{\text{max}}_{\text{max}}$  and  $\mathcal{L}^{\text{max}}_{\text{max}}$ 

 $\sim 10^7$ 

 $\sim$ 

 $\overline{\phantom{a}}$ 

 $\overline{\phantom{a}}$ 

| الصفحة             | رقم الآية  | الآيـة                                                  |
|--------------------|------------|---------------------------------------------------------|
| 090.77             |            | ﴿كِتَابٍ أَحكمتِ آياته ثم فصلتٌ؟                        |
| ه ۹ ه              | ۲          | ﴿الا تعبدوا إلا الله إنني لكم منه نذير وبشيرِ﴾          |
| 090                | ١٢         | ﴿فَلْعَلَمَكَ نَارَكَ بَعْضَ مَا يُوحَى الْيُكَ﴾        |
| 090                | ۱۳         | ﴿قَوْلَ فَاتَّوْا بَعْشَرَ سُورٍ مَثْلَهُ مُفْتَرِياتَ﴾ |
| $\lambda$ . ٦٨     | $\Delta V$ | ﴿أَفْصَنْ كَانَ عَلَى بَيْنَةٍ مَنْ رَبِّهِ﴾            |
| 17YY               | ١٨         | ﴿وَمِن أَظلم ممن افترى على الله كذبا ﴾                  |
| $V \circ Y$        | ۱۹         | ﴿الذين يصدون عن سبيل اللهُ ﴾                            |
| $V \circ \Upsilon$ | ٢.         | ﴿وما كان لهم من دون الله من أولياءِ﴾                    |
|                    |            |                                                         |

هجسورة هودب

 $\frac{1}{2} \int_{0}^{\infty} \frac{dx}{(x-y)^{2}} dx$ 

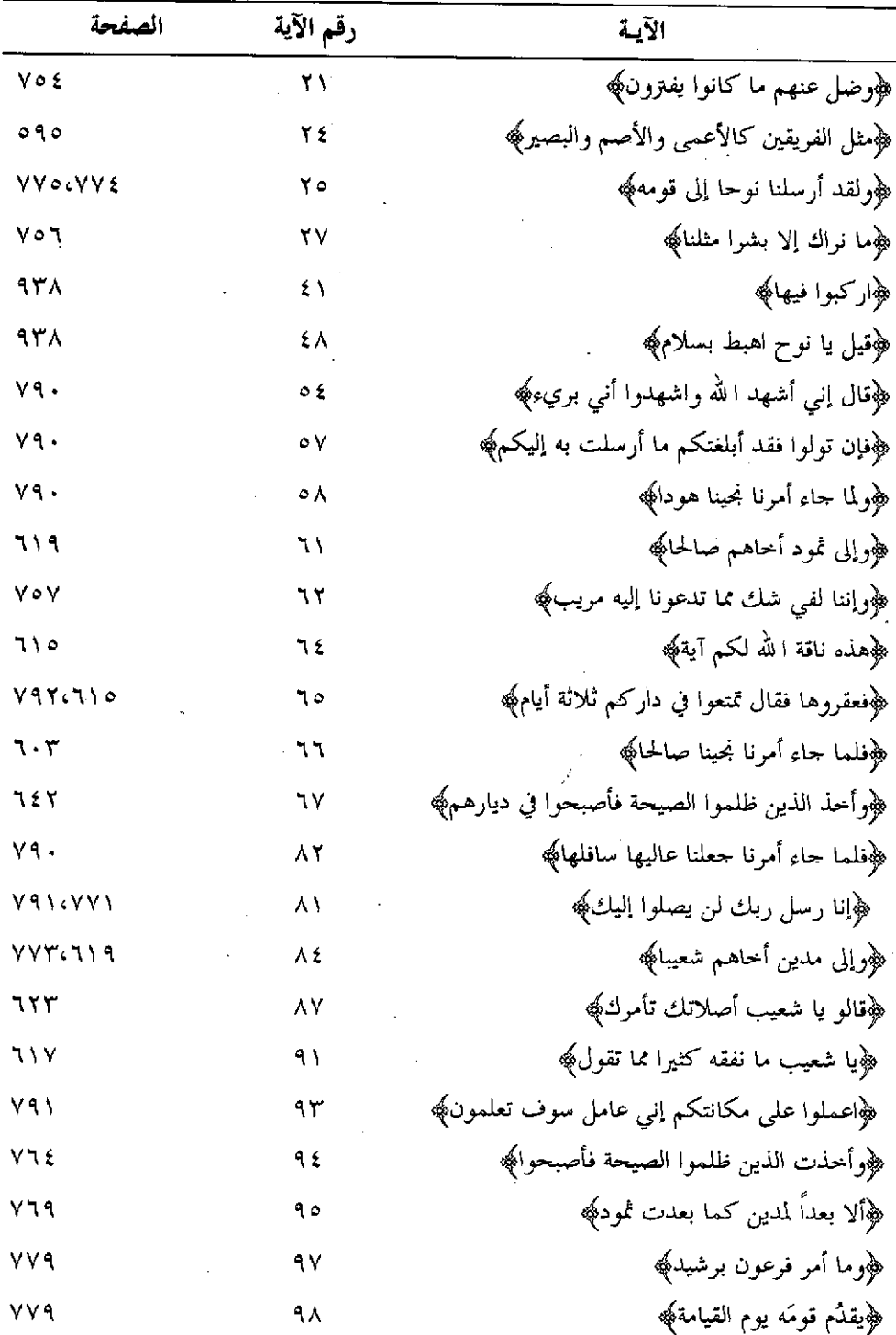

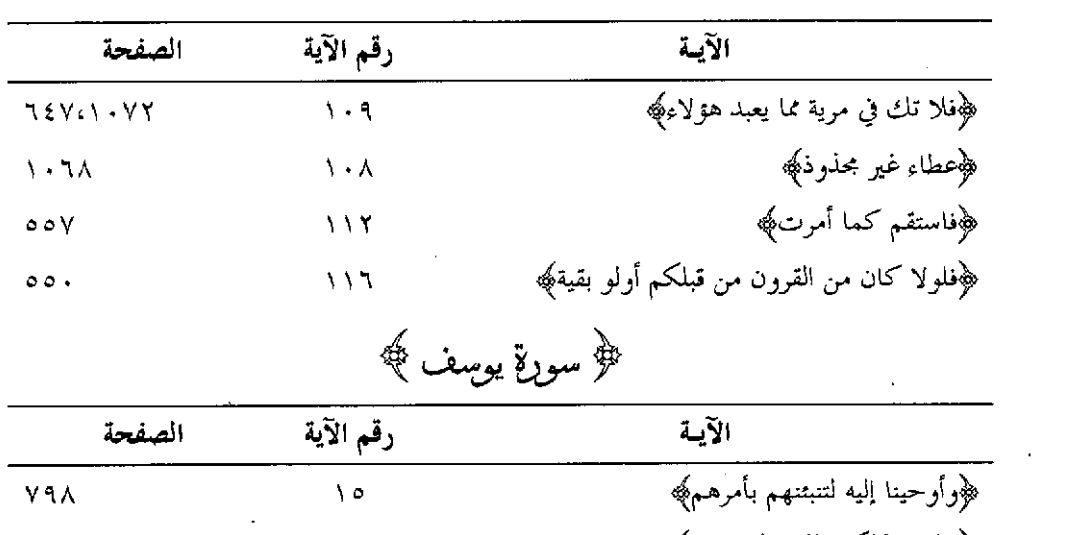

 $\label{eq:2.1} \mathcal{L}(\mathcal{L}^{\mathcal{L}}_{\mathcal{L}}(\mathcal{L}^{\mathcal{L}}_{\mathcal{L}})) = \mathcal{L}(\mathcal{L}^{\mathcal{L}}_{\mathcal{L}}(\mathcal{L}^{\mathcal{L}}_{\mathcal{L}})) = \mathcal{L}(\mathcal{L}^{\mathcal{L}}_{\mathcal{L}}(\mathcal{L}^{\mathcal{L}}_{\mathcal{L}}))$ 

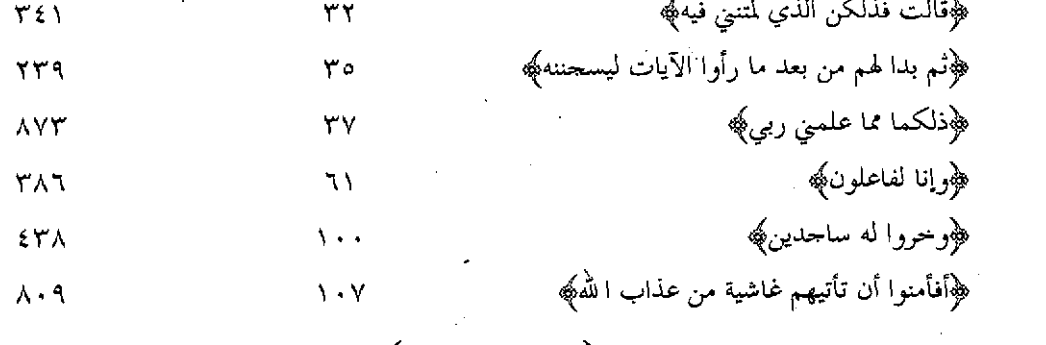

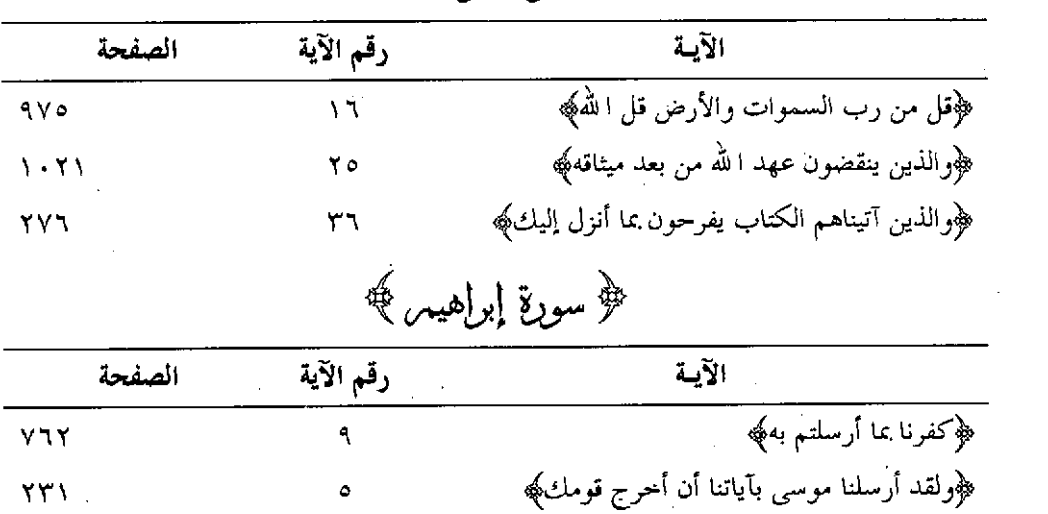

﴿ سورةِ الرعدِ ﴾

 $\mathcal{L}^{\text{max}}_{\text{max}}$ 

 $XYV$ 

 $\equiv$  Y & Y  $\equiv$ 

 $\bullet$ 

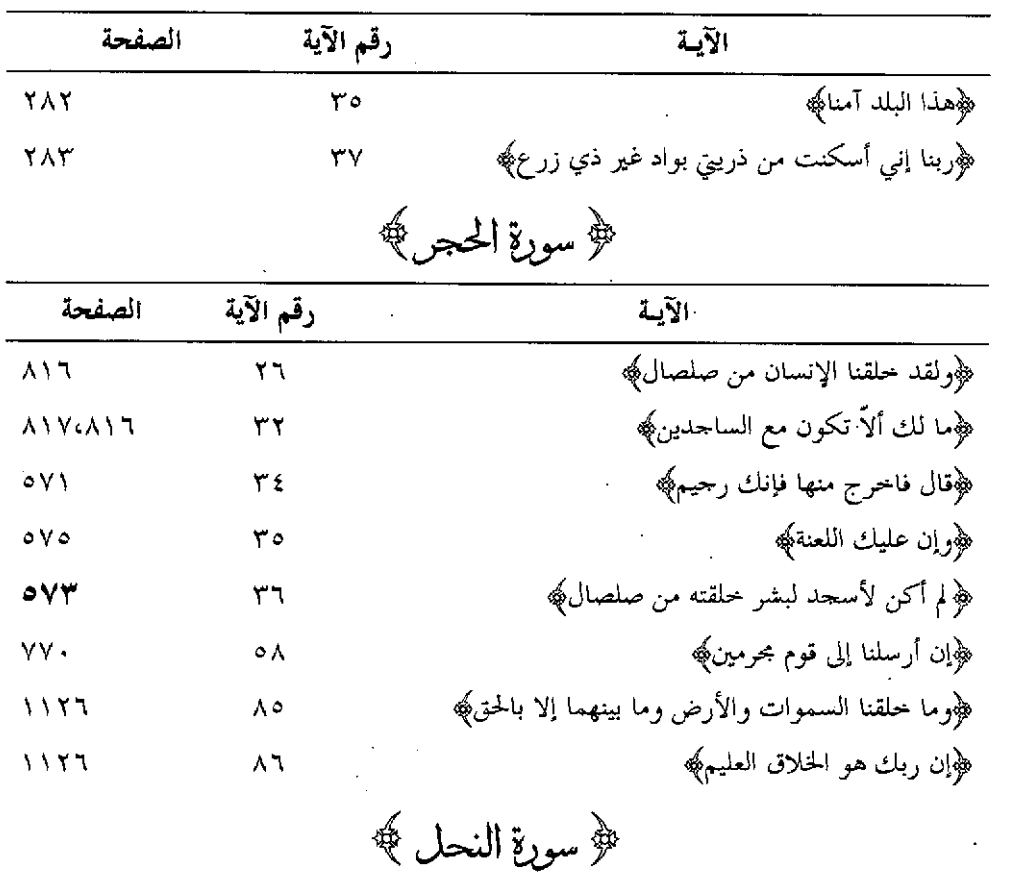

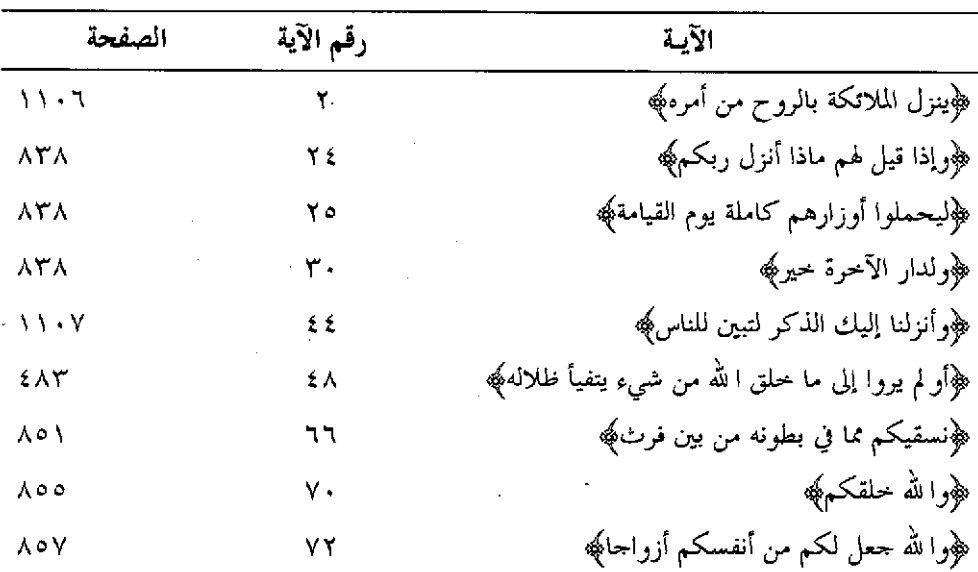

 $\epsilon_{\rm{eff}}$ 

 $\cdot$ 

 $\ddot{\phantom{a}}$ 

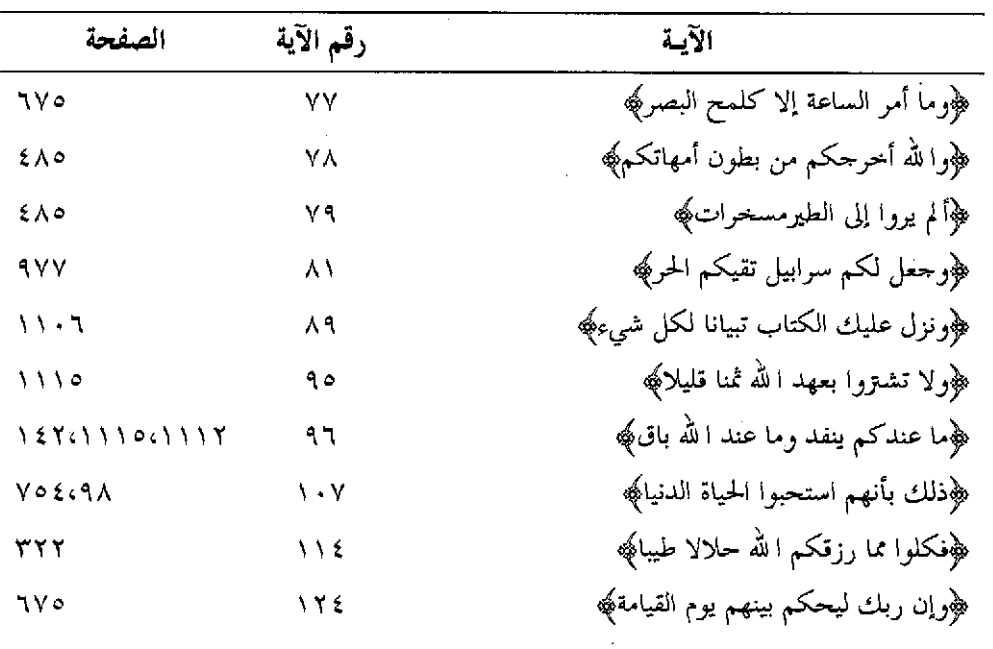

 $\frac{1}{\sqrt{2}}$ 

فُؤْ سُوبةِ الإسراءِ ﴾

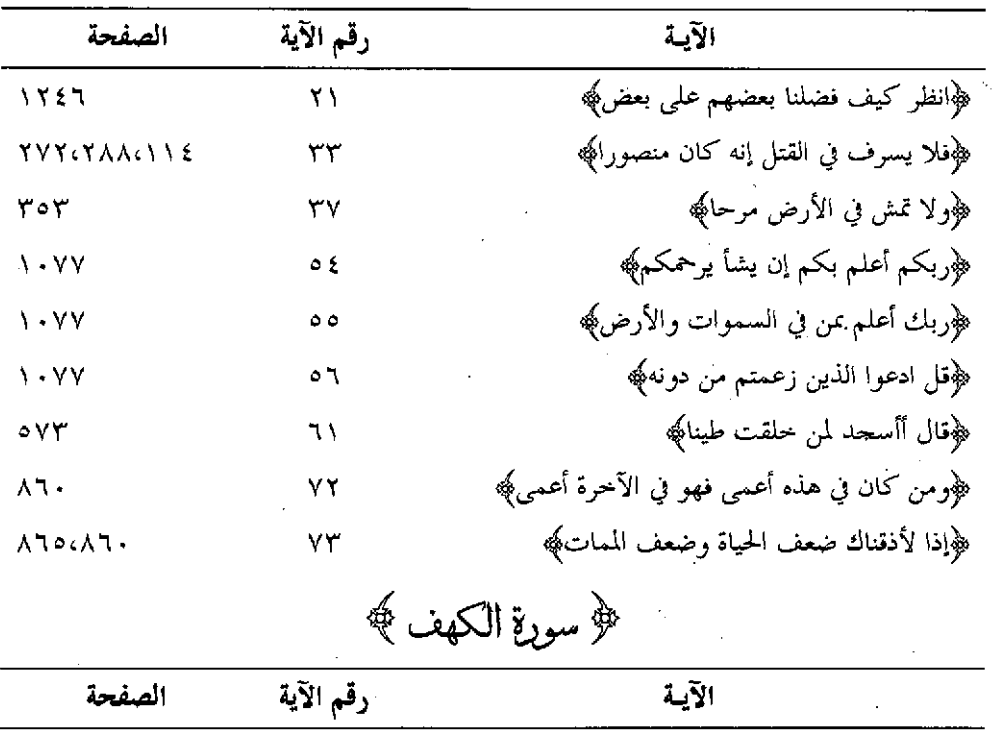

 $\pm$  1814  $\pm$ 

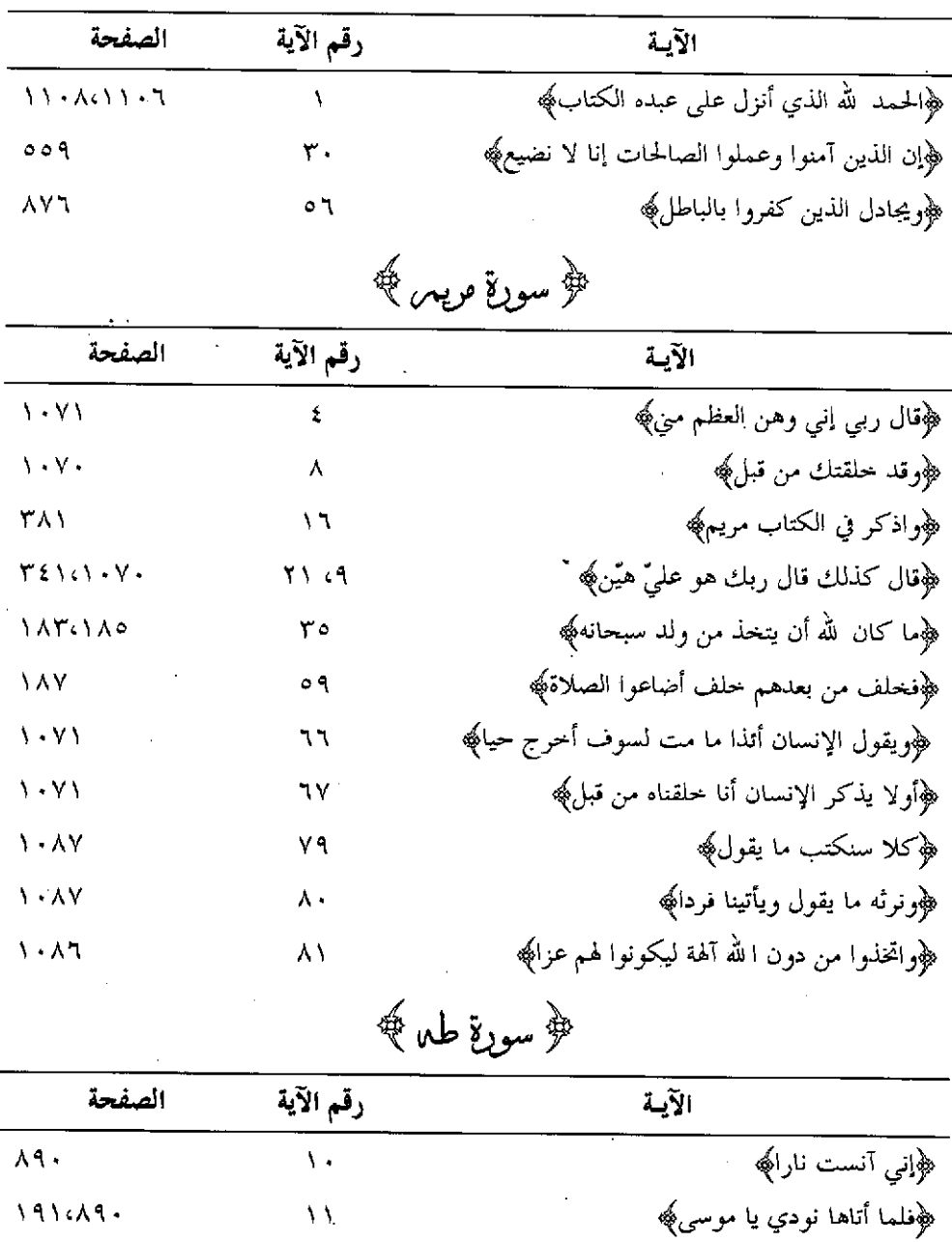

 $-.1219$ 

 $\mathcal{M}^{\perp}$ 

 $\overline{Y}$ 

 $\left\langle \cdot \right\rangle$  )  $\xi$ 

 $TAT$ 

 $1111A1.$ 

 $1187 - 1$ 

.<br>﴿فاستمع لَما يوحى إنني أنا اللهُ﴾

﴿إِنِي أَنَا رَبَّكَ فَاحْلَعَ نَعْلَيْكَ﴾

﴿وأقم الصلاة لذكري﴾

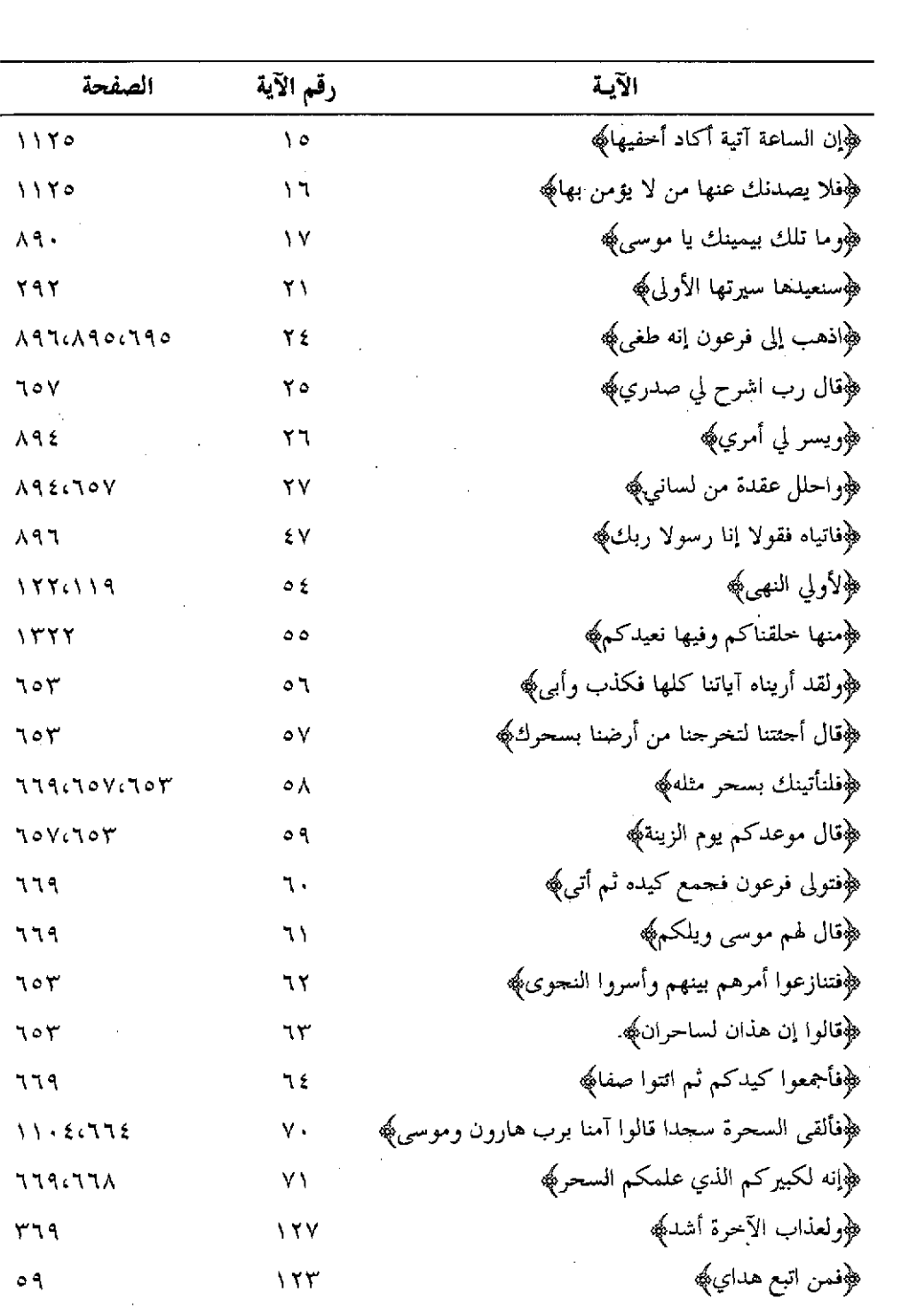

 $\hat{\mathcal{E}}$ 

﴿ سورةِ الْأَنبِياءِ ﴾

| الصفحة                        | رقم الآية | الآية                                                                   |
|-------------------------------|-----------|-------------------------------------------------------------------------|
| $\lambda$ .                   | ٦         | ﴿ هَا آمنت قبلهم من قرية أهلكناها﴾                                      |
| ۲۲ ه                          | ۲٦        | ﴿وَوْمَا خَلَقْنَا السَّمَاءِ وَالأَرْضَ وَمَا بَيْنَهُمَا لَاعْبَيْنَ﴾ |
| $\circ$ $\uparrow$ $\uparrow$ | ١٧        | ﴿لَوْلُو أَرِدْنَا أَنْ نَتَخَذَ لِهُوا لِاتَّخَذْنَاهُ مَنْ لَدْنَا﴾   |
| ۱ ۲۳۲                         | ۳.        | ﴿أَوْ لَمْ يَرْ الذِّينَ كَفَرُوا أَنْ السَّمَوَاتِ وَالْأَرْضَ﴾        |
| 9.0                           | ٥٧        | ﴿وَوَّنَا لَلَّهُ لَأَكيدن أَصنامكم﴾                                    |
| ۱۰۰۱                          | ۸۳        | ﴿مسَّنِي الضرِبَ                                                        |
| $9.5 - 1$                     | ۹۱        | ﴿فنفخنا فيها من روحنا﴾                                                  |
| ٩٢.                           | ع به      | ﴿فَمَن يَعْمَلْ مِنِ الصَّالْحَاتِ وَهُوَ مَوْمَنٍ﴾                     |
| 9.1V                          | ه ۹       | ﴿وحرام على قرية أهلكناها﴾                                               |

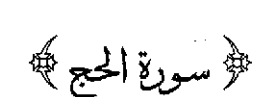

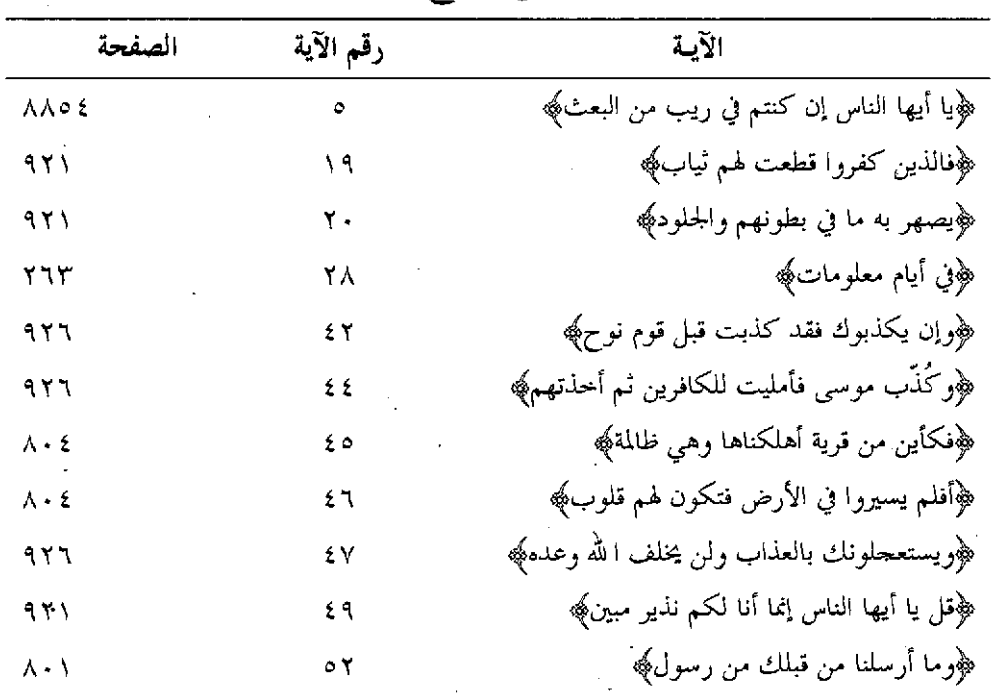

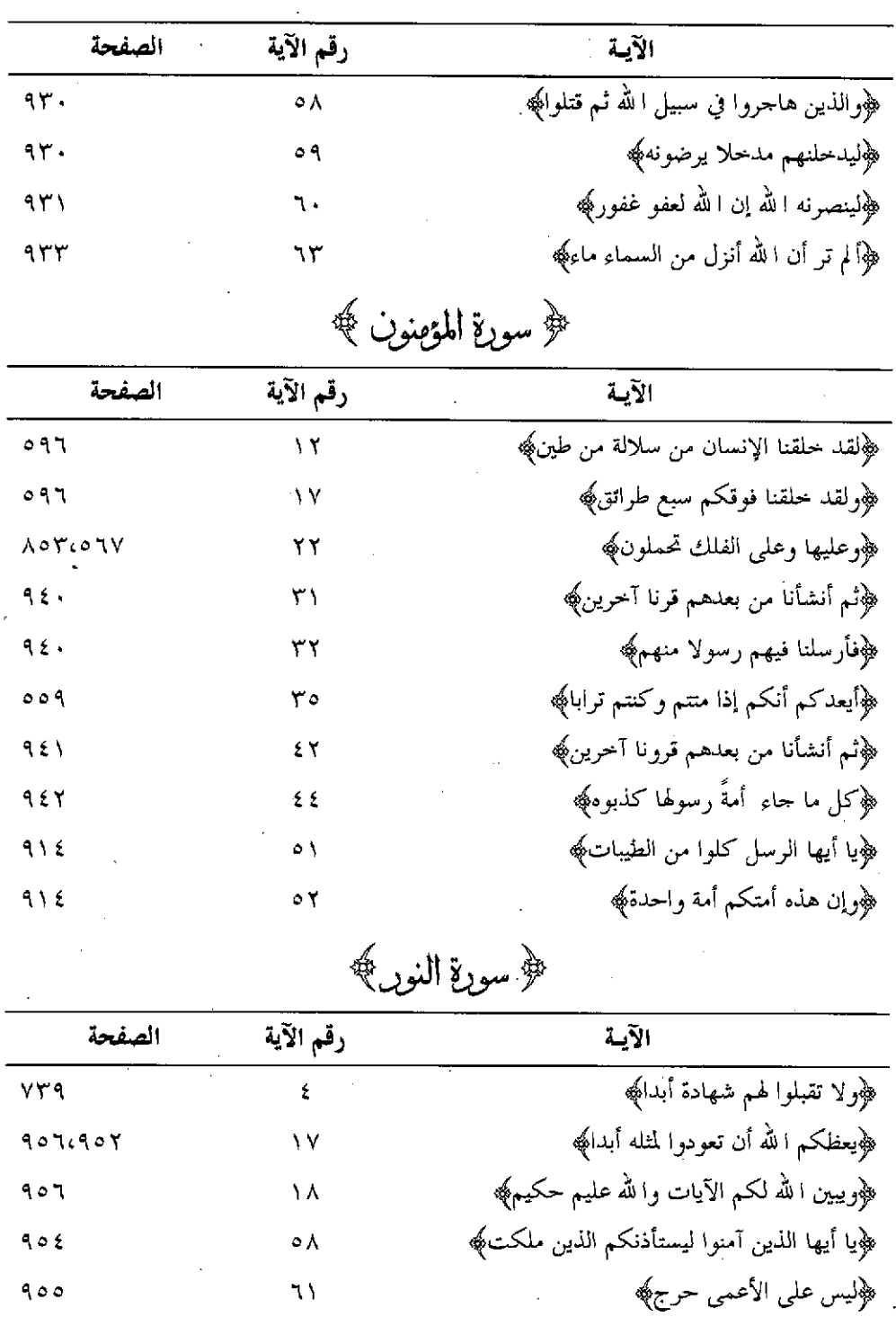

 $\bar{z}$ 

 $\sim$  \ ٤٢٢  $\perp$ 

 $\epsilon$ 

رقم الآية الآية الصفحة ﴿وقال الذين لا يرحون لقاءناكِهِ  $\mathbf{Y}$  $\lambda$  +  $\lambda$ ﴿أَفْلَمْ يَكُونُوا يَرُونَهَا﴾  $9.1$  $\mathbf{\hat{z}}$  . ﴿أَلَمْ تَرَ إِلَى رَبِّكَ كَيْفَ مَدَّ الظَّلْ}  $\circ \mathcal{A}$ . ه ځ ﴿ثَمَّ قَبْضَنَاهُ إِلَيْنَا قَبْضًا يَسْيَرَاكَهُ  $09.$  $51$ ﴿وهو الذي حعل لكم الليل لباسا <sub>.</sub>  $0.9$ . ٤Y ﴿وهو الذي أرسل الرياح﴾  $\circ \lambda \lambda$ ٤Ā  $97.6YY2$ ﴿وهو الذي مرج البحرين هذا عذب فرات﴾  $\circ \tau$ ﴿وَوْهُو الَّذِي خَلَقَ مِنَ الْمَاءِ بَشْرًا **AAA**  $\circ$  { ﴿وَاللَّذِينَ لَا تَدْعُونَ مَعَ اللَّهُ إِلَهَا آخَرَتِهِ **AAY** ٦γ ﴿ومن يفعل ذلك يلق أثاما﴾ **AAV** ٦λ ﴿إِلَّا مِن تابٍ وآمنٍ وعملٍ عملاً صالحًا﴾  $\mathsf{v}$ .

|  |  |  | ﴿ سورةِ الفرقانِ ﴾ |  |
|--|--|--|--------------------|--|
|--|--|--|--------------------|--|

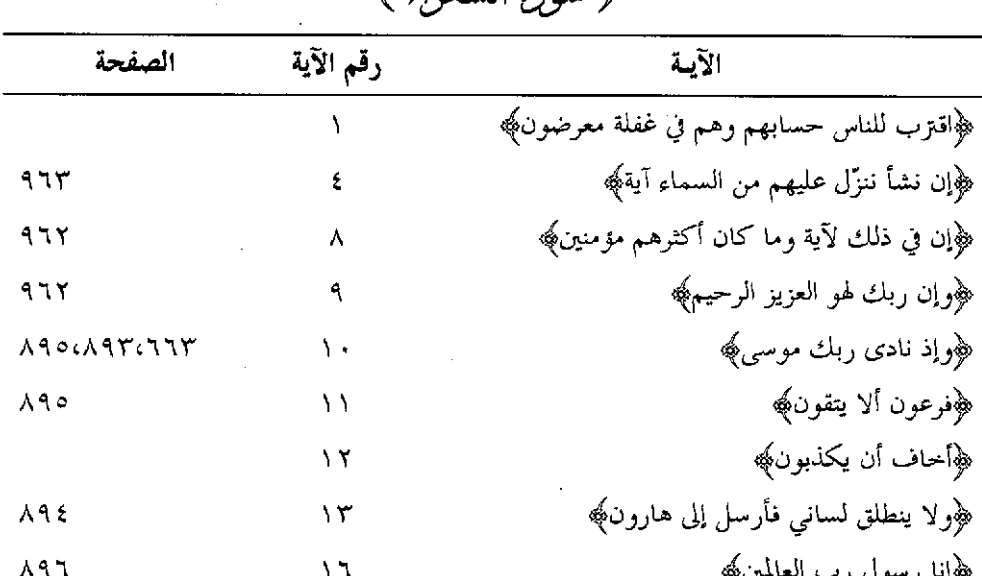

 $\bigoplus$   $I = 11$   $\mathfrak{g}$ 

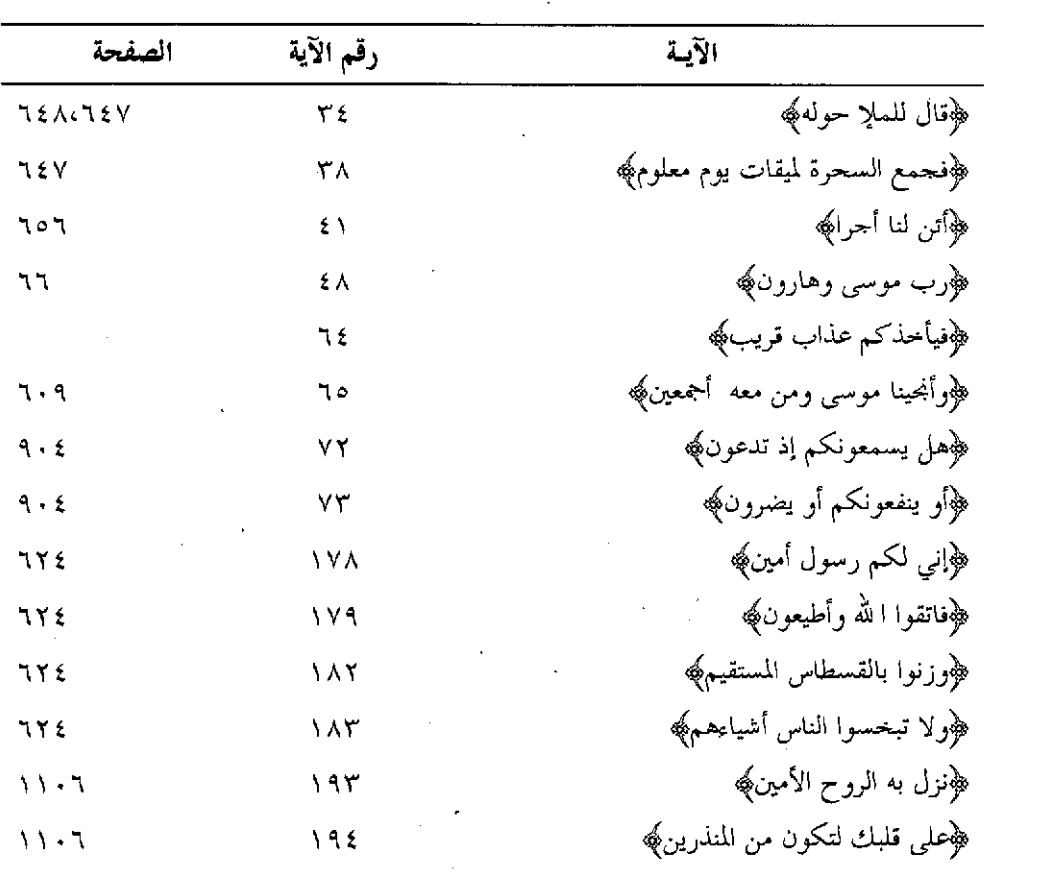

 $\mathcal{L}(\mathcal{L}(\mathcal{$ 

﴿ سورةِ النمل ﴾

 $\mathcal{L}^{\text{max}}_{\text{max}}$  , where  $\mathcal{L}^{\text{max}}_{\text{max}}$ 

 $\label{eq:2.1} \frac{1}{\sqrt{2}}\int_{\mathbb{R}^3}\frac{1}{\sqrt{2}}\left(\frac{1}{\sqrt{2}}\right)^2\frac{1}{\sqrt{2}}\left(\frac{1}{\sqrt{2}}\right)^2\frac{1}{\sqrt{2}}\left(\frac{1}{\sqrt{2}}\right)^2.$ 

 $\mathbb{R}^2$ 

 $\bullet$ 

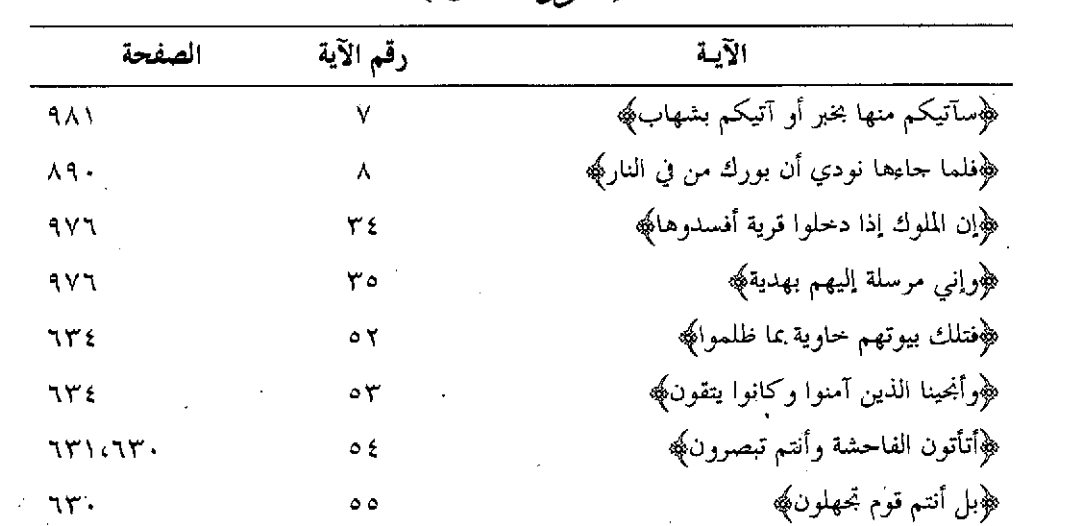

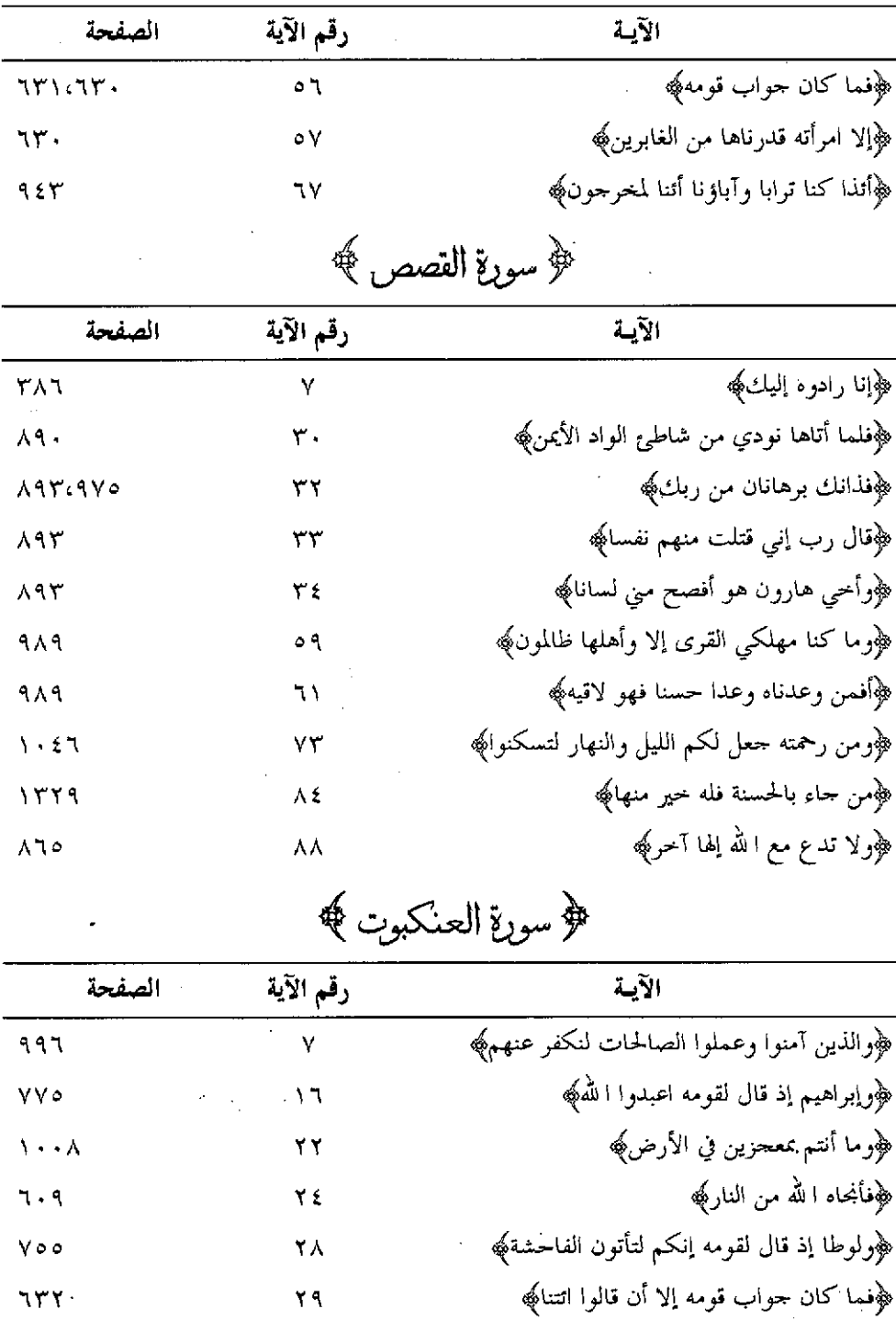

J.

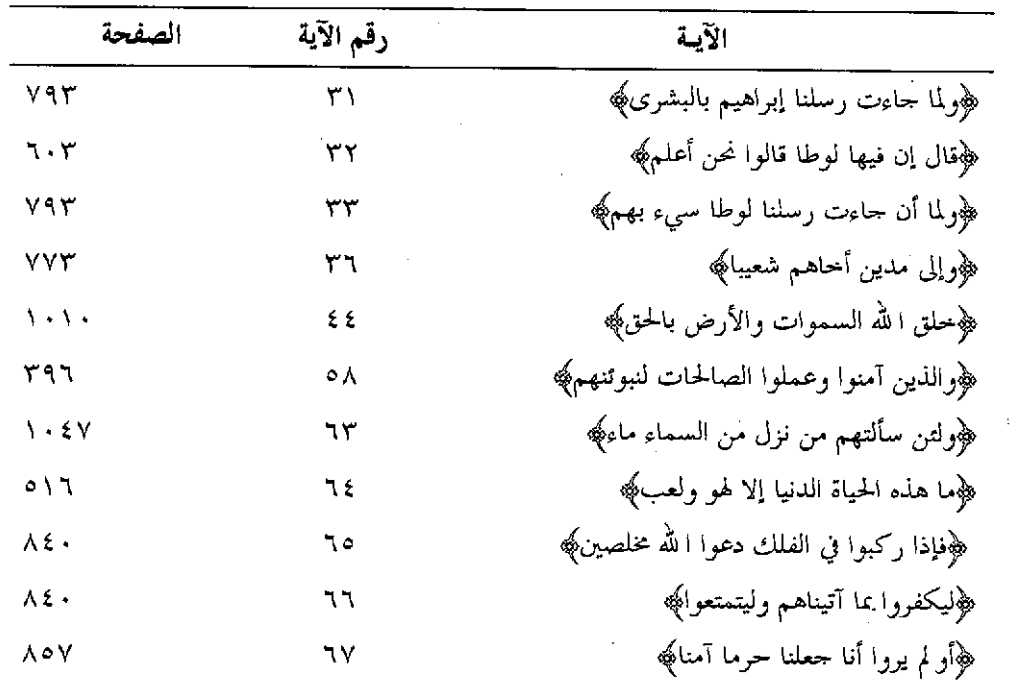

 $\sim$ 

﴿ سورةِ الرومِ ﴾

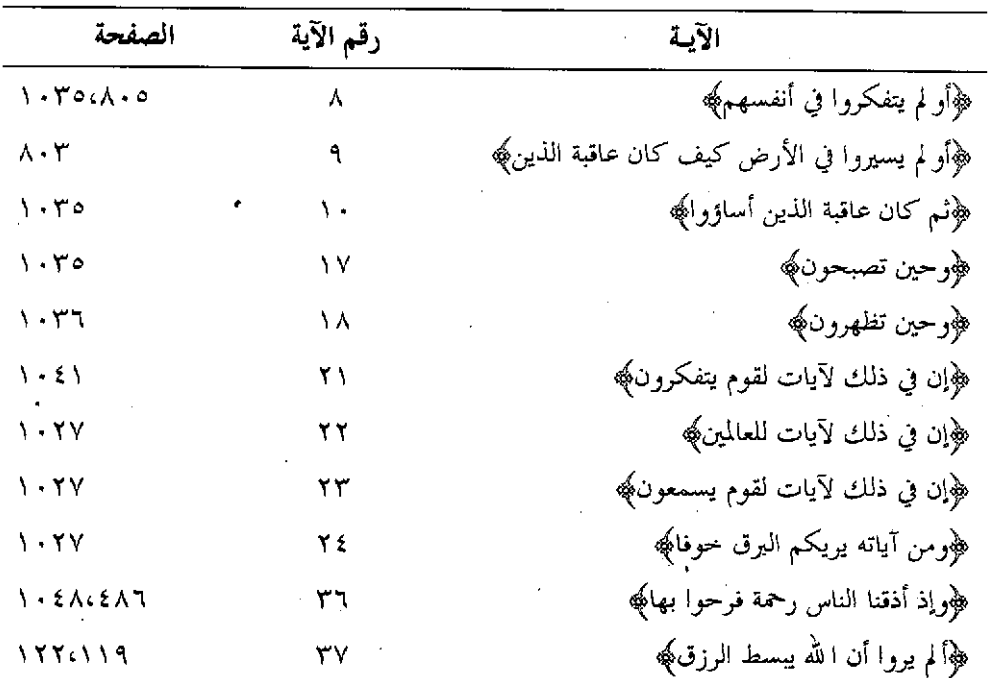

 $\bar{\beta}$ 

 $\sqrt{2512}$ 

﴿ سورةِ لقمانٍ ﴾

| الصفحة                                         | رقم الآية | الآية                                                      |
|------------------------------------------------|-----------|------------------------------------------------------------|
| 99V                                            | ۱۲        | ﴿حملته أمه وهنا على وهن﴾                                   |
| ٩YY                                            | ۱۳        | ﴿ يا بني لا تشرك با لله إن الشرك لظلم عظيم﴾                |
| $1 - 5.99A$                                    | ١٤        | ﴿أَن اشكر لِي ولواديكِ﴾                                    |
| $\sqrt{2}$                                     | ۲۸        | ﴿ما حَلْقُكُمْ وَلَا بَعْثَكُمْ إِلَّا كَنْفَسَ وَاحْدَةَ﴾ |
| $\lambda$ + $\delta$ $V \in \Delta$ $V \Delta$ | ٣٣        | ﴿وَيَا أَيُّهَا النَّاسُ اتَّقُوا رَبَّكُمْ وَاحْشُواهُمْ  |

م سورة السجدة <del>﴾</del>

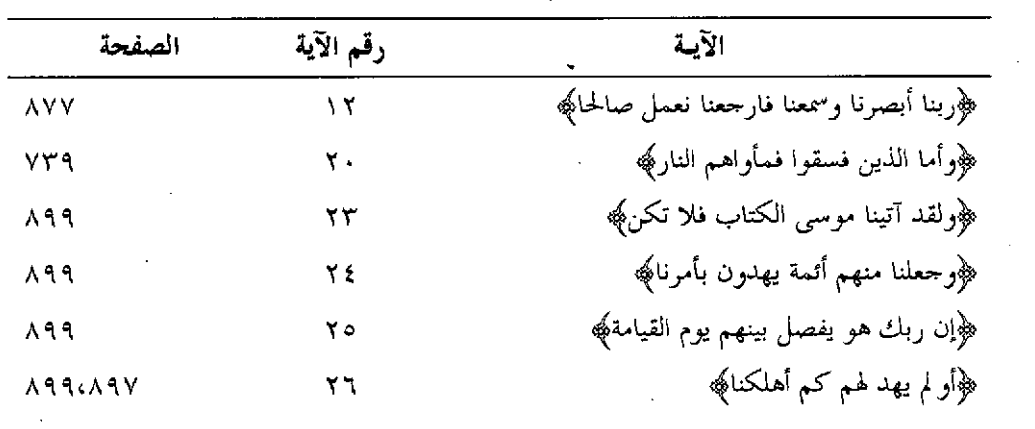

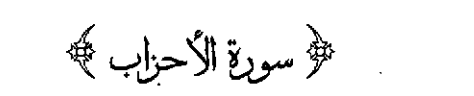

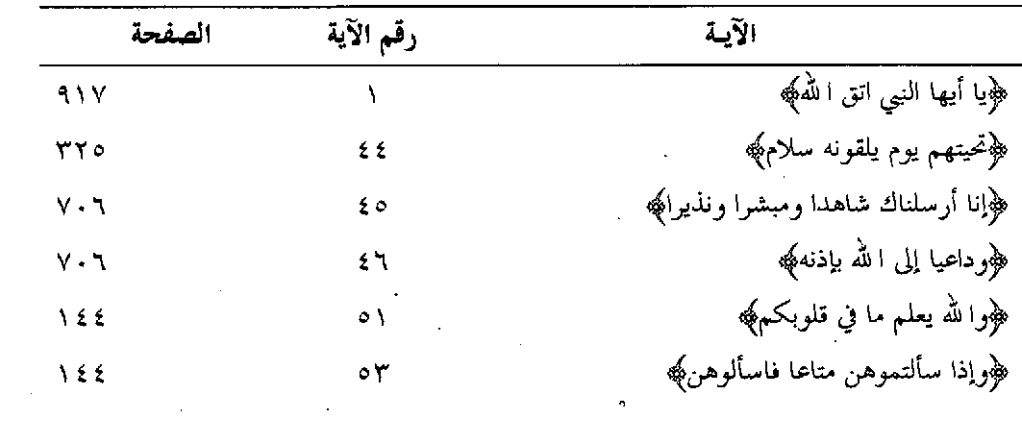

 $\mathcal{A}^{\mathcal{A}}$ 

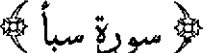

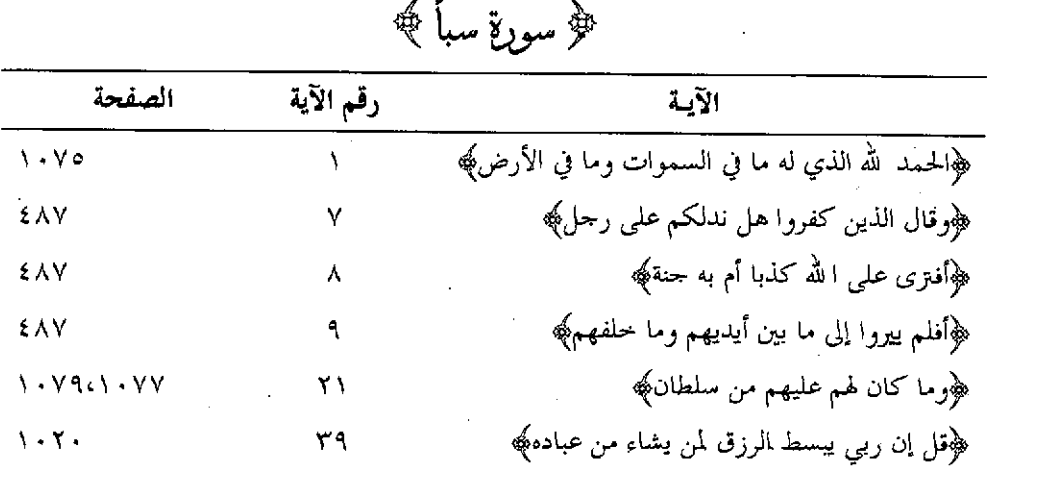

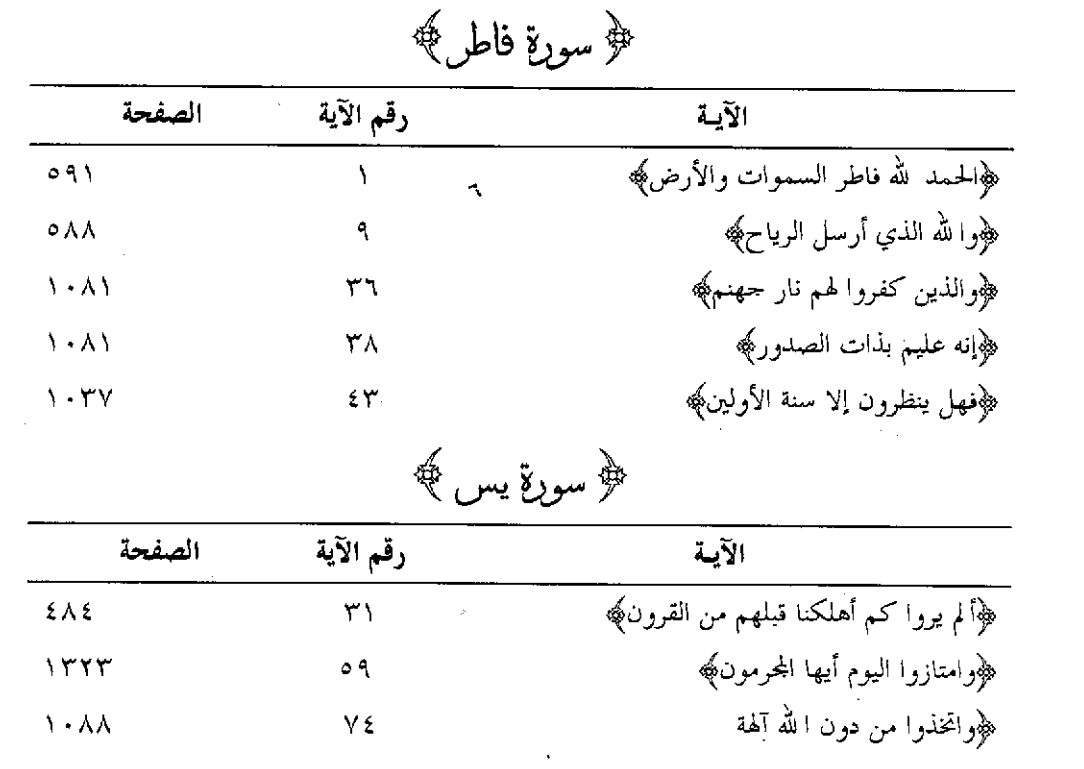

﴿ سورةِ الصافاتِ ﴾

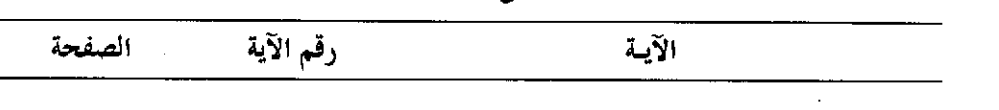

 $\mathcal{L}^{(1)}$  .

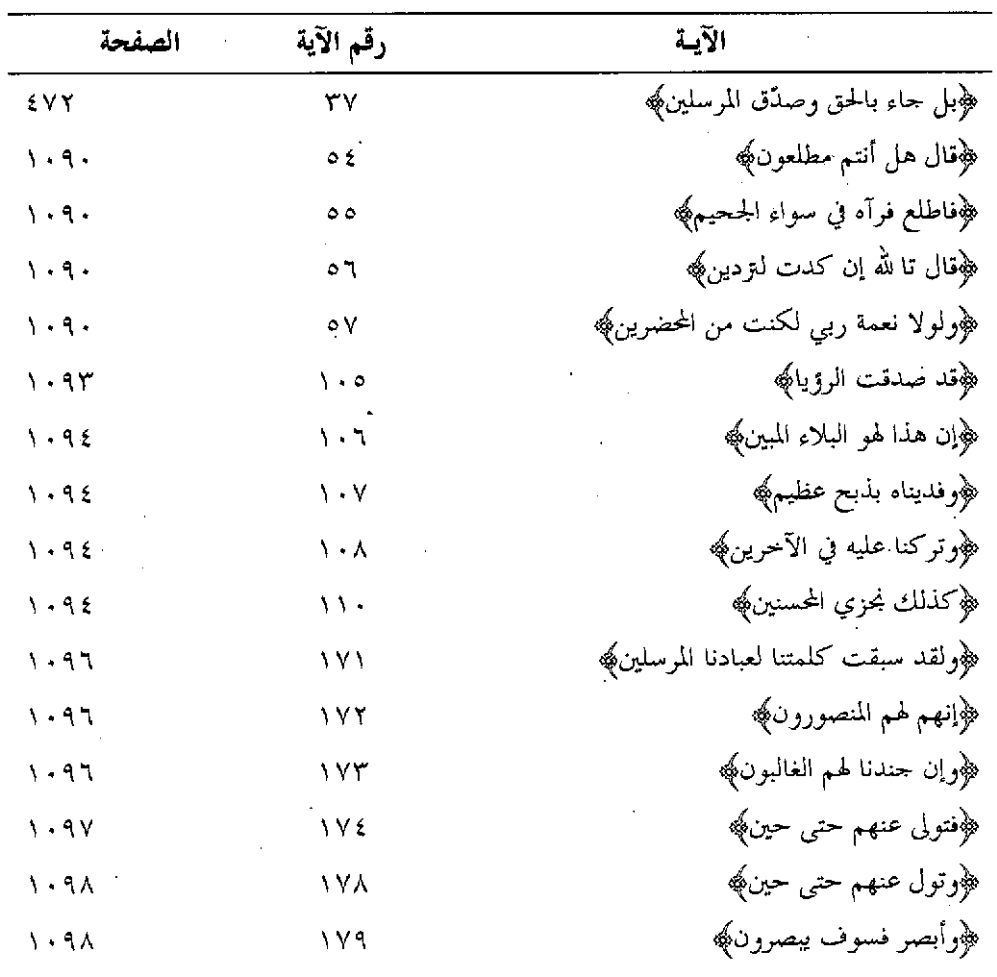

## ﴿ سورةٍ صَ ﴾

 $\bar{z}$ 

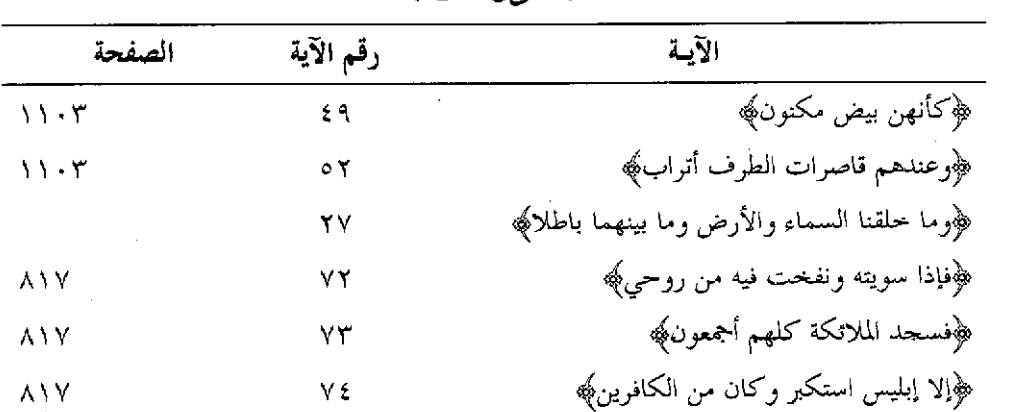

 $\mathcal{A}$ 

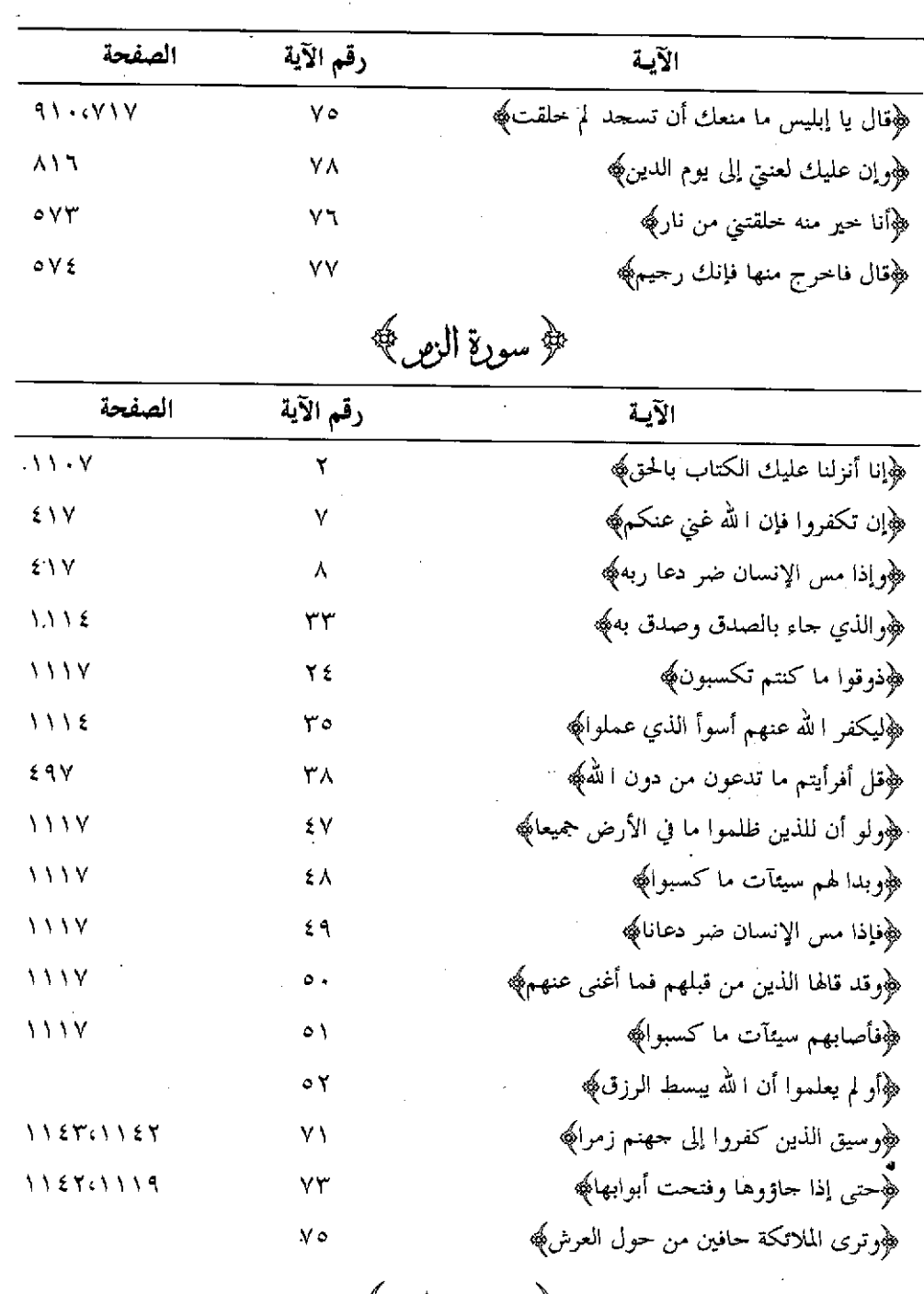

 $\label{eq:2.1} \mathcal{L}(\mathcal{L}^{\text{max}}_{\mathcal{L}}(\mathcal{L}^{\text{max}}_{\mathcal{L}}))\leq \mathcal{L}(\mathcal{L}^{\text{max}}_{\mathcal{L}}(\mathcal{L}^{\text{max}}_{\mathcal{L}}))$ 

﴿ سورةِ غافر﴾<br>- ١٤٢٠ –

k,

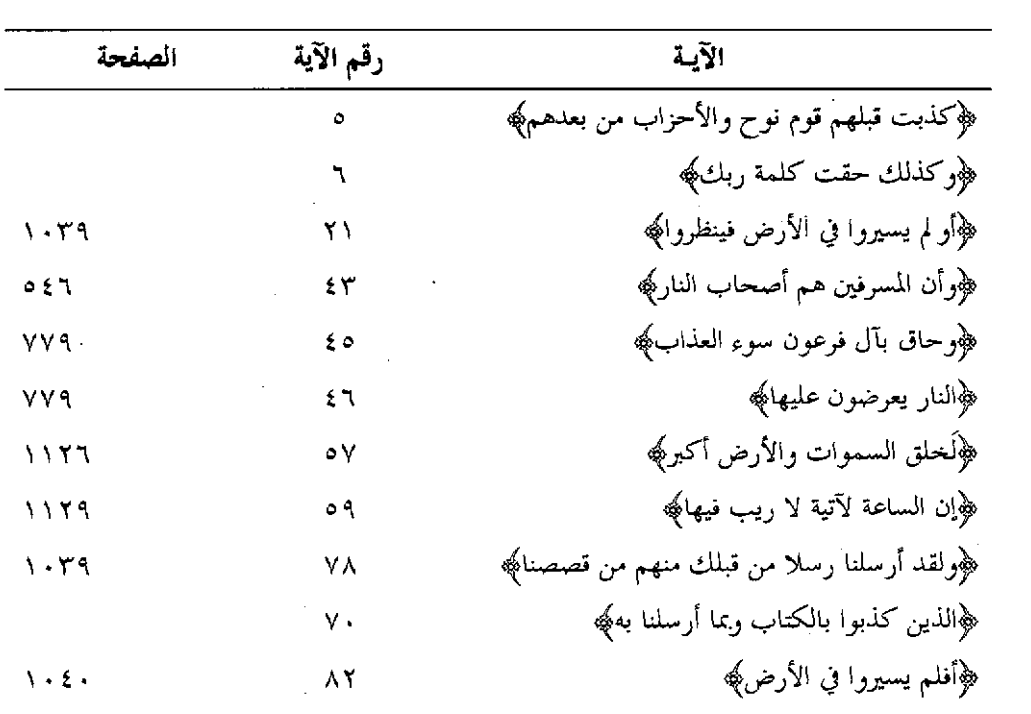

 $\hat{\boldsymbol{\gamma}}$ 

 $\label{eq:2} \frac{1}{2} \int_{\mathbb{R}^3} \left| \frac{d\mathbf{r}}{d\mathbf{r}} \right|^2 \, d\mathbf{r}$ 

 $\hat{\mathcal{F}}$ سورة فصلت  $\hat{\mathcal{F}}$ 

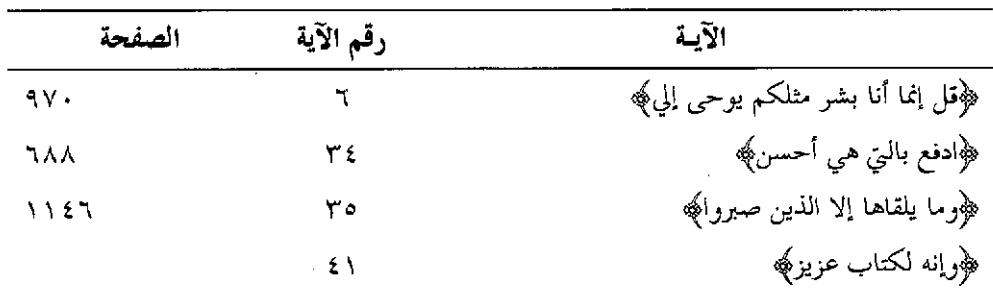

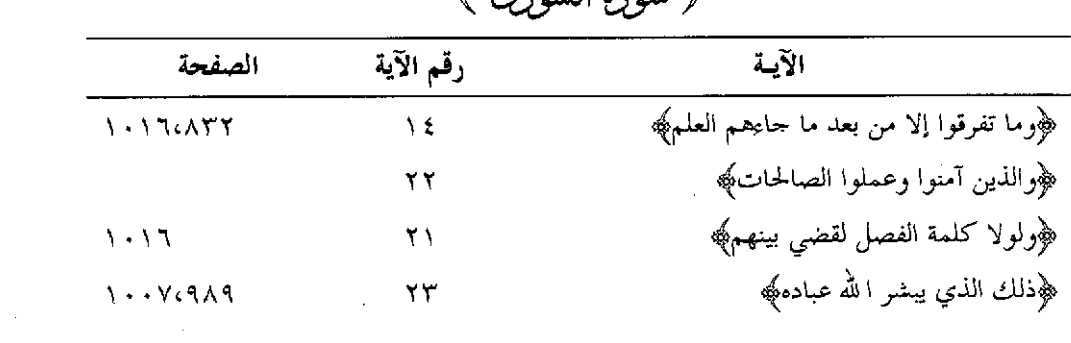

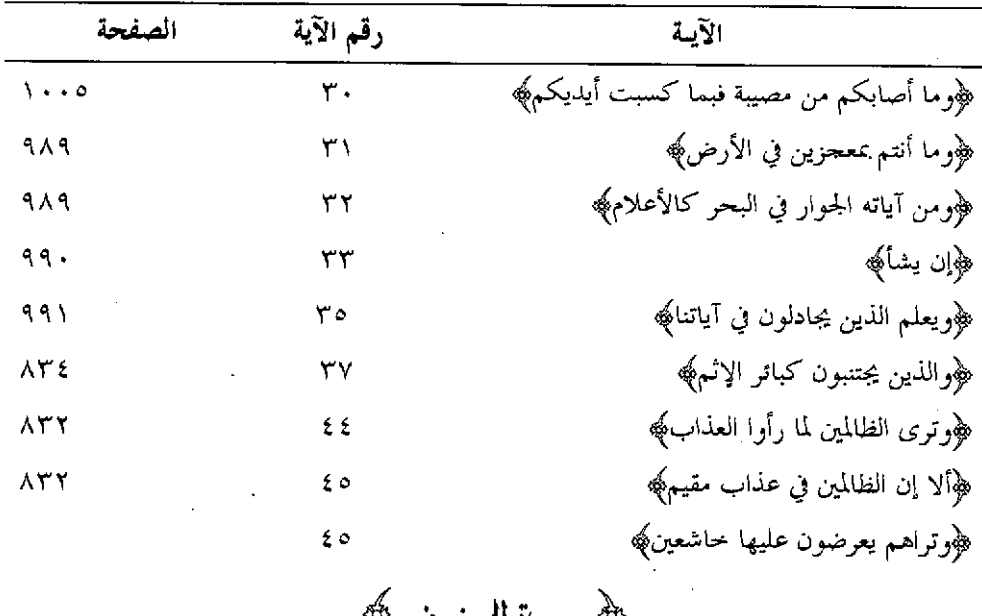

 $\mathcal{L}(\mathcal{A})$  and  $\mathcal{L}(\mathcal{A})$ 

 $\ddot{\phantom{a}}$ 

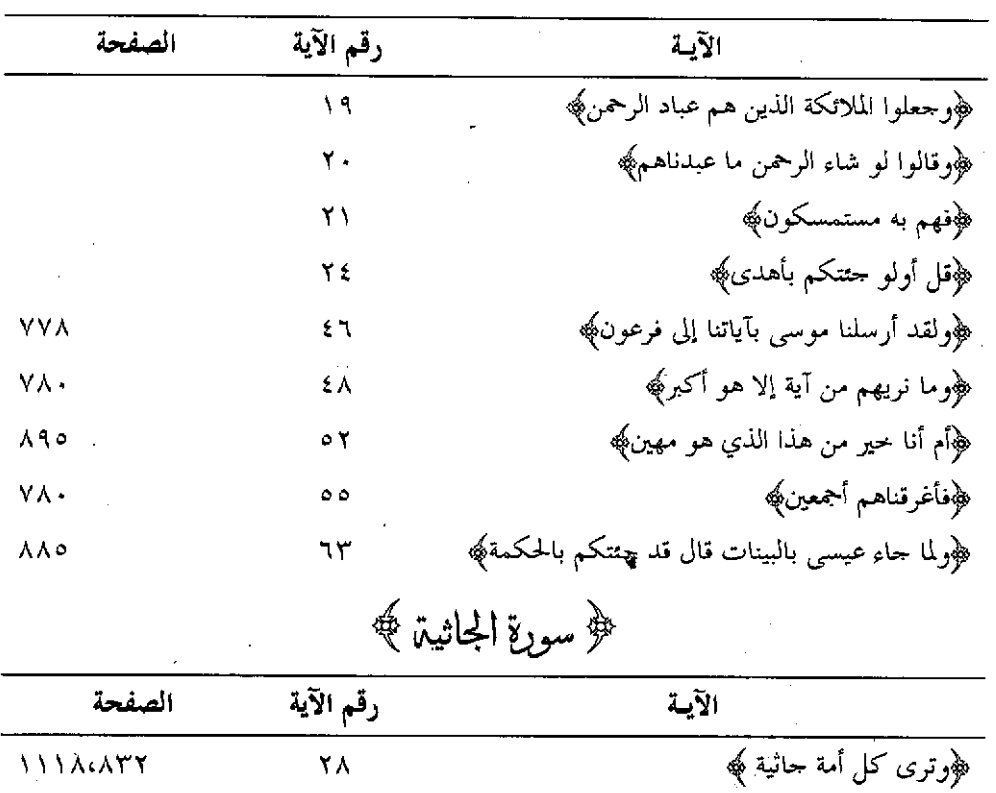

﴿ سورةِ الزخرفِ ﴾

 $\sqrt{2}$
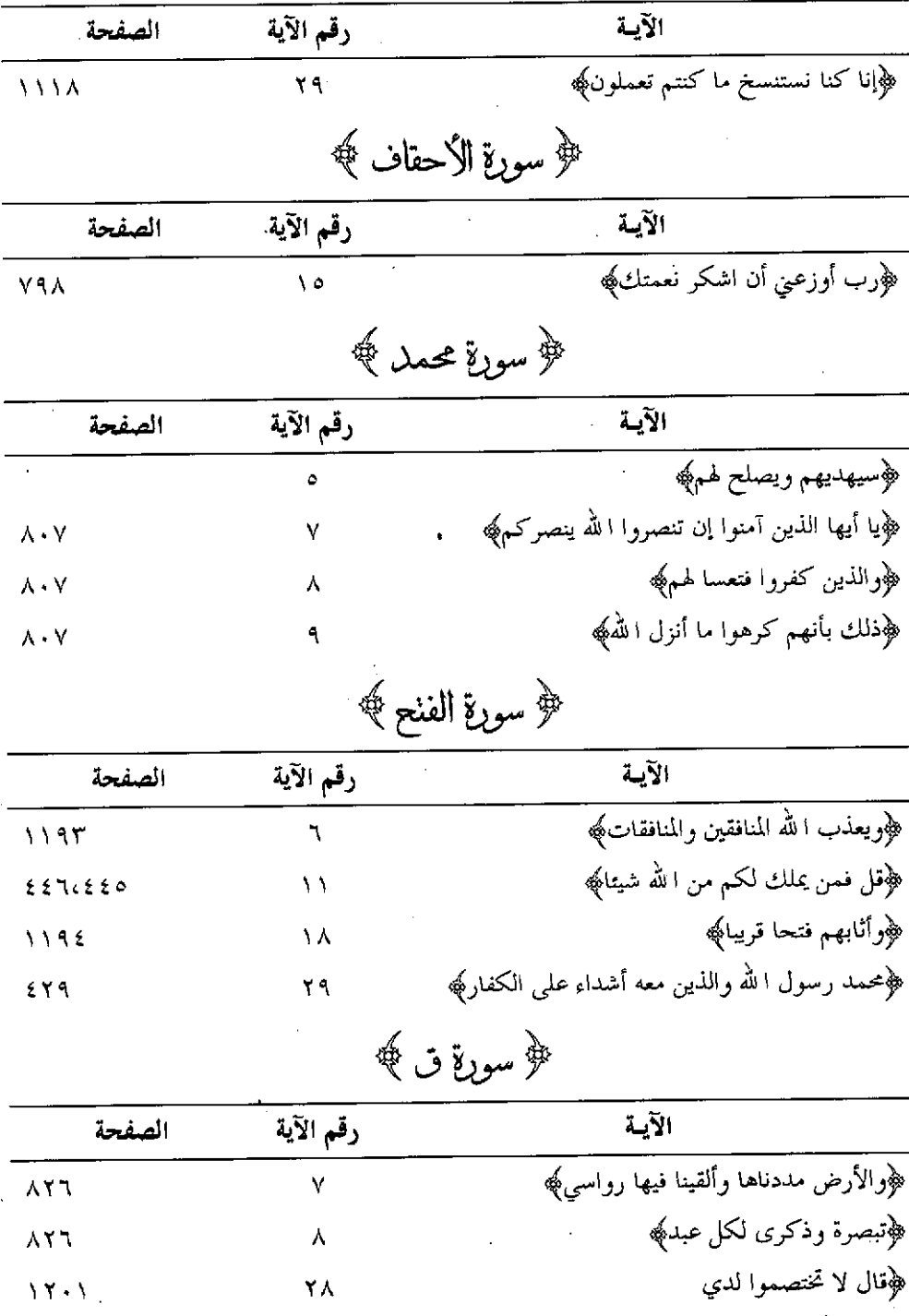

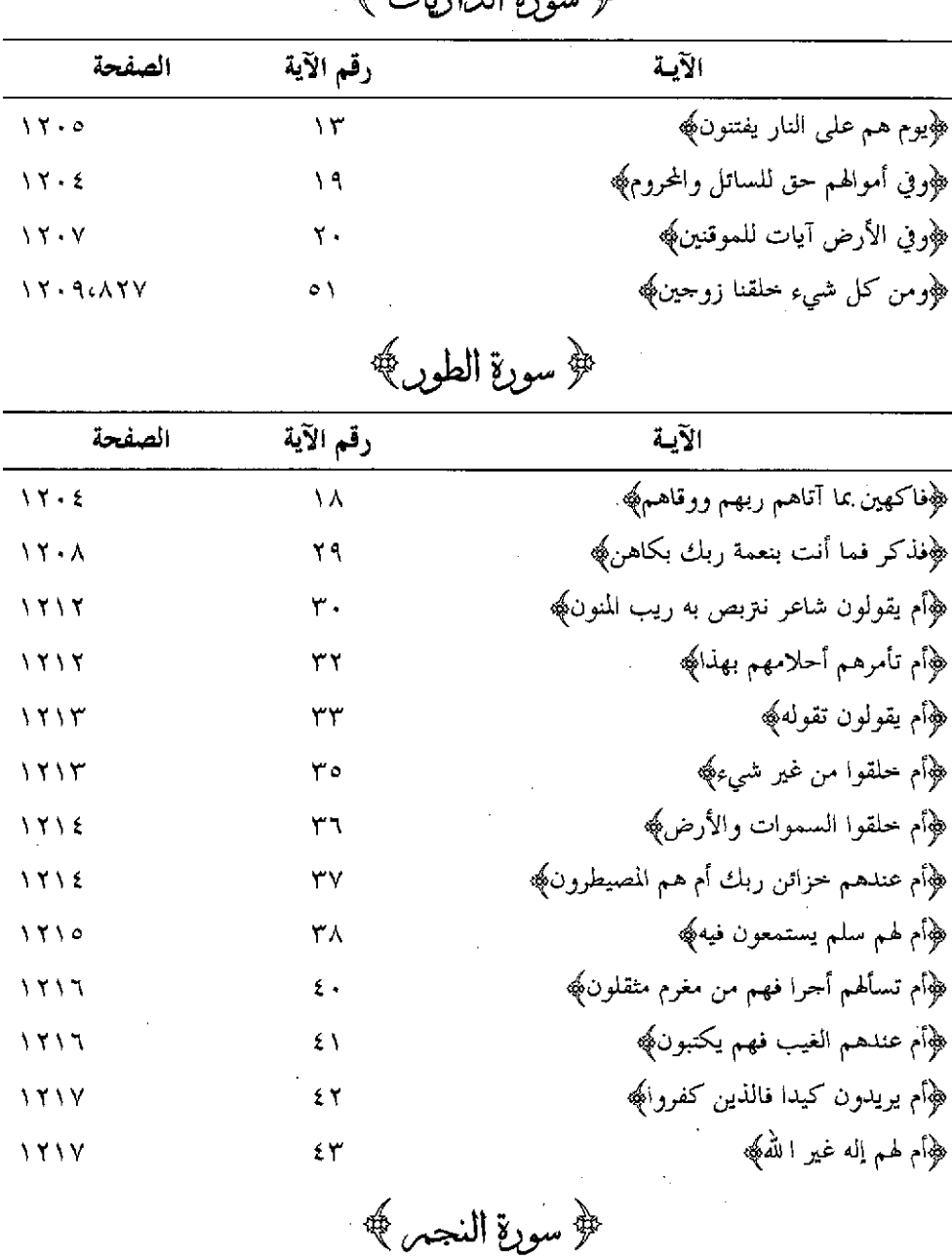

 $\circledast$  and  $\circledast$  it if  $\downarrow$ 

 $\sqrt{2}$ 

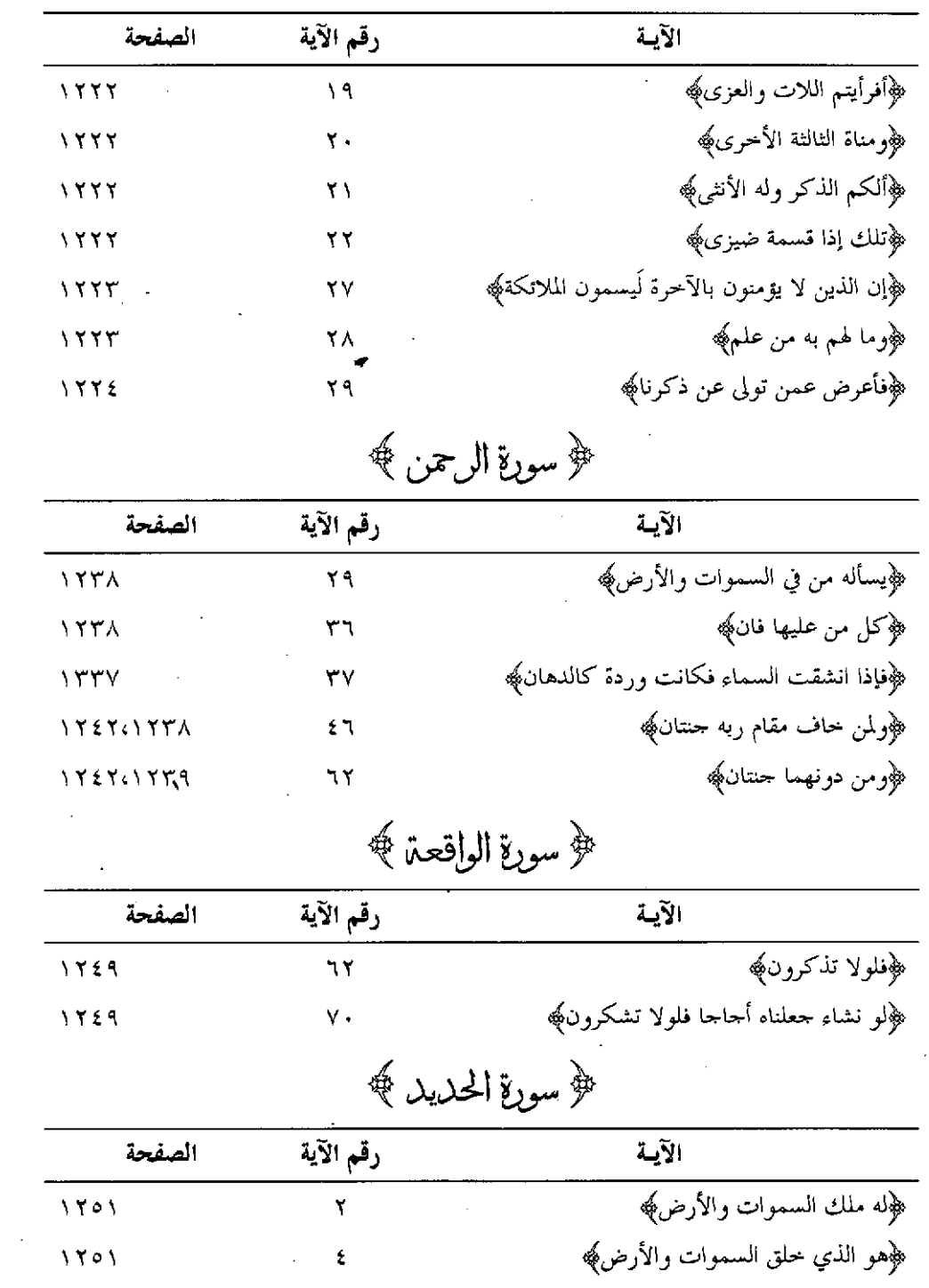

 $\sim$ 

 $\mathbb{R}^2$ 

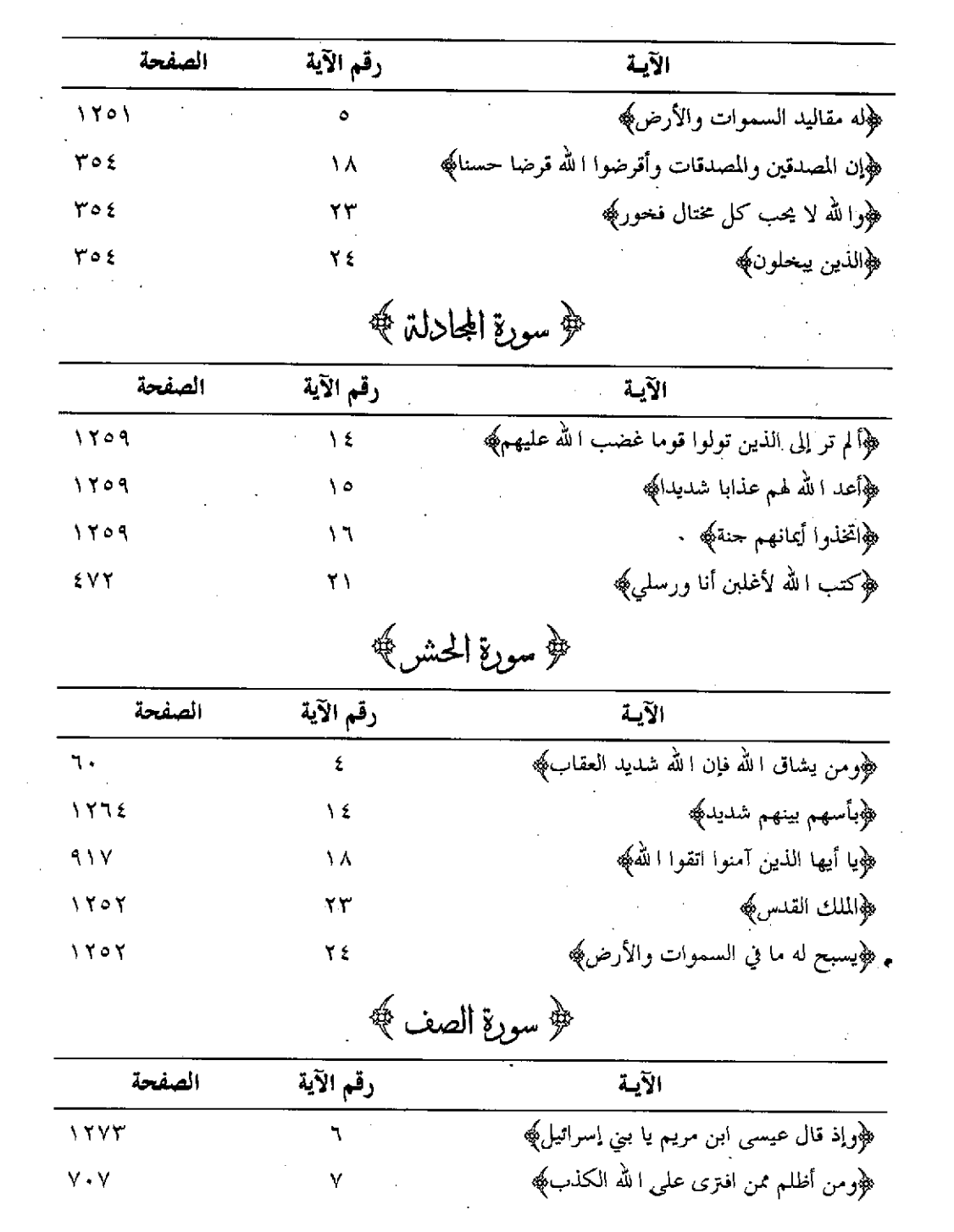

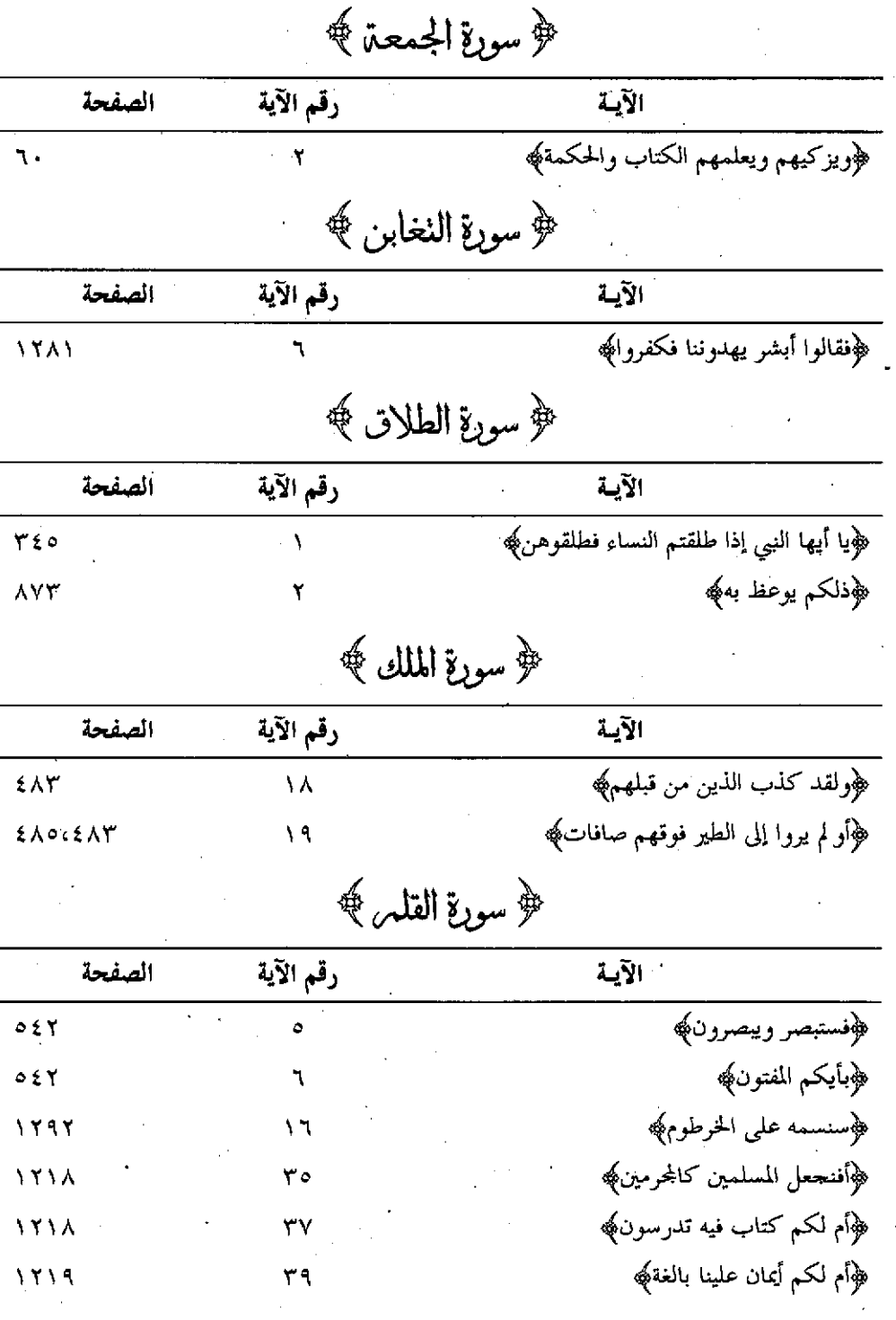

 $\overline{\phantom{0}}$   $\overline{\phantom{0}}$   $\overline{\$ 

 $\ddot{\phantom{0}}$ 

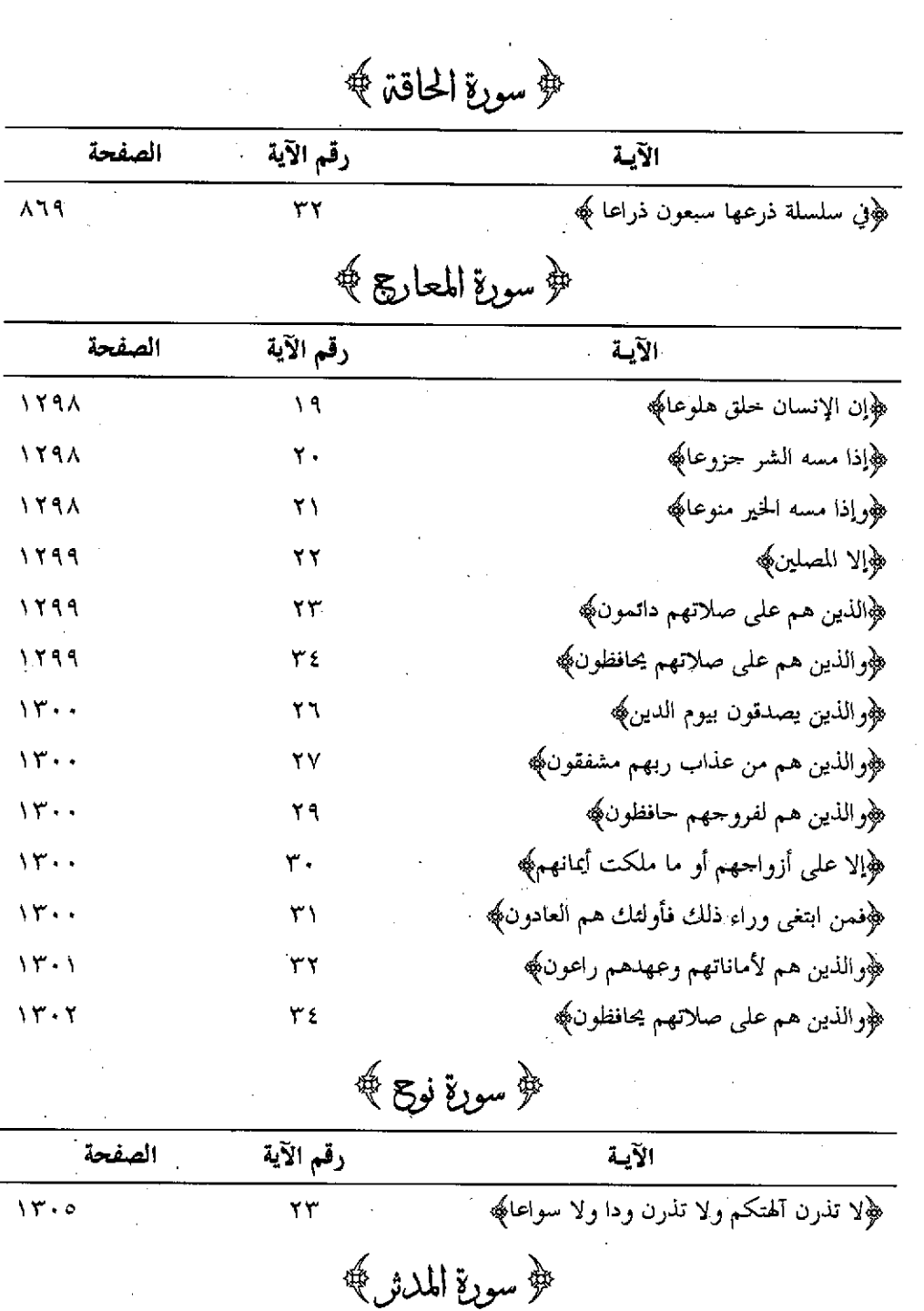

 $\bar{\mathcal{A}}$ 

 $\bar{\mathcal{A}}$ 

 $\sim$ 

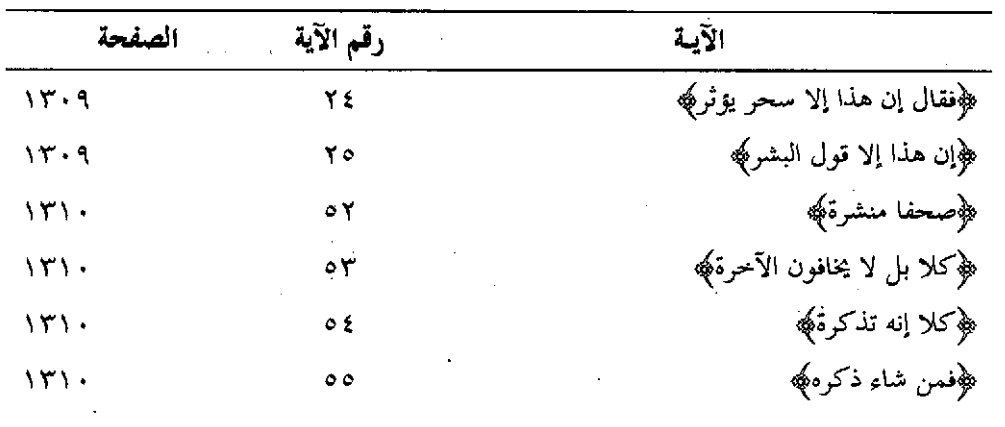

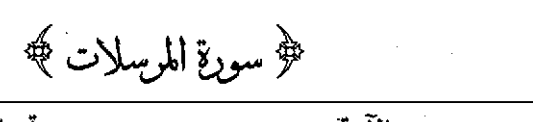

 $\sim 10^{-1}$ 

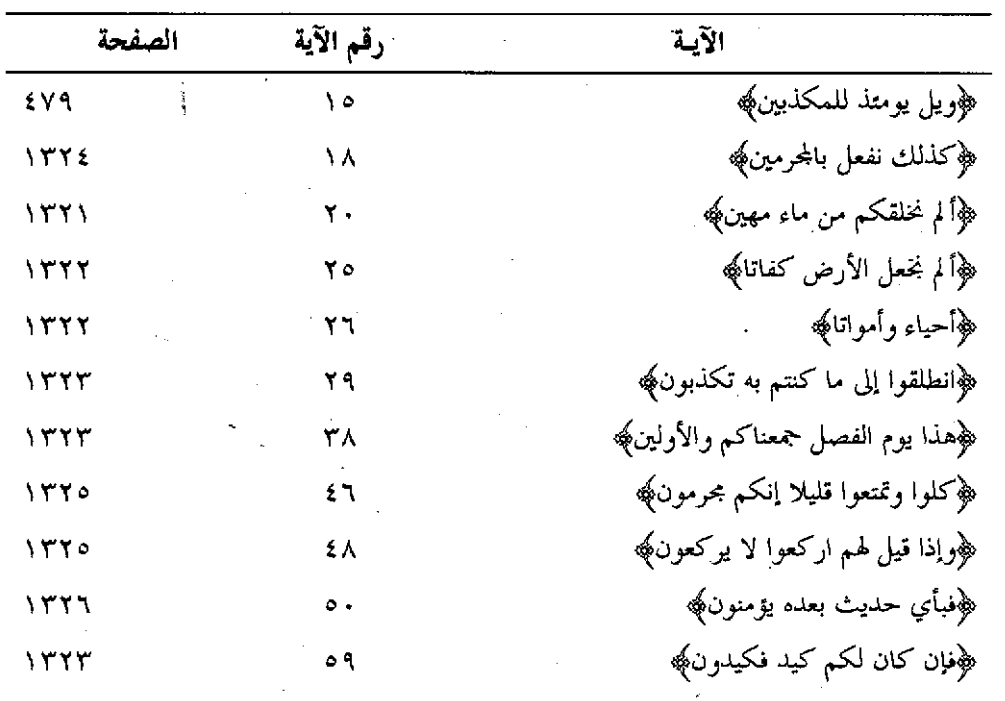

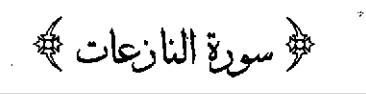

 $\sim$ 

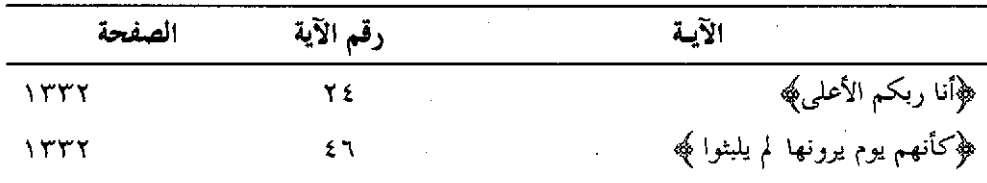

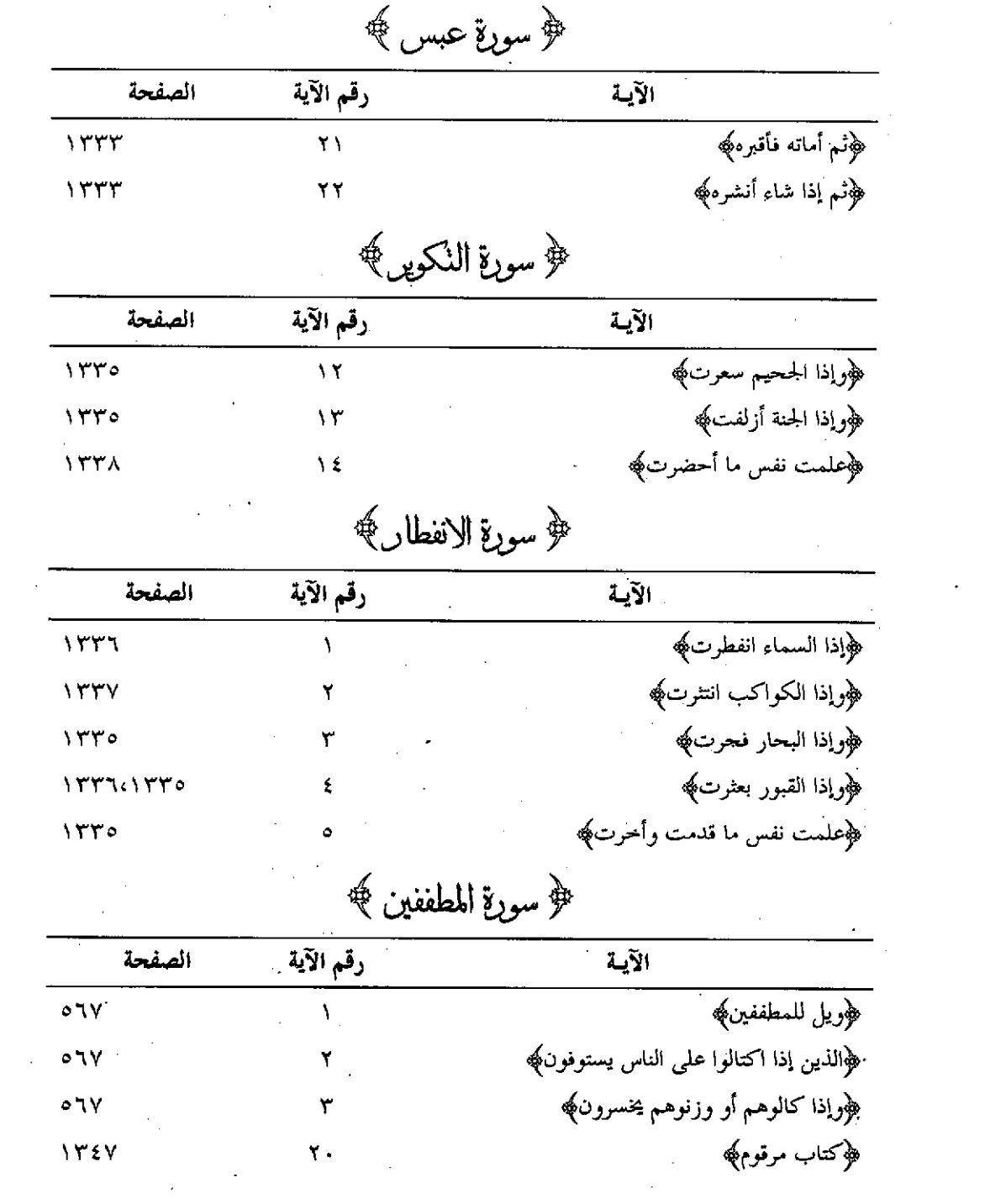

 $\label{eq:2.1} \mathcal{L}(\mathcal{L}^{\text{max}}_{\mathcal{L}}(\mathcal{L}^{\text{max}}_{\mathcal{L}})) \leq \mathcal{L}(\mathcal{L}^{\text{max}}_{\mathcal{L}}(\mathcal{L}^{\text{max}}_{\mathcal{L}}))$ 

 $\mathcal{L}^{\text{max}}_{\text{max}}$ 

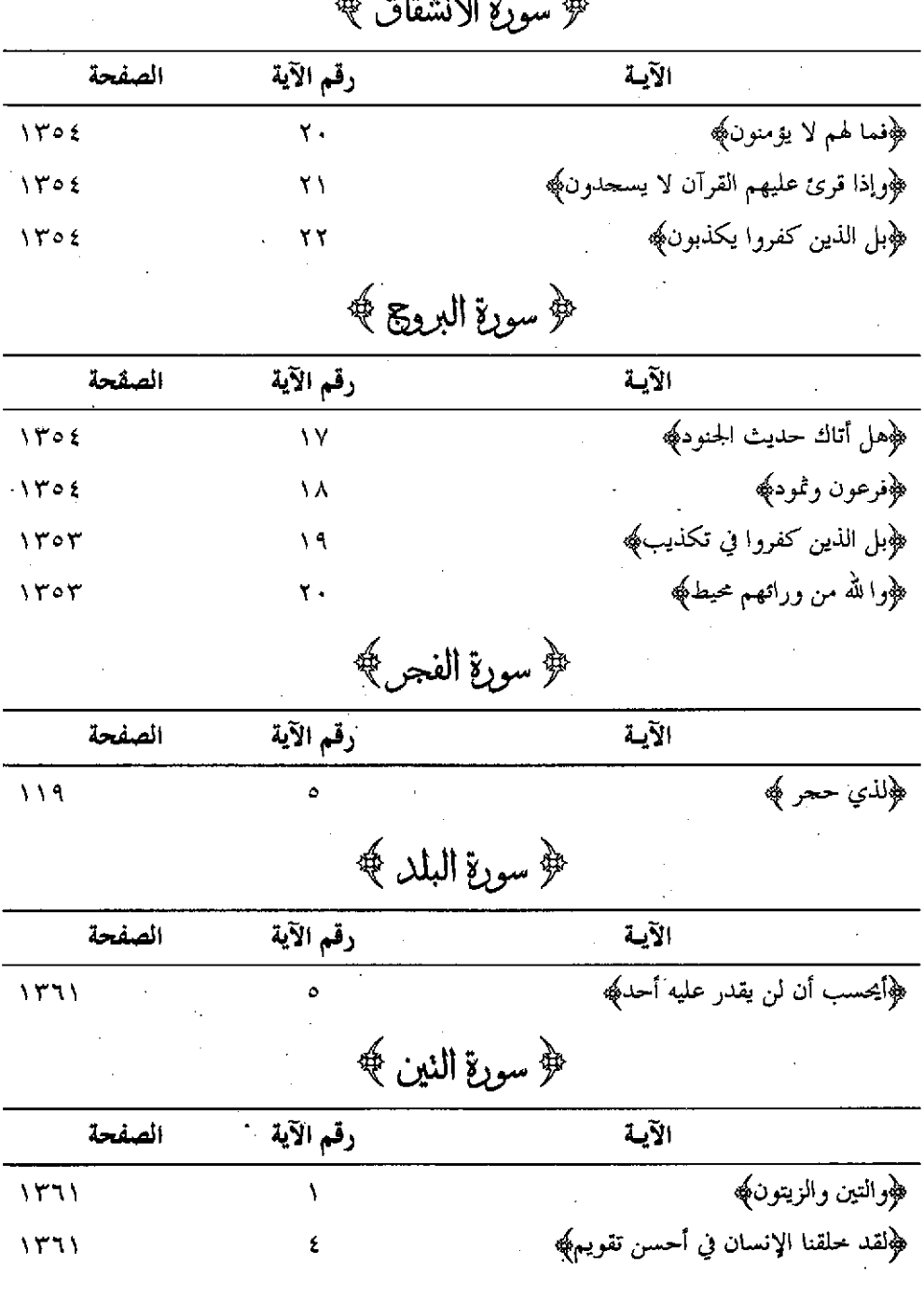

of the ME  $\mathbb{Z}$ 

 $\sim$  $\frac{1}{2}$ 

 $\mathsf{Y} \setminus$ 

 $\sqrt{1221}$ 

 $YYY$ 

 $\mathfrak{o}$ 

 $\mathbf{R}^{\text{max}}$ 

﴿ثُم رددناه أسفل سافلين﴾ ﴿إِلَّا الَّذِينِ آمنوا وعملوا الصالحاتِ﴾

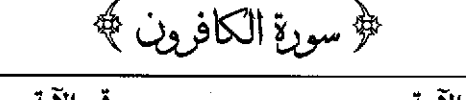

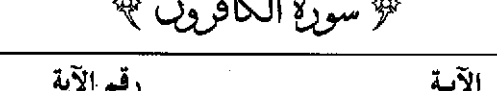

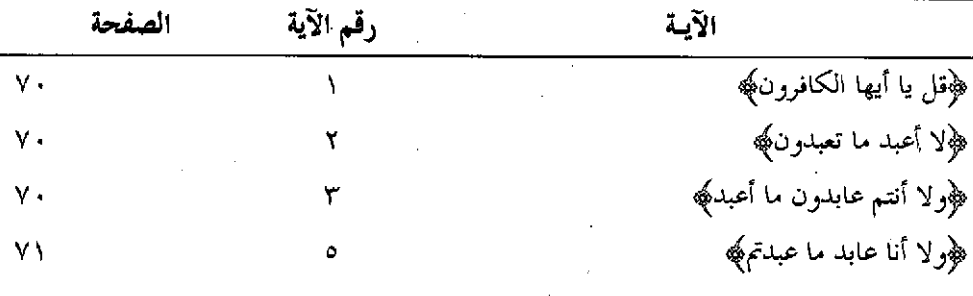

# ۳ <sub>-</sub> فهرس الأحاديث وللآثار

 $\mathcal{L}_{\text{max}}$  and  $\mathcal{L}_{\text{max}}$ 

 $\label{eq:2.1} \frac{1}{\sqrt{2}}\left(\frac{1}{\sqrt{2}}\right)^{2} \left(\frac{1}{\sqrt{2}}\right)^{2} \left(\frac{1}{\sqrt{2}}\right)^{2} \left(\frac{1}{\sqrt{2}}\right)^{2} \left(\frac{1}{\sqrt{2}}\right)^{2} \left(\frac{1}{\sqrt{2}}\right)^{2} \left(\frac{1}{\sqrt{2}}\right)^{2} \left(\frac{1}{\sqrt{2}}\right)^{2} \left(\frac{1}{\sqrt{2}}\right)^{2} \left(\frac{1}{\sqrt{2}}\right)^{2} \left(\frac{1}{\sqrt{2}}\right)^{2} \left(\$ 

أ . الأحاديث الشريفة

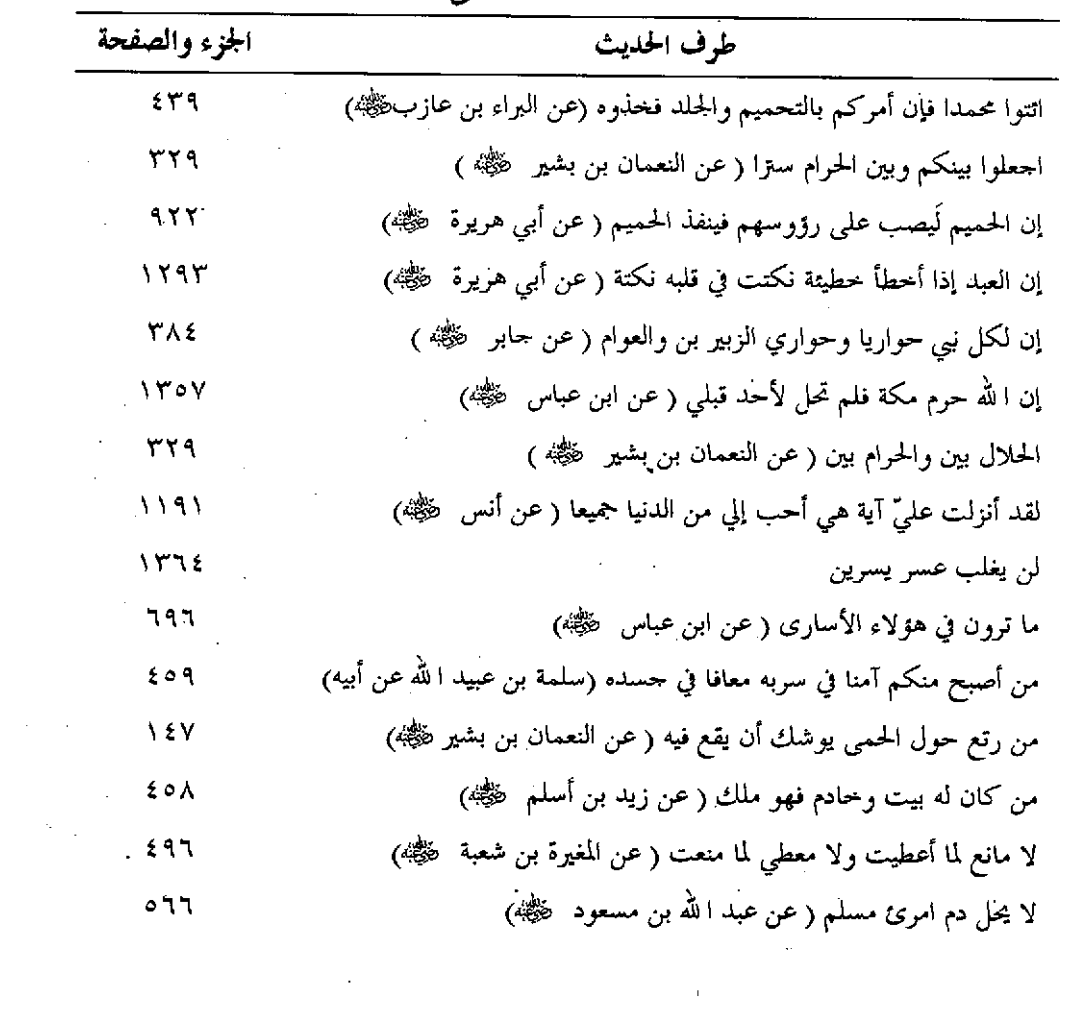

 $\lambda$   $\epsilon$   $\zeta$   $\tau$   $-$ 

 $\mathcal{L}(\mathcal{L}^{\mathcal{L}})$  and  $\mathcal{L}(\mathcal{L}^{\mathcal{L}})$  . The contribution of

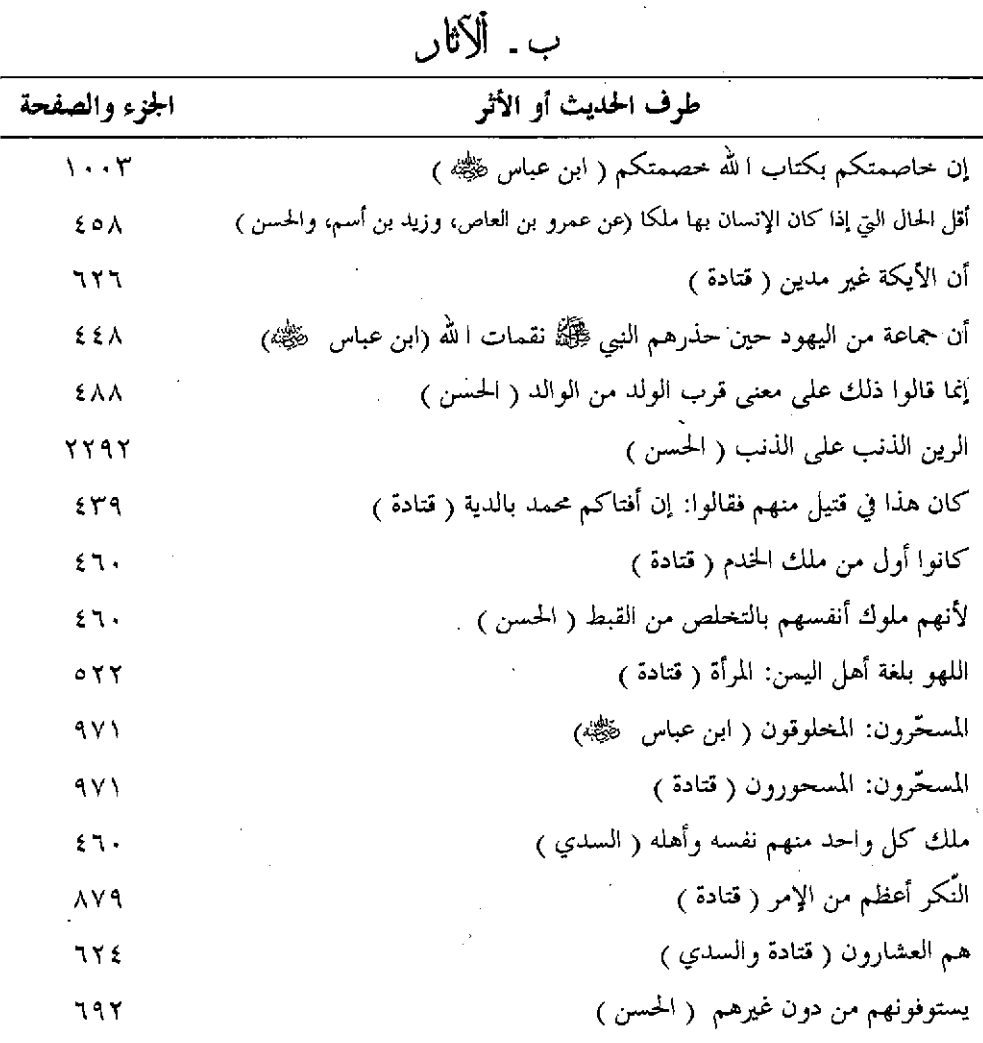

 $\hat{\boldsymbol{\theta}}$ 

 $\ddot{\phantom{0}}$ 

 $\sim 100$ 

 $\ddot{\phantom{0}}$ 

 $\ddot{\phantom{0}}$ 

٤ . فهرس الأعلام الواردة في النص

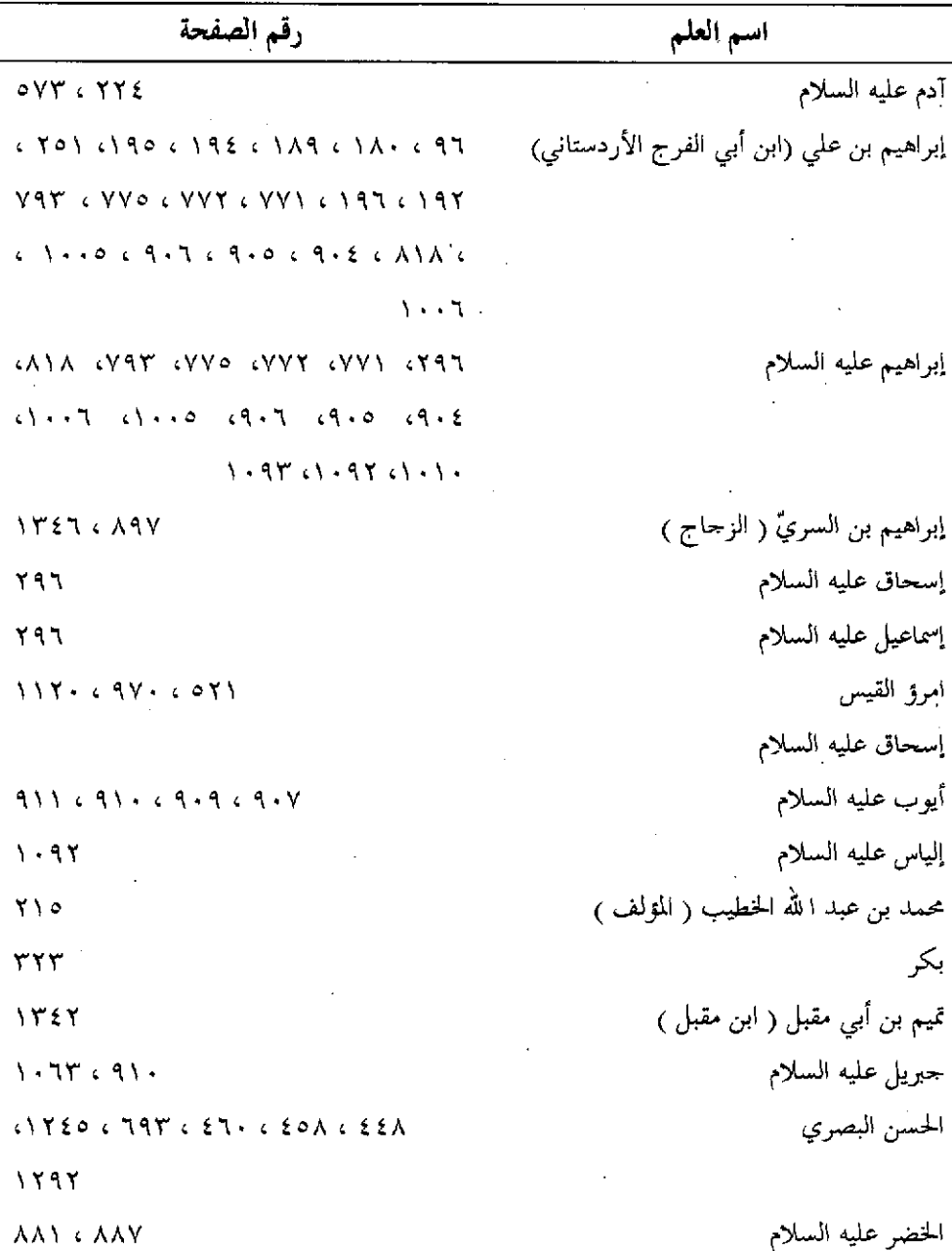

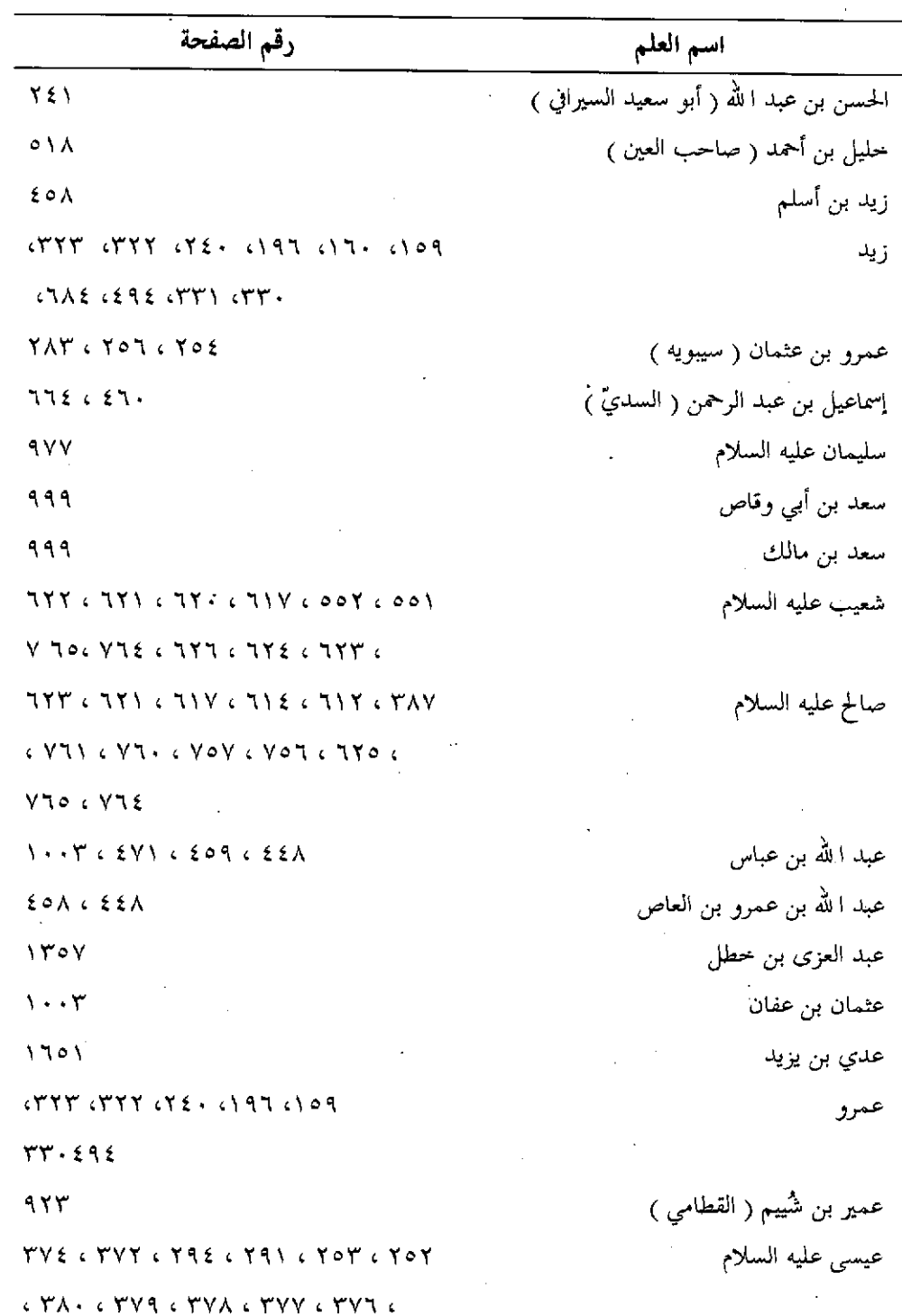

 $\bar{\beta}$ 

 $\mathcal{L}_{\rm{max}}$ 

 $\bar{z}$ 

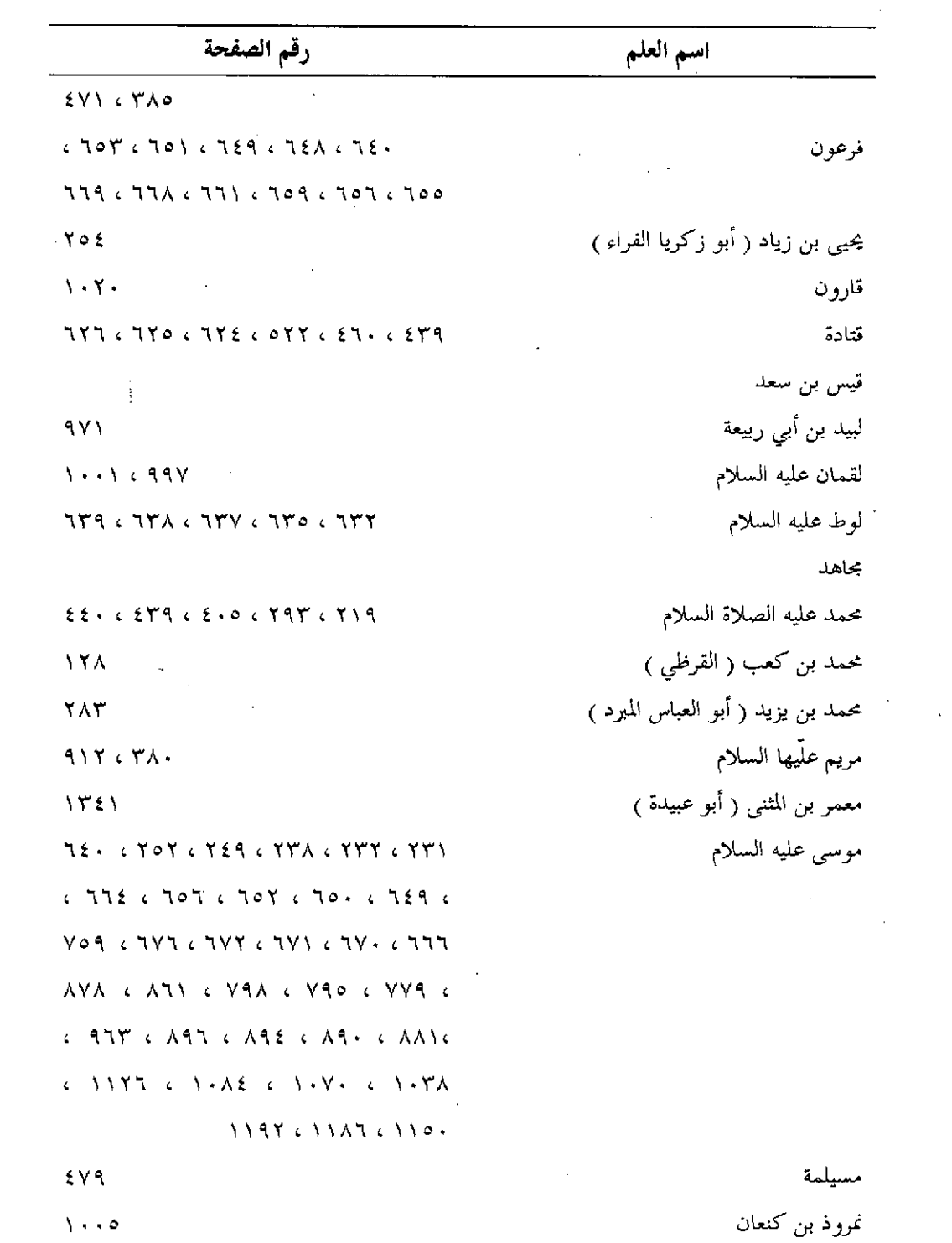

 $\hat{\mathcal{A}}$ 

 $N\Sigma$ 

 $\sim$ 

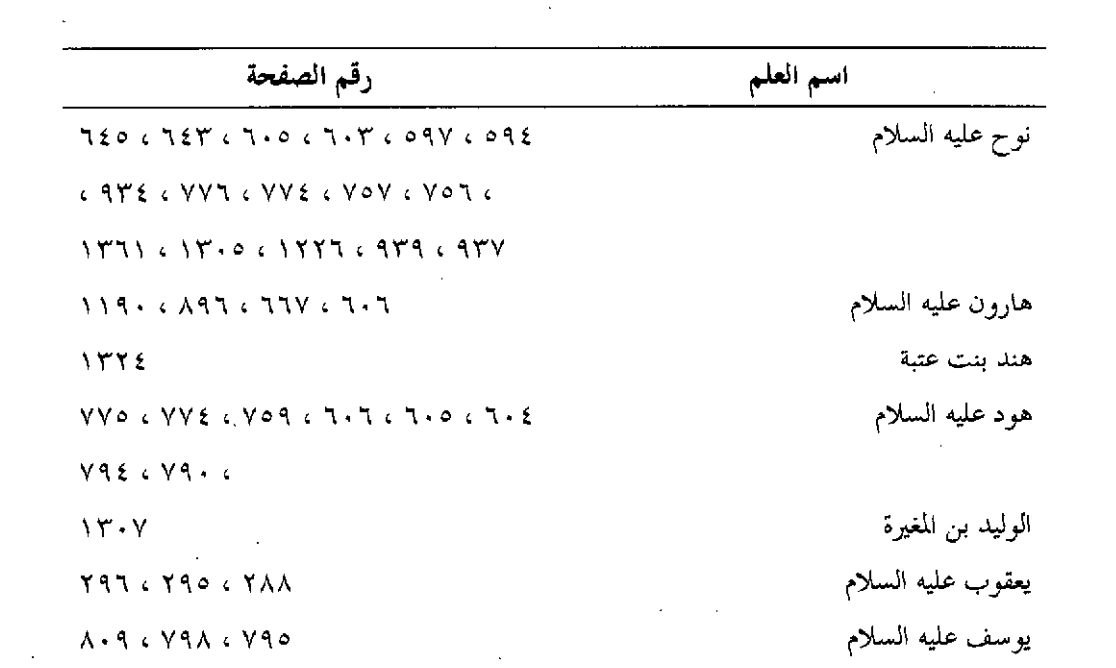

 $\label{eq:2.1} \mathcal{L}(\mathcal{L}^{\text{max}}_{\mathcal{L}}(\mathcal{L}^{\text{max}}_{\mathcal{L}})) \leq \mathcal{L}(\mathcal{L}^{\text{max}}_{\mathcal{L}}(\mathcal{L}^{\text{max}}_{\mathcal{L}}))$ 

 $\label{eq:2} \mathcal{L} = \mathcal{L} \left( \mathcal{L} \right) \left( \mathcal{L} \right) \left( \mathcal{L} \right) \left( \mathcal{L} \right)$ 

 $\label{eq:2.1} \frac{1}{\sqrt{2}}\left(\frac{1}{\sqrt{2}}\right)^{2} \left(\frac{1}{\sqrt{2}}\right)^{2} \left(\frac{1}{\sqrt{2}}\right)^{2} \left(\frac{1}{\sqrt{2}}\right)^{2} \left(\frac{1}{\sqrt{2}}\right)^{2} \left(\frac{1}{\sqrt{2}}\right)^{2} \left(\frac{1}{\sqrt{2}}\right)^{2} \left(\frac{1}{\sqrt{2}}\right)^{2} \left(\frac{1}{\sqrt{2}}\right)^{2} \left(\frac{1}{\sqrt{2}}\right)^{2} \left(\frac{1}{\sqrt{2}}\right)^{2} \left(\$ 

 $\mathcal{L}^{\text{max}}_{\text{max}}$  and  $\mathcal{L}^{\text{max}}_{\text{max}}$ 

 $\mathcal{L}^{\text{max}}_{\text{max}}$  and  $\mathcal{L}^{\text{max}}_{\text{max}}$ 

ه . فهرس الأبيات الشعرية

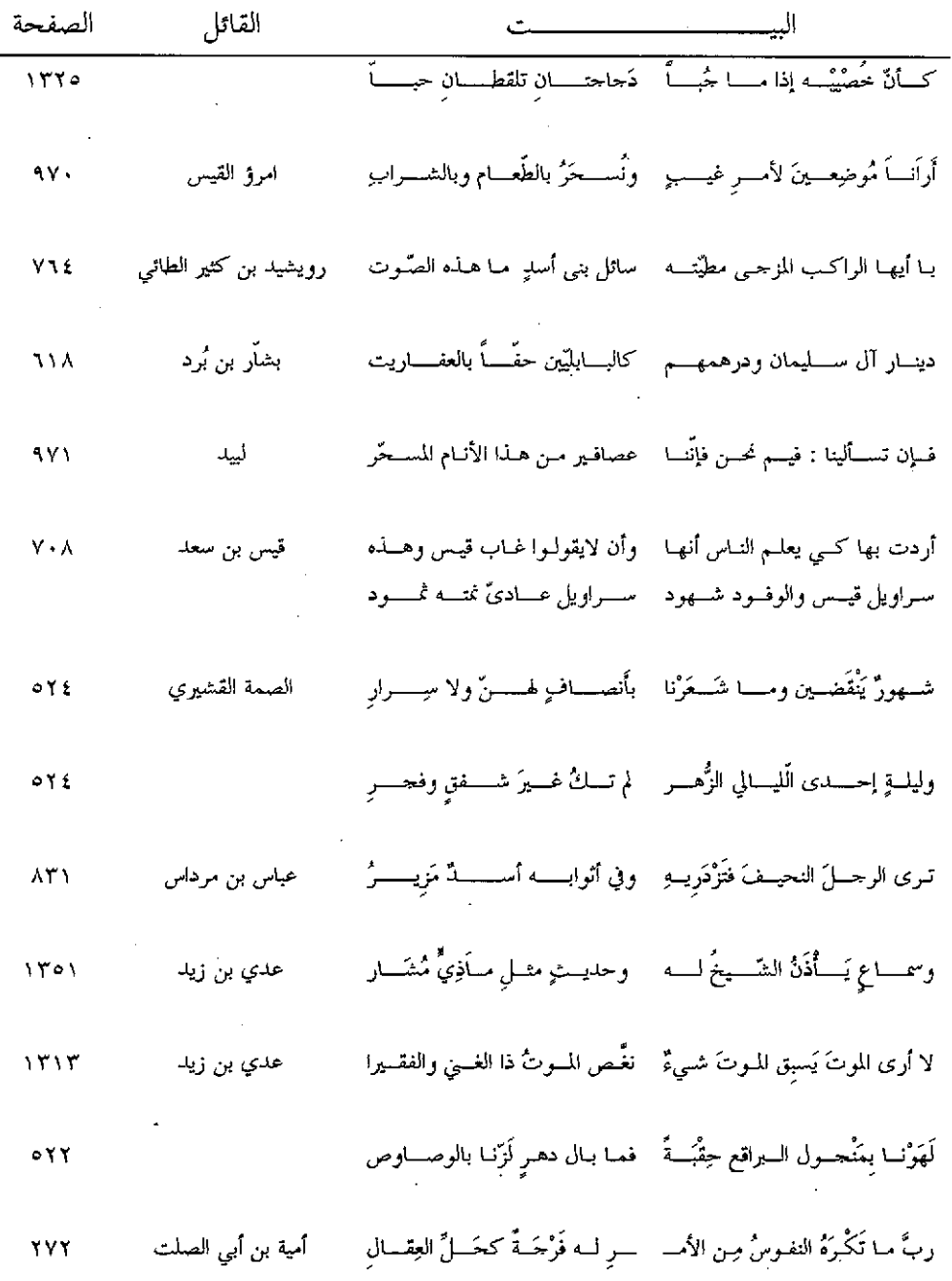

 $\bar{ }$ 

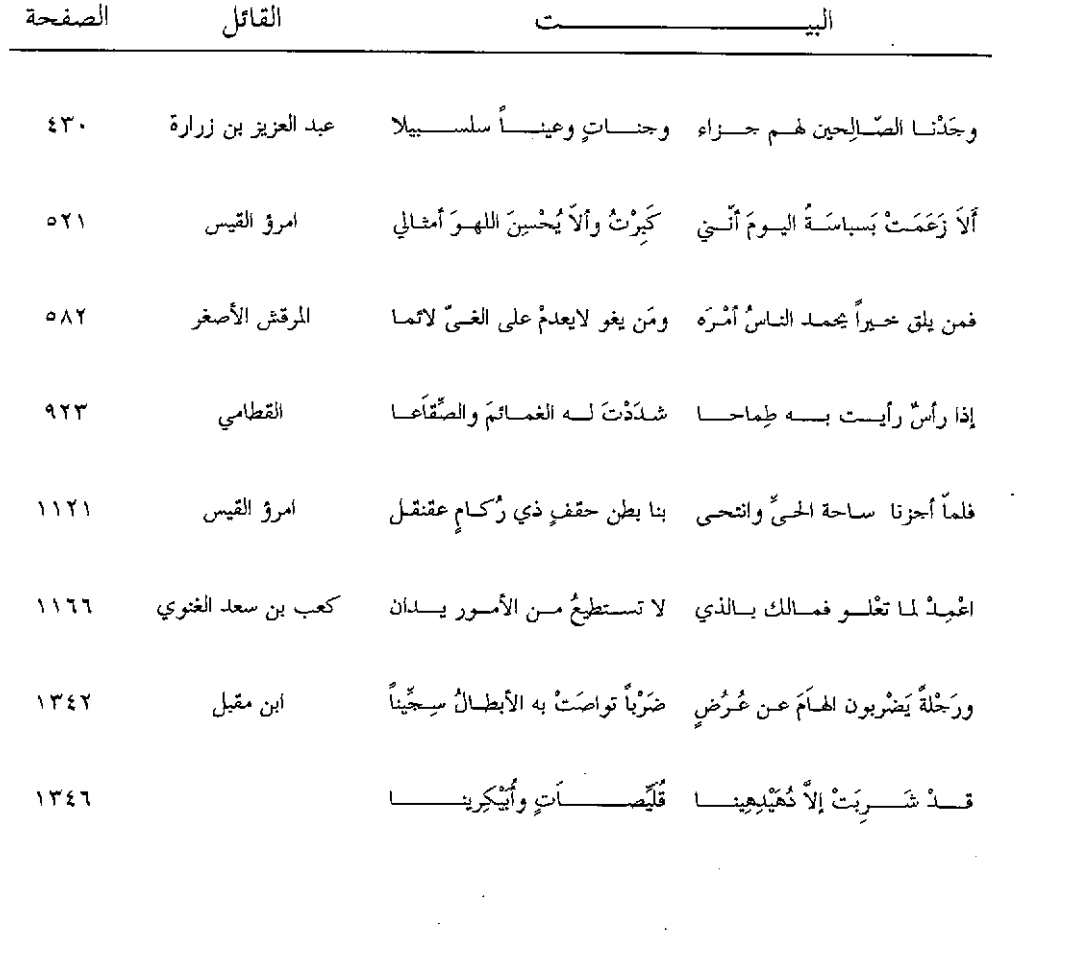

 $\label{eq:4} \begin{split} \mathcal{D}_{\text{max}}(\mathcal{D}_{\text{max}}(\mathbf{X},\mathbf{X})) = \mathcal{D}_{\text{max}}(\mathcal{D}_{\text{max}}(\mathbf{X},\mathbf{X})) \end{split}$ 

 $\hat{r}$ 

 $\mathcal{L}^{\text{max}}_{\text{max}}$  and  $\mathcal{L}^{\text{max}}_{\text{max}}$ 

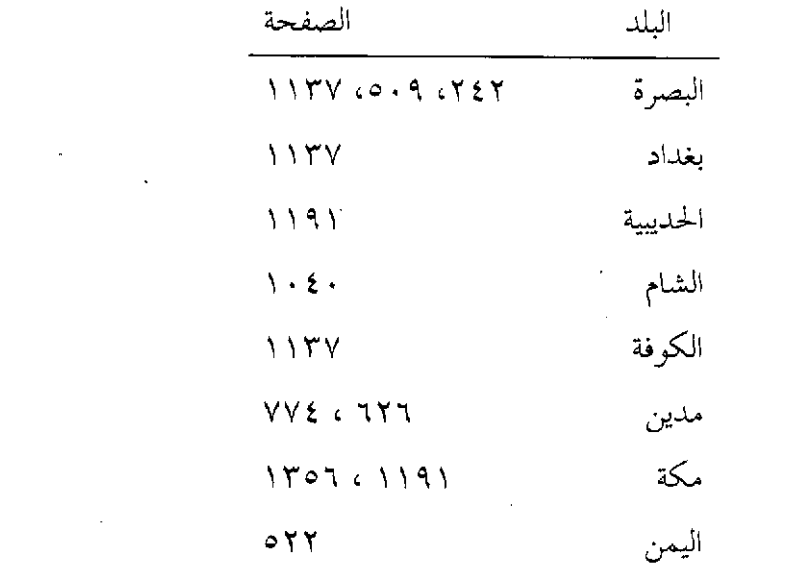

 $\label{eq:2.1} \mathcal{L}(\mathcal{L}^{\text{max}}_{\mathcal{L}}(\mathcal{L}^{\text{max}}_{\mathcal{L}})) \leq \mathcal{L}(\mathcal{L}^{\text{max}}_{\mathcal{L}}(\mathcal{L}^{\text{max}}_{\mathcal{L}}))$ 

٦ ـ فهرس الأماكن الواردة في النص

 $\mathcal{L}^{\text{max}}_{\text{max}}$ 

 $\label{eq:2.1} \frac{1}{\sqrt{2\pi}}\int_{0}^{\infty}\frac{1}{\sqrt{2\pi}}\left(\frac{1}{\sqrt{2\pi}}\right)^{2}d\mu\,d\mu\,d\mu\,.$ 

 $\label{eq:2.1} \mathcal{L}(\mathcal{L}^{\text{max}}_{\mathcal{L}}(\mathcal{L}^{\text{max}}_{\mathcal{L}}),\mathcal{L}^{\text{max}}_{\mathcal{L}}(\mathcal{L}^{\text{max}}_{\mathcal{L}}))$ 

٧. فهرس القبائل والأمس

 $\epsilon_{\rm{eff}}$ 

 $\sim$ 

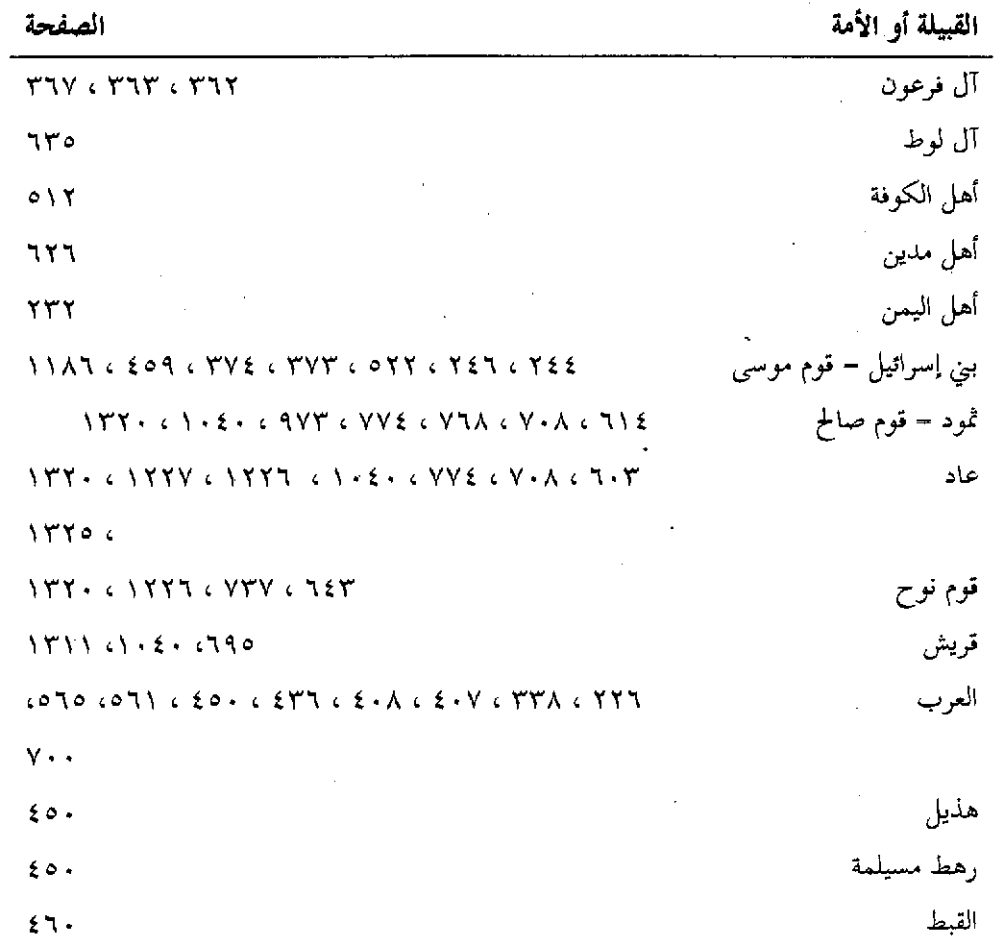

 $\lambda$   $\epsilon$  o  $\tau$   $-$ 

 $\sim 10^7$ 

 $\ddot{\phantom{0}}$ 

 $\mathcal{L}^{\text{max}}_{\text{max}}$  ,  $\mathcal{L}^{\text{max}}_{\text{max}}$ 

٨. فهرس المذاهب والفرق

 $\sim$ 

 $\mathcal{L}^{\text{max}}_{\text{max}}$  and  $\mathcal{L}^{\text{max}}_{\text{max}}$ 

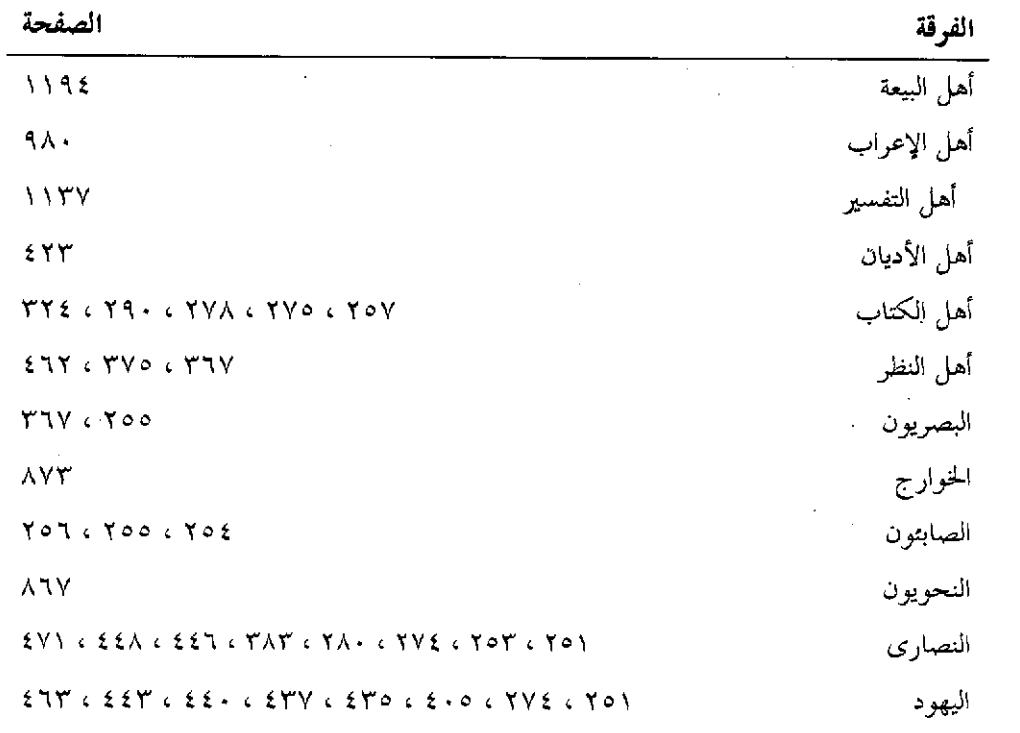

 $\mathcal{L}^{\text{max}}_{\text{max}}$ 

 $(1)$ ٩ ـ فهرس المراجع والمصادر

 $\overline{(\overline{1})}$ 

- القرآن الكريم<sup>(٢)</sup> Y
- ابن جزيٍّ ومنهجه في التفسير، تأليف على محمد الزبيري، دار القلـــم، دمشـق، ط (١) ۲  $.39AY - 12.$
- الإتقان في علوم القرآن للإمام جلال الدين السيوطي (ت١١٩هـ)، بتحقيق محمـــد أبــو ۳
	- الفضل إبراهيم، ط (٣)، ٤٠٥ ١هـ. ١٩٨٥م، نشر وتوزيع دار النراث ، القاهرة.
- أحبار النحويين البصريين، لأبي سعيد السيراني، نشره فريتس كرنكو، الجزائر، ١٩٣٦ ٤
- الأدب المفرد للإمام أبي عبد الله محمد بن إسماعيل البخاري (ت٢٥٦هـ)، دار البشــائر الإسلامية، ط (٣)، ٤٠٩هـ ١٩٨٩م.
- إرشاد العقل السليم إلى مزايا القرآن الكريم (تفسير أبي السعود)، للإمام أبسي السسعود ٦ (ت٥١م٩هـ)، نشر دار إحياء النزاث العربي، بيروت.
- أساس البلاغة لجار الله أبسى القاسـم محمـود بـن عمـر الزمخشـري (ت٣٨ص) ، دار ٧ صادر، بیروت ، ط(۱)، ۱۶۱۲هـ ۱۹۹۲م .
- أسباب النزول ، تأليف الإمام أبي الحسن الواحدي (ت٦٨ ٤هـ)، تحقيــق السـيد أحمــد Α صقر، دار القبلة للثقافة الإسلامية، جدة، ط ( ٣ )، ١٤٠٧هـ ١٩٨٧م.
- الاستيعاب في معرفة الأصحاب، لأبي عمر بن عبد البر (ت٦٣٤هـ)، تحقيق على محمد ٩ البجاوي، مكتبة نهضة مصر، القاهرة.
- أسد الغابة في معرفة الصحابة، لابن الأثير الجزري (ت٢٣٠هـ)، تحقيـق محمـد إبراهيـم ۱.

(١) الفهرس مرتب على حروف الهجاء بعد إسقاط أداة التعريف ( أل ). (٢) أرقام الآيات التيّ ذكرتها مأخوذة من المصحف الشريف الذي طبعه مجمع الملسك فهـد لطباعـة المصحف الشريف بالمدنية المنورة، وحاء في آخره: اتَّبعت في عد آياته طريقة الكوفيين عن أبي عبد الرحمن عبد ا لله بن حبيب السُّلمي عن علي بــن أبـي طــالب ﷺ ..، وأي القــرآن علــى طريقتهم ٦٢٣٦ آية.

 $\lambda \epsilon$  o  $\epsilon$   $-$ 

البنا ورفقاته، دار الشعب.

- الأسماء الحسني ومناسبتها للآيات اليت حتمت بها من أول سورة المائدة إلى آخر سورة  $\setminus$ المؤمنون، رسالة الماجستير للمحقق قدمت لجامعة أم القرى في عام ٤٠٩هـ.
- أسماء الكتب المتمم لكشف الظنون، تأليف عبد اللطيف بن محمد رياضي زادة "القــرن ۱۲ ١١هــ"، تحقيق وتوضيح د/محمد التونجي، نشر مكتبة الخانجي بمصر.
- اشتقاق أسماء الله، لأبي القاسم الزحاجي (ت٠٤٣هـ)، تحقيـق عبـد الحسـين المبـارك، ۱۳ مؤسسة الرسالة، بيروت، ط (٢)، ١٠٤١هـ ١٩٨٦م .
- الإصابة في تمييز الصحابة لابن حجر العسقلاني (ت٨٥٢هـ)، مكتبة المثنــي في بغـداد، ۱٤ تصوير عن الطبعة الأولى، سنة ٢٢٧(هـ، بمطبعة السعادة.
- أضواء على متشابهات القرآن للشيخ حليل ياسين، من منشــورات دار ونْمكتبــة الهــلال ه ۱ فی بیروت، ۱۹۸۰م، ط ( ۱ ).
- الأعسلام "قساموس تراجسم لأشسهر الرجسال والنسساء مسن العسرب والمسستعربين ۲ ۱ المستشرقين"،لخير الدين الزركلي، دار العلم للملايين، بيروت، ط (٦)، ١٩٨٤م.
- إعراب القرآن لأبر جعفر أحمد بن محمد النحساس (ت٣٣٨هــ)، تحقيـق زهـير غــازي ١٧ زاهد، مطبعة العانبي، بغداد، ١٣٩٧هـ ١٩٧٧م، الجمهورية العراقية، وزارة الأوقــاف إحياء النراث الإسلامي.
- الألفاظ المترادفة المتقاربة المعنى لأبسى الحسسن علمي بس عيسمي ( ت ٣٨٤هــ) تحقيـق ۱۸ د/فتح الله صالح المصري، دار الوفاء، المنصورة ، ط(١)، ٤٠٧هـ ١٩٨٨م.
- الإنصاف في مسائل الحلاف للشيخ عبد الرحمن بن محمد الأنباري (ت٧٧مهـ)، ومعه ۱۹ كتاب الانتصاف من الإنصاف للشيخ محمد محيى الدين عبد الحميد، تشر دار الفكـر، بيروت.
- الإنصاف فيما يتضمنه الكشاف من الاعتزال لابن المنير، مطبوع مع تفسـير الكشـاف ٢. للزمخشري، والذي سيأتي ذكر طبعه بعد قليل.
- أنموذج حليل في أسئلة وأحوبة مـن غرائـب آي التـنزيل، تـأليف محمـد بـن أبـي بكـر ۲۱ الرازي صـاحب المختـار الصحـــاح، تحقيــق د/محمـــد رضــوان الدايــة، دار الفكــر المعاصر،بیروت، ودار الفکر بدمشق، ط ( ۱ )، ۱۱٤۱۱هـ ۱۹۹۰.

 $($   $\hookrightarrow)$ 

- البحر المحيط، (تفسير أبي حيان )، لمحمد بن يوسف (ت٥٤٧هـ)، طبعتين: الأولى: ۳١ نشر دار الفكر، بيروت، ط (٢)، سنة ٤٠٣ هـ، وبهامشه النهر الماد من البحر المحيط للمؤلف نفسه. والثانية: نشو المكتبة التجارية، مكة المكرمة، ١٤١٢هـ.
- البداية والنهاية، لأبي الفداء إسماعيل بن كثير (ت١٧٧٤هـ)، طبعة دار ابن كثير ، ٢۲ بيروت.
- البرهان في توجيه متشابه القرآن لمحمود بن همزة الكرماني (ت٥٠٥هـ)، تحقيق أحمد ۲۳ عز الدين عبد الله خلف الله، دار الوفاء للطباعة والنشر والتوزيع المنصورة بمصر،  $d(f)$ ,  $f(f)$ ,  $f(f)$ ,  $f(f)$ ,  $f$
- البرهان في علوم القرآن، للزركشي (ت٤٩٧هـ)، تحقيق محمد أبو الفضل إبراهيم، Y ź دار إحياء الكتب العوبية بمصر، ١٣٧٦هـ ١٩٥٧م.
	- بصائر ذوي التمييز في لطائف الكتاب العزيز، لمجد الدين محمد بن يعقوب 70 الفيروزآبادي (ت٨١٧هـ)، تحقيق الأستاذ محمد على النجار، المكتبة العلمية، بيروت.
- بغية الوعاة في طبقات اللغويين والنحاة للحافظ جلال الدين السيوطي، تحقيق محمد  $57$ أبو الفضل إبراهيم، ط(١)، طبع بمطبعة عيسى البابي الحلبي بمصر.
- بلدان الخلافة الشرقية، ترجمة كوركيس عواد، مؤسسة الرسالة، ط (٢)،٥٠٤ هـ ۲۷ ۱۹۸۵ م
- البلغة في أصول اللغة ، تأليف السيد محمد صديق حسن خان القنوجي، تحقيق نذير ۲۸ محمد مكتبي، دار البشائر الإسلامية، بيروت، ط (١)، ١٤٠٨هـ ١٩٨٨م .
- البيان في غريب إعراب القرآن، تأليف أبي البركات بن الأنباري، تحقيق د/طه عبد 29 الحمصيد طه، نشو الهيئة المصوية العامة للكتاب، ٤٠٠ (هـ ٩٨٠م.

( ت )

ِ تَأْوِيلُ مَشْكَلُ الْقَوْآنُ لَأْبِي مُحمَدٍ عَبْدَ ا لله بن مسلَّم (ت٢٧٦هـ)، تَحقيق السيد أحمَد ۳. صقر، دار الـتراث، القاهرة، ط (٢)، ١٣٩٣هـ ١٩٧٣م.

- تاريخ الأدب العربي، بووكلمان كارل (ت١٣٧٥هـ) ترجمة عبد الحليم النجار، ۳۱ القاهرة ٩٥٩م.
- تاريخ الإسلام السياسي والديني والثقافي والاجتماعي، د/حسن إبراهيم حسن، ط ٣۲ ٩٦٦٧م، مكتبة النهضة المصرية ، بمصر.
	- تاريخ بغداد أو مدينة السلام منذ تأسيسها حتى ٤٦٣هـ للخطيب البغدادي ۳۳ (ت۳۳٤هـ)، دار الفكر، بيروت.
- ِ تاريخ حكماء الإسلام لظهير الدين البيهقي (ت ٦٥٦هـ)، تحقيق محمد كرد علي، ٣٤ مطبعة التزقي بدمشق سنة ١٣٦٥هـ ٤٩٩٢م.
	- التبصرة والتذكرة لأبي محمد عبد ا لله الصيمري من نحاة القرن الرابع، تحقيق د/ ە ۳ فتحي أحمد مصطفى ، من منشورات جامعة أم القرى بمكة المكرمة، ط(١)،  $1419AY = 16.7$
- التحبير في علم التفسير، للحافظ جلال الدين السيوطي (ت٩١١هـ)، دار الكتب ۳۶ العلمية، بيروت، ط(١)، ١٤٠٨هـ ١٩٨٨م :
	- تحفة الأحوذي بشرح جامع النزمذي للمباركفوري (ت٢٥٢هـ)، دار الكتب  $\mathbf{Y}$ العلمية، بيروت، ط(١)، ٤١٠هـ ١٩٩٠، توزيع مكتبة الباز بمكة المكومة.
- تفسير أبي المظفر السمعاني (ت٤٨٩هـ)، تحقيق القسم الثاني في الجامعة الإسلامية ۳۸ بالمدينة المنورة، من أول سورة الرعد إلى أول سورة الأنبياء، للأخ فاروق حسين محمد أمين.
	- تفسير أسماء ا لله الحسنى لأبي إسحاق الزجاج (ت٢١١هـ)، تحقيق أحمد يوسف ۳۹ الدقاق، دار المأمون، للبراث، دمشق، بيروت، ط (٤)، ١٤٠٣هـ ١٩٨٣م.
- تفسير ابن أبي حاتم ( تفسير السورة التي فيها الأعراف) رسالة الماجستير بجامعة أم ٤٠ القرى بمكمة المكرمة بتحقيق الأخ الدكتور همد أبو بكر، ١٤٠٤ ه. ١٤٠٤هـ.
- تفسير ابن عباس ومرويّاته في التفسير من كتب السنة، للدكتور عبد العزيز بن عبد ٤١ ا لله الحميدي، من منشورات جامعة أم القرى، بمكة المكرمة.
- تفسير التحرير والتنوير، تأليف الشيخ محمد الطاهر ابن عاشور (ت١٣٩٣هـ)، نشر ٤Y٠

تفسير القرآن الحكيم الشهير بتفسير المنار ، للشيخ محمد رشيد رضا (ت٤٠٢هـ)،  $24$ نشر دار المعرفة، بيروت، ط (٢)، ١٩٣٩هـ ١٩٧٣م.

> تفسير القرآن العظيم للإمام أبي الفداء ابن كثير (ت٧٧٤هـ)، دار الفكر، 主 بيروت،ط(٢) ٢٠٤١٥هـ ١٩٨٨م.

المدار التونسية، تونس، ١٩٨٤م.

- التفسير الكبير (مفاتيح الغيب) للإمام فخر الدين الرازي محمد بن عمورت٦٠٢هـ)، ه ځ دار الفكر، بيروت، ١٤١٠هـ ١٩٩٠م.
- تفسير مجاهد، تحقيق عبد الرحمن الطاهر بن محمد السورتي، مجمع البحوث الإسلامية، ٤٦ إسلام آباد، باكستان، ط (١)، ١٣٩٦هـ ١٩٧٦م.
	- تفسير مقاتل بن سليمان (ت ٥٠هـ )، دراسة وتحقيق د/ عبد ا لله شحاتة، الهيئة ٤V المصرية، ١٩٨٩م
- تقريب التهذيب لابن حجر العسقلاني (ت٨٥٢هـ)، تحقيق الشيخ محمد عوّامة، دار ٤٨ الوشيد، سوريا حلب، ط (الثانية)، ٤٠٨ هـ ١٩٨٨م.
	- تنبيه الحفاظ للآيات المتشابهة الألفاظ ، لمحمد بن عبد العزيز المسند، دار الوطن 毛气 للنشو بالوياض، ط (١)، ١٤١١هـ.
	- تنزيه القرآن عن المطاعن للقاضي عبد الجبار بن أهد (ت٥١٤هـ)، دار النهضة ٥. الحديثة ، بيروت.
- تهذيب الأسماء واللغات للإمام يحيى بن شرف النووي (ت٦٧٦هـ)، دار ابن تيمية، ٥١  $+1316 - 12157$ 
	- تهذيب التهذيب لابن حجر العسقلاني (ت٨٥٢هـ)، نشر دار صادر، بيروت، ٥٢ مصور من طبعة دإئرة المعارف العثمانية بحيلر آباد الهند، ١٣٢٥هـ.
	- تهذيب كتاب لطف التدبير في سياسات الملوك لمؤلف كتاب درة التنزيل وغرة ٥٣ التأويل أبي عبد الله الخطيب الإسكافي (ت٢٠٤هـ)، المكتبة المكية، ط(٣)،  $1994$  A)  $214$
- التوقيف على مهمات التعاريف معجم لغوي مصطلحي، تأليف محمد عبد الرؤوف ځ ه

المناوي(ت٢١، ٥هـ)، تحقيق د/ محمد رضوان الداية، دار الفكر المعاصر ، بيروت، ۰ دار الفکر دمشق، ط(۱)، ۱۶۱۰هـ ۱۹۹۰م.

> تيسير الكويم الوحمن في تفسير كلام المنان، تأليف عبد الوحمن بن ناصو ه ه السعدي(ت١٣٧٦هـ)، مكتبة المعارف بالرياض، ٤٠٠ ١هـ ١٩٨٠م.

## $(\bar{\tau})$

- جامع البيان عن تأويل آي القرآن للإمام محمد بن جرير الطبري (ت١٠٣هـ)،طبعتين:  $\circ$  1 الأولى: طبعة مصطفى البابي الحلبي، طز الثالثة )، ١٣٨٨هـ ١٩٦٨م. والثانية بتحقيق الأخوين محمود شاكر وأهمد شاكر، ط (٢)، دار المعارف بمصر.
	- الجامع الصغير في أحاديث البشير النذير للإمام جلال الدين السيوطي (ت١١٩هـ)، ٥٧ دار الكتب العلمية، بيروت، ط (١)، ٤١٠١هـ ١٩٩٠م.
	- الجامع لأحكام القرآن (تفسير القرطبي)، لأبي عبد ا لله محمد بن أهمد ٥٨ القرطبي(ت٦٧١هـ)، تصحيح أهمد العليم البردوني، ط (٣)، عن طبعة دار الكتب المصوية ١٩٦٧م، نشو دار الكتاب العوبي بمصو.
	- الجو ح والتعديل لأبي محمد عبد الرحمن بن أبي حاتم الرازي (ت٢٢٧هـ)،  $\circ \mathcal{A}$ ط(١)، ١٣٧١هـ ١٩٥٢م، مجلس دائرة المعارف العثمانية بحيدر آباد الدكن الهند.
	- جَهرة ٱنساب العرب لأبي محمد على بن أحمد بن حزم الأندلسي (ت٥٦هـ٤هـ)، دار ٦. الكتب العلمية، بيروت، ط (١)، ٢-١٤١٤هـ ١٩٨٣م.
	- جمهرة اللغة لأبي بكر محمد بن الحسن بن دريد (ت٢٢١هـ)، تحقيق د/ رمزي منير ٦١ بعلبكي، دار العلم للملايين، بيروت، ط (١)، ١٩٨٧م.

#### $(5)$

- حاشية الجمل ( الفتوحات الإلهية بتوضيح تفسير الجلالين للدقائق الخفية) ، للشيخ 72 سليمان بن عمر العجلي الشهير بحاشية الجمل (ت٤ ٢ أ٦هـ)، نشر دار إحياء الكتب العربية، فيصل عيسى البابي الحلبي.
- حاشية الشهاب الخفاجي المسمى عناية القاضي وكفاية الراضي على تفسير البيضاوي، ٦۳ المكتبة الإسلامية، ديار بكو، توكيا.
- حاشية الشيخ زادة على البيضاوي، طبعة مكتبة الحقيقة بنزكيا، سنة ١٩٩١م. ٦£
- حاشية الصبان على شرح الأشموني على ألفية ابن مالك ومعه شرح الشواهد للعيني، ٥٢ المكتبة الفيصلية، مكة المكرمة.
- الحجة للقراء السبعة ، تصنيف أبي على الحسن بن عبد الغفار الفارسي (ت٣٧٧هـ)،  $\mathbf{H}$ تحقيق بدر الدين قهوجي ورفيقه، دار المأمون للنزاث دمشق، بيروت، ط(١)،  $3 + 3$  / هـ  $3 \wedge 9$  / م
	- الحضارة الإسلامية في القون الرابع الهجوي لآدم متز ، نقله إلى العربية محمد عبد ٦Y الهادي أبو ريده، مطبعة لجنة التأليف والنزجمة ، الثالثة، ١٣٧٧هـ ١٩٥٧م.
	- الحماسة لأبي تمام حبيب بن أوس الطائي، تحقيق د/عبد ا لله عسيلان، من منشورات ٦٨ جامعة الإمام محمد بن سعود الإسلامية بالرياض ط (٤٠١هـ ١٩٨١م).

 $(\tau)$ 

خلق الإنسان لأبي عبد الله محمد بن عبد الله المعروف بالخطيب الإسكافي ٦٩ (ت.۲٪هـ)، تحقيق خضو عواّد العكل، دار عمار عمان دار الجميل ، ط (١)،  $1991$   $(6 - 1991)$ 

 $(3)$ 

- الدرر الكامنة في أعيان المائة الثامنة، تأليف شيخ الإسلام ابن حجر العسقلاني ν. (ت٢٥٢هـ)، طبعتين: الأولى: طبعة الهند (٢٤٨هـ)، والثانية: طبعة دار الكتب الحديثة بمصو بتحقيق محمد سيد جاد الحق.
- الدر المصون في علوم الكتبا المكنون لأهمد بن يوسف المعروف بالسمين الحلبي ٧١ (ت٧٥٦هـ)، تحقيق د/ أحمد محمد الخراط، دار القلم، دمشق، ط (١)، ٤٠٦ ١هـ ۱۹۸۶.
- الدر المنثور في التفسير المأثور، للإمام السيوطي (ت٩١١هـ)، دار الفكر، بيروت، ٧۲ طرد)، ۲۰۰۳ (هـ ۱۹۸۳م.
	- ديوان امرئ القيس، تحقيق محمد أبو الفضل إبراهيم، دار المعارف، القاهرة. ٧٣
		- ديوان لبيد، دار صادر، بيروت. ٧٤

 $-157.$ 

الذريعة إلى مكارم الشريعة لأبي القاسم الحسين بن محمد بن المفضل المعروف بالراغب ٧٥ الأصفهاني (ت٢ . ٥هـ)، تحقيق د/ أبو اليزيد العجمي، دار الوفاء بالمنصورة في مصر، ط(٢) ٨٠٤١٤٠٨. ١٩٨٧م.

#### $\left( \begin{array}{c} 1 \end{array} \right)$

- الراغب الأصبهاني وجهوده في اللغة والأدب ، تأليف د/عمر عبد الرحمن الساريسي، ۷٦ مكتبة الأقصى بعمان الأردن، ١٤٠٧هـ ١٩٨٧م.
- روح المعاني في تفسير القرآن العظيم والسبع المثاني (تفسير الآلوسي)، للعلامة شهاب - YY الدين الآلوسي (ت٢٧٠هـ)، دار الفكر، ١٣٩٨هـ ١٩٧٨م.
	- الروض الريان في أسئلة القرآن للشيخ شرف الدين الحسين بن سليمان بن ريان  $\mathsf{v}\wedge$ (ت.٧٧٠هـ)، دراسة وتحقيق الأخ عبد الحليم نصار السلفي، رسالة علمية قدمها إلى الجامعة الإسلامية بالمدينة المنورة لنيل درجة الدكتوراه سنة ١٤١٤هـ.

#### $(3)$

زاد المسير في علم التفسير، لأبي الفرج ابن الجوزي (ت٩٧هم)، المكتب الإسلامي، ٧٩ بیروت، دمشق، ط(۳)، ٤٠٤ ١هـ ١٩٨٤م.

 $(\omega)$ 

- سلسة ضبط المتشابهات في القوآن الكريم ، جمع وترتيب محمد بن عبد ا لله الصغير ، ۸۰ دار ابن خزیمة بالریاض، ط (۱)، ۱۶۱۳هـ ۱۹۹۲م.
- سنن ابن ماجة، لأبي عبد ا لله محمد بن يزيد القزويني (ت٢٧٥هـ)، تحقيق محمد فؤاد  $\lambda$ عبد الباقي، طبعة عيسى البابي الحلبي وشركاه بمصر.
	- سنن أبي داود، إعداد وتعليق عزت عبيد الدعاس، دار الحديث، حمص، ط (١)، 82 AATIE PTPIS.
- سنن النزمذي، لأبي عيسى النزمذي (ت٢٧٩هـ)، تحقيق أهمد محمد شاكو ومحمد فؤاد ۸۳ عبد الباقي، وإبراهيم عطوه عوض، دار إحياء النزاث العربي، بيروت.
- سنن النسائي لأبي عبد الرحمن أحمد بن شعيب النسائي (ت٣٠٣هـ)، دار البشائر  $\Lambda$ £ الإسلامية، بيروت، ط (٢)، ٤٠٦ (هـ ١٩٨٦م.
- سير أعلام النبلاء، تصنيف الإمام محمد بن أحمد الذهبي (ت٧٤٨هـ)، تحقيق جماعة من ٨٥ الأساتذة، تحت إشراف شعيب الأرنؤوط، مؤسسة الرسالة، بيروت، ط (٧). ٤١٠\$ ١هـ .2994
	- السيرة النبوية لابن هشام، دار الفكر بيروت، توزيع مكتبة الفيصلية بمكة المكرمة.  $\Lambda$ ٦ ( ش )
	- شأن الدعاء لأبي سليمان حمد بن محمد الخطابي (ت٣٨٨هـ)، تحقيق د/أحمد يوسف  $\Lambda$ V الدقاق، دار المأمون للنزات بيروت، دمشق، ط (1)، ١٤٠٤هـ ١٩٨٤م.
- شذور الذهب في معرفة كلام العرب، تأليف ابن هشام الأنصاري ۸۸ المصري(ت٢٦٧هـ)، ومعه كتاب منتهى الأرب بتحقيق شرح شذور الذهب، للشيخ محمد محيى الدين عبد الحميد، توزيع دار الباز للنشر والتوزيع بمكة المكرمة.
- شرح ديوان الحماسة لأبي على أهمد بن محمد بن الحسن المرزوقي (ت٤٢١هـ)، تحقيق ۸۹ أحمد أمين وعبد السلام هارون، مطبعة لجنة التأليف والنزجمة والنشر بمصر، طـ(١).
- شوح ديوان لبيد بن ربيعة العامري، تحقيق د/ إحسان عباس، سلسلة تصدرها وزارة ٩. الإرشاد في الكويت، ١٩٦٢م.
	- شرح العقيدة الطحاوية للإمام القاضي أبي العز الحنفي (ت٧٢٢هـ)، تحقيق عبد الله  $\left\{ \cdot \right\}$ بن عبد المحسن الـتركي، وشعيب الأرنؤوط، مؤسسة الرسالة، بيروت، طـ(١)،  $A + 3$  (هـ.
	- شرح كتاب سيبويه لأبي سعيد السيرافي، تحقيق د/ رمضان عبد التواب ورفانه، نشر 97 الهيئة المصرية العامة، ١٩٨٦م.
	- الشعر والشعراء لأبي محمد عبد الله بن مسلم بن قتيبة (٢٧٦هـ)، تحقيق أحمد محمد 93 شاكر، دار المعارف، القاهرة.

 $(\sim)$ 

الصحاح (( تاج اللغة وصحاح العربية )) لإسماعيل بن حماد الجوهري (ت٩٣٩هـ)، ९ ६ تحقيق أحمد عبد الغفور عطار، ط (٢)، ٢٠٤٢هـ ١٩٨٢م.

- صحيح البخاري لمحمد بن إسماعيل البخاري (ت٢٥٦هـ)، طبع مع فتحر الباري لابن ه ۹ حجر، كتب أبوابه وأحاديثه محمد فؤاد عبد الباقي، ينظر: فتح الباري.
- صحيح مسلم، للإمام أبي الحسين مسلم بن الحجاج النيسابوري (ت٢٦١هـ) تحقيق ۹٦ محمد فؤاد عبد الباقي، دار إحياء النزات العربي، بيروت.
- صلة الجمع وعائد التذييل لموصول كتابي الاعلام والتكميل للإمام أبي عبد الله ٩V البلنسي (ت٧٨٢هـ)، تحقيق الأخوين الدكتور حنيف حسن القاسمي، وعبد ا لله عبد الكويم، دار الغرب الإسلامي، ط(١)، ١٤١١هـ ١٩٩١م.

#### $( d )$

- طبقات المفسوين لجلال الدين السوطي (ت٩١١هـ) ، طبعة دار الكتب العلمية، ۹۸ بيروت سنة ٢٠٤٢هـ ١٩٨٣م.
- طبقات المفسرين لشمس الدين محمد الداودي (ت٤٠ م)هـ)، دار الكتب العمية، 99 بيروت طبعة ٤٠٣هـ ١٩٨٣م، توزيع مكتبة الباز بمكة المكرمة.
	- طبقات المعتزلة لابن المرتضى، تحقيق سوزانا فلزر، طبع بيروت. ۰.,

#### $(\ell)$

- العلم والعلماء في ظل الإسلام، للأستاذ الدكتور عبد الستار فتح الله سعيد، نشر دار  $1 - 1$ الطباعة والنشر الإسلامية بالقاهرة، ط (١ )، ١٤١٤هـ = ١٩٩٣م.
- عمدة الحفاظ في تفسير أشرف الألفاظ ((معجم لغوي لألفاظ القرآن الكريم))،  $1 - 1$ تصنيف الشيخ أهمد بن يوسف المعروف بالسمين الحلبي (ت٣٥٦هـ)، تحقيق د/محمد ألتونجي، عالم الكتب، بيروت، ط(١).
- العمدة في غريب القرآن ، لمكي بن أبي طالب القيسي (ت٣٧٦\$هـ)، تحقيق د/يوسف  $\mathbf{y} \cdot \mathbf{r}$ عبد الرهمن المرعشلي، مؤسسة الرسالة، بيروت، ط(١)، ٤٠١٤هـ.

### $(\xi)$

غاية النهاية في طبقات القواء لابن الجخوري، نشو ج . بوحستراس، طبع مكتبة ነ• £

الخانجي، القاهرة ١٩٣٣م.

- غوائب التفسير وعجائب التأويل للشيخ تاج القراء محمود بن حمزة الكرماني، تحقيق  $\mathbf{A} \cdot \mathbf{A}$ د/ شمران العجلي، دار القبلة للثقافة الإسلامية بجدة، مؤسسة علوم القرآن، ببيروت، طرد)، ۸۰ و ۱۹۸۸ م.
	- غرائب القرآن ورغائب الفرقان للحسين بن محمد النيسابوري(ت٧٢٨هـ)، تحقيق  $1 - 7$ إبراهيم عطوه عوض، شركة ومطبعة مصطفى البابي الحلبي، ط(١)، ١٣١٨هـ A1977
- غريب الحديث لأبي سليمان همد بن محمد الخطابي (ت٣٨٨هـ)، تحقيق عبد الكريم  $\mathbf{y} \cdot \mathbf{v}$ العزباوي من منشورات جامعة أم القرى بمكة المكرمة، ٢.٠٤ ١هـ ١٩٨٢م.
	- غريب القرآن وتفسيره لأبي عبد الرحمن عبد الله بن يحيى اليزيدي (ت٢٣٧هـ)،  $\lambda$ تحقيق محمد سليم الحاج، عالم الكتب، بيروت، ط(١)، ٢٠٥ ١٩هـ ١٩٨٥م. ( ف )
		- فتح الباري شرح صحيح البخاري لابن حجر العسقلاني (ت٨٥٢هـ)، تصحيح  $1.9$ وتحقيق عبد العزيز بن عبد الله بن بارّ، ترقيم محمد فؤاد عبد الباقي، دار المعرفة، بيروت، توزيع دار الباز بمكمة المكرمة.
	- الفتح الرباني ترتيب منسد الإمام أحمد بن حنبل الشيباني، ترتيب وتأليف أحمد عبد  $11.$ الرحمن البنا، دار الشهاب، القاهرة.
	- فتح الرحمن بكشف ما يلتبس في القرآن لأبي يحيى زكريا الأنصاري (ت٤٢٦هـ)،  $\overline{111}$ تحقيق الشيخ محمد على الصابوني، عالم الكتب، بيروت، ط (١)، ٢٠٥\$ ١هـ 1 ٩٨٥م، توزيع المكتبة الفيصلية بمكة المكرمة.
- فتح القدير الجامع بين فنَّى الرواية والدراية من علم التفسير لمحمد بن على الشوكاني 111 رت. ٢٥ ١م)، بعناية سعيد محمد اللحام، دار الفكر، بيروت، ١٤١٢هـ ١٩٩٢م.
	- الفروق اللغوية للإمام أبي هلال العسكري (ت٩٣٩هـ)، دار الكتب العلمية، 113 بيروت، ١ ٠٤٠هـ ١٩٨١م.
	- فنون الأفنان في عيون علوم القرآن للإمام ابن الجوزي (ت٩٧مهـ)، تحقيق الأستاذ ううえ

الدكتور حسن ضياء الدين عتر، دار البشائر الإسلامية ببيروت، ط(١)، ٤٠٨ دهـ A19AV.

> الفهرست لابن النديم، دار المعرفة للطباعة والنشر ، بيروت.  $\rightarrow$  10

#### $(5)$

- القاموس المحيط، لمجد الدين محمد بن يعقوب الفيروزآبادي (ت١٧هـ)، تحقيق 111 التزاتُ في مؤسسة الرسالة، ط (١)، ٢٠٤١هـ ١٩٨٦م.
- القرآن الحكيم رؤية منهجية جديدة للدكتور صلاح الدين رسلان، دار الثقافة للنشر  $11Y$ والتوزيع بمصر سنة ١٩٨٤م.
- قطف الأزهار في كشف الأسرار للإمام جلال الدين السيوطي (ت٩١١هـ )، تحقيق . **118** أحمد بن محمد الحمادي، رسالة الدكتوراه مقدمة لجامعة الإمام محمد بن سعود الإسلامية عام ١٢٤٢هـ.

#### $($  گ $)$

- كتاب الإقناع في القراءات السبع، تأليف أبي جعفر أحمد بن على بن خلف 119 (ت • ٤ ٥هـ)، تحقيق د/ عبد المجيد قطامش، من منشورات جامعة أم القرى، ط  $A\$
- الكتاب لأبي عمرو بن عثمان (سيبويه)، المتوفى سنة ١٨٠هـ، تحقيق عبد السلام  $\mathbf{y}$ هاورن، مكتبة الخانجي بالقاهرة، دار الرفاعي بالرياض.
- كتاب التعريفات، تأليف الشريف على بن محمد الجرجاني (ت٩٨٦هـ)، دار الكتب 121 العلمية، بيروت، ط (١)، ١٤٠٣هـ ١٩٨٣م.
	- كتاب التنبيه على أوهام أبي على في أماليه، لأبي عبد ا لله البكري (ت٤٨٧هـ)، 177 مطبوع مع كتاب ذيل الآمالي لأبي على القالي، دار الكتاب العربي، بيروت.
- كتاب الصناعتين (( الكتابة والشعر )) لأبي هلال الحسن بن عبد الله بن سهل 1 T T العسكري (ت٩٣٩هـ)، تحقيق د/ مفيد قميحة، دار الكتب العلمية، بيروت ط (١)  $f + \frac{1}{2} f a$ ,  $f A f f a$ ,
	- الكشاف عن حقائق التنزيل وعيون الأقاويل في وجوه التأويل، لأبي القاسم محمود **17E**

## ابن عمر الزمخشري (ت٣٨هـ)، شركة مكتبة ومطبعة مصطفى البابي الحلبي وأولاده عصر.

- كشف الظنون عن أسامي الكتب والفنون للعلامة مصطفى بن عبد ا لله الحنفي  $110$ الشهير بكاتب الجلبي والمعروف بحاجى خليفة، توزيع المكتبة الفيصلية.
- الكشف عن وجوه القراءات السبع وعللها وحججها، لأبي محمد مكي بن أبي طالب 177 القيسى(ت٣٧٤هـ)، تحقيق د/ محيى الدين رمضان، مؤسسة الرسالة، بيروت، ط(٤)  $Y + 3$  fa  $Y + 1$ 
	- كشف المعاني في المتشابه من المثاني، تأليف شيخ الإسلام بدر الدين بن جماعة **1 TV** (ت٧٣٣هـ)، تحقيق د/عبد الجواد خلف، دار الوفاء للنشو والتوزيع، طـ(١)،  $.199 - .215$
- الكليات (( معجم في المصطلحات والفروق اللغوية )) لأبي البقاء (ت٤٠٩ هـ)، **118** تحقيق د/عدنان درويش ومحمد المصري، مؤسسة الرسالة، بيروت، ط(١)، ١٤١٢هـ 1992م.

## $(\bigcup$

- لباب التأويل في معاني التنزيل لعلاء الدين على بن محمد المعروف باخازن 129 (ت ٧٢٠هـ)، مطبعة مصطفى البابي الحلبي، ط(٢)، ١٣٧٥هـ ١٩٥٥م.
- اللباب في تهذيب الأنساب، تأليف عز الدين ابن الأثير الجزري، دارصادر ، بيروت. ١٣,
	- لسان العرب لأبي الفضل محمد بن مكرم ابن منظور الأنصاري الإفريقي المصري ۱۳۱ (ت٧١١هـ)، دار صادر، بيروت، توزيع الكتبة الفيصلية بمكة المكرمة.
- لطف التدبير لمؤلف كتاب درة التنزيل وغرة التأويل أبي عبد ا لله الخطيب الإسكافي 132 زت. ٤٢هـ)، تحقيق أحمد عبد الباقي، دار الكتب العلمية، ط(٢) ١٣٩٩هـ A1979

#### $(5)$

المبسوط في القرآت العشر لأبي بكر بن مهران الأصبهاني (ت٣٨١هـ)، تحقيق سُبيع ۳۳ م خَزة حاكمي، دار القبلة للثقافة الإسلامية، جدة، طـ(٢)، ٤٠٨هـ ١٩٨٨م.

$$
- \mathrel{\mathcal{M}} \mathrel{\mathcal{M}} -
$$

- المتشابه للثعالبي تحقيق د / إبراهيم السامرائي، بدون ذكر الطبع. 172
- متشابه القرآن لأبي الحسين أحمد بن جعفر بن المنادي(ت٣٣٦هـ)، تحقيق الشيخ عبد  $110$ الله الغنيمان، مكتبة لنية للنشر والتوزيع، دمنهور بمصر.
- متشابه القوآن للقاضي عبد الجبار (ت٥ ٤١هـ)، تحقيق د/عدنان زرزور، دار التراث، 1 Y J القاهرة.
- متشابه القرآن للكسائي، ومنه نسختان مخطوطتان محفوظتان في مركز البحث العلمي  $14V$ بجامعة أم القرى بمكة المكومة تحت رقم ٤٨٠ ، ٦٩٥ تفسير.
	- مجاز القوآن لأبي عبيدة معمر بن المثنى (ت١ ٢١هـ)، عارضه بأصوله وعلق عليه **17A** محمد فؤاد سزكين، مؤسسة الرسالة، بيروت، ط (٢)، ٤٠١، ١٩٨٤م.
- مجلة الشريعة والدراسات الإسلامية، تصدر عن مجلس النشر العلمي في جامعة 179 الكويت كل أربعة أشهر، السنة السادسة، العدد الحامس، جمادى الأولى، ٤١٠ ١هـ.
	- مجلة مجمع اللغة العوبية الأردني، العدد المودوج ( ٣٤)، السنة الثانية. 164
	- مجلة مجمع اللغة العربية بدمشق مجلة المجمع العلمي العربي سابقا، المحرم سنة 121 21797
	- المجموع المغيث في غرببي القرآن والحديث للإمام أبي موسى المديني الأصفهاني 117 (ت٨١ههـ)،تحقيق عبد الكريم العزباوي، من منشورات جامعة أم القرى بمكة المكومة.
- مجمع الأمثال لأبي الفضل الميداني (ت٩ ٥٩هـ)، تحقيق محمد محيى الدين عبد الحميد، 114 دار المعرفة ، بيروت.
	- المحتسب في تبيين وجوه شواذ القراءات والإيضاح عنها، تأليف أبي الفتح عثمان بن  $\frac{1}{2}$ جني، تحقيق على النجدي ناصف، د/عبد الفتاح إسماعيل شلبي، ط(٢) ١٩٨٦م، ترکیا.
		- المحرَّر الوجيز في تفسير الكتاب العزيز (تفسير ابن عطية)، لعبد الحق بن غالب ابن  $\sqrt{20}$ عطية الغرناطي (ت٤٢ ٥هـ)، تحقيق وتعليق محمد الشافعي ورفقائه، طبعة الشؤون الدينية بالدوحة قطر، ط (١)، ١٣٩٨هـ ١٩٧٧م.
- المختصر في أصول الفقه، تأليف على بن محمد المعروف بابن اللحّام (ت٨٠٣هـ)، 127 تحقيق د/ مخمد مظهر بقا، مثن مطبوعات جامعة أم القرى بمكة المكرمة، ٤٠٠ ١ هـ  $819A$ 
	- مدارج السالكين بين منازل إياك نعبد وإياك نستعين، لابن القيم الجحوزية 1 EV (ت٥١-٧٥هـ)، دار الكتب العلمية، بيروت، ط(١)، ١٤٠٣هـ ١٩٨٣م.
- المساعد على تسهيل الفوائد (( شرح منقح مصفى للإمام الجليل ابن عقيل على 1 £ A كتاب التسهيل لابن مالك، تحقيق د/محمد كامل بركات، من منشورات جامعة أم القوى بمكة المكرمة.
- المسند للإمام أهمد بن حنبل (ت٤١ ٢٤م)، دار الفكر، بيروت، ط(١)، ٤١١ ١هـ  $\lambda \in \mathcal{A}$ ۱۶۶۱م.
- المصباح المنير، تأليف أحمد بن محمد الفيّومي (ت٧٧٠هـ)، المكتبة العلمية، بيروت.  $, \circ$ .
- معالم التنزيل (تفسير البغوي)، لأبي محمد الحسين بن مسعود الفواء البغوي ۱ ه ۱ (ت١٦مهـ)، تحقيق خالد عبد الرحمن العك، ومروان سوار، دار المعرفة، بيروت، ط  $(1)$ ,  $1 + 3$  (a.  $TAR = 1$ )
	- معاني الحروف لأبي الحسن على بن عيسى الرّماني (ت٣٨٤هـ)، تحقيق د/ عبد ۱۰۲ الفتاح إسماعيل شلبي، دار الشروق ، جدة، ط (٣)، ٤٠٤ ١هـ ١٩٨٤م.
- معاني القرآن الكريم للإمام أبي جعفر النحاس (ت٣٣٨هـ)، تحقيق الشيخ محمد علي ۶۵۳ الصابوني، ط (١) من منشورات جامعة أمر القرى بمكة المكرمة.
- معاني القرآن لأبي زكويا الفراّء (ت٢٠٧هـ)، تحقيق محمد على النجار وأحمد يوسف  $10.5$ نجاتي، نشر عالم الكتب، بيروت، ط (٣)، ١٤٠٣هـ ١٩٨٣م.
- معاني القرآن وإعرابه لأبي إسحاق الزجاج (ت٩١١هـ)، تحقيق د/عبد الجمليل عبده ه ۱ و شلبي، عالم الكتب، بيروت، ط (١)، ١٤٠٨هـ ١٩٨٨م.
	- معاني القرآن لسعيد بن مسعدة، المعروف بالأخفش الأوسط (ت٥ ٢١هـ)، عالم ۱٥٦ الكتب، بيروت، ط (١)، ١٤٠٥هـ.
- معترك الأقران في إعجاز القرآن للسيوطي (ت٩١١هـ)، تحقيق على محمد البجاوي، 10 V
- معجم البلاغة العربية، تأليف د/ بدوي طبانة، دار المنارة، جدة، دار الرفاعي ، جدة، 109 ط (٣)، ١٤٠٨هه ١٩٨٨م.
	- معجم ما استعجم لعبد ا لله بن عبد العزيز البكري (ت٨٧\$هـ)، تحقيق مصطفى  $57.$ السقا، عالم الكتب، بيروت، توزيع دار الباز بمكة المكرمة.
- معجم المؤلفين تراجم مصنفي الكتب العربية لرضا كحالة، درا إحياء النزاث العربي. 171
- معجم المفسوين من صدر الإسلام حتى العصو الحاضو، تأليف عادل نويهض، مؤسسة  $177$ نويهض الثقافية، بيروت، ط(٢)، ٢٠٤١هـ ١٩٨٨م.
	- معجم مقاييس اللغة، لأبي الحسين أحمد بن فارس (ت٩٣٩هـ)، تحقيق عبد السلام  $111$ هارون، دار الفكر، ۱۳۹۹قم ۱۹۷۹م.
- المعجم المفهرس لألفاظ القرآن الكريم، لمحمد فؤاد عبد الباقي، دار الحديث، القاهرة، うちも  $d(f)$ ,  $\lambda \cdot 3$   $f$   $f$   $\lambda$   $\lambda$   $f$   $f$   $f$
- المعجم الوسيط، مجمع اللغة العربية، مصر، مطابع دار المعارف، ٤٠٠ ١هـ ١٩٨٠م.  $170$ 
	- مغني اللبيب عن كتب الأعاريب لابن هشام (ت٧٦١هـ)، تحقيق د/ مازن المبارك ۱٦٦ ومحمد على حمد الله، دار الفكر، بيروت، ط (٥)، ١٩٧٩م.
		- مفتاح السعادة ومصباح السيادة في موضوعات العلوم، تأليف أهمد بن مصطفى 1 7 Y الشهير بطاش كبري زاده، دار الكتب العلمية ، بيروت، توزيع دار الباز بمكة.
- مفردات ألفاظ القرآن للراغب الأصبهاني (ت ٢ . ٥هـ)، تحقيق صفوان عدنان 118 داوودي، دار القلم، دَمشق، الدار الشامية، بيروت، ط (١)، ١٤١٢هـ ١٩٩٢م.
	- المقتضب لأبي العباس محمد بن يزيد المبرد (ت٢٨٥هـ)، ت/ محمد عبد الخالق ۱٦٩ عضيمة، عالم الكتب، بيروت، بدون ذكر التاريخ والطبعة.
- ملاك التأويل القاطع بذوي الإلحاد والتعطيل في توجيه المتشابه اللفظ من اي التنزيل ١٧٠
- الملل والنحل لأبي الفتح محمد عبد الكريم الشهرستاني (ت٤٨ ٥هـ)، دار الفكر 1 V 1 للطباعة والنشر، بيروت.
	- مناهل العرفان في علوم القرآن للشيخ محمد عبد العظيم الزرقاني، دار الفكر.  $\sqrt{1}$ 
		- ميزان الاعتدال لمحمد بن أحمد الذهبي (ت٧٤٨هـ)، دار المعرفة. 1 Y T

## $(\circ)$

- النشر في القراءات العشر لابن الجزري (ت٣٣هـ)، تحقيق الأستاذ على محمد 1VE الضباع، دار الفكر، بدون تاريخ.
	- نظم الدرر في تناسب الآيات والسور لأبي الحسن إبراهيم بن عمر  $\sqrt{2}$ البقاعي(ت٨٨٥هـ)، مطبعة دار المعارف العثمانية بحيدرآباد الهند، ط (١)، ١٩٧٦هـ ١٩٧٦م.
- النكت والعيون (تفسير الماوردي) لأبي الحسن على بن حببيب الماوردي 1 Y 1 (ت. ٥ ٤هـ)، تحقيق خضر محمد، وزارة الأوقاف والشؤو الإسلامية بالكويت، ط  $(1)$   $Y + 3$  (a)  $Y + (1)$ 
	- النهاية في غريب الحديث والأثر لمبارك بن محمد الجزري ابن الأثير (ت٦٠٦هـ)، **IVV** تحقيق محمود محمد الطناحي وطاهر أحمد الزاوي، مطبعة عيسى البابي الحلبي، القاهرة، ١٣٨٣هـ ١٩٦٣م.

 $( \circ )$ 

هدية العارفين أسماء المؤلفين وآثار المصنفين من كشف الظنون، مؤلفه إسماعيل باشا 1 Y A البغدادي، المكتبة الفيصلية بمكة المكرمة.

 $\left( \begin{array}{c} 0 \end{array} \right)$ 

الوافي بالوفيات، تأليف صلاح الدين الصفدي (ت٢٦٤هـ)، باعتناء س. ديلرينغ، 1 V 9

 $34944.$ 

وفيات الأعيان لأبي العباس شمس الدين أهمد بن محمد بن أبي بكو الشهير بابن  $\Delta$ خلكان (ت٦٨١هـ)، تحقيق د/ إحسان عباس، طبعة دار الثقافة بيروت.

 $(5)$ 

ياقوت المستعصمي، تأليف د/ صلاح الدين المنجد، دار الكتاب الجديد، بيروت  $\Delta$ ۱۹۸۵ء

## $\ddot{\bullet}$  $\bullet$  $\bullet$

ŧ

فهرس الموضوعات

 $\sim 10^{-11}$ 

 $\label{eq:2.1} \frac{1}{\sqrt{2}}\int_{\mathbb{R}^3}\frac{1}{\sqrt{2}}\left(\frac{1}{\sqrt{2}}\right)^2\frac{1}{\sqrt{2}}\left(\frac{1}{\sqrt{2}}\right)^2\frac{1}{\sqrt{2}}\left(\frac{1}{\sqrt{2}}\right)^2.$ 

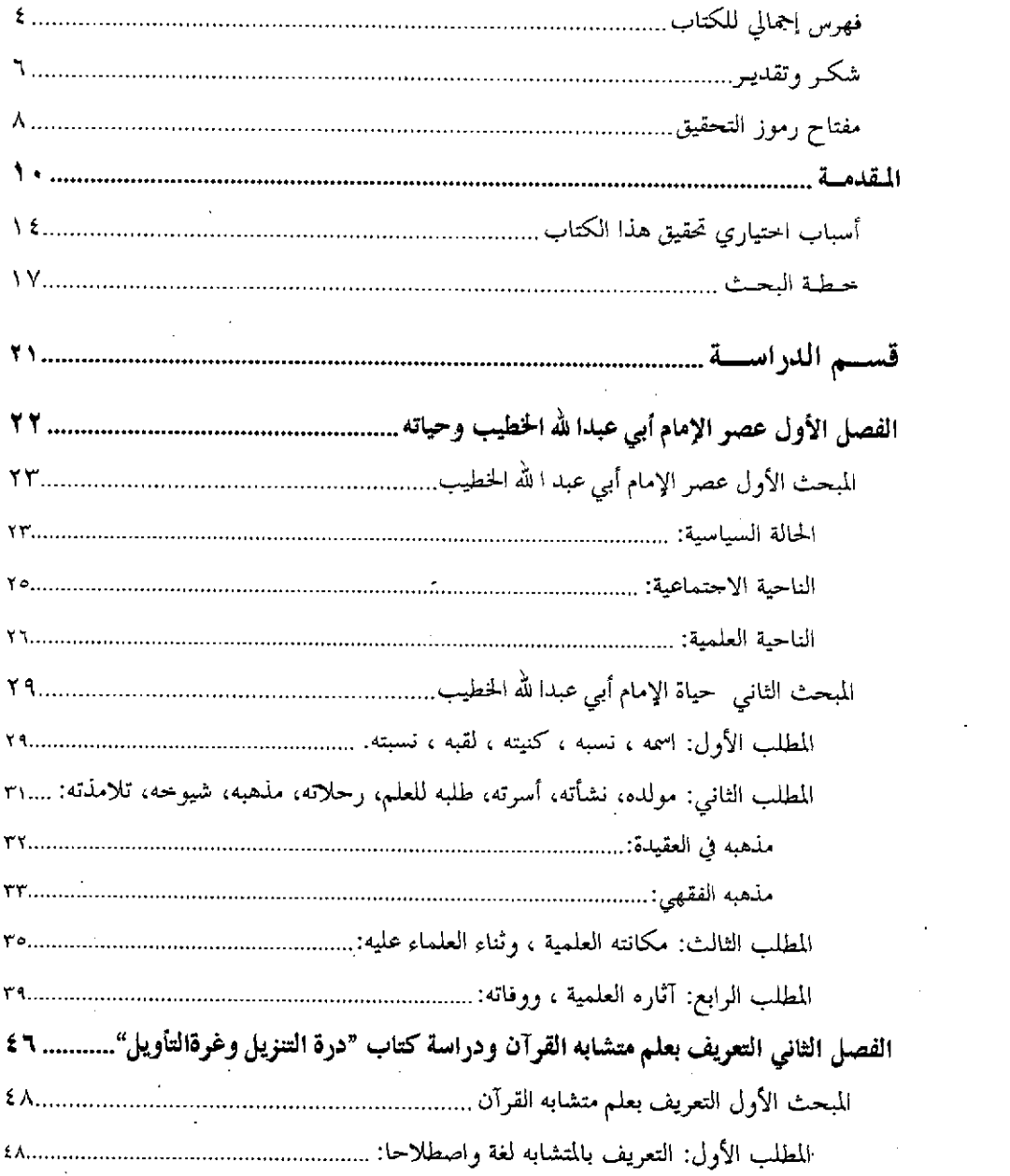

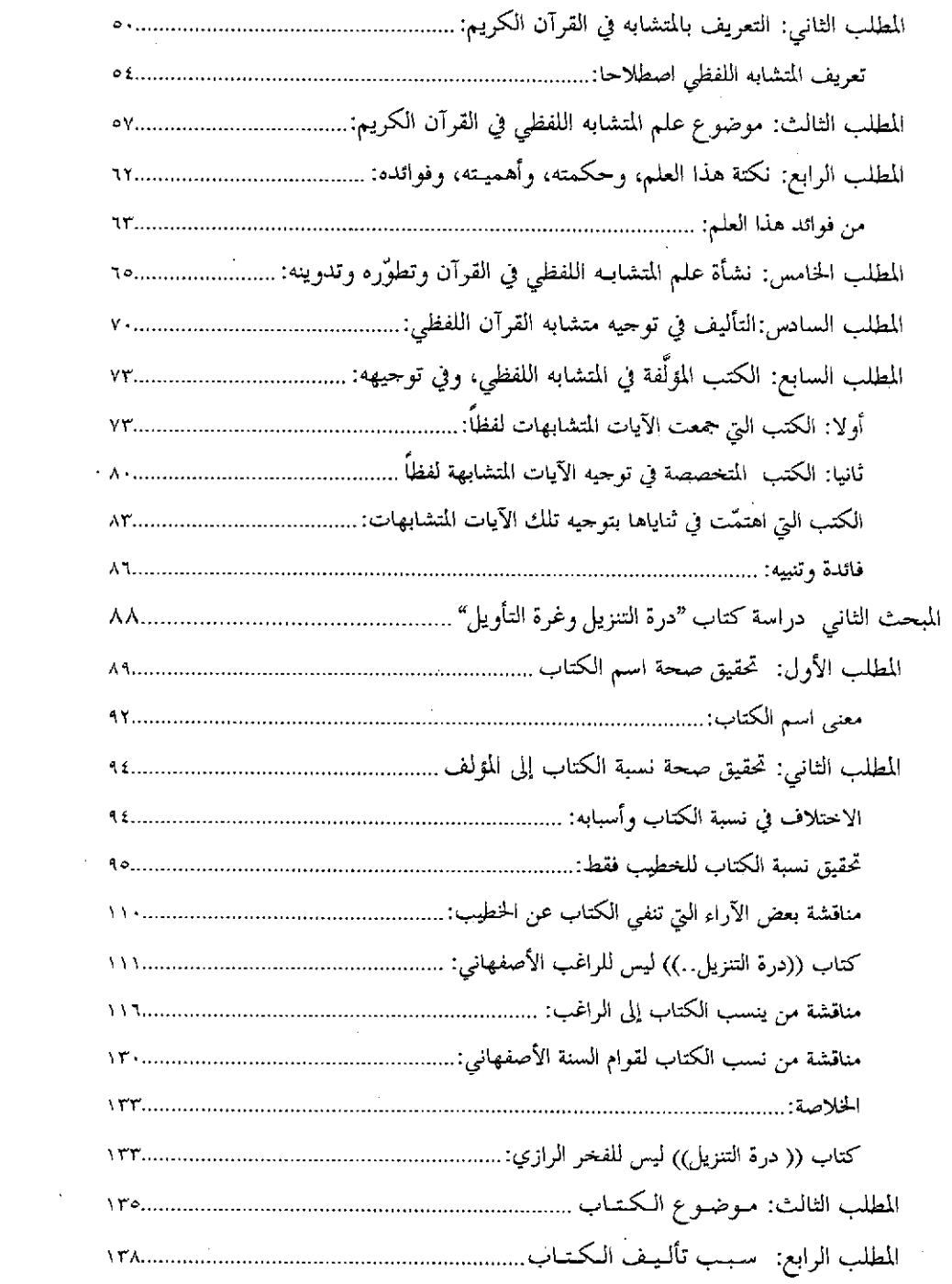

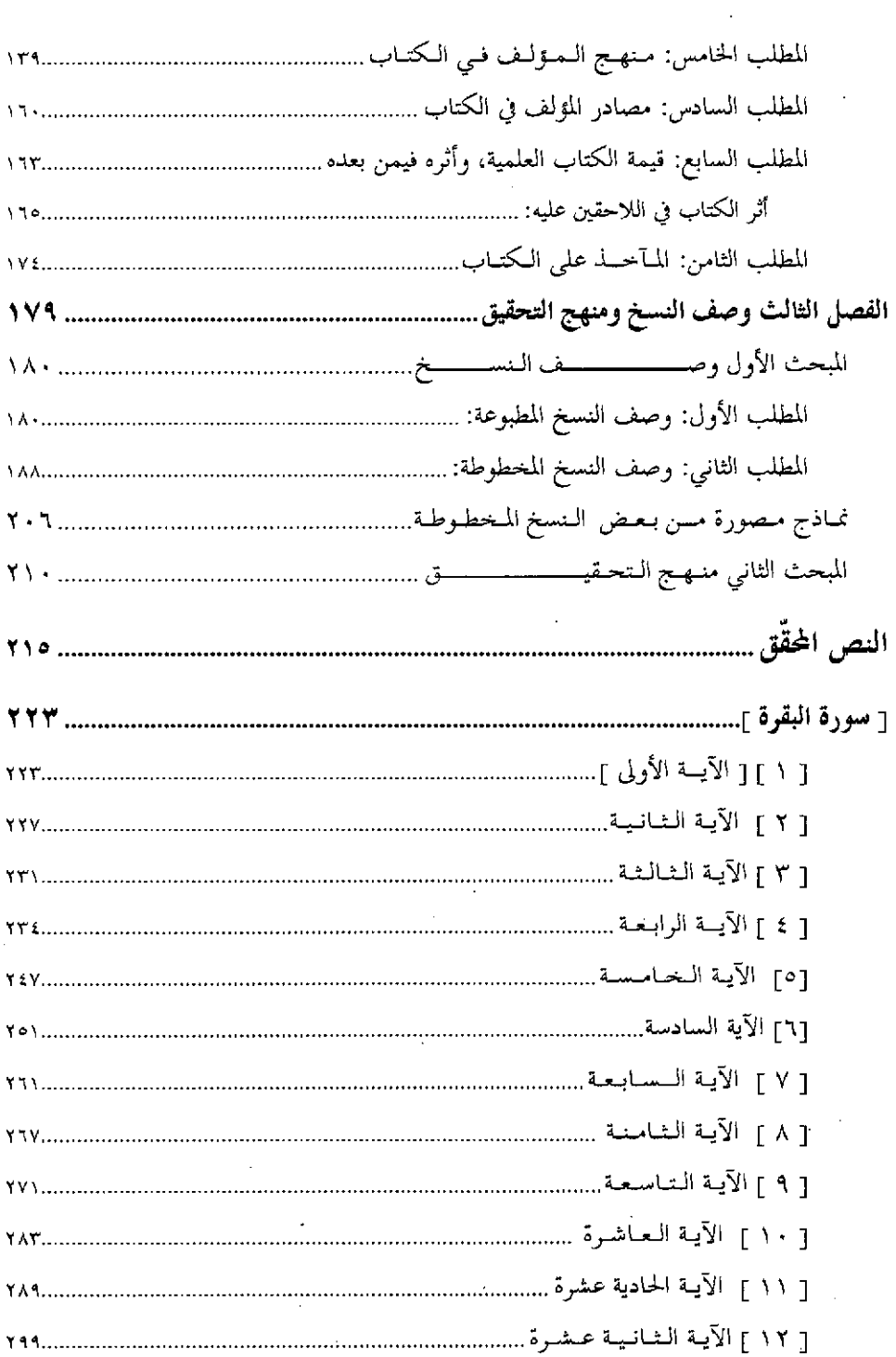

 $\sqrt{2}$ 

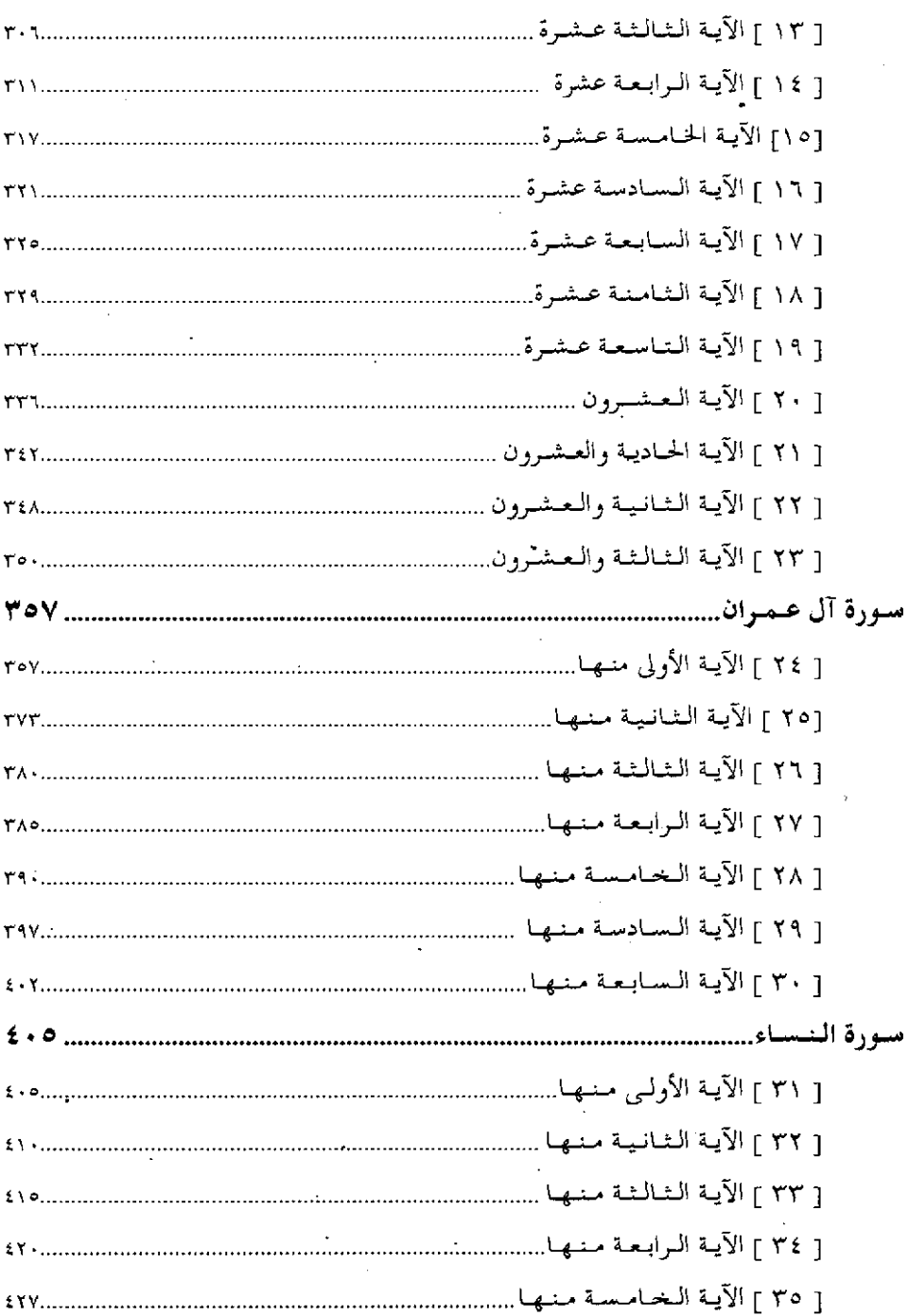

 $\sim$   $\sim$ 

 $\hat{\vec{r}}$ 

 $\ddot{\phantom{a}}$ 

 $\ddot{\phantom{0}}$ 

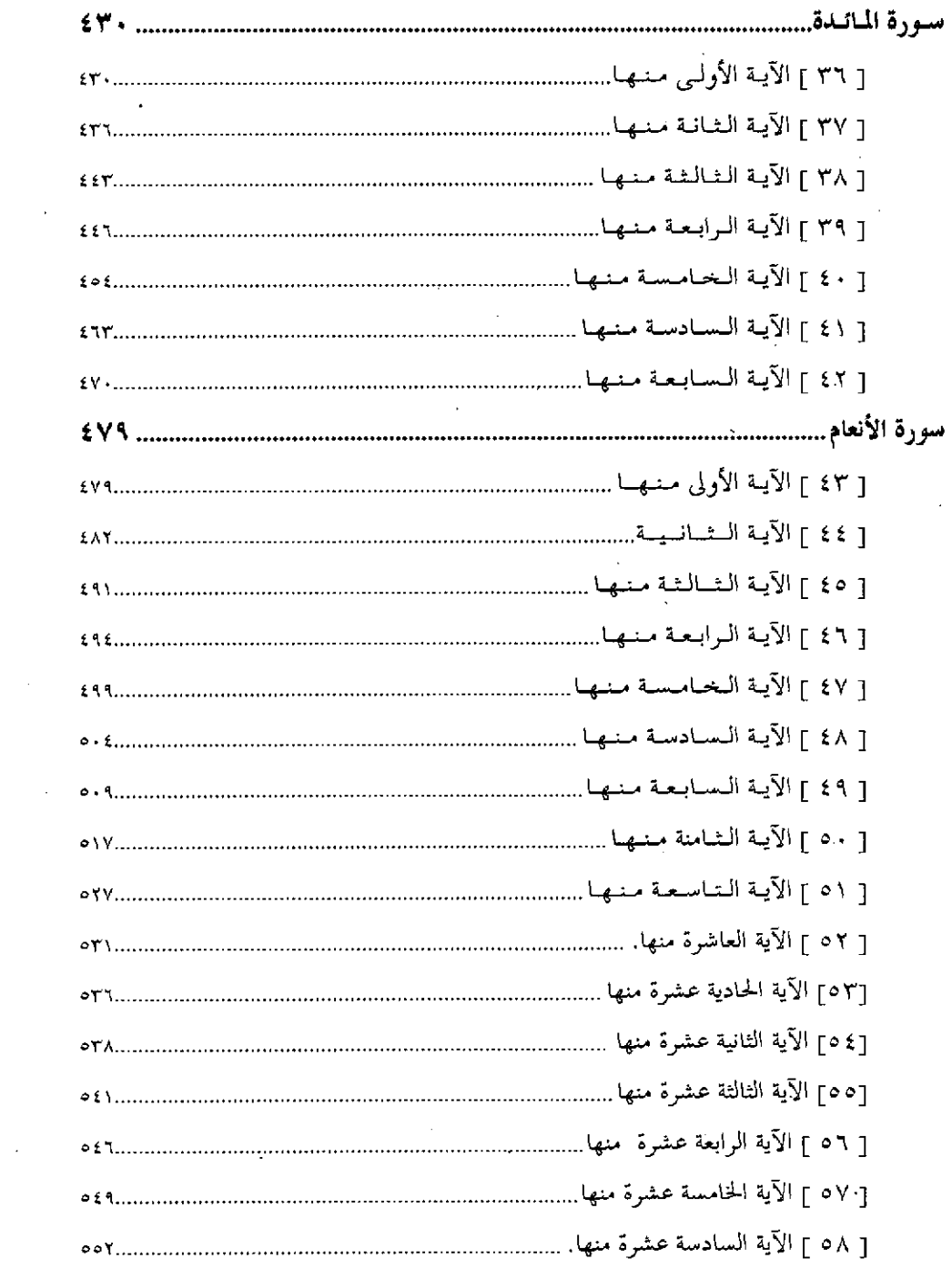

 $\mathcal{L}_{\mathrm{max}}$ 

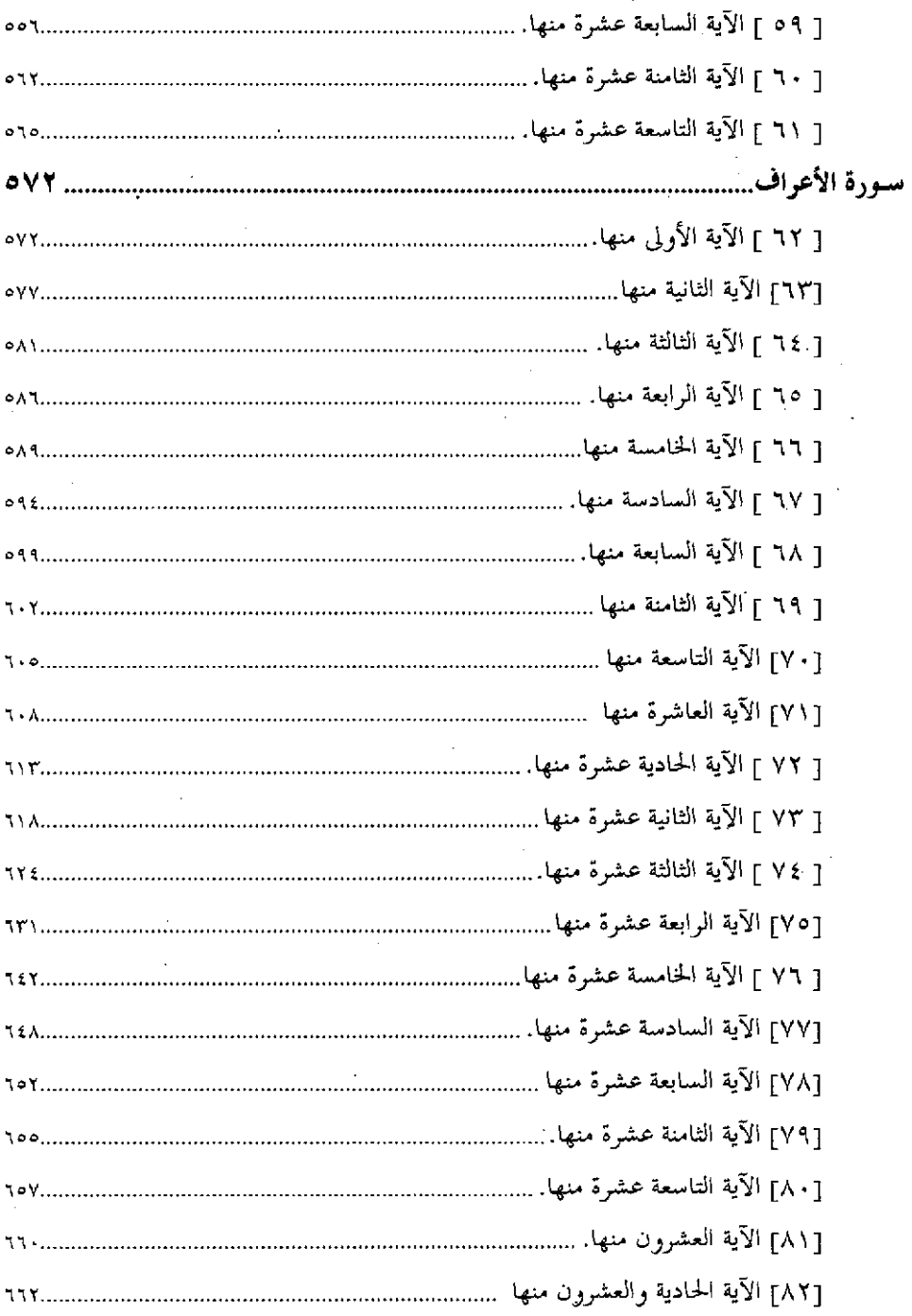

 $\mathcal{A}^{\text{out}}$ 

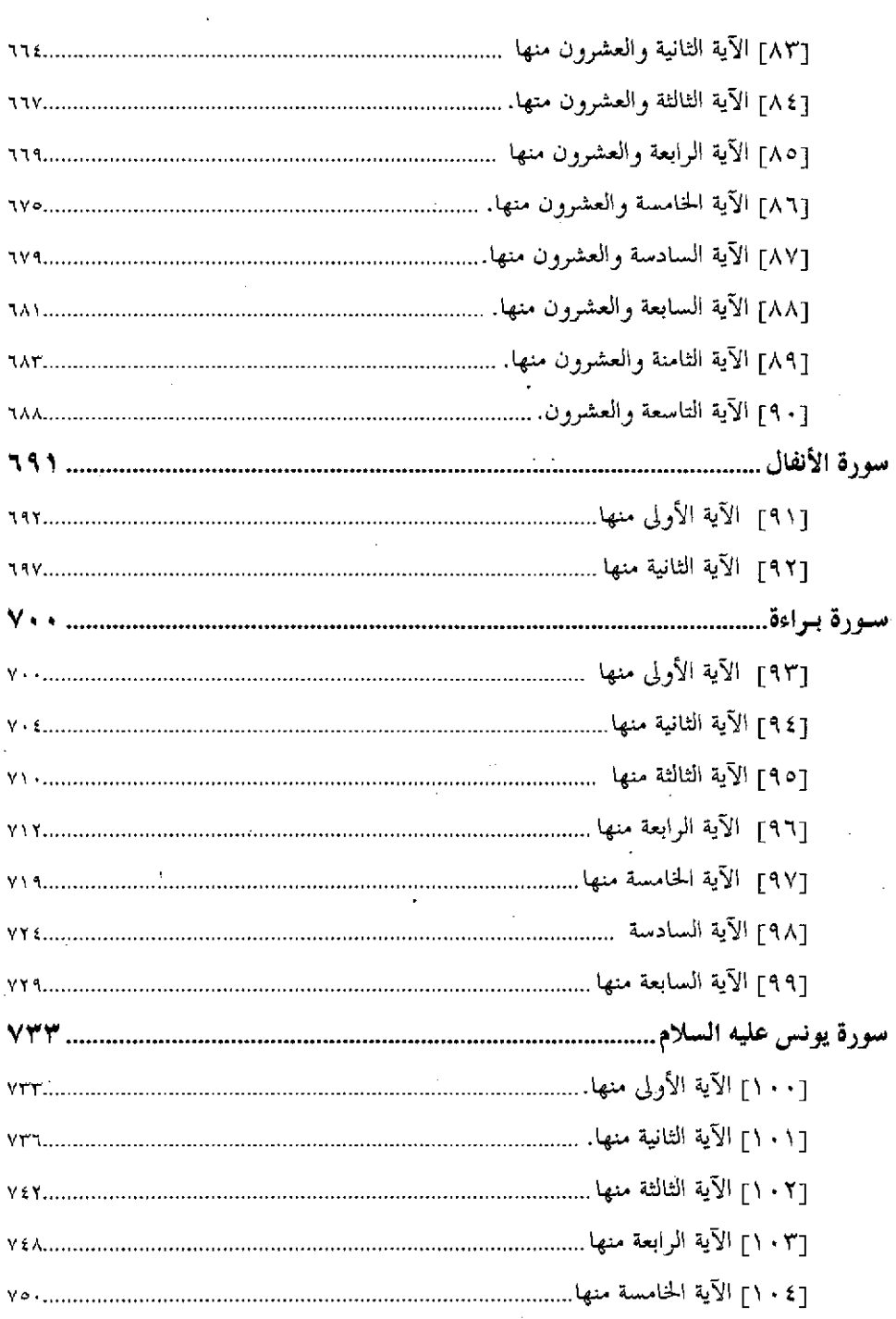

 $\sim 10^{-11}$ 

 $\overline{\phantom{a}}$ 

 $\mathcal{L}^{\text{max}}_{\text{max}}$ 

 $\hat{\mathcal{A}}$ 

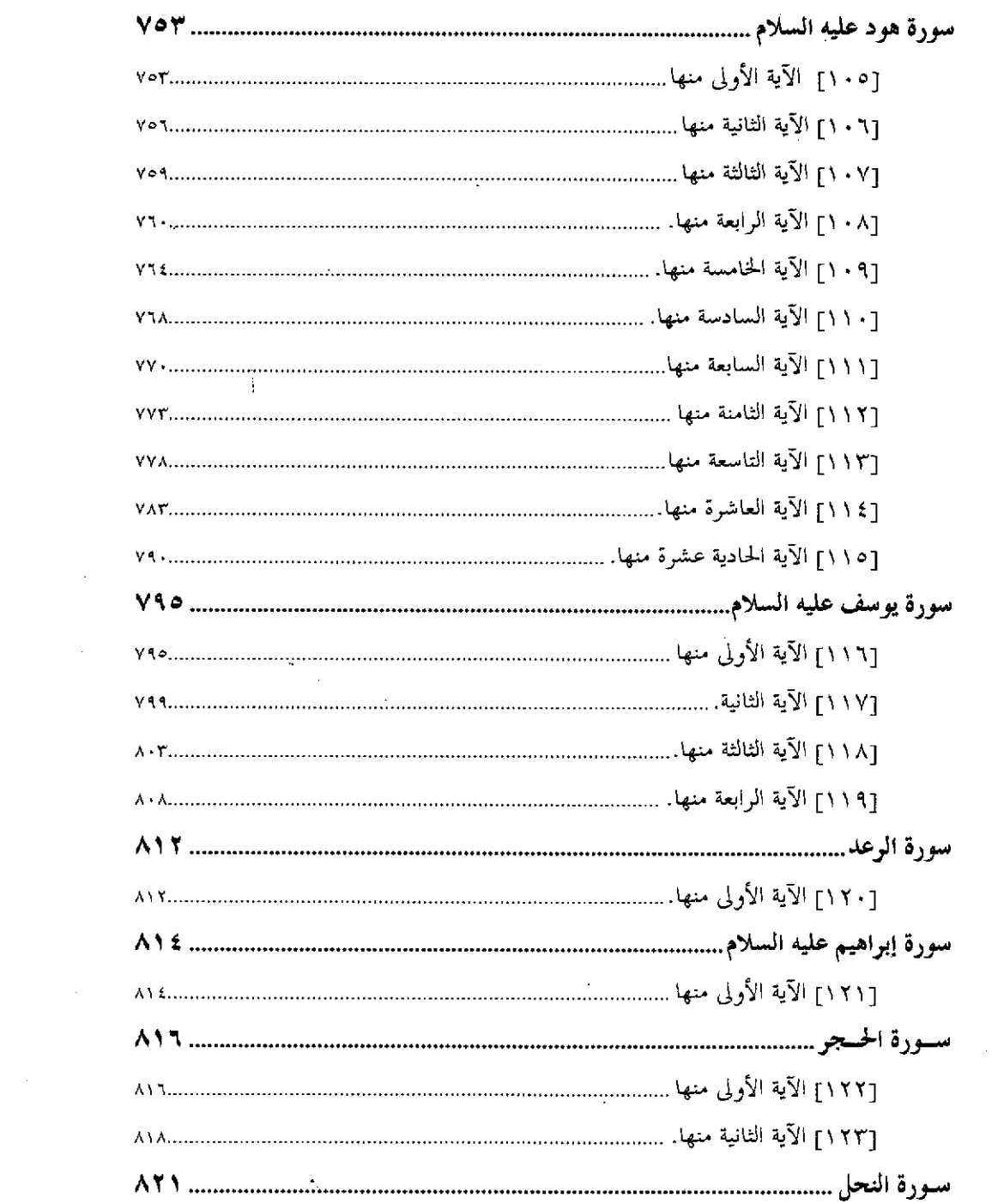

 $\mathcal{L}^{\text{max}}_{\text{max}}$  ,  $\mathcal{L}^{\text{max}}_{\text{max}}$ 

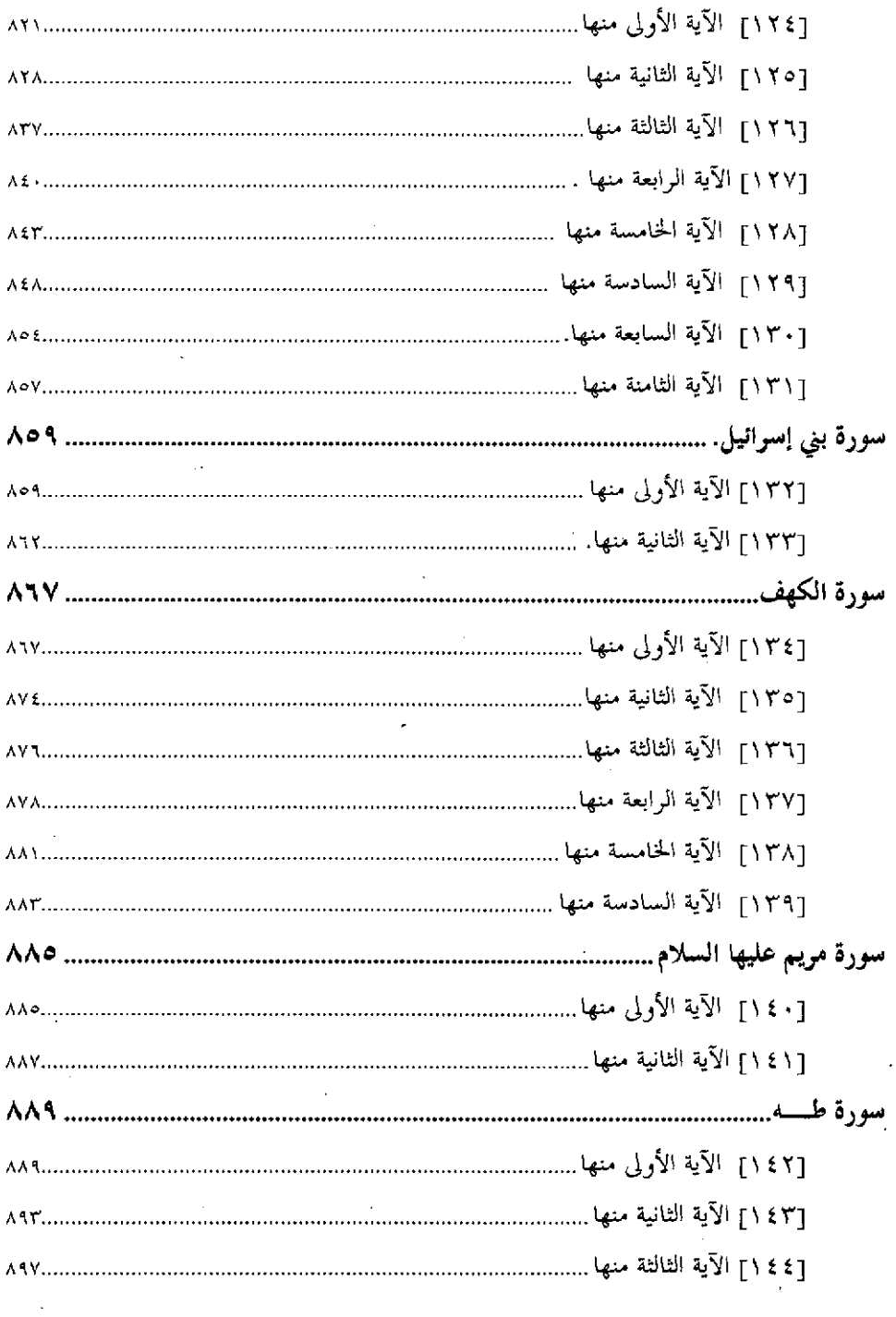

 $\sim$ 

 $\sim$   $\sim$ 

 $\sim$ 

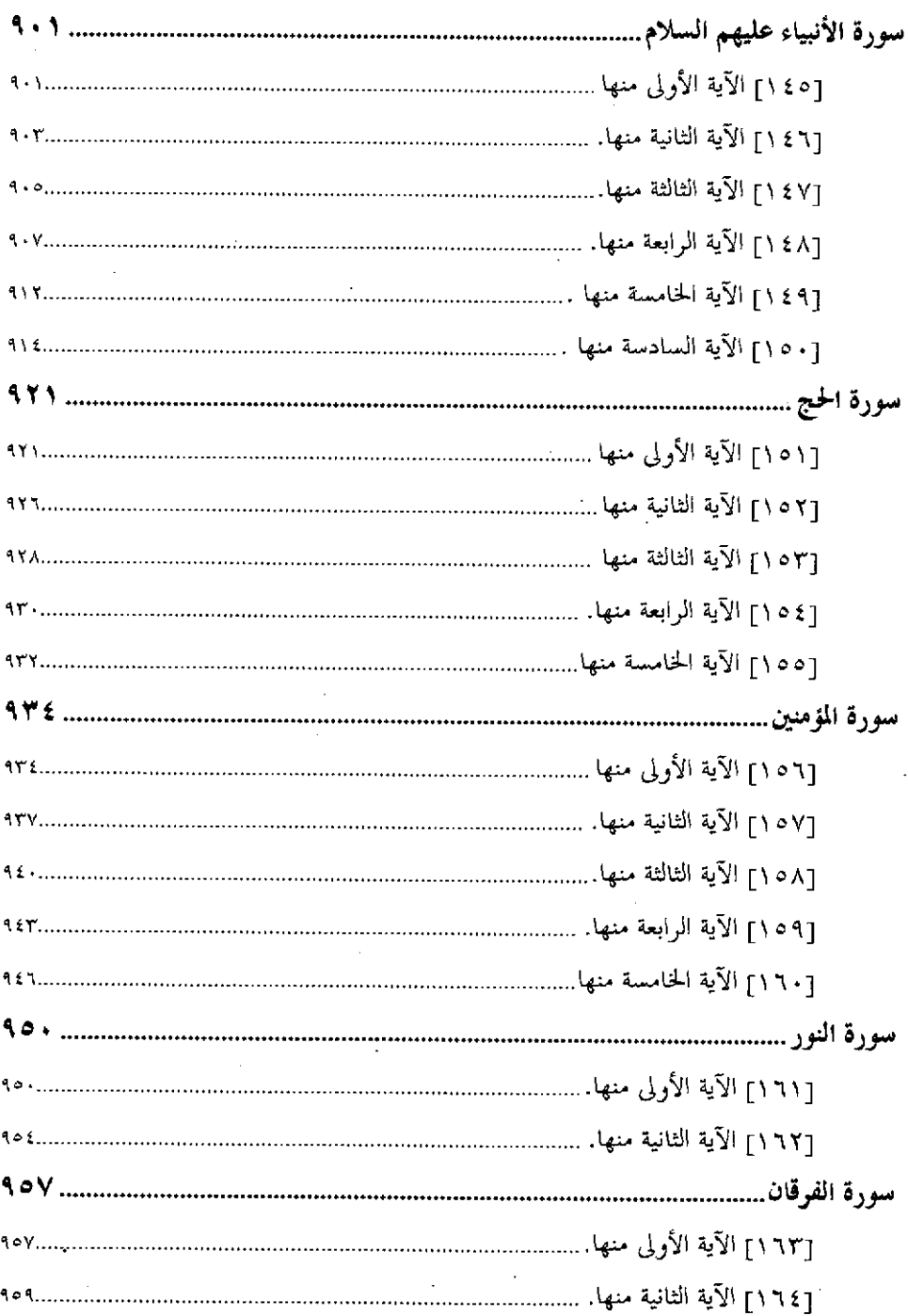

 $\ddot{\phantom{0}}$ 

 $\hat{\mathbf{r}}$ 

 $\bar{z}$ 

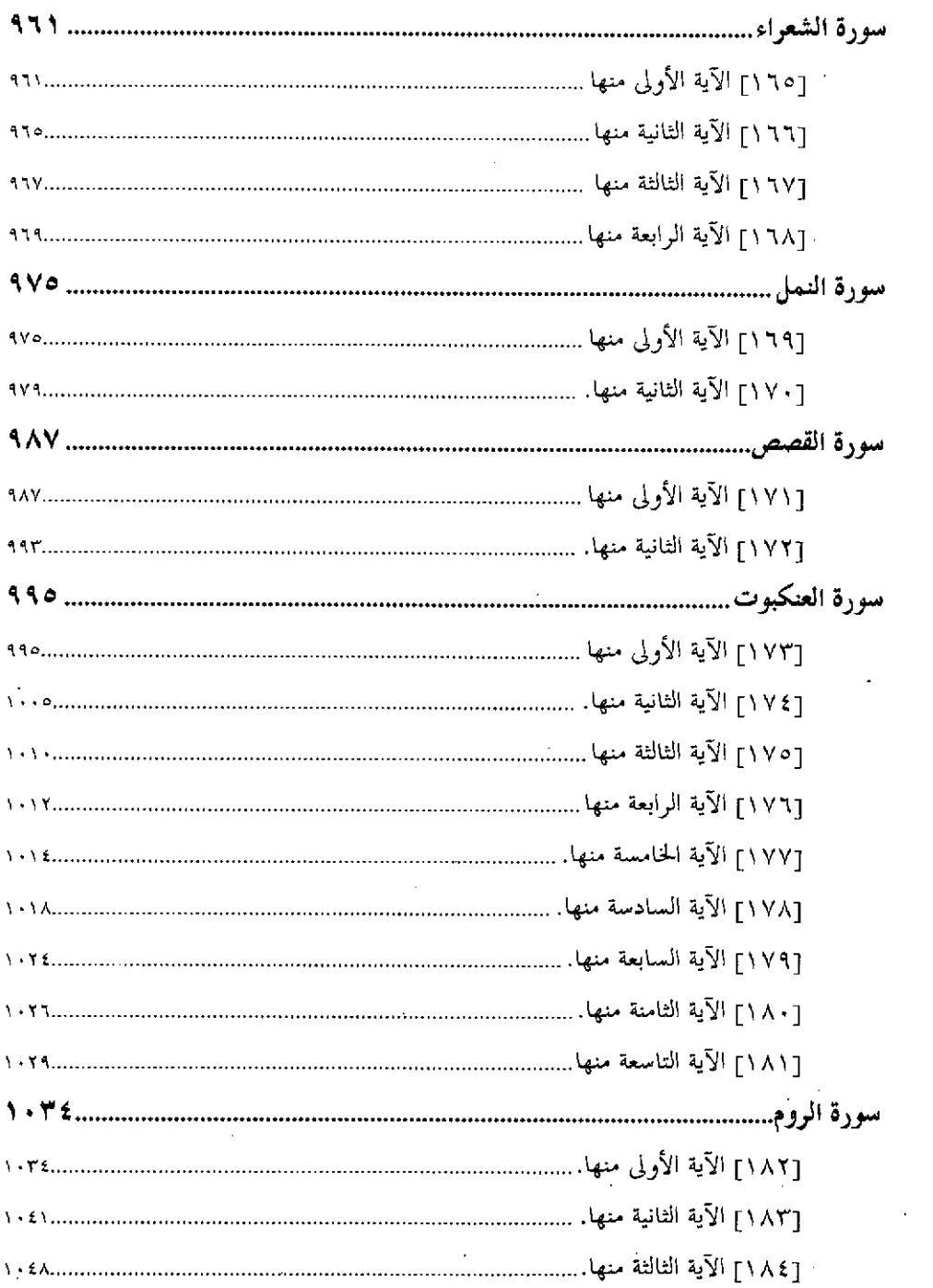

 $\frac{1}{2}$  ,  $\frac{1}{2}$ 

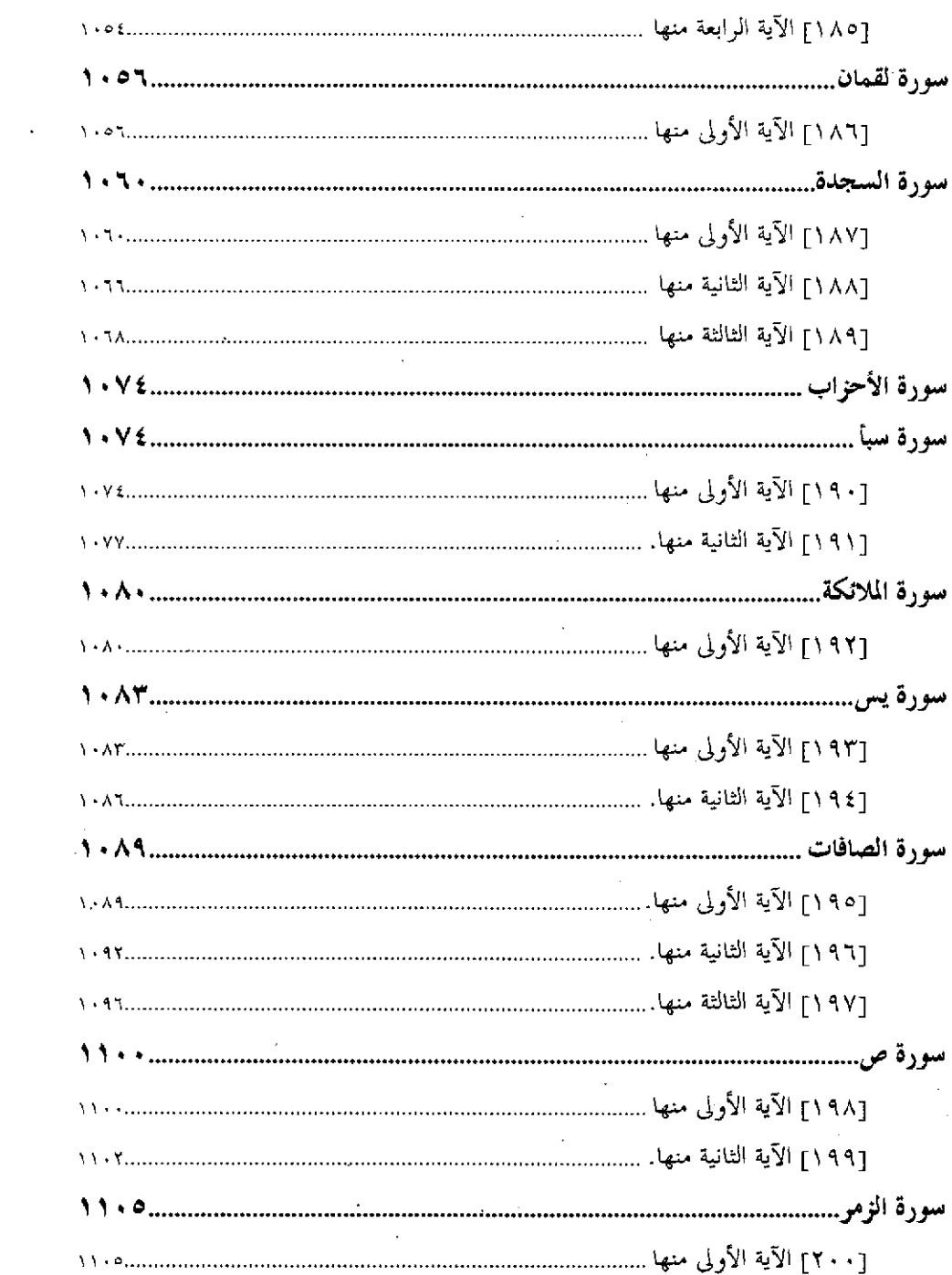

 $\mathcal{L}^{\text{max}}_{\text{max}}$  and  $\mathcal{L}^{\text{max}}_{\text{max}}$ 

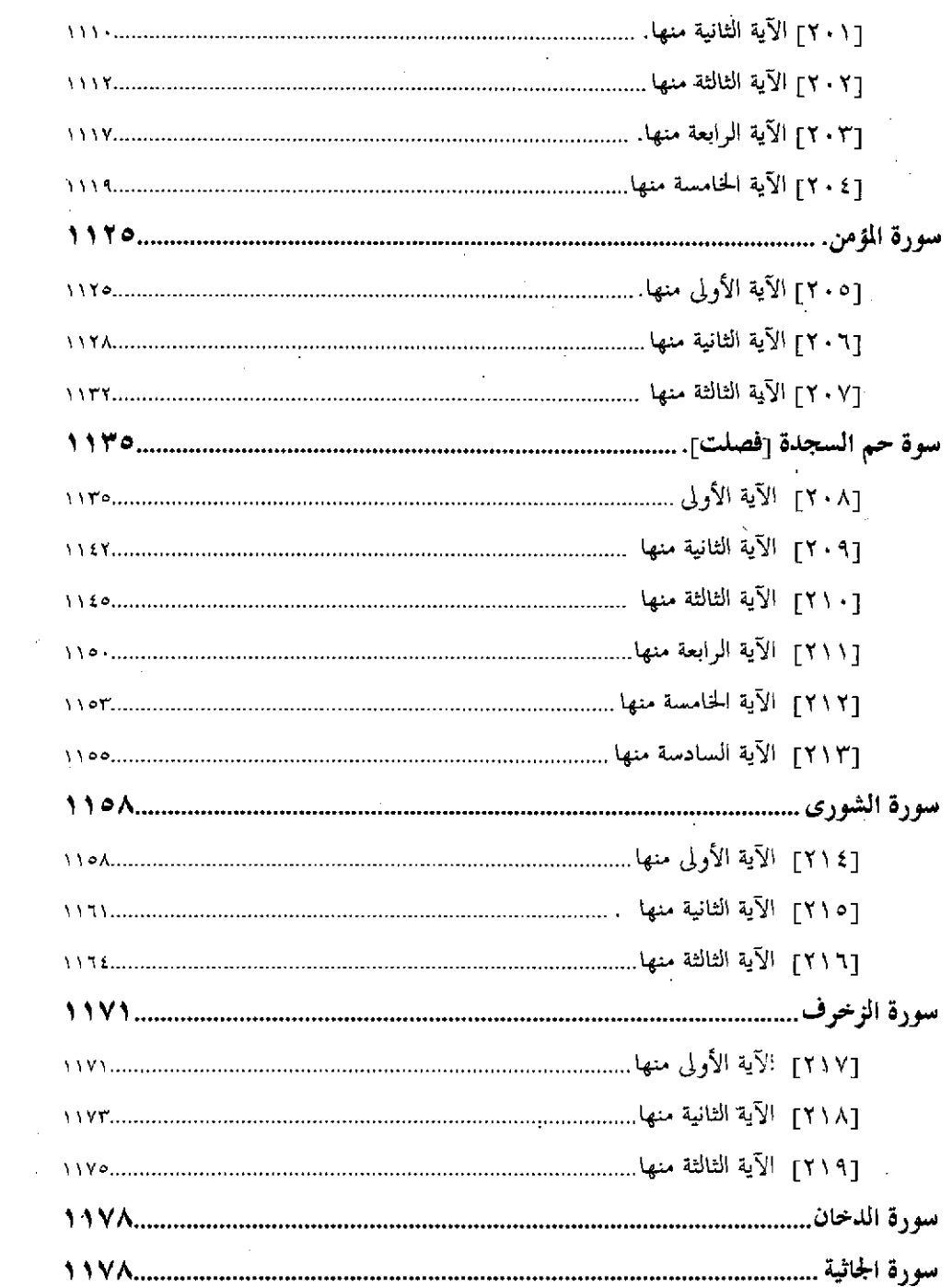

 $\label{eq:2.1} \frac{1}{\sqrt{2}}\int_{\mathbb{R}^3} \frac{1}{\sqrt{2}}\left(\frac{1}{\sqrt{2}}\right)^2\frac{1}{\sqrt{2}}\left(\frac{1}{\sqrt{2}}\right)^2\frac{1}{\sqrt{2}}\left(\frac{1}{\sqrt{2}}\right)^2\frac{1}{\sqrt{2}}\left(\frac{1}{\sqrt{2}}\right)^2.$ 

 $\mathcal{L}^{\text{max}}_{\text{max}}$  , where  $\mathcal{L}^{\text{max}}_{\text{max}}$ 

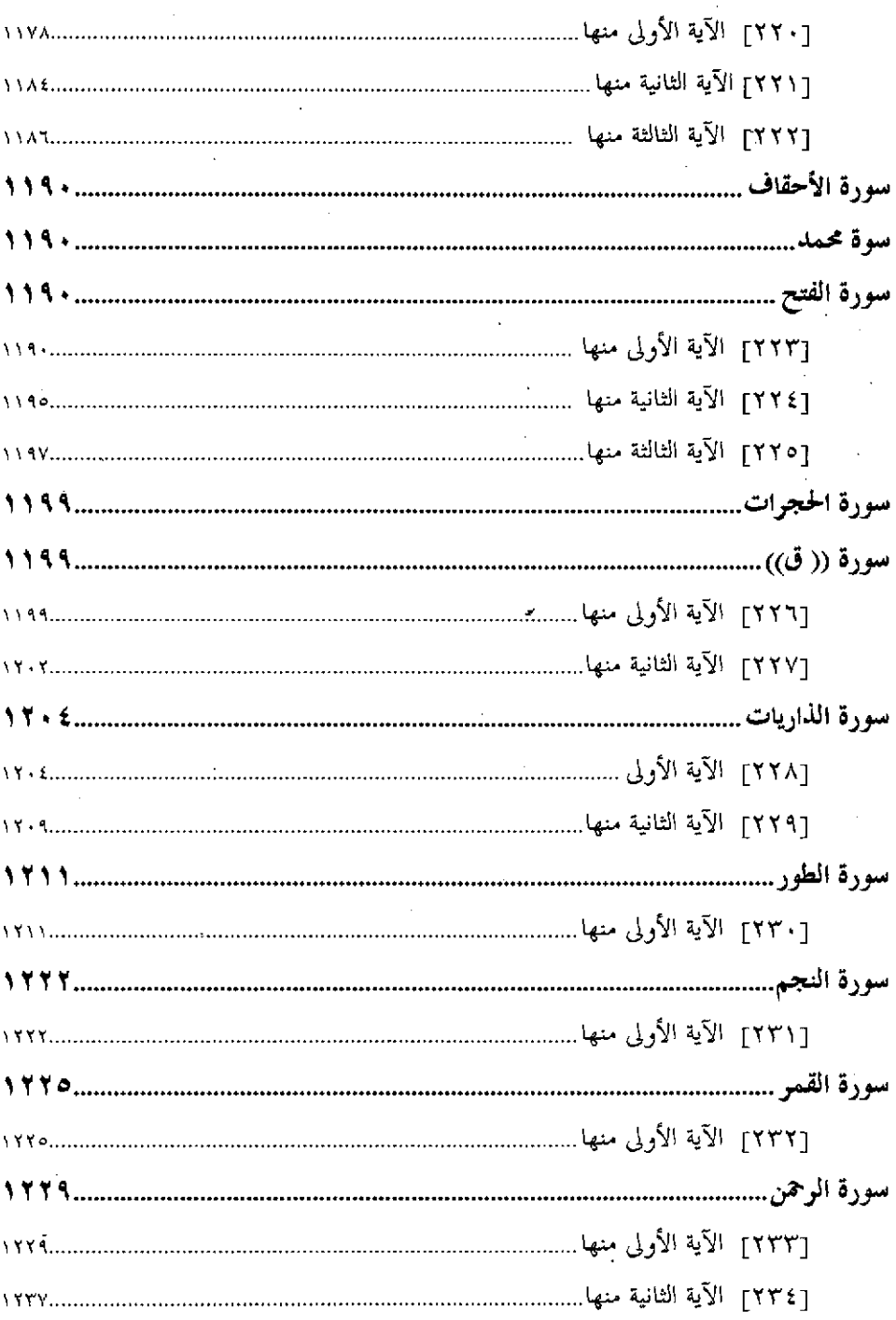

 $\mathcal{L}_{\mathrm{eff}}$ 

 $\mathcal{L}(\mathcal{L})$  and  $\mathcal{L}(\mathcal{L})$  .

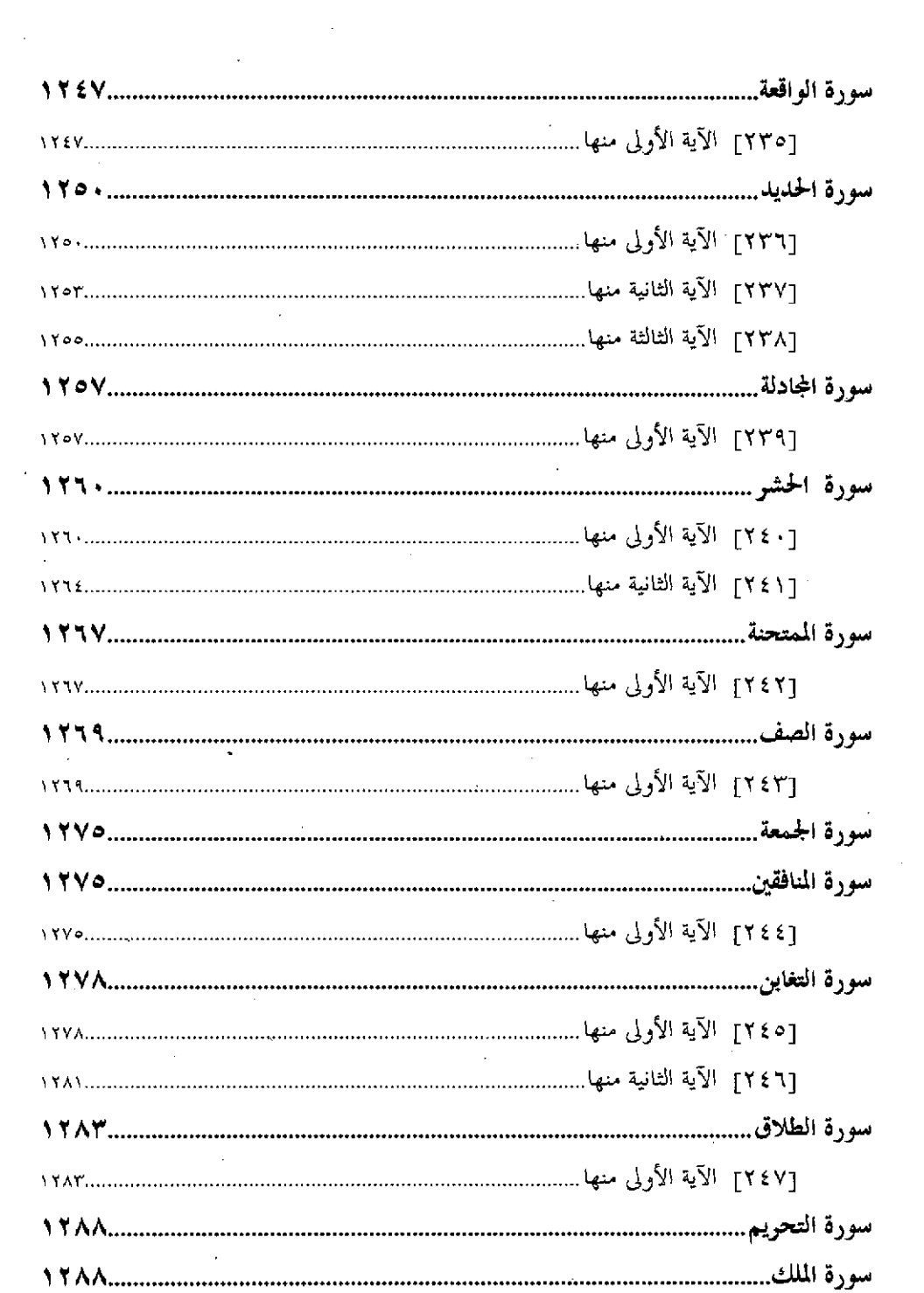

 $\sim 10^{-1}$ 

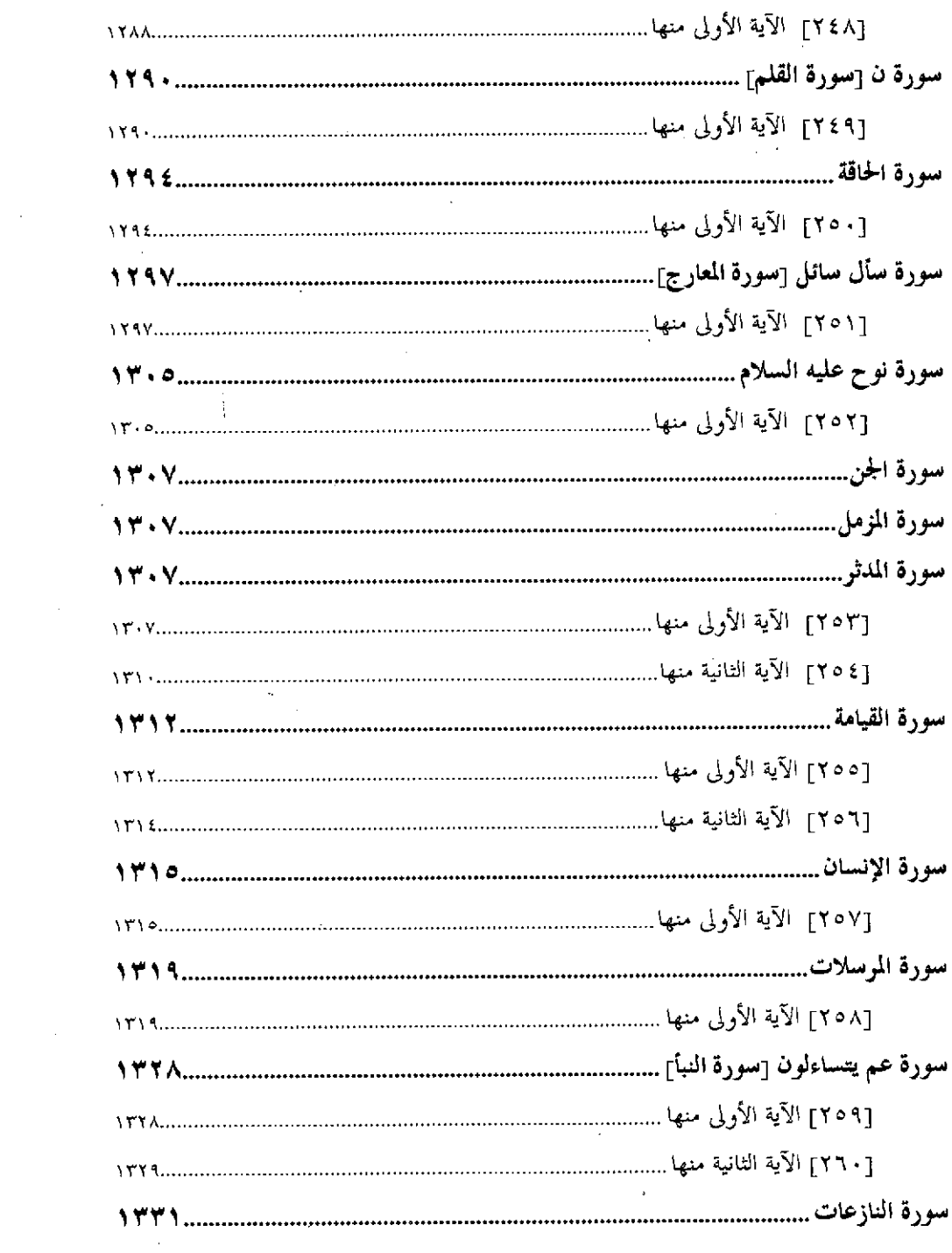

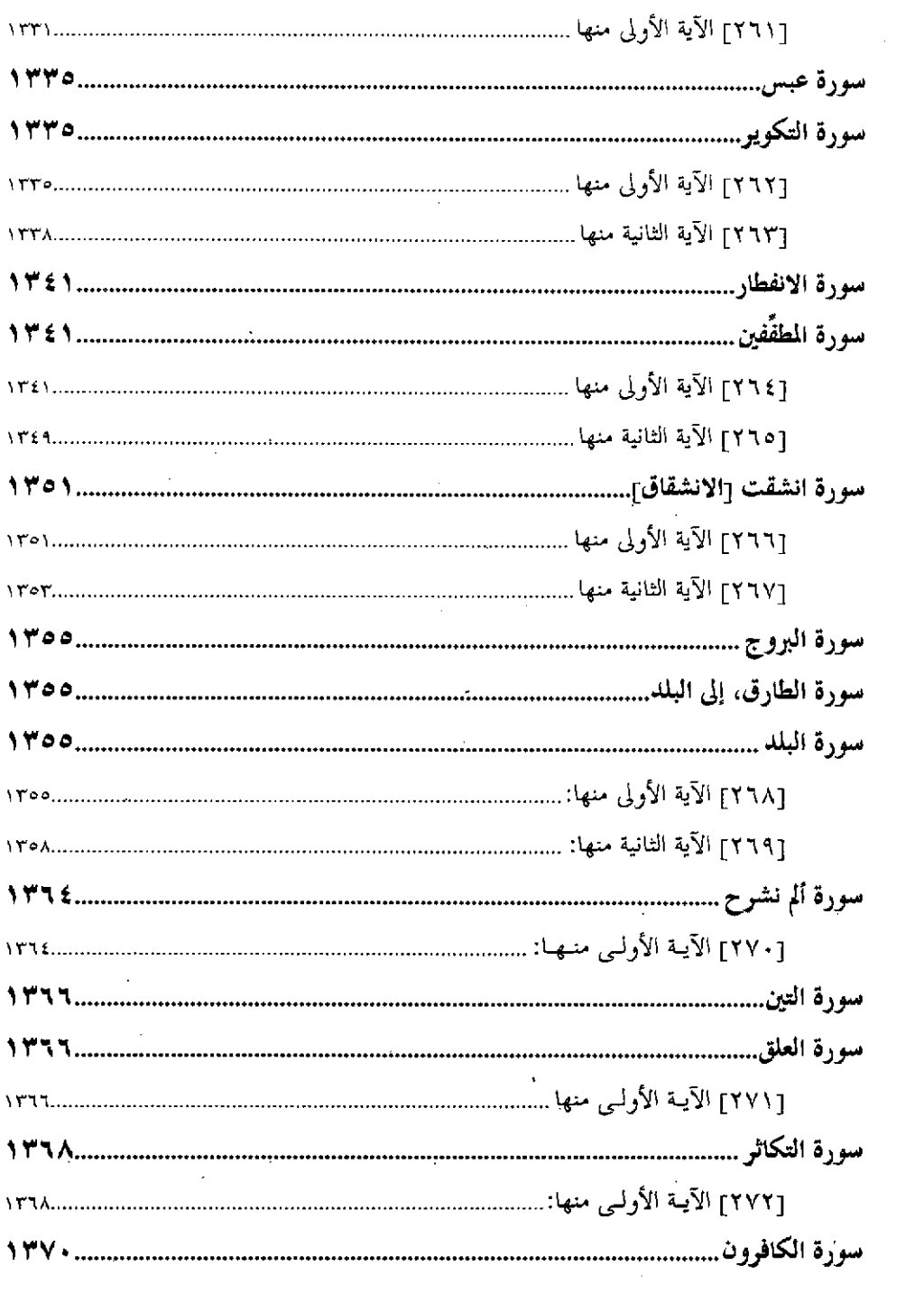

 $\ddot{\phantom{0}}$ 

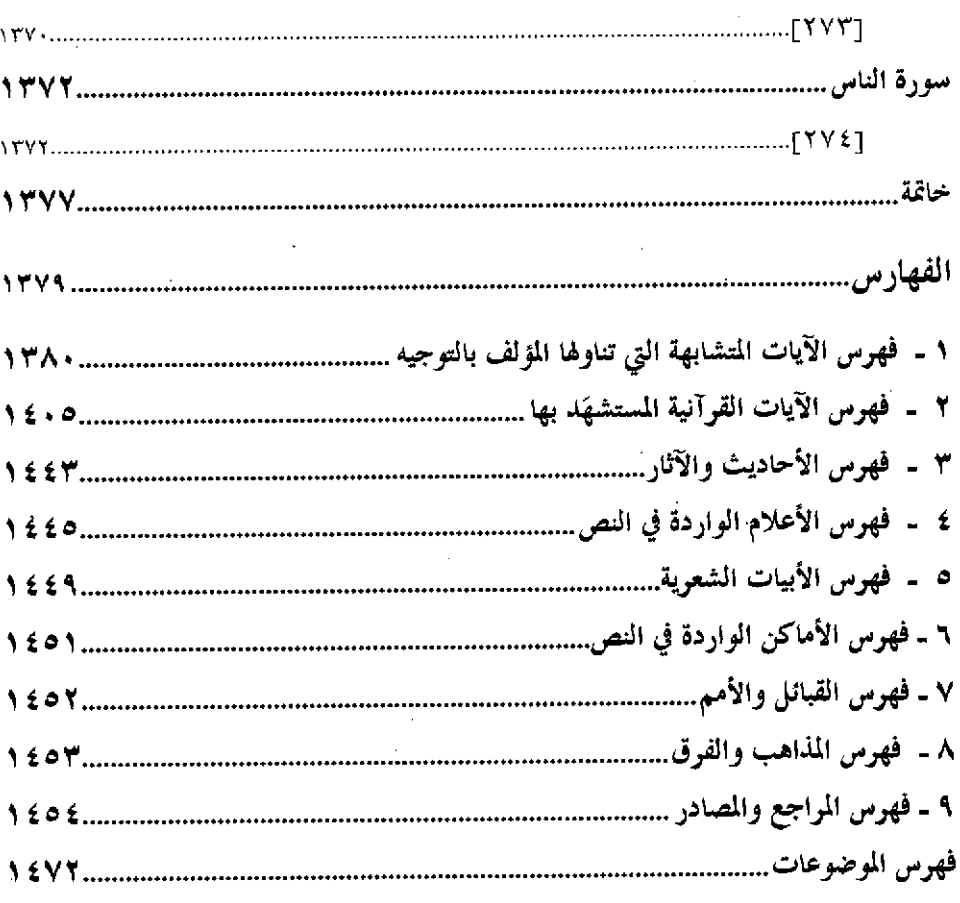

 $\bar{z}$ 

 $\mathcal{F}_{\text{max}}$ 

 $\ddot{\phantom{a}}$ 

 $\mathcal{L}$ 

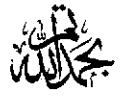

 $\sim$   $\star$ 

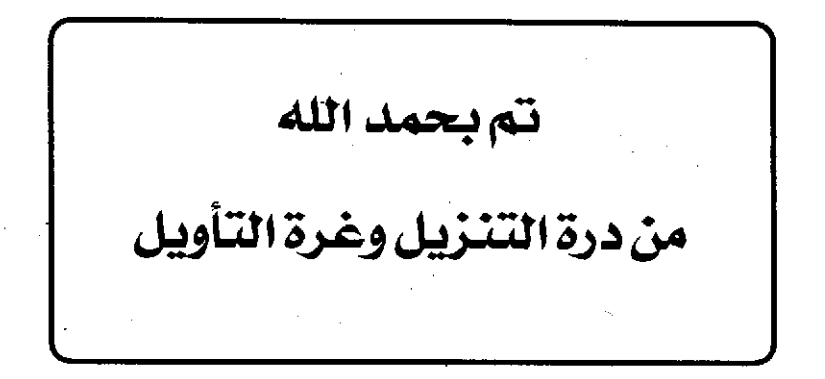